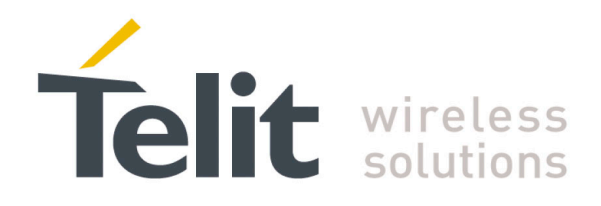

80000ST10025a Rev. 22 – 2015-08-05

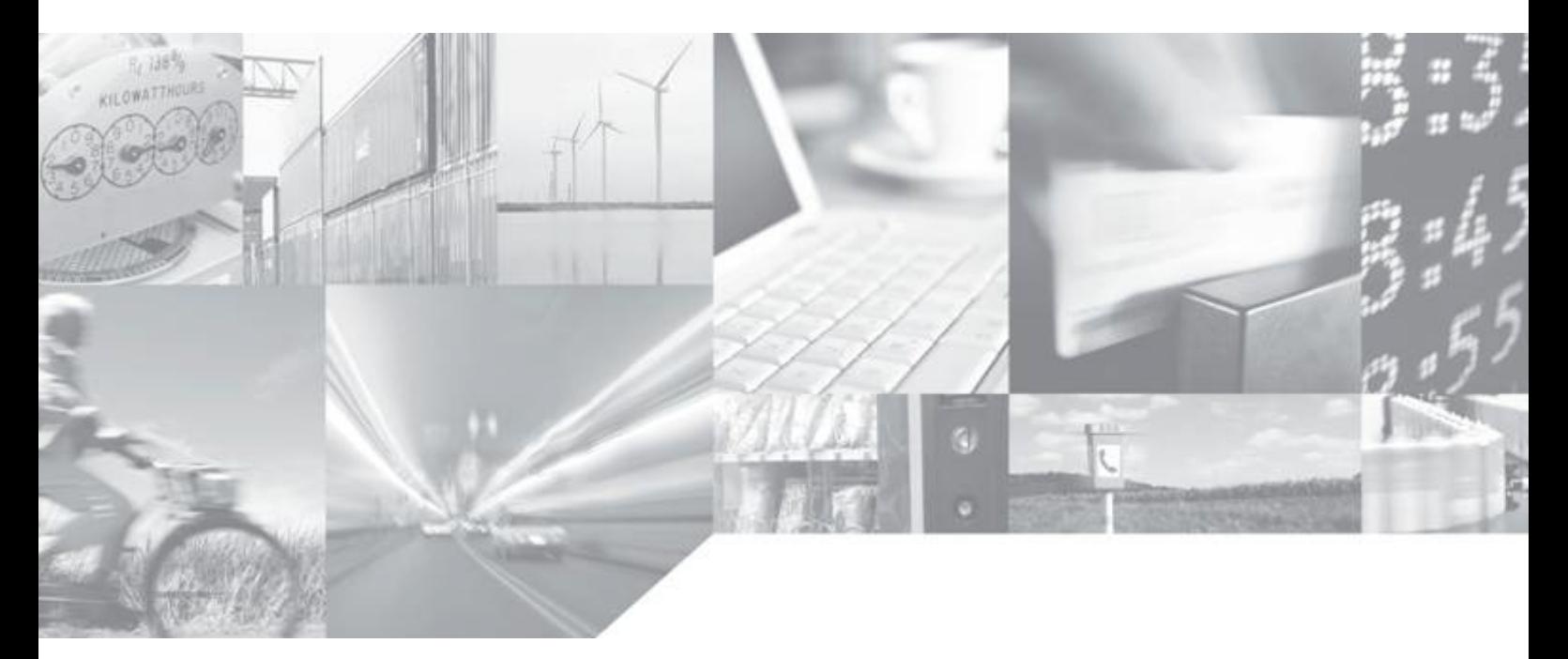

**Making machines talk.** 

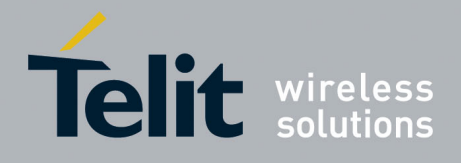

## APPLICABILITY TABLE

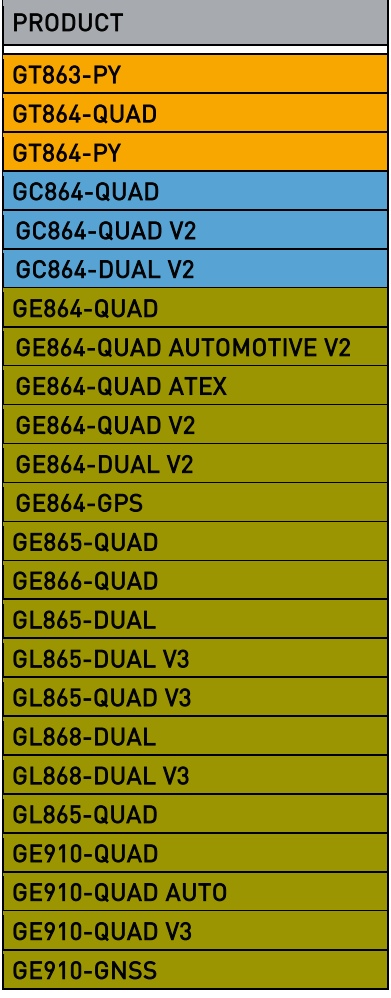

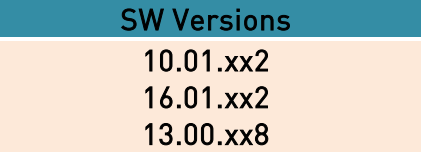

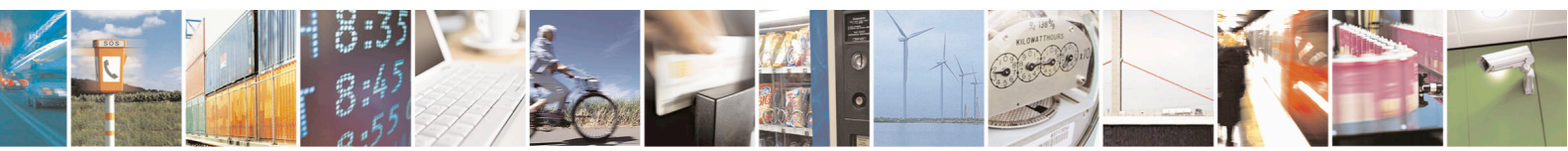

Reproduction forbidden without Telit Communications S.p.A. written authorization - All Rights Reserved page 2 of 715 Mod. 0809 2011-07 Rev.2

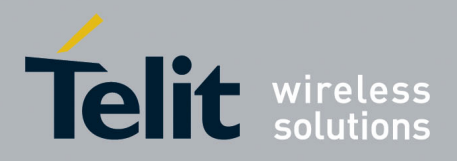

80000ST10025a Rev. 22 - 2015-08-05

## **Contents**

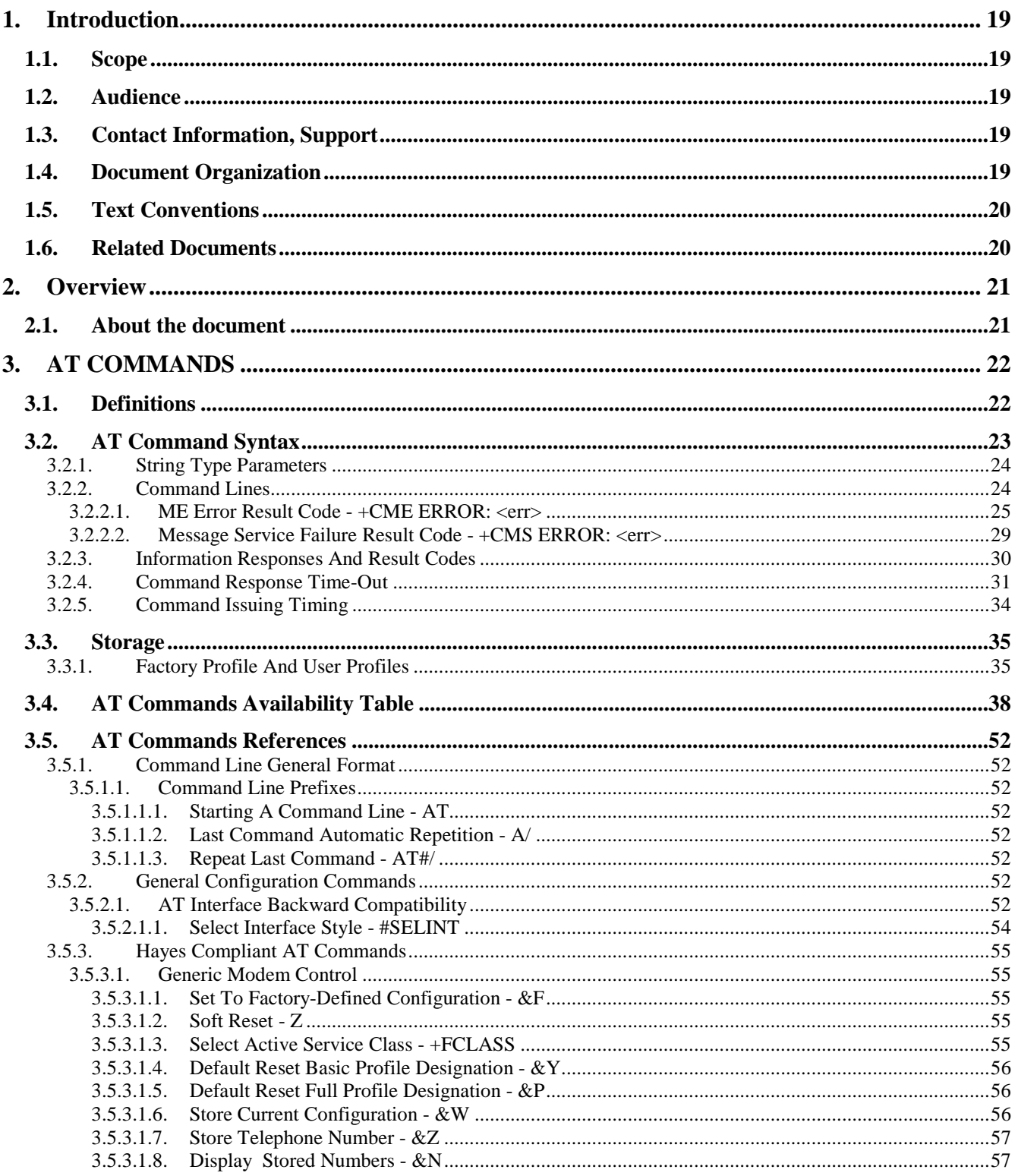

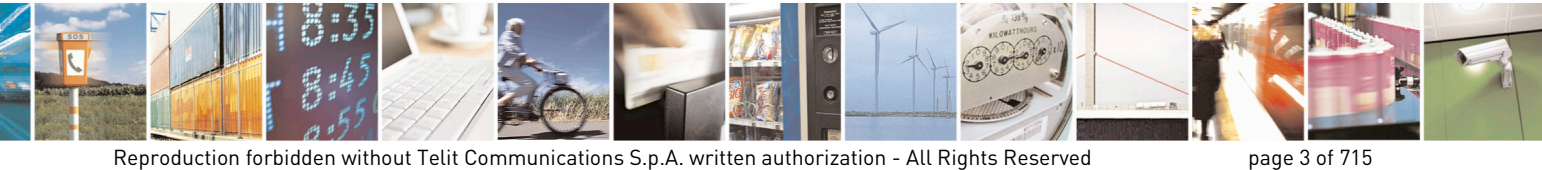

page 3 of 715

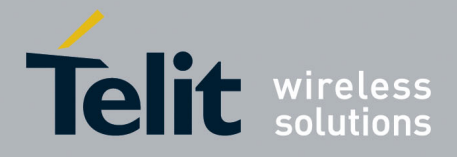

80000ST10025a Rev. 22 - 2015-08-05

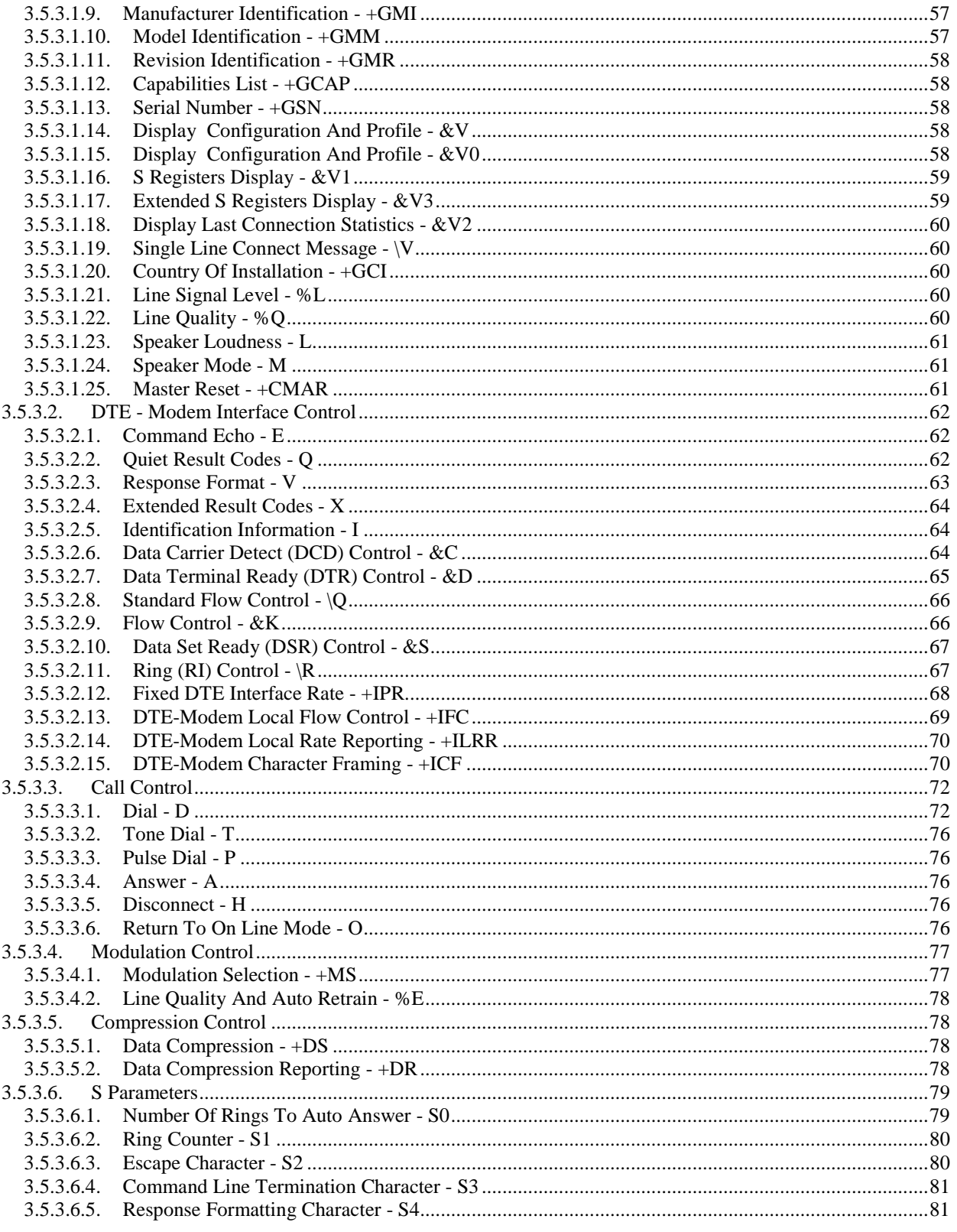

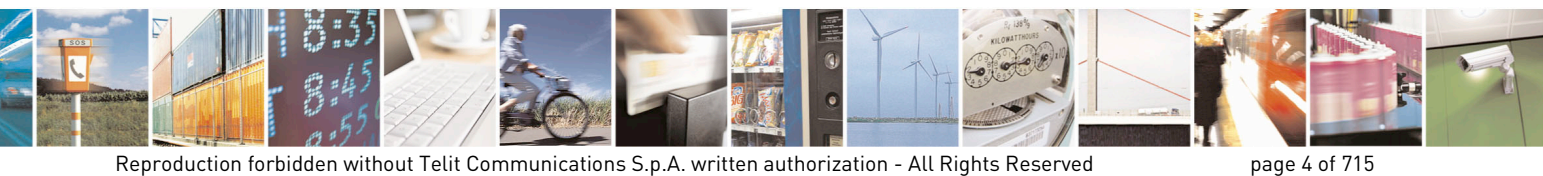

Mod. 0809 2011-07 Rev.2

page 4 of 715

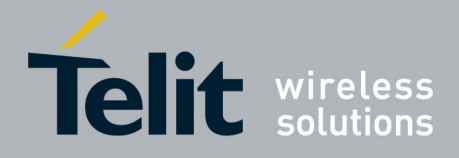

80000ST10025a Rev. 22 - 2015-08-05

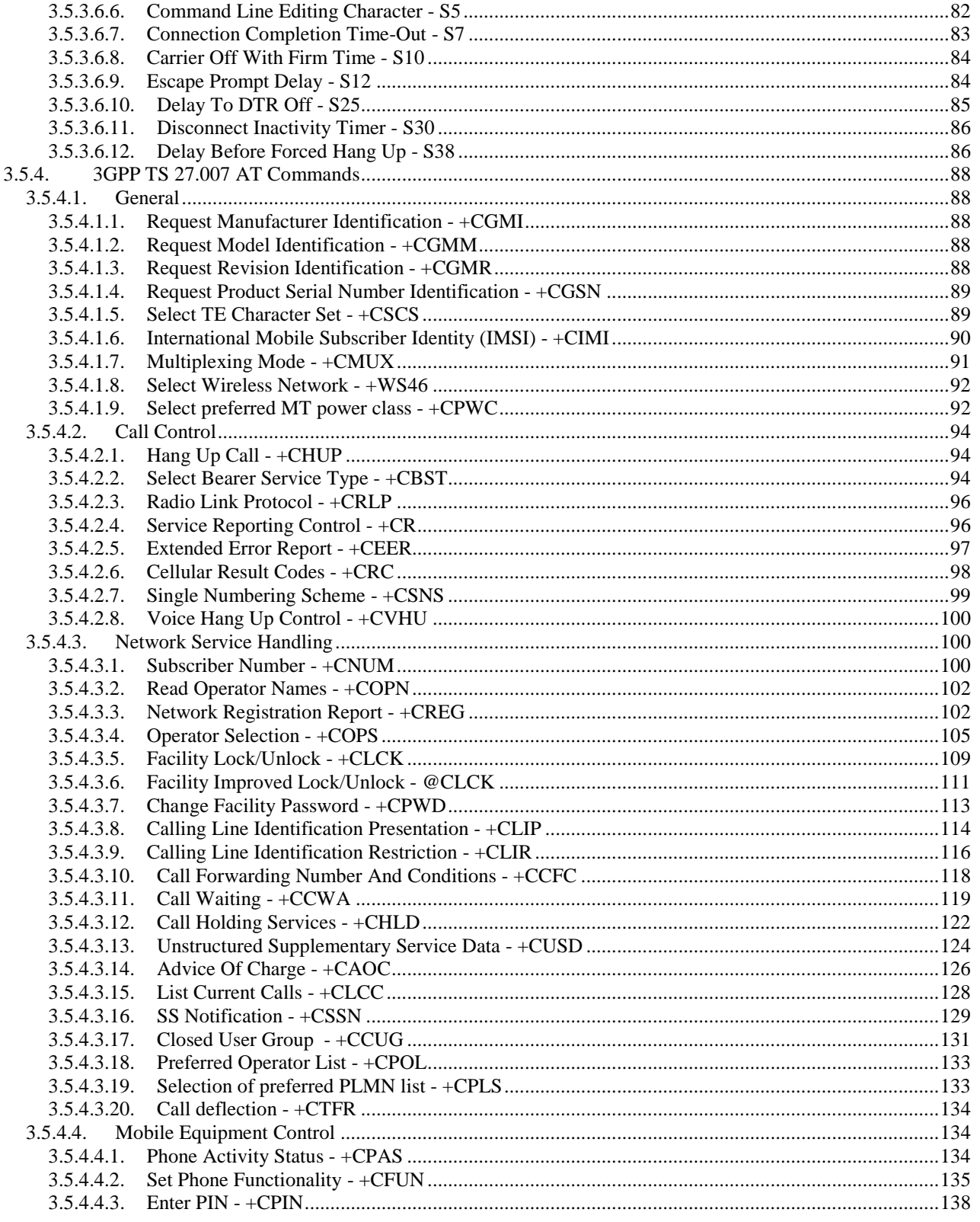

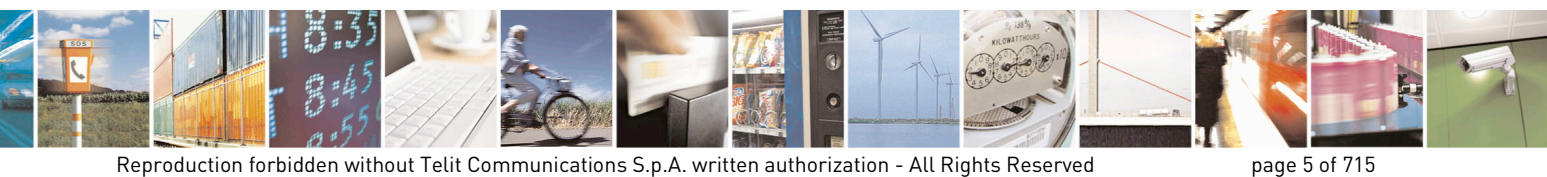

Mod. 0809 2011-07 Rev.2

page 5 of 715

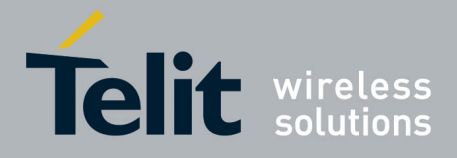

80000ST10025a Rev. 22 - 2015-08-05

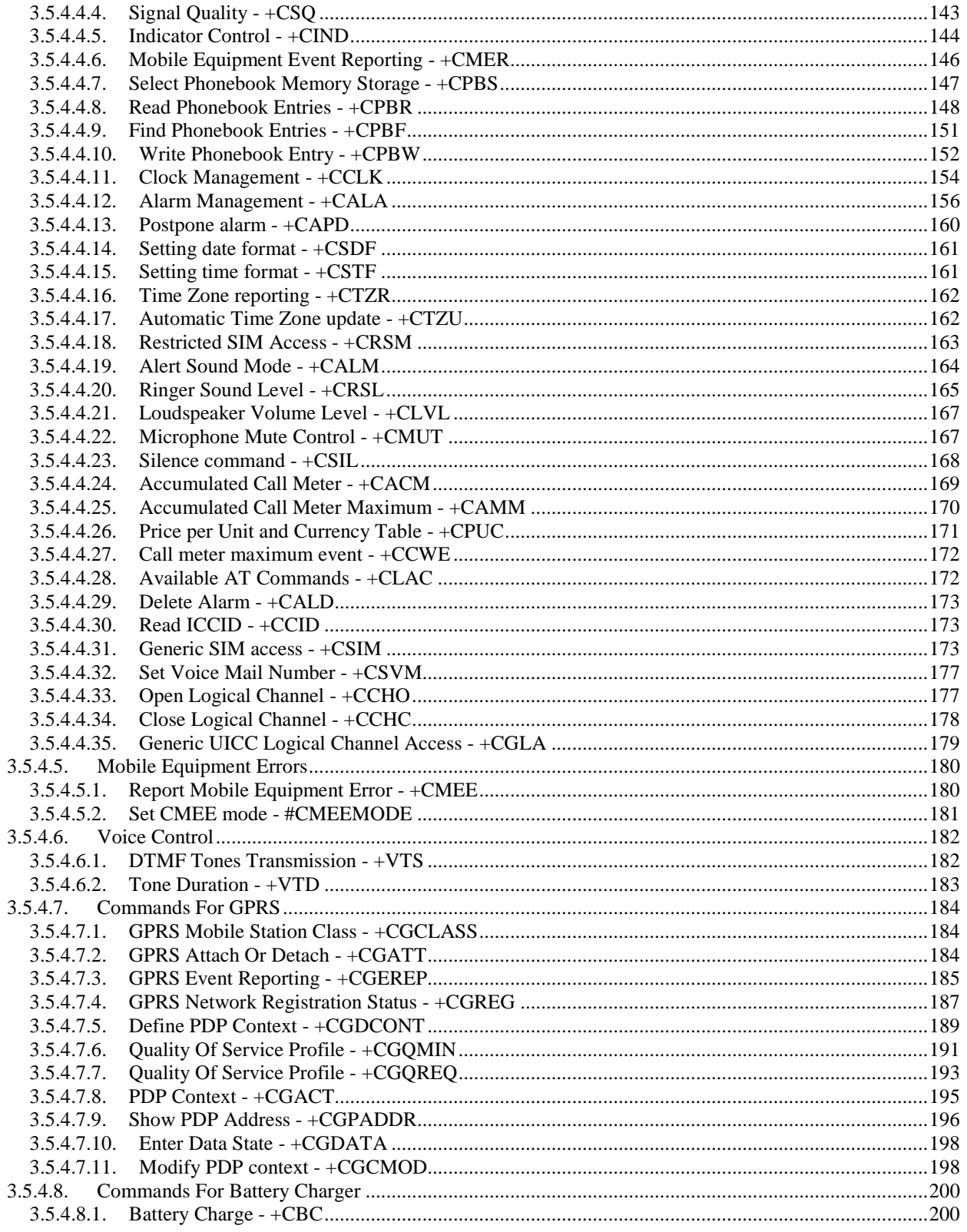

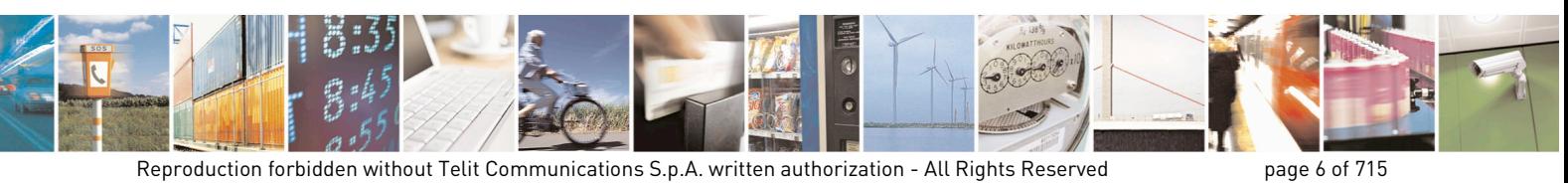

Mod. 0809 2011-07 Rev.2

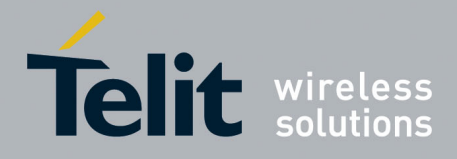

80000ST10025a Rev. 22 - 2015-08-05

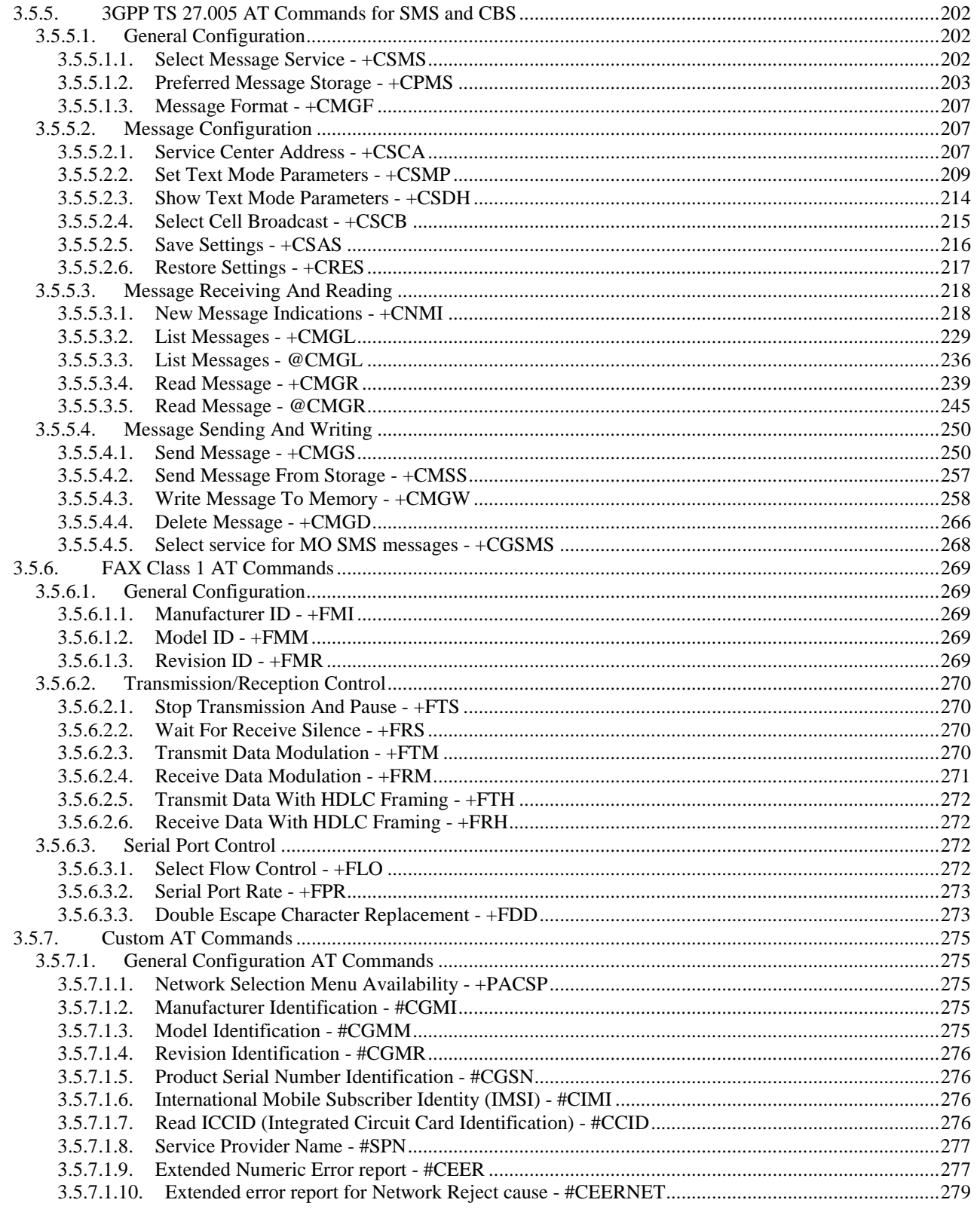

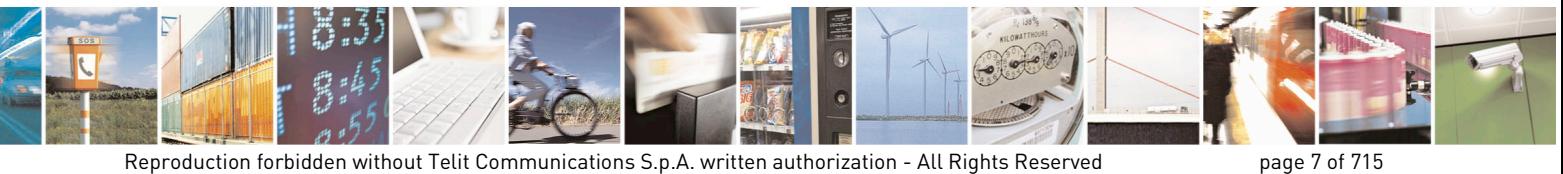

Mod. 0809 2011-07 Rev.2

page 7 of 715

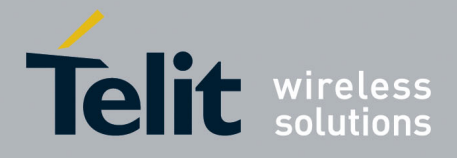

80000ST10025a Rev. 22 - 2015-08-05

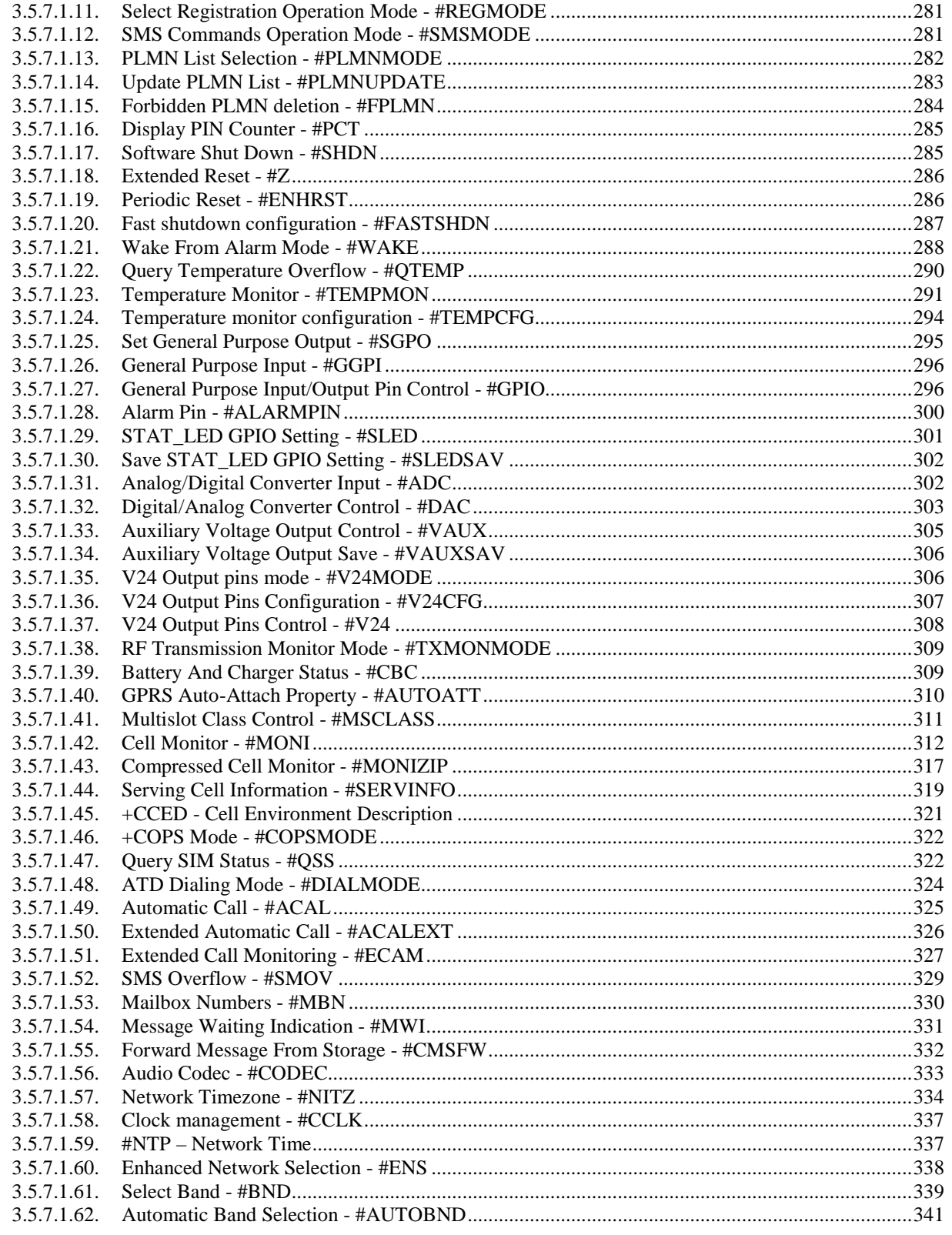

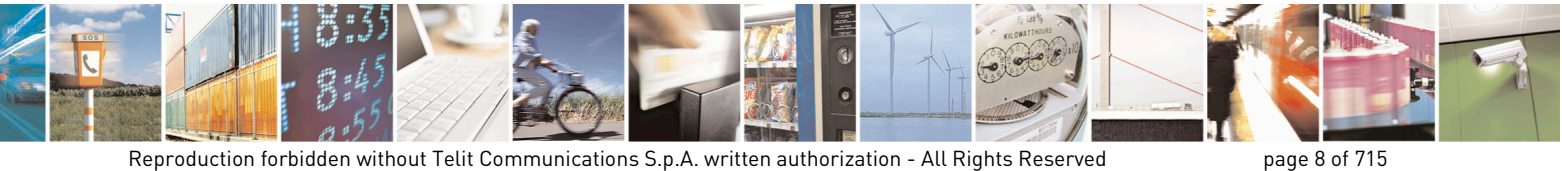

Mod. 0809 2011-07 Rev.2

page 8 of 715

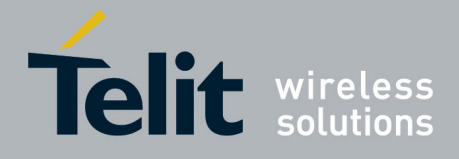

80000ST10025a Rev. 22 - 2015-08-05

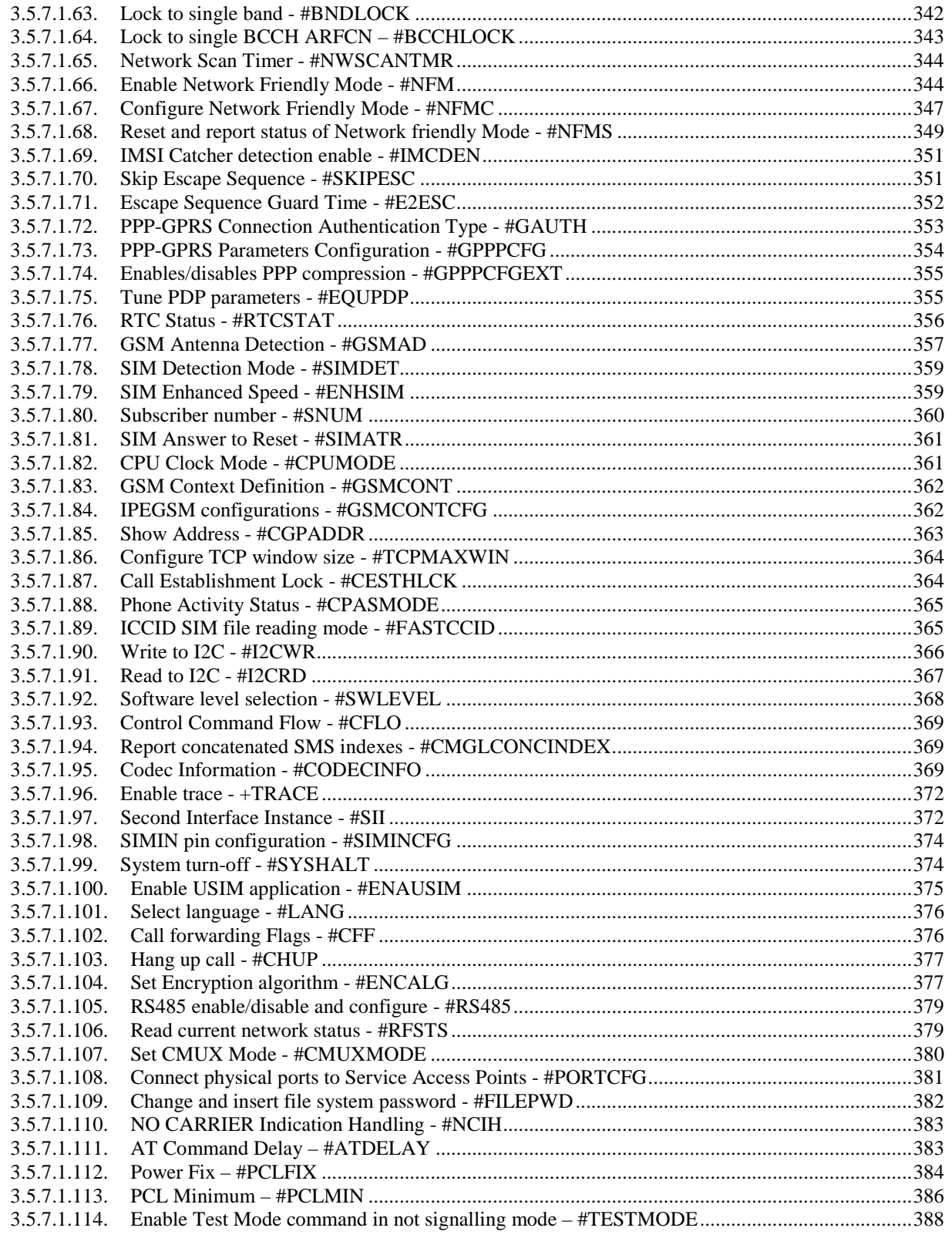

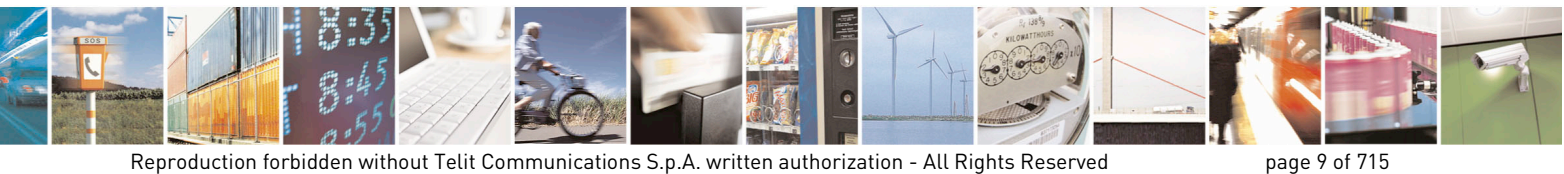

Mod. 0809 2011-07 Rev.2

page 9 of 715

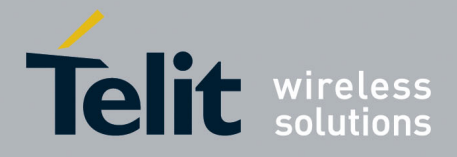

80000ST10025a Rev. 22 – 2015-08-05

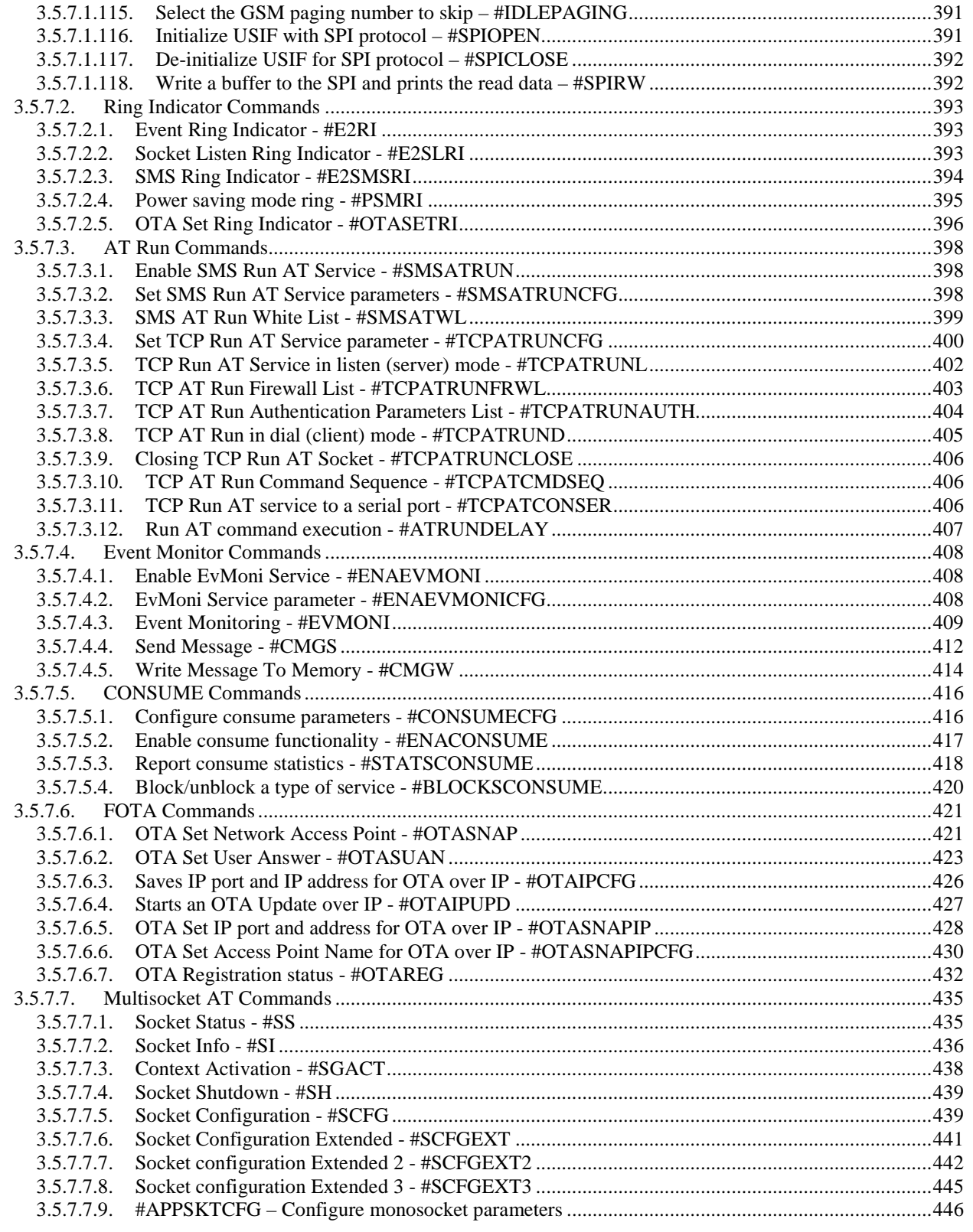

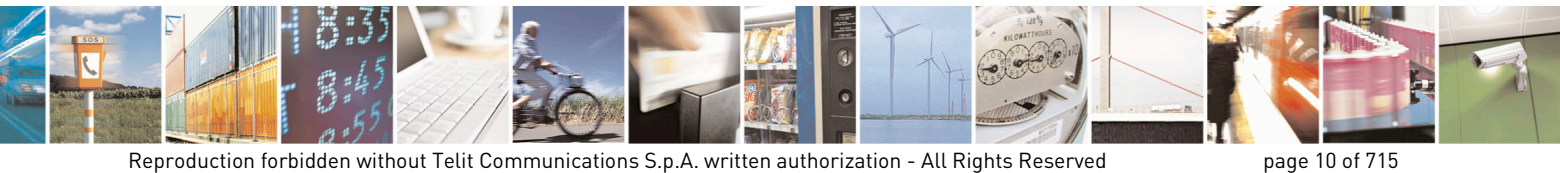

Mod. 0809 2011-07 Rev.2

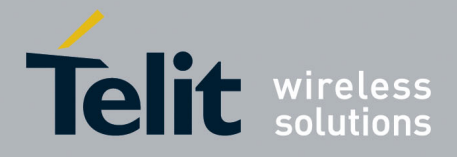

80000ST10025a Rev. 22 - 2015-08-05

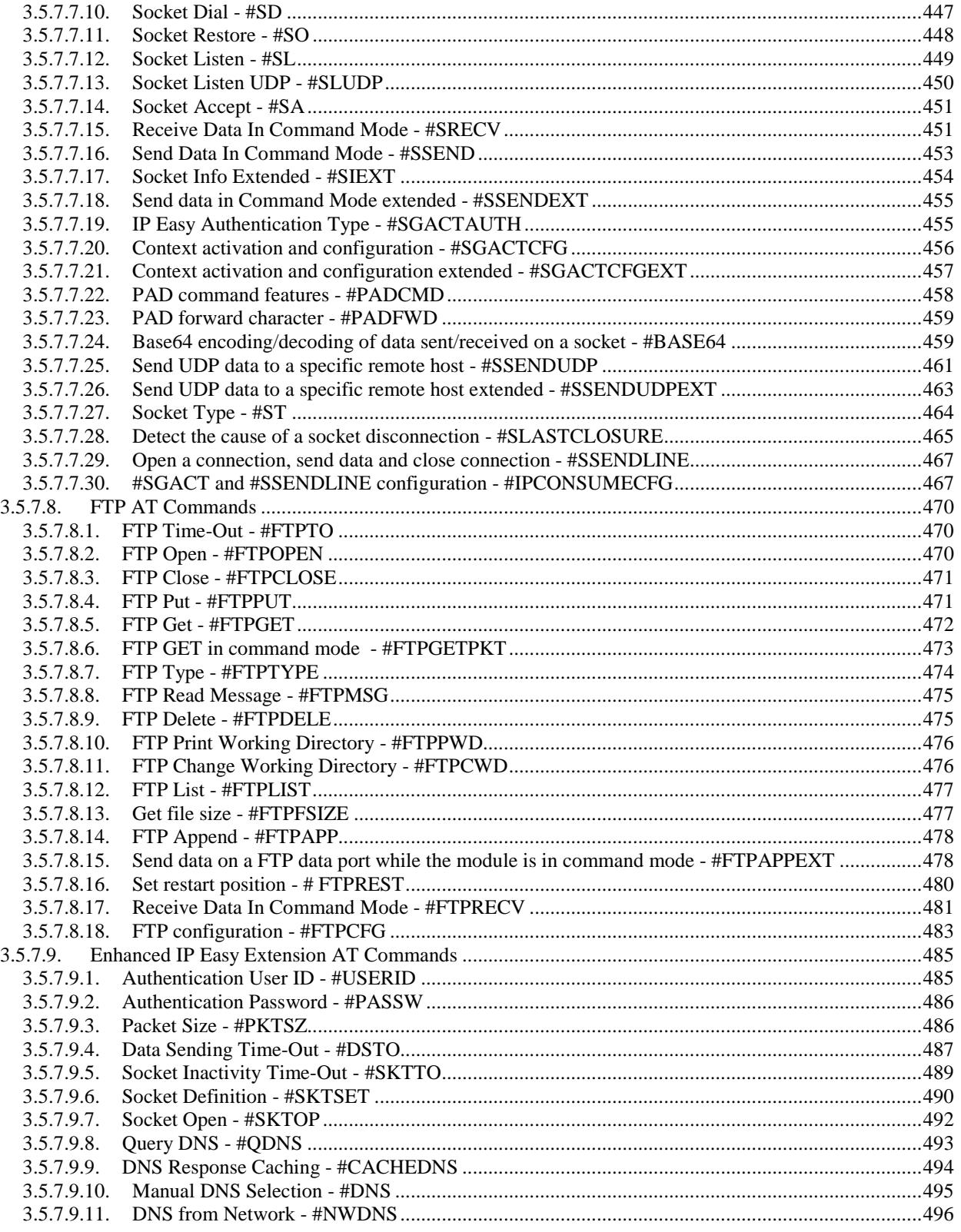

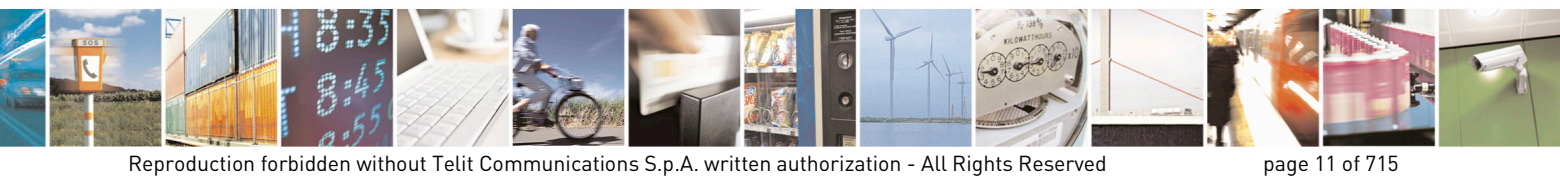

Mod. 0809 2011-07 Rev.2

page 11 of 715

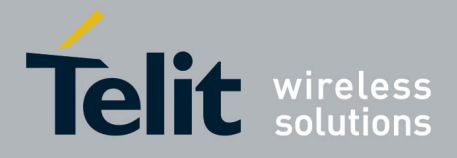

80000ST10025a Rev. 22 - 2015-08-05

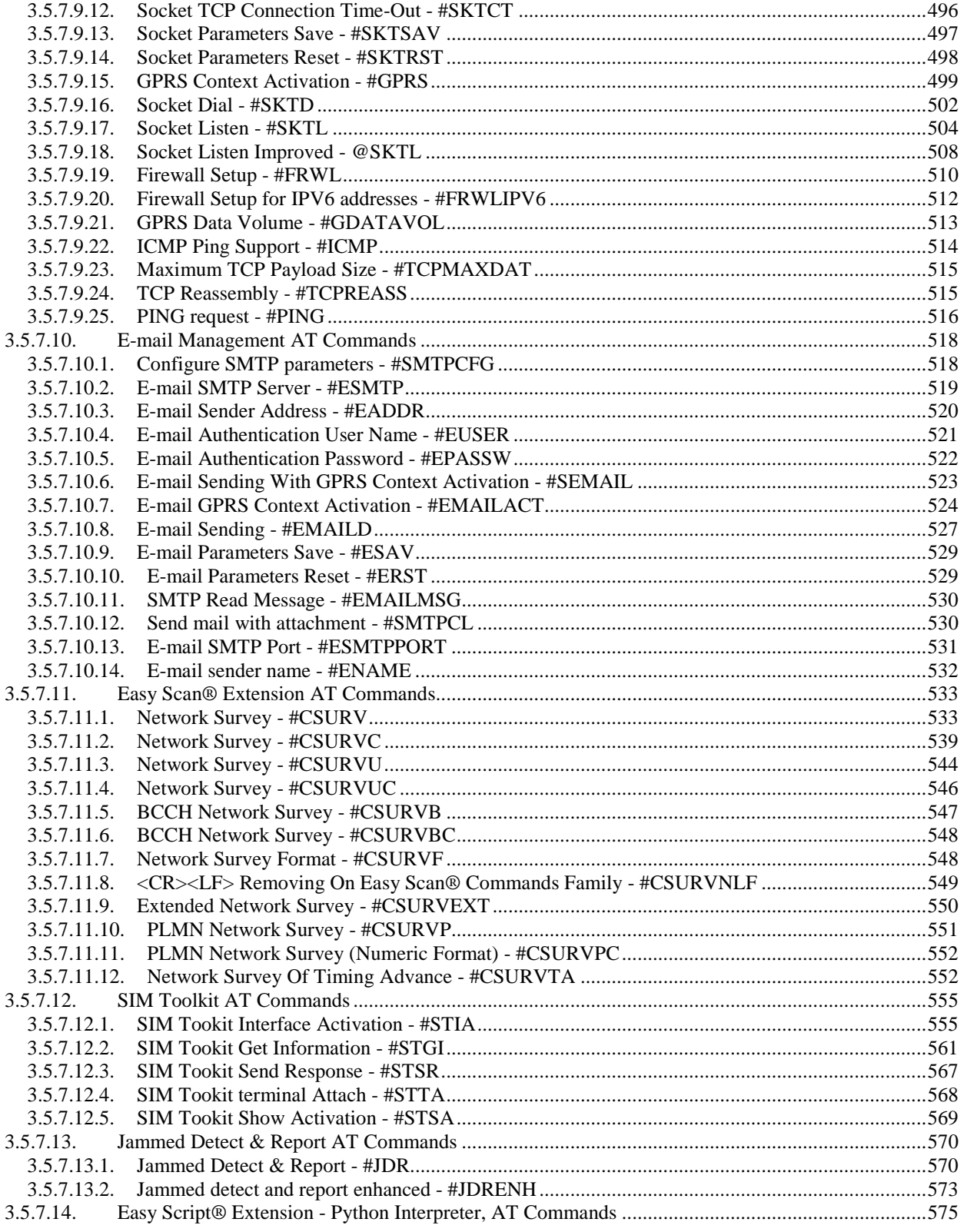

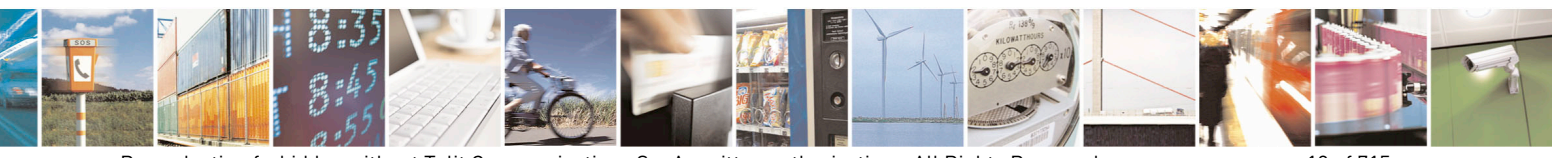

Reproduction forbidden without Telit Communications S.p.A. written authorization - All Rights Reserved Mod. 0809 2011-07 Rev.2

page 12 of 715

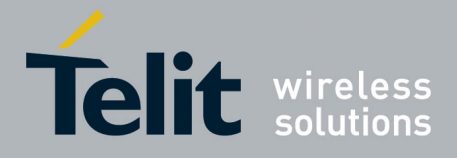

80000ST10025a Rev. 22 - 2015-08-05

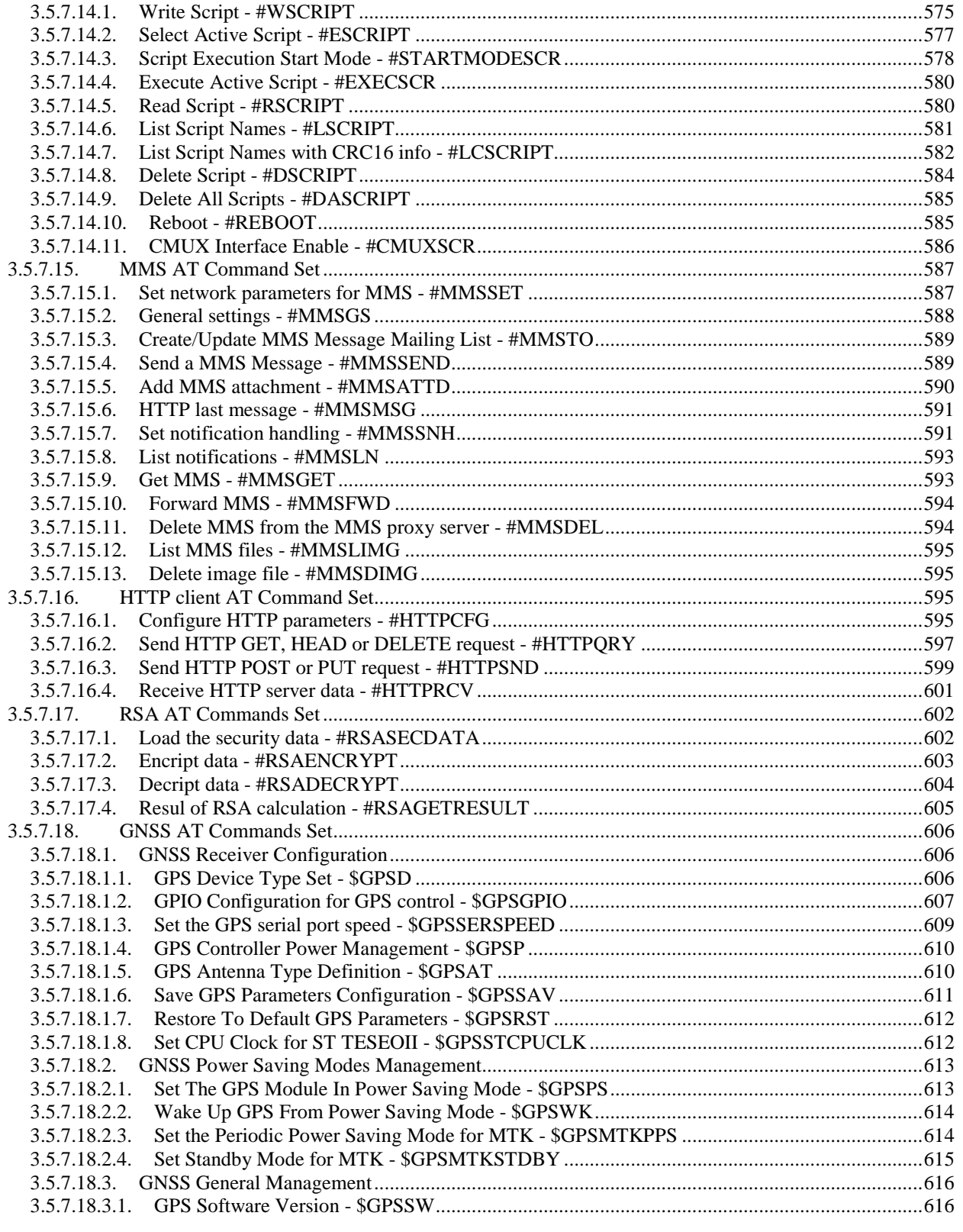

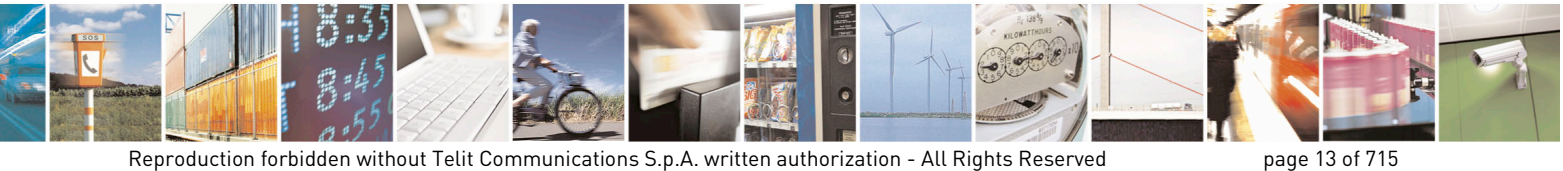

Mod. 0809 2011-07 Rev.2

page 13 of 715

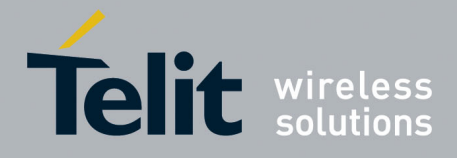

80000ST10025a Rev. 22 - 2015-08-05

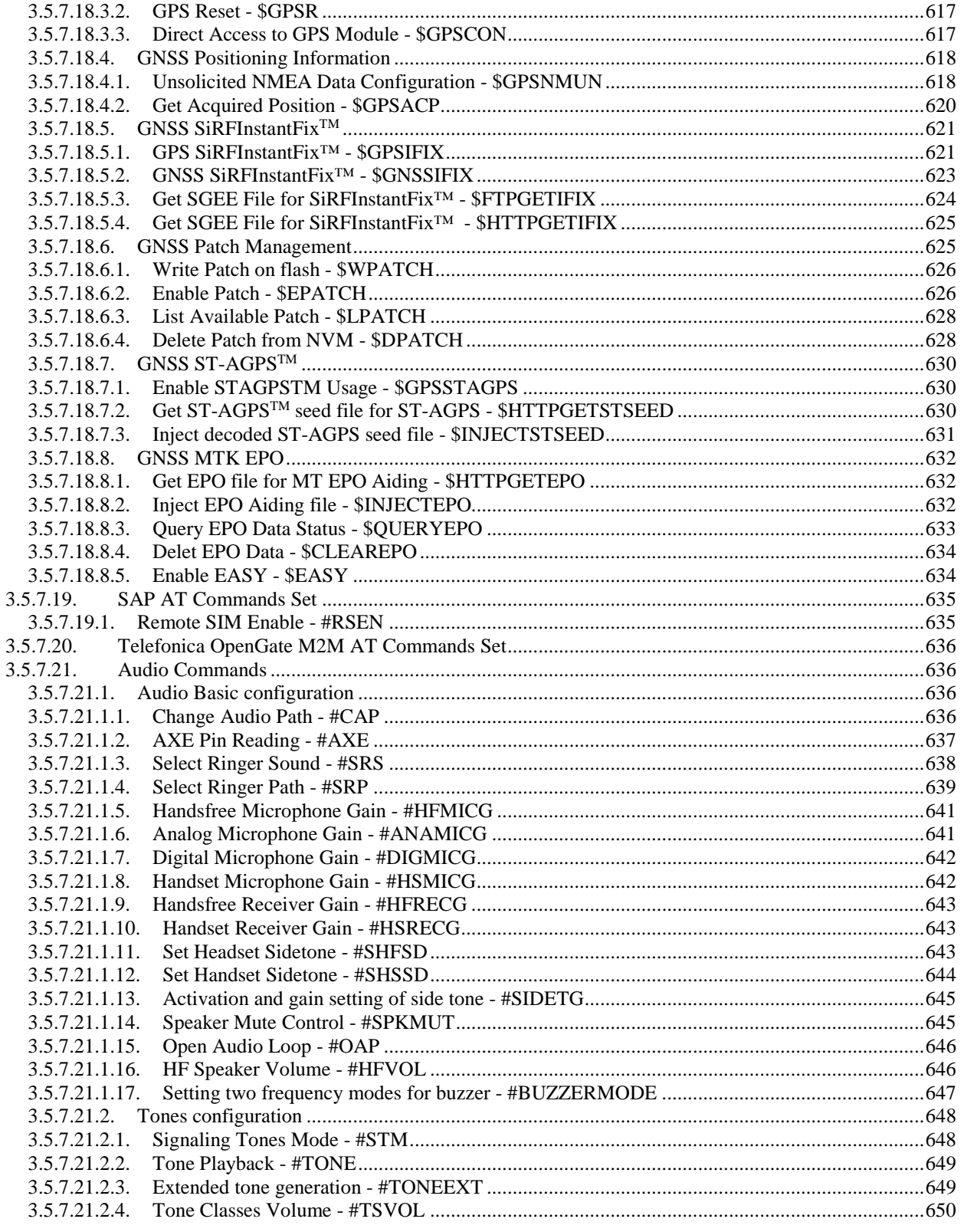

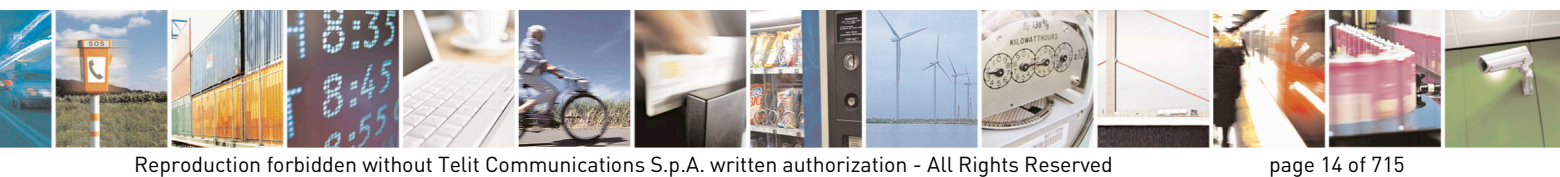

Mod. 0809 2011-07 Rev.2

page 14 of 715

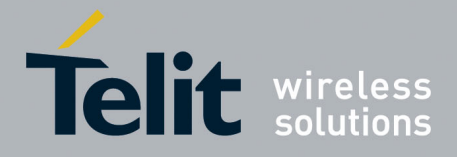

80000ST10025a Rev. 22 - 2015-08-05

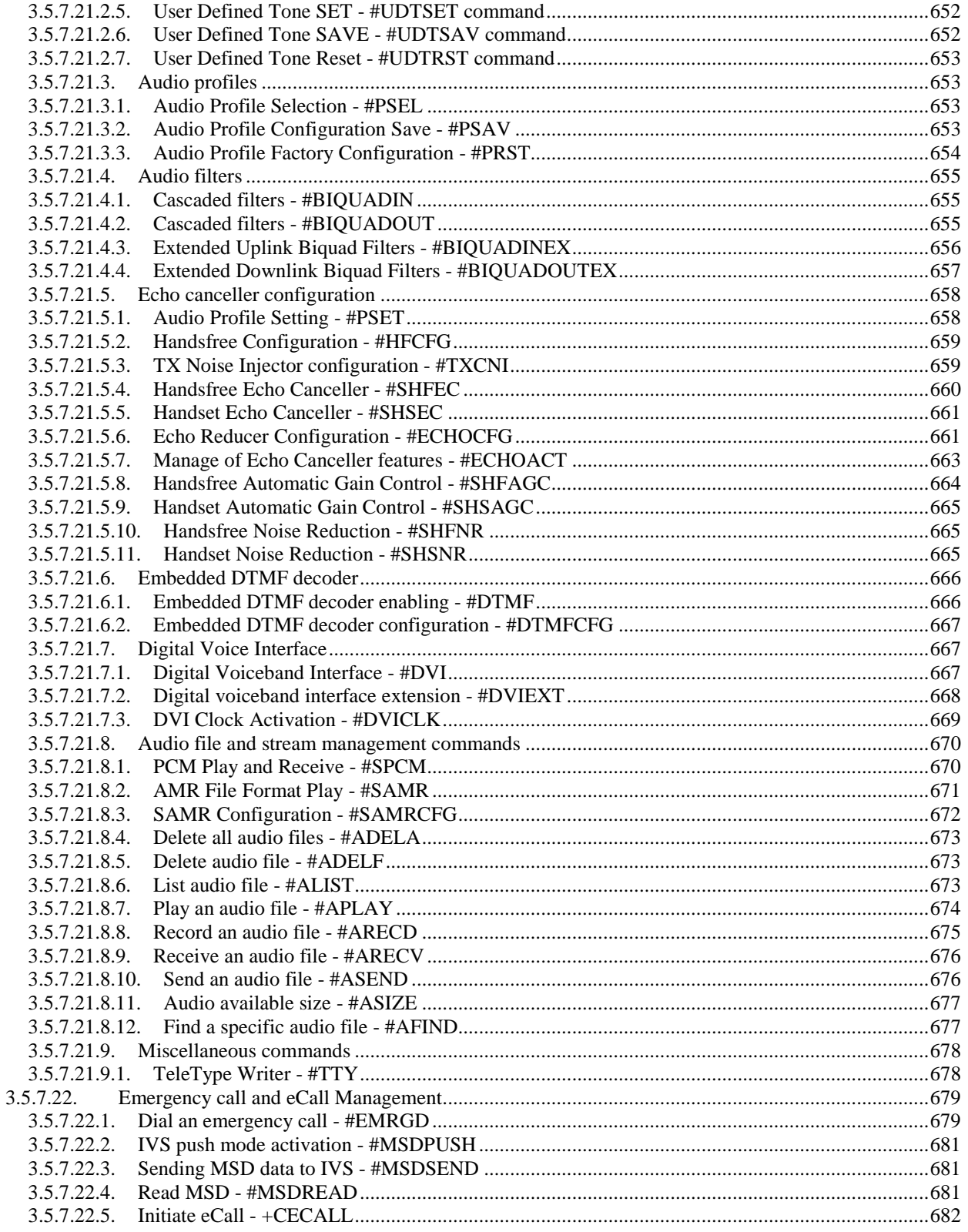

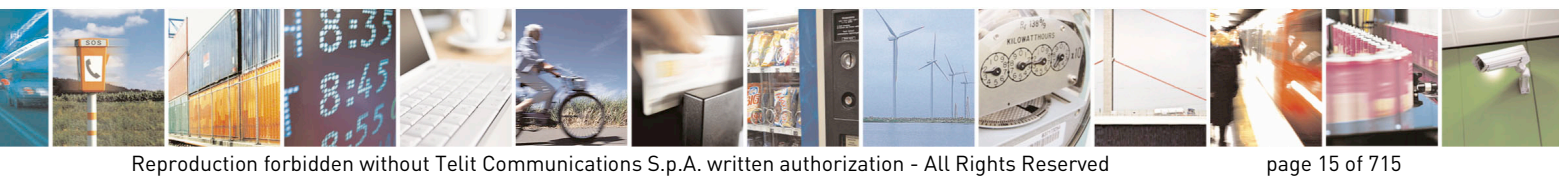

Mod. 0809 2011-07 Rev.2

page 15 of 715

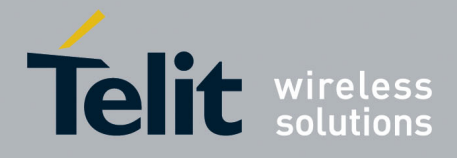

80000ST10025a Rev. 22 – 2015-08-05

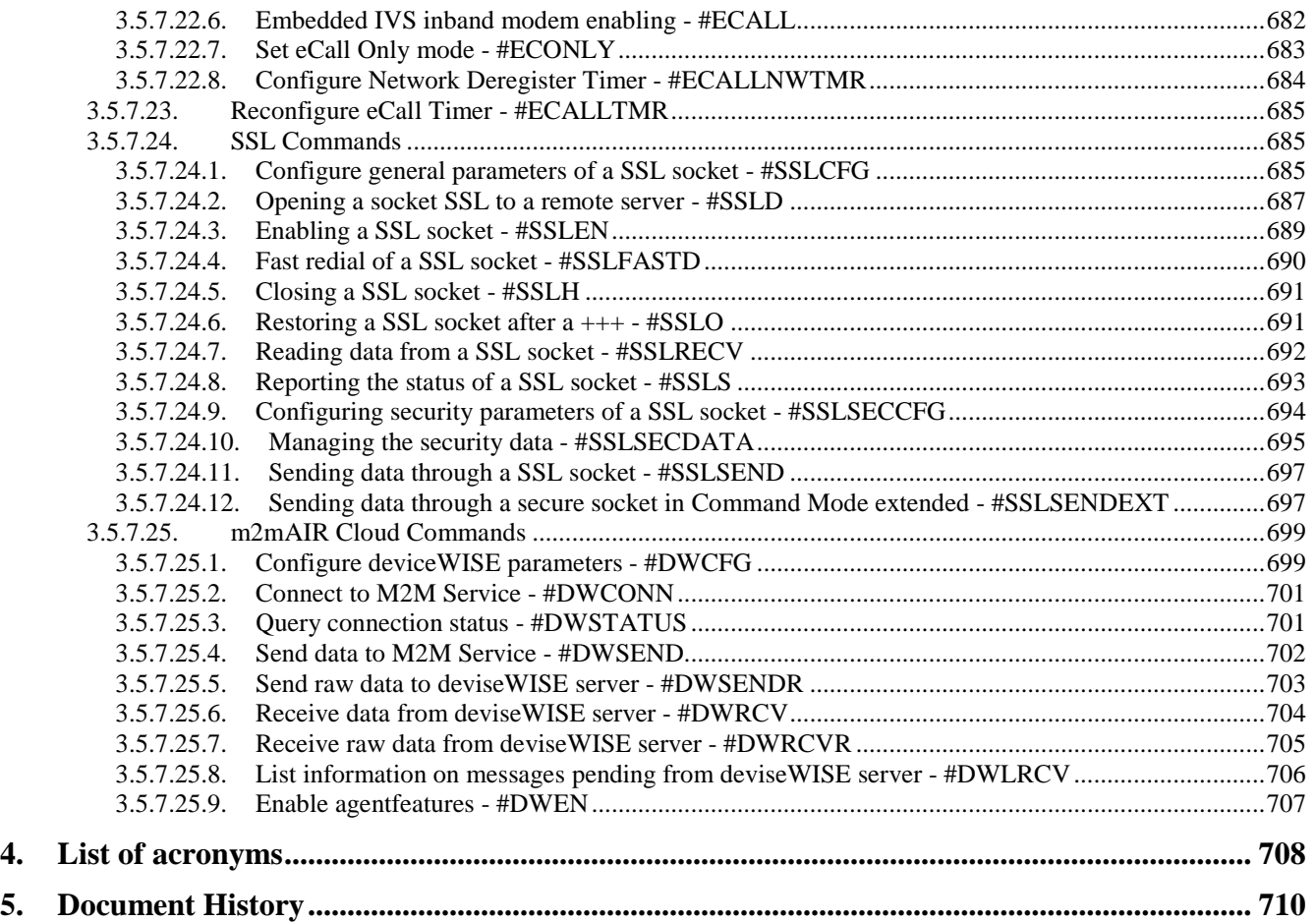

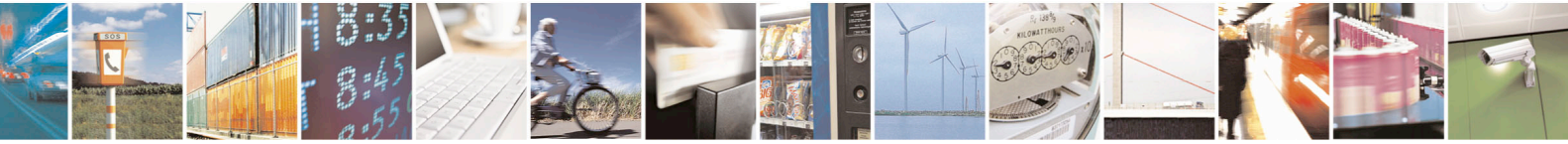

Reproduction forbidden without Telit Communications S.p.A. written authorization - All Rights Reserved page 16 of 715 Mod. 0809 2011-07 Rev.2

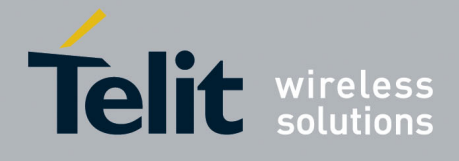

#### *SPECIFICATIONS SUBJECT TO CHANGE WITHOUT NOTICE*

#### **Notice**

While reasonable efforts have been made to assure the accuracy of this document, Telit assumes no liability resulting from any inaccuracies or omissions in this document, or from use of the information obtained herein. The information in this document has been carefully checked and is believed to be entirely reliable. However, no responsibility is assumed for inaccuracies or omissions. Telit reserves the right to make changes to any products described herein and reserves the right to revise this document and to make changes from time to time in content hereof with no obligation to notify any person of revisions or changes. Telit does not assume any liability arising out of the application or use of any product, software, or circuit described herein; neither does it convey license under its patent rights or the rights of others.

It is possible that this publication may contain references to, or information about Telit products (machines and programs), programming, or services that are not announced in your country. Such references or information must not be construed to mean that Telit intends to announce such Telit products, programming, or services in your country.

#### **Copyrights**

This instruction manual and the Telit products described in this instruction manual may be, include or describe copyrighted Telit material, such as computer programs stored in semiconductor memories or other media. Laws in the Italy and other countries preserve for Telit and its licensors certain exclusive rights for copyrighted material, including the exclusive right to copy, reproduce in any form, distribute and make derivative works of the copyrighted material. Accordingly, any copyrighted material of Telit and its licensors contained herein or in the Telit products described in this instruction manual may not be copied, reproduced, distributed, merged or modified in any manner without the express written permission of Telit. Furthermore, the purchase of Telit products shall not be deemed to grant either directly or by implication, estoppel, or otherwise, any license under the copyrights, patents or patent applications of Telit, as arises by operation of law in the sale of a product.

#### **Computer Software Copyrights**

The Telit and 3rd Party supplied Software (SW) products described in this instruction manual may include copyrighted Telit and other 3rd Party supplied computer programs stored in semiconductor memories or other media. Laws in the Italy and other countries preserve for Telit and other 3rd Party supplied SW certain exclusive rights for copyrighted computer programs, including the exclusive right to copy or reproduce in any form the copyrighted computer program. Accordingly, any copyrighted Telit or other 3rd Party supplied SW computer programs contained in the Telit products described in this instruction manual may not be copied (reverse engineered) or reproduced in any manner without the express written permission of Telit or the 3rd Party SW supplier. Furthermore, the purchase of Telit products shall not be deemed to grant either directly or by implication, estoppel, or otherwise, any license under the copyrights, patents or patent applications of Telit or other 3rd Party supplied SW, except for the normal non-exclusive, royalty free license to use that arises by operation of law in the sale of a product.

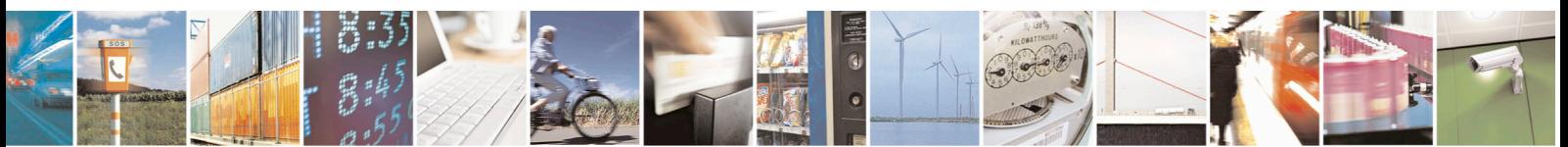

Reproduction forbidden without Telit Communications S.p.A. written authorization - All Rights Reserved page 17 of 715 Mod. 0809 2011-07 Rev.2

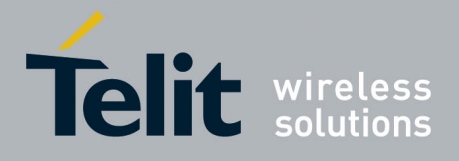

#### **Usage and Disclosure Restrictions**

#### **License Agreements**

The software described in this document is the property of Telit and its licensors. It is furnished by express license agreement only and may be used only in accordance with the terms of such an agreement.

#### **Copyrighted Materials**

Software and documentation are copyrighted materials. Making unauthorized copies is prohibited by law. No part of the software or documentation may be reproduced, transmitted, transcribed, stored in a retrieval system, or translated into any language or computer language, in any form or by any means, without prior written permission of Telit

#### **High Risk Materials**

Components, units, or third-party products used in the product described herein are NOT faulttolerant and are NOT designed, manufactured, or intended for use as on-line control equipment in the following hazardous environments requiring fail-safe controls: the operation of Nuclear Facilities, Aircraft Navigation or Aircraft Communication Systems, Air Traffic Control, Life Support, or Weapons Systems (High Risk Activities"). Telit and its supplier(s) specifically disclaim any expressed or implied warranty of fitness for such High Risk Activities.

#### **Trademarks**

TELIT and the Stylized T Logo are registered in Trademark Office. All other product or service names are the property of their respective owners.

Copyright © Telit Communications S.p.A.

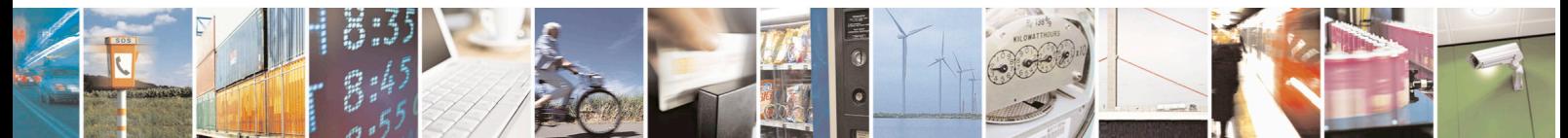

Reproduction forbidden without Telit Communications S.p.A. written authorization - All Rights Reserved page 18 of 715 Mod. 0809 2011-07 Rev.2

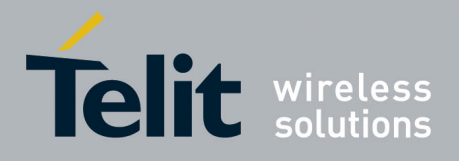

## <span id="page-18-0"></span>**1. Introduction**

## <span id="page-18-1"></span>**1.1. Scope**

This document is aimed in providing an detailed specification and a comprehensive listing as a reference for the whole set of AT command

## <span id="page-18-2"></span>**1.2. Audience**

Readers of this document should be familiar with Telit modules and their ease of controlling by means of AT Commands.

## <span id="page-18-3"></span>**1.3. Contact Information, Support**

For general contact, technical support, to report documentation errors and to order manuals, contact Telit Technical Support Center (TTSC) at:

[TS-EMEA@telit.com](mailto:TS-EMEA@telit.com) [TS-NORTHAMERICA@telit.com](mailto:TS-NORTHAMERICA@telit.com) [TS-LATINAMERICA@telit.com](mailto:TS-LATINAMERICA@telit.com) [TS-APAC@telit.com](mailto:TS-APAC@telit.com)

Alternatively, use:

<http://www.telit.com/en/products/technical-support-center/contact.php>

For detailed information about where you can buy the Telit modules or for recommendations on accessories and components visit:

[http://www.telit.com](http://www.telit.com/)

To register for product news and announcements or for product questions contact Telit Technical Support Center (TTSC).

Our aim is to make this guide as helpful as possible. Keep us informed of your comments and suggestions for improvements.

Telit appreciates feedback from the users of our information.

## <span id="page-18-4"></span>**1.4. Document Organization**

This document contains the following chapters:

[Chapter 1: "Introduction"](#page-18-0) provides a scope for this document, target audience, contact and support information, and text conventions.

[Chapter 2: "Overview"](#page-20-0) about the aim of this document and implementation suggestions.

[Chapter 3: "AT Commands"](#page-21-0) The core of this reference guide.

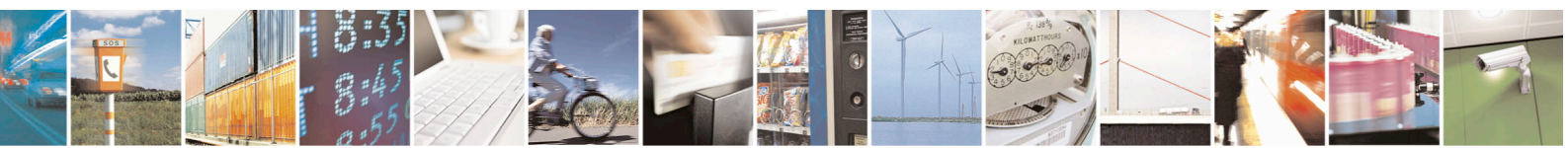

Reproduction forbidden without Telit Communications S.p.A. written authorization - All Rights Reserved page 19 of 715 Mod. 0809 2011-07 Rev.2

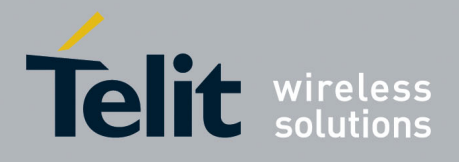

## <span id="page-19-0"></span>**1.5. Text Conventions**

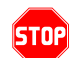

*Danger – This information MUST be followed or catastrophic equipment failure or bodily injury may occur.*

0

*Caution or Warning – Alerts the user to important points about integrating the module, if these points are not followed, the module and end user equipment may fail or malfunction.*

**Tip or Information – Provides advice and suggestions that may be useful when integrating the module.**

All dates are in ISO 8601 format, i.e. YYYY-MM-DD.

## <span id="page-19-1"></span>**1.6. Related Documents**

- 3GPP TS 27.007 specification and rules [http://www.3gpp.org/ftp/Specs/archive/27\\_series/27.007/](http://www.3gpp.org/ftp/Specs/archive/27_series/27.007/)
- 3GPP TS 27.005 specification and rules [http://www.3gpp.org/ftp/Specs/archive/27\\_series/27.005/](http://www.3gpp.org/ftp/Specs/archive/27_series/27.005/)
- Hayes standard AT command set

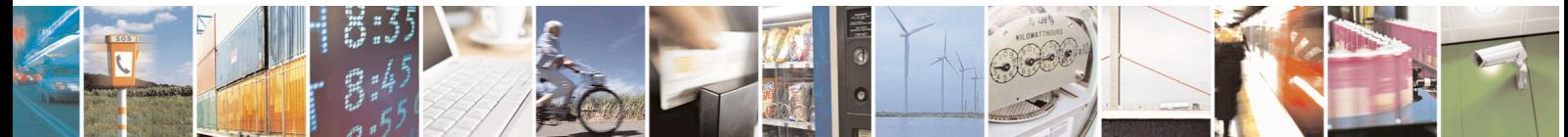

Reproduction forbidden without Telit Communications S.p.A. written authorization - All Rights Reserved page 20 of 715 Mod. 0809 2011-07 Rev.2

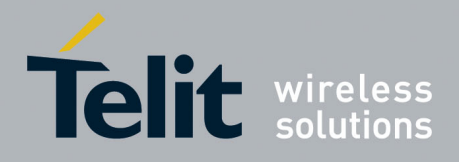

## <span id="page-20-0"></span>**2. Overview**

## <span id="page-20-1"></span>**2.1. About the document**

This document is to describe all AT commands implemented on the Telit wireless modules listed on the Applicabilty Table.

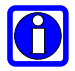

#### **NOTE**:

Telit suggests all the system developers to use always the newer AT Commands Interface Style defined by AT#SELINT=2; and in case you are starting a new design we highly recommend you to use the newer AT Commands Interface Style defined by AT#SELINT=2 which gives you a possibility to include all Telit's new features and also all future implementations.

Moreover, Telit suggests to use the following settings to get the performance most customers are looking for:

#### **AT#SMSMODE=1 AT#REGMODE=1**

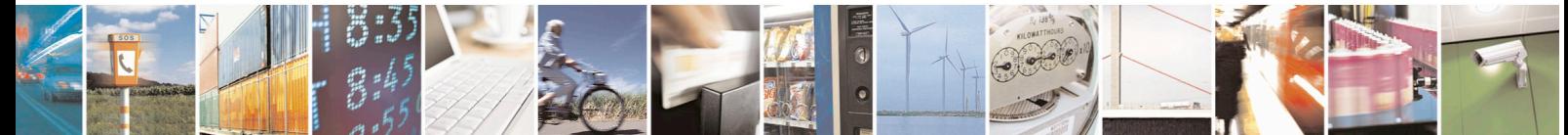

Reproduction forbidden without Telit Communications S.p.A. written authorization - All Rights Reserved page 21 of 715 Mod. 0809 2011-07 Rev.2

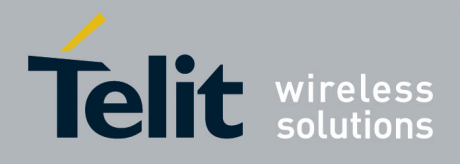

## <span id="page-21-0"></span>**3. AT COMMANDS**

The Telit wireless module family can be controlled via the serial interface using the standard AT commands<sup>[1](#page-21-2)</sup>. The Telit wireless module family is compliant with:

- 1. Hayes standard AT command set, in order to maintain the compatibility with existing SW programs.
- 2. 3GPP TS 27.007 specific AT command and GPRS specific commands.
- 3. 3GPP TS 27.005 specific AT commands for SMS (Short Message Service) and CBS (Cell Broadcast Service)
- 4. FAX Class 1 compatible commands

Moreover Telit wireless module family supports also Telit proprietary AT commands for special purposes.

The following is a description of how to use the AT commands with the Telit wireless module family.

## <span id="page-21-1"></span>**3.1. Definitions**

The following syntactical definitions apply:

- **<CR> Carriage return character**, is the command line and result code terminator character, which value, in decimal ASCII between 0 and 255,is specified within parameter **S3**. The default value is 13.
- **<LF> Linefeed character**, is the character recognised as line feed character. Its value, in decimal ASCII between 0 and 255, is specified within parameter **S4**. The default value is 10. The line feed character is output after carriage return character if verbose result codes are used (**V1** option used ) otherwise, if numeric format result codes are used (**V0** option used) it will not appear in the result codes.
- **<...>** Name enclosed in angle brackets is a syntactical element. They do not appear in the command line.
- **[...]** Optional subparameter of a command or an optional part of TA information response is enclosed in square brackets. Brackets themselves do not appear in the command line. When subparameter is not given in AT commands which have a Read command, new value equals to its previous value. In AT commands which do not store the values of any of their subparameters, and so have not a Read command, which are called *action type* commands, action should be done on the basis of the recommended default setting of the subparameter.

<span id="page-21-2"></span><sup>&</sup>lt;sup>1</sup> The AT is an ATTENTION command and is used as a prefix to other parameters in a string. The AT command combined with other parameters can be set up in the communications package or typed in manually as a command line instruction.combined with other parameters can be set up in the communications package or typed in manually as a command line instruction.

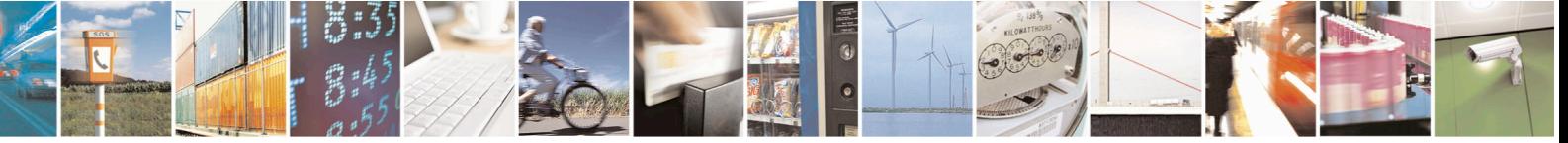

Reproduction forbidden without Telit Communications S.p.A. written authorization - All Rights Reserved page 22 of 715 Mod. 0809 2011-07 Rev.2

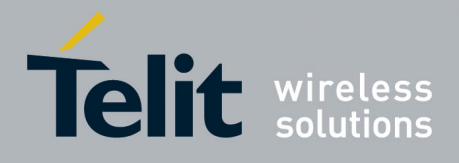

## <span id="page-22-0"></span>**3.2. AT Command Syntax**

The syntax rules followed by Telit implementation of either Hayes AT commands, GSM commands and FAX commands are very similar to those of standard basic and extended AT commands. A special command **(#SELINT**, see [§3.5.2.1.1\)](#page-53-0) has been introduced in order to have an AT interface very close to the standard one.

There are two types of extended command:

- **Parameter type commands**. This type of commands may be "set" (to store a value or values for later use), "read" (to determine the current value or values stored), or "tested" (to determine ranges of values supported). Each of them has a test command (trailing **=?**) to give information about the type of its subparameters; they also have a Read command (trailing **?**) to check the current values of subparameters.
- Action type commands. This type of command may be "executed" or "tested".
- "executed" to invoke a particular function of the equipment, which generally involves more than the simple storage of a value for later use
- "tested" to determine:

*(if the command* **#SELINT***=0 or* **#SELINT***=1 has been issued, see §*[3.5.2.1.1](#page-53-0)*)* if subparameters are associated with the action, the ranges of subparameters values that are supported; if the command has no subparameters, issuing the correspondent Test command (trailing **=?**) raises the result code "**ERROR**".

Note: issuing the Read command (trailing **?**) causes the command to be executed.

*(if the command* **#SELINT***=2 has been issued, see §*[3.5.2.1.1](#page-53-0)*)*

whether or not the equipment implements the Action Command (in this case issuing the correspondent Test command - trailing **=?** - returns the **OK** result code), and, if subparameters are associated with the action, the ranges of subparameters values that are supported.

Action commands don't store the values of any of their possible subparameters.

#### Moreover:

• *(for* **#SELINT***=0 or* **#SELINT***=1 only)*

An enhanced test command (trailing **=??**) has been introduced to maintain backward compatibility for those commands whose subparameters changed the range of possible values from version to version.

• *(for* **#SELINT***=2 only)*

The response to the Test Command (trailing **=?**) may be changed in the future by Telit to allow the description of new values/functionalities

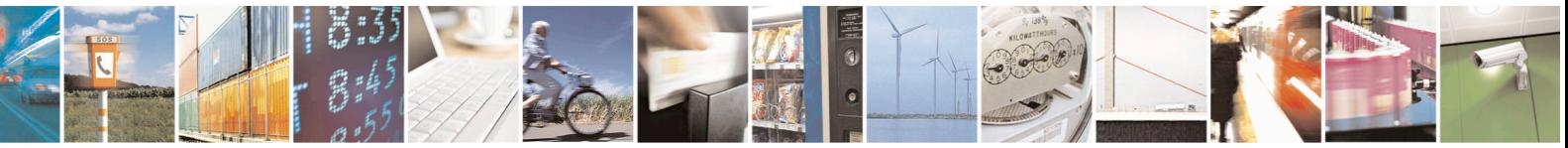

Reproduction forbidden without Telit Communications S.p.A. written authorization - All Rights Reserved page 23 of 715 Mod. 0809 2011-07 Rev.2

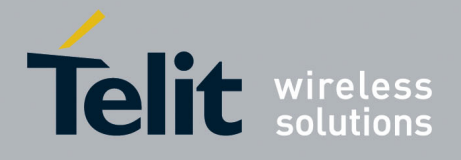

• *(for* **#SELINT***=2 only)*

If all the subparameters of a parameter type command **+CMD** are optional, issuing **AT+CMD=<CR>** causes the **OK** result code to be returned and the previous values of the omitted subparameters to be retained.

## <span id="page-23-0"></span>**3.2.1. String Type Parameters**

A string, either enclosed between quotes or not, is considered to be a valid string type parameter input. According to V25.ter space characters are ignored on the command line and may be used freely for formatting purposes, unless they are embedded in numeric or quoted string constants; therefore a string containing a space character has to be enclosed between quotes to be considered a valid string type parameter (e.g. typing **AT+COPS=1,0,"A1"** is the same as typing **AT+COPS=1,0,A1**; typing **AT+COPS=1,0,"A BB"** is different from typing **AT+COPS=1,0,A BB**).

When **#SELINT=0 (or 1)** mode is selected, a string not enclosed between quotes is changed in upper case (e.g. **mickey** become **MICKEY**), while a string enclosed between quotes is case sensitive.

When **#SELINT=2** mode is selected, a string is always case sensitive.

A small set of commands requires always to write the input string parameters within quotes: this is explicitly reported in the specific descriptions.

## <span id="page-23-1"></span>**3.2.2. Command Lines**

A command line is made up of three elements: the **prefix**, the **body** and the **termination character**.

The **command line prefix** consists of the characters "**AT**" or "**at**", or, to repeat the execution of the previous command line, the characters "**A/**" or "**a/**" or **AT#/** or **at#/**.

The **termination character** may be selected by a user option (parameter S3), the default being **<CR>**.

The basic structures of the command line are:

- **ATCMD1<CR>** where **AT** is the command line prefix, **CMD1** is the body of a **basic command** (nb: the name of the command never begins with the character "**+**") and **<CR>** is the command line terminator character
- **ATCMD2=10<CR>** where 10 is a subparameter
- **AT+CMD1;+CMD2=, ,10<CR>** These are two examples of **extended commands** (nb: the name of the command always begins with the character "+"<sup>[2](#page-23-2)</sup>). They are delimited with semicolon. In the second command the subparameter is omitted.

<span id="page-23-2"></span><sup>&</sup>lt;sup>2</sup> The set of **proprietary AT commands** differentiates from the standard one because the name of each of them begins with either "**@**", "**#**", "**\$**" or "\*". **Proprietary AT commands** follow the same syntax rules as **extended commands**

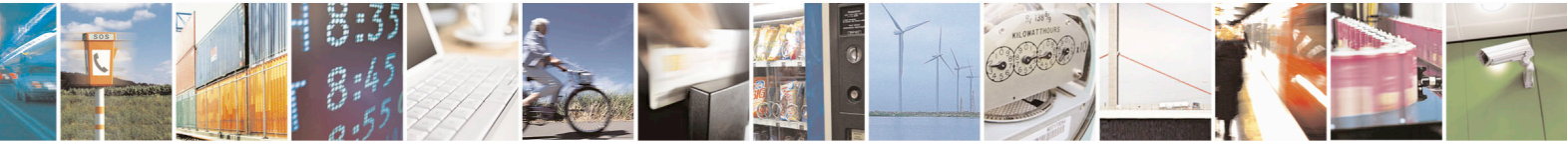

Reproduction forbidden without Telit Communications S.p.A. written authorization - All Rights Reserved page 24 of 715 Mod. 0809 2011-07 Rev.2

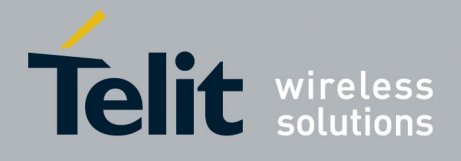

- **+CMD1?<CR>** This is a Read command for checking current subparameter values
- **+CMD1=?<CR>** This is a test command for checking possible subparameter values

These commands might be performed in a single command line as shown below:

#### **ATCMD1 CMD2=10+CMD1;+CMD2=, ,10;+CMD1?;+CMD1=?<CR>**

anyway it is always preferable to separate into different command lines the basic commands and the extended commands; furthermore it is suggested to avoid placing several action commands in the same command line, because if one of them fails, then an error message is received but it is not possible to argue which one of them has failed the execution.

If command **V1** is enabled (verbose responses codes) and all commands in a command line has been performed successfully, result code **<CR><LF>OK<CR><LF>** is sent from the TA to the TE, if subparameter values of a command are not accepted by the TA or command itself is invalid, or command cannot be performed for some reason, result code **<CR><LF>ERROR<CR><LF>** is sent and no subsequent commands in the command line are processed.

If command **V0** is enabled (numeric responses codes), and all commands in a command line has been performed successfully, result code **0<CR>** is sent from the TA to the TE, if sub-parameter values of a command are not accepted by the TA or command itself is invalid, or command cannot be performed for some reason, result code **4<CR>** and no subsequent commands in the command line are processed.

In case of errors depending on ME operation, **ERROR** (or **4**) response may be replaced by **+CME ERROR: <err> or +CMS ERROR: <err>**.

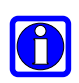

-

### **NOTE:**

The command line buffer accepts a maximum of 400 characters. If this number is exceeded none of the commands will be executed and TA returns **ERROR**.

#### <span id="page-24-0"></span>**3.2.2.1. ME Error Result Code - +CME ERROR: <err>**

This is NOT a command, it is the error response to +**Cxxx 3GPP TS 27.007** commands. Syntax: **+CME ERROR: <err>** Parameter: **<err>** - error code can be either numeric or verbose (see **+CMEE**).The possible values of **<err>** are reported in the table:

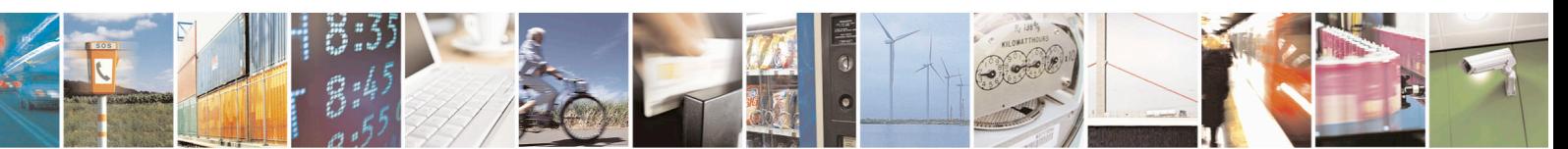

Reproduction forbidden without Telit Communications S.p.A. written authorization - All Rights Reserved page 25 of 715 Mod. 0809 2011-07 Rev.2

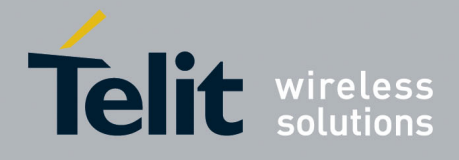

80000ST10025a Rev. 22 – 2015-08-05

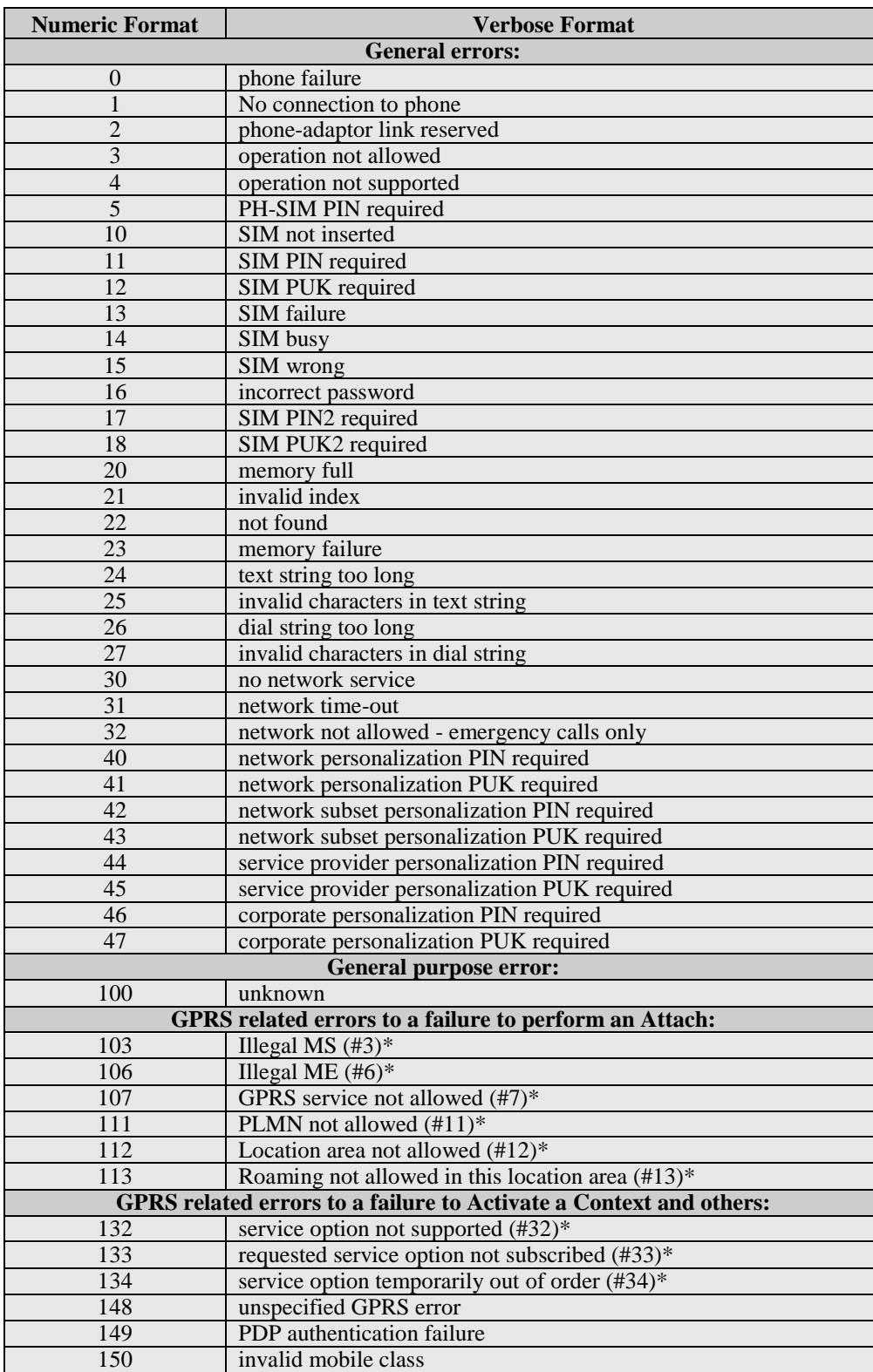

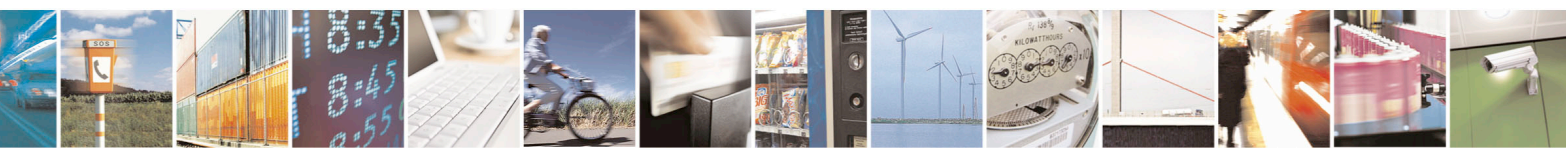

Reproduction forbidden without Telit Communications S.p.A. written authorization - All Rights Reserved page 26 of 715 Mod. 0809 2011-07 Rev.2

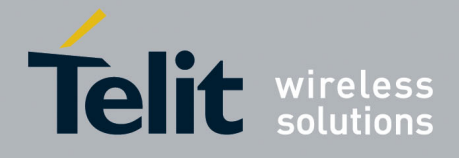

80000ST10025a Rev. 22 – 2015-08-05

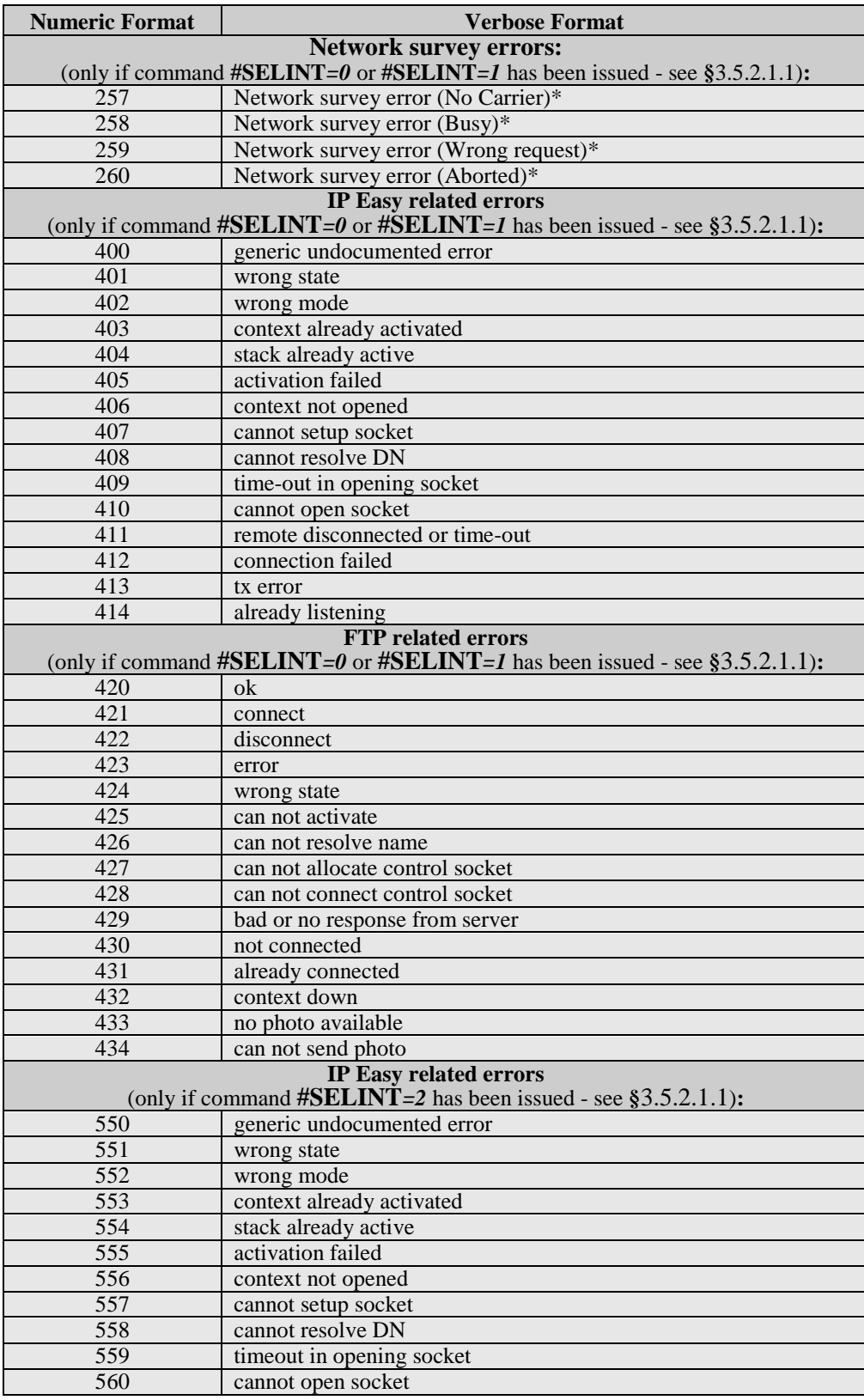

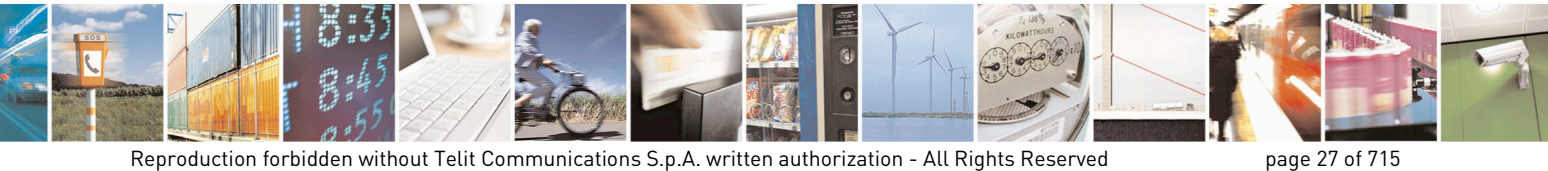

Mod. 0809 2011-07 Rev.2

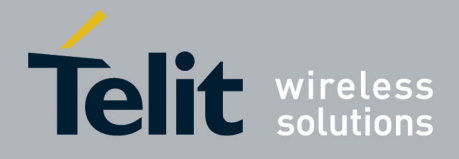

80000ST10025a Rev. 22 – 2015-08-05

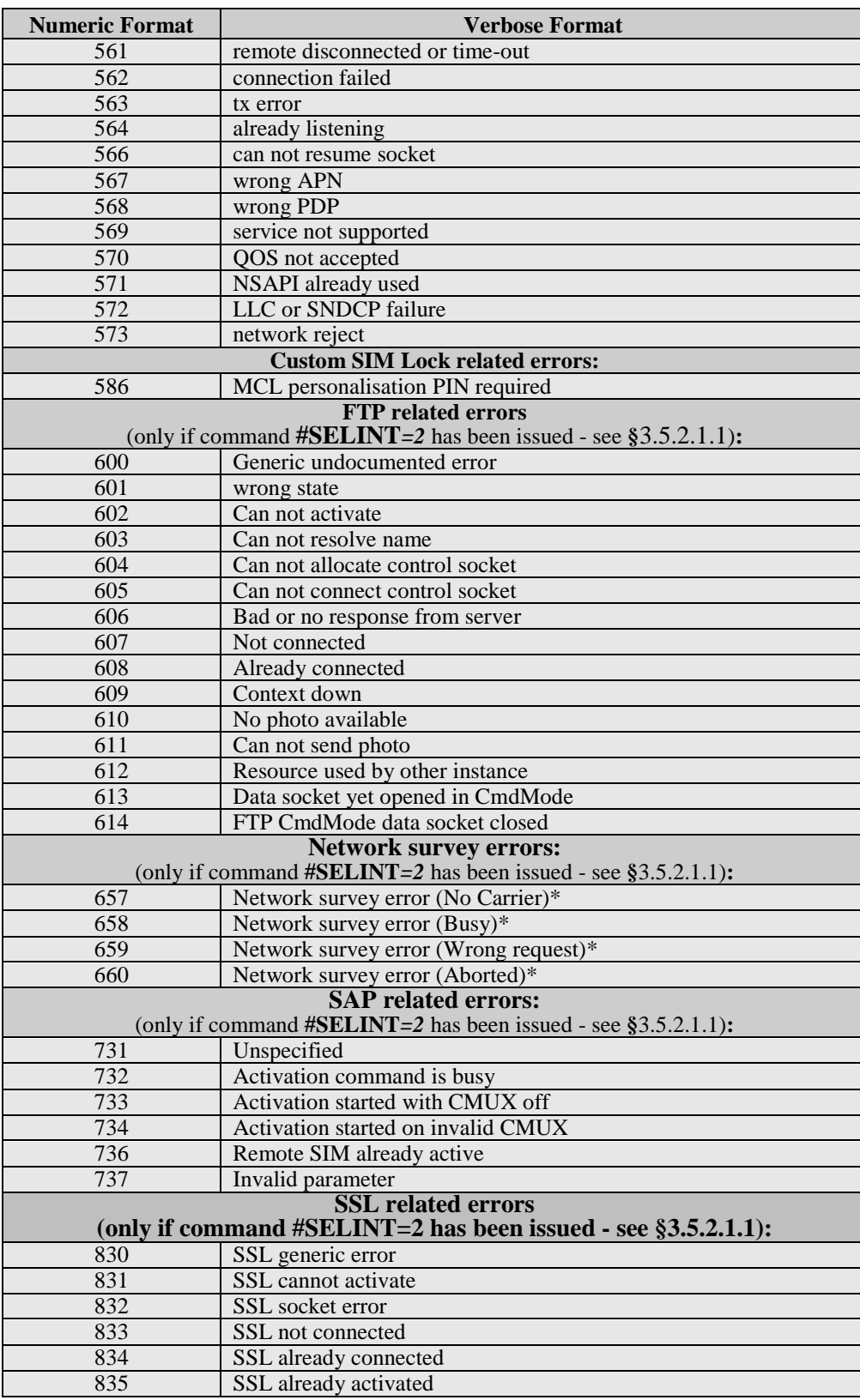

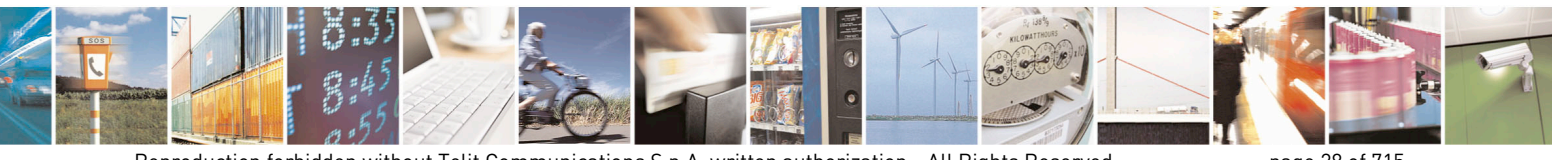

Reproduction forbidden without Telit Communications S.p.A. written authorization - All Rights Reserved page 28 of 715 Mod. 0809 2011-07 Rev.2

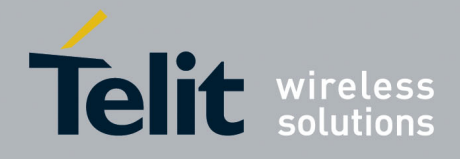

80000ST10025a Rev. 22 – 2015-08-05

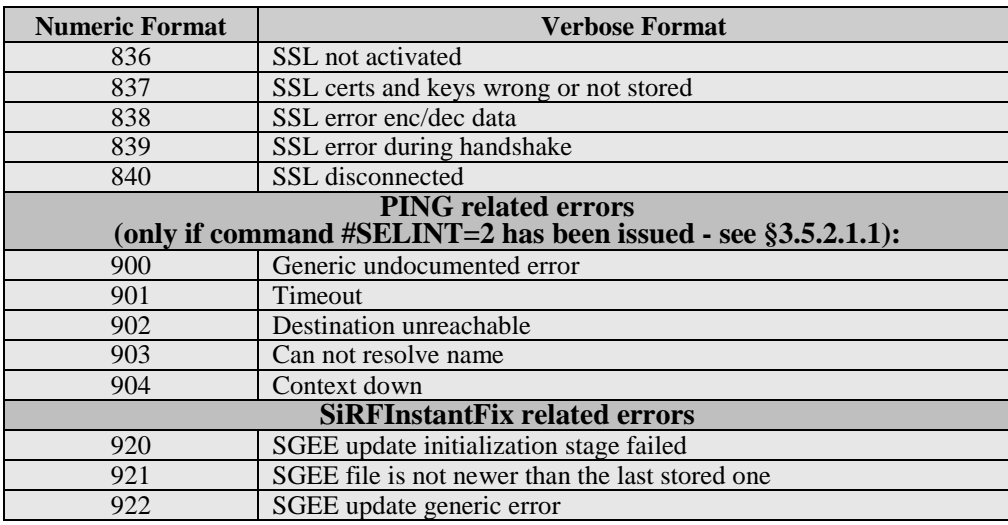

\*(values in parentheses are GSM 04.08 cause codes)

#### <span id="page-28-0"></span>**3.2.2.2. Message Service Failure Result Code - +CMS ERROR: <err>**

This is NOT a command, it is the error response to +Cxxx 3GPP TS 27.005 commands.

#### Syntax: **+CMS ERROR: <err>**

Parameter: **<err>** - numeric error code.

The **<err>** values are reported in the table:

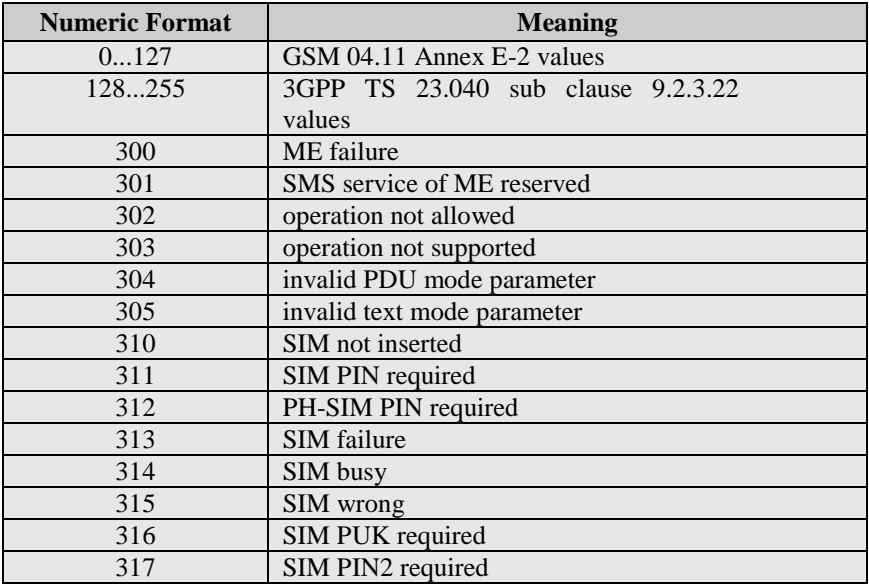

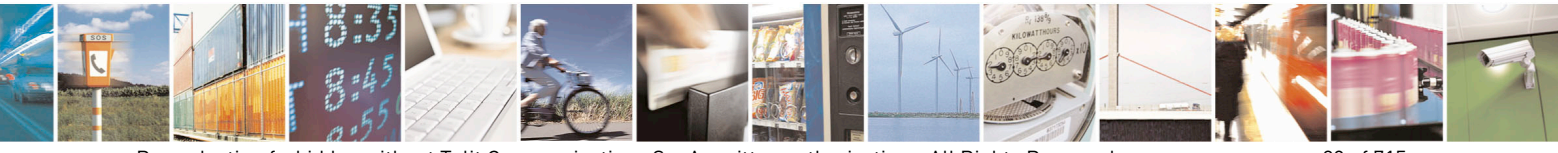

Reproduction forbidden without Telit Communications S.p.A. written authorization - All Rights Reserved page 29 of 715 Mod. 0809 2011-07 Rev.2

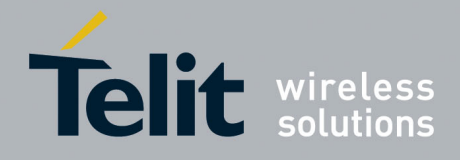

80000ST10025a Rev. 22 – 2015-08-05

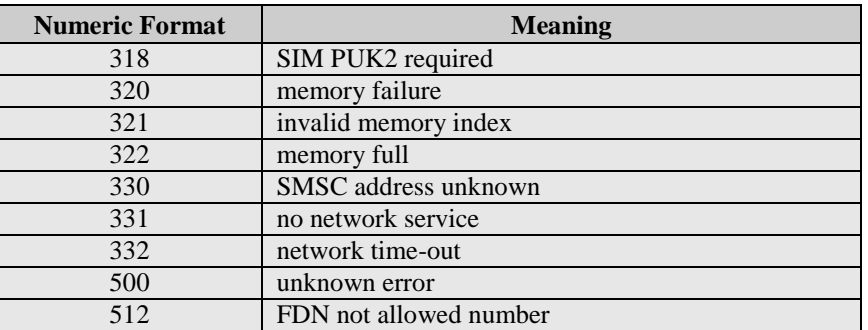

## <span id="page-29-0"></span>**3.2.3. Information Responses And Result Codes**

The TA response, in case of verbose response format enabled, for the previous examples command line could be as shown below:

• information response to **+CMD1?**

**<CR><LF>+CMD1:2,1,10<CR><LF>**

• information response to **+CMD1=?**

**<CR><LF>+CMD1(0-2),(0,1),(0-15)<CR><LF>**

• final result code **<CR><LF>OK<CR><LF>**

Moreover there are other two types of result codes:

- *result codes* that inform about progress of TA operation (e.g. connection establishment **CONNECT**)
- *result code*s that indicate occurrence of an event not directly associated with issuance of a command from TE (e.g. ring indication **RING**).

Here the basic result codes according to ITU-T V25Ter recommendation

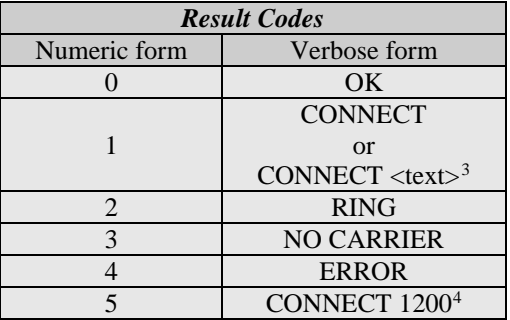

 3 For SELINT 0,1 <text> is only "300"; for SELINT 2 <text> can be"300", "1200", "2400", "4800", "9600", "14400" or "1200/75"

<sup>4</sup> Valid for SELINT 0,1 only

<span id="page-29-2"></span><span id="page-29-1"></span>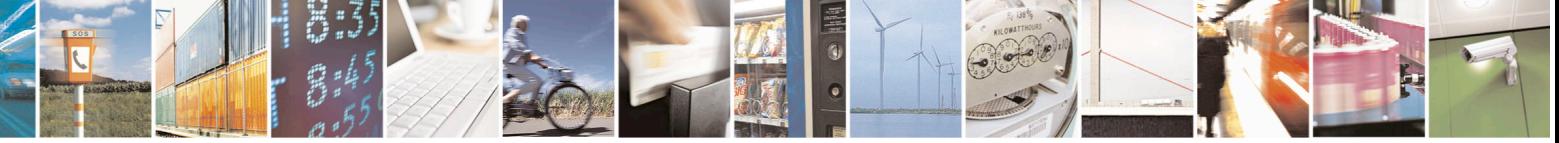

Reproduction forbidden without Telit Communications S.p.A. written authorization - All Rights Reserved page 30 of 715 Mod. 0809 2011-07 Rev.2

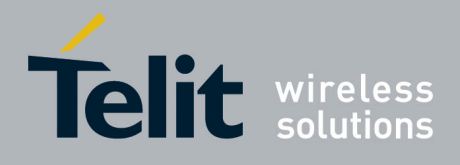

80000ST10025a Rev. 22 – 2015-08-05

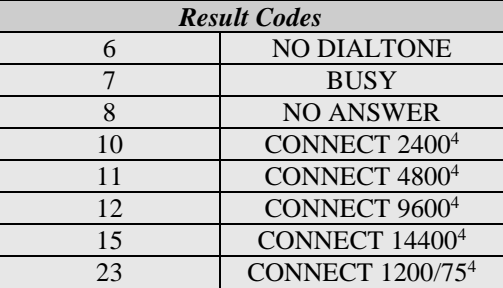

## <span id="page-30-0"></span>**3.2.4. Command Response Time-Out**

Every command issued to the Telit modules returns a result response, if response codes are enabled (default). The time needed to process the given command and return the response varies, depending on the command type. Commands that do not interact with the SIM or the network, and only involve internal setups or readings, have an immediate response. Commands that interact with the SIM or the network could take many seconds to send a response, depending on SIM configuration (e.g., number of contacts stored in the phonebook, number of stored SMS), or on the network the command may interact with.

In the table below are listed only the commands whose interaction with the SIM or the network could lead to long response timings. When not otherwise specified, timing is referred to set command.

For phonebook and SMS writing and reading related commands, timing is referred to commands issued after phonebook sorting is completed.

For DTMF sending and dialling commands timing is referred to module registered on network ("AT+CREG?" answer is "+CREG: 0,1" or "+CREG: 0,5").

For Python commands, timing is referred to commands issued with module in idle, flash memory not full and not fragmented, and after the first Python command. The first Python command to be issued causes a system initialization that could last a couple of minutes. Baud rate is fixed at 115200.

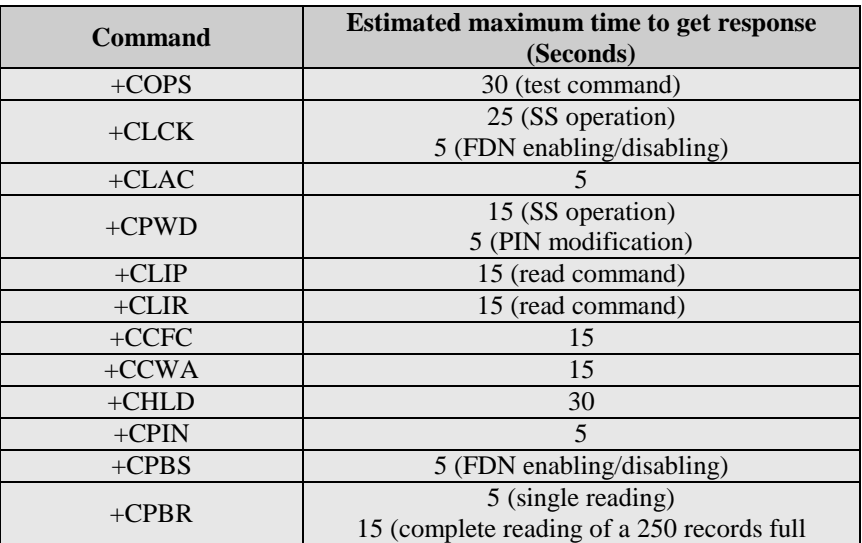

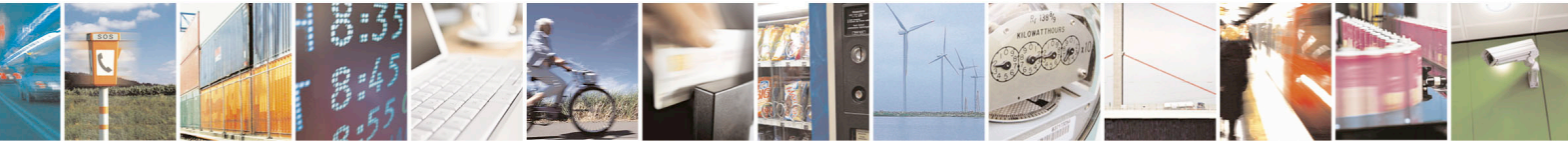

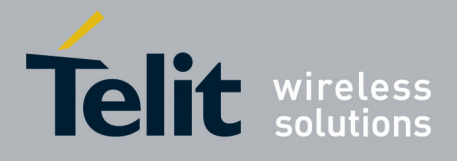

80000ST10025a Rev. 22 – 2015-08-05

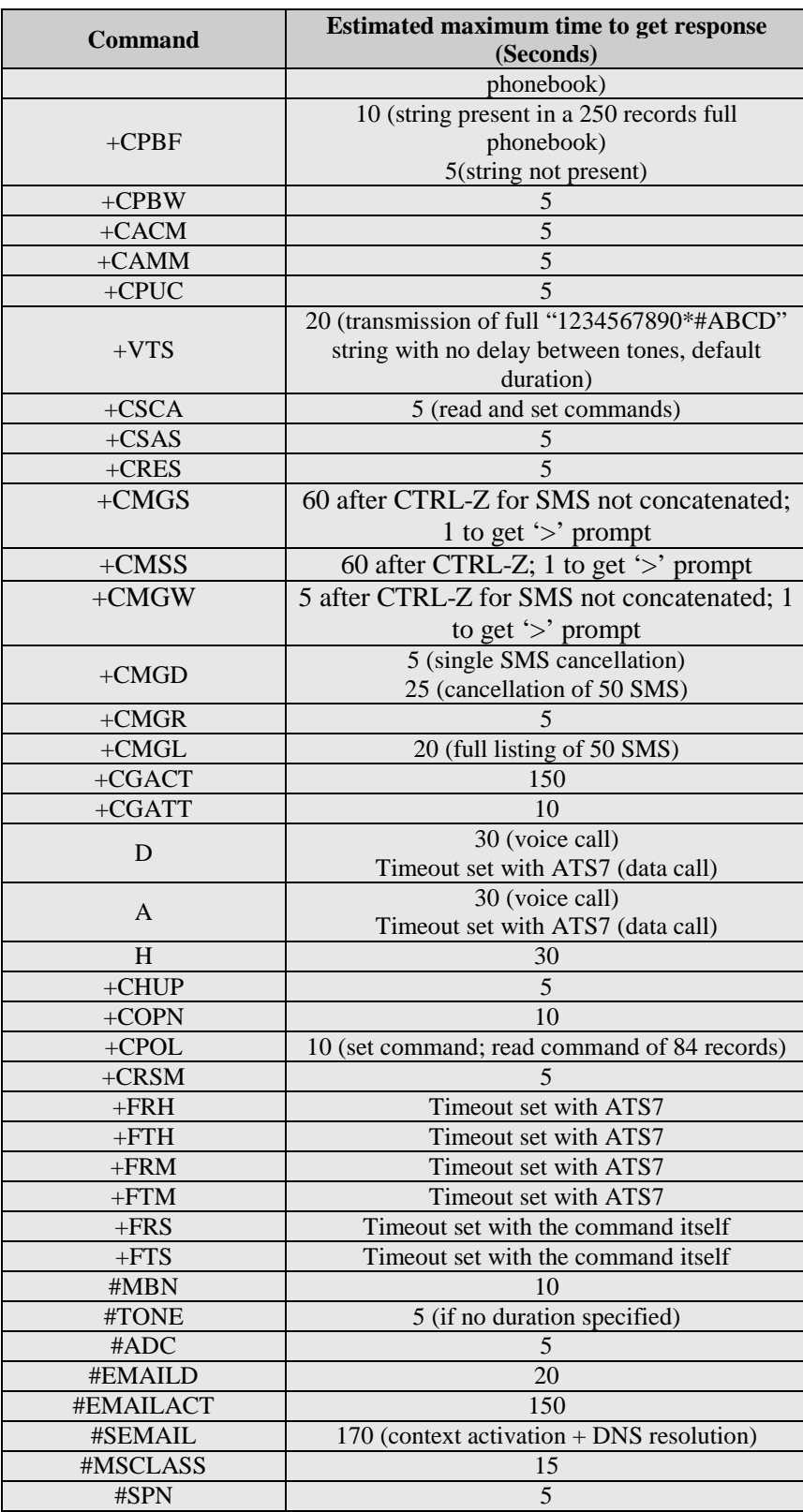

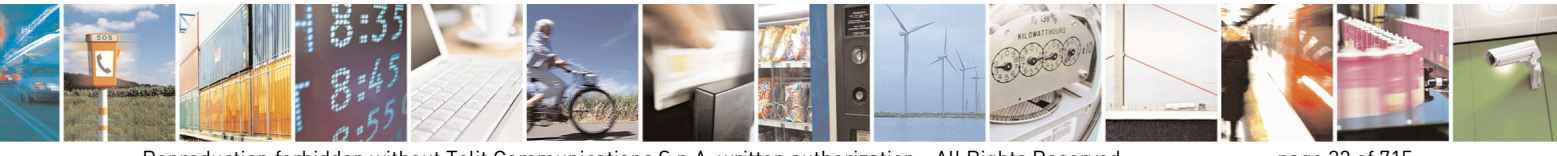

Reproduction forbidden without Telit Communications S.p.A. written authorization - All Rights Reserved page 32 of 715 Mod. 0809 2011-07 Rev.2

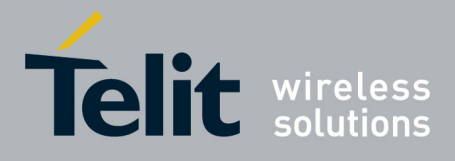

80000ST10025a Rev. 22 – 2015-08-05

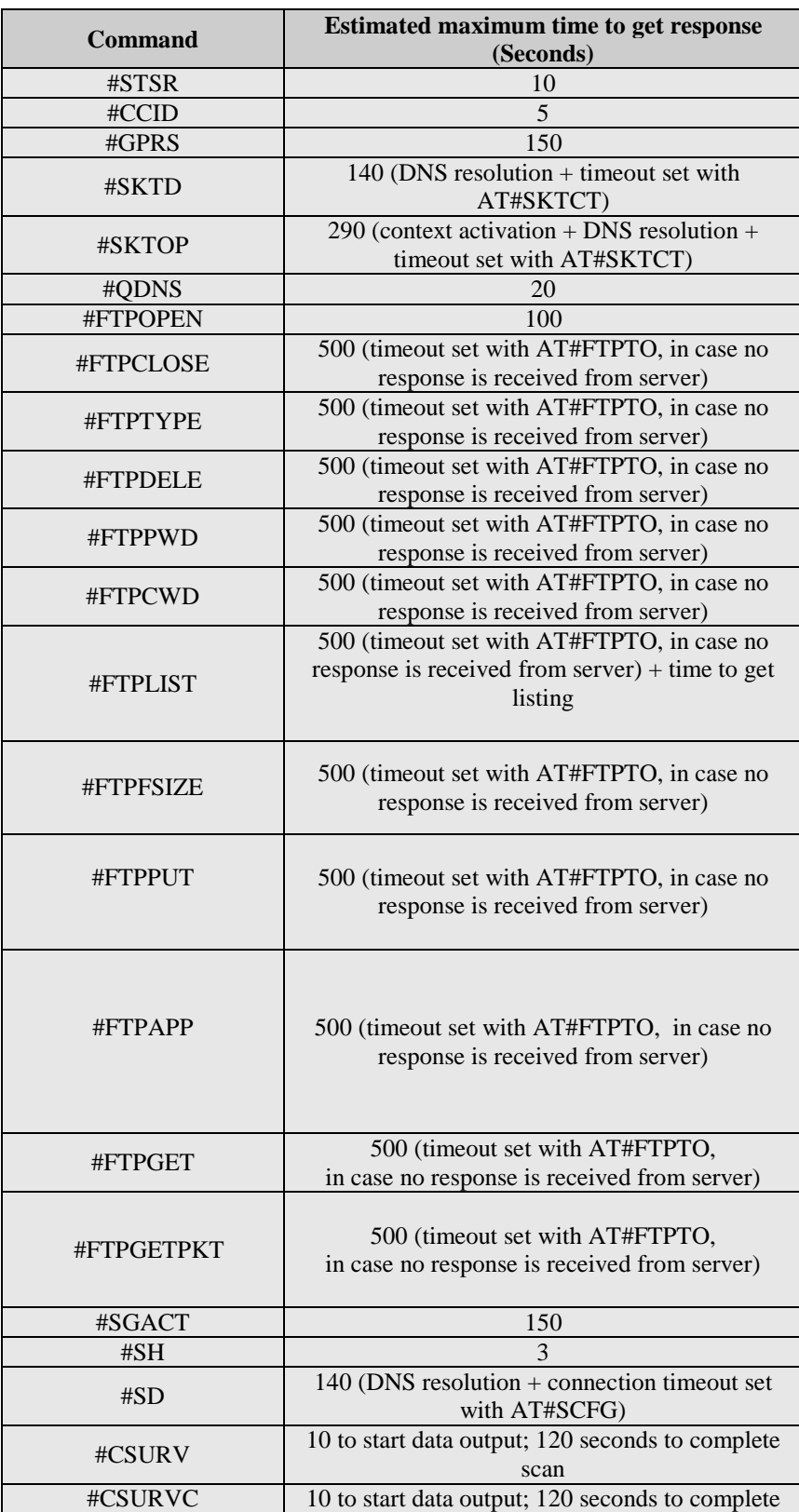

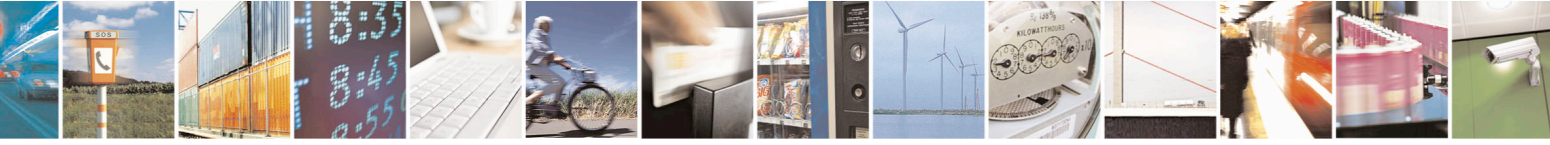

Reproduction forbidden without Telit Communications S.p.A. written authorization - All Rights Reserved page 33 of 715 Mod. 0809 2011-07 Rev.2

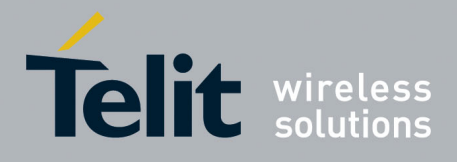

80000ST10025a Rev. 22 – 2015-08-05

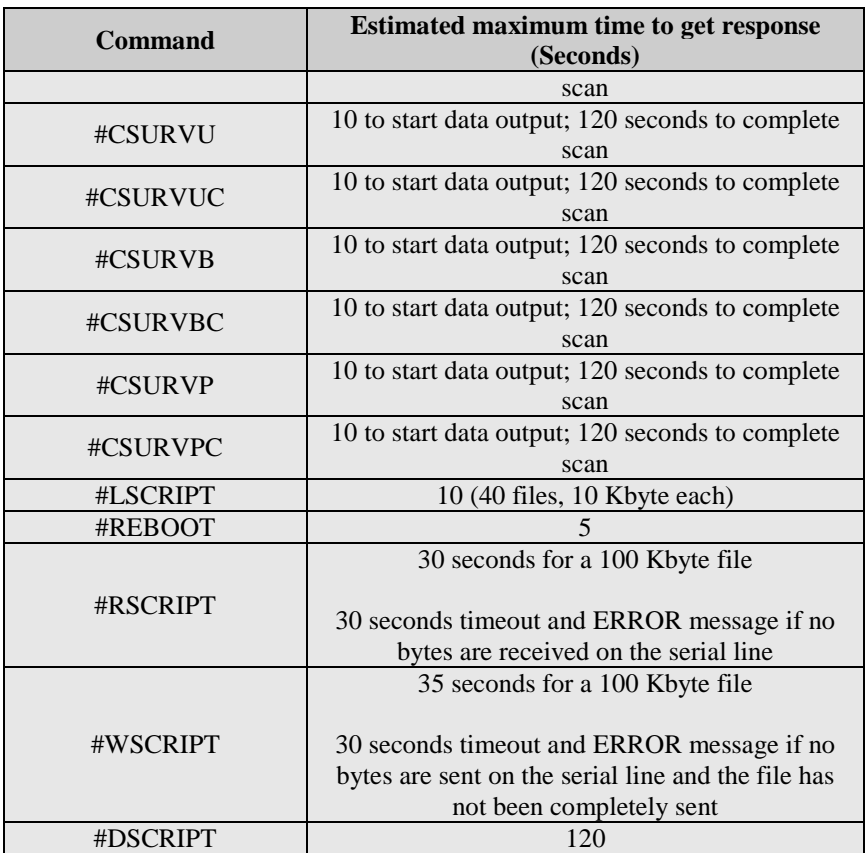

## <span id="page-33-0"></span>**3.2.5. Command Issuing Timing**

The chain Command -> Response shall always be respected and a new command must not be issued before the module has terminated all the sending of its response result code (whatever it may be).

This applies especially to applications that "sense" the **OK** text and therefore may send the next command before the complete code **<CR><LF>OK<CR><LF>** is sent by the module.

It is advisable anyway to wait for at least 20ms between the end of the reception of the response and the issue of the next AT command.

If the response codes are disabled and therefore the module does not report any response to the command, then at least the 20ms pause time shall be respected.

During command mode, due to hardware limitations, under severe CPU load the serial port can loose some characters if placed in autobauding at high speeds. Therefore if you encounter this problem fix the baud rate with **+IPR** command.

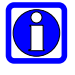

### **NOTE:**

If URCs are enabled (e.g. #QSS, +CMTI, etc. ), it may happen that an URC is displayed between the AT string (e.g. AT+CREG?<CR>) entered and the AT answer (e.g. <CR><LF>+CREG:0,1<CR><LF><CR><LF>OK<CR><LF>). This may happen if only A or AT are sent to the AT port; it does not happen if AT+, AT#, AT\$, etc. are sent to the AT port.

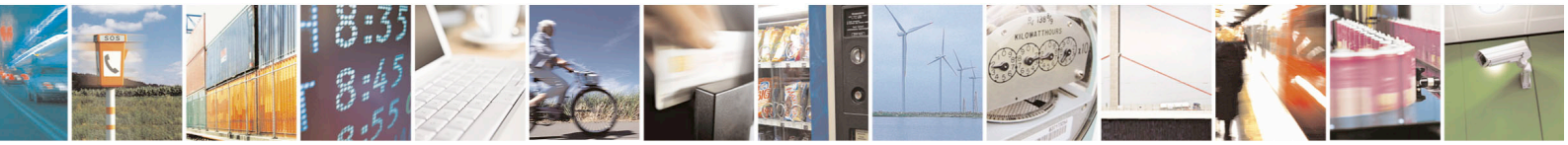

Reproduction forbidden without Telit Communications S.p.A. written authorization - All Rights Reserved page 34 of 715 Mod. 0809 2011-07 Rev.2

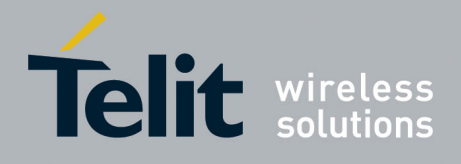

## <span id="page-34-0"></span>**3.3. Storage**

## <span id="page-34-1"></span>**3.3.1. Factory Profile And User Profiles**

The Telit wireless modules stores the values set by several commands in the internal non volatile memory (NVM), allowing to remember this setting even after power off. In the NVM these values are set either as **factory profile** or as **user profiles**: there are **two customizable user profiles** and **one factory profile** in the NVM of the device: by default the device will start with user profile 0 equal to factory profile.

For backward compatibility each profile is divided into two sections, one **base section** which was historically the one that was saved and restored in early releases of code, and the **extended section** which includes all the remaining values.

The **&W** command is used to save the actual values of **both sections** of profiles into the NVM user profile.

Commands **&Y** and **&P** are both used to set the profile to be loaded at startup. **&Y** instructs the device to load at startup only the **base section**. **&P** instructs the device to load at startup the full profile: **base + extended sections**.

The **&F** command resets to factory profile values only the command of the base section of profile, while the  $\&$ F1 resets to factory profile values the full set of base + extended section commands.

The values set by other commands are stored in NVM outside the profile: some of them are stored always, without issuing any **&W**, some other are stored issuing specific commands (**+CSAS**, **#SLEDSAV**, **#VAUXSAV**, **#SKTSAV**, **#ESAV, #PSAV** and **\$GPSSAV**); all of these values are read at power-up.

The values set by following commands are stored in the profile base section; if **#SELINT=2** they depend on the specific AT instance:

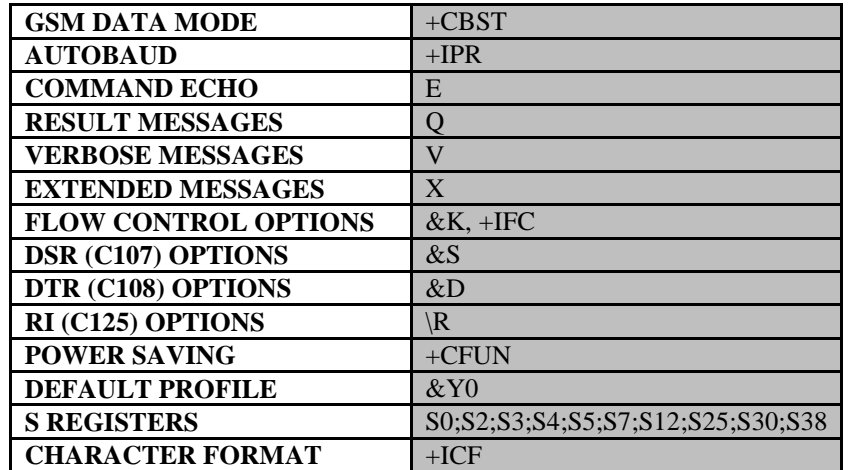

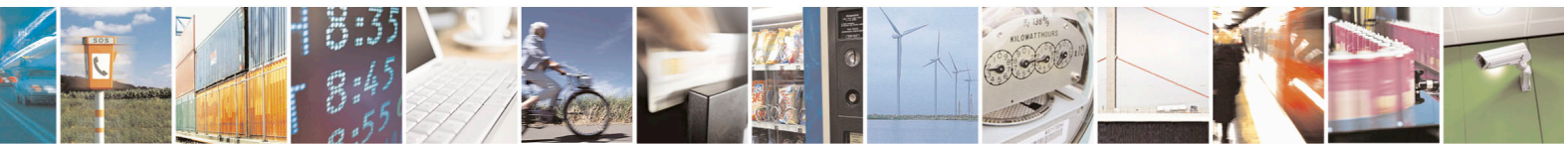

Reproduction forbidden without Telit Communications S.p.A. written authorization - All Rights Reserved page 35 of 715 Mod. 0809 2011-07 Rev.2

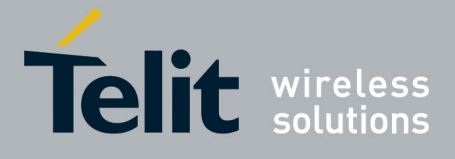

The values set by following commands are stored in the profile extended section and, if the newer AT command interface style has been selected (see **#SELINT=2**), they depend on the specific AT instance (see **+CMUX**):

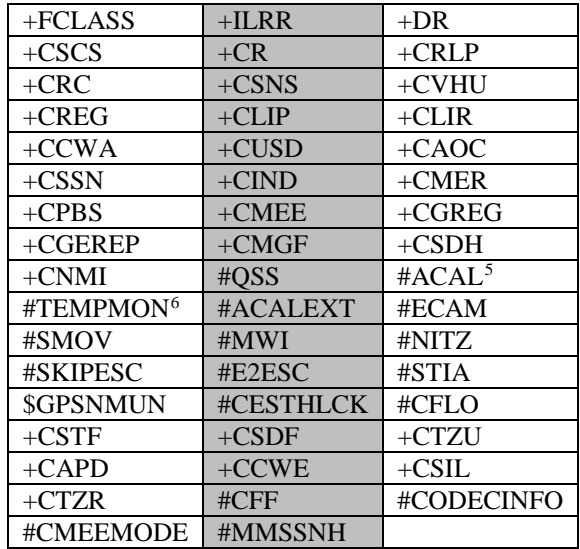

The values set by following commands are stored in the profile extended section and they don't depend on the specific AT instance (see **+CMUX**):

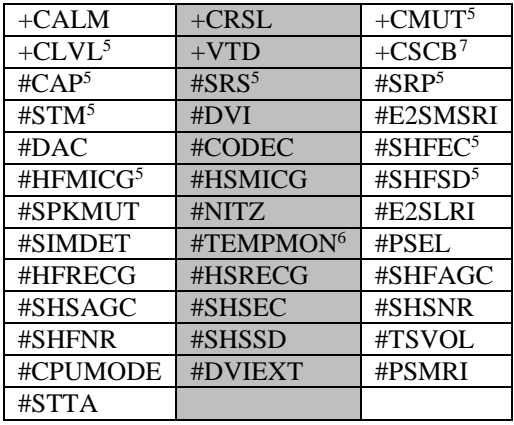

The values set by following commands are automatically stored in NVM, without issuing any storing command and independently from the profile (unique values), and are automatically restored at startup:

<span id="page-35-2"></span><span id="page-35-1"></span><span id="page-35-0"></span> $7 + \text{CSCB}$  is still stored in the profile extended section only for backward compatibility issues: its actual storing and restoring are accomplished issuing **+CSAS** and **+CRES**

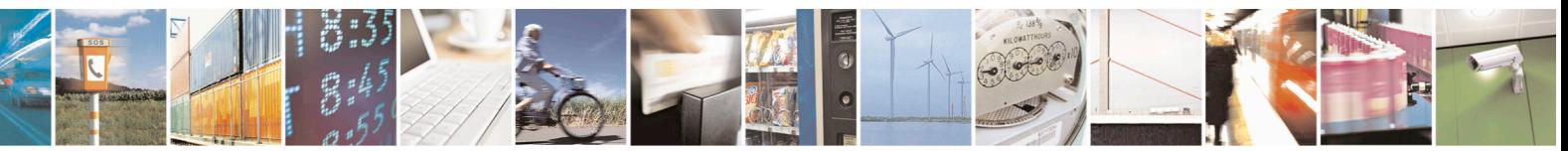

Reproduction forbidden without Telit Communications S.p.A. written authorization - All Rights Reserved page 36 of 715 Mod. 0809 2011-07 Rev.2

 <sup>5</sup> If **#SELINT=2** they depend on the CMUX 0 instance only

<sup>6</sup> It is partially stored in NVM, moreover only a part of it can depend on the specific **CMUX** instance; see command description.
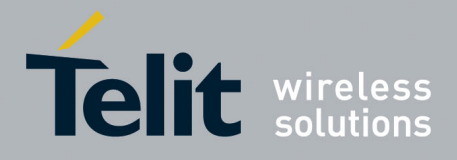

80000ST10025a Rev. 22 – 2015-08-05

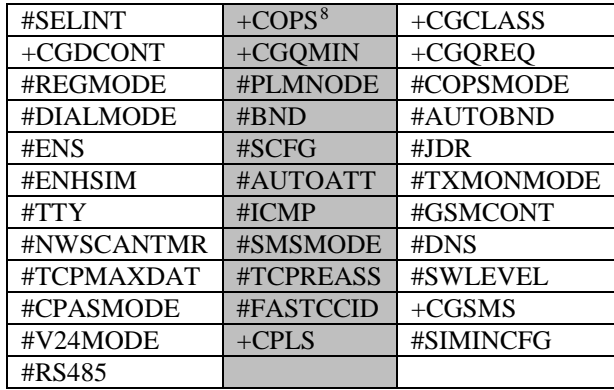

The values set by following commands are stored in NVM on demand, issuing specific commands and independently from the profile:

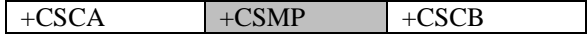

*stored by +CSAS[9](#page-36-1) command and restored by +CRES9 command*

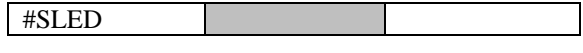

*stored by #SLEDSAV[10](#page-36-2) command*

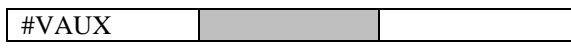

*stored by #VAUXSAV[11](#page-36-3) command*

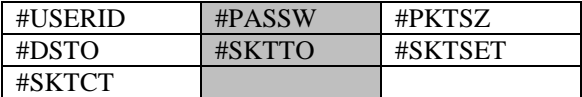

*stored by #SKTSAV command and automatically restored at startup; factory default valutes are restored by #SKTRST command*

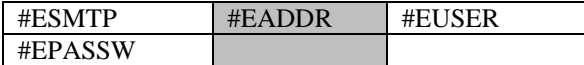

*stored by #ESAV command and automatically restored at startup; factory default valutes are restored by #ERST command.*

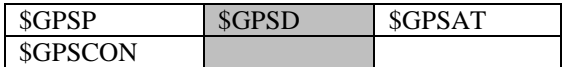

*stored by \$GPSSAV command and automatically restored at startup; factory default valutes are restored by \$GPSRST command*

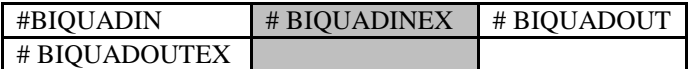

*stored by #PSAV command and automatically restored at startup; factory default valutes are restored by #PRST command.*

<span id="page-36-0"></span><sup>8</sup> It is partially stored in NVM; see command description.

<sup>9</sup> Both commands **+CSAS** (see §3.x.3.2.5) and **+CRES** (see §3.x.3.2.6) deal with non-volatile memory, intending for it either the NVM and the SIM storage.

<sup>10</sup> Valid for **#SELINT=2** only.

<sup>11</sup> Valid for **#SELINT=2** only.

<span id="page-36-3"></span><span id="page-36-2"></span><span id="page-36-1"></span>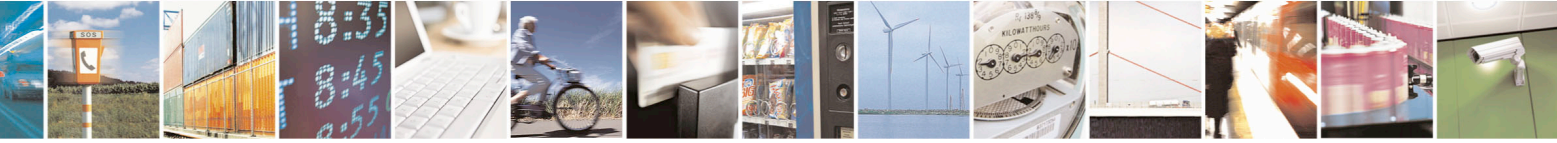

Reproduction forbidden without Telit Communications S.p.A. written authorization - All Rights Reserved page 37 of 715 Mod. 0809 2011-07 Rev.2

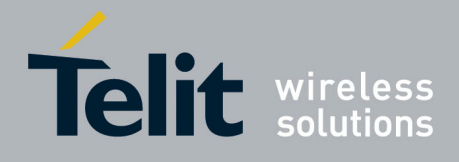

AT Commands Reference Guide 80000ST10025a Rev. 22 – 2015-08-05

# **3.4. AT Commands Availability Table**

The following table shows the link Software Version / Product. It is used jointly with the second reported table to verify if the selected AT command is supported by the couple Software Version / Product.

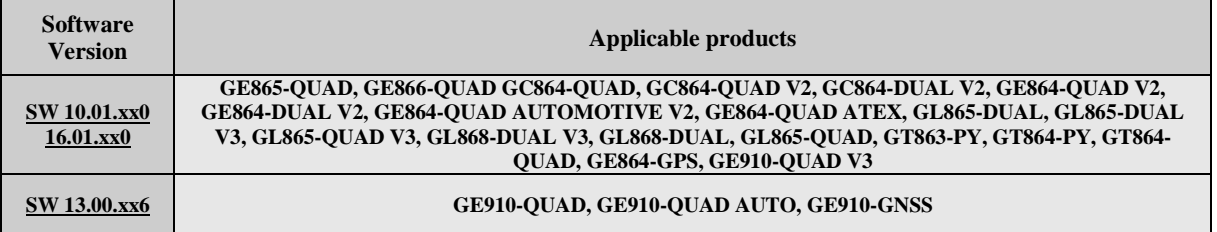

The following table lists the AT commands set and matches the availability of every single command with the Telit module by means of the software version as showed on the table above.

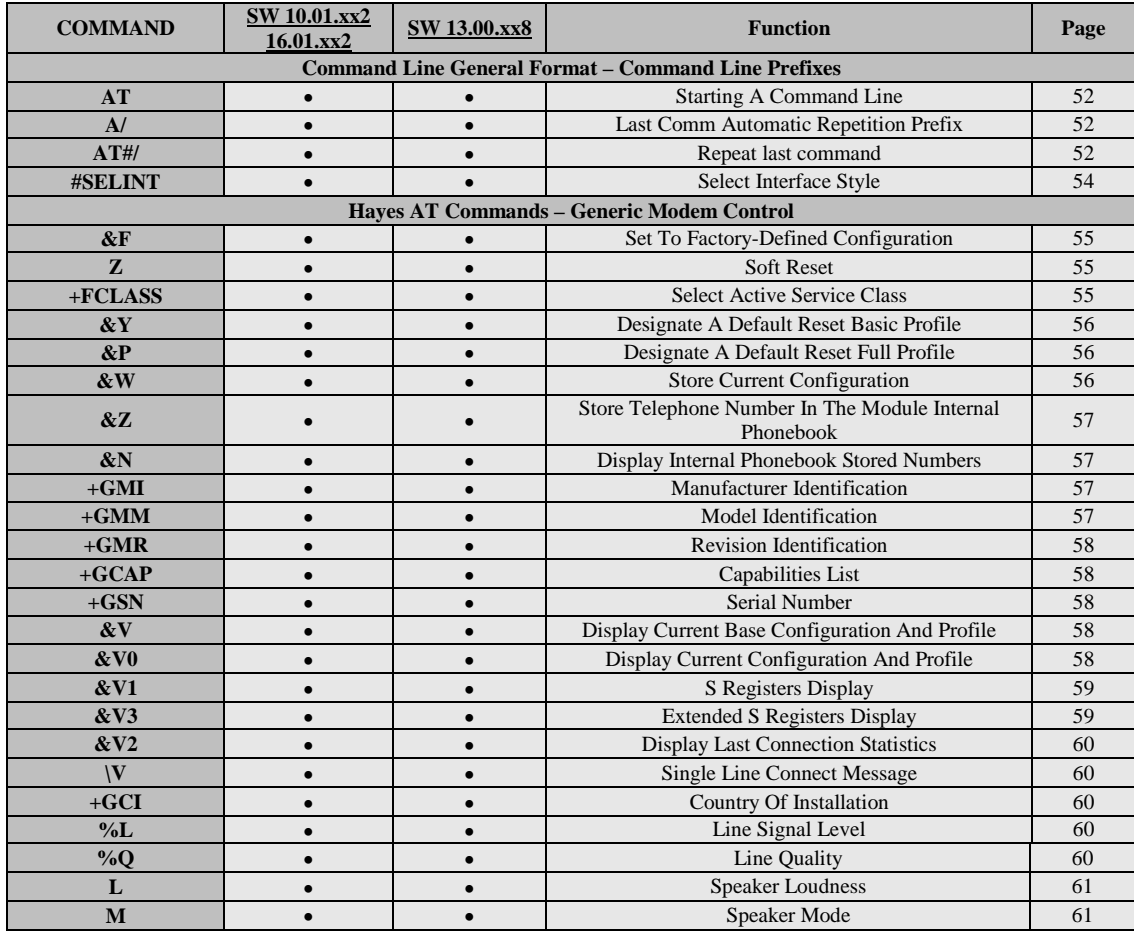

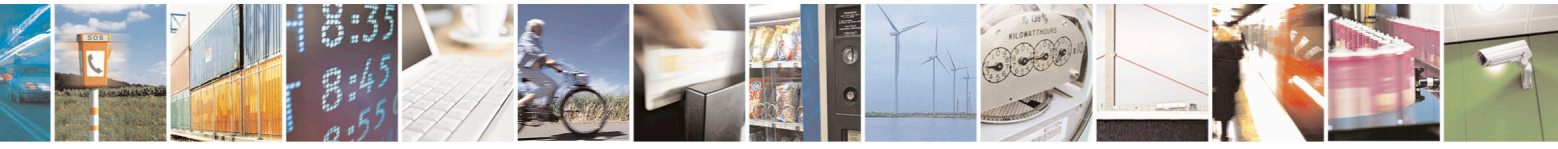

Reproduction forbidden without Telit Communications S.p.A. written authorization - All Rights Reserved page 38 of 715 Mod. 0809 2011-07 Rev.2

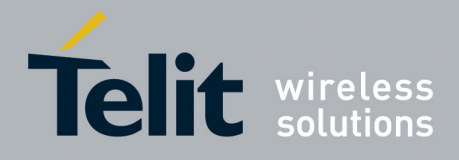

80000ST10025a Rev. 22 – 2015-08-05

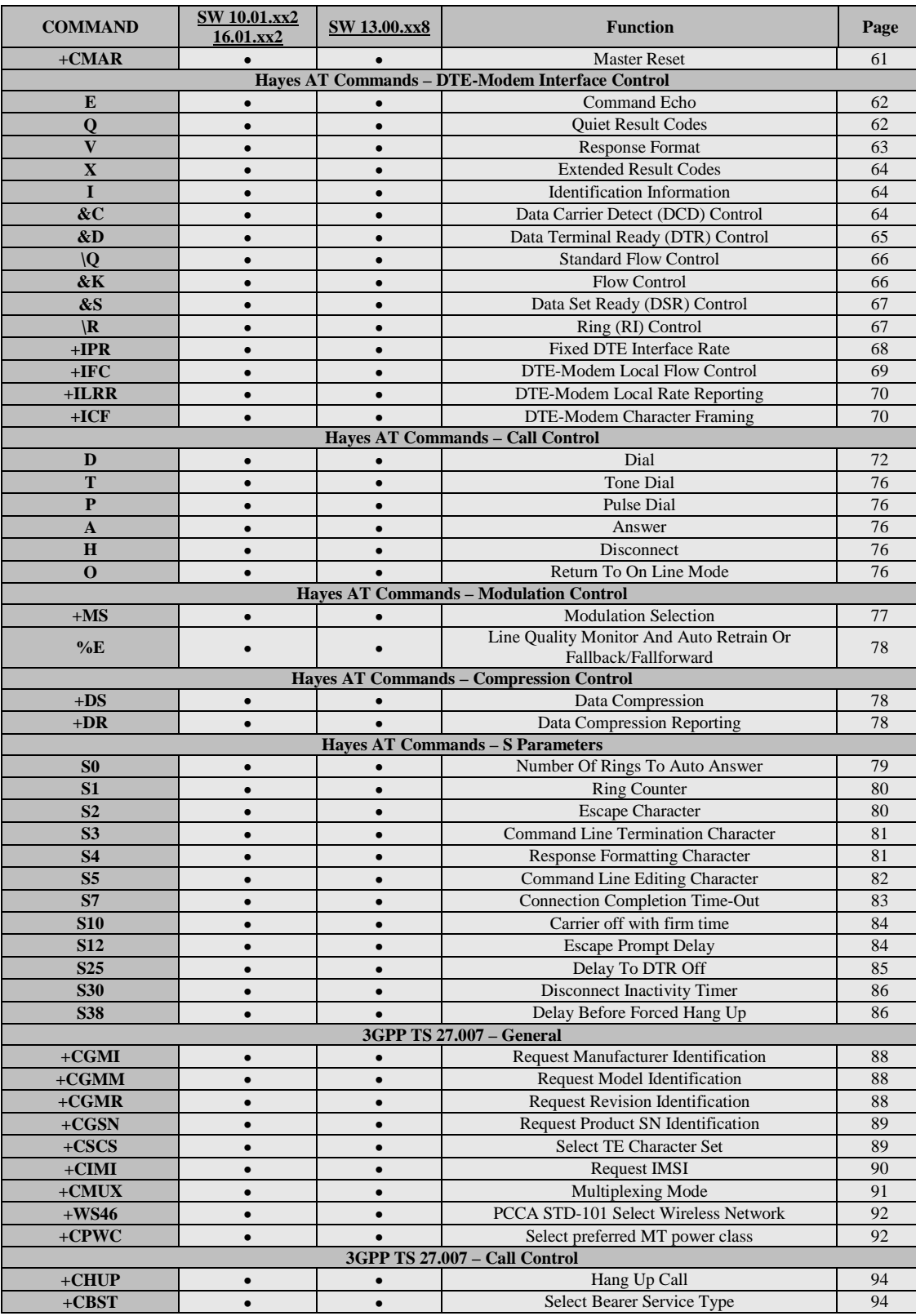

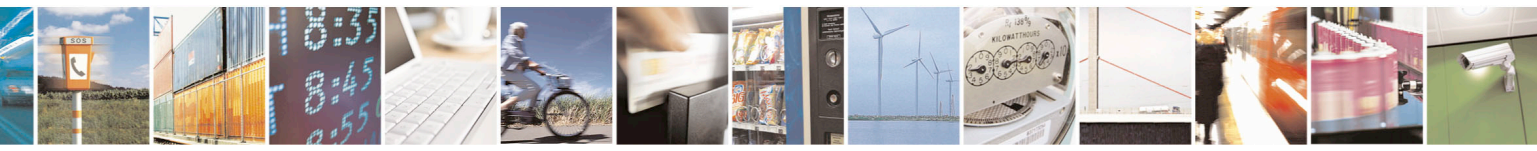

Reproduction forbidden without Telit Communications S.p.A. written authorization - All Rights Reserved page 39 of 715 Mod. 0809 2011-07 Rev.2

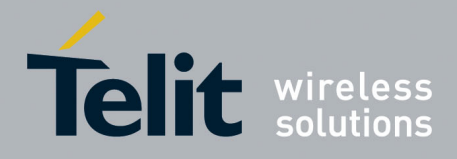

80000ST10025a Rev. 22 – 2015-08-05

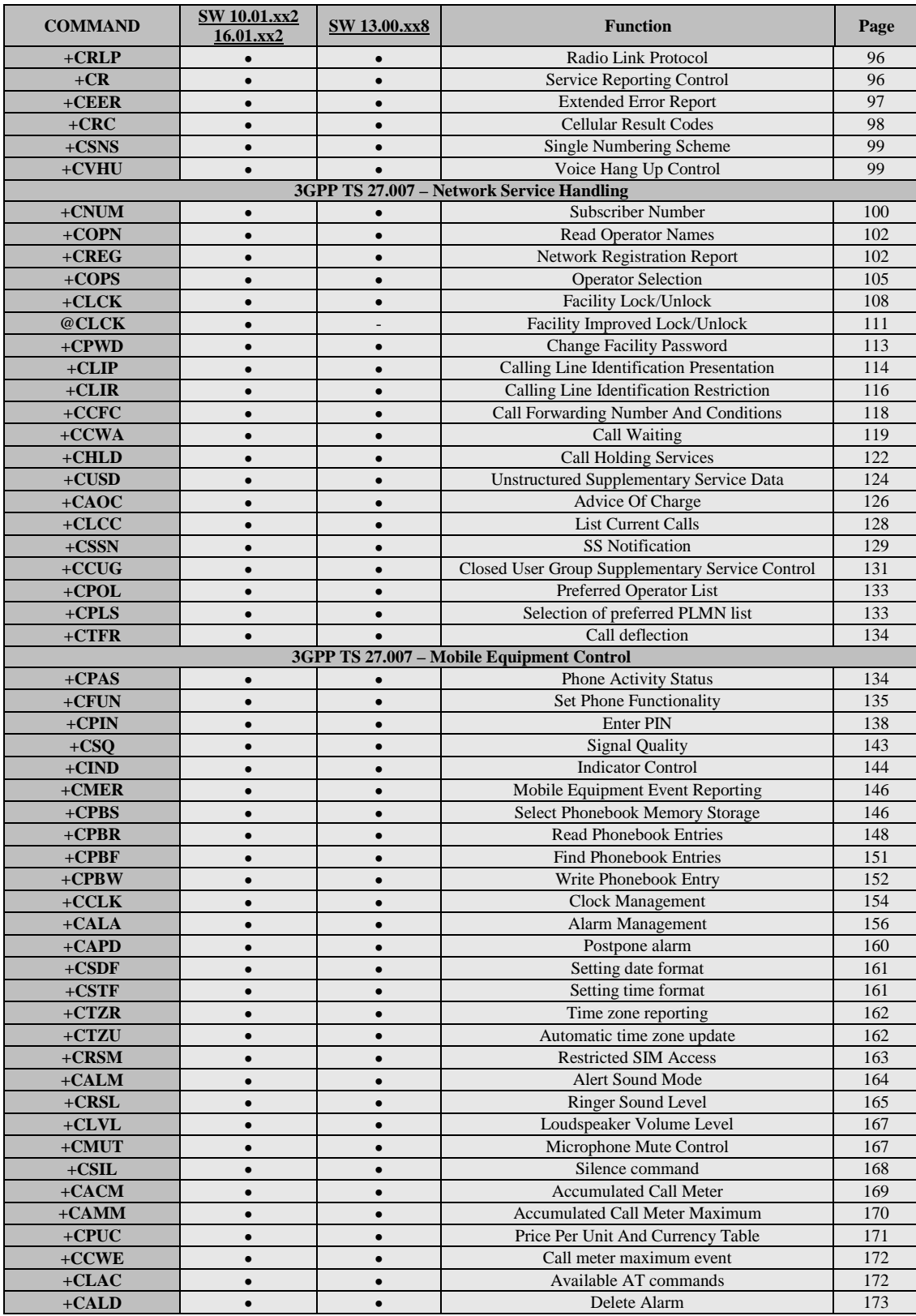

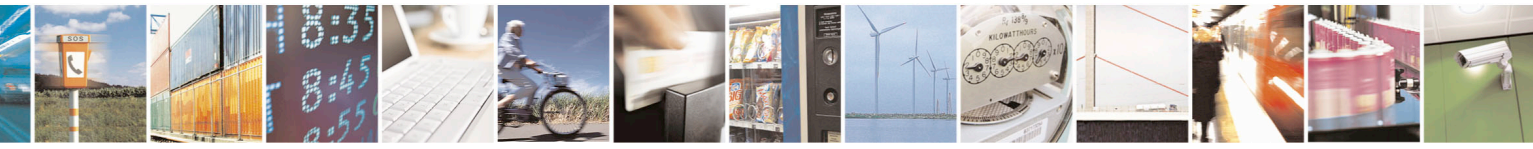

Reproduction forbidden without Telit Communications S.p.A. written authorization - All Rights Reserved page 40 of 715 Mod. 0809 2011-07 Rev.2

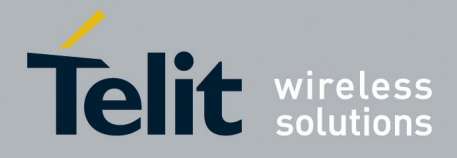

80000ST10025a Rev. 22 – 2015-08-05

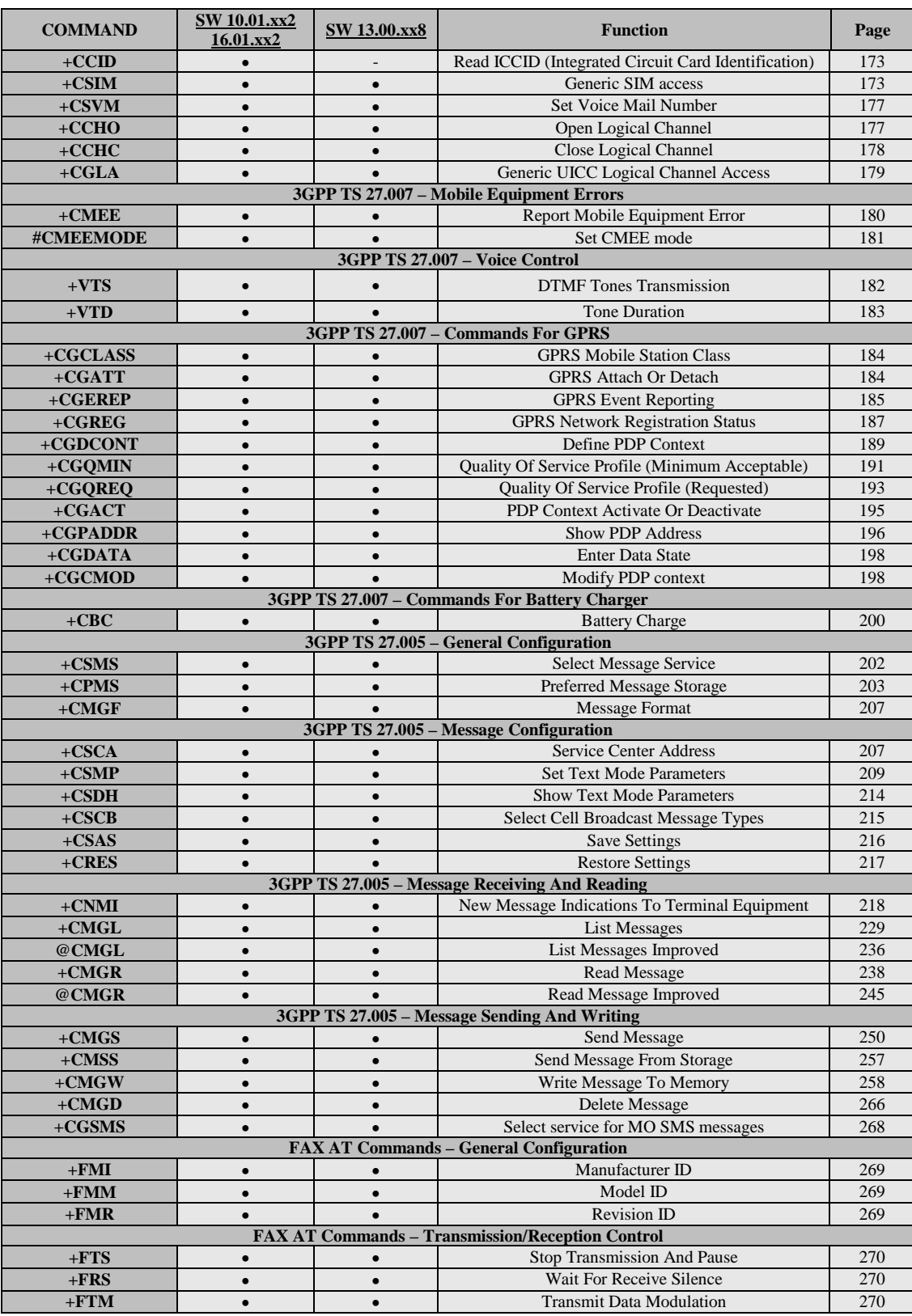

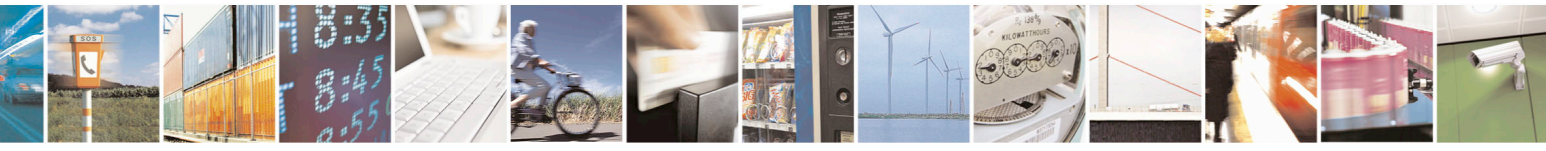

Reproduction forbidden without Telit Communications S.p.A. written authorization - All Rights Reserved page 41 of 715 Mod. 0809 2011-07 Rev.2

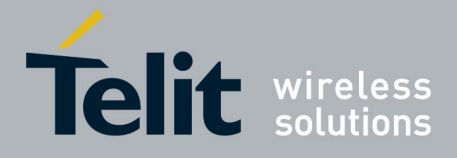

80000ST10025a Rev. 22 – 2015-08-05

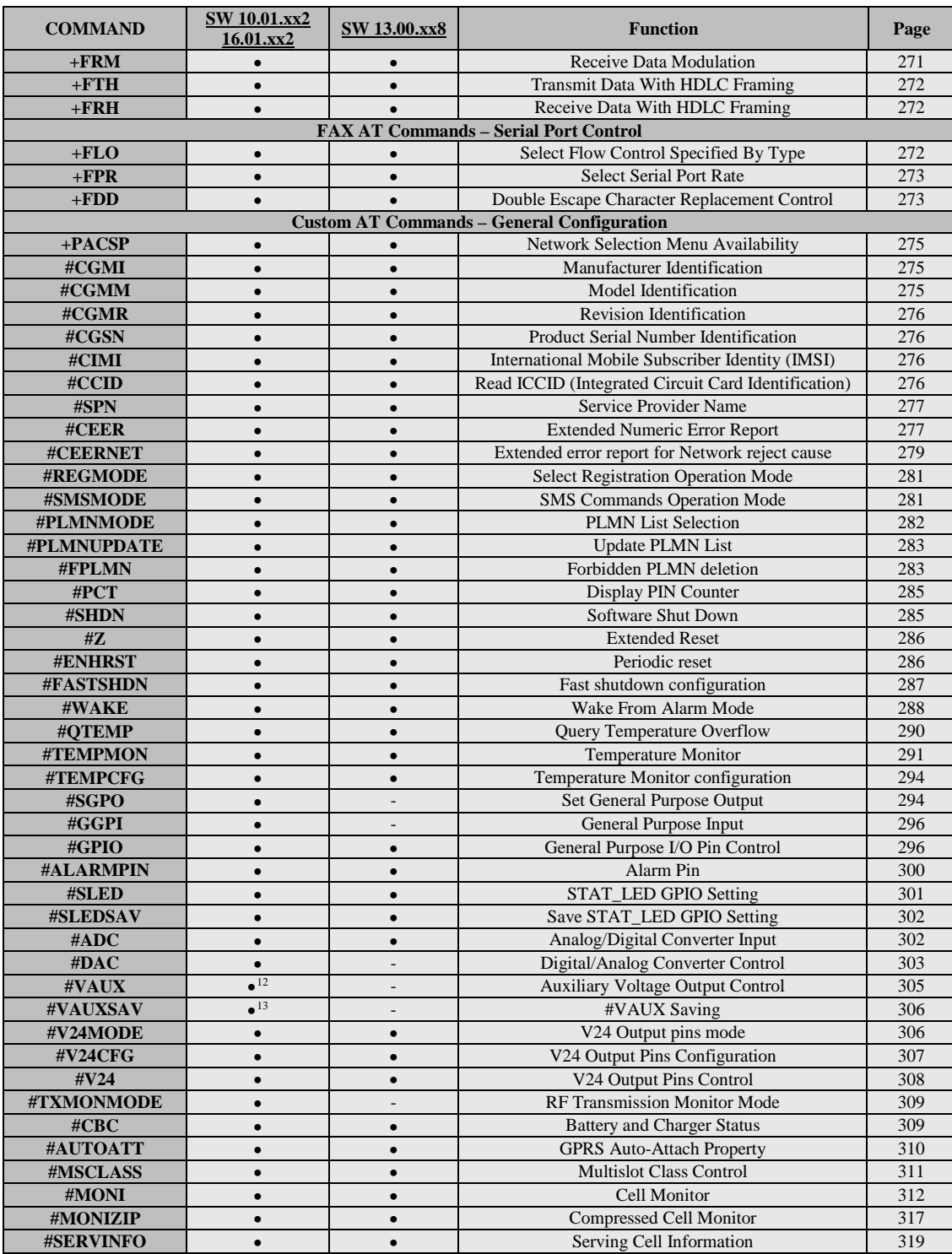

<sup>12</sup> Command available only on GE864-QUAD and GC864-QUAD, GL865-DUAL, GL865-QUAD and GL868-DUAL <sup>13</sup> Not available on GL865-DUAL, GL865-DUAL V3, GL865-QUAD V3, GL868-DUAL, GL868-DUAL V3, GL865-QUAD, GE910-QUAD V3 and GE866-QUAD

<span id="page-41-1"></span><span id="page-41-0"></span>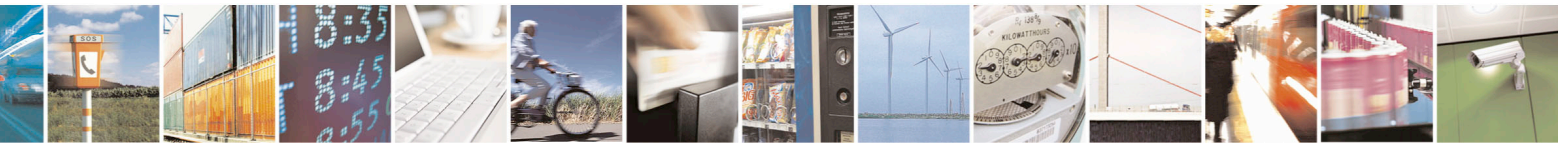

Reproduction forbidden without Telit Communications S.p.A. written authorization - All Rights Reserved page 42 of 715 Mod. 0809 2011-07 Rev.2

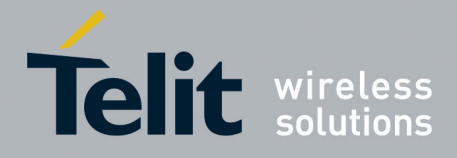

80000ST10025a Rev. 22 – 2015-08-05

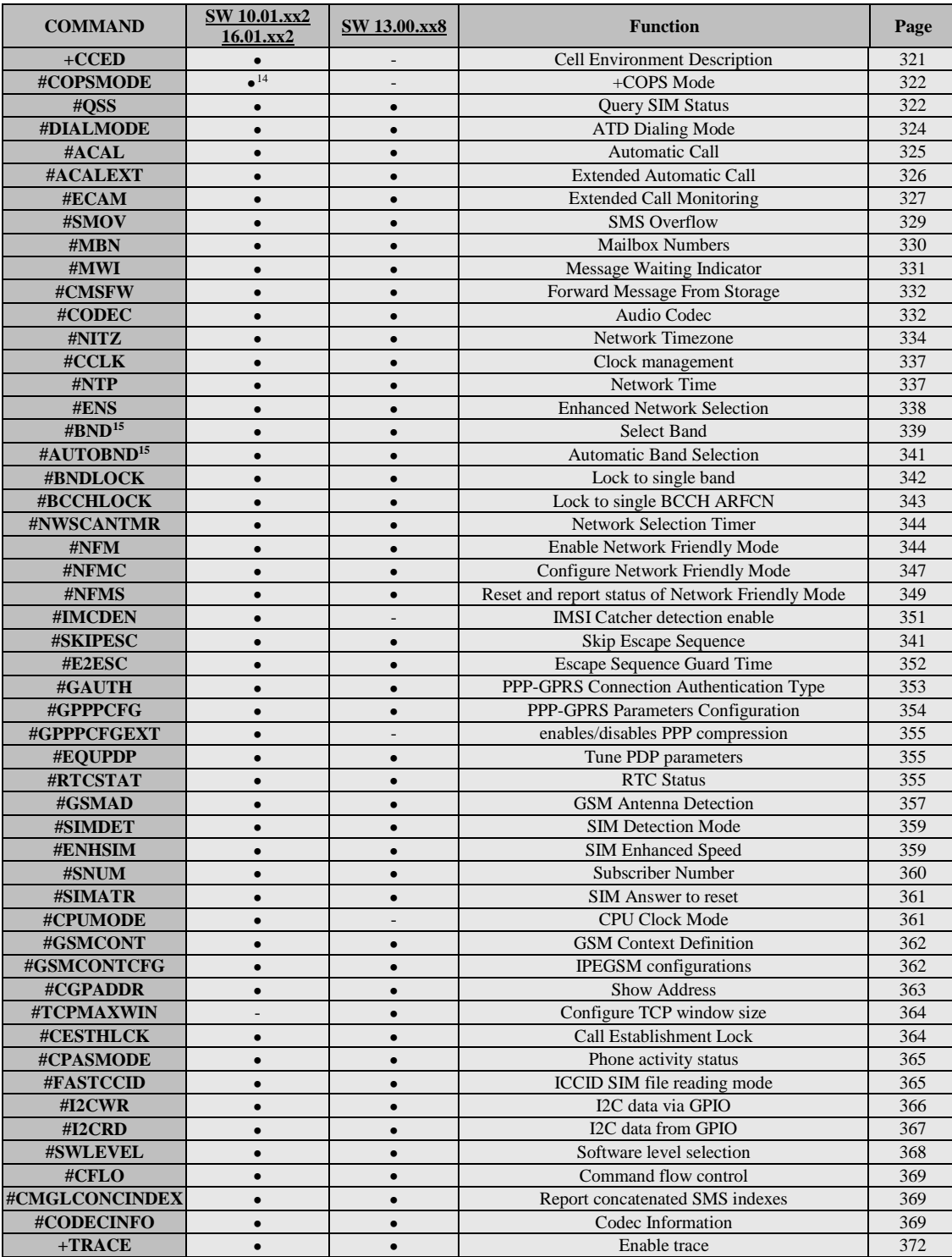

14 Available only on GE864-QUAD, GE864-QUAD V2, GC864-QUAD and GC864-QUAD V2

<sup>15</sup> Not available for GC864-DUAL, GC864-DUAL V2, GE864-DUAL V2, GL865-DUAL, GL865-DUAL V3, GL868-DUAL and GL868-DUAL V3

<span id="page-42-1"></span><span id="page-42-0"></span>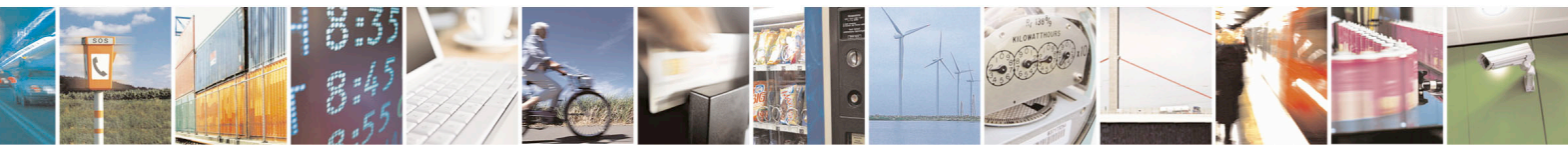

Reproduction forbidden without Telit Communications S.p.A. written authorization - All Rights Reserved page 43 of 715 Mod. 0809 2011-07 Rev.2

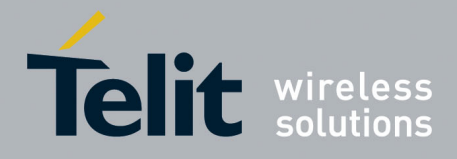

80000ST10025a Rev. 22 – 2015-08-05

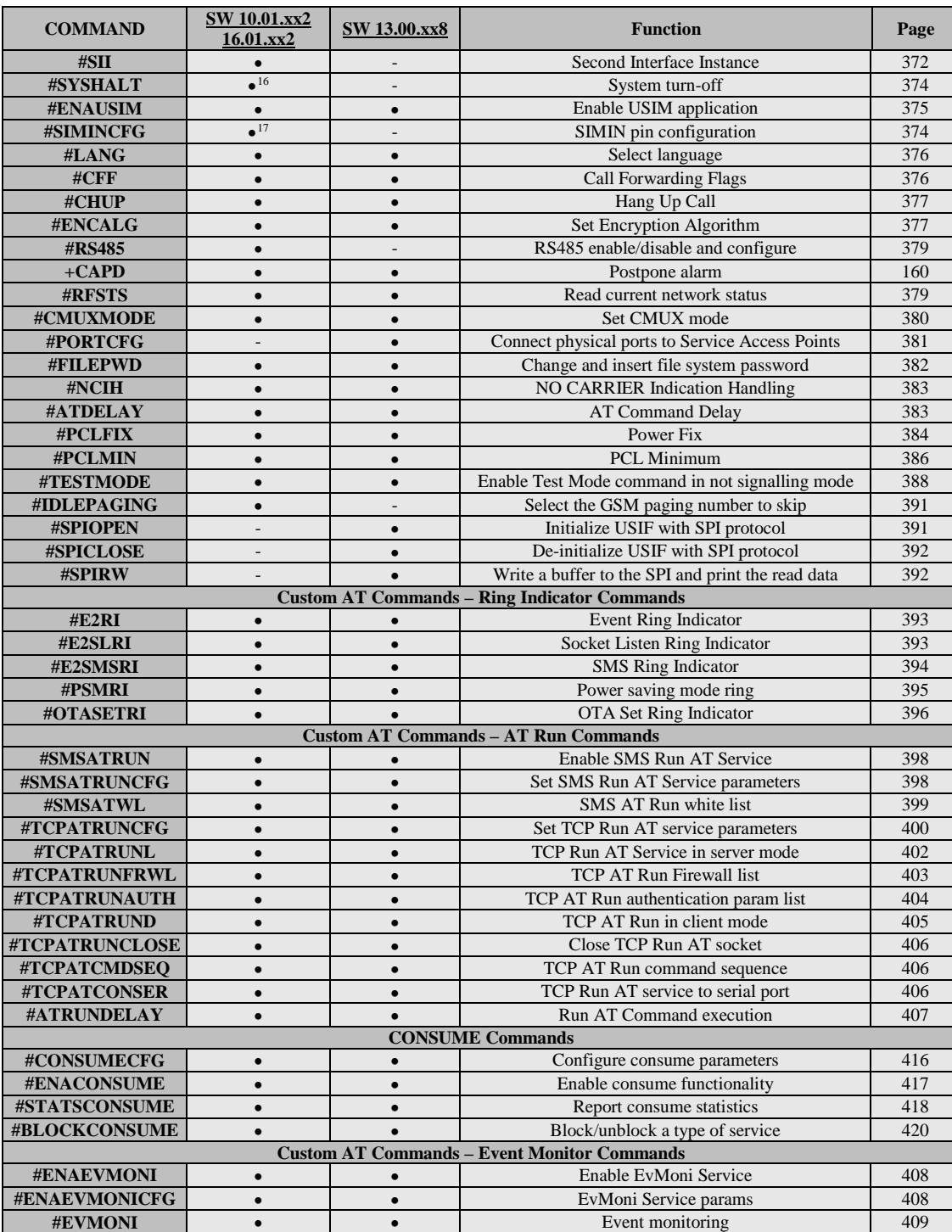

<sup>16</sup> Only available on GL865-QUAD, GL865-DUAL, GL865-DUAL V3, GL865-QUAD V3, GL868-DUAL V3, GL868-DUAL and GE866-QUAD

<sup>17</sup> Only available on GL865-QUAD, GL865-DUAL, GL865-DUAL V3, GL865-QUAD V3, GL868-DUAL V3, GL868- DUAL and GE866-QUAD

<span id="page-43-1"></span><span id="page-43-0"></span>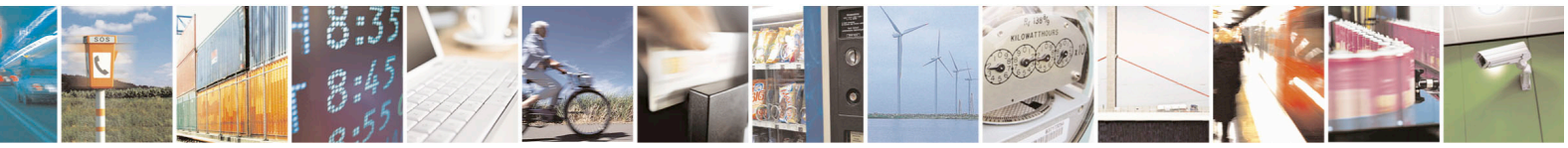

Reproduction forbidden without Telit Communications S.p.A. written authorization - All Rights Reserved page 44 of 715 Mod. 0809 2011-07 Rev.2

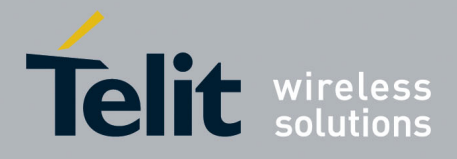

80000ST10025a Rev. 22 – 2015-08-05

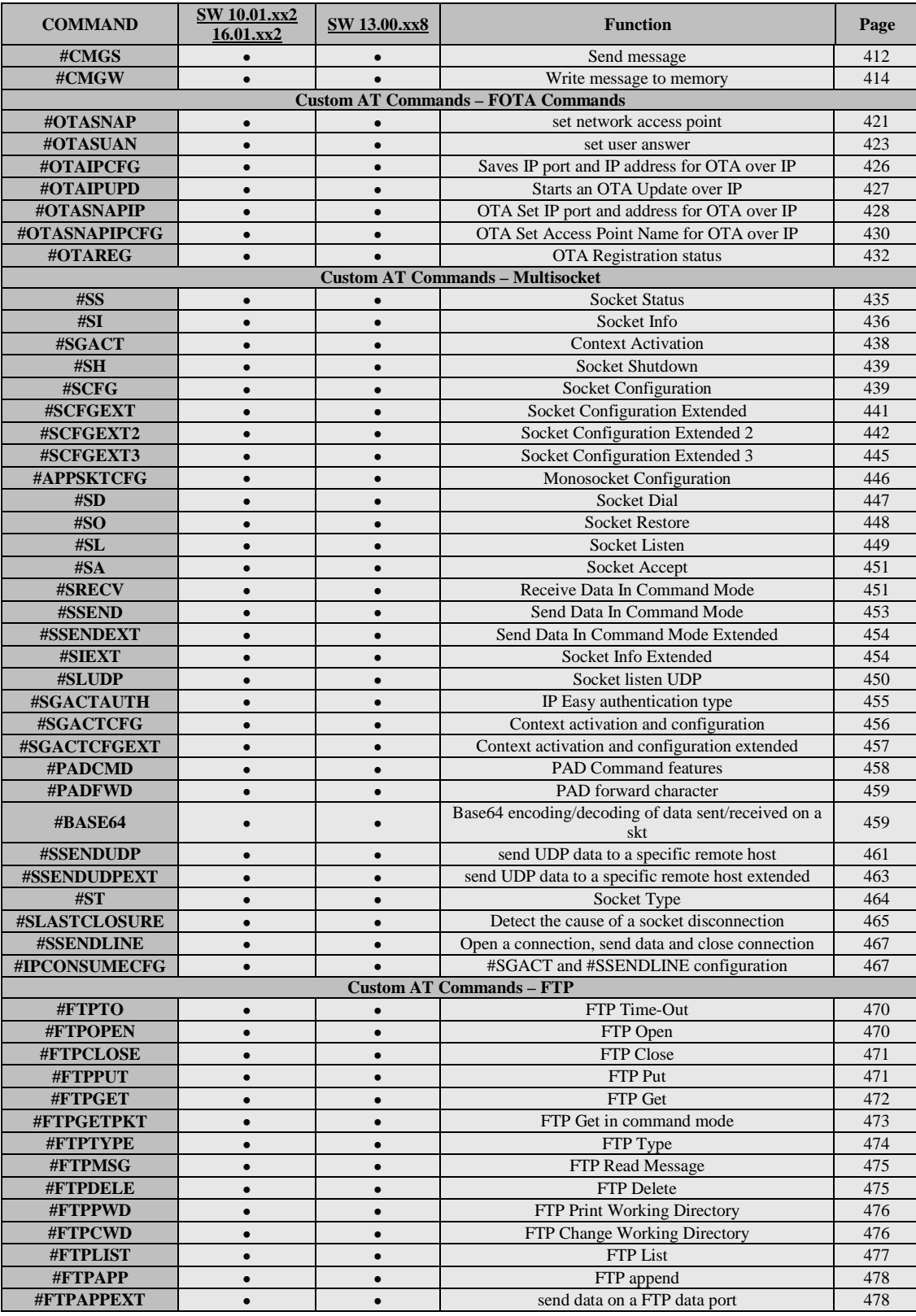

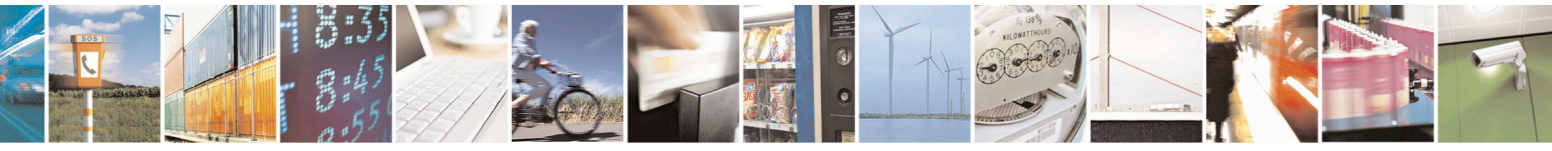

Reproduction forbidden without Telit Communications S.p.A. written authorization - All Rights Reserved page 45 of 715 Mod. 0809 2011-07 Rev.2

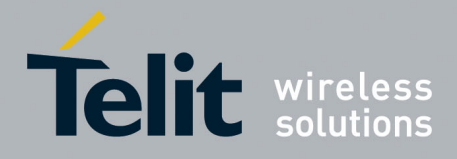

80000ST10025a Rev. 22 – 2015-08-05

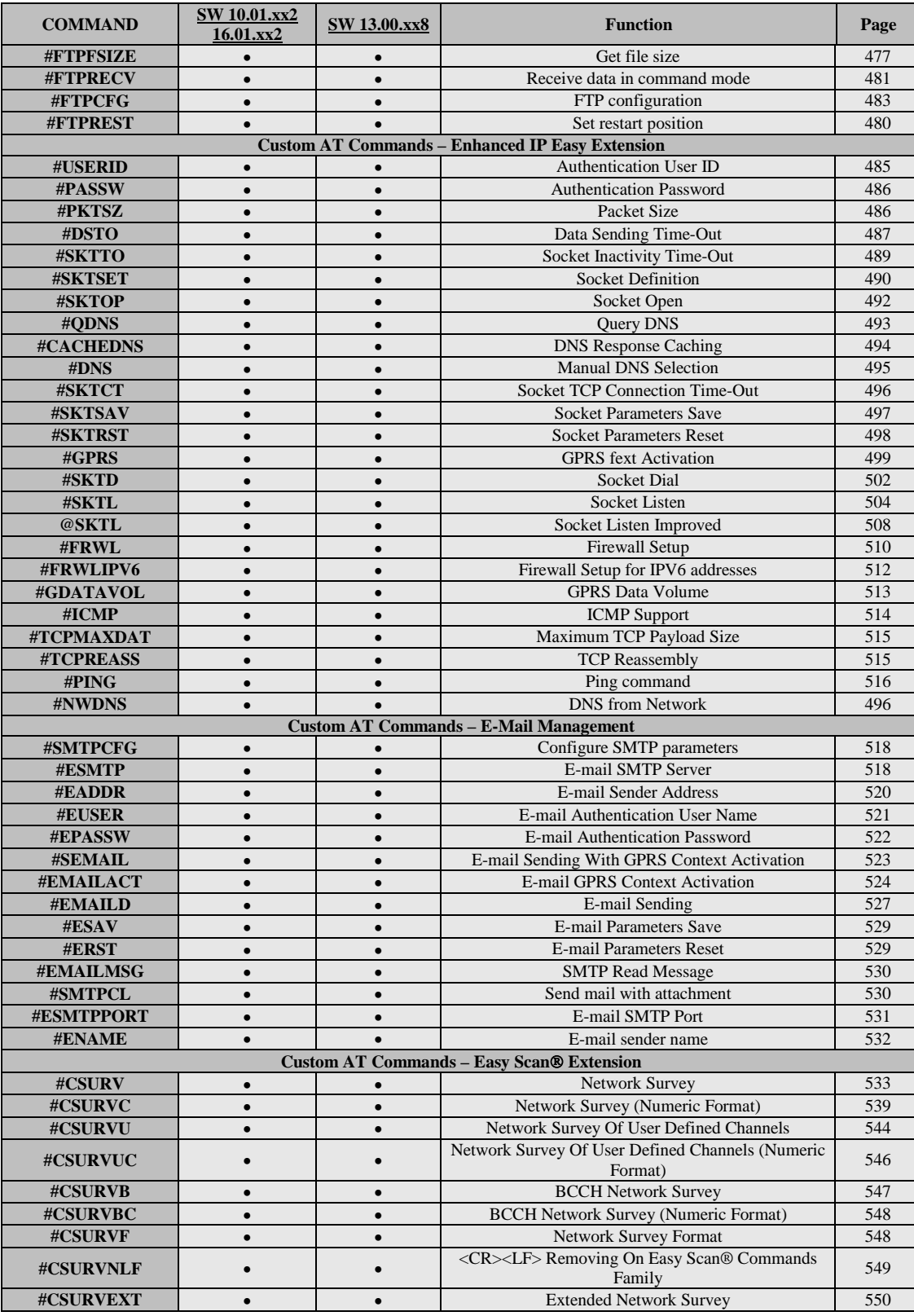

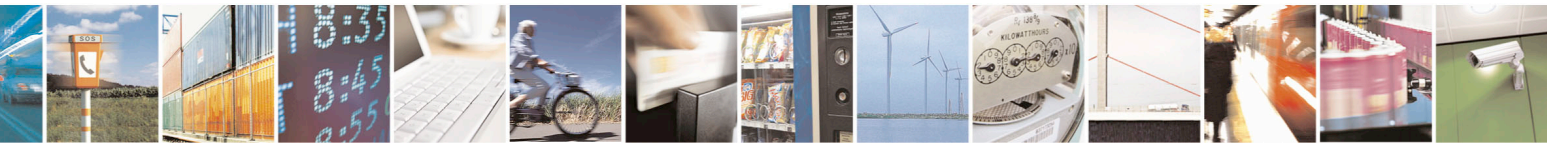

Reproduction forbidden without Telit Communications S.p.A. written authorization - All Rights Reserved page 46 of 715 Mod. 0809 2011-07 Rev.2

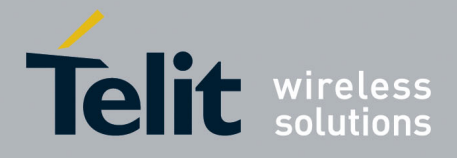

80000ST10025a Rev. 22 – 2015-08-05

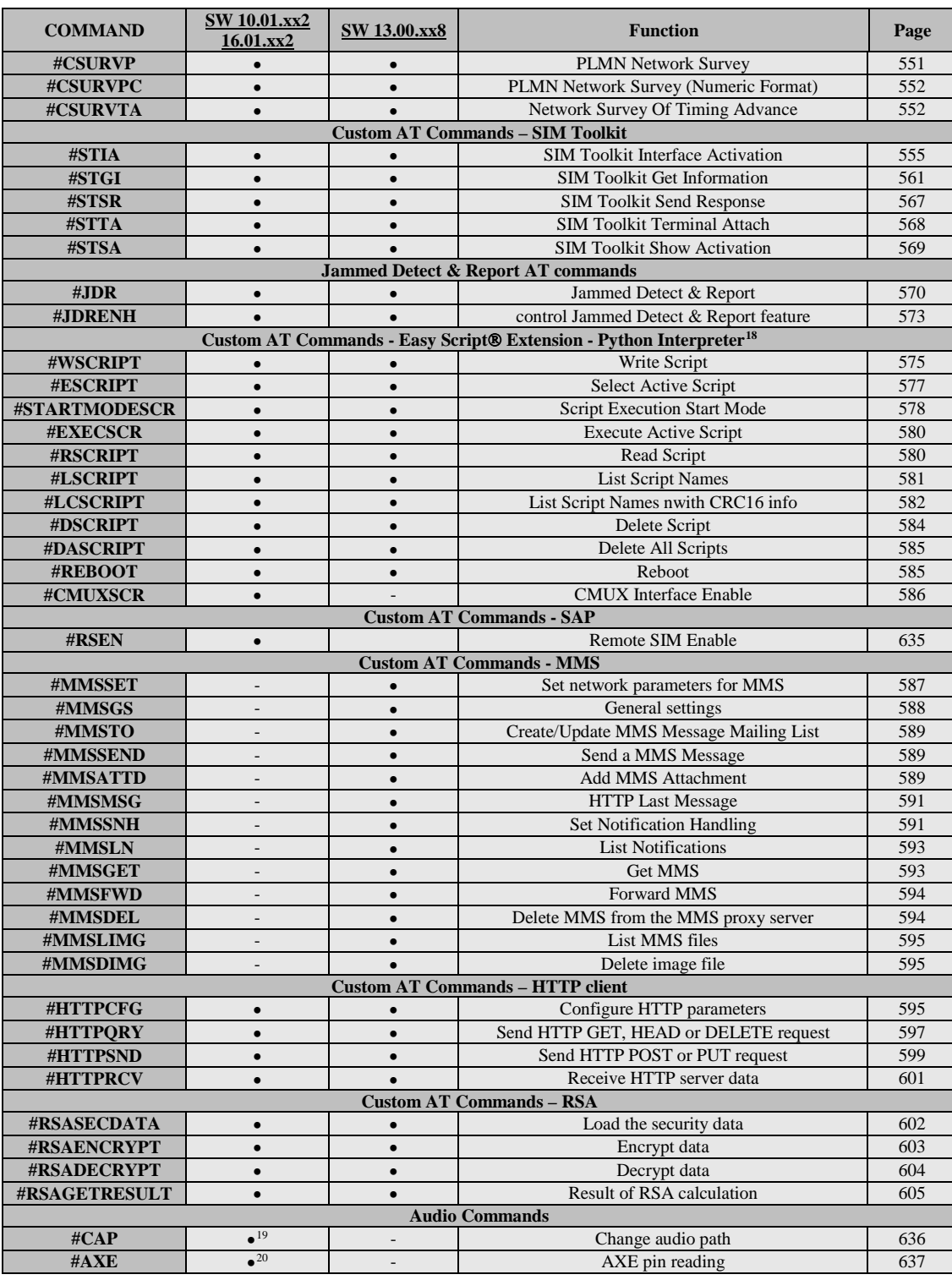

<span id="page-46-2"></span><sup>18</sup> Python is a registered trademark of the Python Software Foundation.

<sup>19</sup> Not available for GC864-DUAL, GC864-DUAL V2, GE864-DUAL V2, GL865-DUAL and GL868-DUAL

<span id="page-46-1"></span><span id="page-46-0"></span>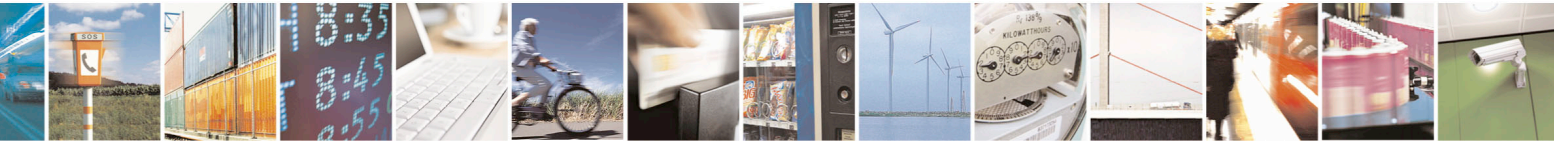

Reproduction forbidden without Telit Communications S.p.A. written authorization - All Rights Reserved page 47 of 715 Mod. 0809 2011-07 Rev.2

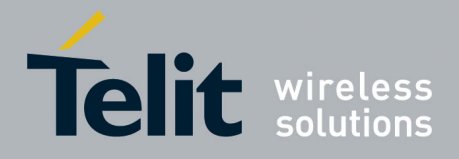

80000ST10025a Rev. 22 – 2015-08-05

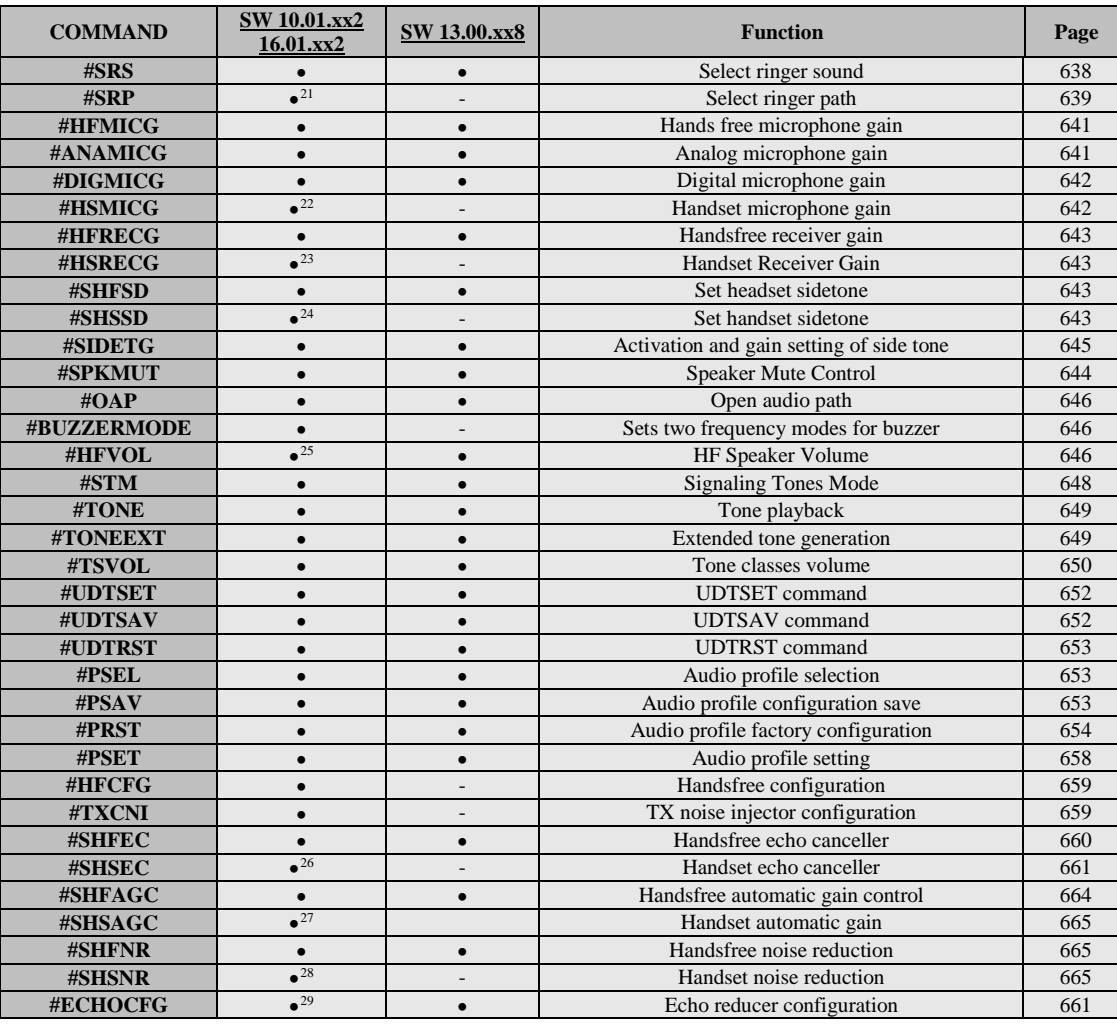

<sup>20</sup> Not available on GE865-QUAD, GL865-DUAL, GL865-DUAL V3, GL865-QUAD V3, GL868-DUAL, GL868-DUAL V3, GL865-QUAD, GE910-QUAD V3 and GE866-QUAD

<span id="page-47-0"></span><sup>21</sup> Not available for GC864-DUAL, GC864-DUAL V2, GE864-DUAL V2, GL865-DUAL and GL868-DUAL

<span id="page-47-1"></span><sup>22</sup> Not available on GE865-OUAD, GL865-DUAL, GL865-DUAL V3, GL865-OUAD V3, GL868-DUAL, GL868-DUAL V3, GL865-QUAD, GE910-QUAD V3 and GE866-QUAD

<span id="page-47-2"></span><sup>23</sup> Not available on GE865-OUAD, GL865-DUAL, GL865-DUAL V3, GL865-OUAD V3, GL868-DUAL, GL868-DUAL V3, GL865-QUAD, GE910-QUAD V3 and GE866-QUAD

<span id="page-47-3"></span><sup>24</sup> Not available on GE865-QUAD, GL865-DUAL, GL865-DUAL V3, GL865-QUAD V3, GL868-DUAL, GL868-DUAL V3, GL865-QUAD, GE910-QUAD V3 and GE866-QUAD

<span id="page-47-4"></span><sup>25</sup> Available only on GL865-DUAL V3, GL865-QUAD V3, GL868-DUAL V3, GE910-QUAD V3, GE866-QUAD, GE910-QUAD and GE910-GNSS

<span id="page-47-5"></span><sup>26</sup> Not available on GE865-QUAD, GL865-DUAL, GL865-DUAL V3, GL865-QUAD V3, GL868-DUAL, GL868-DUAL V3, GL865-QUAD, GE910-QUAD V3 and GE866-QUAD

<span id="page-47-6"></span><sup>27</sup> Not available on GE865-QUAD, GL865-DUAL, GL865-DUAL V3, GL865-QUAD V3, GL868-DUAL, GL868-DUAL V3, GL865-QUAD, GE910-QUAD V3 and GE866-QUAD

<sup>28</sup> Not available on GE865-QUAD, GL865-DUAL, GL865-DUAL V3, GL865-QUAD V3, GL868-DUAL, GL868-DUAL V3, GL865-QUAD, GE910-QUAD V3 and GE866-QUAD

<sup>29</sup> Available only on GL865-DUAL V3, GL865-OUAD V3, GL868-DUAL V3, GE910-OUAD V3 and GE866-OUAD

<span id="page-47-8"></span><span id="page-47-7"></span>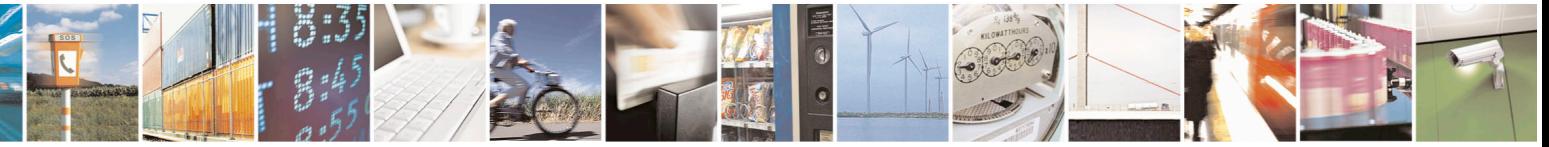

Reproduction forbidden without Telit Communications S.p.A. written authorization - All Rights Reserved page 48 of 715 Mod. 0809 2011-07 Rev.2

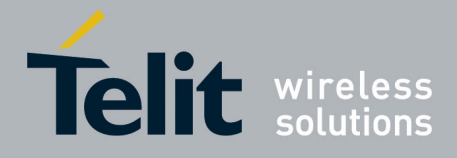

80000ST10025a Rev. 22 – 2015-08-05

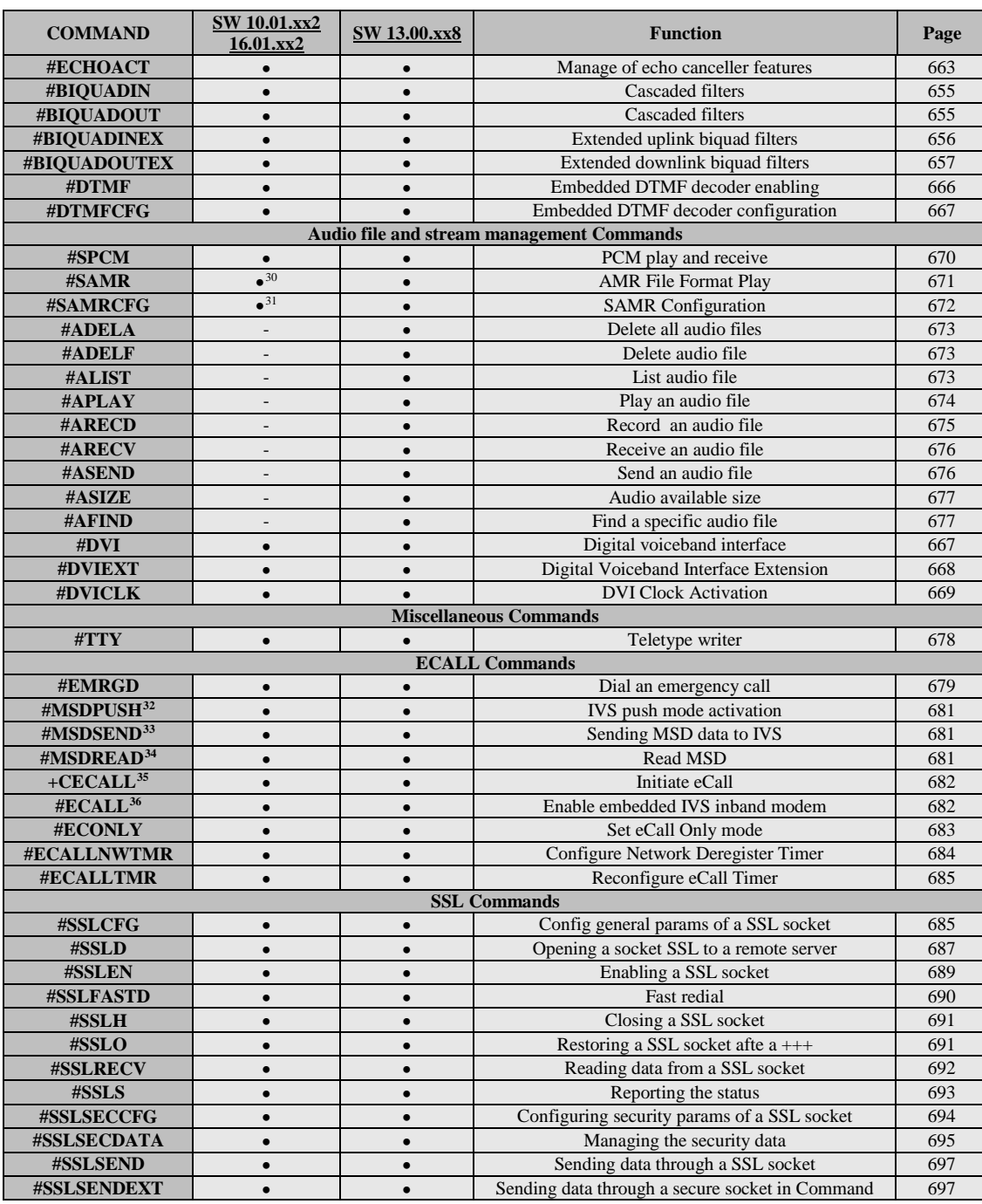

<span id="page-48-0"></span><sup>30</sup> Available only on GL865-DUAL V3, GL865-QUAD V3, GL868-DUAL V3, GE910-QUAD V3 and GE866-QUAD

<span id="page-48-2"></span><span id="page-48-1"></span><sup>31</sup> Available only on GL865-DUAL V3, GL865-QUAD V3, GL868-DUAL V3, GE910-QUAD V3 and GE866-QUAD <sup>32</sup> Not available on GE864-QUAD and GC864-QUAD

<sup>33</sup> Not available on GE864-QUAD and GC864-QUAD

<sup>34</sup> Not available on GE864-QUAD and GC864-QUAD

<sup>35</sup> Not available on GE864-QUAD and GC864-QUAD

<sup>36</sup> Not available on GE864-QUAD and GC864-QUAD

<span id="page-48-6"></span><span id="page-48-5"></span><span id="page-48-4"></span><span id="page-48-3"></span>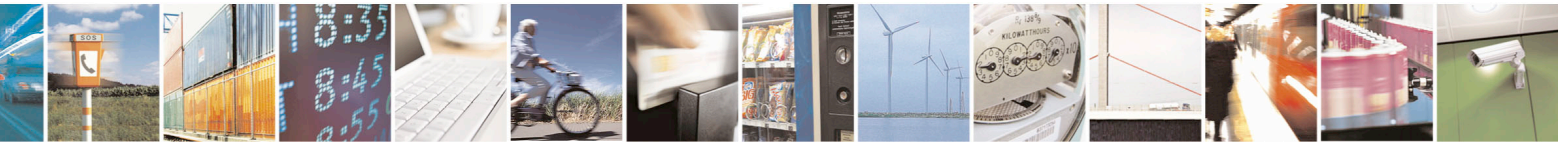

Reproduction forbidden without Telit Communications S.p.A. written authorization - All Rights Reserved page 49 of 715 Mod. 0809 2011-07 Rev.2

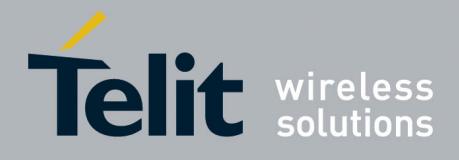

80000ST10025a Rev. 22 – 2015-08-05

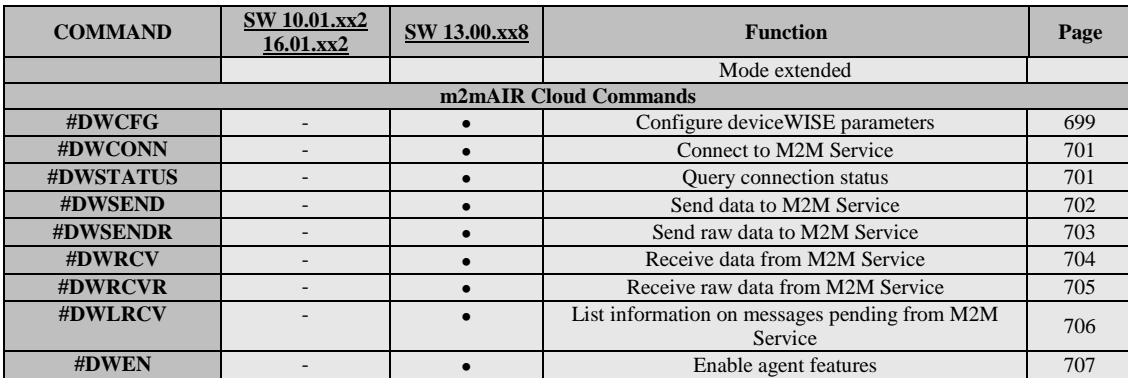

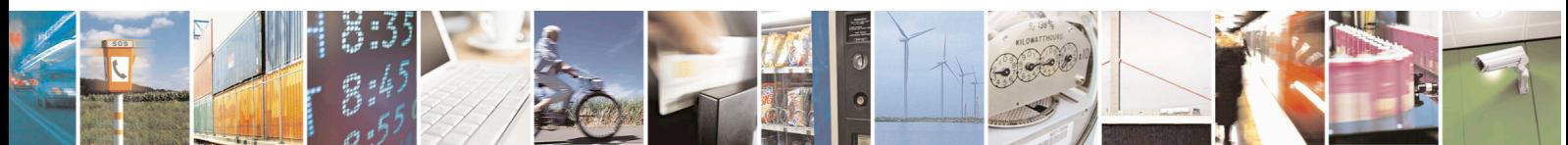

Reproduction forbidden without Telit Communications S.p.A. written authorization - All Rights Reserved page 50 of 715 Mod. 0809 2011-07 Rev.2

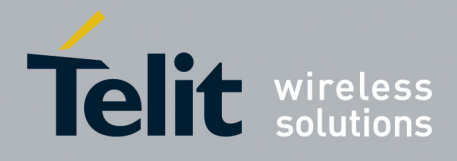

80000ST10025a Rev. 22 – 2015-08-05

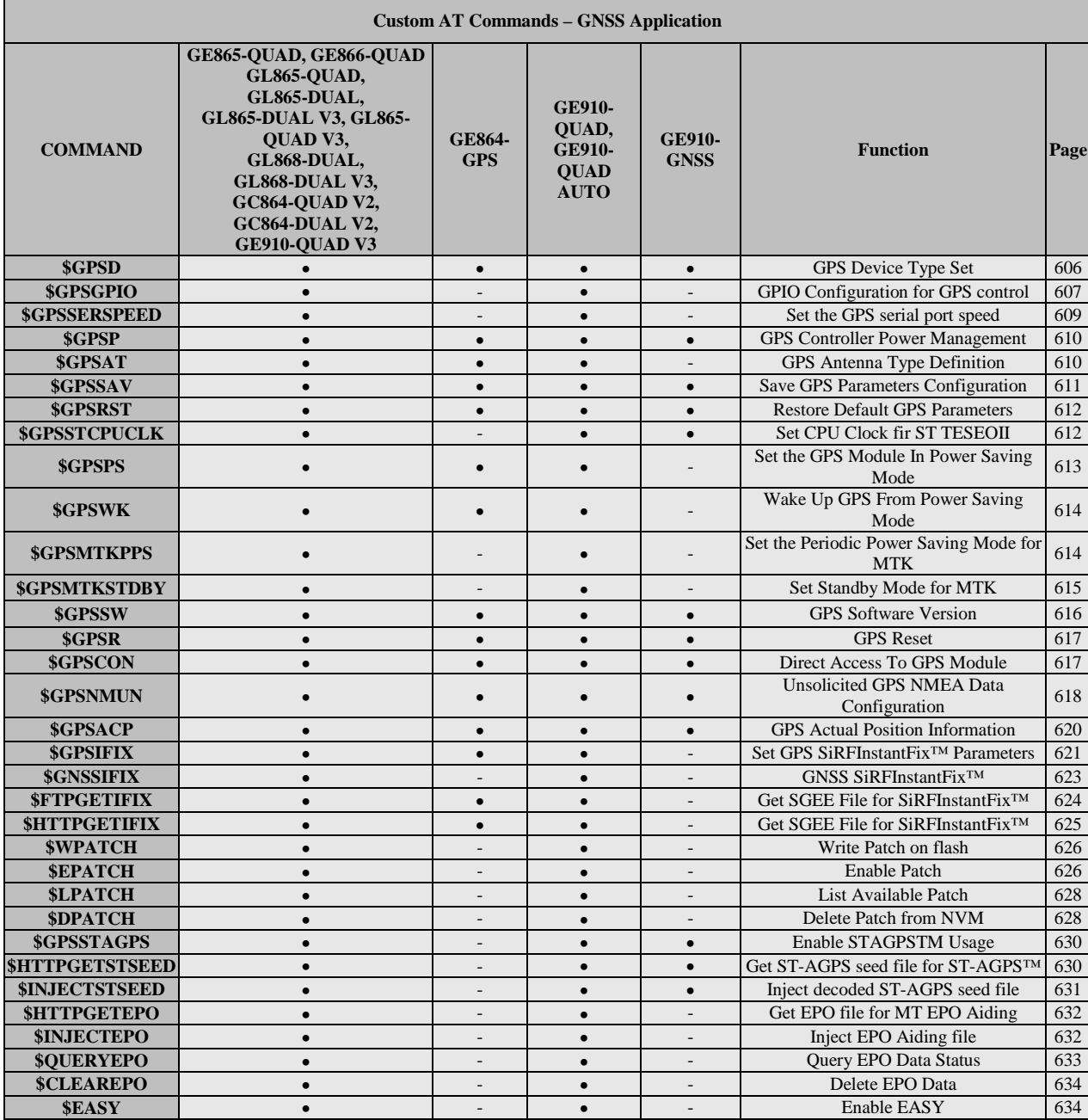

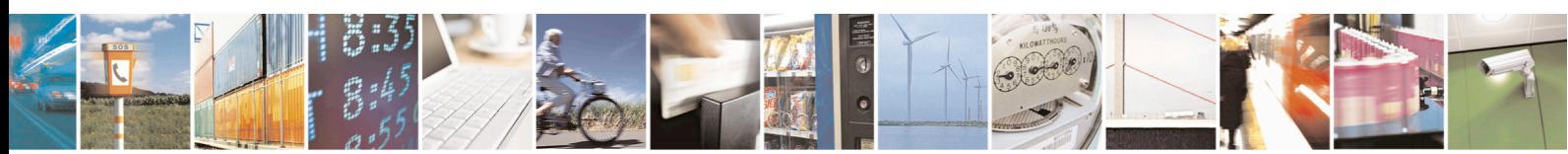

Reproduction forbidden without Telit Communications S.p.A. written authorization - All Rights Reserved page 51 of 715 Mod. 0809 2011-07 Rev.2

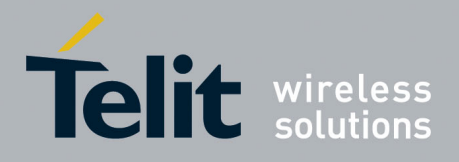

AT Commands Reference Guide 80000ST10025a Rev. 22 – 2015-08-05

# **3.5. AT Commands References**

# **3.5.1. Command Line General Format**

#### **3.5.1.1. Command Line Prefixes**

#### <span id="page-51-0"></span>**3.5.1.1.1. Starting A Command Line - AT**

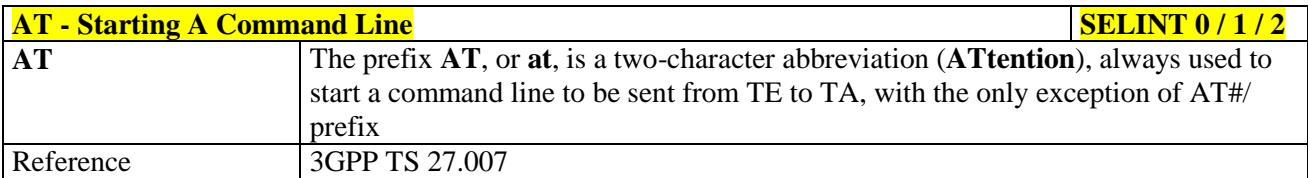

#### <span id="page-51-1"></span>**3.5.1.1.2. Last Command Automatic Repetition - A/**

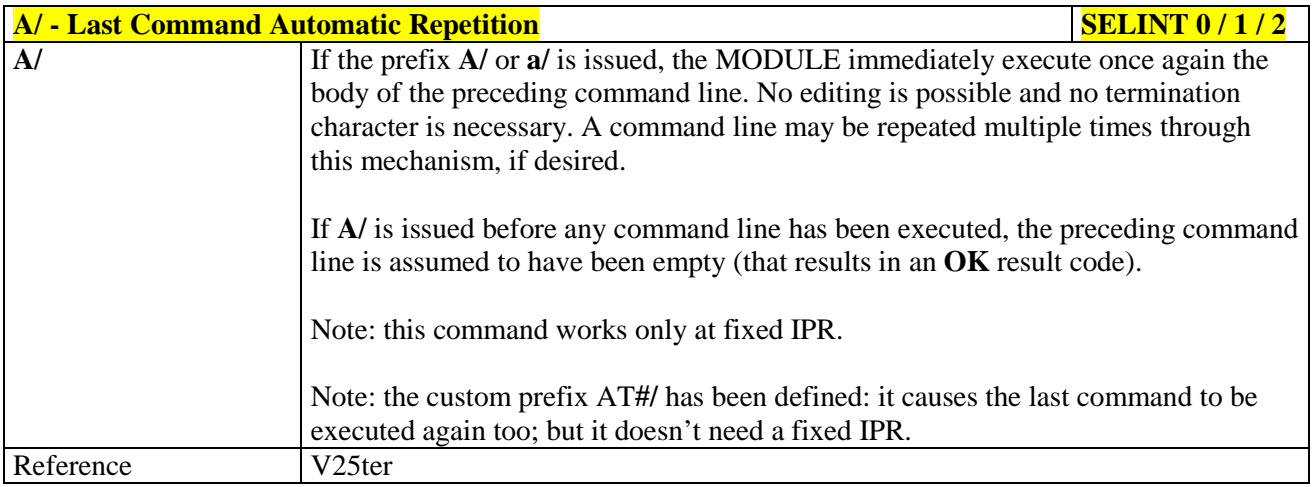

#### <span id="page-51-2"></span>**3.5.1.1.3. Repeat Last Command - AT#/**

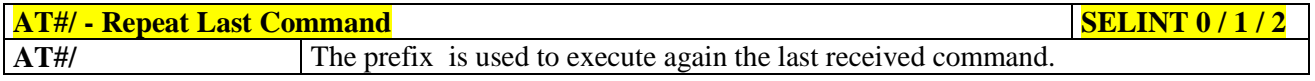

# **3.5.2. General Configuration Commands**

#### **3.5.2.1. AT Interface Backward Compatibility**

There are some slight modifications amongst the AT interfaces of Telit products. In order to keep backward compatibility and on the same time to give the opportunity to the customer to get competitor compatibility, Telit modules offer the specific command **#SELINT** to switch the behaviour of the device and its AT command interface. It is up to the user to select the AT interface he prefers.

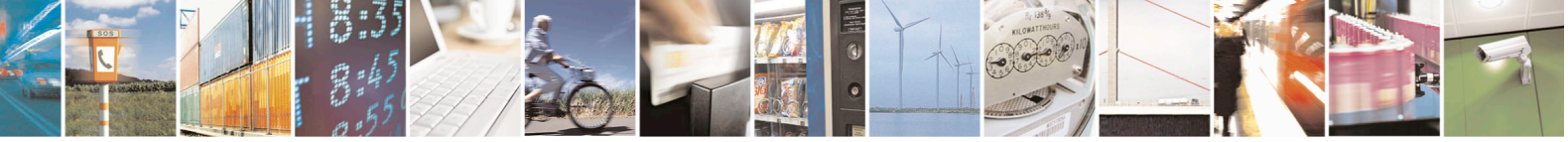

Reproduction forbidden without Telit Communications S.p.A. written authorization - All Rights Reserved page 52 of 715 Mod. 0809 2011-07 Rev.2

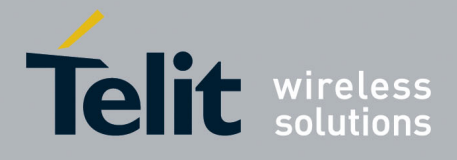

80000ST10025a Rev. 22 – 2015-08-05

The following table shows which AT commands interface can be applied and is default for the specific product:

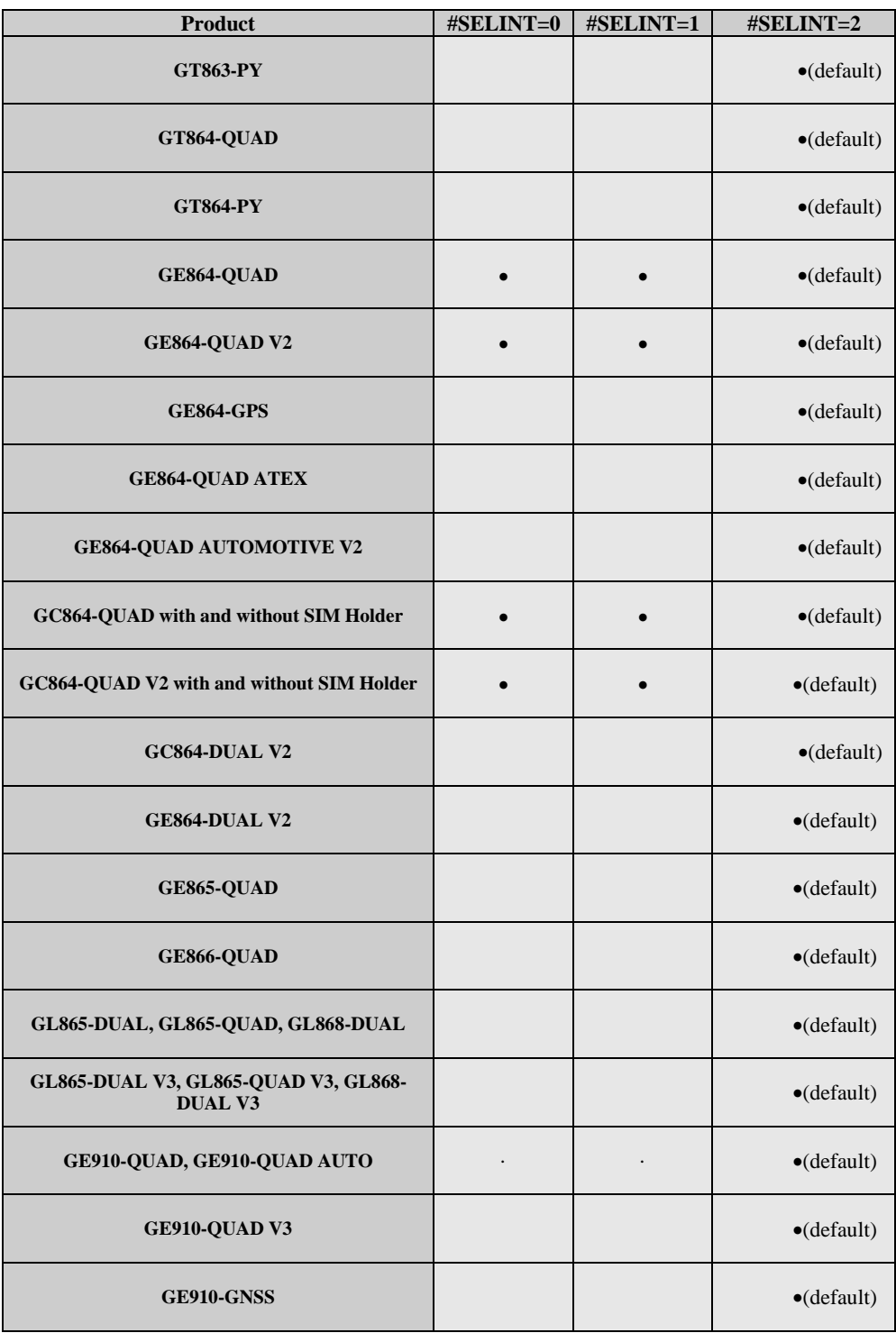

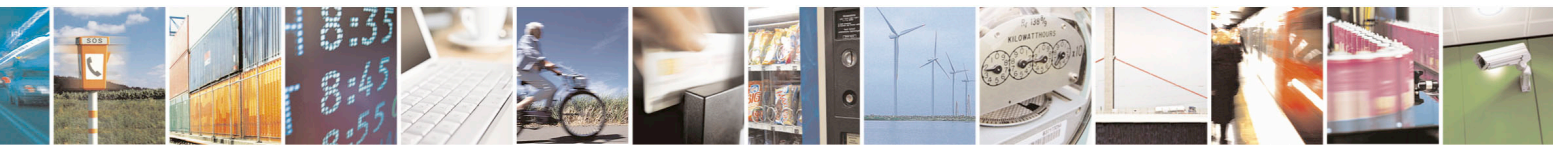

Reproduction forbidden without Telit Communications S.p.A. written authorization - All Rights Reserved page 53 of 715 Mod. 0809 2011-07 Rev.2

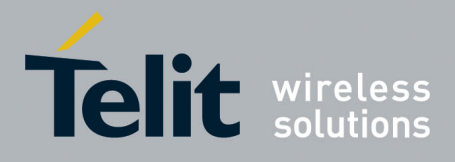

80000ST10025a Rev. 22 – 2015-08-05

#### <span id="page-53-0"></span>**3.5.2.1.1. Select Interface Style - #SELINT**

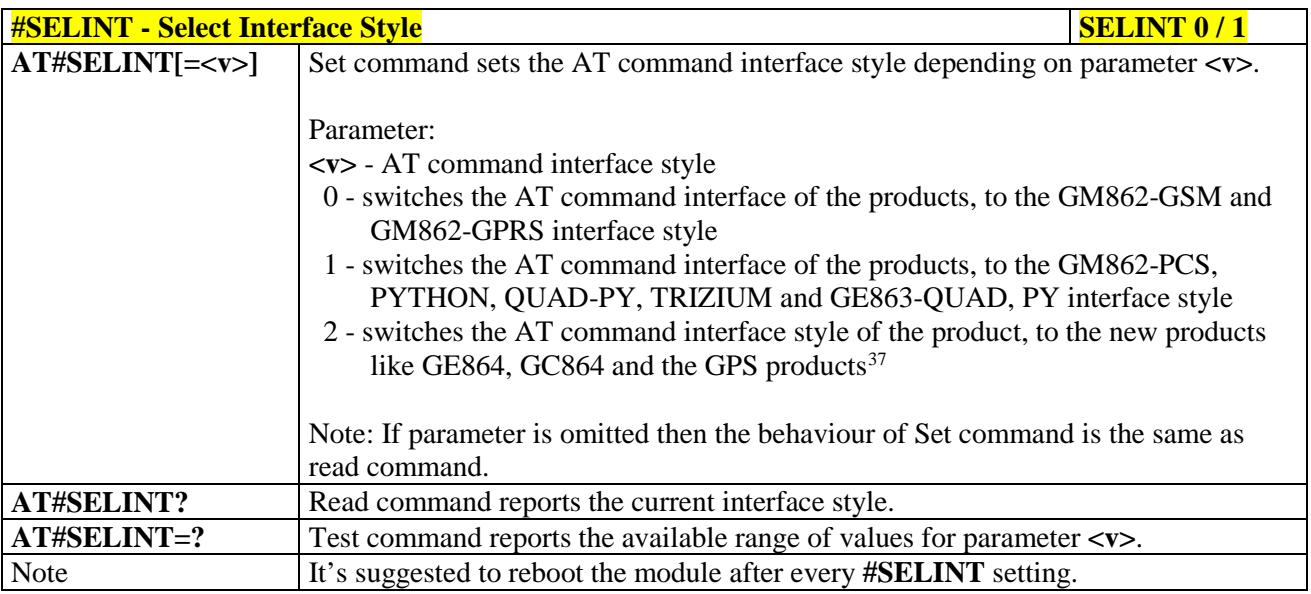

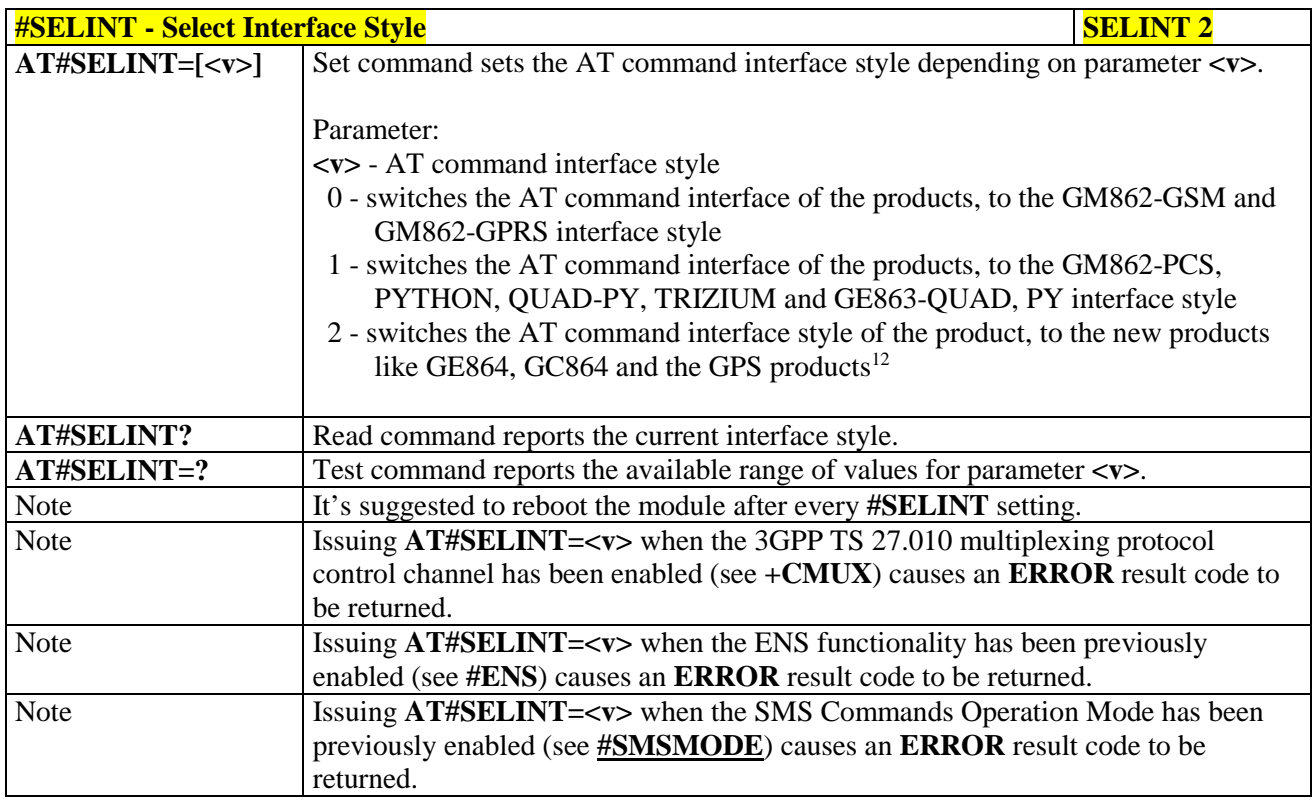

 37 Under the **#SELINT=2**, all the new functionalities like CMUX, SAP, Multisocket are available. Moreover, all the AT commands have been improved according to the ETSI specifications.

<span id="page-53-1"></span>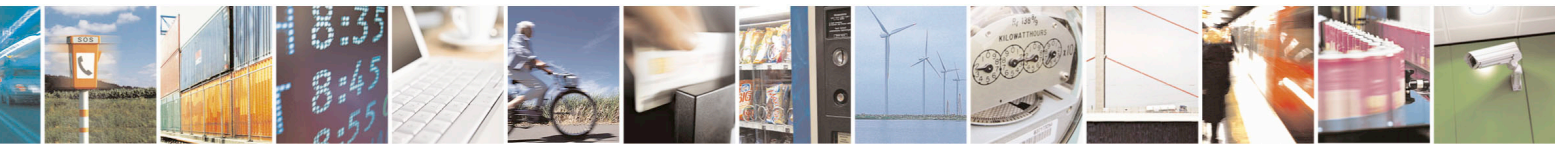

Reproduction forbidden without Telit Communications S.p.A. written authorization - All Rights Reserved page 54 of 715 Mod. 0809 2011-07 Rev.2

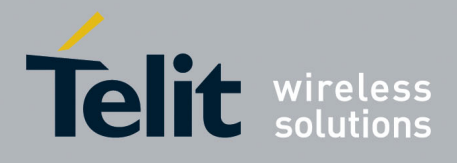

AT Commands Reference Guide 80000ST10025a Rev. 22 – 2015-08-05

# **3.5.3. Hayes Compliant AT Commands**

### **3.5.3.1. Generic Modem Control**

# <span id="page-54-0"></span>**3.5.3.1.1. Set To Factory-Defined Configuration - &F**

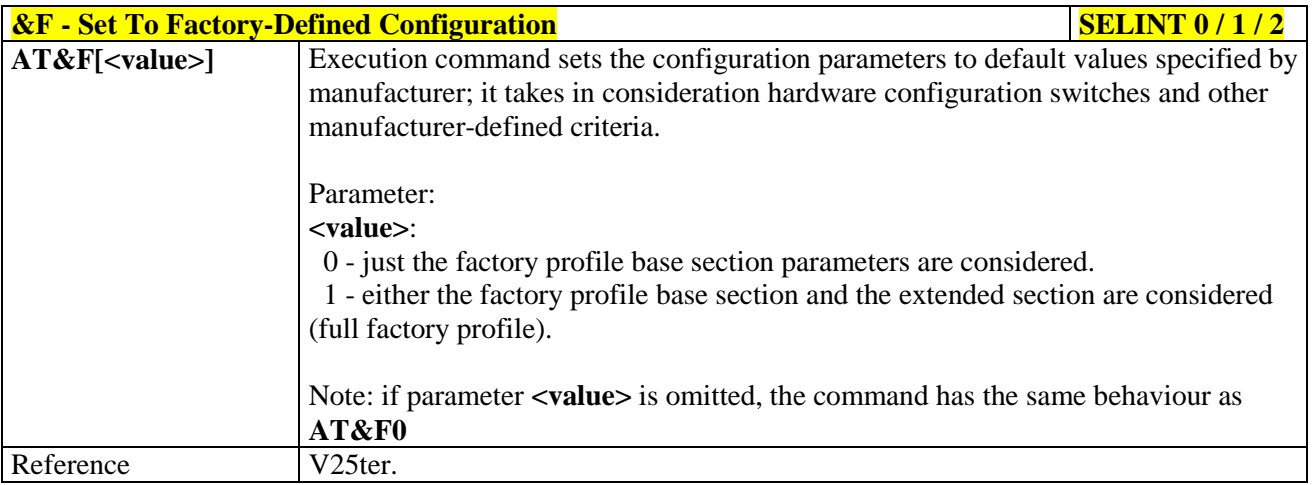

# <span id="page-54-1"></span>**3.5.3.1.2. Soft Reset - Z**

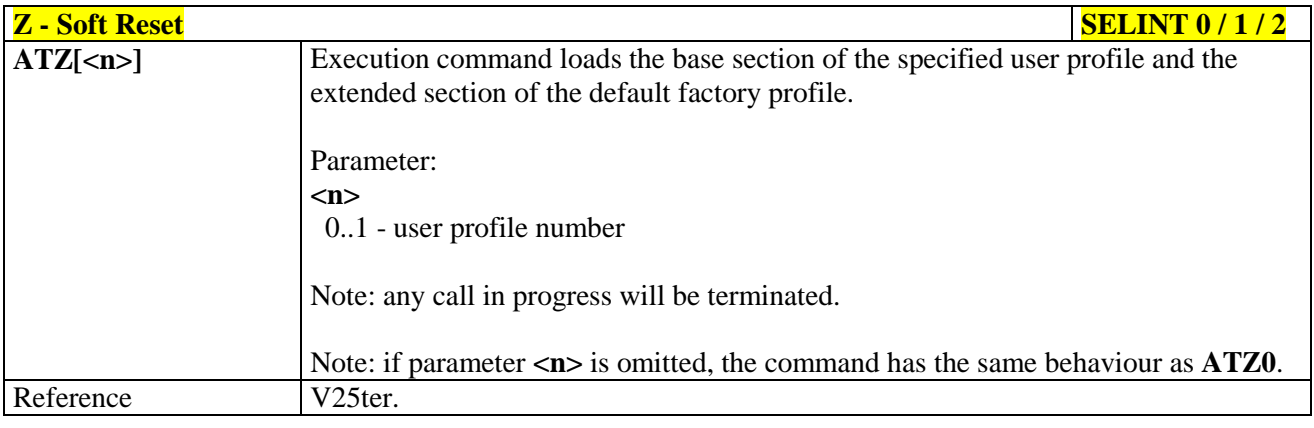

#### <span id="page-54-2"></span>**3.5.3.1.3. Select Active Service Class - +FCLASS**

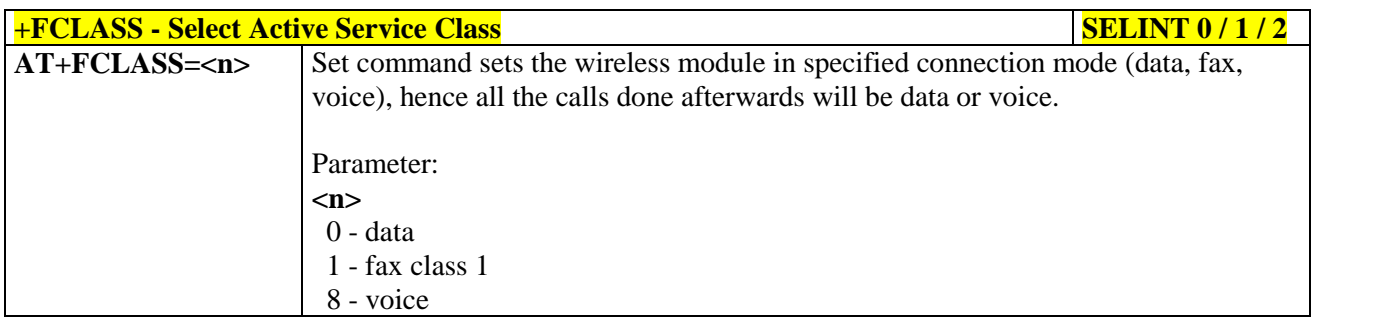

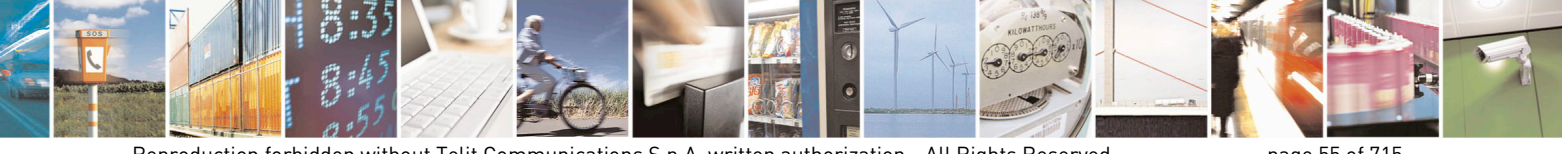

Reproduction forbidden without Telit Communications S.p.A. written authorization - All Rights Reserved page 55 of 715 Mod. 0809 2011-07 Rev.2

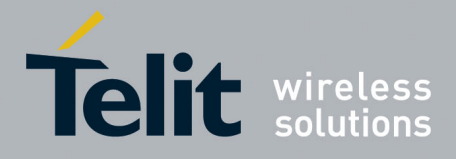

80000ST10025a Rev. 22 – 2015-08-05

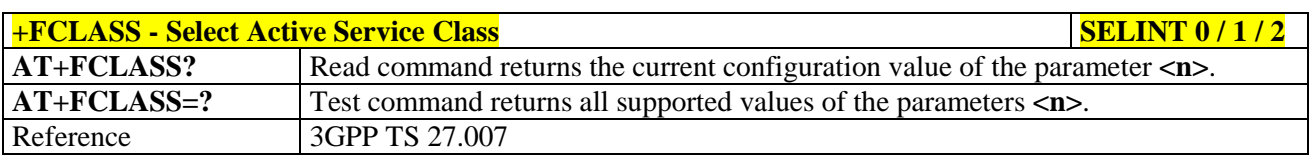

#### <span id="page-55-0"></span>**3.5.3.1.4. Default Reset Basic Profile Designation - &Y**

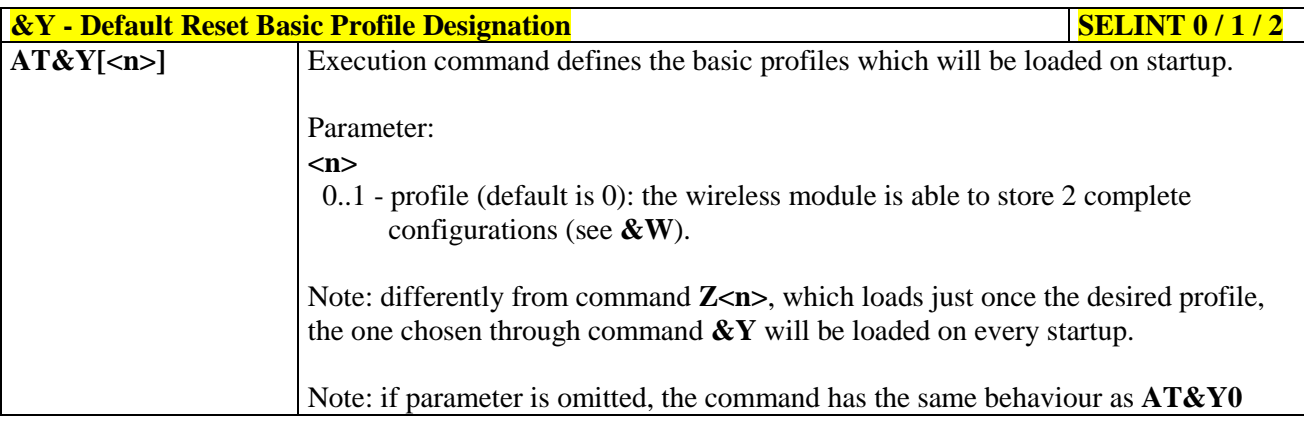

#### <span id="page-55-1"></span>**3.5.3.1.5. Default Reset Full Profile Designation - &P**

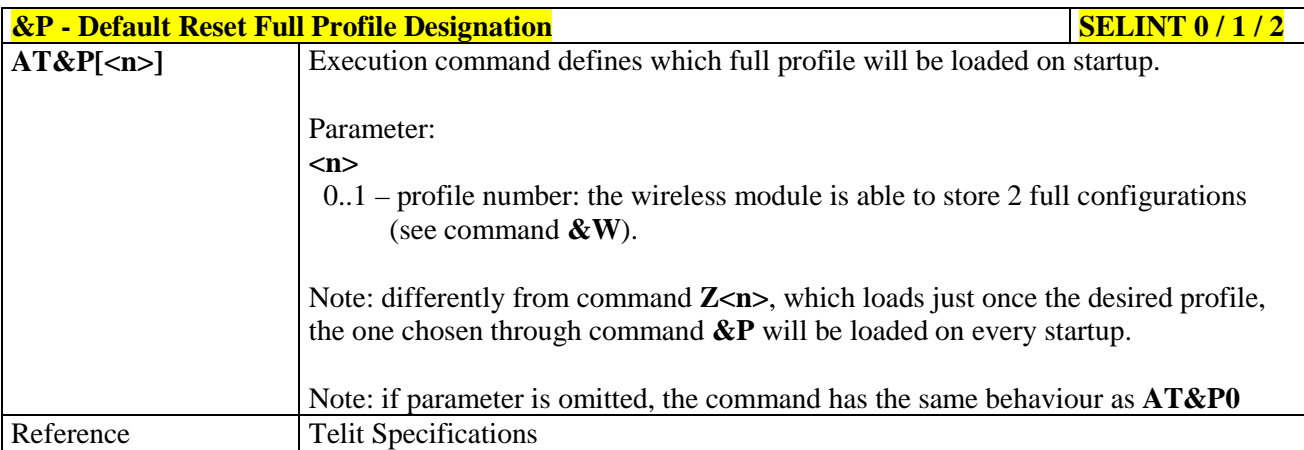

#### <span id="page-55-2"></span>**3.5.3.1.6. Store Current Configuration - &W**

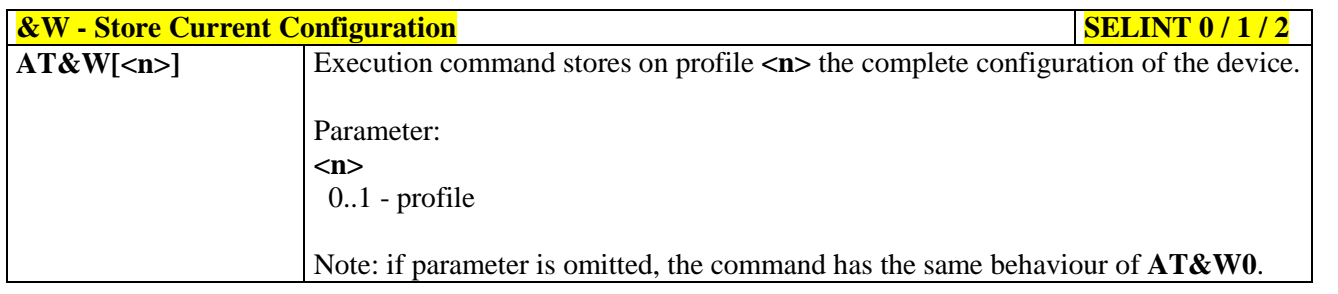

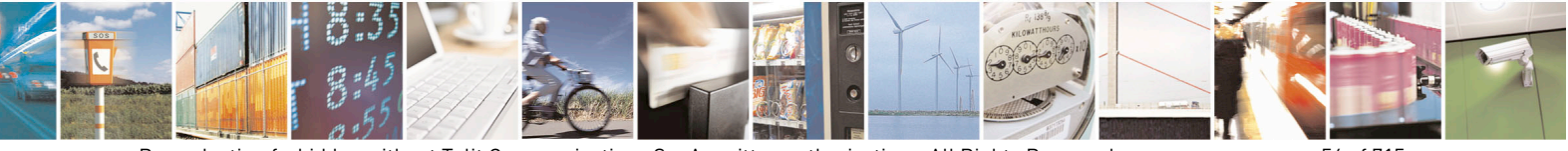

Reproduction forbidden without Telit Communications S.p.A. written authorization - All Rights Reserved page 56 of 715 Mod. 0809 2011-07 Rev.2

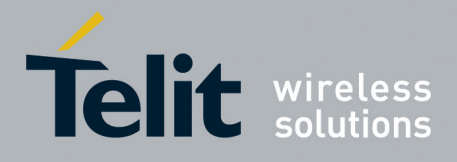

80000ST10025a Rev. 22 – 2015-08-05

#### <span id="page-56-0"></span>**3.5.3.1.7. Store Telephone Number - &Z**

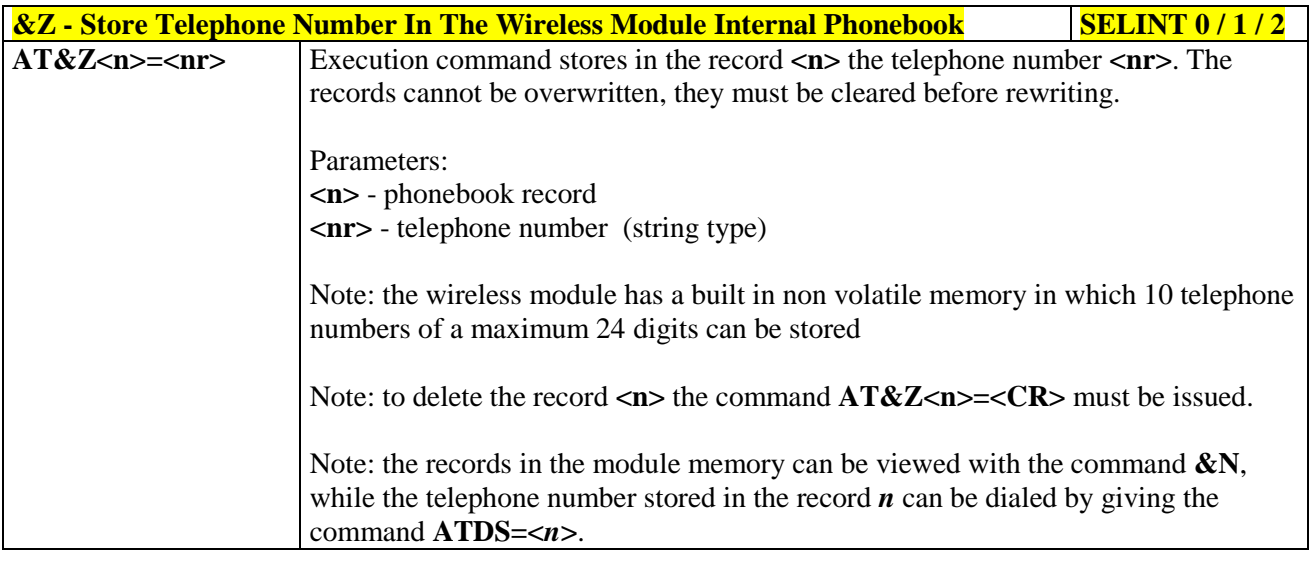

#### <span id="page-56-1"></span>**3.5.3.1.8. Display Stored Numbers - &N**

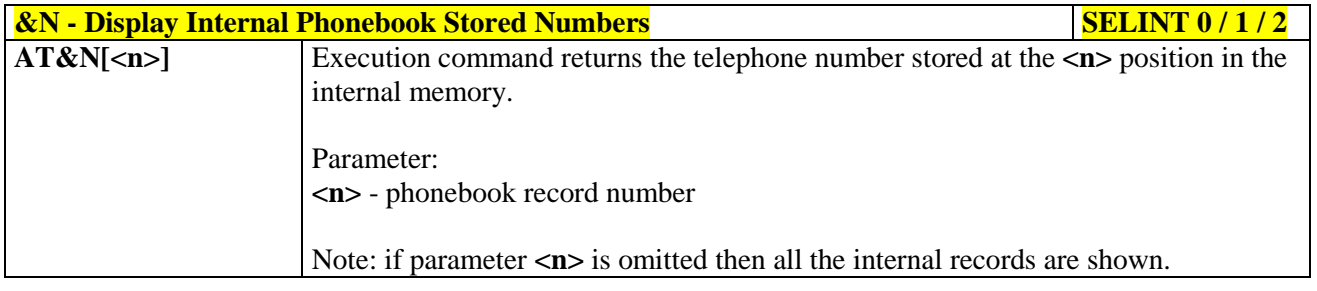

#### <span id="page-56-2"></span>**3.5.3.1.9. Manufacturer Identification - +GMI**

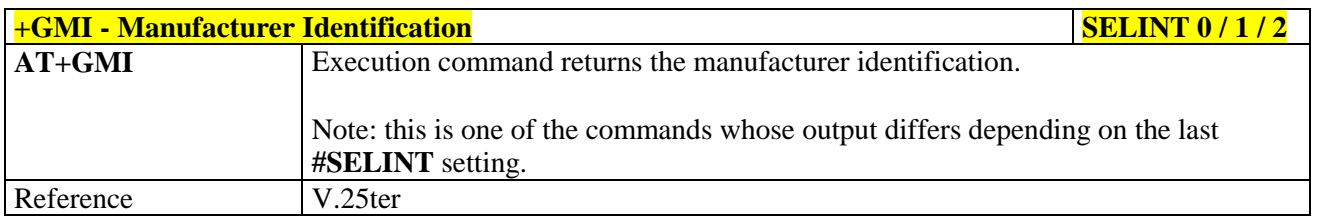

#### <span id="page-56-3"></span>**3.5.3.1.10. Model Identification - +GMM**

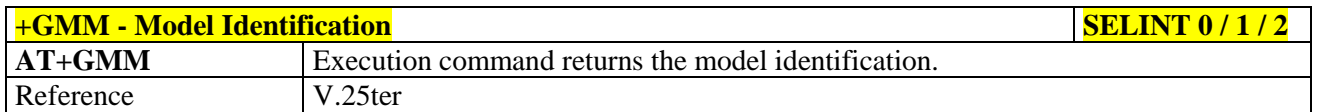

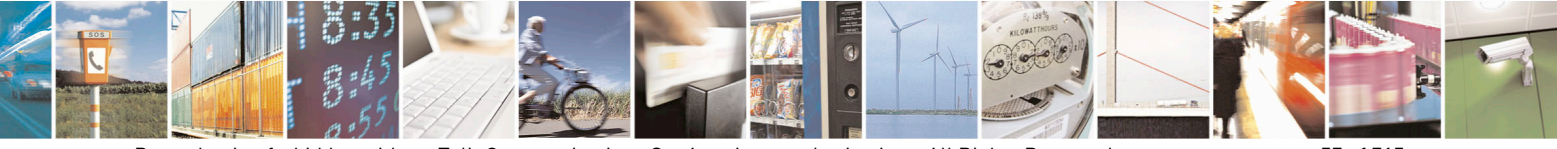

Reproduction forbidden without Telit Communications S.p.A. written authorization - All Rights Reserved page 57 of 715 Mod. 0809 2011-07 Rev.2

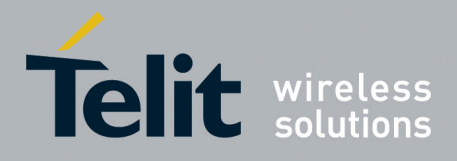

80000ST10025a Rev. 22 – 2015-08-05

# <span id="page-57-0"></span>**3.5.3.1.11. Revision Identification - +GMR**

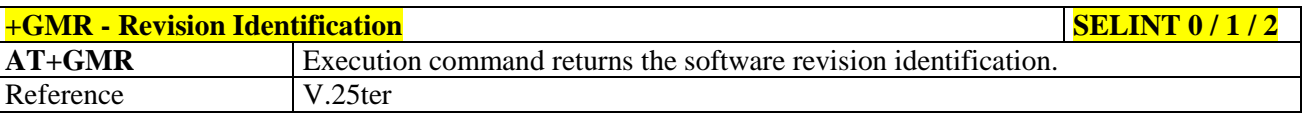

### <span id="page-57-1"></span>**3.5.3.1.12. Capabilities List - +GCAP**

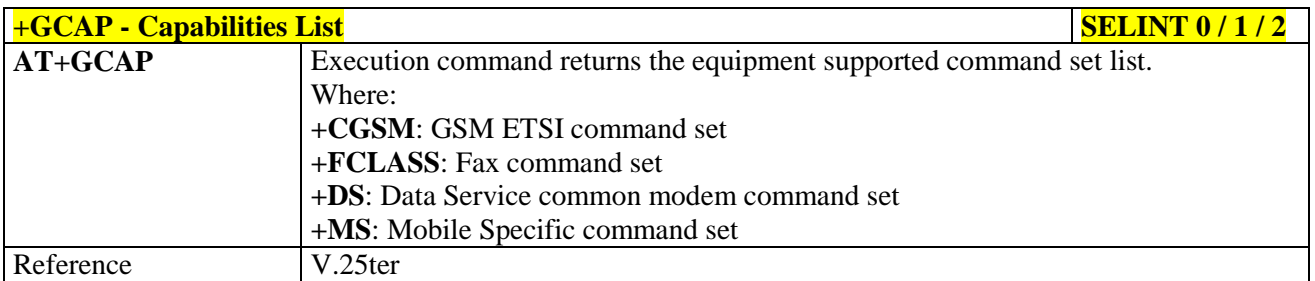

### <span id="page-57-2"></span>**3.5.3.1.13. Serial Number - +GSN**

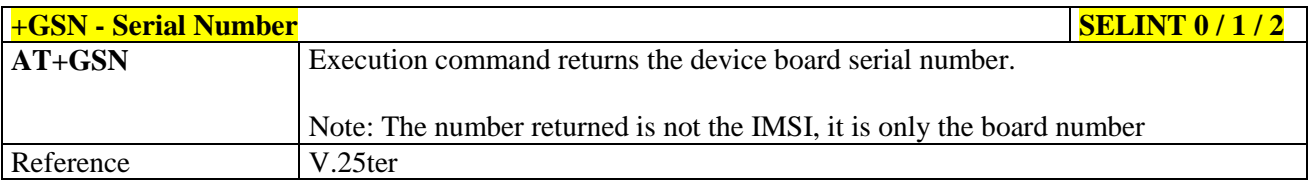

#### <span id="page-57-3"></span>**3.5.3.1.14. Display Configuration And Profile - &V**

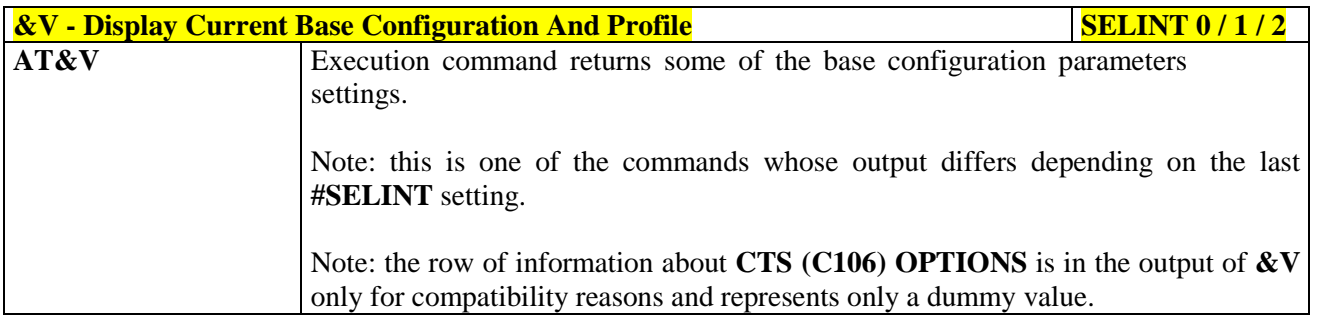

#### <span id="page-57-4"></span>**3.5.3.1.15. Display Configuration And Profile - &V0**

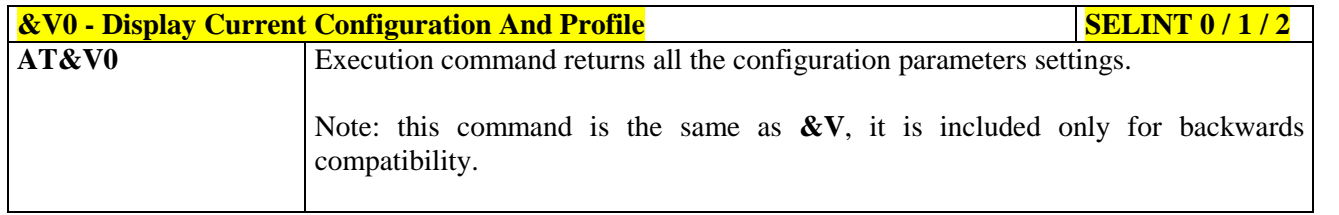

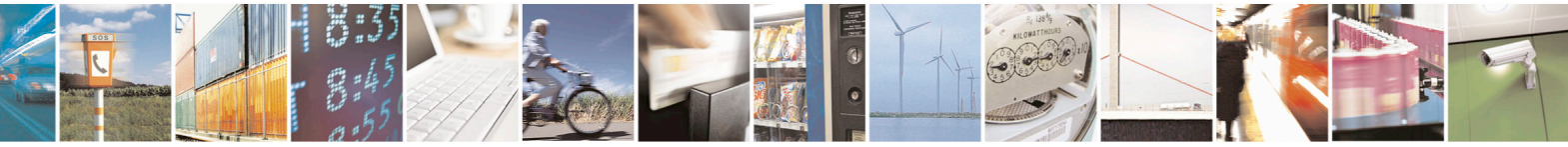

Reproduction forbidden without Telit Communications S.p.A. written authorization - All Rights Reserved page 58 of 715 Mod. 0809 2011-07 Rev.2

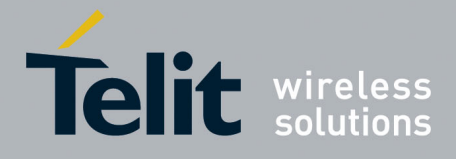

80000ST10025a Rev. 22 – 2015-08-05

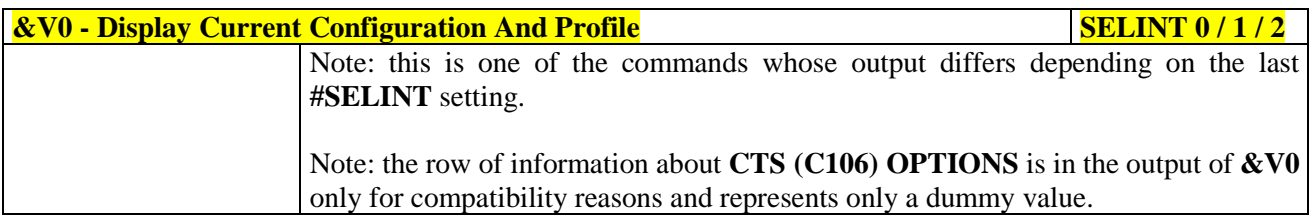

### <span id="page-58-0"></span>**3.5.3.1.16. S Registers Display - &V1**

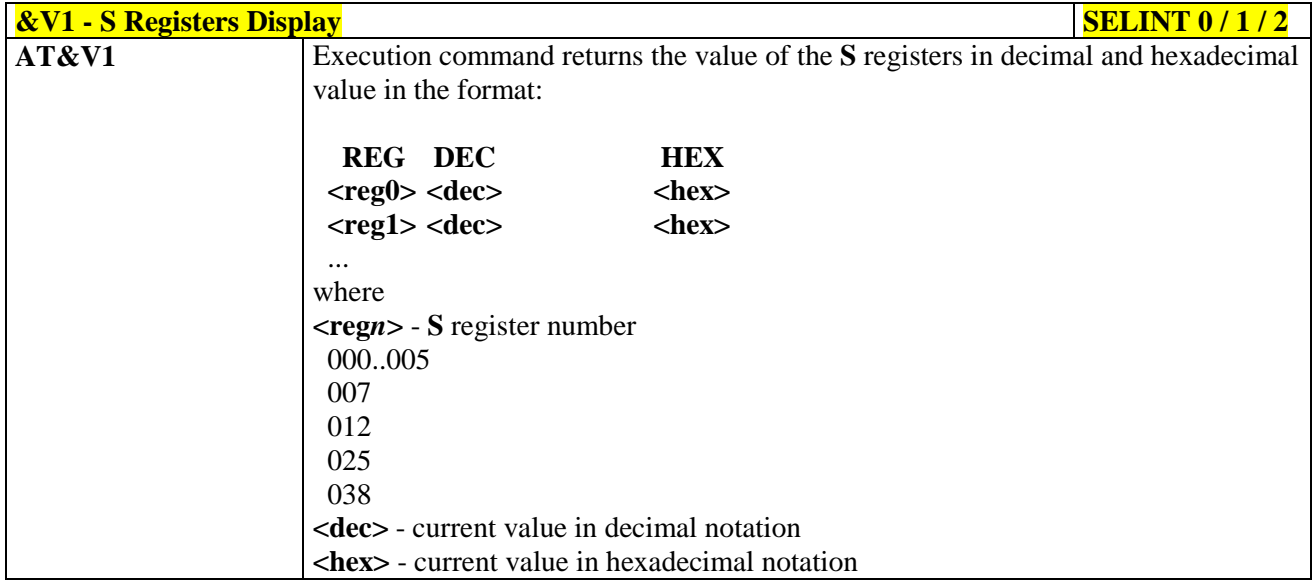

# <span id="page-58-1"></span>**3.5.3.1.17. Extended S Registers Display - &V3**

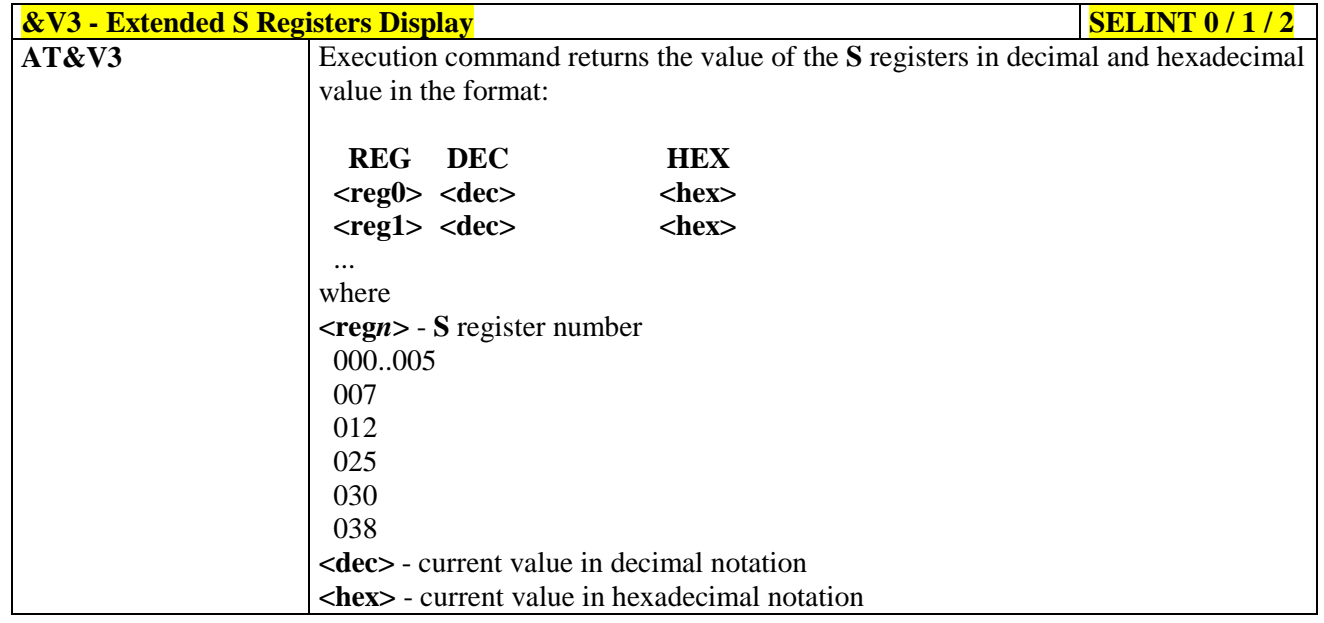

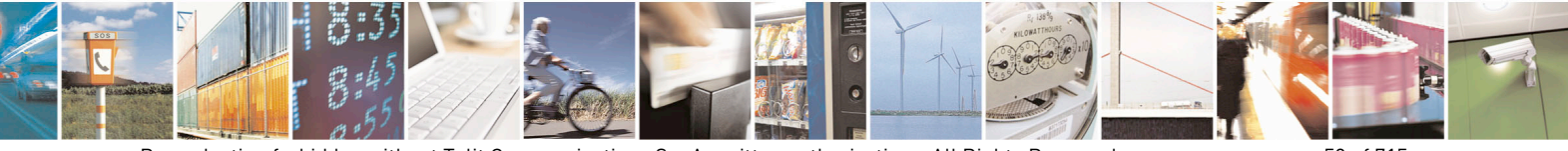

Reproduction forbidden without Telit Communications S.p.A. written authorization - All Rights Reserved page 59 of 715 Mod. 0809 2011-07 Rev.2

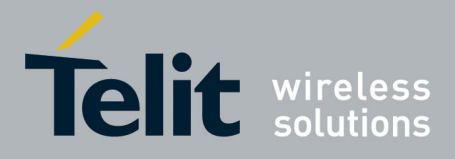

80000ST10025a Rev. 22 – 2015-08-05

#### <span id="page-59-0"></span>**3.5.3.1.18. Display Last Connection Statistics - &V2**

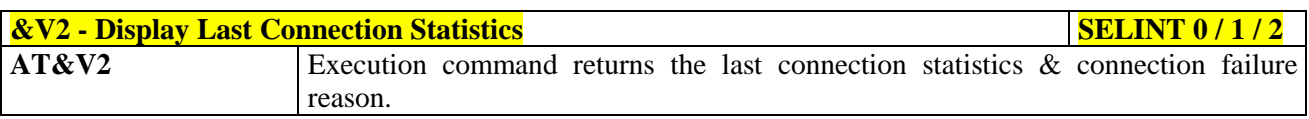

#### <span id="page-59-1"></span>**3.5.3.1.19. Single Line Connect Message - \V**

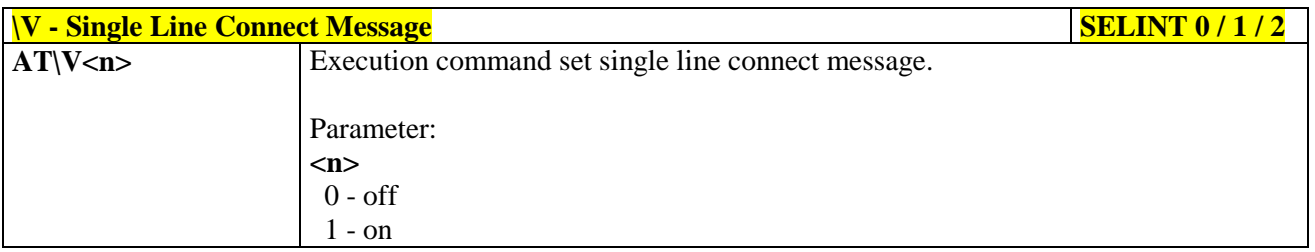

# <span id="page-59-2"></span>**3.5.3.1.20. Country Of Installation - +GCI**

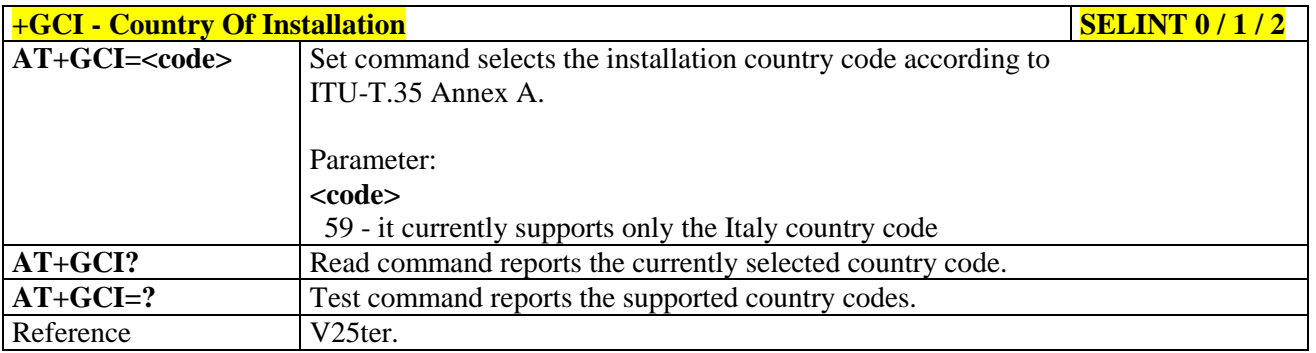

#### <span id="page-59-3"></span>**3.5.3.1.21. Line Signal Level - %L**

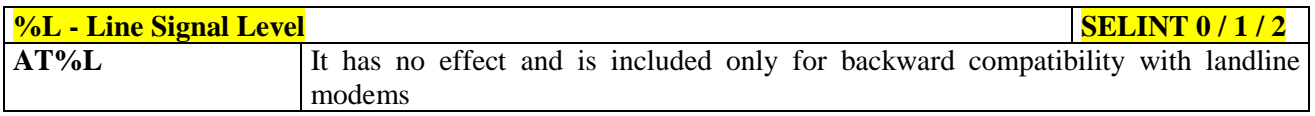

#### <span id="page-59-4"></span>**3.5.3.1.22. Line Quality - %Q**

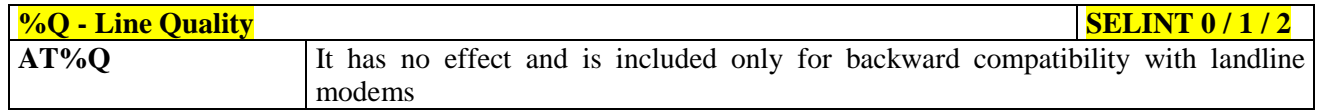

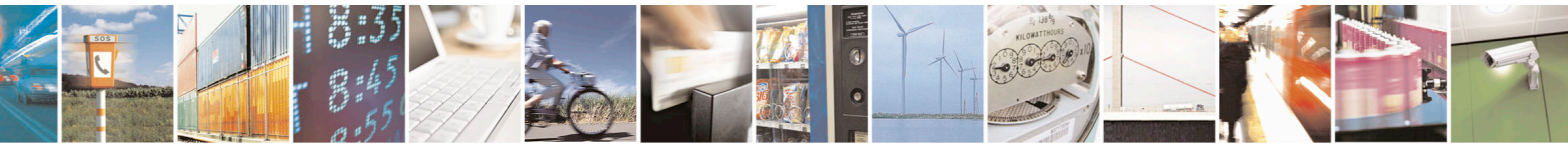

Reproduction forbidden without Telit Communications S.p.A. written authorization - All Rights Reserved page 60 of 715 Mod. 0809 2011-07 Rev.2

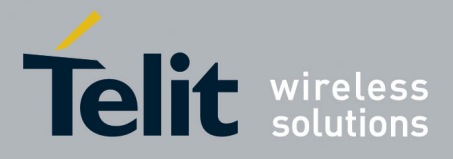

80000ST10025a Rev. 22 – 2015-08-05

# **3.5.3.1.23. Speaker Loudness - L**

<span id="page-60-0"></span>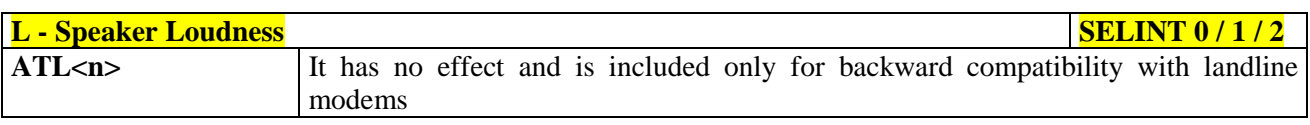

#### <span id="page-60-1"></span>**3.5.3.1.24. Speaker Mode - M**

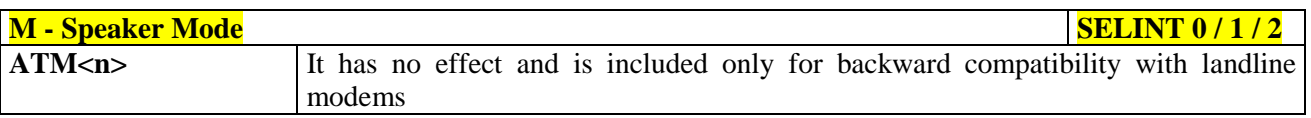

# <span id="page-60-2"></span>**3.5.3.1.25. Master Reset - +CMAR**

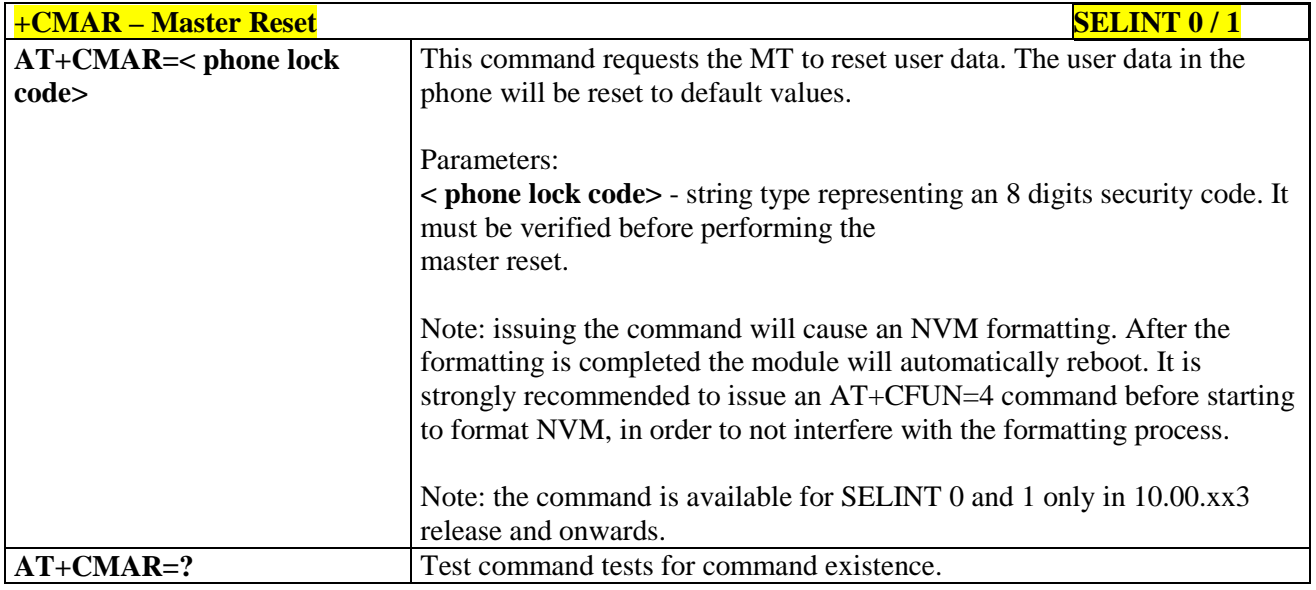

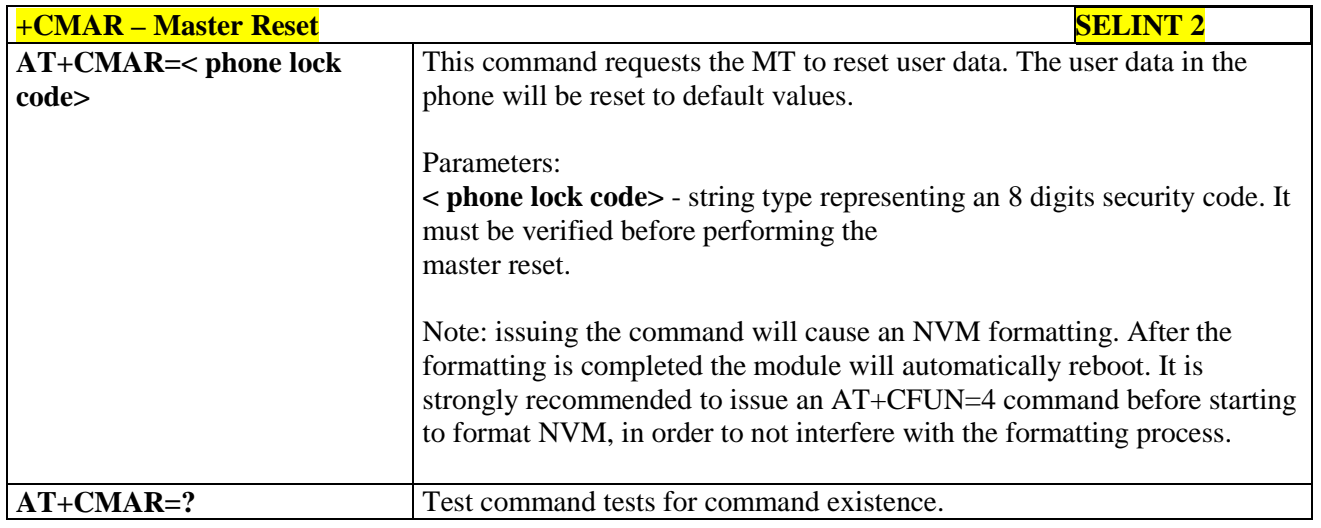

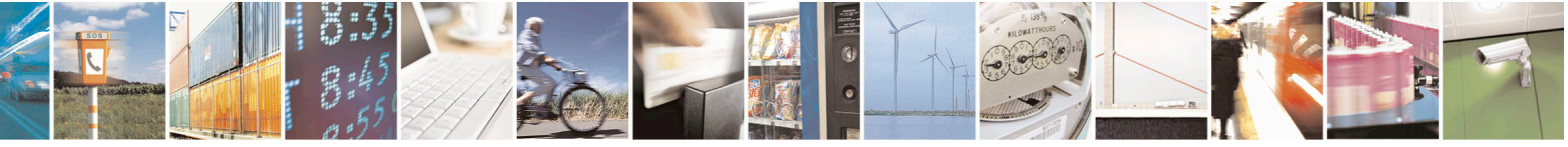

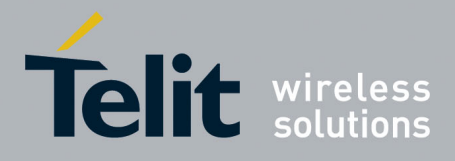

80000ST10025a Rev. 22 – 2015-08-05

# **3.5.3.2. DTE - Modem Interface Control**

#### <span id="page-61-0"></span>**3.5.3.2.1. Command Echo - E**

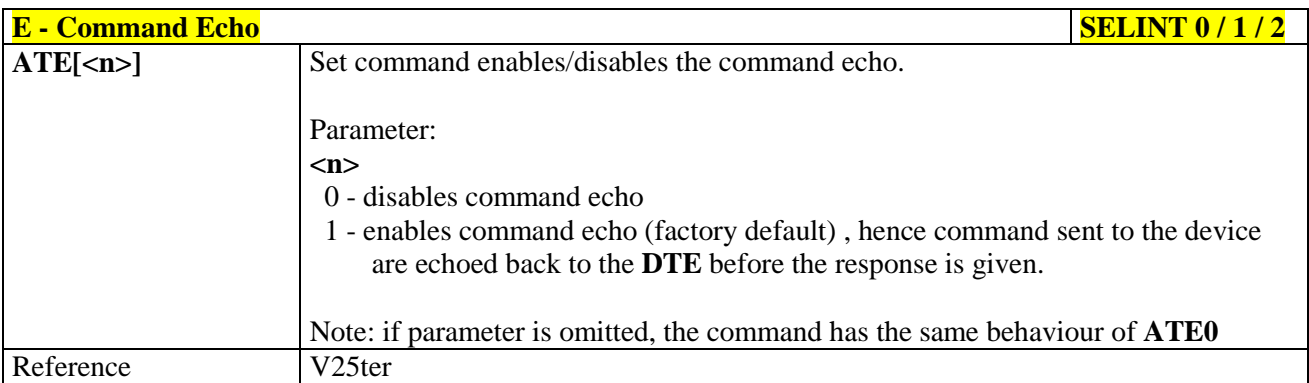

# <span id="page-61-1"></span>**3.5.3.2.2. Quiet Result Codes - Q**

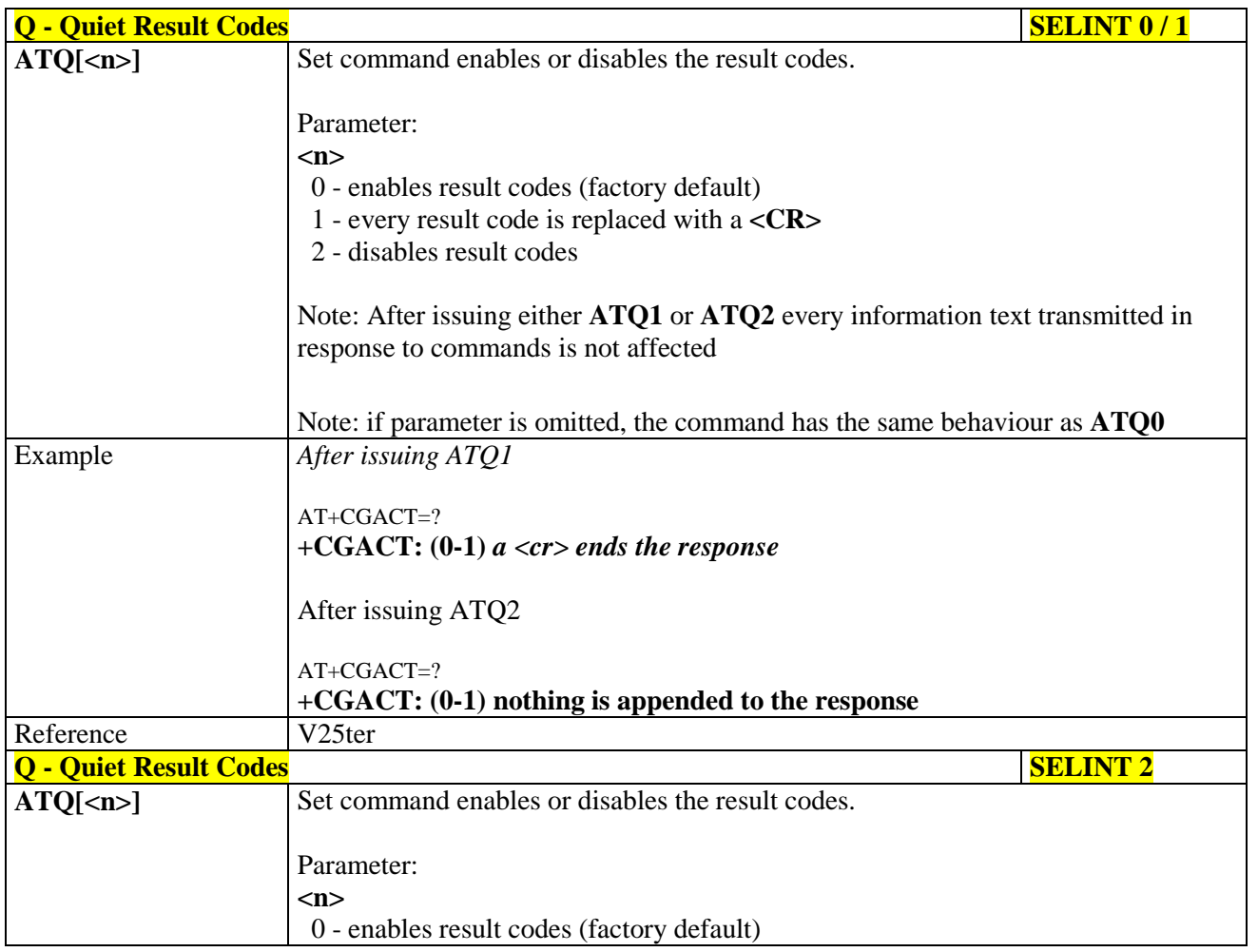

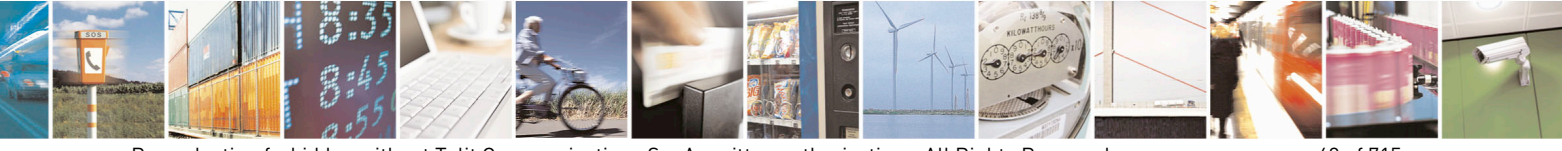

Reproduction forbidden without Telit Communications S.p.A. written authorization - All Rights Reserved page 62 of 715 Mod. 0809 2011-07 Rev.2

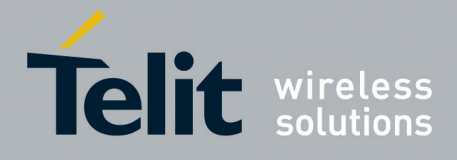

80000ST10025a Rev. 22 – 2015-08-05

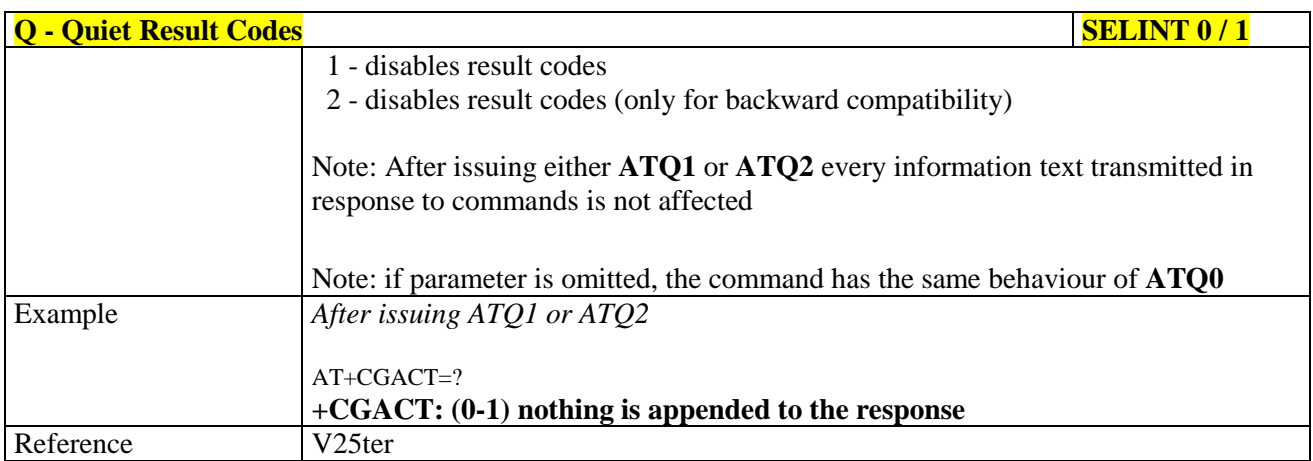

# <span id="page-62-0"></span>**3.5.3.2.3. Response Format - V**

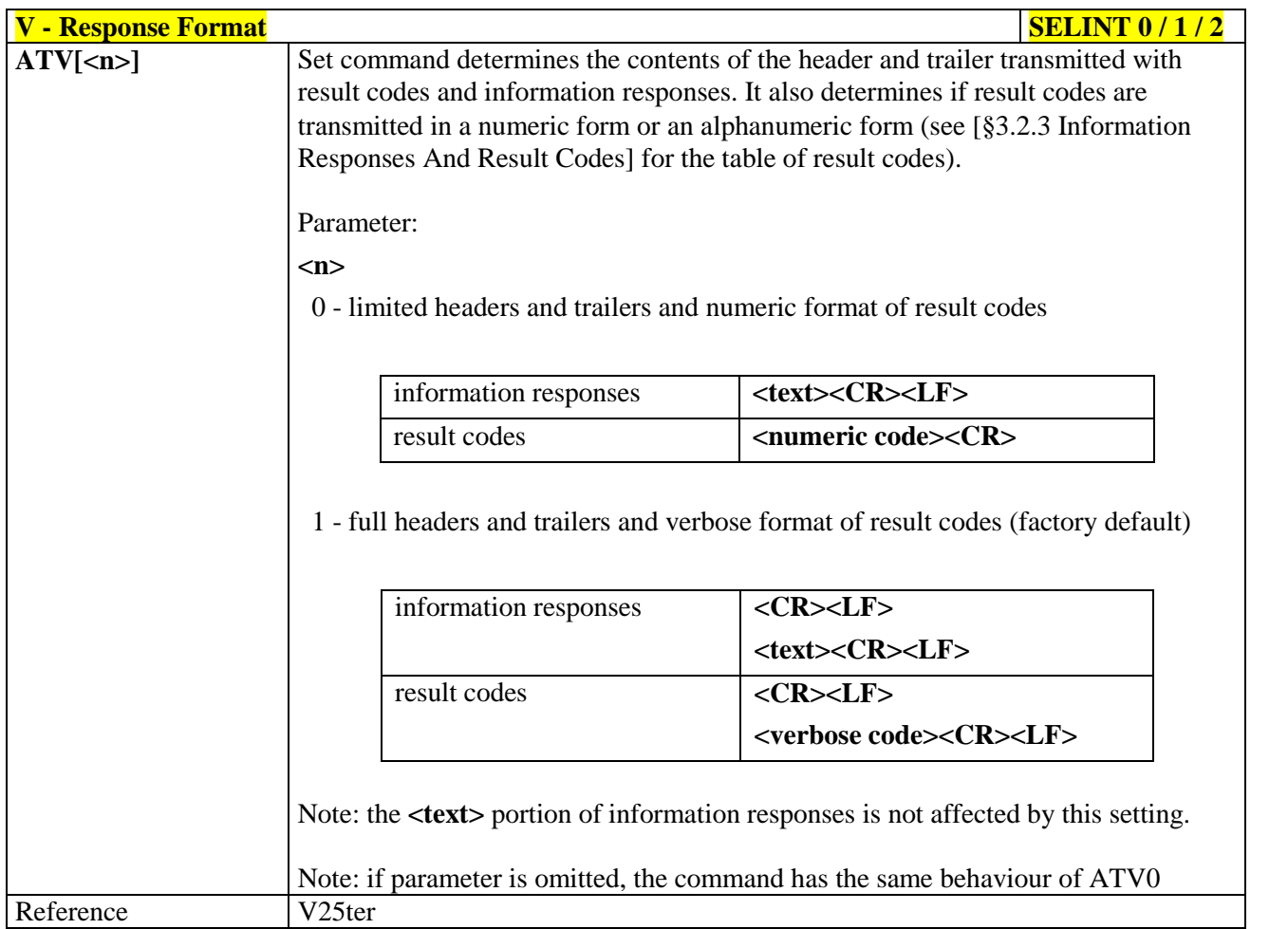

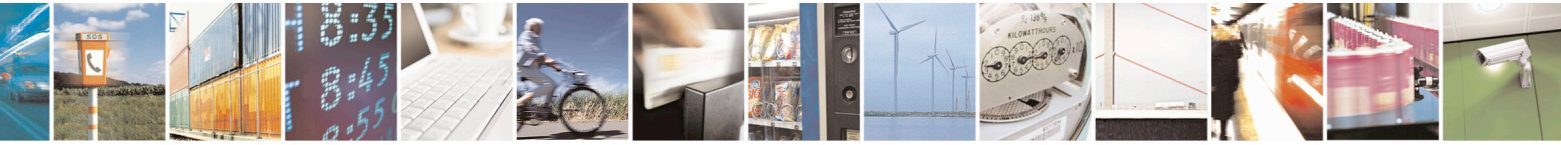

Reproduction forbidden without Telit Communications S.p.A. written authorization - All Rights Reserved page 63 of 715 Mod. 0809 2011-07 Rev.2

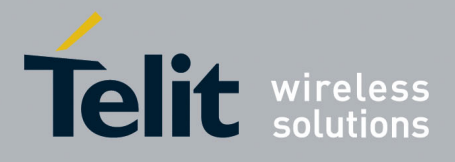

80000ST10025a Rev. 22 – 2015-08-05

<span id="page-63-0"></span>**3.5.3.2.4. Extended Result Codes - X**

| <b>X</b> - Extended Result Codes | <b>SELINT 0/1/2</b>                                                                                                    |
|----------------------------------|----------------------------------------------------------------------------------------------------|
| ATX <sub>[</sub> <sub>n</sub>    | Set command selects the result code messages subset used by the modem to inform<br>the DTE of the result of the commands.                                                                                                    |
|                                  | Parameter:<br>$\langle n \rangle$ - (factory default is 1)<br>0 - on entering dial-mode CONNECT result code is given; OK, CONNECT,<br>RING, NO CARRIER, ERROR, NO ANSWER result codes are enabled.<br>Dial tone and busy detection (NO DIALTONE and BUSY result codes) are<br>disabled.<br>1.4 - on entering dial-mode <b>CONNECT</b> <text> result code is given; all the other<br/>result codes are enabled.</text> |
|                                  |                                                                                                    |
|                                  |                                                                                                    |
| <b>Note</b><br>Reference         | Note: If parameter is omitted, the command has the same behaviour of <b>ATX0</b><br>For complete control on <b>CONNECT</b> response message see also + <b>DR</b> command.<br>V25ter                                                                                                    |

# <span id="page-63-1"></span>**3.5.3.2.5. Identification Information - I**

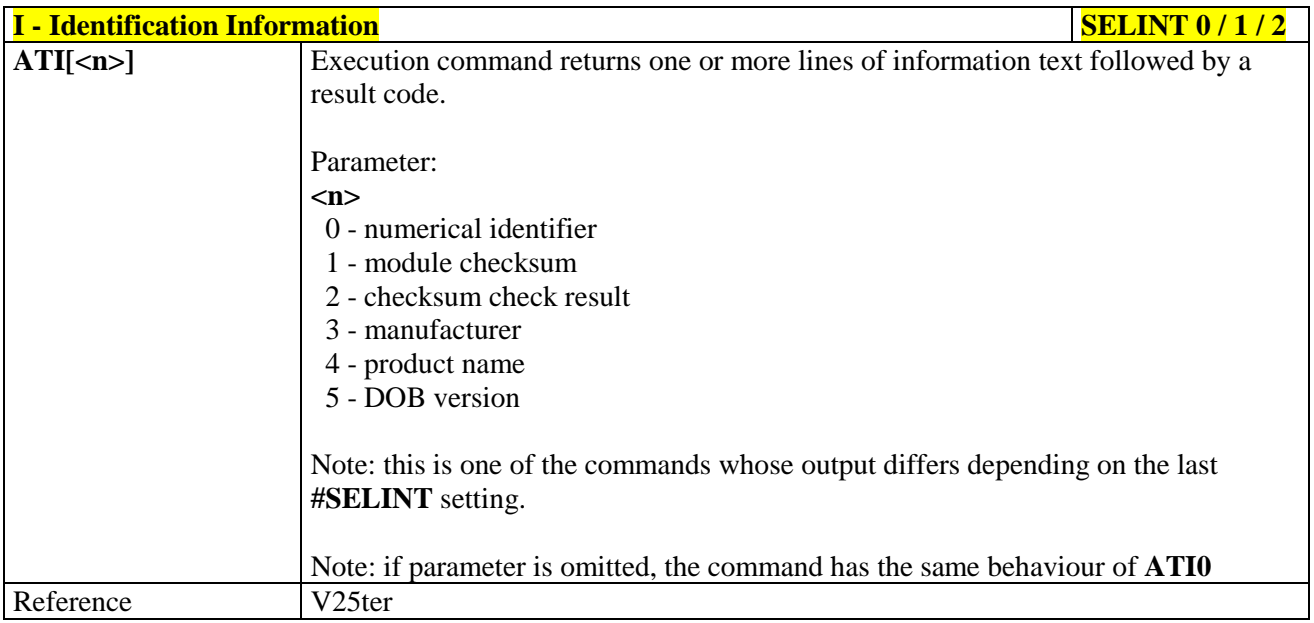

# <span id="page-63-2"></span>**3.5.3.2.6. Data Carrier Detect (DCD) Control - &C**

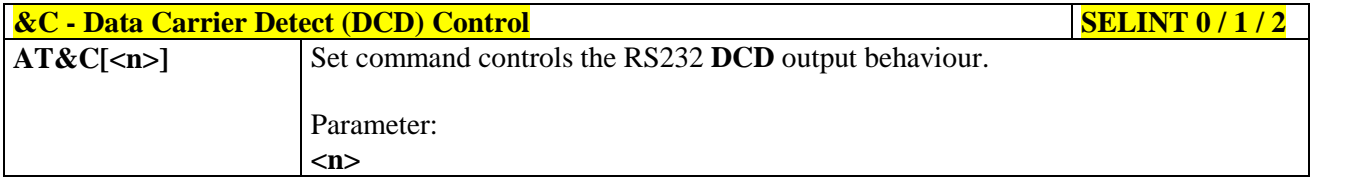

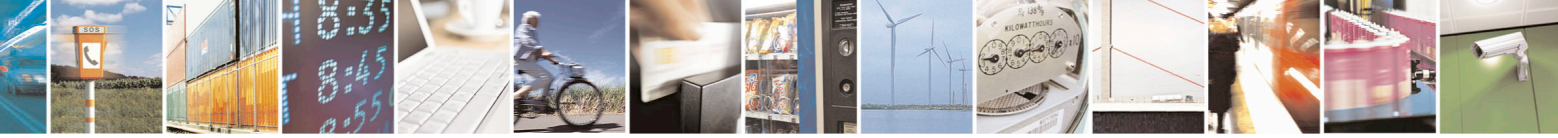

Reproduction forbidden without Telit Communications S.p.A. written authorization - All Rights Reserved page 64 of 715 Mod. 0809 2011-07 Rev.2

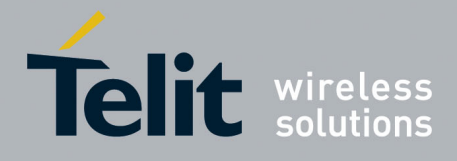

80000ST10025a Rev. 22 – 2015-08-05

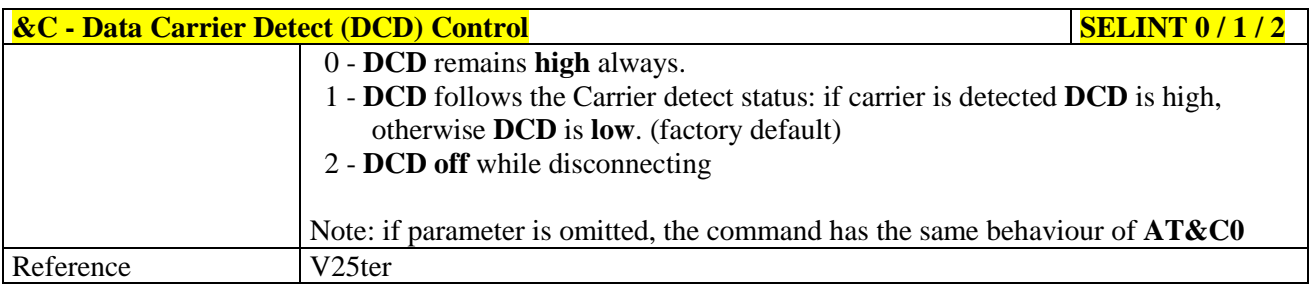

# <span id="page-64-0"></span>**3.5.3.2.7. Data Terminal Ready (DTR) Control - &D**

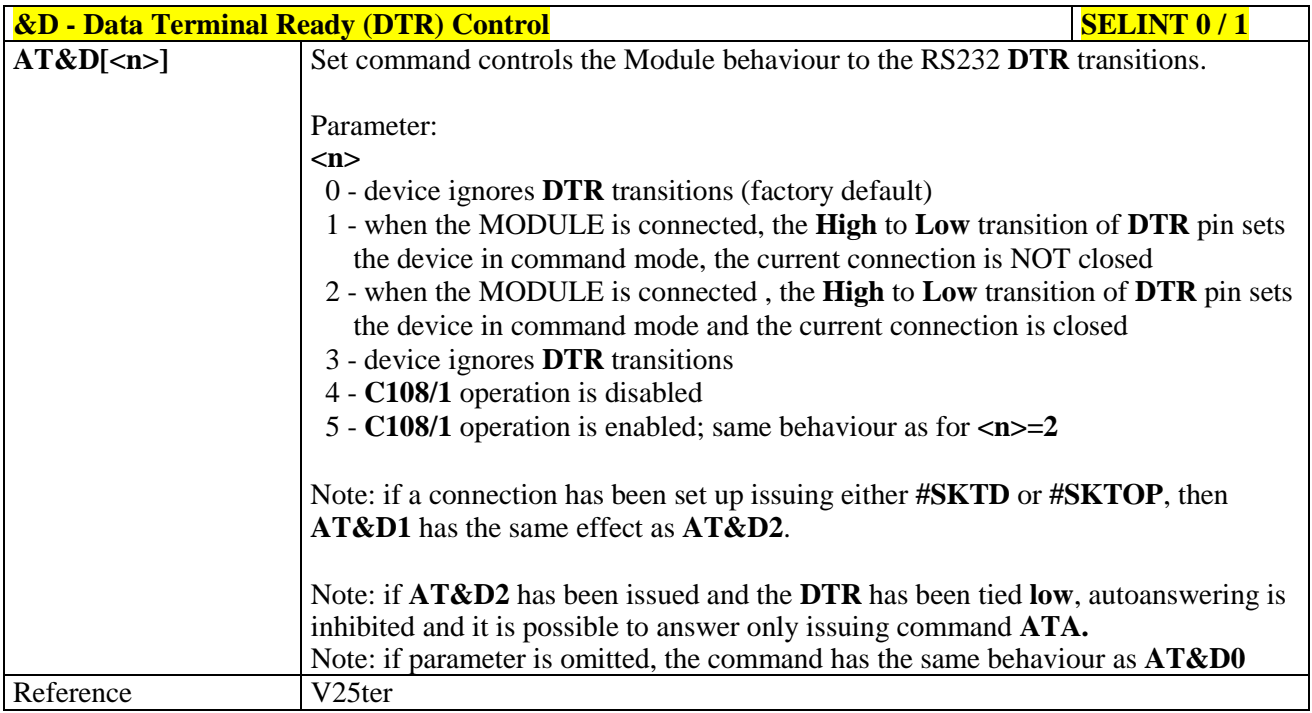

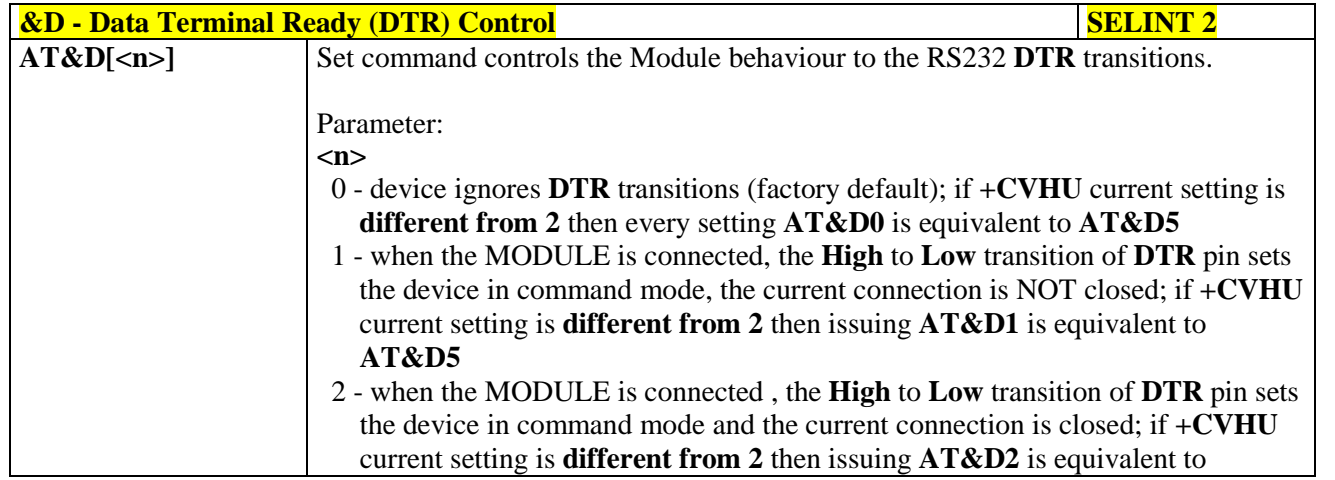

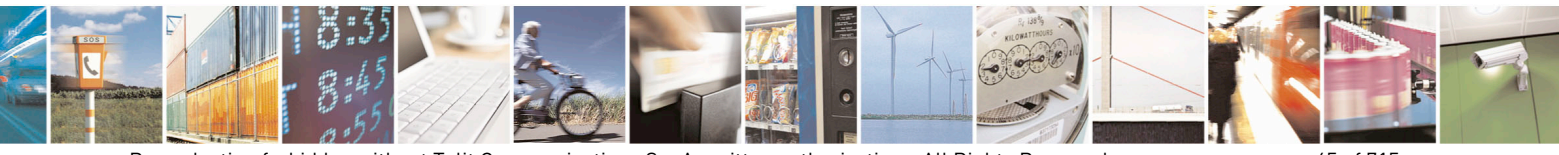

Reproduction forbidden without Telit Communications S.p.A. written authorization - All Rights Reserved page 65 of 715 Mod. 0809 2011-07 Rev.2

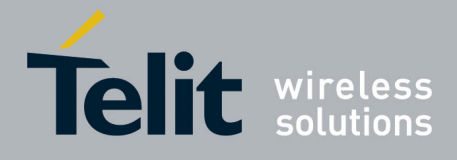

80000ST10025a Rev. 22 – 2015-08-05

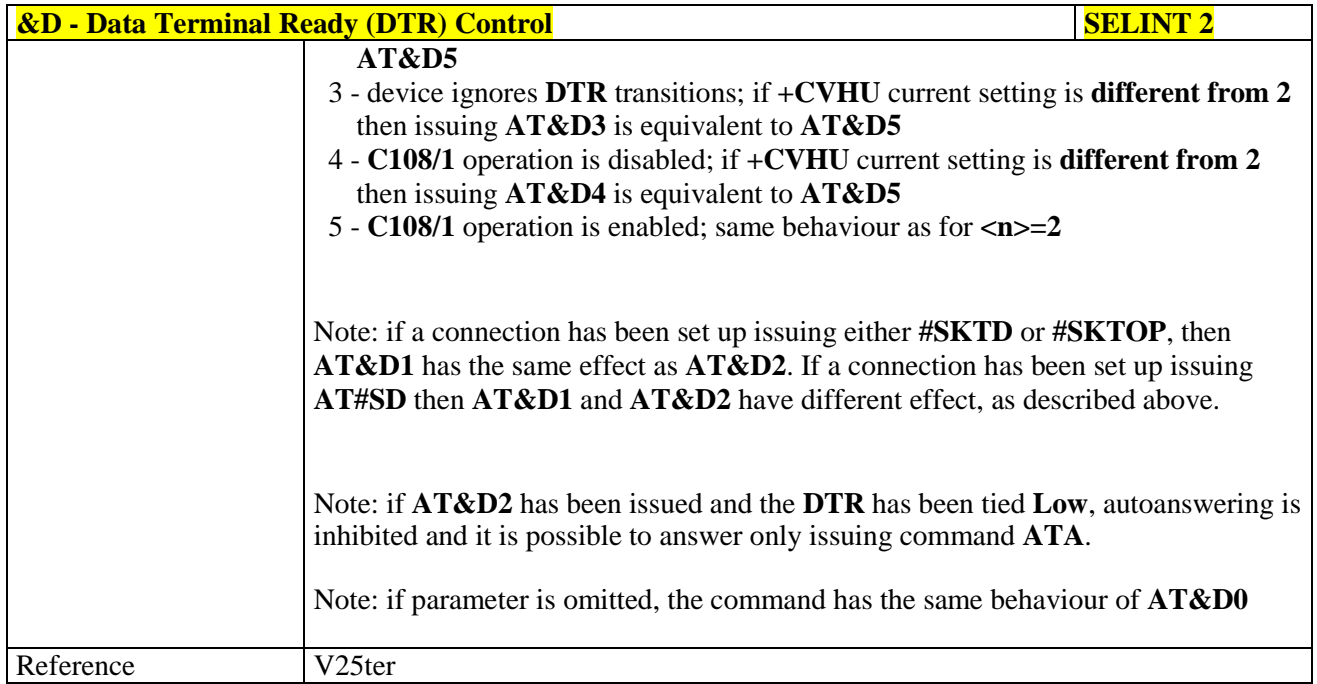

# <span id="page-65-0"></span>**3.5.3.2.8. Standard Flow Control - \Q**

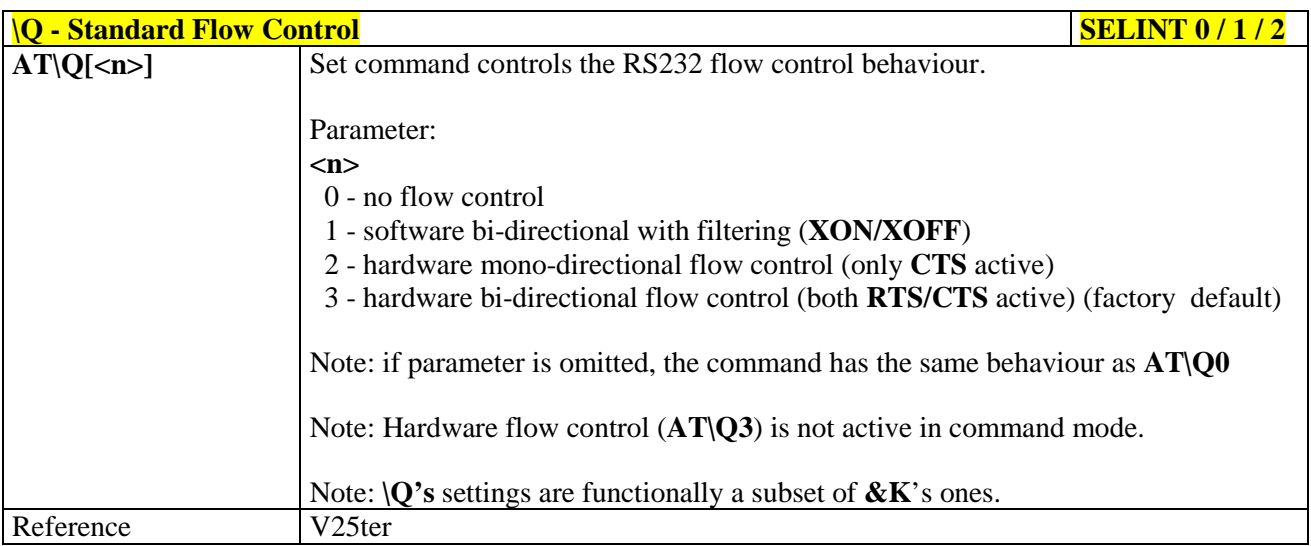

# <span id="page-65-1"></span>**3.5.3.2.9. Flow Control - &K**

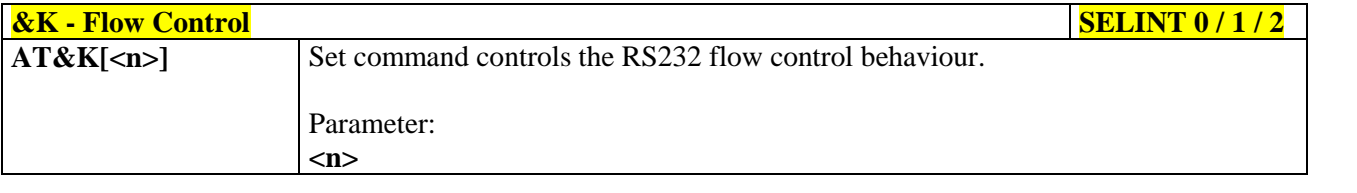

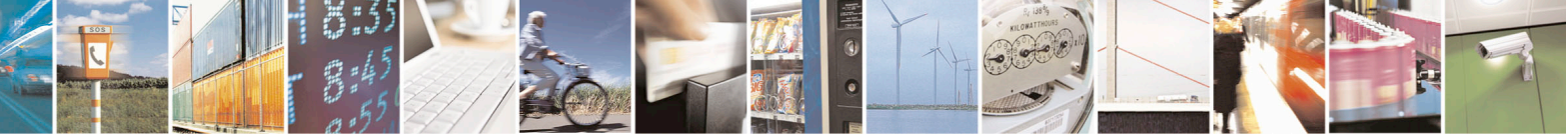

Reproduction forbidden without Telit Communications S.p.A. written authorization - All Rights Reserved page 66 of 715 Mod. 0809 2011-07 Rev.2

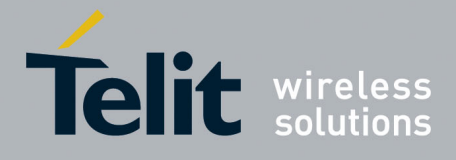

80000ST10025a Rev. 22 – 2015-08-05

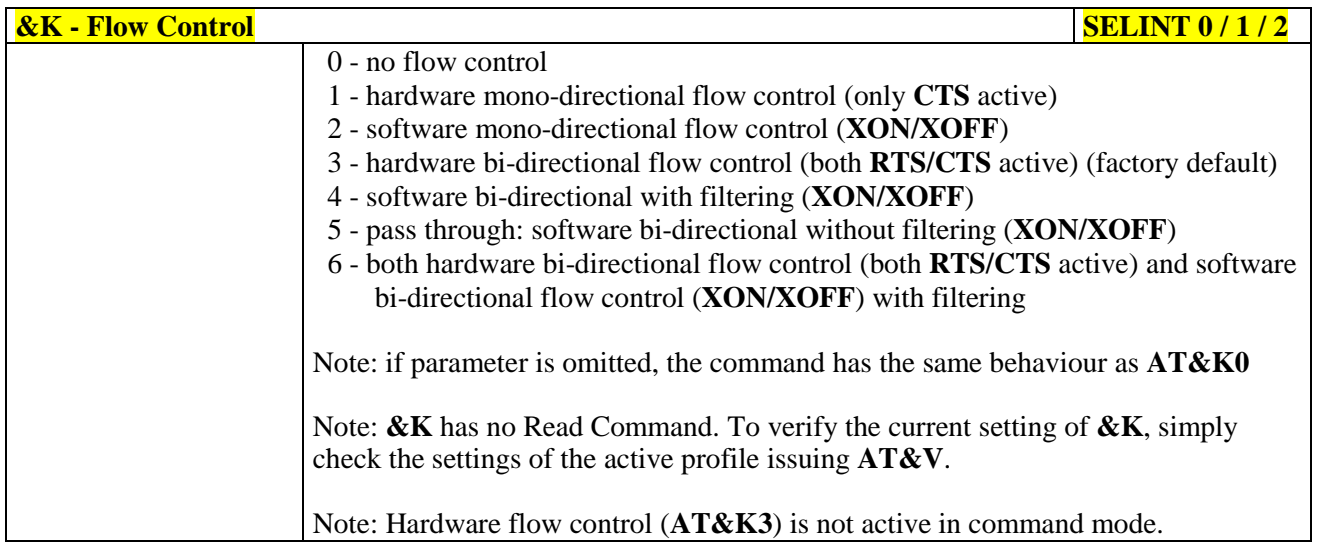

#### <span id="page-66-0"></span>**3.5.3.2.10. Data Set Ready (DSR) Control - &S**

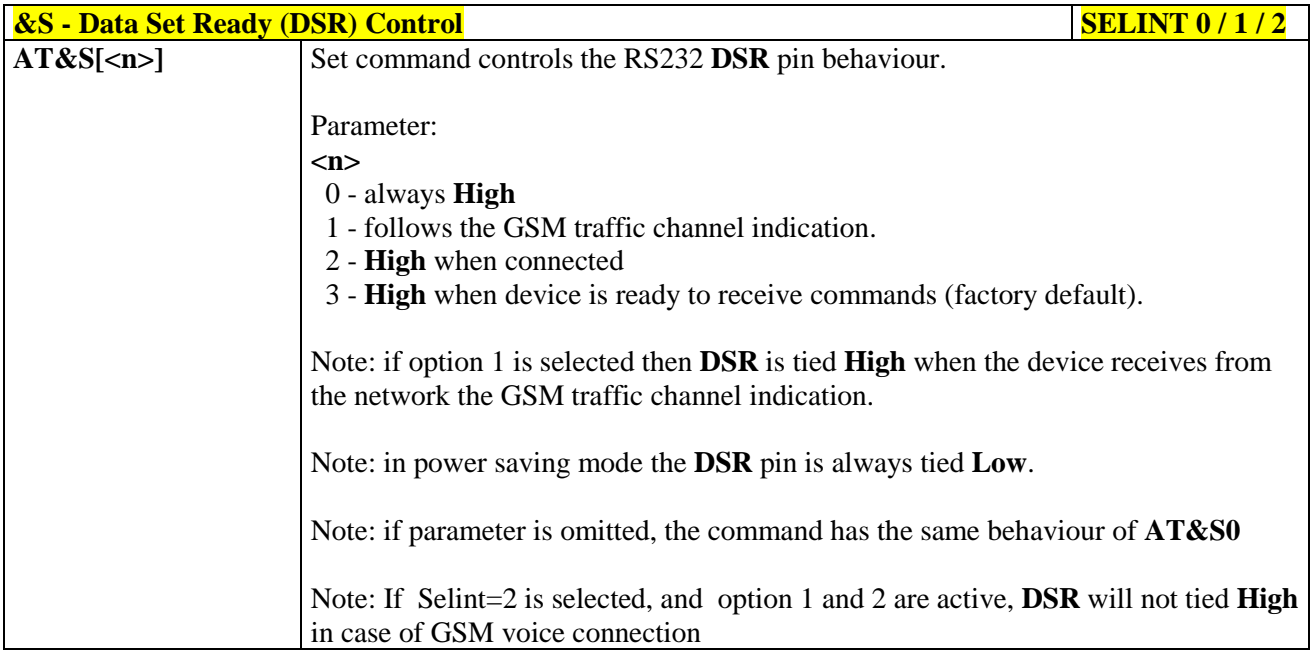

# <span id="page-66-1"></span>**3.5.3.2.11. Ring (RI) Control - \R**

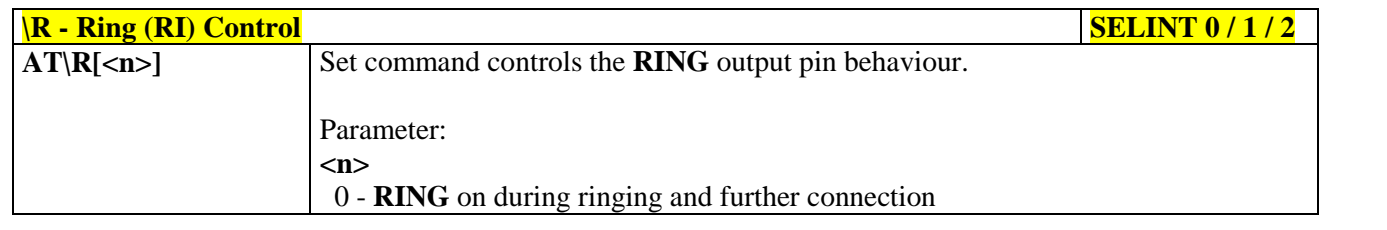

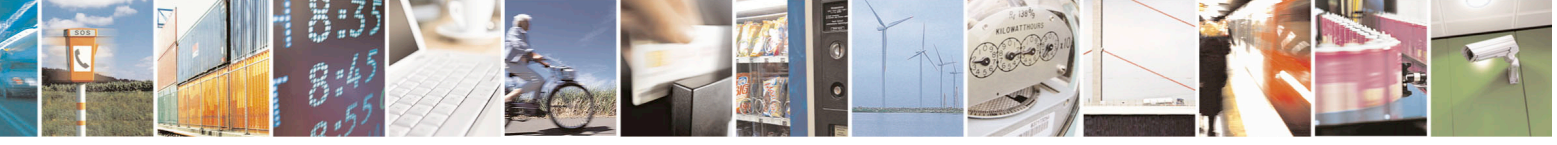

Reproduction forbidden without Telit Communications S.p.A. written authorization - All Rights Reserved page 67 of 715 Mod. 0809 2011-07 Rev.2

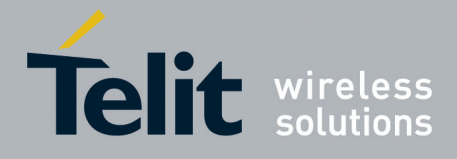

80000ST10025a Rev. 22 – 2015-08-05

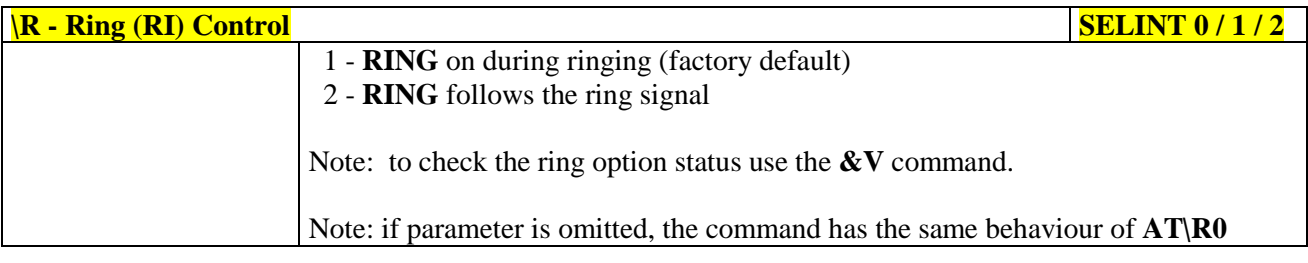

#### <span id="page-67-0"></span>**3.5.3.2.12. Fixed DTE Interface Rate - +IPR**

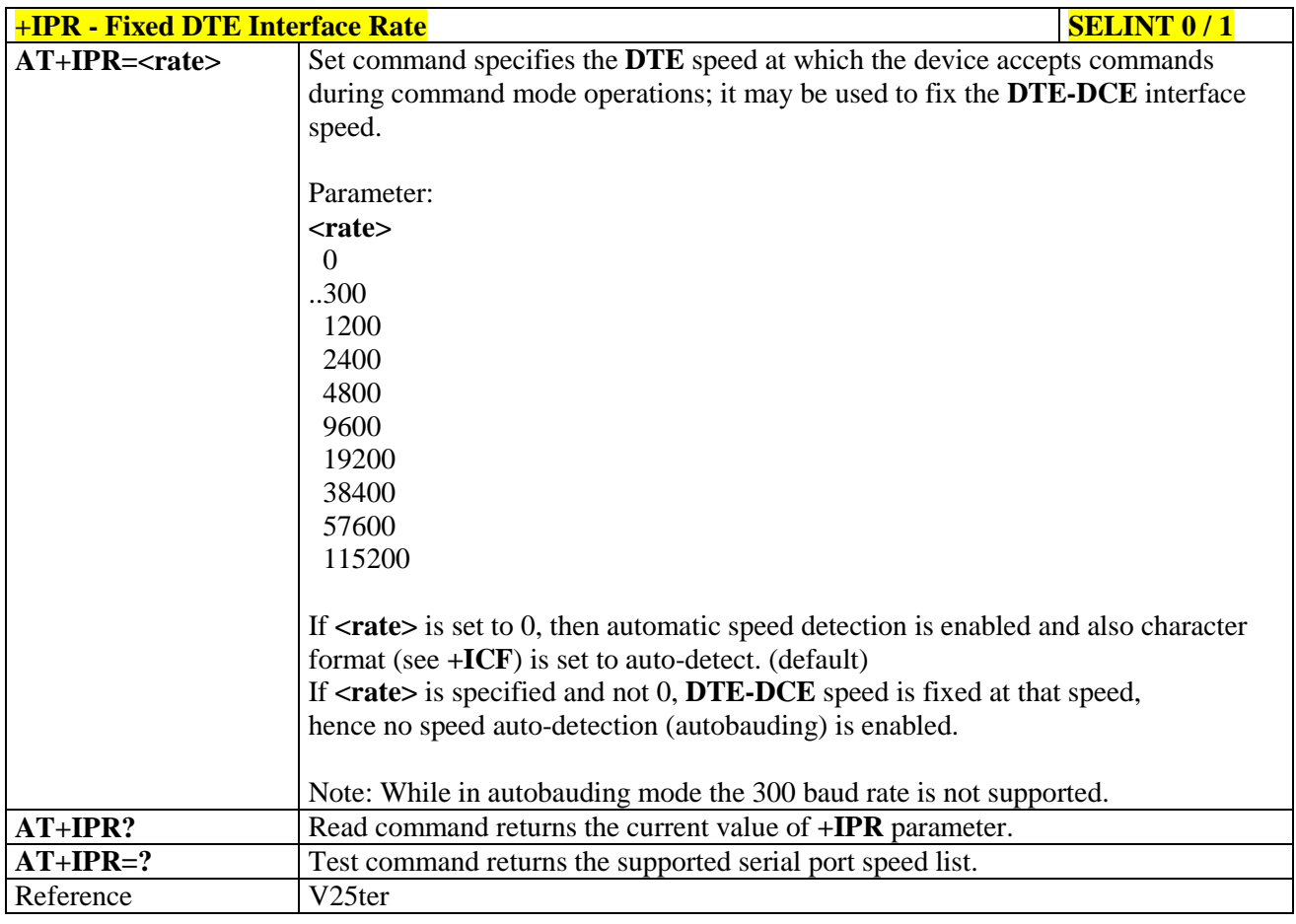

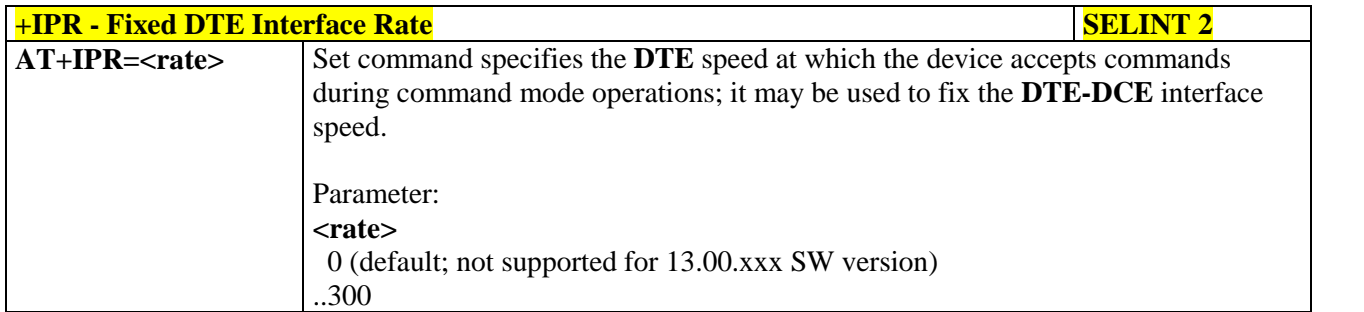

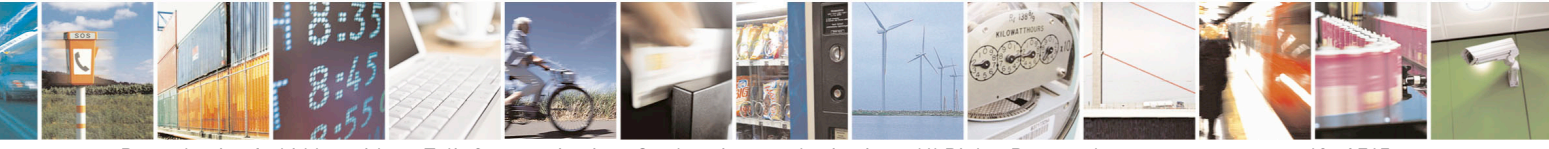

Reproduction forbidden without Telit Communications S.p.A. written authorization - All Rights Reserved page 68 of 715 Mod. 0809 2011-07 Rev.2

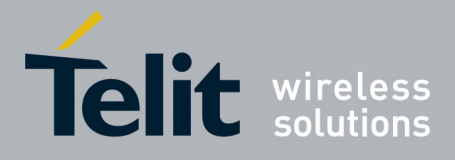

80000ST10025a Rev. 22 – 2015-08-05

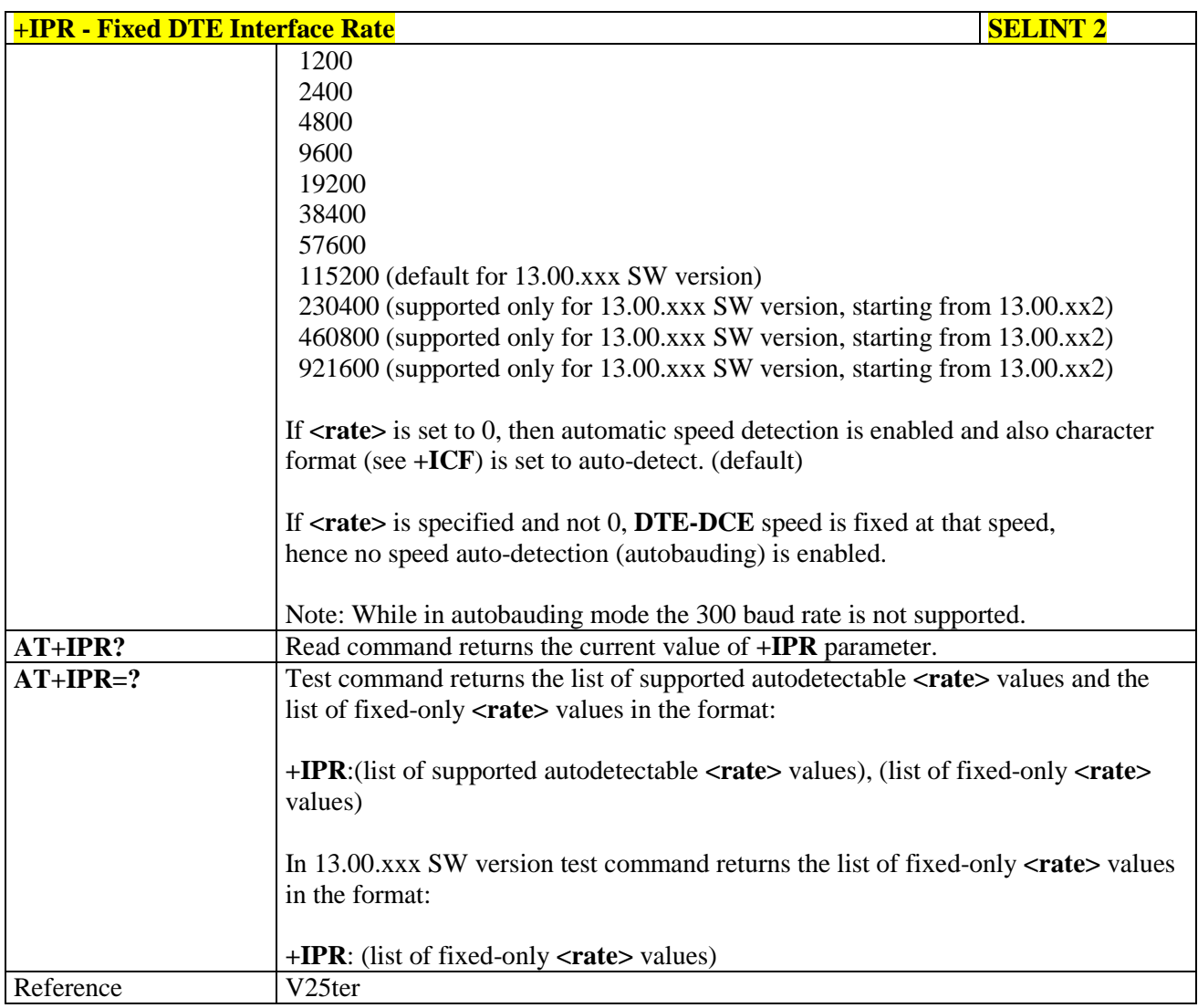

# <span id="page-68-0"></span>**3.5.3.2.13. DTE-Modem Local Flow Control - +IFC**

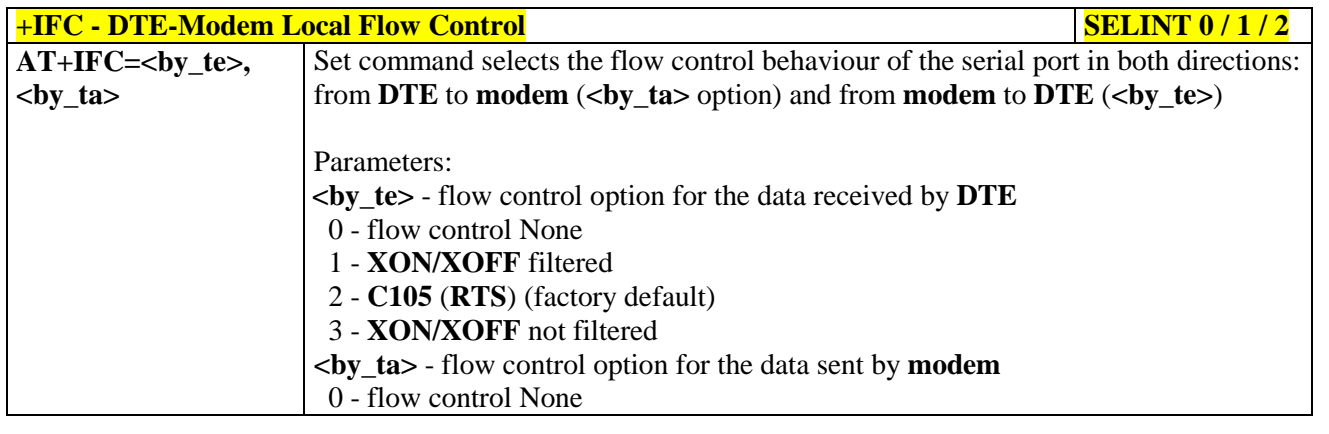

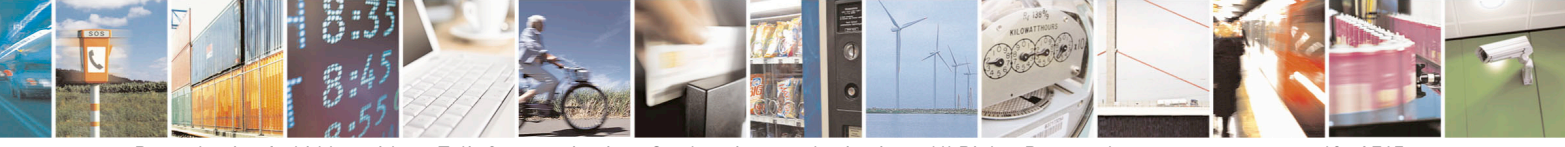

Reproduction forbidden without Telit Communications S.p.A. written authorization - All Rights Reserved page 69 of 715 Mod. 0809 2011-07 Rev.2

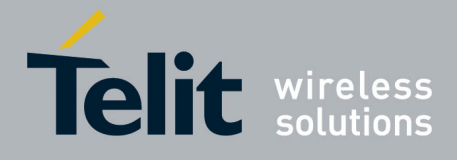

80000ST10025a Rev. 22 – 2015-08-05

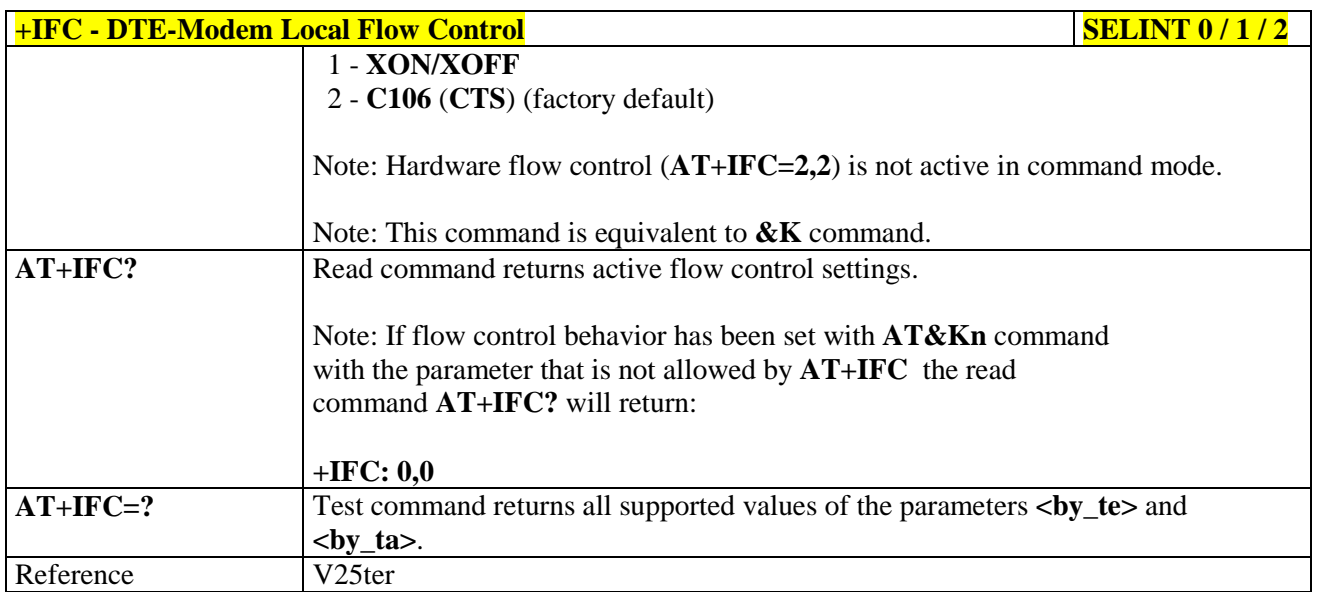

#### <span id="page-69-0"></span>**3.5.3.2.14. DTE-Modem Local Rate Reporting - +ILRR**

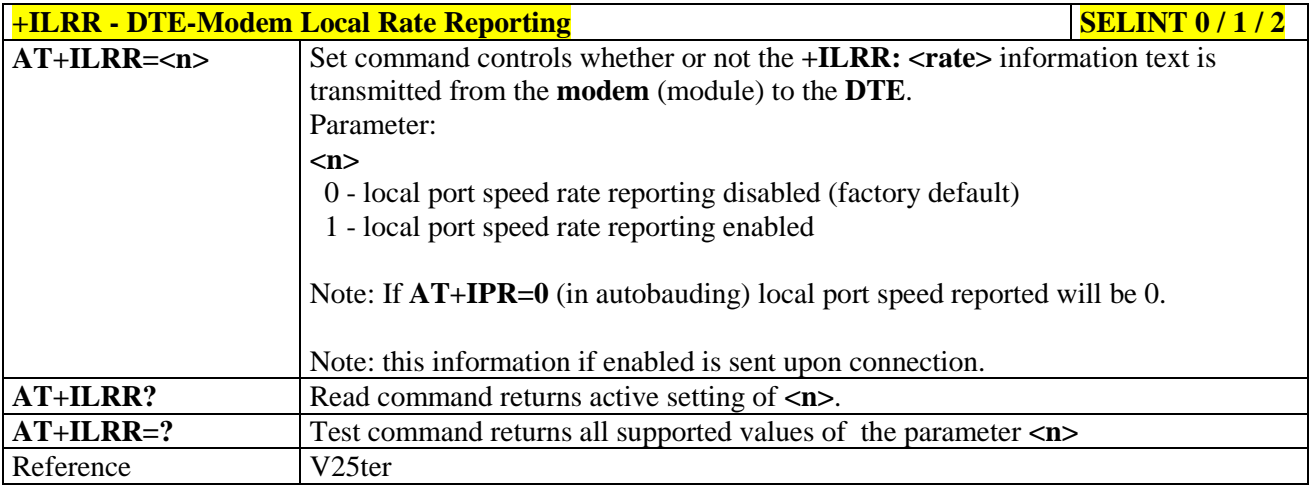

# <span id="page-69-1"></span>**3.5.3.2.15. DTE-Modem Character Framing - +ICF**

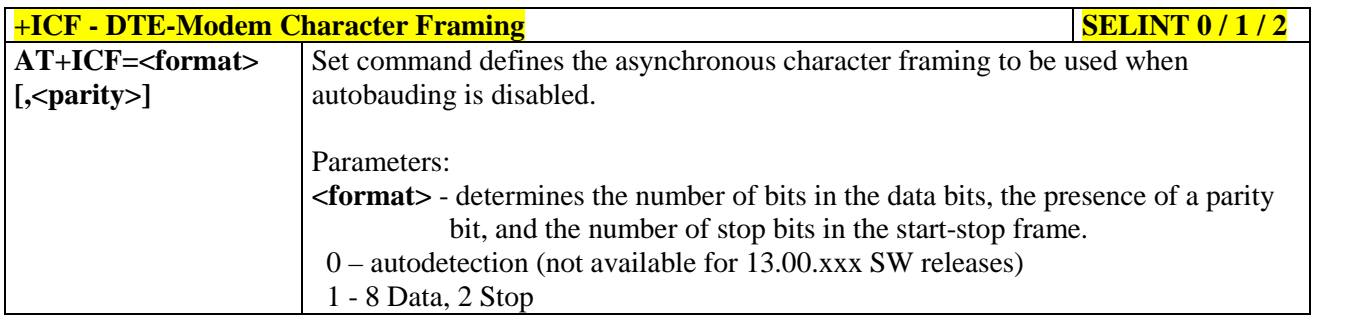

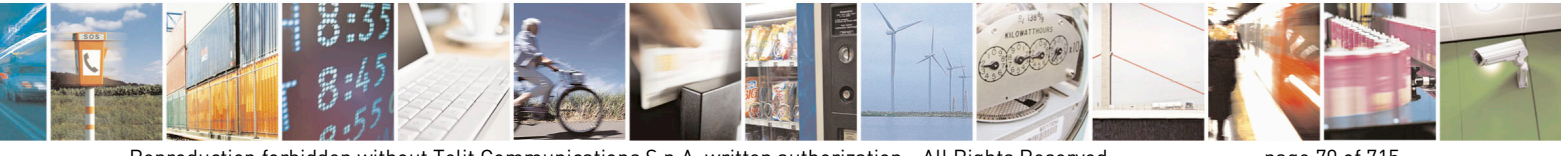

Reproduction forbidden without Telit Communications S.p.A. written authorization - All Rights Reserved page 70 of 715 Mod. 0809 2011-07 Rev.2

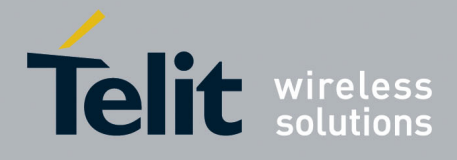

80000ST10025a Rev. 22 – 2015-08-05

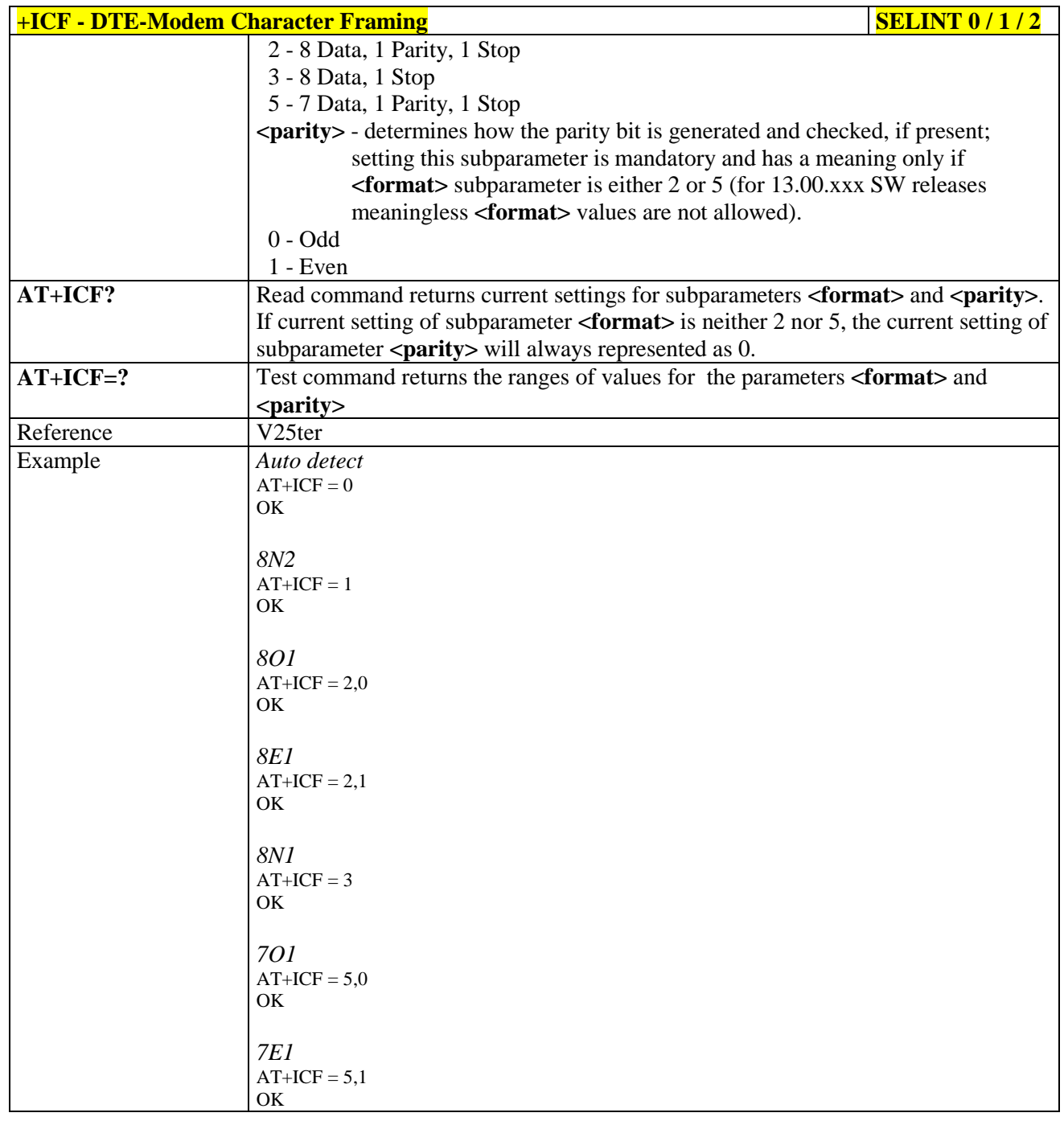

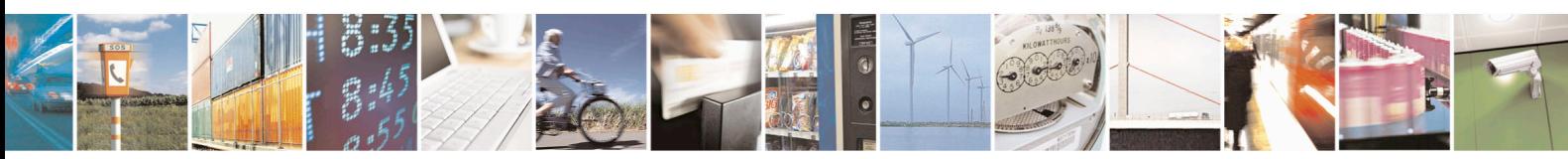

Reproduction forbidden without Telit Communications S.p.A. written authorization - All Rights Reserved page 71 of 715 Mod. 0809 2011-07 Rev.2

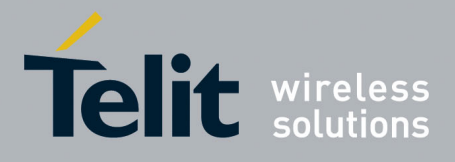

AT Commands Reference Guide 80000ST10025a Rev. 22 – 2015-08-05

#### **3.5.3.3. Call Control**

#### <span id="page-71-0"></span>**3.5.3.3.1. Dial - D**

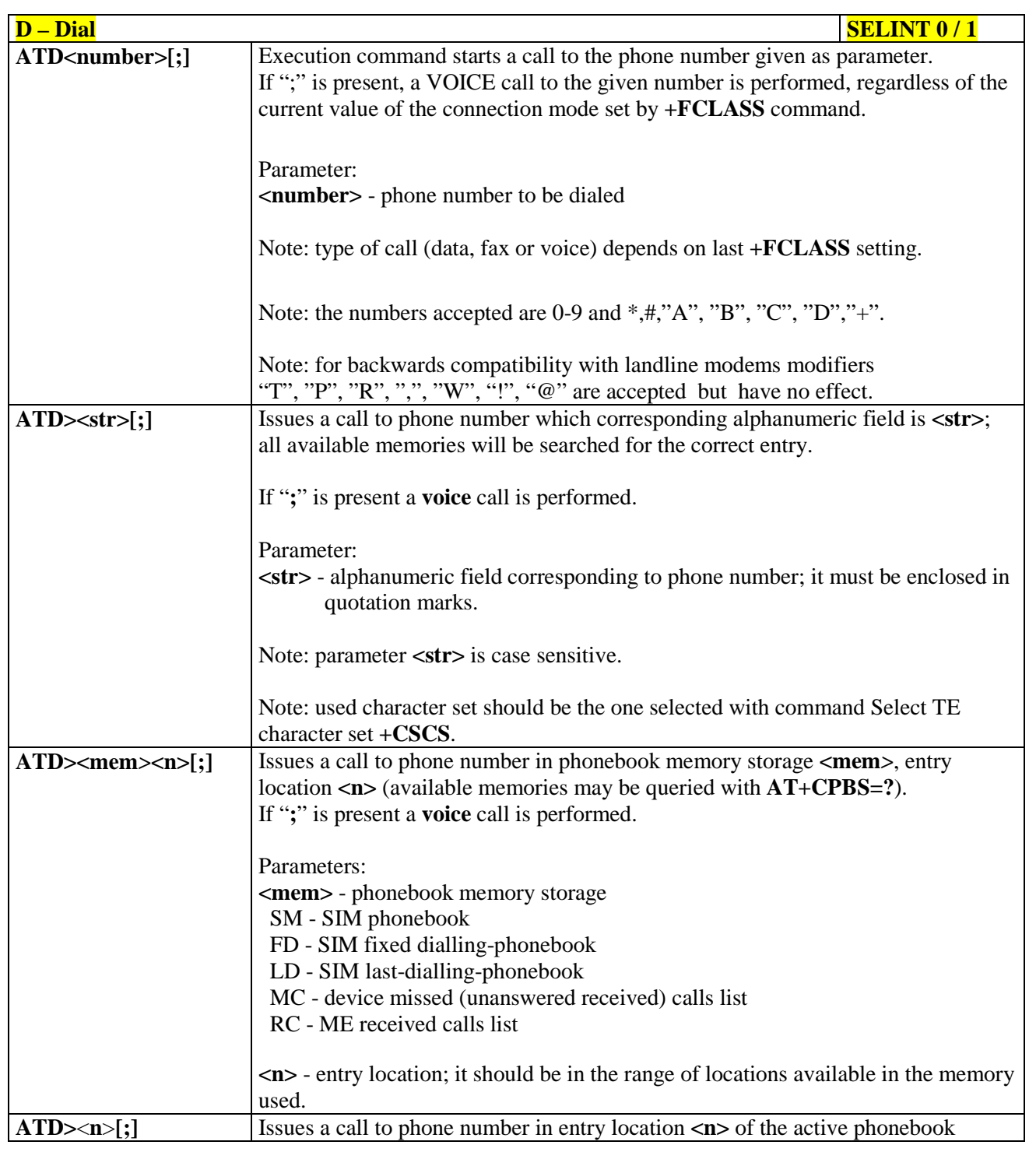

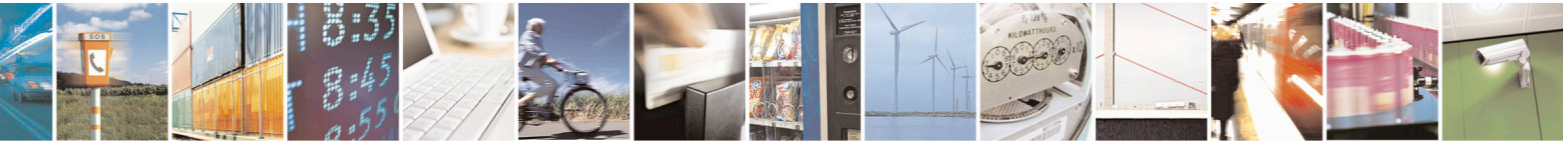

Reproduction forbidden without Telit Communications S.p.A. written authorization - All Rights Reserved page 72 of 715 Mod. 0809 2011-07 Rev.2
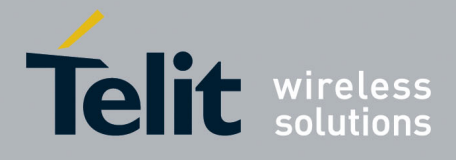

80000ST10025a Rev. 22 – 2015-08-05

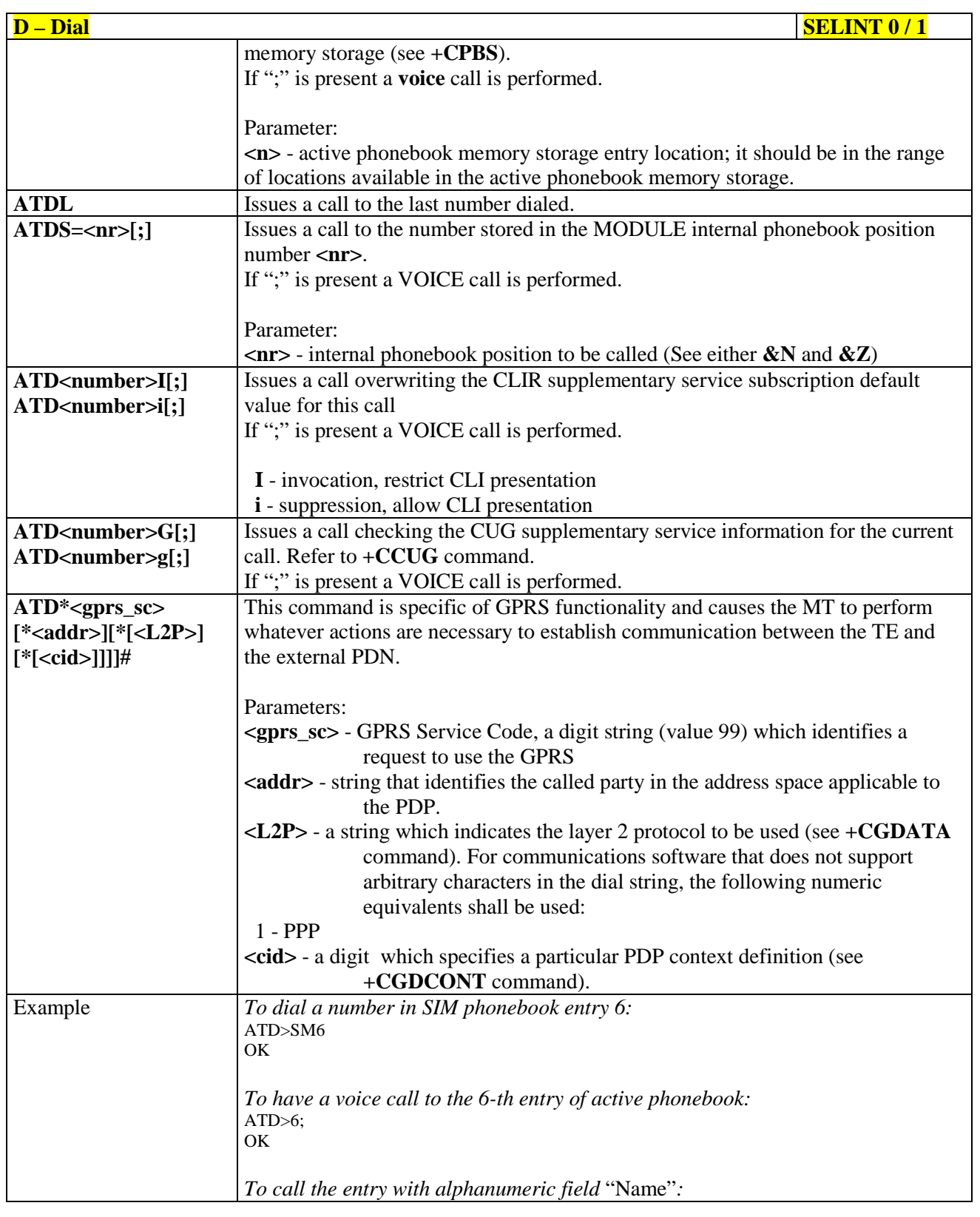

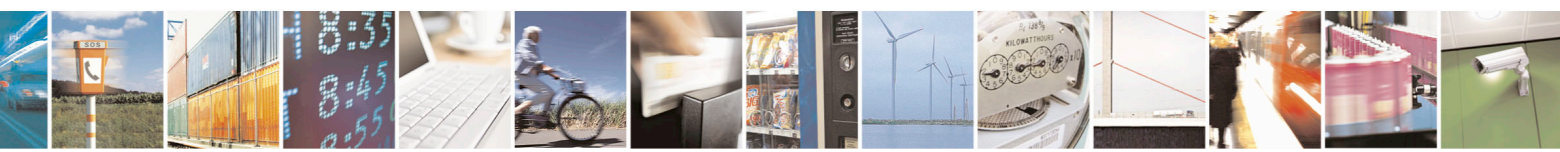

Reproduction forbidden without Telit Communications S.p.A. written authorization - All Rights Reserved page 73 of 715 Mod. 0809 2011-07 Rev.2

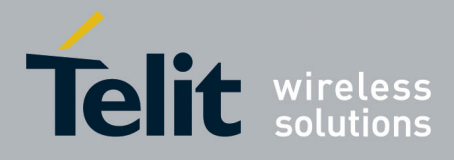

80000ST10025a Rev. 22 – 2015-08-05

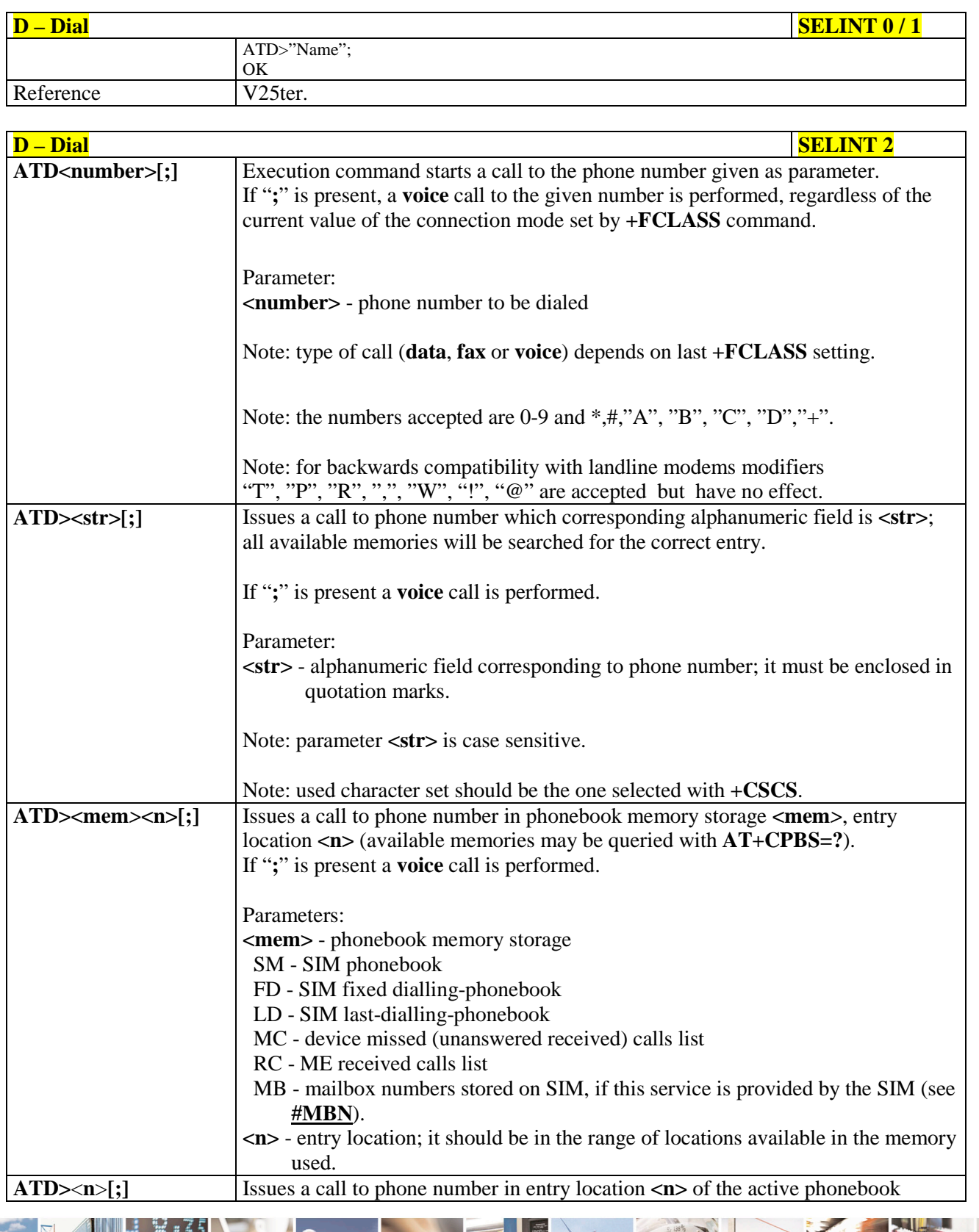

را ہ Reproduction forbidden without Telit Communications S.p.A. written authorization - All Rights Reserved page 74 of 715 Mod. 0809 2011-07 Rev.2

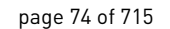

E

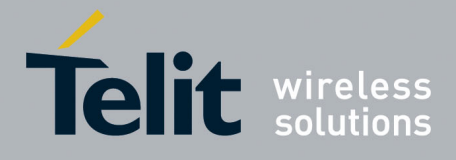

80000ST10025a Rev. 22 – 2015-08-05

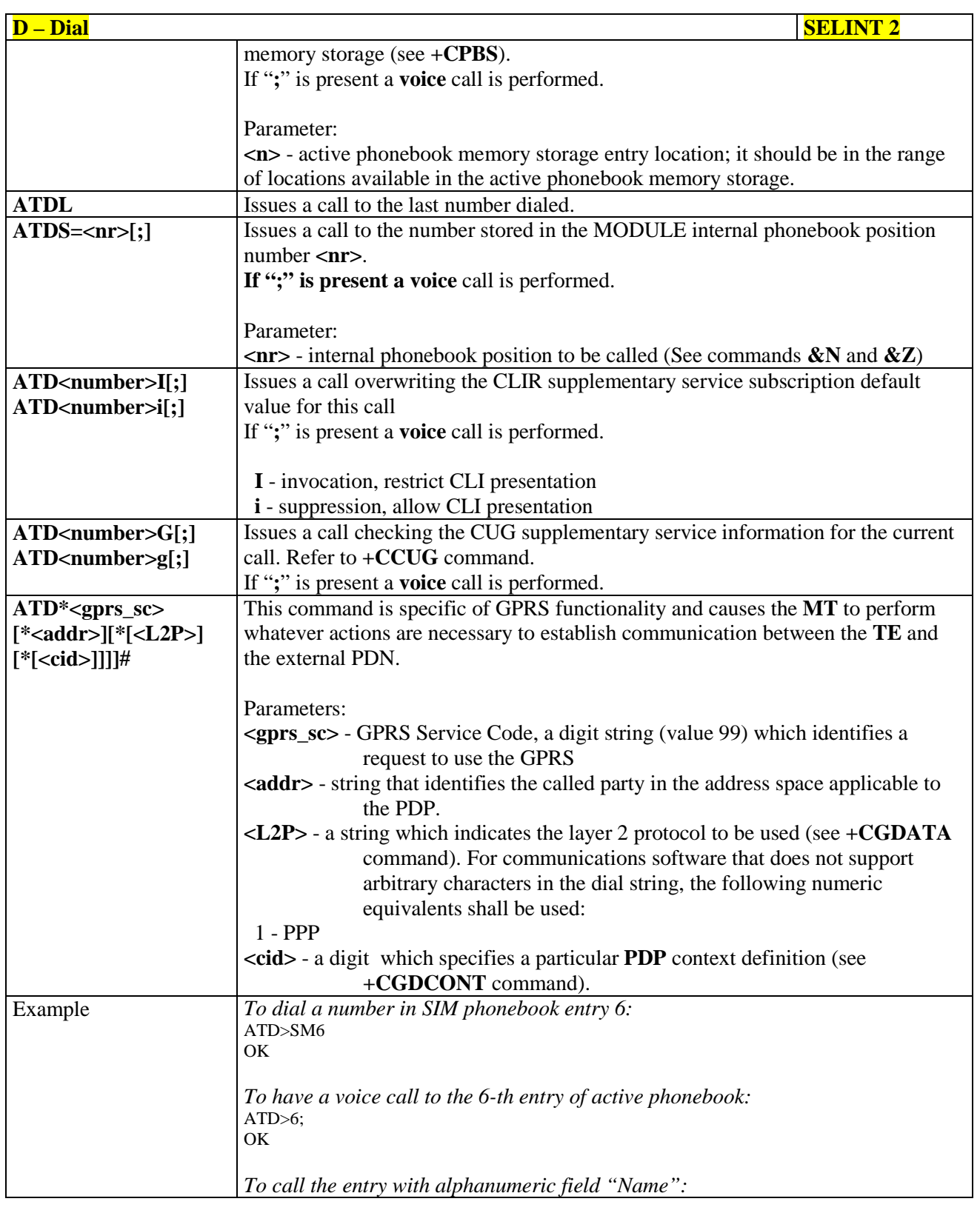

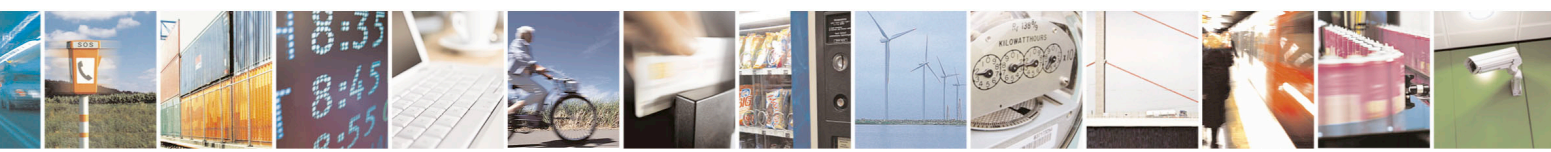

Reproduction forbidden without Telit Communications S.p.A. written authorization - All Rights Reserved page 75 of 715 Mod. 0809 2011-07 Rev.2

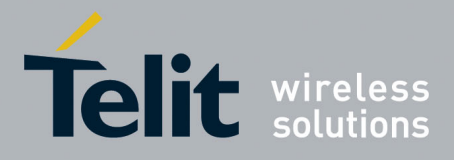

80000ST10025a Rev. 22 – 2015-08-05

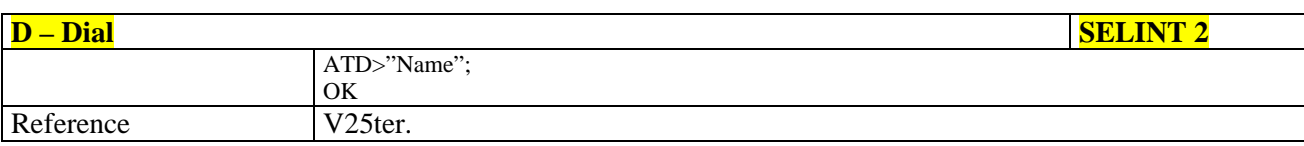

### **3.5.3.3.2. Tone Dial - T**

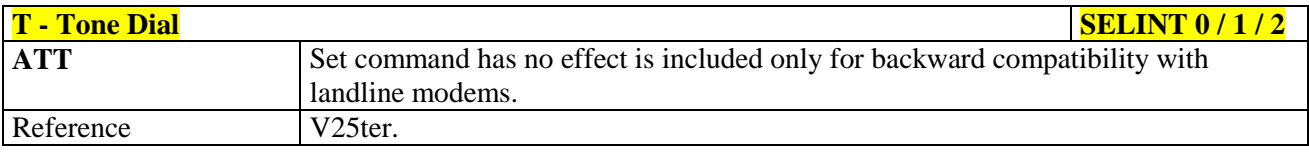

#### **3.5.3.3.3. Pulse Dial - P**

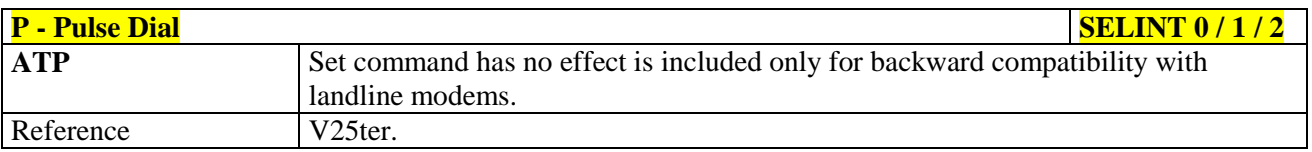

# **3.5.3.3.4. Answer - A**

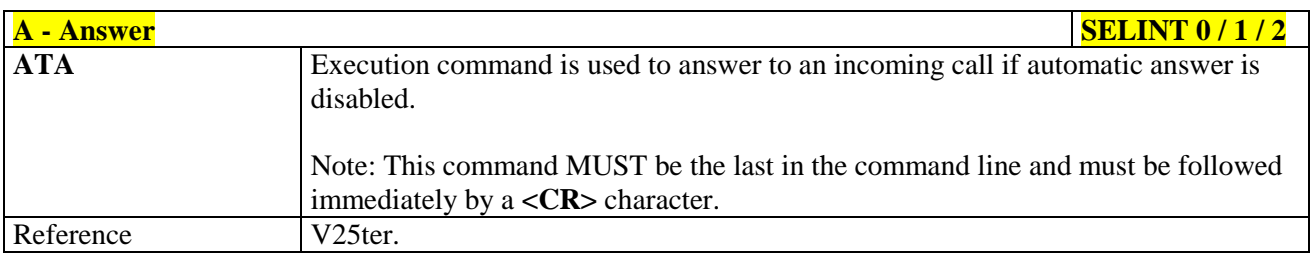

#### **3.5.3.3.5. Disconnect - H**

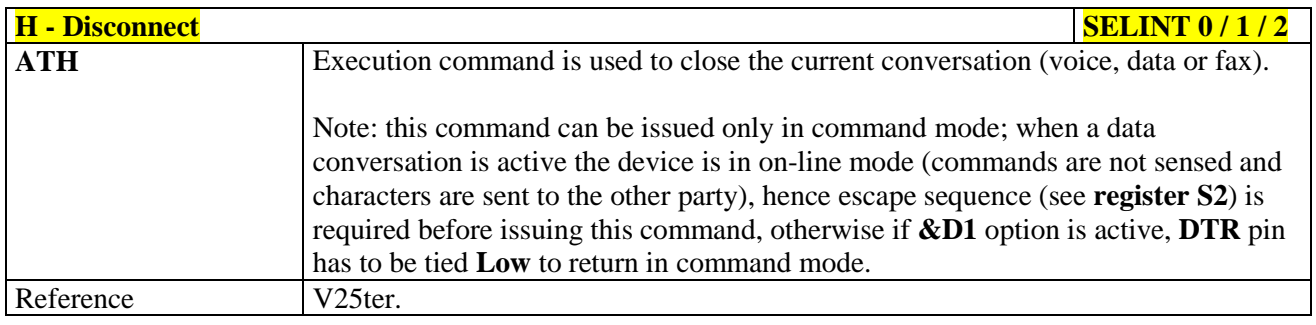

## **3.5.3.3.6. Return To On Line Mode - O**

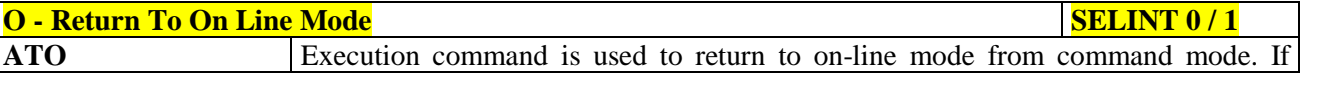

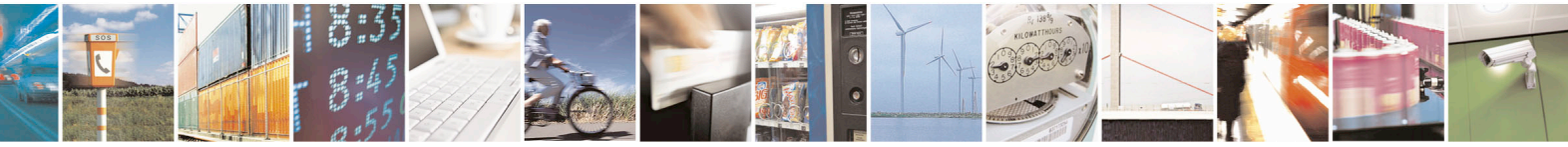

Reproduction forbidden without Telit Communications S.p.A. written authorization - All Rights Reserved page 76 of 715 Mod. 0809 2011-07 Rev.2

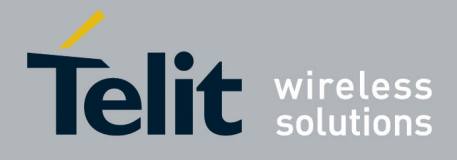

80000ST10025a Rev. 22 – 2015-08-05

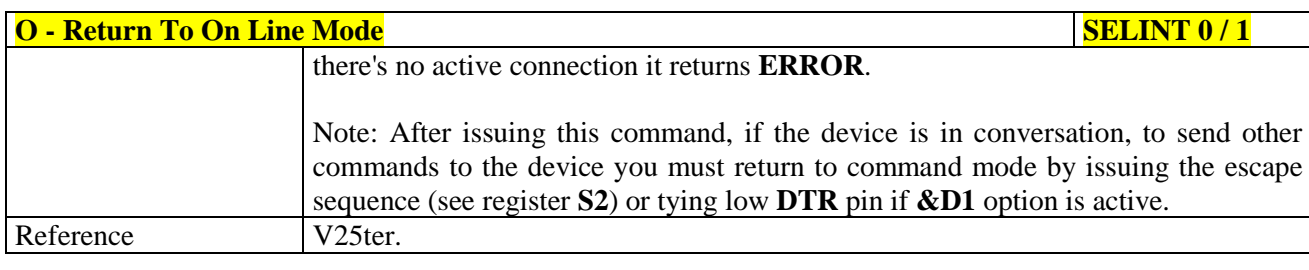

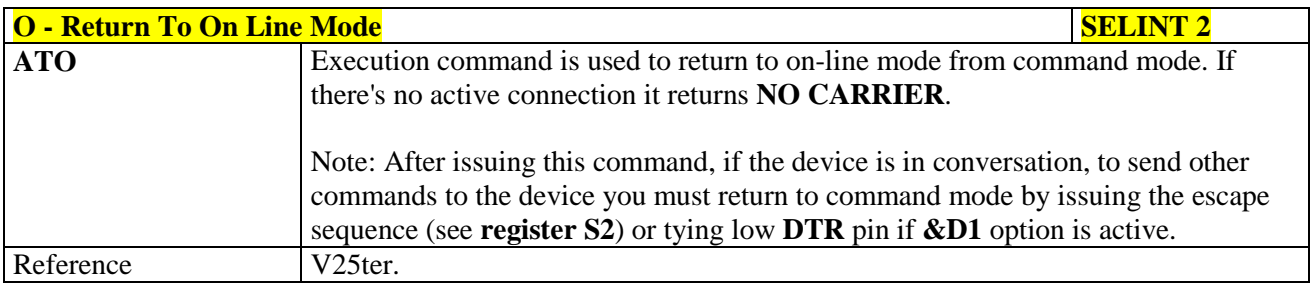

#### **3.5.3.4. Modulation Control**

#### **3.5.3.4.1. Modulation Selection - +MS**

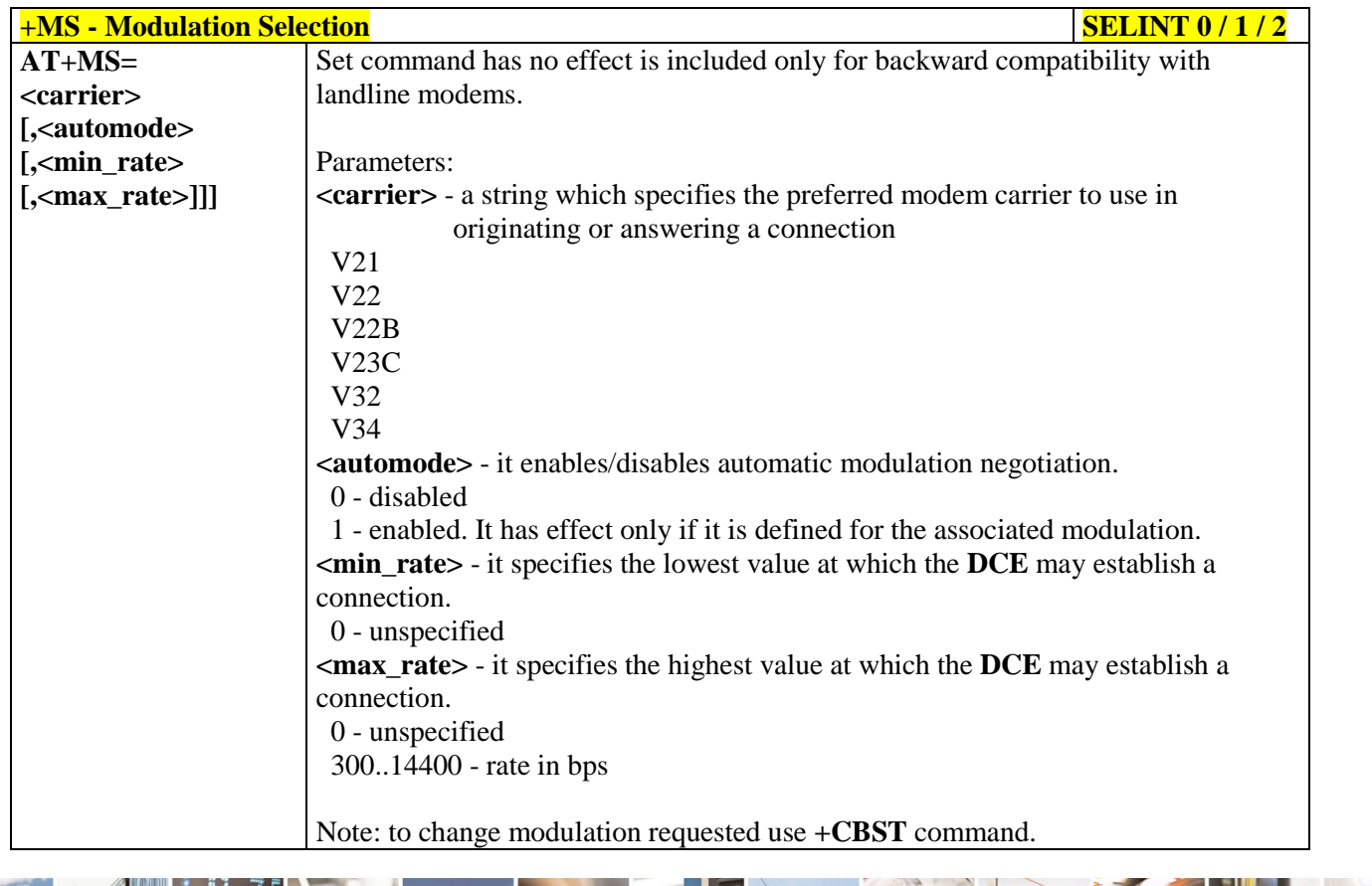

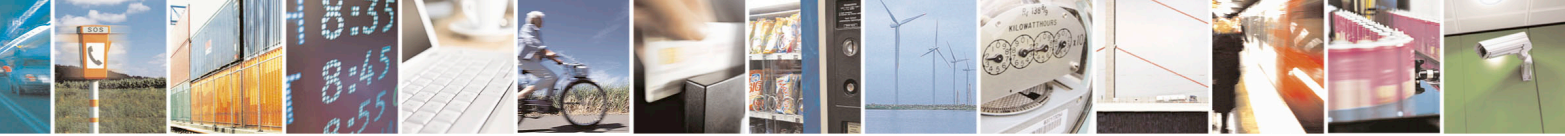

Reproduction forbidden without Telit Communications S.p.A. written authorization - All Rights Reserved page 77 of 715 Mod. 0809 2011-07 Rev.2

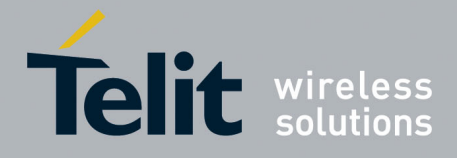

80000ST10025a Rev. 22 – 2015-08-05

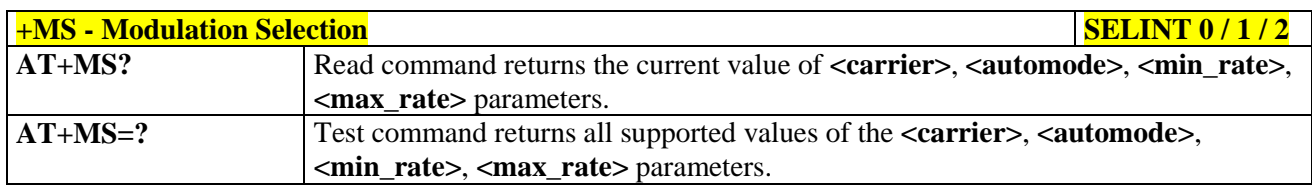

#### **3.5.3.4.2. Line Quality And Auto Retrain - %E**

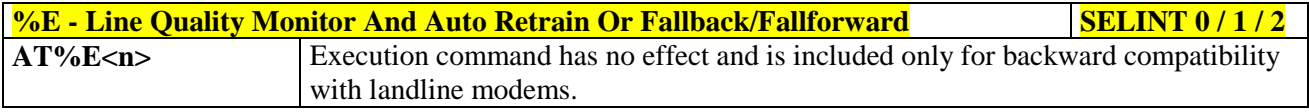

#### **3.5.3.5. Compression Control**

#### **3.5.3.5.1. Data Compression - +DS**

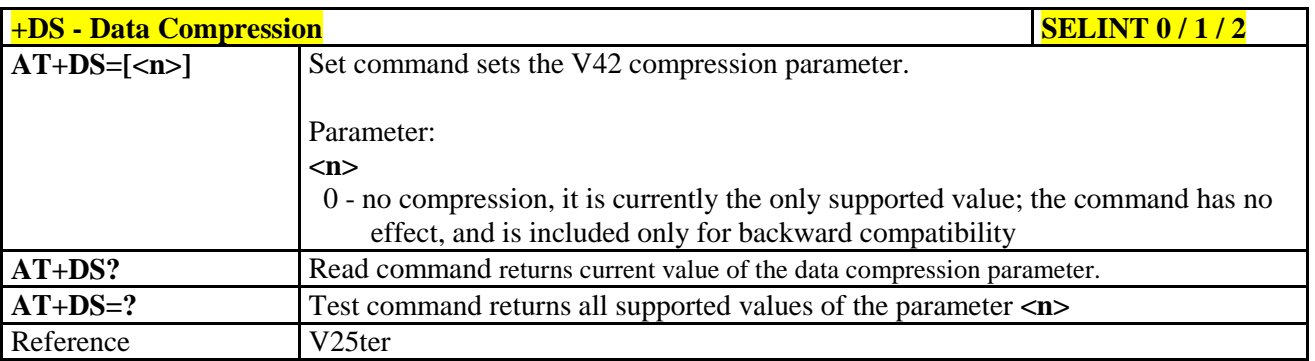

#### **3.5.3.5.2. Data Compression Reporting - +DR**

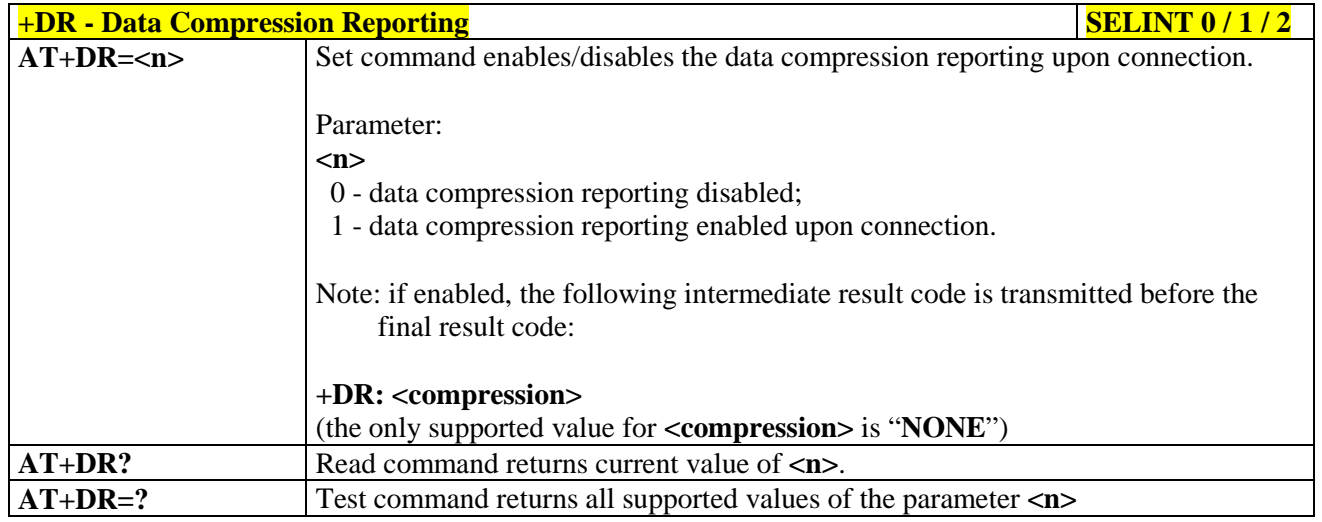

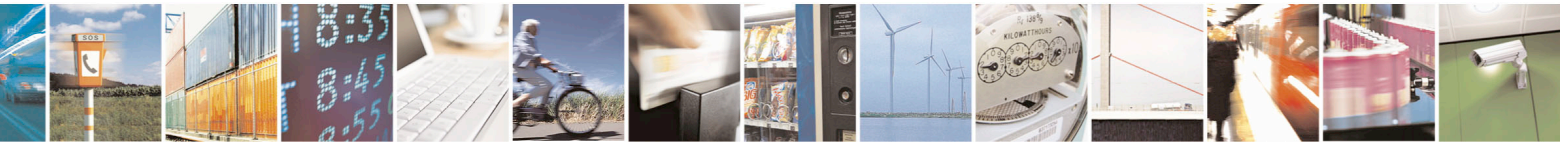

Reproduction forbidden without Telit Communications S.p.A. written authorization - All Rights Reserved page 78 of 715 Mod. 0809 2011-07 Rev.2

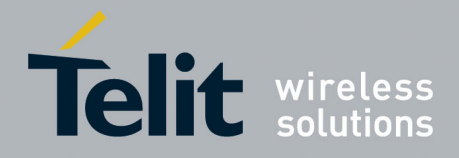

80000ST10025a Rev. 22 – 2015-08-05

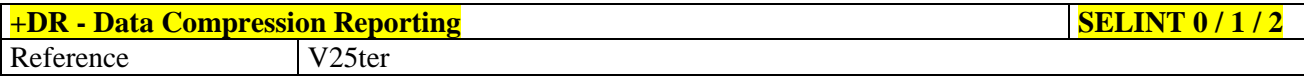

#### **3.5.3.6. S Parameters**

Basic commands that begin with the letter "**S**" are known as "**S-Parameters**". The number following the "**S**" indicates the "parameter number" being referenced. If the number is not recognized as a valid parameter number, an **ERROR** result code is issued.

If no value is given for the sub parameter of an **S-Parameter**, an **ERROR** result code will be issued and the stored value left unchanged.

Reference: V25ter

#### **3.5.3.6.1. Number Of Rings To Auto Answer - S0**

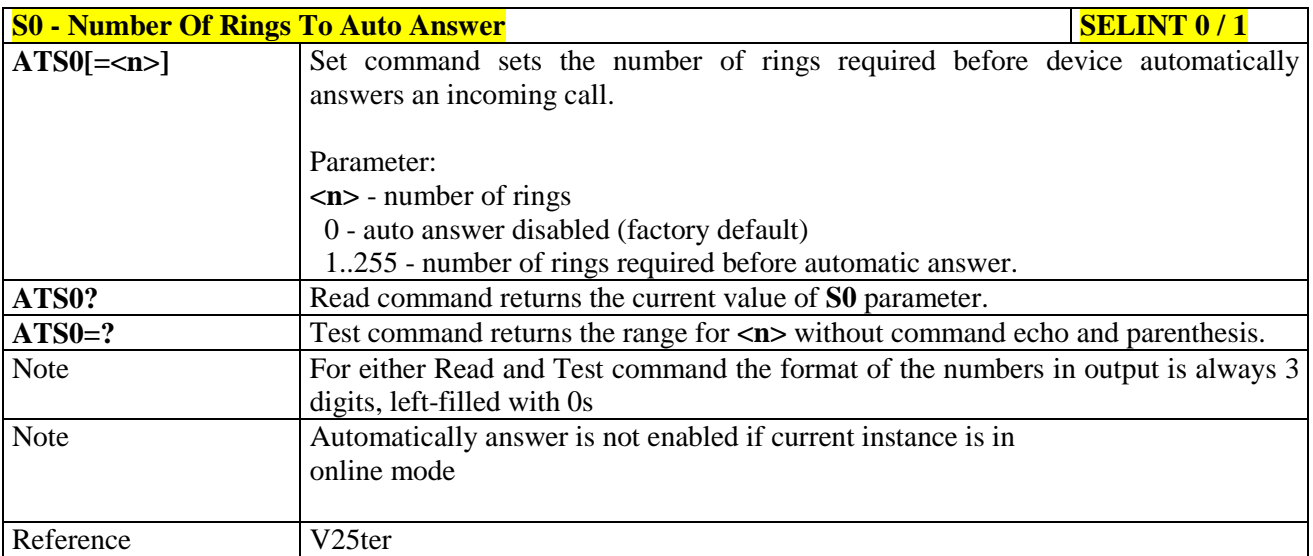

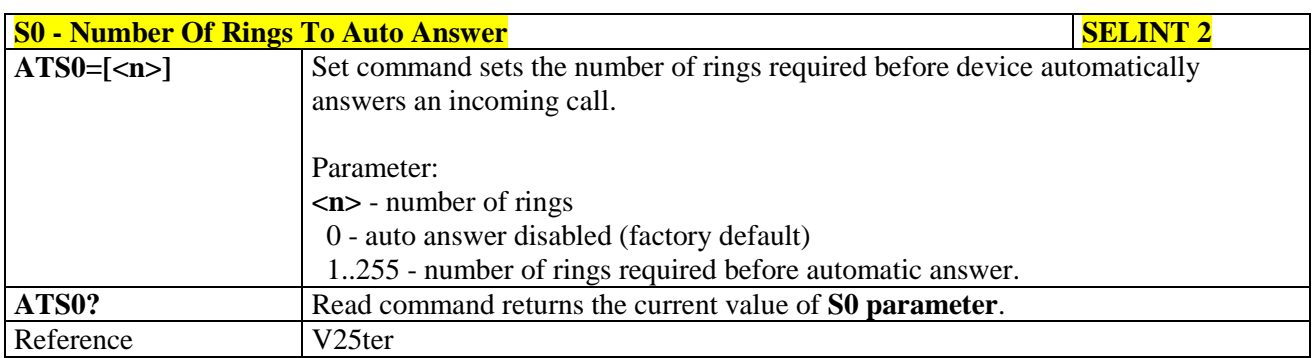

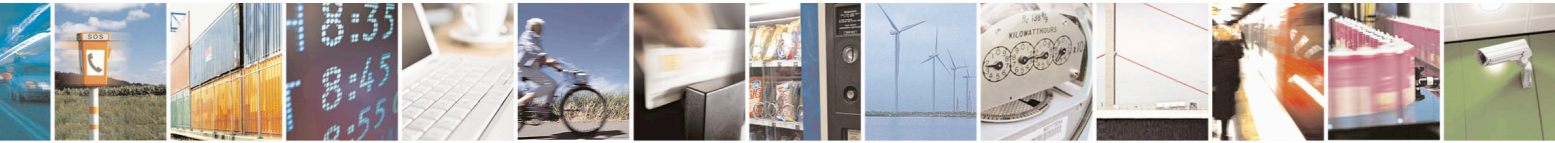

Reproduction forbidden without Telit Communications S.p.A. written authorization - All Rights Reserved page 79 of 715 Mod. 0809 2011-07 Rev.2

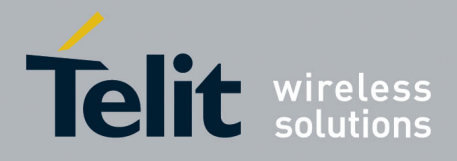

80000ST10025a Rev. 22 – 2015-08-05

## **3.5.3.6.2. Ring Counter - S1**

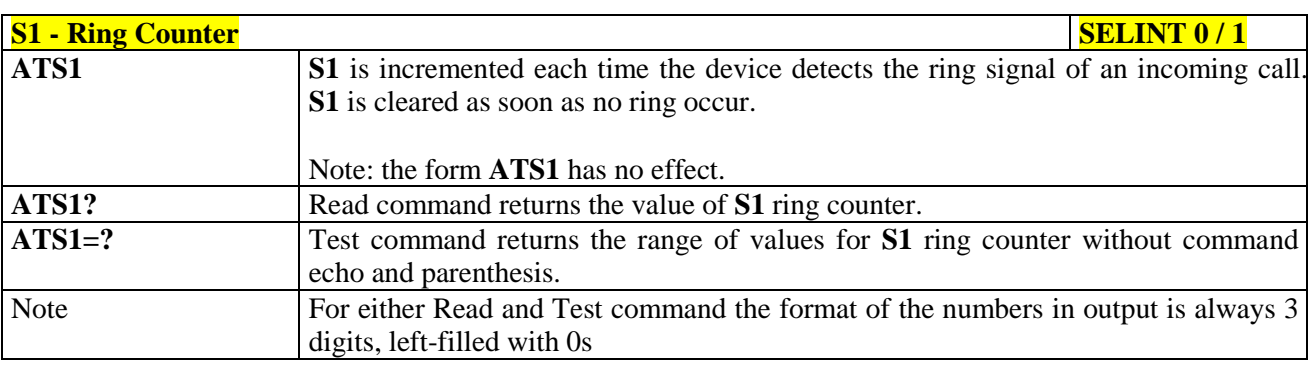

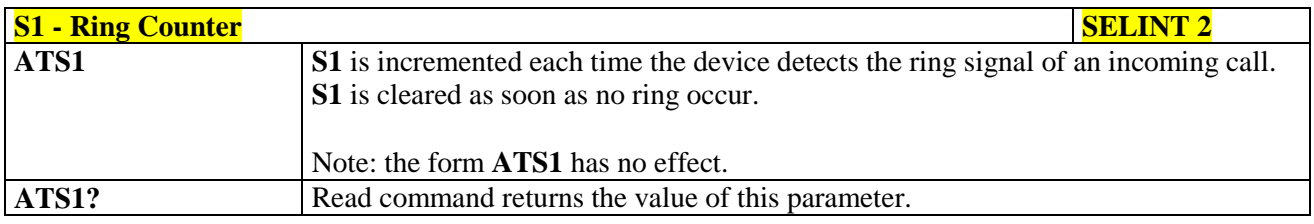

### **3.5.3.6.3. Escape Character - S2**

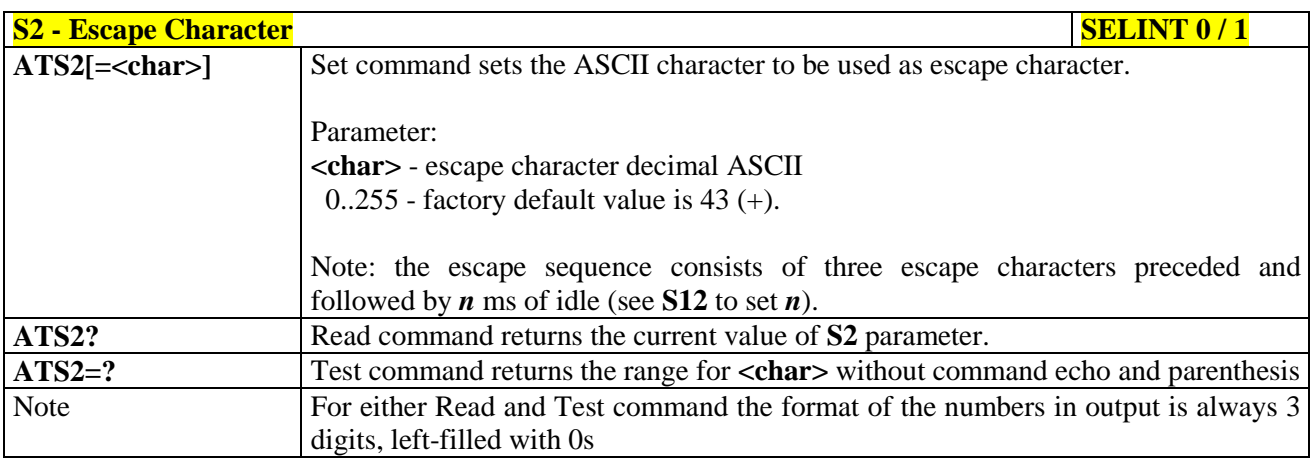

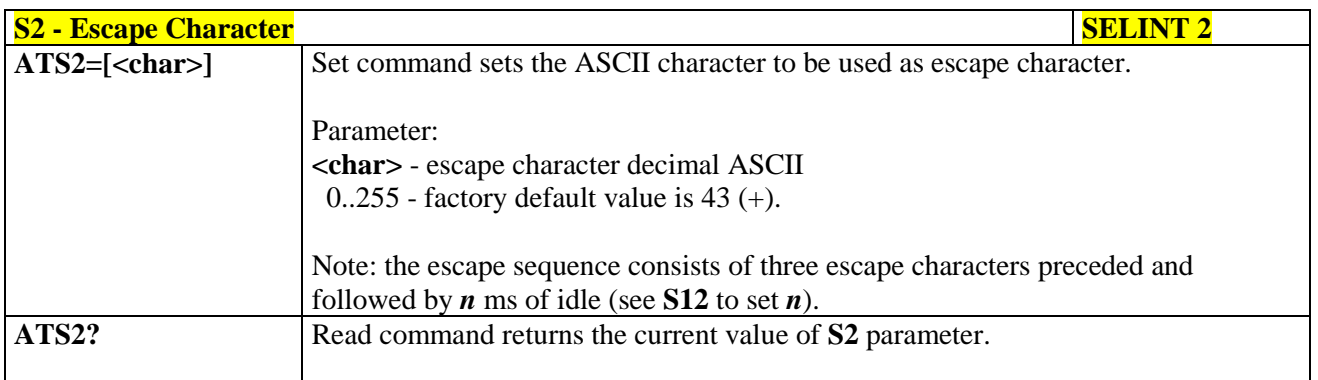

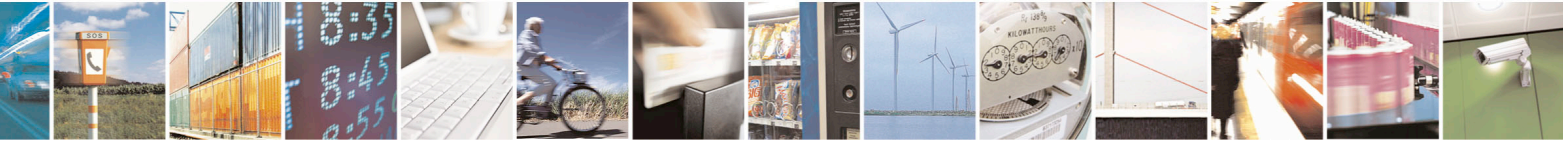

Reproduction forbidden without Telit Communications S.p.A. written authorization - All Rights Reserved page 80 of 715 Mod. 0809 2011-07 Rev.2

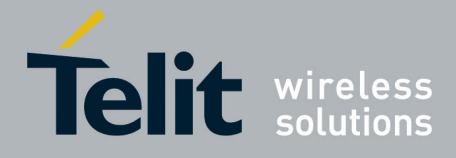

80000ST10025a Rev. 22 – 2015-08-05

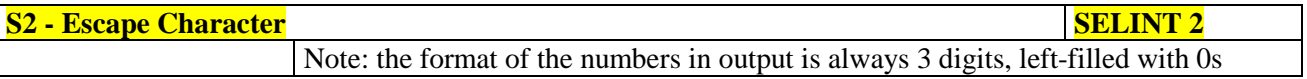

### **3.5.3.6.4. Command Line Termination Character - S3**

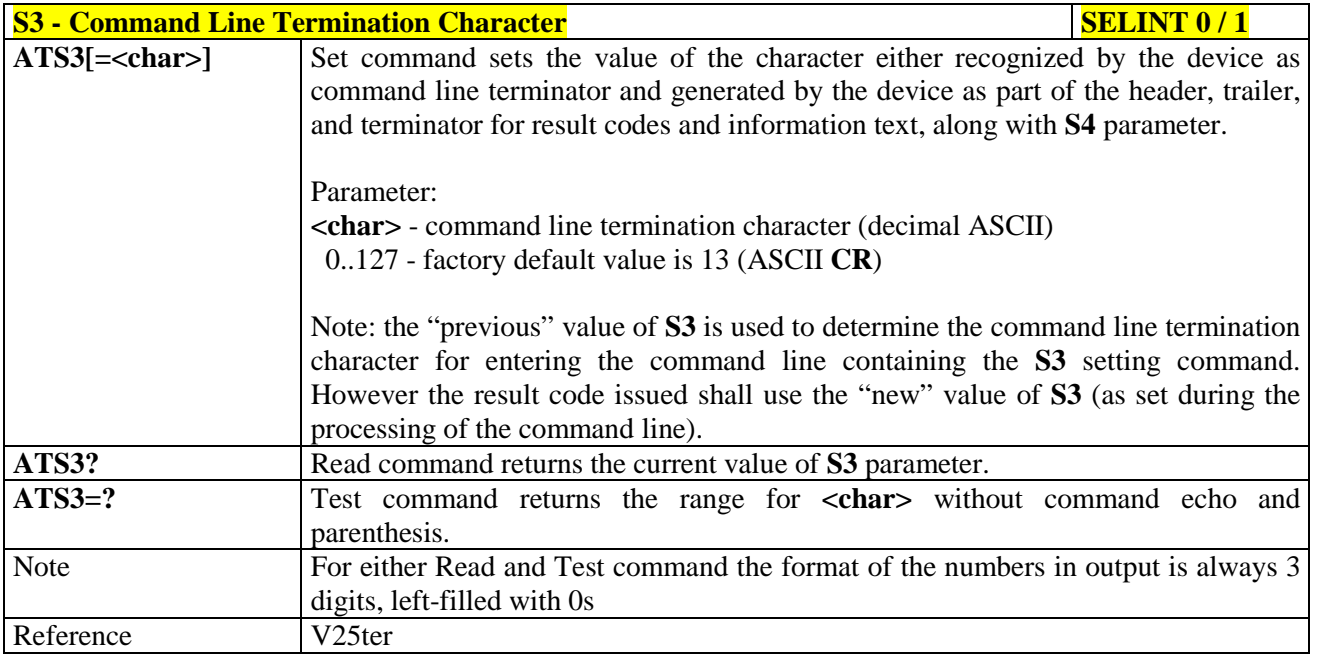

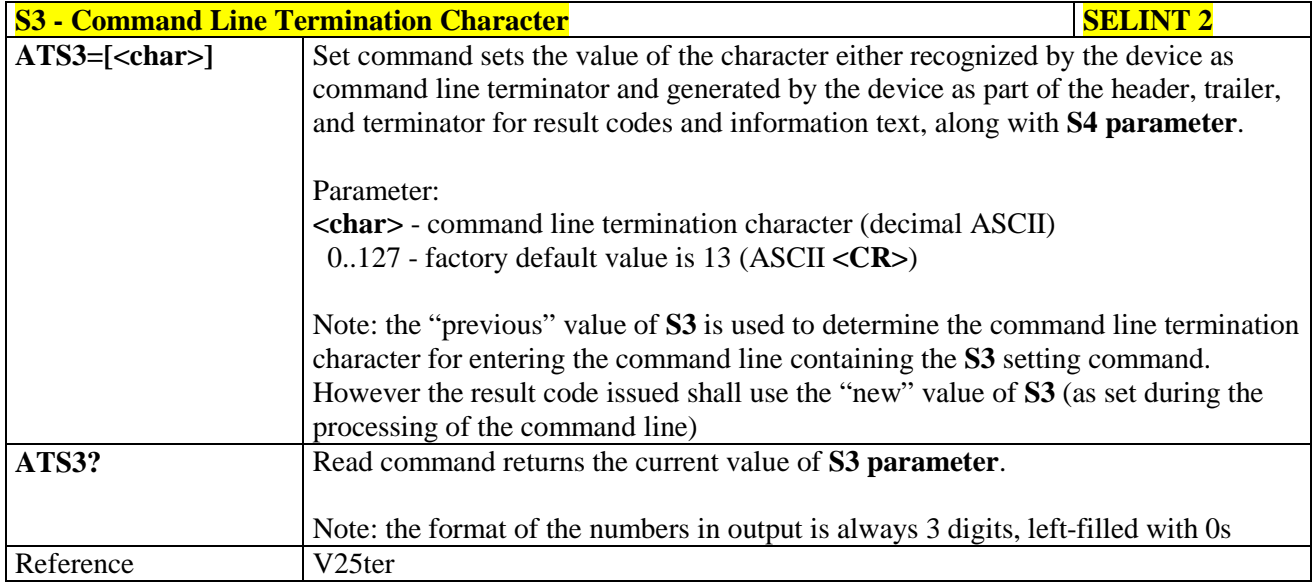

#### **3.5.3.6.5. Response Formatting Character - S4**

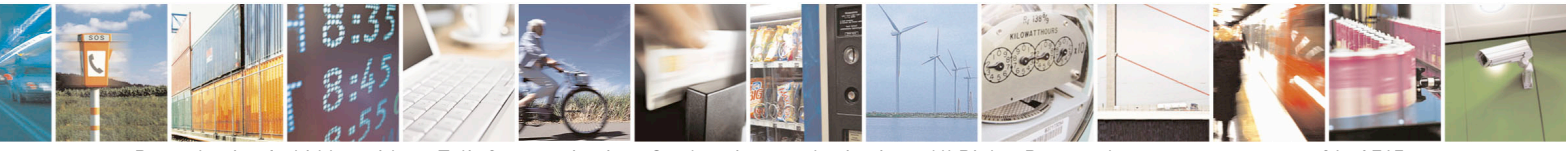

Reproduction forbidden without Telit Communications S.p.A. written authorization - All Rights Reserved page 81 of 715 Mod. 0809 2011-07 Rev.2

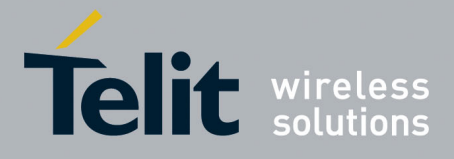

80000ST10025a Rev. 22 – 2015-08-05

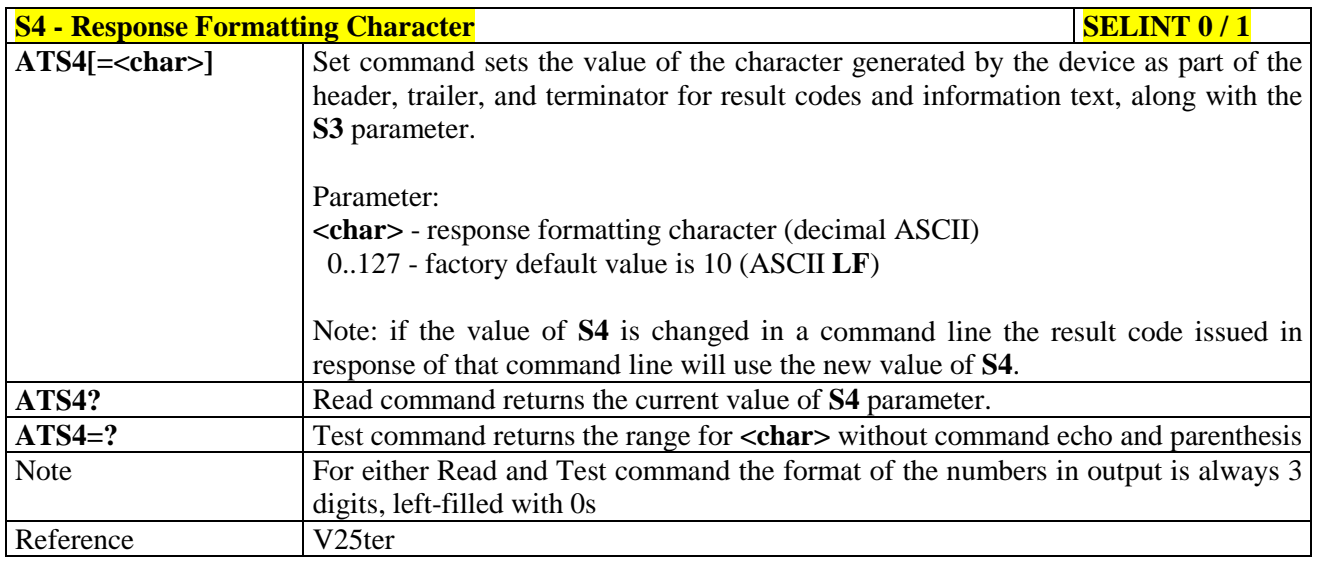

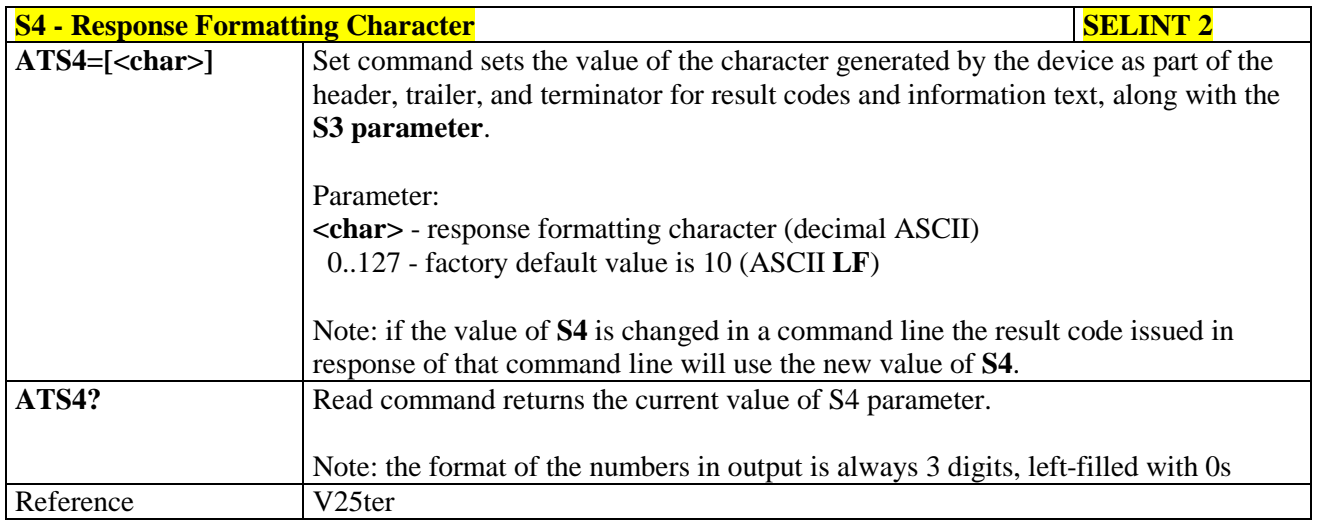

#### **3.5.3.6.6. Command Line Editing Character - S5**

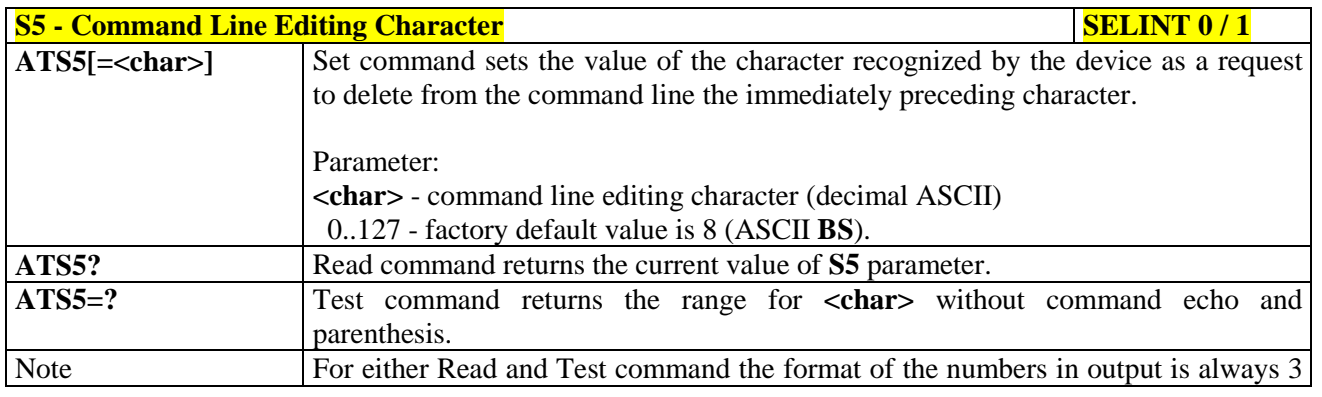

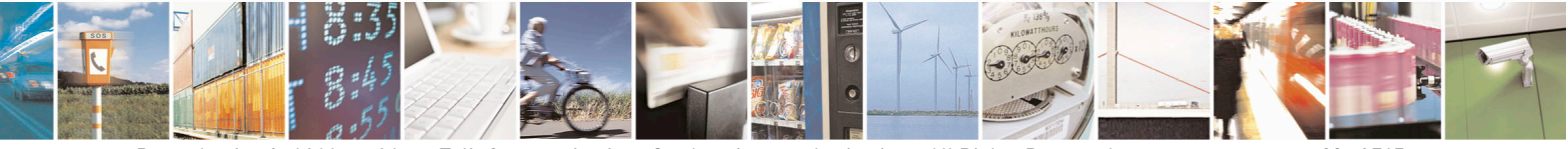

Reproduction forbidden without Telit Communications S.p.A. written authorization - All Rights Reserved page 82 of 715 Mod. 0809 2011-07 Rev.2

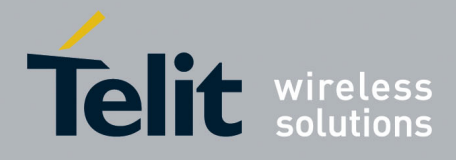

80000ST10025a Rev. 22 – 2015-08-05

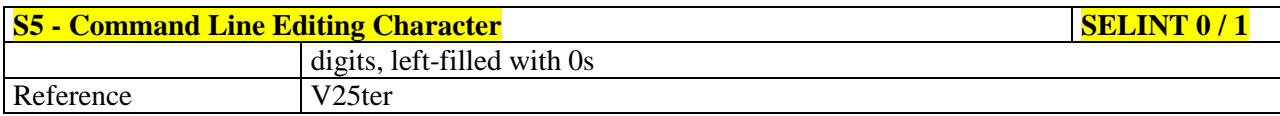

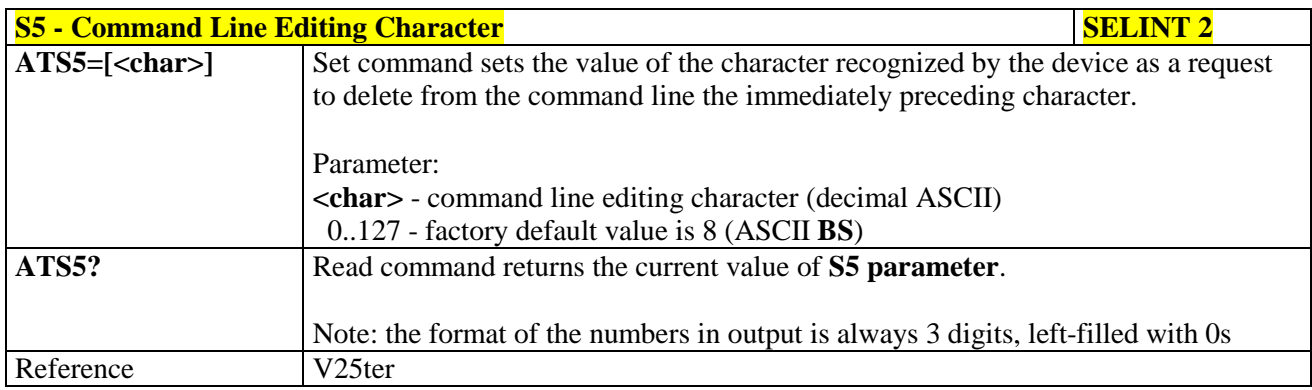

# **3.5.3.6.7. Connection Completion Time-Out - S7**

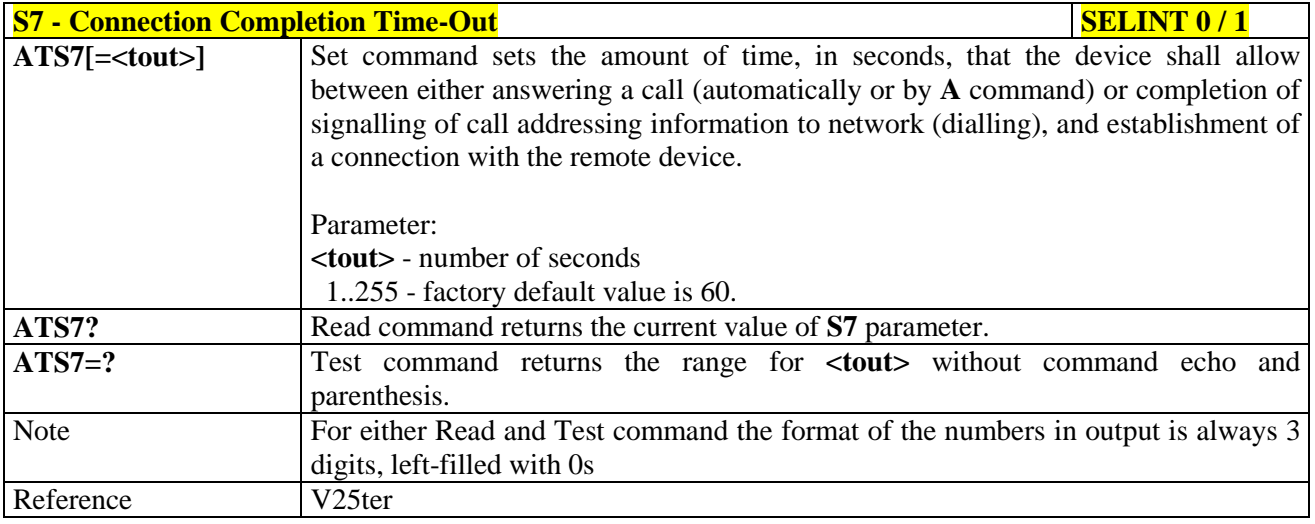

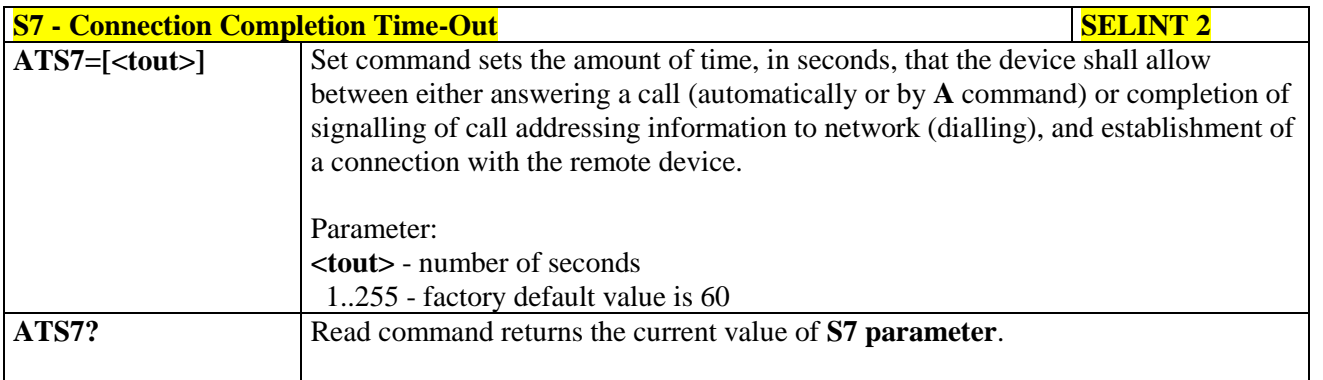

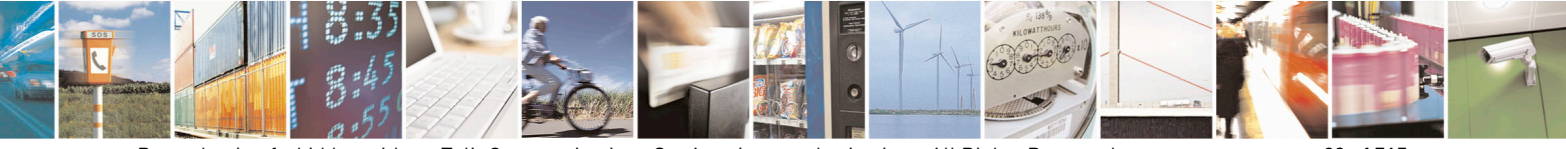

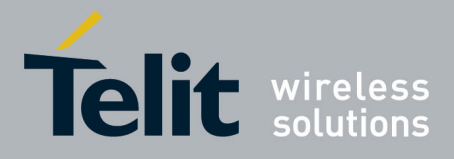

80000ST10025a Rev. 22 – 2015-08-05

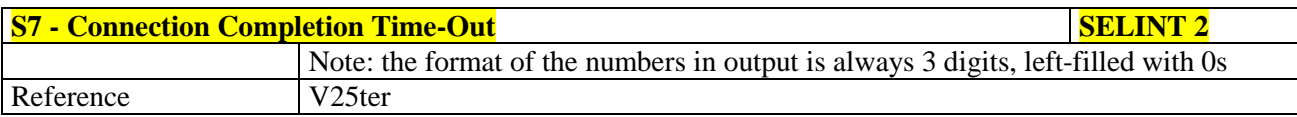

### **3.5.3.6.8. Carrier Off With Firm Time - S10**

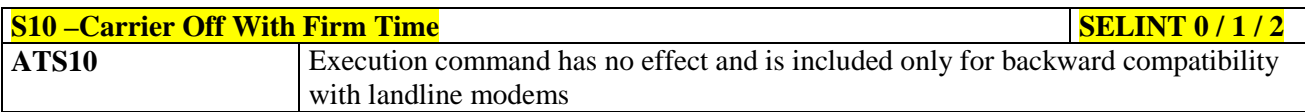

#### **3.5.3.6.9. Escape Prompt Delay - S12**

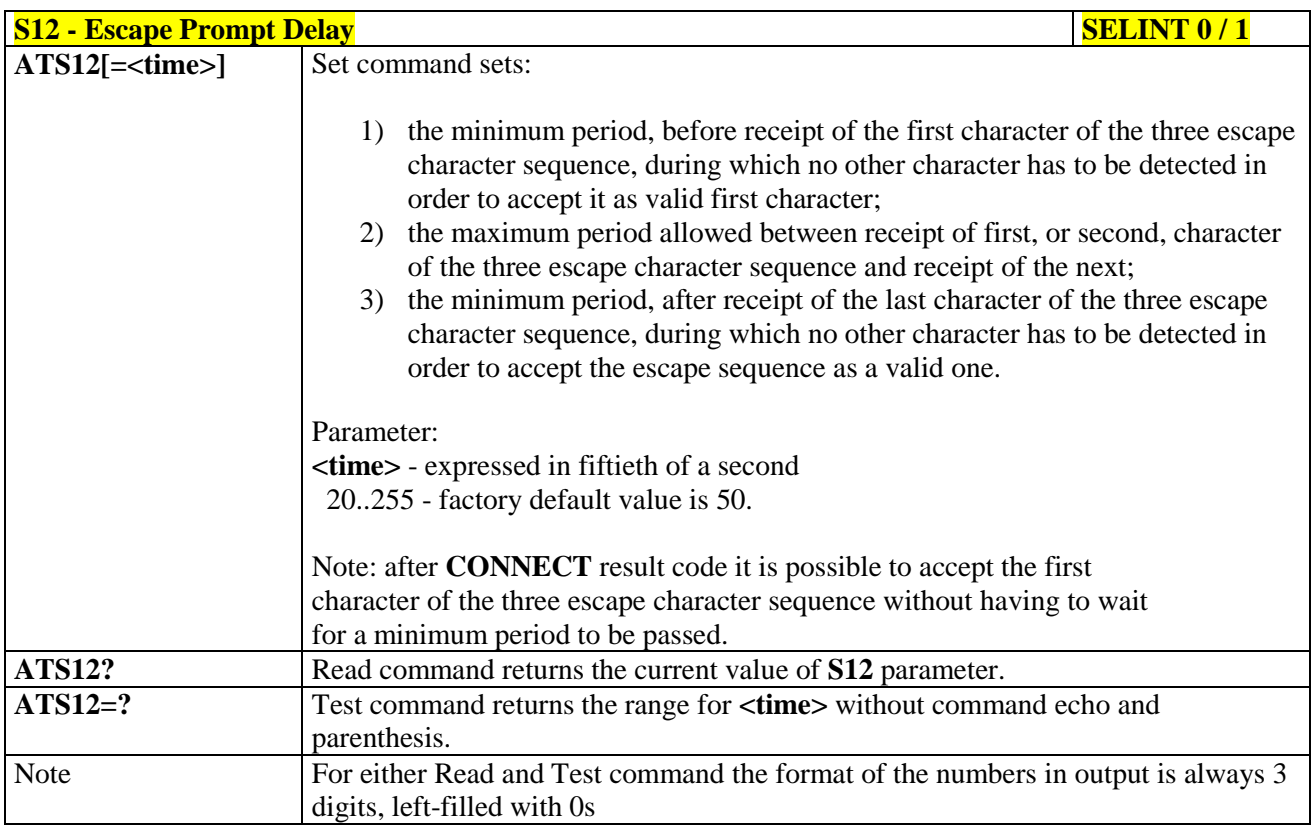

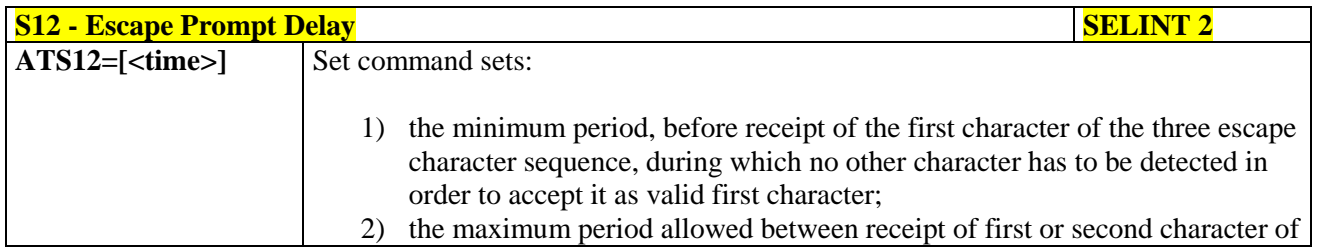

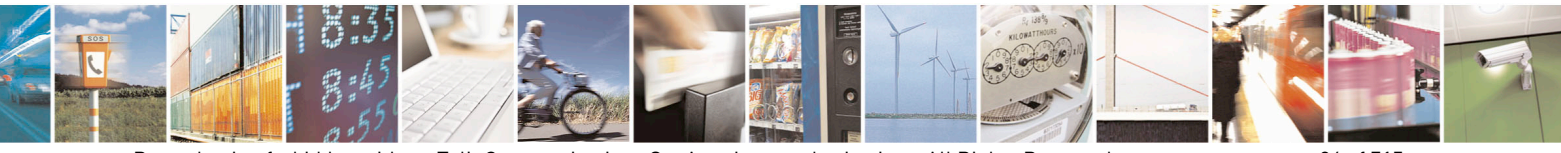

Reproduction forbidden without Telit Communications S.p.A. written authorization - All Rights Reserved page 84 of 715 Mod. 0809 2011-07 Rev.2

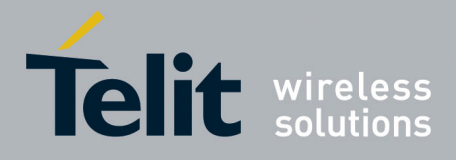

80000ST10025a Rev. 22 – 2015-08-05

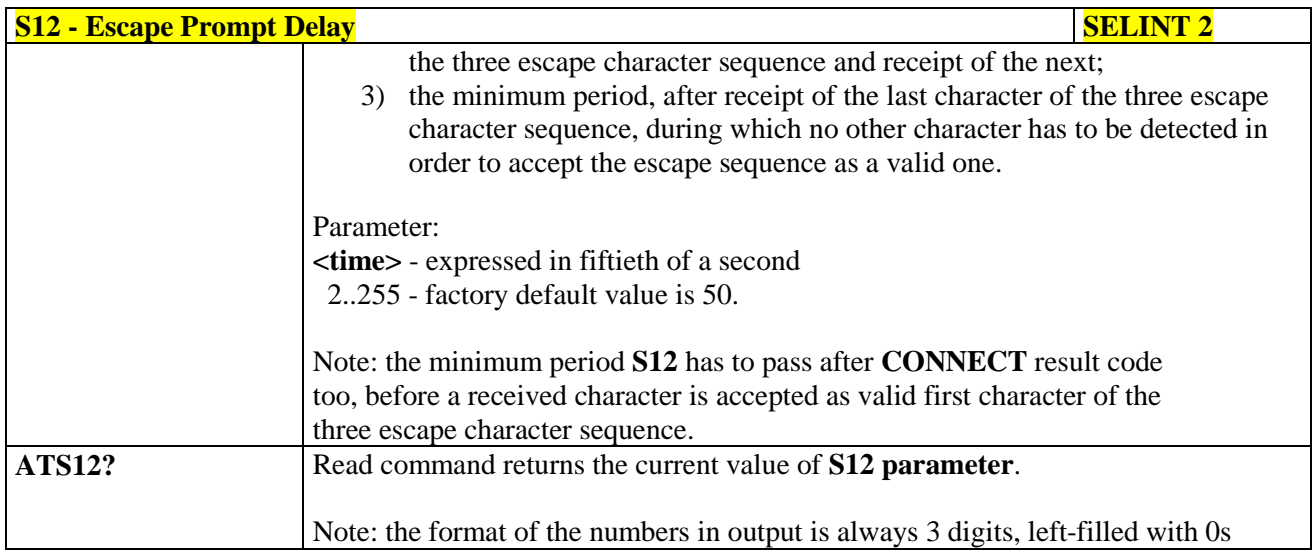

### **3.5.3.6.10. Delay To DTR Off - S25**

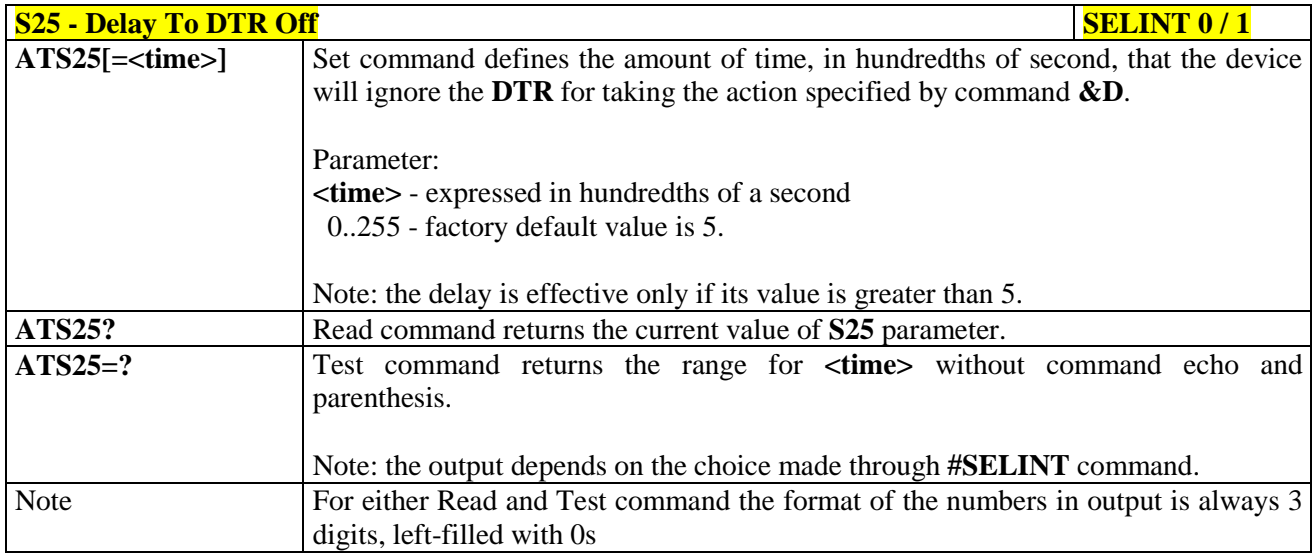

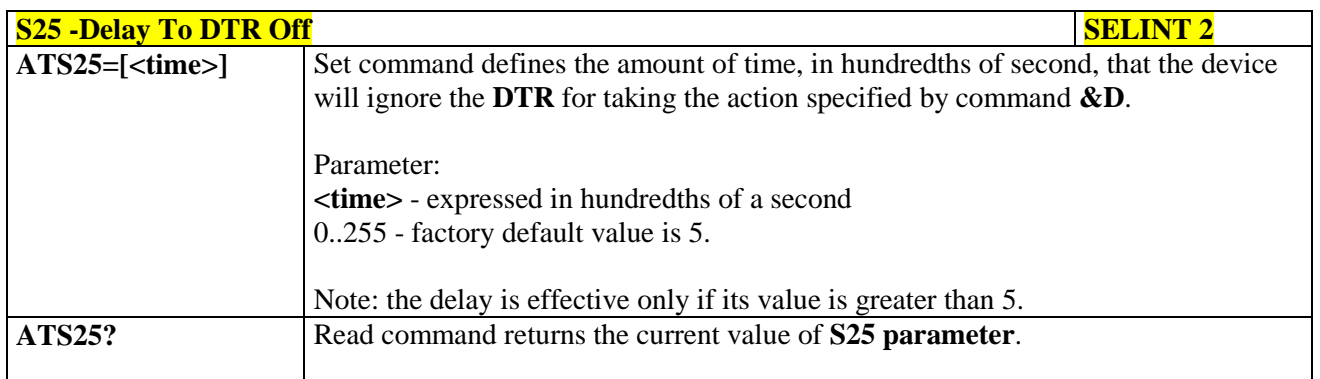

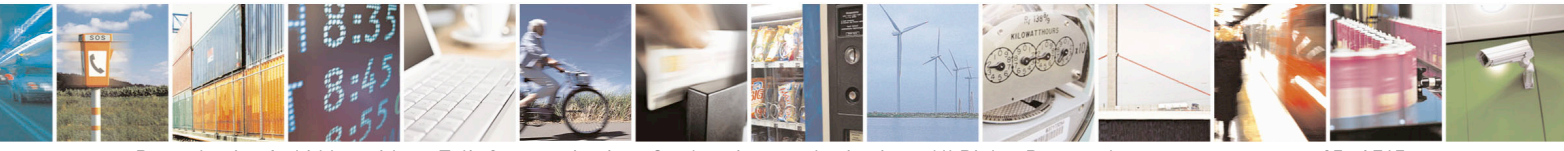

Reproduction forbidden without Telit Communications S.p.A. written authorization - All Rights Reserved page 85 of 715 Mod. 0809 2011-07 Rev.2

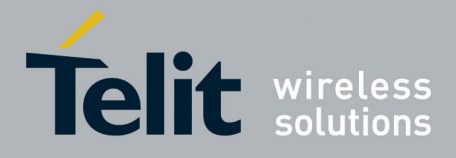

80000ST10025a Rev. 22 – 2015-08-05

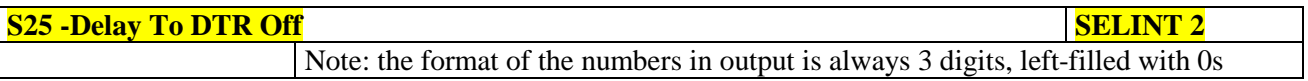

### **3.5.3.6.11. Disconnect Inactivity Timer - S30**

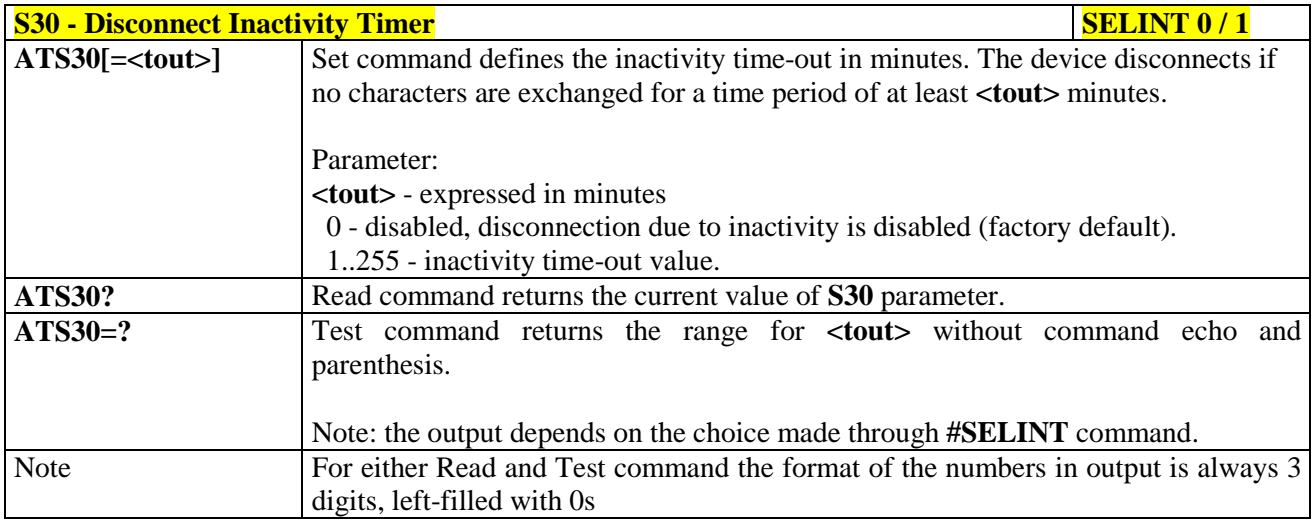

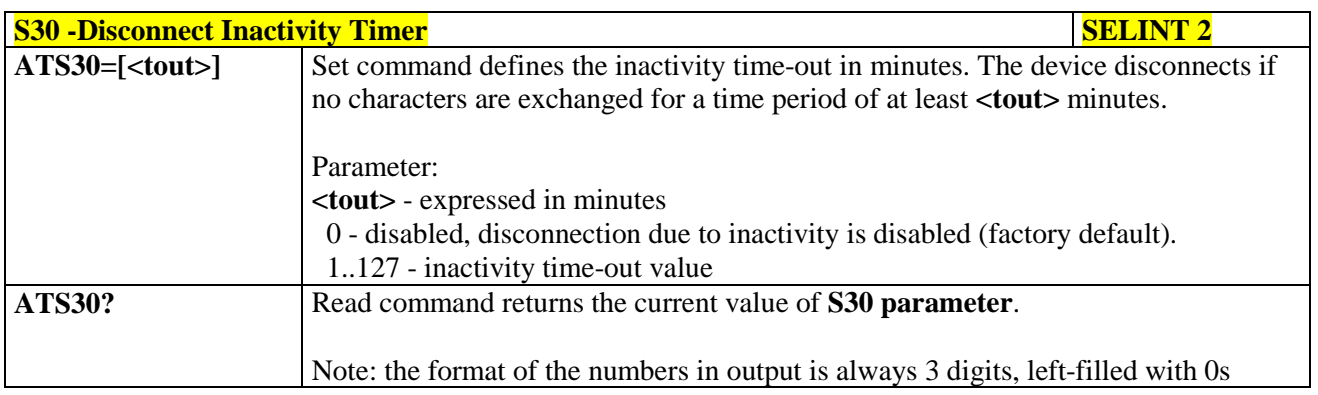

#### **3.5.3.6.12. Delay Before Forced Hang Up - S38**

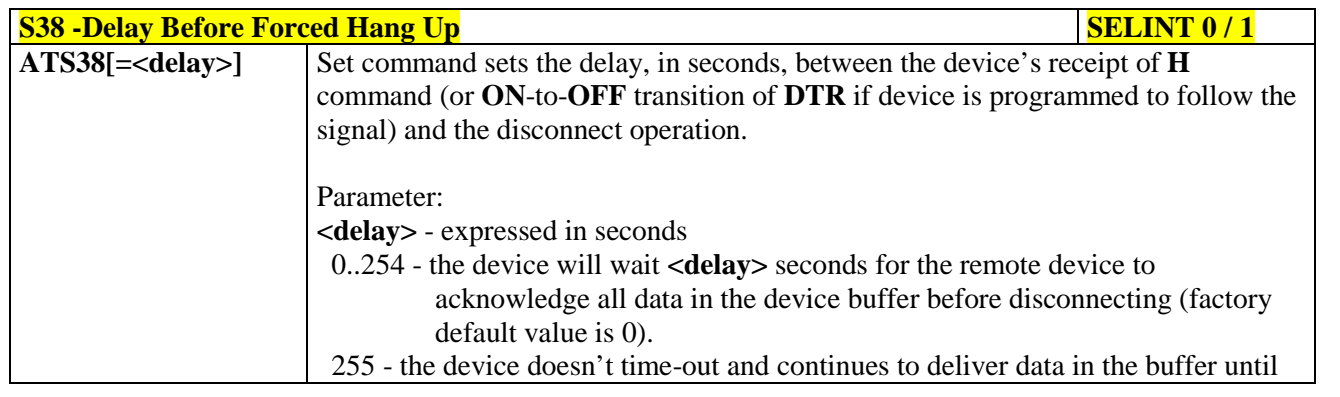

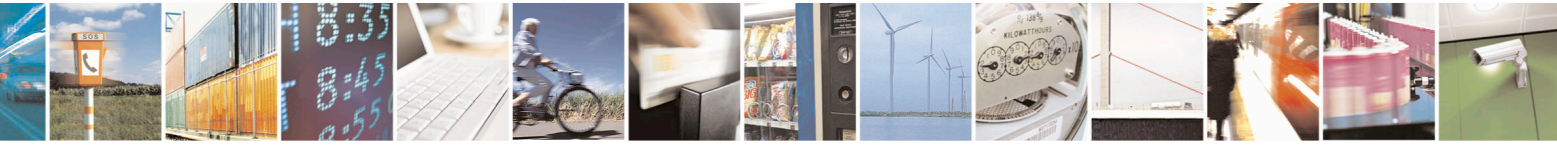

Reproduction forbidden without Telit Communications S.p.A. written authorization - All Rights Reserved page 86 of 715 Mod. 0809 2011-07 Rev.2

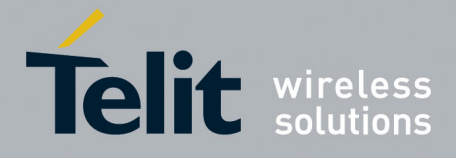

80000ST10025a Rev. 22 – 2015-08-05

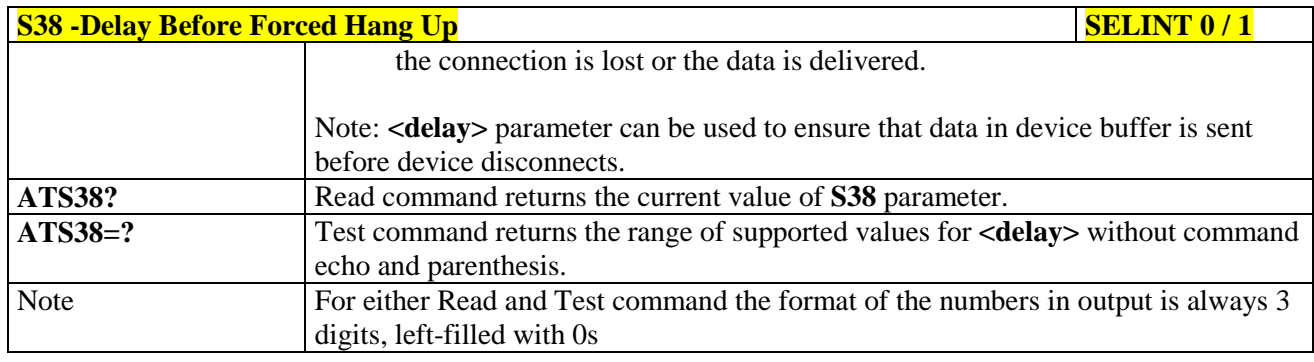

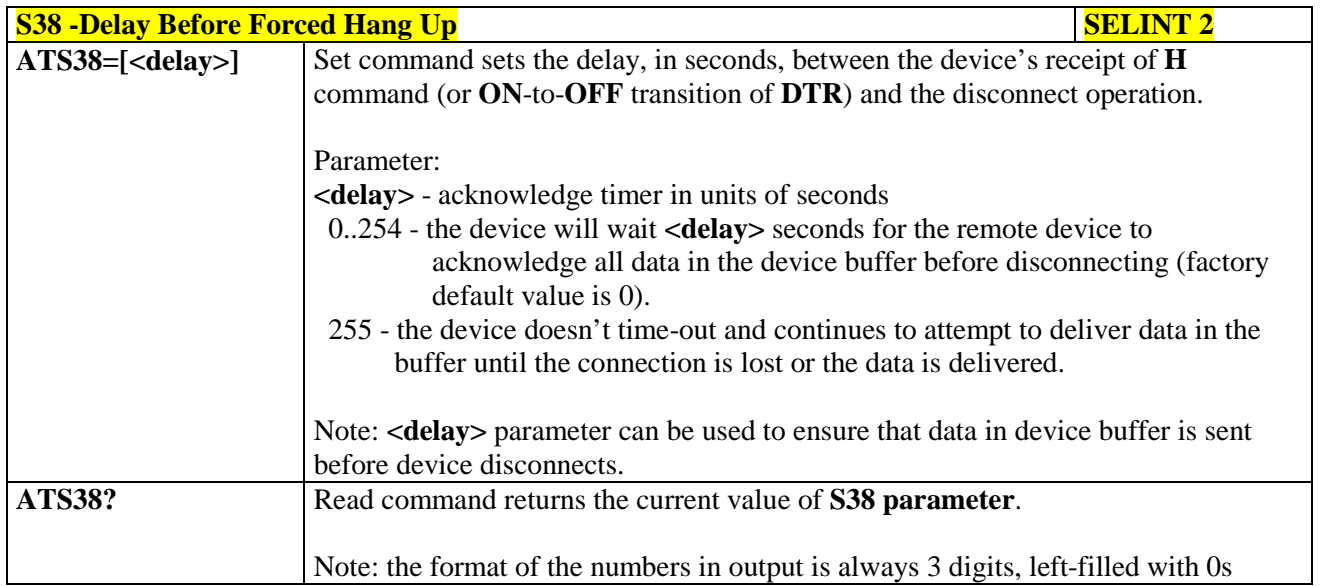

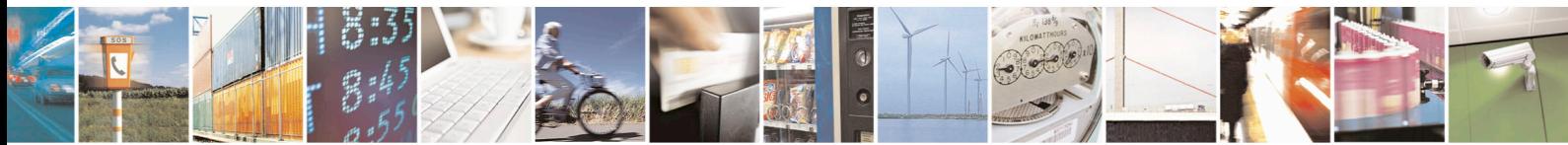

Reproduction forbidden without Telit Communications S.p.A. written authorization - All Rights Reserved page 87 of 715 Mod. 0809 2011-07 Rev.2

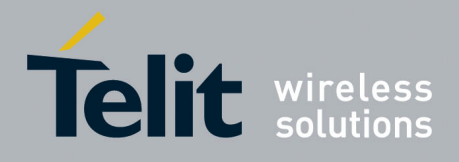

AT Commands Reference Guide 80000ST10025a Rev. 22 – 2015-08-05

# **3.5.4. 3GPP TS 27.007 AT Commands**

#### **3.5.4.1. General**

#### **3.5.4.1.1. Request Manufacturer Identification - +CGMI**

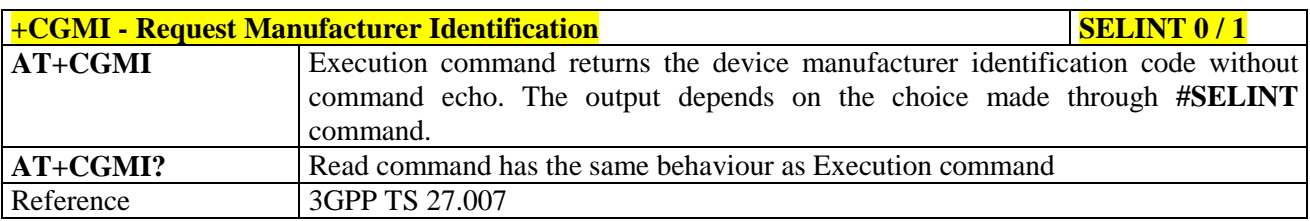

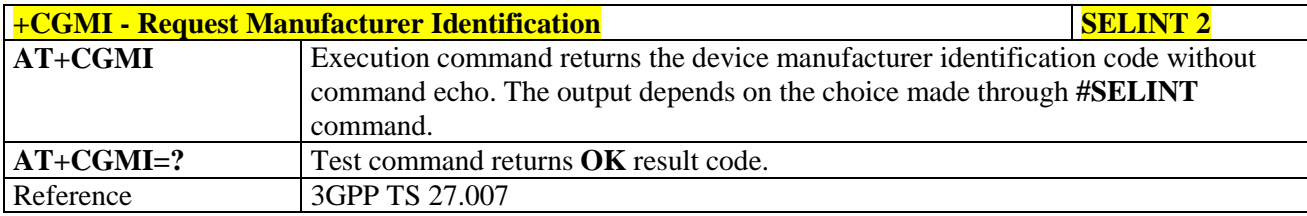

#### **3.5.4.1.2. Request Model Identification - +CGMM**

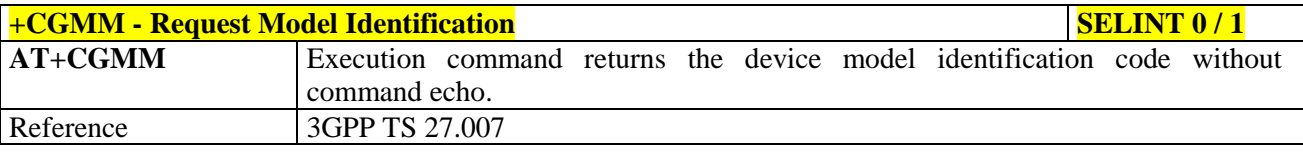

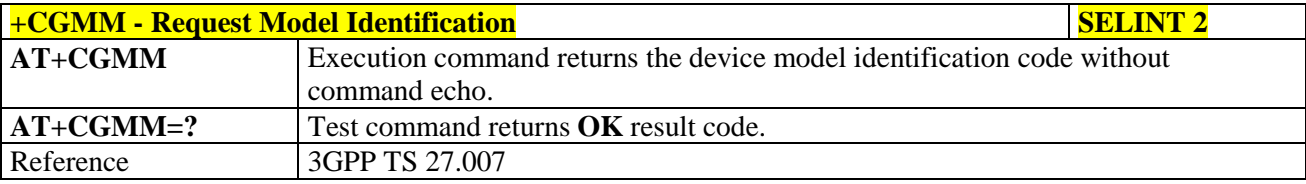

#### **3.5.4.1.3. Request Revision Identification - +CGMR**

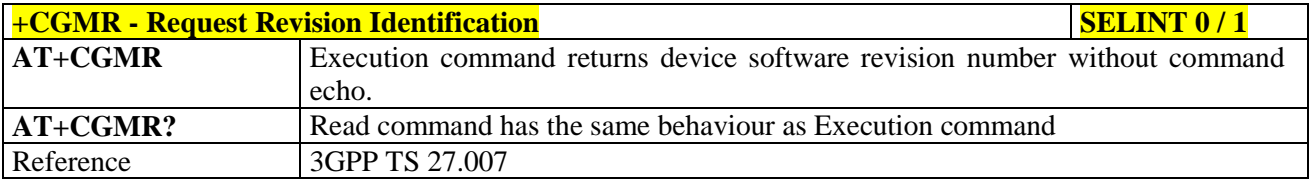

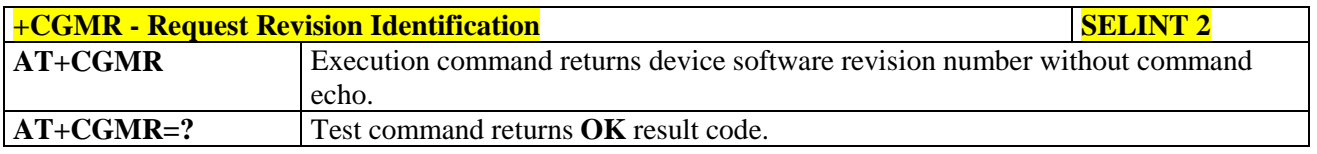

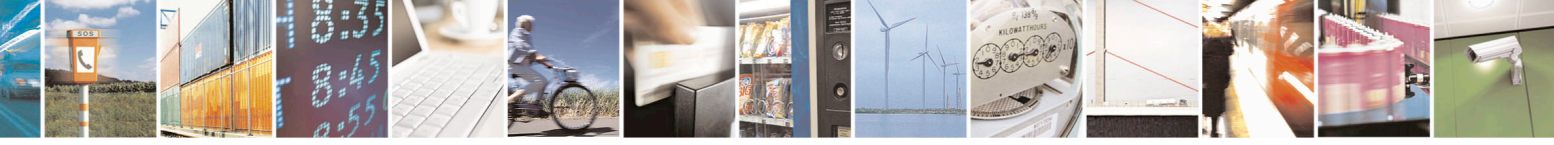

Reproduction forbidden without Telit Communications S.p.A. written authorization - All Rights Reserved page 88 of 715 Mod. 0809 2011-07 Rev.2

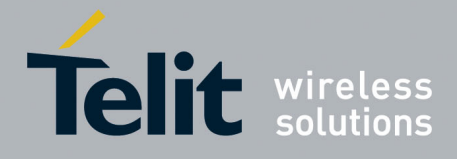

80000ST10025a Rev. 22 – 2015-08-05

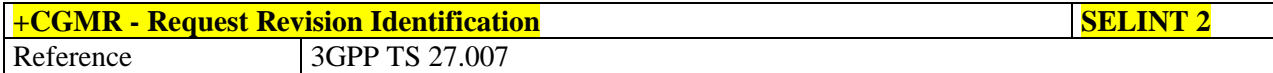

### **3.5.4.1.4. Request Product Serial Number Identification - +CGSN**

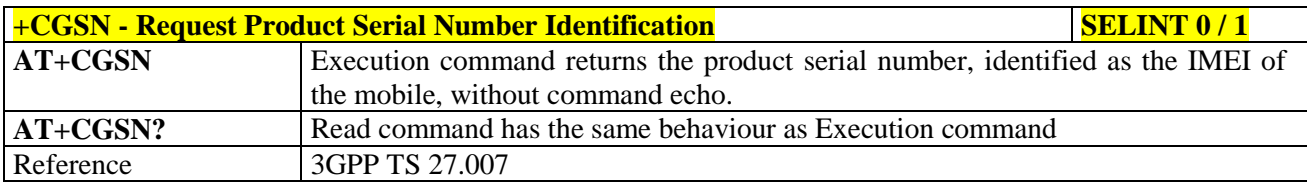

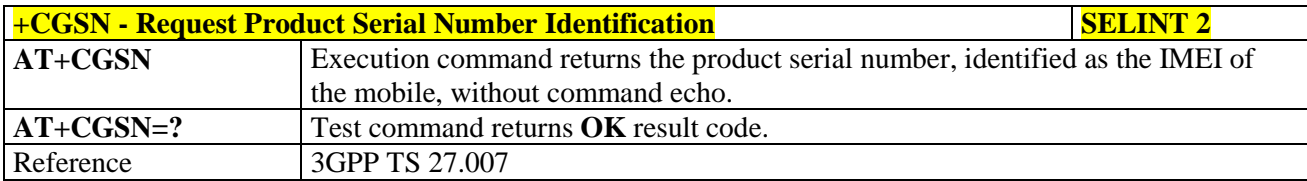

#### **3.5.4.1.5. Select TE Character Set - +CSCS**

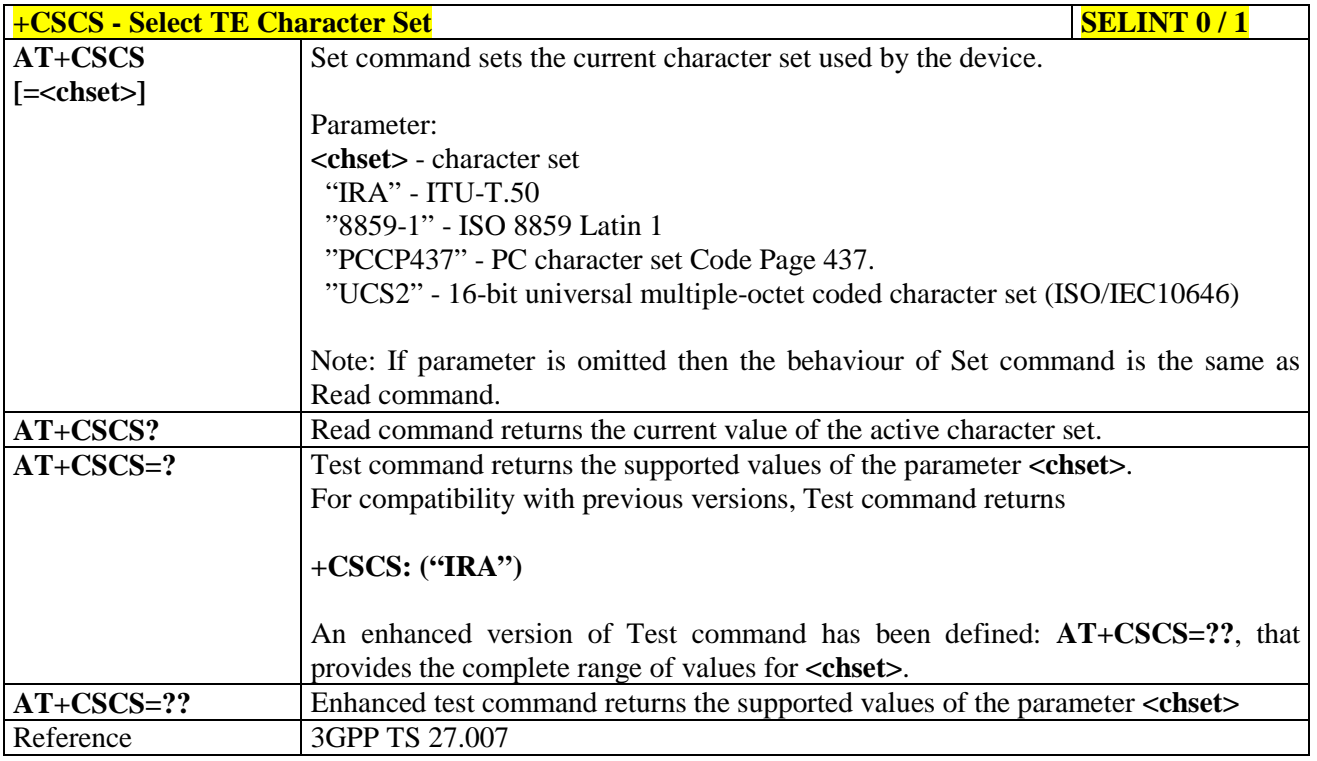

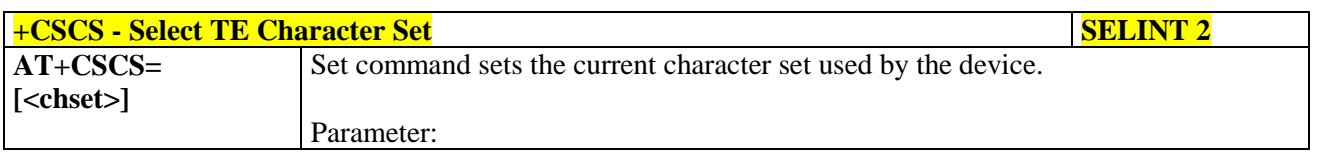

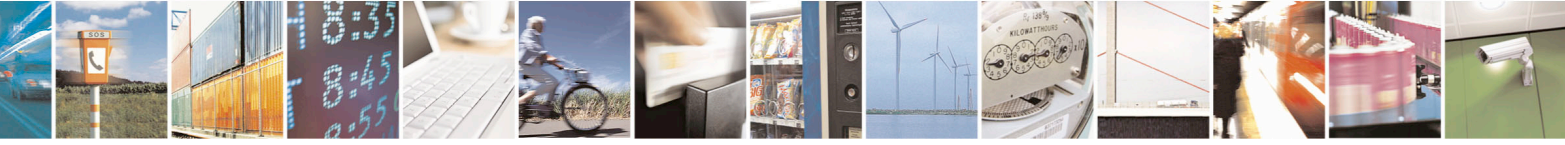

Reproduction forbidden without Telit Communications S.p.A. written authorization - All Rights Reserved page 89 of 715 Mod. 0809 2011-07 Rev.2

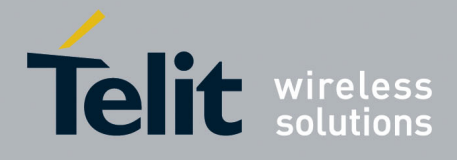

80000ST10025a Rev. 22 – 2015-08-05

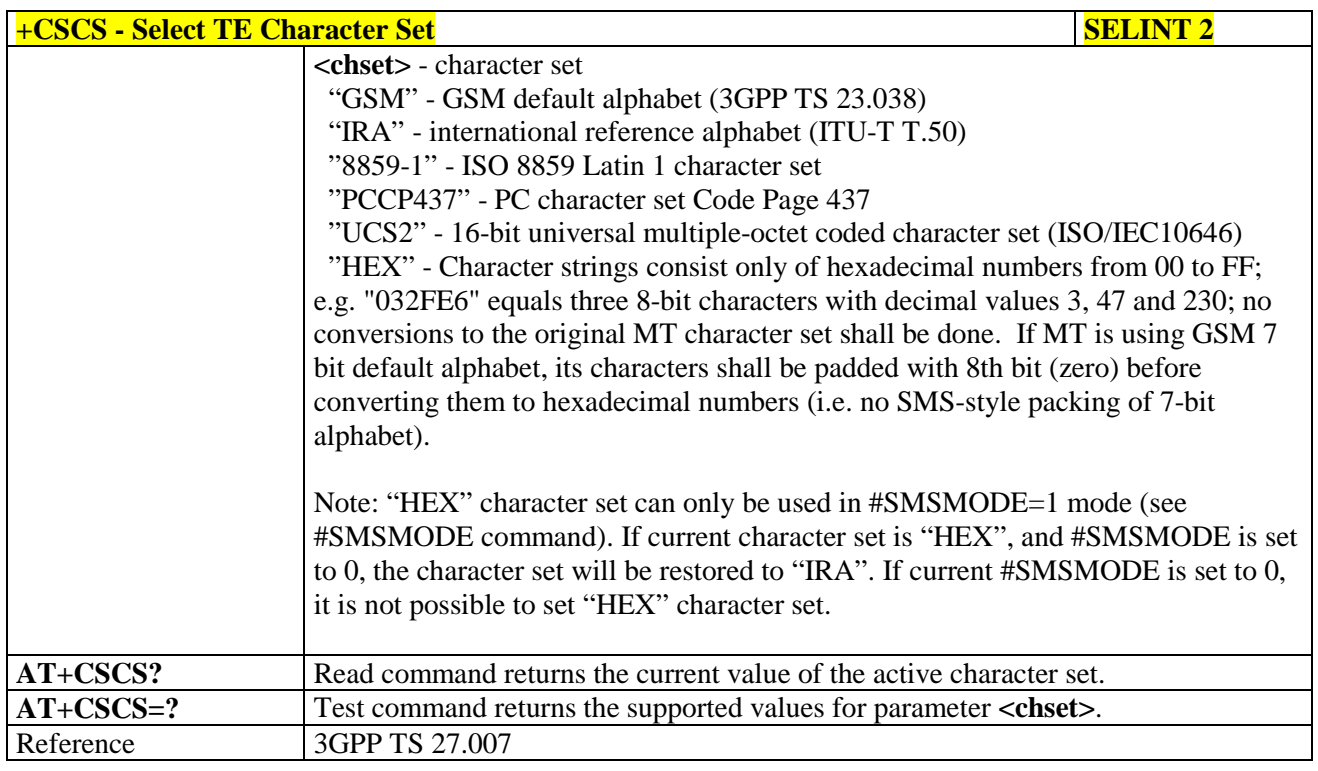

#### **3.5.4.1.6. International Mobile Subscriber Identity (IMSI) - +CIMI**

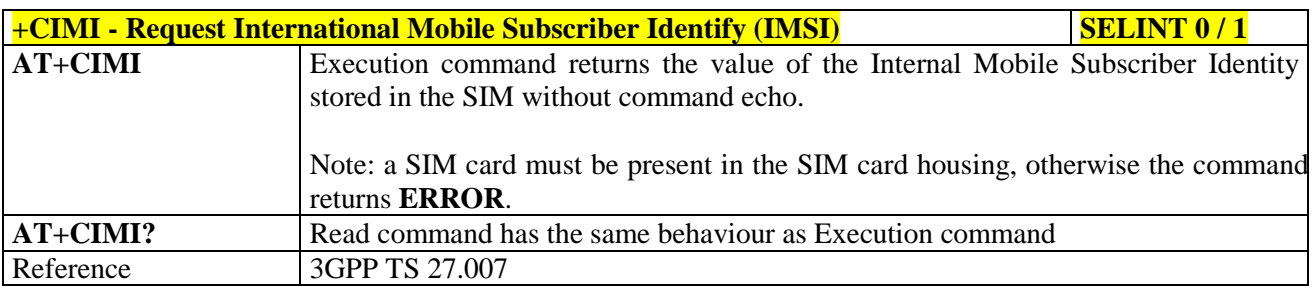

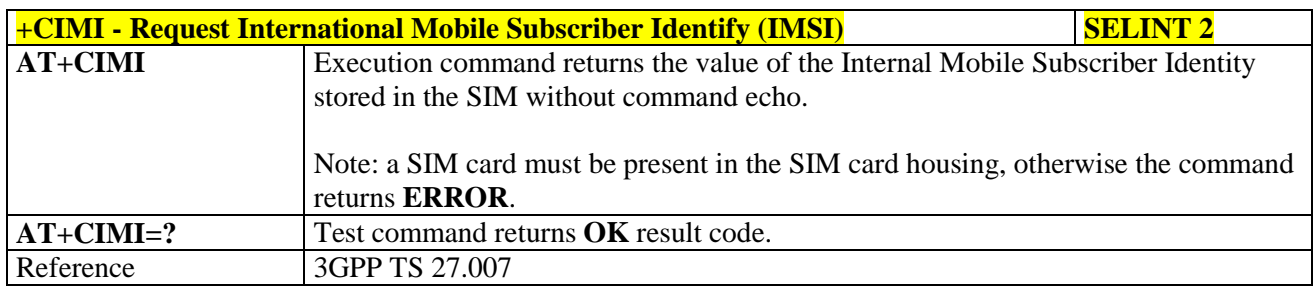

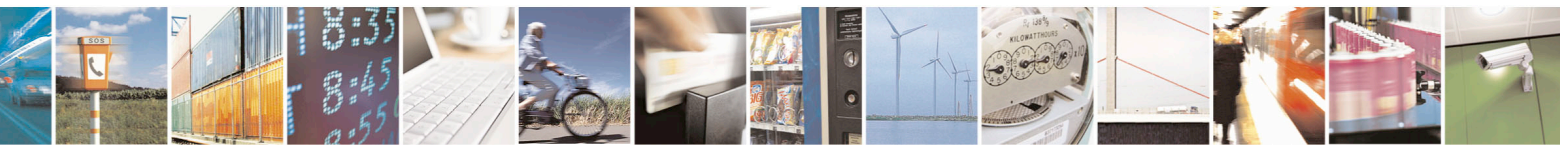

Reproduction forbidden without Telit Communications S.p.A. written authorization - All Rights Reserved page 90 of 715 Mod. 0809 2011-07 Rev.2

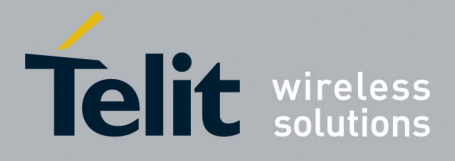

80000ST10025a Rev. 22 – 2015-08-05

## **3.5.4.1.7. Multiplexing Mode - +CMUX**

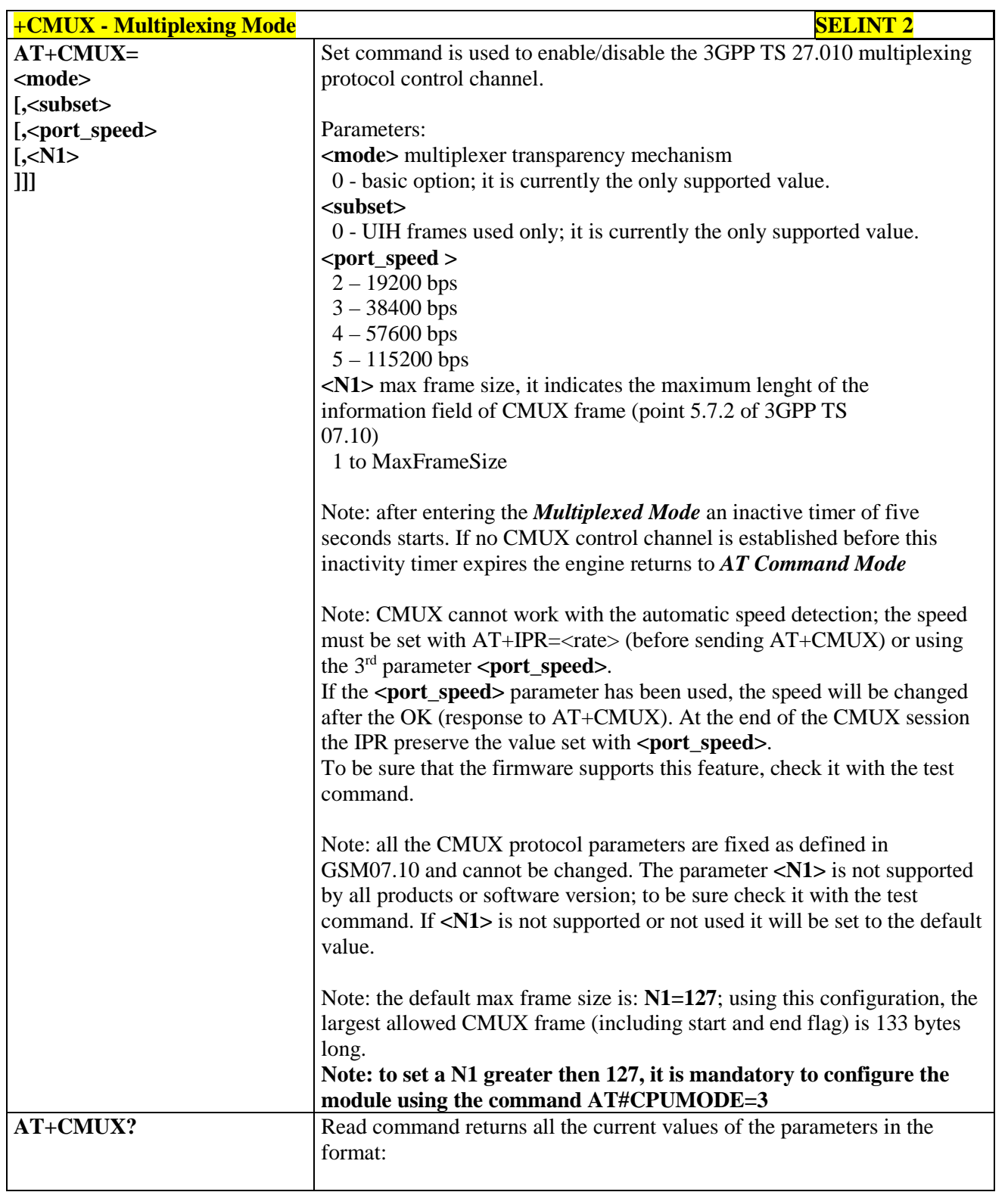

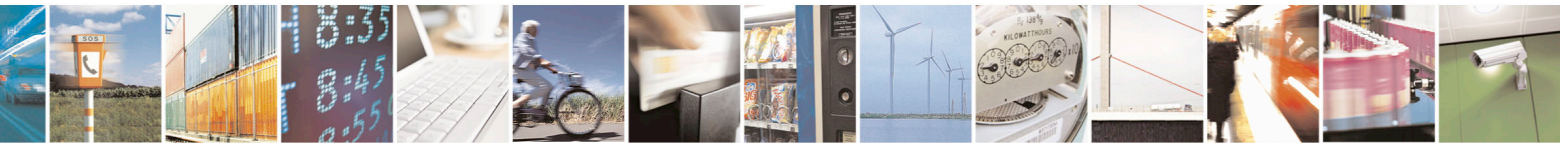

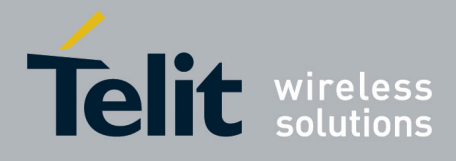

80000ST10025a Rev. 22 – 2015-08-05

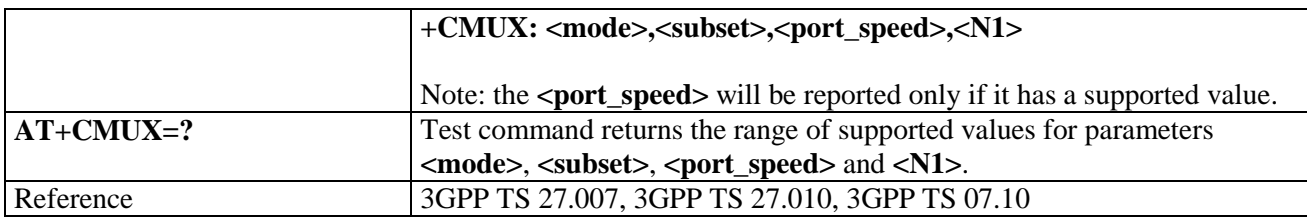

#### **3.5.4.1.8. Select Wireless Network - +WS46**

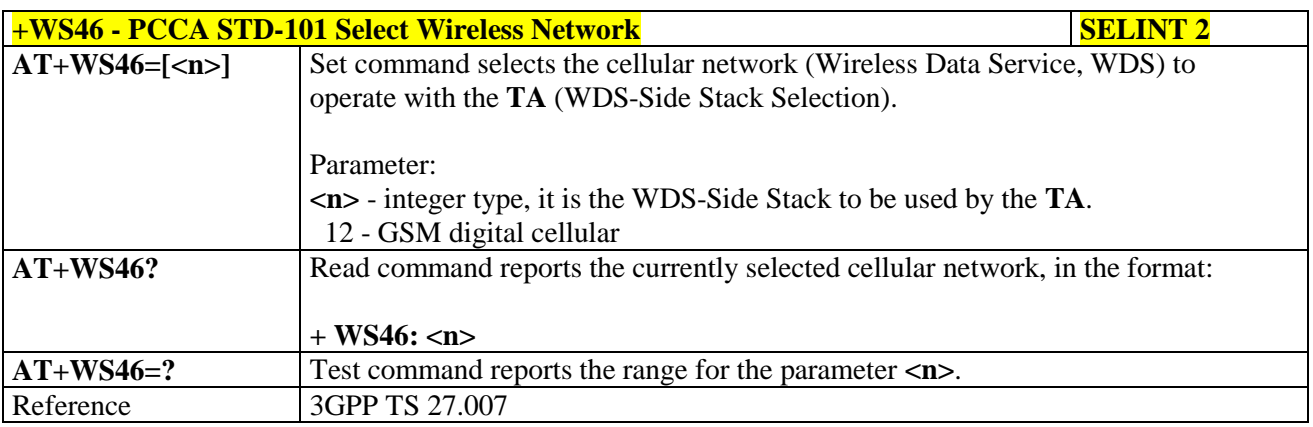

#### **3.5.4.1.9. Select preferred MT power class - +CPWC**

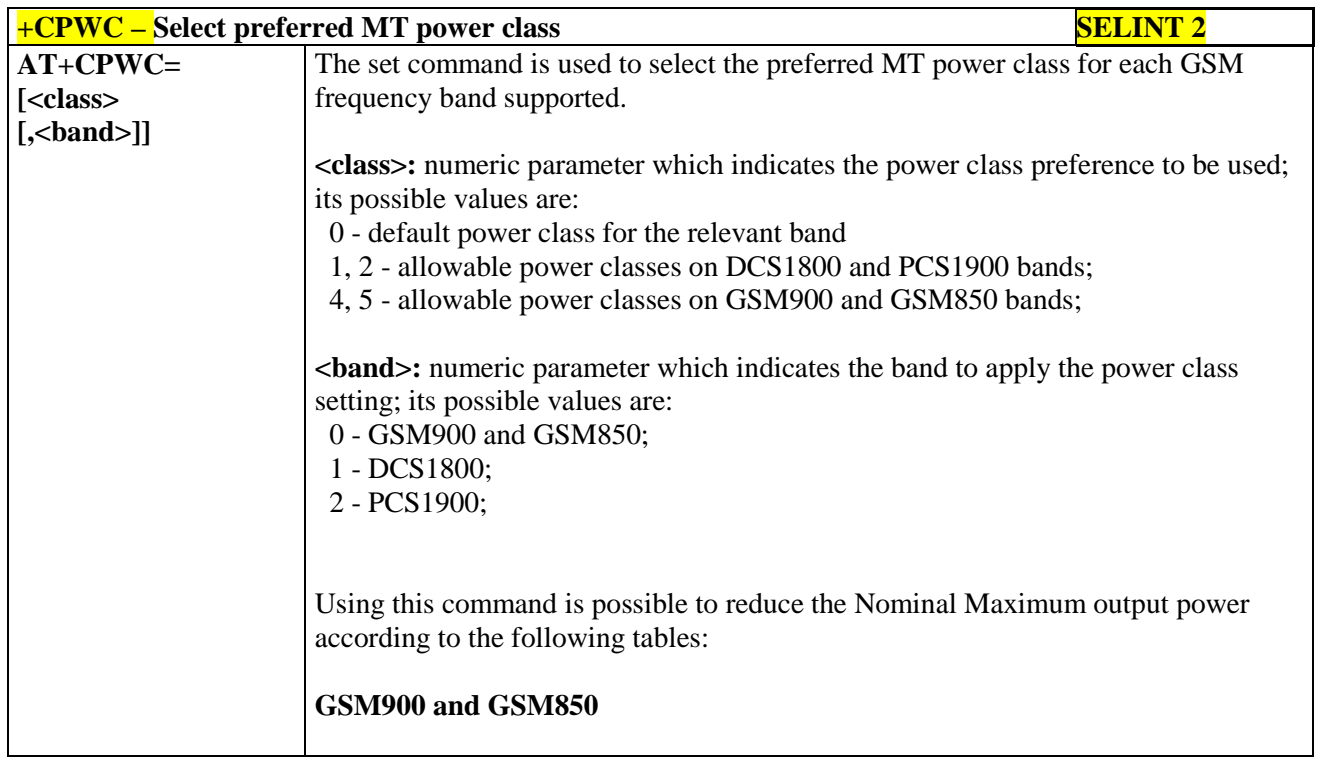

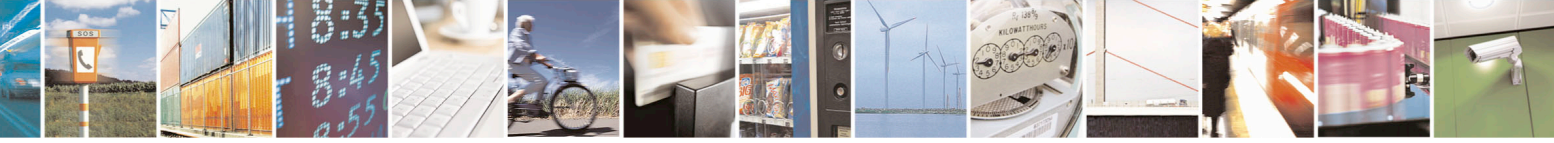

Reproduction forbidden without Telit Communications S.p.A. written authorization - All Rights Reserved page 92 of 715 Mod. 0809 2011-07 Rev.2

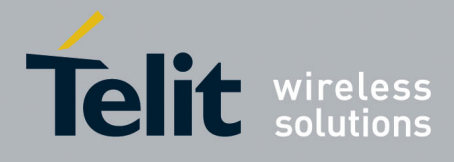

80000ST10025a Rev. 22 – 2015-08-05

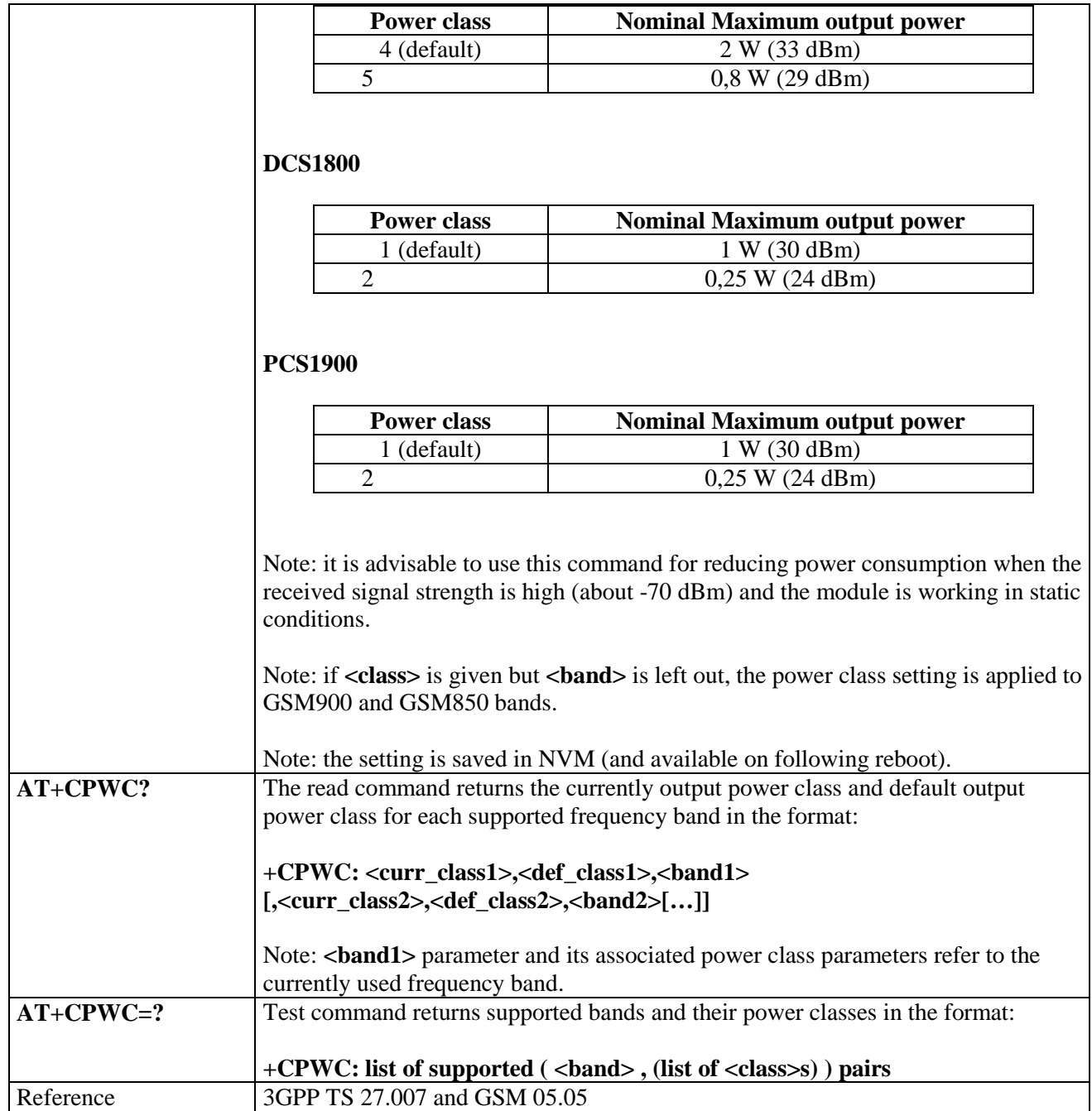

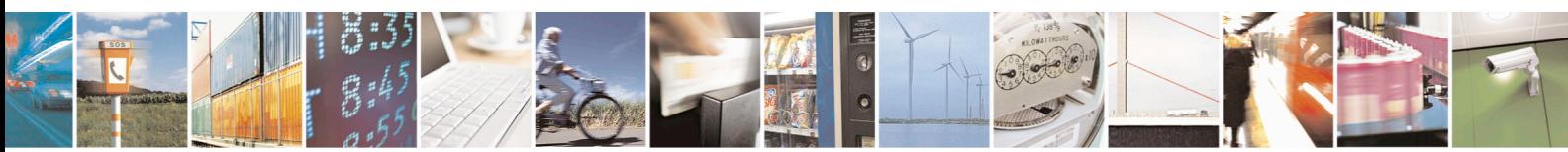

Reproduction forbidden without Telit Communications S.p.A. written authorization - All Rights Reserved page 93 of 715 Mod. 0809 2011-07 Rev.2

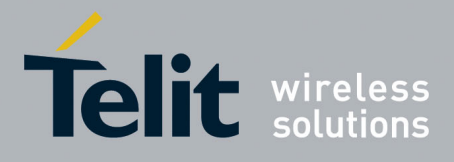

#### AT Commands Reference Guide 80000ST10025a Rev. 22 – 2015-08-05

#### **3.5.4.2. Call Control**

## **3.5.4.2.1. Hang Up Call - +CHUP**

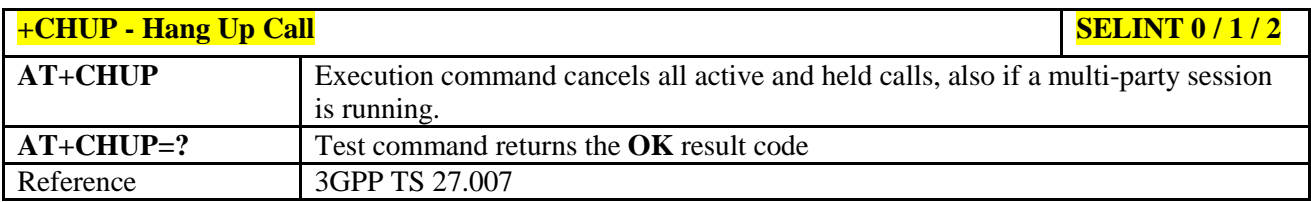

#### **3.5.4.2.2. Select Bearer Service Type - +CBST**

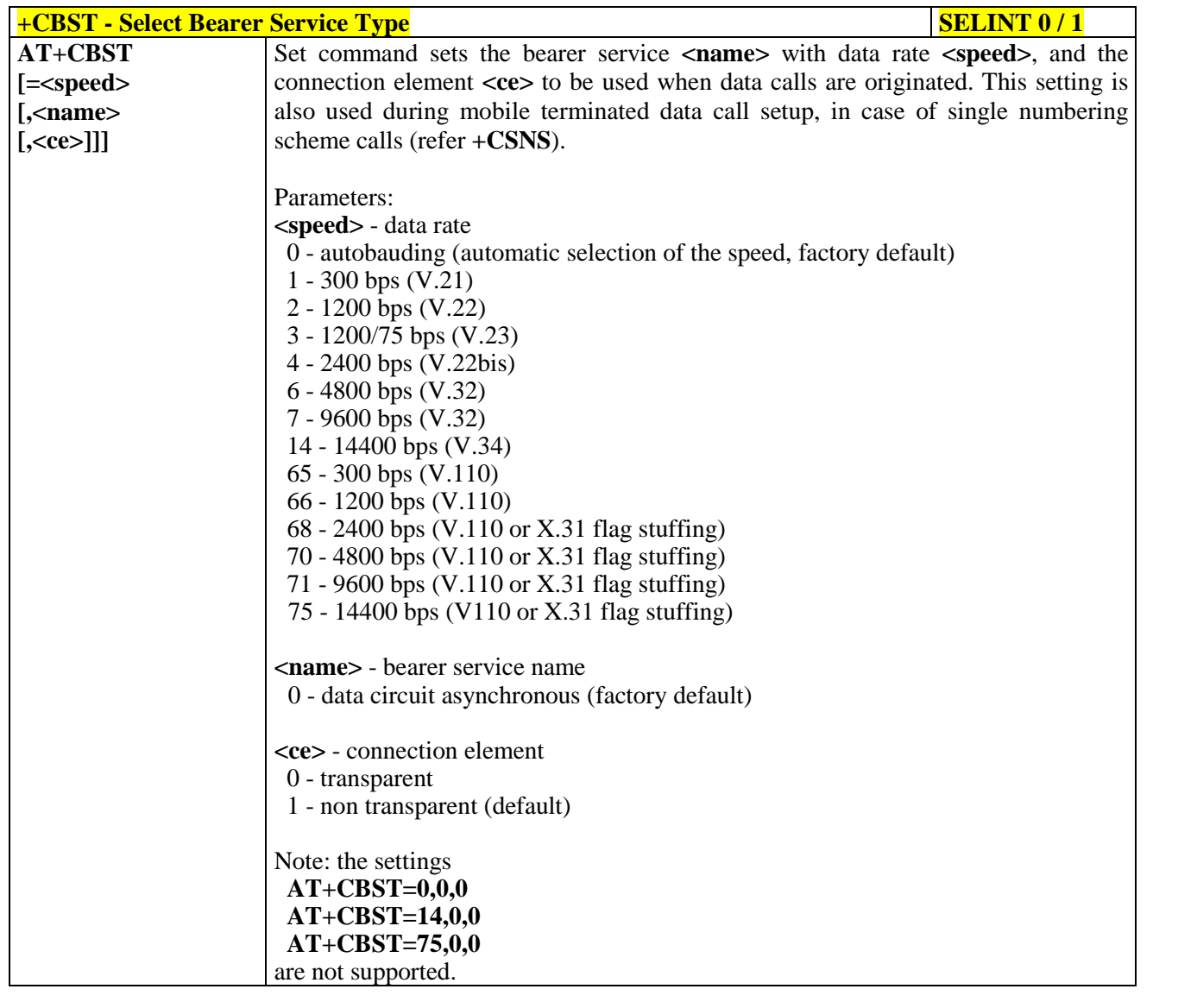

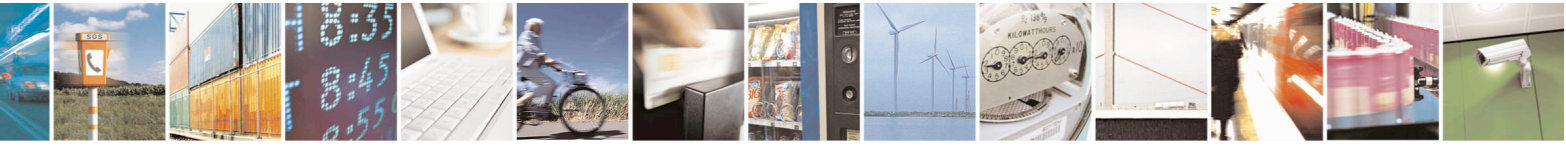

Reproduction forbidden without Telit Communications S.p.A. written authorization - All Rights Reserved page 94 of 715 Mod. 0809 2011-07 Rev.2

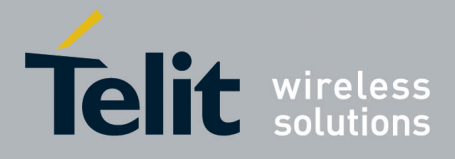

80000ST10025a Rev. 22 – 2015-08-05

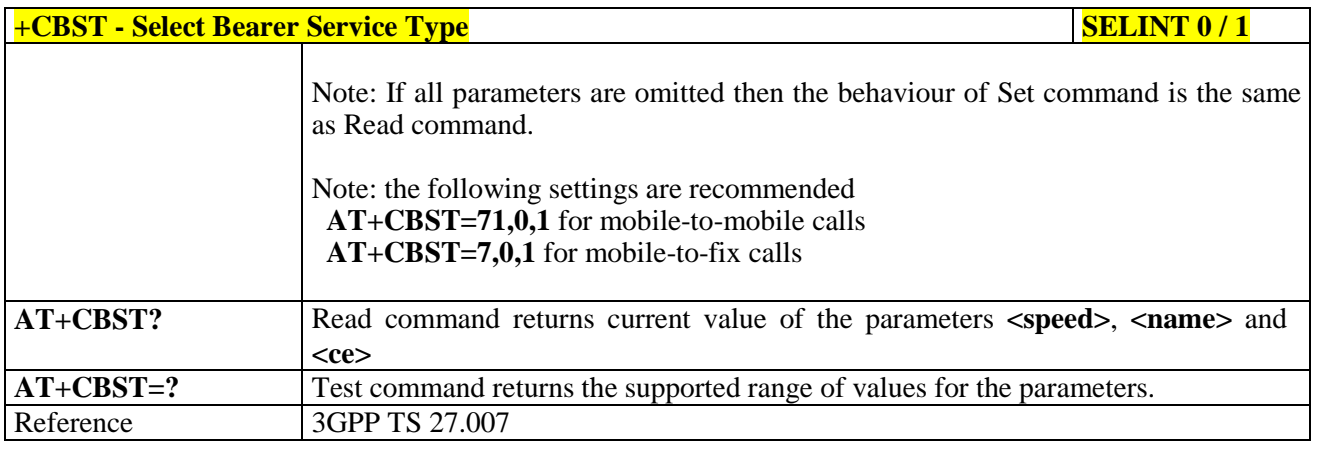

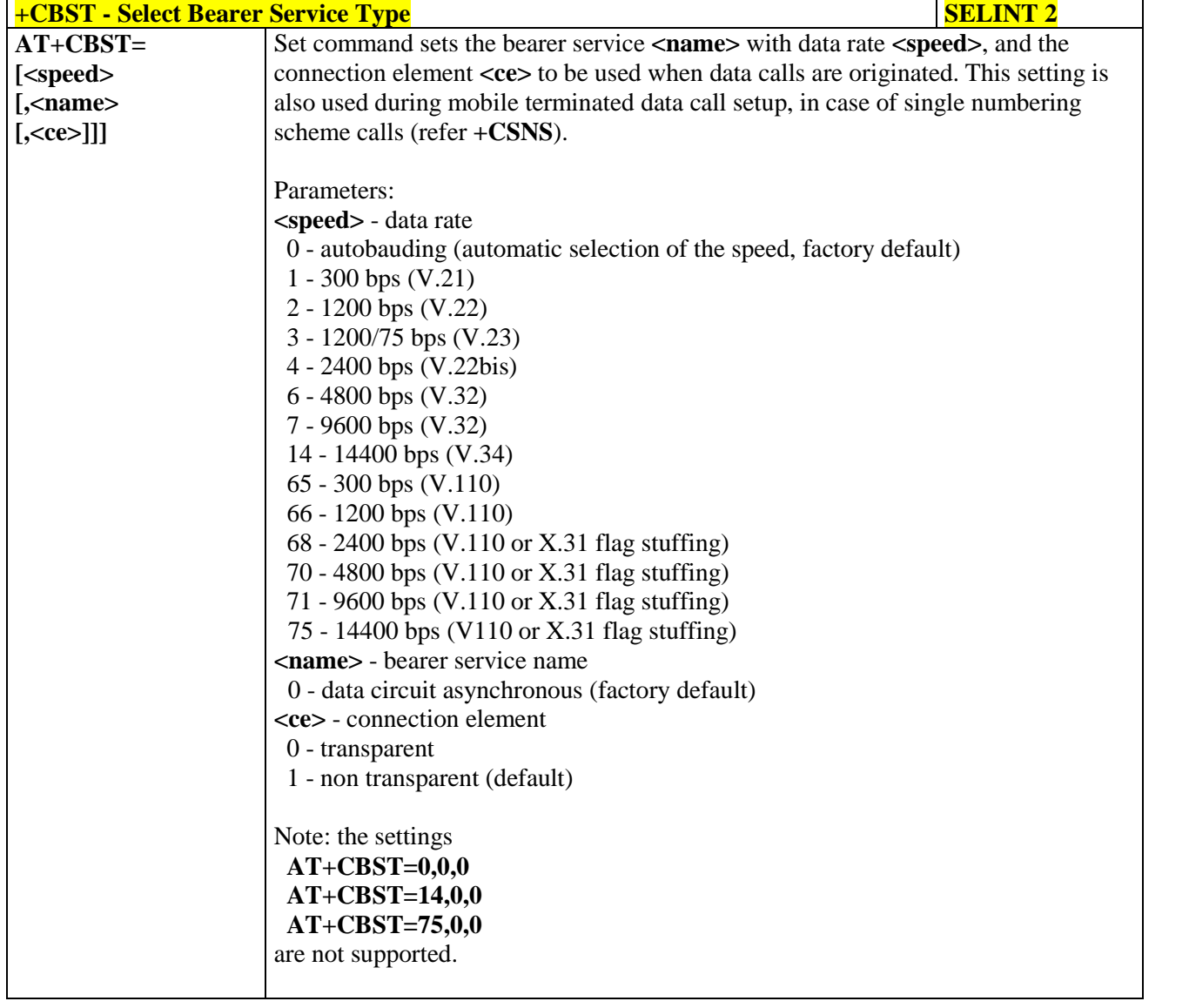

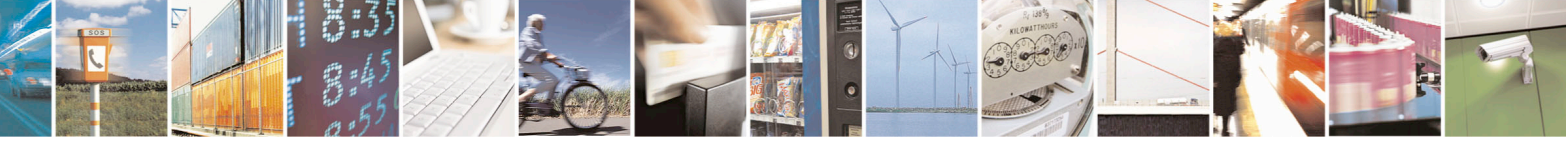

Reproduction forbidden without Telit Communications S.p.A. written authorization - All Rights Reserved page 95 of 715 Mod. 0809 2011-07 Rev.2

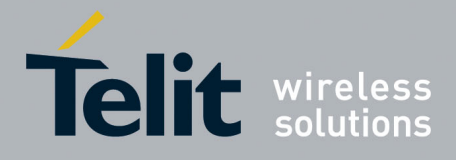

80000ST10025a Rev. 22 – 2015-08-05

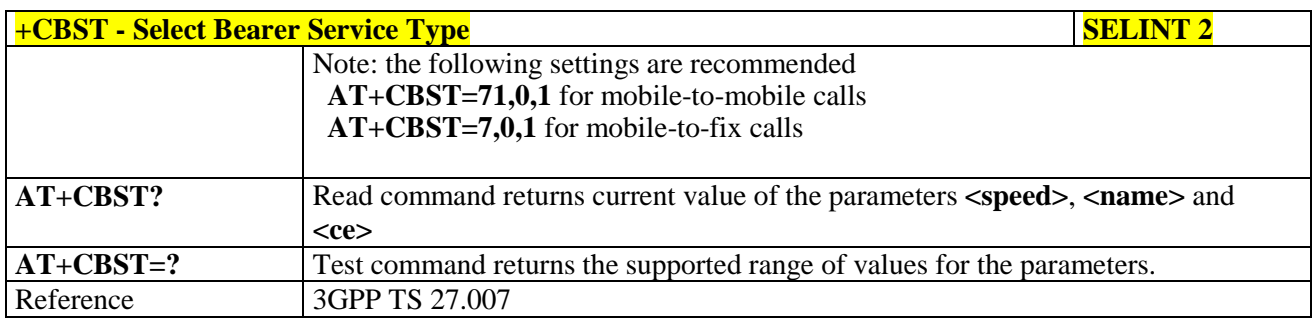

### **3.5.4.2.3. Radio Link Protocol - +CRLP**

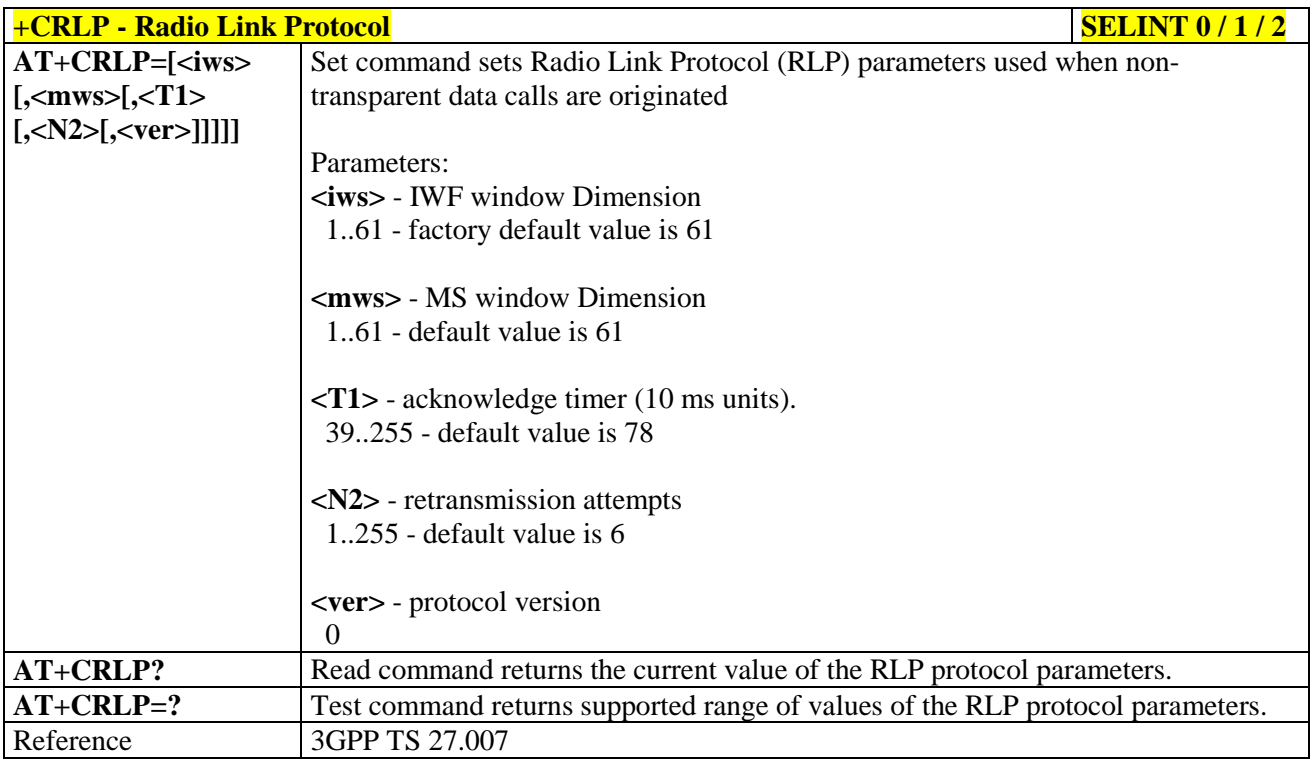

#### **3.5.4.2.4. Service Reporting Control - +CR**

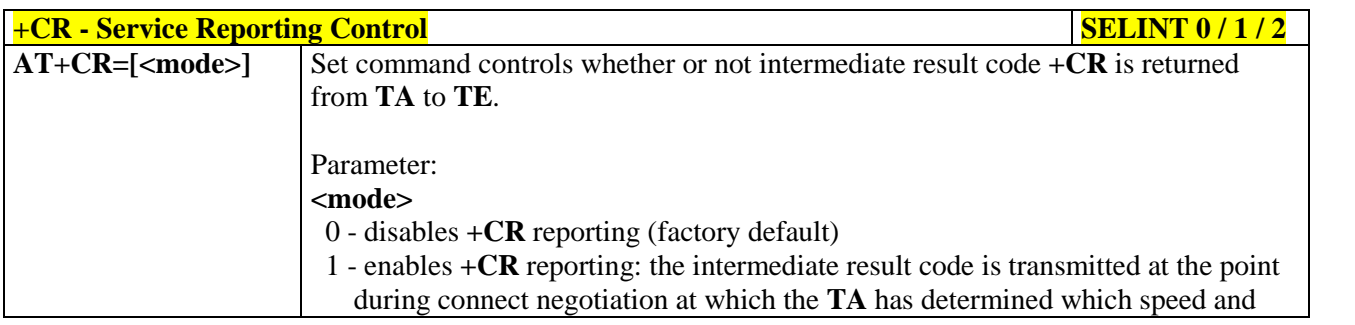

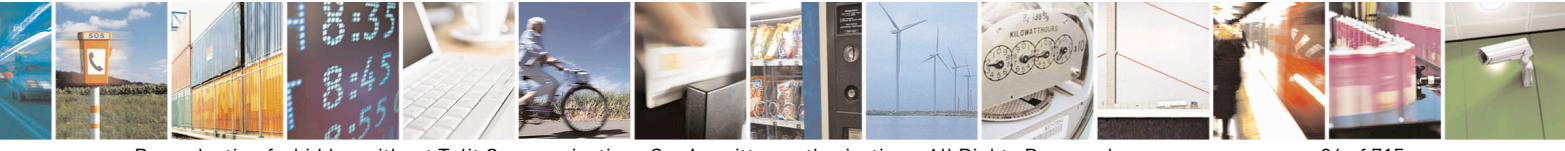

Reproduction forbidden without Telit Communications S.p.A. written authorization - All Rights Reserved page 96 of 715 Mod. 0809 2011-07 Rev.2

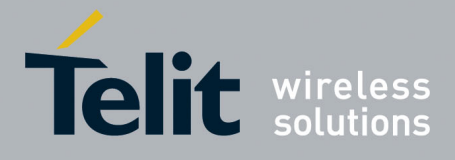

80000ST10025a Rev. 22 – 2015-08-05

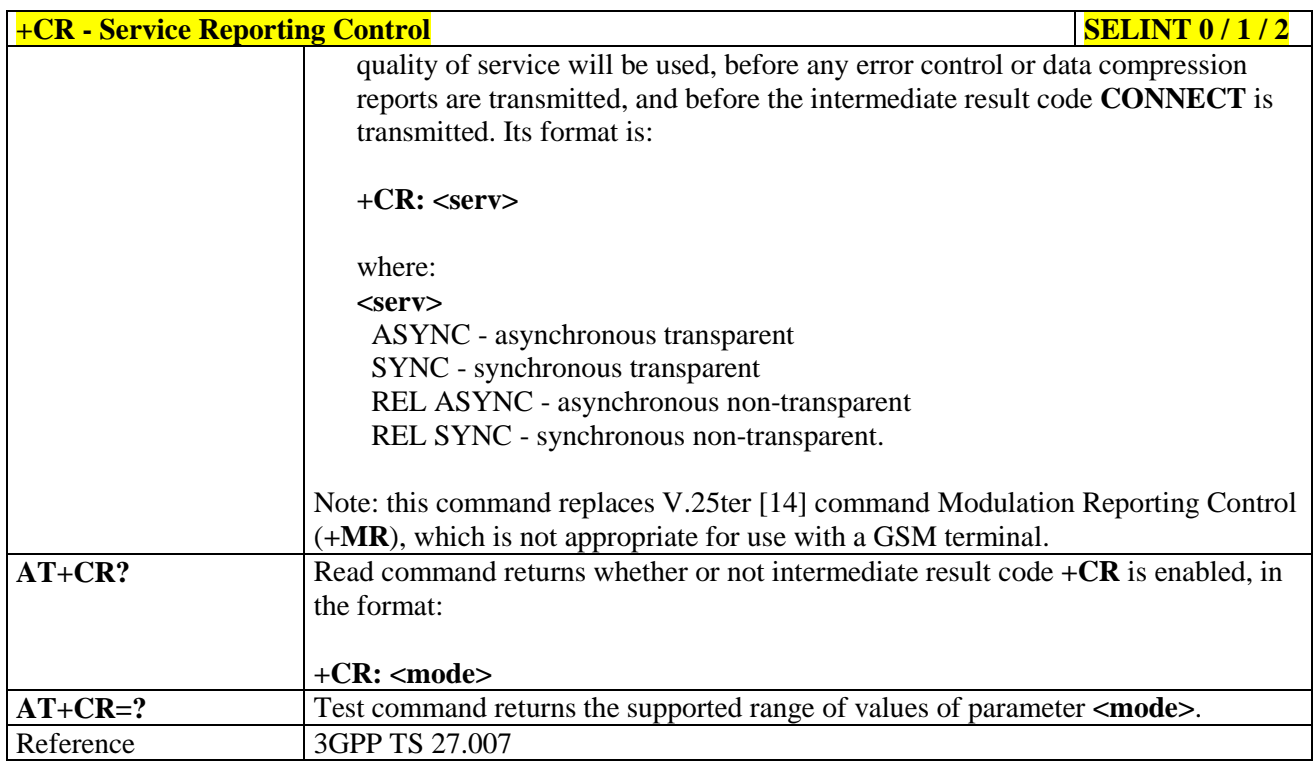

#### **3.5.4.2.5. Extended Error Report - +CEER**

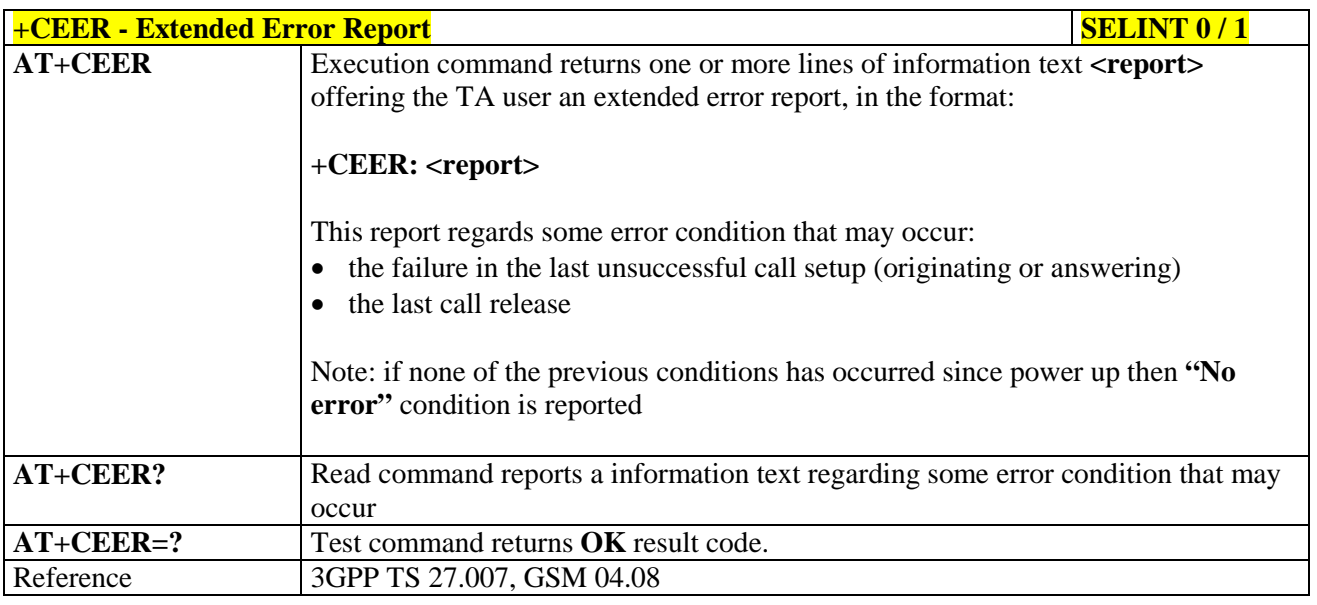

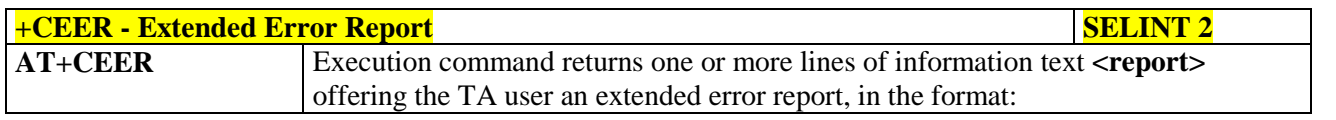

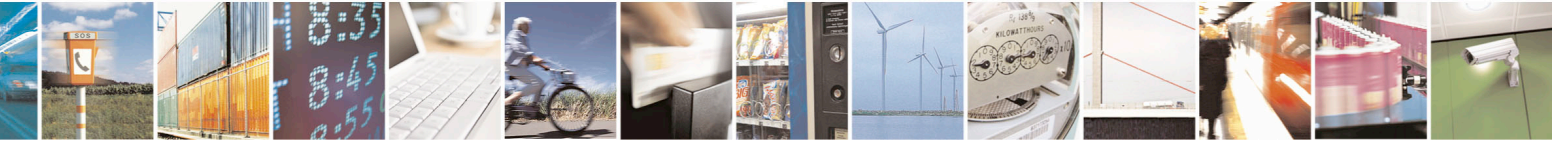

Reproduction forbidden without Telit Communications S.p.A. written authorization - All Rights Reserved page 97 of 715 Mod. 0809 2011-07 Rev.2

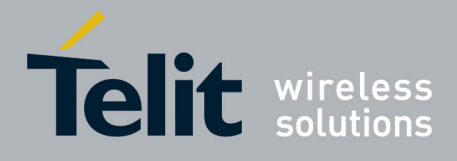

80000ST10025a Rev. 22 – 2015-08-05

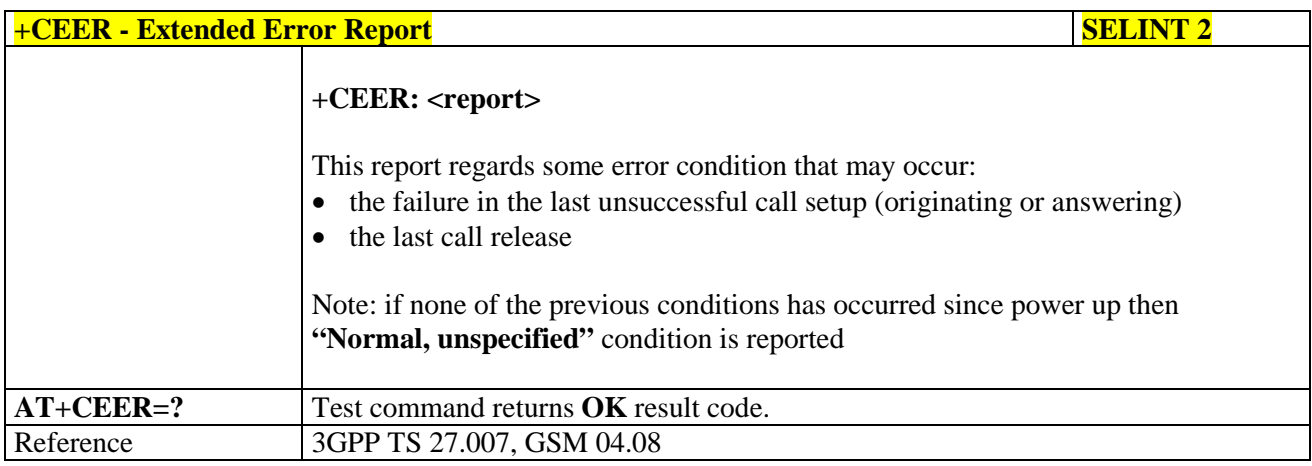

### **3.5.4.2.6. Cellular Result Codes - +CRC**

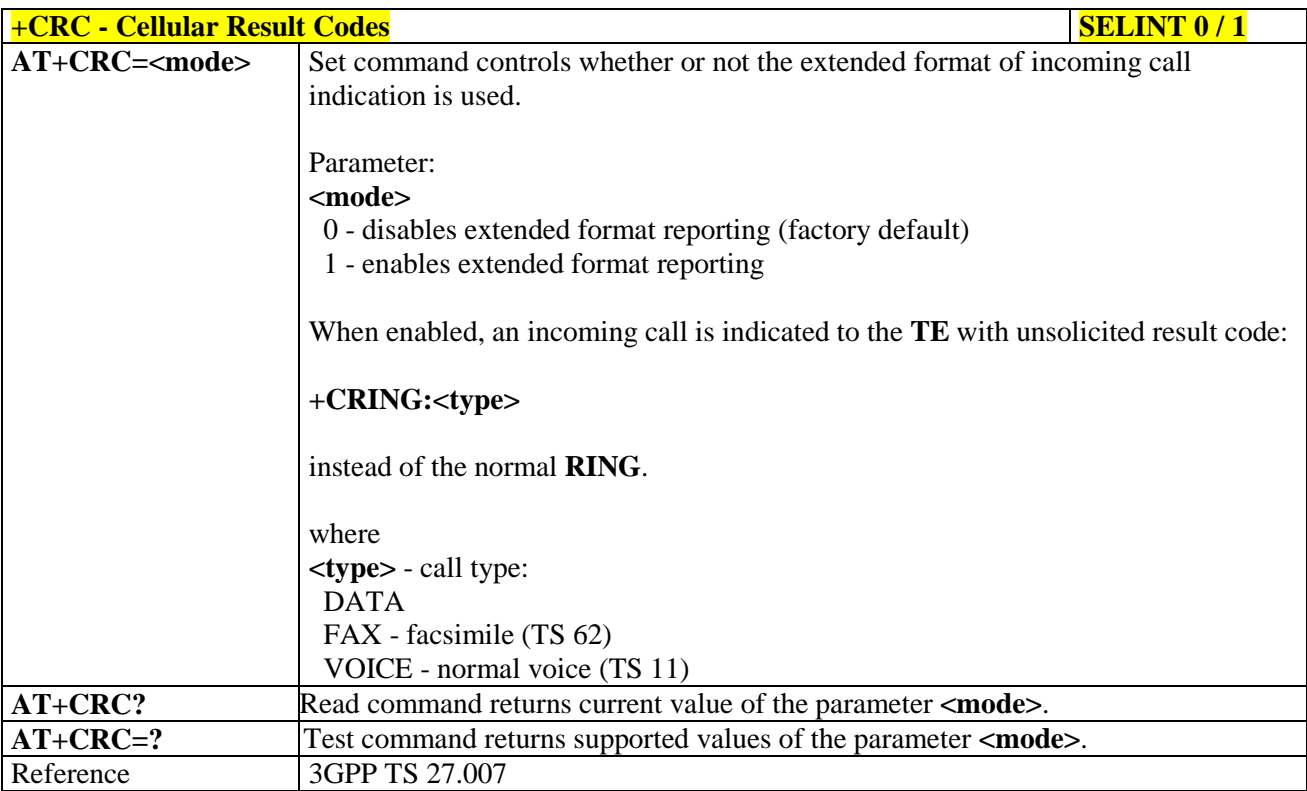

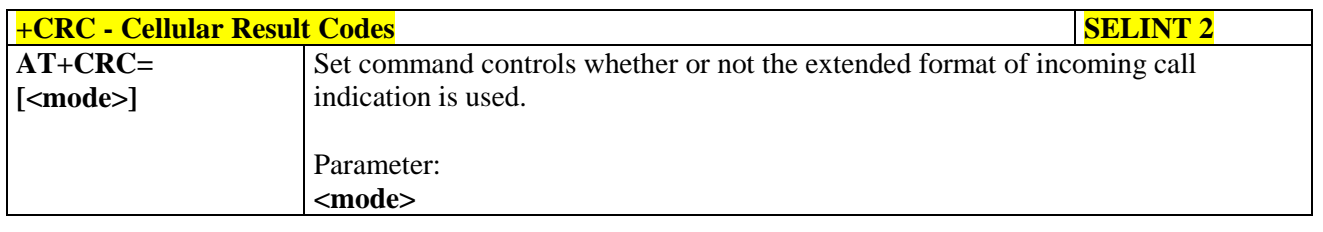

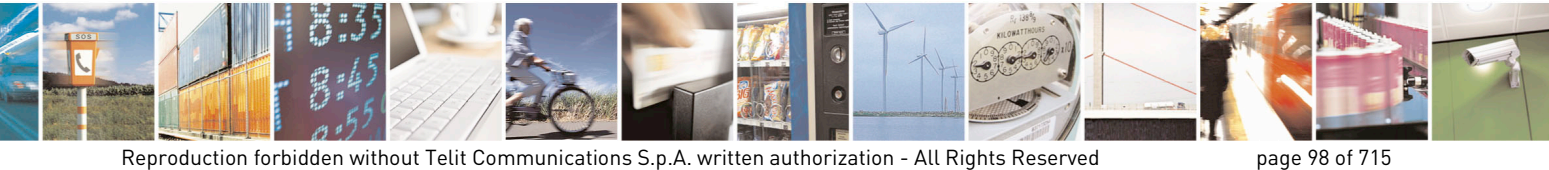

Mod. 0809 2011-07 Rev.2

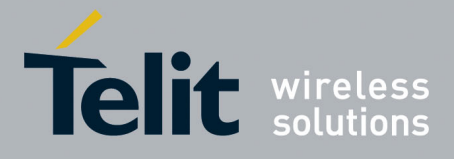

80000ST10025a Rev. 22 – 2015-08-05

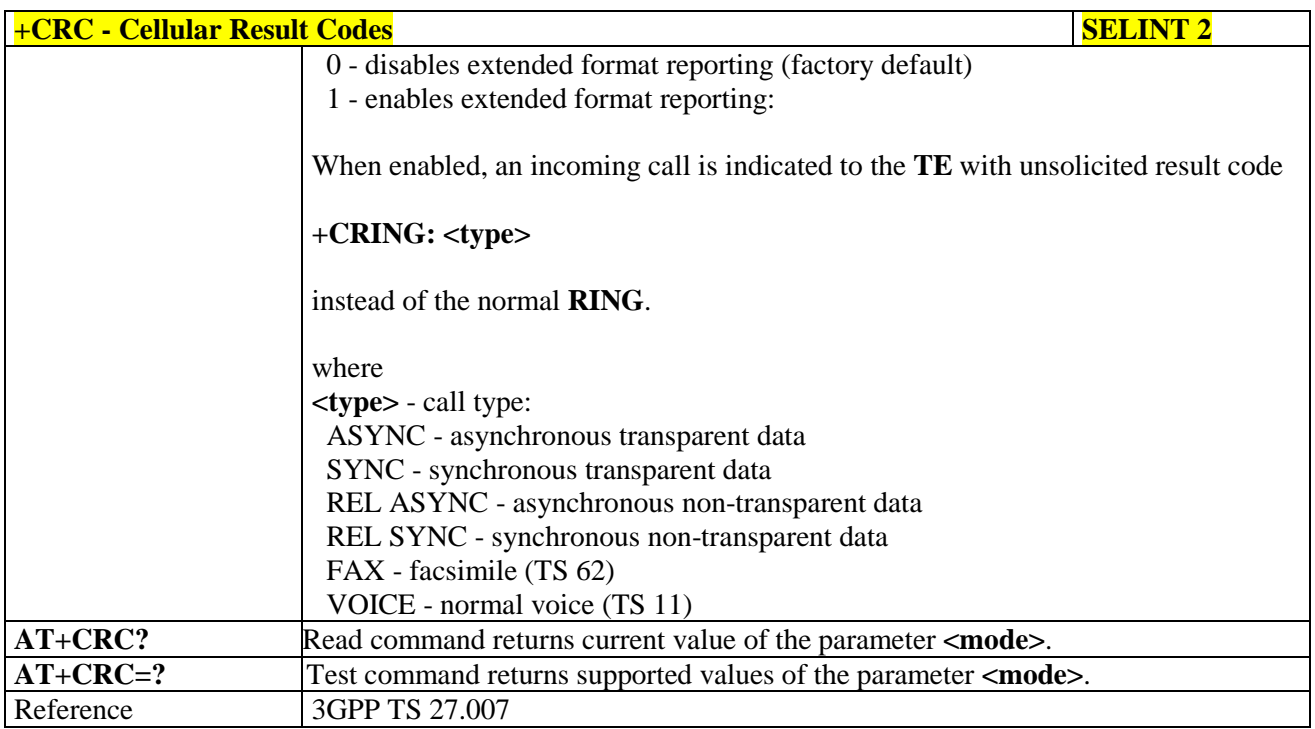

# **3.5.4.2.7. Single Numbering Scheme - +CSNS**

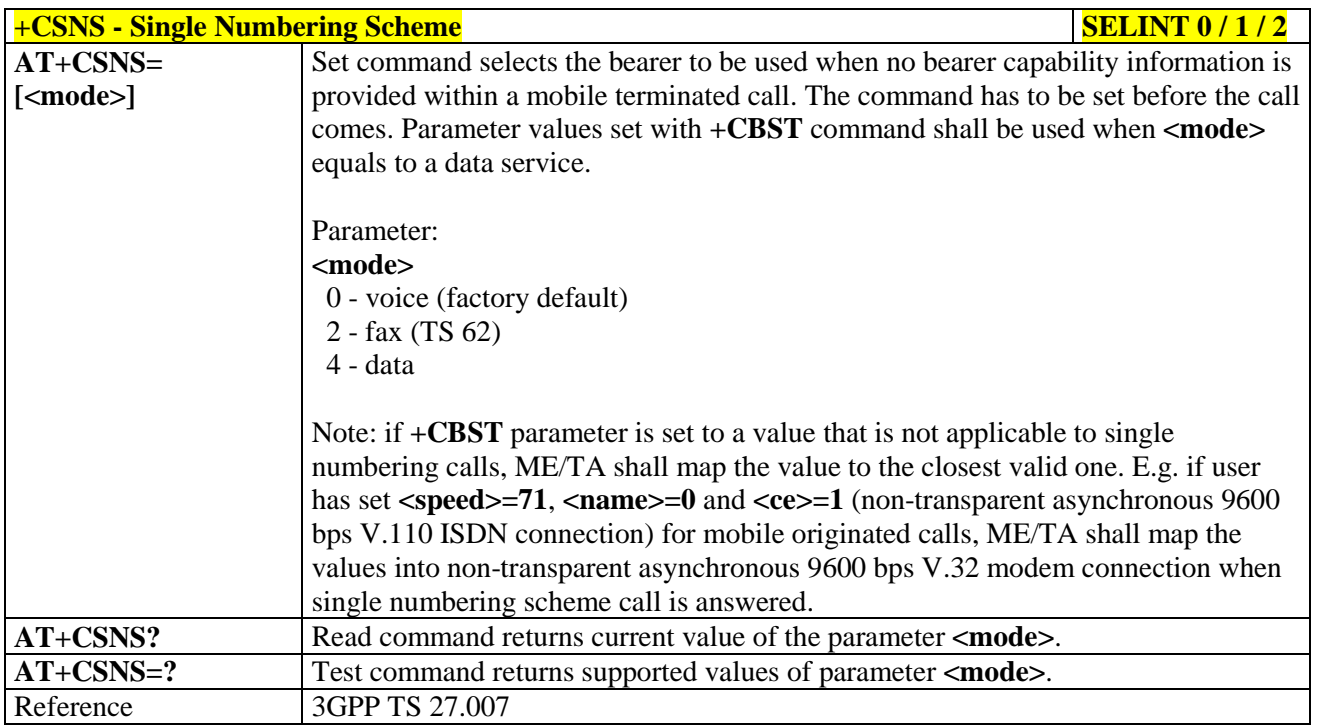

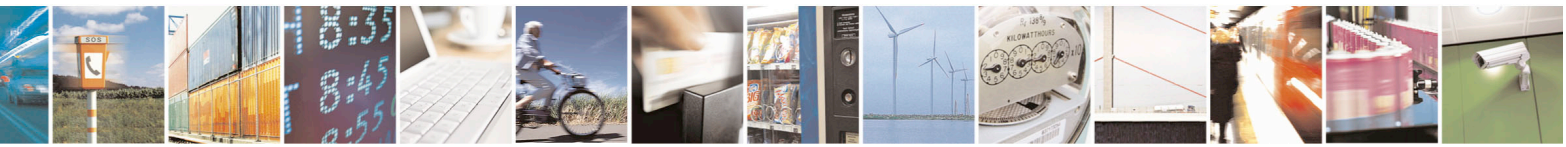

Reproduction forbidden without Telit Communications S.p.A. written authorization - All Rights Reserved page 99 of 715 Mod. 0809 2011-07 Rev.2

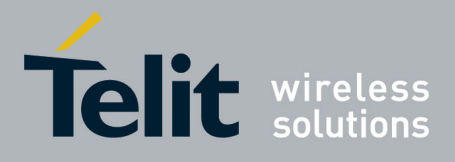

AT Commands Reference Guide 80000ST10025a Rev. 22 – 2015-08-05

### **3.5.4.2.8. Voice Hang Up Control - +CVHU**

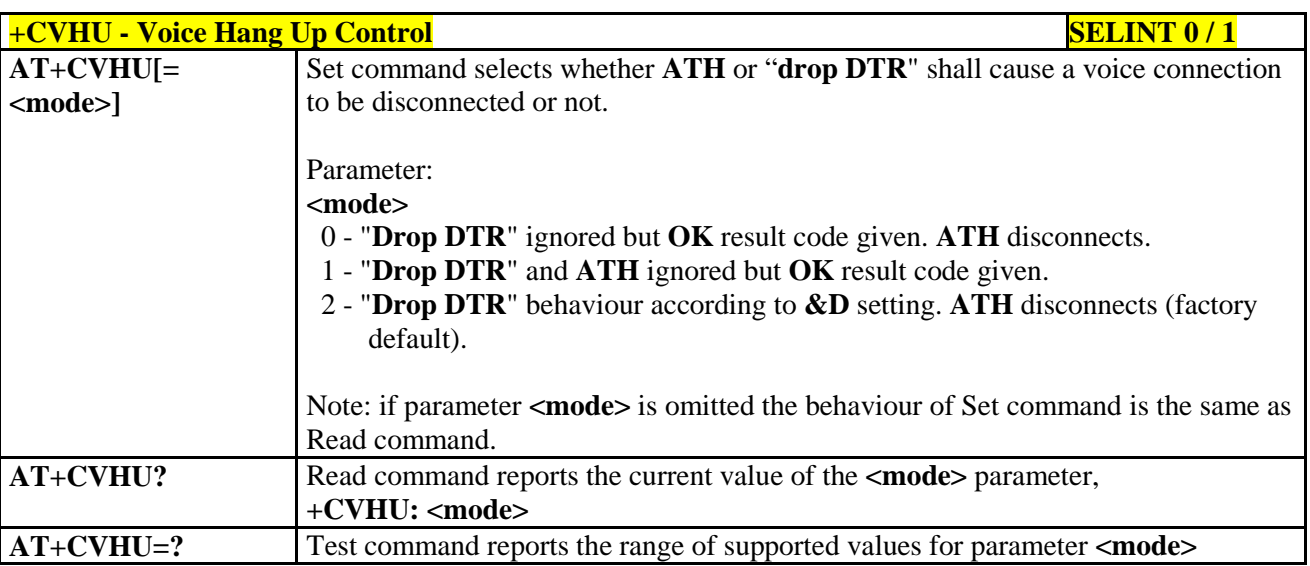

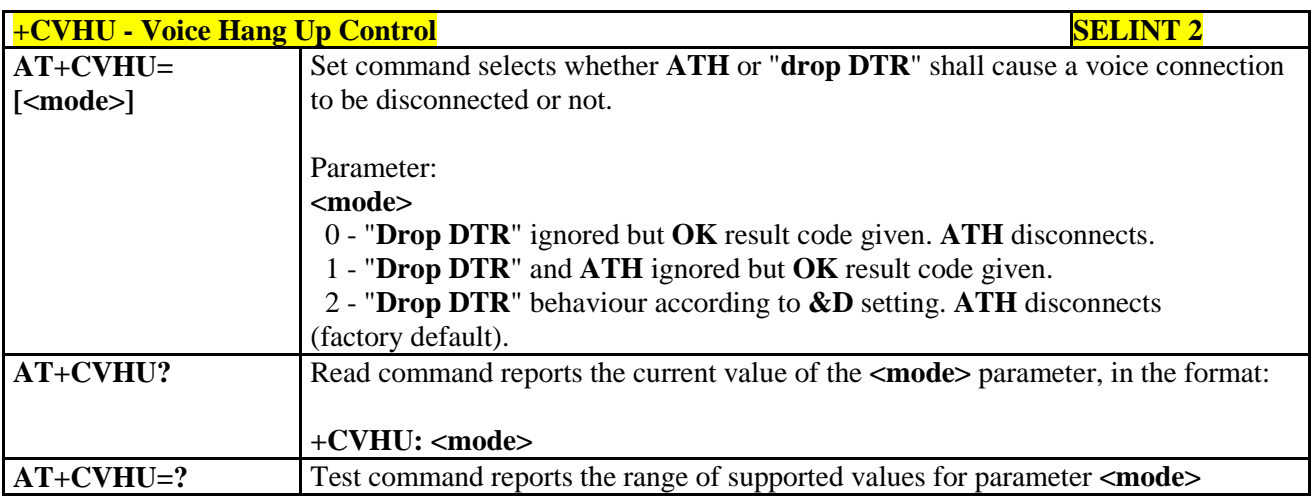

#### **3.5.4.3. Network Service Handling**

#### **3.5.4.3.1. Subscriber Number - +CNUM**

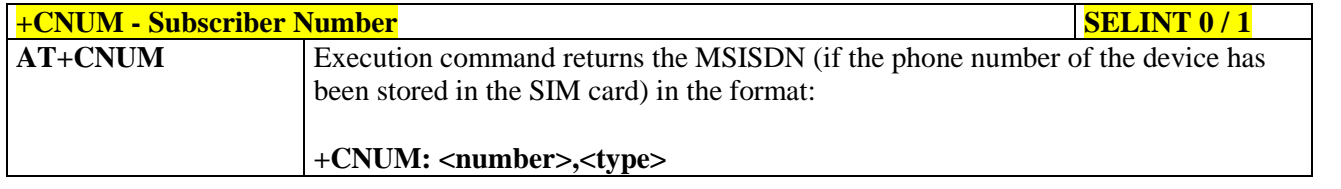

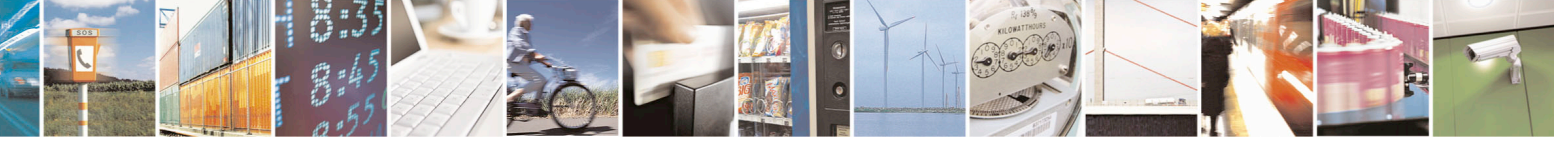

Reproduction forbidden without Telit Communications S.p.A. written authorization - All Rights Reserved page 100 of 715 Mod. 0809 2011-07 Rev.2

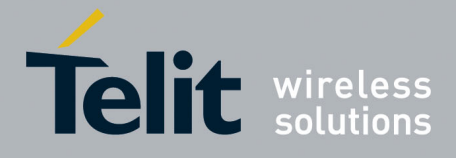

80000ST10025a Rev. 22 – 2015-08-05

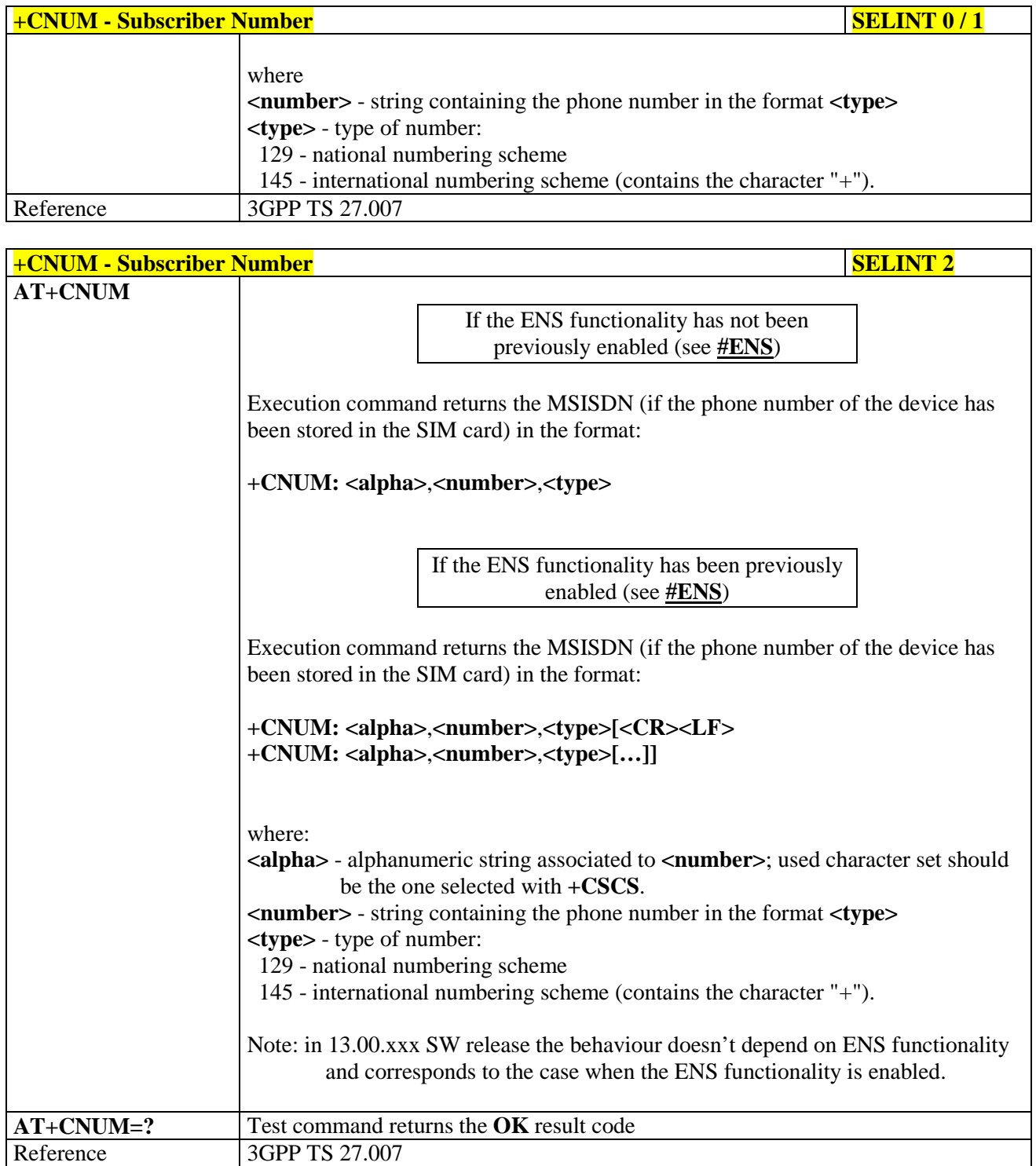

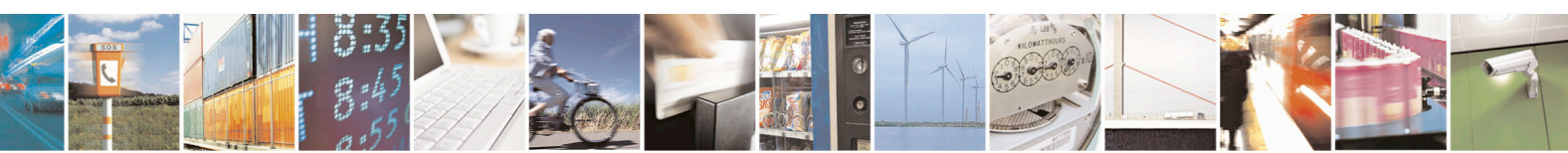

Reproduction forbidden without Telit Communications S.p.A. written authorization - All Rights Reserved page 101 of 715 Mod. 0809 2011-07 Rev.2

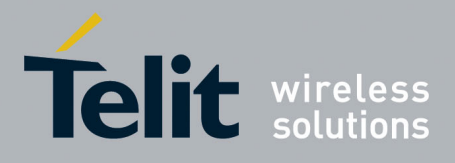

AT Commands Reference Guide 80000ST10025a Rev. 22 – 2015-08-05

#### **3.5.4.3.2. Read Operator Names - +COPN**

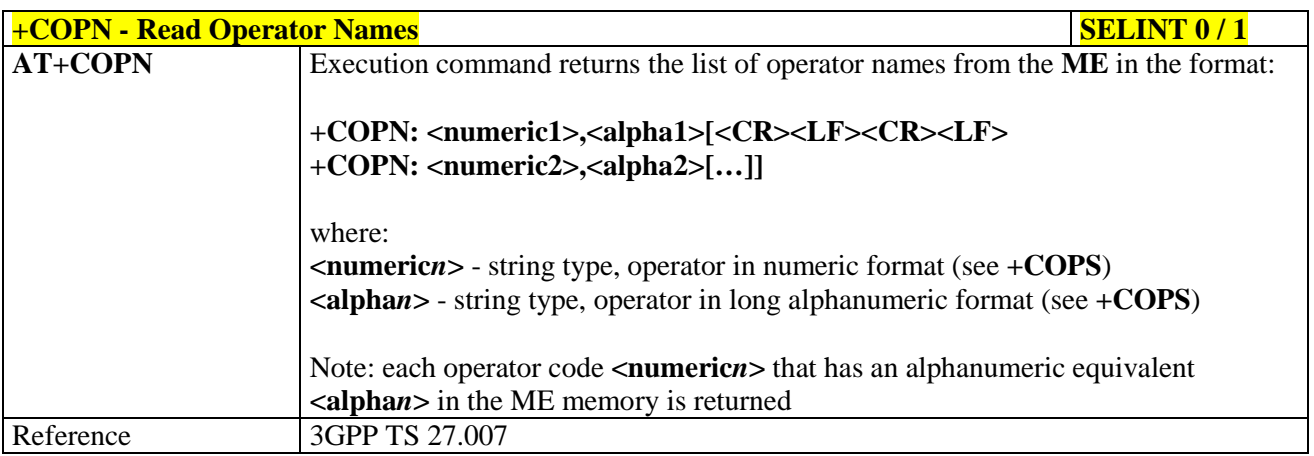

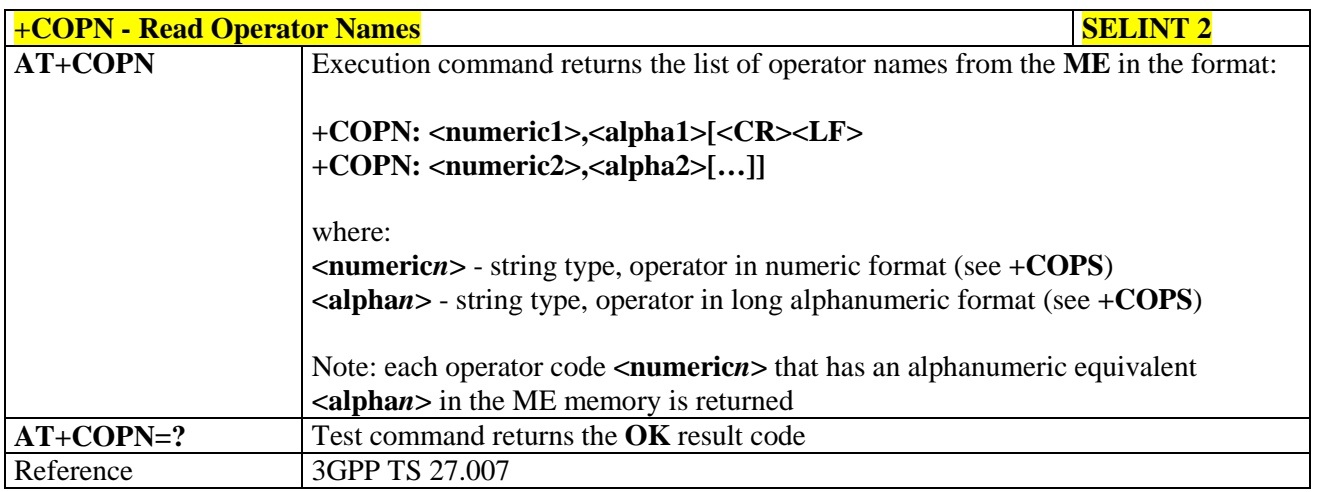

#### **3.5.4.3.3. Network Registration Report - +CREG**

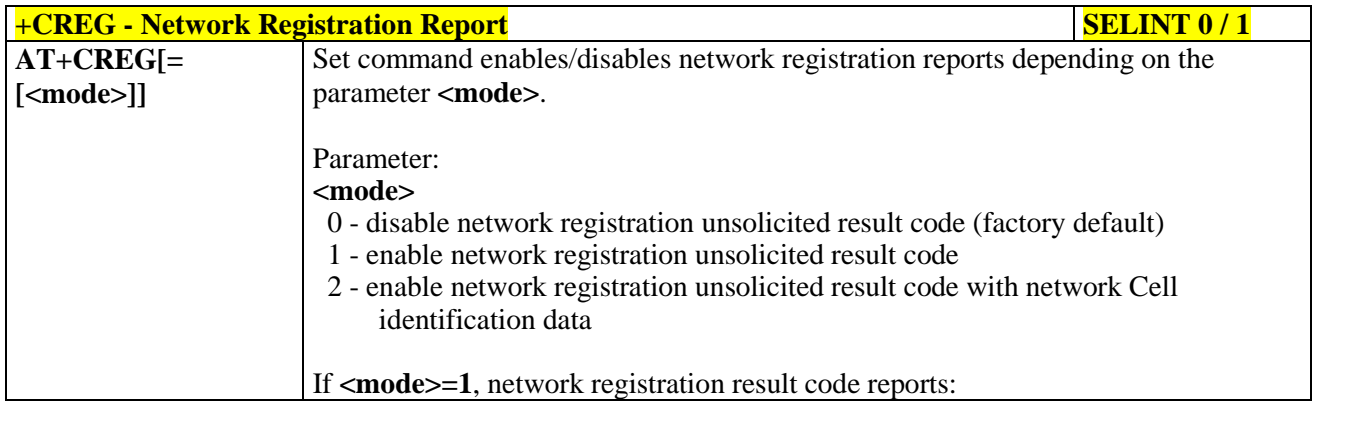

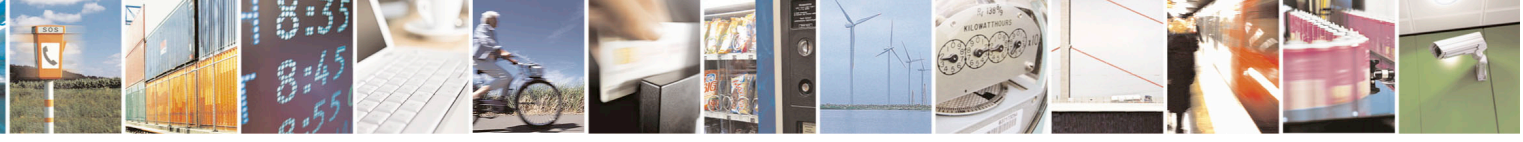

Reproduction forbidden without Telit Communications S.p.A. written authorization - All Rights Reserved page 102 of 715 Mod. 0809 2011-07 Rev.2

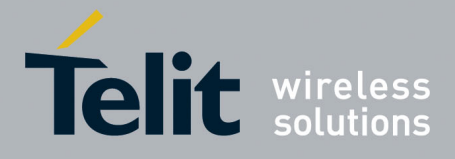

80000ST10025a Rev. 22 – 2015-08-05

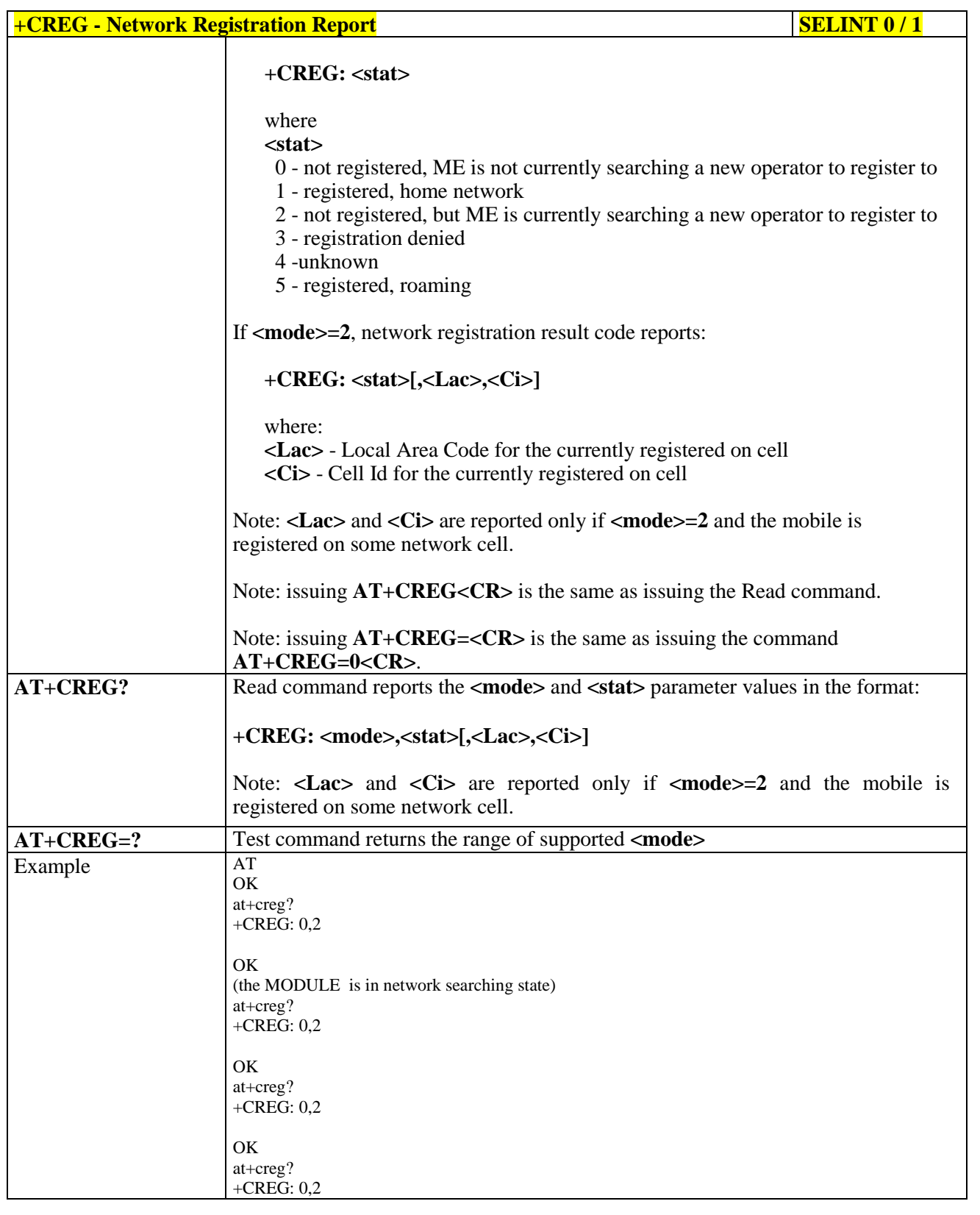

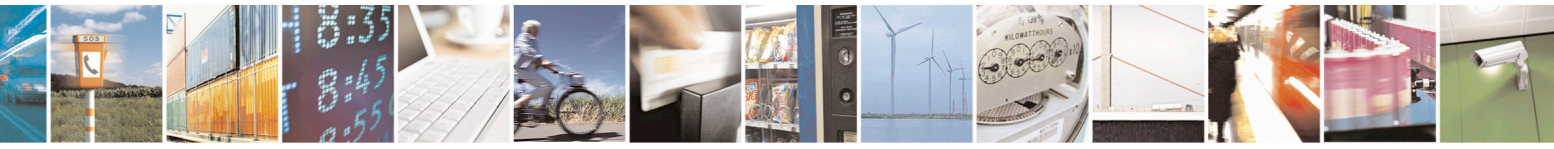

Reproduction forbidden without Telit Communications S.p.A. written authorization - All Rights Reserved page 103 of 715 Mod. 0809 2011-07 Rev.2

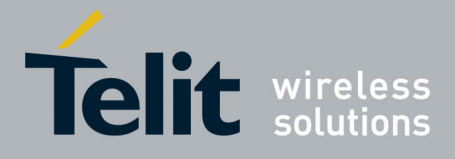

80000ST10025a Rev. 22 – 2015-08-05

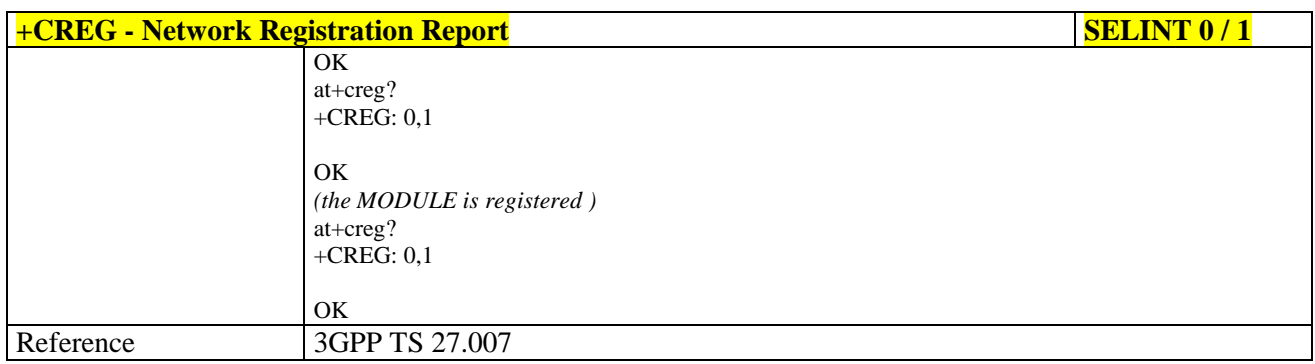

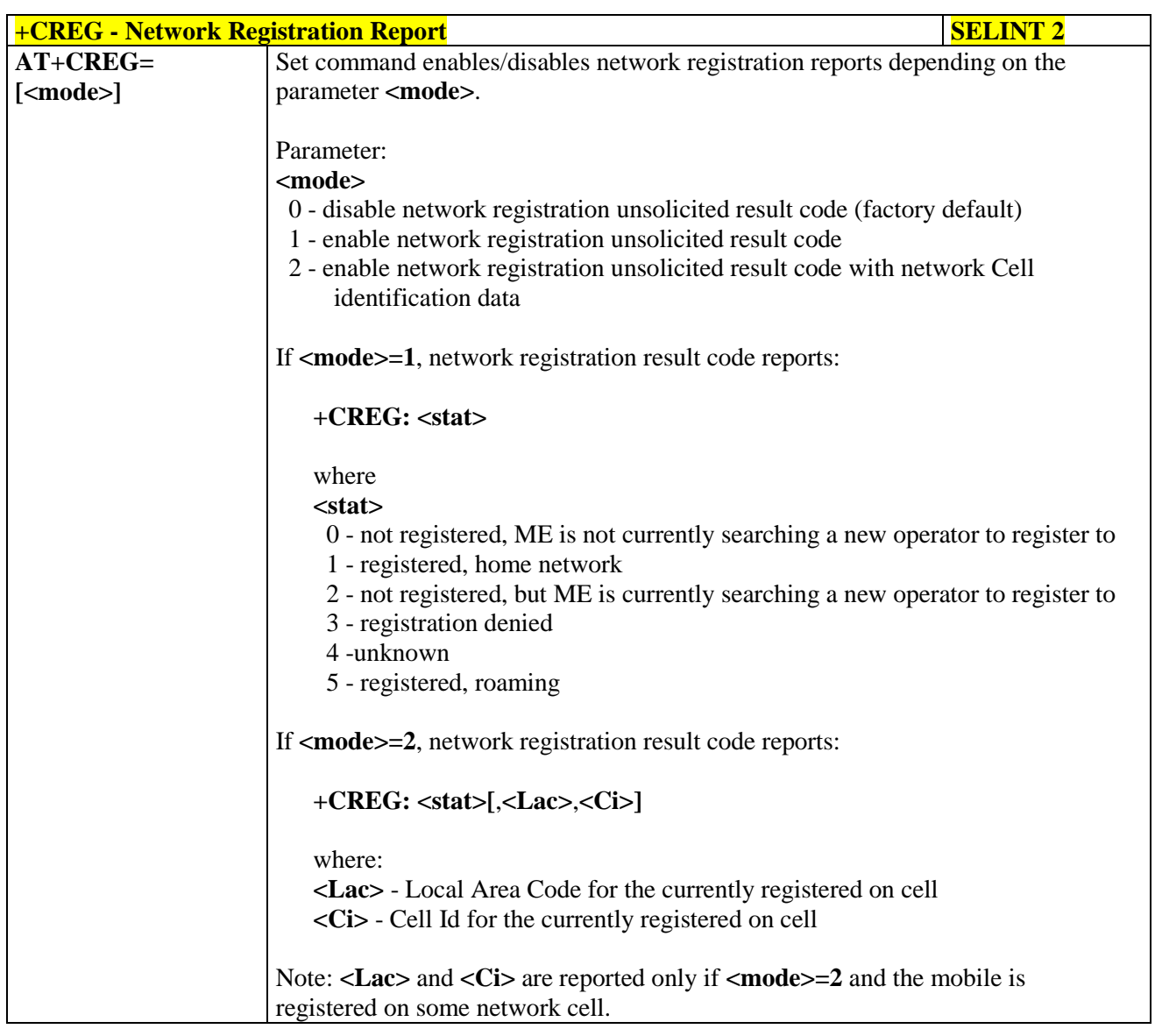

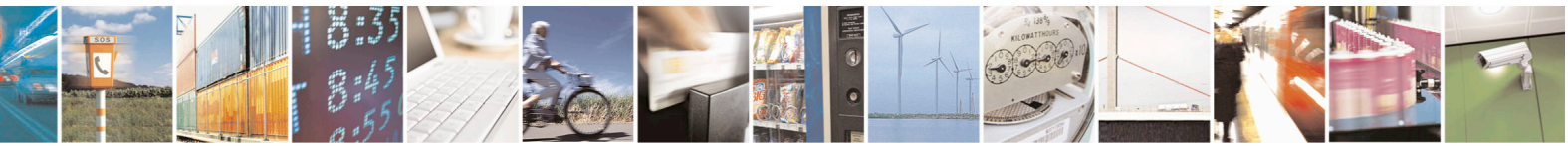

Reproduction forbidden without Telit Communications S.p.A. written authorization - All Rights Reserved page 104 of 715 Mod. 0809 2011-07 Rev.2

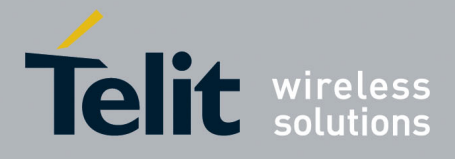

80000ST10025a Rev. 22 – 2015-08-05

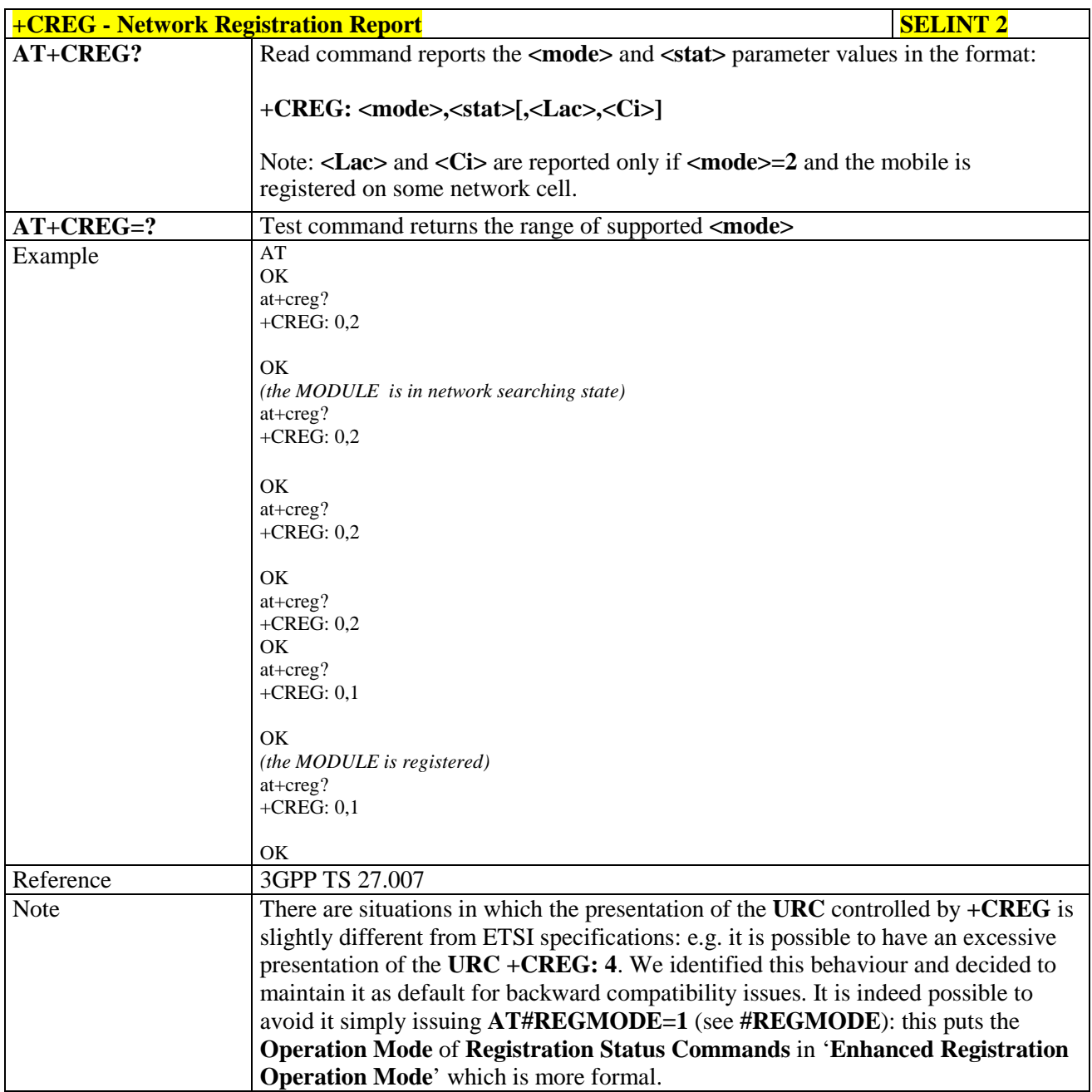

# **3.5.4.3.4. Operator Selection - +COPS**

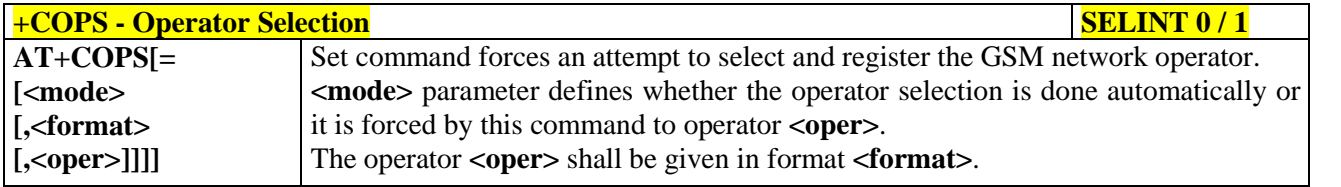

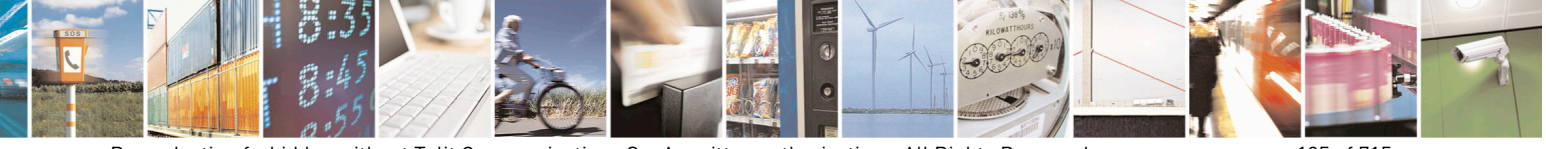

Reproduction forbidden without Telit Communications S.p.A. written authorization - All Rights Reserved page 105 of 715 Mod. 0809 2011-07 Rev.2

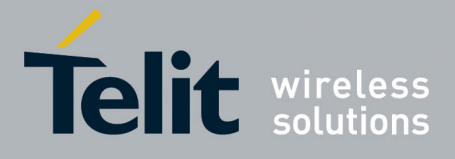

80000ST10025a Rev. 22 – 2015-08-05

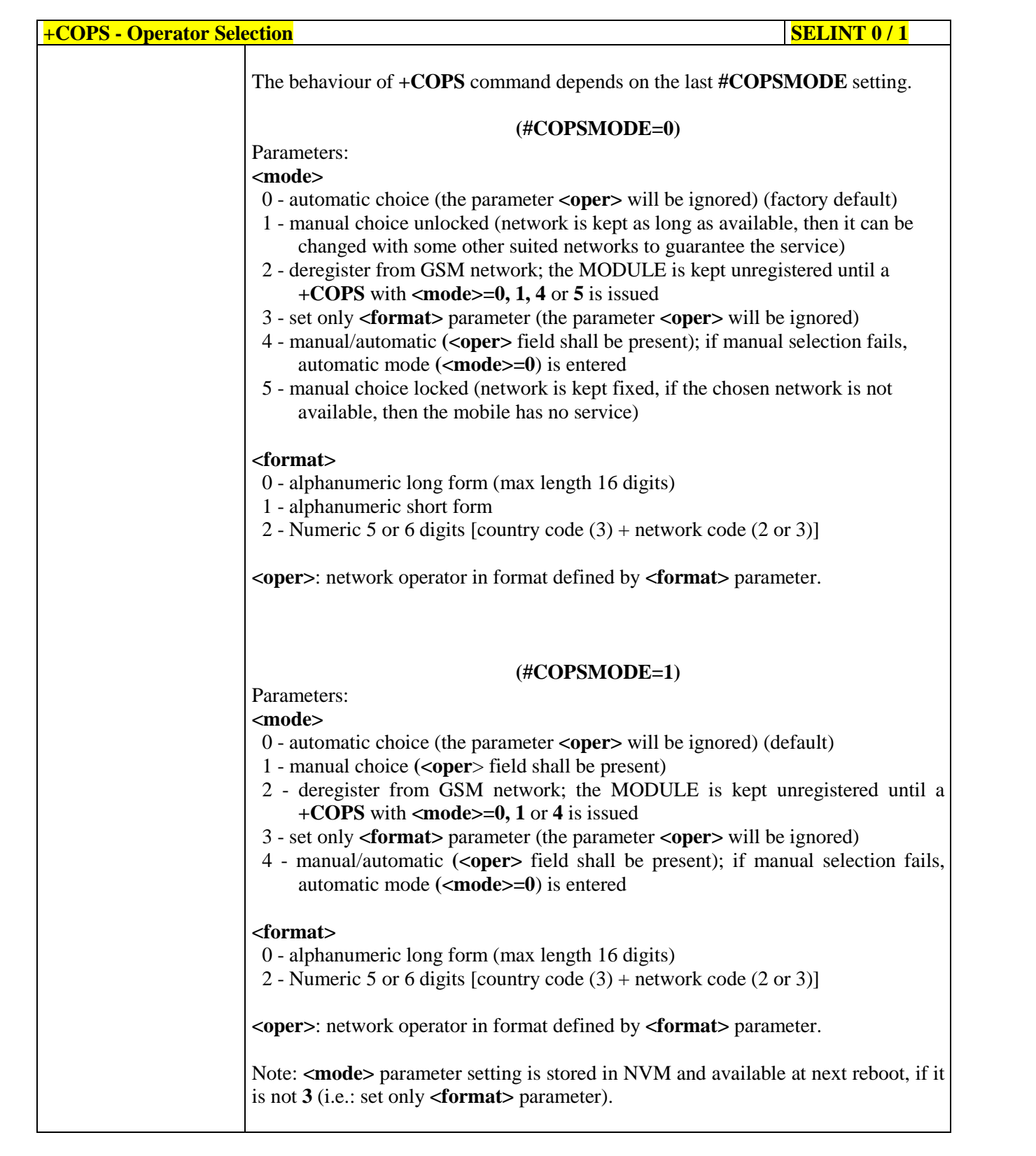

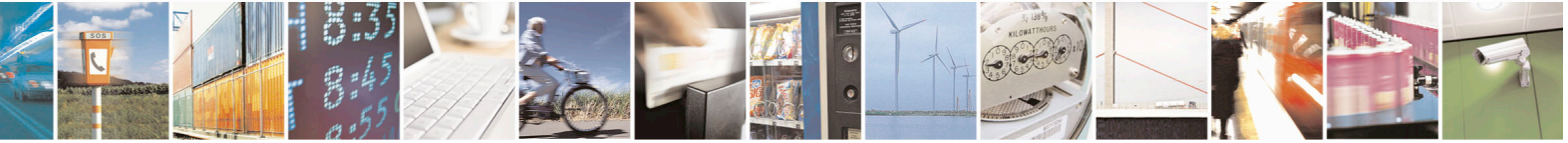

Reproduction forbidden without Telit Communications S.p.A. written authorization - All Rights Reserved page 106 of 715 Mod. 0809 2011-07 Rev.2

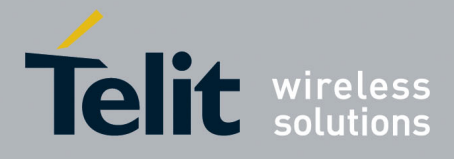

80000ST10025a Rev. 22 – 2015-08-05

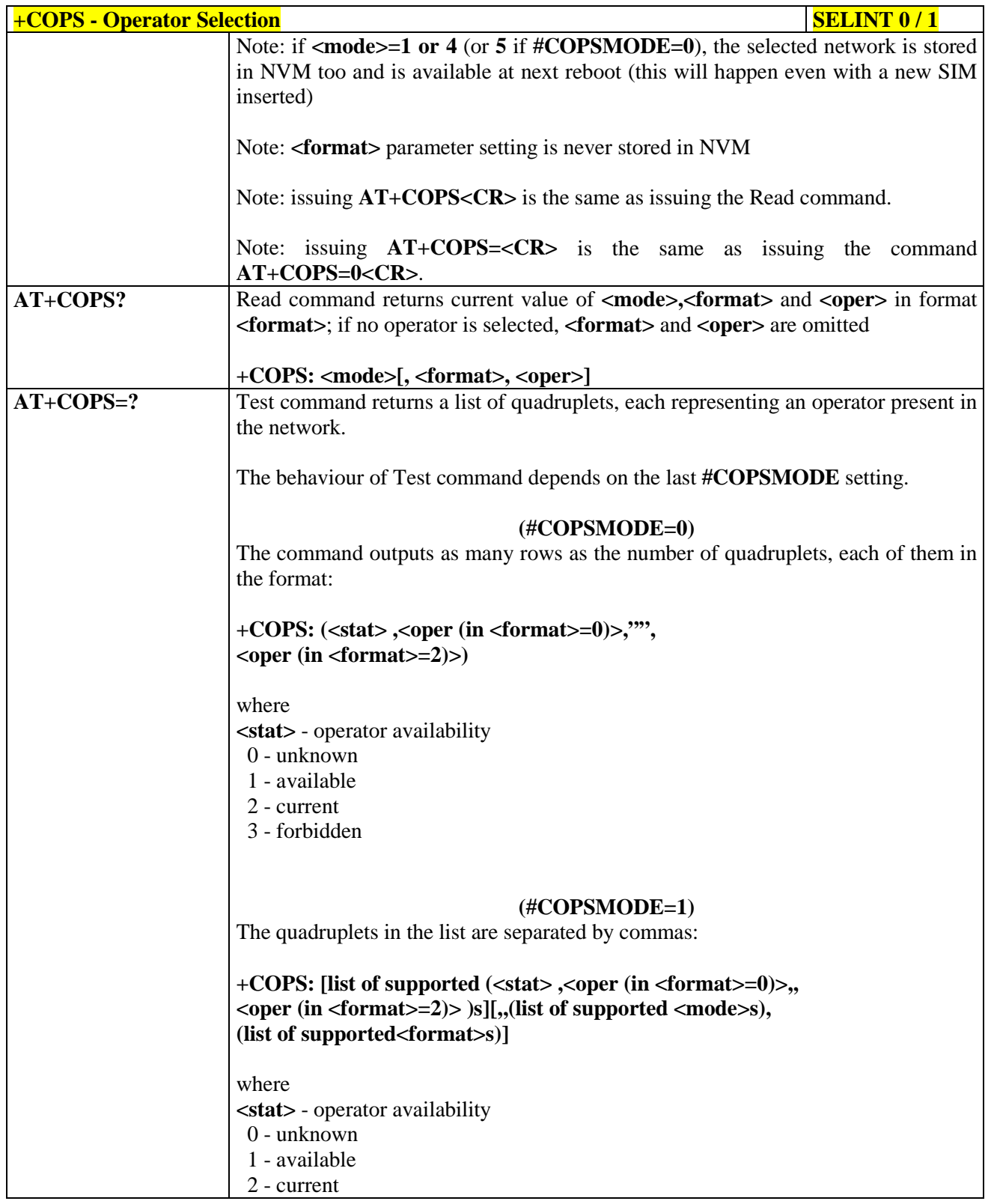

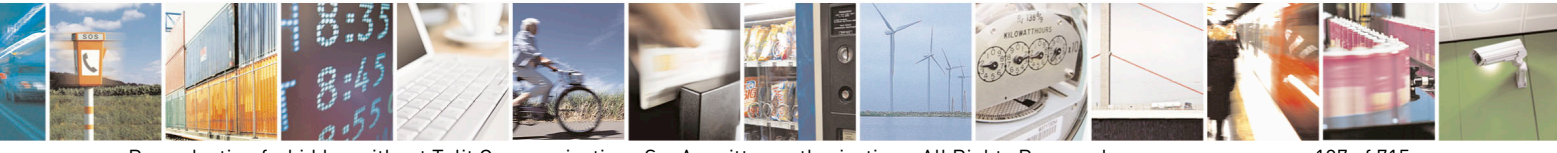

Reproduction forbidden without Telit Communications S.p.A. written authorization - All Rights Reserved page 107 of 715 Mod. 0809 2011-07 Rev.2

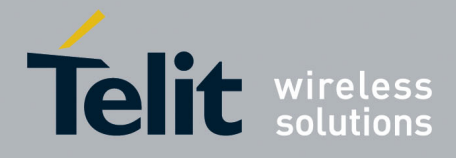

80000ST10025a Rev. 22 – 2015-08-05

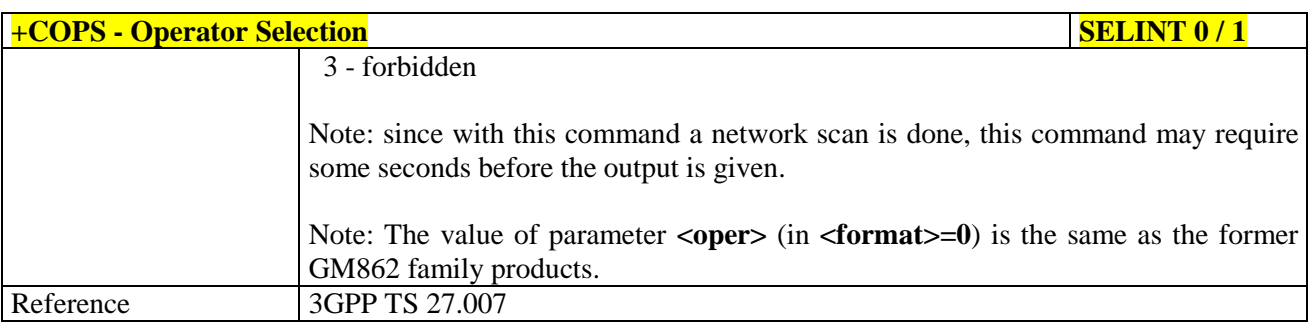

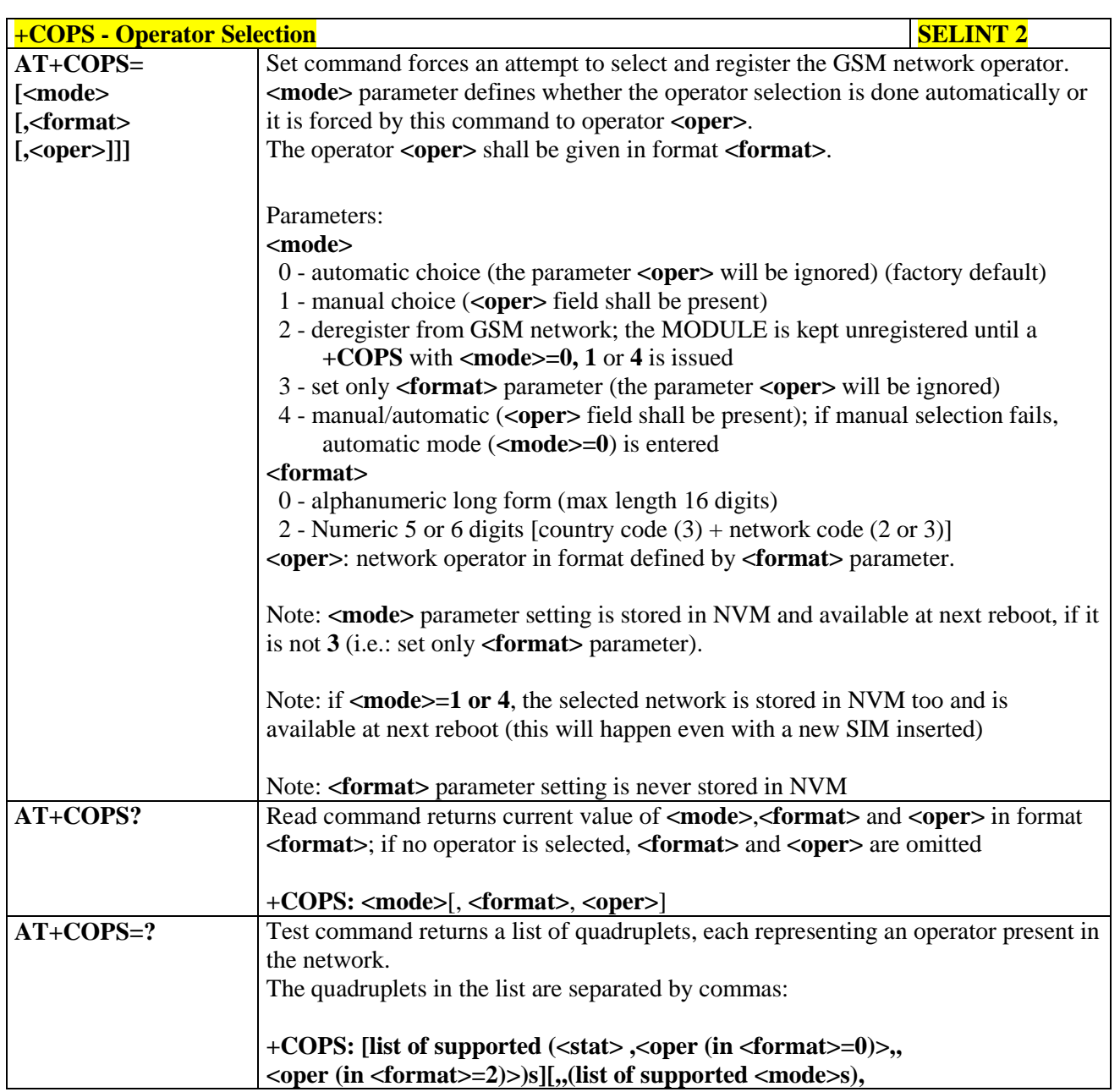

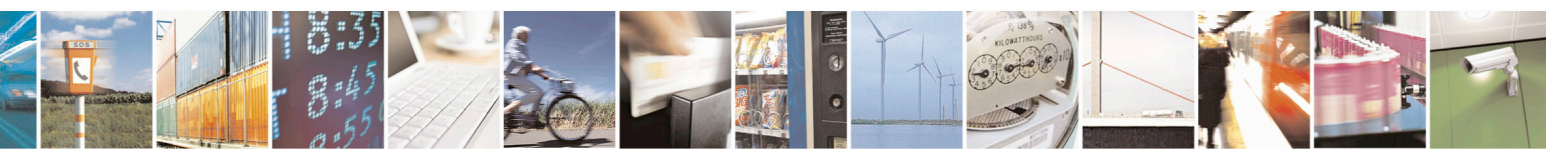

Reproduction forbidden without Telit Communications S.p.A. written authorization - All Rights Reserved page 108 of 715 Mod. 0809 2011-07 Rev.2
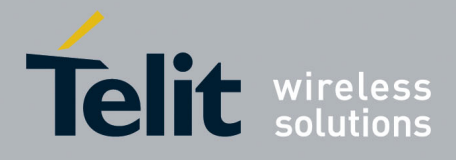

80000ST10025a Rev. 22 – 2015-08-05

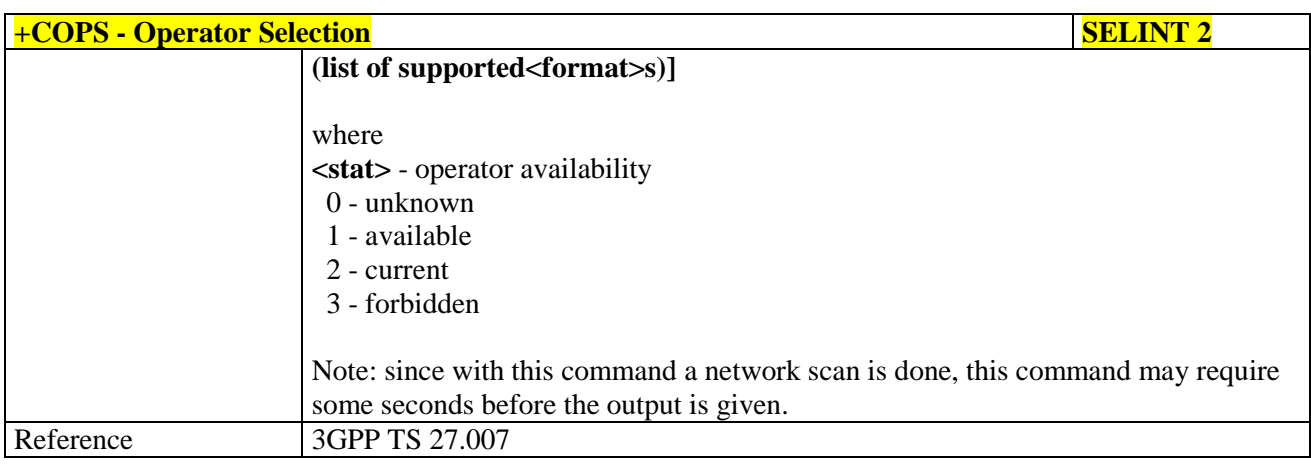

# **3.5.4.3.5. Facility Lock/Unlock - +CLCK**

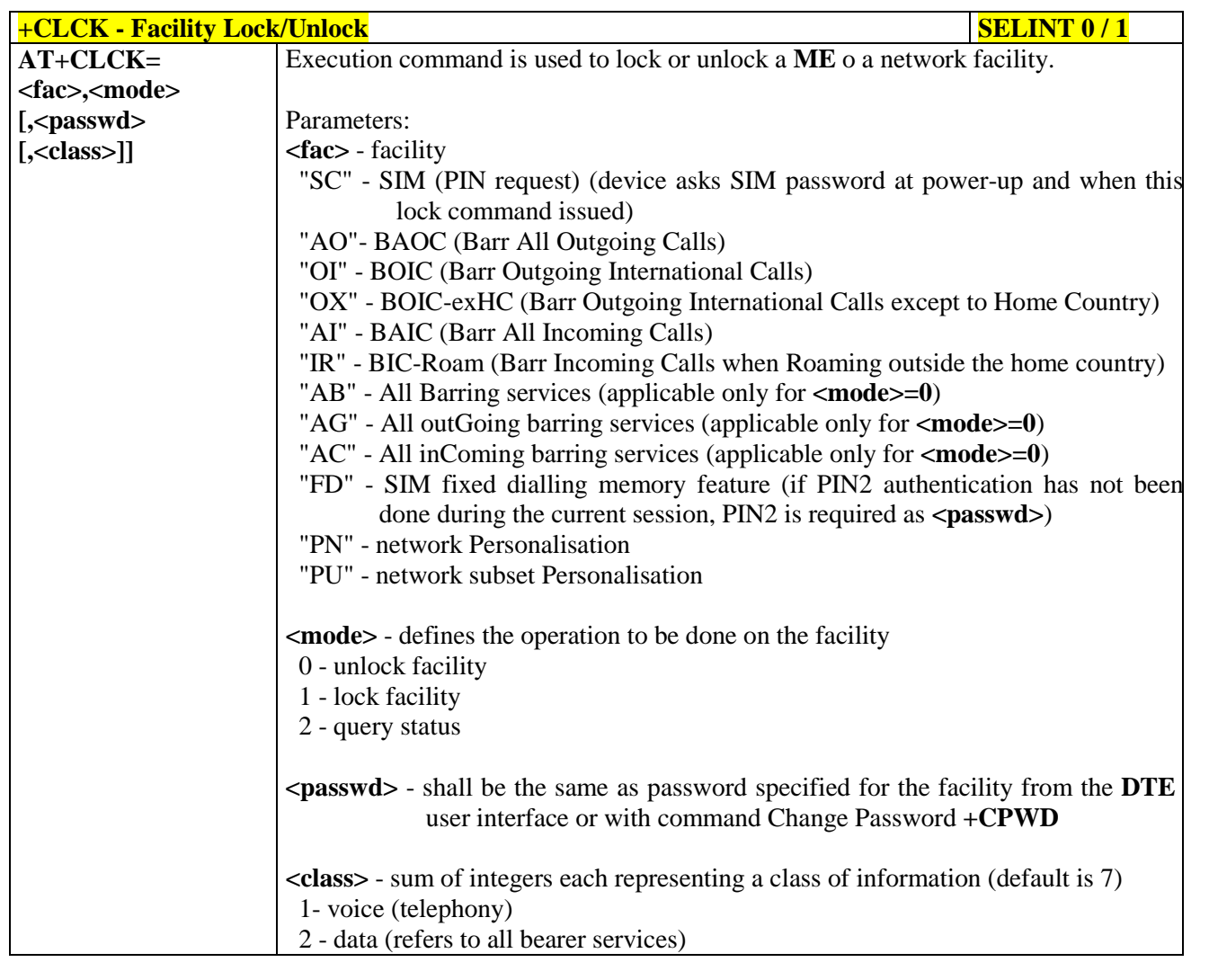

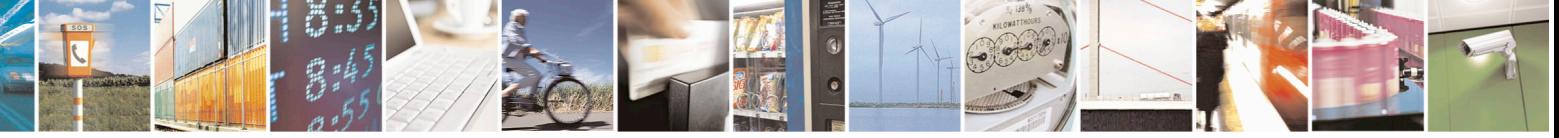

Reproduction forbidden without Telit Communications S.p.A. written authorization - All Rights Reserved page 109 of 715 Mod. 0809 2011-07 Rev.2

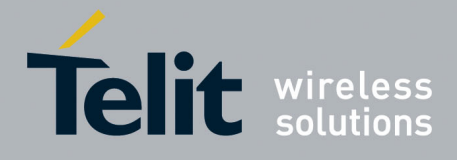

80000ST10025a Rev. 22 – 2015-08-05

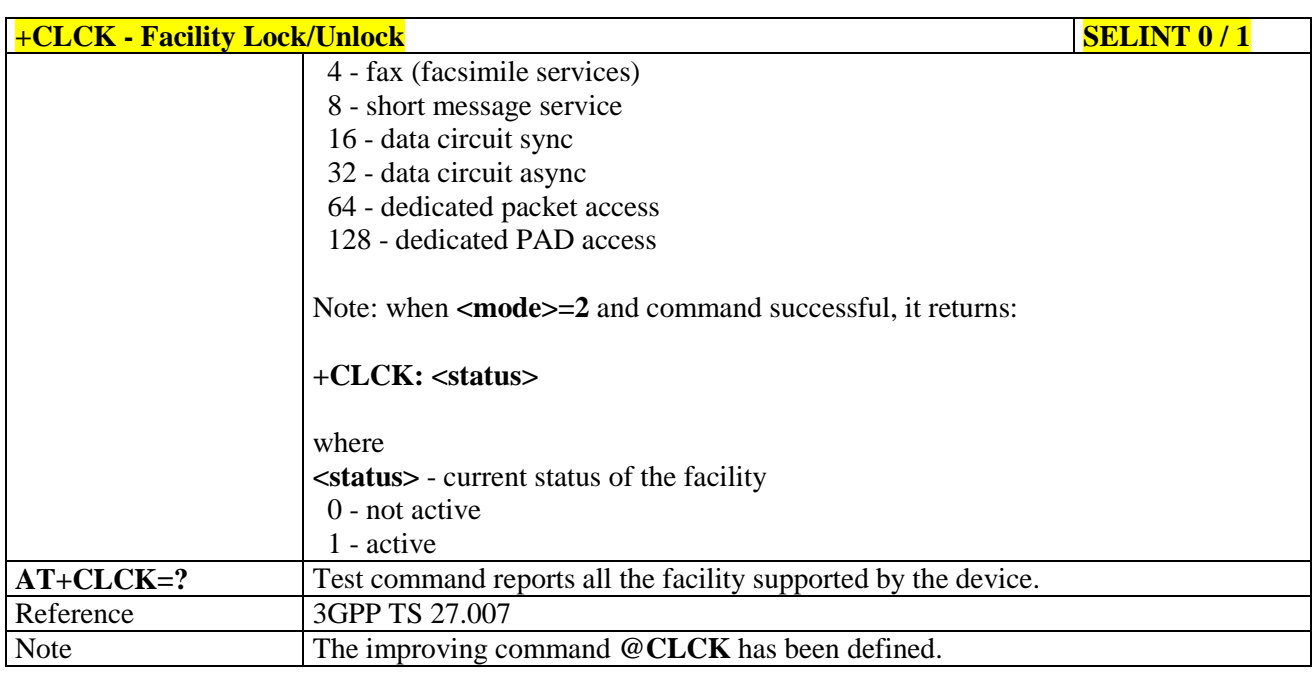

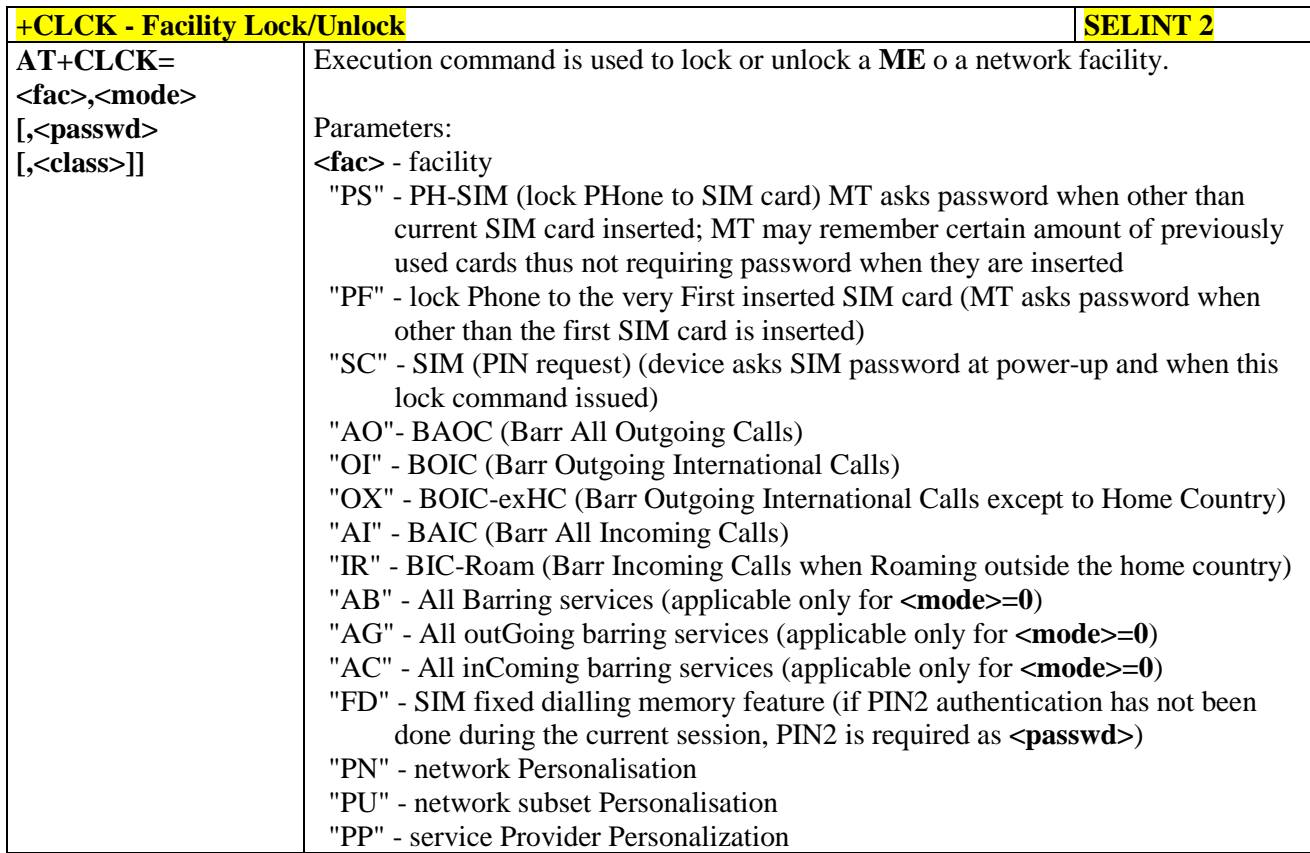

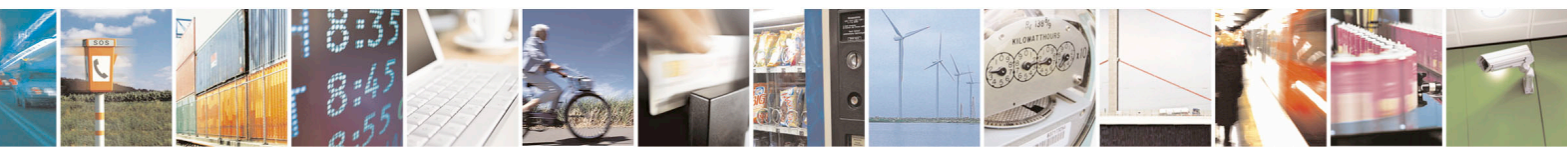

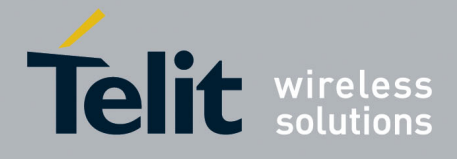

80000ST10025a Rev. 22 – 2015-08-05

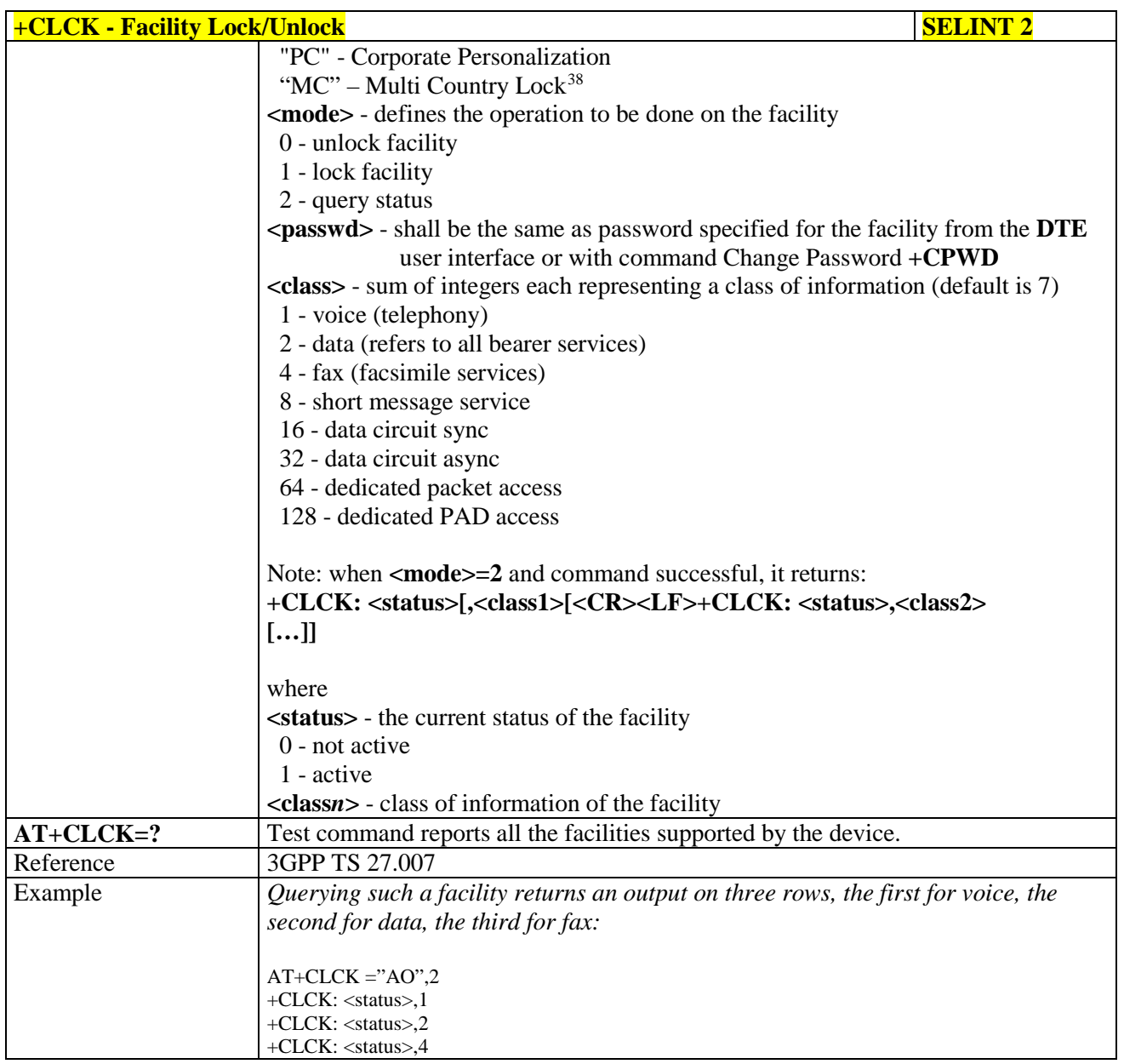

# **3.5.4.3.6. Facility Improved Lock/Unlock - @CLCK**

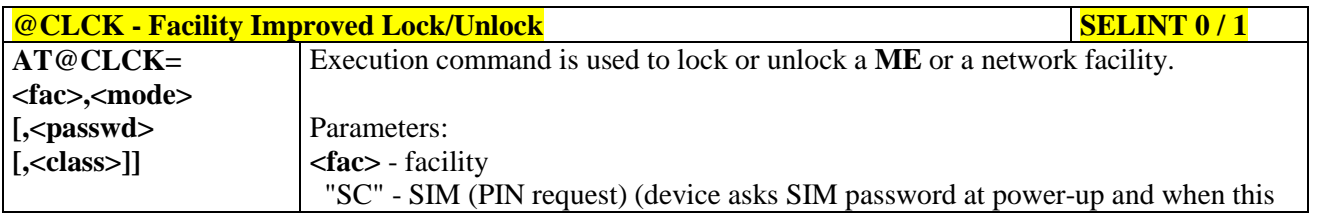

38 Only available on software version 10.00.00x

<span id="page-110-0"></span>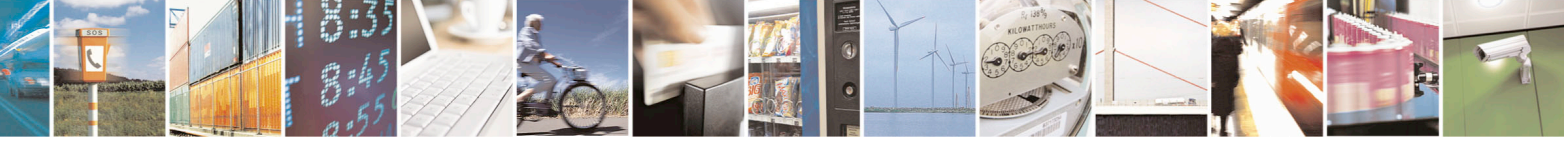

Reproduction forbidden without Telit Communications S.p.A. written authorization - All Rights Reserved page 111 of 715 Mod. 0809 2011-07 Rev.2

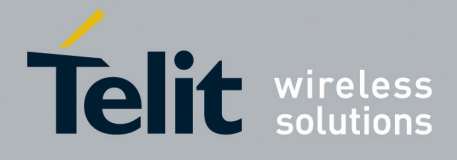

80000ST10025a Rev. 22 – 2015-08-05

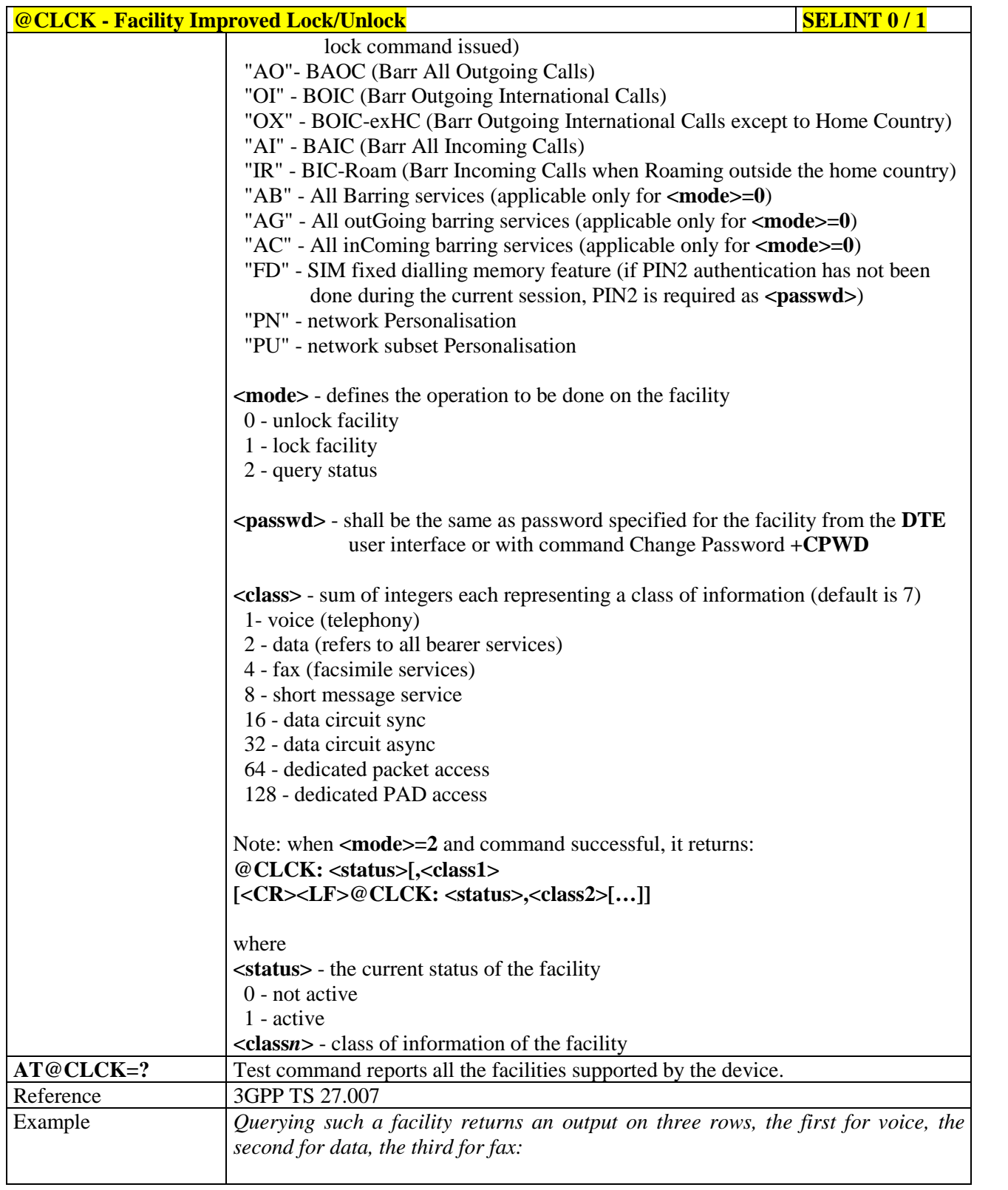

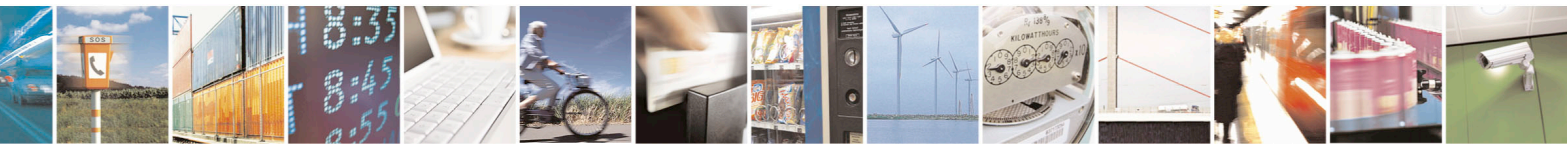

Reproduction forbidden without Telit Communications S.p.A. written authorization - All Rights Reserved page 112 of 715 Mod. 0809 2011-07 Rev.2

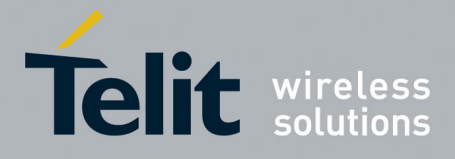

80000ST10025a Rev. 22 – 2015-08-05

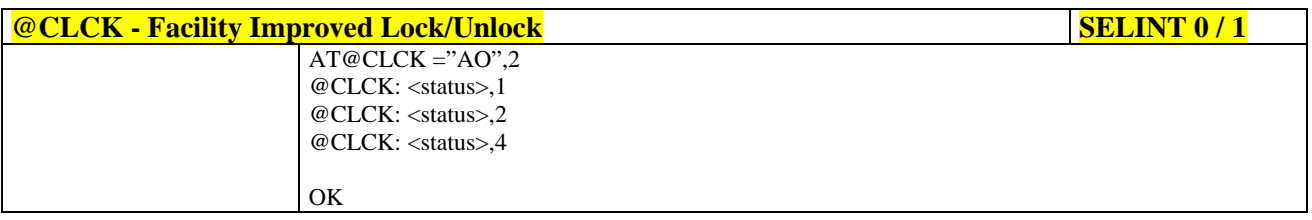

# **3.5.4.3.7. Change Facility Password - +CPWD**

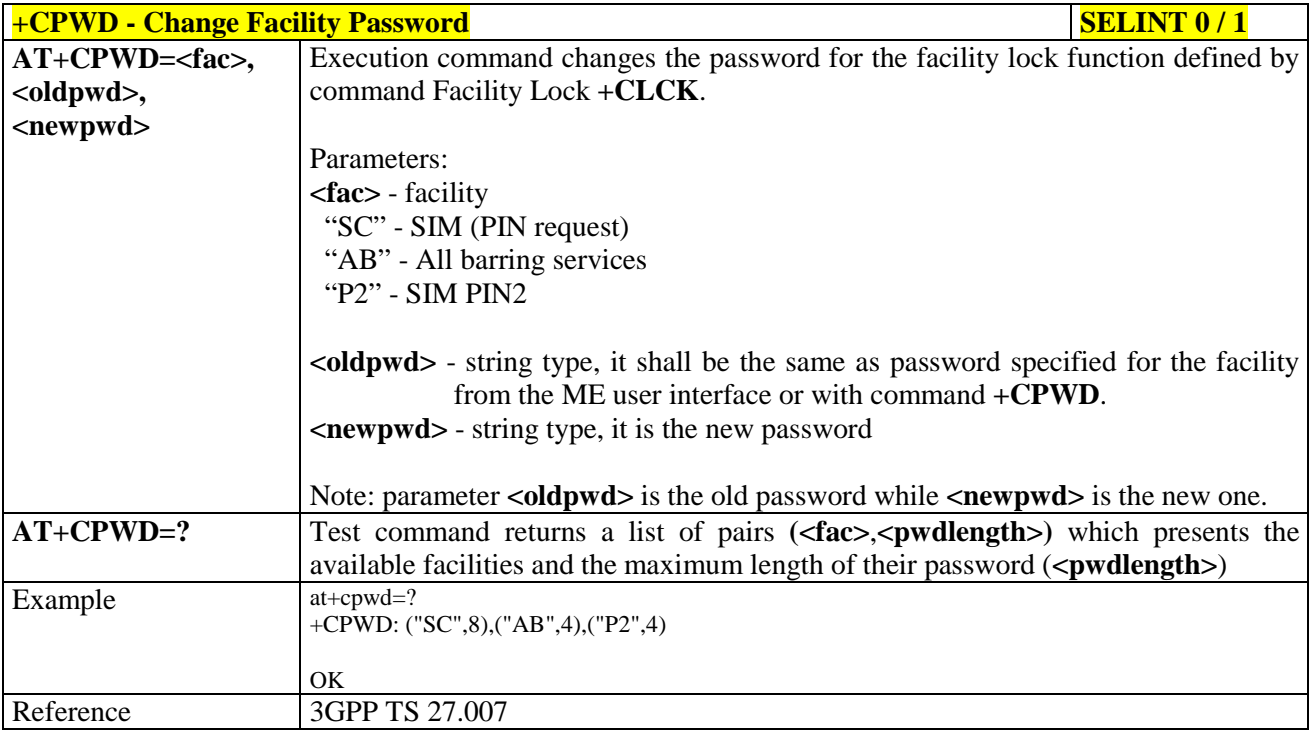

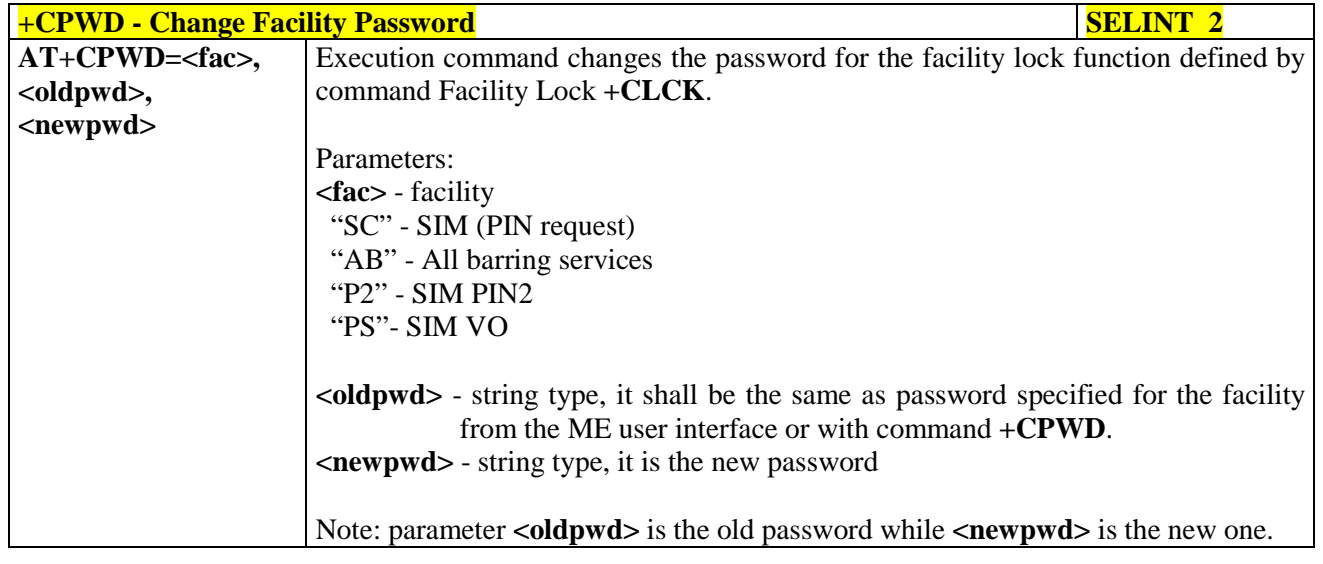

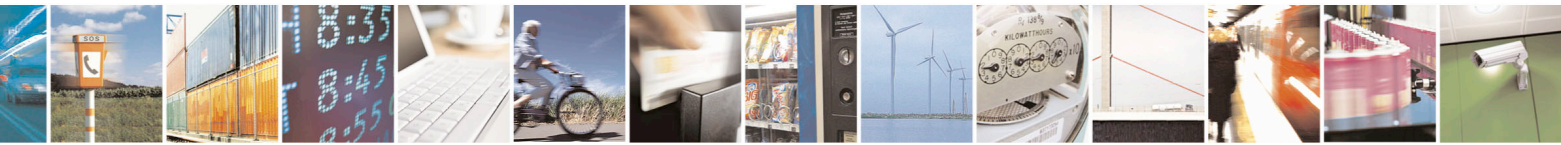

Reproduction forbidden without Telit Communications S.p.A. written authorization - All Rights Reserved page 113 of 715 Mod. 0809 2011-07 Rev.2

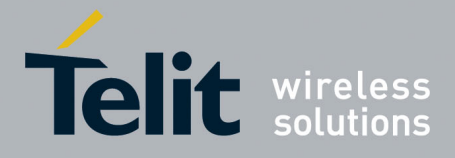

80000ST10025a Rev. 22 – 2015-08-05

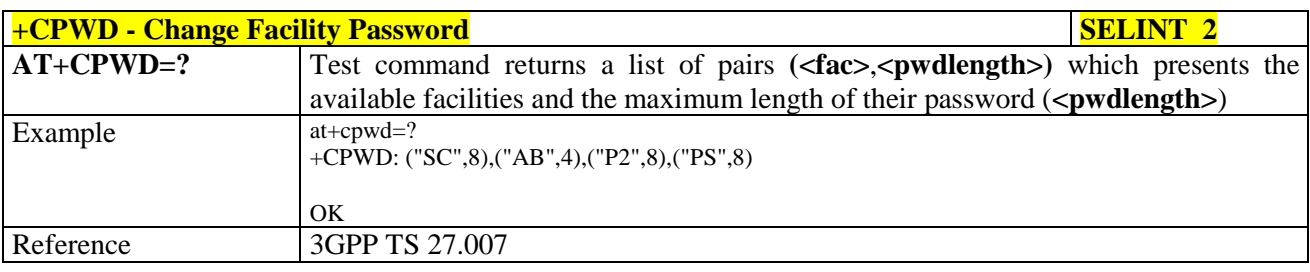

# **3.5.4.3.8. Calling Line Identification Presentation - +CLIP**

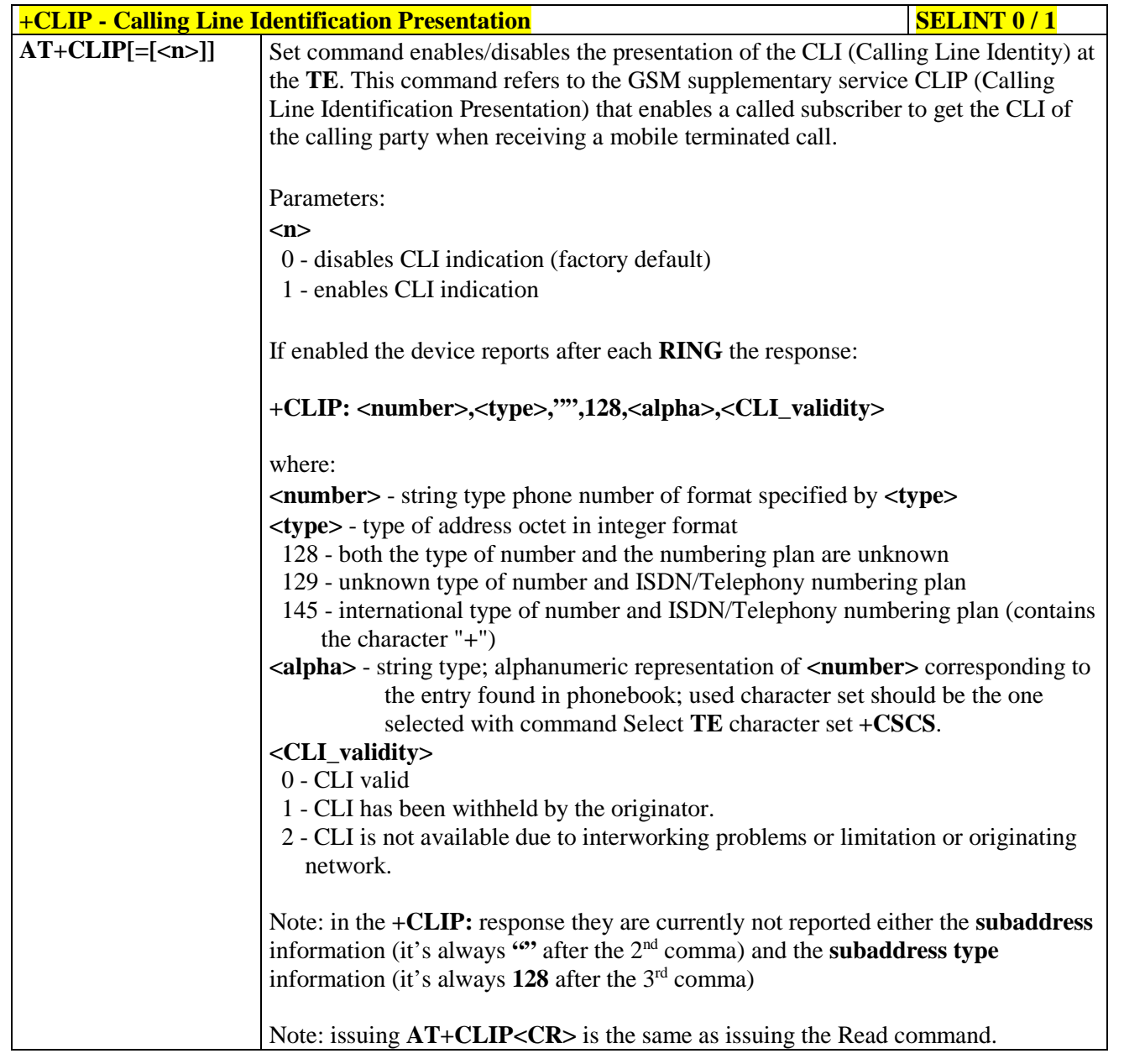

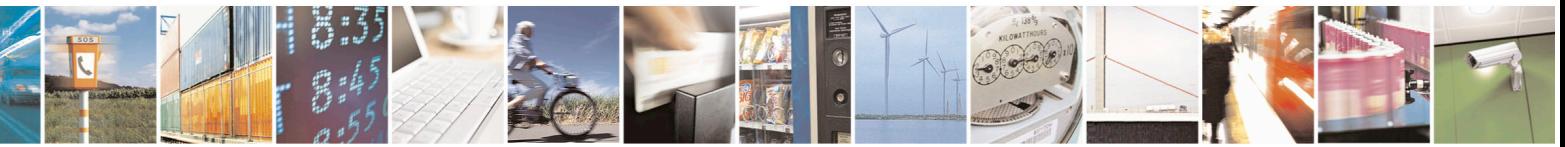

Reproduction forbidden without Telit Communications S.p.A. written authorization - All Rights Reserved page 114 of 715 Mod. 0809 2011-07 Rev.2

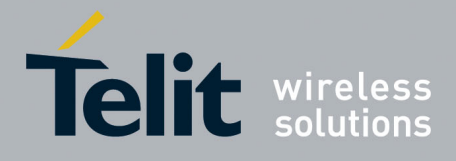

80000ST10025a Rev. 22 – 2015-08-05

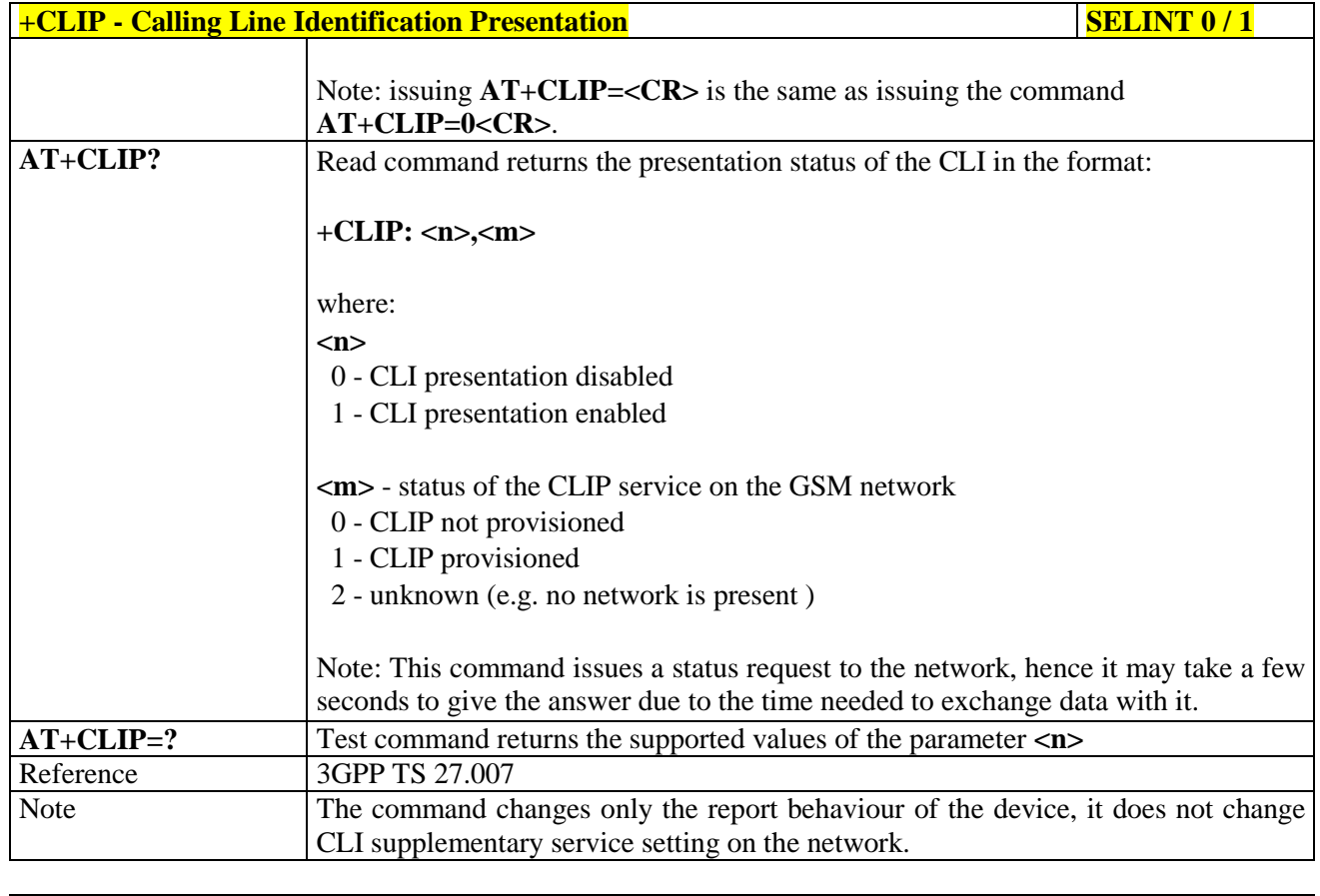

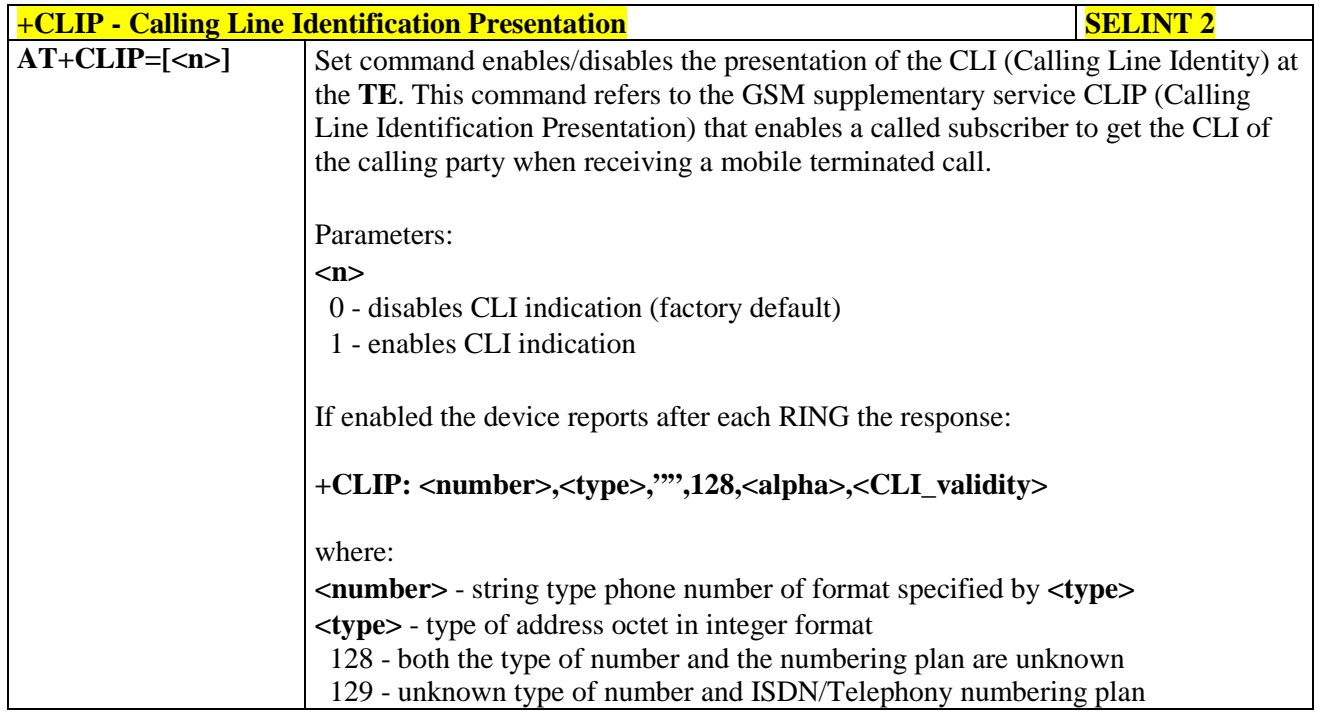

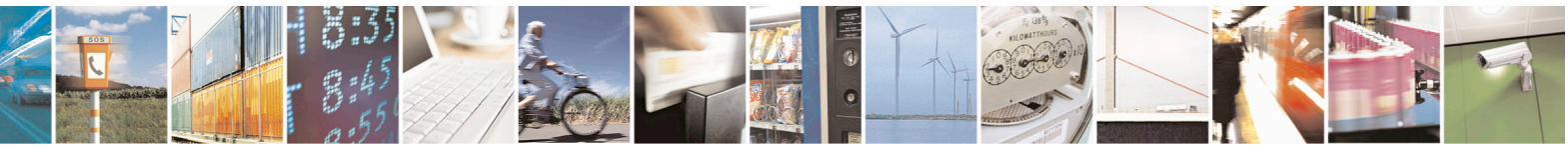

Reproduction forbidden without Telit Communications S.p.A. written authorization - All Rights Reserved page 115 of 715 Mod. 0809 2011-07 Rev.2

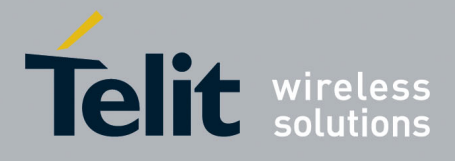

80000ST10025a Rev. 22 – 2015-08-05

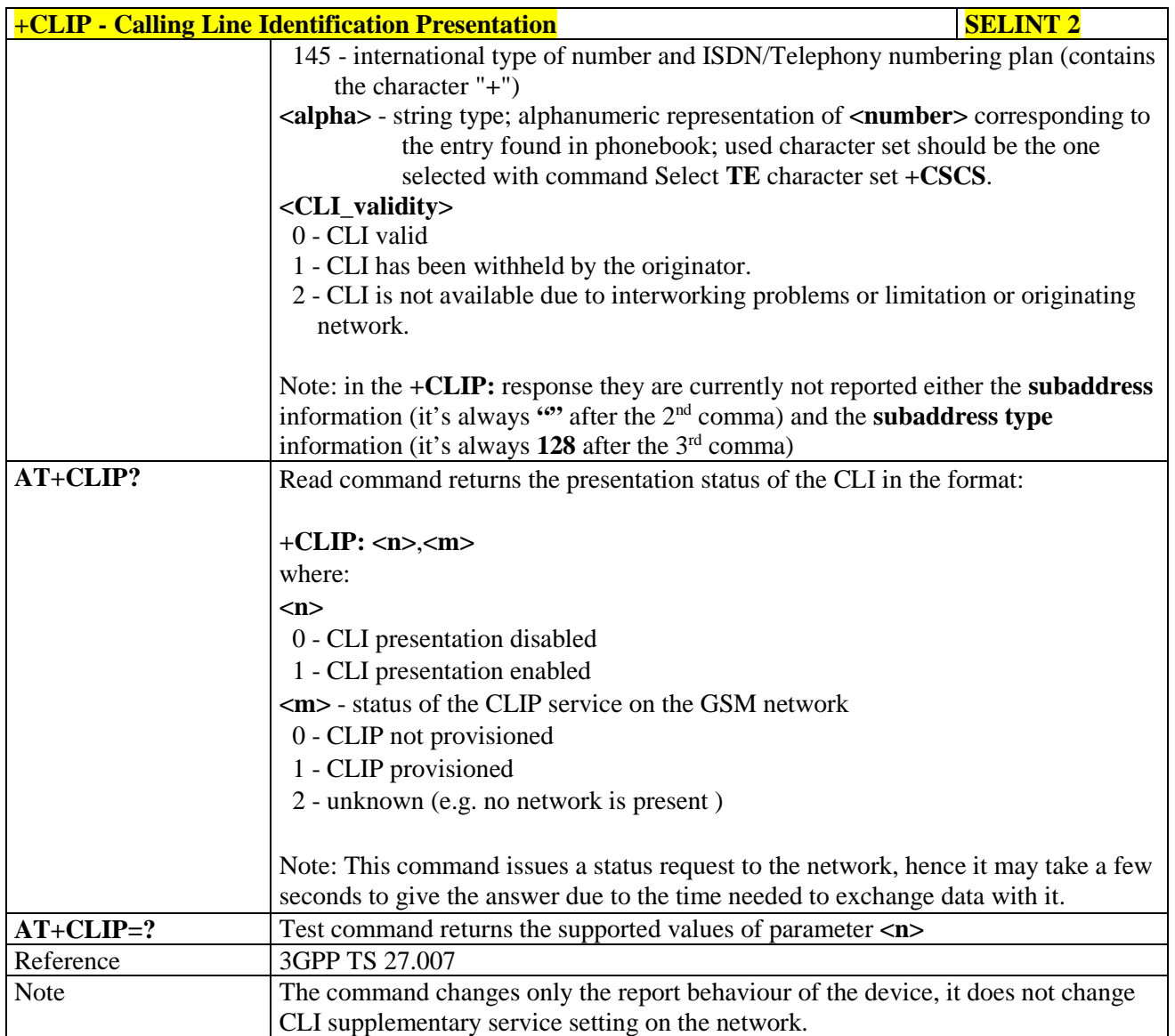

# **3.5.4.3.9. Calling Line Identification Restriction - +CLIR**

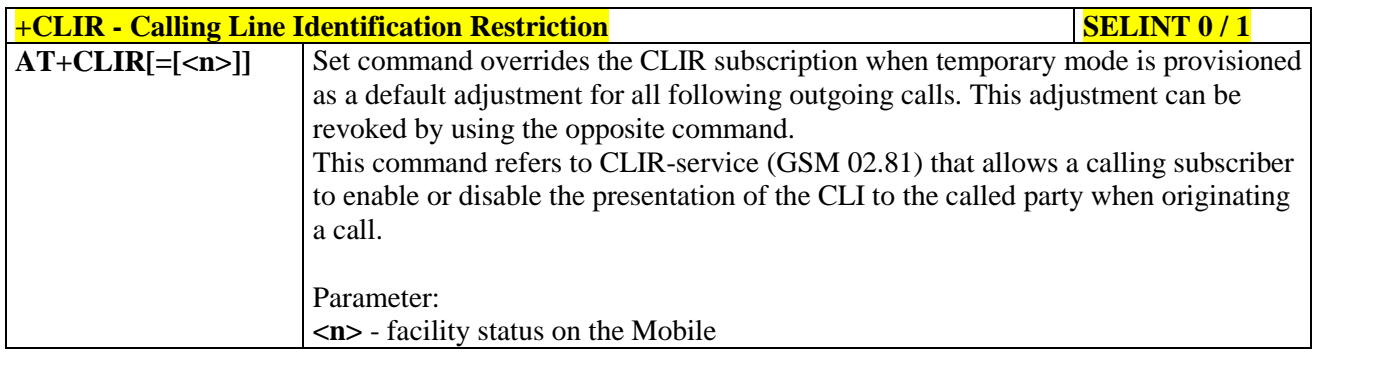

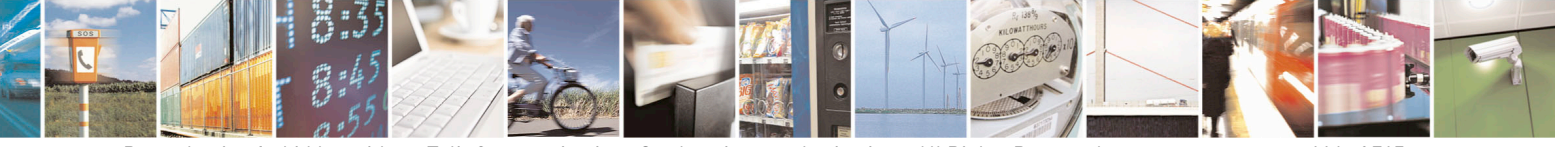

Reproduction forbidden without Telit Communications S.p.A. written authorization - All Rights Reserved page 116 of 715 Mod. 0809 2011-07 Rev.2

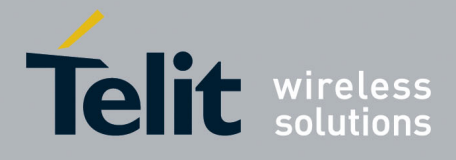

80000ST10025a Rev. 22 – 2015-08-05

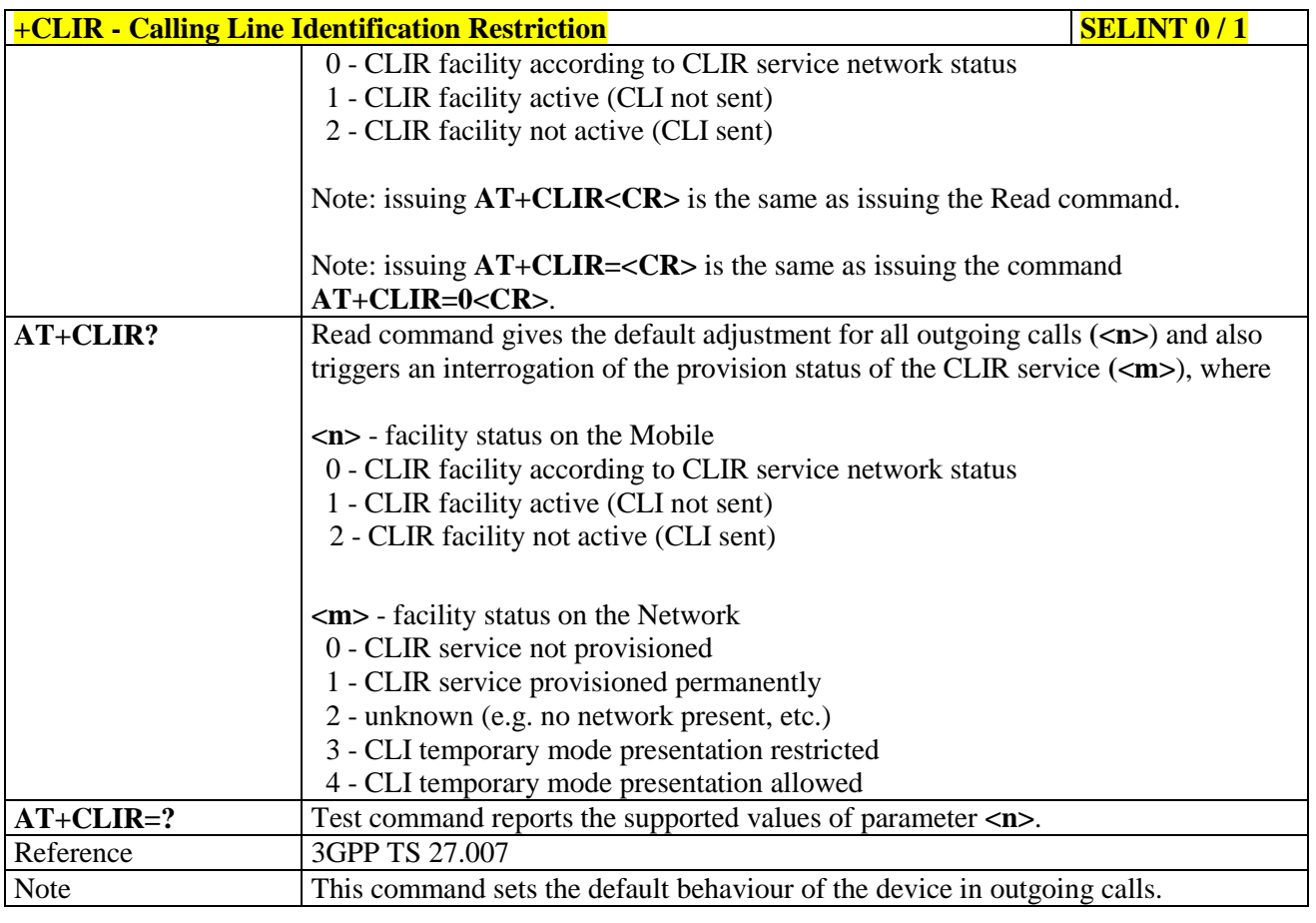

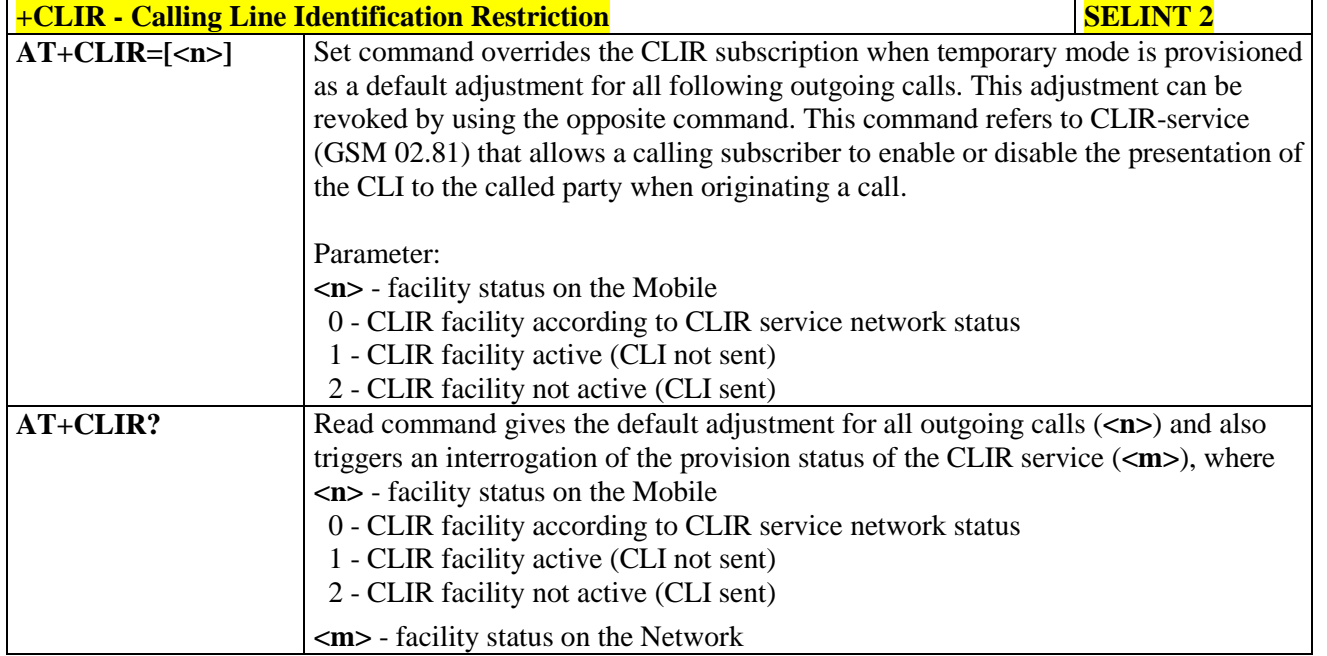

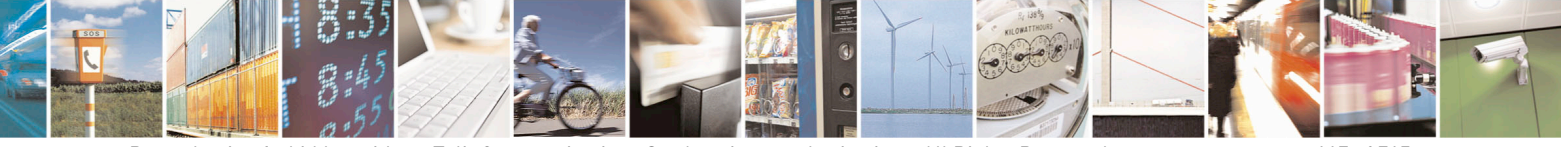

Reproduction forbidden without Telit Communications S.p.A. written authorization - All Rights Reserved page 117 of 715 Mod. 0809 2011-07 Rev.2

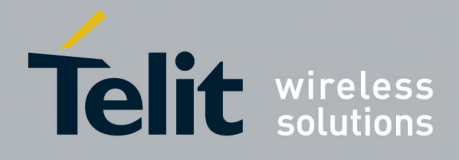

80000ST10025a Rev. 22 – 2015-08-05

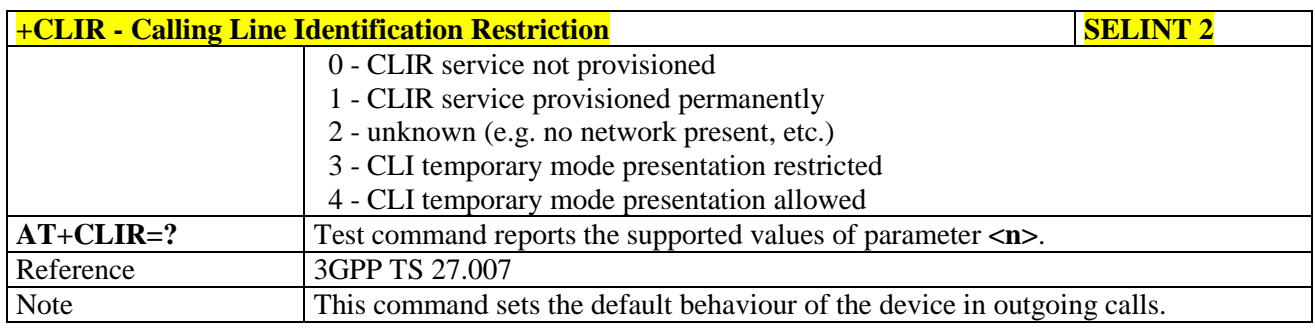

#### **3.5.4.3.10. Call Forwarding Number And Conditions - +CCFC**

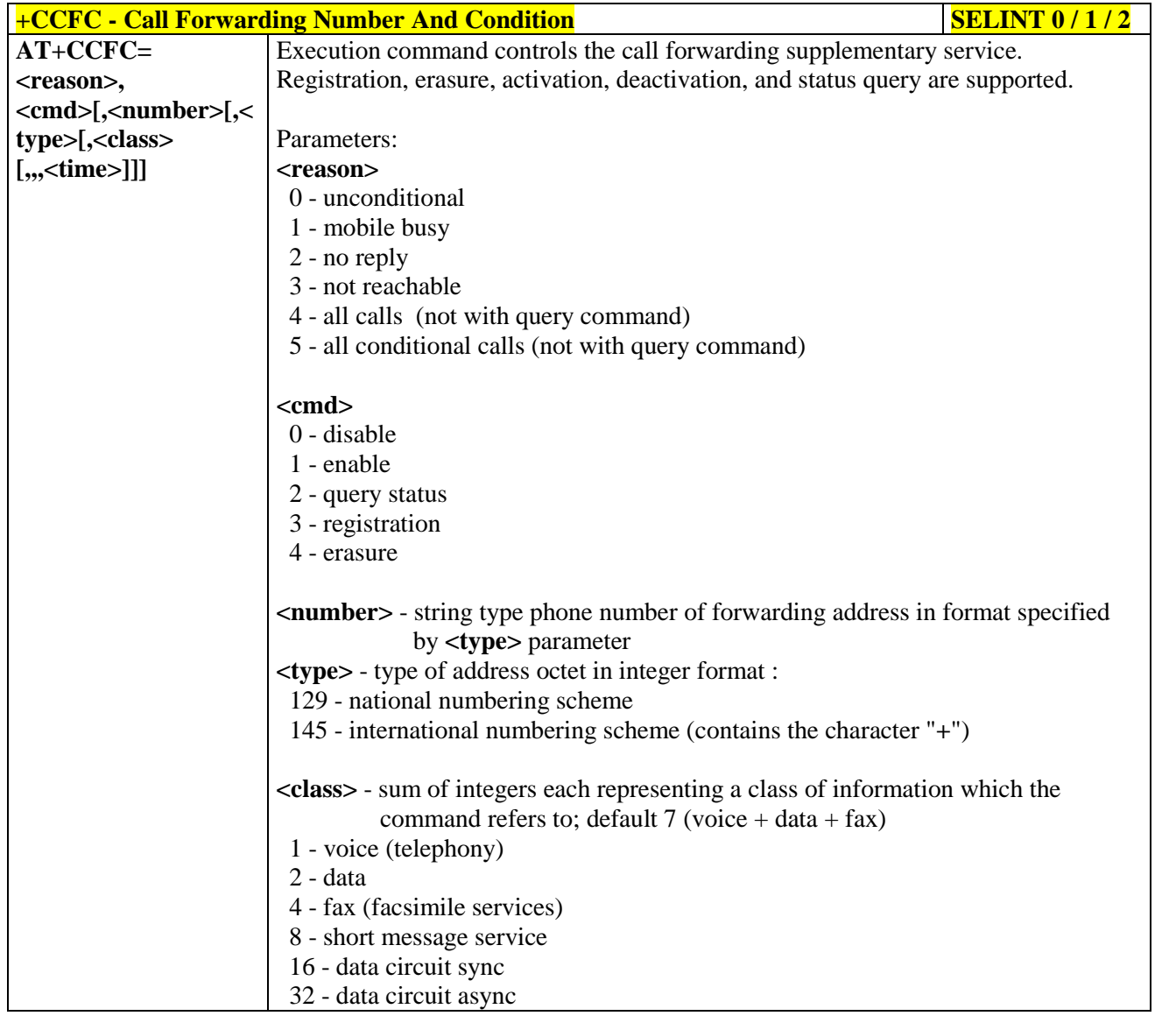

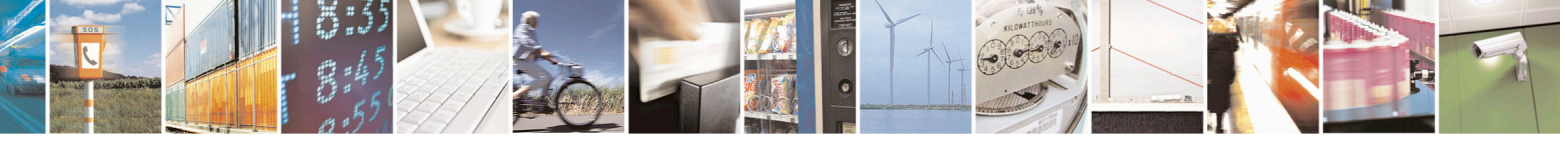

Reproduction forbidden without Telit Communications S.p.A. written authorization - All Rights Reserved page 118 of 715 Mod. 0809 2011-07 Rev.2

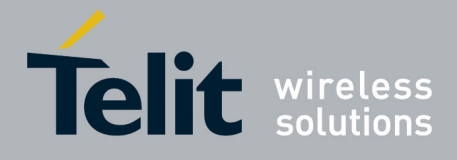

80000ST10025a Rev. 22 – 2015-08-05

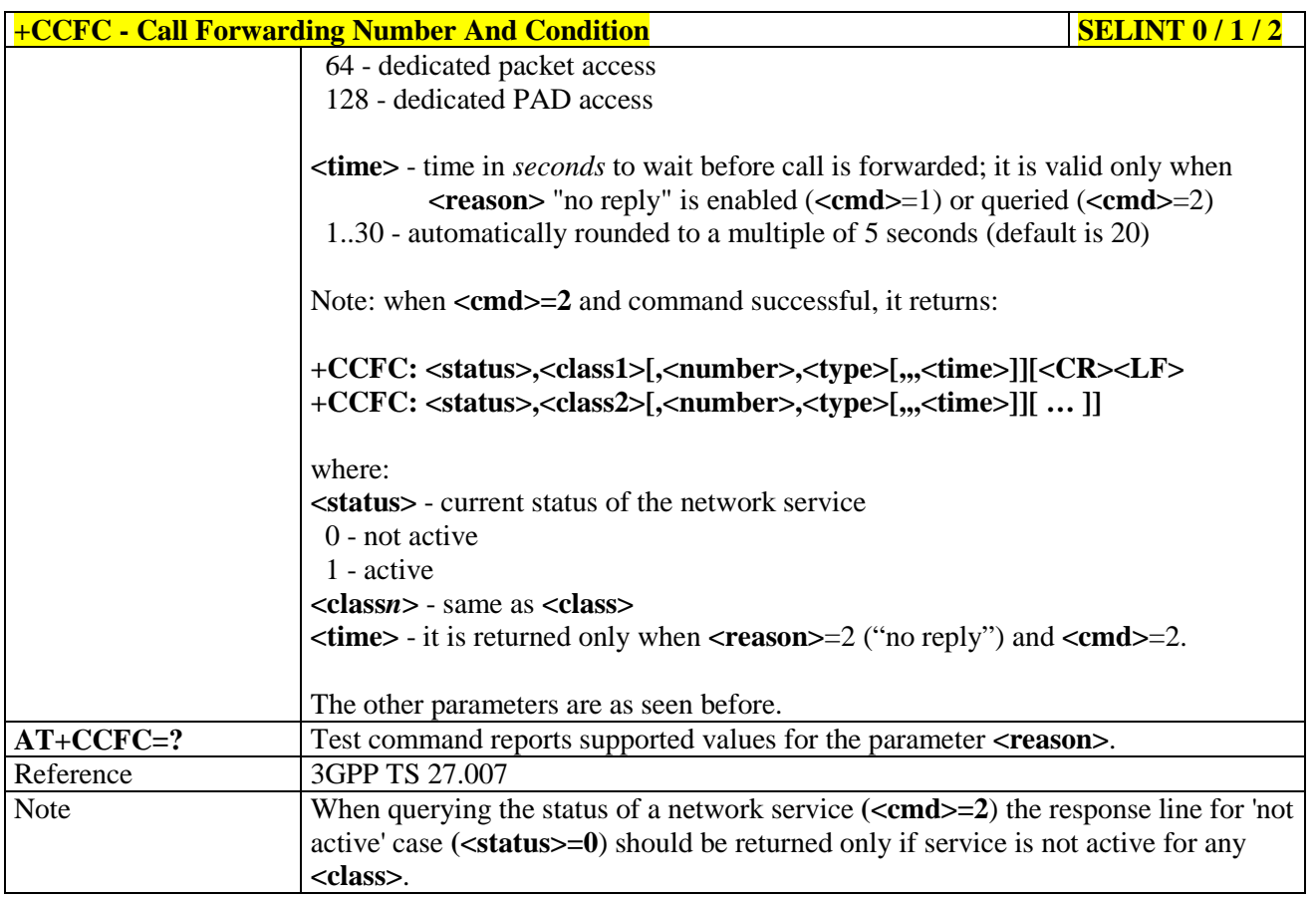

#### **3.5.4.3.11. Call Waiting - +CCWA**

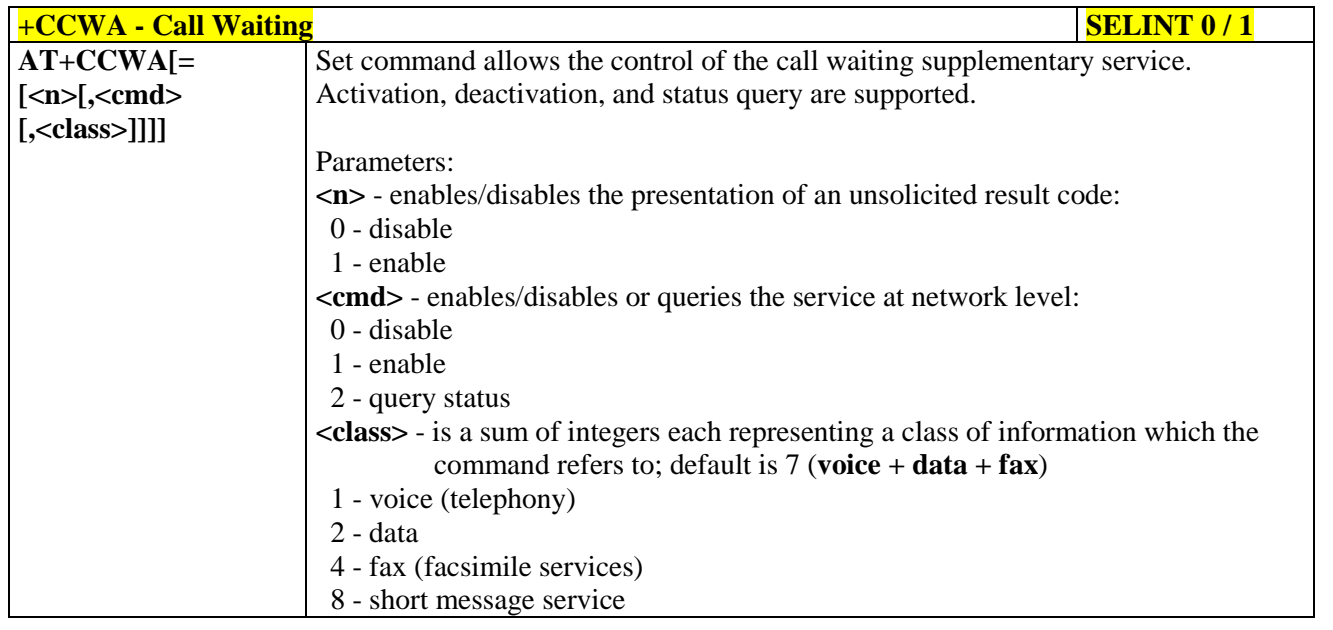

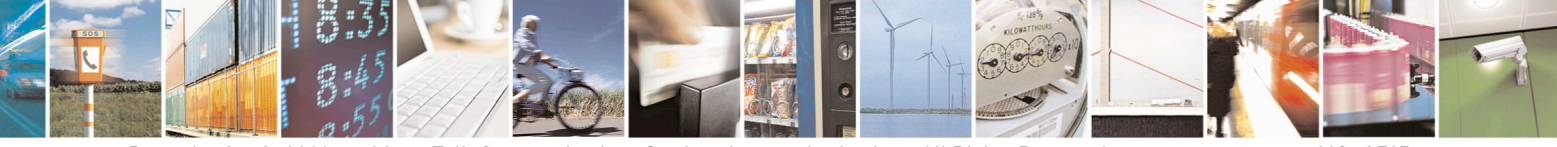

Reproduction forbidden without Telit Communications S.p.A. written authorization - All Rights Reserved page 119 of 715 Mod. 0809 2011-07 Rev.2

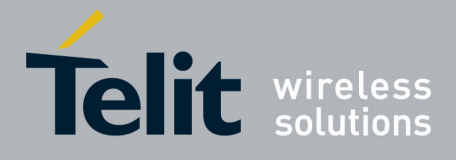

80000ST10025a Rev. 22 – 2015-08-05

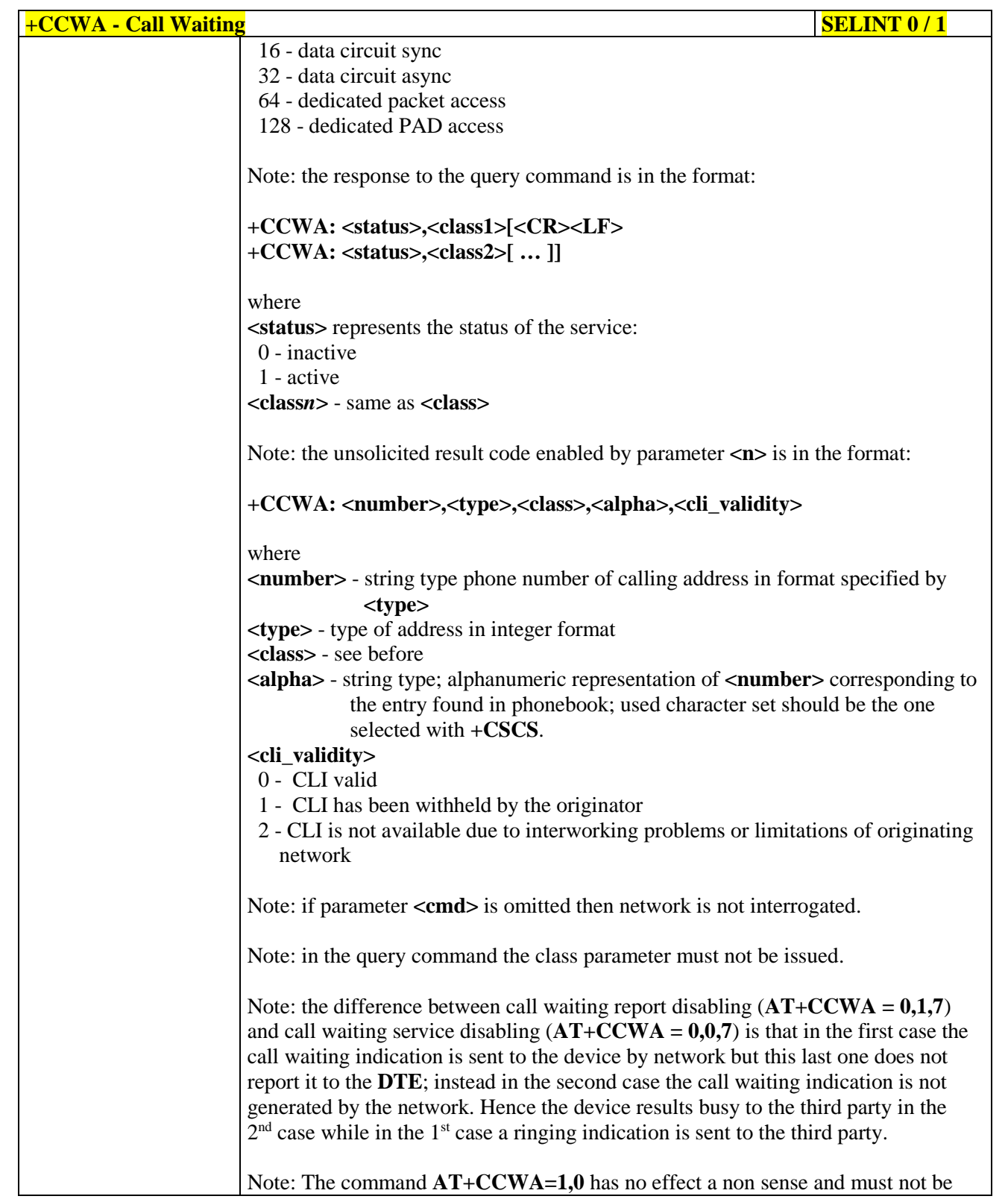

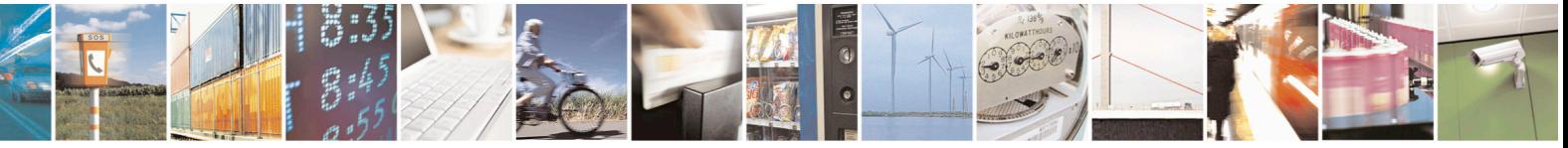

Reproduction forbidden without Telit Communications S.p.A. written authorization - All Rights Reserved page 120 of 715 Mod. 0809 2011-07 Rev.2

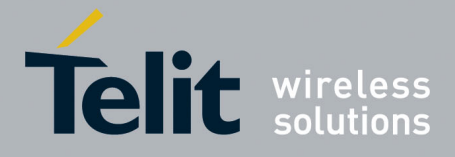

80000ST10025a Rev. 22 – 2015-08-05

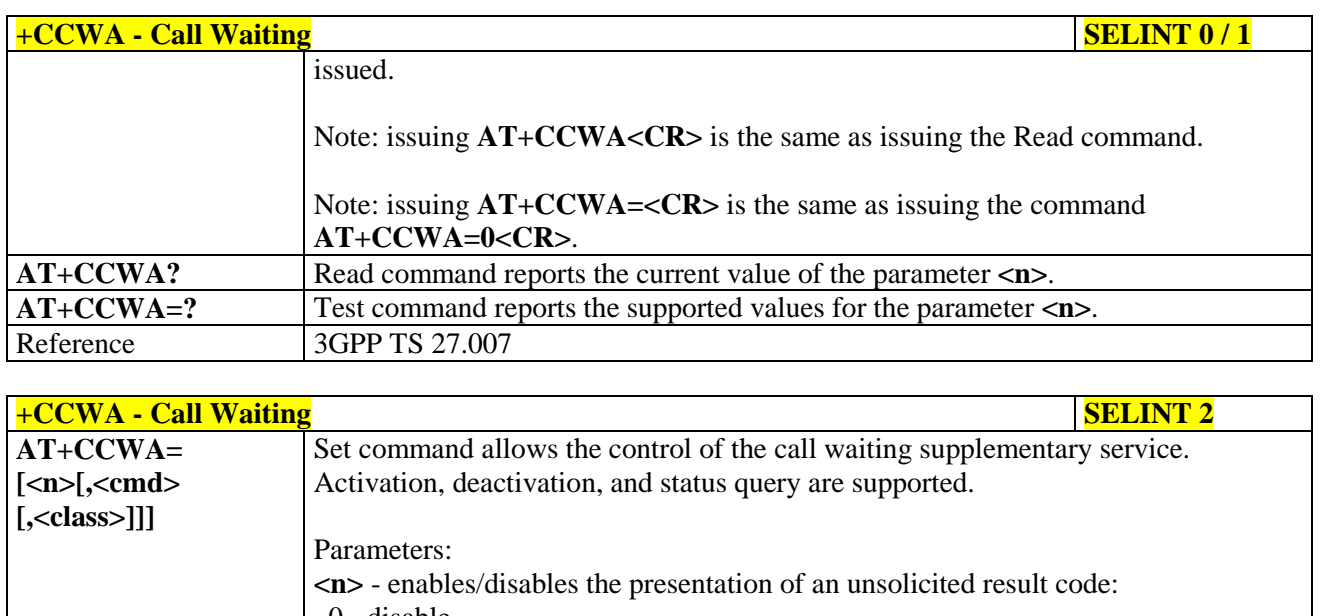

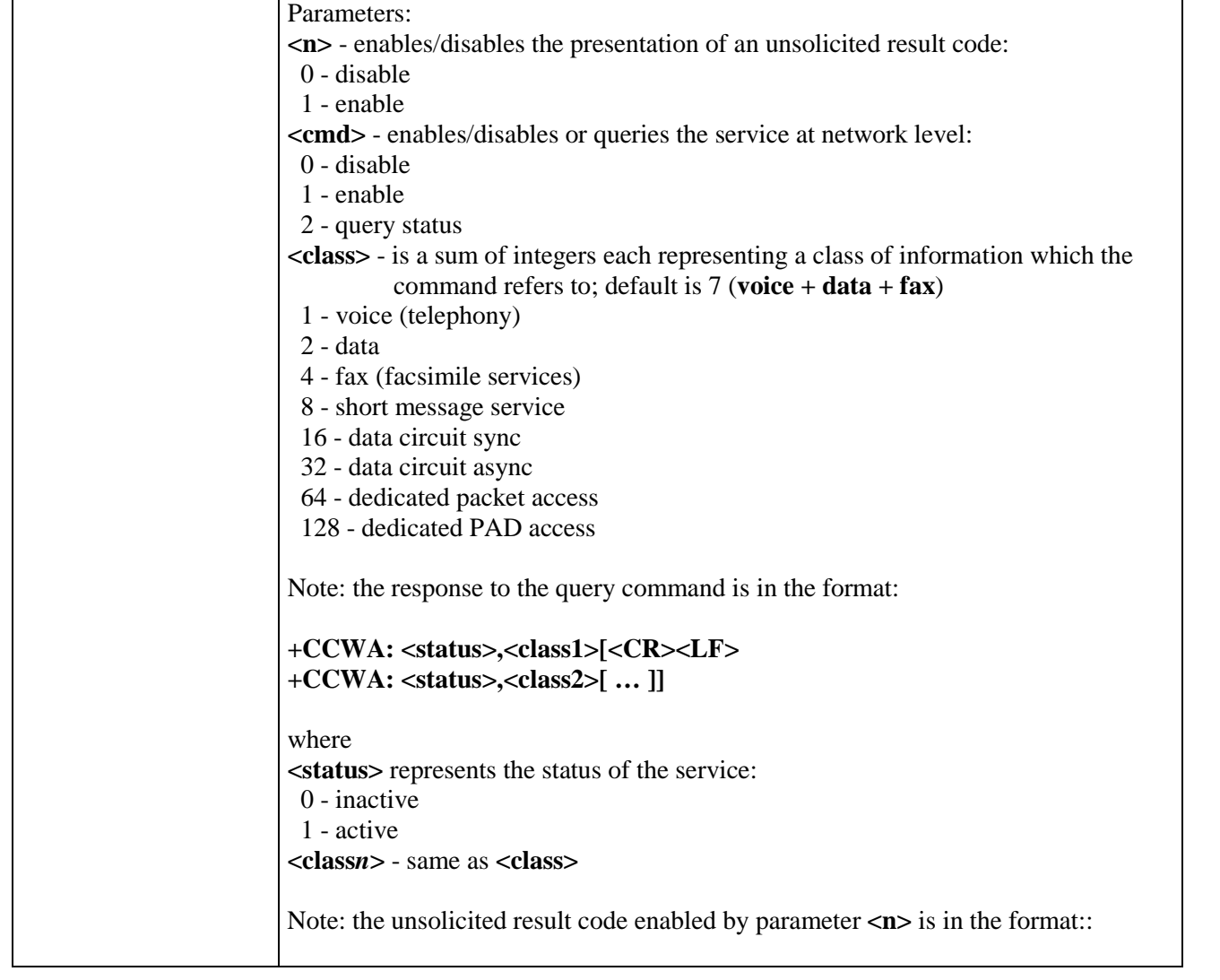

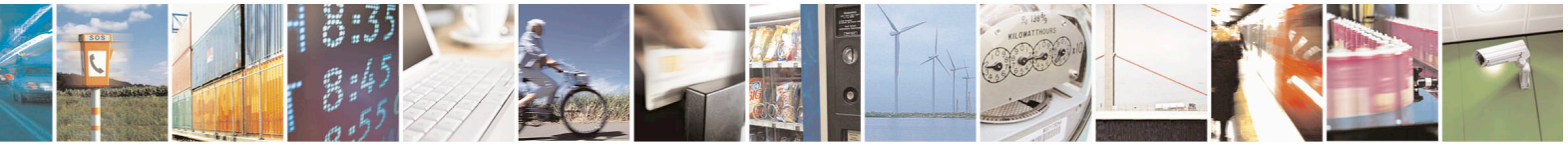

Reproduction forbidden without Telit Communications S.p.A. written authorization - All Rights Reserved page 121 of 715 Mod. 0809 2011-07 Rev.2

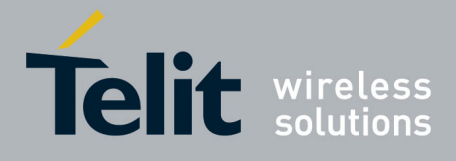

80000ST10025a Rev. 22 – 2015-08-05

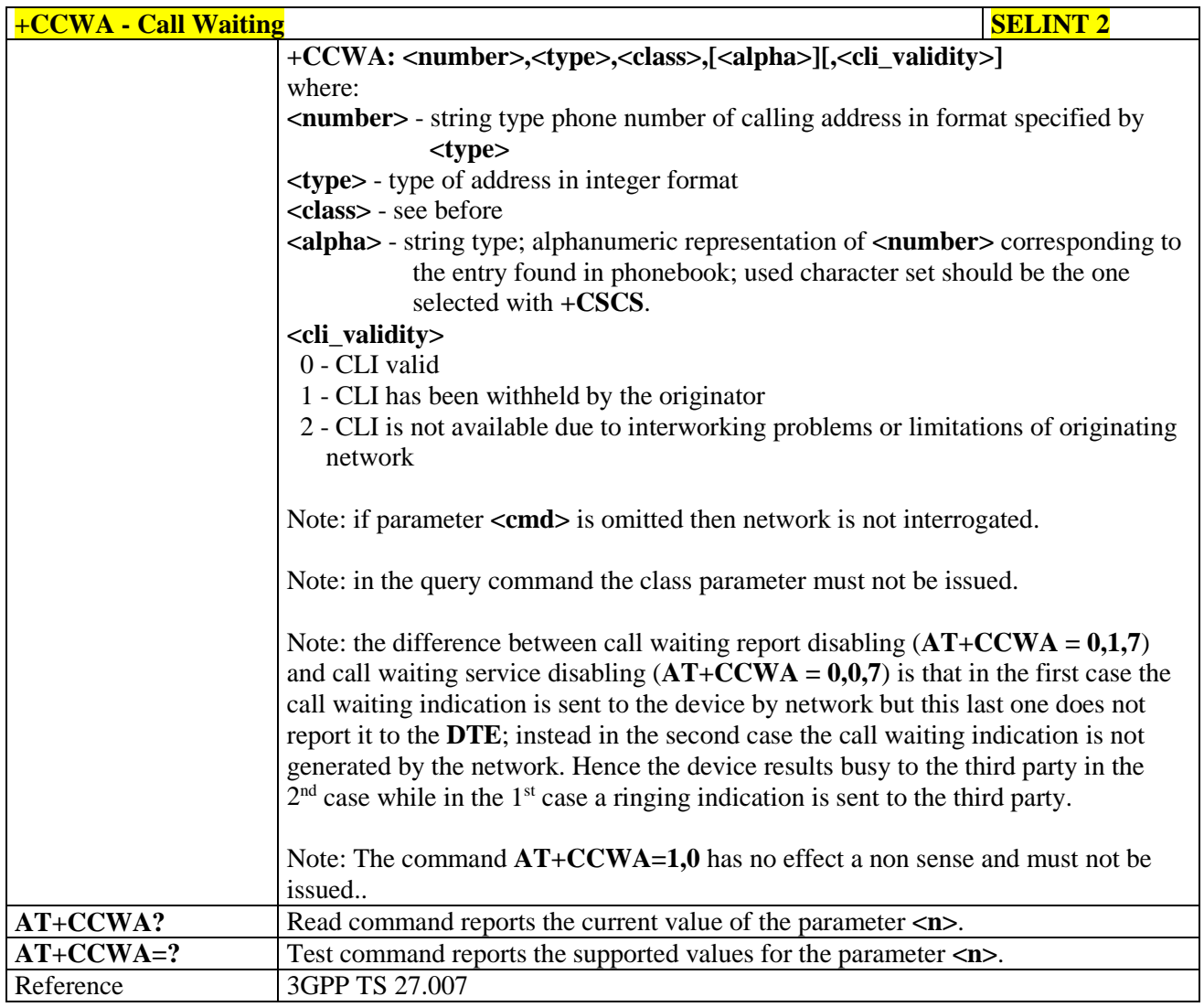

## **3.5.4.3.12. Call Holding Services - +CHLD**

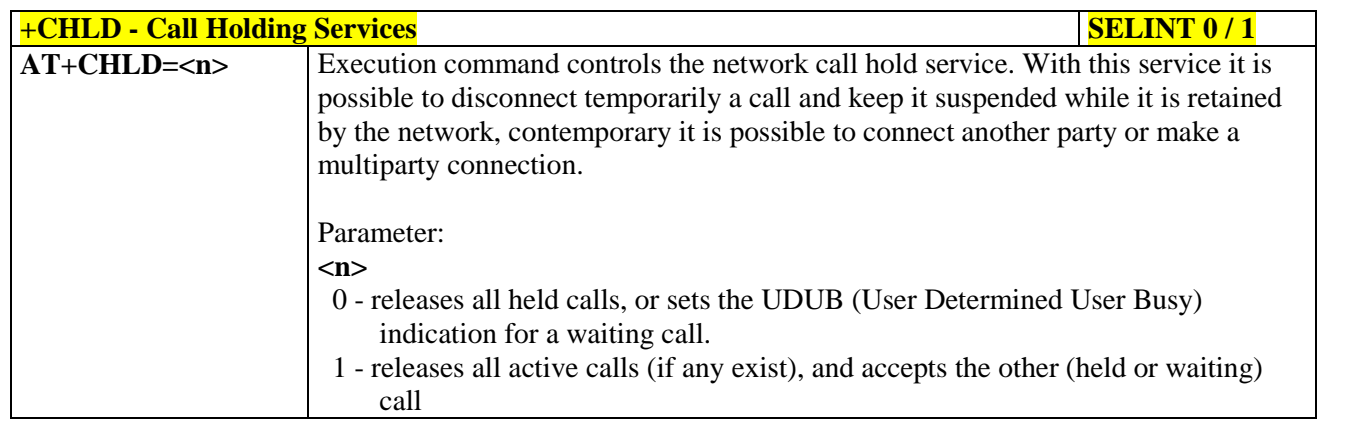

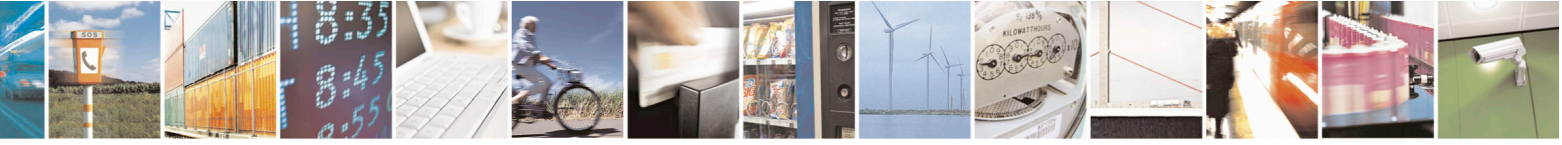

Reproduction forbidden without Telit Communications S.p.A. written authorization - All Rights Reserved page 122 of 715 Mod. 0809 2011-07 Rev.2

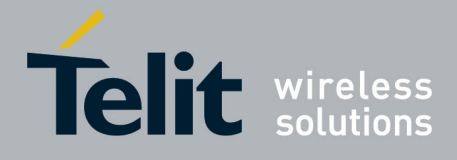

80000ST10025a Rev. 22 – 2015-08-05

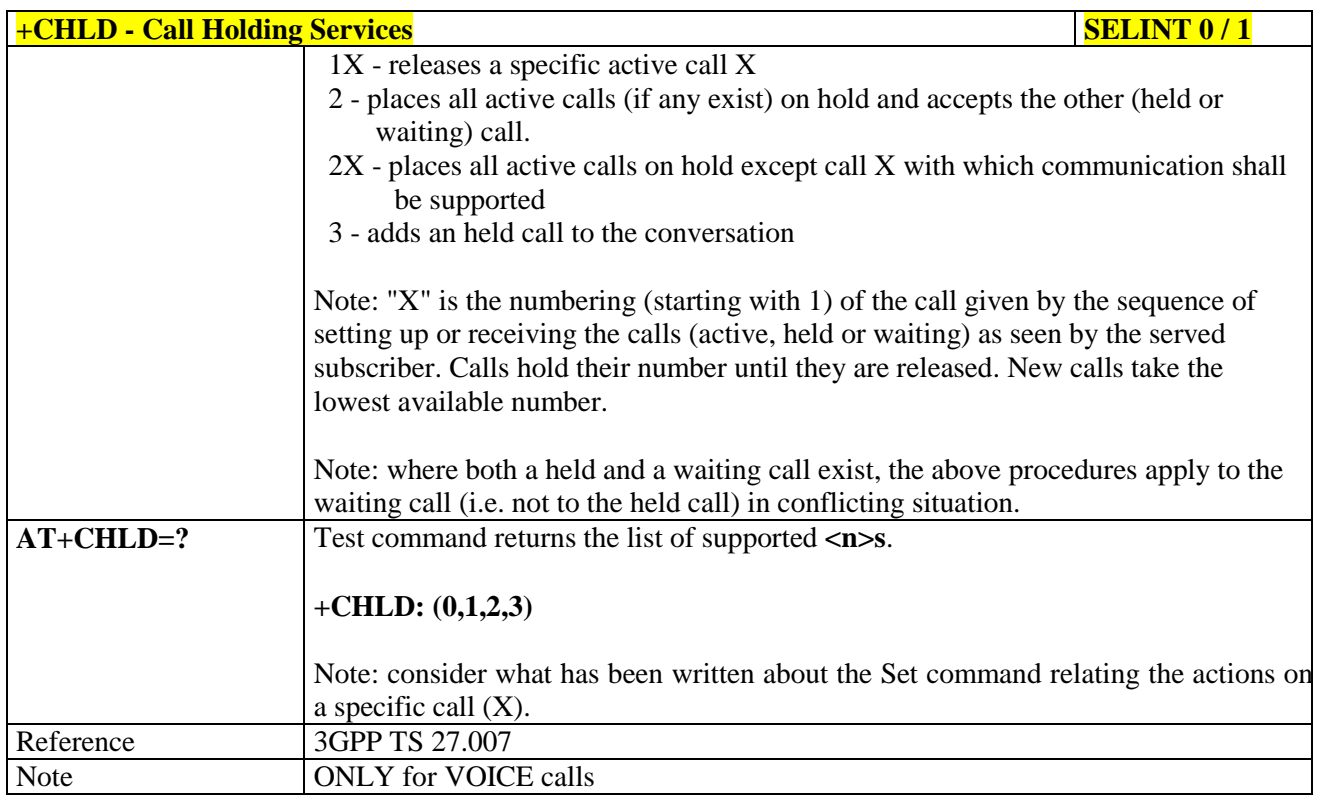

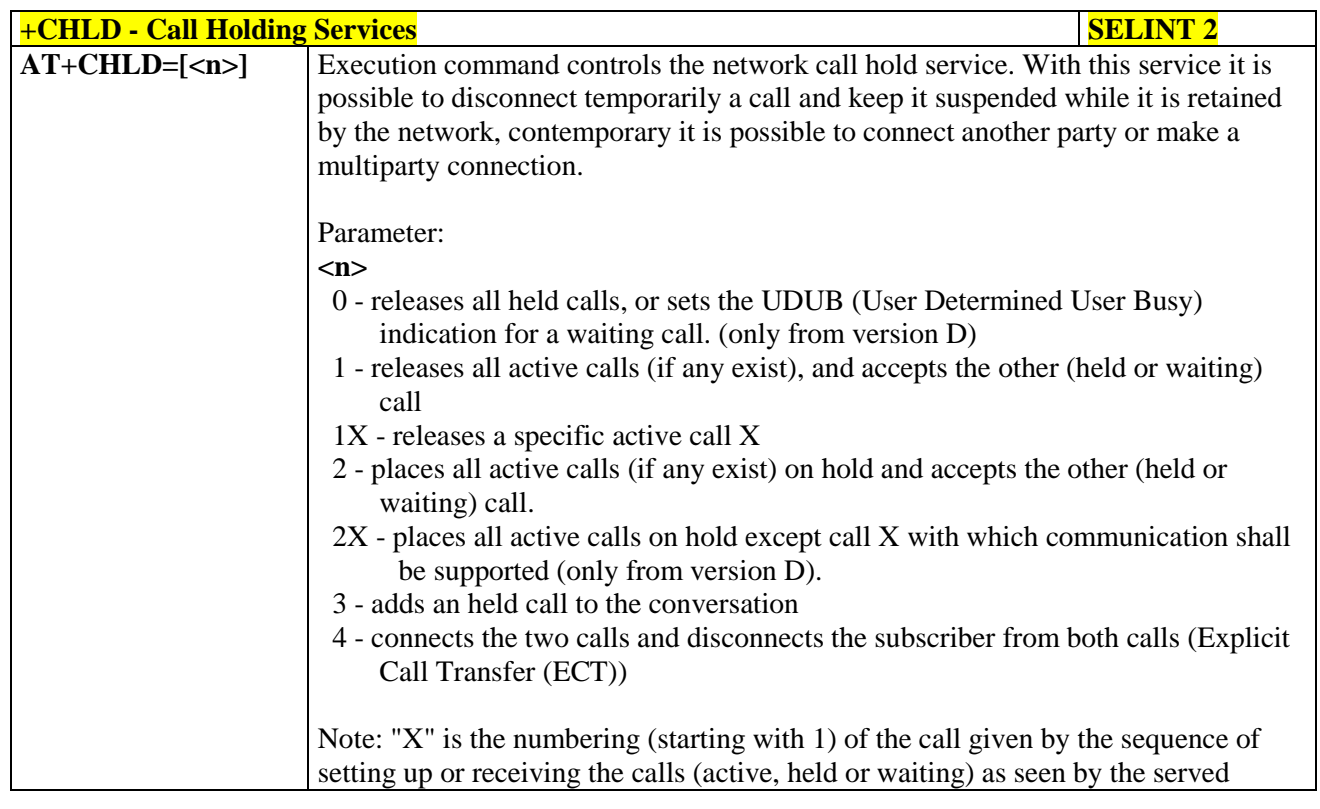

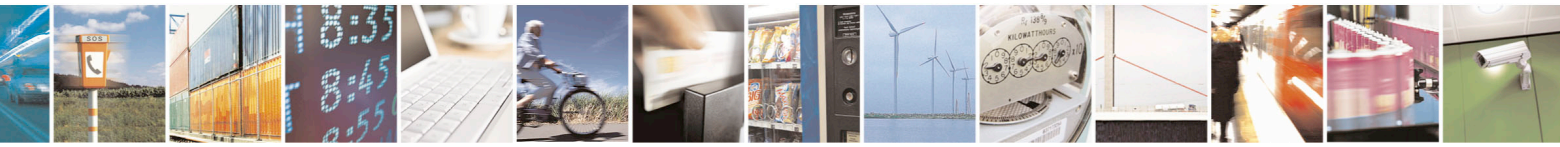

Reproduction forbidden without Telit Communications S.p.A. written authorization - All Rights Reserved page 123 of 715 Mod. 0809 2011-07 Rev.2

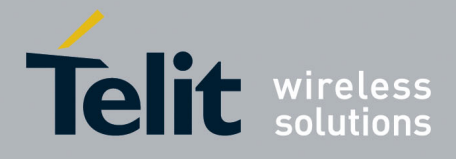

80000ST10025a Rev. 22 – 2015-08-05

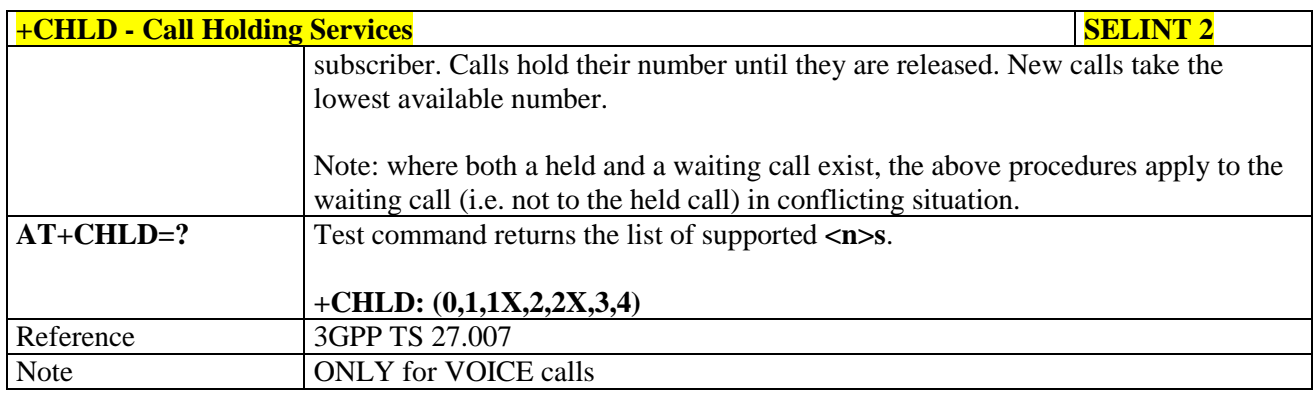

# **3.5.4.3.13. Unstructured Supplementary Service Data - +CUSD**

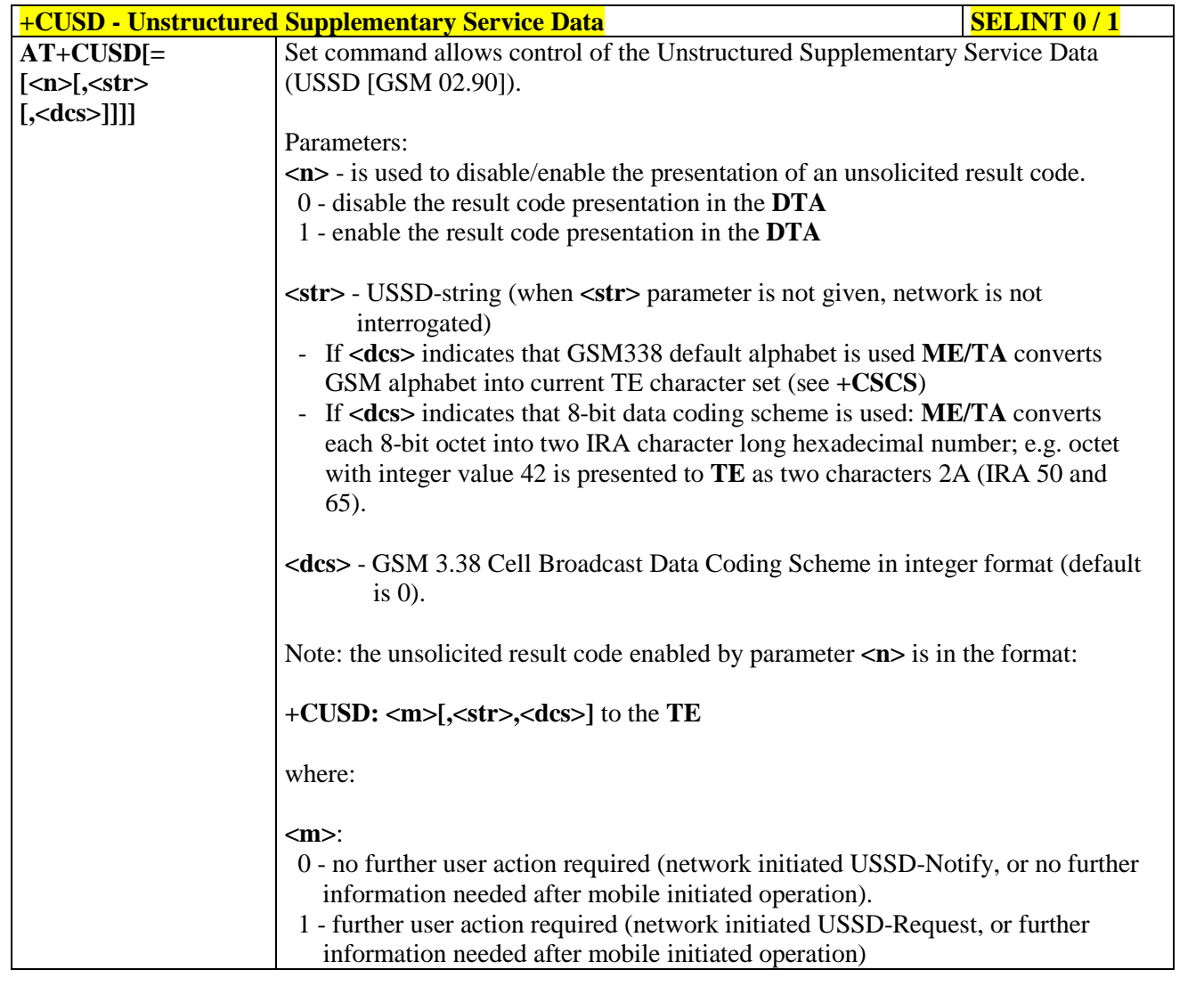

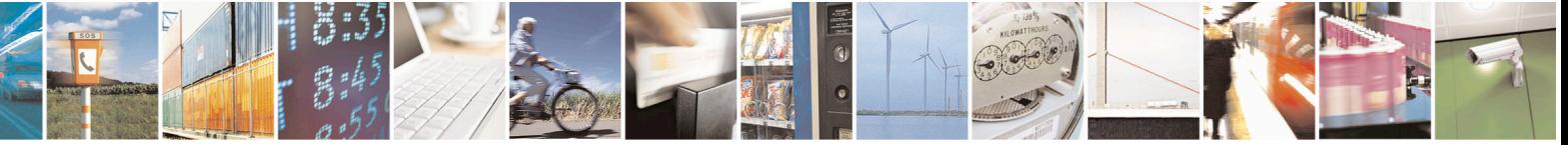

Reproduction forbidden without Telit Communications S.p.A. written authorization - All Rights Reserved page 124 of 715 Mod. 0809 2011-07 Rev.2

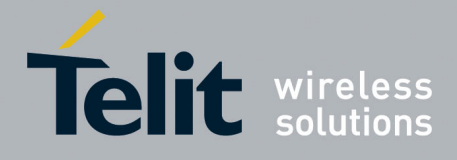

80000ST10025a Rev. 22 – 2015-08-05

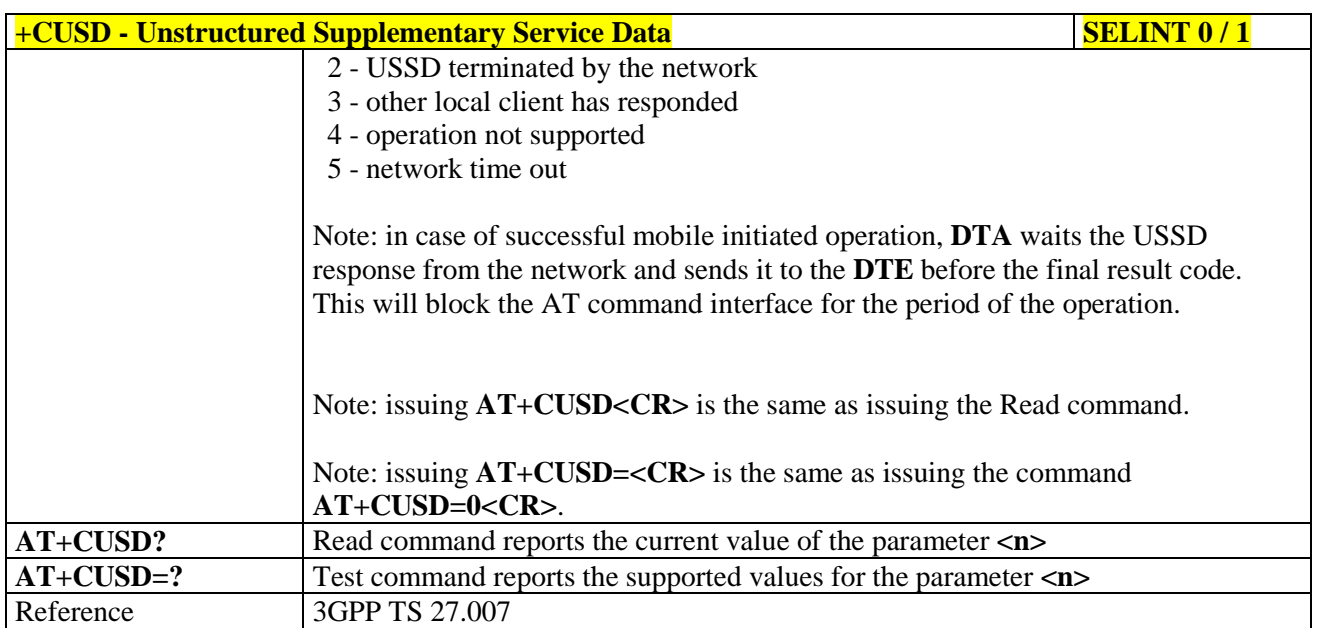

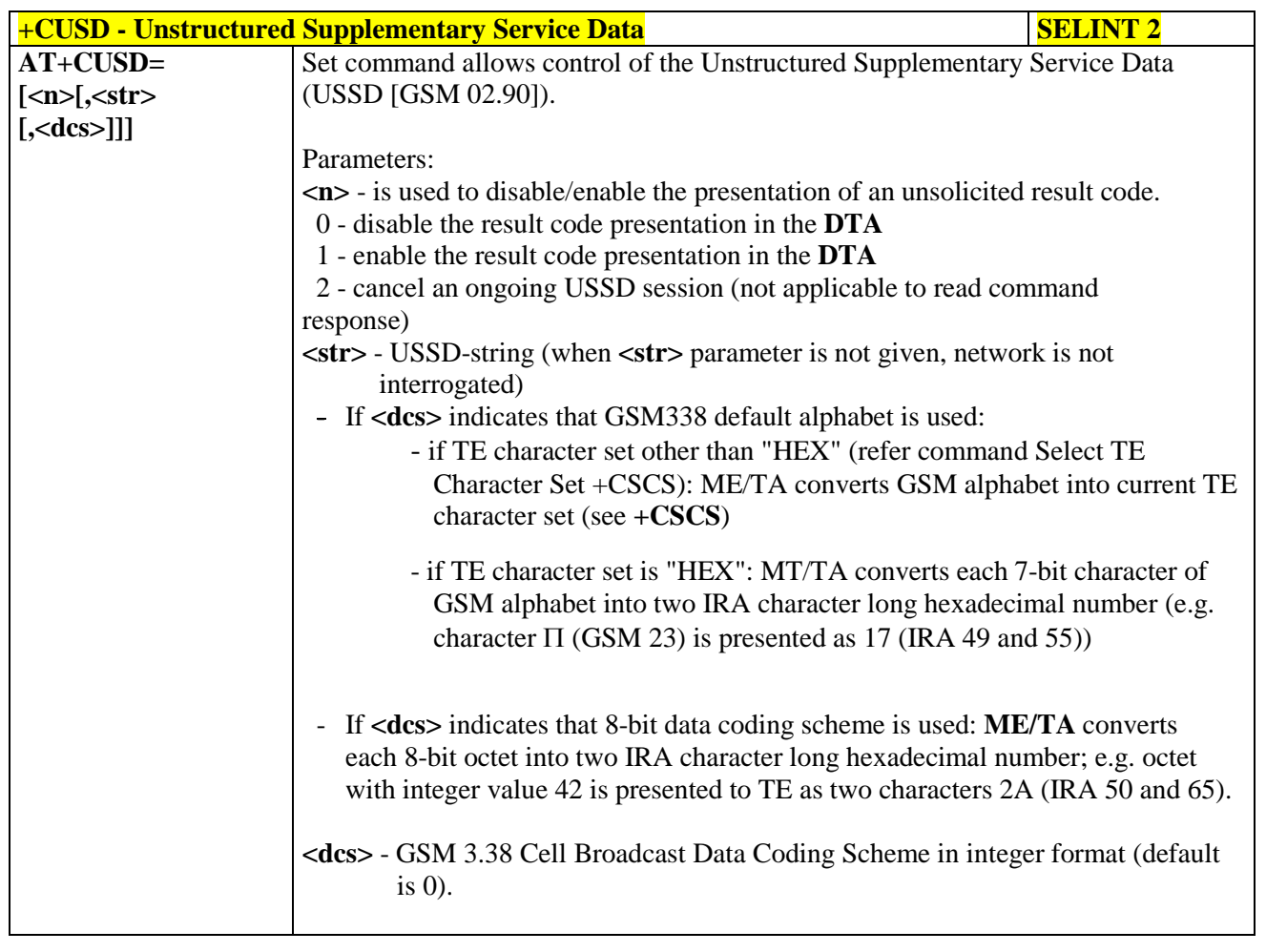

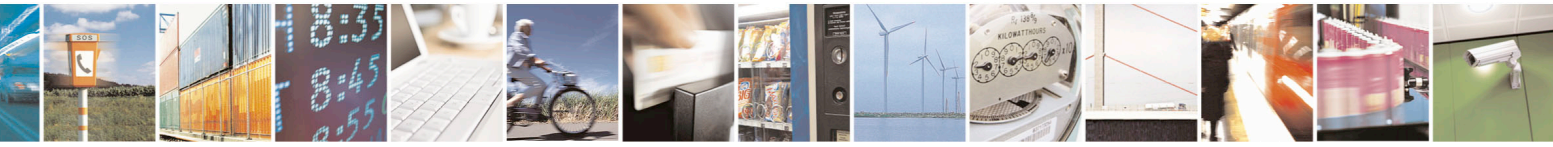

Reproduction forbidden without Telit Communications S.p.A. written authorization - All Rights Reserved page 125 of 715 Mod. 0809 2011-07 Rev.2

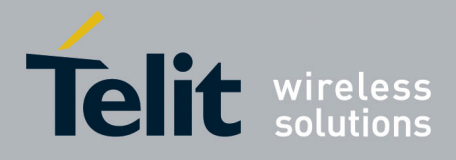

80000ST10025a Rev. 22 – 2015-08-05

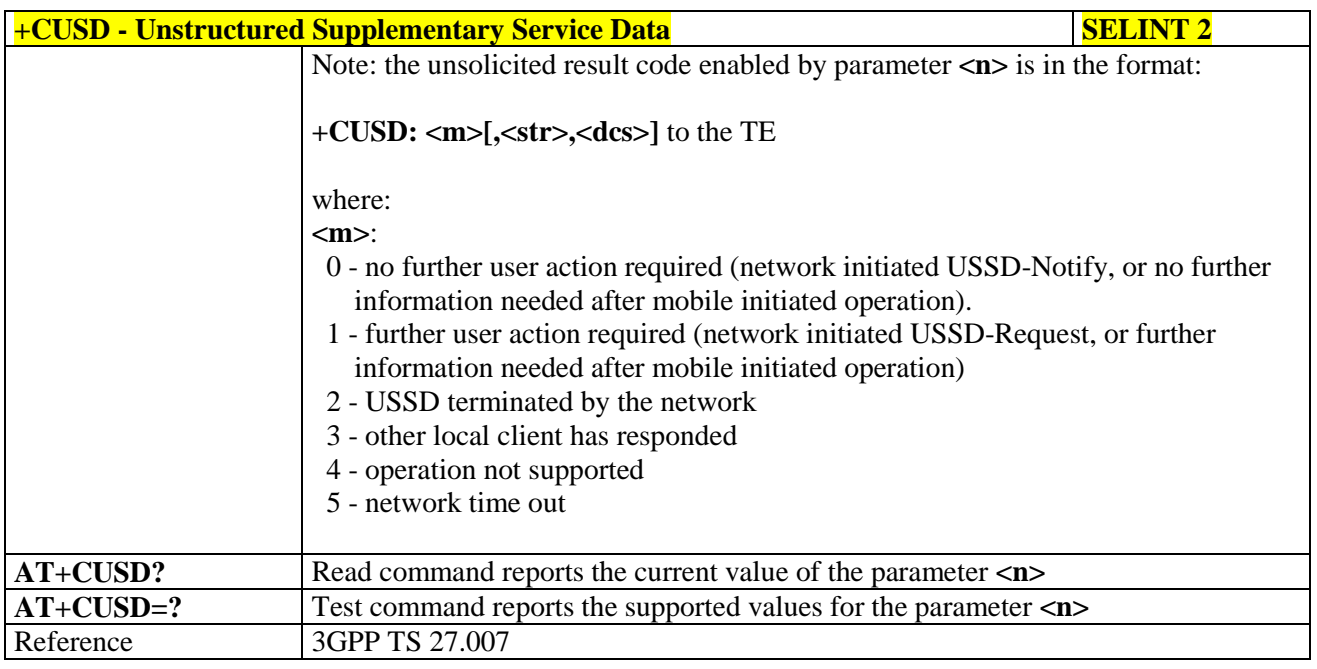

#### **3.5.4.3.14. Advice Of Charge - +CAOC**

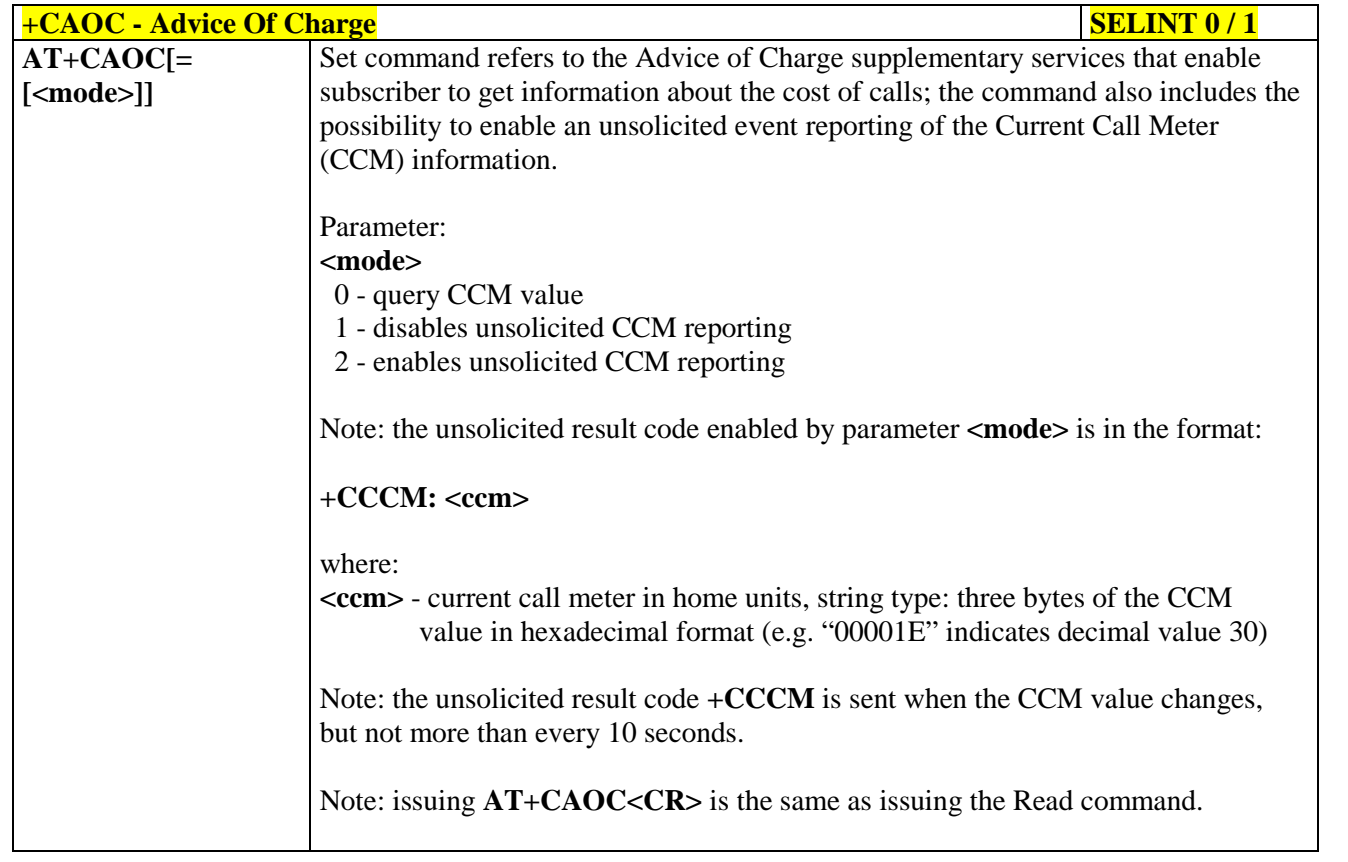

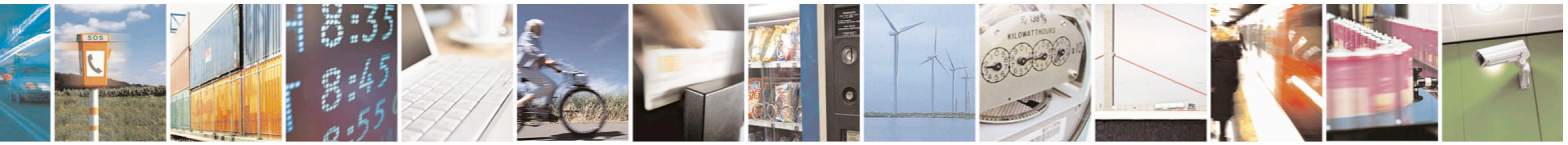

Reproduction forbidden without Telit Communications S.p.A. written authorization - All Rights Reserved page 126 of 715 Mod. 0809 2011-07 Rev.2

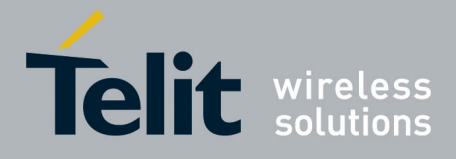

80000ST10025a Rev. 22 – 2015-08-05

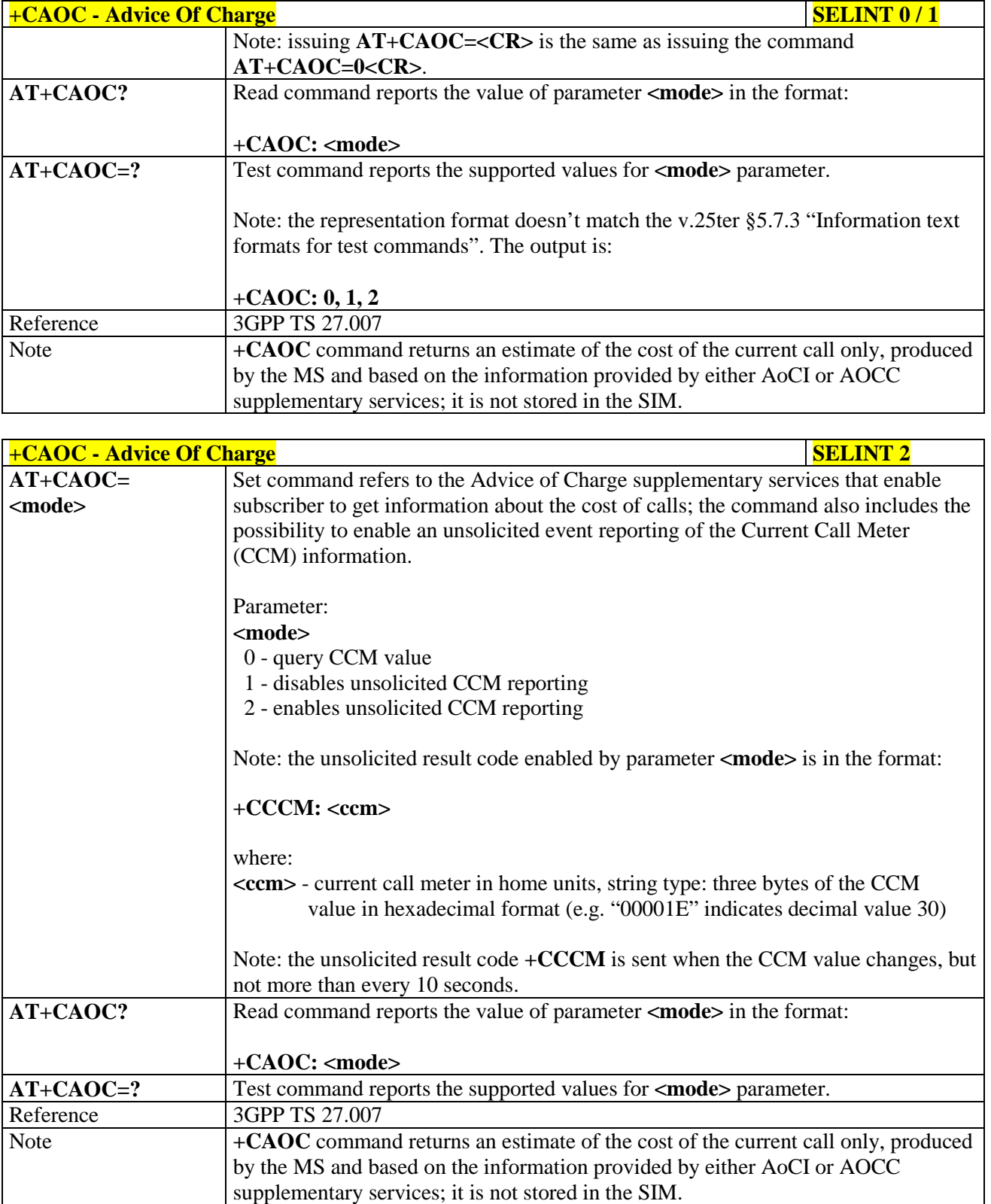

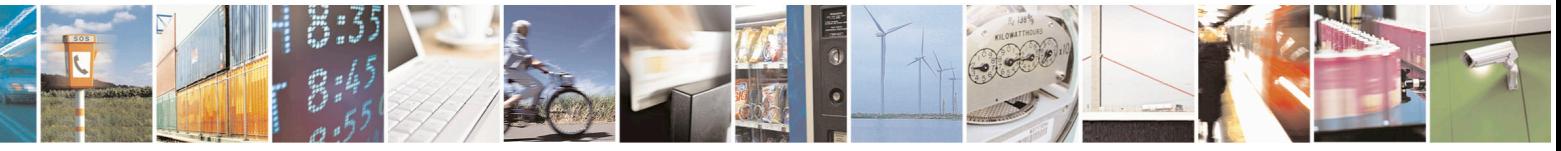

Reproduction forbidden without Telit Communications S.p.A. written authorization - All Rights Reserved page 127 of 715 Mod. 0809 2011-07 Rev.2

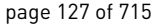

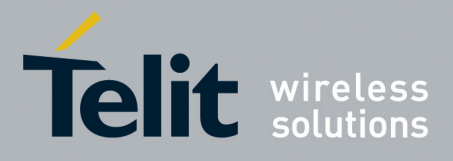

AT Commands Reference Guide 80000ST10025a Rev. 22 – 2015-08-05

**3.5.4.3.15. List Current Calls - +CLCC**

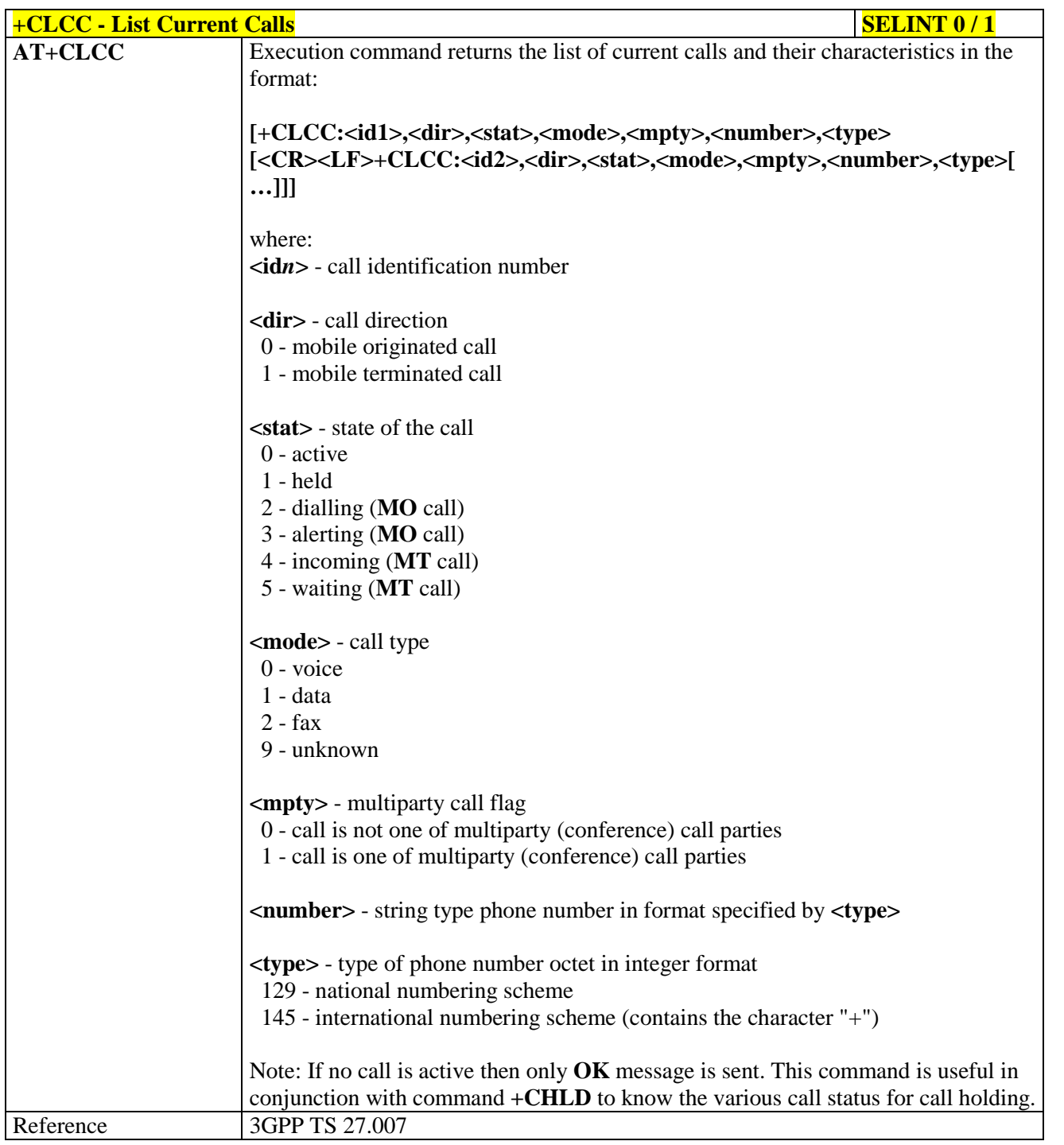

# $+CLCC - List CurrentCalls$  **SELINT 2**

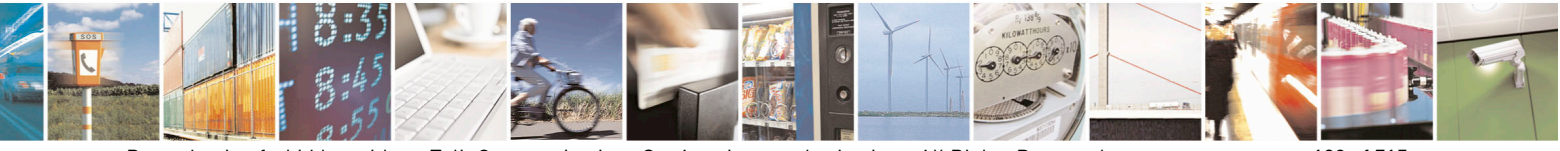

Reproduction forbidden without Telit Communications S.p.A. written authorization - All Rights Reserved page 128 of 715 Mod. 0809 2011-07 Rev.2

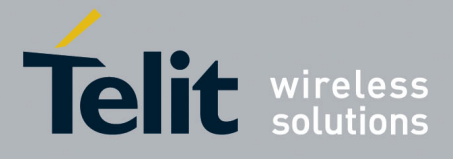

80000ST10025a Rev. 22 – 2015-08-05

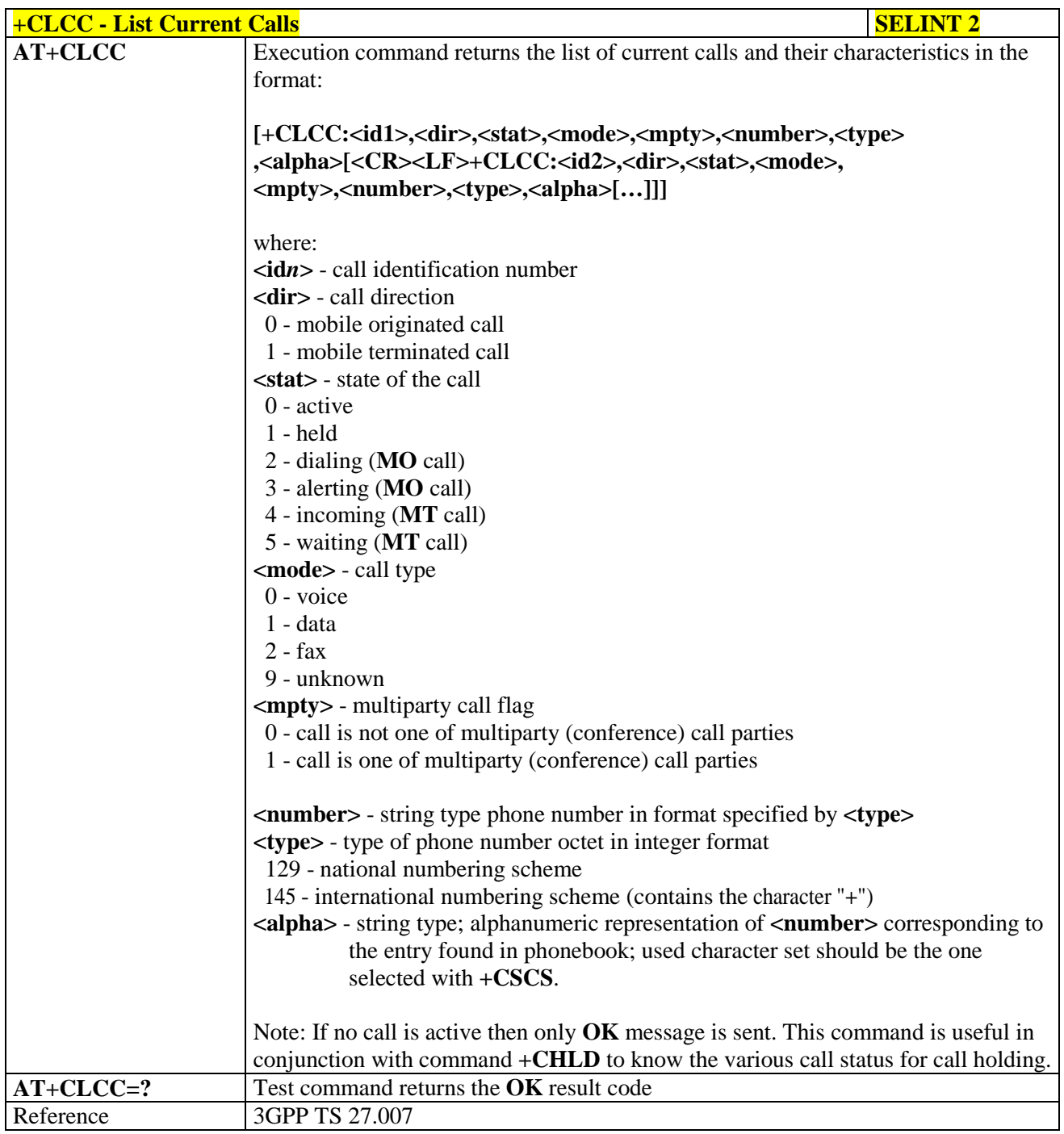

#### **3.5.4.3.16. SS Notification - +CSSN**

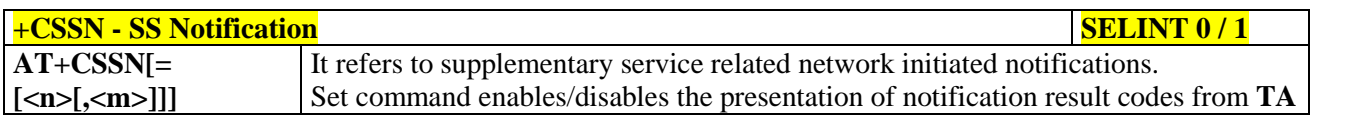

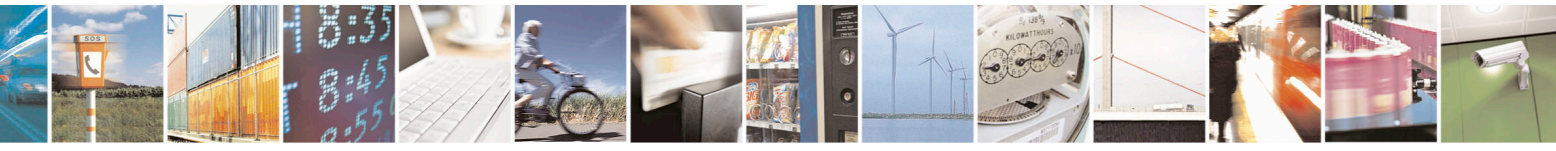

Reproduction forbidden without Telit Communications S.p.A. written authorization - All Rights Reserved page 129 of 715 Mod. 0809 2011-07 Rev.2

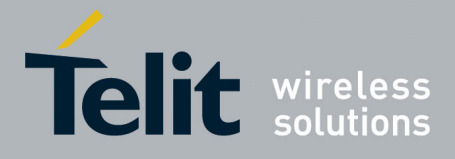

80000ST10025a Rev. 22 – 2015-08-05

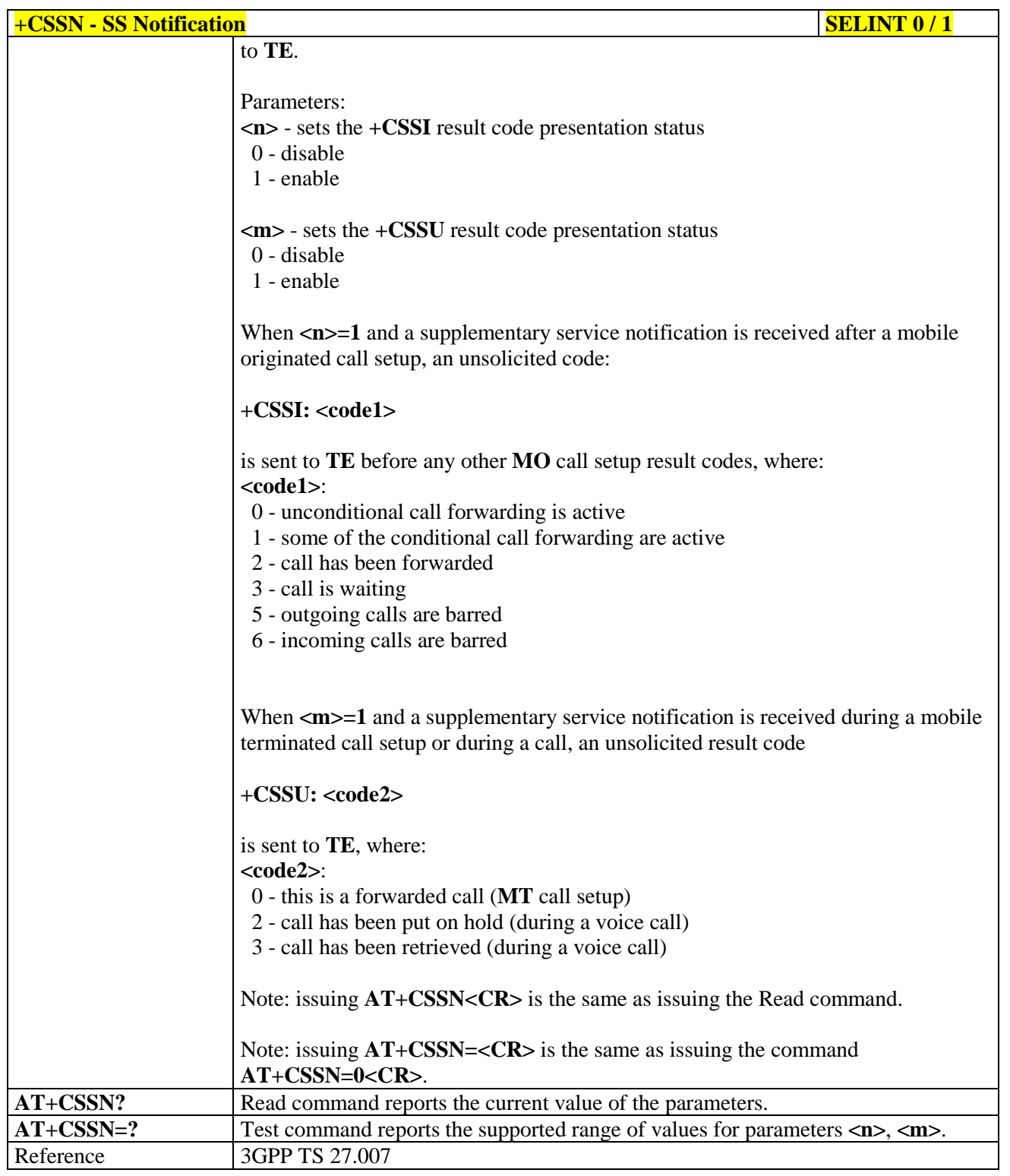

## $+$ **CSSN** - **SS** Notification **SELINT 2**

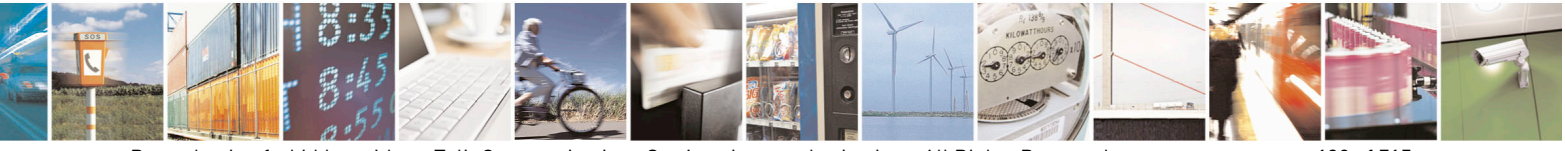

Reproduction forbidden without Telit Communications S.p.A. written authorization - All Rights Reserved page 130 of 715 Mod. 0809 2011-07 Rev.2

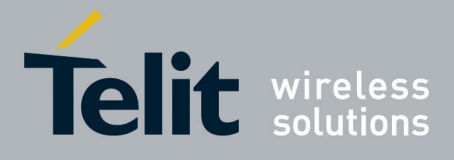

80000ST10025a Rev. 22 – 2015-08-05

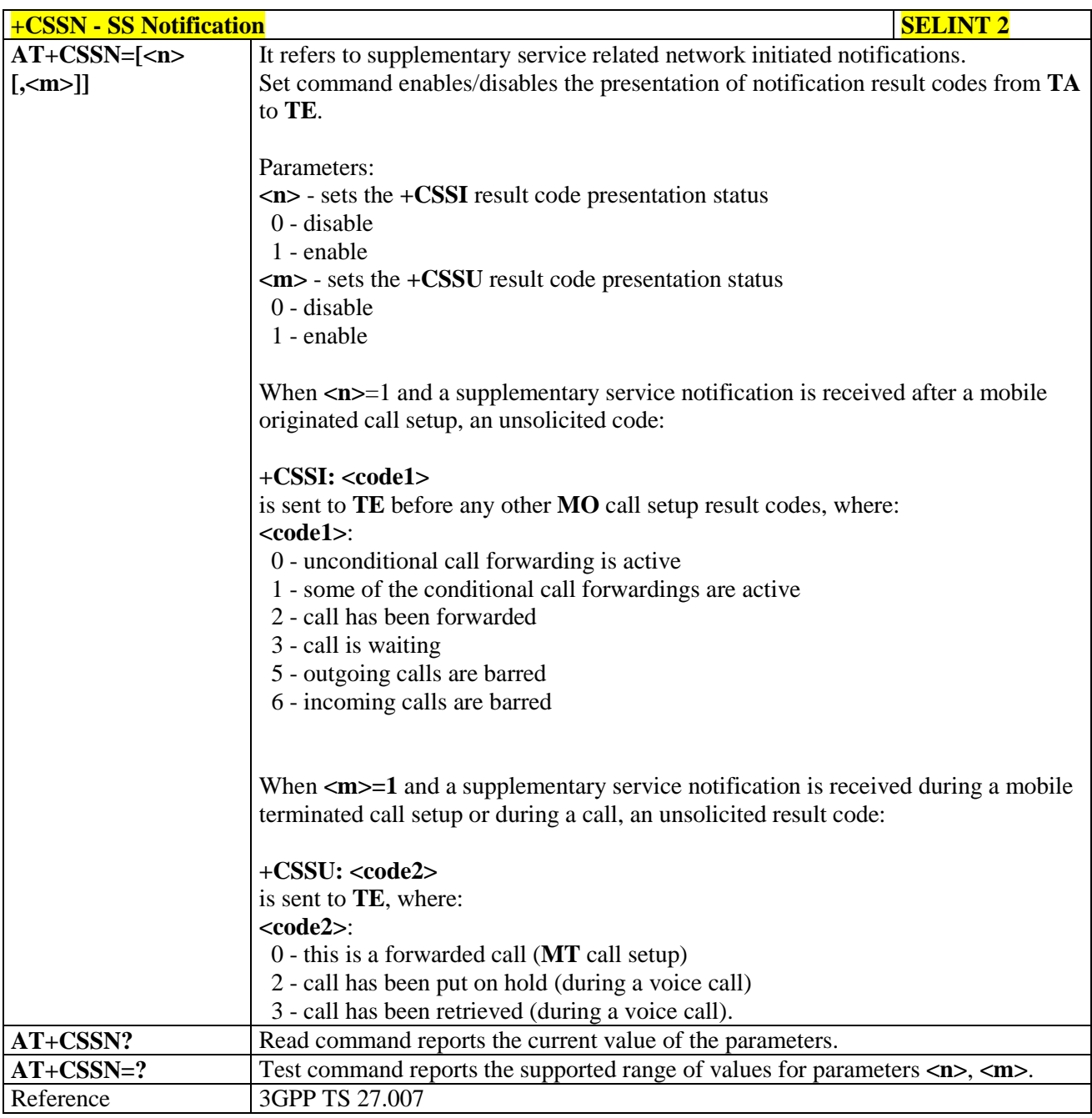

## **3.5.4.3.17. Closed User Group - +CCUG**

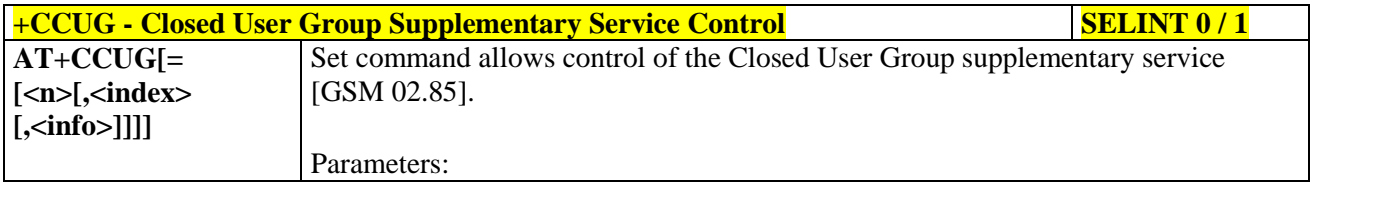

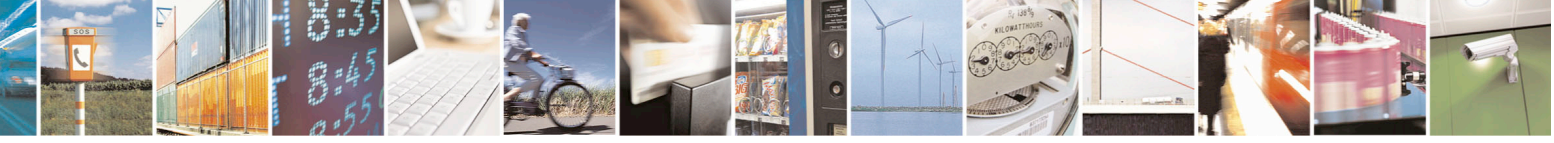

Reproduction forbidden without Telit Communications S.p.A. written authorization - All Rights Reserved page 131 of 715 Mod. 0809 2011-07 Rev.2

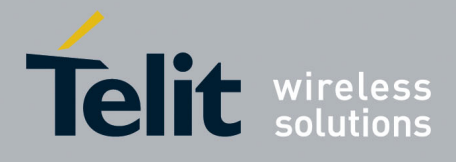

80000ST10025a Rev. 22 – 2015-08-05

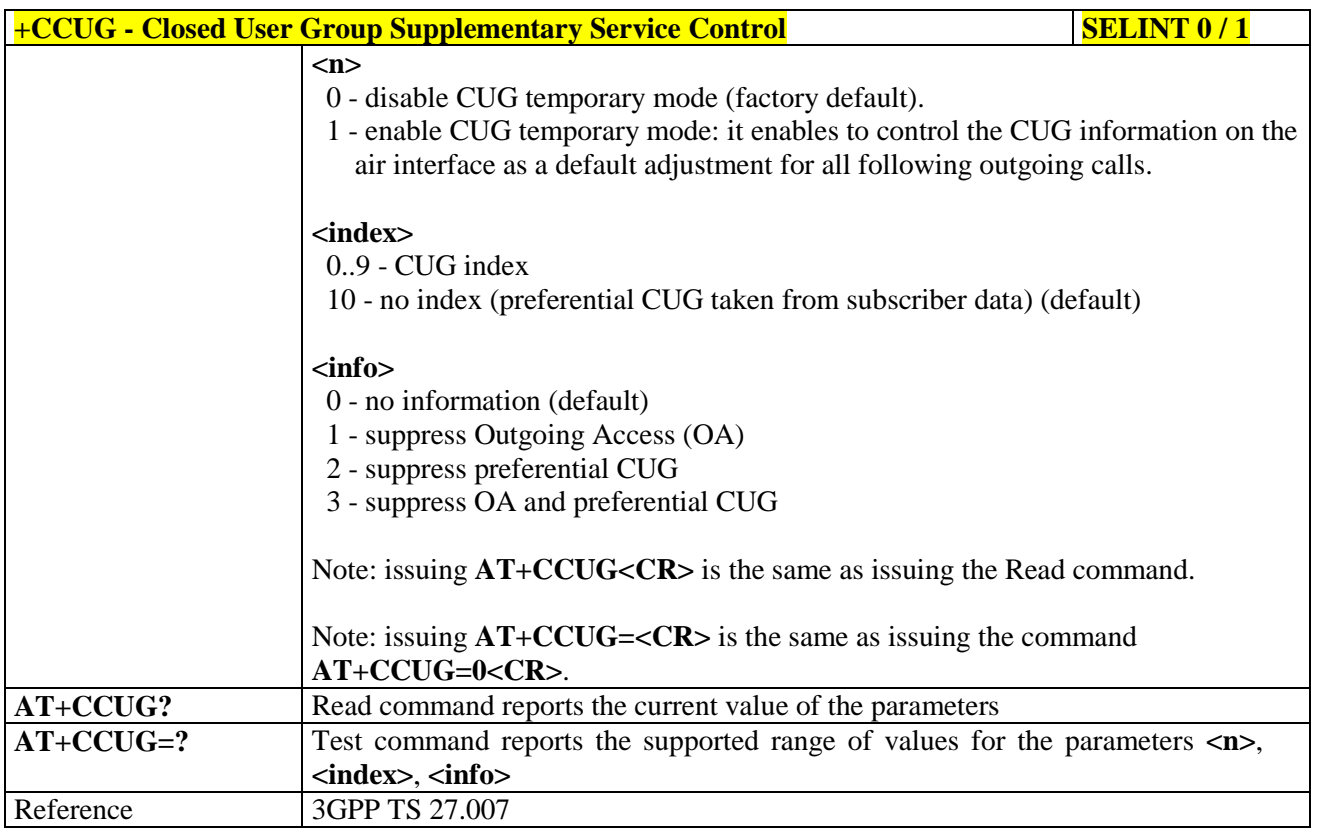

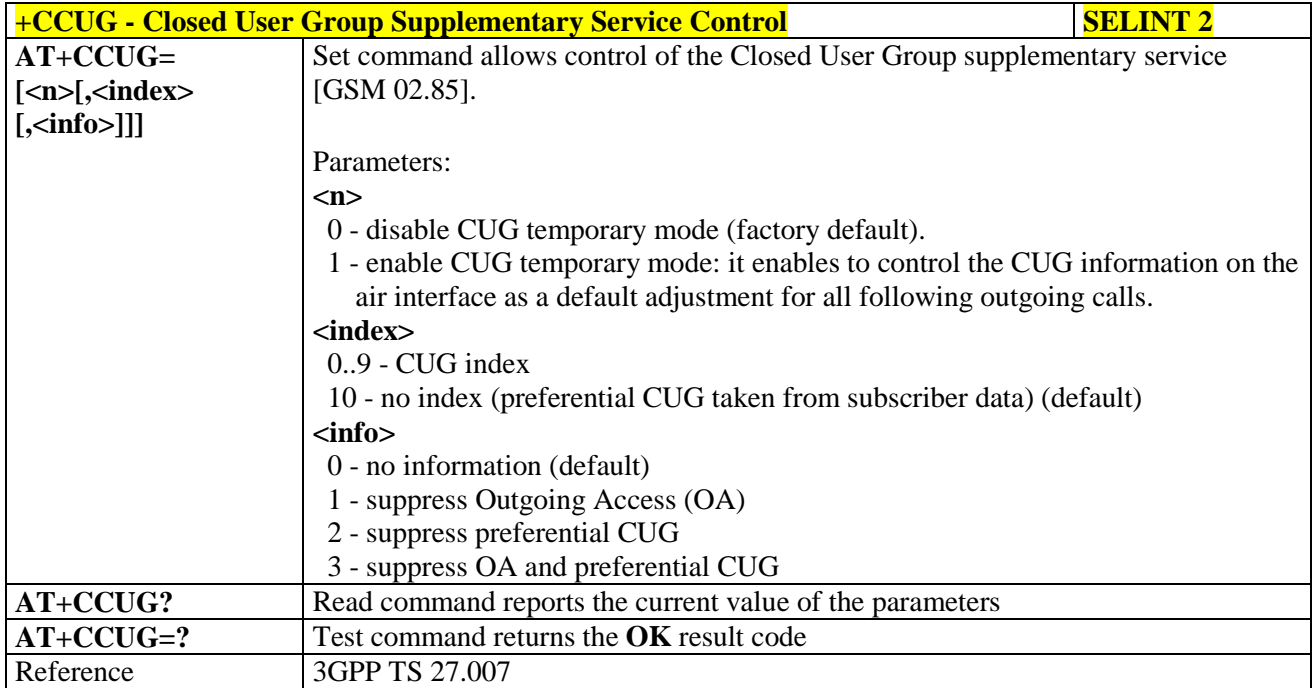

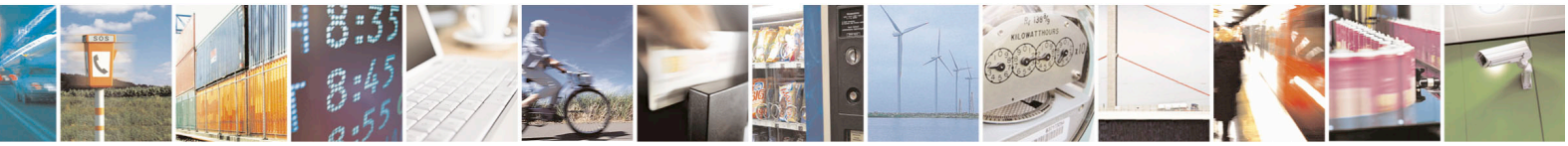

Reproduction forbidden without Telit Communications S.p.A. written authorization - All Rights Reserved page 132 of 715 Mod. 0809 2011-07 Rev.2

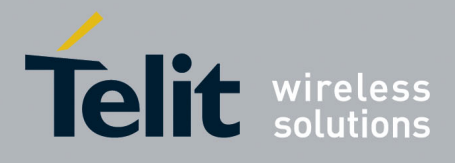

80000ST10025a Rev. 22 – 2015-08-05

# **3.5.4.3.18. Preferred Operator List - +CPOL**

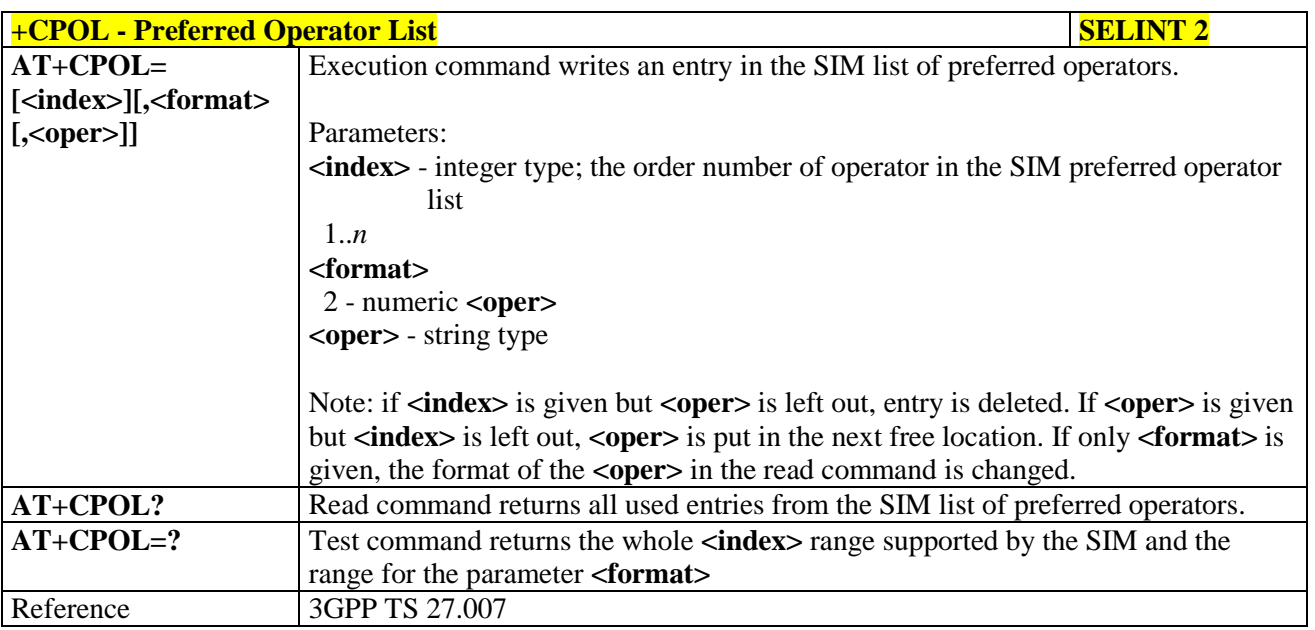

# **3.5.4.3.19. Selection of preferred PLMN list - +CPLS**

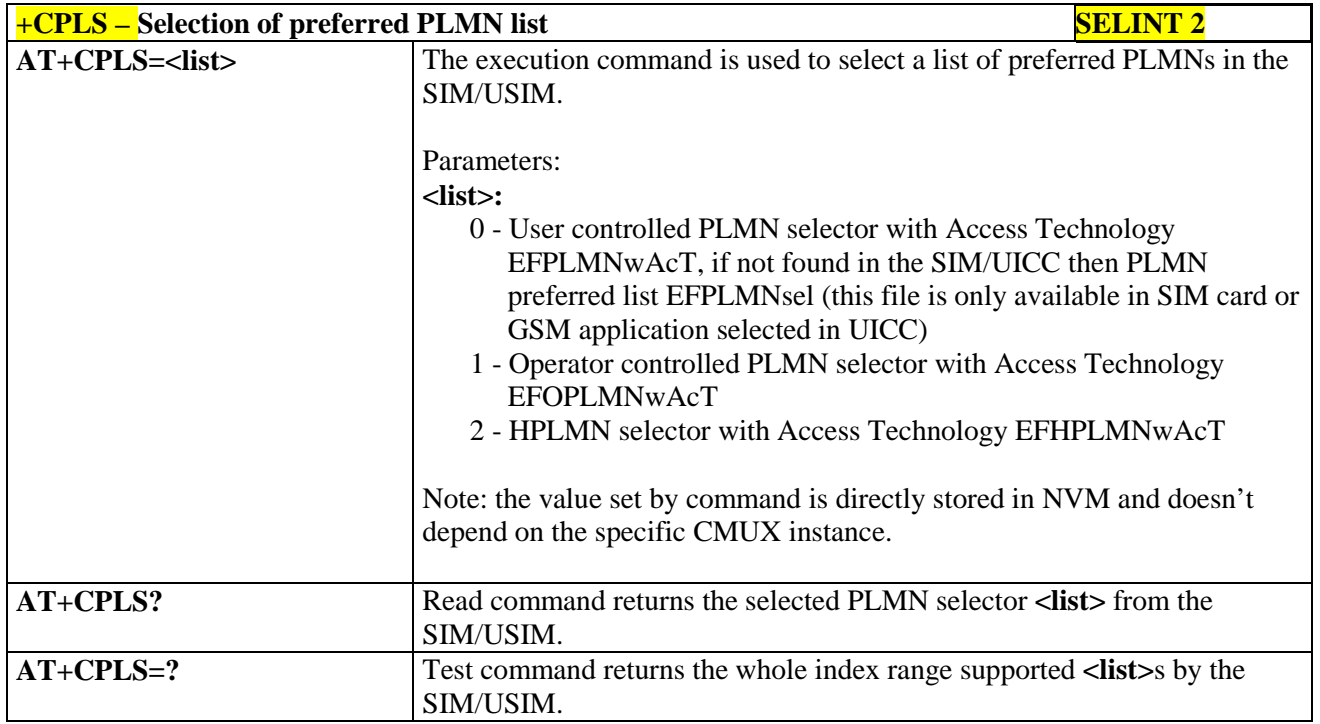

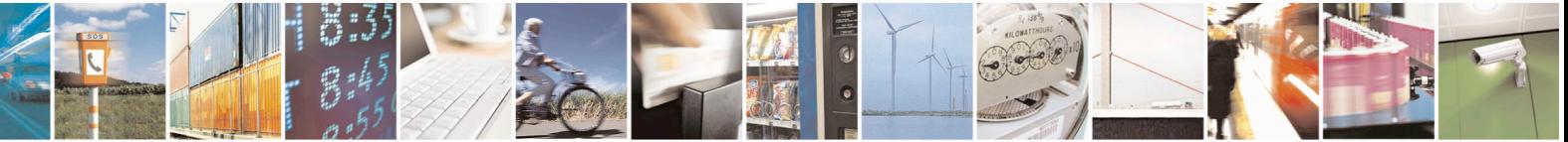

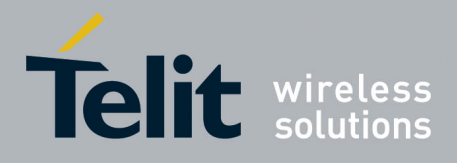

80000ST10025a Rev. 22 – 2015-08-05

#### **3.5.4.3.20. Call deflection - +CTFR**

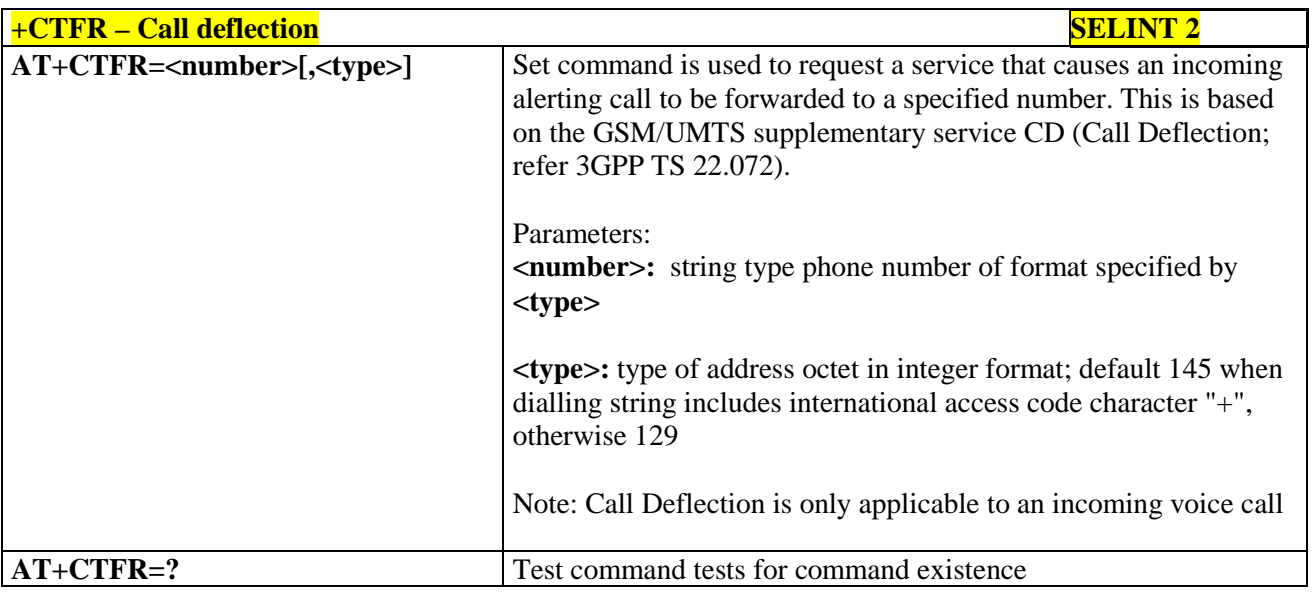

#### **3.5.4.4. Mobile Equipment Control**

## **3.5.4.4.1. Phone Activity Status - +CPAS**

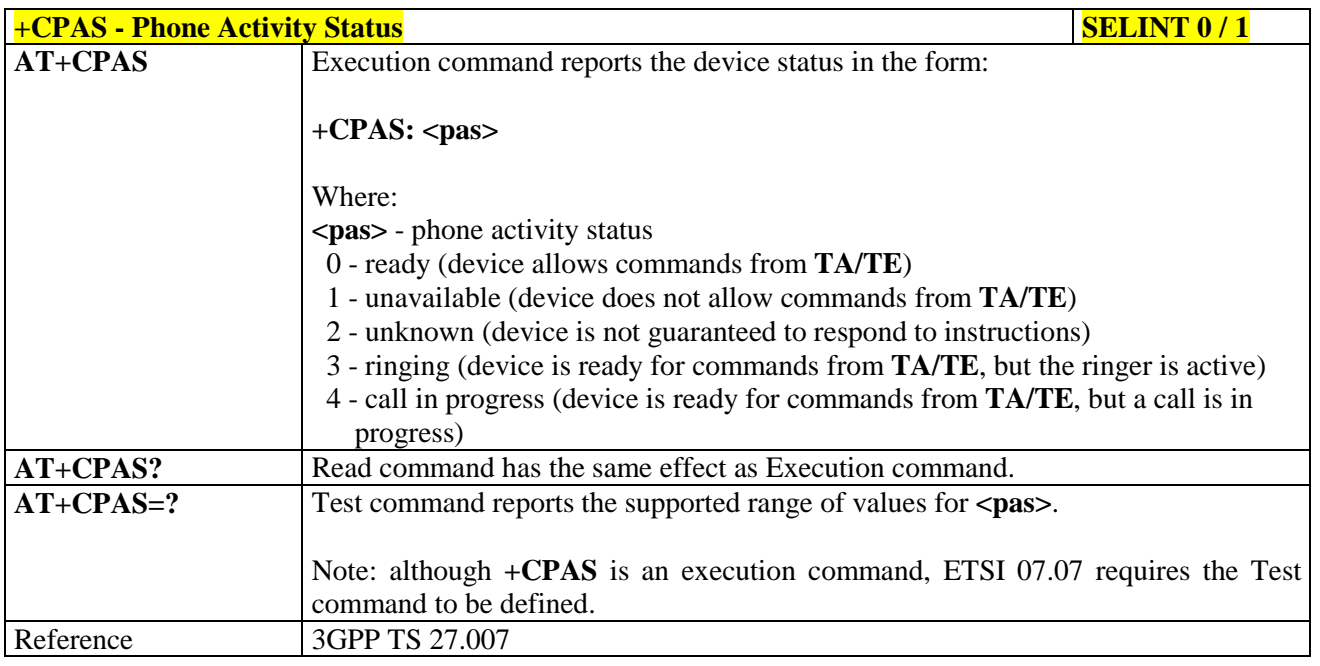

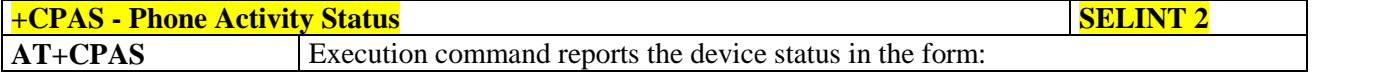

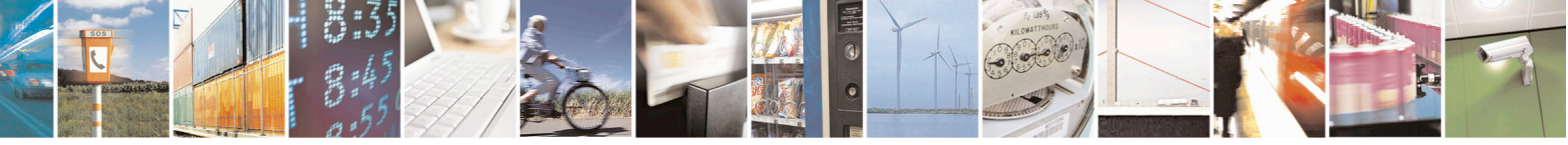

Reproduction forbidden without Telit Communications S.p.A. written authorization - All Rights Reserved page 134 of 715 Mod. 0809 2011-07 Rev.2

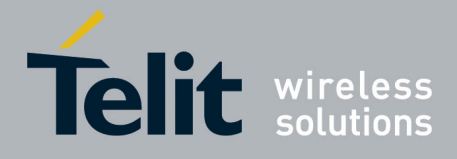

80000ST10025a Rev. 22 – 2015-08-05

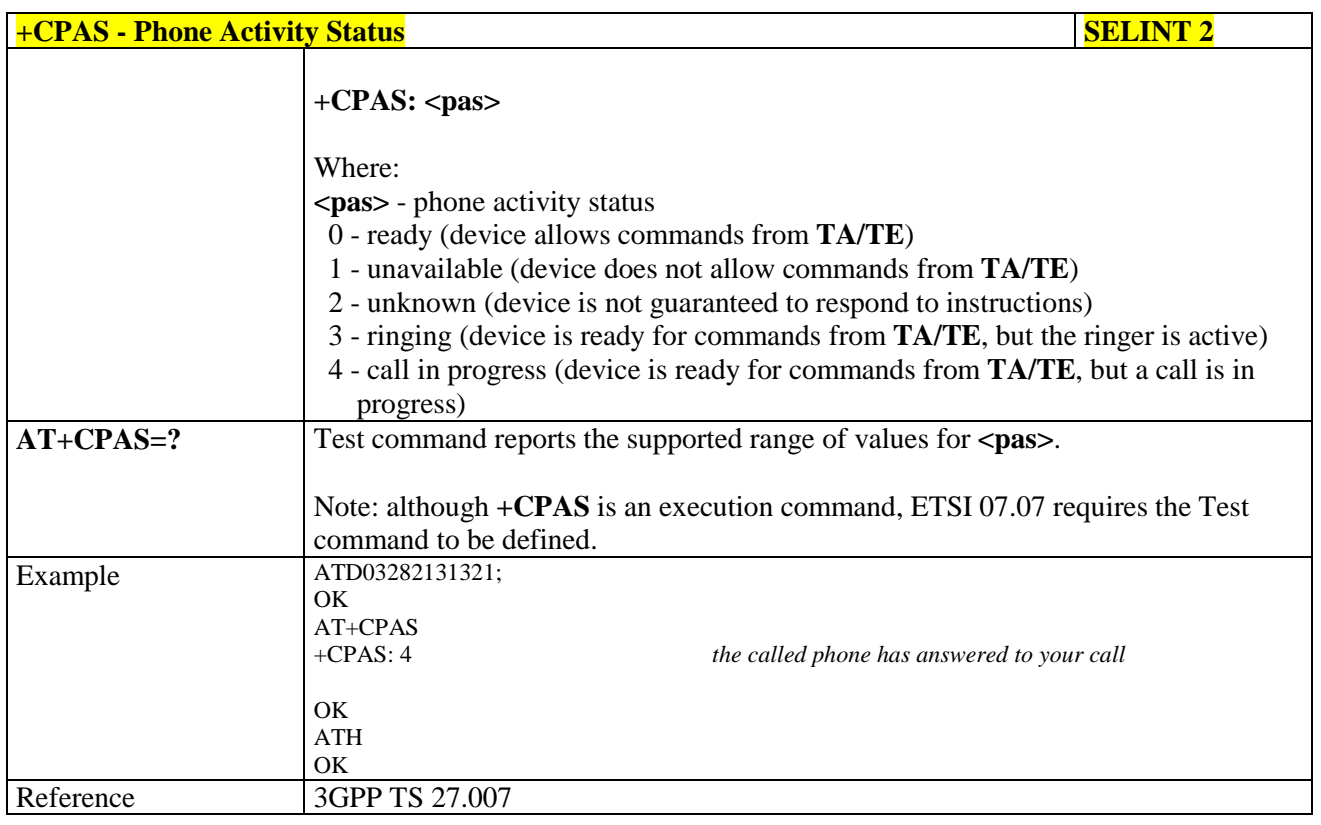

## **3.5.4.4.2. Set Phone Functionality - +CFUN**

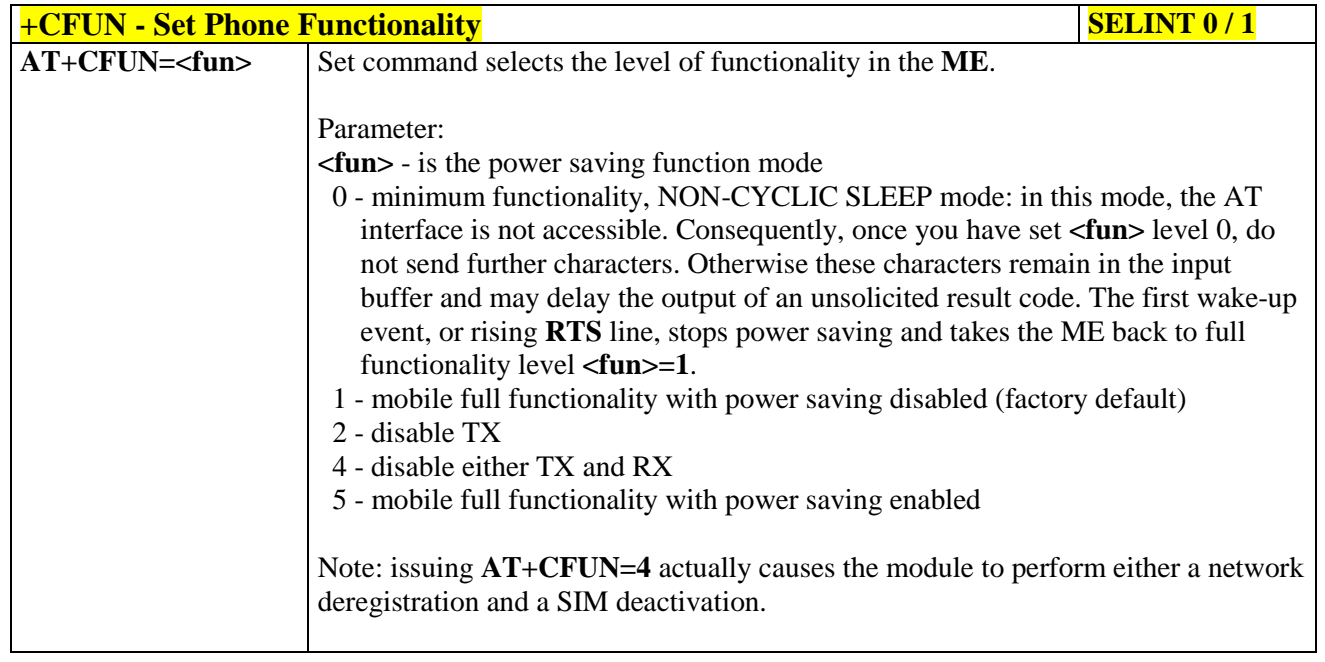

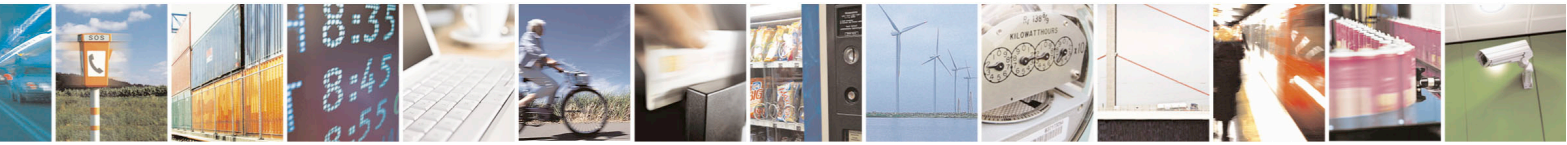

Reproduction forbidden without Telit Communications S.p.A. written authorization - All Rights Reserved page 135 of 715 Mod. 0809 2011-07 Rev.2

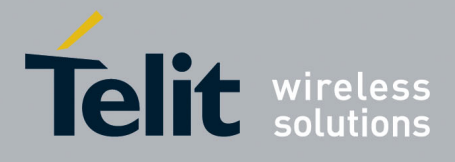

80000ST10025a Rev. 22 – 2015-08-05

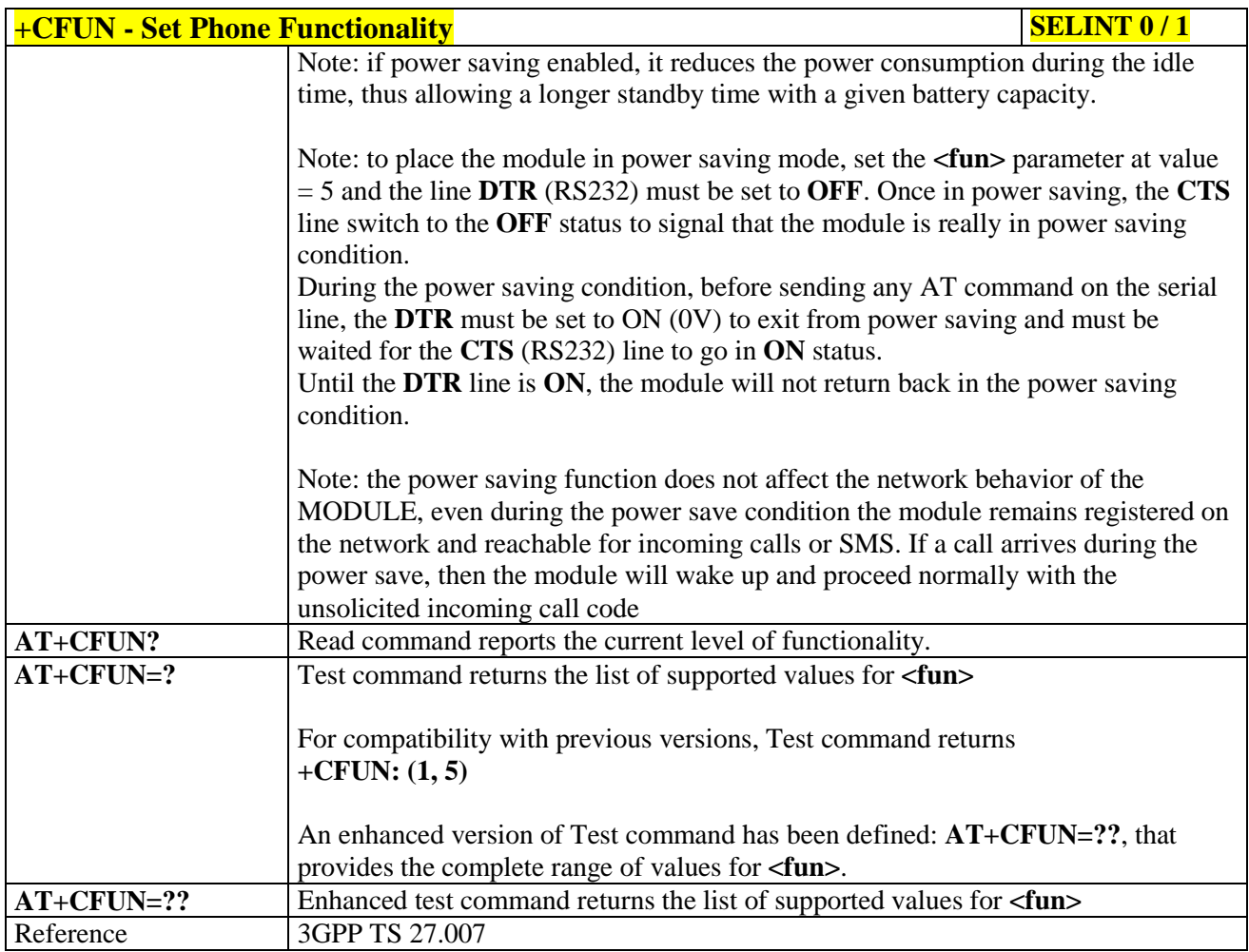

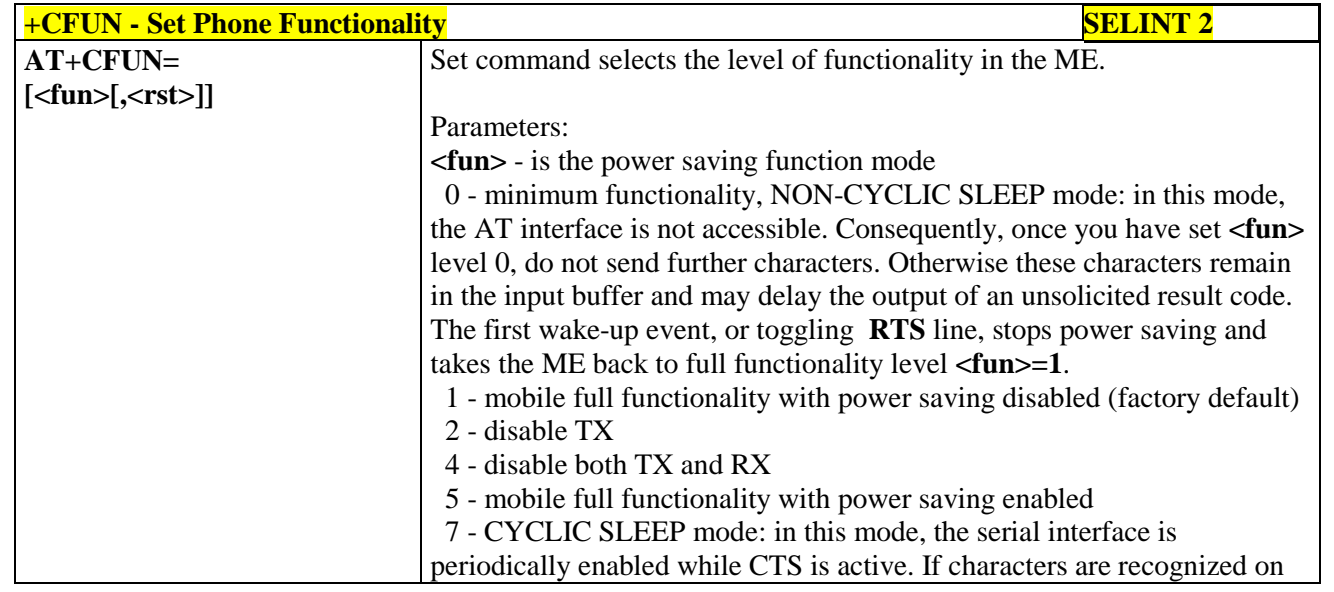

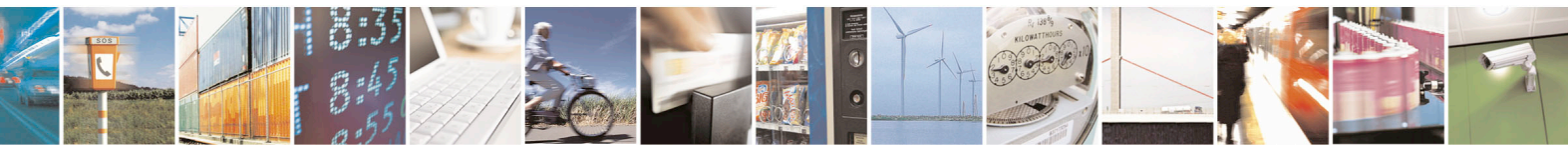

Reproduction forbidden without Telit Communications S.p.A. written authorization - All Rights Reserved page 136 of 715 Mod. 0809 2011-07 Rev.2

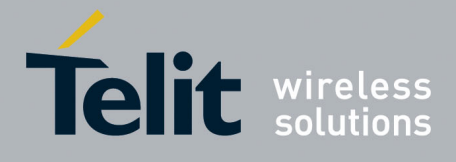

80000ST10025a Rev. 22 – 2015-08-05

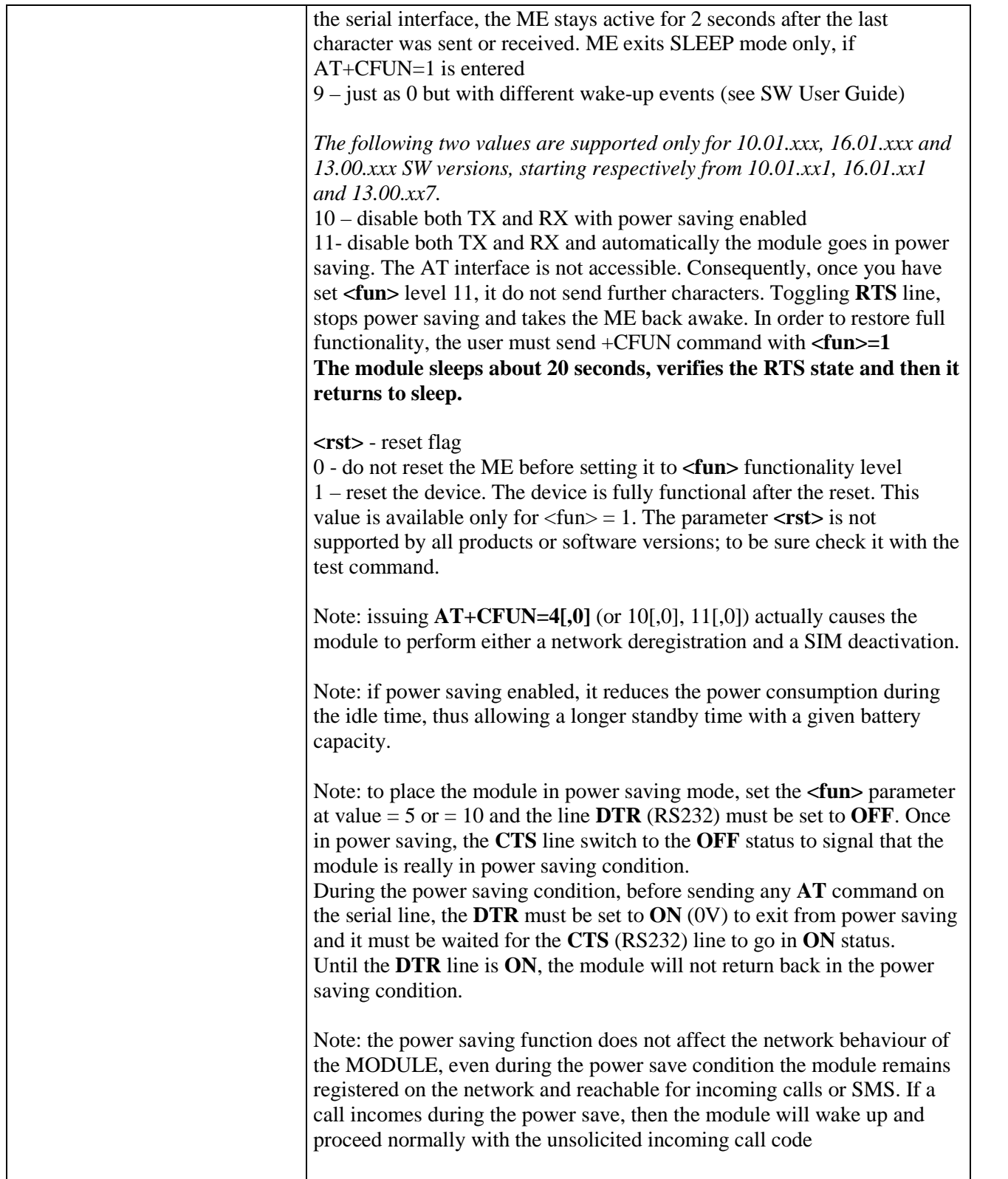

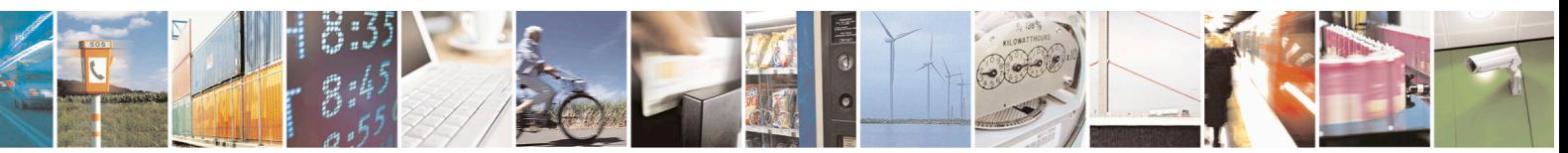

Reproduction forbidden without Telit Communications S.p.A. written authorization - All Rights Reserved page 137 of 715 Mod. 0809 2011-07 Rev.2

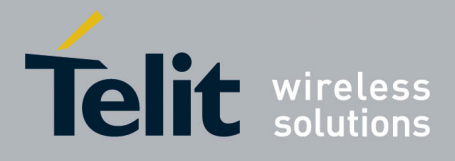

80000ST10025a Rev. 22 – 2015-08-05

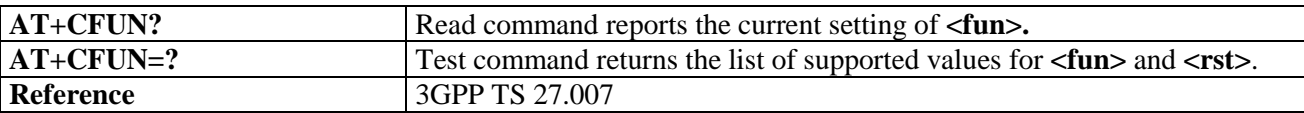

## **3.5.4.4.3. Enter PIN - +CPIN**

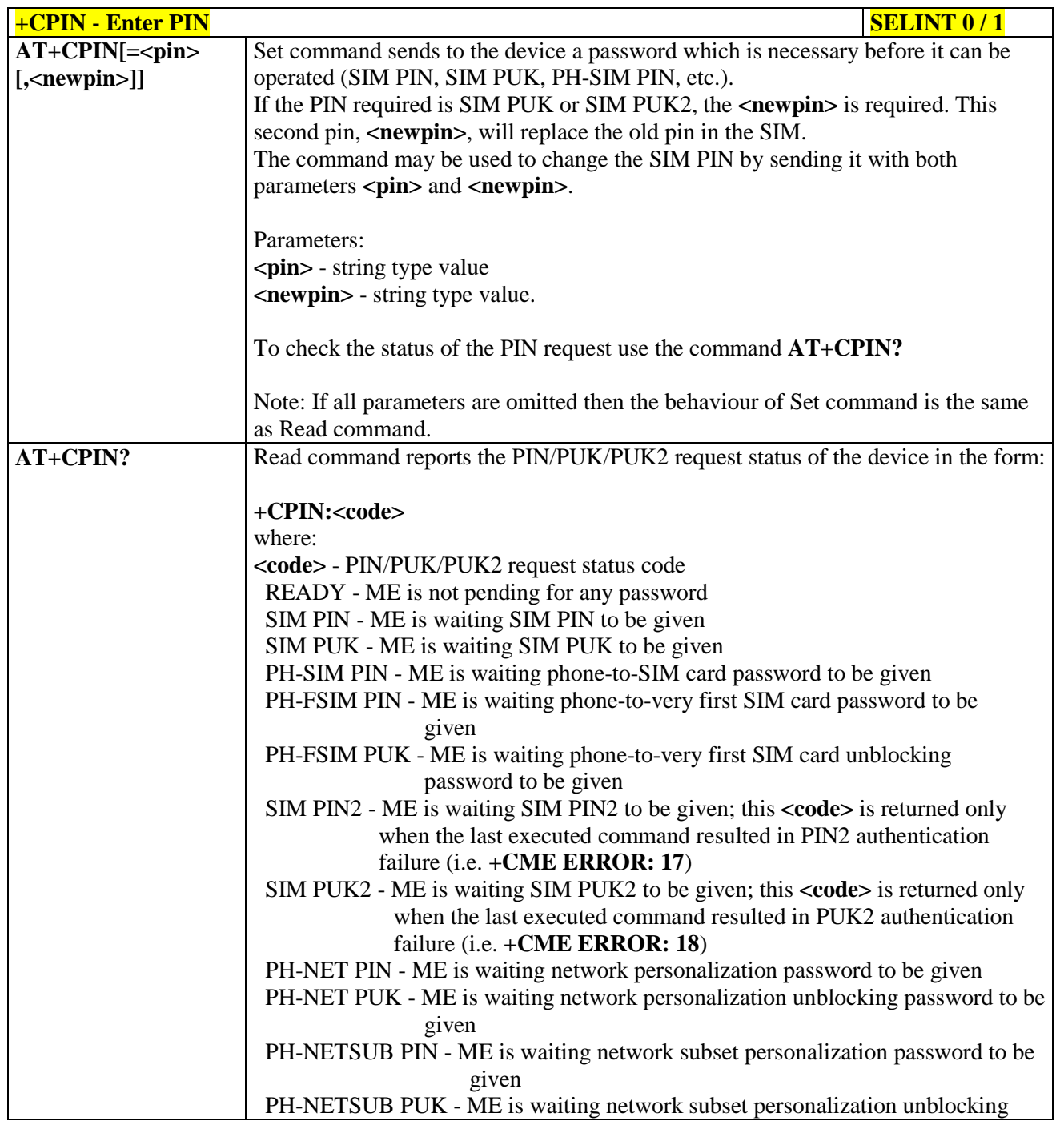

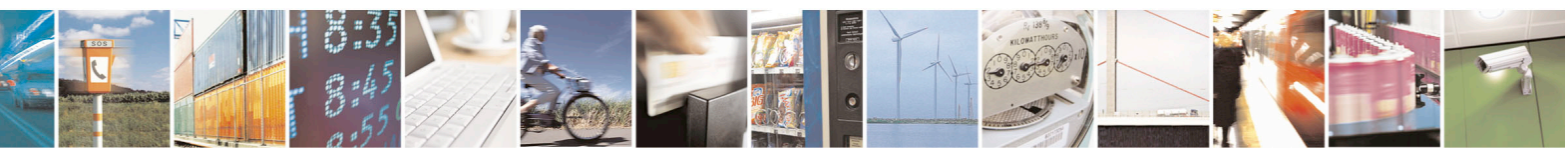

Reproduction forbidden without Telit Communications S.p.A. written authorization - All Rights Reserved page 138 of 715 Mod. 0809 2011-07 Rev.2

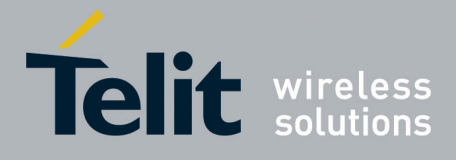

80000ST10025a Rev. 22 – 2015-08-05

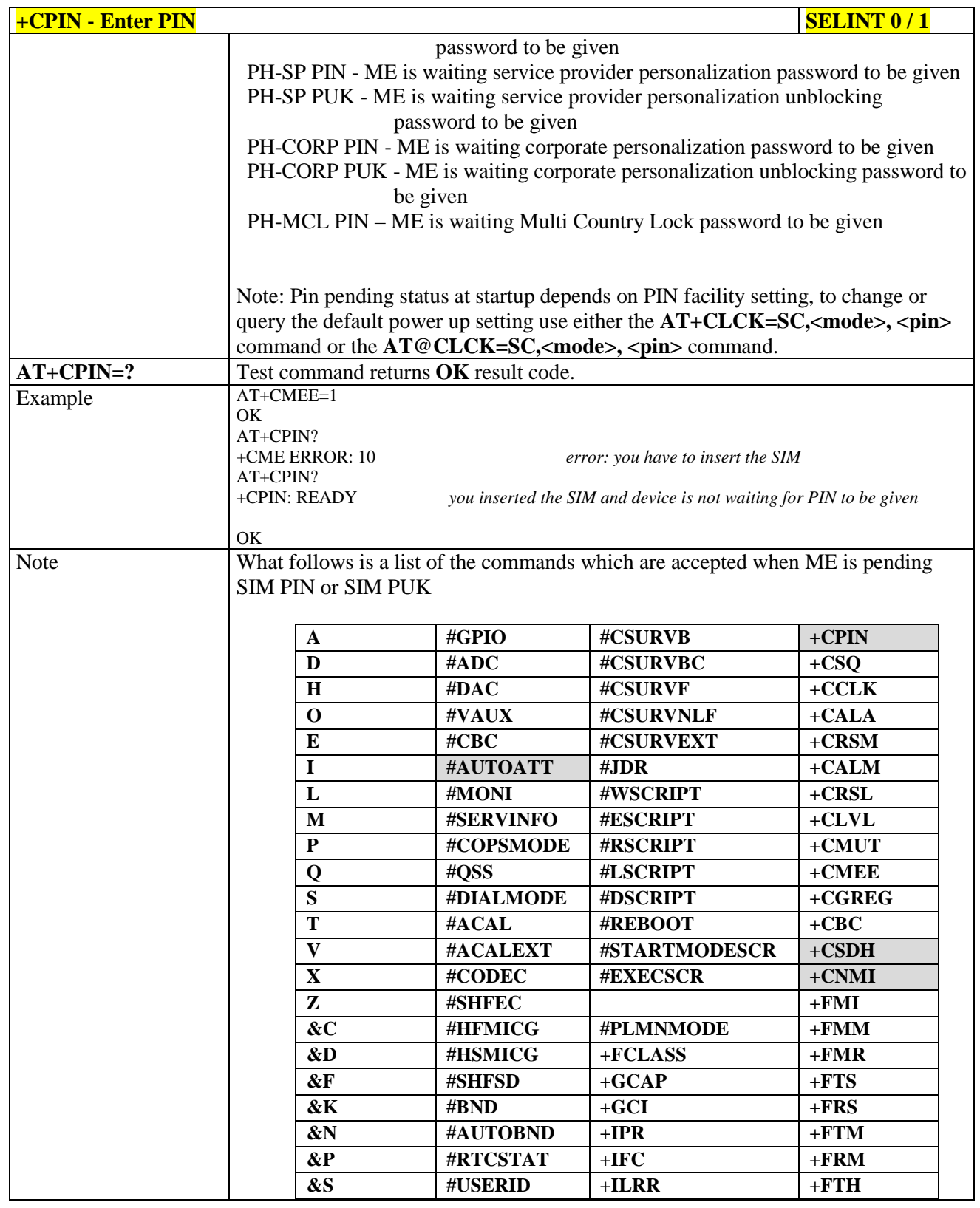

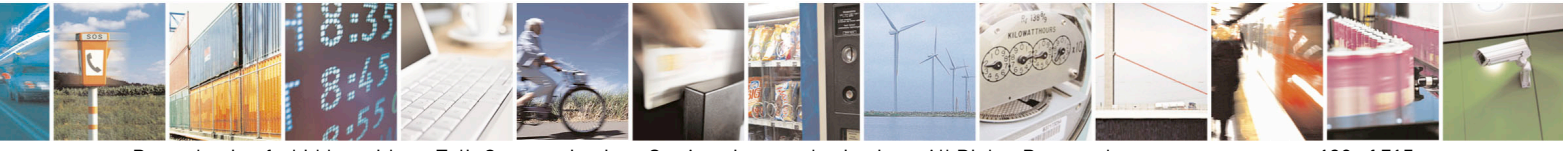

Reproduction forbidden without Telit Communications S.p.A. written authorization - All Rights Reserved page 139 of 715 Mod. 0809 2011-07 Rev.2

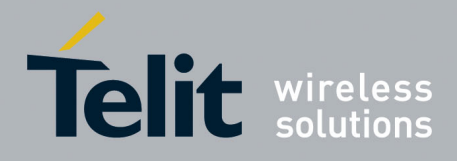

80000ST10025a Rev. 22 – 2015-08-05

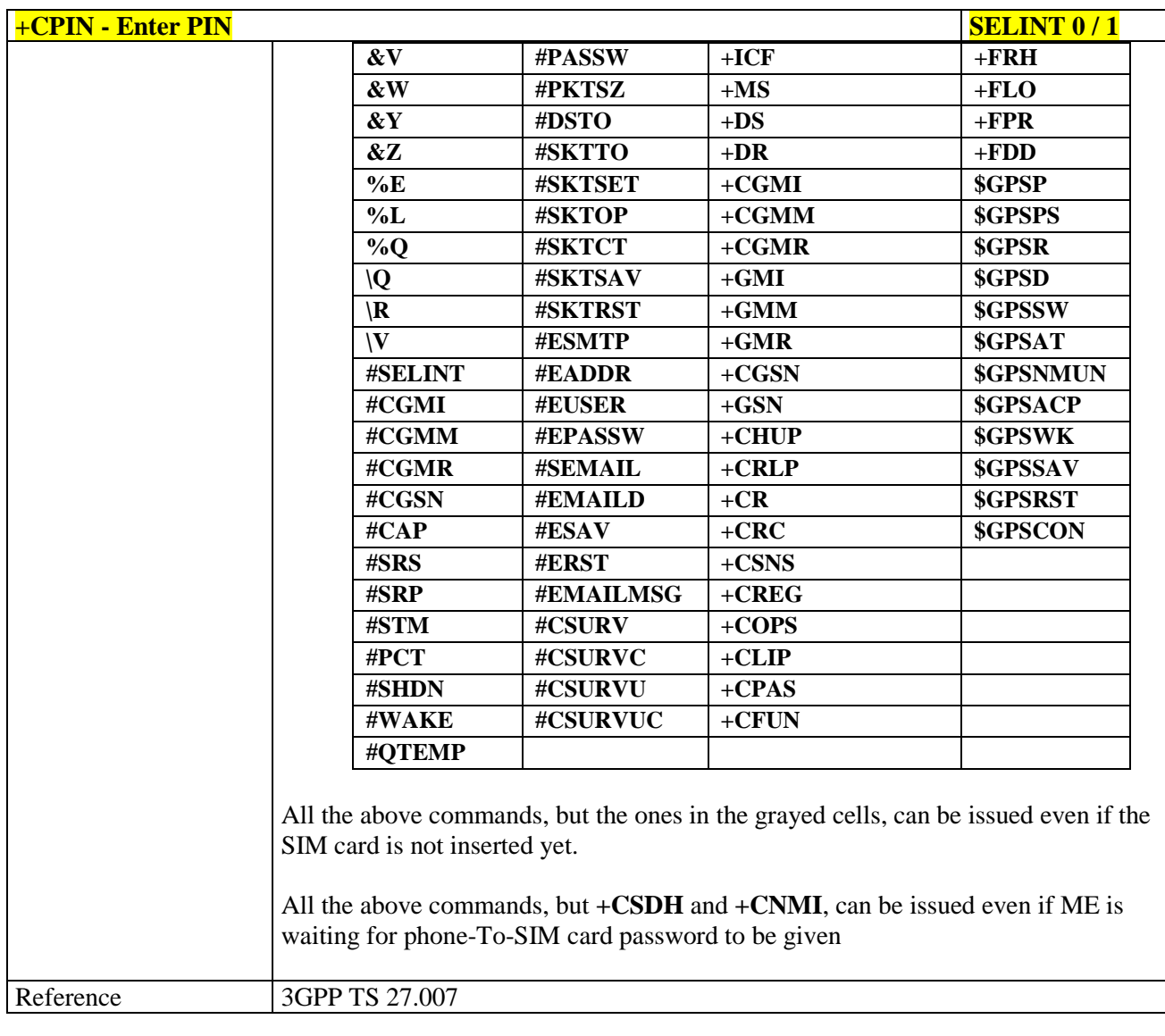

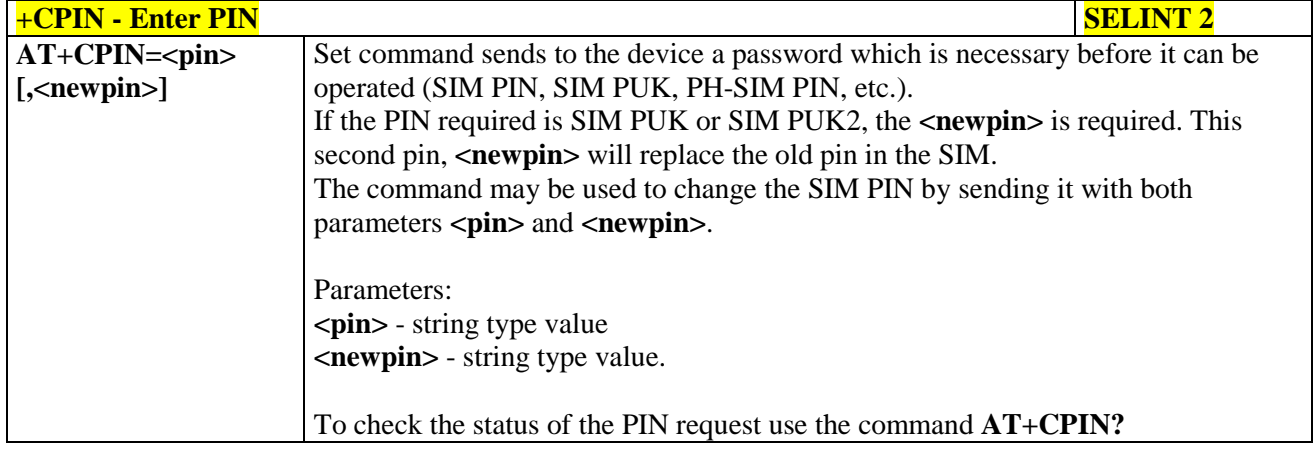

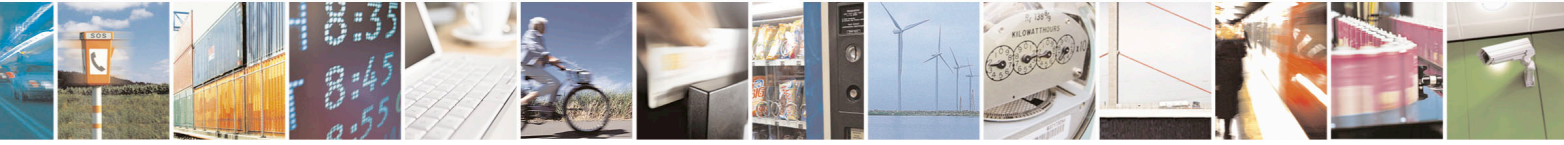

Reproduction forbidden without Telit Communications S.p.A. written authorization - All Rights Reserved page 140 of 715 Mod. 0809 2011-07 Rev.2

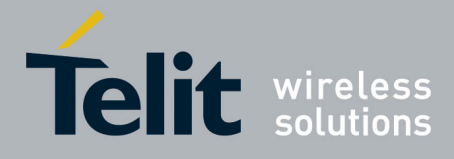

80000ST10025a Rev. 22 – 2015-08-05

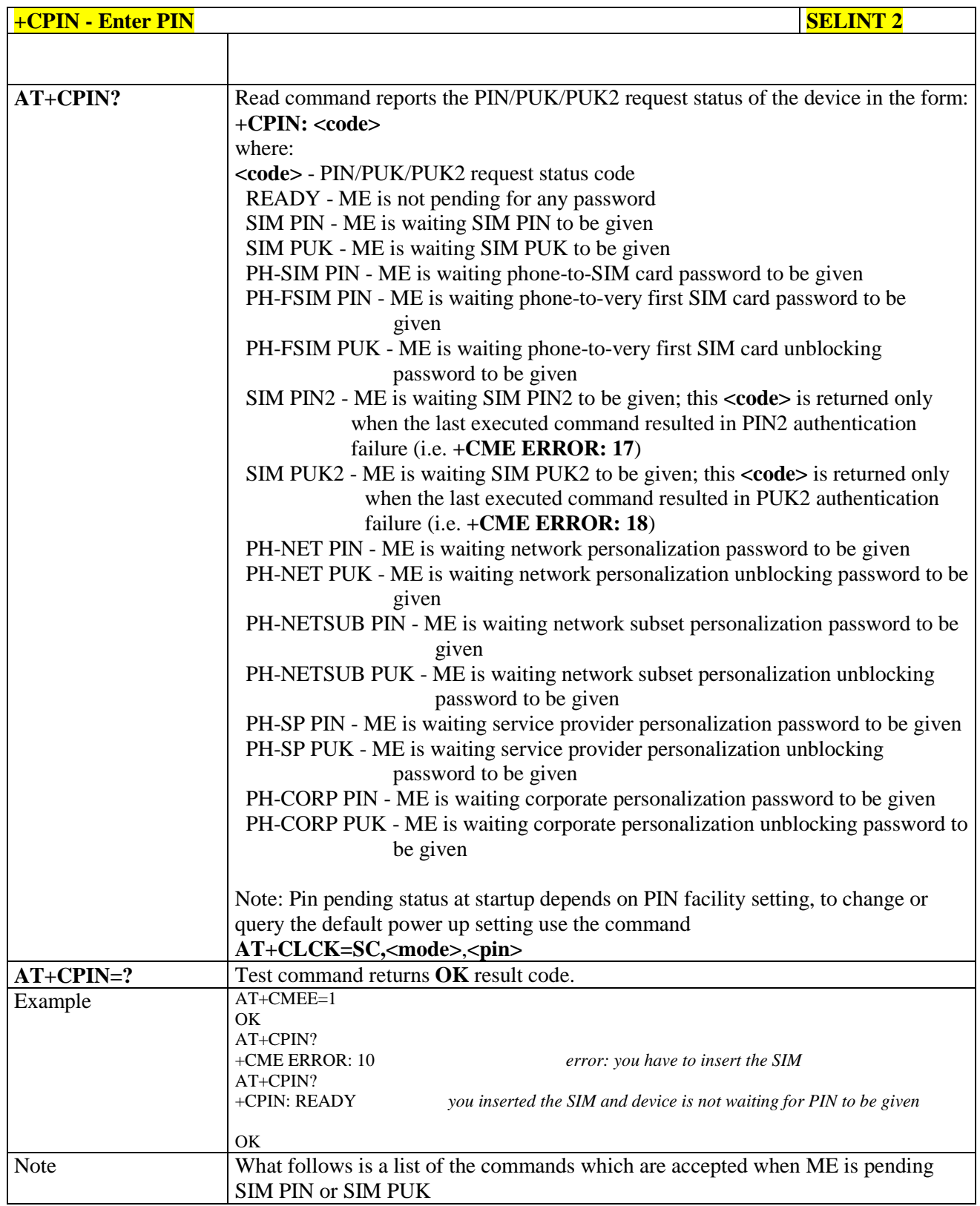

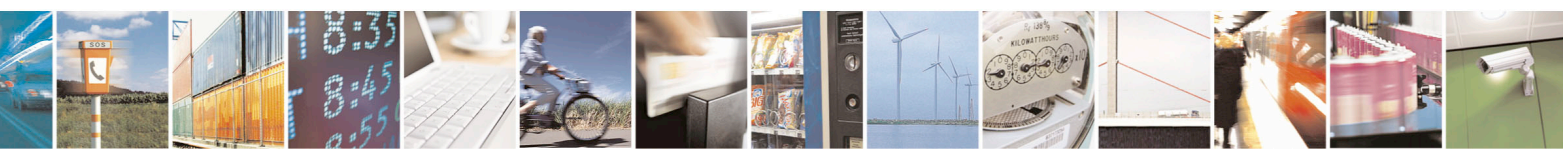

Reproduction forbidden without Telit Communications S.p.A. written authorization - All Rights Reserved page 141 of 715 Mod. 0809 2011-07 Rev.2

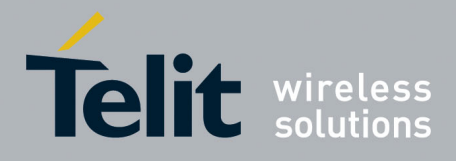

80000ST10025a Rev. 22 – 2015-08-05

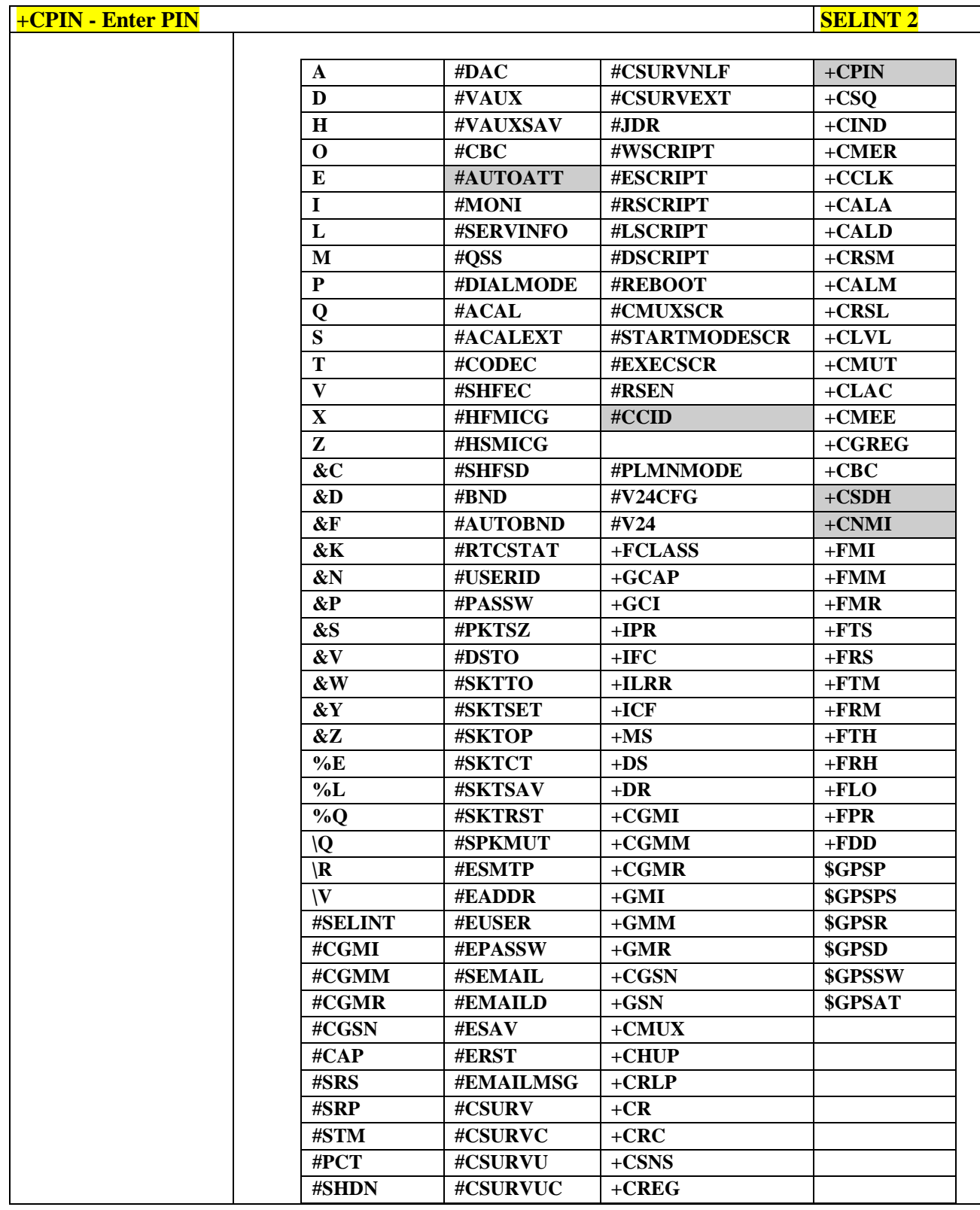

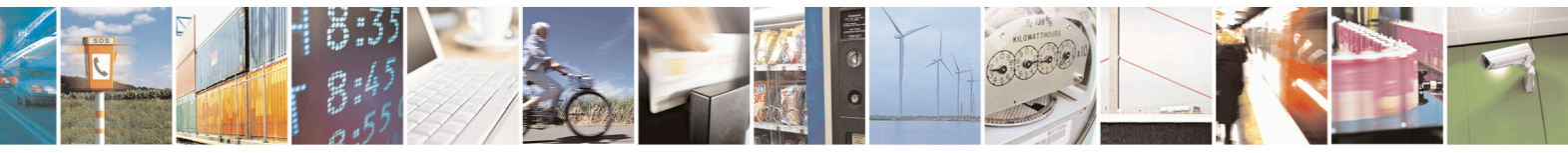

Reproduction forbidden without Telit Communications S.p.A. written authorization - All Rights Reserved page 142 of 715 Mod. 0809 2011-07 Rev.2

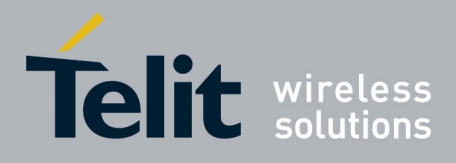

80000ST10025a Rev. 22 – 2015-08-05

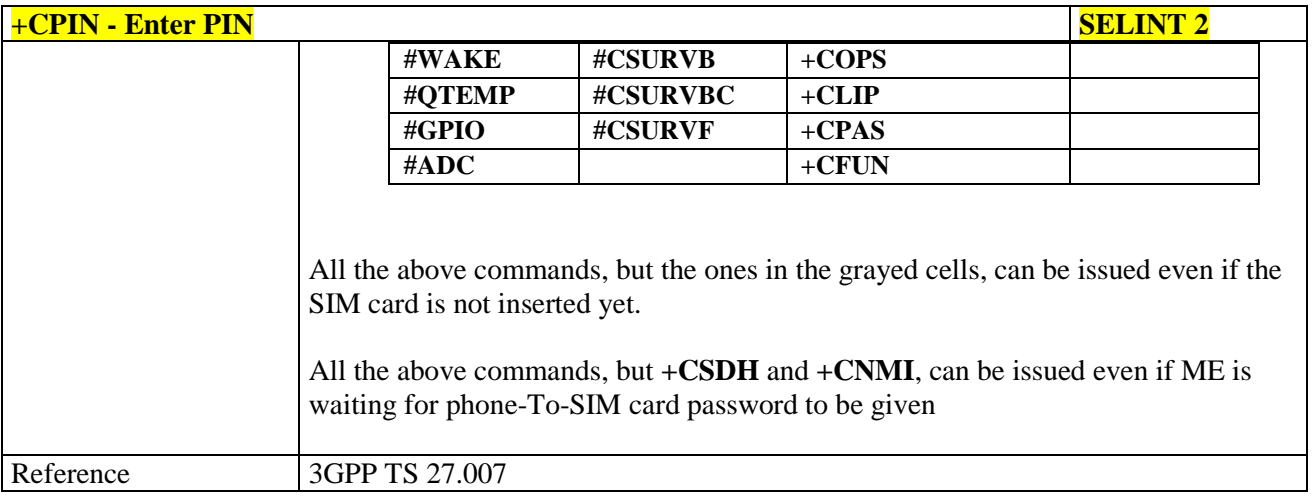

# **3.5.4.4.4. Signal Quality - +CSQ**

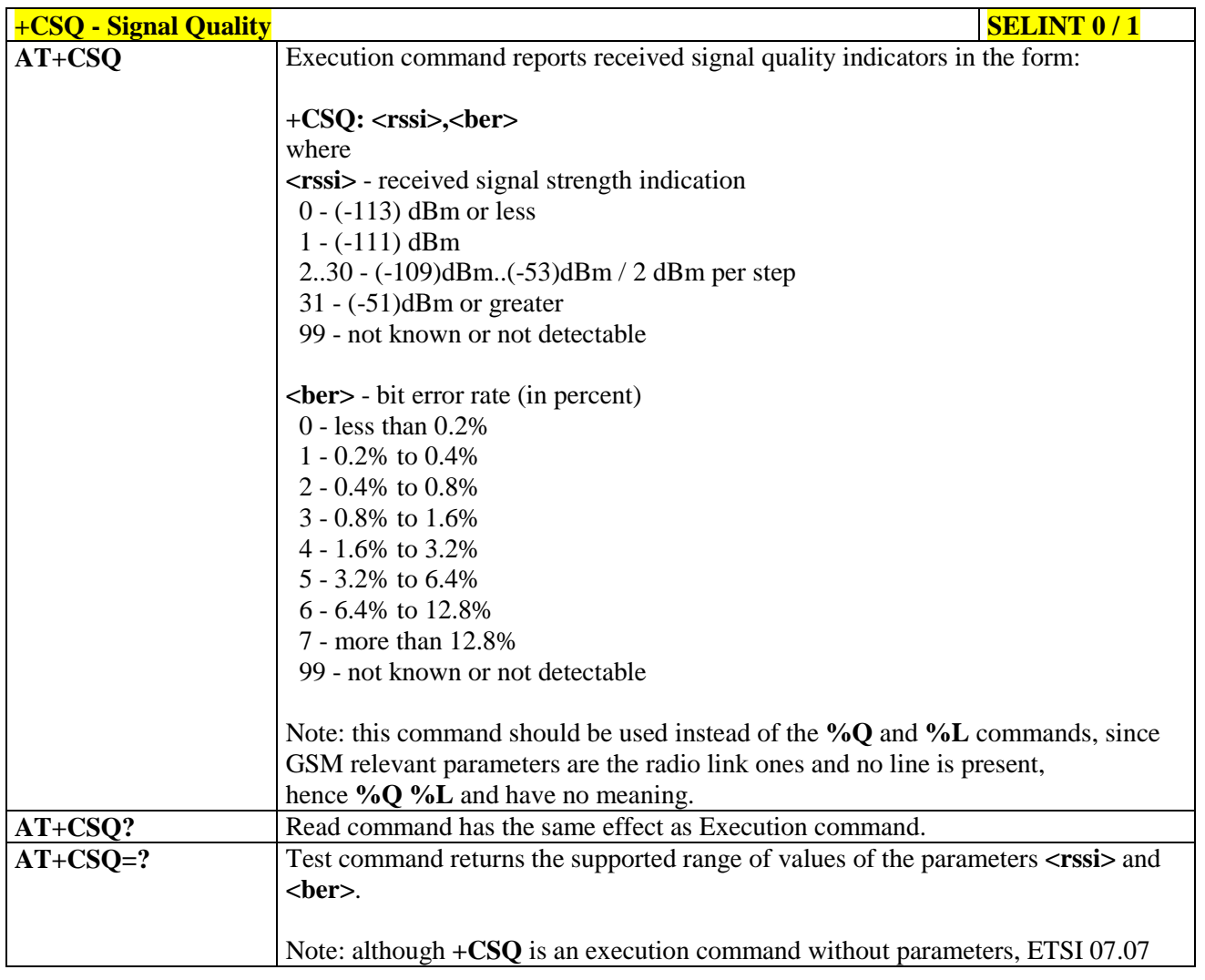

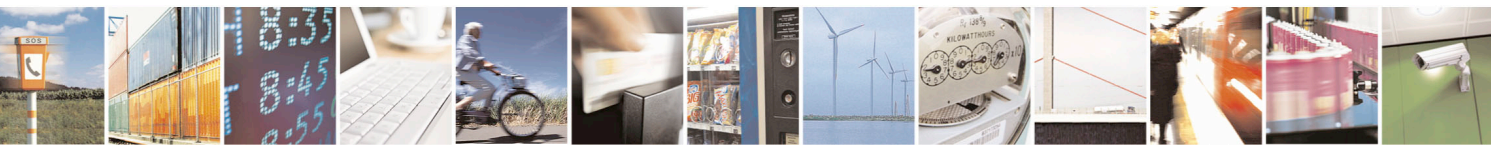

Reproduction forbidden without Telit Communications S.p.A. written authorization - All Rights Reserved page 143 of 715 Mod. 0809 2011-07 Rev.2

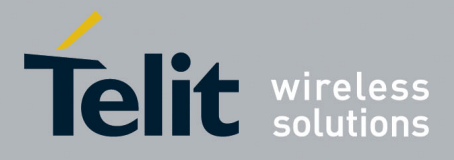

80000ST10025a Rev. 22 – 2015-08-05

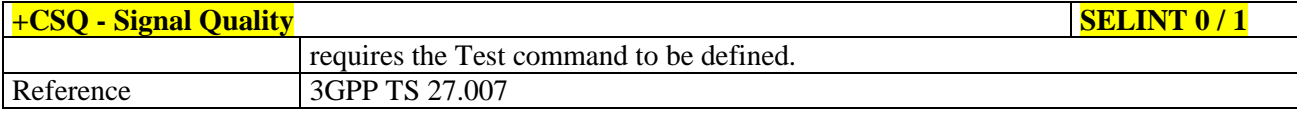

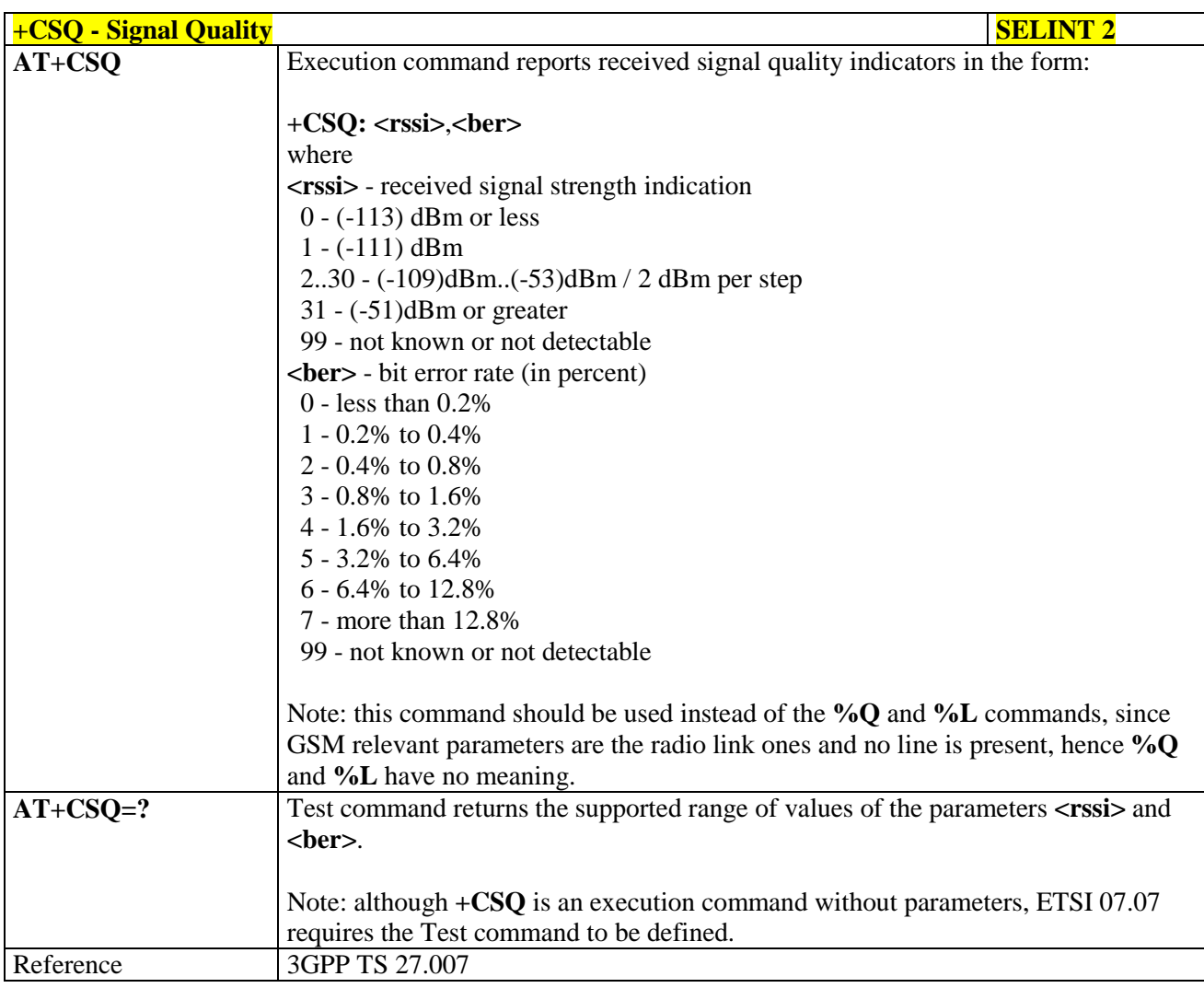

#### **3.5.4.4.5. Indicator Control - +CIND**

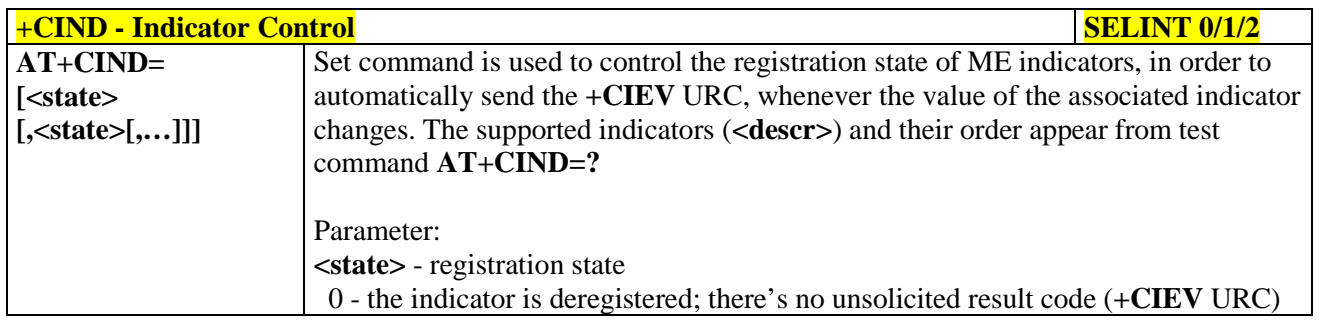

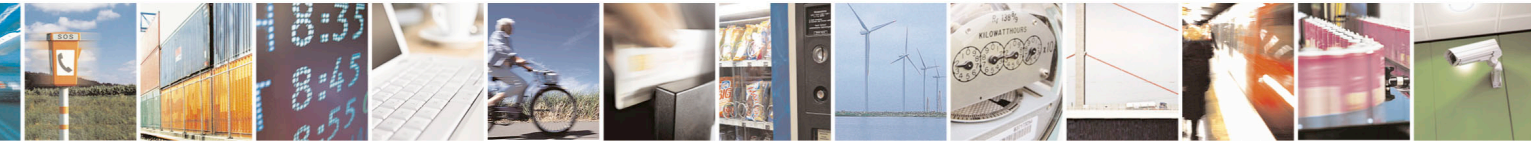

Reproduction forbidden without Telit Communications S.p.A. written authorization - All Rights Reserved page 144 of 715 Mod. 0809 2011-07 Rev.2
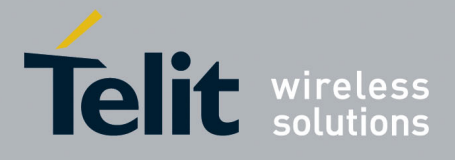

80000ST10025a Rev. 22 – 2015-08-05

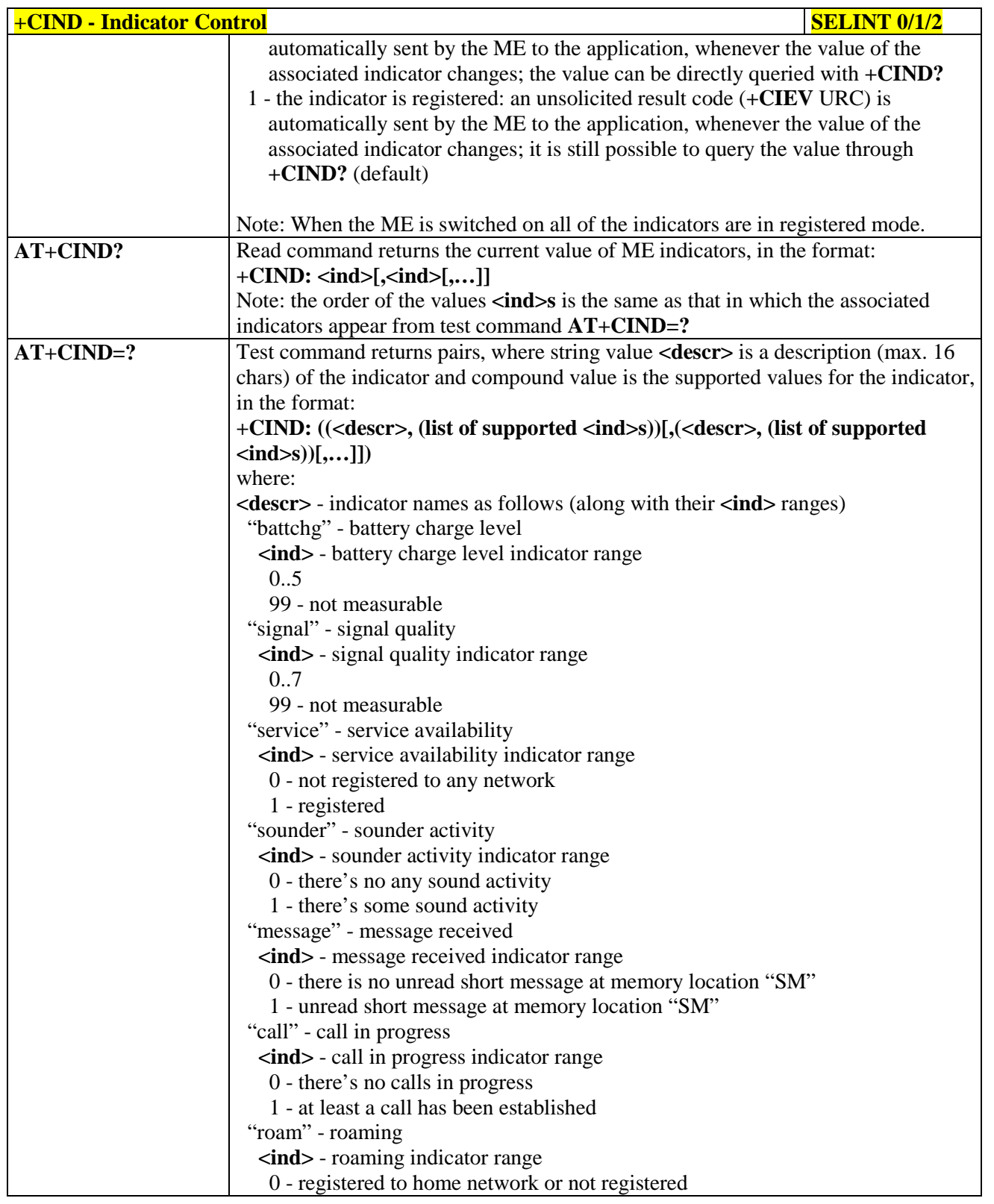

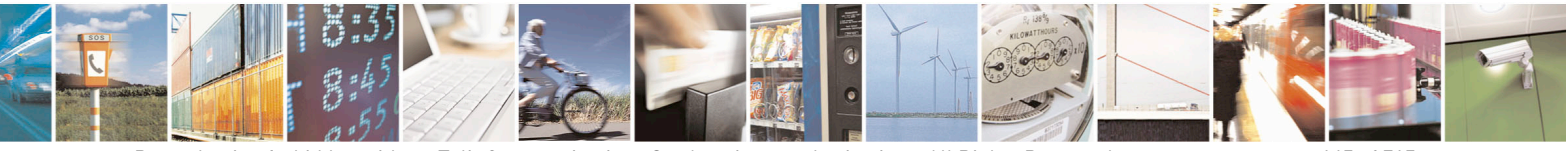

Reproduction forbidden without Telit Communications S.p.A. written authorization - All Rights Reserved page 145 of 715 Mod. 0809 2011-07 Rev.2

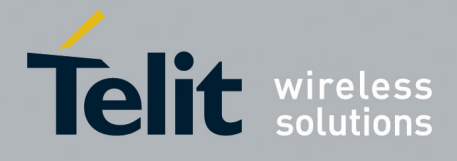

80000ST10025a Rev. 22 – 2015-08-05

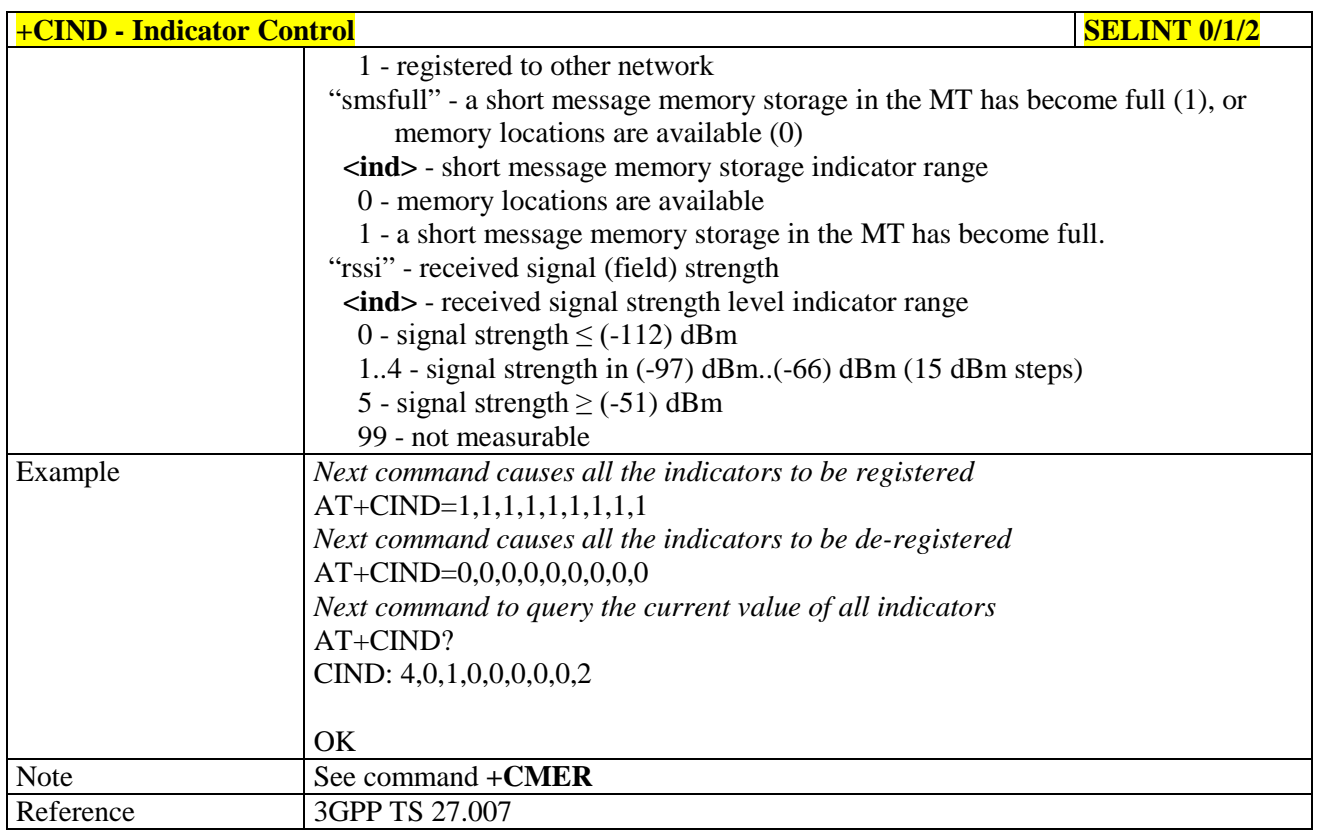

### **3.5.4.4.6. Mobile Equipment Event Reporting - +CMER**

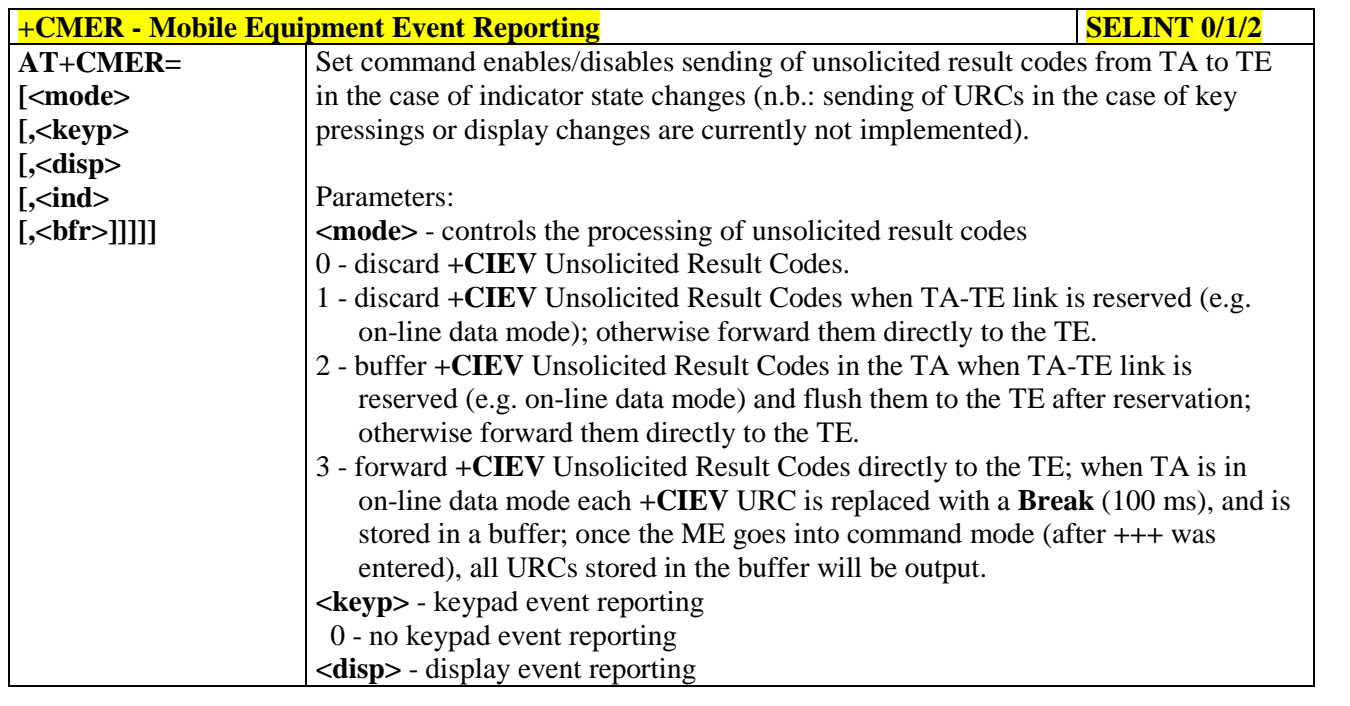

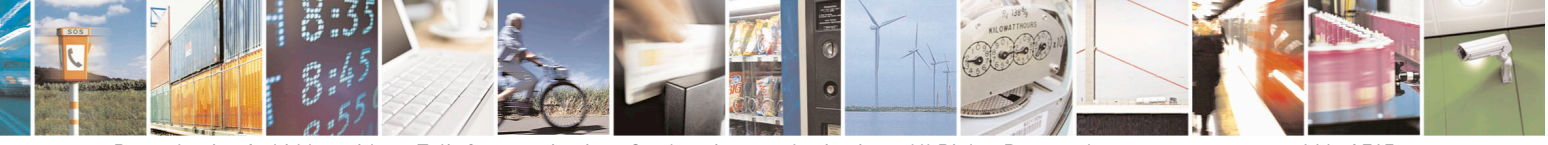

Reproduction forbidden without Telit Communications S.p.A. written authorization - All Rights Reserved page 146 of 715 Mod. 0809 2011-07 Rev.2

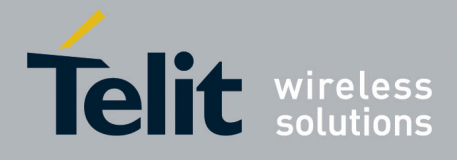

80000ST10025a Rev. 22 – 2015-08-05

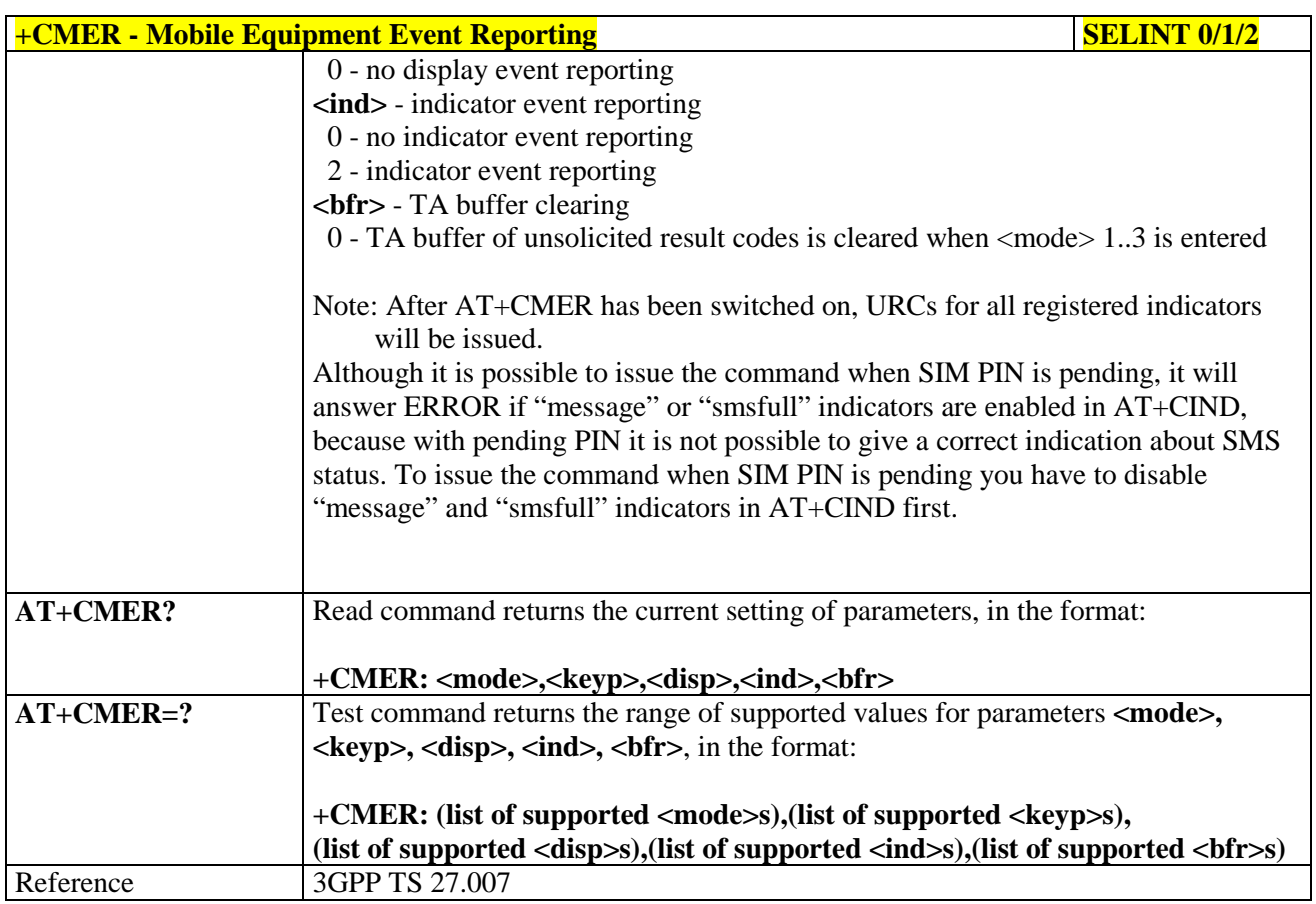

### **3.5.4.4.7. Select Phonebook Memory Storage - +CPBS**

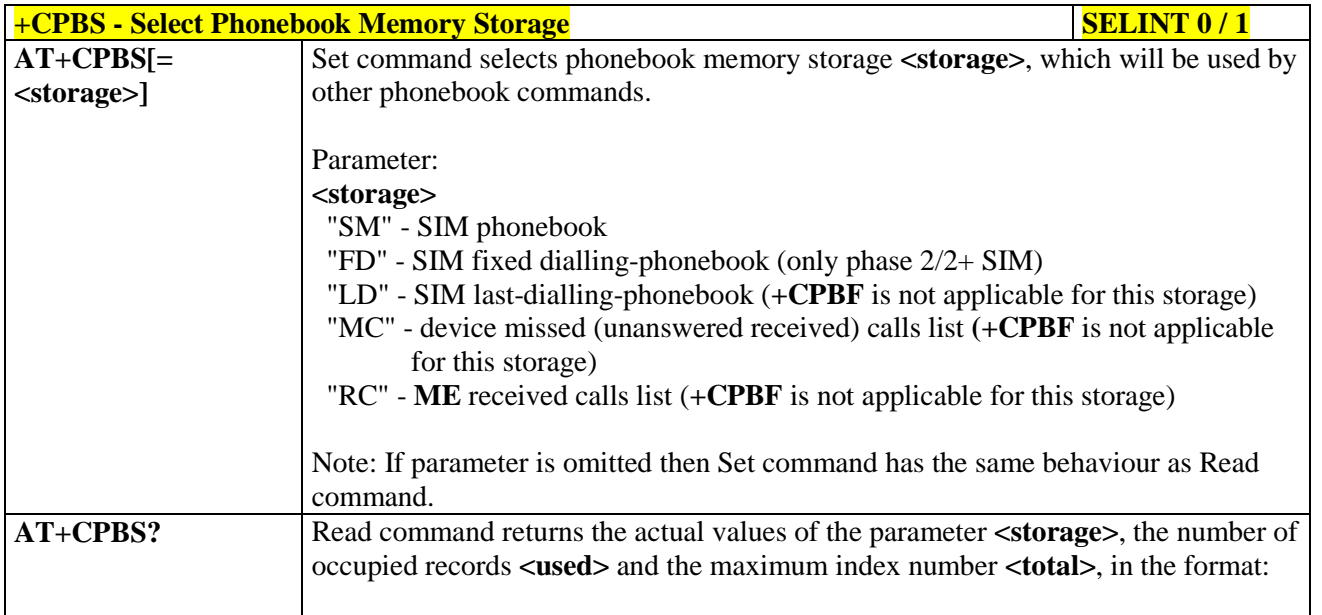

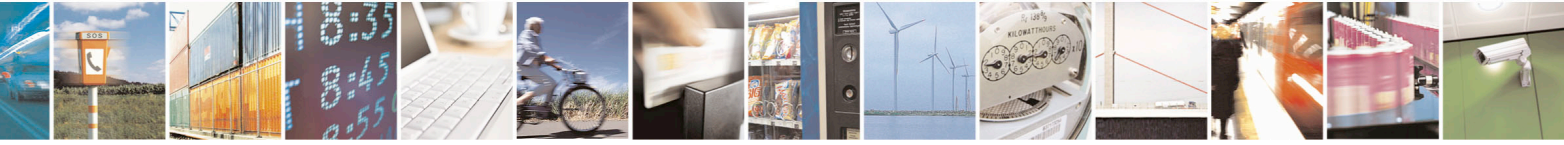

Reproduction forbidden without Telit Communications S.p.A. written authorization - All Rights Reserved page 147 of 715 Mod. 0809 2011-07 Rev.2

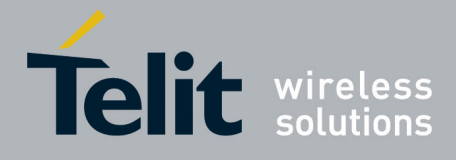

80000ST10025a Rev. 22 – 2015-08-05

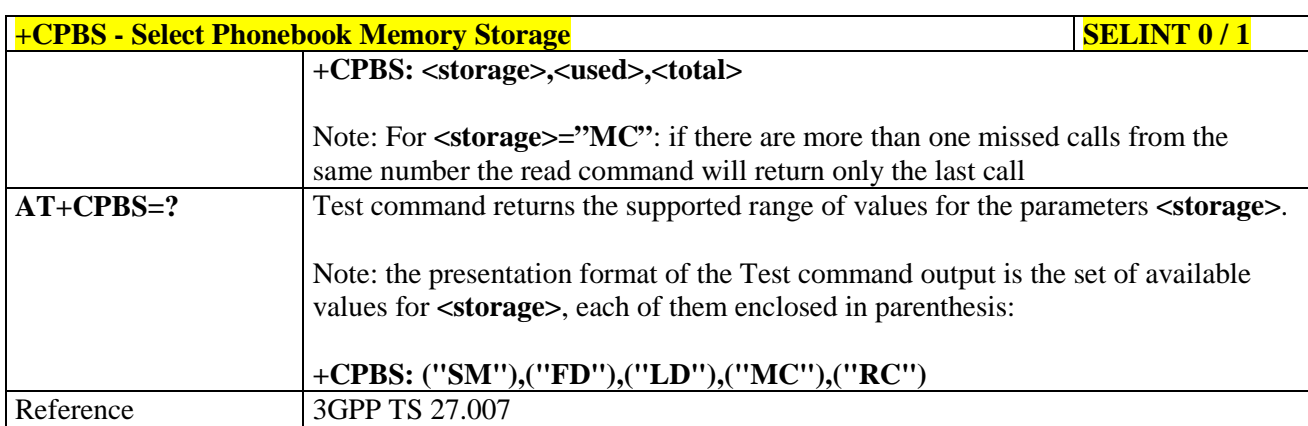

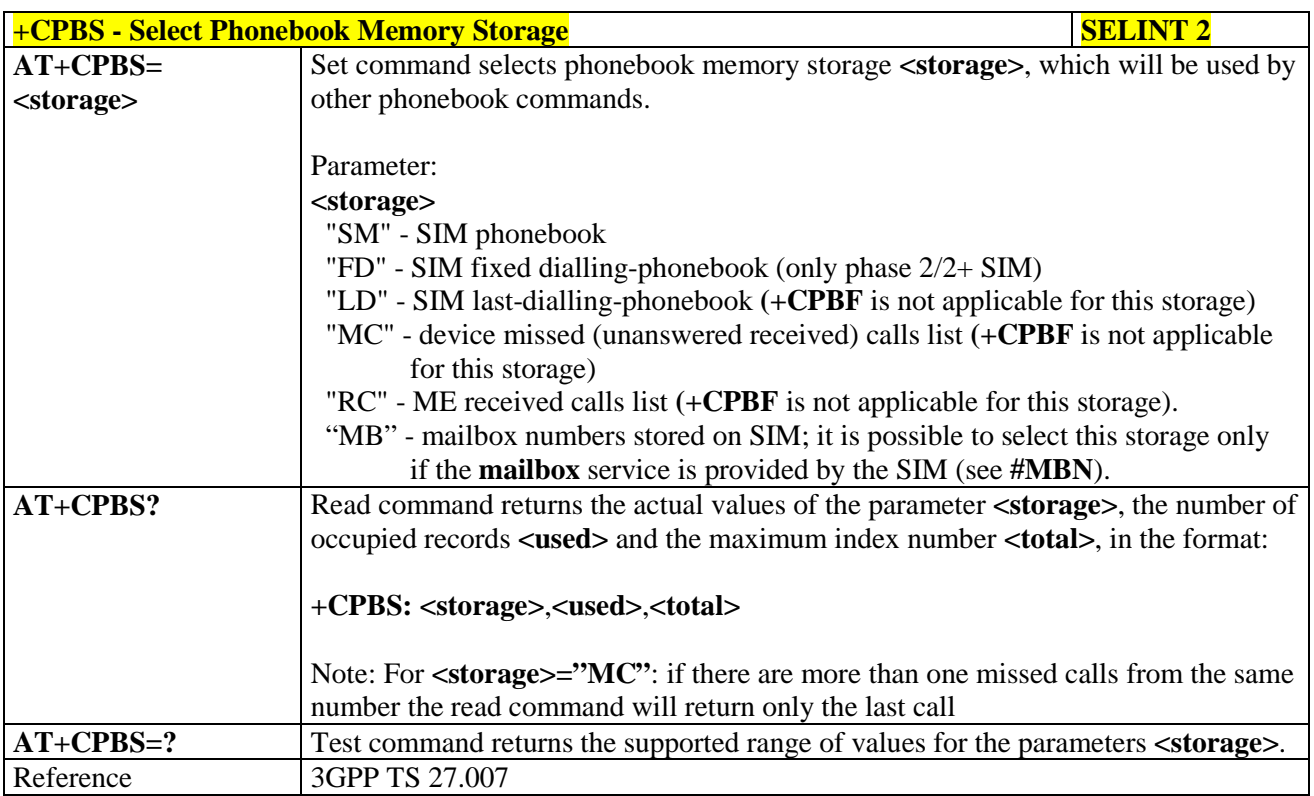

#### **3.5.4.4.8. Read Phonebook Entries - +CPBR**

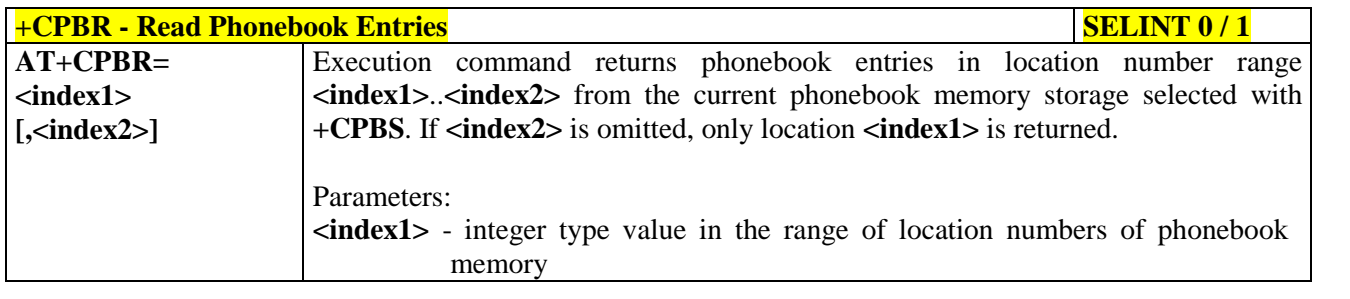

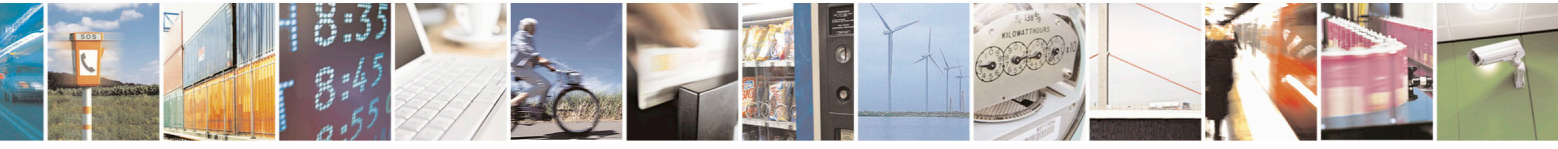

Reproduction forbidden without Telit Communications S.p.A. written authorization - All Rights Reserved page 148 of 715 Mod. 0809 2011-07 Rev.2

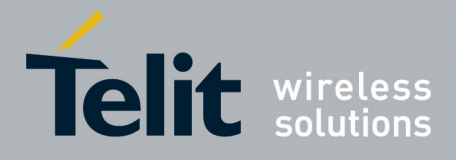

80000ST10025a Rev. 22 – 2015-08-05

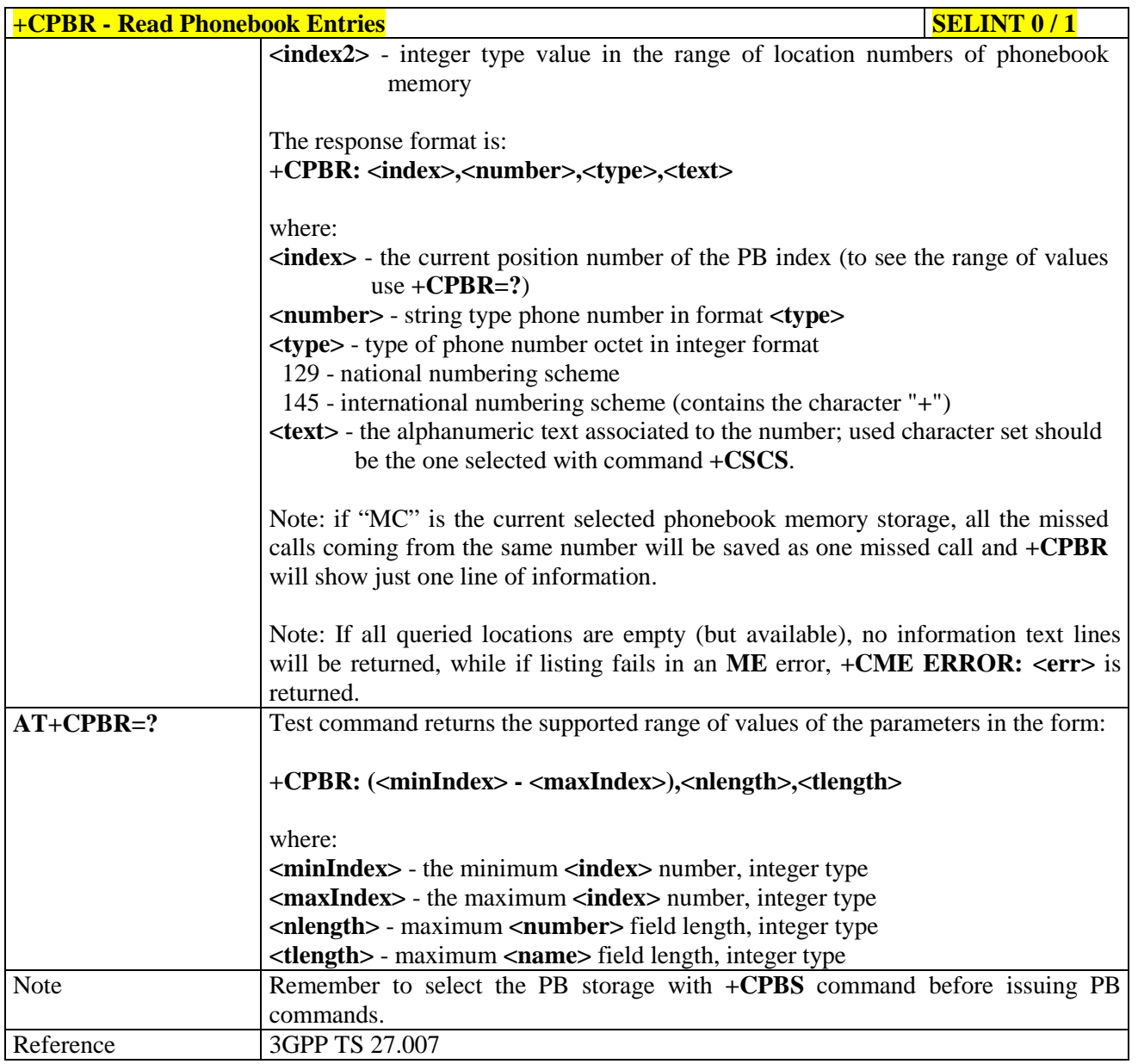

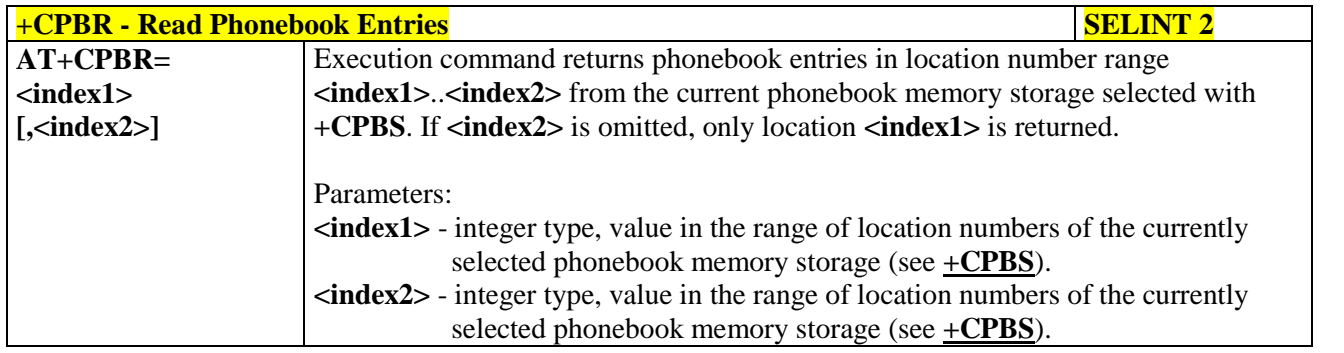

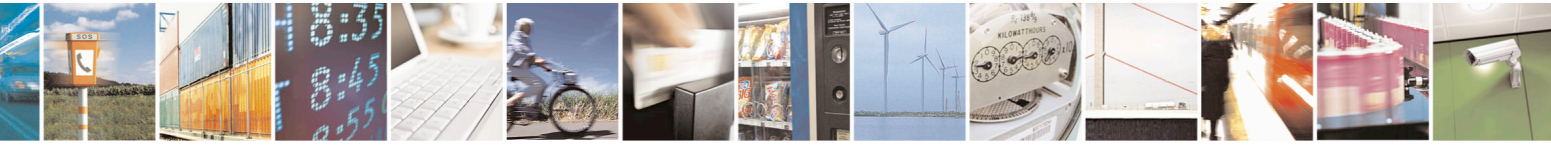

Reproduction forbidden without Telit Communications S.p.A. written authorization - All Rights Reserved page 149 of 715 Mod. 0809 2011-07 Rev.2

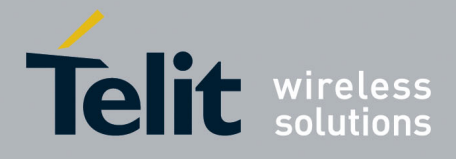

80000ST10025a Rev. 22 – 2015-08-05

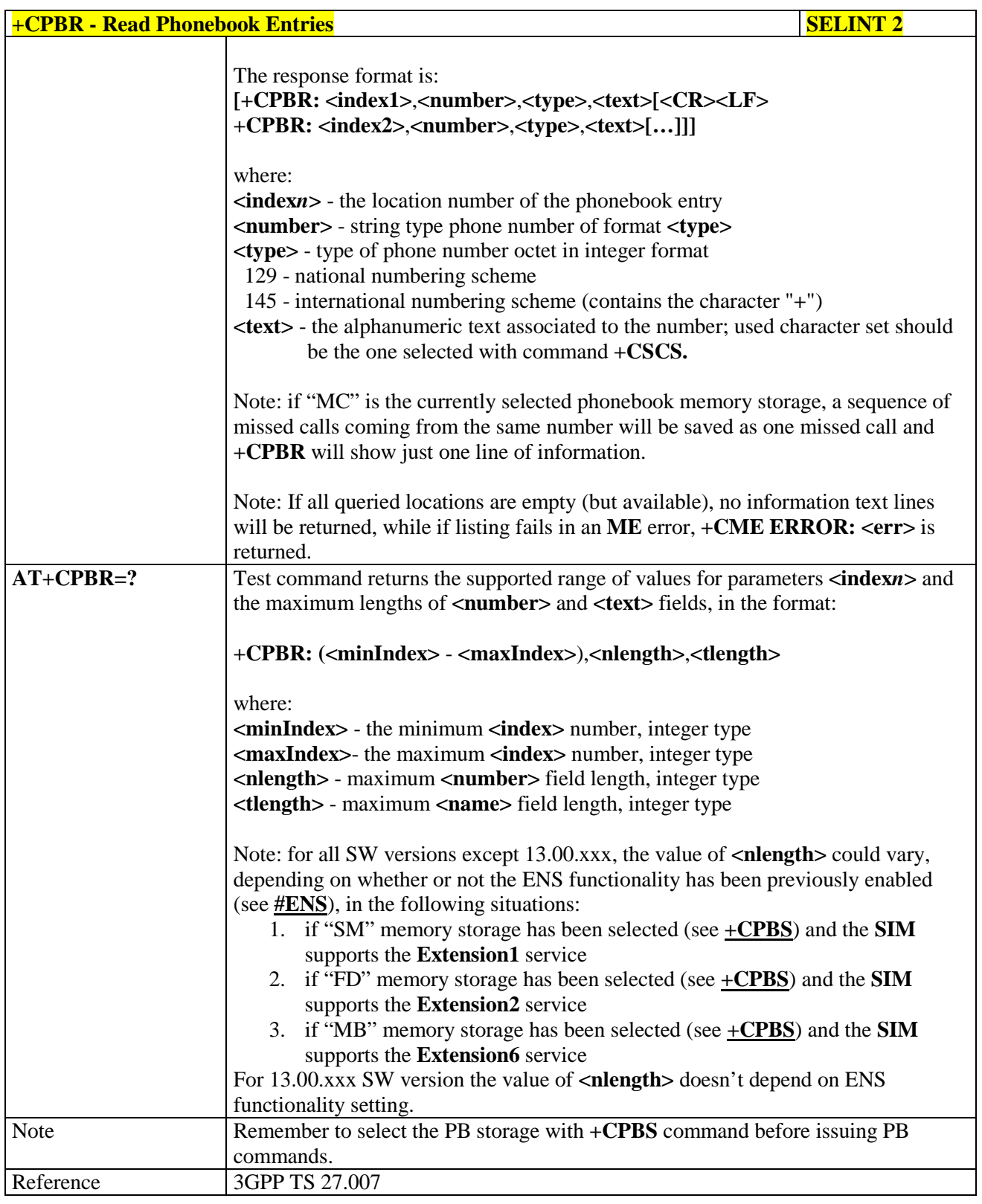

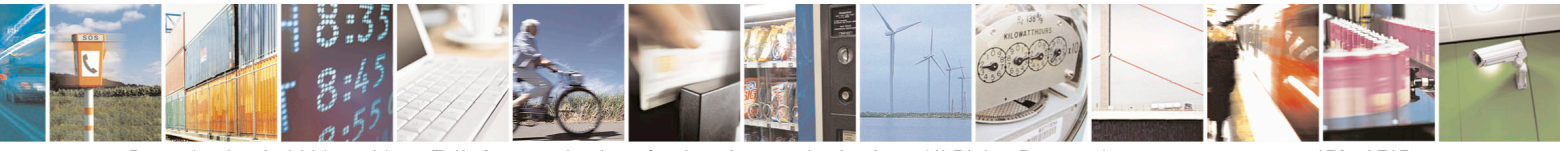

Reproduction forbidden without Telit Communications S.p.A. written authorization - All Rights Reserved page 150 of 715 Mod. 0809 2011-07 Rev.2

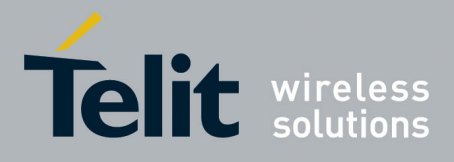

AT Commands Reference Guide 80000ST10025a Rev. 22 – 2015-08-05

#### **3.5.4.4.9. Find Phonebook Entries - +CPBF**

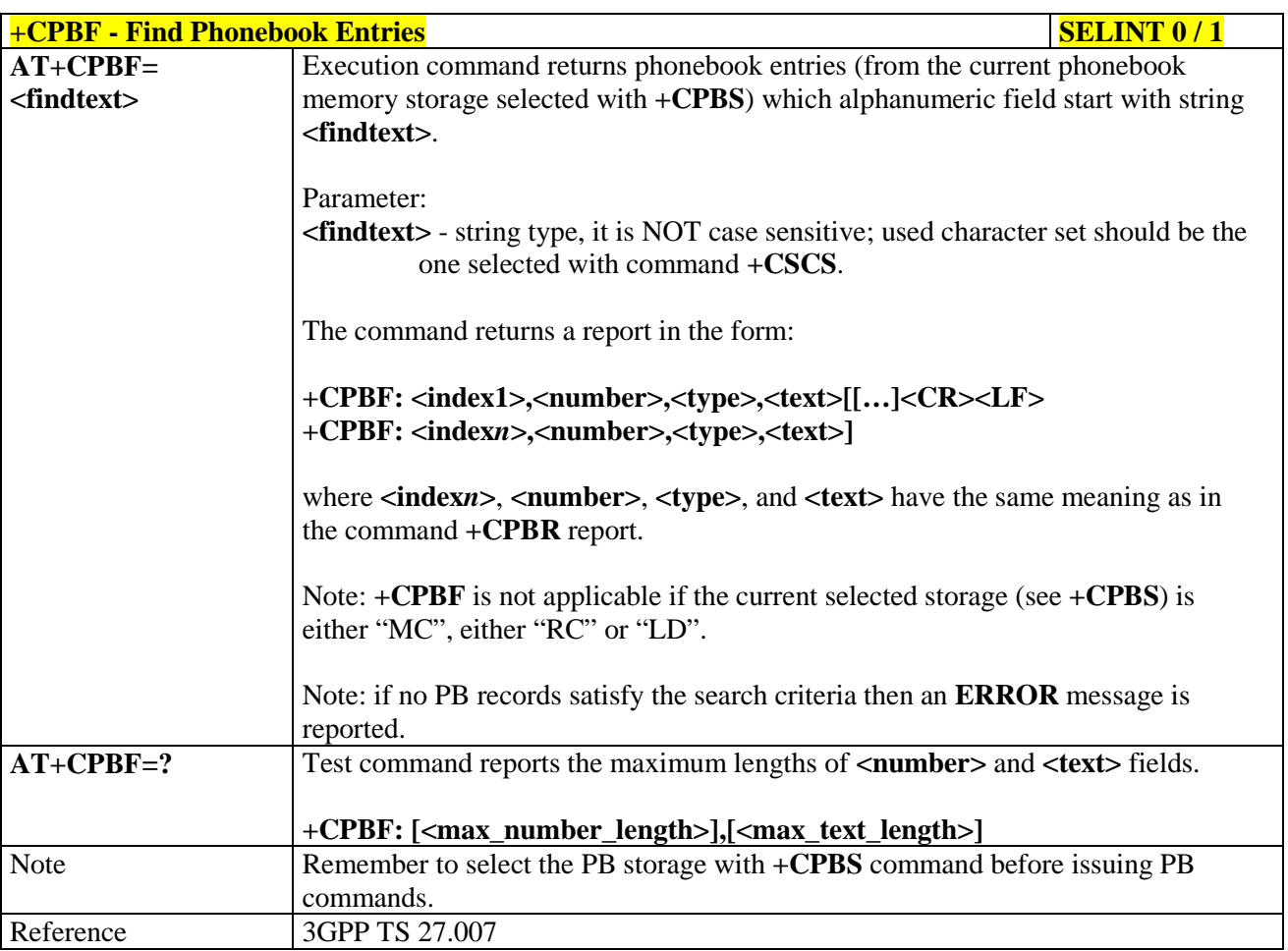

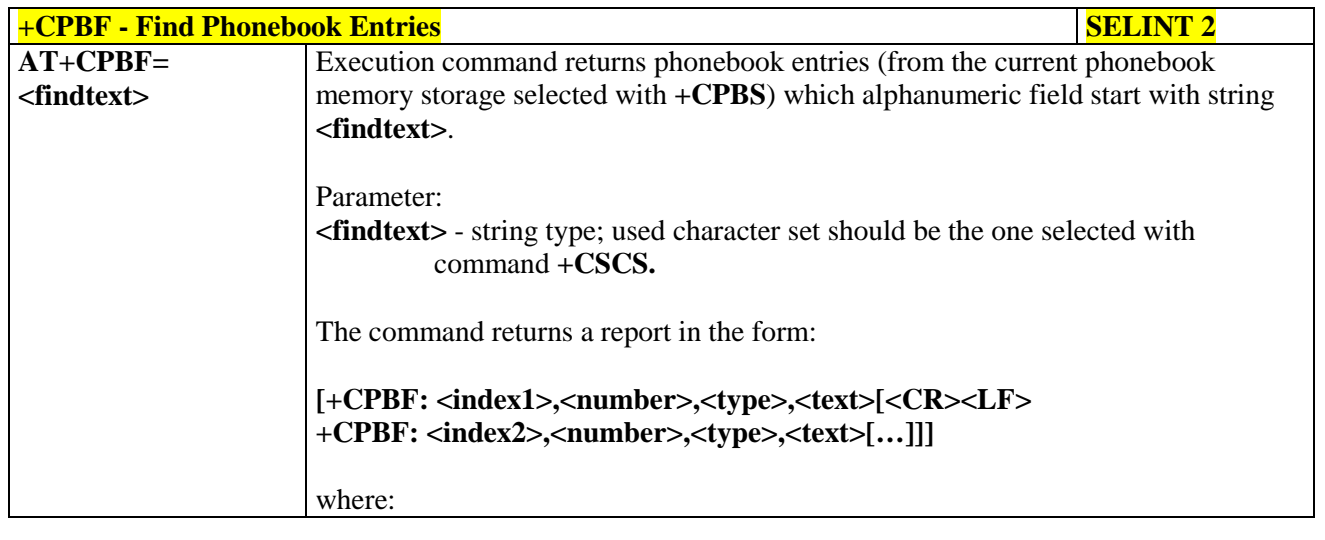

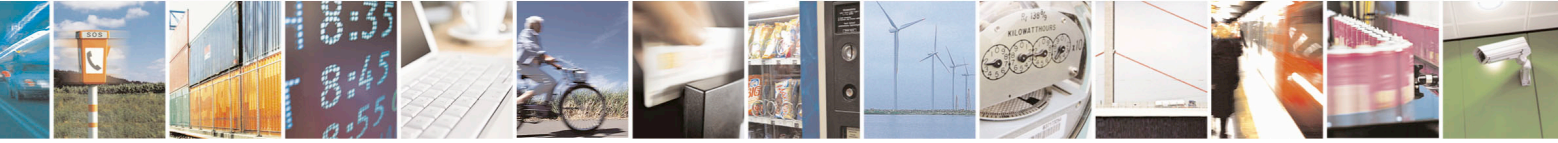

Reproduction forbidden without Telit Communications S.p.A. written authorization - All Rights Reserved page 151 of 715 Mod. 0809 2011-07 Rev.2

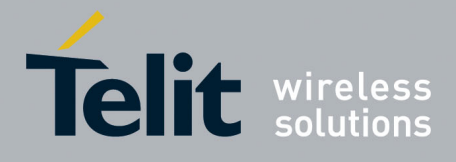

80000ST10025a Rev. 22 – 2015-08-05

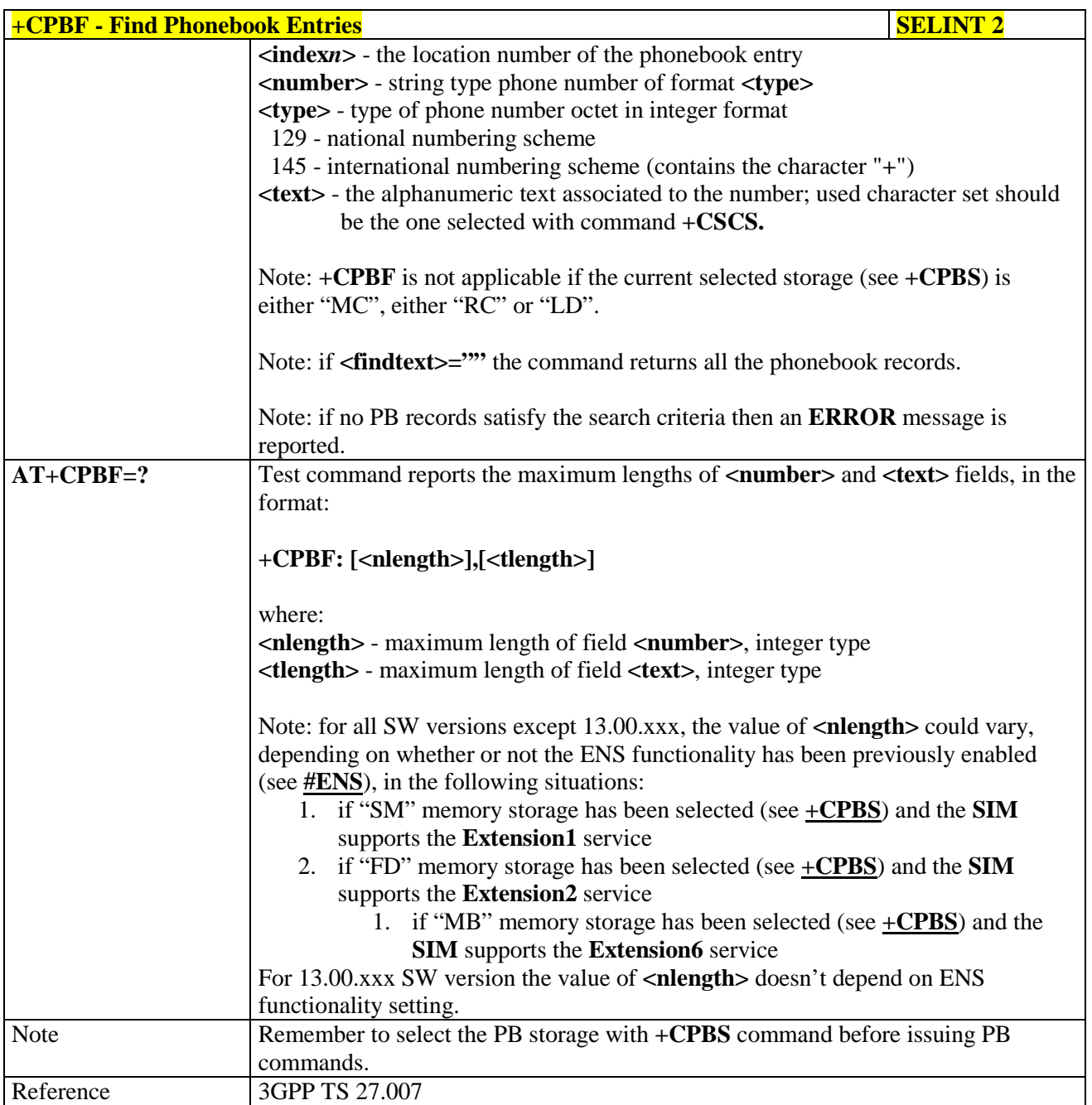

### **3.5.4.4.10. Write Phonebook Entry - +CPBW**

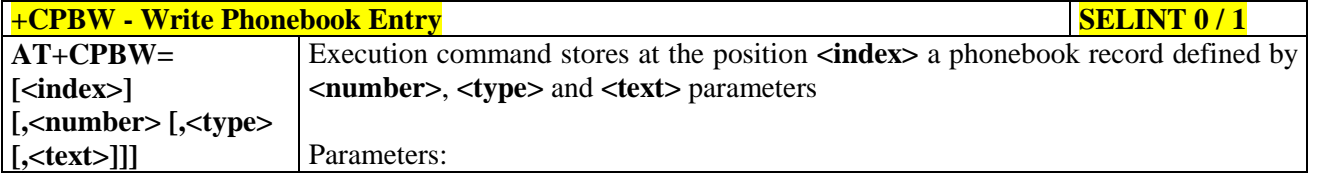

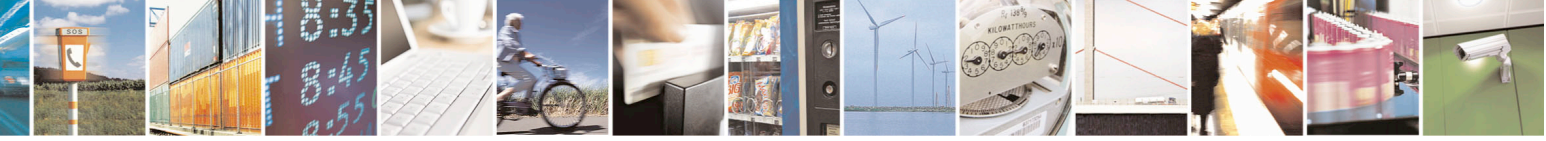

Reproduction forbidden without Telit Communications S.p.A. written authorization - All Rights Reserved page 152 of 715 Mod. 0809 2011-07 Rev.2

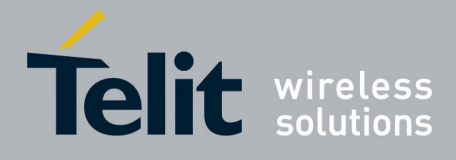

80000ST10025a Rev. 22 – 2015-08-05

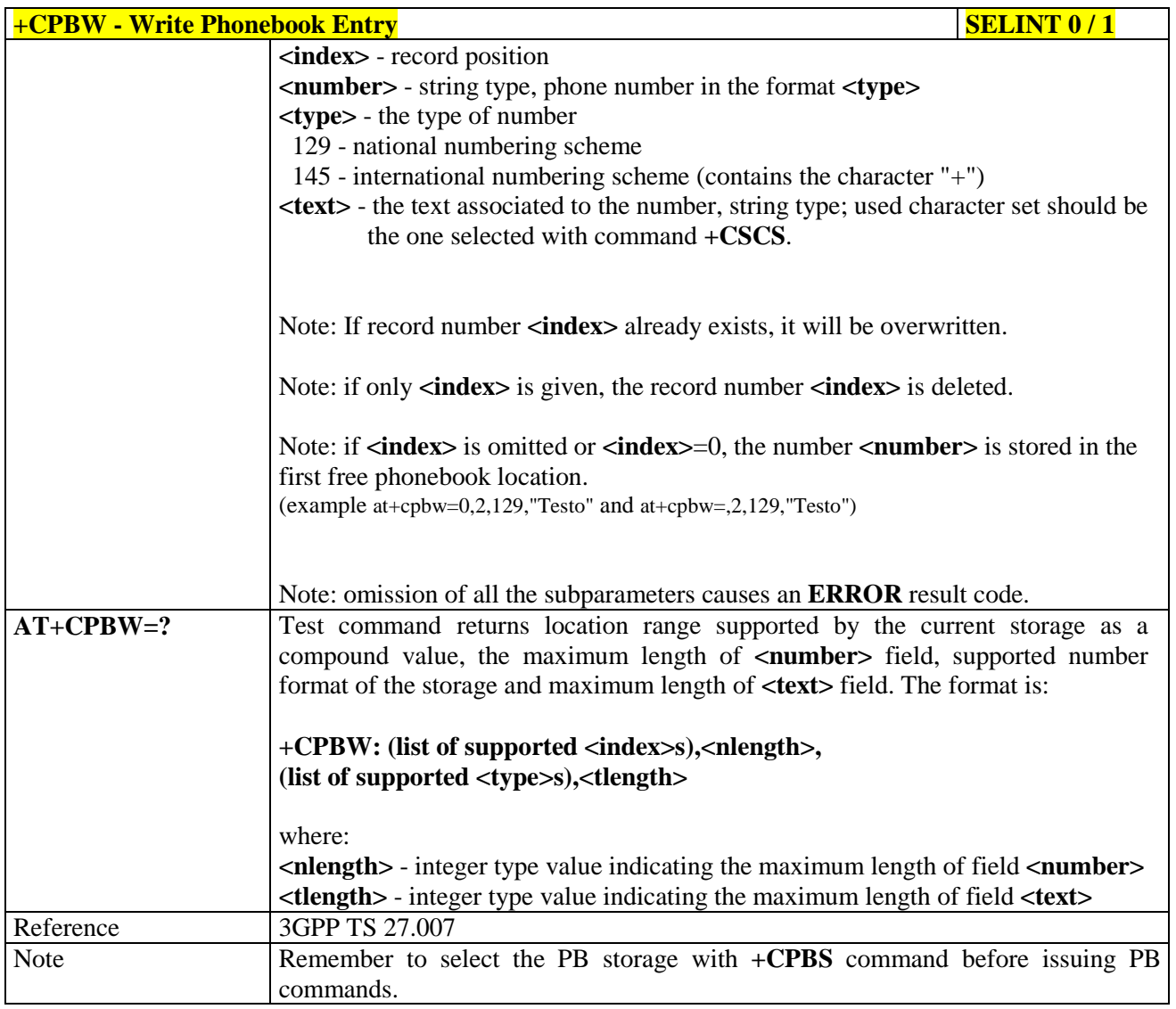

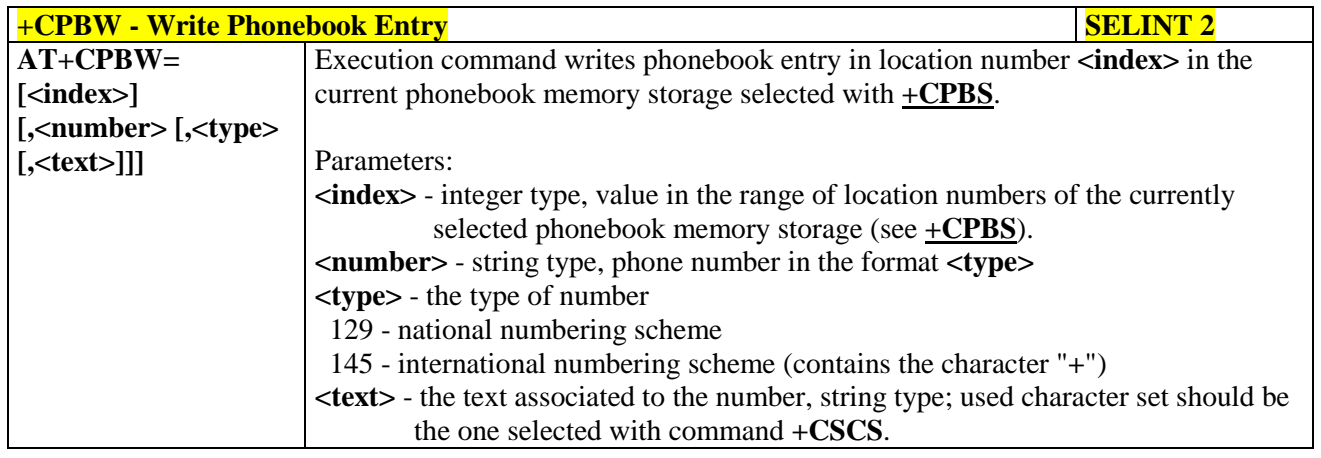

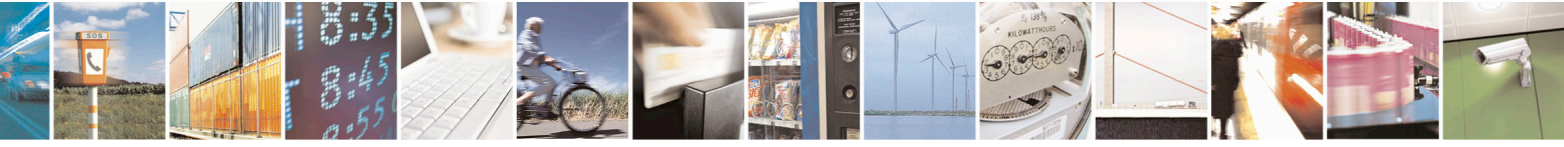

Reproduction forbidden without Telit Communications S.p.A. written authorization - All Rights Reserved page 153 of 715 Mod. 0809 2011-07 Rev.2

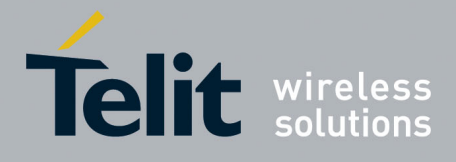

80000ST10025a Rev. 22 – 2015-08-05

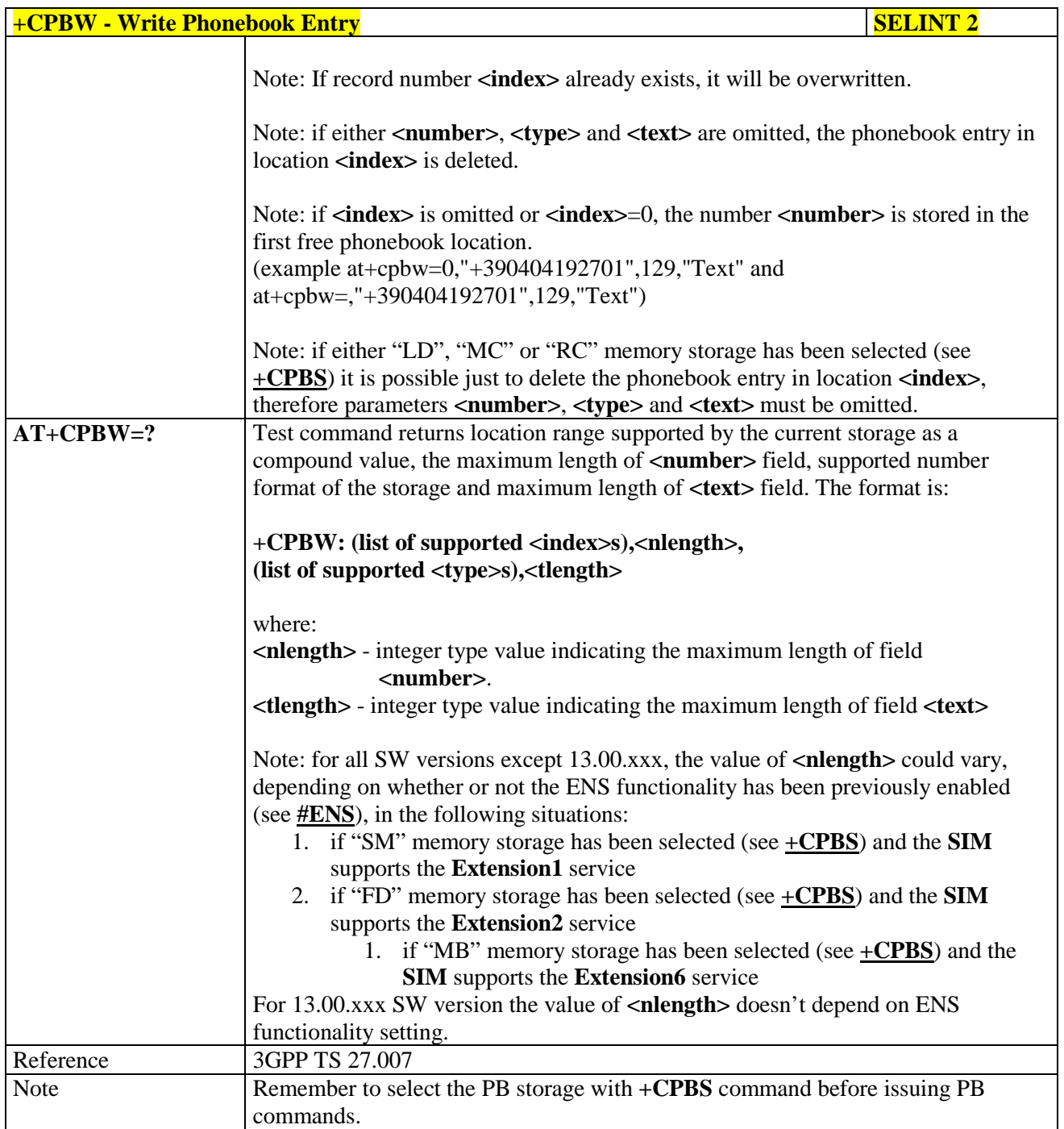

# **3.5.4.4.11. Clock Management - +CCLK**

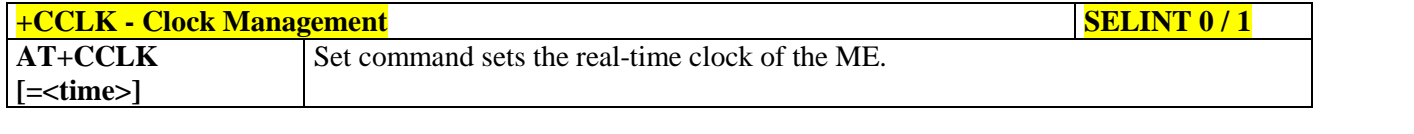

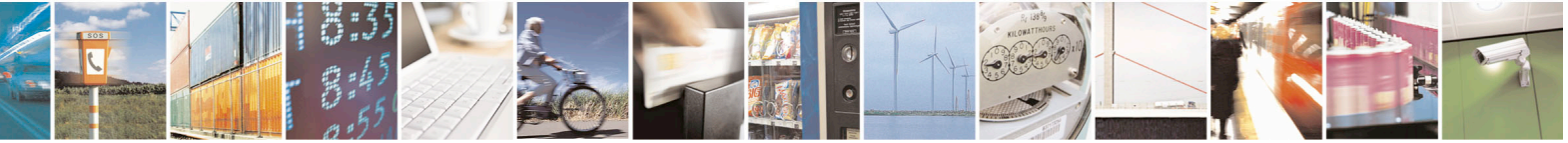

Reproduction forbidden without Telit Communications S.p.A. written authorization - All Rights Reserved page 154 of 715 Mod. 0809 2011-07 Rev.2

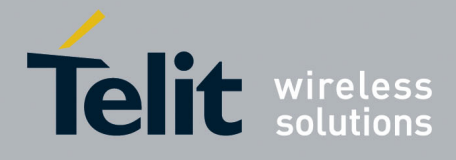

80000ST10025a Rev. 22 – 2015-08-05

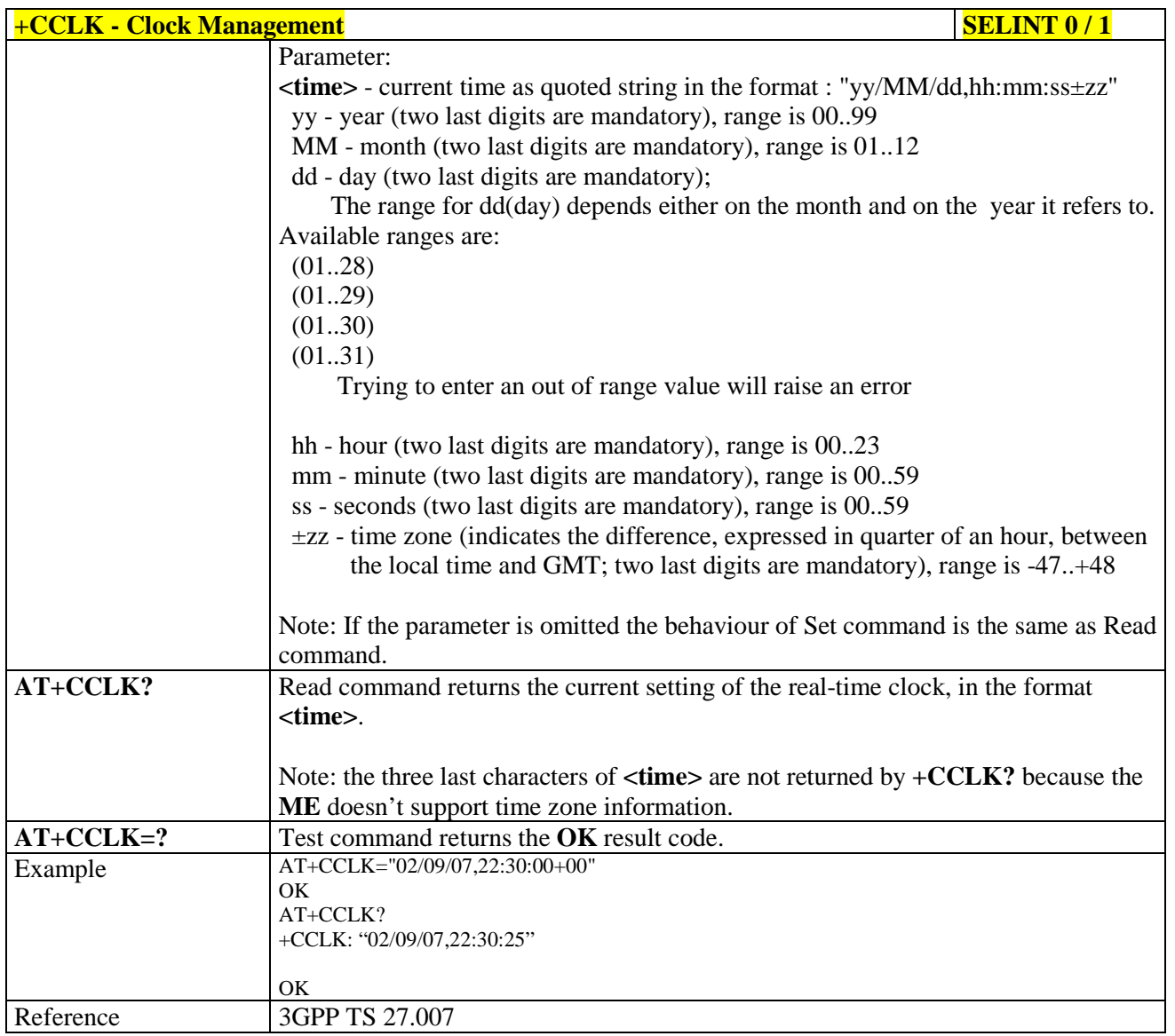

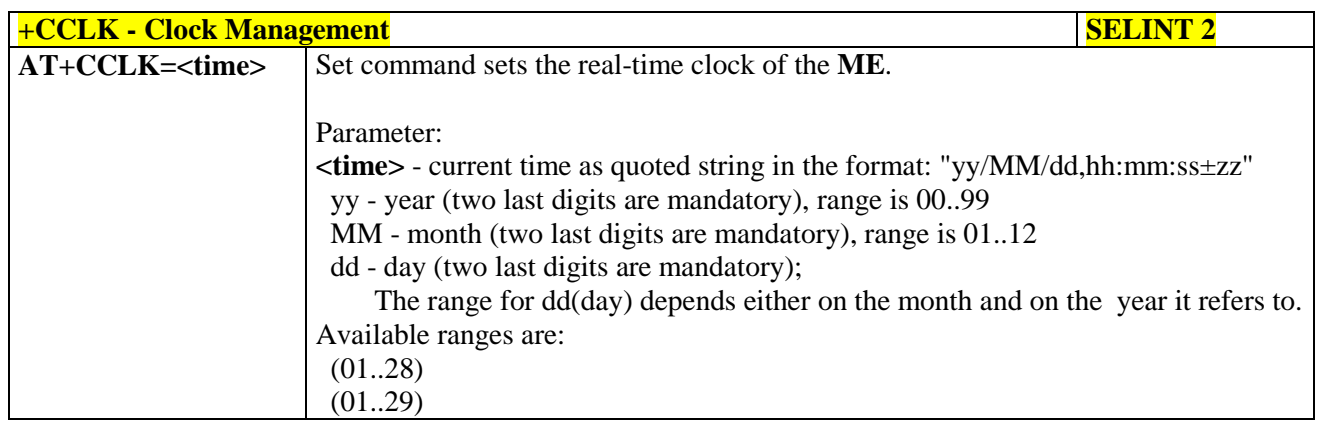

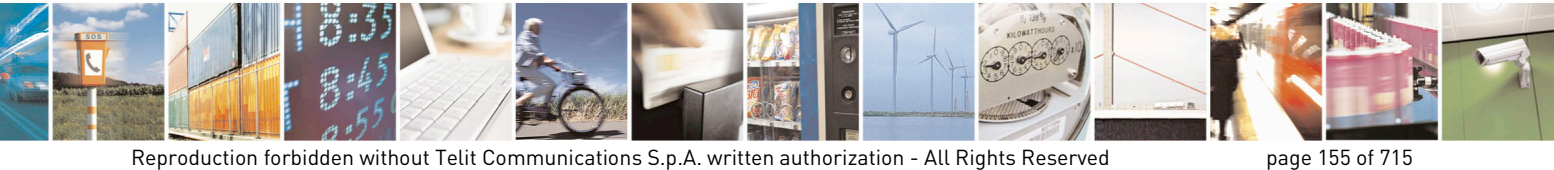

Mod. 0809 2011-07 Rev.2

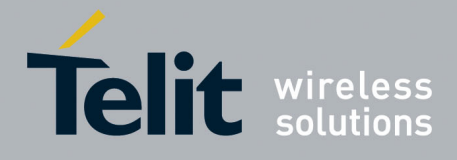

80000ST10025a Rev. 22 – 2015-08-05

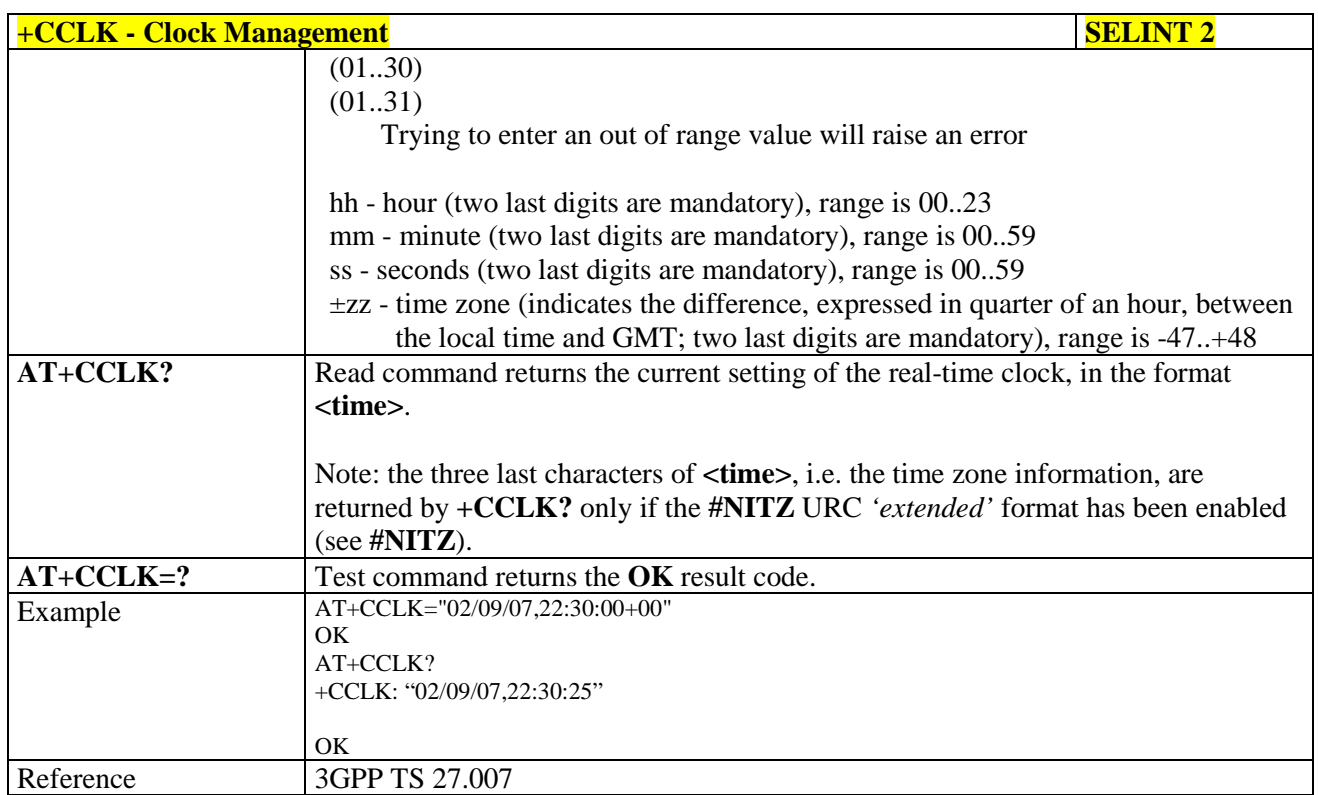

## **3.5.4.4.12. Alarm Management - +CALA**

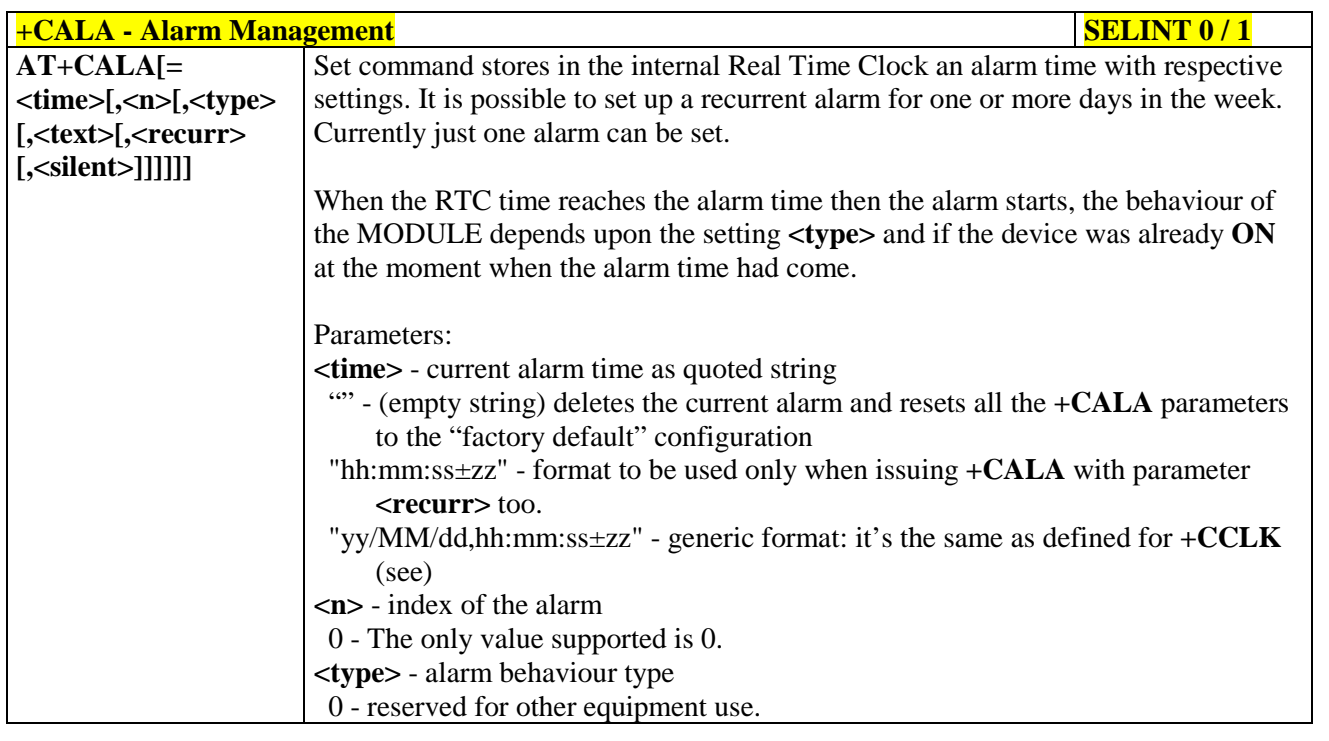

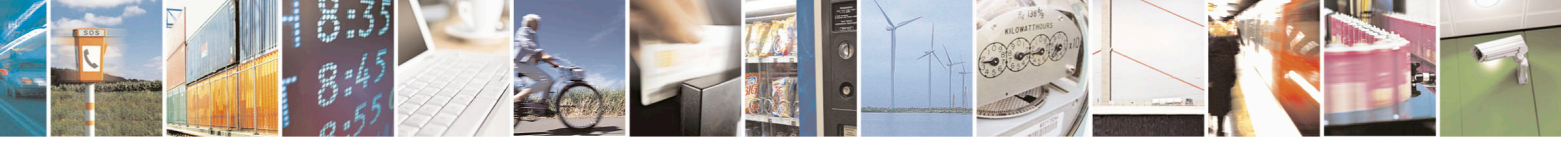

Reproduction forbidden without Telit Communications S.p.A. written authorization - All Rights Reserved page 156 of 715 Mod. 0809 2011-07 Rev.2

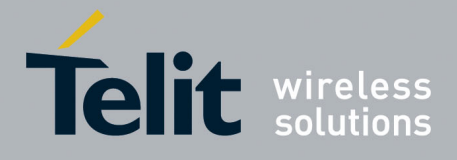

80000ST10025a Rev. 22 – 2015-08-05

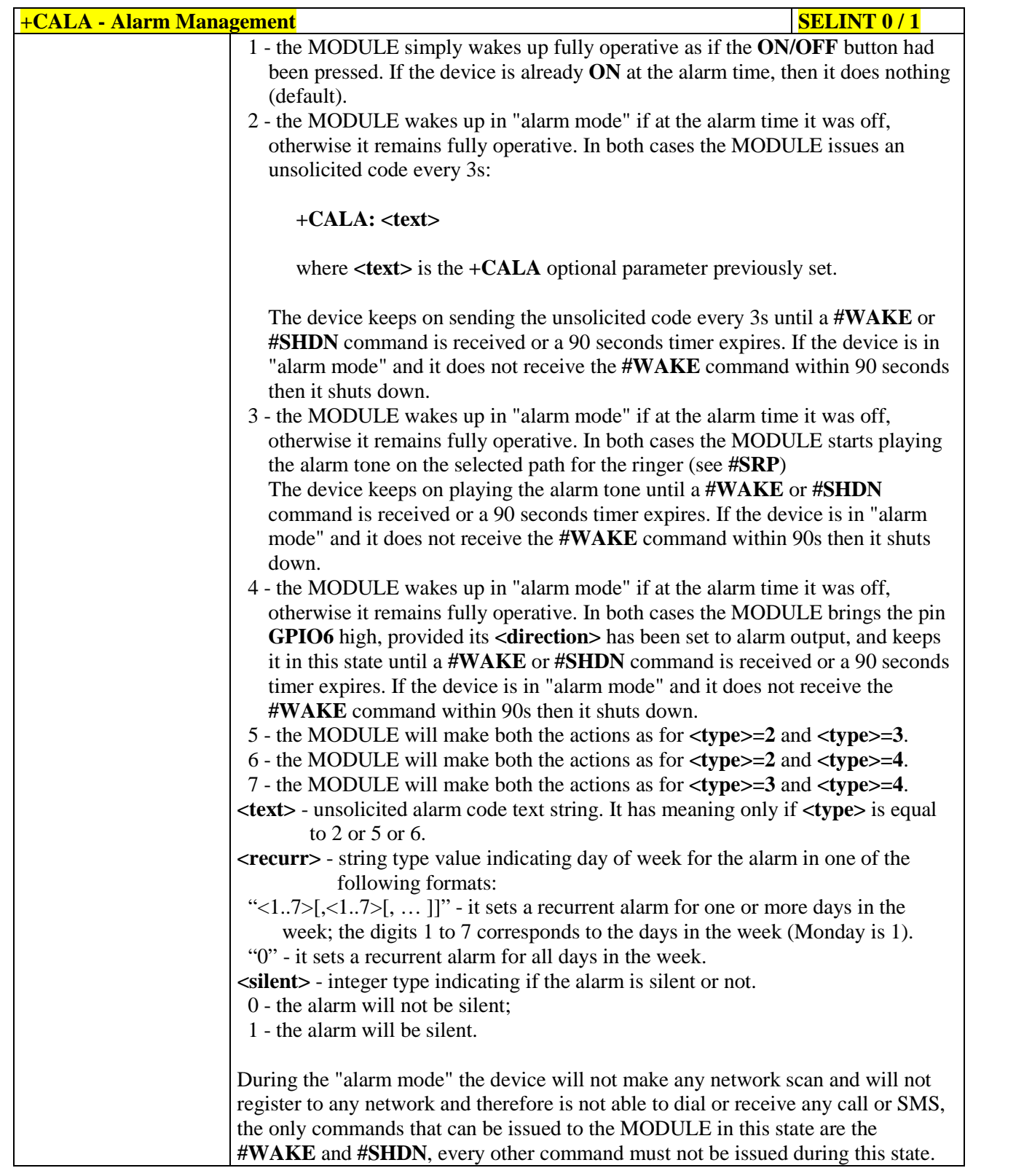

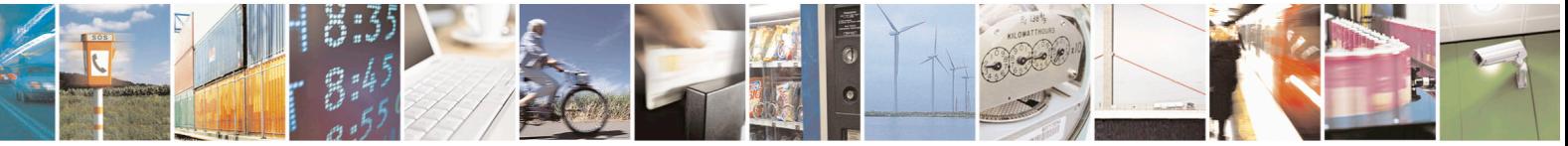

Reproduction forbidden without Telit Communications S.p.A. written authorization - All Rights Reserved page 157 of 715 Mod. 0809 2011-07 Rev.2

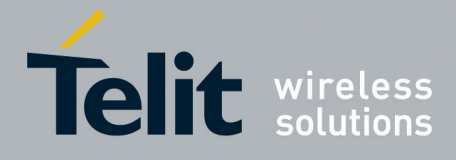

80000ST10025a Rev. 22 – 2015-08-05

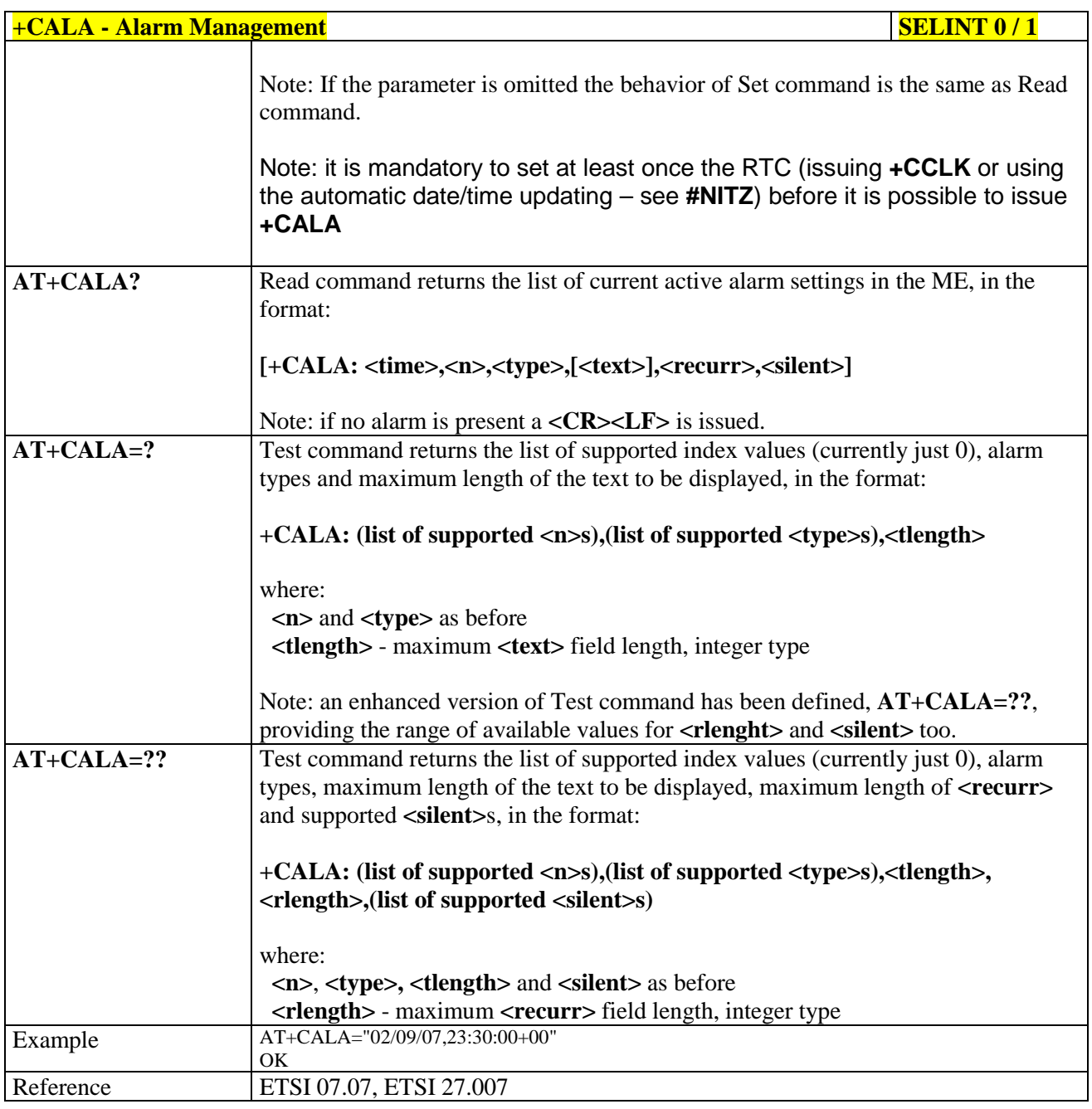

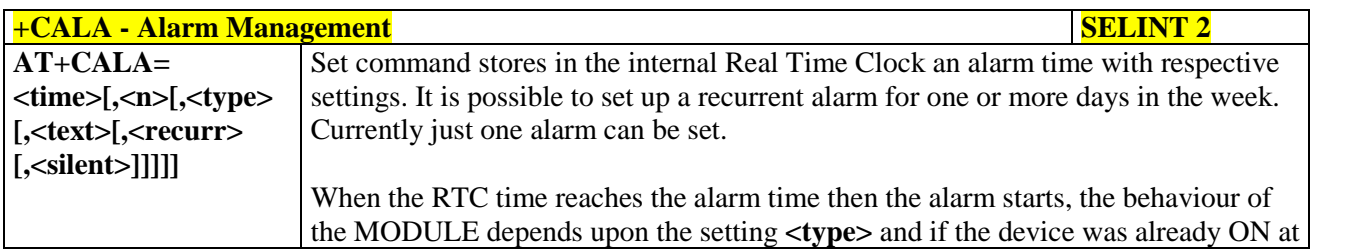

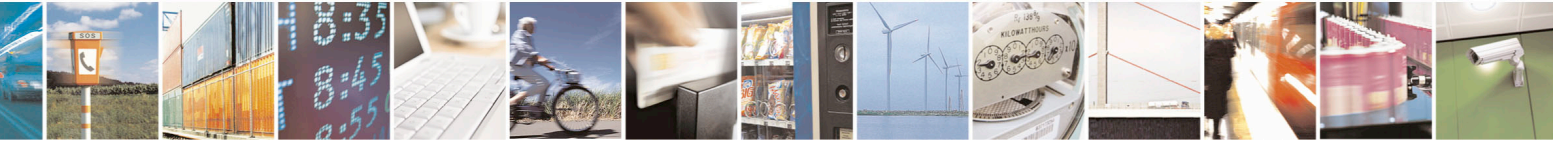

Reproduction forbidden without Telit Communications S.p.A. written authorization - All Rights Reserved page 158 of 715 Mod. 0809 2011-07 Rev.2

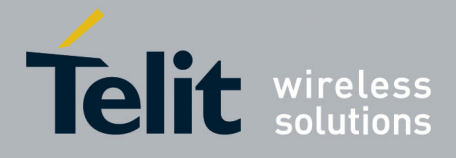

80000ST10025a Rev. 22 – 2015-08-05

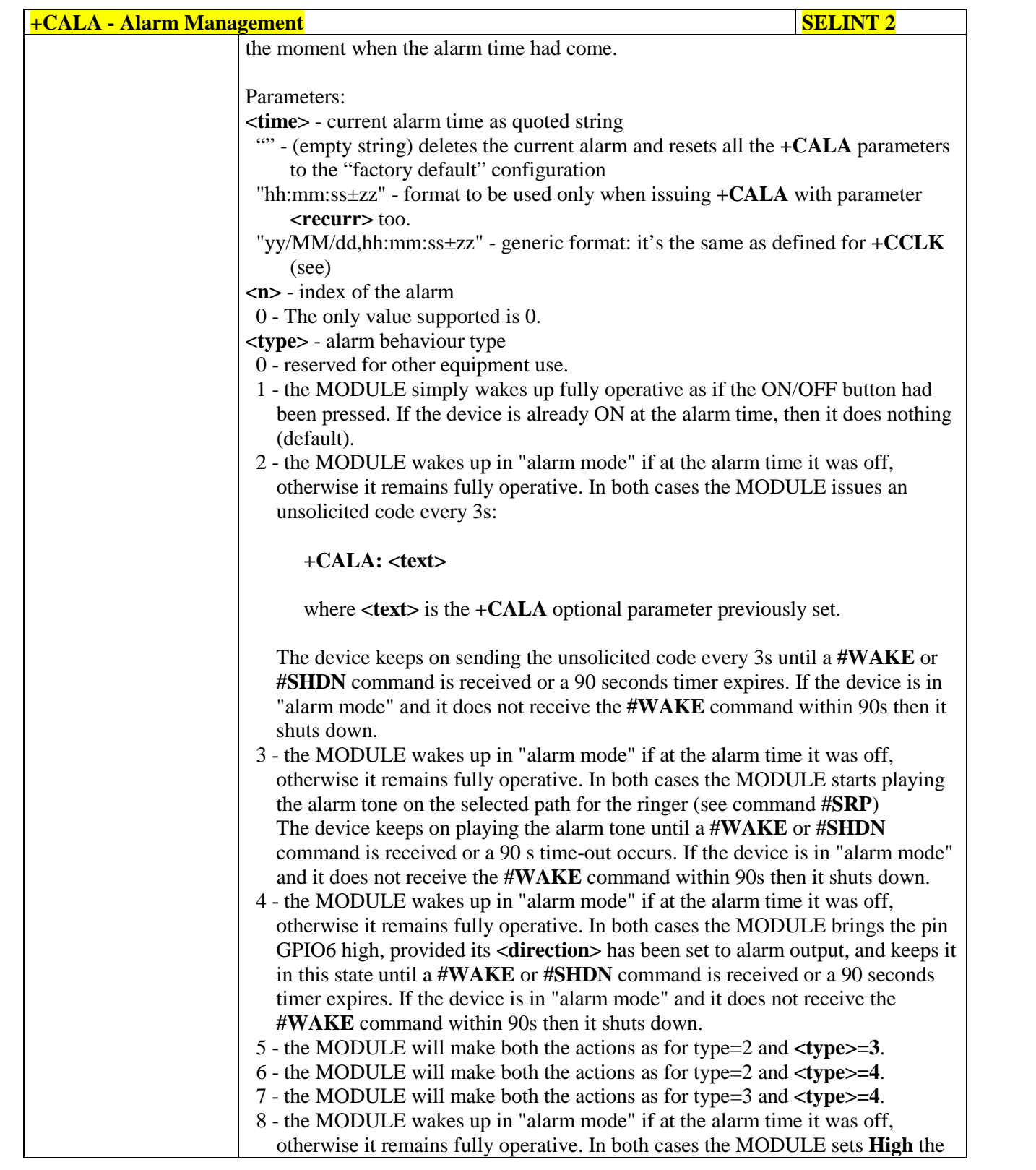

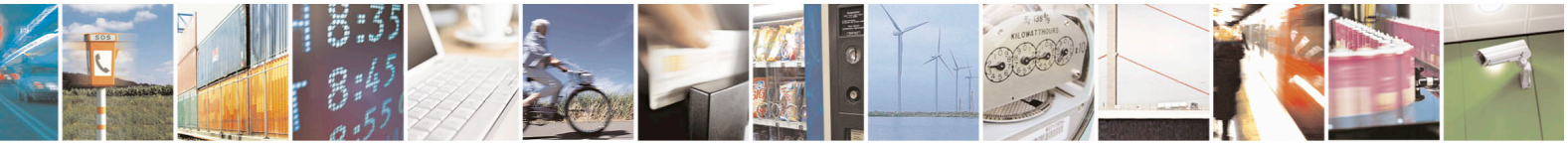

Reproduction forbidden without Telit Communications S.p.A. written authorization - All Rights Reserved page 159 of 715 Mod. 0809 2011-07 Rev.2

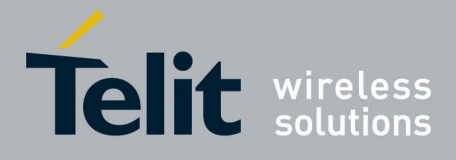

80000ST10025a Rev. 22 – 2015-08-05

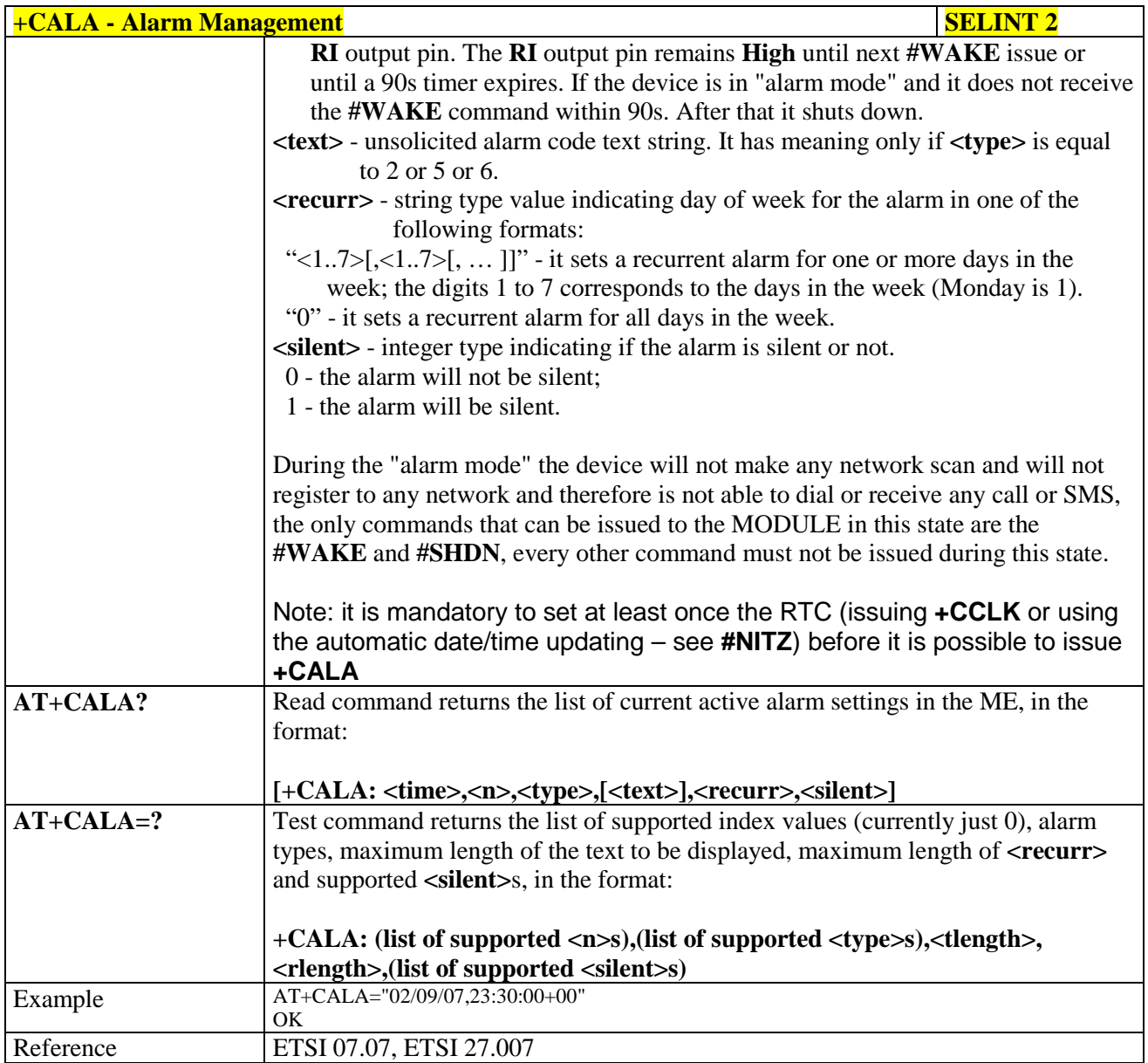

# **3.5.4.4.13. Postpone alarm - +CAPD**

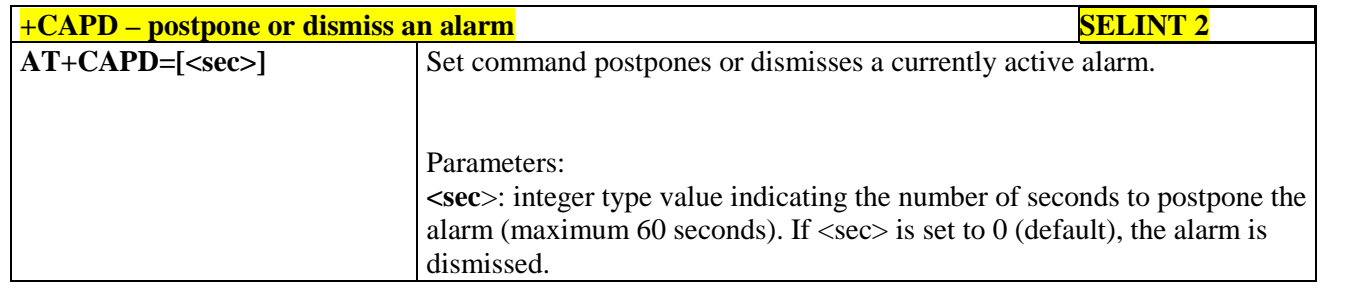

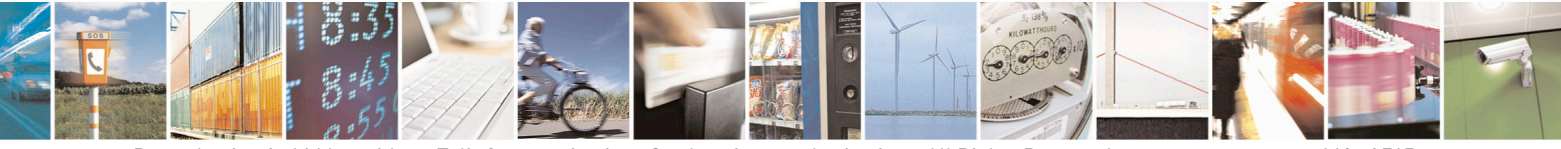

Reproduction forbidden without Telit Communications S.p.A. written authorization - All Rights Reserved page 160 of 715 Mod. 0809 2011-07 Rev.2

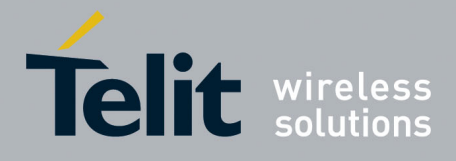

80000ST10025a Rev. 22 – 2015-08-05

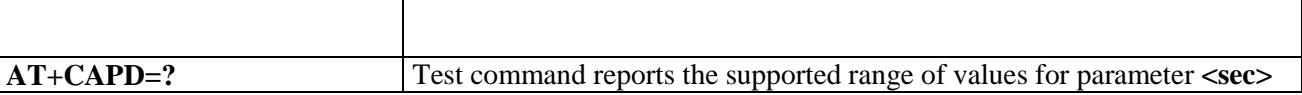

### **3.5.4.4.14. Setting date format - +CSDF**

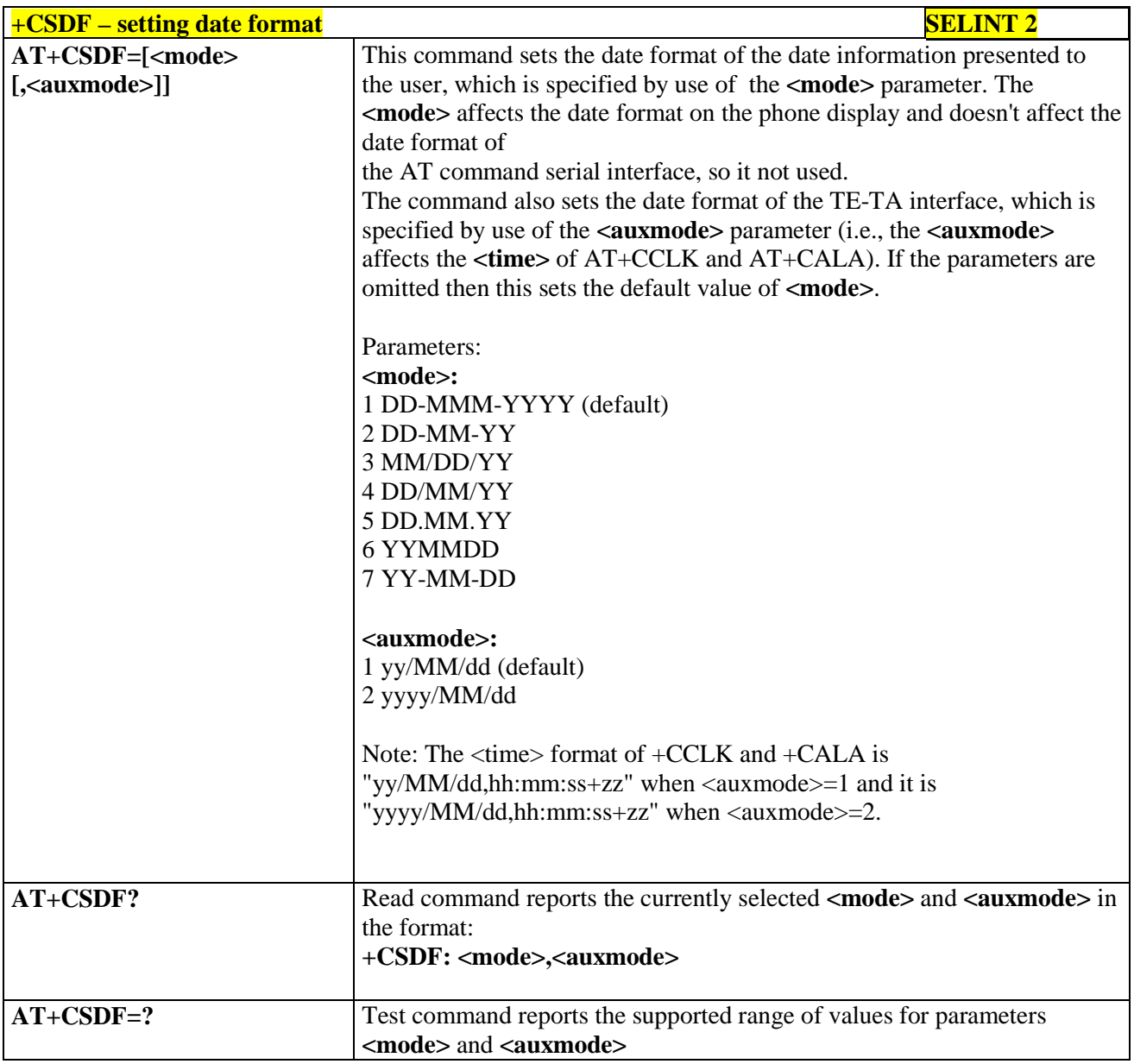

## **3.5.4.4.15. Setting time format - +CSTF**

 $+CSTF$  – setting time format

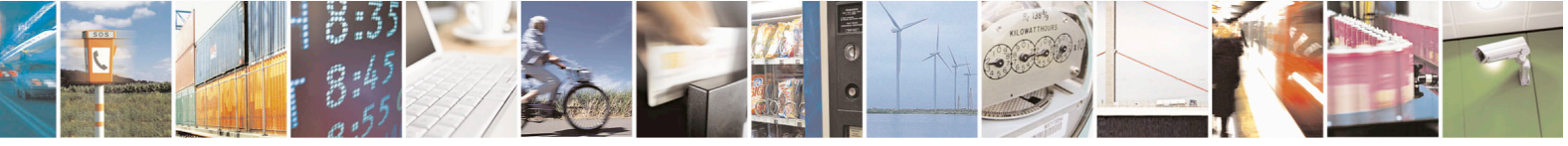

Reproduction forbidden without Telit Communications S.p.A. written authorization - All Rights Reserved page 161 of 715 Mod. 0809 2011-07 Rev.2

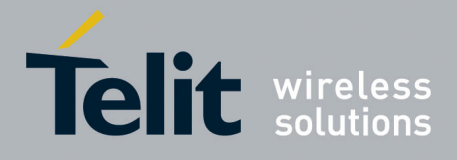

80000ST10025a Rev. 22 – 2015-08-05

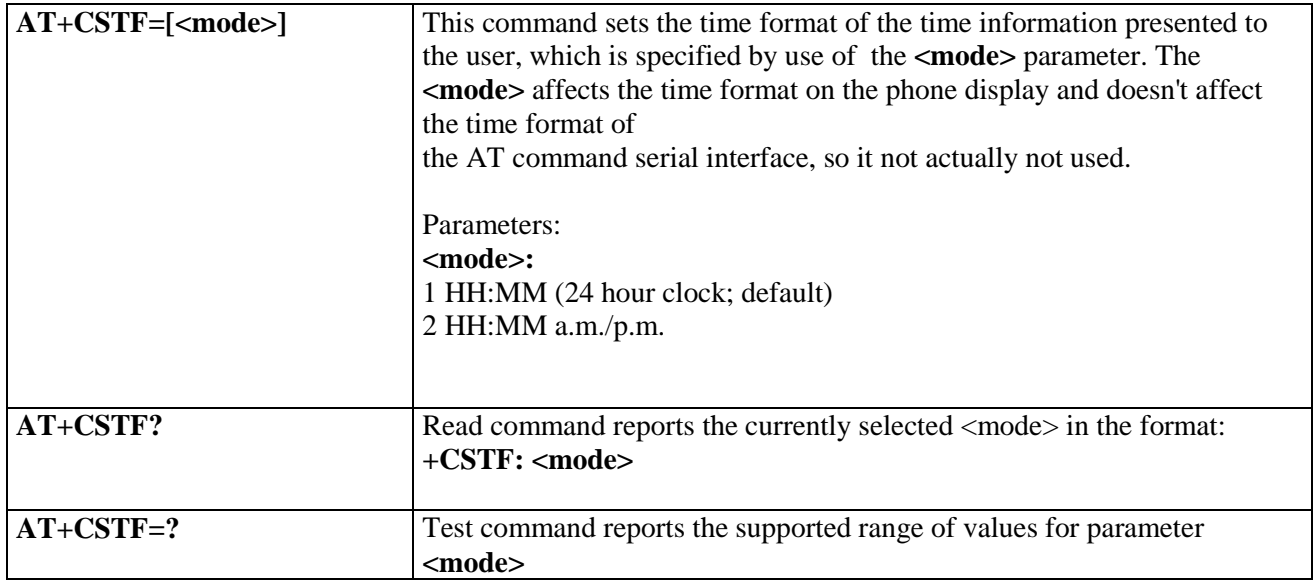

### **3.5.4.4.16. Time Zone reporting - +CTZR**

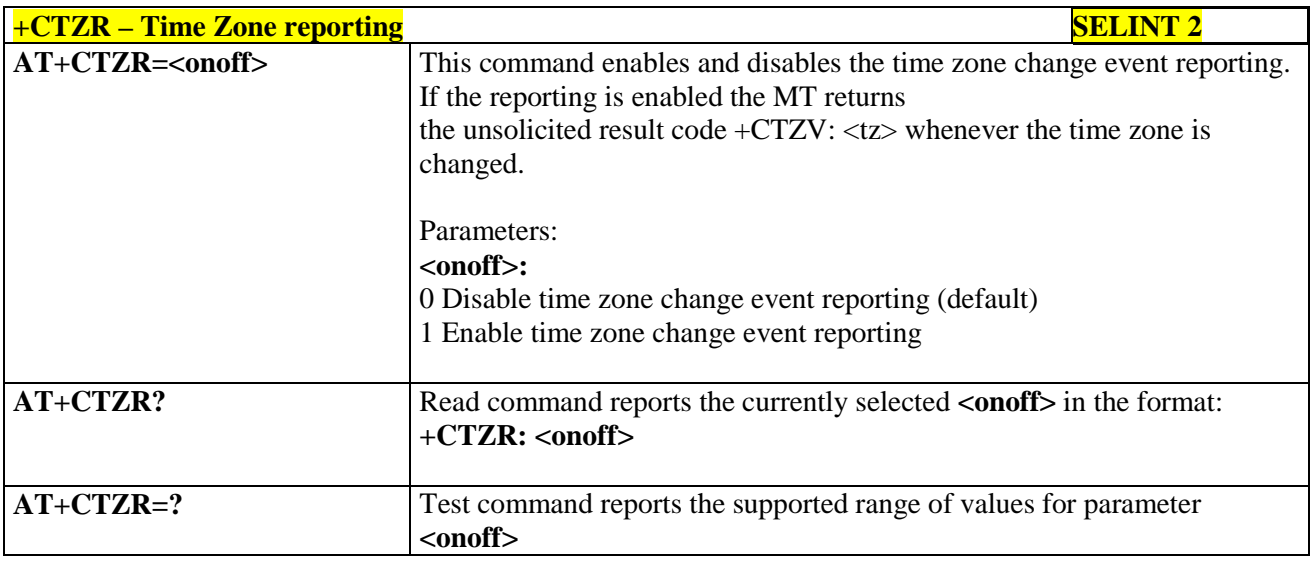

# **3.5.4.4.17. Automatic Time Zone update - +CTZU**

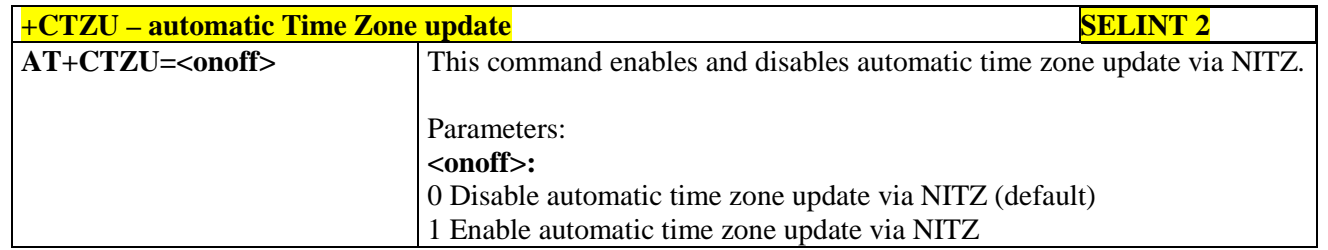

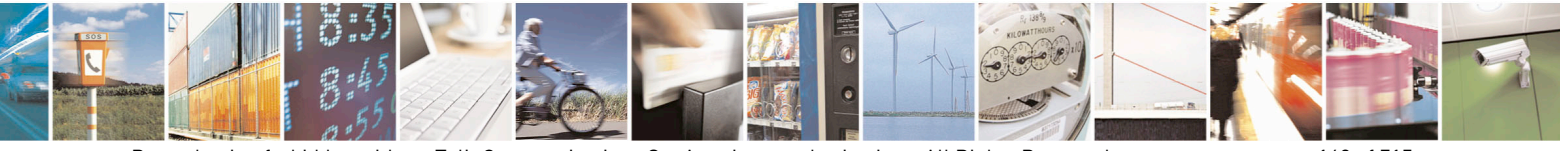

Reproduction forbidden without Telit Communications S.p.A. written authorization - All Rights Reserved page 162 of 715 Mod. 0809 2011-07 Rev.2

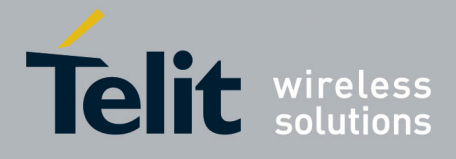

80000ST10025a Rev. 22 – 2015-08-05

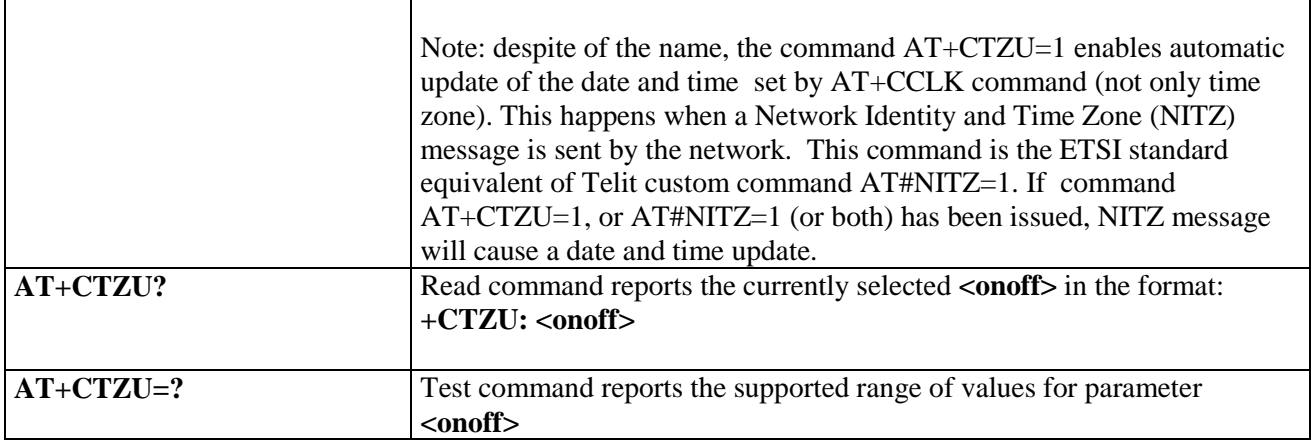

### **3.5.4.4.18. Restricted SIM Access - +CRSM**

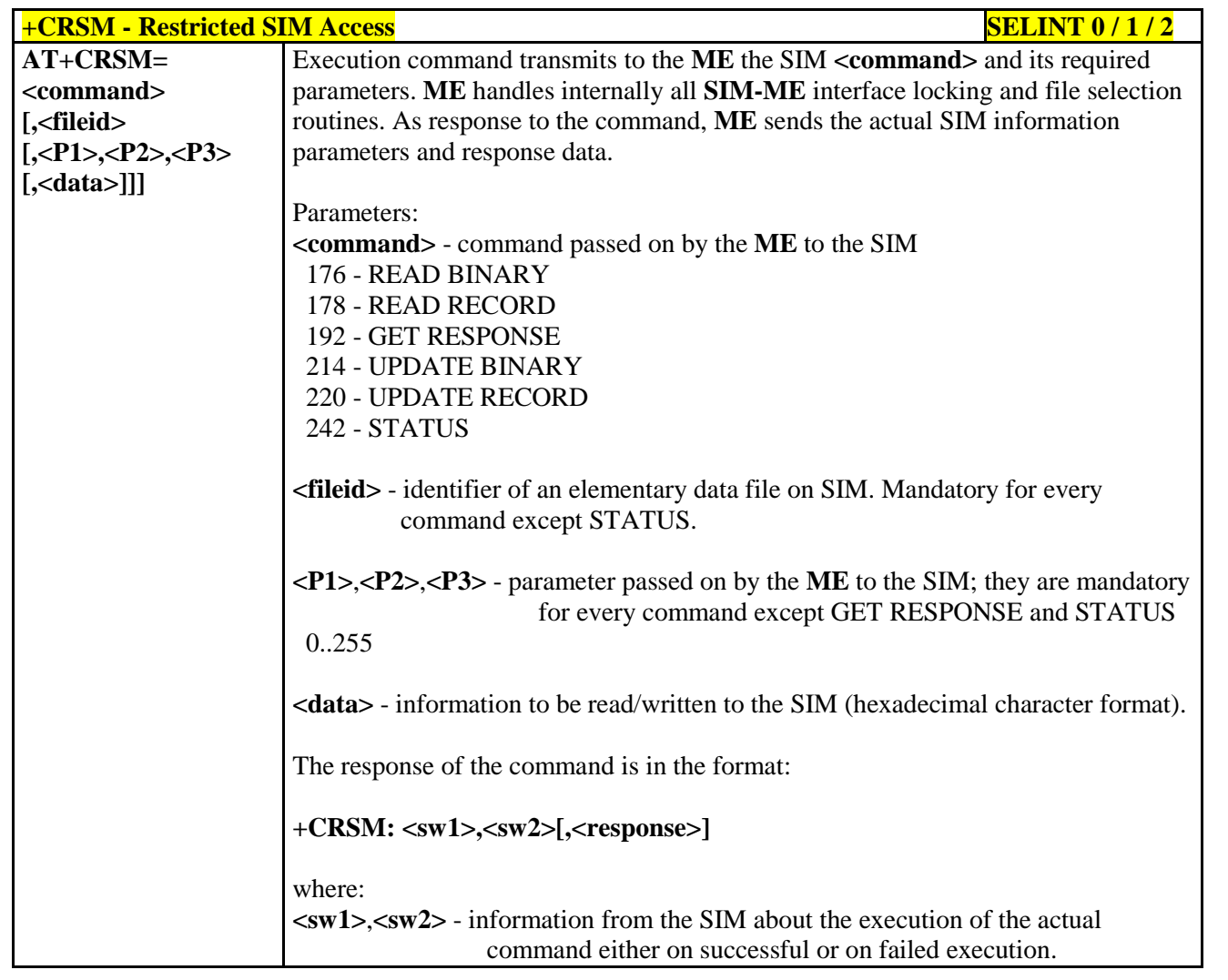

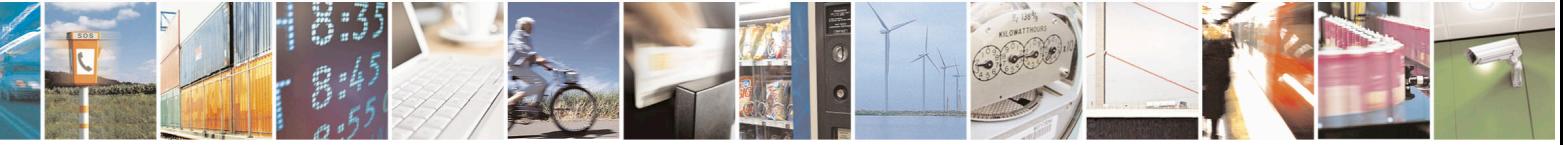

Reproduction forbidden without Telit Communications S.p.A. written authorization - All Rights Reserved page 163 of 715 Mod. 0809 2011-07 Rev.2

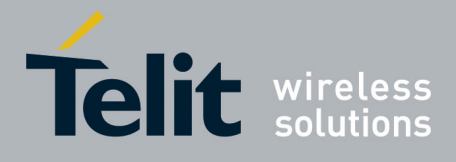

80000ST10025a Rev. 22 – 2015-08-05

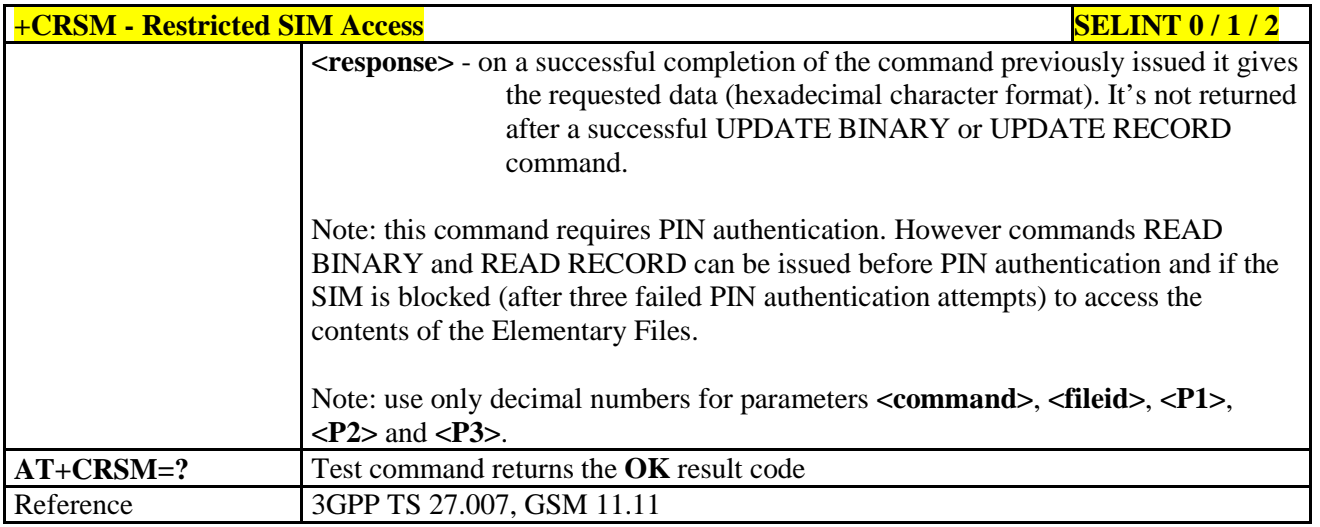

## **3.5.4.4.19. Alert Sound Mode - +CALM**

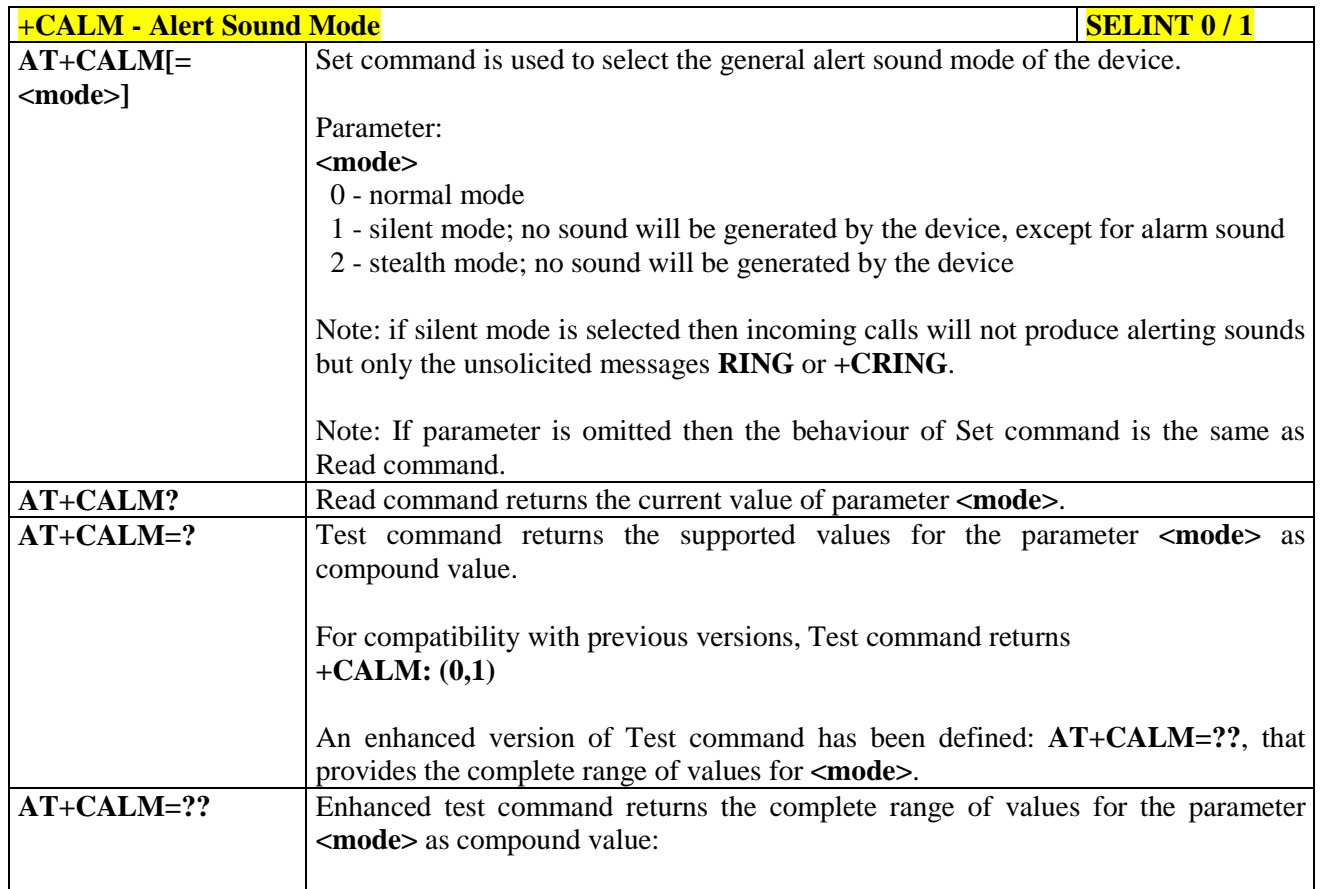

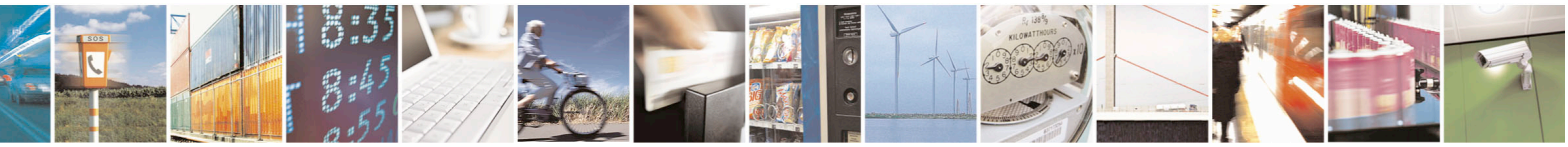

Reproduction forbidden without Telit Communications S.p.A. written authorization - All Rights Reserved page 164 of 715 Mod. 0809 2011-07 Rev.2

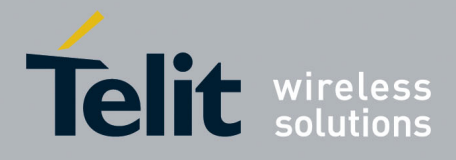

80000ST10025a Rev. 22 – 2015-08-05

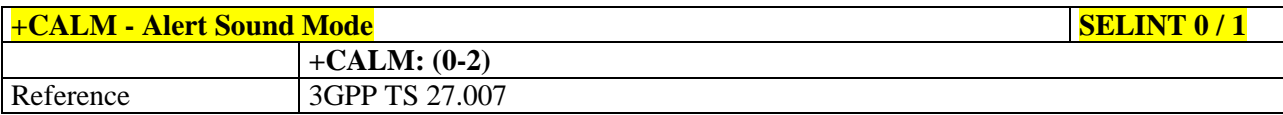

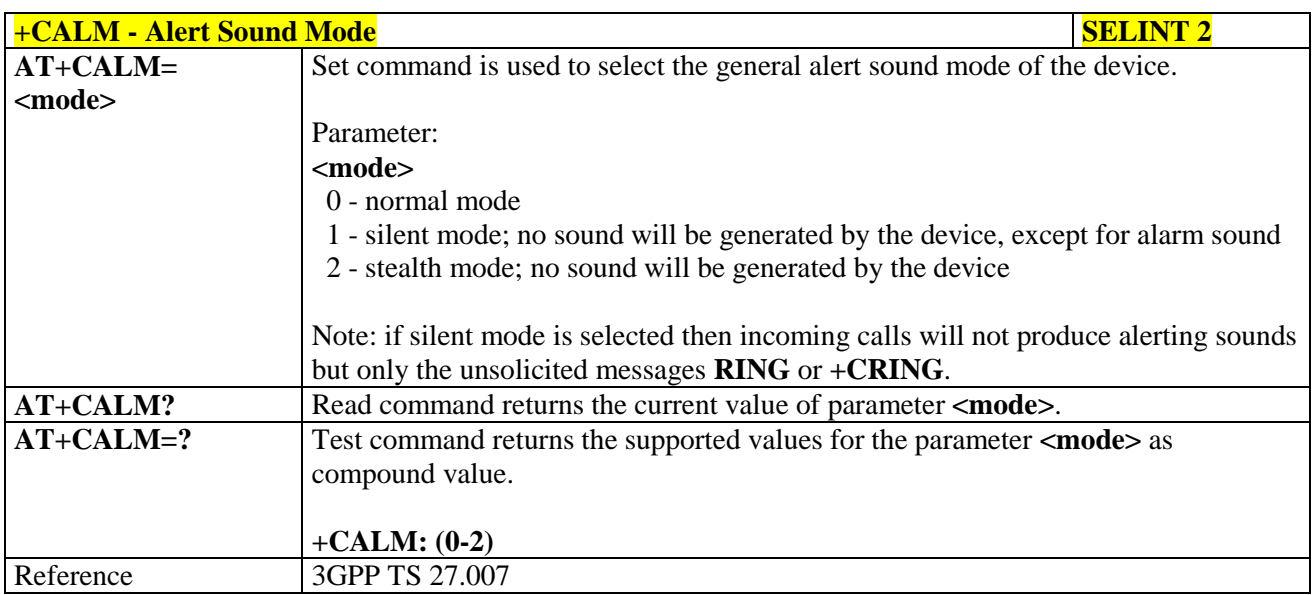

# **3.5.4.4.20. Ringer Sound Level - +CRSL**

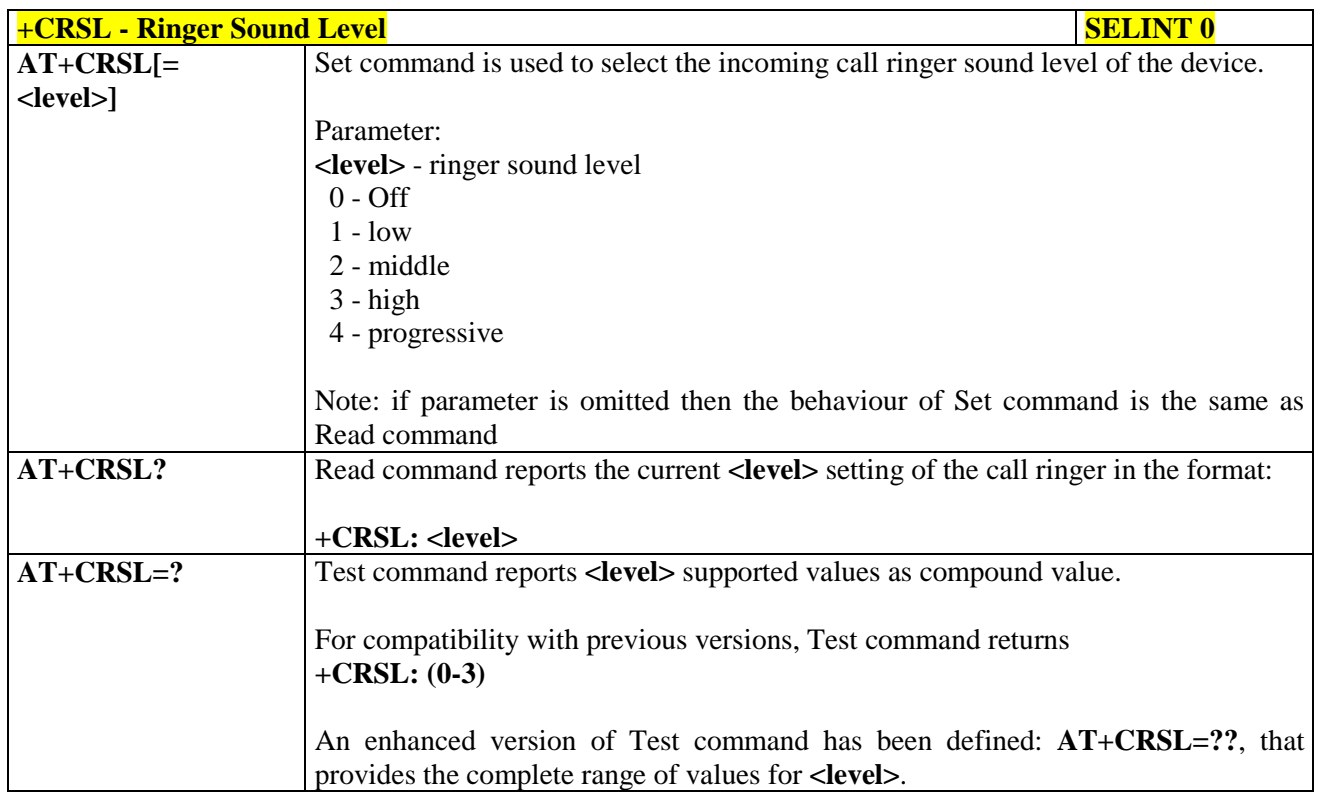

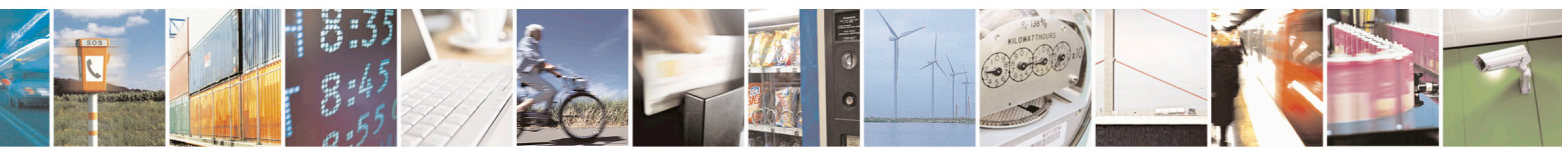

Reproduction forbidden without Telit Communications S.p.A. written authorization - All Rights Reserved page 165 of 715 Mod. 0809 2011-07 Rev.2

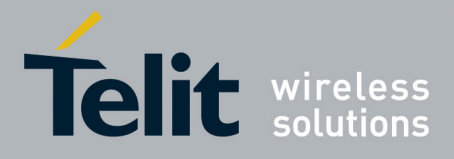

80000ST10025a Rev. 22 – 2015-08-05

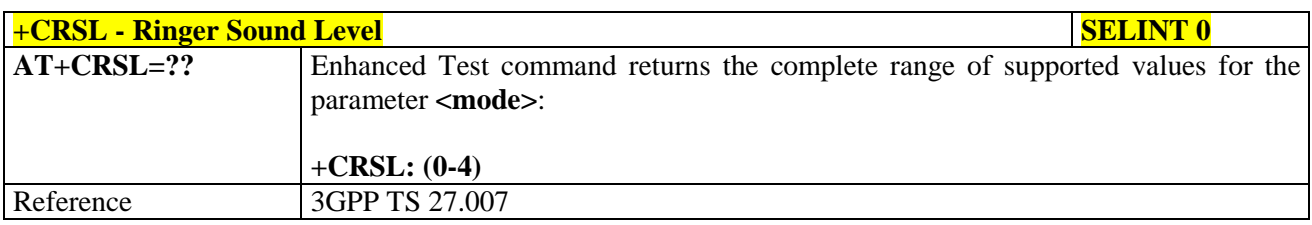

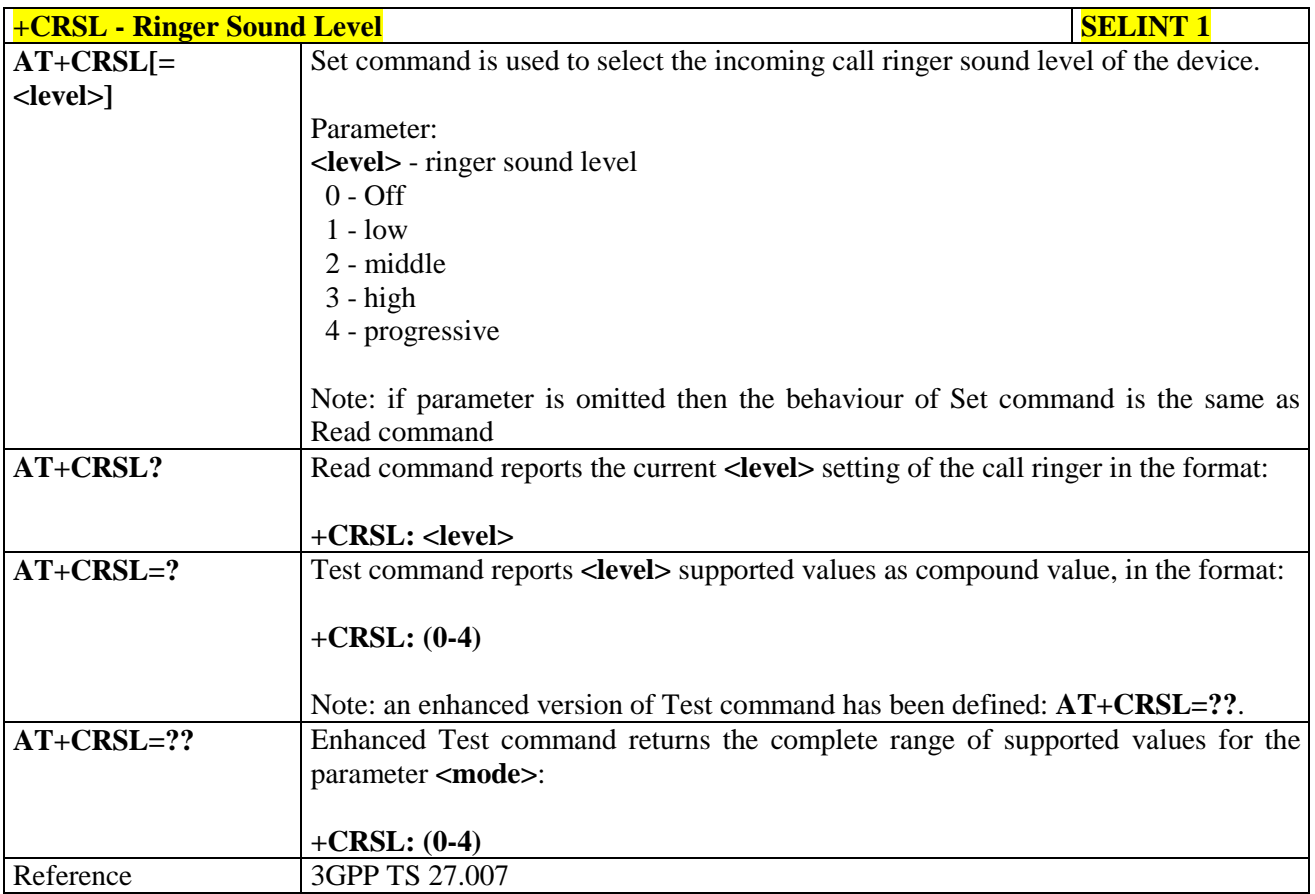

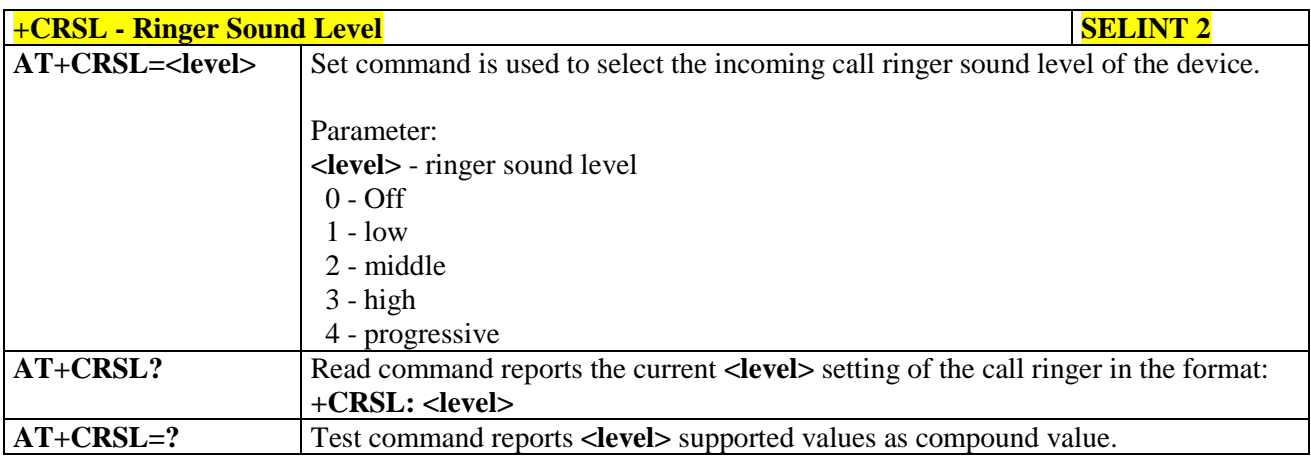

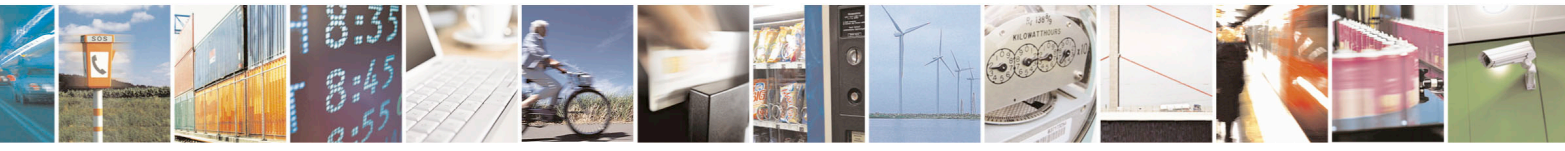

Reproduction forbidden without Telit Communications S.p.A. written authorization - All Rights Reserved page 166 of 715 Mod. 0809 2011-07 Rev.2

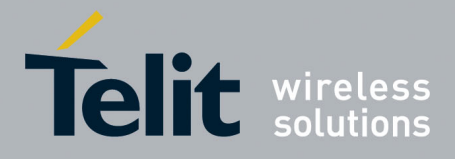

80000ST10025a Rev. 22 – 2015-08-05

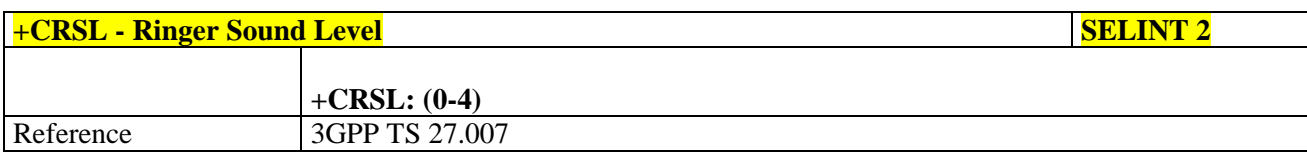

#### **3.5.4.4.21. Loudspeaker Volume Level - +CLVL**

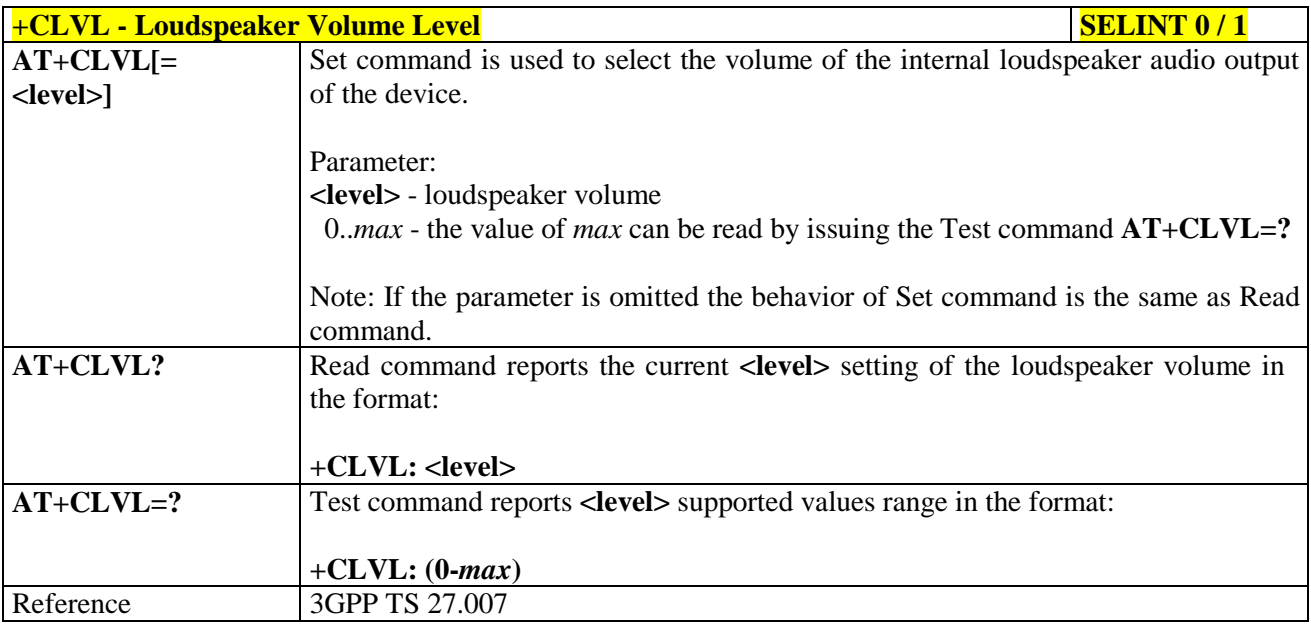

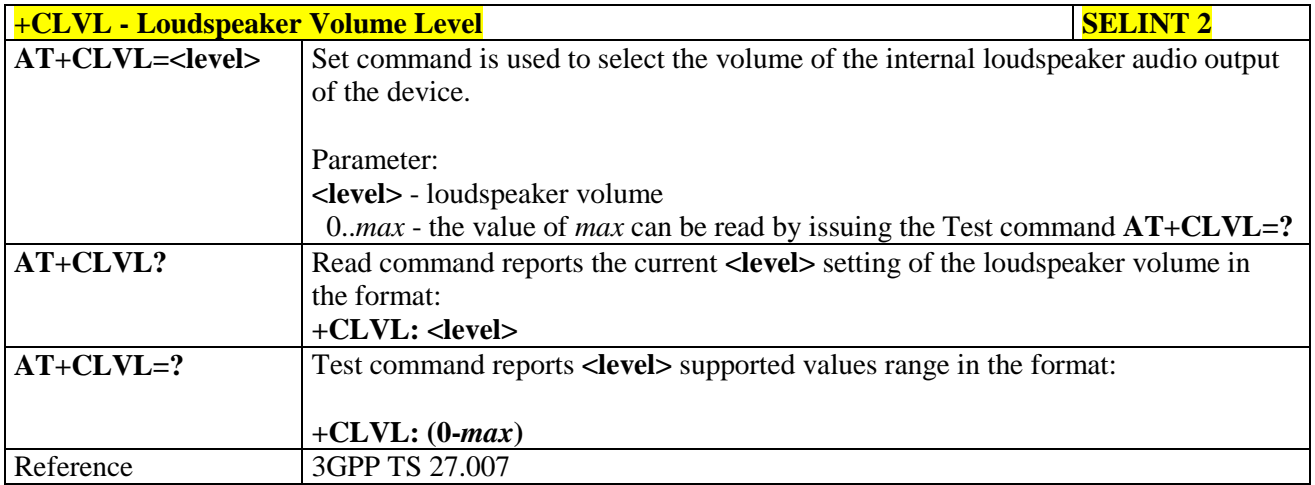

## **3.5.4.4.22. Microphone Mute Control - +CMUT**

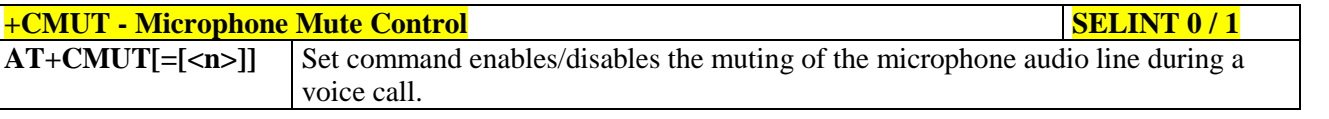

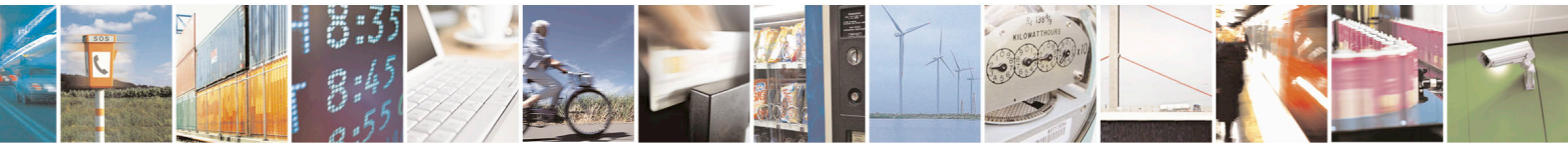

Reproduction forbidden without Telit Communications S.p.A. written authorization - All Rights Reserved page 167 of 715 Mod. 0809 2011-07 Rev.2

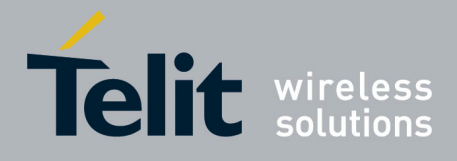

80000ST10025a Rev. 22 – 2015-08-05

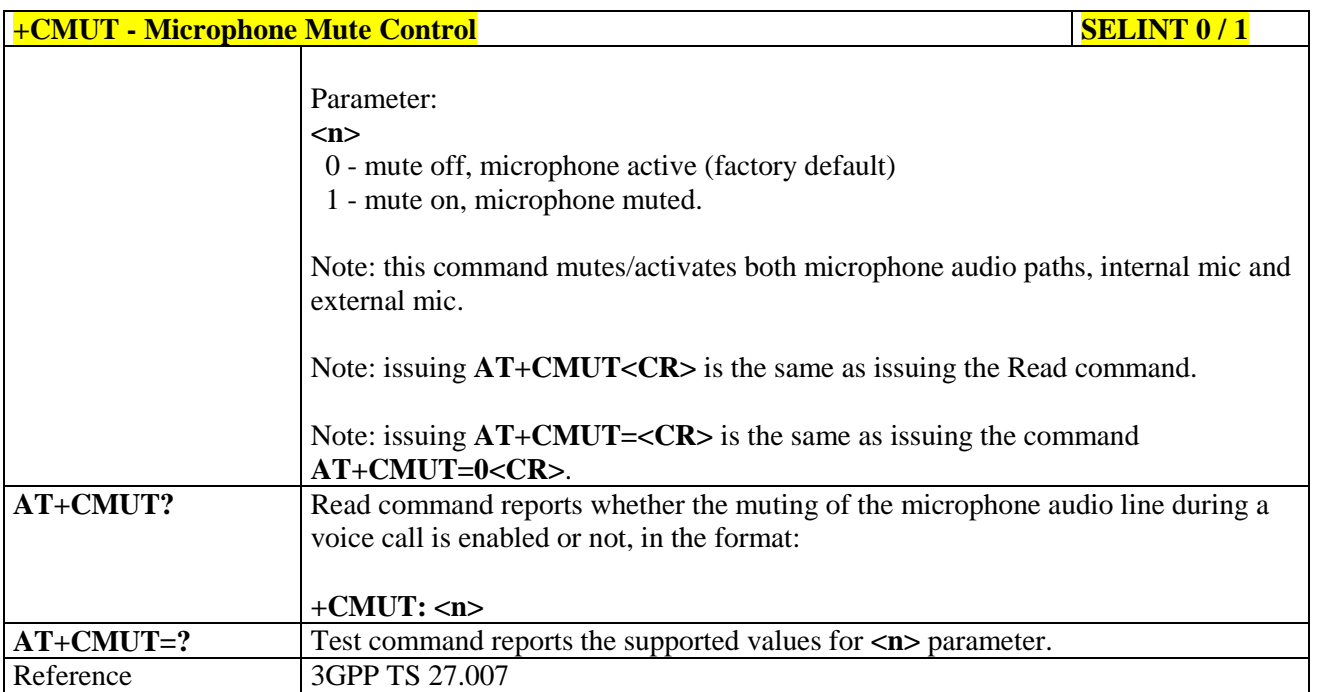

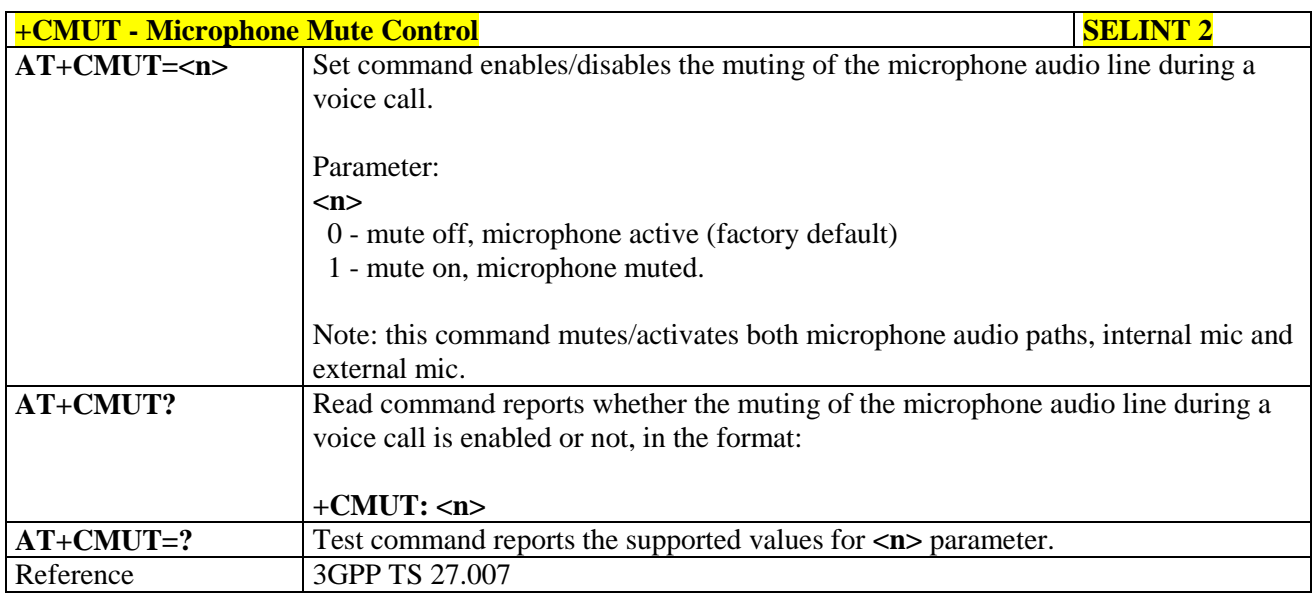

## **3.5.4.4.23. Silence command - +CSIL**

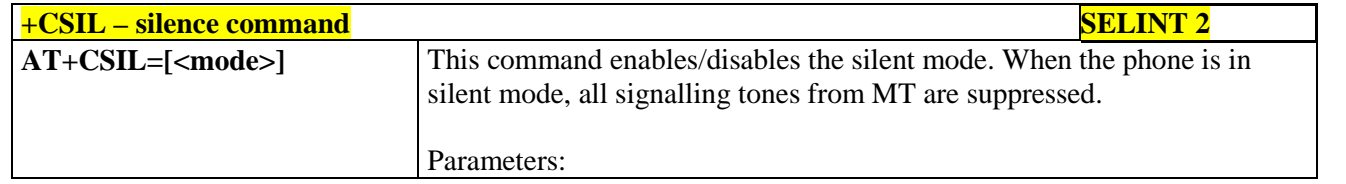

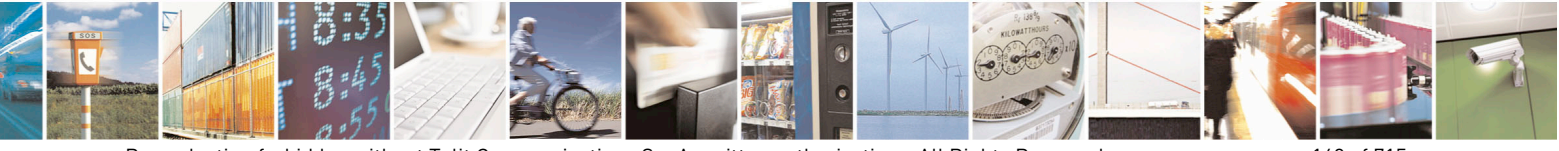

Reproduction forbidden without Telit Communications S.p.A. written authorization - All Rights Reserved page 168 of 715 Mod. 0809 2011-07 Rev.2

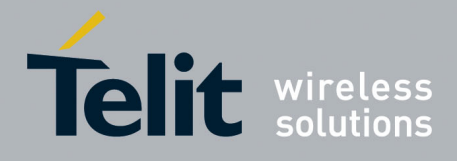

80000ST10025a Rev. 22 – 2015-08-05

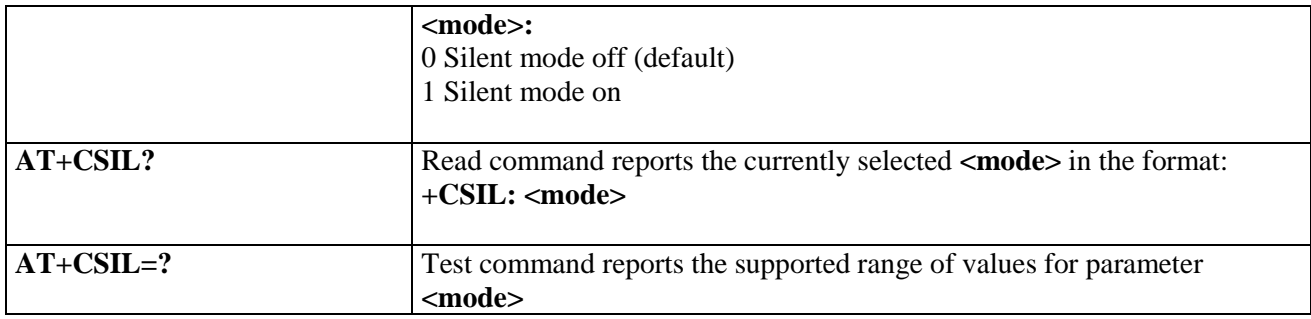

## **3.5.4.4.24. Accumulated Call Meter - +CACM**

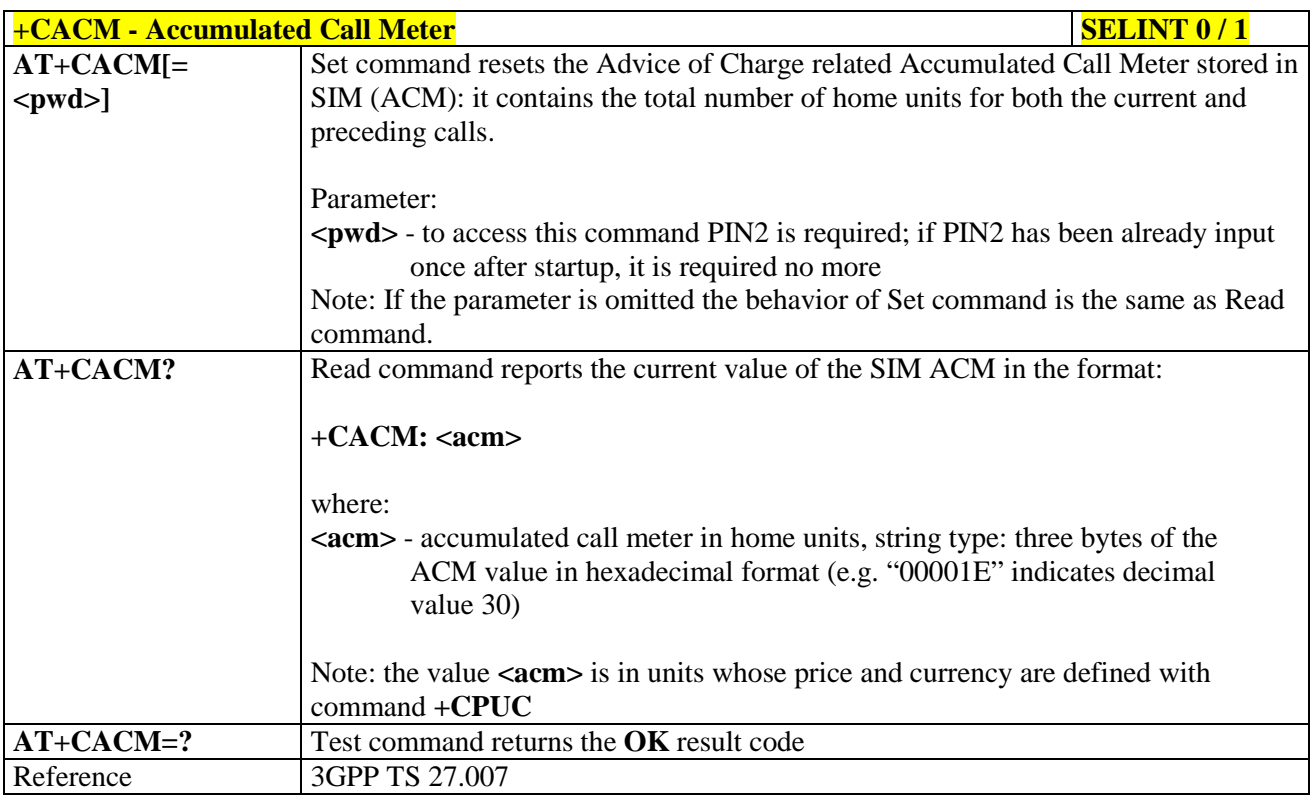

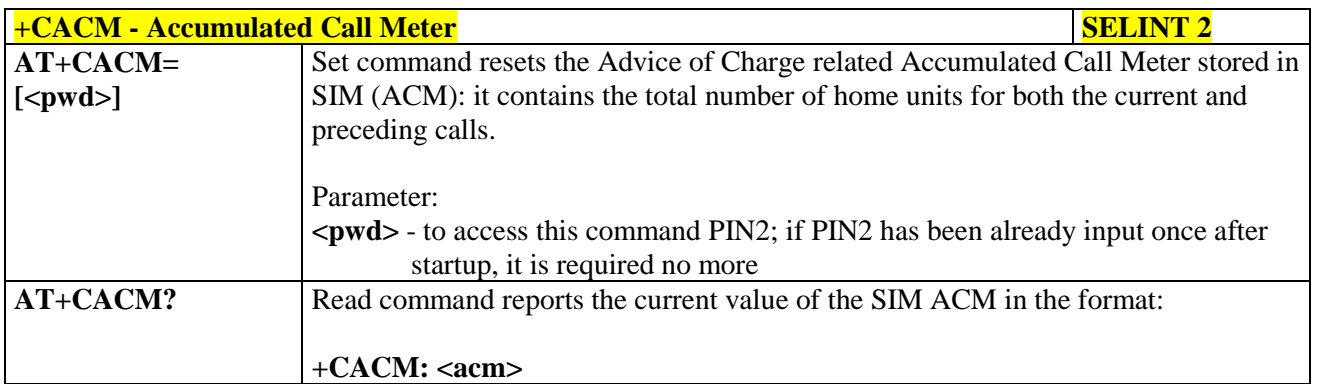

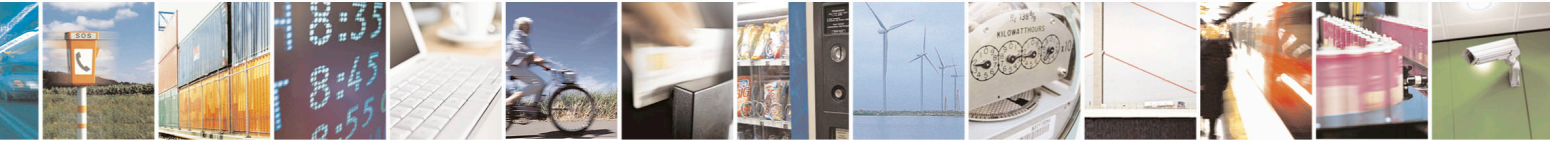

Reproduction forbidden without Telit Communications S.p.A. written authorization - All Rights Reserved page 169 of 715 Mod. 0809 2011-07 Rev.2

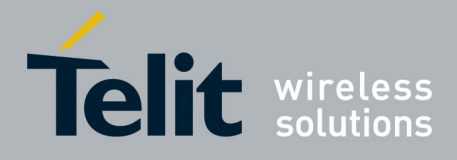

80000ST10025a Rev. 22 – 2015-08-05

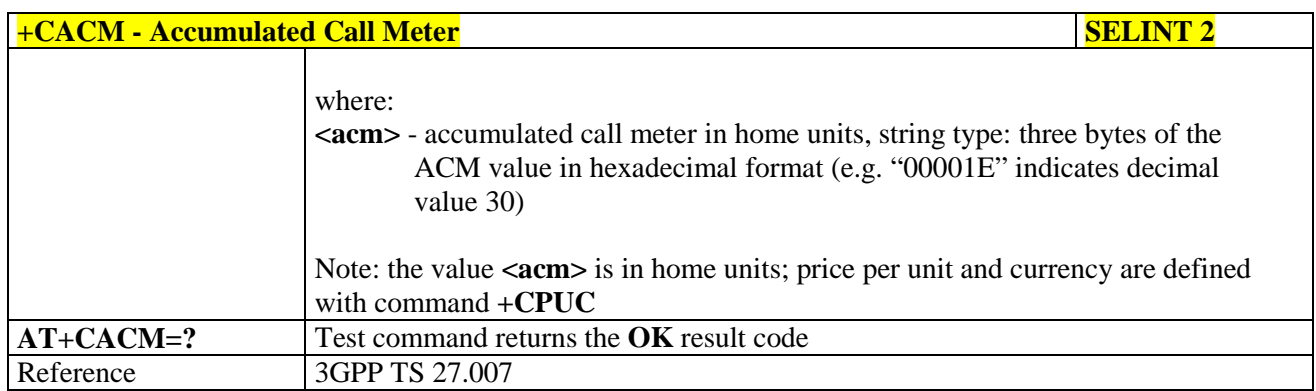

### **3.5.4.4.25. Accumulated Call Meter Maximum - +CAMM**

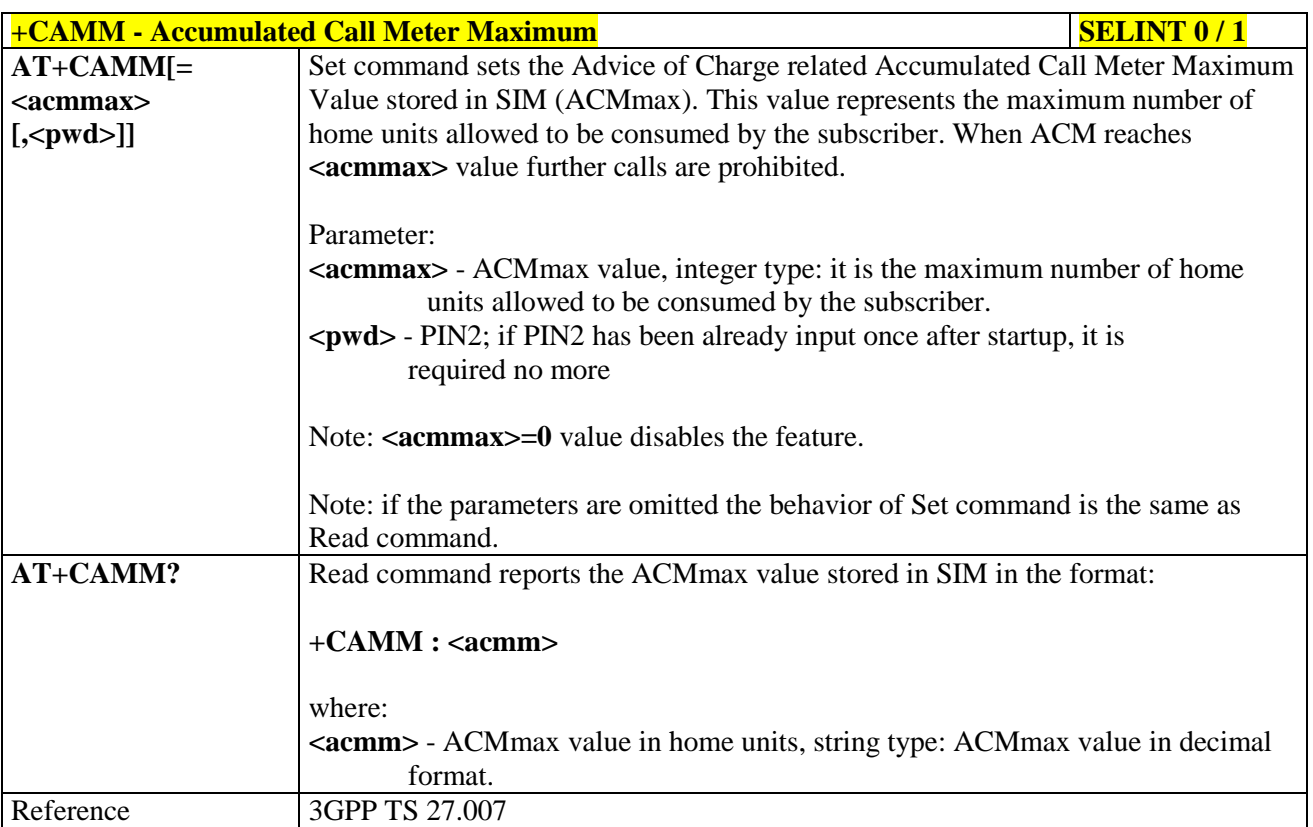

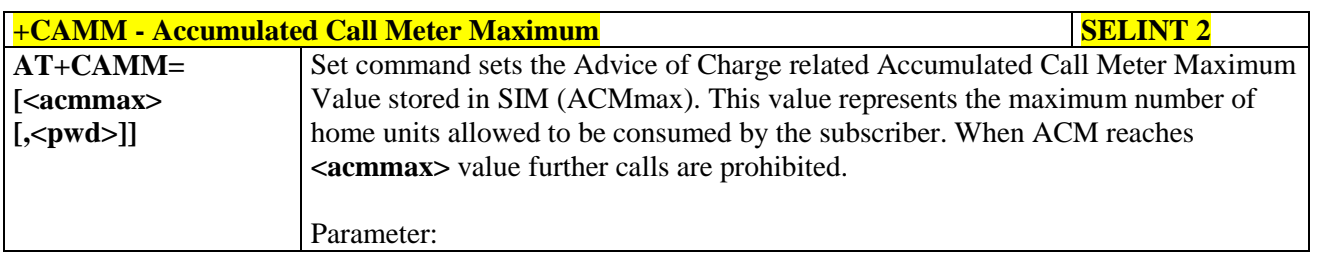

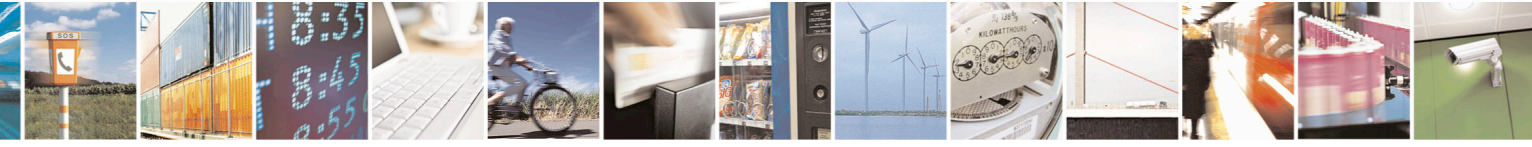

Reproduction forbidden without Telit Communications S.p.A. written authorization - All Rights Reserved page 170 of 715 Mod. 0809 2011-07 Rev.2

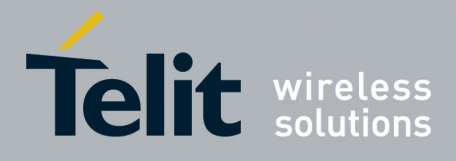

80000ST10025a Rev. 22 – 2015-08-05

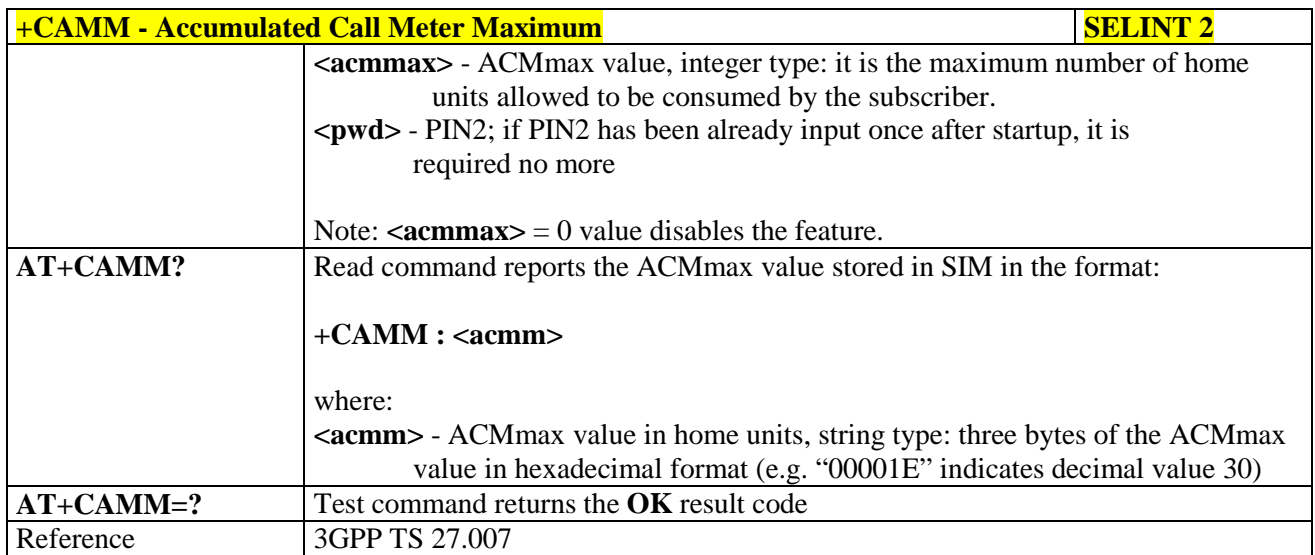

# **3.5.4.4.26. Price per Unit and Currency Table - +CPUC**

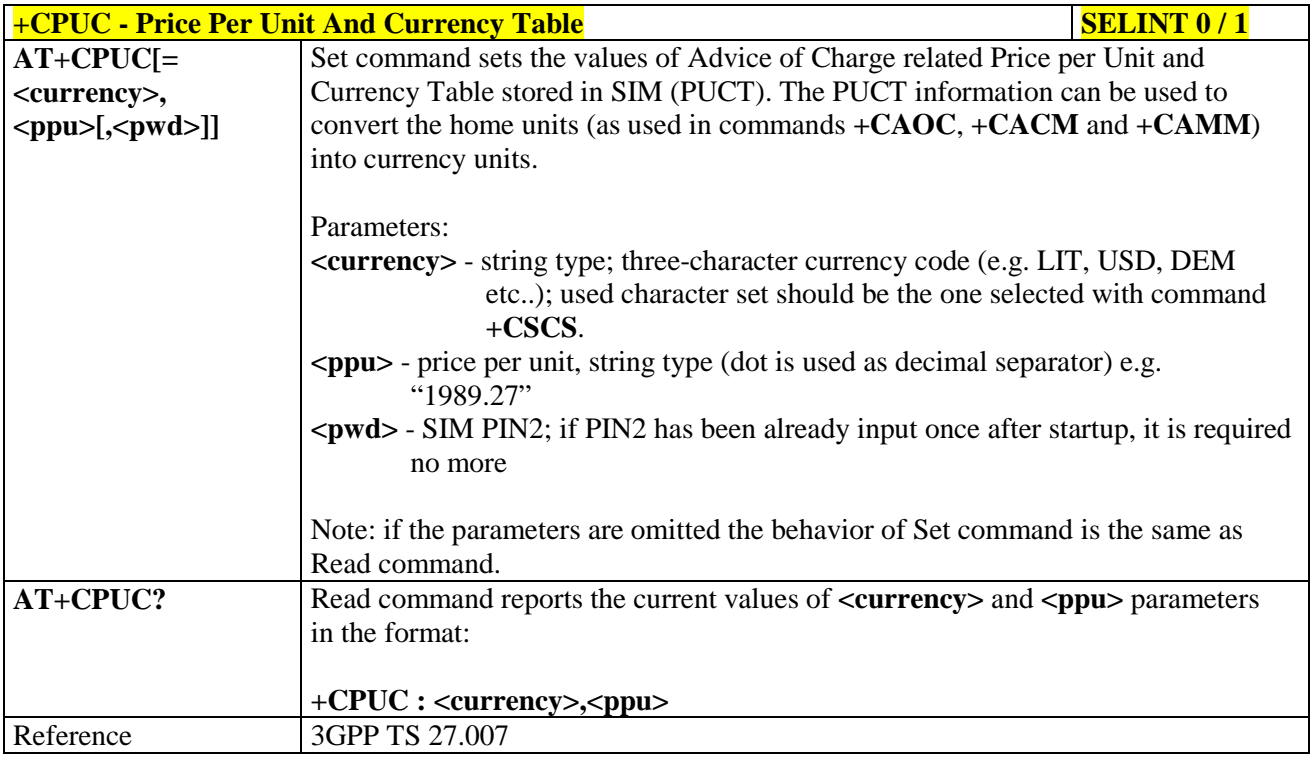

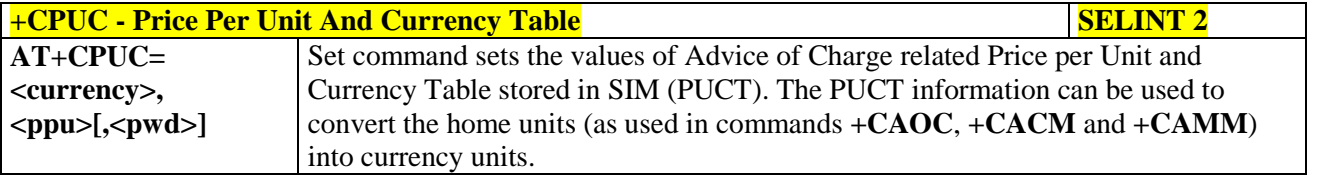

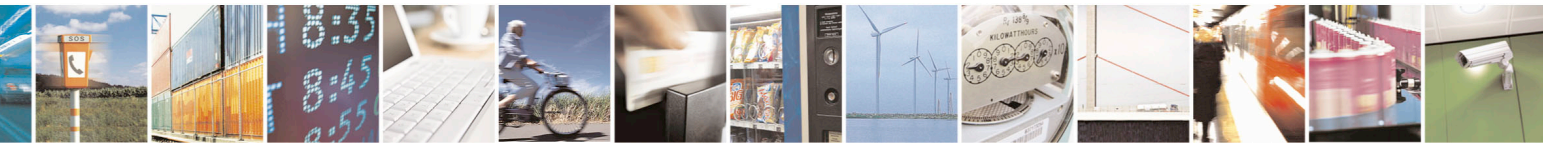

Reproduction forbidden without Telit Communications S.p.A. written authorization - All Rights Reserved page 171 of 715 Mod. 0809 2011-07 Rev.2

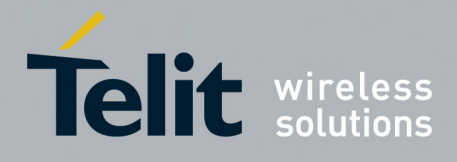

80000ST10025a Rev. 22 – 2015-08-05

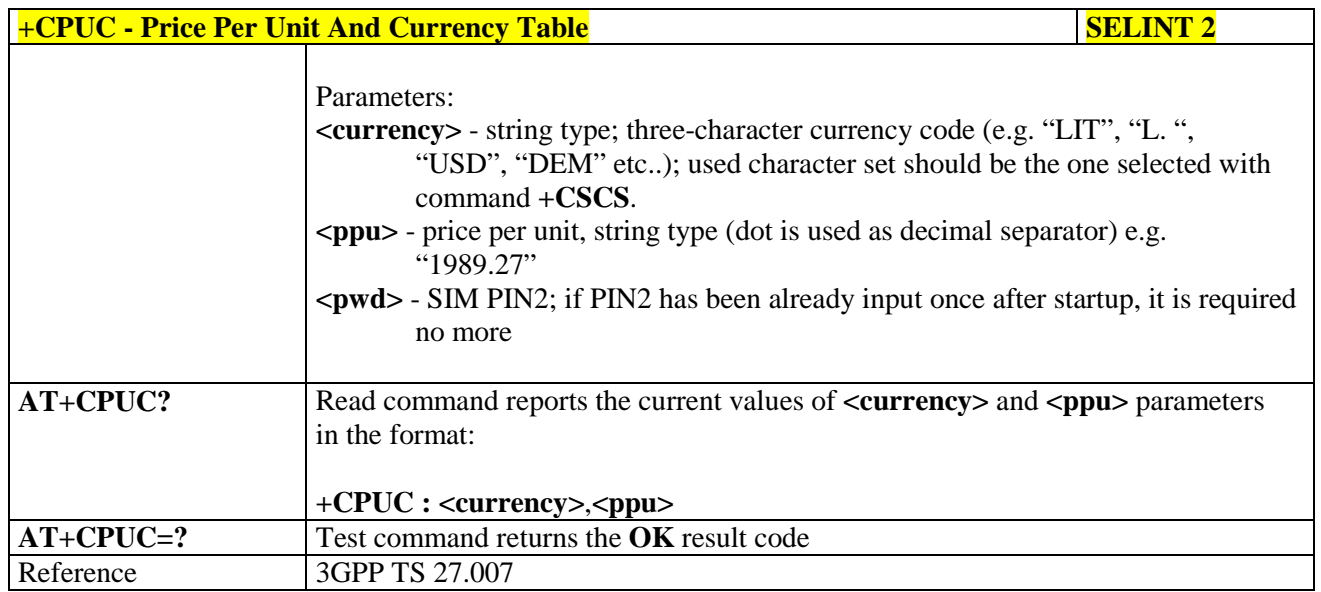

#### **3.5.4.4.27. Call meter maximum event - +CCWE**

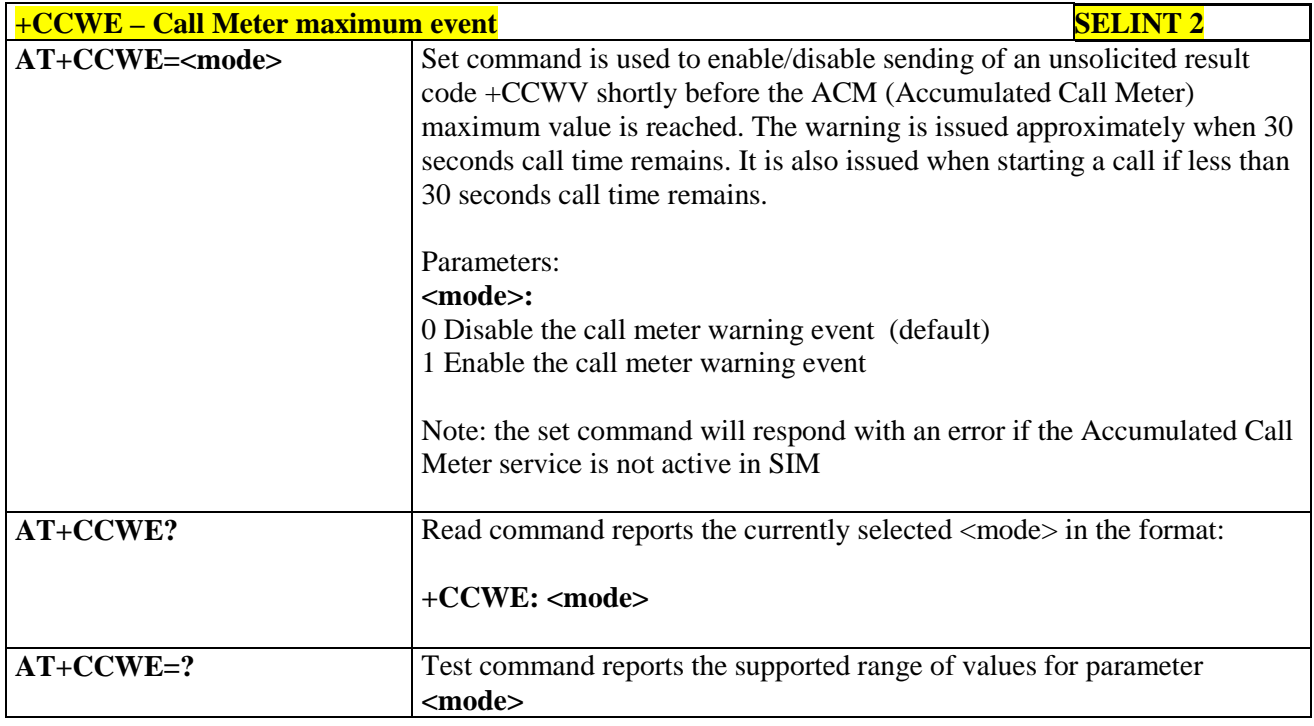

#### **3.5.4.4.28. Available AT Commands - +CLAC**

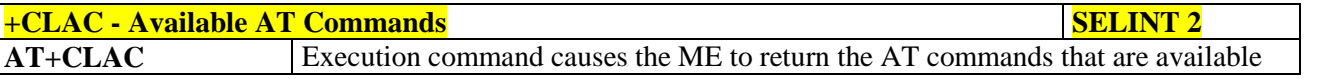

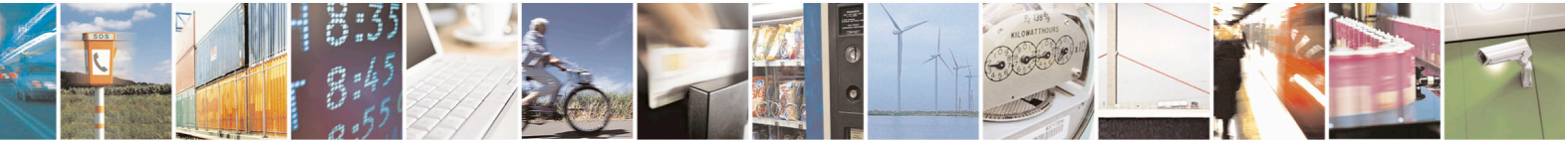

Reproduction forbidden without Telit Communications S.p.A. written authorization - All Rights Reserved page 172 of 715 Mod. 0809 2011-07 Rev.2

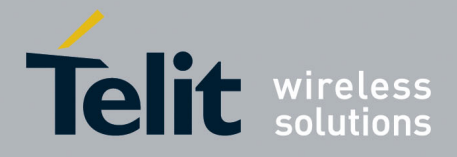

80000ST10025a Rev. 22 – 2015-08-05

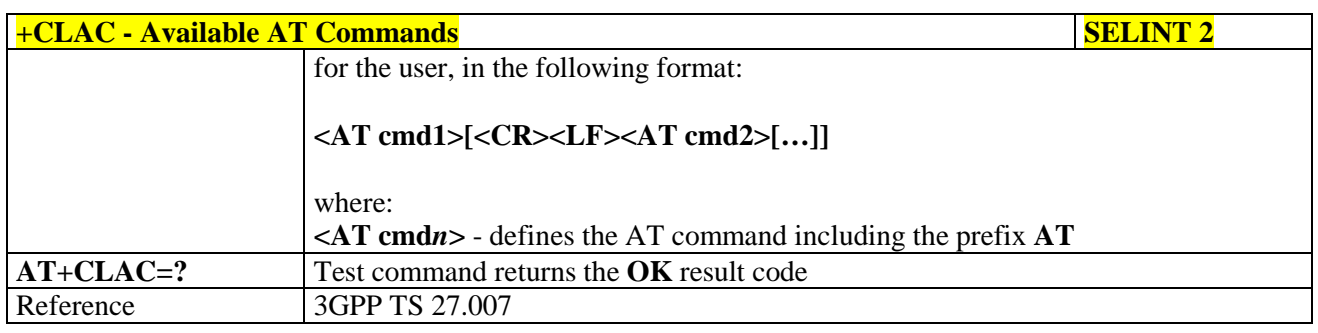

## **3.5.4.4.29. Delete Alarm - +CALD**

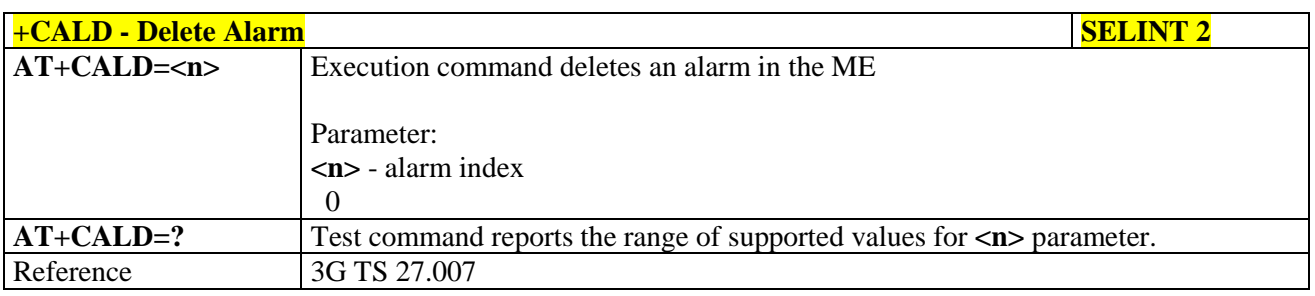

### **3.5.4.4.30. Read ICCID - +CCID**

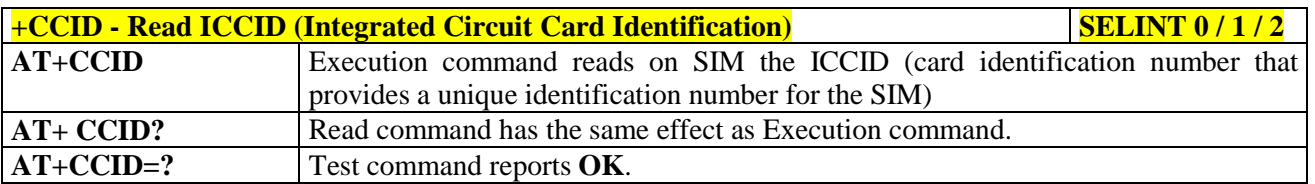

#### **3.5.4.4.31. Generic SIM access - +CSIM**

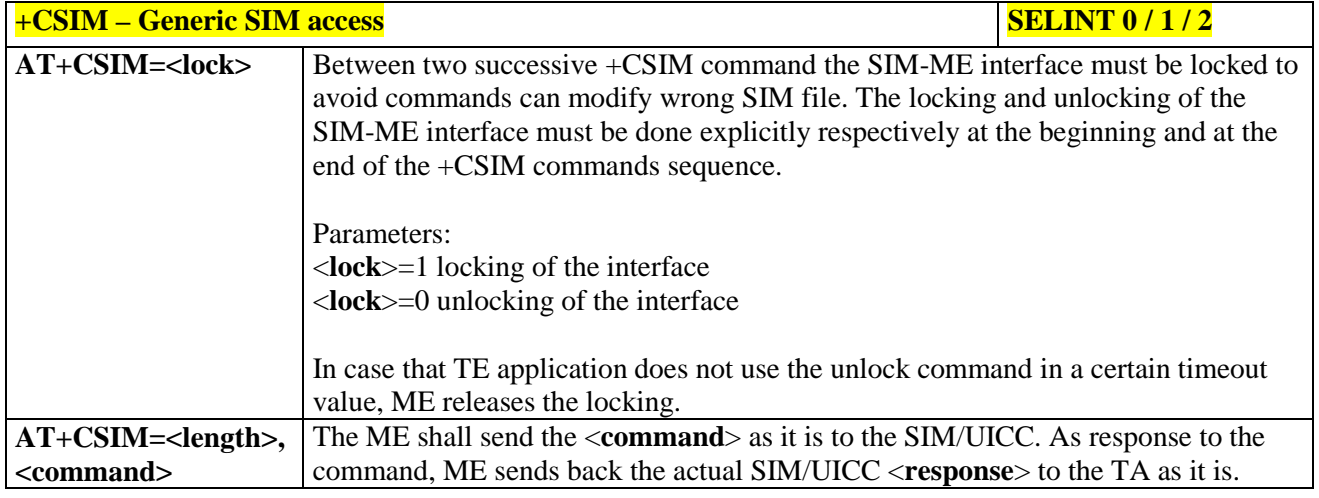

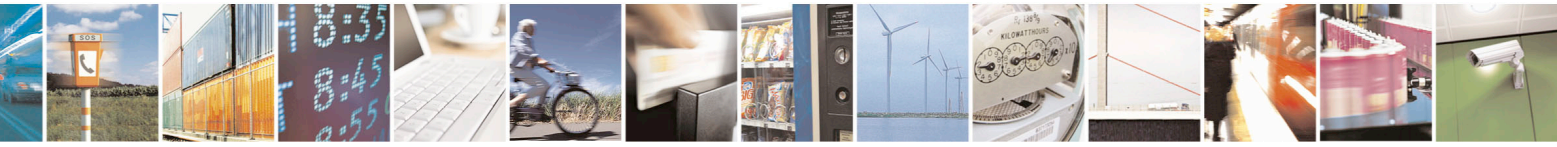

Reproduction forbidden without Telit Communications S.p.A. written authorization - All Rights Reserved page 173 of 715 Mod. 0809 2011-07 Rev.2

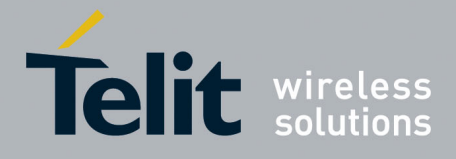

80000ST10025a Rev. 22 – 2015-08-05

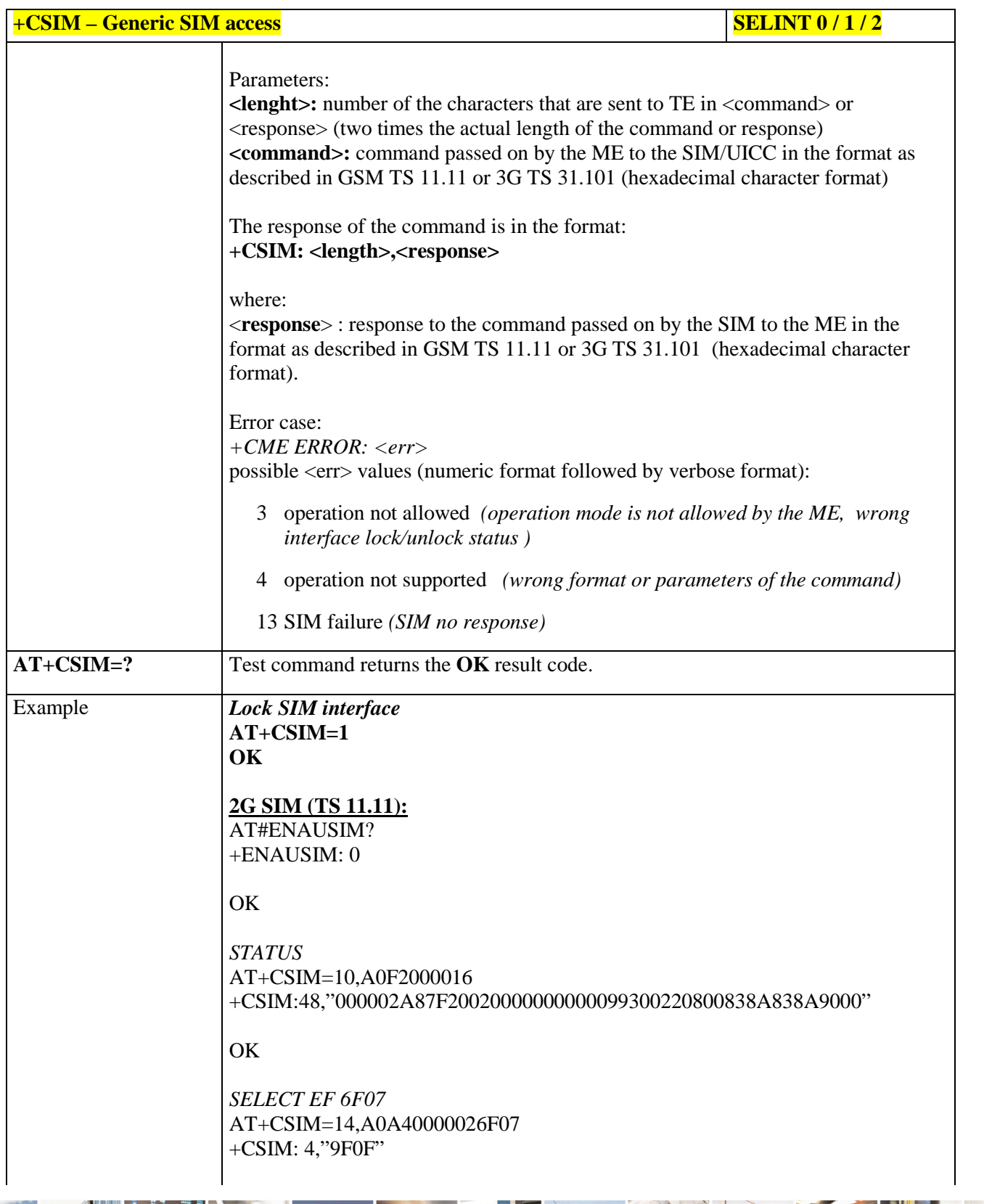

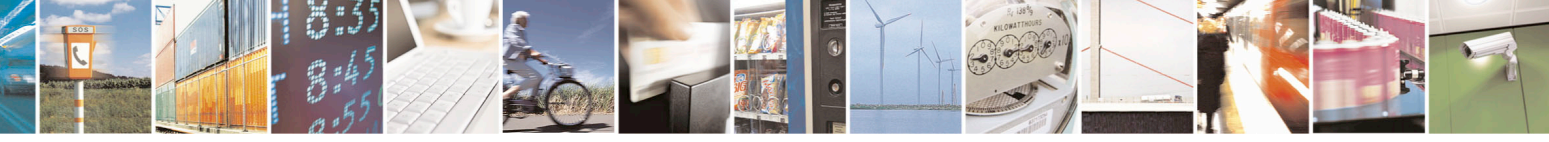

Reproduction forbidden without Telit Communications S.p.A. written authorization - All Rights Reserved page 174 of 715 Mod. 0809 2011-07 Rev.2

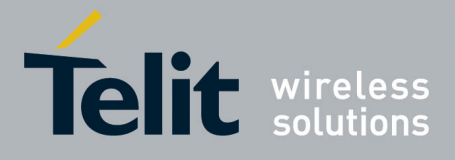

80000ST10025a Rev. 22 – 2015-08-05

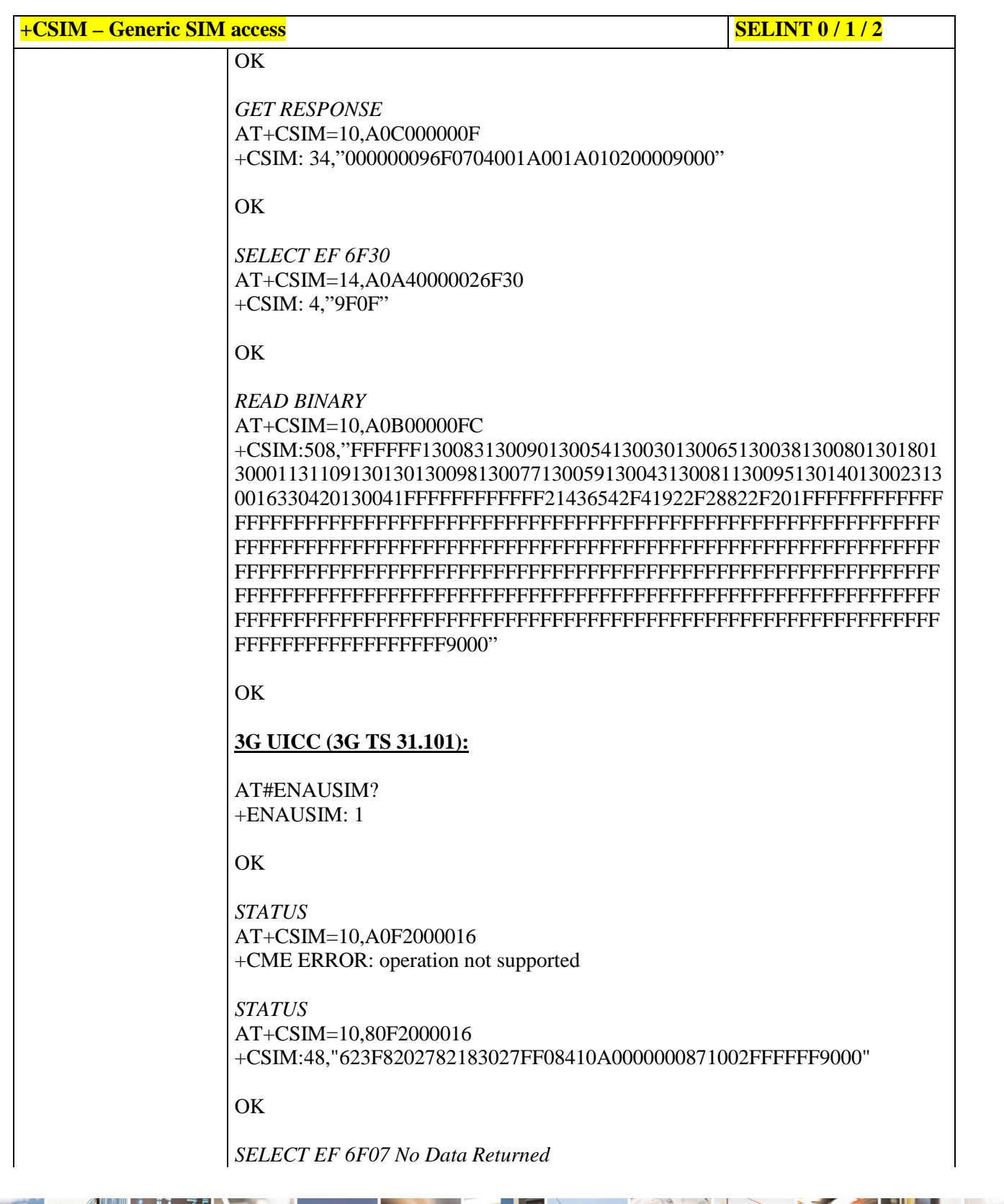

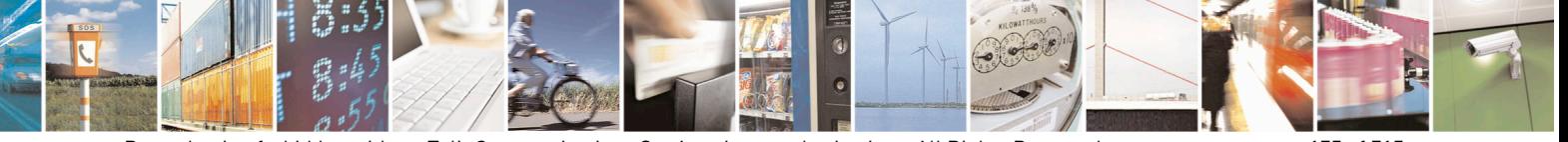

Reproduction forbidden without Telit Communications S.p.A. written authorization - All Rights Reserved page 175 of 715 Mod. 0809 2011-07 Rev.2

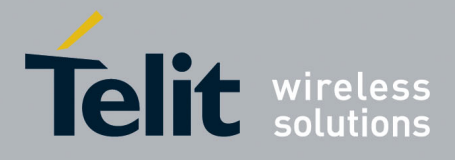

80000ST10025a Rev. 22 – 2015-08-05

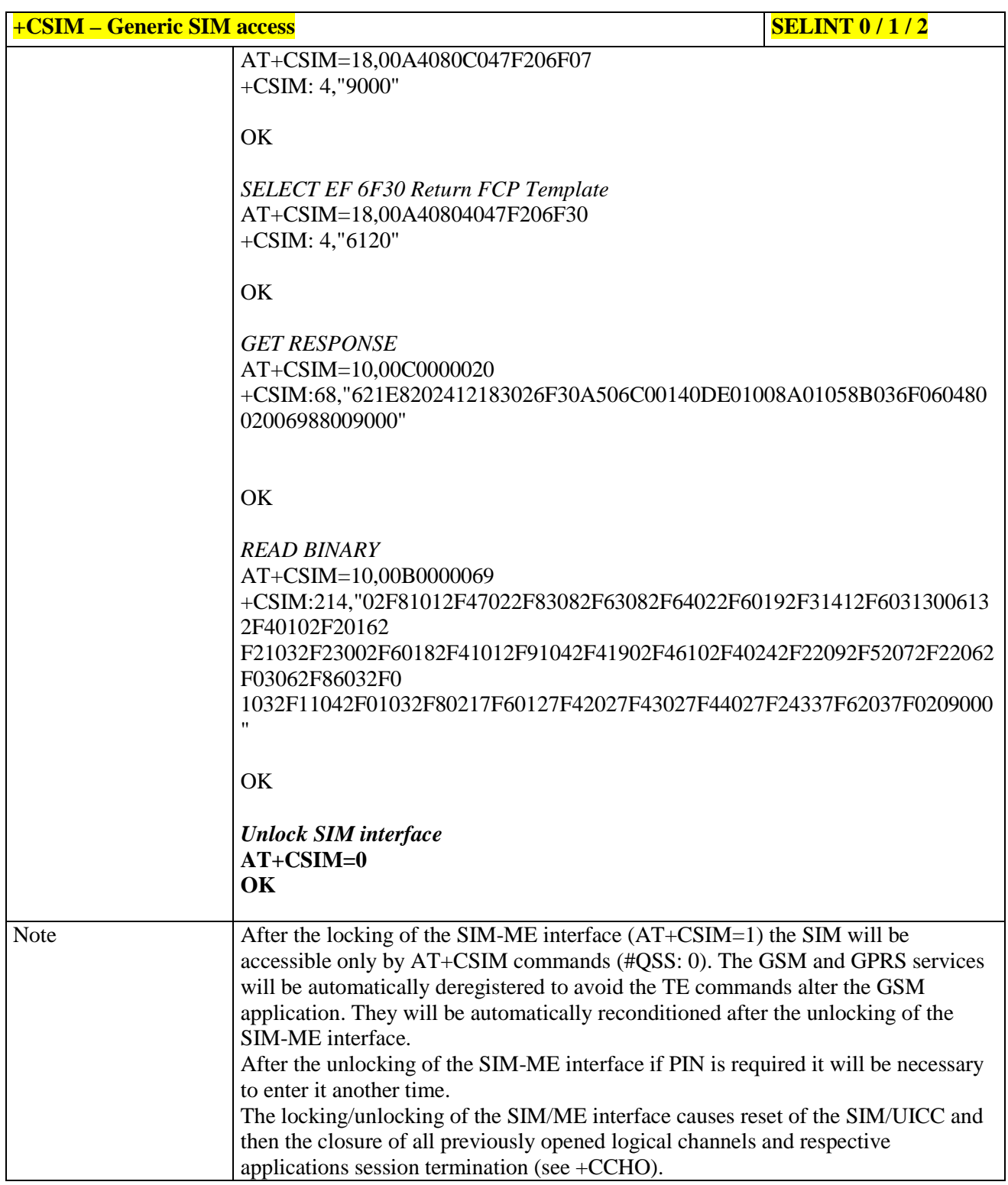

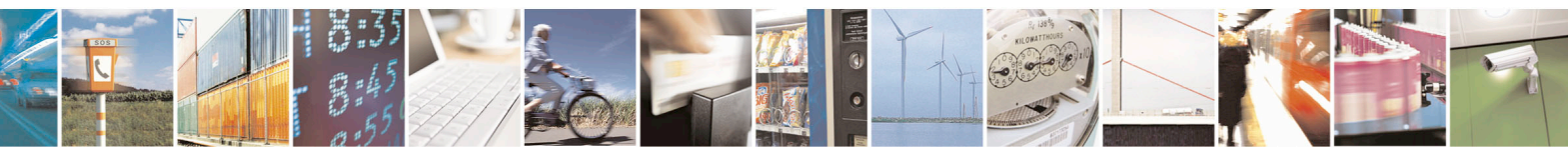

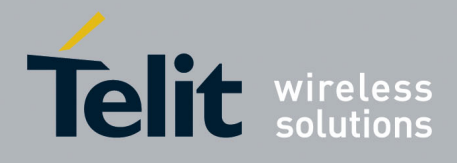

80000ST10025a Rev. 22 – 2015-08-05

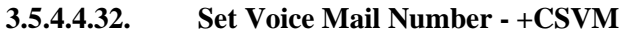

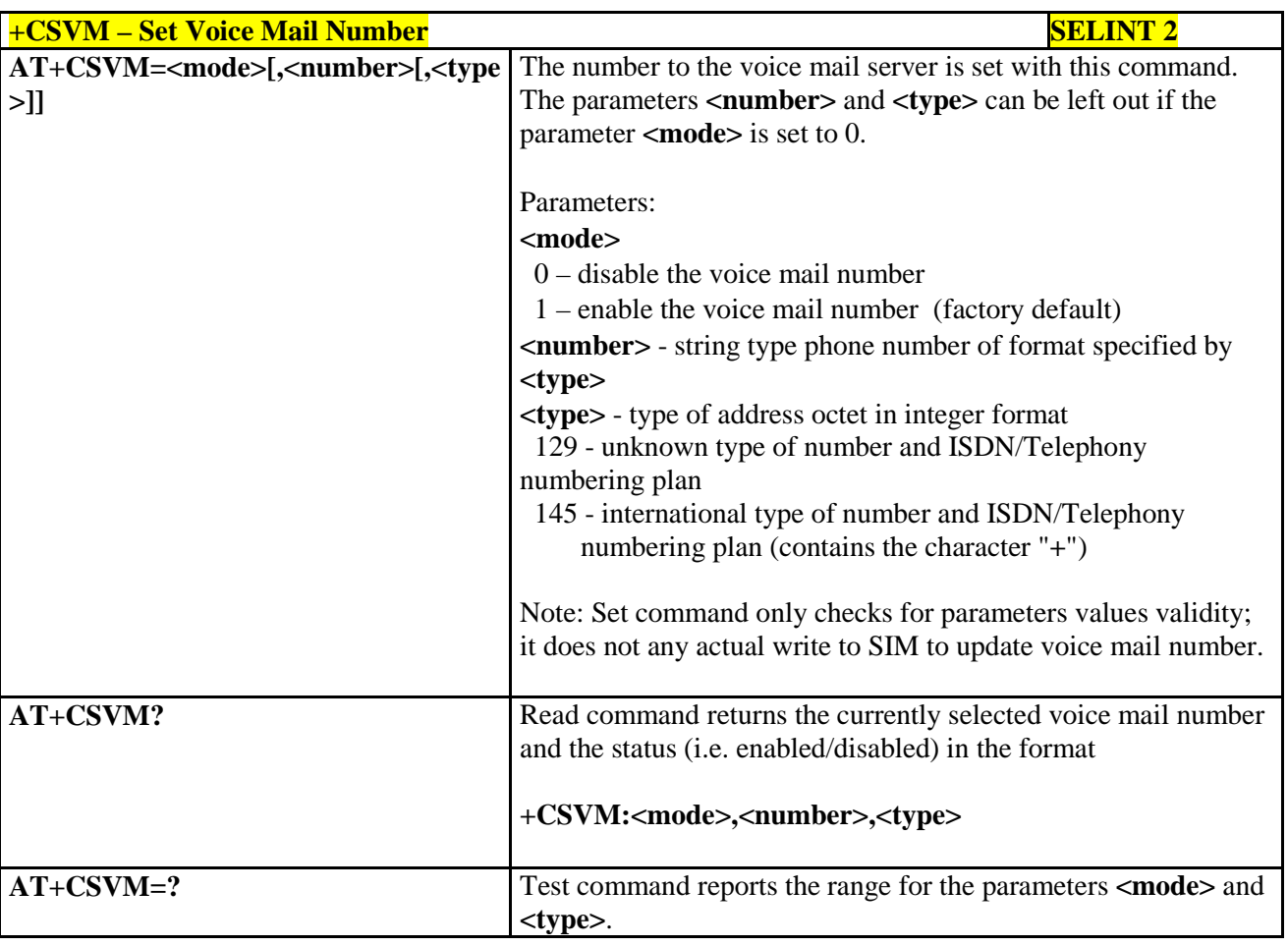

## **3.5.4.4.33. Open Logical Channel - +CCHO**

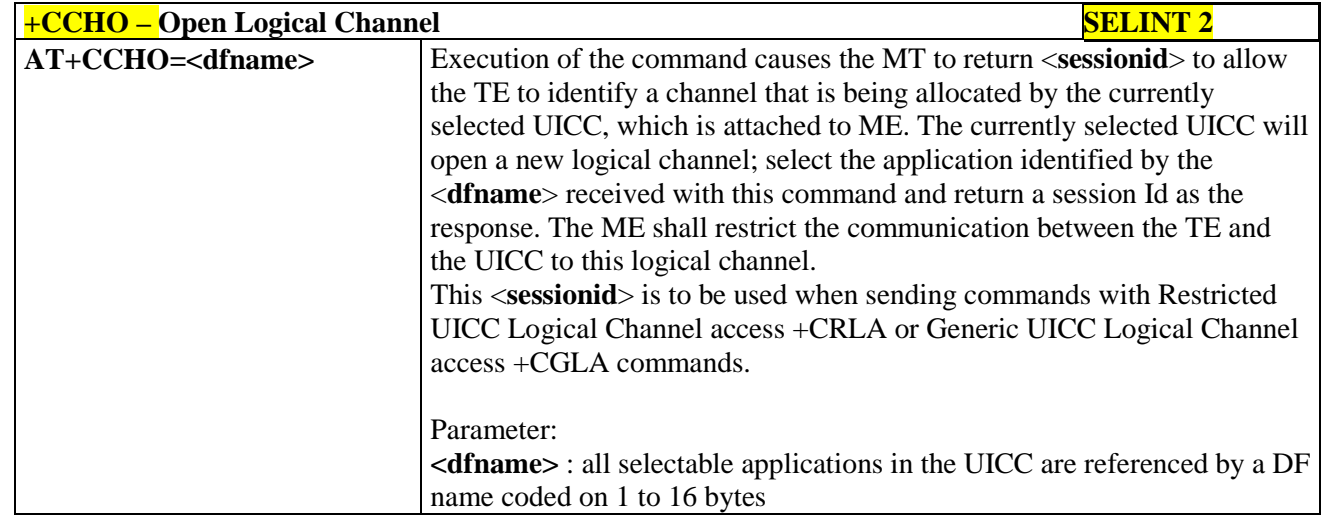

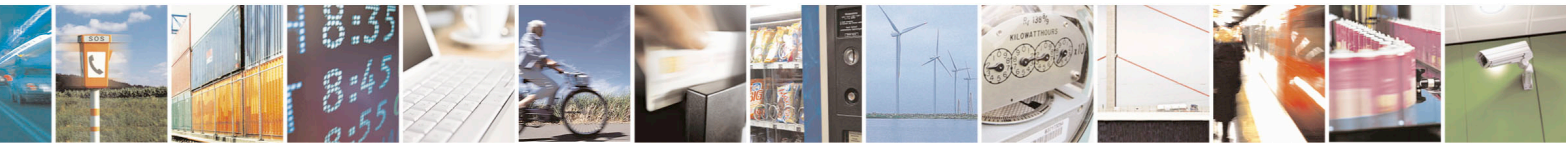

Reproduction forbidden without Telit Communications S.p.A. written authorization - All Rights Reserved page 177 of 715 Mod. 0809 2011-07 Rev.2

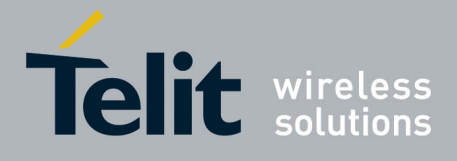

80000ST10025a Rev. 22 – 2015-08-05

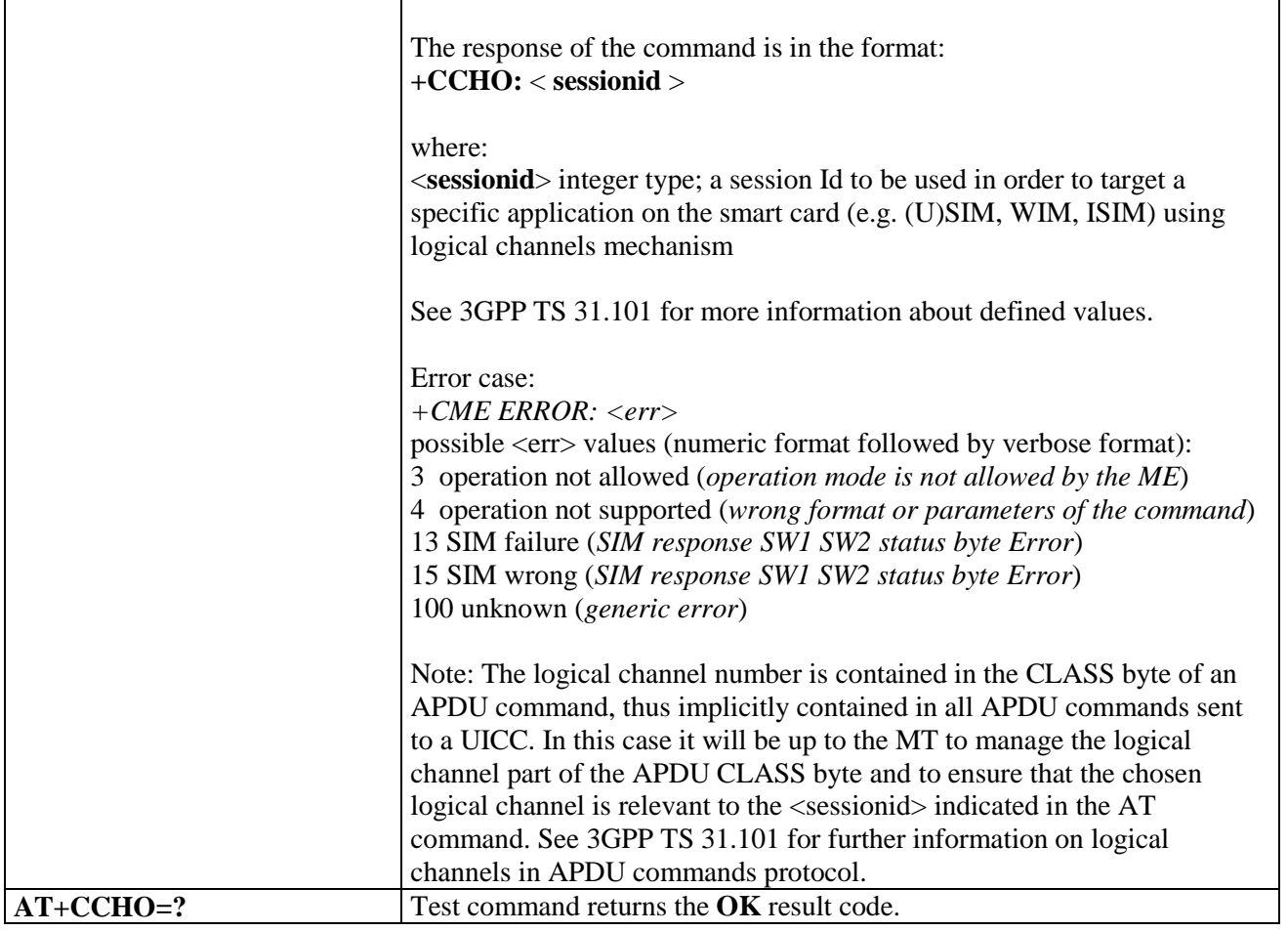

## **3.5.4.4.34. Close Logical Channel - +CCHC**

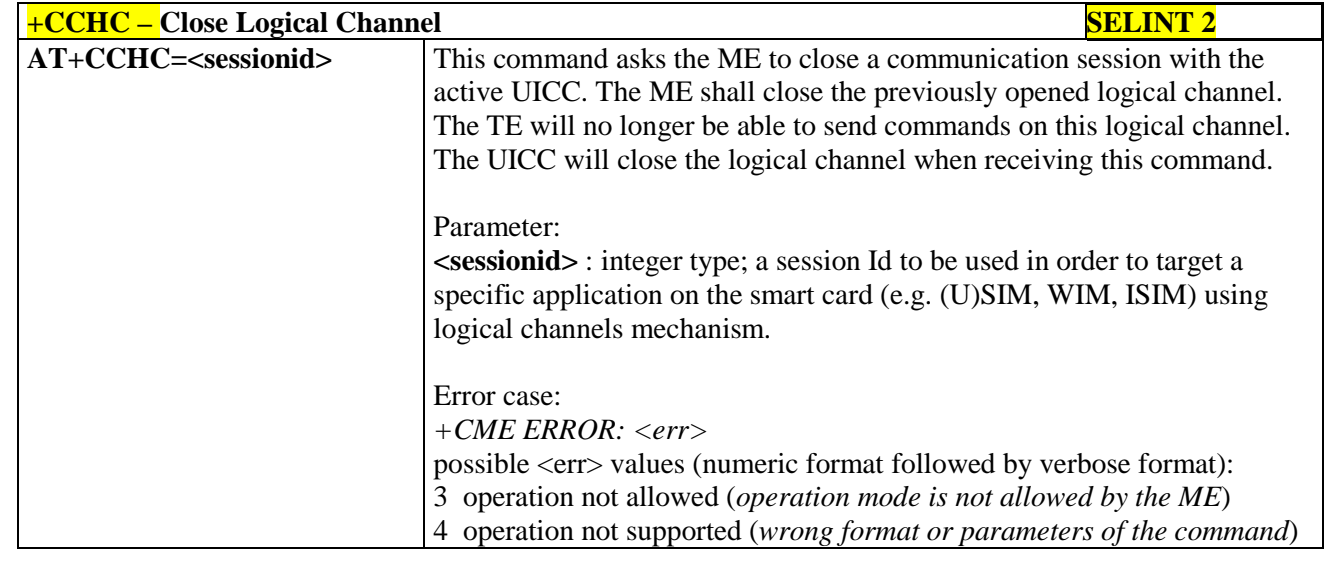

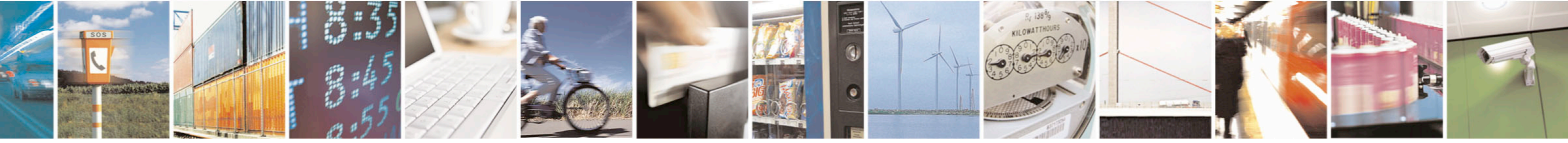

Reproduction forbidden without Telit Communications S.p.A. written authorization - All Rights Reserved page 178 of 715 Mod. 0809 2011-07 Rev.2

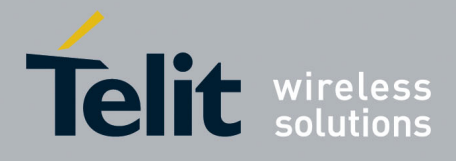

80000ST10025a Rev. 22 – 2015-08-05

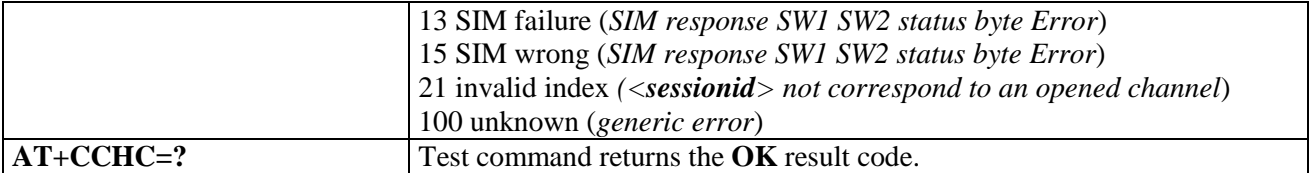

#### **3.5.4.4.35. Generic UICC Logical Channel Access - +CGLA**

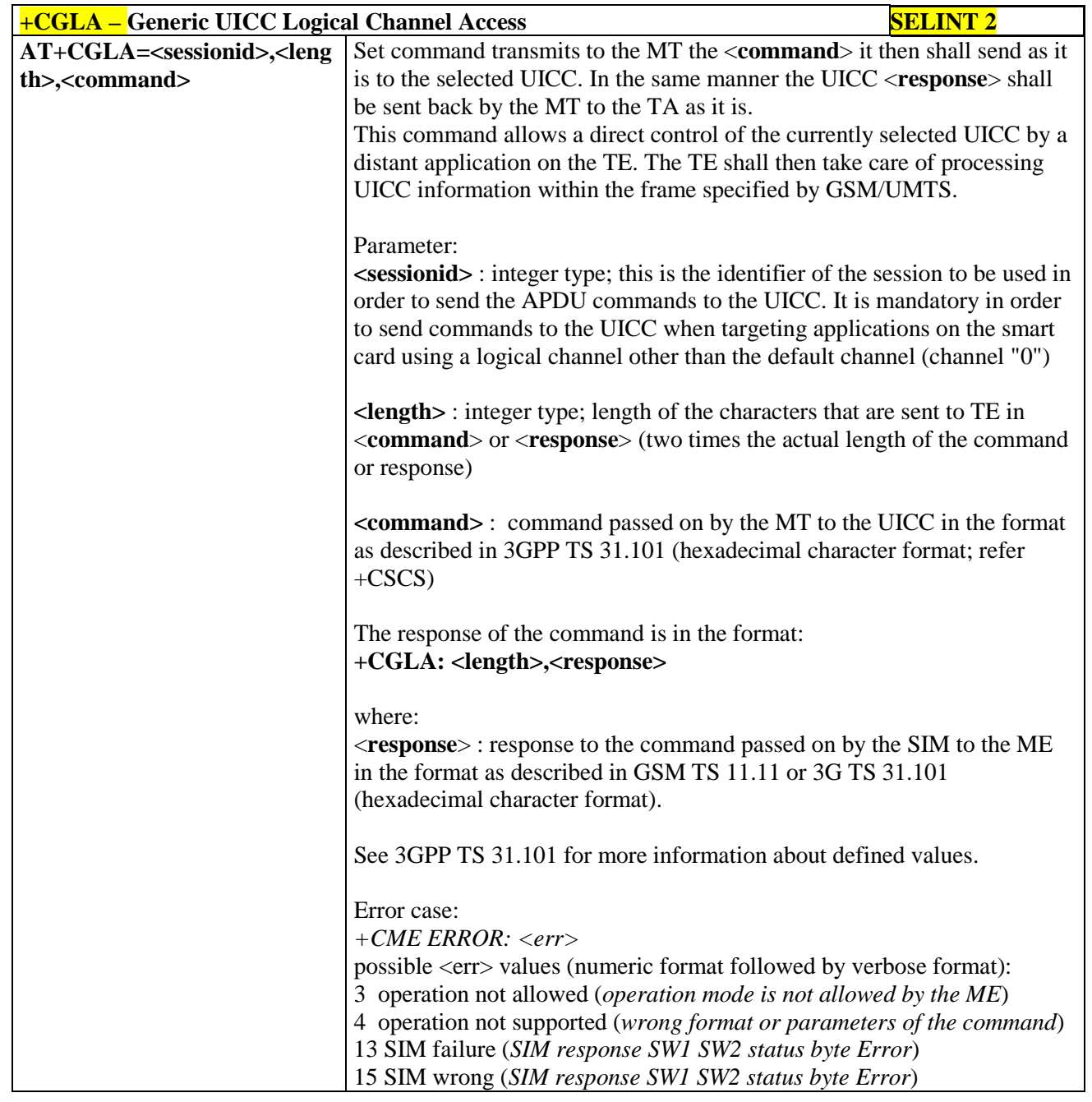

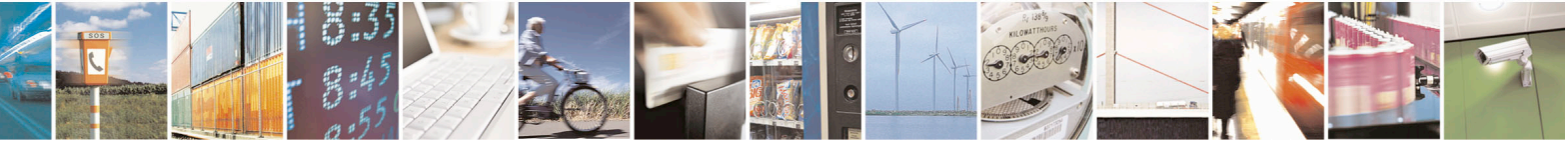

Reproduction forbidden without Telit Communications S.p.A. written authorization - All Rights Reserved page 179 of 715 Mod. 0809 2011-07 Rev.2

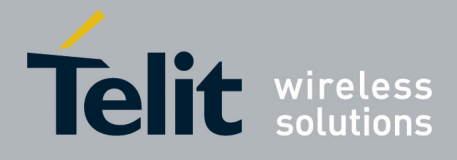

80000ST10025a Rev. 22 – 2015-08-05

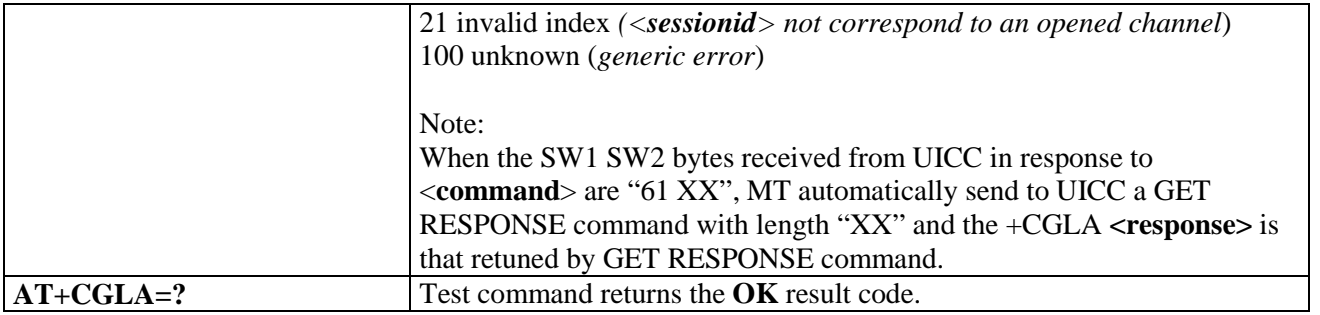

## **3.5.4.5. Mobile Equipment Errors**

## **3.5.4.5.1. Report Mobile Equipment Error - +CMEE**

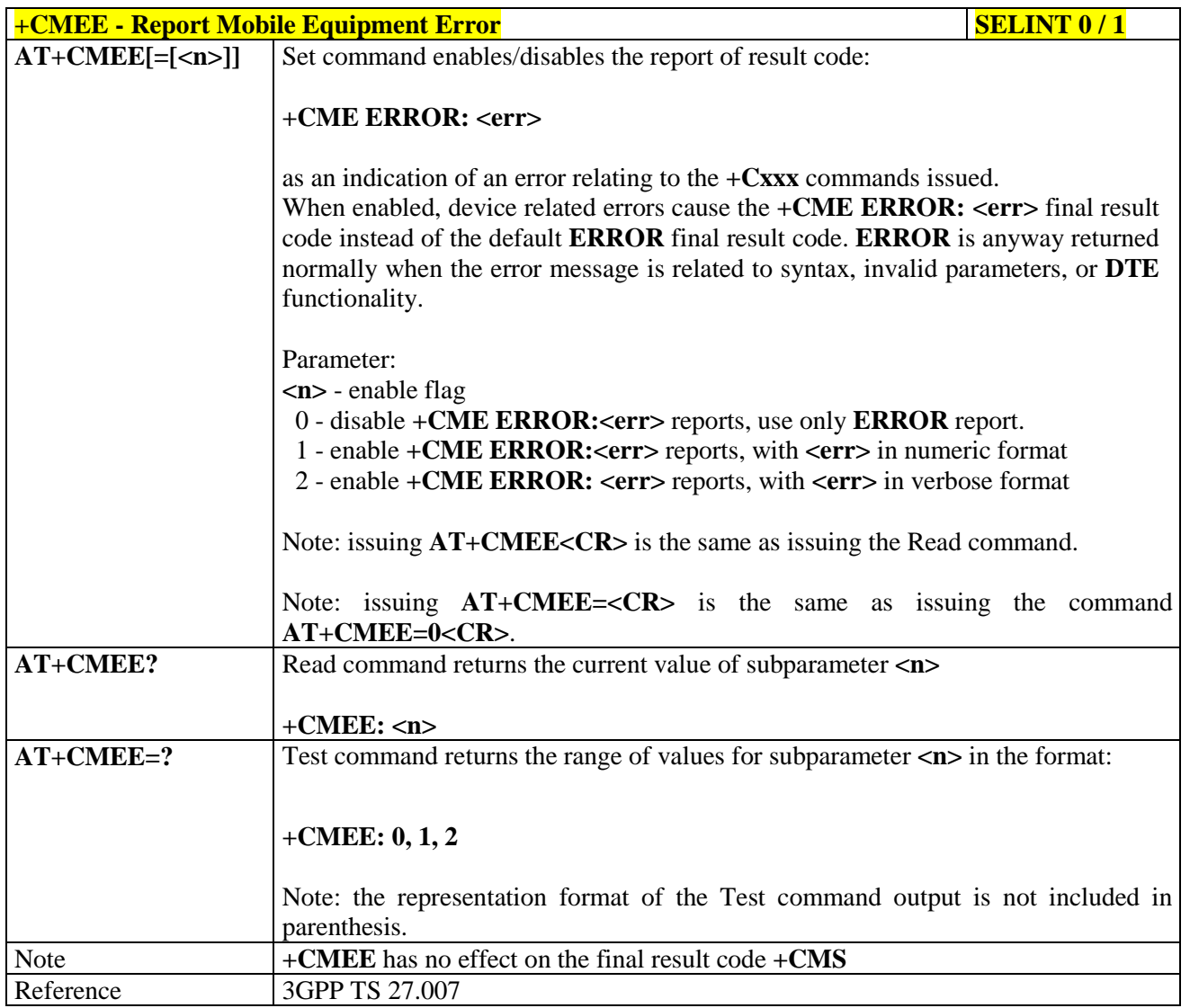

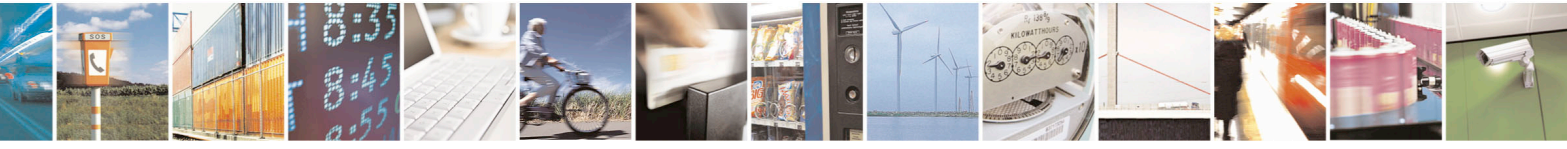

Reproduction forbidden without Telit Communications S.p.A. written authorization - All Rights Reserved page 180 of 715 Mod. 0809 2011-07 Rev.2
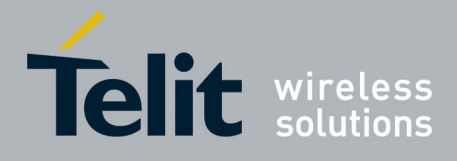

80000ST10025a Rev. 22 – 2015-08-05

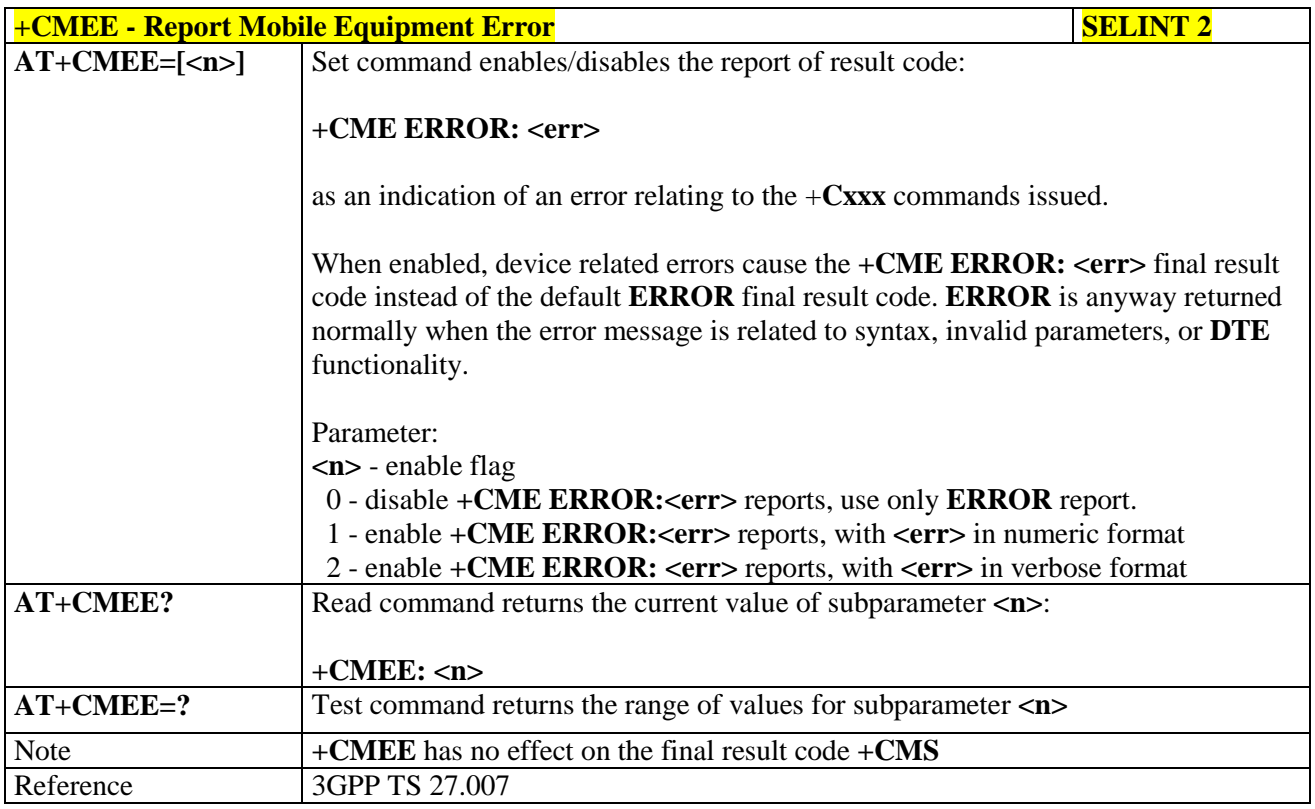

# **3.5.4.5.2. Set CMEE mode - #CMEEMODE**

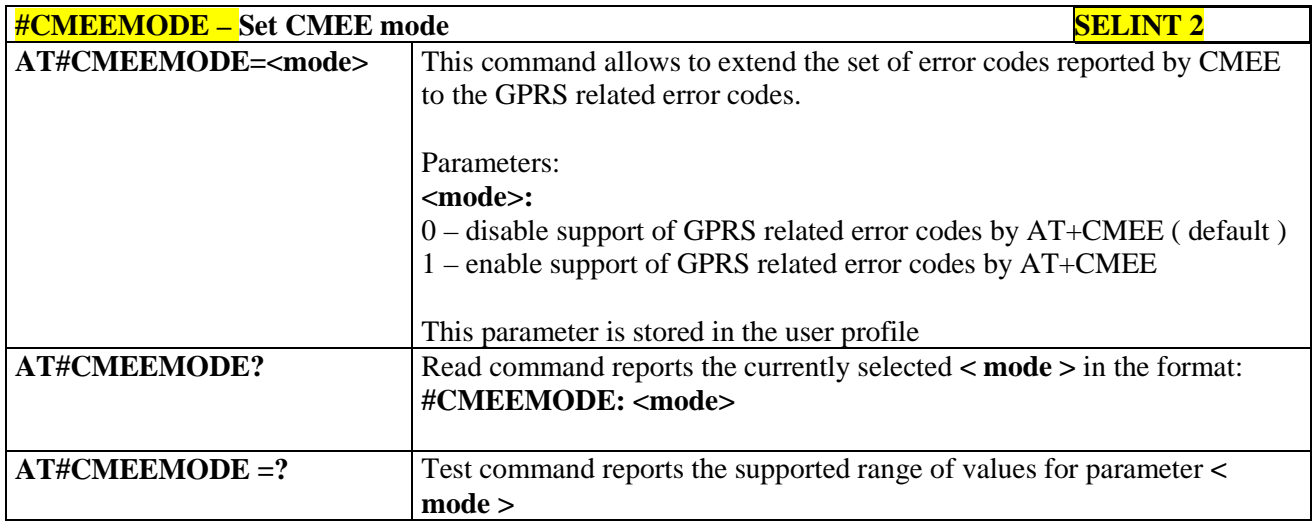

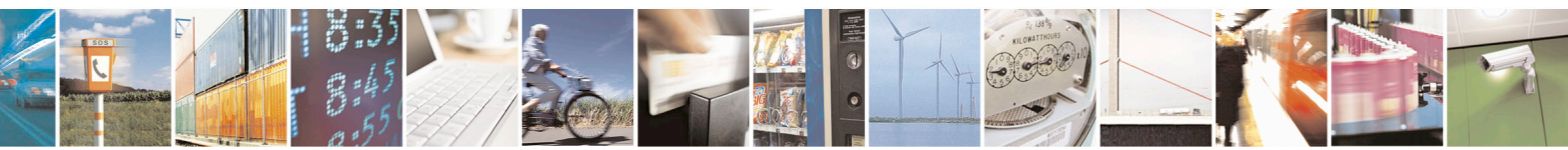

Reproduction forbidden without Telit Communications S.p.A. written authorization - All Rights Reserved page 181 of 715 Mod. 0809 2011-07 Rev.2

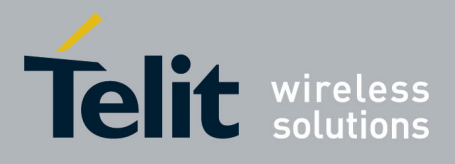

AT Commands Reference Guide 80000ST10025a Rev. 22 – 2015-08-05

# **3.5.4.6. Voice Control**

### **3.5.4.6.1. DTMF Tones Transmission - +VTS**

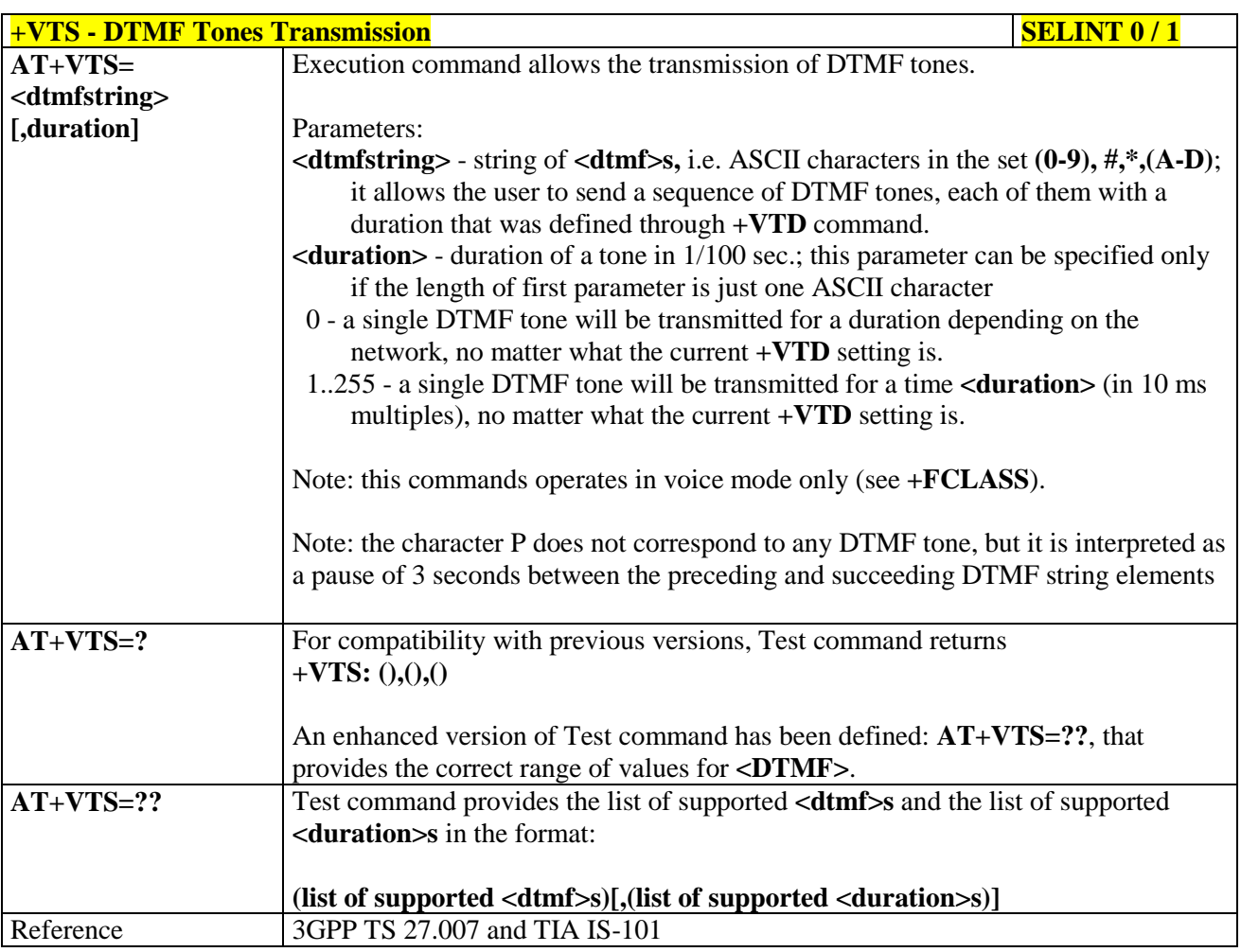

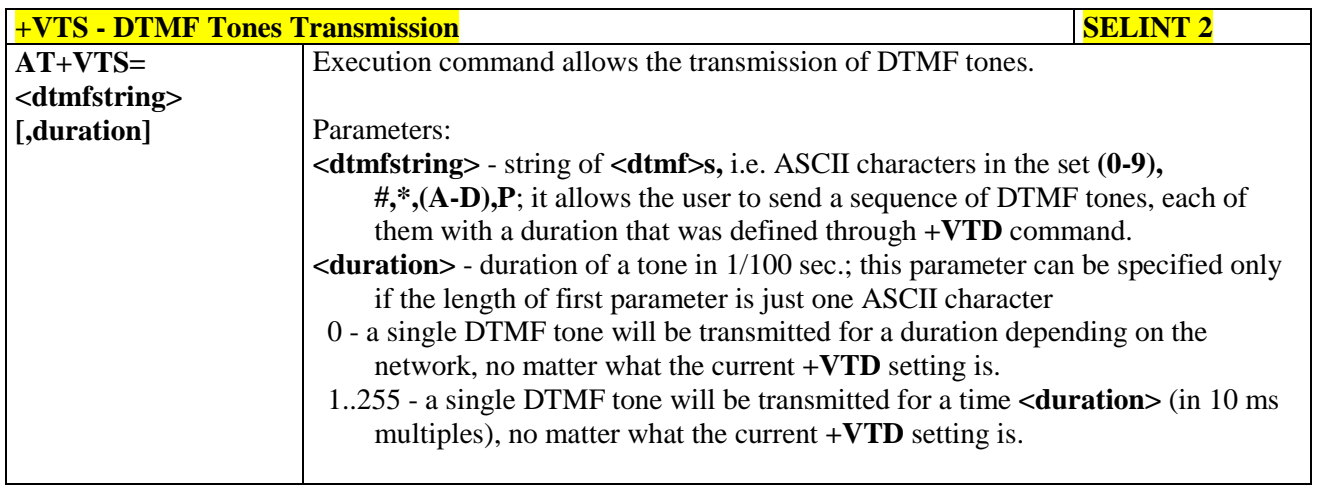

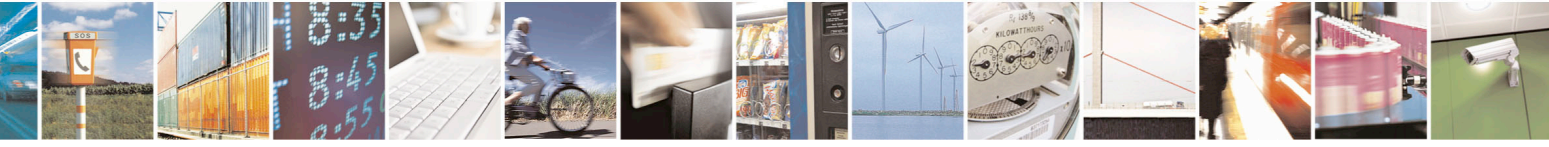

Reproduction forbidden without Telit Communications S.p.A. written authorization - All Rights Reserved page 182 of 715 Mod. 0809 2011-07 Rev.2

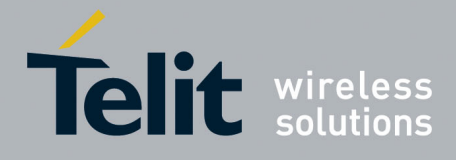

80000ST10025a Rev. 22 – 2015-08-05

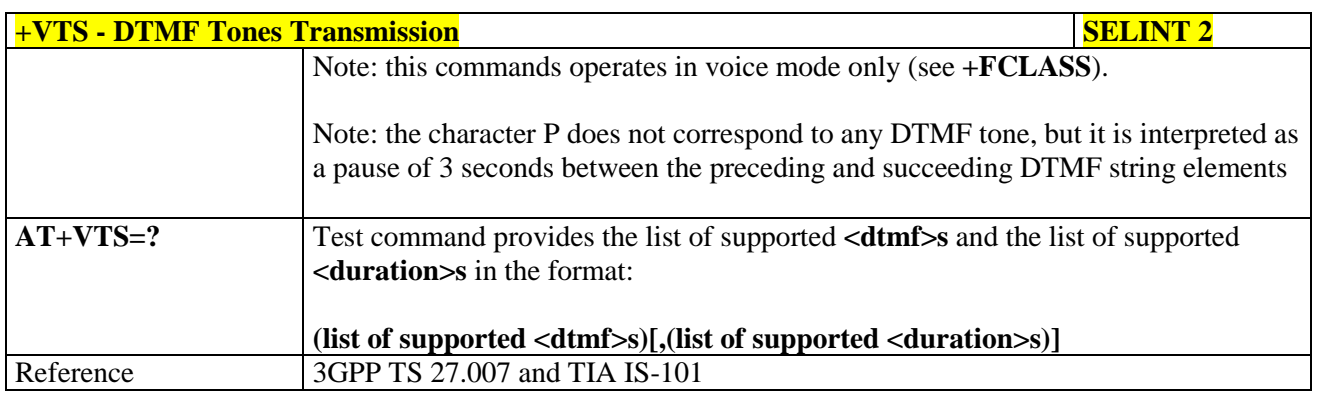

#### **3.5.4.6.2. Tone Duration - +VTD**

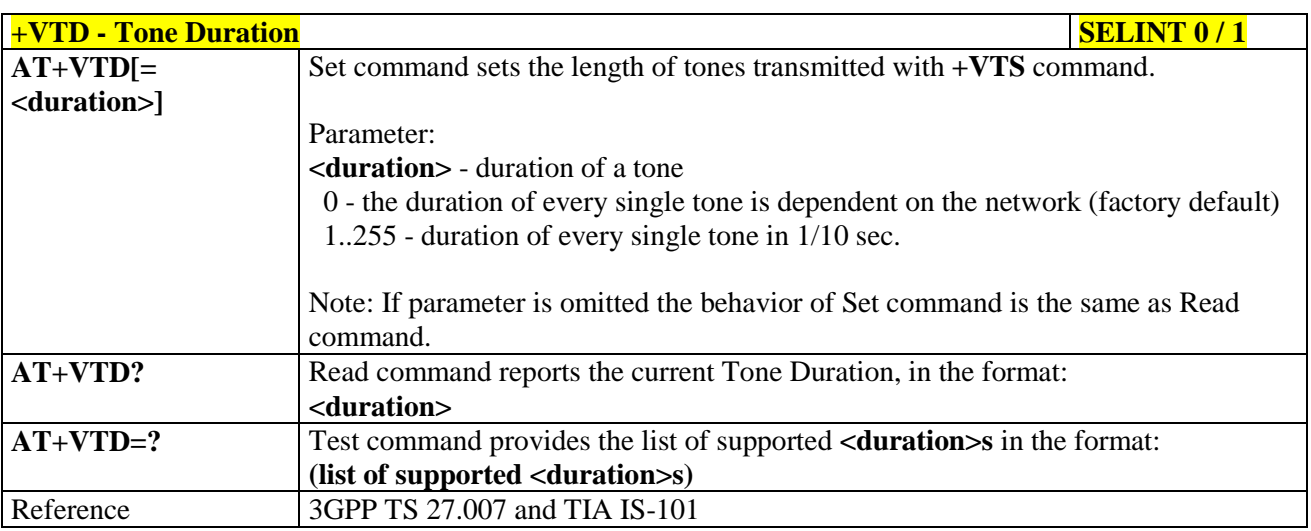

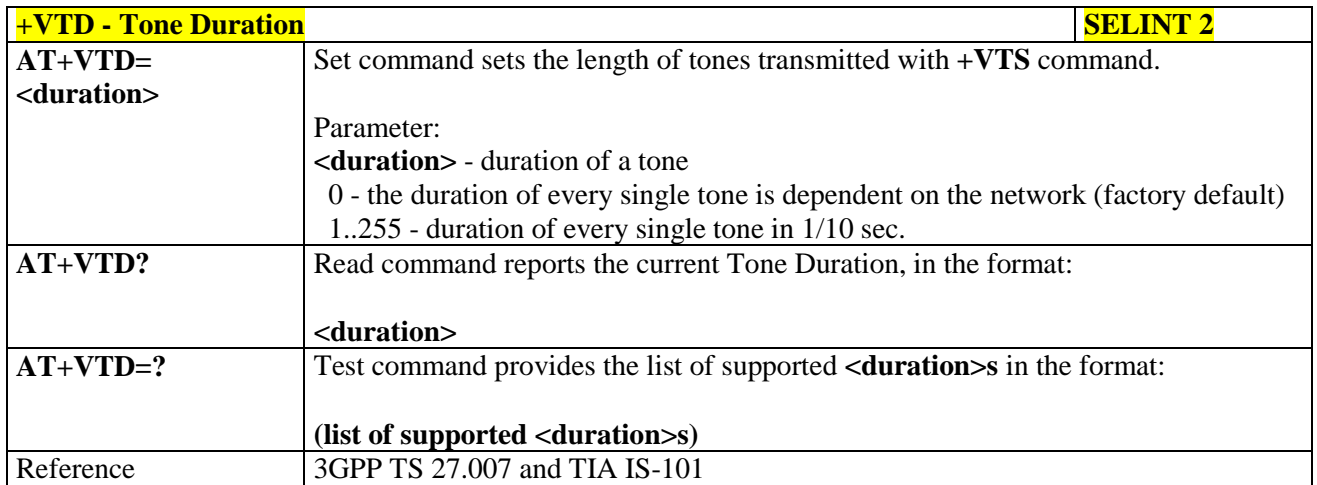

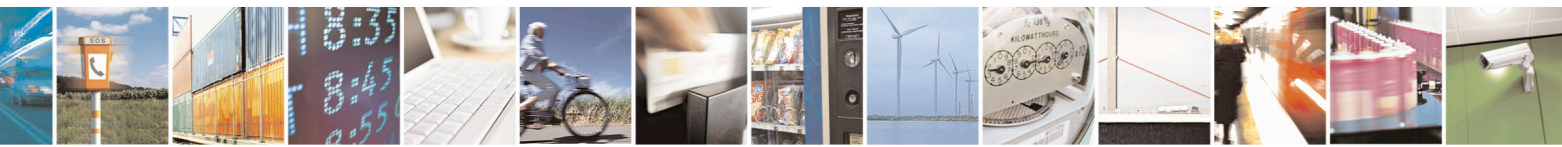

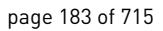

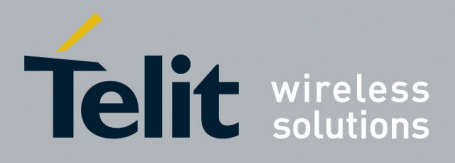

AT Commands Reference Guide 80000ST10025a Rev. 22 – 2015-08-05

#### **3.5.4.7. Commands For GPRS**

### **3.5.4.7.1. GPRS Mobile Station Class - +CGCLASS**

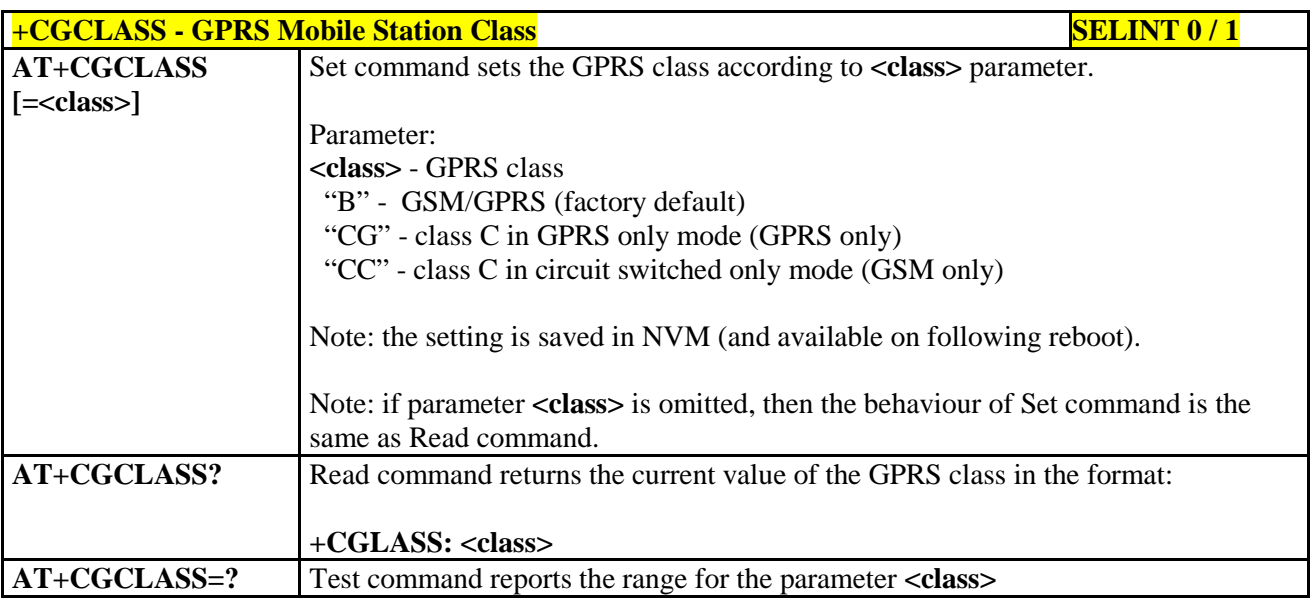

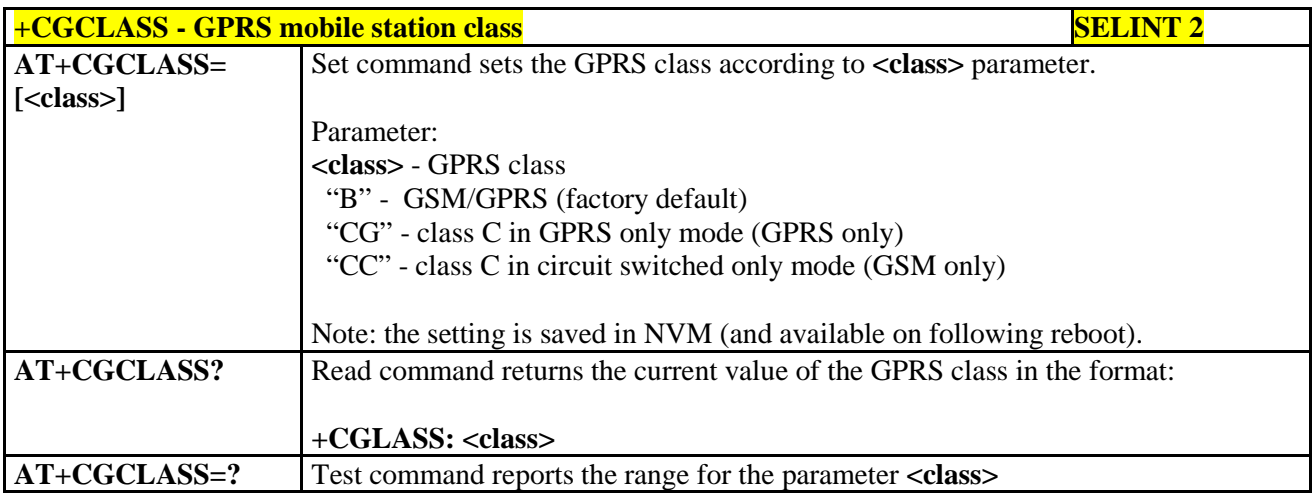

# **3.5.4.7.2. GPRS Attach Or Detach - +CGATT**

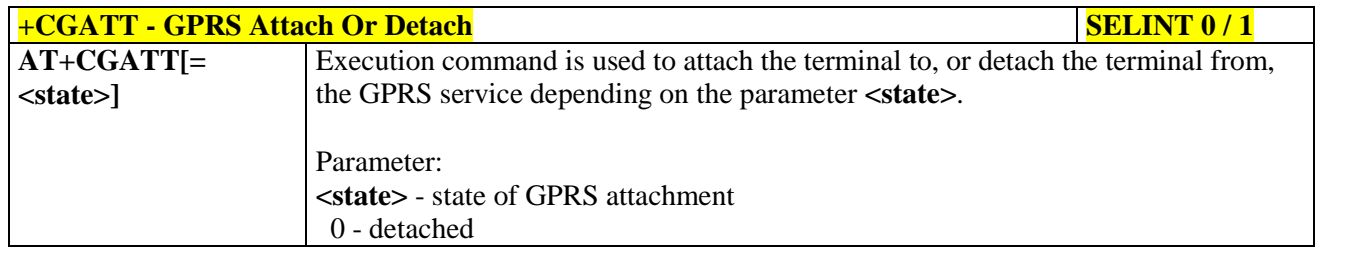

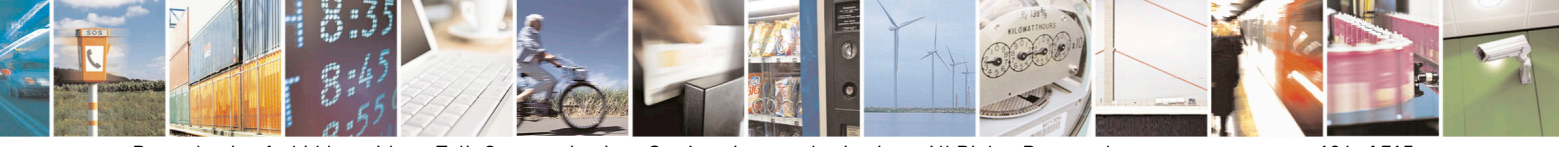

Reproduction forbidden without Telit Communications S.p.A. written authorization - All Rights Reserved page 184 of 715 Mod. 0809 2011-07 Rev.2

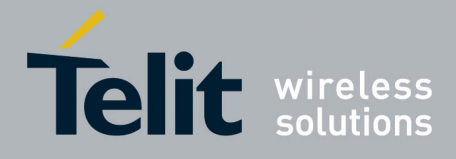

80000ST10025a Rev. 22 – 2015-08-05

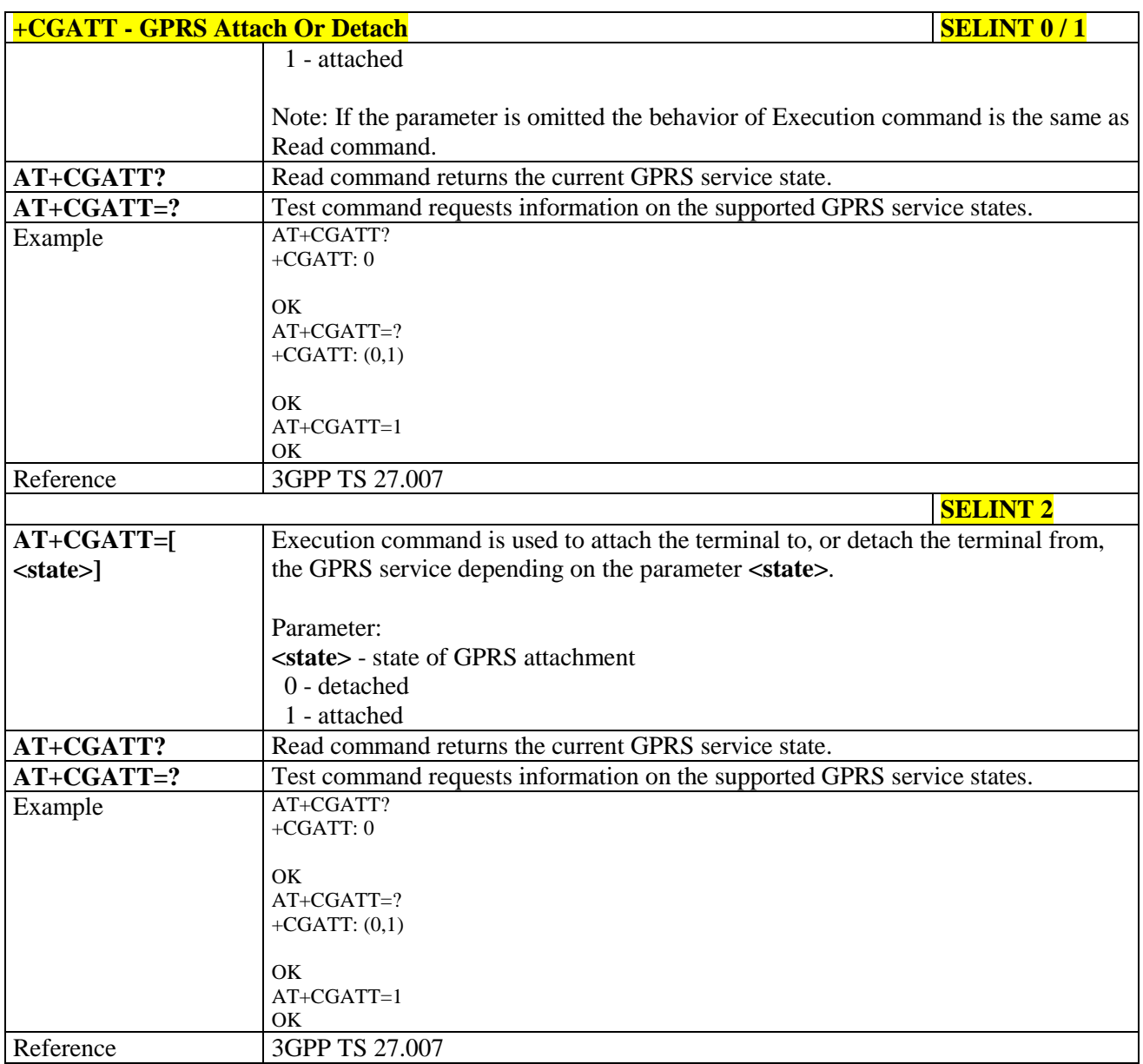

# **3.5.4.7.3. GPRS Event Reporting - +CGEREP**

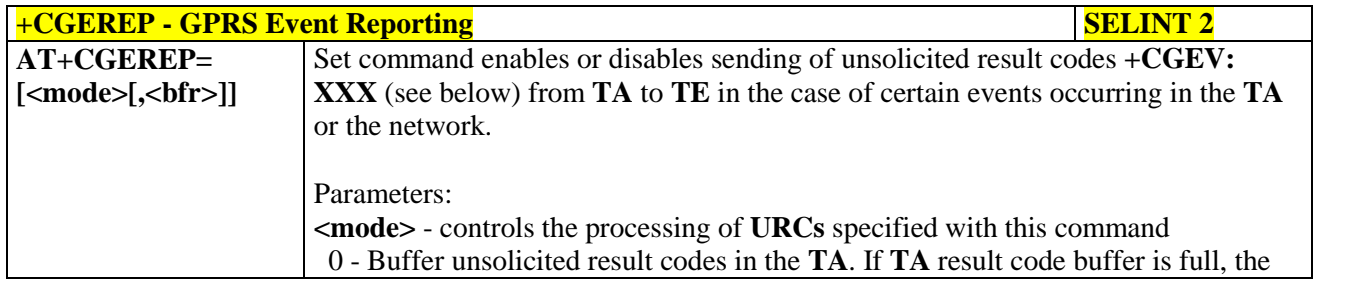

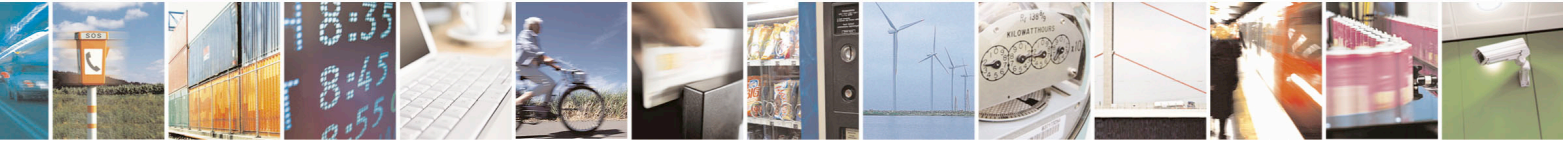

Reproduction forbidden without Telit Communications S.p.A. written authorization - All Rights Reserved page 185 of 715 Mod. 0809 2011-07 Rev.2

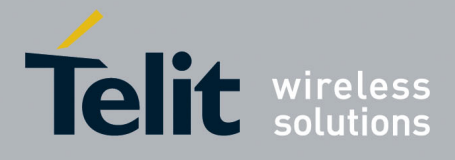

80000ST10025a Rev. 22 – 2015-08-05

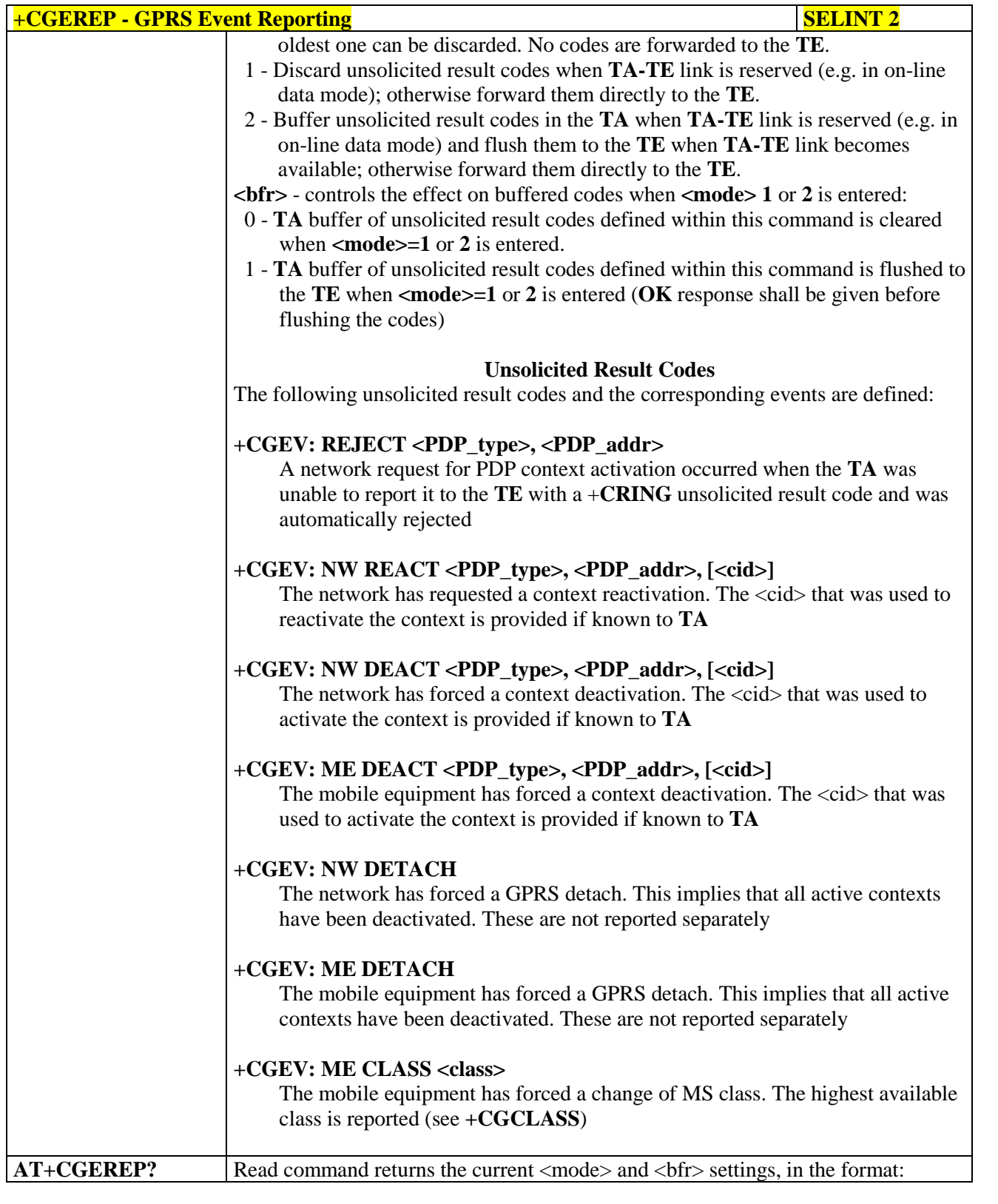

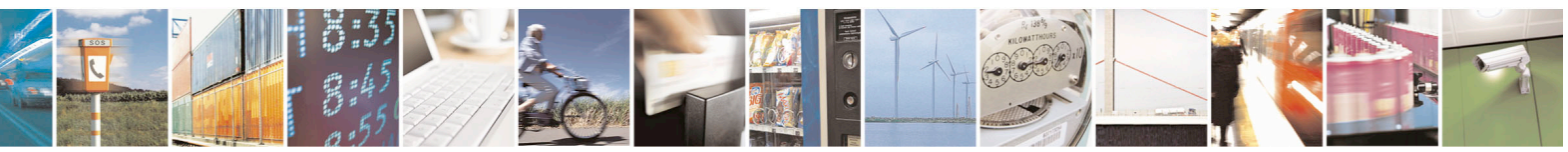

Reproduction forbidden without Telit Communications S.p.A. written authorization - All Rights Reserved page 186 of 715 Mod. 0809 2011-07 Rev.2

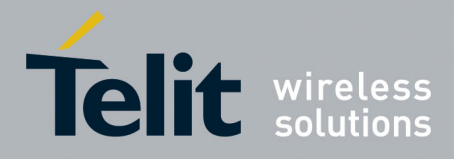

80000ST10025a Rev. 22 – 2015-08-05

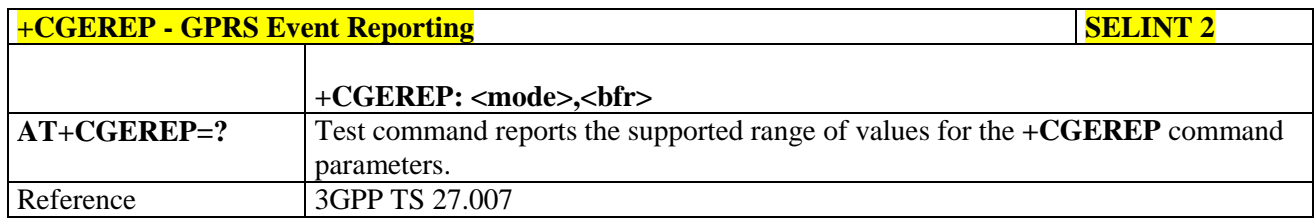

# **3.5.4.7.4. GPRS Network Registration Status - +CGREG**

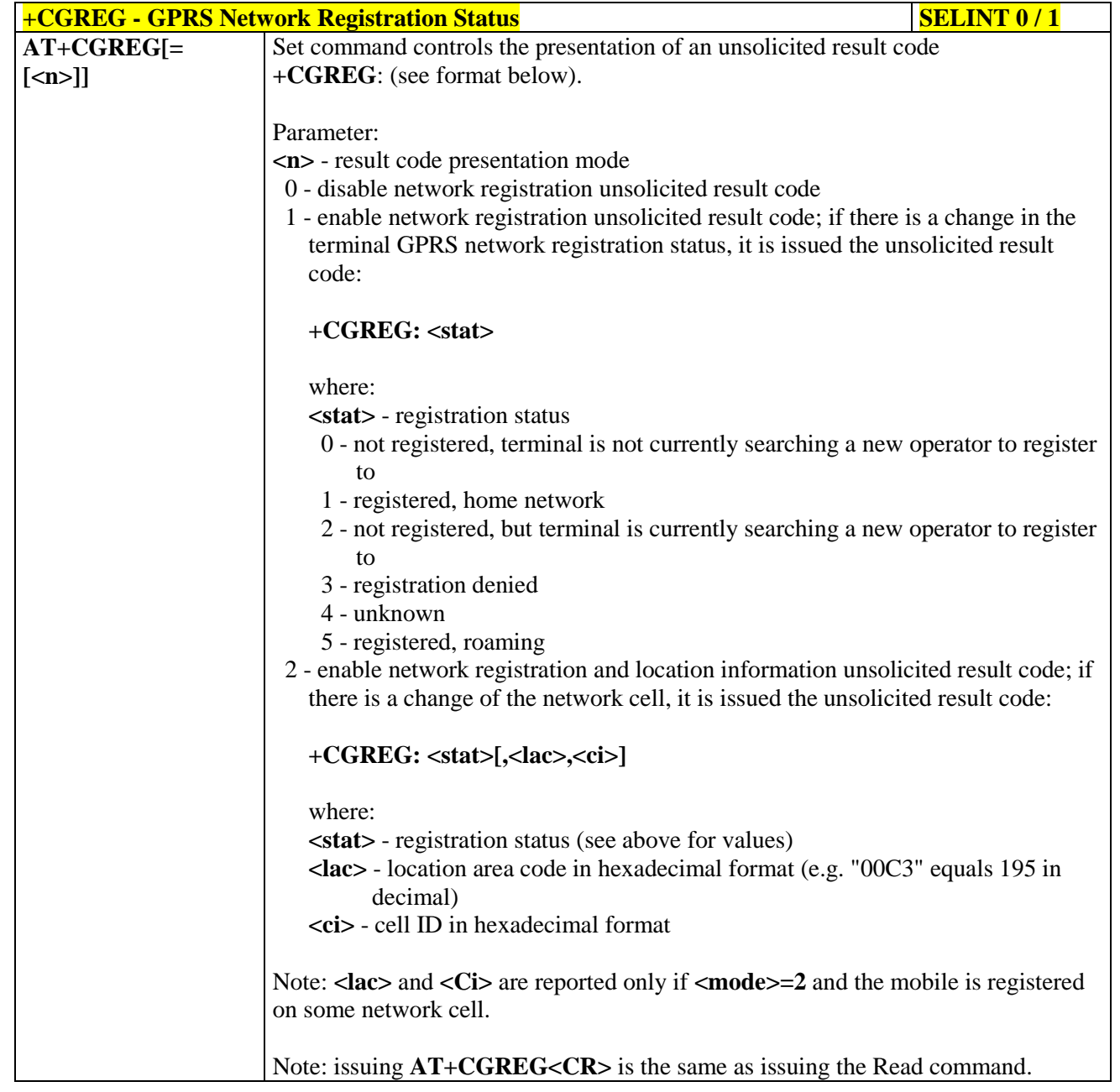

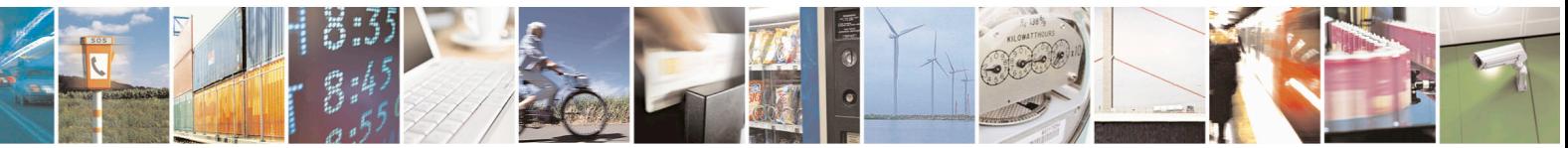

Reproduction forbidden without Telit Communications S.p.A. written authorization - All Rights Reserved page 187 of 715 Mod. 0809 2011-07 Rev.2

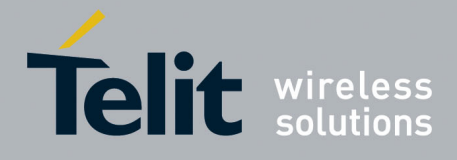

80000ST10025a Rev. 22 – 2015-08-05

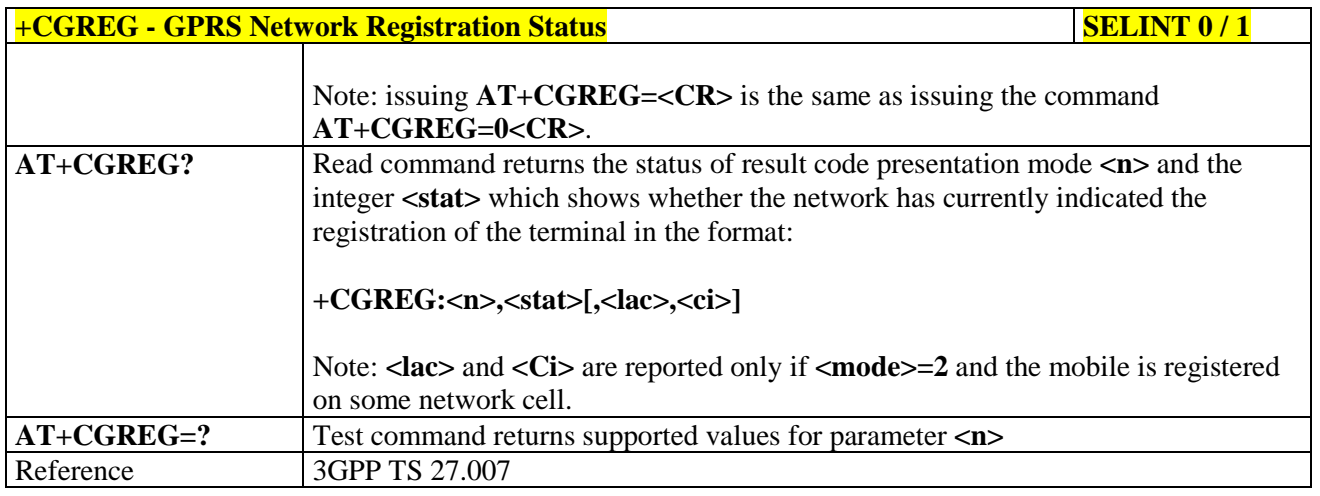

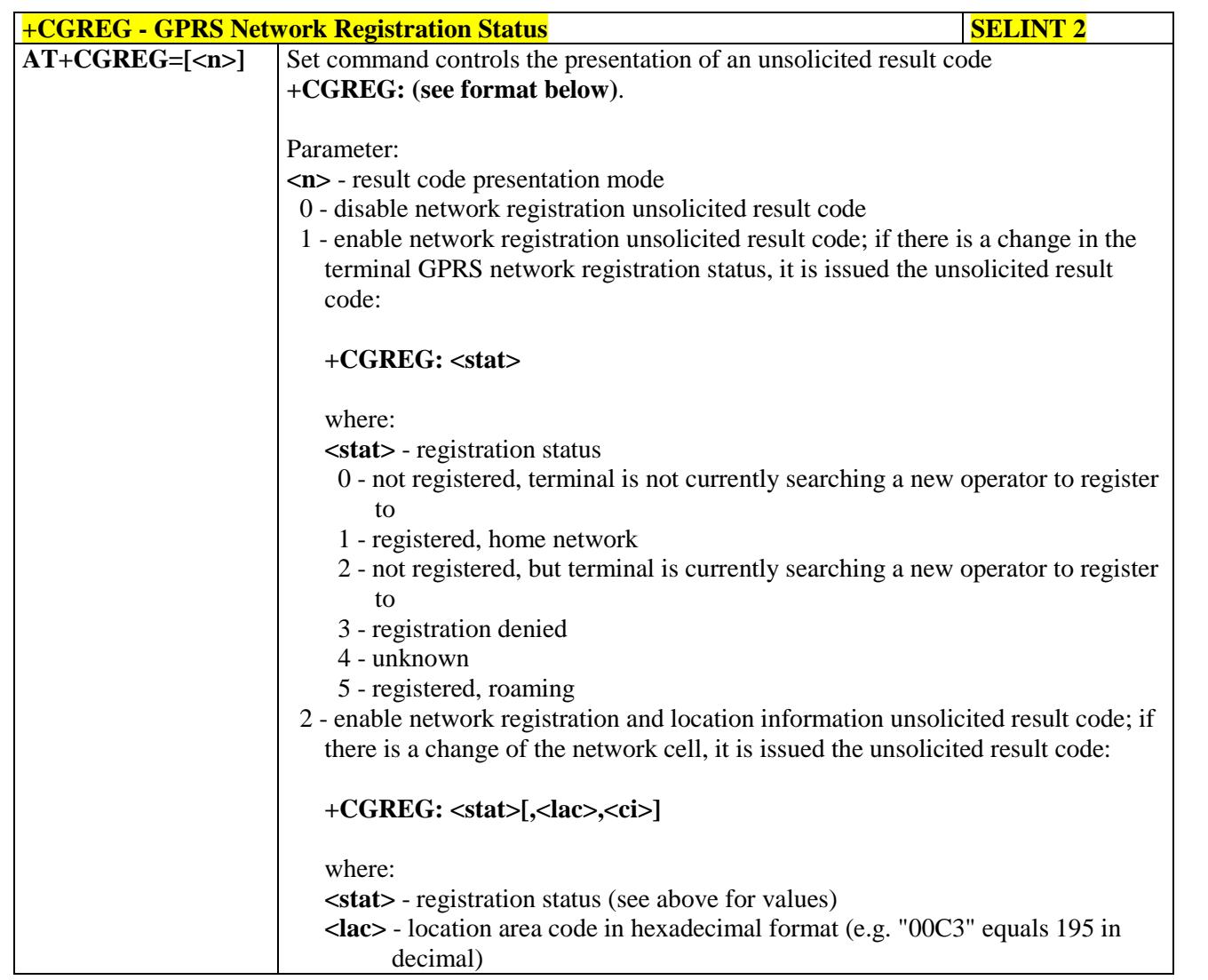

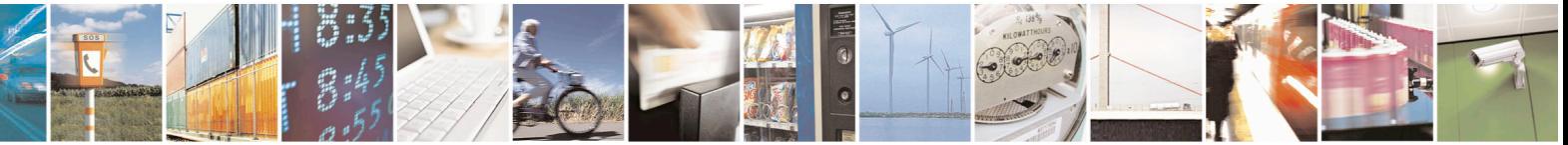

Reproduction forbidden without Telit Communications S.p.A. written authorization - All Rights Reserved page 188 of 715 Mod. 0809 2011-07 Rev.2

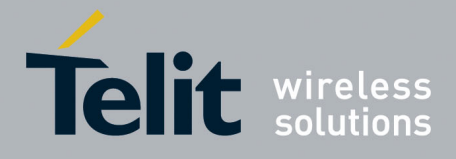

80000ST10025a Rev. 22 – 2015-08-05

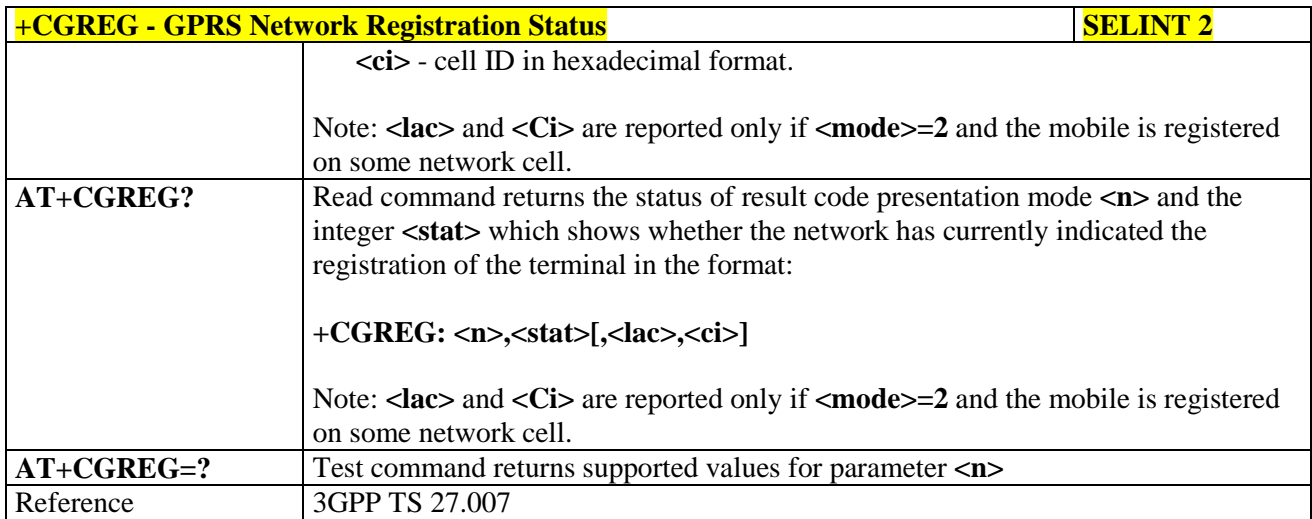

# **3.5.4.7.5. Define PDP Context - +CGDCONT**

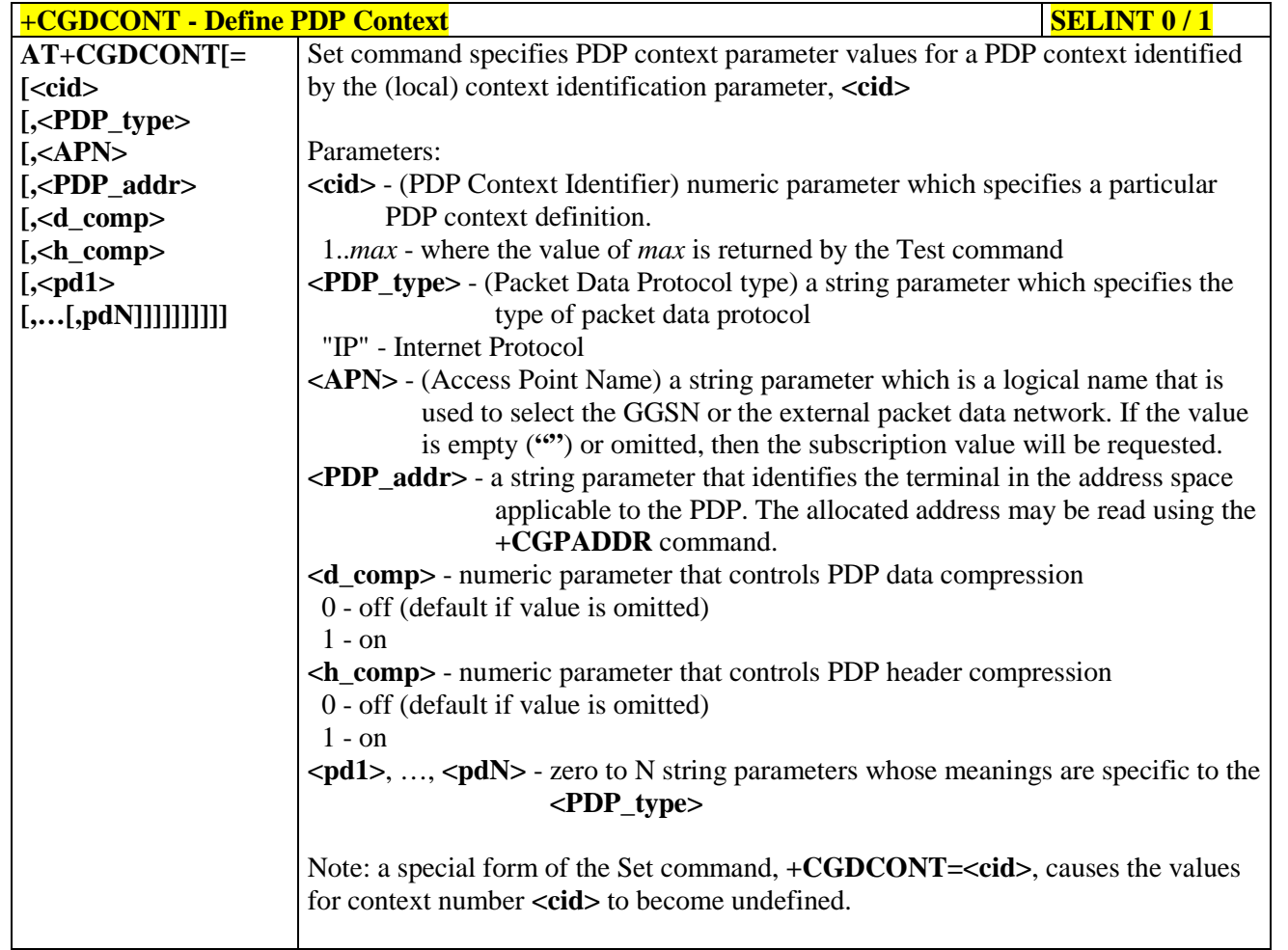

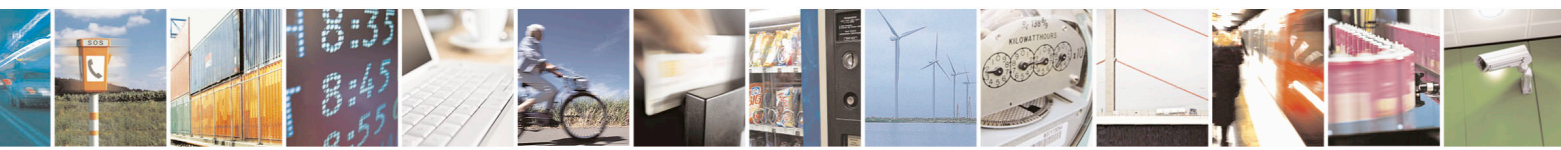

Reproduction forbidden without Telit Communications S.p.A. written authorization - All Rights Reserved page 189 of 715 Mod. 0809 2011-07 Rev.2

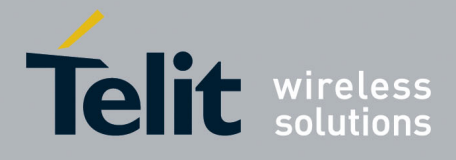

80000ST10025a Rev. 22 – 2015-08-05

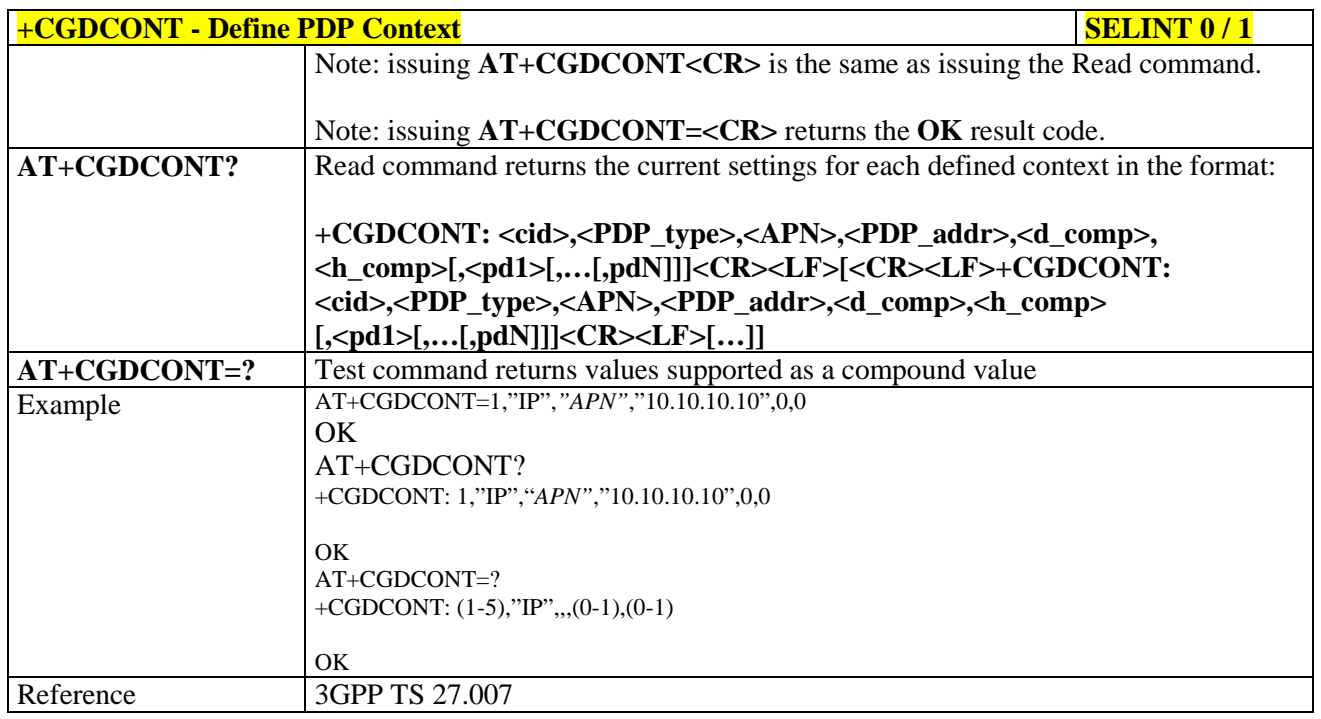

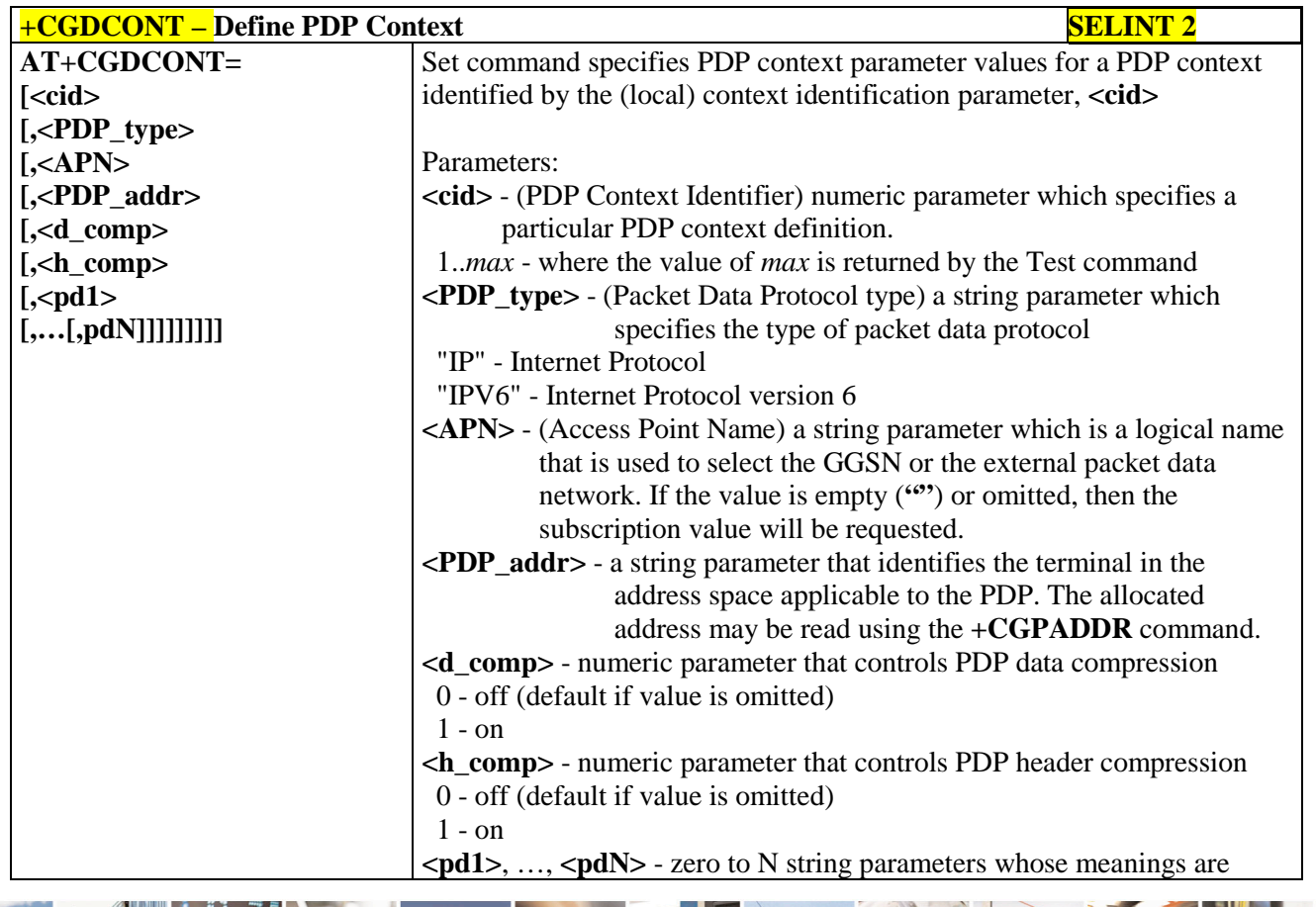

رو ہ Reproduction forbidden without Telit Communications S.p.A. written authorization - All Rights Reserved page 190 of 715 Mod. 0809 2011-07 Rev.2

ē

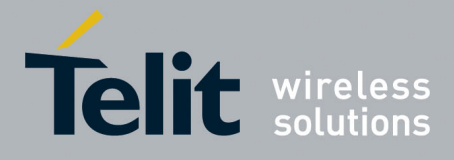

80000ST10025a Rev. 22 – 2015-08-05

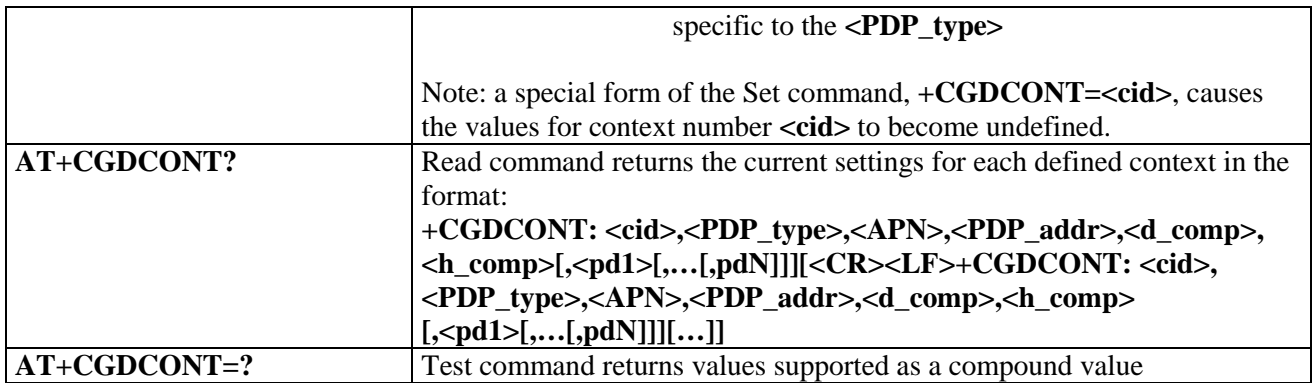

# **3.5.4.7.6. Quality Of Service Profile - +CGQMIN**

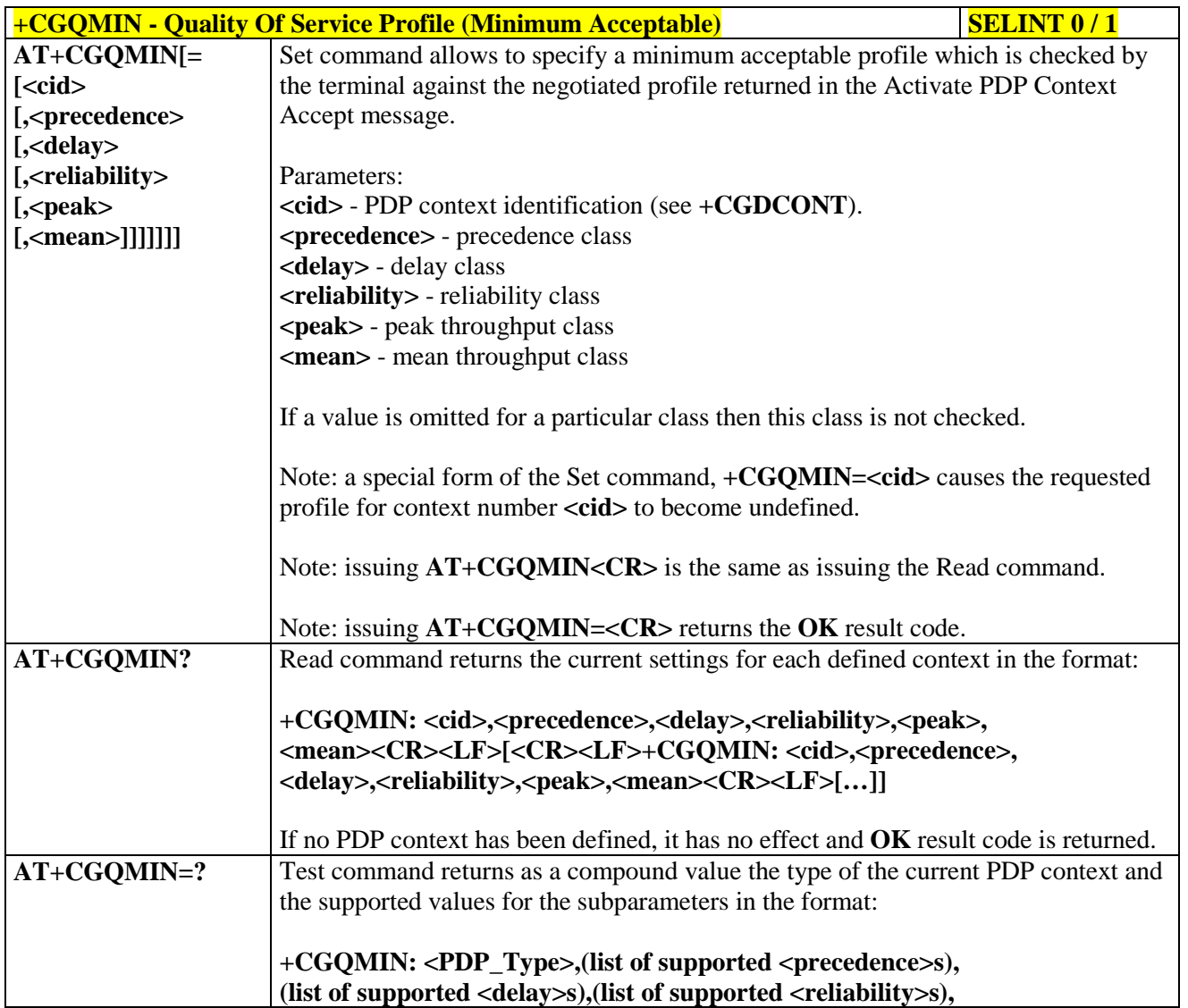

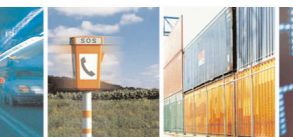

 $\mathcal{O}^{(n)}$ 

Reproduction forbidden without Telit Communications S.p.A. written authorization - All Rights Reserved page 191 of 715

Mod. 0809 2011-07 Rev.2

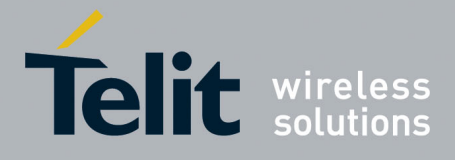

80000ST10025a Rev. 22 – 2015-08-05

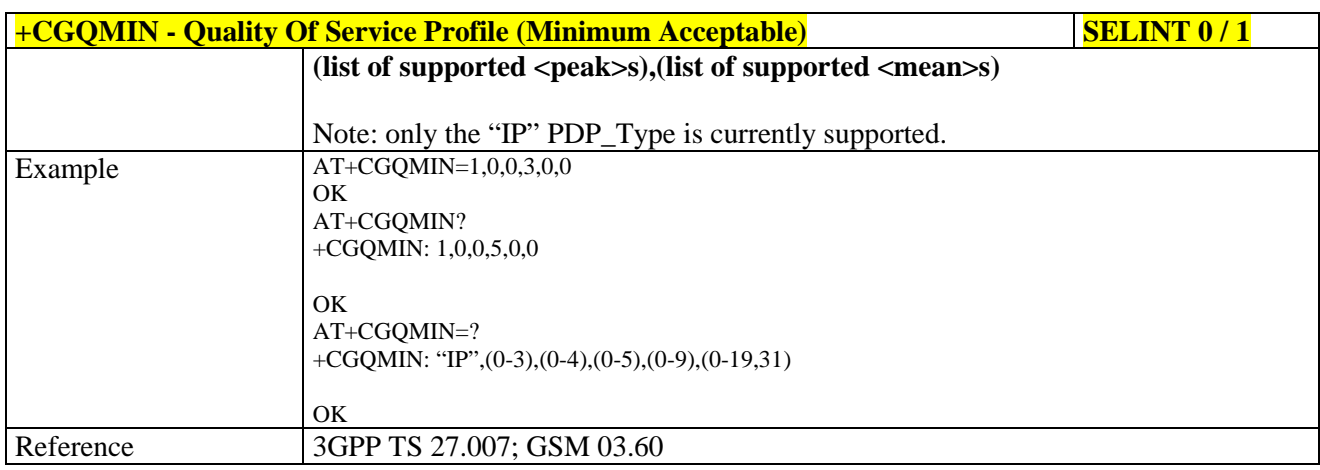

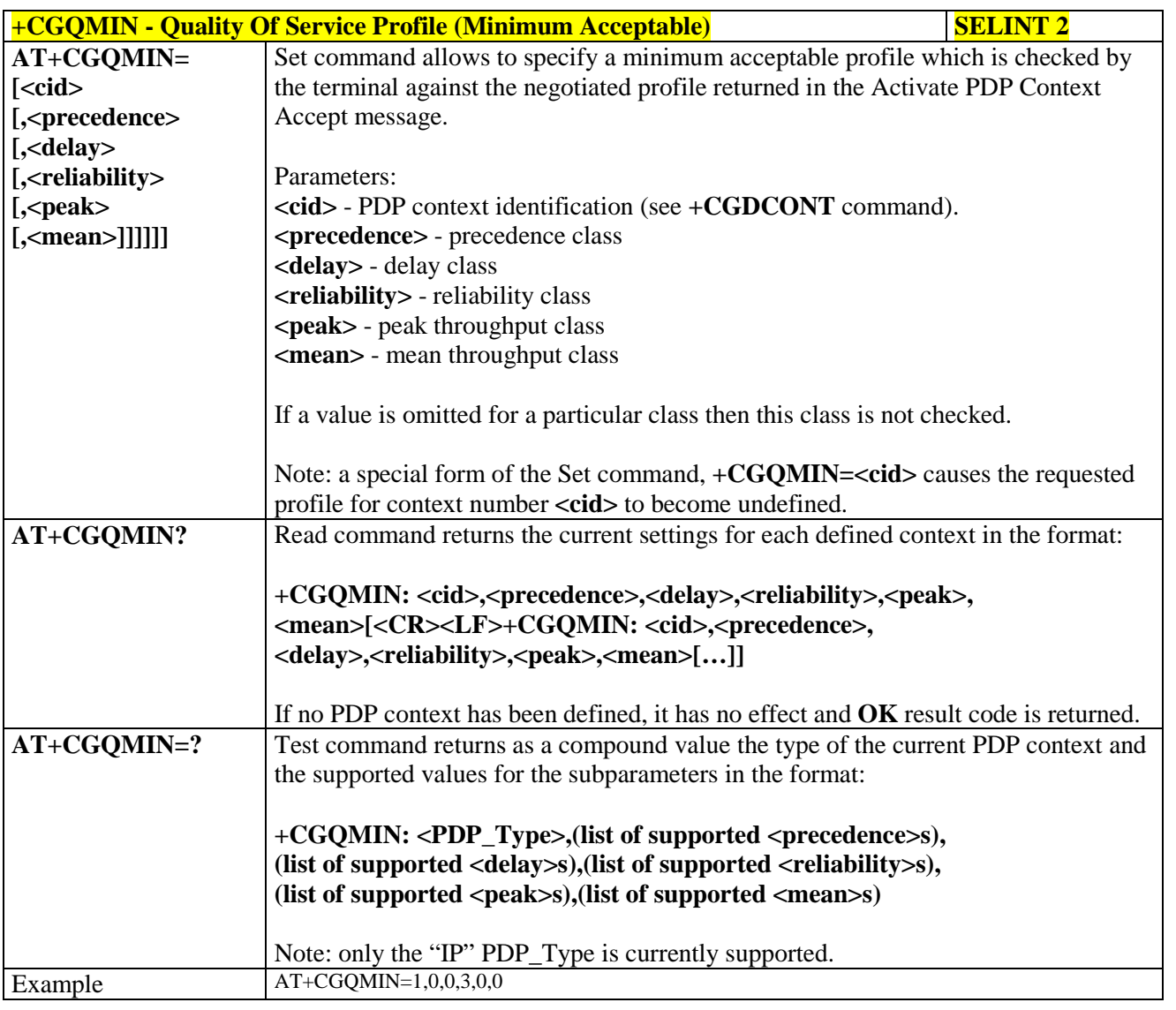

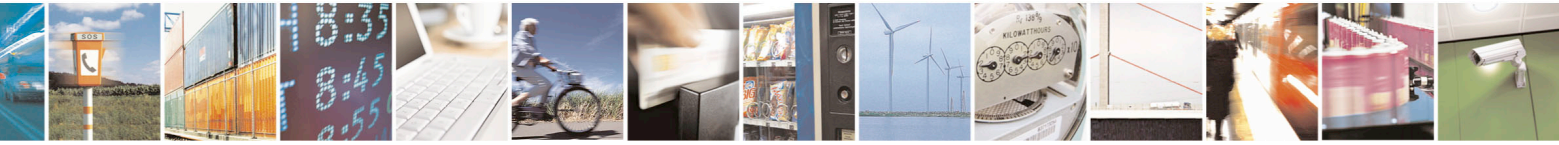

Reproduction forbidden without Telit Communications S.p.A. written authorization - All Rights Reserved page 192 of 715 Mod. 0809 2011-07 Rev.2

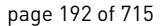

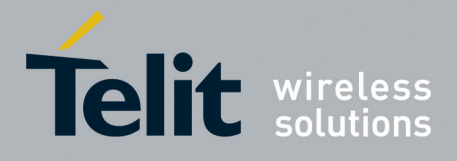

80000ST10025a Rev. 22 – 2015-08-05

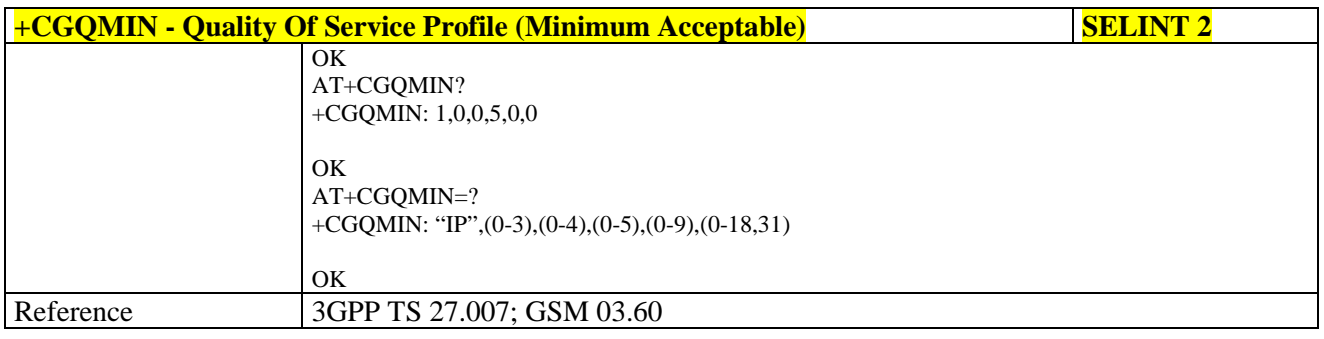

# **3.5.4.7.7. Quality Of Service Profile - +CGQREQ**

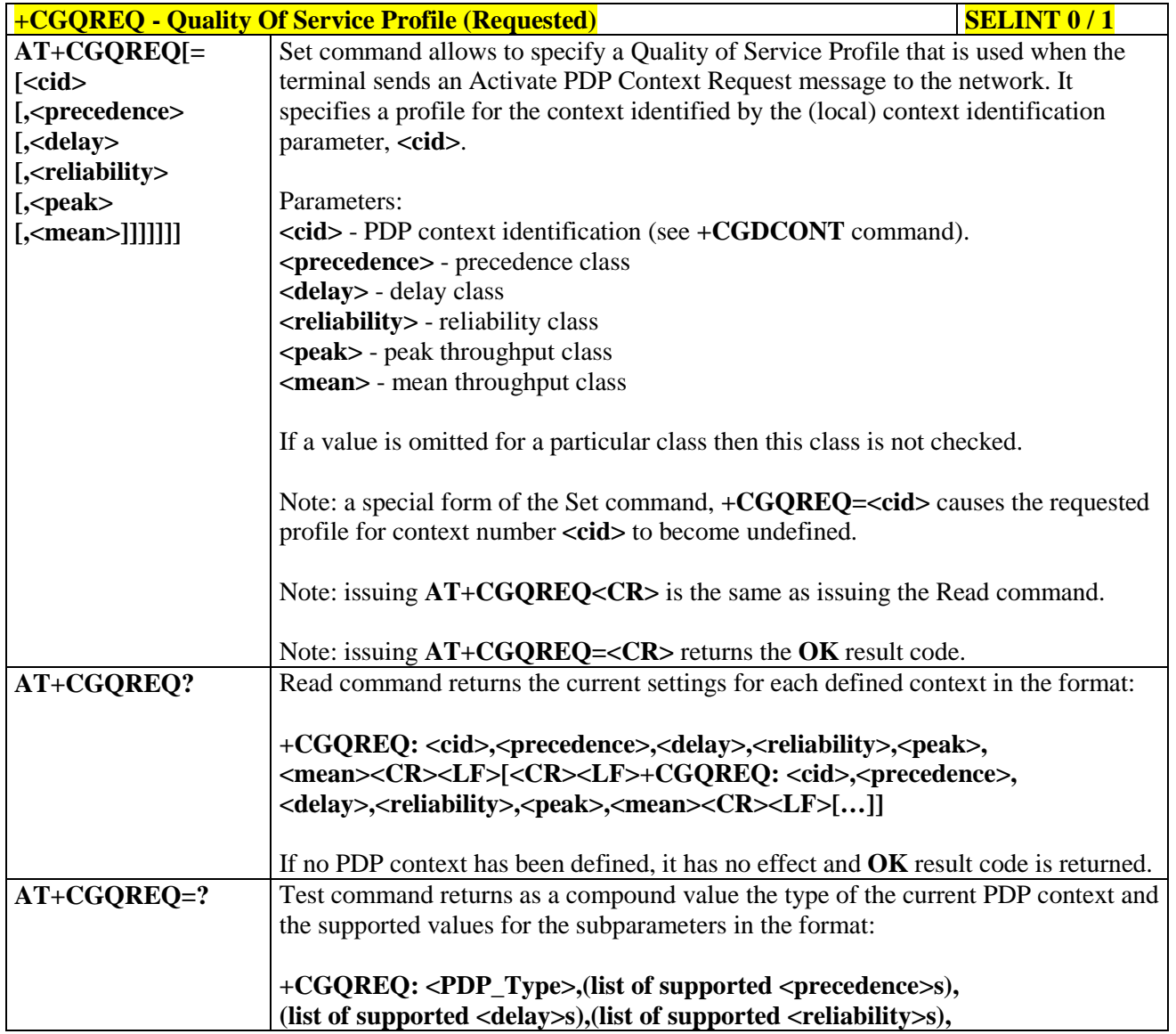

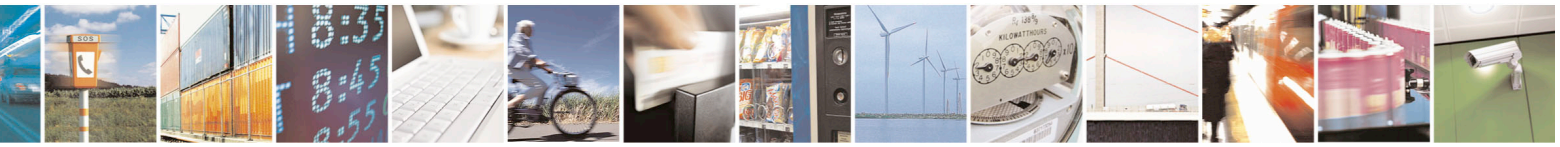

Reproduction forbidden without Telit Communications S.p.A. written authorization - All Rights Reserved page 193 of 715 Mod. 0809 2011-07 Rev.2

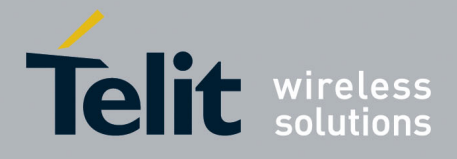

80000ST10025a Rev. 22 – 2015-08-05

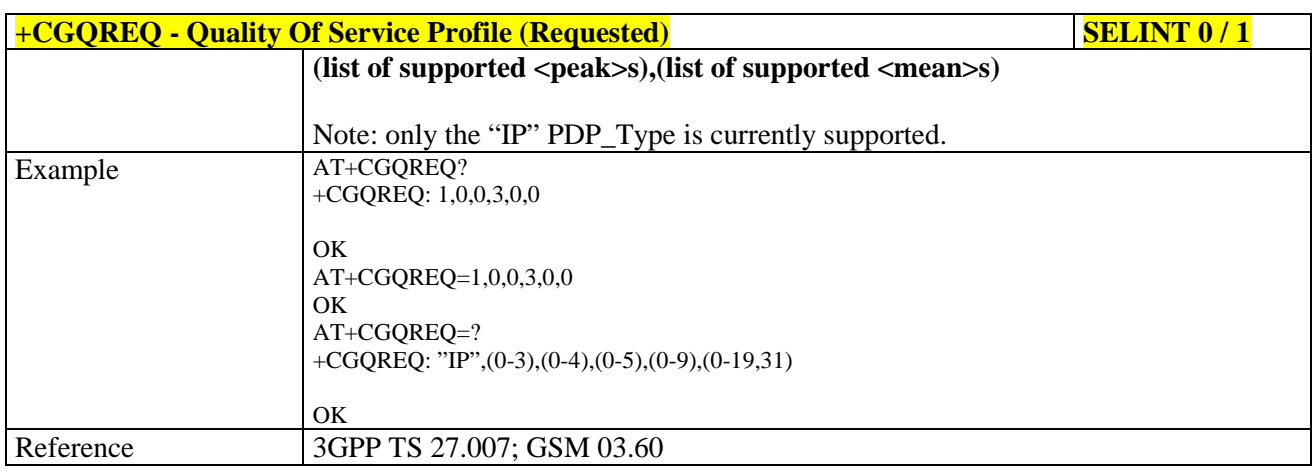

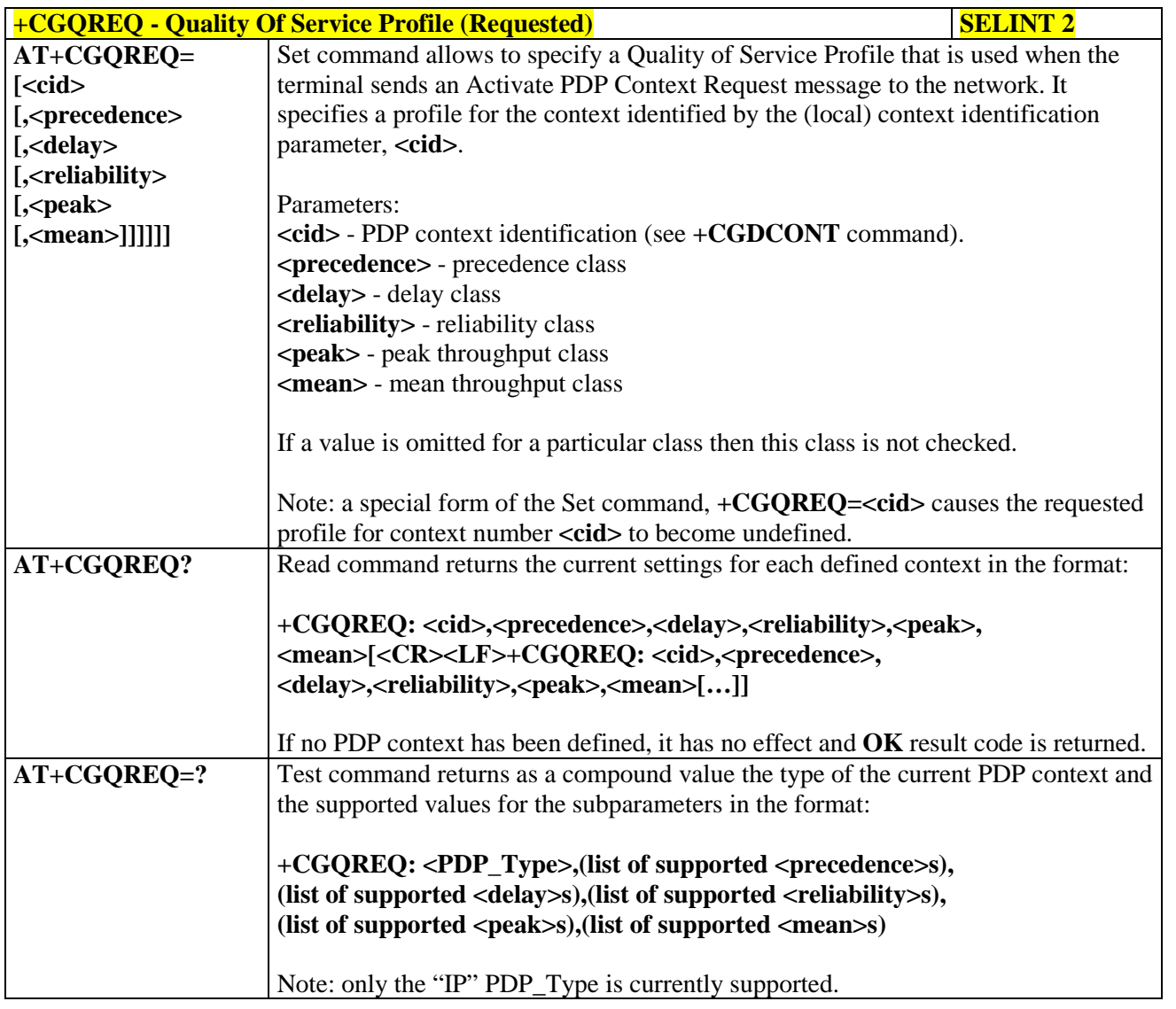

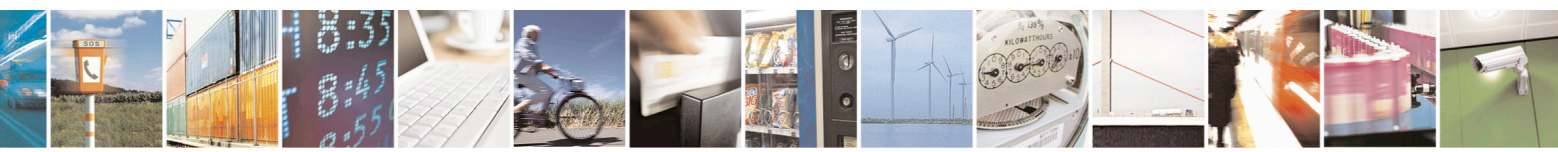

Reproduction forbidden without Telit Communications S.p.A. written authorization - All Rights Reserved page 194 of 715 Mod. 0809 2011-07 Rev.2

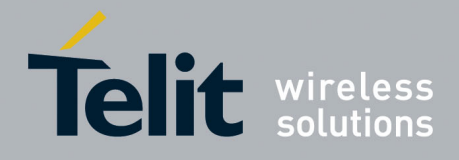

80000ST10025a Rev. 22 – 2015-08-05

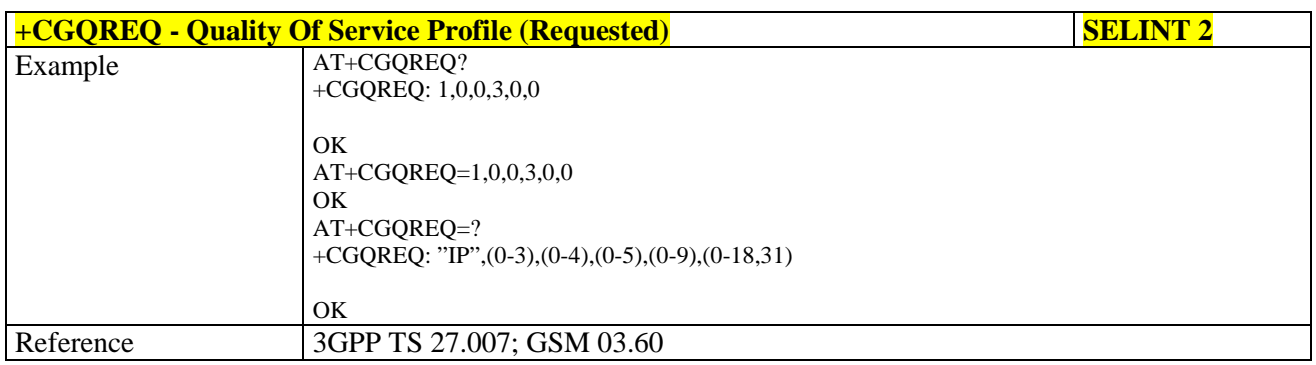

### **3.5.4.7.8. PDP Context - +CGACT**

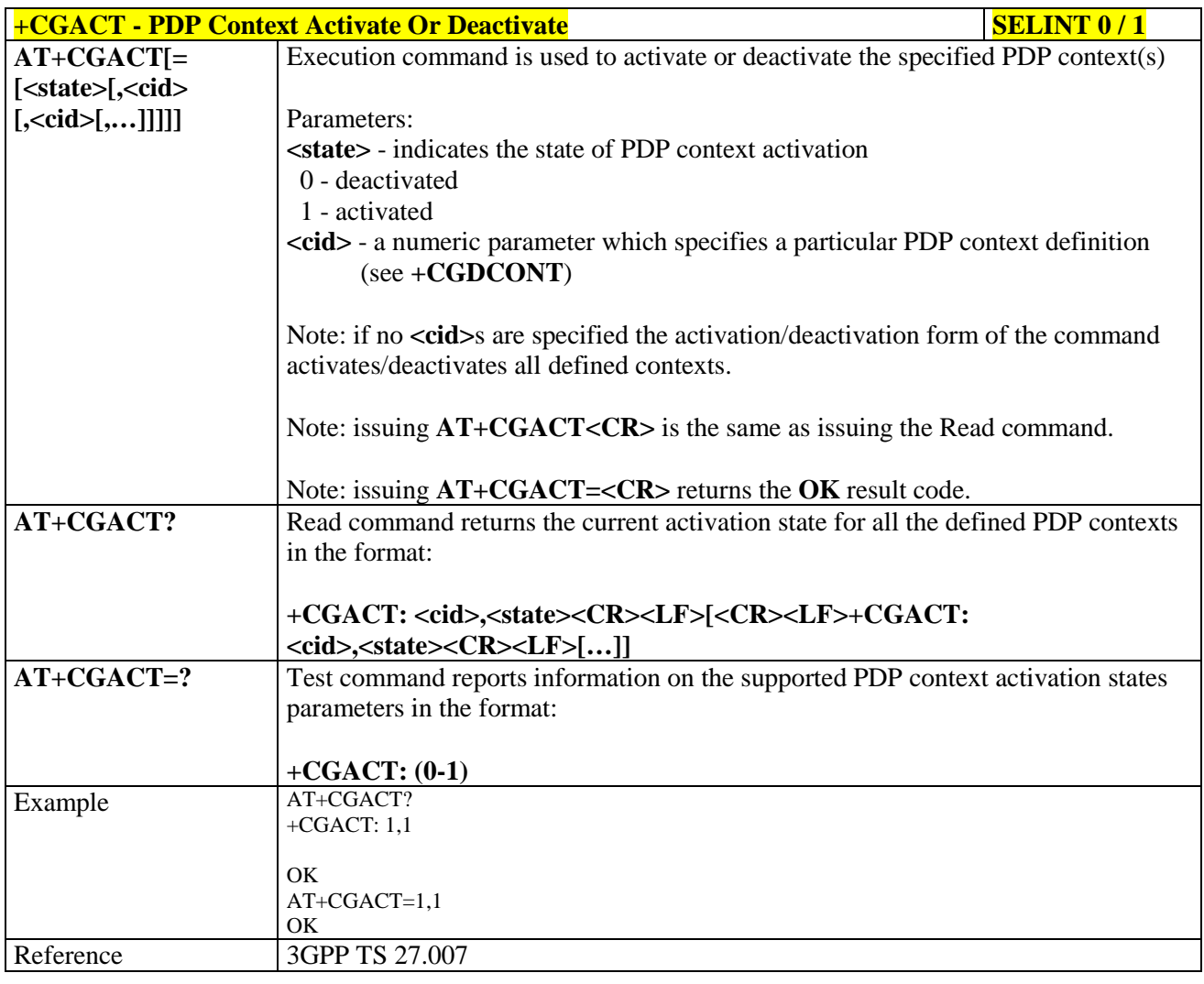

# **+CGACT - PDP Context Activate Or Deactivate SELINT 2**

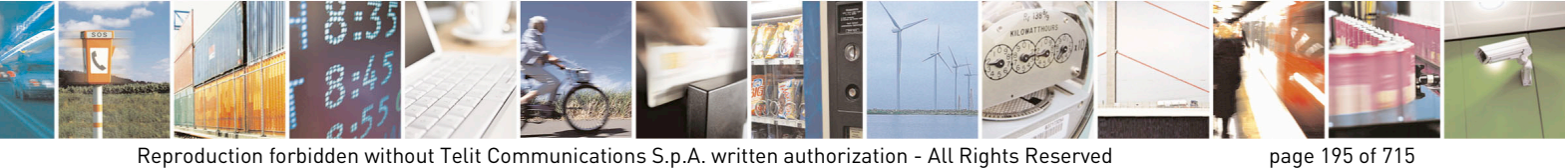

Mod. 0809 2011-07 Rev.2

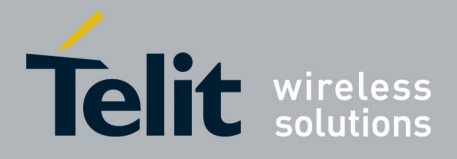

80000ST10025a Rev. 22 – 2015-08-05

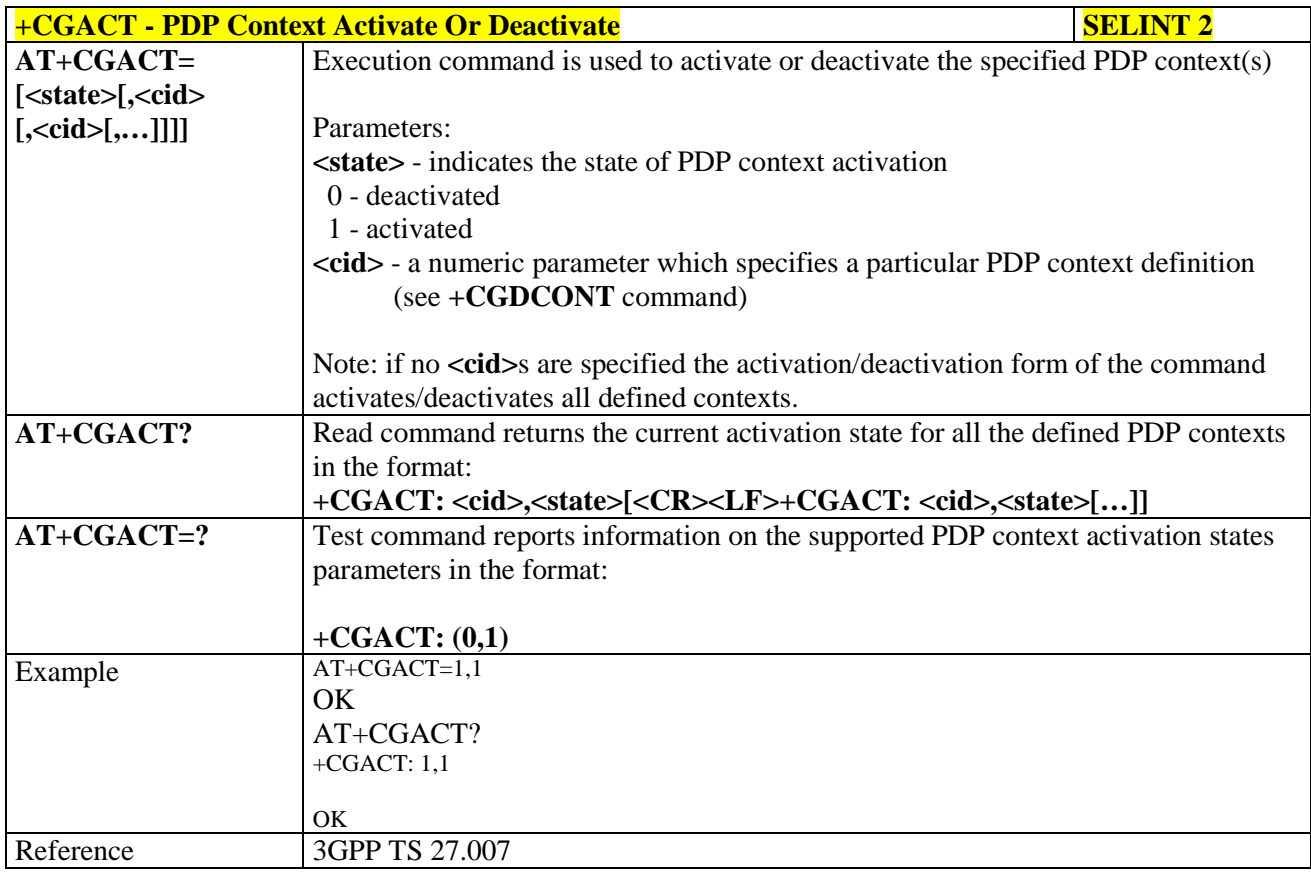

# **3.5.4.7.9. Show PDP Address - +CGPADDR**

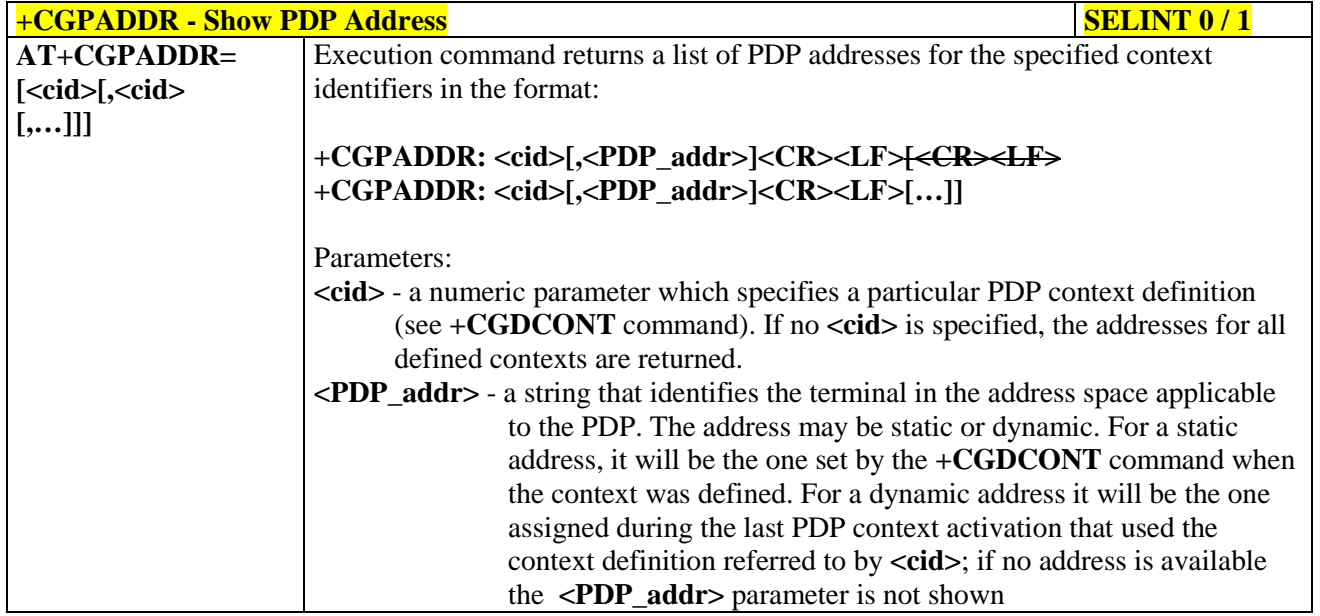

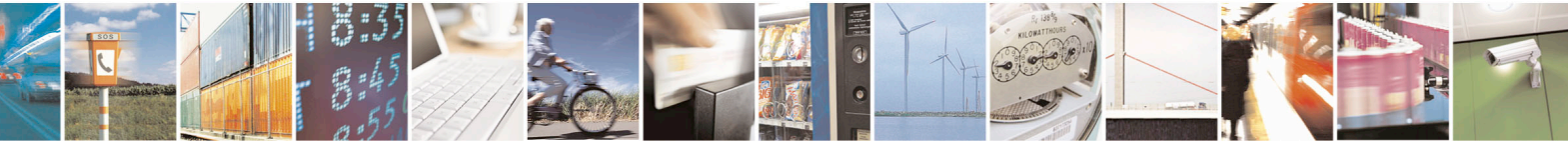

Reproduction forbidden without Telit Communications S.p.A. written authorization - All Rights Reserved page 196 of 715 Mod. 0809 2011-07 Rev.2

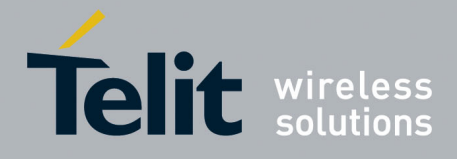

80000ST10025a Rev. 22 – 2015-08-05

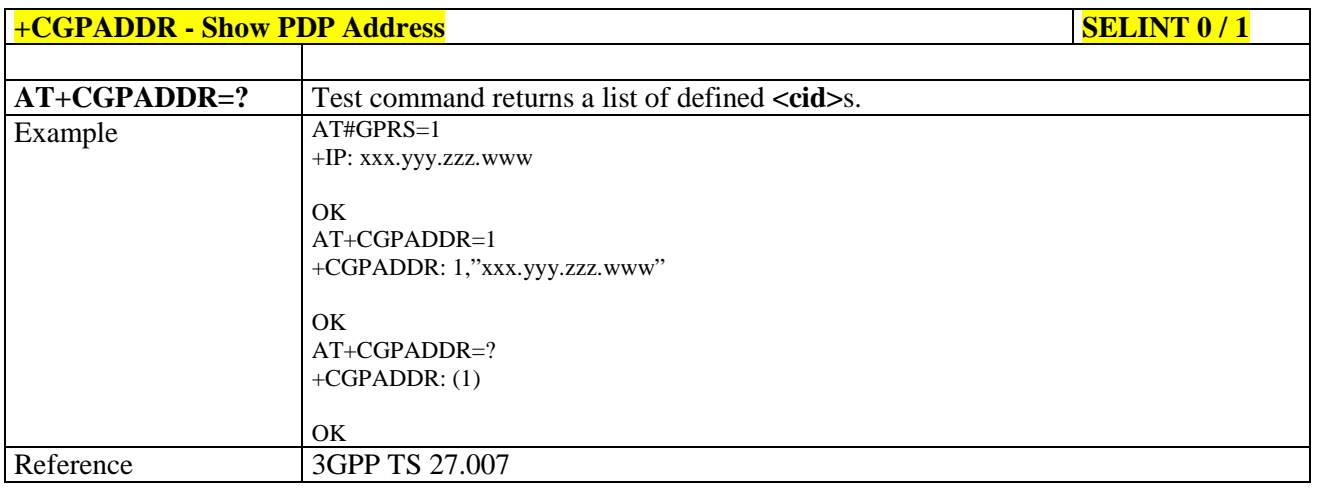

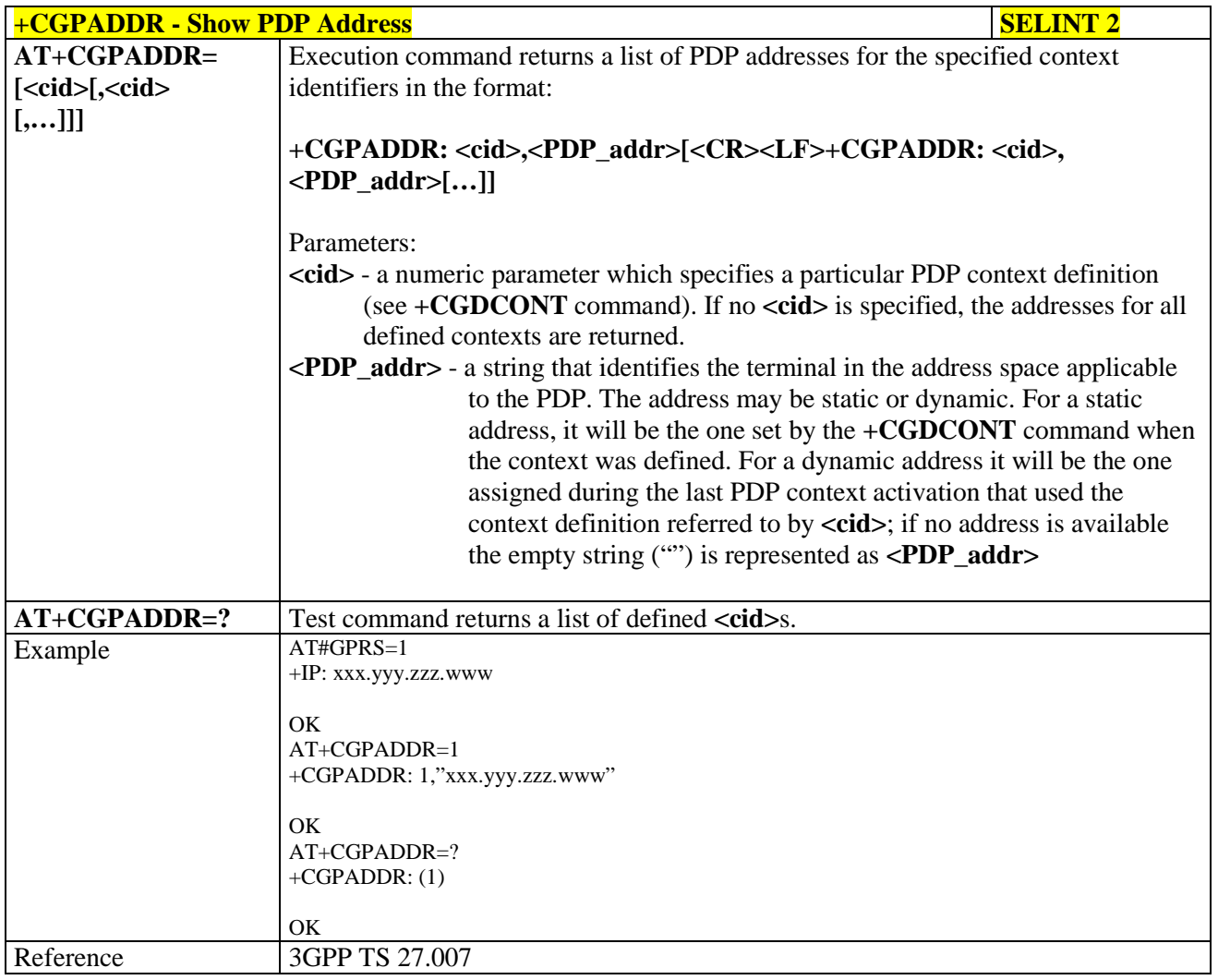

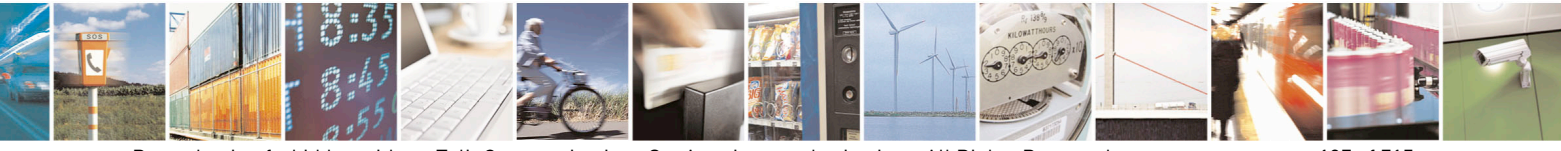

Reproduction forbidden without Telit Communications S.p.A. written authorization - All Rights Reserved page 197 of 715 Mod. 0809 2011-07 Rev.2

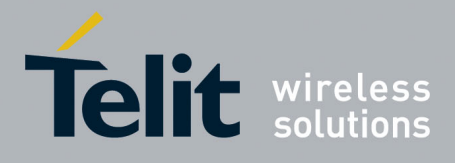

80000ST10025a Rev. 22 – 2015-08-05

# **3.5.4.7.10. Enter Data State - +CGDATA**

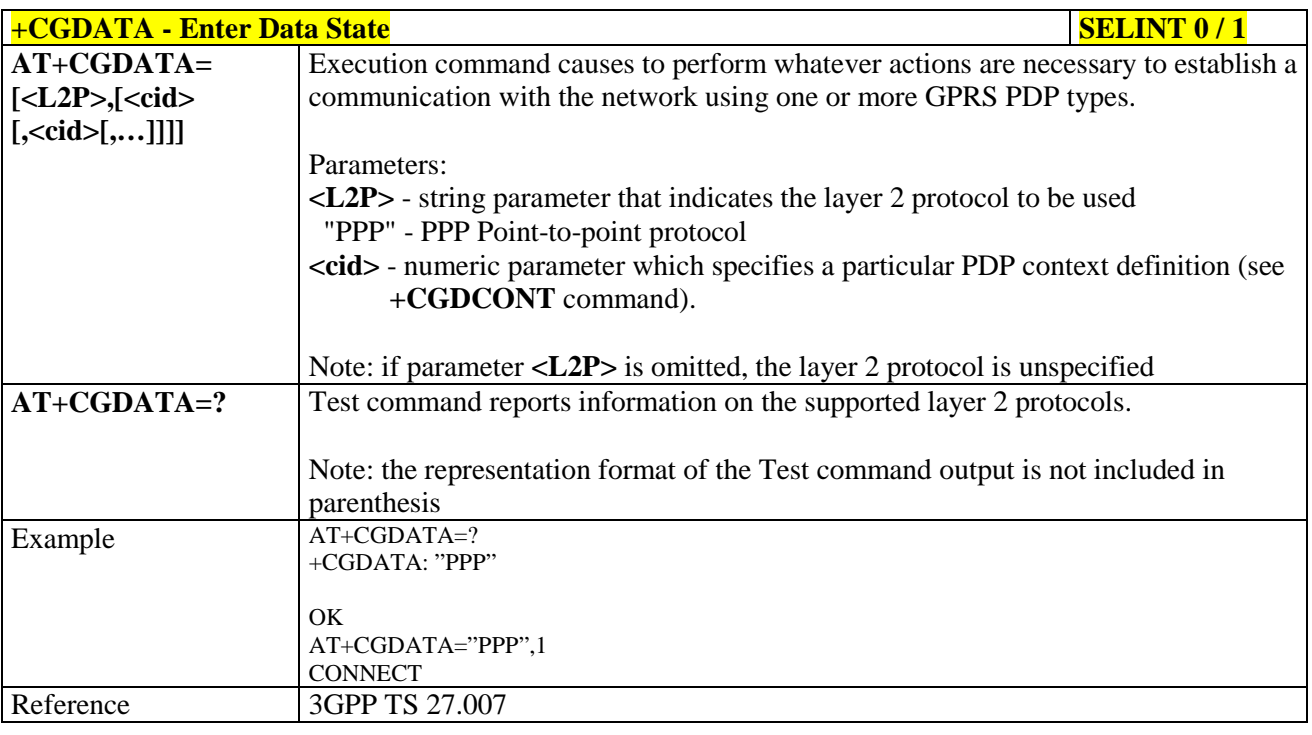

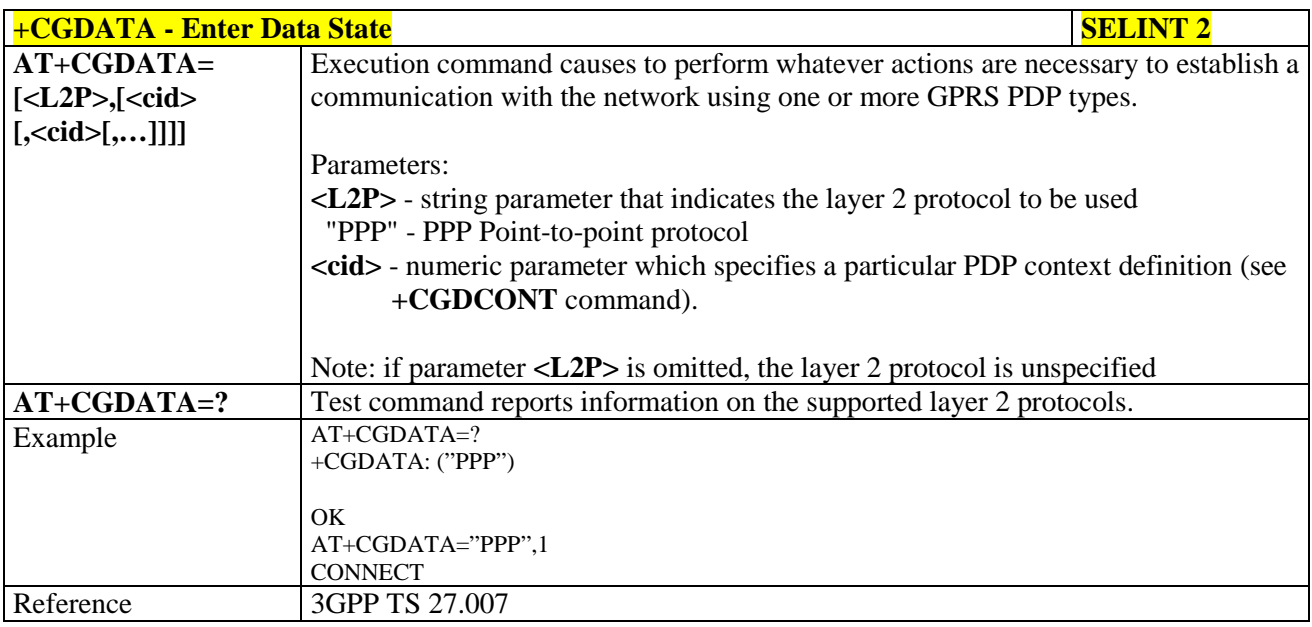

### **3.5.4.7.11. Modify PDP context - +CGCMOD**

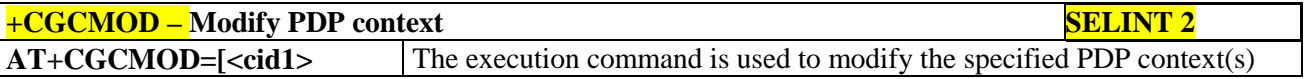

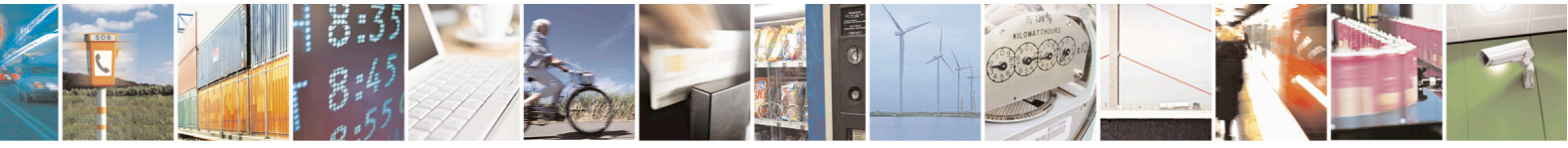

Reproduction forbidden without Telit Communications S.p.A. written authorization - All Rights Reserved page 198 of 715 Mod. 0809 2011-07 Rev.2

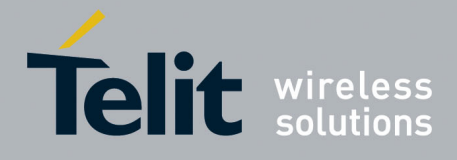

80000ST10025a Rev. 22 – 2015-08-05

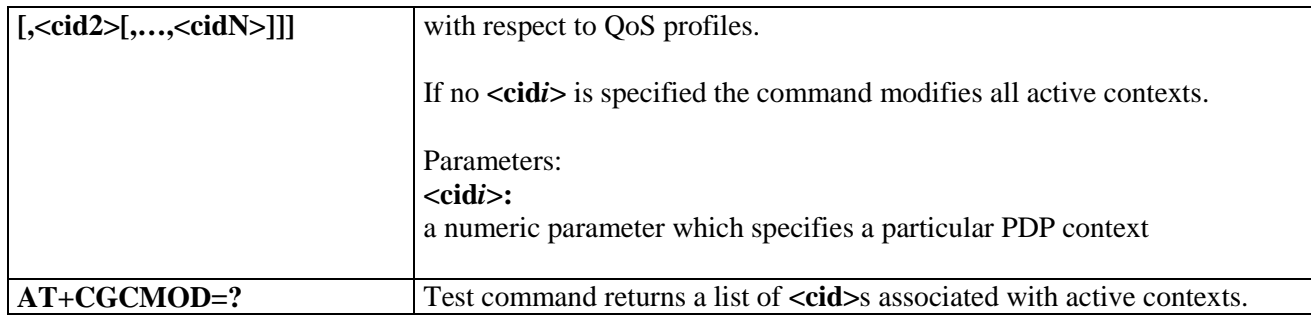

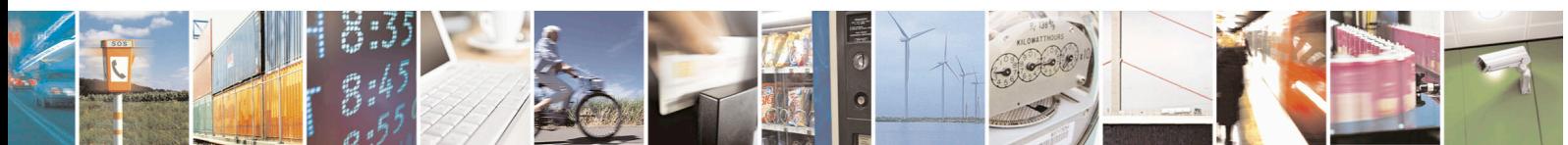

Reproduction forbidden without Telit Communications S.p.A. written authorization - All Rights Reserved page 199 of 715 Mod. 0809 2011-07 Rev.2

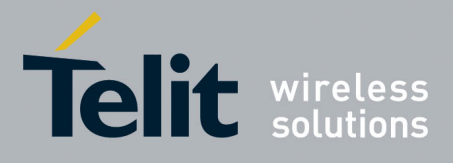

AT Commands Reference Guide 80000ST10025a Rev. 22 – 2015-08-05

### **3.5.4.8. Commands For Battery Charger**

# **3.5.4.8.1. Battery Charge - +CBC**

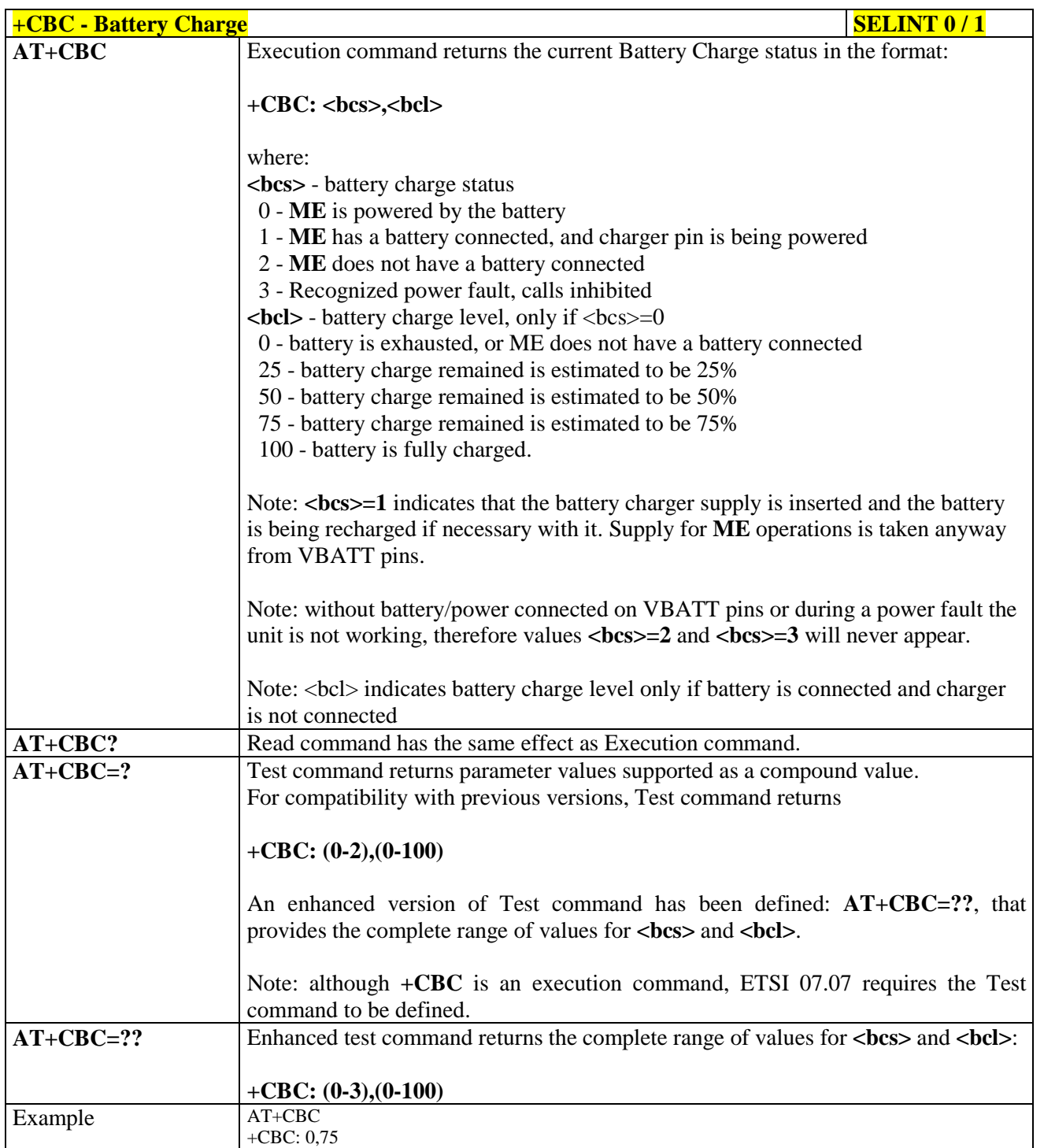

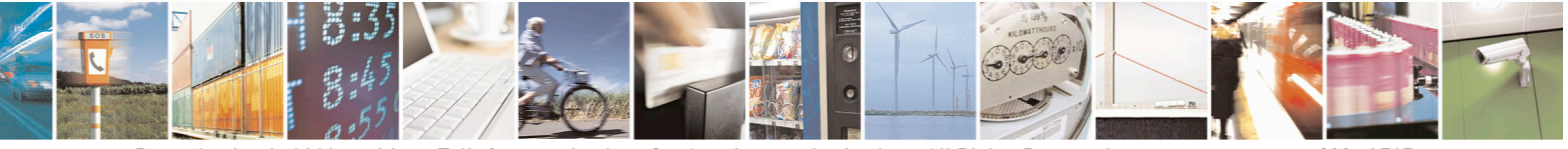

Reproduction forbidden without Telit Communications S.p.A. written authorization - All Rights Reserved page 200 of 715 Mod. 0809 2011-07 Rev.2

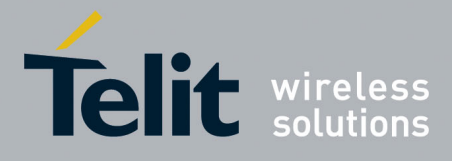

80000ST10025a Rev. 22 – 2015-08-05

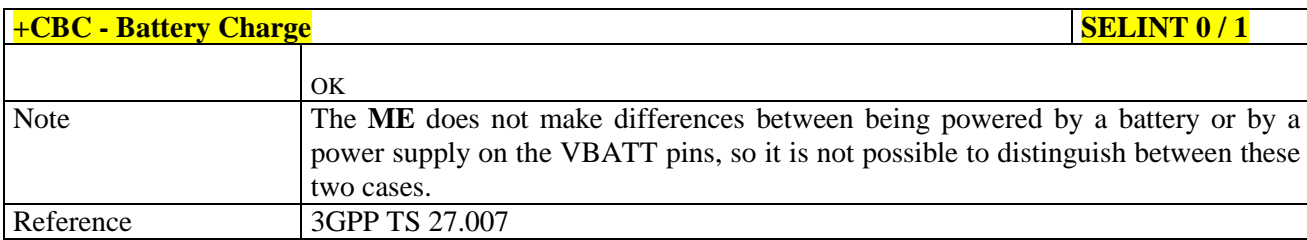

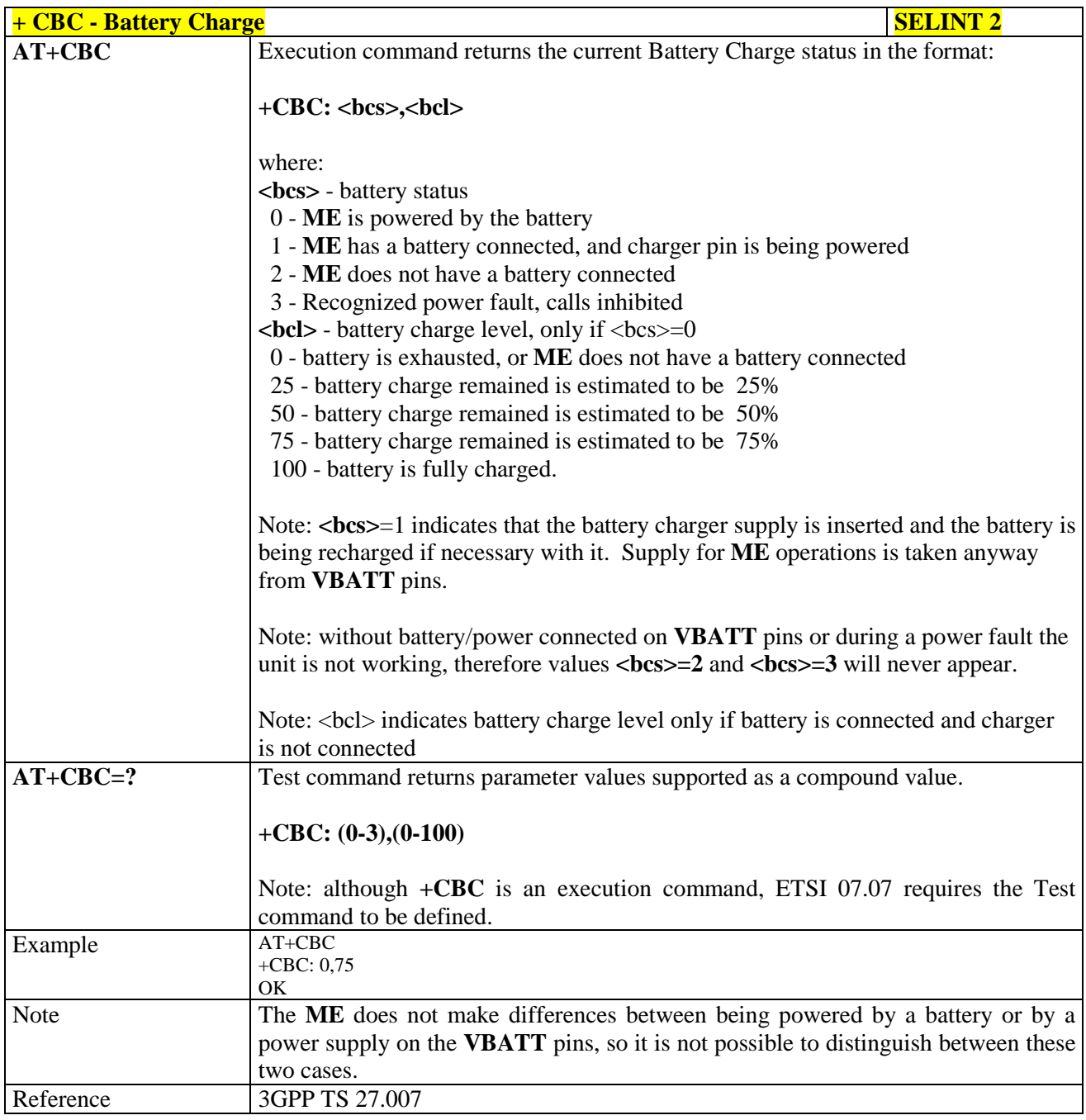

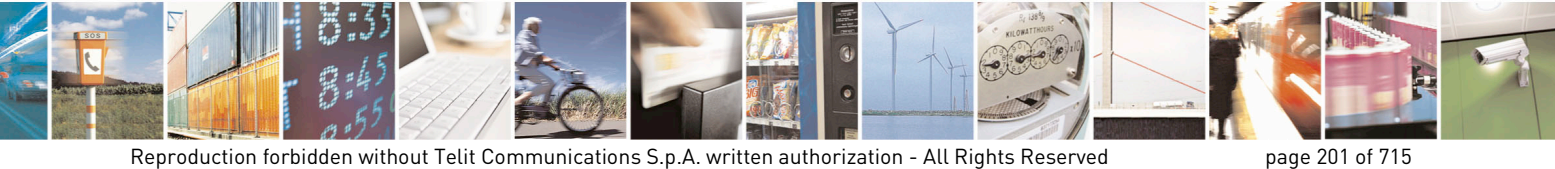

Mod. 0809 2011-07 Rev.2

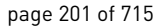

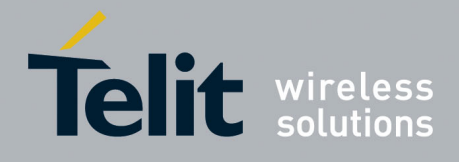

AT Commands Reference Guide 80000ST10025a Rev. 22 – 2015-08-05

# **3.5.5. 3GPP TS 27.005 AT Commands for SMS and CBS**

## **3.5.5.1. General Configuration**

### **3.5.5.1.1. Select Message Service - +CSMS**

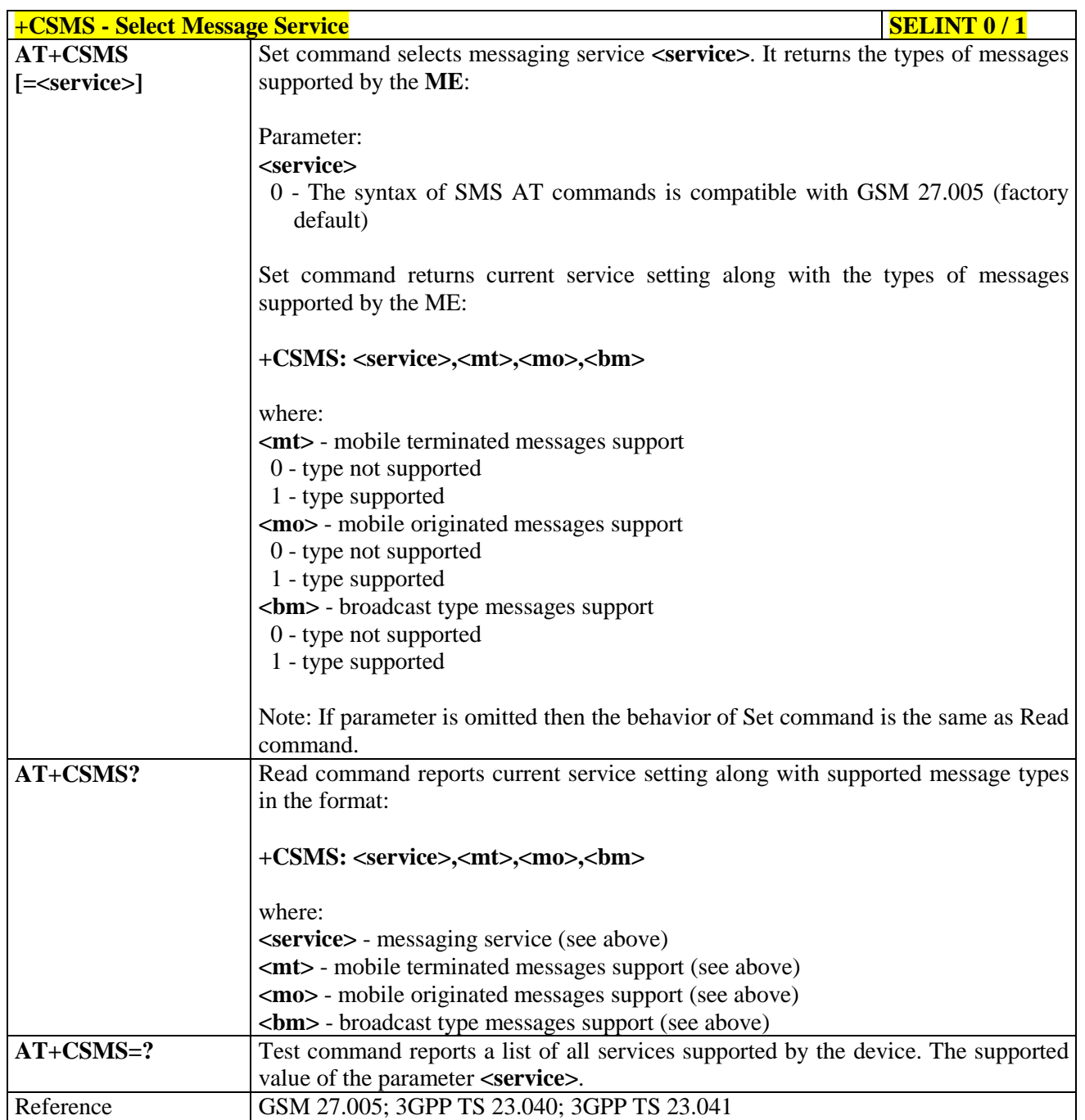

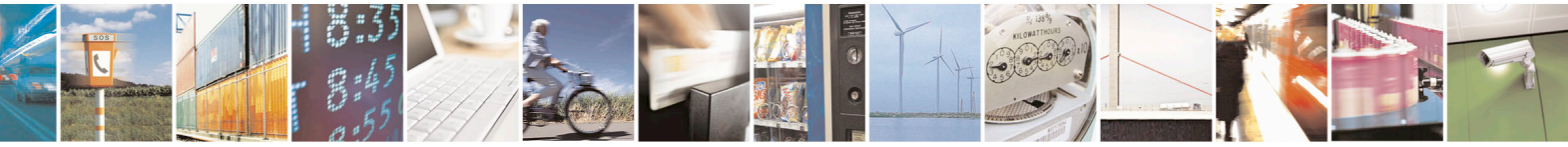

Reproduction forbidden without Telit Communications S.p.A. written authorization - All Rights Reserved page 202 of 715 Mod. 0809 2011-07 Rev.2

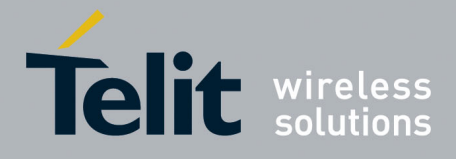

80000ST10025a Rev. 22 – 2015-08-05

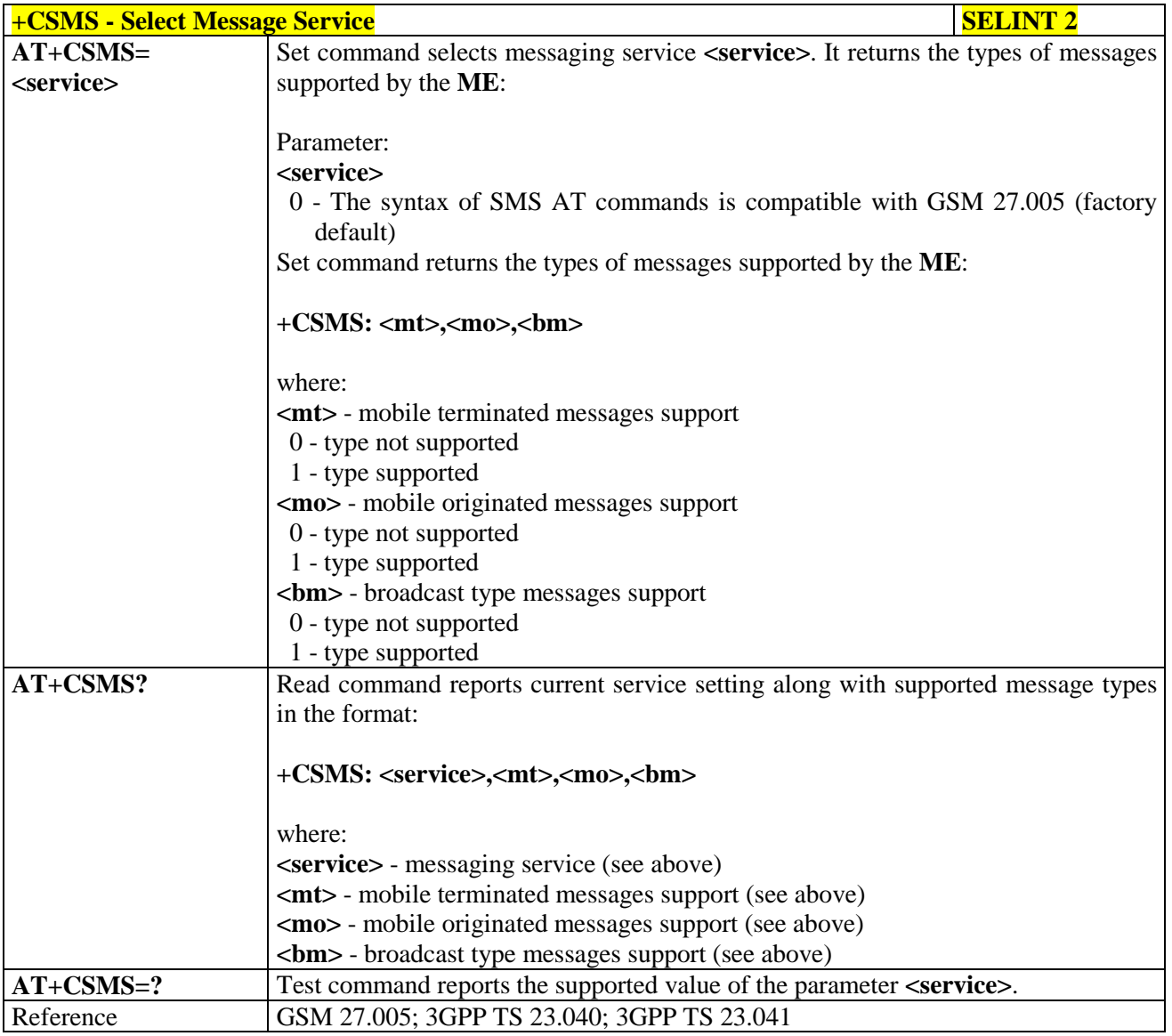

### **3.5.5.1.2. Preferred Message Storage - +CPMS**

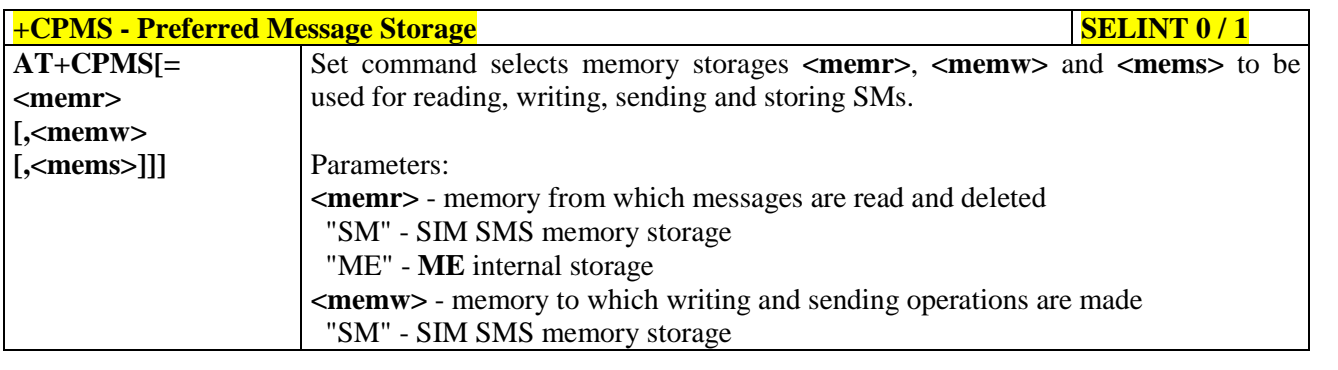

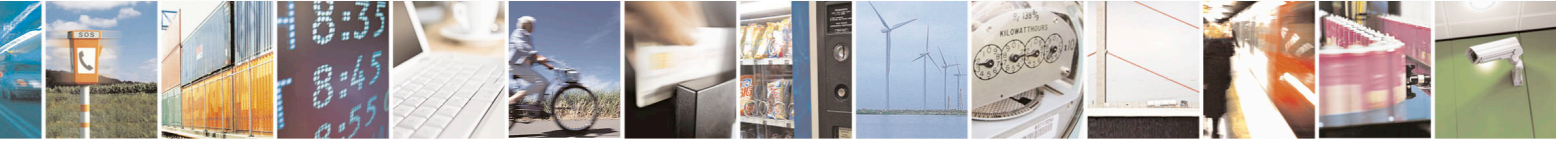

Reproduction forbidden without Telit Communications S.p.A. written authorization - All Rights Reserved page 203 of 715 Mod. 0809 2011-07 Rev.2

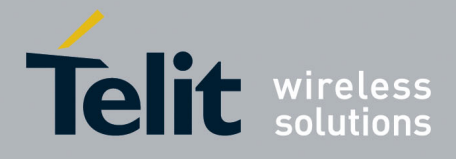

80000ST10025a Rev. 22 – 2015-08-05

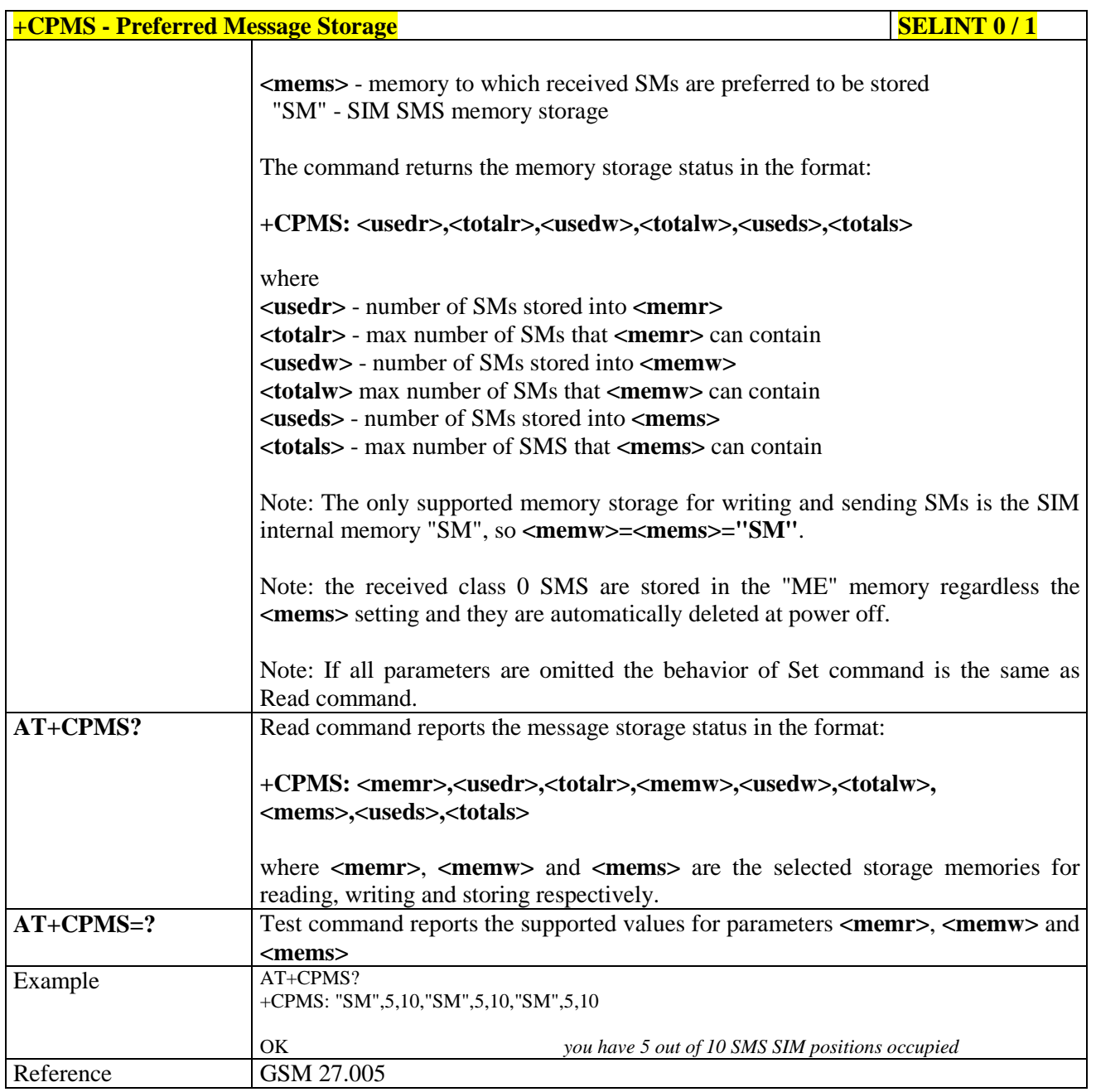

 $+CPMS$  **- Preferred Message Storage Storage Storage 3** *Note: the behaviour of command +CPMS differs depending on whether or not the improved SMS commands operation mode has been enabled (see #SMSMODE)*

#### **(#SMSMODE=0)**

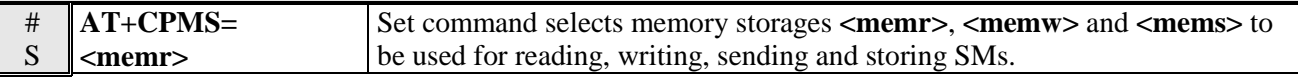

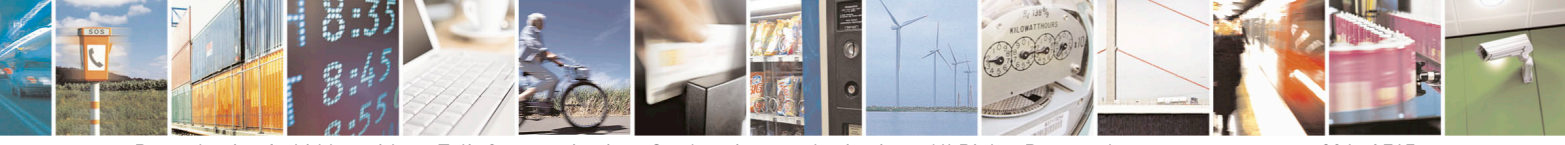

Reproduction forbidden without Telit Communications S.p.A. written authorization - All Rights Reserved page 204 of 715 Mod. 0809 2011-07 Rev.2

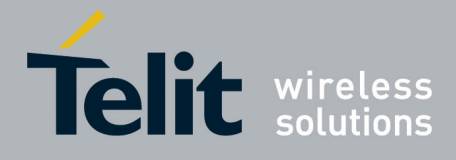

80000ST10025a Rev. 22 – 2015-08-05

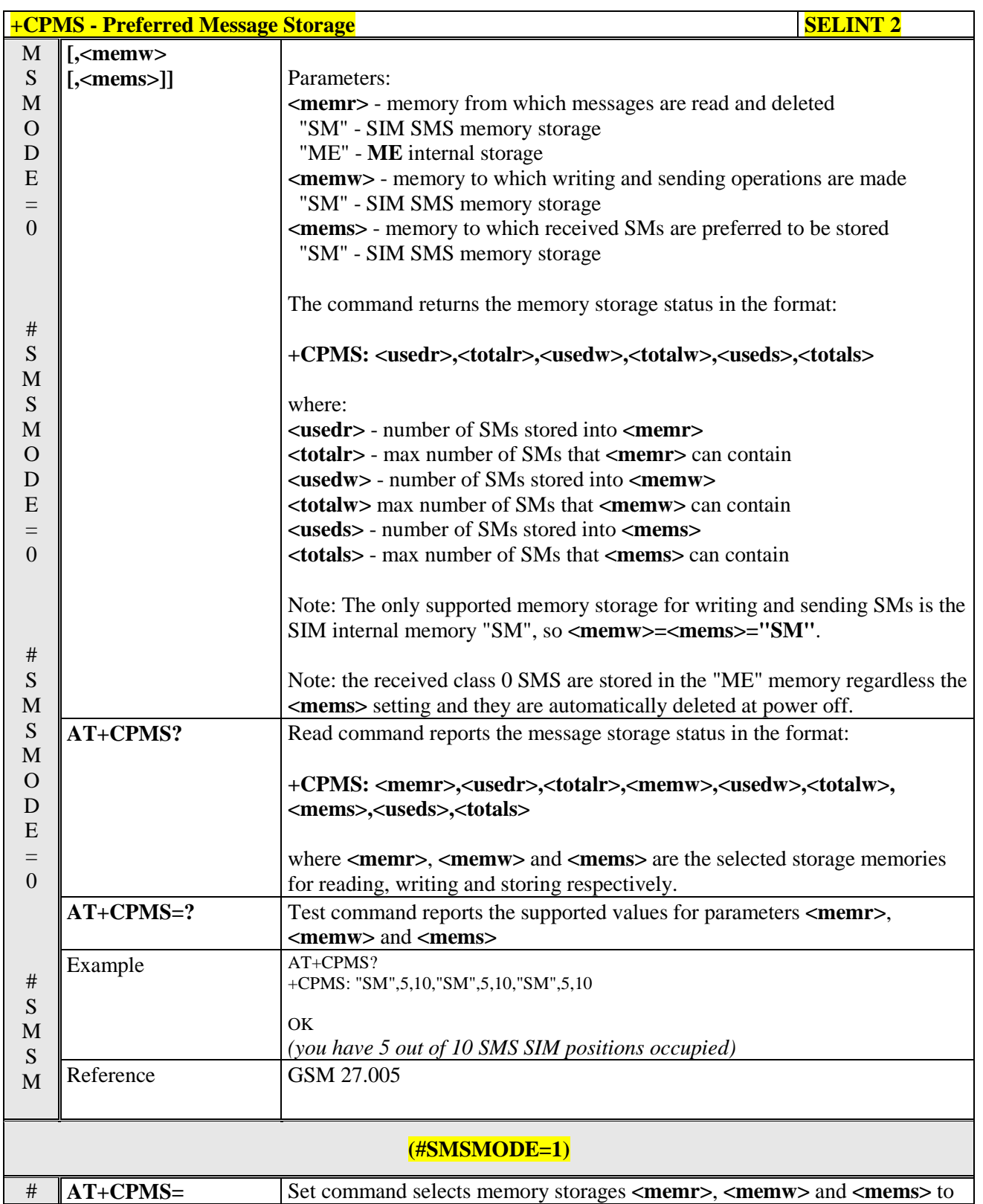

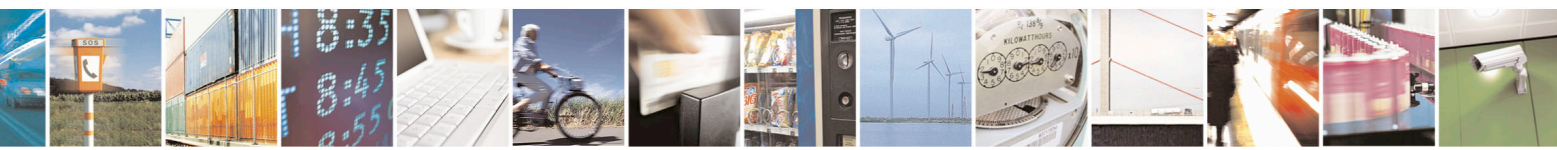

Reproduction forbidden without Telit Communications S.p.A. written authorization - All Rights Reserved page 205 of 715 Mod. 0809 2011-07 Rev.2

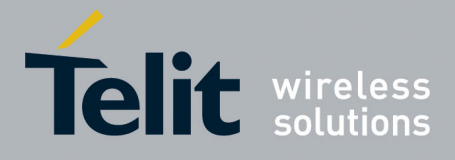

80000ST10025a Rev. 22 – 2015-08-05

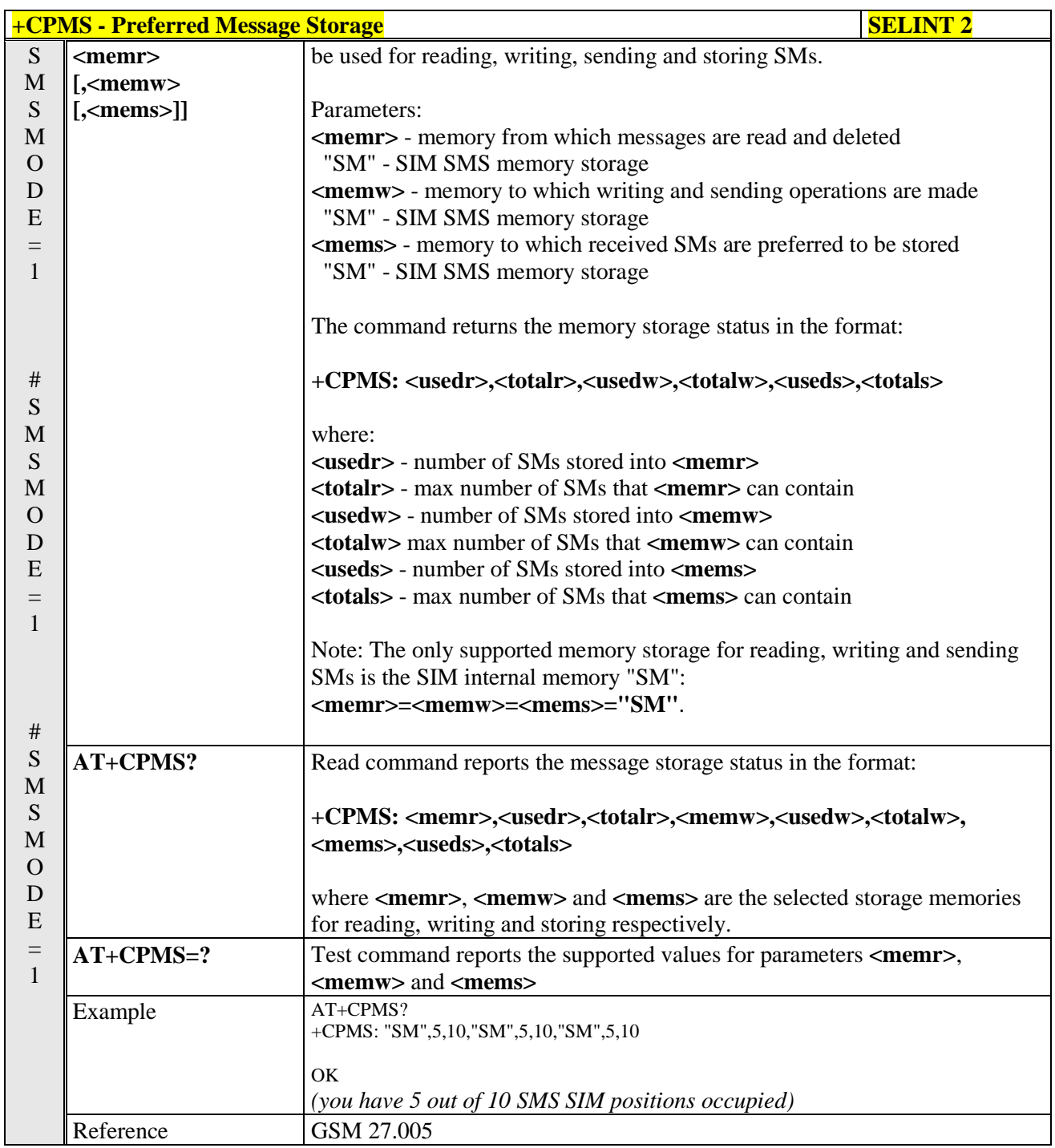

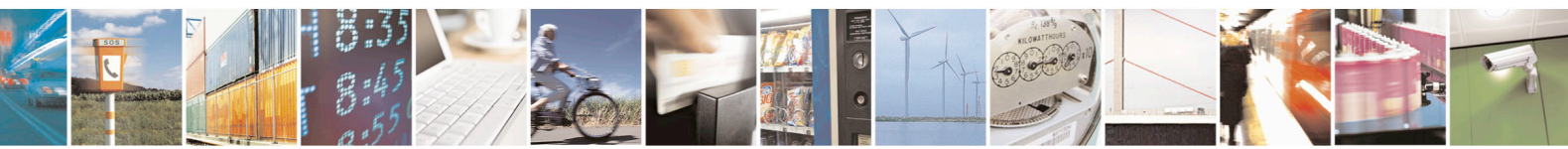

Reproduction forbidden without Telit Communications S.p.A. written authorization - All Rights Reserved page 206 of 715 Mod. 0809 2011-07 Rev.2

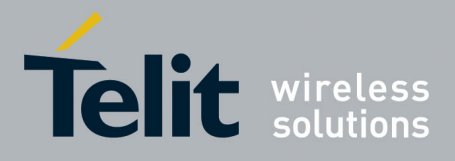

80000ST10025a Rev. 22 – 2015-08-05

### **3.5.5.1.3. Message Format - +CMGF**

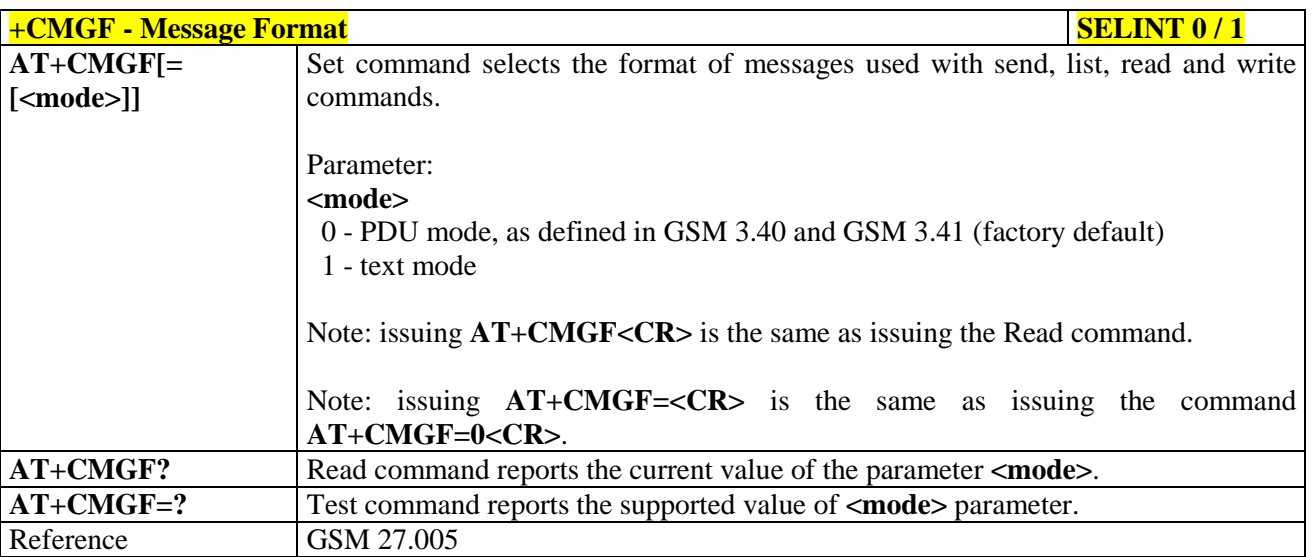

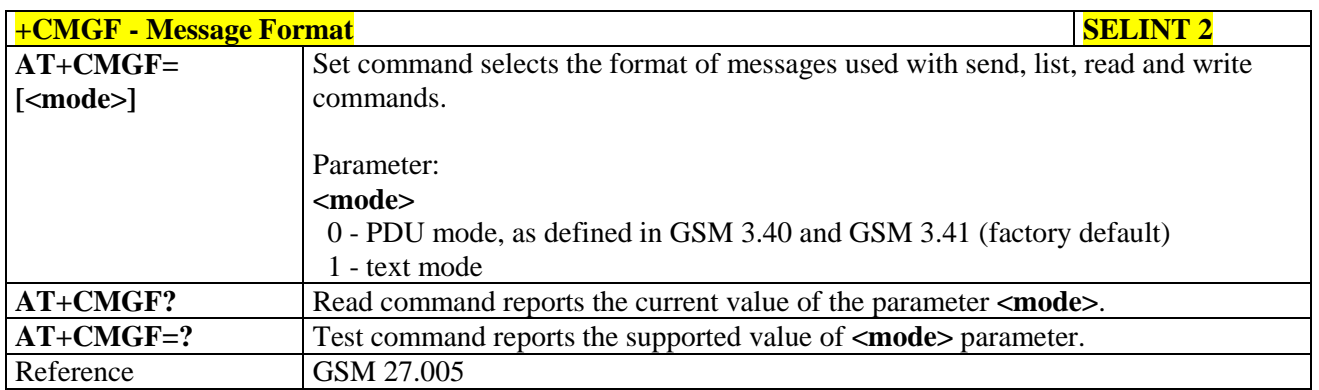

### **3.5.5.2. Message Configuration**

#### **3.5.5.2.1. Service Center Address - +CSCA**

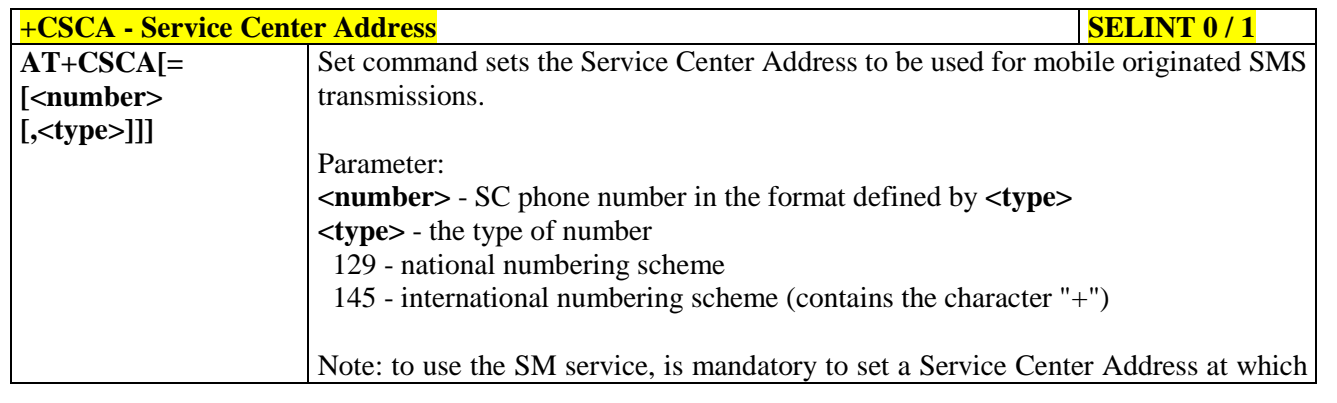

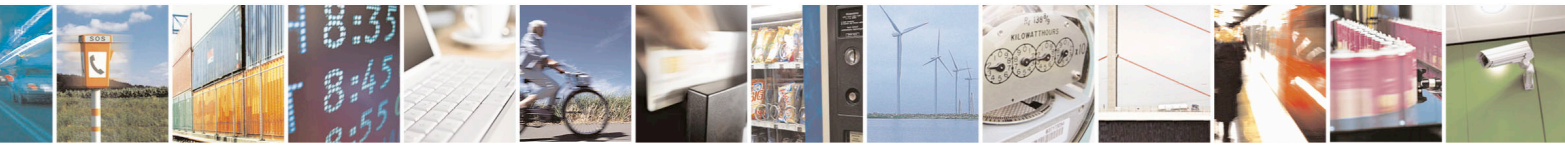

Reproduction forbidden without Telit Communications S.p.A. written authorization - All Rights Reserved page 207 of 715 Mod. 0809 2011-07 Rev.2

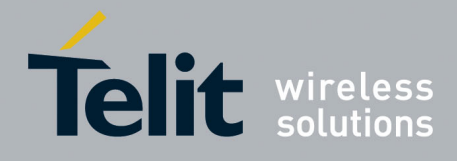

80000ST10025a Rev. 22 – 2015-08-05

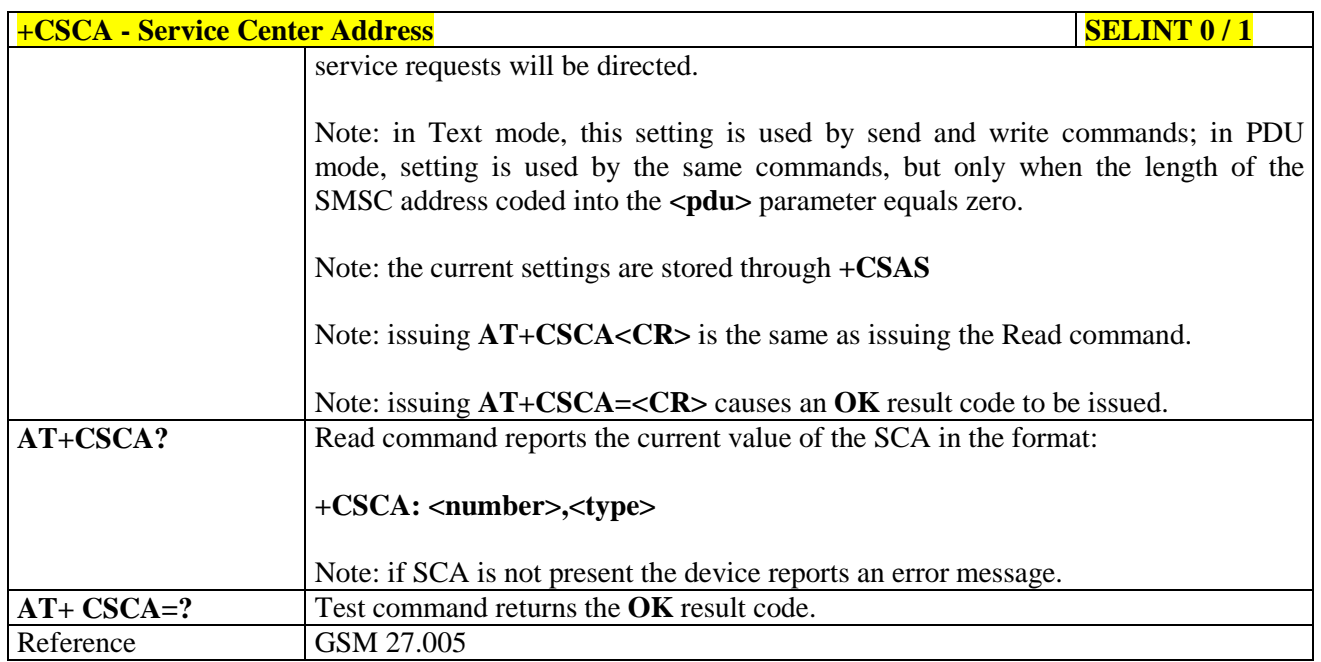

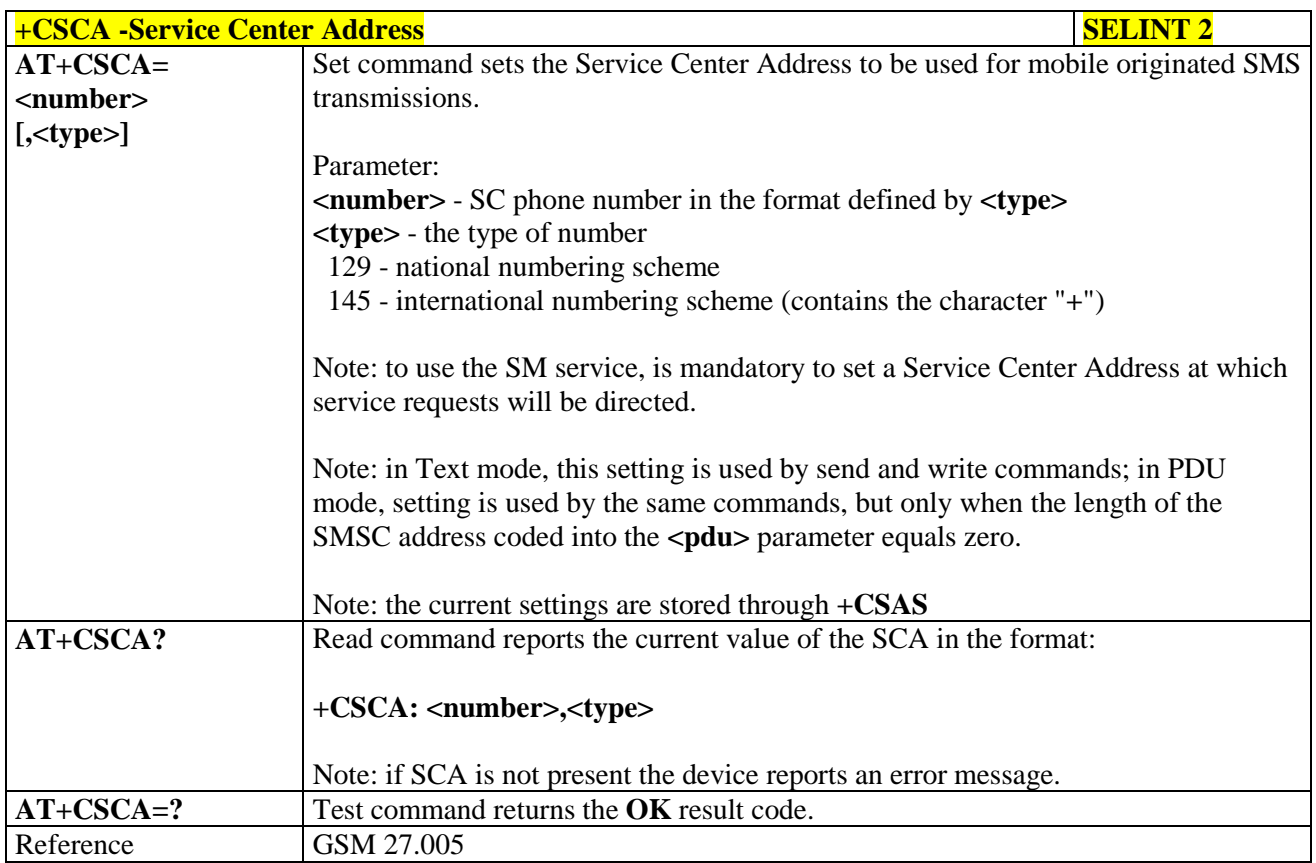

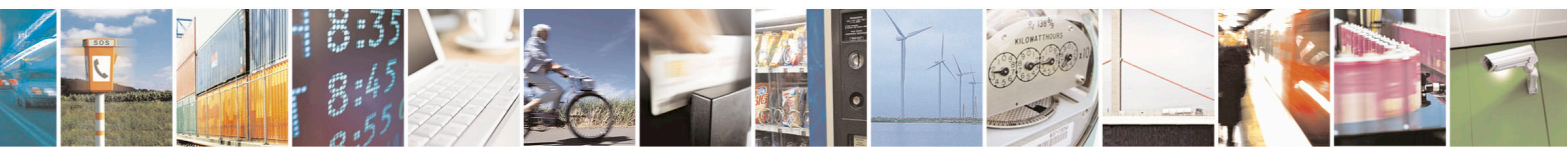

Reproduction forbidden without Telit Communications S.p.A. written authorization - All Rights Reserved page 208 of 715 Mod. 0809 2011-07 Rev.2

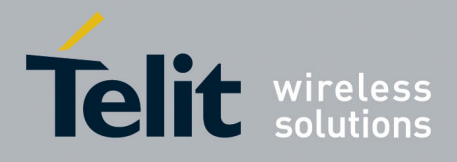

80000ST10025a Rev. 22 – 2015-08-05

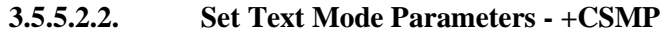

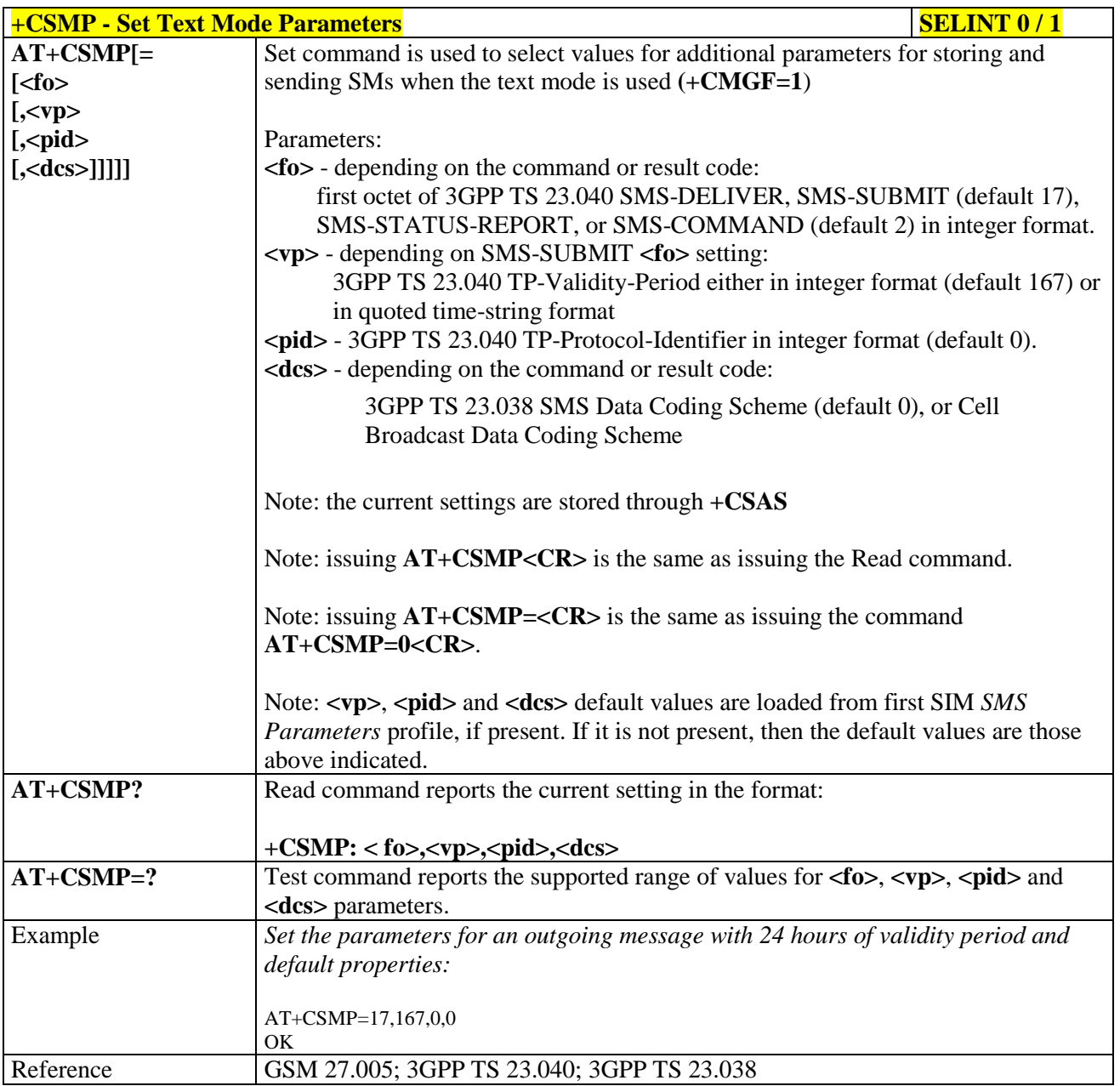

#### $+$ **CSMP** - Set Text Mode Parameters **SELINT 2**

*Note: the behaviour of command +CPMS differs depending on whether or not the improved SMS commands operation mode has been enabled (see #SMSMODE)*

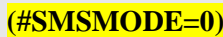

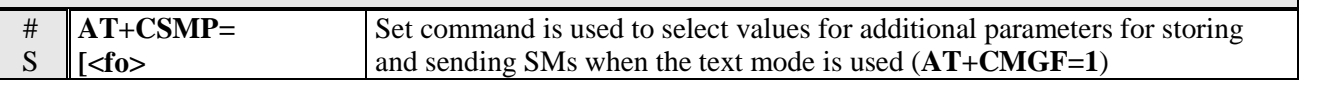

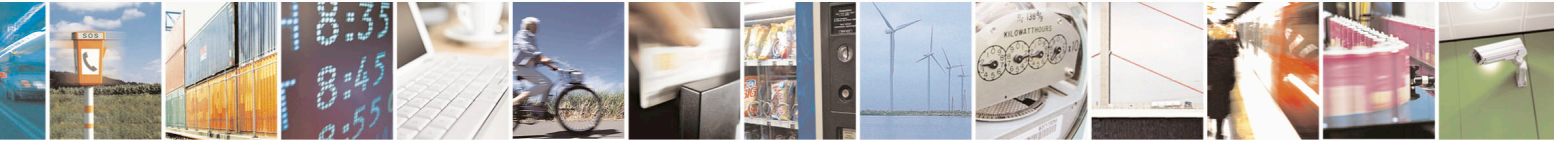

Reproduction forbidden without Telit Communications S.p.A. written authorization - All Rights Reserved page 209 of 715 Mod. 0809 2011-07 Rev.2

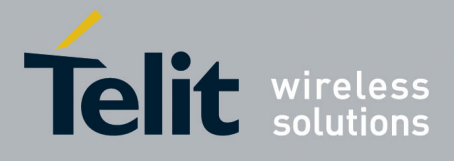

80000ST10025a Rev. 22 – 2015-08-05

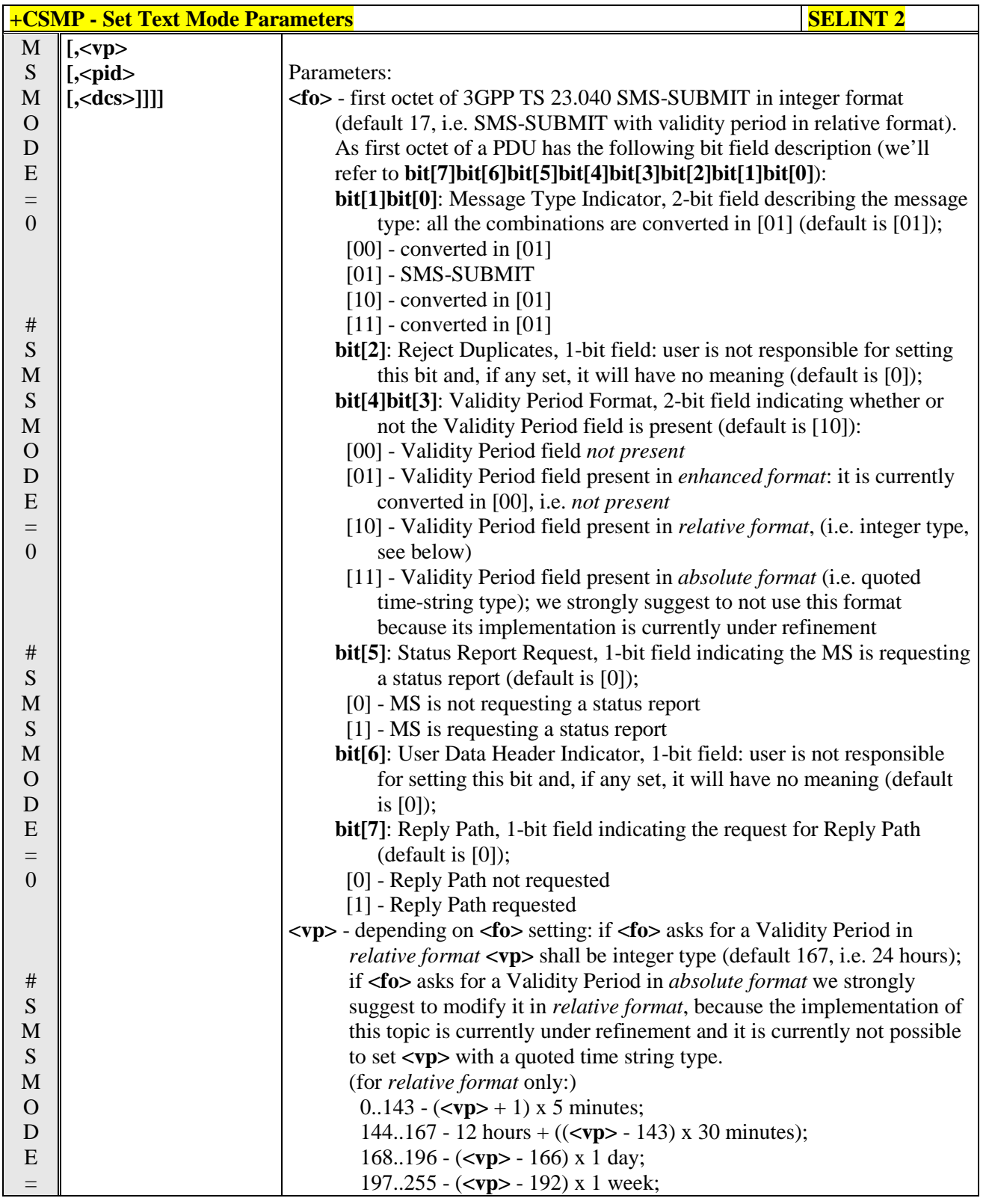

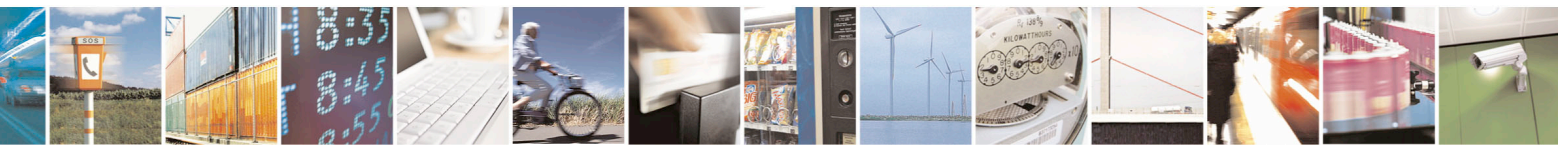

Reproduction forbidden without Telit Communications S.p.A. written authorization - All Rights Reserved page 210 of 715 Mod. 0809 2011-07 Rev.2

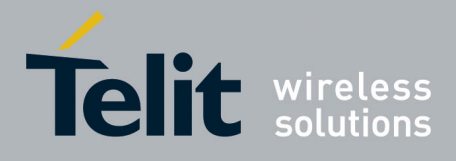

80000ST10025a Rev. 22 – 2015-08-05

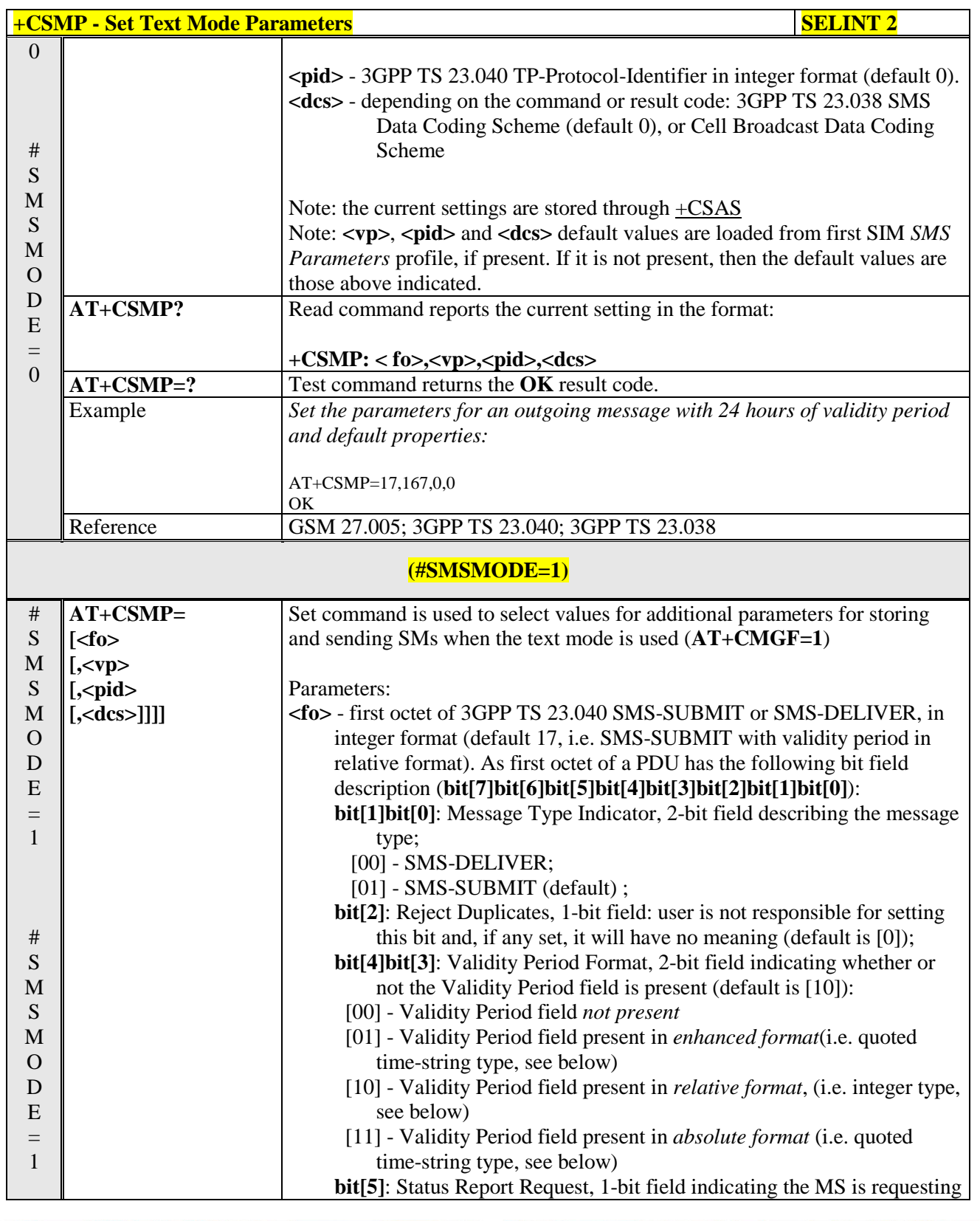

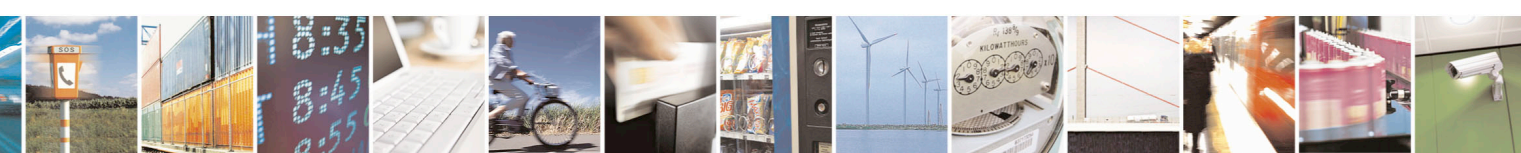

Reproduction forbidden without Telit Communications S.p.A. written authorization - All Rights Reserved page 211 of 715 Mod. 0809 2011-07 Rev.2

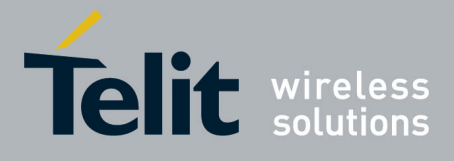

80000ST10025a Rev. 22 – 2015-08-05

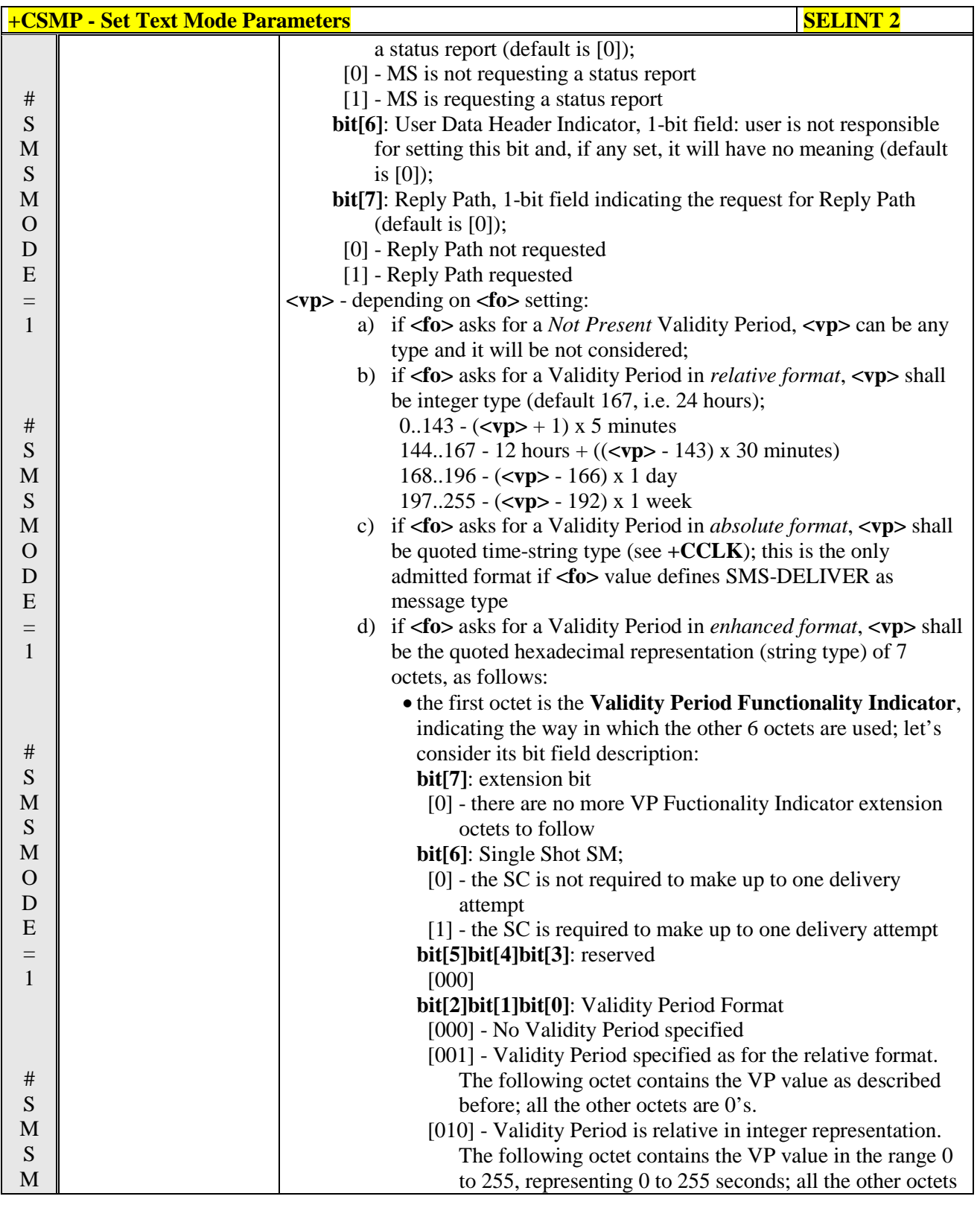

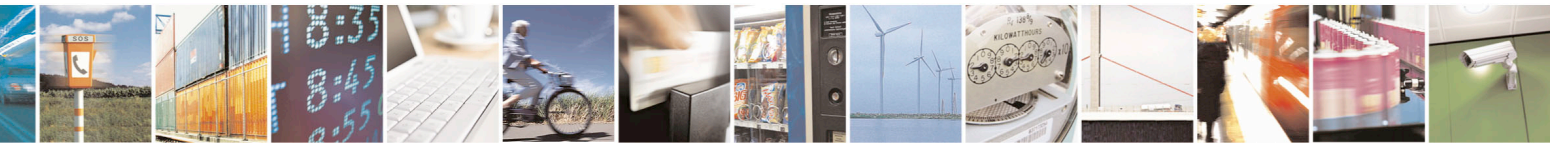

Reproduction forbidden without Telit Communications S.p.A. written authorization - All Rights Reserved page 212 of 715 Mod. 0809 2011-07 Rev.2

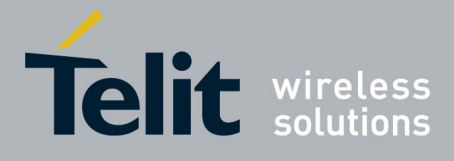

80000ST10025a Rev. 22 – 2015-08-05

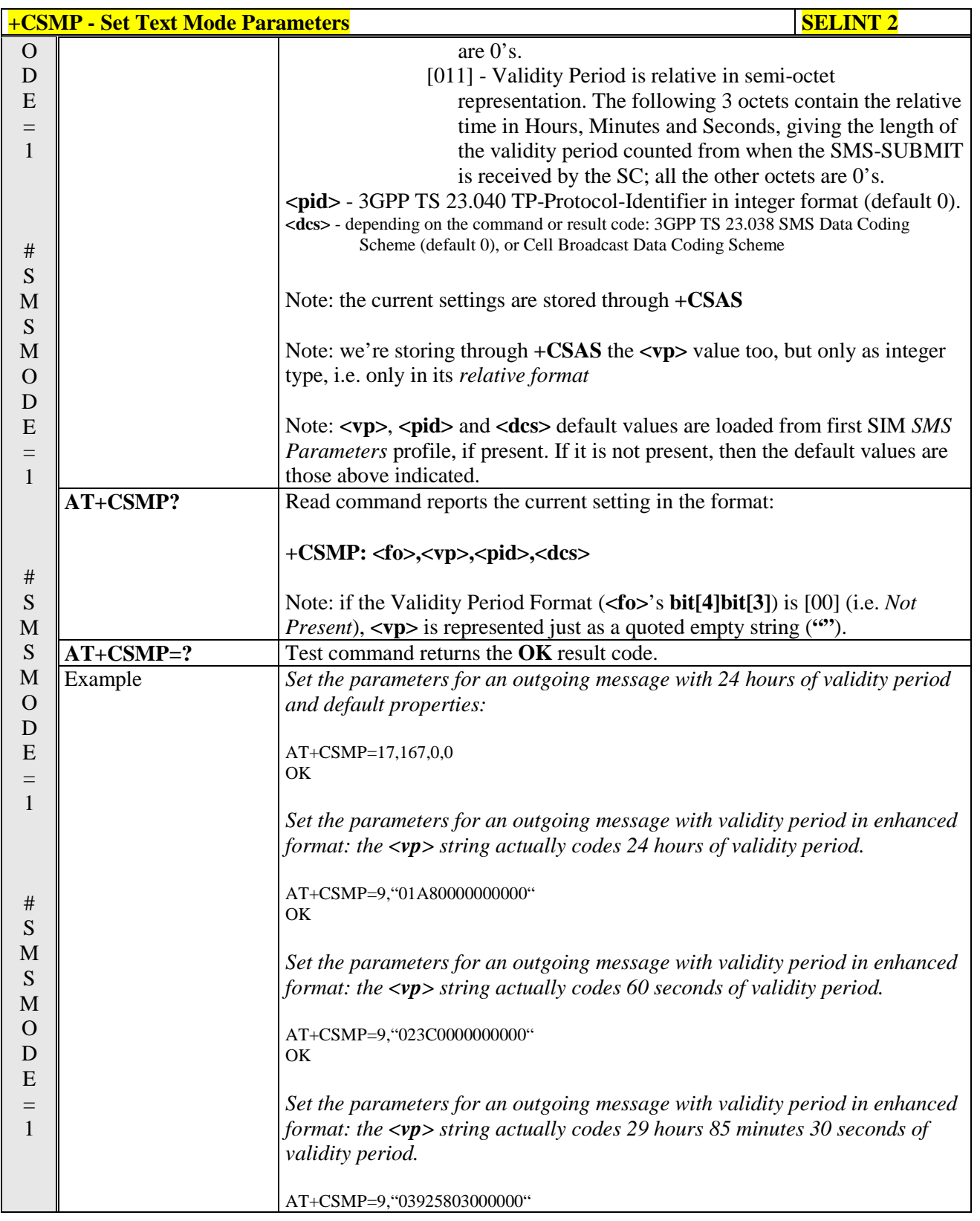

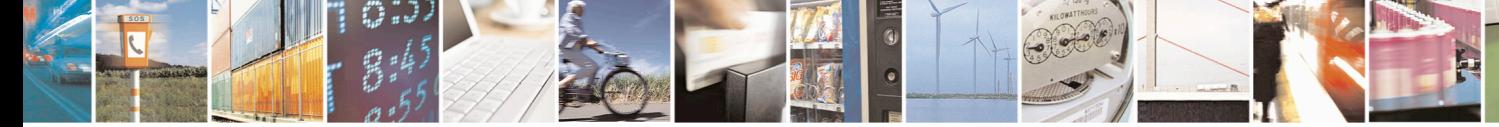

Reproduction forbidden without Telit Communications S.p.A. written authorization - All Rights Reserved page 213 of 715 Mod. 0809 2011-07 Rev.2

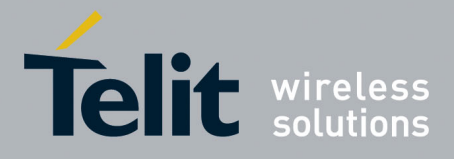

80000ST10025a Rev. 22 – 2015-08-05

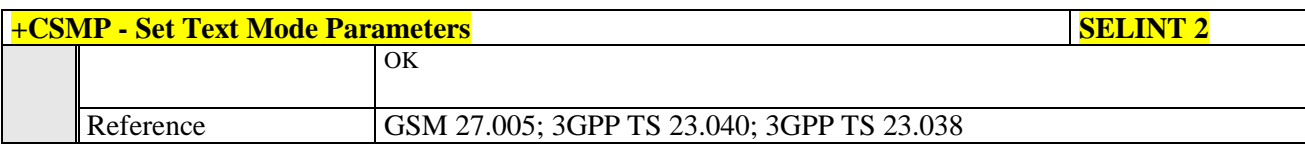

# **3.5.5.2.3. Show Text Mode Parameters - +CSDH**

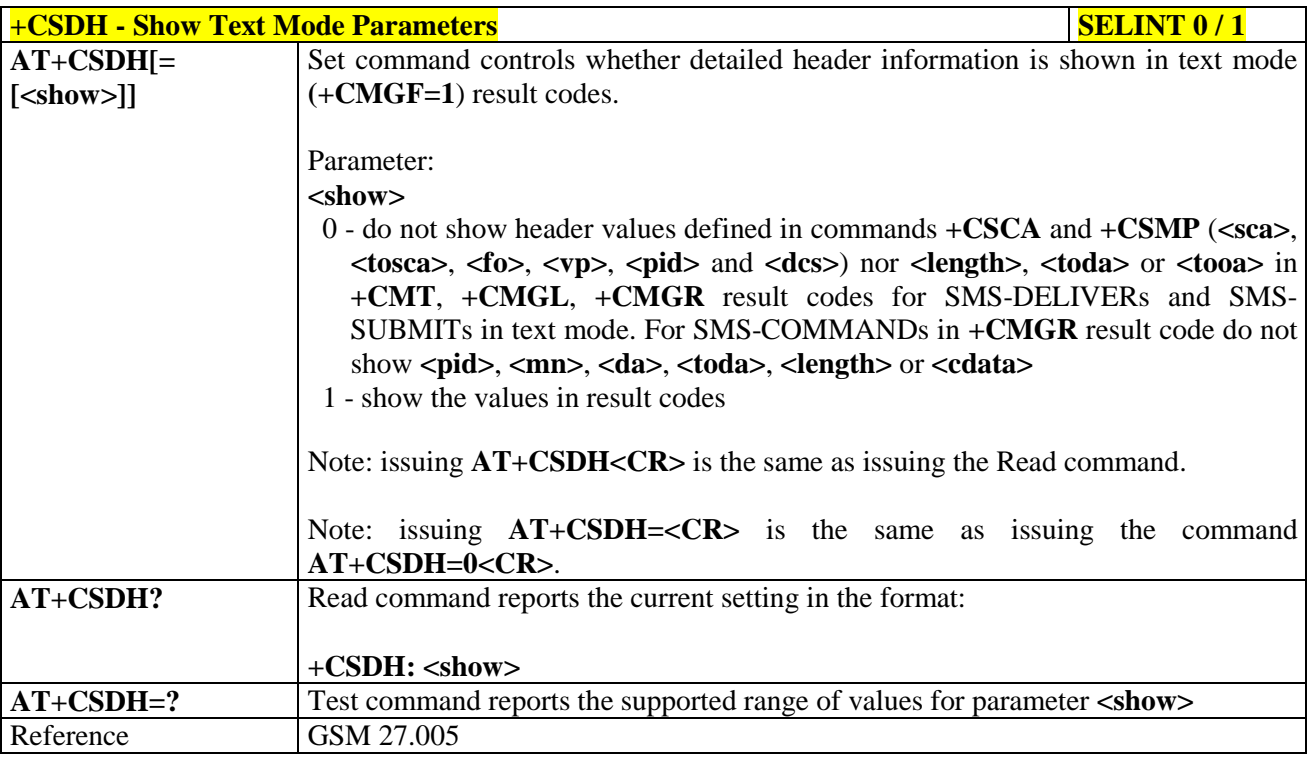

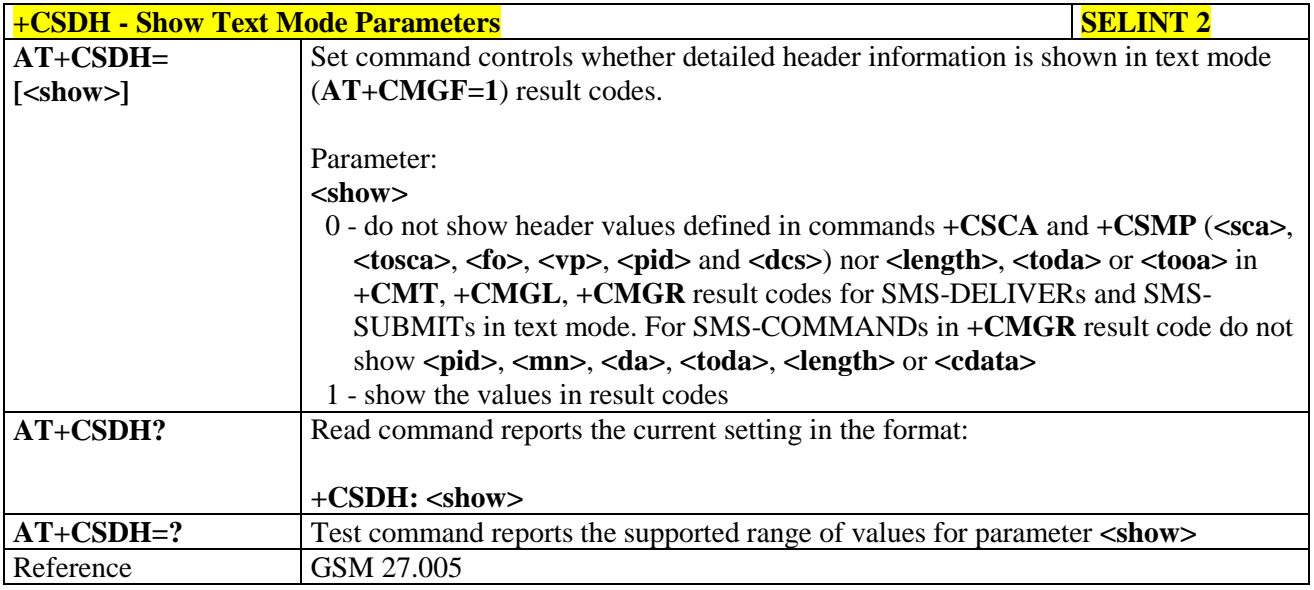

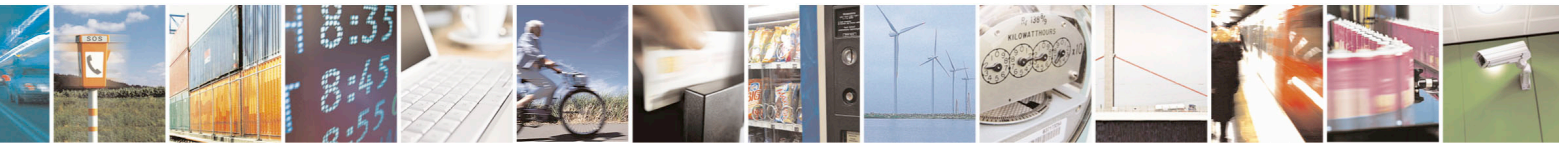

Reproduction forbidden without Telit Communications S.p.A. written authorization - All Rights Reserved page 214 of 715 Mod. 0809 2011-07 Rev.2

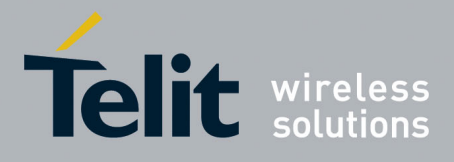

80000ST10025a Rev. 22 – 2015-08-05

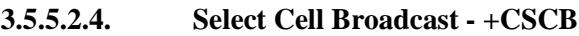

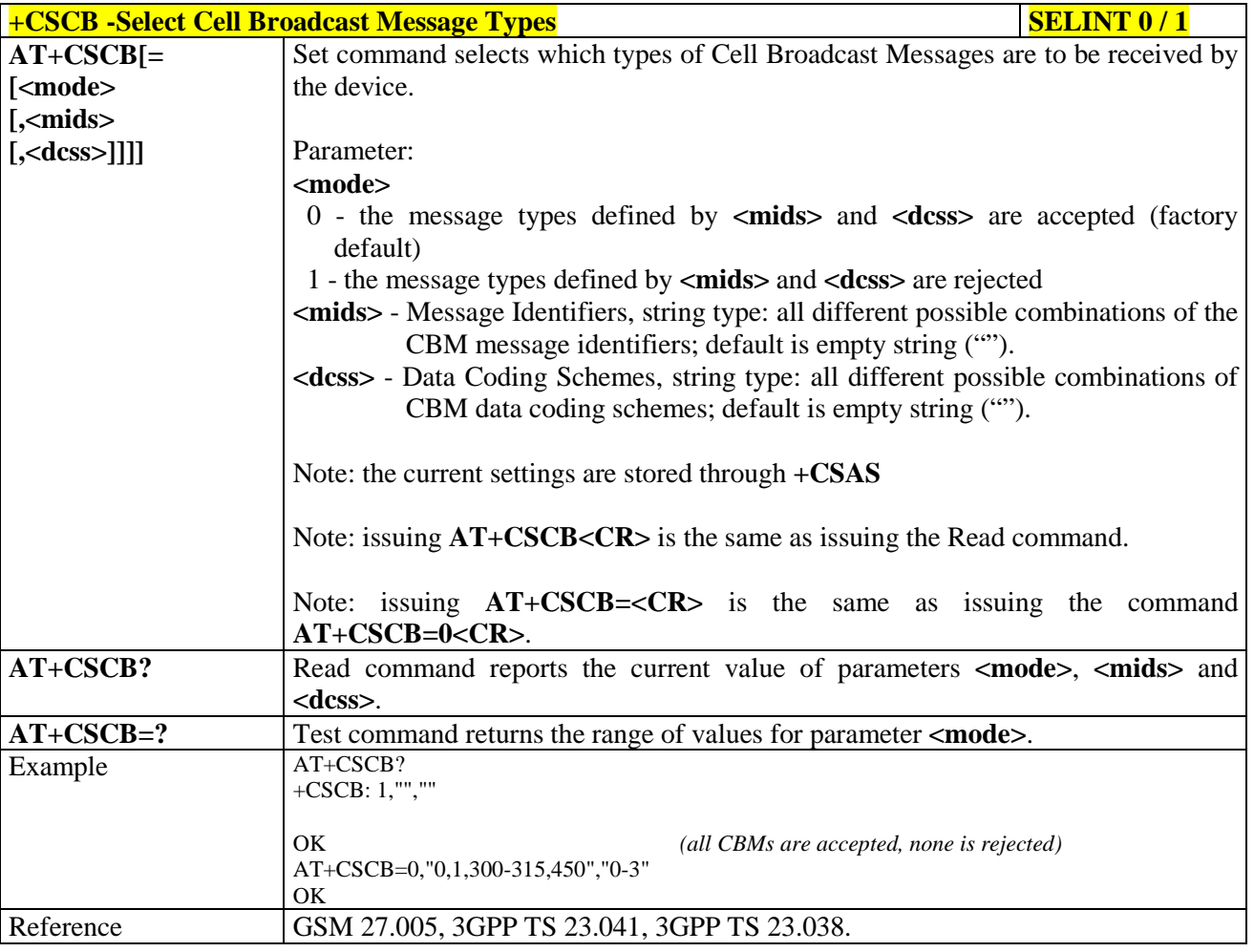

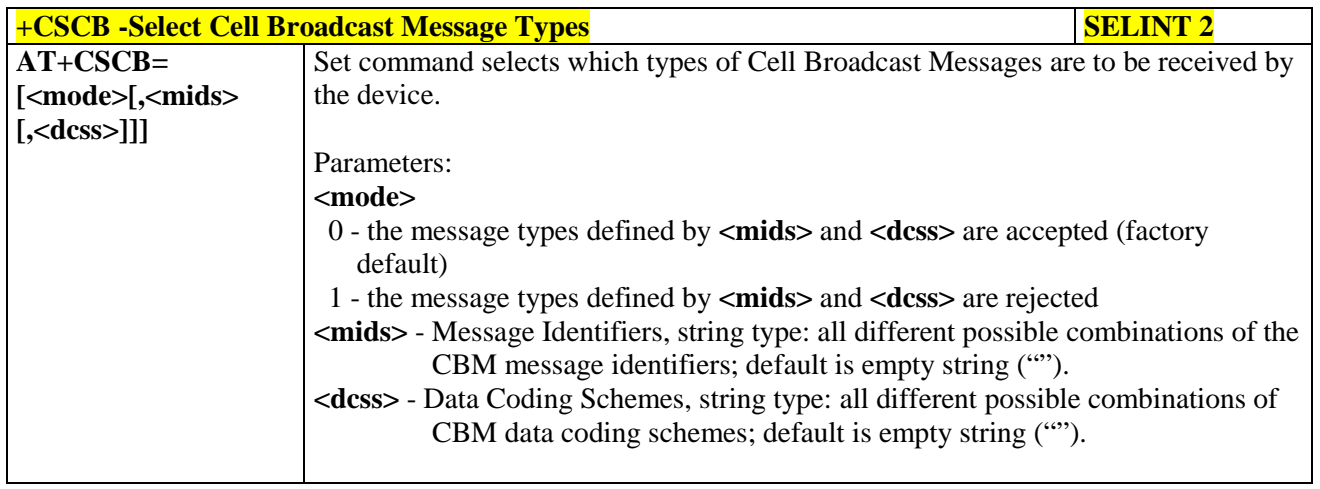

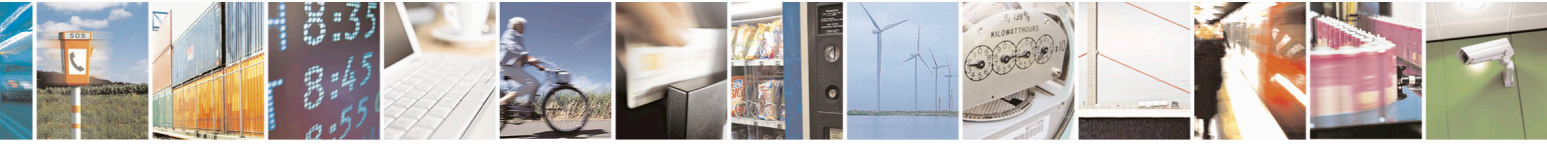

Reproduction forbidden without Telit Communications S.p.A. written authorization - All Rights Reserved page 215 of 715 Mod. 0809 2011-07 Rev.2

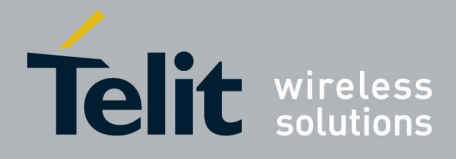

80000ST10025a Rev. 22 – 2015-08-05

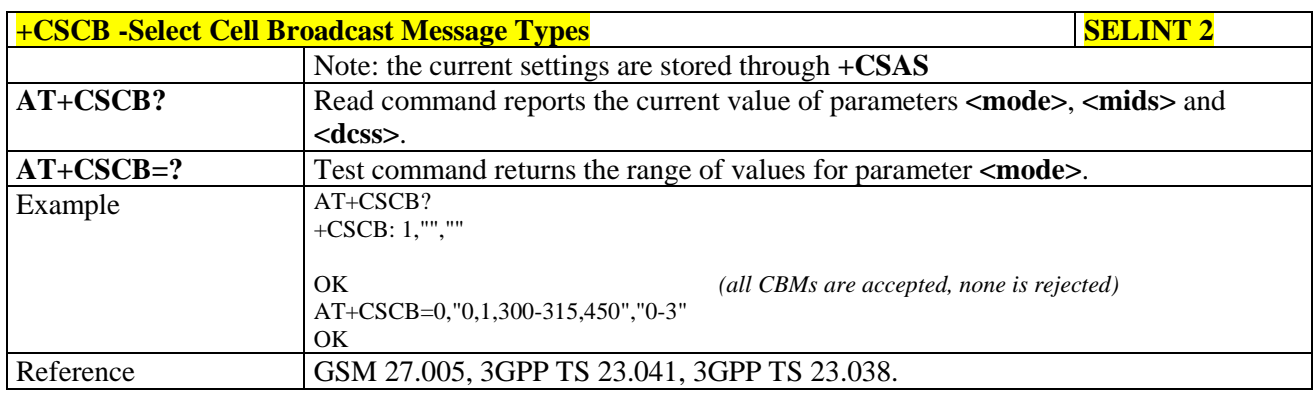

### **3.5.5.2.5. Save Settings - +CSAS**

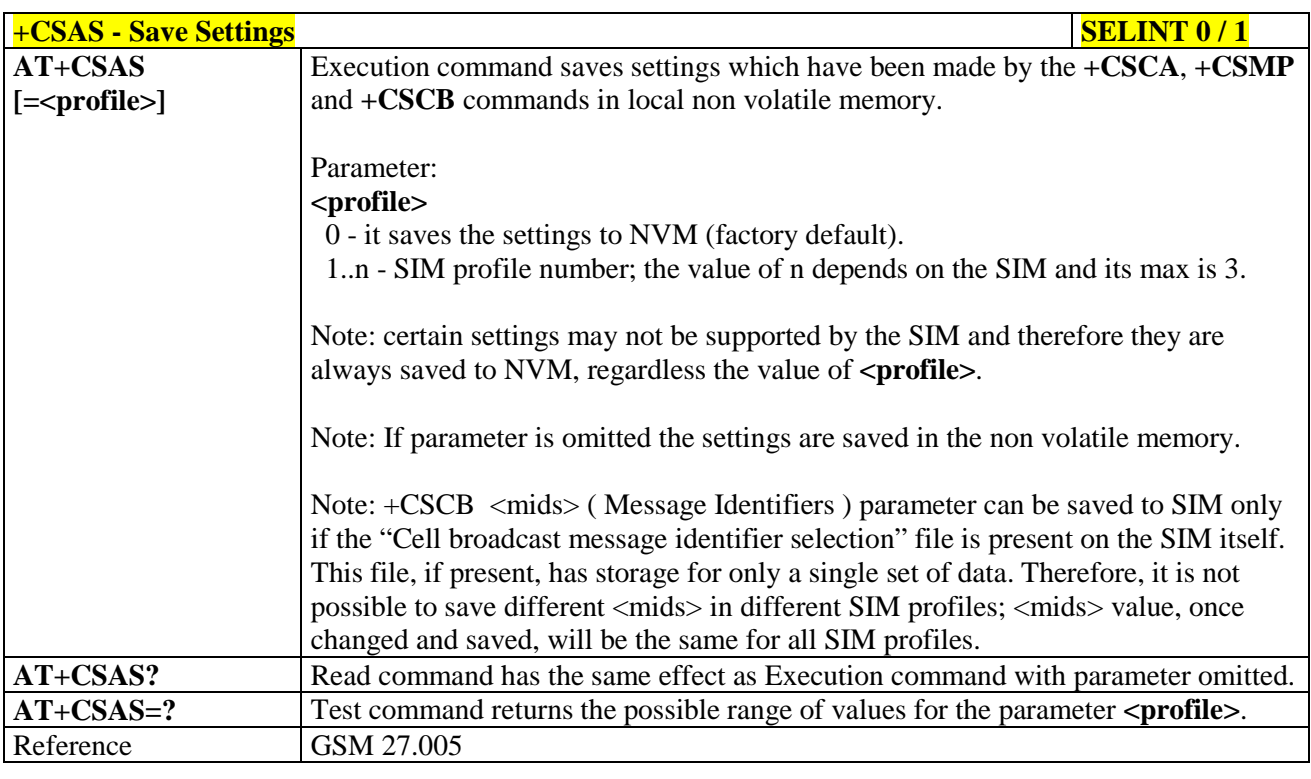

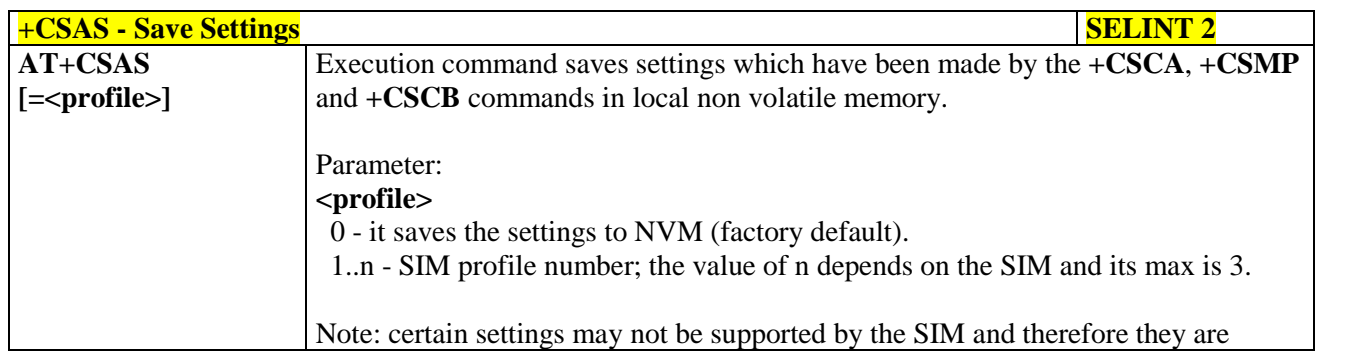

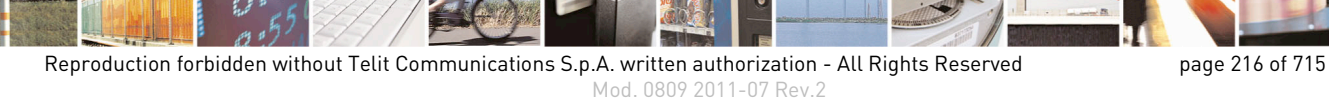
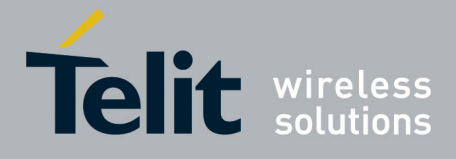

80000ST10025a Rev. 22 – 2015-08-05

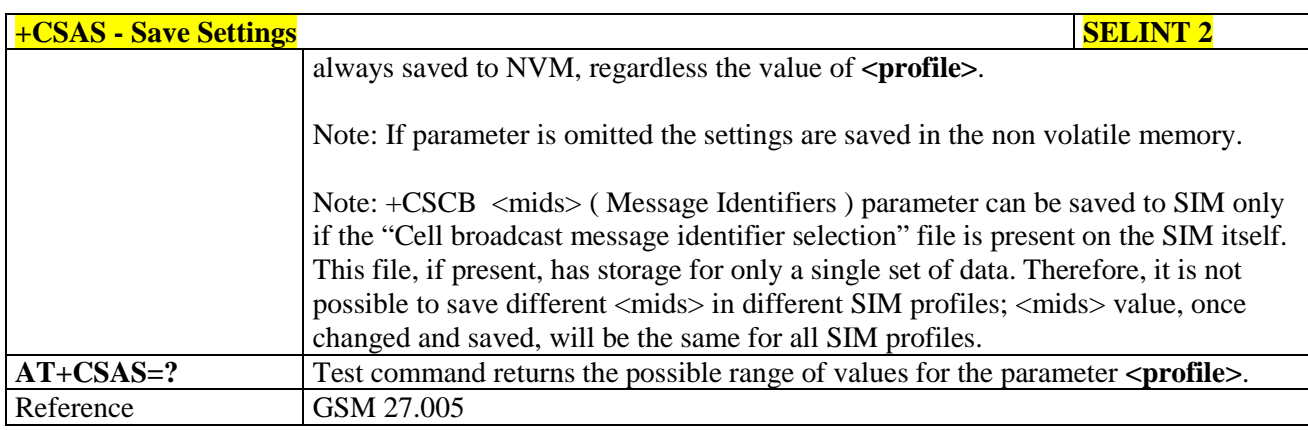

# **3.5.5.2.6. Restore Settings - +CRES**

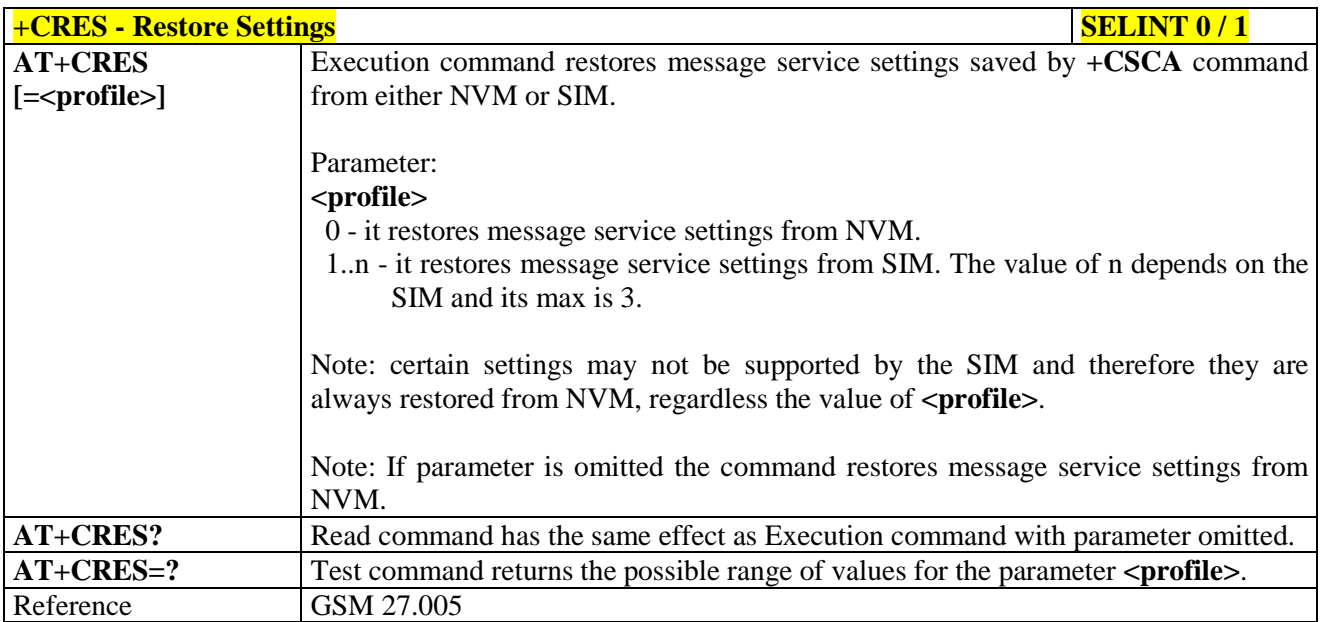

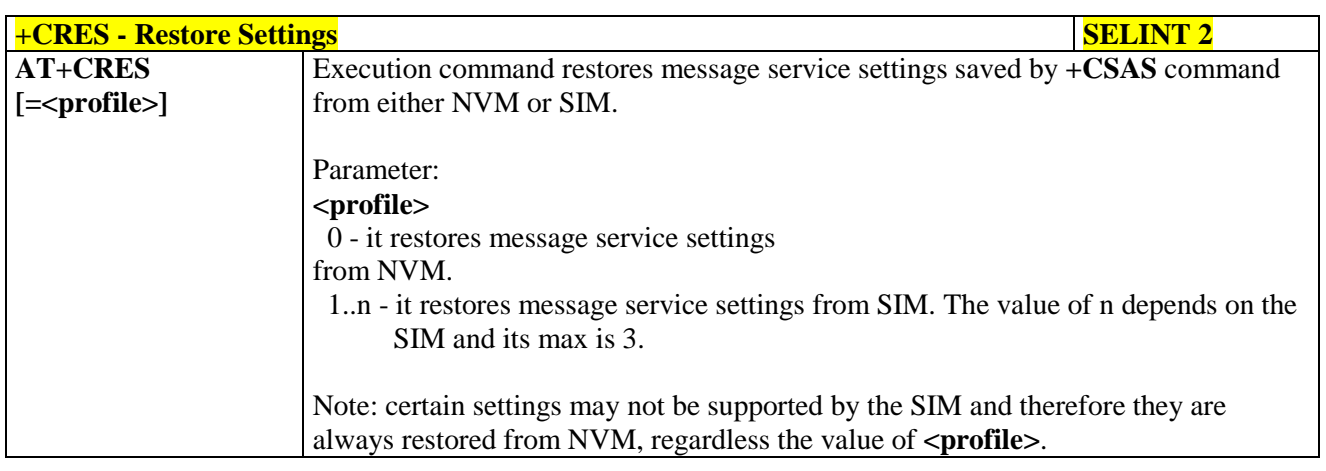

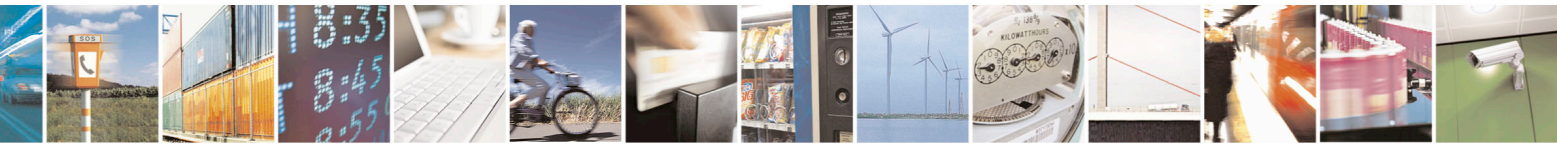

Reproduction forbidden without Telit Communications S.p.A. written authorization - All Rights Reserved page 217 of 715 Mod. 0809 2011-07 Rev.2

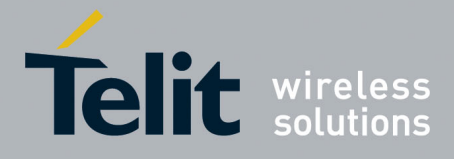

80000ST10025a Rev. 22 – 2015-08-05

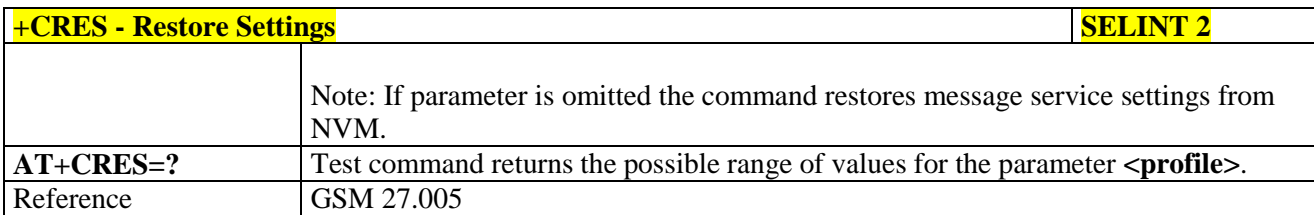

#### **3.5.5.3. Message Receiving And Reading**

#### **3.5.5.3.1. New Message Indications - +CNMI**

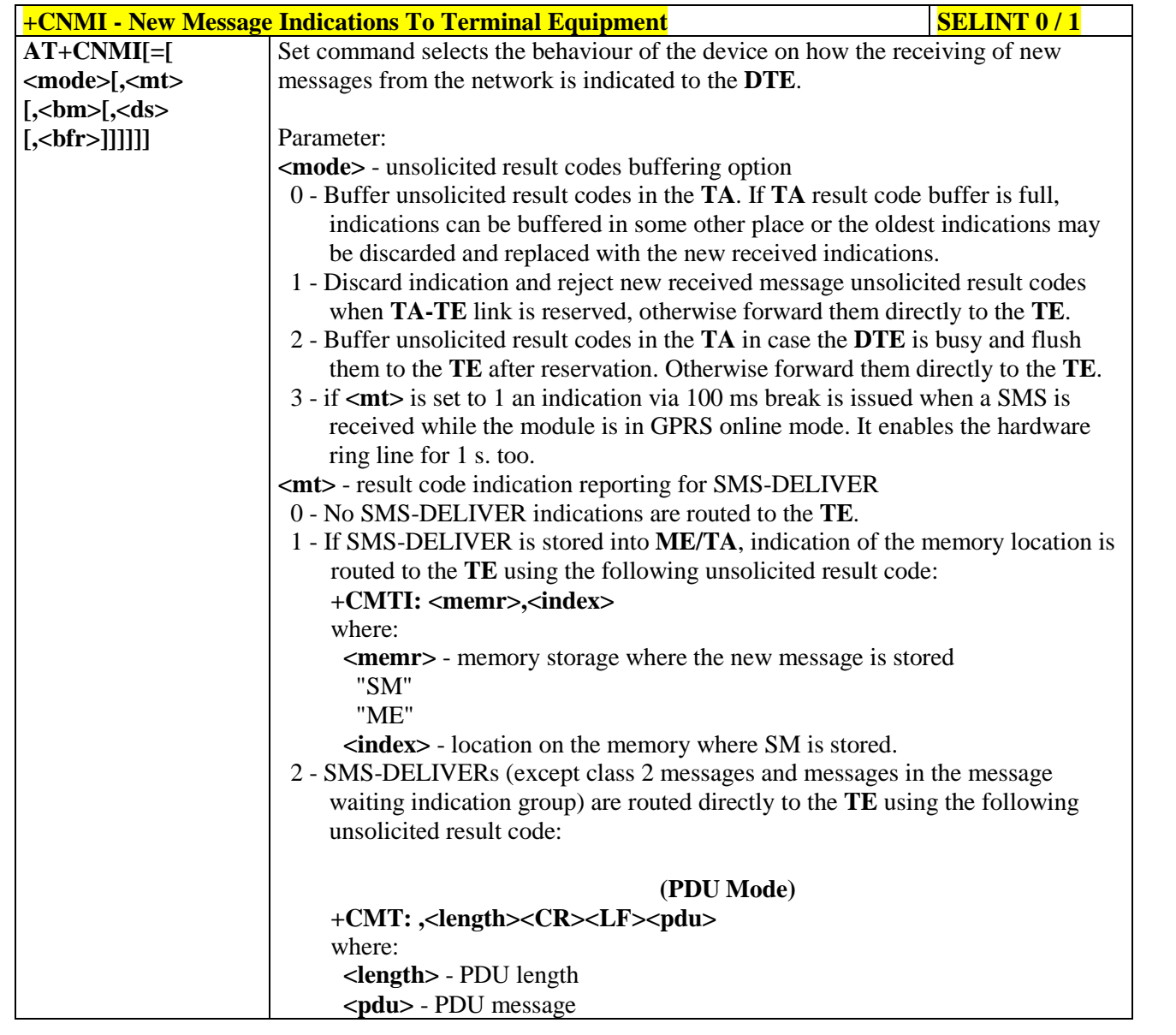

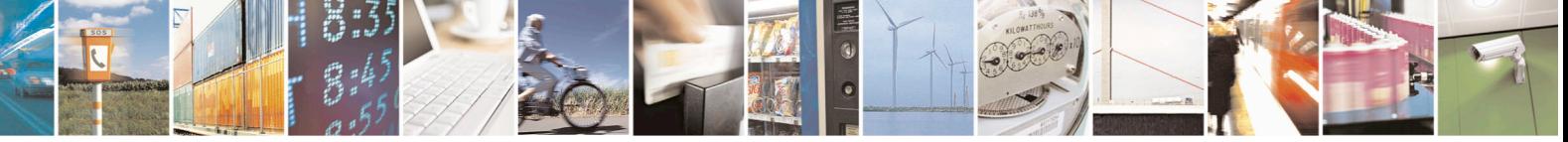

Reproduction forbidden without Telit Communications S.p.A. written authorization - All Rights Reserved page 218 of 715 Mod. 0809 2011-07 Rev.2

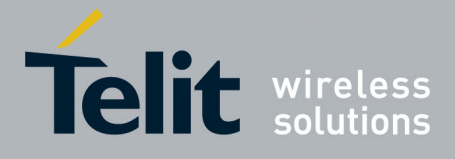

80000ST10025a Rev. 22 – 2015-08-05

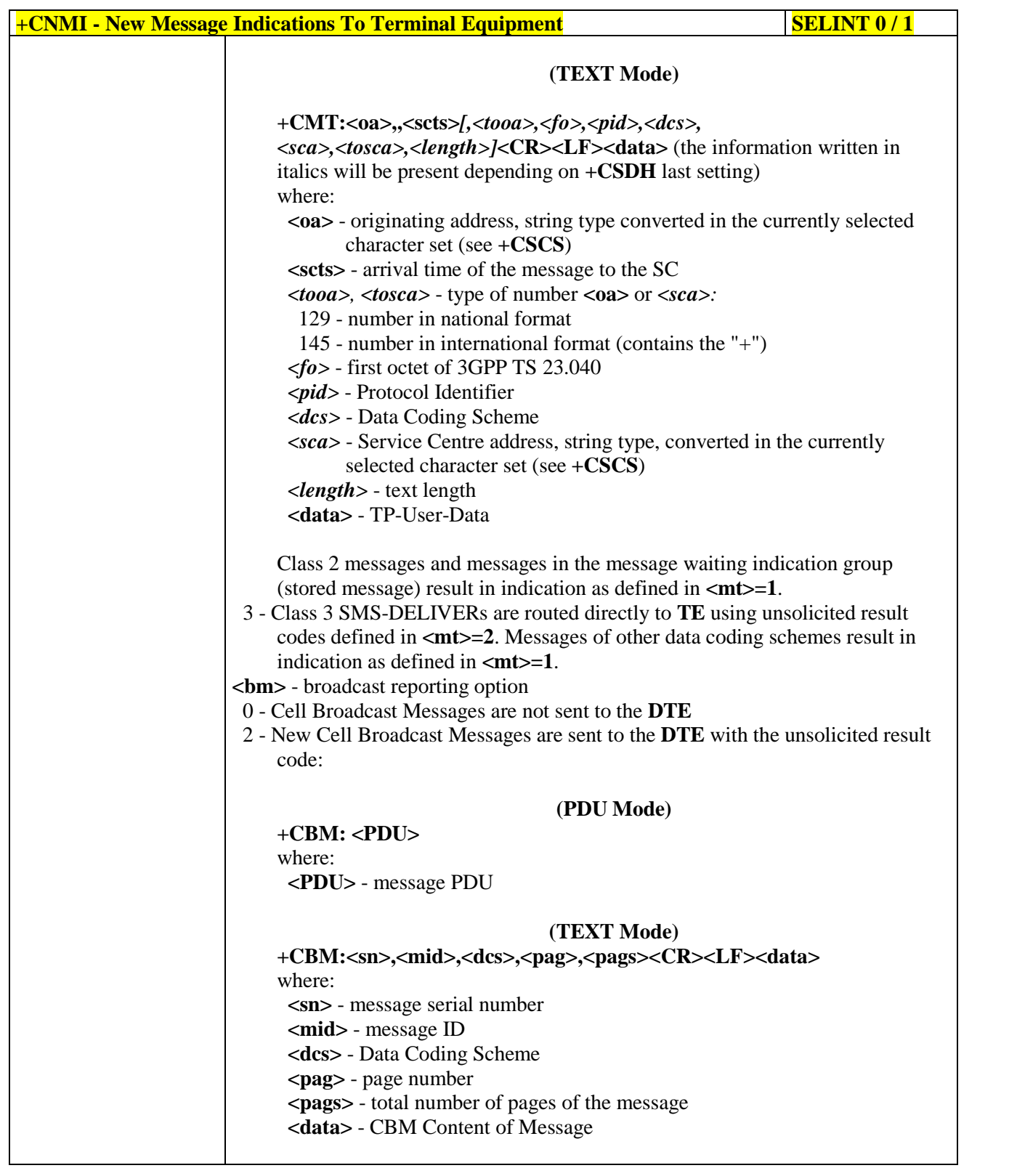

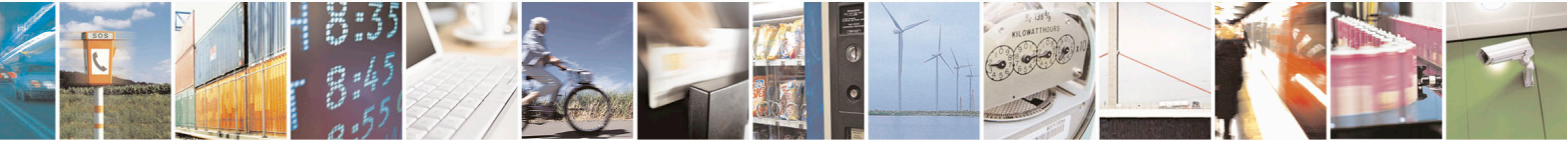

Reproduction forbidden without Telit Communications S.p.A. written authorization - All Rights Reserved page 219 of 715 Mod. 0809 2011-07 Rev.2

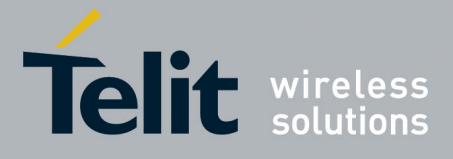

80000ST10025a Rev. 22 – 2015-08-05

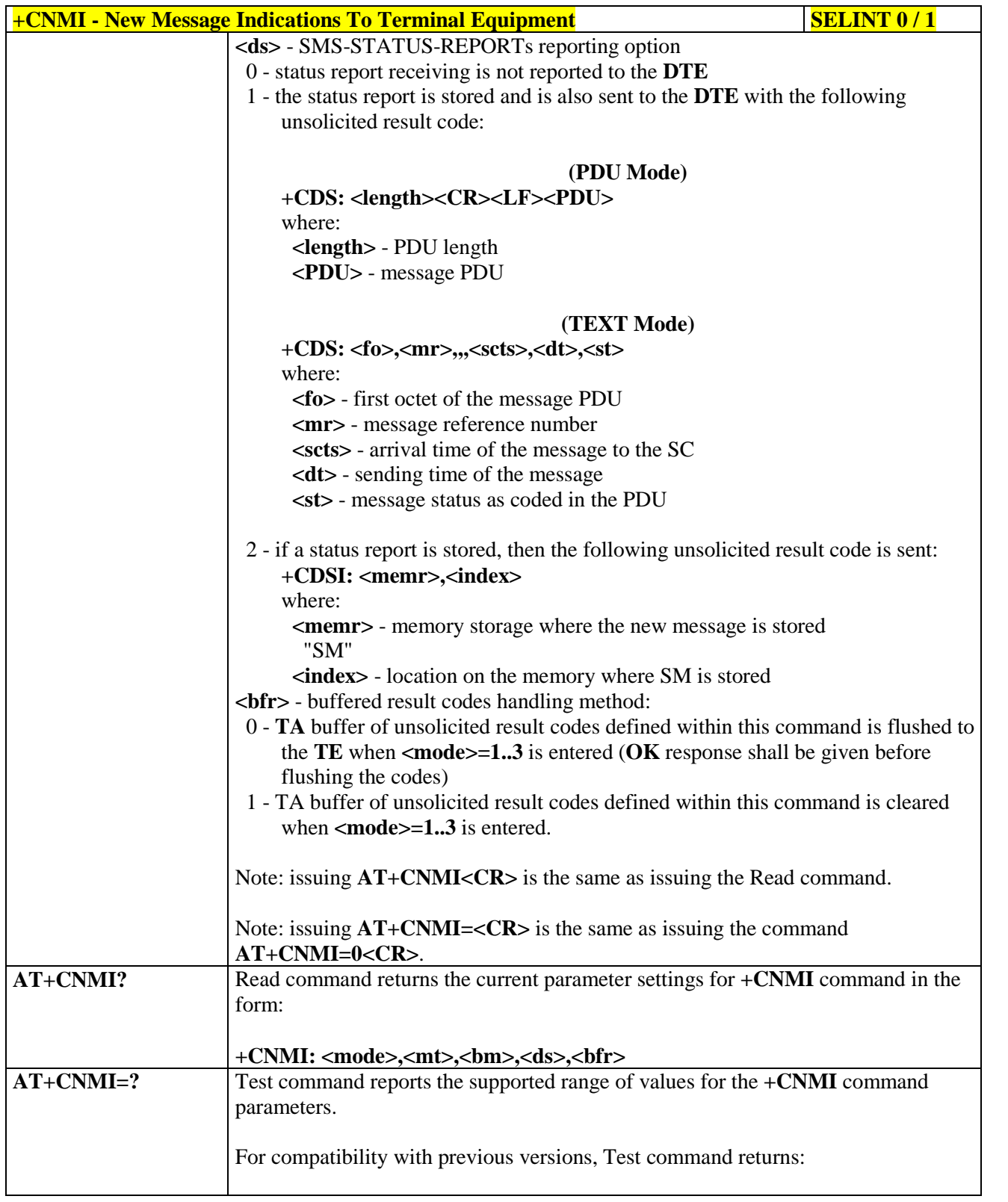

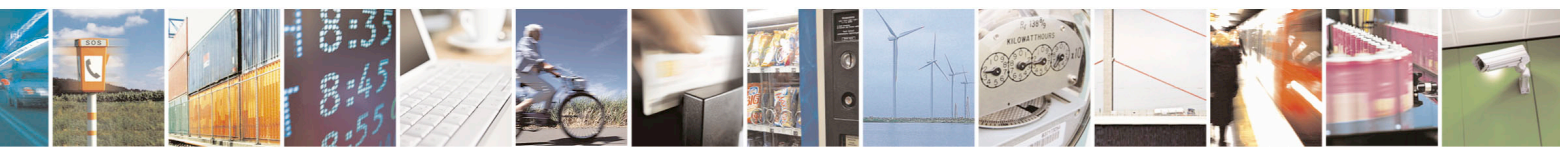

Reproduction forbidden without Telit Communications S.p.A. written authorization - All Rights Reserved page 220 of 715 Mod. 0809 2011-07 Rev.2

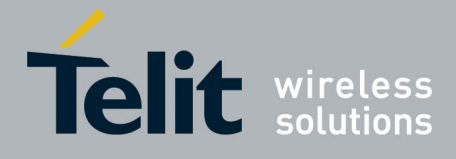

80000ST10025a Rev. 22 – 2015-08-05

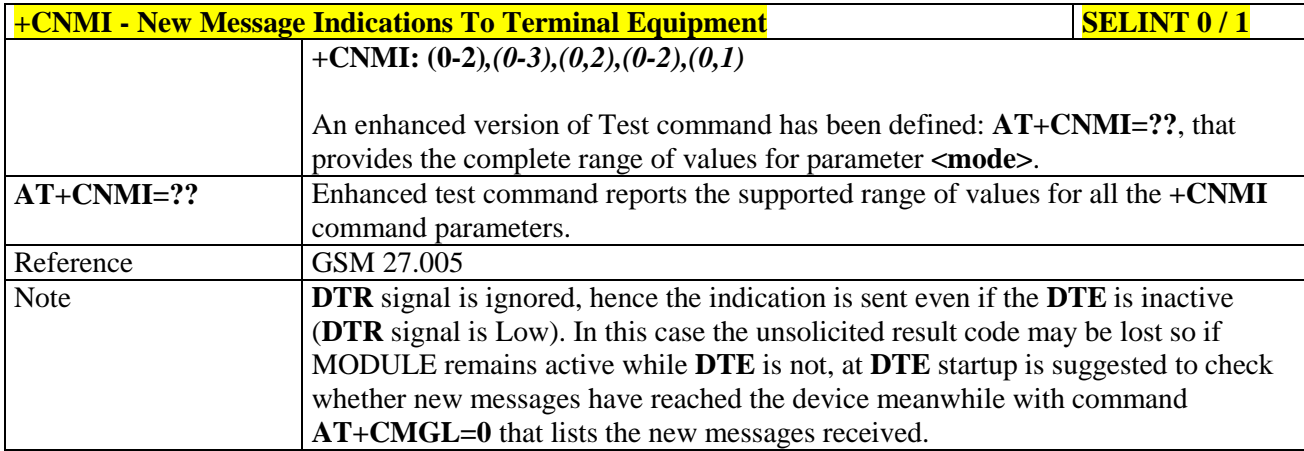

**+CNMI - New Message Indications To Terminal Equipment SELINT 2** *Note: the behaviour of command +CNMI differs depending on whether or not the improved SMS commands operation mode has been enabled (see #SMSMODE)*

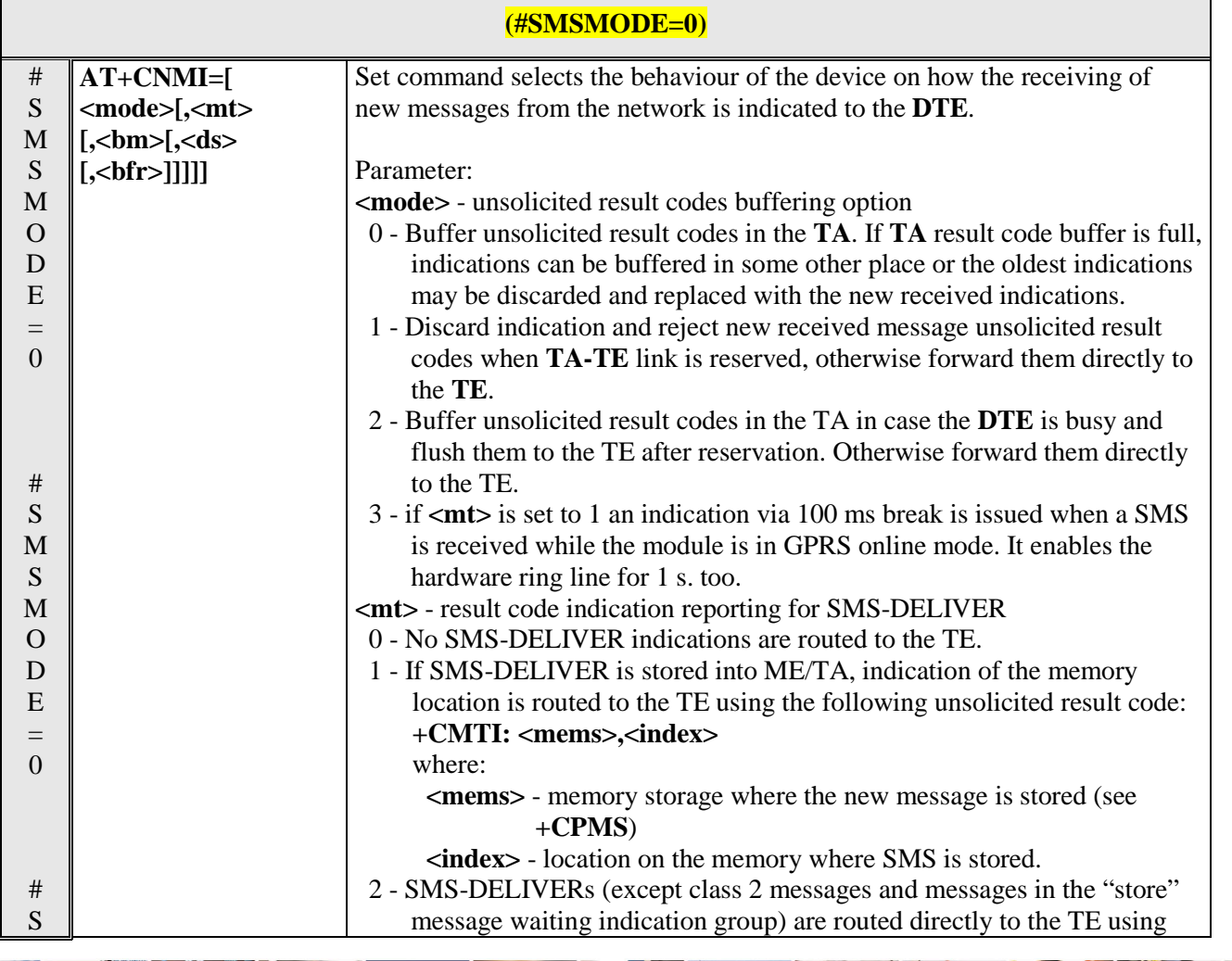

m i Reproduction forbidden without Telit Communications S.p.A. written authorization - All Rights Reserved page 221 of 715

Mod. 0809 2011-07 Rev.2

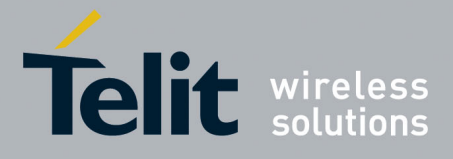

80000ST10025a Rev. 22 – 2015-08-05

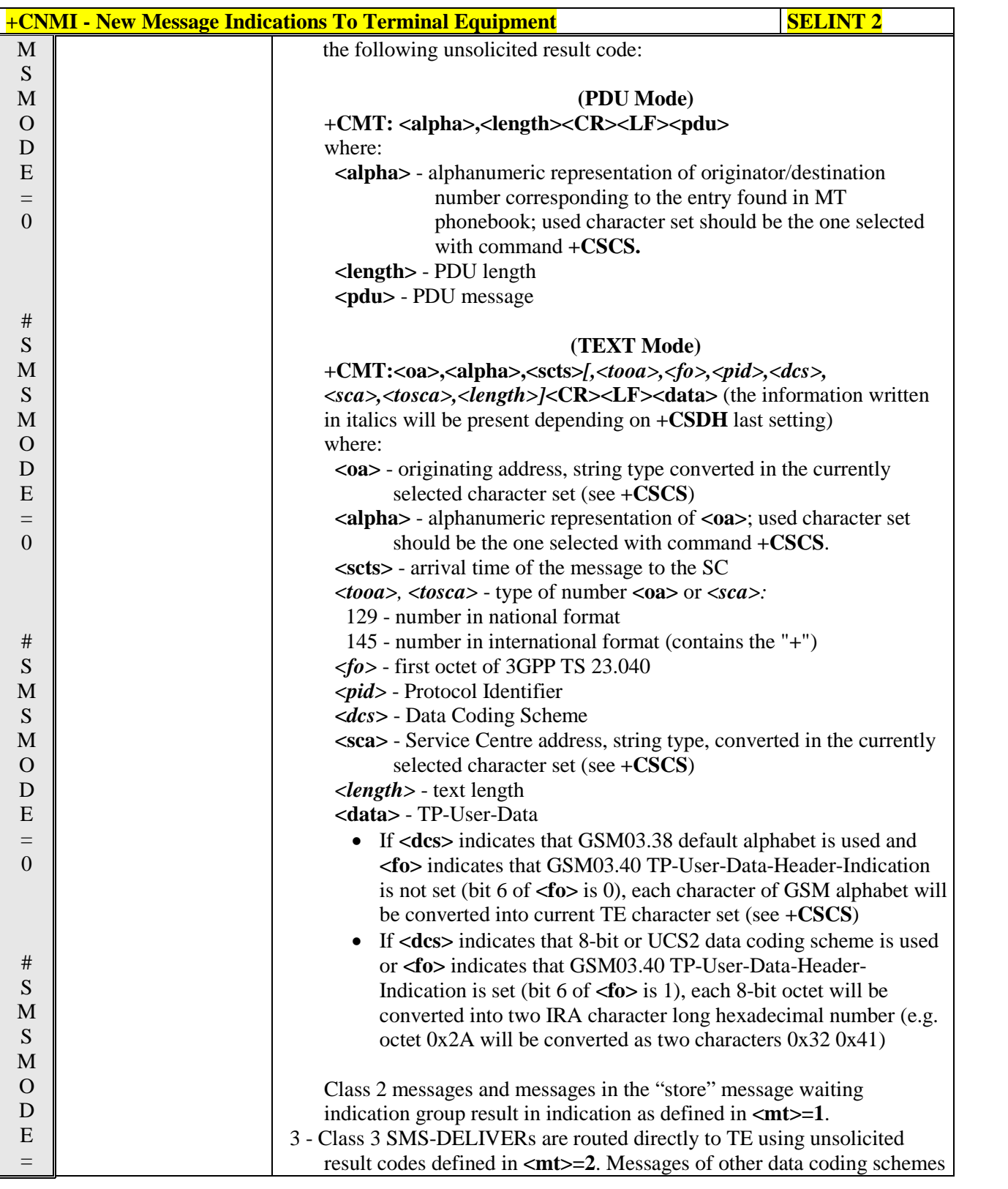

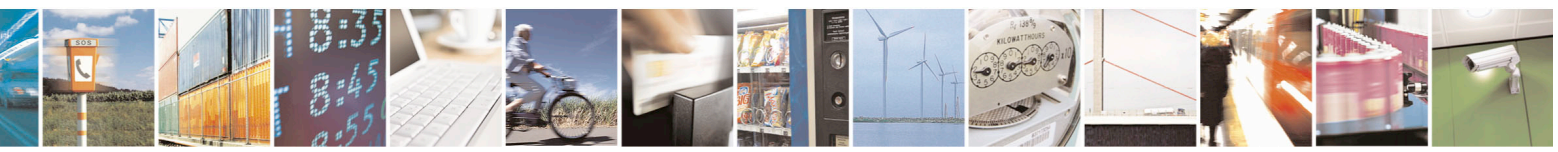

Reproduction forbidden without Telit Communications S.p.A. written authorization - All Rights Reserved page 222 of 715 Mod. 0809 2011-07 Rev.2

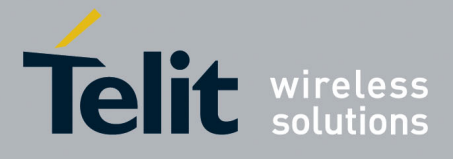

80000ST10025a Rev. 22 – 2015-08-05

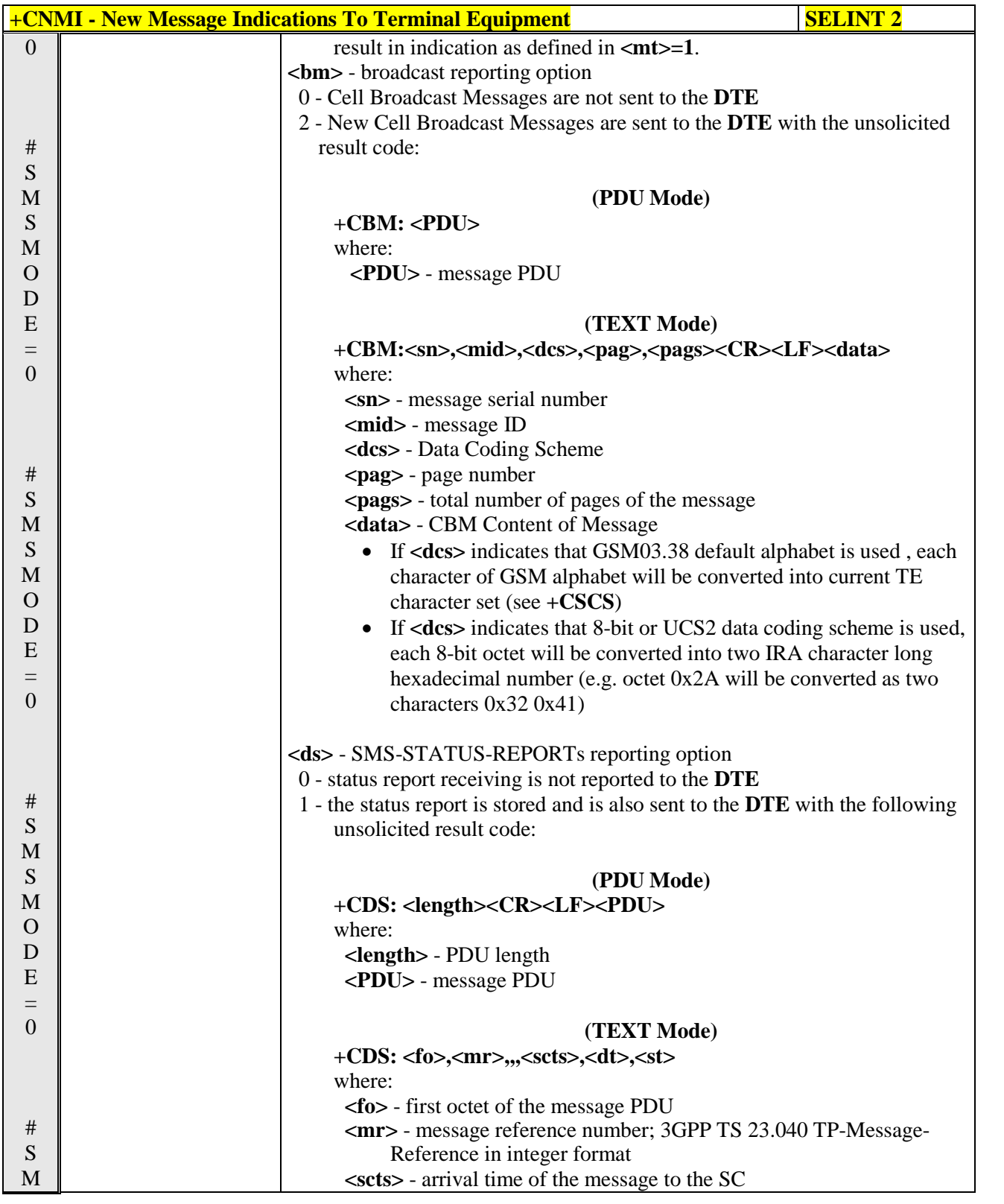

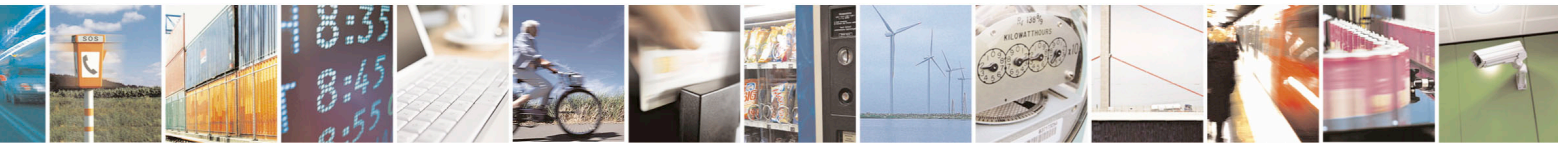

Reproduction forbidden without Telit Communications S.p.A. written authorization - All Rights Reserved page 223 of 715 Mod. 0809 2011-07 Rev.2

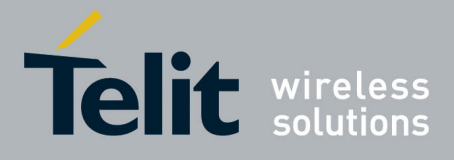

80000ST10025a Rev. 22 – 2015-08-05

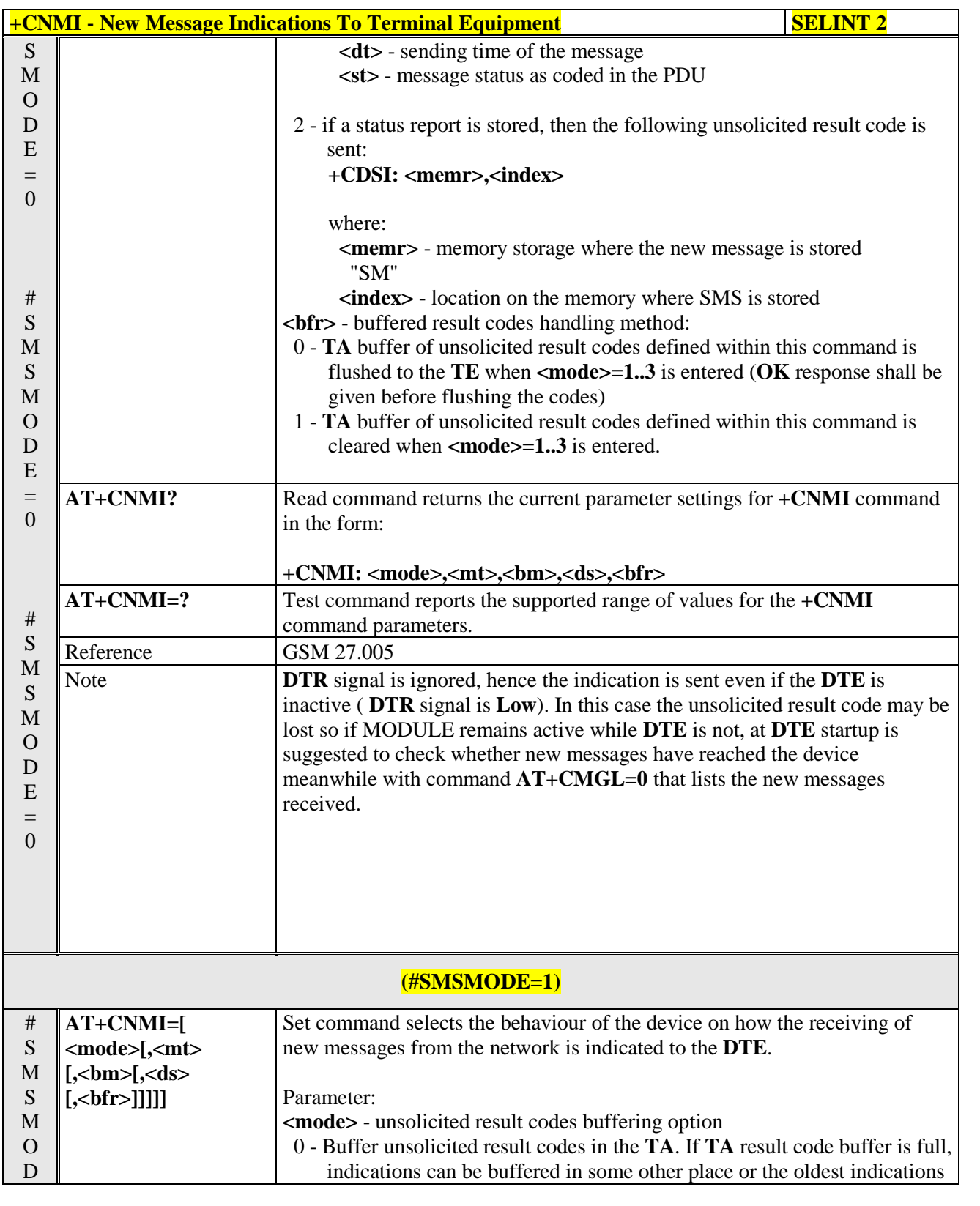

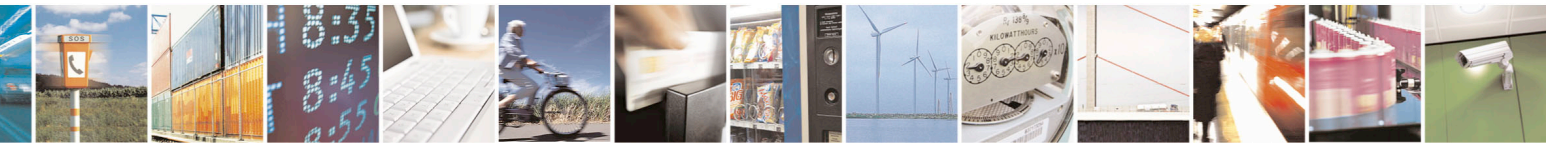

Reproduction forbidden without Telit Communications S.p.A. written authorization - All Rights Reserved page 224 of 715 Mod. 0809 2011-07 Rev.2

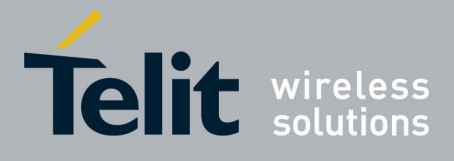

80000ST10025a Rev. 22 – 2015-08-05

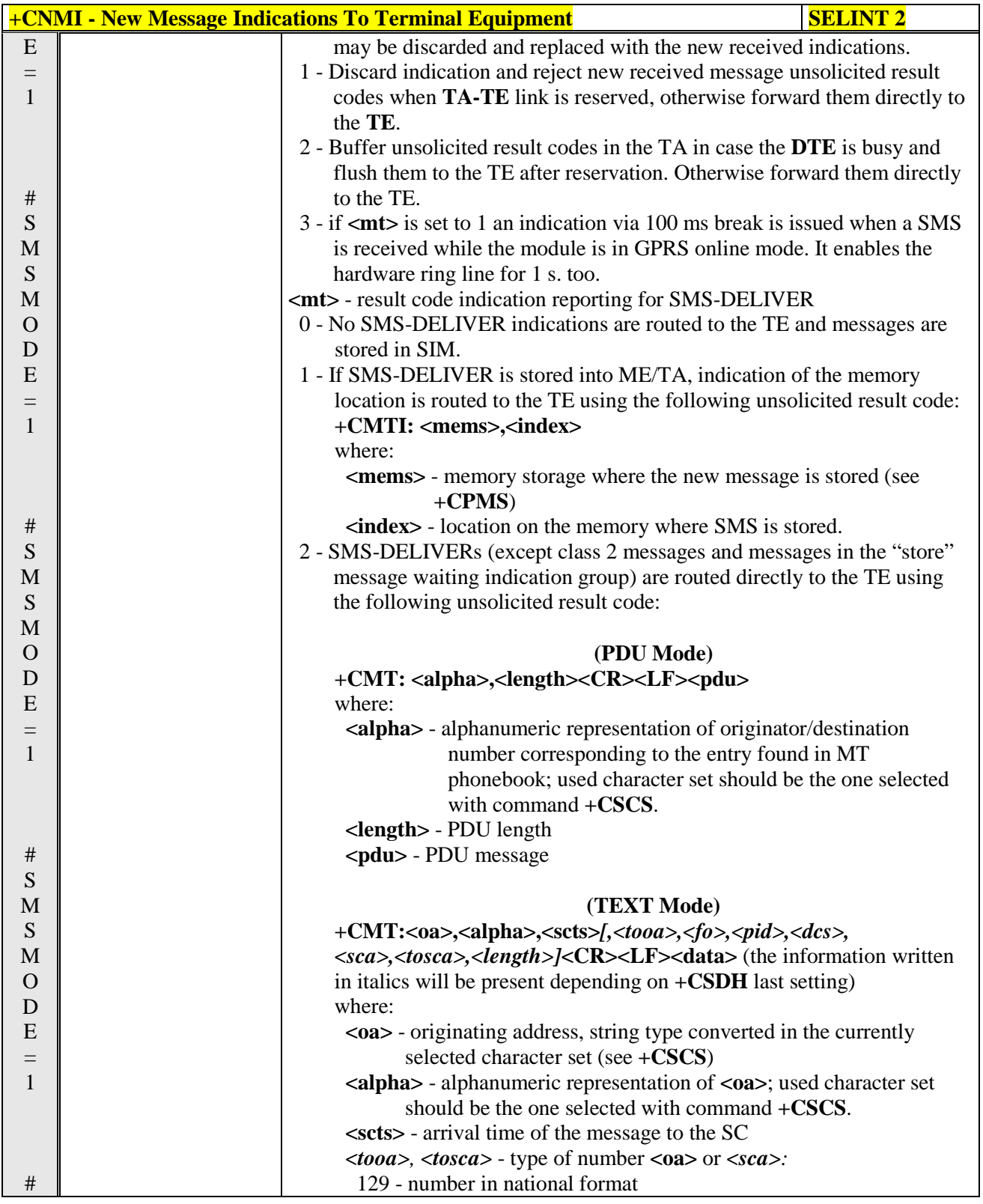

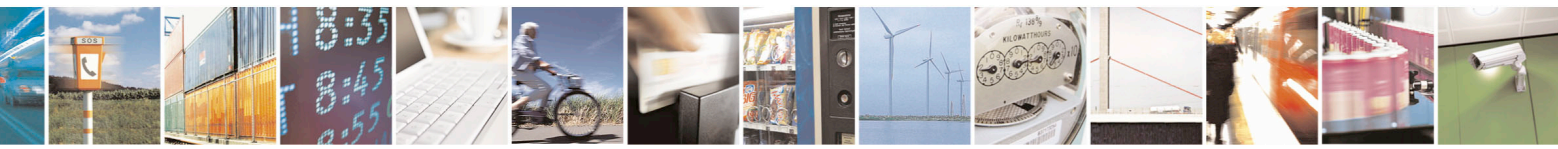

Reproduction forbidden without Telit Communications S.p.A. written authorization - All Rights Reserved page 225 of 715 Mod. 0809 2011-07 Rev.2

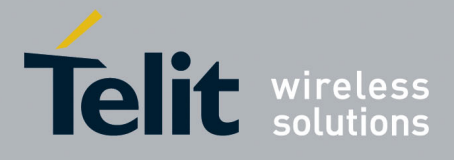

80000ST10025a Rev. 22 – 2015-08-05

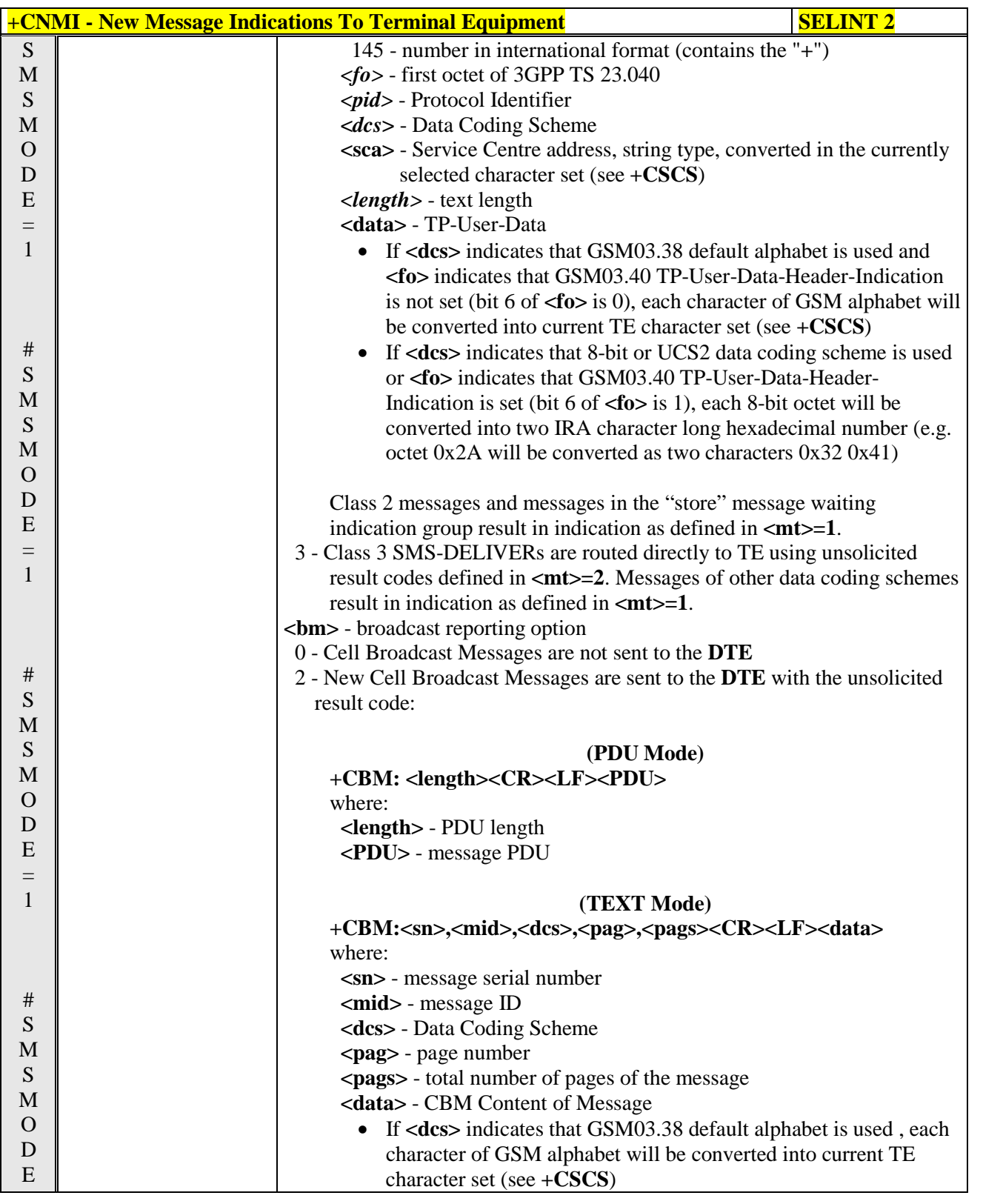

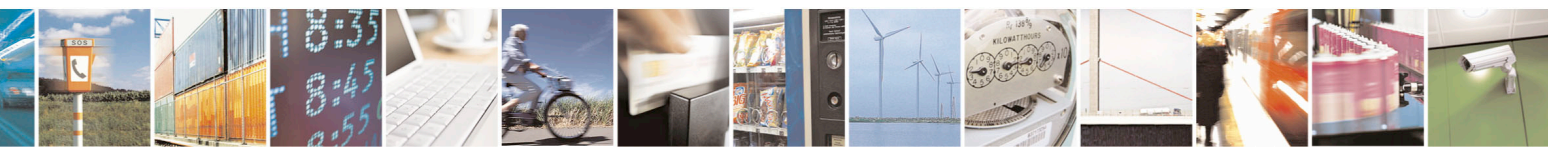

Reproduction forbidden without Telit Communications S.p.A. written authorization - All Rights Reserved page 226 of 715 Mod. 0809 2011-07 Rev.2

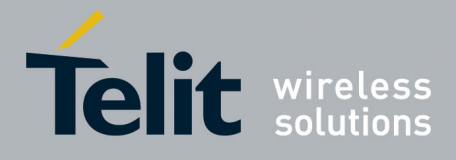

80000ST10025a Rev. 22 – 2015-08-05

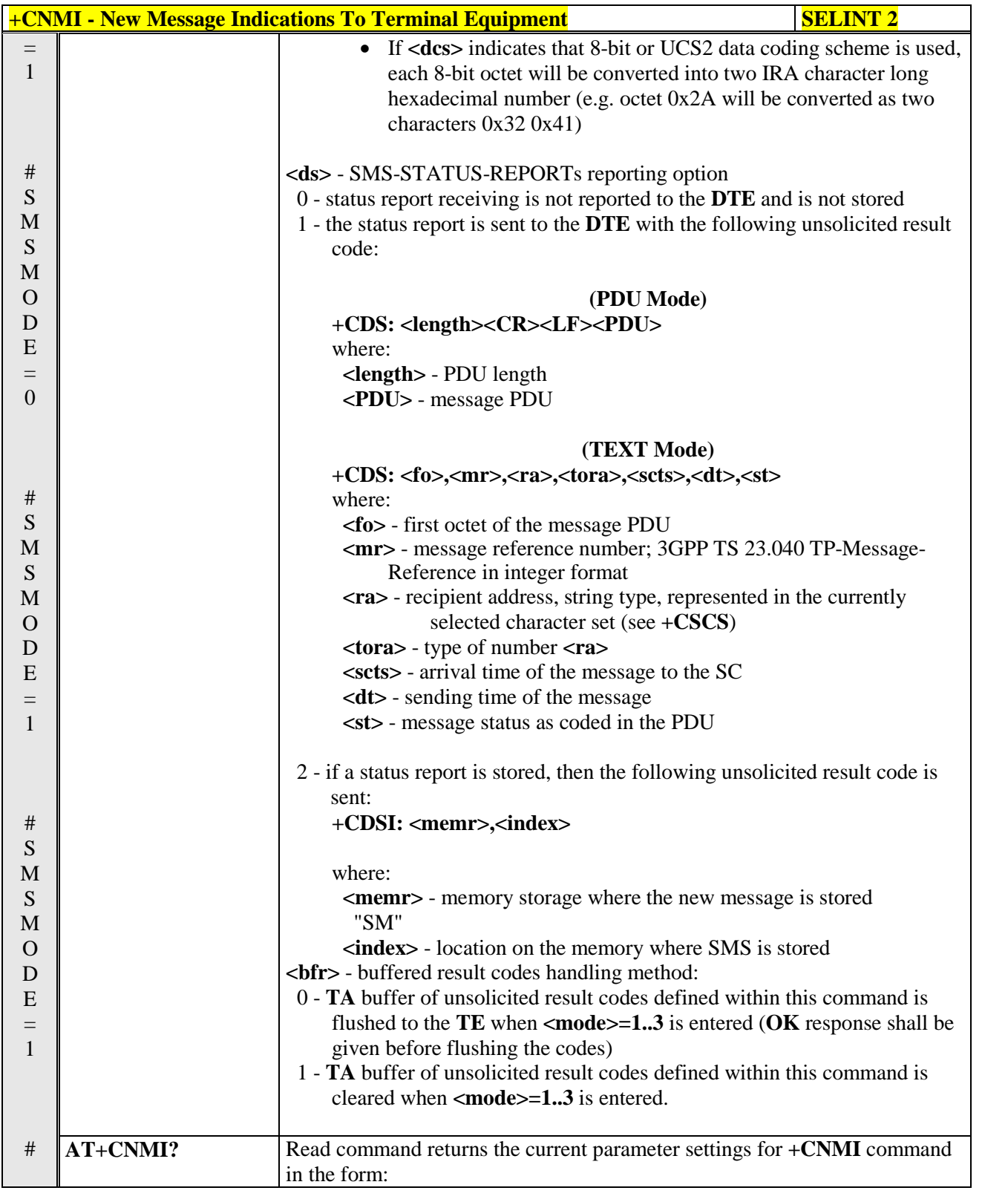

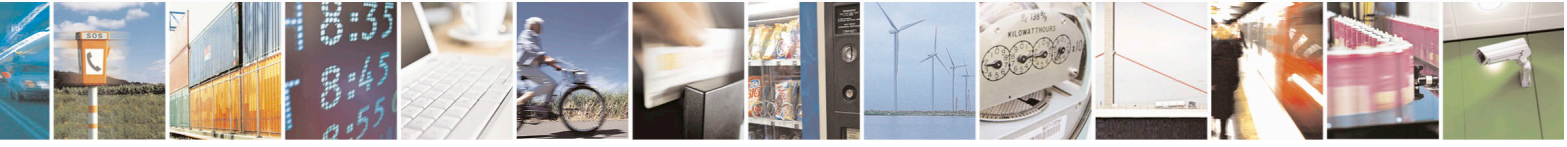

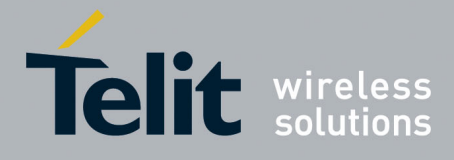

80000ST10025a Rev. 22 – 2015-08-05

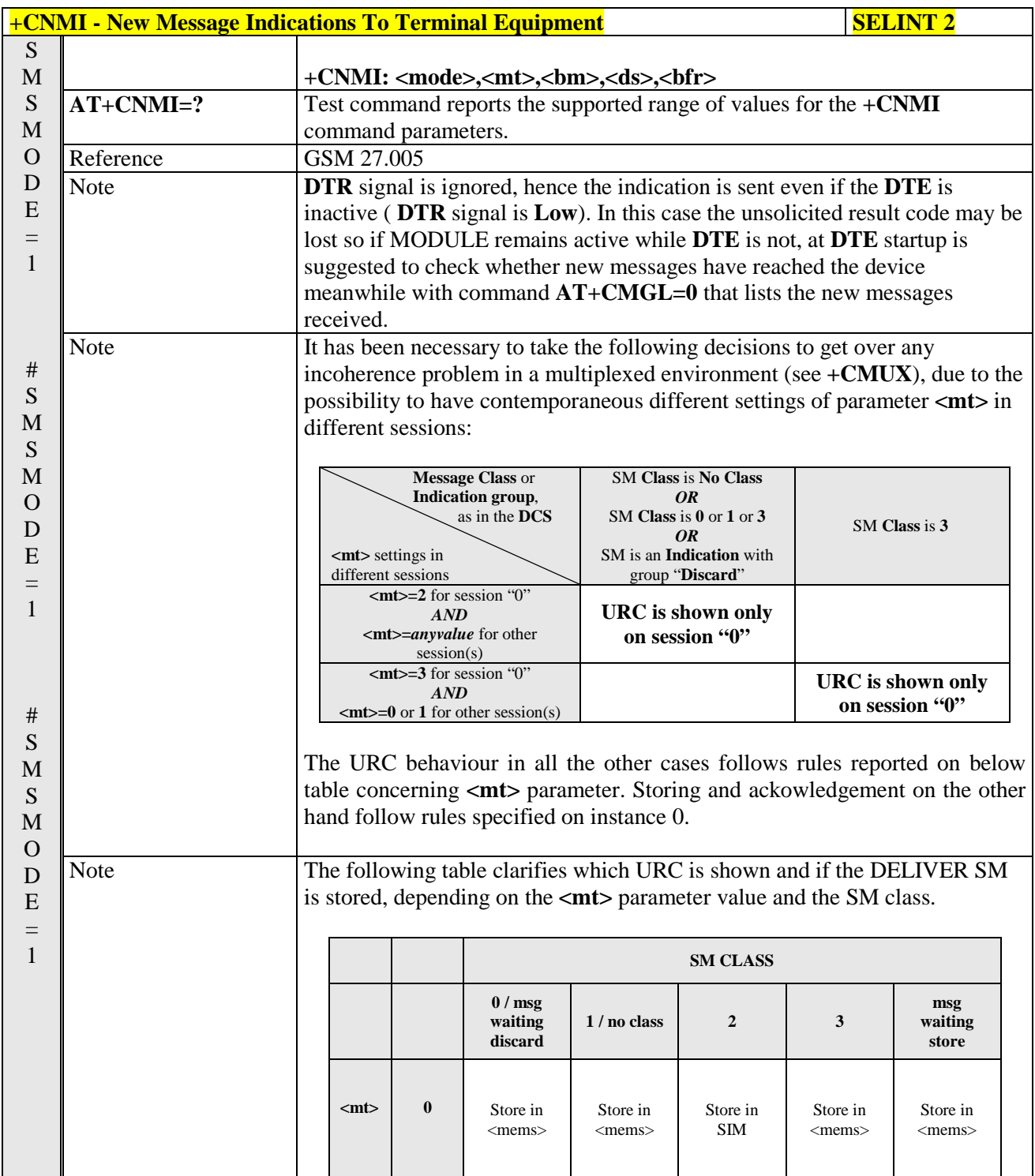

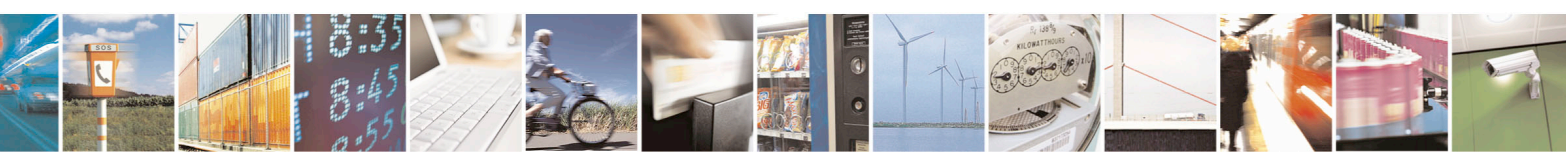

Reproduction forbidden without Telit Communications S.p.A. written authorization - All Rights Reserved page 228 of 715 Mod. 0809 2011-07 Rev.2

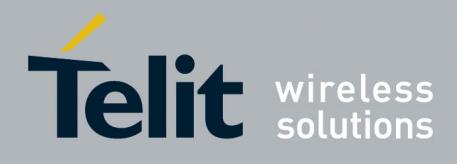

80000ST10025a Rev. 22 – 2015-08-05

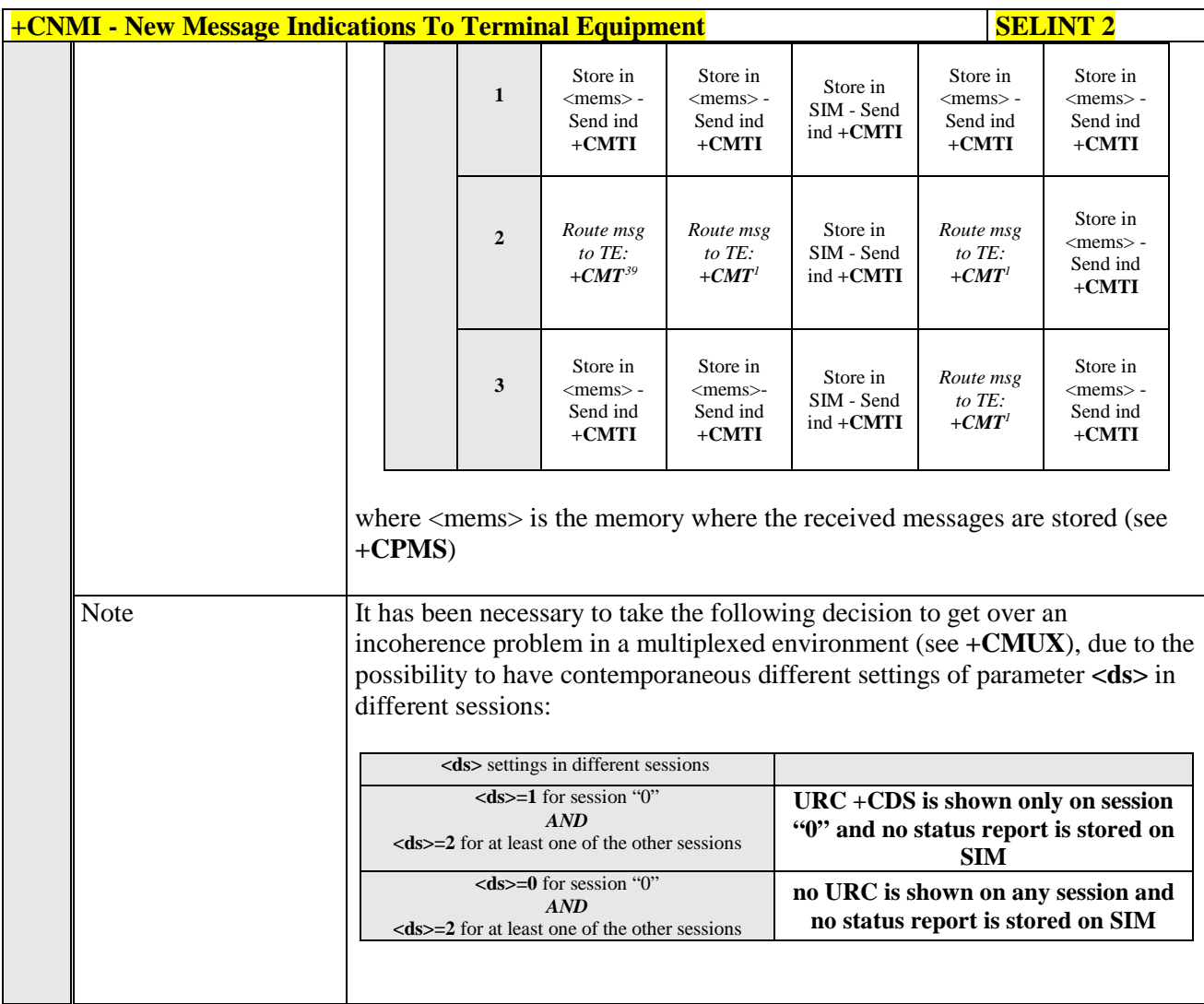

### **3.5.5.3.2. List Messages - +CMGL**

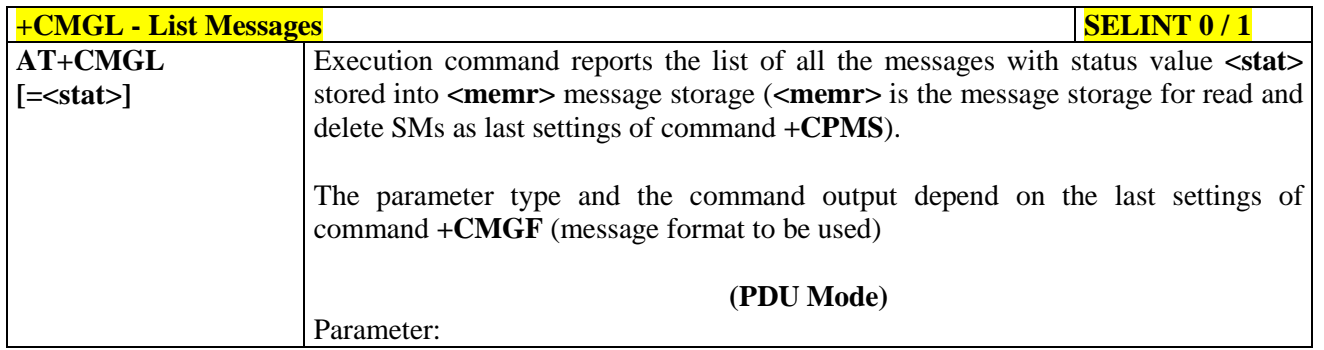

<sup>39</sup> The SM is not stored!

<span id="page-228-0"></span>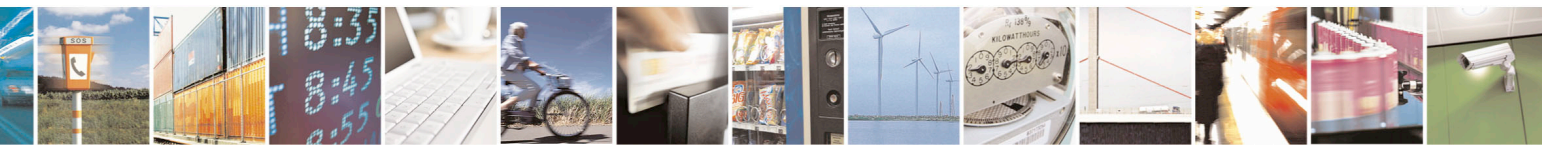

Reproduction forbidden without Telit Communications S.p.A. written authorization - All Rights Reserved page 229 of 715 Mod. 0809 2011-07 Rev.2

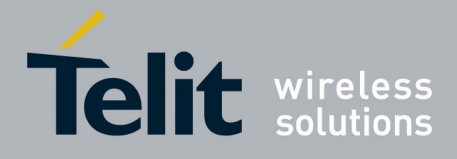

80000ST10025a Rev. 22 – 2015-08-05

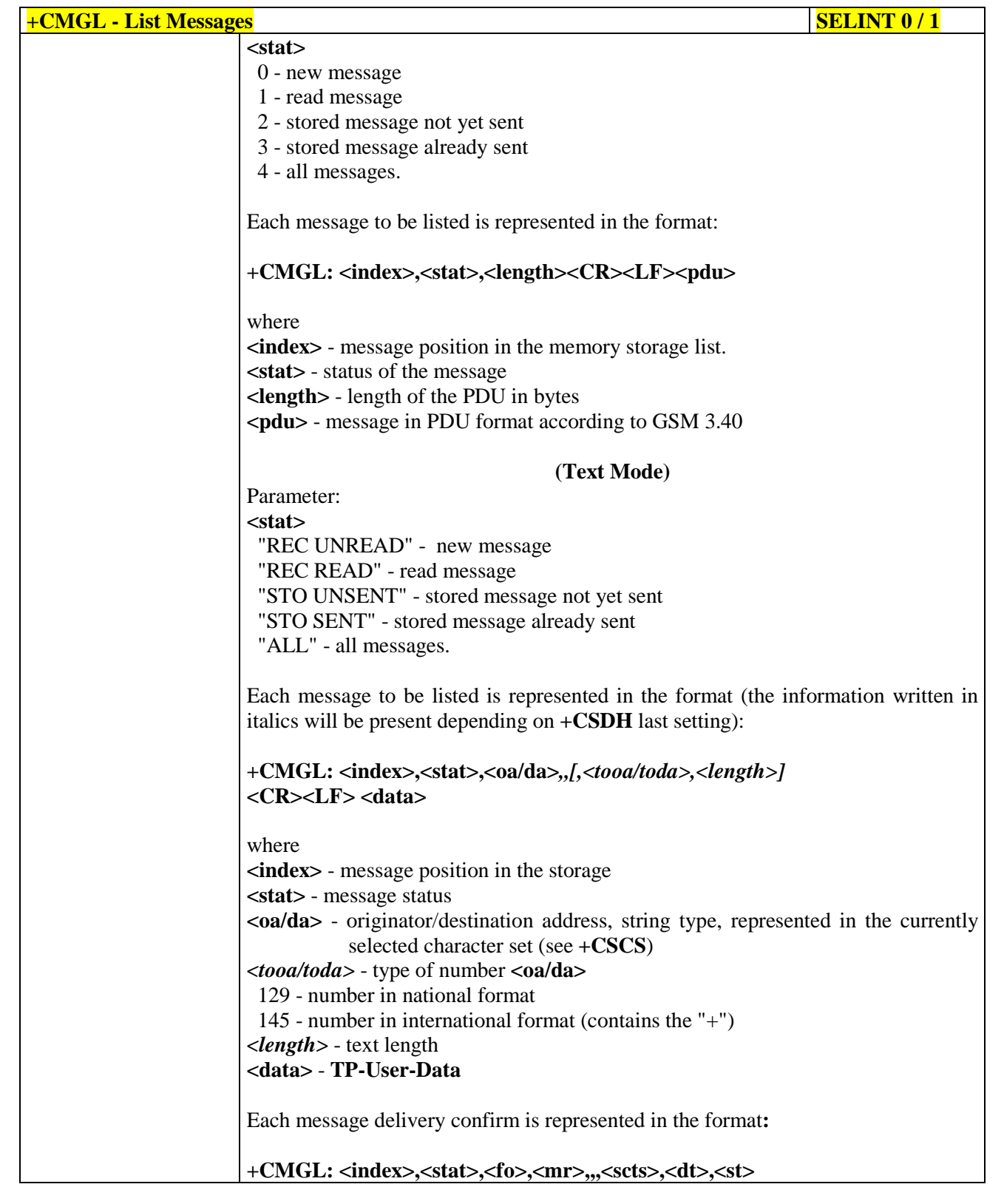

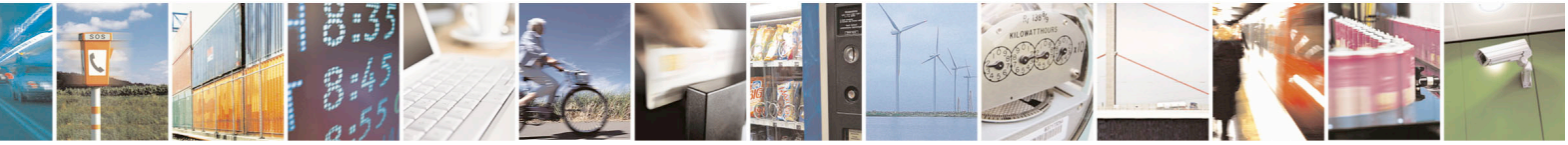

Reproduction forbidden without Telit Communications S.p.A. written authorization - All Rights Reserved page 230 of 715 Mod. 0809 2011-07 Rev.2

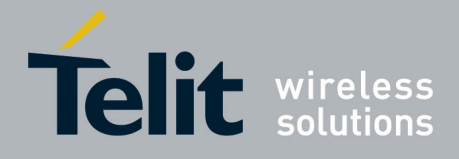

80000ST10025a Rev. 22 – 2015-08-05

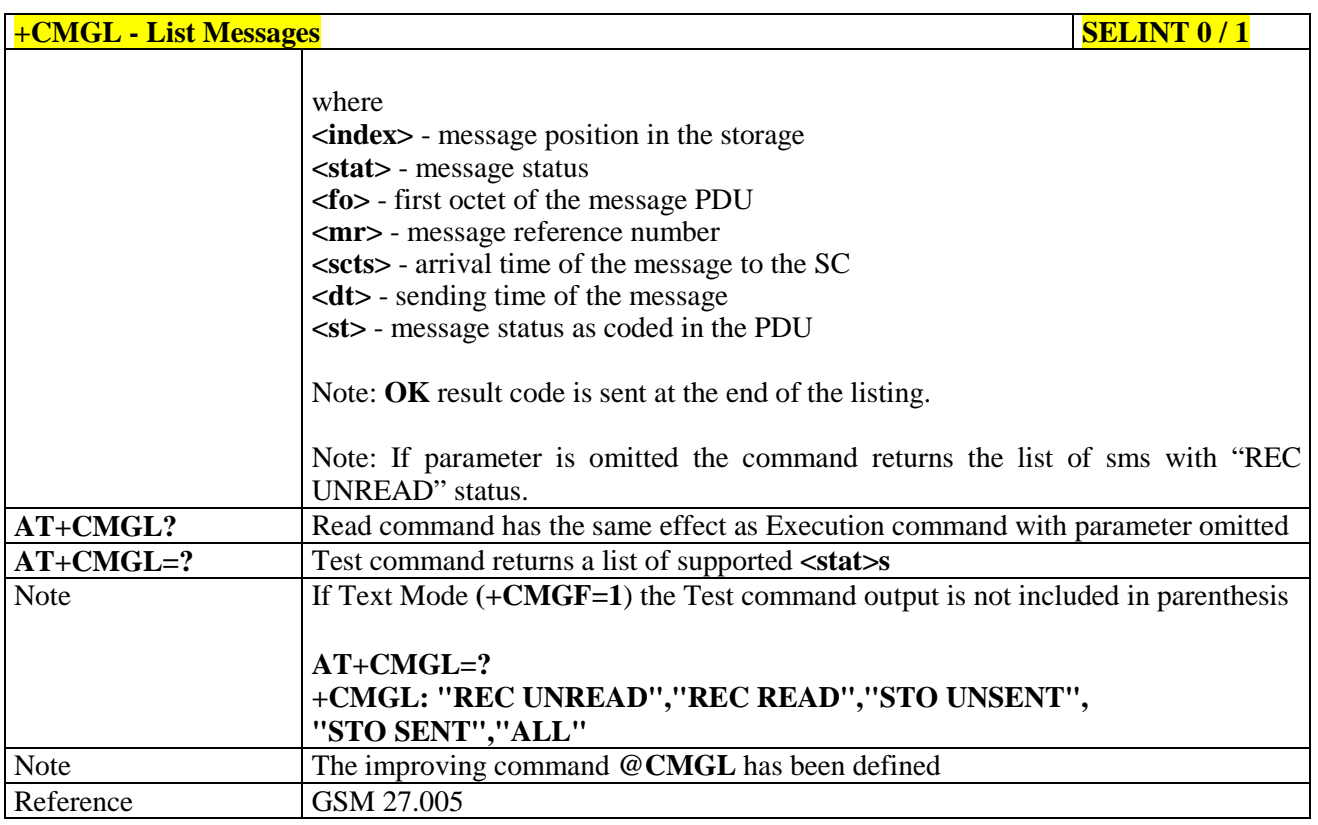

#### $+CMGL - List Messages$  SELINT 2

*Note: the behaviour of command +CMGL differs depending on whether or not the improved SMS commands operation mode has been enabled (see #SMSMODE)*

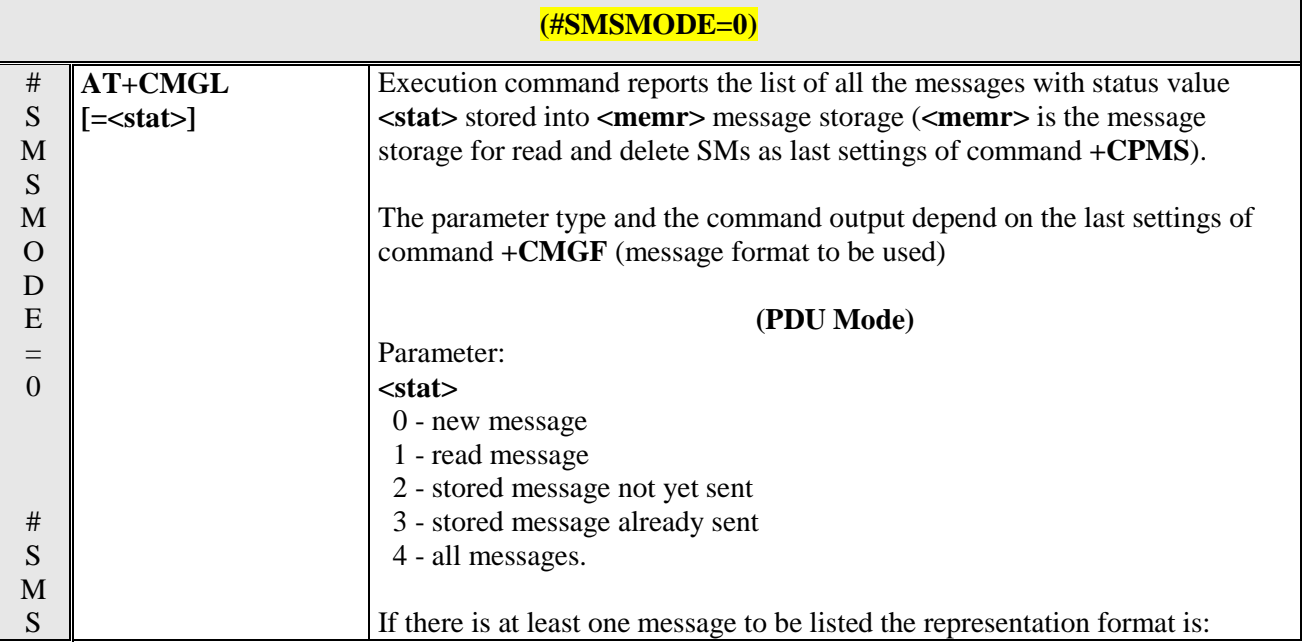

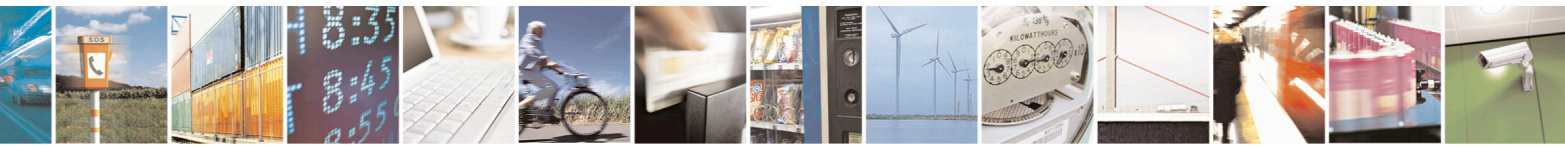

Reproduction forbidden without Telit Communications S.p.A. written authorization - All Rights Reserved page 231 of 715 Mod. 0809 2011-07 Rev.2

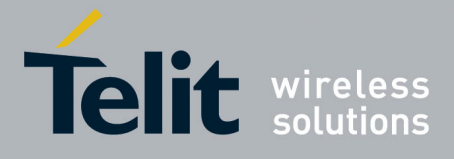

80000ST10025a Rev. 22 – 2015-08-05

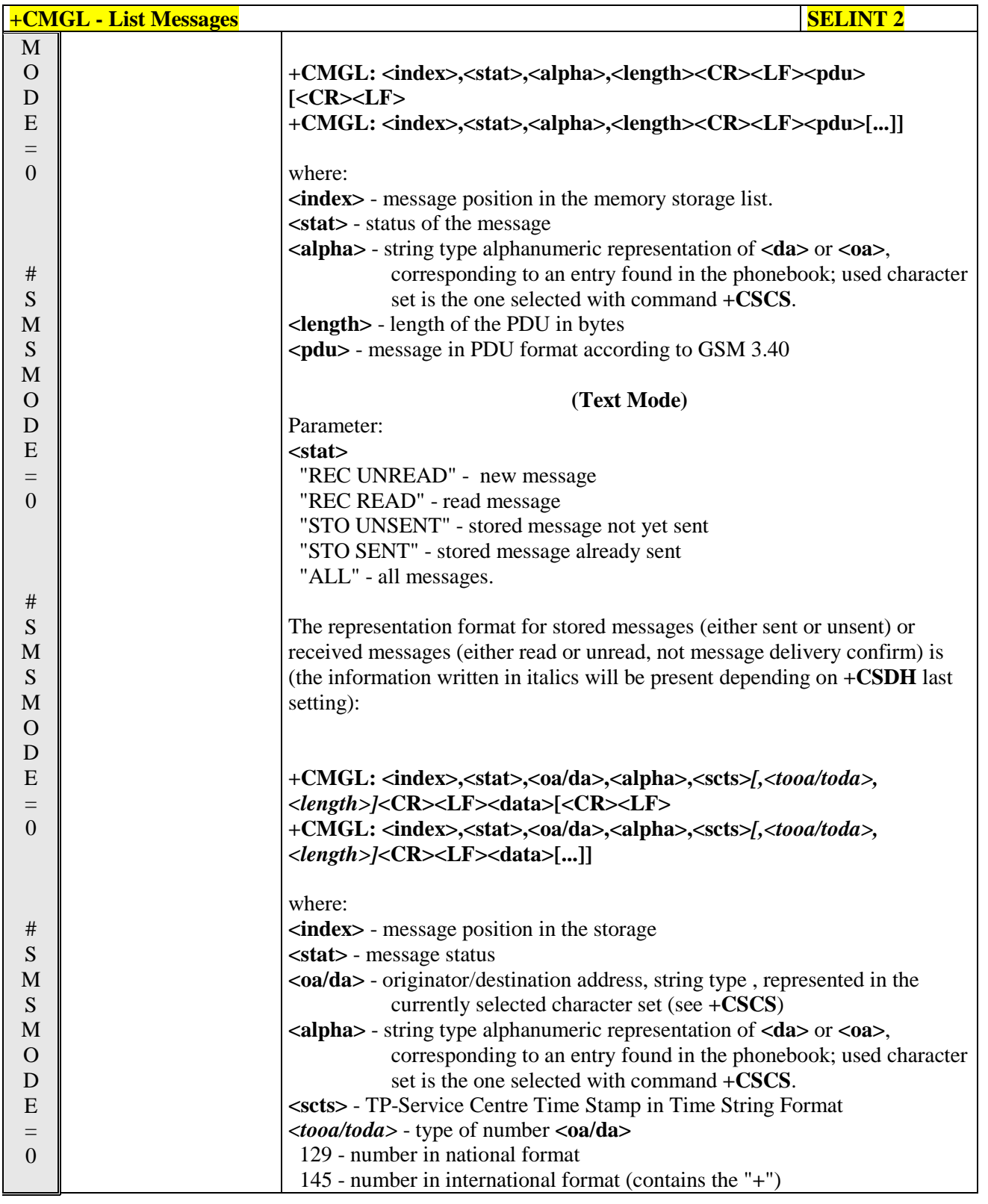

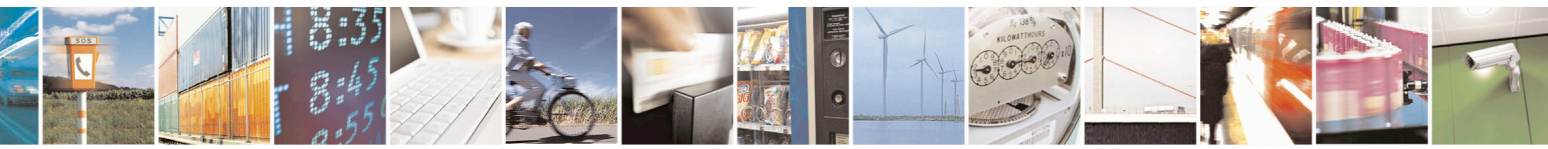

Reproduction forbidden without Telit Communications S.p.A. written authorization - All Rights Reserved page 232 of 715 Mod. 0809 2011-07 Rev.2

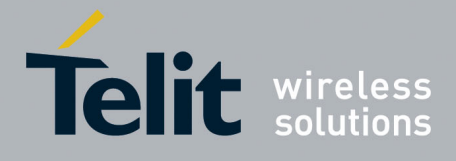

80000ST10025a Rev. 22 – 2015-08-05

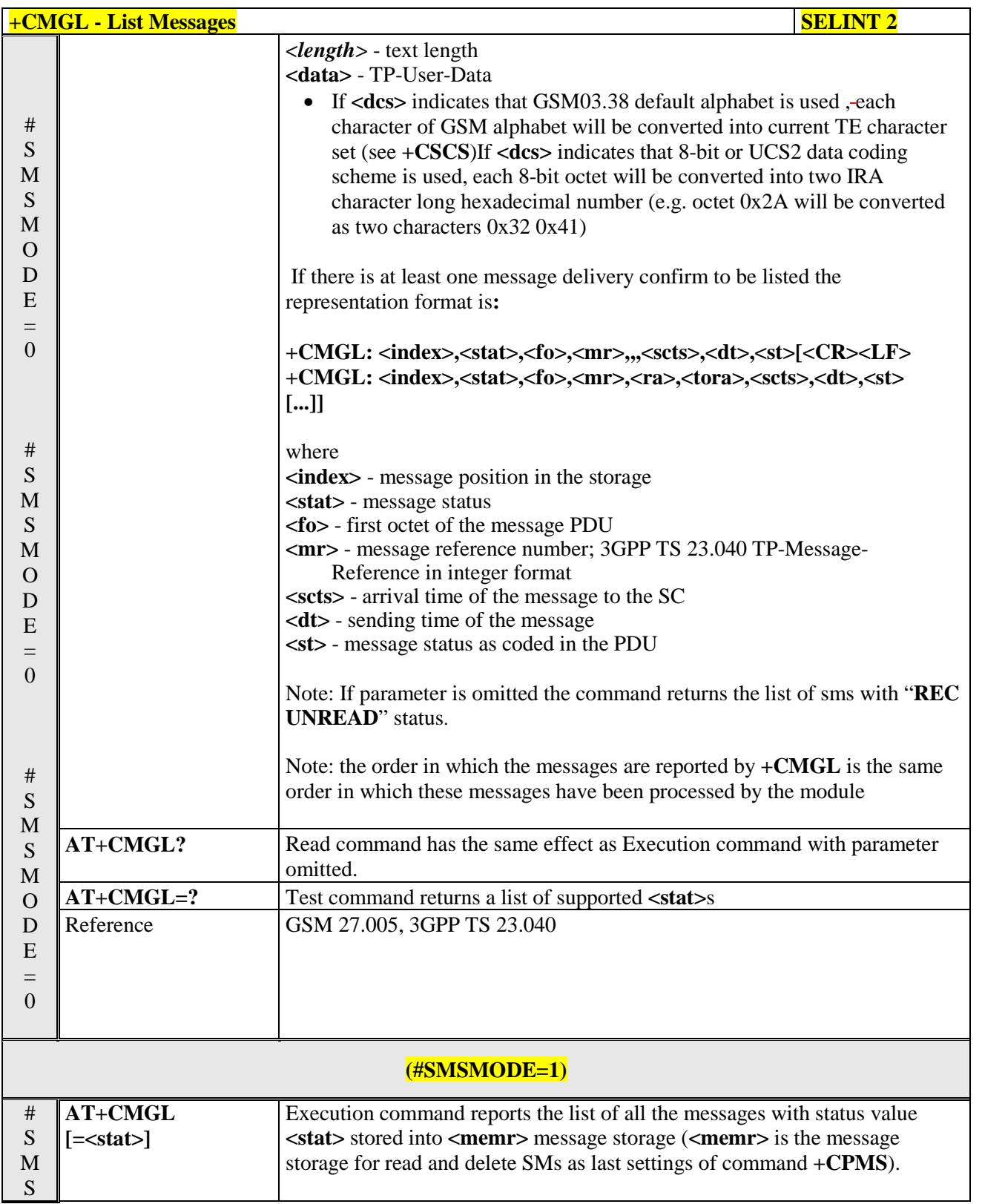

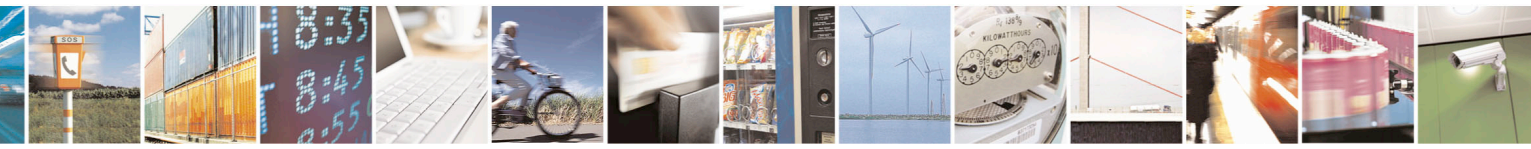

Reproduction forbidden without Telit Communications S.p.A. written authorization - All Rights Reserved page 233 of 715 Mod. 0809 2011-07 Rev.2

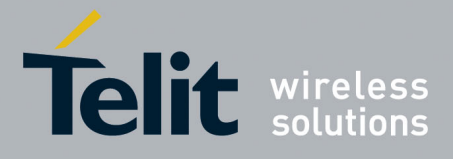

80000ST10025a Rev. 22 – 2015-08-05

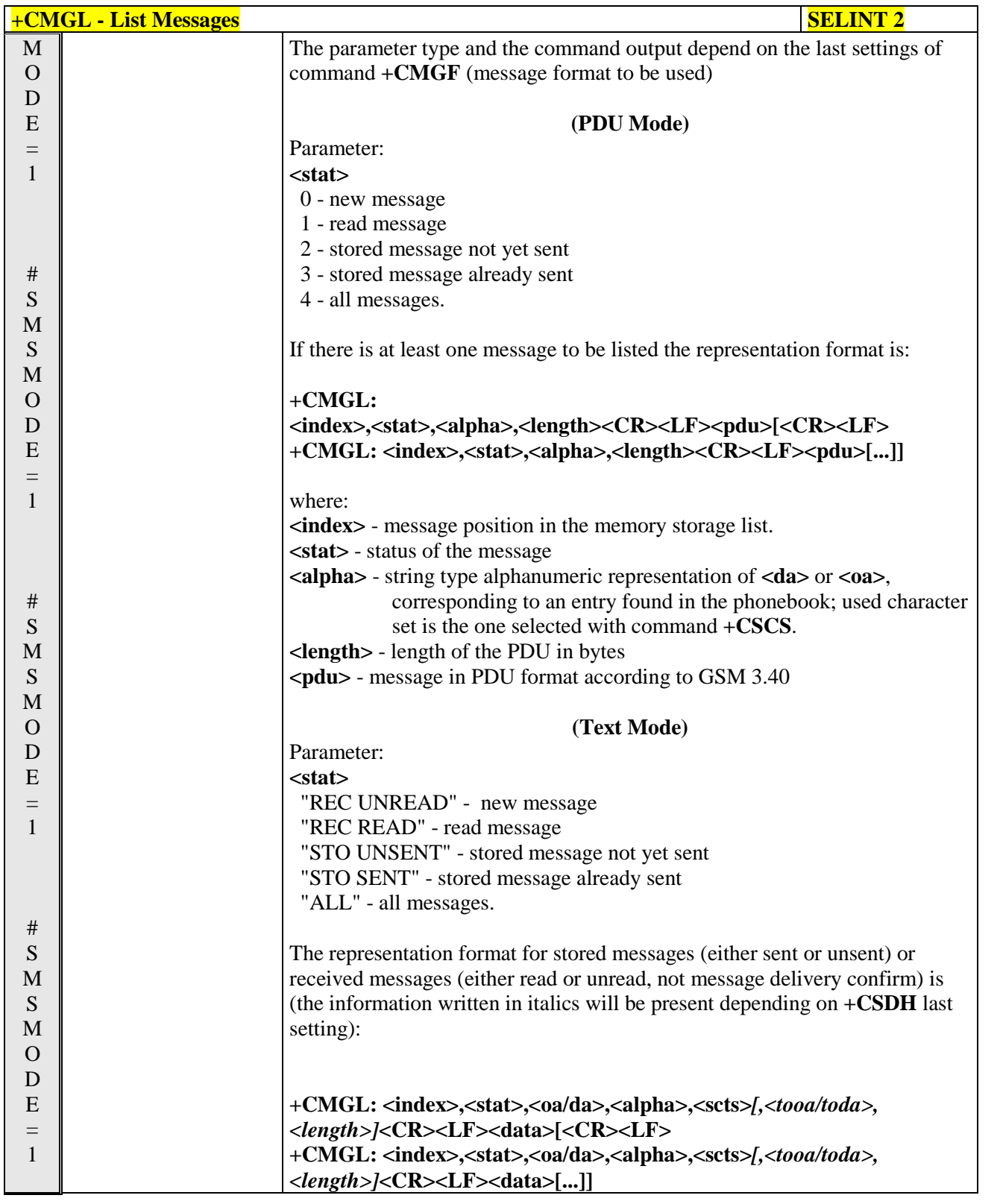

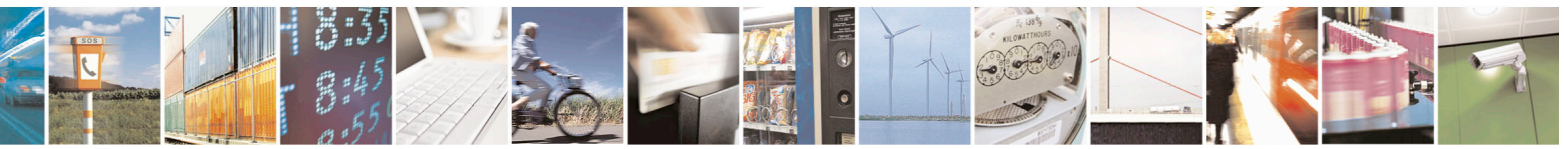

Reproduction forbidden without Telit Communications S.p.A. written authorization - All Rights Reserved page 234 of 715 Mod. 0809 2011-07 Rev.2

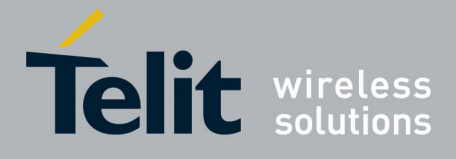

80000ST10025a Rev. 22 – 2015-08-05

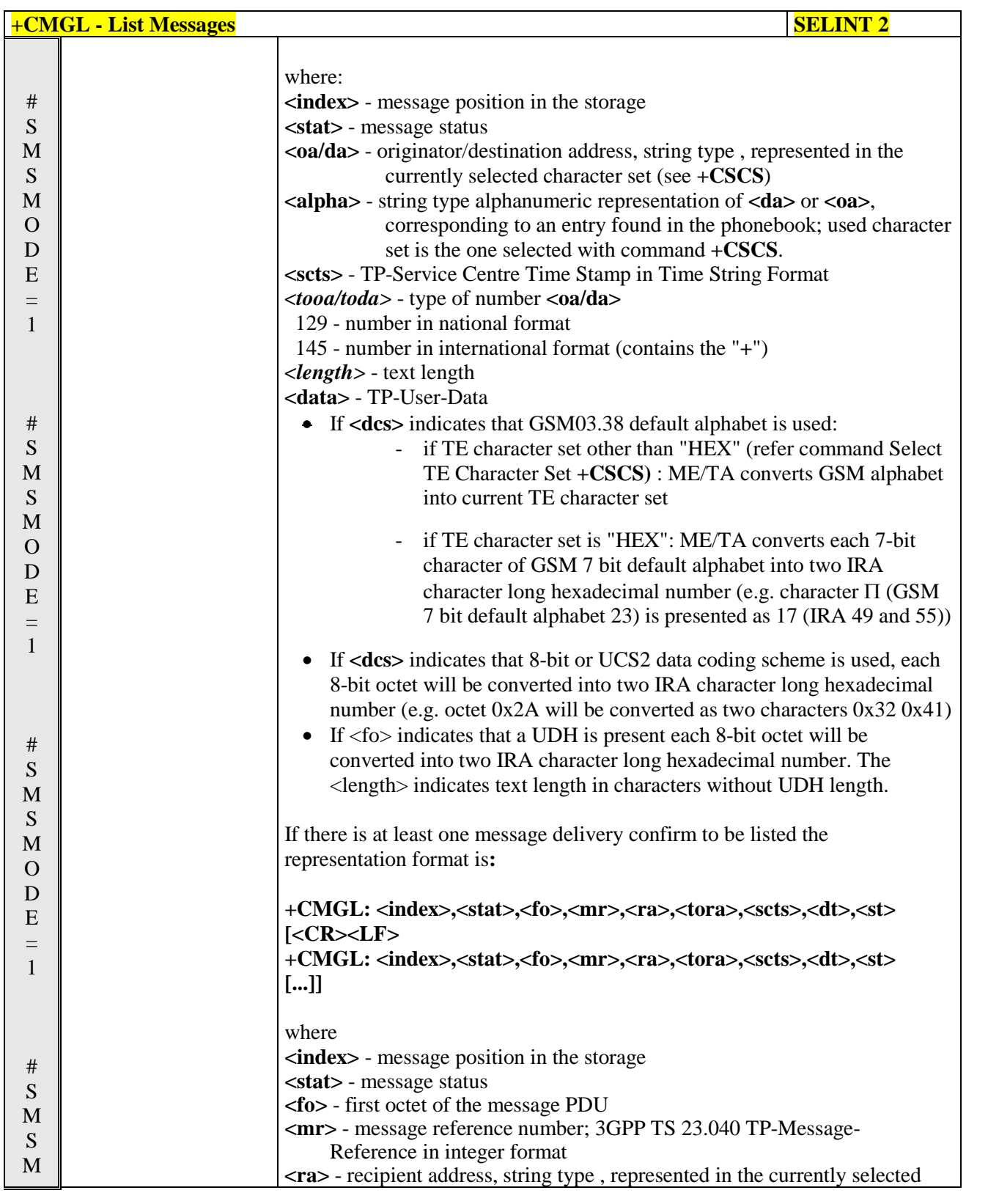

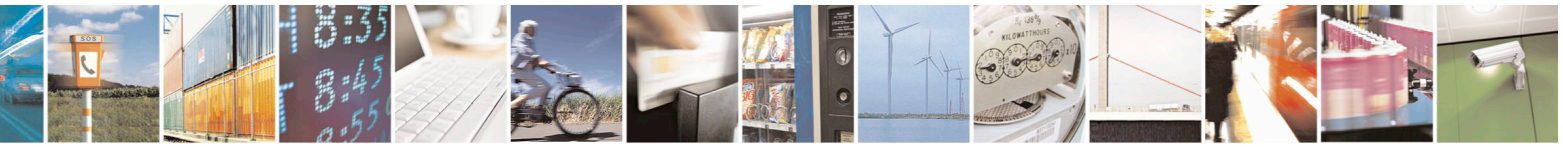

Reproduction forbidden without Telit Communications S.p.A. written authorization - All Rights Reserved page 235 of 715 Mod. 0809 2011-07 Rev.2

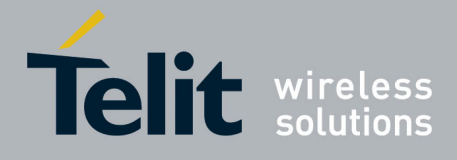

80000ST10025a Rev. 22 – 2015-08-05

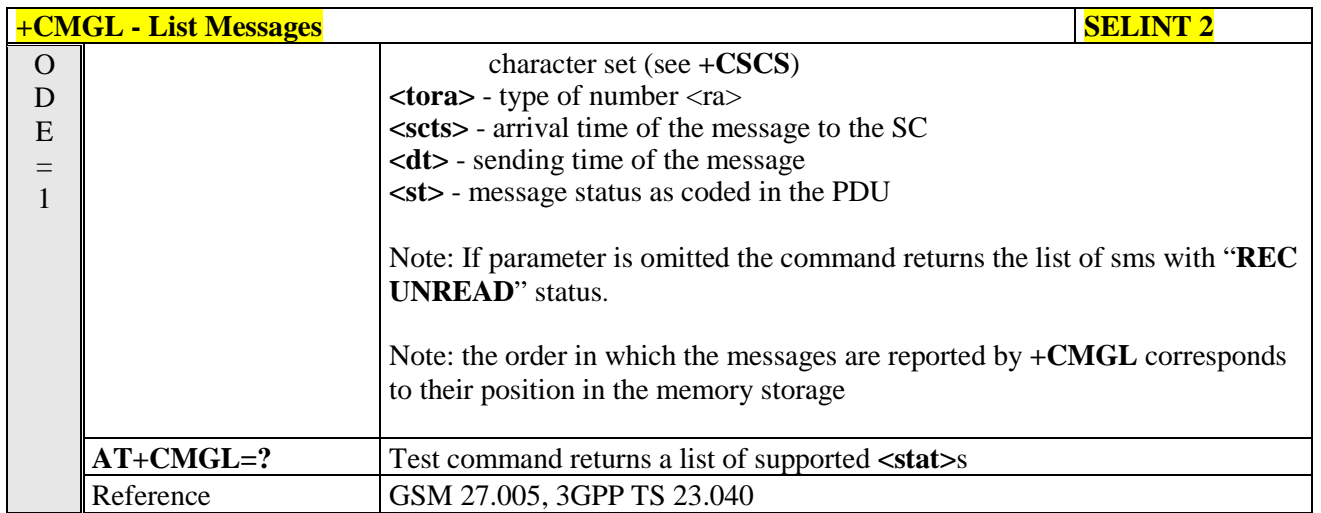

# **3.5.5.3.3. List Messages - @CMGL**

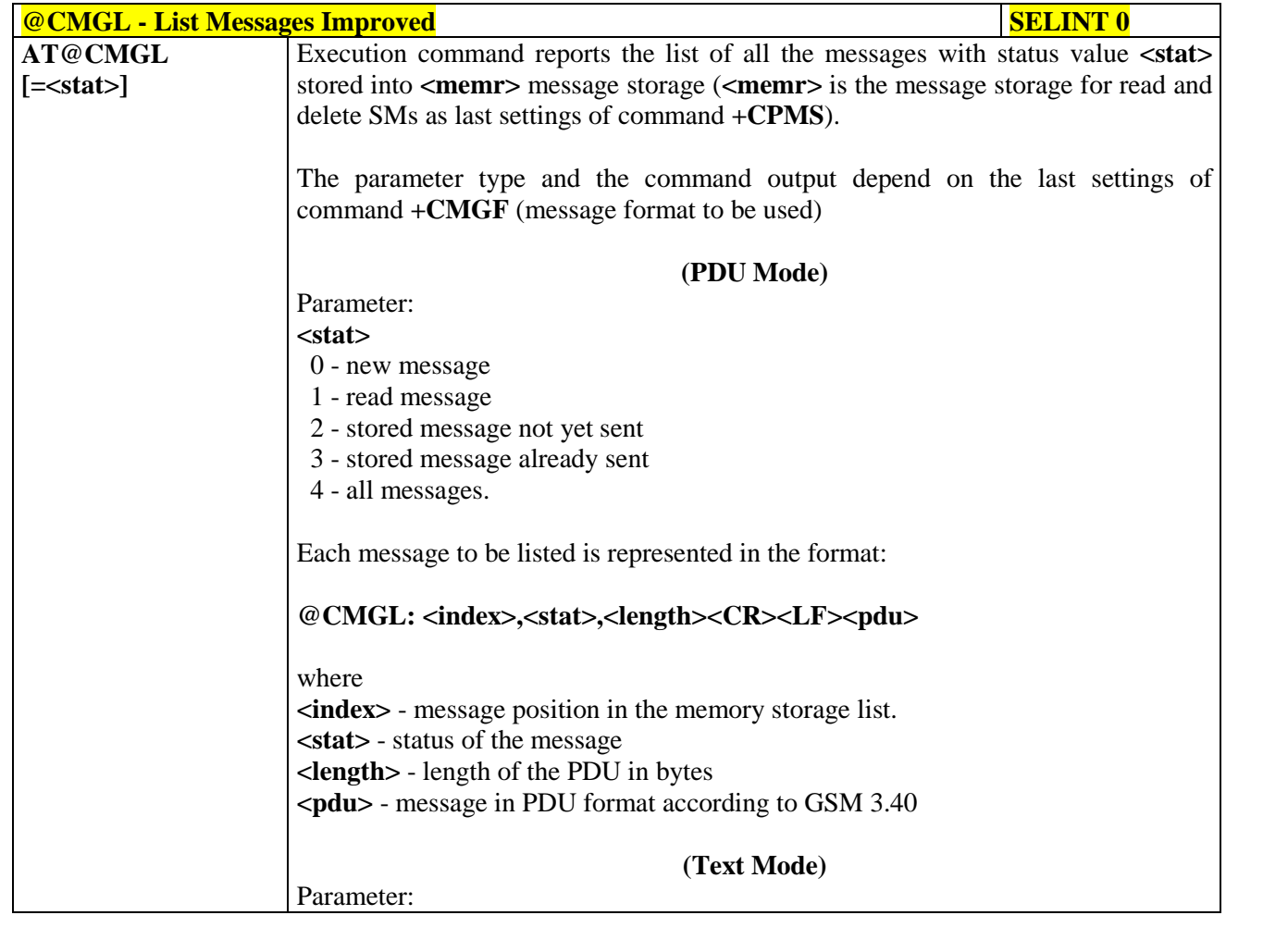

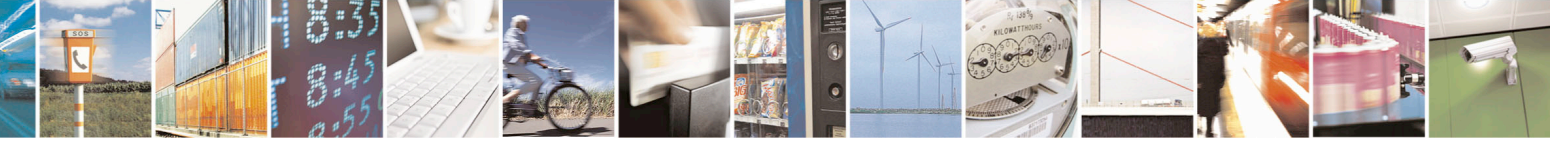

Reproduction forbidden without Telit Communications S.p.A. written authorization - All Rights Reserved page 236 of 715 Mod. 0809 2011-07 Rev.2

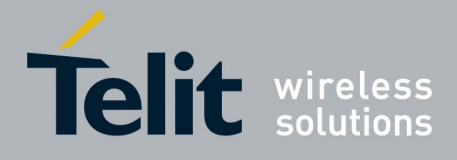

80000ST10025a Rev. 22 – 2015-08-05

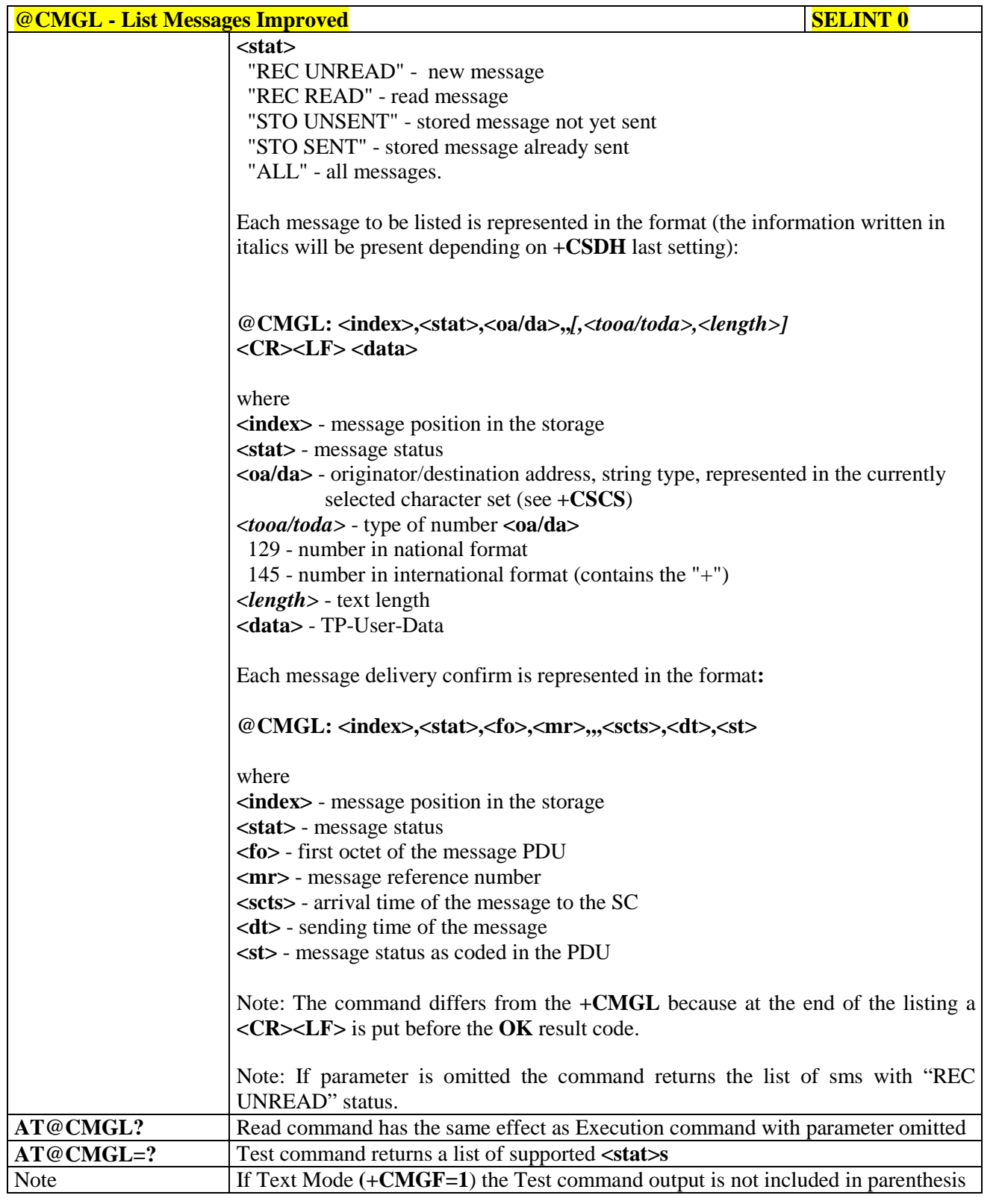

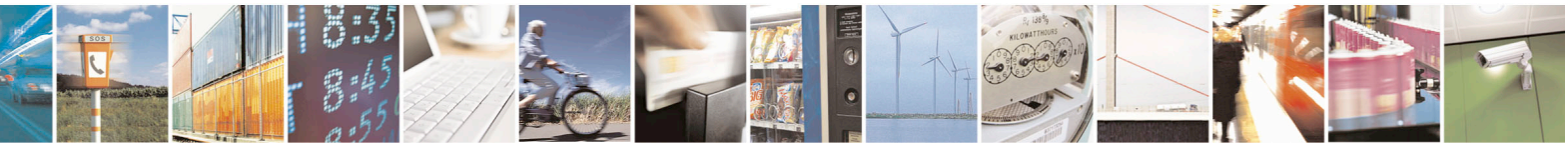

Reproduction forbidden without Telit Communications S.p.A. written authorization - All Rights Reserved page 237 of 715 Mod. 0809 2011-07 Rev.2

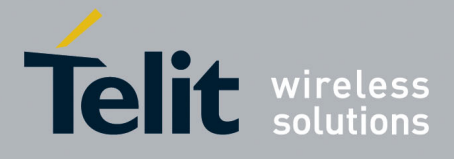

80000ST10025a Rev. 22 – 2015-08-05

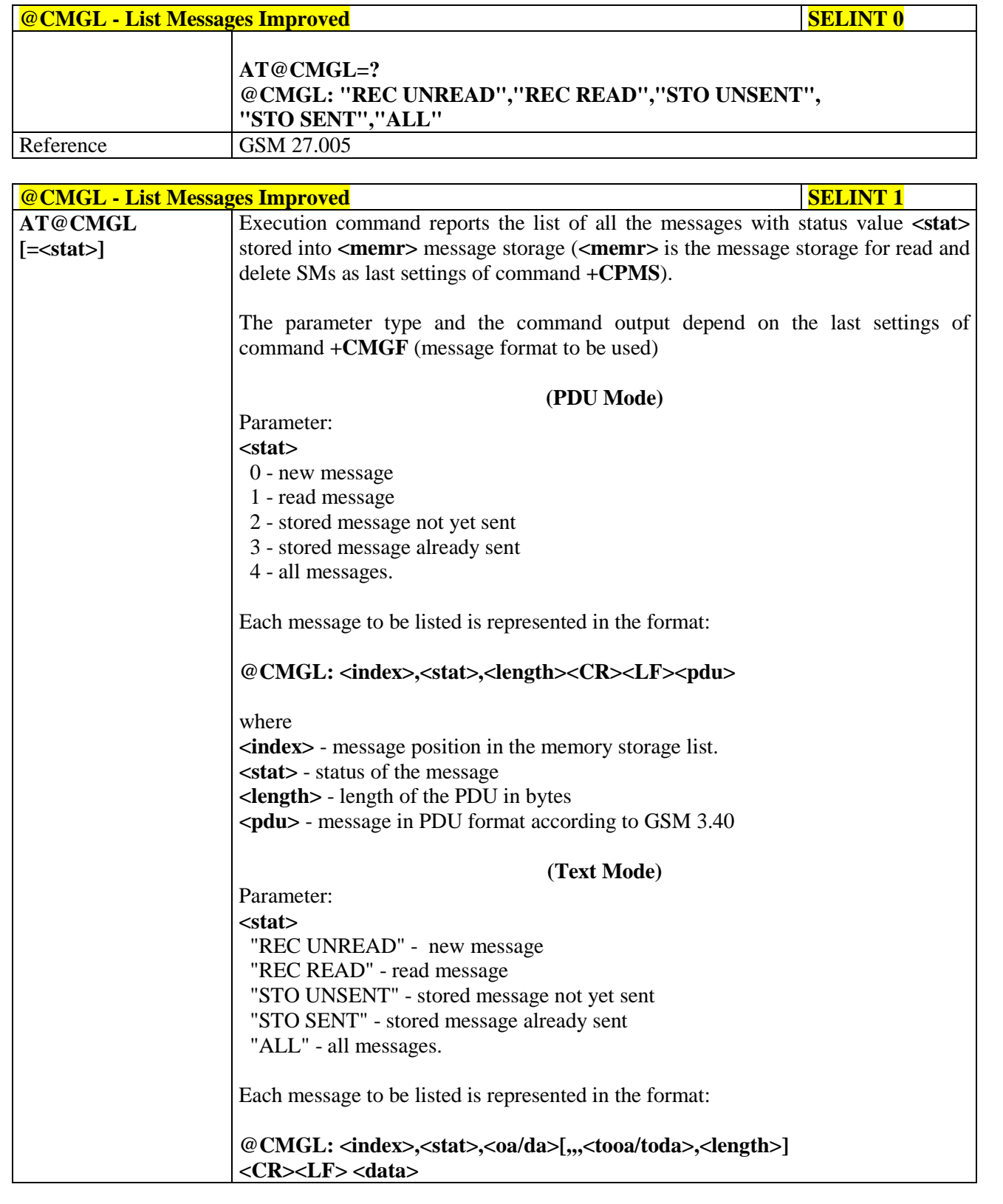

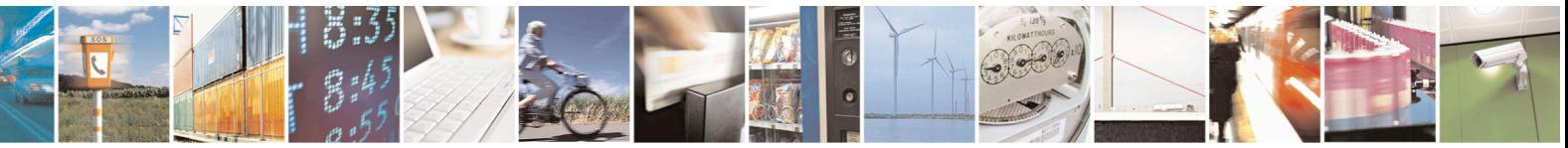

Reproduction forbidden without Telit Communications S.p.A. written authorization - All Rights Reserved page 238 of 715 Mod. 0809 2011-07 Rev.2

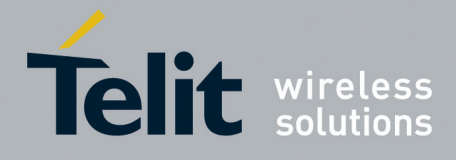

80000ST10025a Rev. 22 – 2015-08-05

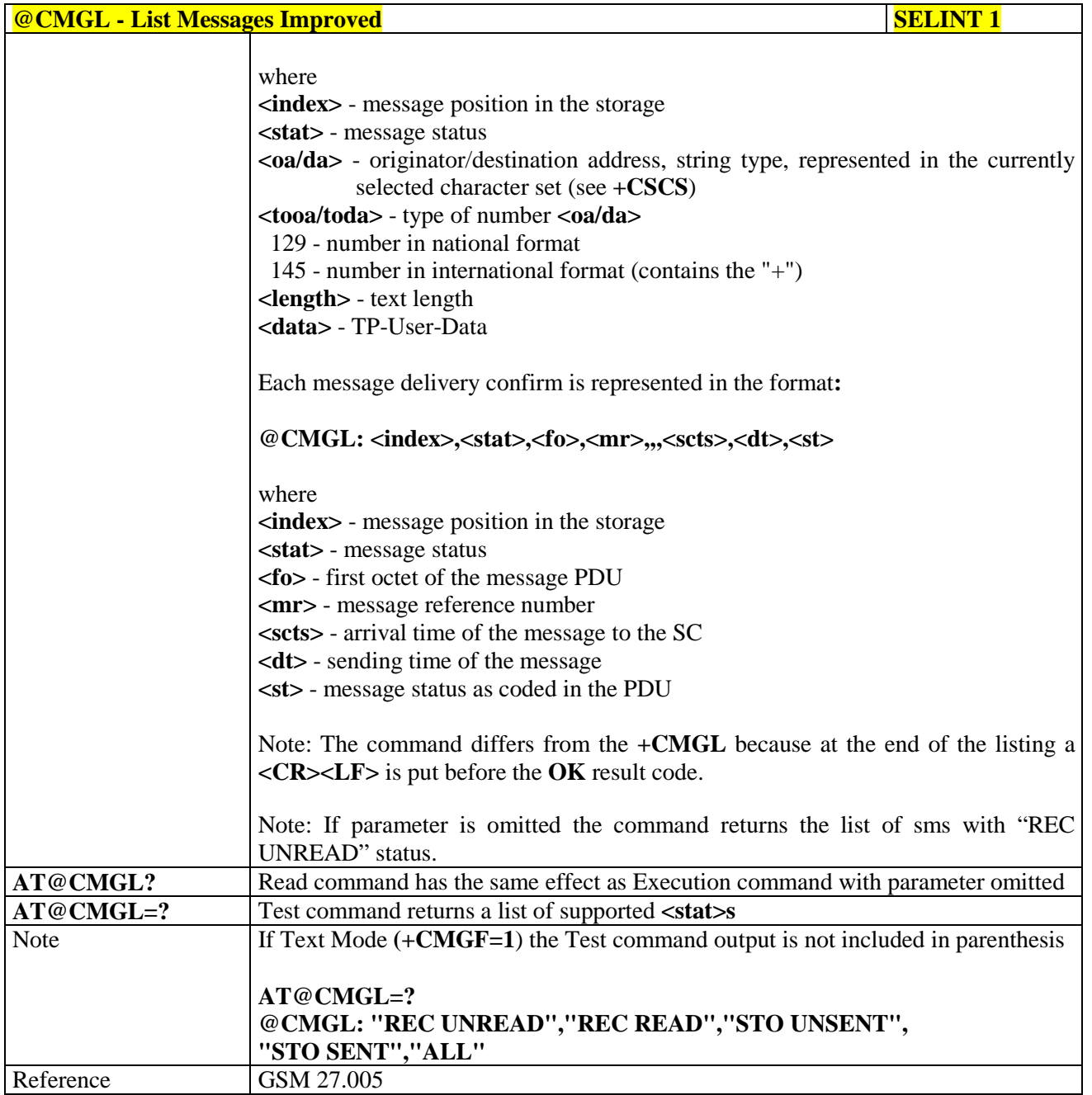

#### **3.5.5.3.4. Read Message - +CMGR**

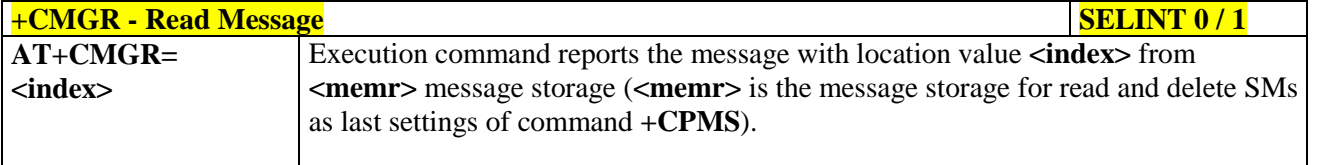

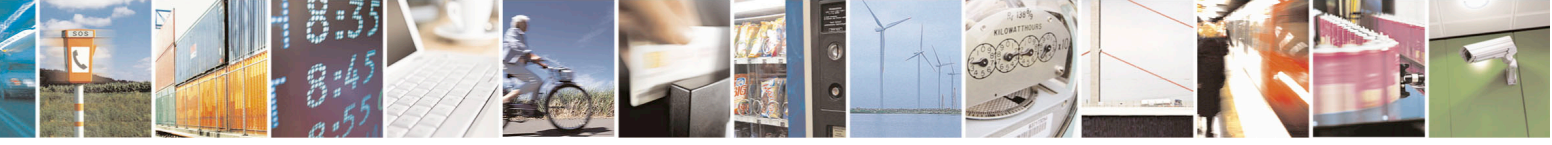

Reproduction forbidden without Telit Communications S.p.A. written authorization - All Rights Reserved page 239 of 715 Mod. 0809 2011-07 Rev.2

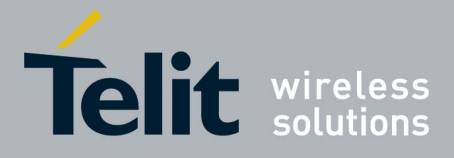

80000ST10025a Rev. 22 – 2015-08-05

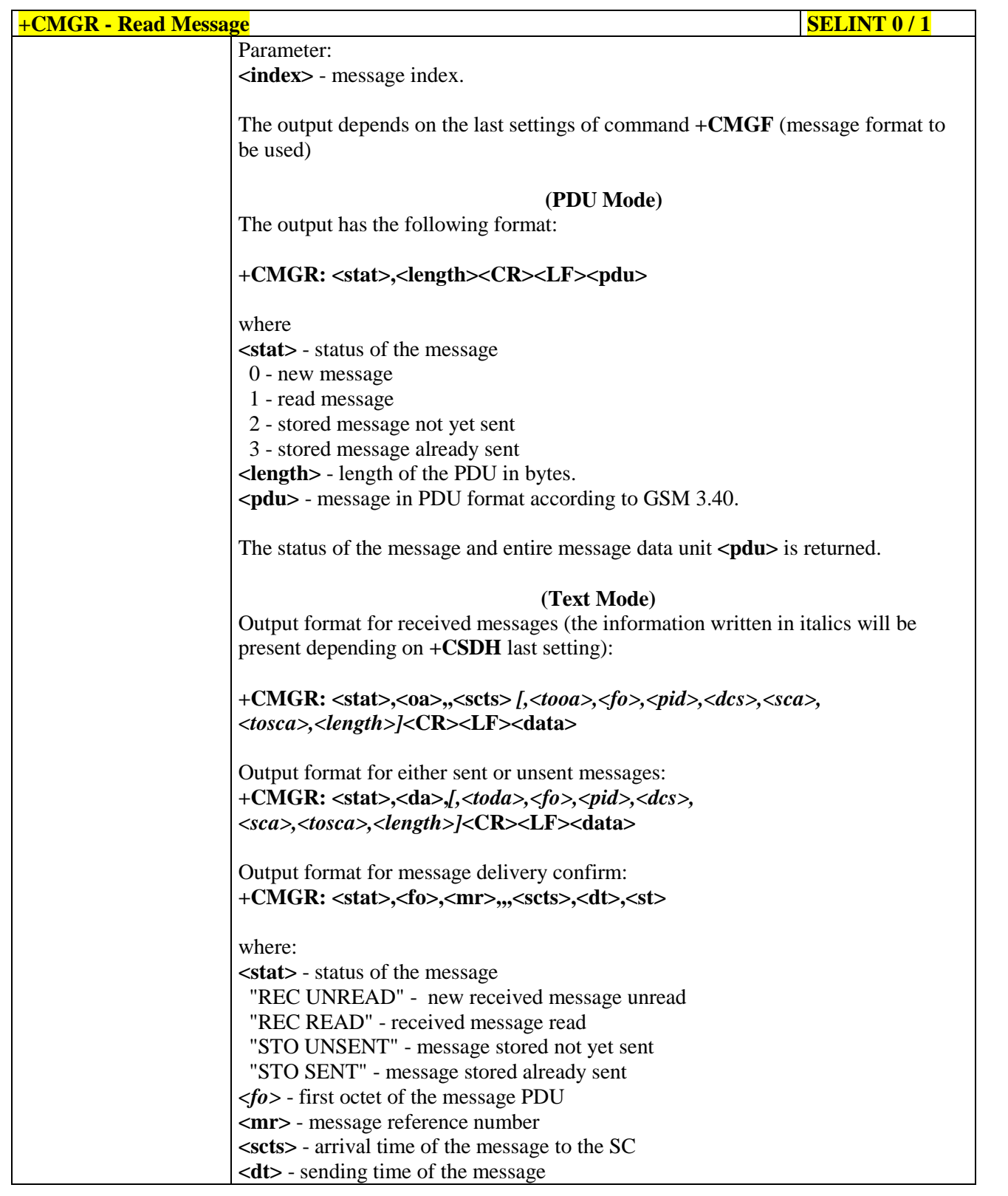

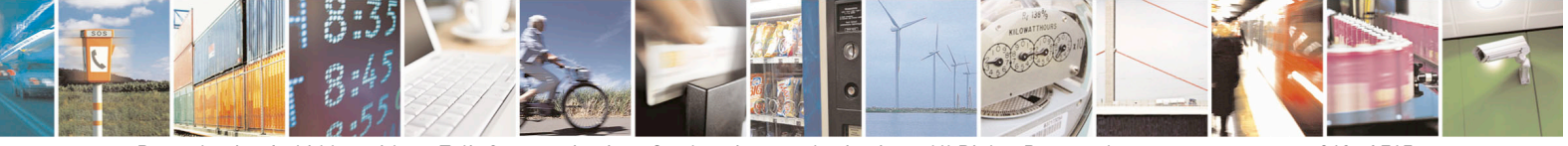

Reproduction forbidden without Telit Communications S.p.A. written authorization - All Rights Reserved page 240 of 715 Mod. 0809 2011-07 Rev.2

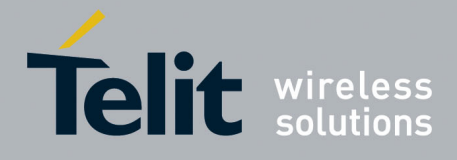

80000ST10025a Rev. 22 – 2015-08-05

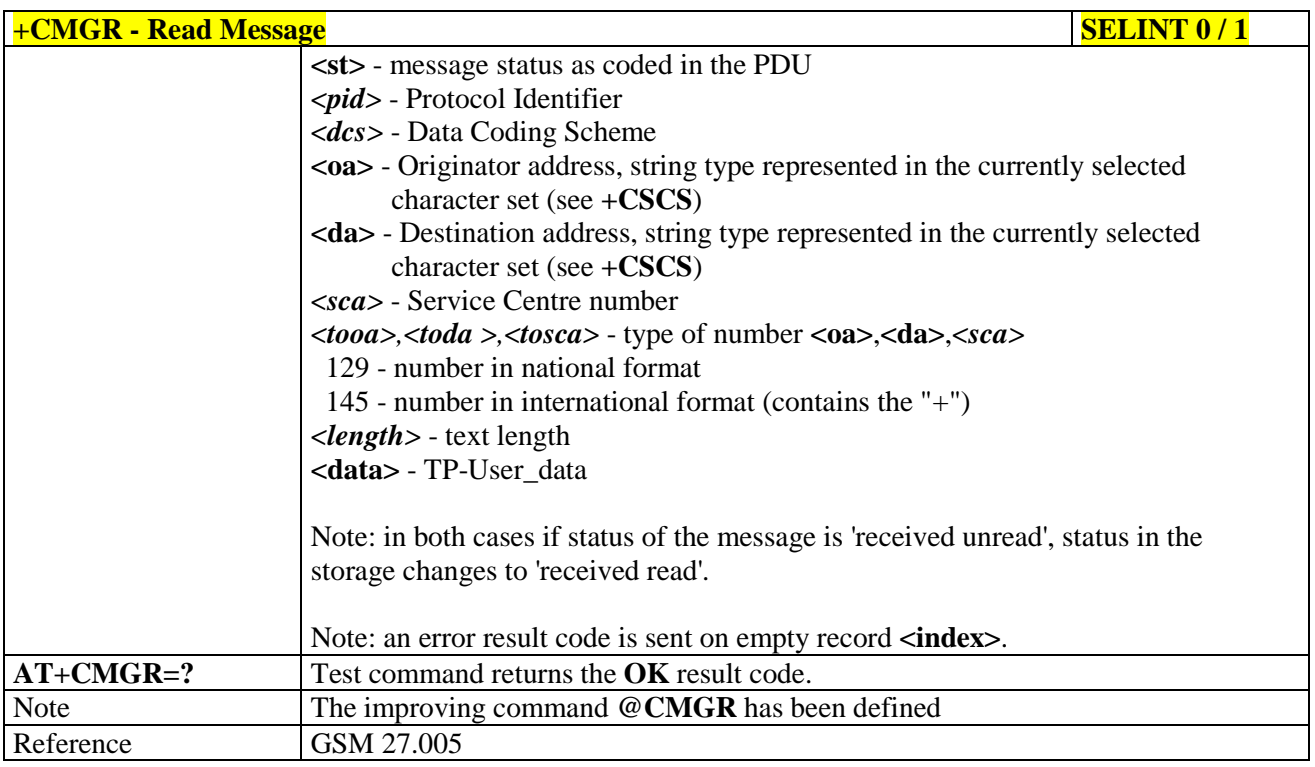

#### $+CMGR$  **- Read Message SELINT 2**

*Note: the behaviour of command +CMGR differs depending on whether or not the improved SMS commands operation mode has been enabled (see #SMSMODE)*

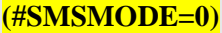

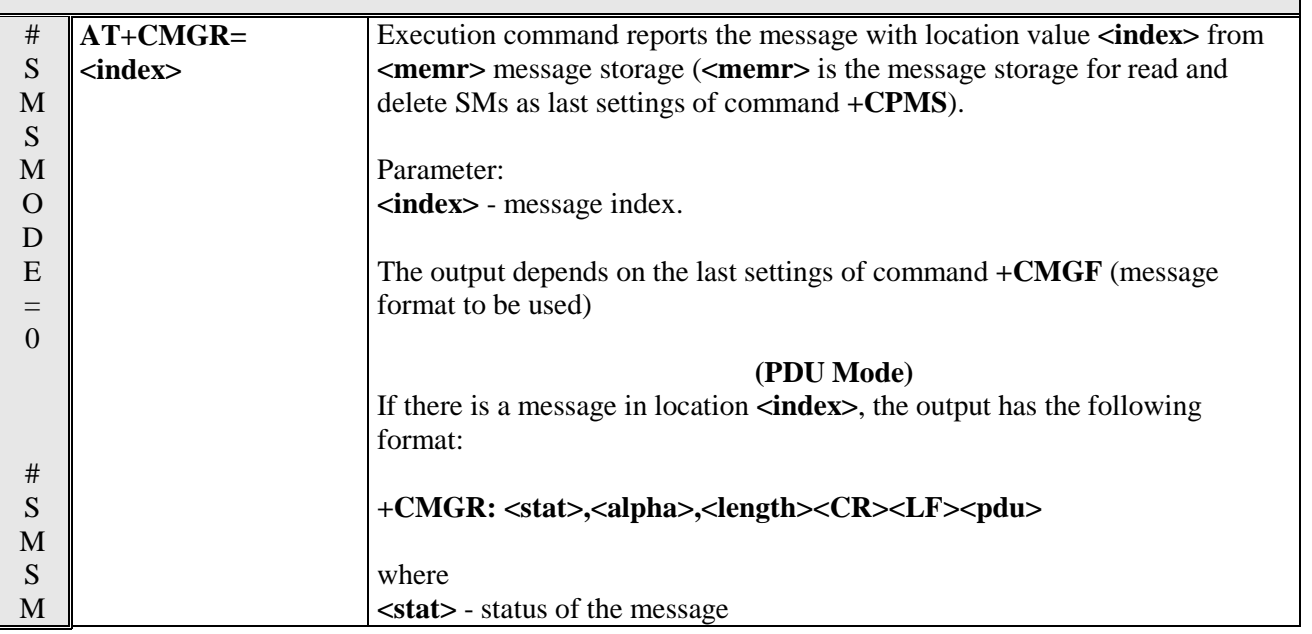

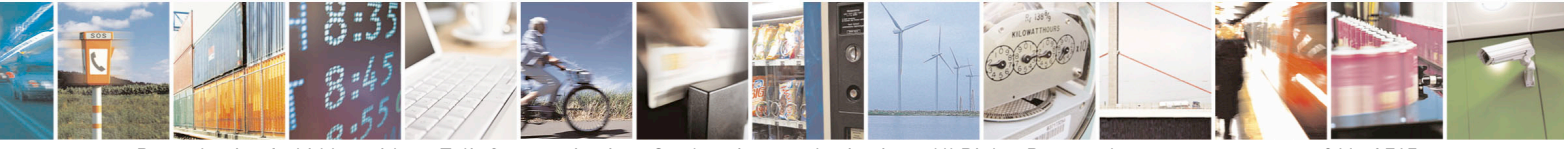

Reproduction forbidden without Telit Communications S.p.A. written authorization - All Rights Reserved page 241 of 715 Mod. 0809 2011-07 Rev.2

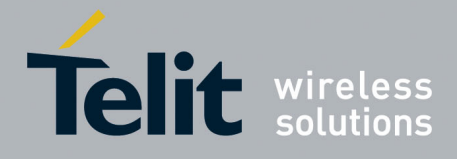

80000ST10025a Rev. 22 – 2015-08-05

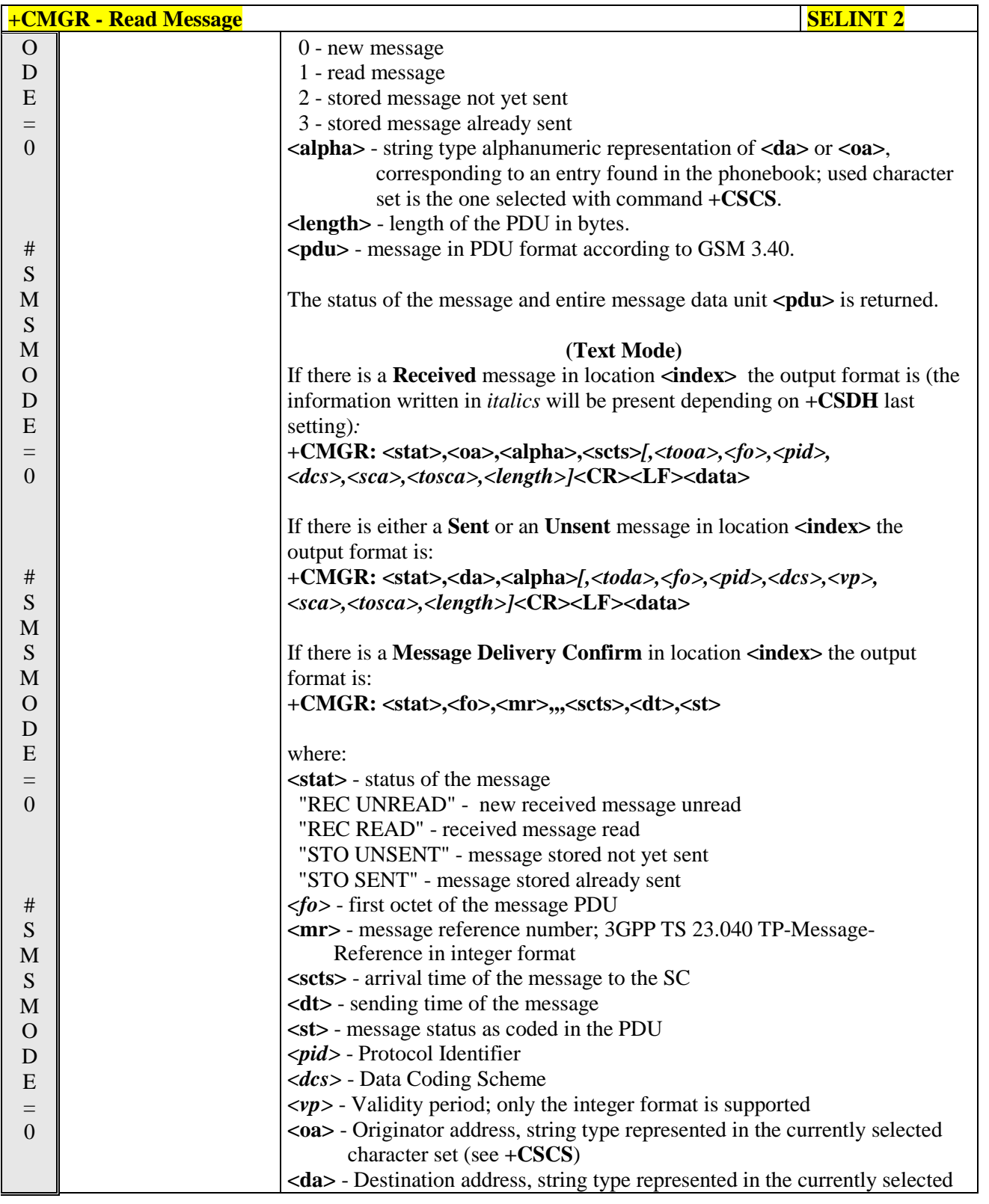

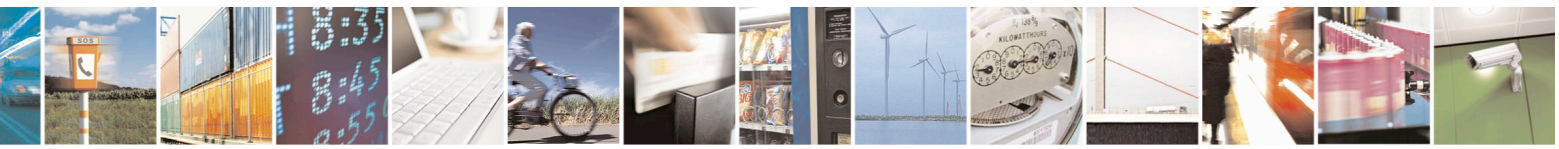

Reproduction forbidden without Telit Communications S.p.A. written authorization - All Rights Reserved page 242 of 715 Mod. 0809 2011-07 Rev.2

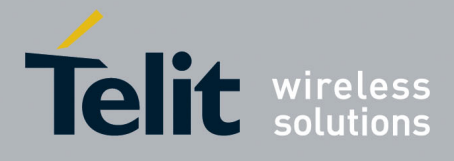

80000ST10025a Rev. 22 – 2015-08-05

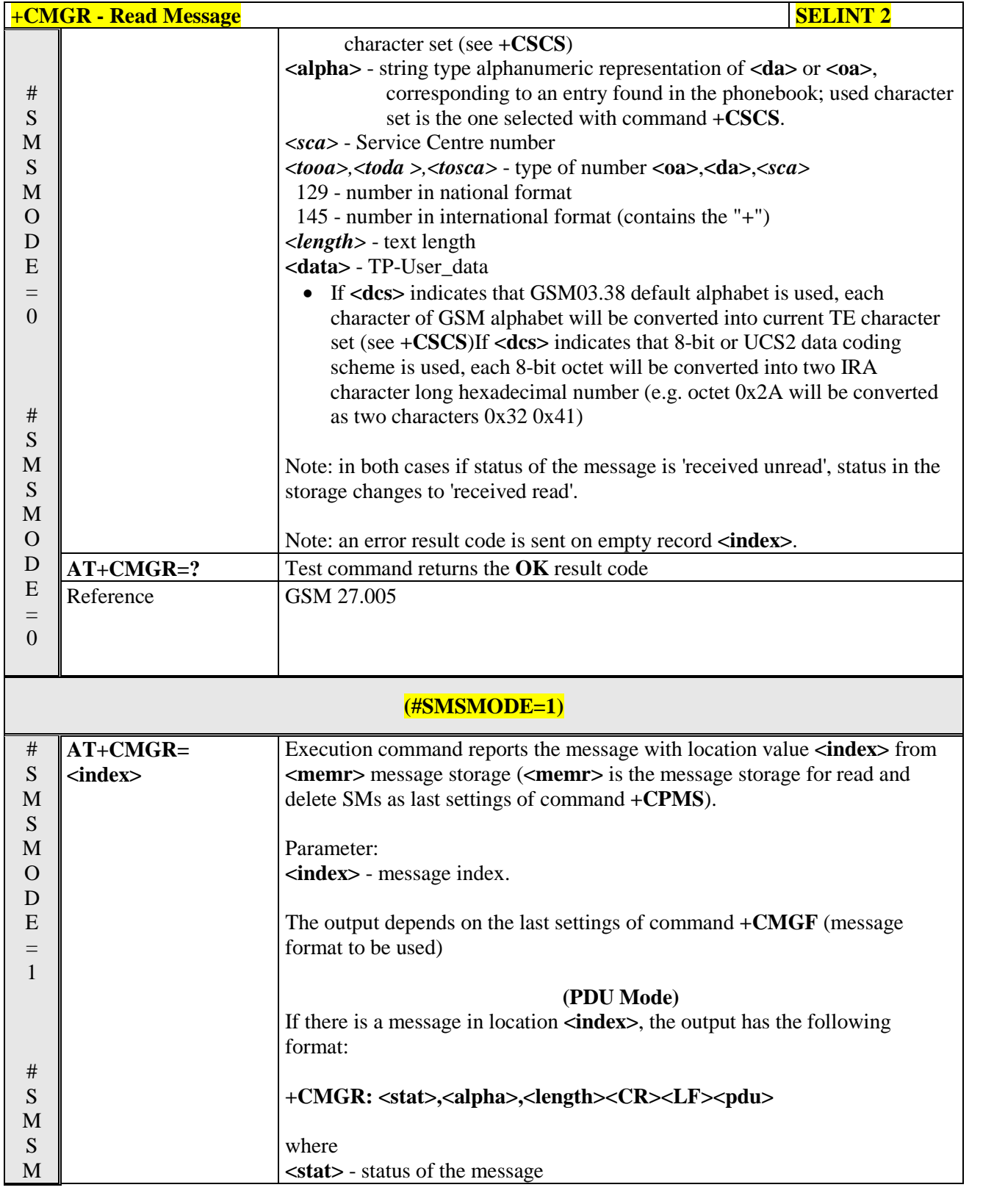

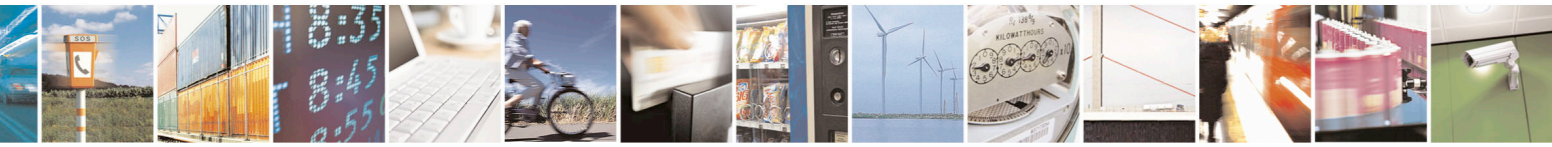

Reproduction forbidden without Telit Communications S.p.A. written authorization - All Rights Reserved page 243 of 715 Mod. 0809 2011-07 Rev.2

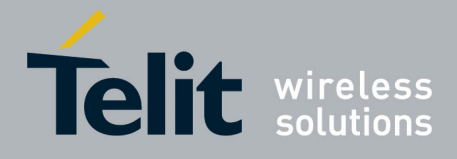

80000ST10025a Rev. 22 – 2015-08-05

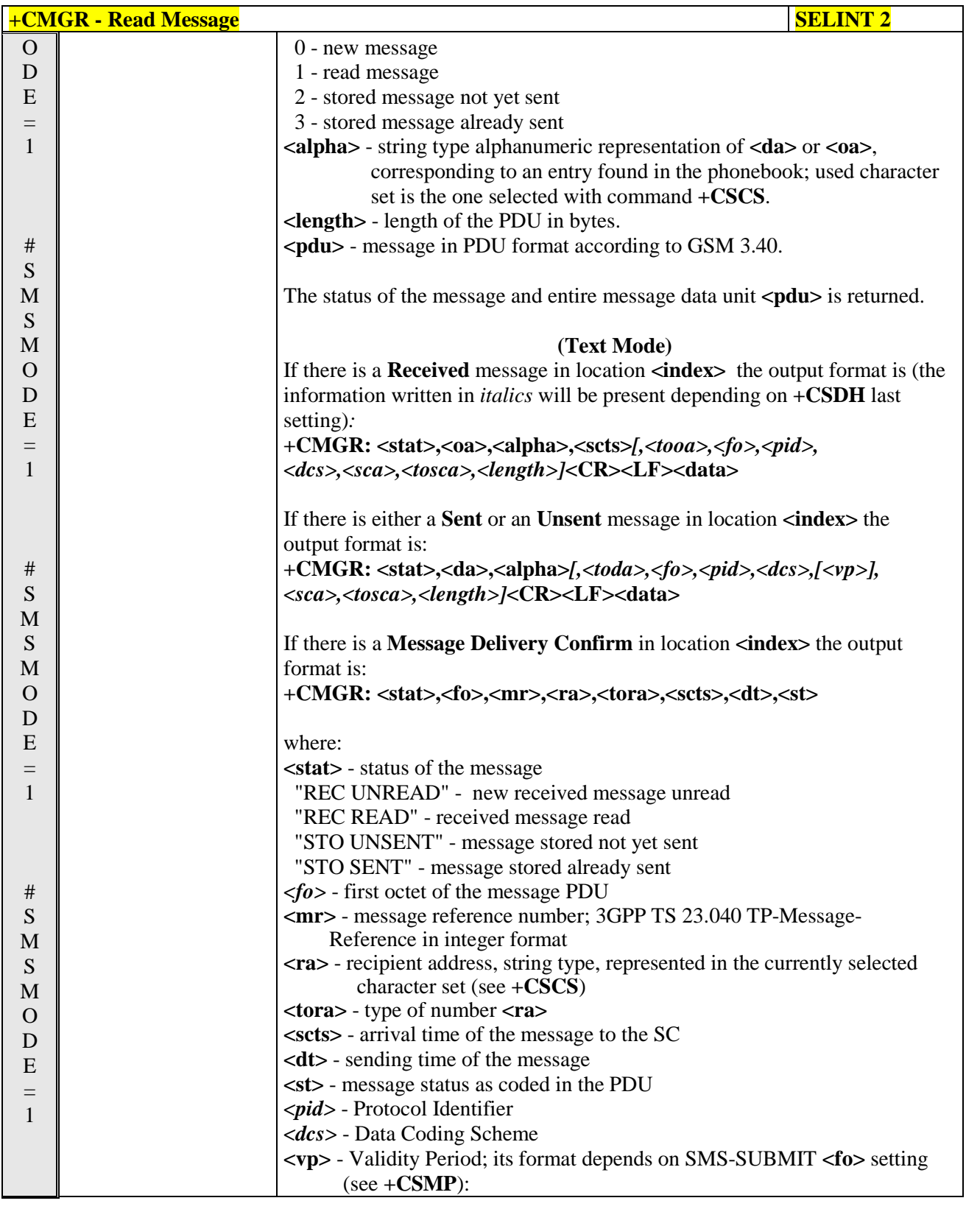

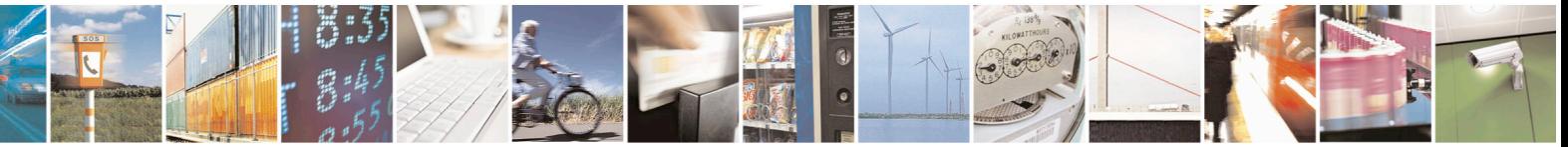

Reproduction forbidden without Telit Communications S.p.A. written authorization - All Rights Reserved page 244 of 715 Mod. 0809 2011-07 Rev.2

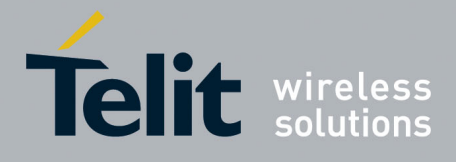

80000ST10025a Rev. 22 – 2015-08-05

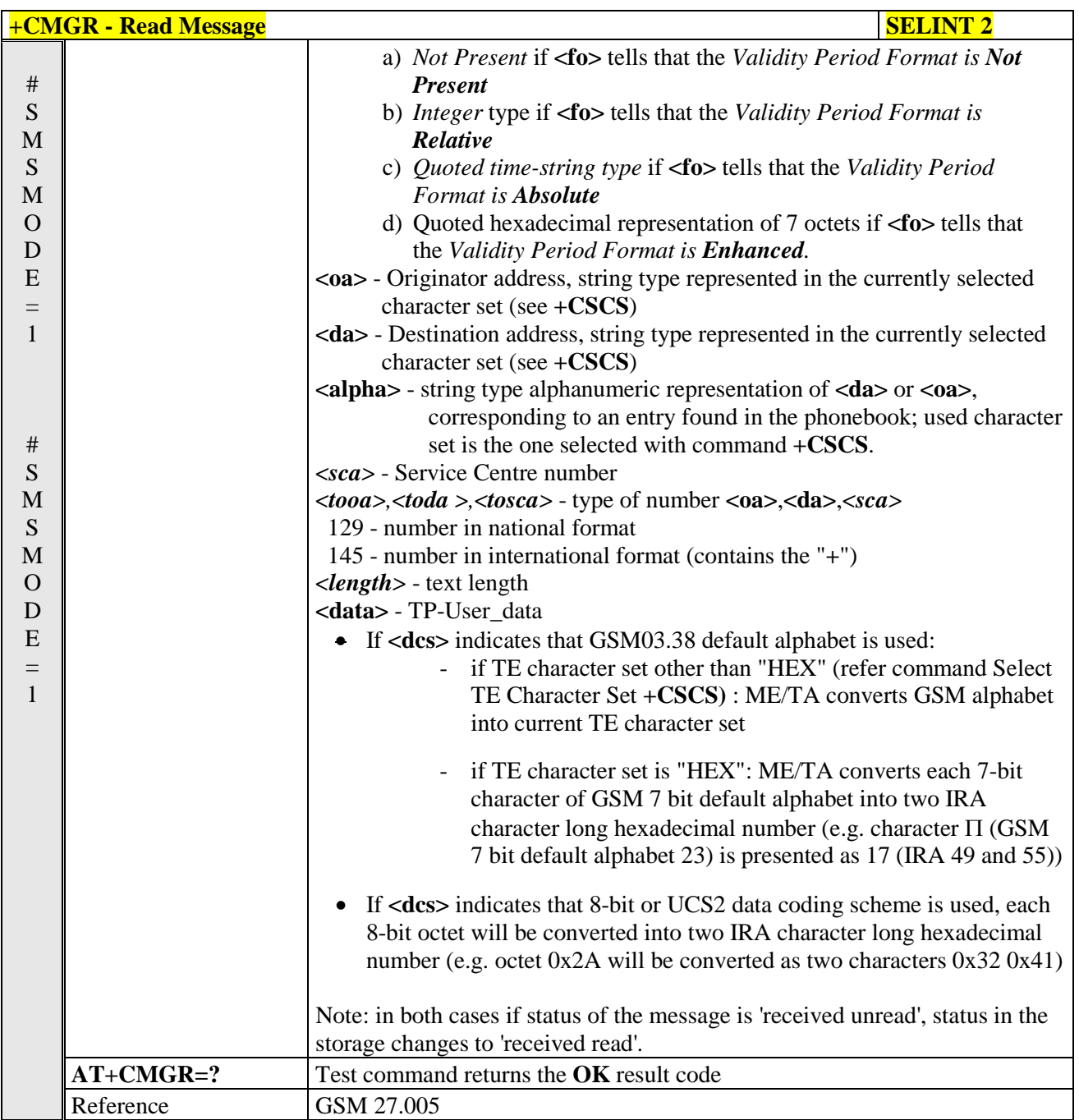

### **3.5.5.3.5. Read Message - @CMGR**

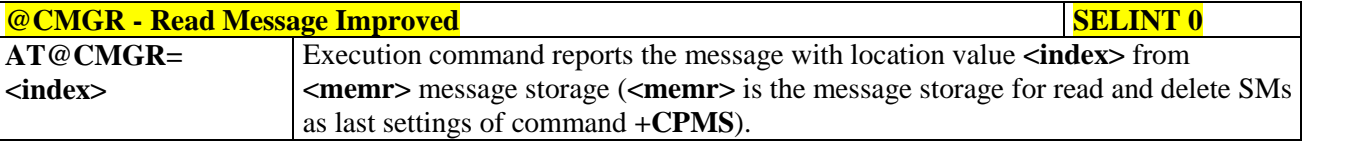

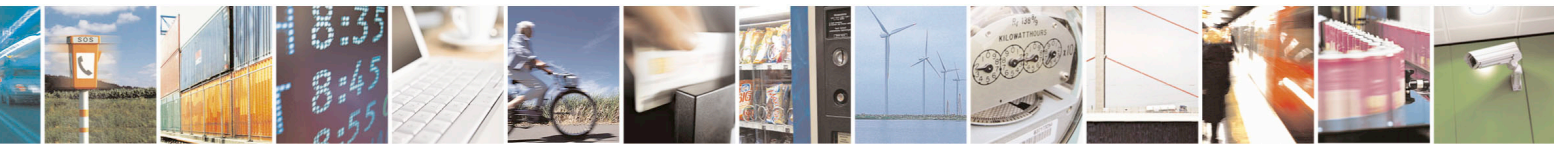

Reproduction forbidden without Telit Communications S.p.A. written authorization - All Rights Reserved page 245 of 715 Mod. 0809 2011-07 Rev.2

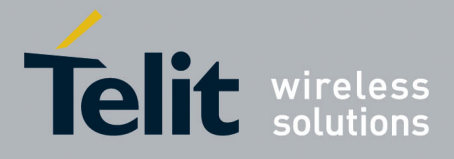

80000ST10025a Rev. 22 – 2015-08-05

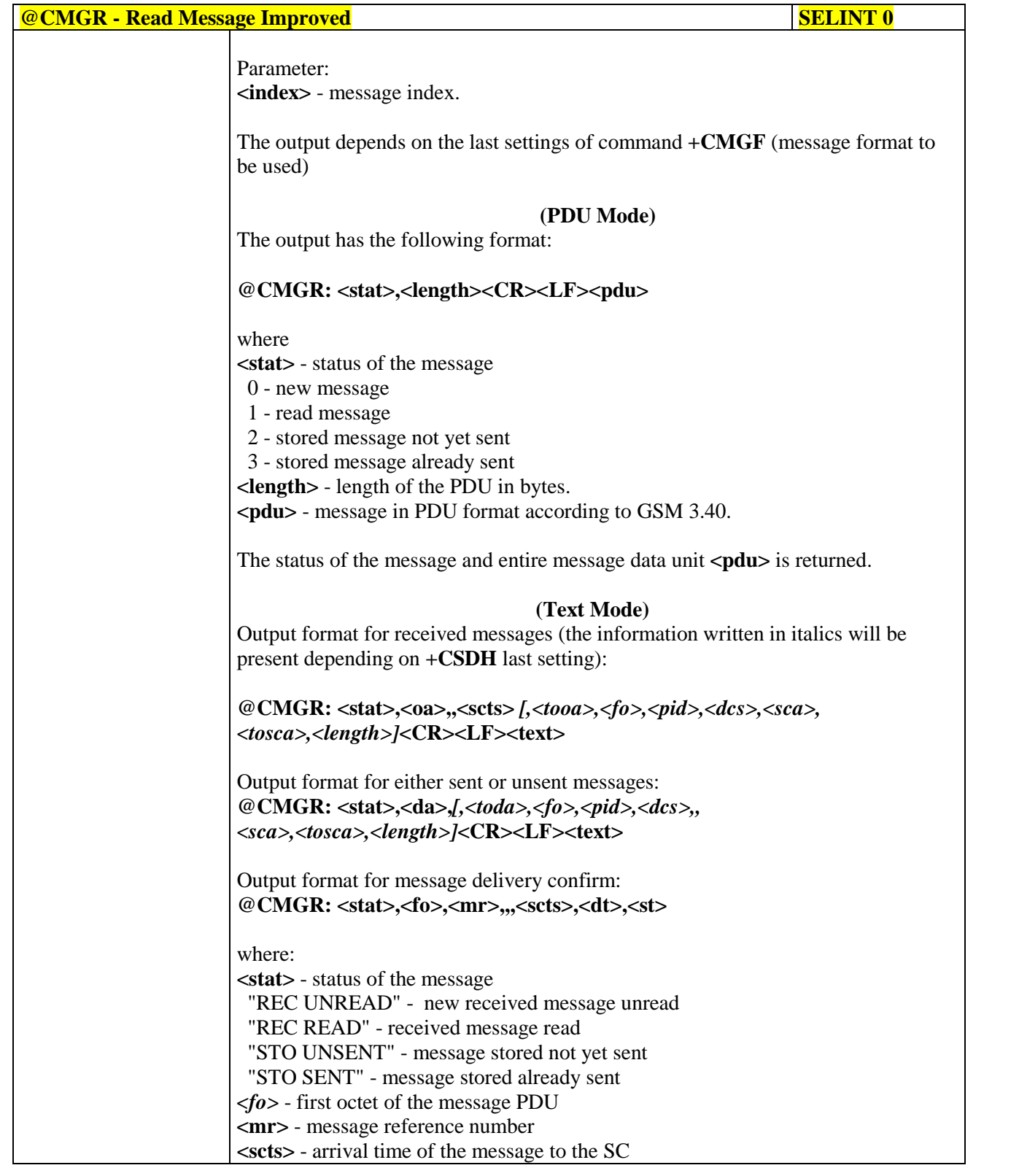

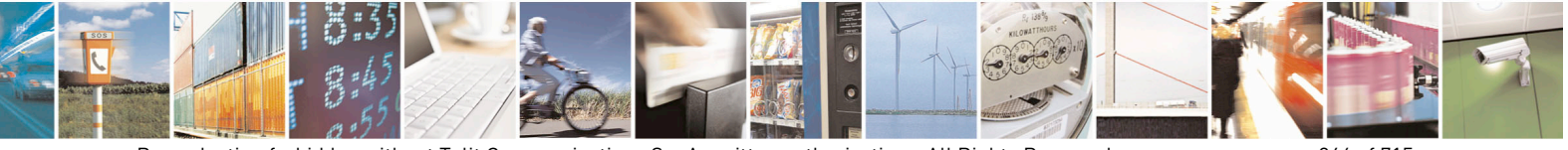

Reproduction forbidden without Telit Communications S.p.A. written authorization - All Rights Reserved page 246 of 715 Mod. 0809 2011-07 Rev.2

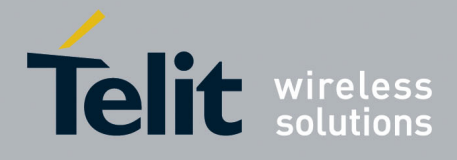

80000ST10025a Rev. 22 – 2015-08-05

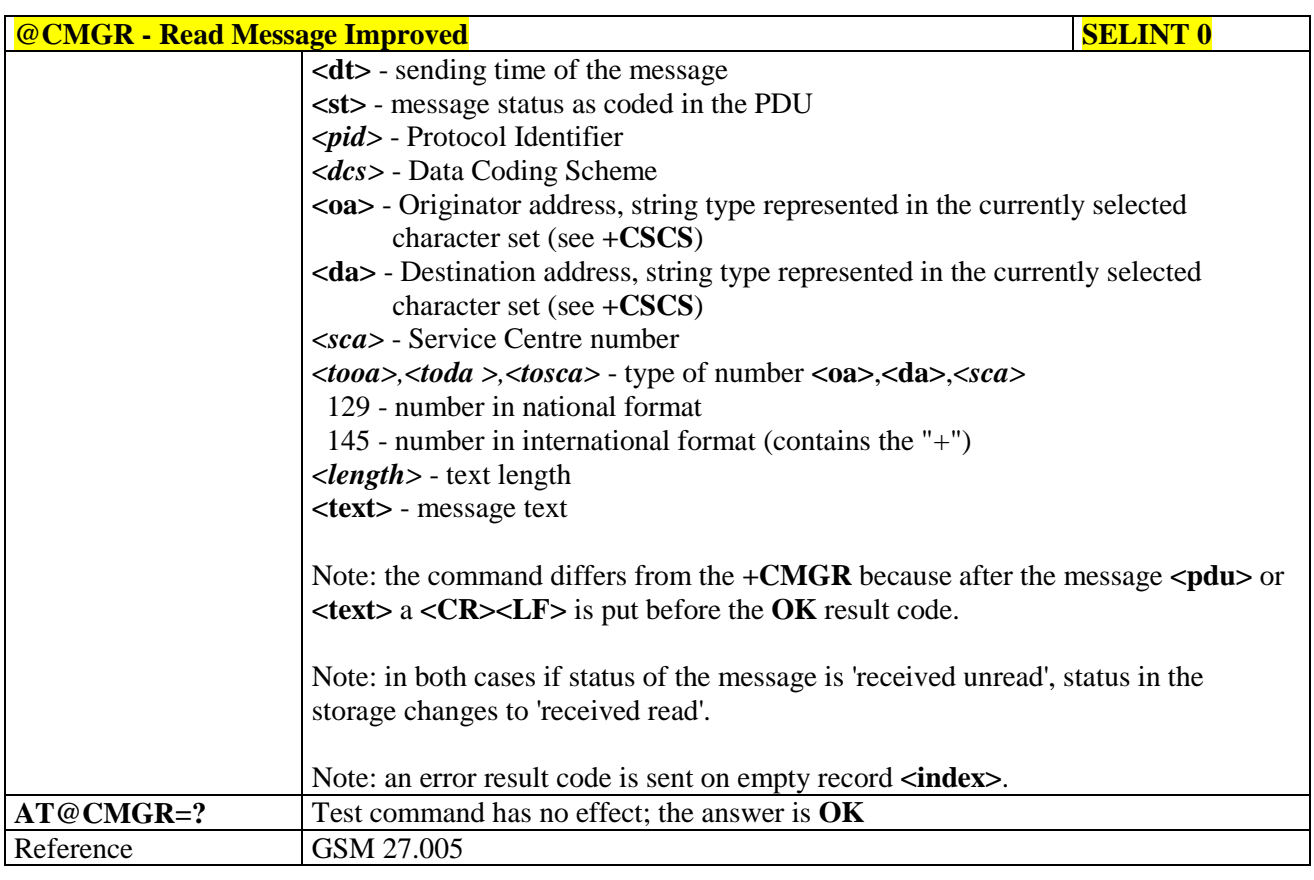

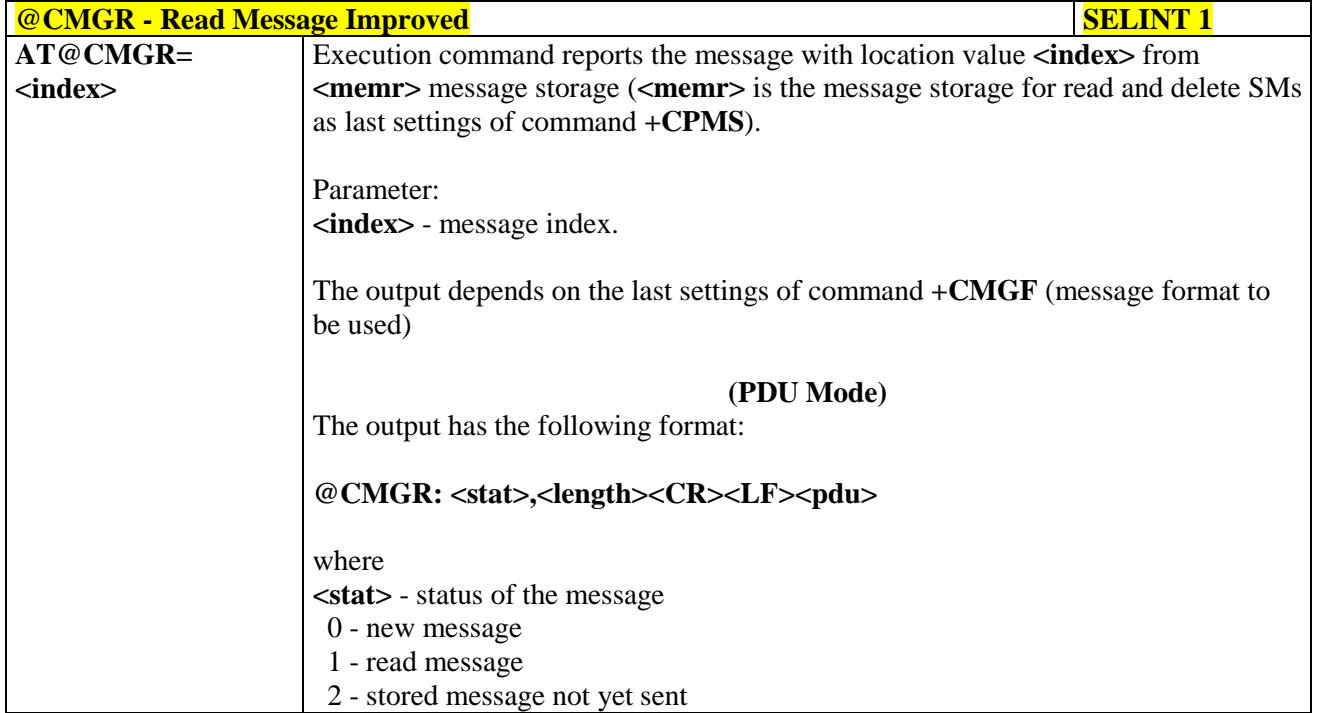

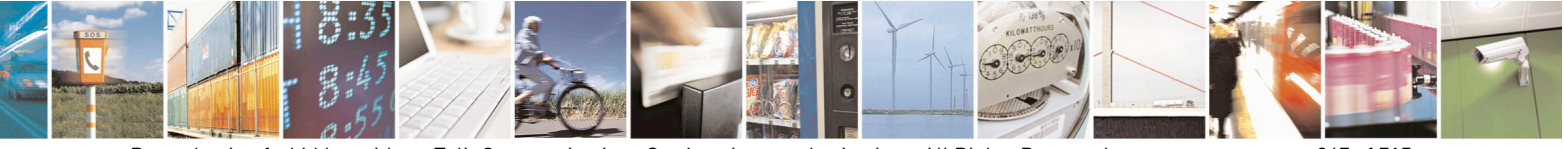

Reproduction forbidden without Telit Communications S.p.A. written authorization - All Rights Reserved page 247 of 715 Mod. 0809 2011-07 Rev.2

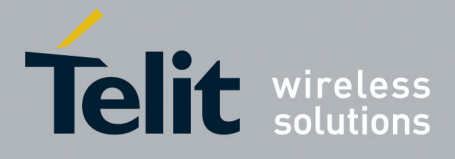

80000ST10025a Rev. 22 – 2015-08-05

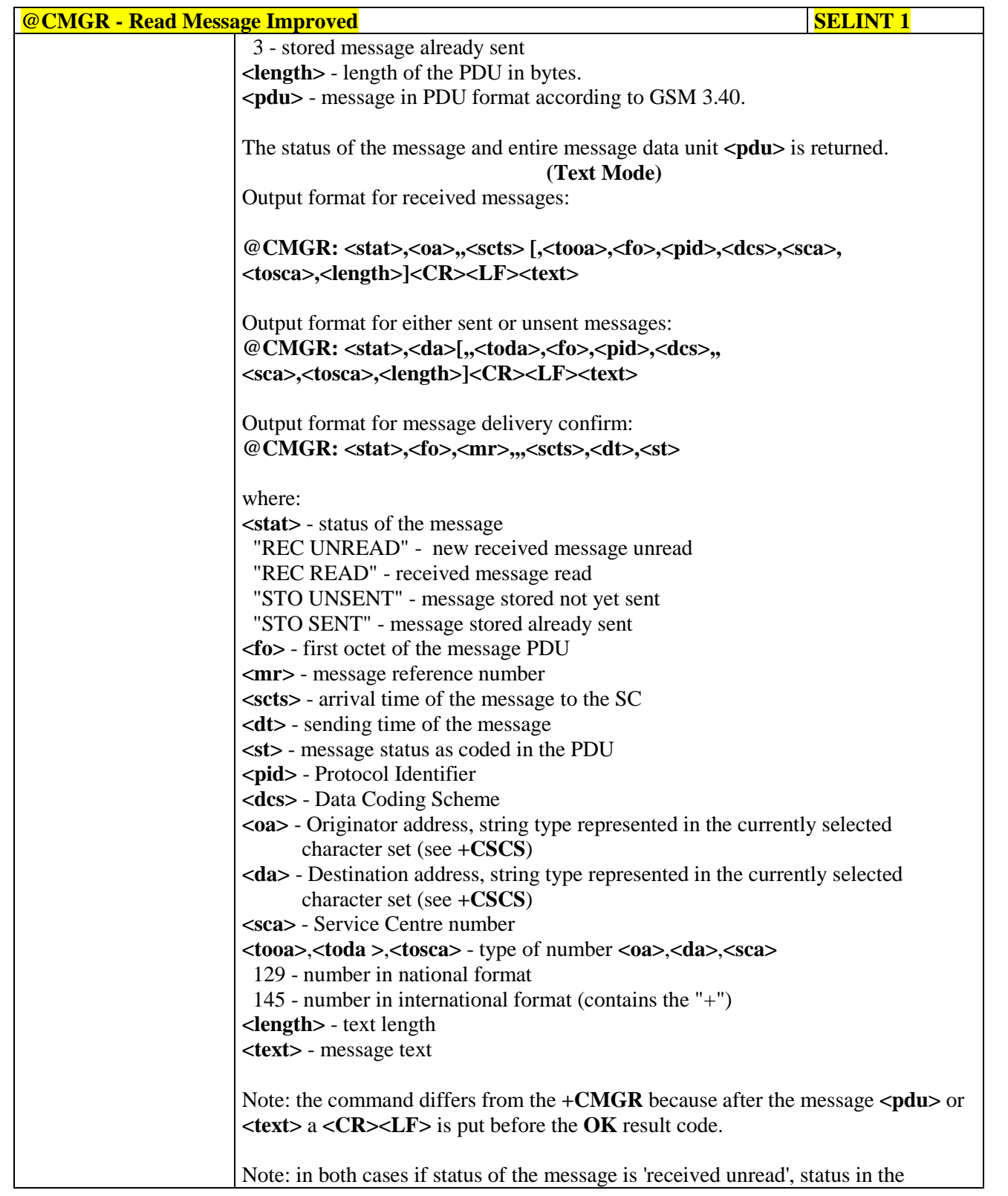

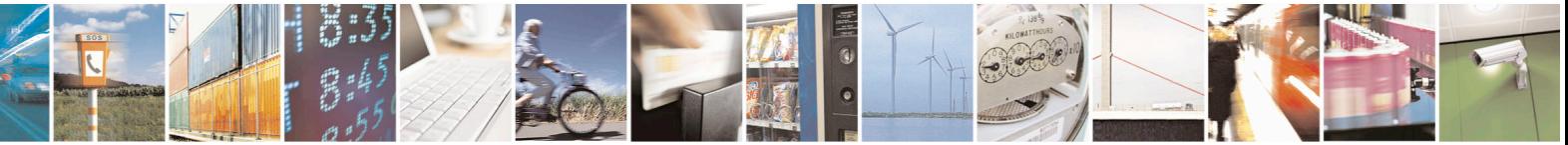

Reproduction forbidden without Telit Communications S.p.A. written authorization - All Rights Reserved page 248 of 715 Mod. 0809 2011-07 Rev.2

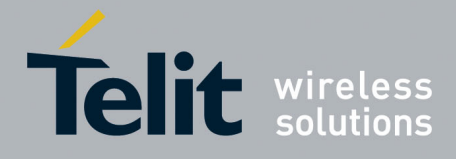

80000ST10025a Rev. 22 – 2015-08-05

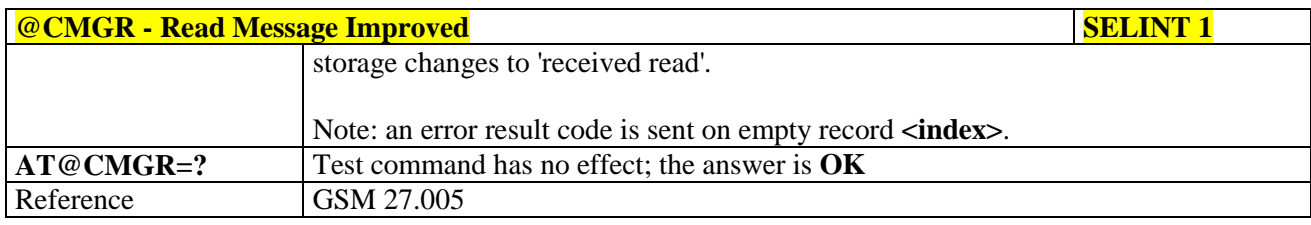

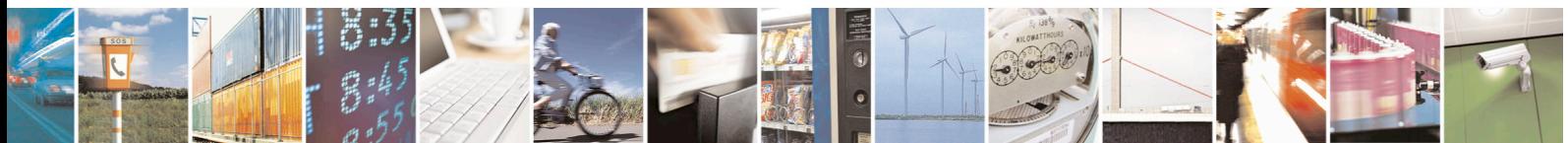

Reproduction forbidden without Telit Communications S.p.A. written authorization - All Rights Reserved page 249 of 715 Mod. 0809 2011-07 Rev.2

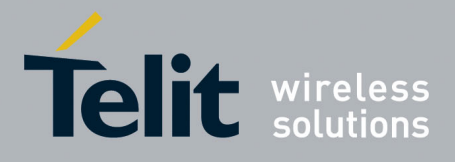

AT Commands Reference Guide 80000ST10025a Rev. 22 – 2015-08-05

#### **3.5.5.4. Message Sending And Writing**

# **3.5.5.4.1. Send Message - +CMGS**

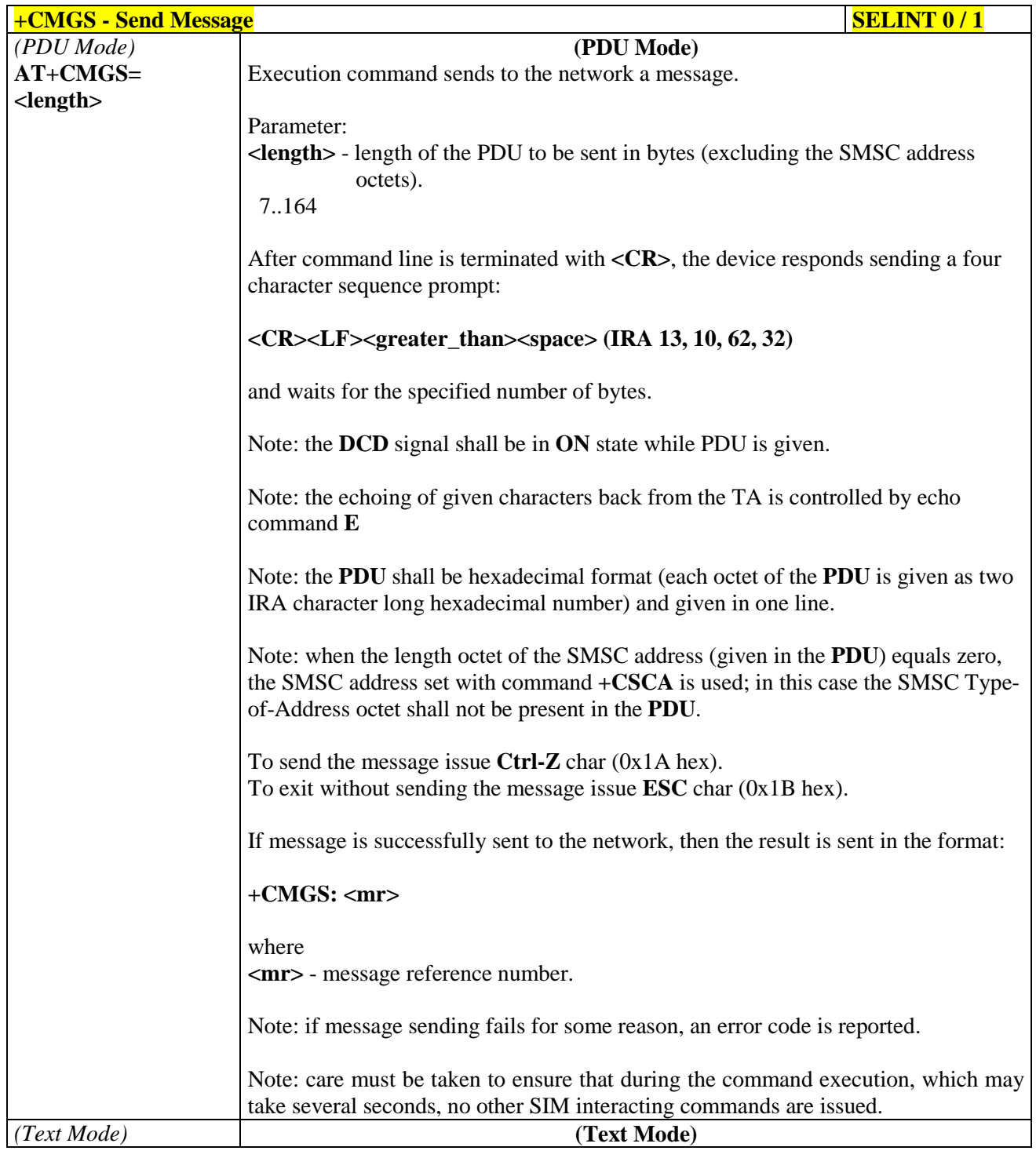

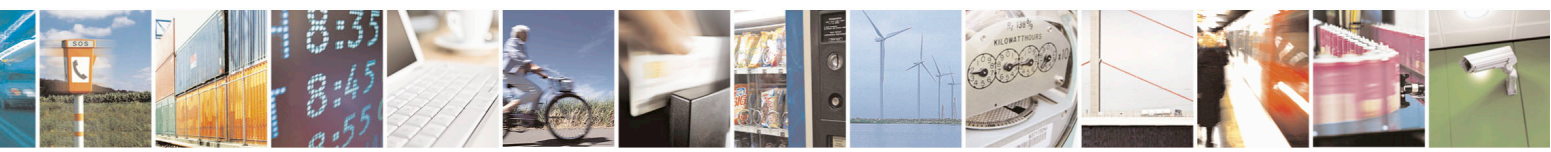

Reproduction forbidden without Telit Communications S.p.A. written authorization - All Rights Reserved page 250 of 715 Mod. 0809 2011-07 Rev.2

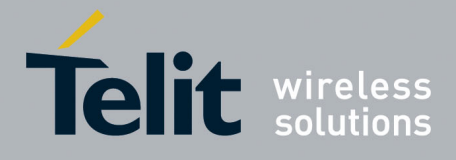

80000ST10025a Rev. 22 – 2015-08-05

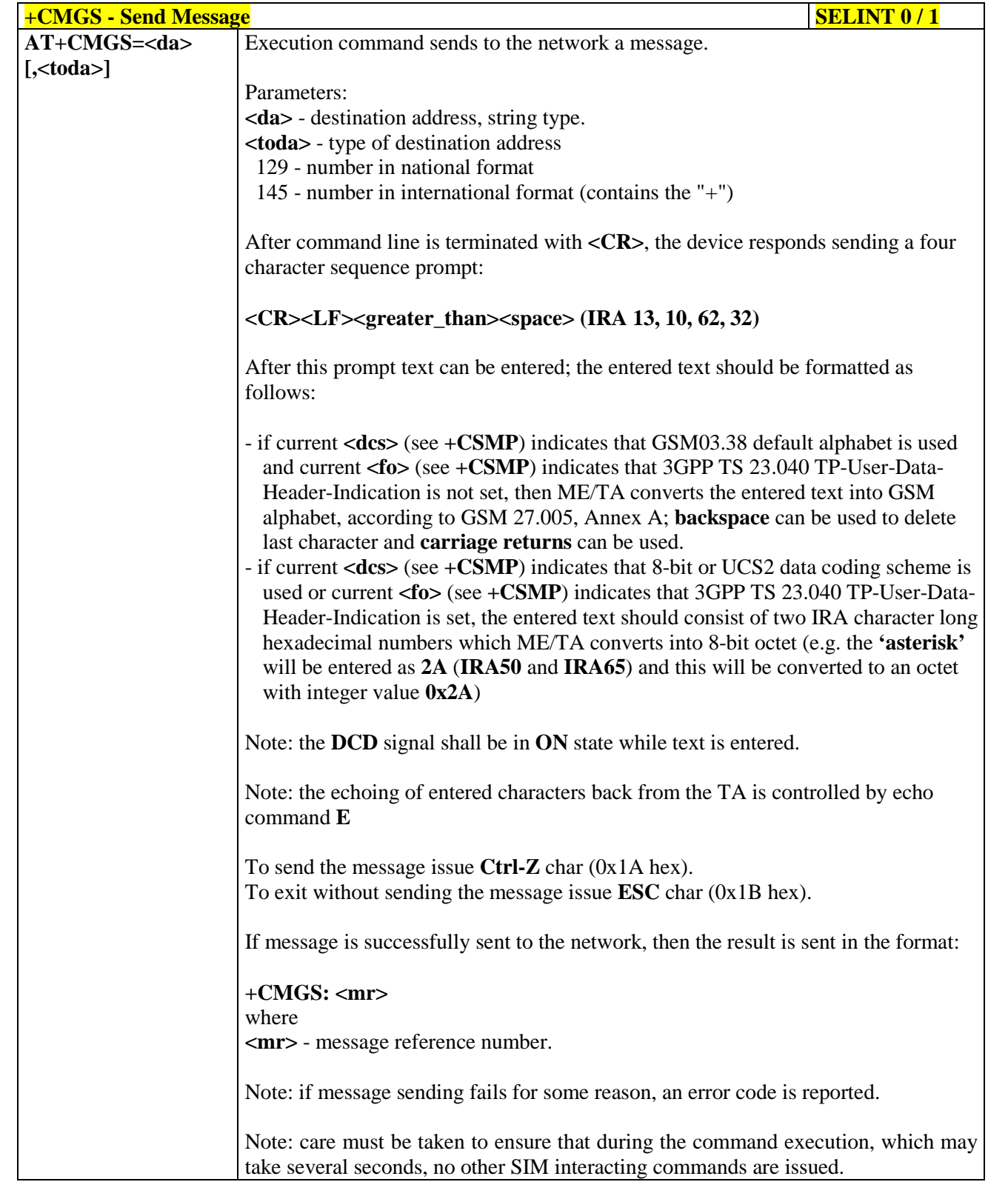

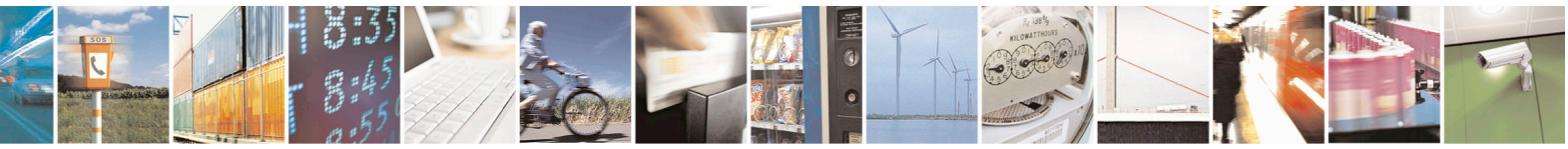

Reproduction forbidden without Telit Communications S.p.A. written authorization - All Rights Reserved page 251 of 715 Mod. 0809 2011-07 Rev.2

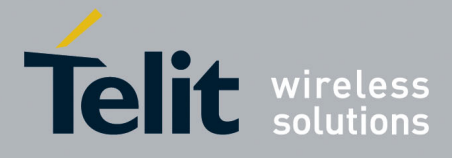

80000ST10025a Rev. 22 – 2015-08-05

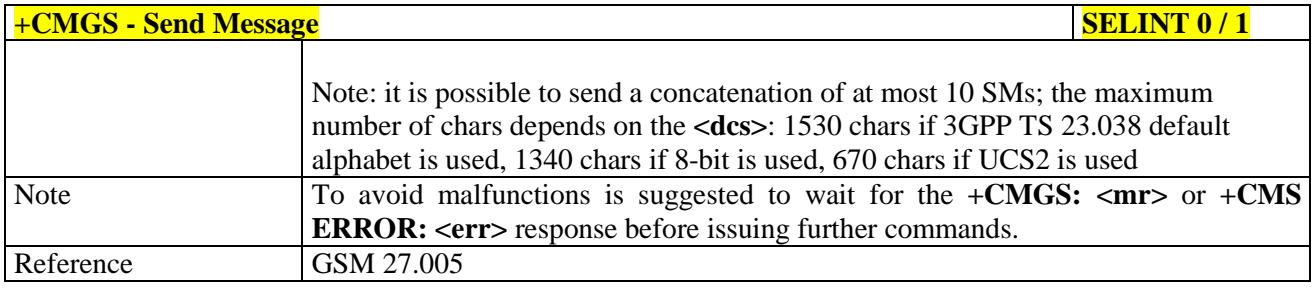

#### **FORMAL EXAMPLE SERVICES SERVICES SERVICES SERVICES SERVICES SERVICES SERVICES**

*Note: the behaviour of command +CMGS differs depending on whether or not the improved SMS commands operation mode has been enabled (see #SMSMODE)*

#### **(#SMSMODE=0)**

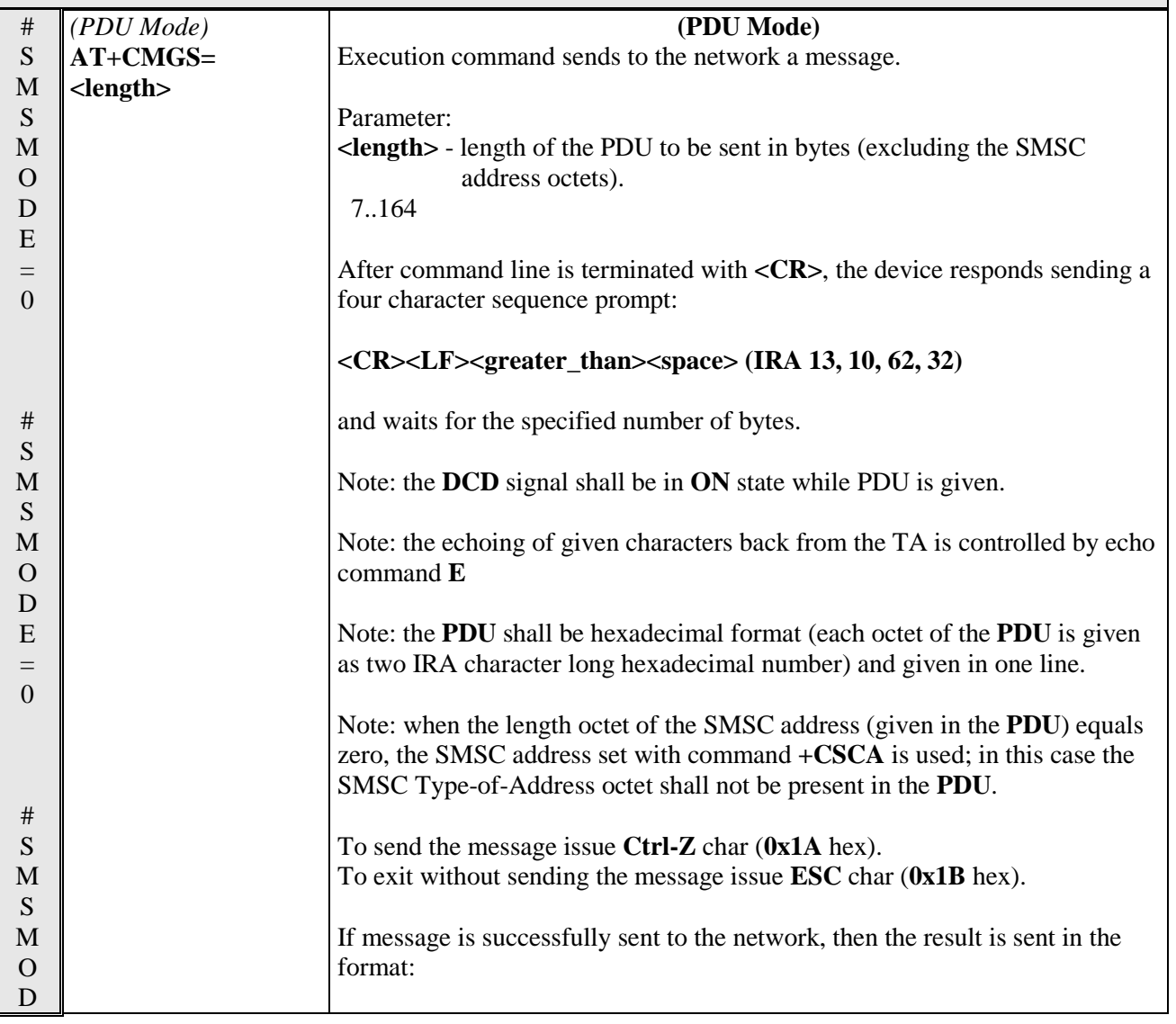

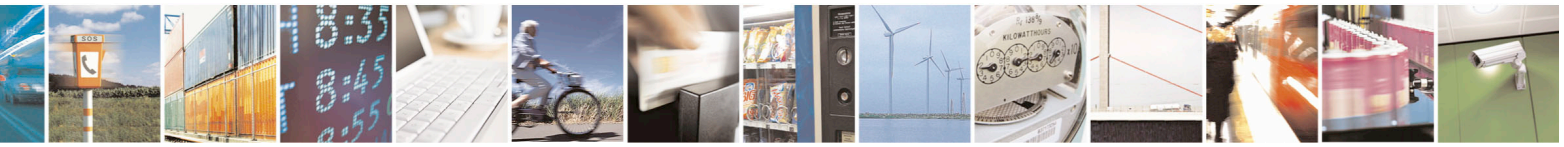
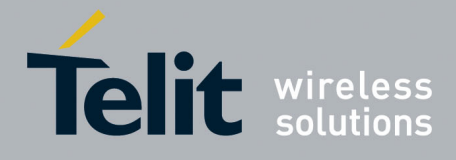

80000ST10025a Rev. 22 – 2015-08-05

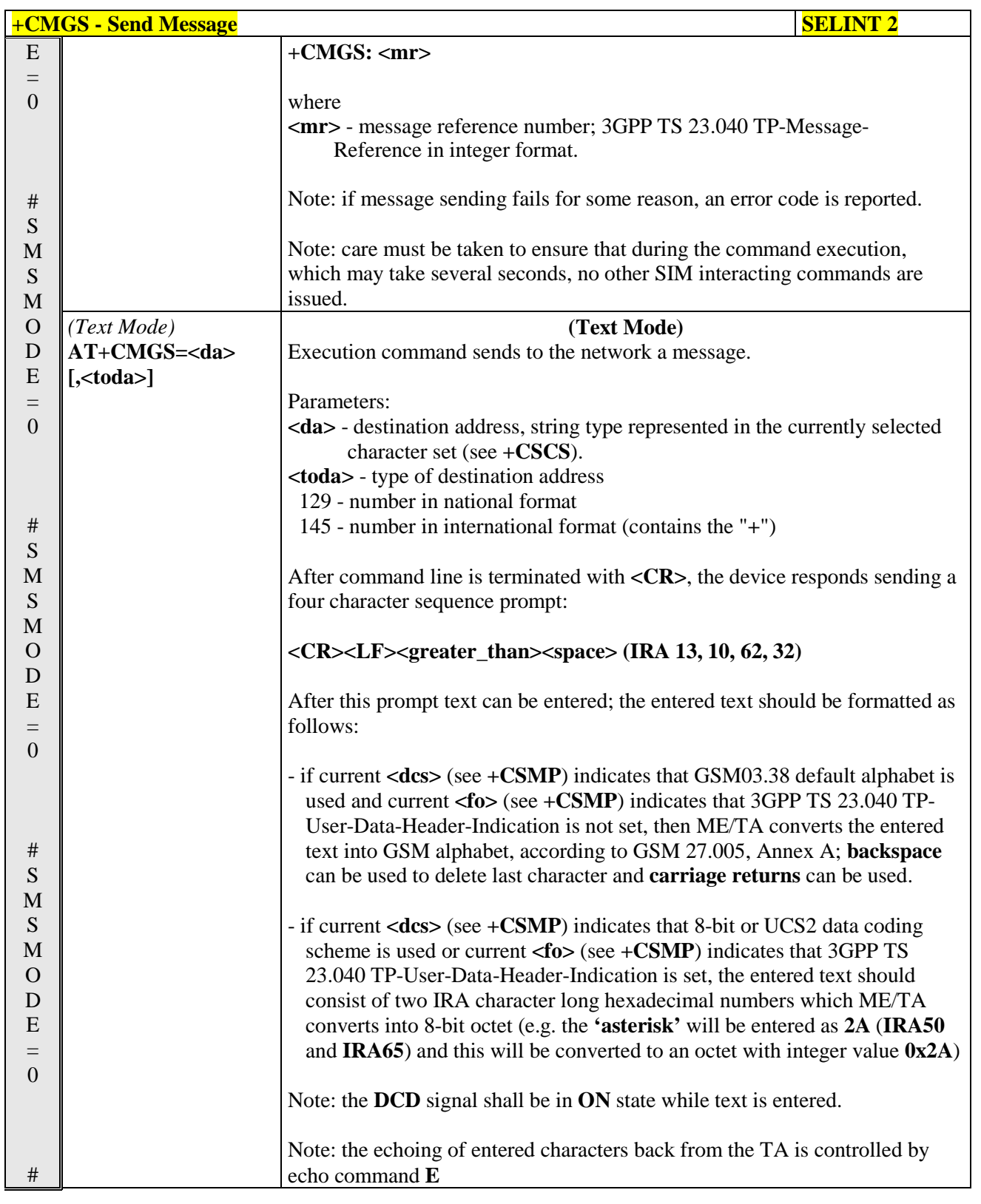

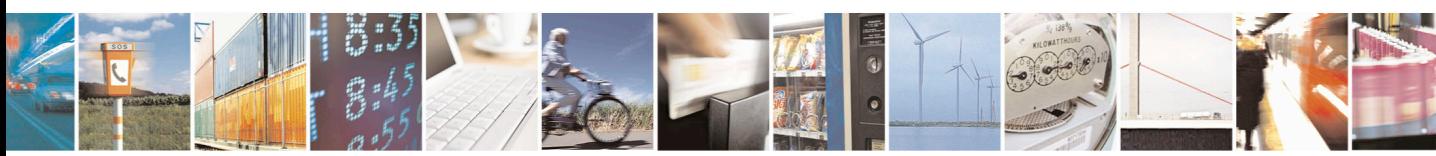

Reproduction forbidden without Telit Communications S.p.A. written authorization - All Rights Reserved page 253 of 715 Mod. 0809 2011-07 Rev.2

F

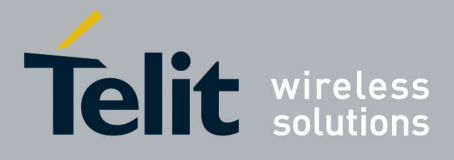

80000ST10025a Rev. 22 – 2015-08-05

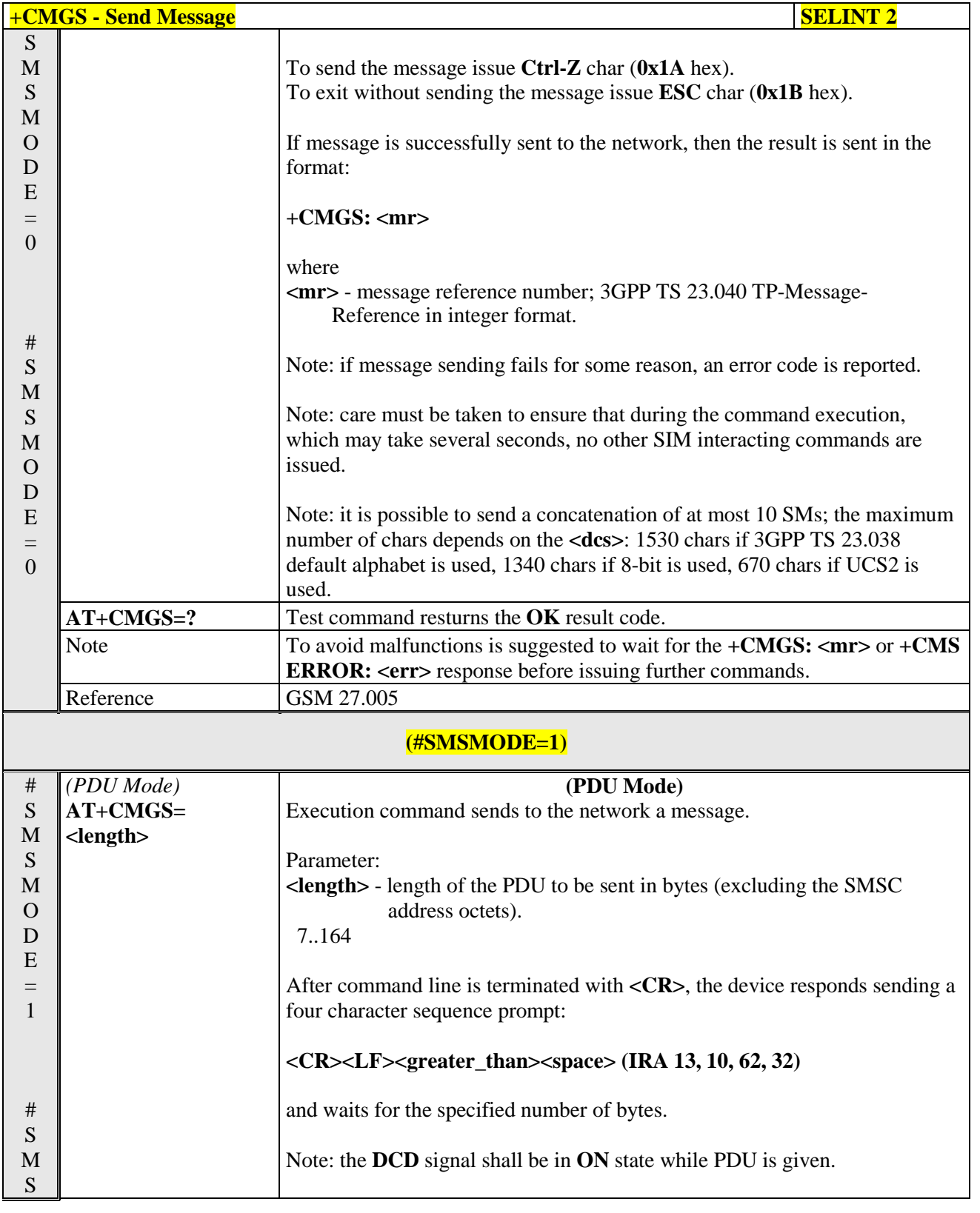

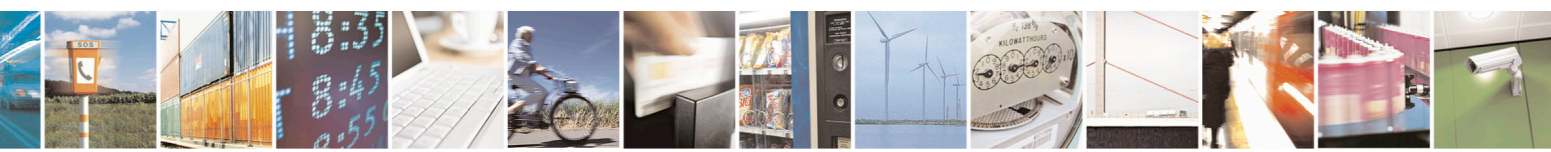

Reproduction forbidden without Telit Communications S.p.A. written authorization - All Rights Reserved page 254 of 715 Mod. 0809 2011-07 Rev.2

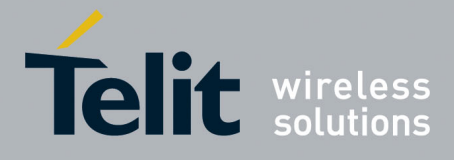

80000ST10025a Rev. 22 – 2015-08-05

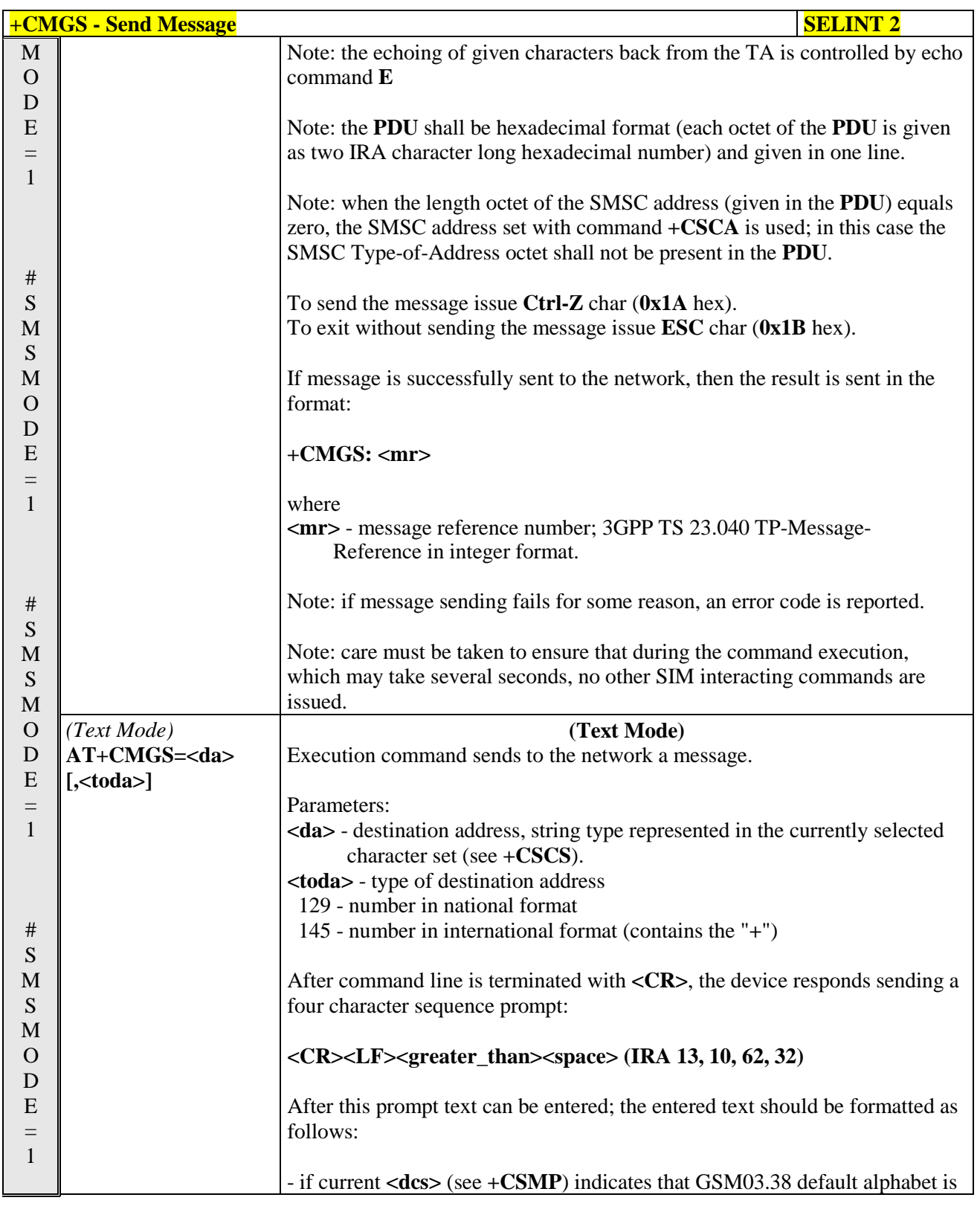

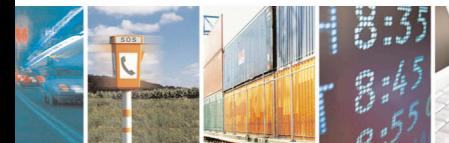

Reproduction forbidden without Telit Communications S.p.A. written authorization - All Rights Reserved page 255 of 715 Mod. 0809 2011-07 Rev.2

52

F

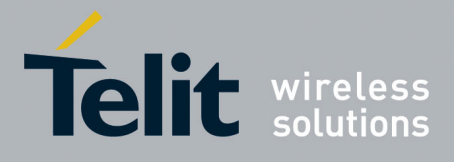

80000ST10025a Rev. 22 – 2015-08-05

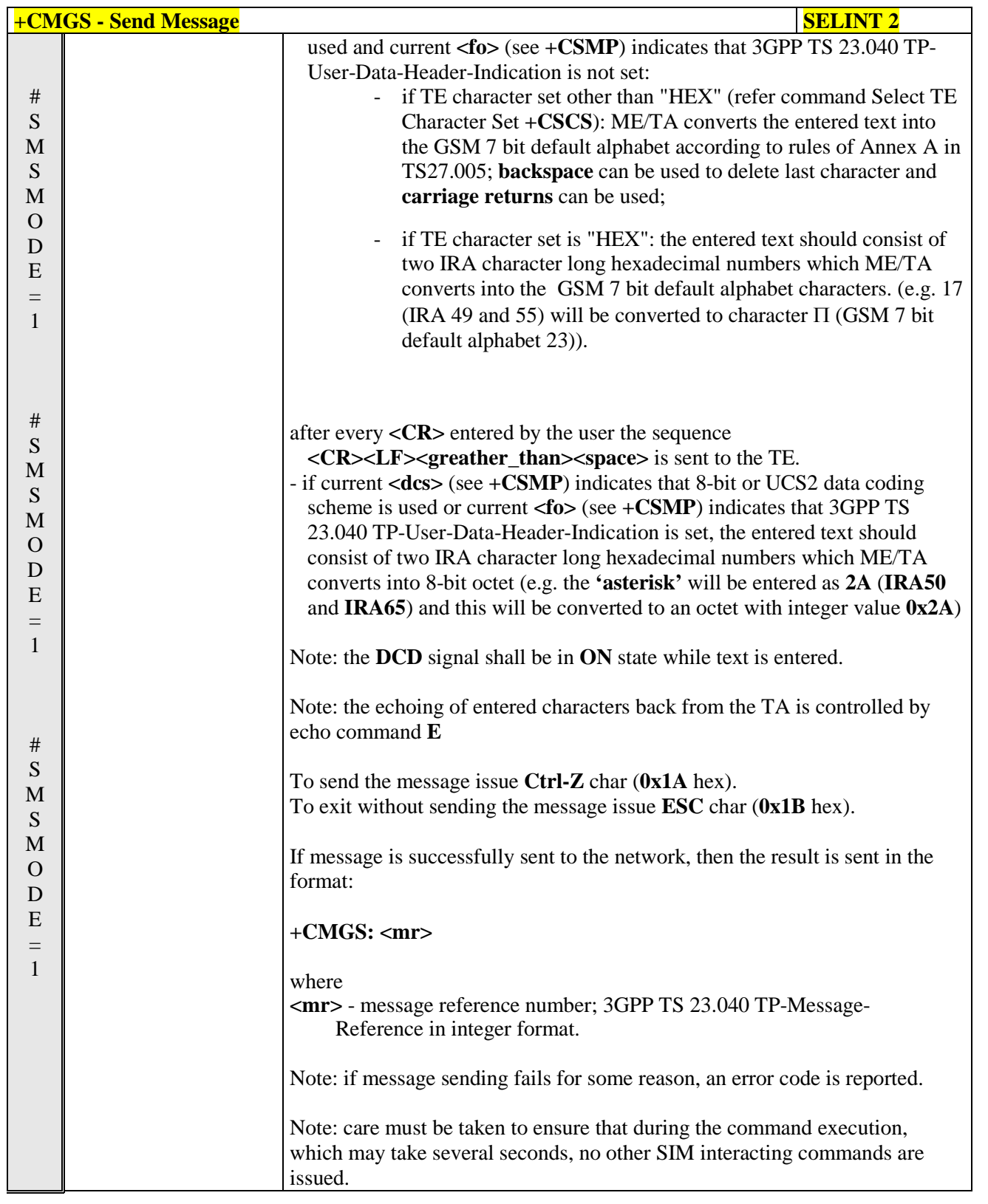

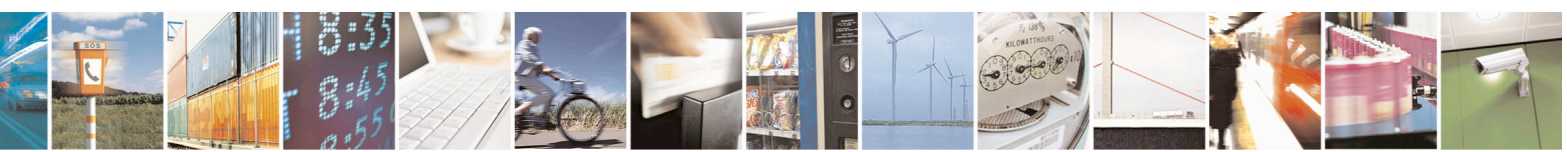

Reproduction forbidden without Telit Communications S.p.A. written authorization - All Rights Reserved page 256 of 715 Mod. 0809 2011-07 Rev.2

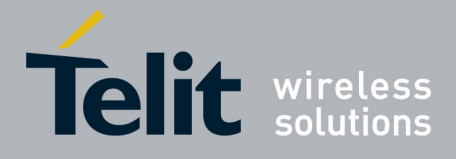

80000ST10025a Rev. 22 – 2015-08-05

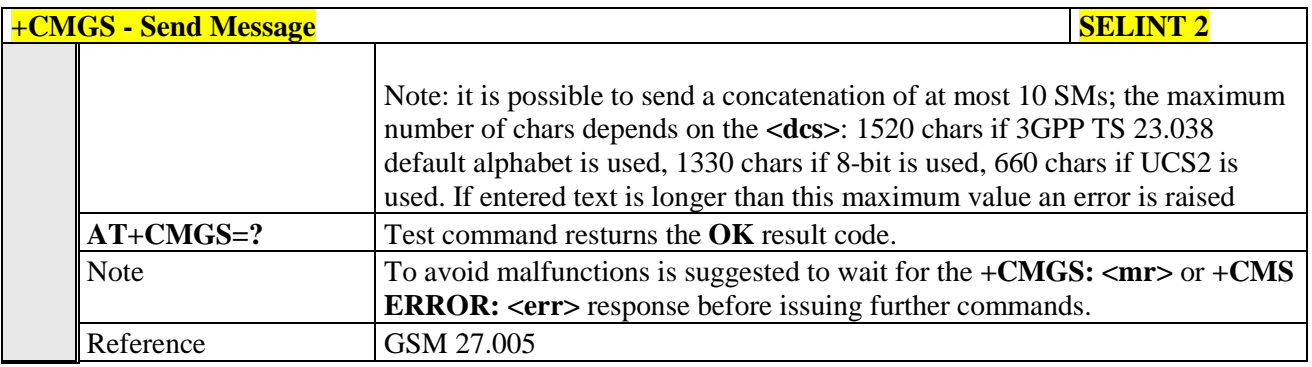

#### **3.5.5.4.2. Send Message From Storage - +CMSS**

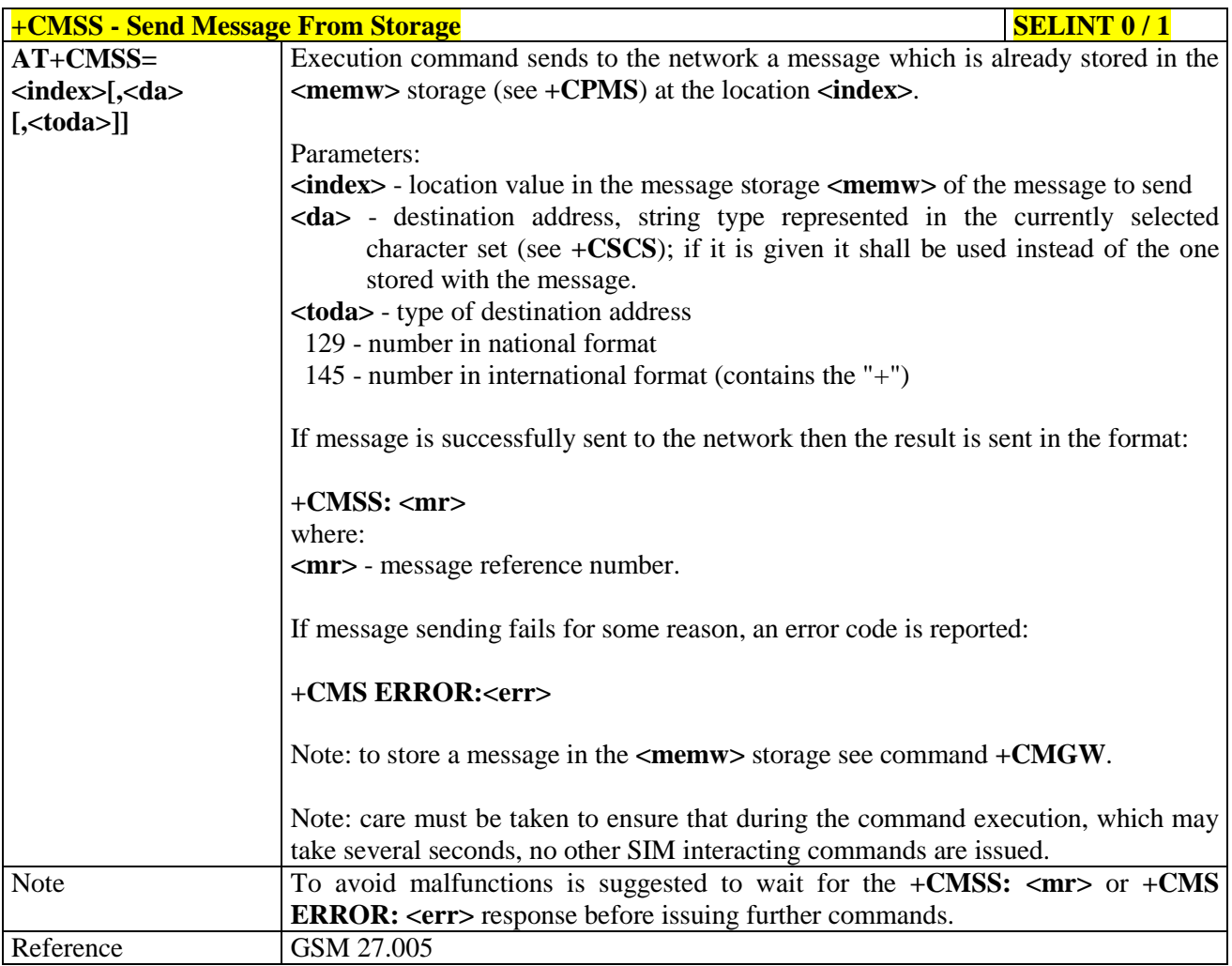

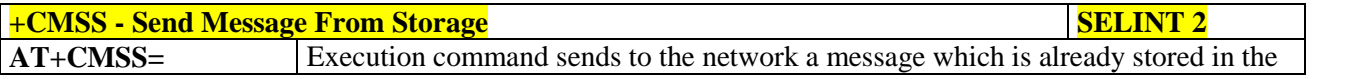

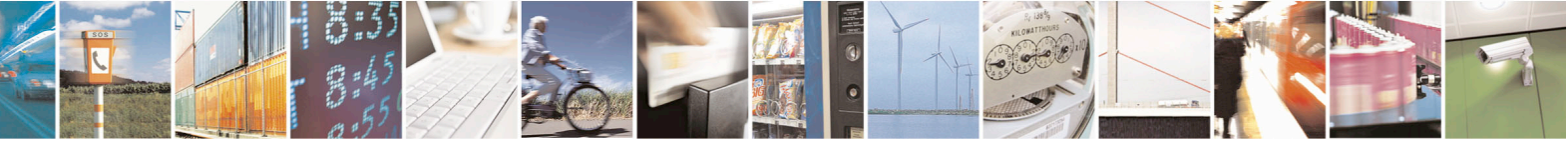

Reproduction forbidden without Telit Communications S.p.A. written authorization - All Rights Reserved page 257 of 715 Mod. 0809 2011-07 Rev.2

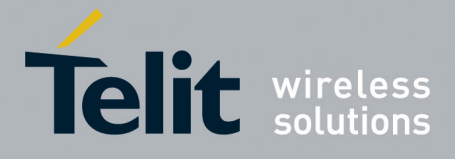

80000ST10025a Rev. 22 – 2015-08-05

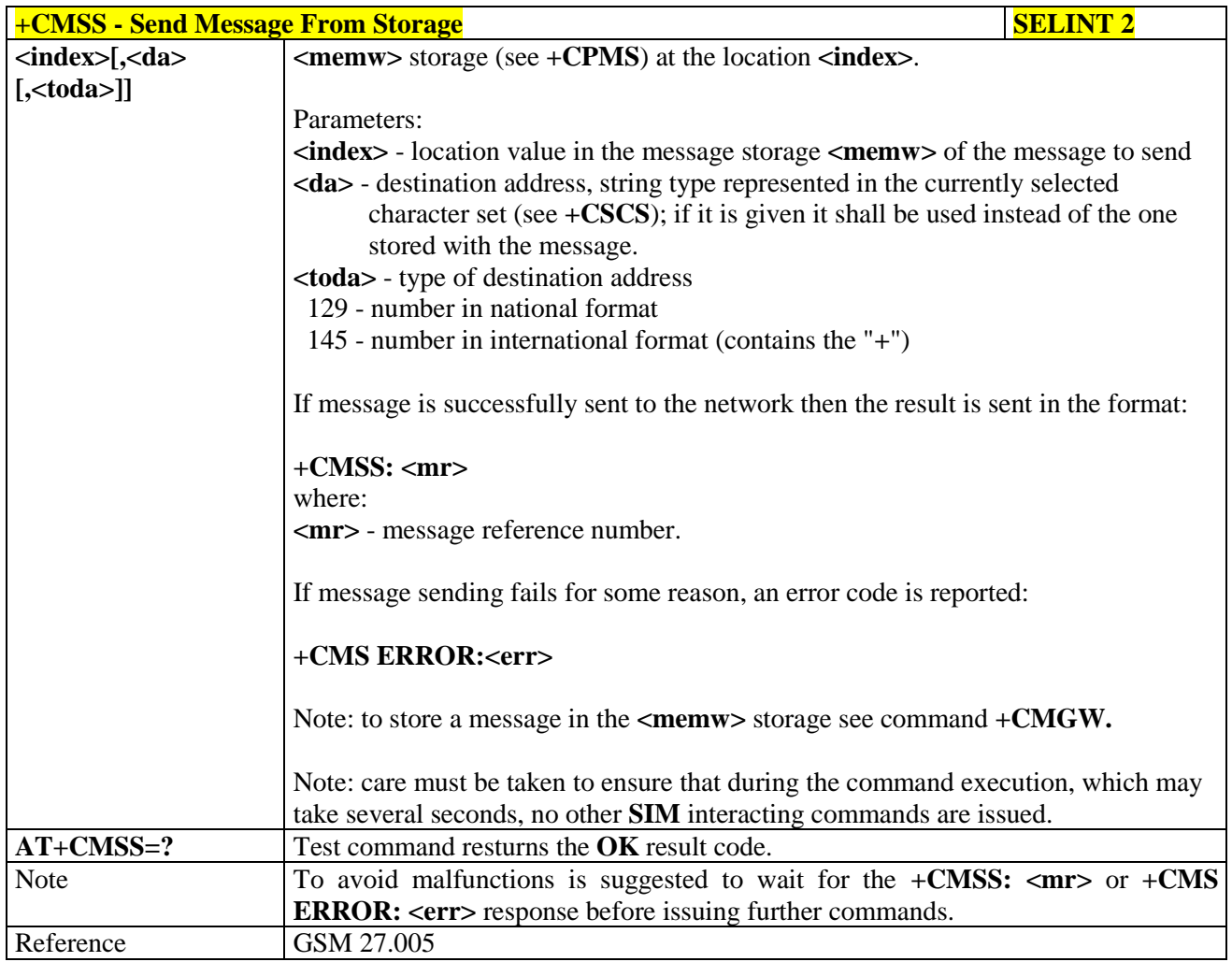

#### **3.5.5.4.3. Write Message To Memory - +CMGW**

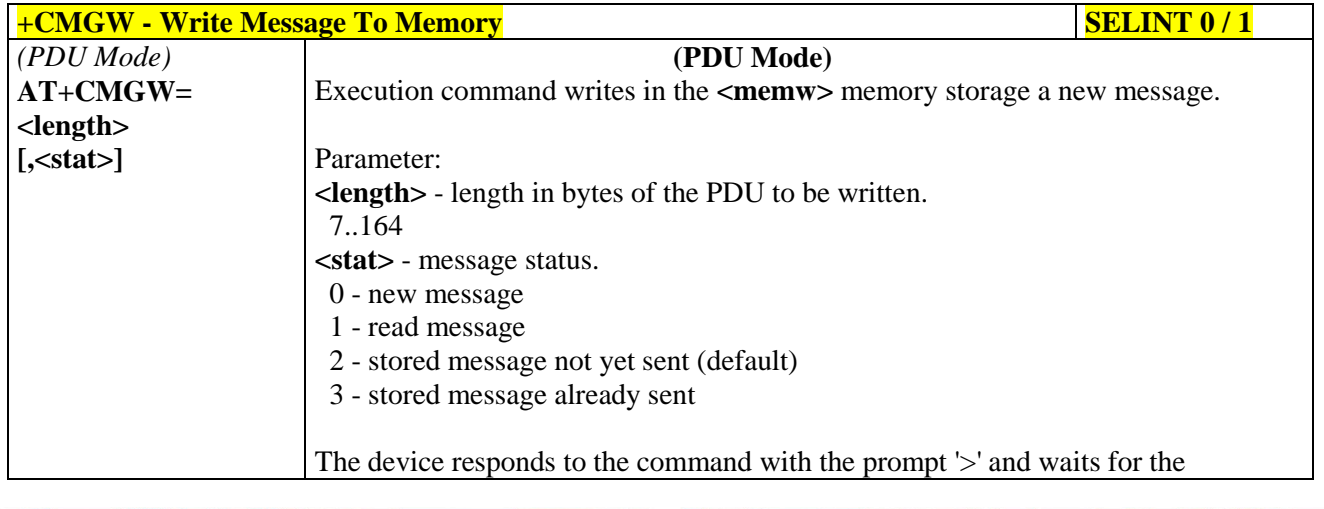

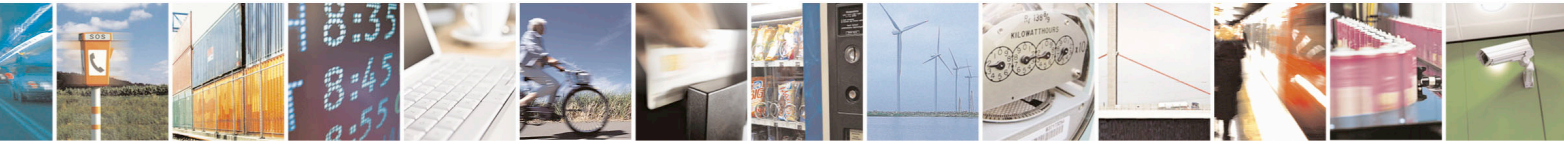

Reproduction forbidden without Telit Communications S.p.A. written authorization - All Rights Reserved page 258 of 715 Mod. 0809 2011-07 Rev.2

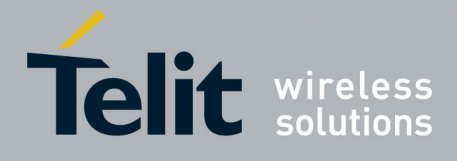

80000ST10025a Rev. 22 – 2015-08-05

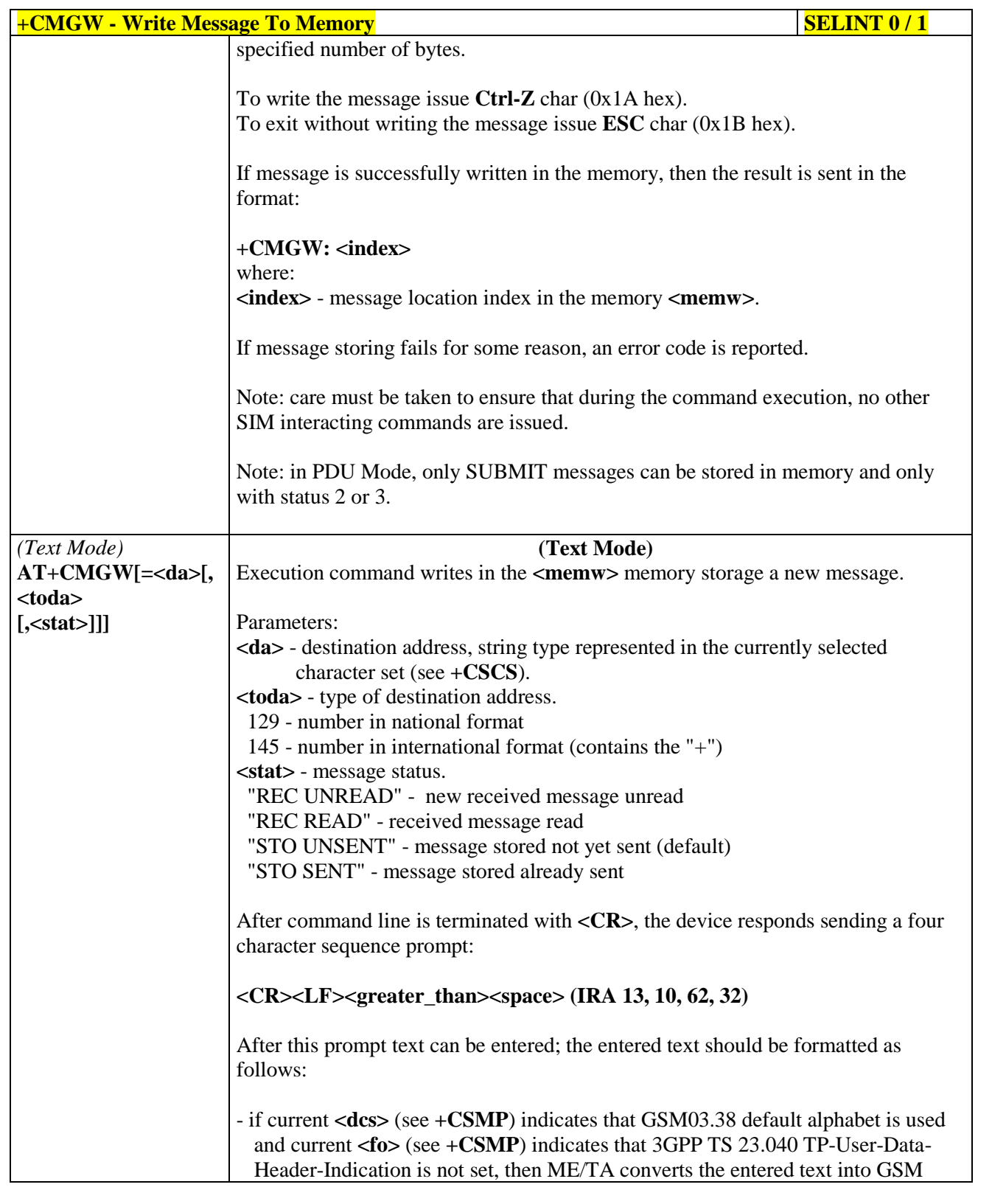

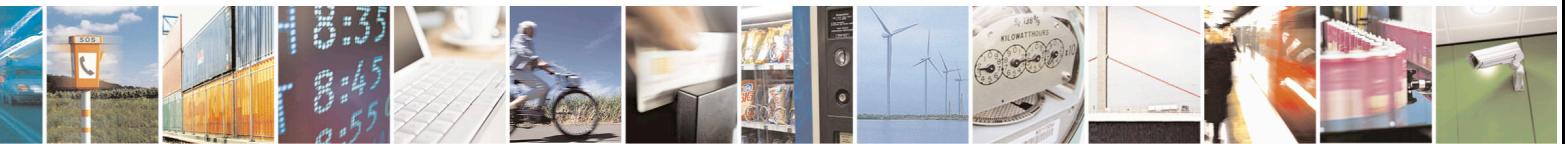

Reproduction forbidden without Telit Communications S.p.A. written authorization - All Rights Reserved page 259 of 715 Mod. 0809 2011-07 Rev.2

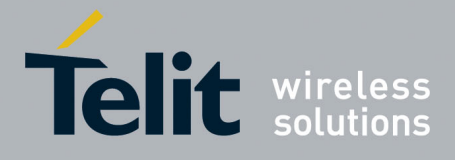

80000ST10025a Rev. 22 – 2015-08-05

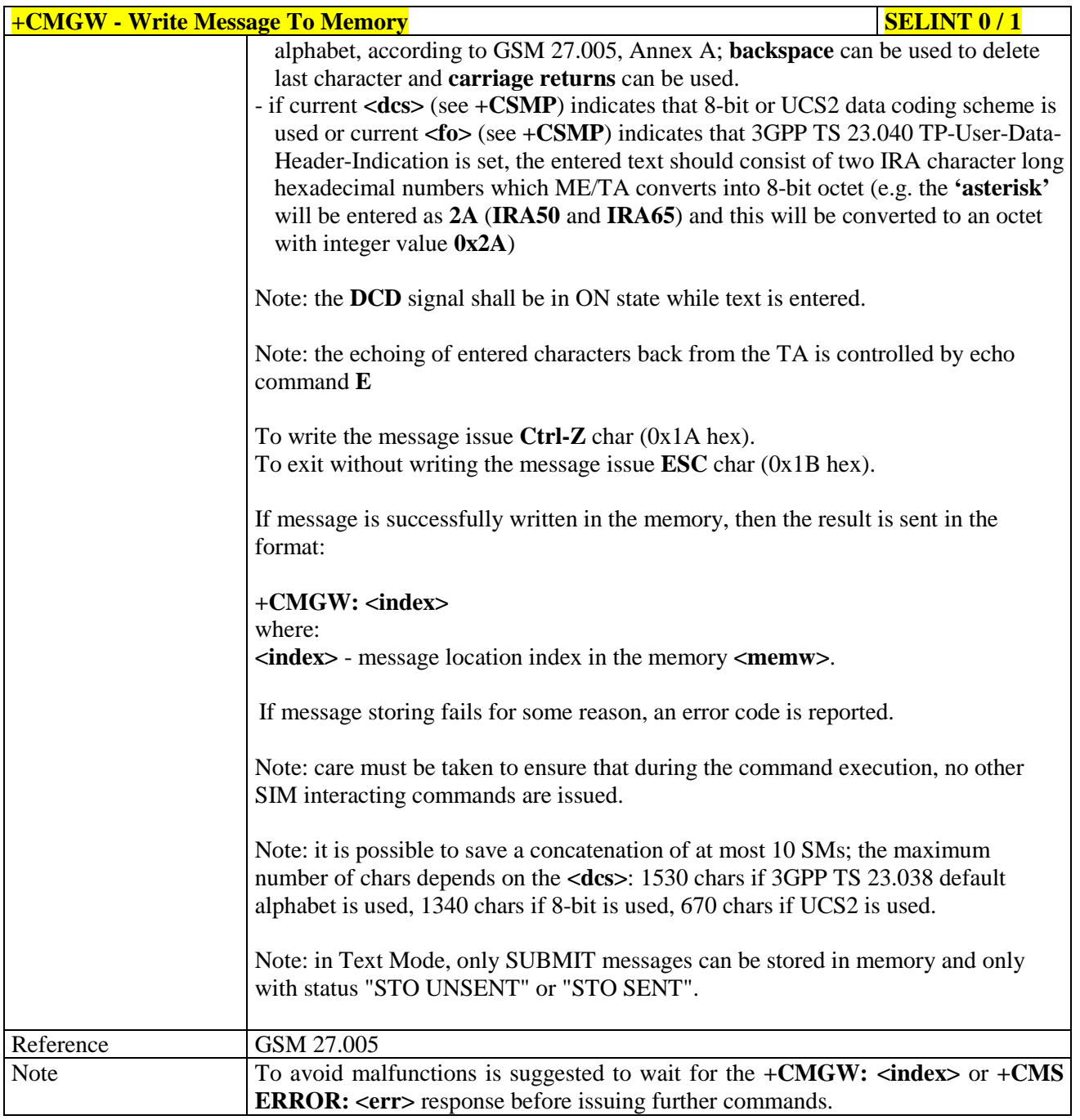

### $+CMGW$  **- Write Message To Memory SELINT 2**

*Note: the behaviour of command +CMGW differs depending on whether or not the improved SMS commands operation mode has been enabled (see #SMSMODE).*

#### **(#SMSMODE=0)**

# *(PDU Mode)* **(PDU Mode)**

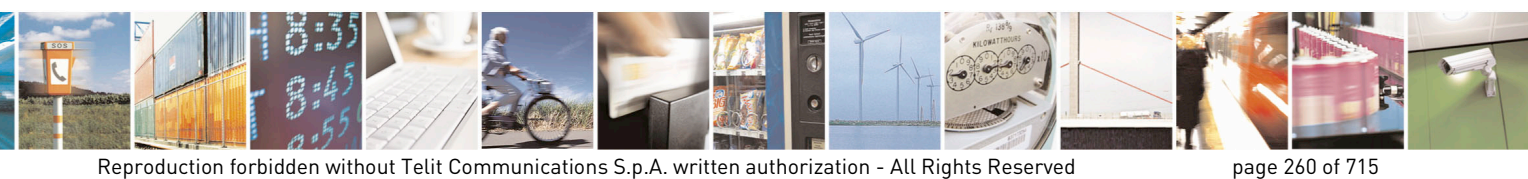

Mod. 0809 2011-07 Rev.2

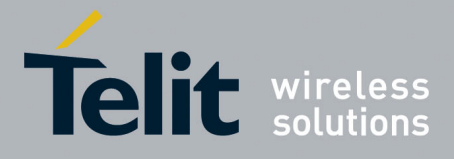

80000ST10025a Rev. 22 – 2015-08-05

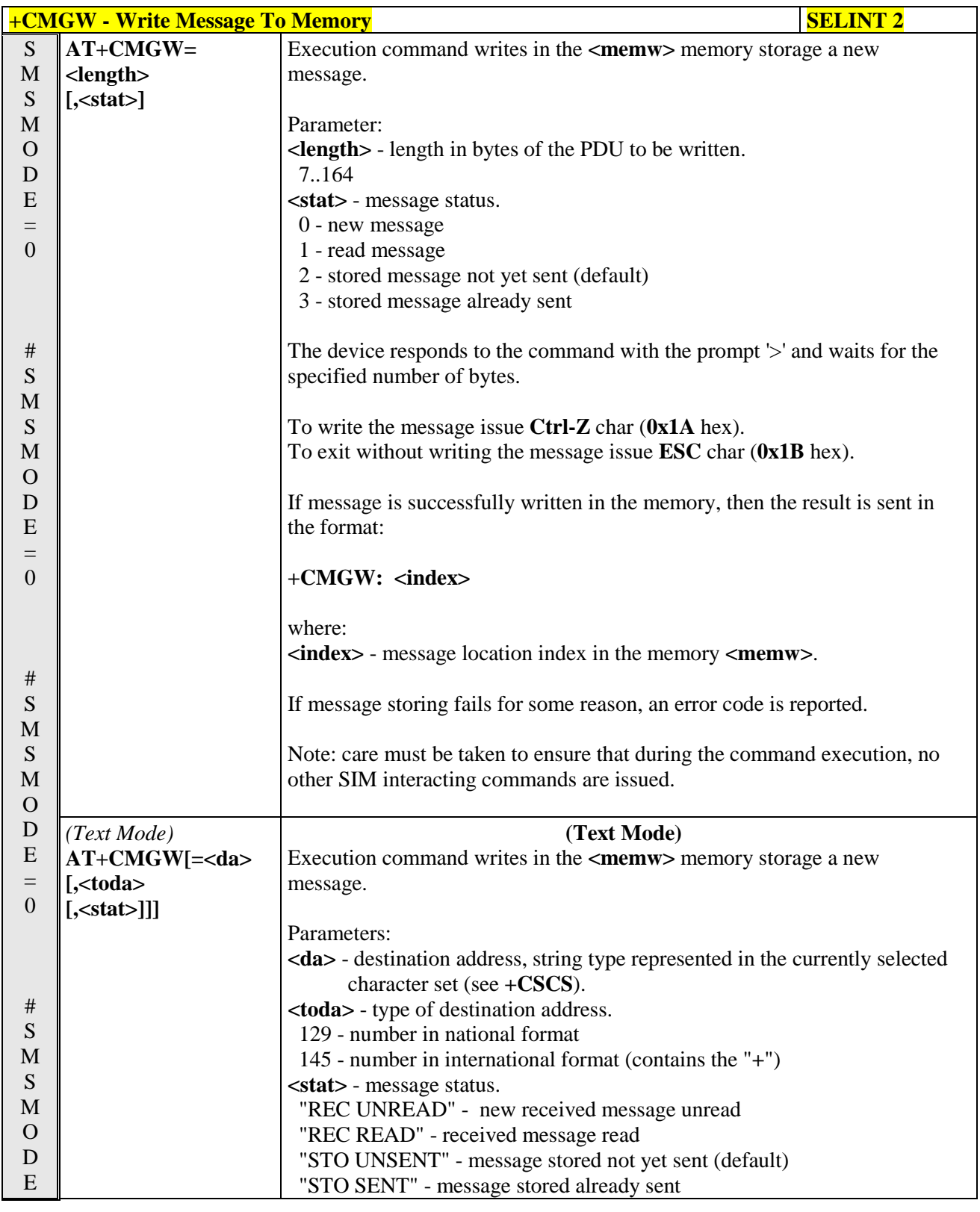

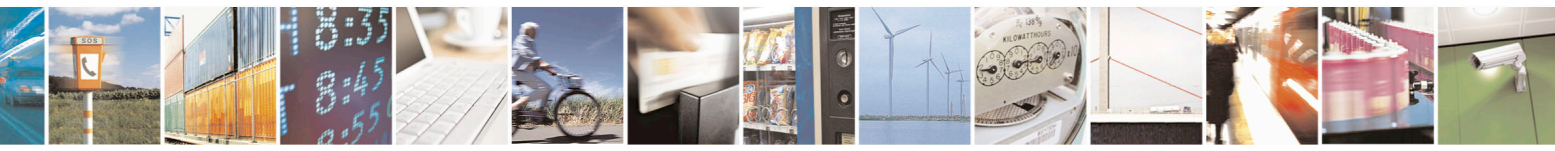

Reproduction forbidden without Telit Communications S.p.A. written authorization - All Rights Reserved page 261 of 715 Mod. 0809 2011-07 Rev.2

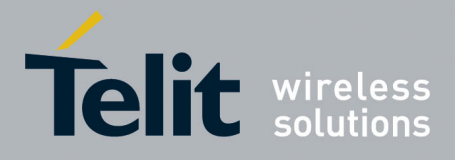

80000ST10025a Rev. 22 – 2015-08-05

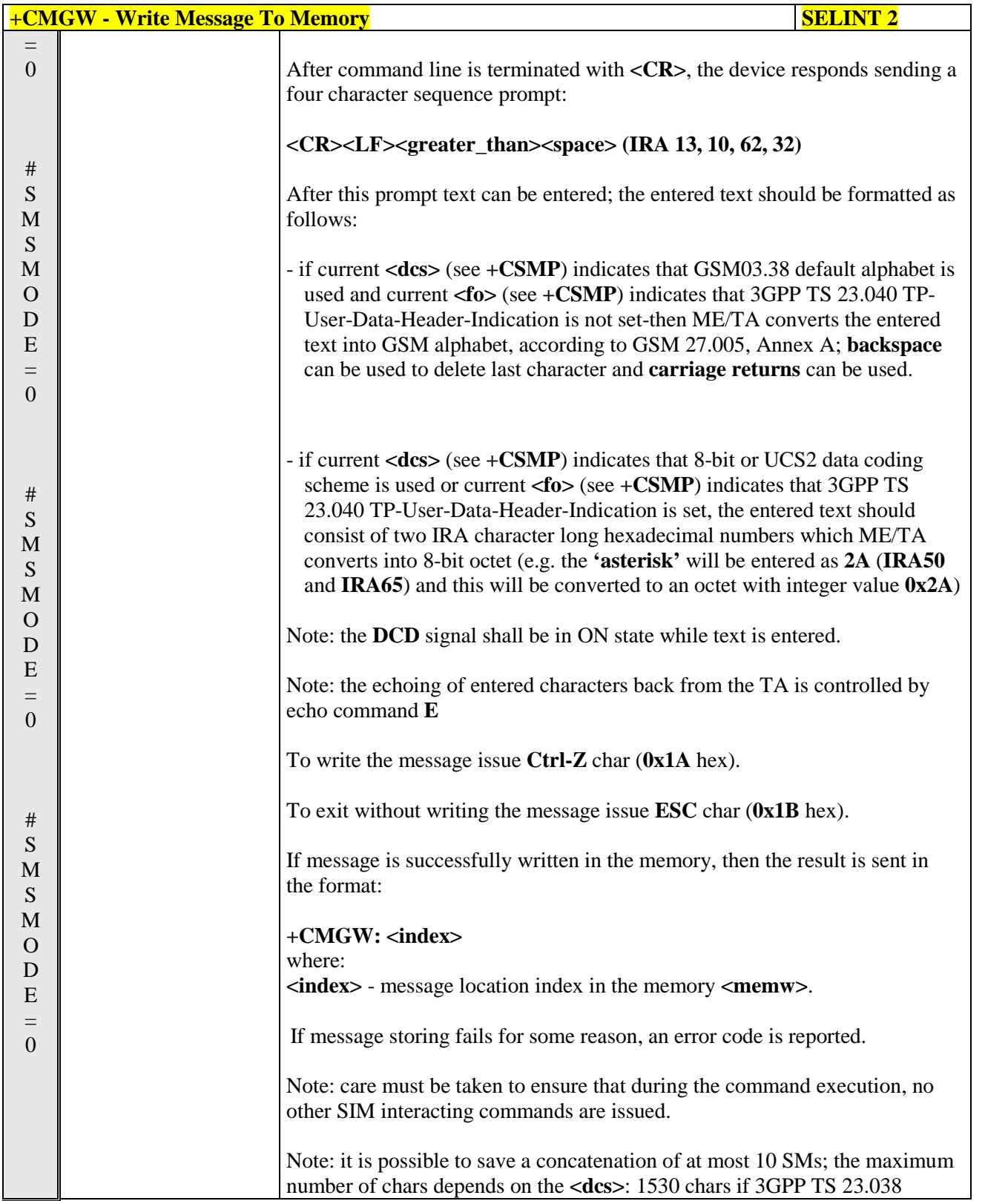

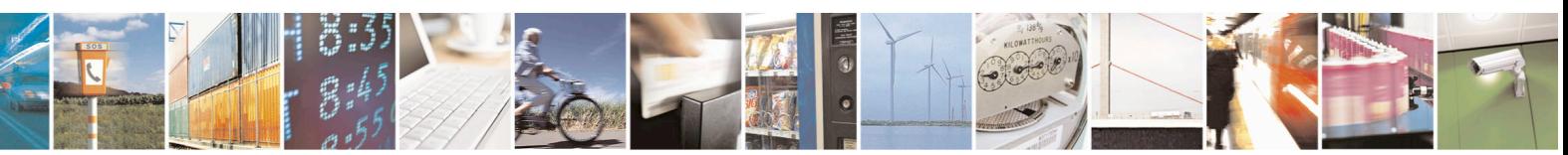

Reproduction forbidden without Telit Communications S.p.A. written authorization - All Rights Reserved page 262 of 715 Mod. 0809 2011-07 Rev.2

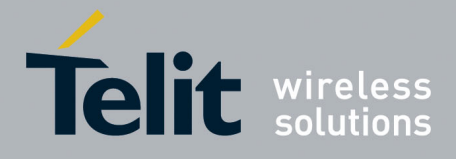

80000ST10025a Rev. 22 – 2015-08-05

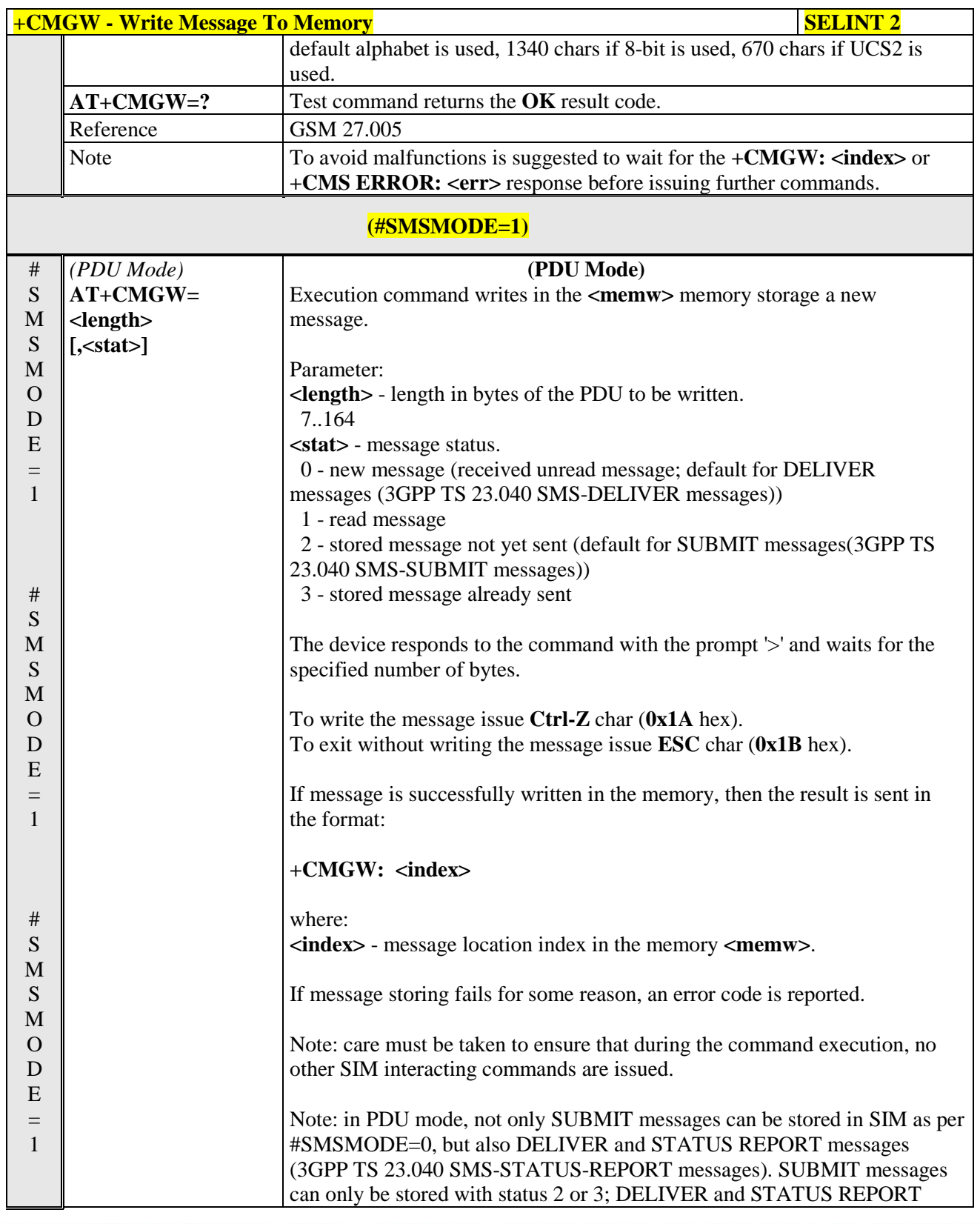

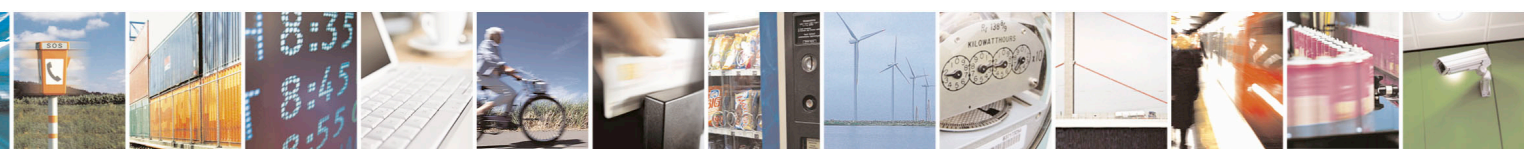

Reproduction forbidden without Telit Communications S.p.A. written authorization - All Rights Reserved page 263 of 715 Mod. 0809 2011-07 Rev.2

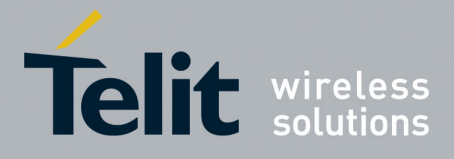

80000ST10025a Rev. 22 – 2015-08-05

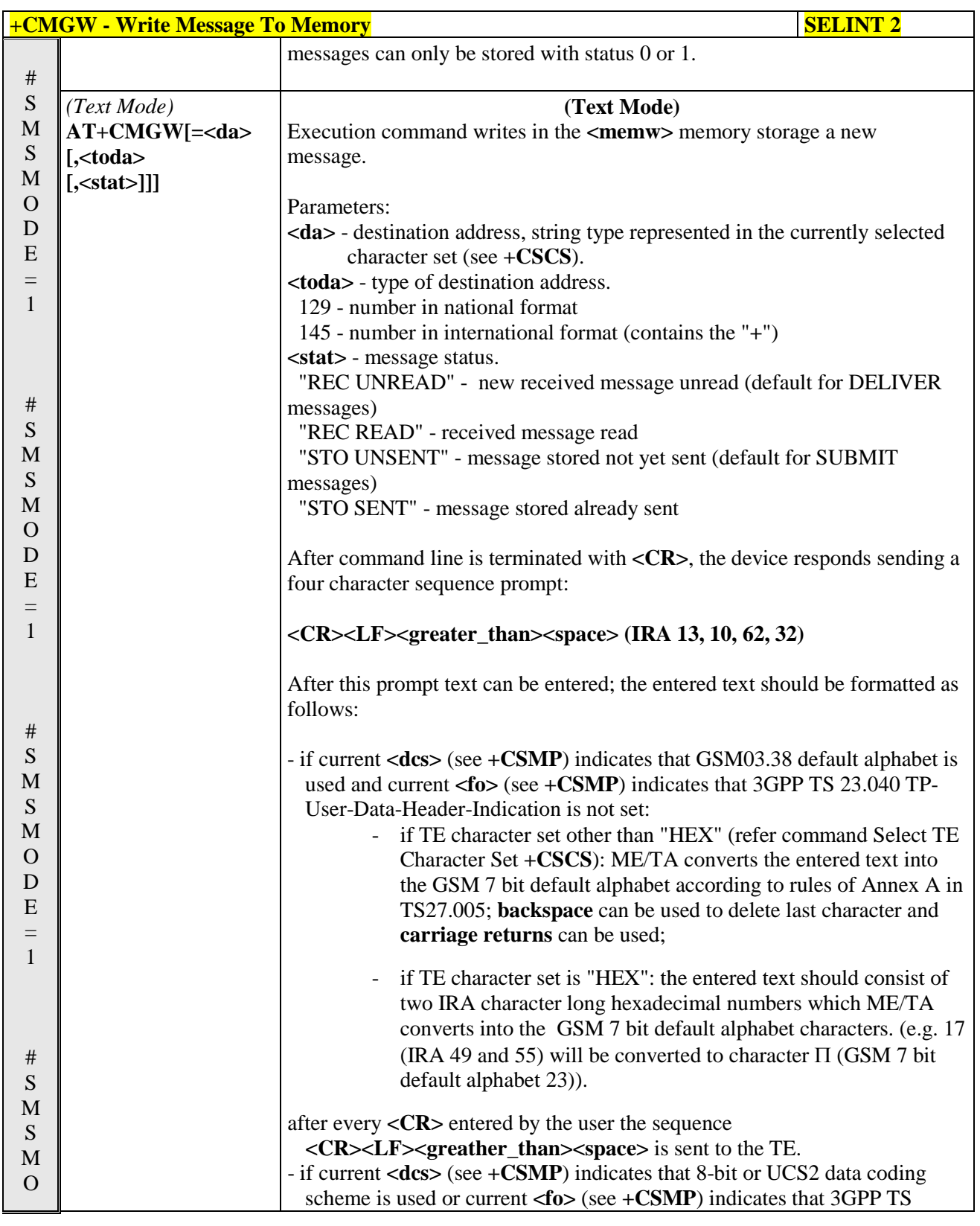

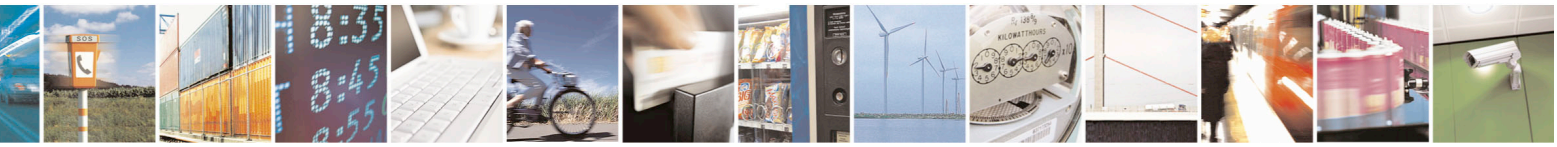

Reproduction forbidden without Telit Communications S.p.A. written authorization - All Rights Reserved page 264 of 715 Mod. 0809 2011-07 Rev.2

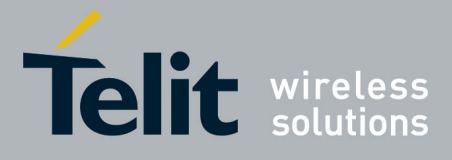

80000ST10025a Rev. 22 – 2015-08-05

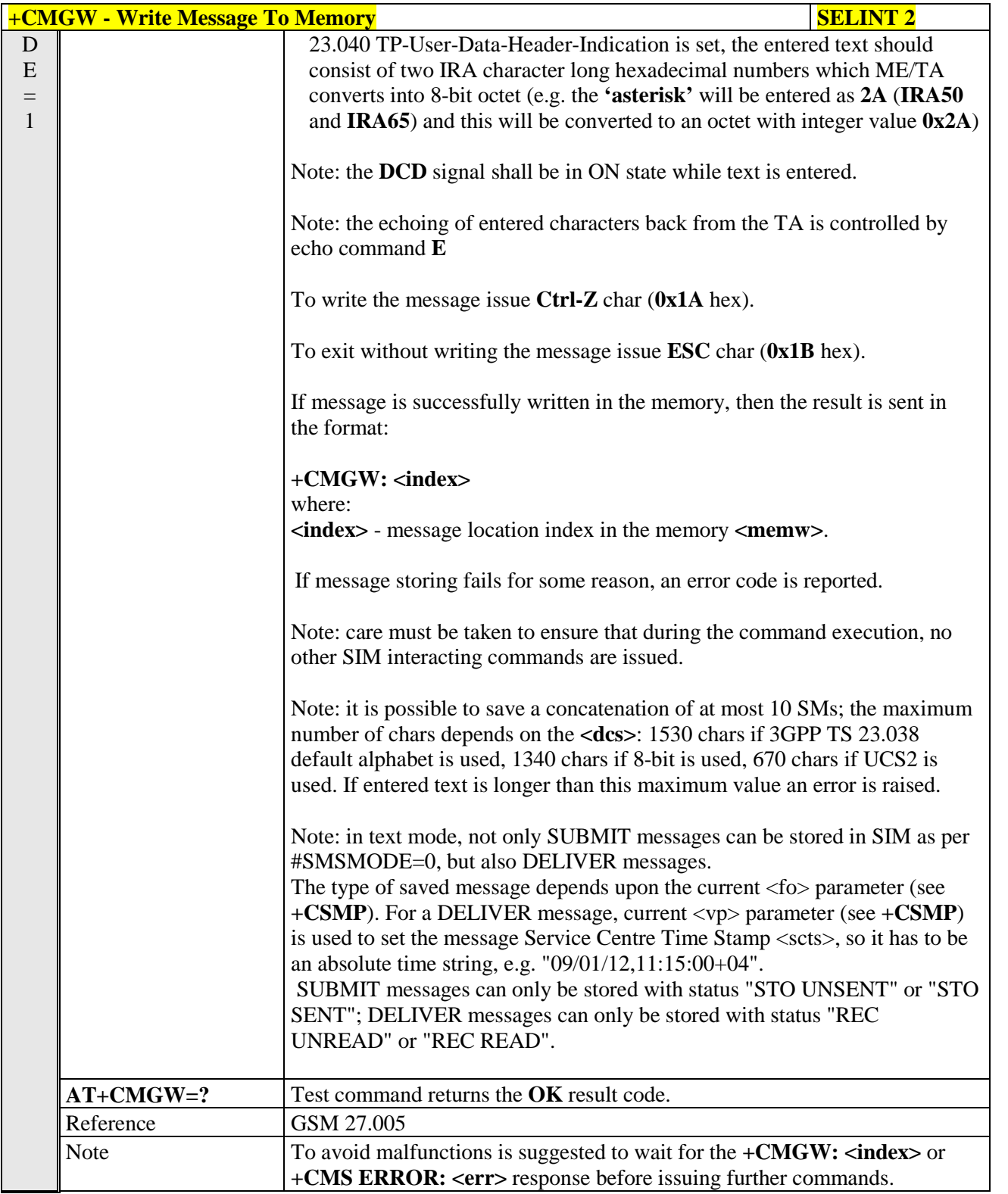

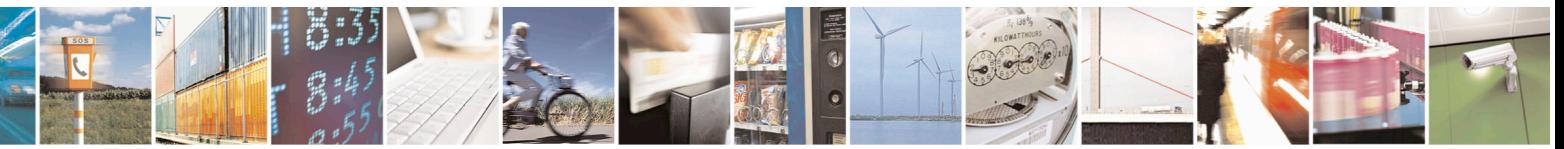

Reproduction forbidden without Telit Communications S.p.A. written authorization - All Rights Reserved page 265 of 715 Mod. 0809 2011-07 Rev.2

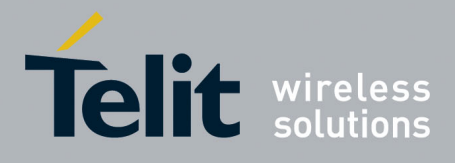

AT Commands Reference Guide 80000ST10025a Rev. 22 – 2015-08-05

**3.5.5.4.4. Delete Message - +CMGD**

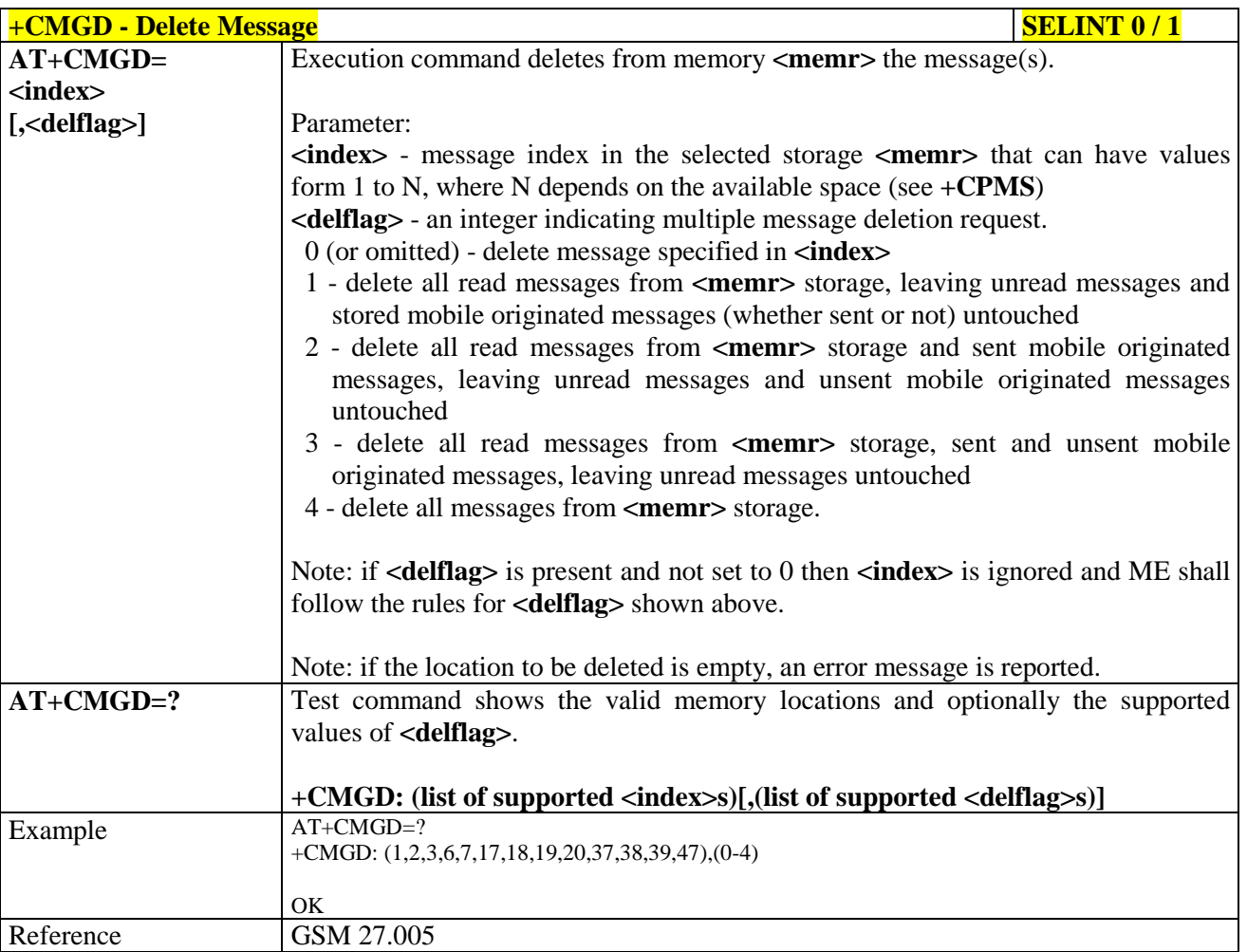

**+CMGD -** Delete Message SELINT 2 *Note: the behaviour of command +CMGD differs depending on whether or not the improved SMS commands operation mode has been enabled (see #SMSMODE).*

#### **(#SMSMODE=0)** # S M S M O D E **AT+CMGD= <index> [,<delflag>]** Execution command deletes from memory **<memr>** the message(s). Parameter: **<index>** - message index in the selected storage **<memr>** that can have values form 1 to N, where N depends on the available space (see **+CPMS**) **<delflag>** - an integer indicating multiple message deletion request. 0 (or omitted) - delete message specified in **<index>** 1 - delete all read messages from **<memr>** storage, leaving unread

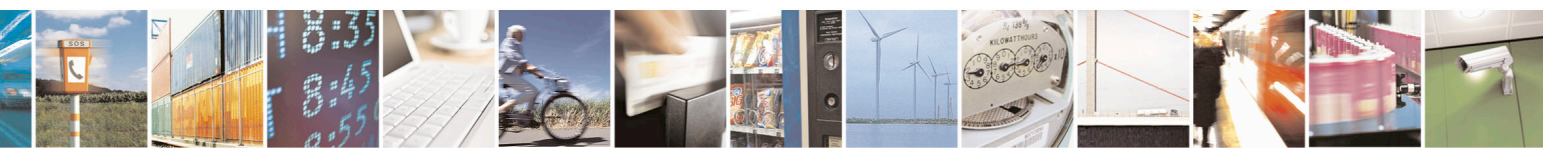

Reproduction forbidden without Telit Communications S.p.A. written authorization - All Rights Reserved page 266 of 715 Mod. 0809 2011-07 Rev.2

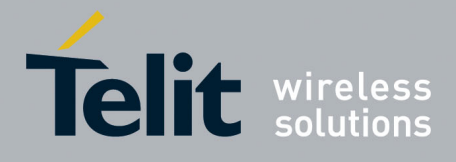

80000ST10025a Rev. 22 – 2015-08-05

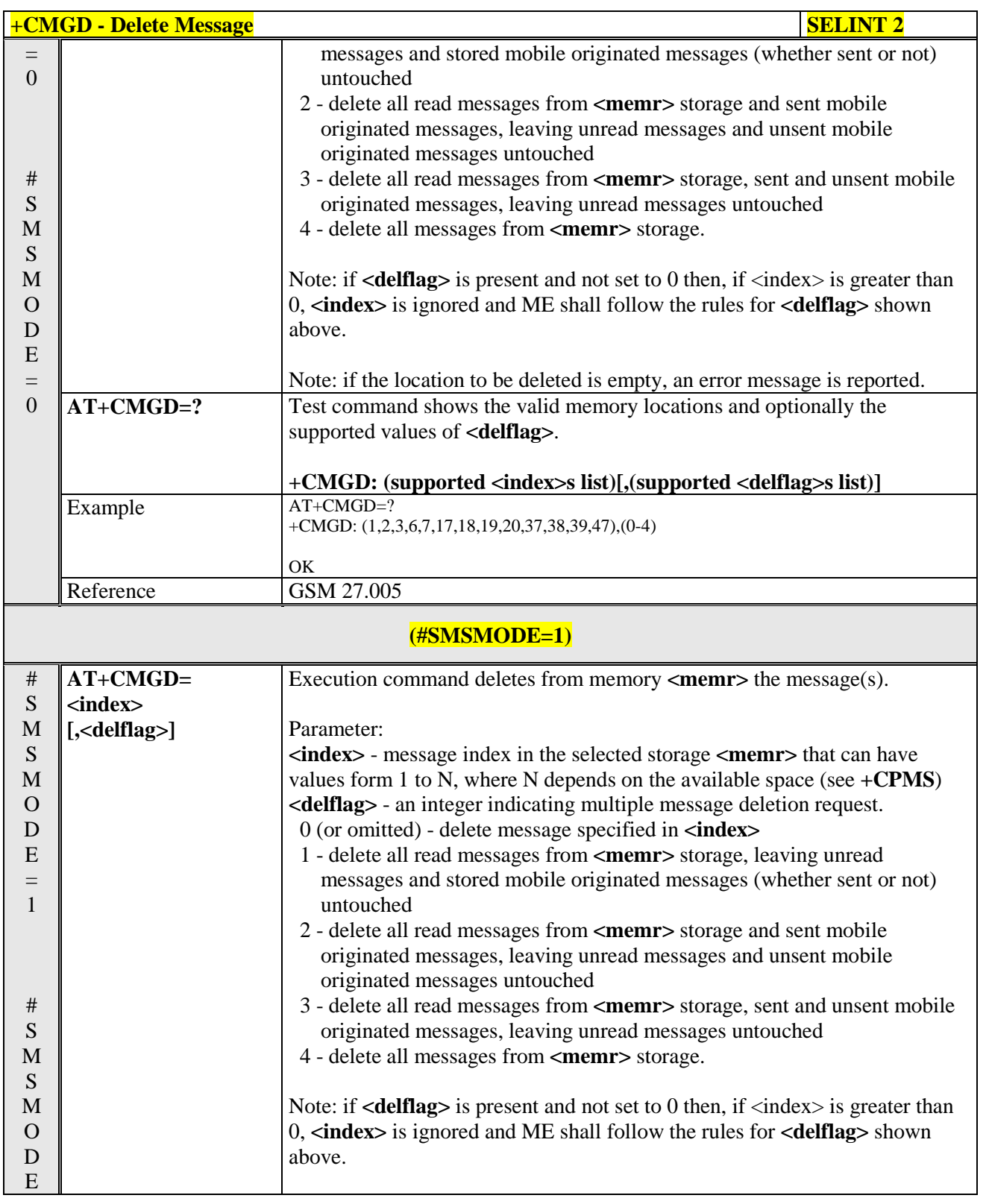

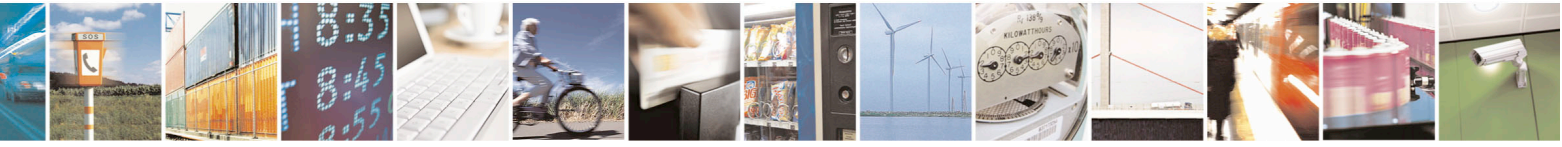

Reproduction forbidden without Telit Communications S.p.A. written authorization - All Rights Reserved page 267 of 715 Mod. 0809 2011-07 Rev.2

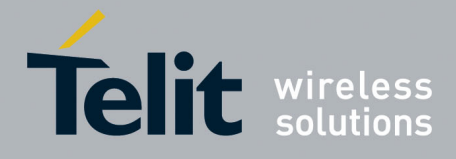

80000ST10025a Rev. 22 – 2015-08-05

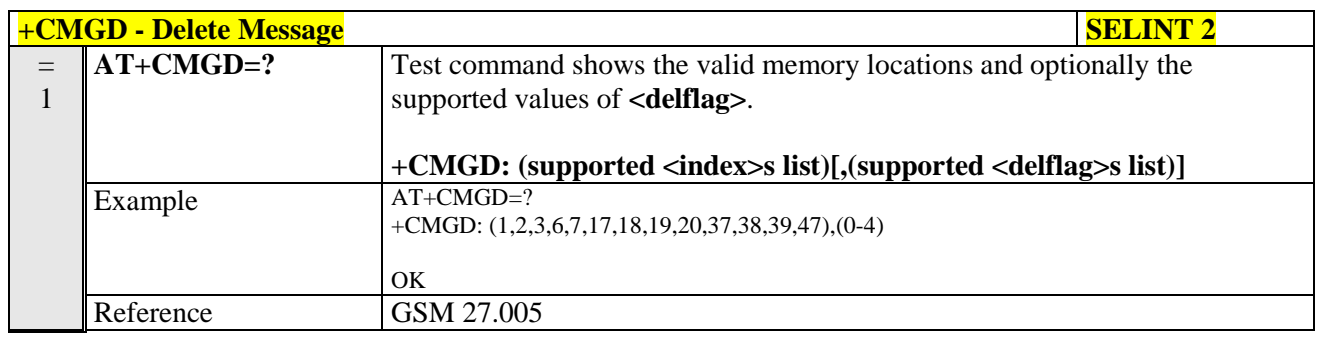

#### **3.5.5.4.5. Select service for MO SMS messages - +CGSMS**

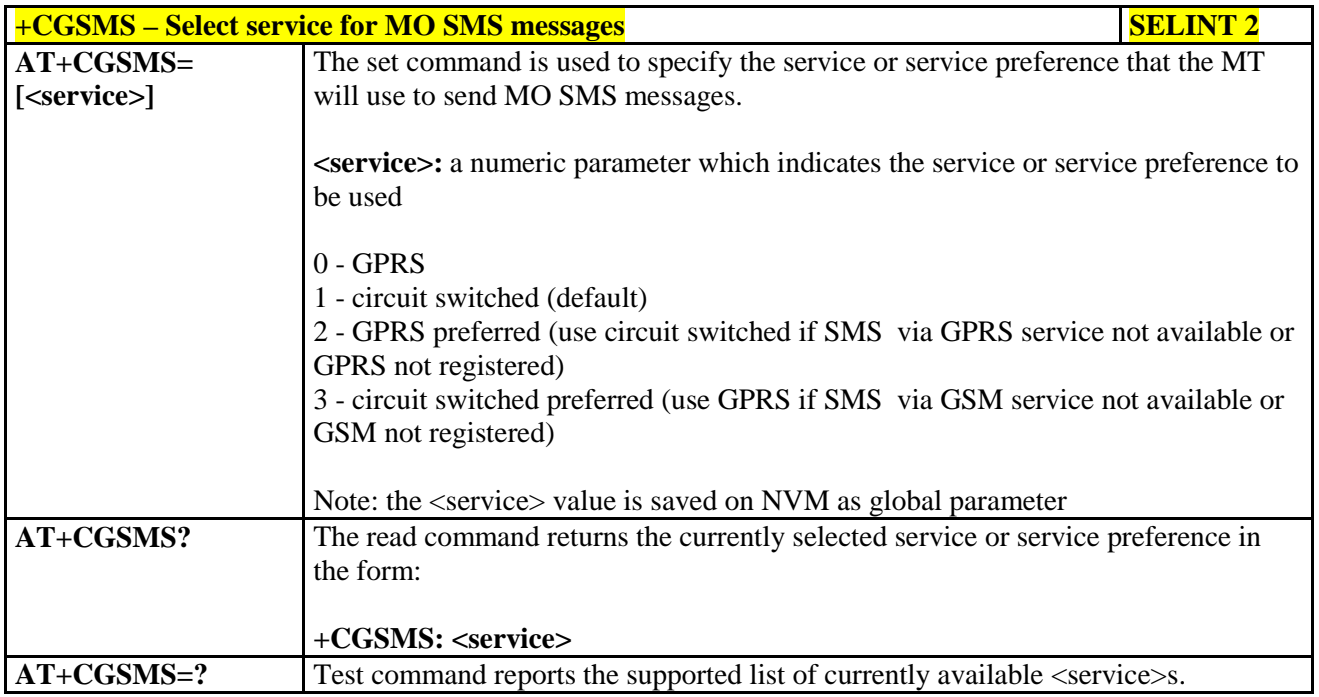

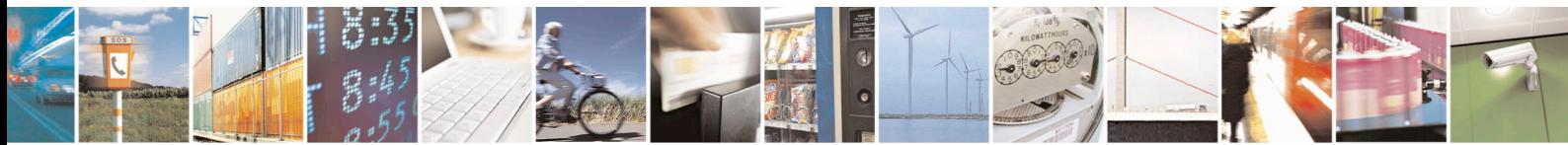

Reproduction forbidden without Telit Communications S.p.A. written authorization - All Rights Reserved page 268 of 715 Mod. 0809 2011-07 Rev.2

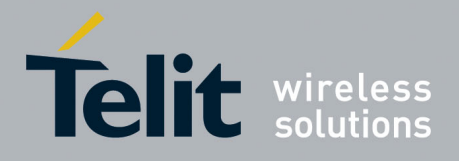

AT Commands Reference Guide 80000ST10025a Rev. 22 – 2015-08-05

# **3.5.6. FAX Class 1 AT Commands**

#### **3.5.6.1. General Configuration**

### **3.5.6.1.1. Manufacturer ID - +FMI**

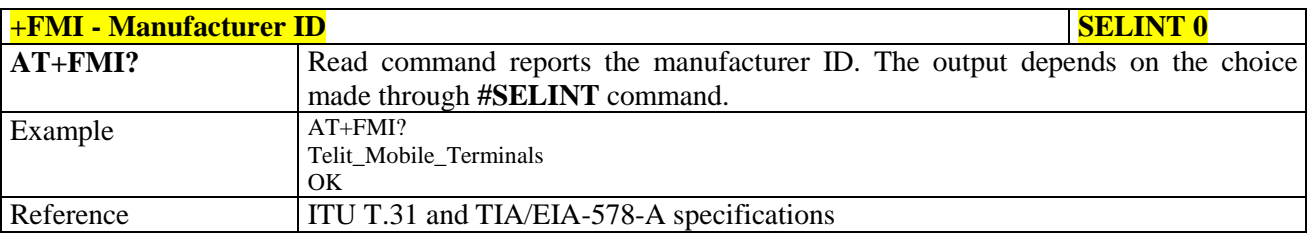

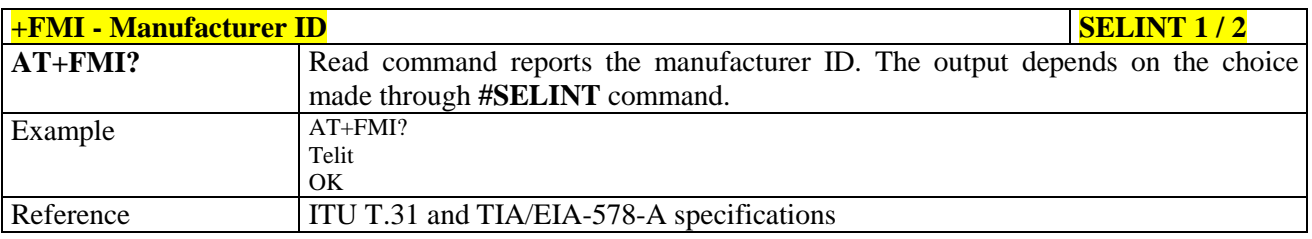

#### **3.5.6.1.2. Model ID - +FMM**

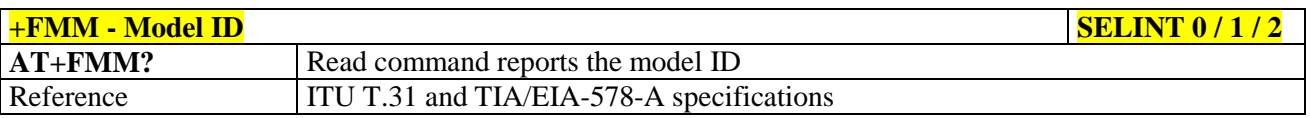

### **3.5.6.1.3. Revision ID - +FMR**

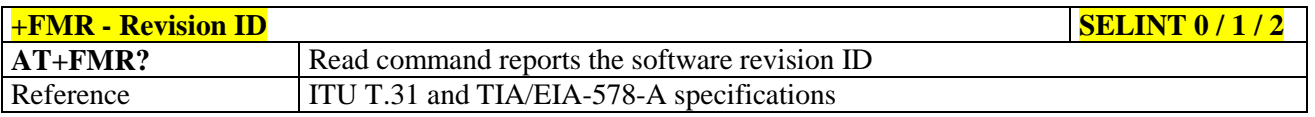

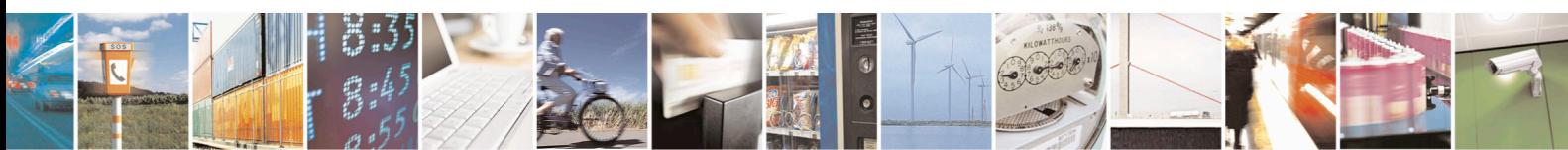

Reproduction forbidden without Telit Communications S.p.A. written authorization - All Rights Reserved page 269 of 715 Mod. 0809 2011-07 Rev.2

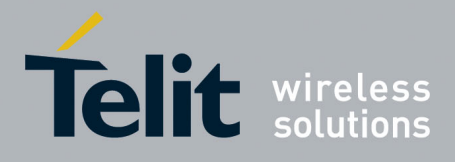

80000ST10025a Rev. 22 – 2015-08-05

### **3.5.6.2. Transmission/Reception Control**

### **3.5.6.2.1. Stop Transmission And Pause - +FTS**

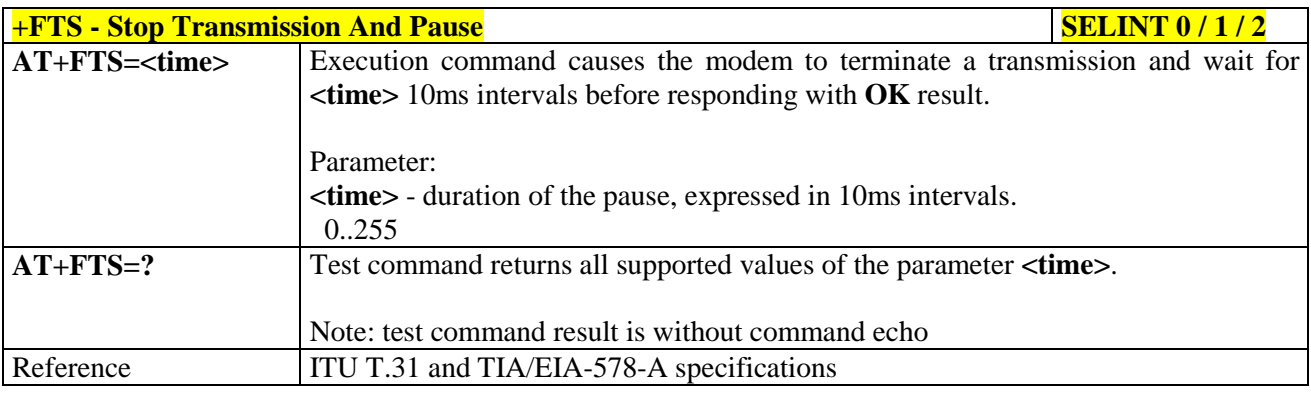

# **3.5.6.2.2. Wait For Receive Silence - +FRS**

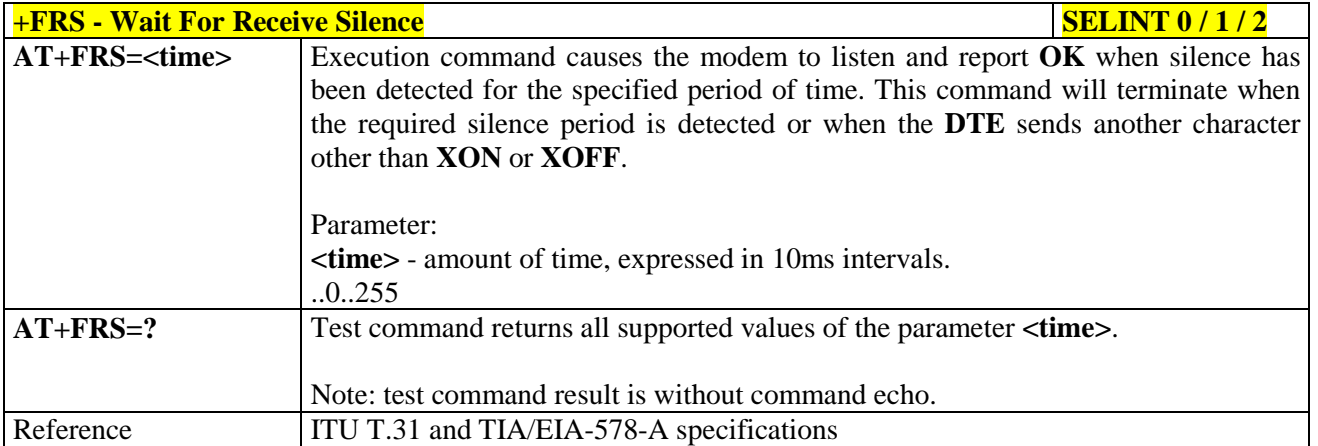

#### **3.5.6.2.3. Transmit Data Modulation - +FTM**

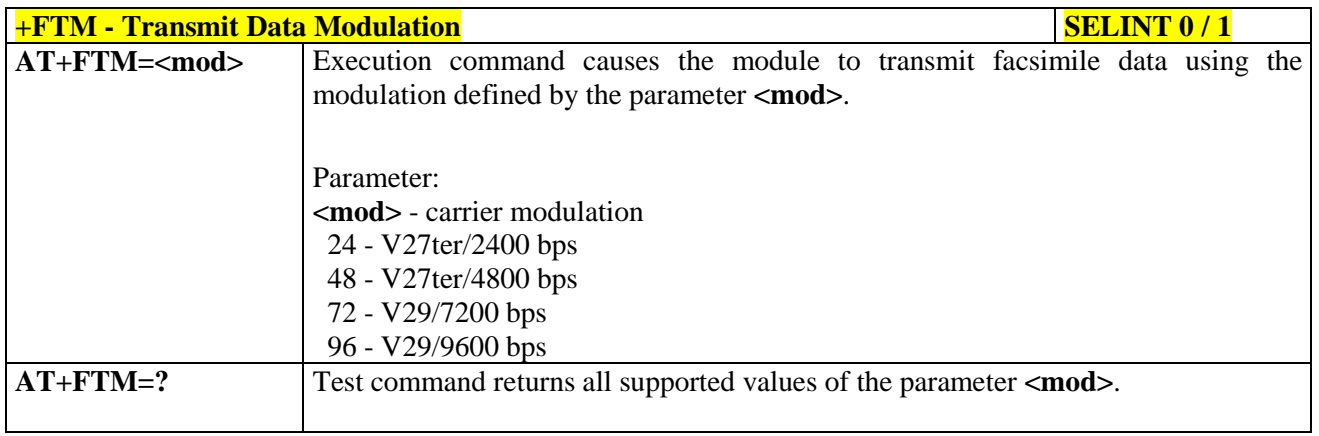

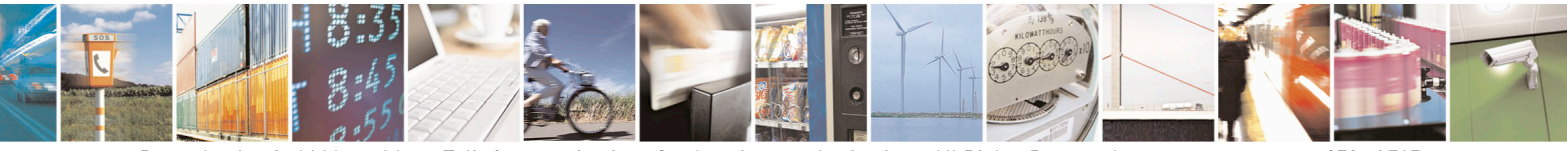

Reproduction forbidden without Telit Communications S.p.A. written authorization - All Rights Reserved page 270 of 715 Mod. 0809 2011-07 Rev.2

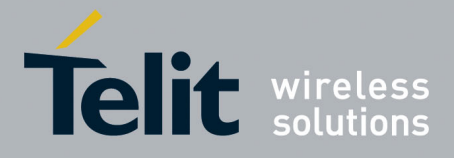

80000ST10025a Rev. 22 – 2015-08-05

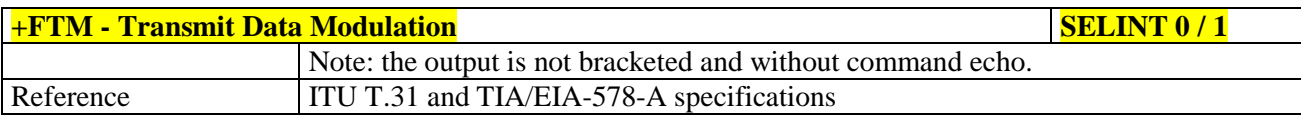

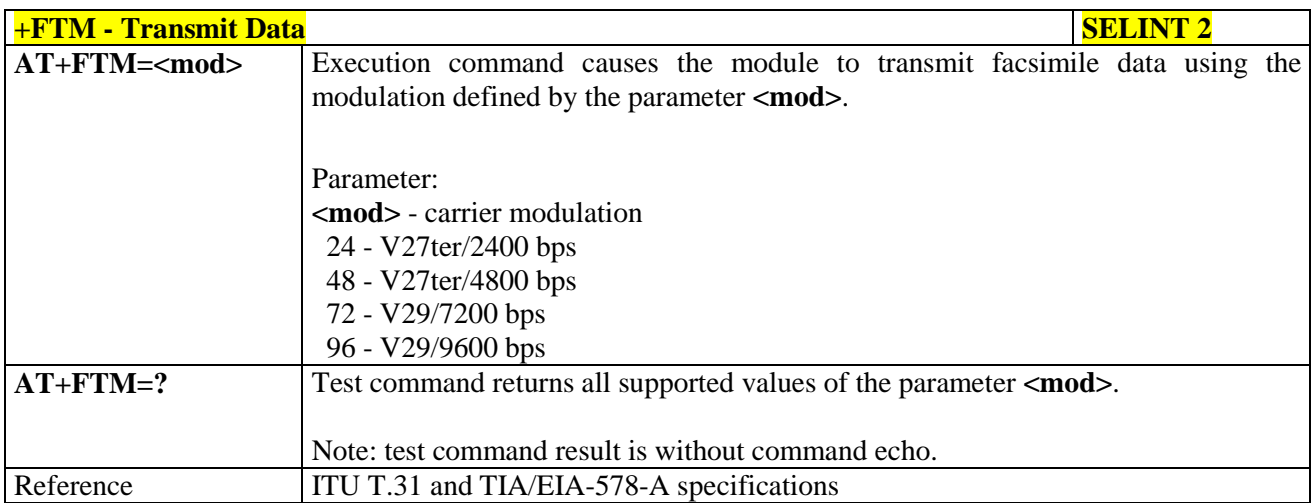

### **3.5.6.2.4. Receive Data Modulation - +FRM**

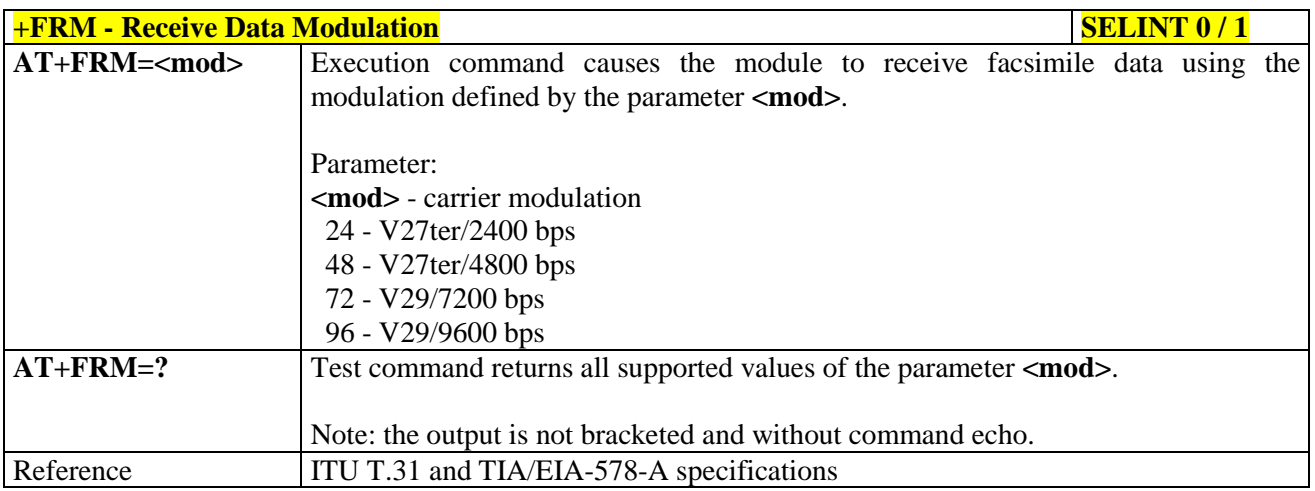

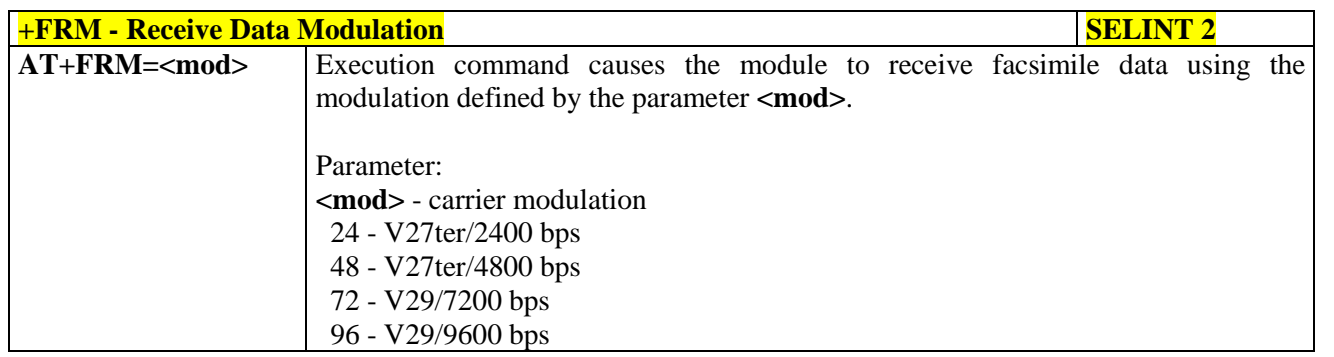

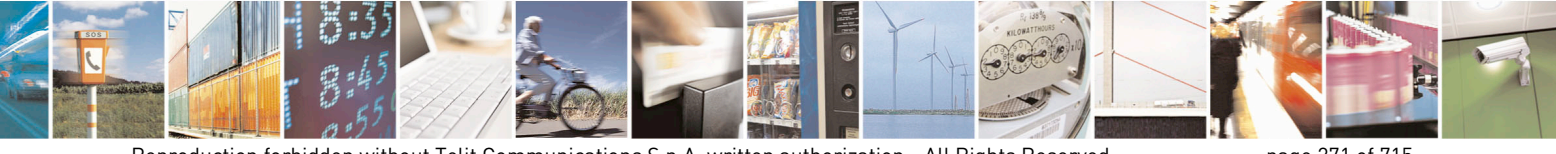

Reproduction forbidden without Telit Communications S.p.A. written authorization - All Rights Reserved page 271 of 715 Mod. 0809 2011-07 Rev.2

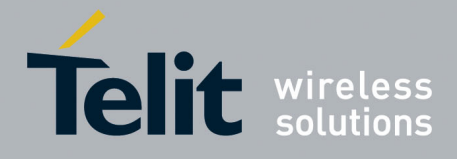

80000ST10025a Rev. 22 – 2015-08-05

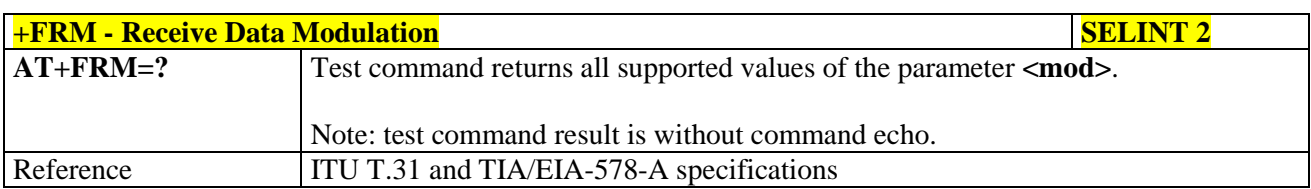

### **3.5.6.2.5. Transmit Data With HDLC Framing - +FTH**

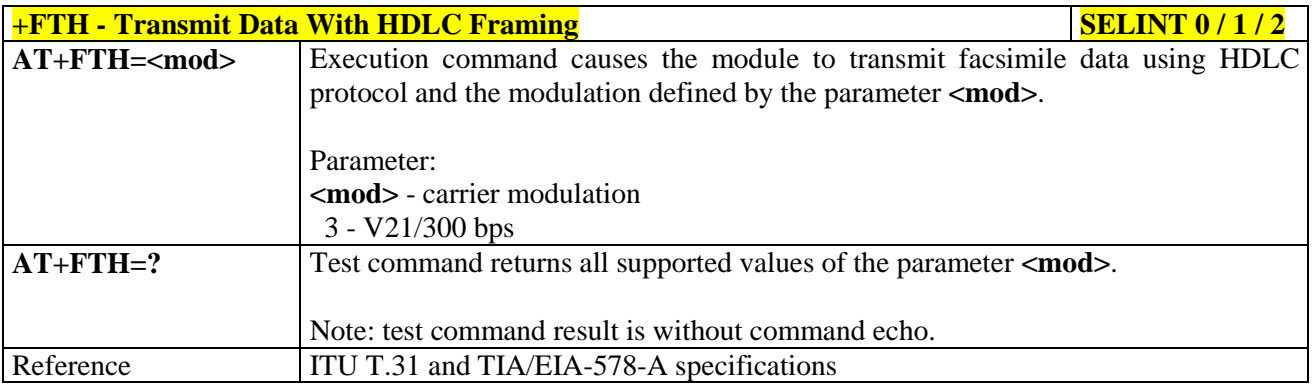

#### **3.5.6.2.6. Receive Data With HDLC Framing - +FRH**

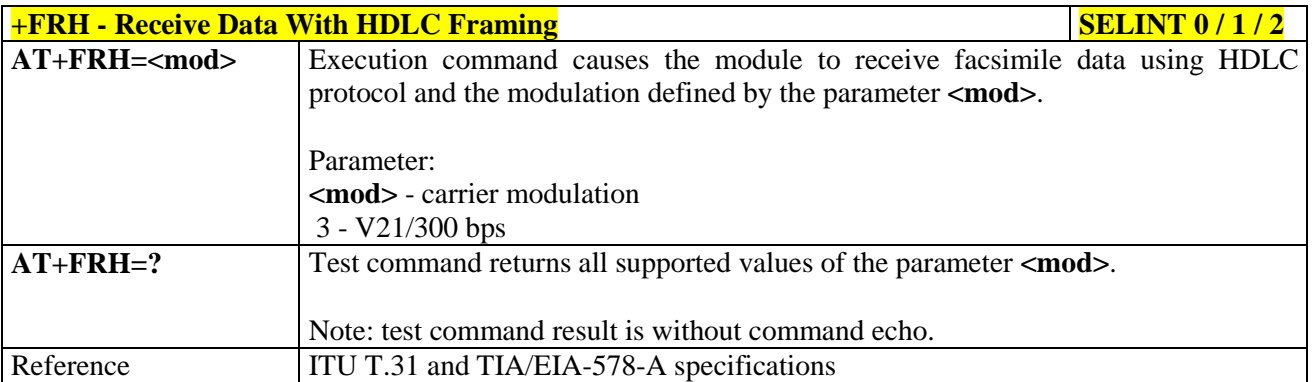

#### **3.5.6.3. Serial Port Control**

#### **3.5.6.3.1. Select Flow Control - +FLO**

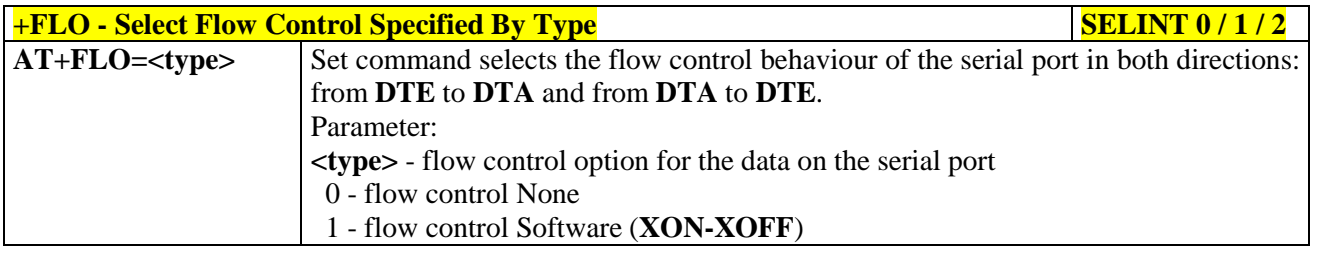

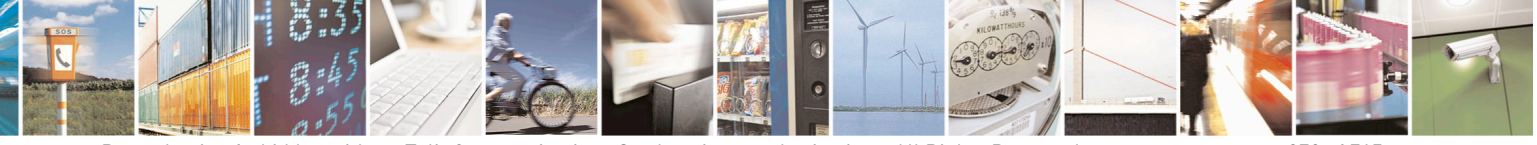

Reproduction forbidden without Telit Communications S.p.A. written authorization - All Rights Reserved page 272 of 715 Mod. 0809 2011-07 Rev.2

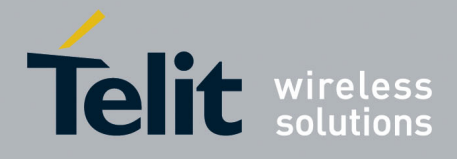

80000ST10025a Rev. 22 – 2015-08-05

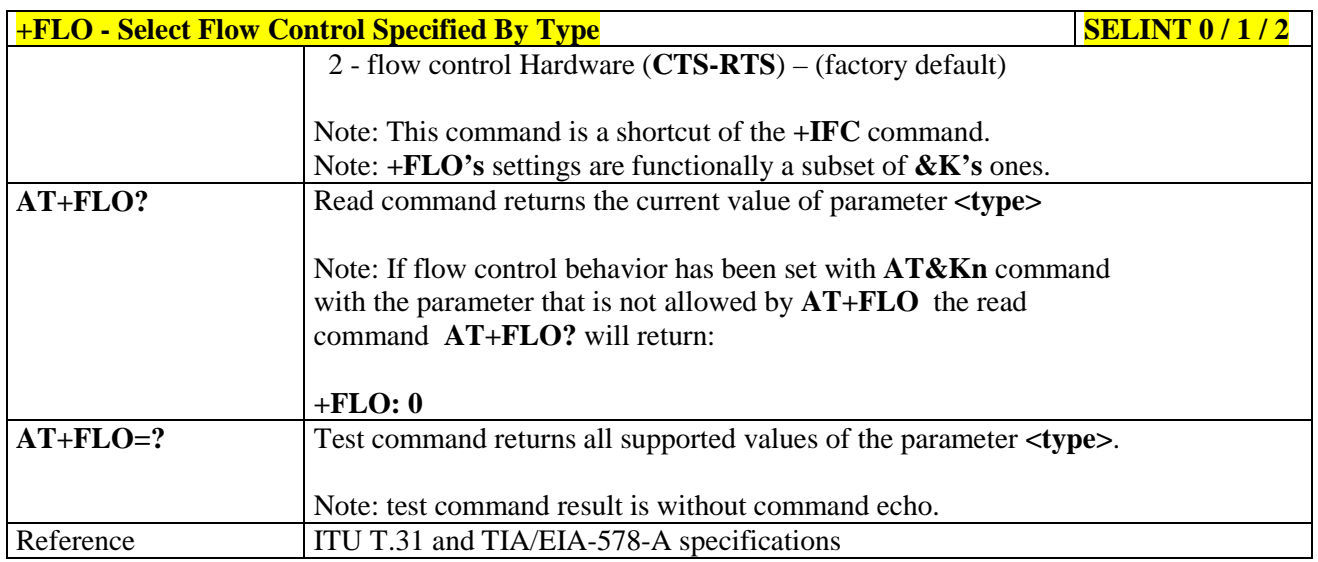

# **3.5.6.3.2. Serial Port Rate - +FPR**

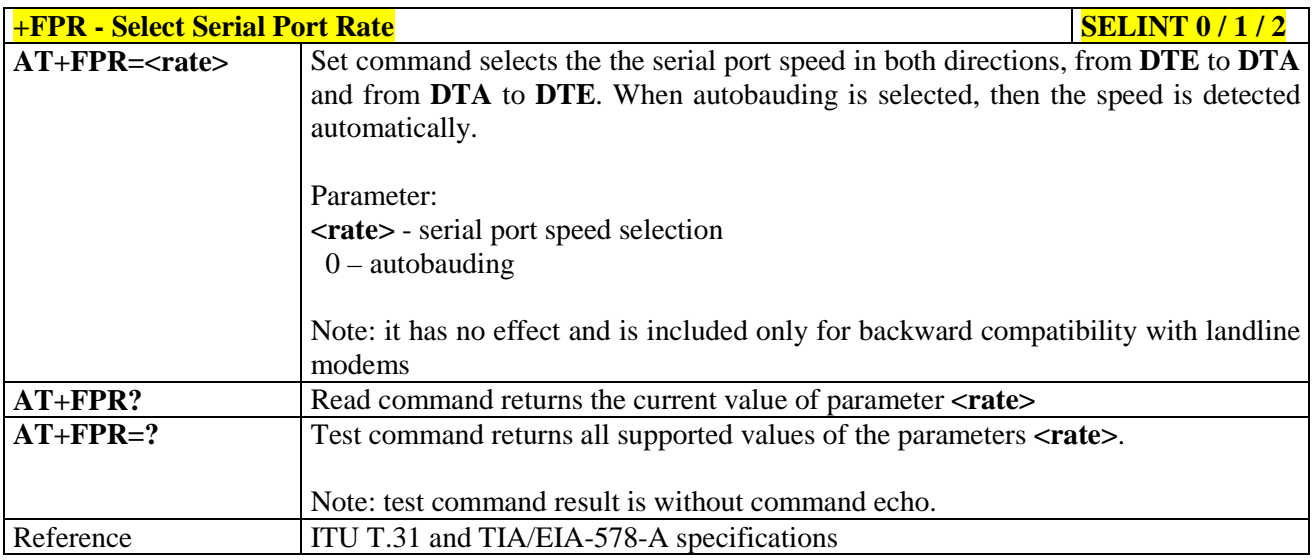

### **3.5.6.3.3. Double Escape Character Replacement - +FDD**

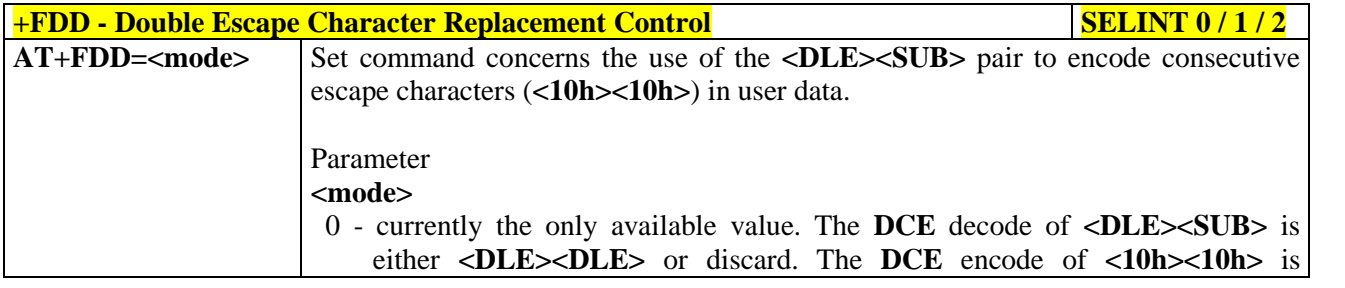

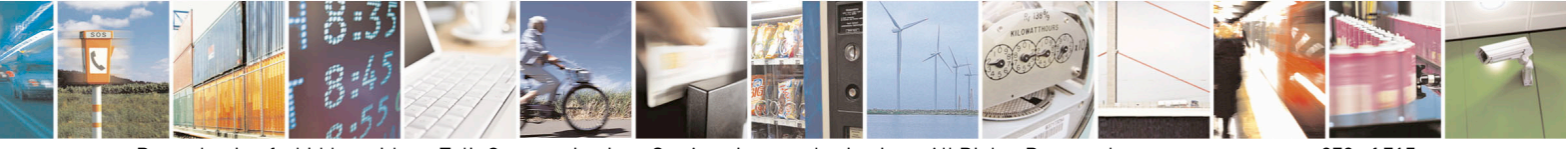

Reproduction forbidden without Telit Communications S.p.A. written authorization - All Rights Reserved page 273 of 715 Mod. 0809 2011-07 Rev.2

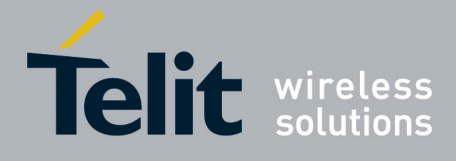

80000ST10025a Rev. 22 – 2015-08-05

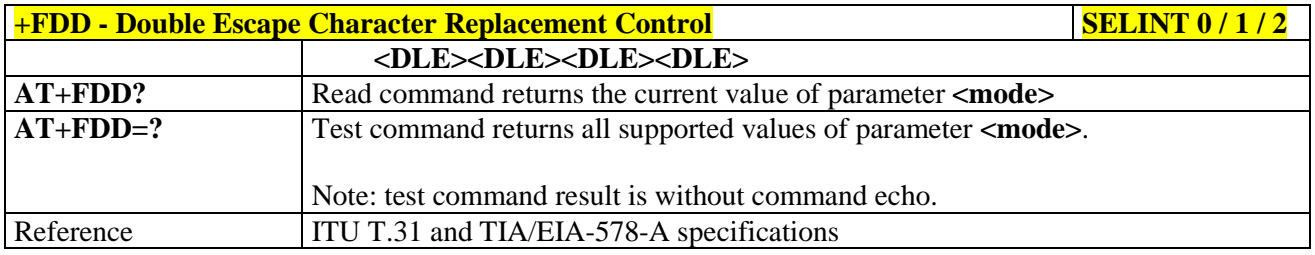

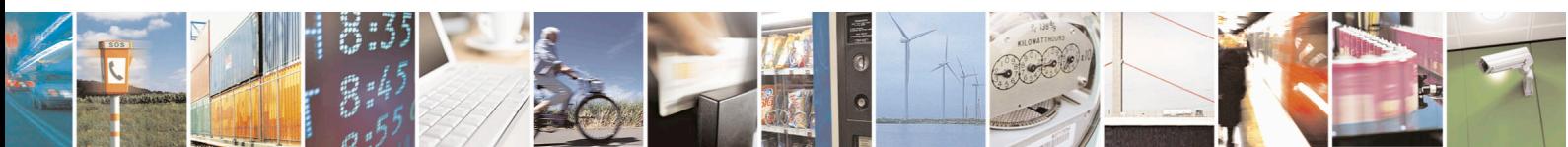

Reproduction forbidden without Telit Communications S.p.A. written authorization - All Rights Reserved page 274 of 715 Mod. 0809 2011-07 Rev.2

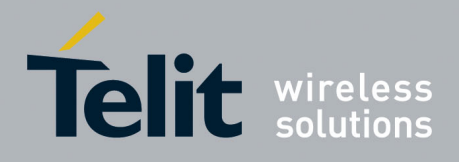

AT Commands Reference Guide 80000ST10025a Rev. 22 – 2015-08-05

# **3.5.7. Custom AT Commands**

#### **3.5.7.1. General Configuration AT Commands**

#### **3.5.7.1.1. Network Selection Menu Availability - +PACSP**

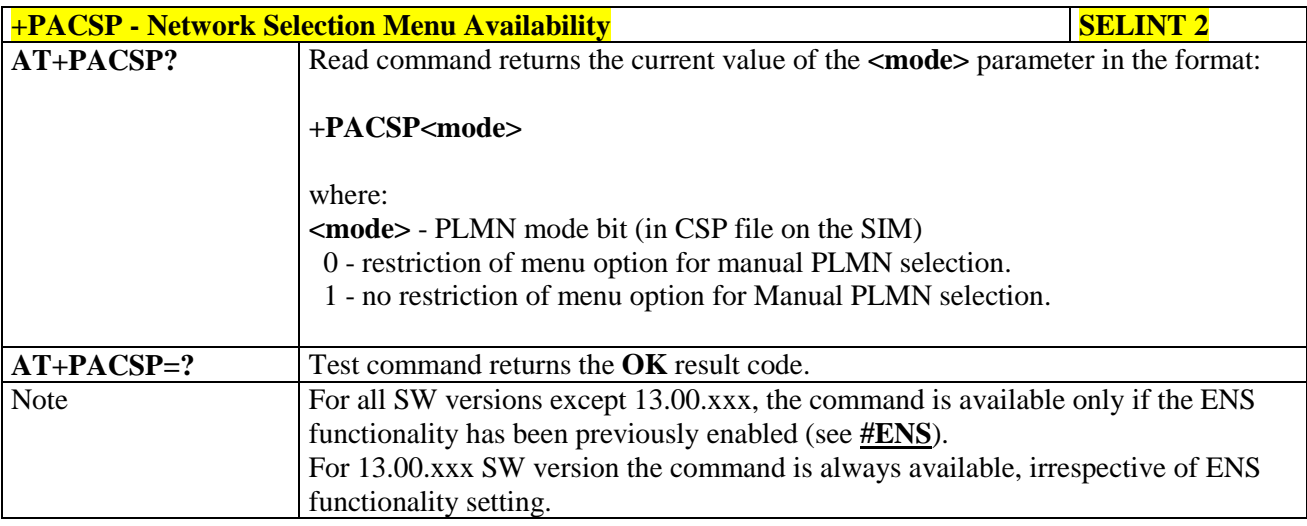

#### **3.5.7.1.2. Manufacturer Identification - #CGMI**

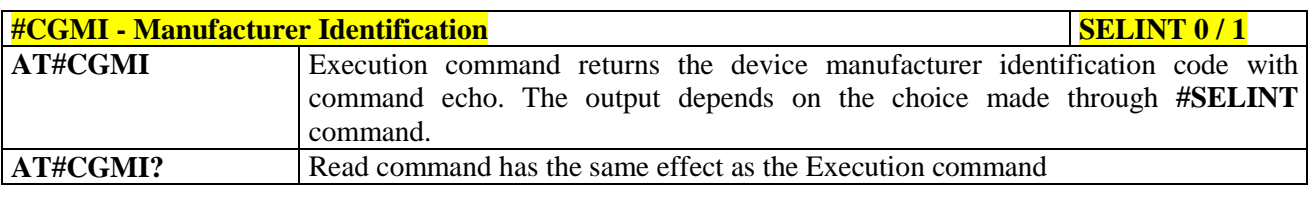

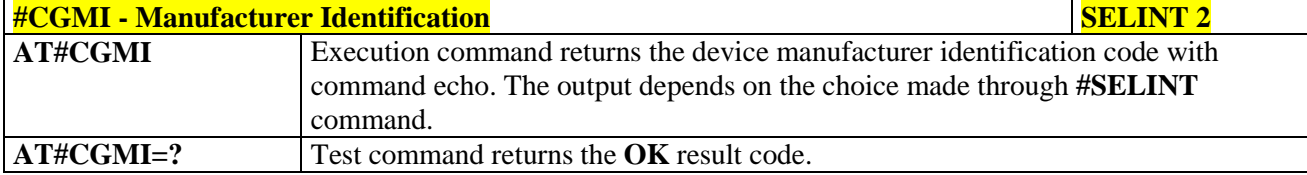

### **3.5.7.1.3. Model Identification - #CGMM**

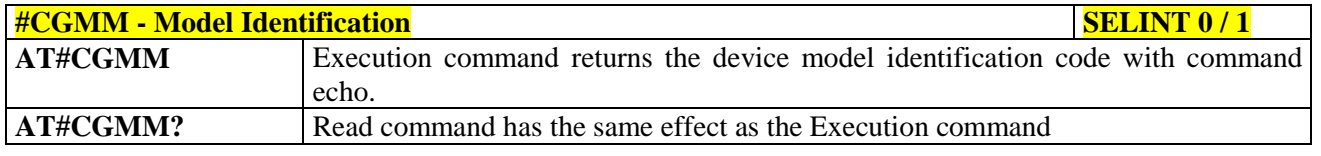

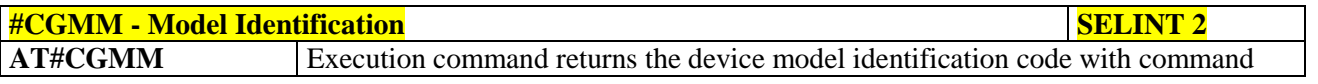

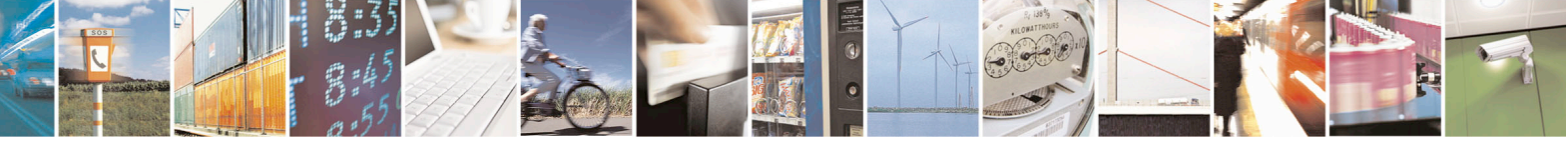

Reproduction forbidden without Telit Communications S.p.A. written authorization - All Rights Reserved page 275 of 715 Mod. 0809 2011-07 Rev.2

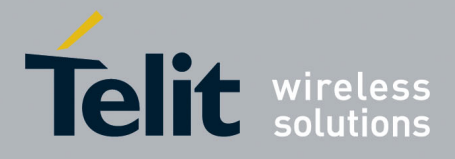

80000ST10025a Rev. 22 – 2015-08-05

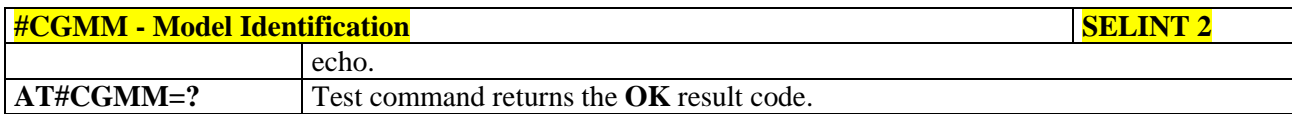

#### **3.5.7.1.4. Revision Identification - #CGMR**

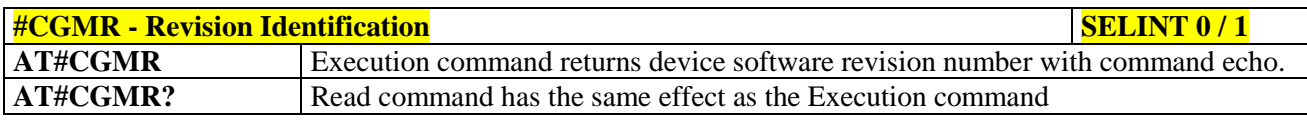

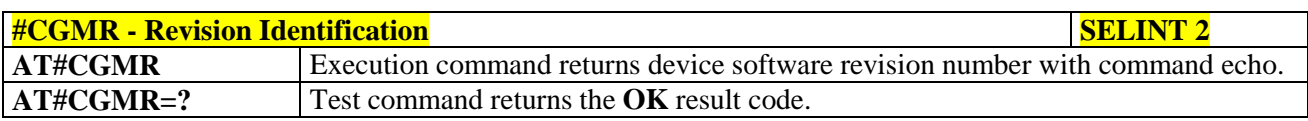

### **3.5.7.1.5. Product Serial Number Identification - #CGSN**

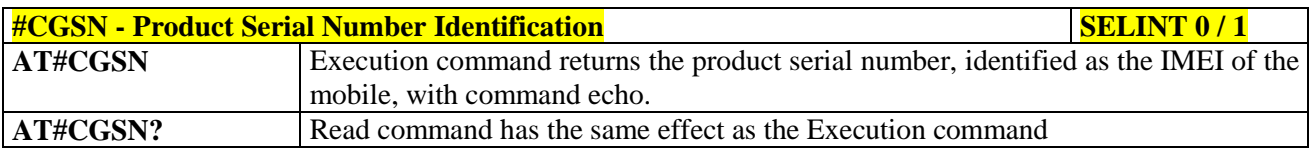

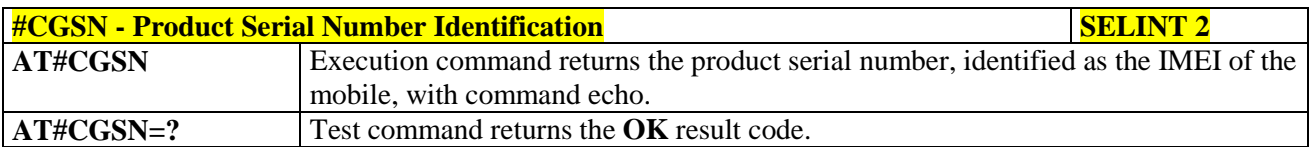

### **3.5.7.1.6. International Mobile Subscriber Identity (IMSI) - #CIMI**

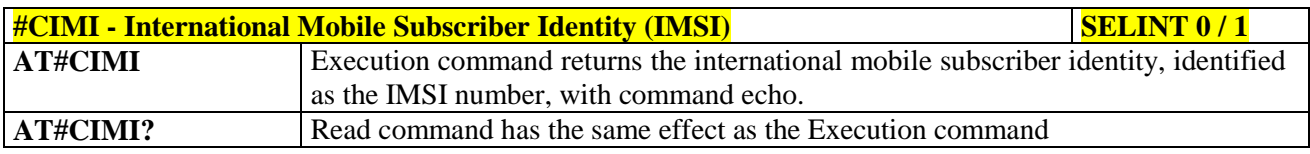

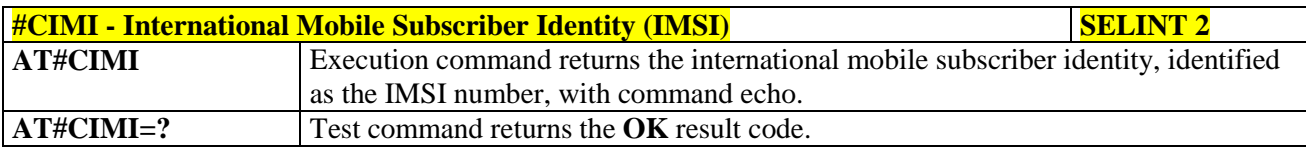

### **3.5.7.1.7. Read ICCID (Integrated Circuit Card Identification) - #CCID**

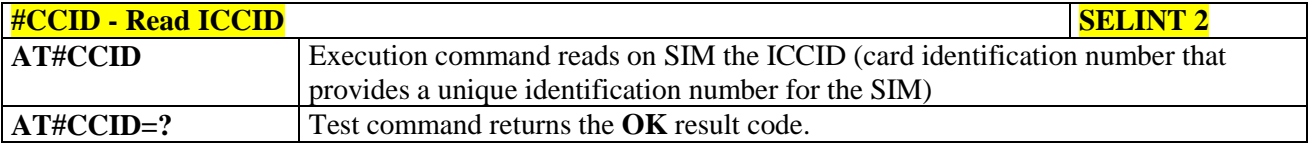

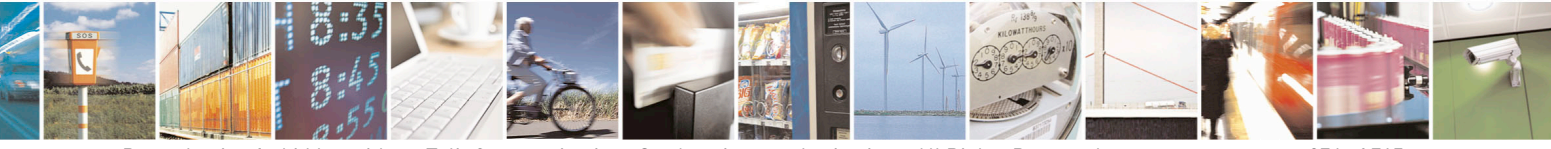

Reproduction forbidden without Telit Communications S.p.A. written authorization - All Rights Reserved page 276 of 715 Mod. 0809 2011-07 Rev.2

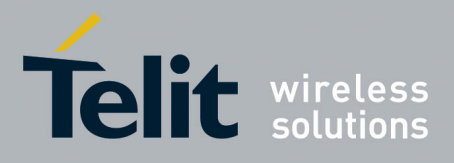

AT Commands Reference Guide 80000ST10025a Rev. 22 – 2015-08-05

#### **3.5.7.1.8. Service Provider Name - #SPN**

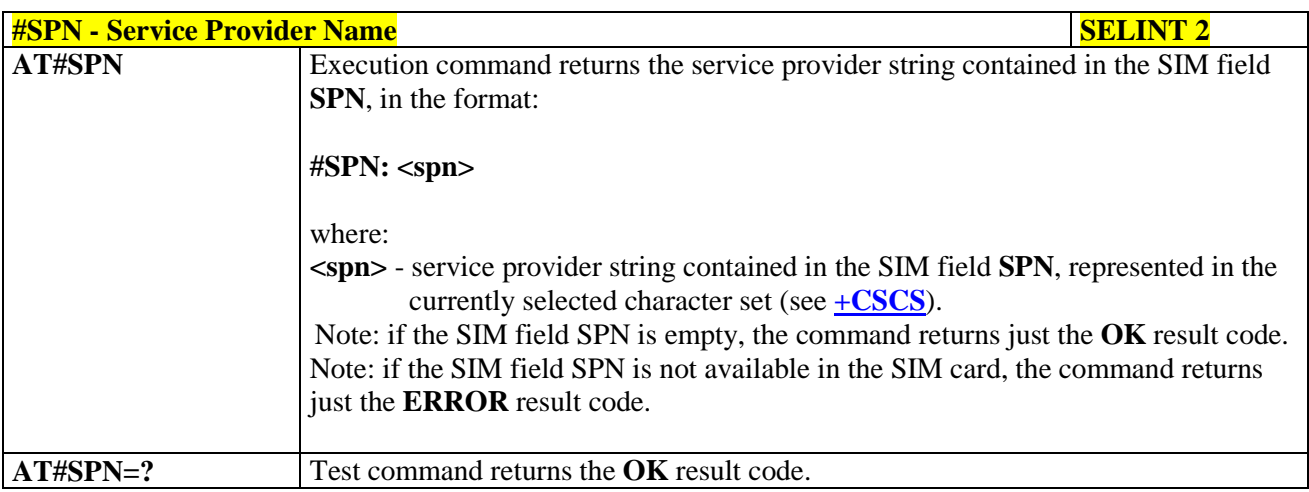

### **3.5.7.1.9. Extended Numeric Error report - #CEER**

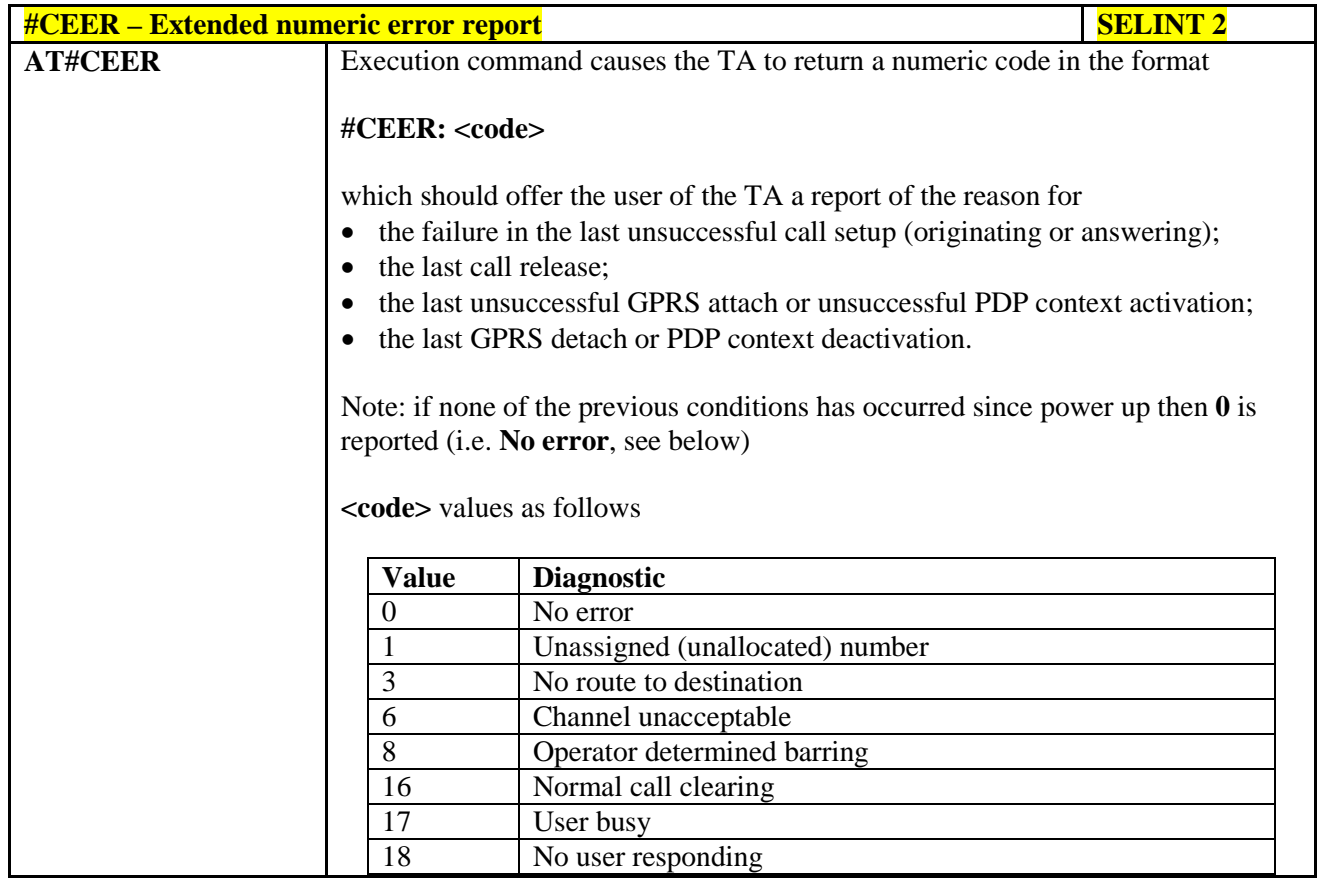

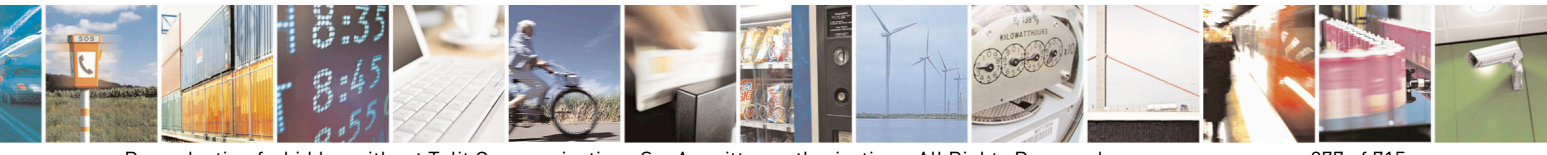

Reproduction forbidden without Telit Communications S.p.A. written authorization - All Rights Reserved page 277 of 715 Mod. 0809 2011-07 Rev.2

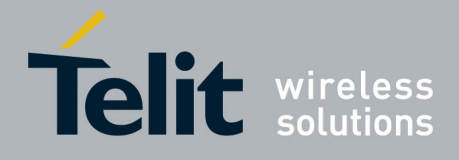

80000ST10025a Rev. 22 – 2015-08-05

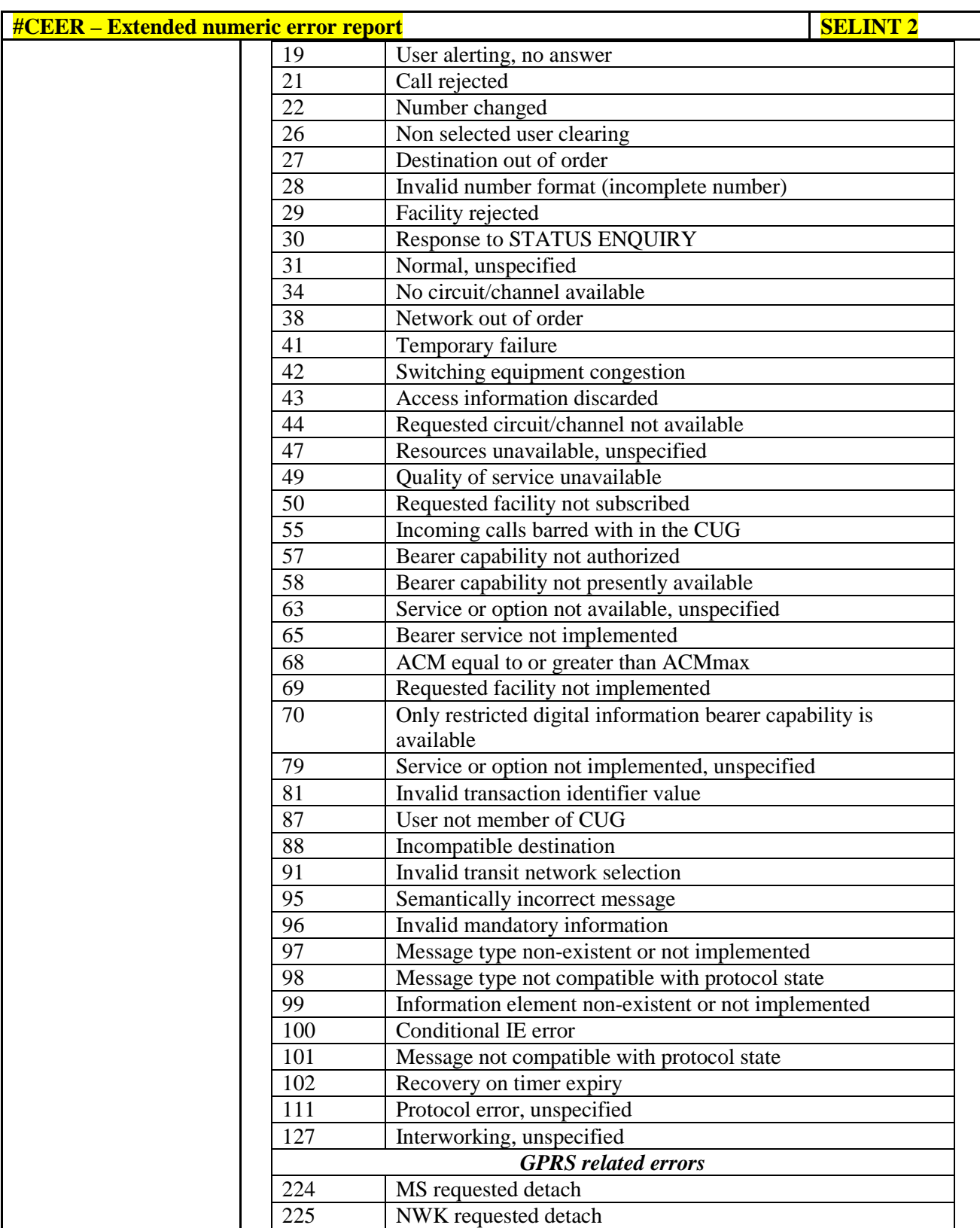

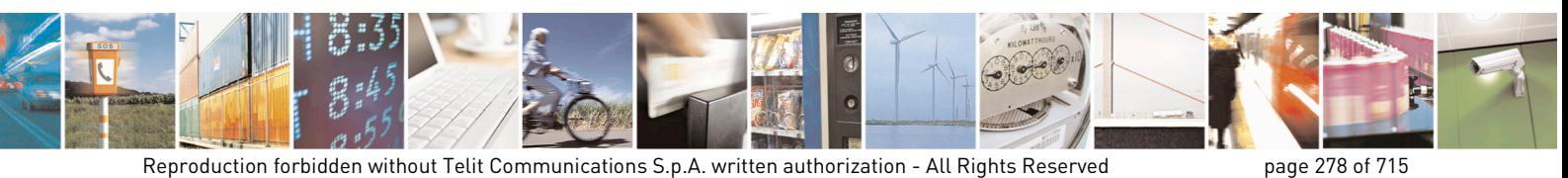

Mod. 0809 2011-07 Rev.2

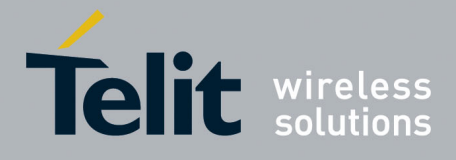

80000ST10025a Rev. 22 – 2015-08-05

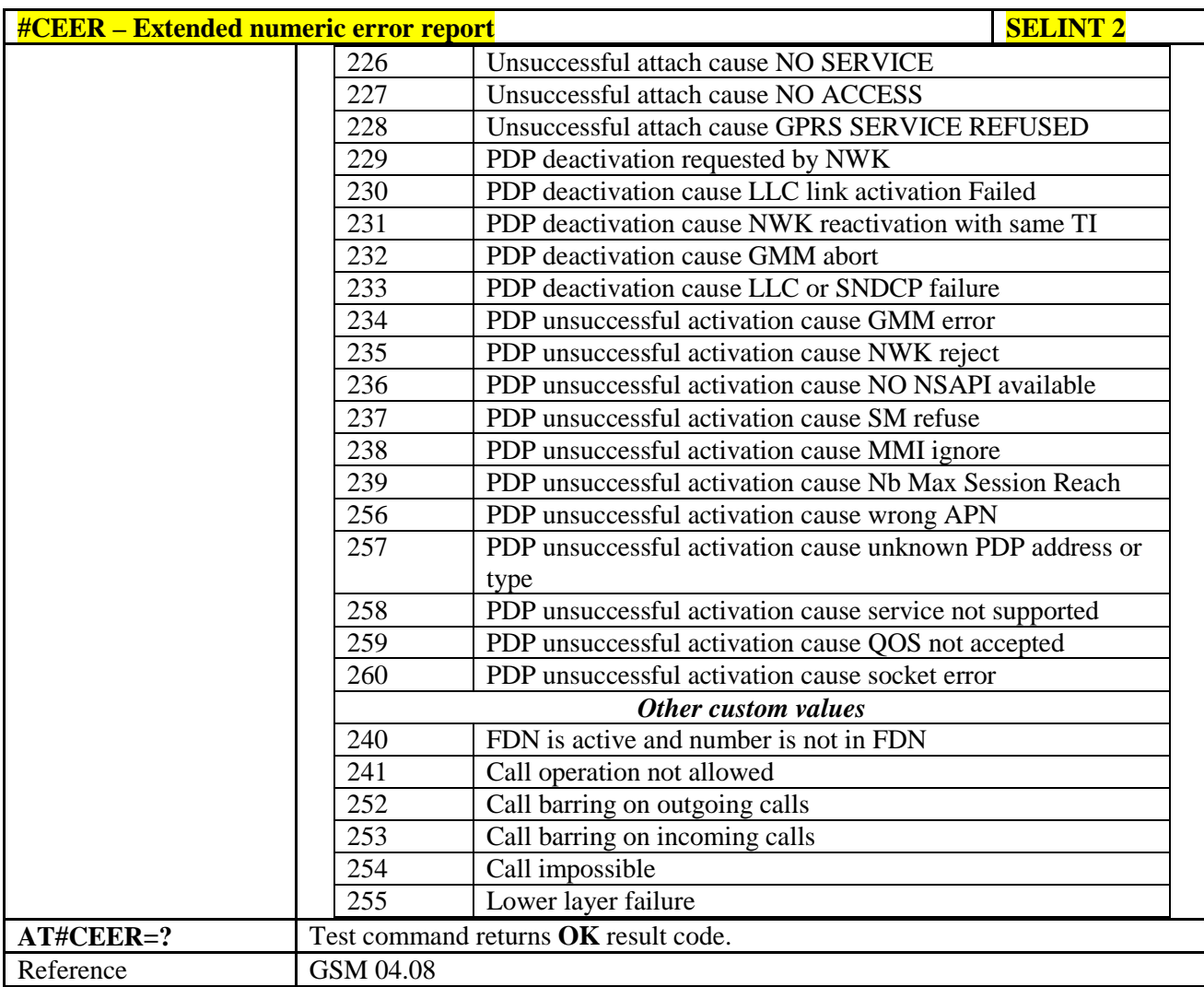

### **3.5.7.1.10. Extended error report for Network Reject cause - #CEERNET**

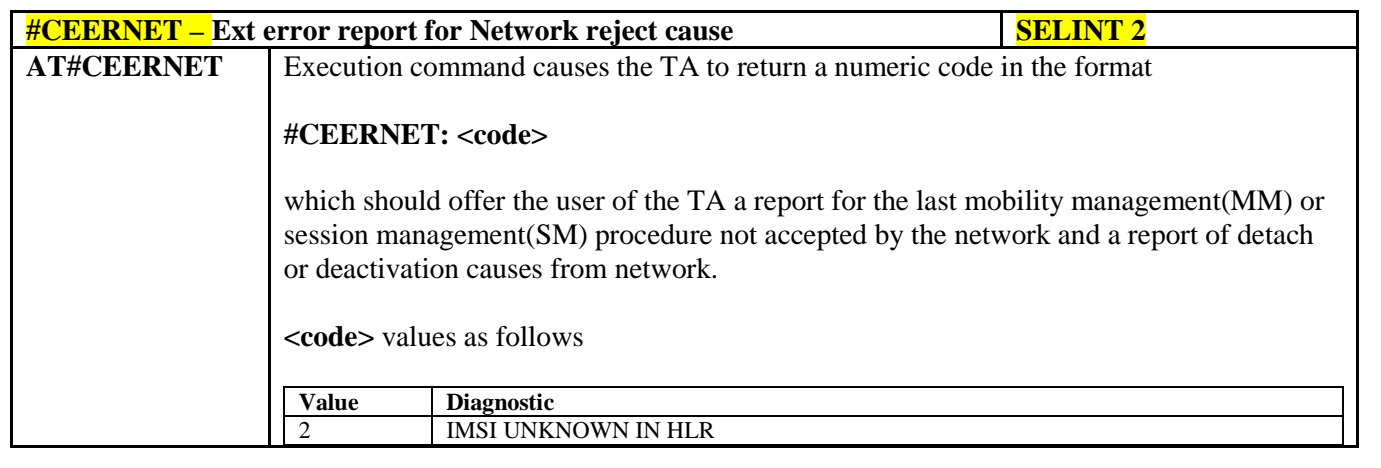

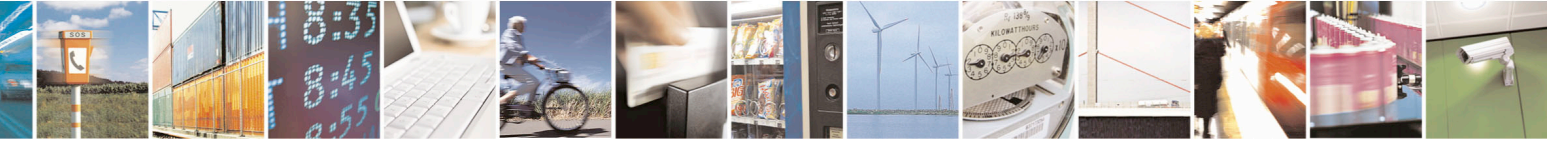

Reproduction forbidden without Telit Communications S.p.A. written authorization - All Rights Reserved page 279 of 715 Mod. 0809 2011-07 Rev.2

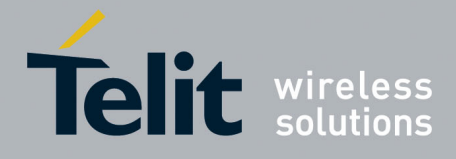

80000ST10025a Rev. 22 – 2015-08-05

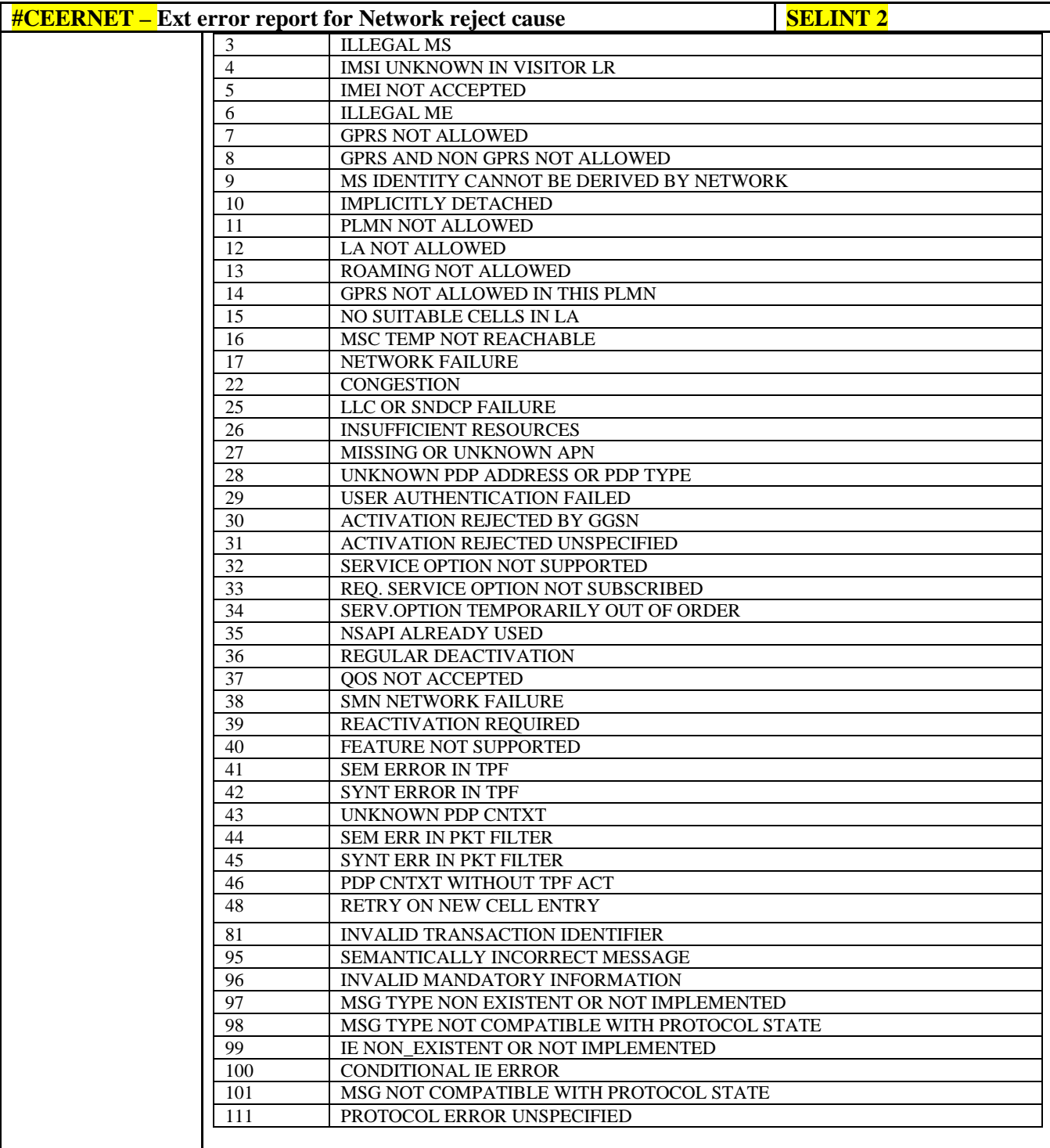

#### Notes:

Codes from 2 to 8 are hard MM/GMM reject causes. According with 3GPP, when these causes are used by the MNO the SIM shall be considered as invalid for non-GPRS services and/or GPRS services until switching off or the SIM is

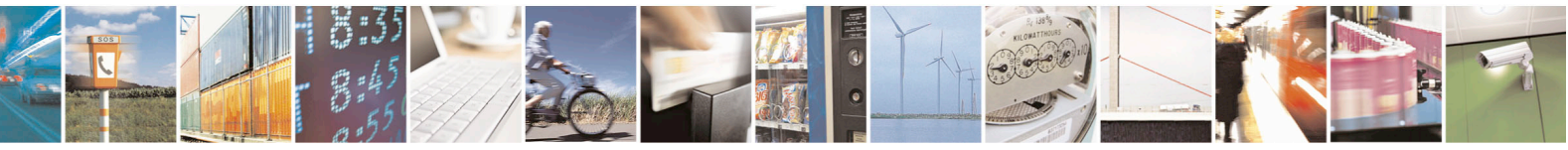

Reproduction forbidden without Telit Communications S.p.A. written authorization - All Rights Reserved page 280 of 715 Mod. 0809 2011-07 Rev.2

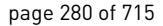

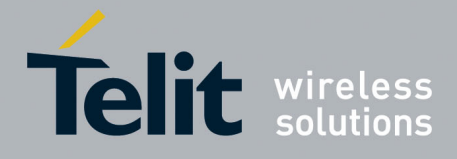

80000ST10025a Rev. 22 – 2015-08-05

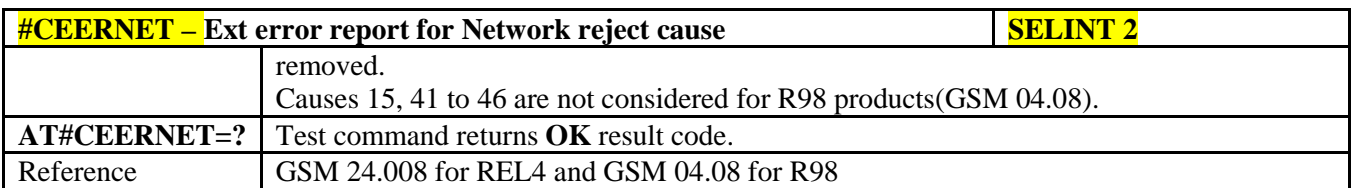

### **3.5.7.1.11. Select Registration Operation Mode - #REGMODE**

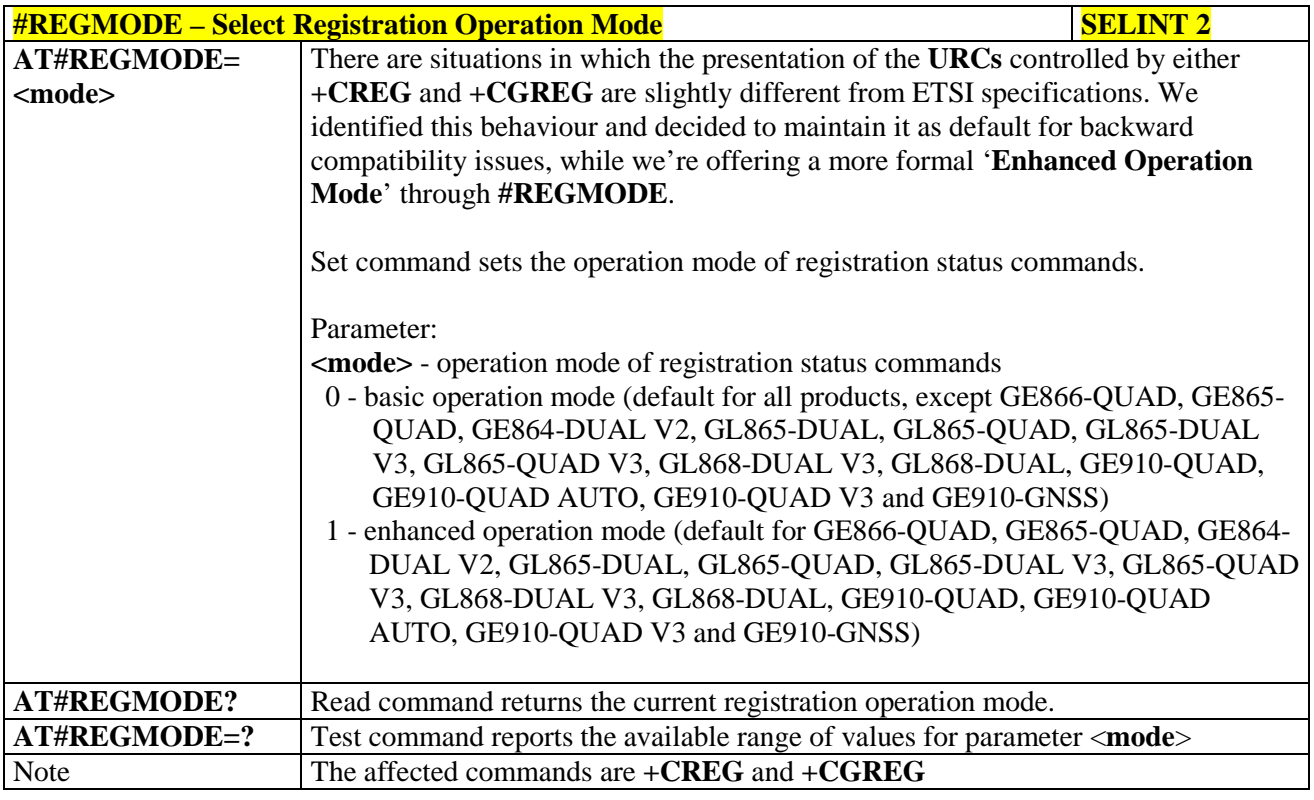

#### **3.5.7.1.12. SMS Commands Operation Mode - #SMSMODE**

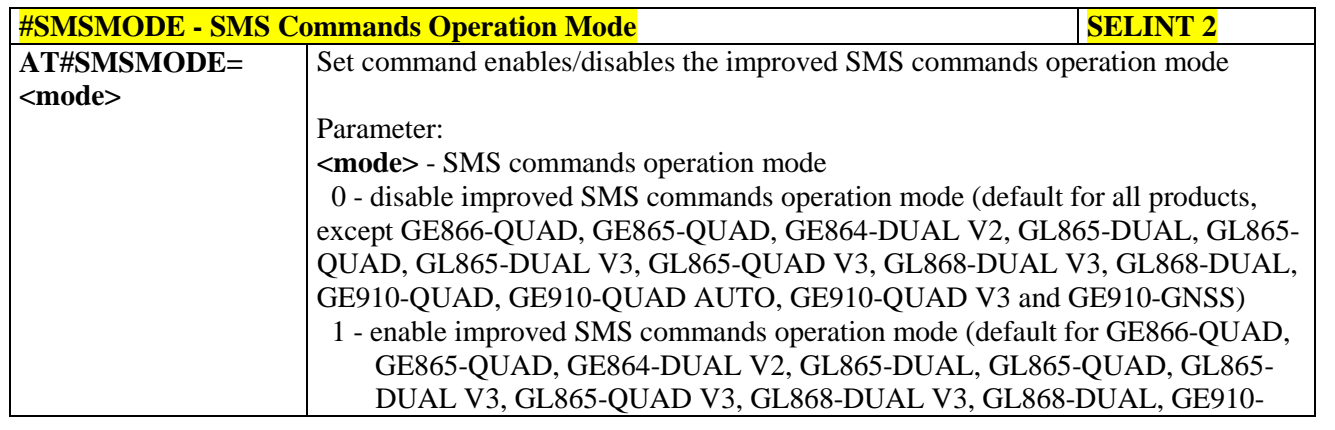

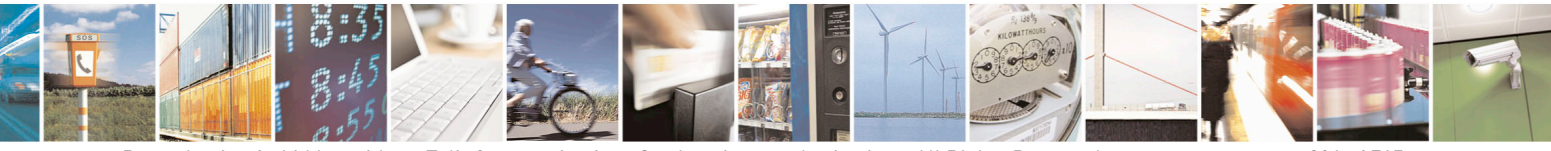

Reproduction forbidden without Telit Communications S.p.A. written authorization - All Rights Reserved page 281 of 715 Mod. 0809 2011-07 Rev.2

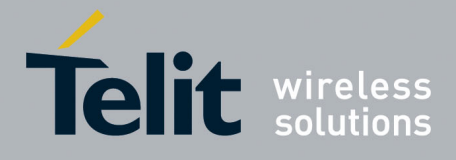

80000ST10025a Rev. 22 – 2015-08-05

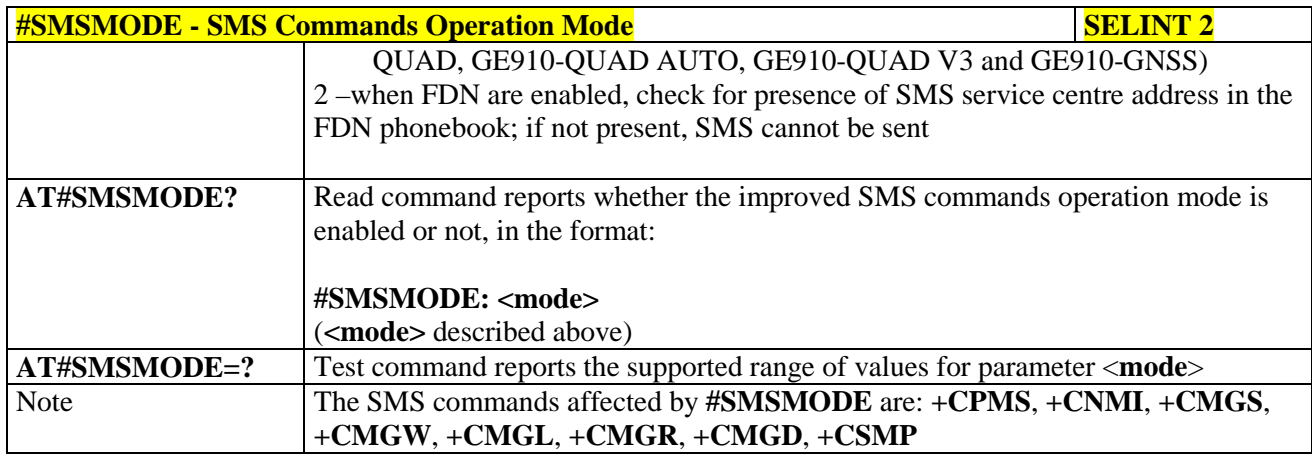

#### **3.5.7.1.13. PLMN List Selection - #PLMNMODE**

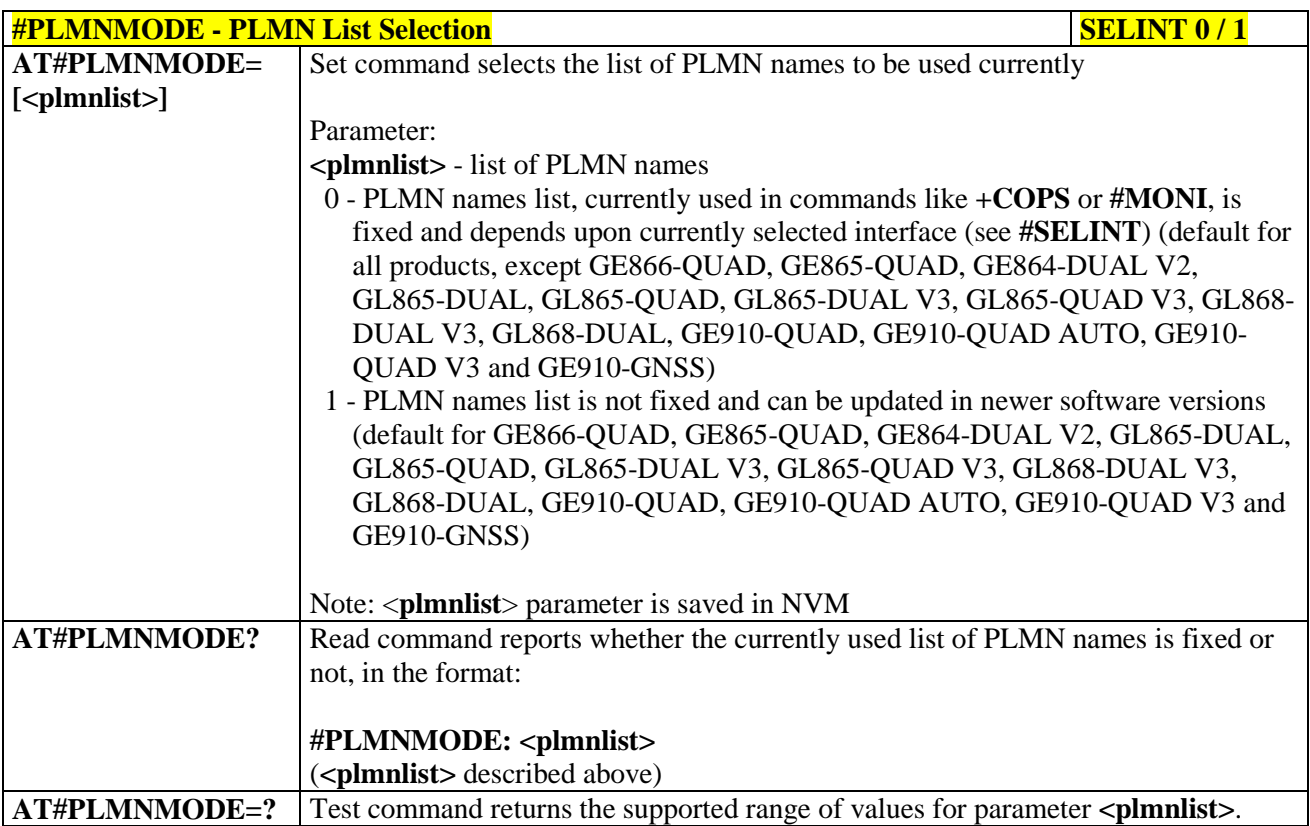

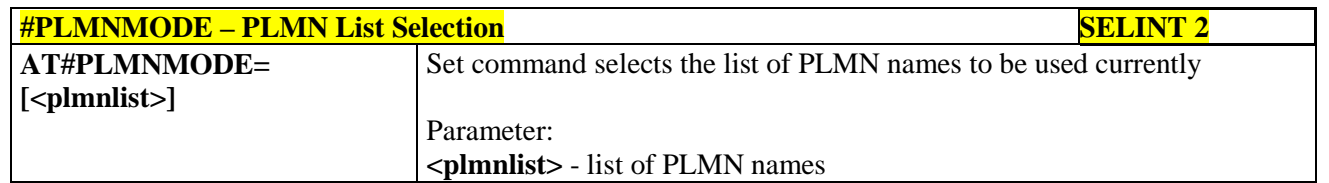

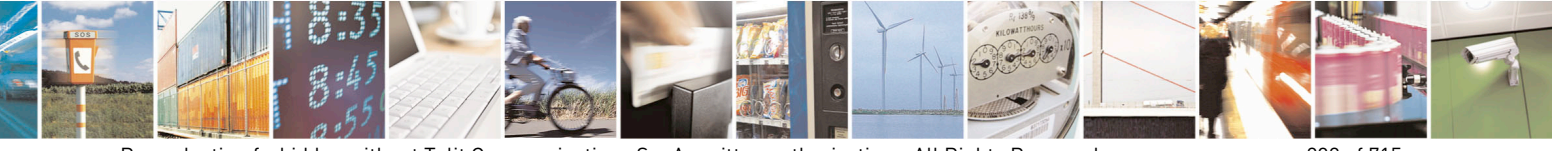

Reproduction forbidden without Telit Communications S.p.A. written authorization - All Rights Reserved page 282 of 715 Mod. 0809 2011-07 Rev.2

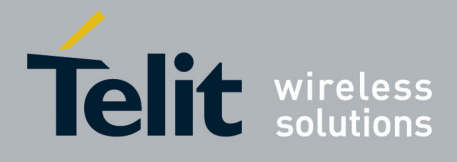

80000ST10025a Rev. 22 – 2015-08-05

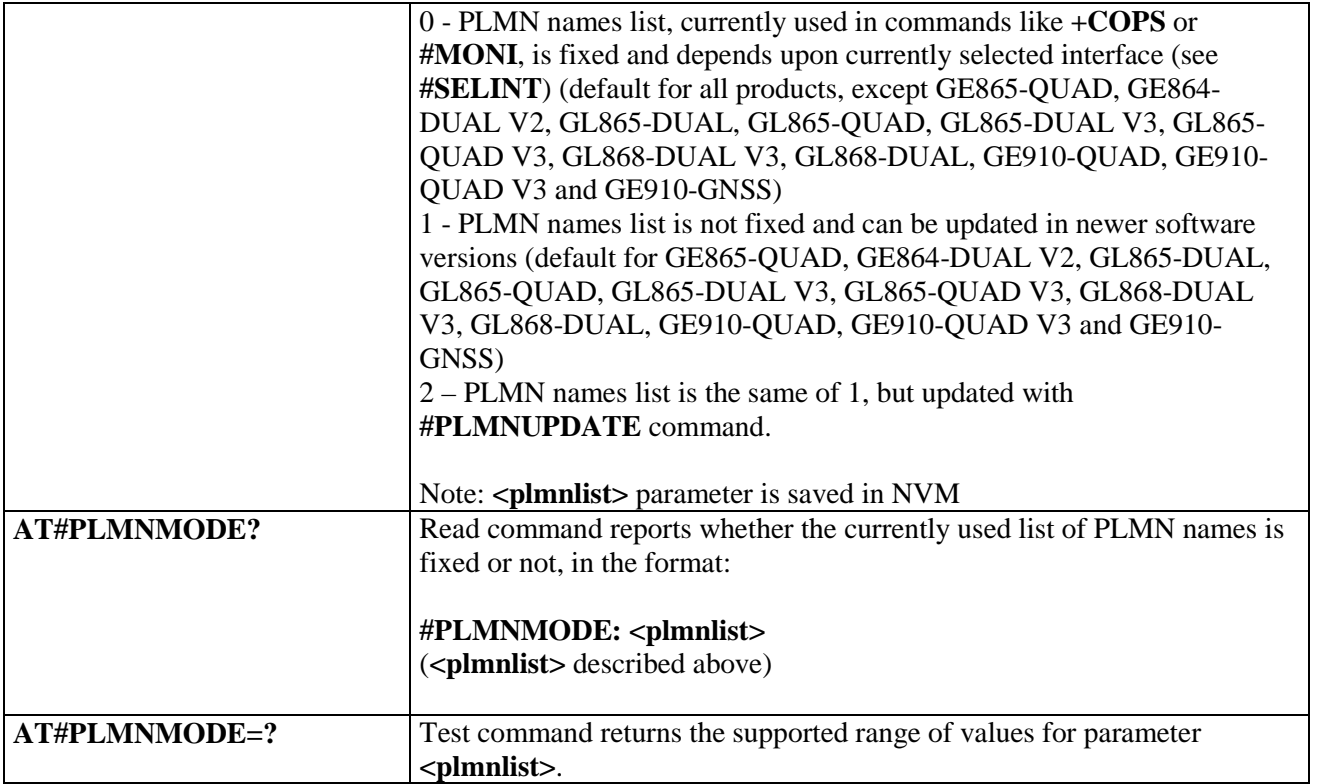

#### **3.5.7.1.14. Update PLMN List - #PLMNUPDATE**

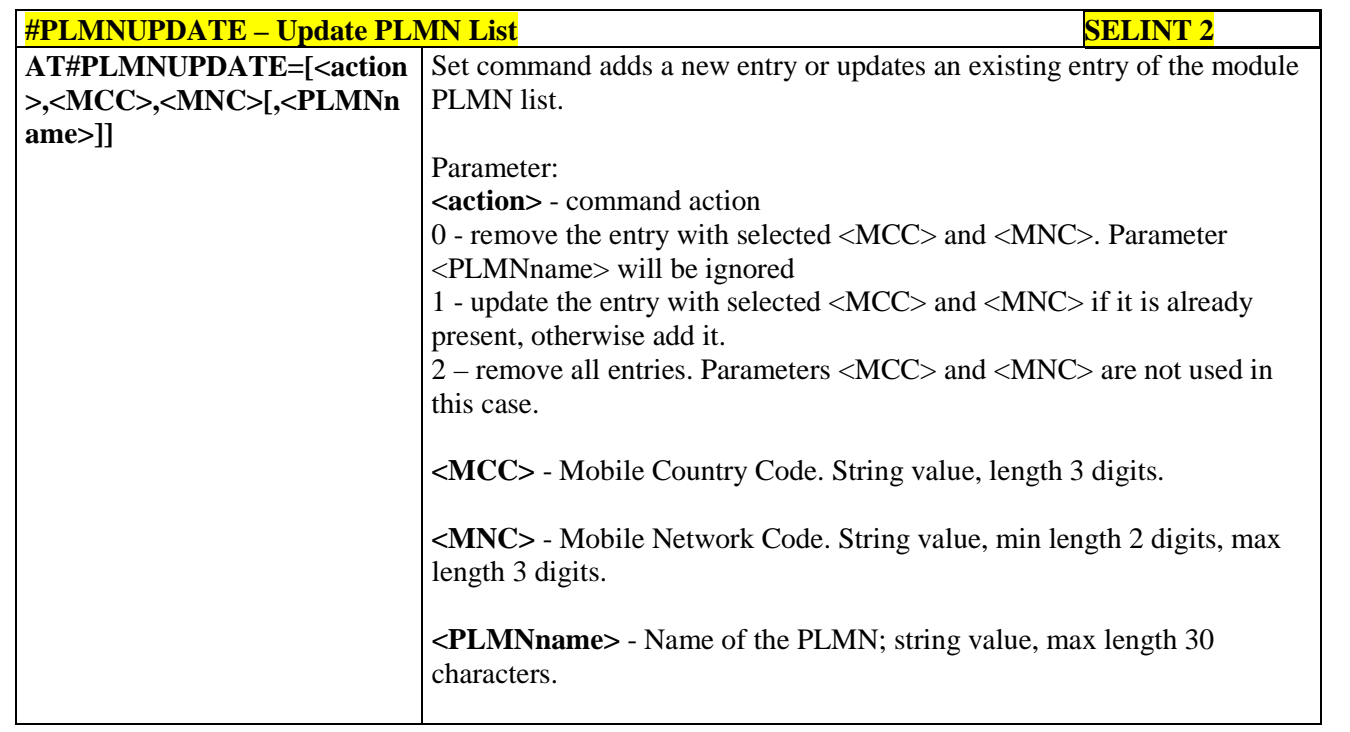

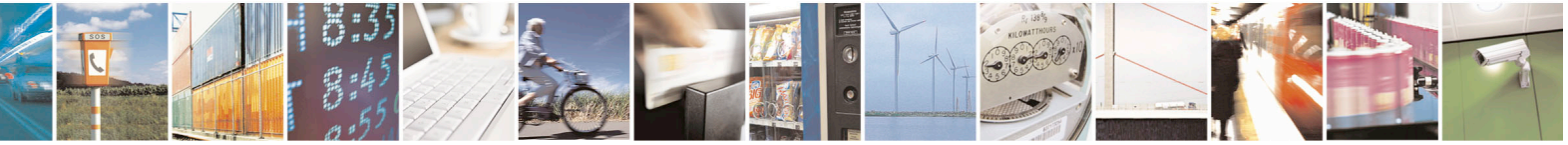

Reproduction forbidden without Telit Communications S.p.A. written authorization - All Rights Reserved page 283 of 715 Mod. 0809 2011-07 Rev.2

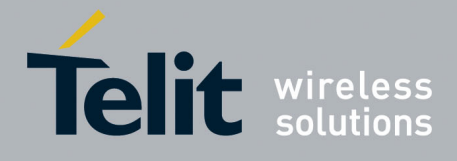

80000ST10025a Rev. 22 – 2015-08-05

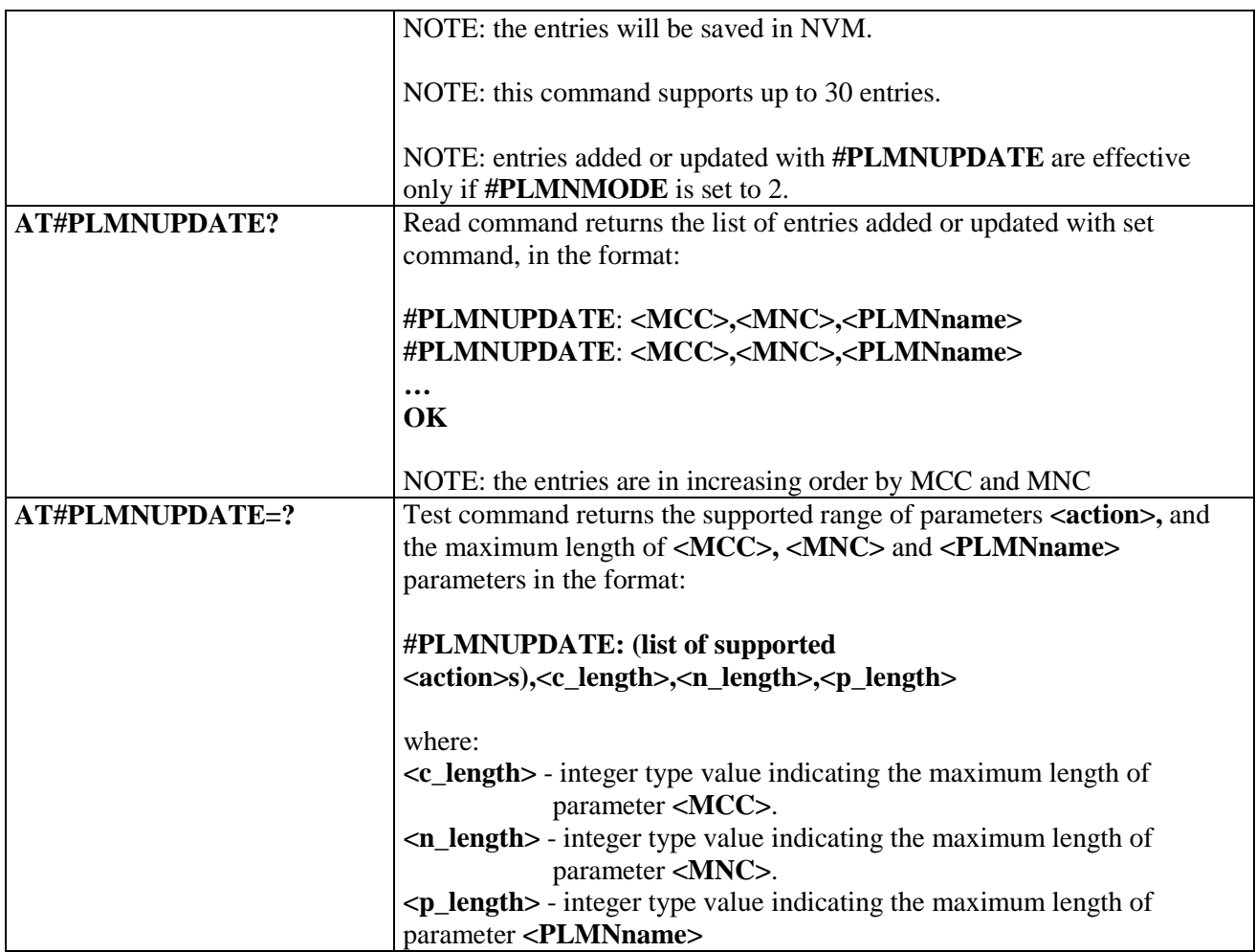

### **3.5.7.1.15. Forbidden PLMN deletion - #FPLMN**

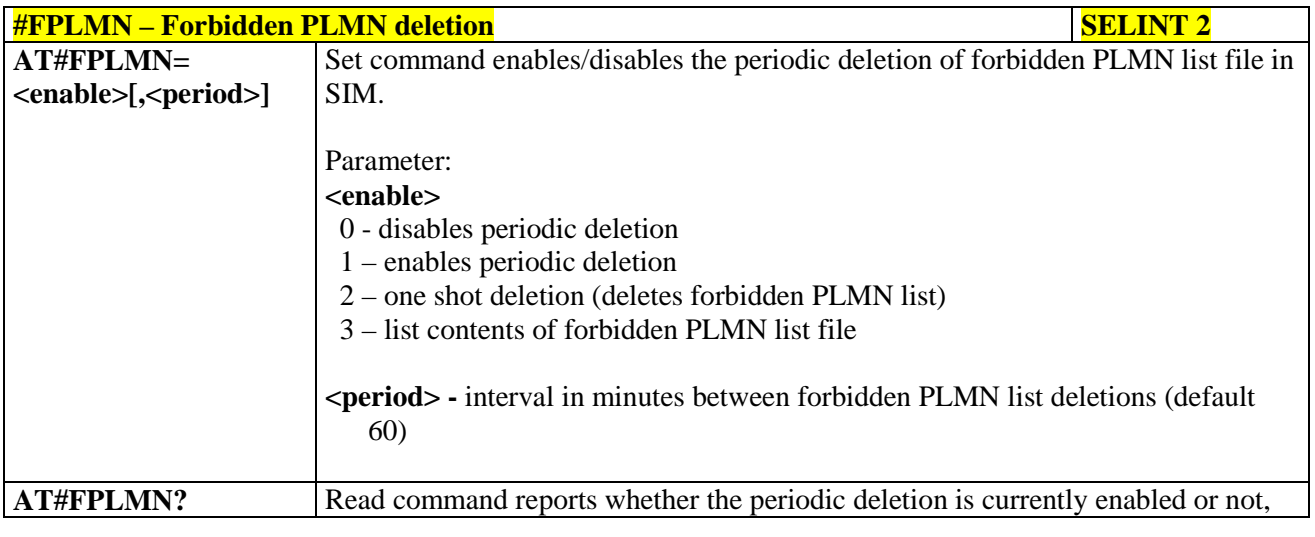

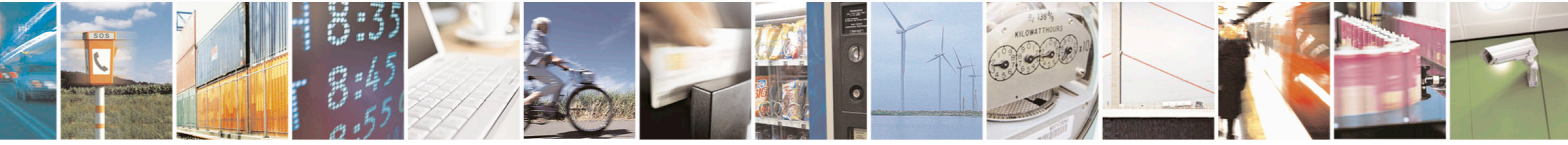

Reproduction forbidden without Telit Communications S.p.A. written authorization - All Rights Reserved page 284 of 715 Mod. 0809 2011-07 Rev.2

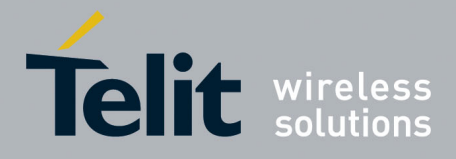

80000ST10025a Rev. 22 – 2015-08-05

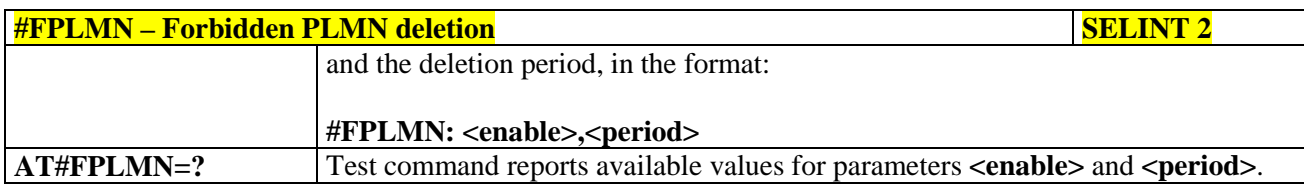

### **3.5.7.1.16. Display PIN Counter - #PCT**

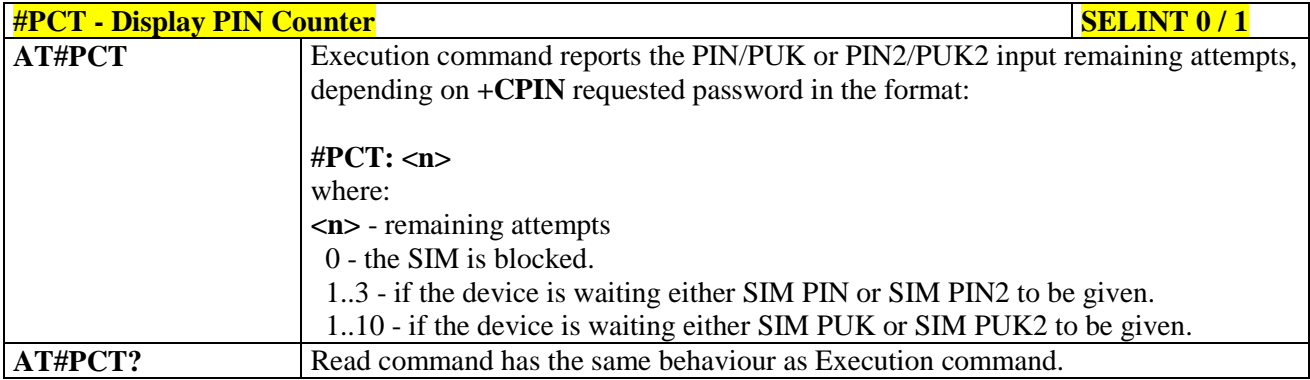

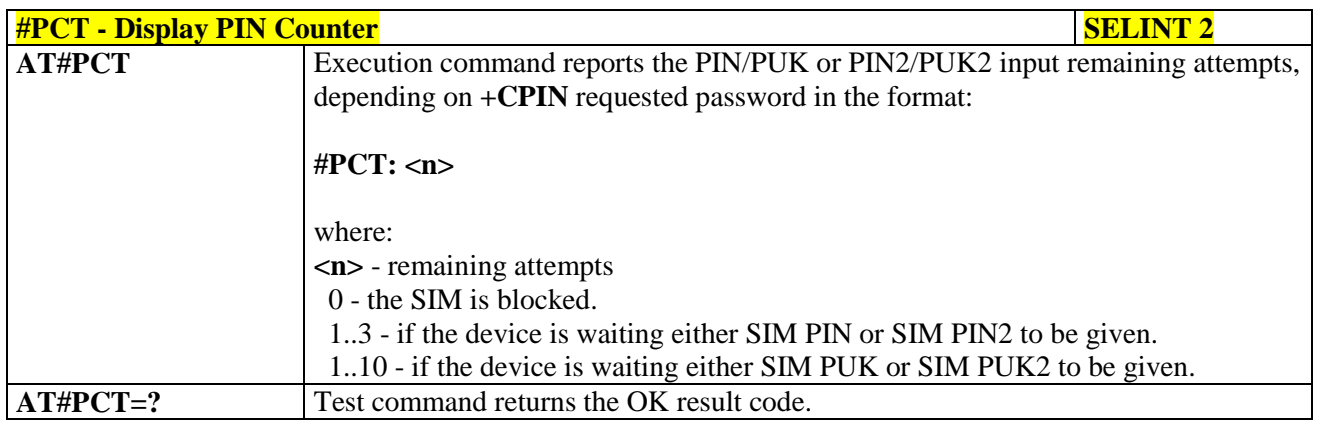

#### **3.5.7.1.17. Software Shut Down - #SHDN**

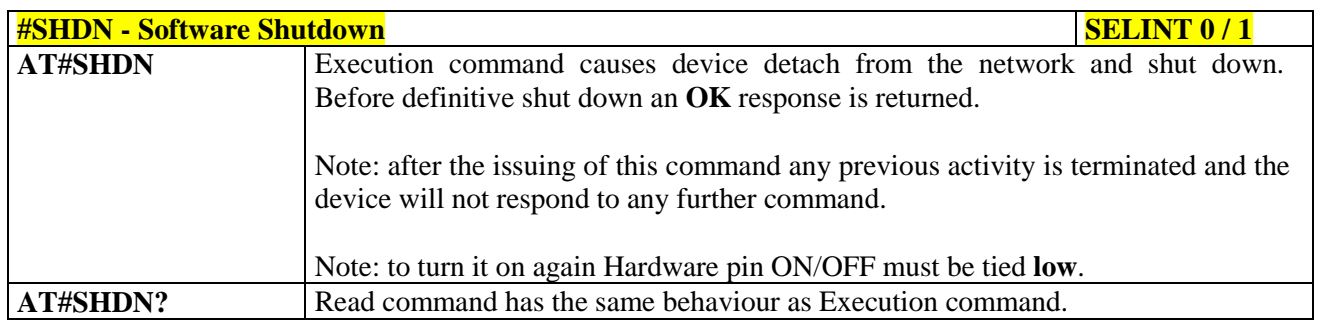

### **#SHDN - Software Shutdown SELINT 2**

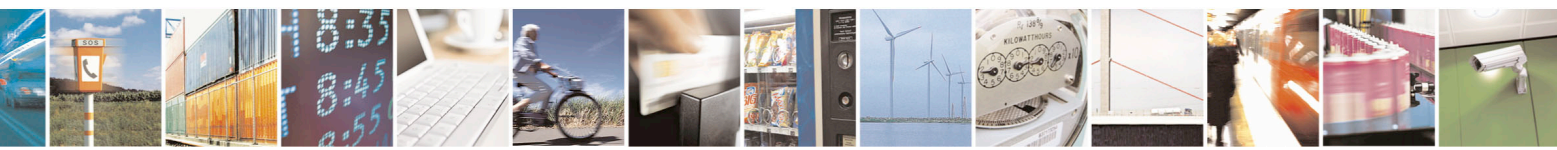

Reproduction forbidden without Telit Communications S.p.A. written authorization - All Rights Reserved page 285 of 715 Mod. 0809 2011-07 Rev.2

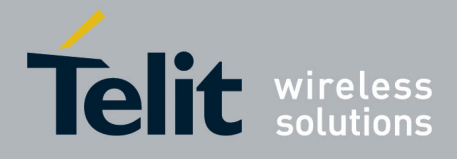

80000ST10025a Rev. 22 – 2015-08-05

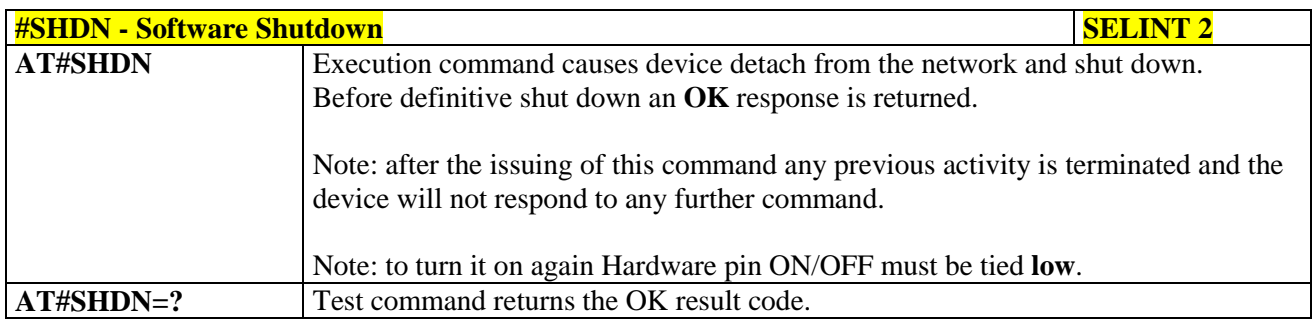

### **3.5.7.1.18. Extended Reset - #Z**

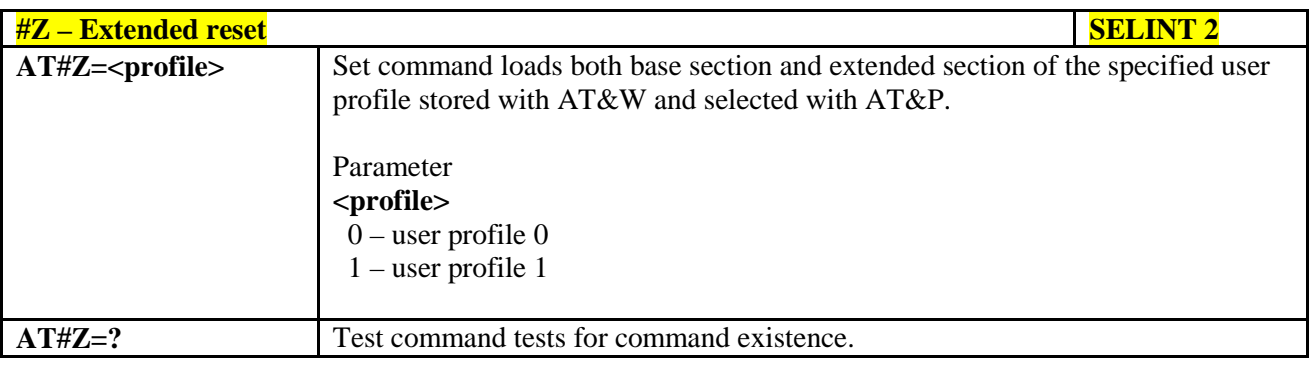

### **3.5.7.1.19. Periodic Reset - #ENHRST**

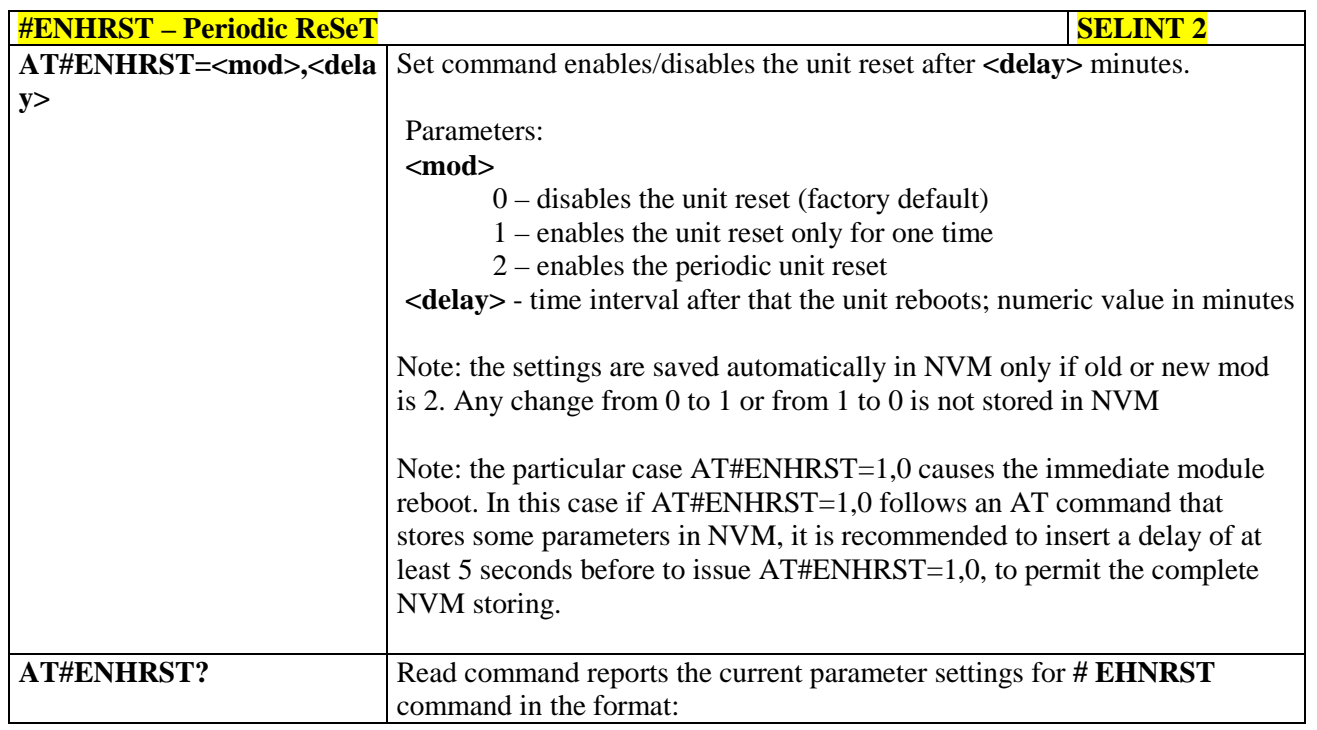

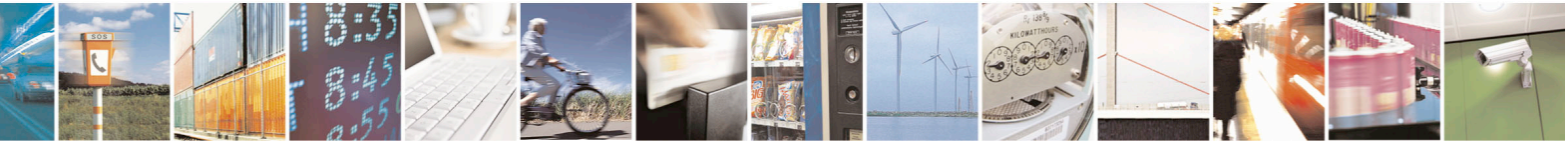

Reproduction forbidden without Telit Communications S.p.A. written authorization - All Rights Reserved page 286 of 715 Mod. 0809 2011-07 Rev.2

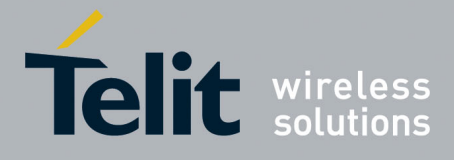

80000ST10025a Rev. 22 – 2015-08-05

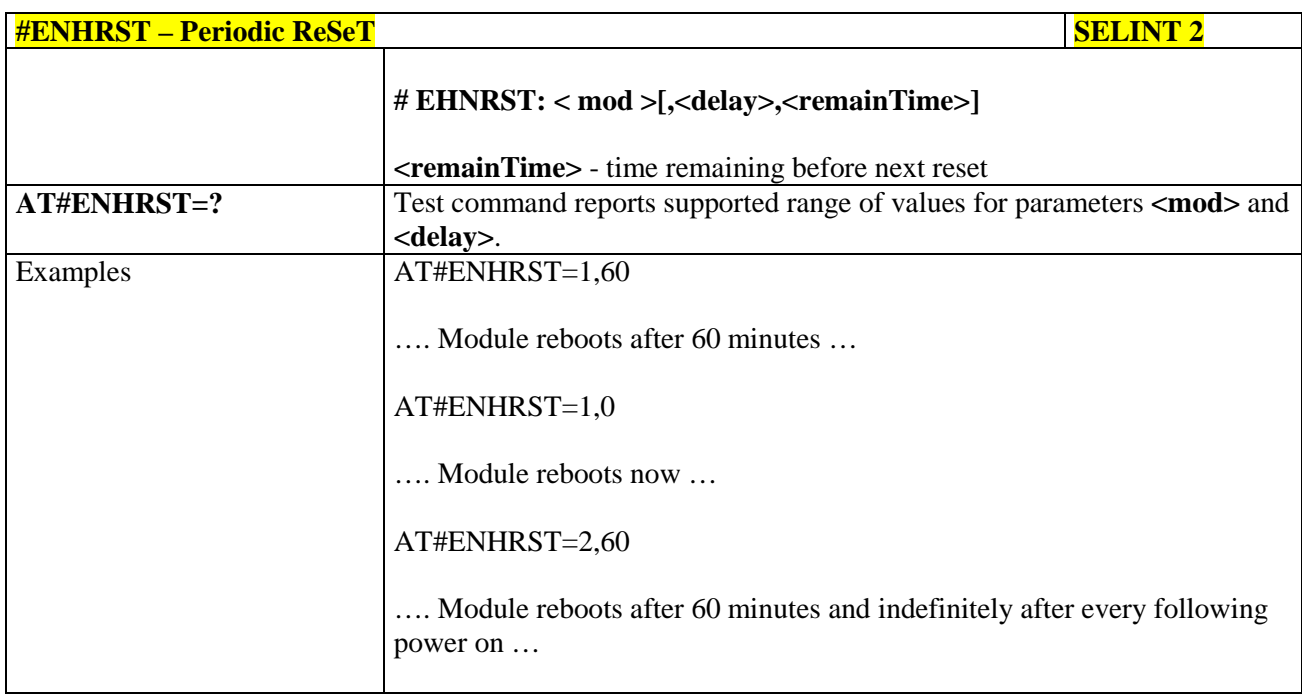

### **3.5.7.1.20. Fast shutdown configuration - #FASTSHDN**

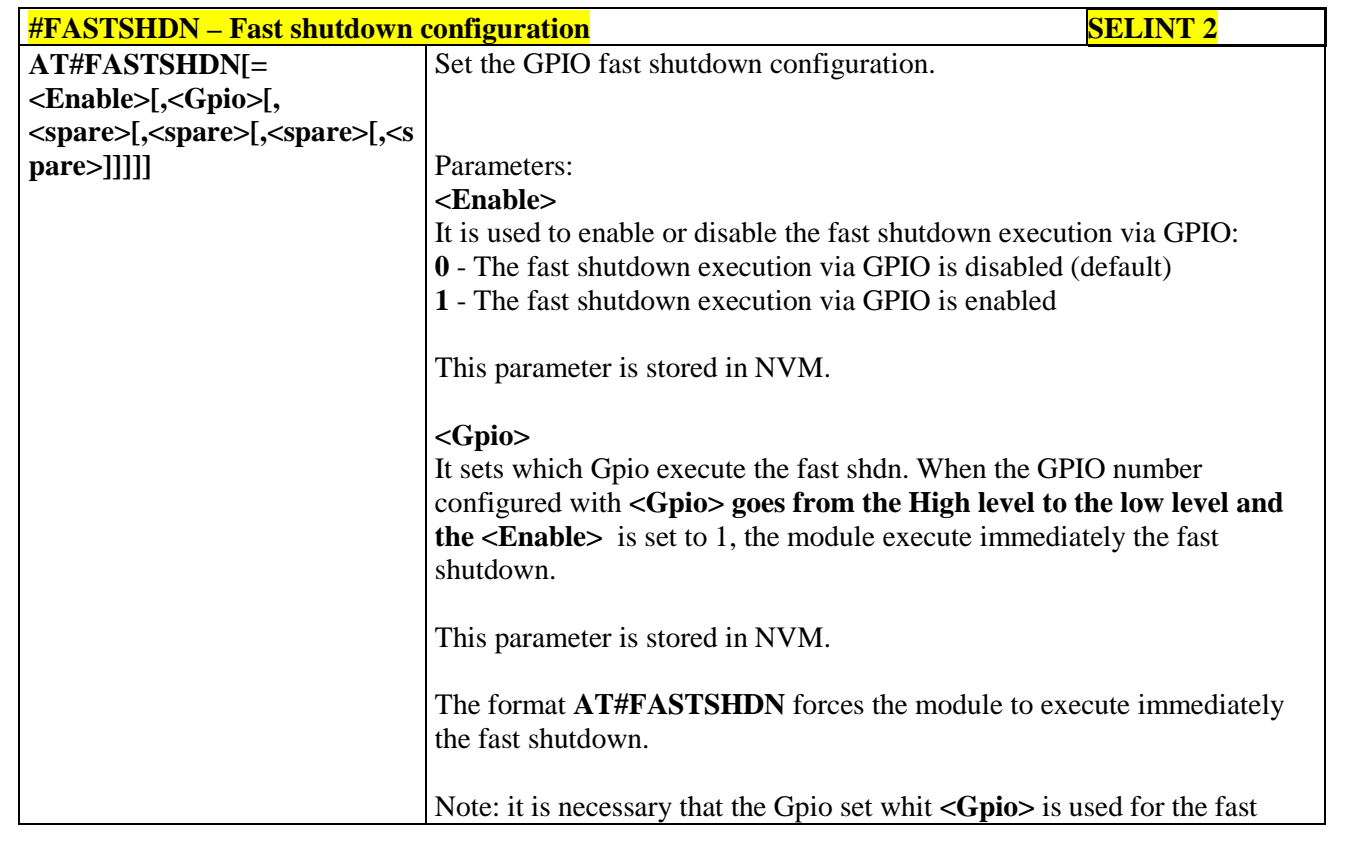

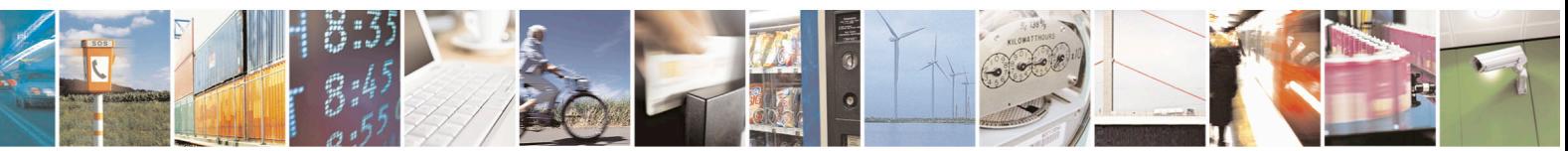

Reproduction forbidden without Telit Communications S.p.A. written authorization - All Rights Reserved page 287 of 715 Mod. 0809 2011-07 Rev.2

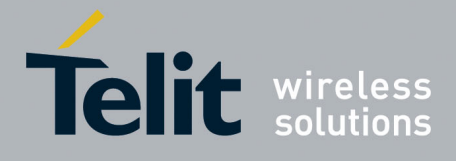

80000ST10025a Rev. 22 – 2015-08-05

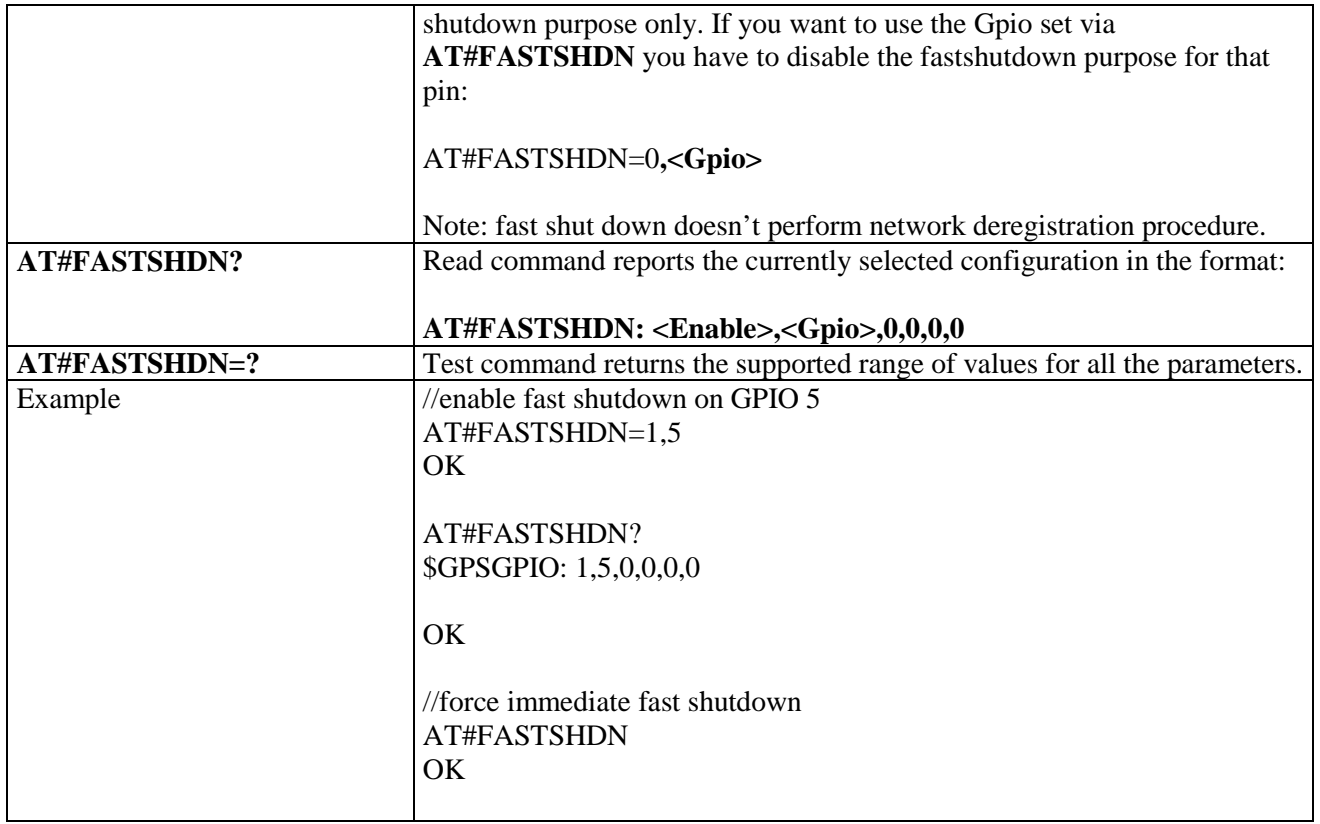

### **3.5.7.1.21. Wake From Alarm Mode - #WAKE**

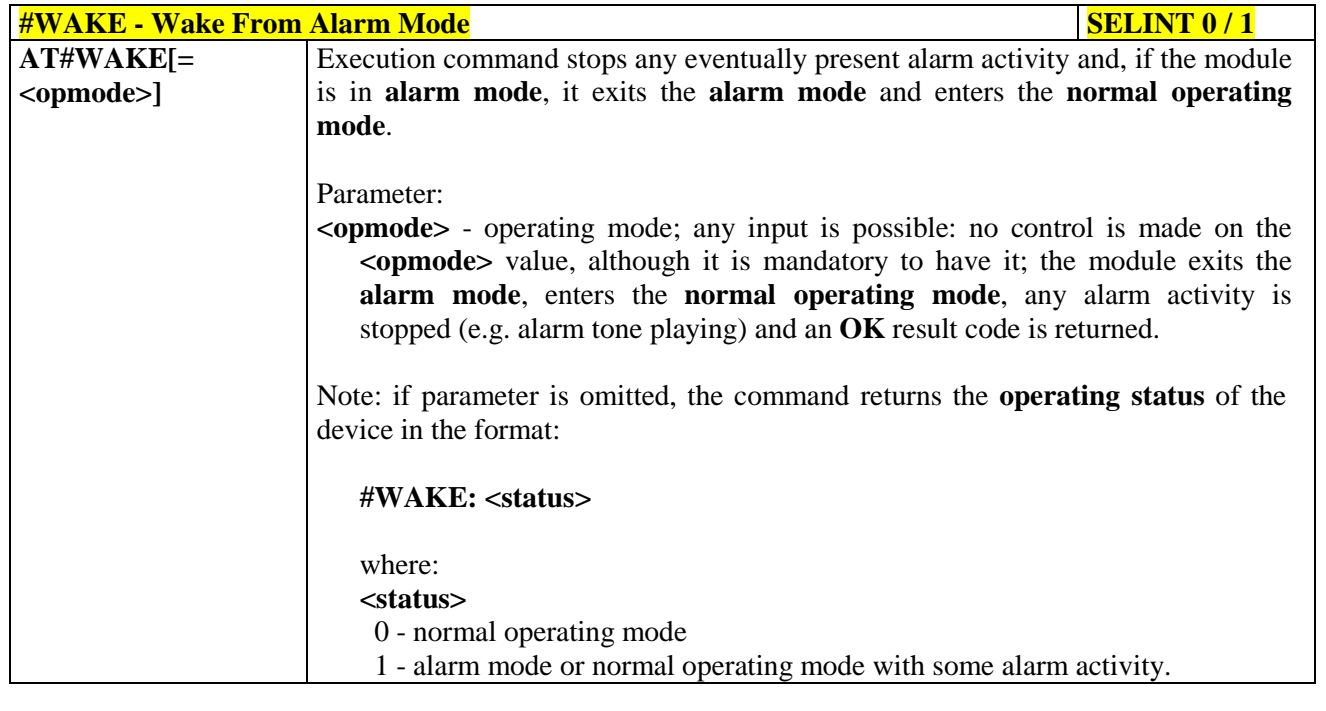

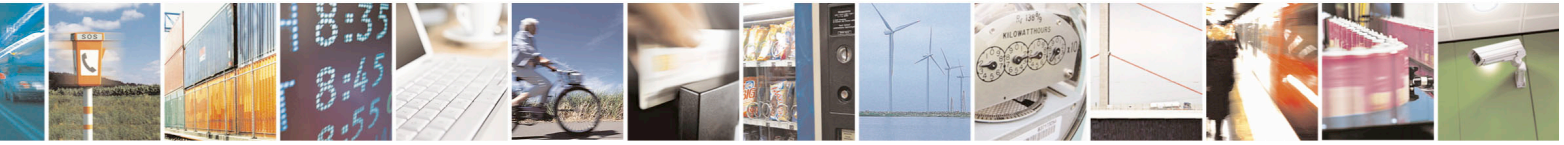

Reproduction forbidden without Telit Communications S.p.A. written authorization - All Rights Reserved page 288 of 715 Mod. 0809 2011-07 Rev.2
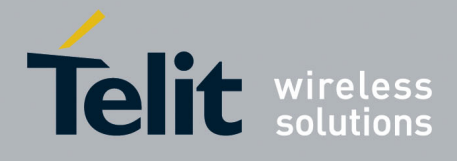

80000ST10025a Rev. 22 – 2015-08-05

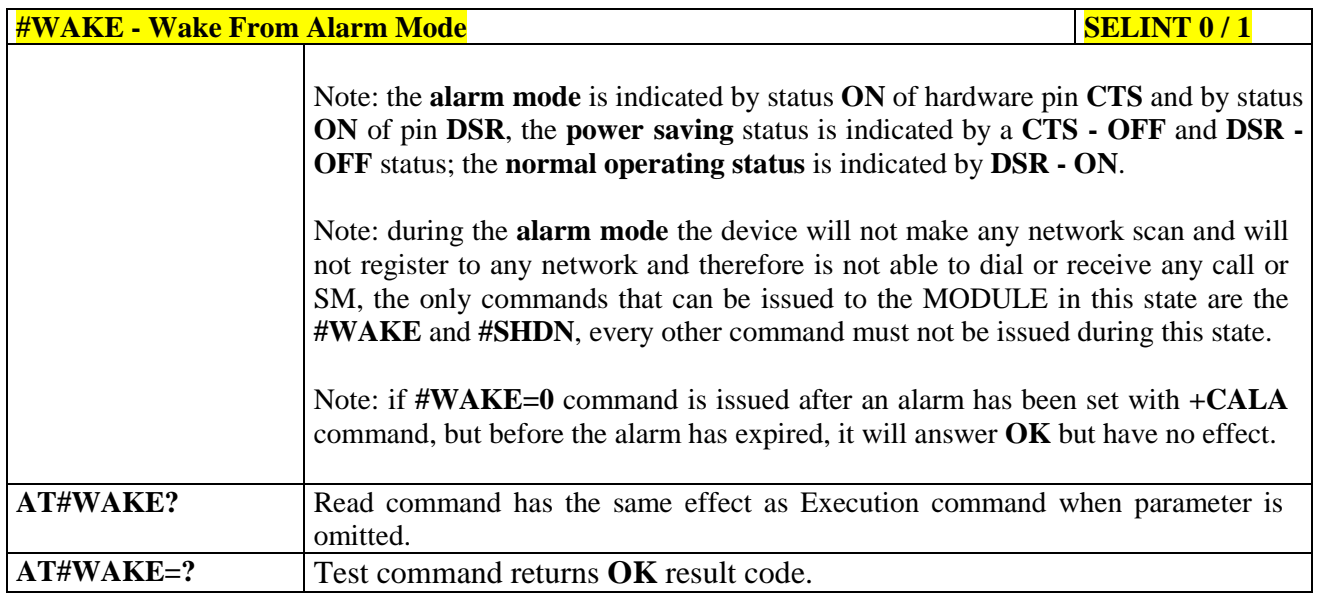

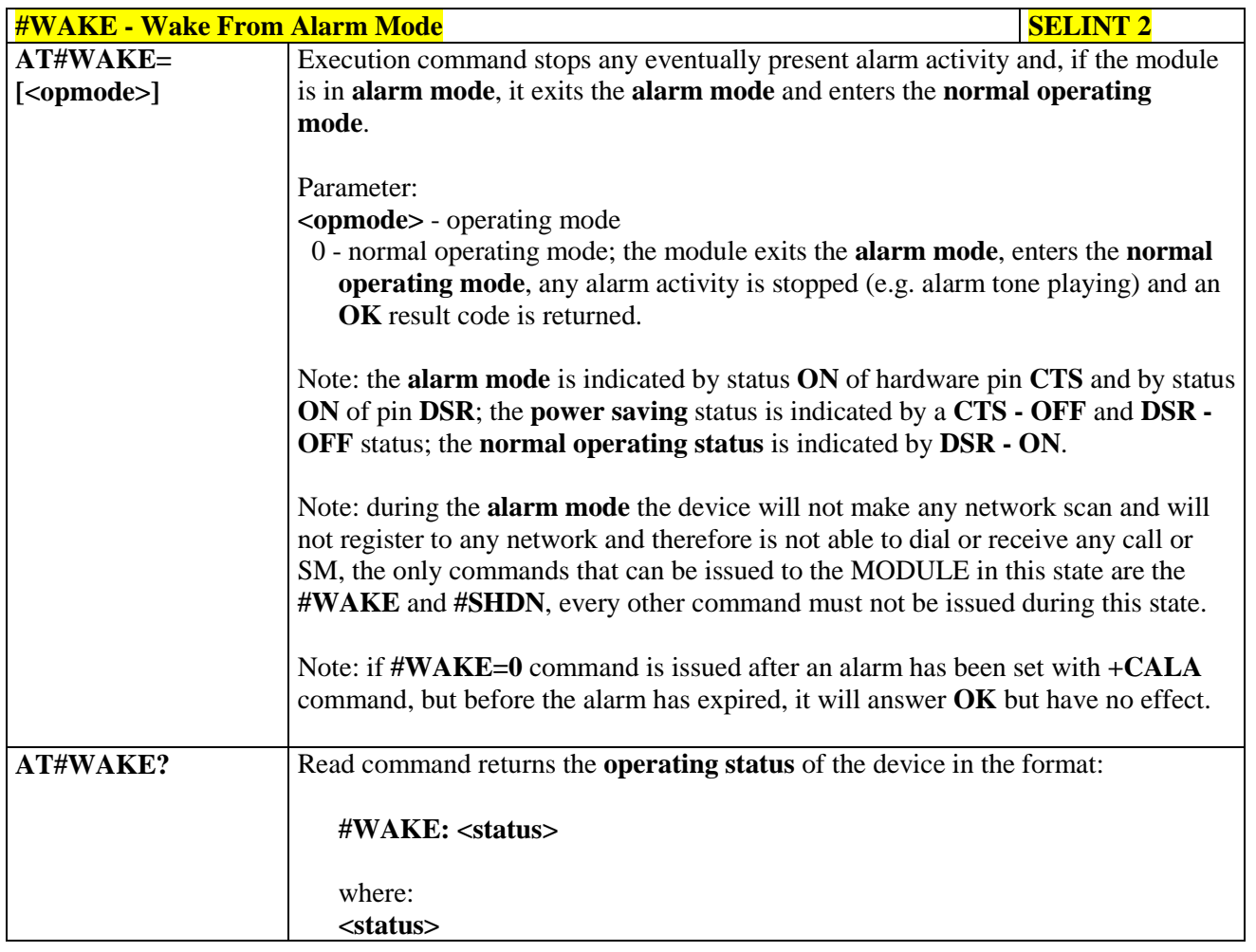

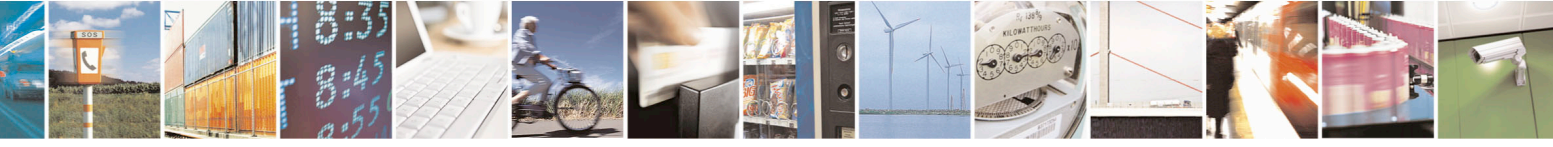

Reproduction forbidden without Telit Communications S.p.A. written authorization - All Rights Reserved page 289 of 715 Mod. 0809 2011-07 Rev.2

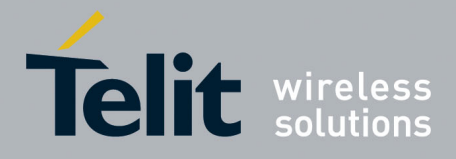

80000ST10025a Rev. 22 – 2015-08-05

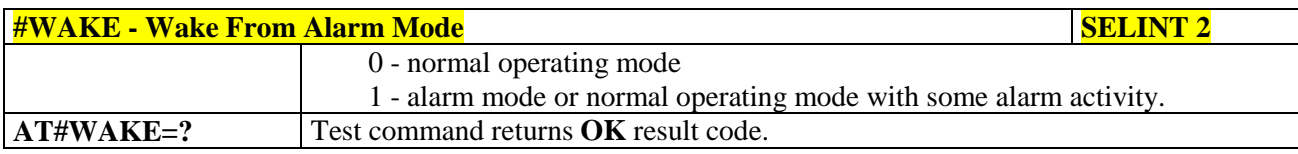

#### **3.5.7.1.22. Query Temperature Overflow - #QTEMP**

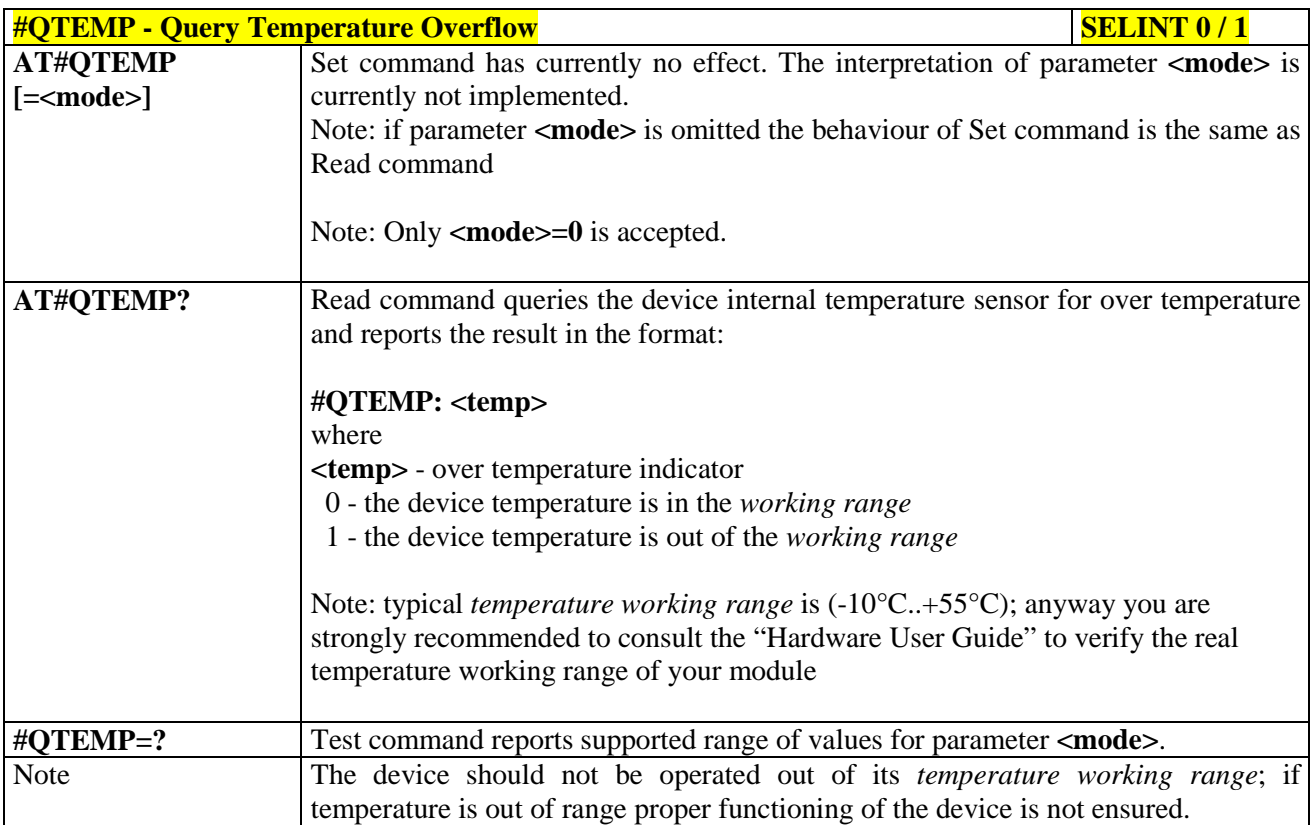

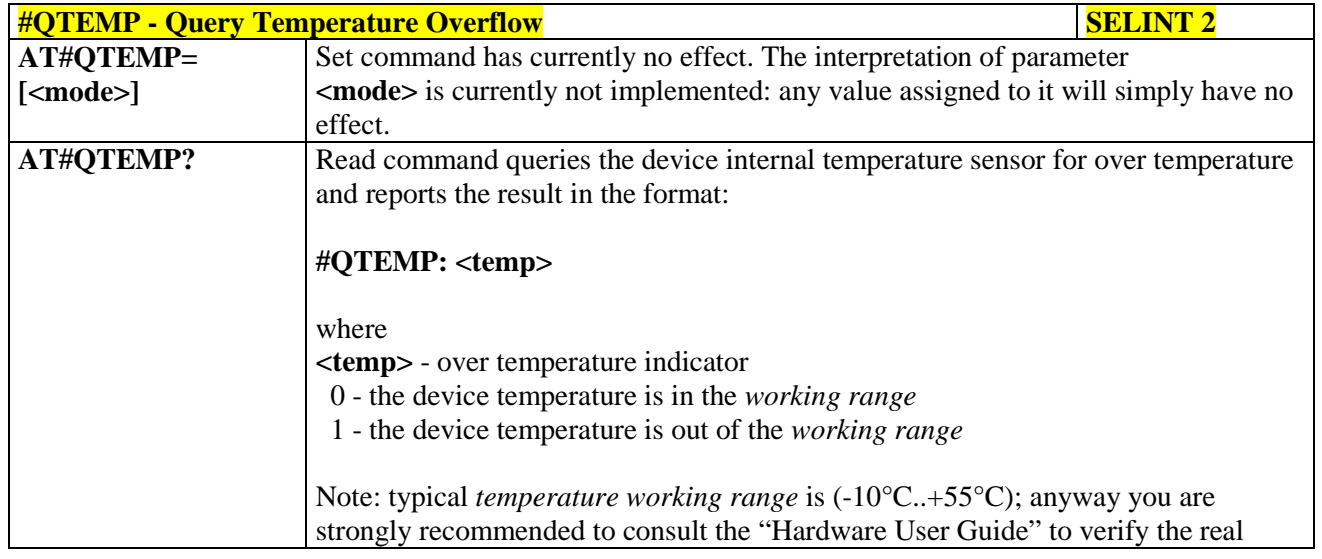

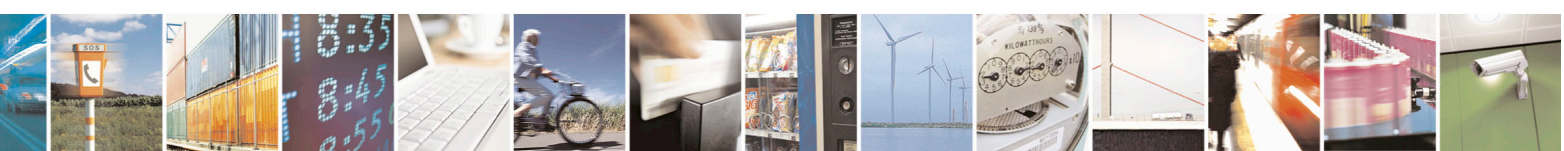

Reproduction forbidden without Telit Communications S.p.A. written authorization - All Rights Reserved page 290 of 715 Mod. 0809 2011-07 Rev.2

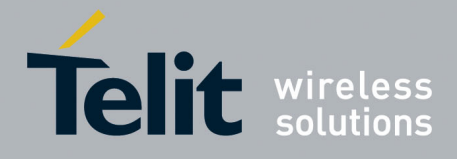

80000ST10025a Rev. 22 – 2015-08-05

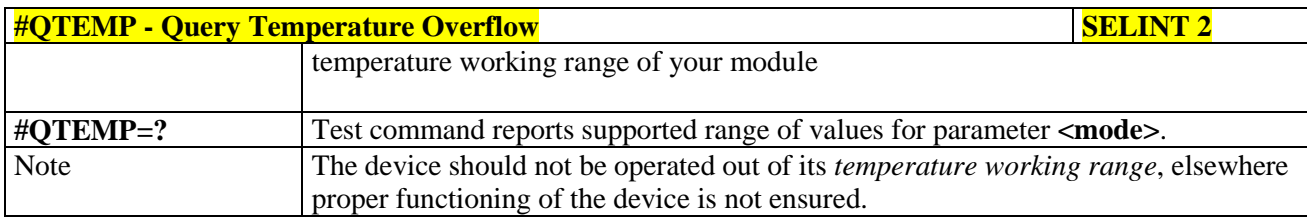

#### **3.5.7.1.23. Temperature Monitor - #TEMPMON**

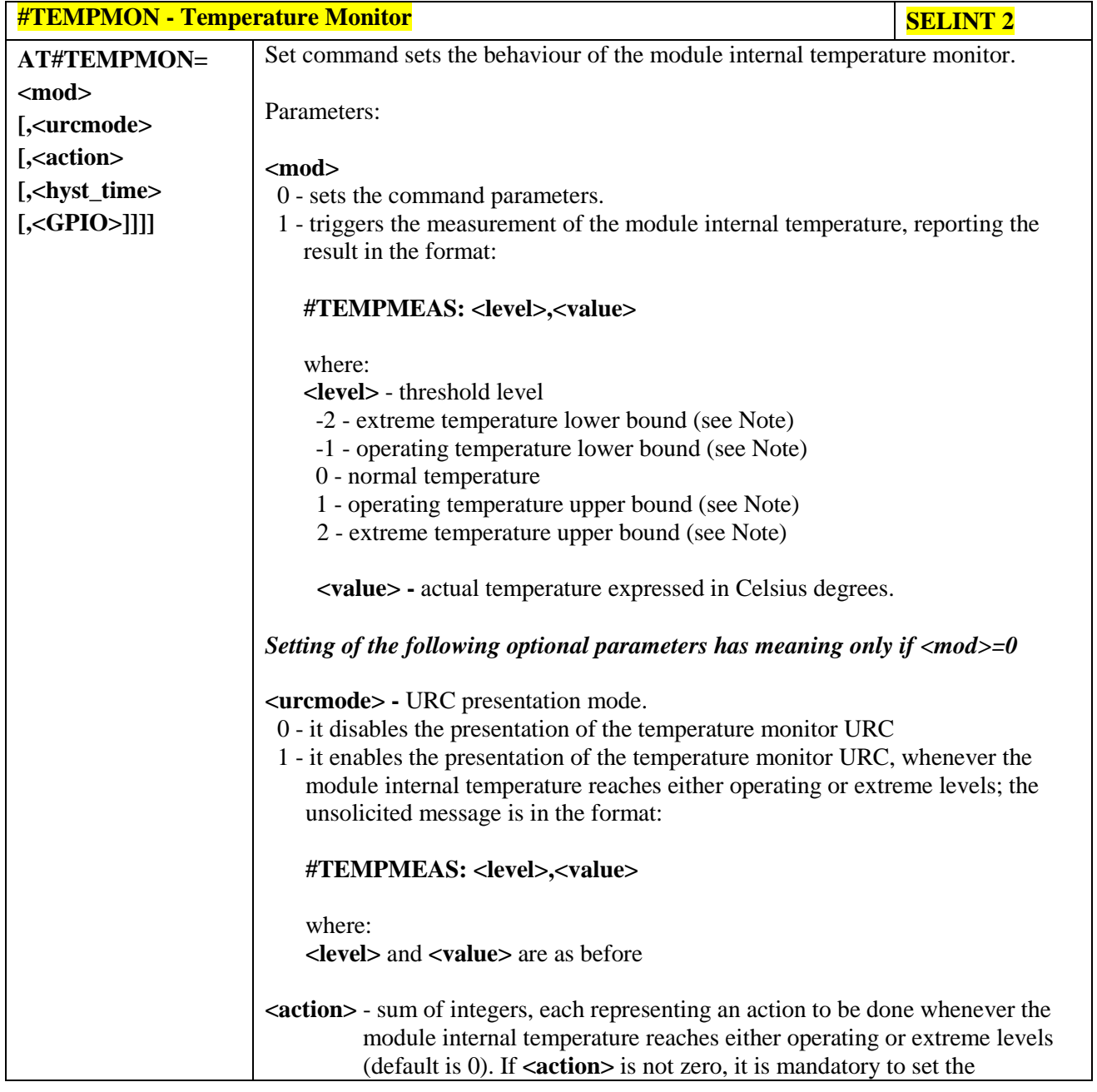

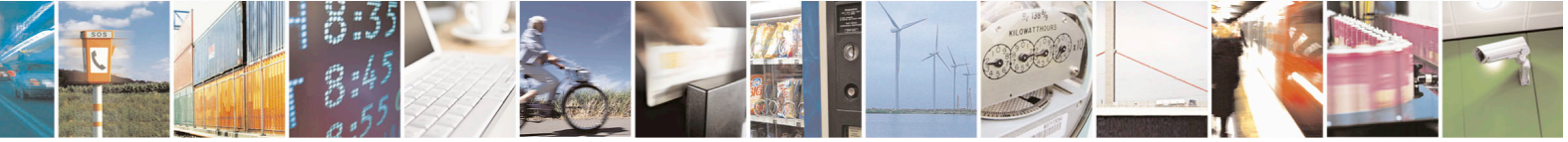

Reproduction forbidden without Telit Communications S.p.A. written authorization - All Rights Reserved page 291 of 715 Mod. 0809 2011-07 Rev.2

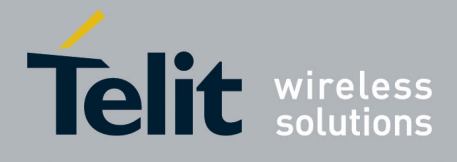

80000ST10025a Rev. 22 – 2015-08-05

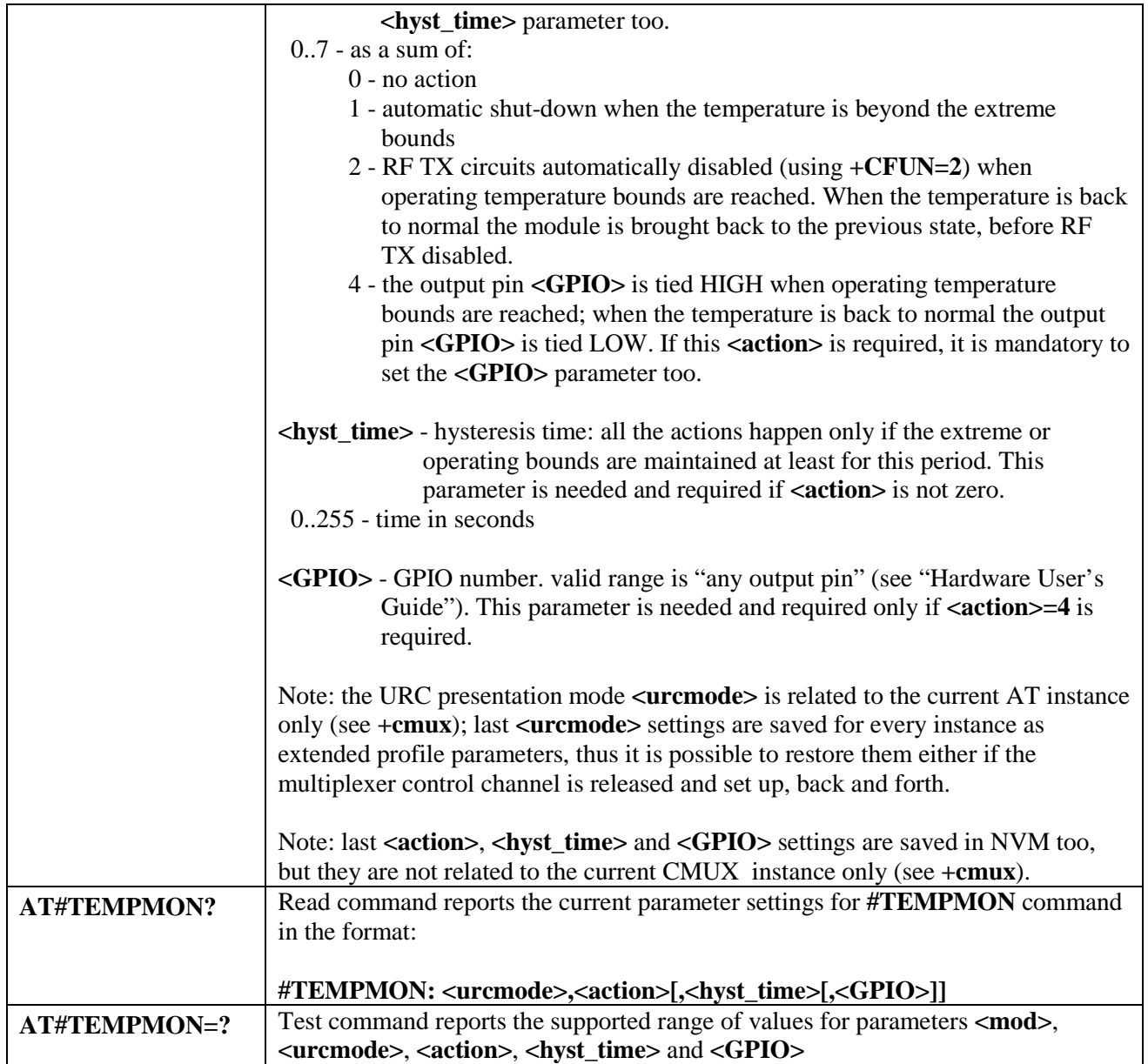

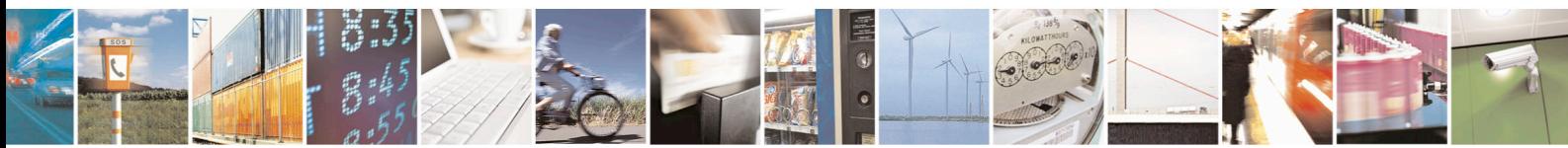

Reproduction forbidden without Telit Communications S.p.A. written authorization - All Rights Reserved page 292 of 715 Mod. 0809 2011-07 Rev.2

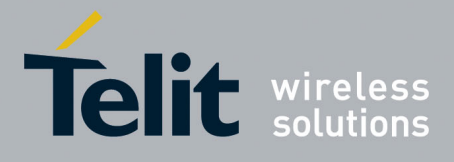

80000ST10025a Rev. 22 – 2015-08-05

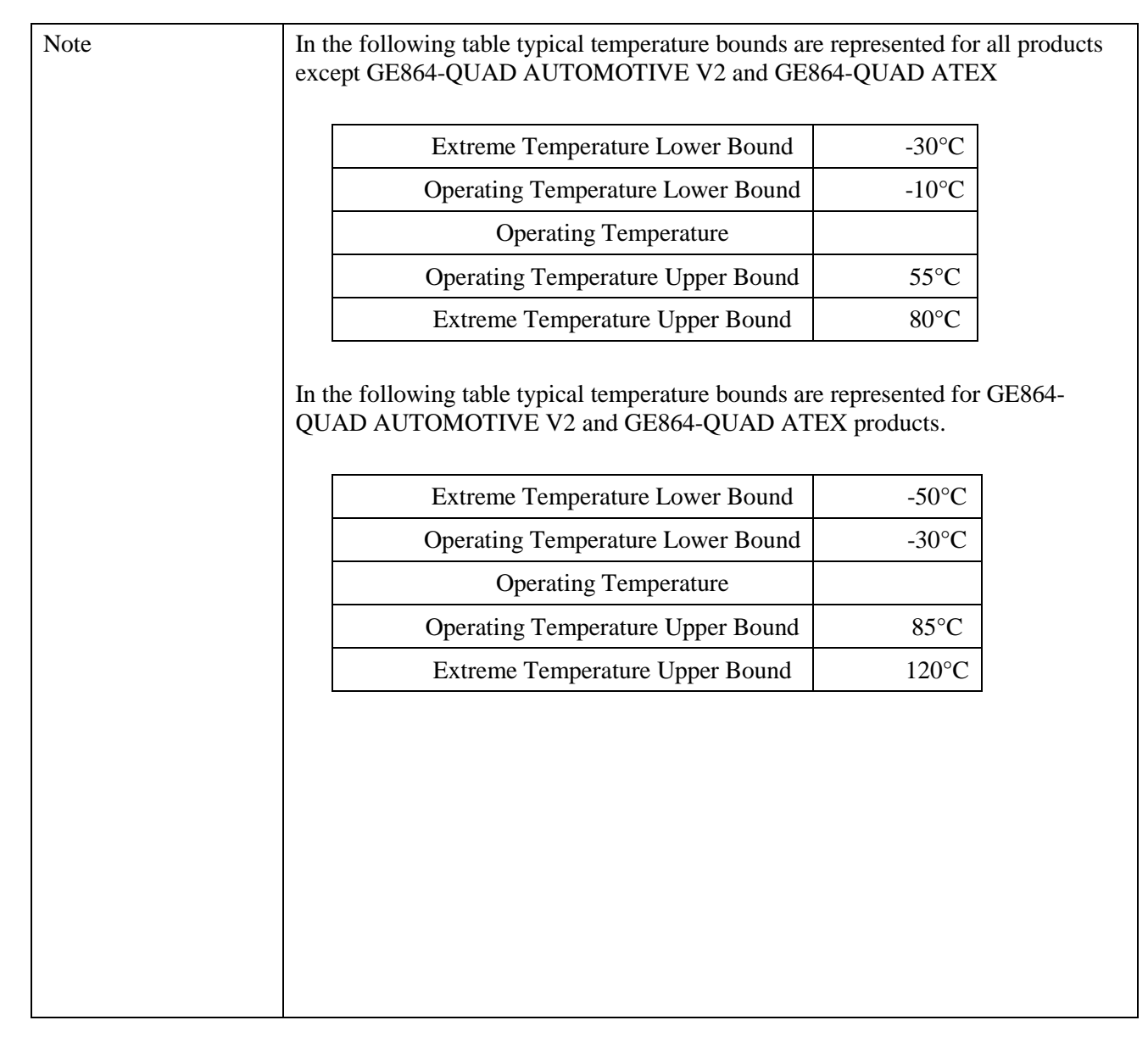

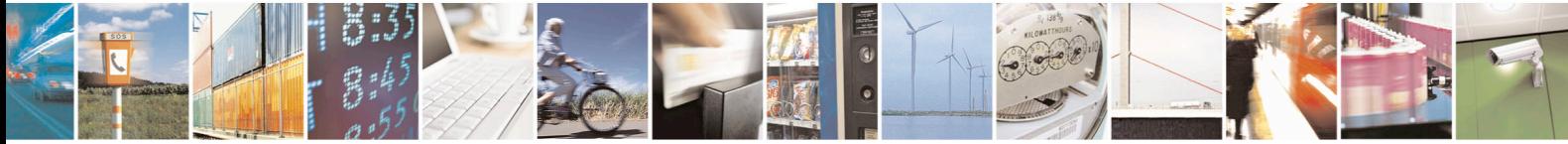

Reproduction forbidden without Telit Communications S.p.A. written authorization - All Rights Reserved page 293 of 715 Mod. 0809 2011-07 Rev.2

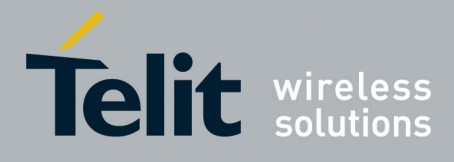

80000ST10025a Rev. 22 – 2015-08-05

## **3.5.7.1.24. Temperature monitor configuration - #TEMPCFG**

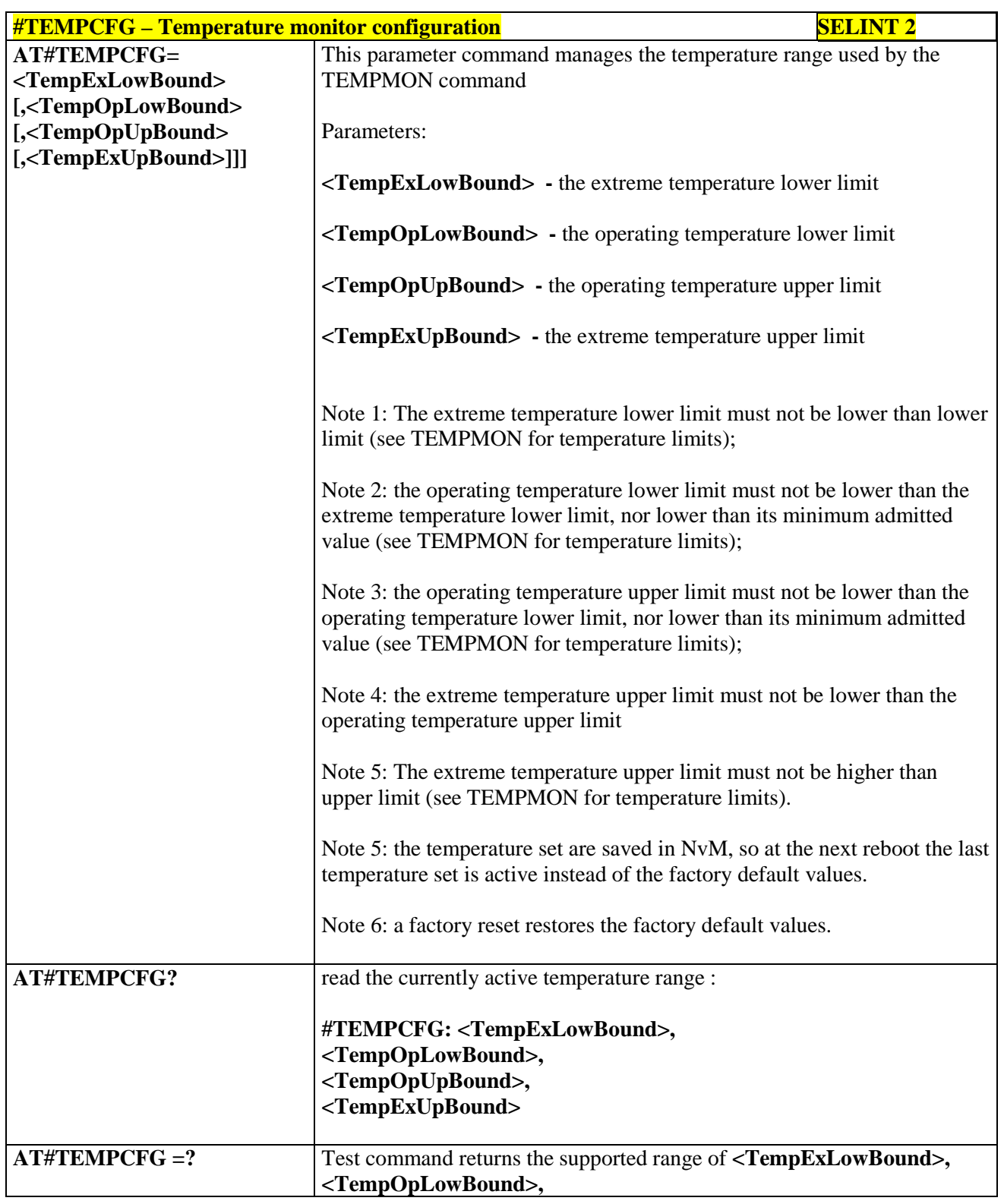

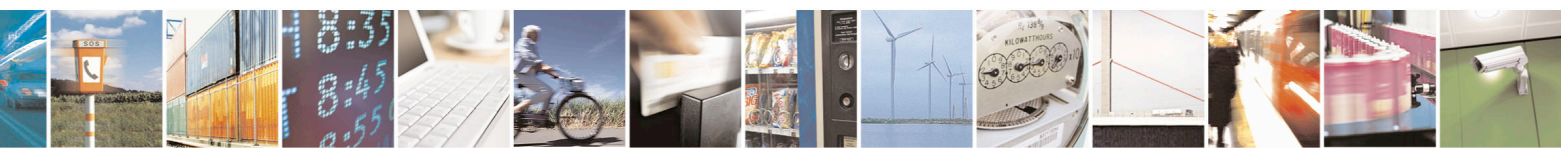

Reproduction forbidden without Telit Communications S.p.A. written authorization - All Rights Reserved page 294 of 715 Mod. 0809 2011-07 Rev.2

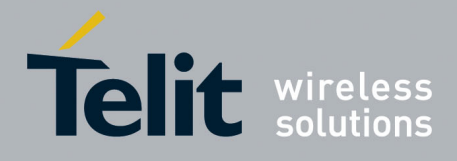

80000ST10025a Rev. 22 – 2015-08-05

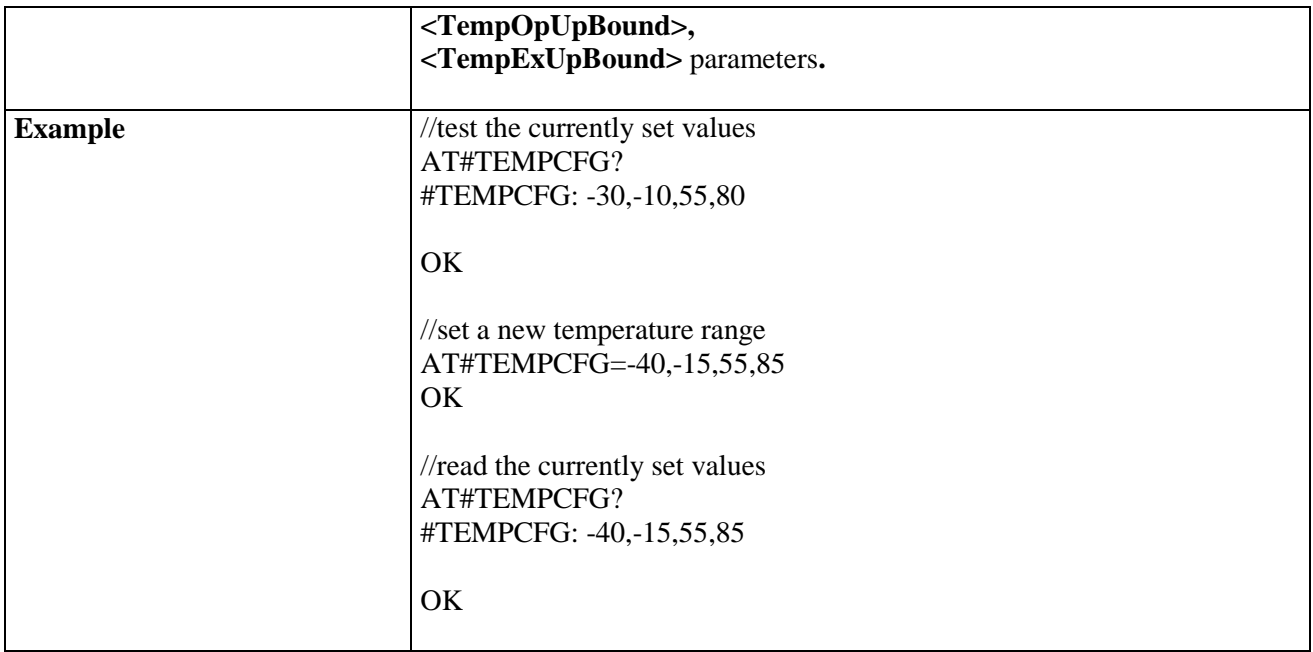

#### **3.5.7.1.25. Set General Purpose Output - #SGPO**

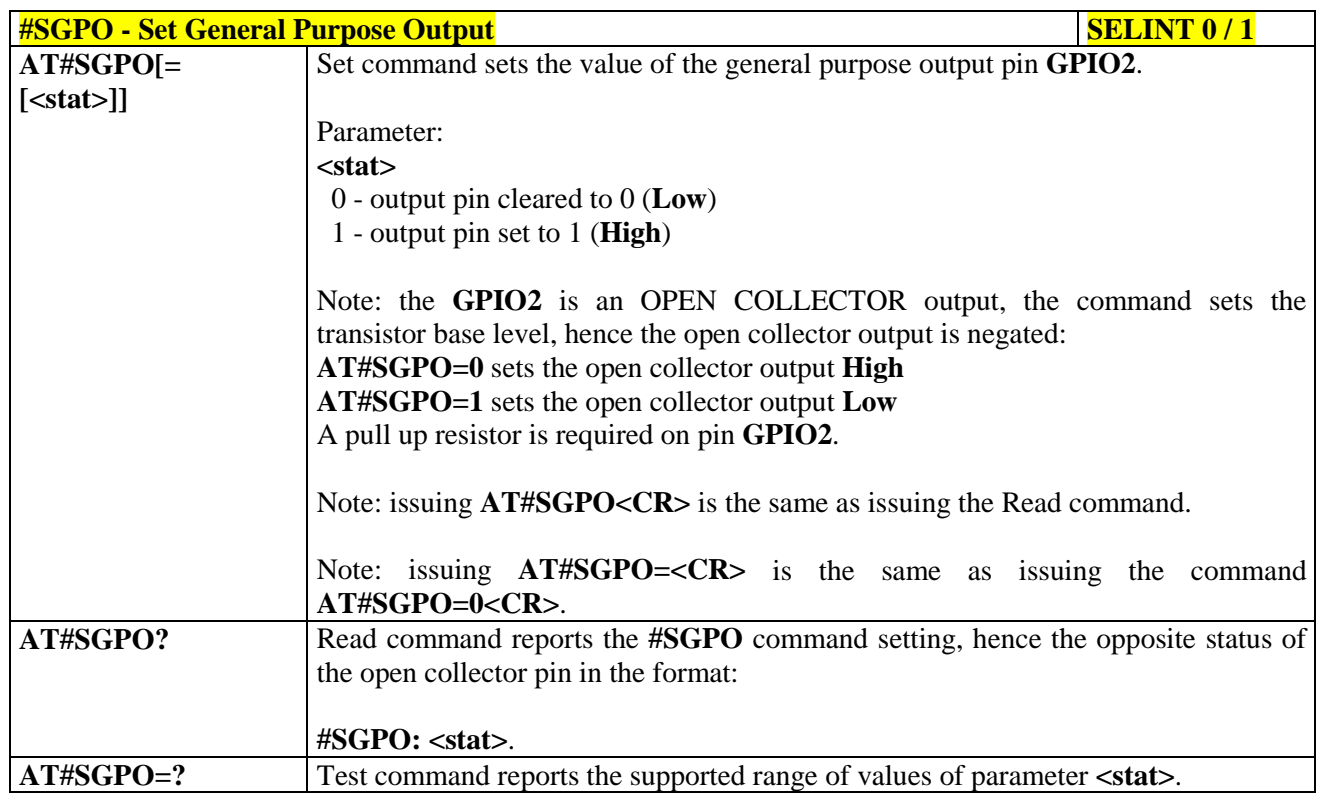

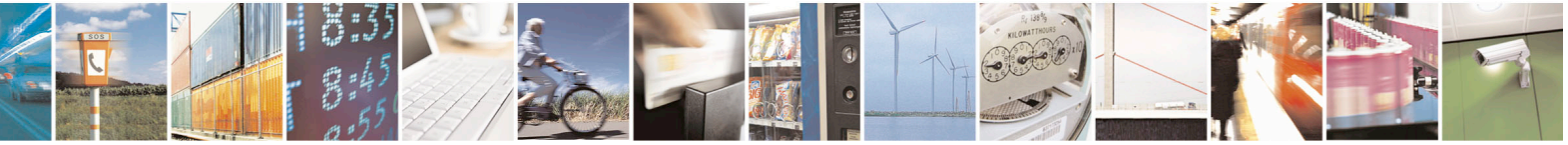

Reproduction forbidden without Telit Communications S.p.A. written authorization - All Rights Reserved page 295 of 715 Mod. 0809 2011-07 Rev.2

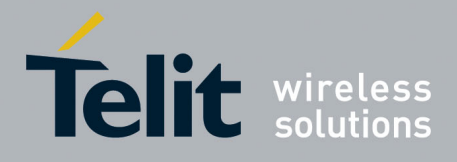

80000ST10025a Rev. 22 – 2015-08-05

## **3.5.7.1.26. General Purpose Input - #GGPI**

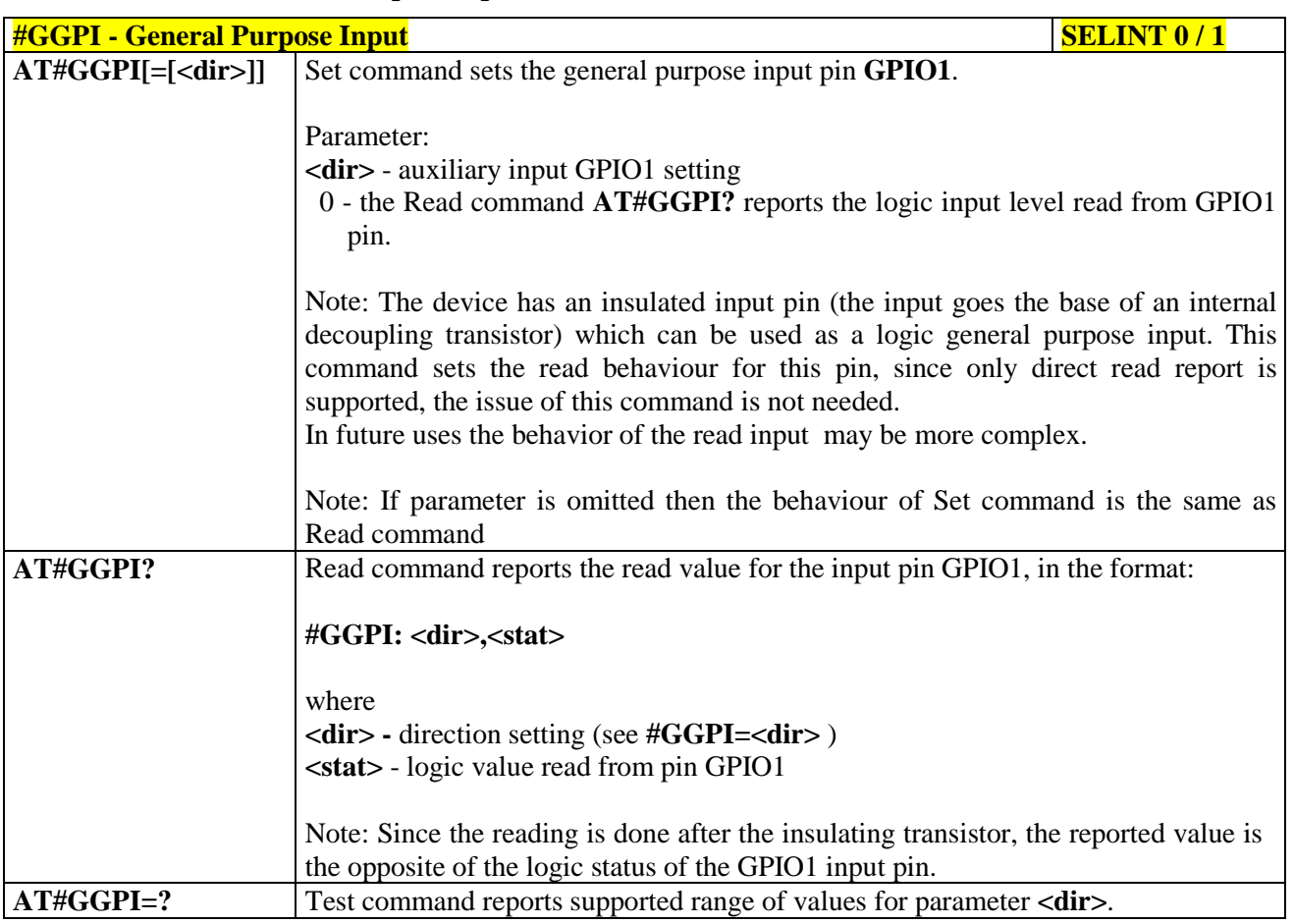

#### **3.5.7.1.27. General Purpose Input/Output Pin Control - #GPIO**

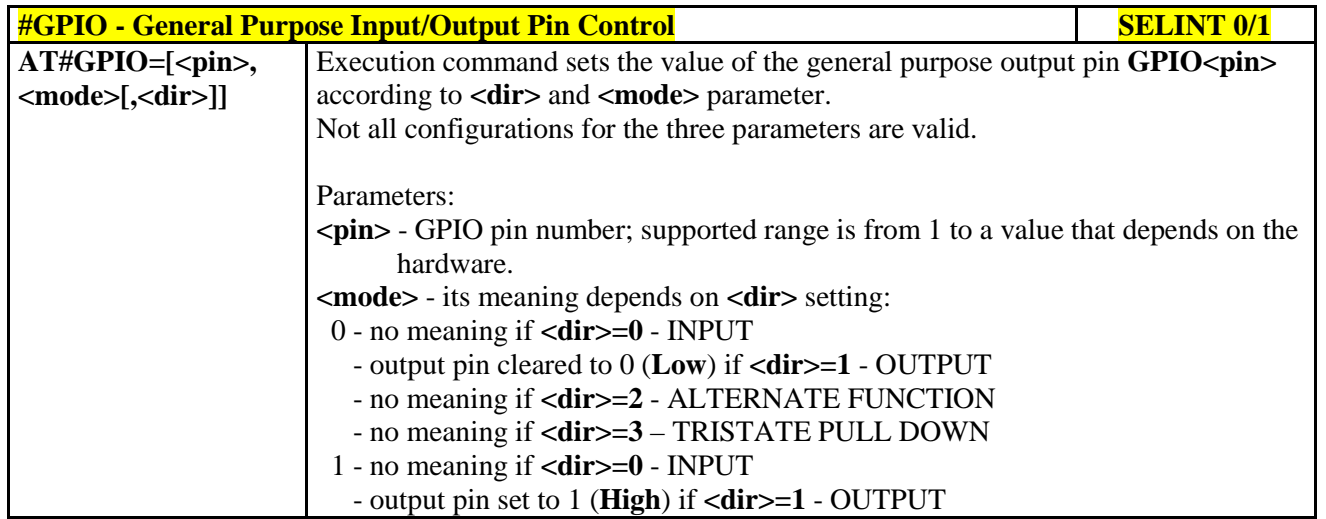

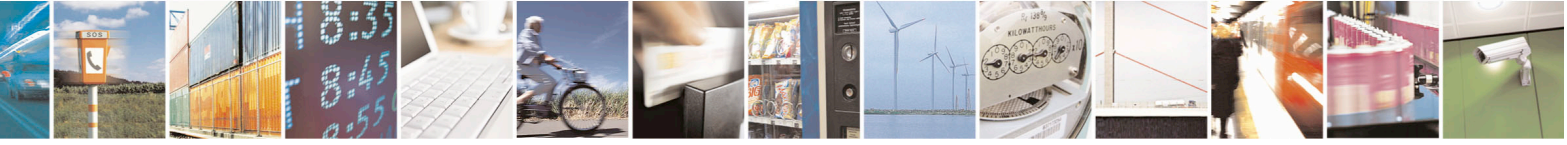

Reproduction forbidden without Telit Communications S.p.A. written authorization - All Rights Reserved page 296 of 715 Mod. 0809 2011-07 Rev.2

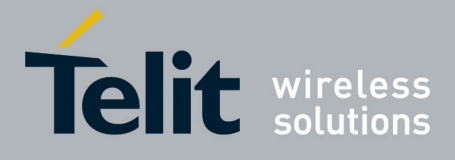

80000ST10025a Rev. 22 – 2015-08-05

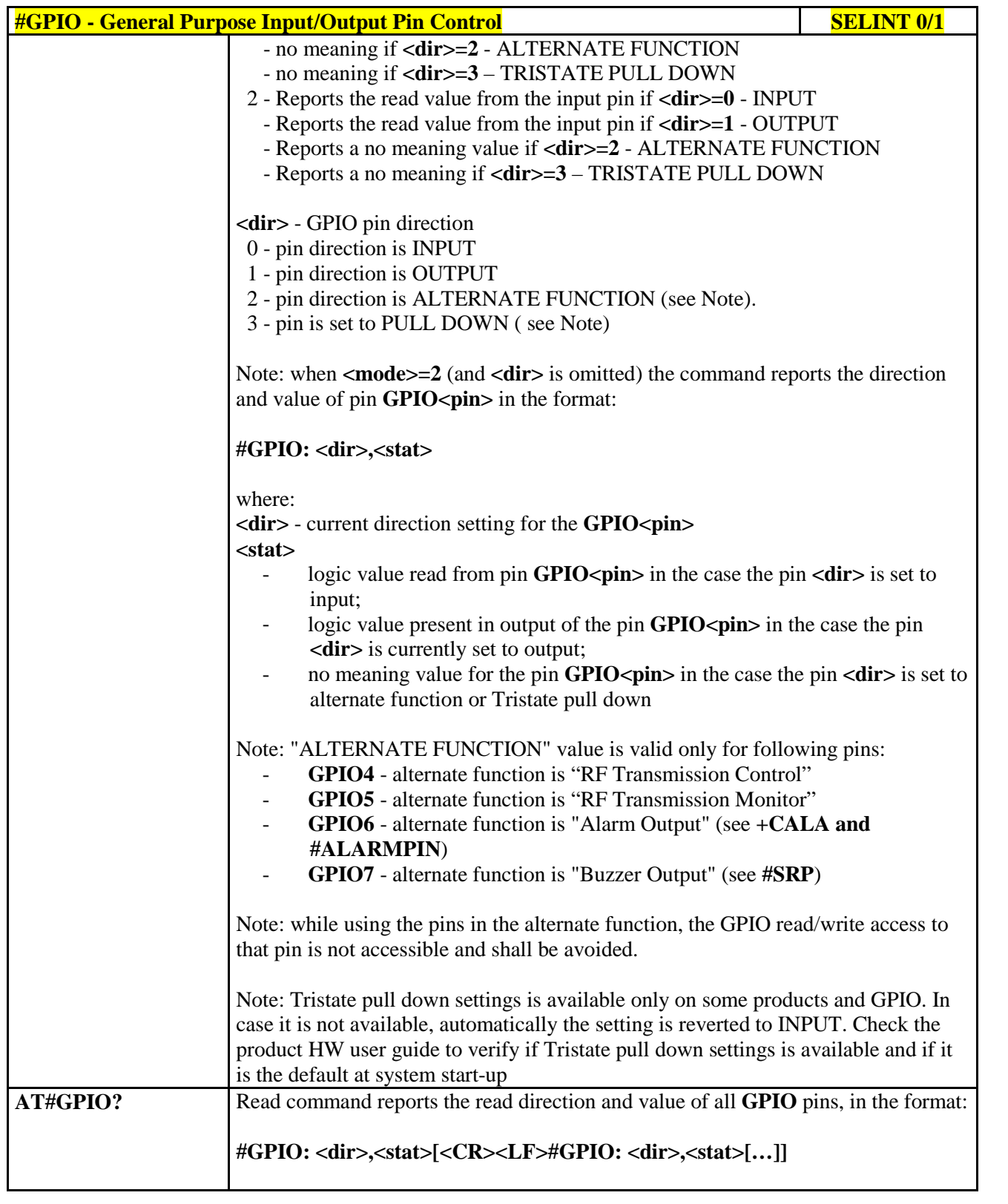

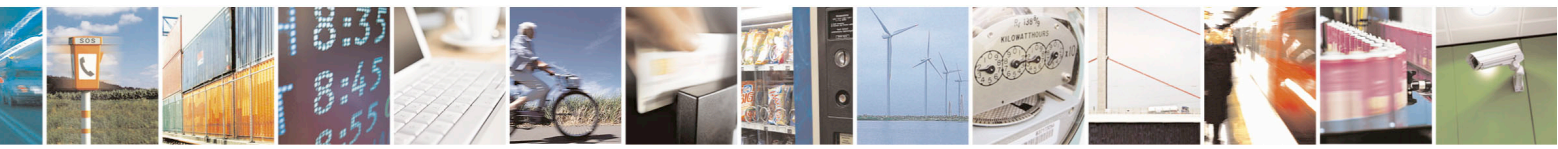

Reproduction forbidden without Telit Communications S.p.A. written authorization - All Rights Reserved page 297 of 715 Mod. 0809 2011-07 Rev.2

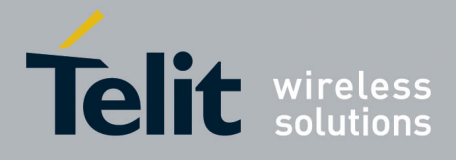

80000ST10025a Rev. 22 – 2015-08-05

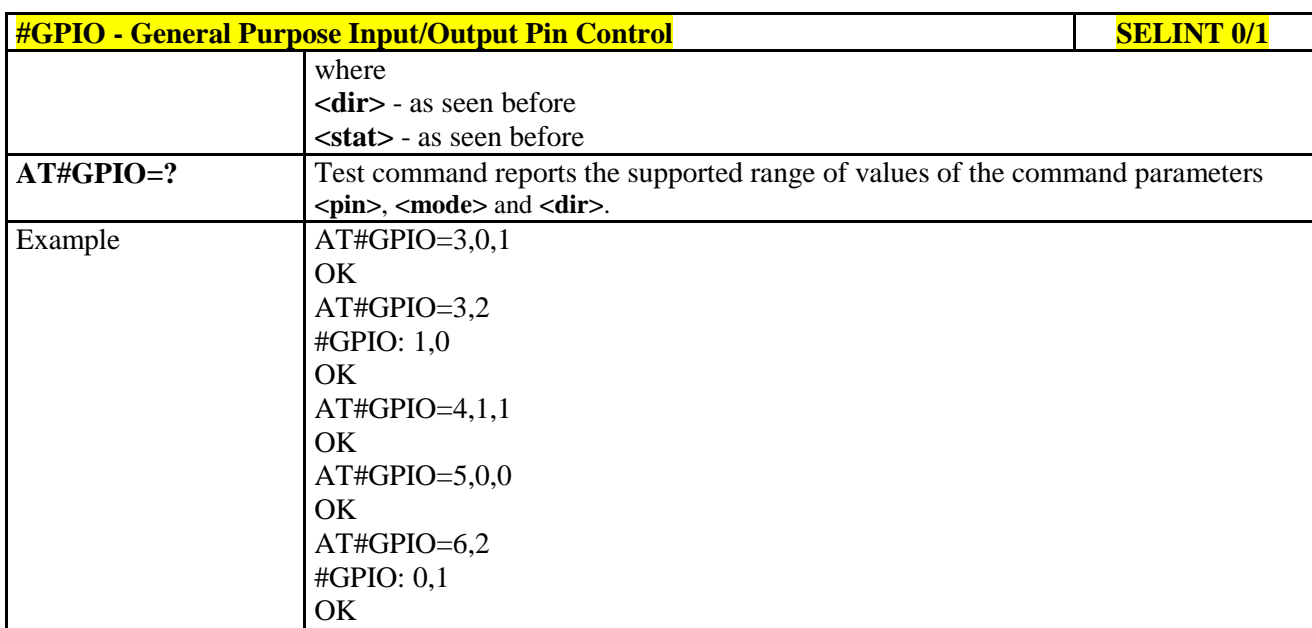

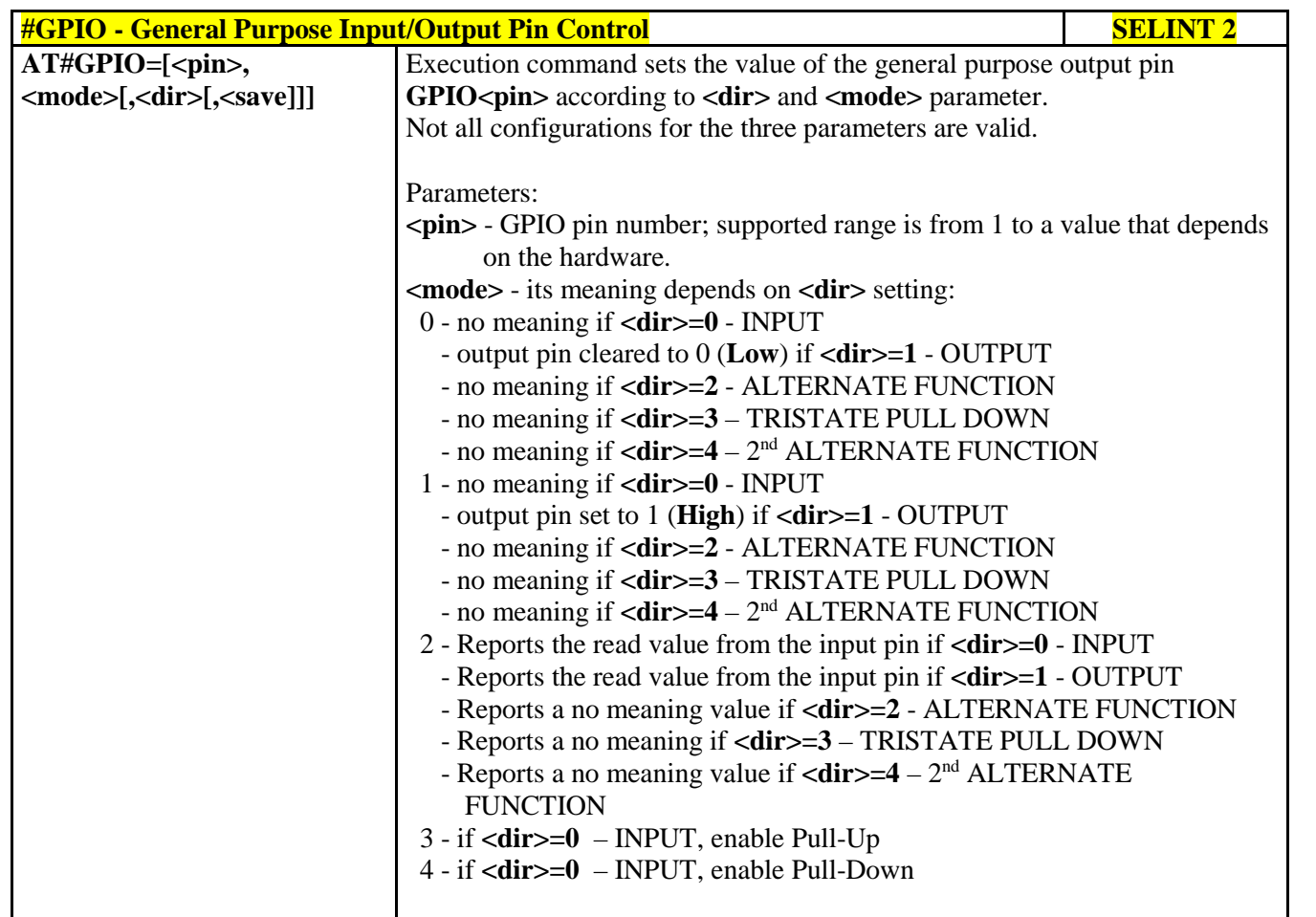

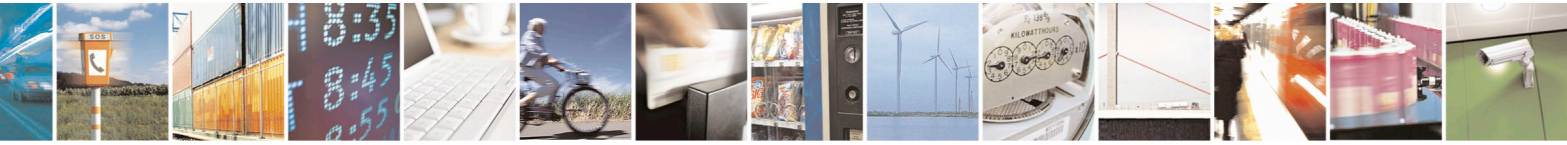

Reproduction forbidden without Telit Communications S.p.A. written authorization - All Rights Reserved page 298 of 715 Mod. 0809 2011-07 Rev.2

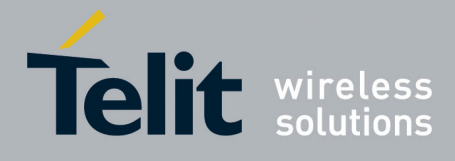

80000ST10025a Rev. 22 – 2015-08-05

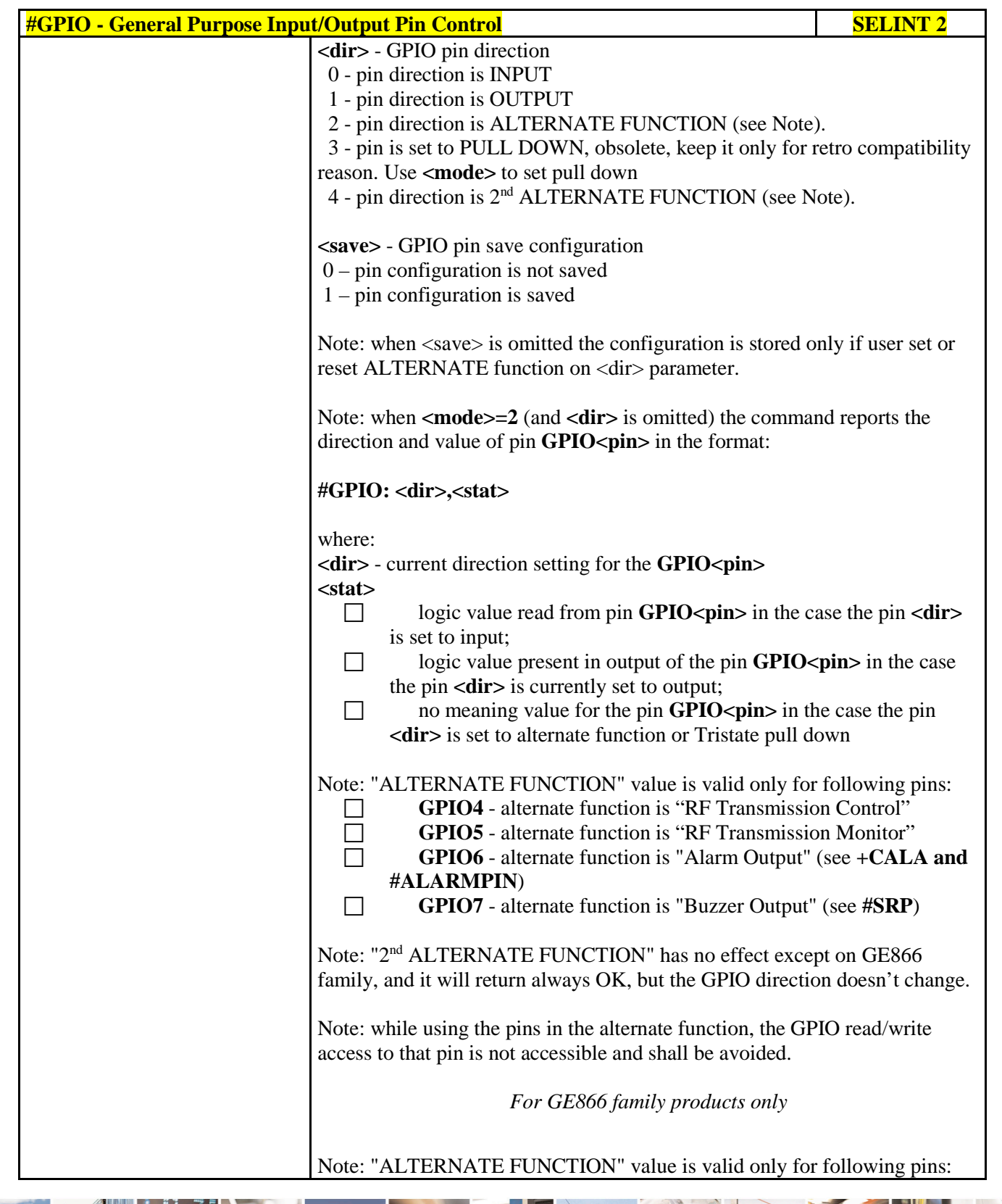

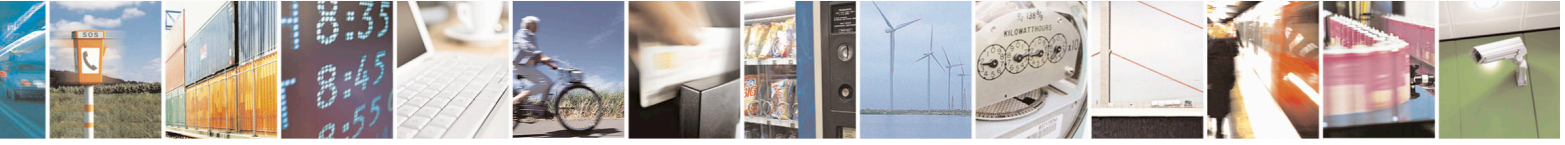

Reproduction forbidden without Telit Communications S.p.A. written authorization - All Rights Reserved page 299 of 715 Mod. 0809 2011-07 Rev.2

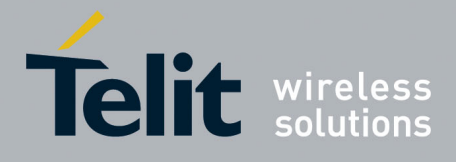

80000ST10025a Rev. 22 – 2015-08-05

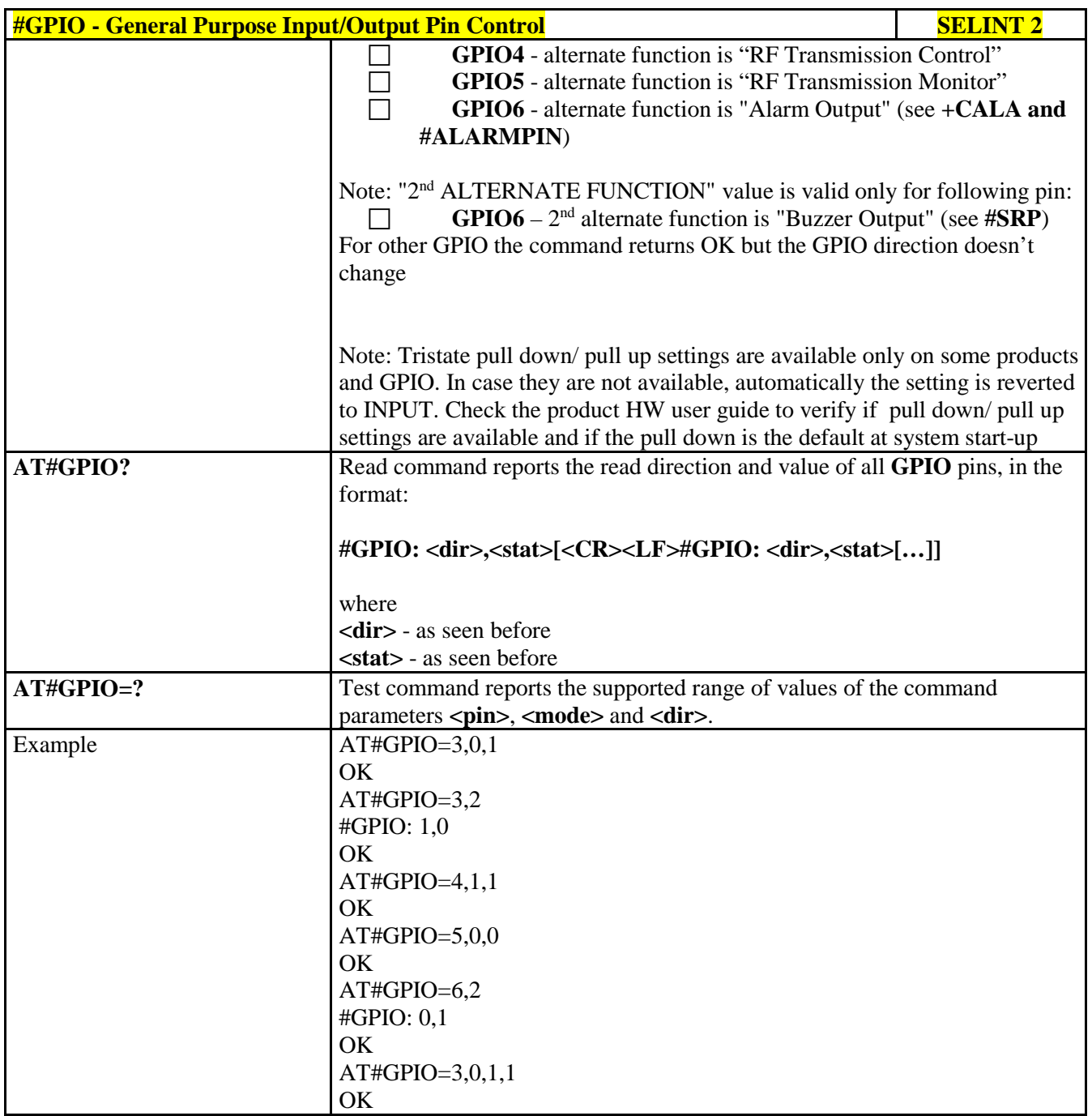

#### **3.5.7.1.28. Alarm Pin - #ALARMPIN**

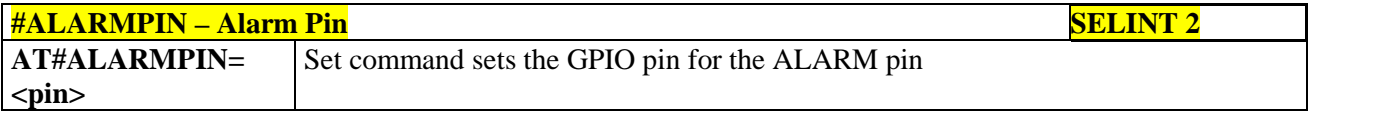

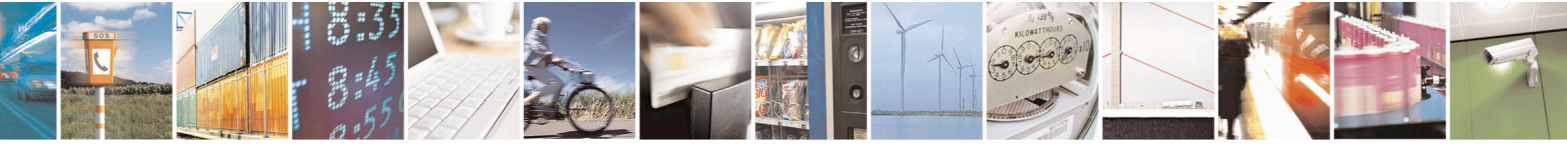

Reproduction forbidden without Telit Communications S.p.A. written authorization - All Rights Reserved page 300 of 715 Mod. 0809 2011-07 Rev.2

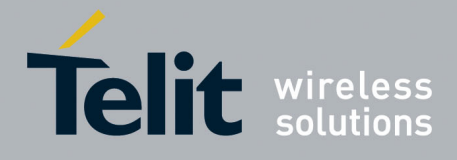

80000ST10025a Rev. 22 – 2015-08-05

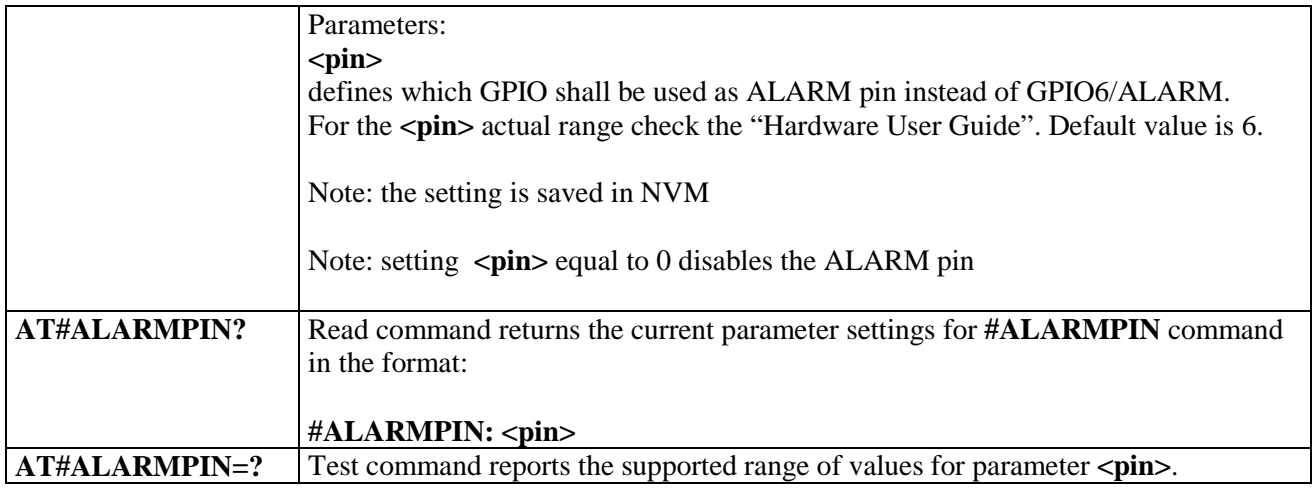

## **3.5.7.1.29. STAT\_LED GPIO Setting - #SLED**

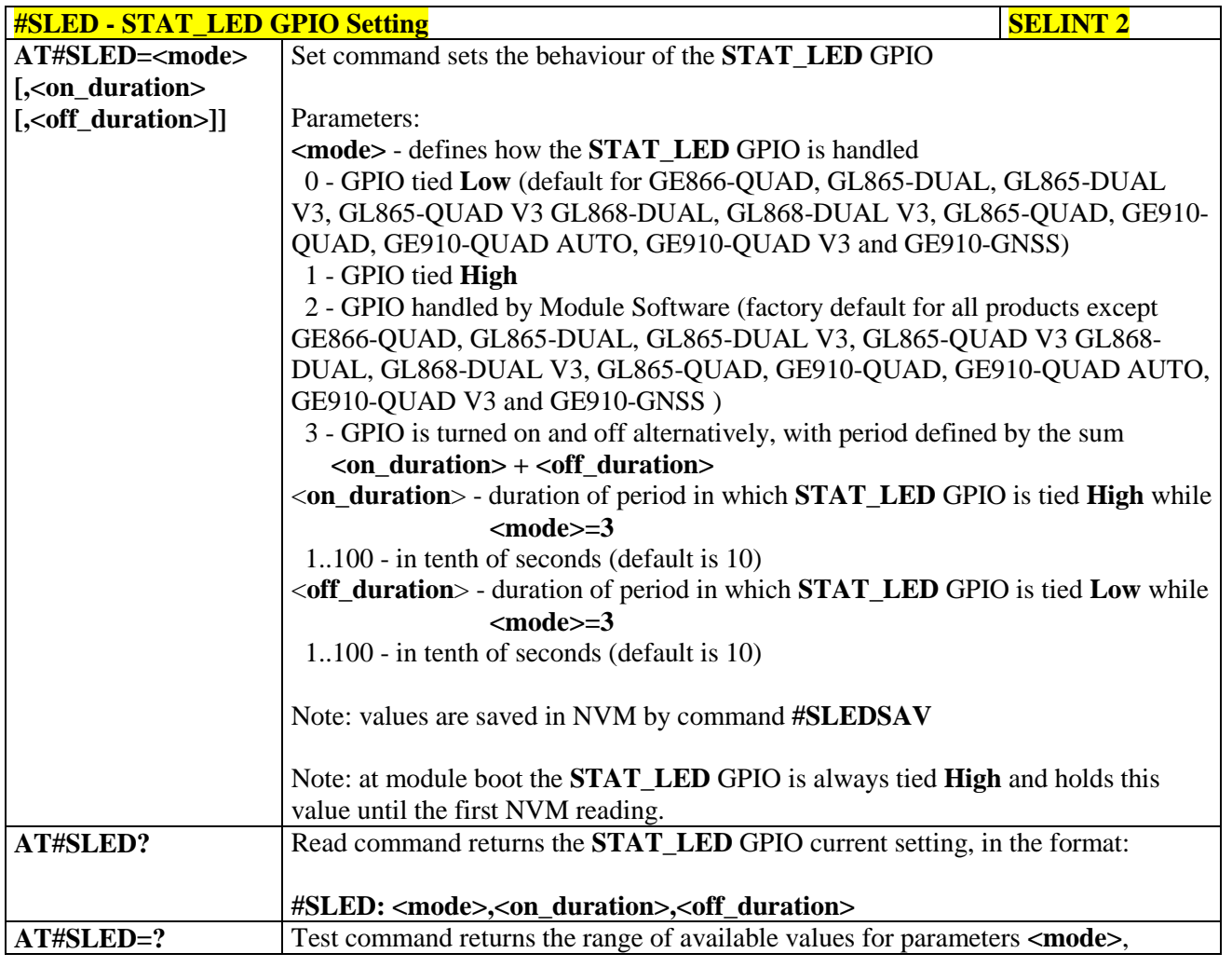

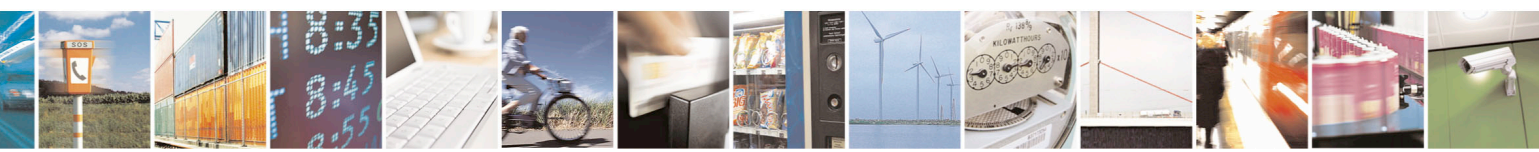

Reproduction forbidden without Telit Communications S.p.A. written authorization - All Rights Reserved page 301 of 715 Mod. 0809 2011-07 Rev.2

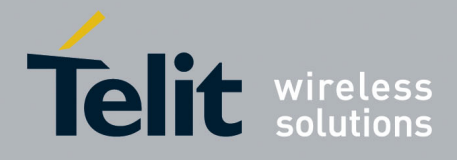

80000ST10025a Rev. 22 – 2015-08-05

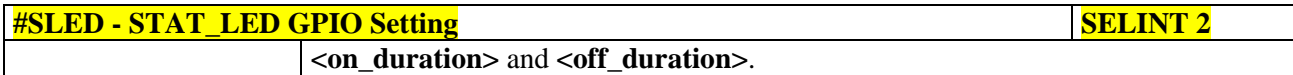

## **3.5.7.1.30. Save STAT\_LED GPIO Setting - #SLEDSAV**

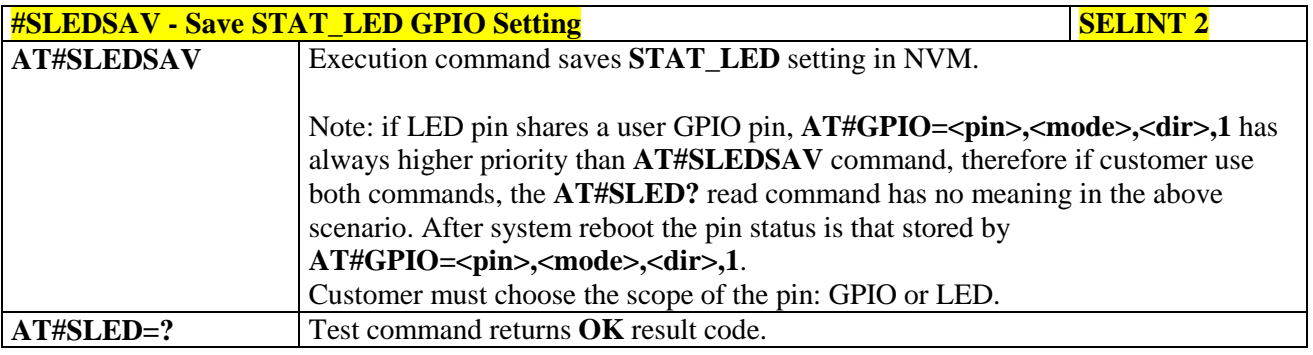

# **3.5.7.1.31. Analog/Digital Converter Input - #ADC**

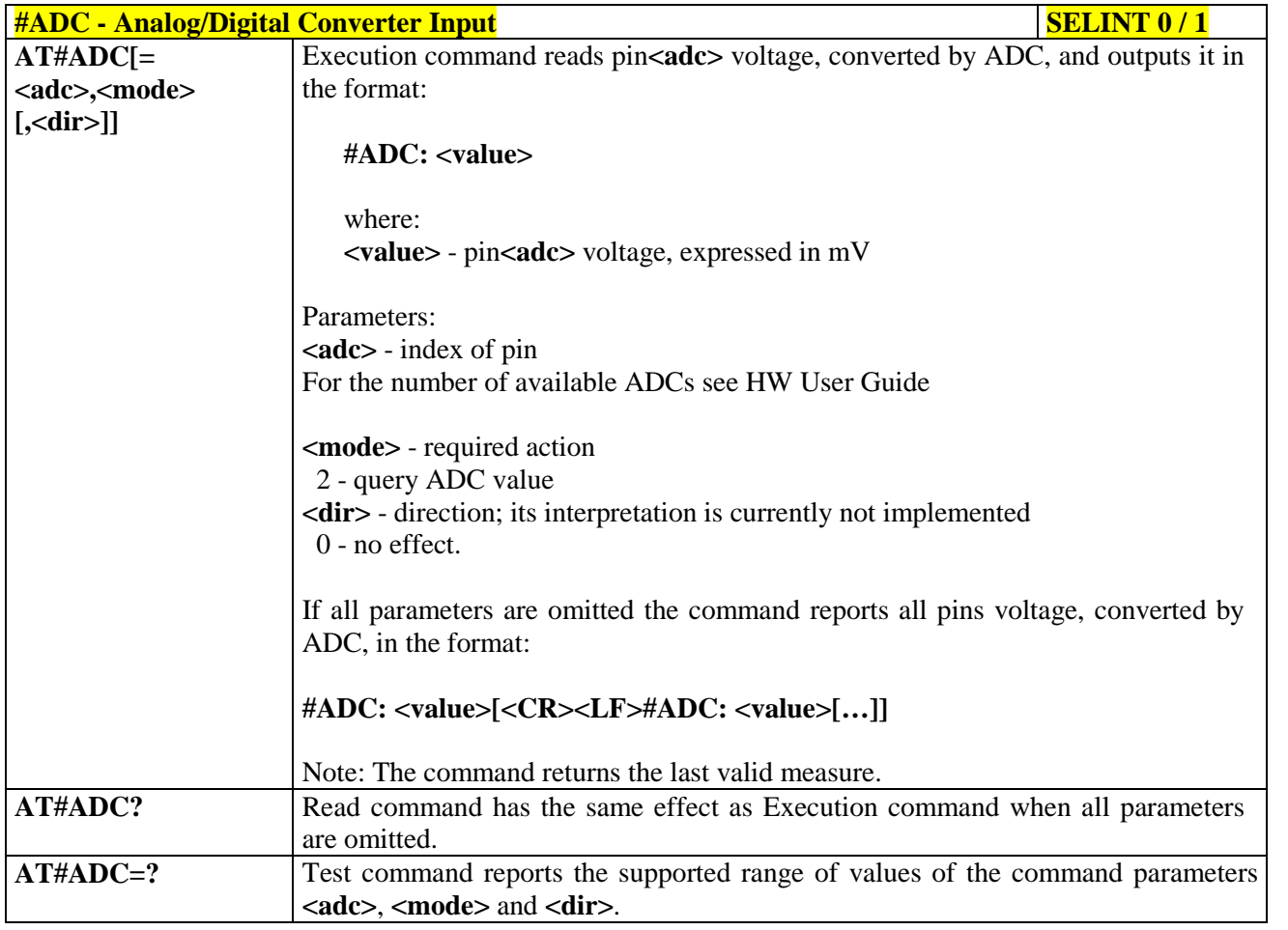

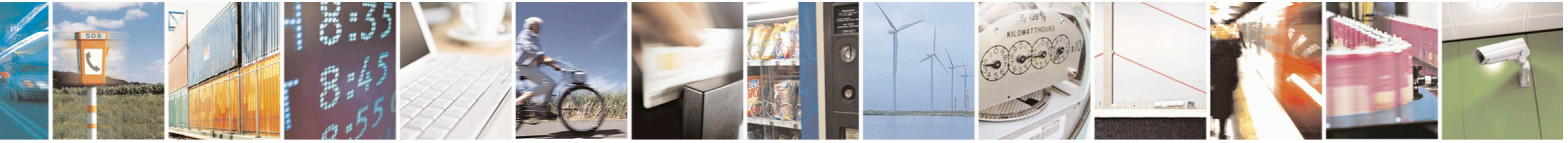

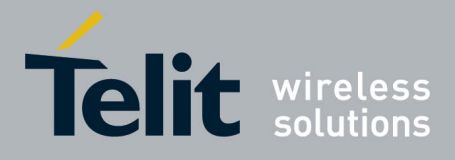

80000ST10025a Rev. 22 – 2015-08-05

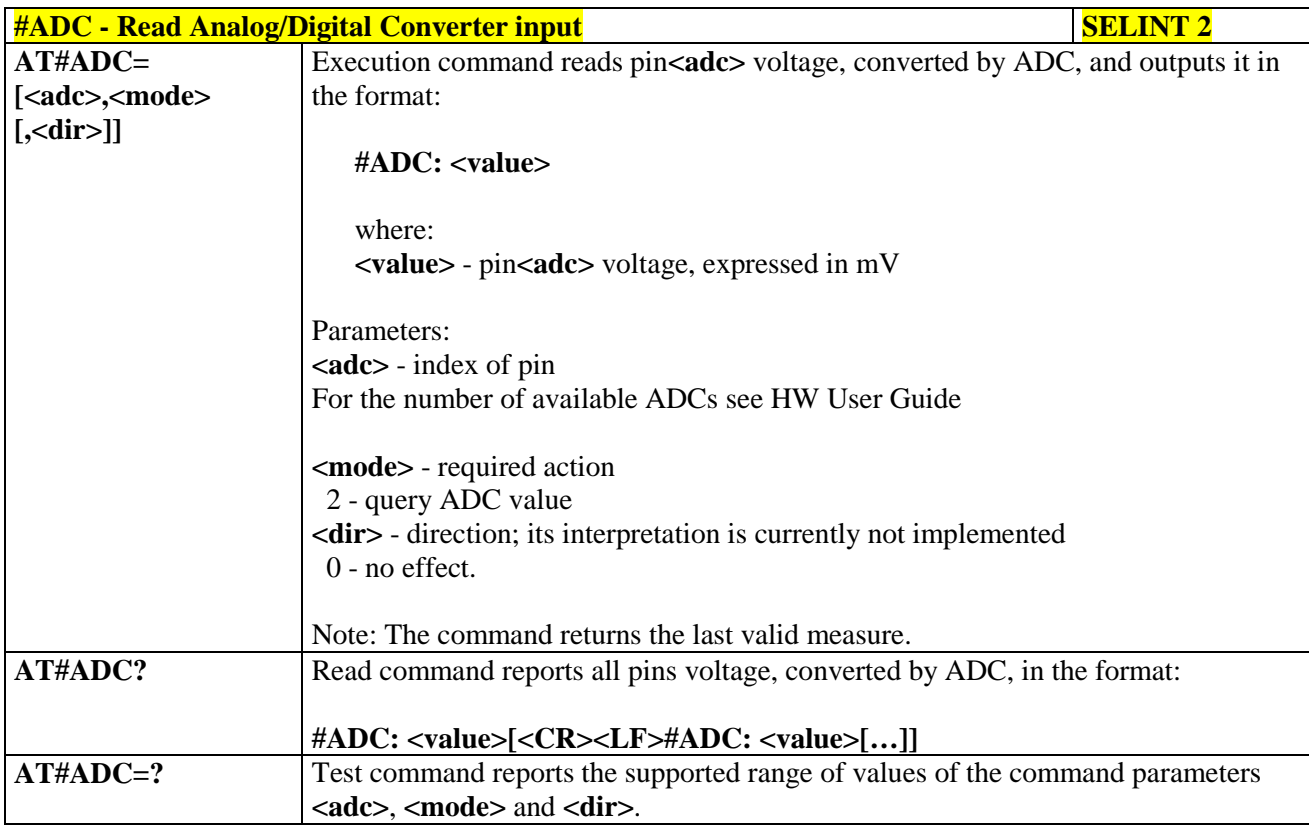

## **3.5.7.1.32. Digital/Analog Converter Control - #DAC**

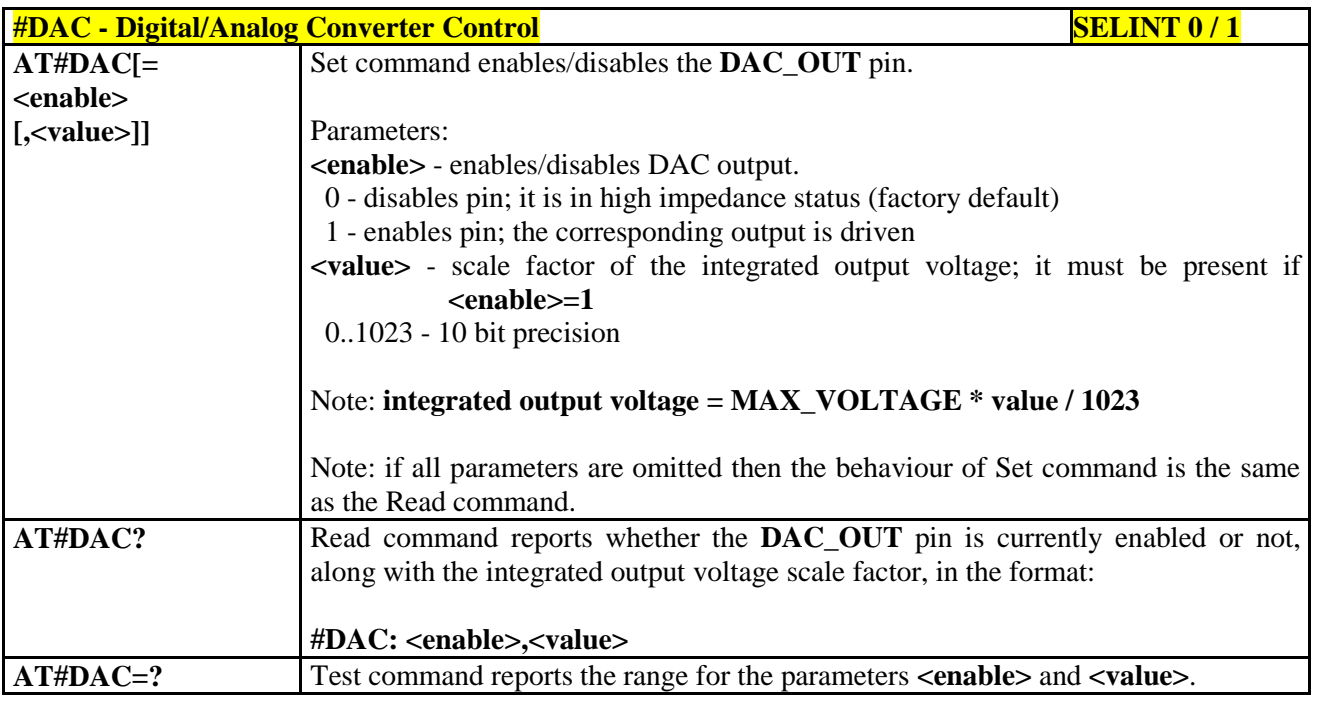

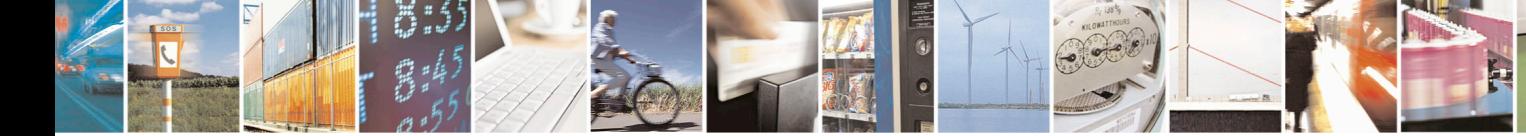

Reproduction forbidden without Telit Communications S.p.A. written authorization - All Rights Reserved page 303 of 715 Mod. 0809 2011-07 Rev.2

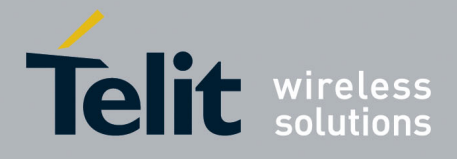

80000ST10025a Rev. 22 – 2015-08-05

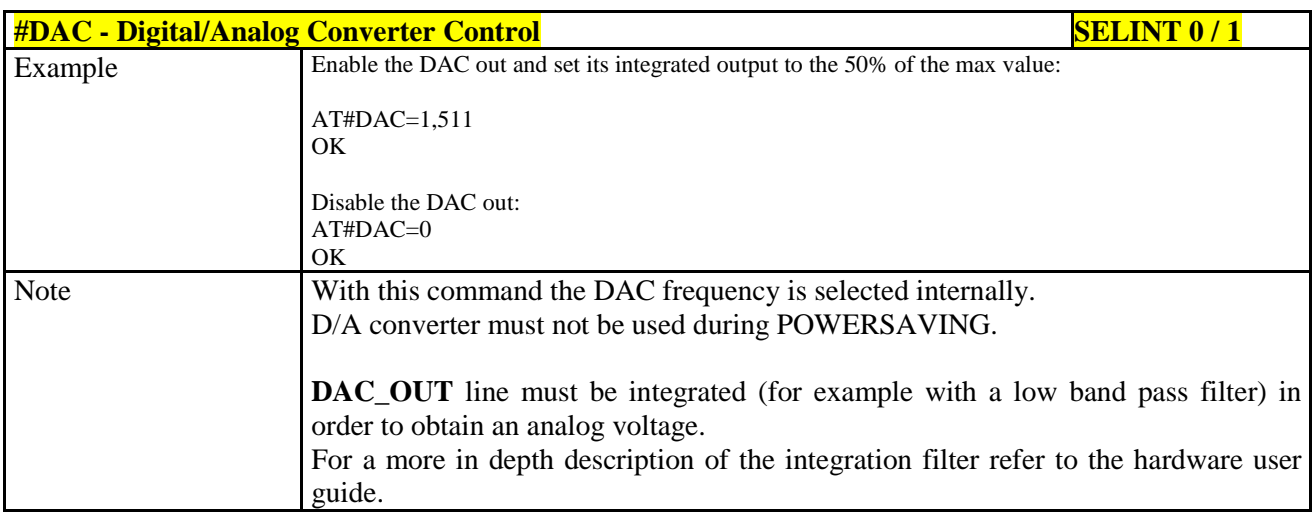

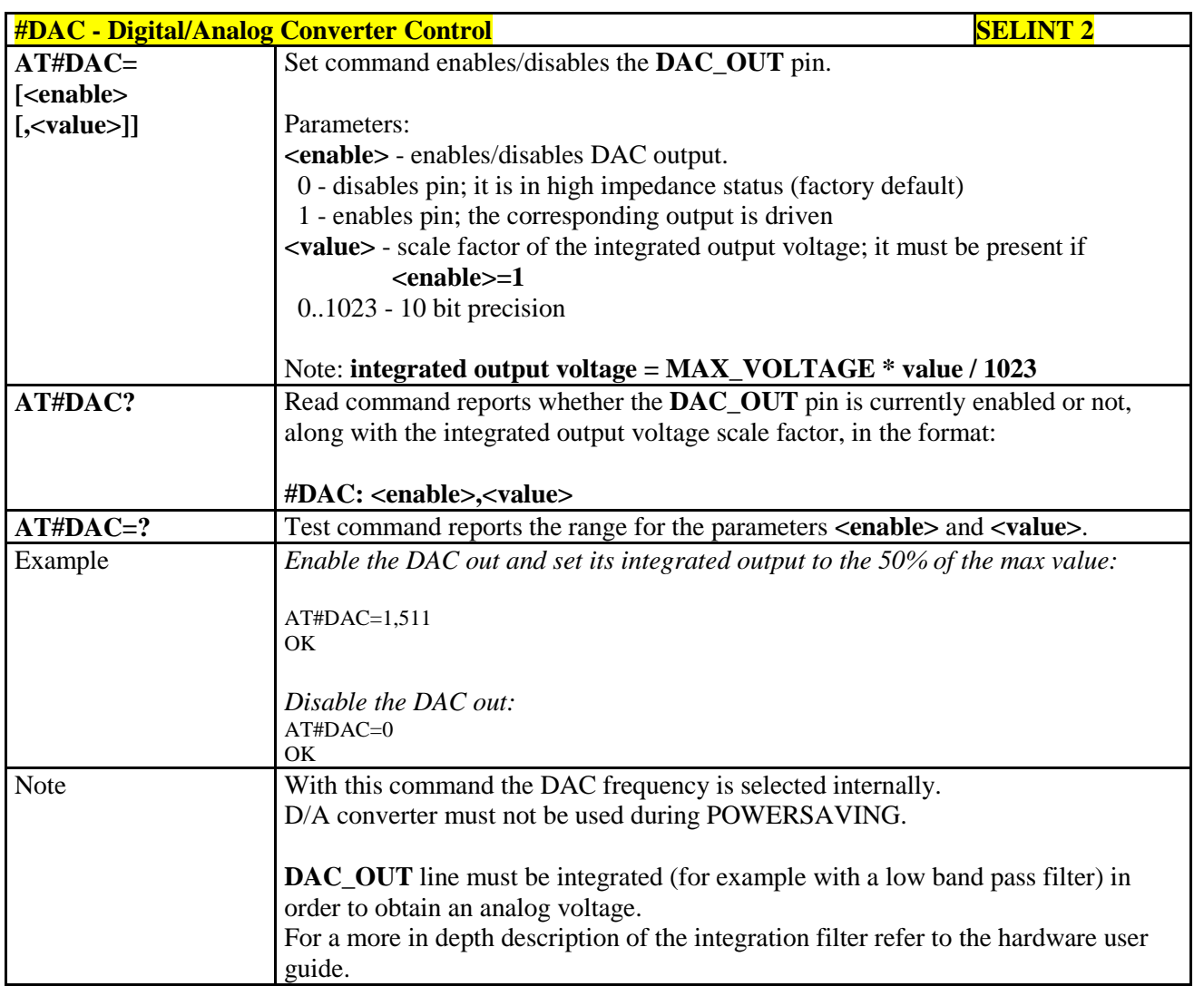

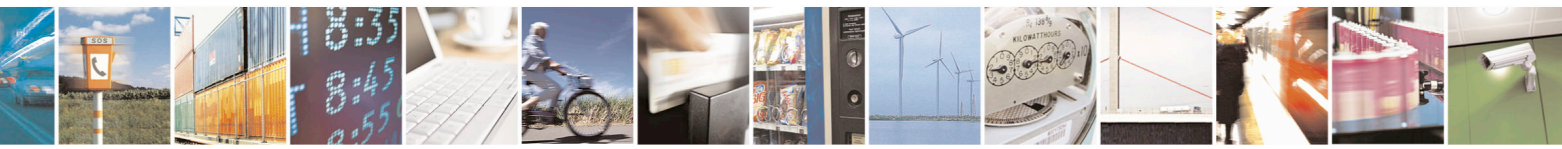

Reproduction forbidden without Telit Communications S.p.A. written authorization - All Rights Reserved page 304 of 715 Mod. 0809 2011-07 Rev.2

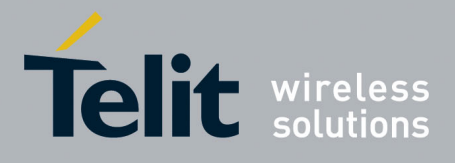

AT Commands Reference Guide 80000ST10025a Rev. 22 – 2015-08-05

#### **3.5.7.1.33. Auxiliary Voltage Output Control - #VAUX**

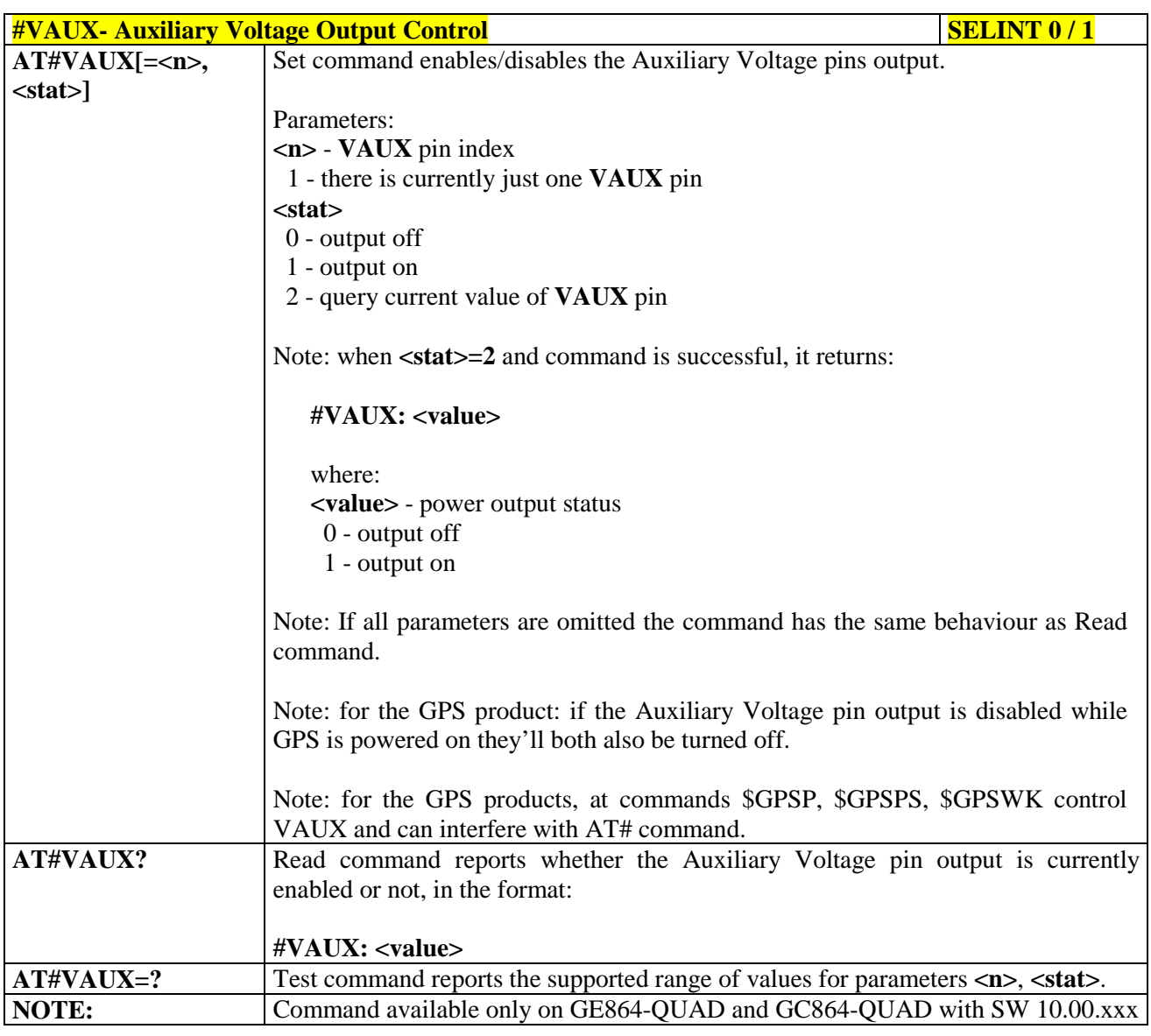

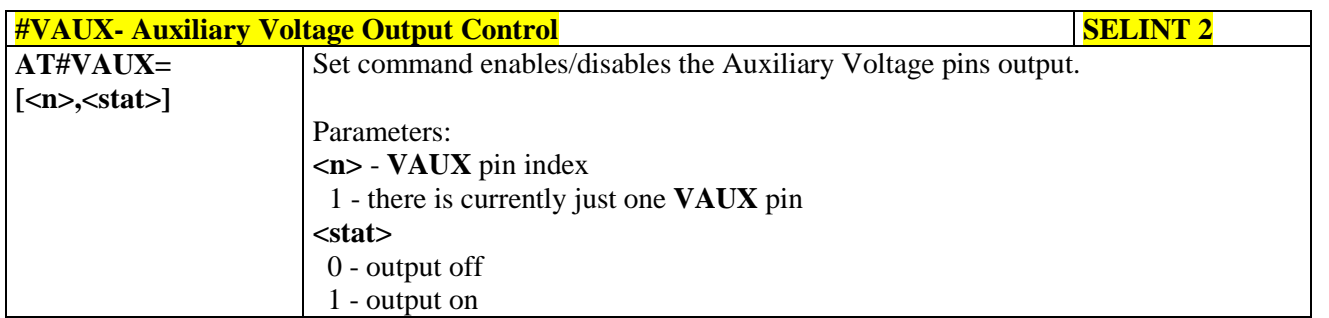

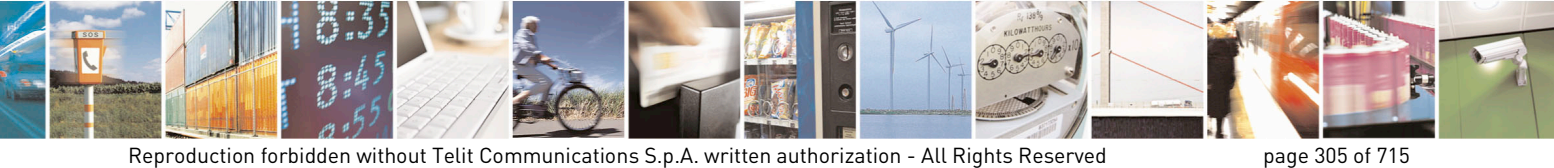

Mod. 0809 2011-07 Rev.2

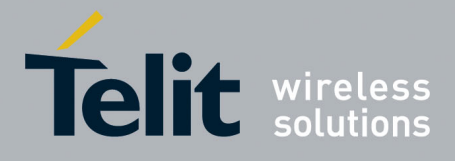

80000ST10025a Rev. 22 – 2015-08-05

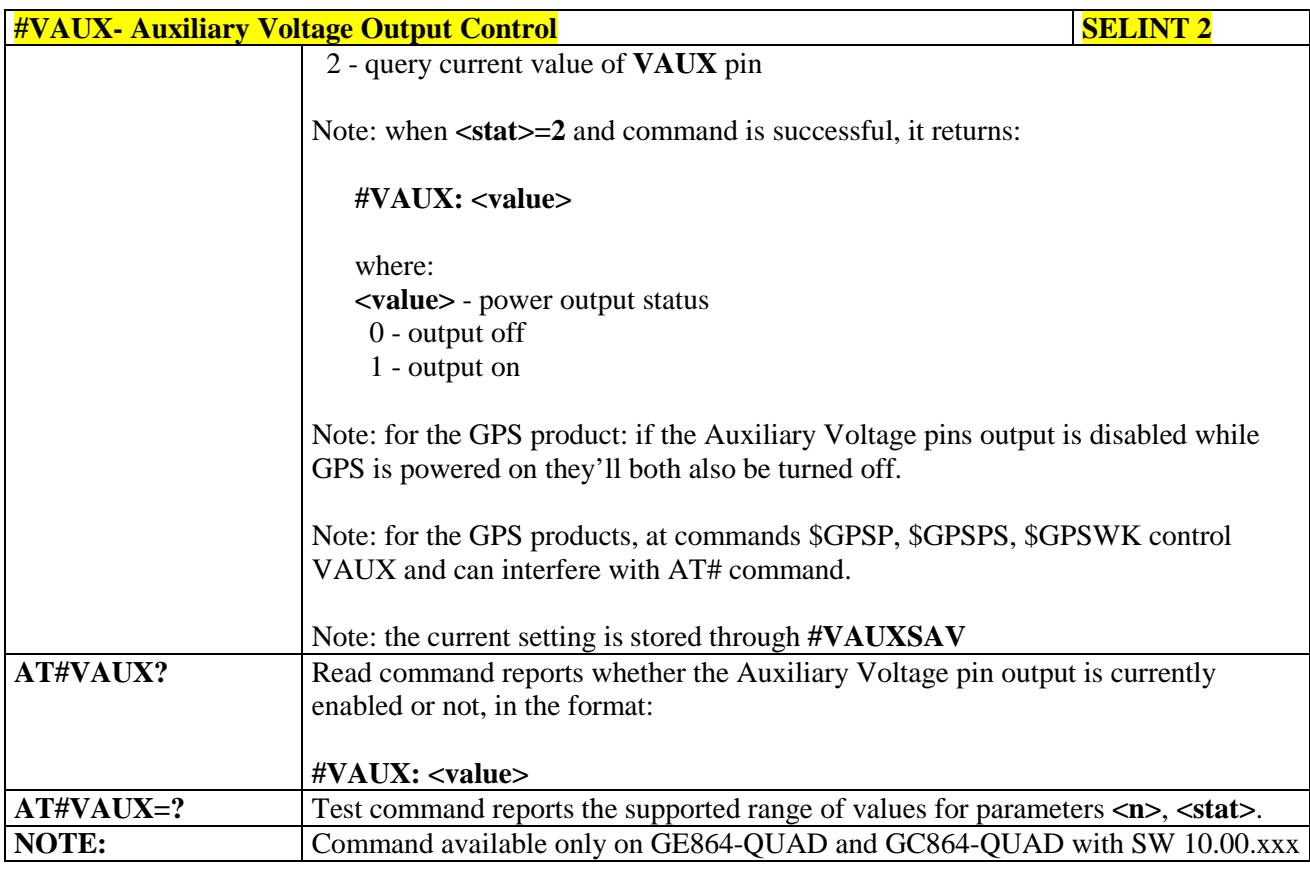

#### **3.5.7.1.34. Auxiliary Voltage Output Save - #VAUXSAV**

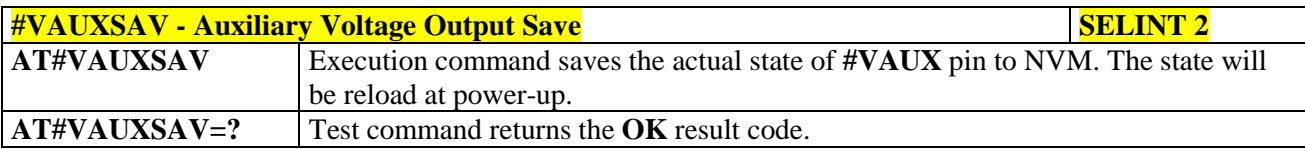

#### **3.5.7.1.35. V24 Output pins mode - #V24MODE**

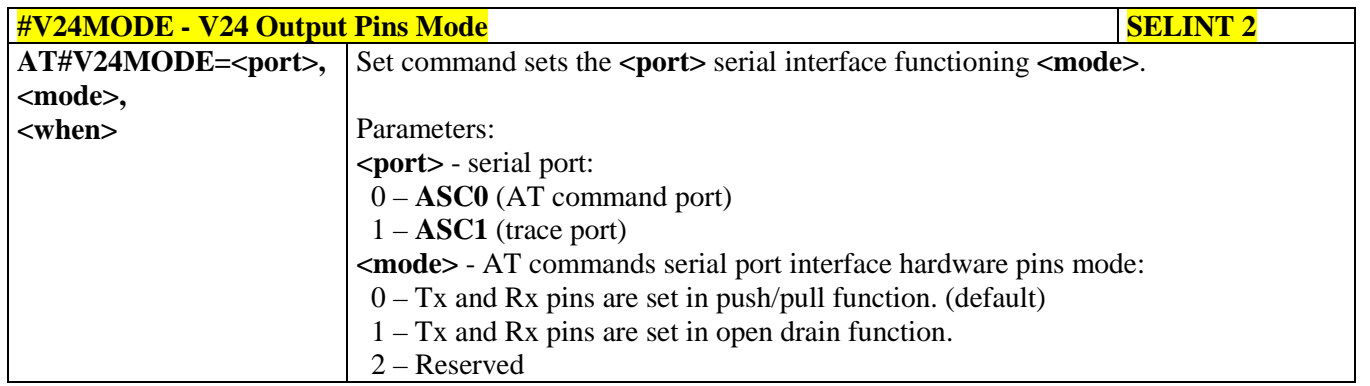

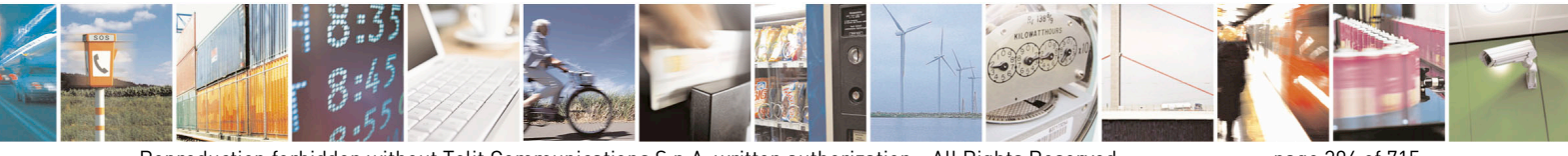

Reproduction forbidden without Telit Communications S.p.A. written authorization - All Rights Reserved page 306 of 715 Mod. 0809 2011-07 Rev.2

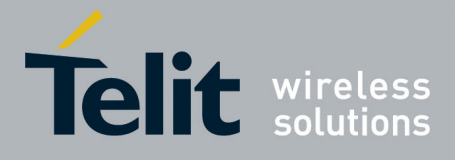

80000ST10025a Rev. 22 – 2015-08-05

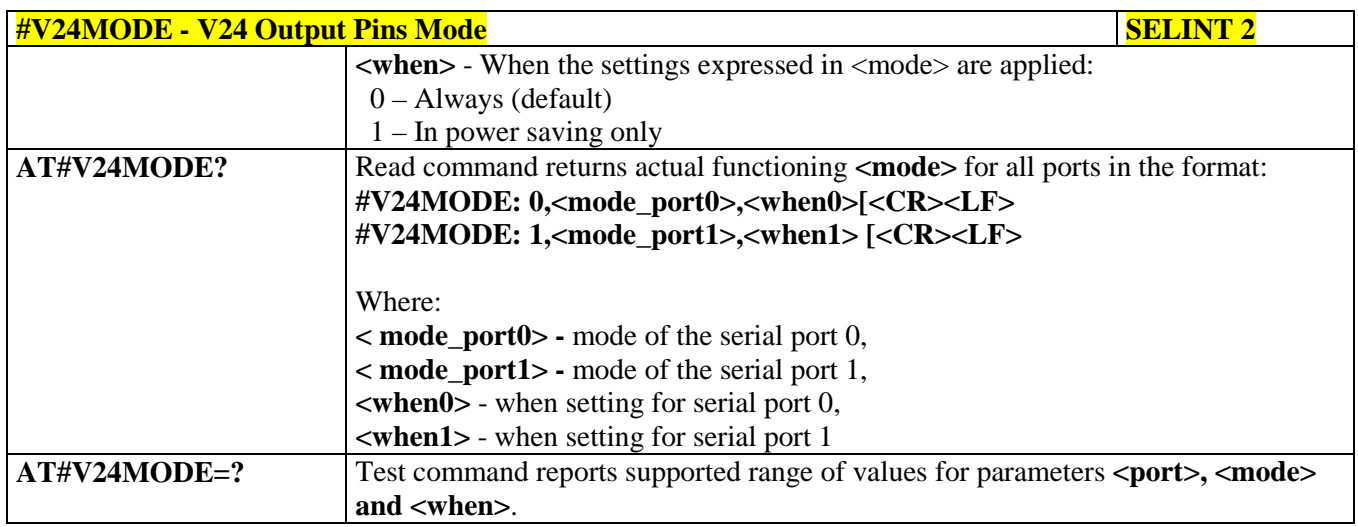

# **3.5.7.1.36. V24 Output Pins Configuration - #V24CFG**

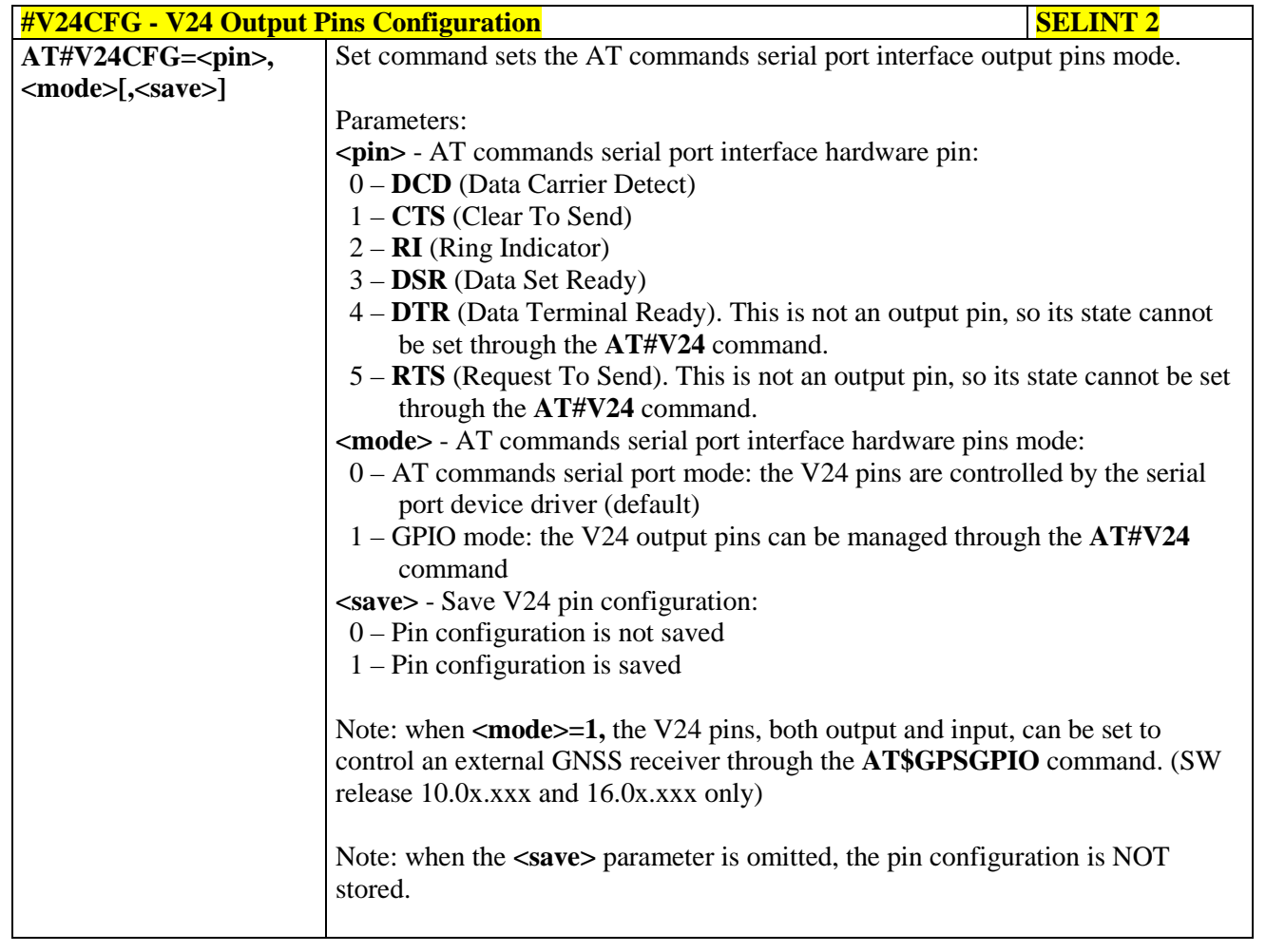

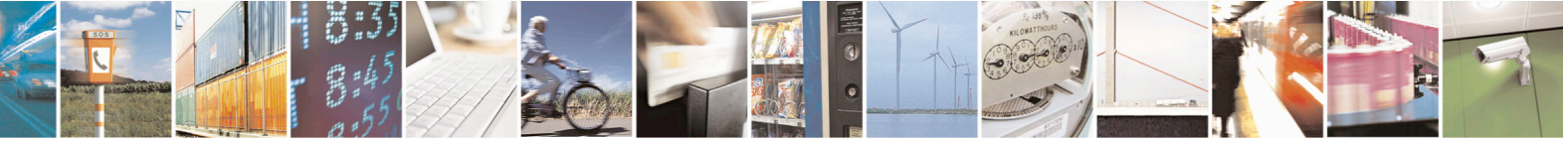

Reproduction forbidden without Telit Communications S.p.A. written authorization - All Rights Reserved page 307 of 715 Mod. 0809 2011-07 Rev.2

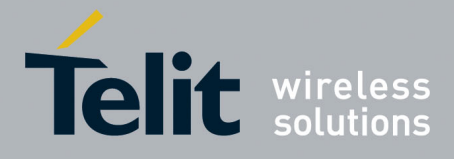

80000ST10025a Rev. 22 – 2015-08-05

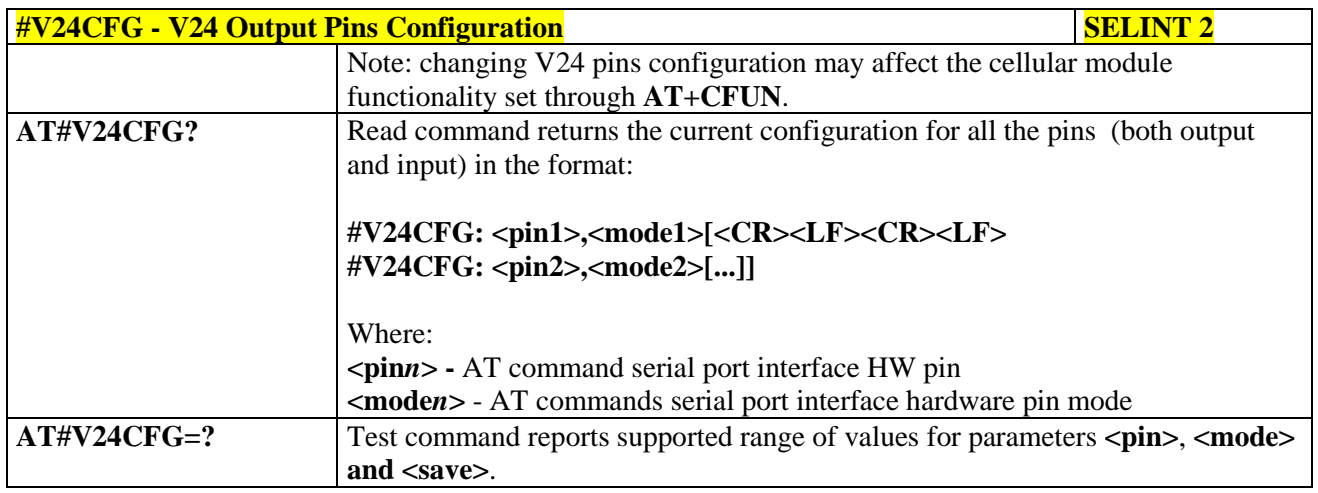

## **3.5.7.1.37. V24 Output Pins Control - #V24**

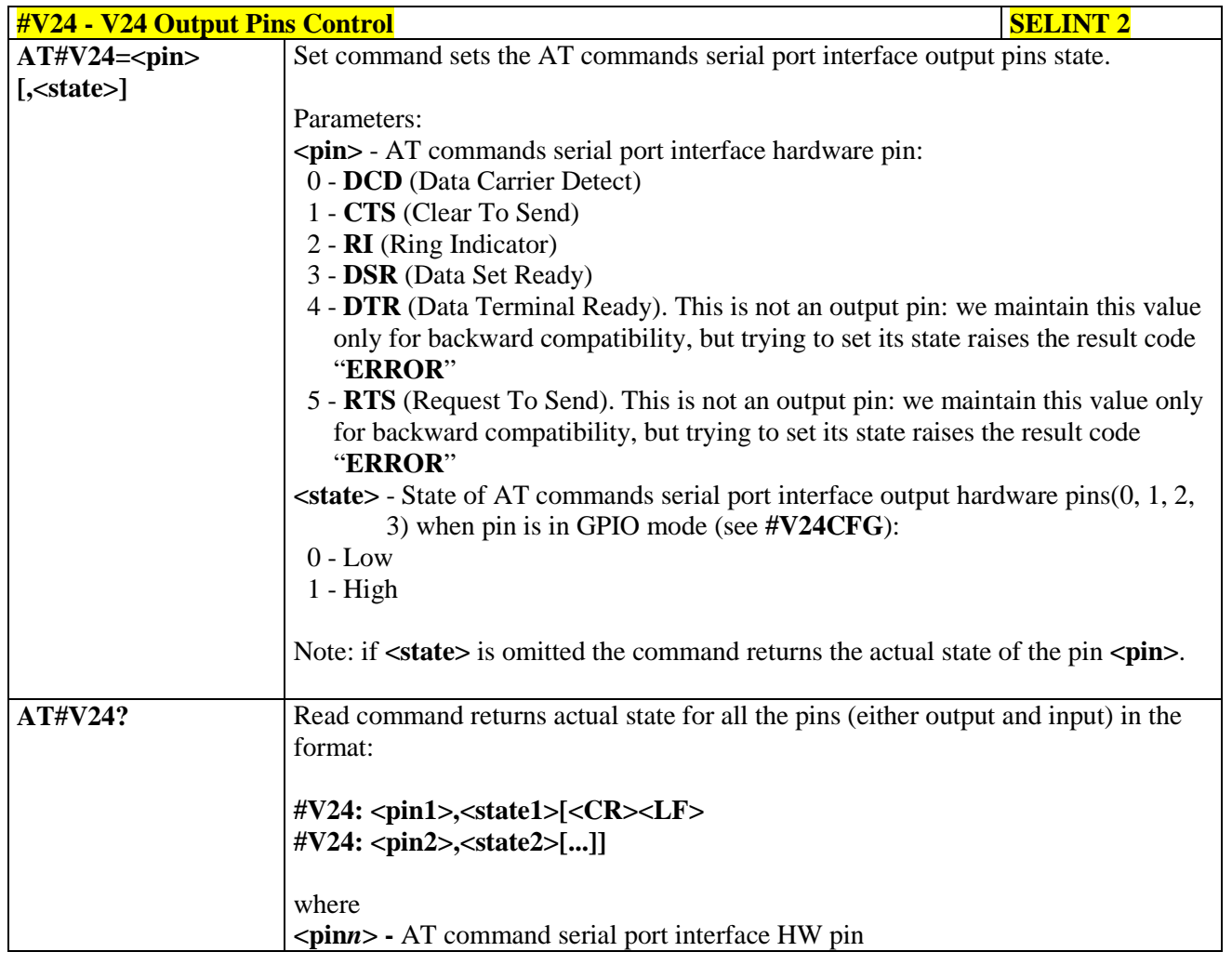

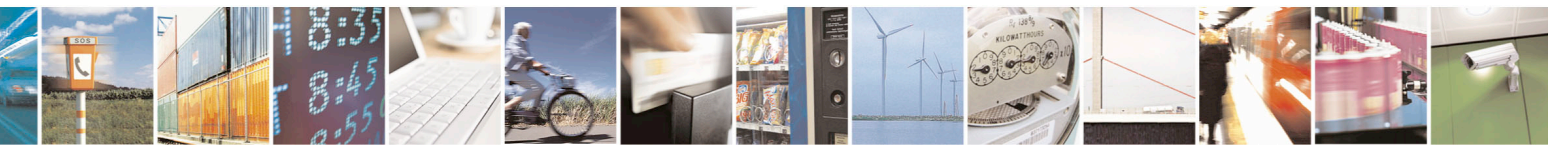

Reproduction forbidden without Telit Communications S.p.A. written authorization - All Rights Reserved page 308 of 715 Mod. 0809 2011-07 Rev.2

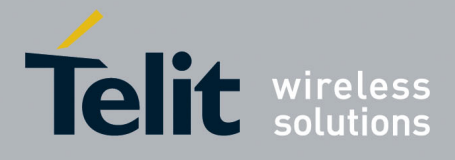

80000ST10025a Rev. 22 – 2015-08-05

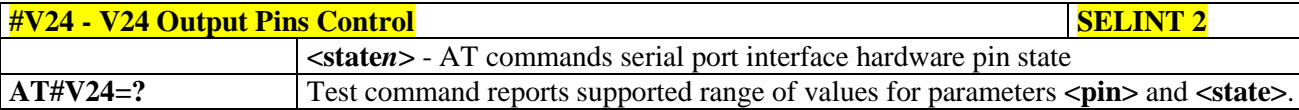

### **3.5.7.1.38. RF Transmission Monitor Mode - #TXMONMODE**

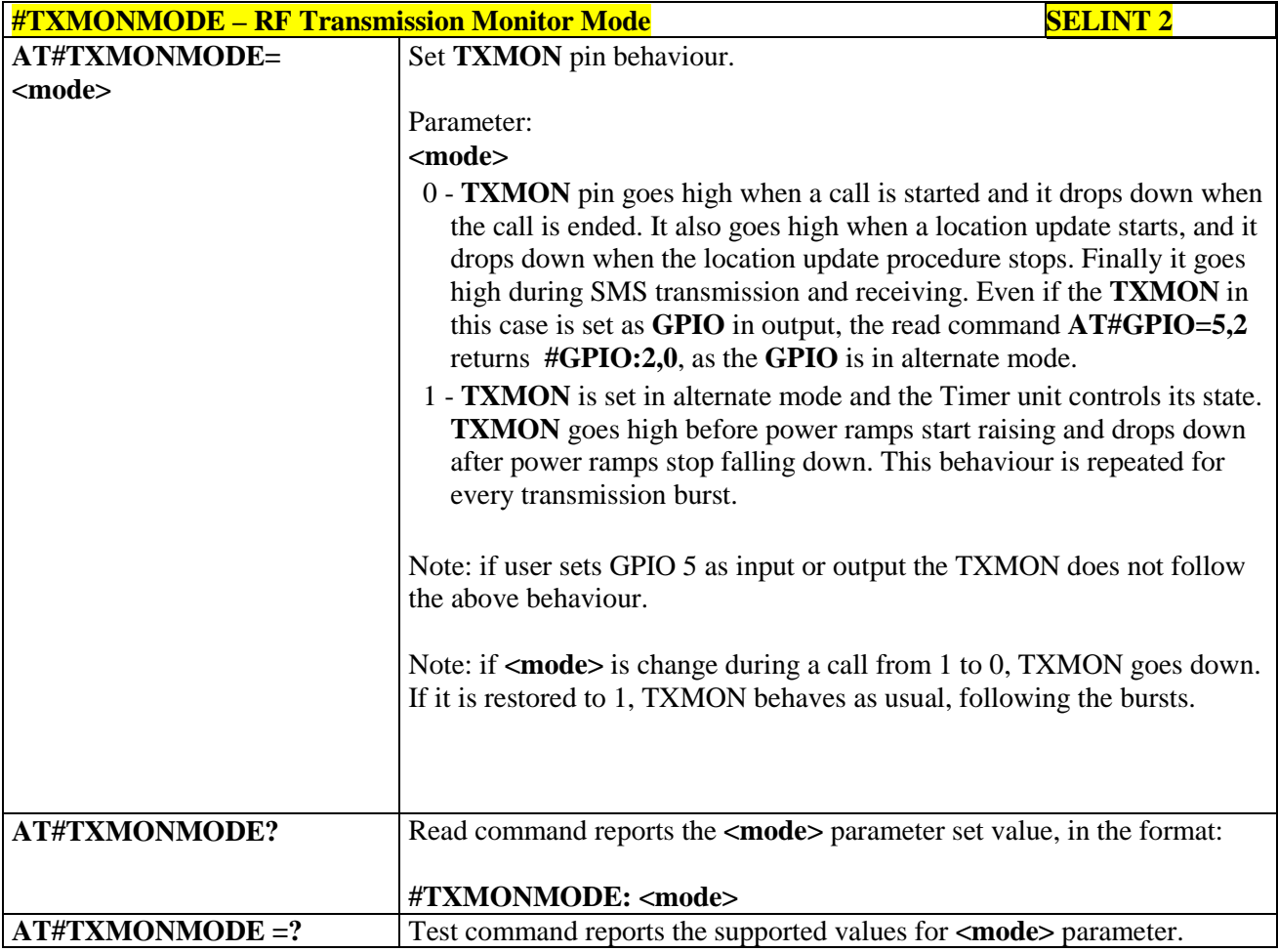

## **3.5.7.1.39. Battery And Charger Status - #CBC**

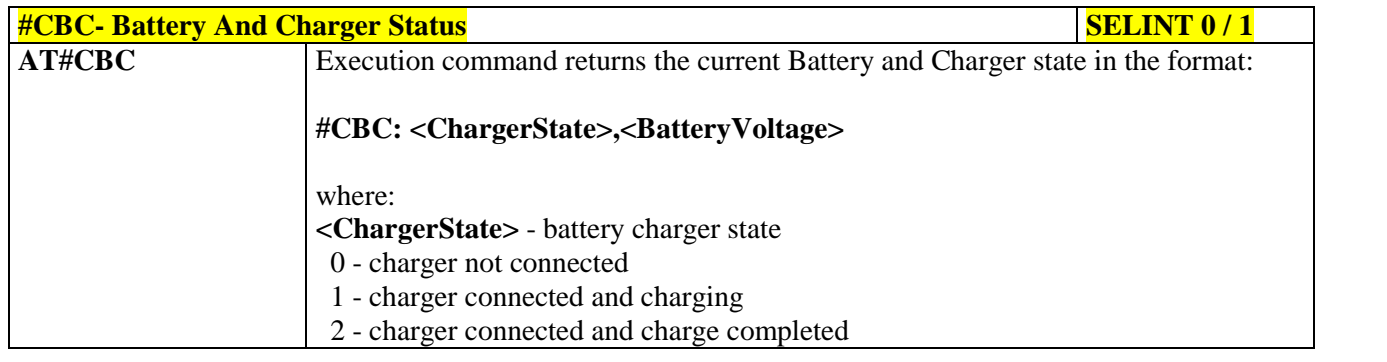

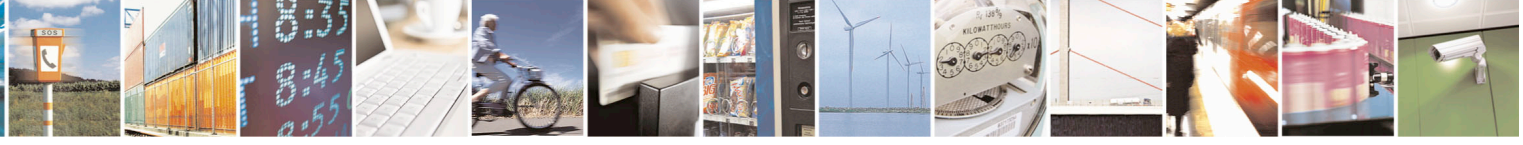

Reproduction forbidden without Telit Communications S.p.A. written authorization - All Rights Reserved page 309 of 715 Mod. 0809 2011-07 Rev.2

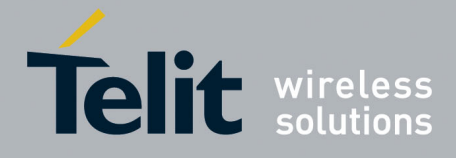

80000ST10025a Rev. 22 – 2015-08-05

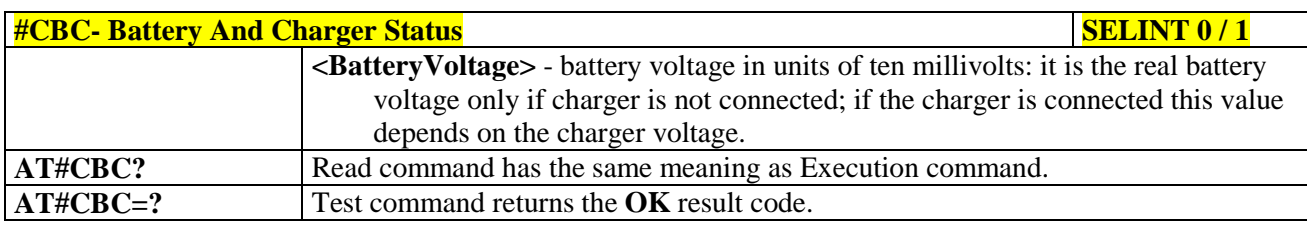

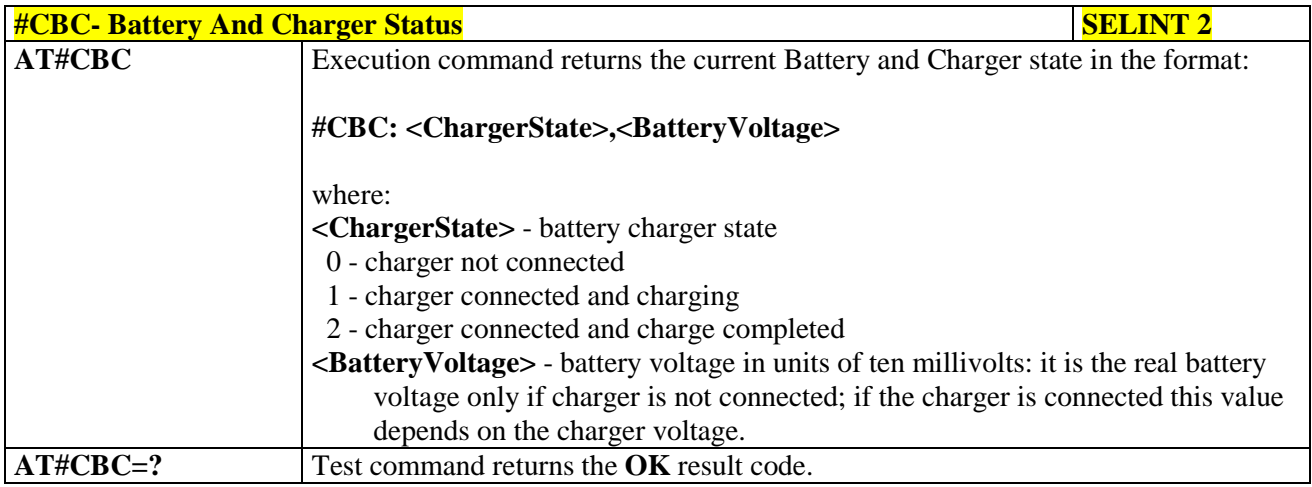

#### **3.5.7.1.40. GPRS Auto-Attach Property - #AUTOATT**

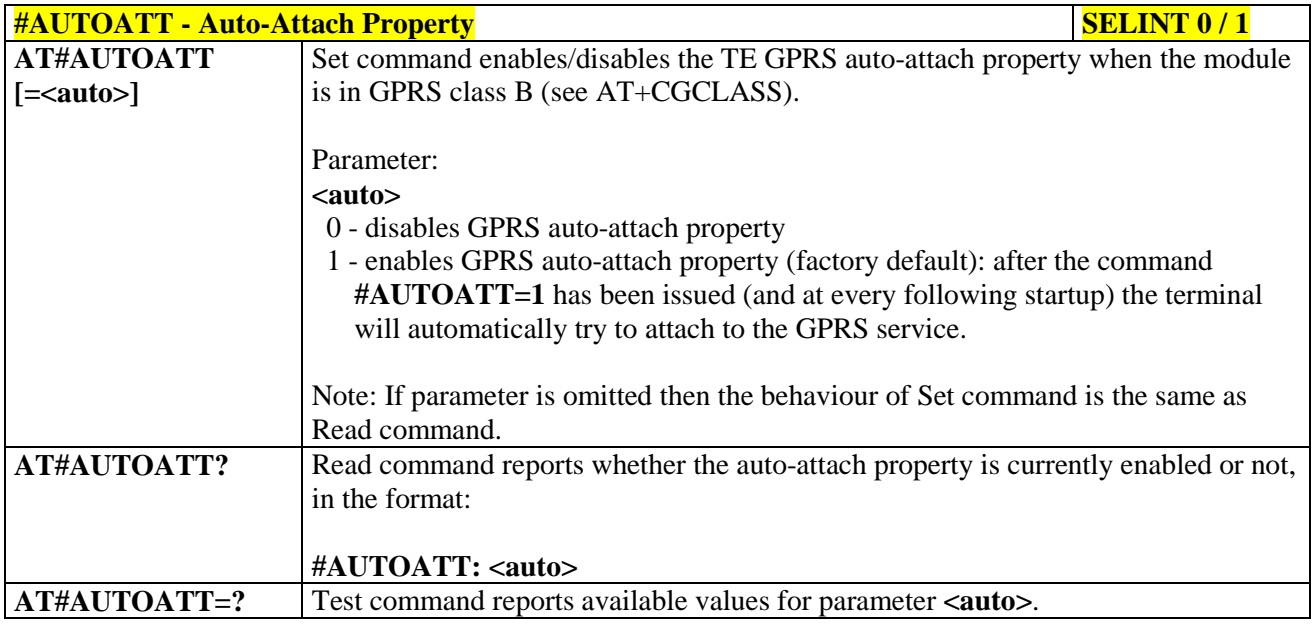

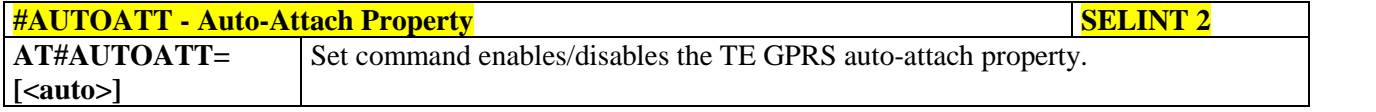

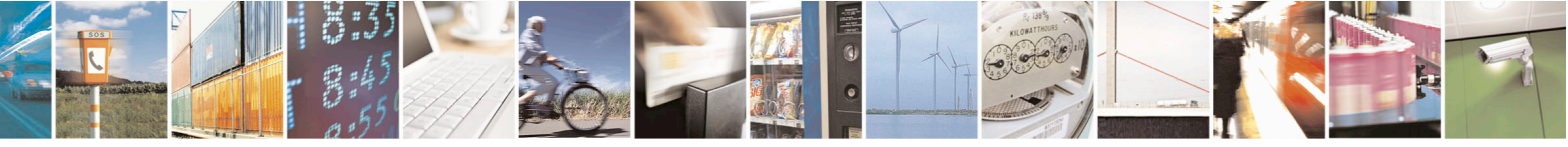

Reproduction forbidden without Telit Communications S.p.A. written authorization - All Rights Reserved page 310 of 715 Mod. 0809 2011-07 Rev.2

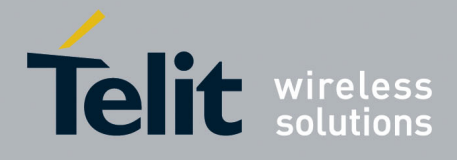

80000ST10025a Rev. 22 – 2015-08-05

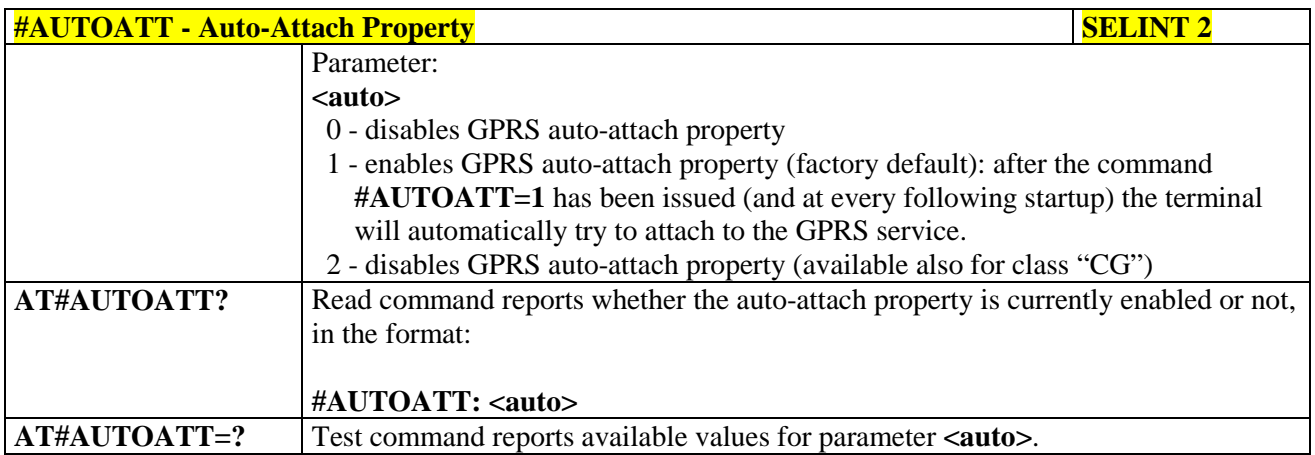

### **3.5.7.1.41. Multislot Class Control - #MSCLASS**

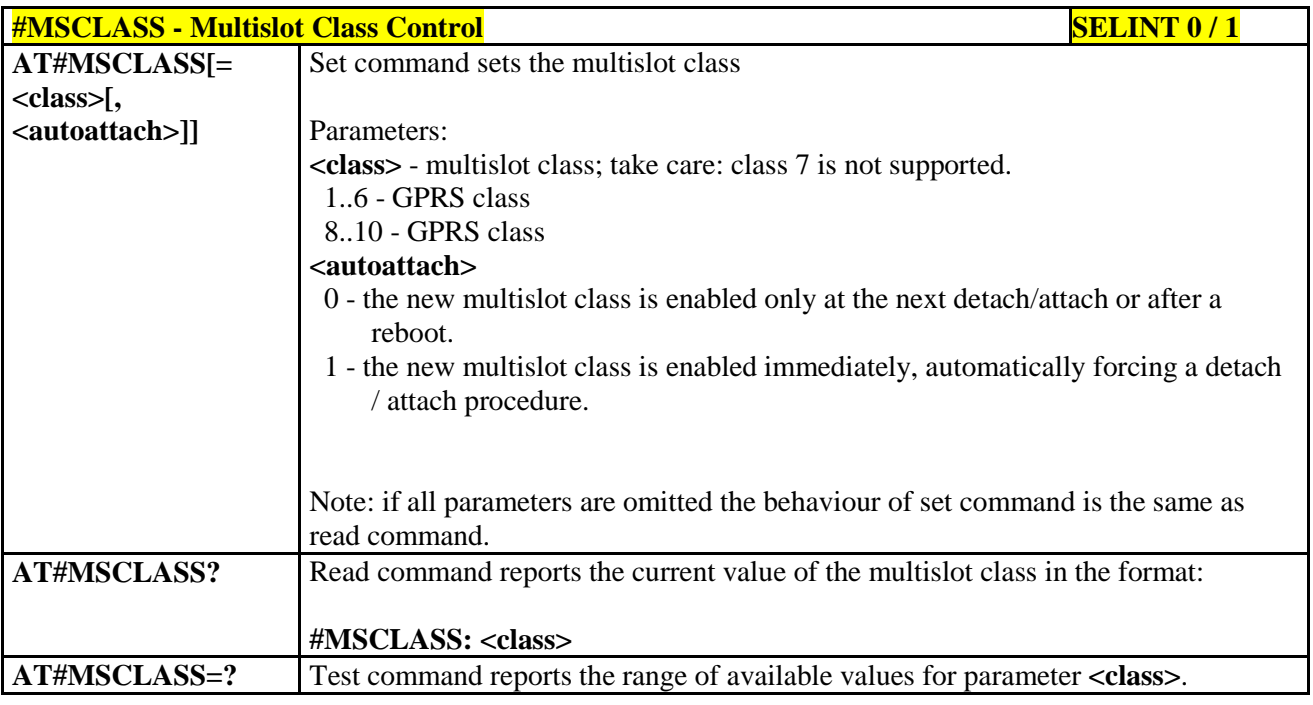

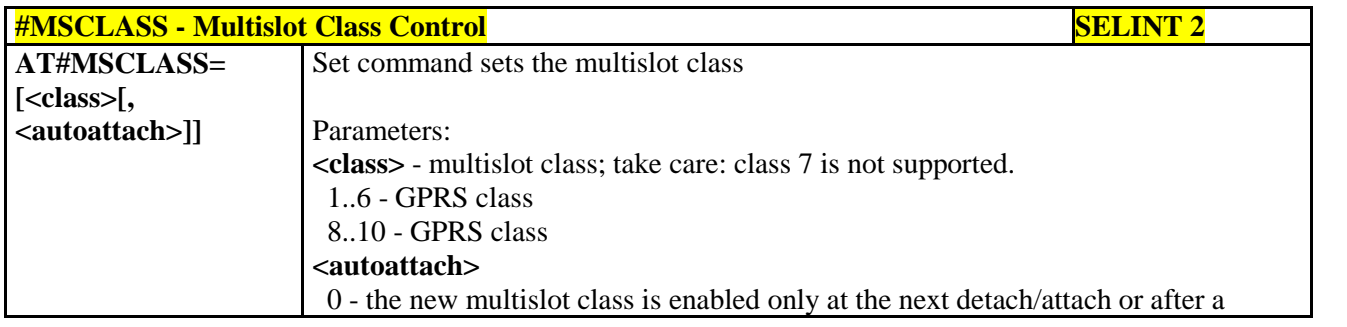

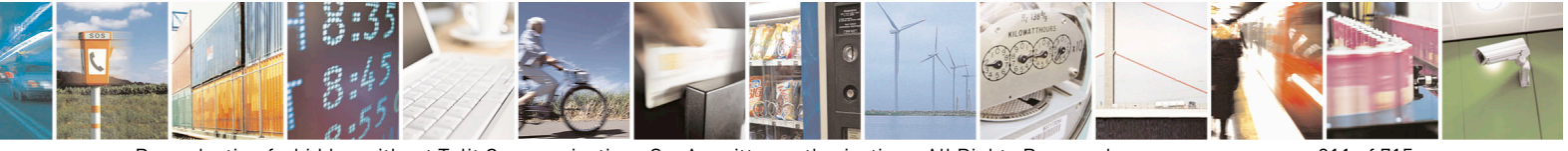

Reproduction forbidden without Telit Communications S.p.A. written authorization - All Rights Reserved page 311 of 715 Mod. 0809 2011-07 Rev.2

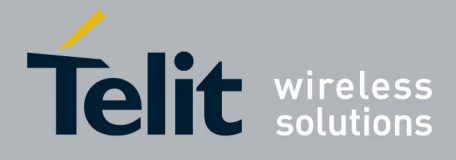

80000ST10025a Rev. 22 – 2015-08-05

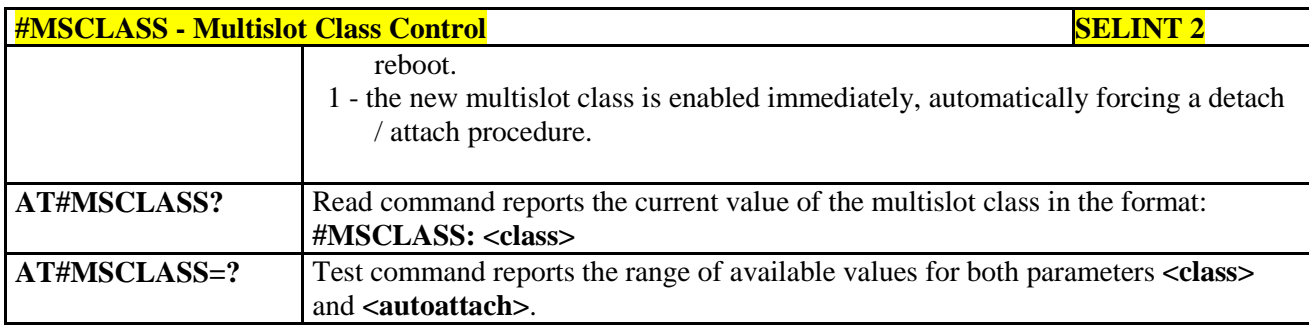

## **3.5.7.1.42. Cell Monitor - #MONI**

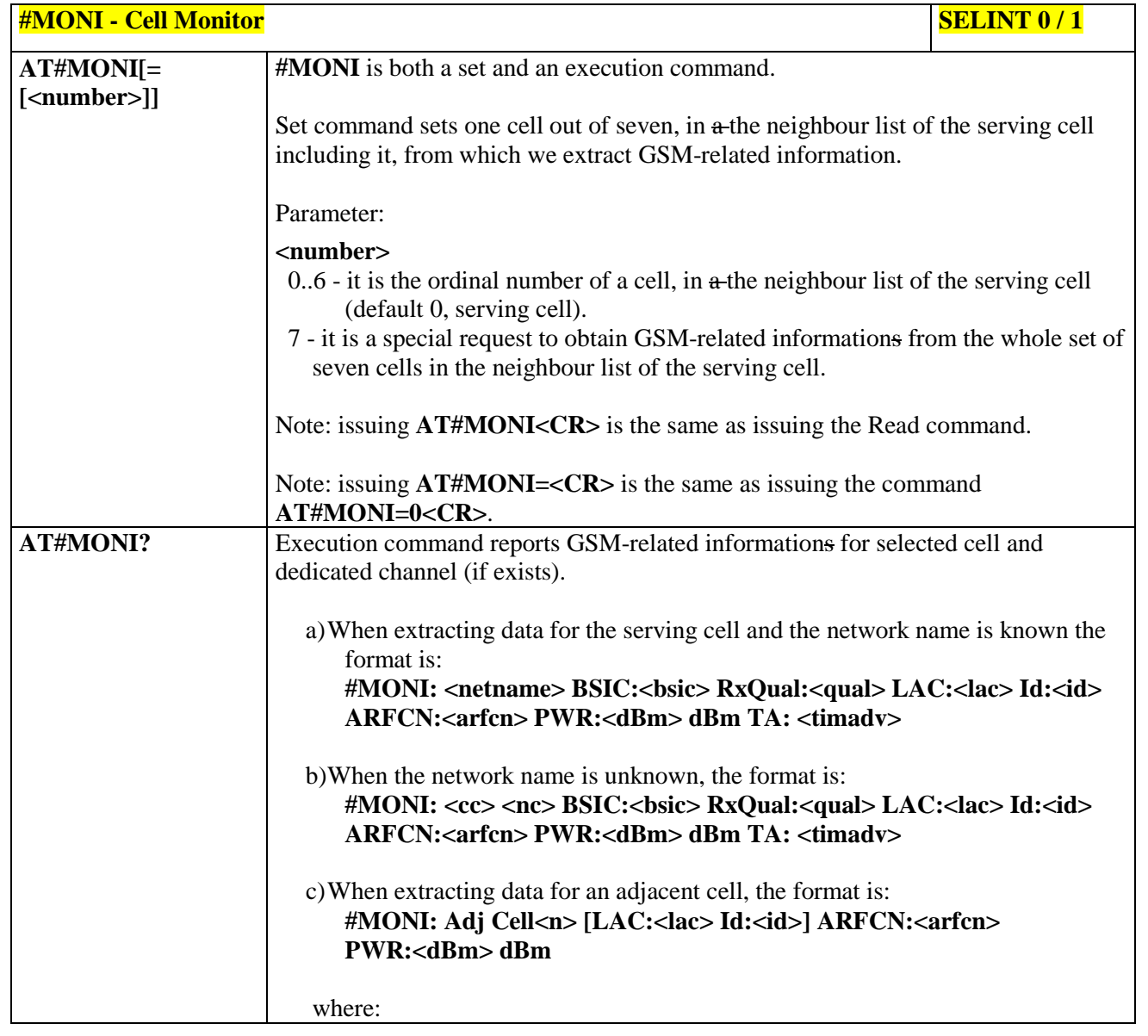

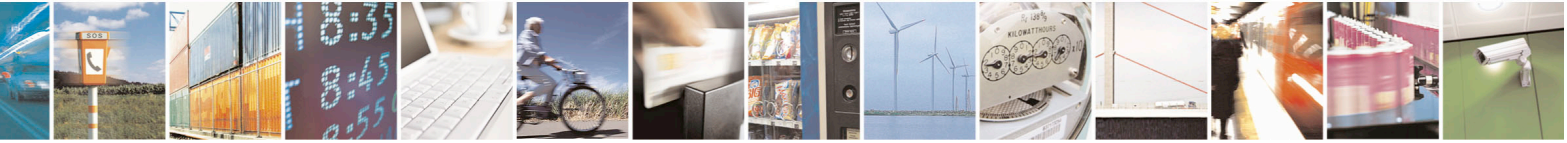

Reproduction forbidden without Telit Communications S.p.A. written authorization - All Rights Reserved page 312 of 715 Mod. 0809 2011-07 Rev.2

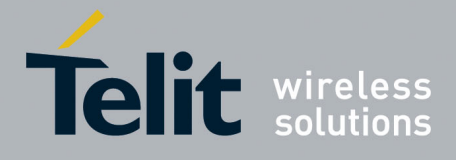

80000ST10025a Rev. 22 – 2015-08-05

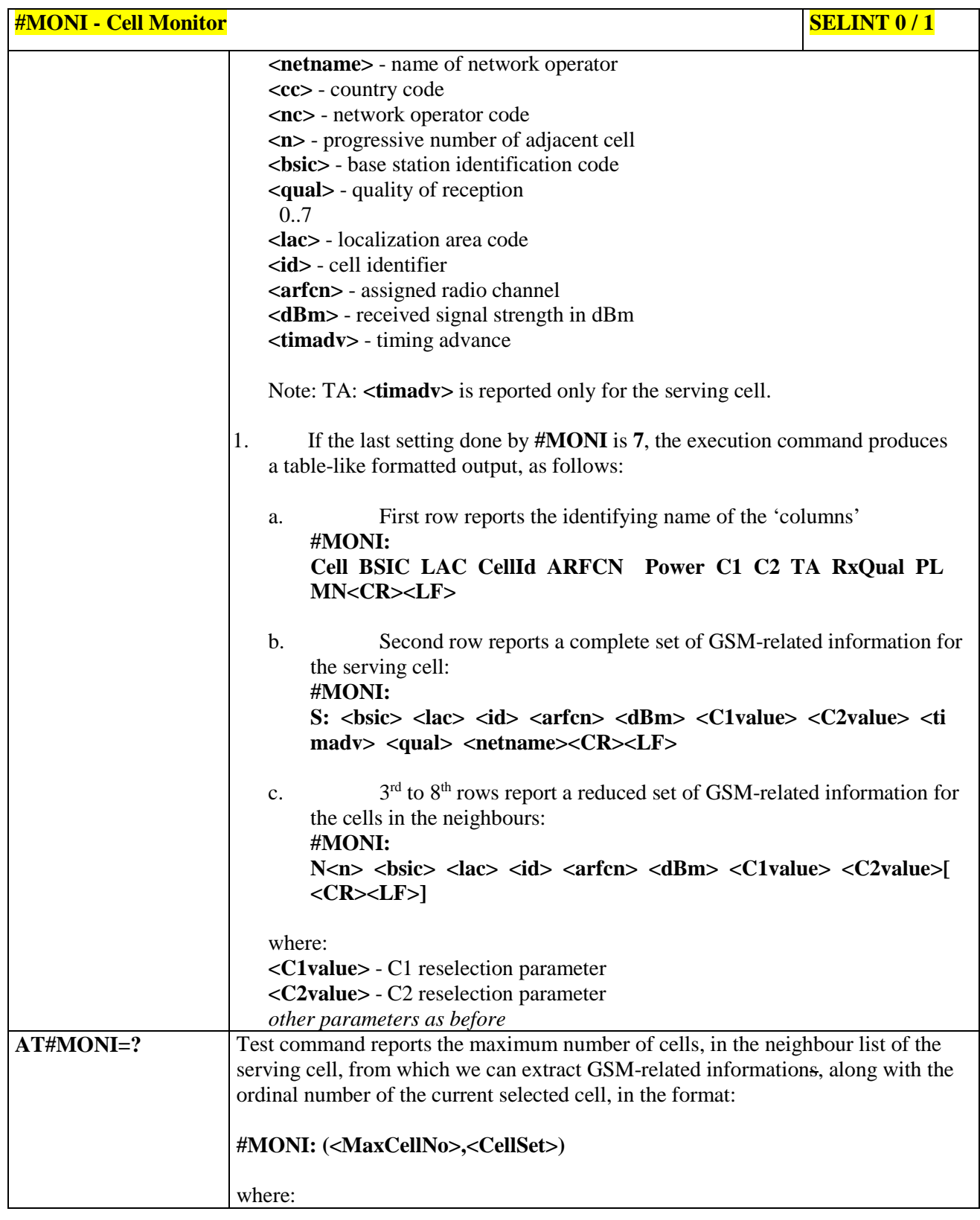

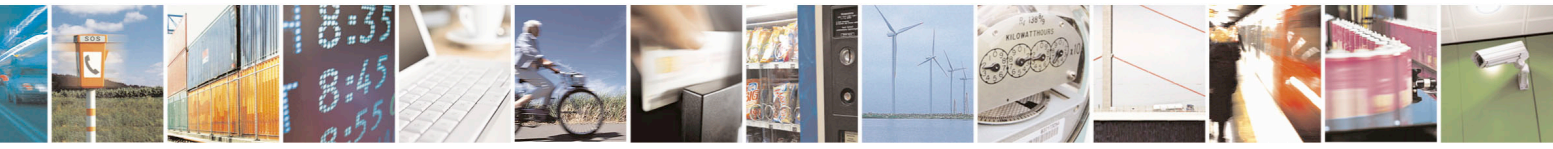

Reproduction forbidden without Telit Communications S.p.A. written authorization - All Rights Reserved page 313 of 715 Mod. 0809 2011-07 Rev.2

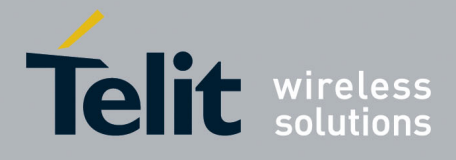

80000ST10025a Rev. 22 – 2015-08-05

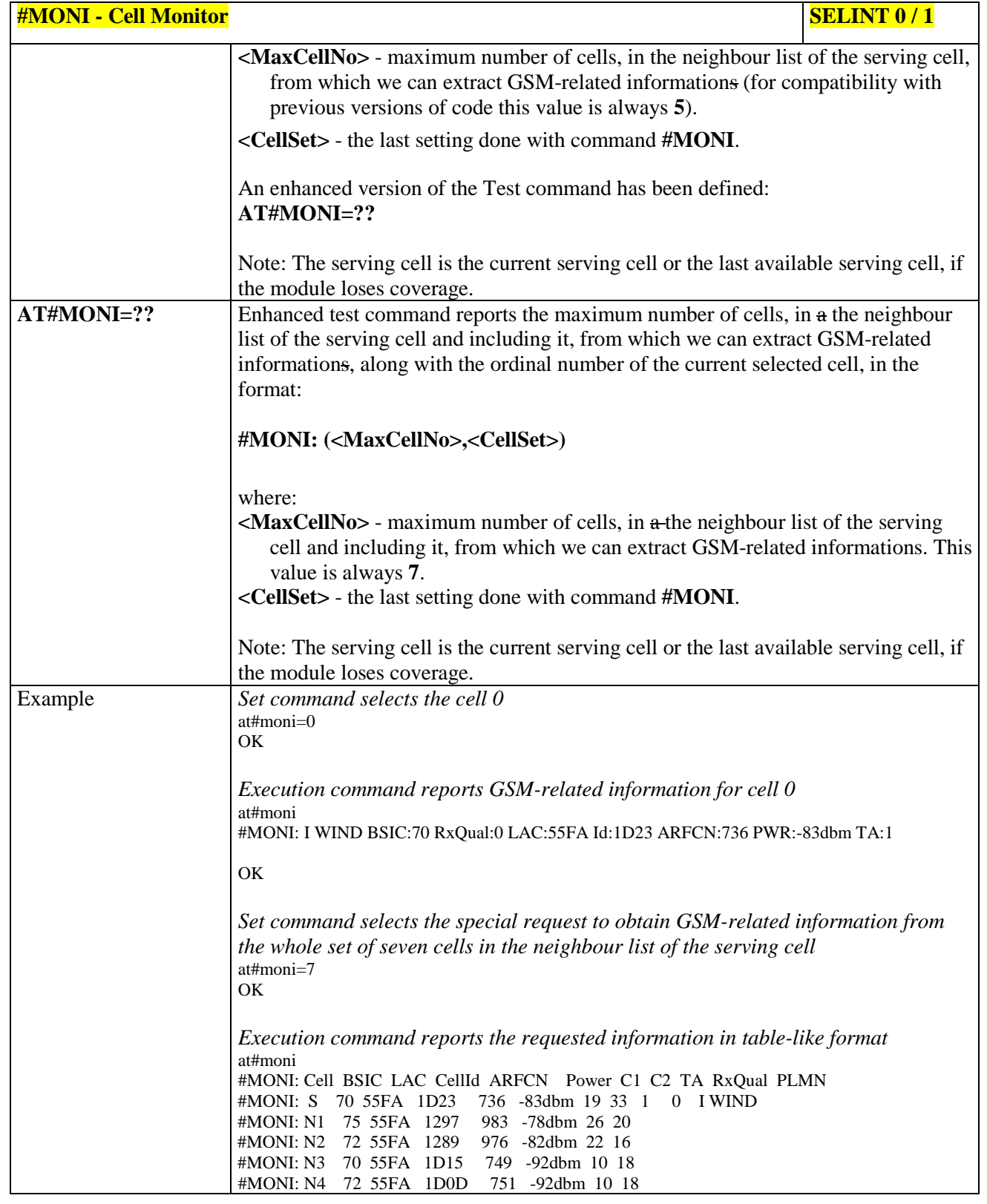

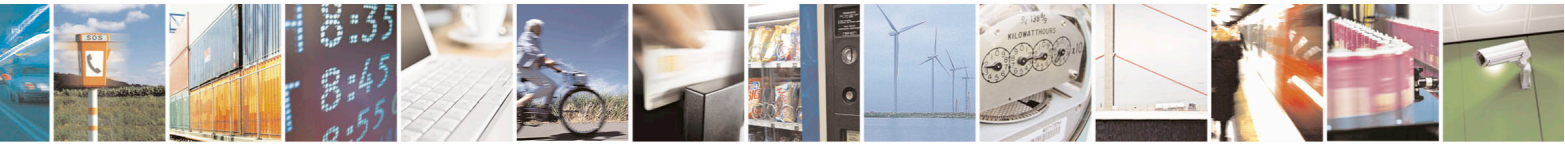

Reproduction forbidden without Telit Communications S.p.A. written authorization - All Rights Reserved page 314 of 715 Mod. 0809 2011-07 Rev.2

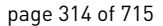

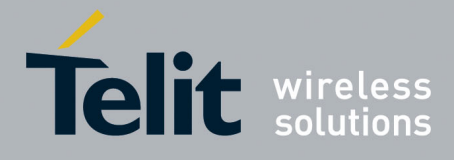

80000ST10025a Rev. 22 – 2015-08-05

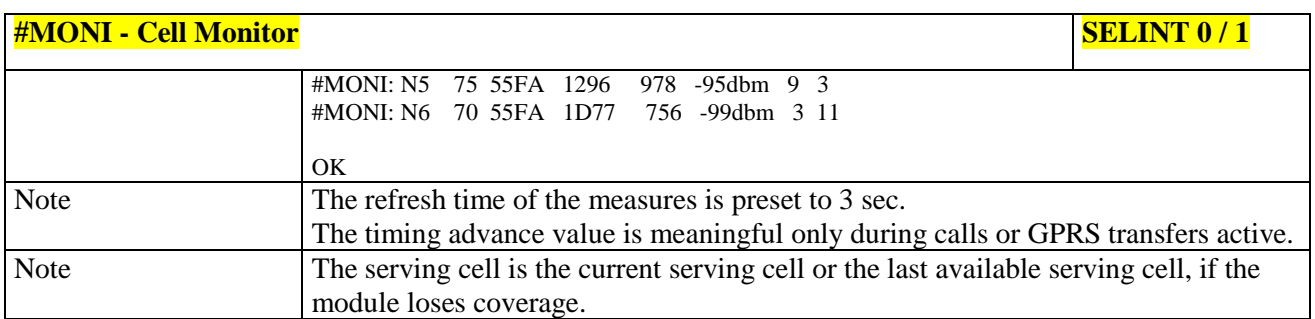

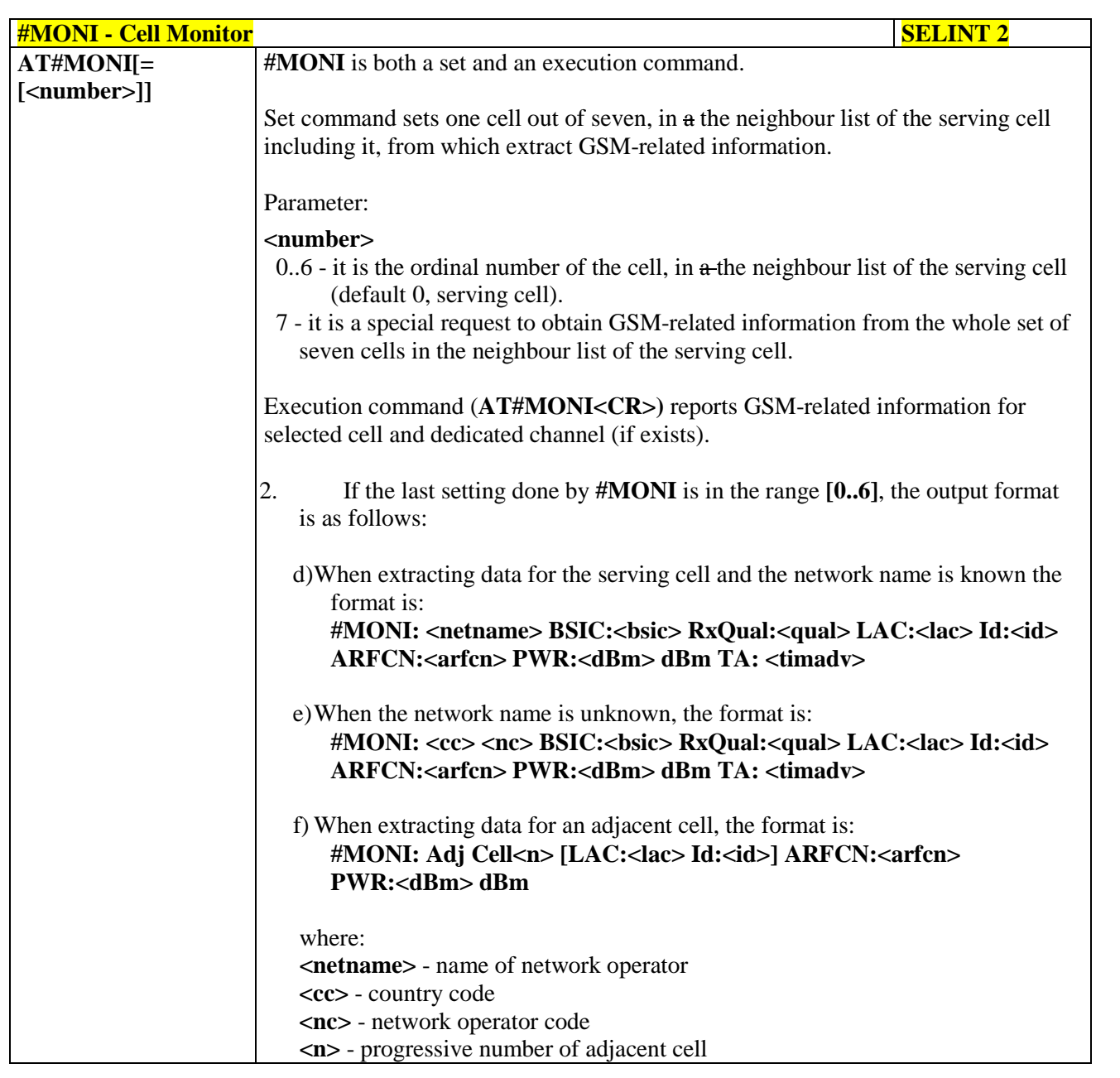

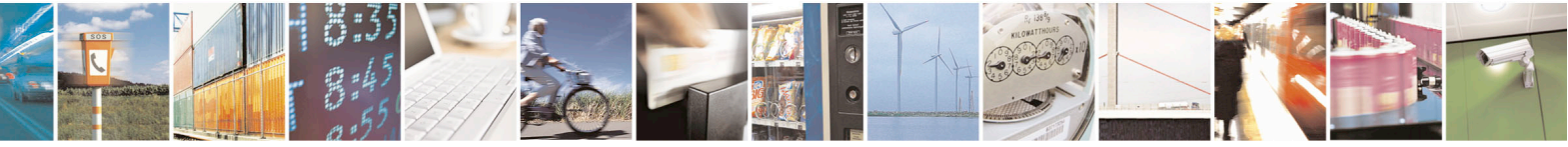

Reproduction forbidden without Telit Communications S.p.A. written authorization - All Rights Reserved page 315 of 715 Mod. 0809 2011-07 Rev.2

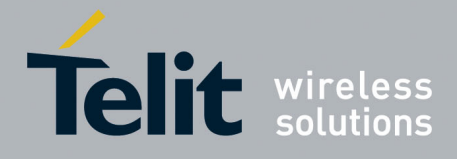

80000ST10025a Rev. 22 – 2015-08-05

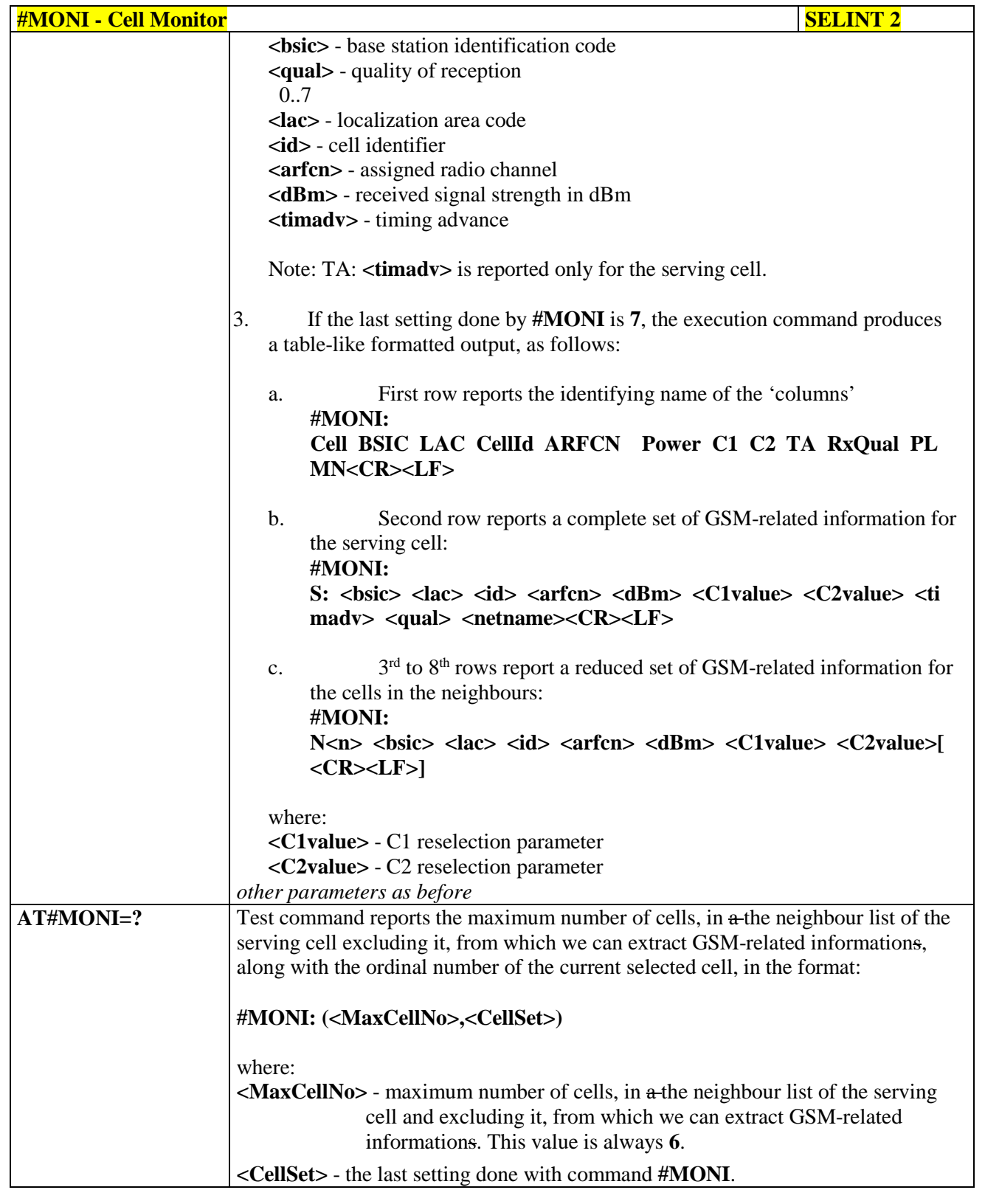

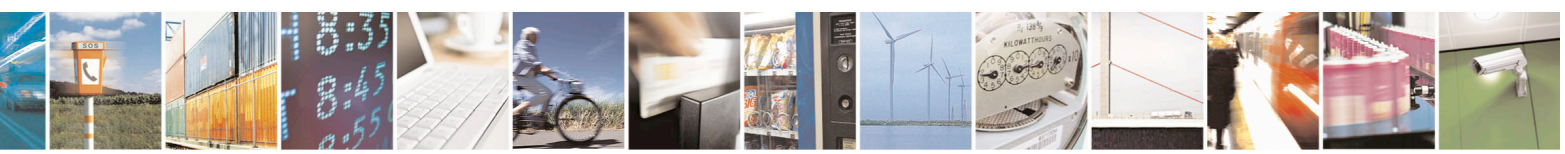

Reproduction forbidden without Telit Communications S.p.A. written authorization - All Rights Reserved page 316 of 715 Mod. 0809 2011-07 Rev.2

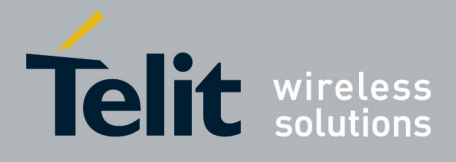

80000ST10025a Rev. 22 – 2015-08-05

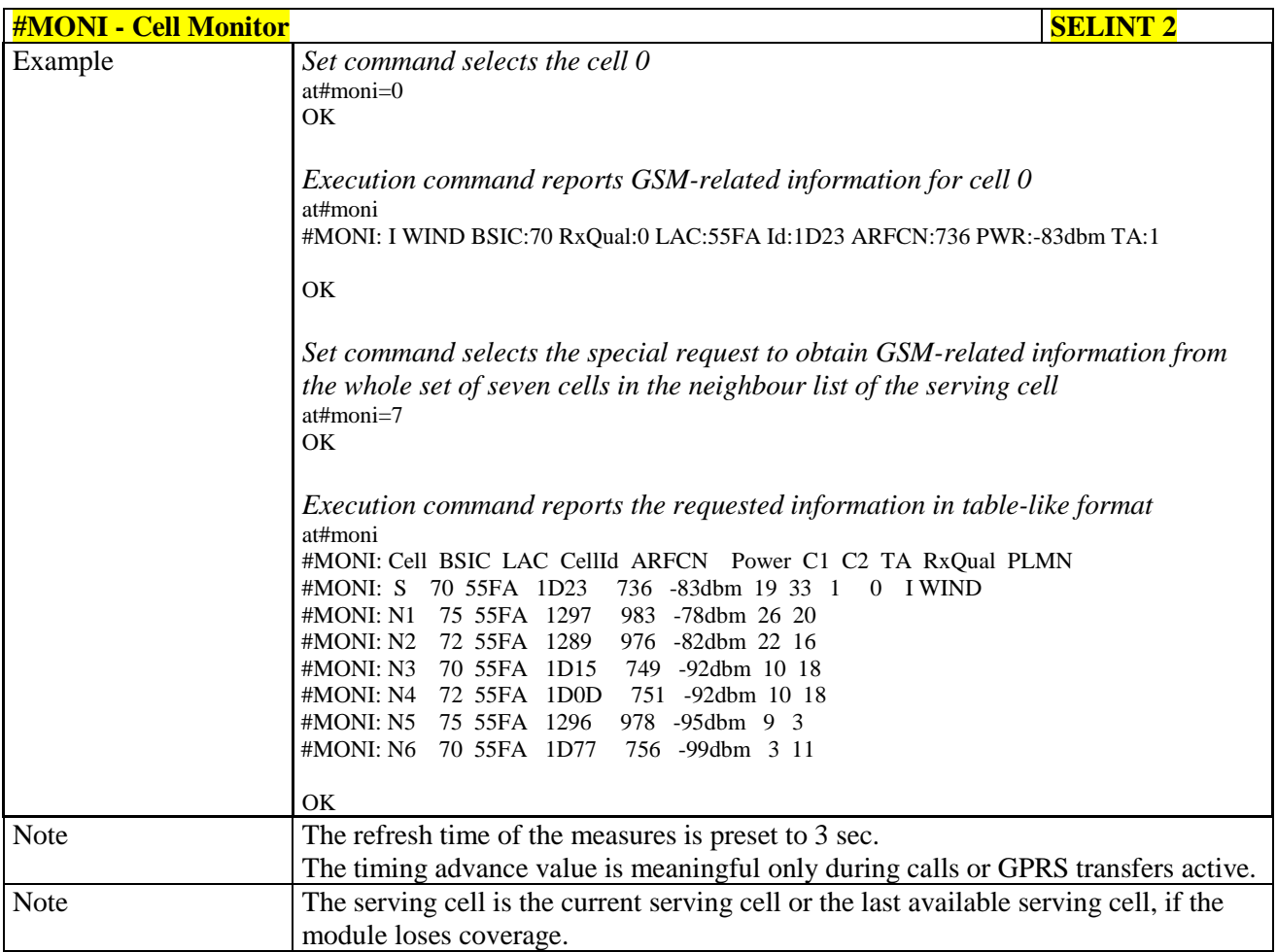

#### **3.5.7.1.43. Compressed Cell Monitor - #MONIZIP**

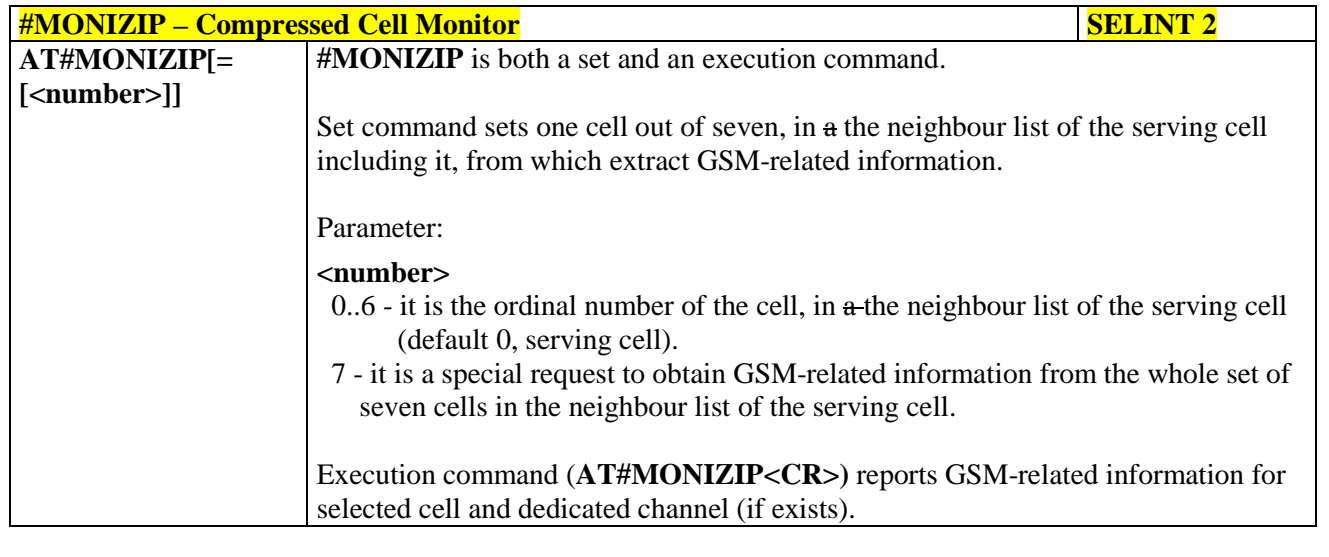

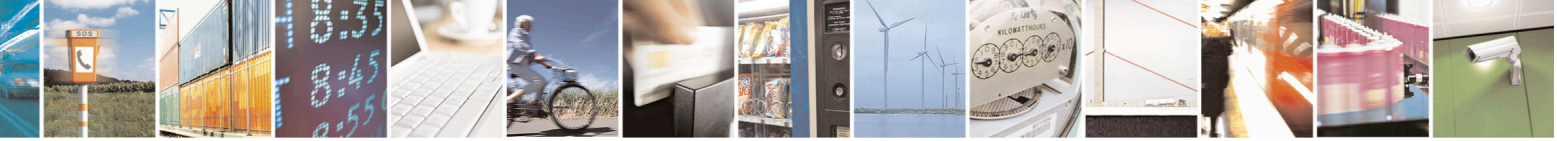

Reproduction forbidden without Telit Communications S.p.A. written authorization - All Rights Reserved page 317 of 715 Mod. 0809 2011-07 Rev.2

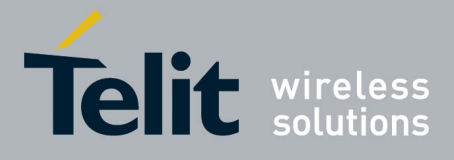

80000ST10025a Rev. 22 – 2015-08-05

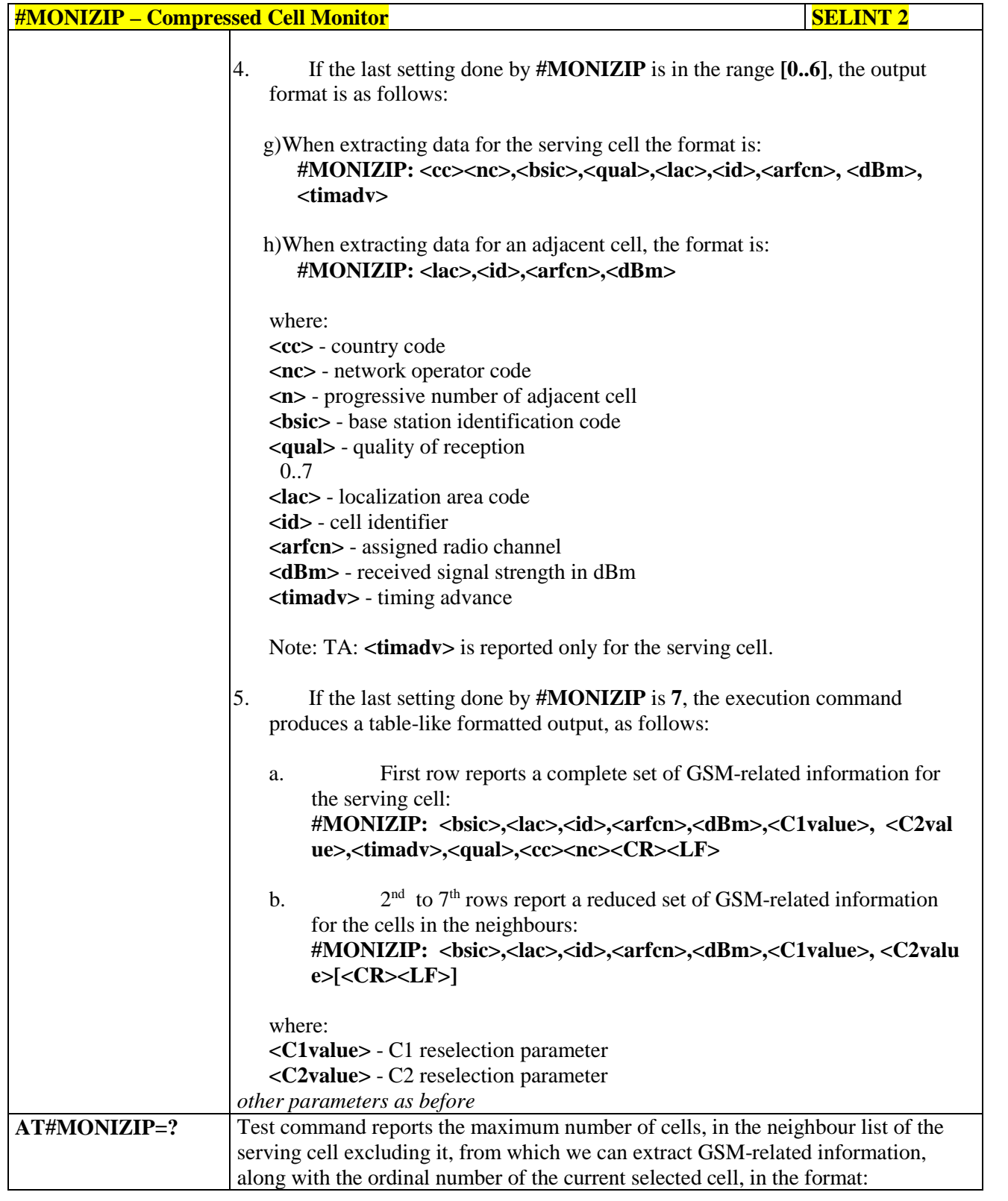

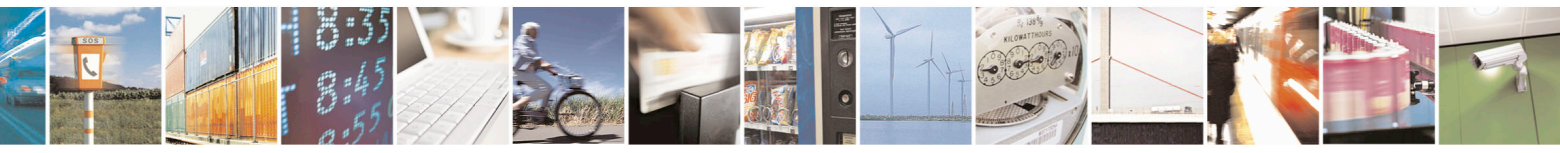

Reproduction forbidden without Telit Communications S.p.A. written authorization - All Rights Reserved page 318 of 715 Mod. 0809 2011-07 Rev.2

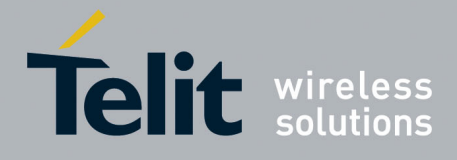

80000ST10025a Rev. 22 – 2015-08-05

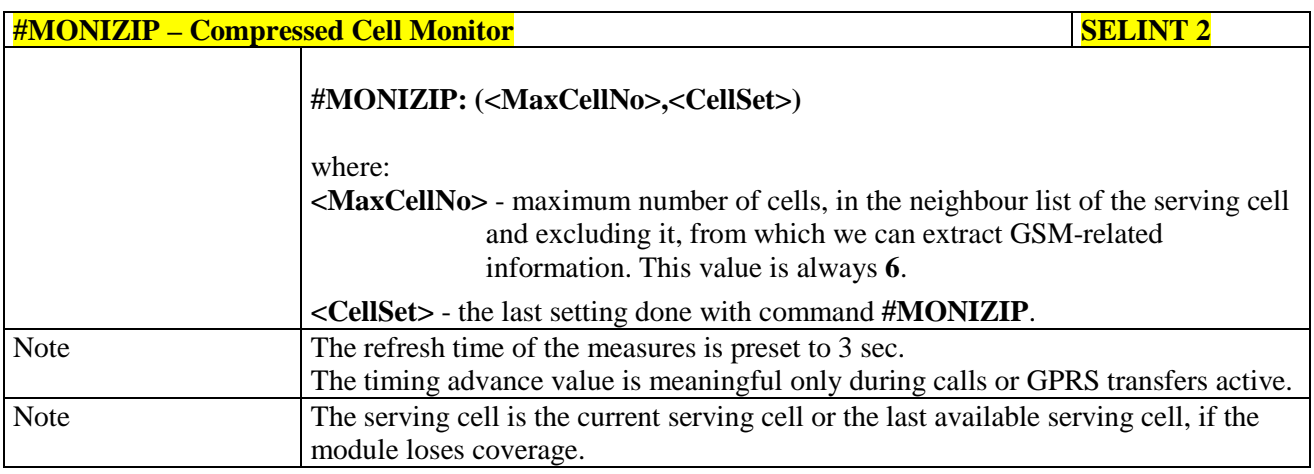

# **3.5.7.1.44. Serving Cell Information - #SERVINFO**

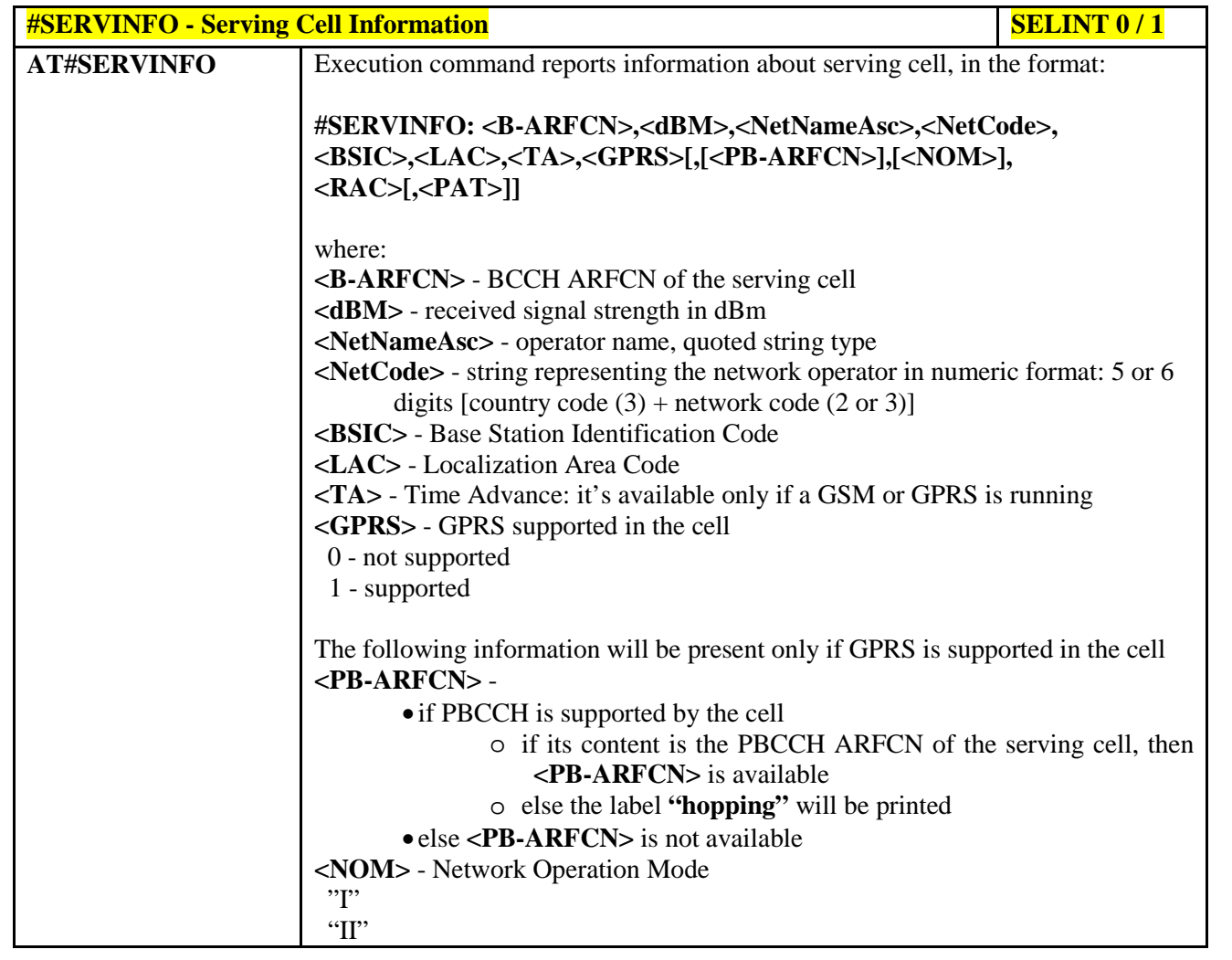

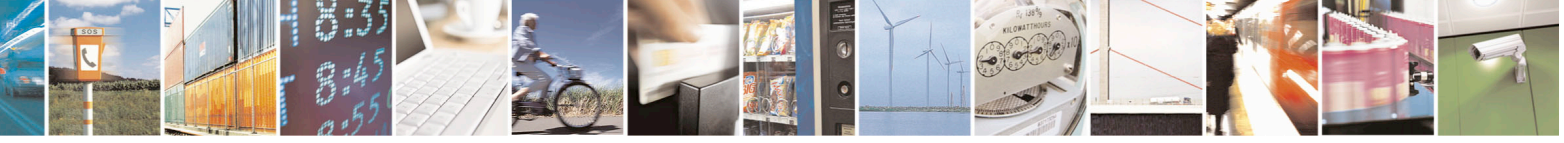

Reproduction forbidden without Telit Communications S.p.A. written authorization - All Rights Reserved page 319 of 715 Mod. 0809 2011-07 Rev.2

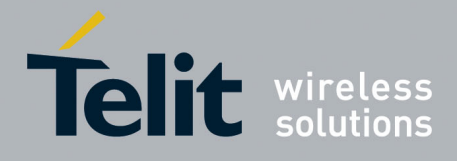

80000ST10025a Rev. 22 – 2015-08-05

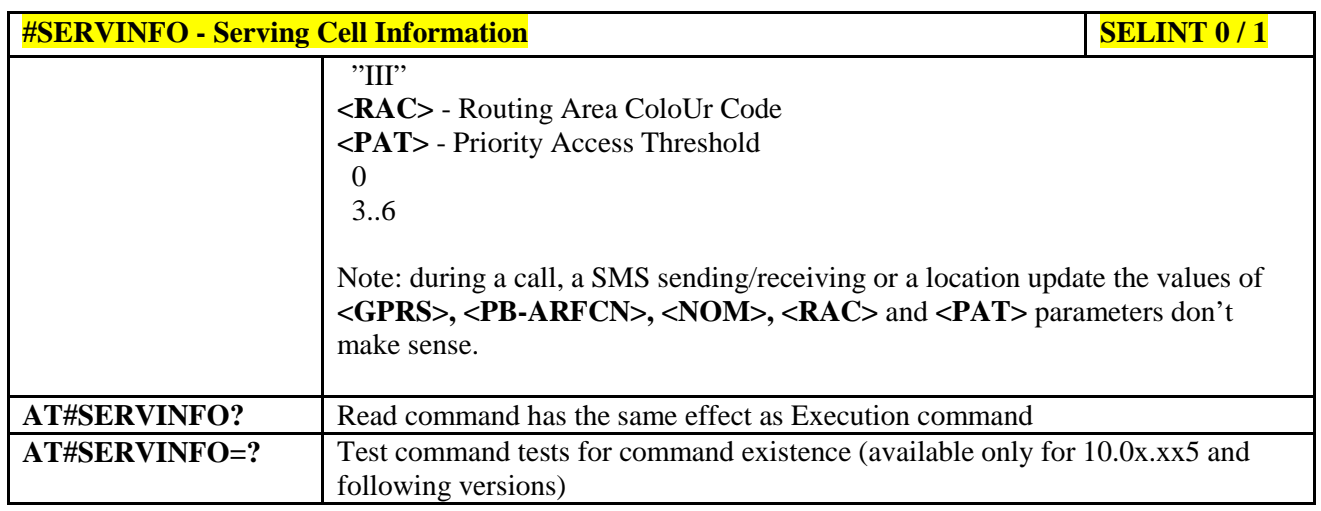

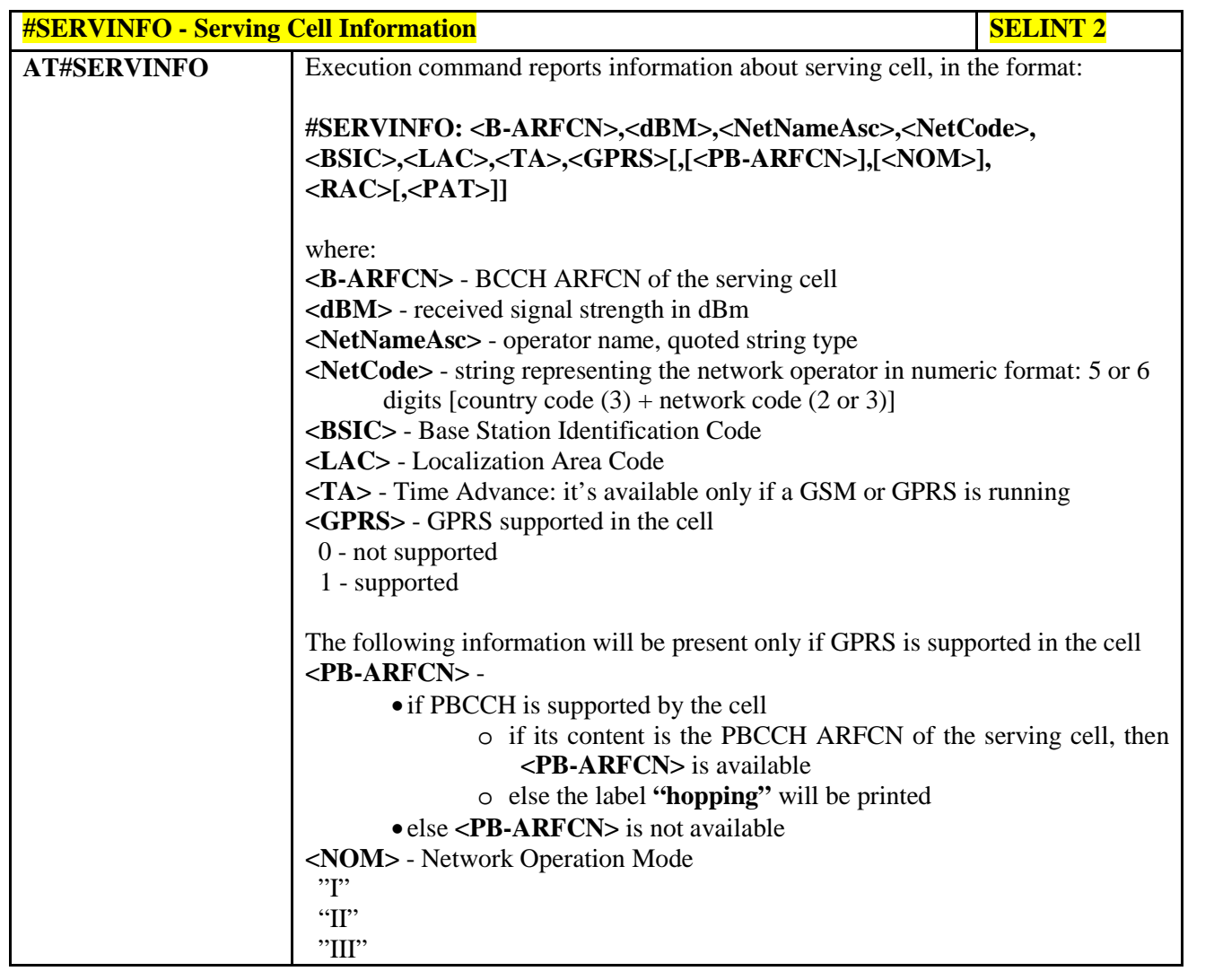

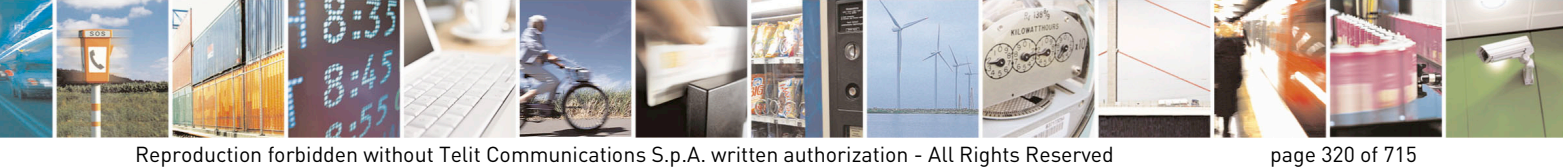

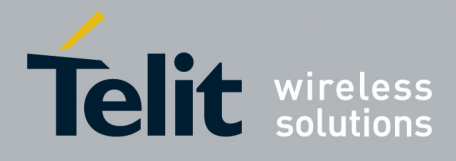

80000ST10025a Rev. 22 – 2015-08-05

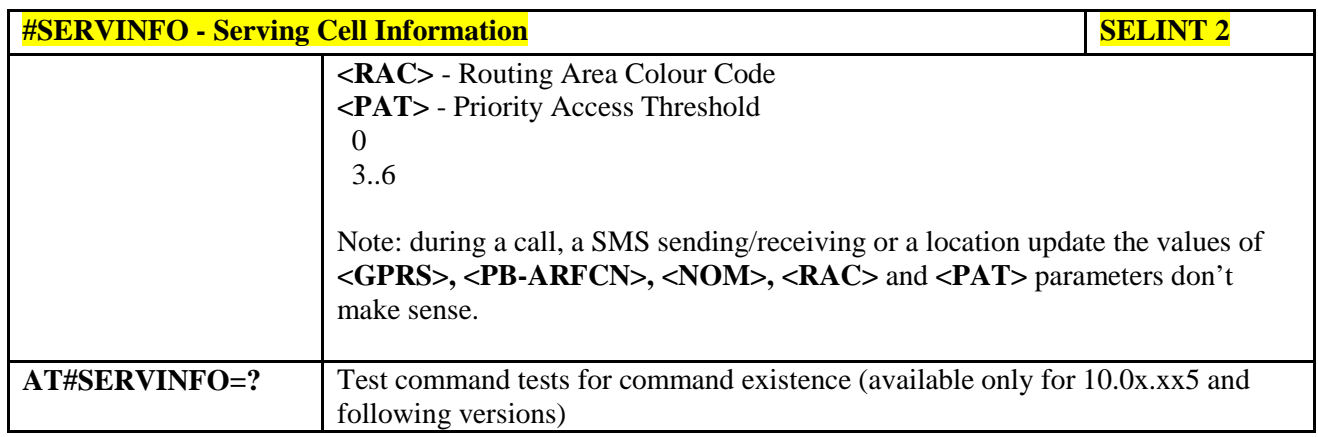

#### **3.5.7.1.45. +CCED - Cell Environment Description**

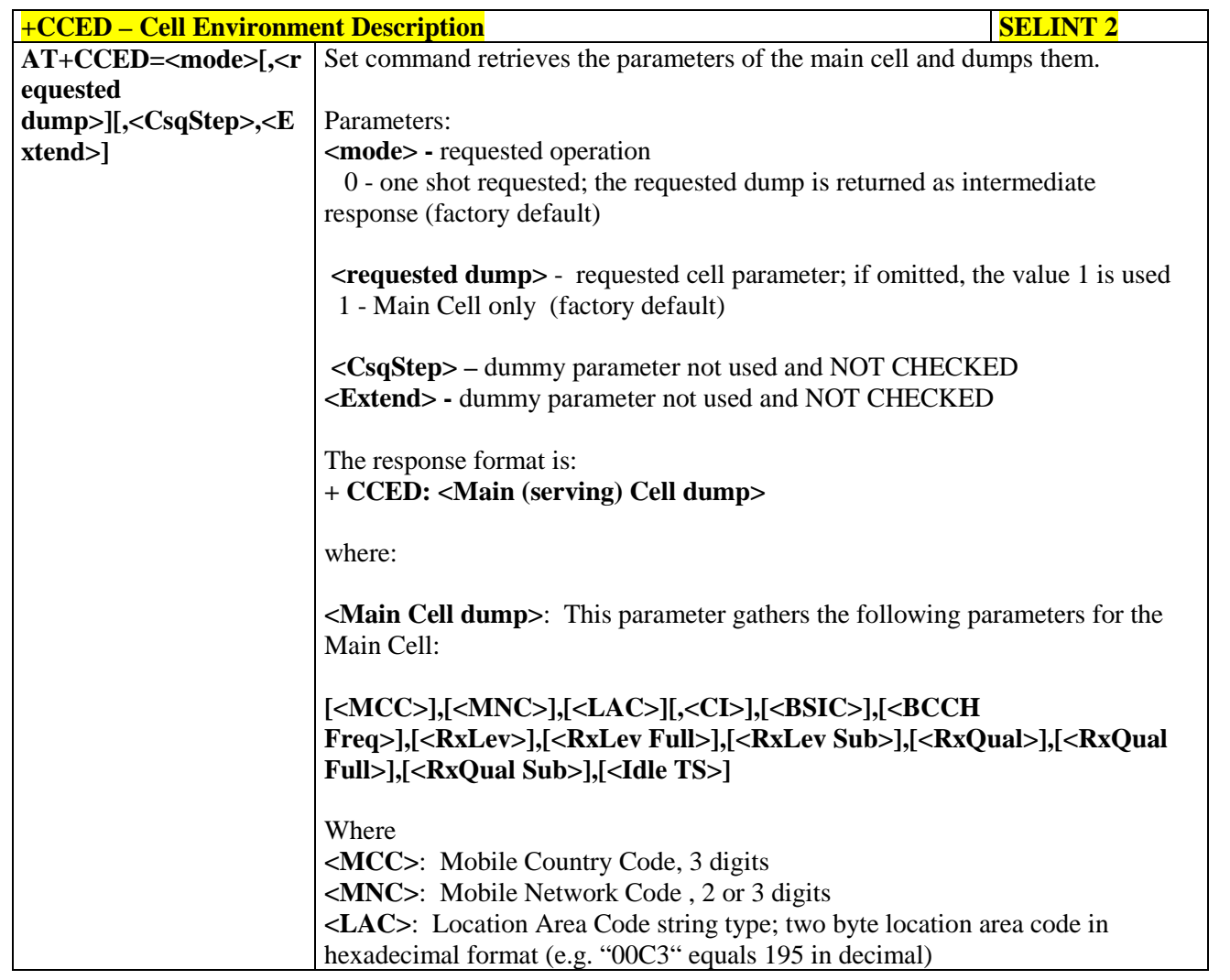

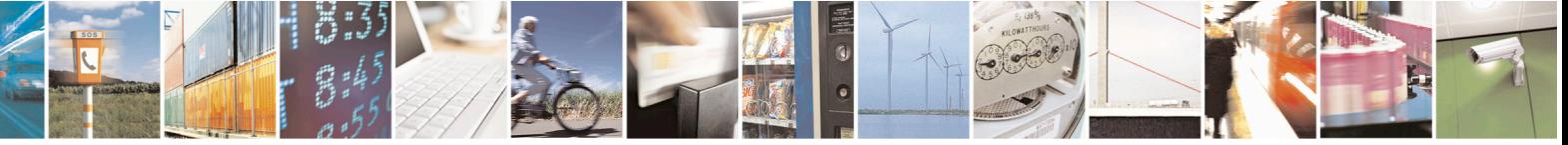

Reproduction forbidden without Telit Communications S.p.A. written authorization - All Rights Reserved page 321 of 715 Mod. 0809 2011-07 Rev.2

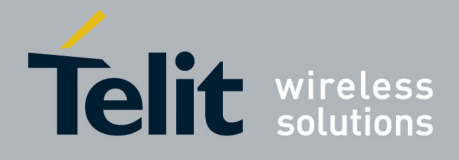

80000ST10025a Rev. 22 – 2015-08-05

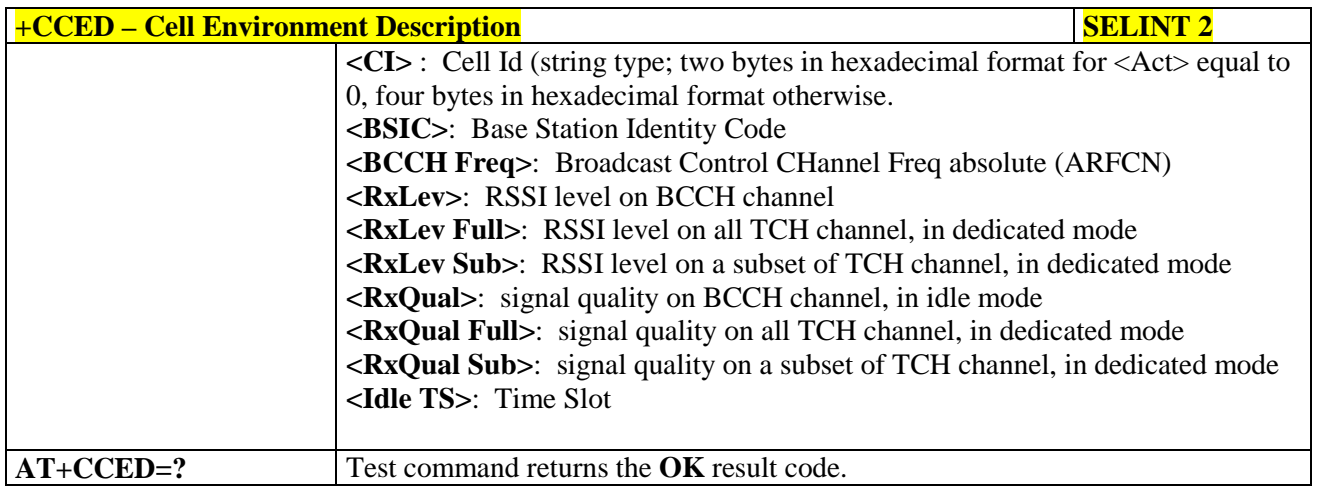

### **3.5.7.1.46. +COPS Mode - #COPSMODE**

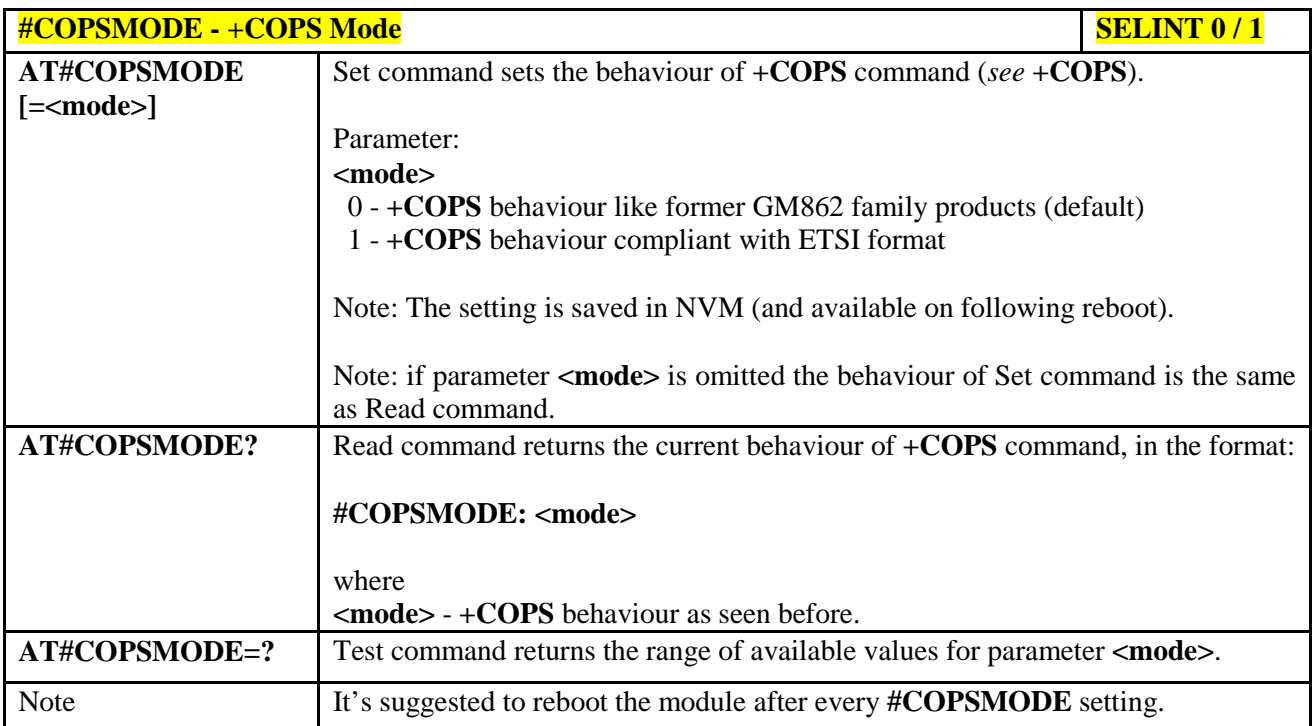

## **3.5.7.1.47. Query SIM Status - #QSS**

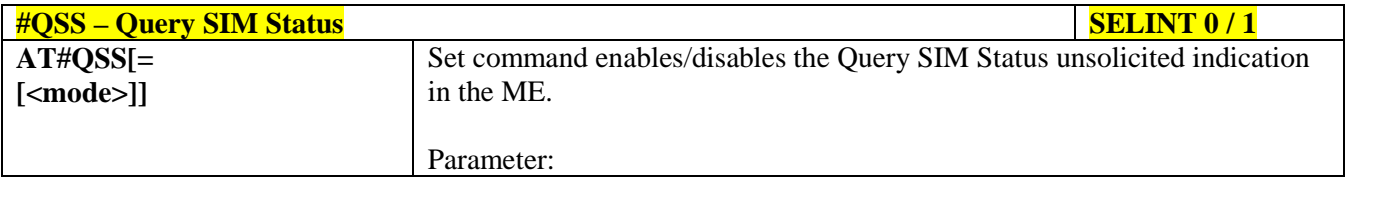

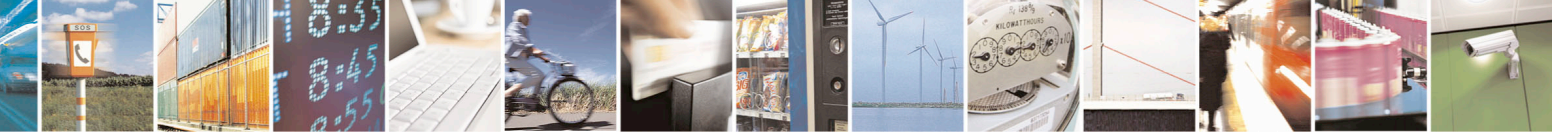

Reproduction forbidden without Telit Communications S.p.A. written authorization - All Rights Reserved page 322 of 715 Mod. 0809 2011-07 Rev.2

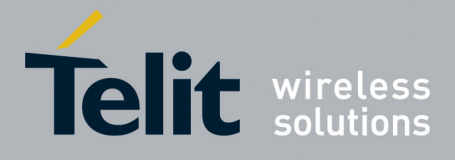

80000ST10025a Rev. 22 – 2015-08-05

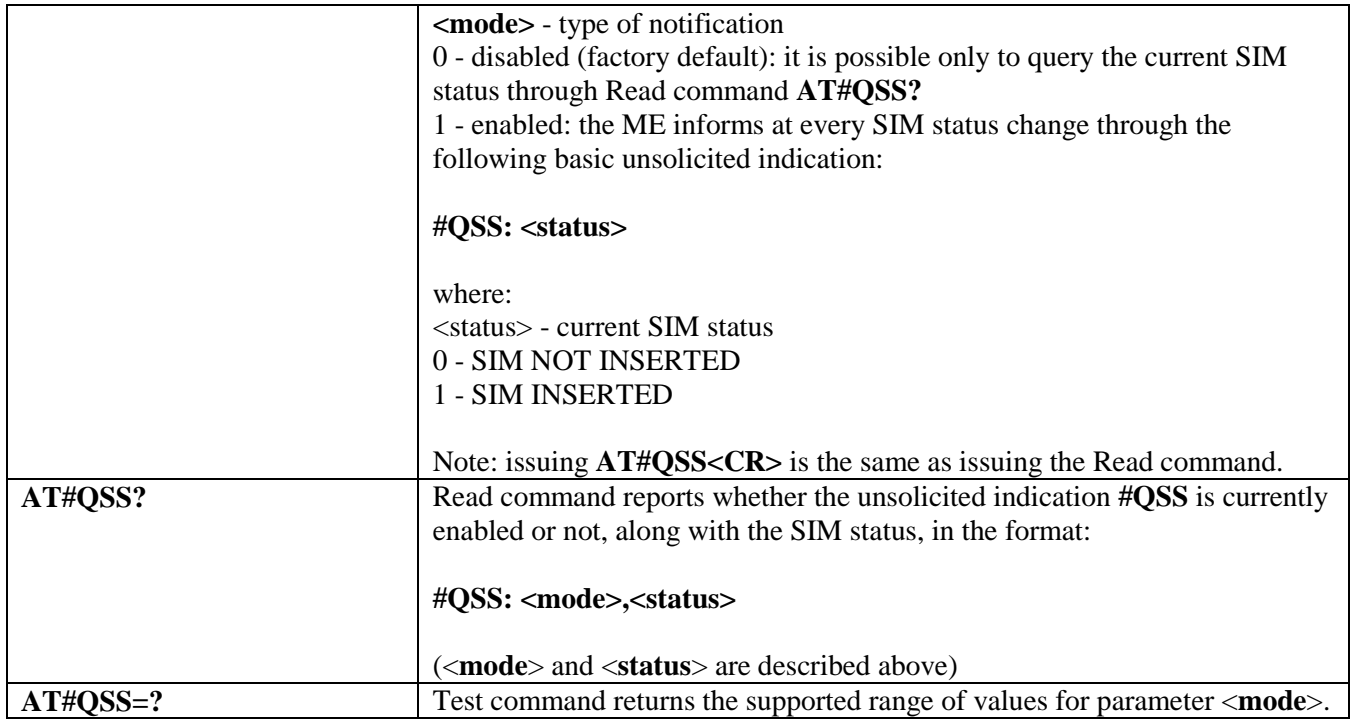

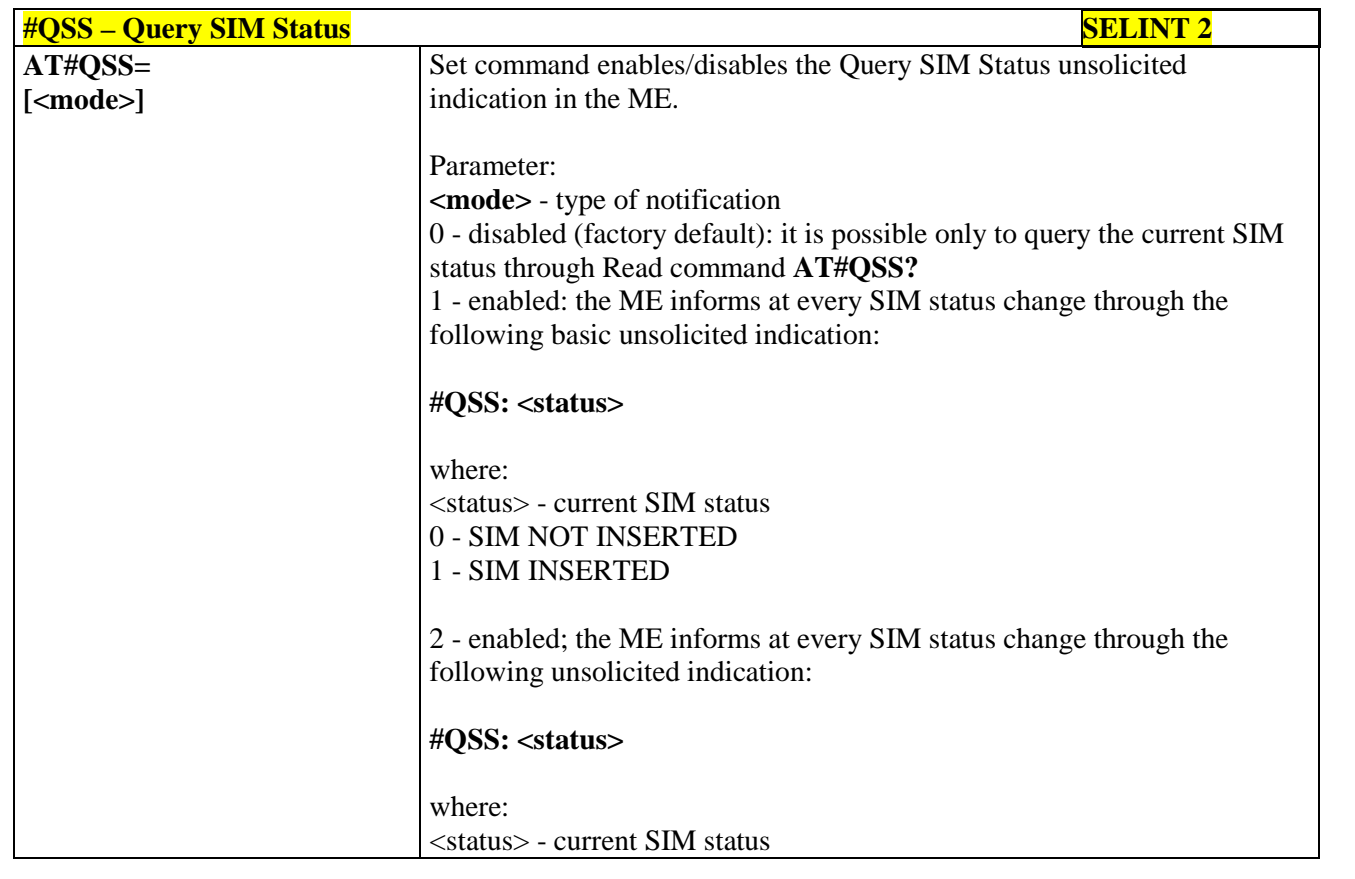

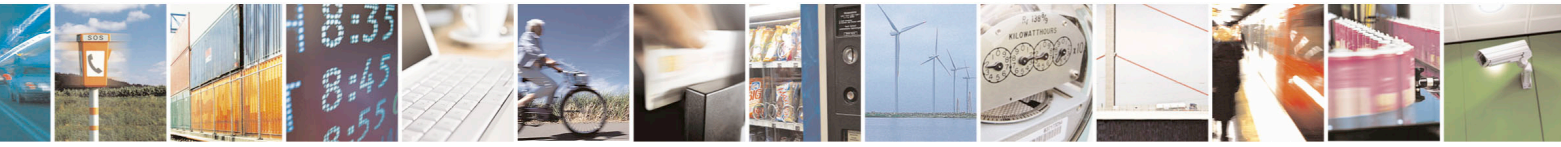

Reproduction forbidden without Telit Communications S.p.A. written authorization - All Rights Reserved page 323 of 715 Mod. 0809 2011-07 Rev.2

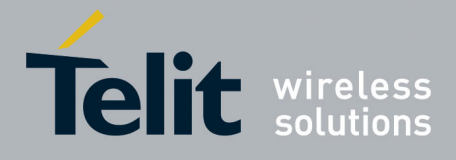

80000ST10025a Rev. 22 – 2015-08-05

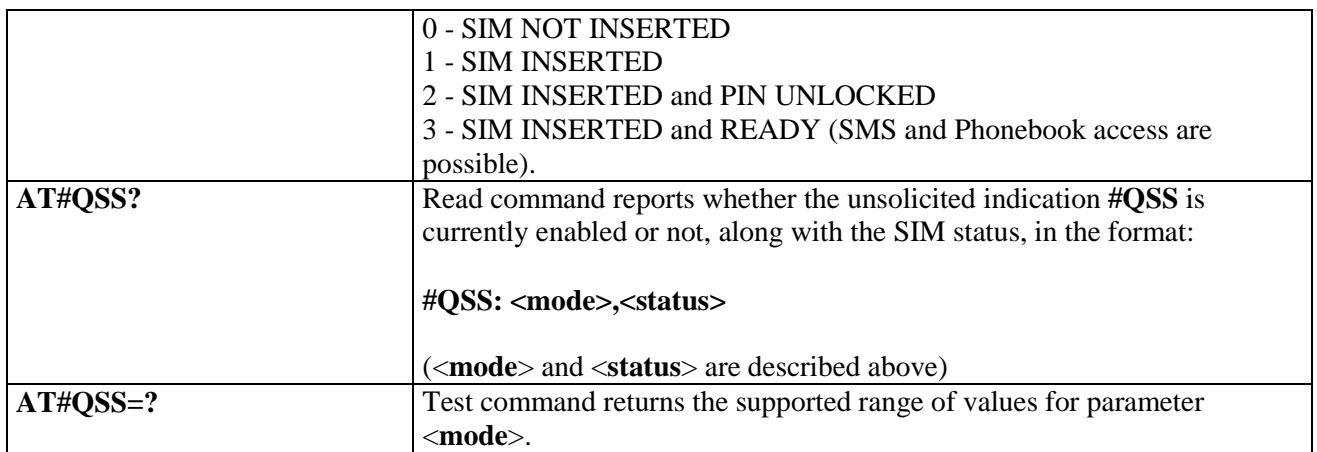

## **3.5.7.1.48. ATD Dialing Mode - #DIALMODE**

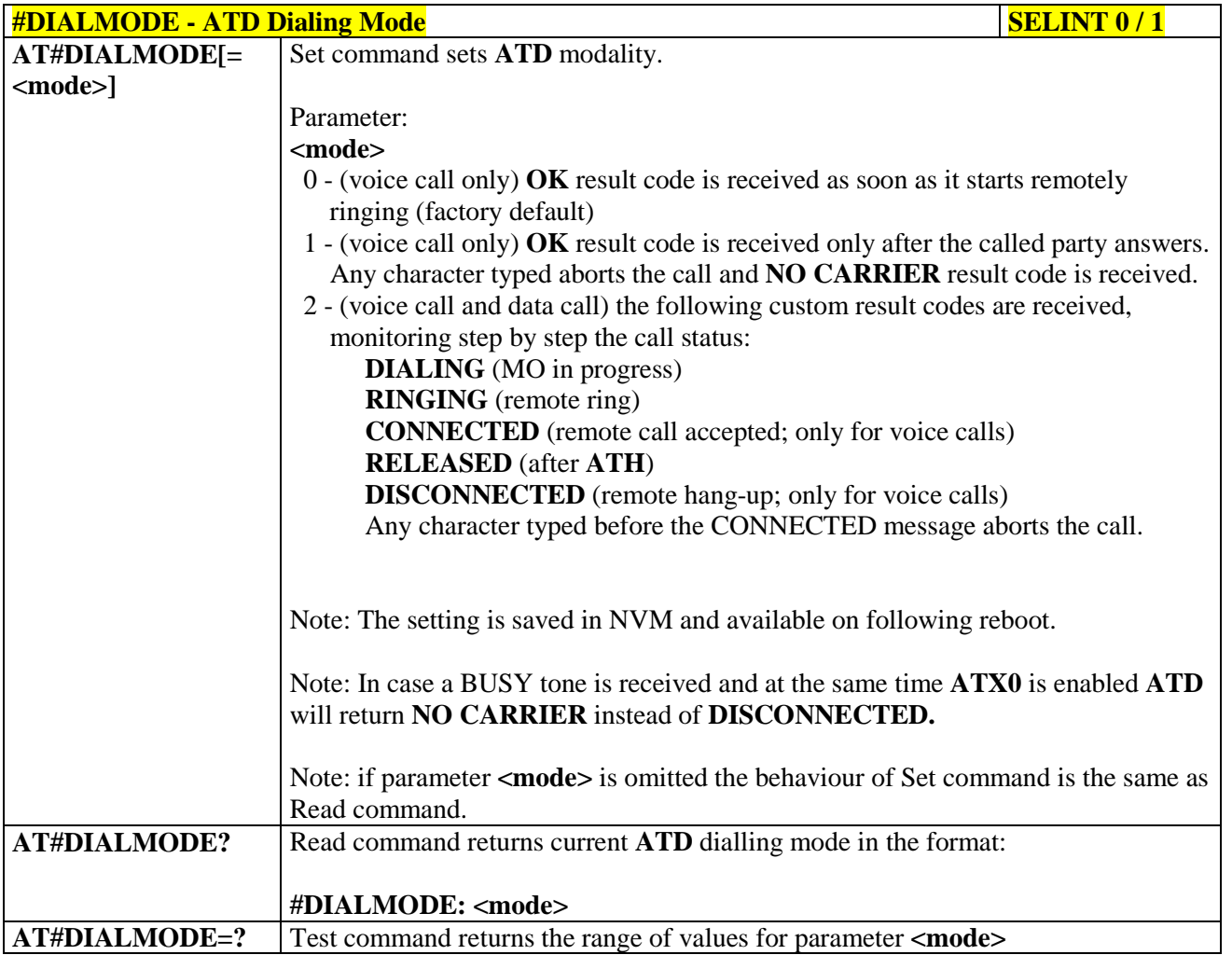

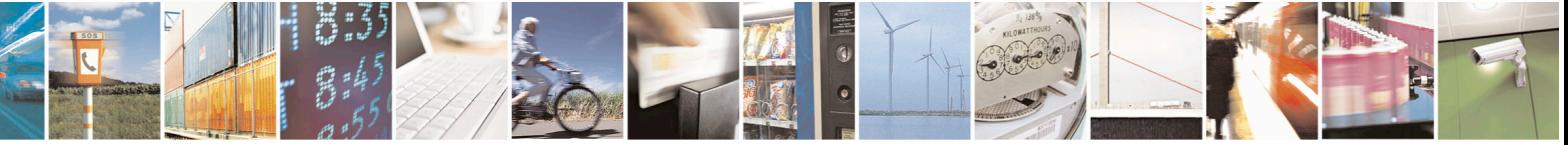

Reproduction forbidden without Telit Communications S.p.A. written authorization - All Rights Reserved page 324 of 715 Mod. 0809 2011-07 Rev.2
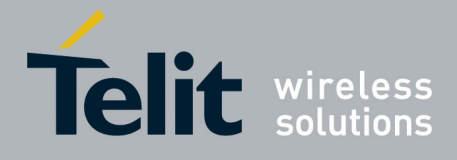

80000ST10025a Rev. 22 – 2015-08-05

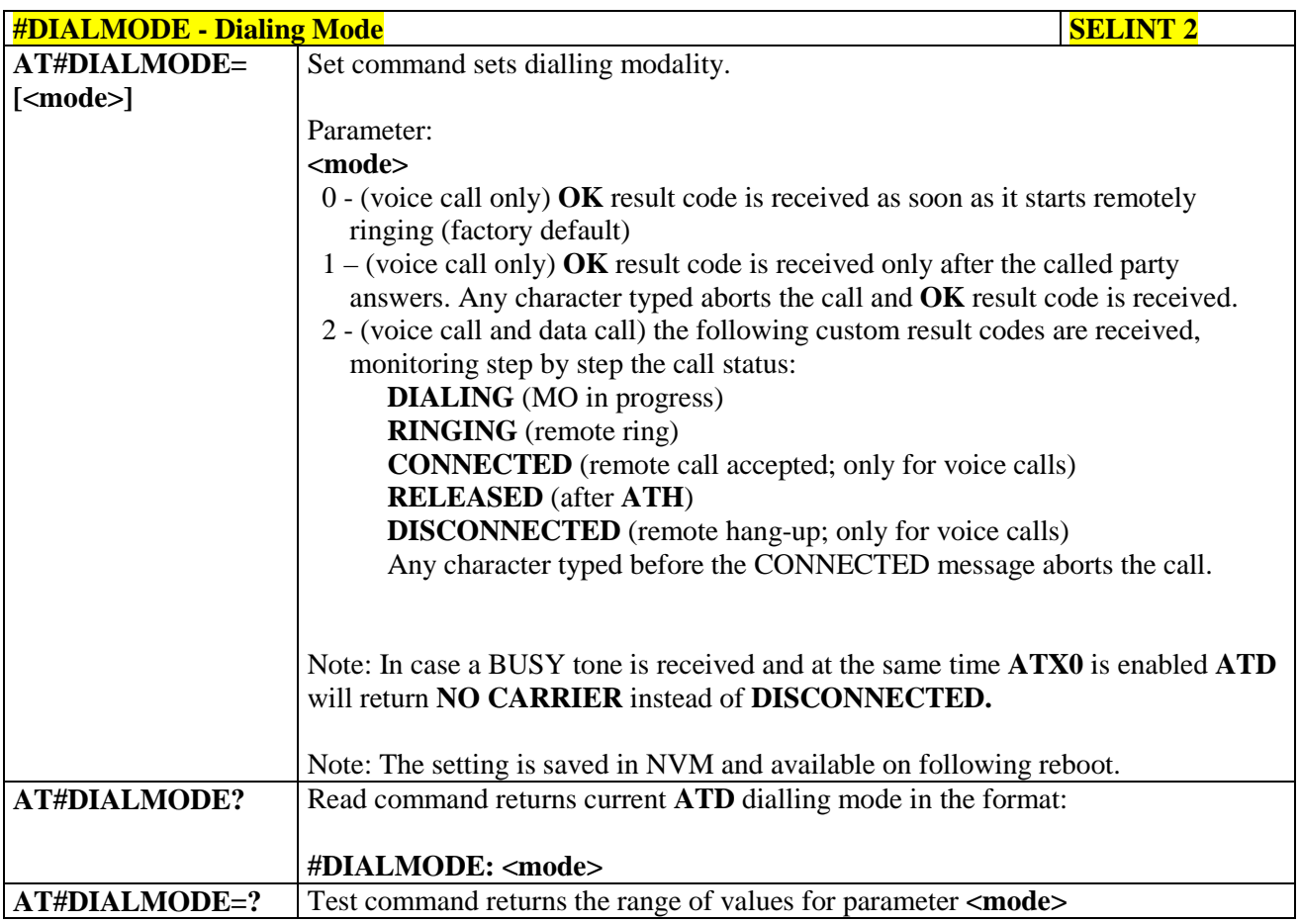

# **3.5.7.1.49. Automatic Call - #ACAL**

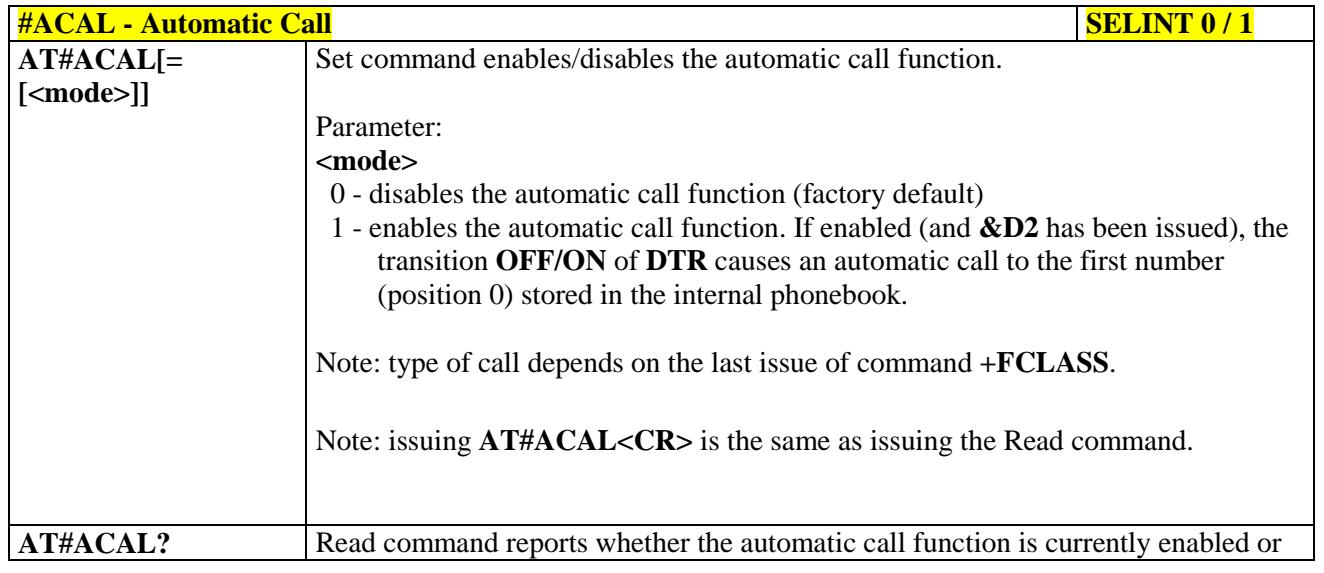

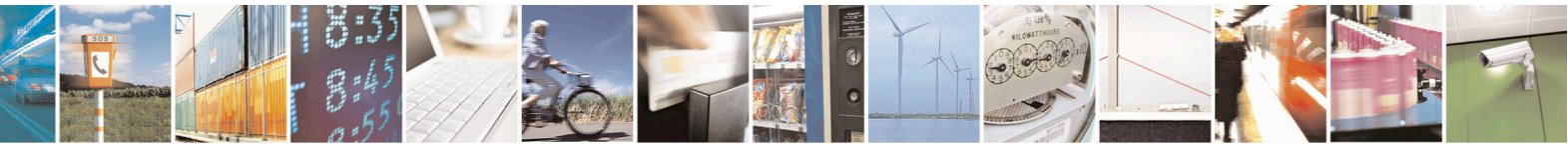

Reproduction forbidden without Telit Communications S.p.A. written authorization - All Rights Reserved page 325 of 715 Mod. 0809 2011-07 Rev.2

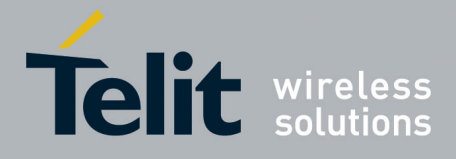

80000ST10025a Rev. 22 – 2015-08-05

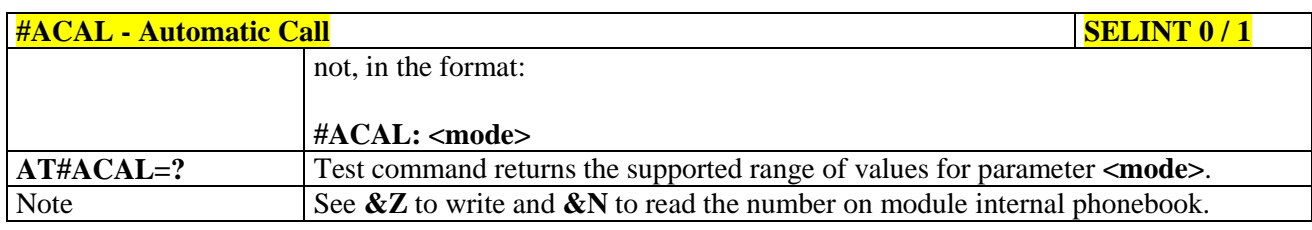

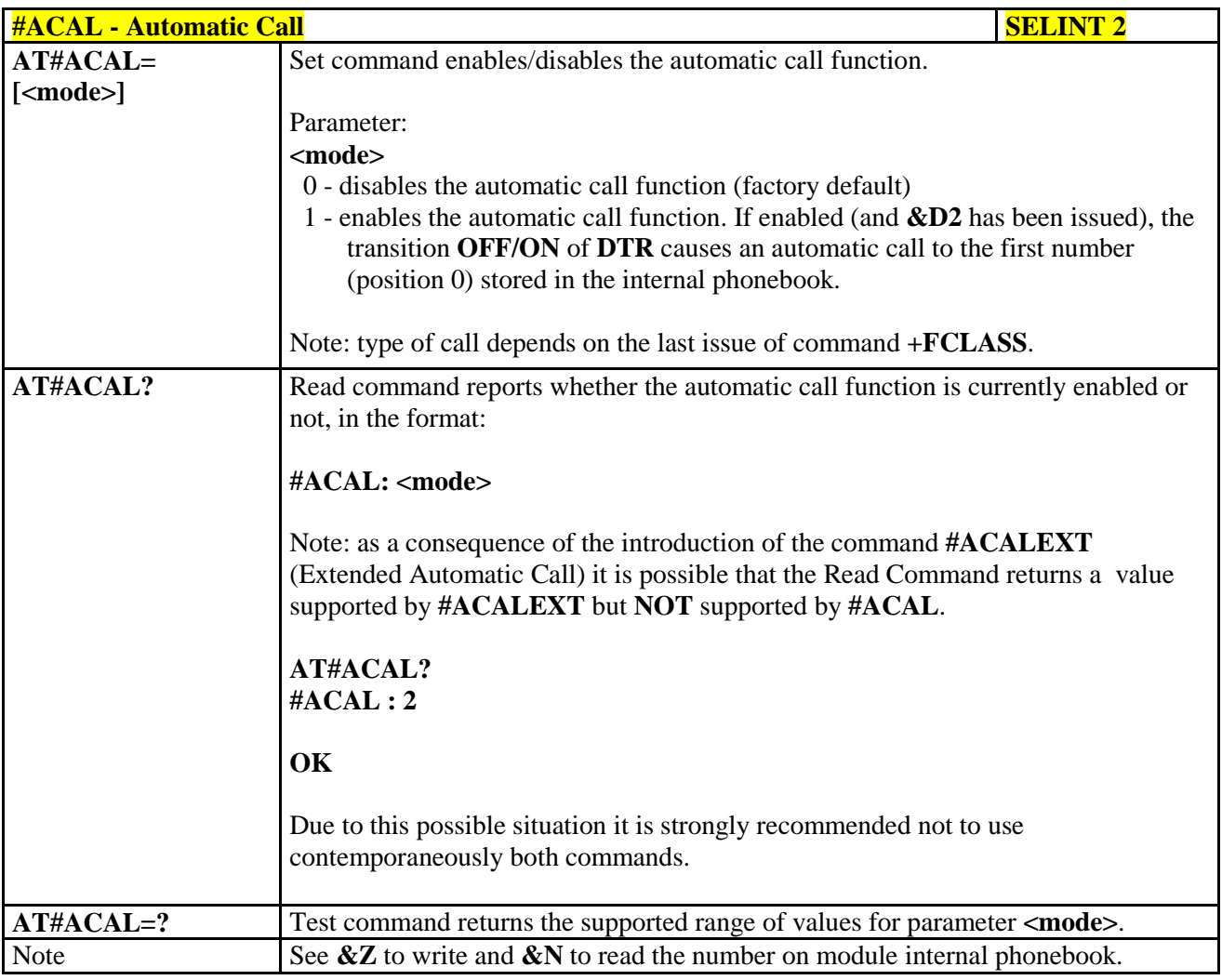

#### **3.5.7.1.50. Extended Automatic Call - #ACALEXT**

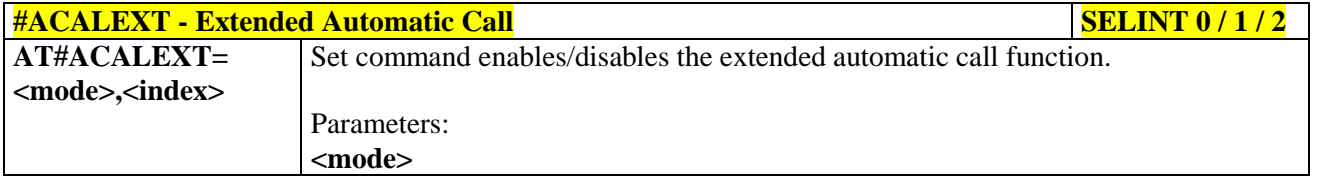

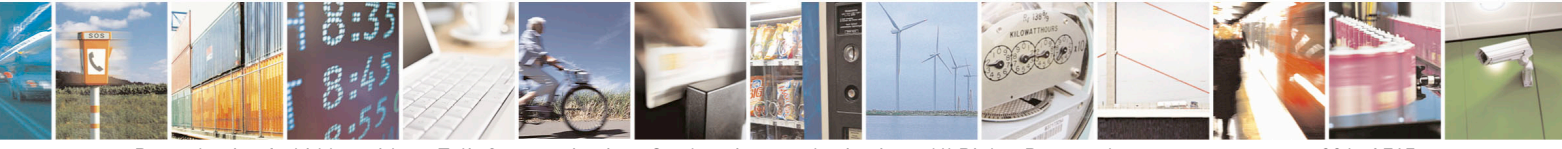

Reproduction forbidden without Telit Communications S.p.A. written authorization - All Rights Reserved page 326 of 715 Mod. 0809 2011-07 Rev.2

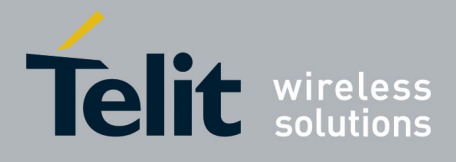

80000ST10025a Rev. 22 – 2015-08-05

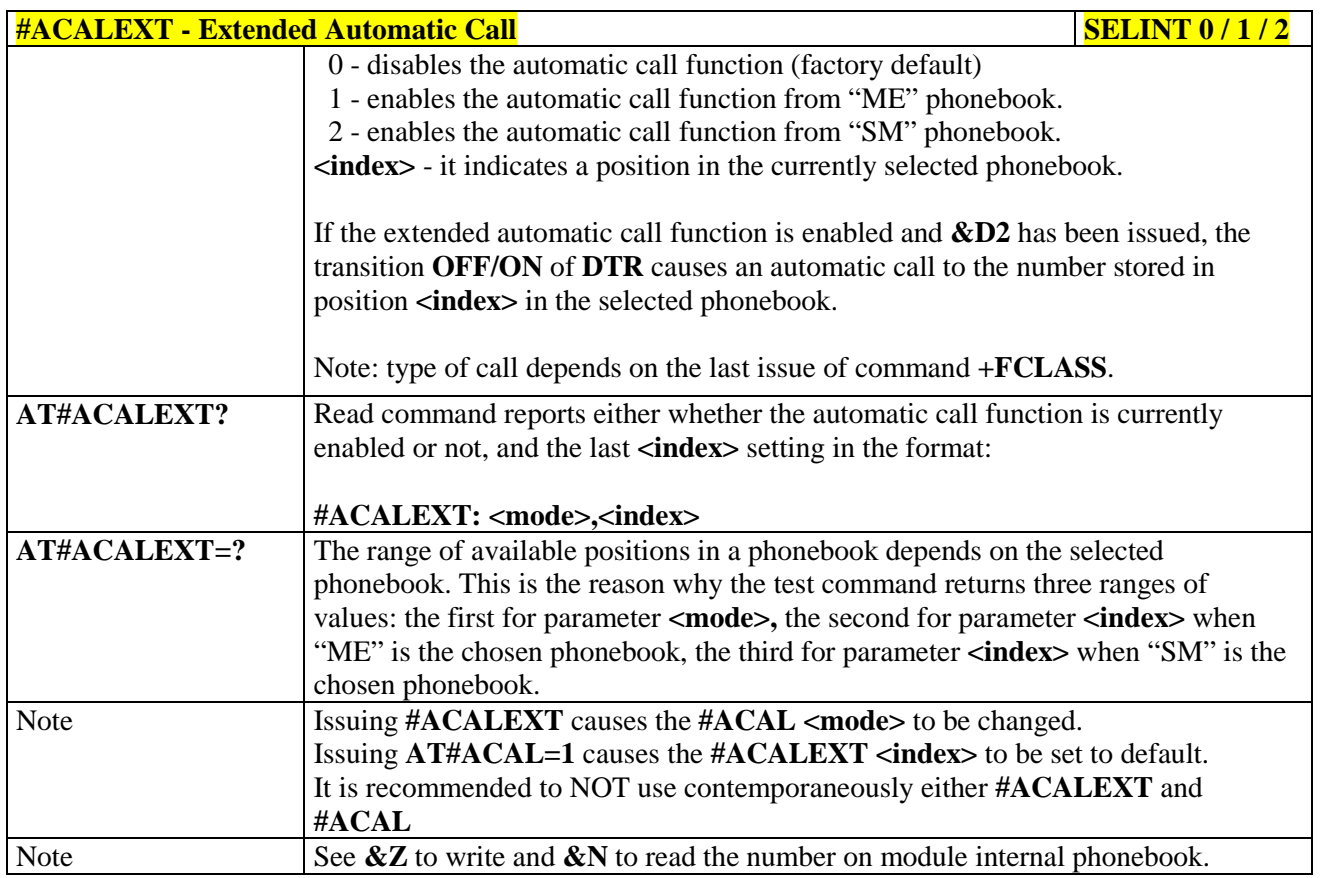

#### **3.5.7.1.51. Extended Call Monitoring - #ECAM**

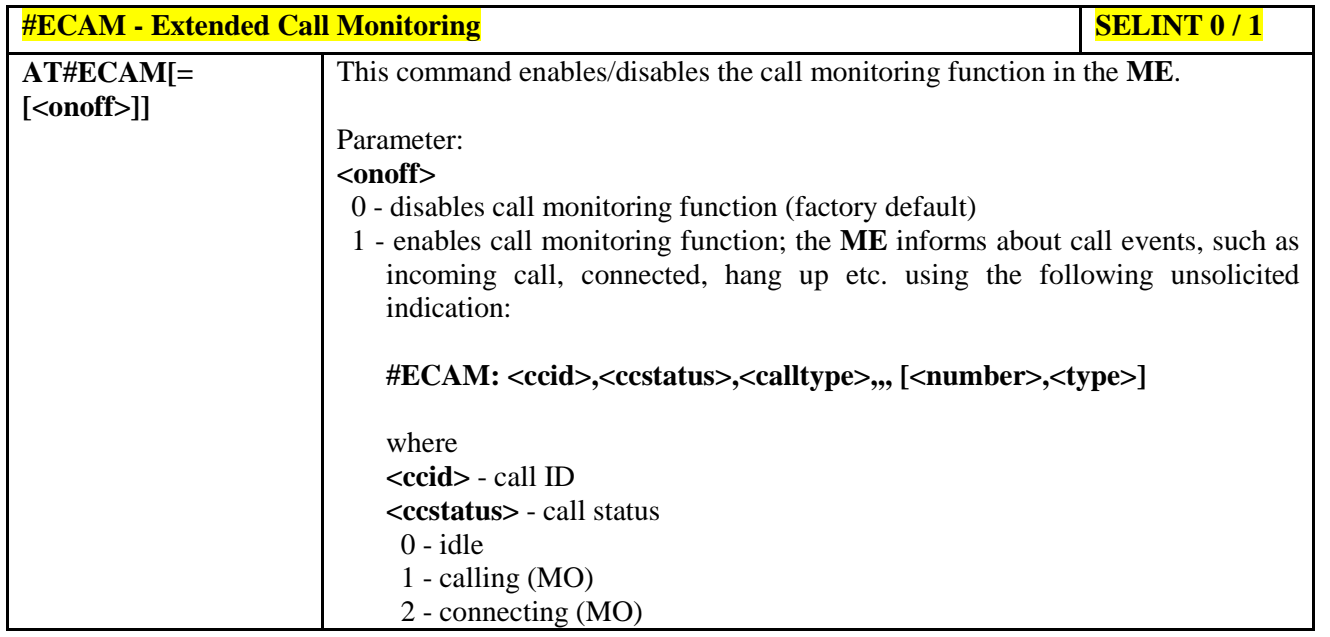

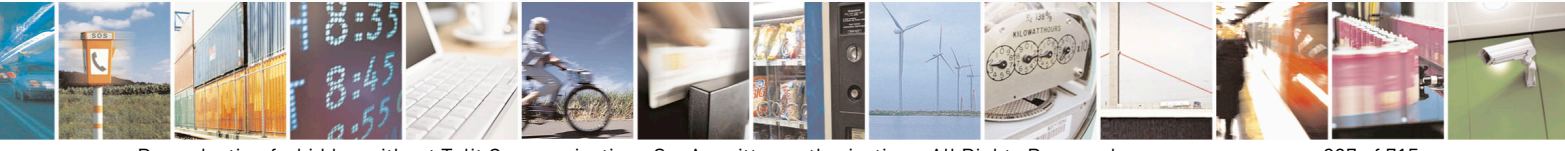

Reproduction forbidden without Telit Communications S.p.A. written authorization - All Rights Reserved page 327 of 715 Mod. 0809 2011-07 Rev.2

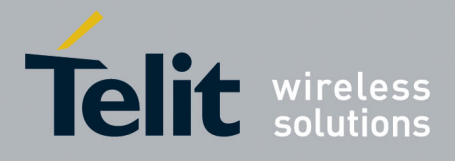

80000ST10025a Rev. 22 – 2015-08-05

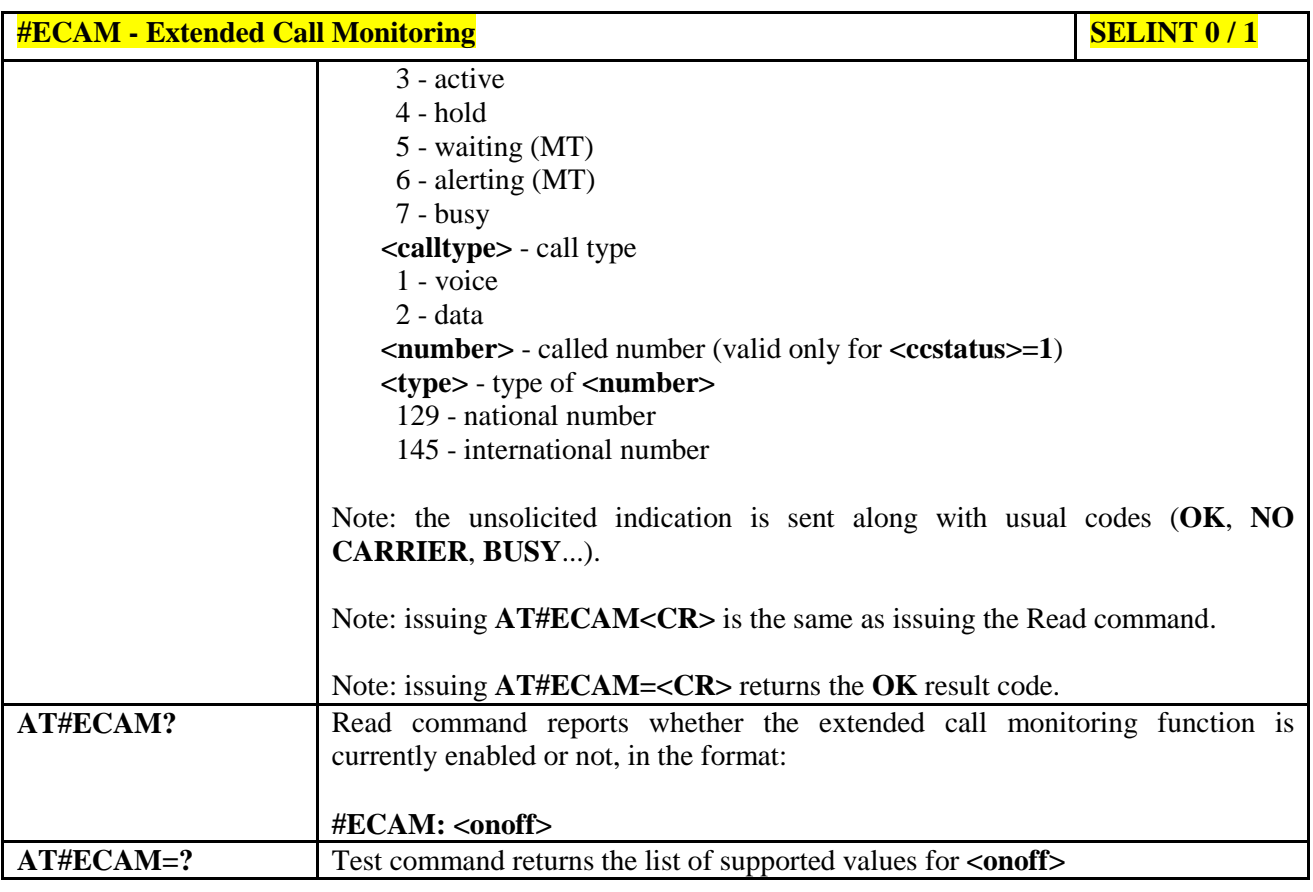

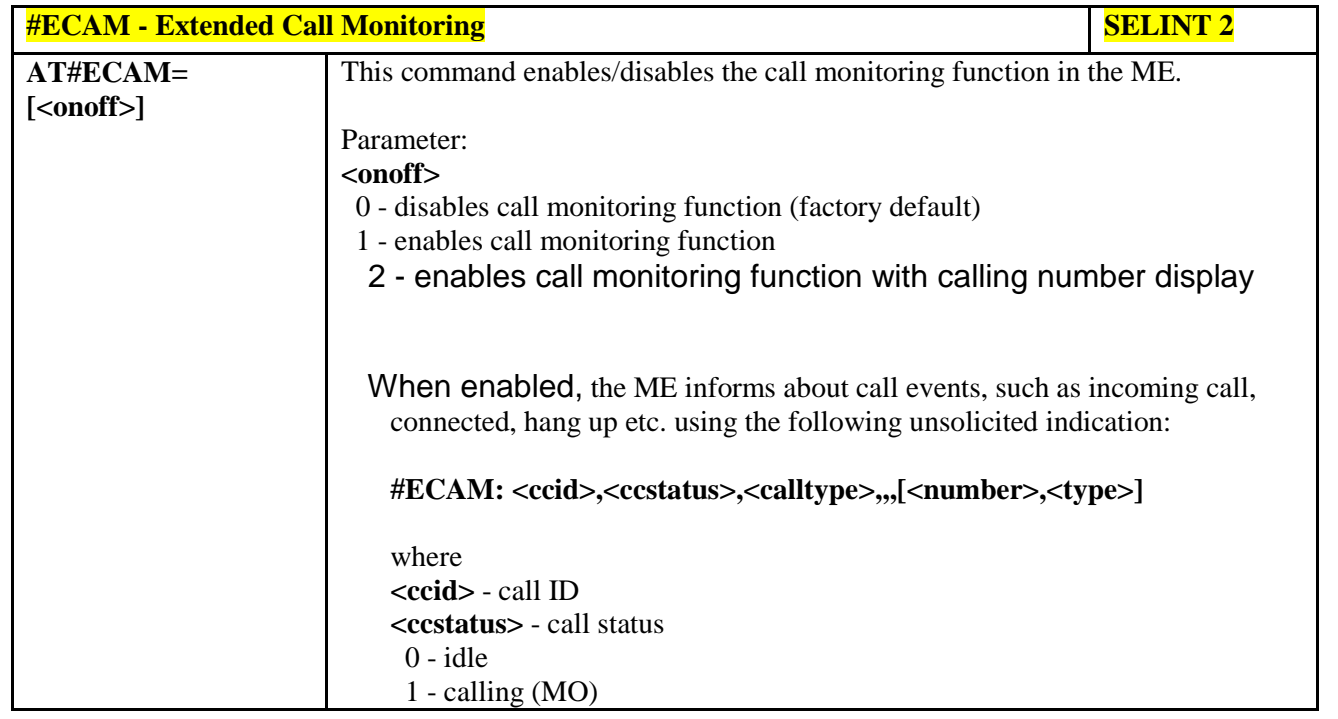

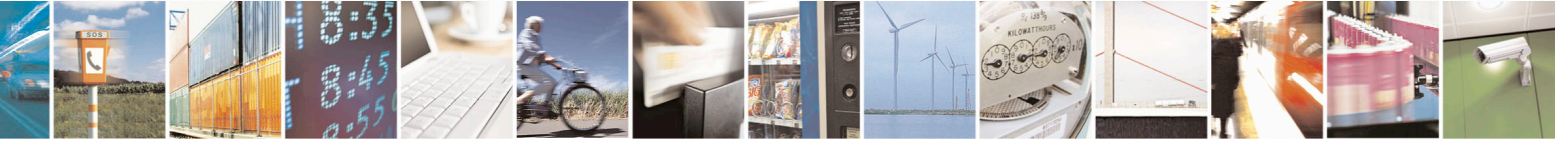

Reproduction forbidden without Telit Communications S.p.A. written authorization - All Rights Reserved page 328 of 715 Mod. 0809 2011-07 Rev.2

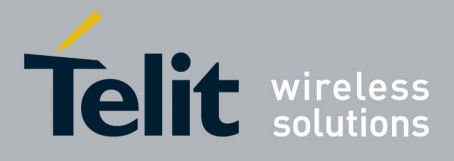

80000ST10025a Rev. 22 – 2015-08-05

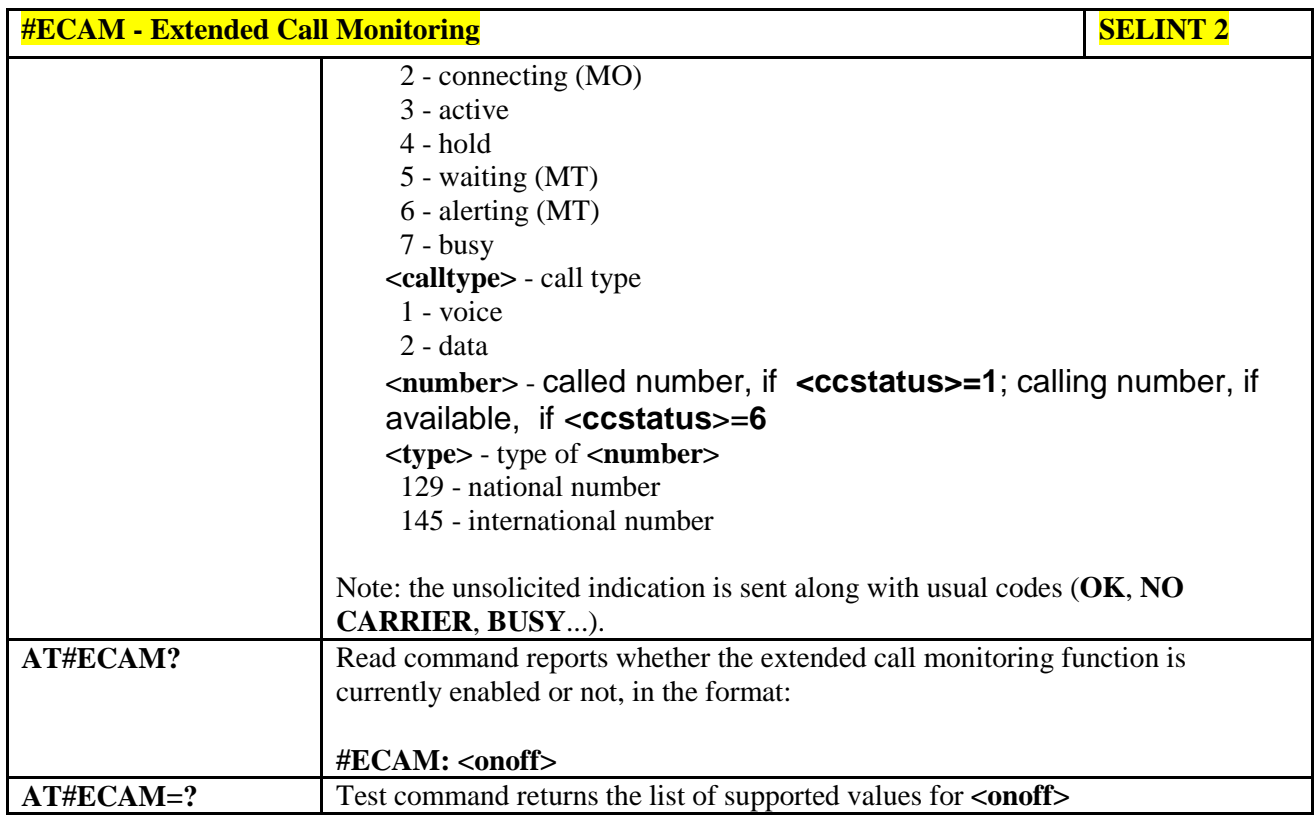

### **3.5.7.1.52. SMS Overflow - #SMOV**

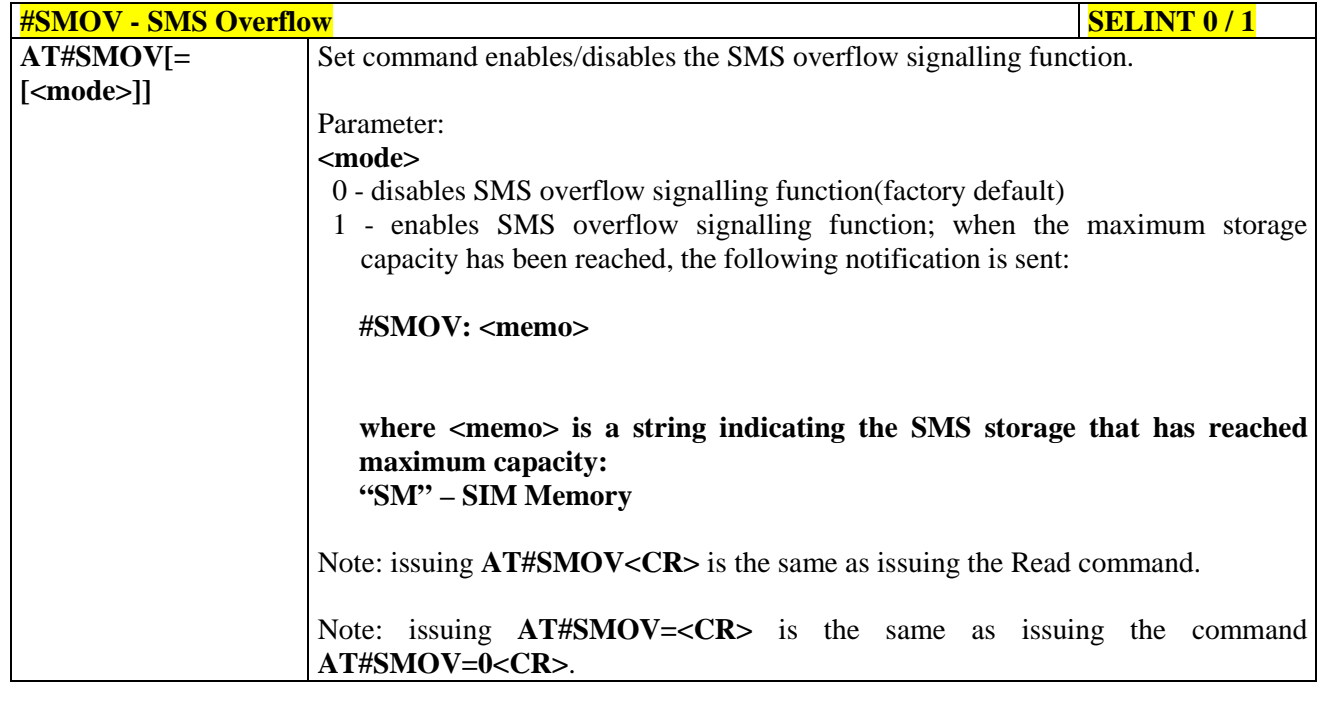

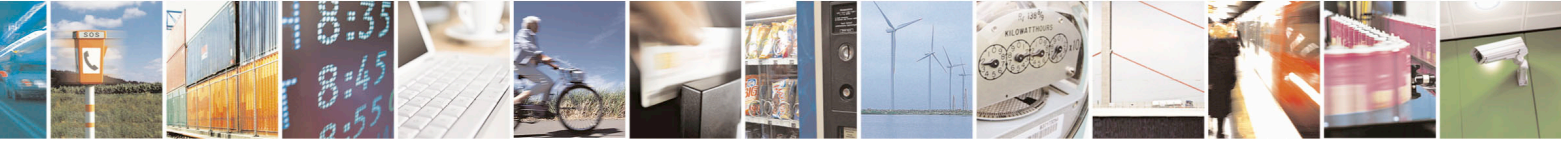

Reproduction forbidden without Telit Communications S.p.A. written authorization - All Rights Reserved page 329 of 715 Mod. 0809 2011-07 Rev.2

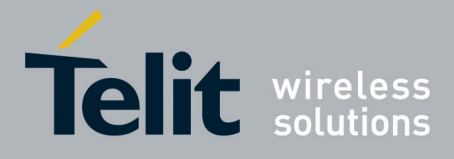

80000ST10025a Rev. 22 – 2015-08-05

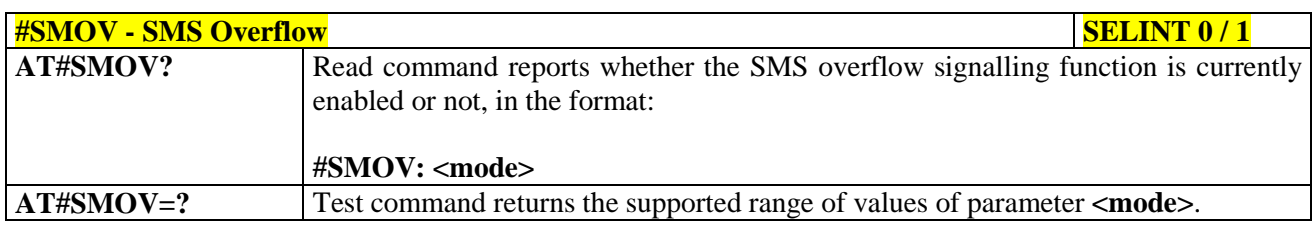

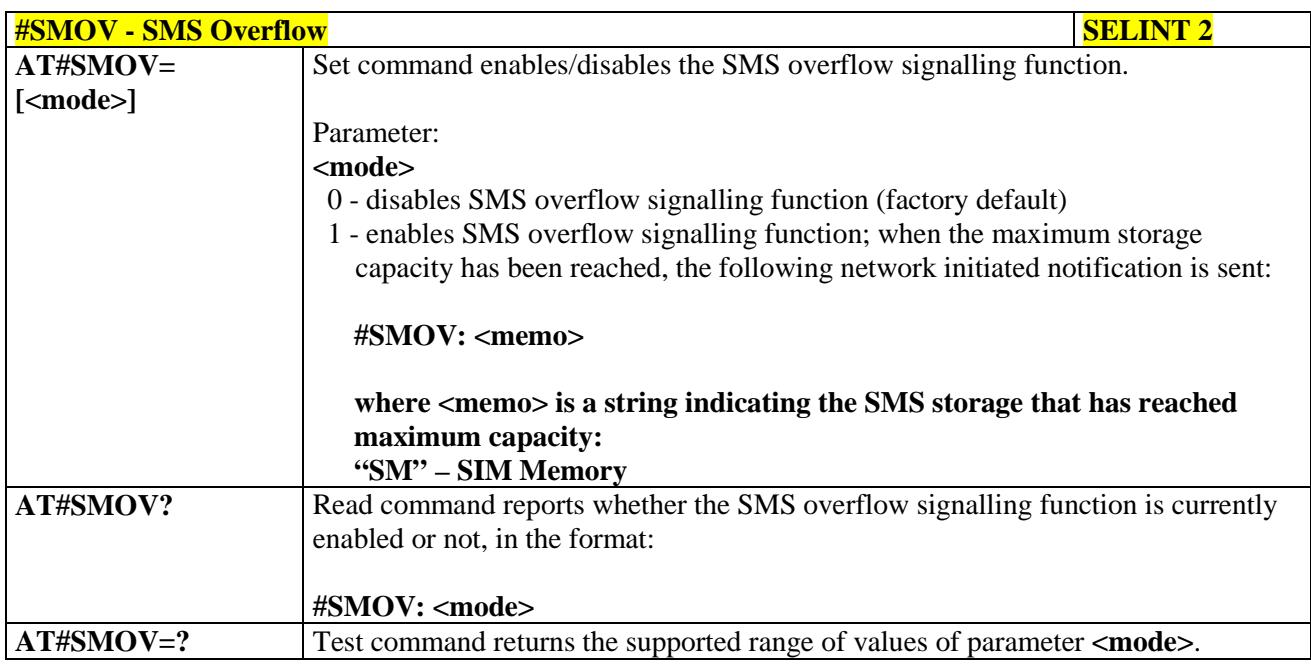

## **3.5.7.1.53. Mailbox Numbers - #MBN**

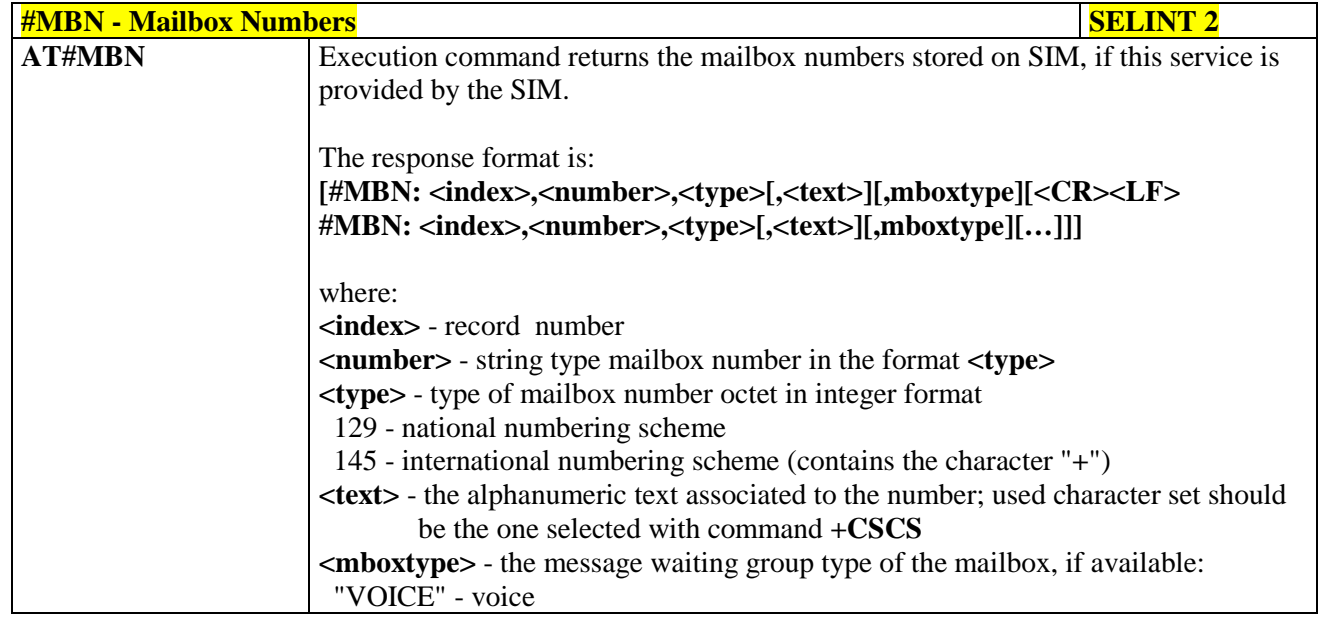

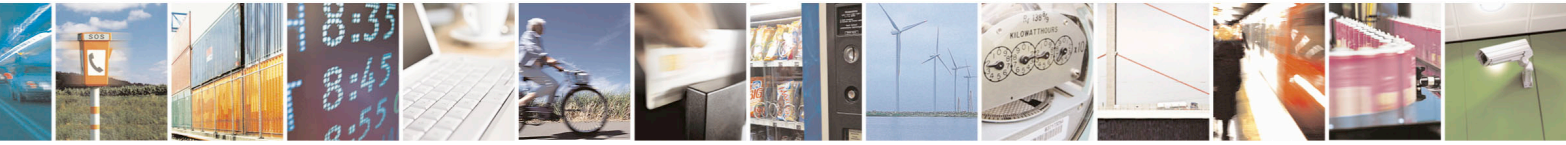

Reproduction forbidden without Telit Communications S.p.A. written authorization - All Rights Reserved page 330 of 715 Mod. 0809 2011-07 Rev.2

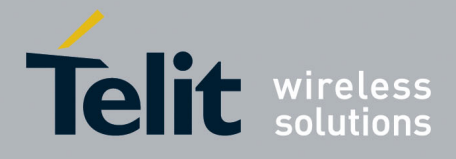

80000ST10025a Rev. 22 – 2015-08-05

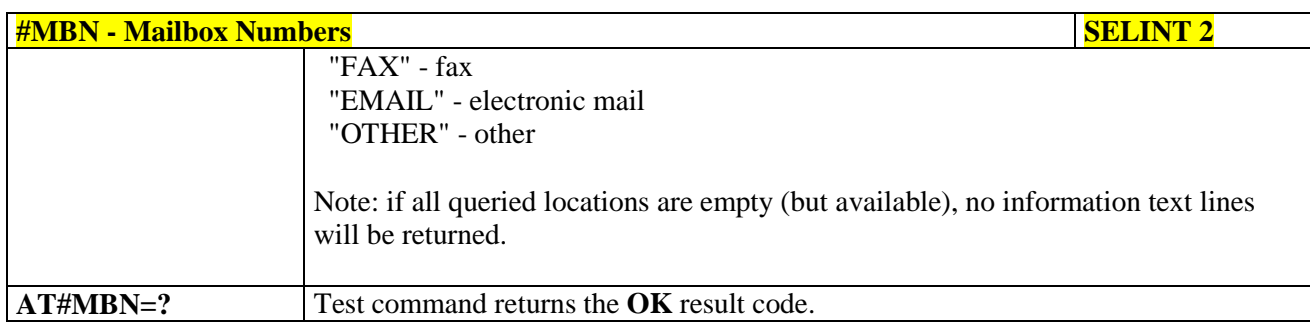

#### **3.5.7.1.54. Message Waiting Indication - #MWI**

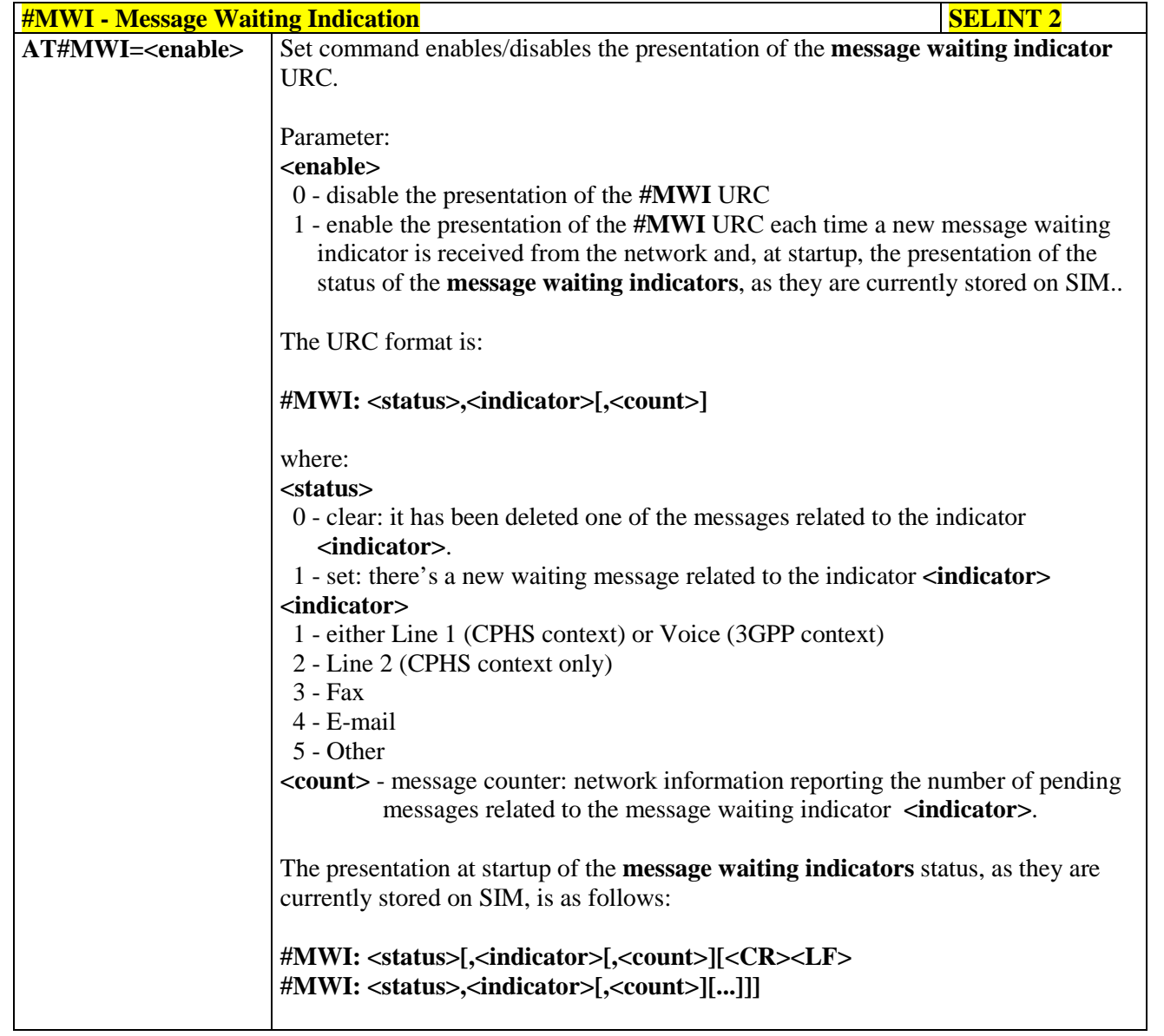

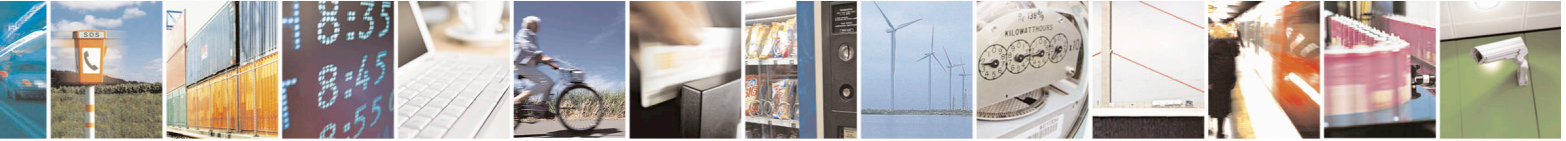

Reproduction forbidden without Telit Communications S.p.A. written authorization - All Rights Reserved page 331 of 715 Mod. 0809 2011-07 Rev.2

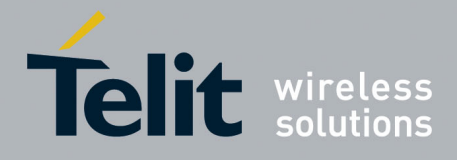

80000ST10025a Rev. 22 – 2015-08-05

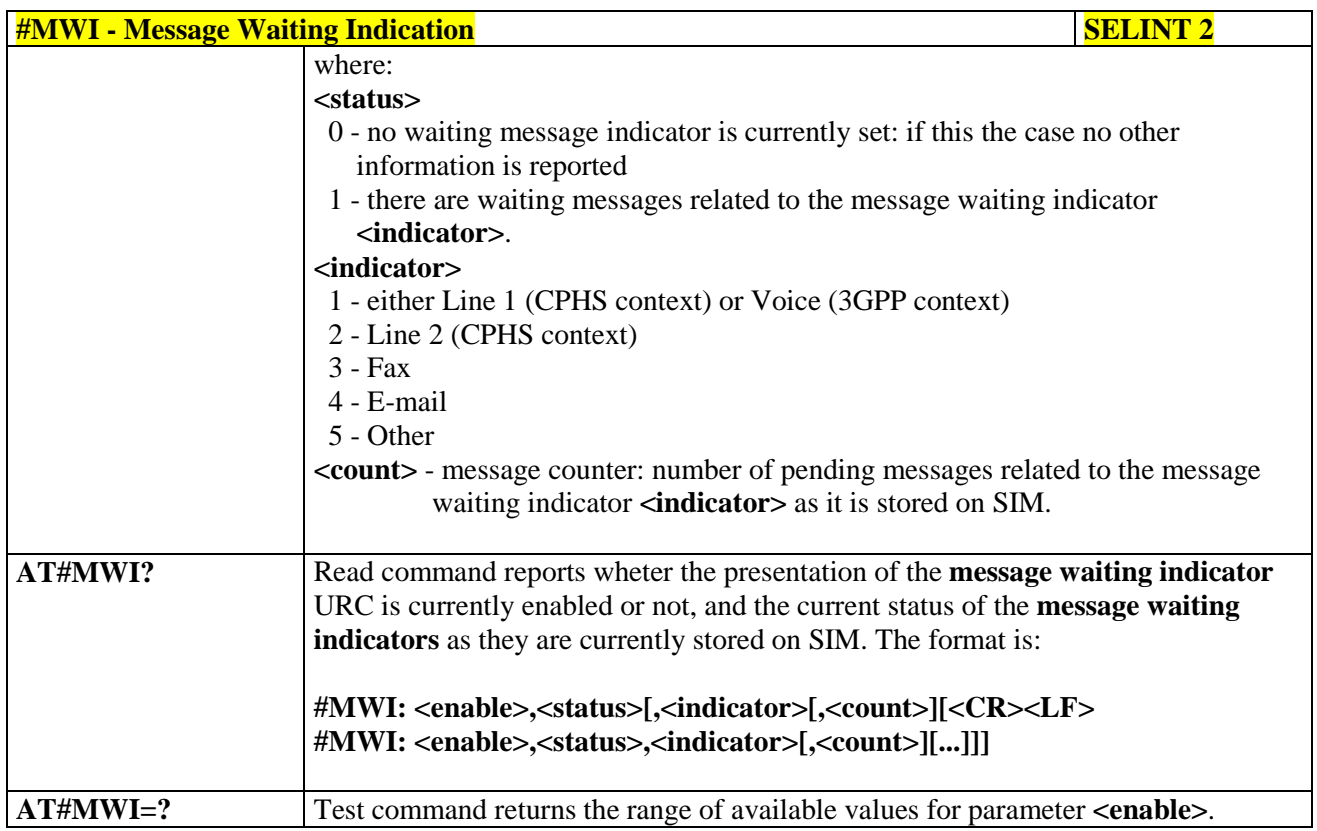

#### **3.5.7.1.55. Forward Message From Storage - #CMSFW**

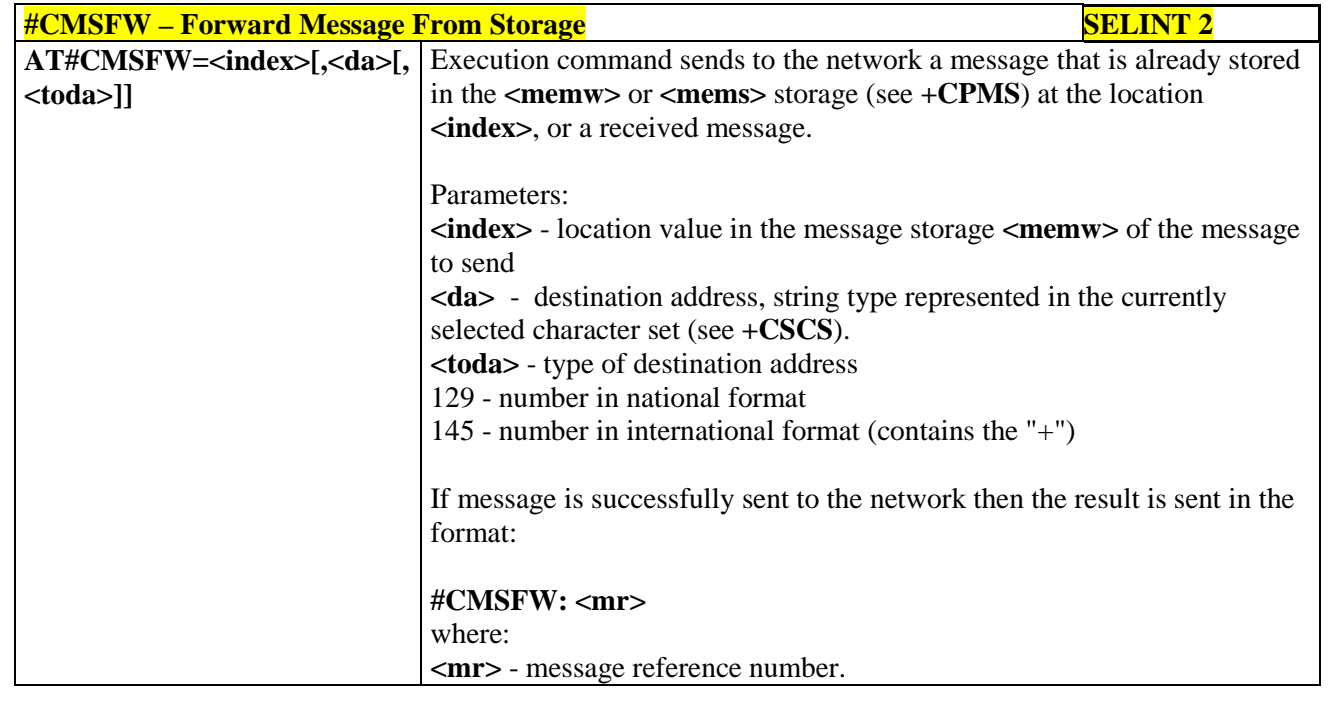

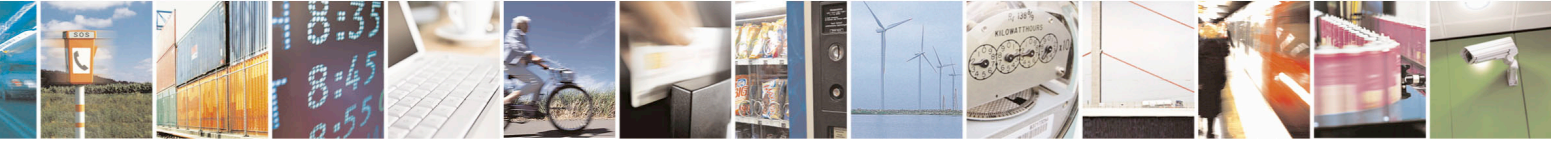

Reproduction forbidden without Telit Communications S.p.A. written authorization - All Rights Reserved page 332 of 715 Mod. 0809 2011-07 Rev.2

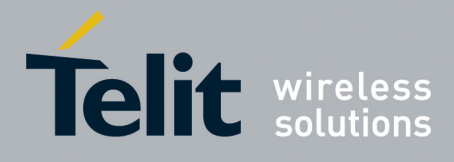

80000ST10025a Rev. 22 – 2015-08-05

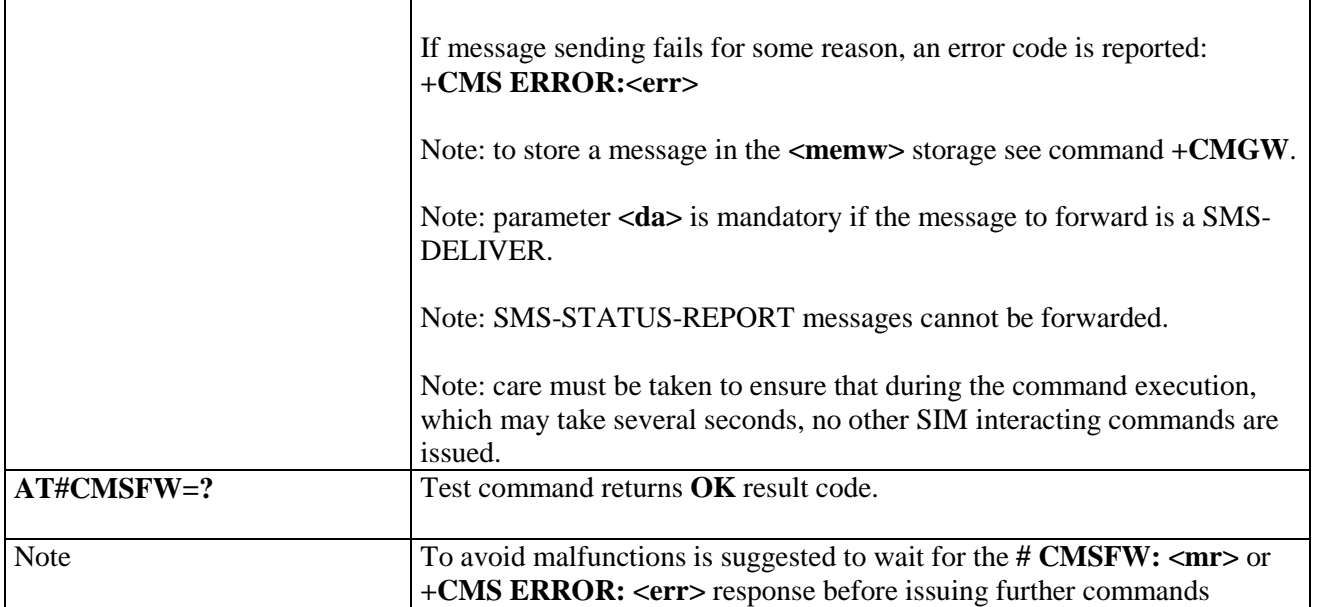

# **3.5.7.1.56. Audio Codec - #CODEC**

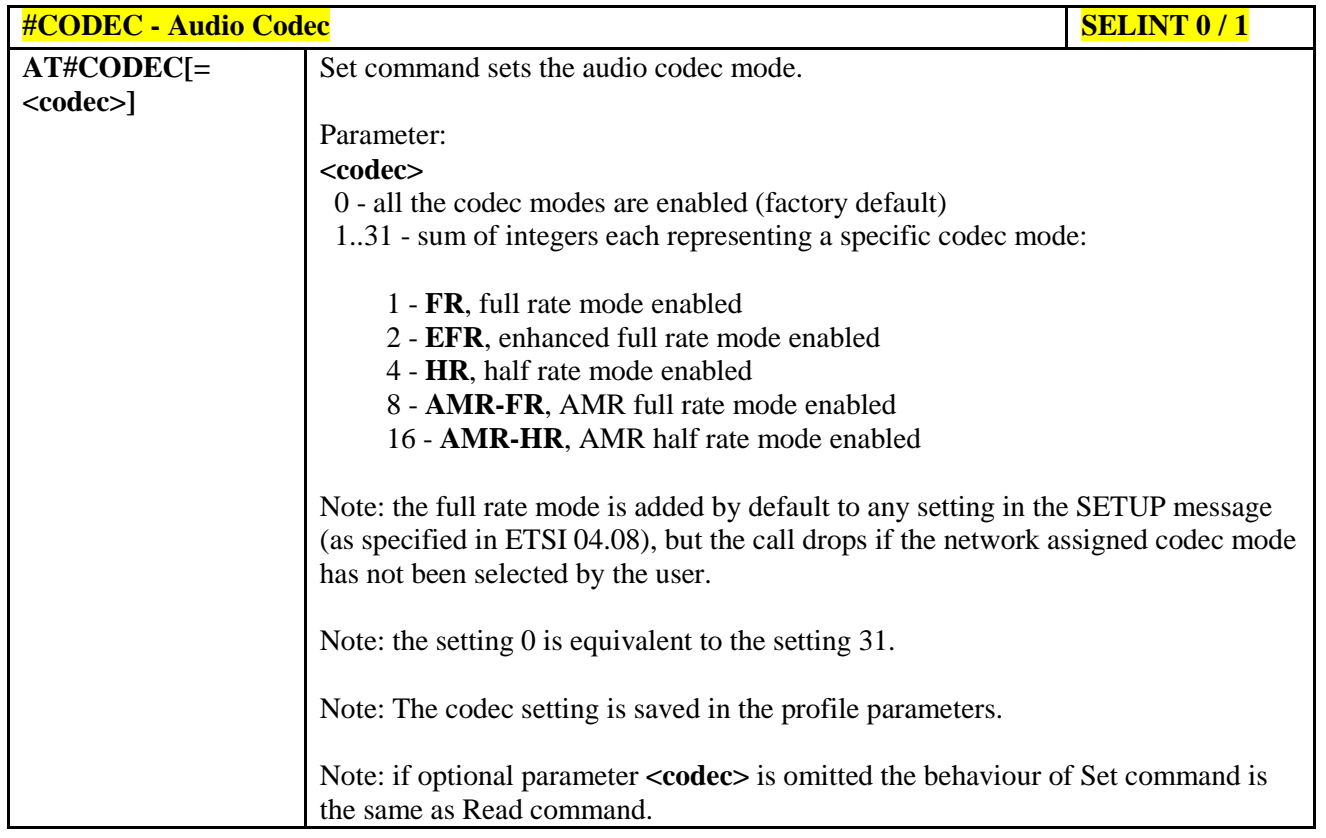

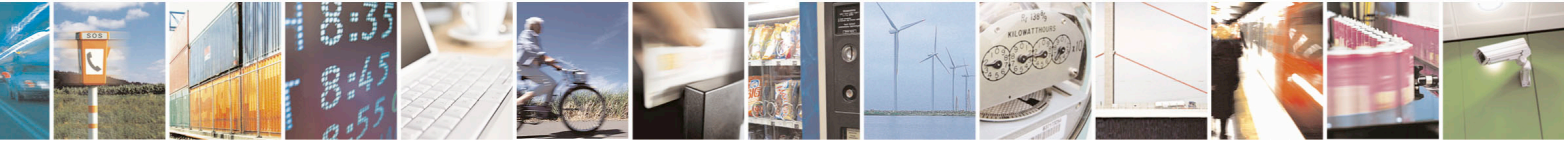

Reproduction forbidden without Telit Communications S.p.A. written authorization - All Rights Reserved page 333 of 715 Mod. 0809 2011-07 Rev.2

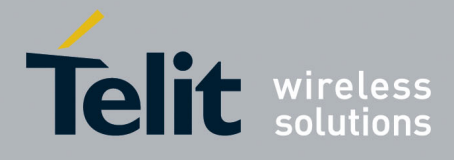

80000ST10025a Rev. 22 – 2015-08-05

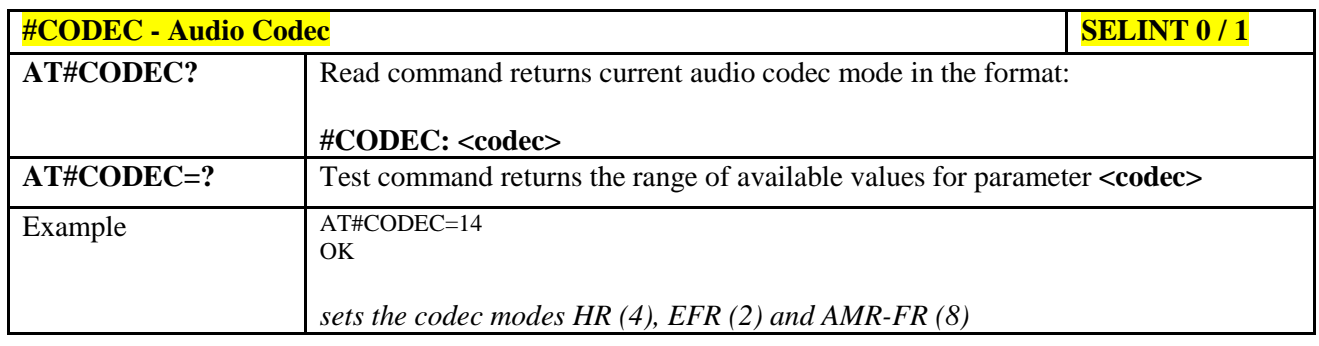

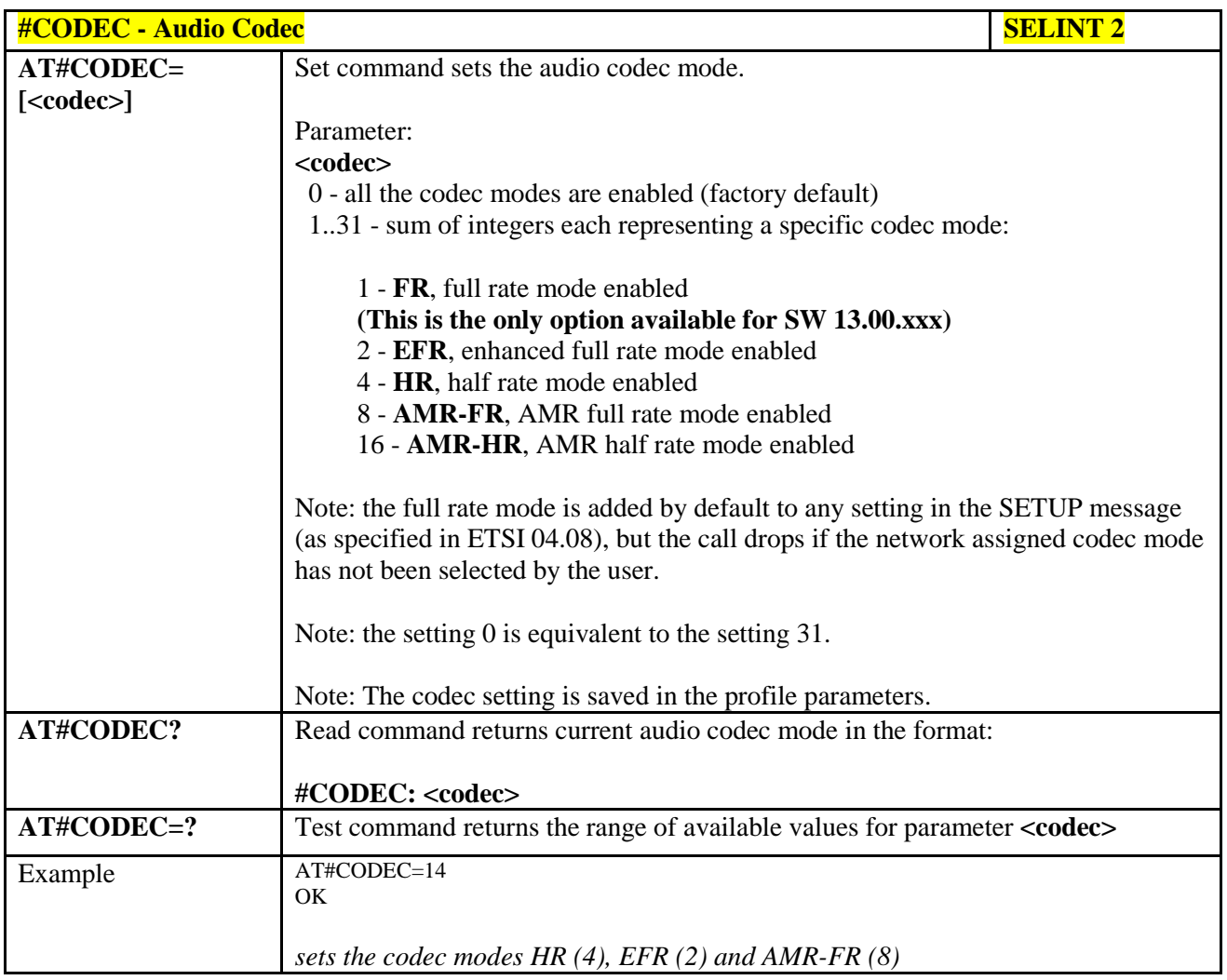

#### **3.5.7.1.57. Network Timezone - #NITZ**

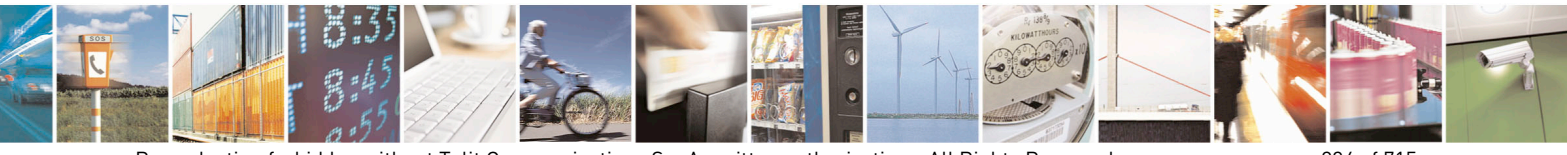

Reproduction forbidden without Telit Communications S.p.A. written authorization - All Rights Reserved page 334 of 715 Mod. 0809 2011-07 Rev.2

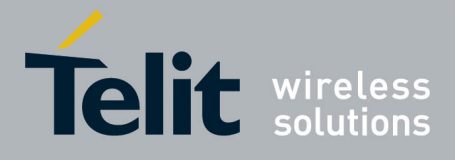

80000ST10025a Rev. 22 – 2015-08-05

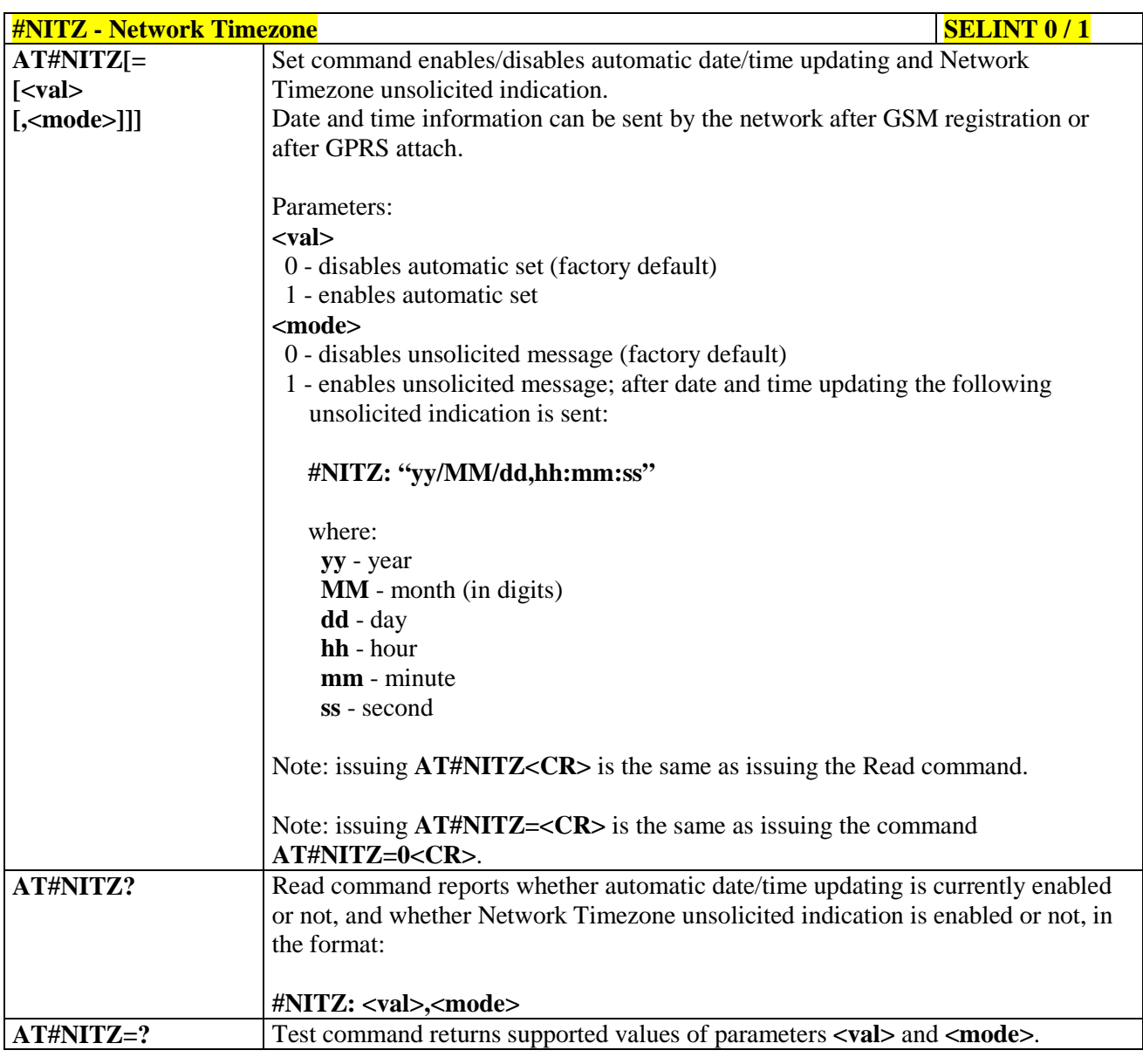

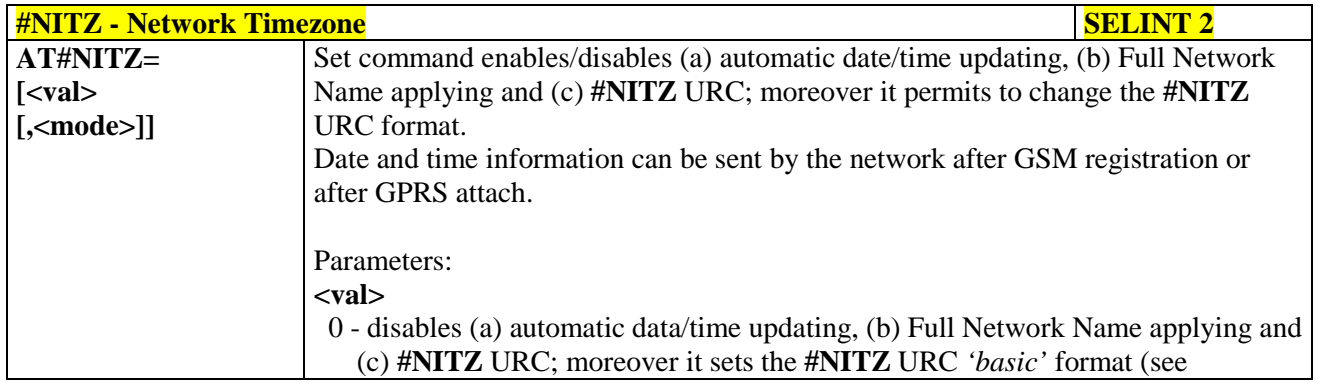

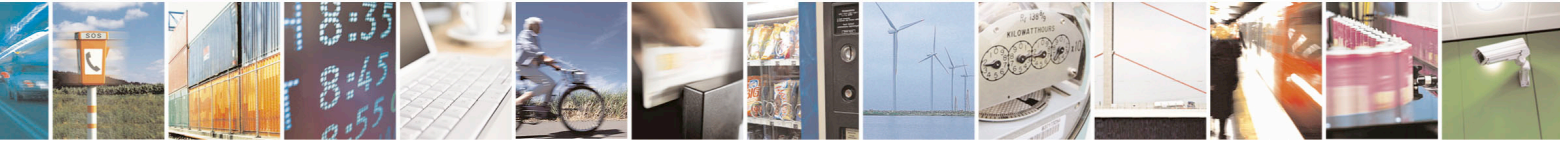

Reproduction forbidden without Telit Communications S.p.A. written authorization - All Rights Reserved page 335 of 715 Mod. 0809 2011-07 Rev.2

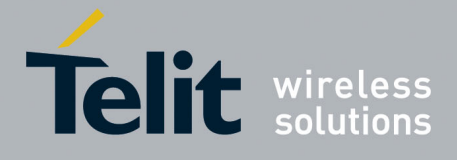

80000ST10025a Rev. 22 – 2015-08-05

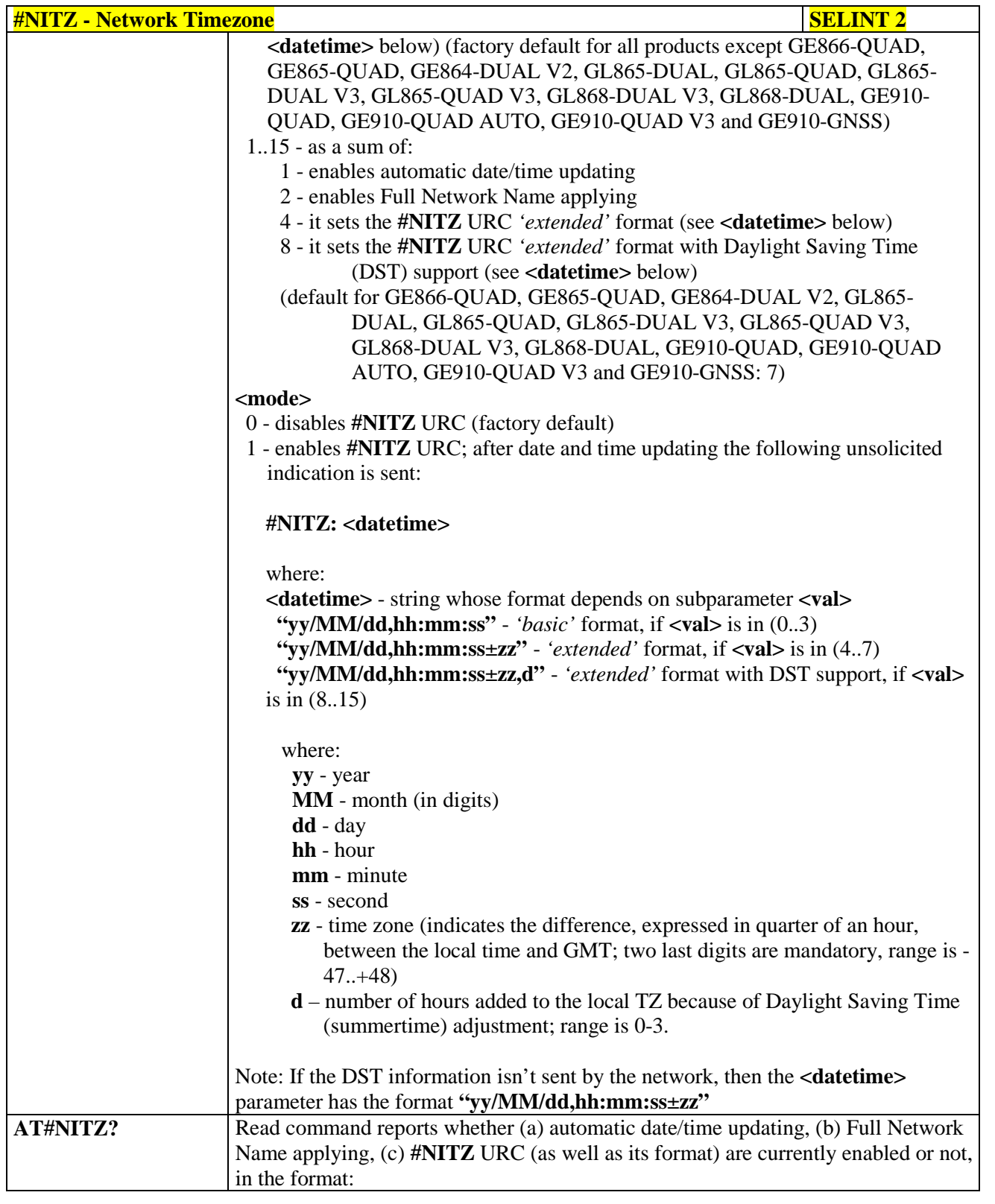

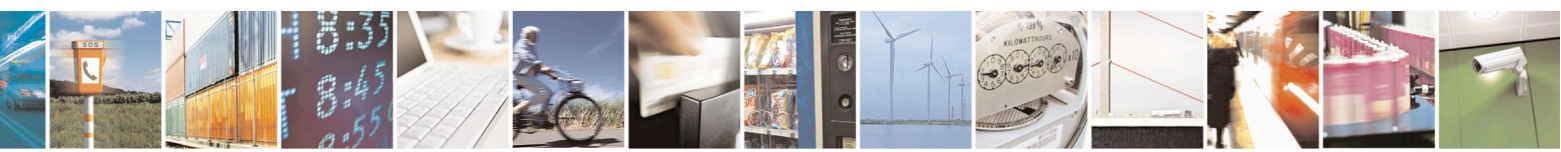

Reproduction forbidden without Telit Communications S.p.A. written authorization - All Rights Reserved page 336 of 715 Mod. 0809 2011-07 Rev.2

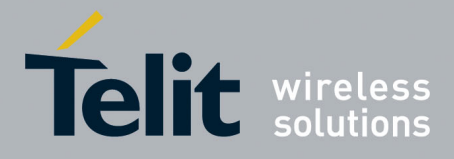

80000ST10025a Rev. 22 – 2015-08-05

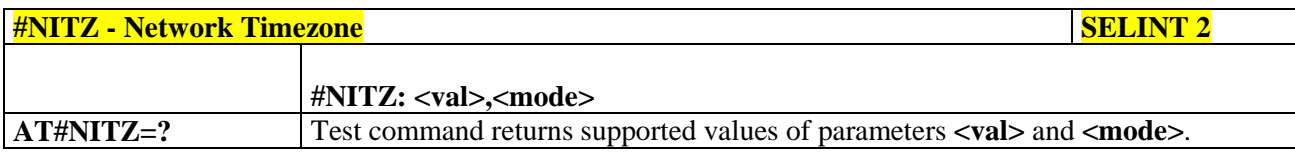

# **3.5.7.1.58. Clock management - #CCLK**

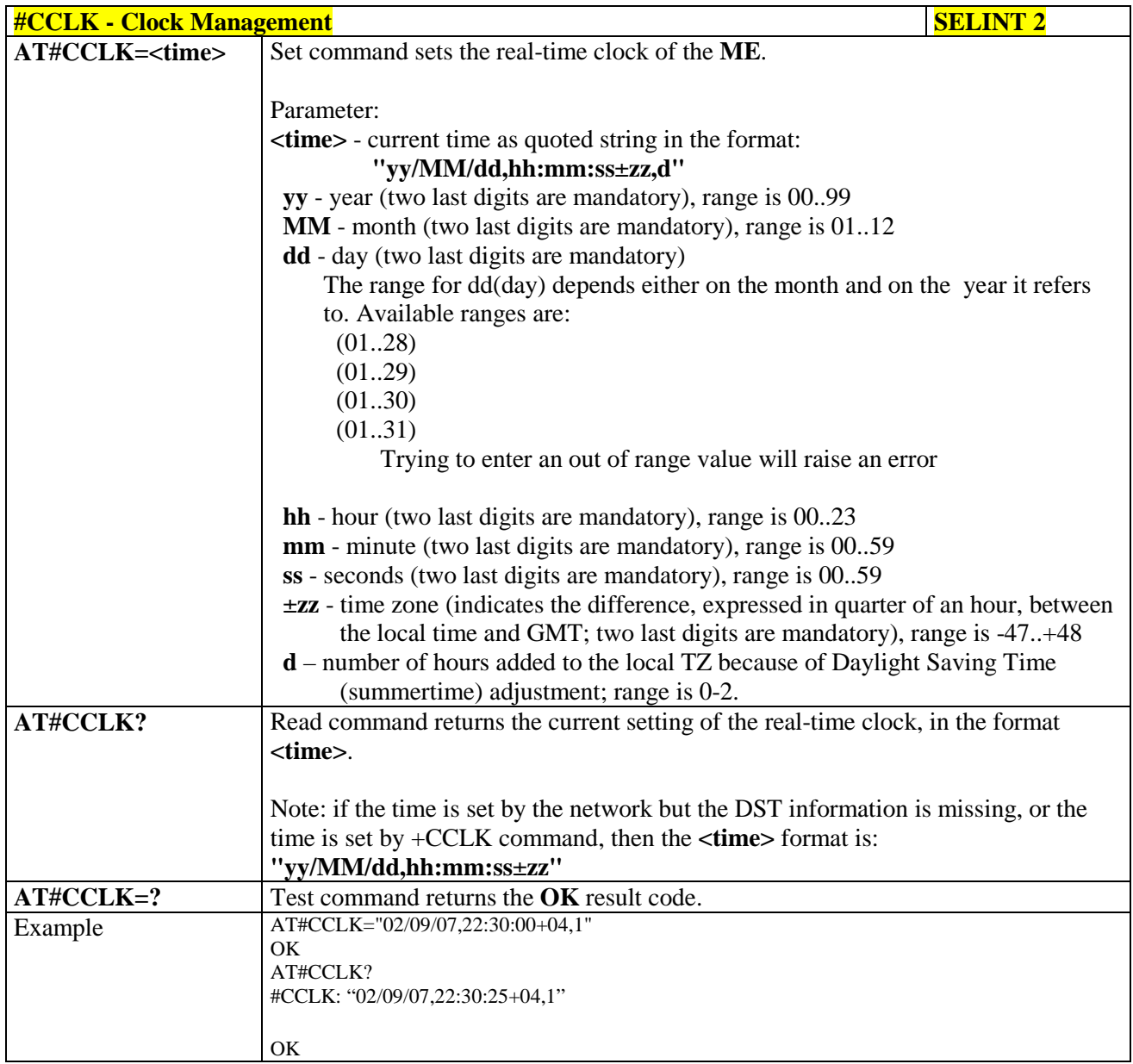

# **3.5.7.1.59. #NTP – Network Time**

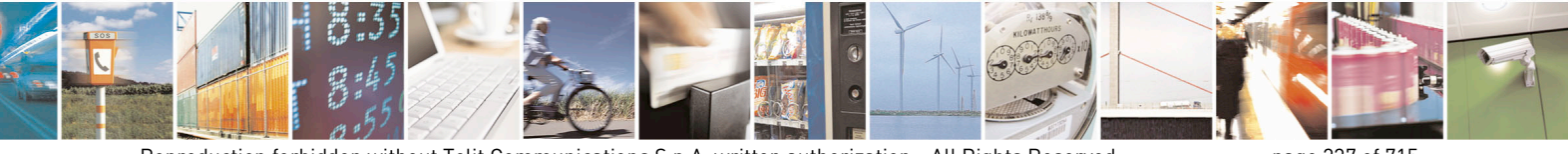

Reproduction forbidden without Telit Communications S.p.A. written authorization - All Rights Reserved page 337 of 715 Mod. 0809 2011-07 Rev.2

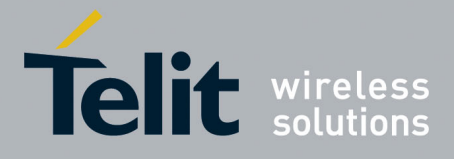

80000ST10025a Rev. 22 – 2015-08-05

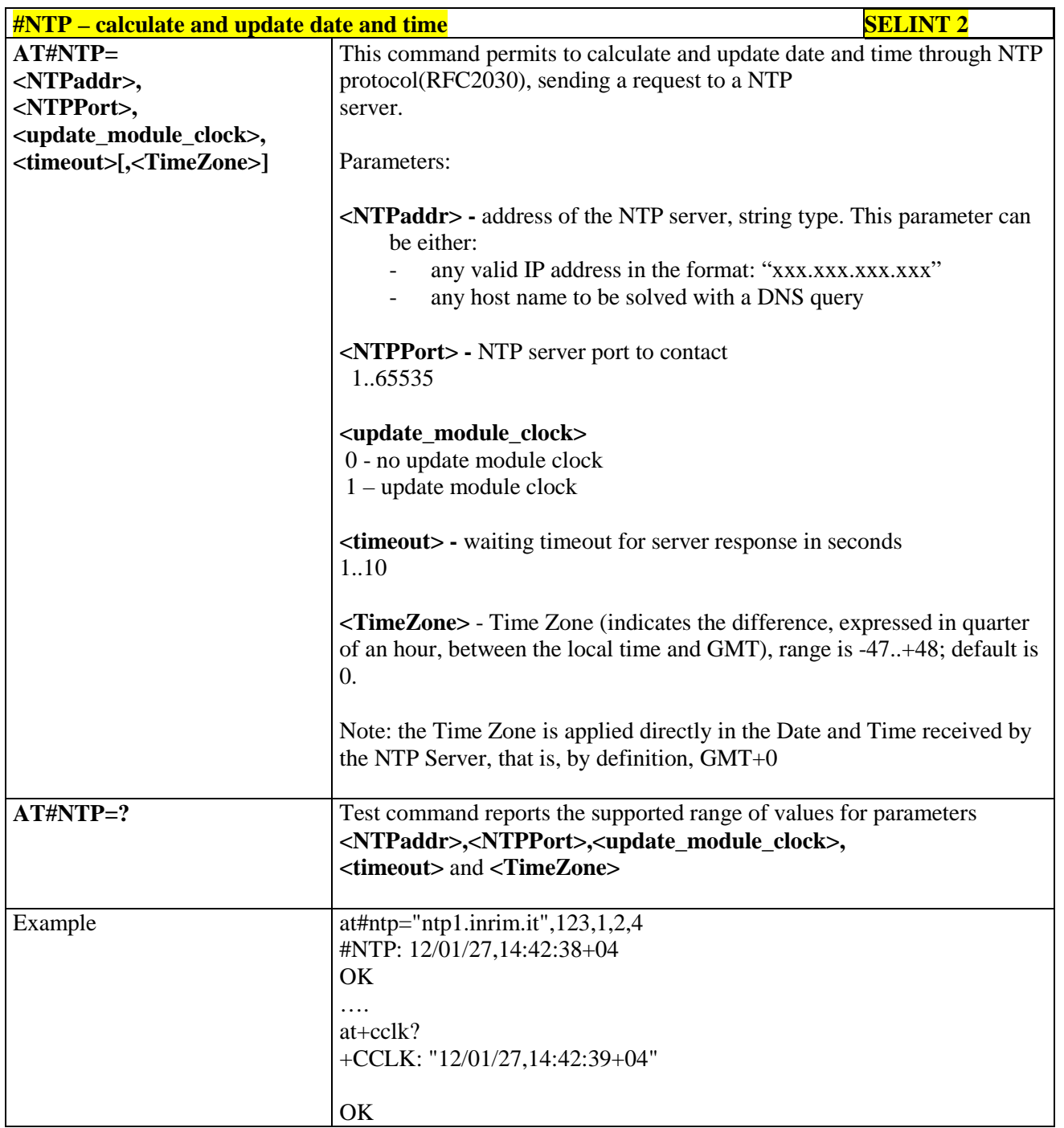

#### **3.5.7.1.60. Enhanced Network Selection - #ENS**

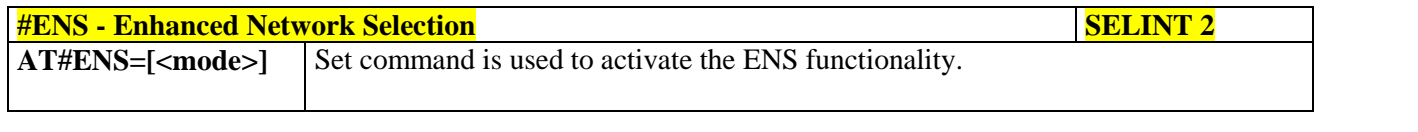

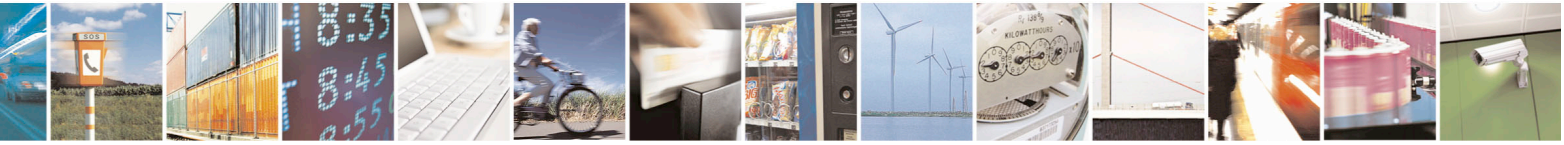

Reproduction forbidden without Telit Communications S.p.A. written authorization - All Rights Reserved page 338 of 715 Mod. 0809 2011-07 Rev.2

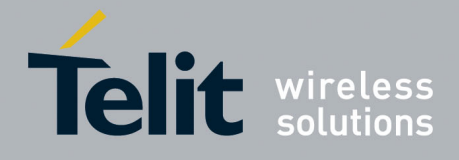

80000ST10025a Rev. 22 – 2015-08-05

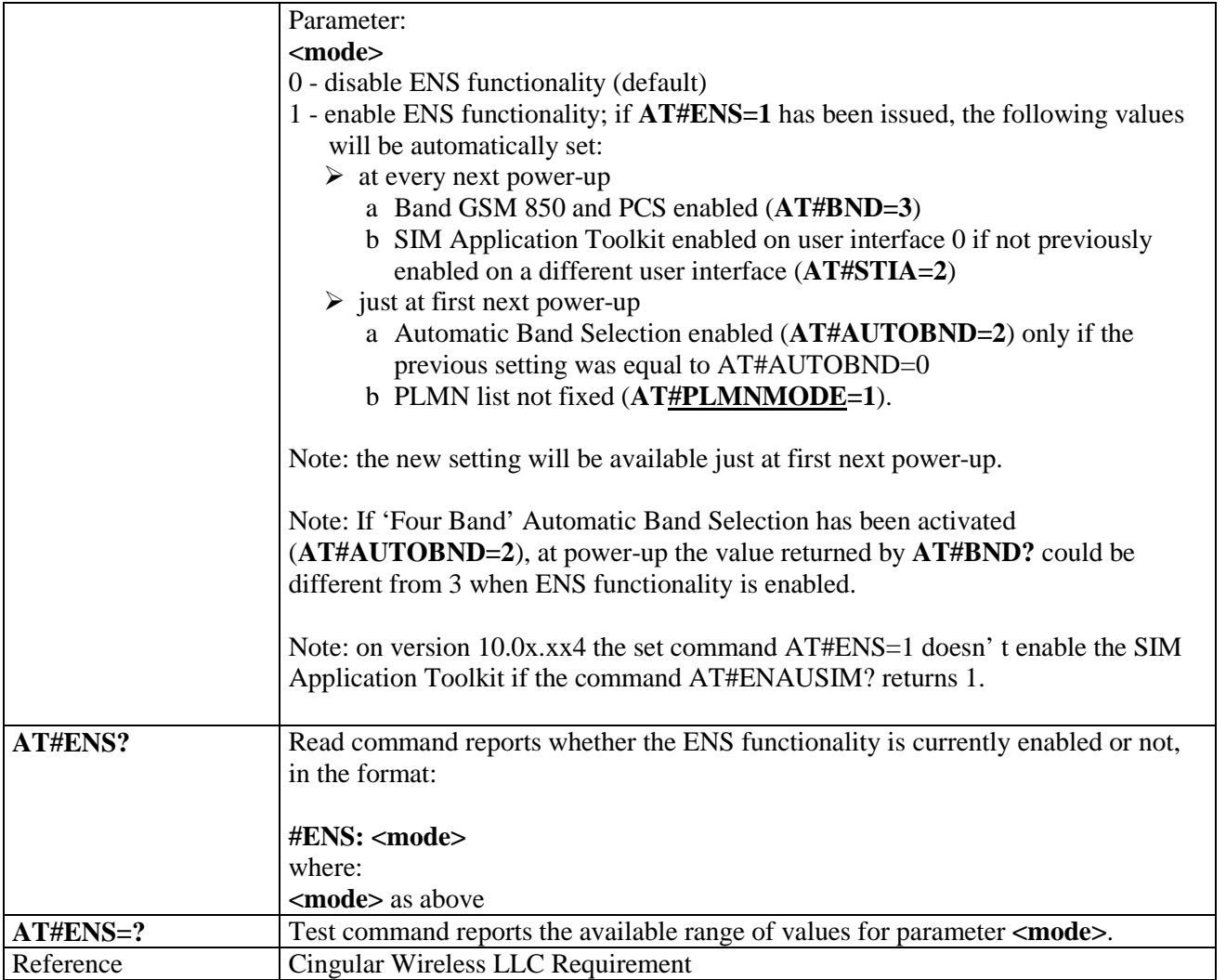

#### **3.5.7.1.61. Select Band - #BND**

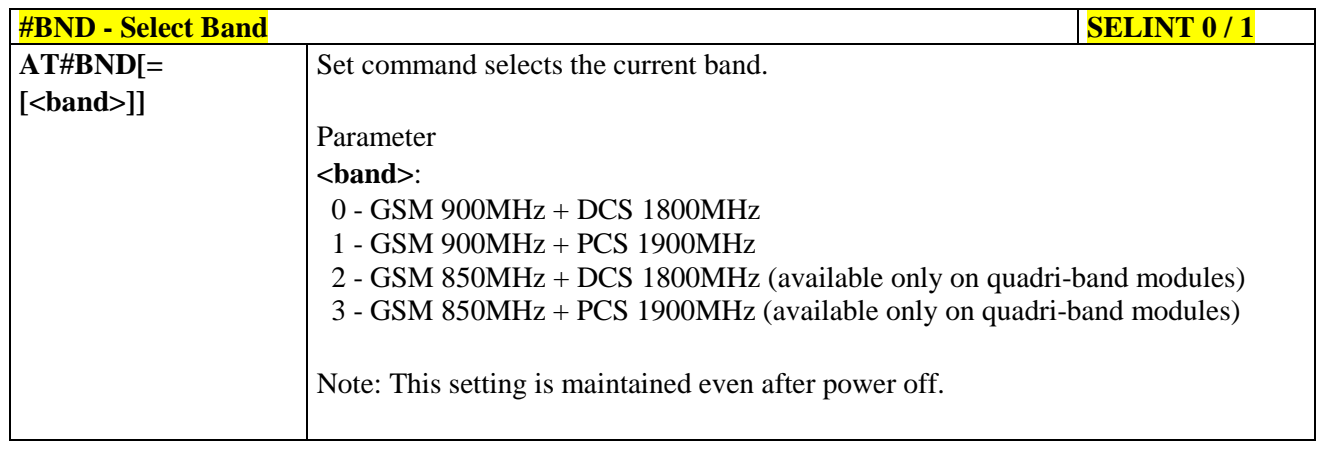

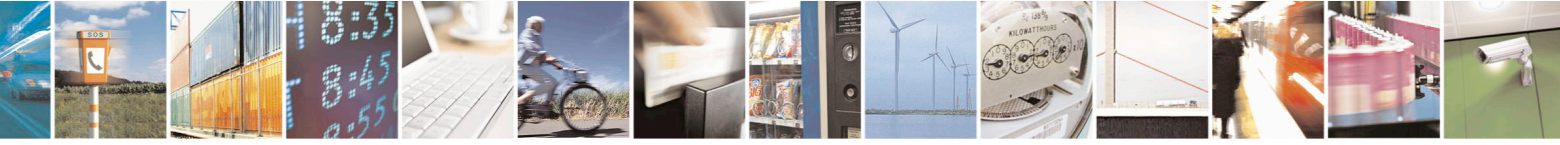

Reproduction forbidden without Telit Communications S.p.A. written authorization - All Rights Reserved page 339 of 715 Mod. 0809 2011-07 Rev.2

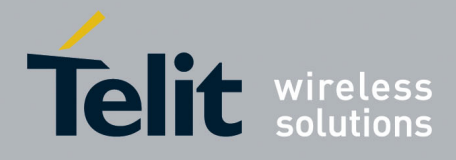

80000ST10025a Rev. 22 – 2015-08-05

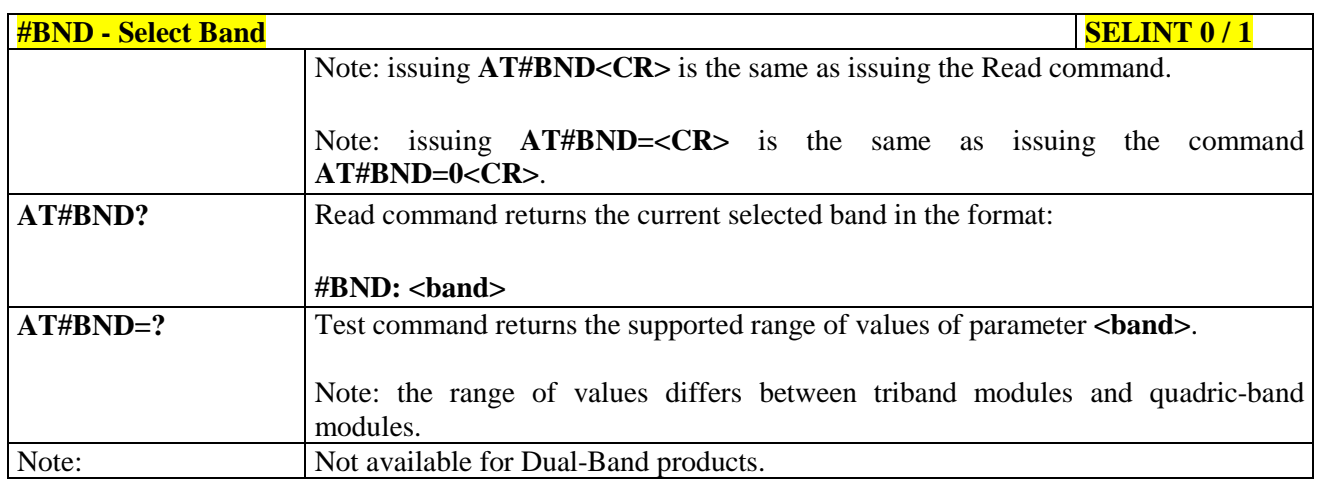

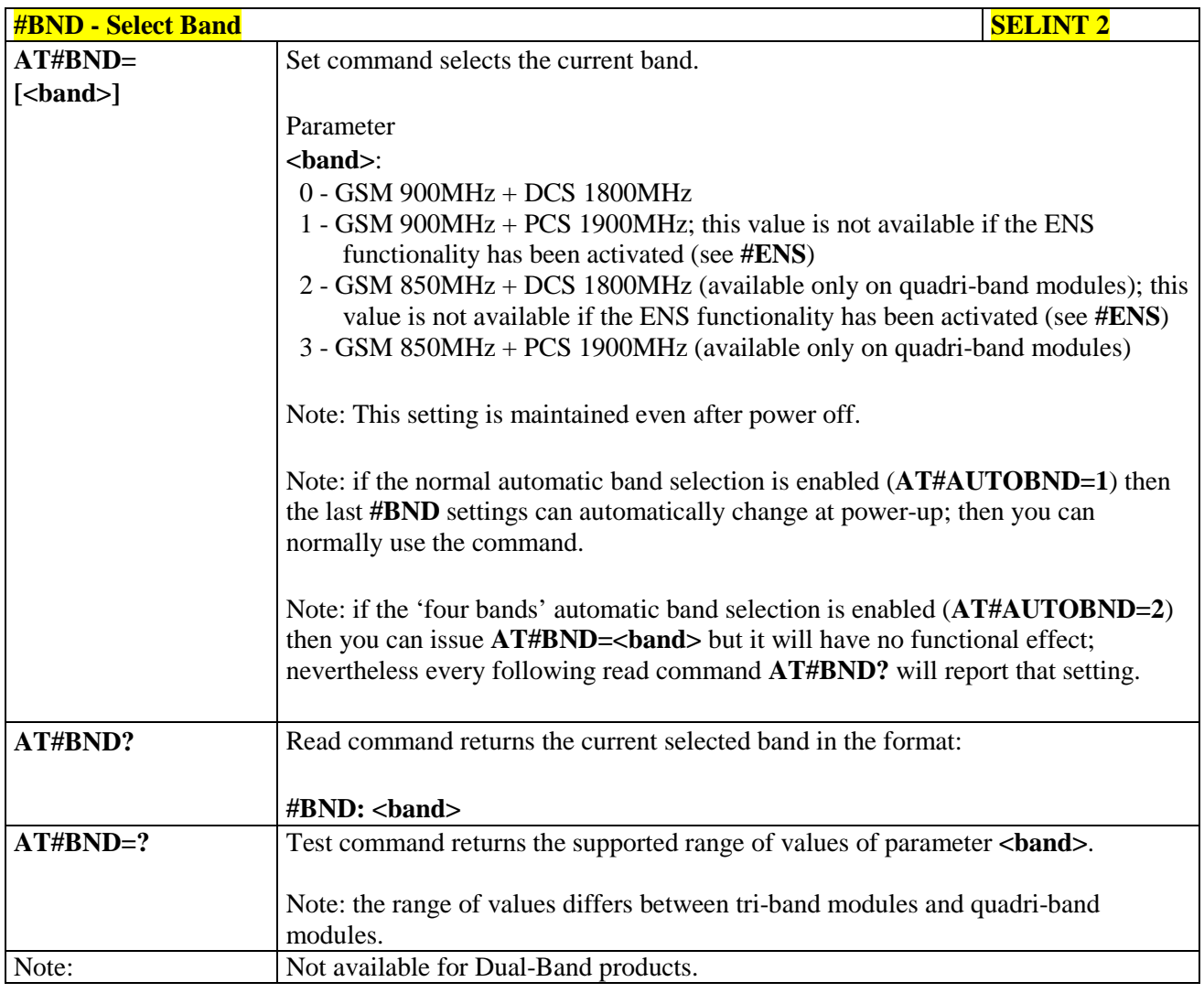

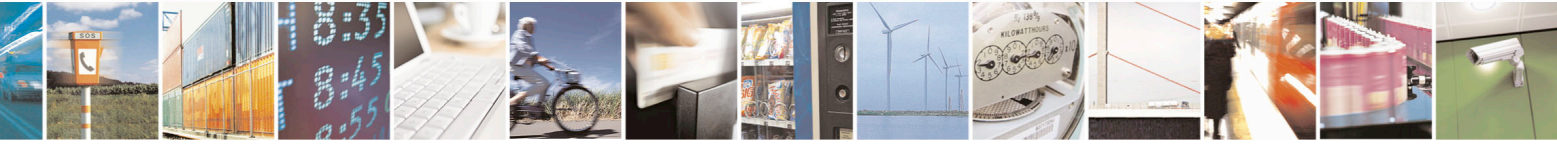

Reproduction forbidden without Telit Communications S.p.A. written authorization - All Rights Reserved page 340 of 715 Mod. 0809 2011-07 Rev.2

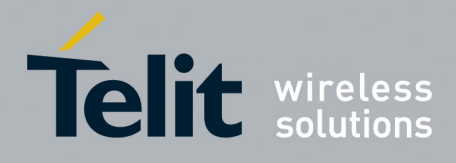

80000ST10025a Rev. 22 – 2015-08-05

# **3.5.7.1.62. Automatic Band Selection - #AUTOBND**

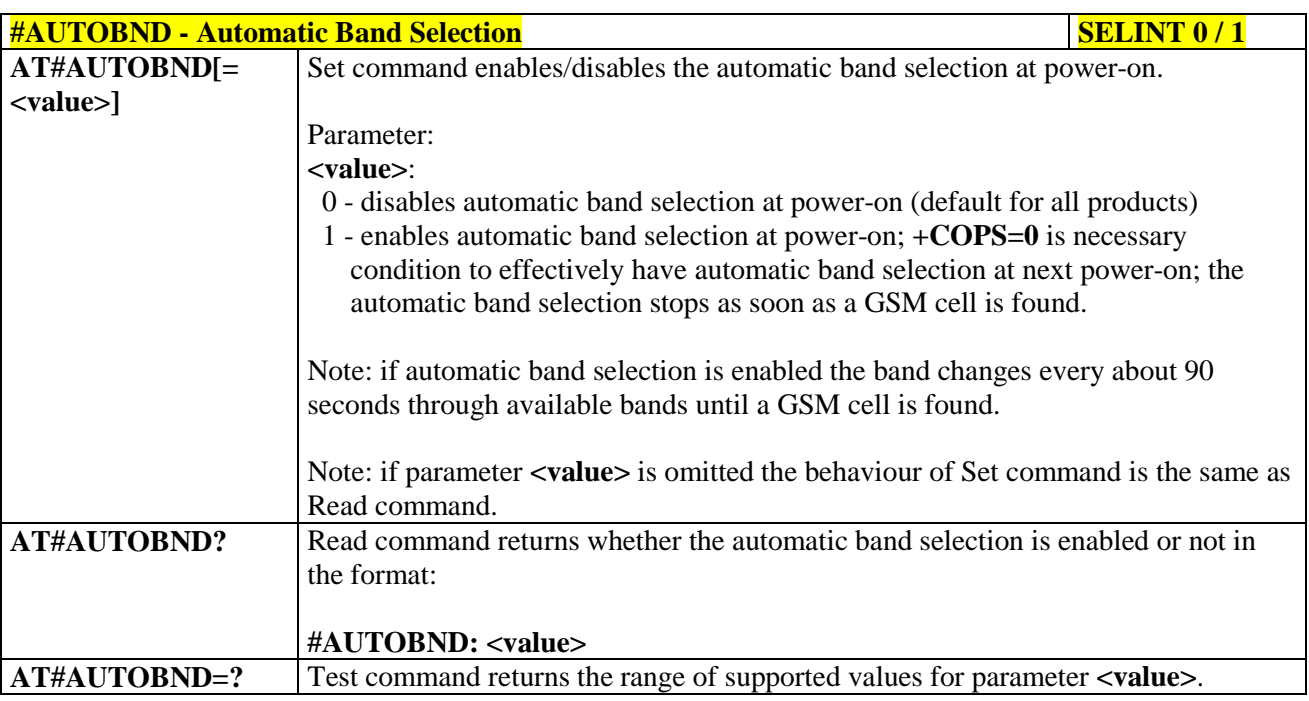

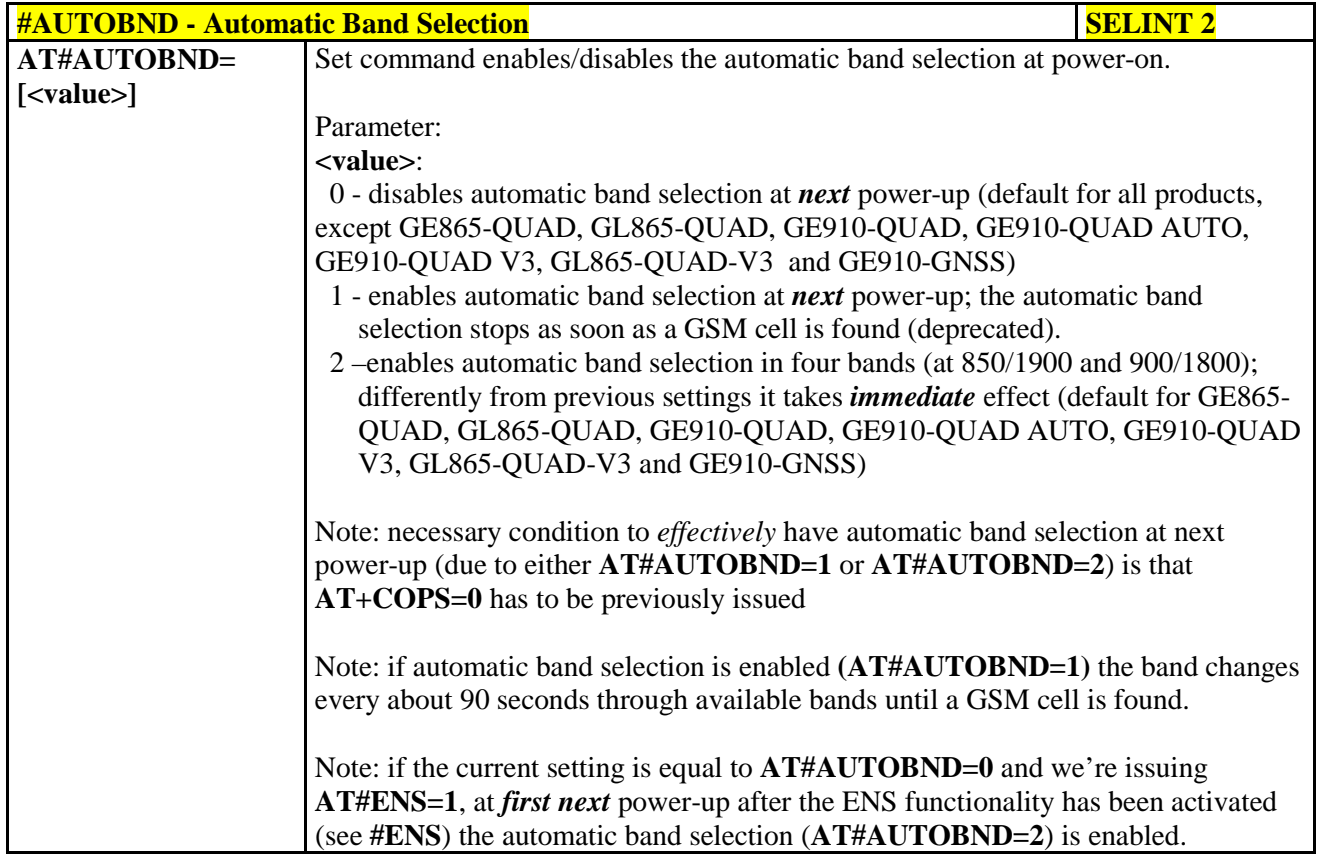

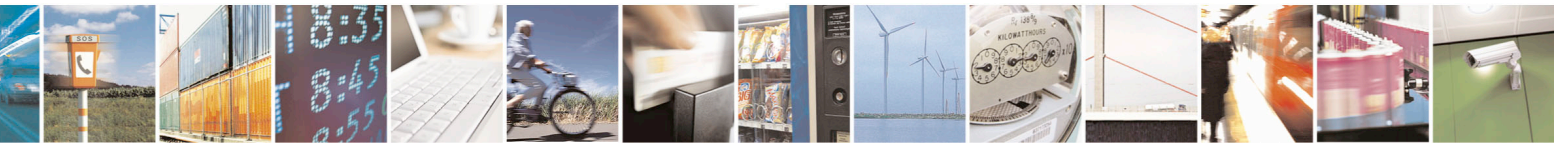

Reproduction forbidden without Telit Communications S.p.A. written authorization - All Rights Reserved page 341 of 715 Mod. 0809 2011-07 Rev.2

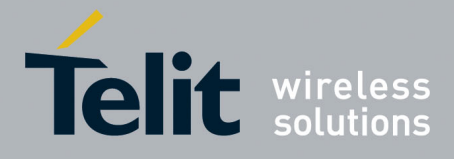

80000ST10025a Rev. 22 – 2015-08-05

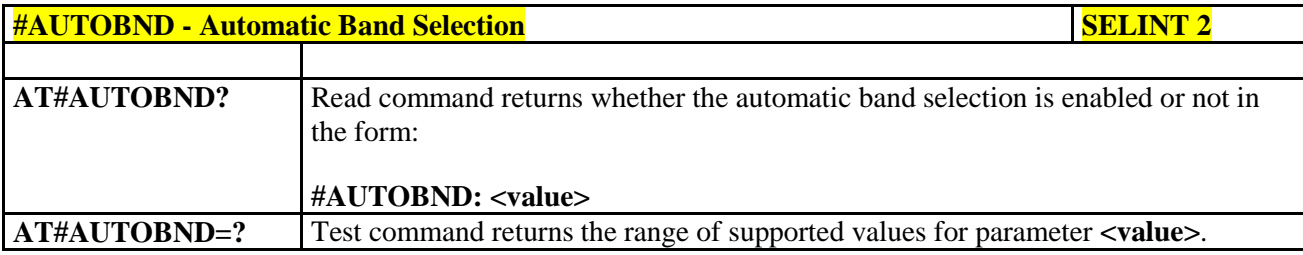

### **3.5.7.1.63. Lock to single band - #BNDLOCK**

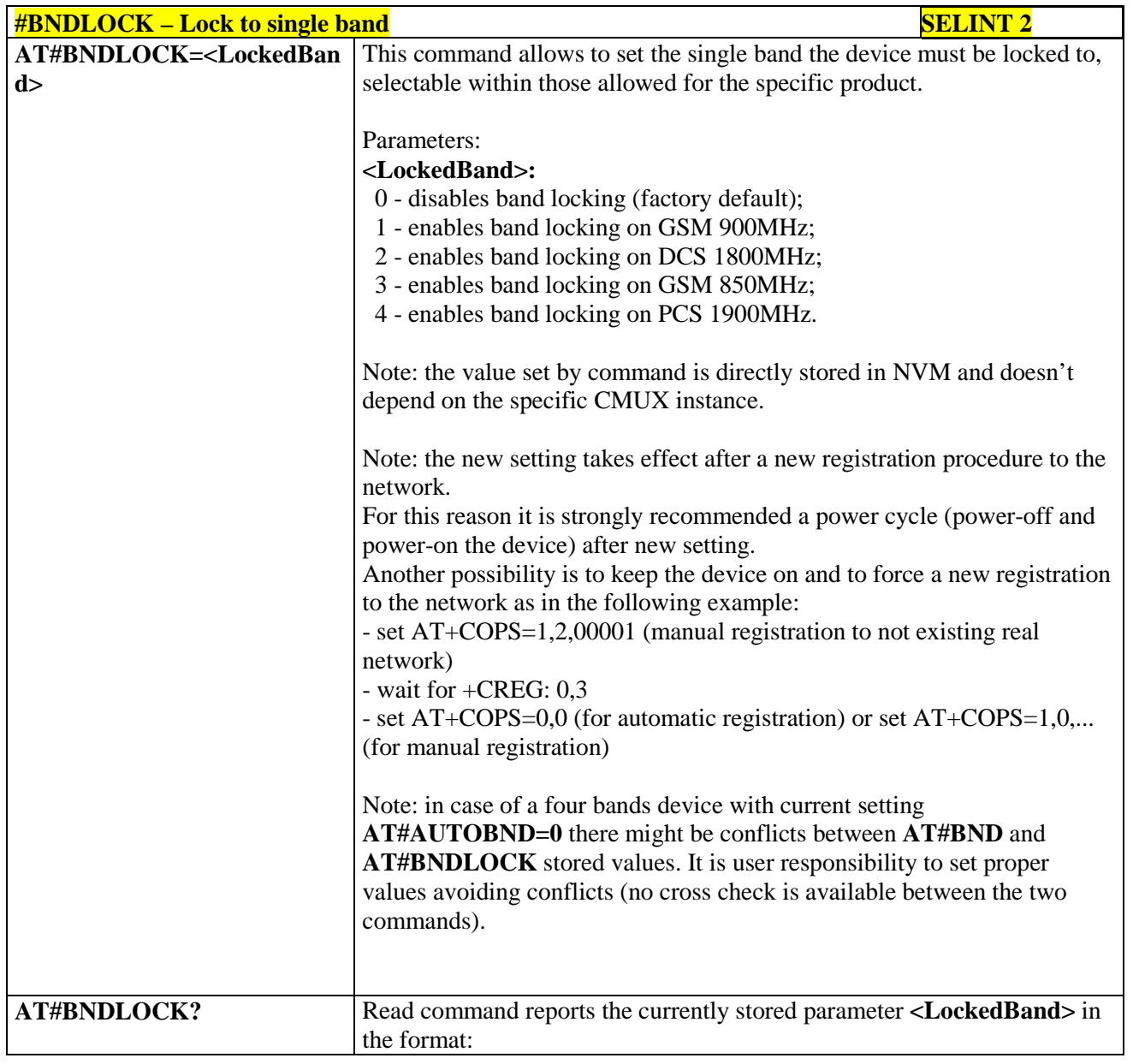

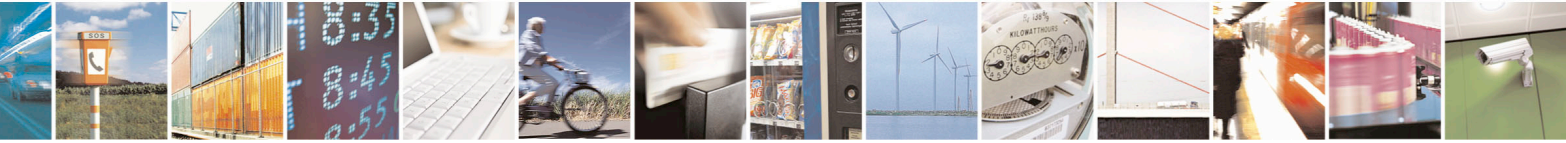

Reproduction forbidden without Telit Communications S.p.A. written authorization - All Rights Reserved page 342 of 715 Mod. 0809 2011-07 Rev.2

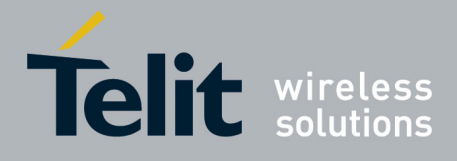

80000ST10025a Rev. 22 – 2015-08-05

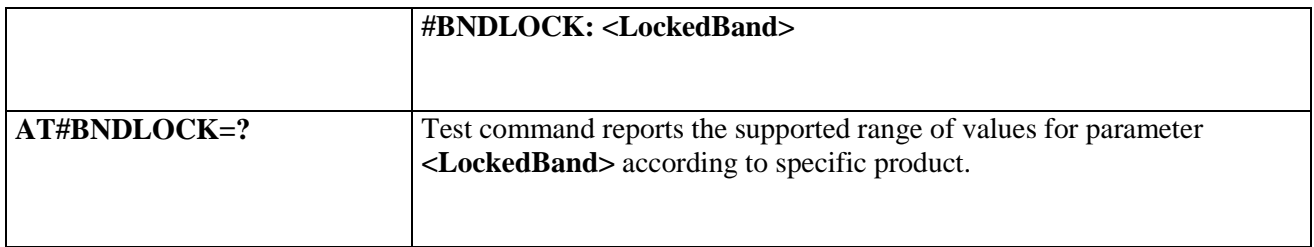

# **3.5.7.1.64. Lock to single BCCH ARFCN – #BCCHLOCK**

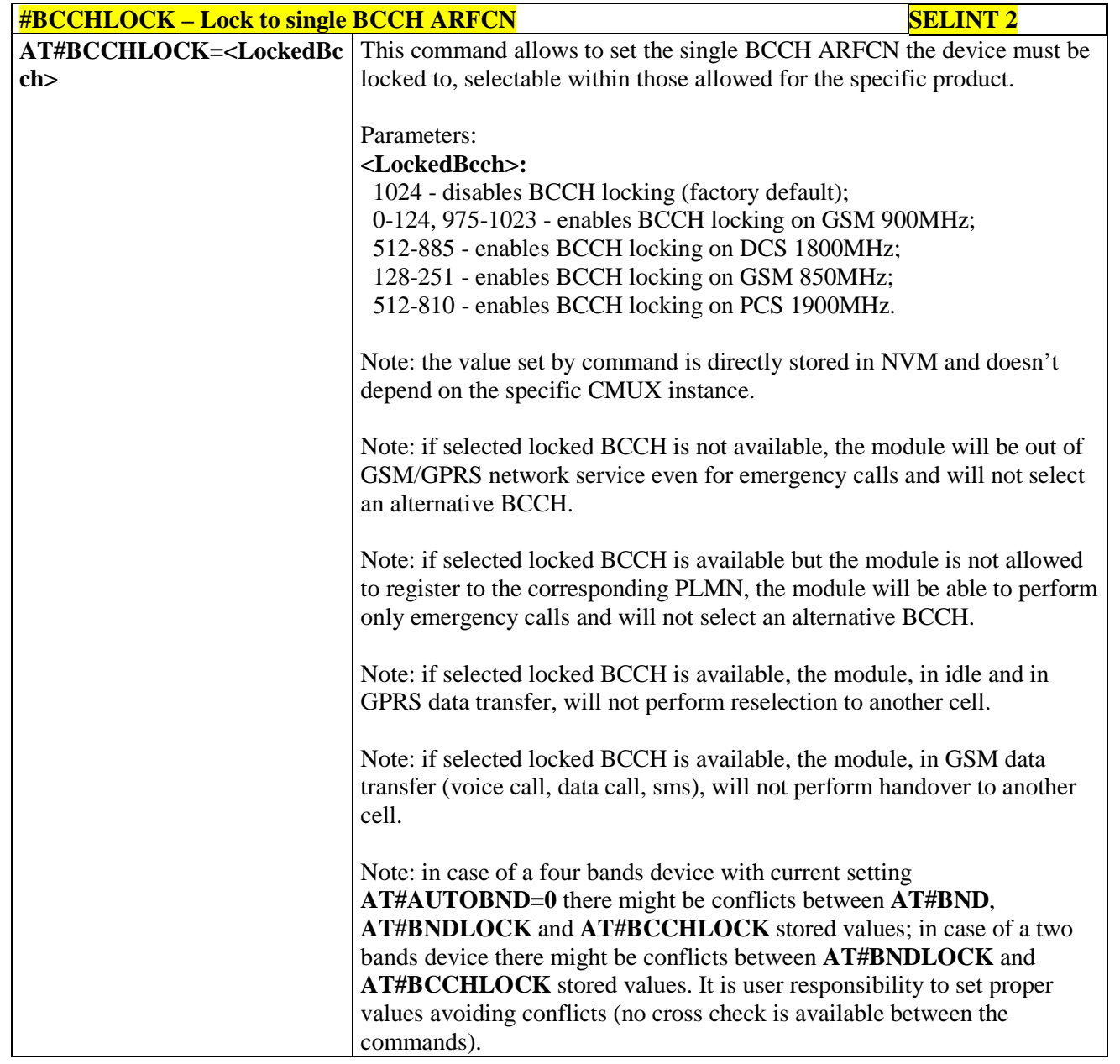

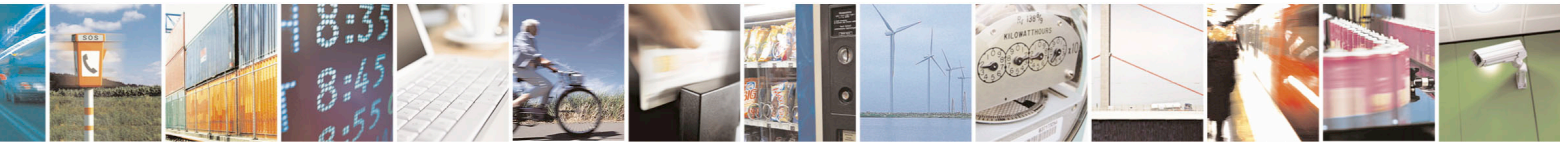

Reproduction forbidden without Telit Communications S.p.A. written authorization - All Rights Reserved page 343 of 715 Mod. 0809 2011-07 Rev.2

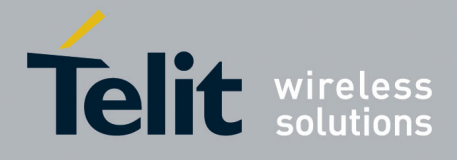

80000ST10025a Rev. 22 – 2015-08-05

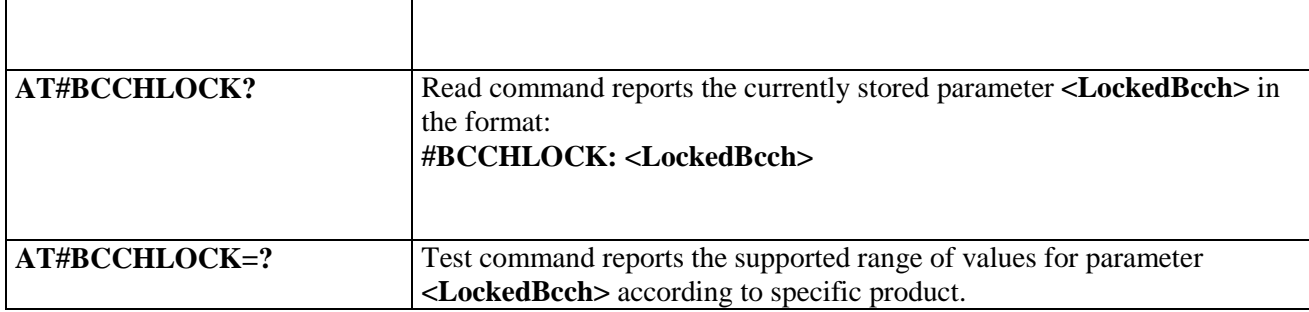

### **3.5.7.1.65. Network Scan Timer - #NWSCANTMR**

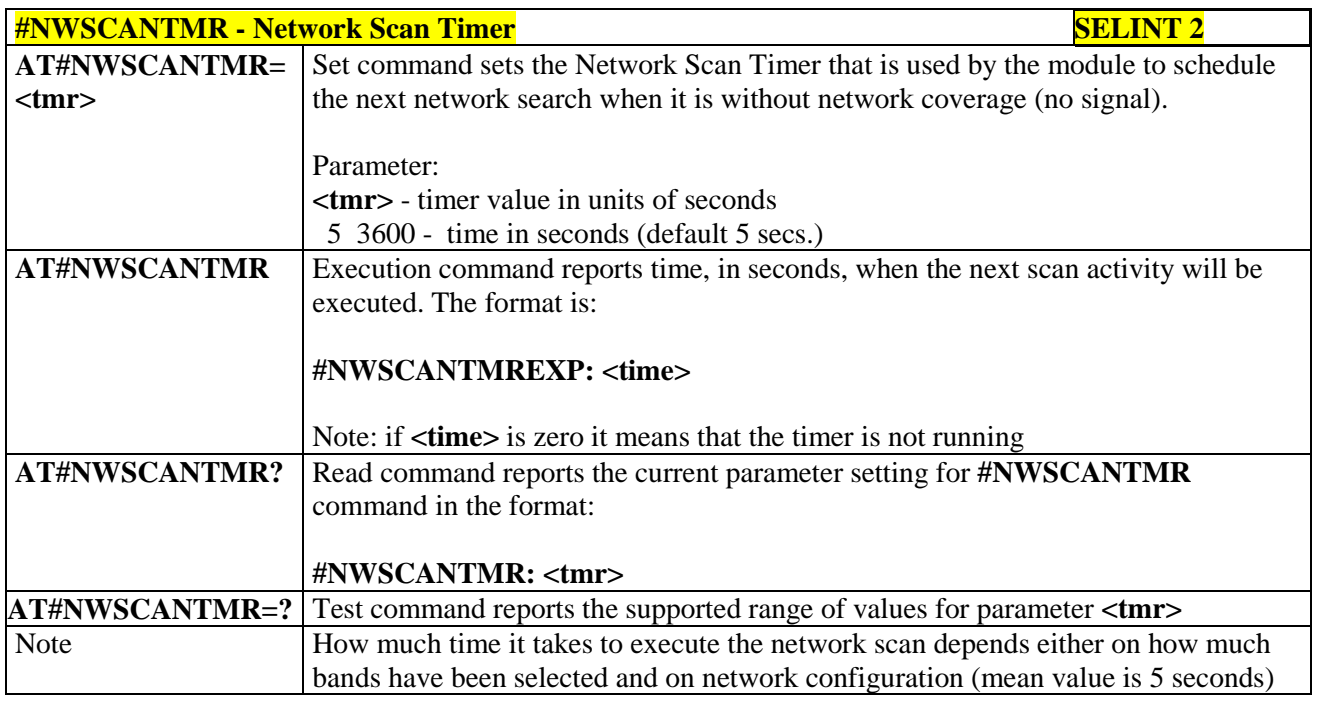

#### **3.5.7.1.66. Enable Network Friendly Mode - #NFM**

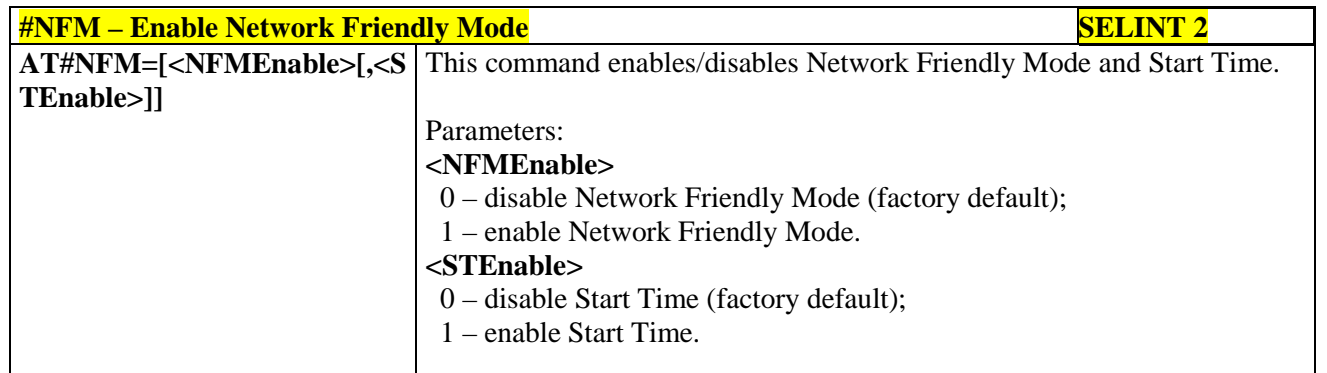

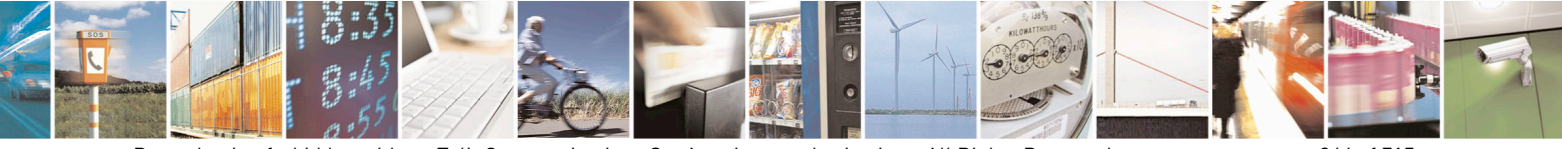

Reproduction forbidden without Telit Communications S.p.A. written authorization - All Rights Reserved page 344 of 715 Mod. 0809 2011-07 Rev.2

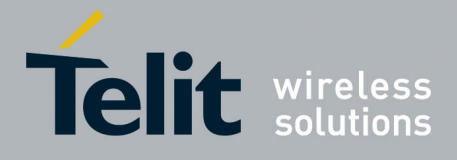

80000ST10025a Rev. 22 – 2015-08-05

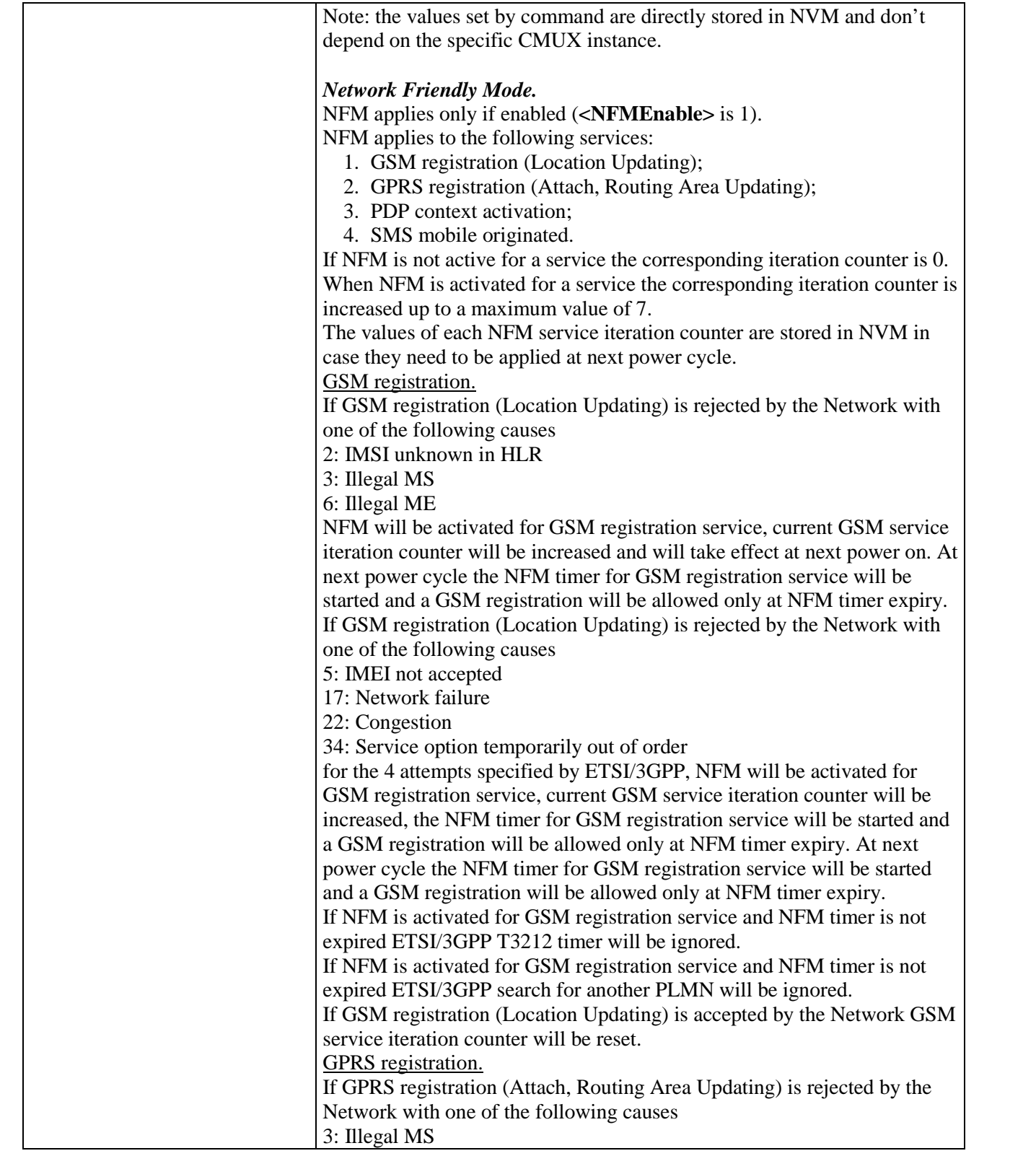

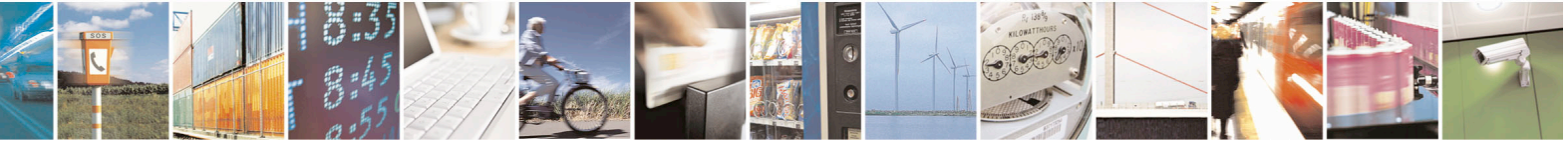

Reproduction forbidden without Telit Communications S.p.A. written authorization - All Rights Reserved page 345 of 715 Mod. 0809 2011-07 Rev.2

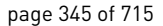

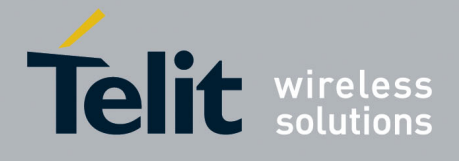

80000ST10025a Rev. 22 – 2015-08-05

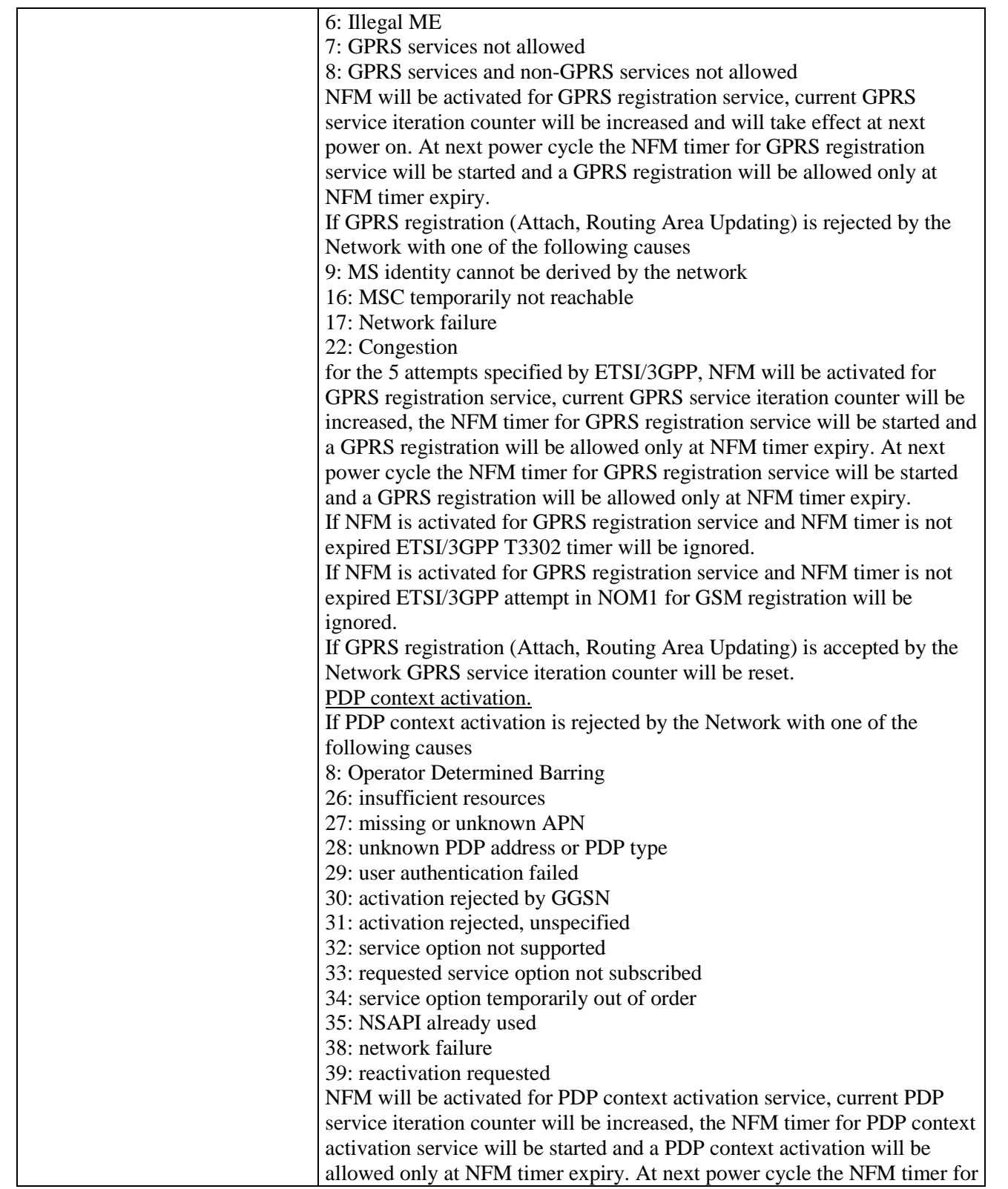

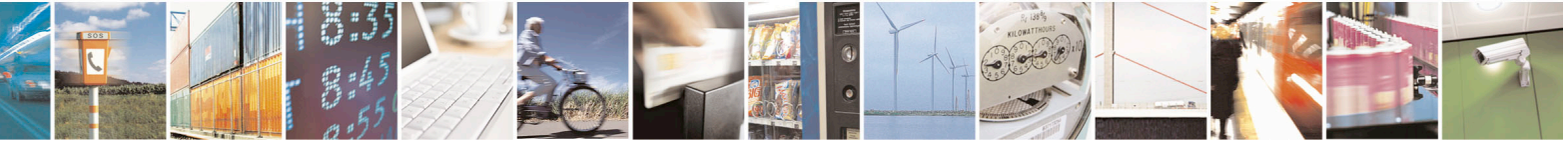

Reproduction forbidden without Telit Communications S.p.A. written authorization - All Rights Reserved page 346 of 715 Mod. 0809 2011-07 Rev.2

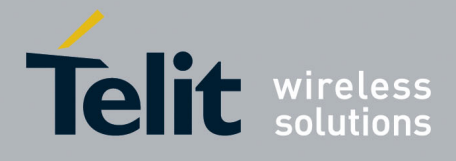

80000ST10025a Rev. 22 – 2015-08-05

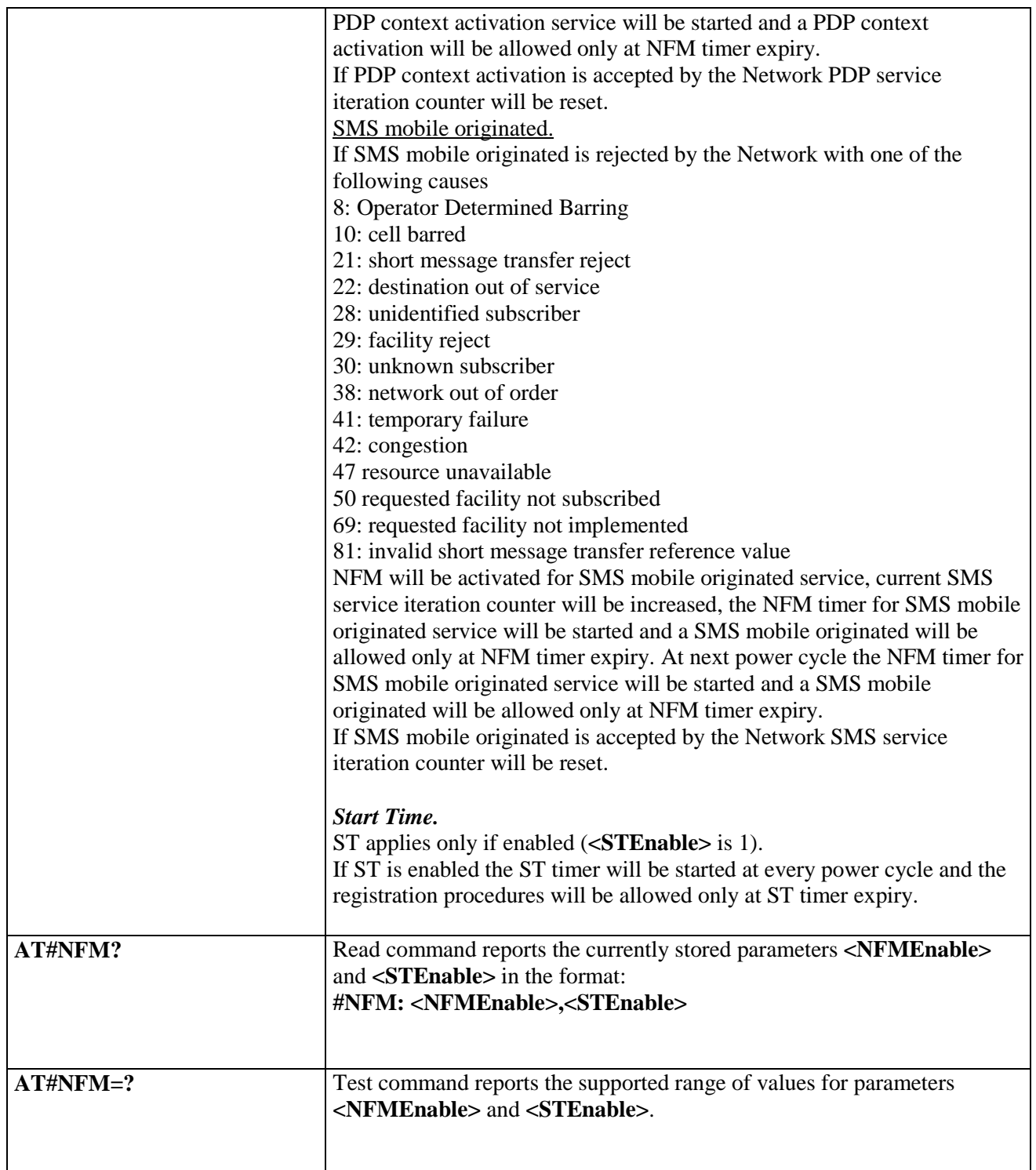

### **3.5.7.1.67. Configure Network Friendly Mode - #NFMC**

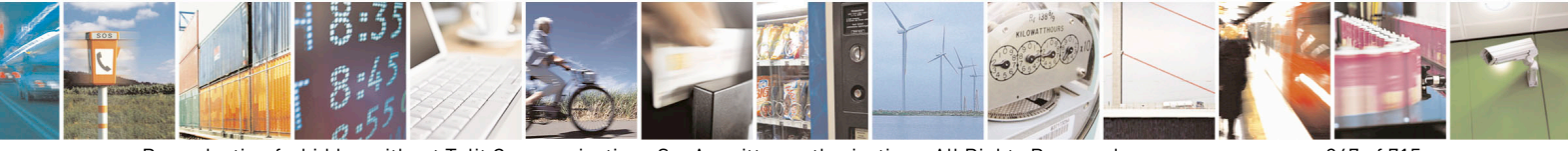

Reproduction forbidden without Telit Communications S.p.A. written authorization - All Rights Reserved page 347 of 715 Mod. 0809 2011-07 Rev.2

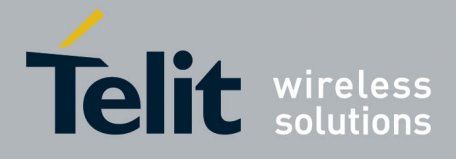

80000ST10025a Rev. 22 – 2015-08-05

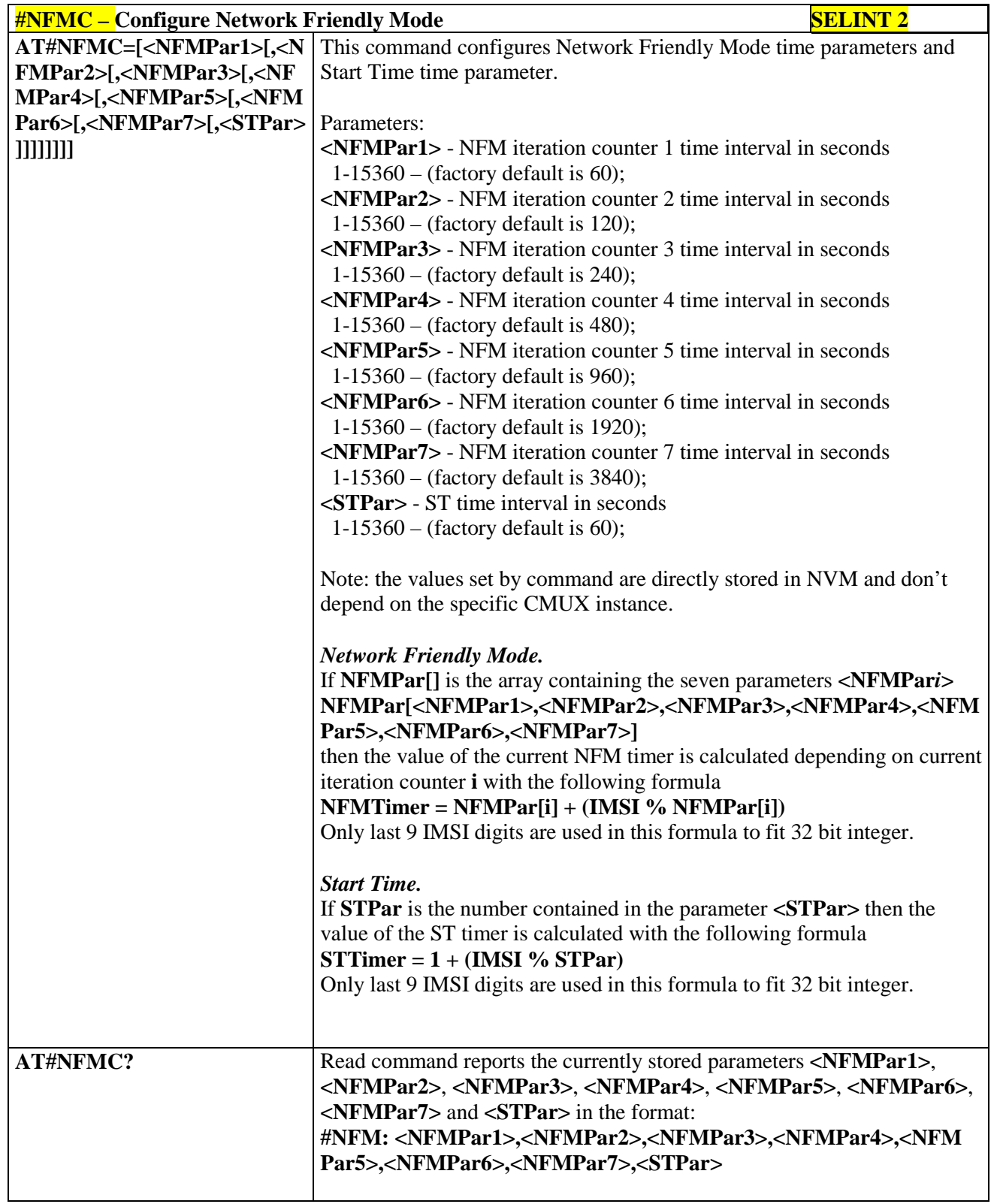

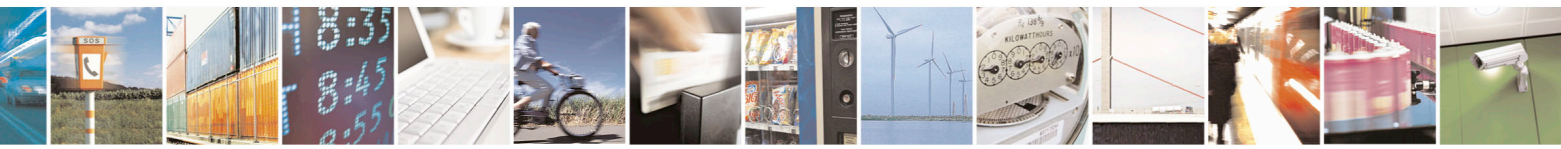

Reproduction forbidden without Telit Communications S.p.A. written authorization - All Rights Reserved page 348 of 715 Mod. 0809 2011-07 Rev.2

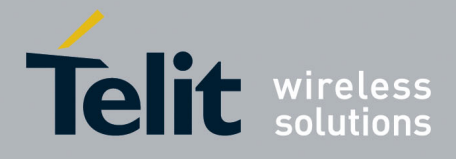

80000ST10025a Rev. 22 – 2015-08-05

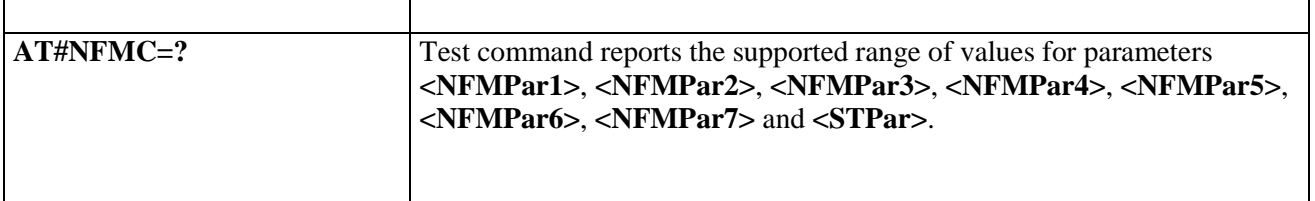

#### **3.5.7.1.68. Reset and report status of Network friendly Mode - #NFMS #NFMS – Reset Network Friendly Mode and report status of Network friendly Mode SELINT 2 AT#NFMS=<NFMSMode>[,< ServiceNumber>]** This command allows to reset Network Friendly Mode current iteration counter and to report Network Friendly Mode current iteration counter for each service supported by Network Friendly Mode. Parameters: **<NFMSMode>** 0 – reset Network Friendly Mode current iteration counter for specific service; 1 – report Network Friendly Mode status for all services supported by Network Friendly Mode. **<ServiceNumber>** 1 – GSM registration (Location Updating); 2 – GPRS registration (Attach, Routing Area Updating); 3 – PDP context activation; 4 – SMS mobile originated. Note: the parameter **<ServiceNumber>** must be present if **<NFMSMode>** value is 0 and must not be present if **<NFMSMode>** value is 1. If **<NFMSMode>** value is 1 then the Network Friendly Mode status will be reported in the format **#NFMS: <ServiceNumber1>,<NFMActive>,<NFMpar>,<NFMTime> #NFMS: <ServiceNumber2>,<NFMActive>,<NFMpar>,<NFMTime> #NFMS: <ServiceNumber3>,<NFMActive>,<NFMpar>,<NFMTime> #NFMS: <ServiceNumber4>,<NFMActive>,<NFMpar>,<NFMTime> OK** where **<ServiceNumber***i***>** 1 – GSM registration (Location Updating); 2 – GPRS registration (Attach, Routing Area Updating); 3 – PDP context activation; 4 – SMS mobile originated. **<NFMActive>** 0 – NFM not active for corresponding service;

if **<NFMActive>** is 0 the corresponding service is available;

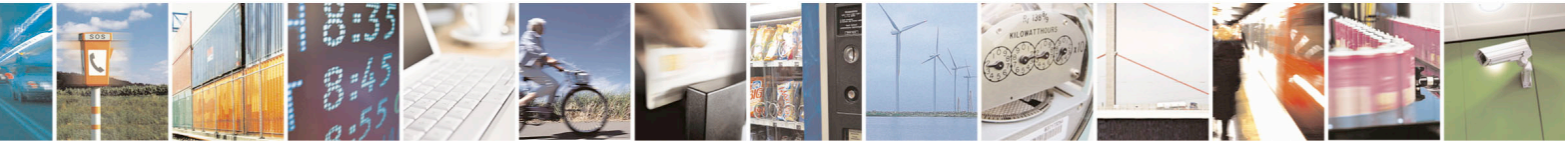

Reproduction forbidden without Telit Communications S.p.A. written authorization - All Rights Reserved page 349 of 715 Mod. 0809 2011-07 Rev.2

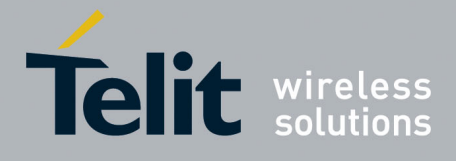

80000ST10025a Rev. 22 – 2015-08-05

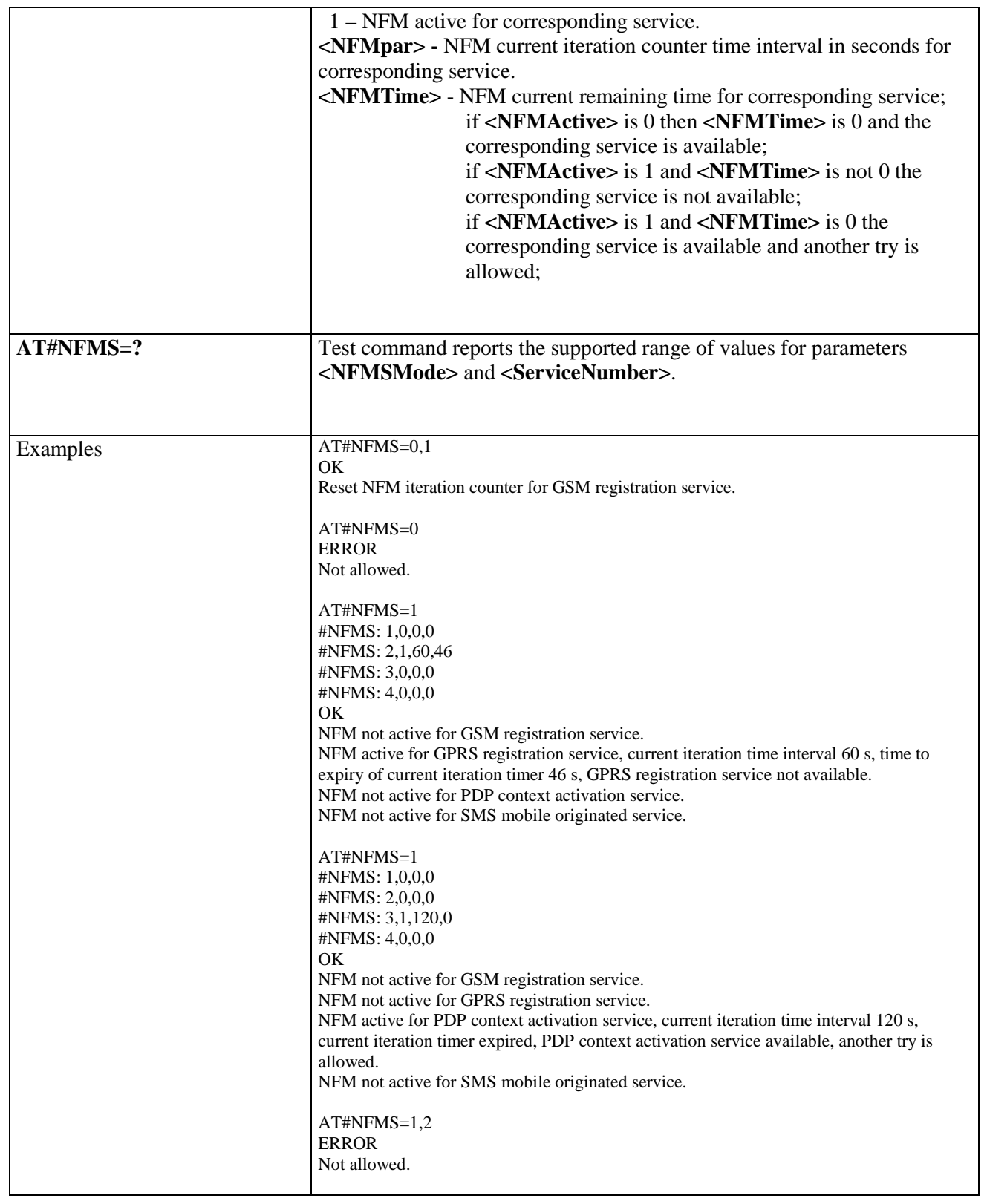

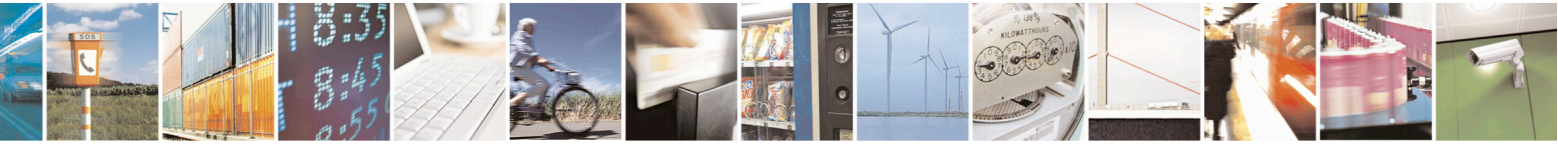

Reproduction forbidden without Telit Communications S.p.A. written authorization - All Rights Reserved page 350 of 715 Mod. 0809 2011-07 Rev.2

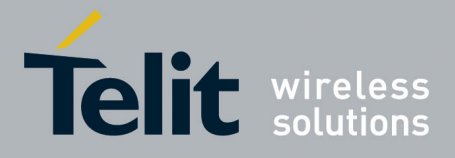

80000ST10025a Rev. 22 – 2015-08-05

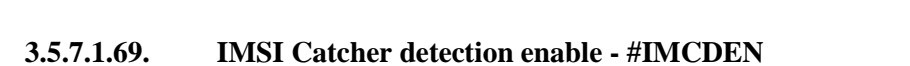

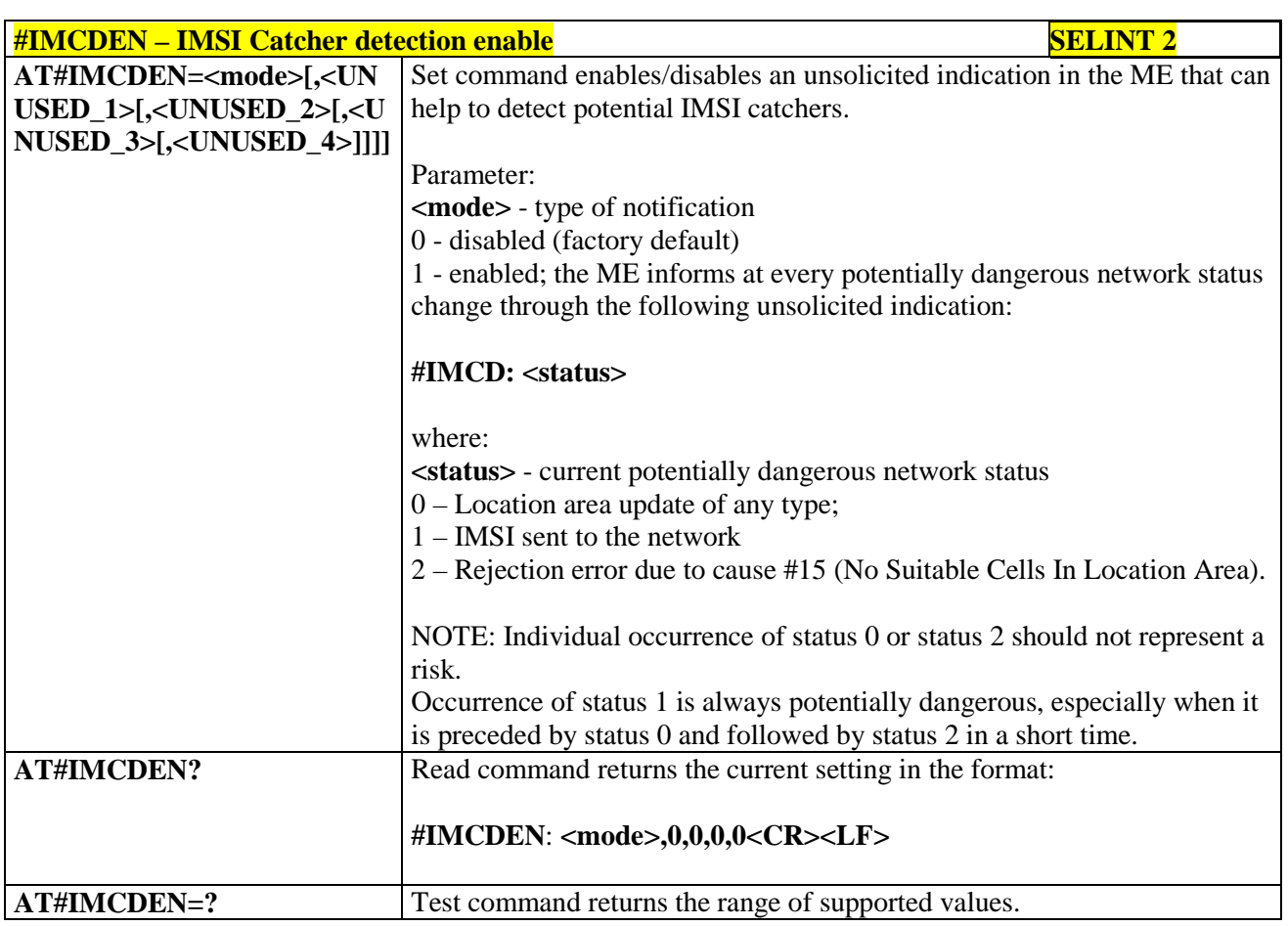

#### **3.5.7.1.70. Skip Escape Sequence - #SKIPESC**

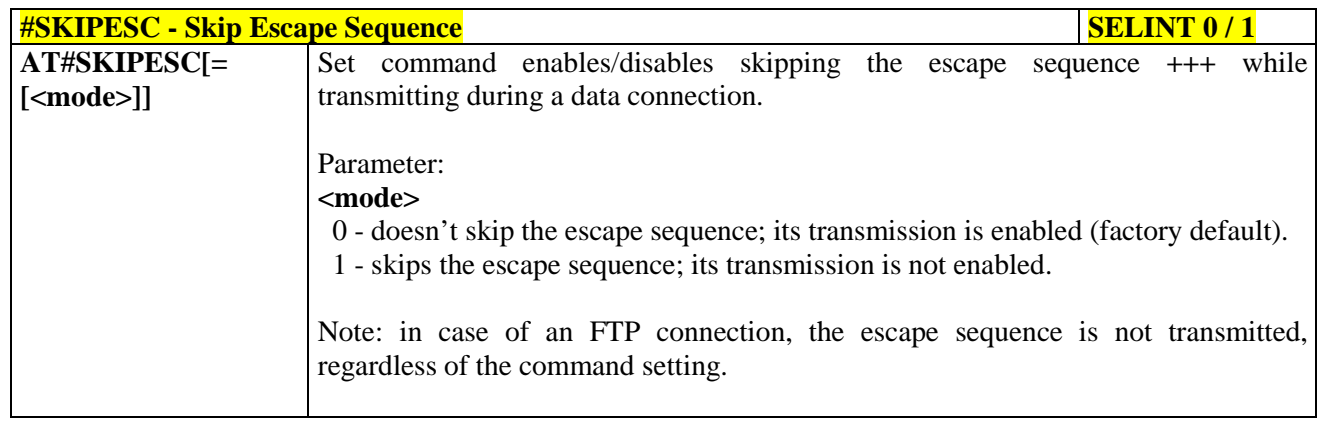

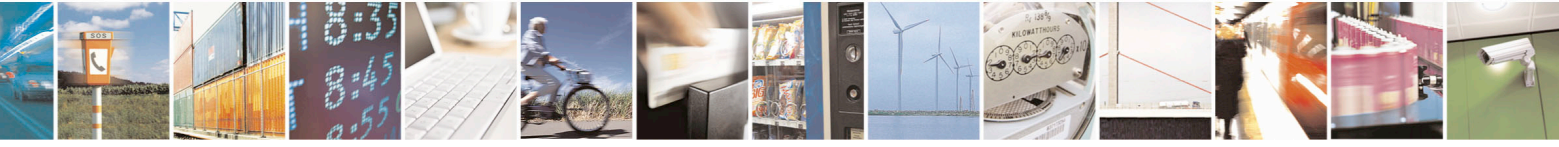

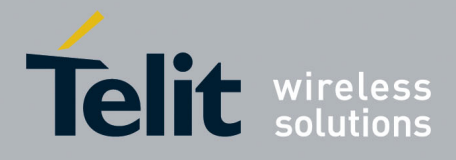

80000ST10025a Rev. 22 – 2015-08-05

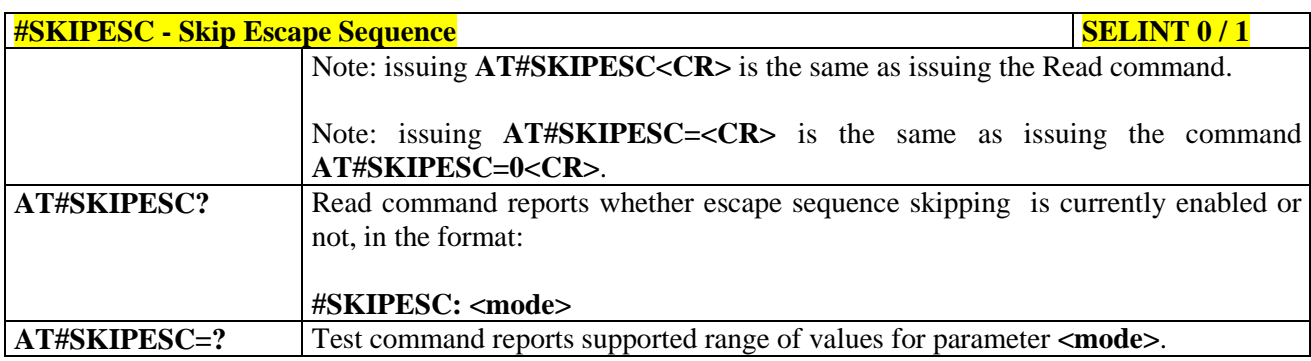

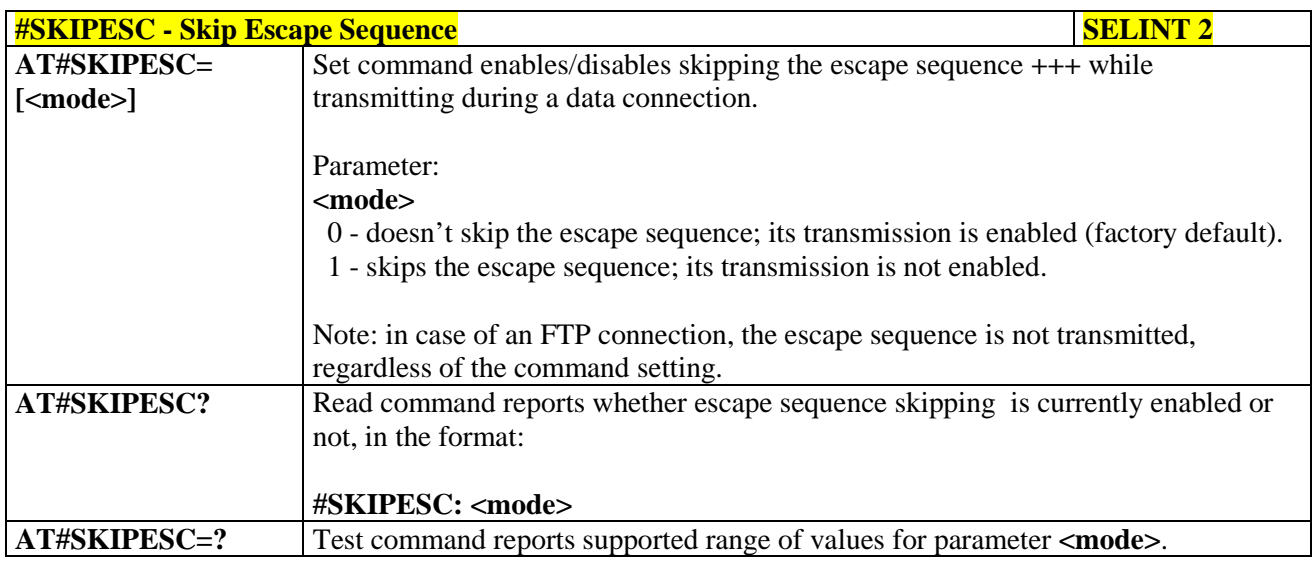

# **3.5.7.1.71. Escape Sequence Guard Time - #E2ESC**

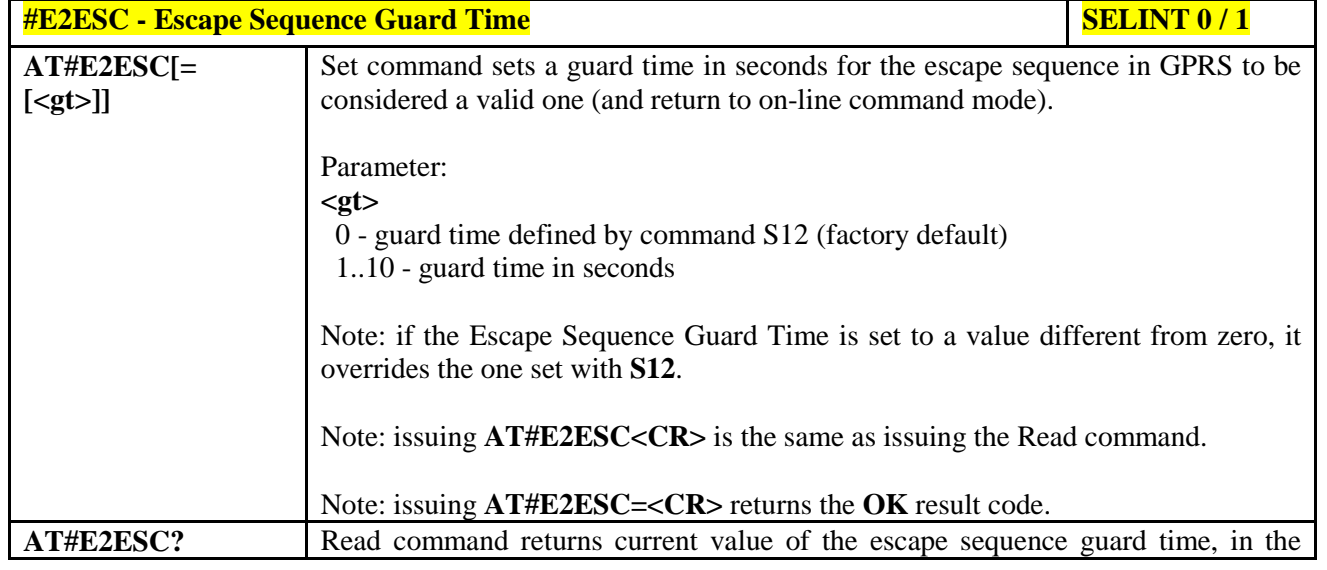

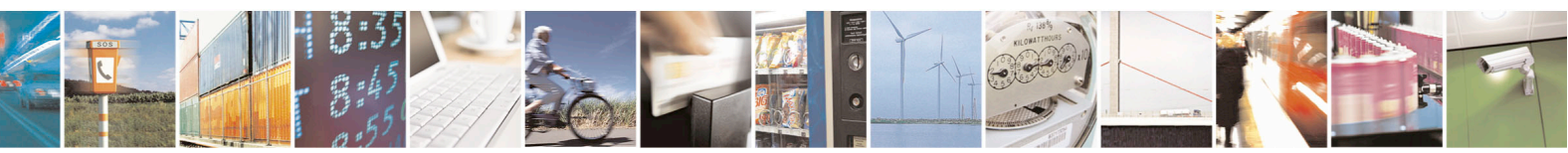

Reproduction forbidden without Telit Communications S.p.A. written authorization - All Rights Reserved page 352 of 715 Mod. 0809 2011-07 Rev.2

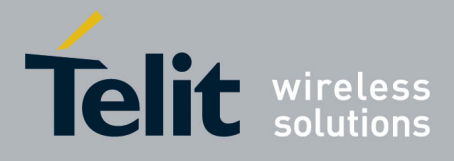

80000ST10025a Rev. 22 – 2015-08-05

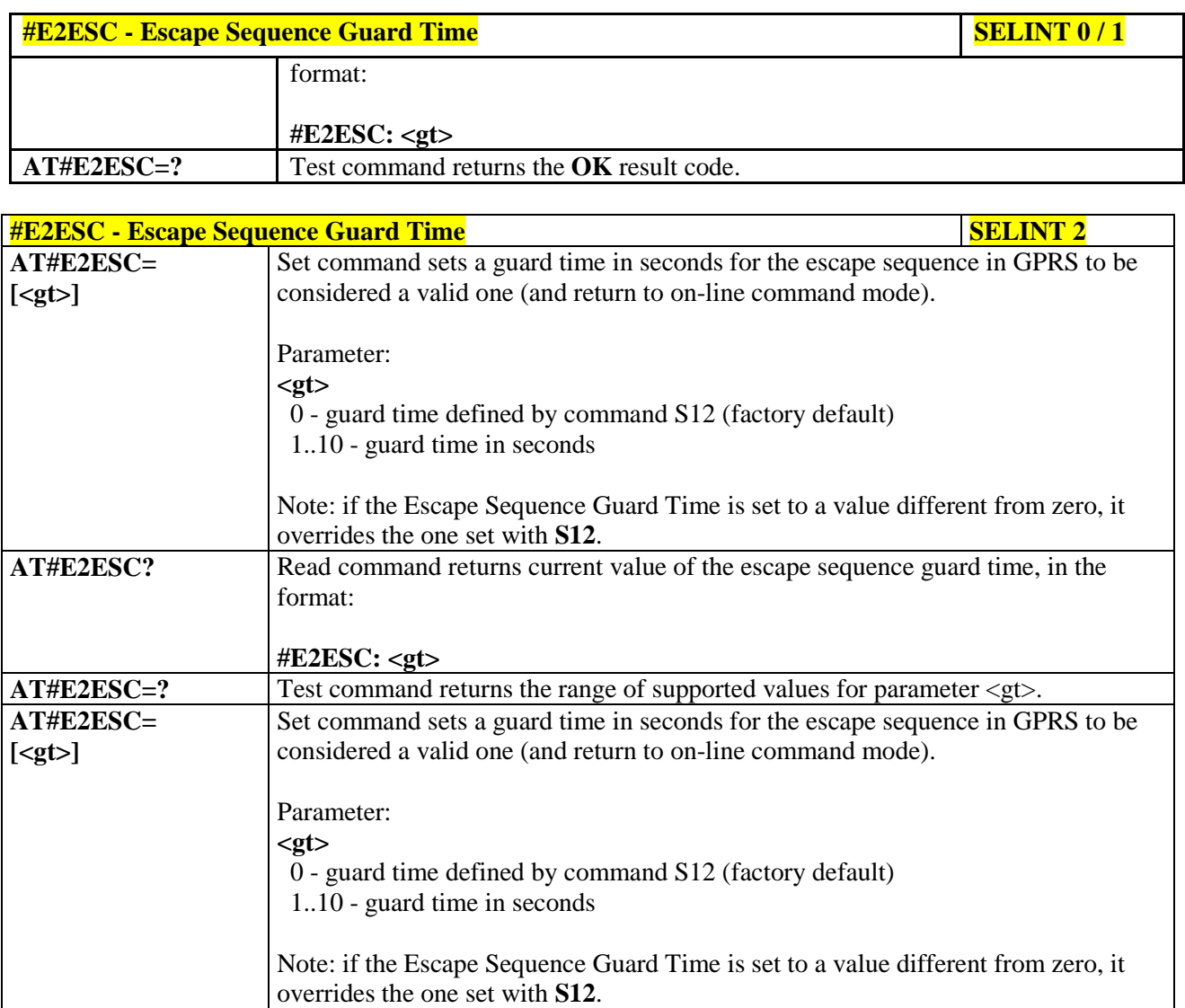

# **3.5.7.1.72. PPP-GPRS Connection Authentication Type - #GAUTH**

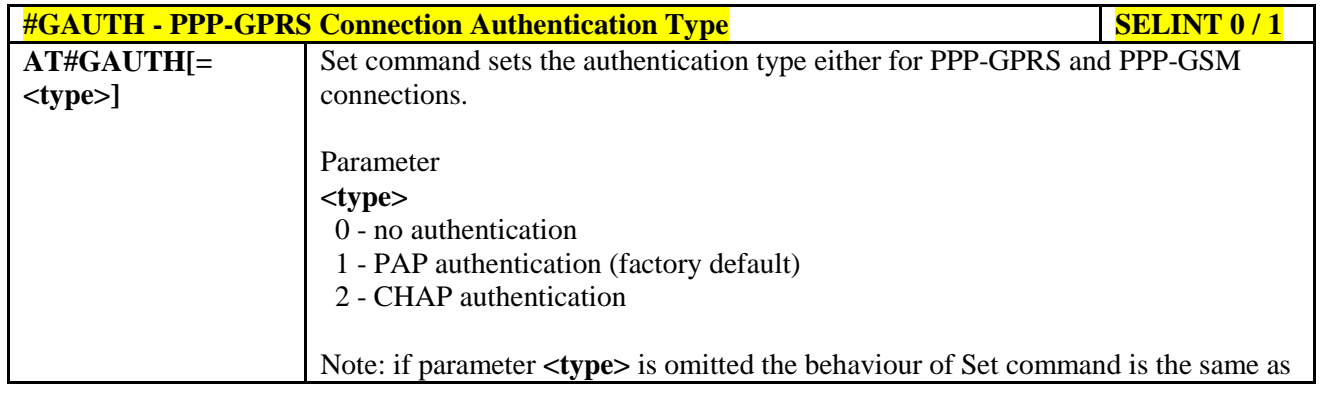

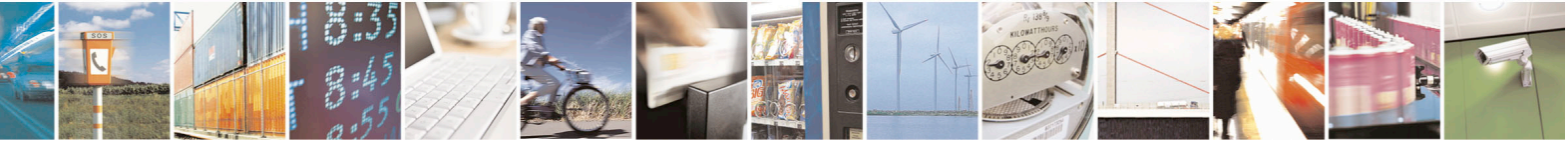

Reproduction forbidden without Telit Communications S.p.A. written authorization - All Rights Reserved page 353 of 715 Mod. 0809 2011-07 Rev.2

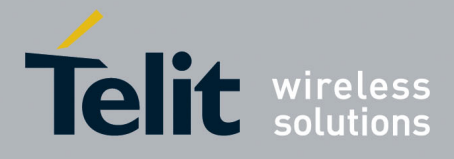

80000ST10025a Rev. 22 – 2015-08-05

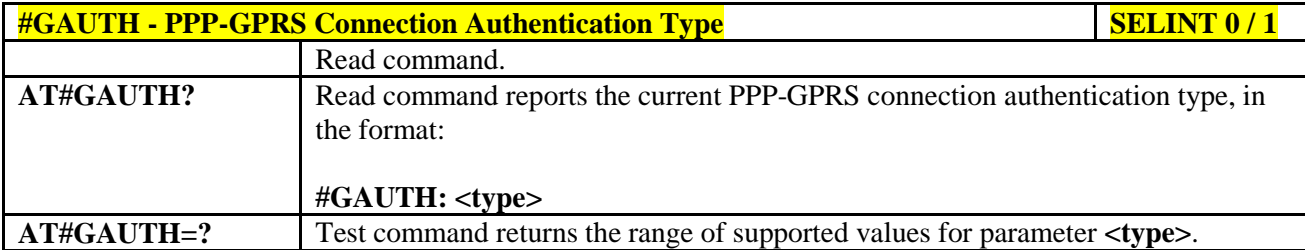

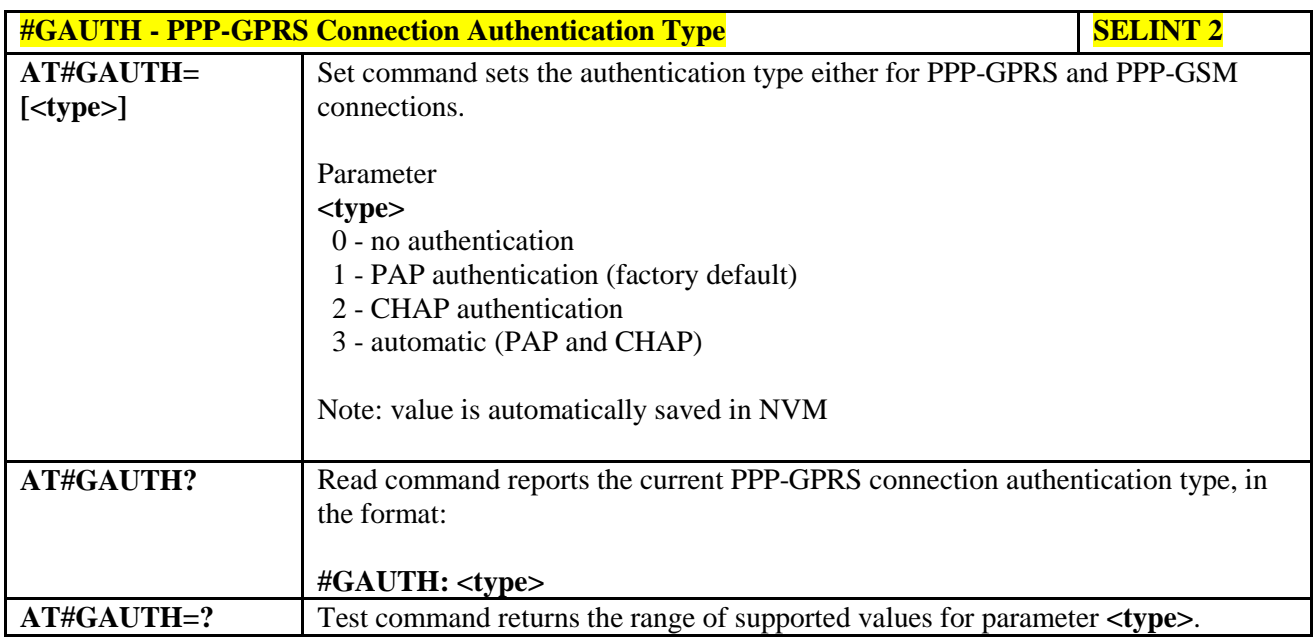

#### **3.5.7.1.73. PPP-GPRS Parameters Configuration - #GPPPCFG**

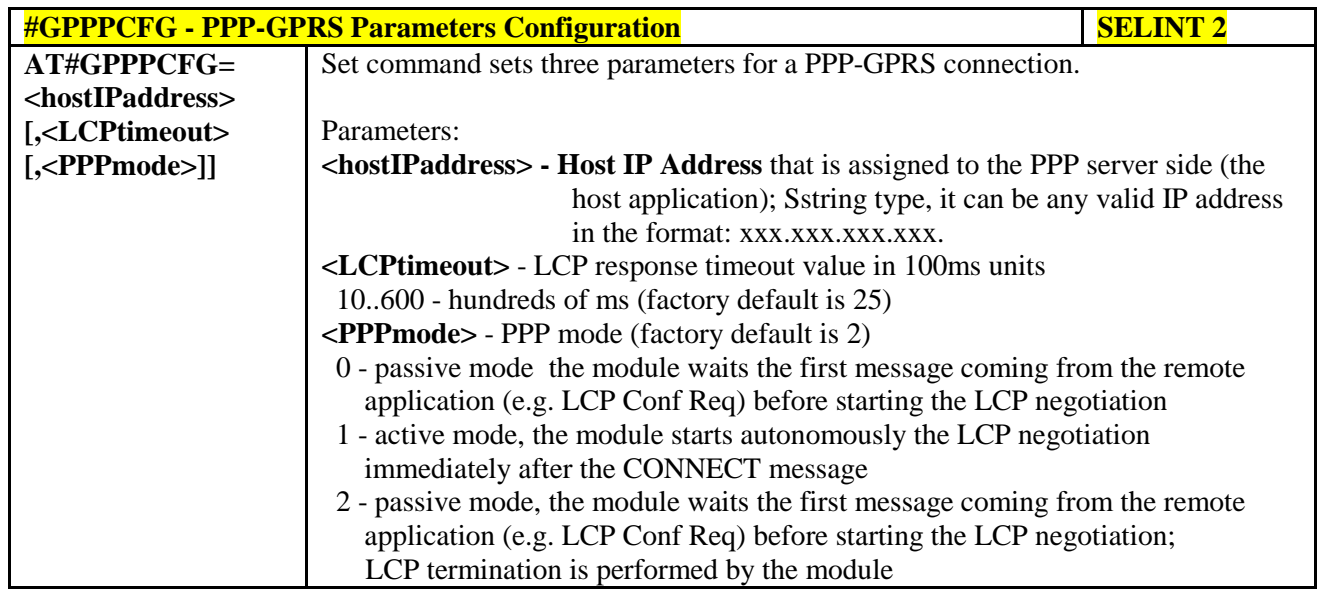

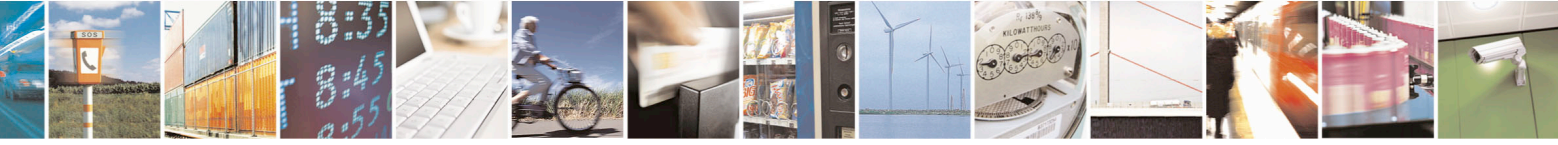

Reproduction forbidden without Telit Communications S.p.A. written authorization - All Rights Reserved page 354 of 715 Mod. 0809 2011-07 Rev.2

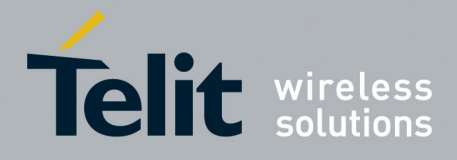

80000ST10025a Rev. 22 – 2015-08-05

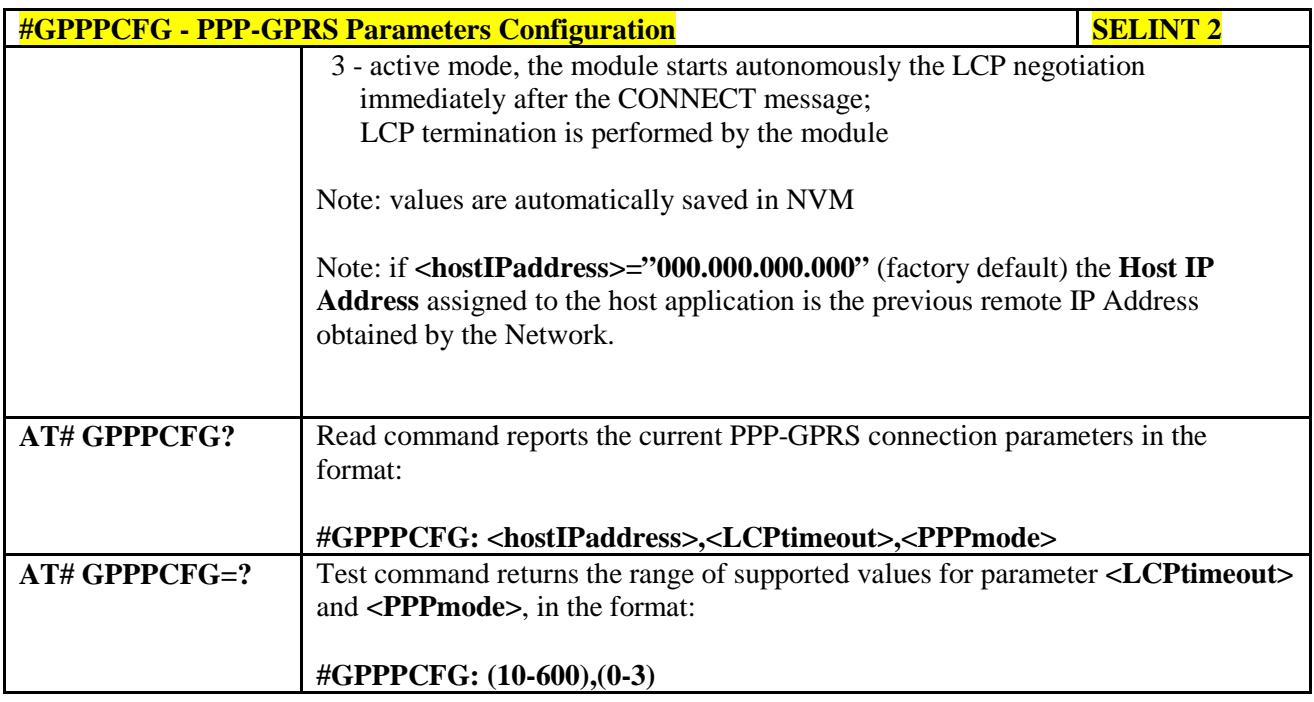

# **3.5.7.1.74. Enables/disables PPP compression - #GPPPCFGEXT**

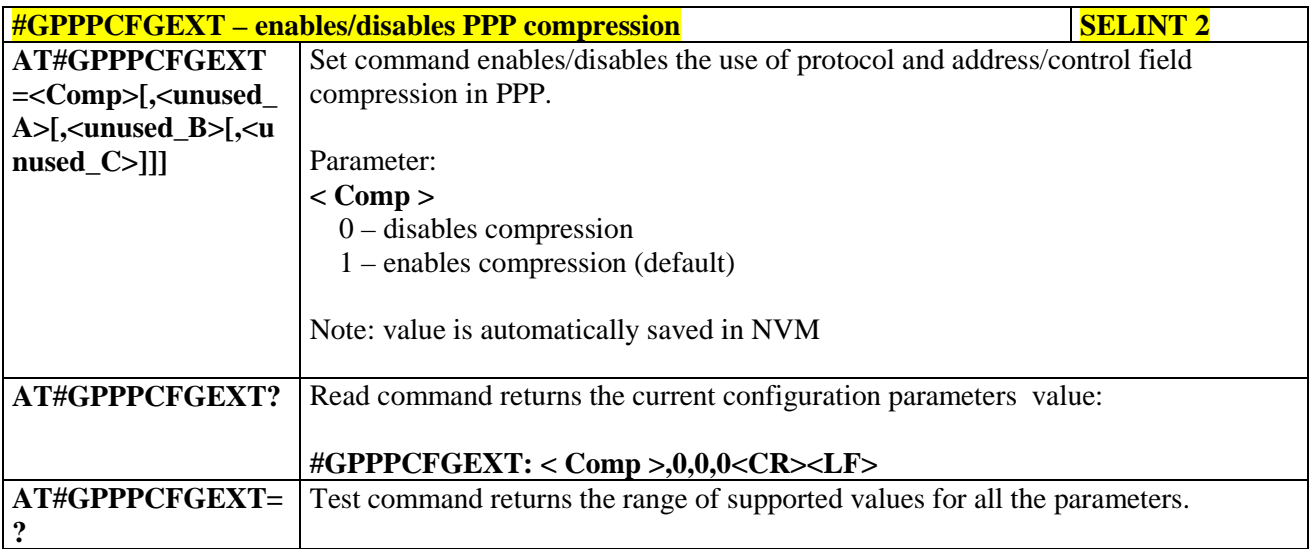

# **3.5.7.1.75. Tune PDP parameters - #EQUPDP**

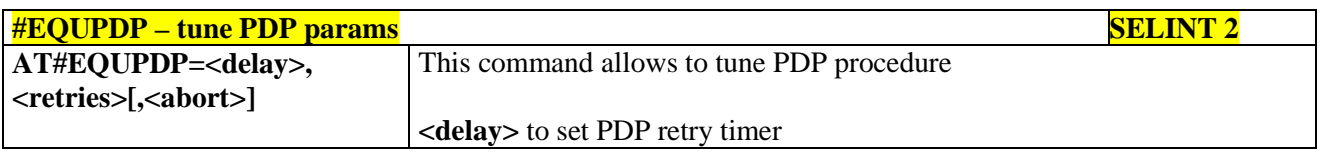

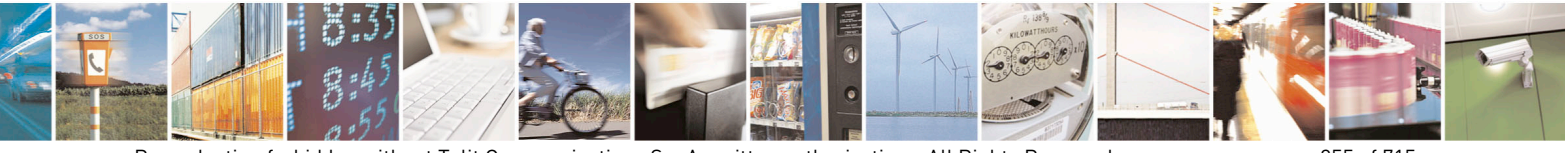

Reproduction forbidden without Telit Communications S.p.A. written authorization - All Rights Reserved page 355 of 715 Mod. 0809 2011-07 Rev.2

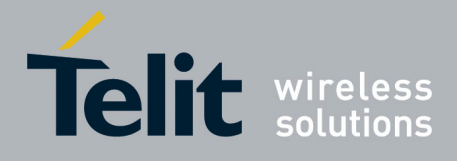

80000ST10025a Rev. 22 – 2015-08-05

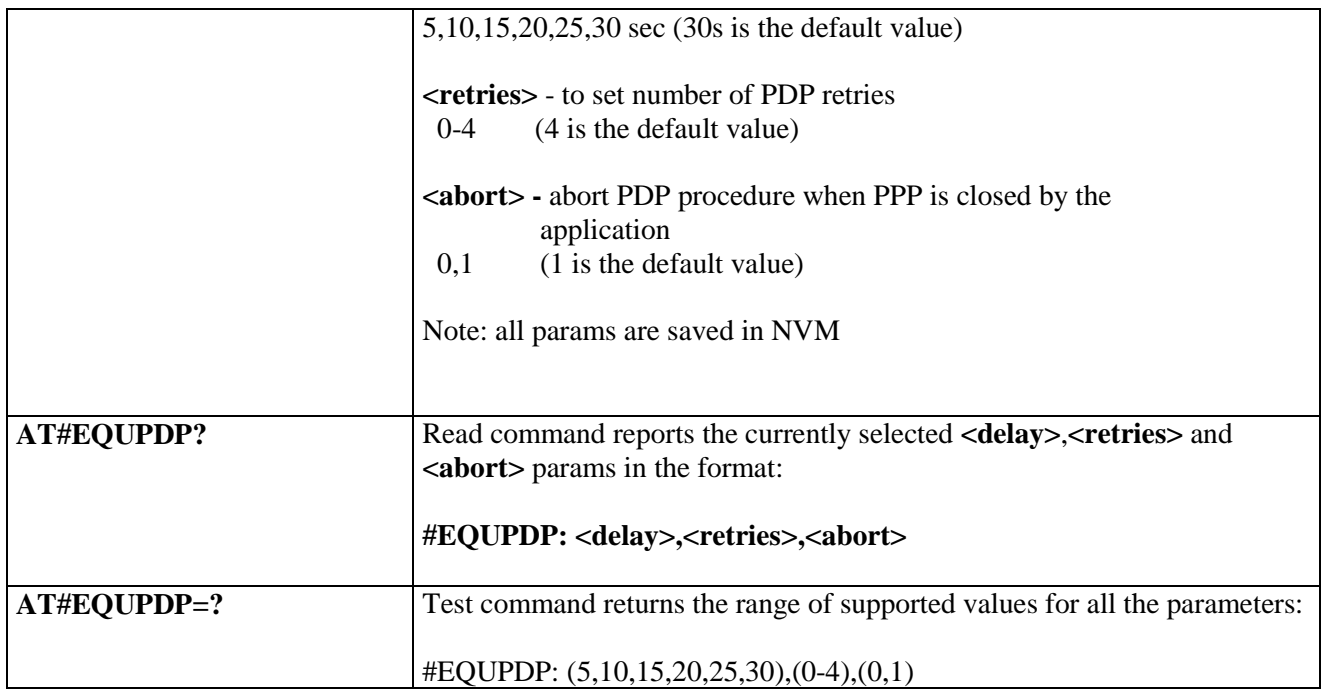

## **3.5.7.1.76. RTC Status - #RTCSTAT**

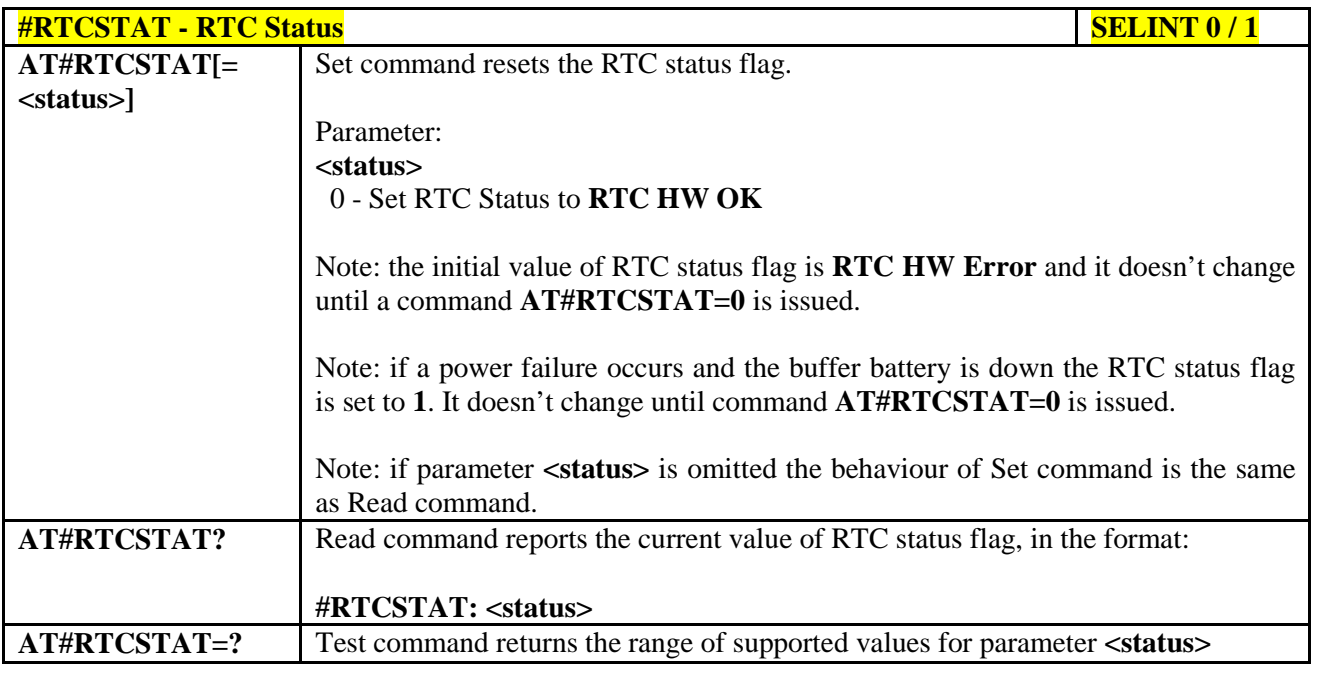

## **#RTCSTAT - RTC Status SELINT 2**

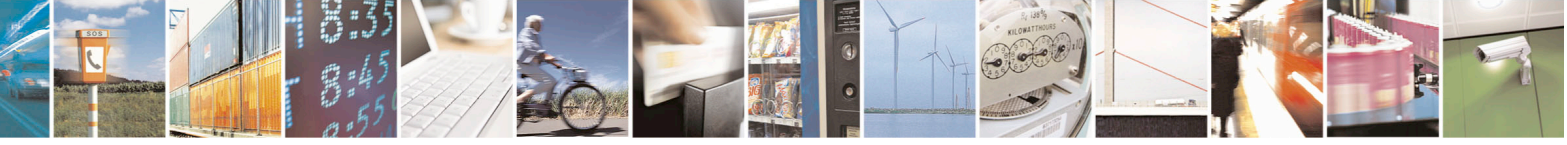

Reproduction forbidden without Telit Communications S.p.A. written authorization - All Rights Reserved page 356 of 715 Mod. 0809 2011-07 Rev.2

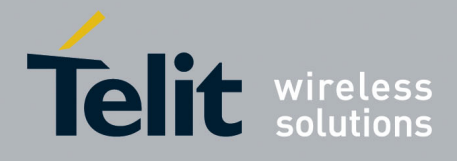

80000ST10025a Rev. 22 – 2015-08-05

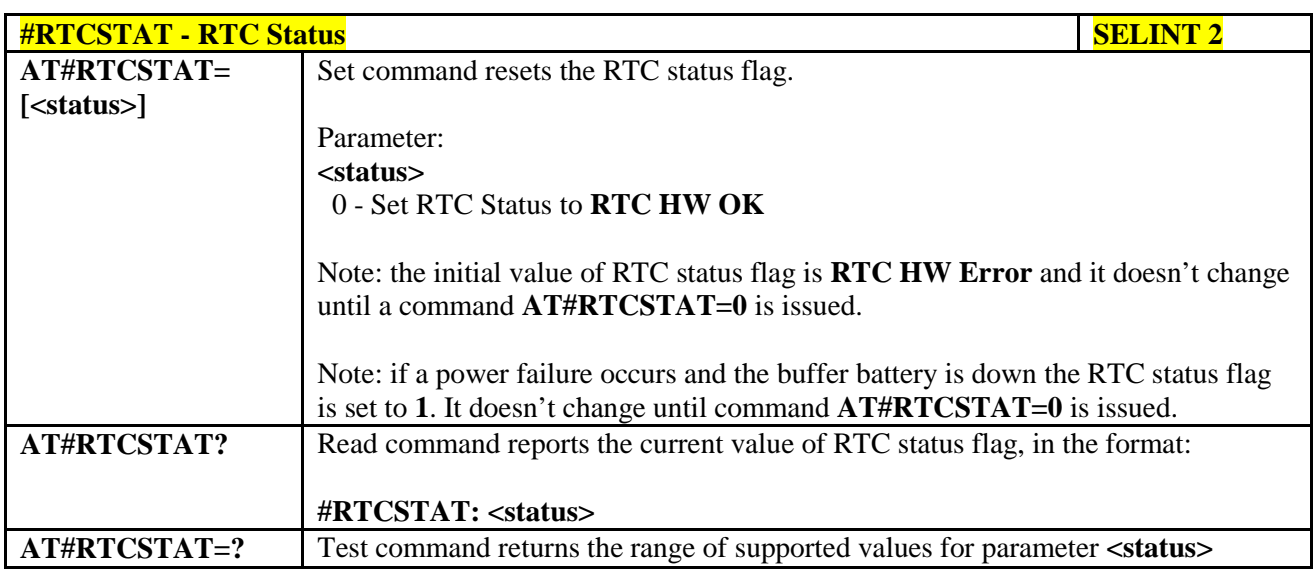

#### **3.5.7.1.77. GSM Antenna Detection - #GSMAD**

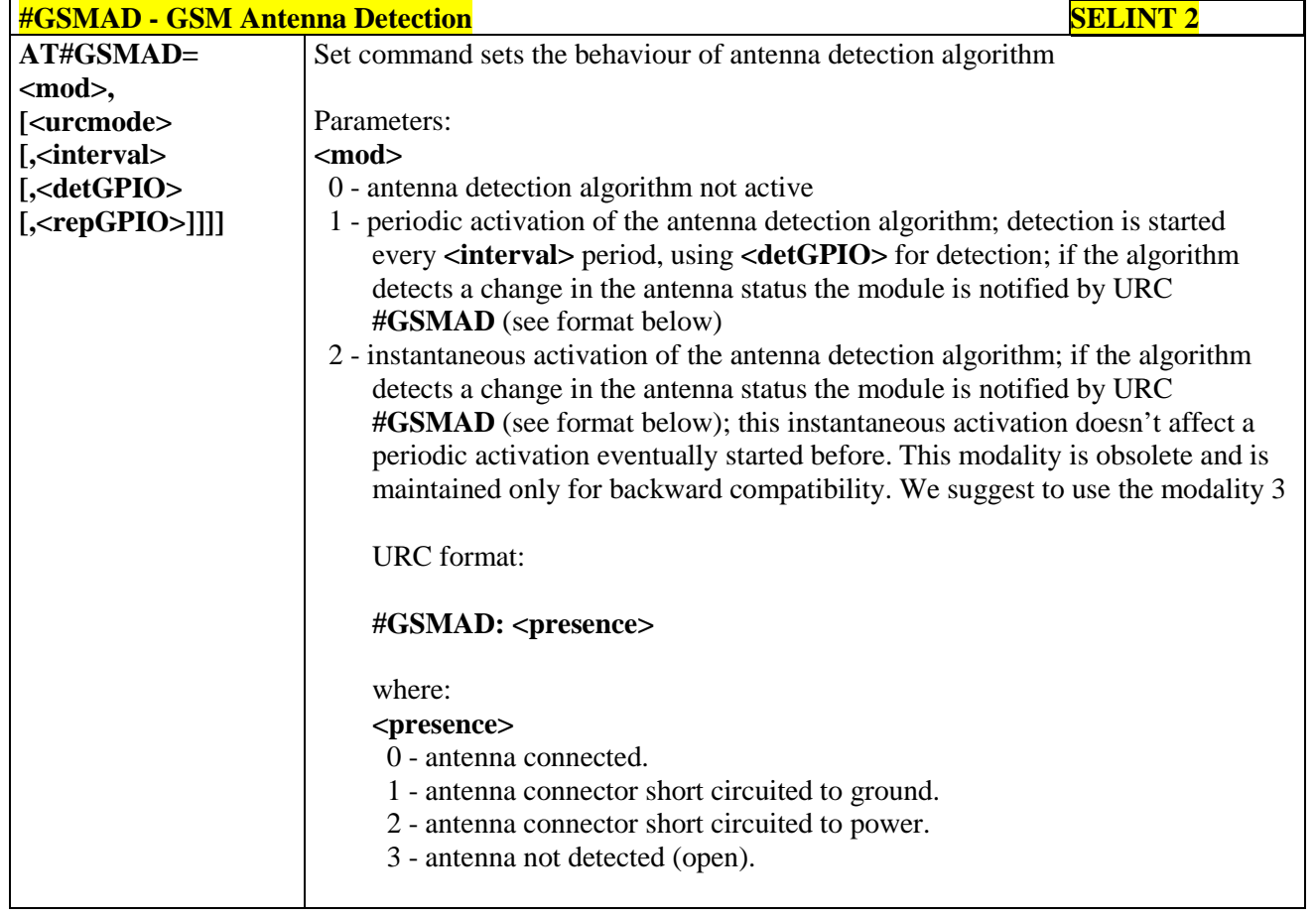

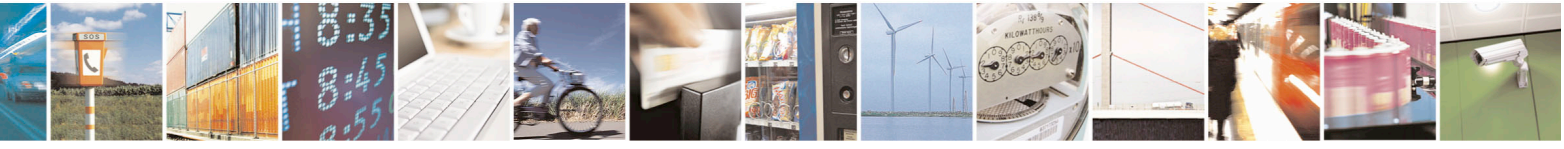

Reproduction forbidden without Telit Communications S.p.A. written authorization - All Rights Reserved page 357 of 715 Mod. 0809 2011-07 Rev.2

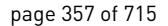

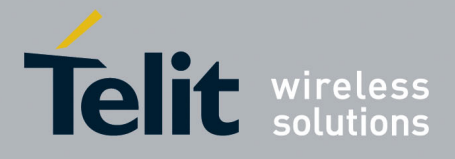

80000ST10025a Rev. 22 – 2015-08-05

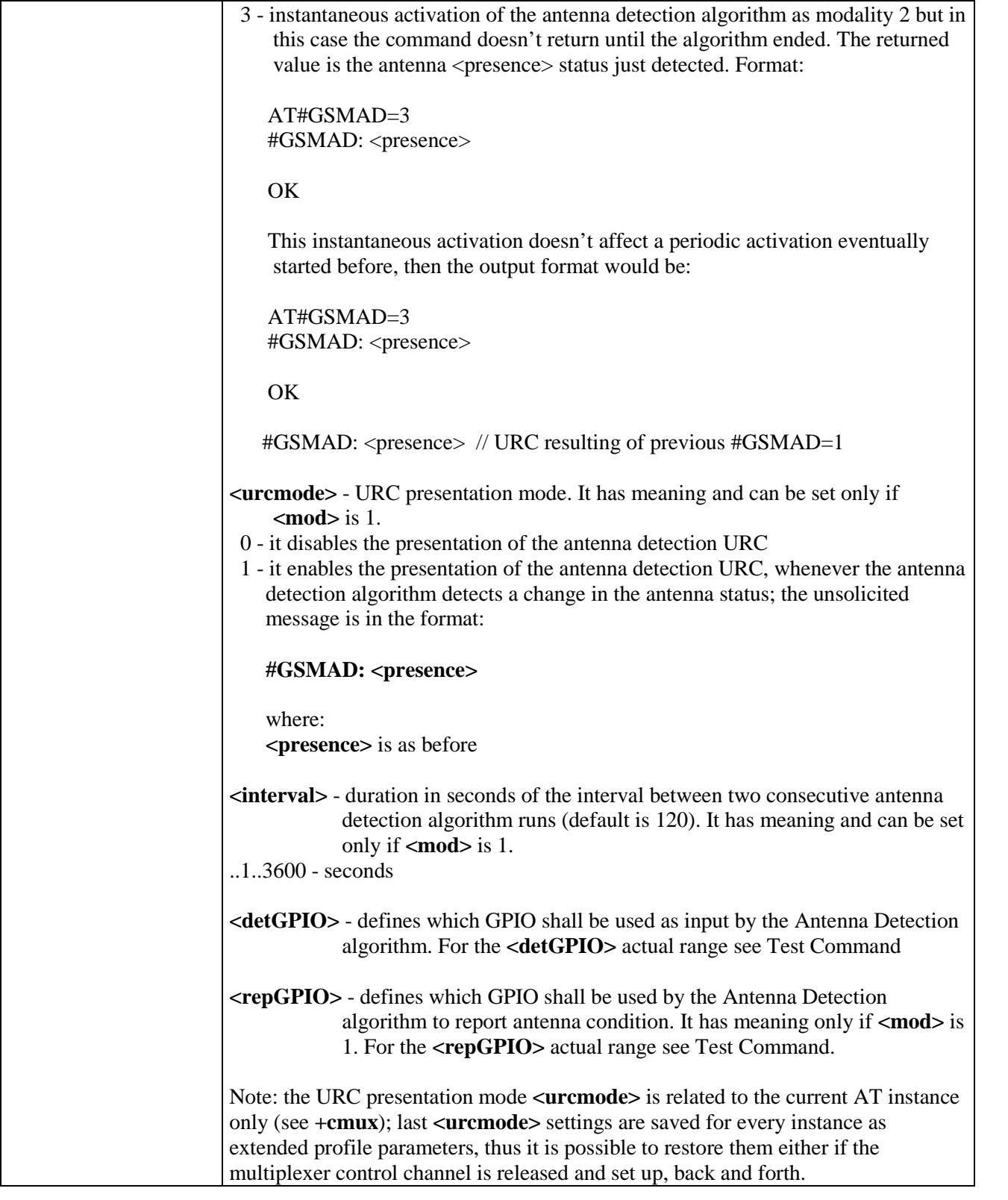

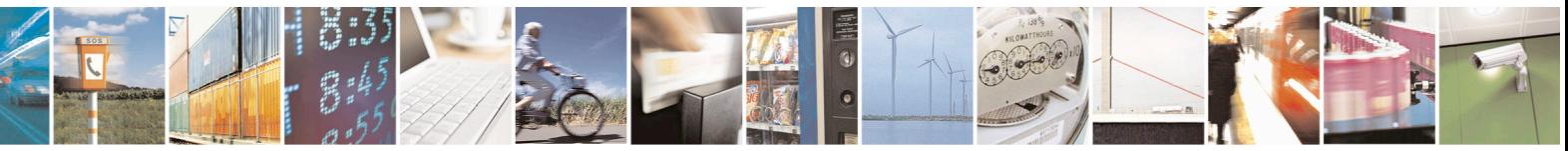

Reproduction forbidden without Telit Communications S.p.A. written authorization - All Rights Reserved page 358 of 715 Mod. 0809 2011-07 Rev.2

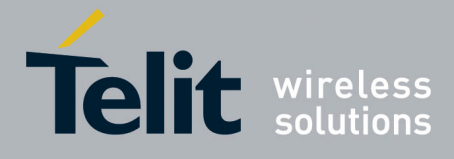

80000ST10025a Rev. 22 – 2015-08-05

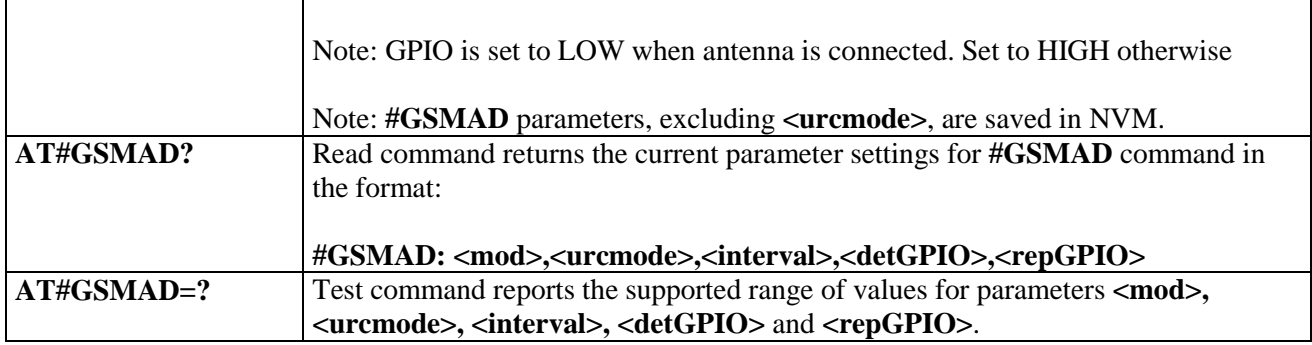

#### **3.5.7.1.78. SIM Detection Mode - #SIMDET**

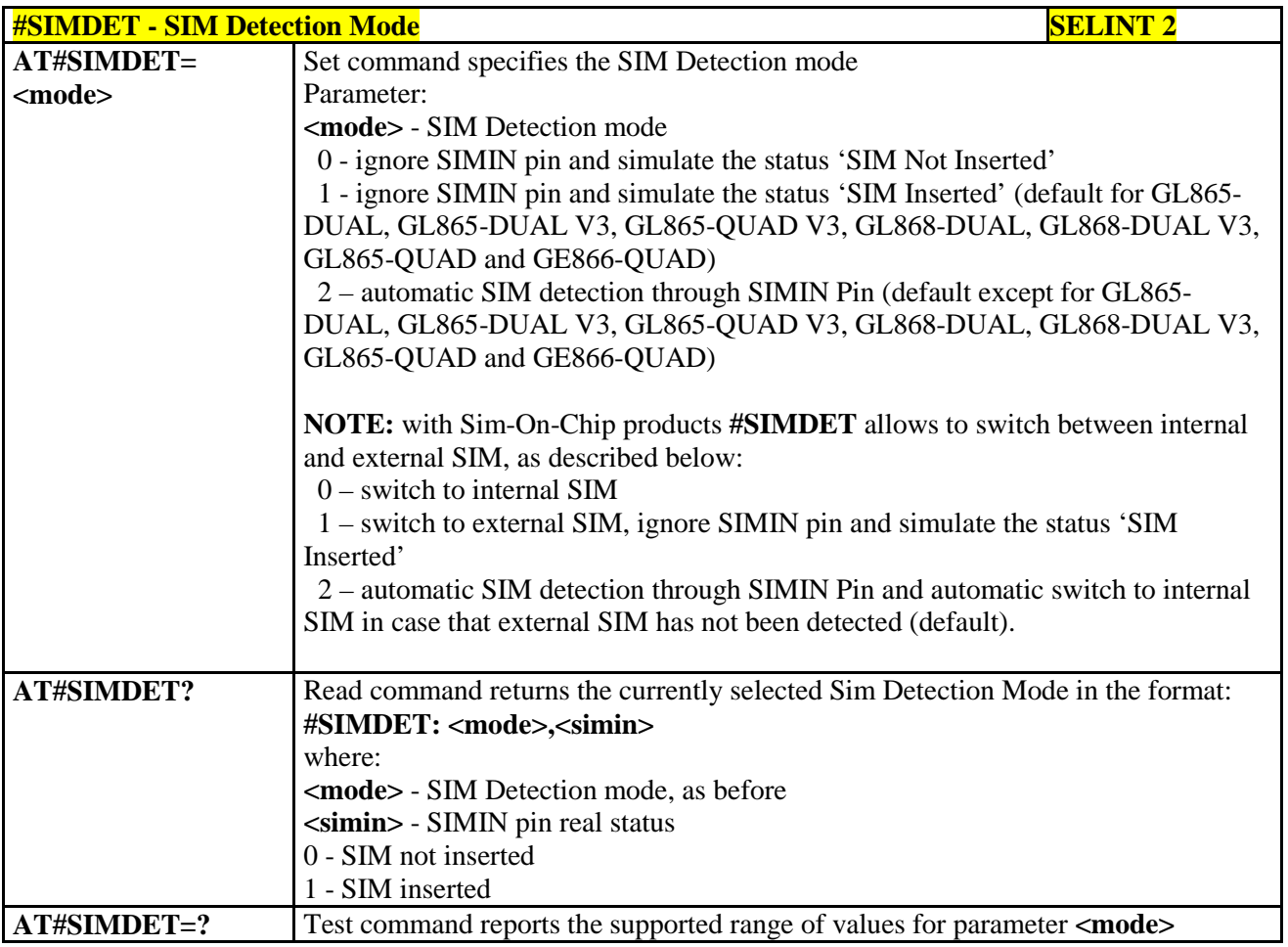

#### **3.5.7.1.79. SIM Enhanced Speed - #ENHSIM**

**#ENHSIM - SIM Enhanced Speed SELINT 2 Set command activates or deactivates the Sim Enhanced Speed Functionality.** 

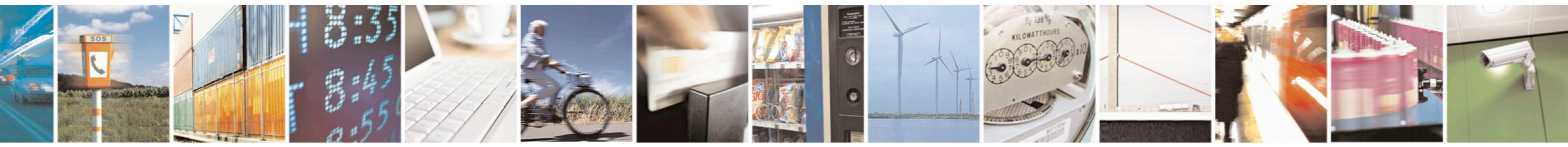

Reproduction forbidden without Telit Communications S.p.A. written authorization - All Rights Reserved page 359 of 715 Mod. 0809 2011-07 Rev.2

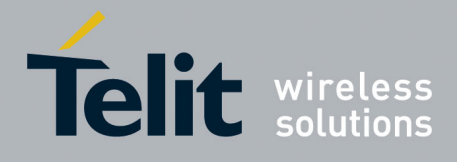

80000ST10025a Rev. 22 – 2015-08-05

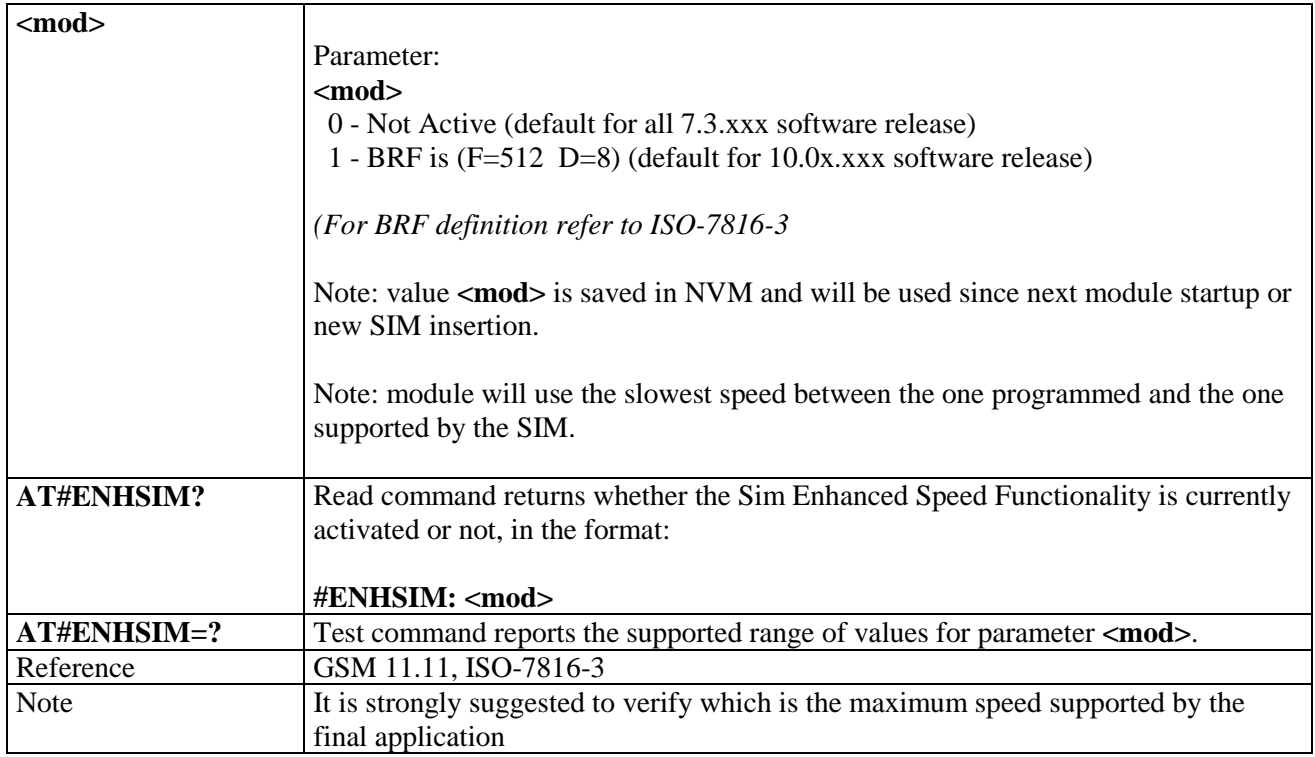

#### **3.5.7.1.80. Subscriber number - #SNUM**

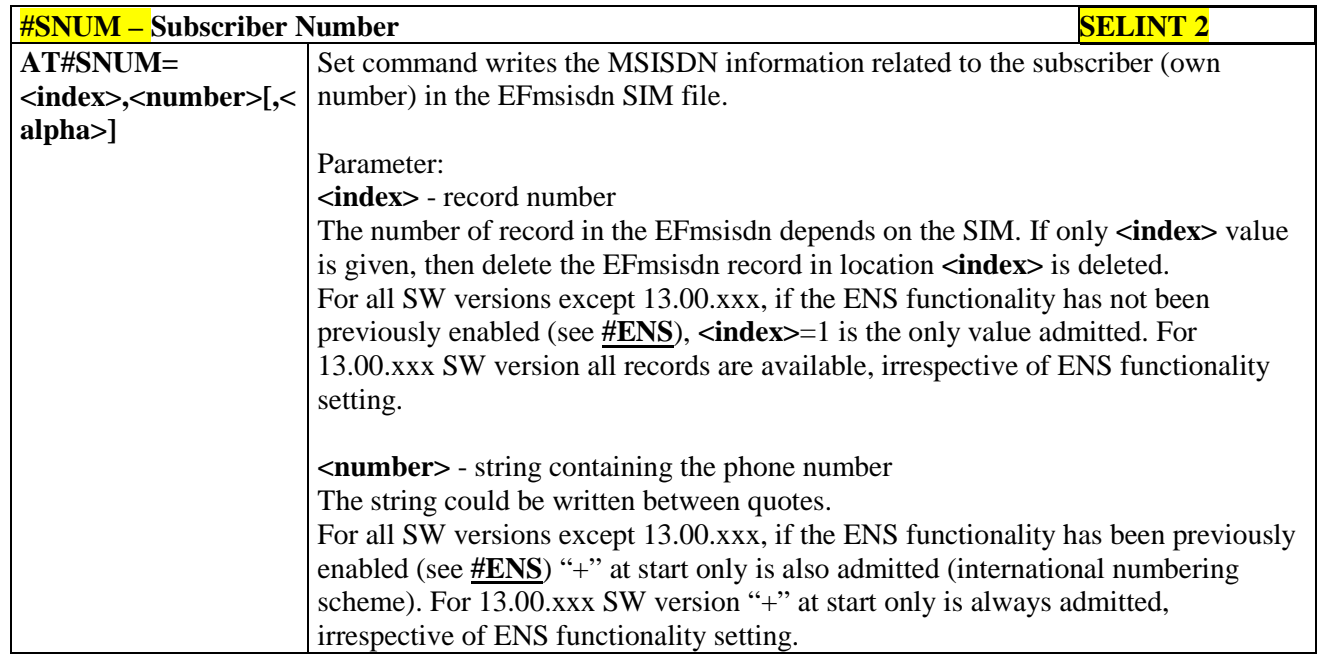

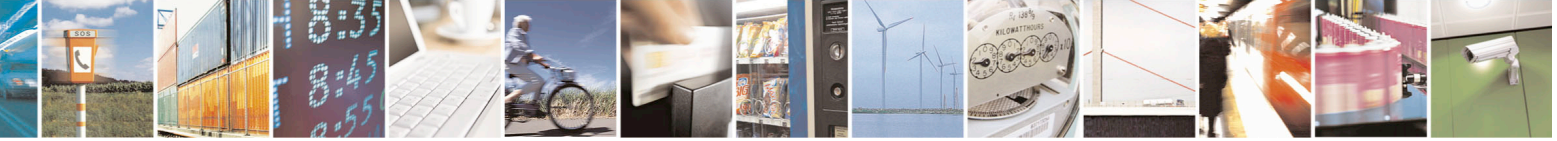

Reproduction forbidden without Telit Communications S.p.A. written authorization - All Rights Reserved page 360 of 715 Mod. 0809 2011-07 Rev.2

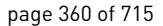
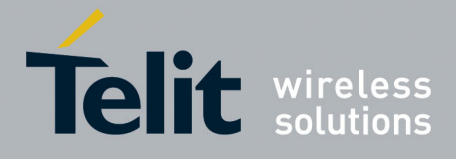

80000ST10025a Rev. 22 – 2015-08-05

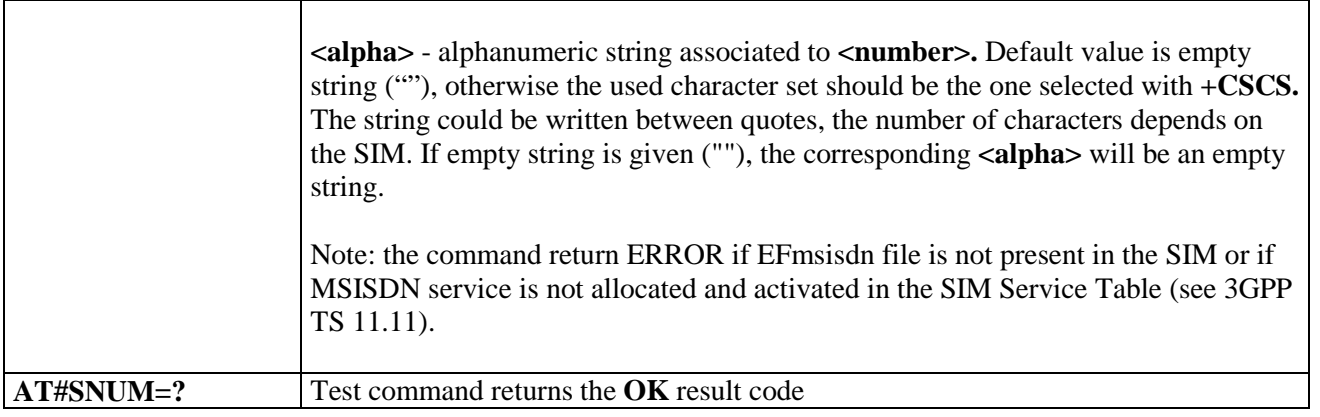

### **3.5.7.1.81. SIM Answer to Reset - #SIMATR**

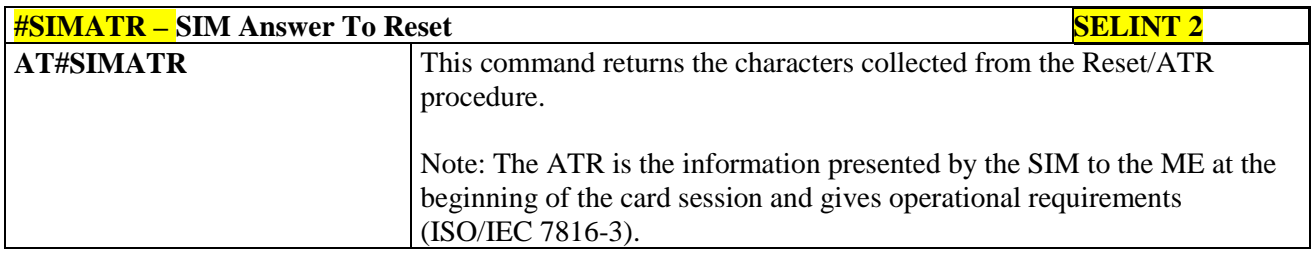

# **3.5.7.1.82. CPU Clock Mode - #CPUMODE**

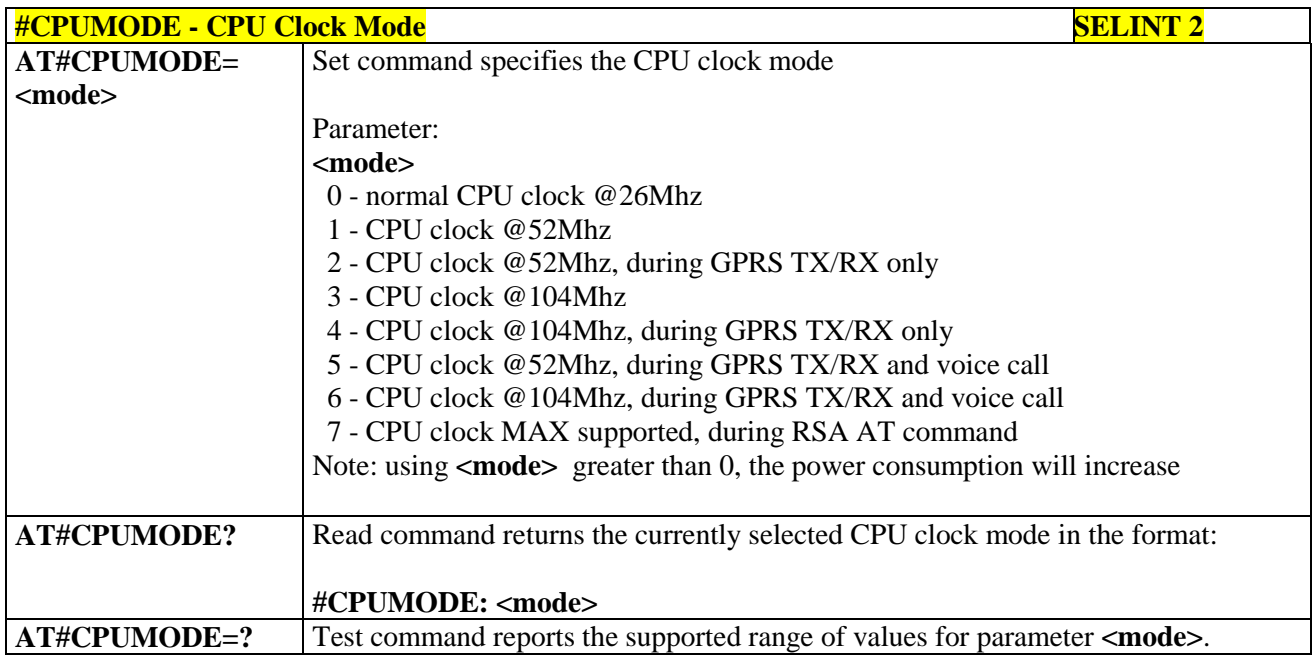

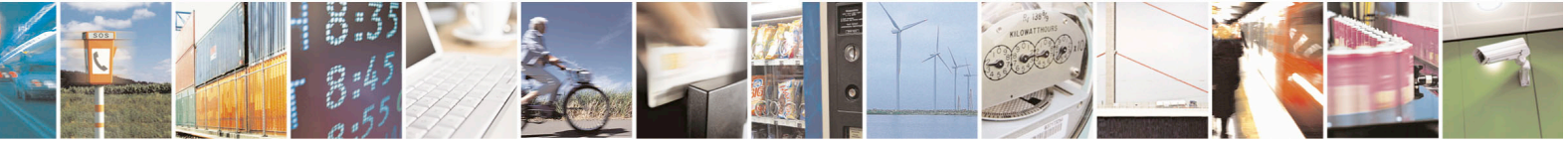

Reproduction forbidden without Telit Communications S.p.A. written authorization - All Rights Reserved page 361 of 715 Mod. 0809 2011-07 Rev.2

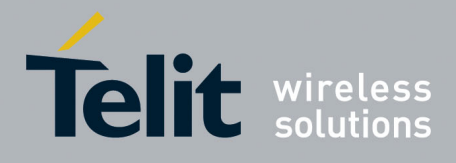

AT Commands Reference Guide 80000ST10025a Rev. 22 – 2015-08-05

#### **3.5.7.1.83. GSM Context Definition - #GSMCONT**

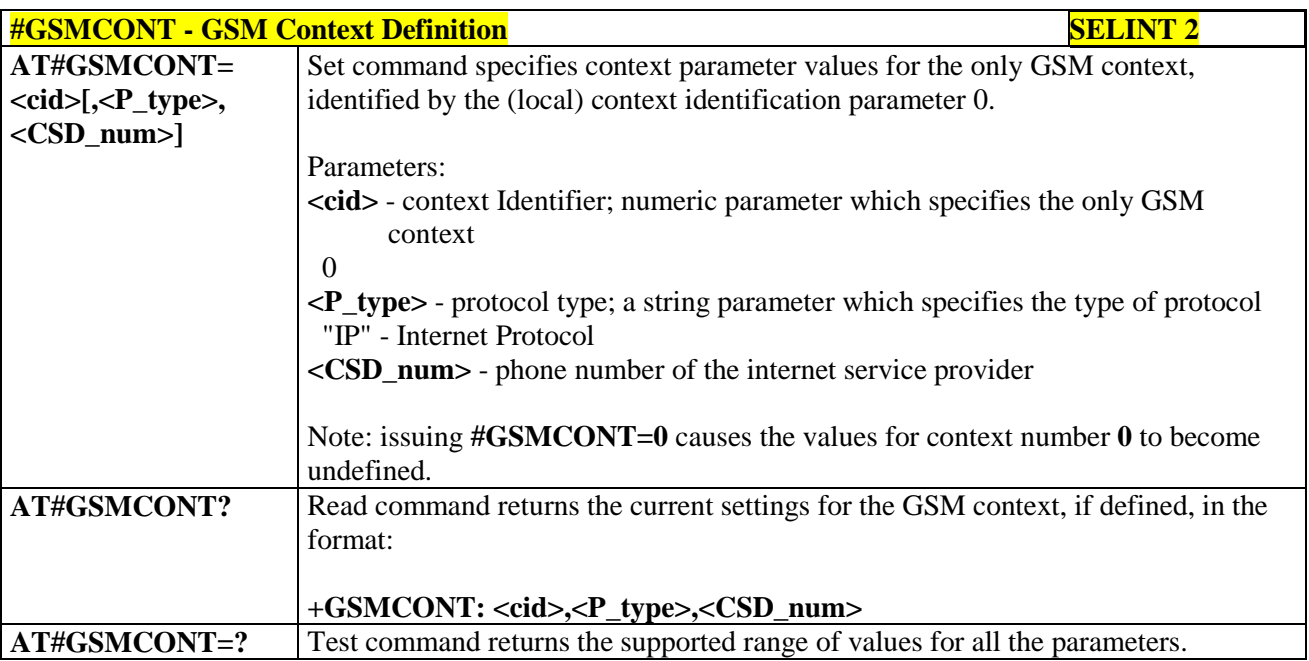

#### **3.5.7.1.84. IPEGSM configurations - #GSMCONTCFG**

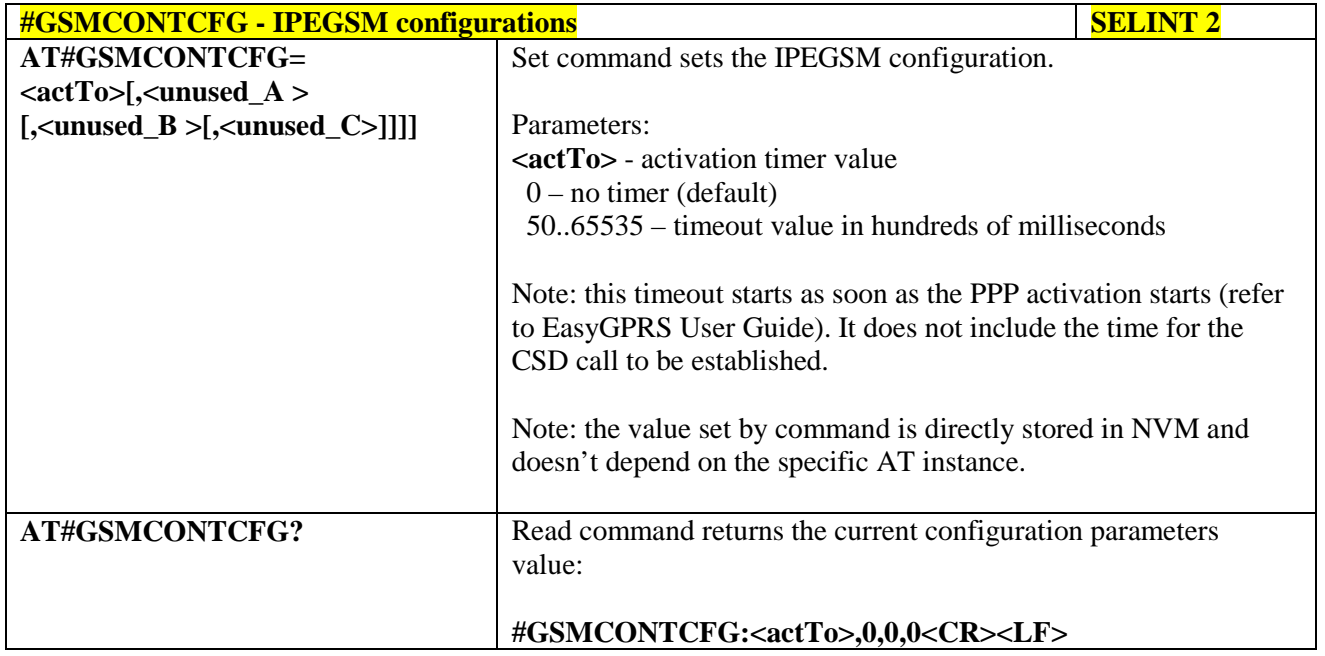

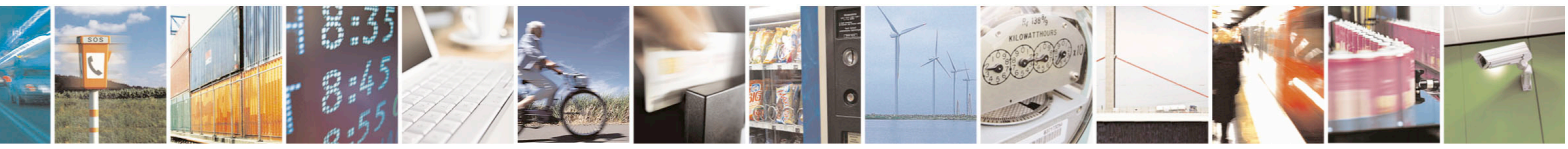

Reproduction forbidden without Telit Communications S.p.A. written authorization - All Rights Reserved page 362 of 715 Mod. 0809 2011-07 Rev.2

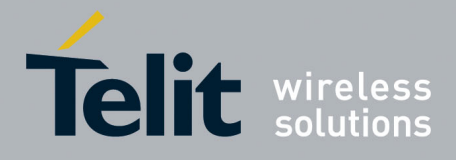

80000ST10025a Rev. 22 – 2015-08-05

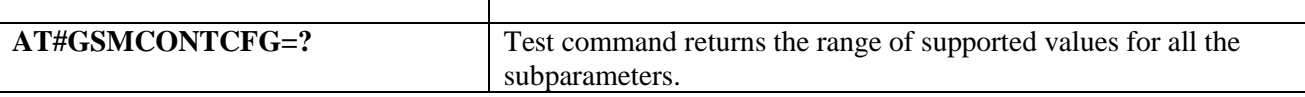

## **3.5.7.1.85. Show Address - #CGPADDR**

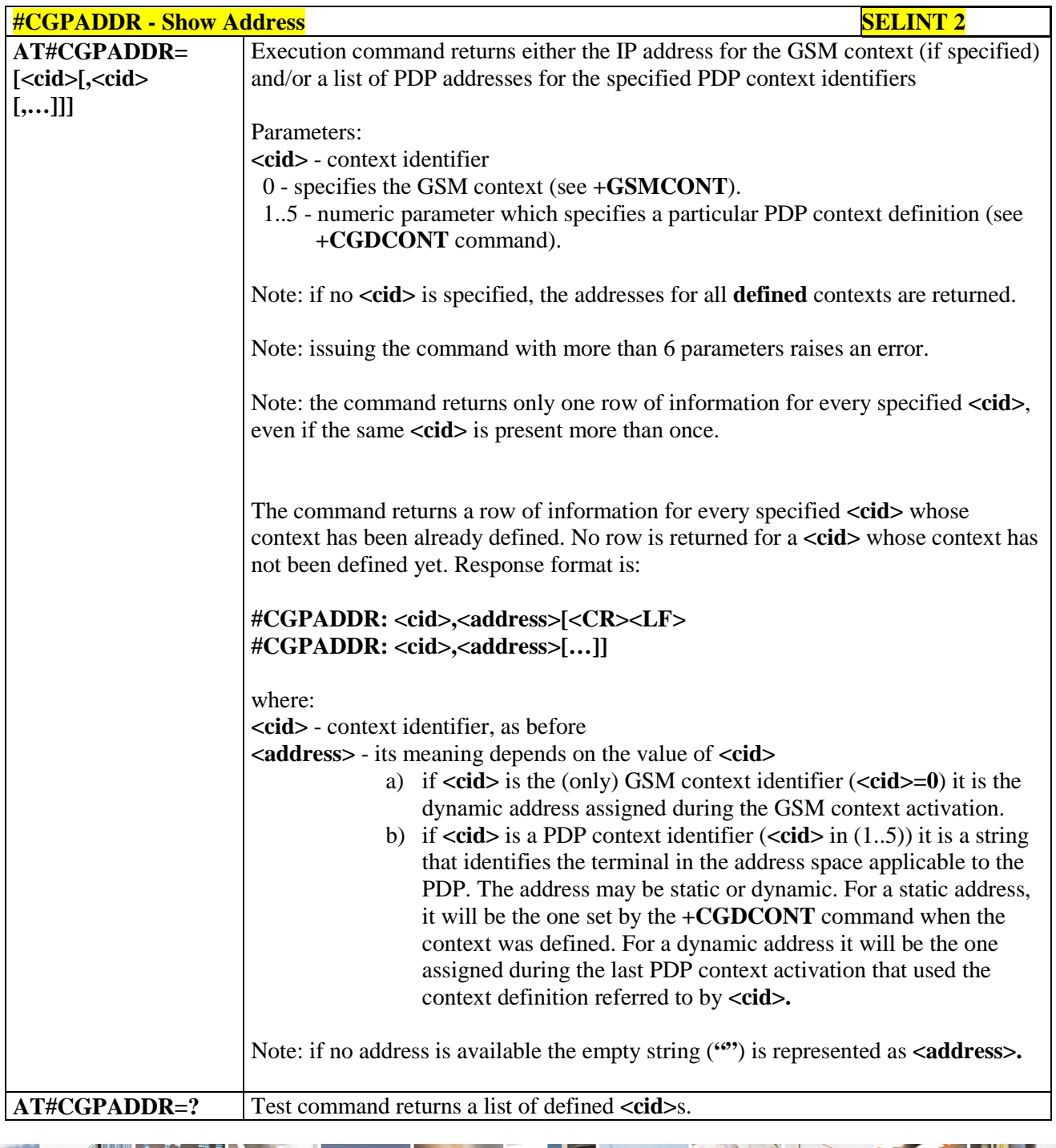

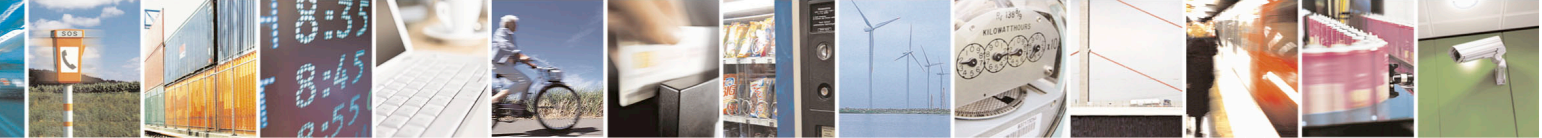

Reproduction forbidden without Telit Communications S.p.A. written authorization - All Rights Reserved page 363 of 715 Mod. 0809 2011-07 Rev.2

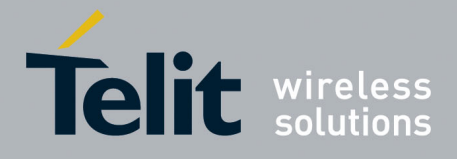

80000ST10025a Rev. 22 – 2015-08-05

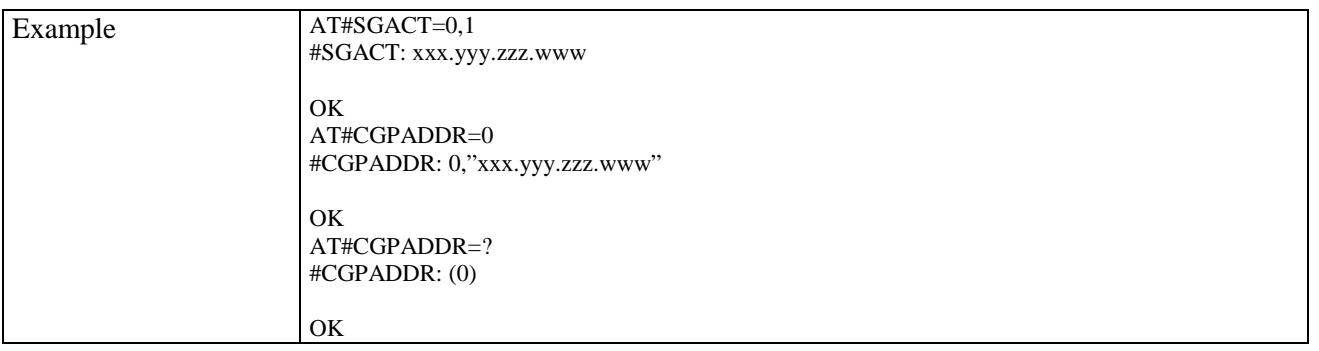

#### **3.5.7.1.86. Configure TCP window size - #TCPMAXWIN**

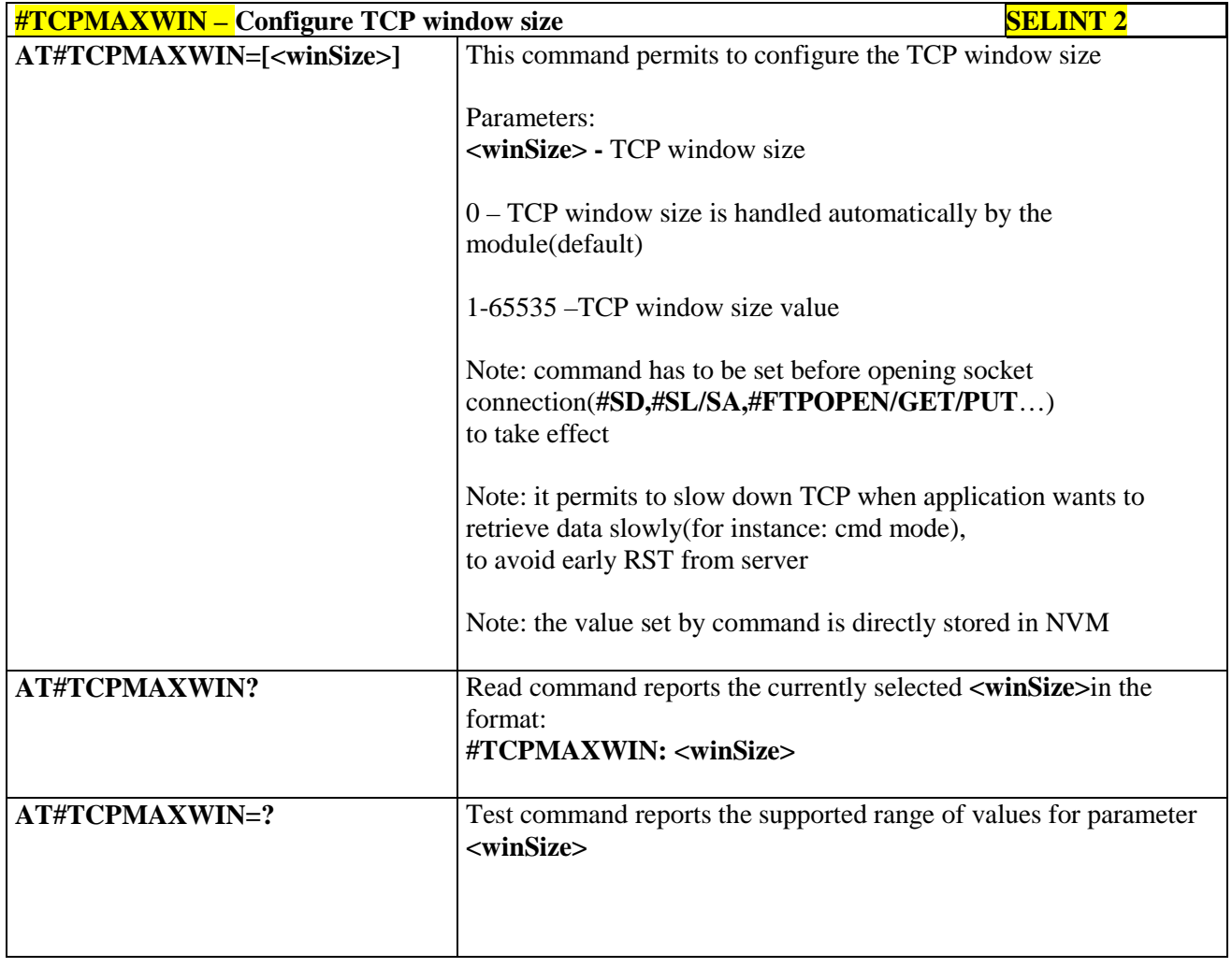

## **3.5.7.1.87. Call Establishment Lock - #CESTHLCK**

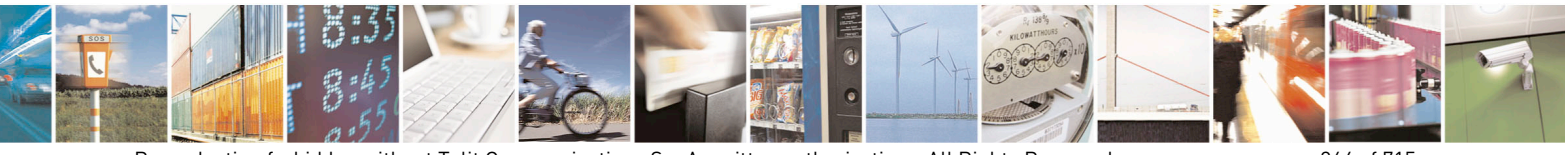

Reproduction forbidden without Telit Communications S.p.A. written authorization - All Rights Reserved page 364 of 715 Mod. 0809 2011-07 Rev.2

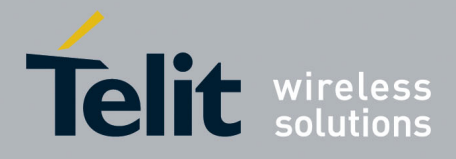

80000ST10025a Rev. 22 – 2015-08-05

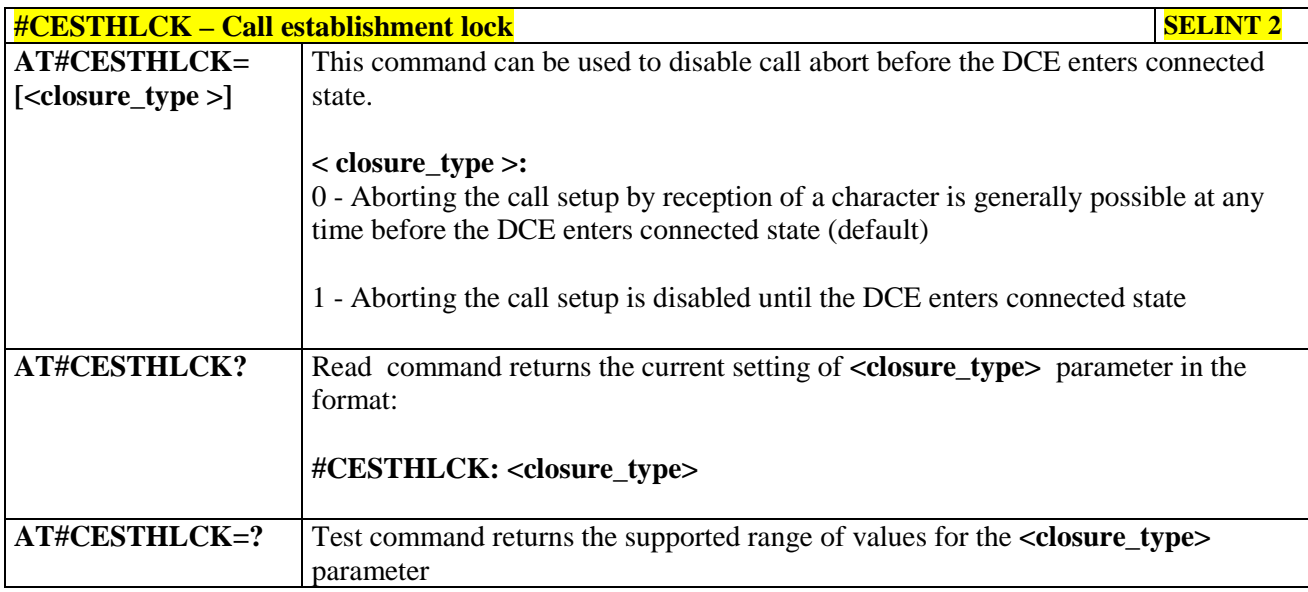

### **3.5.7.1.88. Phone Activity Status - #CPASMODE**

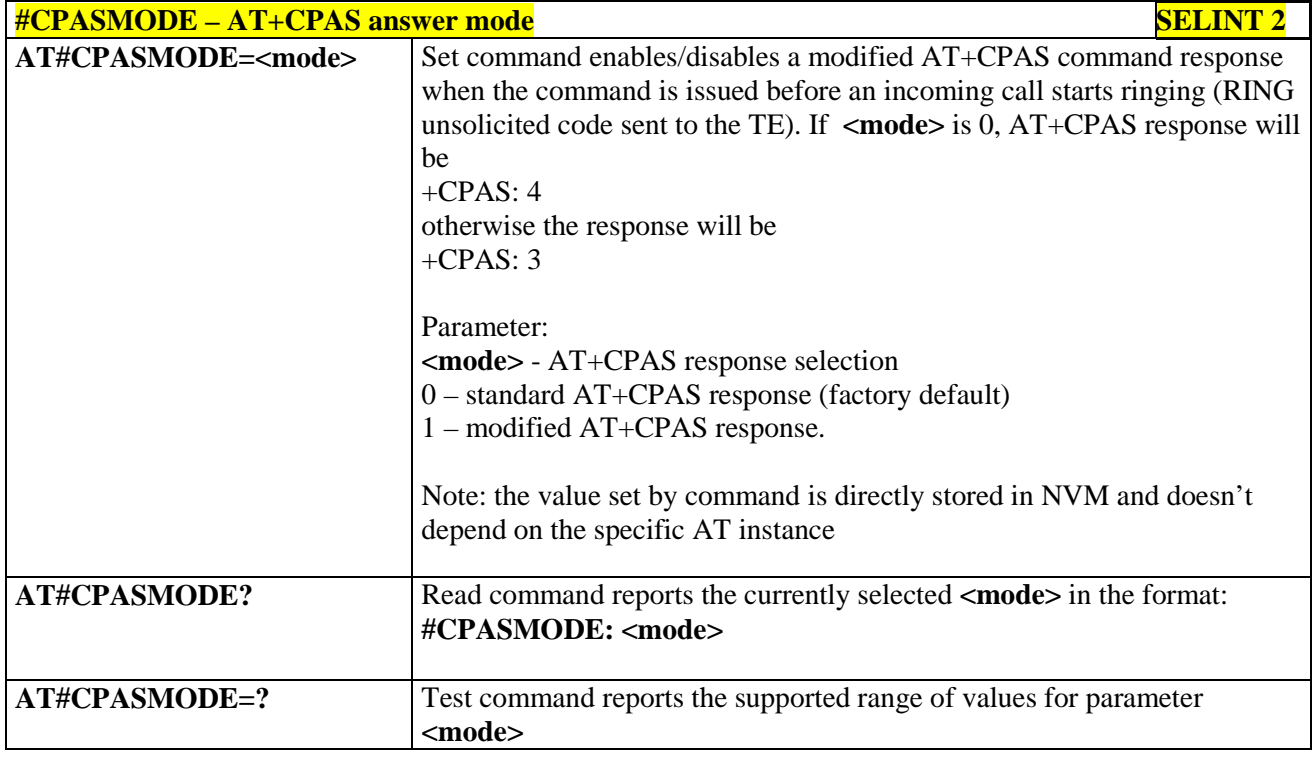

### **3.5.7.1.89. ICCID SIM file reading mode - #FASTCCID**

#### **#FASTCCID – Set ICCID SIM file reading mode SELINT 2**

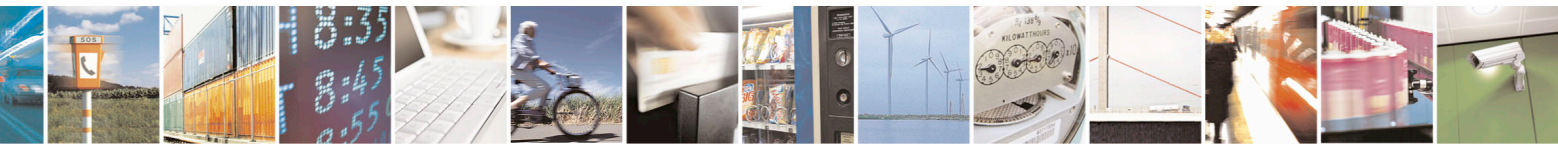

Reproduction forbidden without Telit Communications S.p.A. written authorization - All Rights Reserved page 365 of 715 Mod. 0809 2011-07 Rev.2

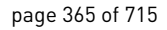

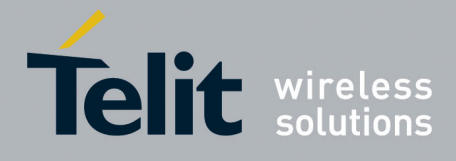

80000ST10025a Rev. 22 – 2015-08-05

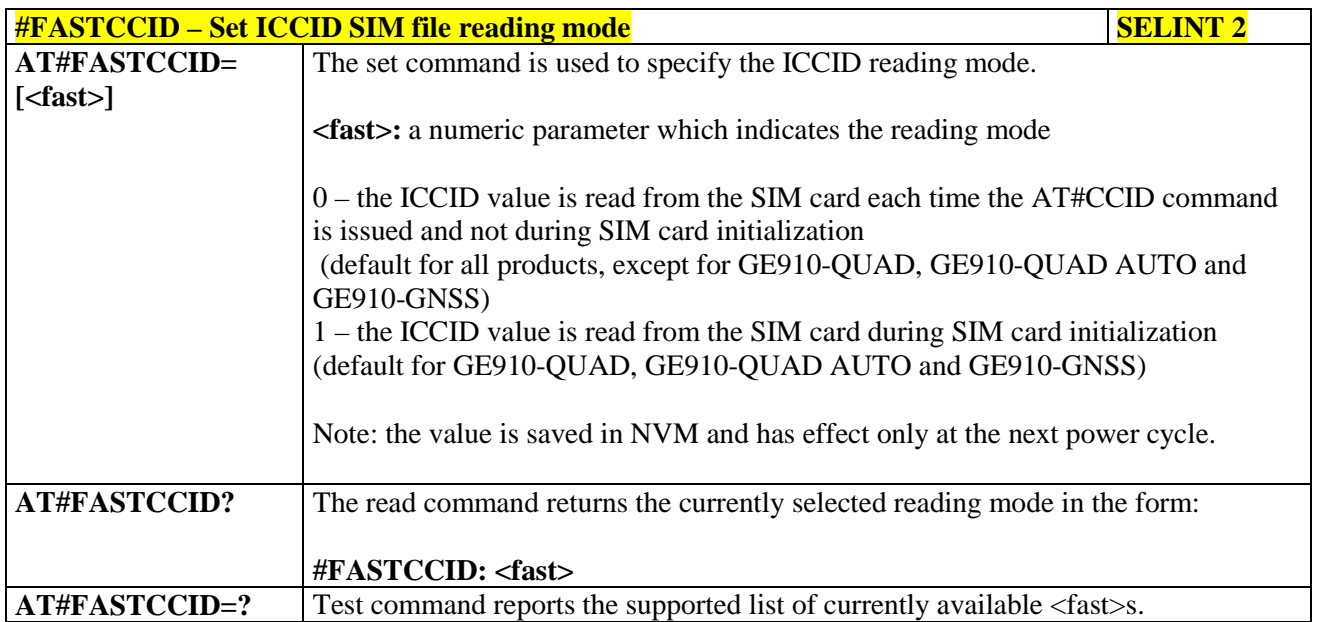

## **3.5.7.1.90. Write to I2C - #I2CWR**

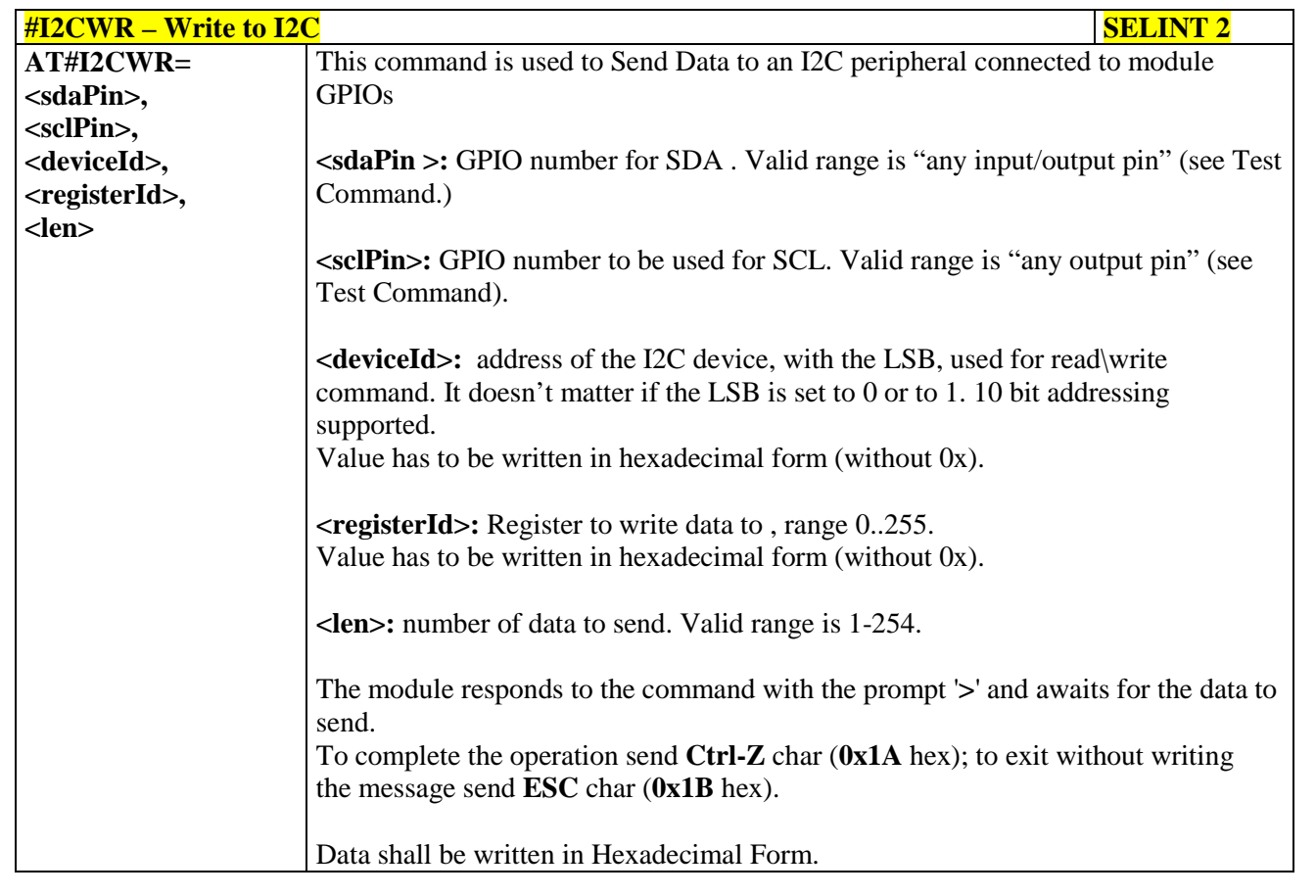

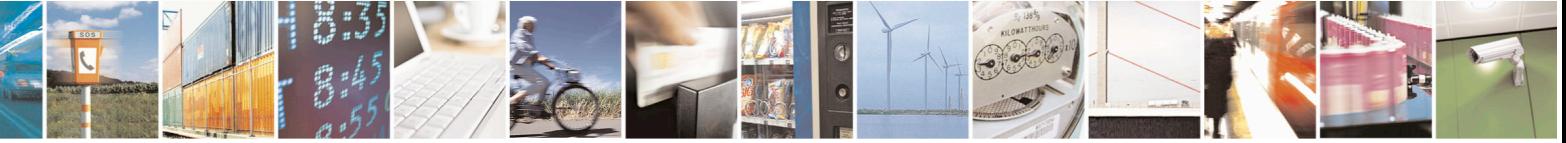

Reproduction forbidden without Telit Communications S.p.A. written authorization - All Rights Reserved page 366 of 715 Mod. 0809 2011-07 Rev.2

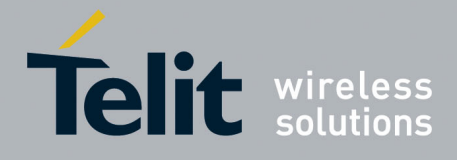

80000ST10025a Rev. 22 – 2015-08-05

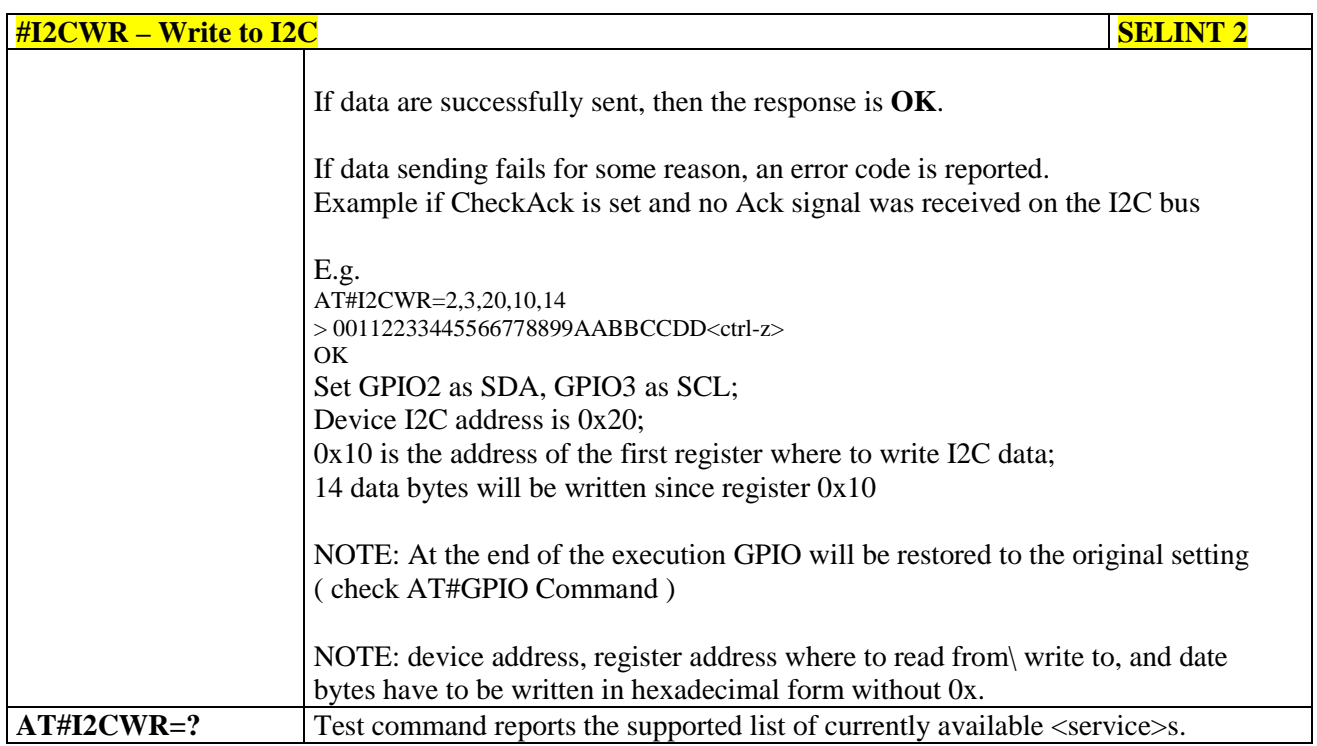

#### **3.5.7.1.91. Read to I2C - #I2CRD**

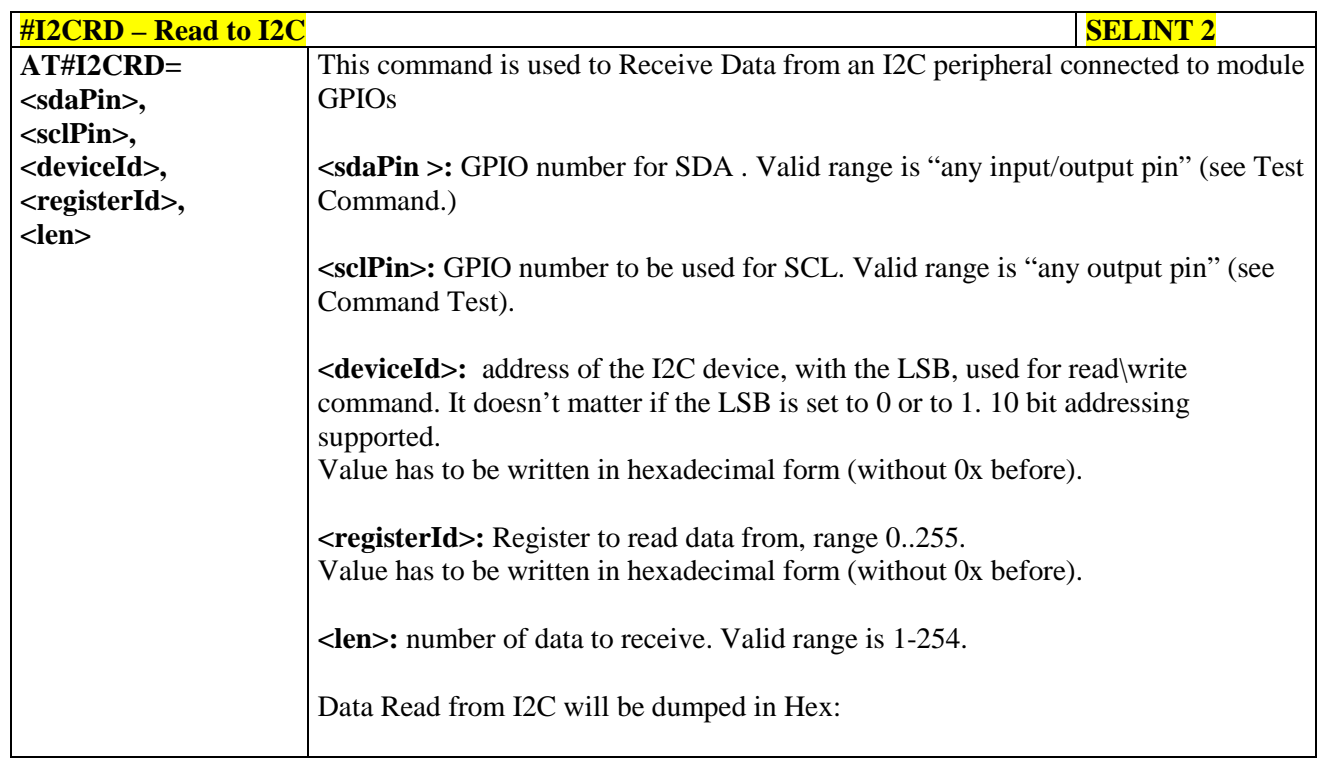

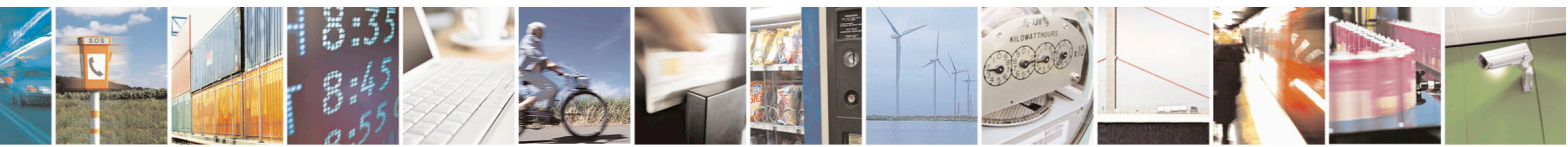

Reproduction forbidden without Telit Communications S.p.A. written authorization - All Rights Reserved page 367 of 715 Mod. 0809 2011-07 Rev.2

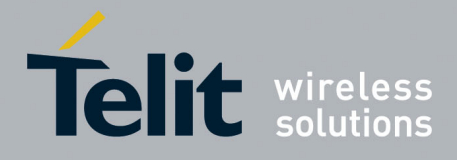

80000ST10025a Rev. 22 – 2015-08-05

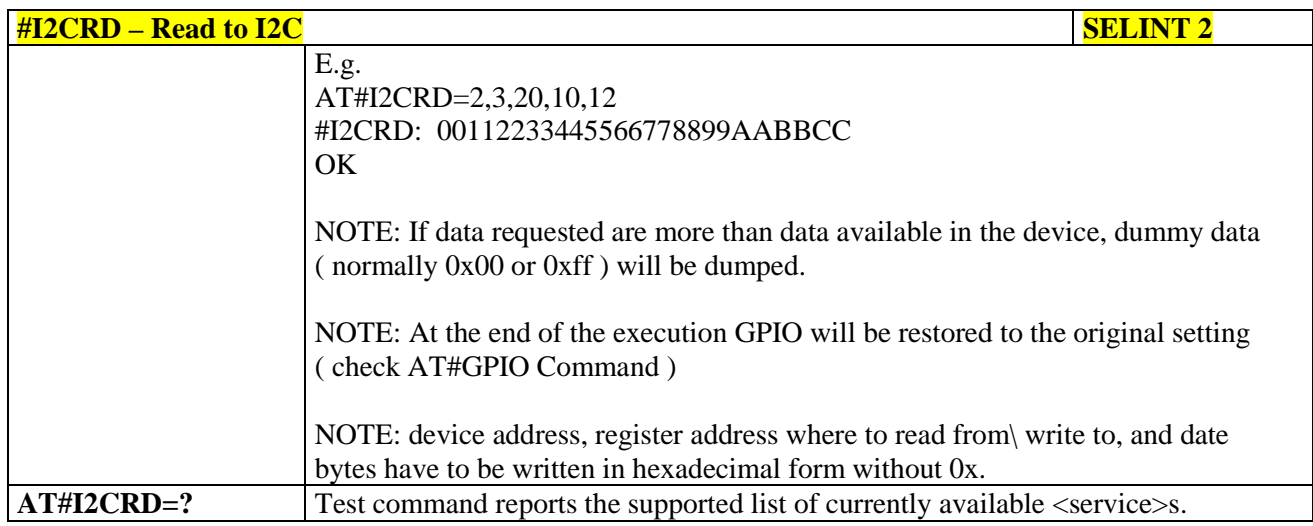

### **3.5.7.1.92. Software level selection - #SWLEVEL**

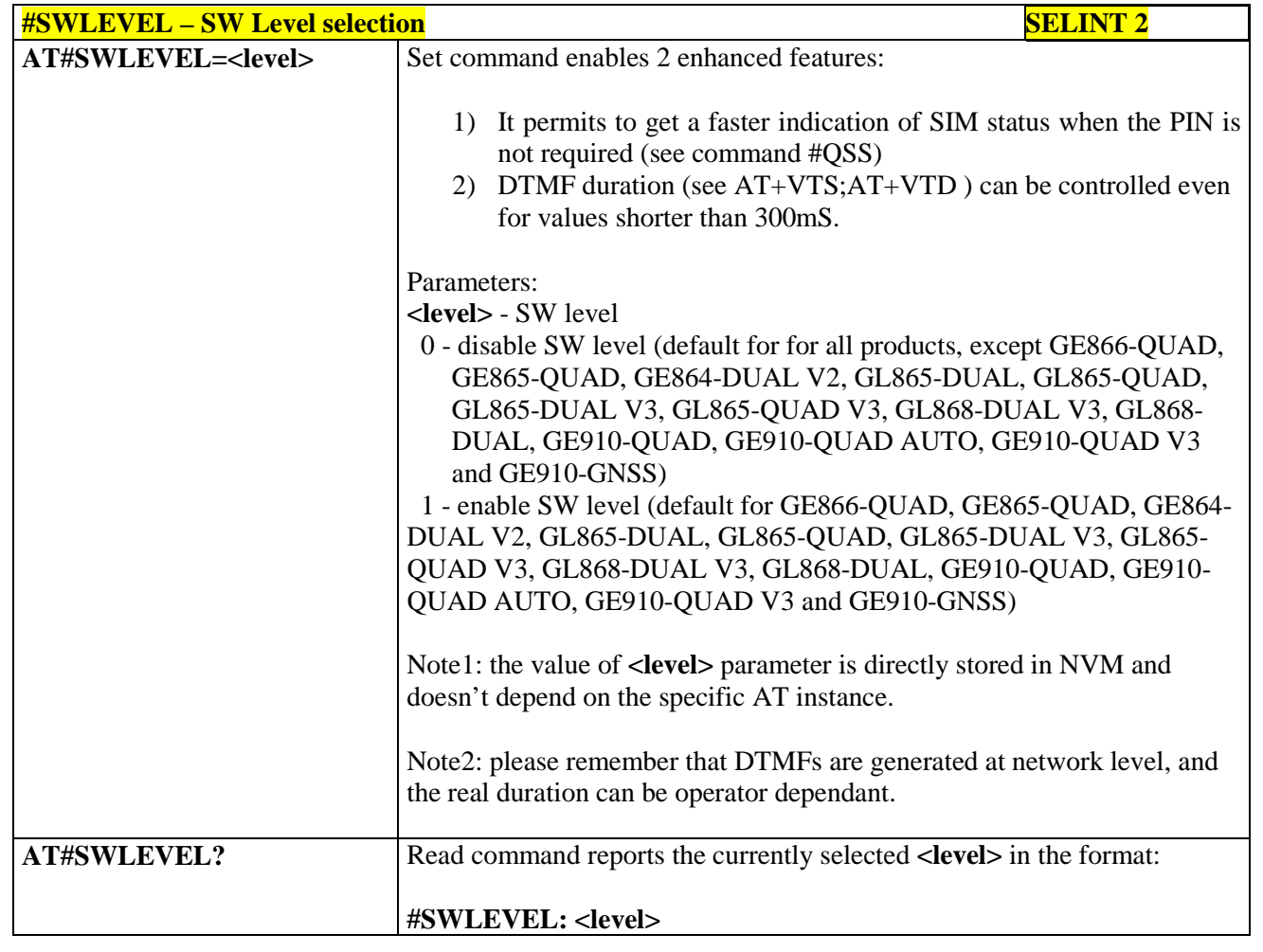

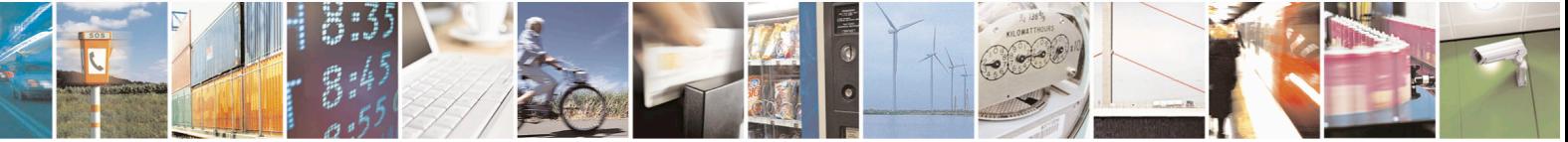

Reproduction forbidden without Telit Communications S.p.A. written authorization - All Rights Reserved page 368 of 715 Mod. 0809 2011-07 Rev.2

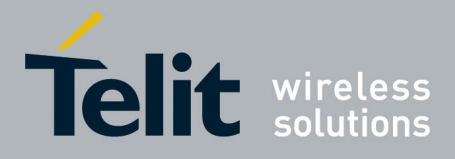

80000ST10025a Rev. 22 – 2015-08-05

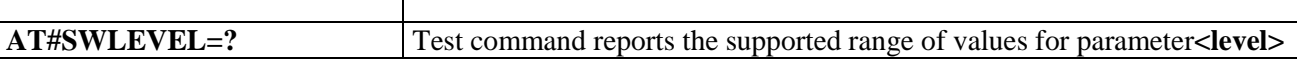

# **3.5.7.1.93. Control Command Flow - #CFLO**

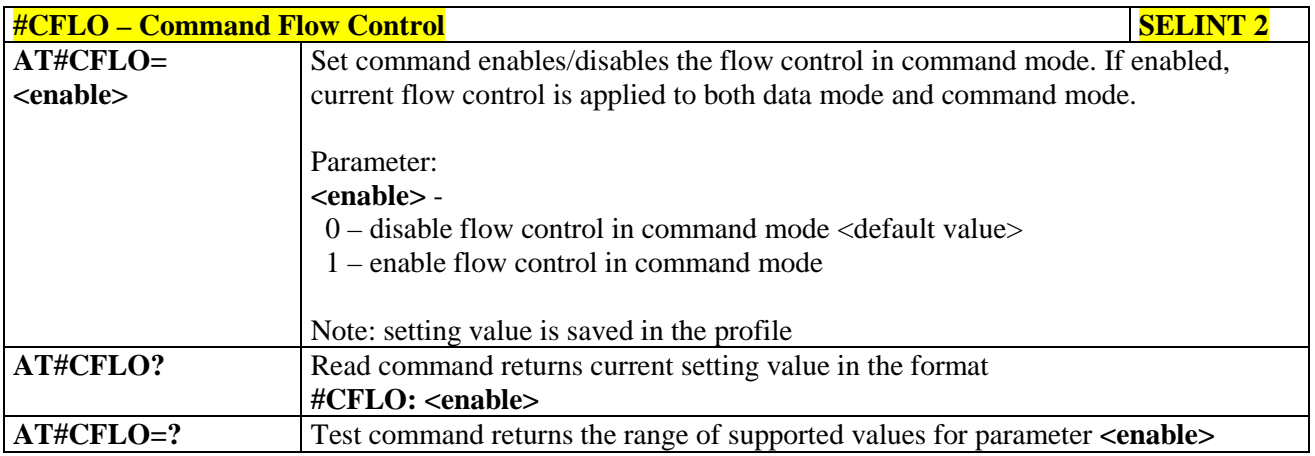

### **3.5.7.1.94. Report concatenated SMS indexes - #CMGLCONCINDEX**

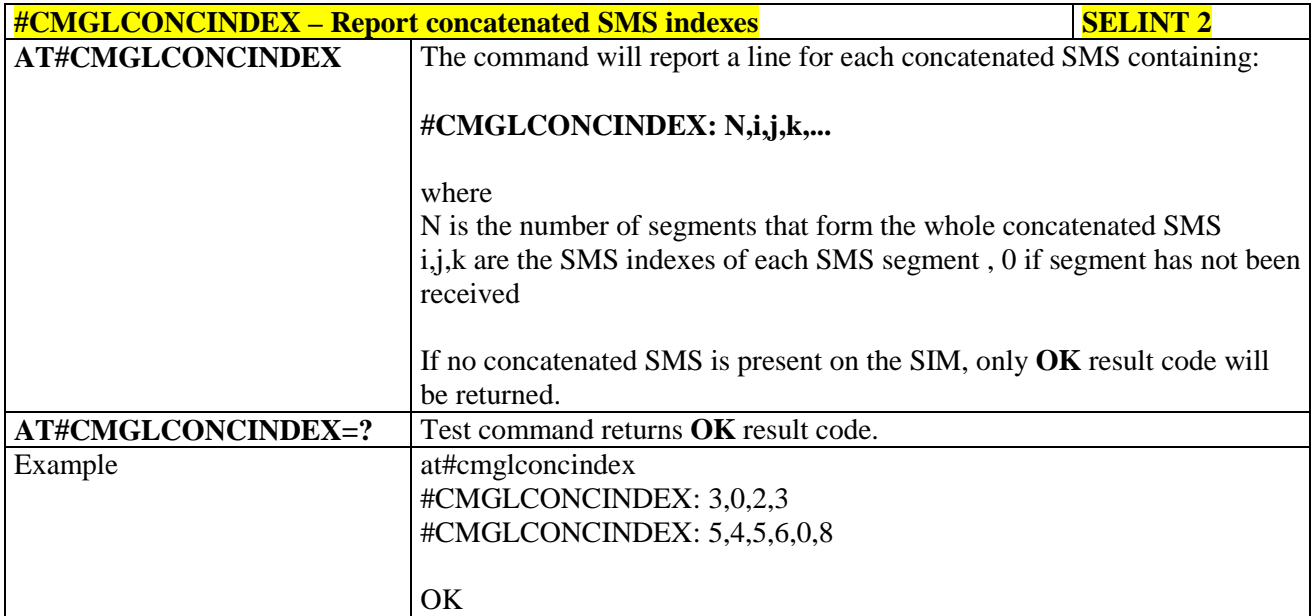

# **3.5.7.1.95. Codec Information - #CODECINFO**

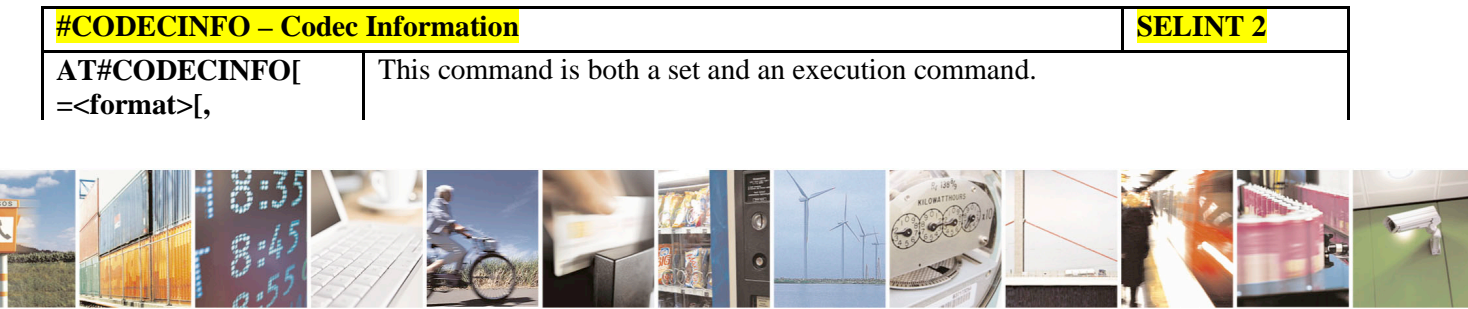

Reproduction forbidden without Telit Communications S.p.A. written authorization - All Rights Reserved page 369 of 715 Mod. 0809 2011-07 Rev.2

**Contract Contract Contract** 

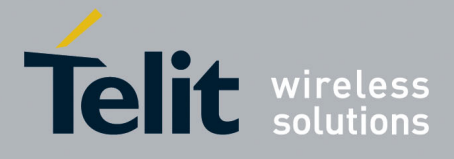

80000ST10025a Rev. 22 – 2015-08-05

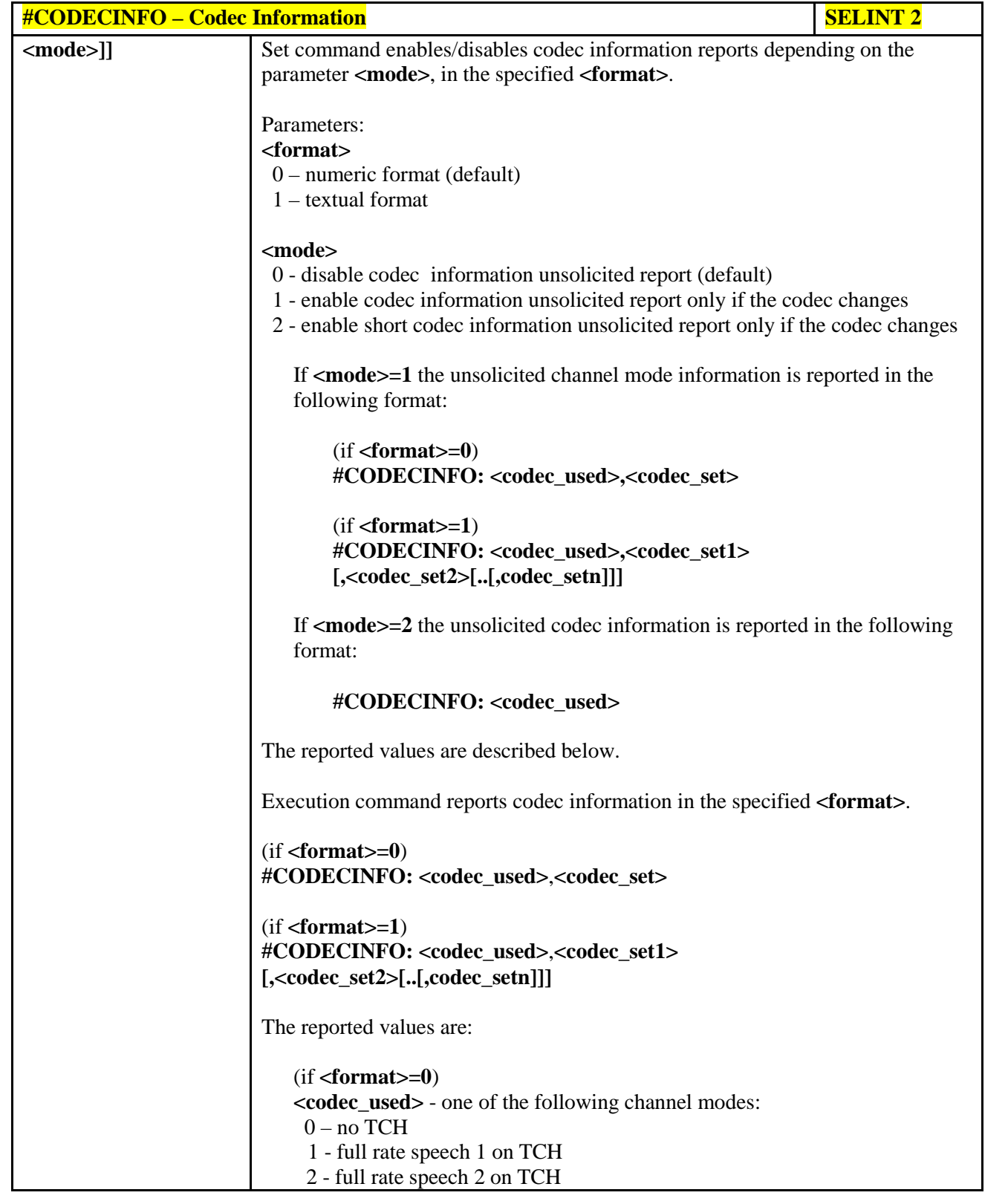

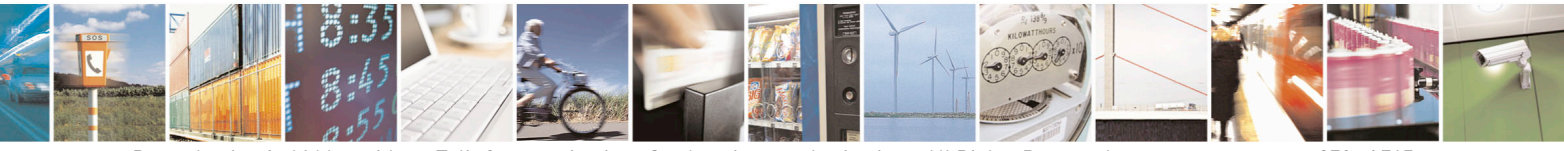

Reproduction forbidden without Telit Communications S.p.A. written authorization - All Rights Reserved page 370 of 715 Mod. 0809 2011-07 Rev.2

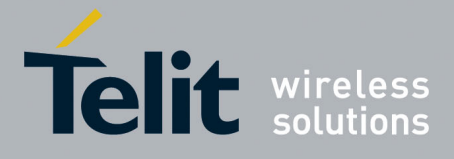

80000ST10025a Rev. 22 – 2015-08-05

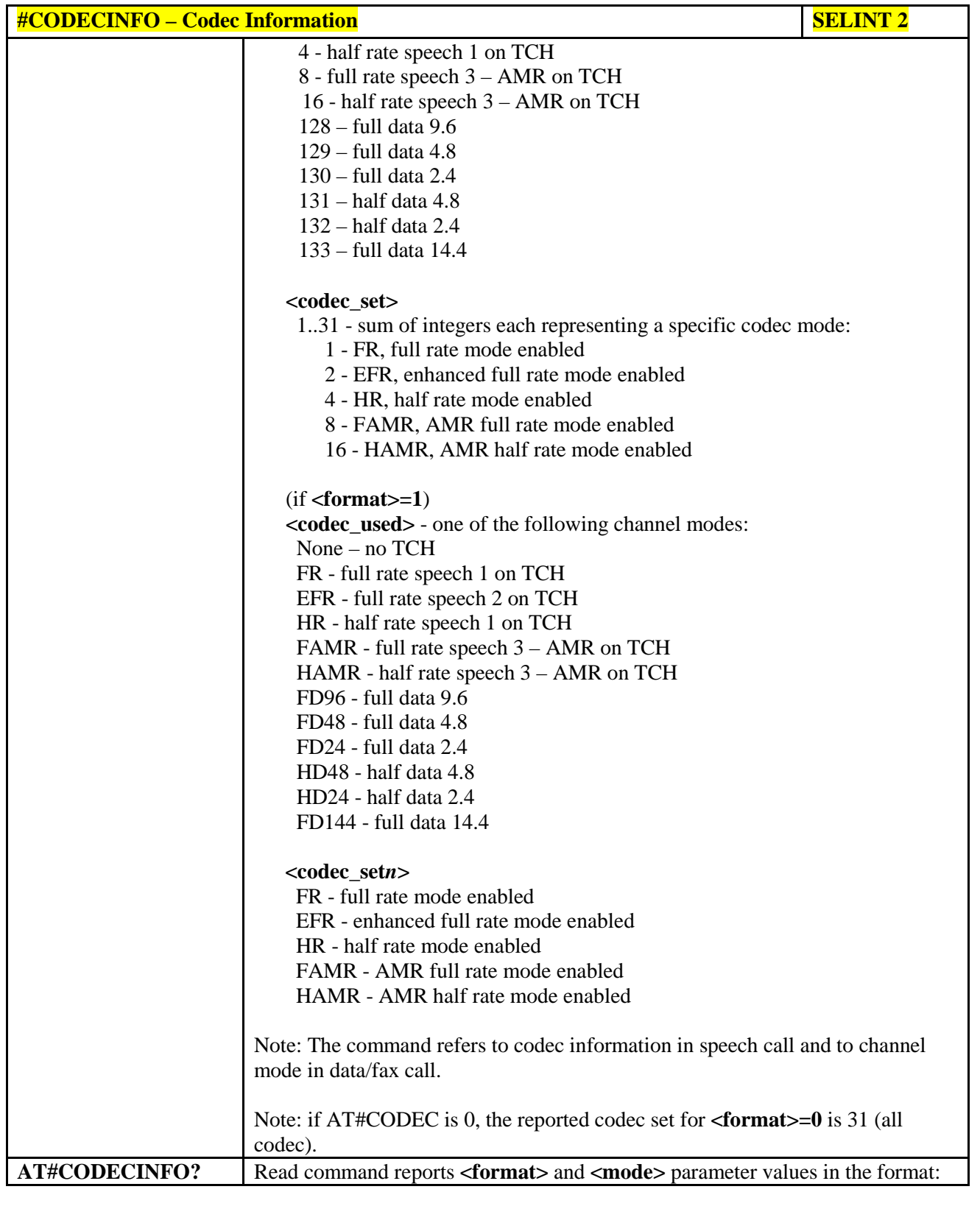

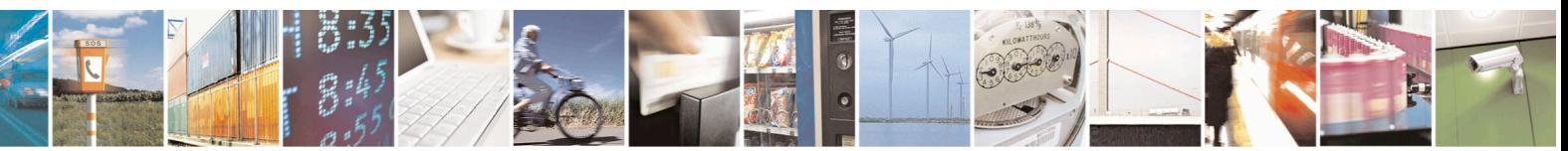

Reproduction forbidden without Telit Communications S.p.A. written authorization - All Rights Reserved page 371 of 715 Mod. 0809 2011-07 Rev.2

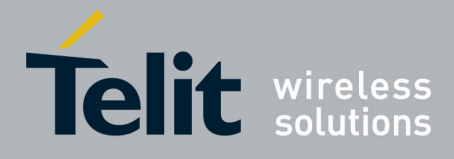

80000ST10025a Rev. 22 – 2015-08-05

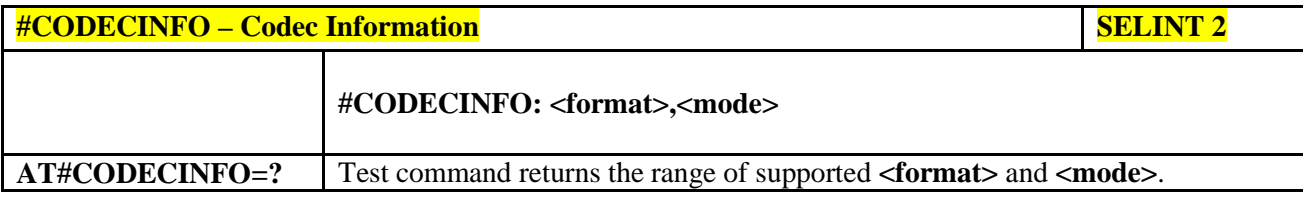

#### **3.5.7.1.96. Enable trace - +TRACE**

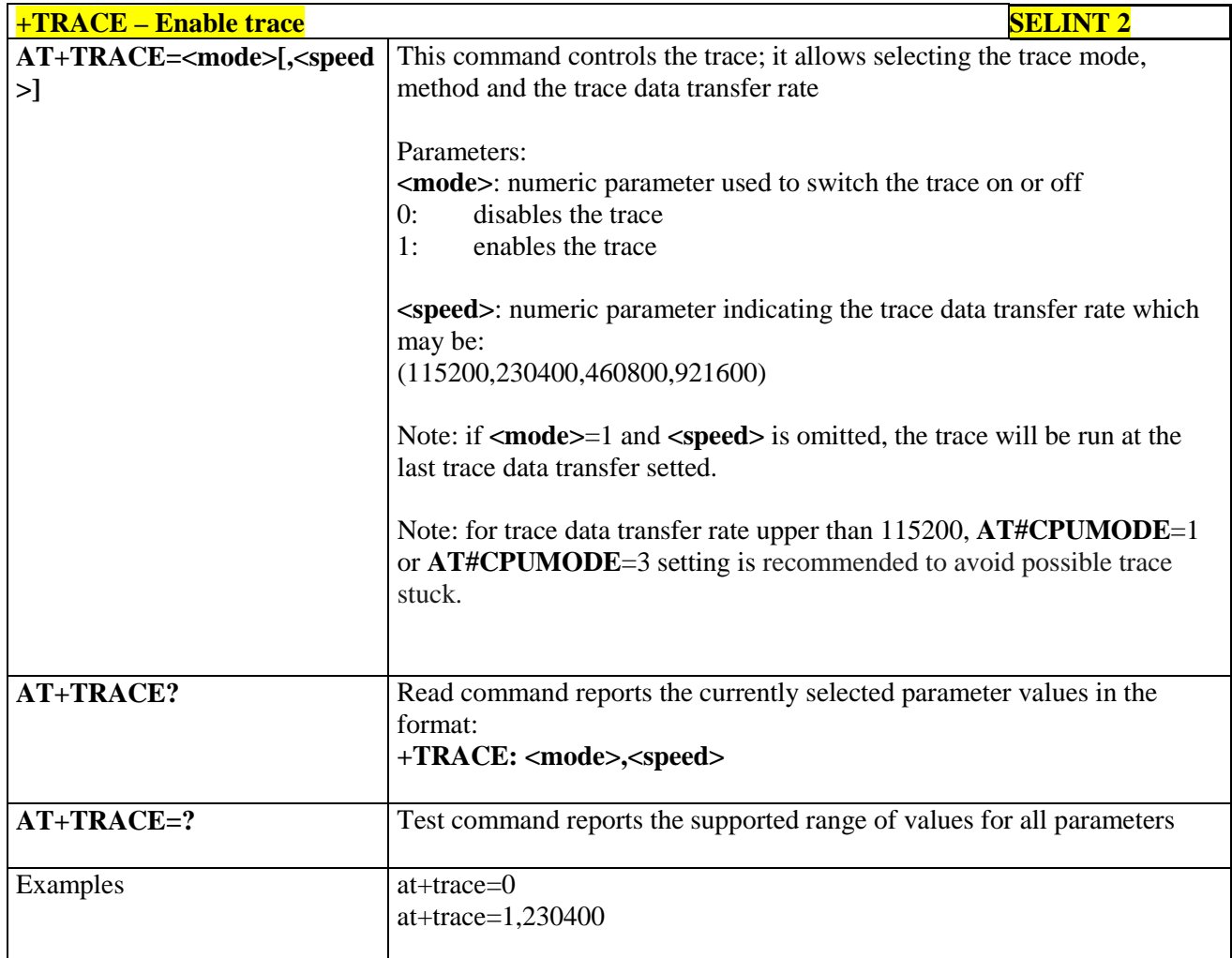

### **3.5.7.1.97. Second Interface Instance - #SII**

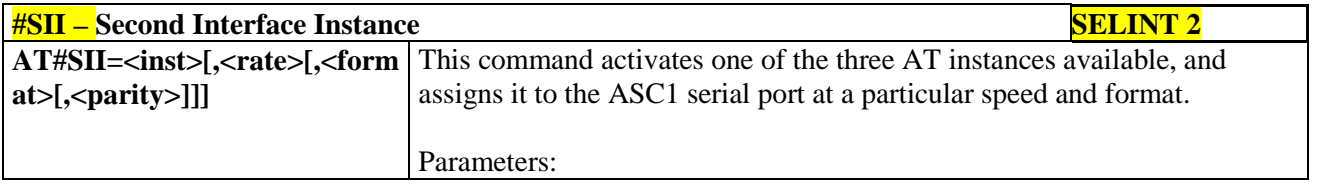

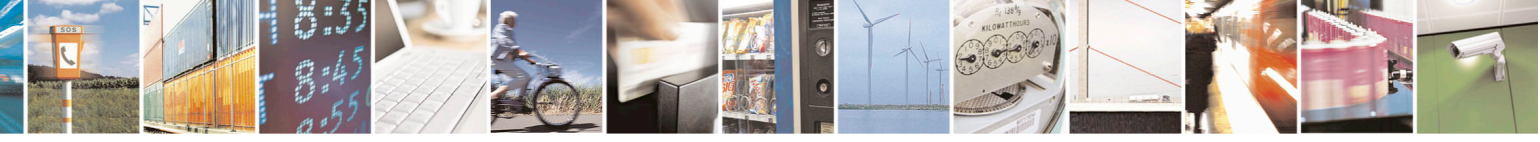

Reproduction forbidden without Telit Communications S.p.A. written authorization - All Rights Reserved page 372 of 715 Mod. 0809 2011-07 Rev.2

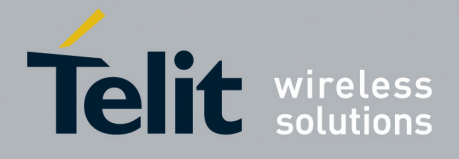

80000ST10025a Rev. 22 – 2015-08-05

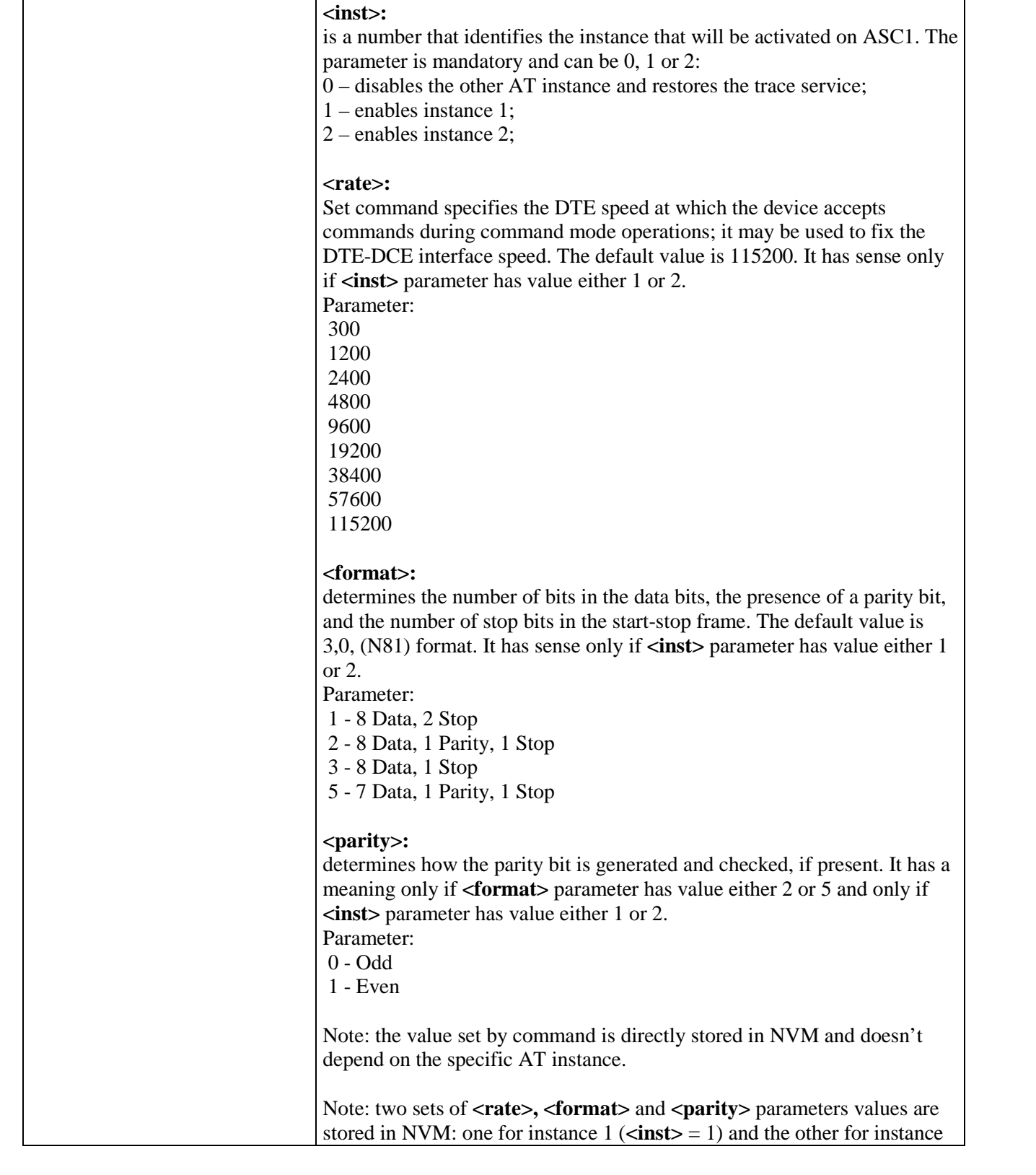

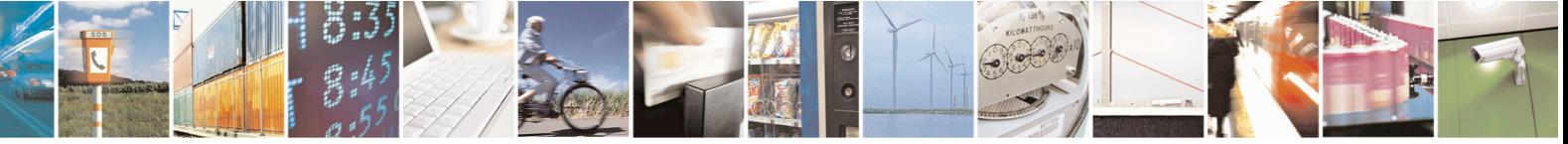

Reproduction forbidden without Telit Communications S.p.A. written authorization - All Rights Reserved page 373 of 715 Mod. 0809 2011-07 Rev.2

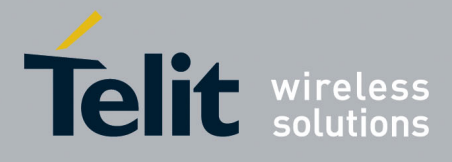

80000ST10025a Rev. 22 – 2015-08-05

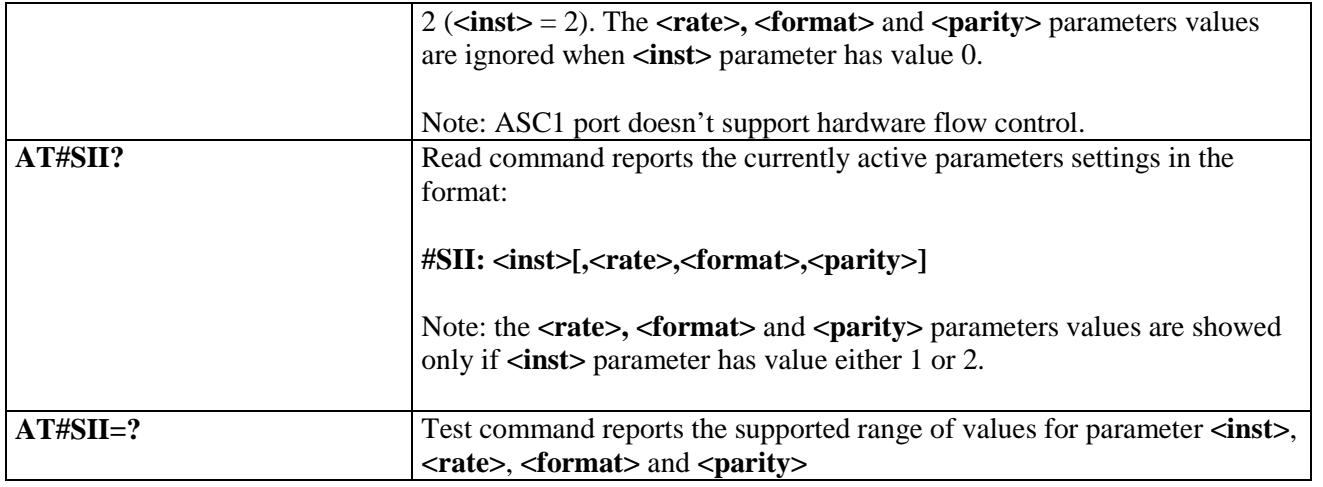

#### **3.5.7.1.98. SIMIN pin configuration - #SIMINCFG**

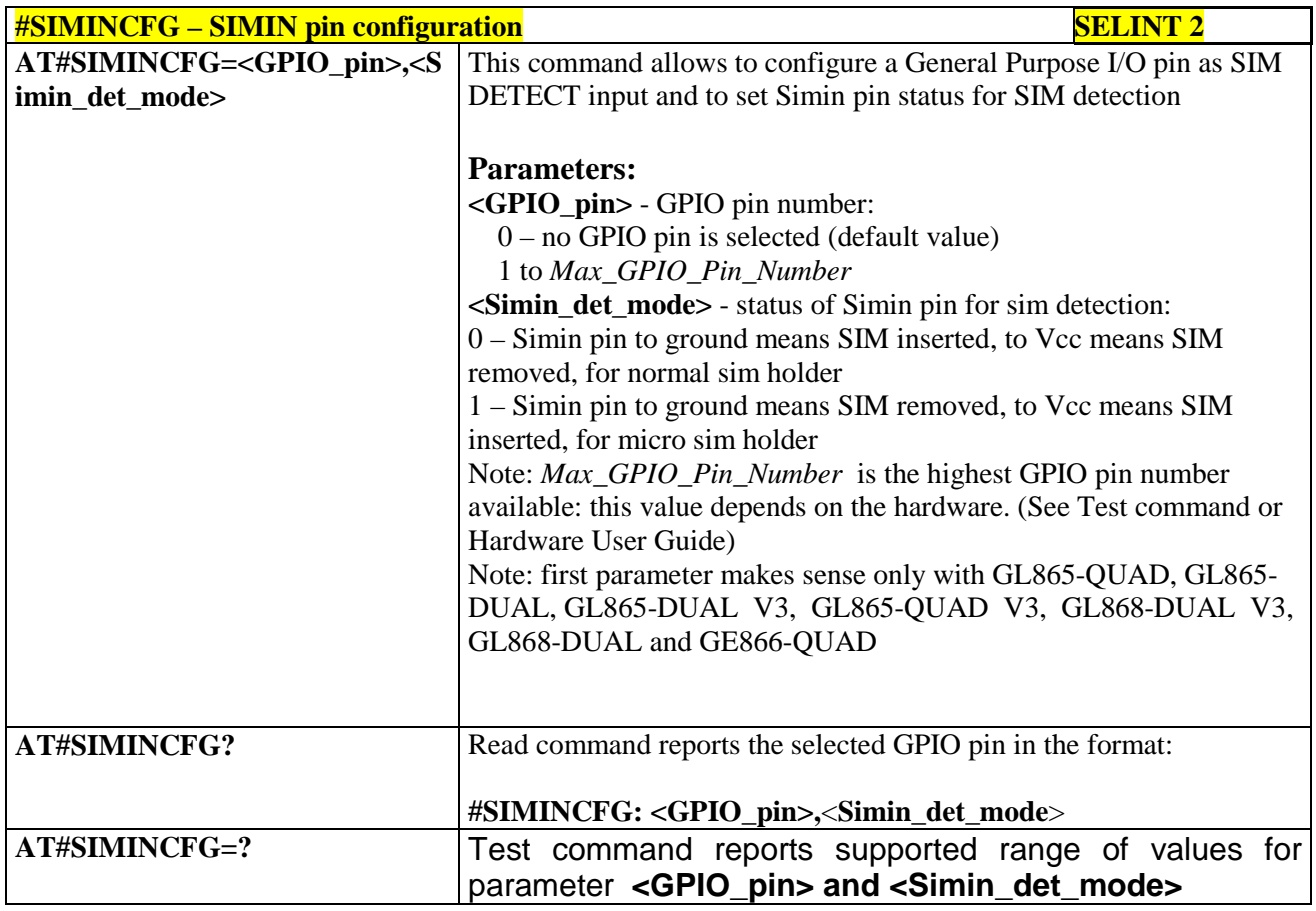

# **3.5.7.1.99. System turn-off - #SYSHALT**

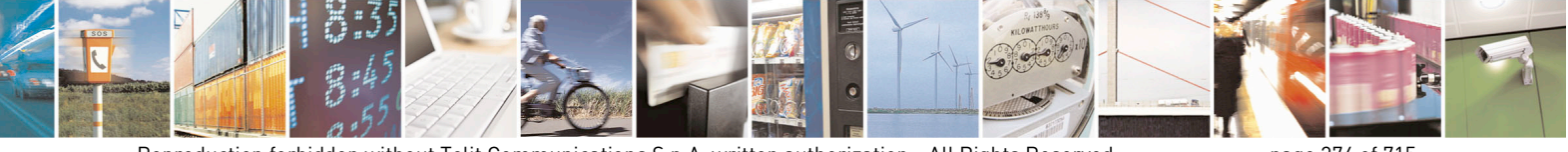

Reproduction forbidden without Telit Communications S.p.A. written authorization - All Rights Reserved page 374 of 715 Mod. 0809 2011-07 Rev.2

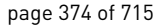

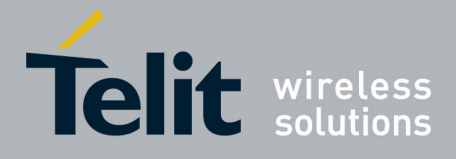

80000ST10025a Rev. 22 – 2015-08-05

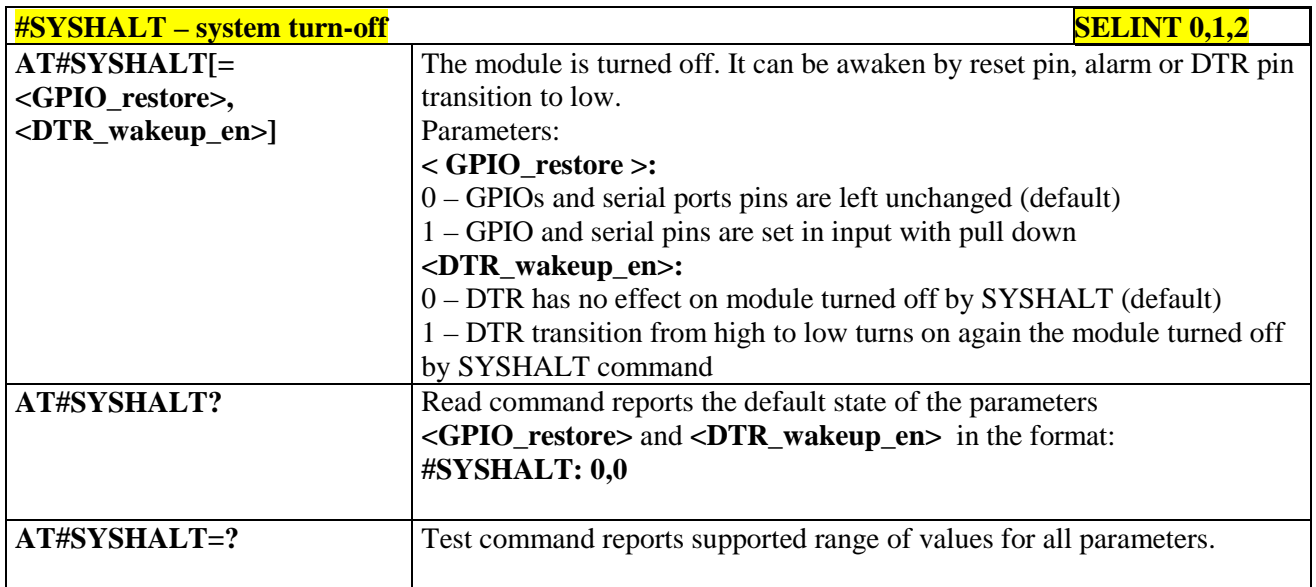

# **3.5.7.1.100. Enable USIM application - #ENAUSIM**

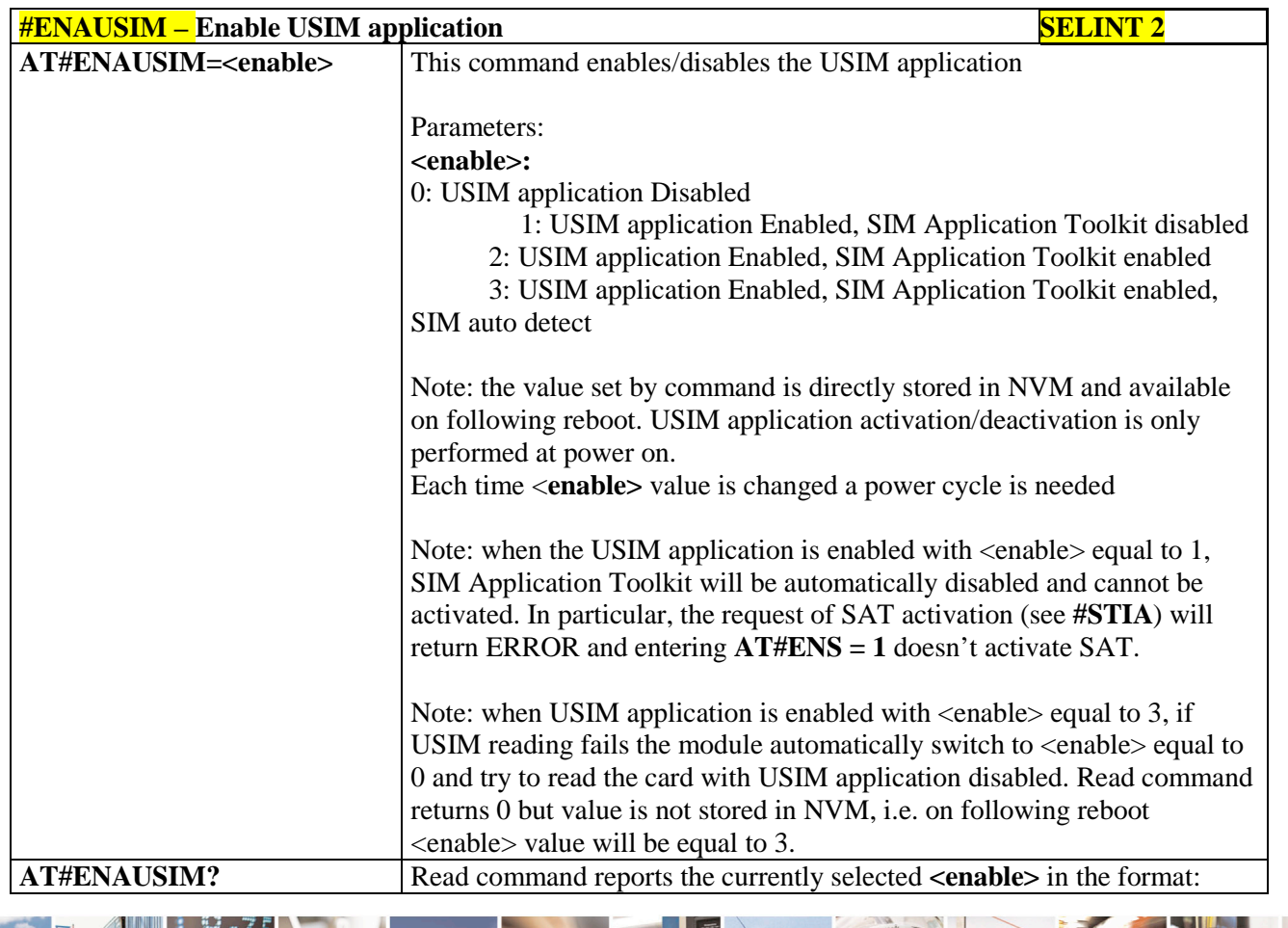

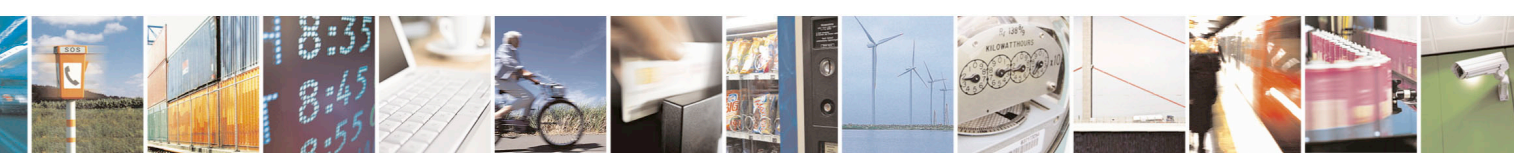

Reproduction forbidden without Telit Communications S.p.A. written authorization - All Rights Reserved page 375 of 715 Mod. 0809 2011-07 Rev.2

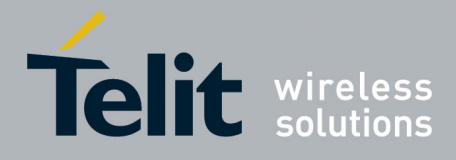

80000ST10025a Rev. 22 – 2015-08-05

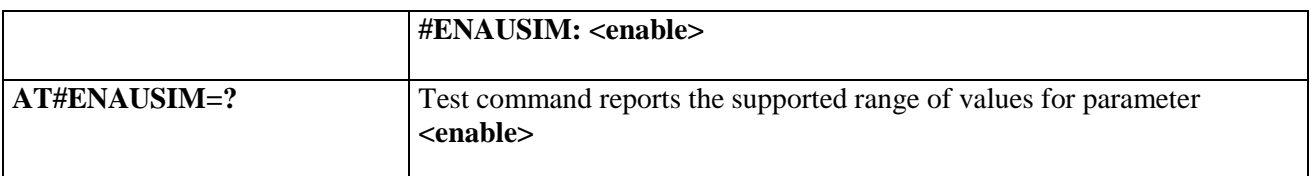

## **3.5.7.1.101. Select language - #LANG**

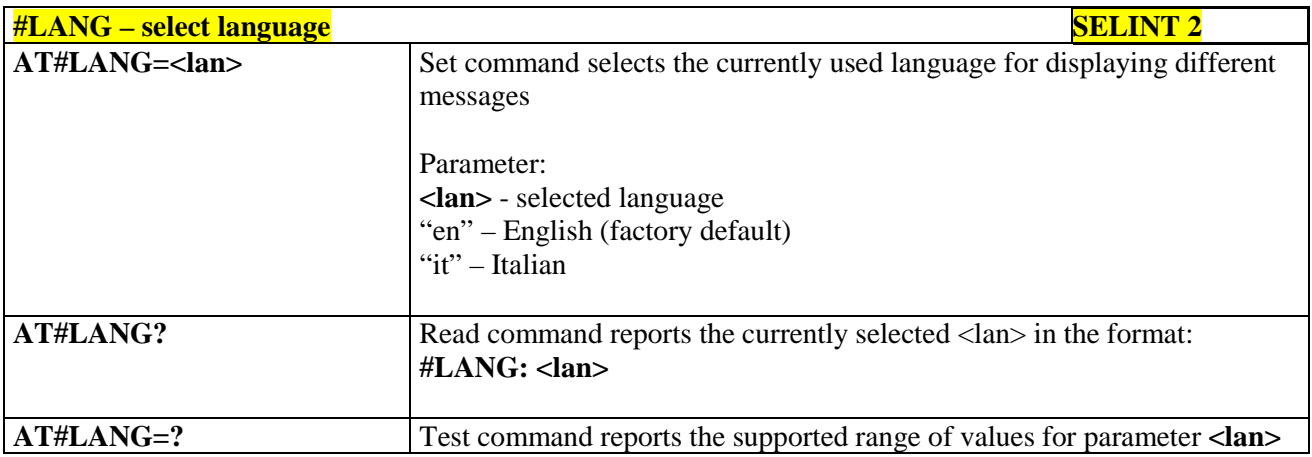

### **3.5.7.1.102. Call forwarding Flags - #CFF**

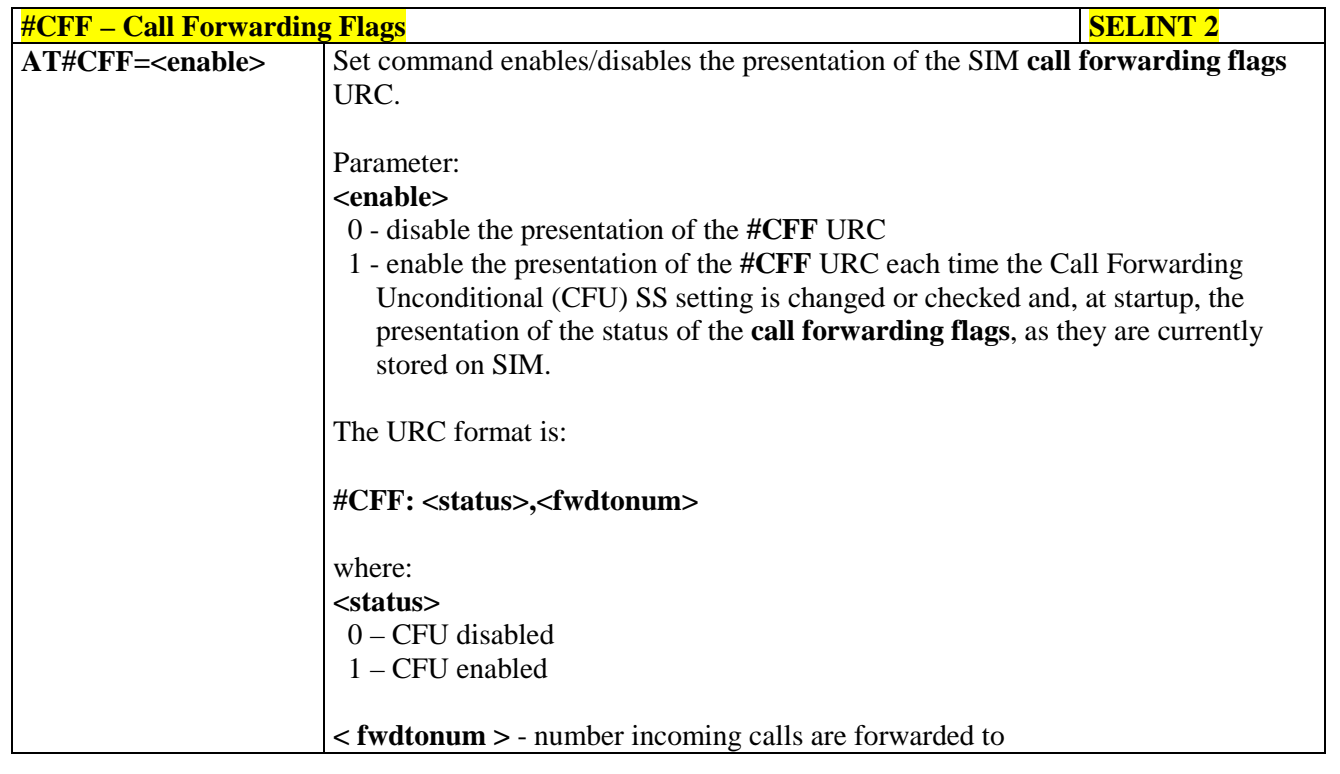

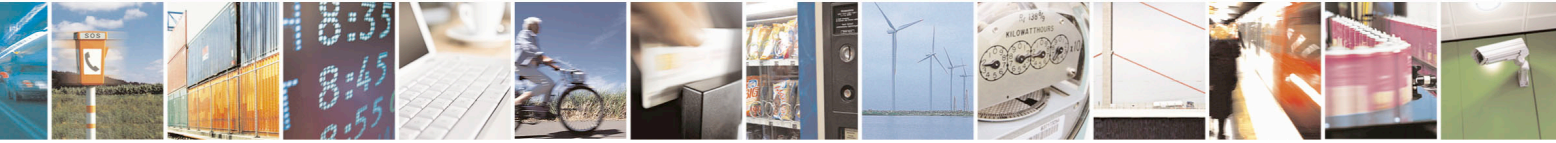

Reproduction forbidden without Telit Communications S.p.A. written authorization - All Rights Reserved page 376 of 715 Mod. 0809 2011-07 Rev.2

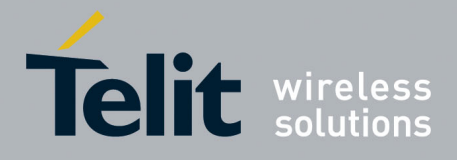

80000ST10025a Rev. 22 – 2015-08-05

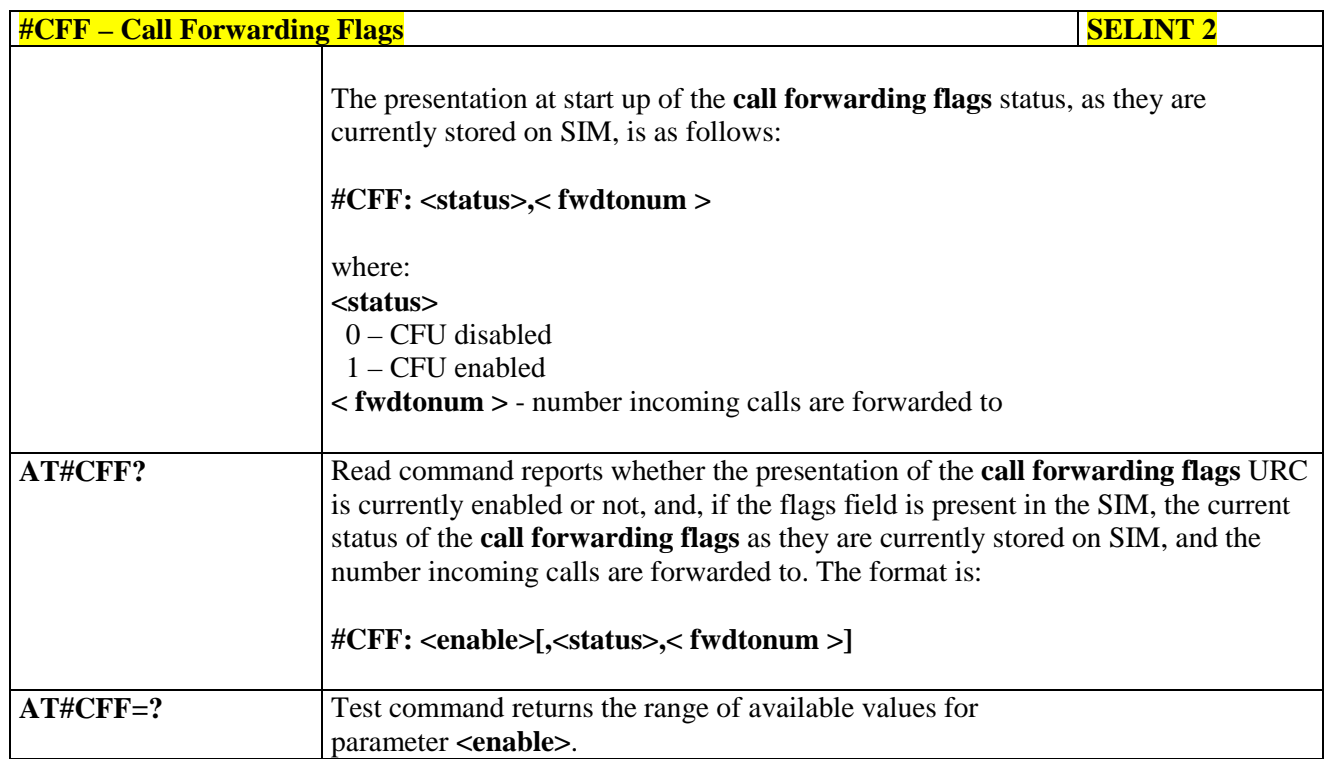

# **3.5.7.1.103. Hang up call - #CHUP**

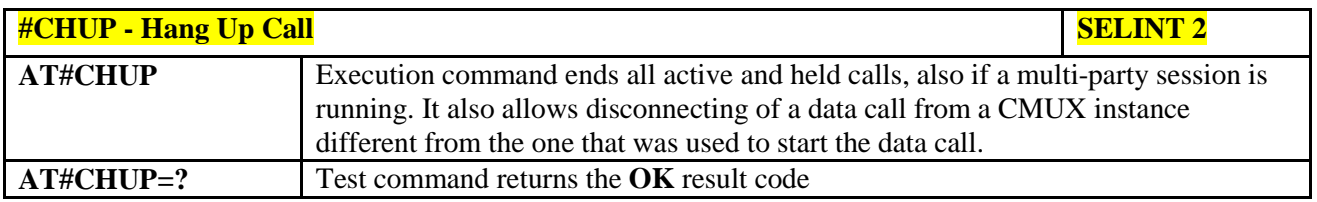

### **3.5.7.1.104. Set Encryption algorithm - #ENCALG**

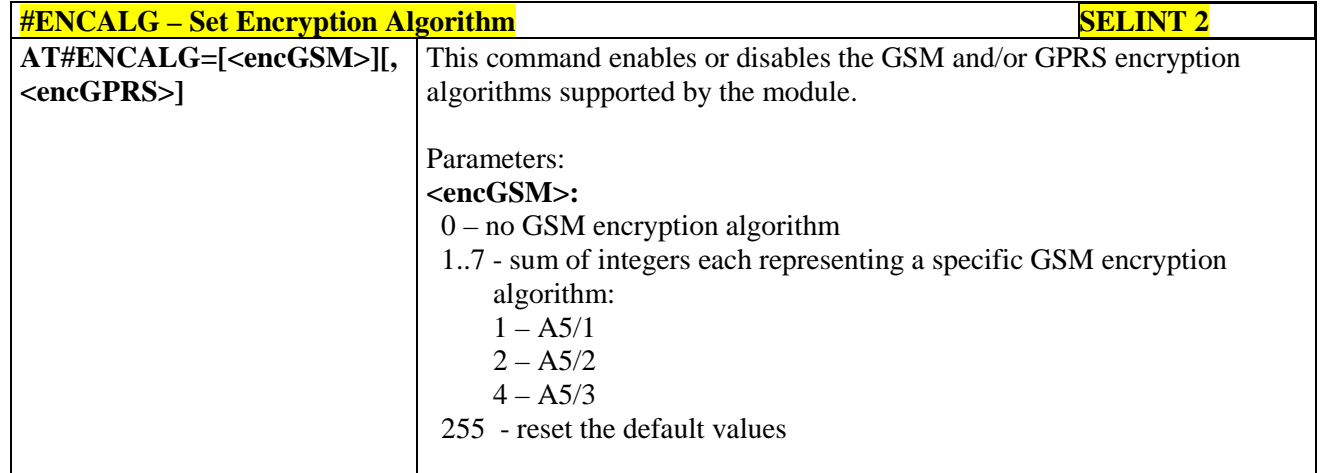

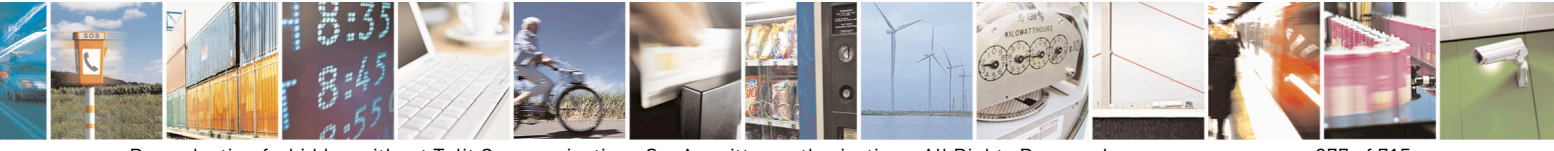

Reproduction forbidden without Telit Communications S.p.A. written authorization - All Rights Reserved page 377 of 715 Mod. 0809 2011-07 Rev.2

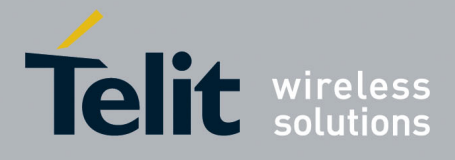

80000ST10025a Rev. 22 – 2015-08-05

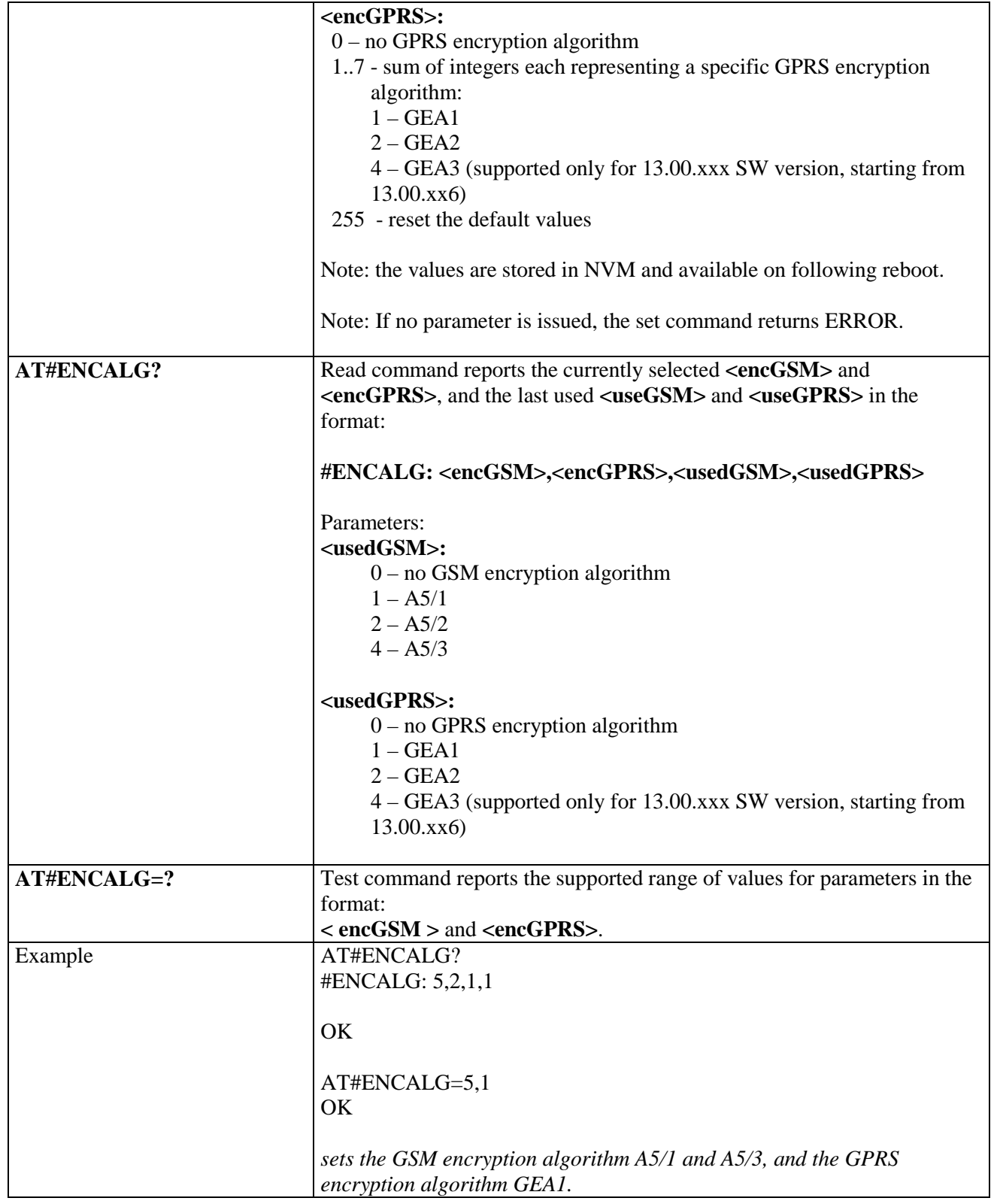

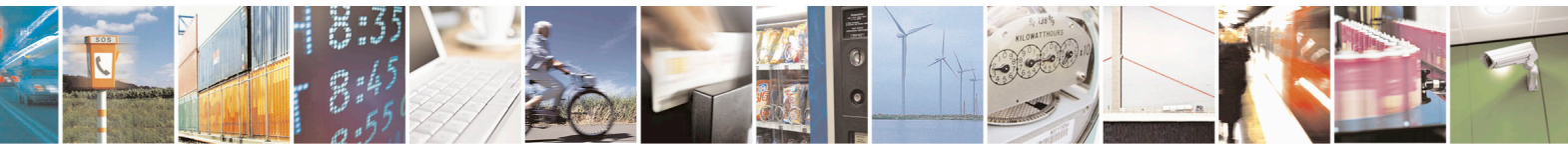

Reproduction forbidden without Telit Communications S.p.A. written authorization - All Rights Reserved page 378 of 715 Mod. 0809 2011-07 Rev.2

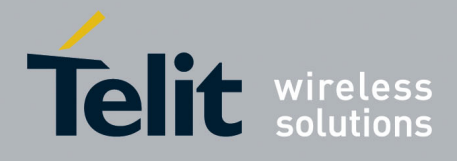

80000ST10025a Rev. 22 – 2015-08-05

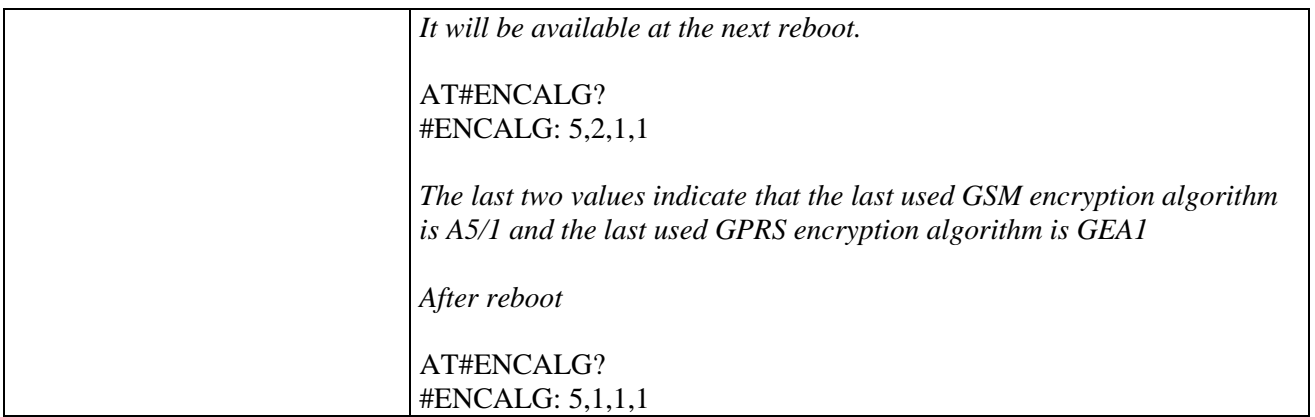

#### **3.5.7.1.105. RS485 enable/disable and configure - #RS485**

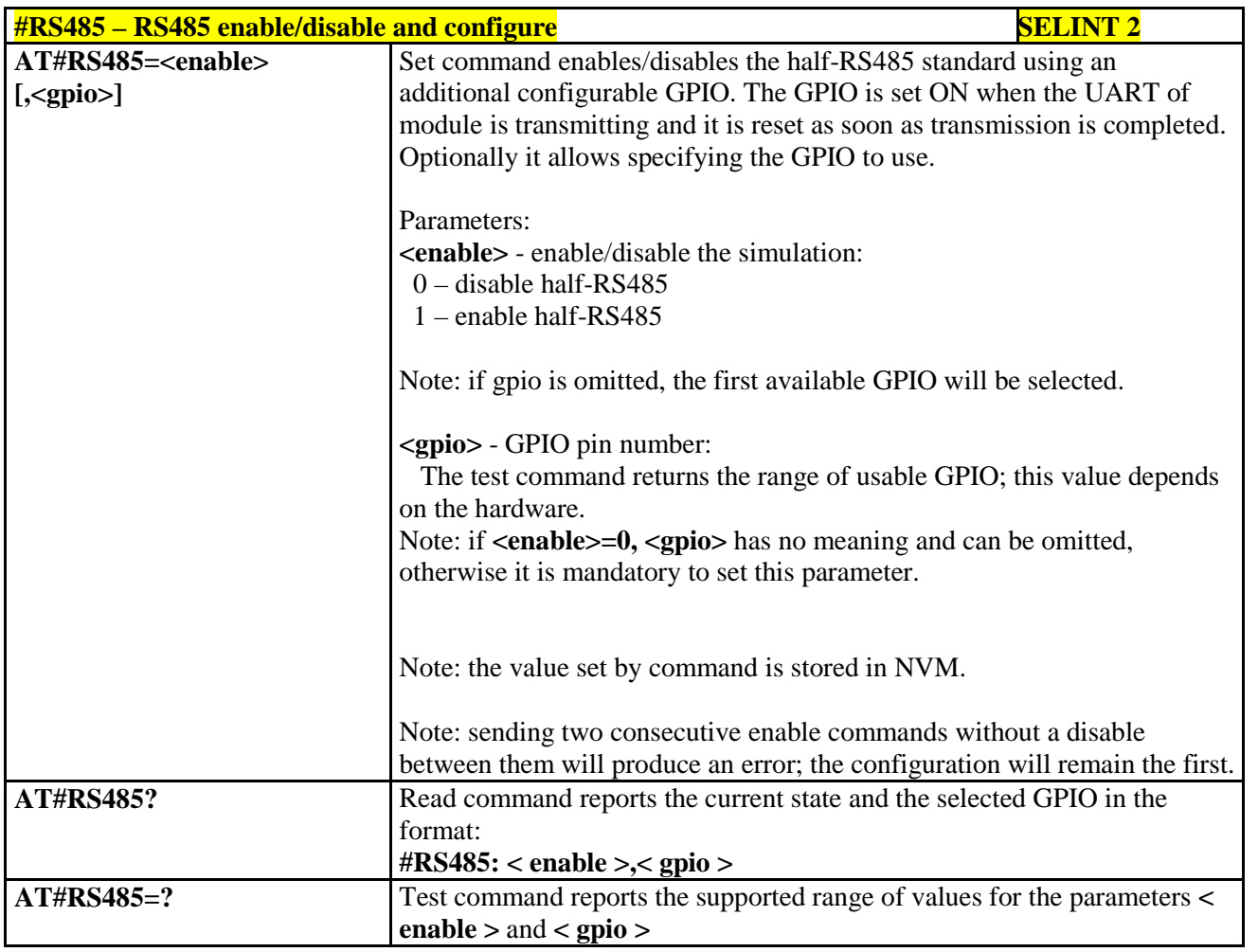

### **3.5.7.1.106. Read current network status - #RFSTS**

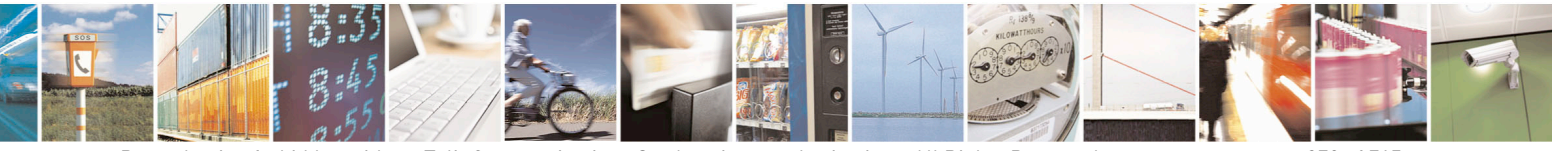

Reproduction forbidden without Telit Communications S.p.A. written authorization - All Rights Reserved page 379 of 715 Mod. 0809 2011-07 Rev.2

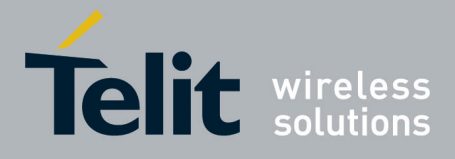

80000ST10025a Rev. 22 – 2015-08-05

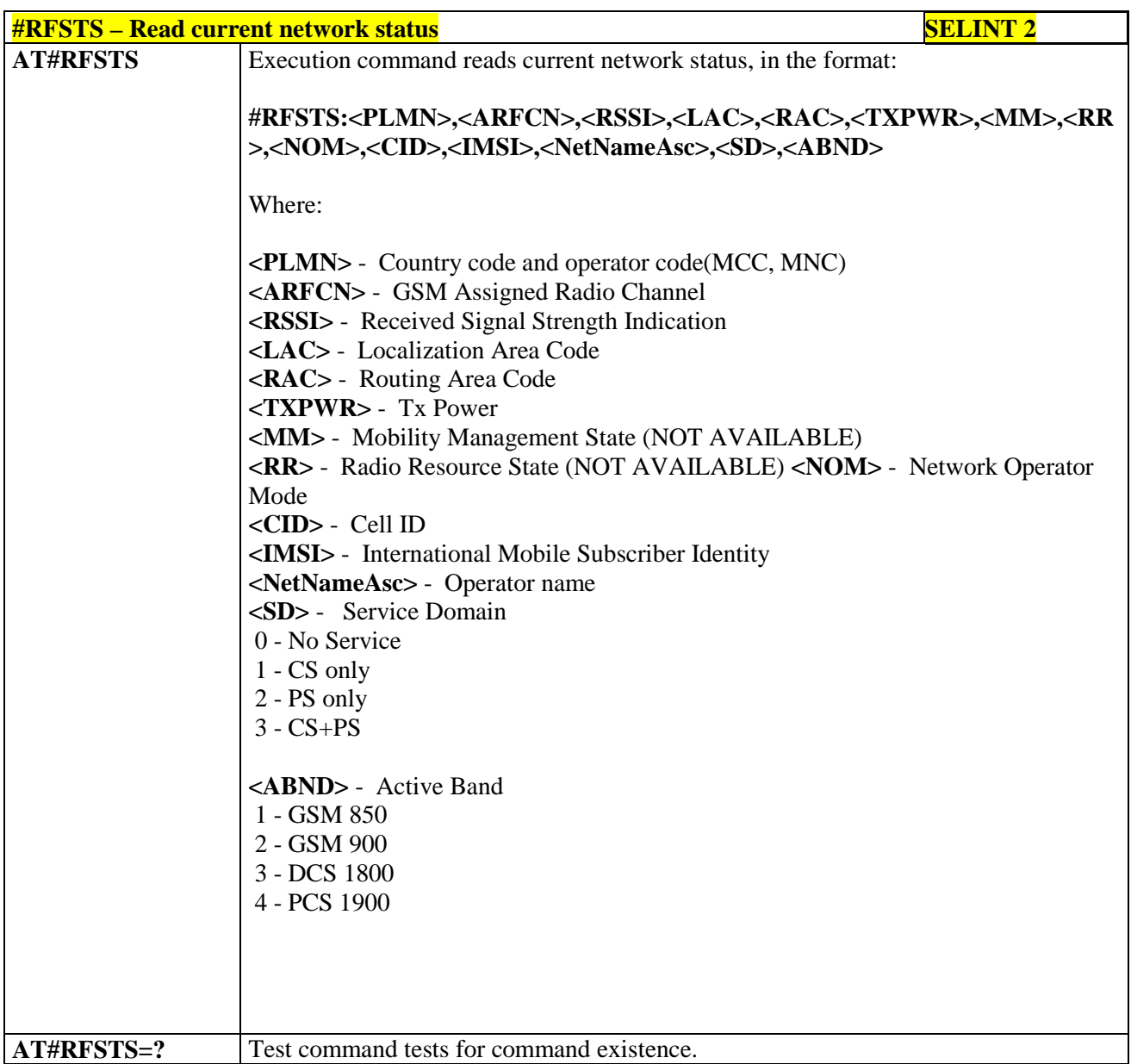

### **3.5.7.1.107. Set CMUX Mode - #CMUXMODE**

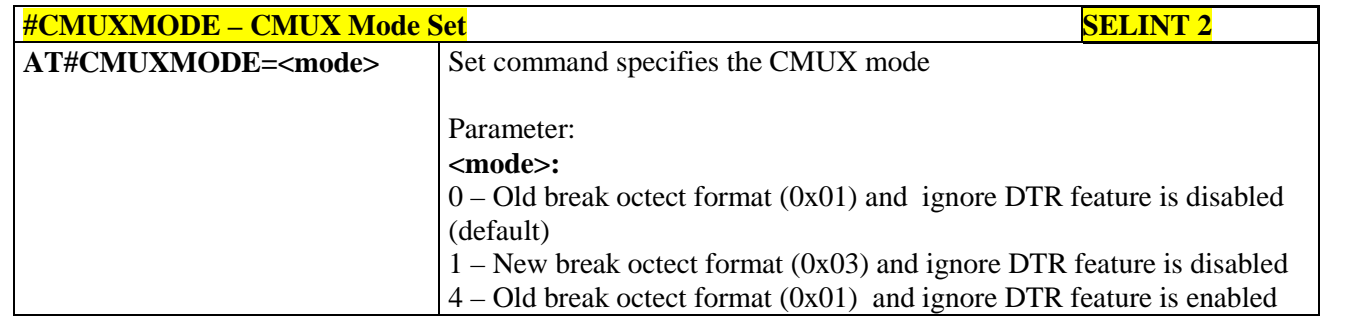

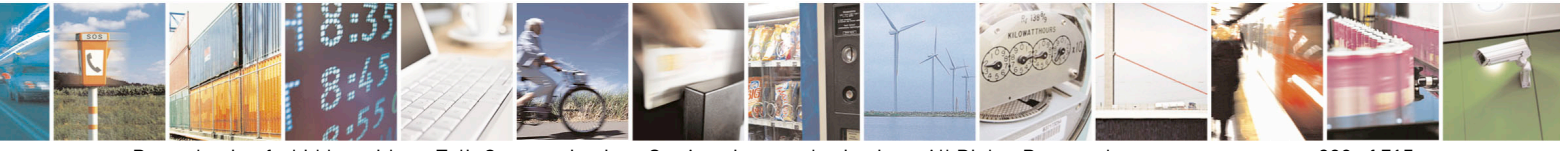

Reproduction forbidden without Telit Communications S.p.A. written authorization - All Rights Reserved page 380 of 715 Mod. 0809 2011-07 Rev.2

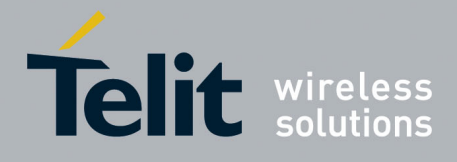

80000ST10025a Rev. 22 – 2015-08-05

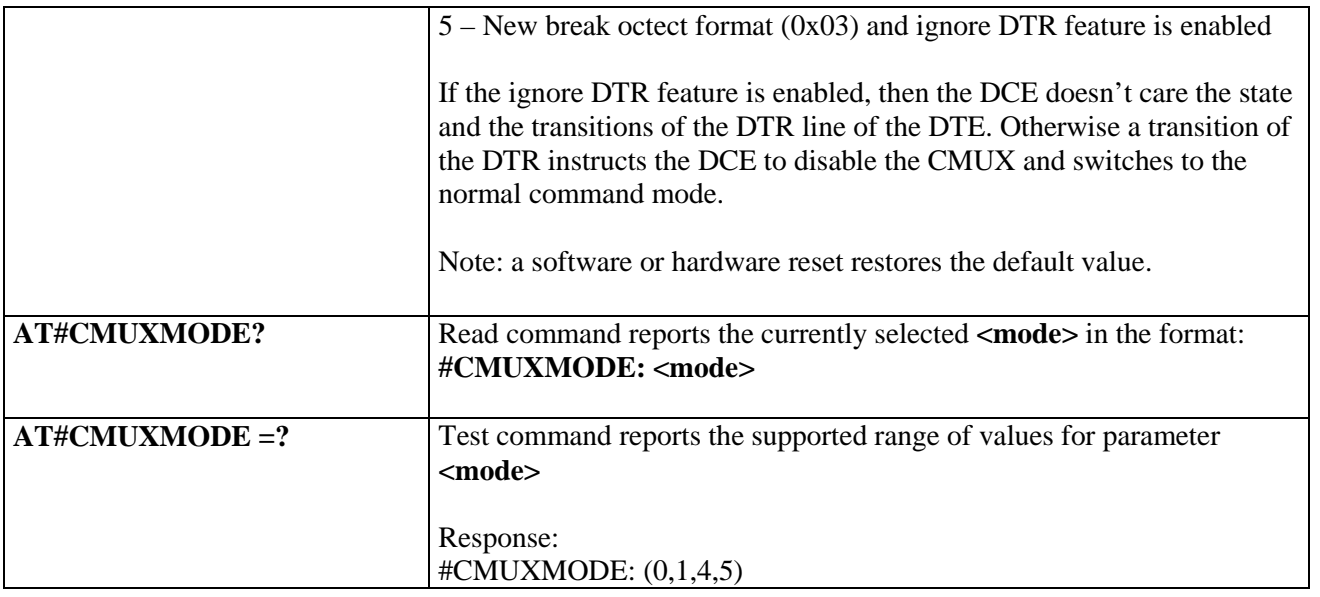

#### **3.5.7.1.108. Connect physical ports to Service Access Points - #PORTCFG**

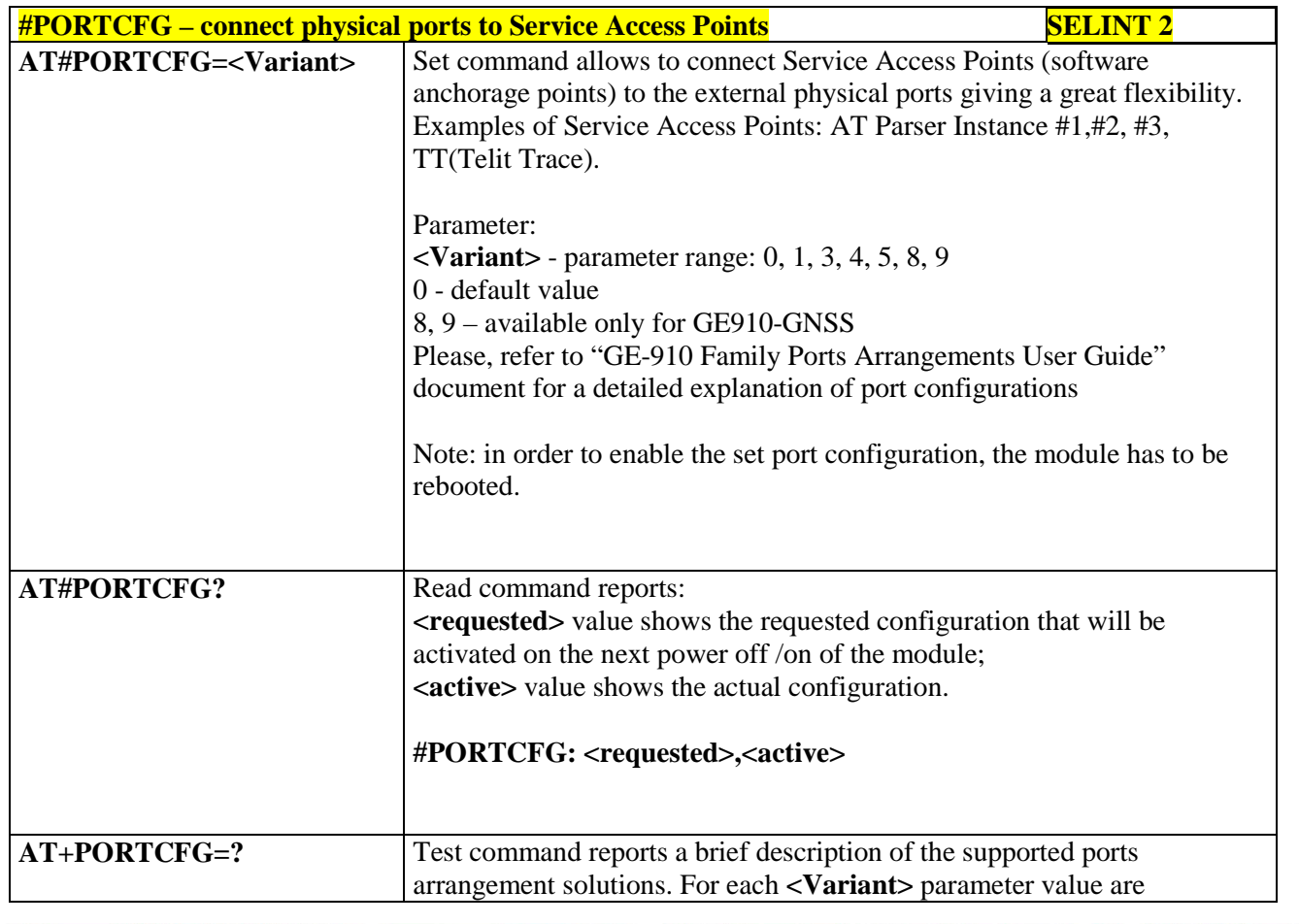

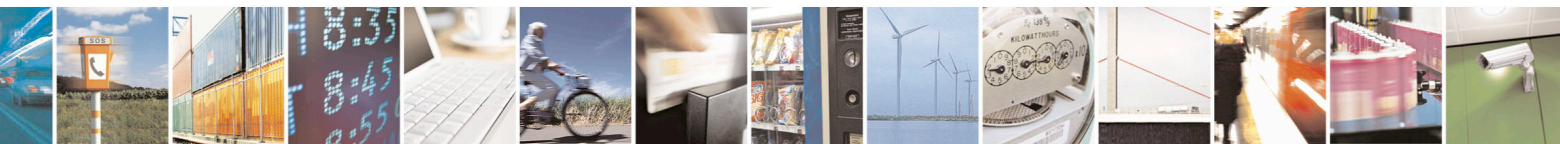

Reproduction forbidden without Telit Communications S.p.A. written authorization - All Rights Reserved page 381 of 715 Mod. 0809 2011-07 Rev.2

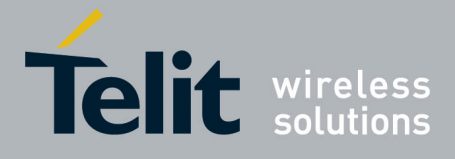

80000ST10025a Rev. 22 – 2015-08-05

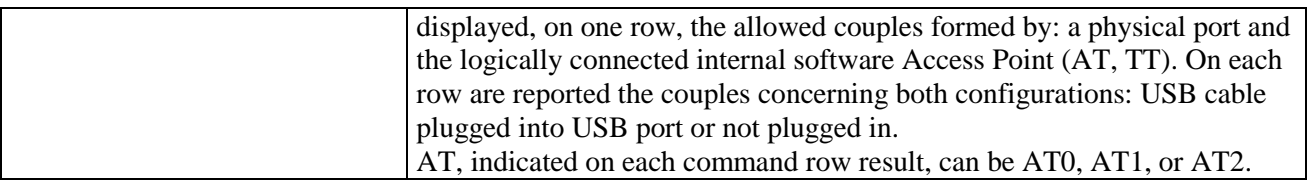

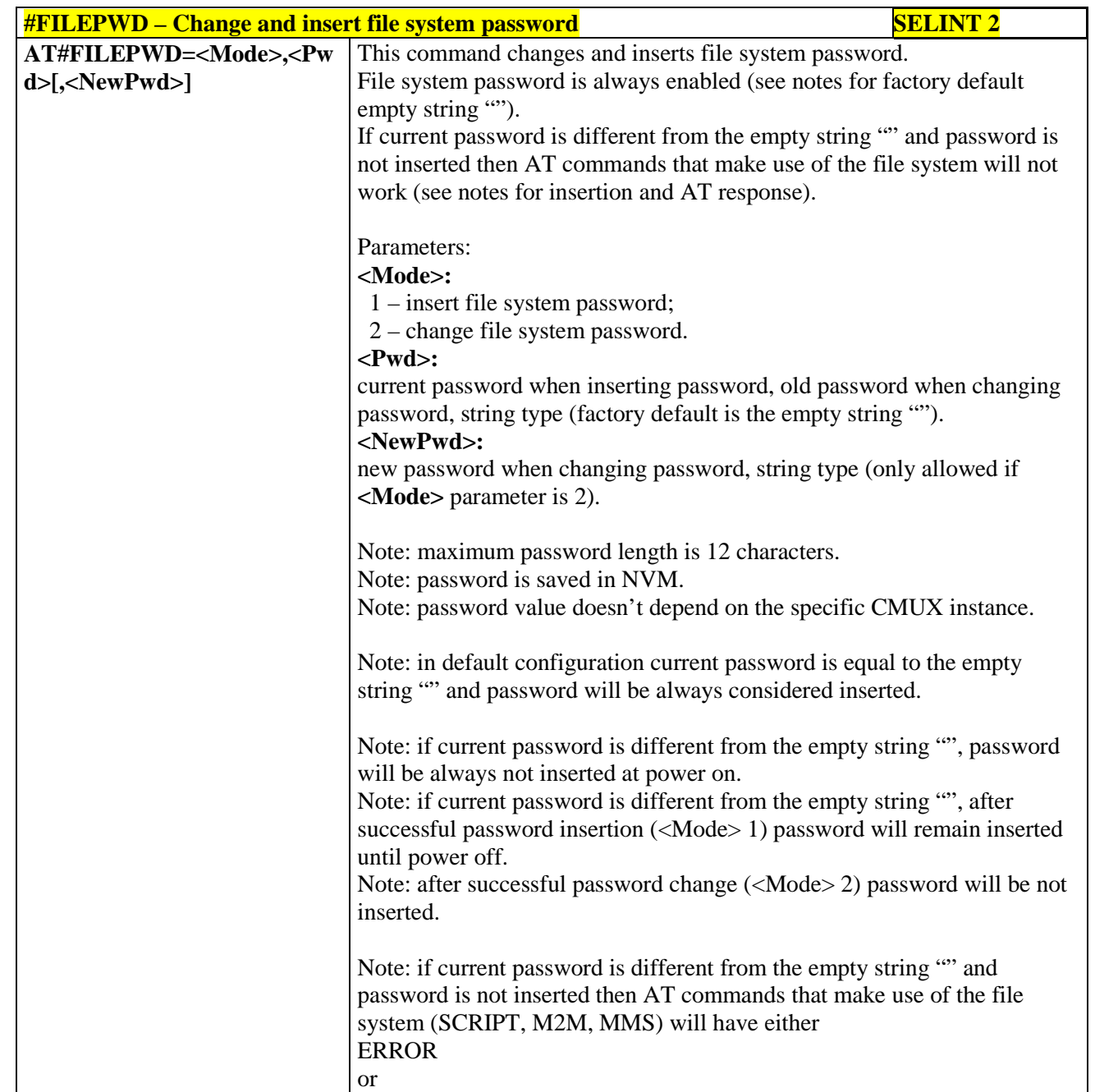

#### **3.5.7.1.109. Change and insert file system password - #FILEPWD**

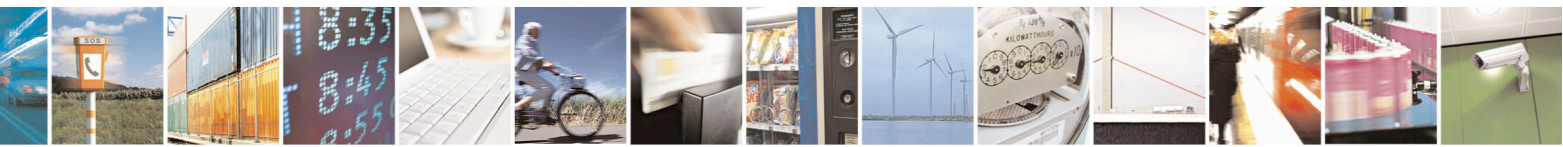

Reproduction forbidden without Telit Communications S.p.A. written authorization - All Rights Reserved page 382 of 715 Mod. 0809 2011-07 Rev.2

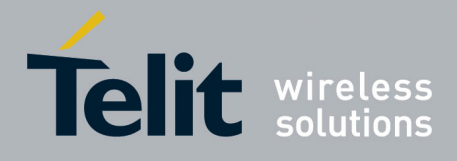

80000ST10025a Rev. 22 – 2015-08-05

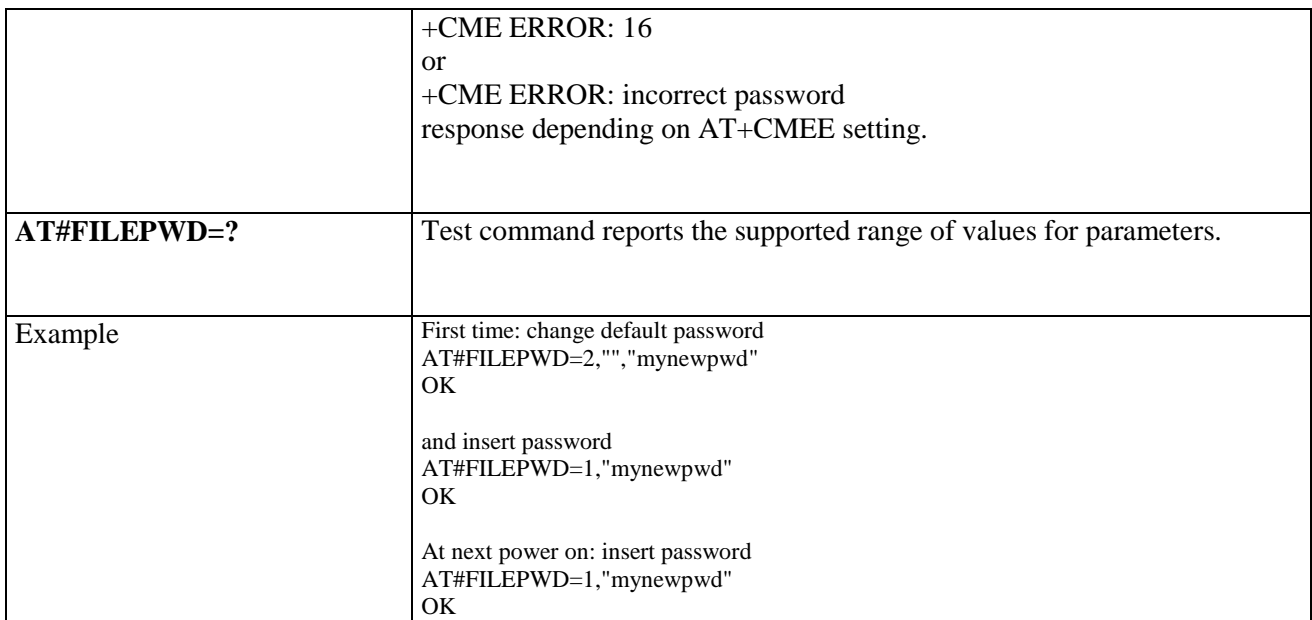

#### **3.5.7.1.110. NO CARRIER Indication Handling - #NCIH**

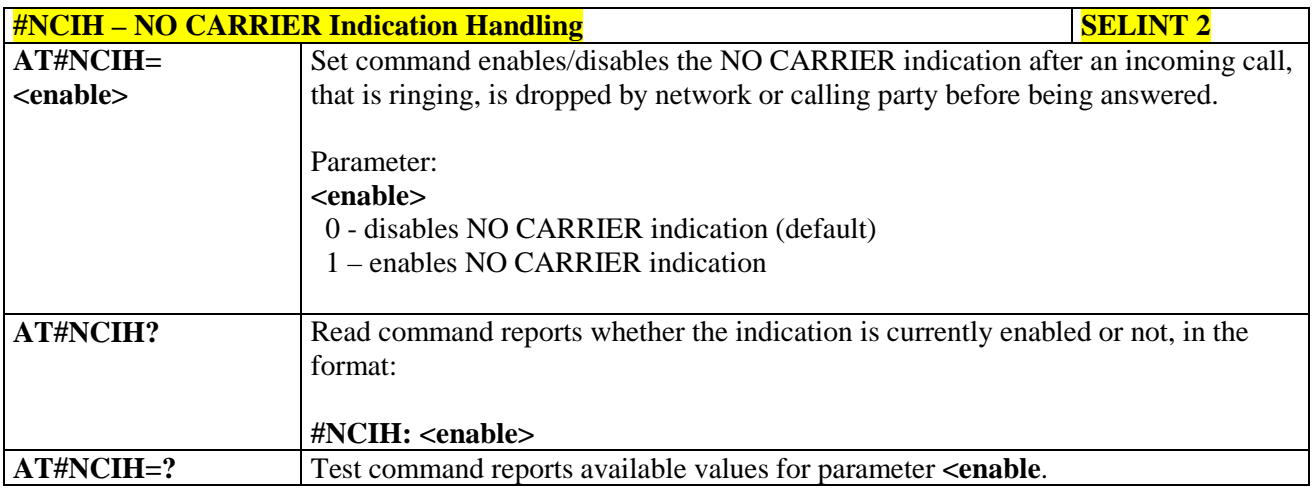

### **3.5.7.1.111. AT Command Delay – #ATDELAY**

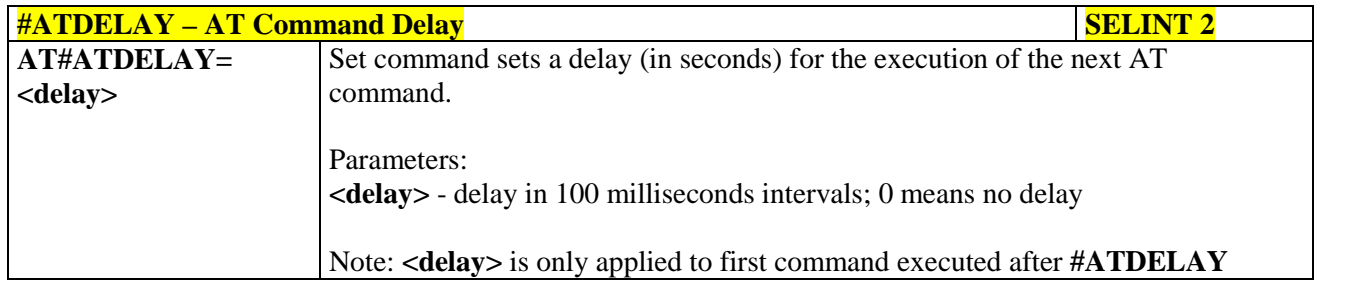

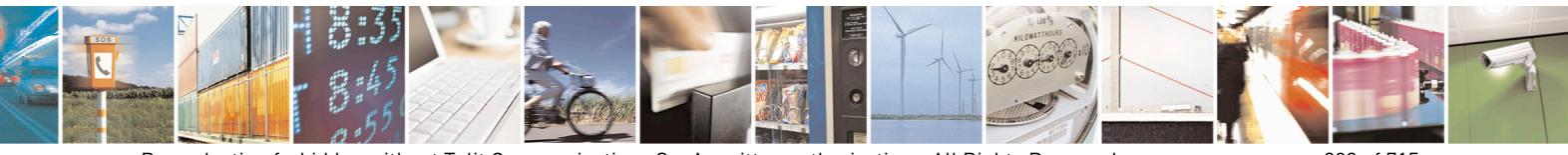

Reproduction forbidden without Telit Communications S.p.A. written authorization - All Rights Reserved page 383 of 715 Mod. 0809 2011-07 Rev.2

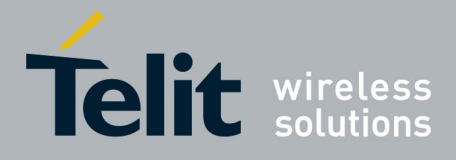

80000ST10025a Rev. 22 – 2015-08-05

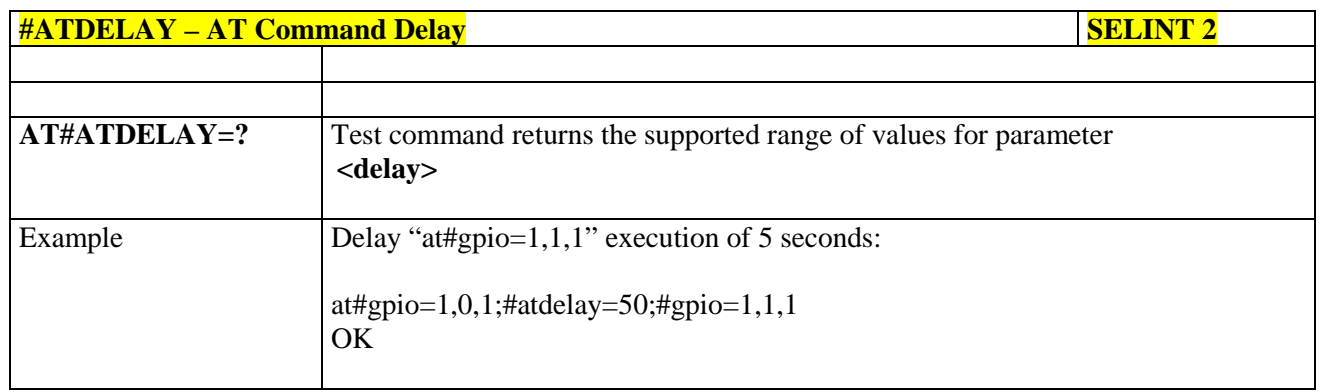

# **3.5.7.1.112. Power Fix – #PCLFIX**

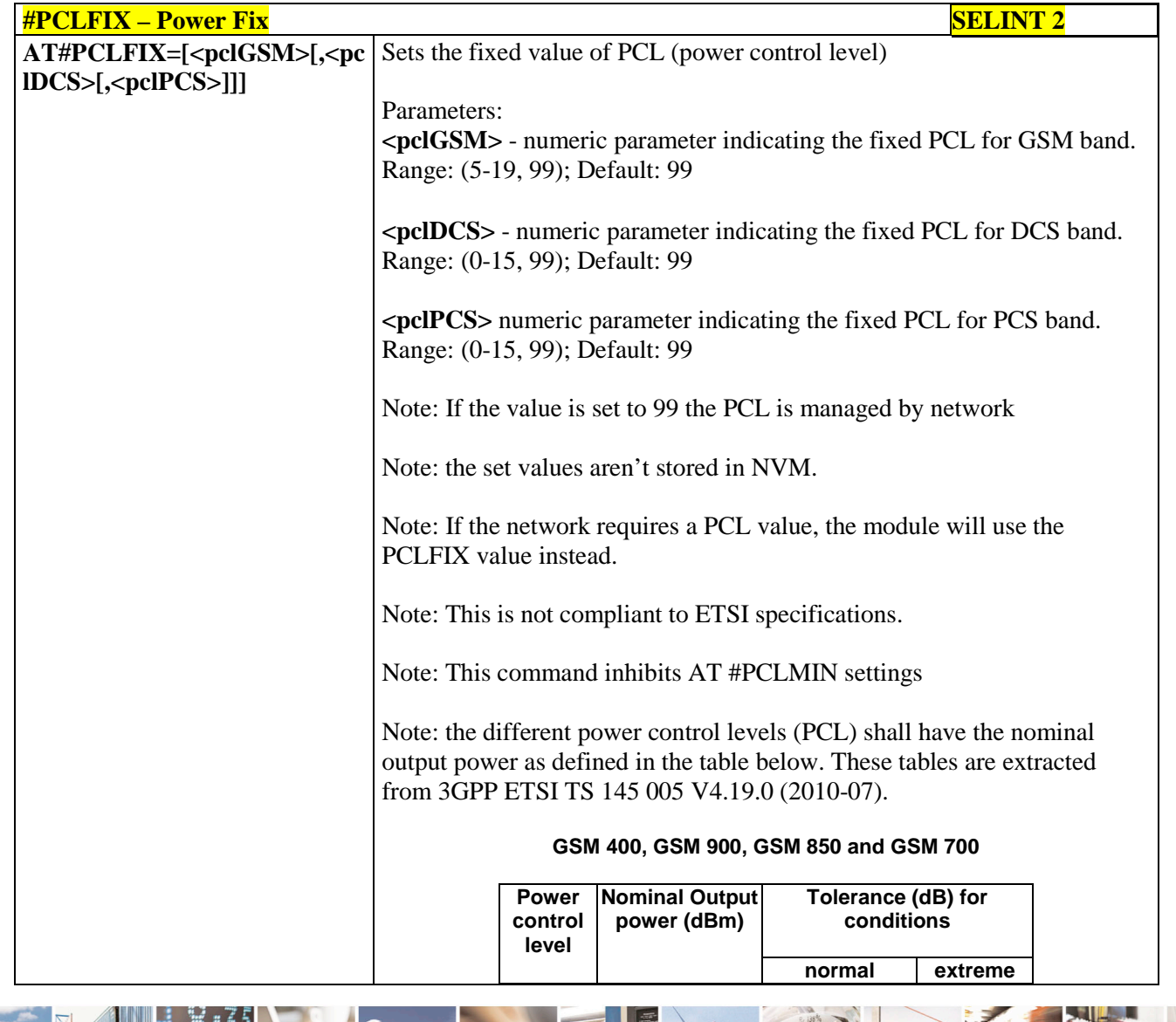

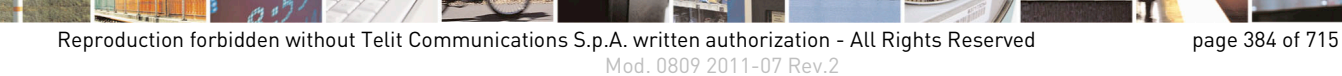

Ł

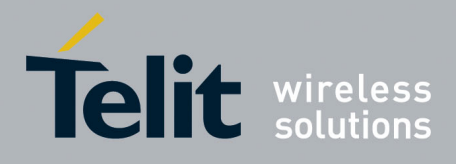

80000ST10025a Rev. 22 – 2015-08-05

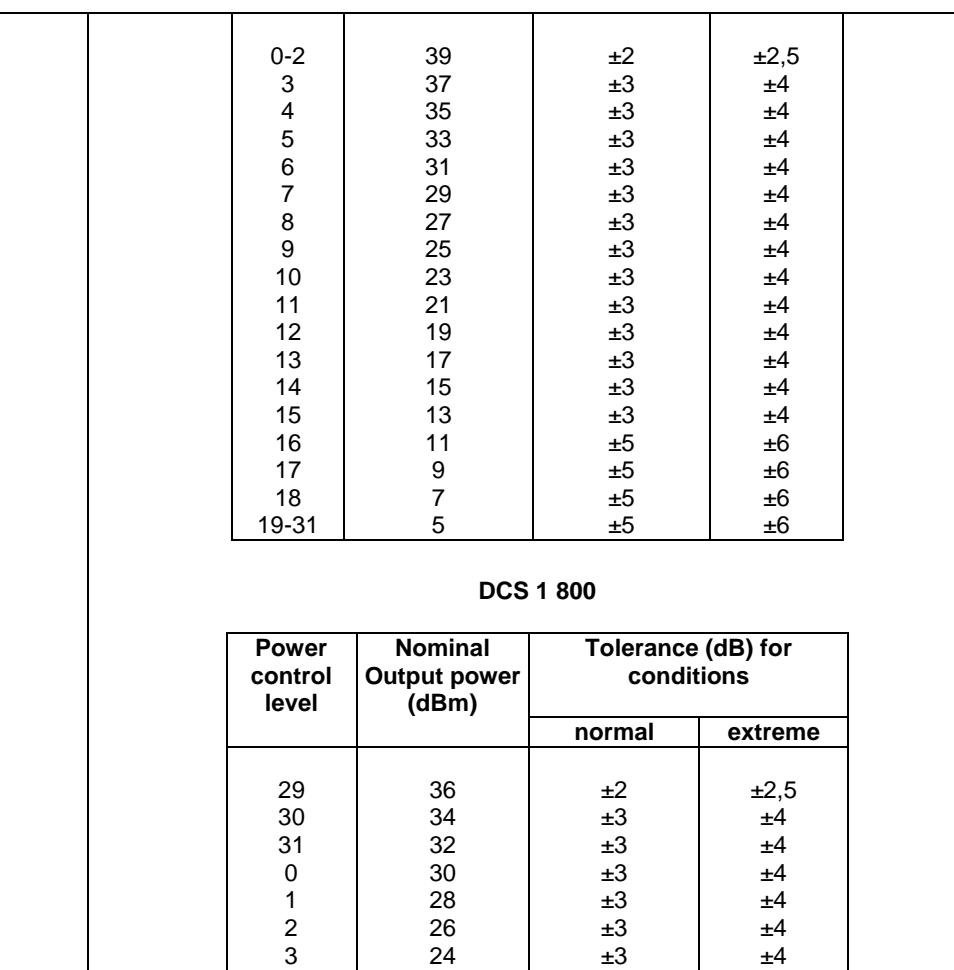

#### PCS1900

4 22  $\pm 3$   $\pm 4$ 5 20 t  $\pm 3$  t  $\pm 4$ 6 | 18 | ±3 | ±4 7 | 16 | ±3 | ±4 8 | 14 | ±3 | ±4 9 12 ±4 ±5 10 | 10 | ±4 | ±5 11 | 8 | ±4 | ±5 12 | 6 | ±4 | <del>±</del>5 13 |  $4 \t\pm 4$  |  $\pm 5$ 14 2 ±5 ±6  $15-28$  0  $\frac{1}{25}$   $\frac{1}{26}$   $\frac{1}{26}$ 

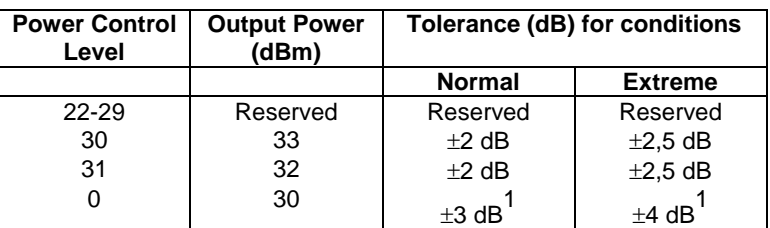

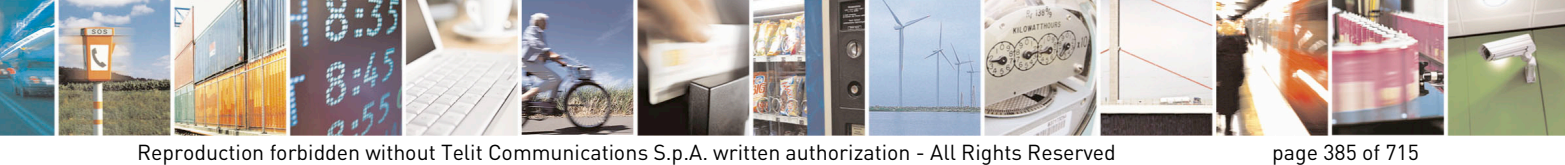

Mod. 0809 2011-07 Rev.2

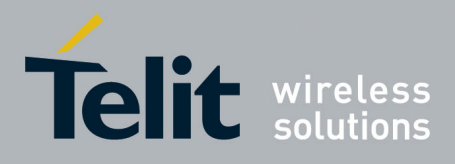

80000ST10025a Rev. 22 – 2015-08-05

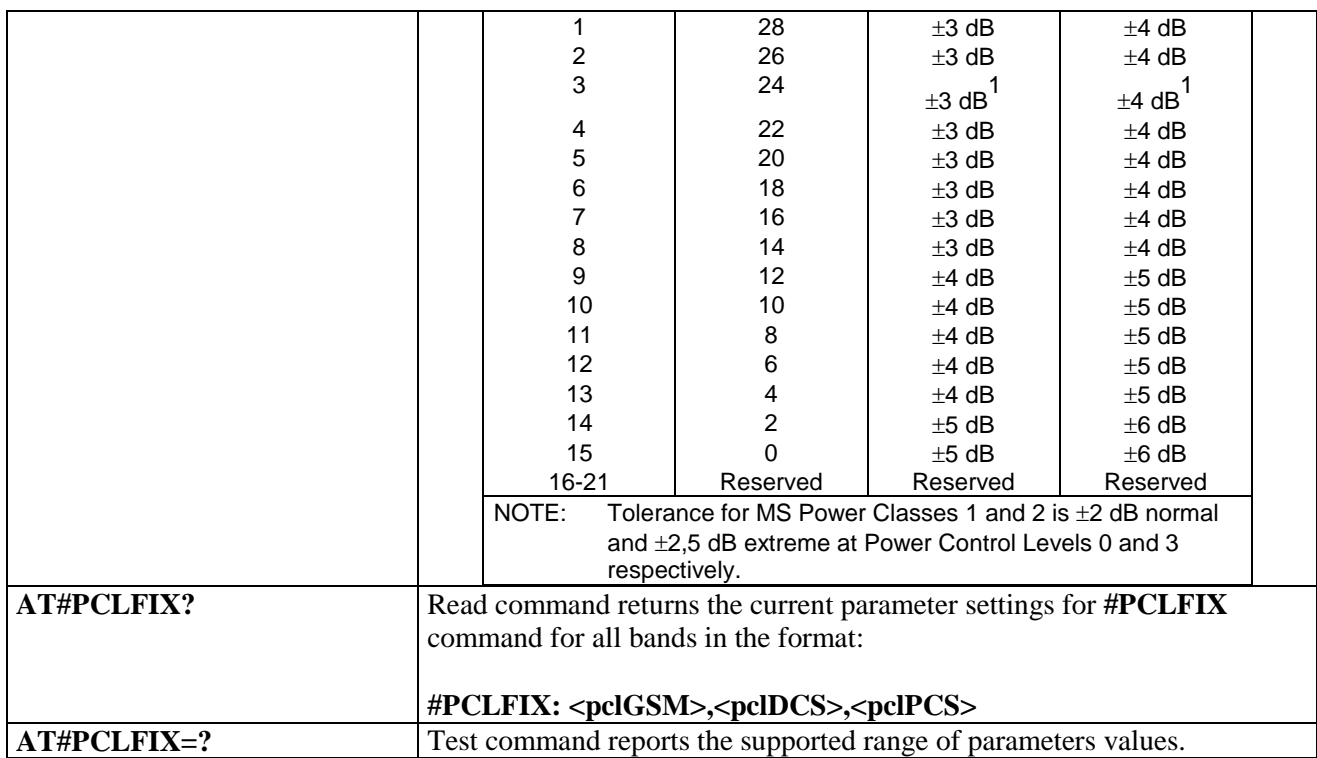

## **3.5.7.1.113. PCL Minimum – #PCLMIN**

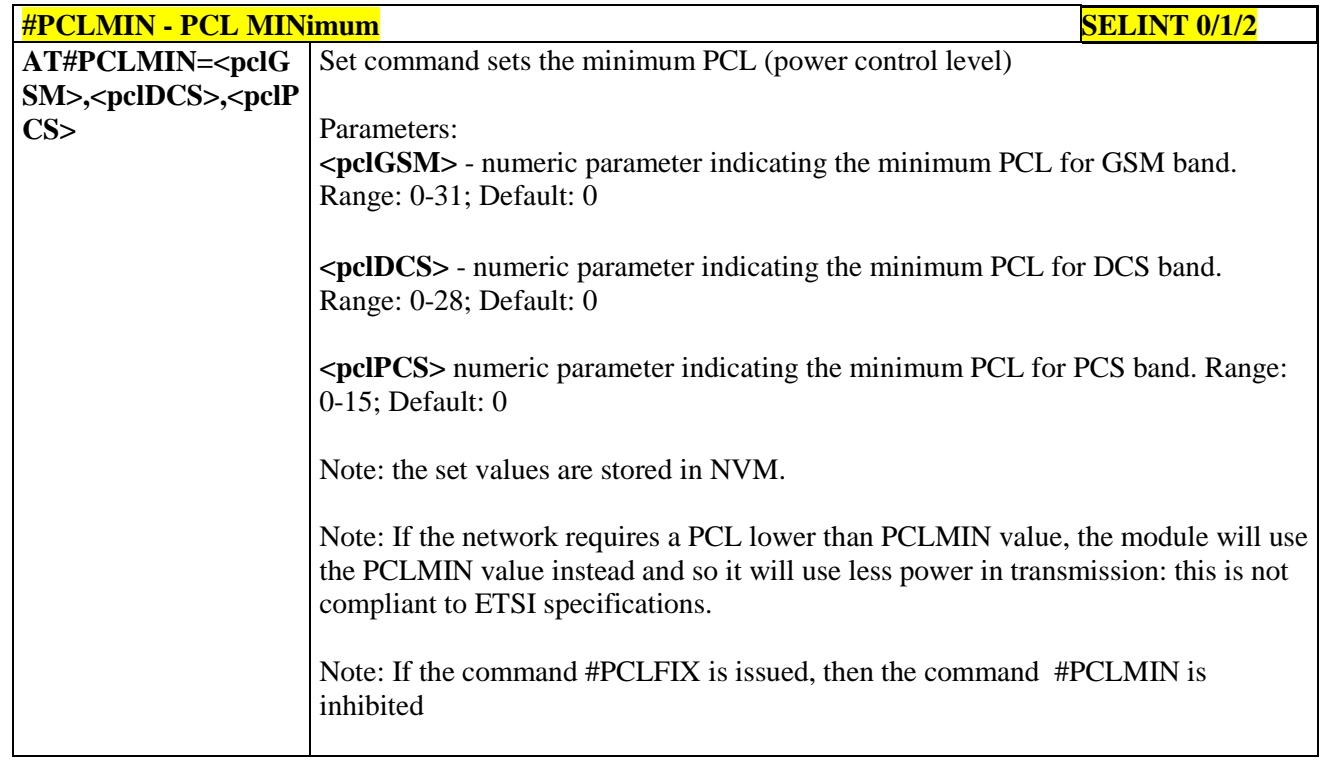

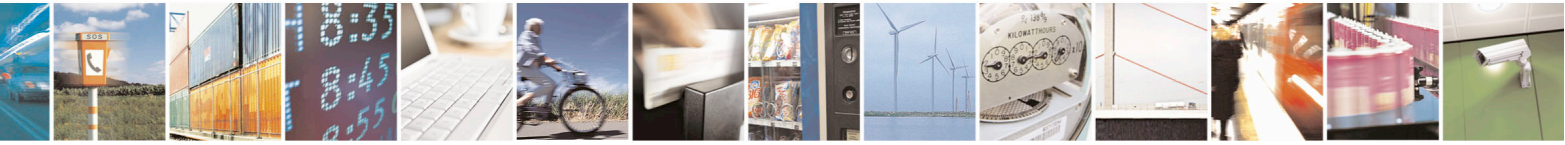

Reproduction forbidden without Telit Communications S.p.A. written authorization - All Rights Reserved page 386 of 715 Mod. 0809 2011-07 Rev.2

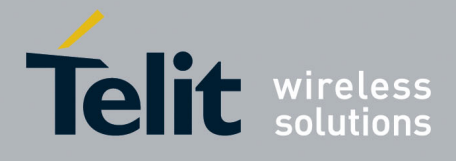

80000ST10025a Rev. 22 – 2015-08-05

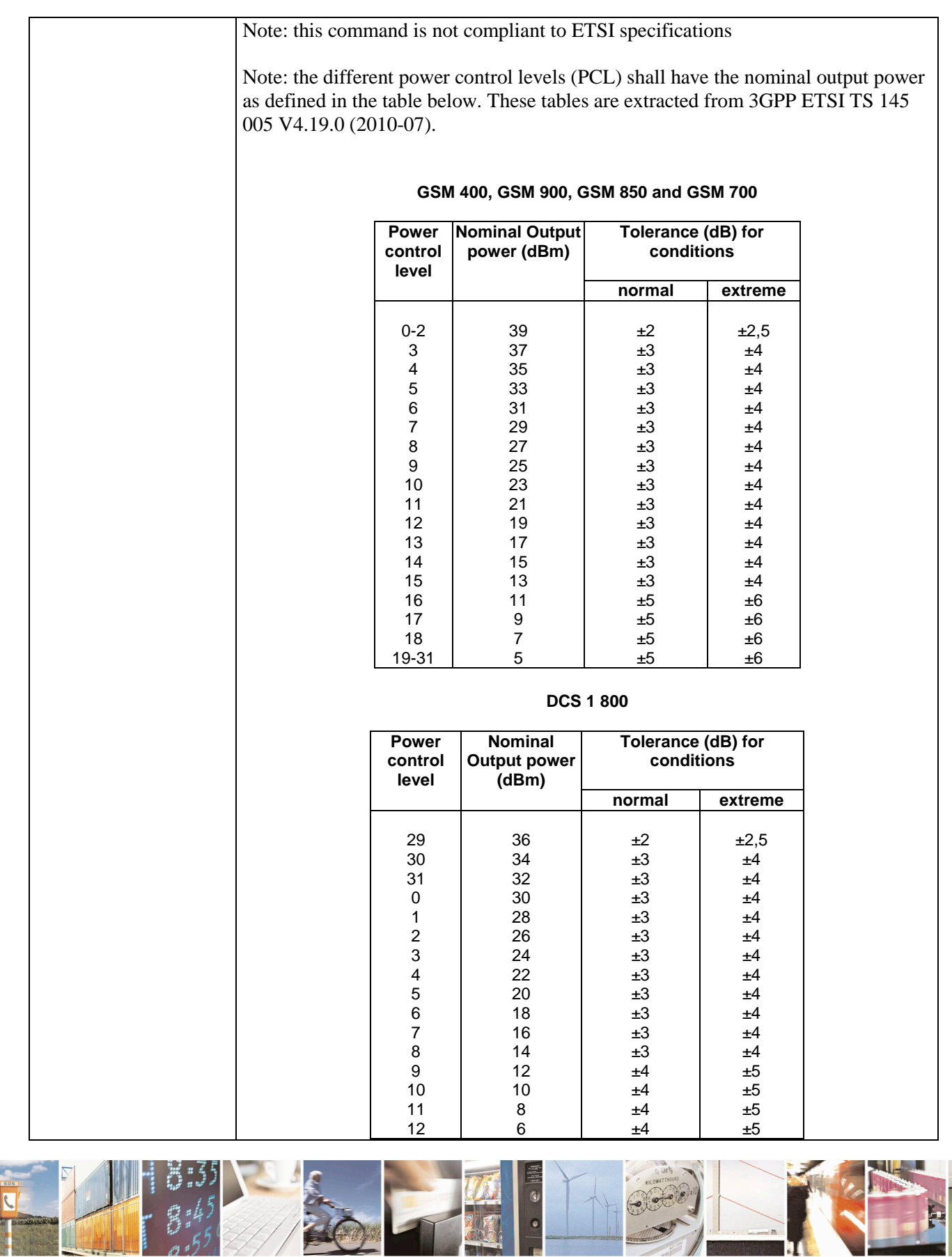

Reproduction forbidden without Telit Communications S.p.A. written authorization - All Rights Reserved page 387 of 715 Mod. 0809 2011-07 Rev.2

 $2/7/7$ 

14

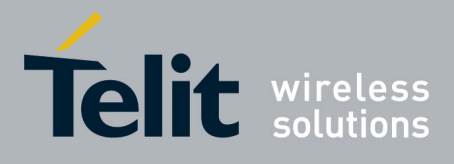

80000ST10025a Rev. 22 – 2015-08-05

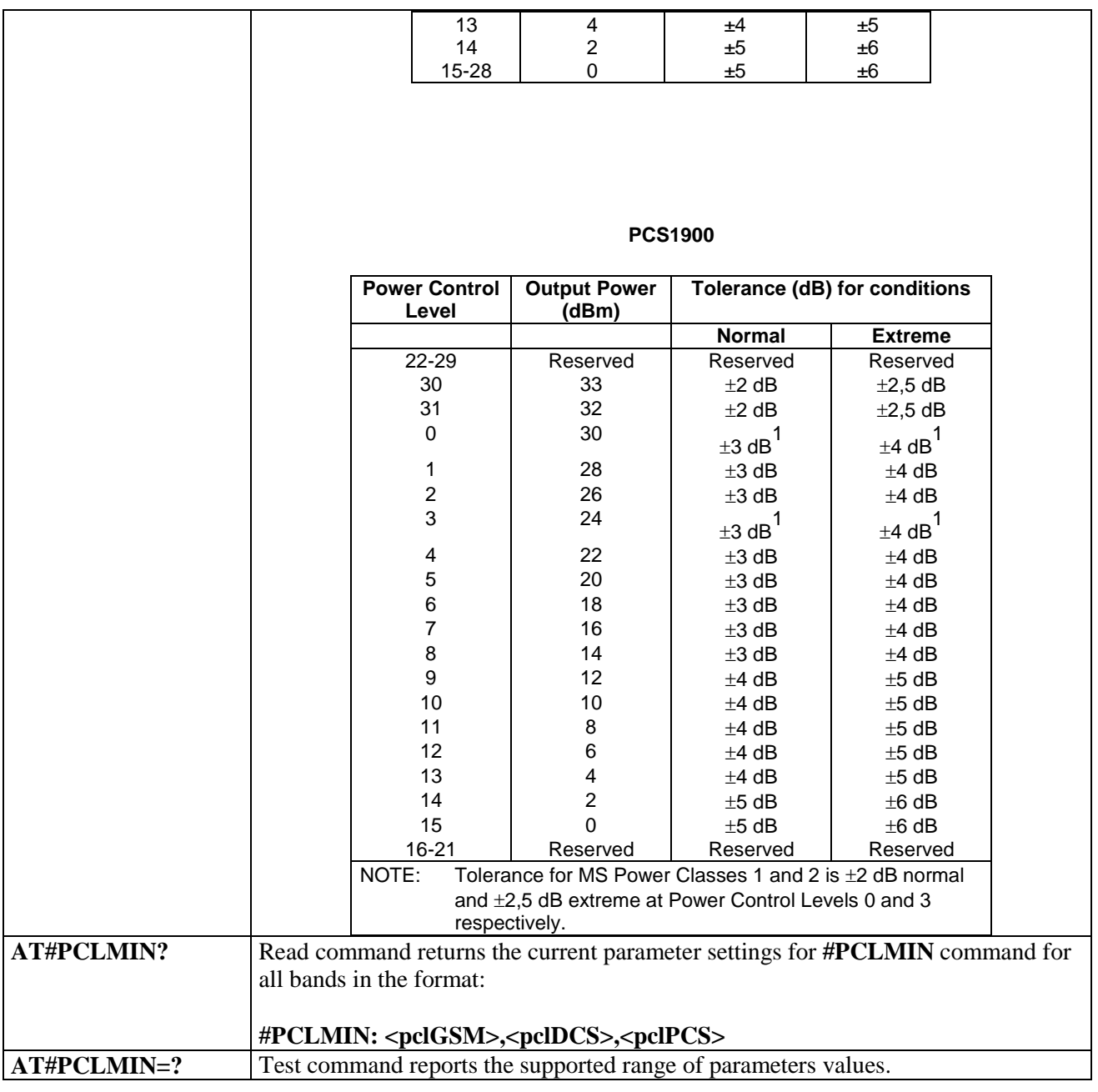

#### **3.5.7.1.114. Enable Test Mode command in not signalling mode – #TESTMODE**

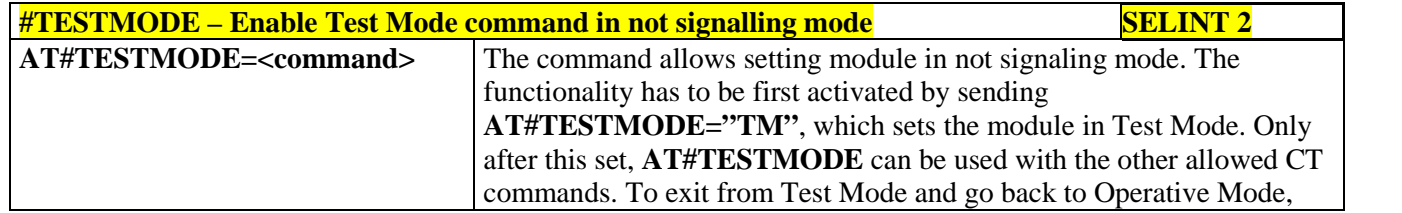

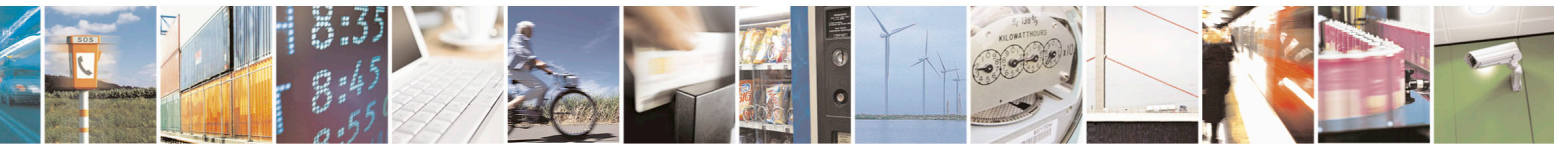

Reproduction forbidden without Telit Communications S.p.A. written authorization - All Rights Reserved page 388 of 715 Mod. 0809 2011-07 Rev.2

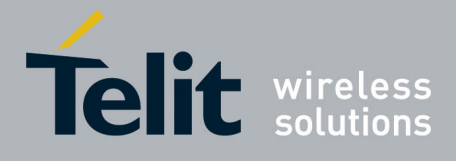

80000ST10025a Rev. 22 – 2015-08-05

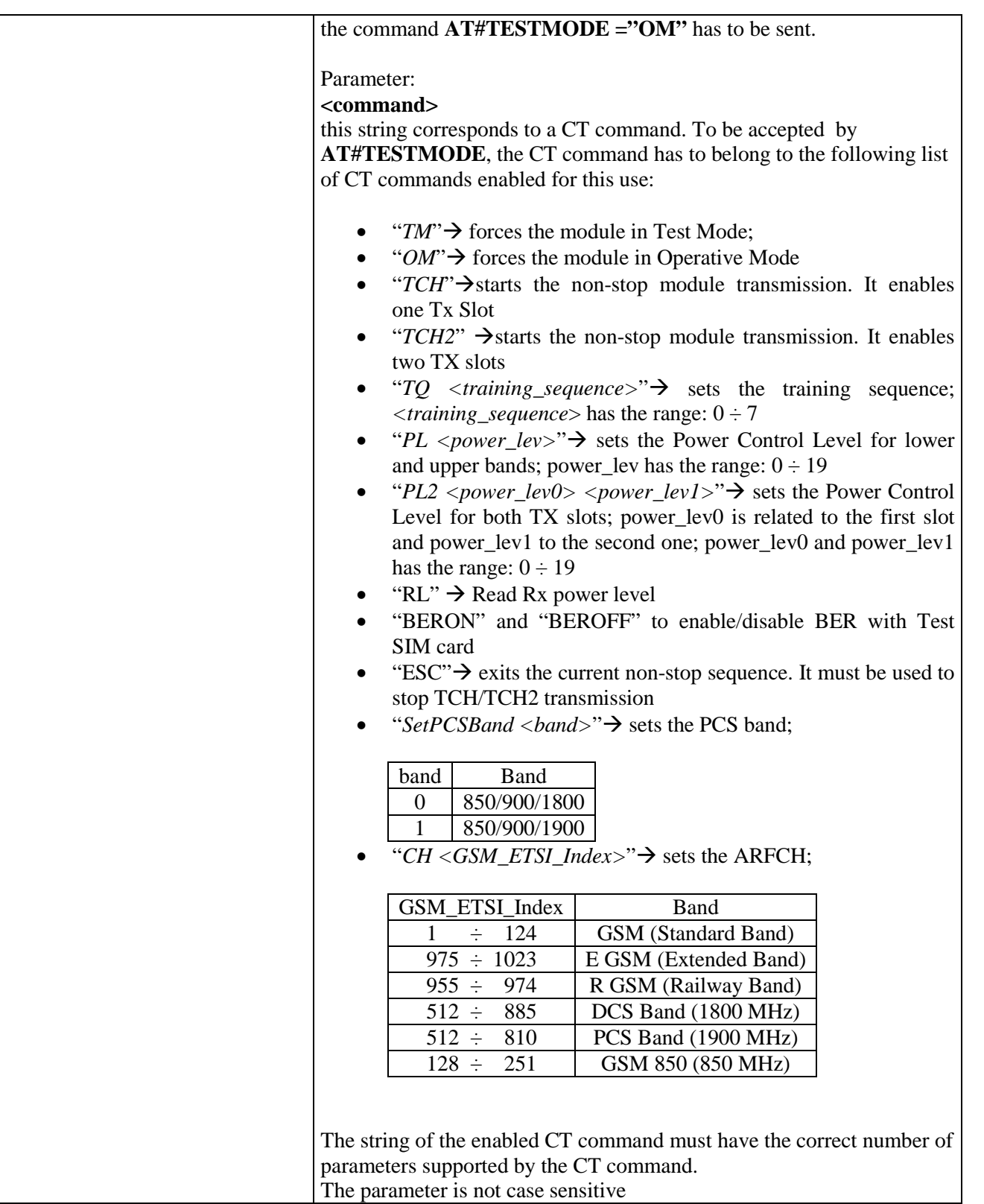

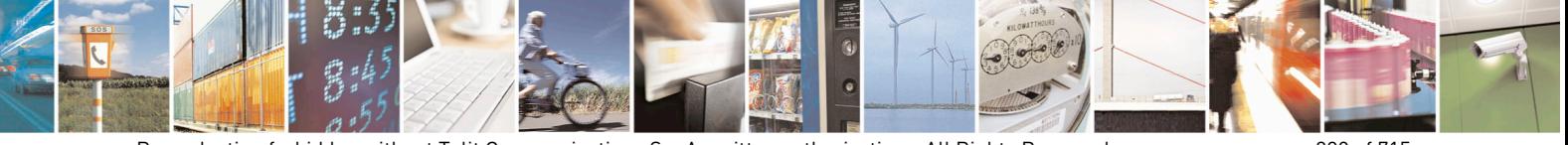

Reproduction forbidden without Telit Communications S.p.A. written authorization - All Rights Reserved page 389 of 715 Mod. 0809 2011-07 Rev.2

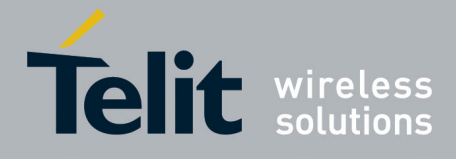

80000ST10025a Rev. 22 – 2015-08-05

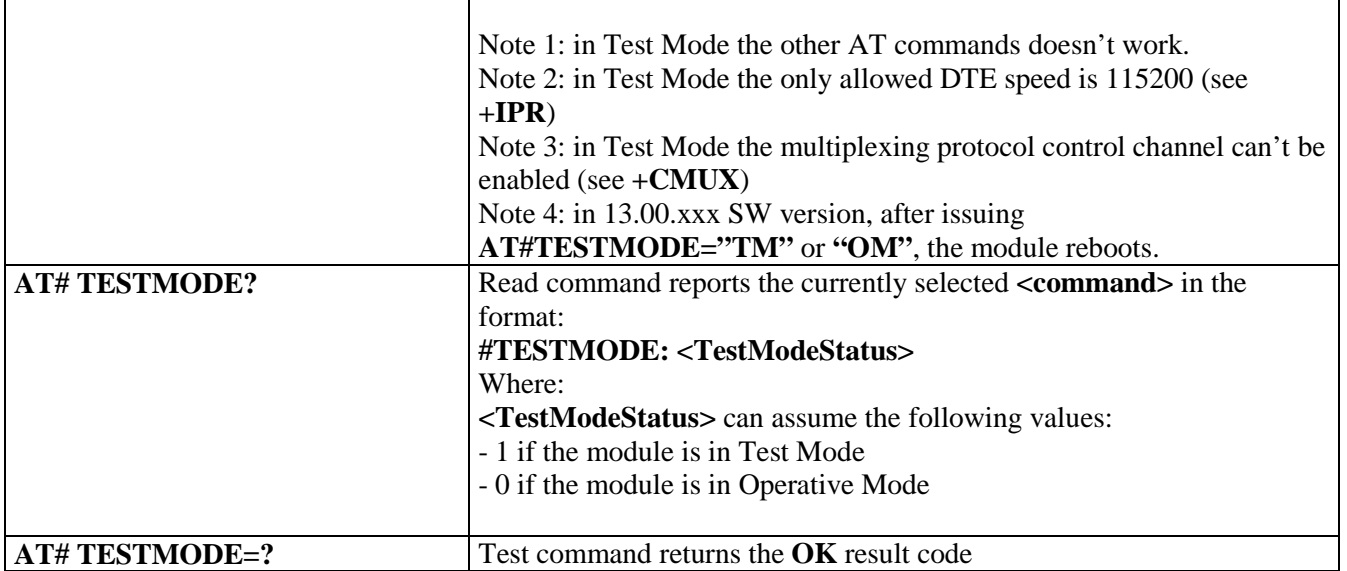

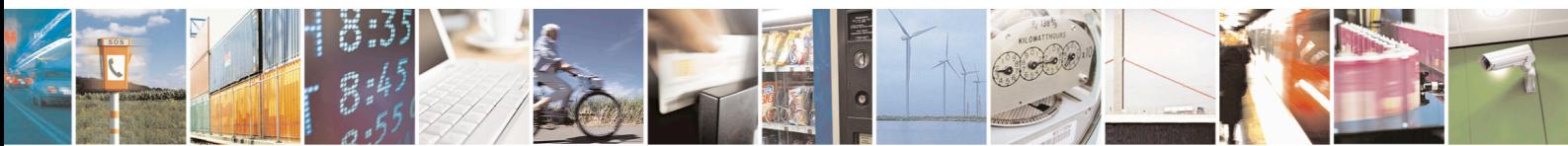

Reproduction forbidden without Telit Communications S.p.A. written authorization - All Rights Reserved page 390 of 715 Mod. 0809 2011-07 Rev.2

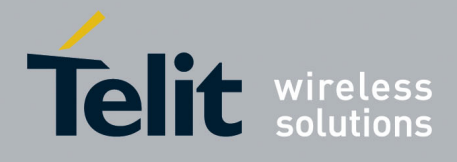

AT Commands Reference Guide 80000ST10025a Rev. 22 – 2015-08-05

### **3.5.7.1.115. Select the GSM paging number to skip – #IDLEPAGING**

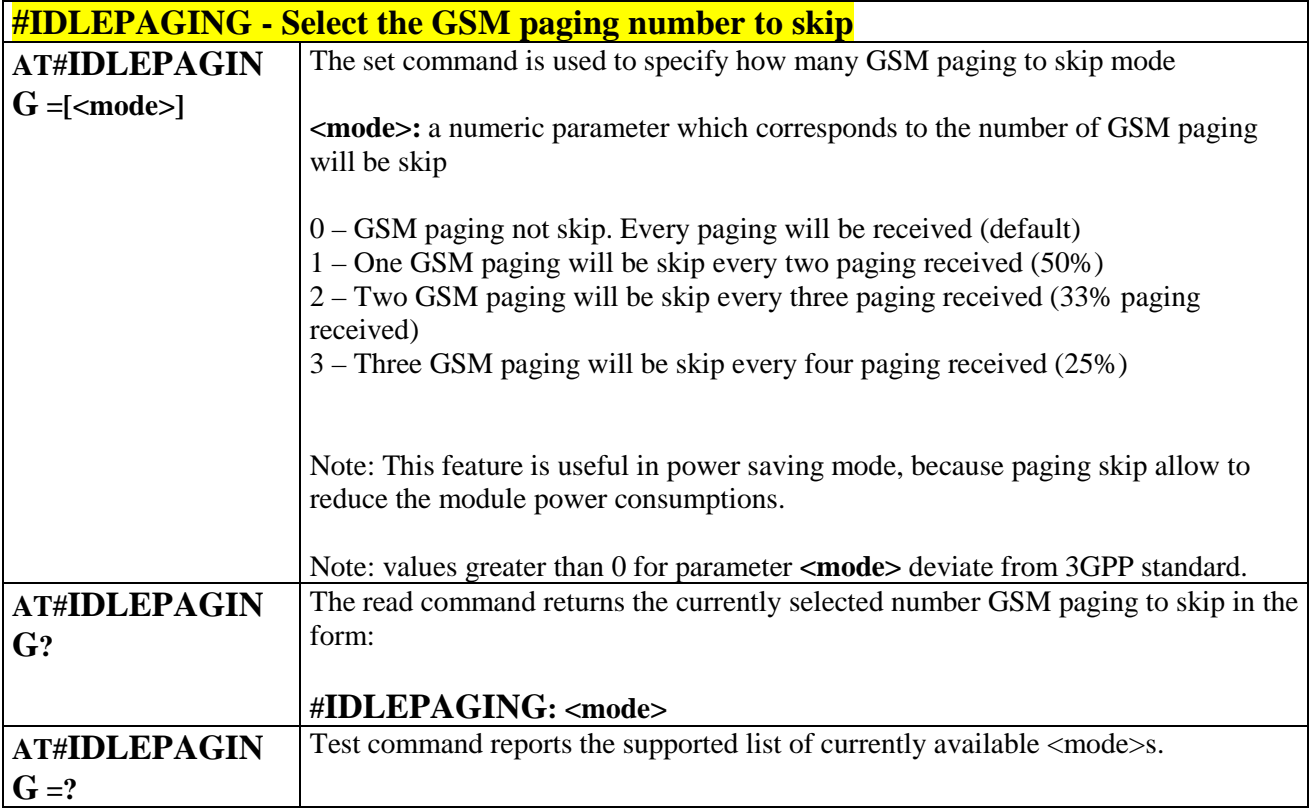

#### **3.5.7.1.116. Initialize USIF with SPI protocol – #SPIOPEN**

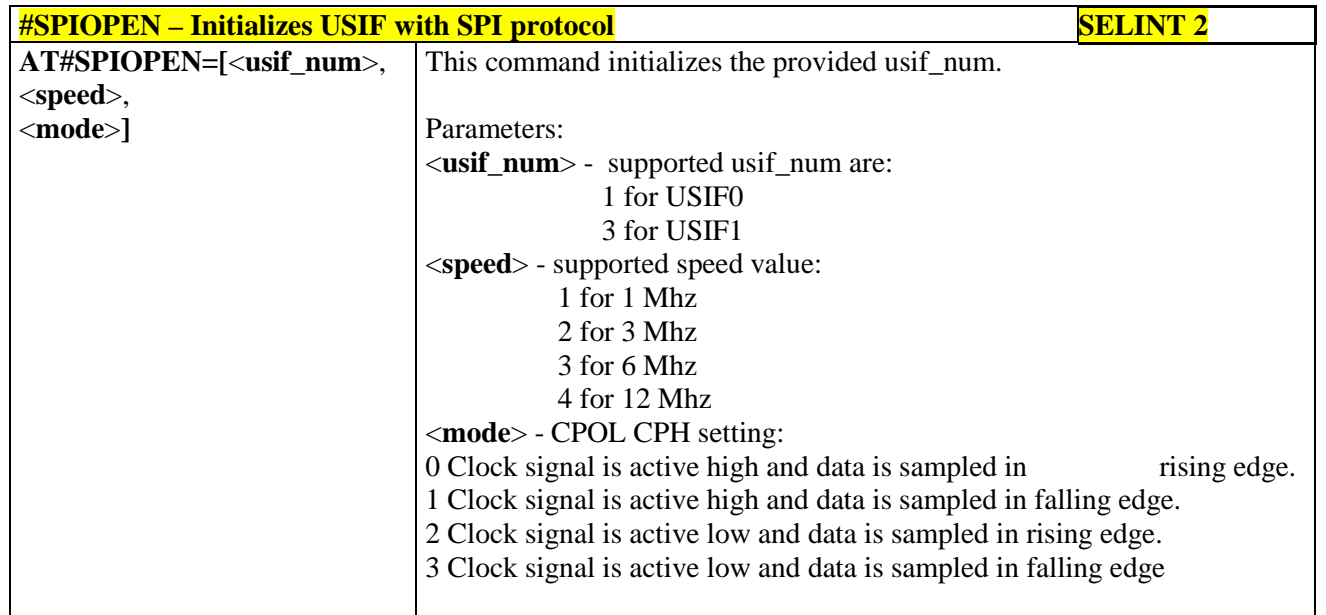

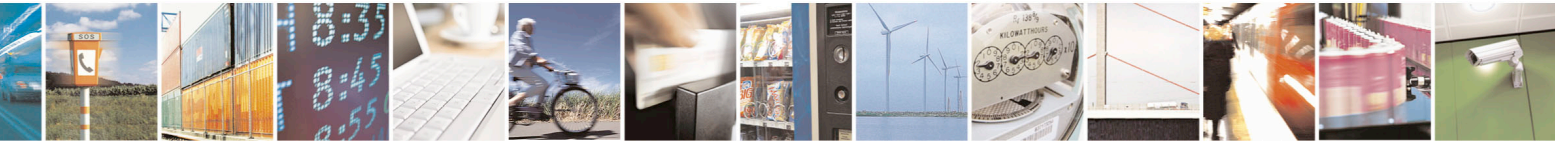

Reproduction forbidden without Telit Communications S.p.A. written authorization - All Rights Reserved page 391 of 715 Mod. 0809 2011-07 Rev.2

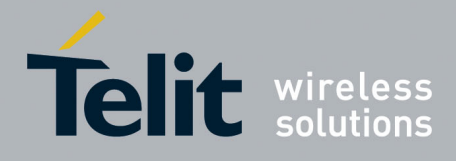

80000ST10025a Rev. 22 – 2015-08-05

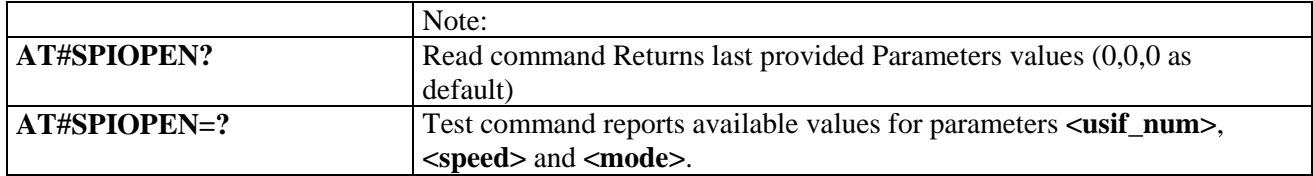

# **3.5.7.1.117. De-initialize USIF for SPI protocol – #SPICLOSE**

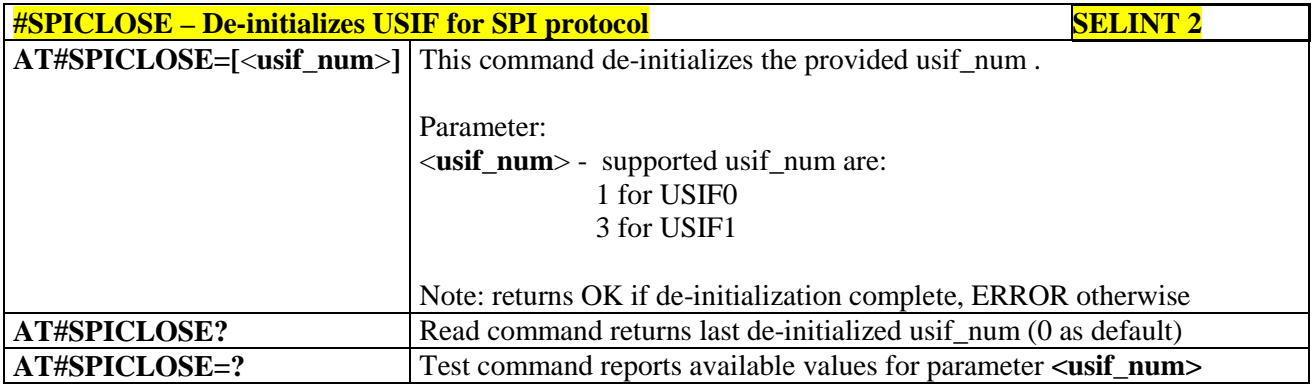

#### **3.5.7.1.118. Write a buffer to the SPI and prints the read data – #SPIRW**

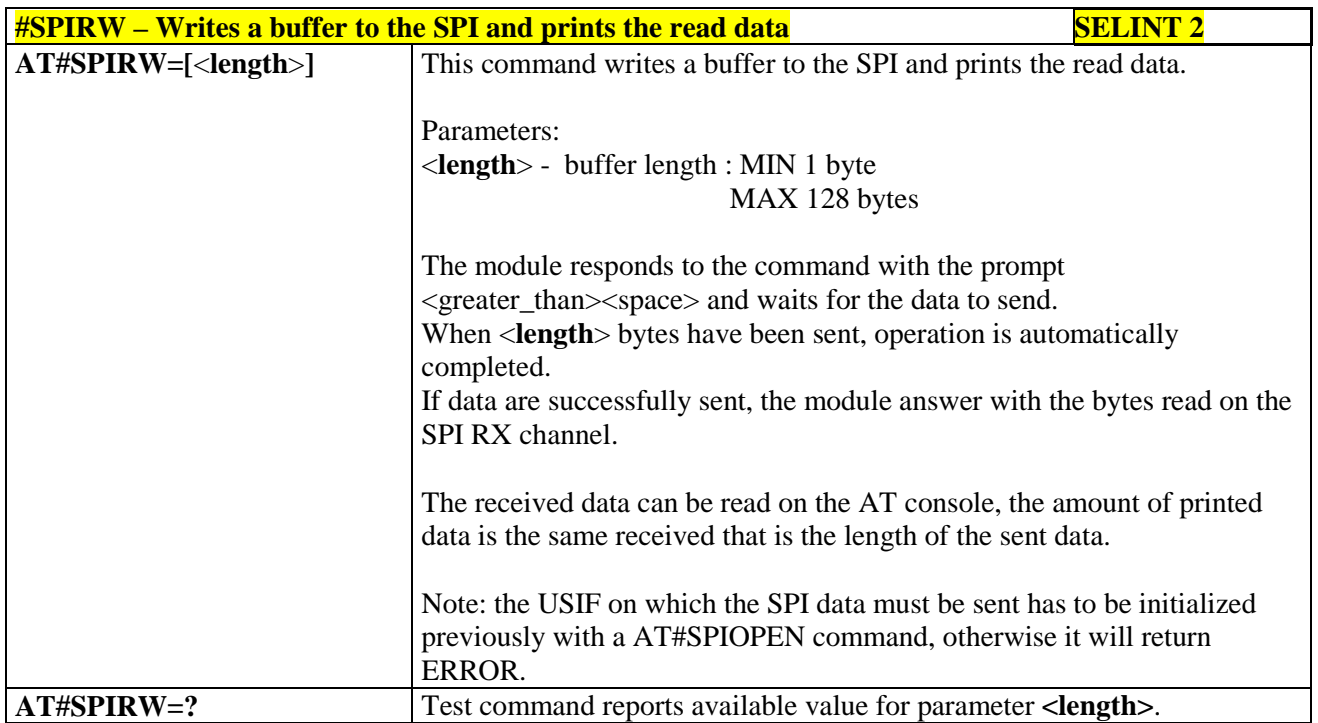

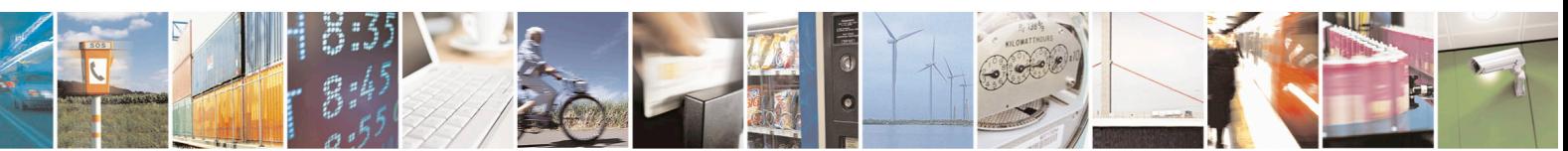

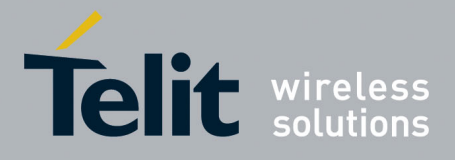

80000ST10025a Rev. 22 – 2015-08-05

# **3.5.7.2. Ring Indicator Commands**

## **3.5.7.2.1. Event Ring Indicator - #E2RI**

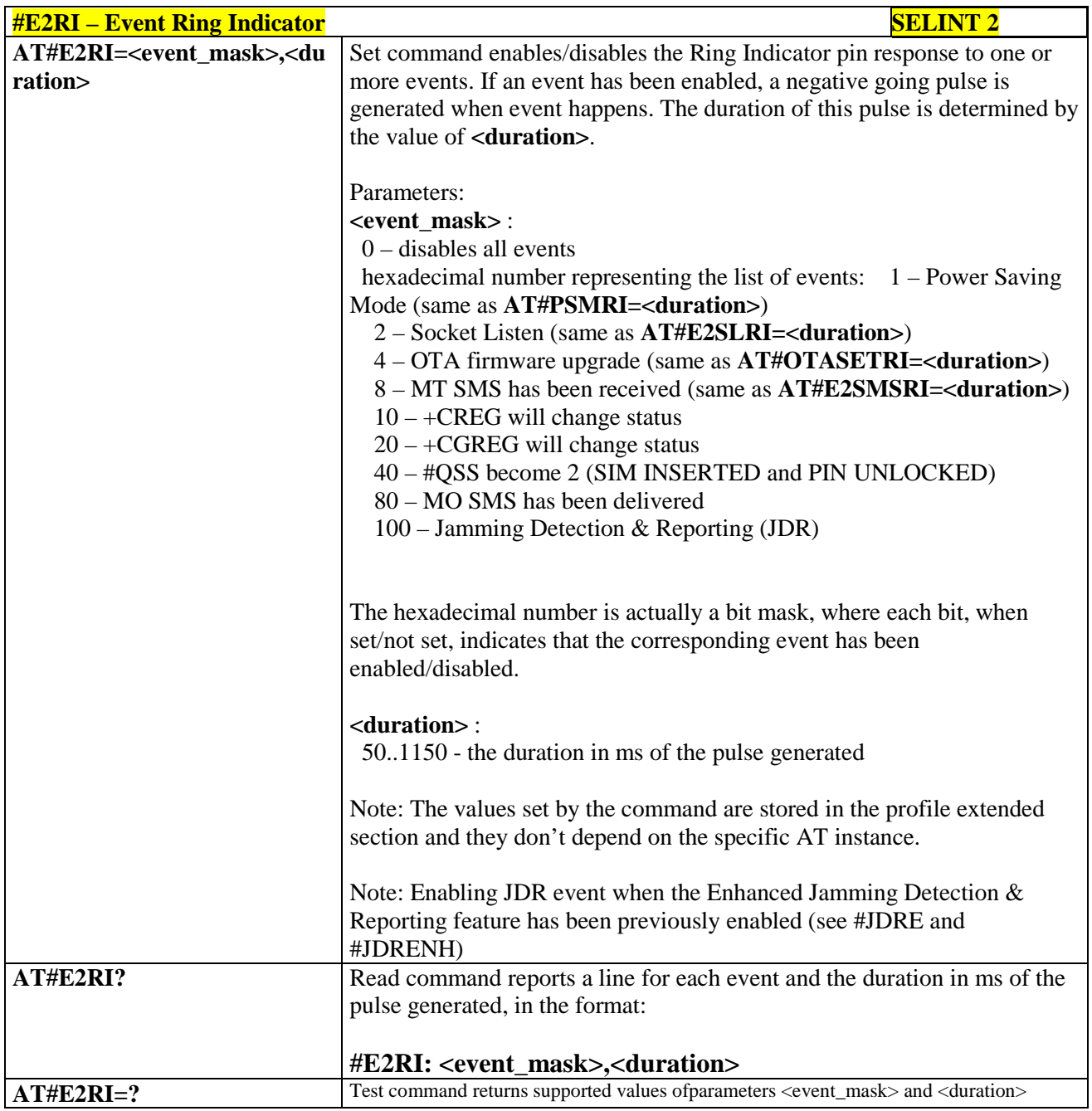

### **3.5.7.2.2. Socket Listen Ring Indicator - #E2SLRI**

# **#E2SLRI - Socket Listen Ring Indicator SELINT 0 / 1 / 2**

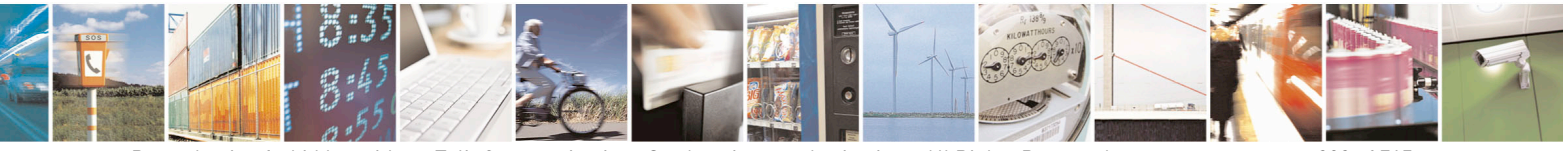

Reproduction forbidden without Telit Communications S.p.A. written authorization - All Rights Reserved page 393 of 715 Mod. 0809 2011-07 Rev.2

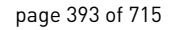

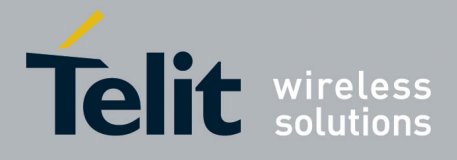

80000ST10025a Rev. 22 – 2015-08-05

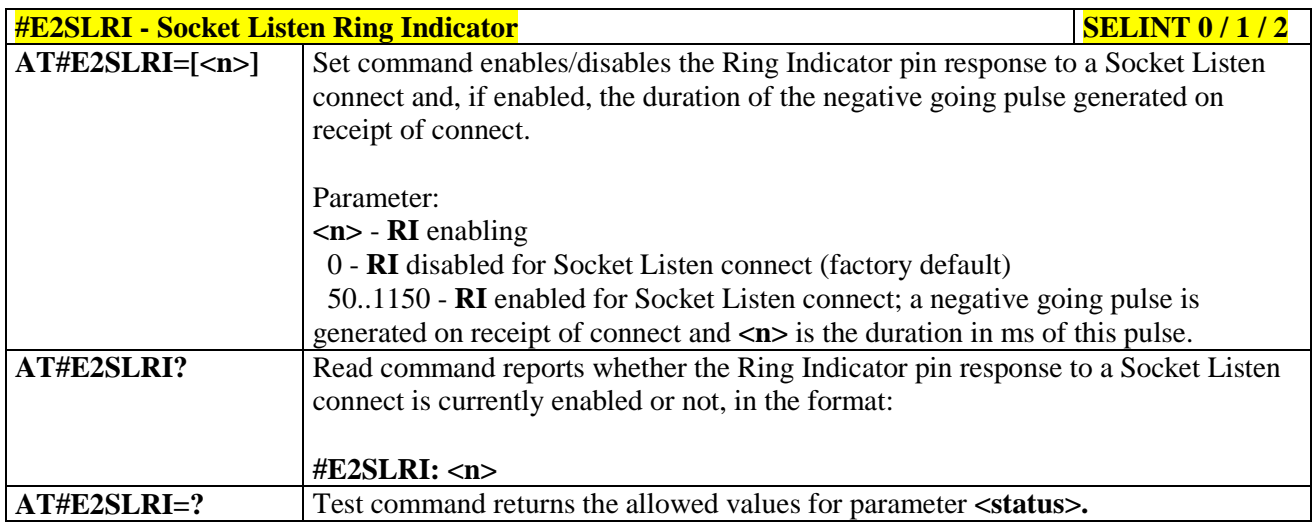

#### **3.5.7.2.3. SMS Ring Indicator - #E2SMSRI**

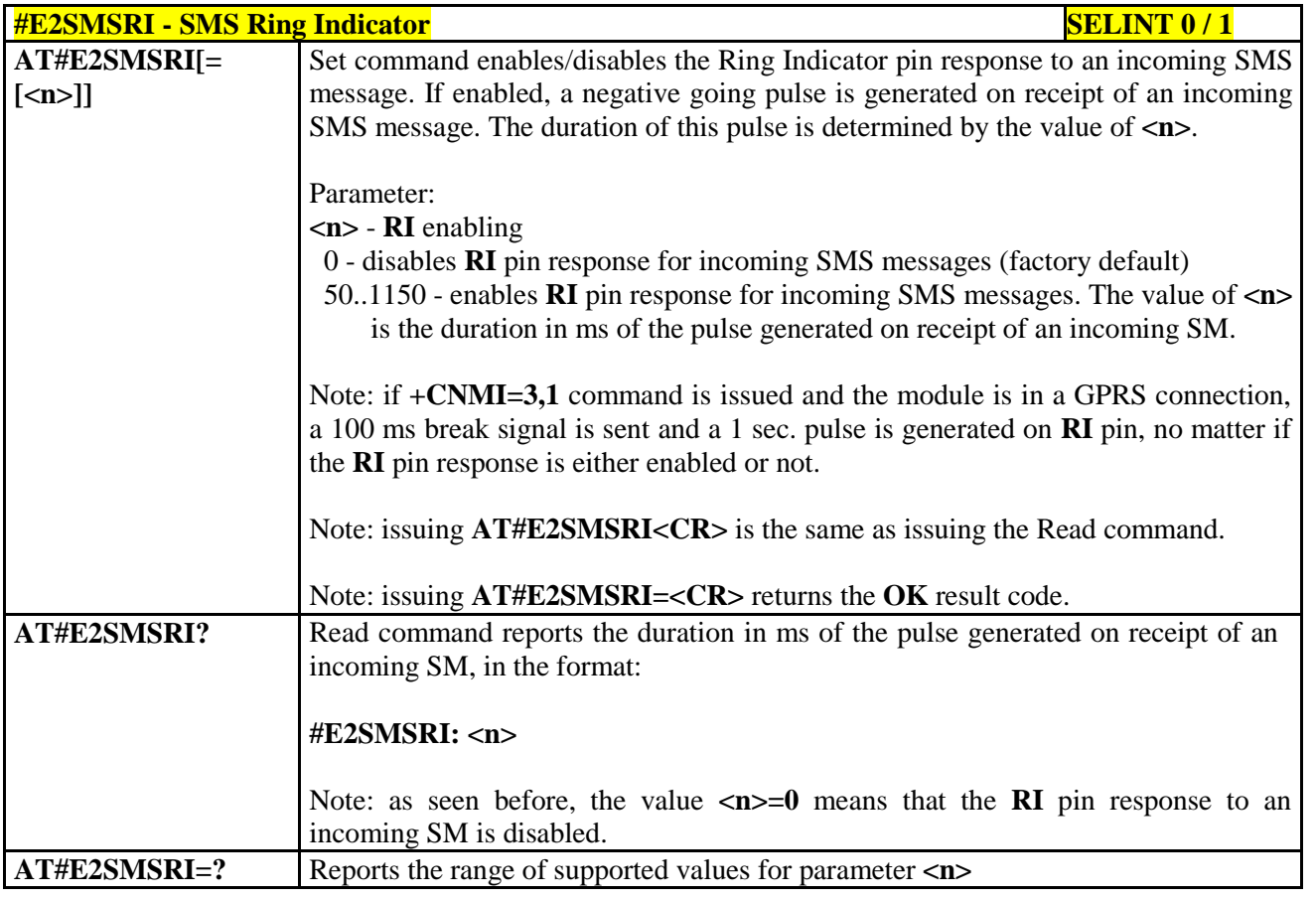

### **#E2SMSRI - SMS Ring Indicator SELINT 2**

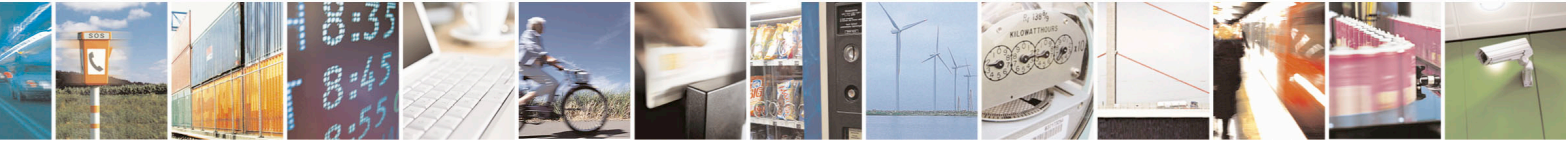

Reproduction forbidden without Telit Communications S.p.A. written authorization - All Rights Reserved page 394 of 715 Mod. 0809 2011-07 Rev.2

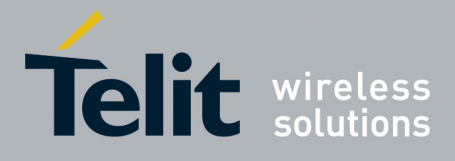

80000ST10025a Rev. 22 – 2015-08-05

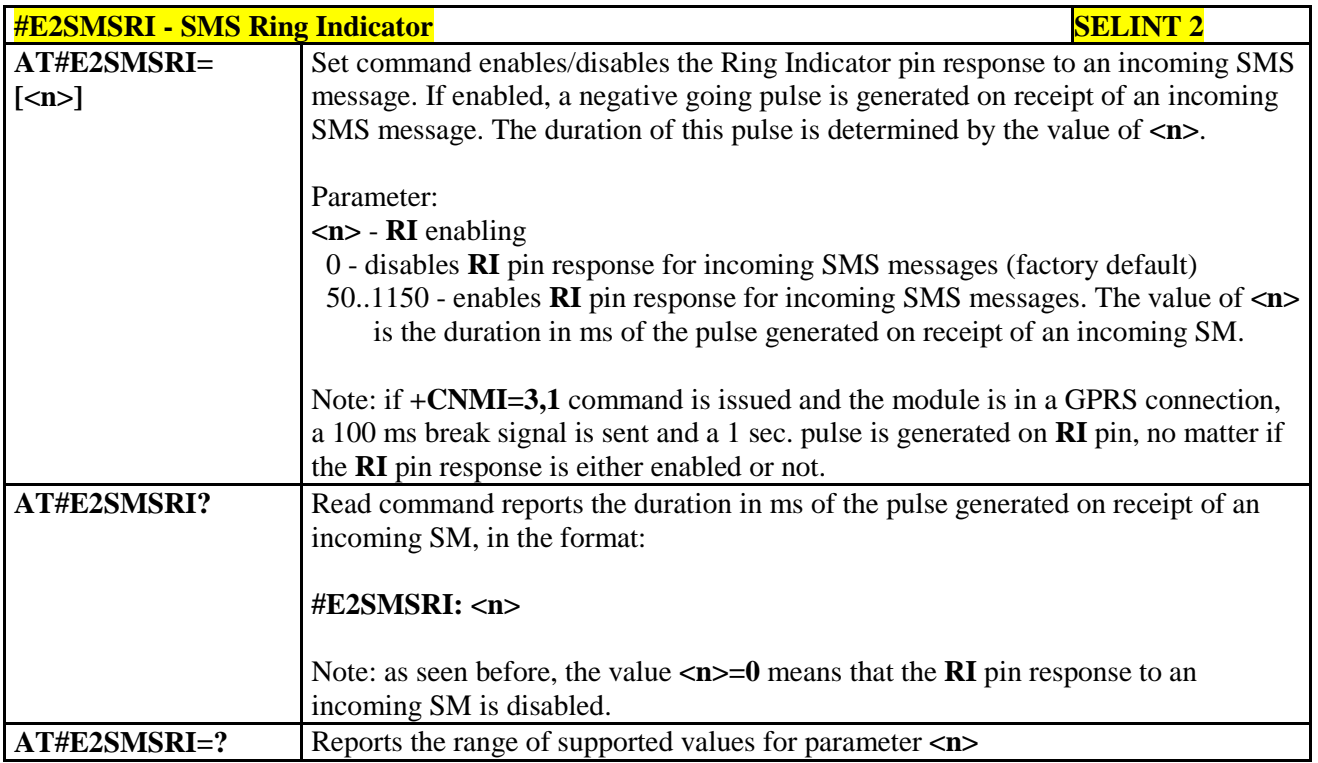

## **3.5.7.2.4. Power saving mode ring - #PSMRI**

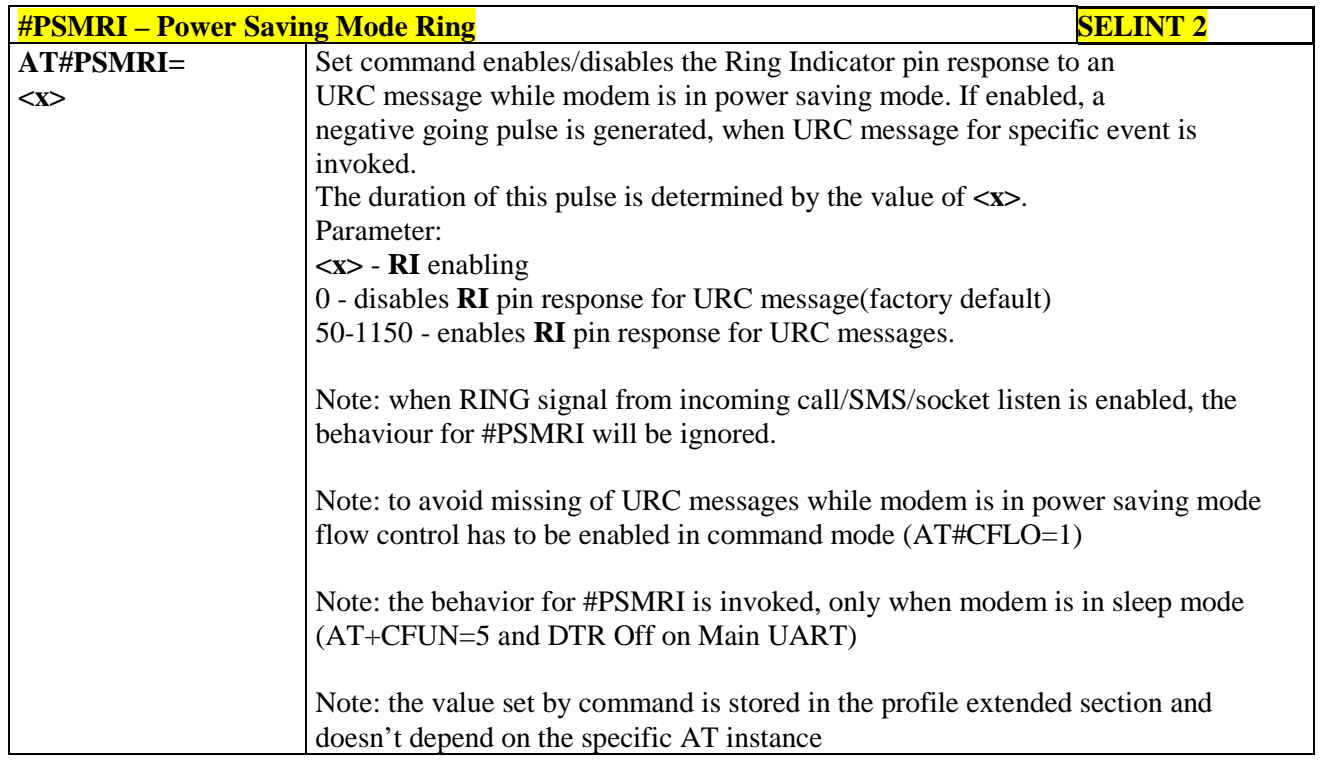

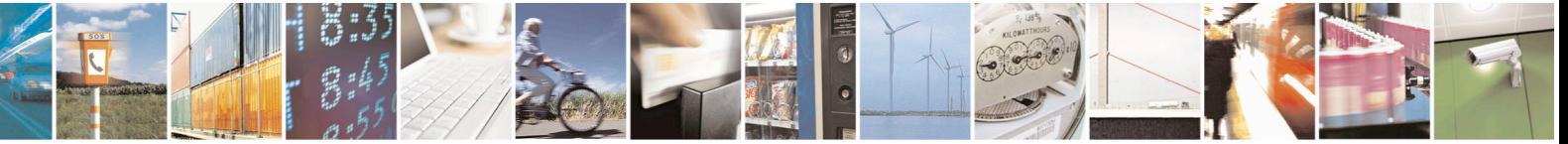

Reproduction forbidden without Telit Communications S.p.A. written authorization - All Rights Reserved page 395 of 715 Mod. 0809 2011-07 Rev.2

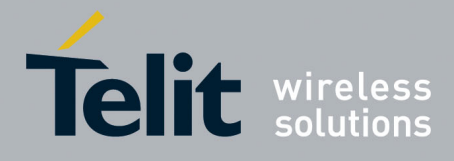

80000ST10025a Rev. 22 – 2015-08-05

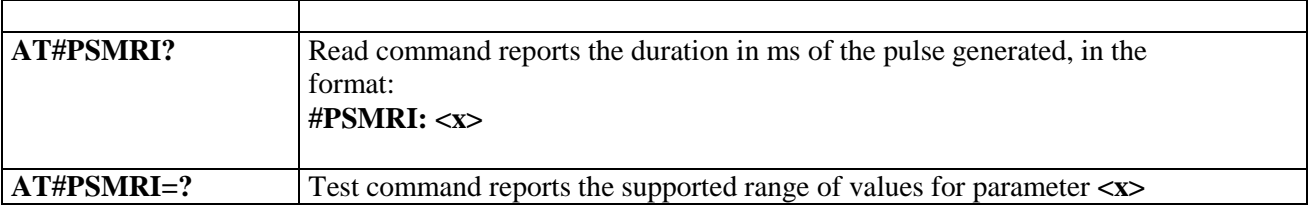

# **3.5.7.2.5. OTA Set Ring Indicator - #OTASETRI**

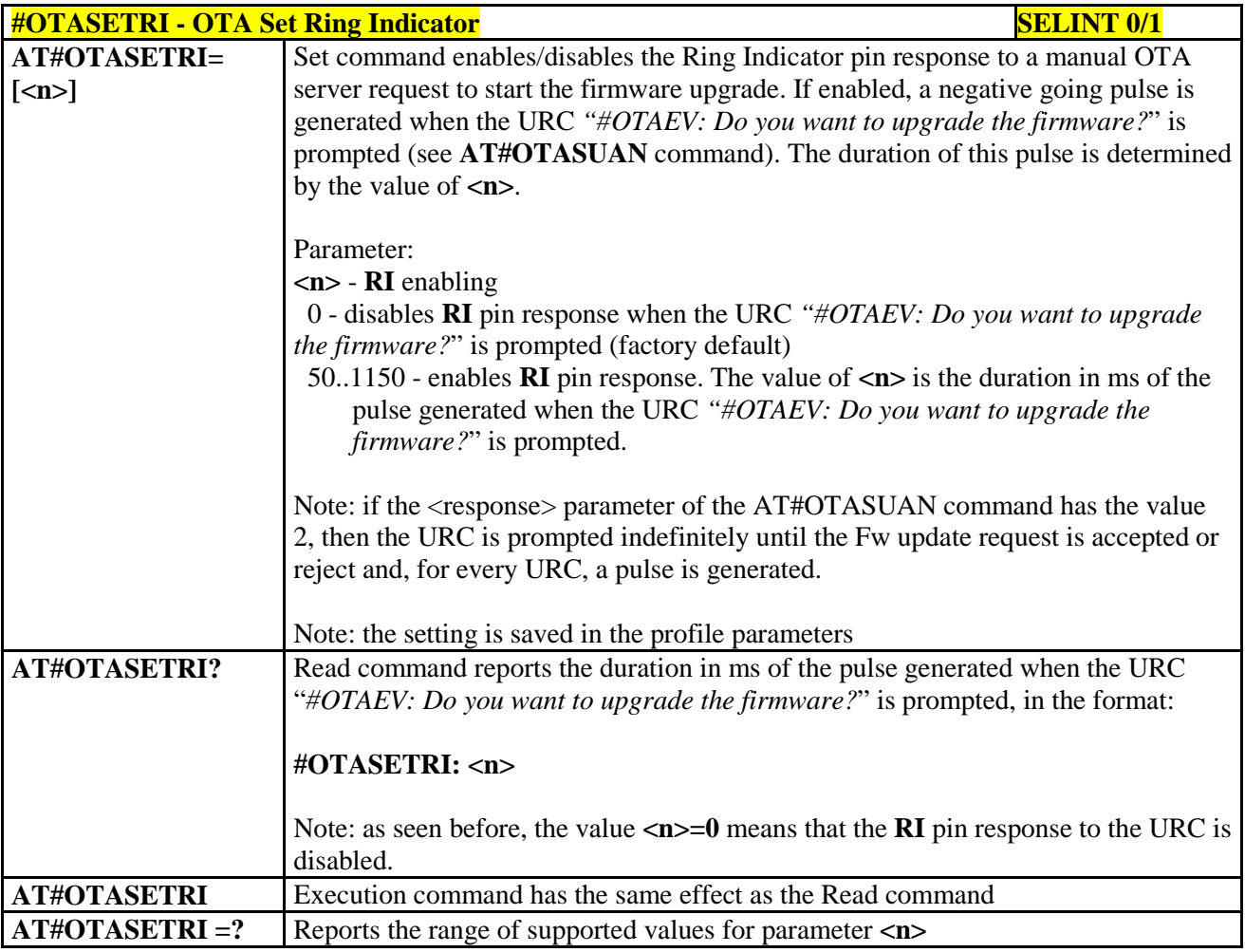

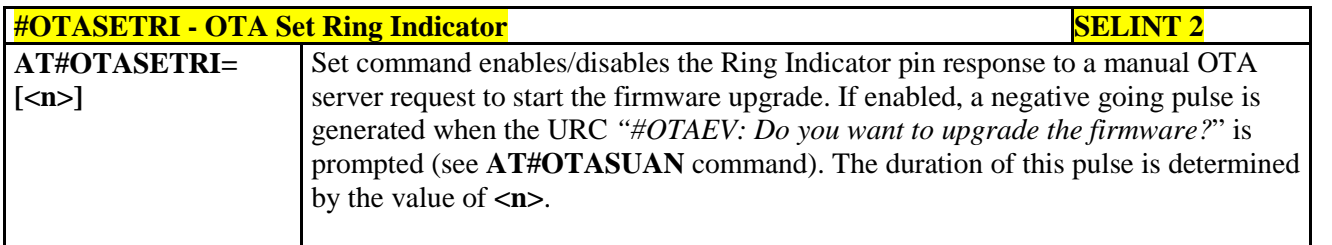

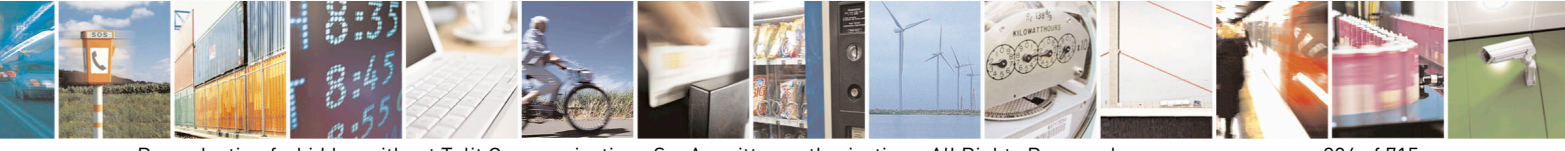

Reproduction forbidden without Telit Communications S.p.A. written authorization - All Rights Reserved page 396 of 715 Mod. 0809 2011-07 Rev.2
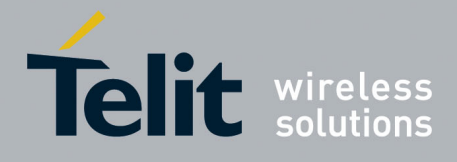

80000ST10025a Rev. 22 – 2015-08-05

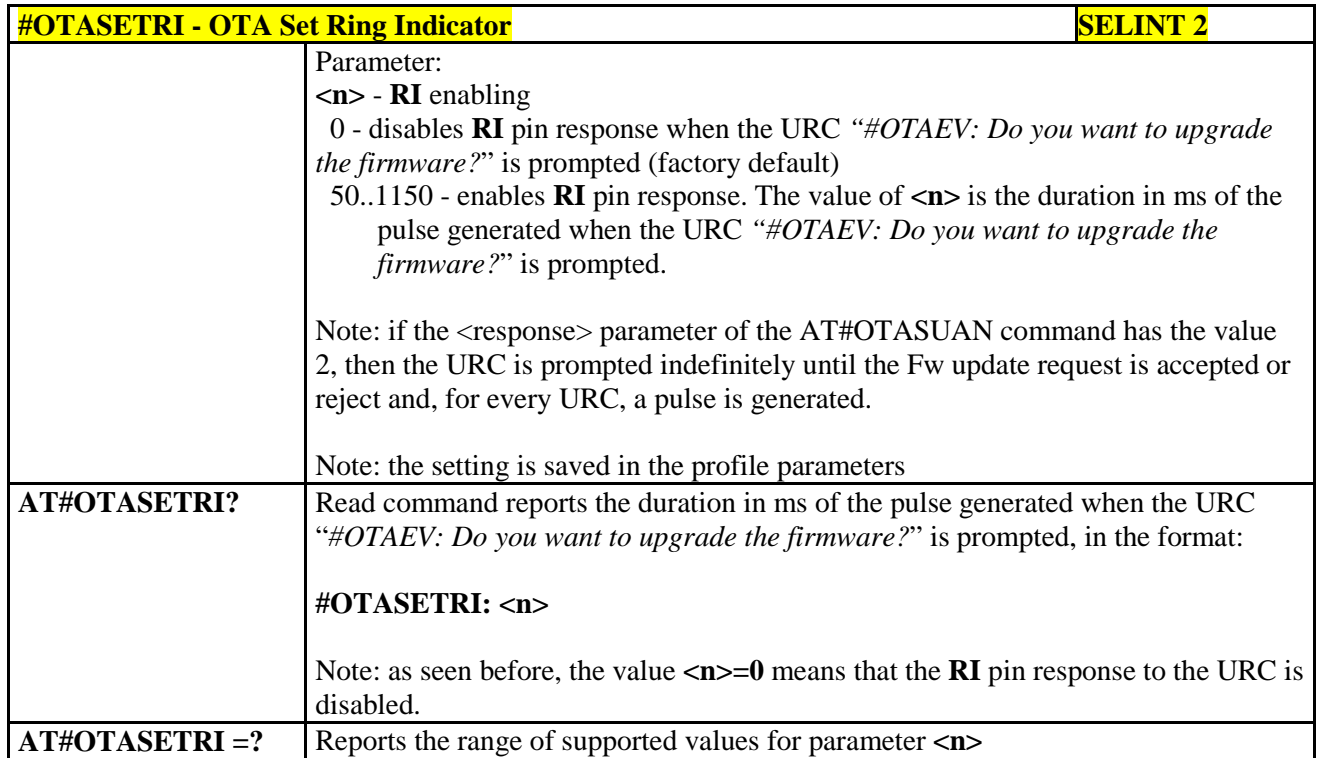

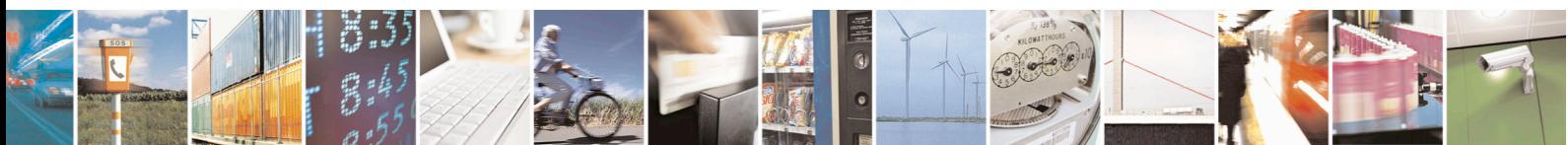

Reproduction forbidden without Telit Communications S.p.A. written authorization - All Rights Reserved page 397 of 715 Mod. 0809 2011-07 Rev.2

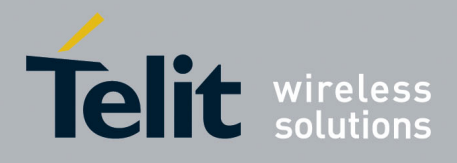

AT Commands Reference Guide 80000ST10025a Rev. 22 – 2015-08-05

#### **3.5.7.3. AT Run Commands**

## **3.5.7.3.1. Enable SMS Run AT Service - #SMSATRUN**

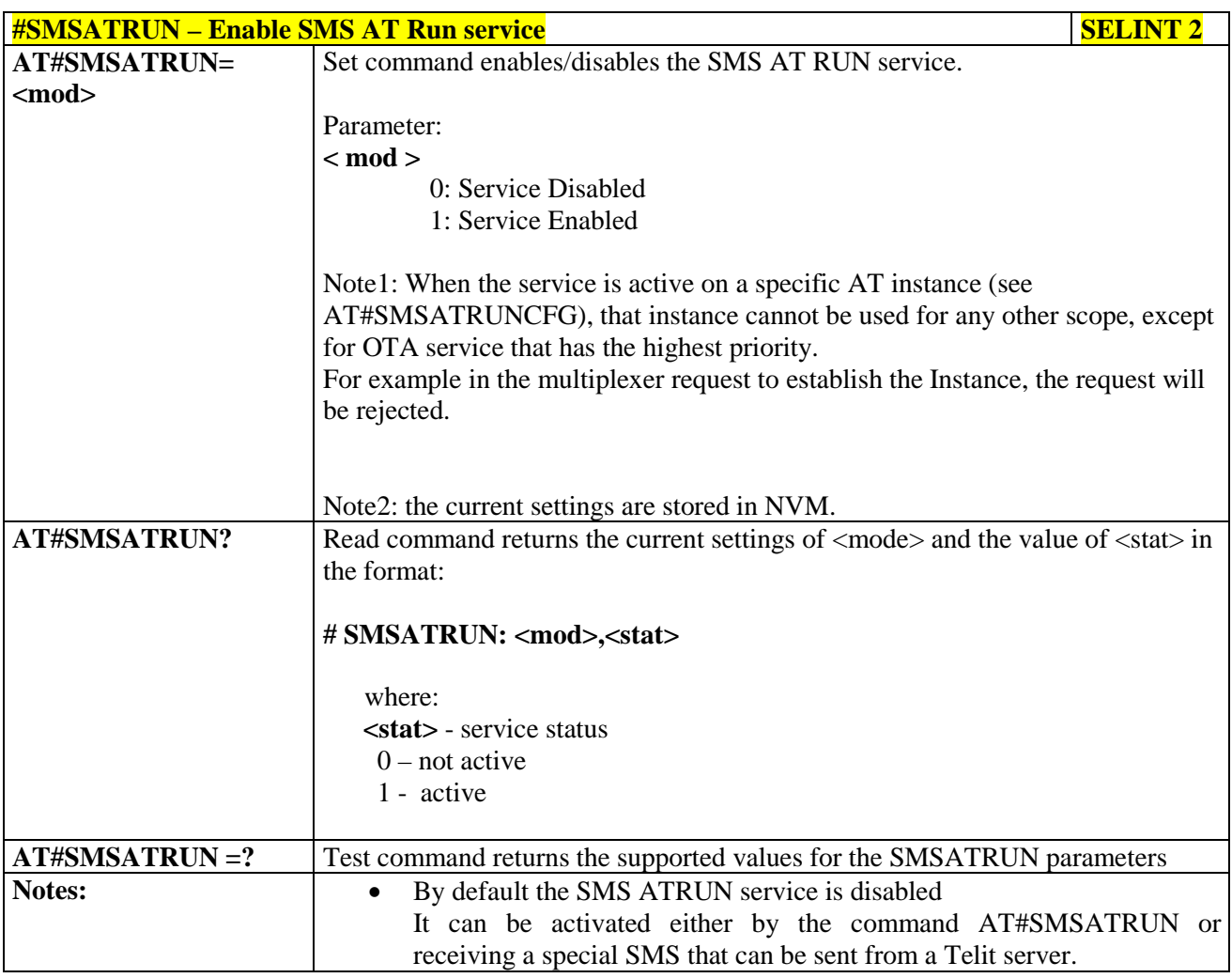

## **3.5.7.3.2. Set SMS Run AT Service parameters - #SMSATRUNCFG**

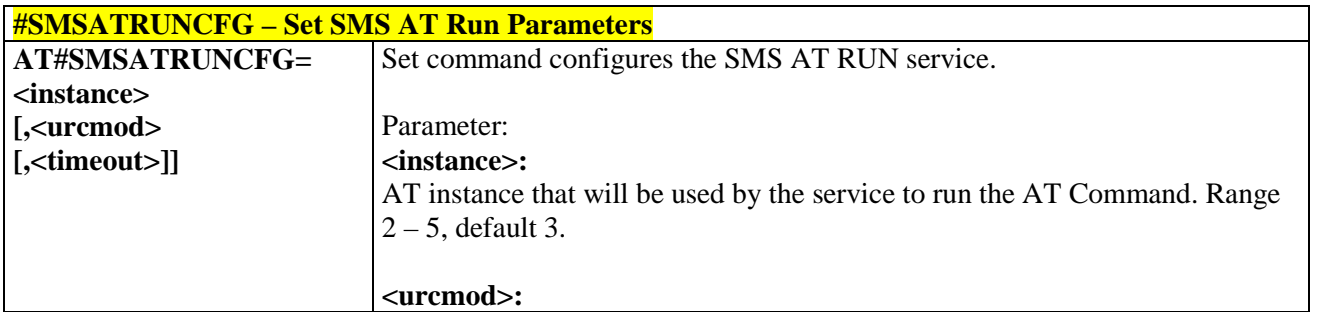

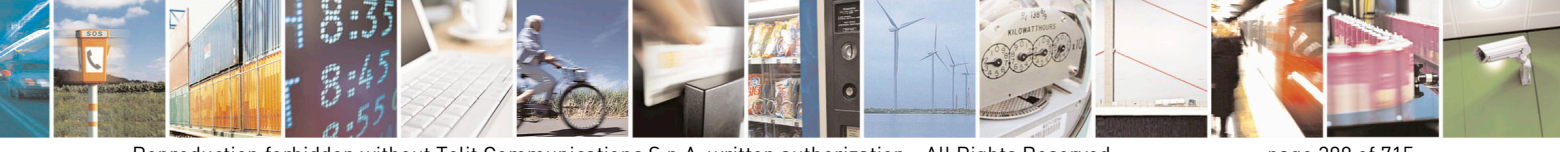

Reproduction forbidden without Telit Communications S.p.A. written authorization - All Rights Reserved page 398 of 715 Mod. 0809 2011-07 Rev.2

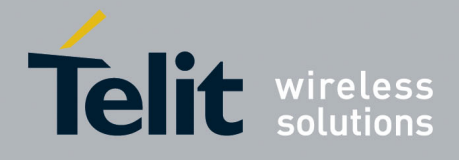

80000ST10025a Rev. 22 – 2015-08-05

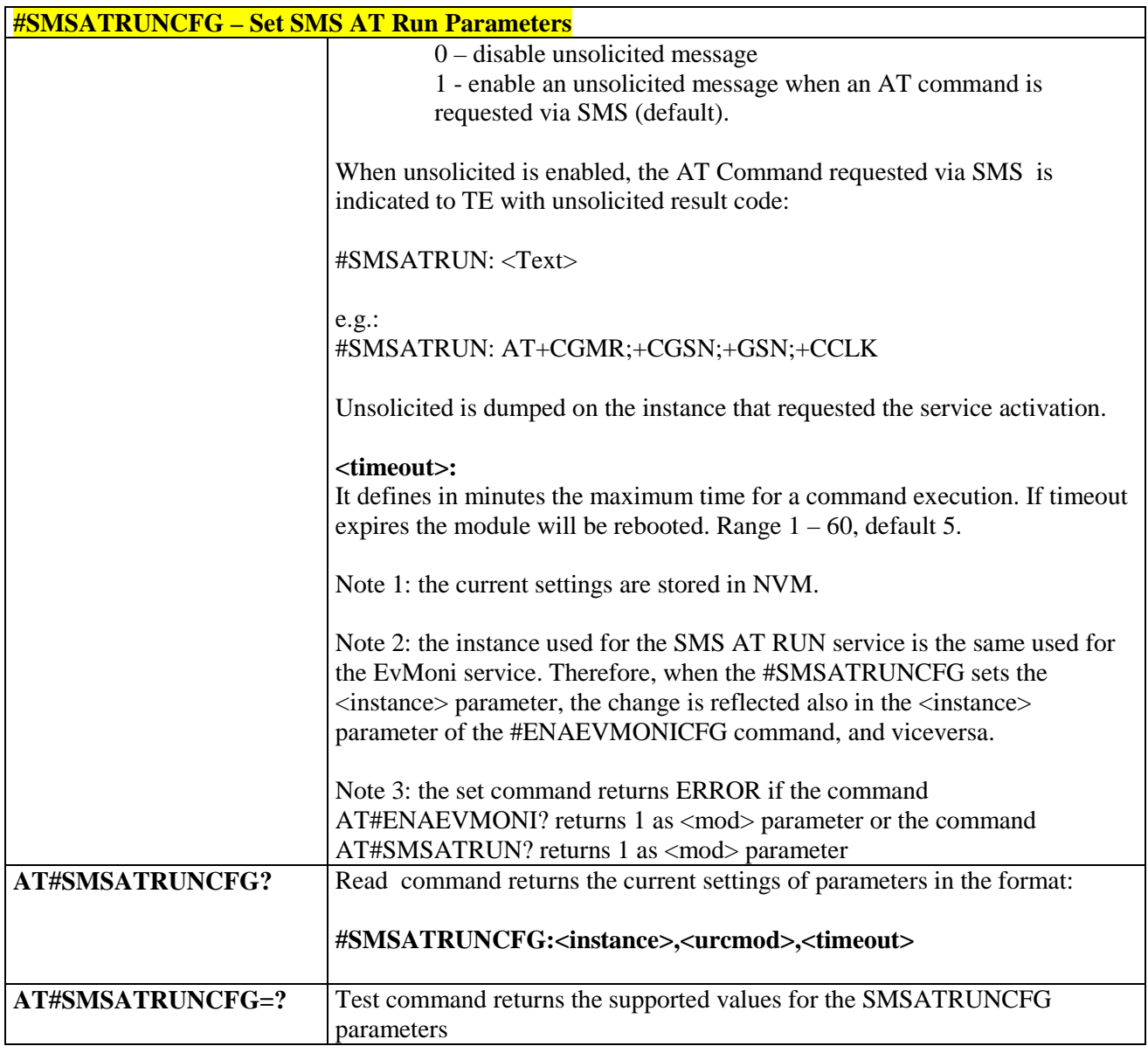

# **3.5.7.3.3. SMS AT Run White List - #SMSATWL**

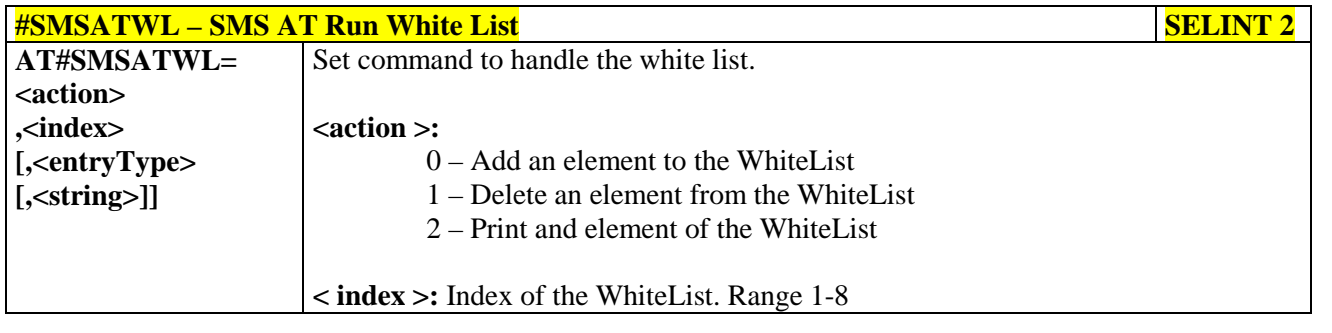

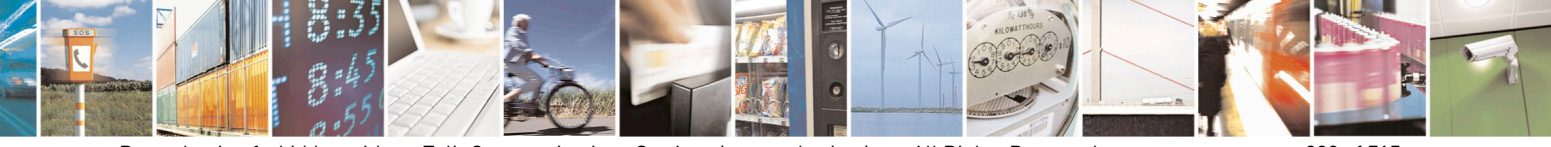

Reproduction forbidden without Telit Communications S.p.A. written authorization - All Rights Reserved page 399 of 715 Mod. 0809 2011-07 Rev.2

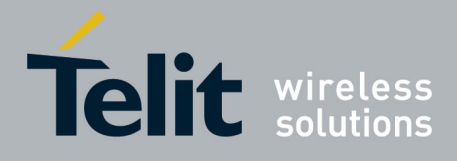

80000ST10025a Rev. 22 – 2015-08-05

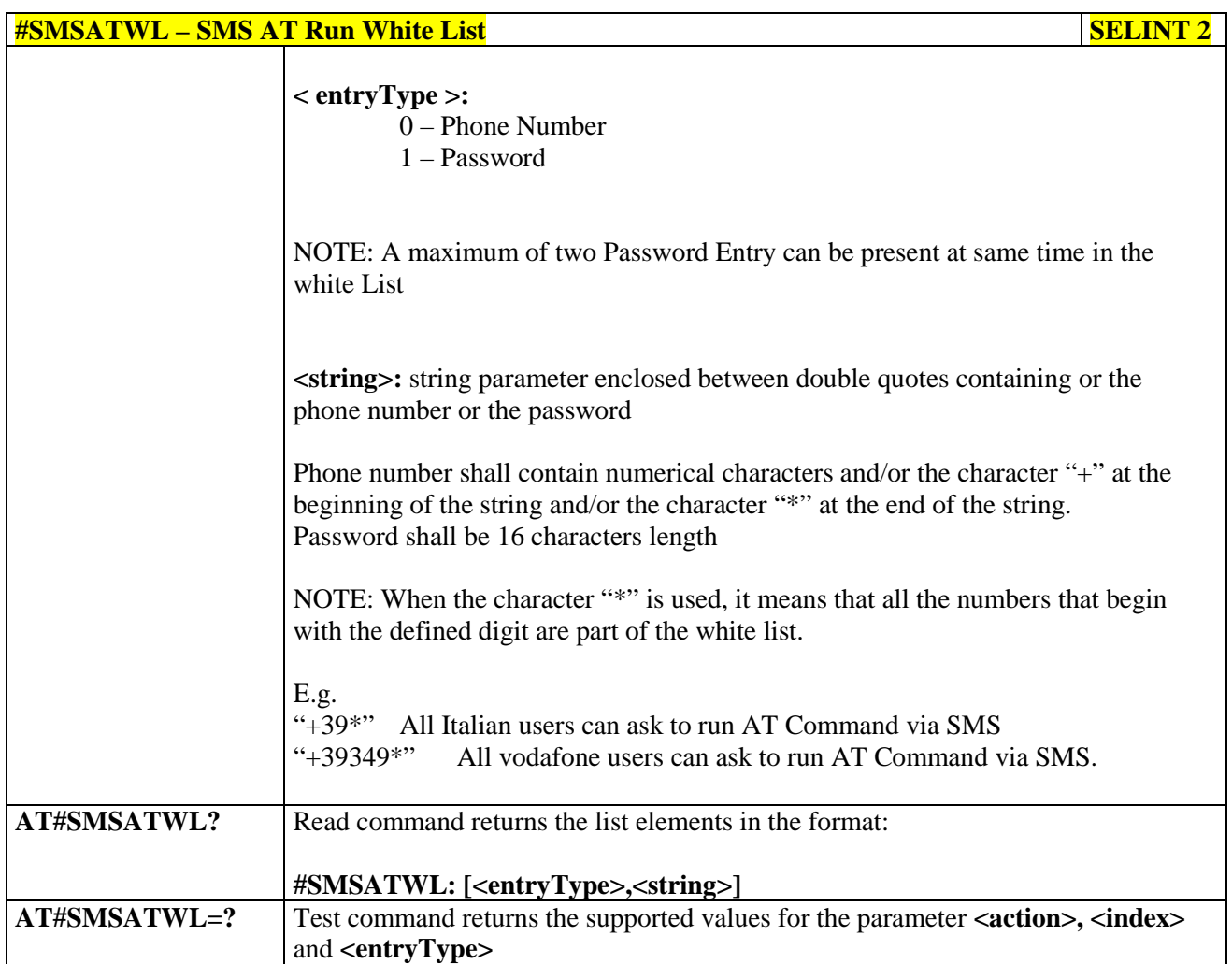

# **3.5.7.3.4. Set TCP Run AT Service parameter - #TCPATRUNCFG**

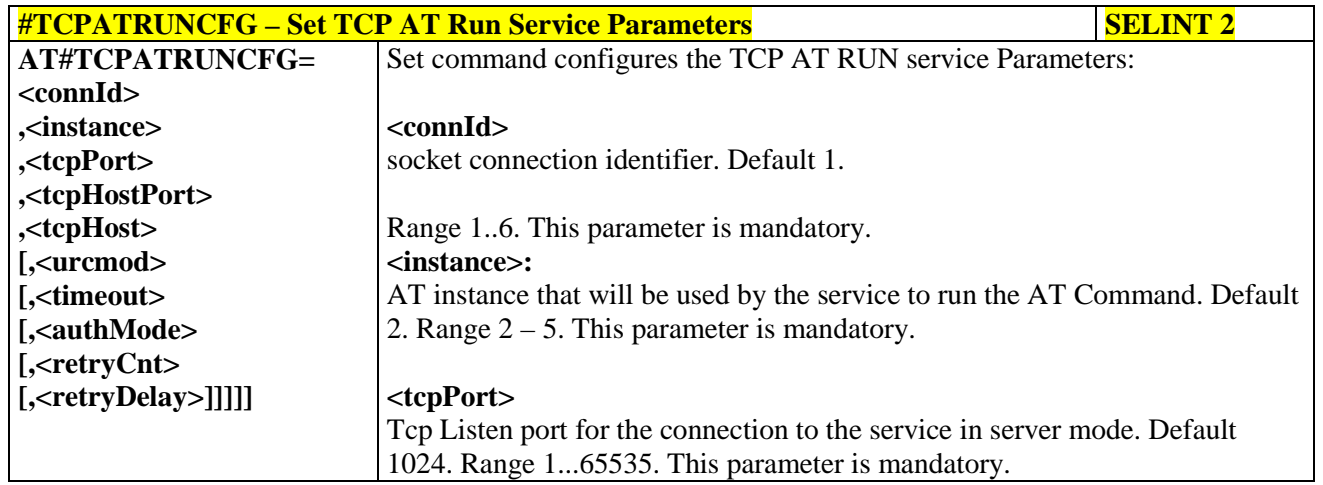

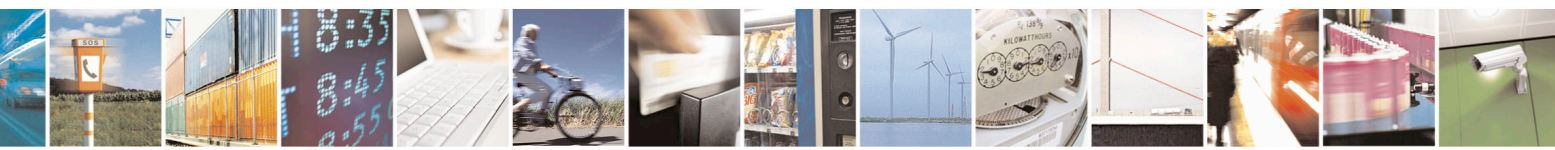

Reproduction forbidden without Telit Communications S.p.A. written authorization - All Rights Reserved page 400 of 715 Mod. 0809 2011-07 Rev.2

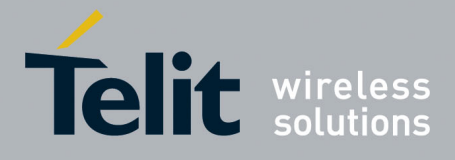

80000ST10025a Rev. 22 – 2015-08-05

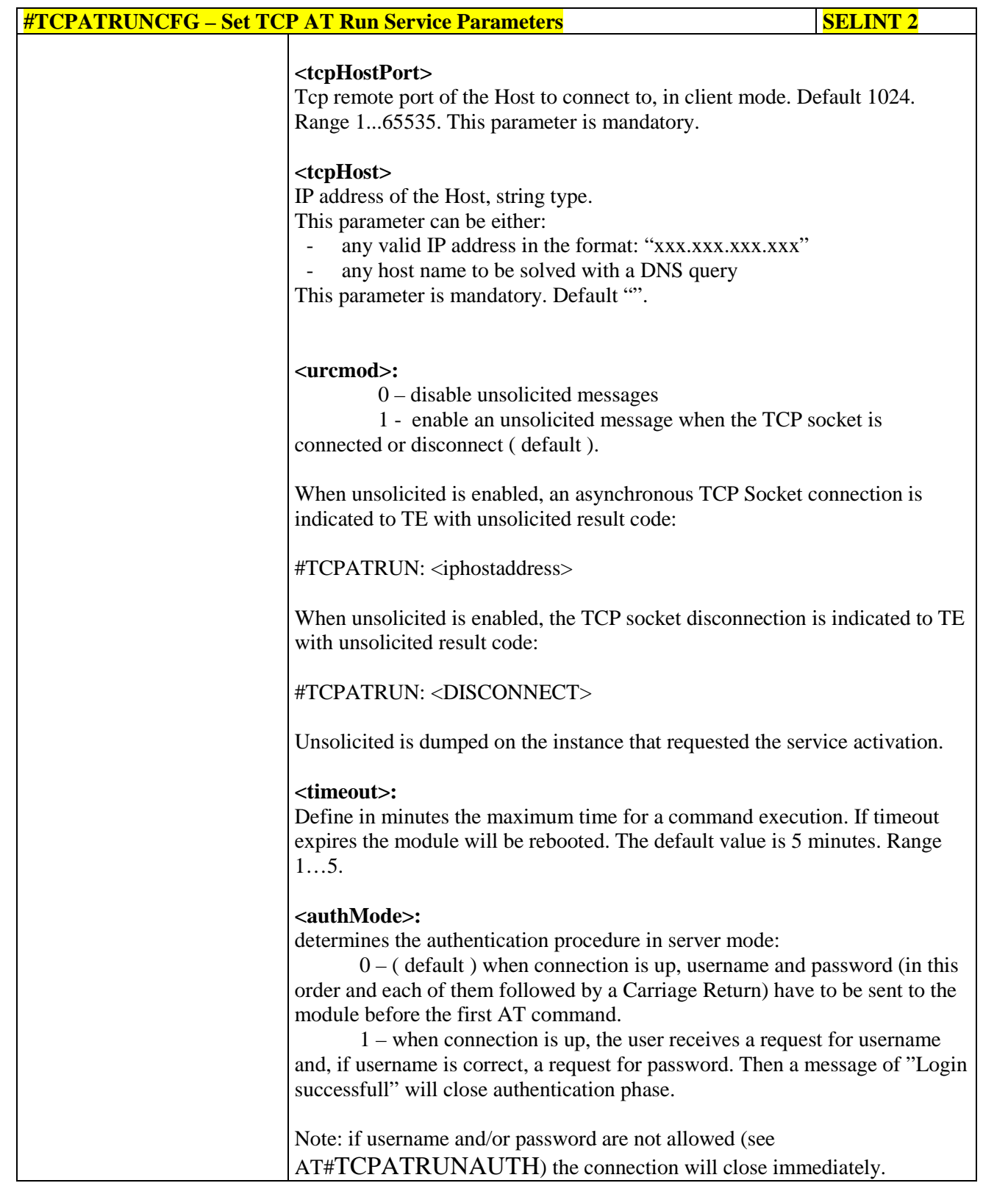

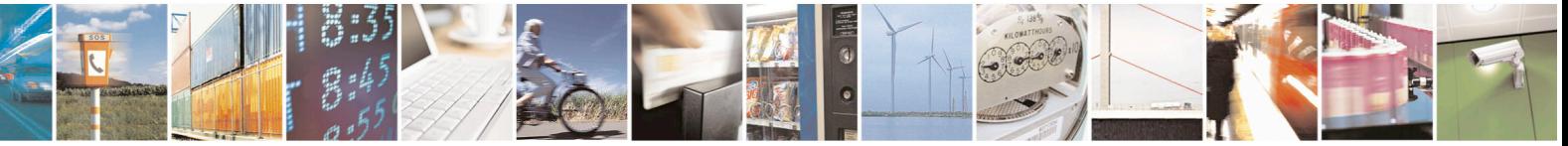

Reproduction forbidden without Telit Communications S.p.A. written authorization - All Rights Reserved page 401 of 715 Mod. 0809 2011-07 Rev.2

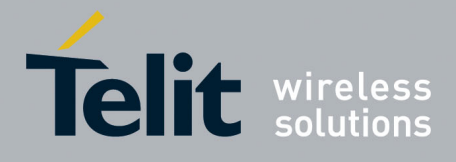

80000ST10025a Rev. 22 – 2015-08-05

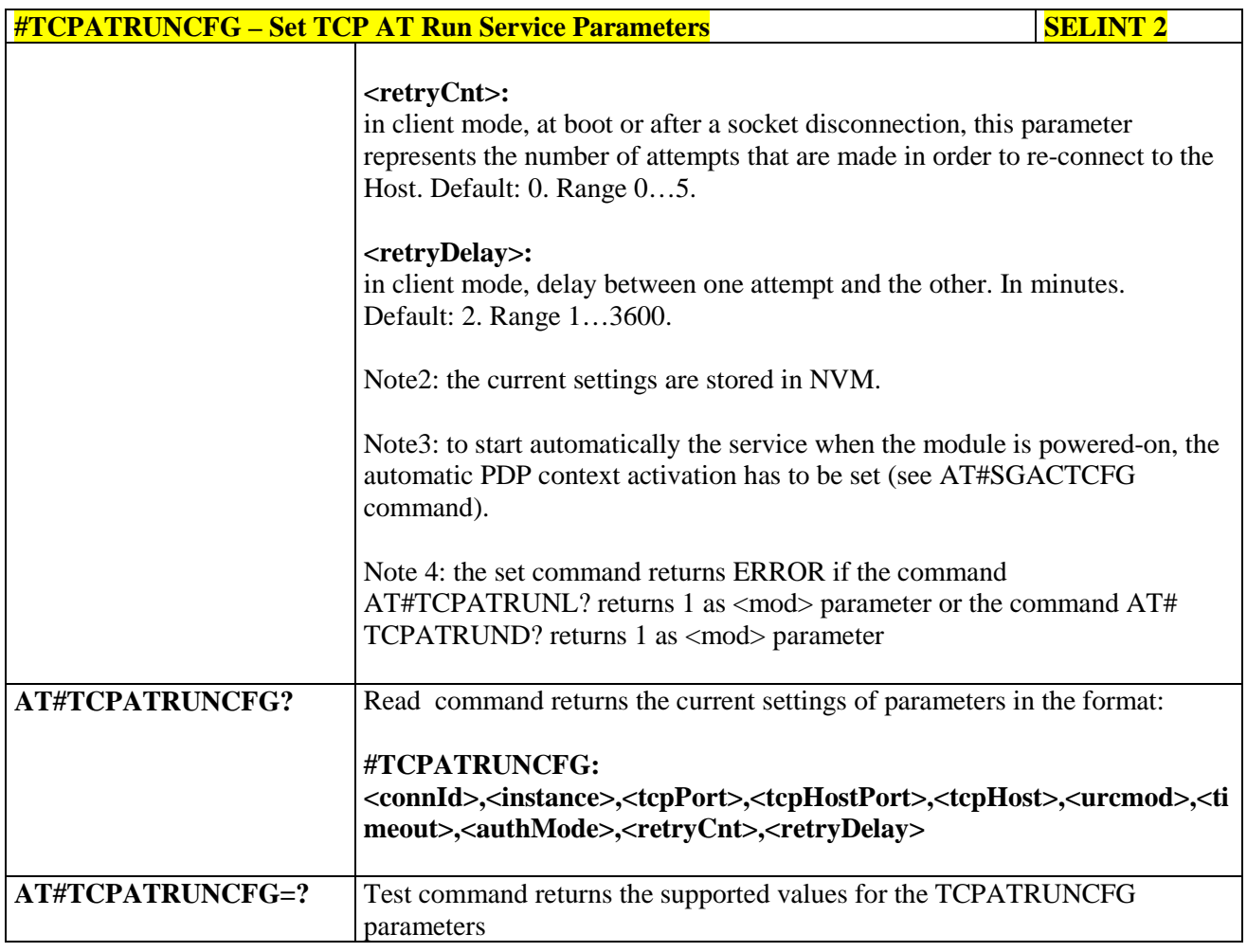

#### **3.5.7.3.5. TCP Run AT Service in listen (server) mode - #TCPATRUNL**

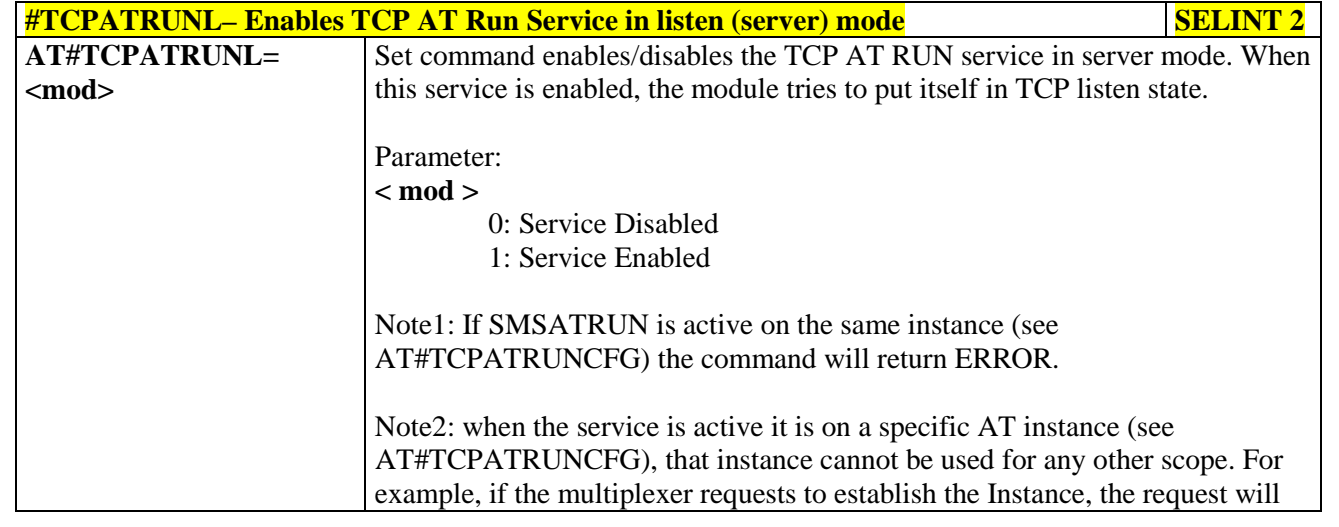

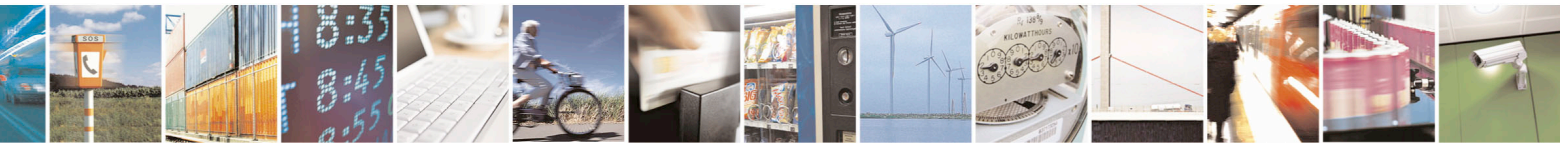

Reproduction forbidden without Telit Communications S.p.A. written authorization - All Rights Reserved page 402 of 715 Mod. 0809 2011-07 Rev.2

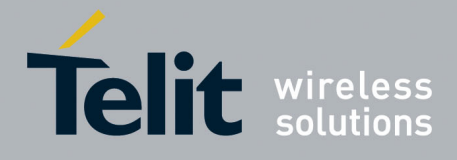

80000ST10025a Rev. 22 – 2015-08-05

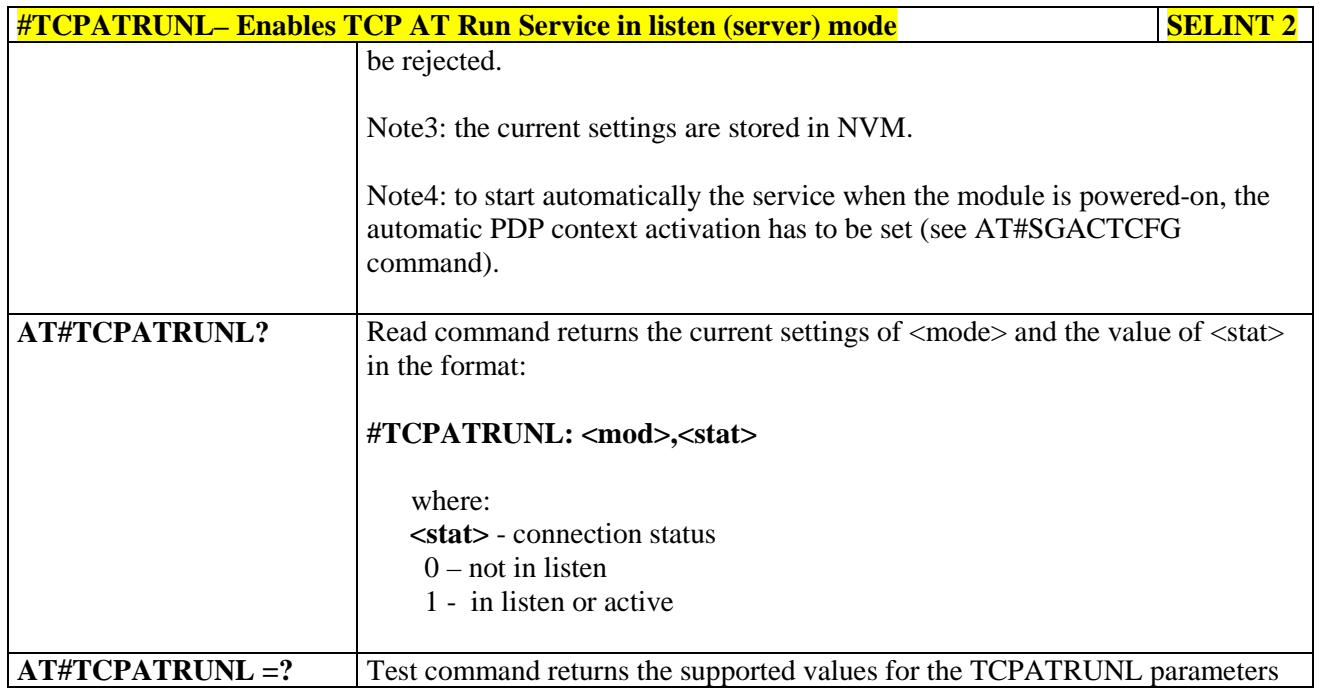

#### **3.5.7.3.6. TCP AT Run Firewall List - #TCPATRUNFRWL**

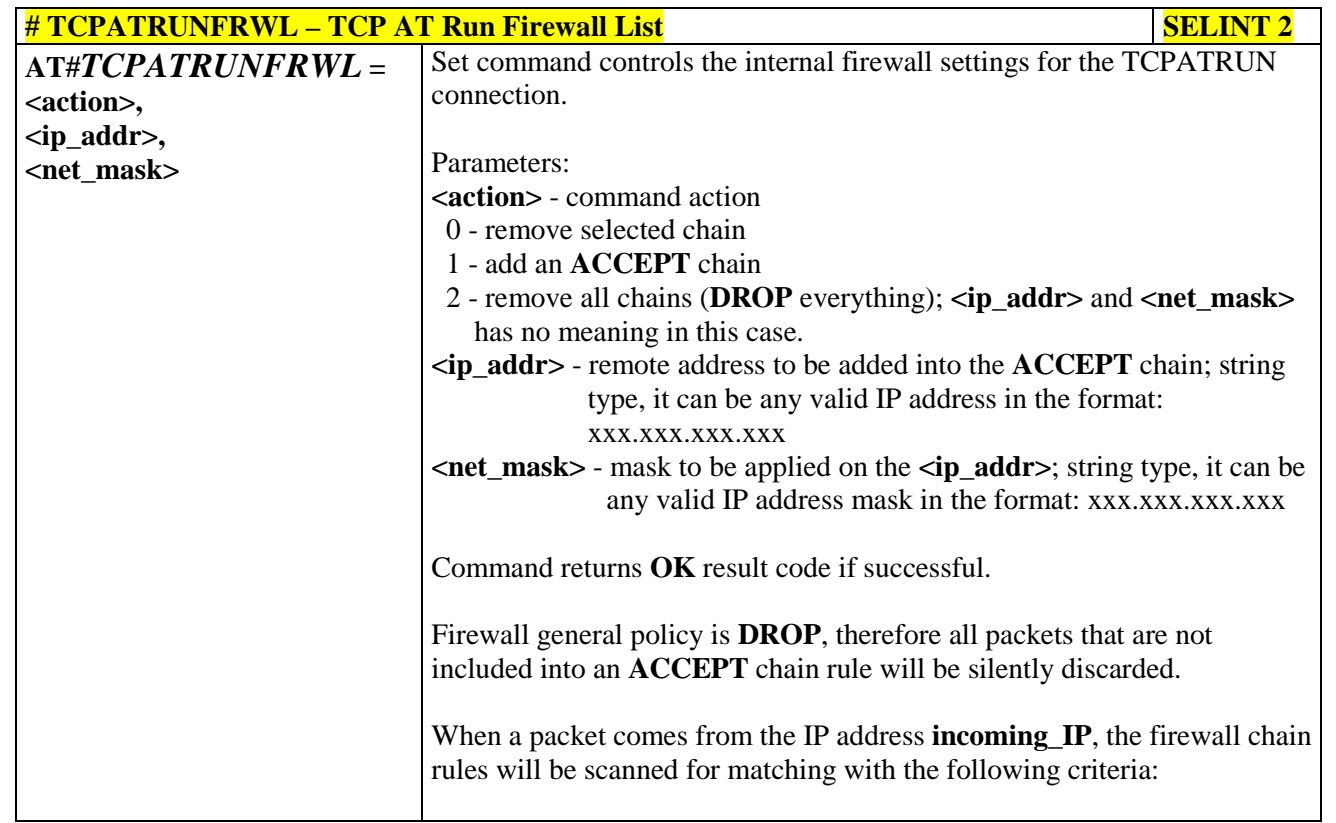

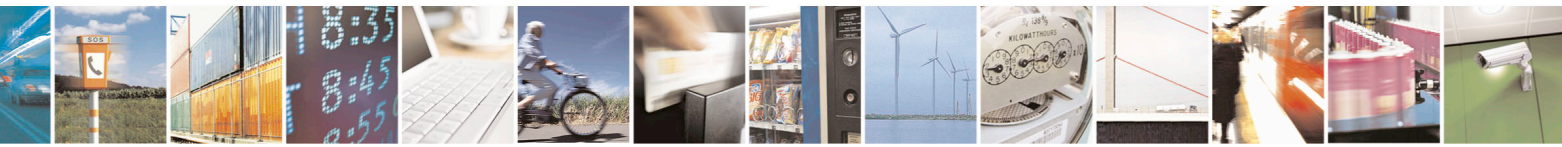

Reproduction forbidden without Telit Communications S.p.A. written authorization - All Rights Reserved page 403 of 715 Mod. 0809 2011-07 Rev.2

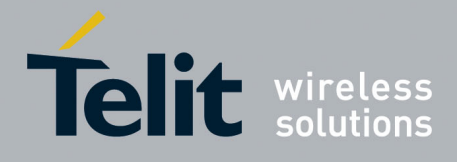

80000ST10025a Rev. 22 – 2015-08-05

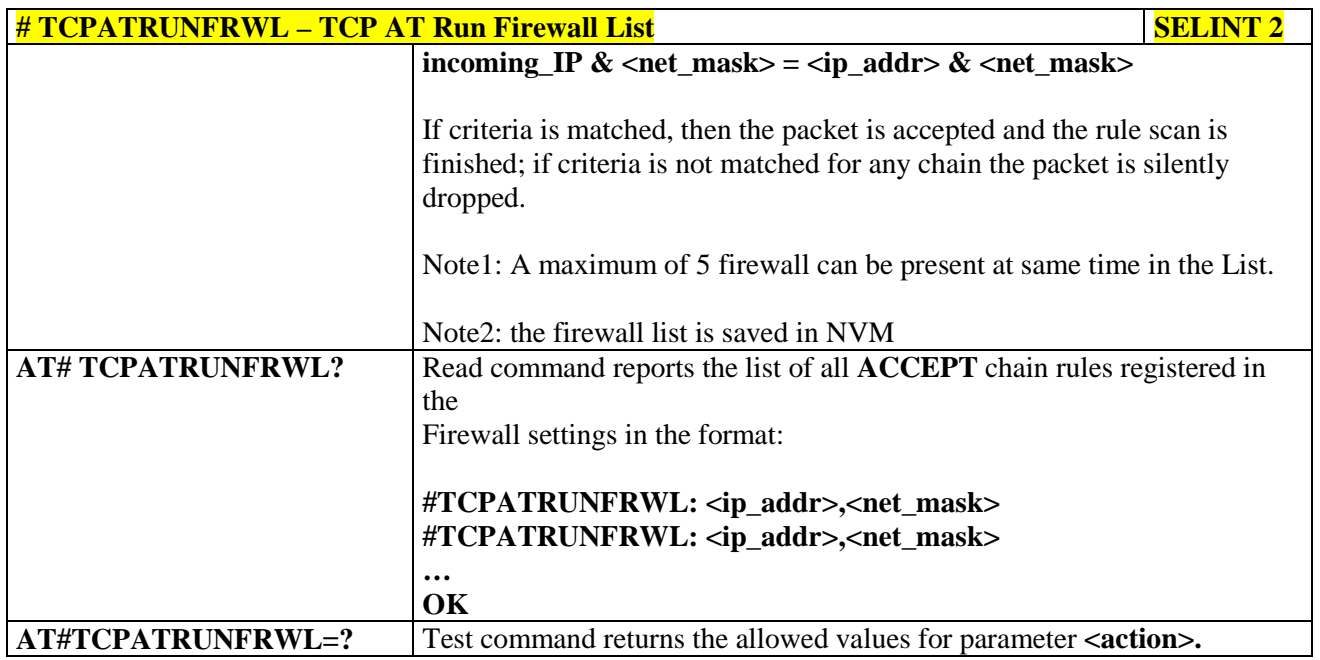

#### **3.5.7.3.7. TCP AT Run Authentication Parameters List - #TCPATRUNAUTH**

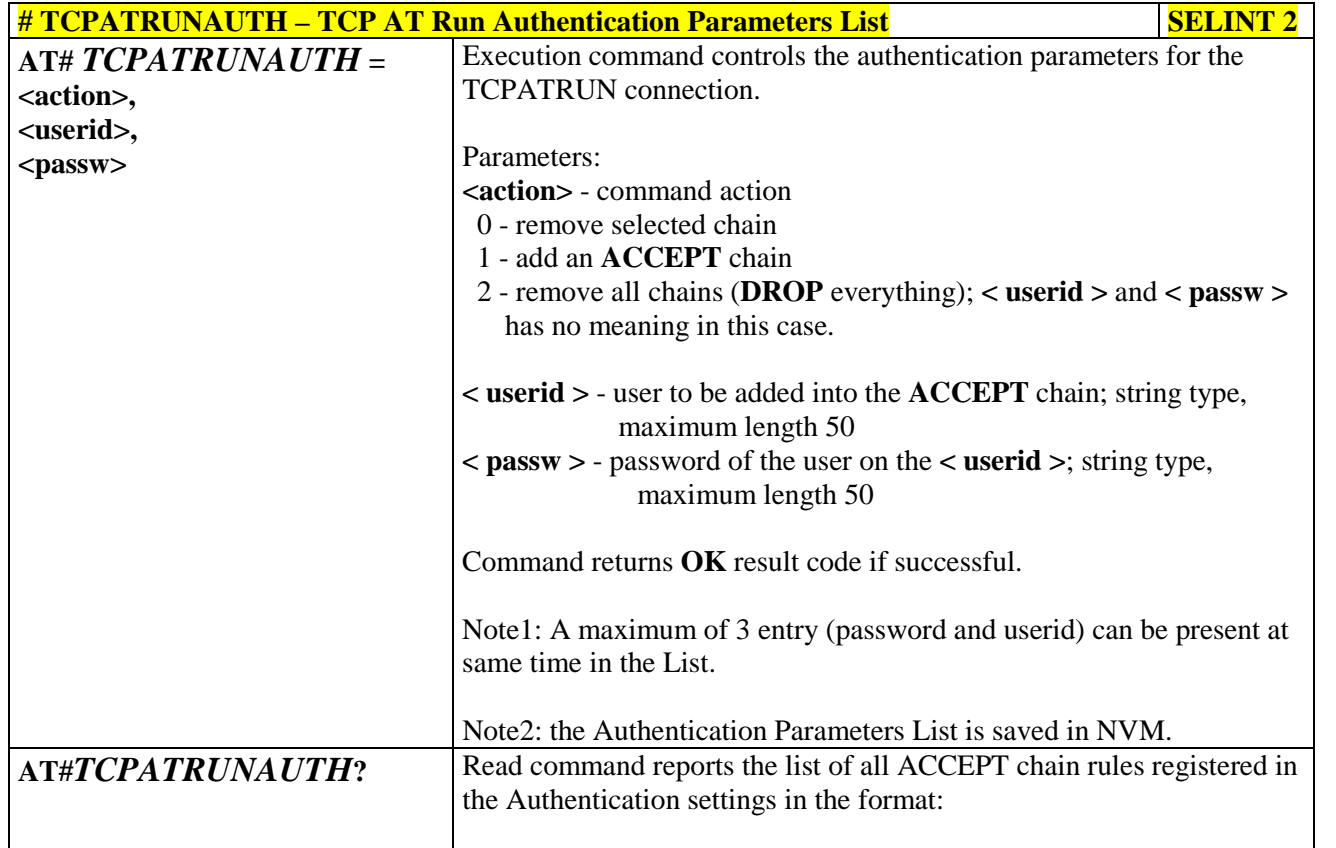

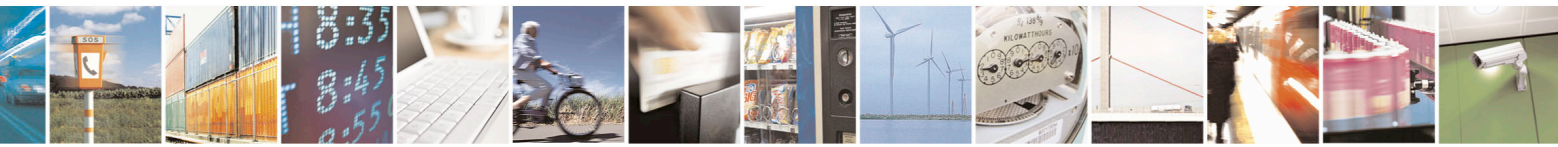

Reproduction forbidden without Telit Communications S.p.A. written authorization - All Rights Reserved page 404 of 715 Mod. 0809 2011-07 Rev.2

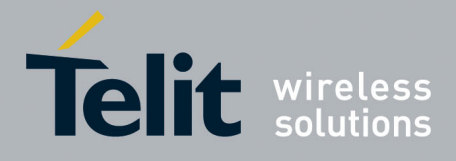

80000ST10025a Rev. 22 – 2015-08-05

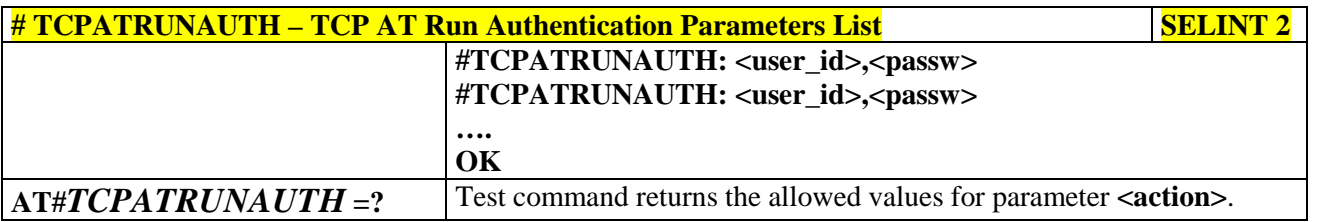

#### **3.5.7.3.8. TCP AT Run in dial (client) mode - #TCPATRUND**

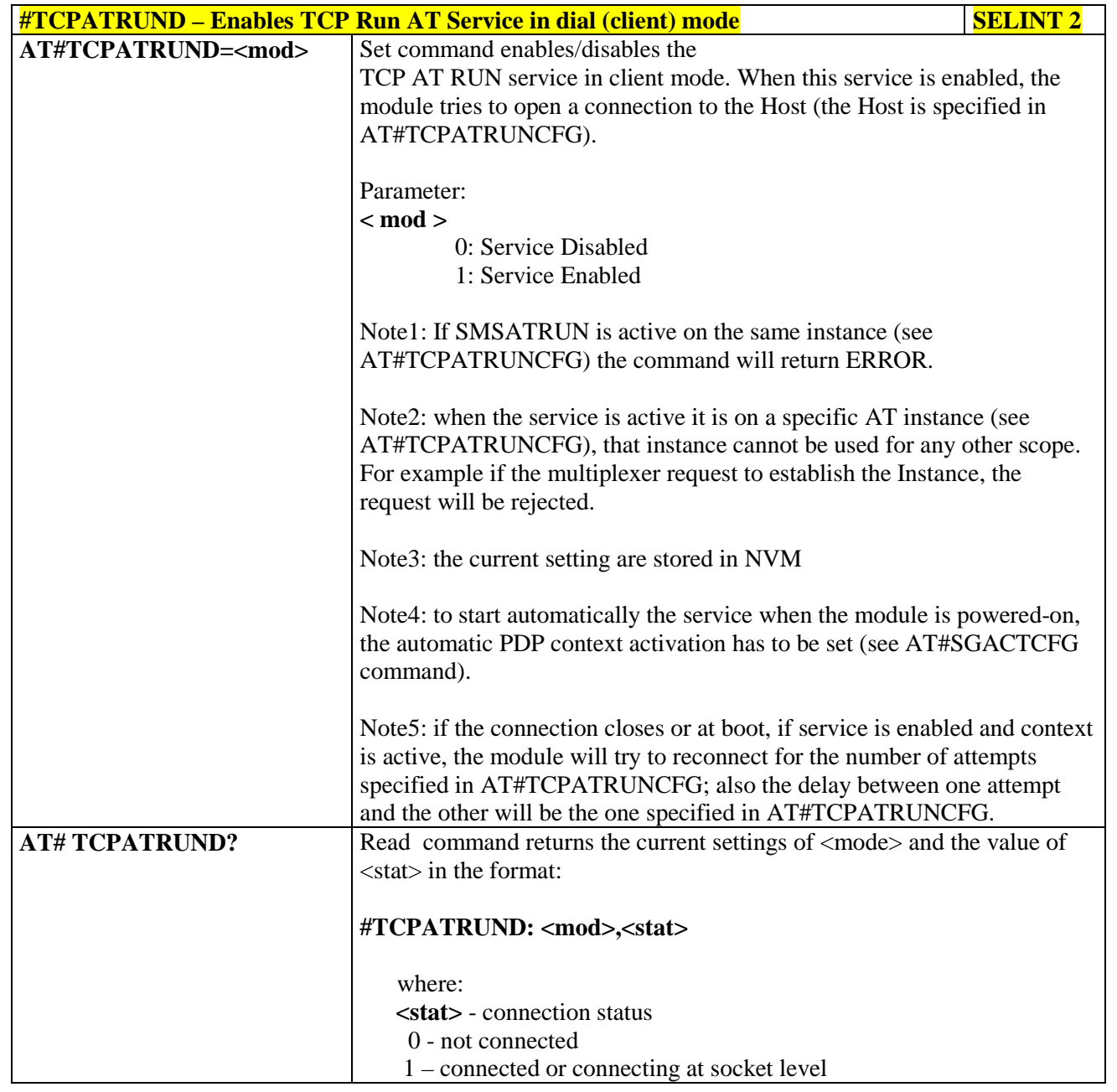

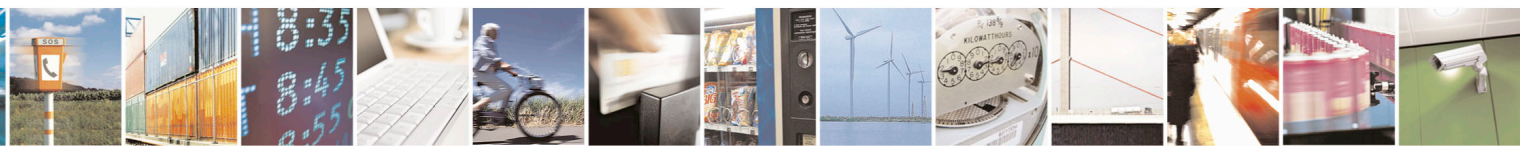

Reproduction forbidden without Telit Communications S.p.A. written authorization - All Rights Reserved page 405 of 715 Mod. 0809 2011-07 Rev.2

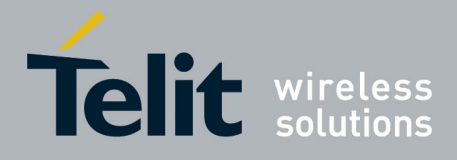

80000ST10025a Rev. 22 – 2015-08-05

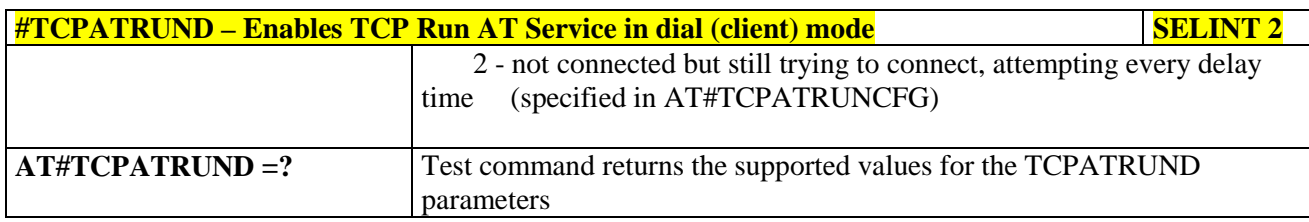

## **3.5.7.3.9. Closing TCP Run AT Socket - #TCPATRUNCLOSE**

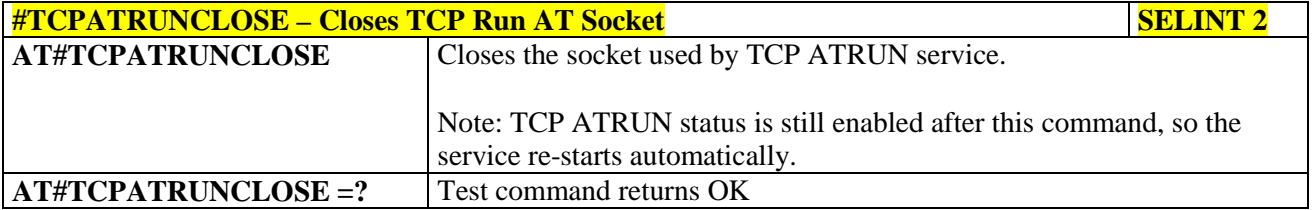

### **3.5.7.3.10. TCP AT Run Command Sequence - #TCPATCMDSEQ**

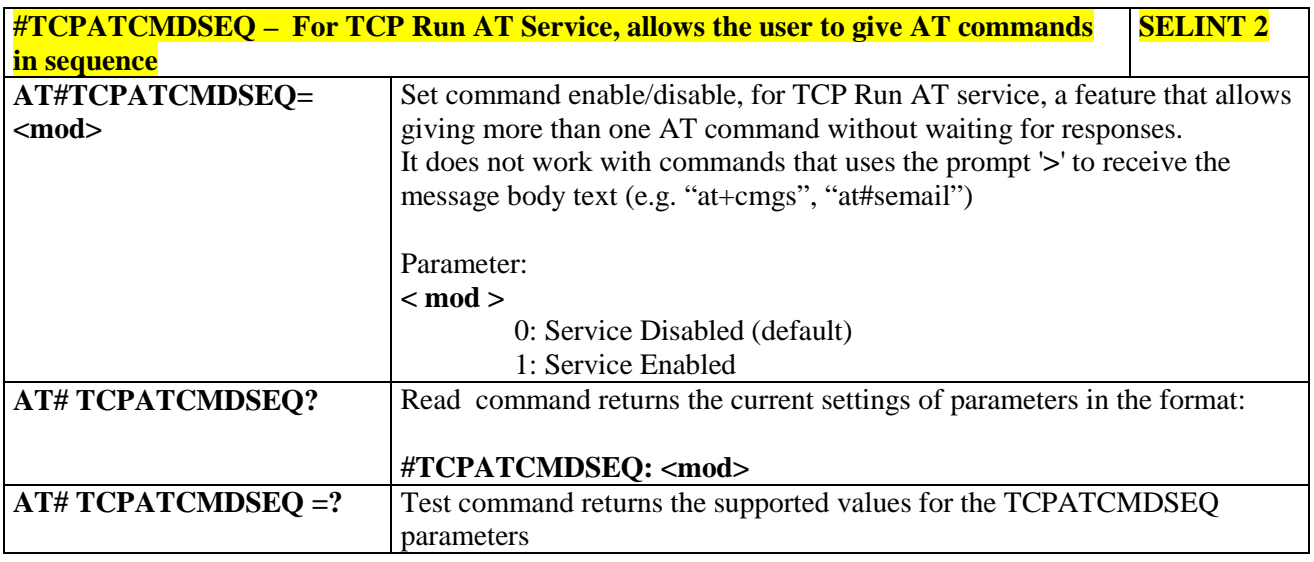

### **3.5.7.3.11. TCP Run AT service to a serial port - #TCPATCONSER**

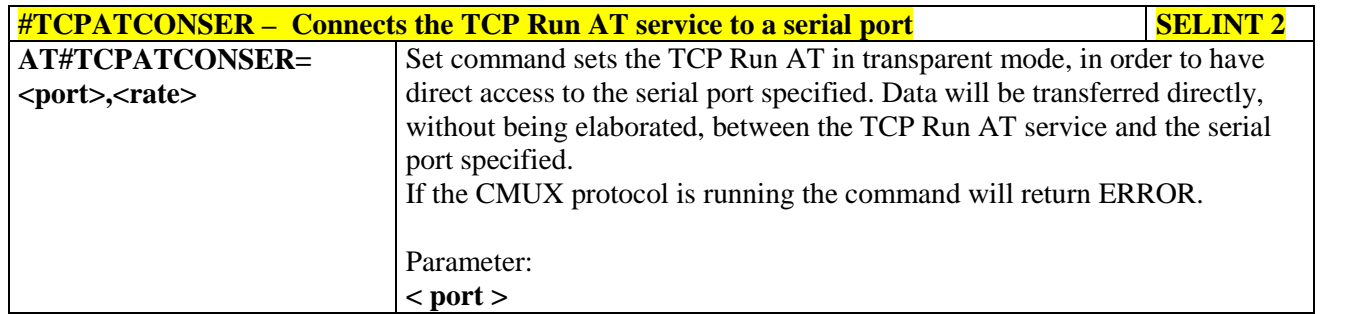

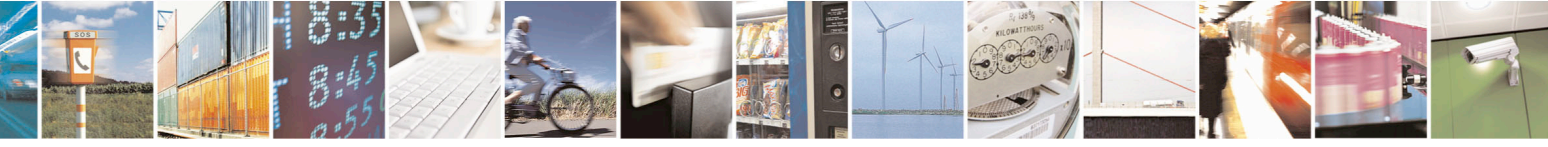

Reproduction forbidden without Telit Communications S.p.A. written authorization - All Rights Reserved page 406 of 715 Mod. 0809 2011-07 Rev.2

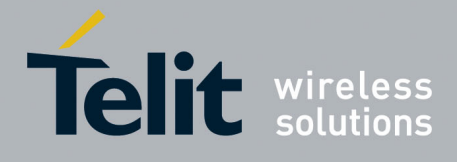

80000ST10025a Rev. 22 – 2015-08-05

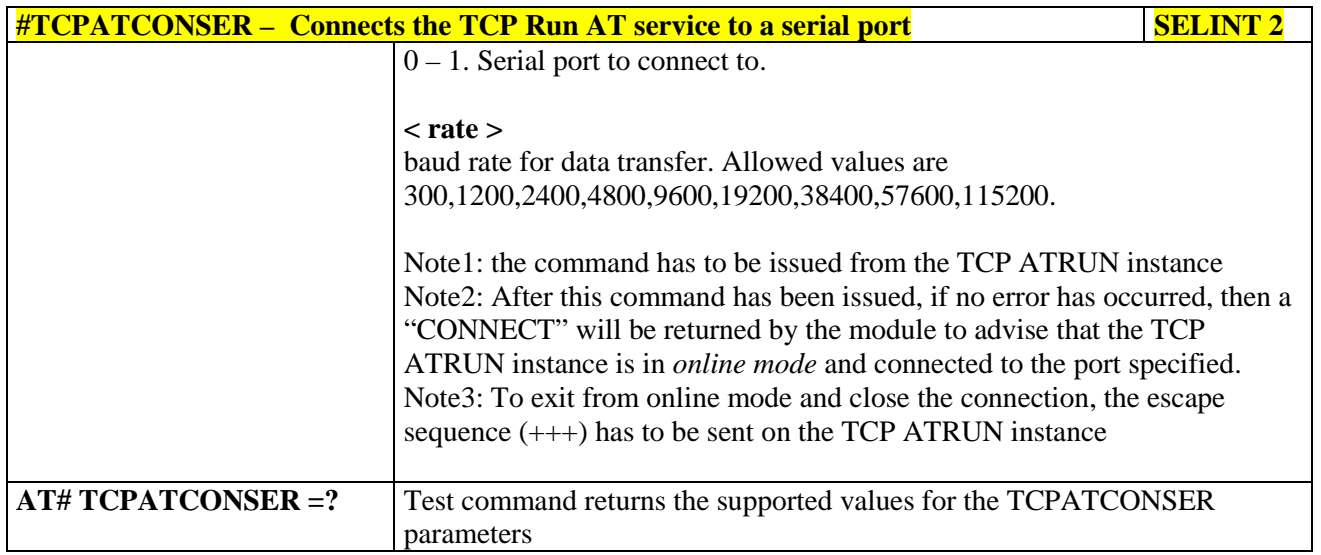

# **3.5.7.3.12. Run AT command execution - #ATRUNDELAY**

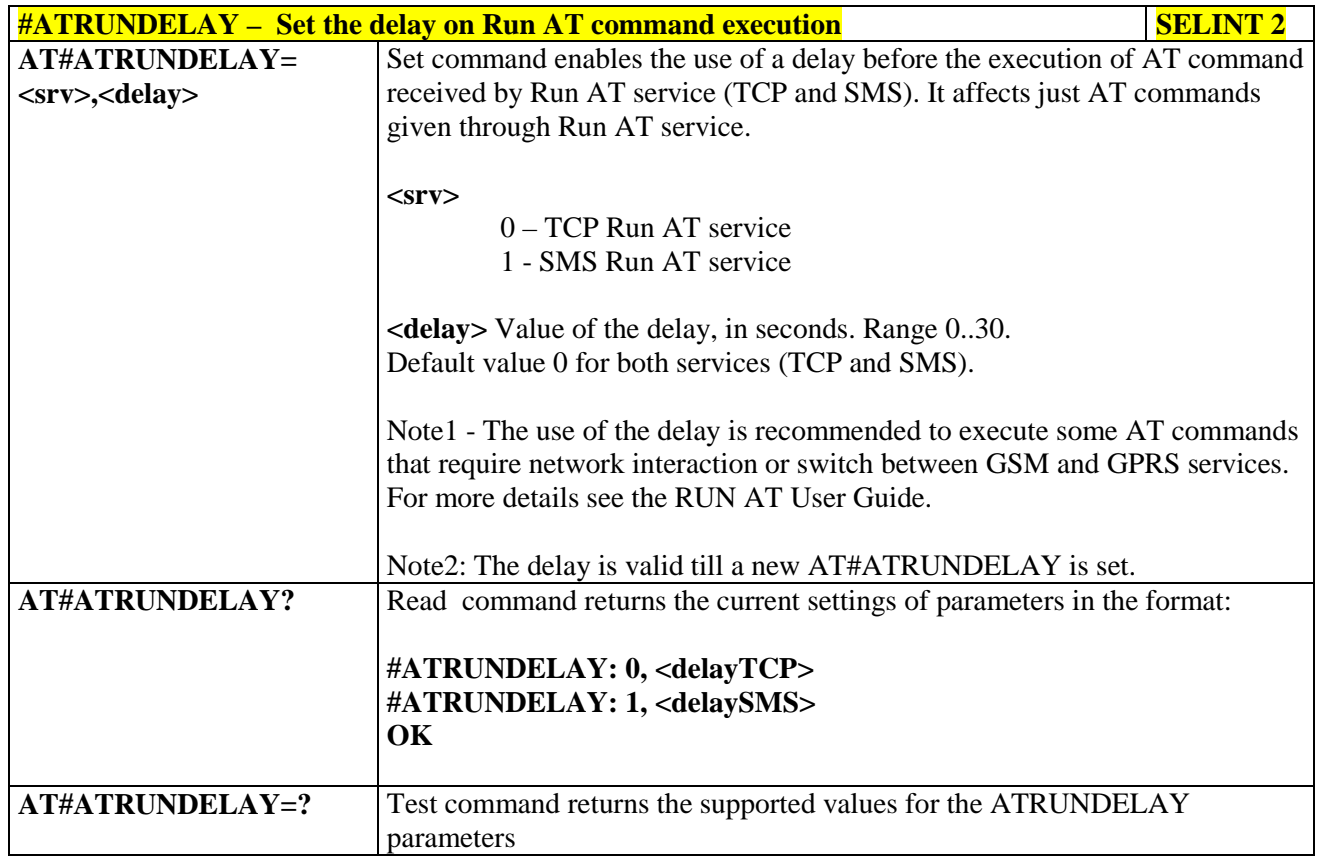

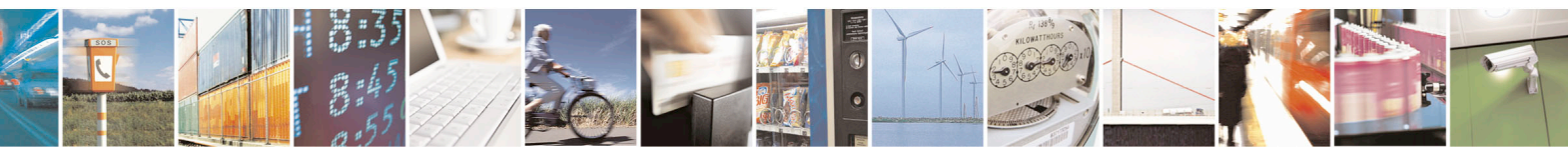

Reproduction forbidden without Telit Communications S.p.A. written authorization - All Rights Reserved page 407 of 715 Mod. 0809 2011-07 Rev.2

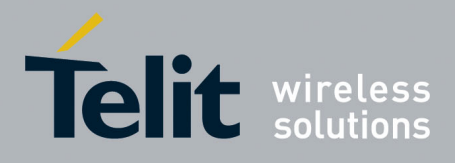

80000ST10025a Rev. 22 – 2015-08-05

# **3.5.7.4. Event Monitor Commands**

# **3.5.7.4.1. Enable EvMoni Service - #ENAEVMONI**

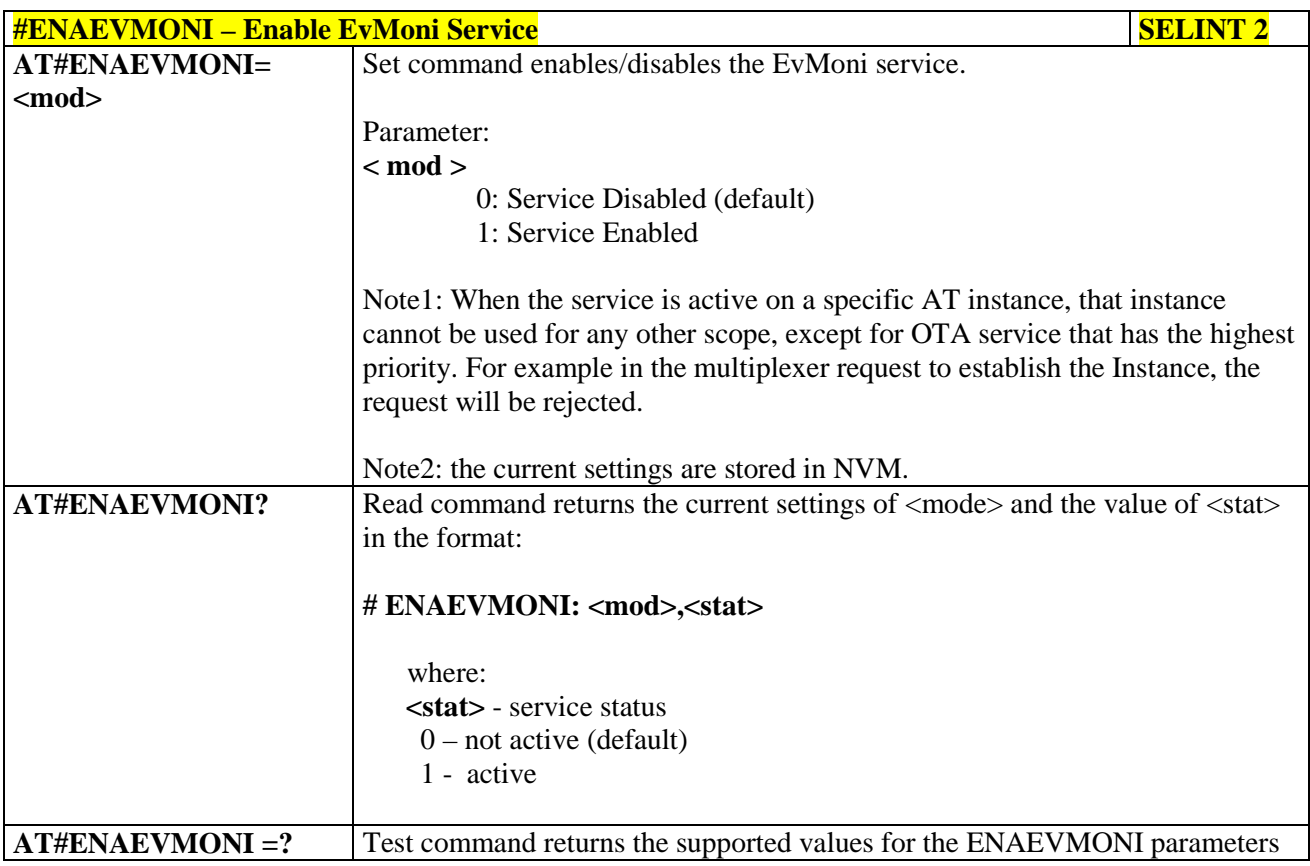

## **3.5.7.4.2. EvMoni Service parameter - #ENAEVMONICFG**

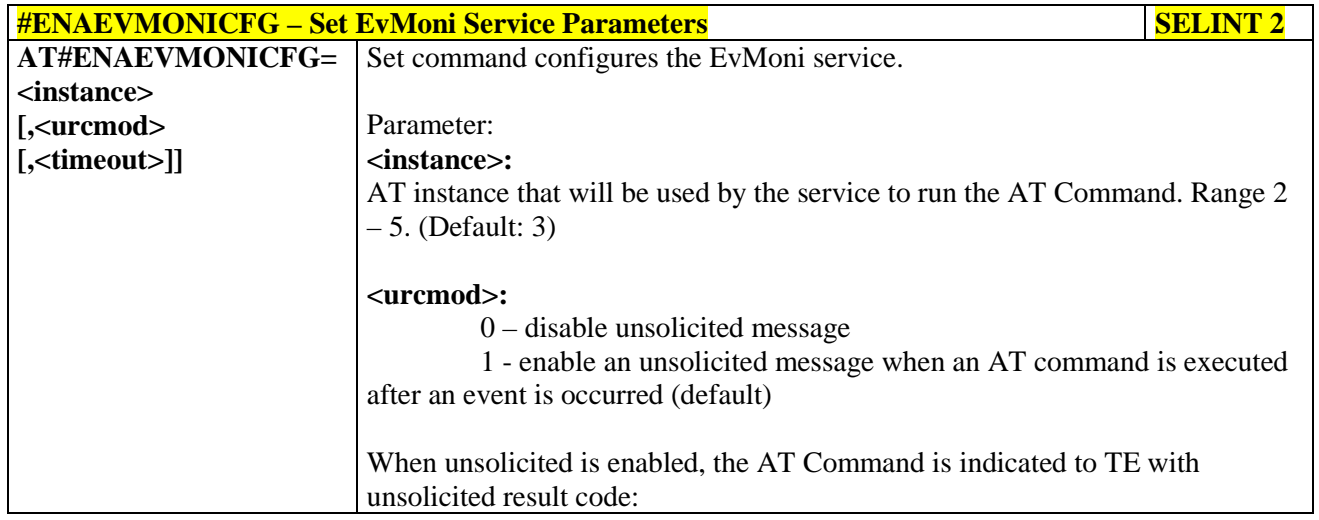

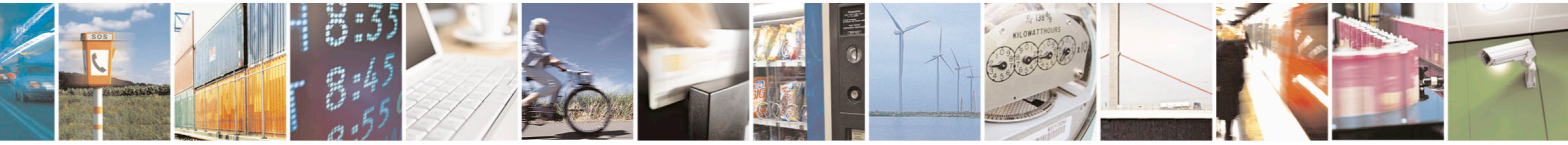

Reproduction forbidden without Telit Communications S.p.A. written authorization - All Rights Reserved page 408 of 715 Mod. 0809 2011-07 Rev.2

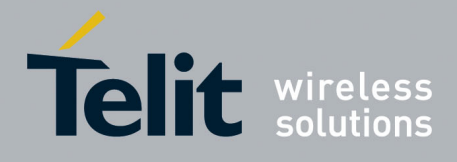

80000ST10025a Rev. 22 – 2015-08-05

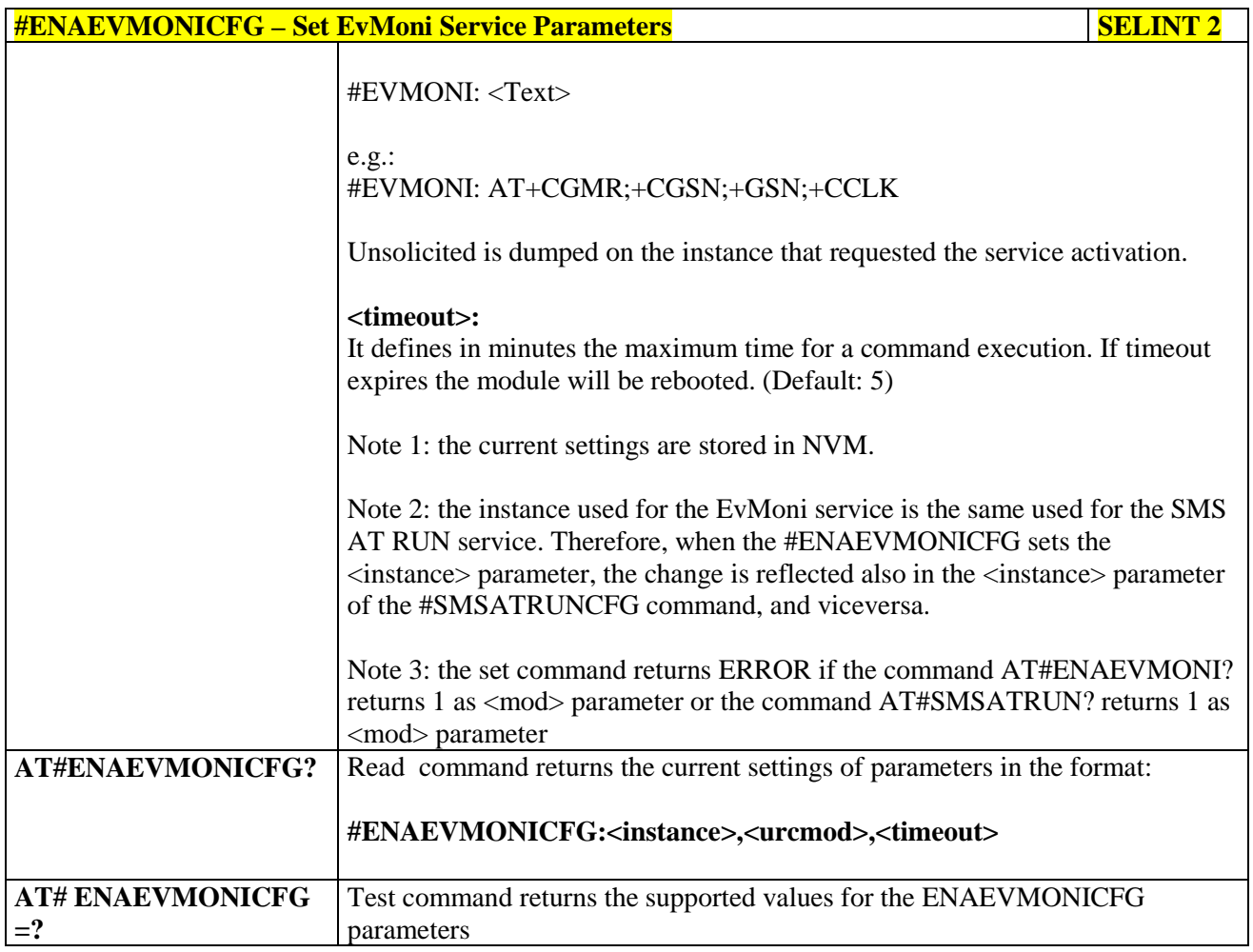

# **3.5.7.4.3. Event Monitoring - #EVMONI**

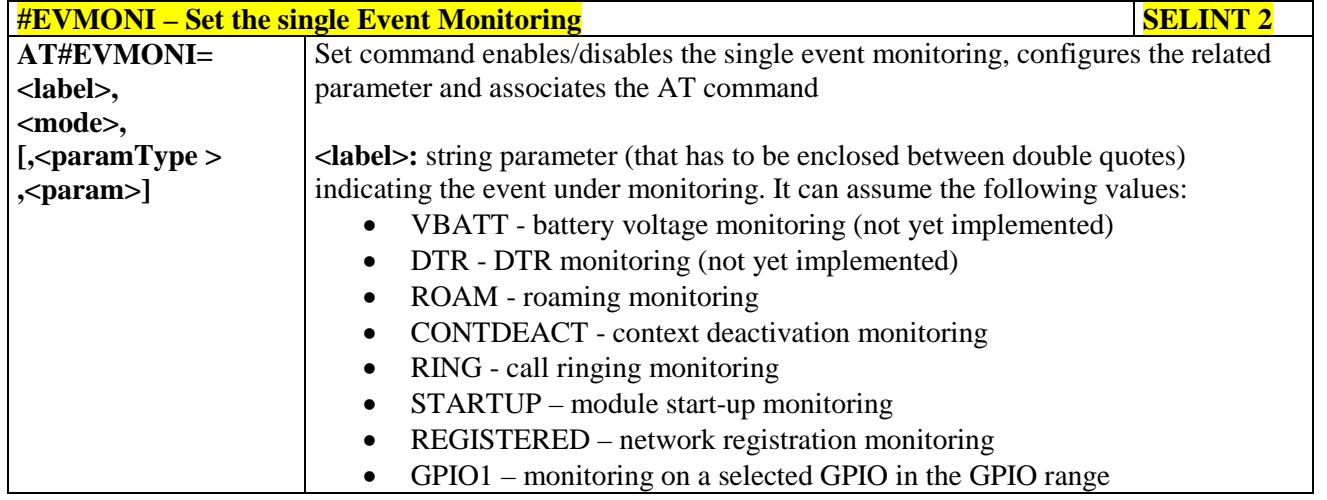

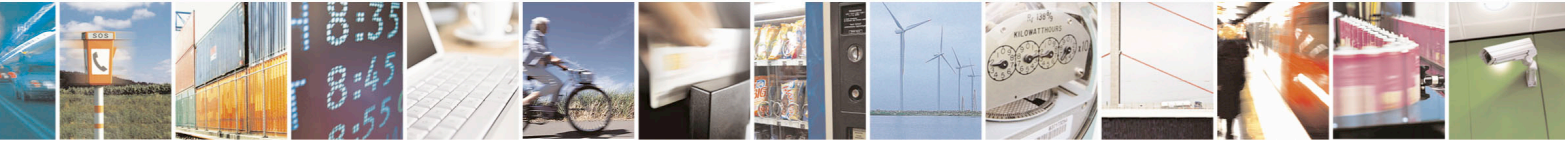

Reproduction forbidden without Telit Communications S.p.A. written authorization - All Rights Reserved page 409 of 715 Mod. 0809 2011-07 Rev.2

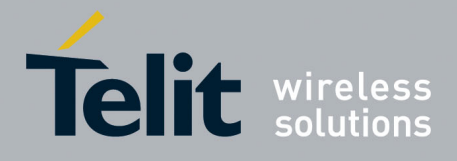

80000ST10025a Rev. 22 – 2015-08-05

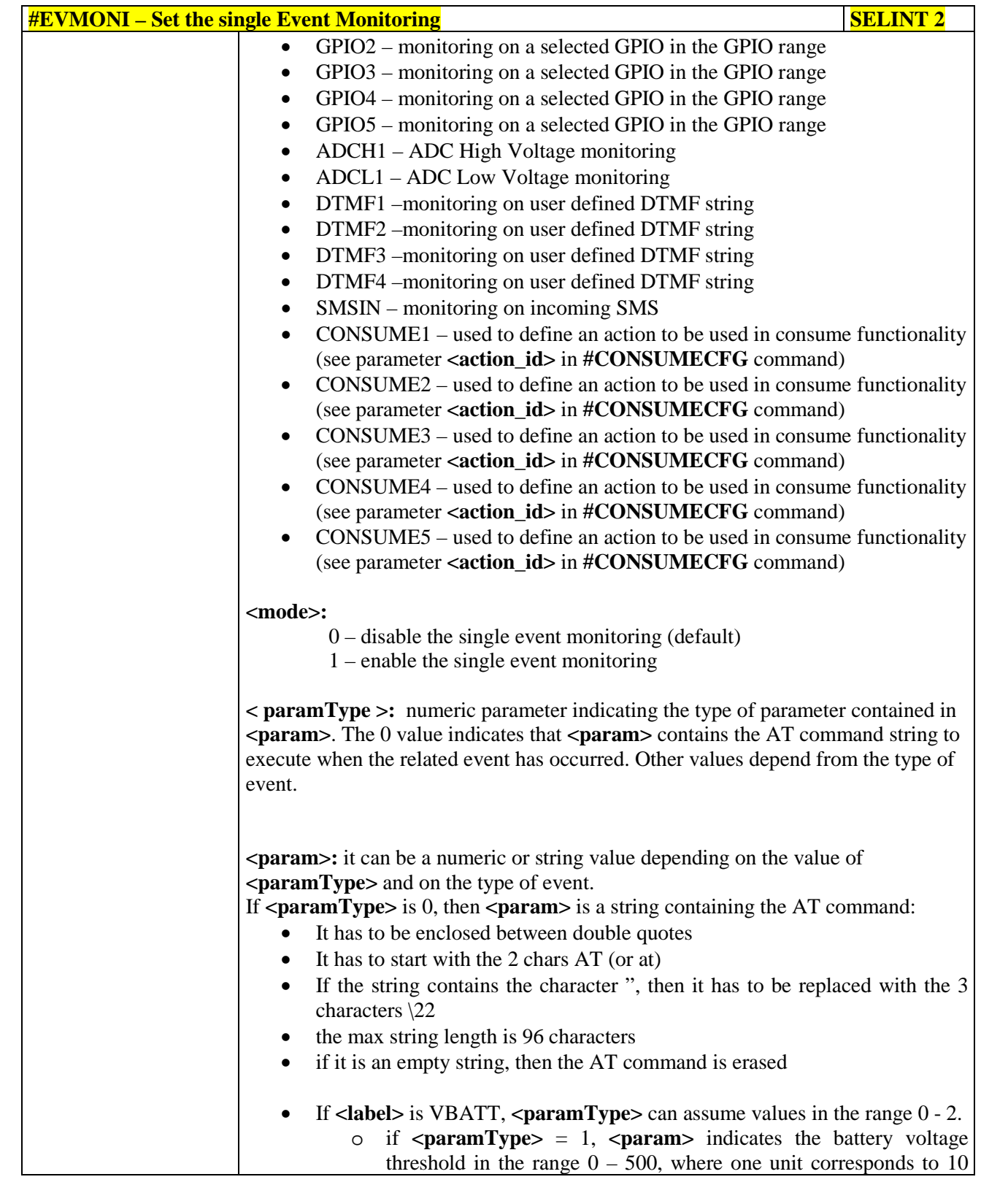

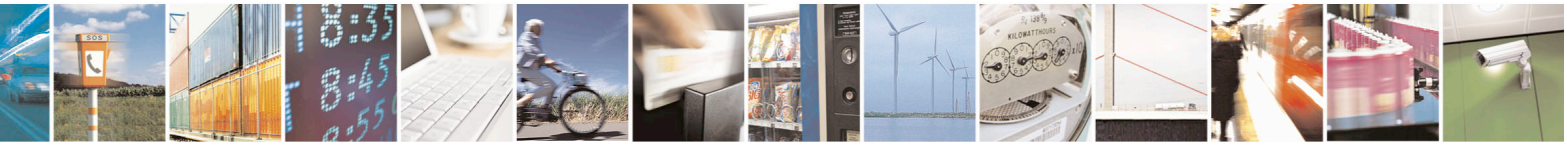

Reproduction forbidden without Telit Communications S.p.A. written authorization - All Rights Reserved page 410 of 715 Mod. 0809 2011-07 Rev.2

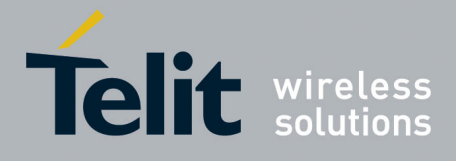

80000ST10025a Rev. 22 – 2015-08-05

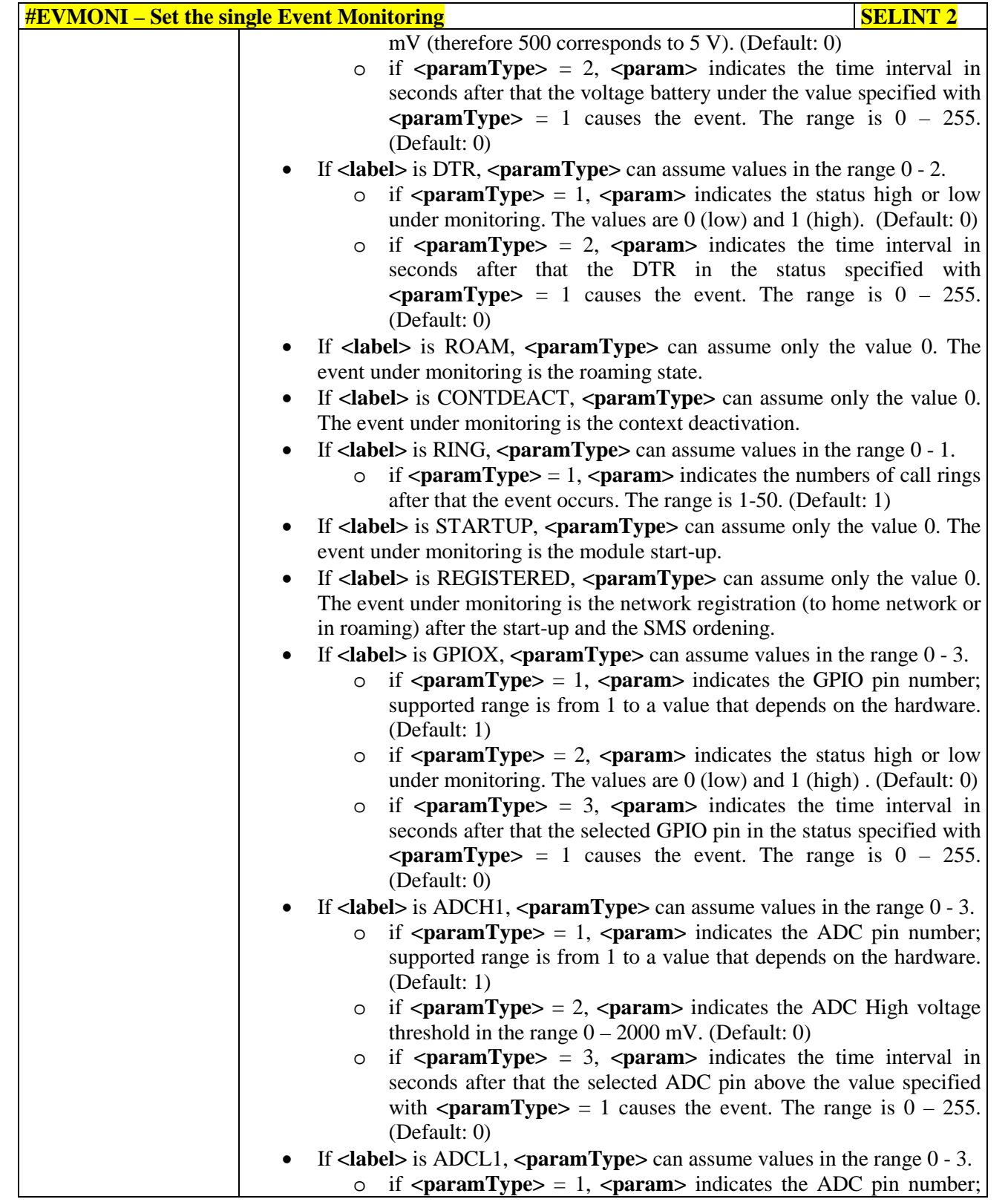

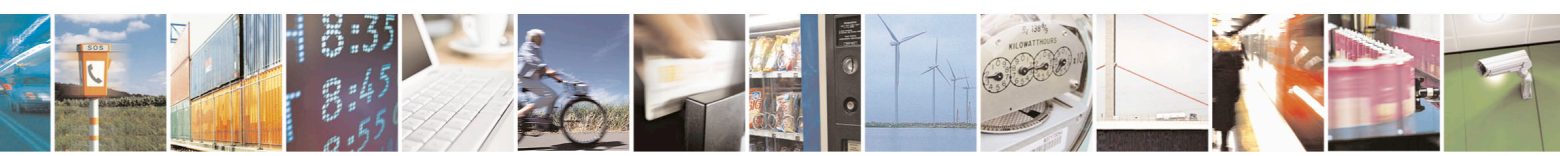

Reproduction forbidden without Telit Communications S.p.A. written authorization - All Rights Reserved page 411 of 715 Mod. 0809 2011-07 Rev.2

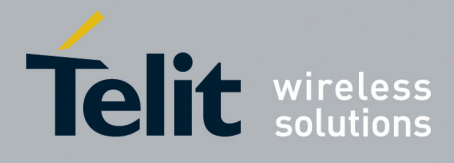

80000ST10025a Rev. 22 – 2015-08-05

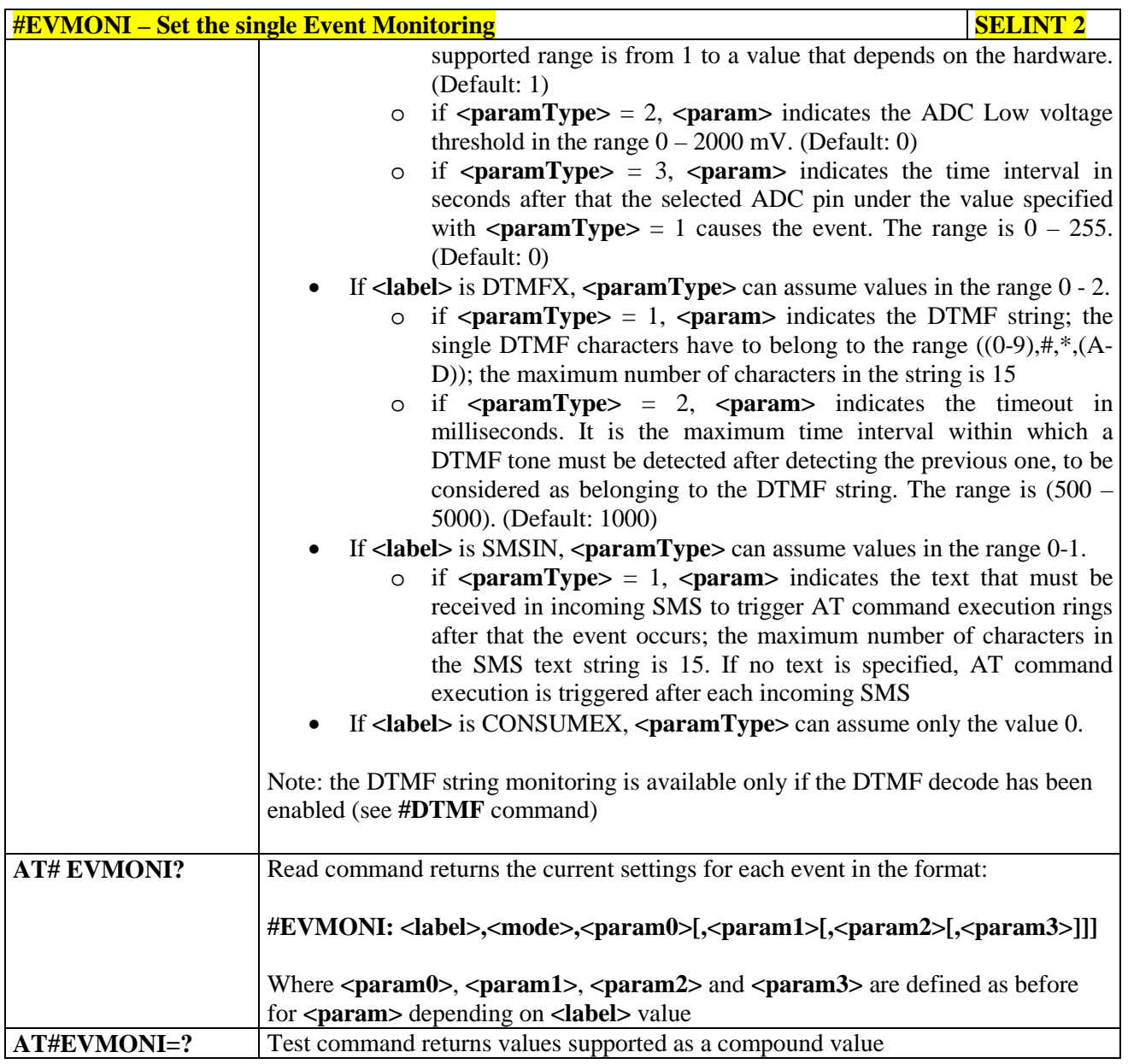

## **3.5.7.4.4. Send Message - #CMGS**

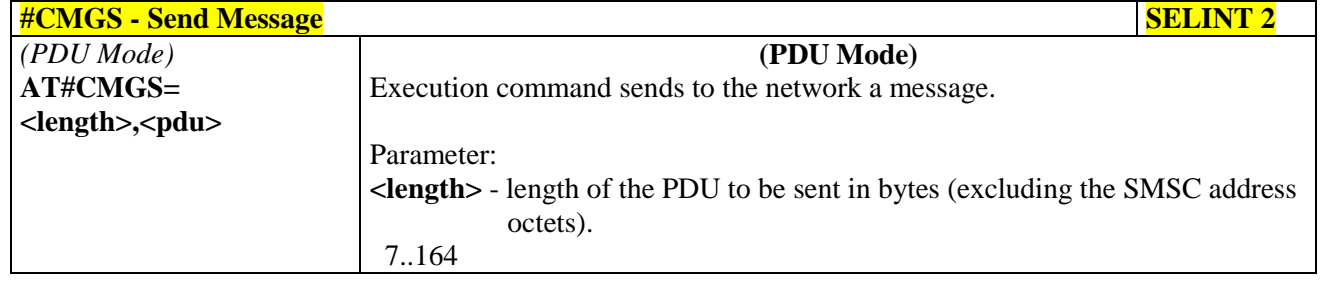

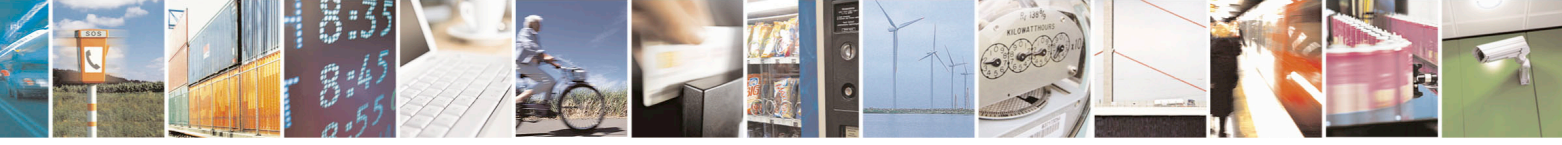

Reproduction forbidden without Telit Communications S.p.A. written authorization - All Rights Reserved page 412 of 715 Mod. 0809 2011-07 Rev.2

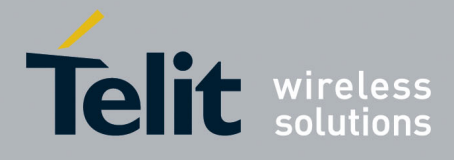

80000ST10025a Rev. 22 – 2015-08-05

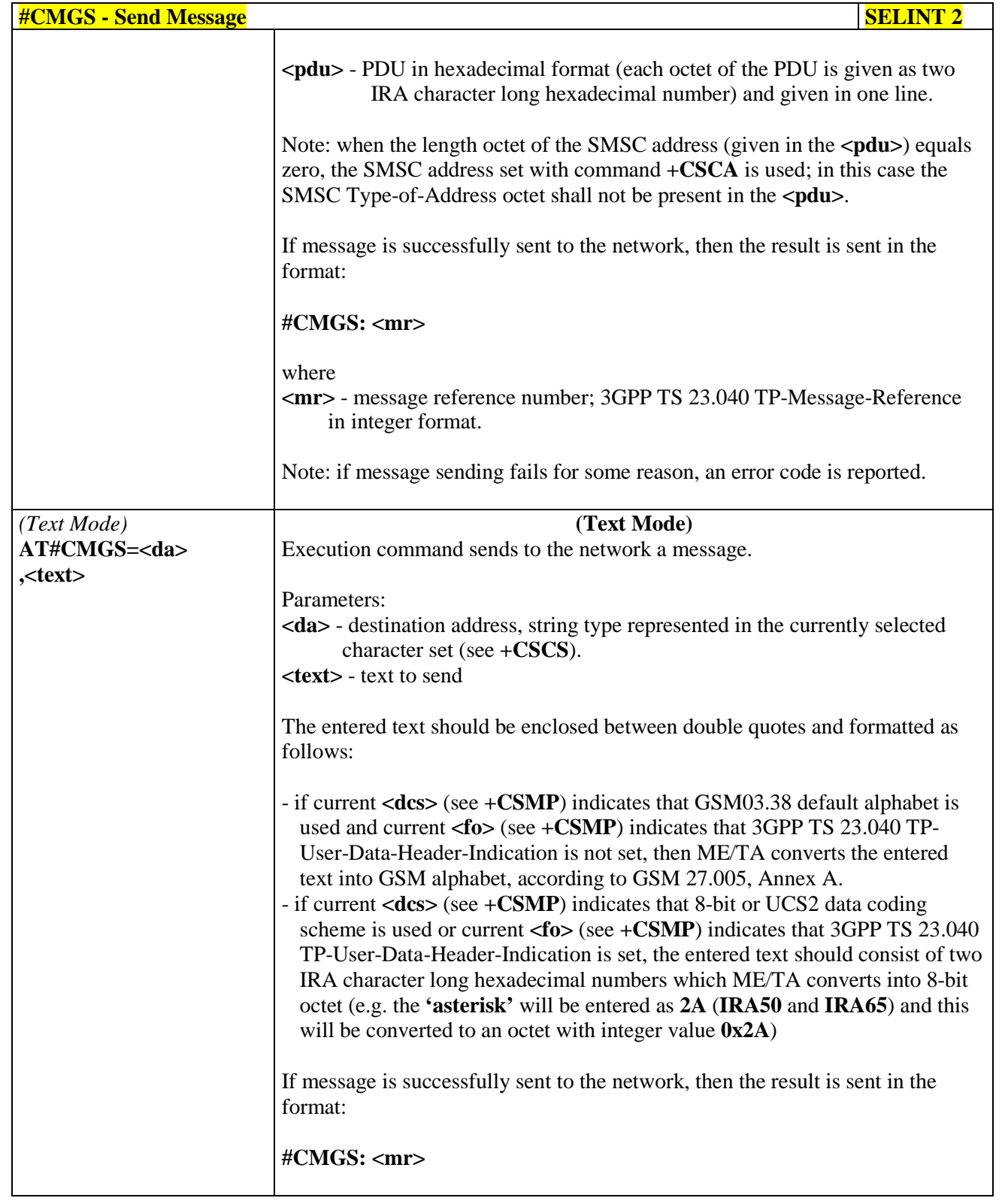

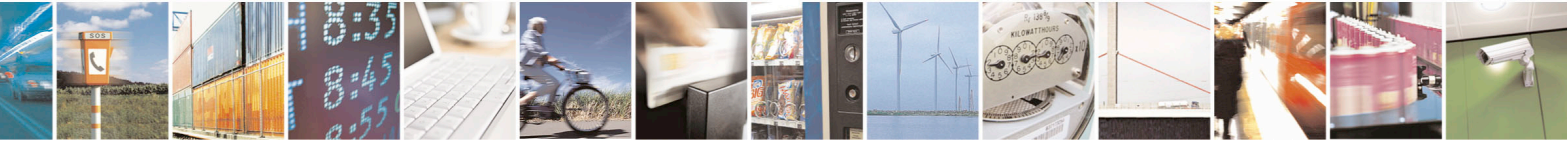

Reproduction forbidden without Telit Communications S.p.A. written authorization - All Rights Reserved page 413 of 715 Mod. 0809 2011-07 Rev.2

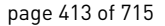

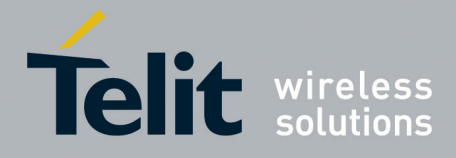

80000ST10025a Rev. 22 – 2015-08-05

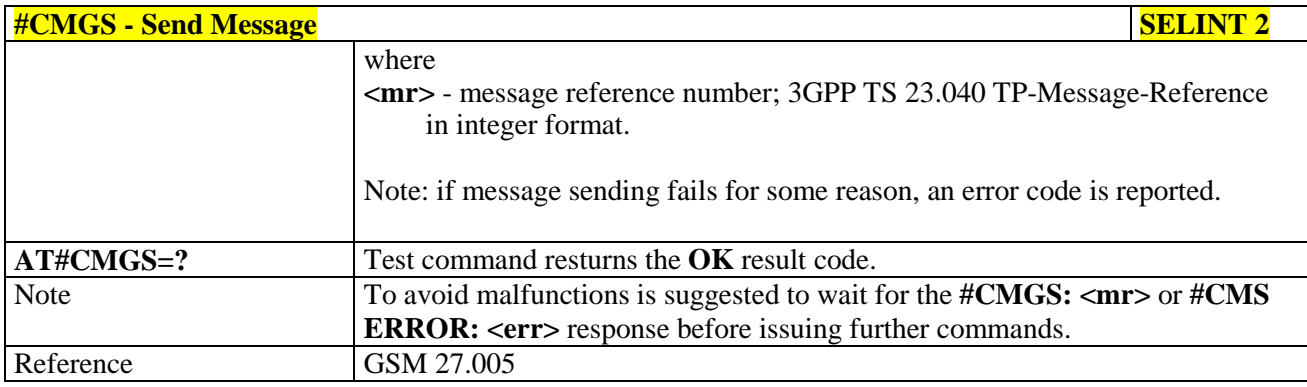

# **3.5.7.4.5. Write Message To Memory - #CMGW**

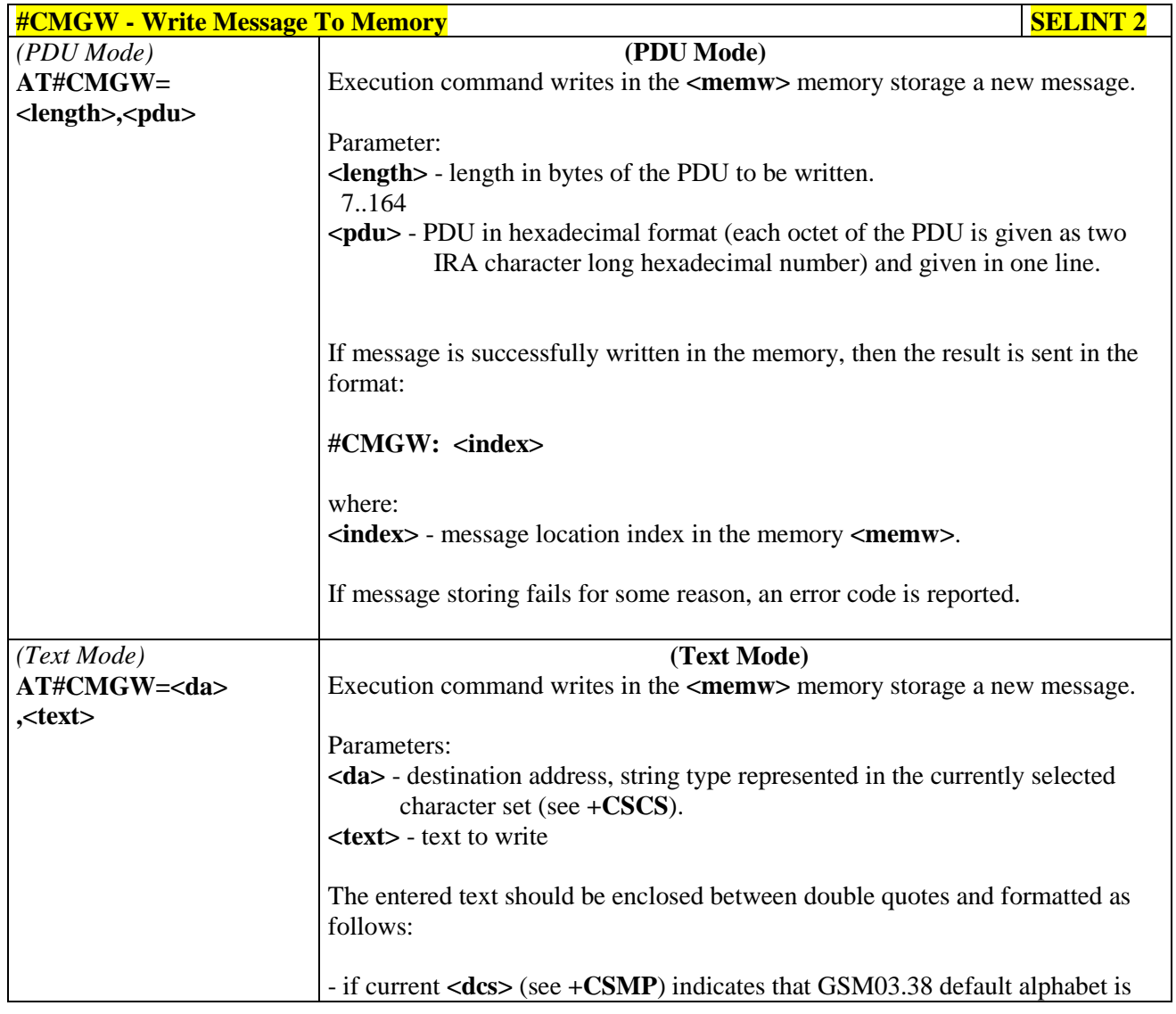

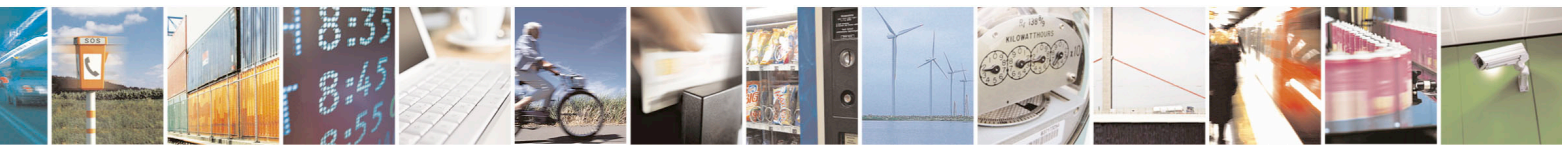

Reproduction forbidden without Telit Communications S.p.A. written authorization - All Rights Reserved page 414 of 715 Mod. 0809 2011-07 Rev.2

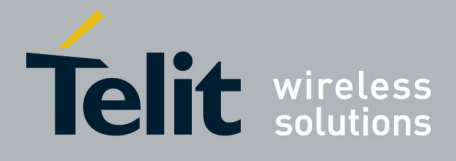

80000ST10025a Rev. 22 – 2015-08-05

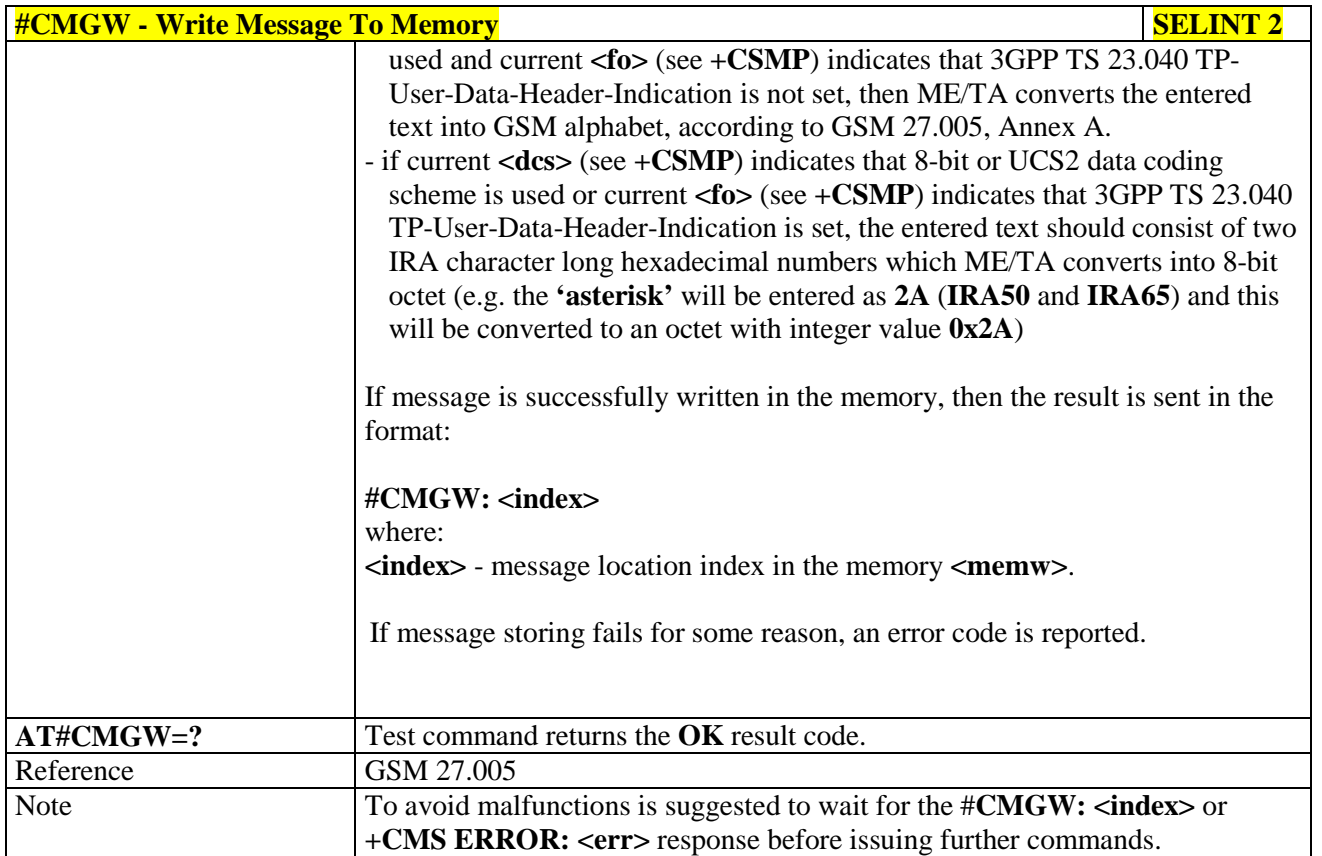

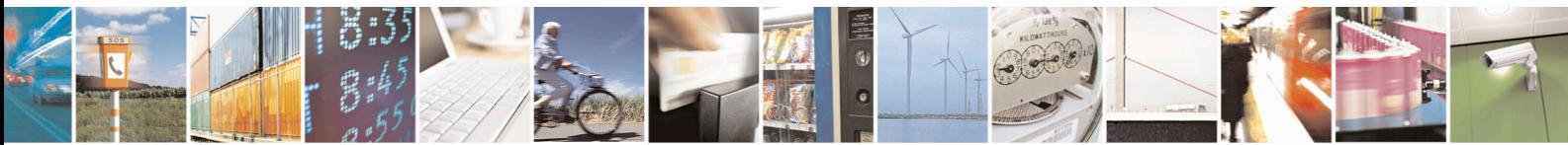

Reproduction forbidden without Telit Communications S.p.A. written authorization - All Rights Reserved page 415 of 715 Mod. 0809 2011-07 Rev.2

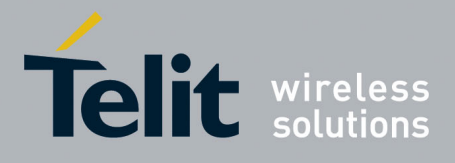

AT Commands Reference Guide 80000ST10025a Rev. 22 – 2015-08-05

#### **3.5.7.5. CONSUME Commands**

### **3.5.7.5.1. Configure consume parameters - #CONSUMECFG**

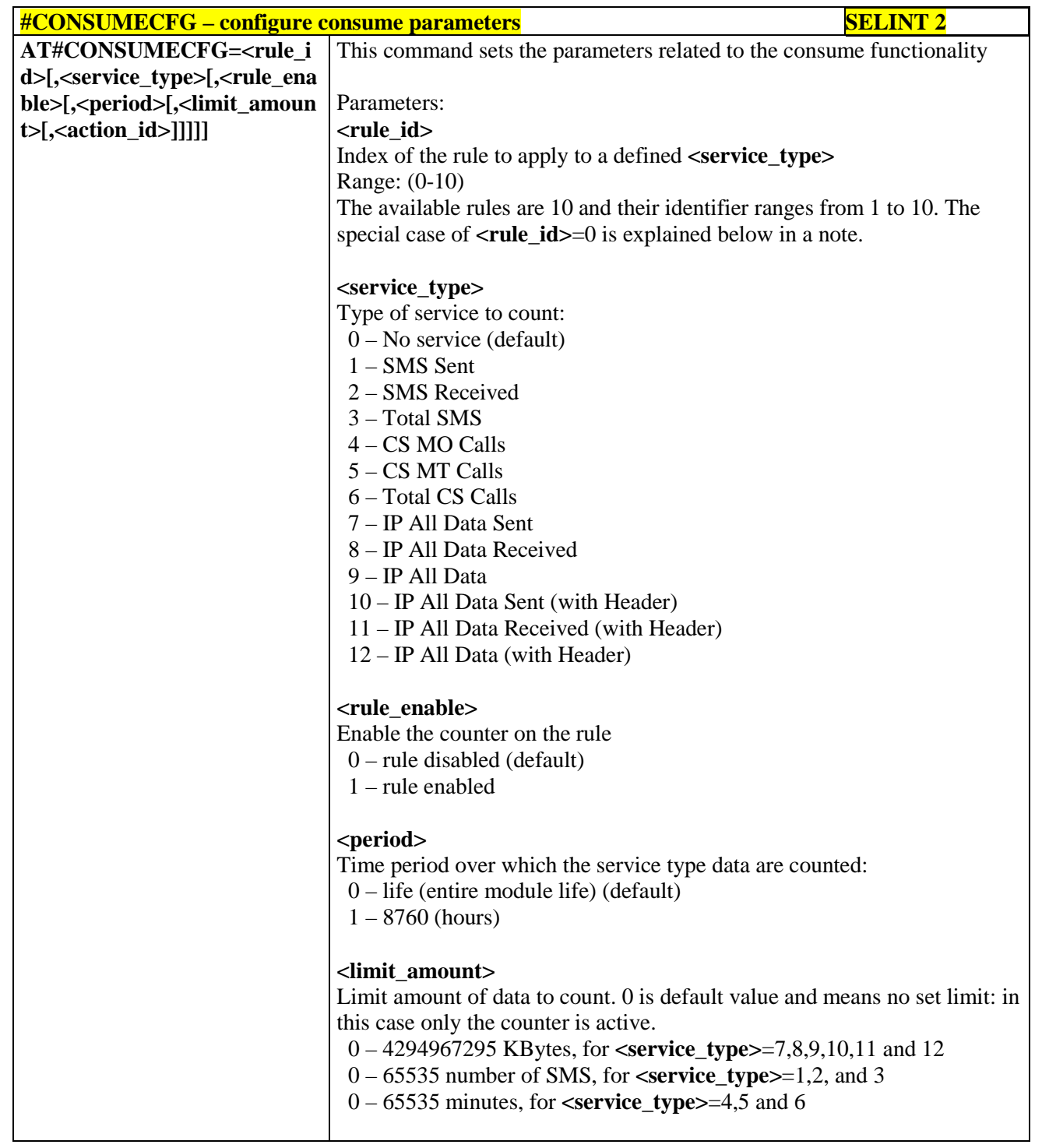

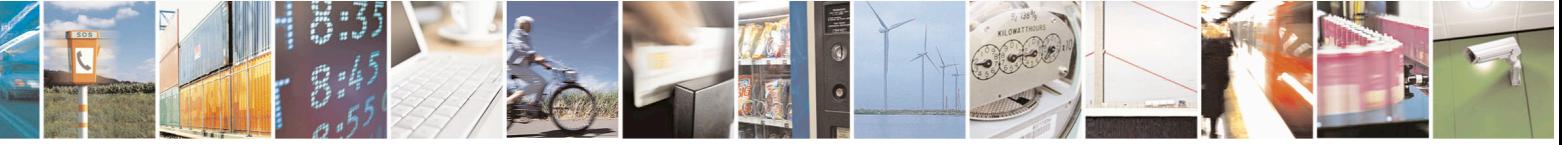

Reproduction forbidden without Telit Communications S.p.A. written authorization - All Rights Reserved page 416 of 715 Mod. 0809 2011-07 Rev.2

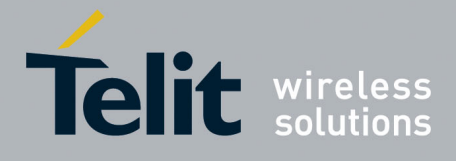

80000ST10025a Rev. 22 – 2015-08-05

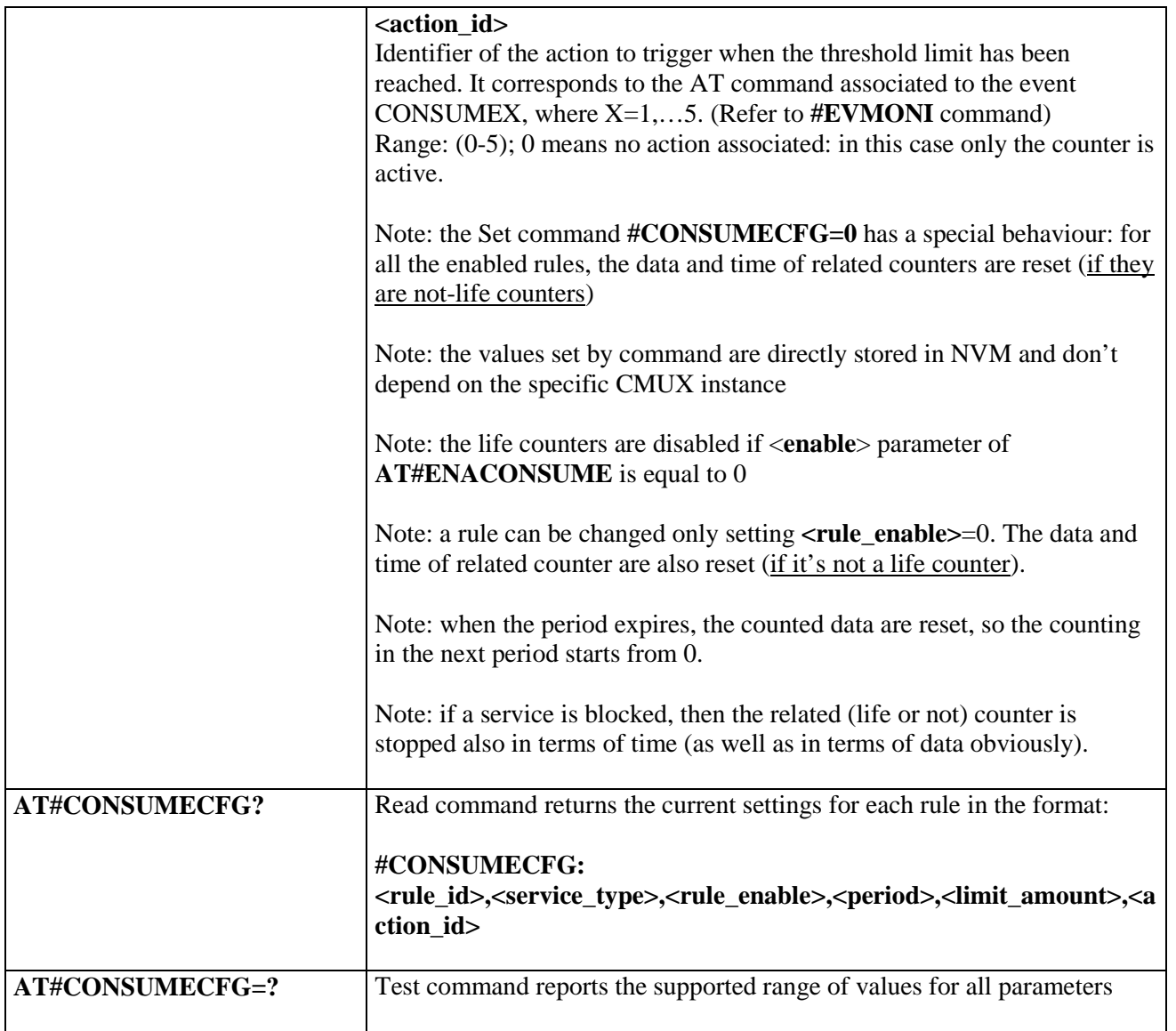

## **3.5.7.5.2. Enable consume functionality - #ENACONSUME**

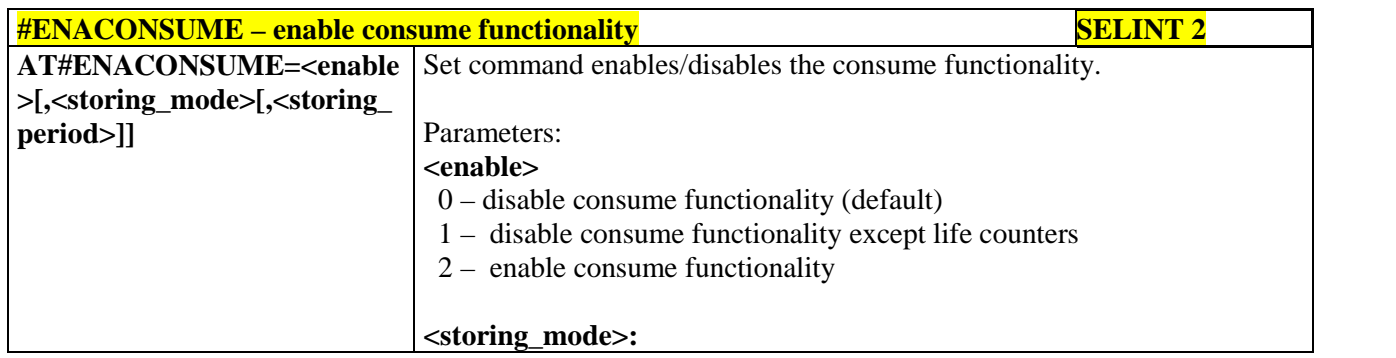

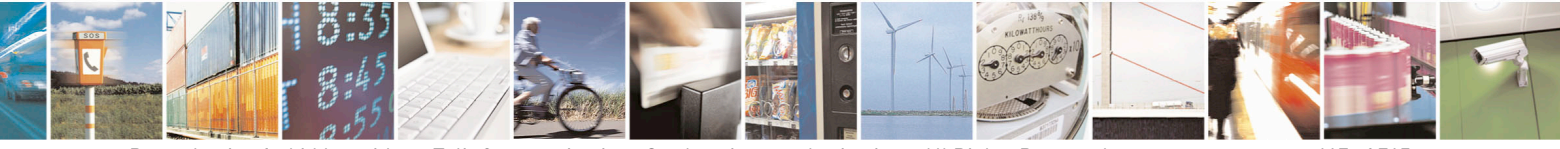

Reproduction forbidden without Telit Communications S.p.A. written authorization - All Rights Reserved page 417 of 715 Mod. 0809 2011-07 Rev.2

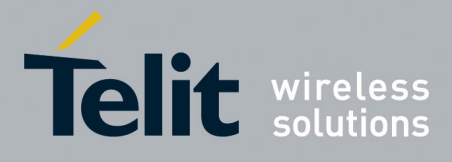

80000ST10025a Rev. 22 – 2015-08-05

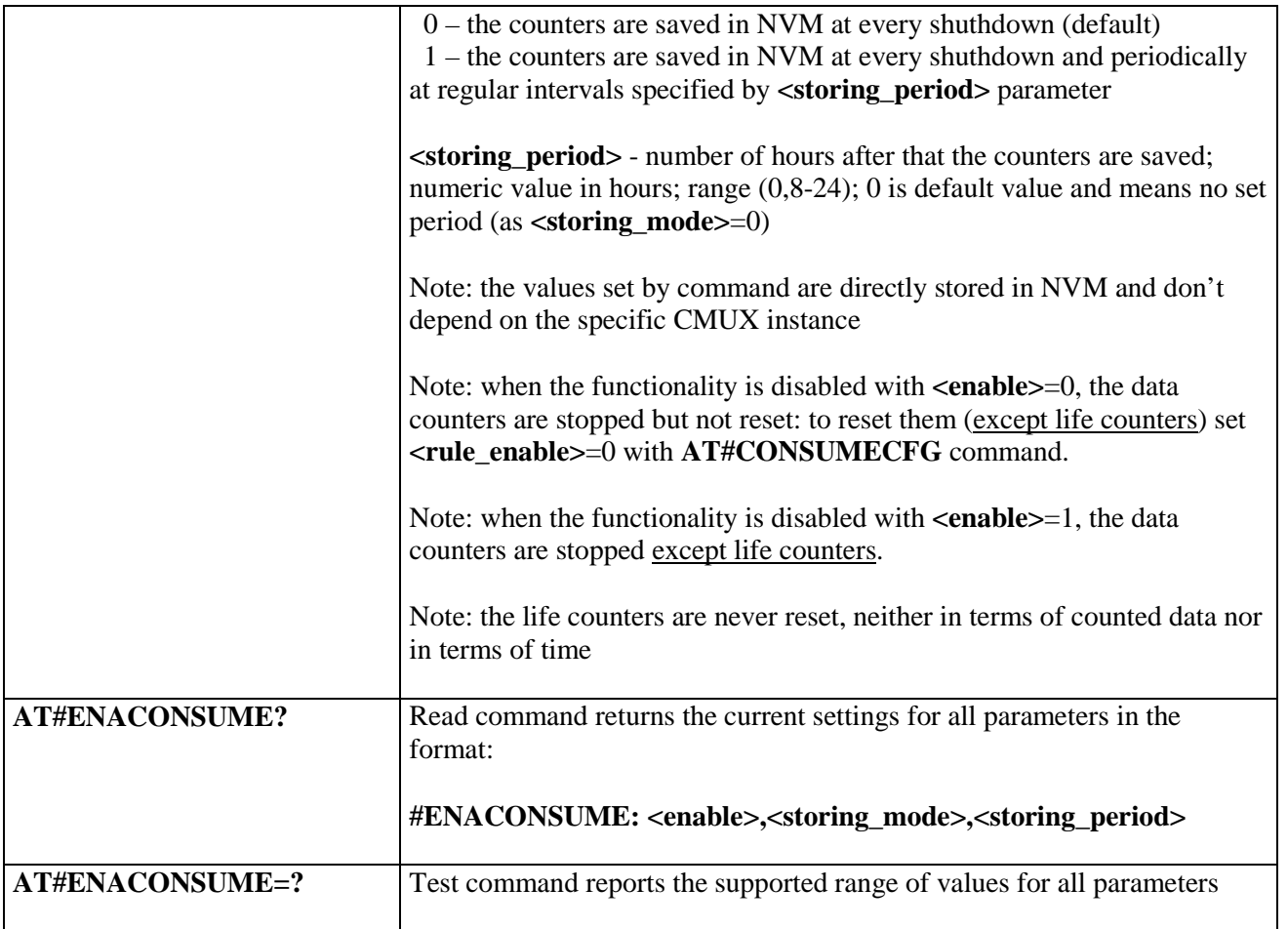

### **3.5.7.5.3. Report consume statistics - #STATSCONSUME**

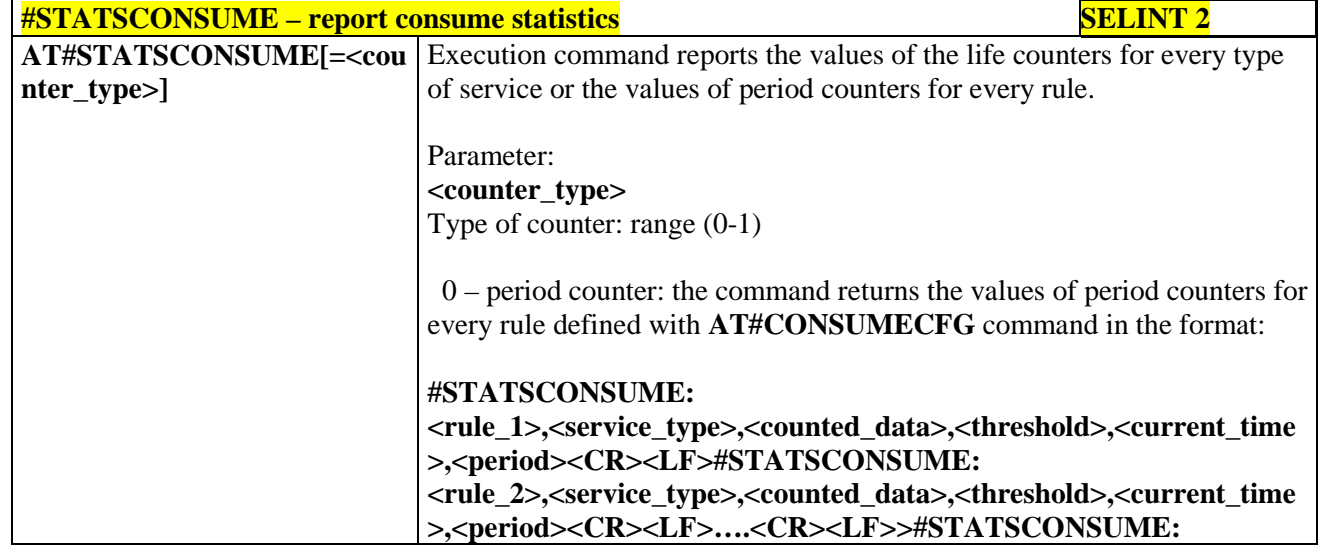

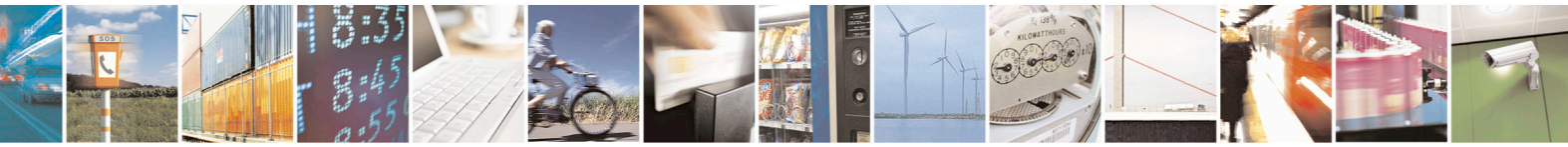

Reproduction forbidden without Telit Communications S.p.A. written authorization - All Rights Reserved page 418 of 715 Mod. 0809 2011-07 Rev.2

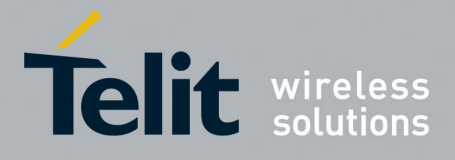

80000ST10025a Rev. 22 – 2015-08-05

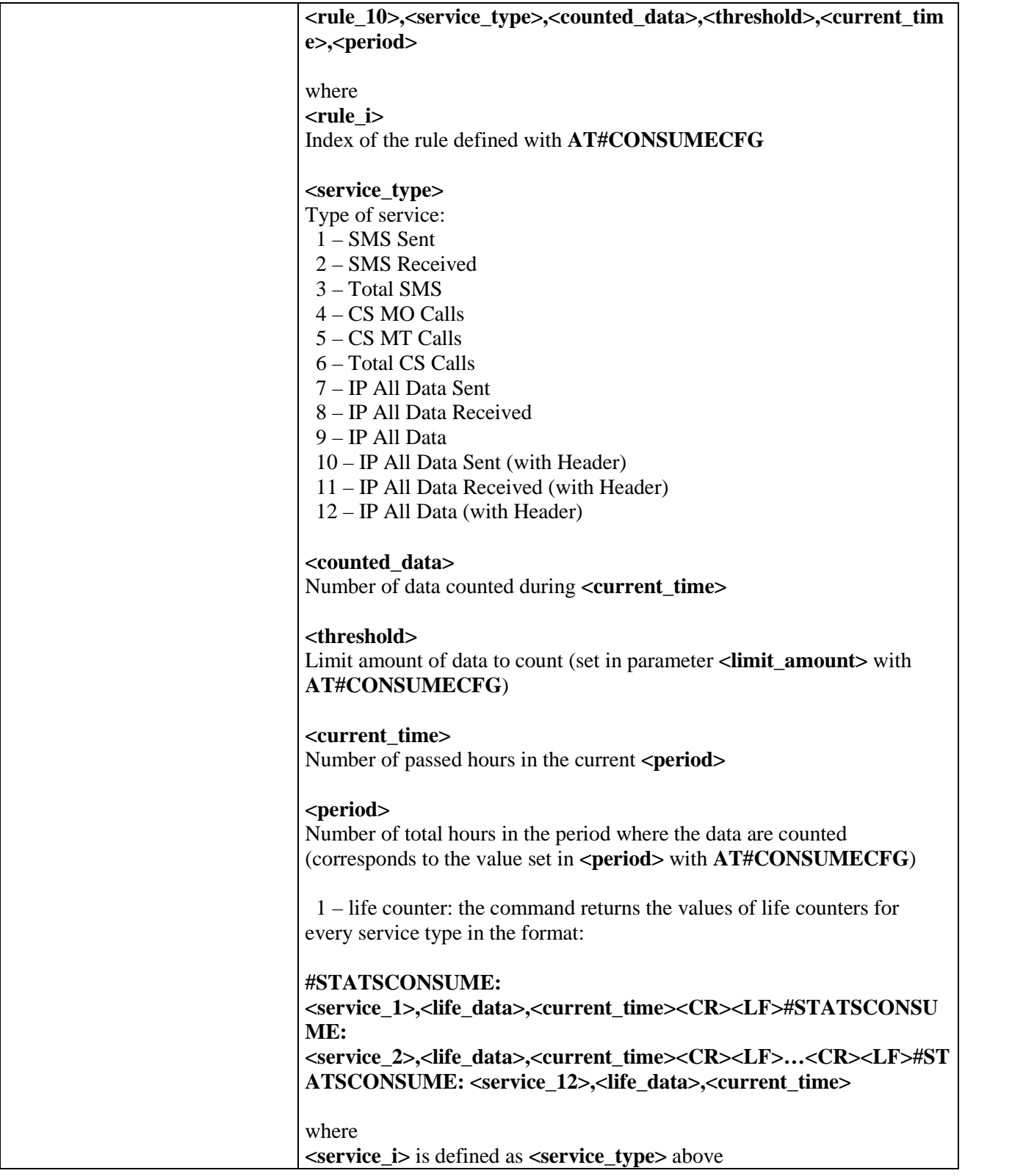

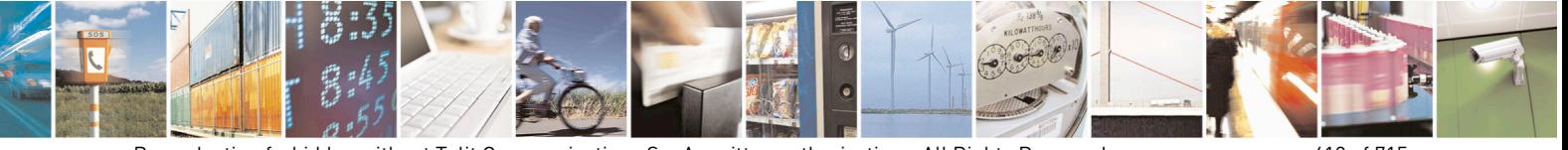

Reproduction forbidden without Telit Communications S.p.A. written authorization - All Rights Reserved page 419 of 715 Mod. 0809 2011-07 Rev.2

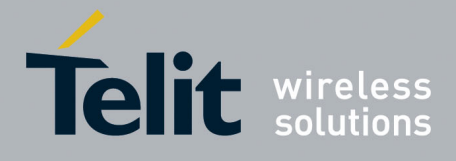

80000ST10025a Rev. 22 – 2015-08-05

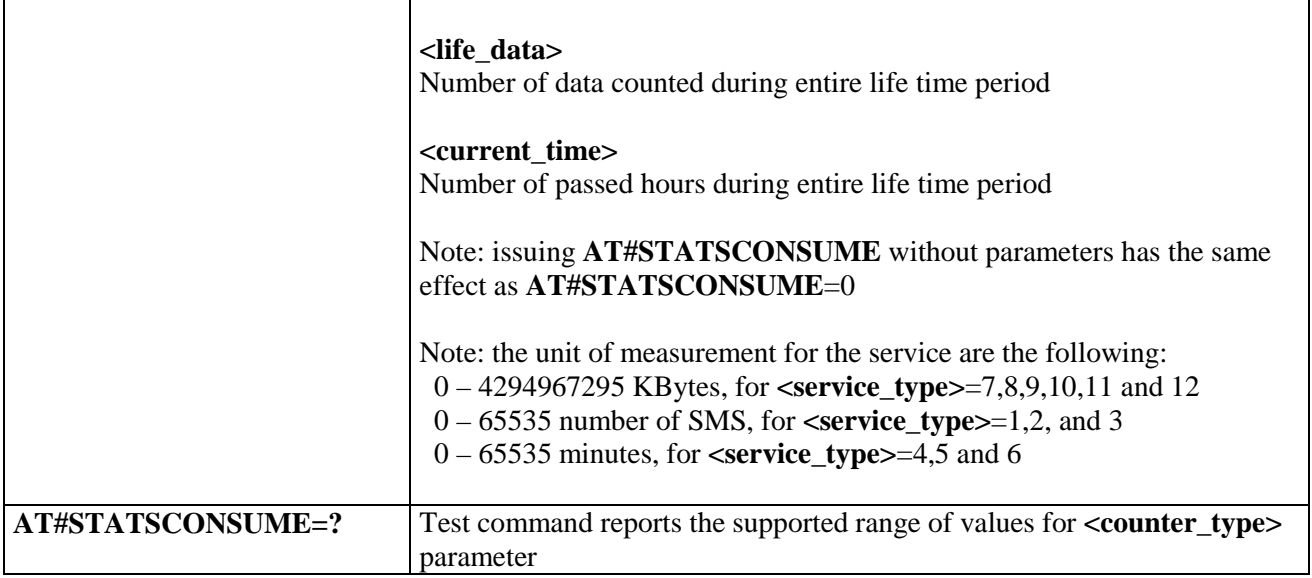

# **3.5.7.5.4. Block/unblock a type of service - #BLOCKSCONSUME**

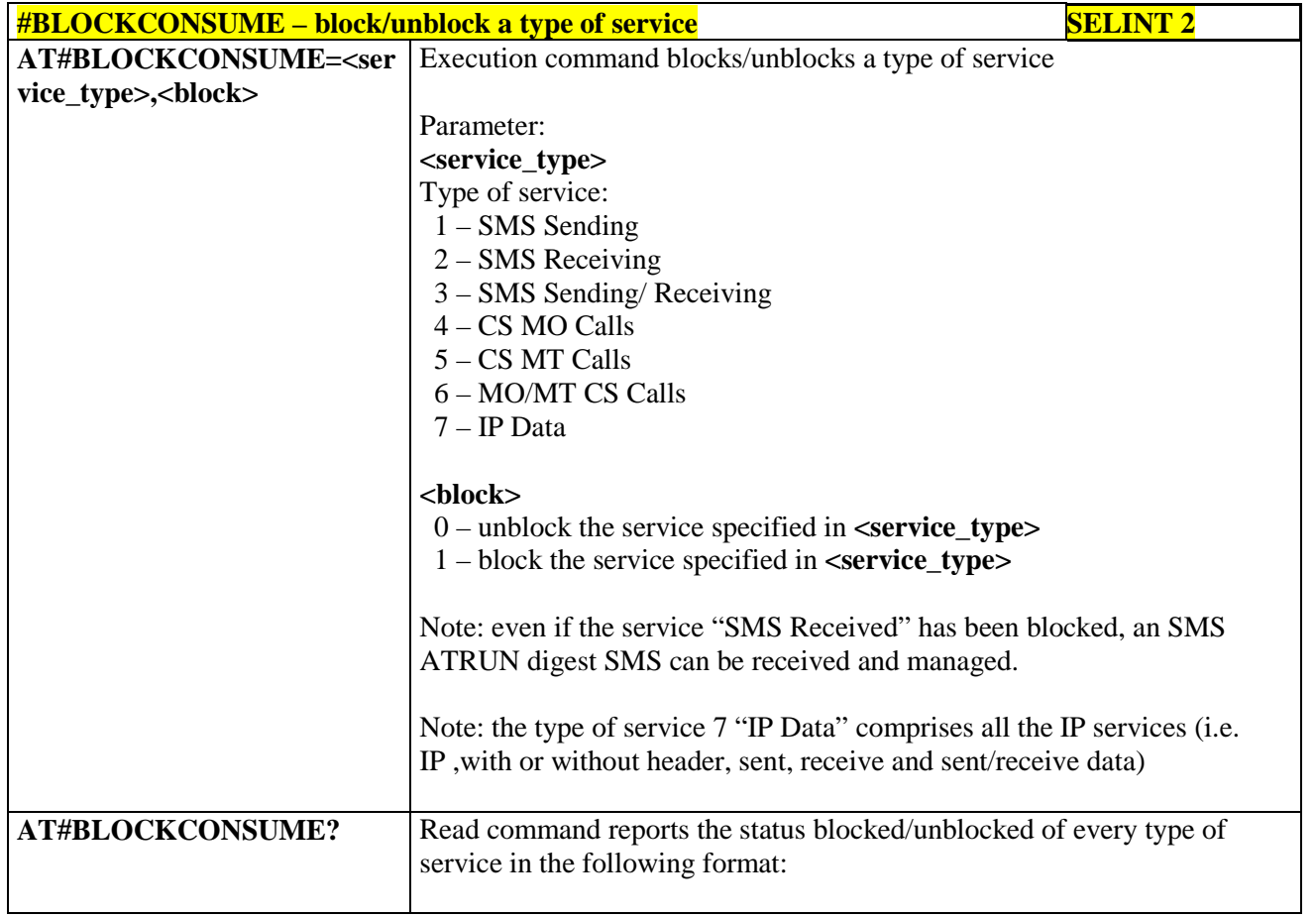

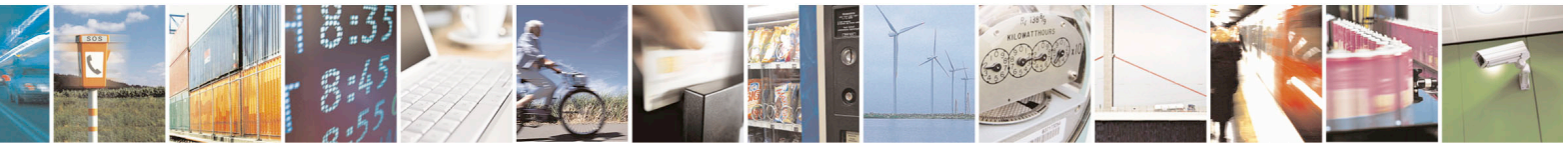

Reproduction forbidden without Telit Communications S.p.A. written authorization - All Rights Reserved page 420 of 715 Mod. 0809 2011-07 Rev.2

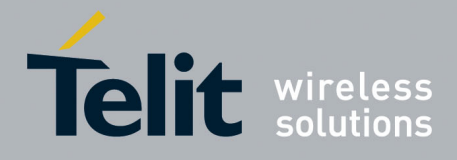

80000ST10025a Rev. 22 – 2015-08-05

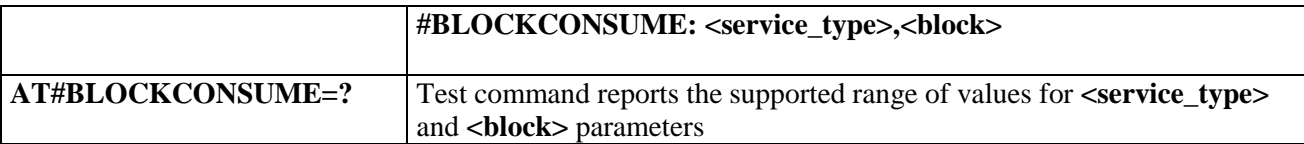

#### **3.5.7.6. FOTA Commands**

#### **3.5.7.6.1. OTA Set Network Access Point - #OTASNAP**

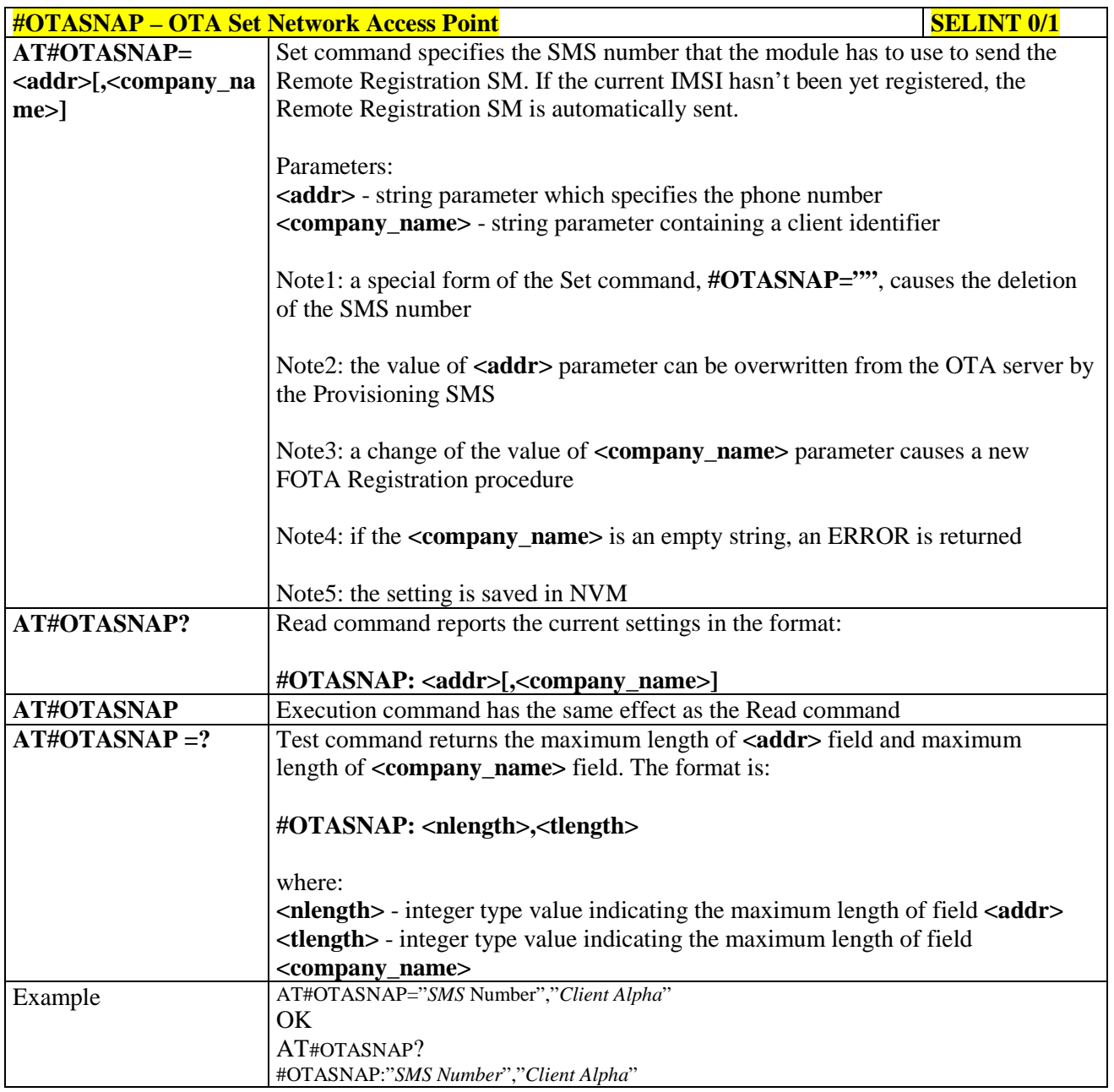

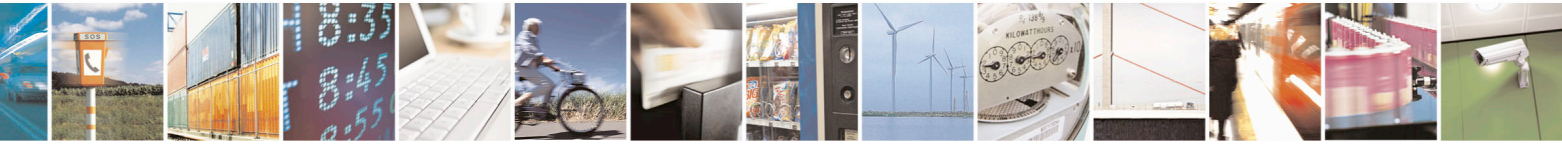

Reproduction forbidden without Telit Communications S.p.A. written authorization - All Rights Reserved page 421 of 715 Mod. 0809 2011-07 Rev.2

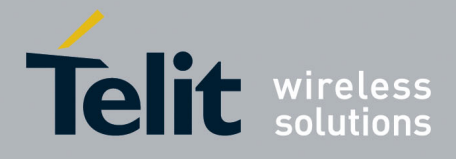

80000ST10025a Rev. 22 – 2015-08-05

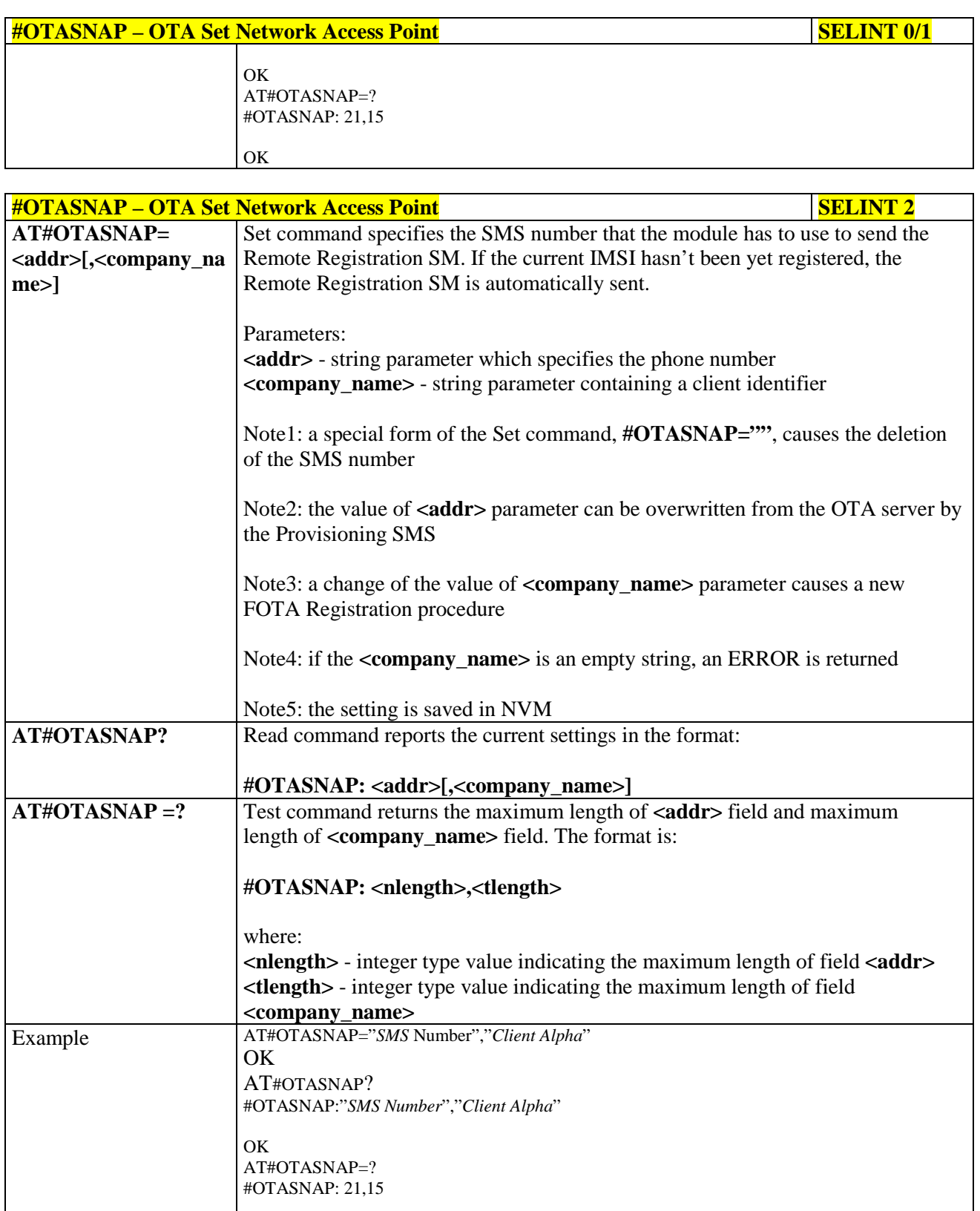

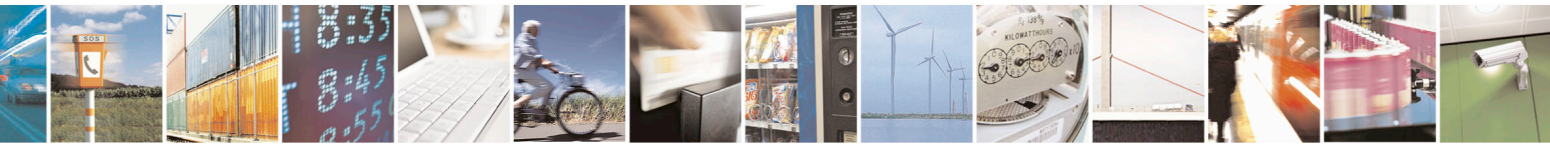

Reproduction forbidden without Telit Communications S.p.A. written authorization - All Rights Reserved page 422 of 715 Mod. 0809 2011-07 Rev.2

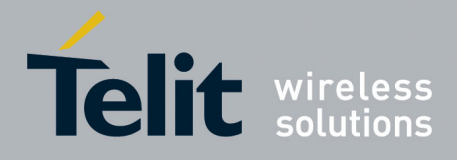

80000ST10025a Rev. 22 – 2015-08-05

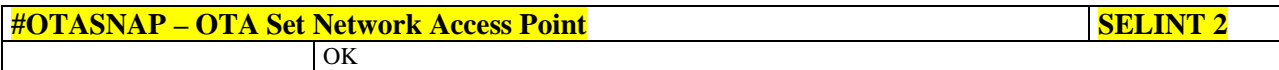

### **3.5.7.6.2. OTA Set User Answer - #OTASUAN**

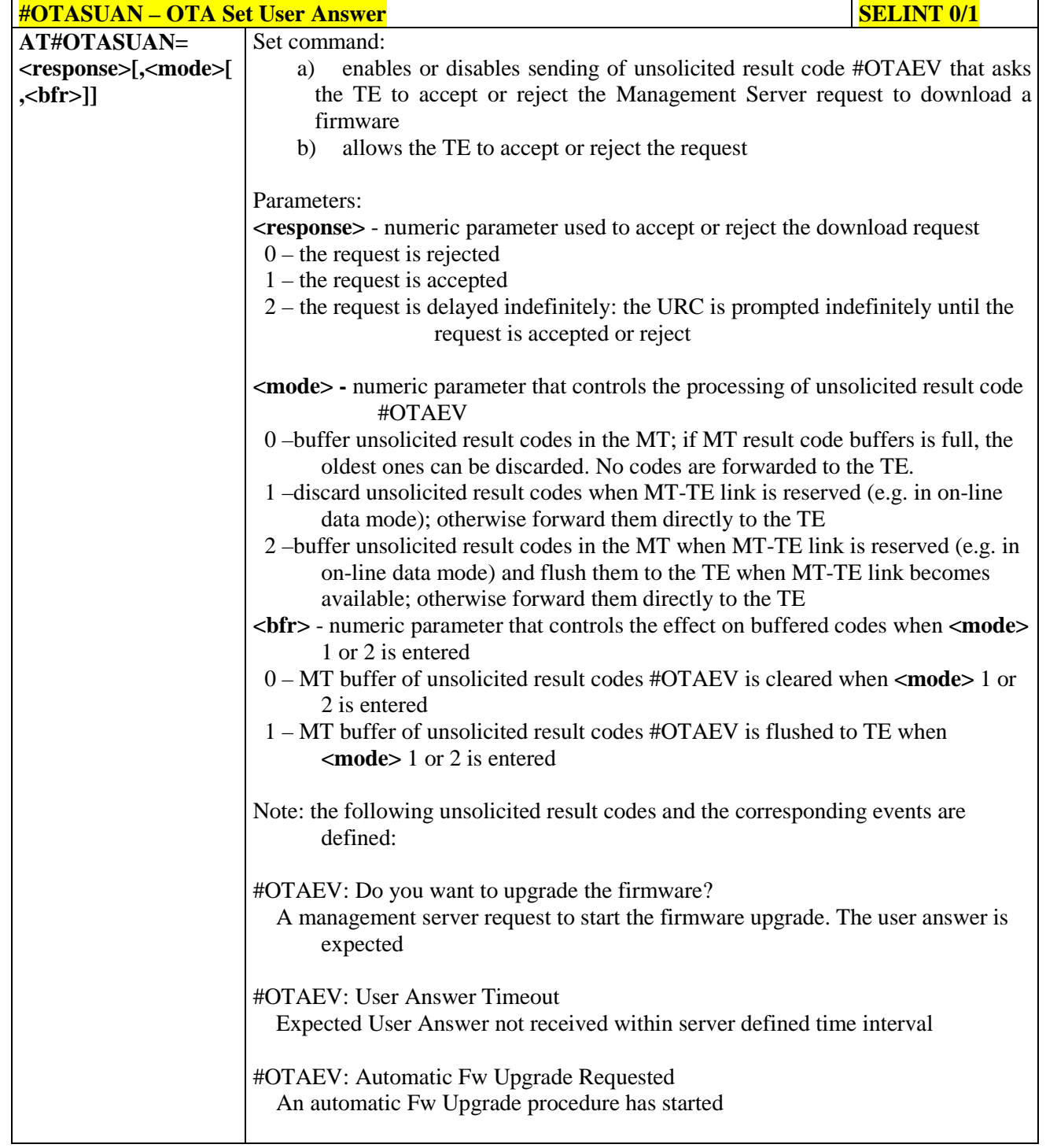

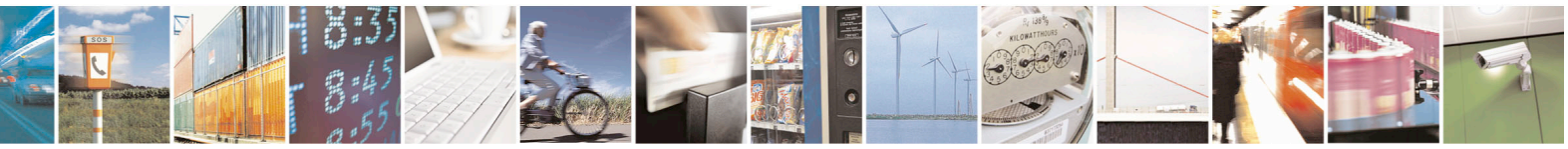

Reproduction forbidden without Telit Communications S.p.A. written authorization - All Rights Reserved page 423 of 715 Mod. 0809 2011-07 Rev.2

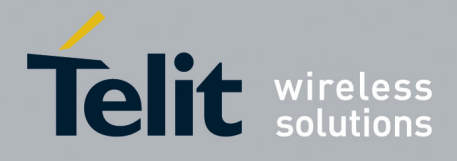

80000ST10025a Rev. 22 – 2015-08-05

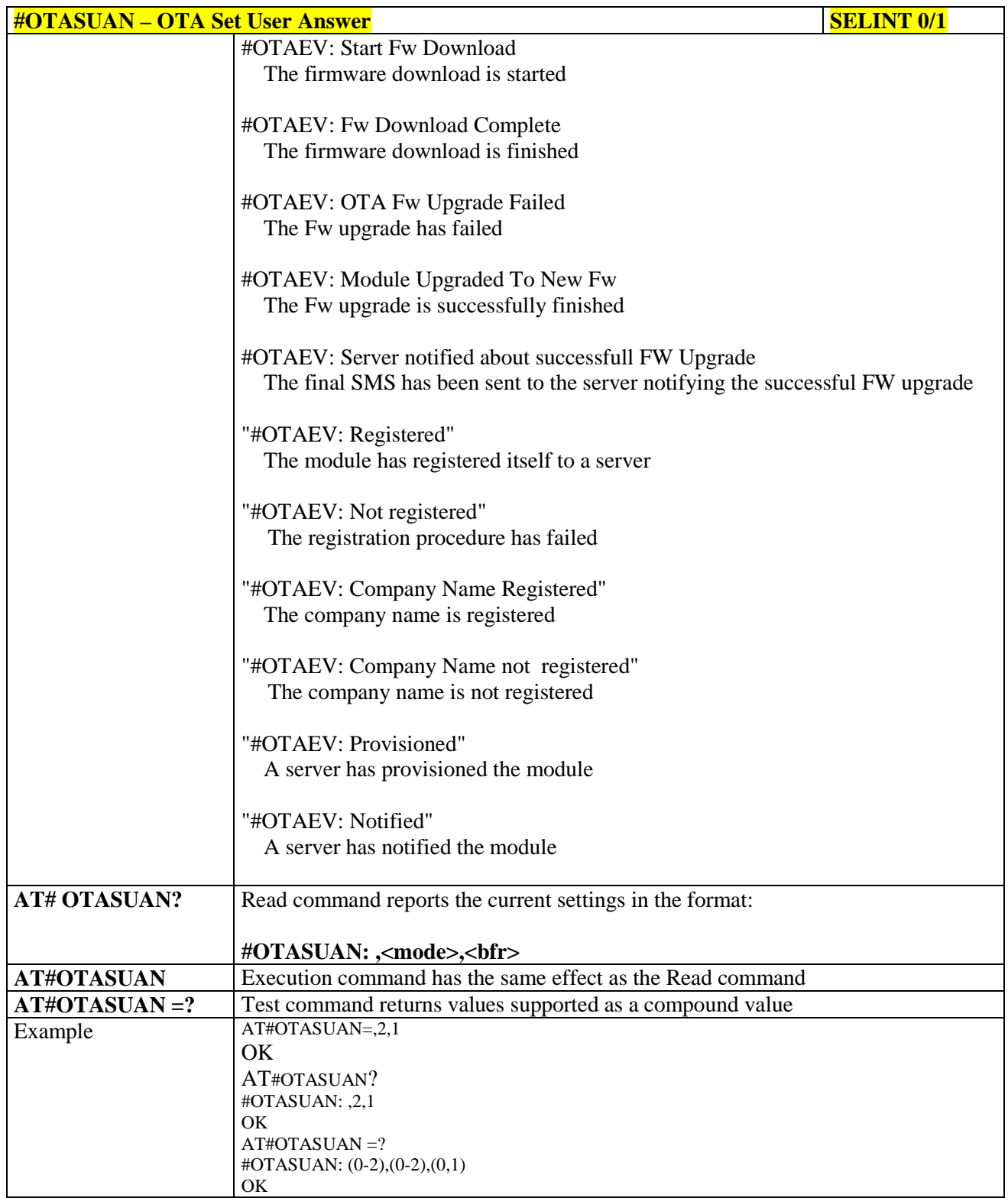

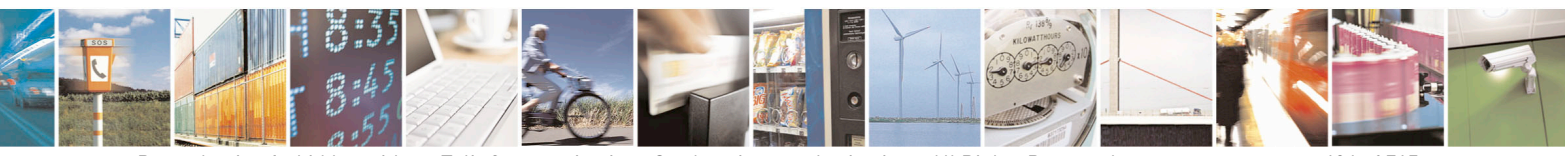

Reproduction forbidden without Telit Communications S.p.A. written authorization - All Rights Reserved page 424 of 715 Mod. 0809 2011-07 Rev.2

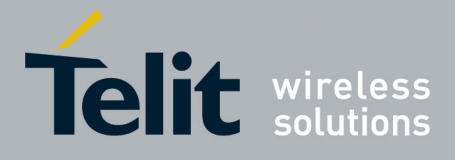

80000ST10025a Rev. 22 – 2015-08-05

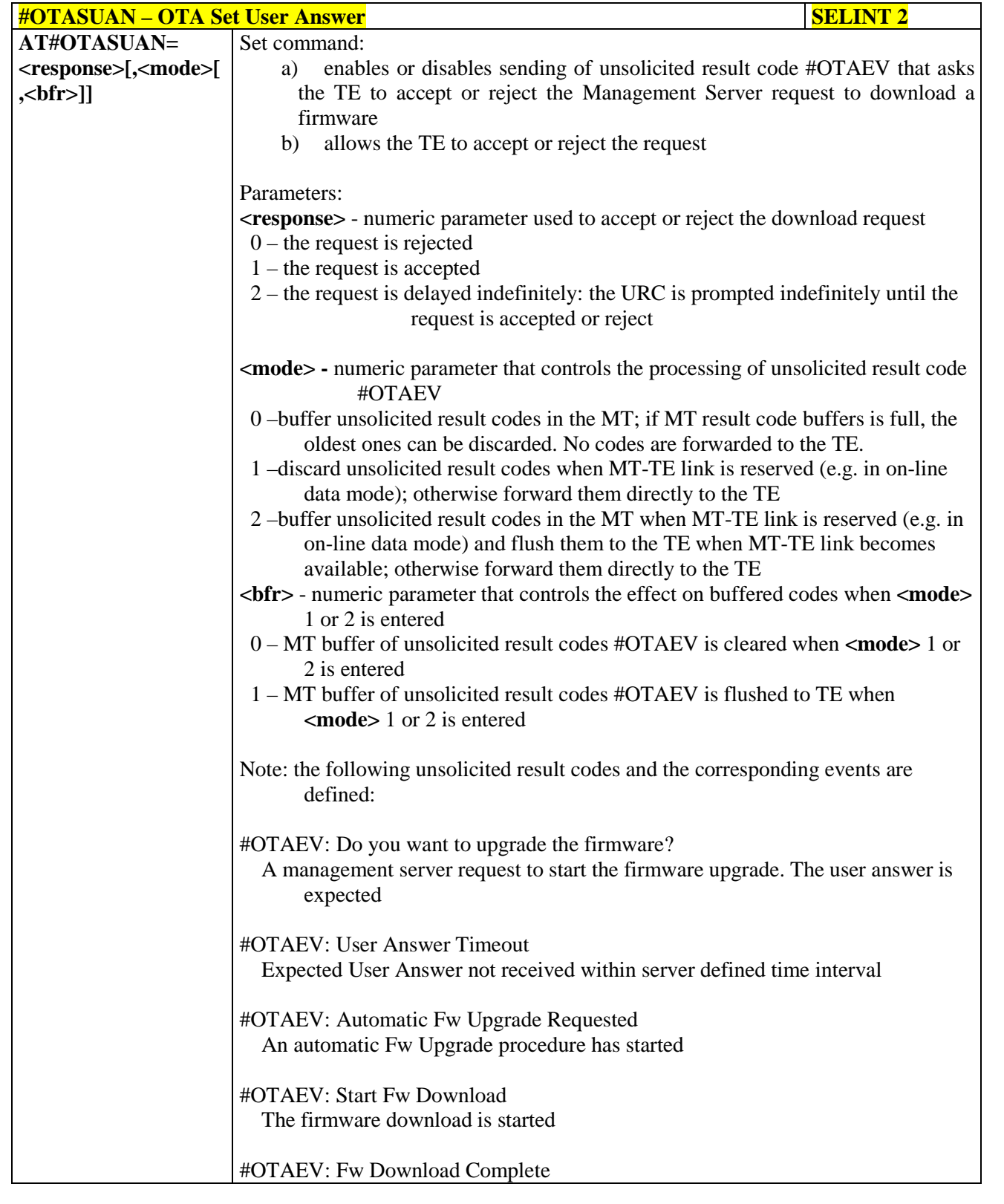

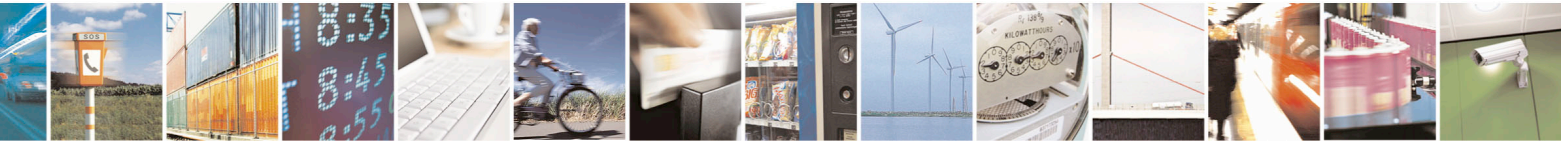

Reproduction forbidden without Telit Communications S.p.A. written authorization - All Rights Reserved page 425 of 715 Mod. 0809 2011-07 Rev.2

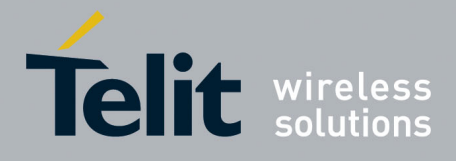

80000ST10025a Rev. 22 – 2015-08-05

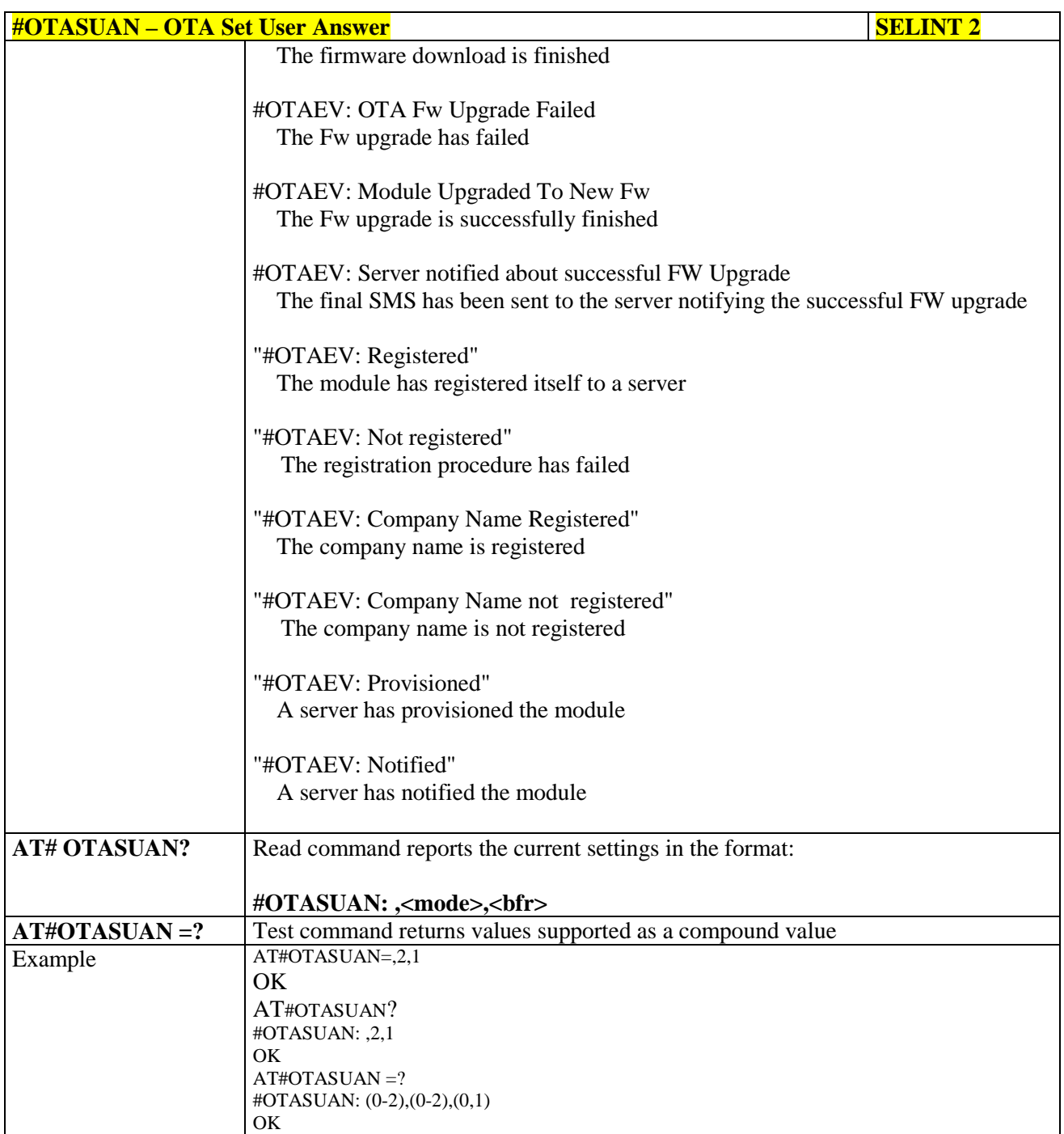

#### **3.5.7.6.3. Saves IP port and IP address for OTA over IP - #OTAIPCFG**

**#OTAIPCFG** – Saves IP port and IP address for OTA over IP **SELINT** 0/1 **AT#OTAIPCFG=<IPort>,<IP** This command saves in NVM the IP port number and IP address of the **addr>[,<unused>]** OTA server.

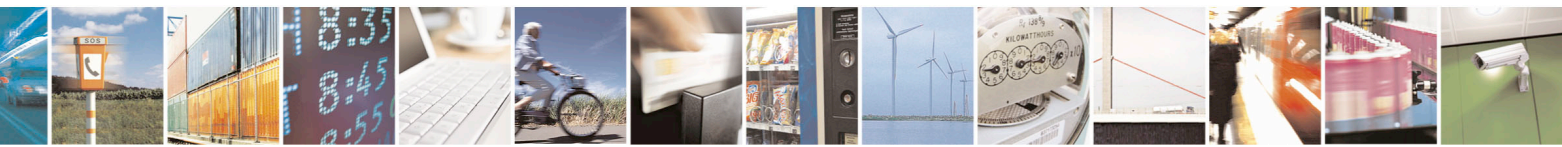

Reproduction forbidden without Telit Communications S.p.A. written authorization - All Rights Reserved page 426 of 715 Mod. 0809 2011-07 Rev.2

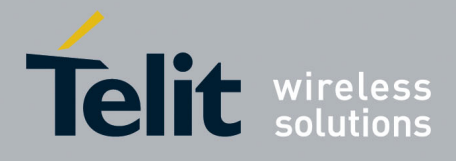

80000ST10025a Rev. 22 – 2015-08-05

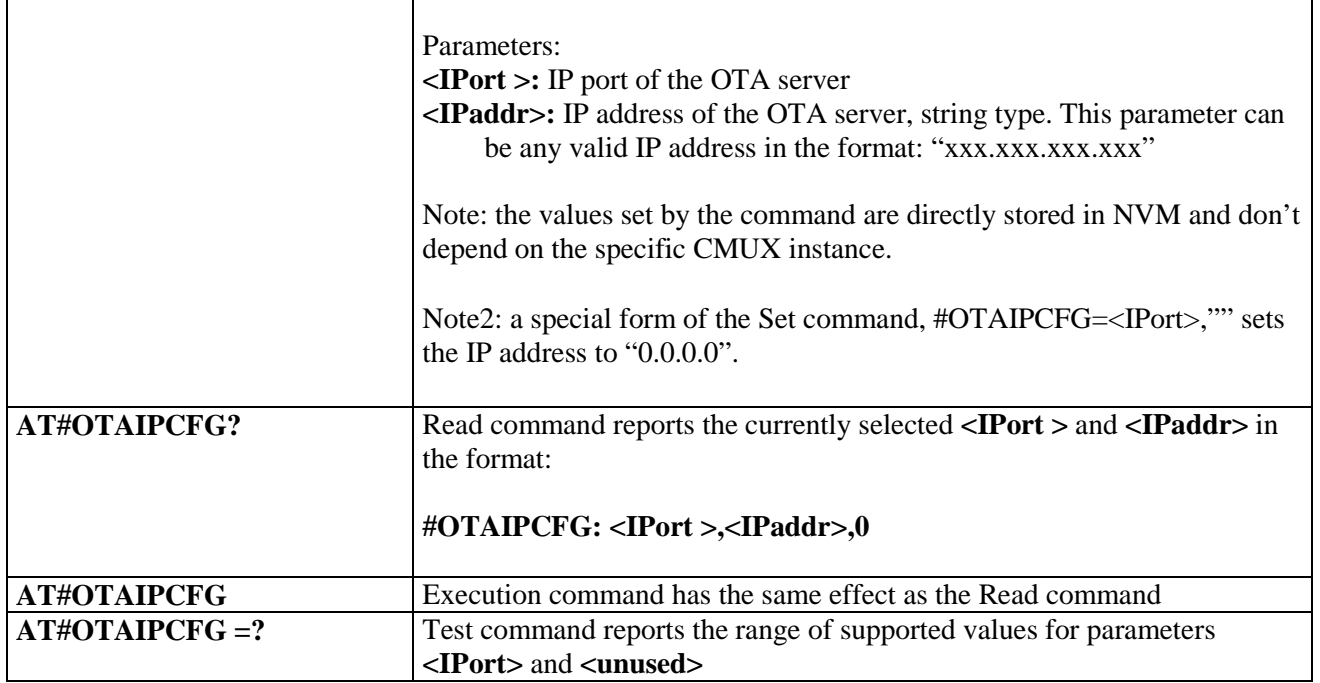

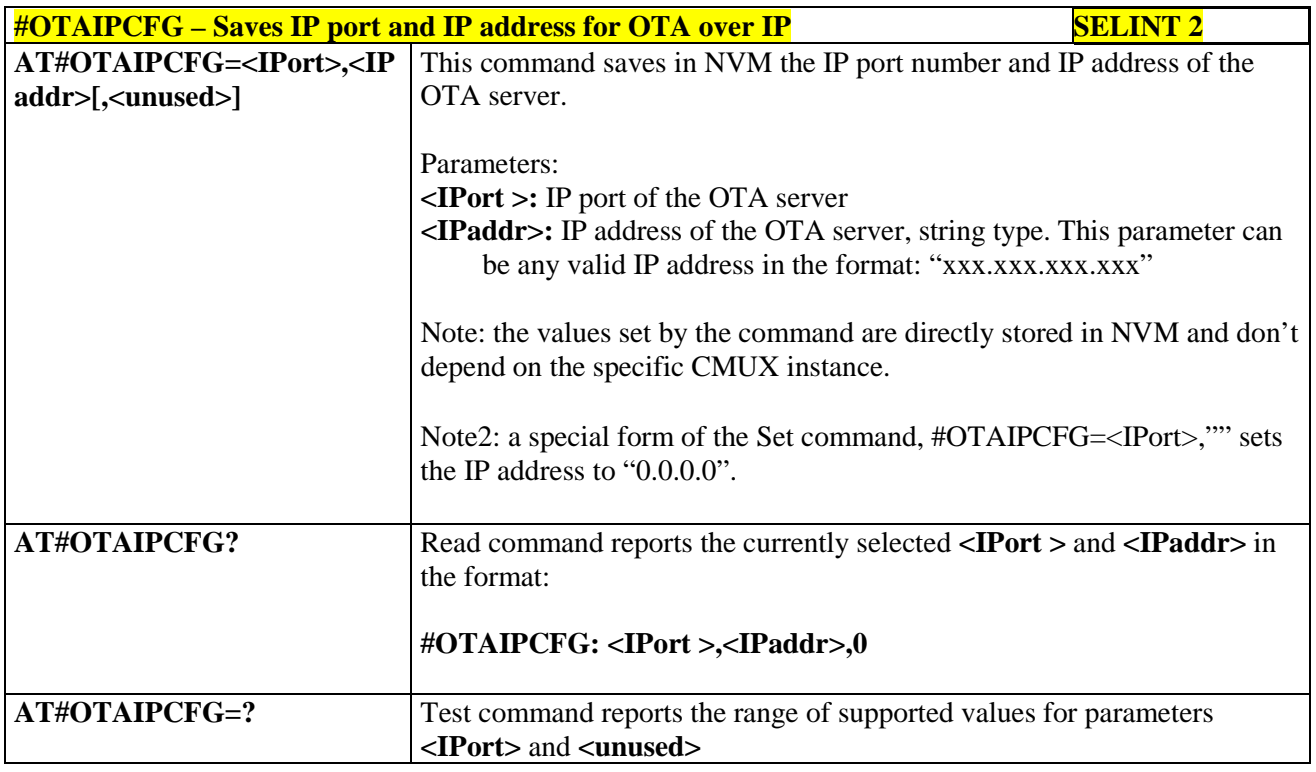

# **3.5.7.6.4. Starts an OTA Update over IP - #OTAIPUPD**

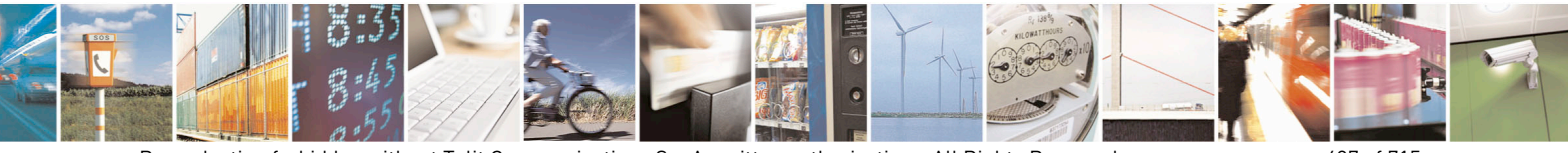

Reproduction forbidden without Telit Communications S.p.A. written authorization - All Rights Reserved page 427 of 715 Mod. 0809 2011-07 Rev.2

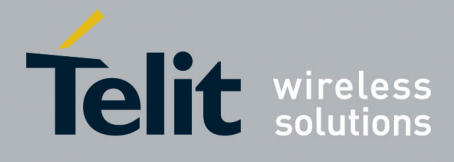

80000ST10025a Rev. 22 – 2015-08-05

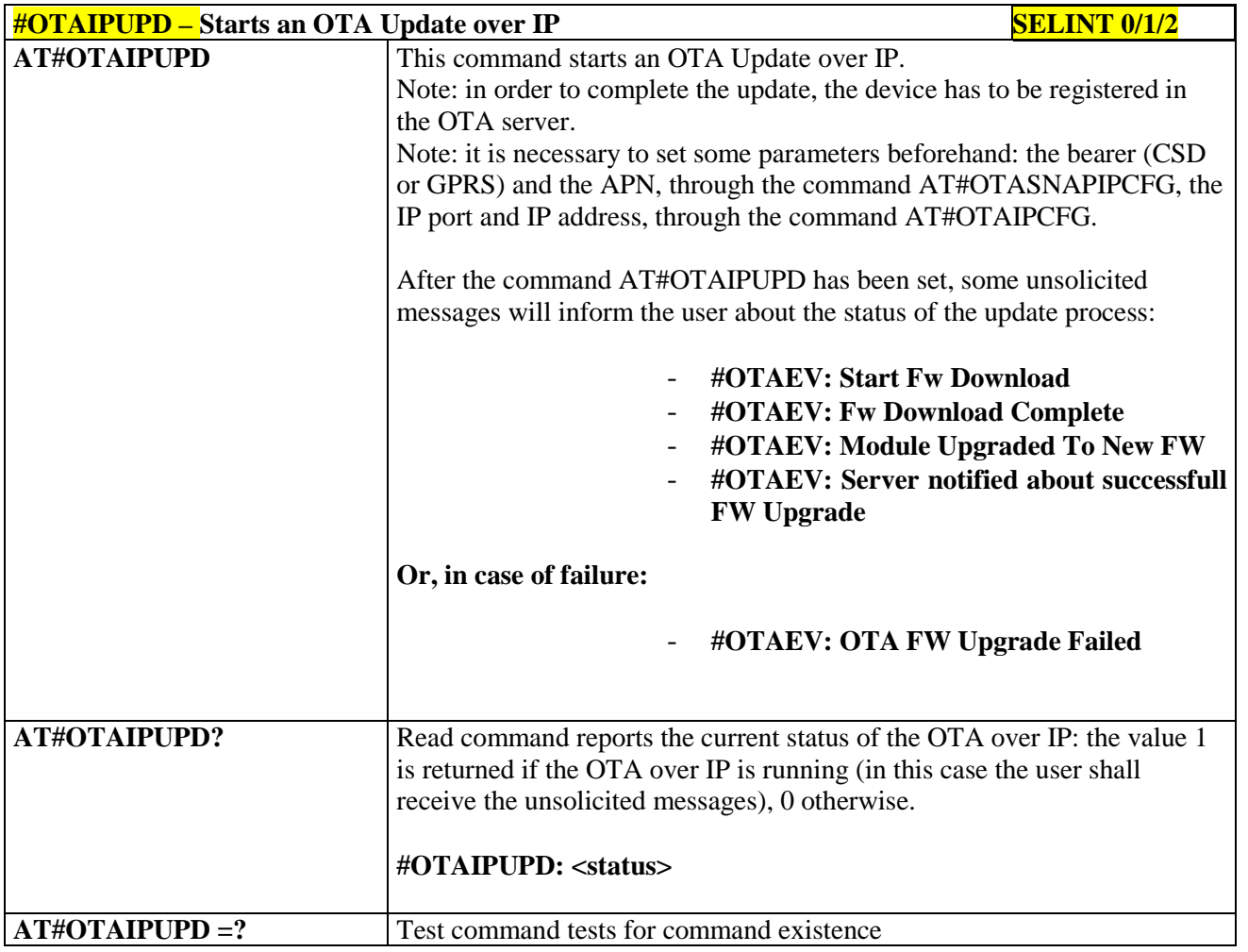

#### **3.5.7.6.5. OTA Set IP port and address for OTA over IP - #OTASNAPIP**

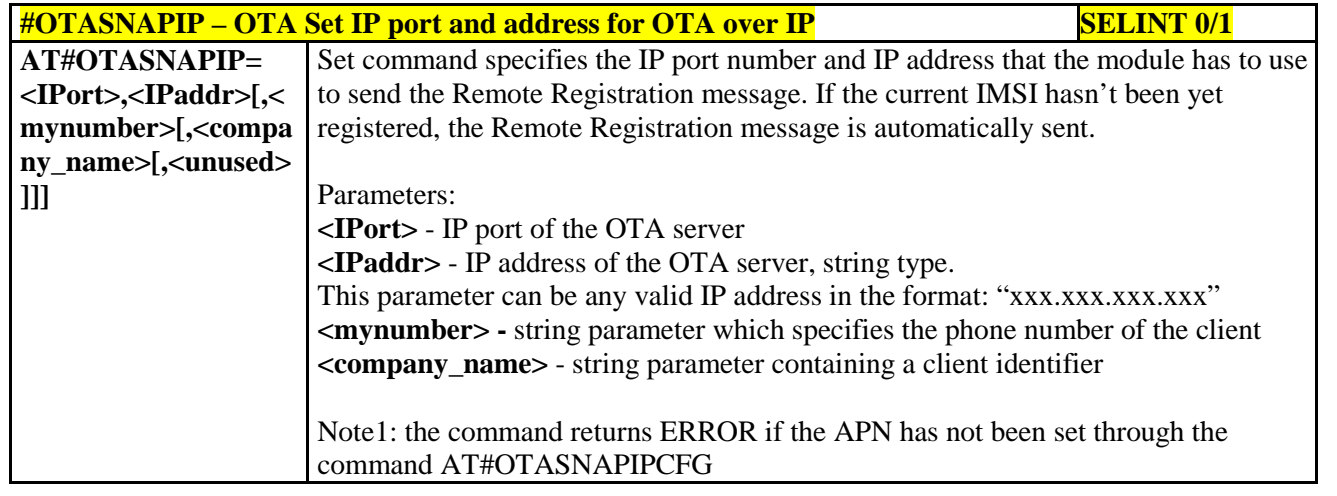

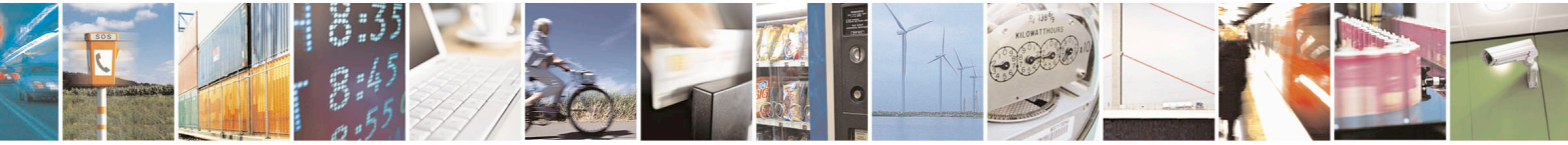

Reproduction forbidden without Telit Communications S.p.A. written authorization - All Rights Reserved page 428 of 715 Mod. 0809 2011-07 Rev.2

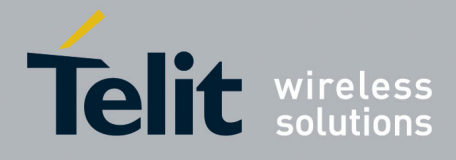

80000ST10025a Rev. 22 – 2015-08-05

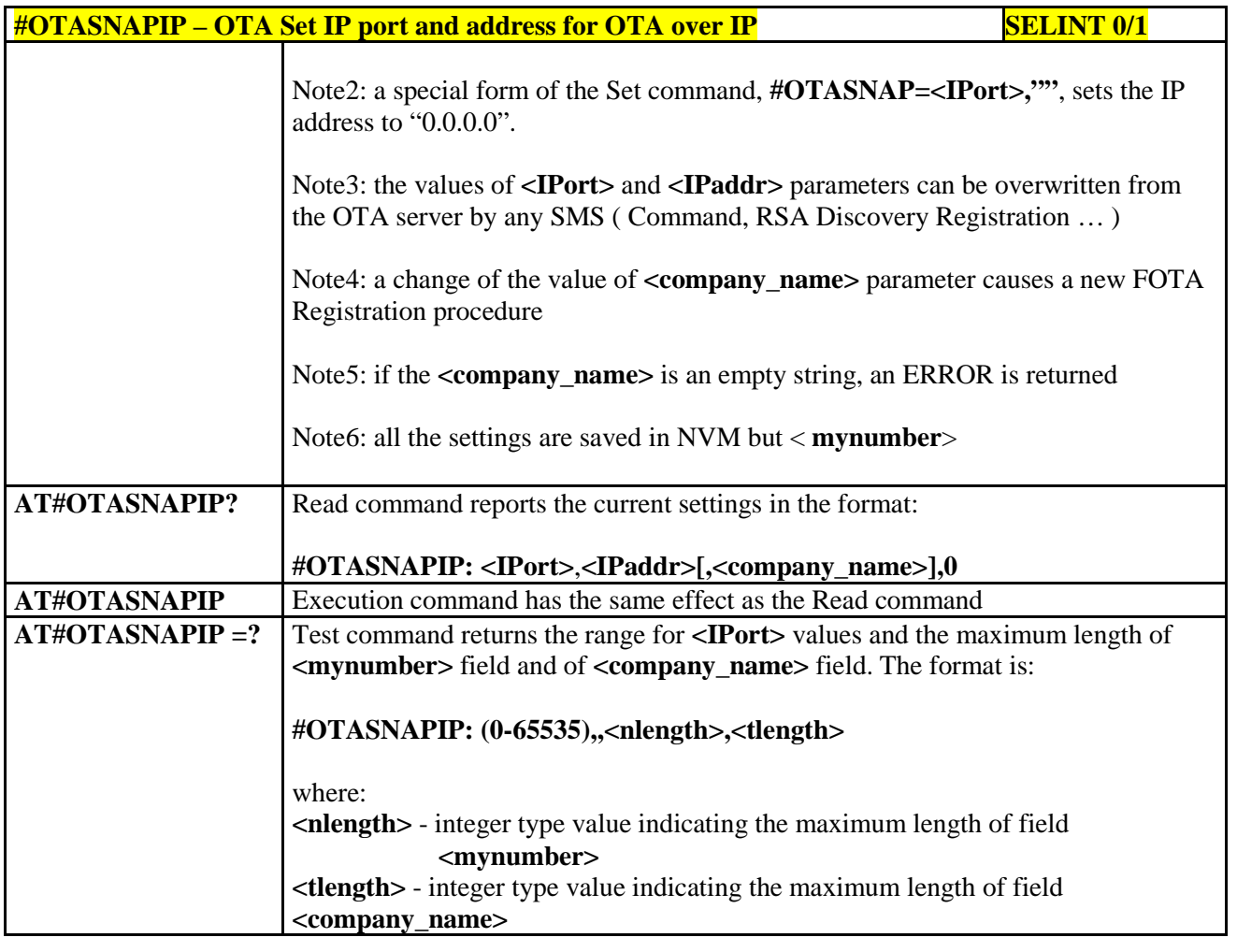

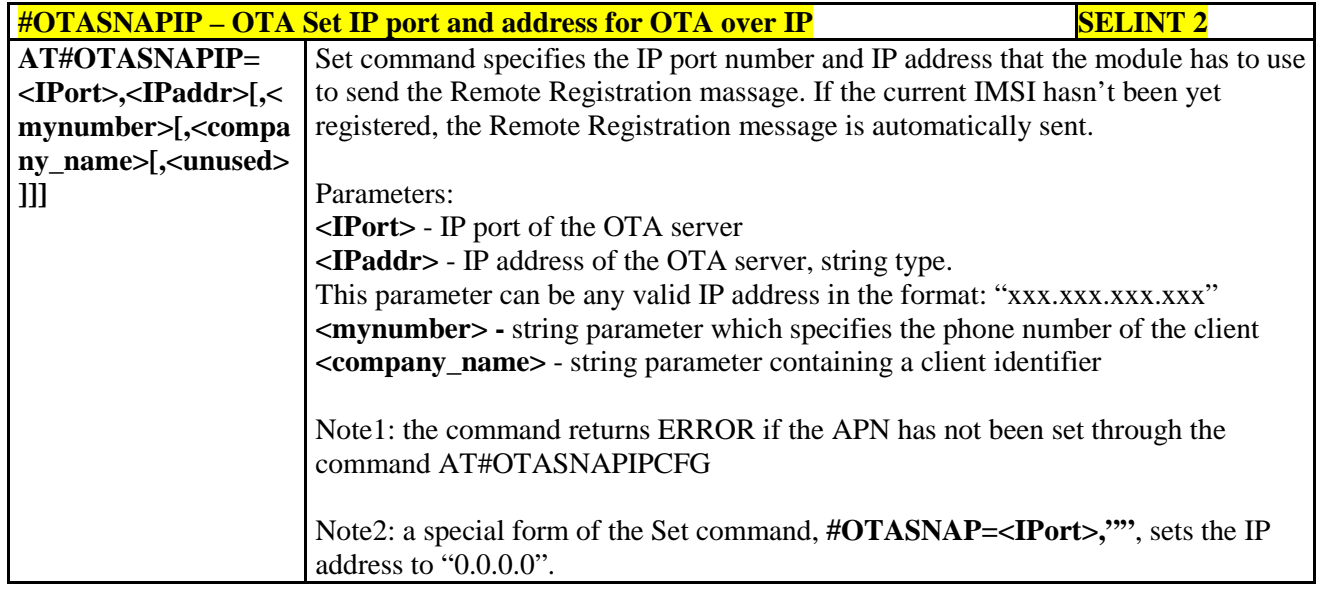

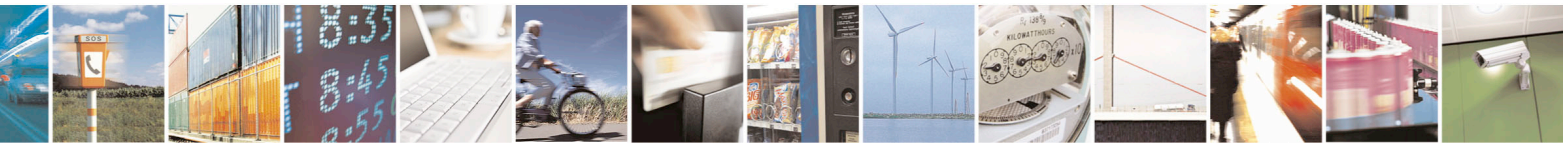

Reproduction forbidden without Telit Communications S.p.A. written authorization - All Rights Reserved page 429 of 715 Mod. 0809 2011-07 Rev.2

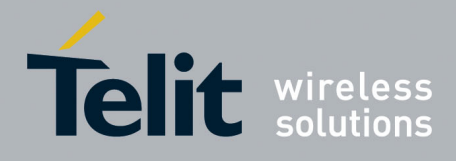

80000ST10025a Rev. 22 – 2015-08-05

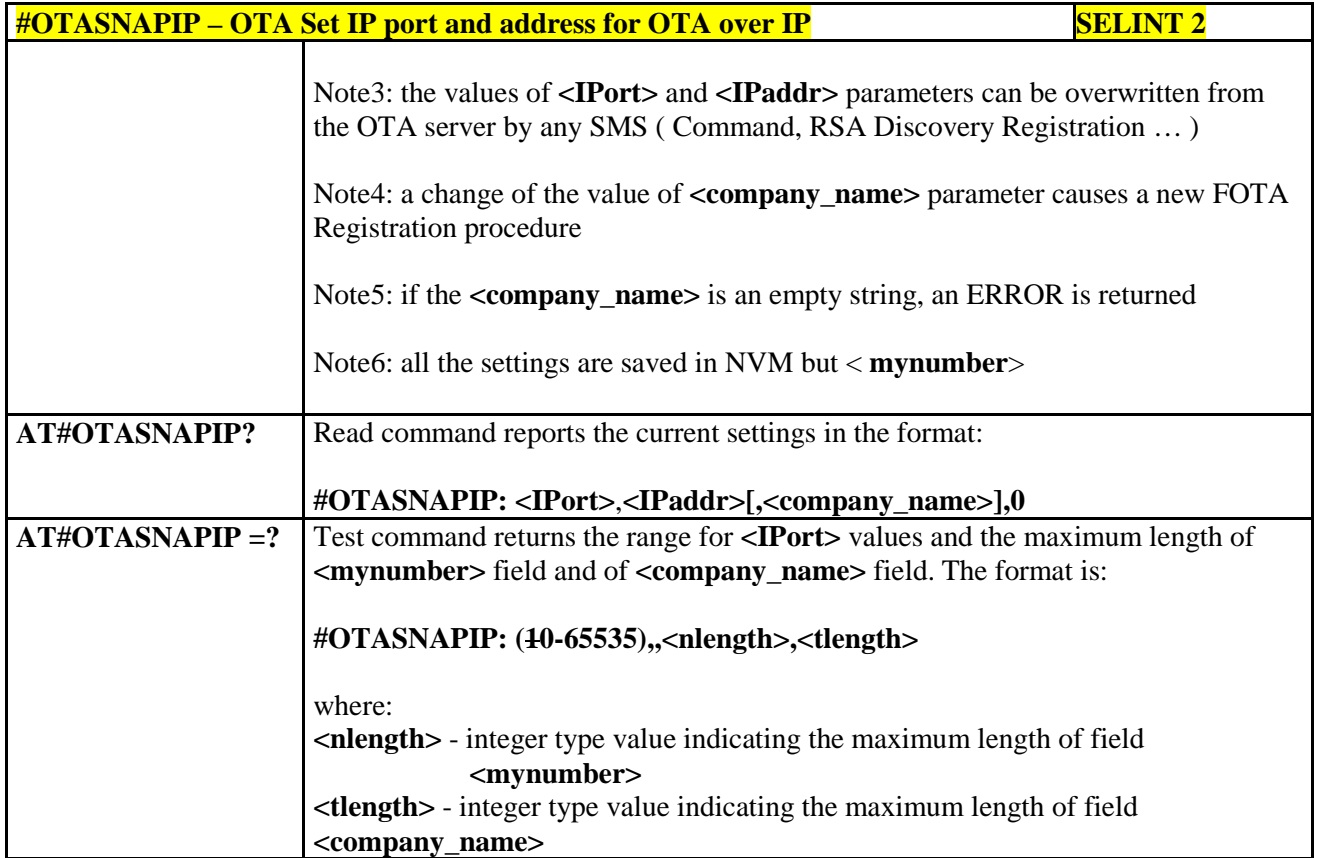

#### **3.5.7.6.6. OTA Set Access Point Name for OTA over IP - #OTASNAPIPCFG**

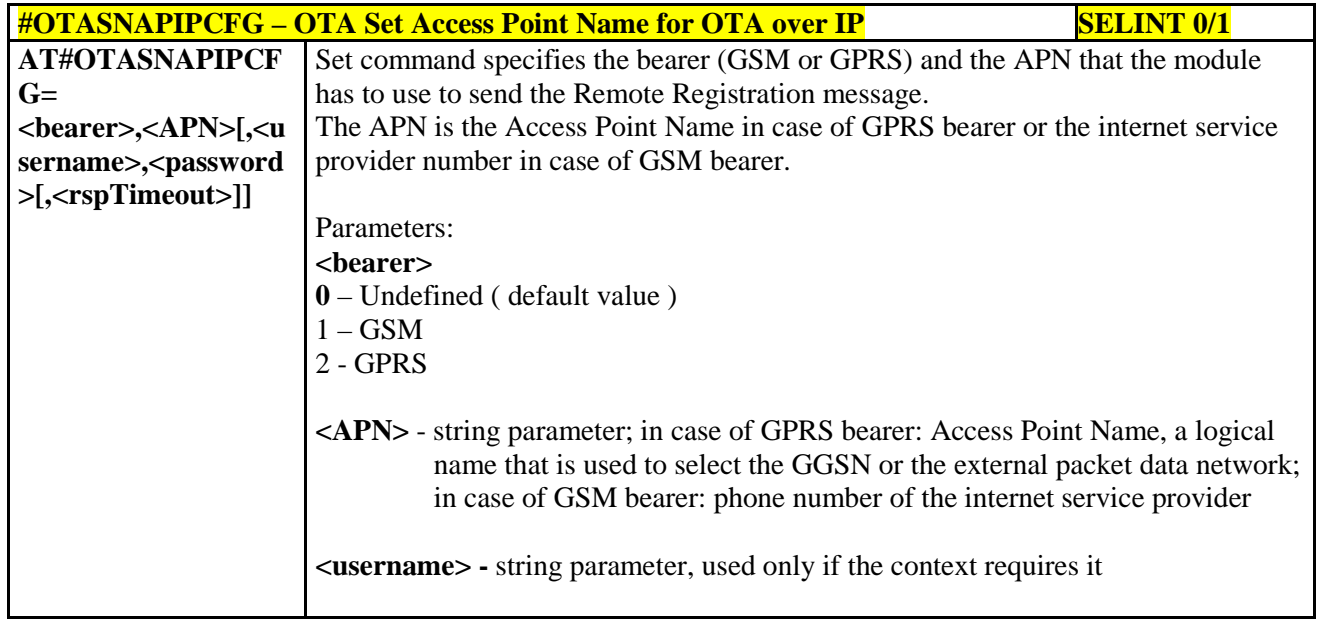

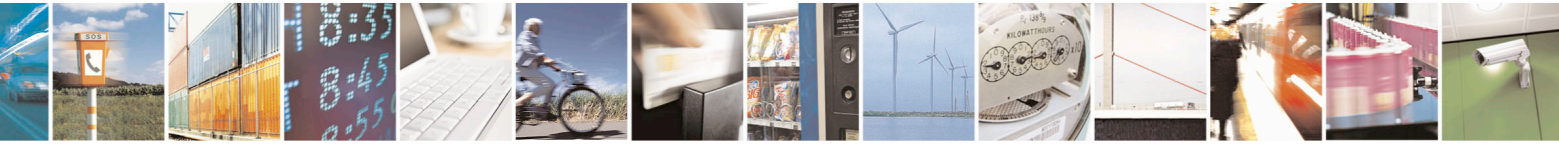

Reproduction forbidden without Telit Communications S.p.A. written authorization - All Rights Reserved page 430 of 715 Mod. 0809 2011-07 Rev.2

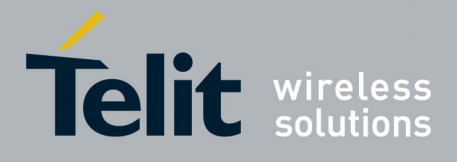

80000ST10025a Rev. 22 – 2015-08-05

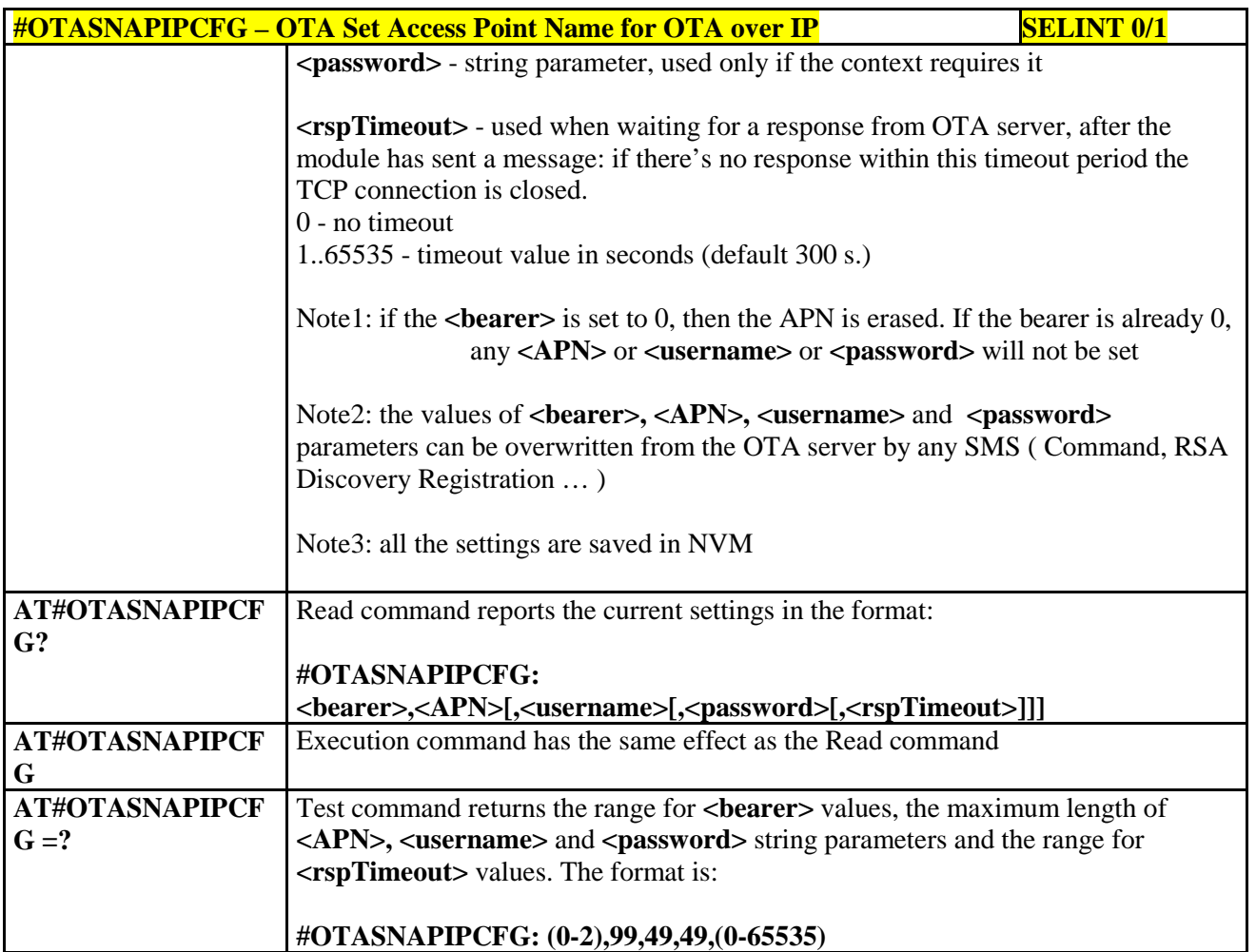

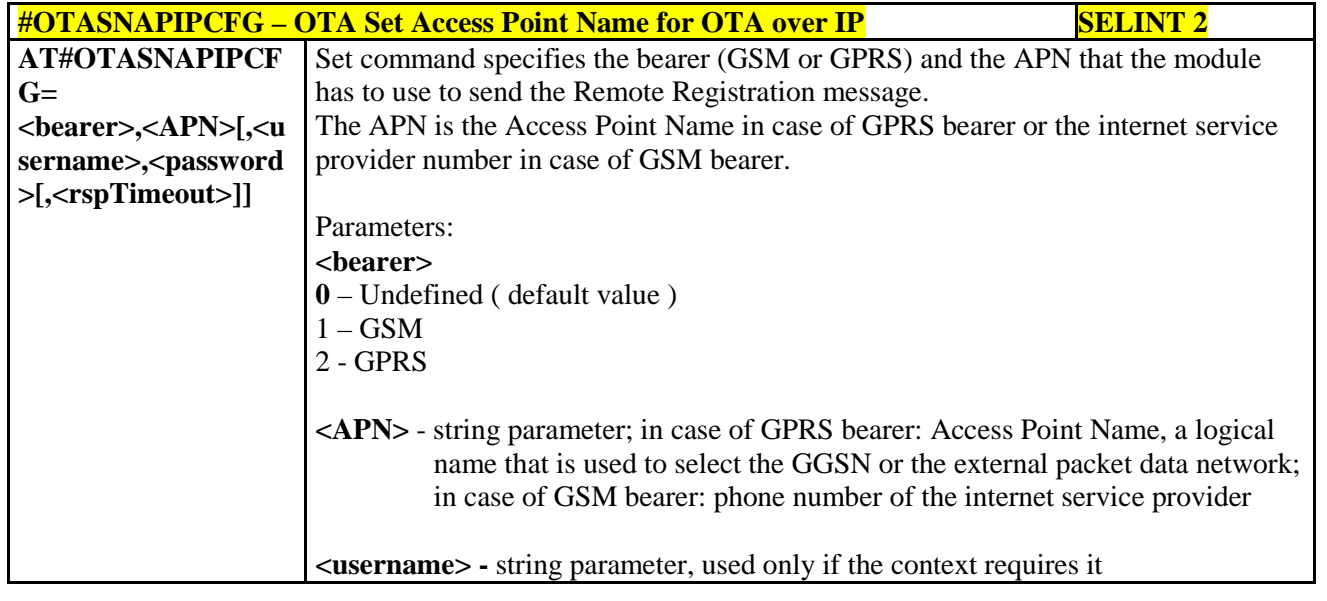

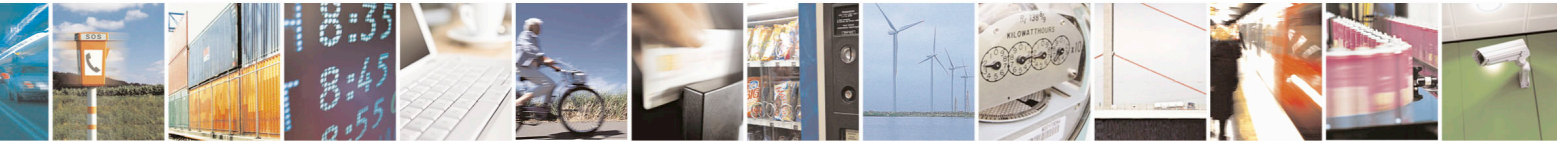

Reproduction forbidden without Telit Communications S.p.A. written authorization - All Rights Reserved page 431 of 715 Mod. 0809 2011-07 Rev.2

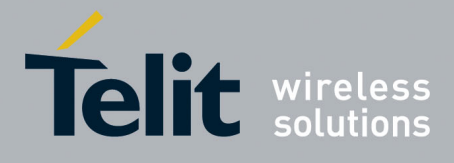

80000ST10025a Rev. 22 – 2015-08-05

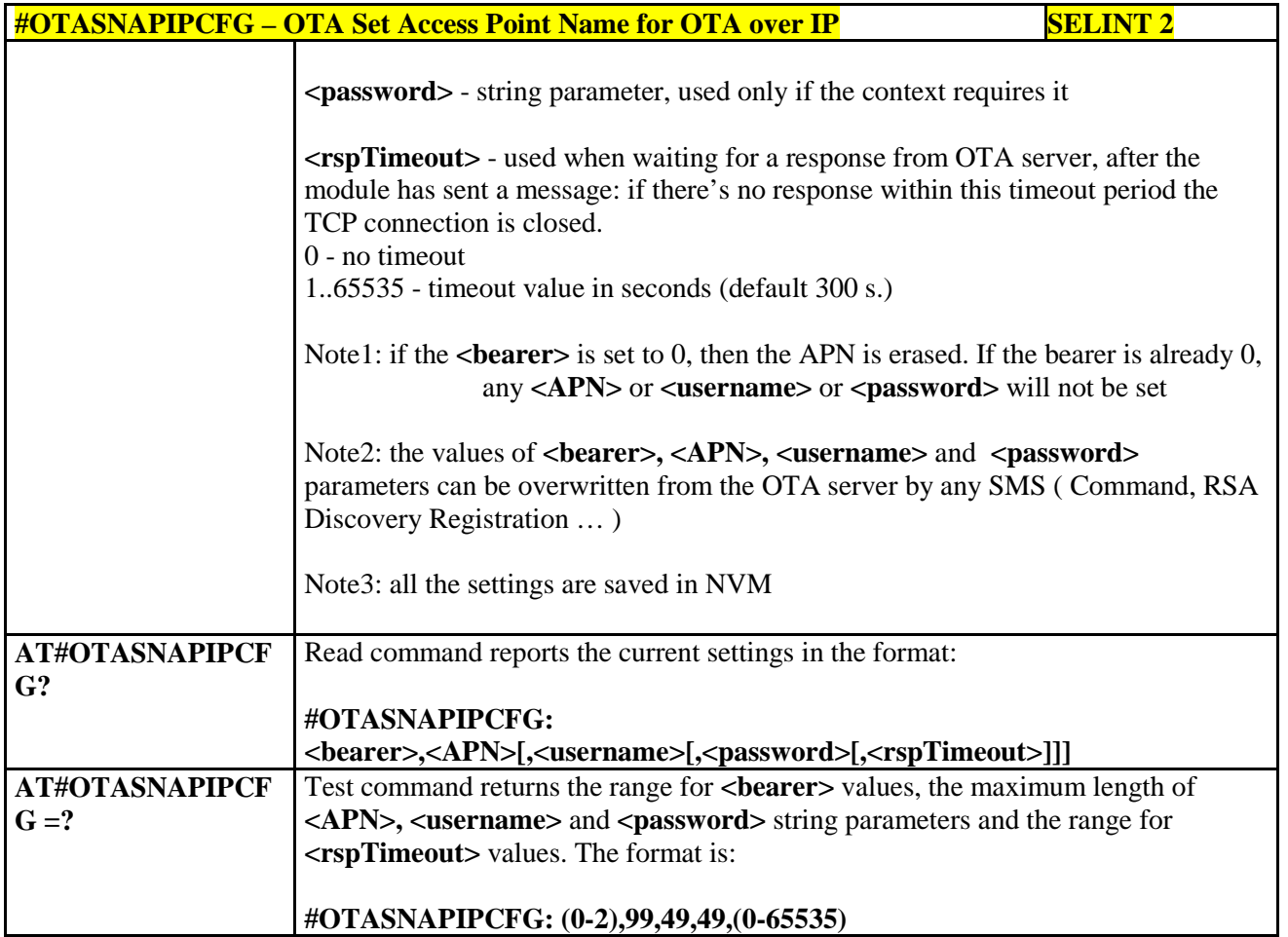

## **3.5.7.6.7. OTA Registration status - #OTAREG**

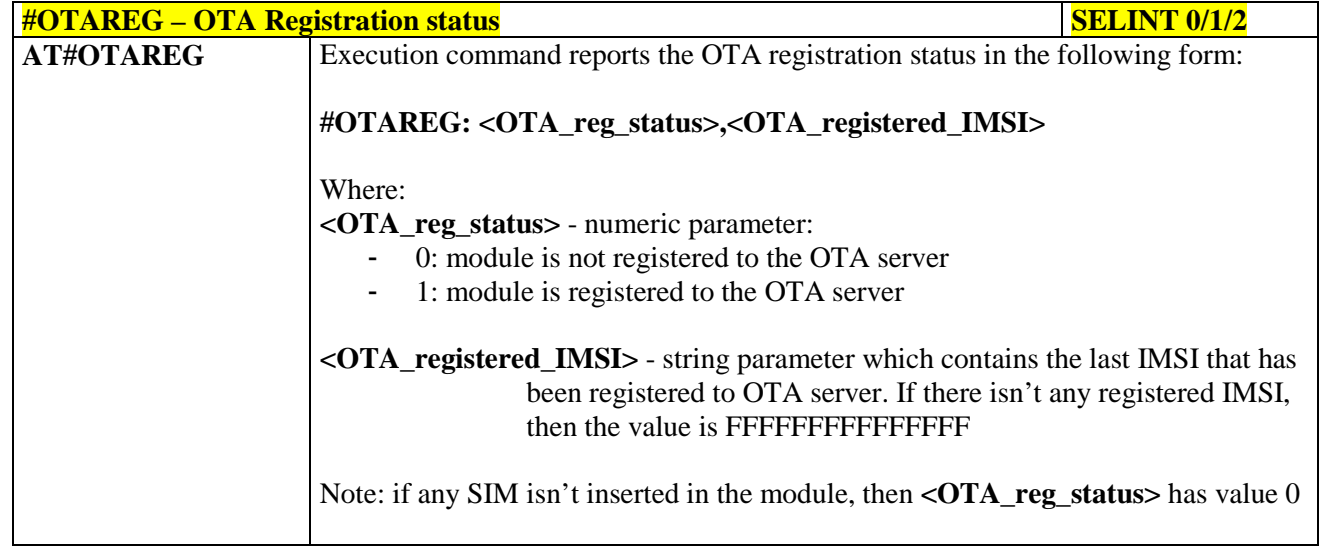

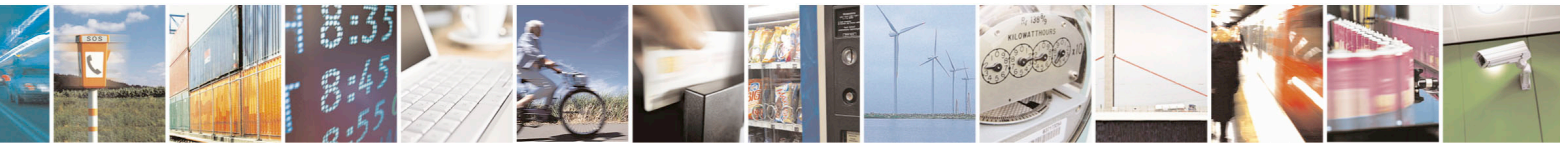

Reproduction forbidden without Telit Communications S.p.A. written authorization - All Rights Reserved page 432 of 715 Mod. 0809 2011-07 Rev.2
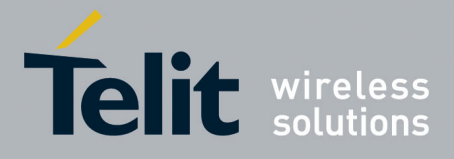

80000ST10025a Rev. 22 – 2015-08-05

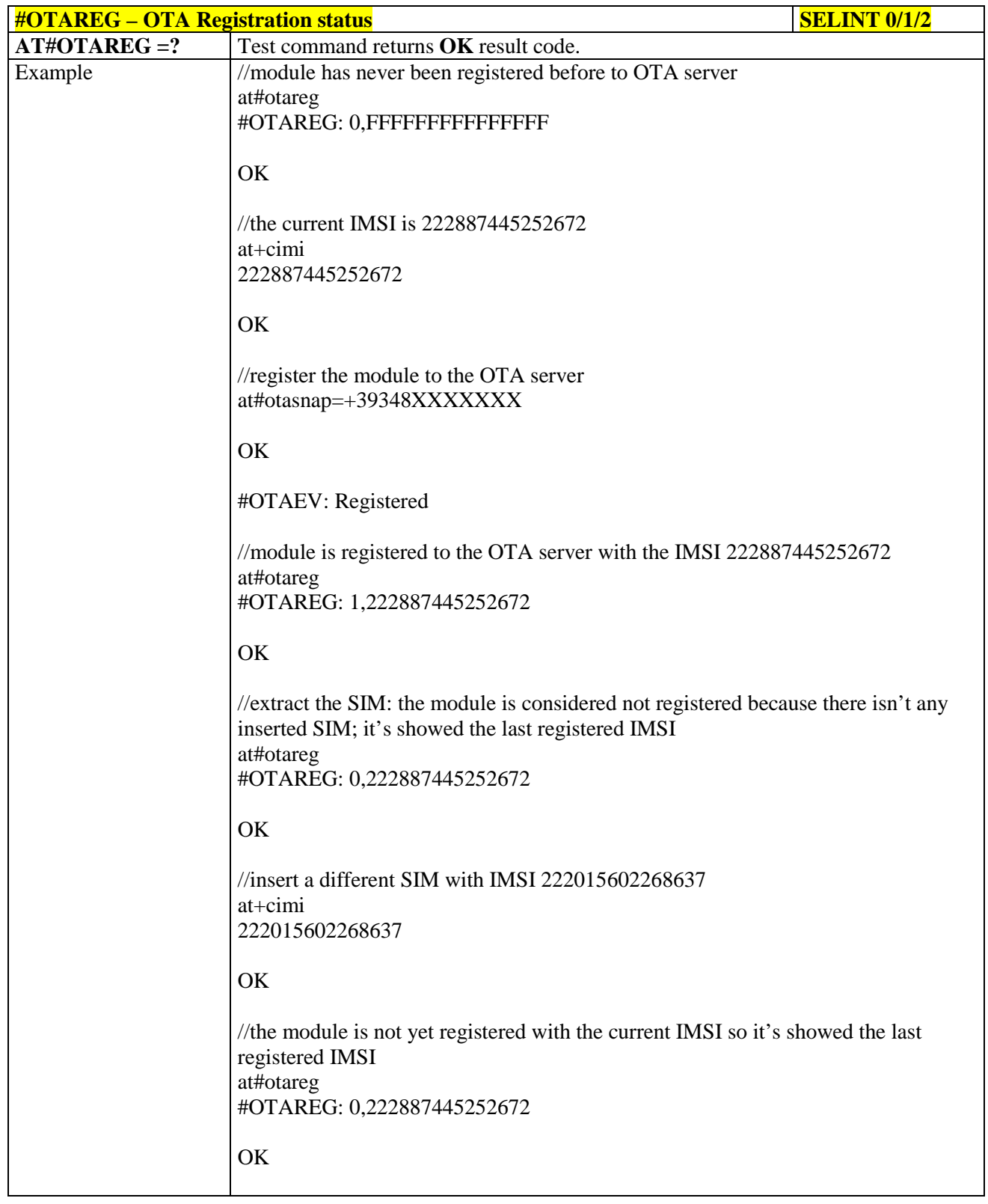

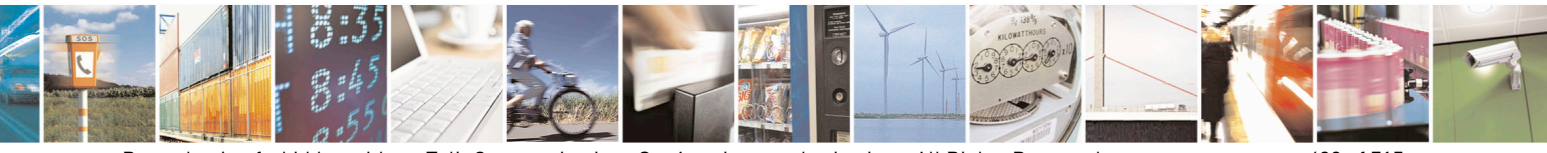

Reproduction forbidden without Telit Communications S.p.A. written authorization - All Rights Reserved page 433 of 715 Mod. 0809 2011-07 Rev.2

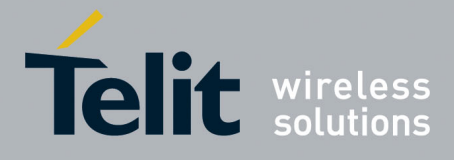

80000ST10025a Rev. 22 – 2015-08-05

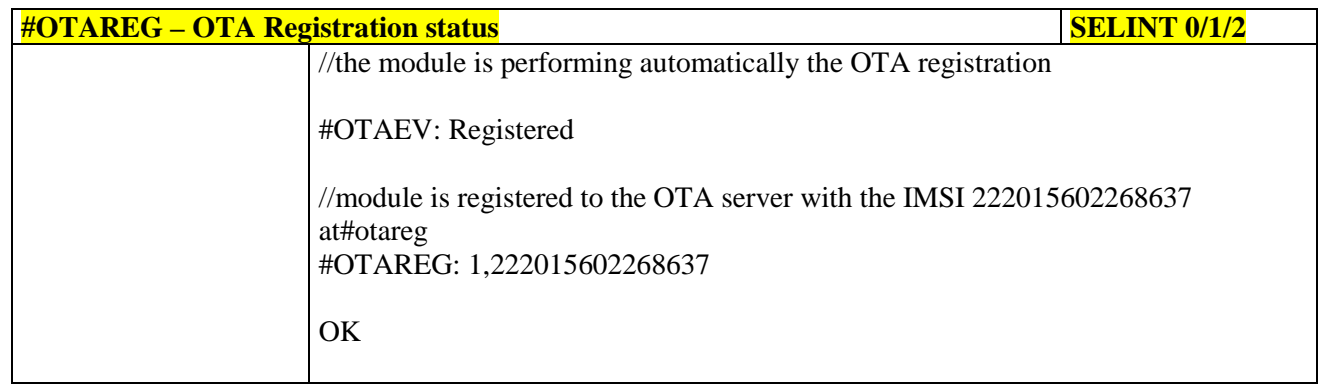

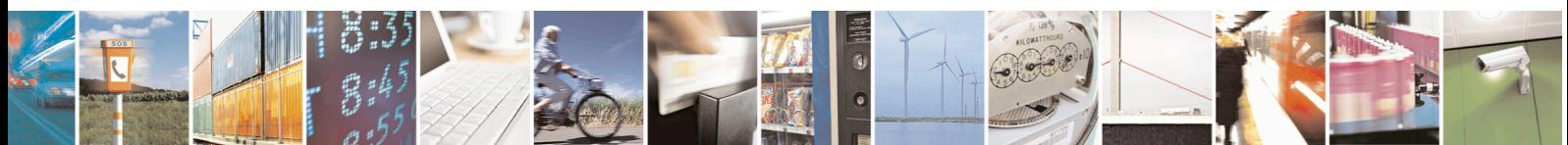

Reproduction forbidden without Telit Communications S.p.A. written authorization - All Rights Reserved page 434 of 715 Mod. 0809 2011-07 Rev.2

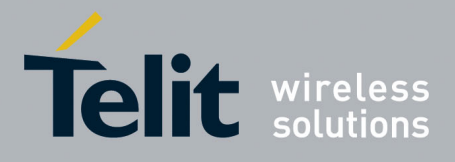

AT Commands Reference Guide 80000ST10025a Rev. 22 – 2015-08-05

#### **3.5.7.7. Multisocket AT Commands**

#### **3.5.7.7.1. Socket Status - #SS**

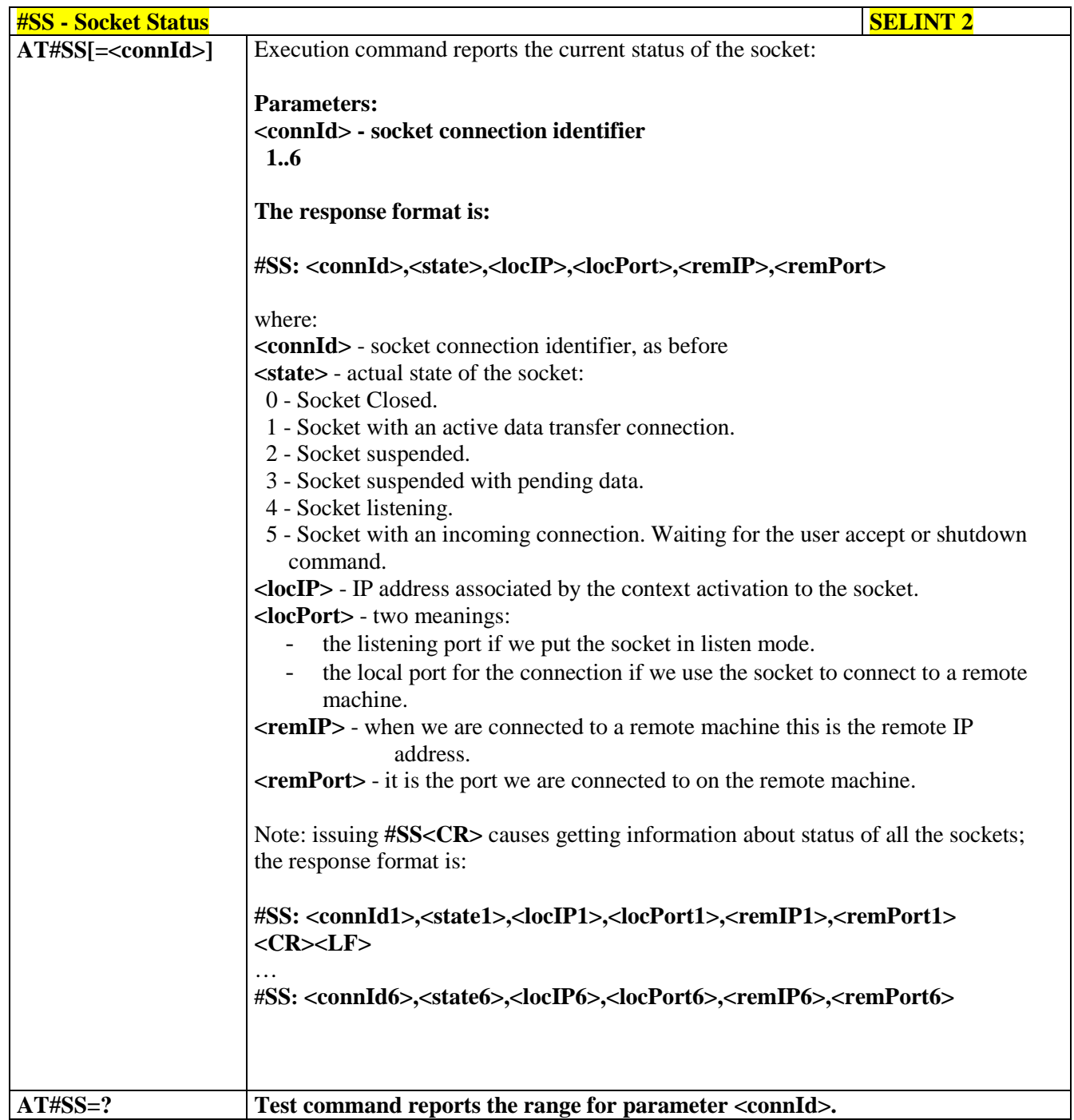

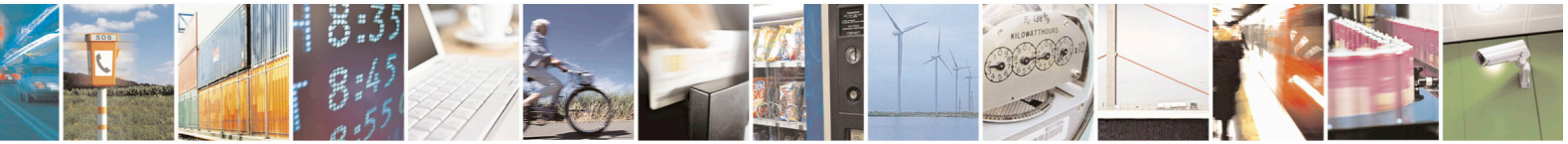

Reproduction forbidden without Telit Communications S.p.A. written authorization - All Rights Reserved page 435 of 715 Mod. 0809 2011-07 Rev.2

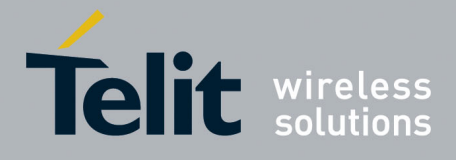

80000ST10025a Rev. 22 – 2015-08-05

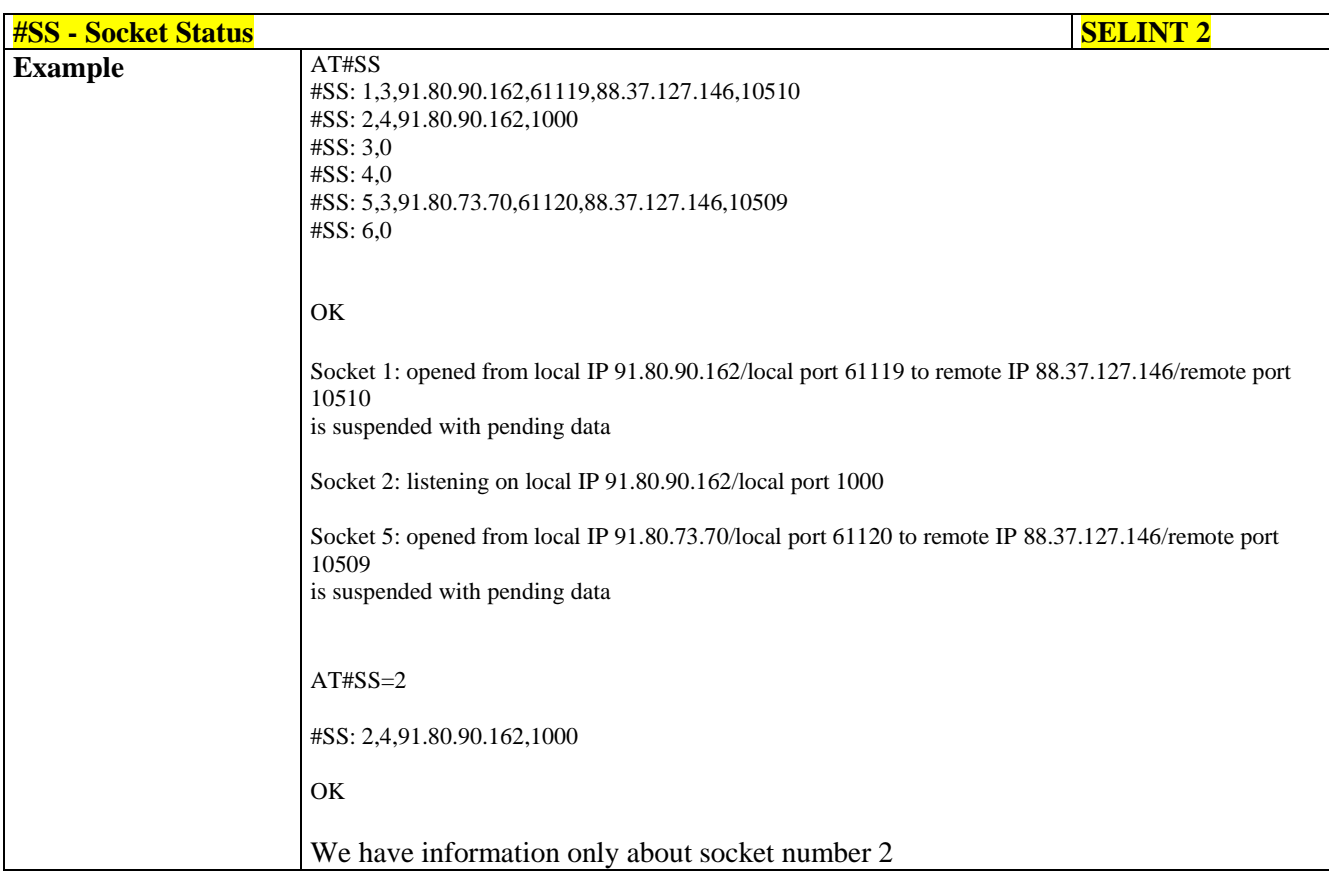

#### **3.5.7.7.2. Socket Info - #SI**

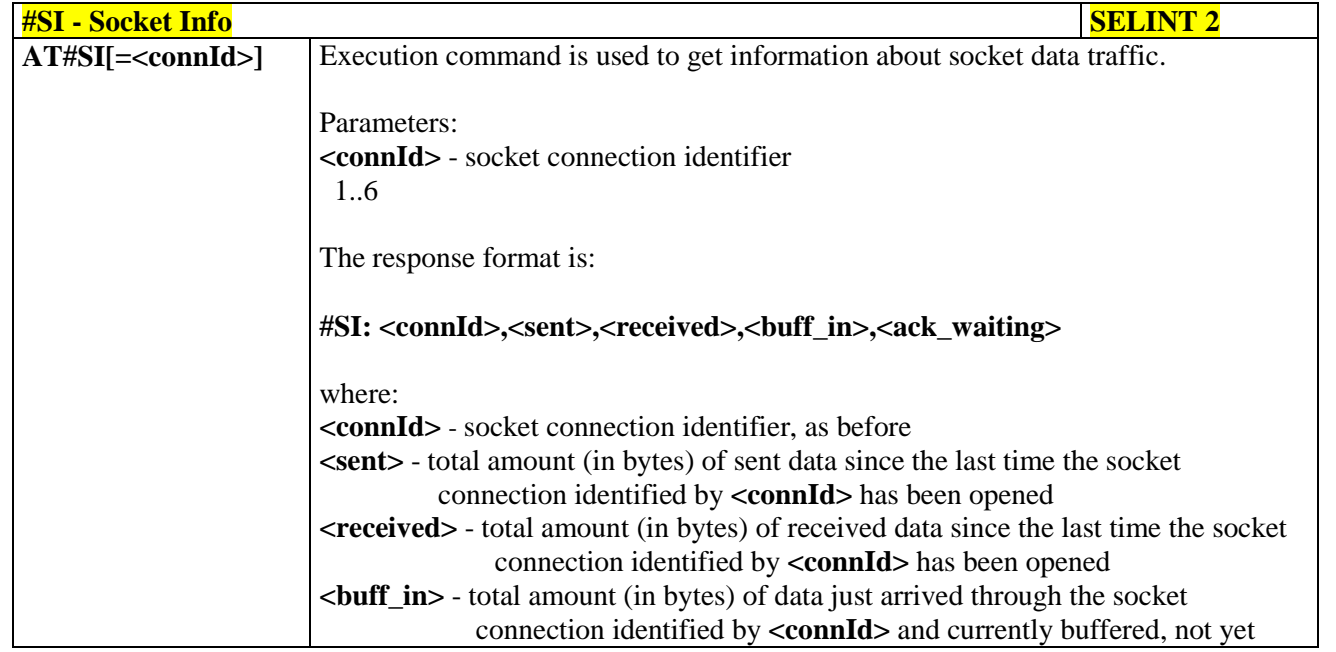

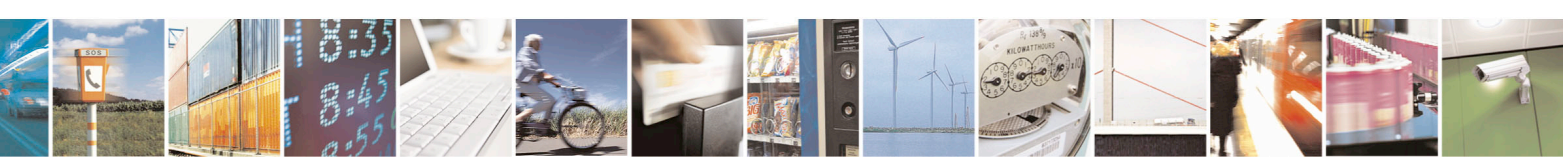

Reproduction forbidden without Telit Communications S.p.A. written authorization - All Rights Reserved page 436 of 715 Mod. 0809 2011-07 Rev.2

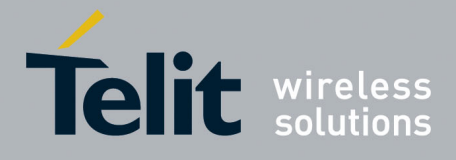

80000ST10025a Rev. 22 – 2015-08-05

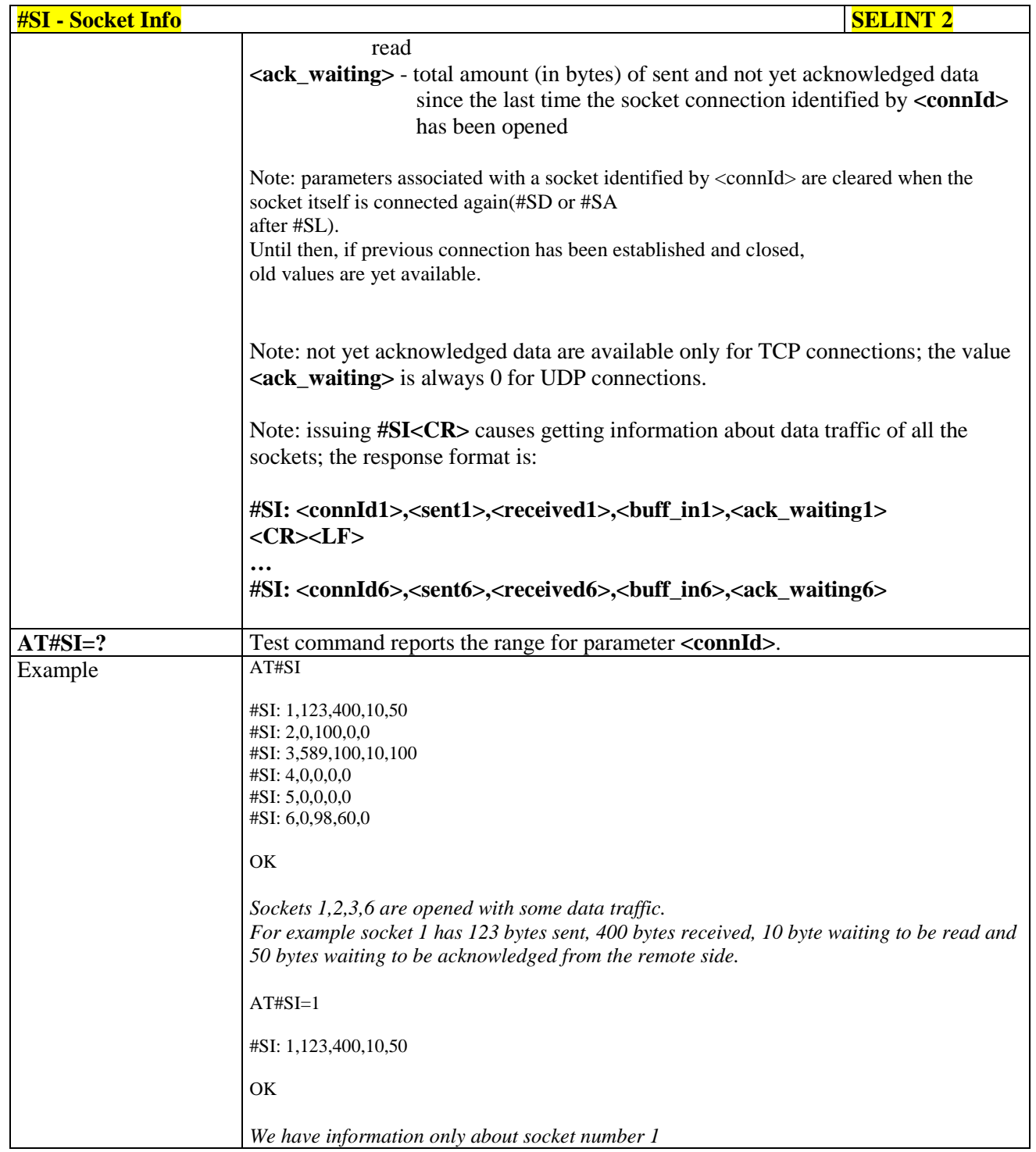

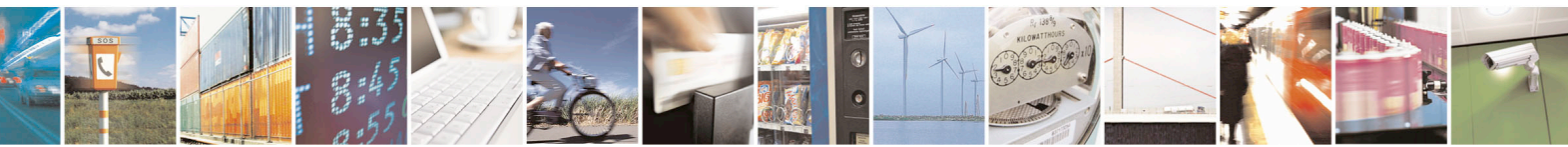

Reproduction forbidden without Telit Communications S.p.A. written authorization - All Rights Reserved page 437 of 715 Mod. 0809 2011-07 Rev.2

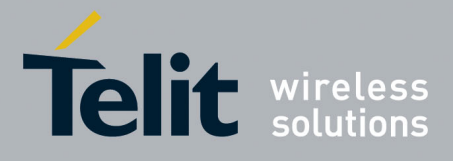

80000ST10025a Rev. 22 – 2015-08-05

#### **3.5.7.7.3. Context Activation - #SGACT**

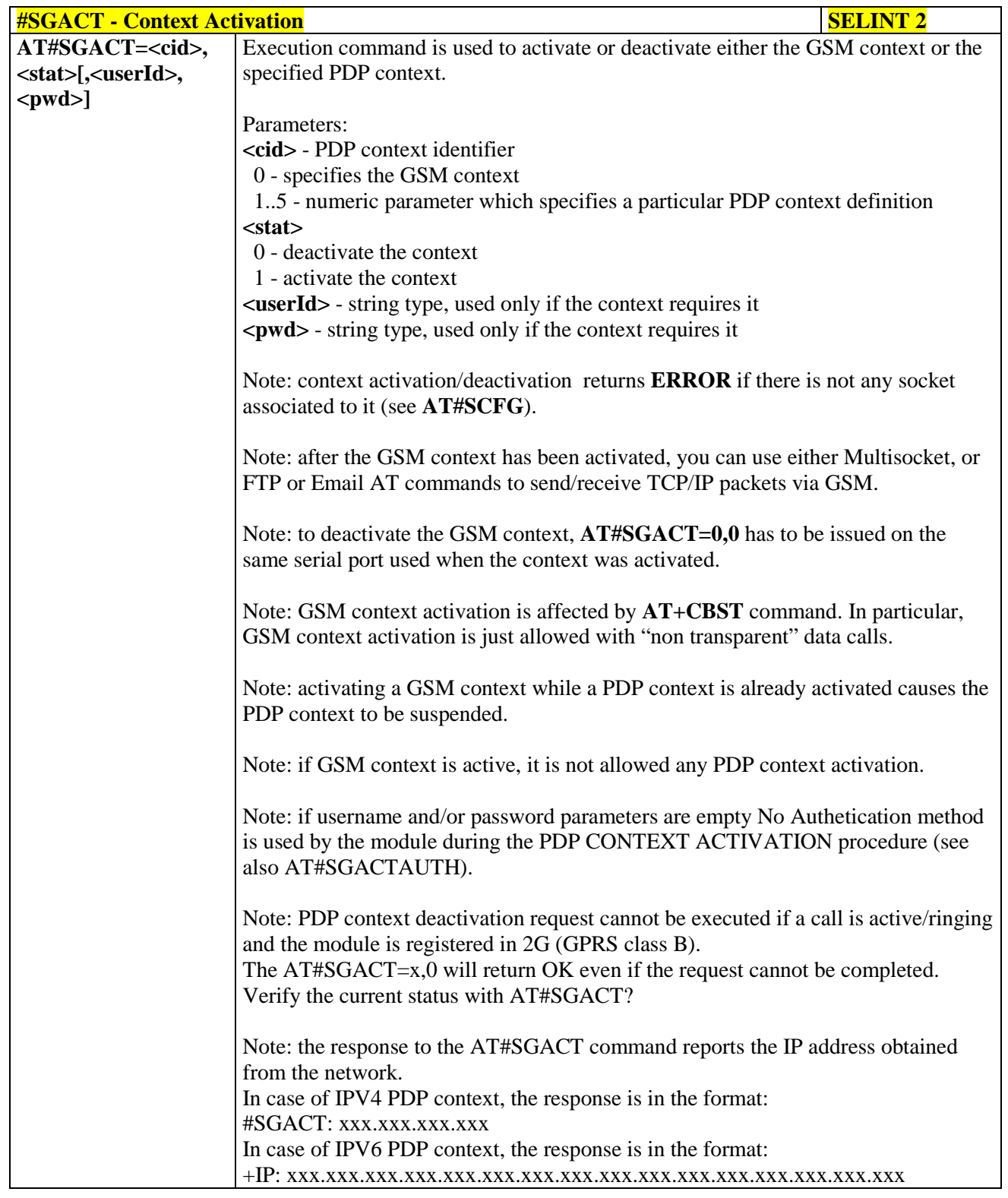

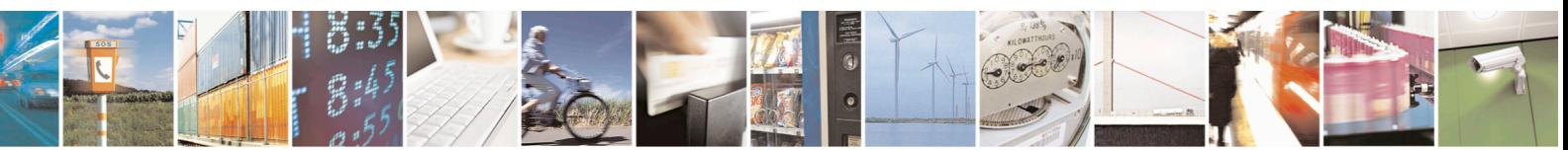

Reproduction forbidden without Telit Communications S.p.A. written authorization - All Rights Reserved page 438 of 715 Mod. 0809 2011-07 Rev.2

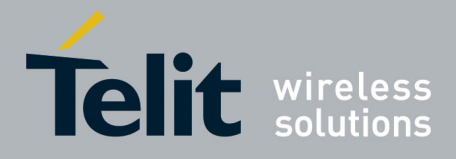

80000ST10025a Rev. 22 – 2015-08-05

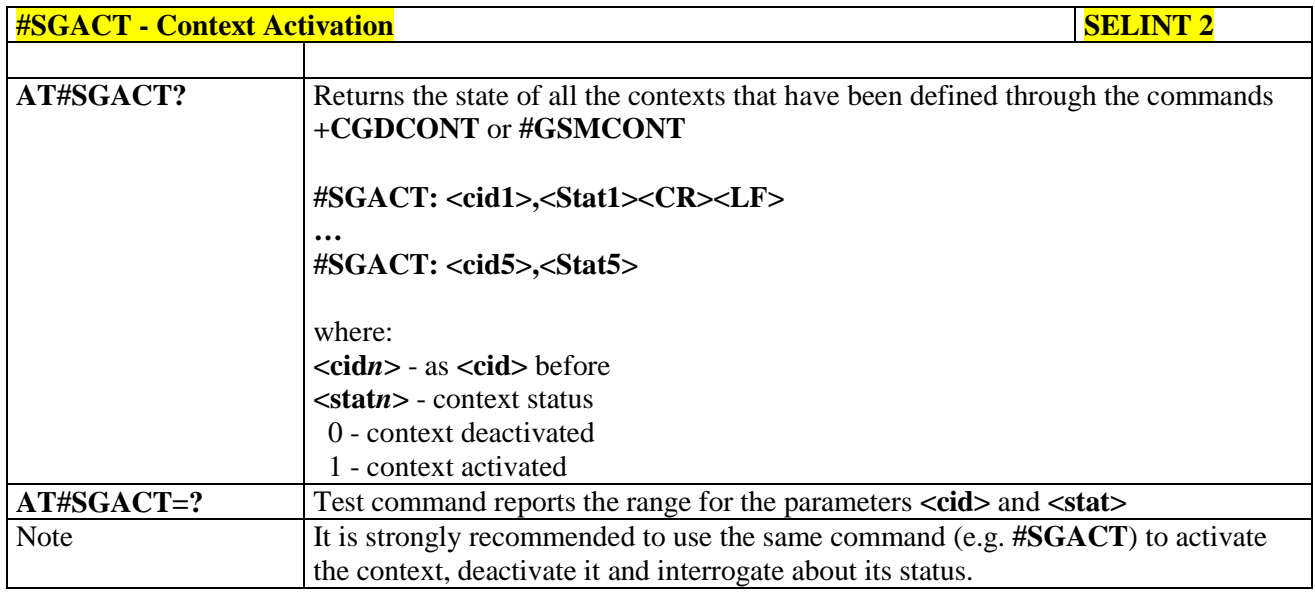

#### **3.5.7.7.4. Socket Shutdown - #SH**

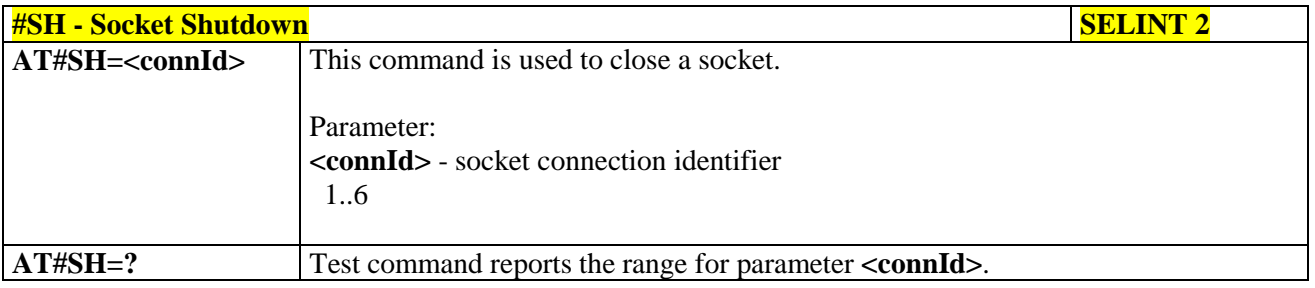

## **3.5.7.7.5. Socket Configuration - #SCFG**

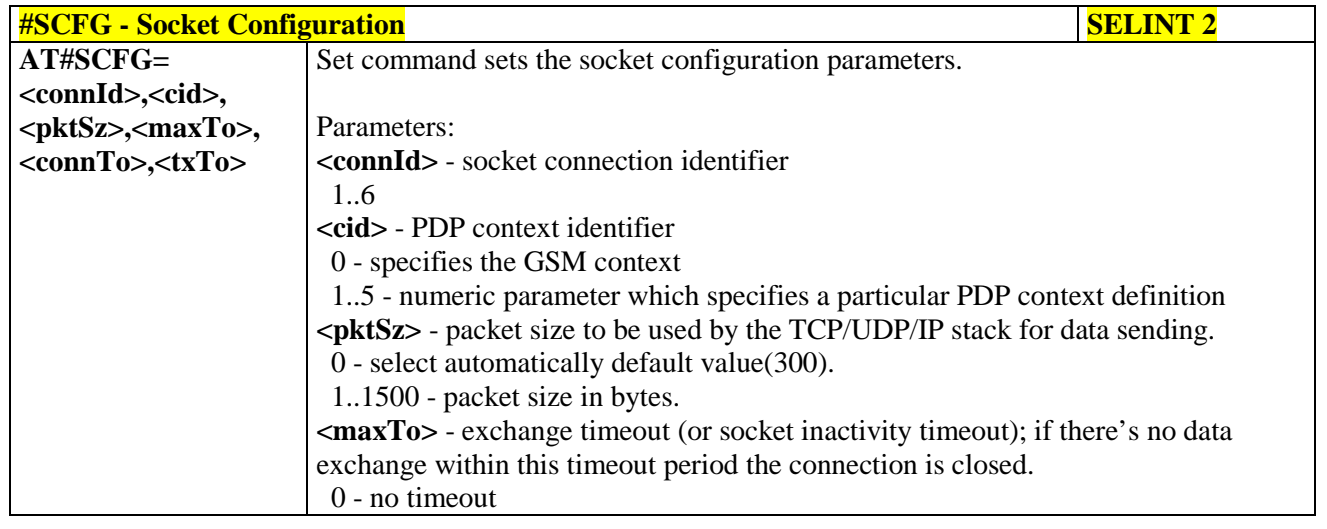

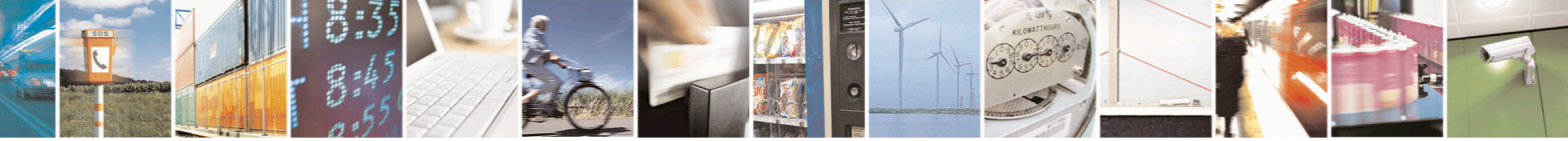

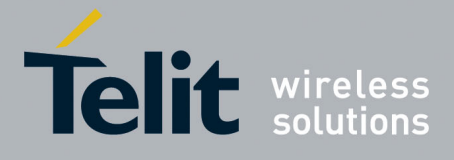

80000ST10025a Rev. 22 – 2015-08-05

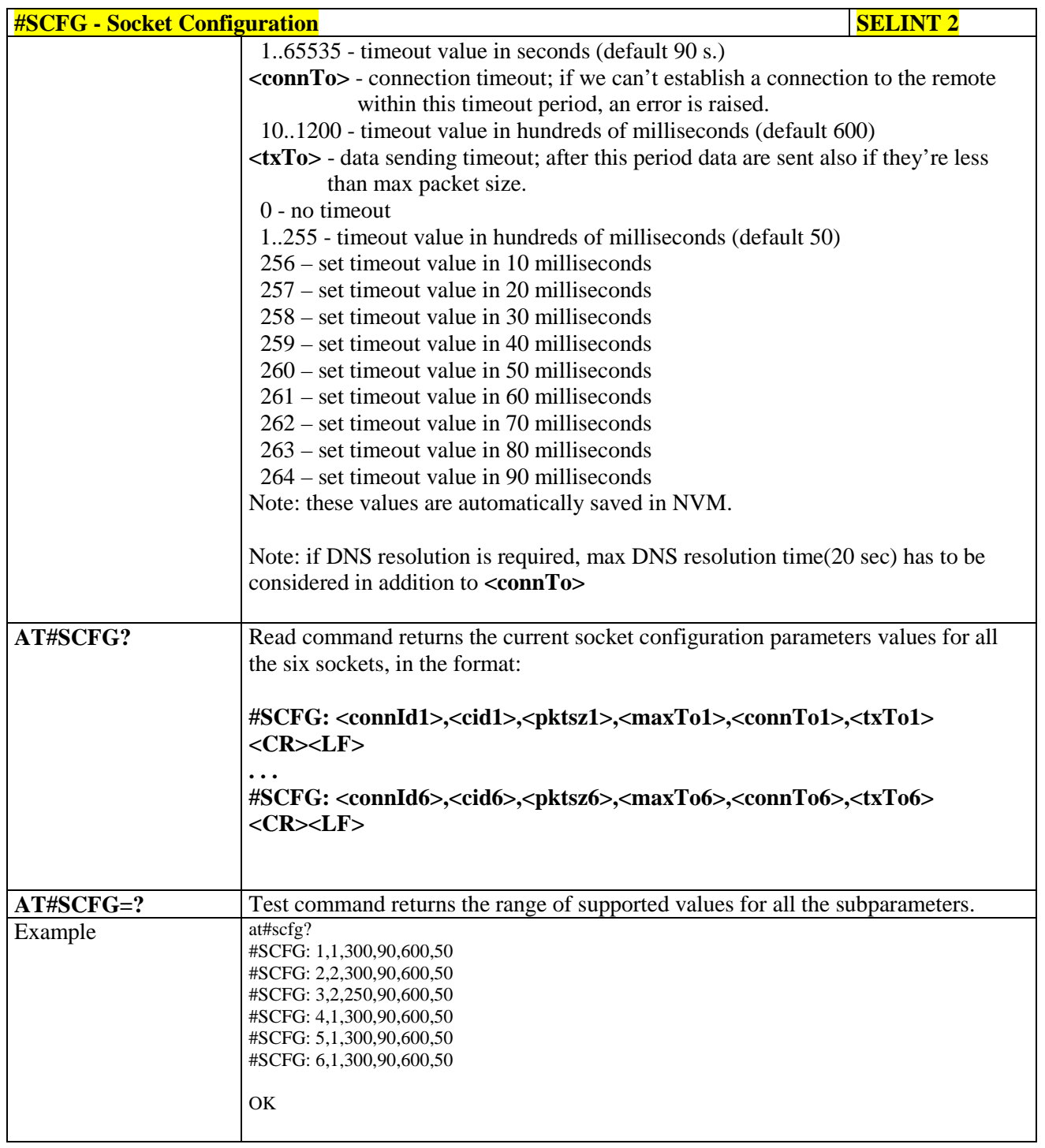

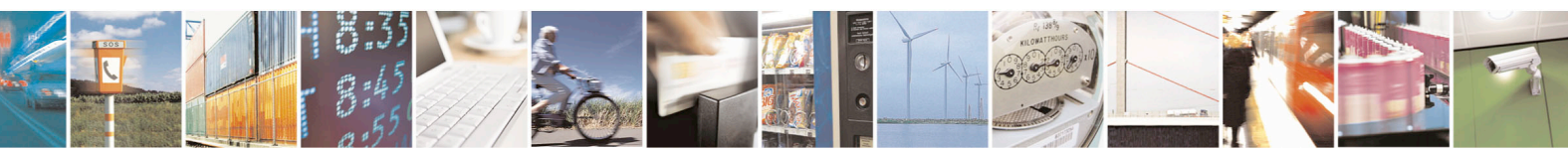

Reproduction forbidden without Telit Communications S.p.A. written authorization - All Rights Reserved page 440 of 715 Mod. 0809 2011-07 Rev.2

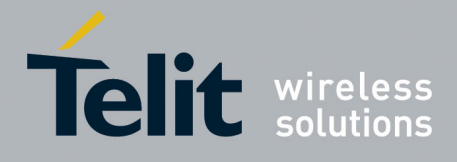

80000ST10025a Rev. 22 – 2015-08-05

# **3.5.7.7.6. Socket Configuration Extended - #SCFGEXT**

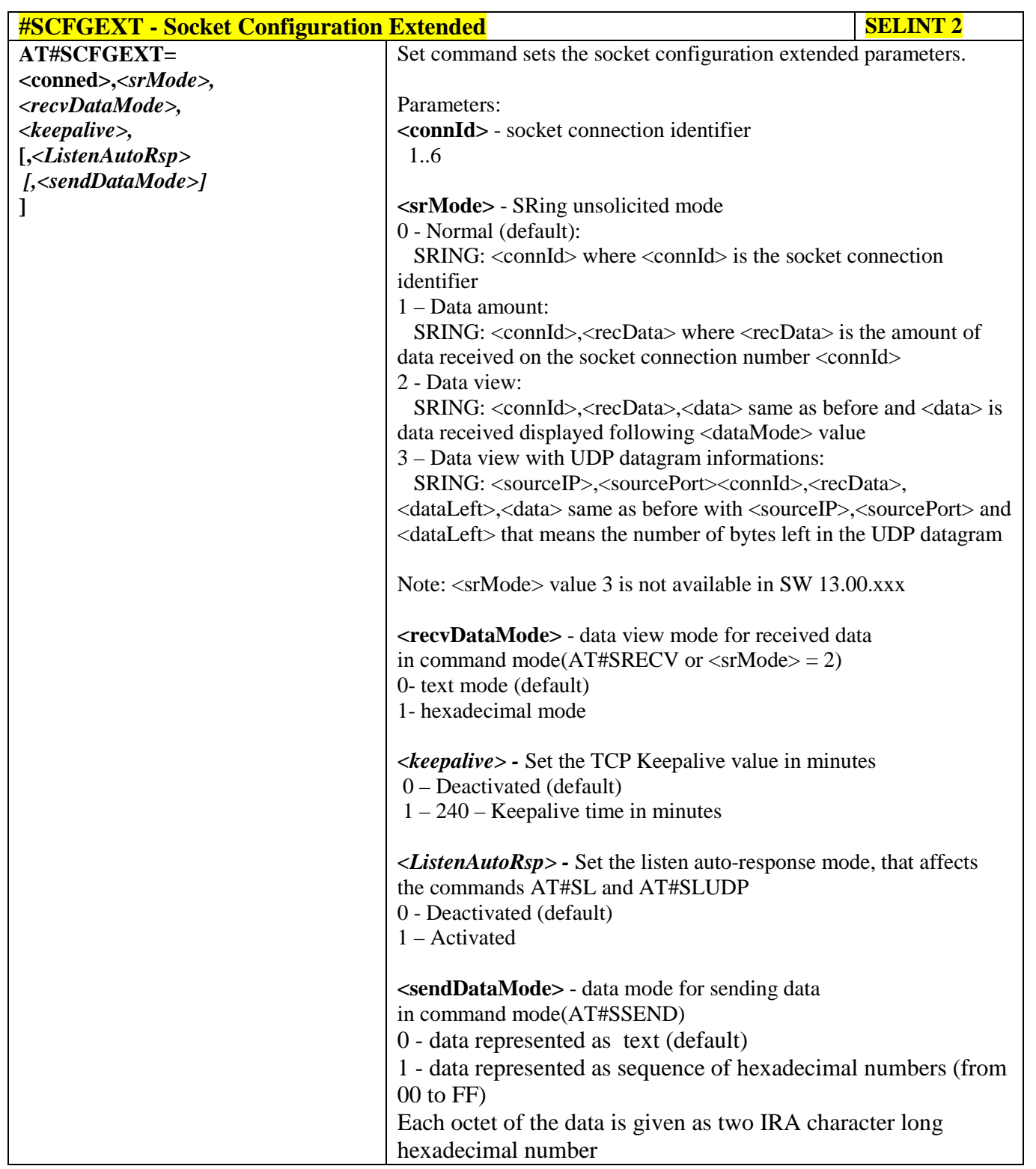

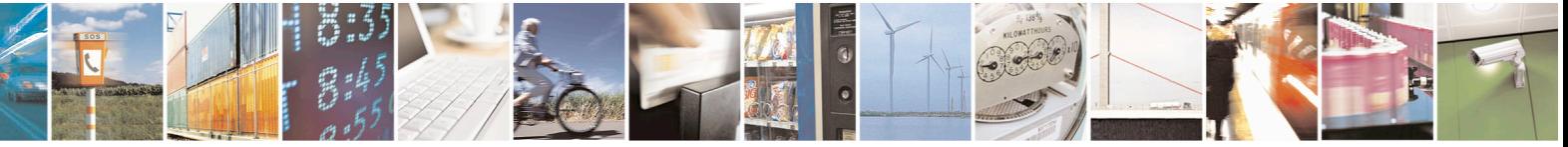

Reproduction forbidden without Telit Communications S.p.A. written authorization - All Rights Reserved page 441 of 715 Mod. 0809 2011-07 Rev.2

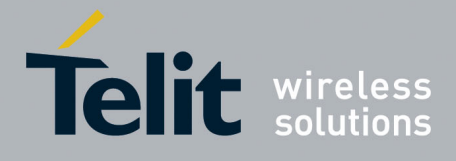

80000ST10025a Rev. 22 – 2015-08-05

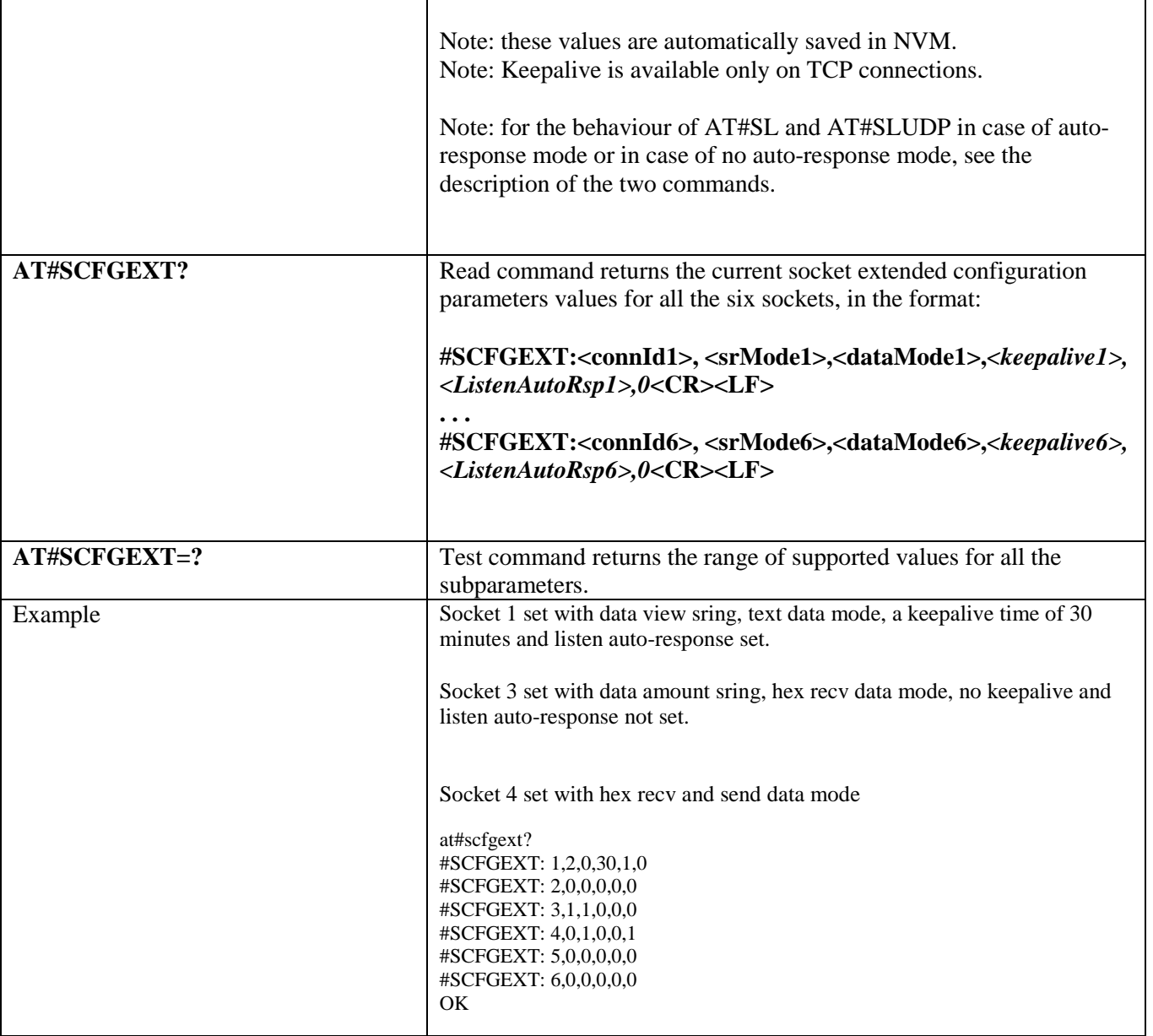

## **3.5.7.7.7. Socket configuration Extended 2 - #SCFGEXT2**

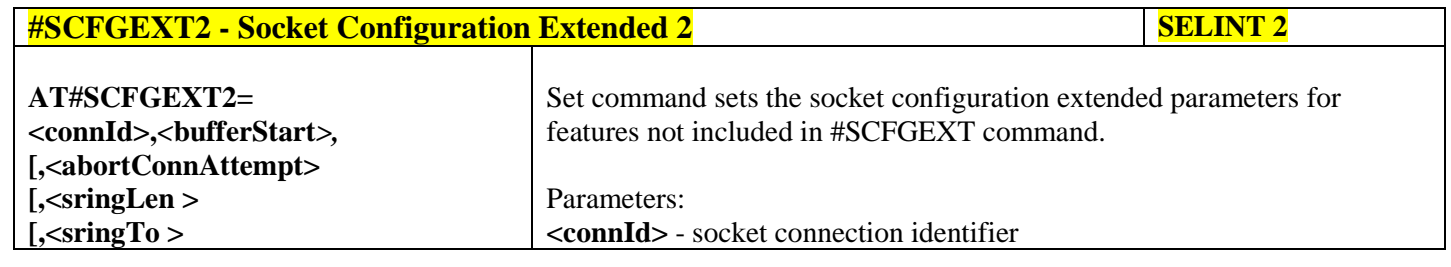

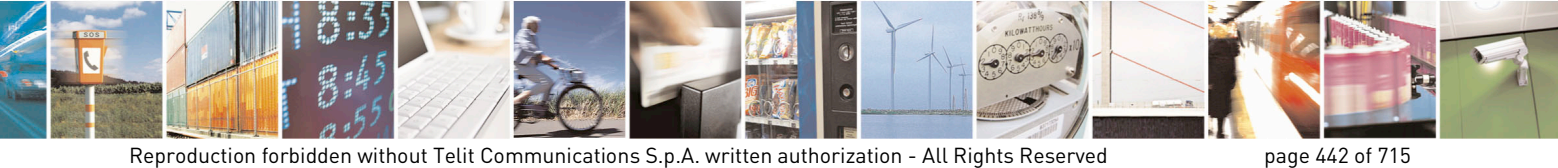

Mod. 0809 2011-07 Rev.2

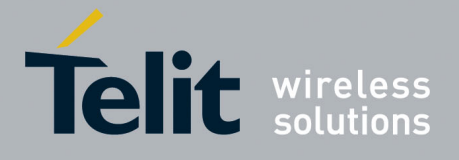

80000ST10025a Rev. 22 – 2015-08-05

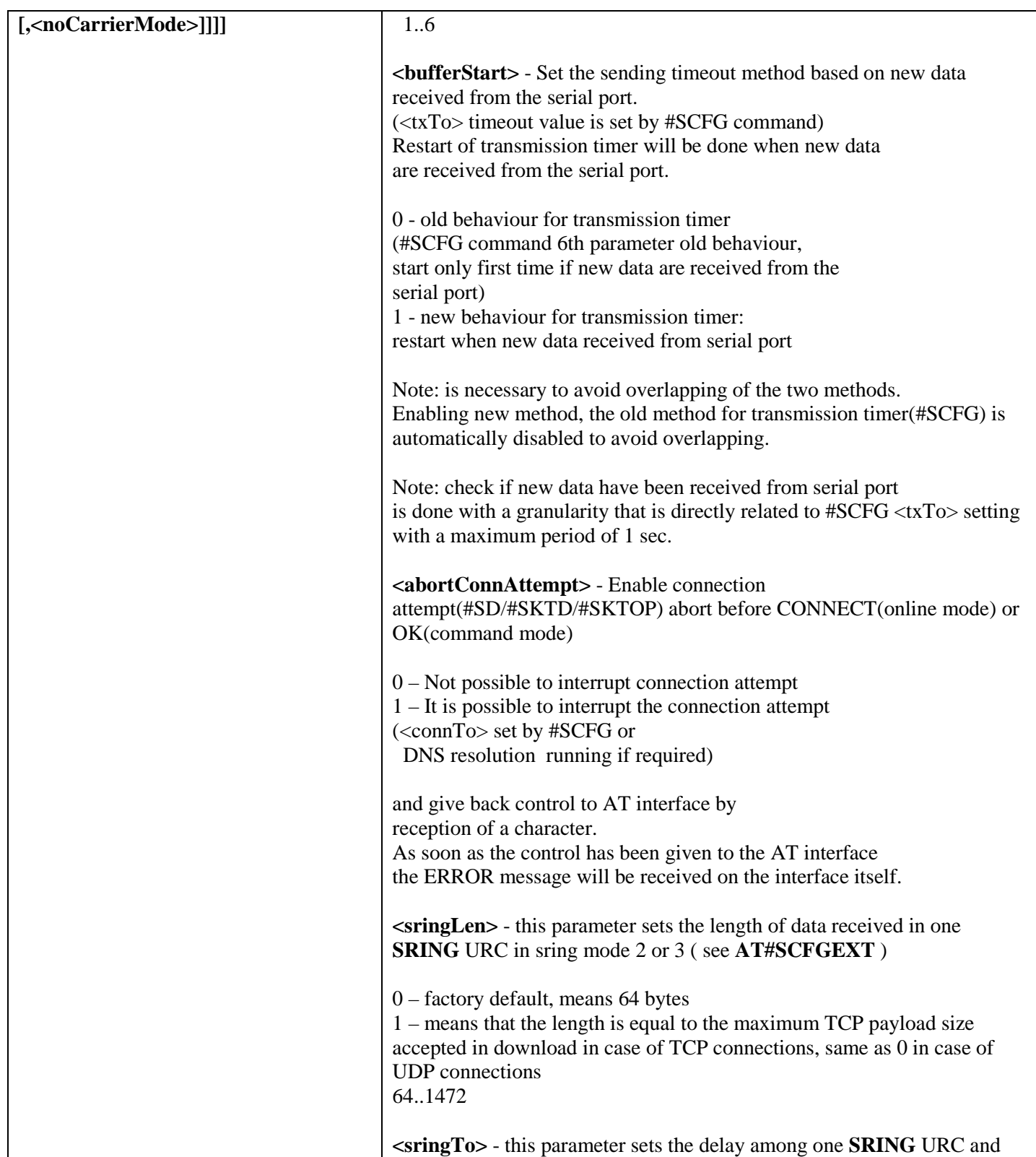

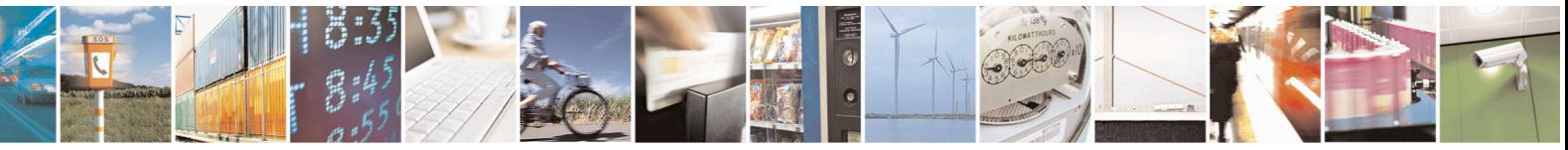

Reproduction forbidden without Telit Communications S.p.A. written authorization - All Rights Reserved page 443 of 715 Mod. 0809 2011-07 Rev.2

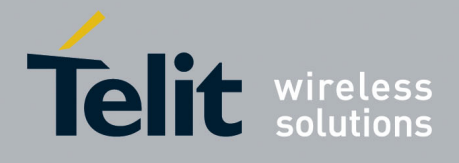

80000ST10025a Rev. 22 – 2015-08-05

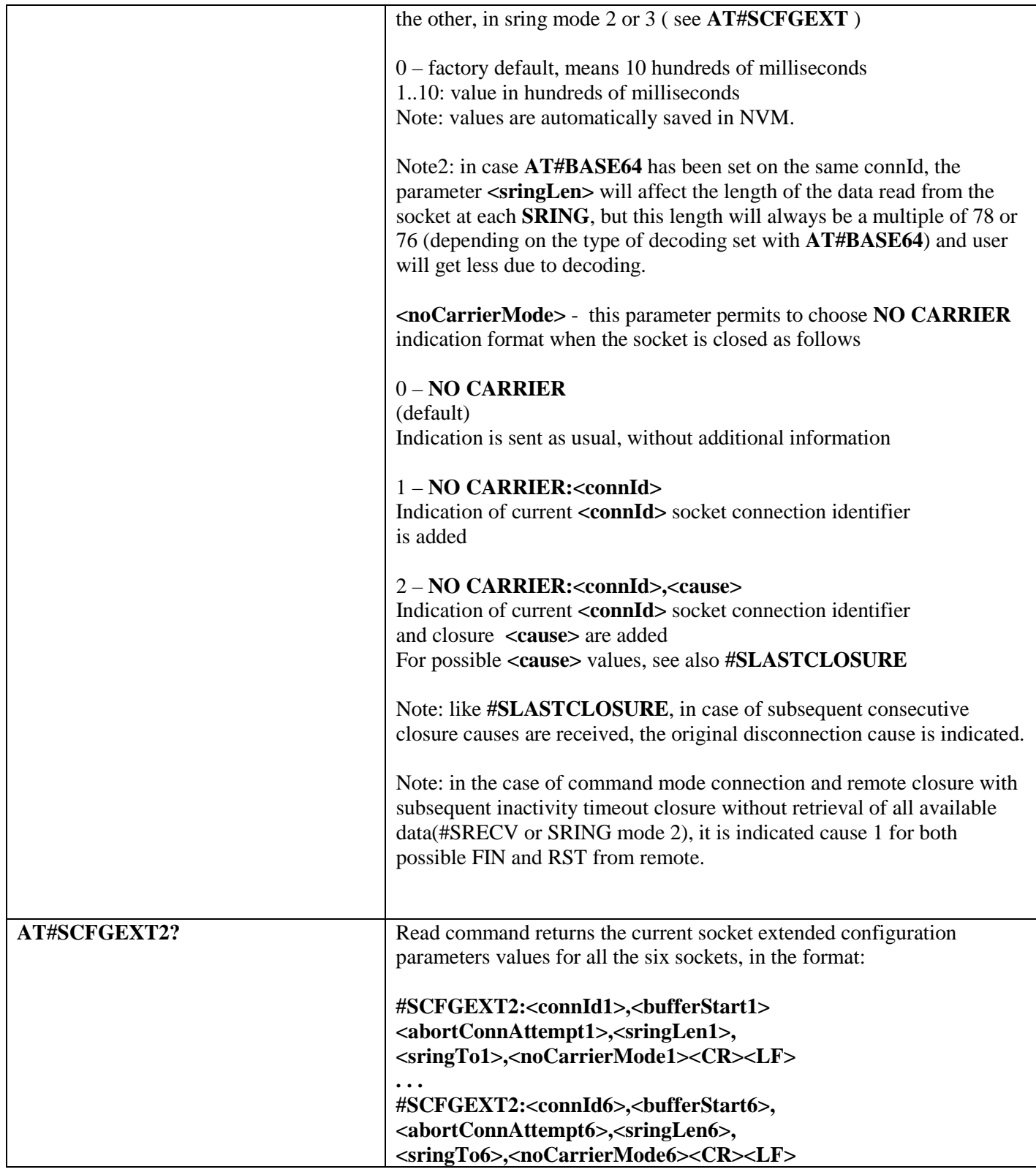

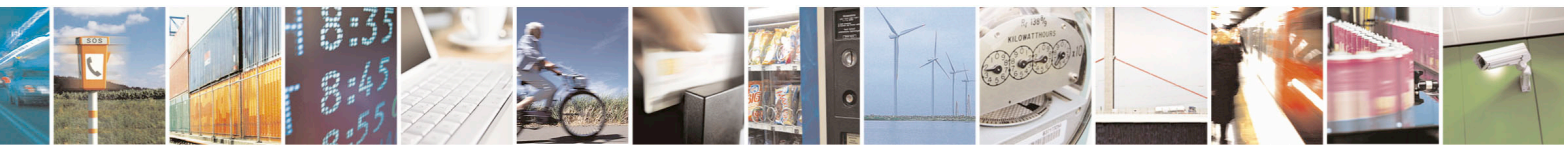

Reproduction forbidden without Telit Communications S.p.A. written authorization - All Rights Reserved page 444 of 715 Mod. 0809 2011-07 Rev.2

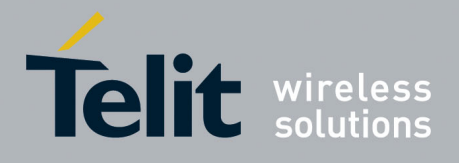

80000ST10025a Rev. 22 – 2015-08-05

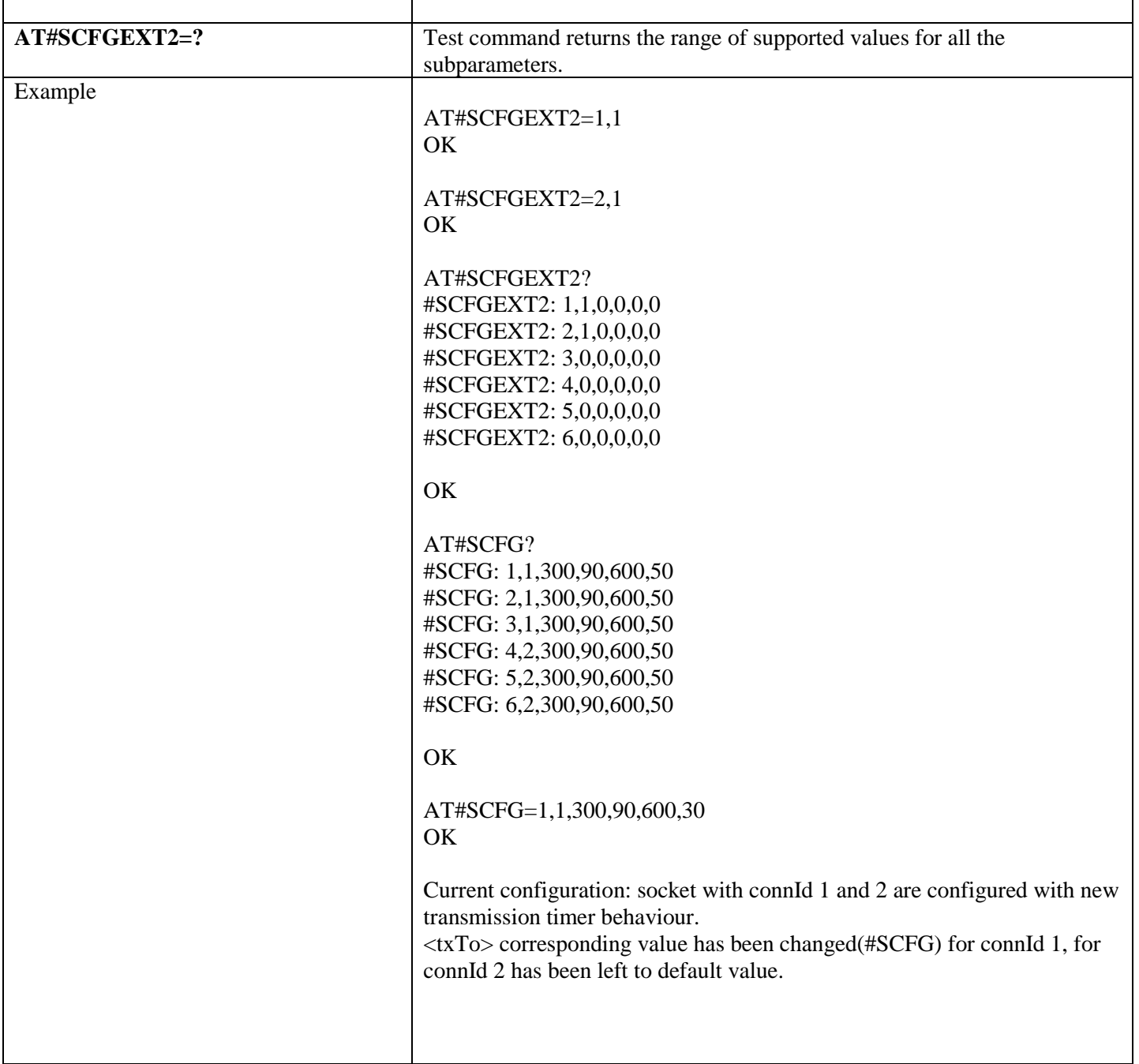

### **3.5.7.7.8. Socket configuration Extended 3 - #SCFGEXT3**

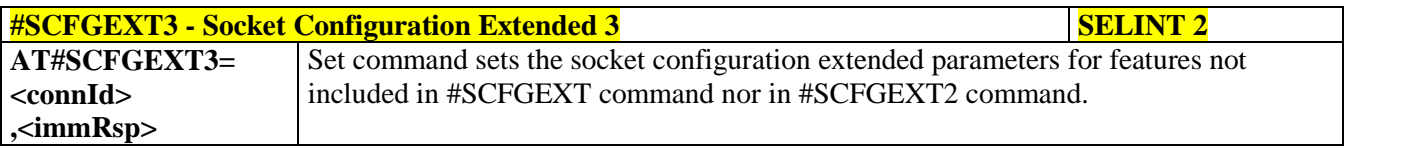

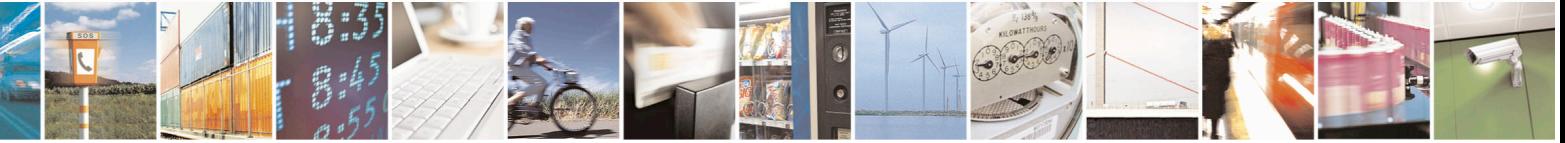

Reproduction forbidden without Telit Communications S.p.A. written authorization - All Rights Reserved page 445 of 715 Mod. 0809 2011-07 Rev.2

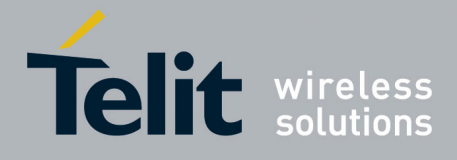

80000ST10025a Rev. 22 – 2015-08-05

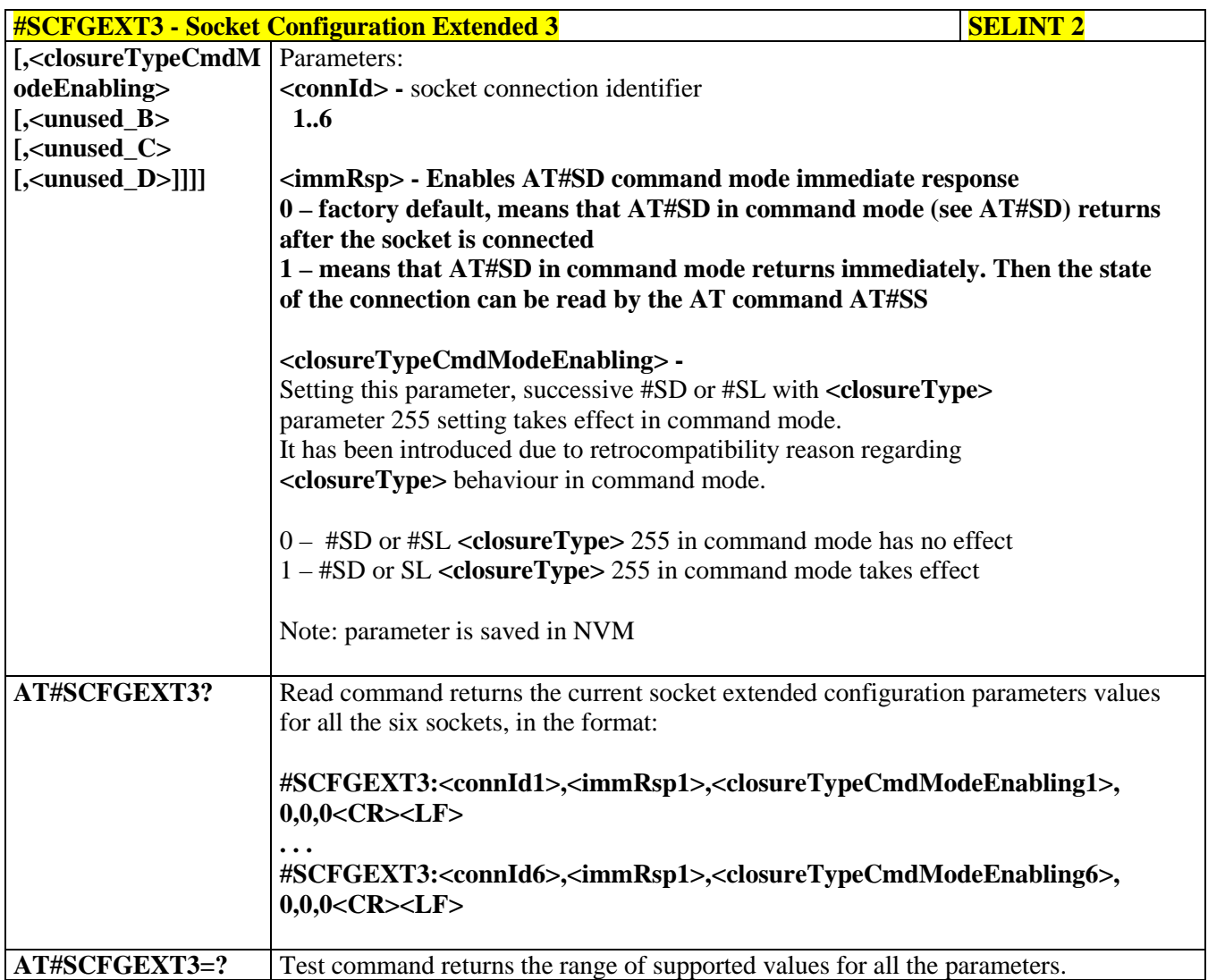

## **3.5.7.7.9. #APPSKTCFG – Configure monosocket parameters**

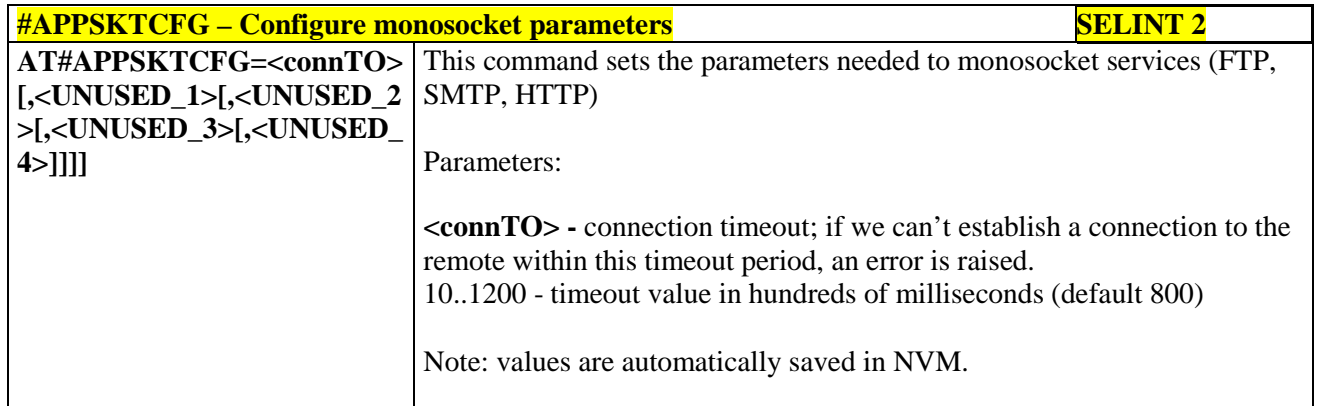

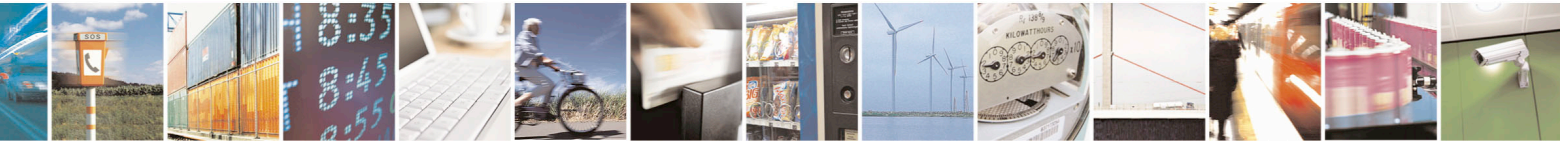

Reproduction forbidden without Telit Communications S.p.A. written authorization - All Rights Reserved page 446 of 715 Mod. 0809 2011-07 Rev.2

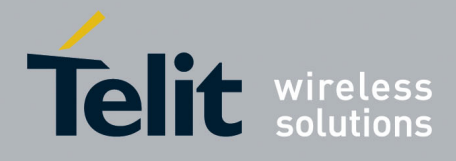

80000ST10025a Rev. 22 – 2015-08-05

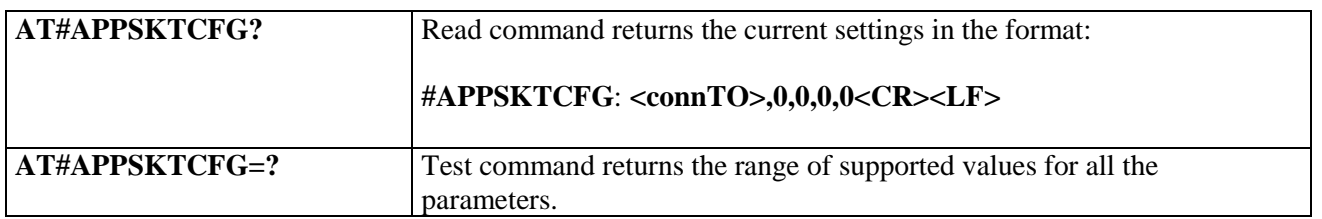

#### **3.5.7.7.10. Socket Dial - #SD**

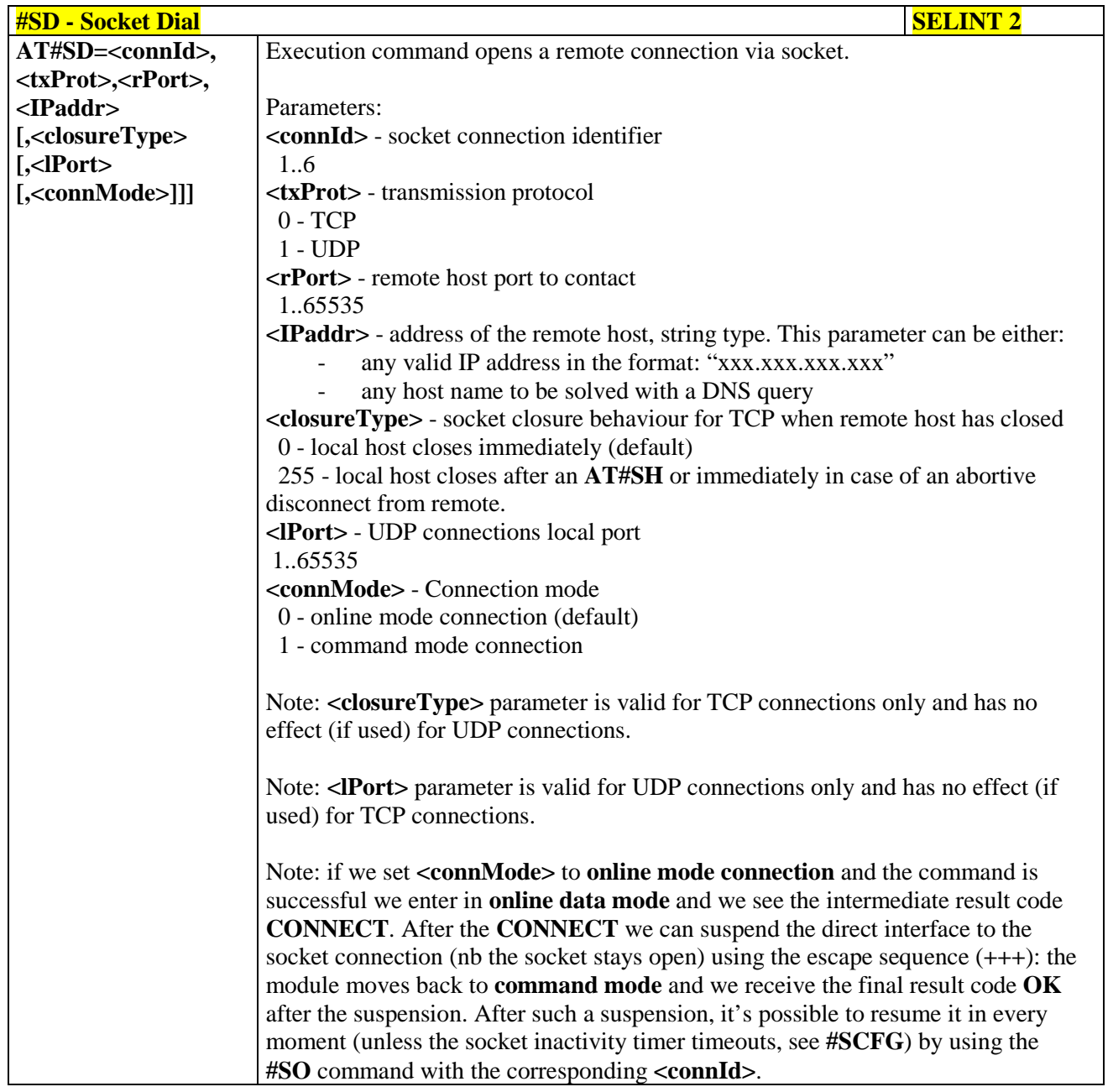

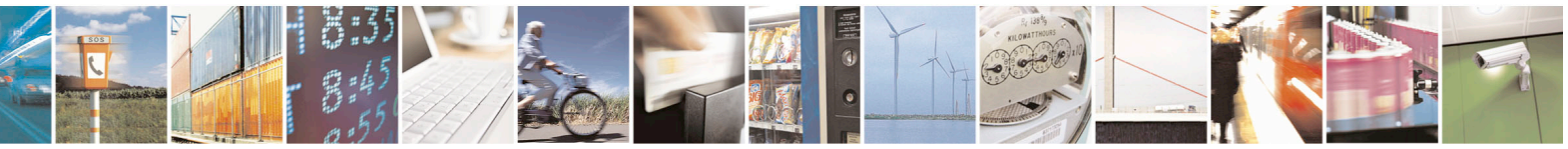

Reproduction forbidden without Telit Communications S.p.A. written authorization - All Rights Reserved page 447 of 715 Mod. 0809 2011-07 Rev.2

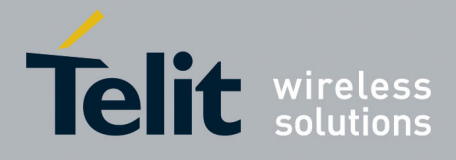

80000ST10025a Rev. 22 – 2015-08-05

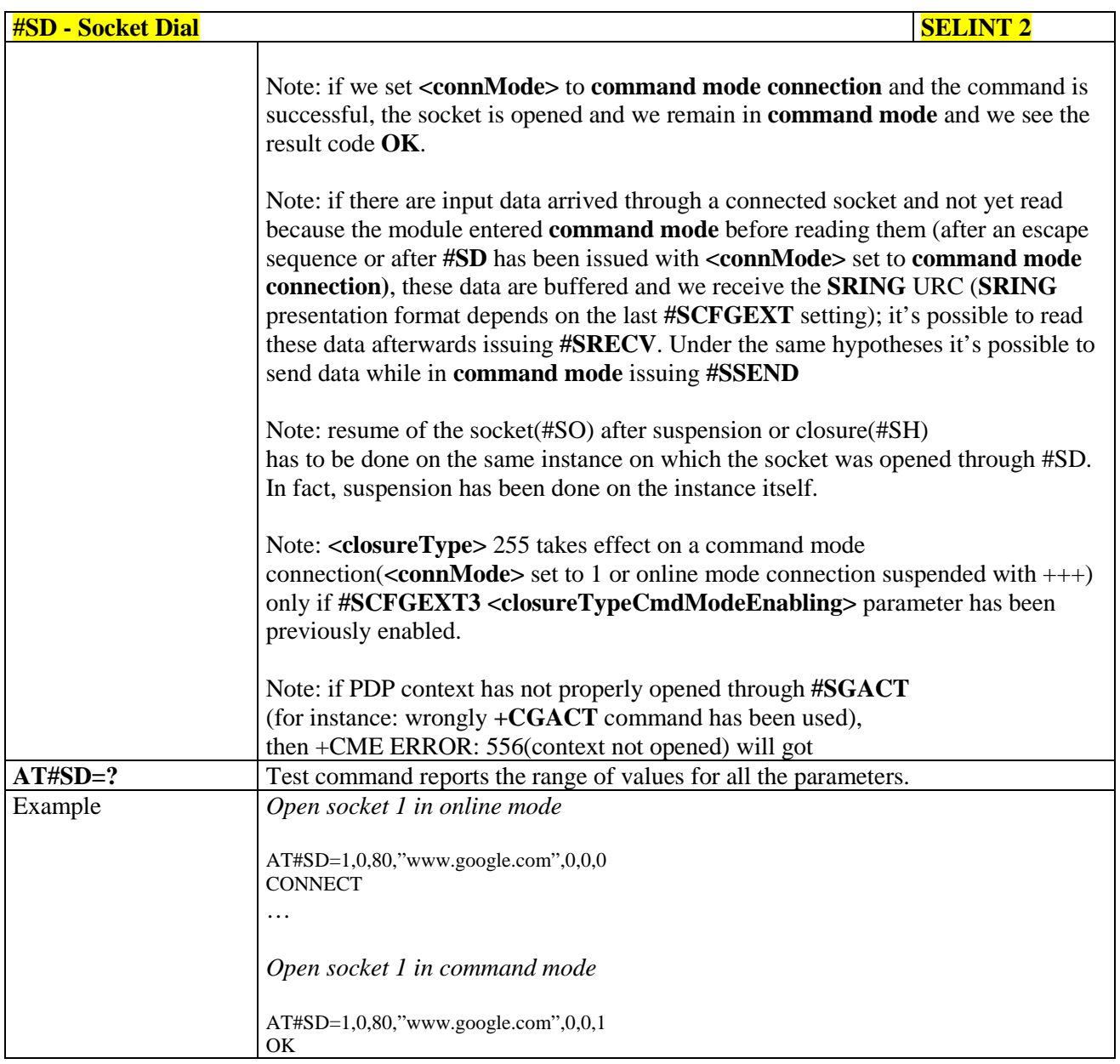

#### **3.5.7.7.11. Socket Restore - #SO**

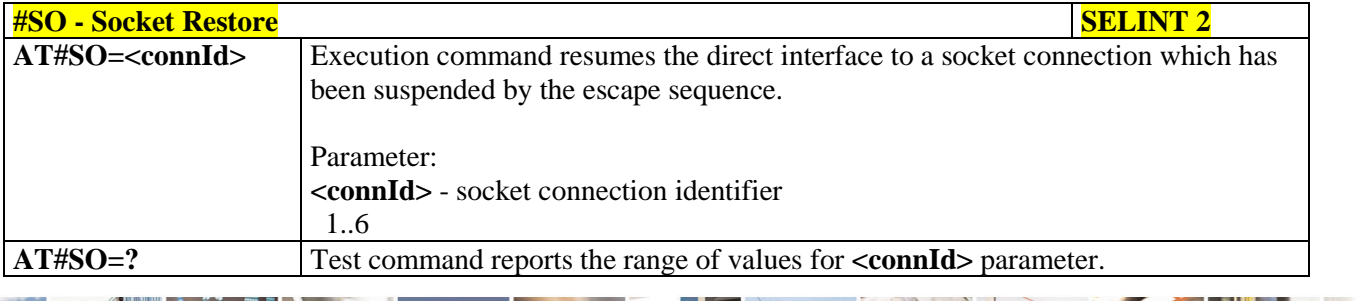

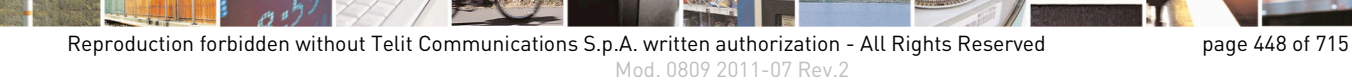

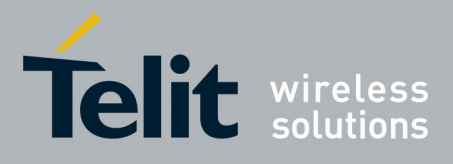

AT Commands Reference Guide 80000ST10025a Rev. 22 – 2015-08-05

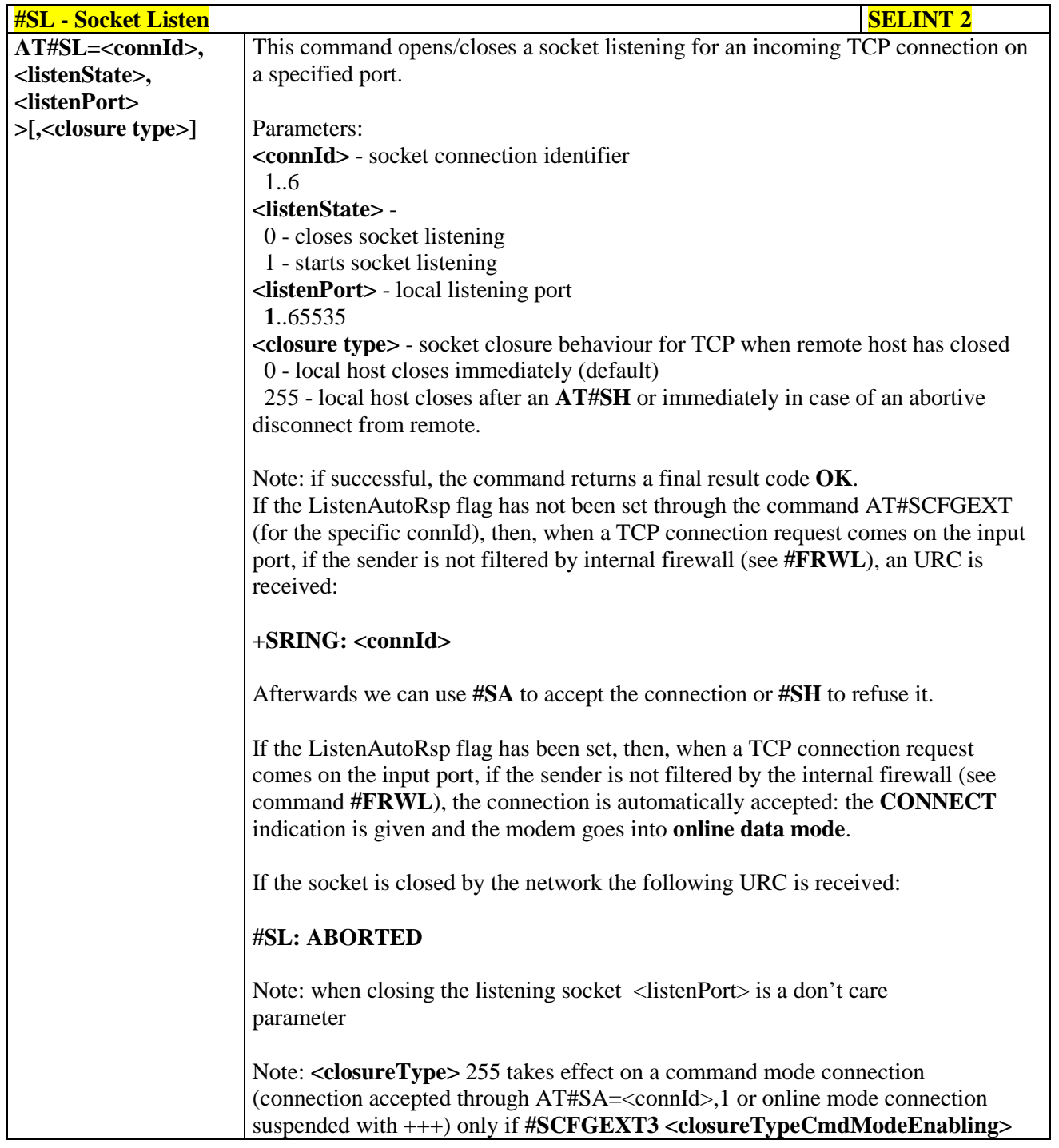

#### **3.5.7.7.12. Socket Listen - #SL**

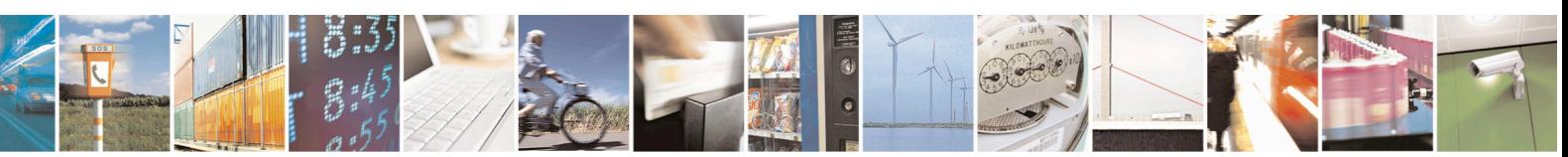

Reproduction forbidden without Telit Communications S.p.A. written authorization - All Rights Reserved page 449 of 715 Mod. 0809 2011-07 Rev.2

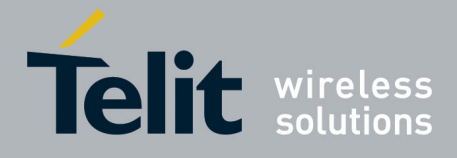

80000ST10025a Rev. 22 – 2015-08-05

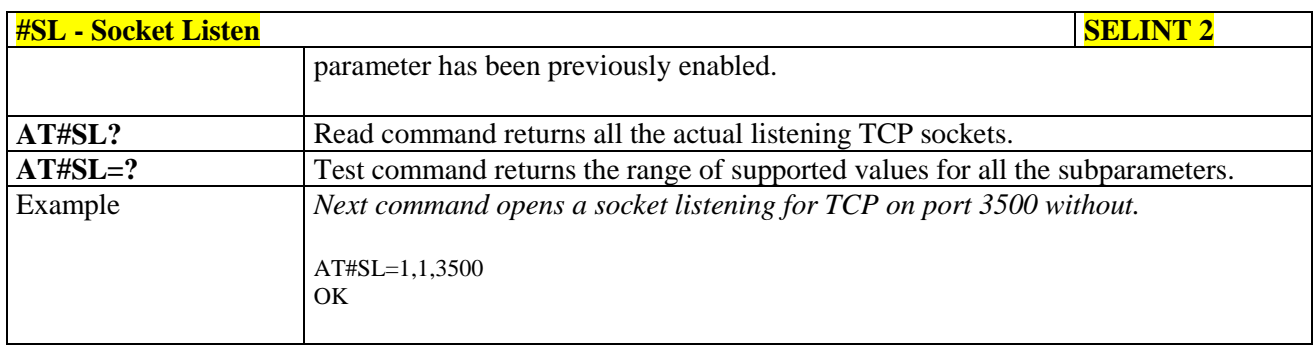

### **3.5.7.7.13. Socket Listen UDP - #SLUDP**

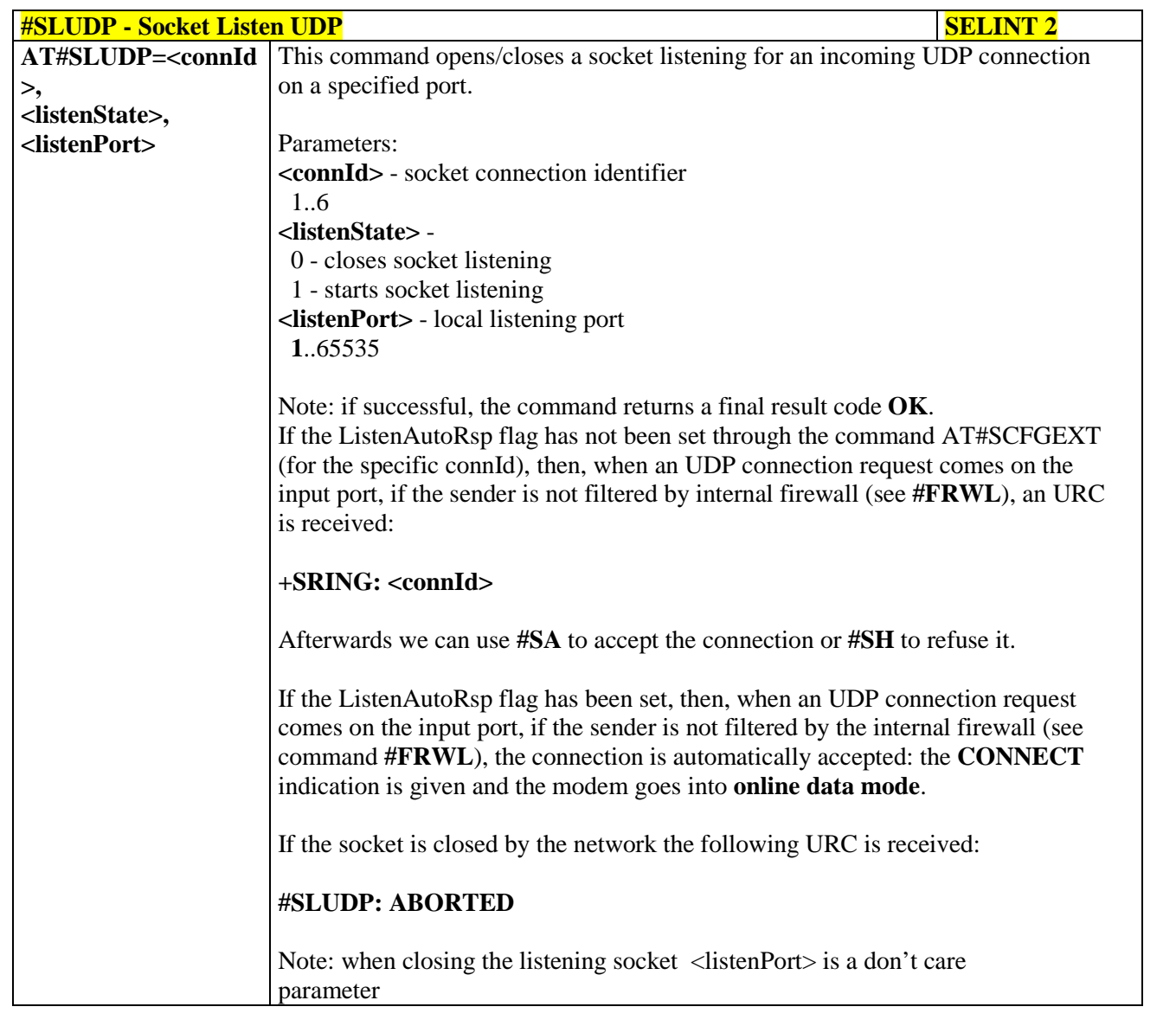

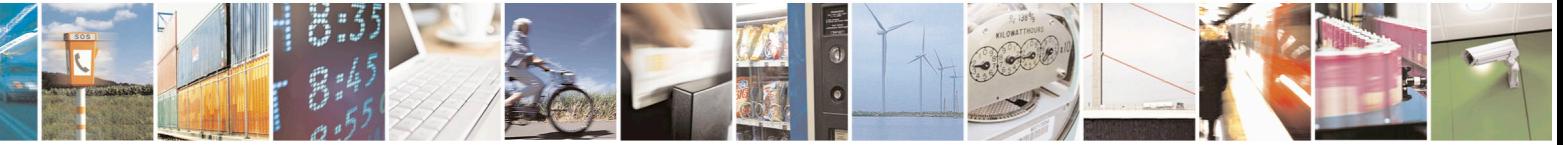

Reproduction forbidden without Telit Communications S.p.A. written authorization - All Rights Reserved page 450 of 715 Mod. 0809 2011-07 Rev.2

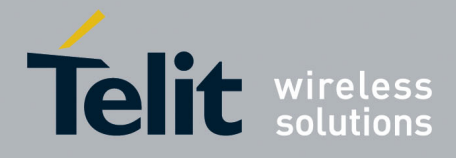

80000ST10025a Rev. 22 – 2015-08-05

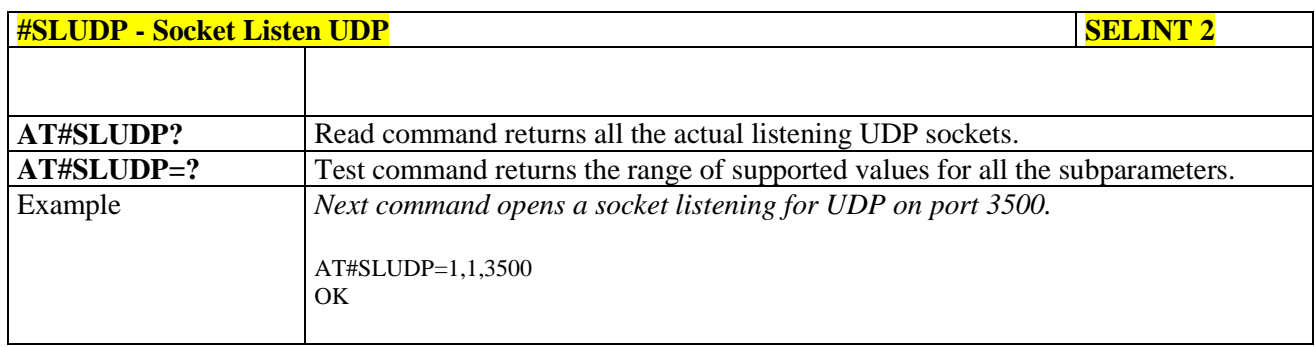

#### **3.5.7.7.14. Socket Accept - #SA**

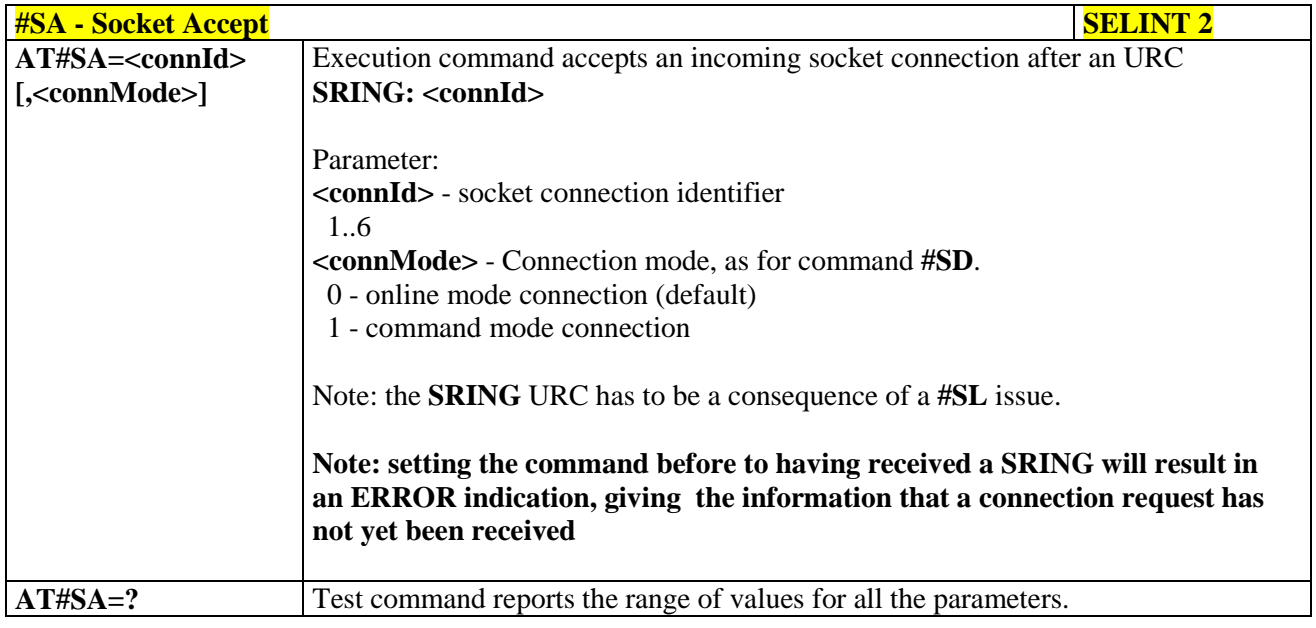

#### **3.5.7.7.15. Receive Data In Command Mode - #SRECV**

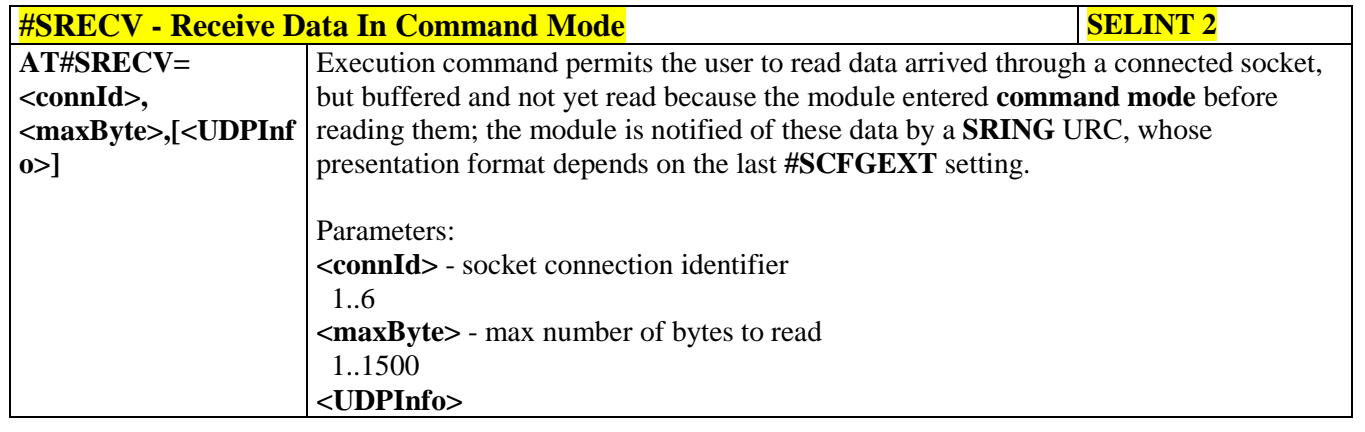

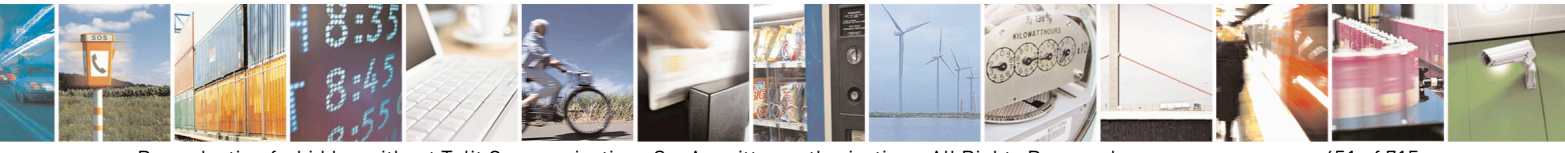

Reproduction forbidden without Telit Communications S.p.A. written authorization - All Rights Reserved page 451 of 715 Mod. 0809 2011-07 Rev.2

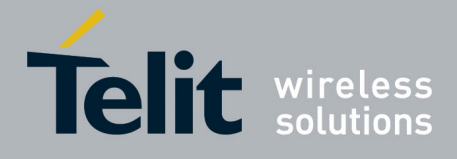

80000ST10025a Rev. 22 – 2015-08-05

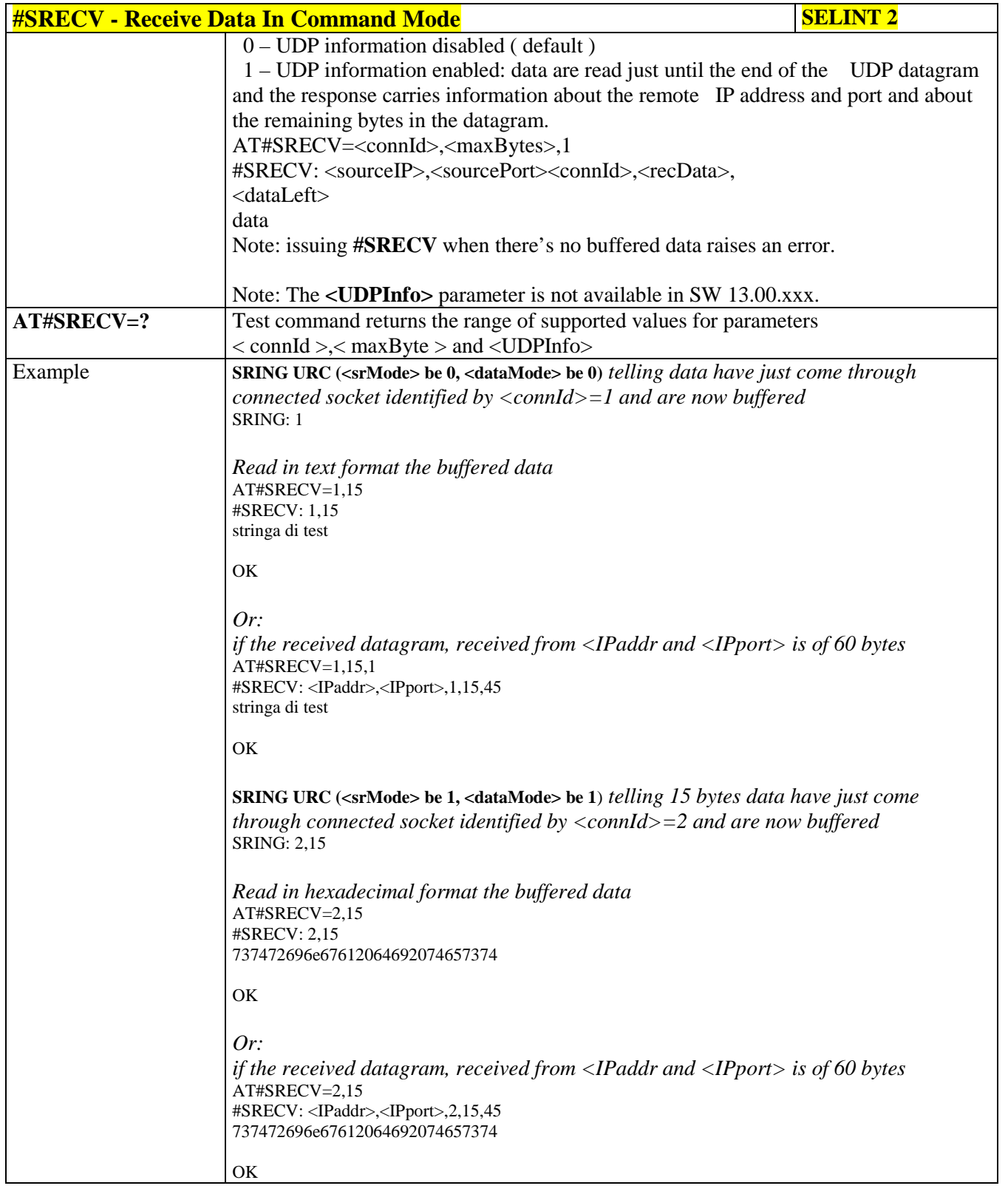

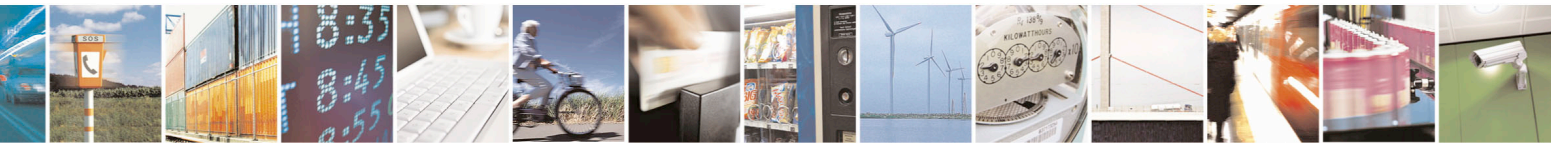

Reproduction forbidden without Telit Communications S.p.A. written authorization - All Rights Reserved page 452 of 715 Mod. 0809 2011-07 Rev.2

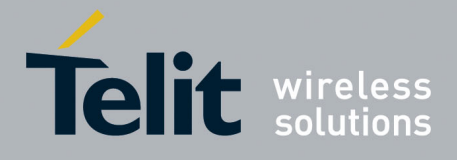

80000ST10025a Rev. 22 – 2015-08-05

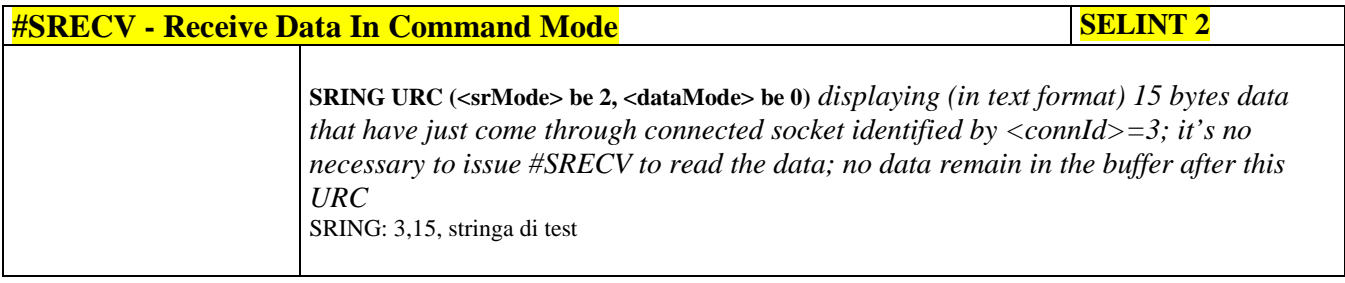

#### **3.5.7.7.16. Send Data In Command Mode - #SSEND**

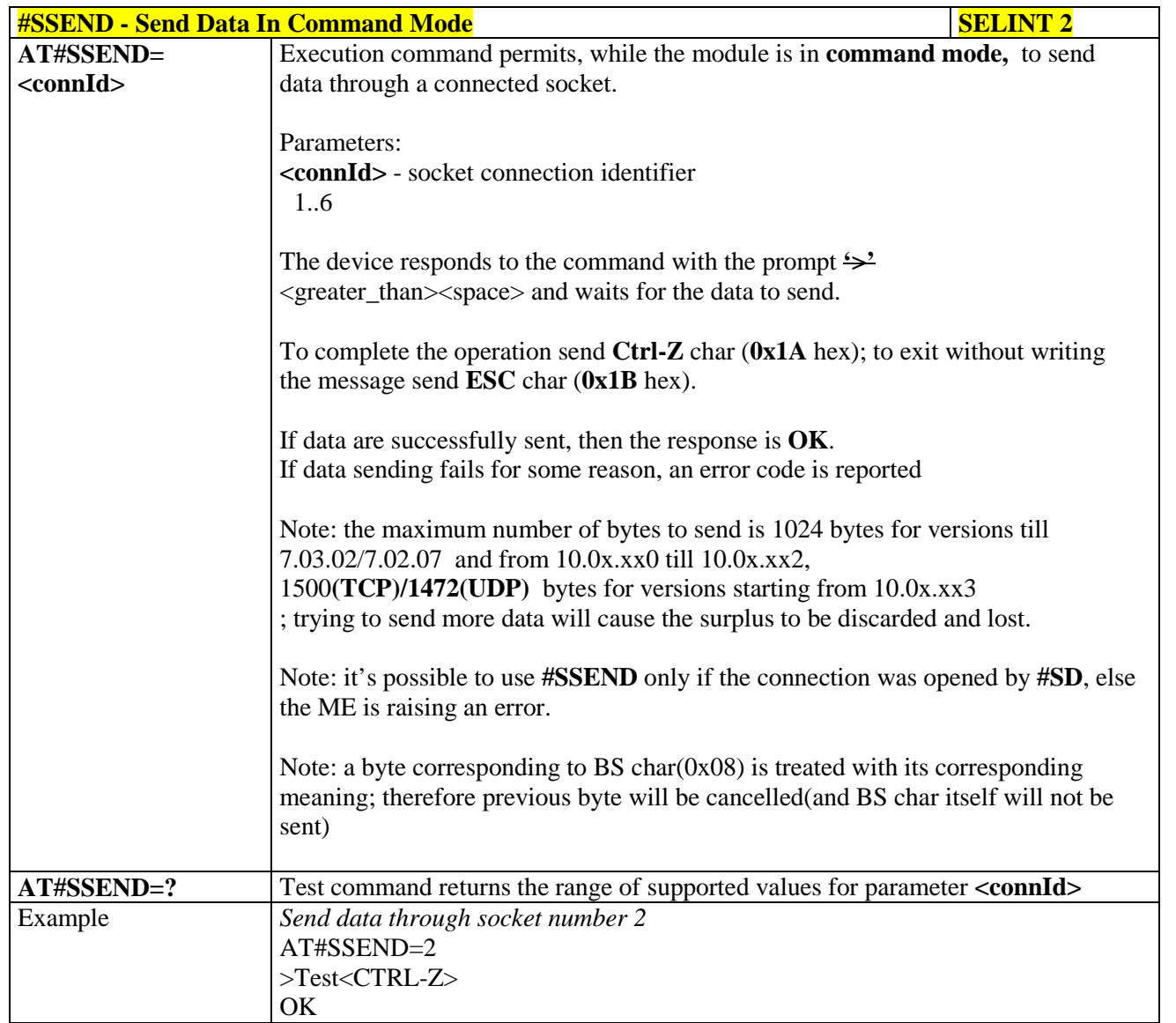

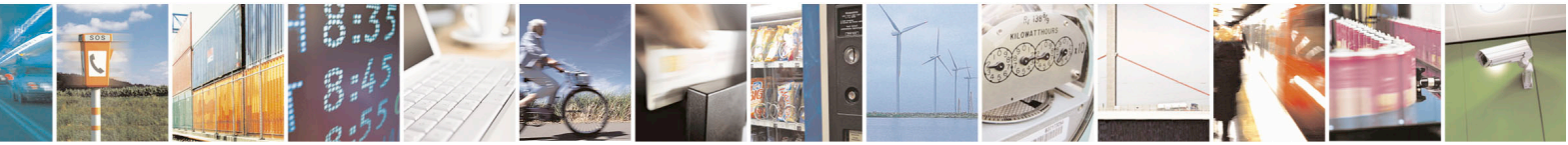

Reproduction forbidden without Telit Communications S.p.A. written authorization - All Rights Reserved page 453 of 715 Mod. 0809 2011-07 Rev.2

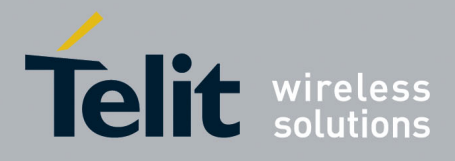

80000ST10025a Rev. 22 – 2015-08-05

## **3.5.7.7.17. Socket Info Extended - #SIEXT**

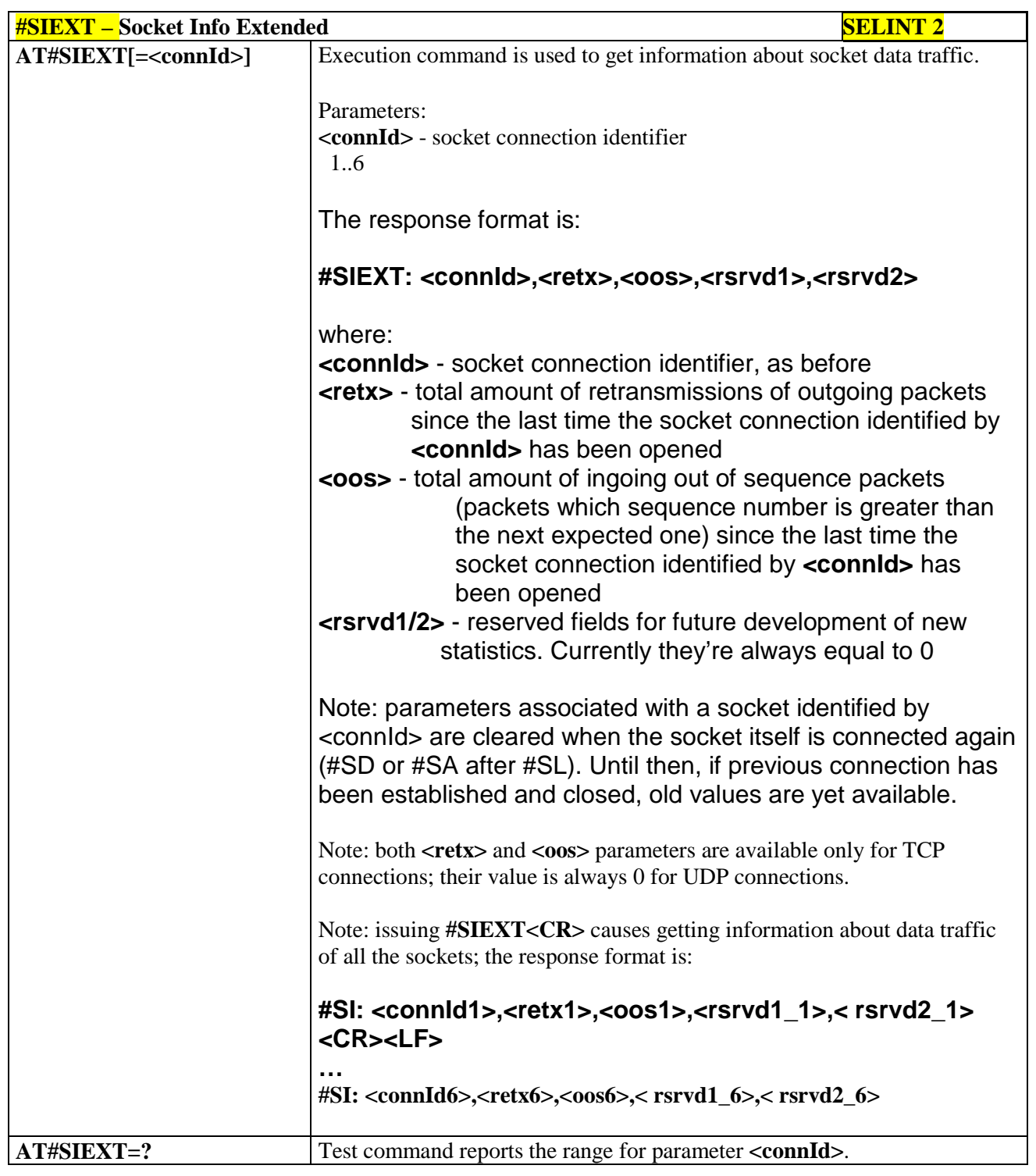

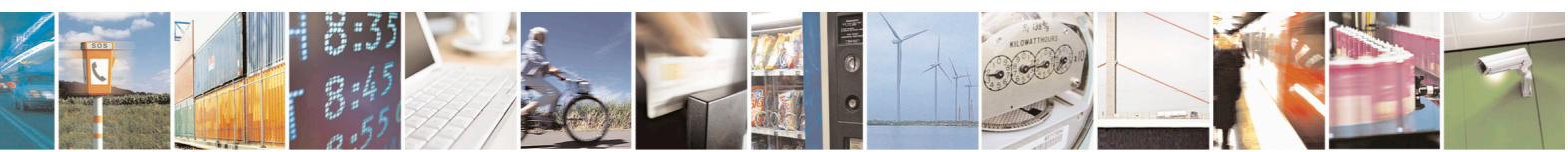

Reproduction forbidden without Telit Communications S.p.A. written authorization - All Rights Reserved page 454 of 715 Mod. 0809 2011-07 Rev.2

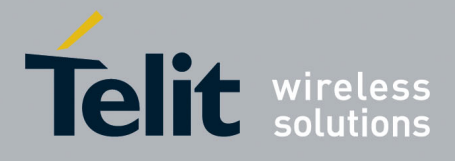

80000ST10025a Rev. 22 – 2015-08-05

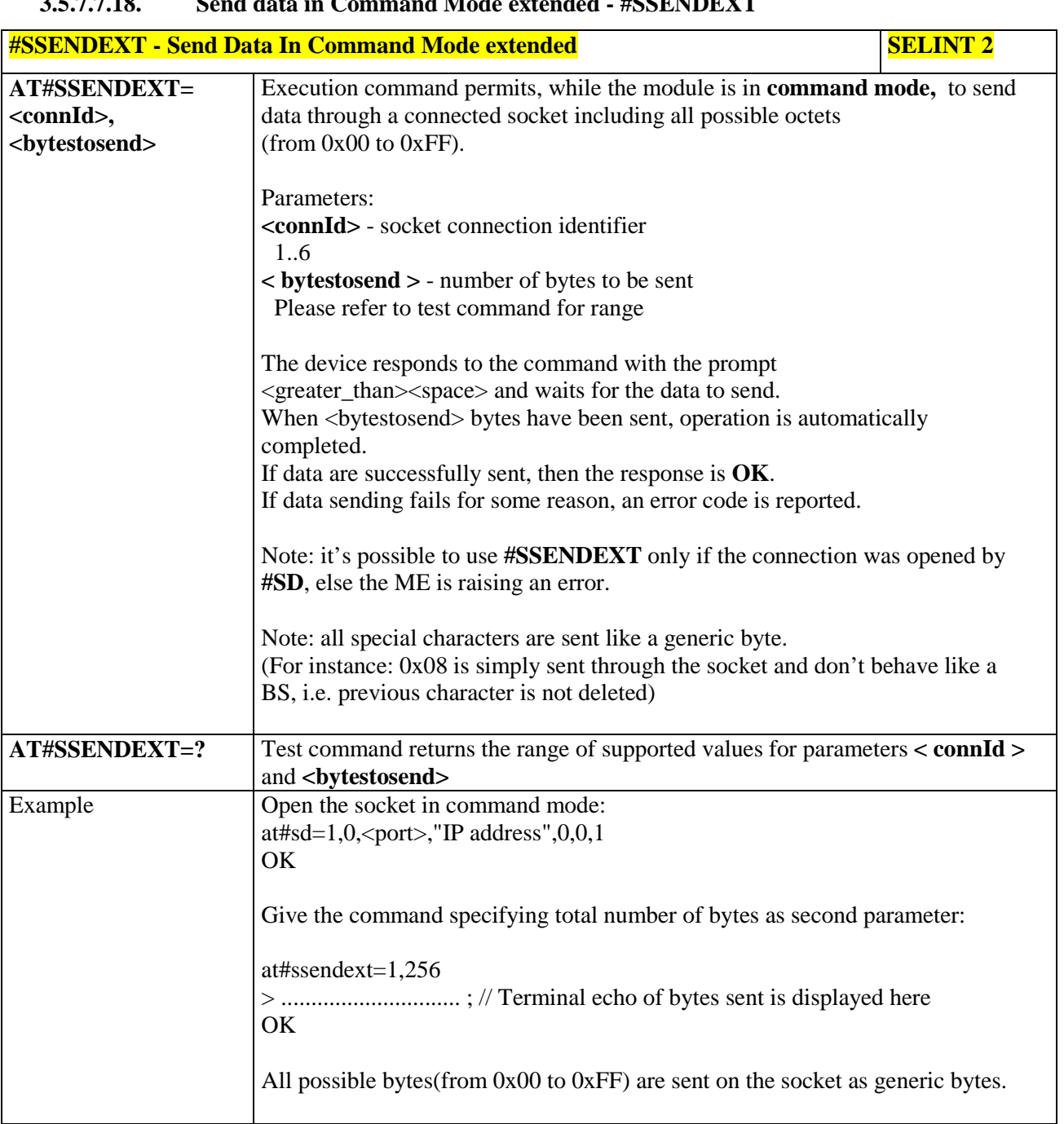

## **3.5.7.7.18. Send data in Command Mode extended - #SSENDEXT**

**3.5.7.7.19. IP Easy Authentication Type - #SGACTAUTH**

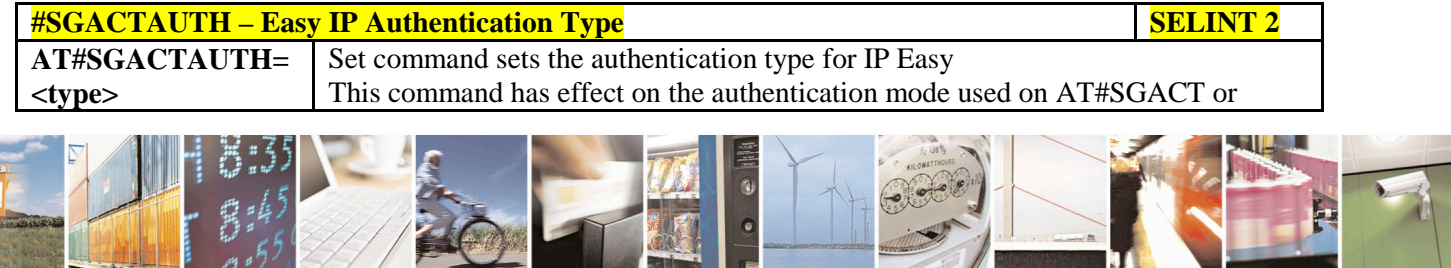

Reproduction forbidden without Telit Communications S.p.A. written authorization - All Rights Reserved page 455 of 715 Mod. 0809 2011-07 Rev.2

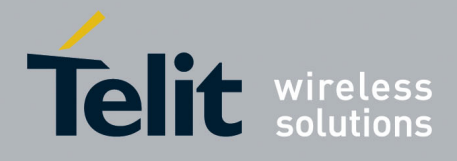

80000ST10025a Rev. 22 – 2015-08-05

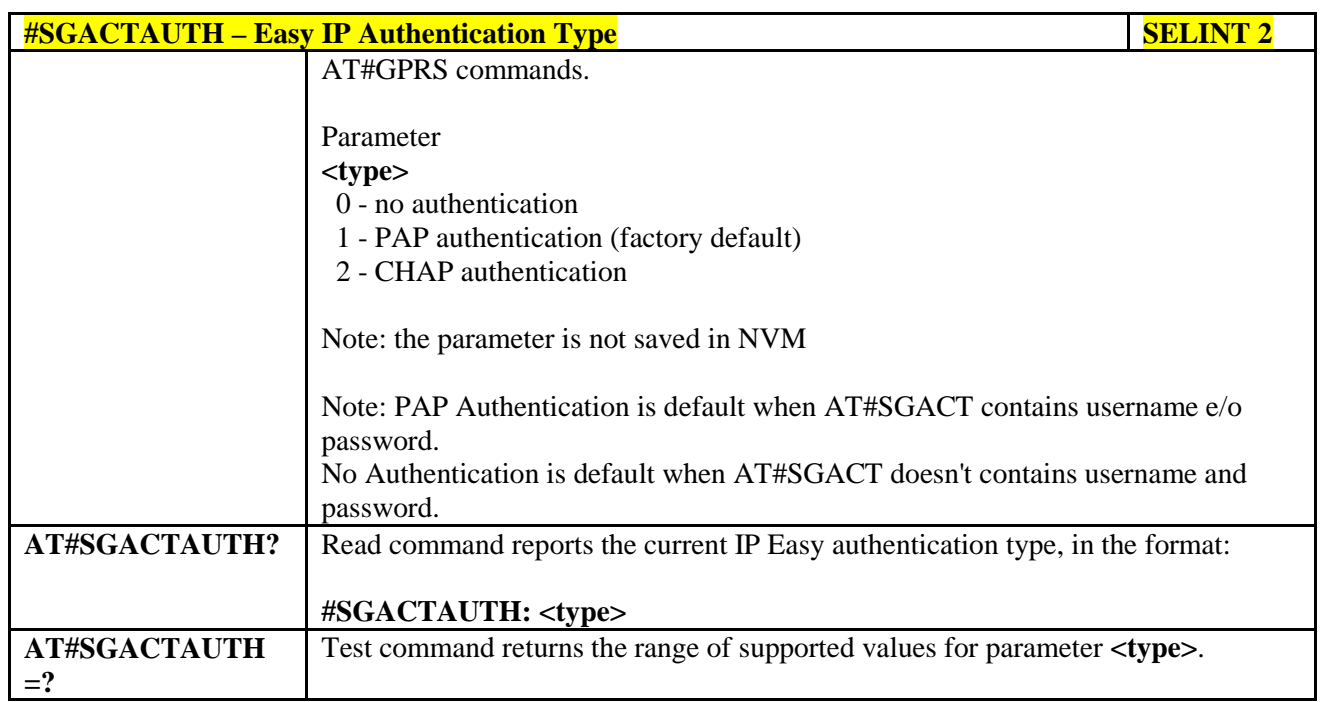

# **3.5.7.7.20. Context activation and configuration - #SGACTCFG**

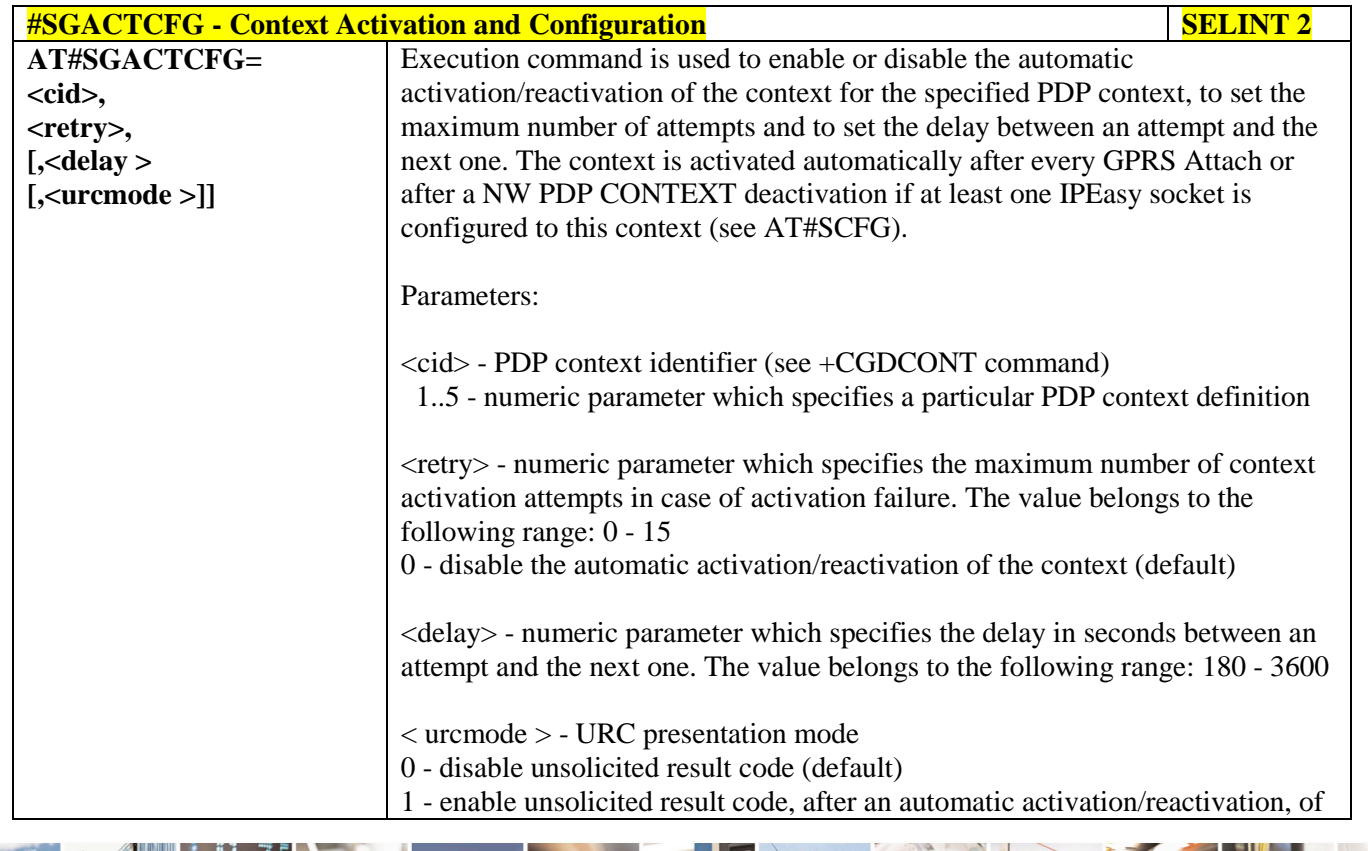

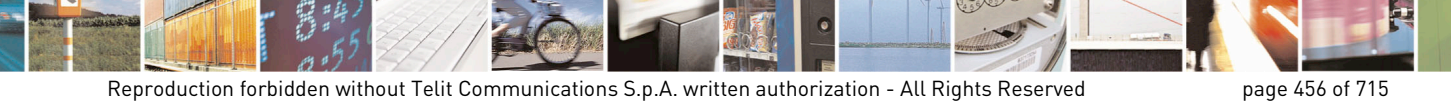

Mod. 0809 2011-07 Rev.2

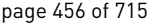

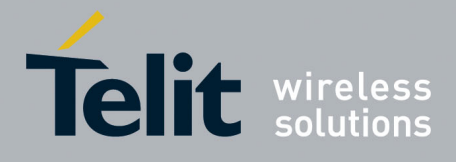

80000ST10025a Rev. 22 – 2015-08-05

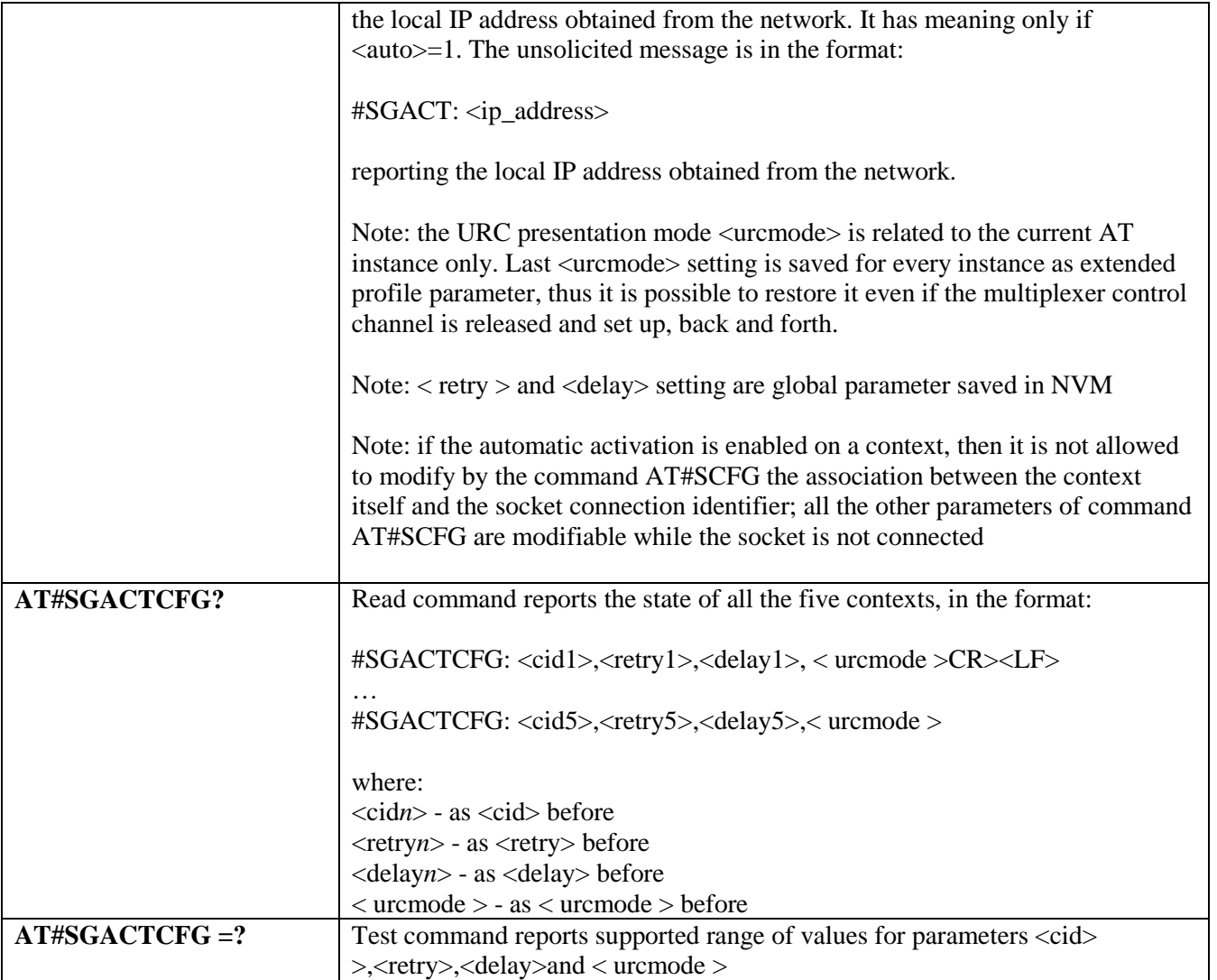

## **3.5.7.7.21. Context activation and configuration extended - #SGACTCFGEXT**

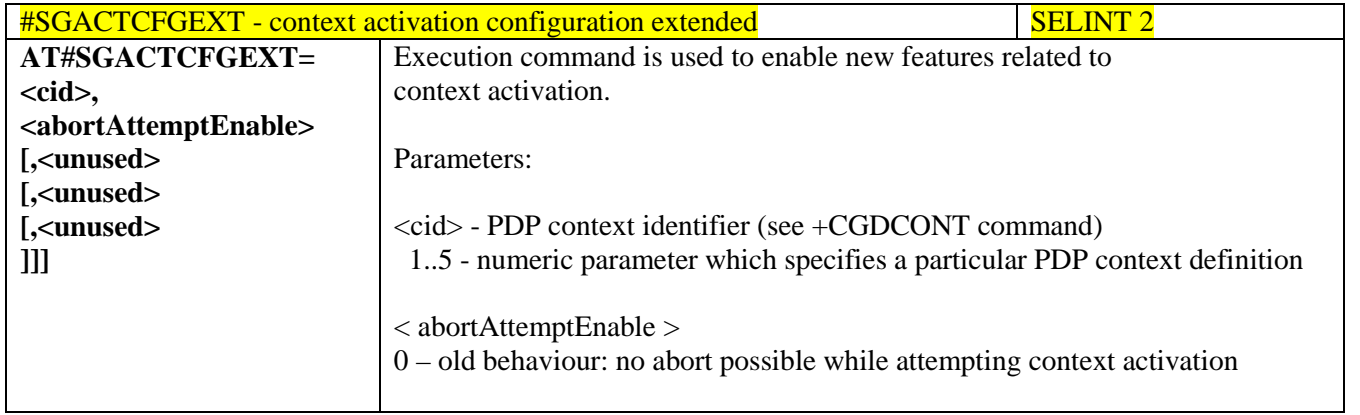

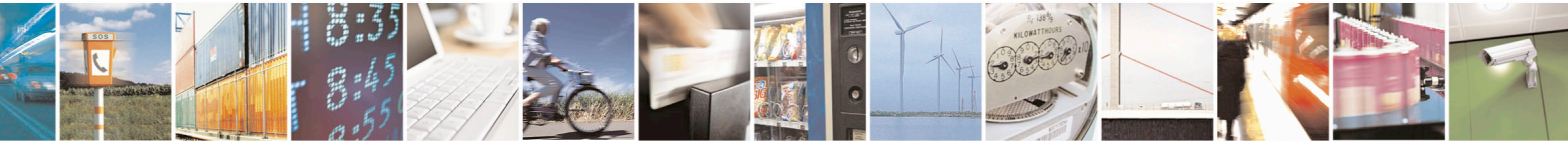

Reproduction forbidden without Telit Communications S.p.A. written authorization - All Rights Reserved page 457 of 715 Mod. 0809 2011-07 Rev.2

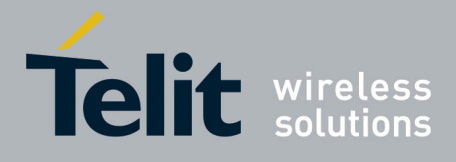

80000ST10025a Rev. 22 – 2015-08-05

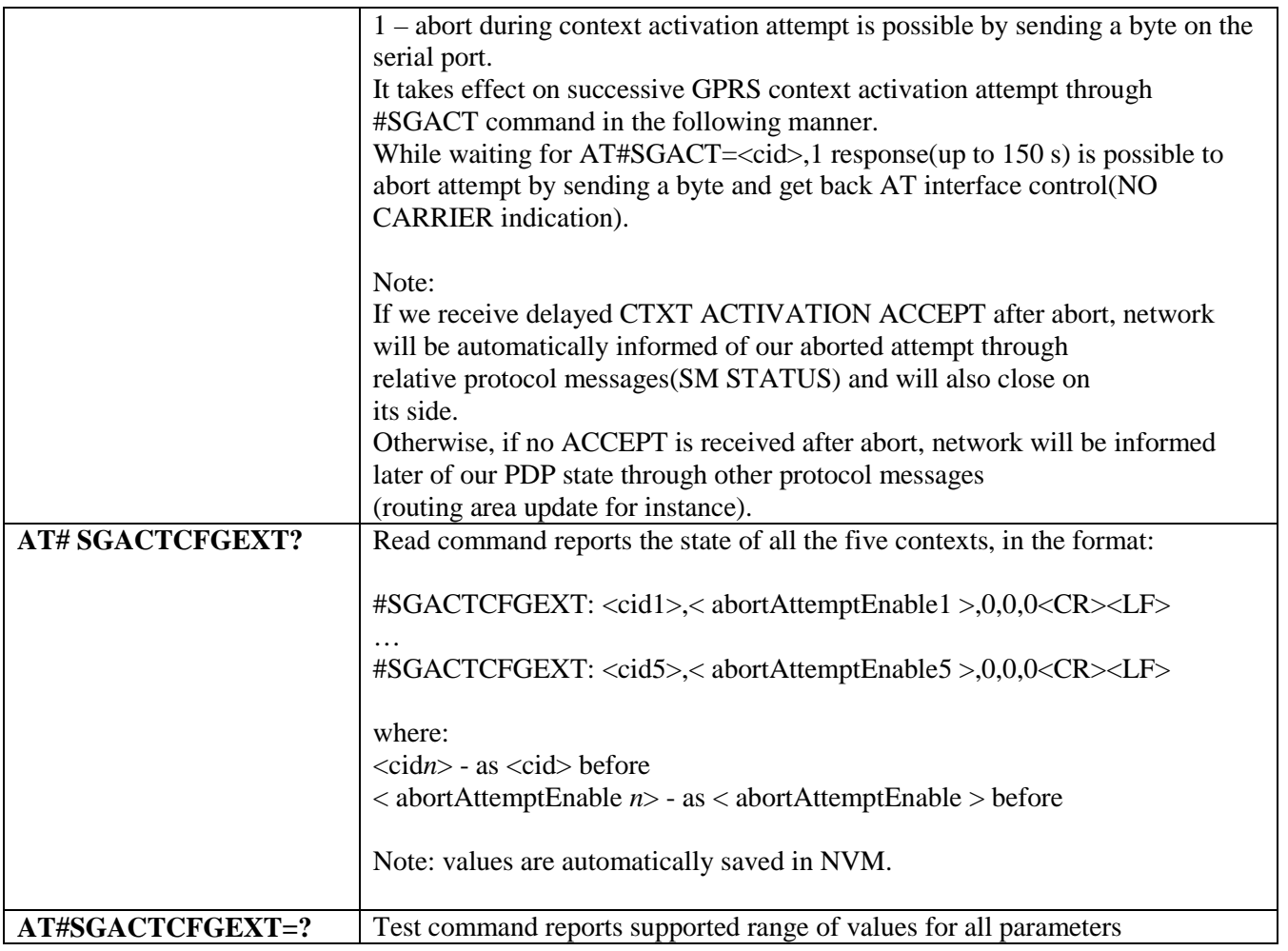

#### **3.5.7.7.22. PAD command features - #PADCMD**

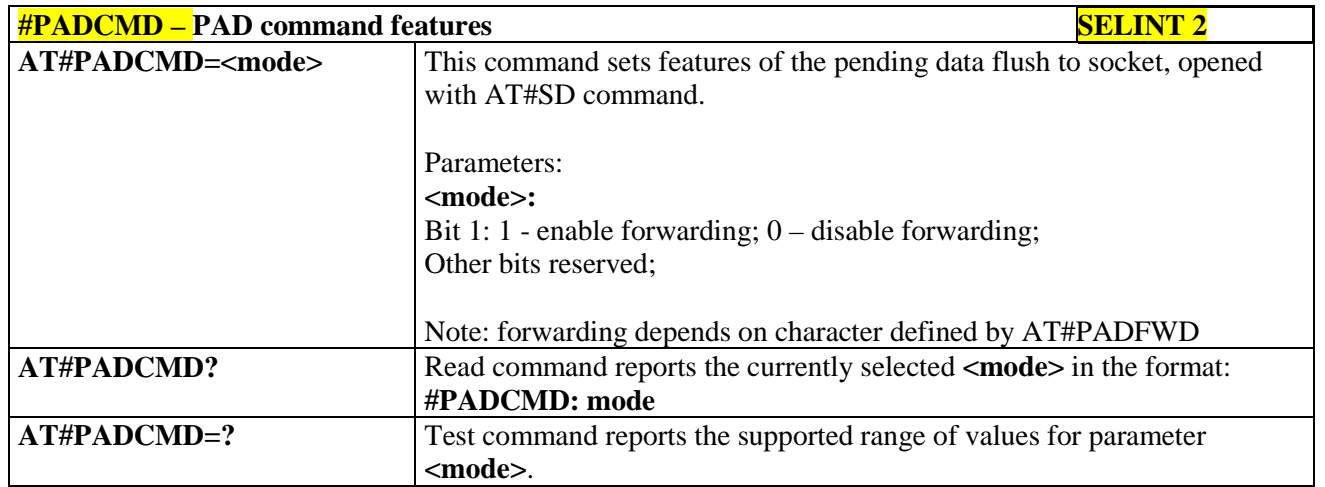

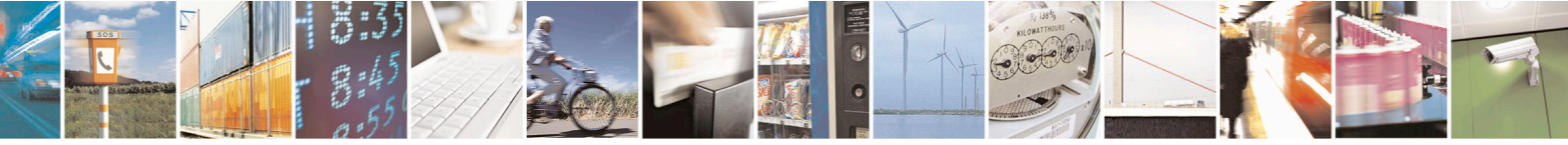

Reproduction forbidden without Telit Communications S.p.A. written authorization - All Rights Reserved page 458 of 715 Mod. 0809 2011-07 Rev.2

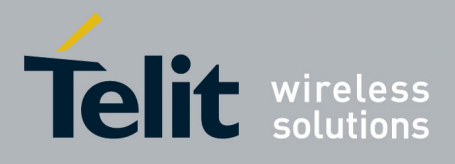

AT Commands Reference Guide 80000ST10025a Rev. 22 – 2015-08-05

#### **3.5.7.7.23. PAD forward character - #PADFWD**

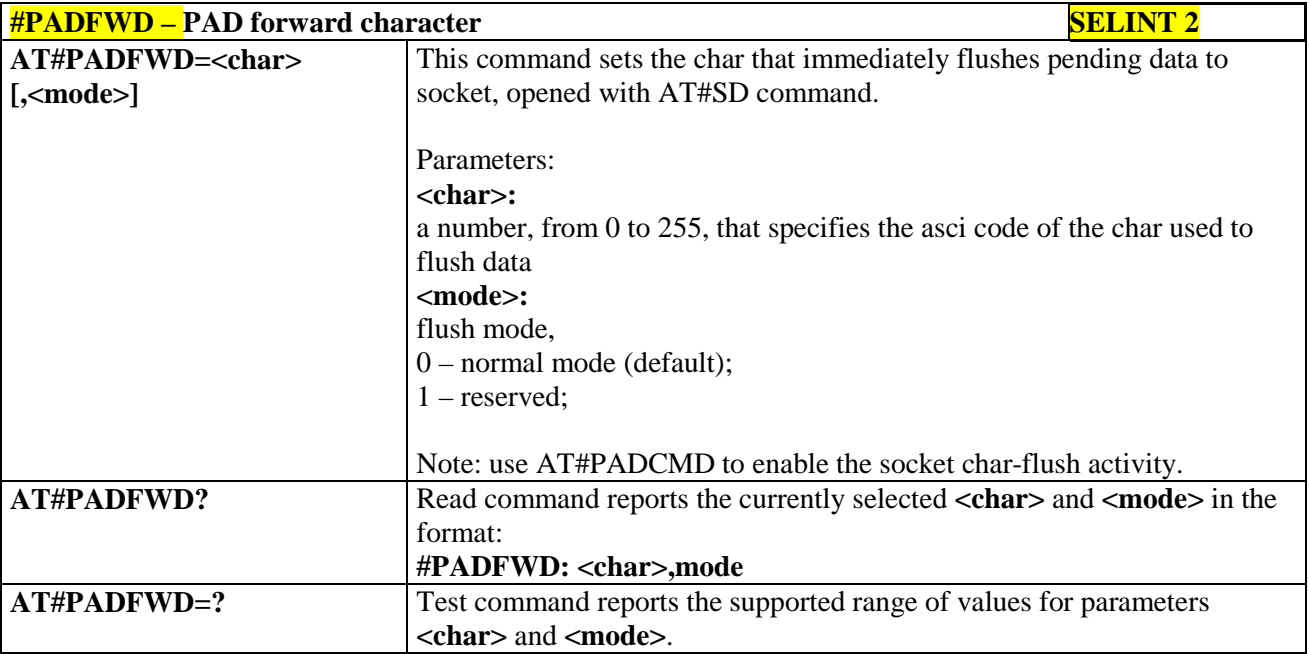

#### **3.5.7.7.24. Base64 encoding/decoding of data sent/received on a socket - #BASE64**

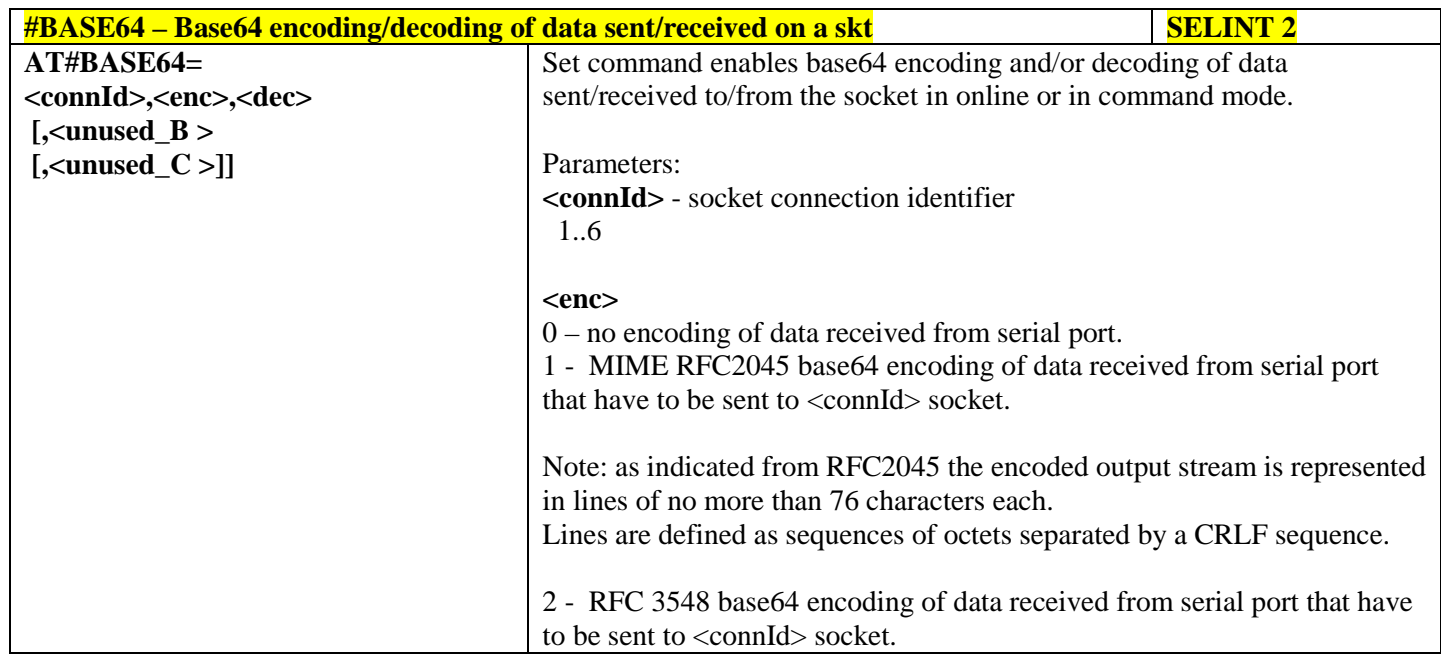

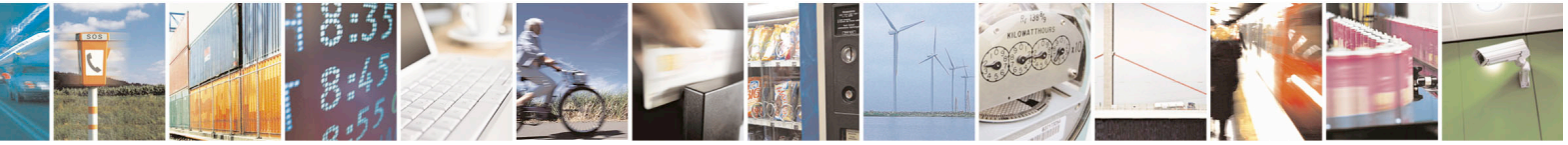

Reproduction forbidden without Telit Communications S.p.A. written authorization - All Rights Reserved page 459 of 715 Mod. 0809 2011-07 Rev.2

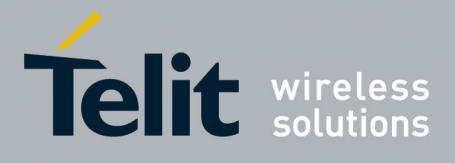

80000ST10025a Rev. 22 – 2015-08-05

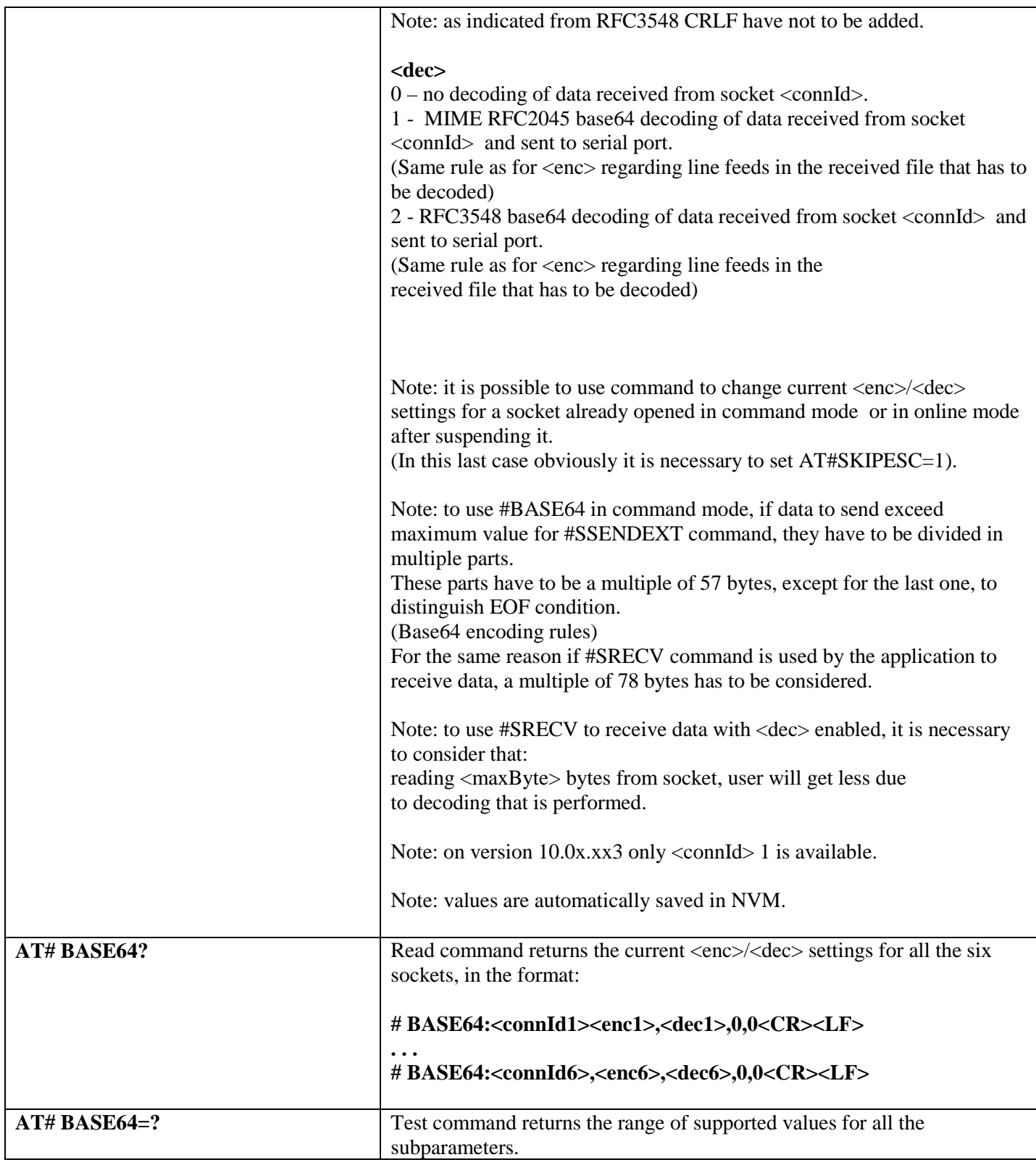

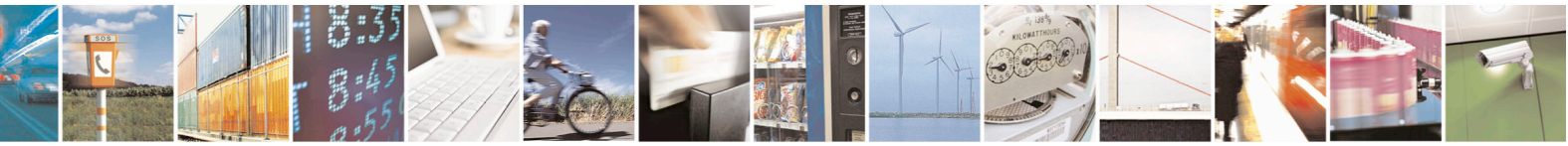

Reproduction forbidden without Telit Communications S.p.A. written authorization - All Rights Reserved page 460 of 715 Mod. 0809 2011-07 Rev.2

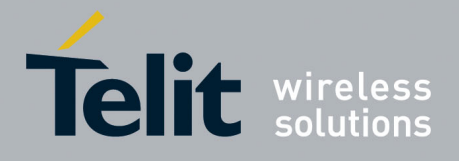

80000ST10025a Rev. 22 – 2015-08-05

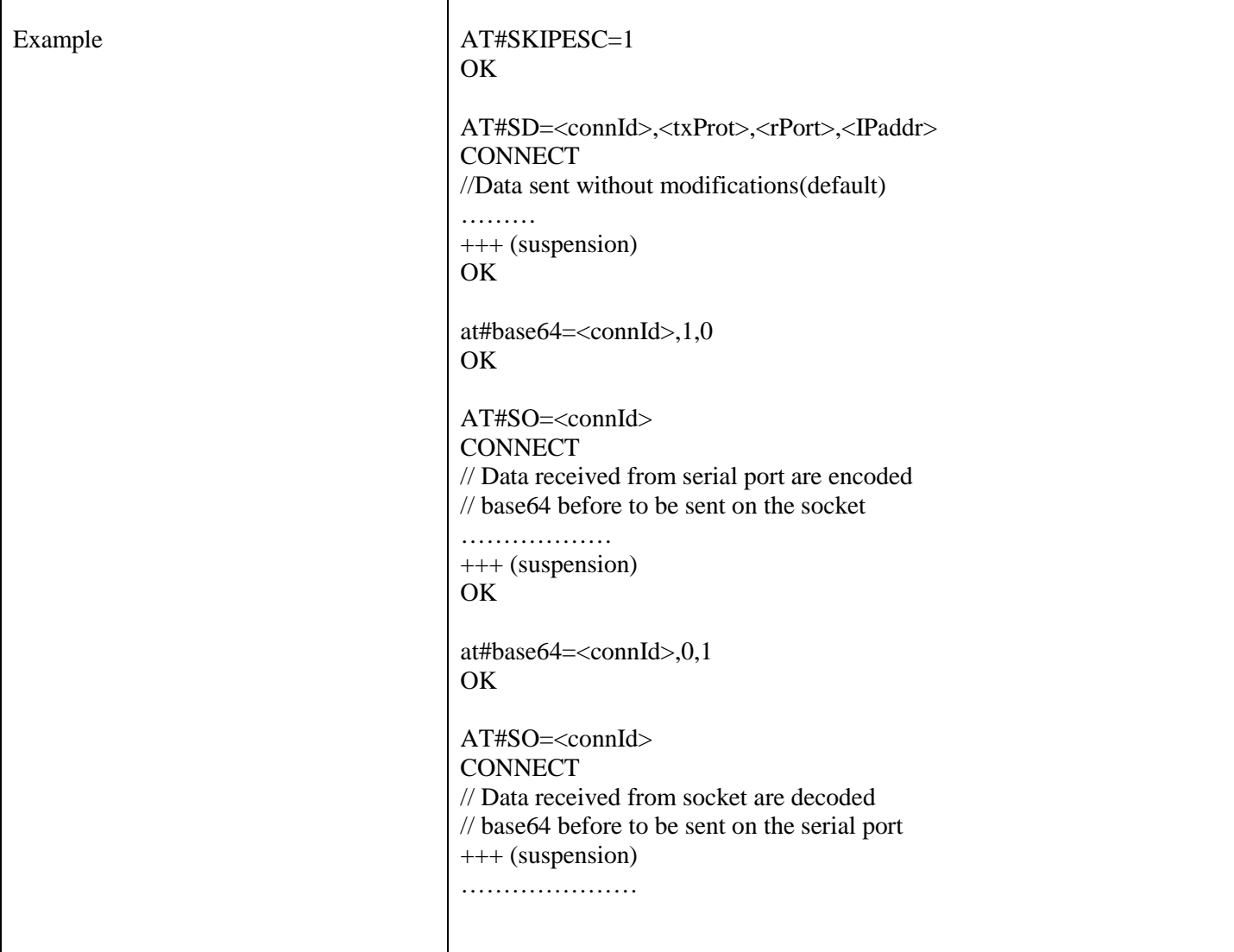

#### **3.5.7.7.25. Send UDP data to a specific remote host - #SSENDUDP**

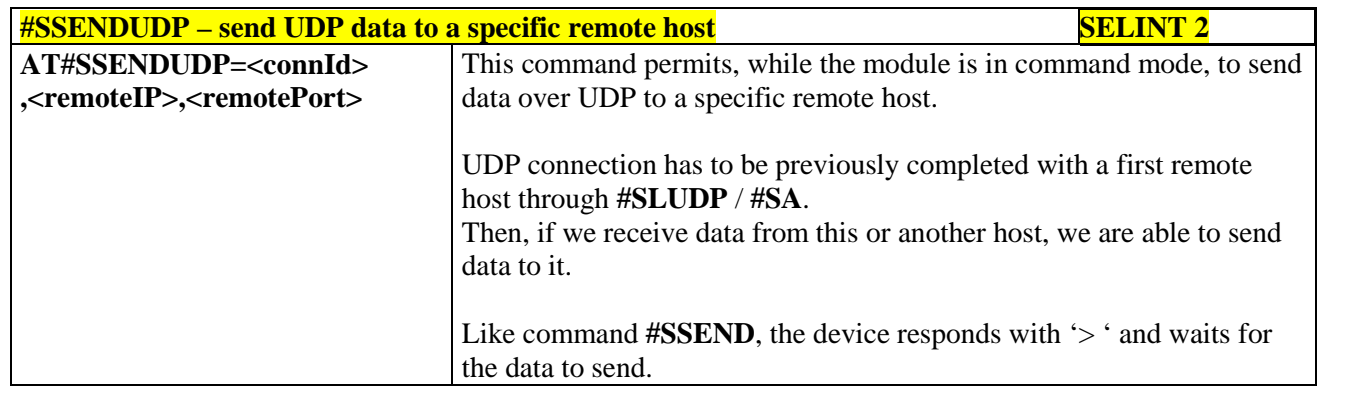

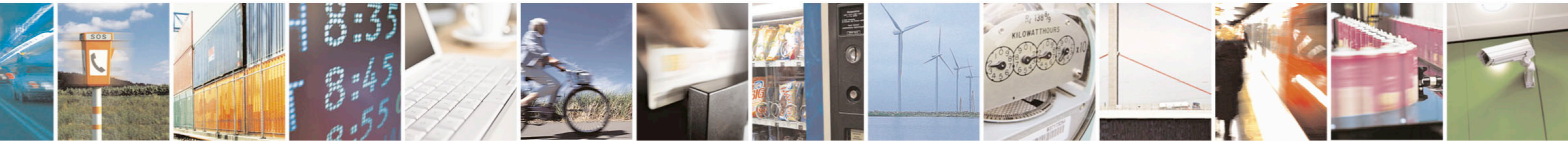

Reproduction forbidden without Telit Communications S.p.A. written authorization - All Rights Reserved page 461 of 715 Mod. 0809 2011-07 Rev.2

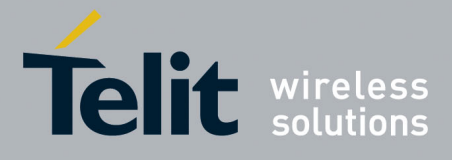

80000ST10025a Rev. 22 – 2015-08-05

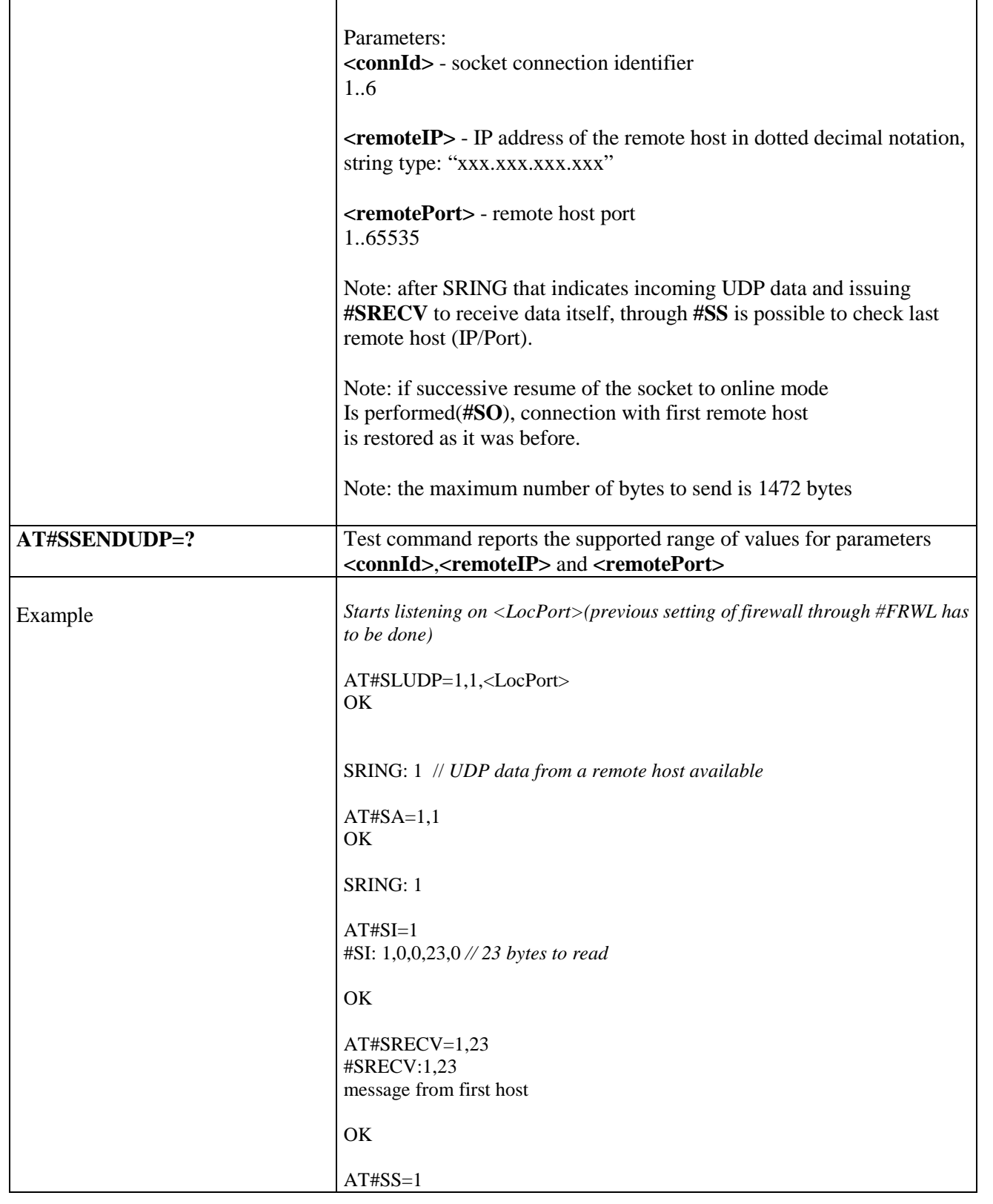

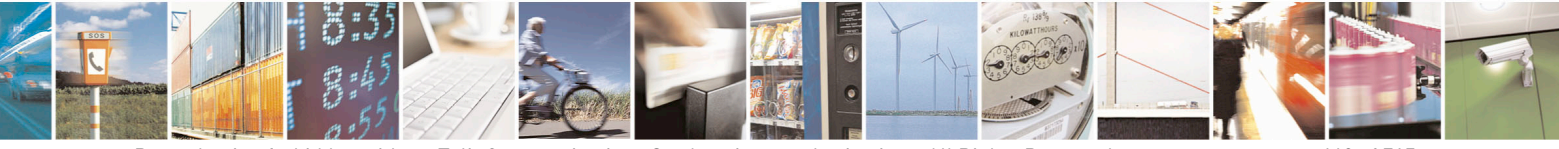

Reproduction forbidden without Telit Communications S.p.A. written authorization - All Rights Reserved page 462 of 715 Mod. 0809 2011-07 Rev.2

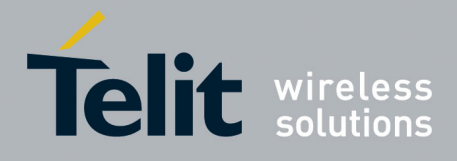

80000ST10025a Rev. 22 – 2015-08-05

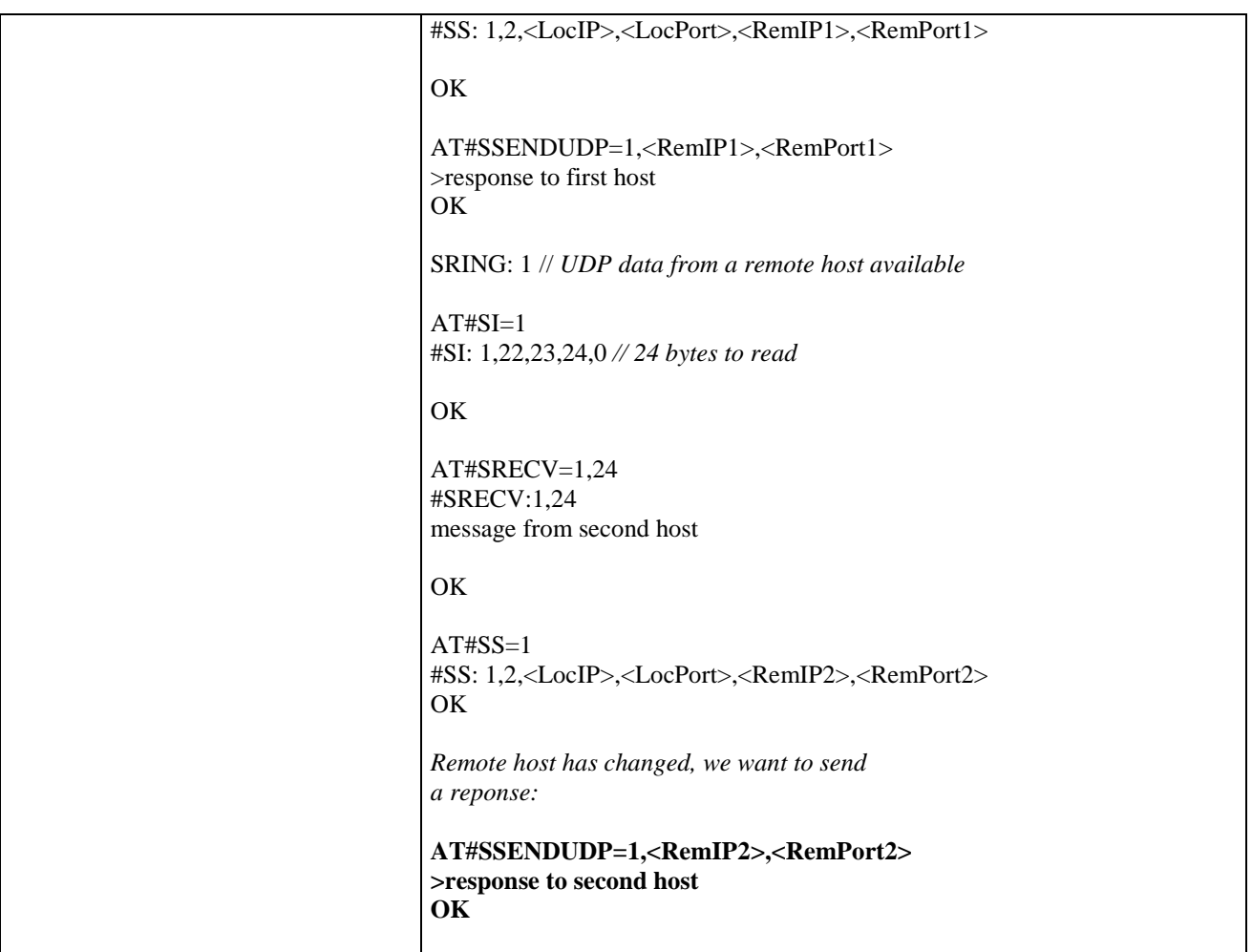

#### **3.5.7.7.26. Send UDP data to a specific remote host extended - #SSENDUDPEXT**

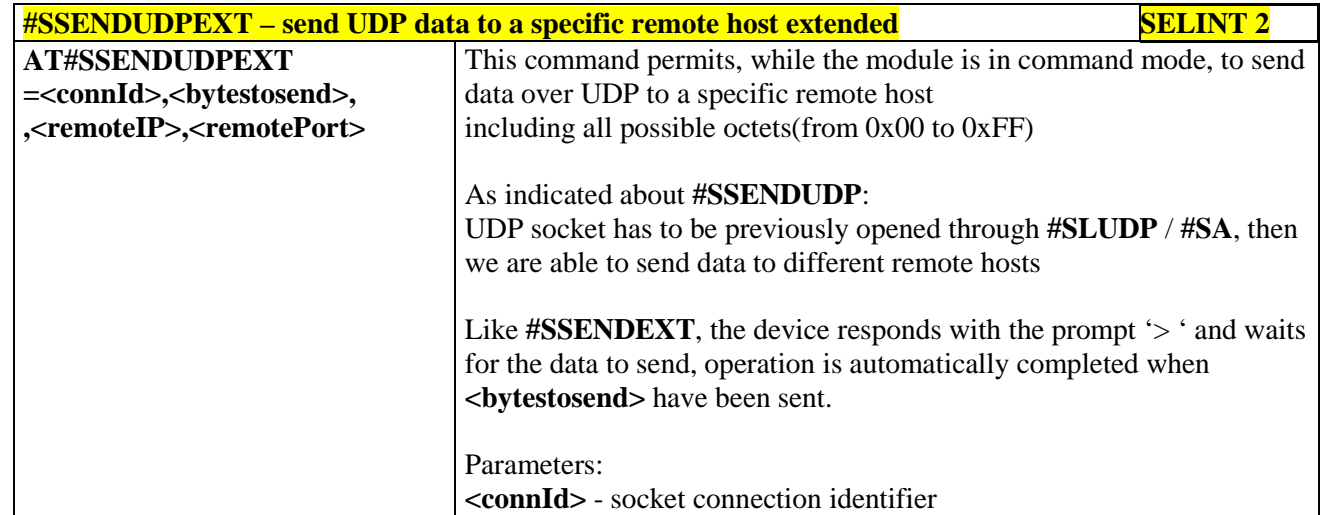

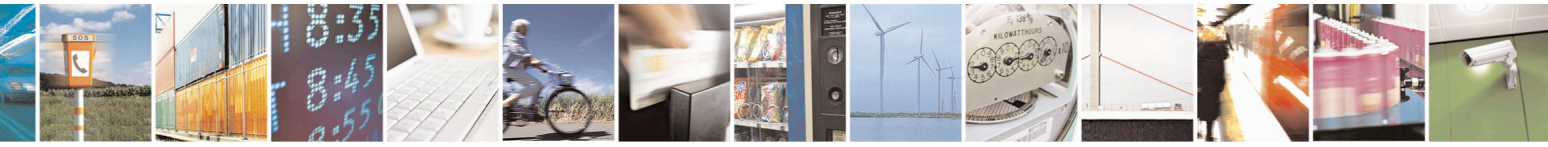

Reproduction forbidden without Telit Communications S.p.A. written authorization - All Rights Reserved page 463 of 715 Mod. 0809 2011-07 Rev.2

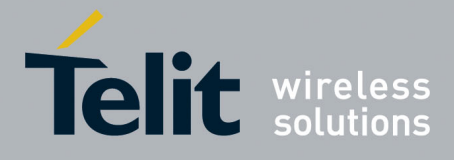

80000ST10025a Rev. 22 – 2015-08-05

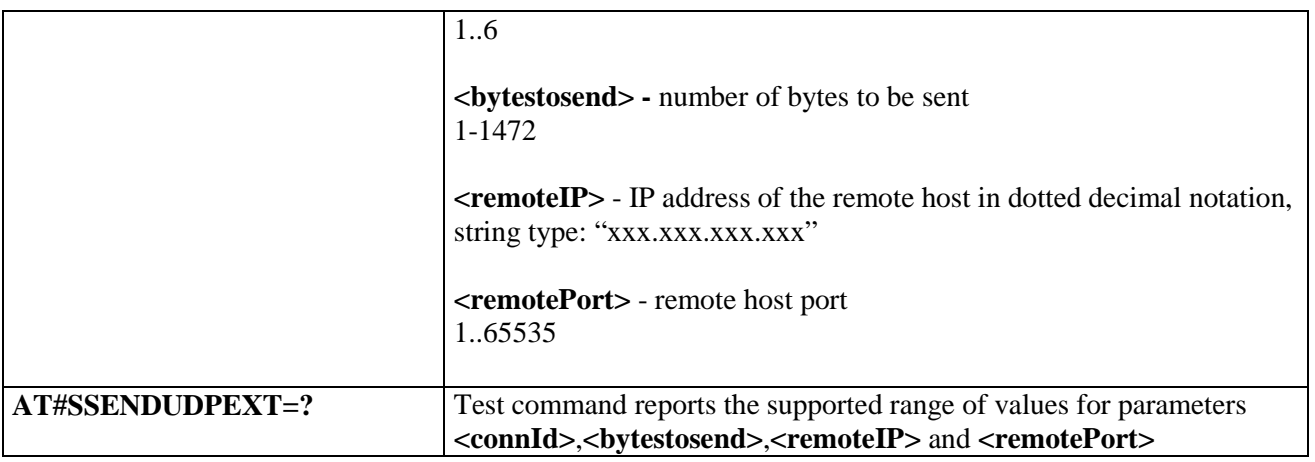

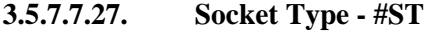

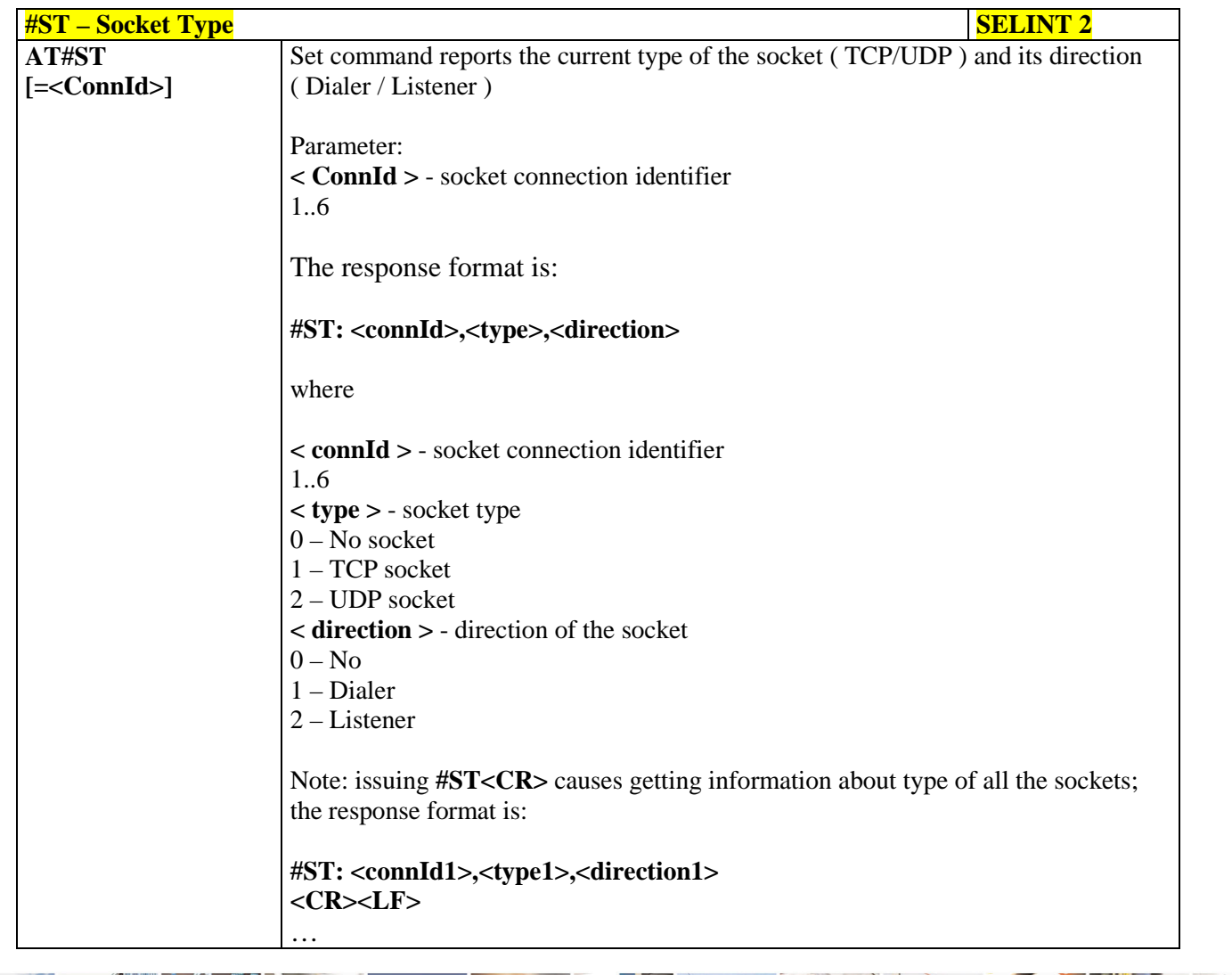

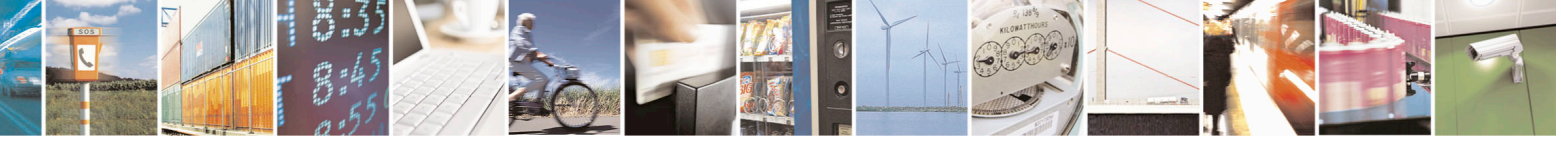

Reproduction forbidden without Telit Communications S.p.A. written authorization - All Rights Reserved page 464 of 715 Mod. 0809 2011-07 Rev.2

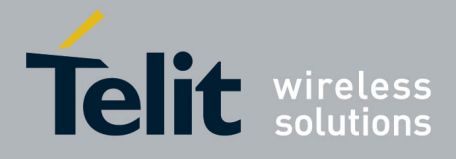

80000ST10025a Rev. 22 – 2015-08-05

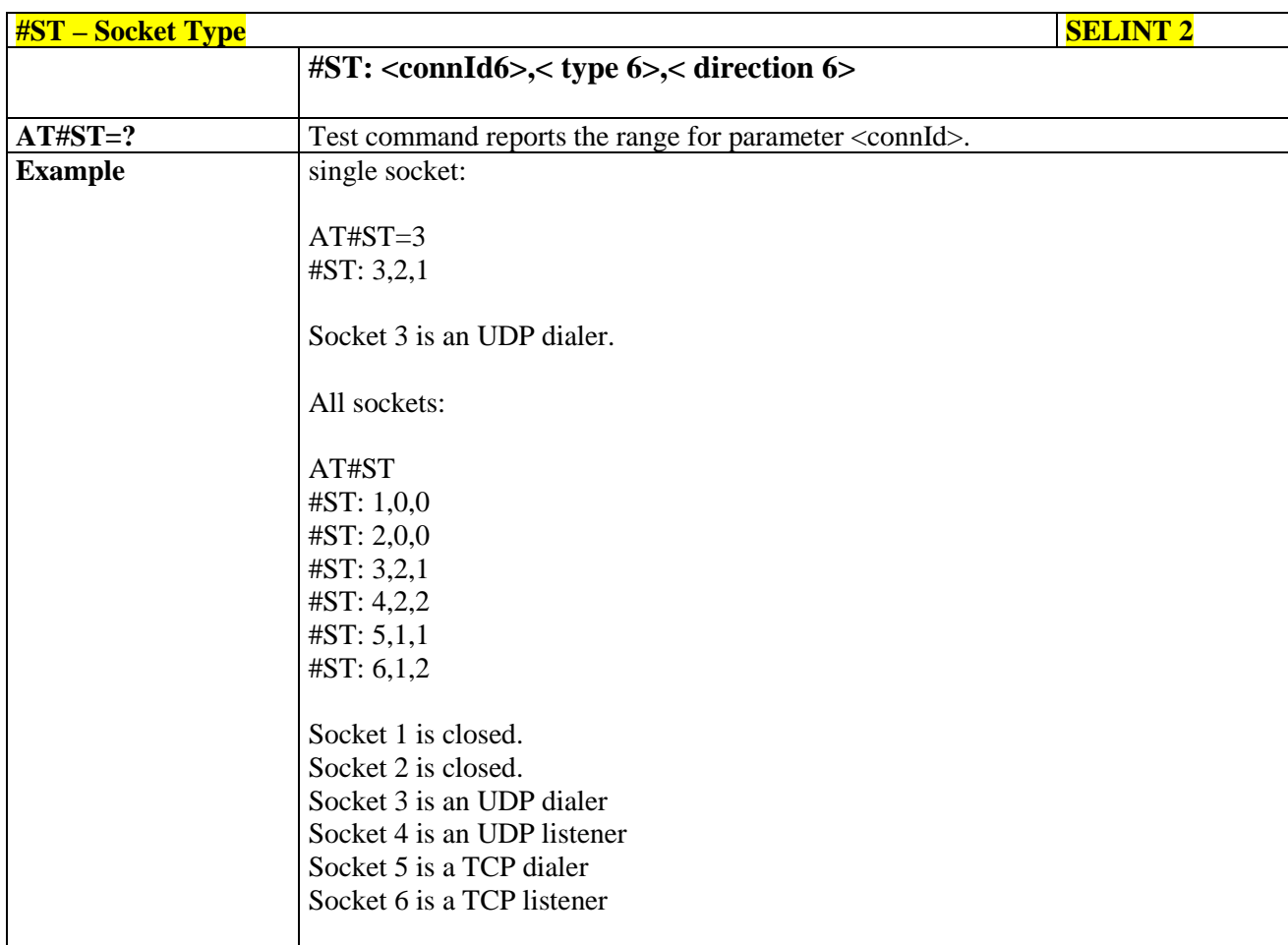

#### **3.5.7.7.28. Detect the cause of a socket disconnection - #SLASTCLOSURE**

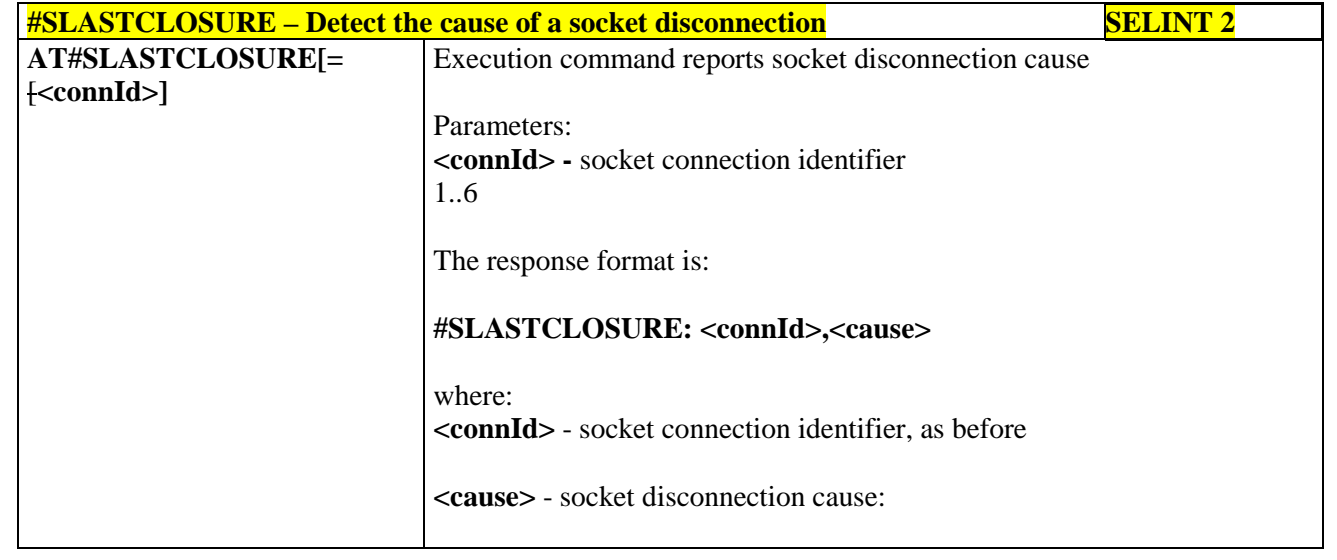

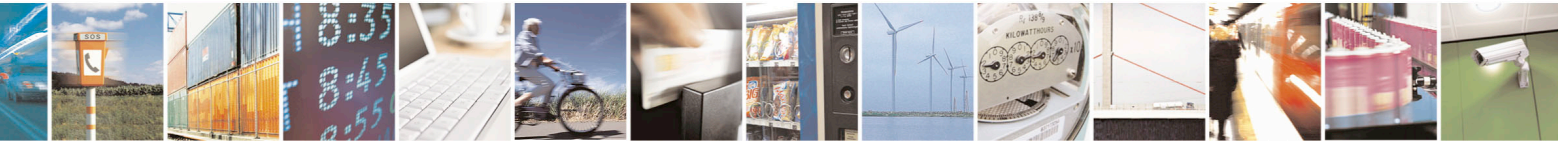

Reproduction forbidden without Telit Communications S.p.A. written authorization - All Rights Reserved page 465 of 715 Mod. 0809 2011-07 Rev.2

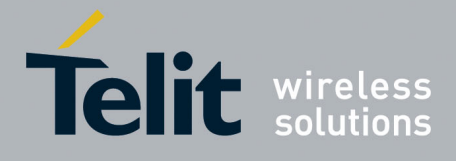

80000ST10025a Rev. 22 – 2015-08-05

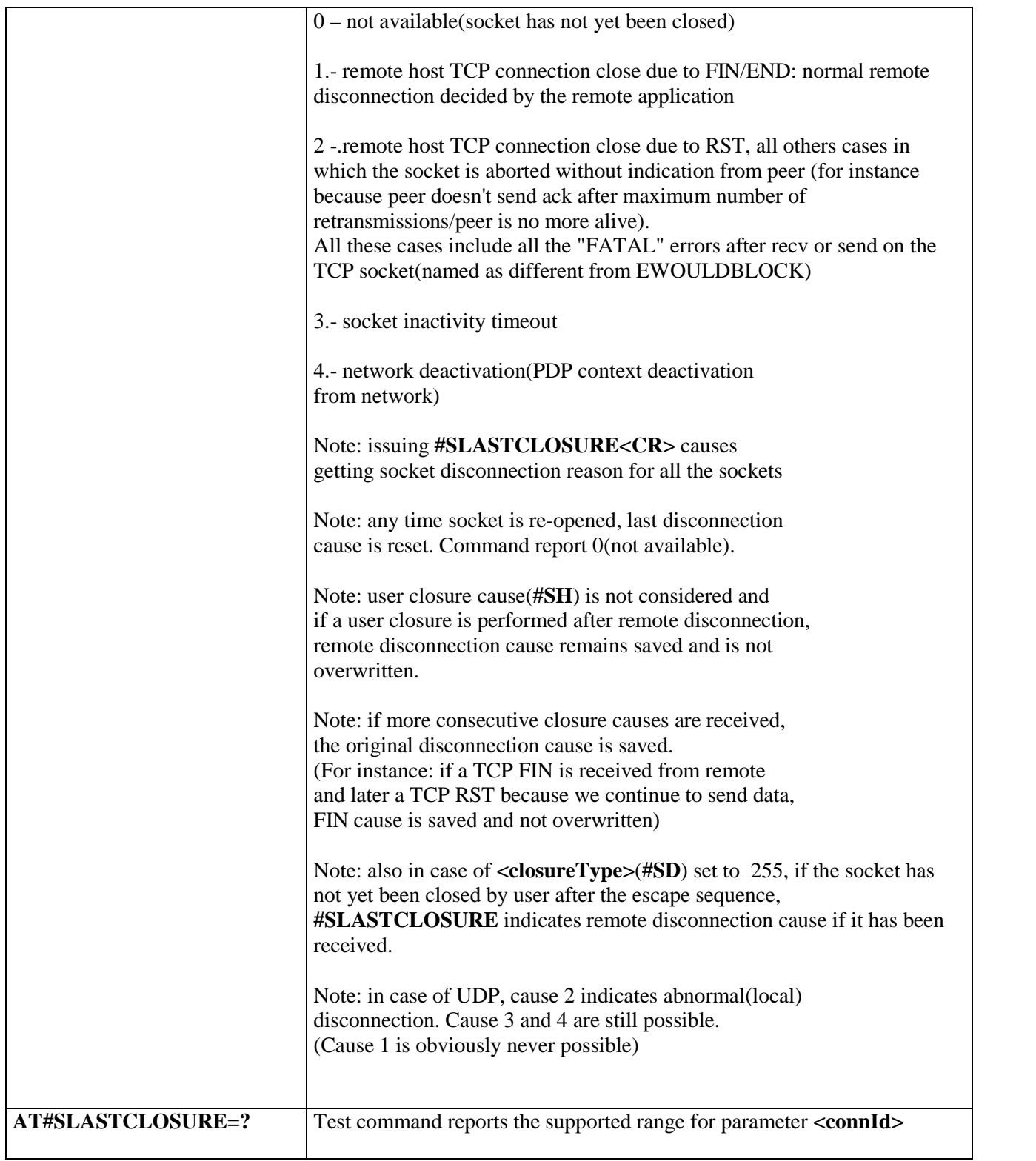

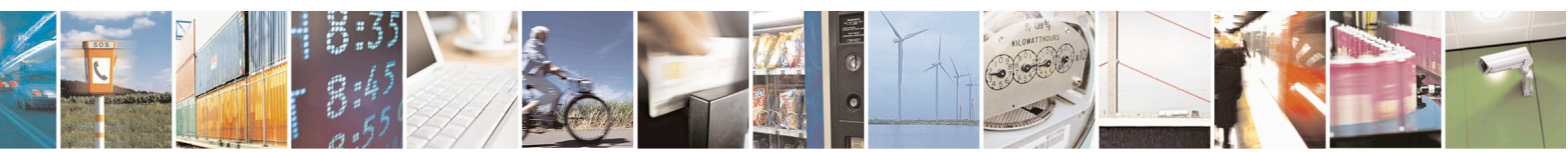

Reproduction forbidden without Telit Communications S.p.A. written authorization - All Rights Reserved page 466 of 715 Mod. 0809 2011-07 Rev.2

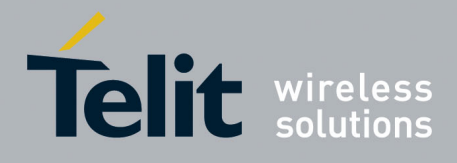

80000ST10025a Rev. 22 – 2015-08-05

#### **3.5.7.7.29. Open a connection, send data and close connection - #SSENDLINE**

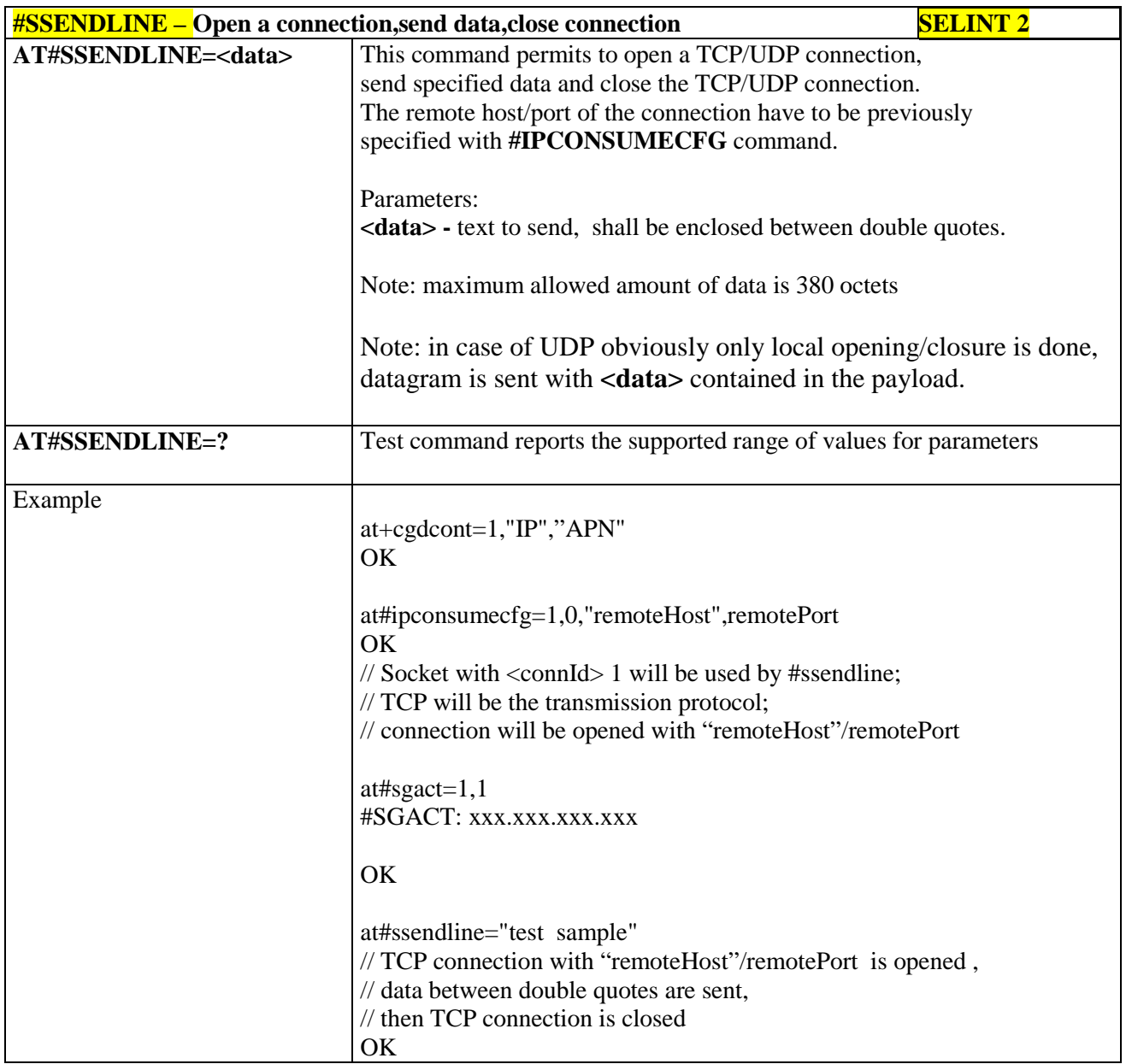

#### **3.5.7.7.30. #SGACT and #SSENDLINE configuration - #IPCONSUMECFG**

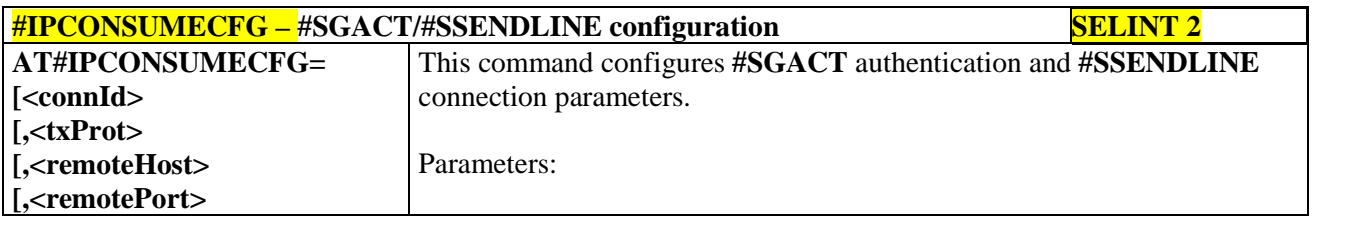

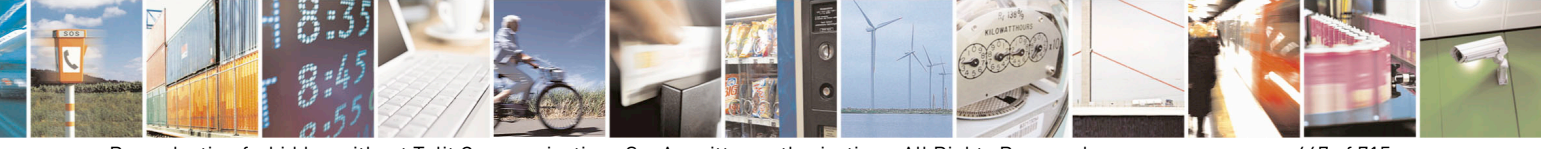

Reproduction forbidden without Telit Communications S.p.A. written authorization - All Rights Reserved page 467 of 715 Mod. 0809 2011-07 Rev.2

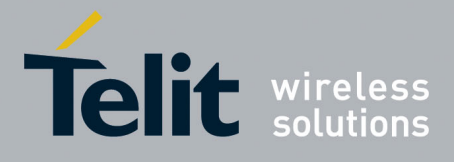

80000ST10025a Rev. 22 – 2015-08-05

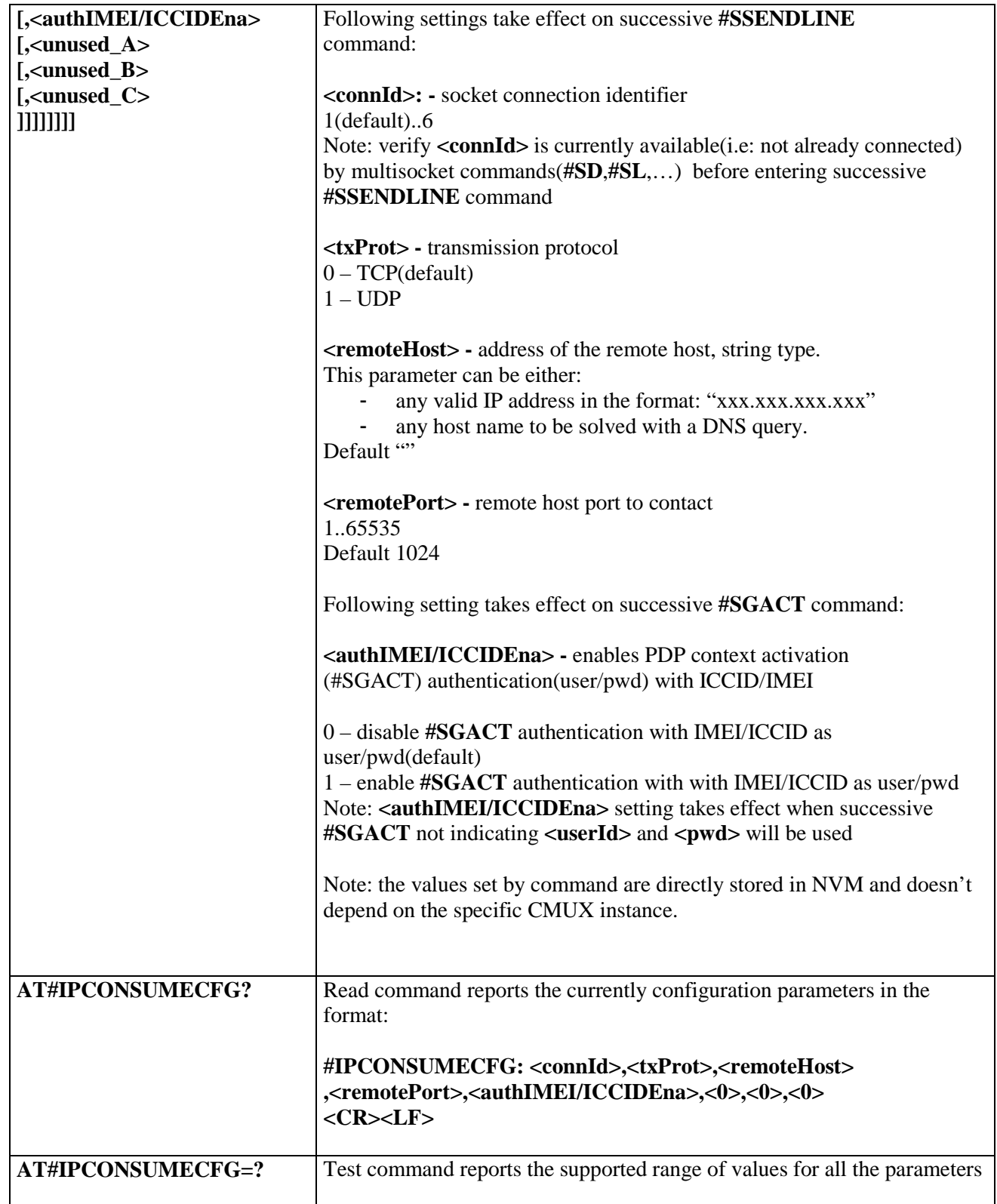

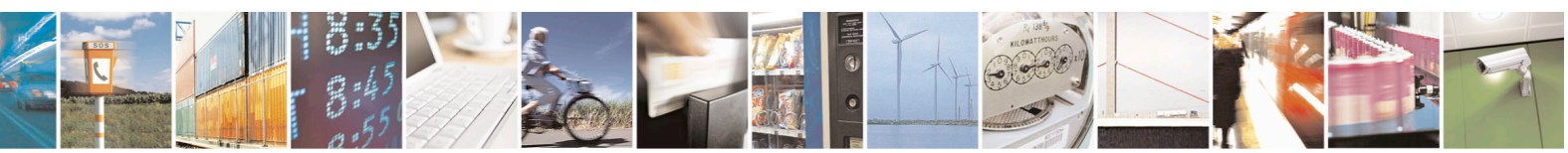

Reproduction forbidden without Telit Communications S.p.A. written authorization - All Rights Reserved page 468 of 715 Mod. 0809 2011-07 Rev.2
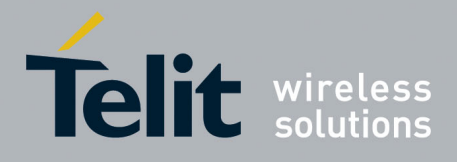

AT Commands Reference Guide 80000ST10025a Rev. 22 – 2015-08-05

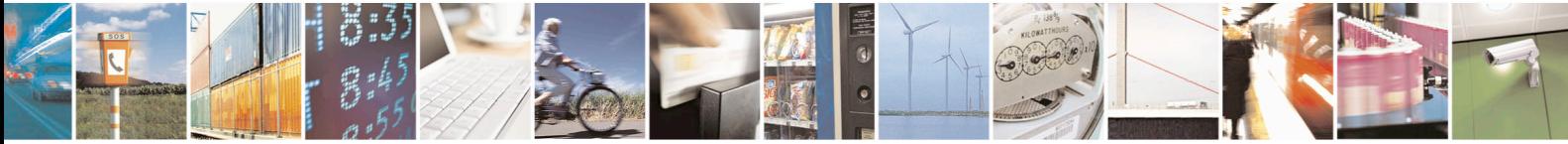

Reproduction forbidden without Telit Communications S.p.A. written authorization - All Rights Reserved page 469 of 715 Mod. 0809 2011-07 Rev.2

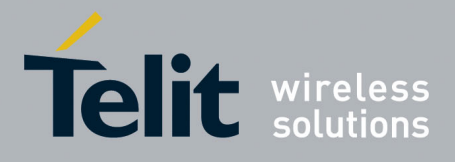

AT Commands Reference Guide 80000ST10025a Rev. 22 – 2015-08-05

#### **3.5.7.8. FTP AT Commands**

### **3.5.7.8.1. FTP Time-Out - #FTPTO**

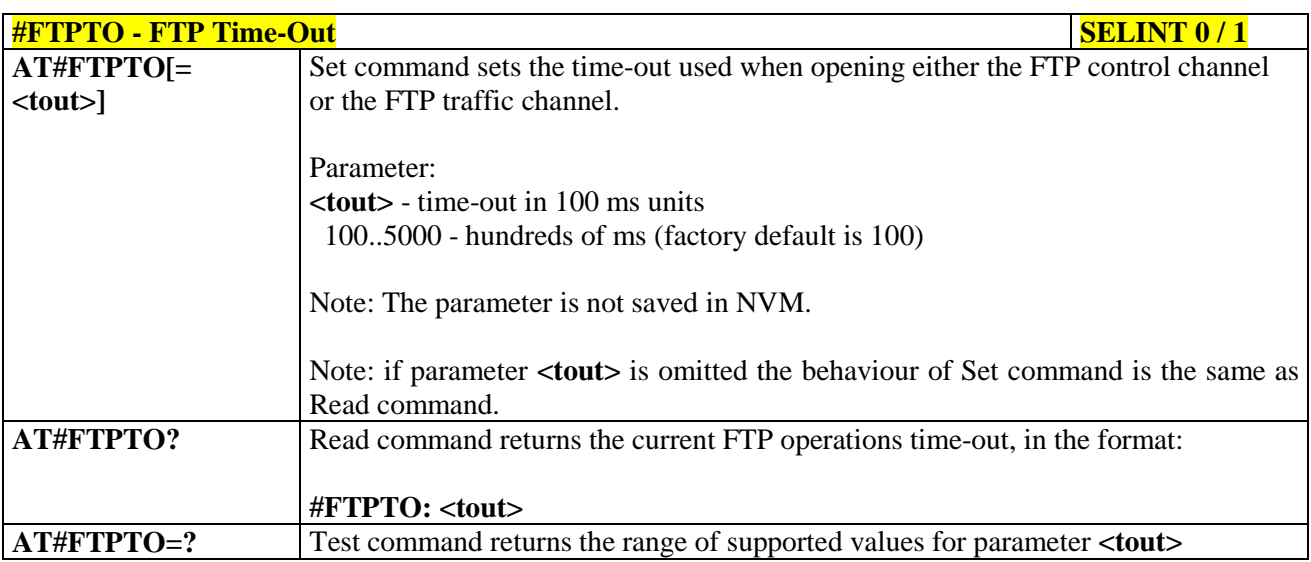

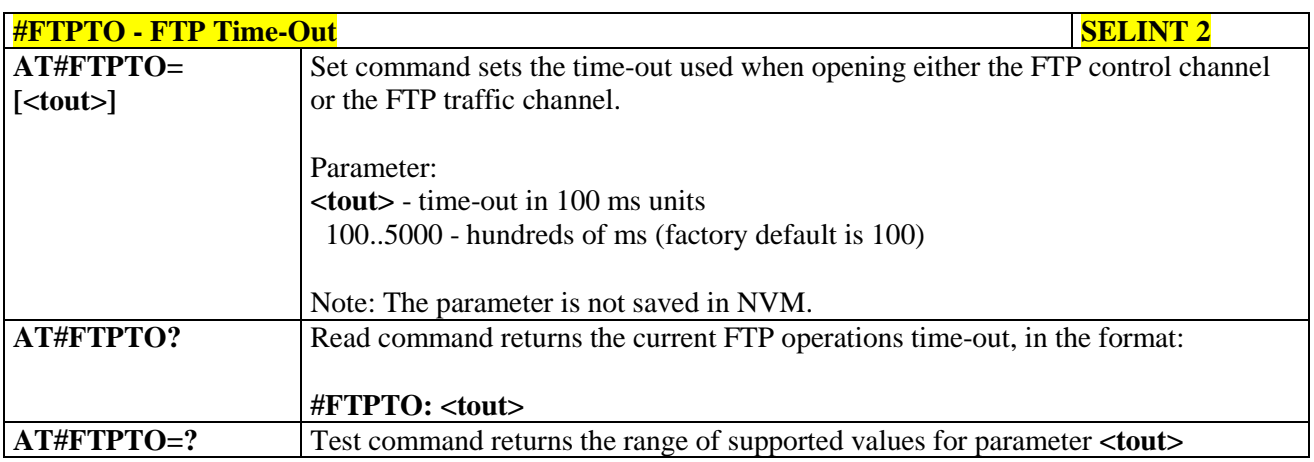

#### **3.5.7.8.2. FTP Open - #FTPOPEN**

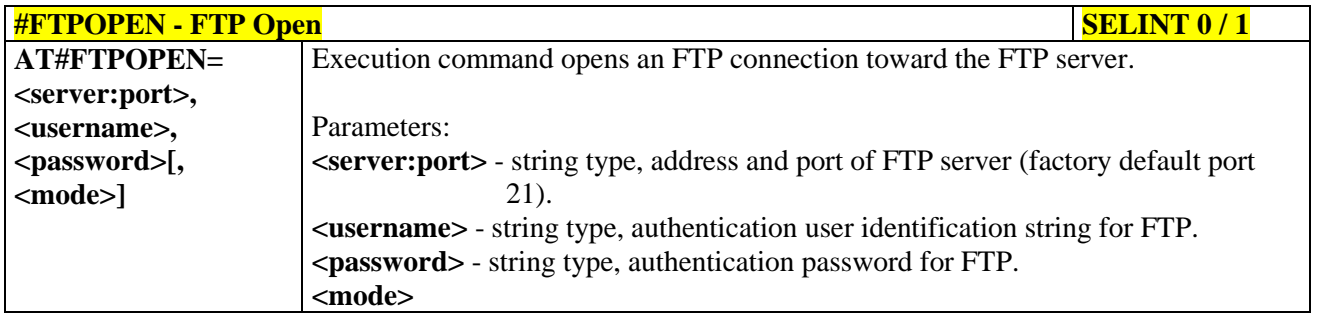

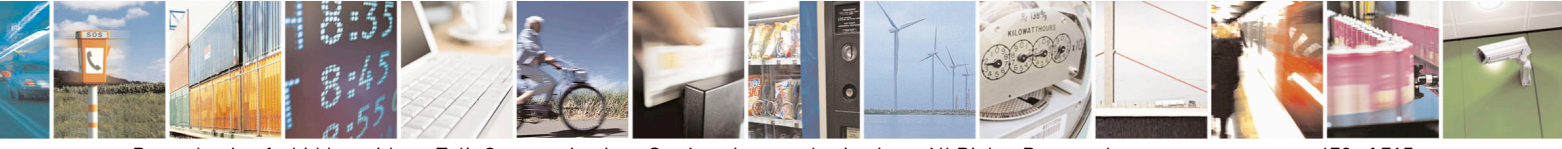

Reproduction forbidden without Telit Communications S.p.A. written authorization - All Rights Reserved page 470 of 715 Mod. 0809 2011-07 Rev.2

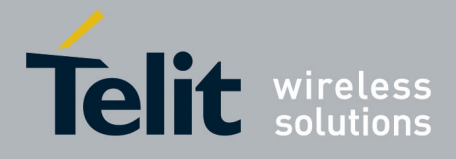

80000ST10025a Rev. 22 – 2015-08-05

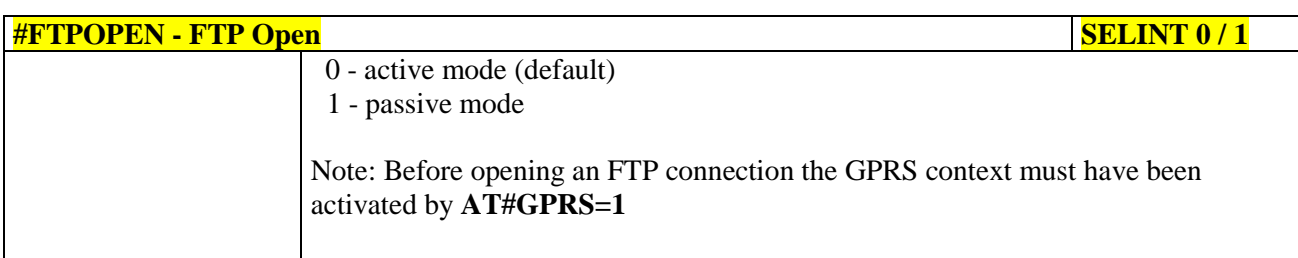

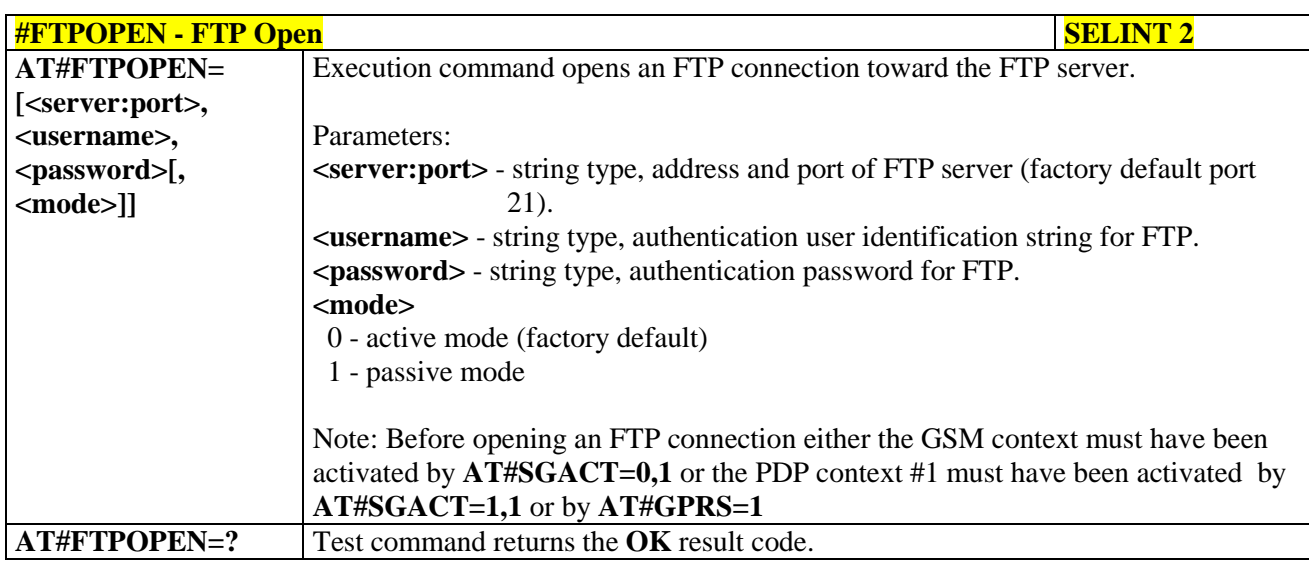

#### **3.5.7.8.3. FTP Close - #FTPCLOSE**

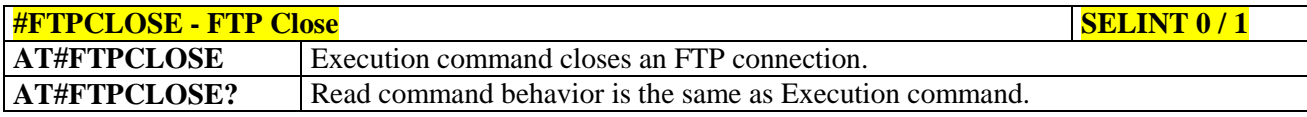

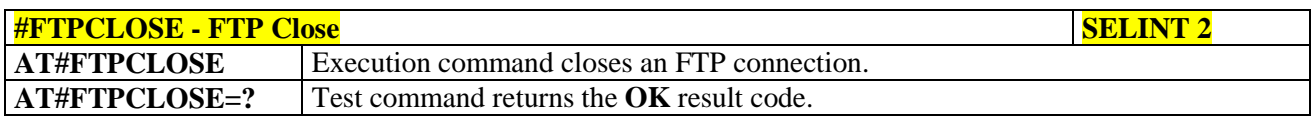

## **3.5.7.8.4. FTP Put - #FTPPUT**

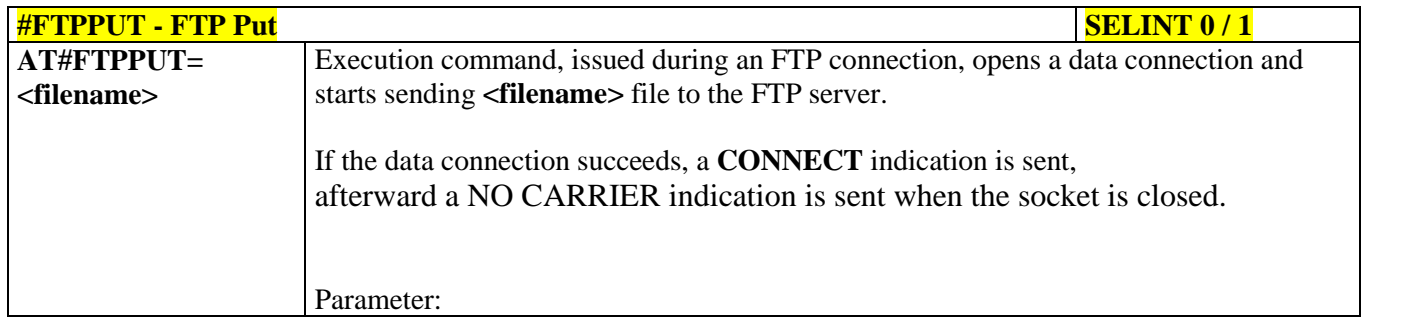

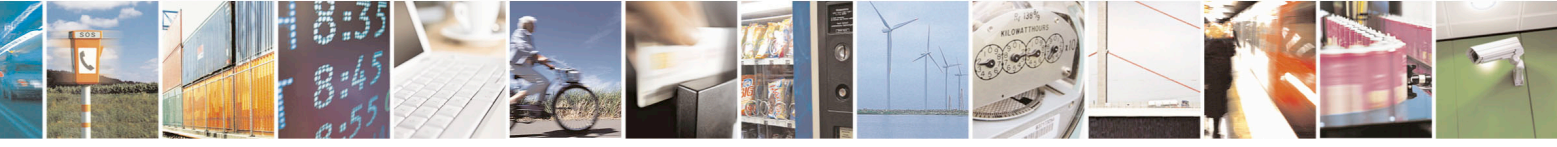

Reproduction forbidden without Telit Communications S.p.A. written authorization - All Rights Reserved page 471 of 715 Mod. 0809 2011-07 Rev.2

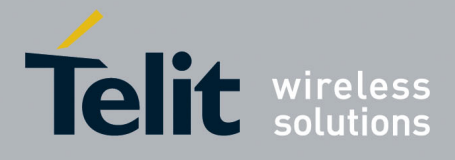

80000ST10025a Rev. 22 – 2015-08-05

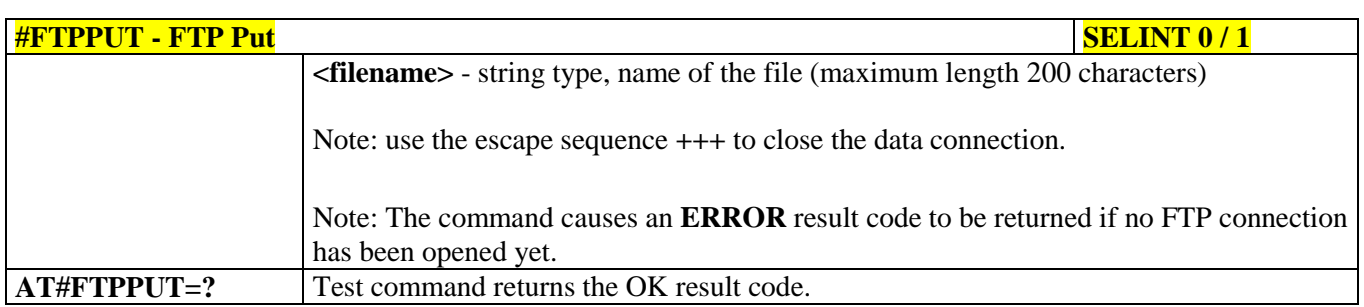

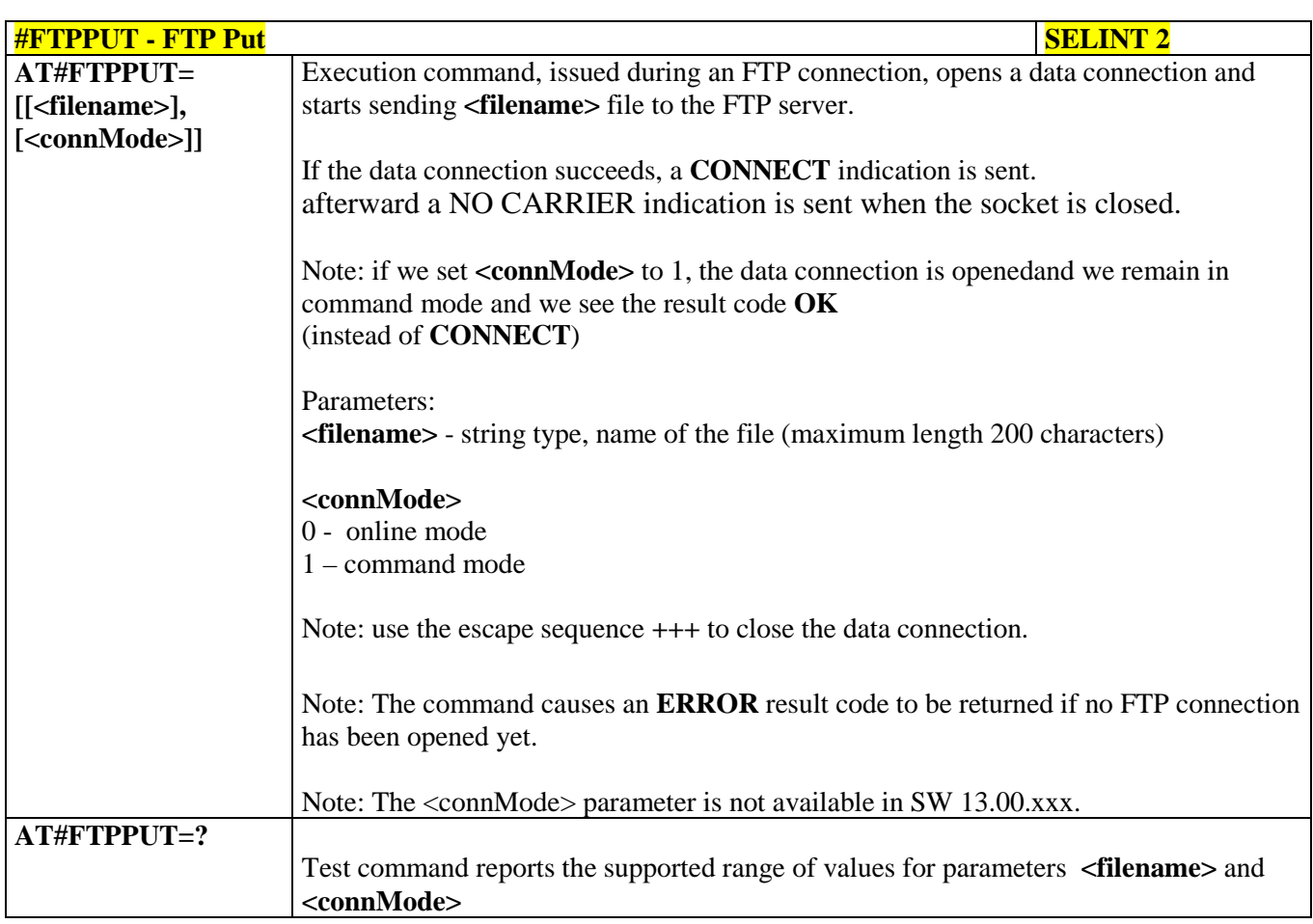

## **3.5.7.8.5. FTP Get - #FTPGET**

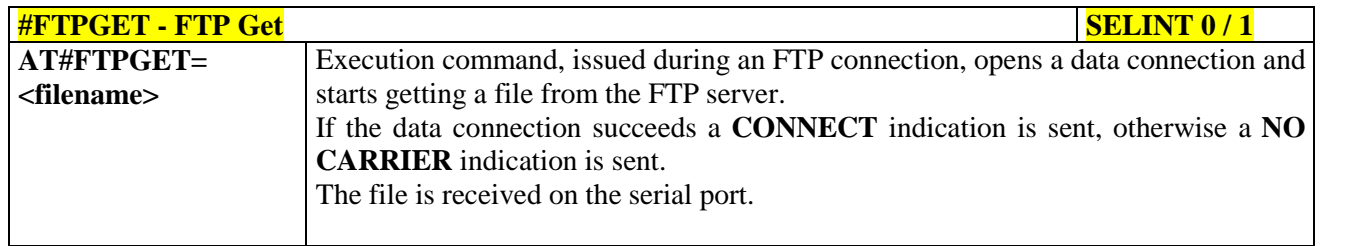

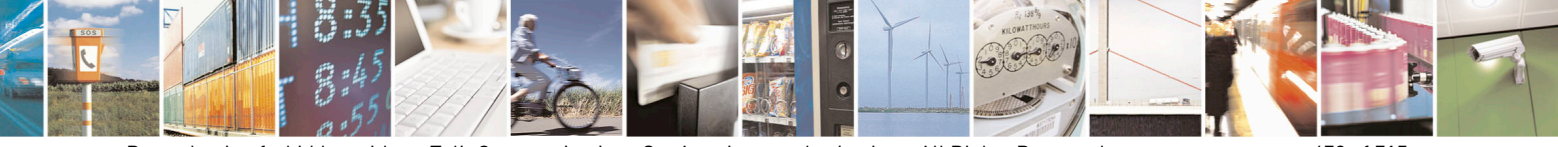

Reproduction forbidden without Telit Communications S.p.A. written authorization - All Rights Reserved page 472 of 715 Mod. 0809 2011-07 Rev.2

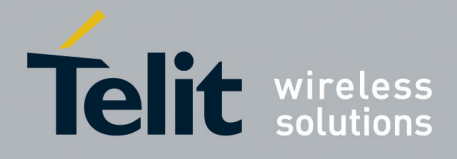

80000ST10025a Rev. 22 – 2015-08-05

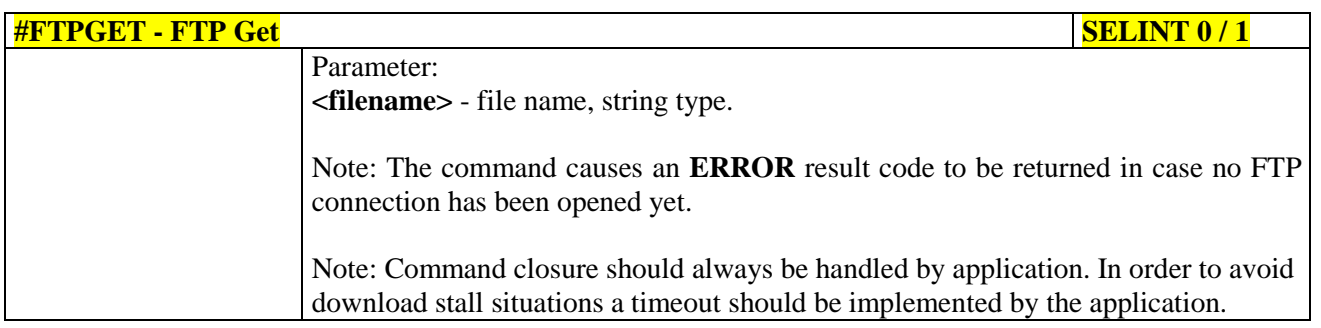

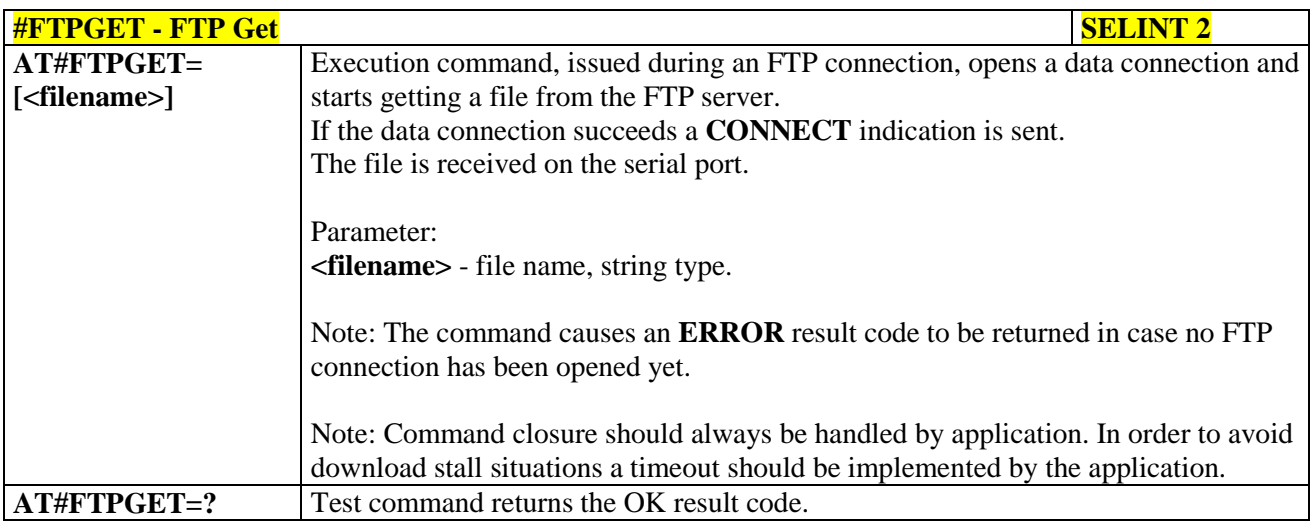

#### **3.5.7.8.6. FTP GET in command mode - #FTPGETPKT**

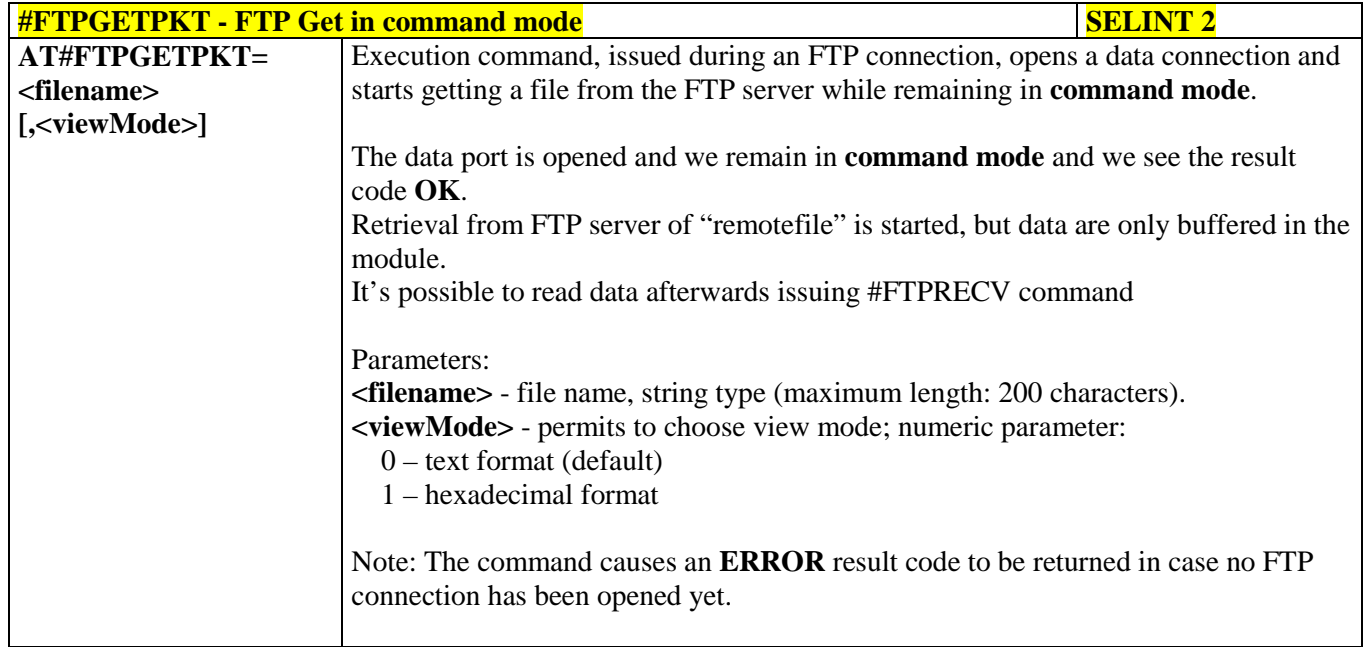

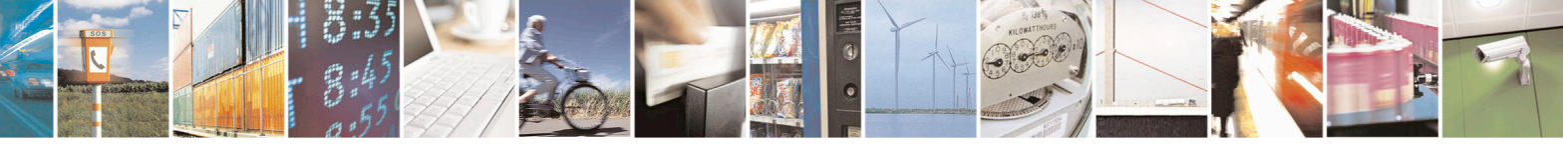

Reproduction forbidden without Telit Communications S.p.A. written authorization - All Rights Reserved page 473 of 715 Mod. 0809 2011-07 Rev.2

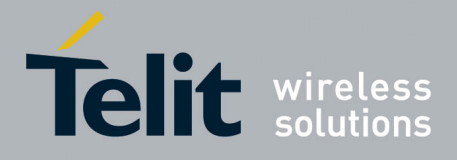

80000ST10025a Rev. 22 – 2015-08-05

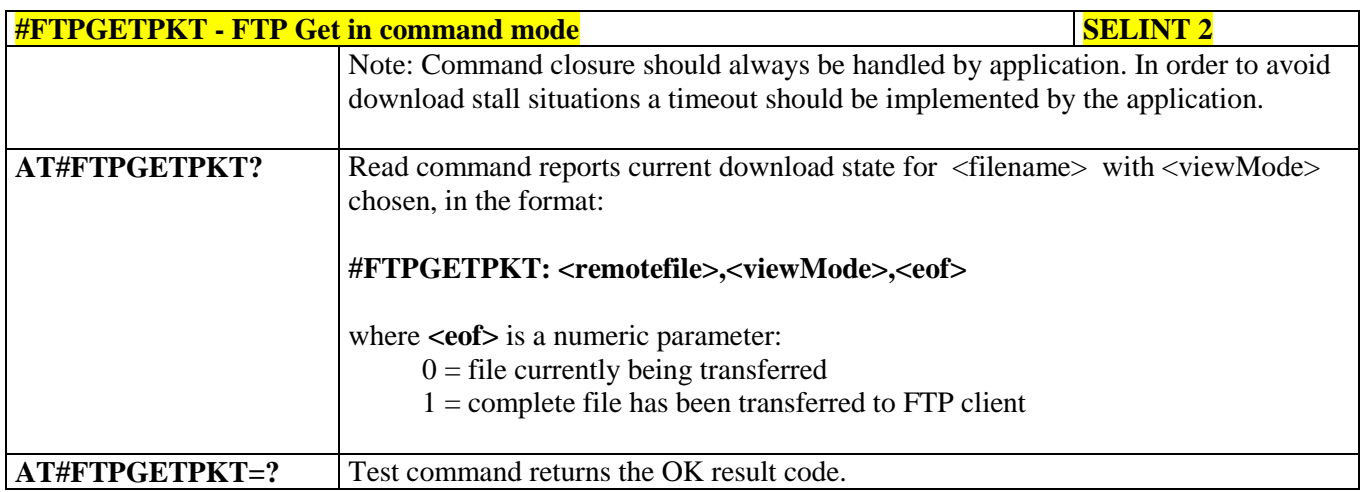

## **3.5.7.8.7. FTP Type - #FTPTYPE**

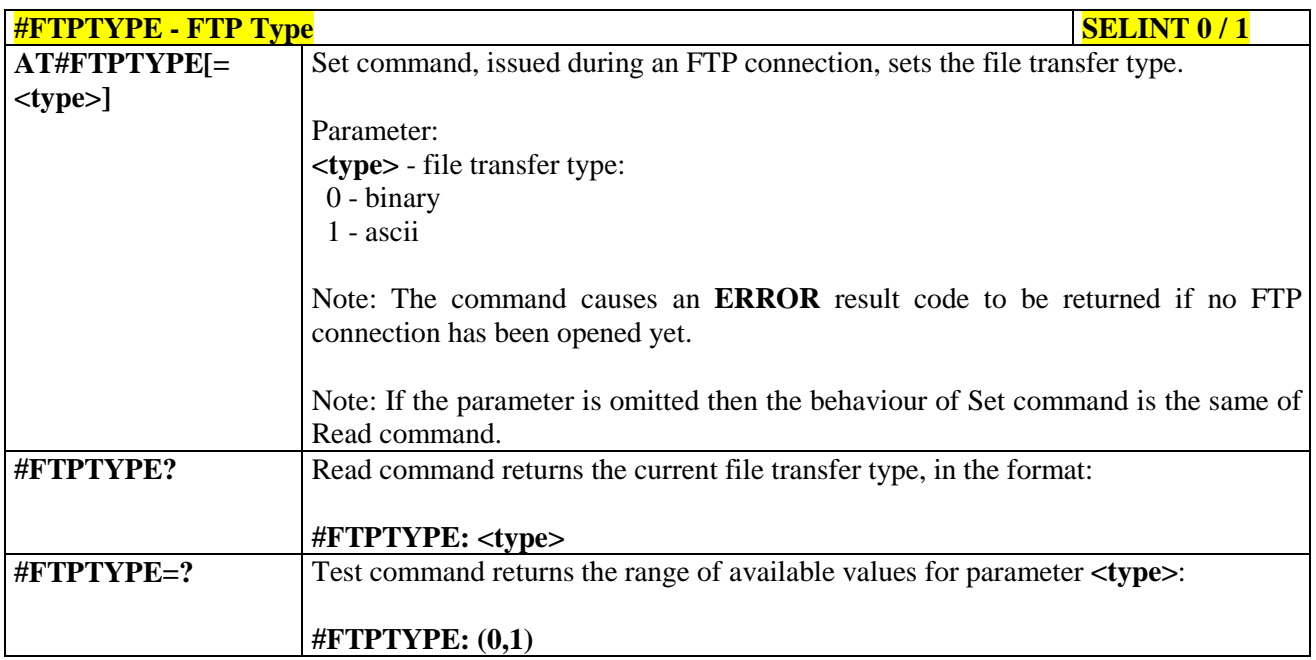

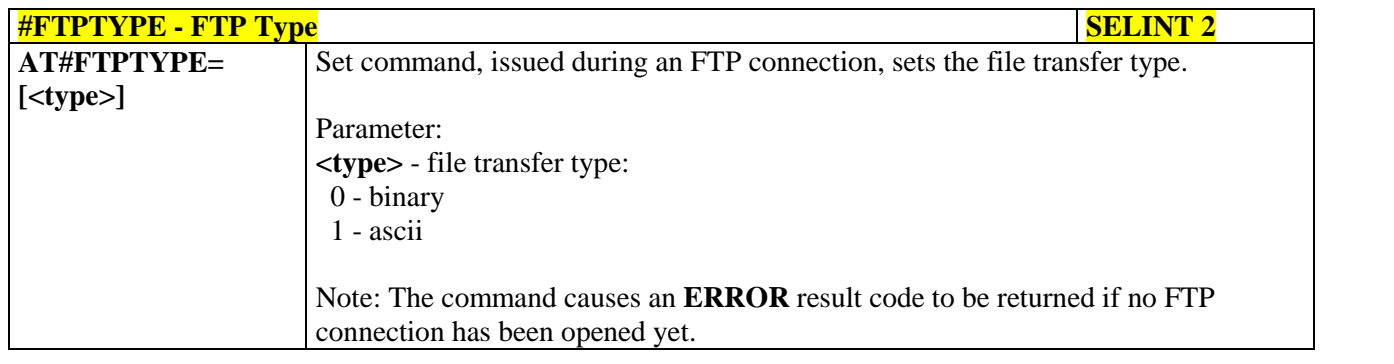

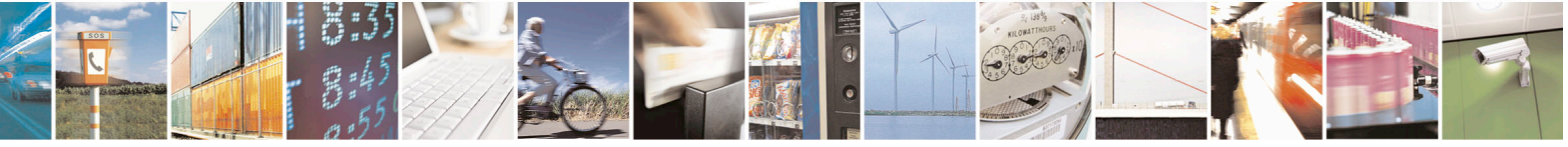

Reproduction forbidden without Telit Communications S.p.A. written authorization - All Rights Reserved page 474 of 715 Mod. 0809 2011-07 Rev.2

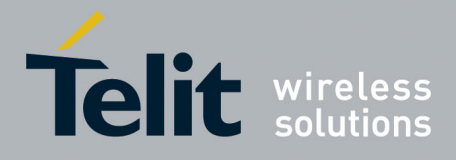

80000ST10025a Rev. 22 – 2015-08-05

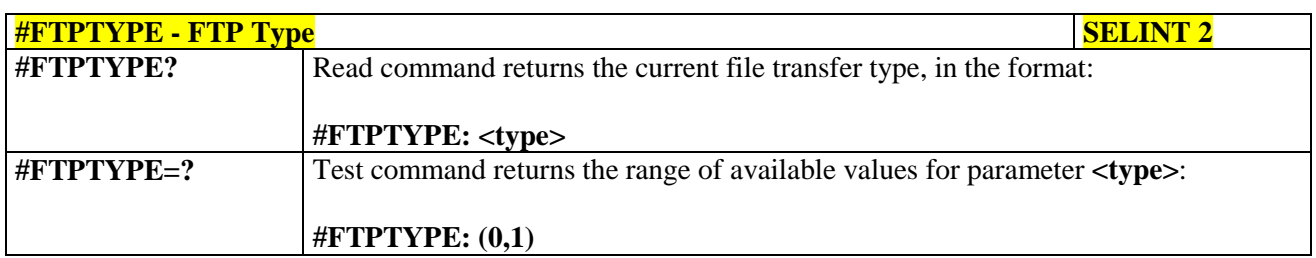

#### **3.5.7.8.8. FTP Read Message - #FTPMSG**

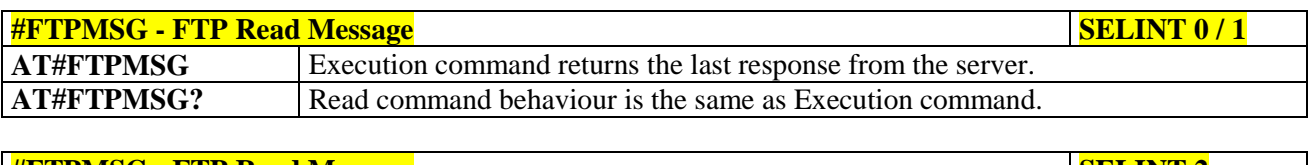

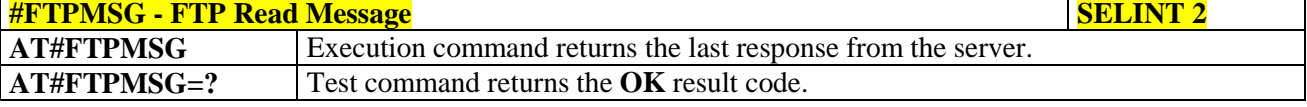

## **3.5.7.8.9. FTP Delete - #FTPDELE**

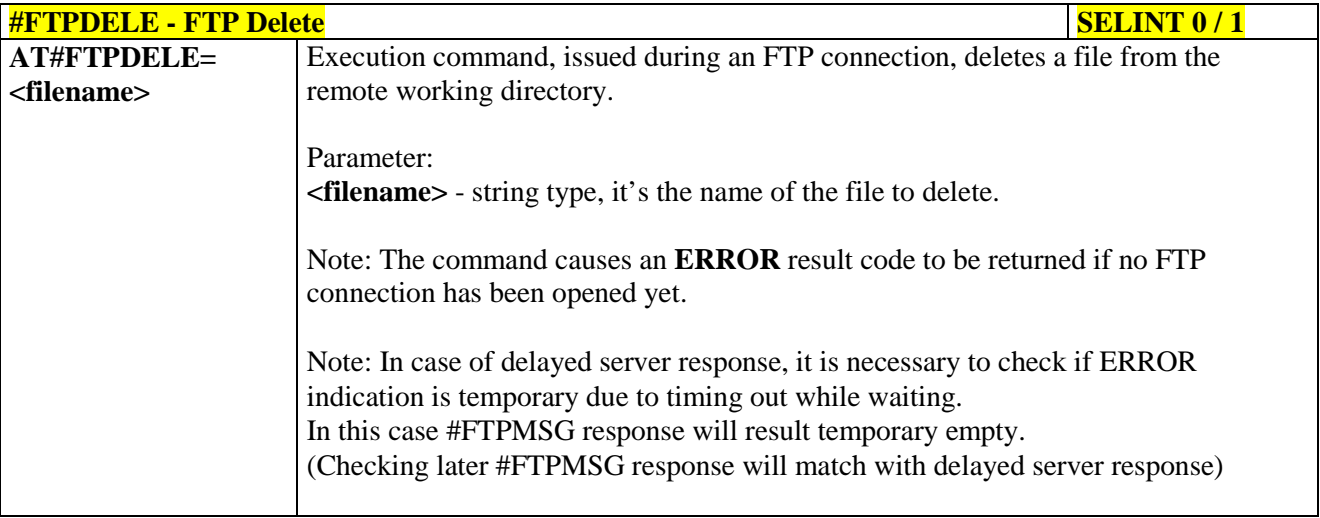

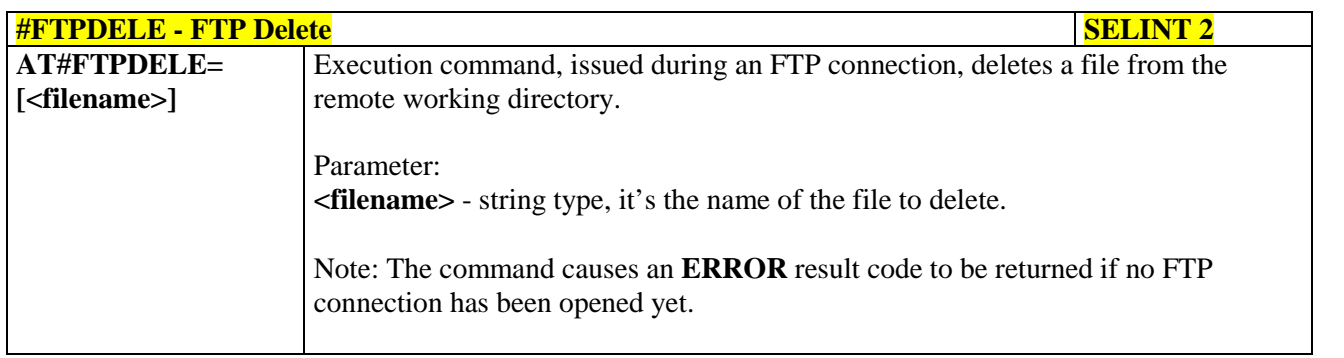

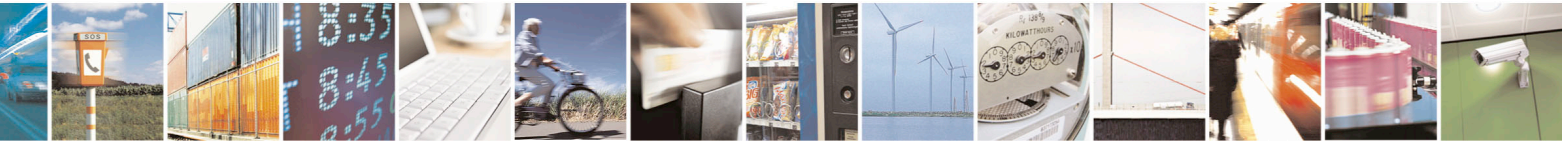

Reproduction forbidden without Telit Communications S.p.A. written authorization - All Rights Reserved page 475 of 715 Mod. 0809 2011-07 Rev.2

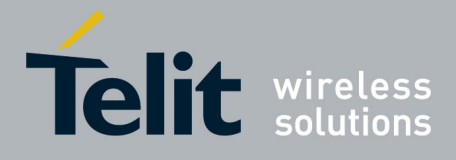

80000ST10025a Rev. 22 – 2015-08-05

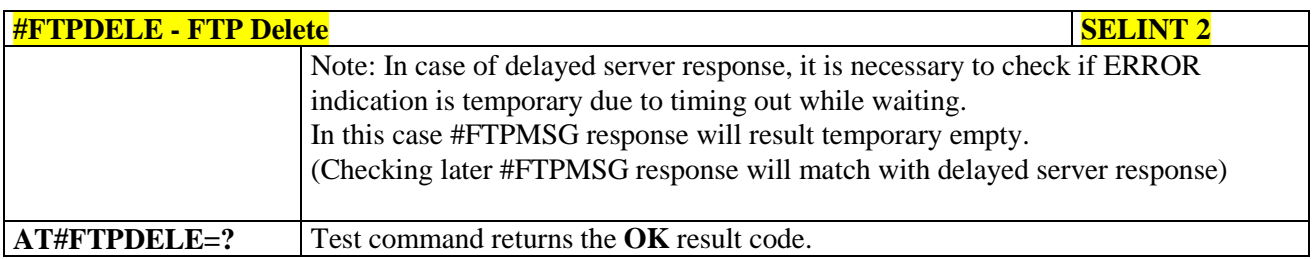

#### **3.5.7.8.10. FTP Print Working Directory - #FTPPWD**

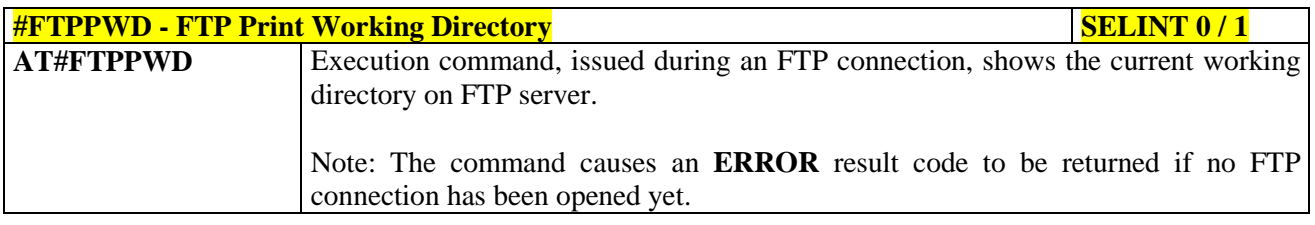

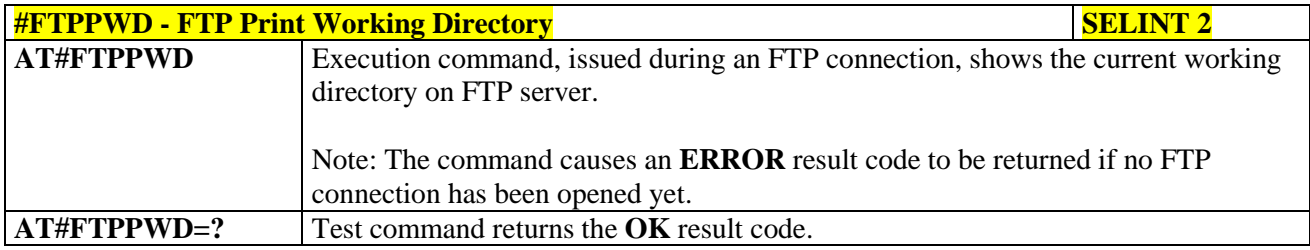

# **3.5.7.8.11. FTP Change Working Directory - #FTPCWD**

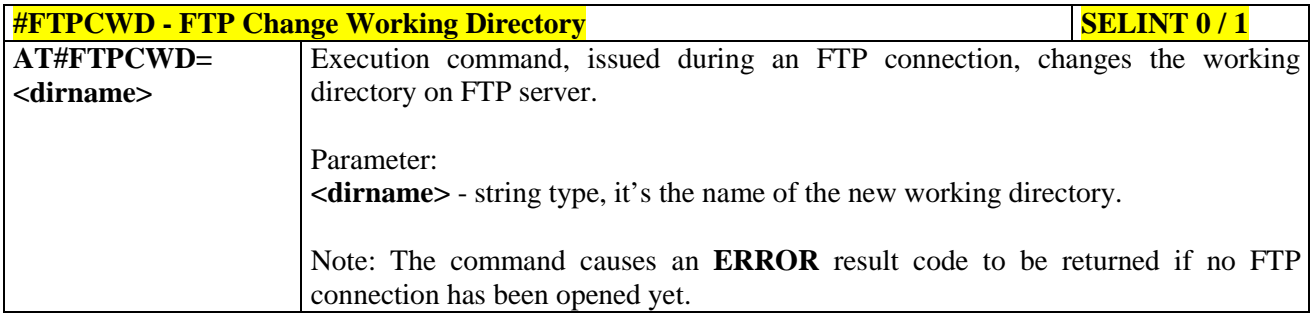

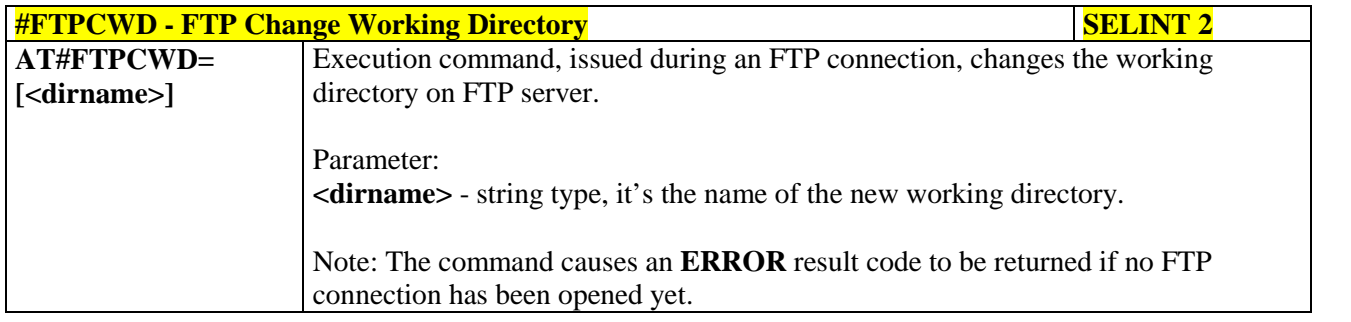

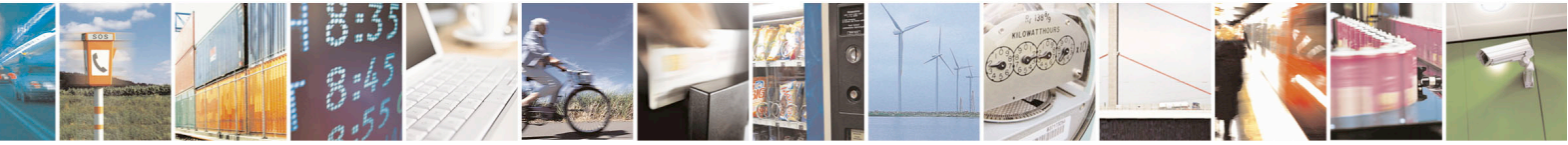

Reproduction forbidden without Telit Communications S.p.A. written authorization - All Rights Reserved page 476 of 715 Mod. 0809 2011-07 Rev.2

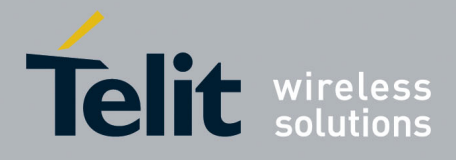

80000ST10025a Rev. 22 – 2015-08-05

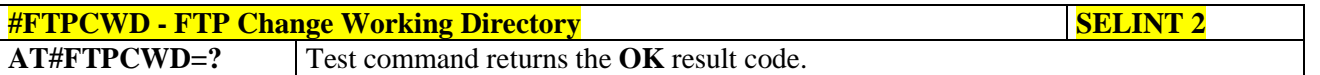

#### **3.5.7.8.12. FTP List - #FTPLIST**

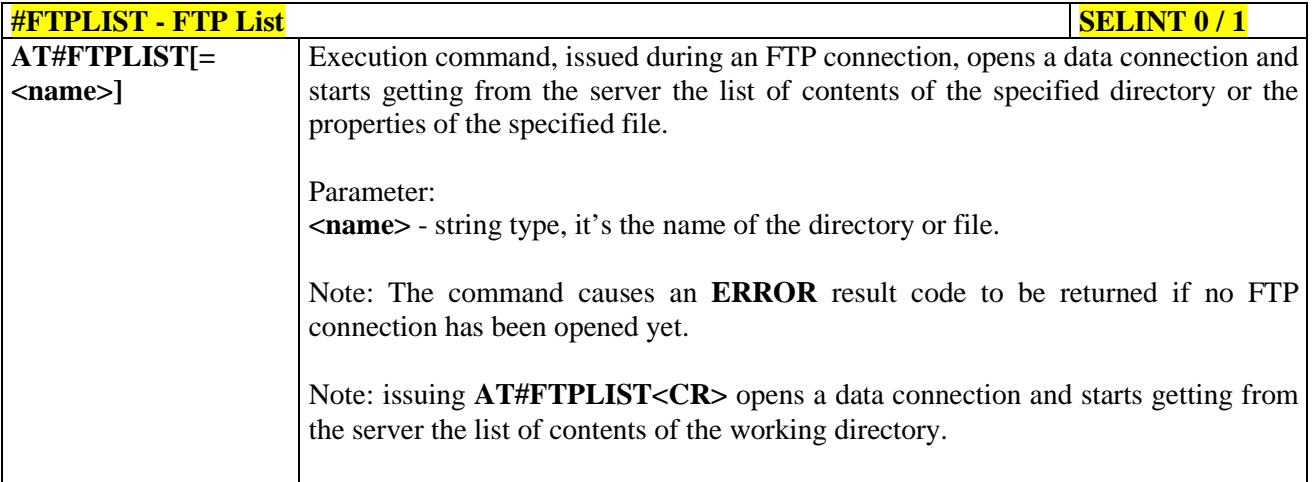

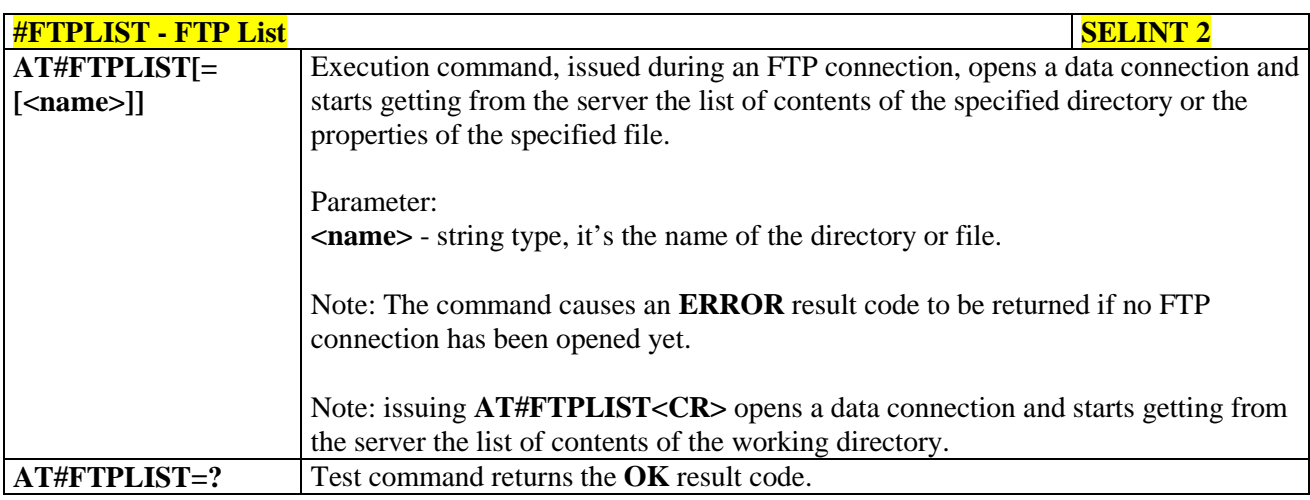

## **3.5.7.8.13. Get file size - #FTPFSIZE**

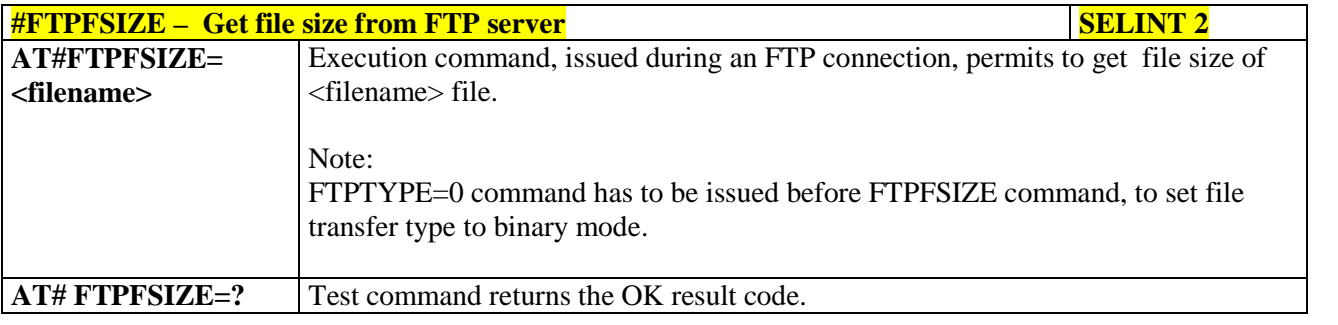

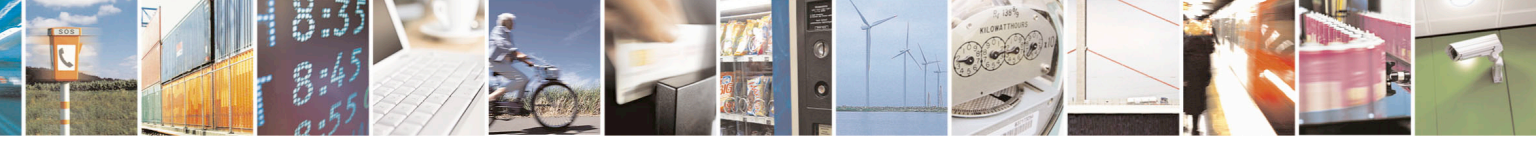

Reproduction forbidden without Telit Communications S.p.A. written authorization - All Rights Reserved page 477 of 715 Mod. 0809 2011-07 Rev.2

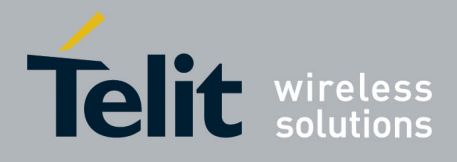

80000ST10025a Rev. 22 – 2015-08-05

**3.5.7.8.14. FTP Append - #FTPAPP**

| <b>#FTPAPP - FTP Append</b><br><b>SELINT 2</b>                  |                                                                                                    |
|-----------------------------------------------------------------|----------------------------------------------------------------------------------------------------|
| AT#FTPAPP=<br>$[[\langle$ filename>],<br><connmode>]</connmode> | Execution command, issued during an FTP connection, opens a data connection and<br>append data to existing <filename> file.</filename>                                        |
|                                                                 | If the data connection succeeds, a <b>CONNECT</b> indication is sent,<br>afterward a NO CARRIER indication is sent when the socket is closed.                                 |
|                                                                 | Note: if we set $\leq$ <b>connMode</b> $>$ to 1, the data connection is opened and we remain in<br>command mode and we see the result code OK<br>(instead of <b>CONNECT</b> ) |
|                                                                 | Parameter:<br><filename> - string type, name of the file.</filename>                                                                                                    |
|                                                                 | <connmode></connmode>                                                                                                    |
|                                                                 | 0 - online mode                                                                                                    |
|                                                                 | $1$ – command mode                                                                                                    |
|                                                                 | Note: use the escape sequence $++$ to close the data connection.                                                                                                    |
|                                                                 | Note: The command causes an <b>ERROR</b> result code to be returned if no FTP<br>connection has been opened yet.                                                              |
|                                                                 | Note: The <connmode> parameter is not available in SW 13.00.xxx.</connmode>                                                                                                   |
| AT#FTPAPP=?                                                     | Test command reports the supported range of values for parameters <filename> and<br/><connmode></connmode></filename>                                                         |

#### **3.5.7.8.15. Send data on a FTP data port while the module is in command mode - #FTPAPPEXT**

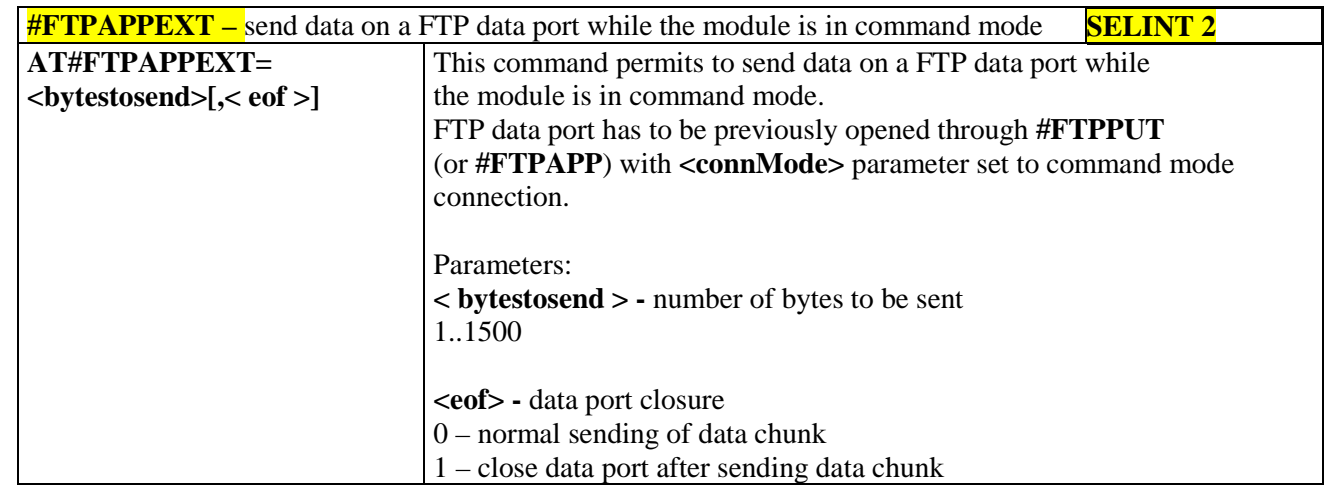

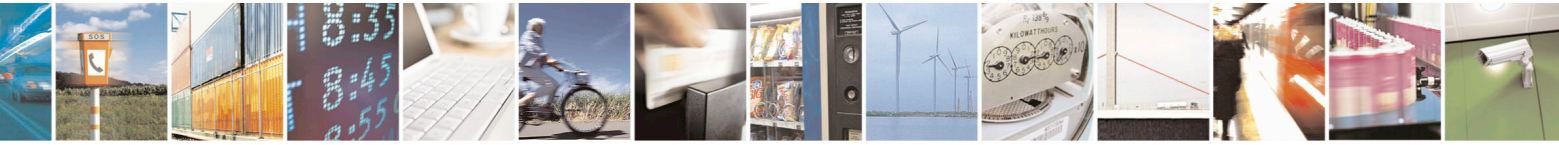

Reproduction forbidden without Telit Communications S.p.A. written authorization - All Rights Reserved page 478 of 715 Mod. 0809 2011-07 Rev.2

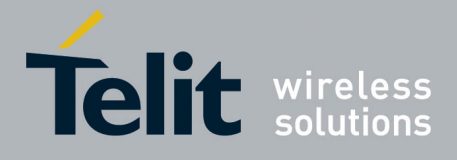

80000ST10025a Rev. 22 – 2015-08-05

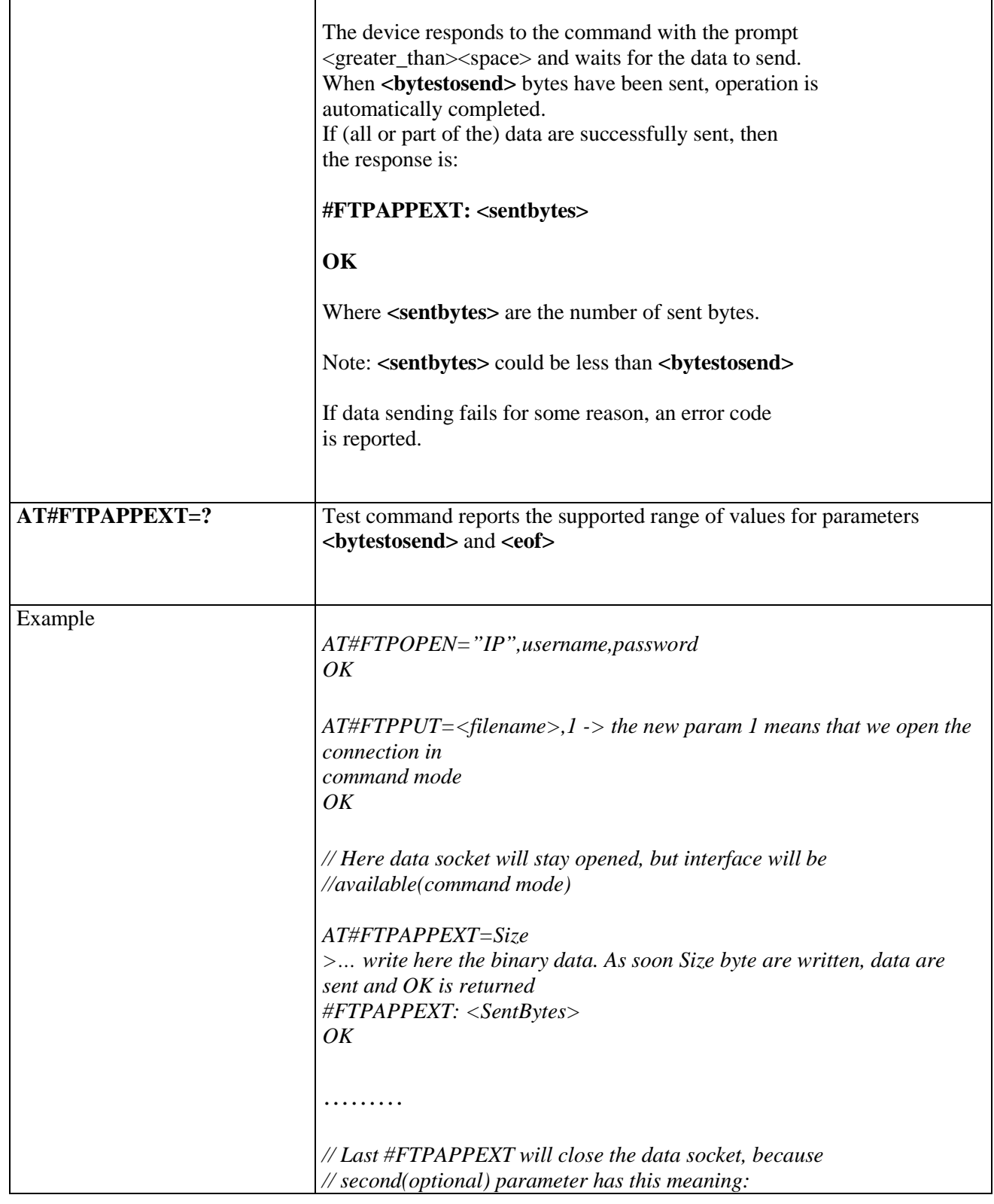

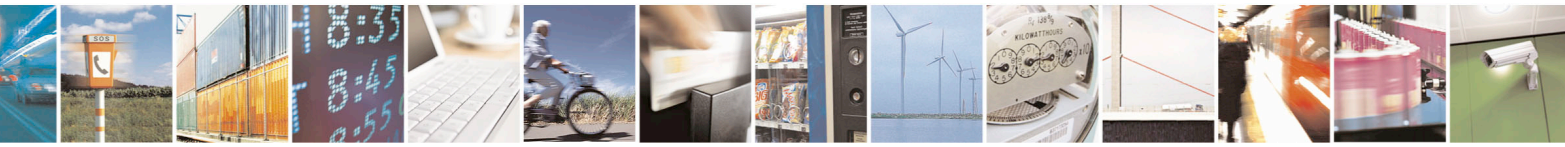

Reproduction forbidden without Telit Communications S.p.A. written authorization - All Rights Reserved page 479 of 715 Mod. 0809 2011-07 Rev.2

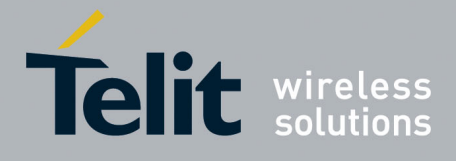

 $\overline{\phantom{a}}$ 

## AT Commands Reference Guide

80000ST10025a Rev. 22 – 2015-08-05

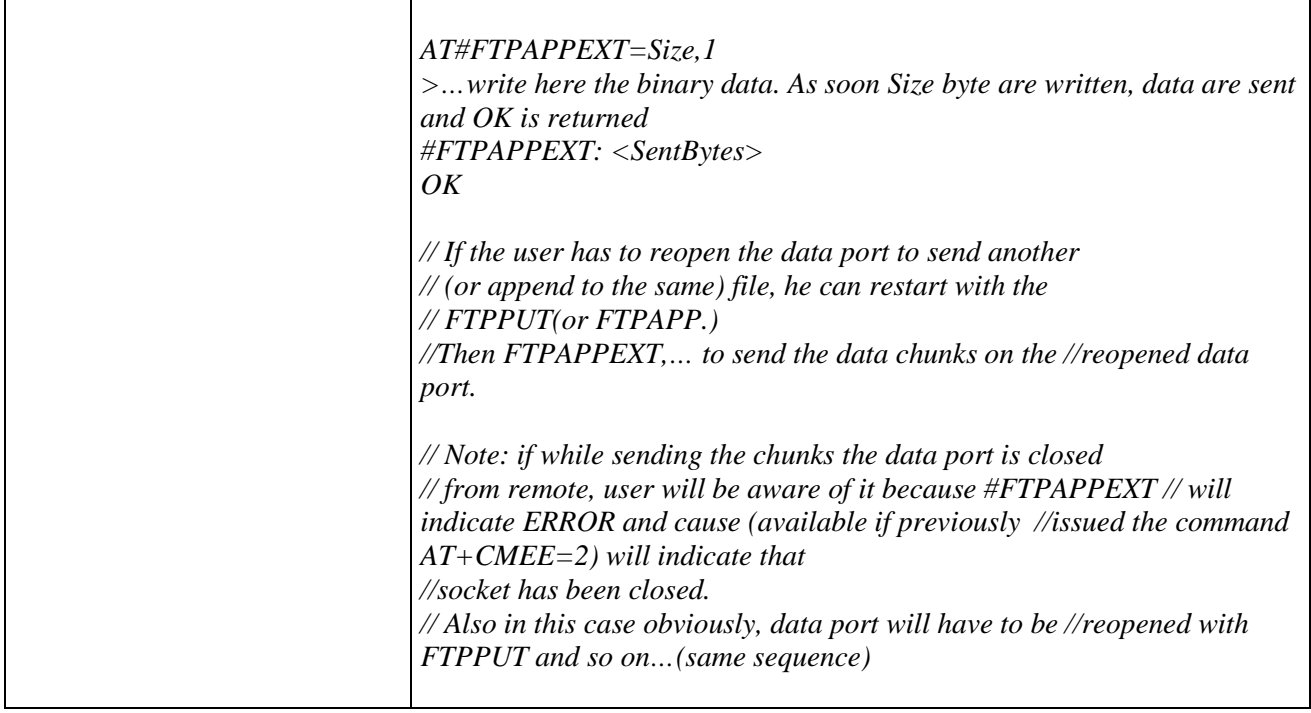

### **3.5.7.8.16. Set restart position - # FTPREST**

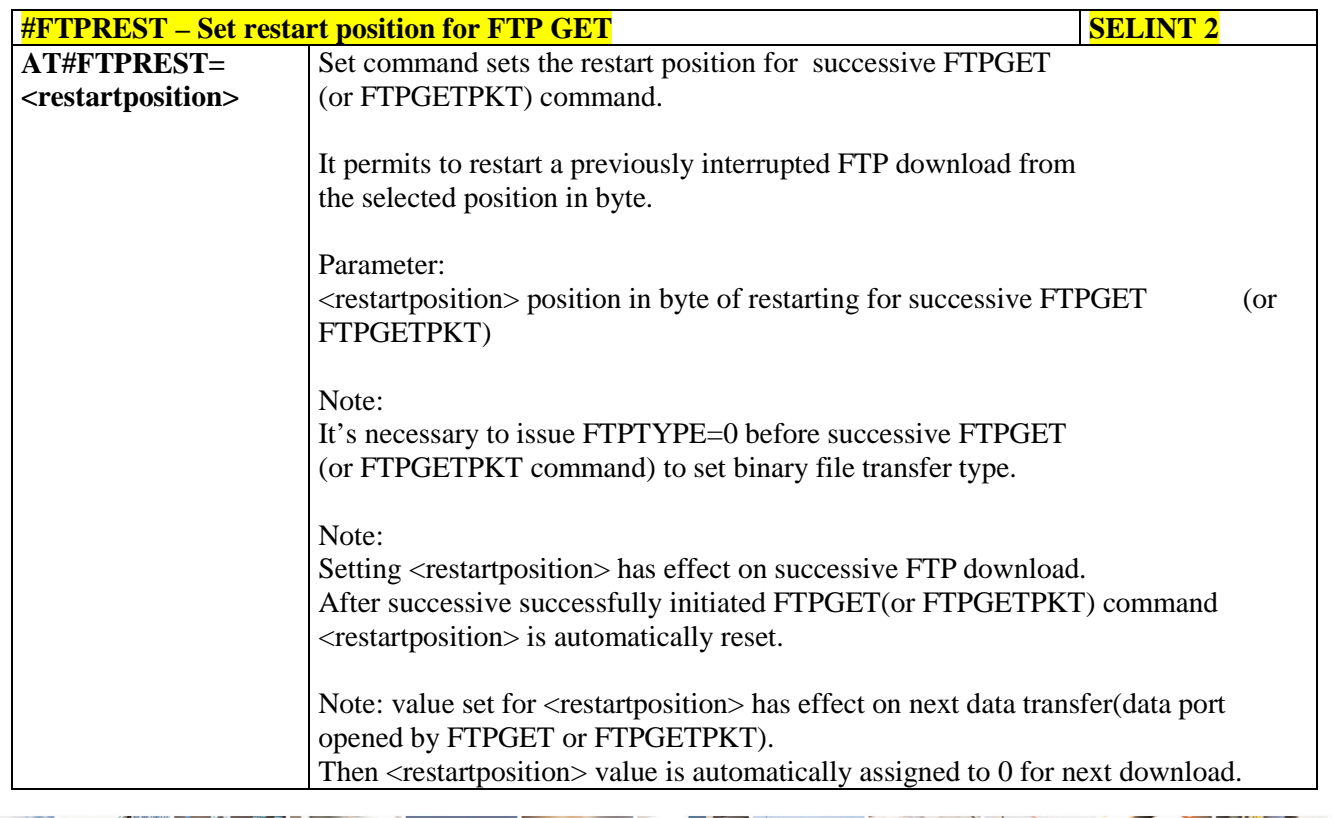

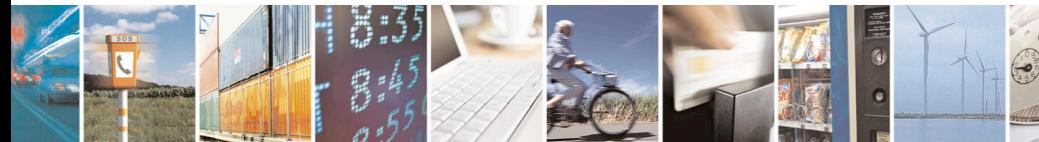

Reproduction forbidden without Telit Communications S.p.A. written authorization - All Rights Reserved page 480 of 715

Mod. 0809 2011-07 Rev.2

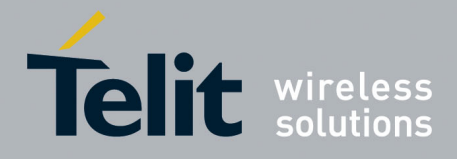

80000ST10025a Rev. 22 – 2015-08-05

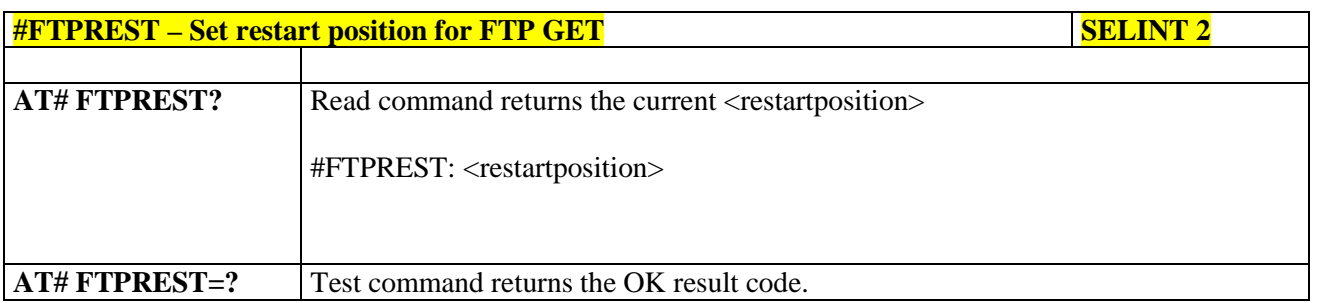

#### **3.5.7.8.17. Receive Data In Command Mode - #FTPRECV**

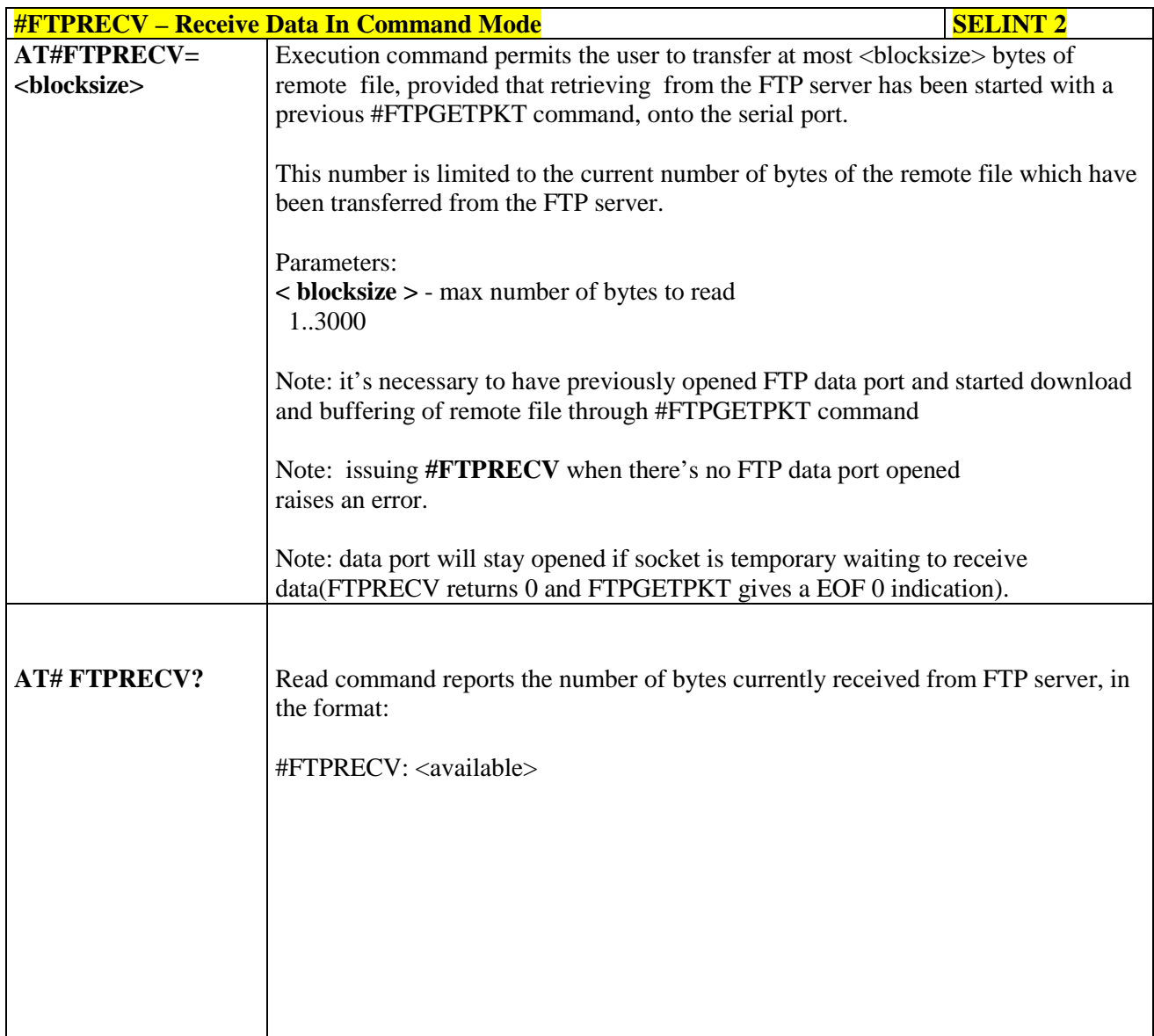

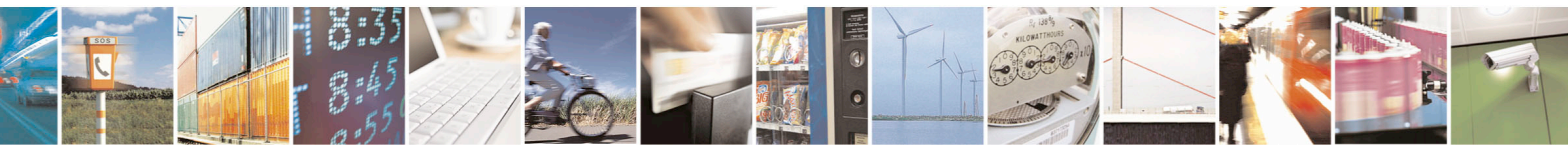

Reproduction forbidden without Telit Communications S.p.A. written authorization - All Rights Reserved page 481 of 715 Mod. 0809 2011-07 Rev.2

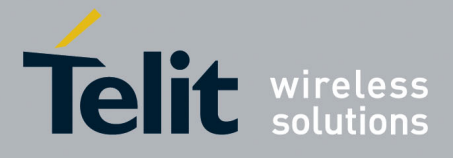

80000ST10025a Rev. 22 – 2015-08-05

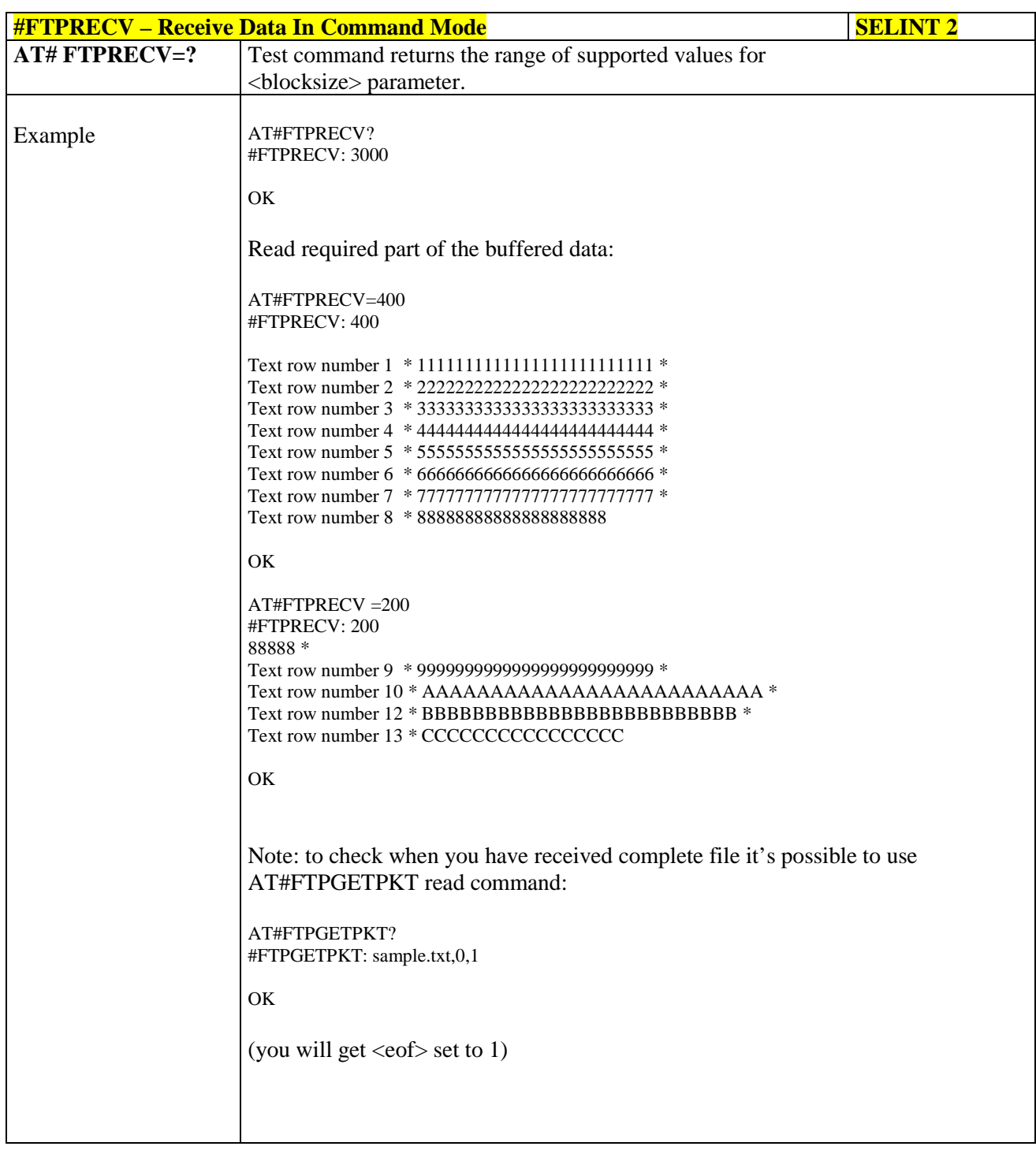

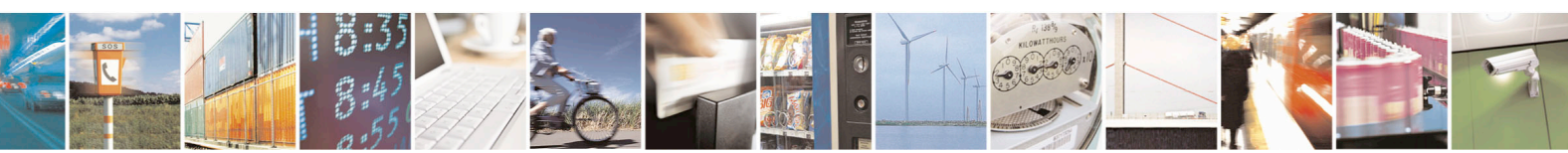

Reproduction forbidden without Telit Communications S.p.A. written authorization - All Rights Reserved page 482 of 715 Mod. 0809 2011-07 Rev.2

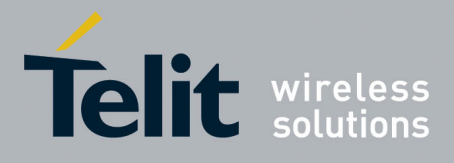

80000ST10025a Rev. 22 – 2015-08-05

**3.5.7.8.18. FTP configuration - #FTPCFG**

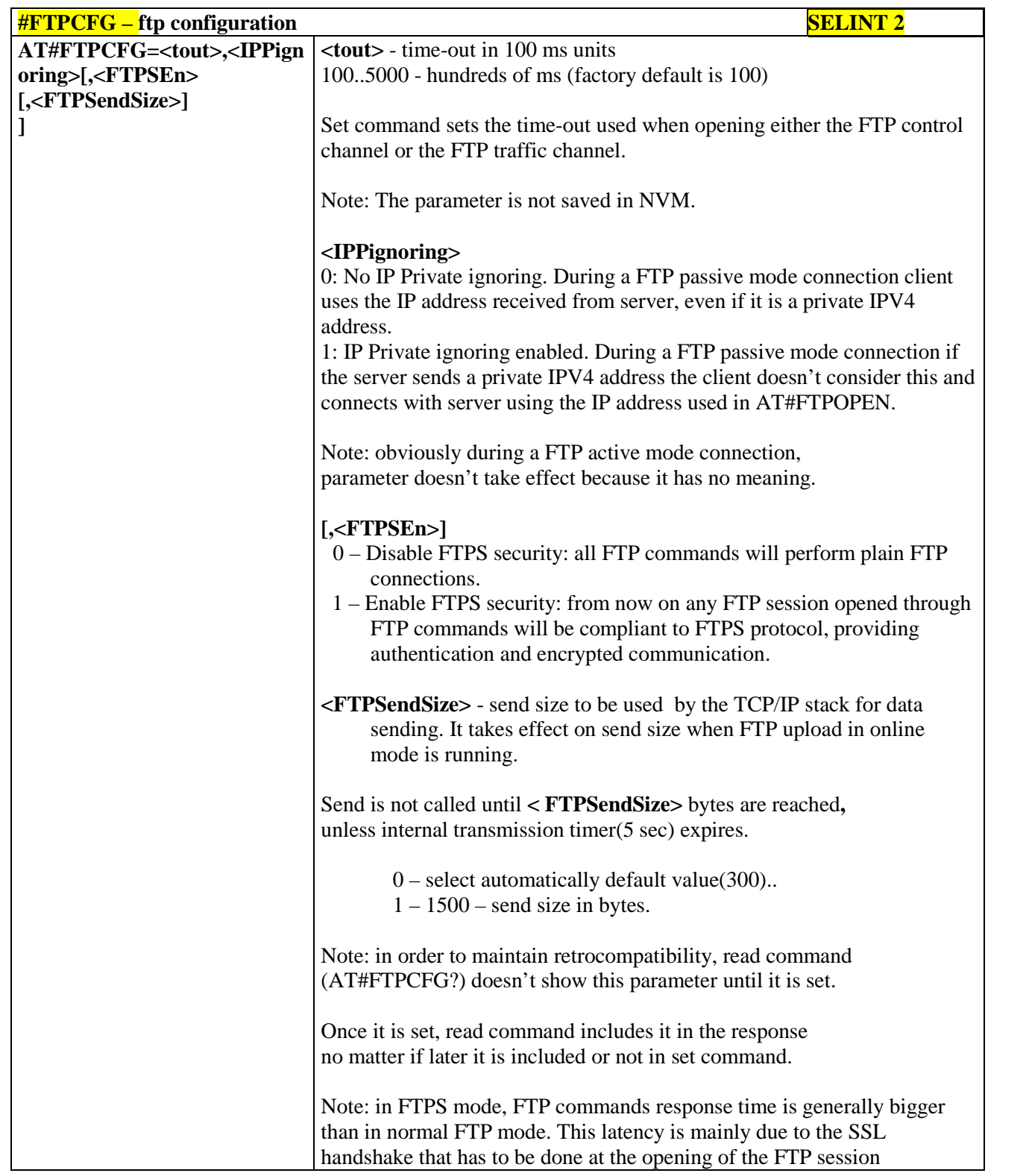

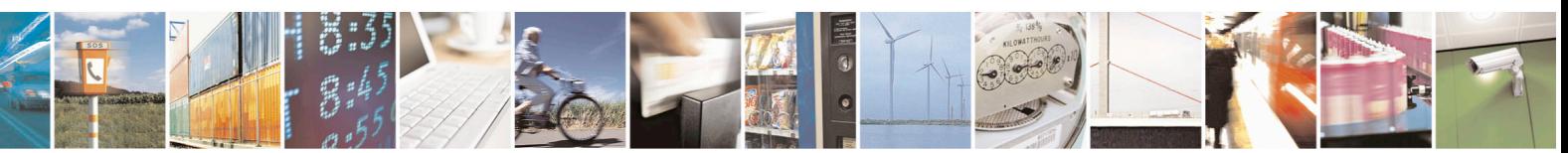

Reproduction forbidden without Telit Communications S.p.A. written authorization - All Rights Reserved page 483 of 715 Mod. 0809 2011-07 Rev.2

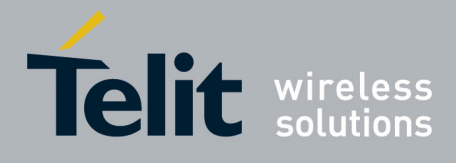

80000ST10025a Rev. 22 – 2015-08-05

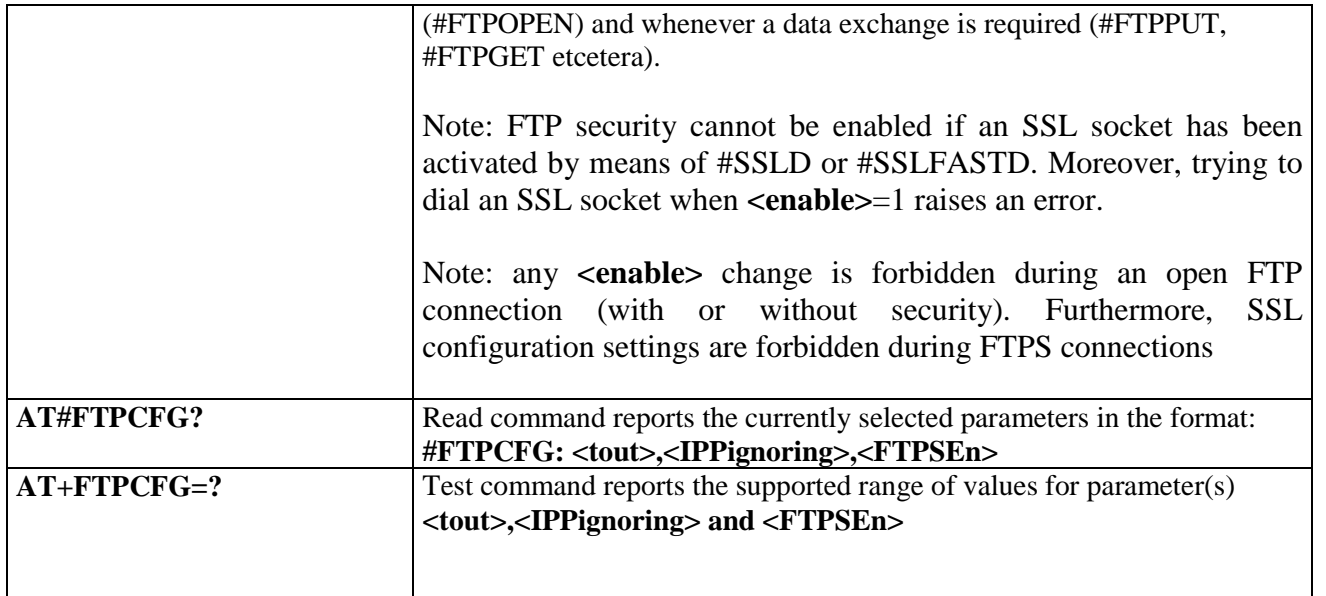

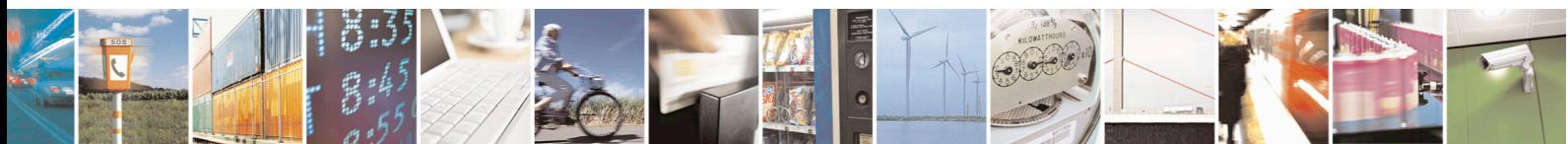

Reproduction forbidden without Telit Communications S.p.A. written authorization - All Rights Reserved page 484 of 715 Mod. 0809 2011-07 Rev.2

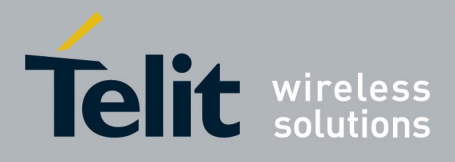

AT Commands Reference Guide 80000ST10025a Rev. 22 – 2015-08-05

#### **3.5.7.9. Enhanced IP Easy Extension AT Commands**

## **3.5.7.9.1. Authentication User ID - #USERID**

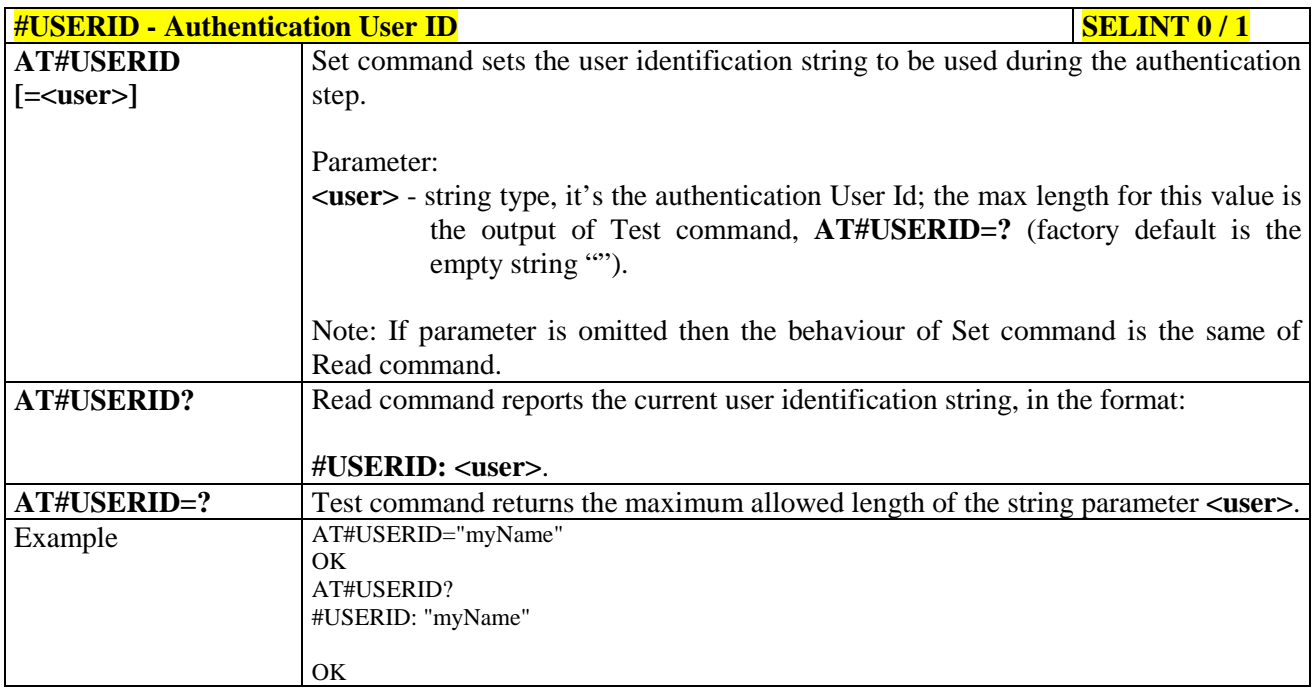

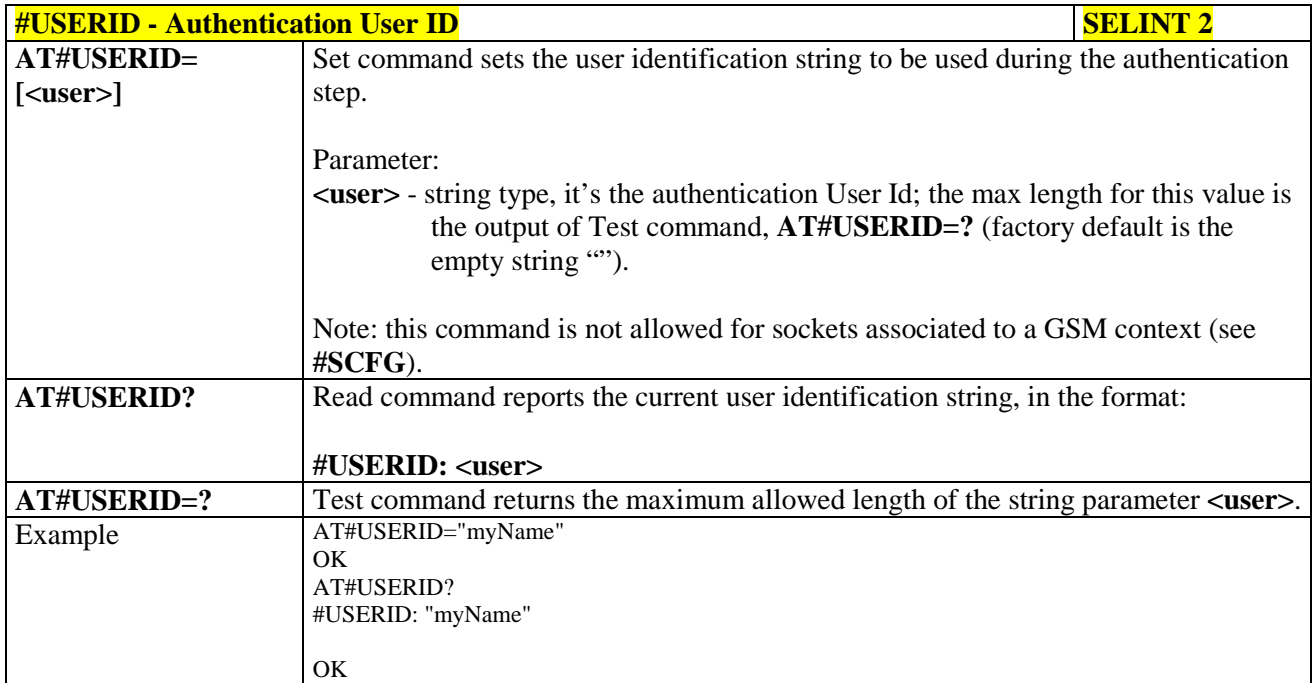

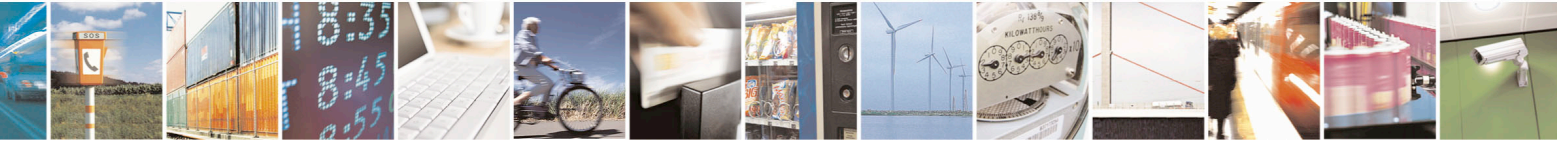

Reproduction forbidden without Telit Communications S.p.A. written authorization - All Rights Reserved page 485 of 715 Mod. 0809 2011-07 Rev.2

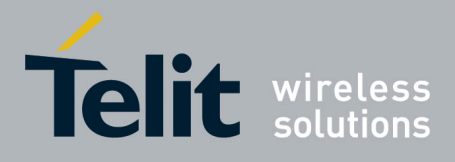

80000ST10025a Rev. 22 – 2015-08-05

#### **3.5.7.9.2. Authentication Password - #PASSW**

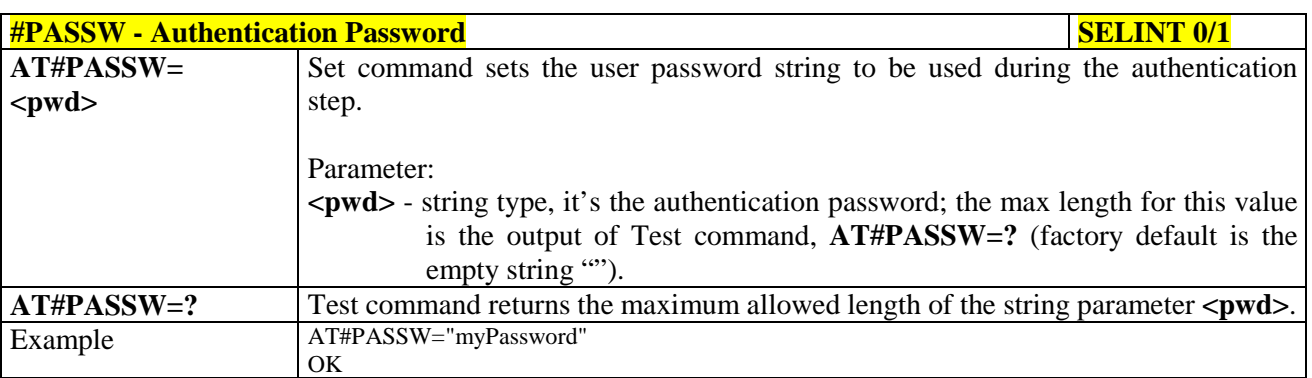

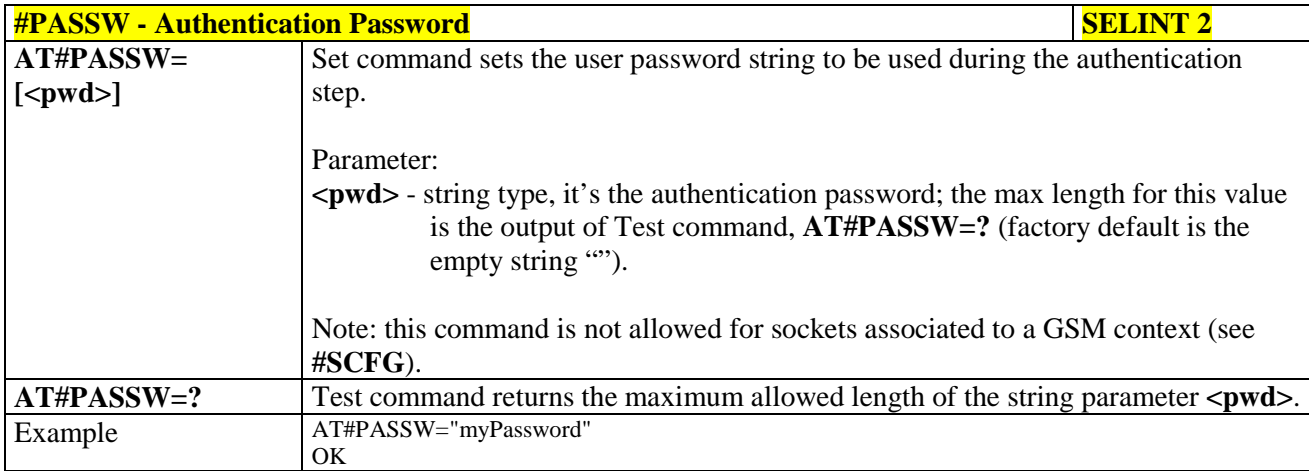

#### **3.5.7.9.3. Packet Size - #PKTSZ**

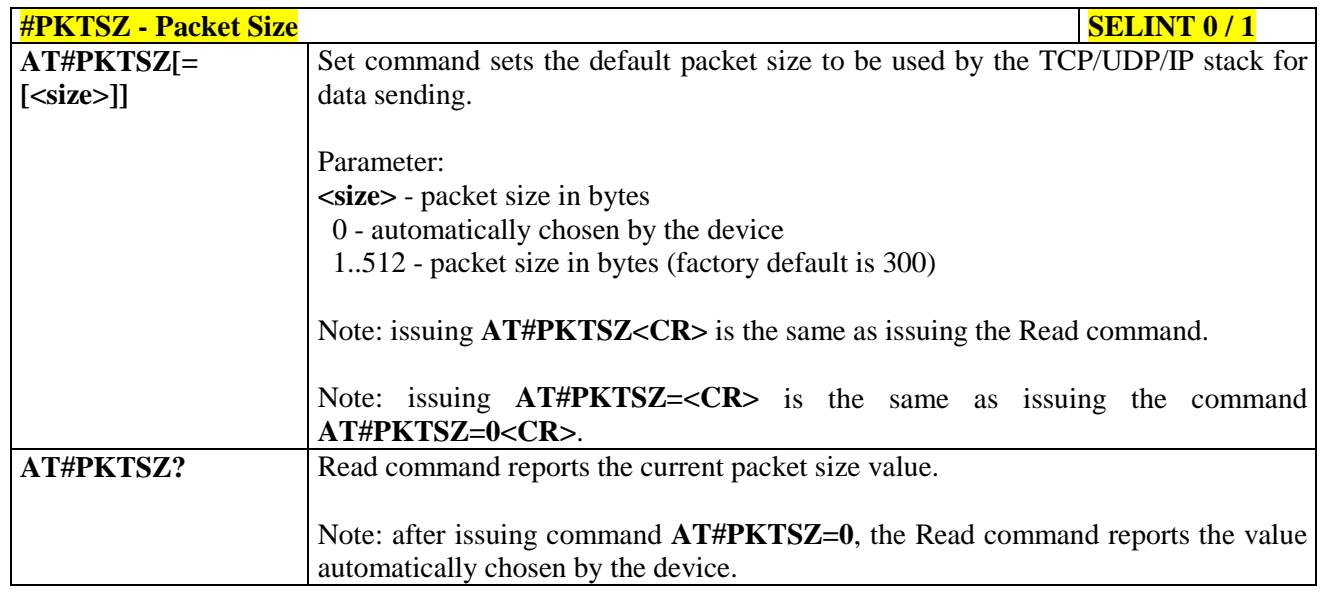

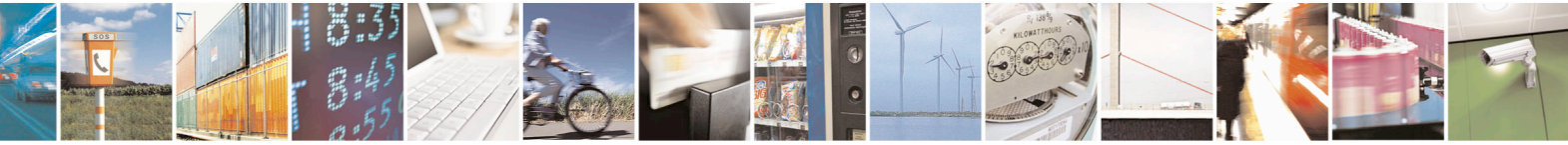

Reproduction forbidden without Telit Communications S.p.A. written authorization - All Rights Reserved page 486 of 715 Mod. 0809 2011-07 Rev.2

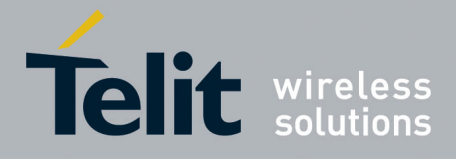

80000ST10025a Rev. 22 – 2015-08-05

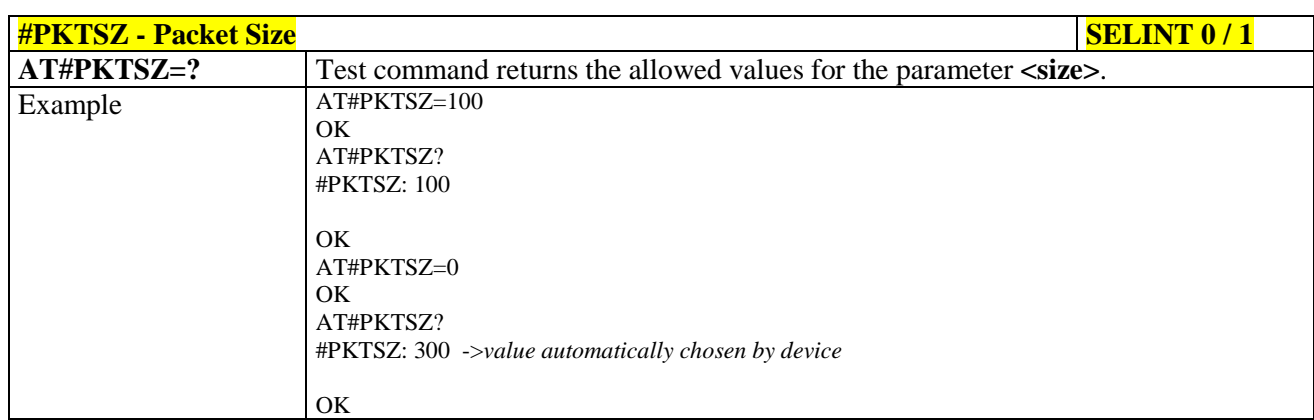

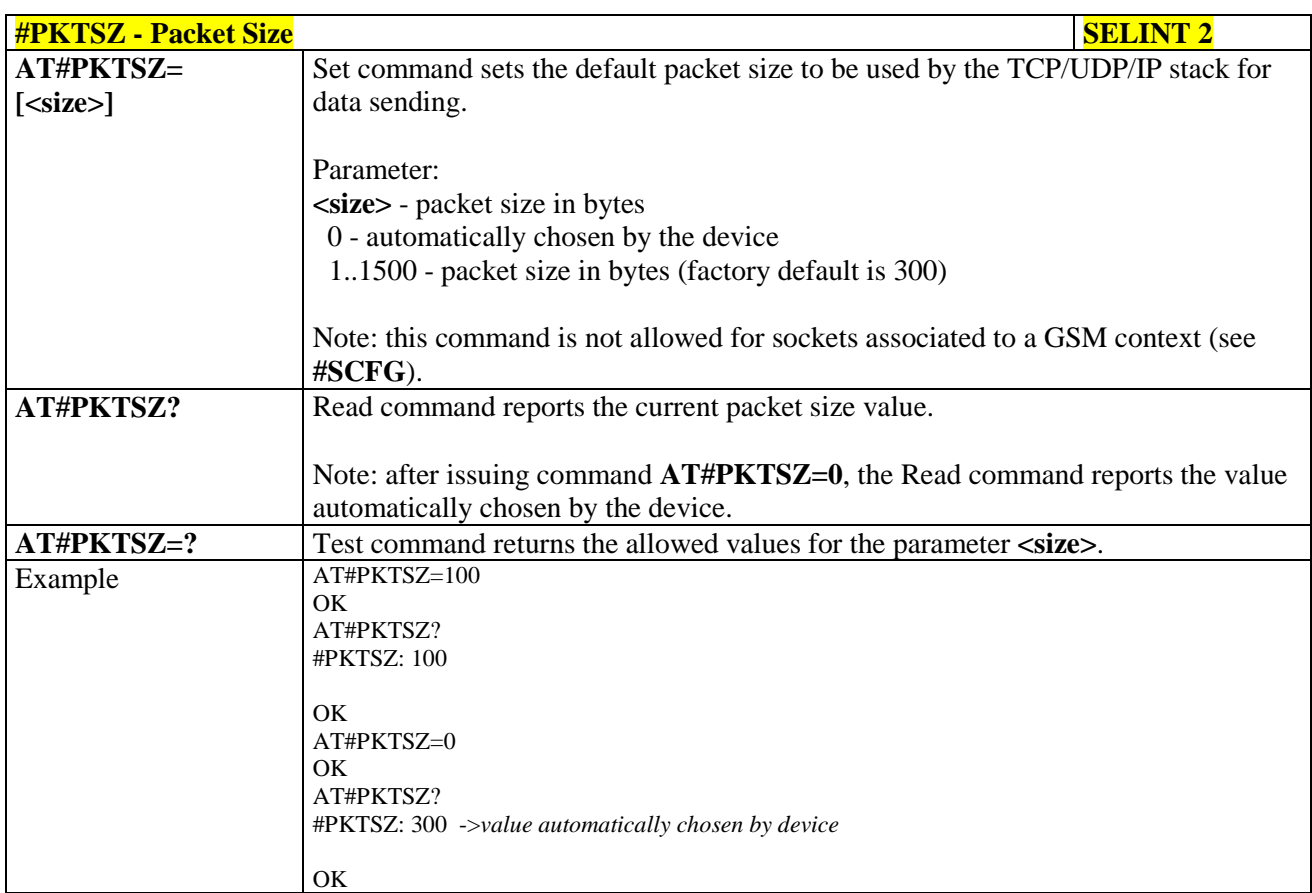

## **3.5.7.9.4. Data Sending Time-Out - #DSTO**

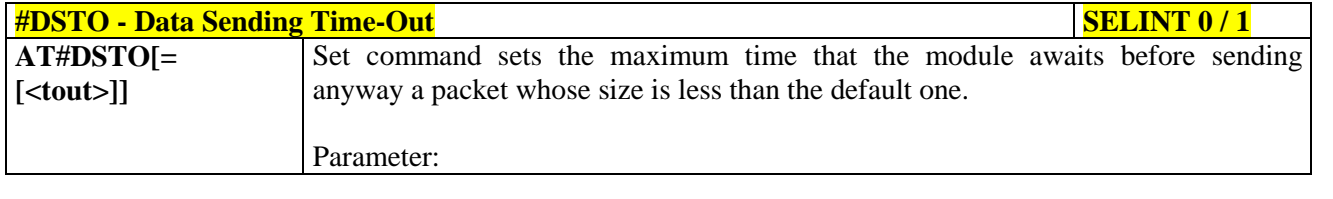

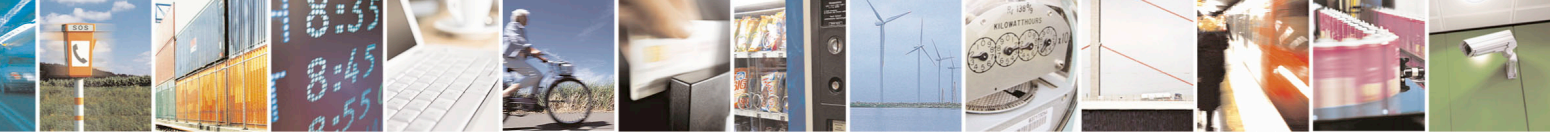

Reproduction forbidden without Telit Communications S.p.A. written authorization - All Rights Reserved page 487 of 715 Mod. 0809 2011-07 Rev.2

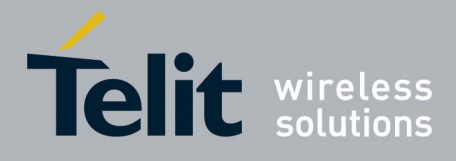

80000ST10025a Rev. 22 – 2015-08-05

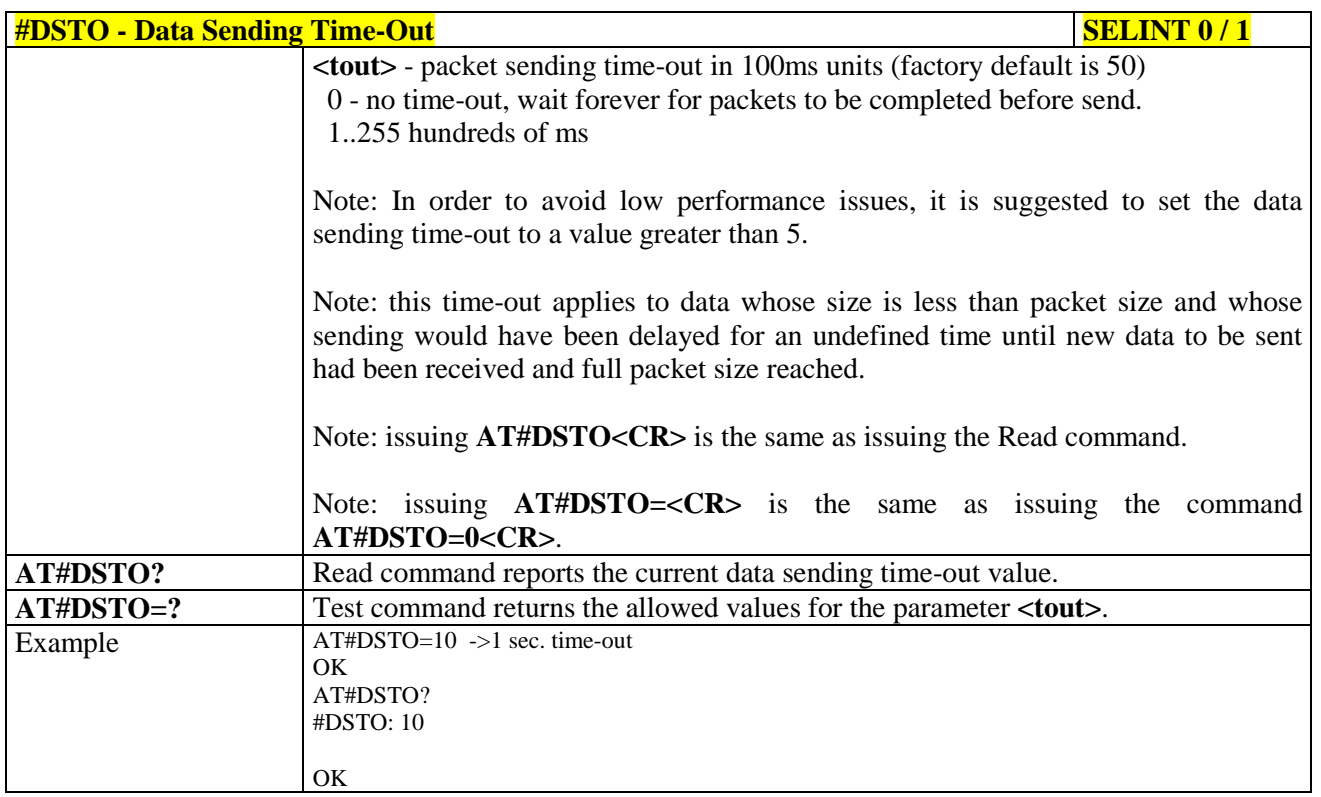

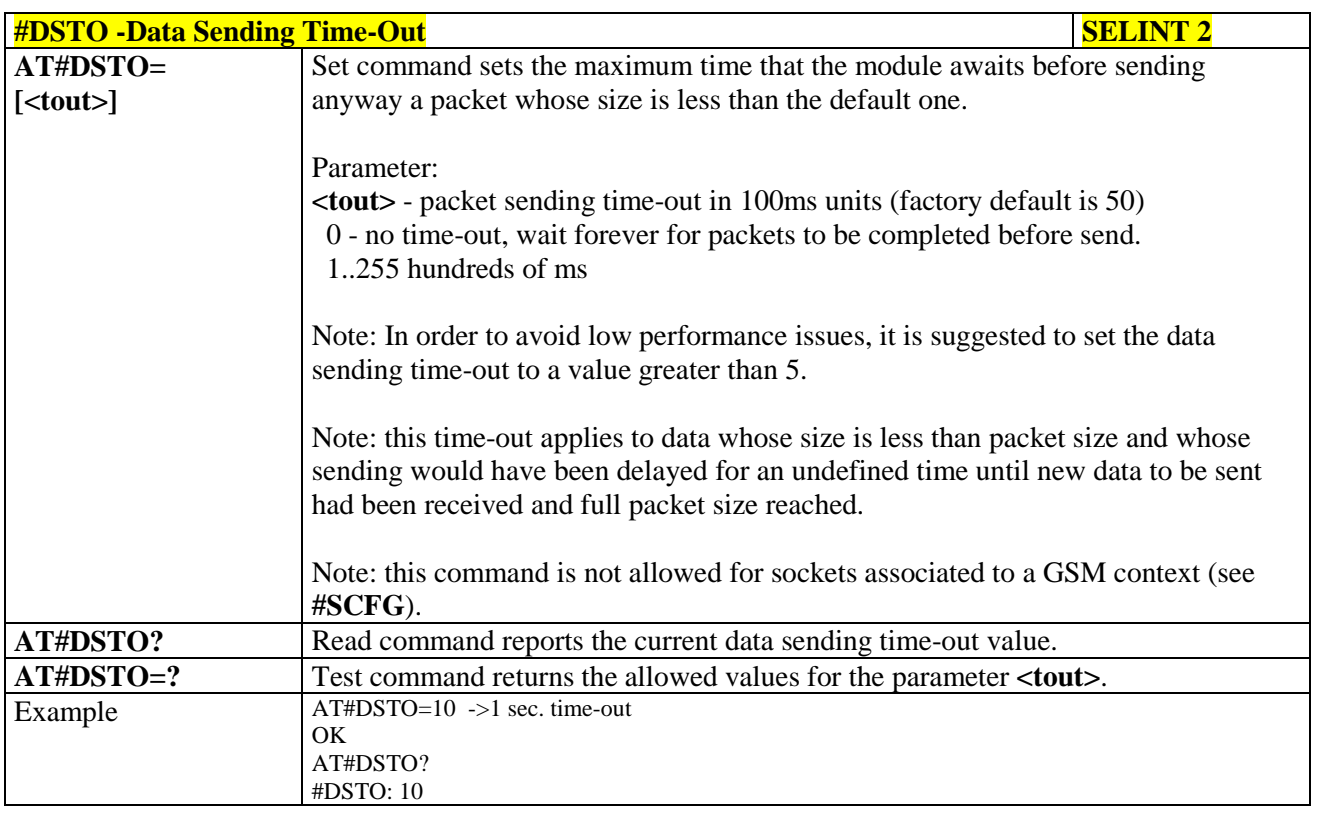

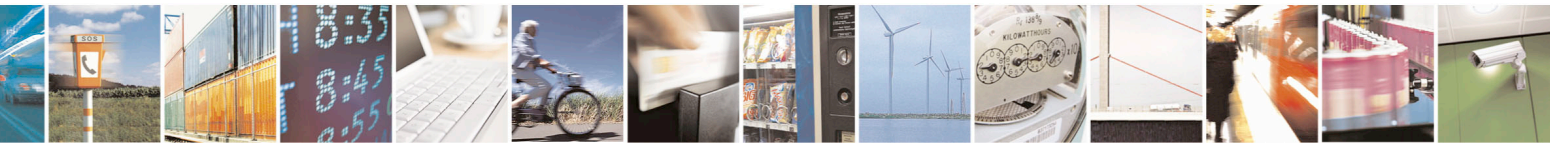

Reproduction forbidden without Telit Communications S.p.A. written authorization - All Rights Reserved page 488 of 715 Mod. 0809 2011-07 Rev.2

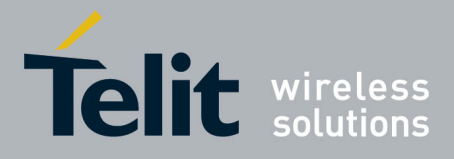

80000ST10025a Rev. 22 – 2015-08-05

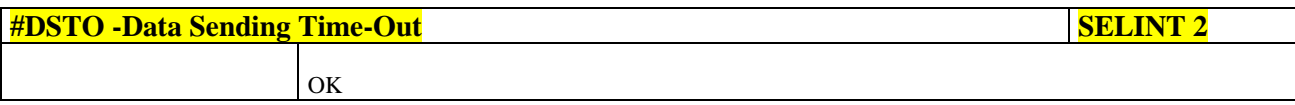

#### **3.5.7.9.5. Socket Inactivity Time-Out - #SKTTO**

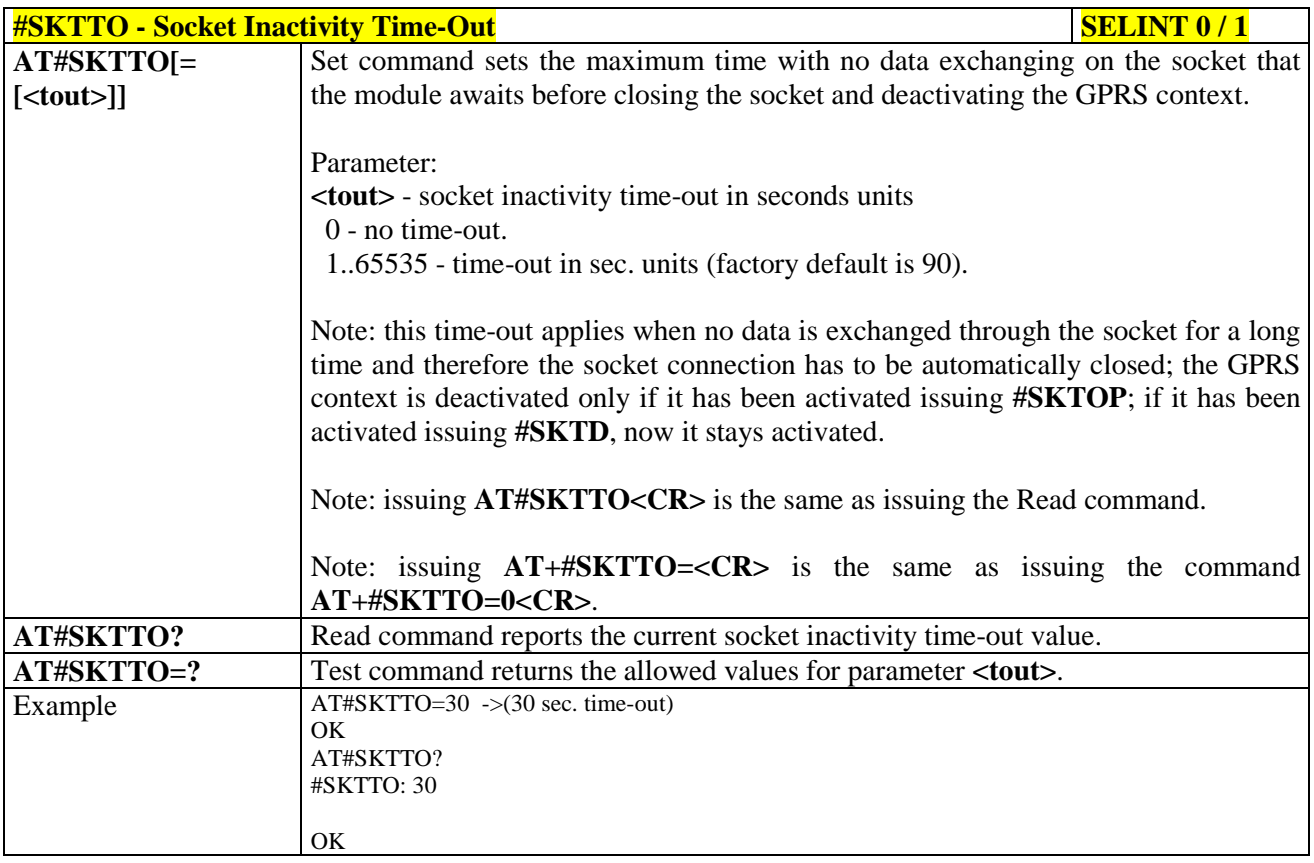

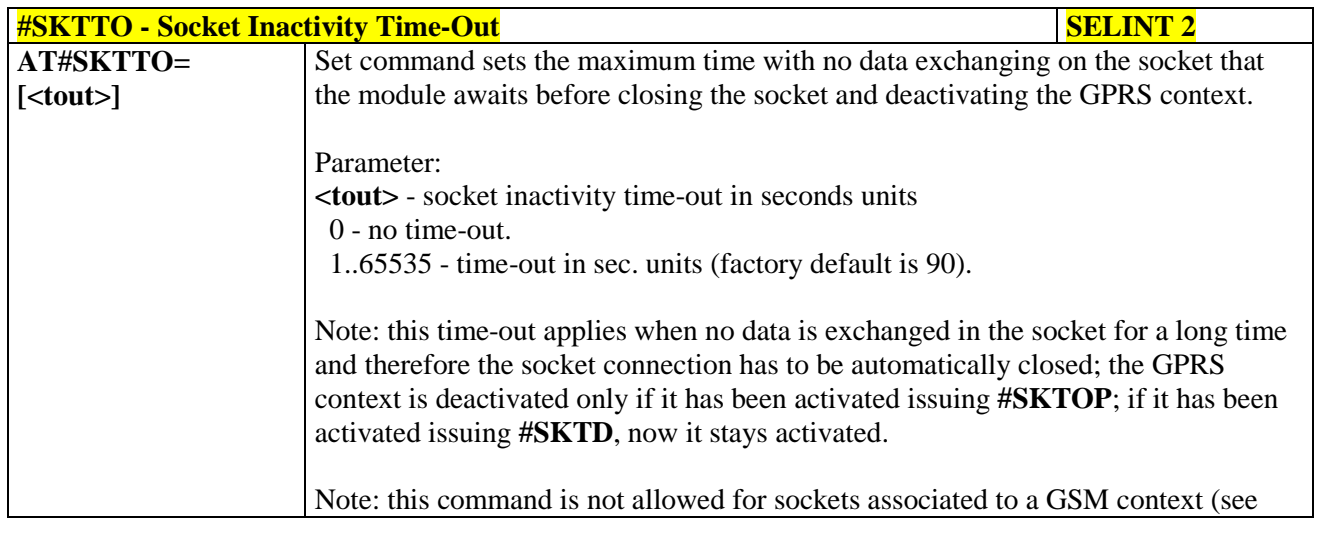

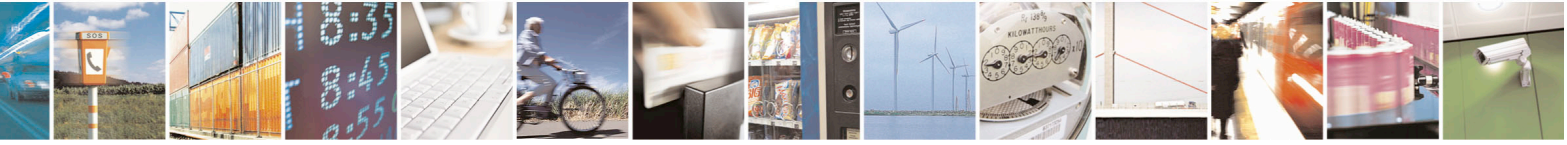

Reproduction forbidden without Telit Communications S.p.A. written authorization - All Rights Reserved page 489 of 715 Mod. 0809 2011-07 Rev.2

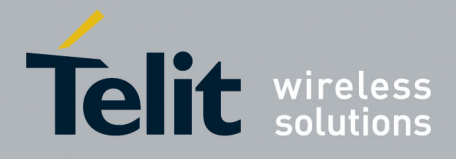

80000ST10025a Rev. 22 – 2015-08-05

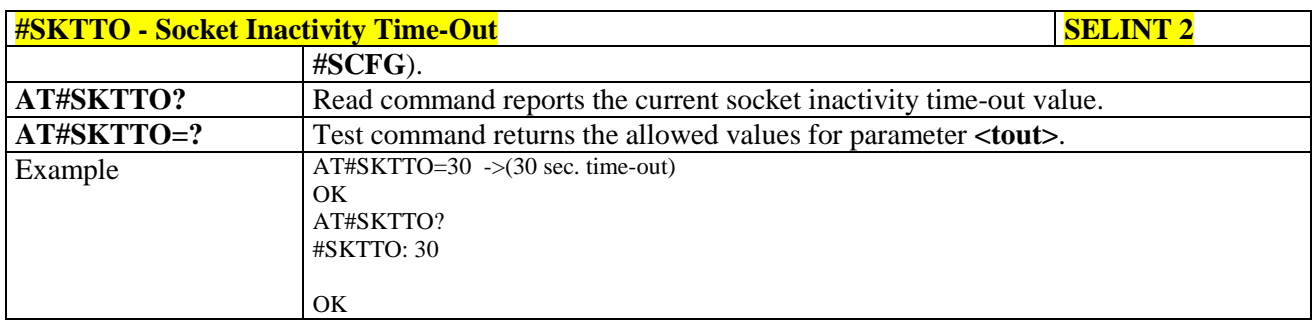

# **3.5.7.9.6. Socket Definition - #SKTSET**

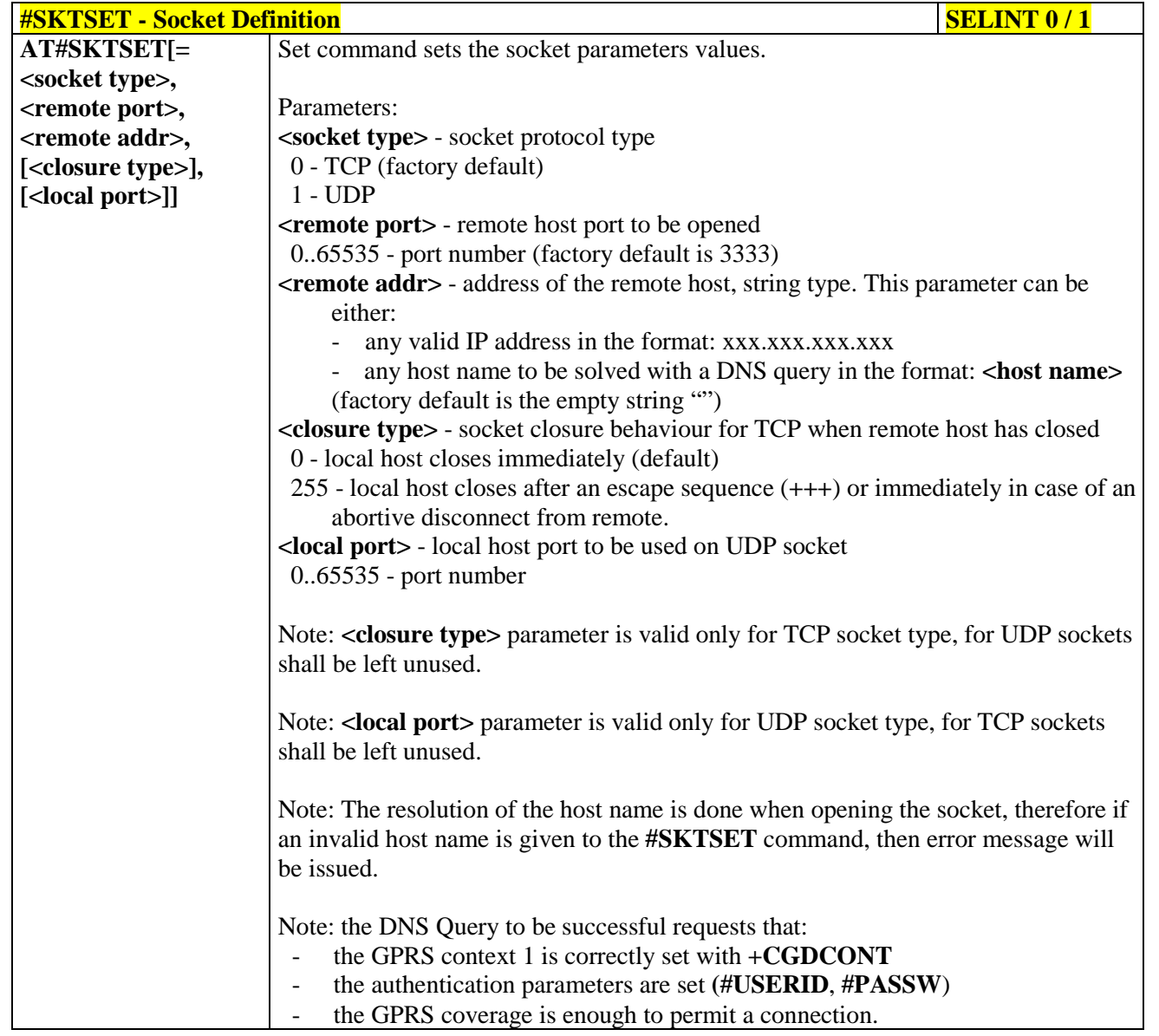

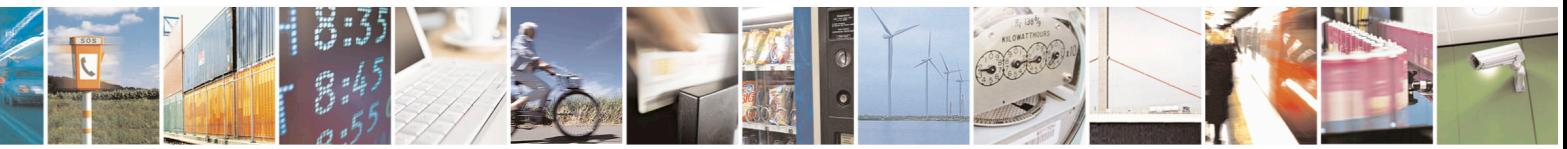

Reproduction forbidden without Telit Communications S.p.A. written authorization - All Rights Reserved page 490 of 715 Mod. 0809 2011-07 Rev.2

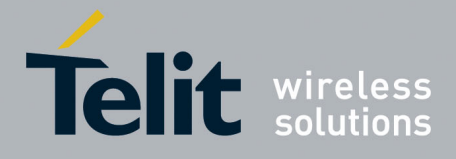

80000ST10025a Rev. 22 – 2015-08-05

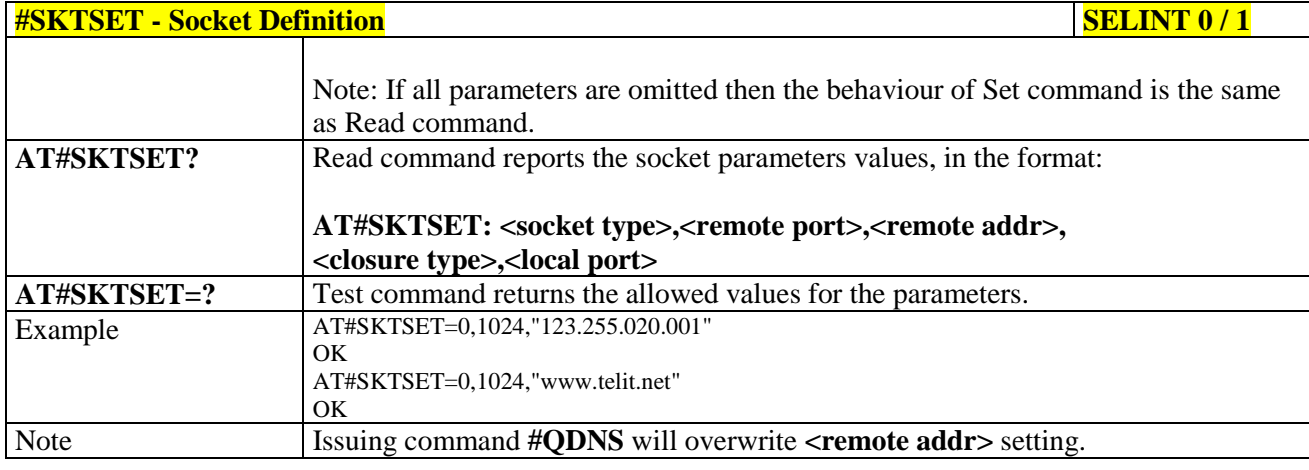

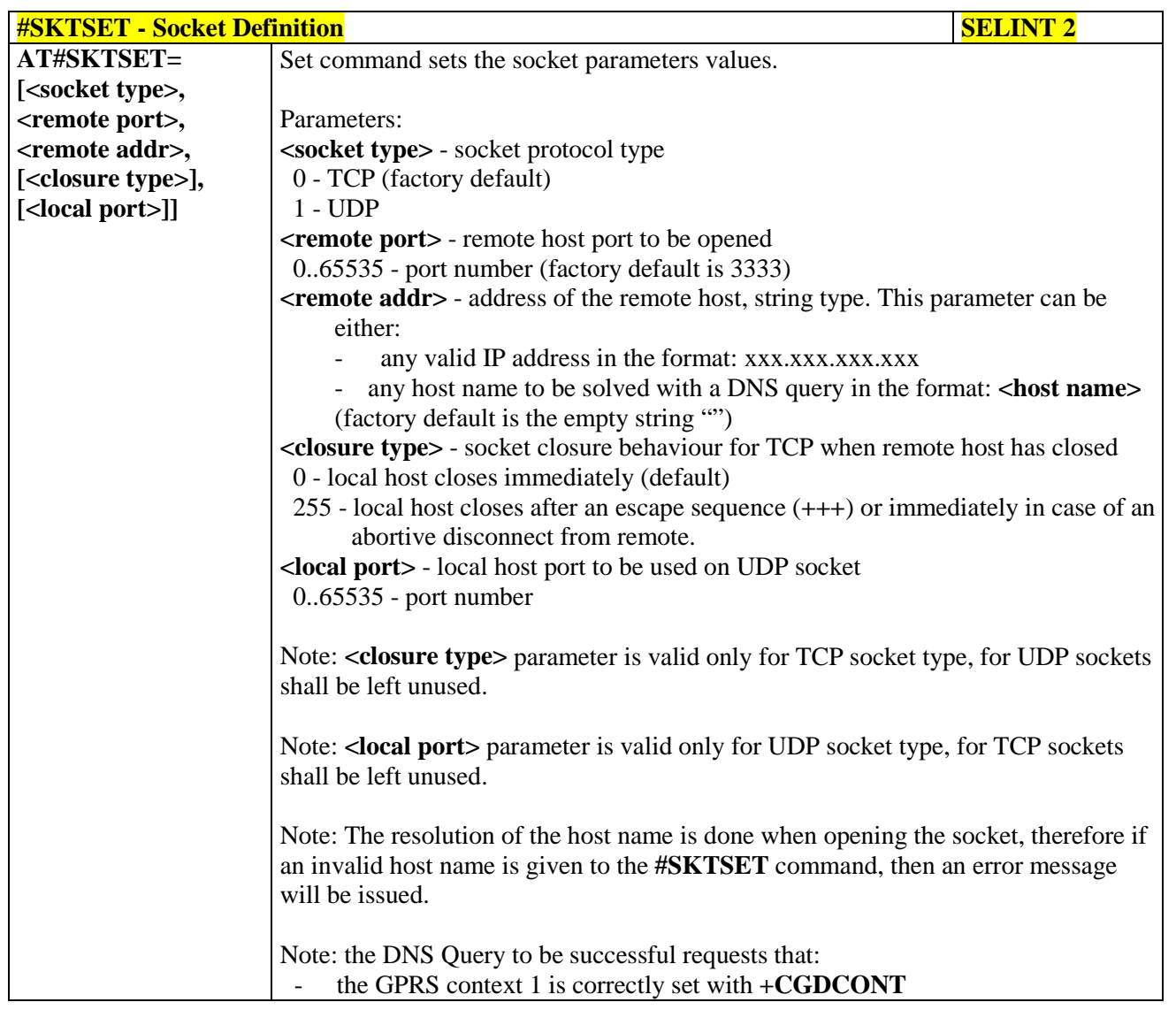

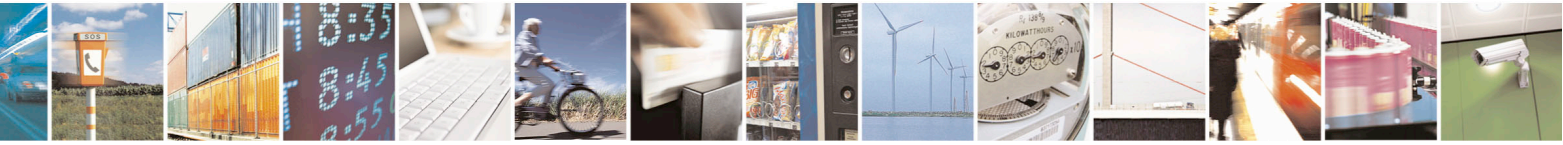

Reproduction forbidden without Telit Communications S.p.A. written authorization - All Rights Reserved page 491 of 715 Mod. 0809 2011-07 Rev.2

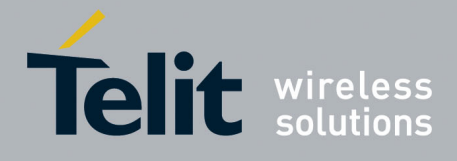

80000ST10025a Rev. 22 – 2015-08-05

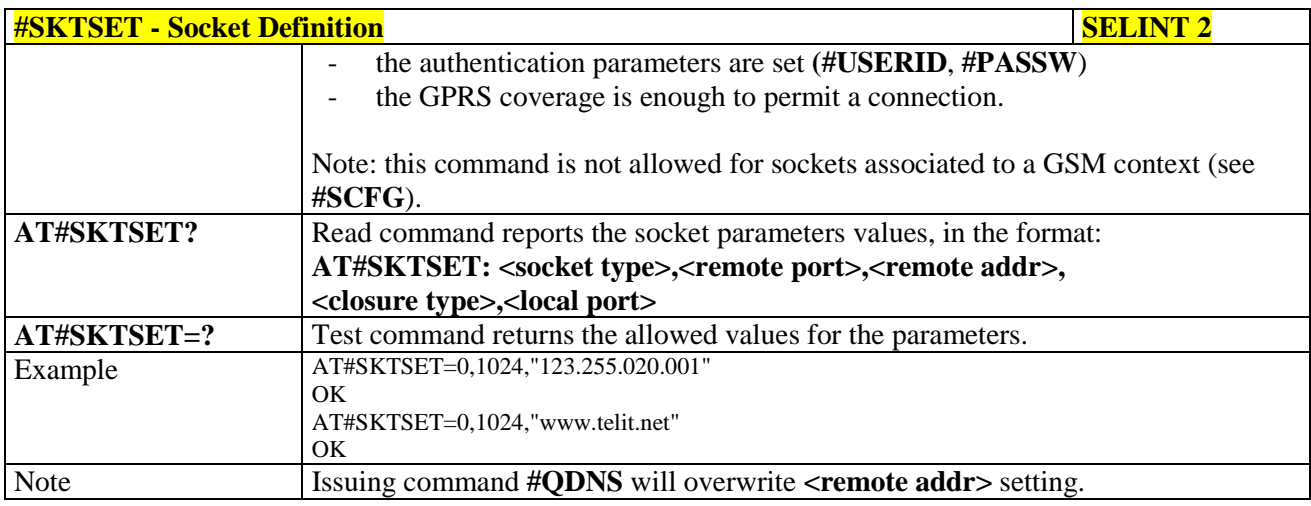

# **3.5.7.9.7. Socket Open - #SKTOP**

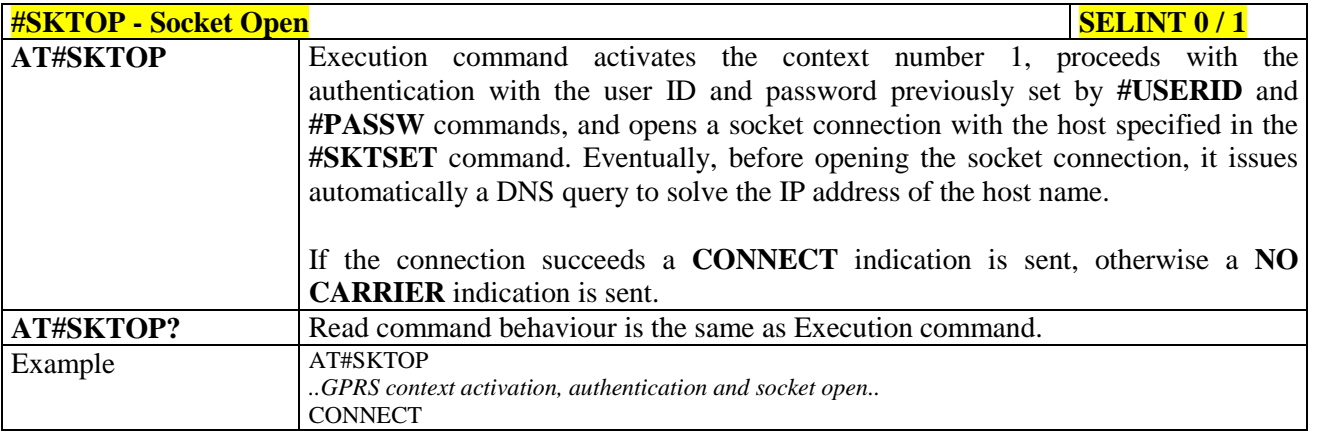

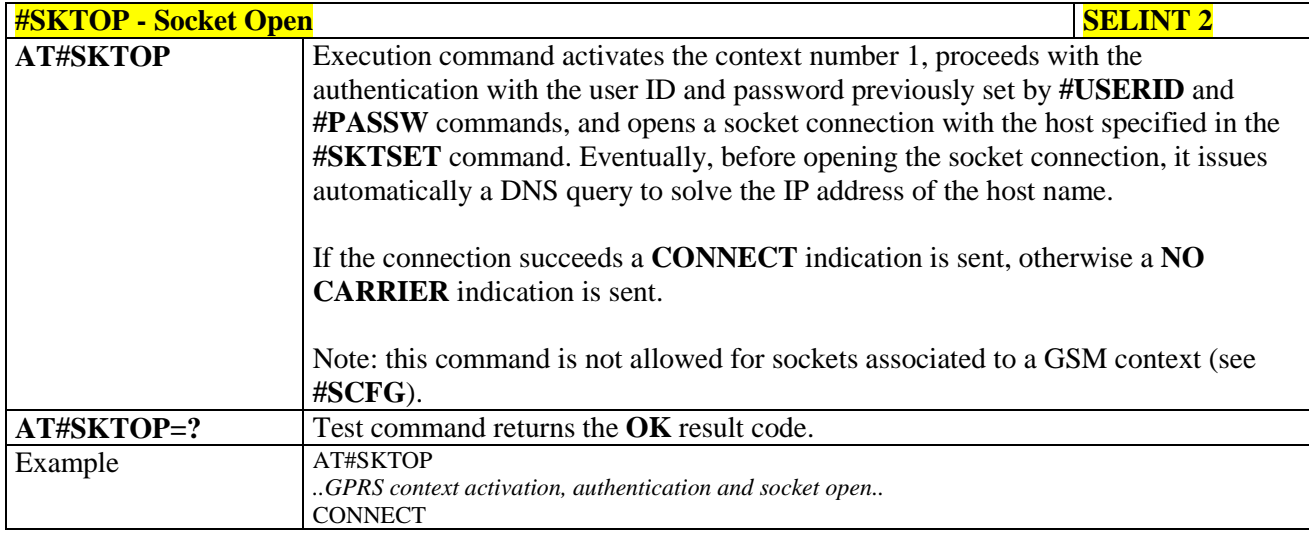

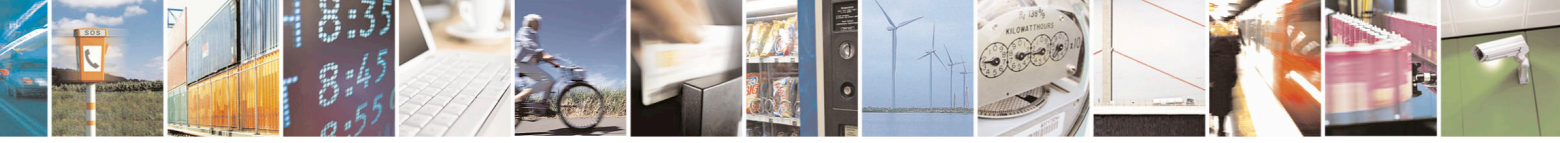

Reproduction forbidden without Telit Communications S.p.A. written authorization - All Rights Reserved page 492 of 715 Mod. 0809 2011-07 Rev.2

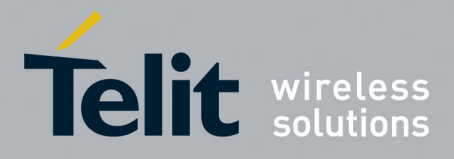

80000ST10025a Rev. 22 – 2015-08-05

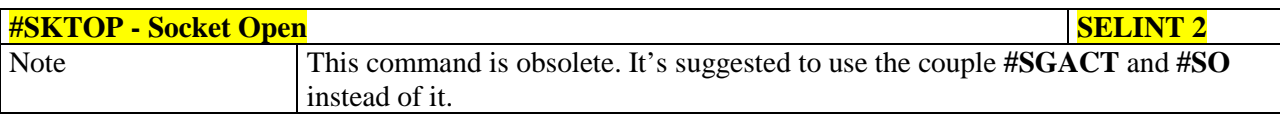

# **3.5.7.9.8. Query DNS - #QDNS**

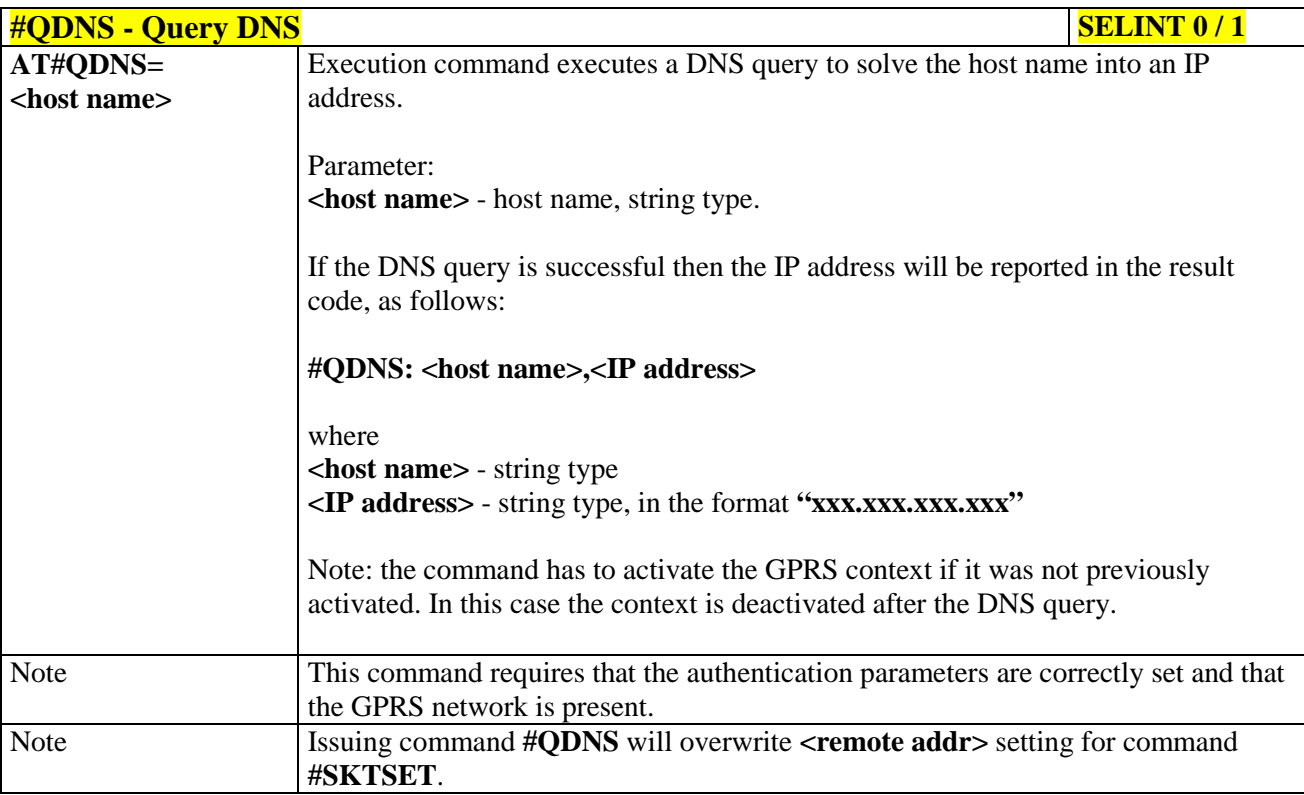

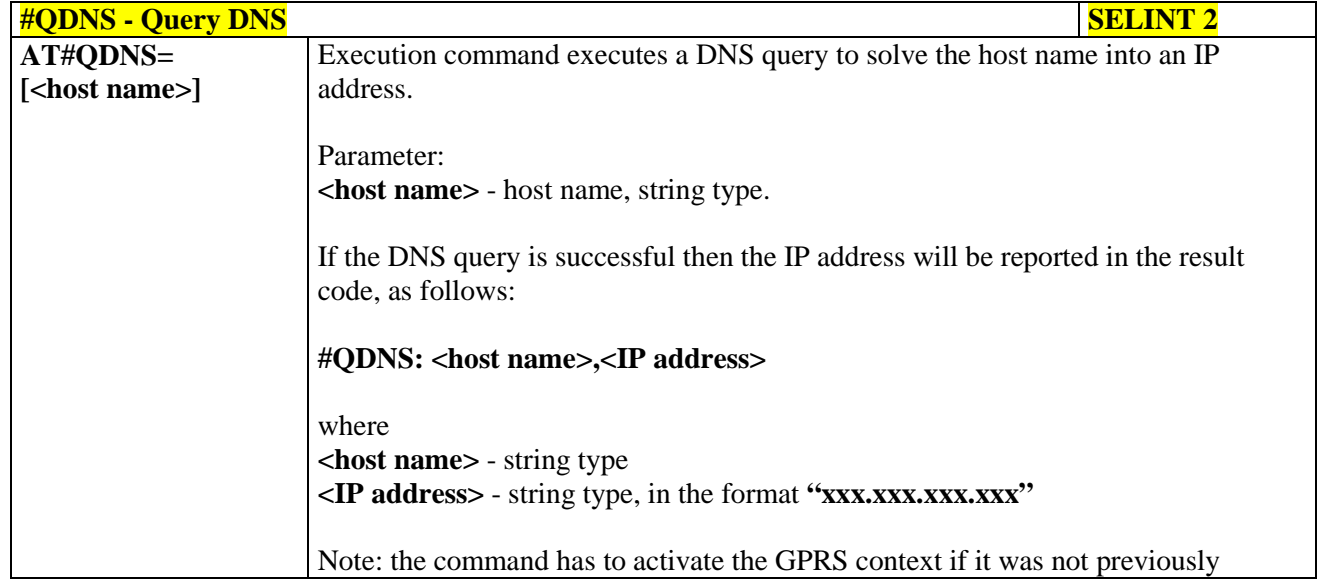

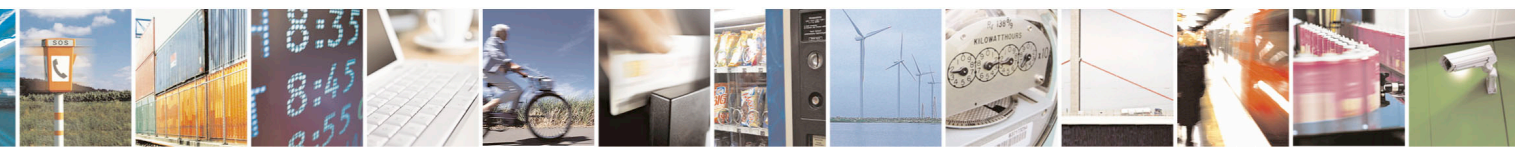

Reproduction forbidden without Telit Communications S.p.A. written authorization - All Rights Reserved page 493 of 715 Mod. 0809 2011-07 Rev.2

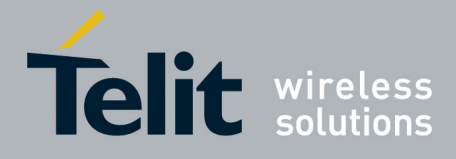

80000ST10025a Rev. 22 – 2015-08-05

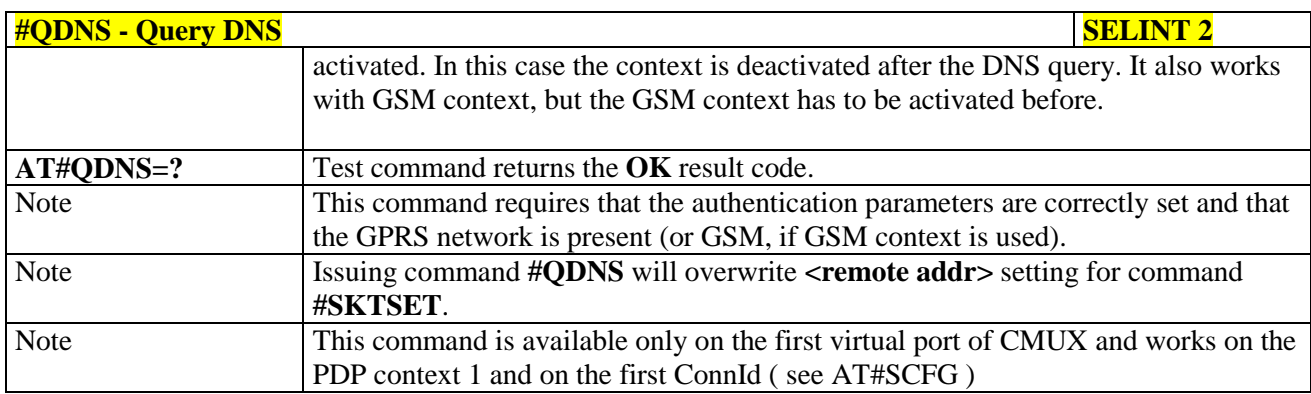

## **3.5.7.9.9. DNS Response Caching - #CACHEDNS**

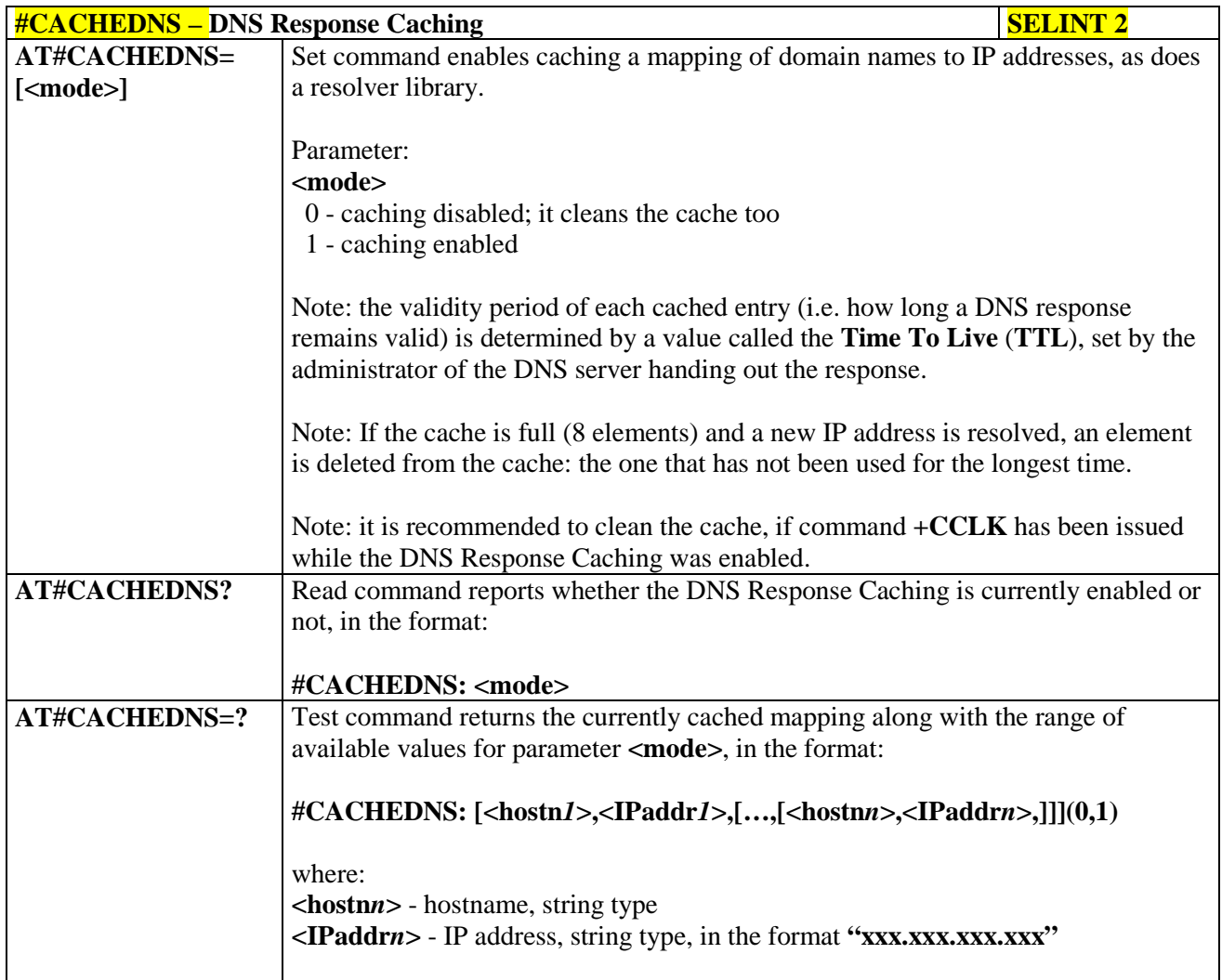

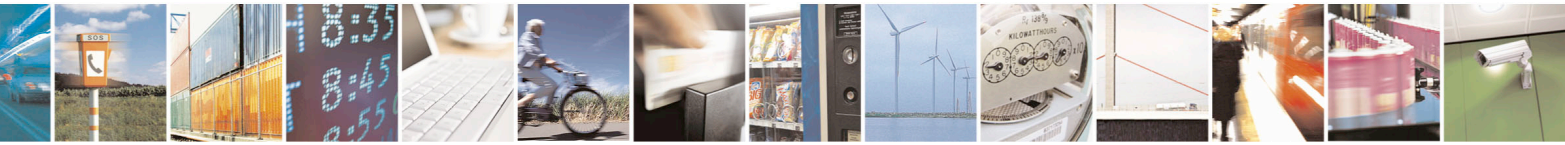

Reproduction forbidden without Telit Communications S.p.A. written authorization - All Rights Reserved page 494 of 715 Mod. 0809 2011-07 Rev.2

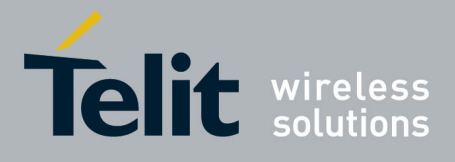

80000ST10025a Rev. 22 – 2015-08-05

**3.5.7.9.10. Manual DNS Selection - #DNS**

| <b>#DNS - Manual DNS Selection</b> | <b>SELINT 2</b>                                                                                                    |
|------------------------------------|----------------------------------------------------------------------------------------------------|
| AT#DNS= <cid>,</cid>               | Set command allows to manually set primary and secondary DNS servers either for                                         |
| <primary>,</primary>               | a PDP context defined by +CGDCONT or for a GSM context defined by                                                       |
| <secondary></secondary>            | #GSMCONT                                                                                                    |
|                                    |                                                                                                    |
|                                    | Parameters:                                                                                                    |
|                                    | <cid> - context identifier</cid>                                                                                        |
|                                    | 0 - specifies the GSM context                                                                                           |
|                                    | 15 - numeric parameter which specifies a particular PDP context definition                                              |
|                                    | <primary> - manual primary DNS server, string type, in the format</primary>                                             |
|                                    | "xxx.xxx.xxx.xxx" used for the specified cid; we're using this value                                                    |
|                                    | instead of the <b>primary DNS</b> server come from the network (default is                                              |
|                                    | (0.0.00)                                                                                                    |
|                                    | <secondary> - manual secondary DNS server, string type, in the format</secondary>                                       |
|                                    | "xxx.xxx.xxx.xxx" used for the specified cid; we're using this                                                          |
|                                    | value instead of the secondary DNS server come from the                                                                 |
|                                    | network (default is "0.0.0.0").                                                                                         |
|                                    |                                                                                                    |
|                                    | Note: if $\langle$ primary> is "0.0.0.0" and $\langle$ secondary> is not "0.0.0.0", then issuing                        |
|                                    | AT#DNS= raises an error.                                                                                                |
|                                    | Note: if $\langle$ <b>primary&gt;</b> is "0.0.0.0" we're using the <b>primary DNS</b> server come from                  |
|                                    | the network as consequence of a context activation.                                                                     |
|                                    |                                                                                                    |
|                                    | Note: if $\langle$ <b>primary&gt; is not ''0.0.0.0''</b> and $\langle$ <b>secondary&gt; is ''0.0.0.0''</b> , then we're |
|                                    | using only the manual primary DNS server.                                                                               |
|                                    |                                                                                                    |
|                                    | Note: the context identified by <cid> has to be previously defined, elsewhere</cid>                                     |
|                                    | issuing AT#DNS= raises an error.                                                                                        |
|                                    |                                                                                                    |
|                                    | Note: the context identified by <cid> has to be not activated yet, elsewhere issuing</cid>                              |
|                                    | AT#DNS= raises an error.                                                                                                |
|                                    |                                                                                                    |
| AT#DNS?                            | Read command returns the manual DNS servers set either for every defined PDP                                            |
|                                    | context and for the single GSM context (only if defined), in the format:                                                |
|                                    |                                                                                                    |
|                                    | [#DNS: <cid>,<primary>,<secondary>[<cr><lf></lf></cr></secondary></primary></cid>                                       |
|                                    | #DNS: <cid>,<primary>,<secondary>]]</secondary></primary></cid>                                                         |
| $AT#DNS=?$                         | Test command reports the supported range of values for the <cid> parameter.only,</cid>                                  |
|                                    | in the format:                                                                                                    |
|                                    |                                                                                                    |
|                                    | $#DNS: (0-5),$                                                                                                    |
|                                    |                                                                                                    |

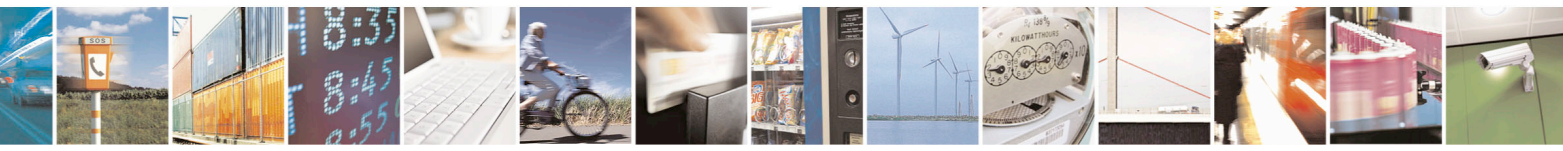

Reproduction forbidden without Telit Communications S.p.A. written authorization - All Rights Reserved page 495 of 715 Mod. 0809 2011-07 Rev.2

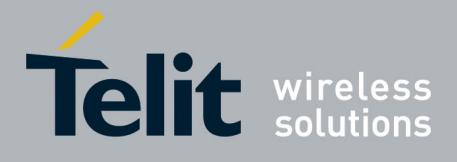

80000ST10025a Rev. 22 – 2015-08-05

## **3.5.7.9.11. DNS from Network - #NWDNS**

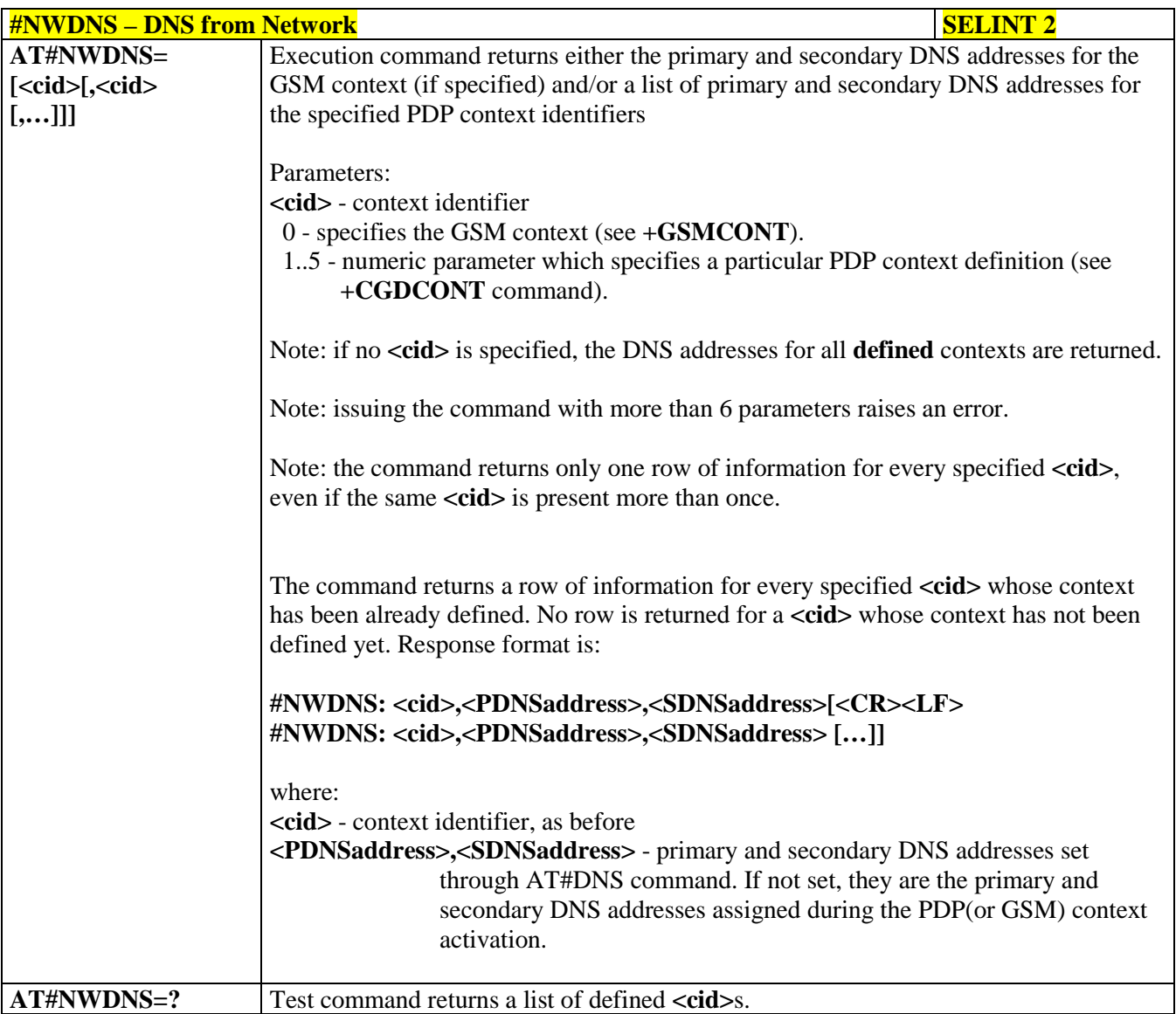

#### **3.5.7.9.12. Socket TCP Connection Time-Out - #SKTCT**

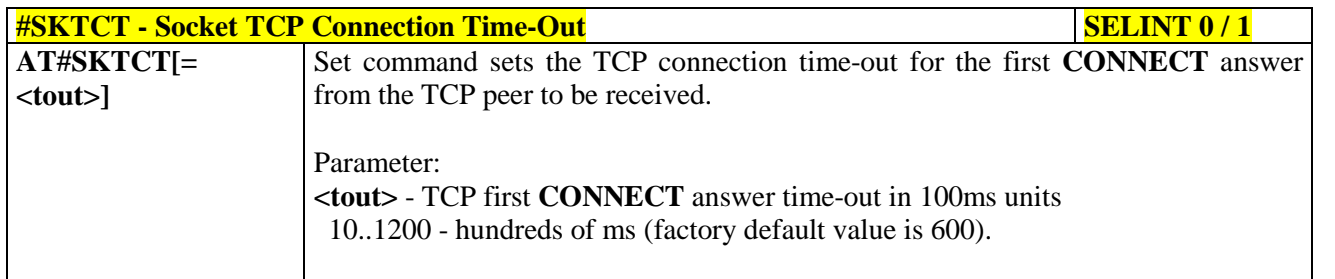

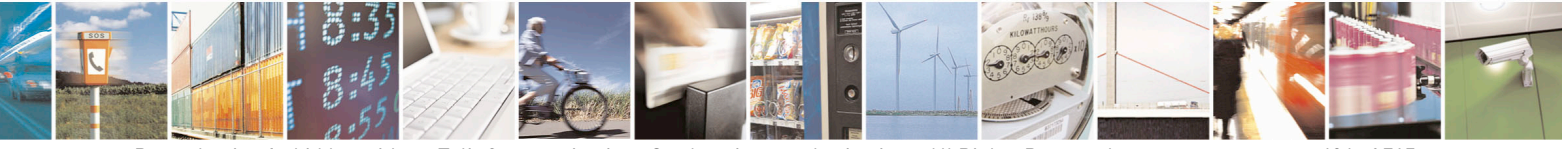

Reproduction forbidden without Telit Communications S.p.A. written authorization - All Rights Reserved page 496 of 715 Mod. 0809 2011-07 Rev.2

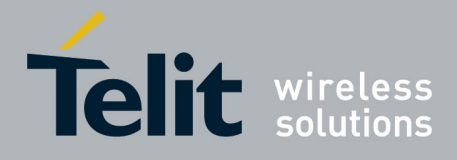

80000ST10025a Rev. 22 – 2015-08-05

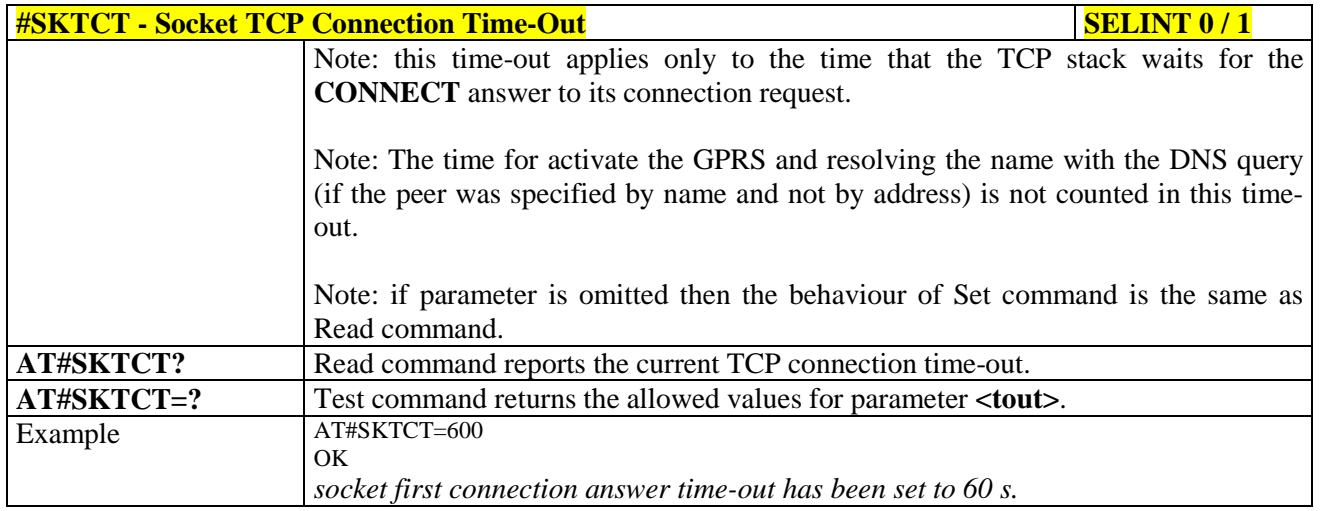

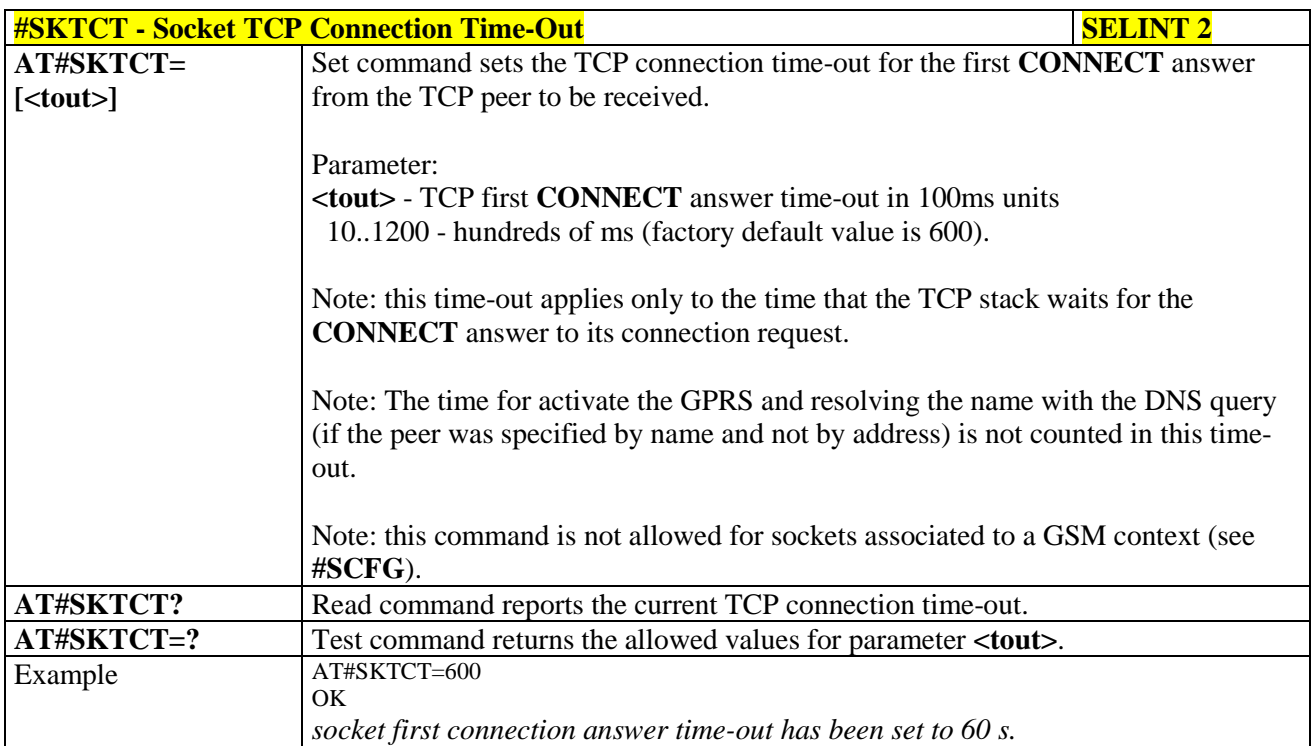

### **3.5.7.9.13. Socket Parameters Save - #SKTSAV**

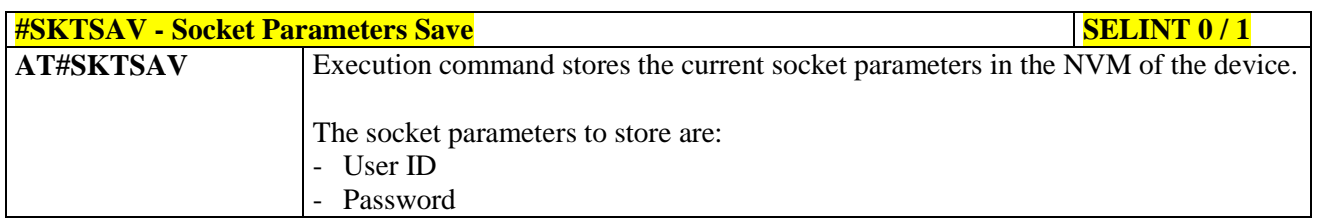

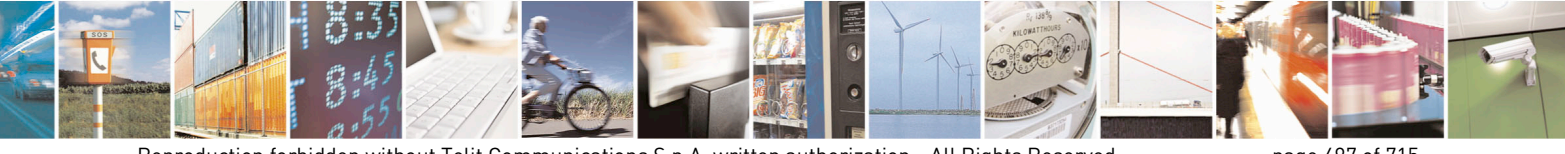

Reproduction forbidden without Telit Communications S.p.A. written authorization - All Rights Reserved page 497 of 715 Mod. 0809 2011-07 Rev.2

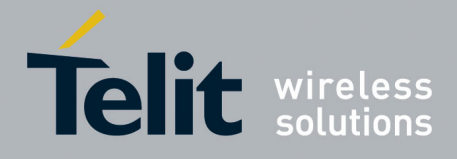

80000ST10025a Rev. 22 – 2015-08-05

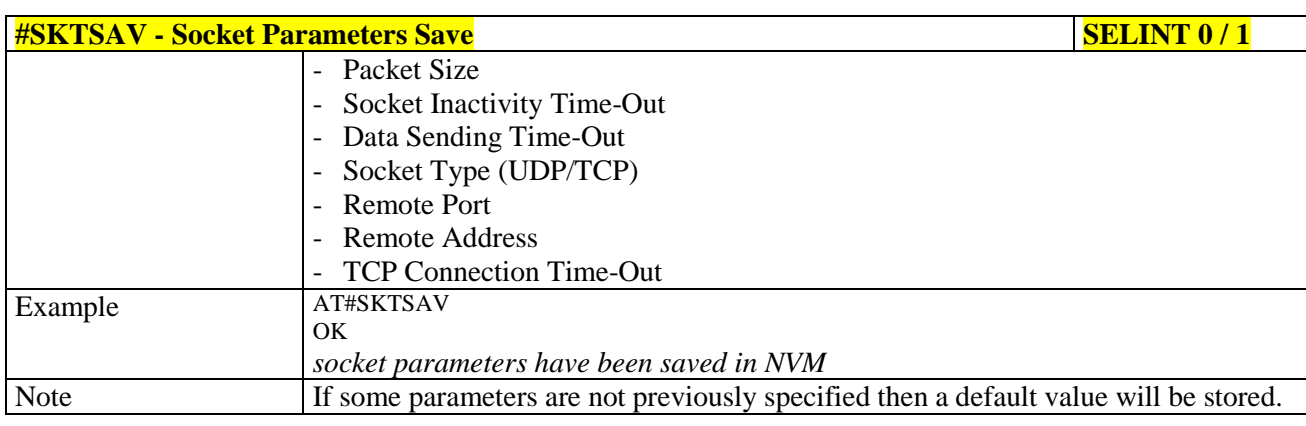

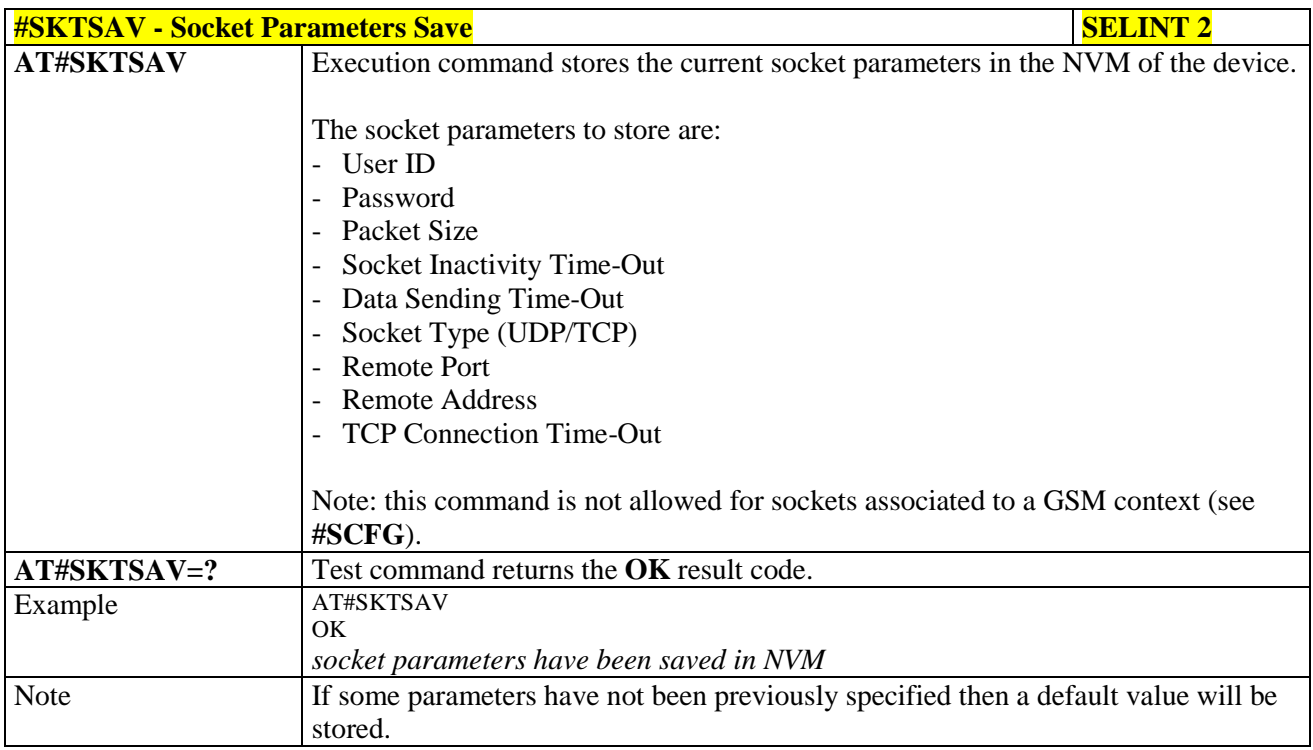

#### **3.5.7.9.14. Socket Parameters Reset - #SKTRST**

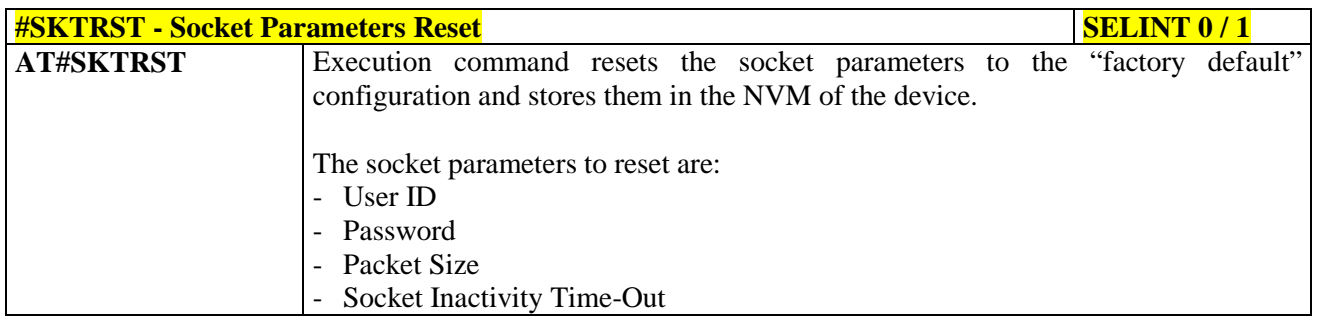

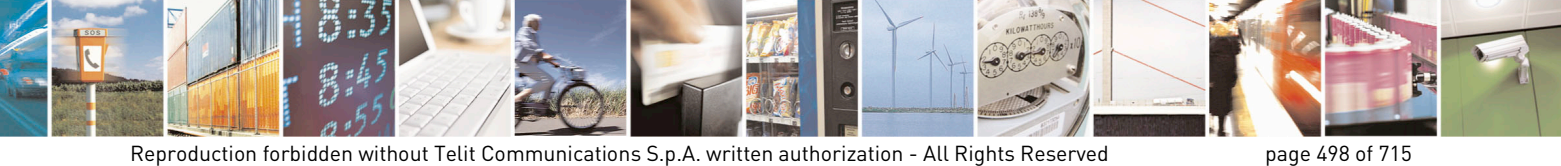

Mod. 0809 2011-07 Rev.2

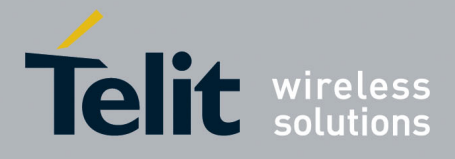

80000ST10025a Rev. 22 – 2015-08-05

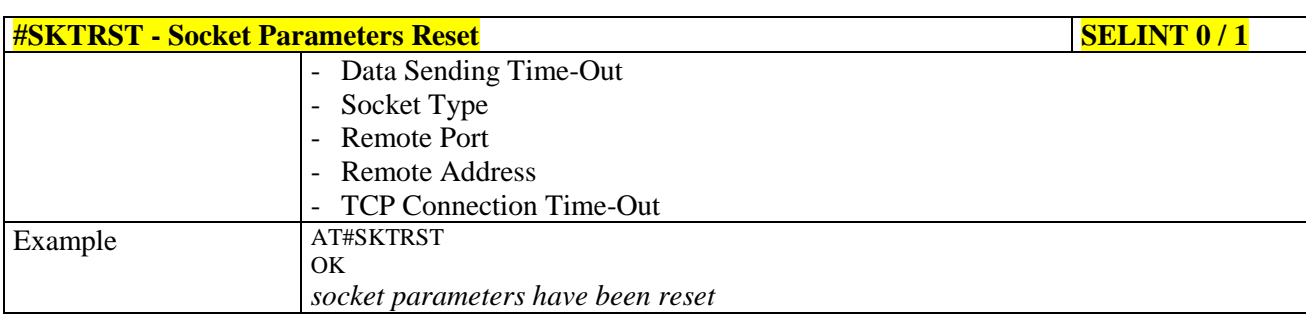

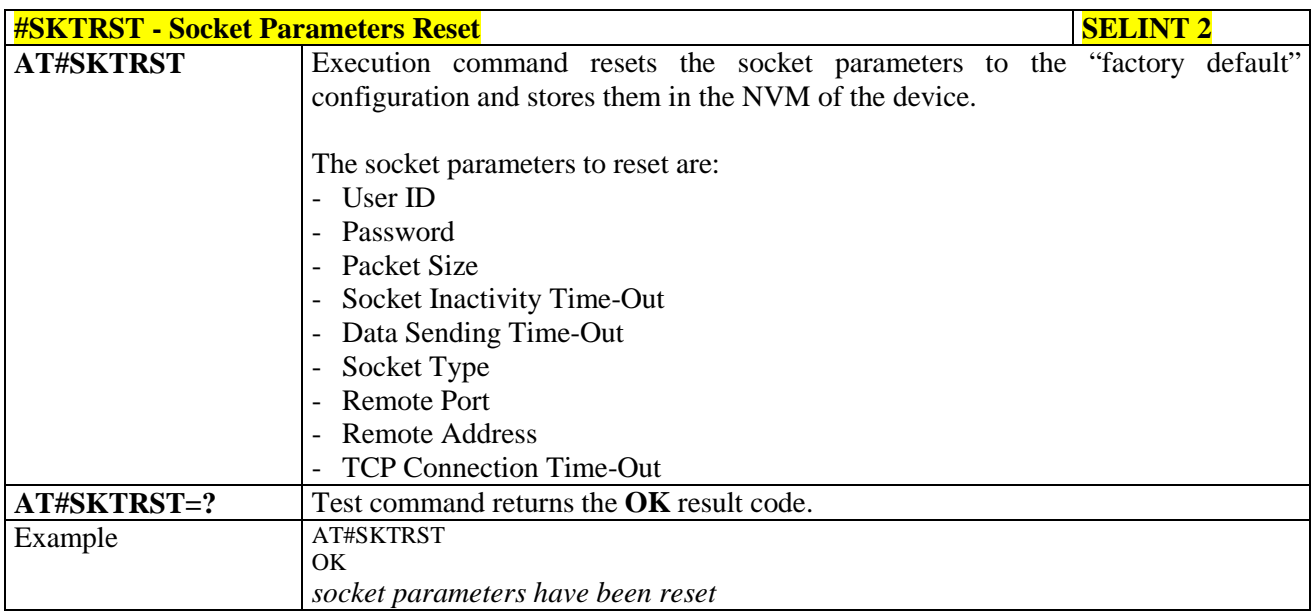

#### **3.5.7.9.15. GPRS Context Activation - #GPRS**

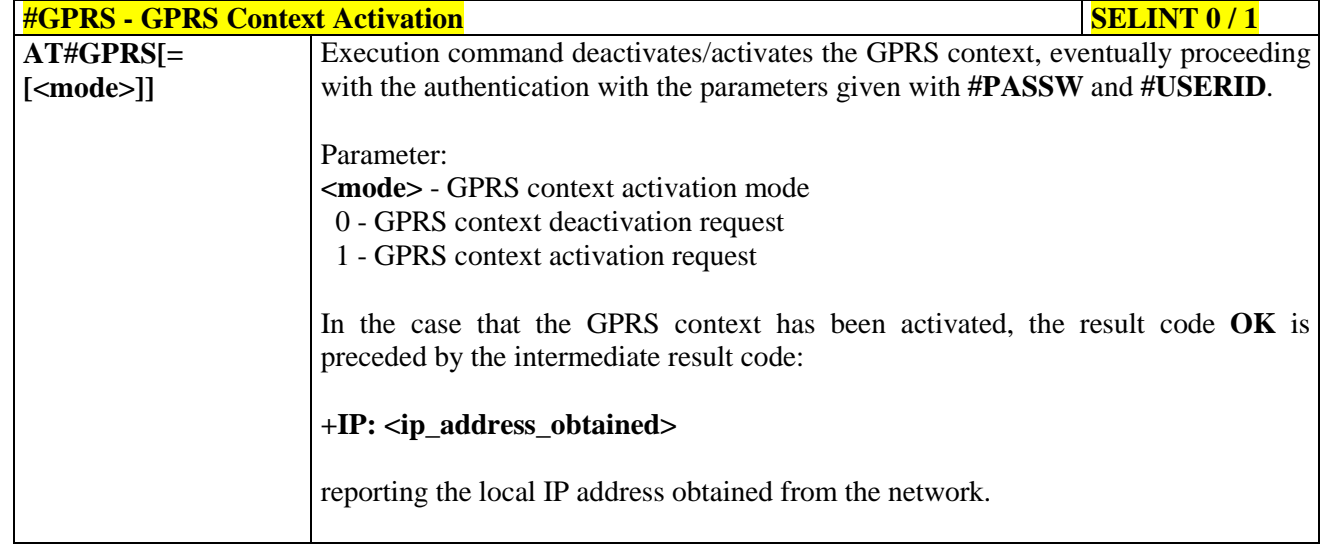

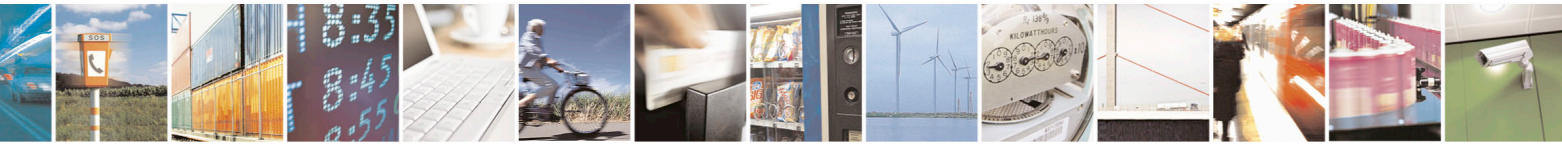

Reproduction forbidden without Telit Communications S.p.A. written authorization - All Rights Reserved page 499 of 715 Mod. 0809 2011-07 Rev.2

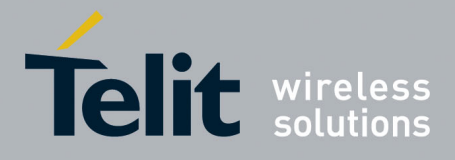

80000ST10025a Rev. 22 – 2015-08-05

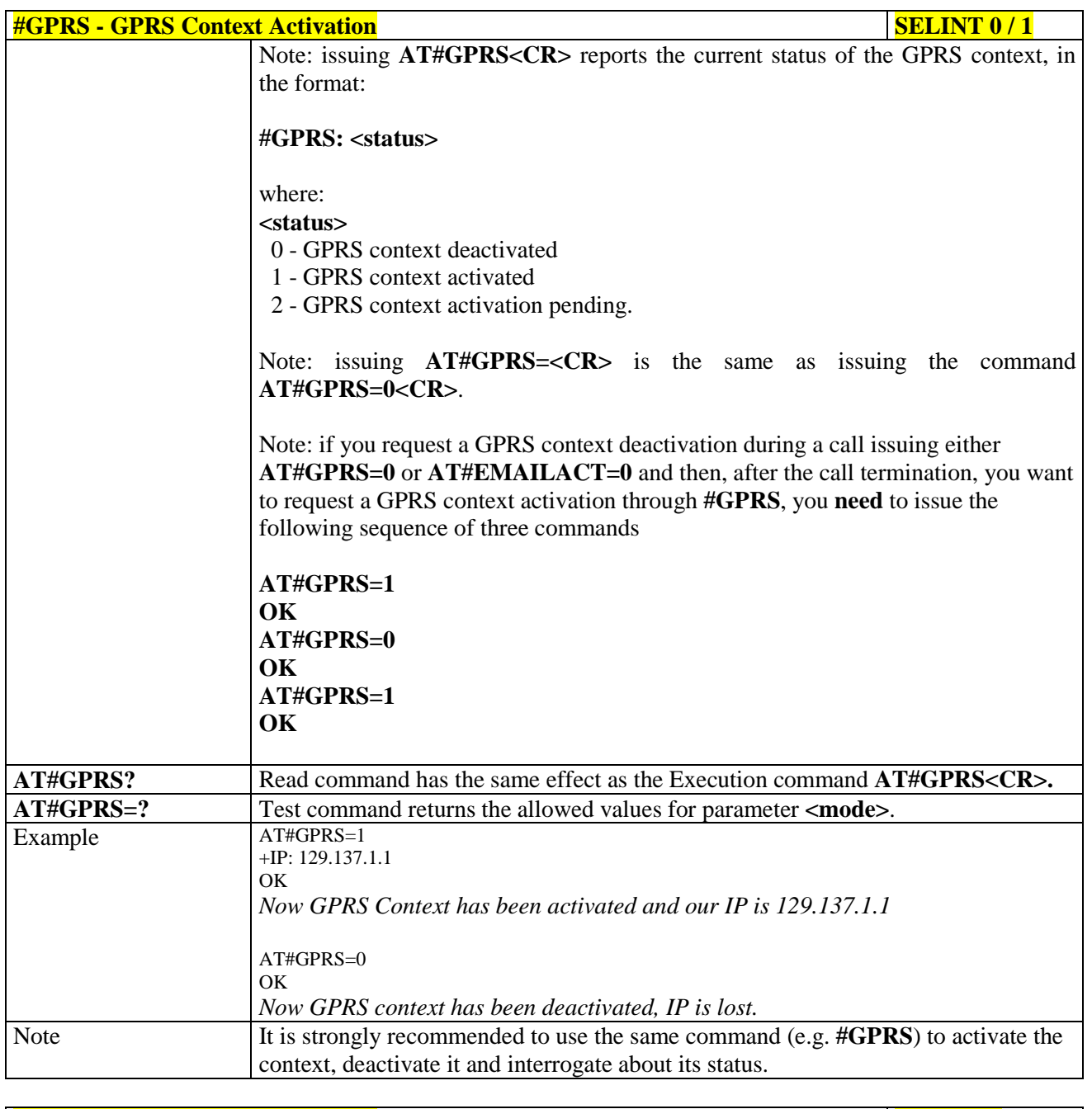

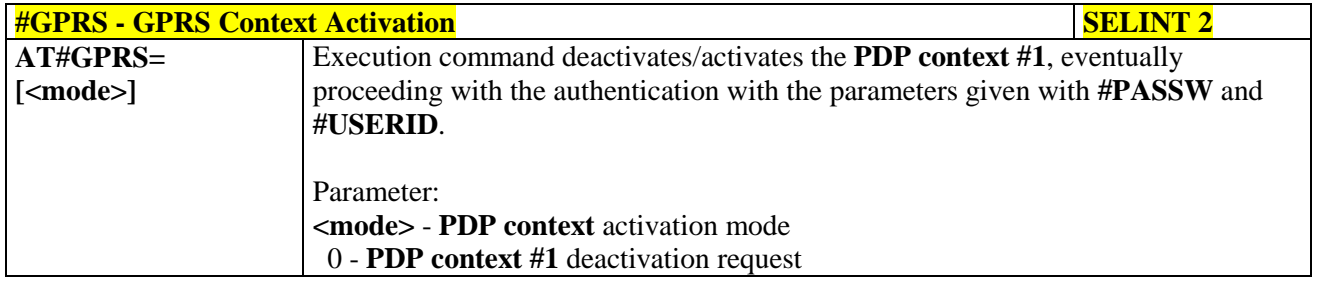

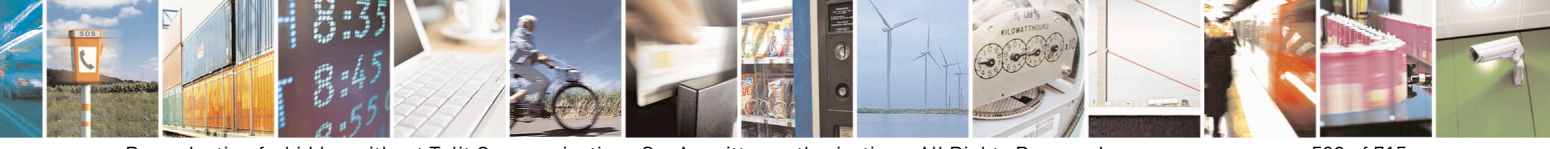

Reproduction forbidden without Telit Communications S.p.A. written authorization - All Rights Reserved page 500 of 715 Mod. 0809 2011-07 Rev.2

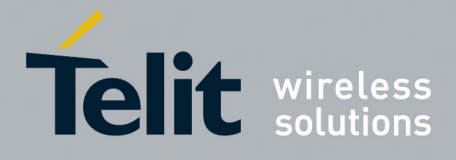

80000ST10025a Rev. 22 – 2015-08-05

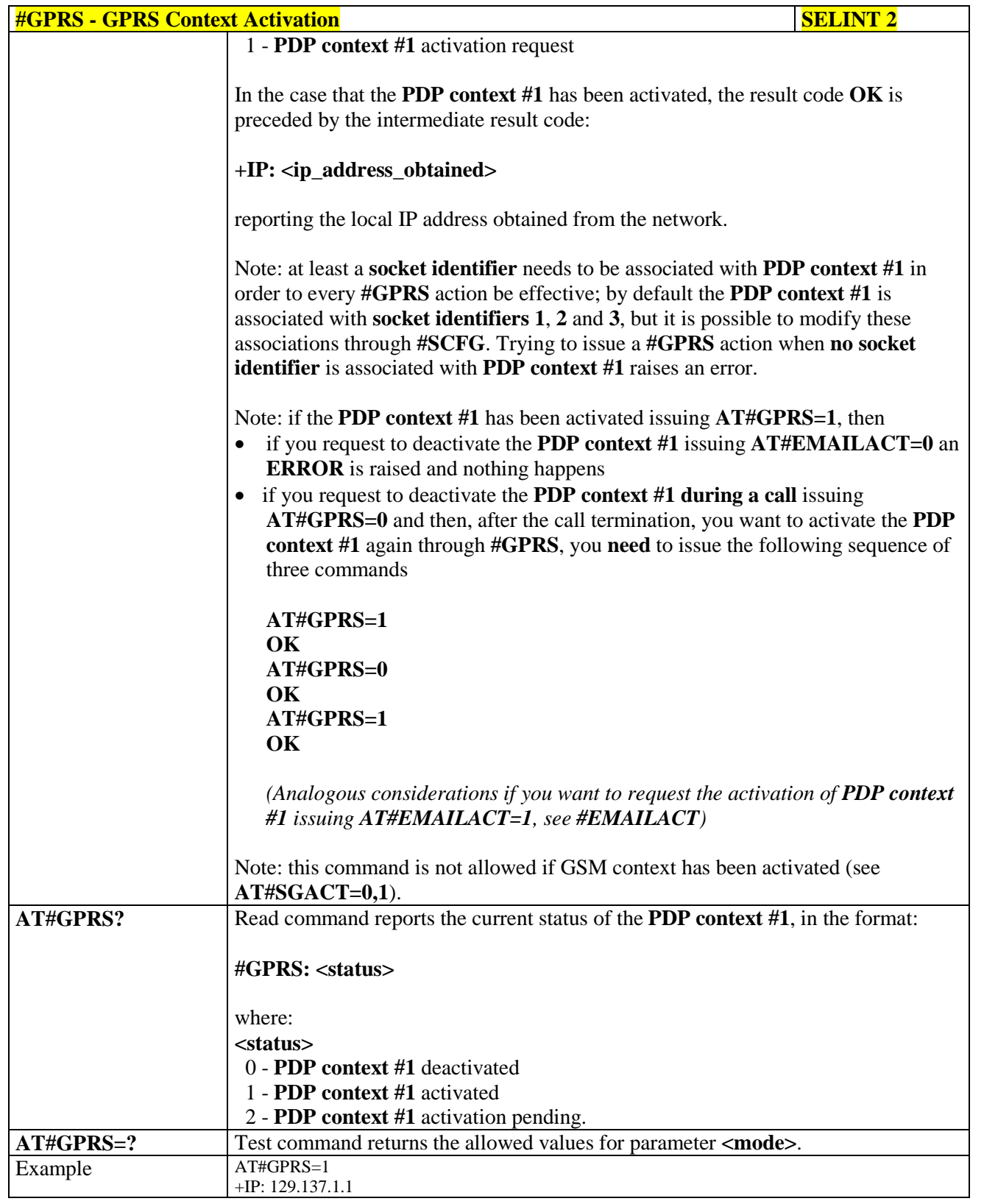

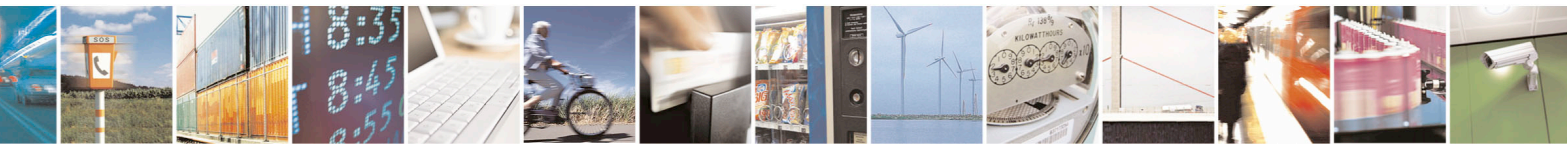

Reproduction forbidden without Telit Communications S.p.A. written authorization - All Rights Reserved page 501 of 715 Mod. 0809 2011-07 Rev.2

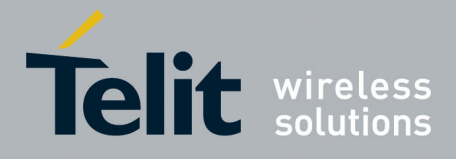

80000ST10025a Rev. 22 – 2015-08-05

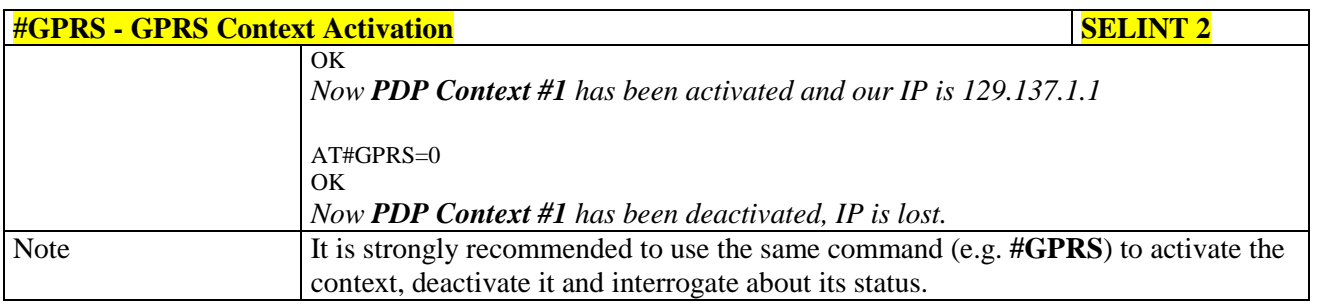

#### **3.5.7.9.16. Socket Dial - #SKTD**

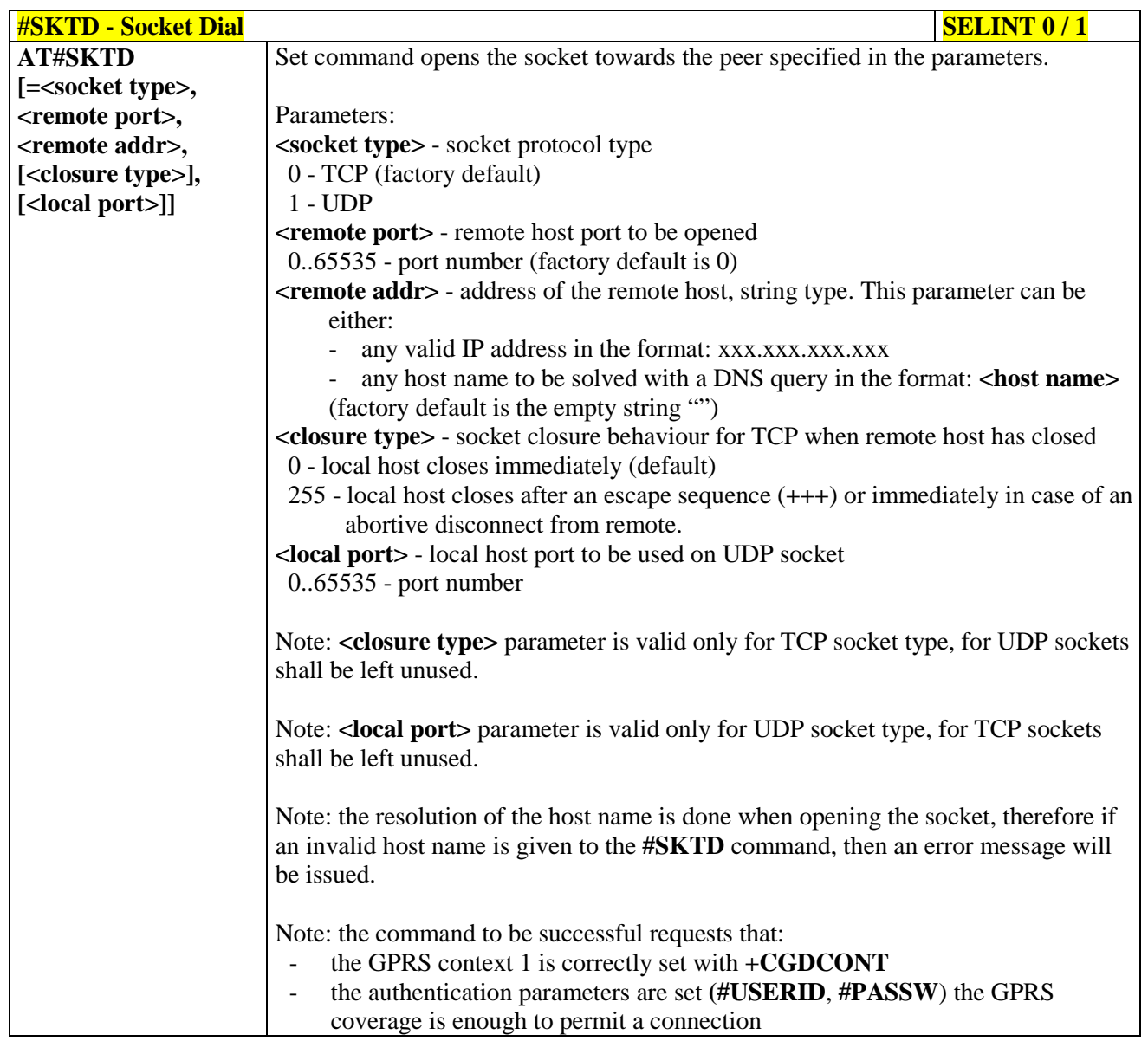

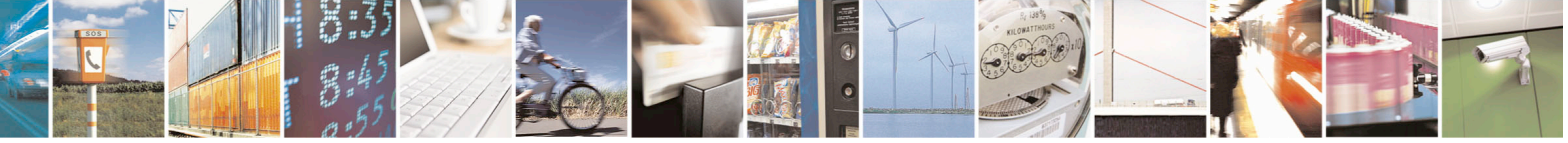

Reproduction forbidden without Telit Communications S.p.A. written authorization - All Rights Reserved page 502 of 715 Mod. 0809 2011-07 Rev.2

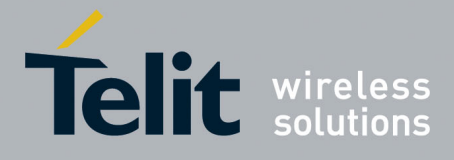

80000ST10025a Rev. 22 – 2015-08-05

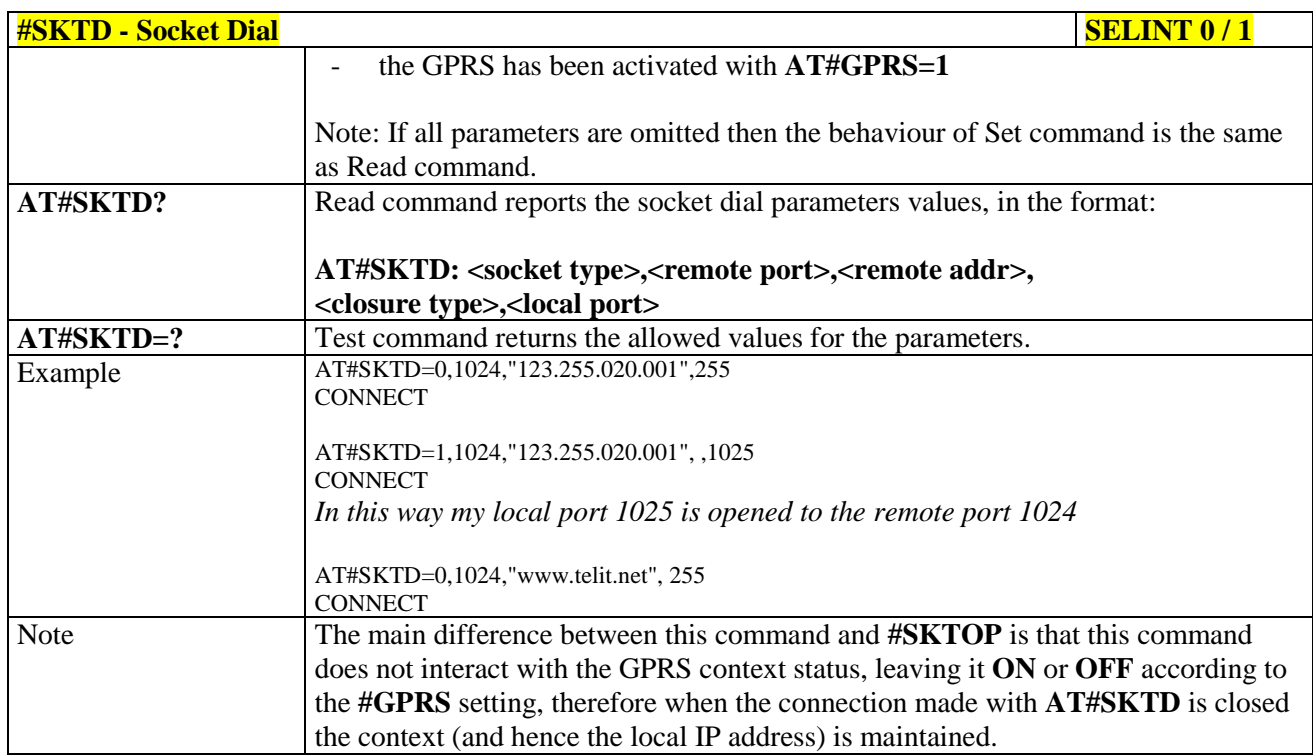

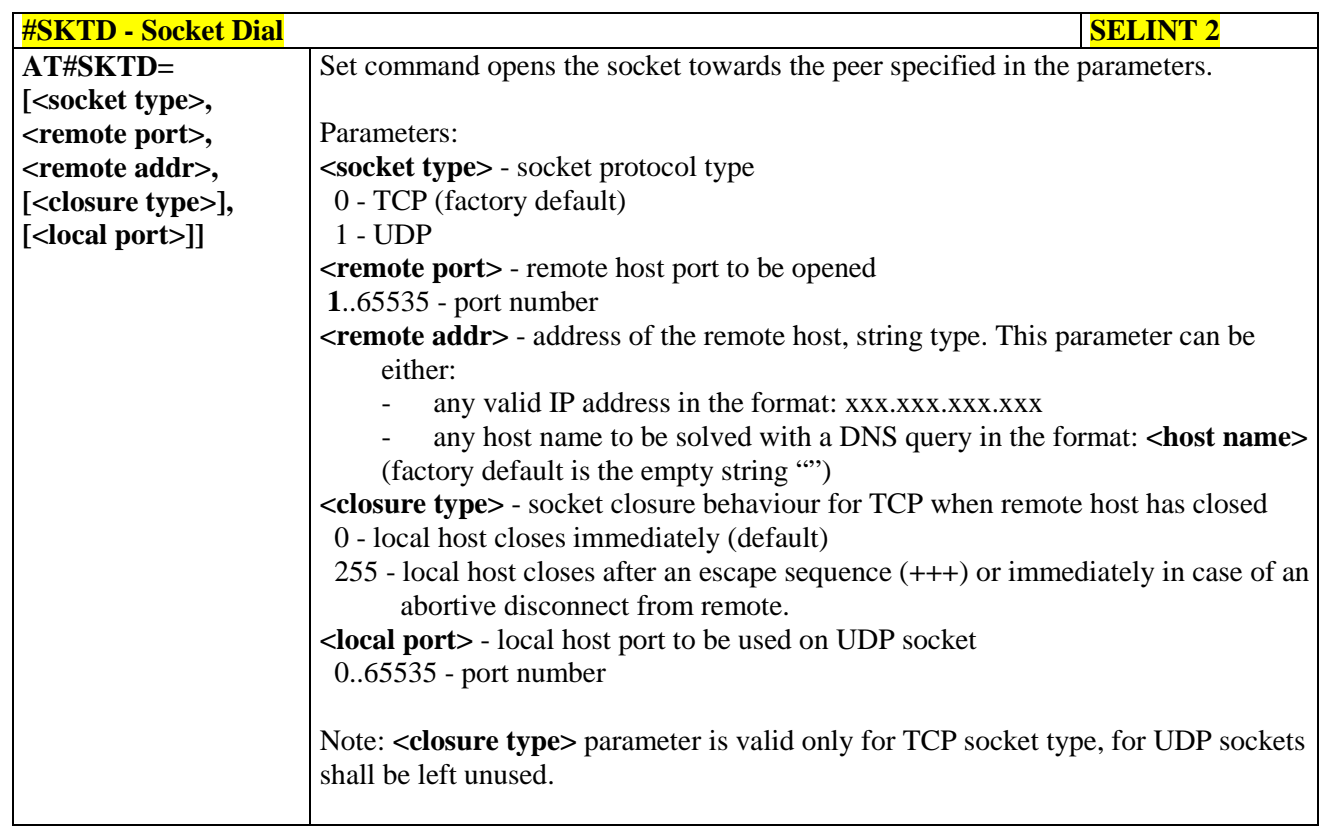

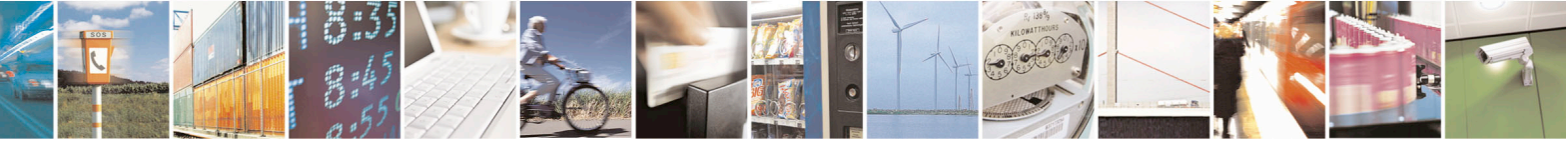

Reproduction forbidden without Telit Communications S.p.A. written authorization - All Rights Reserved page 503 of 715 Mod. 0809 2011-07 Rev.2

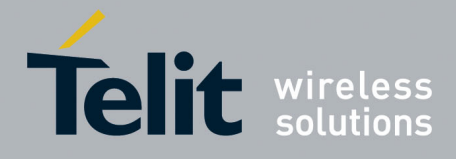

80000ST10025a Rev. 22 – 2015-08-05

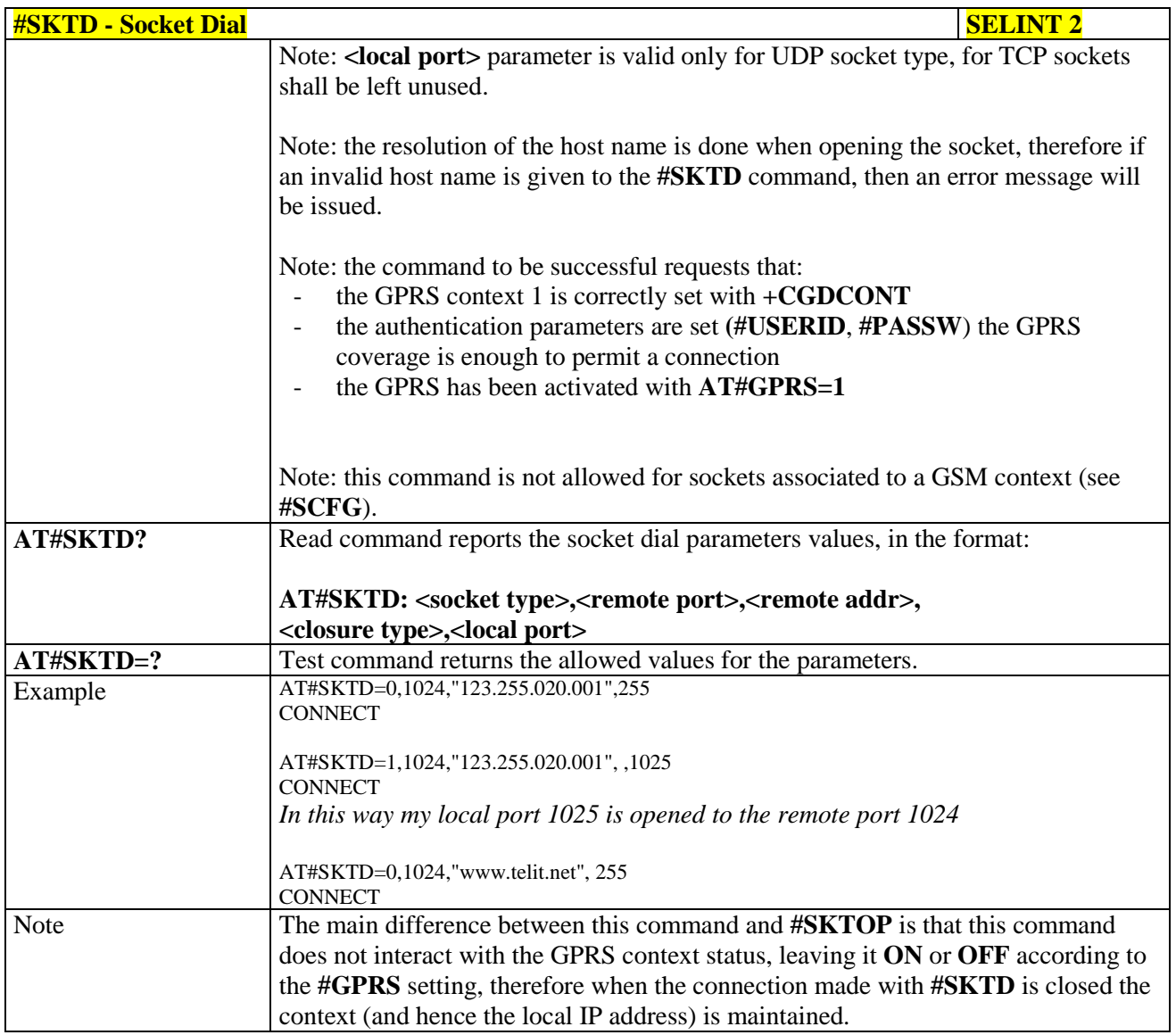

#### **3.5.7.9.17. Socket Listen - #SKTL**

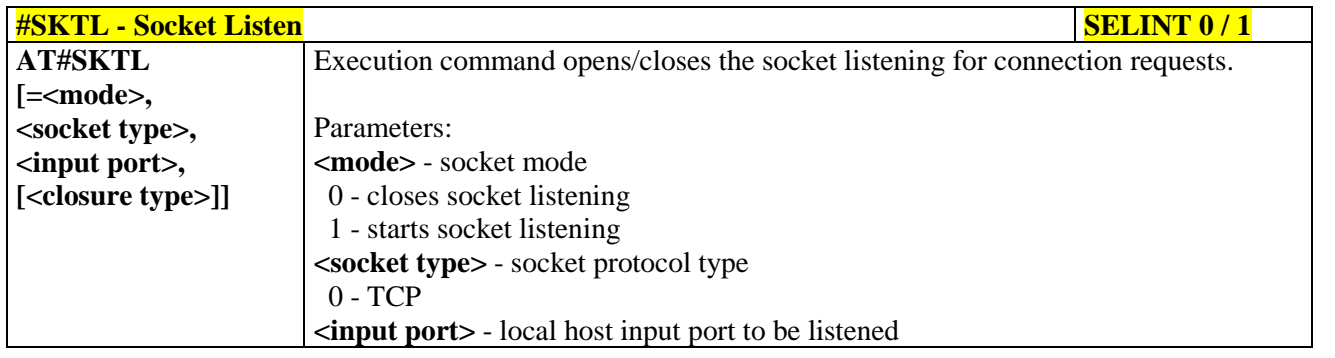

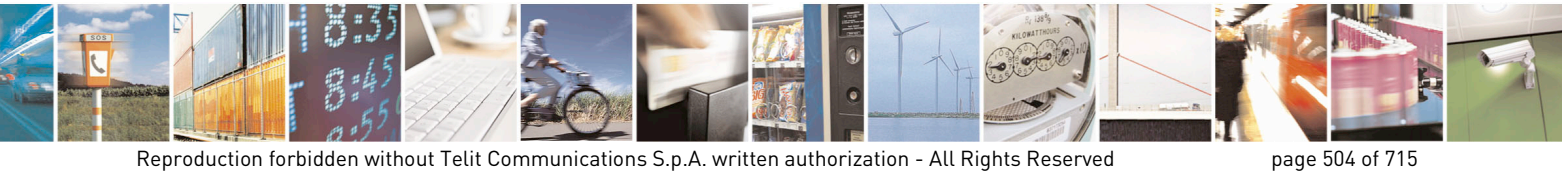

Mod. 0809 2011-07 Rev.2
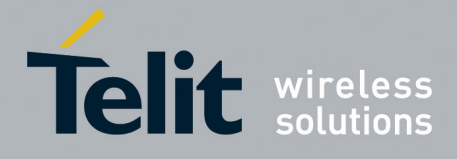

80000ST10025a Rev. 22 – 2015-08-05

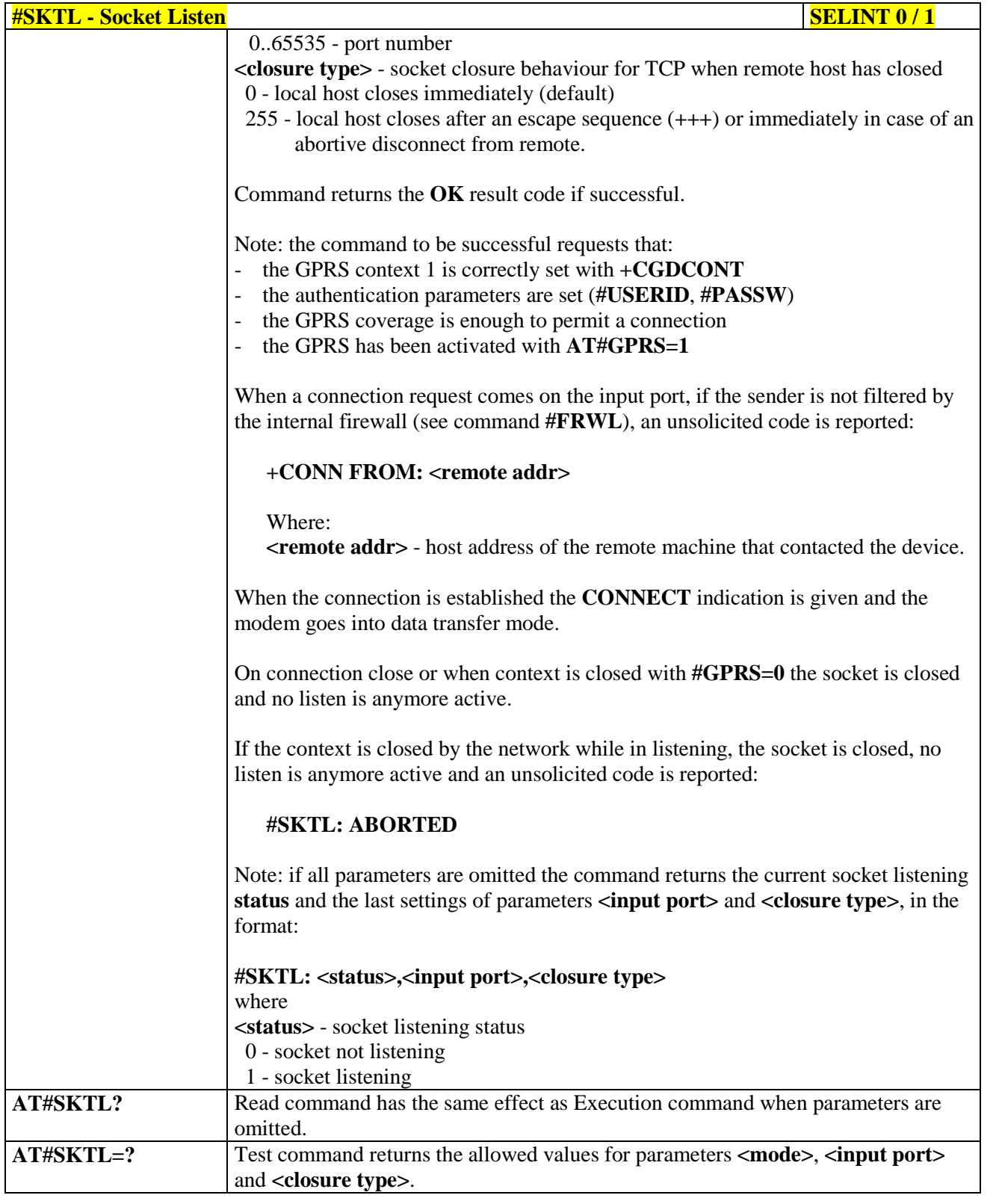

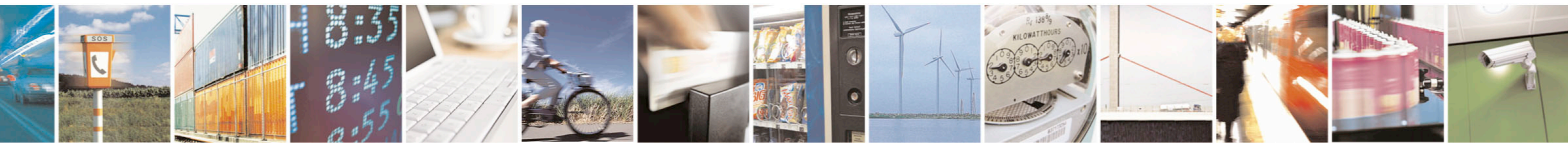

Reproduction forbidden without Telit Communications S.p.A. written authorization - All Rights Reserved page 505 of 715 Mod. 0809 2011-07 Rev.2

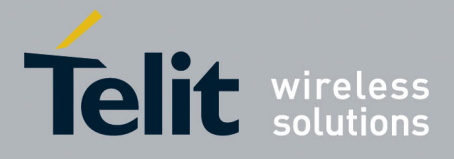

80000ST10025a Rev. 22 – 2015-08-05

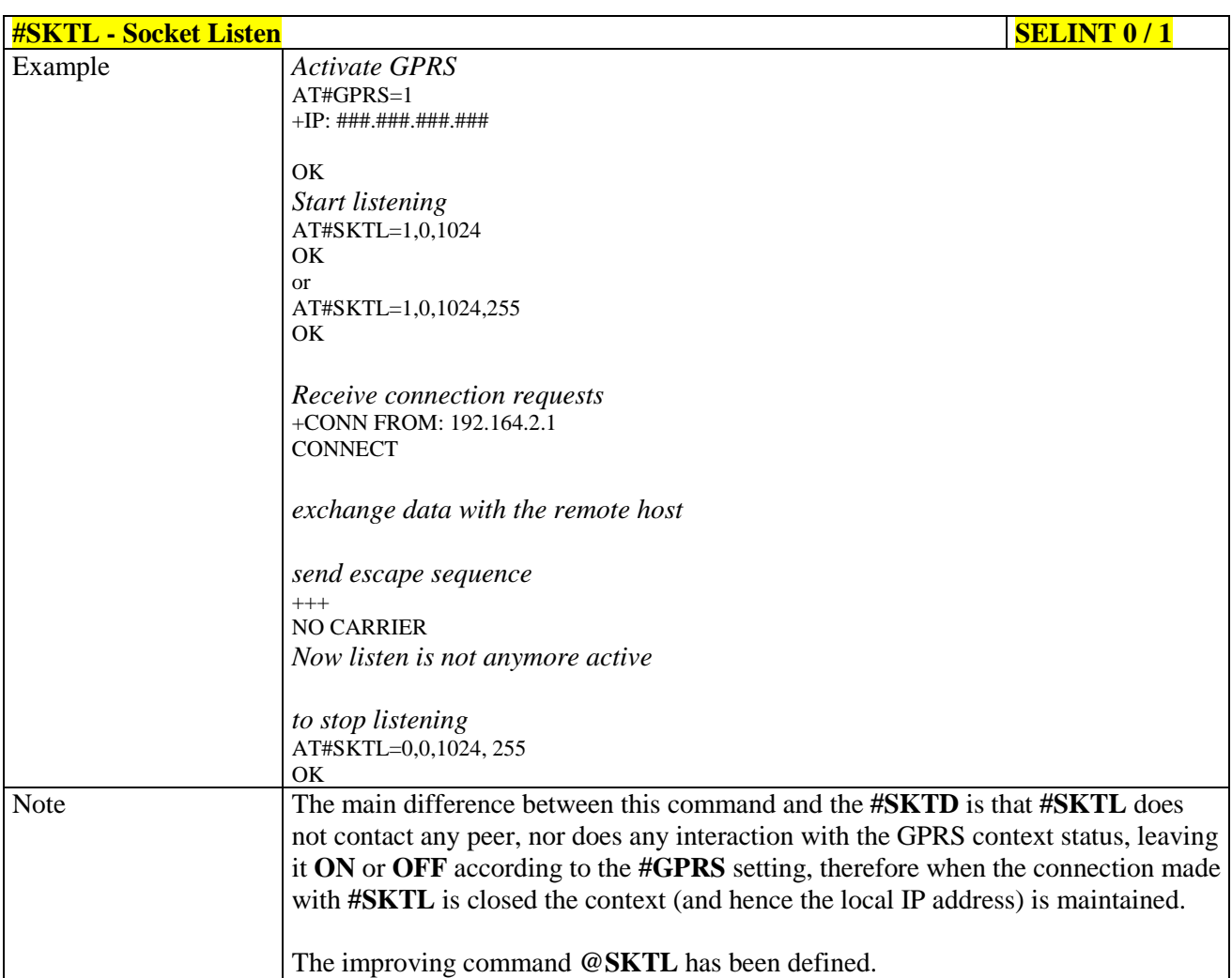

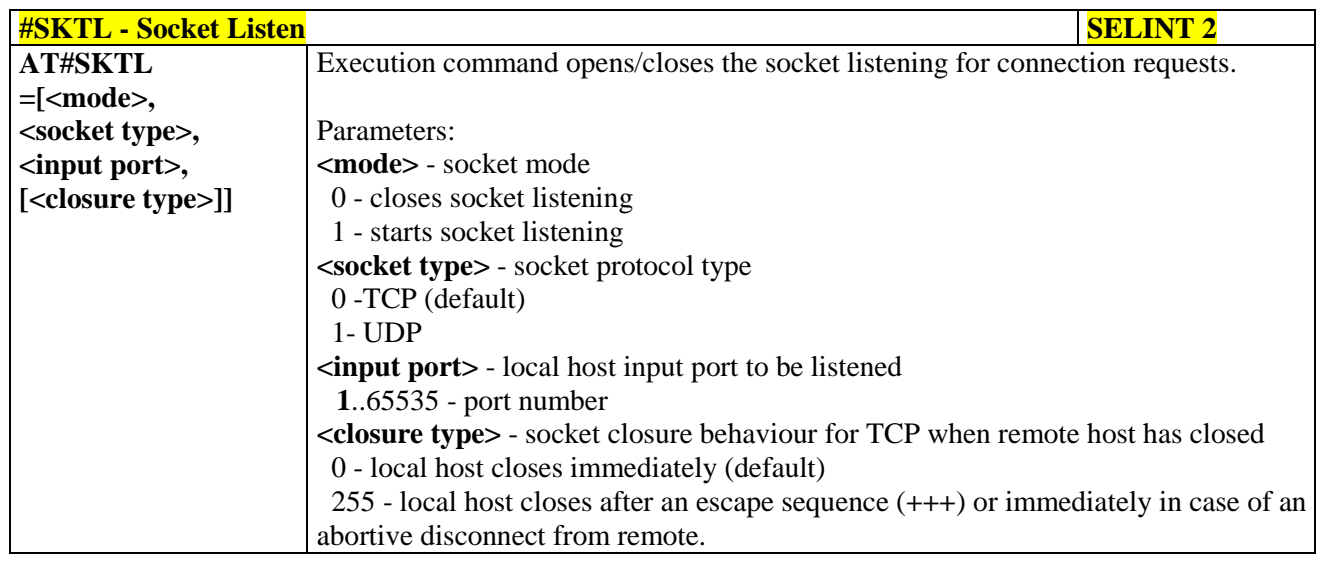

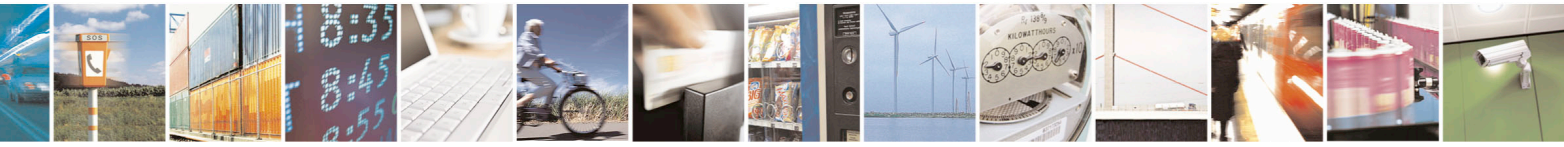

Reproduction forbidden without Telit Communications S.p.A. written authorization - All Rights Reserved page 506 of 715 Mod. 0809 2011-07 Rev.2

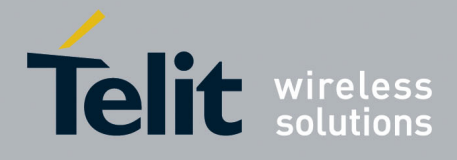

80000ST10025a Rev. 22 – 2015-08-05

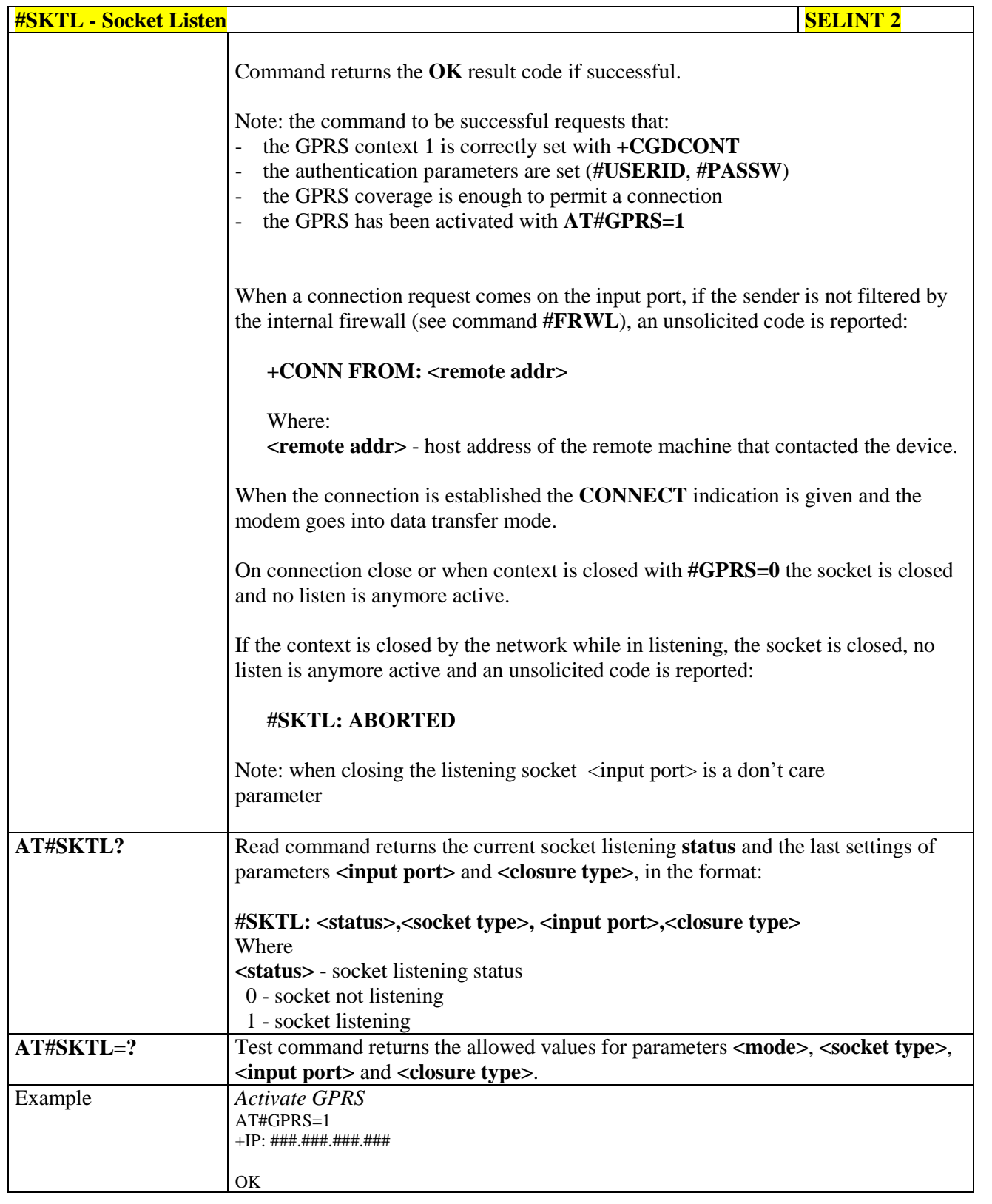

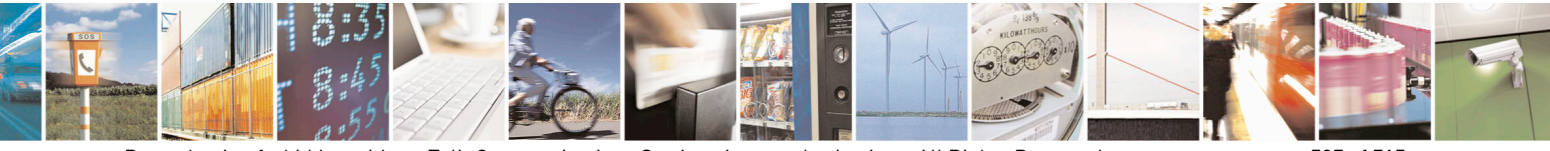

Reproduction forbidden without Telit Communications S.p.A. written authorization - All Rights Reserved page 507 of 715 Mod. 0809 2011-07 Rev.2

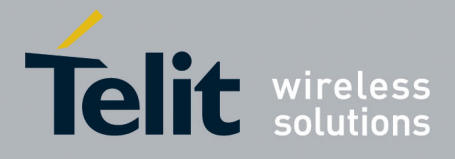

80000ST10025a Rev. 22 – 2015-08-05

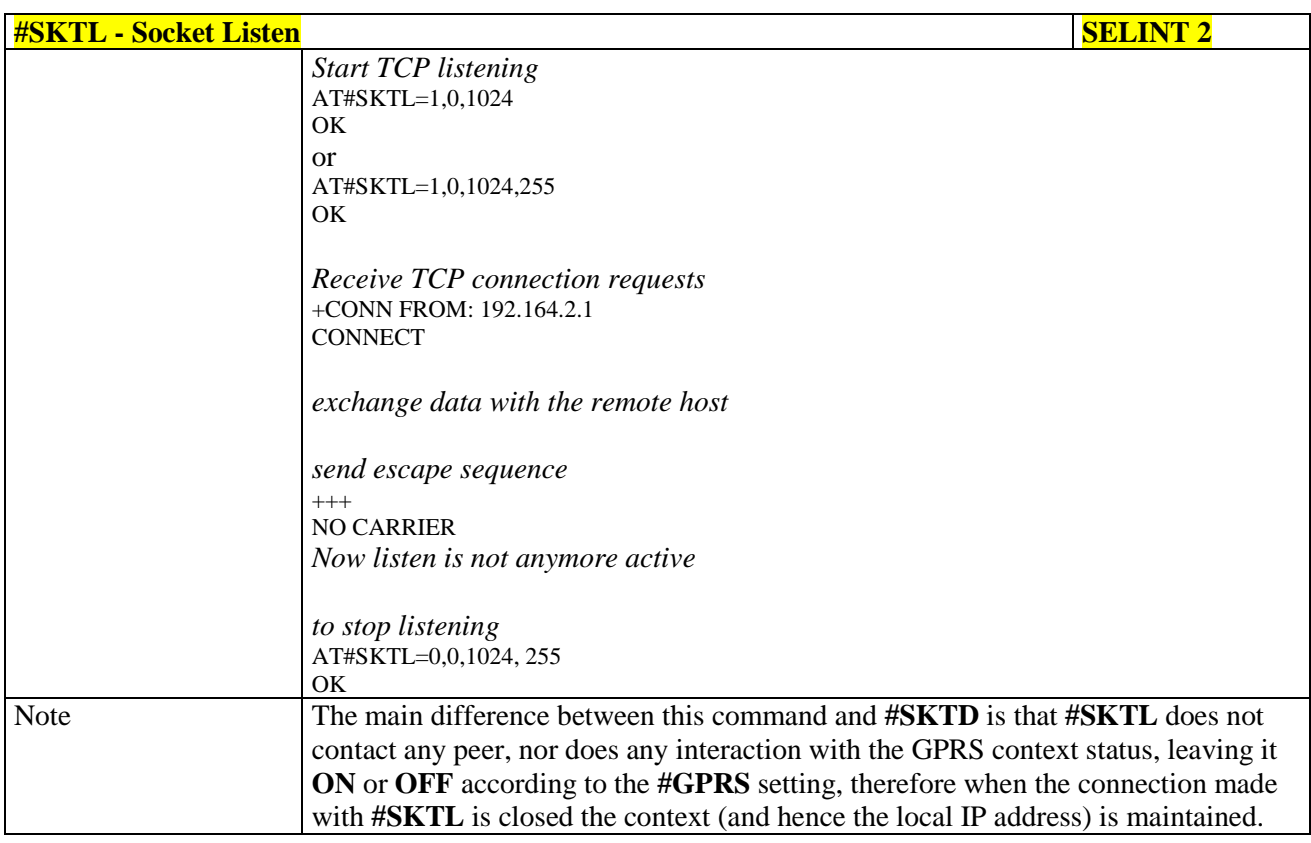

### **3.5.7.9.18. Socket Listen Improved - @SKTL**

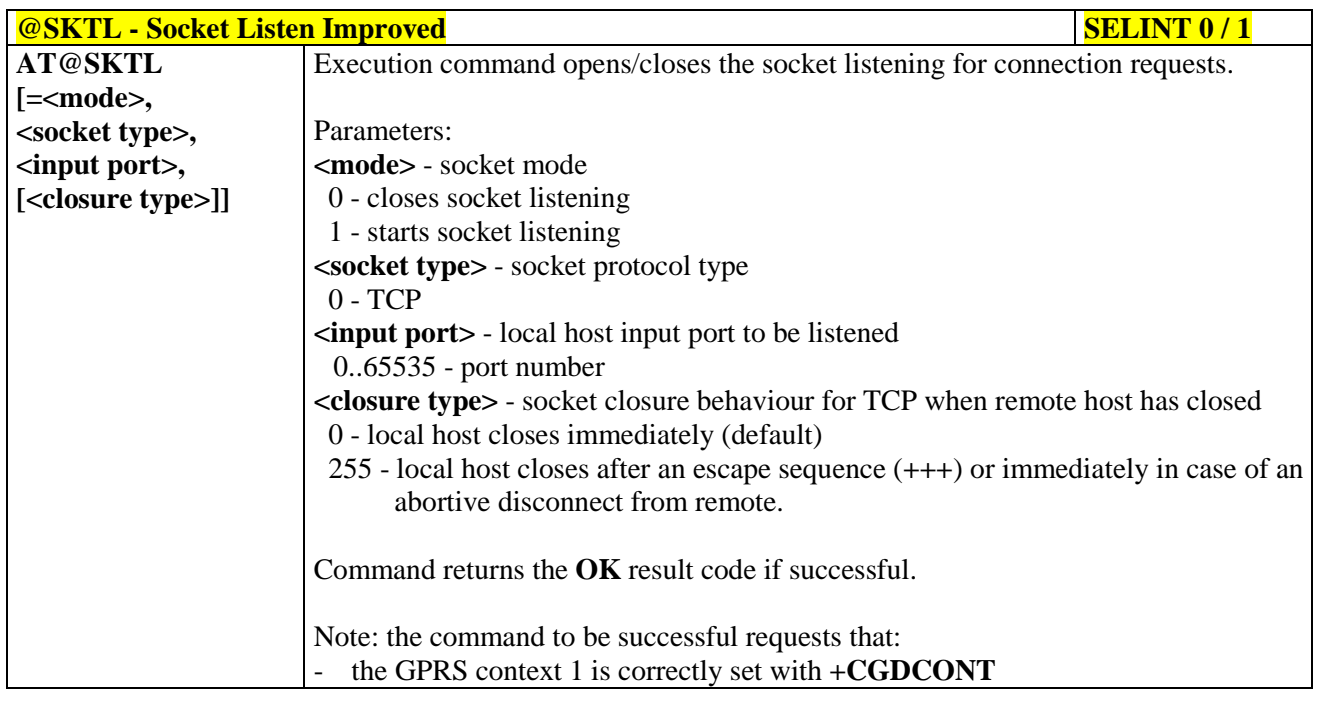

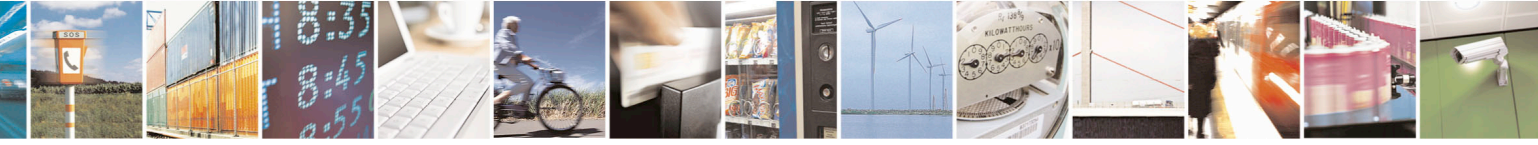

Reproduction forbidden without Telit Communications S.p.A. written authorization - All Rights Reserved page 508 of 715 Mod. 0809 2011-07 Rev.2

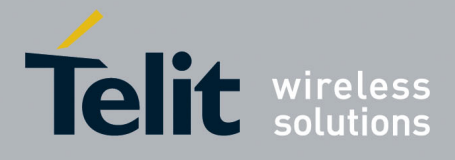

80000ST10025a Rev. 22 – 2015-08-05

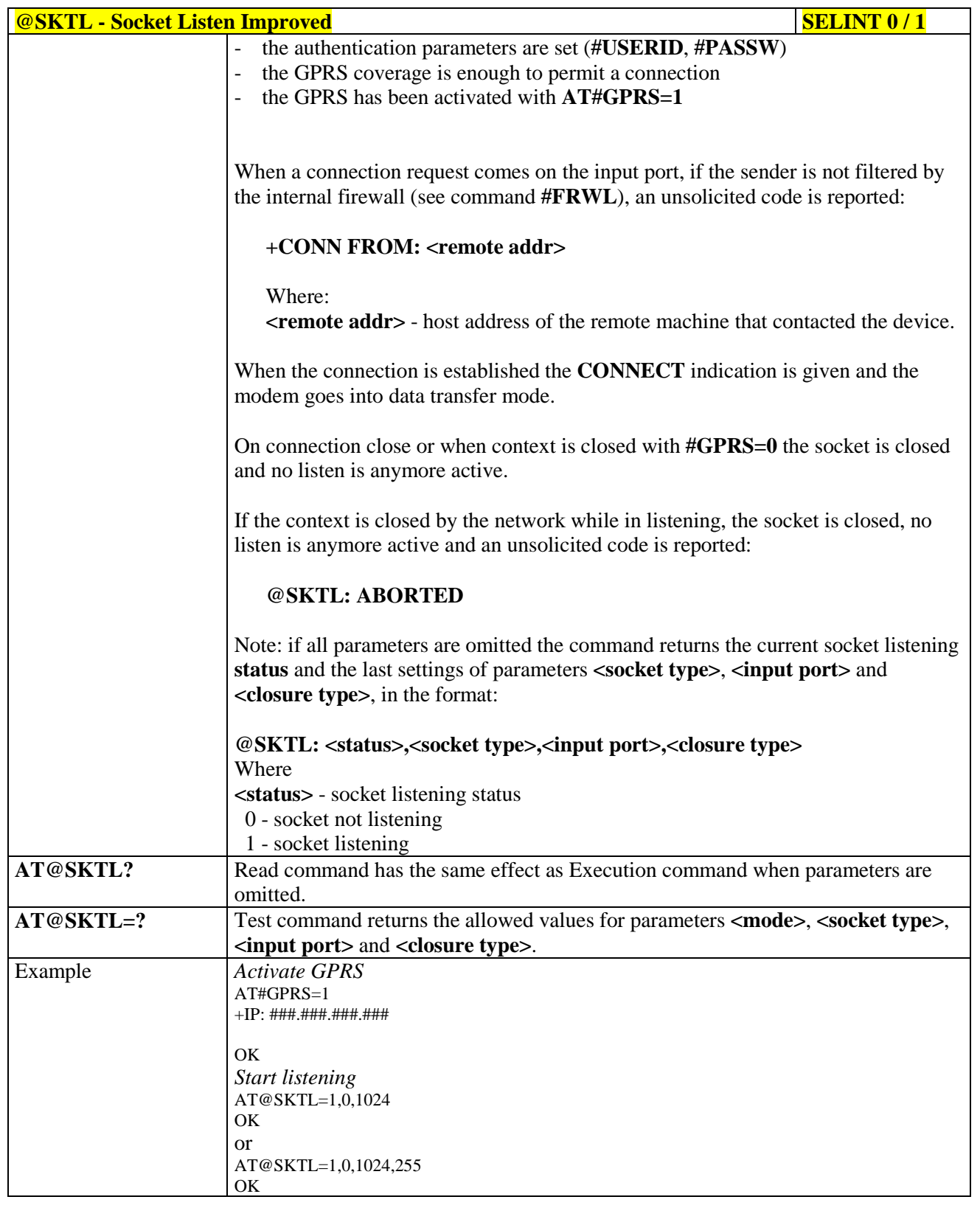

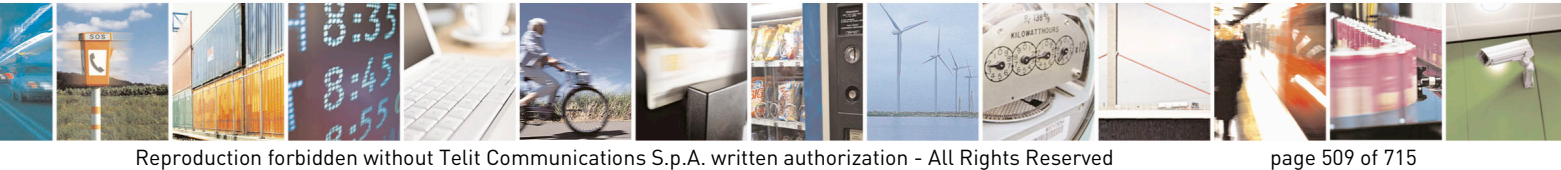

Mod. 0809 2011-07 Rev.2

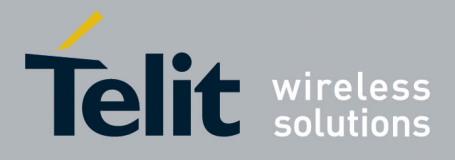

80000ST10025a Rev. 22 – 2015-08-05

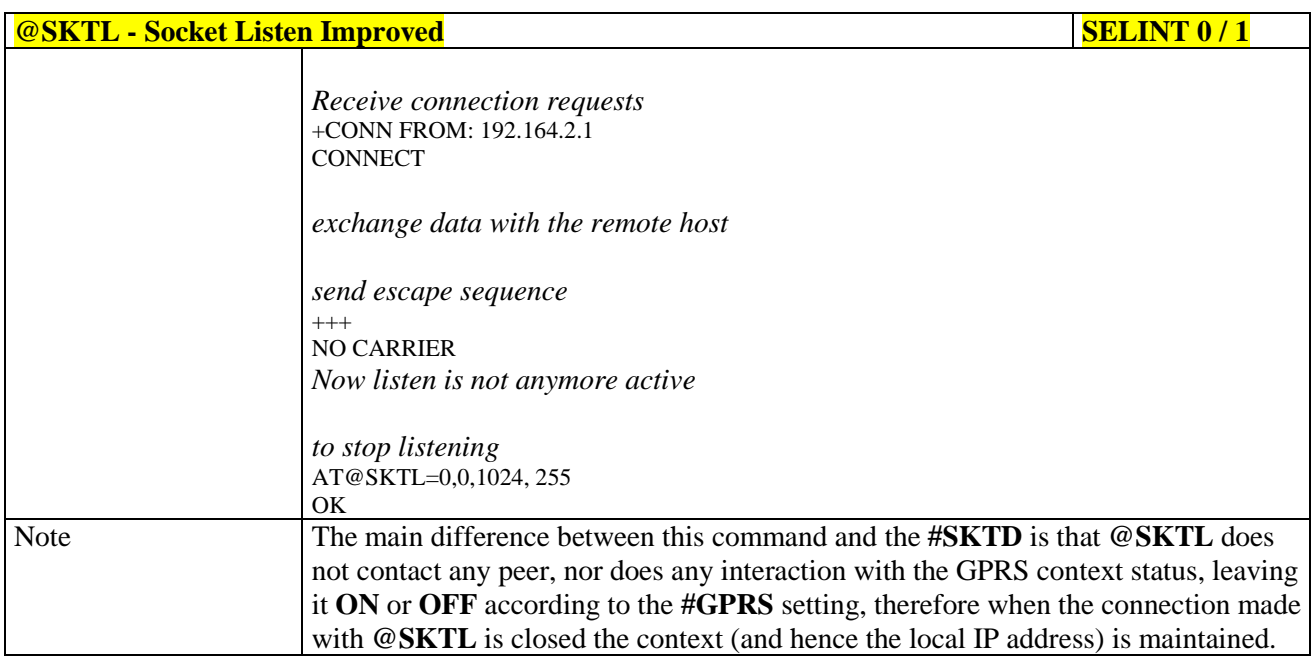

#### **3.5.7.9.19. Firewall Setup - #FRWL**

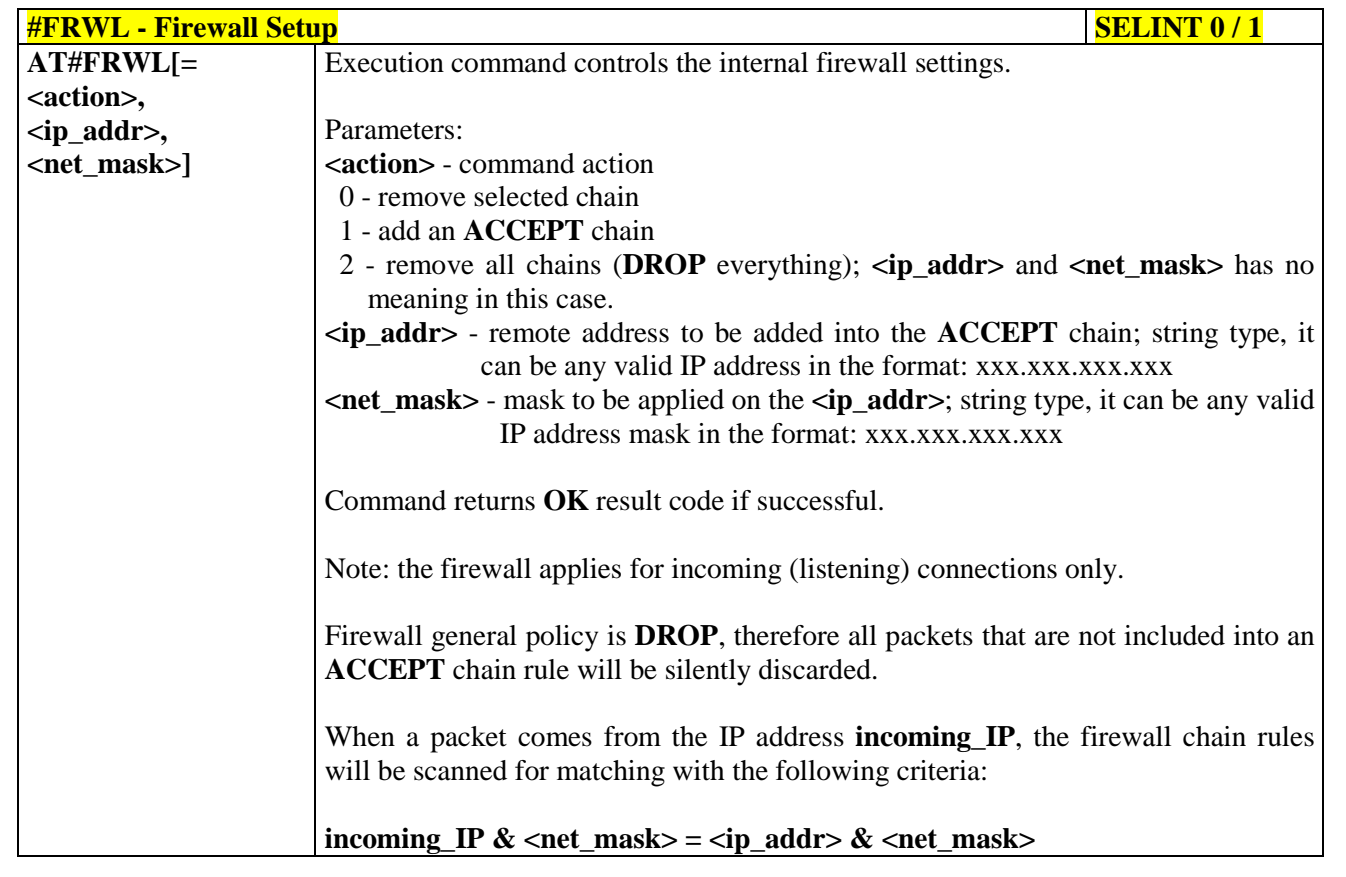

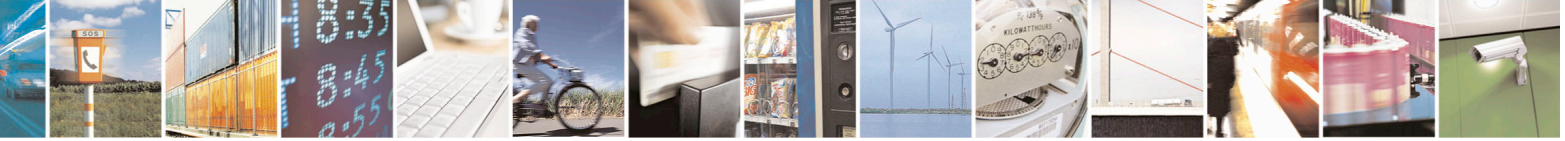

Reproduction forbidden without Telit Communications S.p.A. written authorization - All Rights Reserved page 510 of 715 Mod. 0809 2011-07 Rev.2

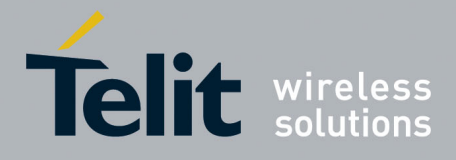

80000ST10025a Rev. 22 – 2015-08-05

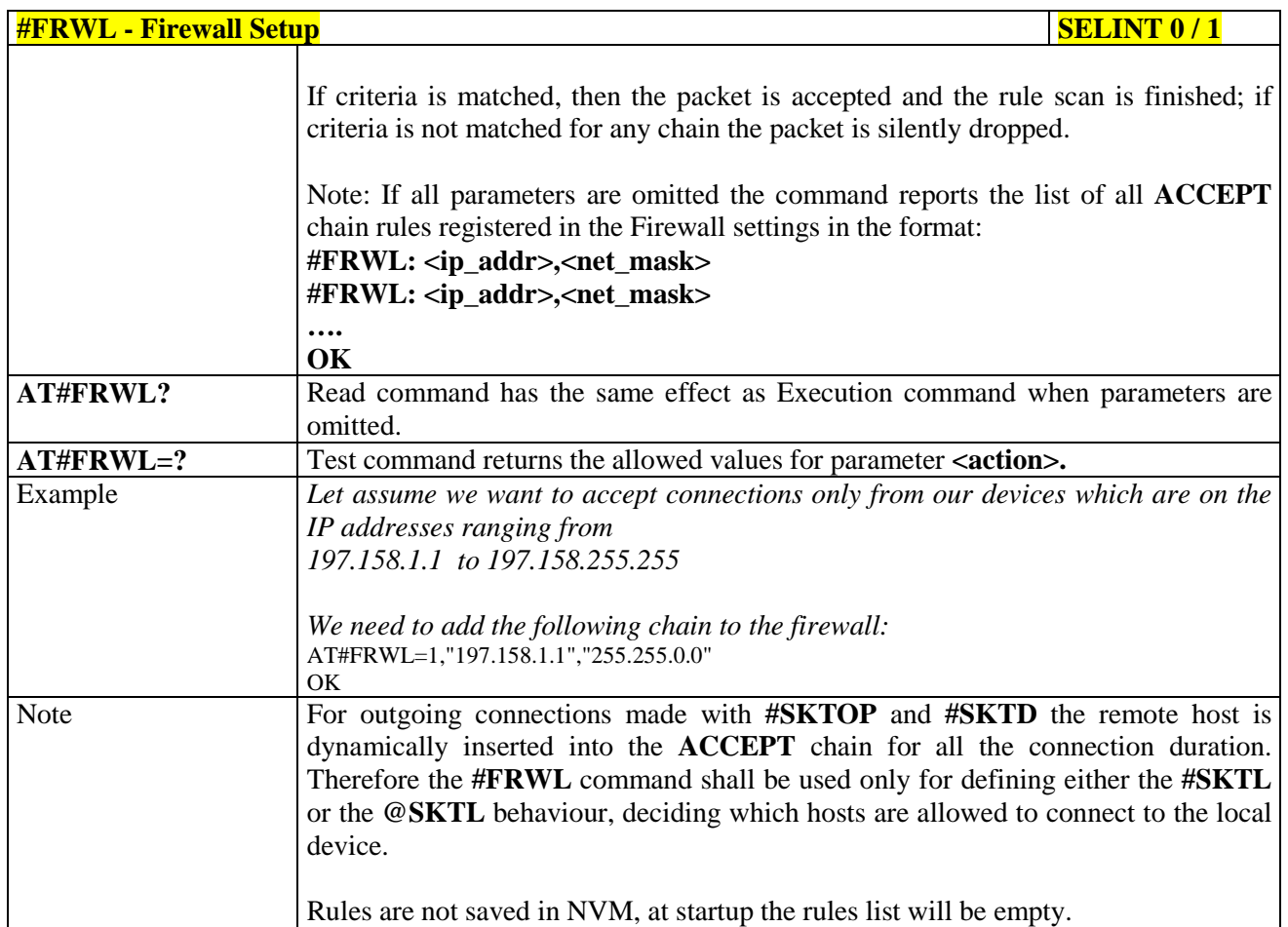

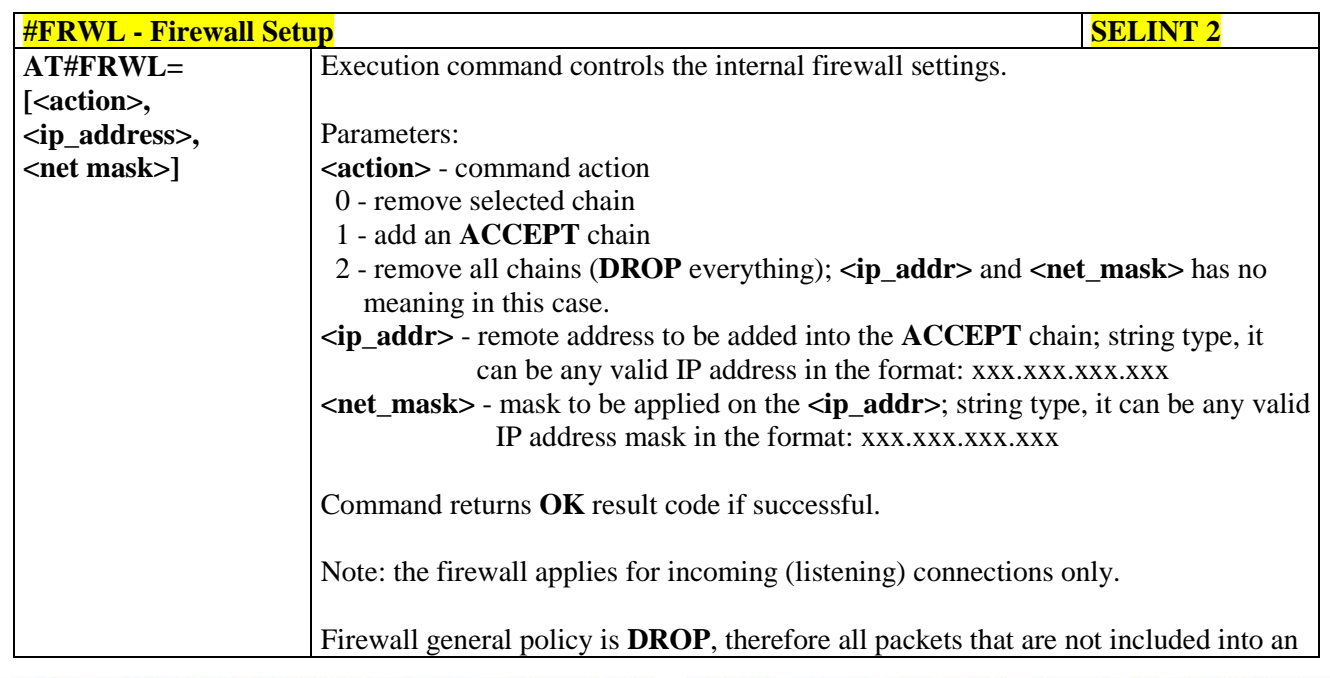

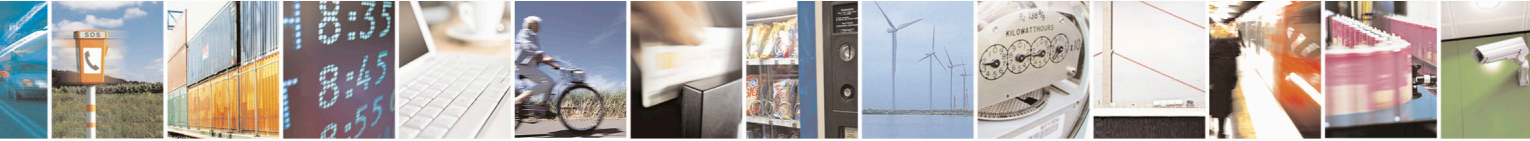

Reproduction forbidden without Telit Communications S.p.A. written authorization - All Rights Reserved page 511 of 715 Mod. 0809 2011-07 Rev.2

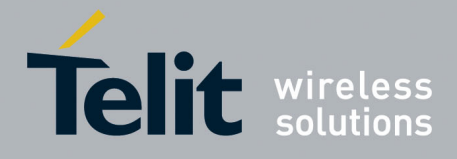

80000ST10025a Rev. 22 – 2015-08-05

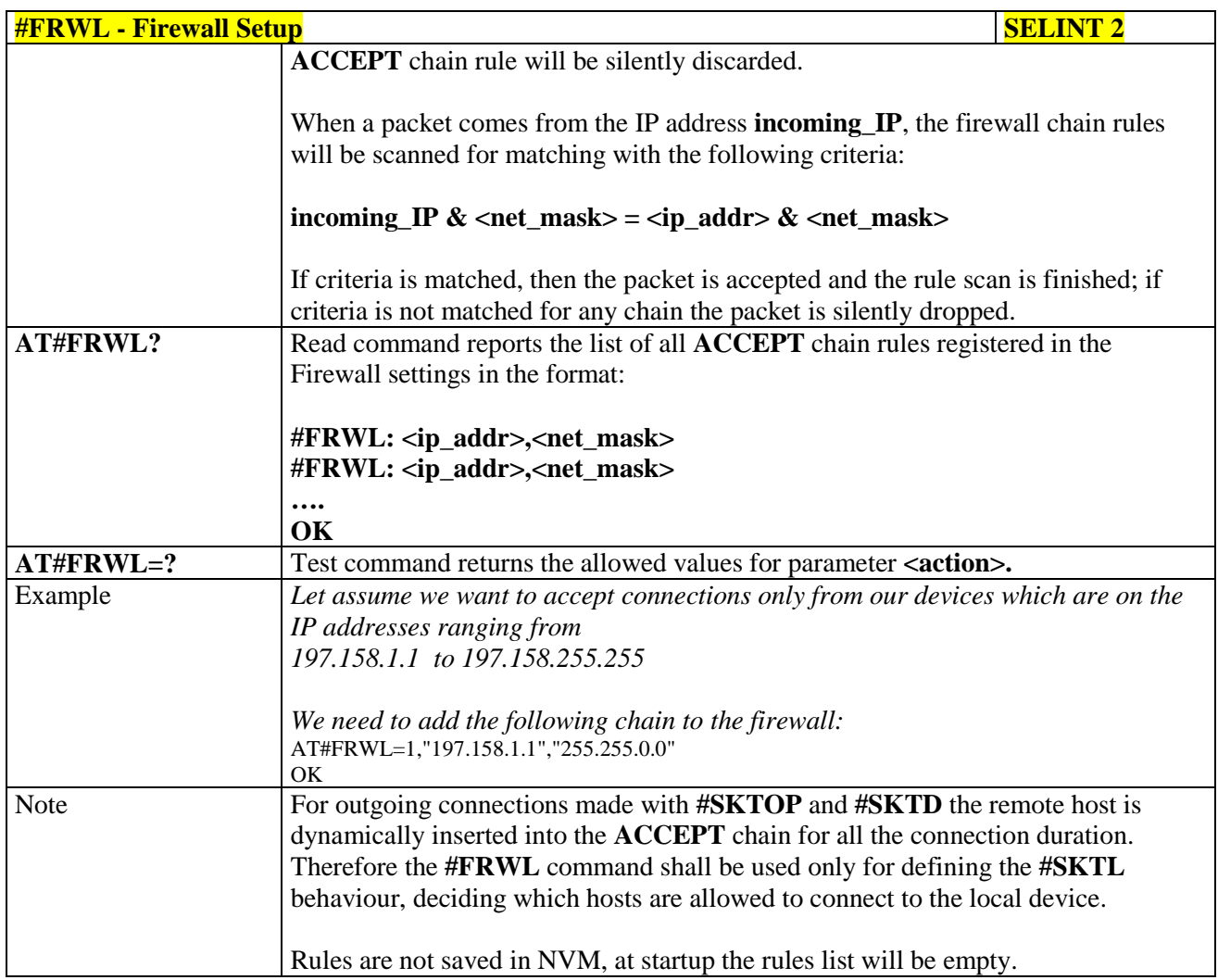

# **3.5.7.9.20. Firewall Setup for IPV6 addresses - #FRWLIPV6**

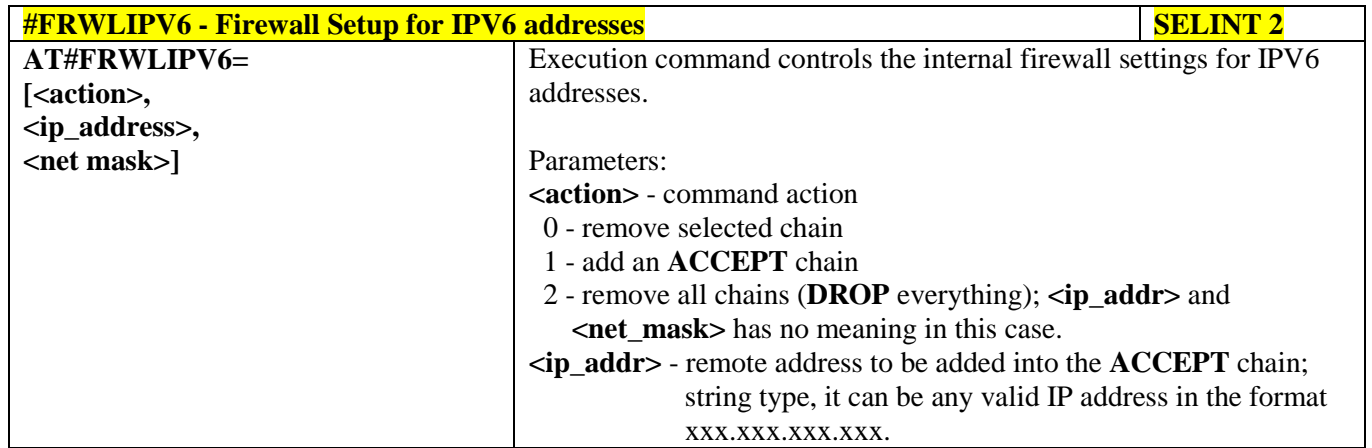

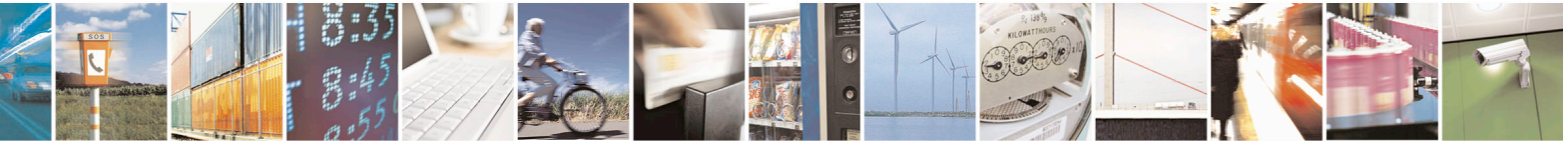

Reproduction forbidden without Telit Communications S.p.A. written authorization - All Rights Reserved page 512 of 715 Mod. 0809 2011-07 Rev.2

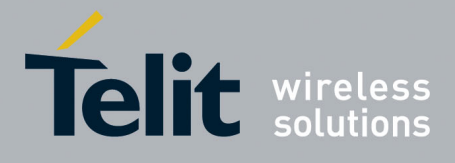

80000ST10025a Rev. 22 – 2015-08-05

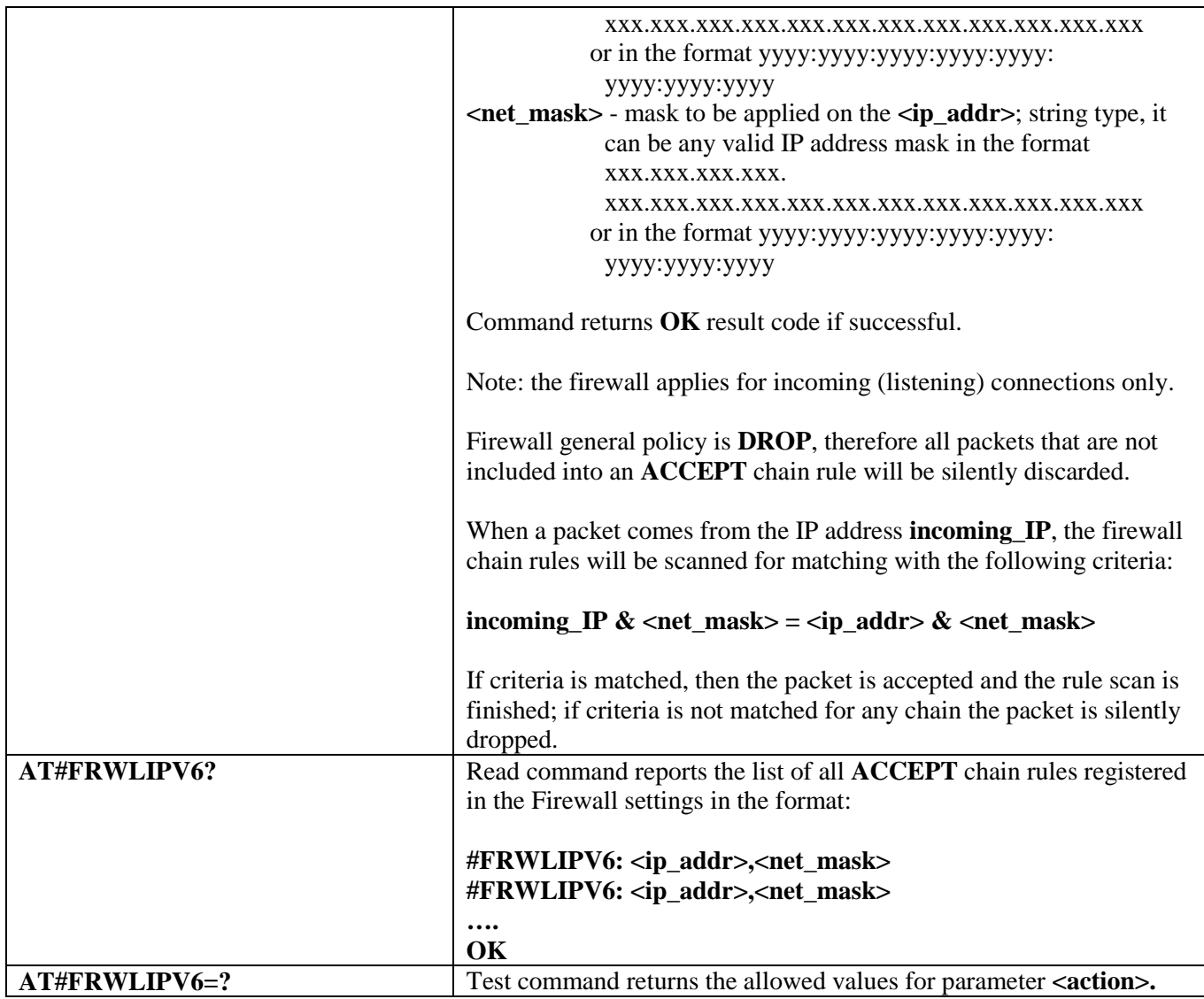

#### **3.5.7.9.21. GPRS Data Volume - #GDATAVOL**

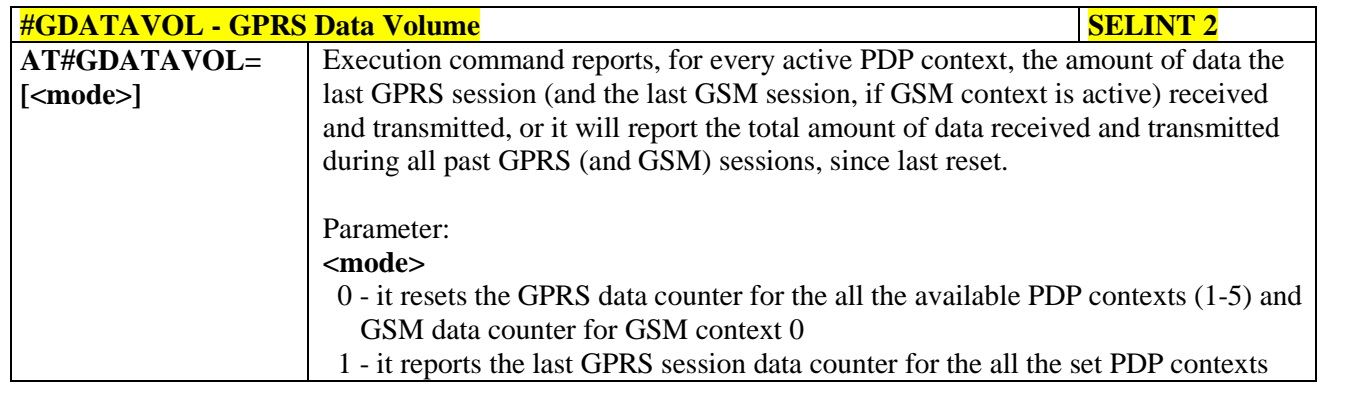

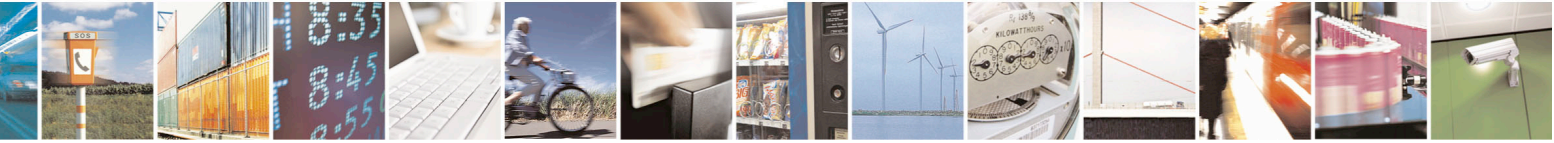

Reproduction forbidden without Telit Communications S.p.A. written authorization - All Rights Reserved page 513 of 715 Mod. 0809 2011-07 Rev.2

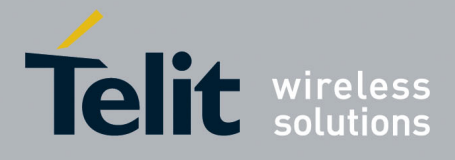

80000ST10025a Rev. 22 – 2015-08-05

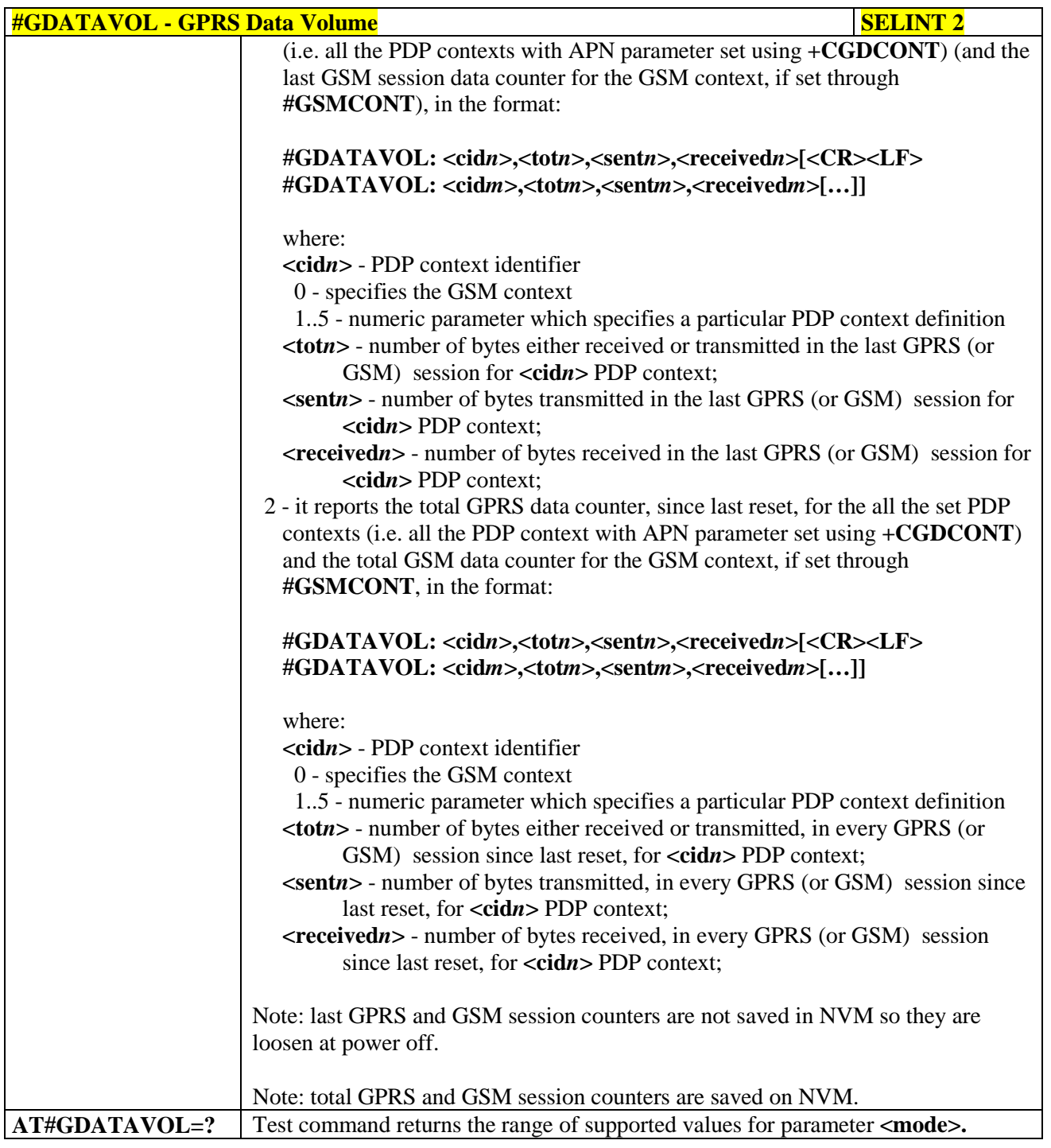

# **3.5.7.9.22. ICMP Ping Support - #ICMP**

**#ICMP - ICMP Ping Support SELINT 2 AT#ICMP=<mode>** Set command enables/disables the ICMP Ping support.

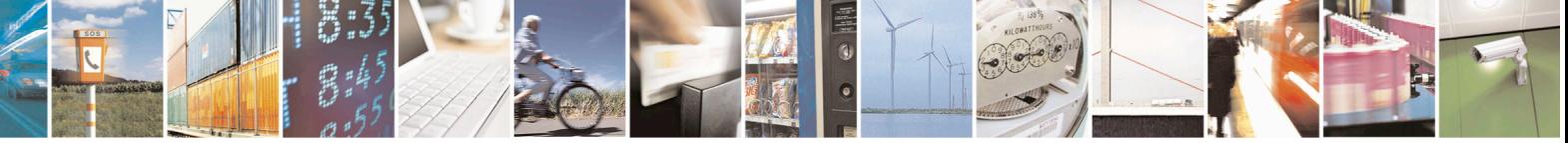

Reproduction forbidden without Telit Communications S.p.A. written authorization - All Rights Reserved page 514 of 715 Mod. 0809 2011-07 Rev.2

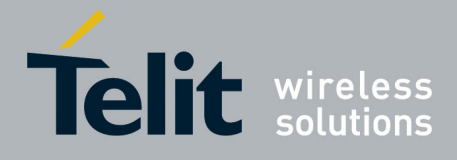

80000ST10025a Rev. 22 – 2015-08-05

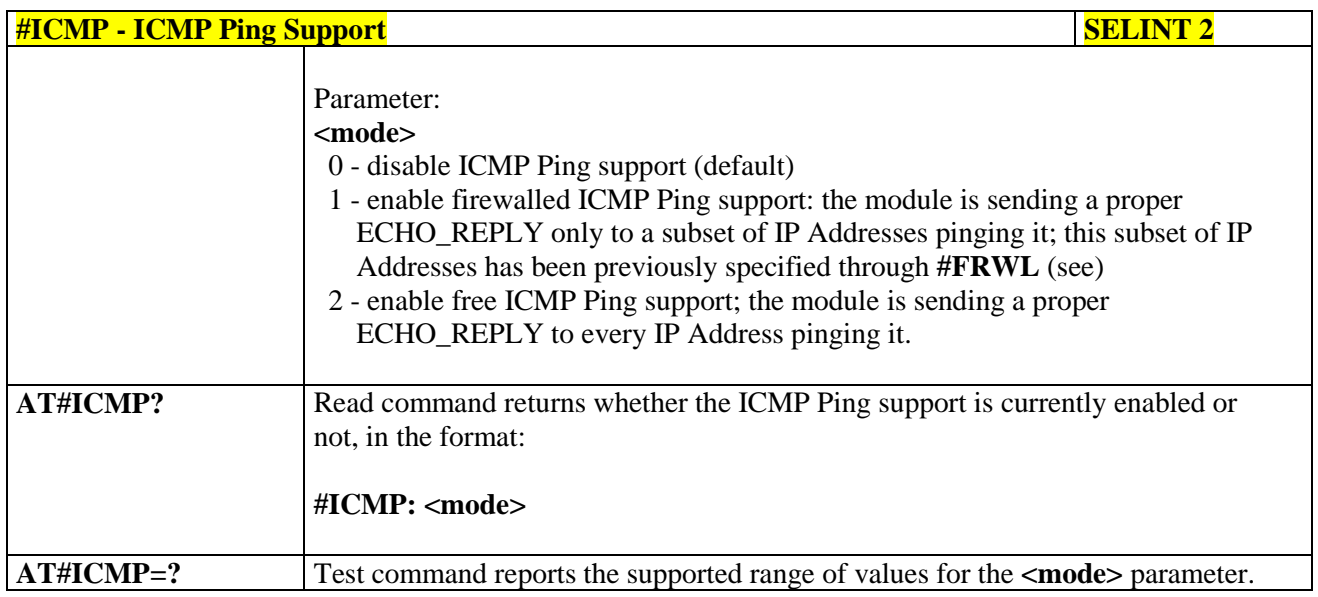

# **3.5.7.9.23. Maximum TCP Payload Size - #TCPMAXDAT**

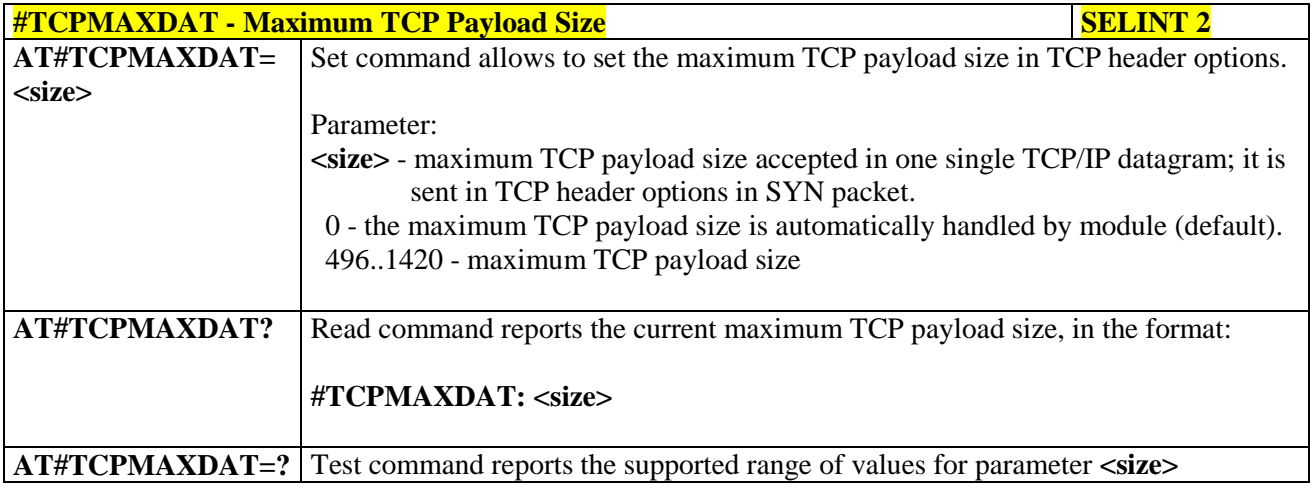

#### **3.5.7.9.24. TCP Reassembly - #TCPREASS**

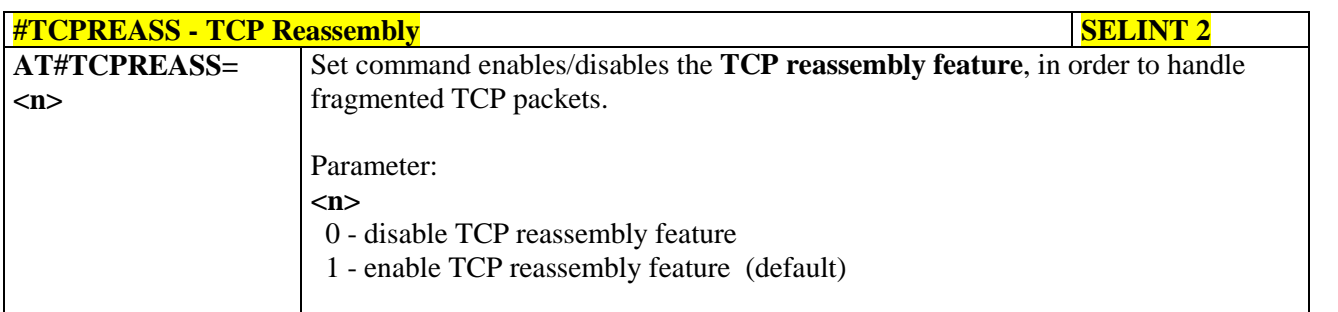

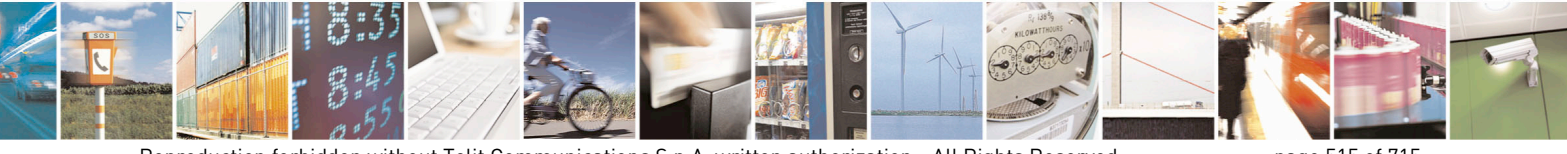

Reproduction forbidden without Telit Communications S.p.A. written authorization - All Rights Reserved page 515 of 715 Mod. 0809 2011-07 Rev.2

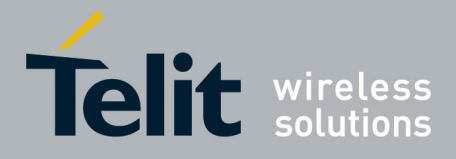

80000ST10025a Rev. 22 – 2015-08-05

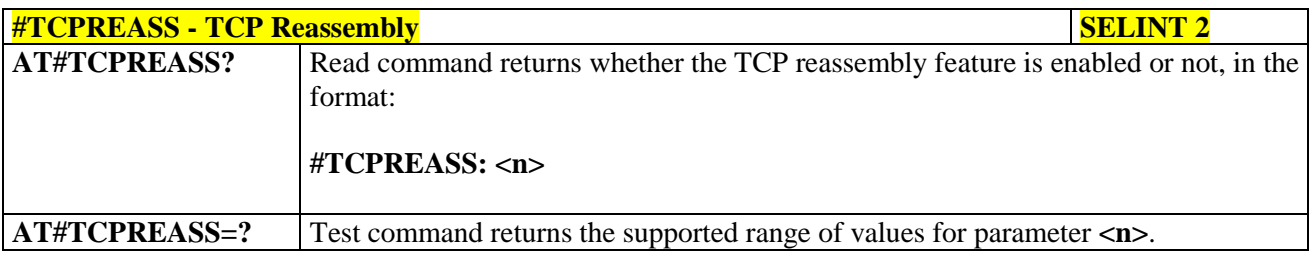

# **3.5.7.9.25. PING request - #PING**

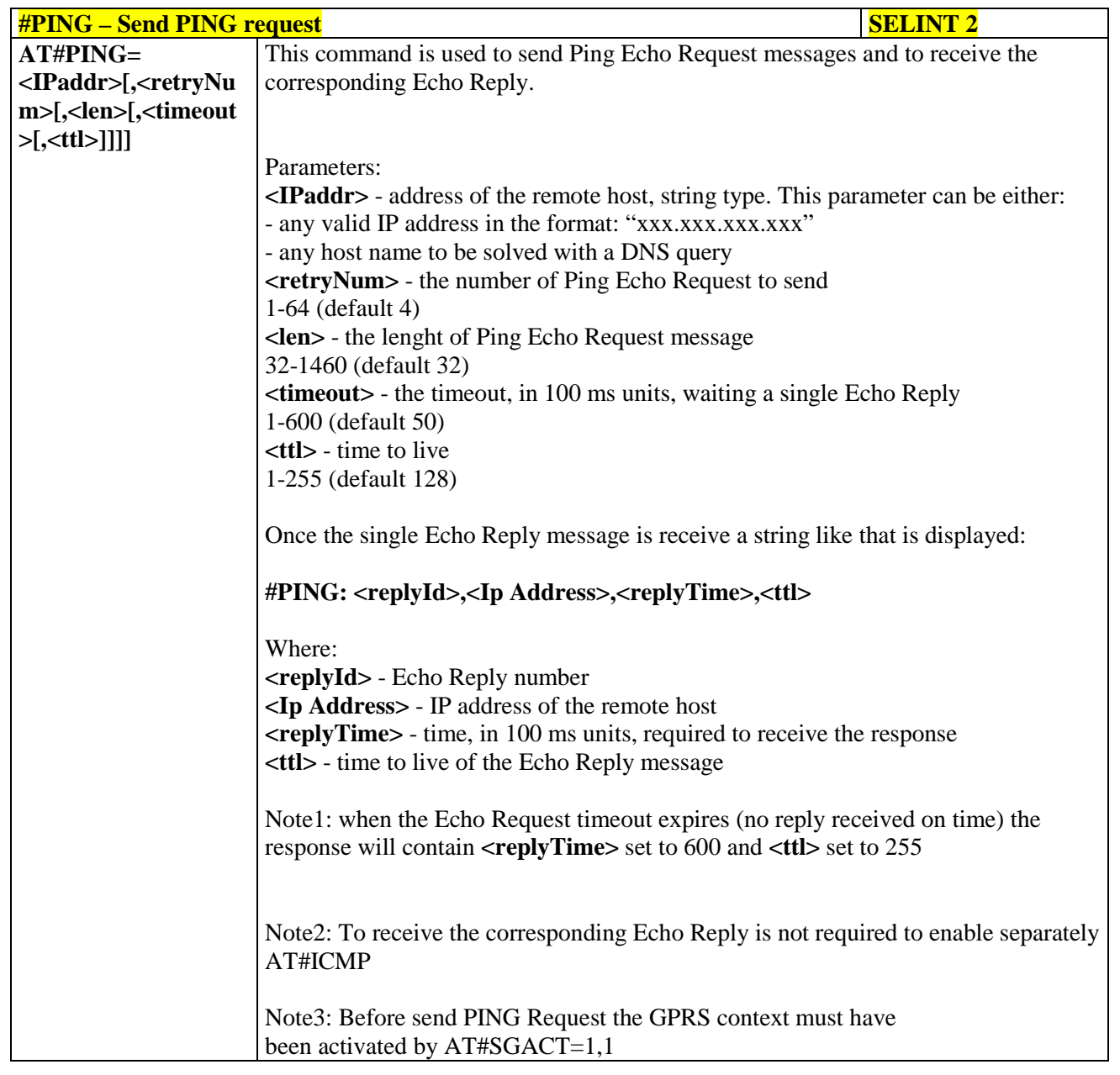

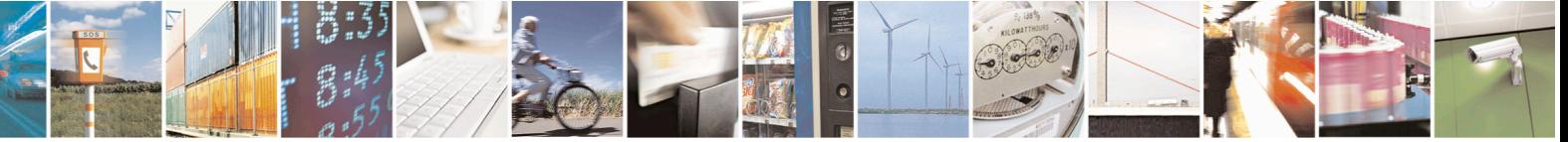

Reproduction forbidden without Telit Communications S.p.A. written authorization - All Rights Reserved page 516 of 715 Mod. 0809 2011-07 Rev.2

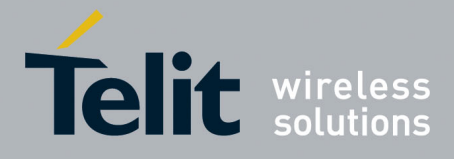

80000ST10025a Rev. 22 – 2015-08-05

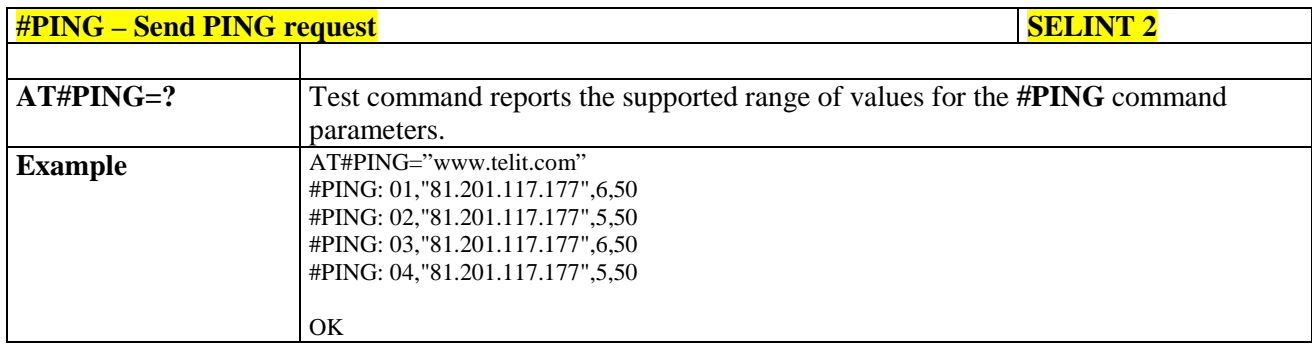

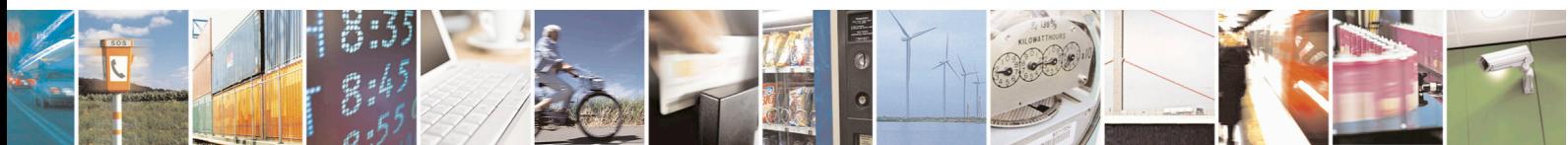

Reproduction forbidden without Telit Communications S.p.A. written authorization - All Rights Reserved page 517 of 715 Mod. 0809 2011-07 Rev.2

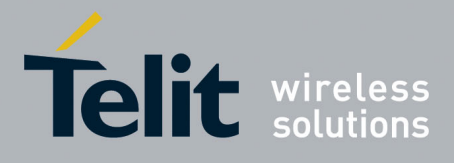

AT Commands Reference Guide 80000ST10025a Rev. 22 – 2015-08-05

#### **3.5.7.10. E-mail Management AT Commands**

#### **3.5.7.10.1. Configure SMTP parameters - #SMTPCFG**

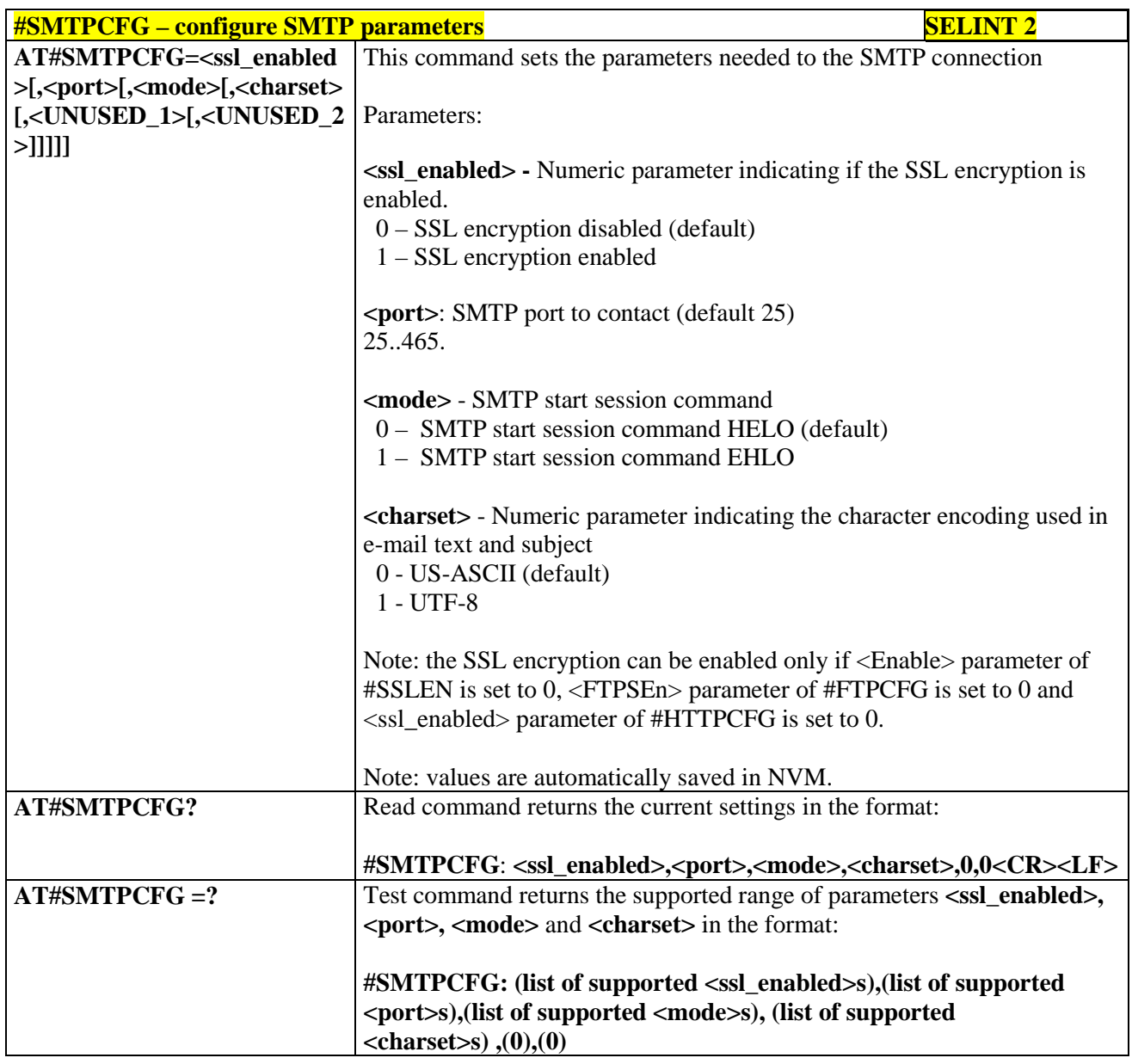

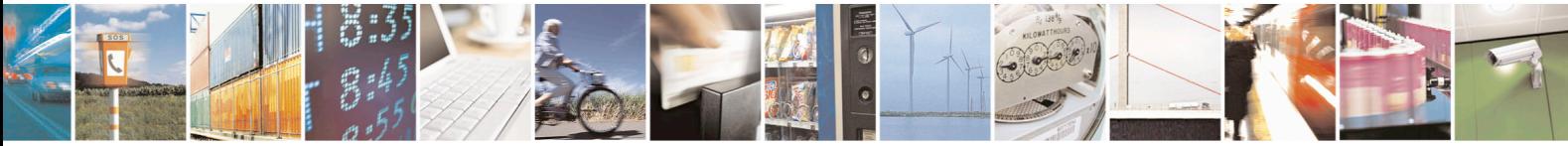

Reproduction forbidden without Telit Communications S.p.A. written authorization - All Rights Reserved page 518 of 715 Mod. 0809 2011-07 Rev.2

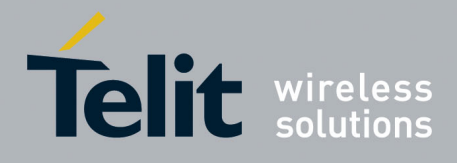

80000ST10025a Rev. 22 – 2015-08-05

#### **3.5.7.10.2. E-mail SMTP Server - #ESMTP**

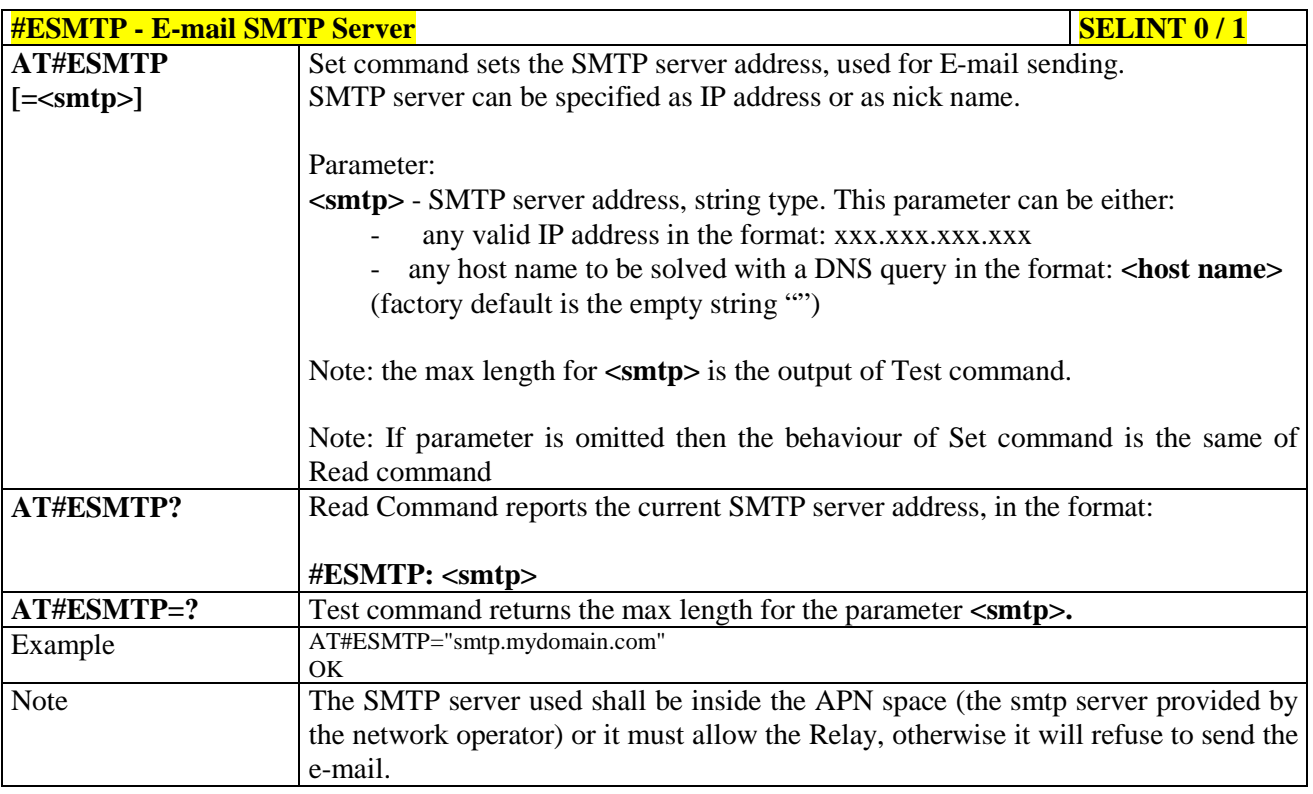

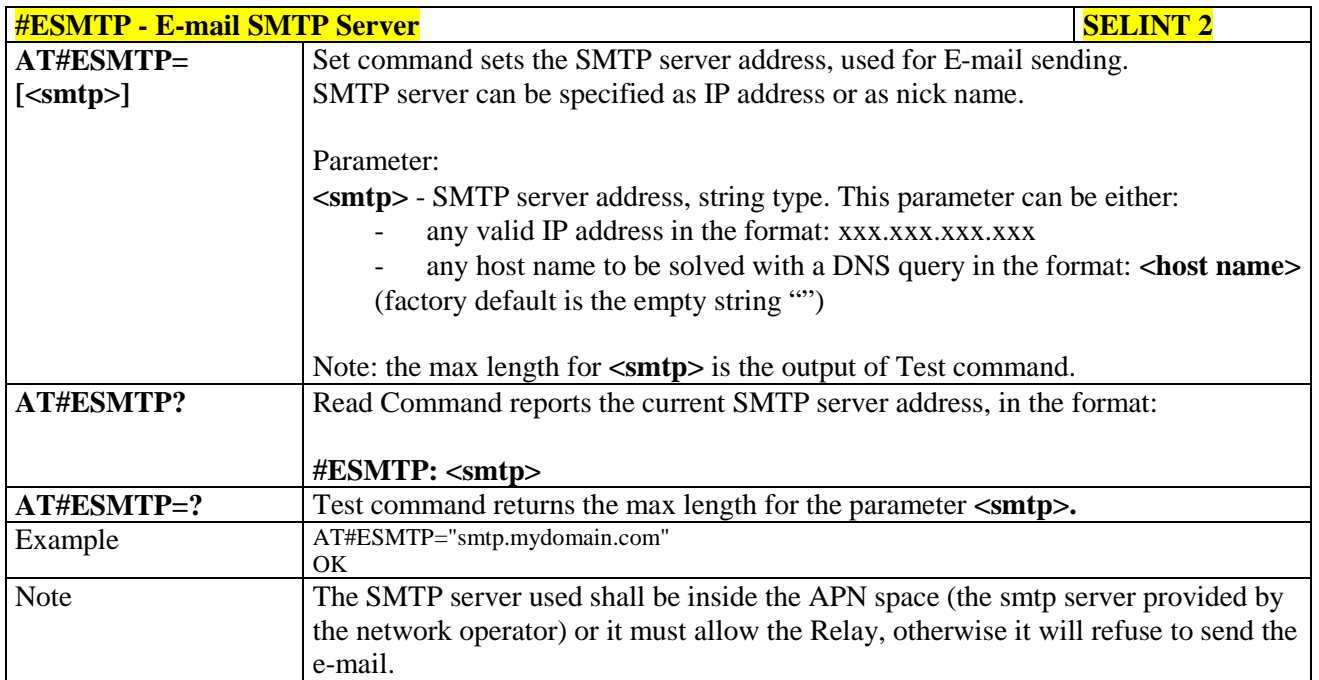

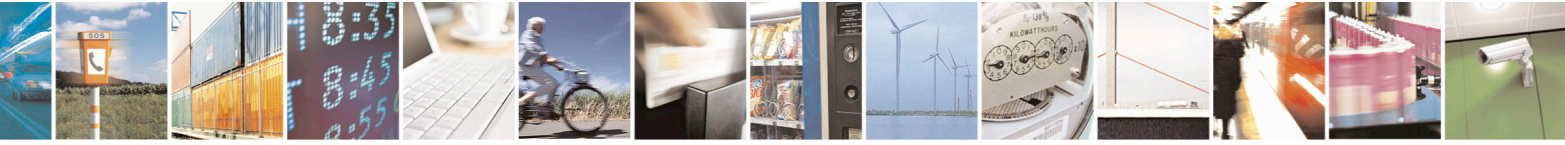

Reproduction forbidden without Telit Communications S.p.A. written authorization - All Rights Reserved page 519 of 715 Mod. 0809 2011-07 Rev.2

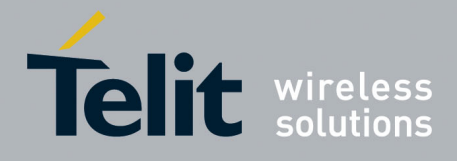

80000ST10025a Rev. 22 – 2015-08-05

### **3.5.7.10.3. E-mail Sender Address - #EADDR**

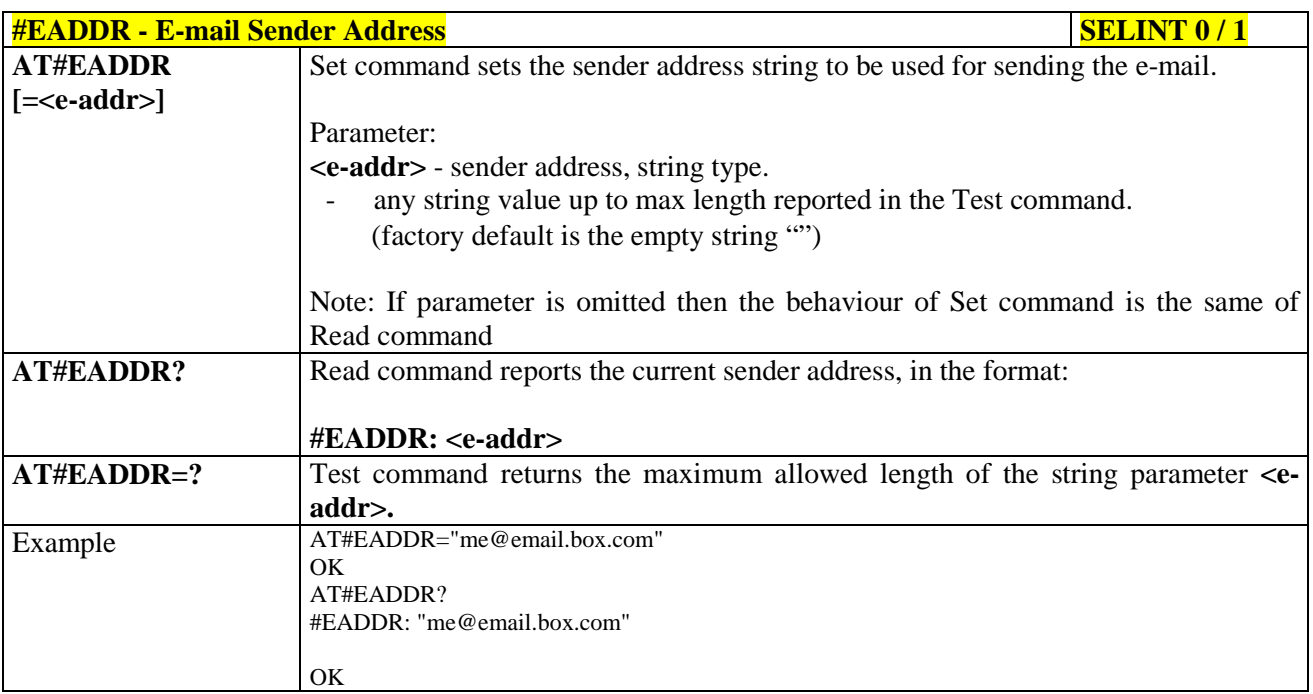

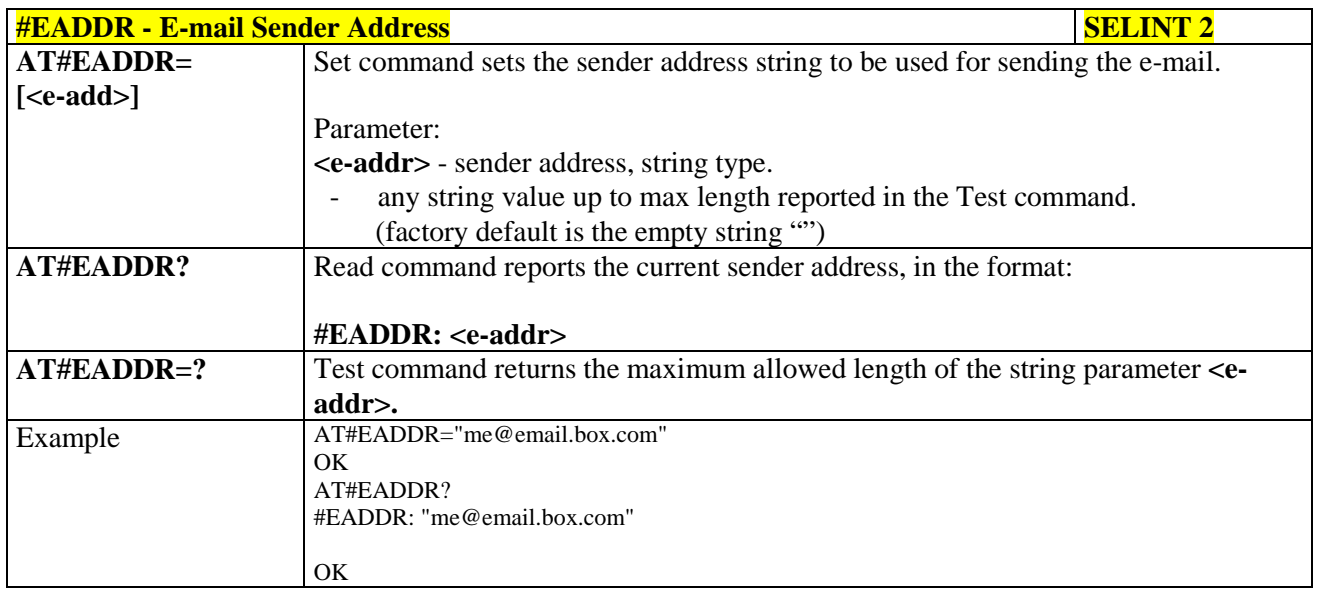

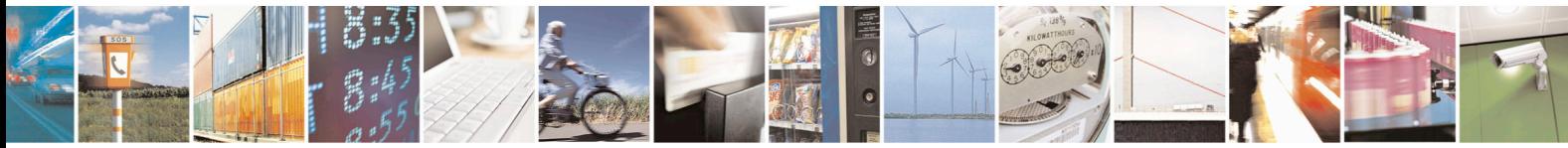

Reproduction forbidden without Telit Communications S.p.A. written authorization - All Rights Reserved page 520 of 715 Mod. 0809 2011-07 Rev.2

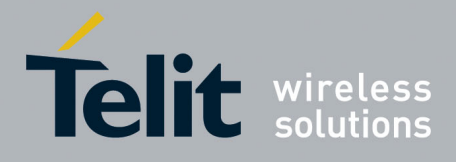

80000ST10025a Rev. 22 – 2015-08-05

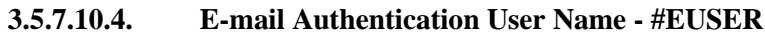

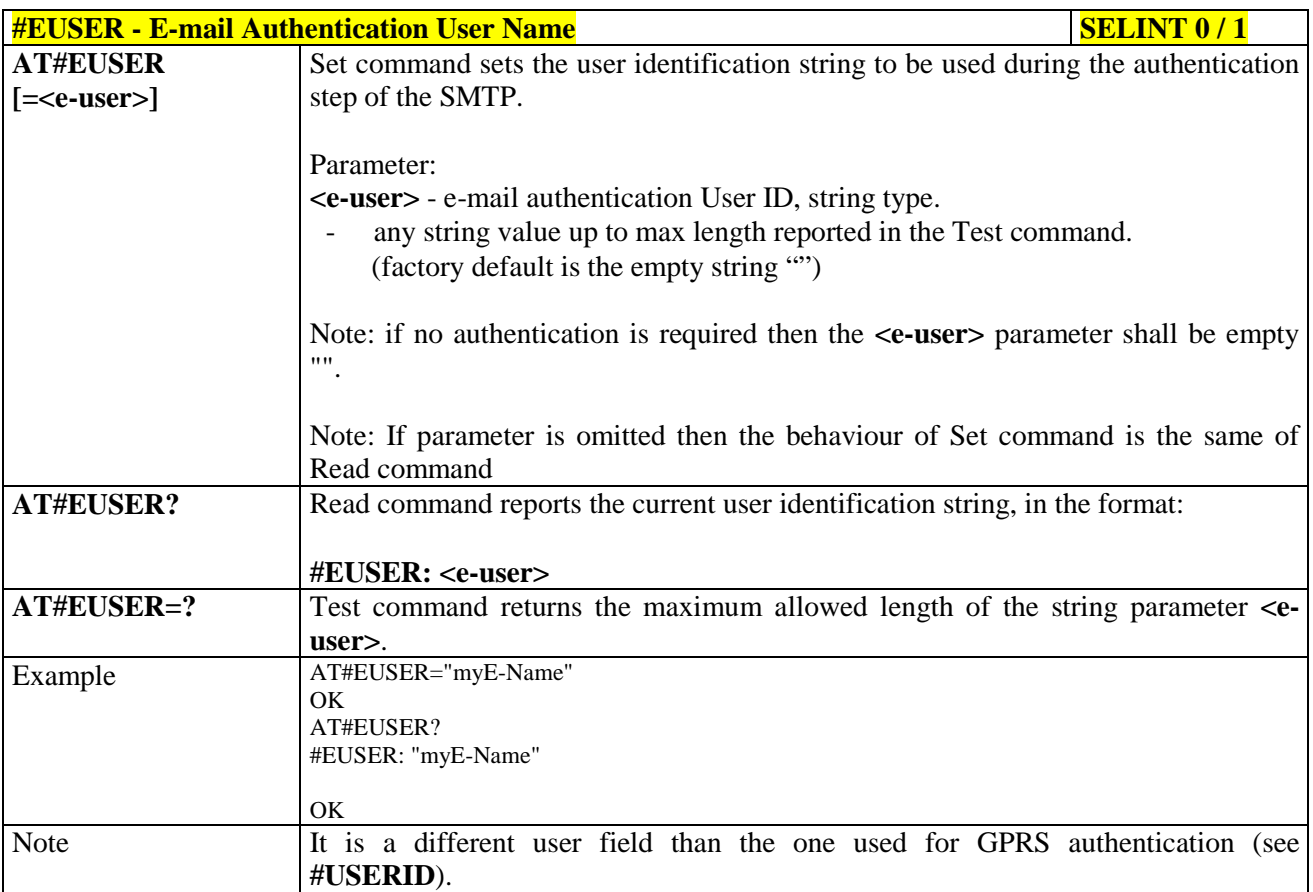

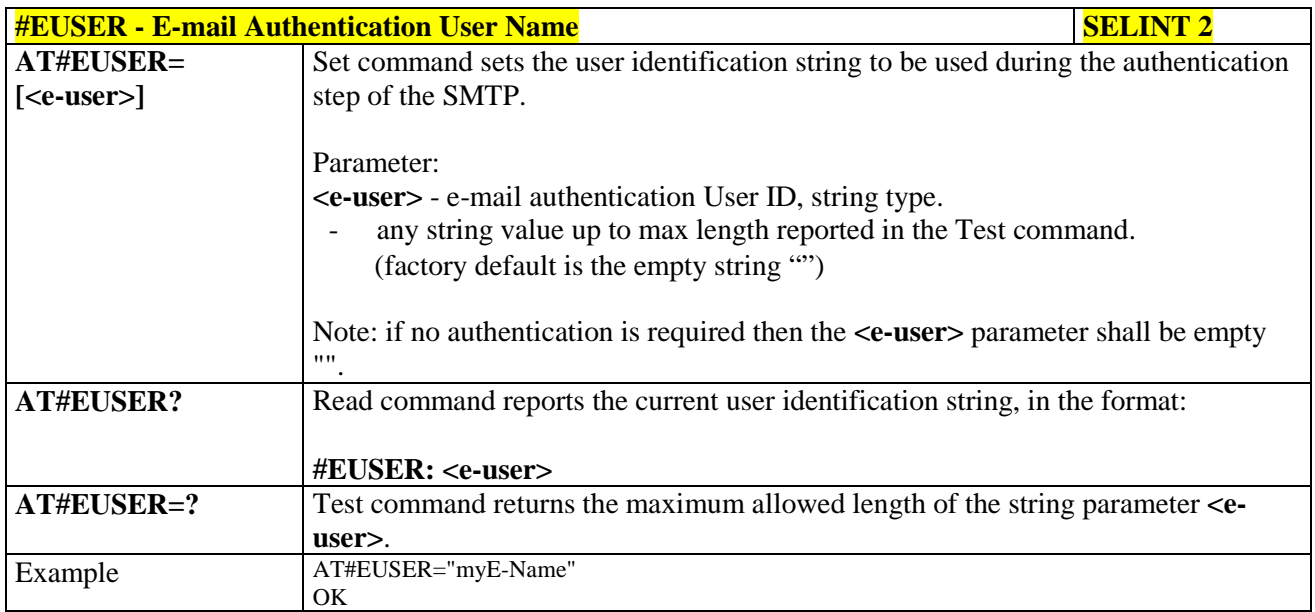

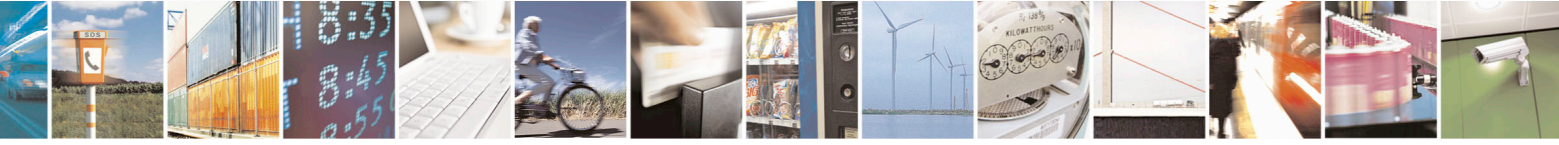

Reproduction forbidden without Telit Communications S.p.A. written authorization - All Rights Reserved page 521 of 715 Mod. 0809 2011-07 Rev.2

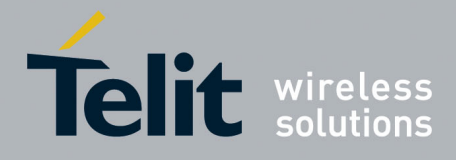

80000ST10025a Rev. 22 – 2015-08-05

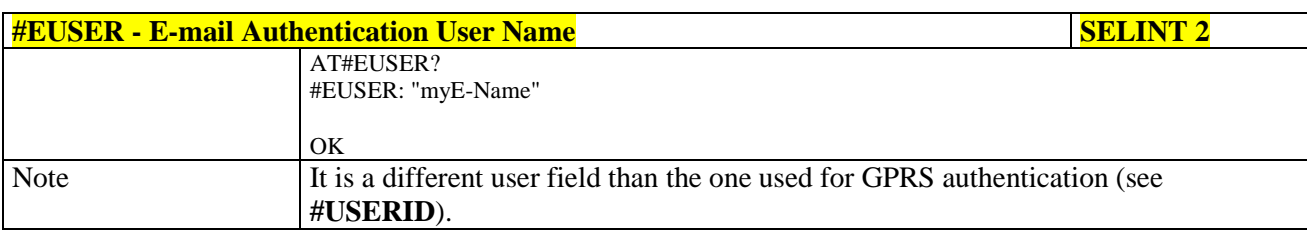

### **3.5.7.10.5. E-mail Authentication Password - #EPASSW**

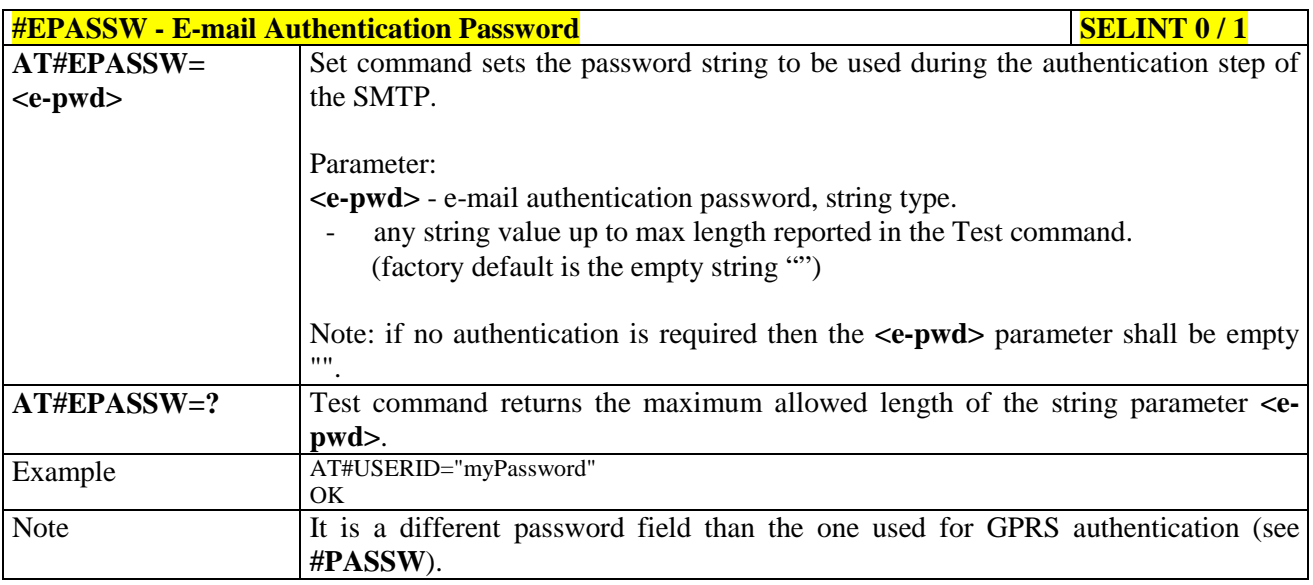

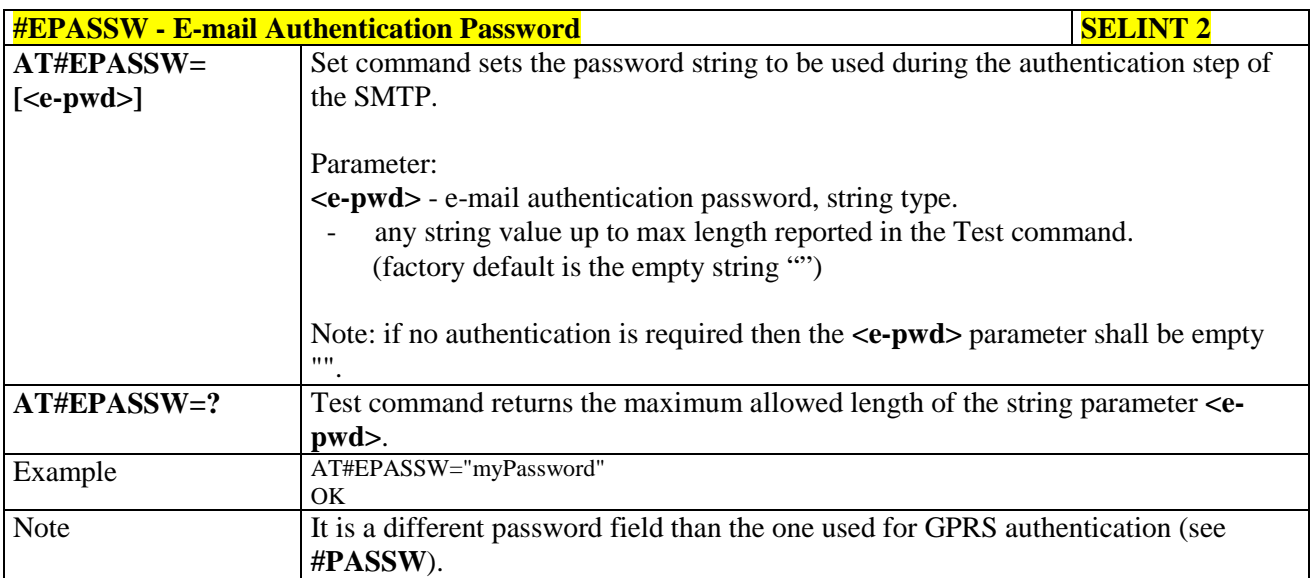

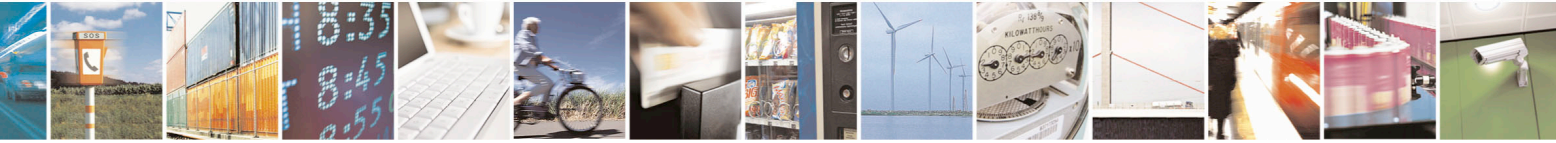

Reproduction forbidden without Telit Communications S.p.A. written authorization - All Rights Reserved page 522 of 715 Mod. 0809 2011-07 Rev.2

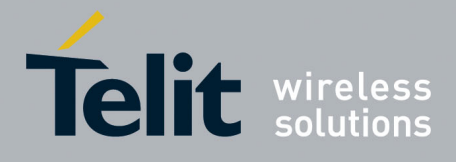

80000ST10025a Rev. 22 – 2015-08-05

# **3.5.7.10.6. E-mail Sending With GPRS Context Activation - #SEMAIL**

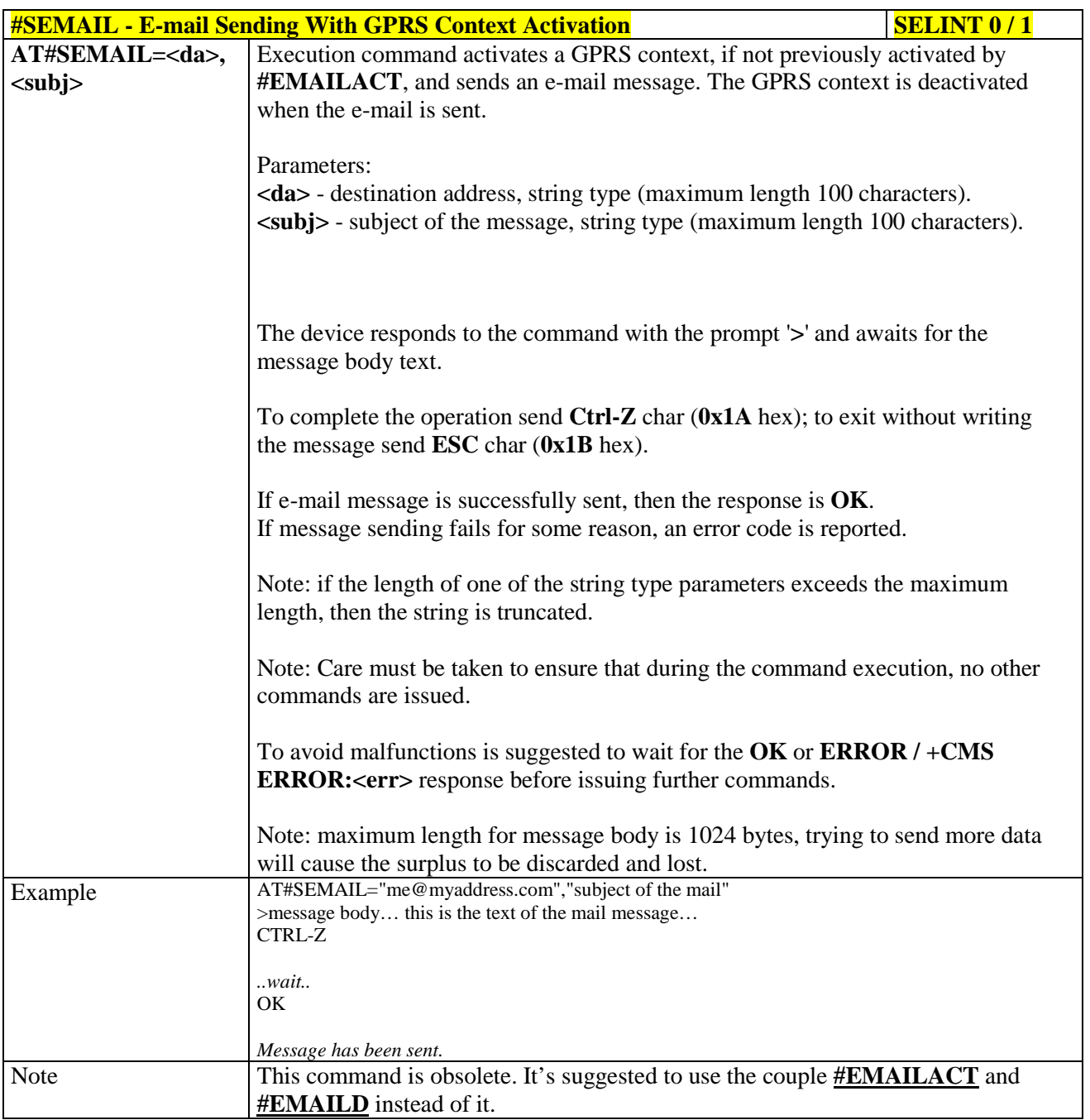

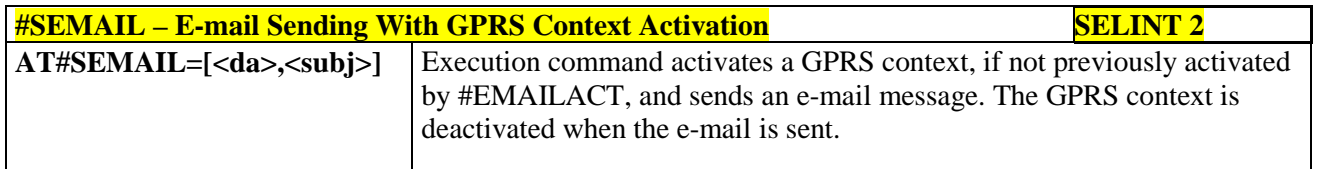

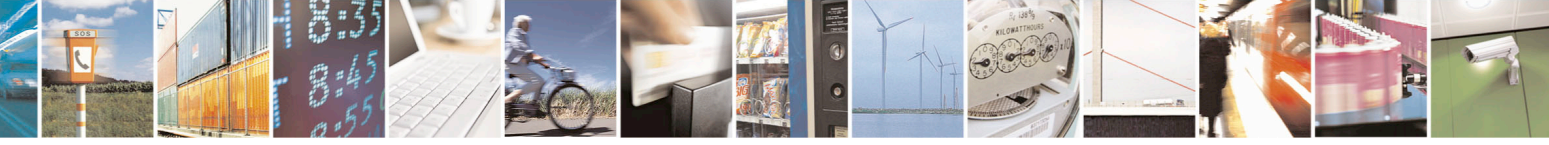

Reproduction forbidden without Telit Communications S.p.A. written authorization - All Rights Reserved page 523 of 715 Mod. 0809 2011-07 Rev.2

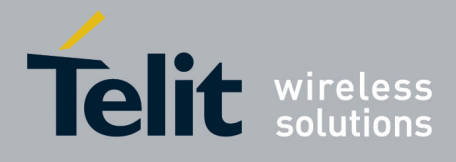

80000ST10025a Rev. 22 – 2015-08-05

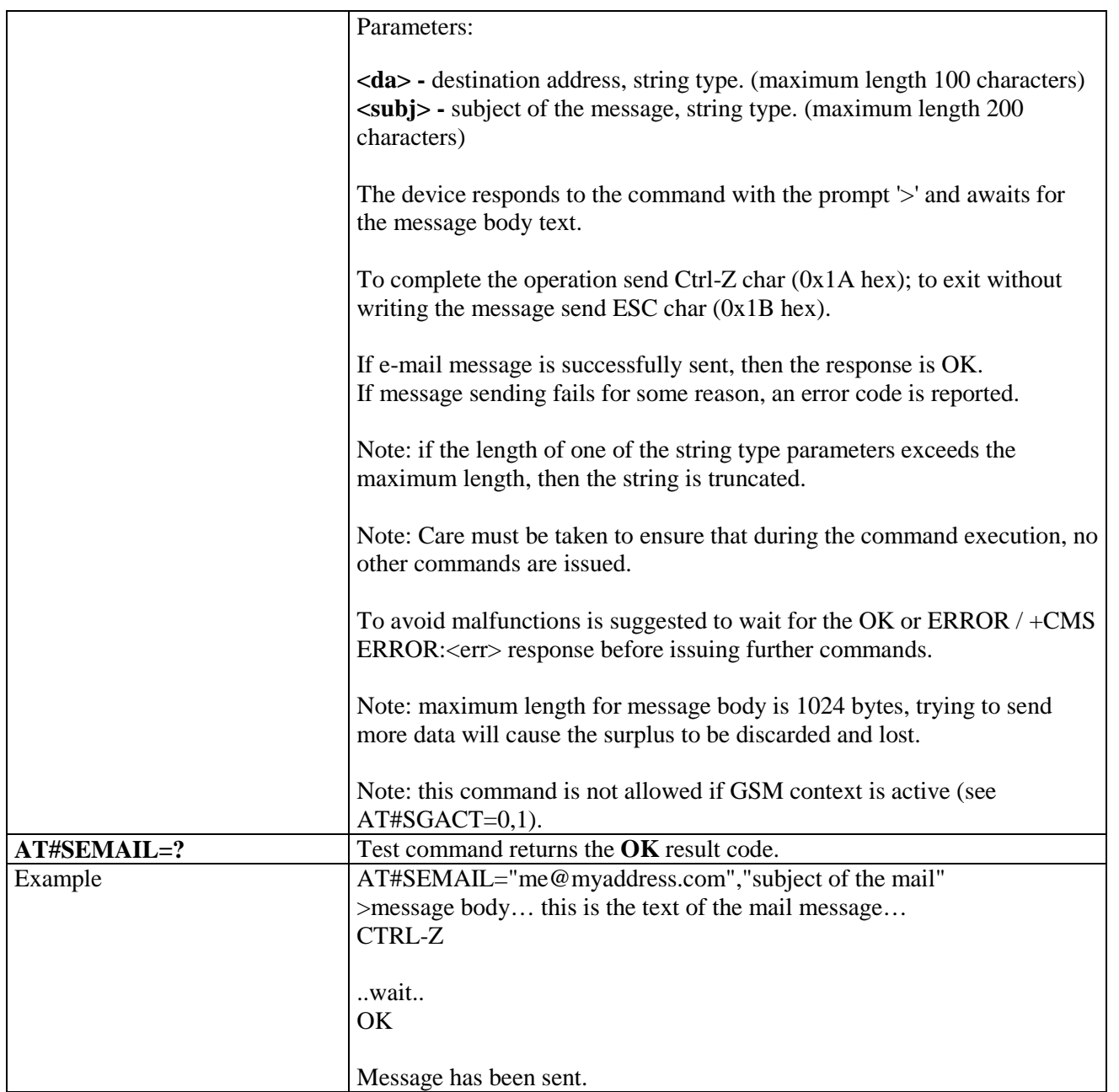

#### **3.5.7.10.7. E-mail GPRS Context Activation - #EMAILACT**

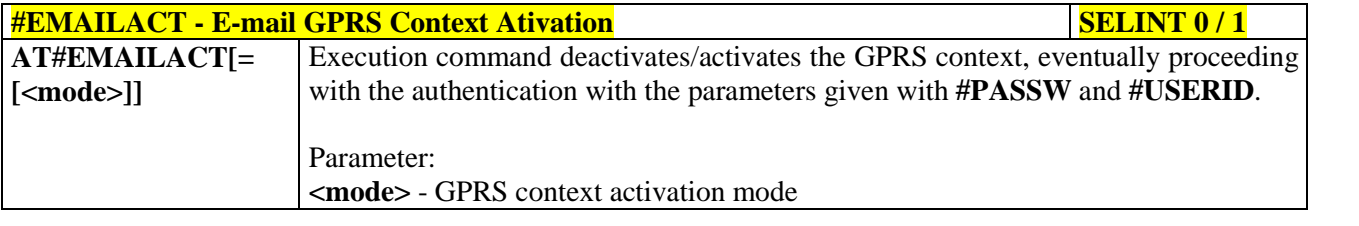

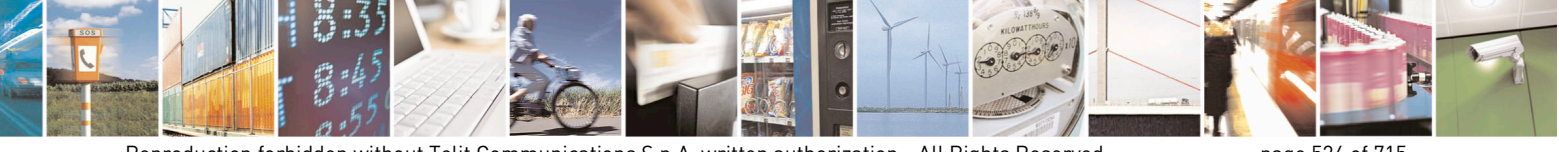

Reproduction forbidden without Telit Communications S.p.A. written authorization - All Rights Reserved page 524 of 715 Mod. 0809 2011-07 Rev.2

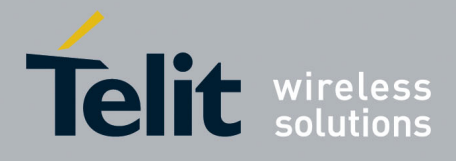

80000ST10025a Rev. 22 – 2015-08-05

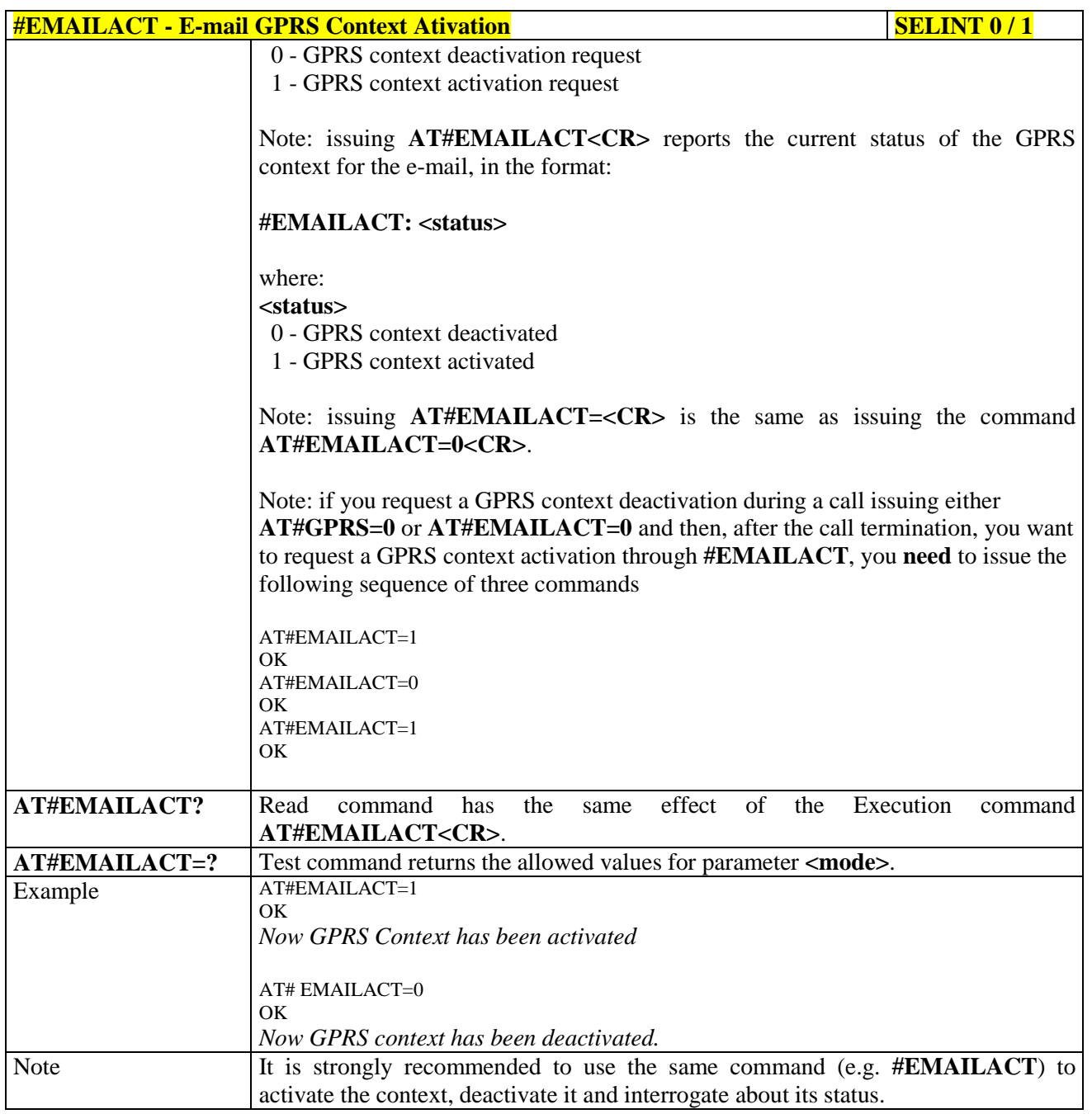

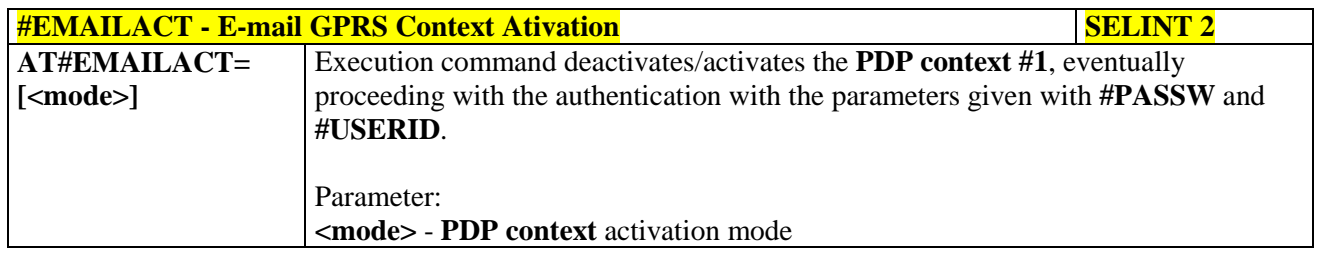

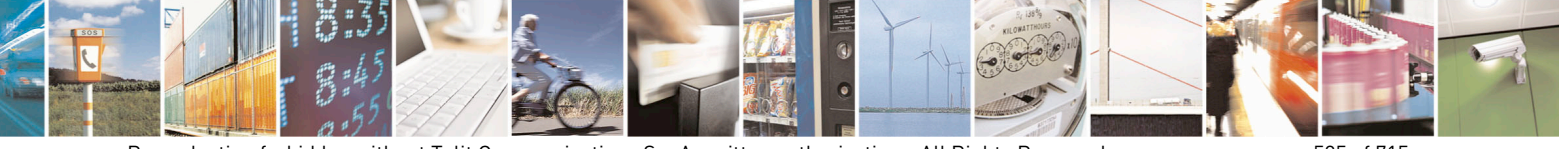

Reproduction forbidden without Telit Communications S.p.A. written authorization - All Rights Reserved page 525 of 715 Mod. 0809 2011-07 Rev.2

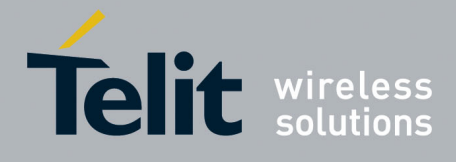

80000ST10025a Rev. 22 – 2015-08-05

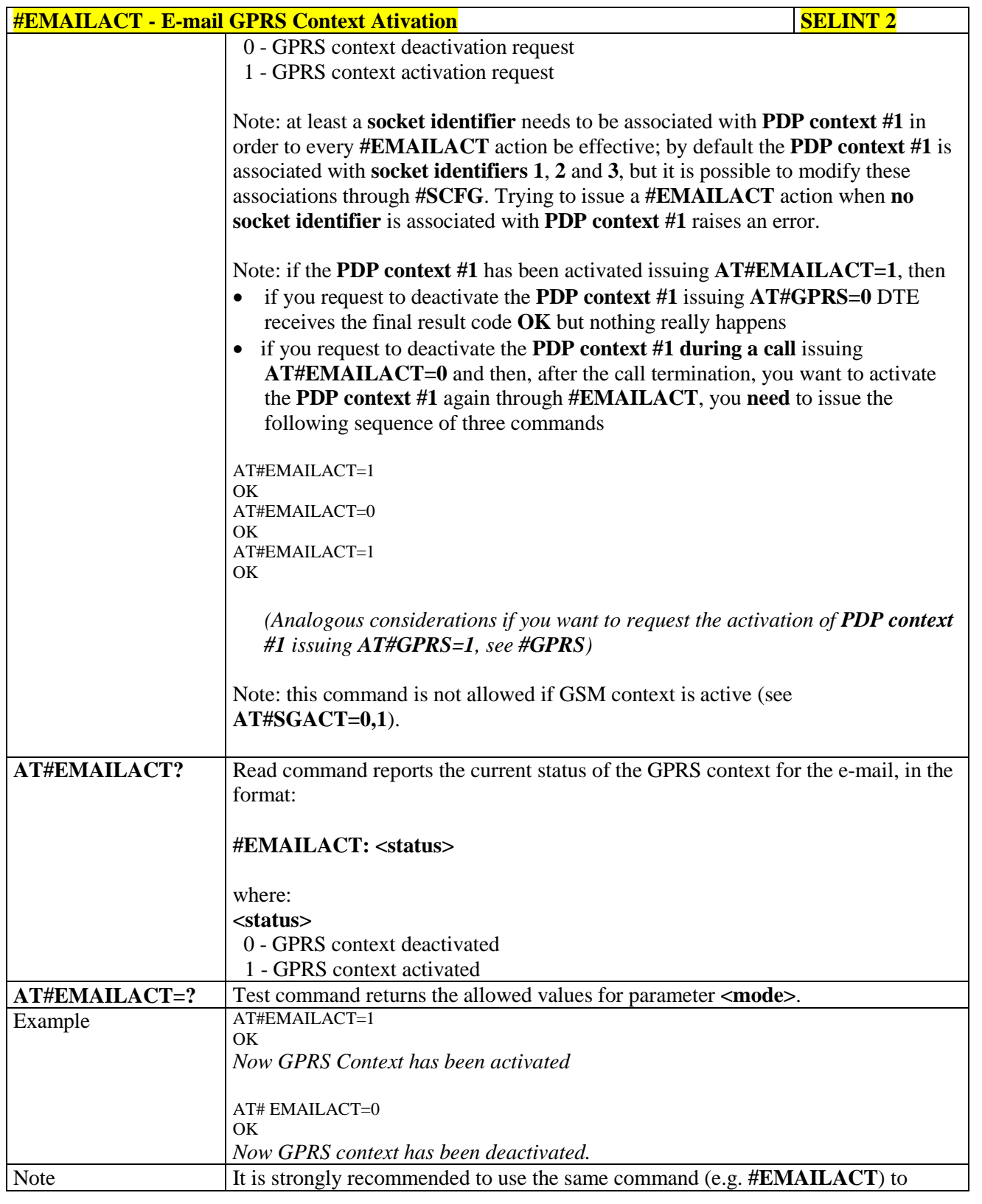

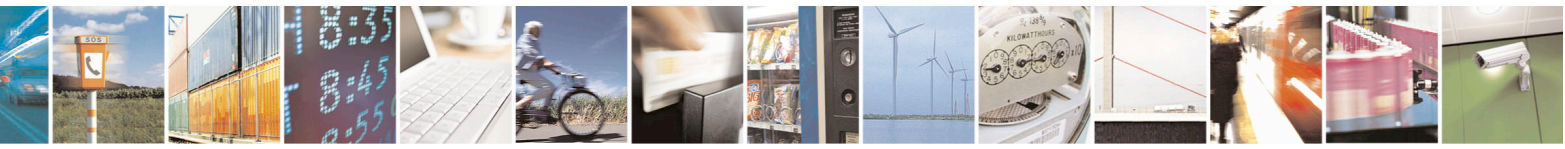

Reproduction forbidden without Telit Communications S.p.A. written authorization - All Rights Reserved page 526 of 715 Mod. 0809 2011-07 Rev.2

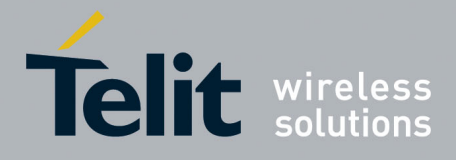

80000ST10025a Rev. 22 – 2015-08-05

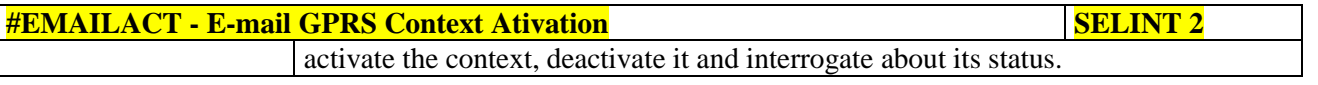

# **3.5.7.10.8. E-mail Sending - #EMAILD**

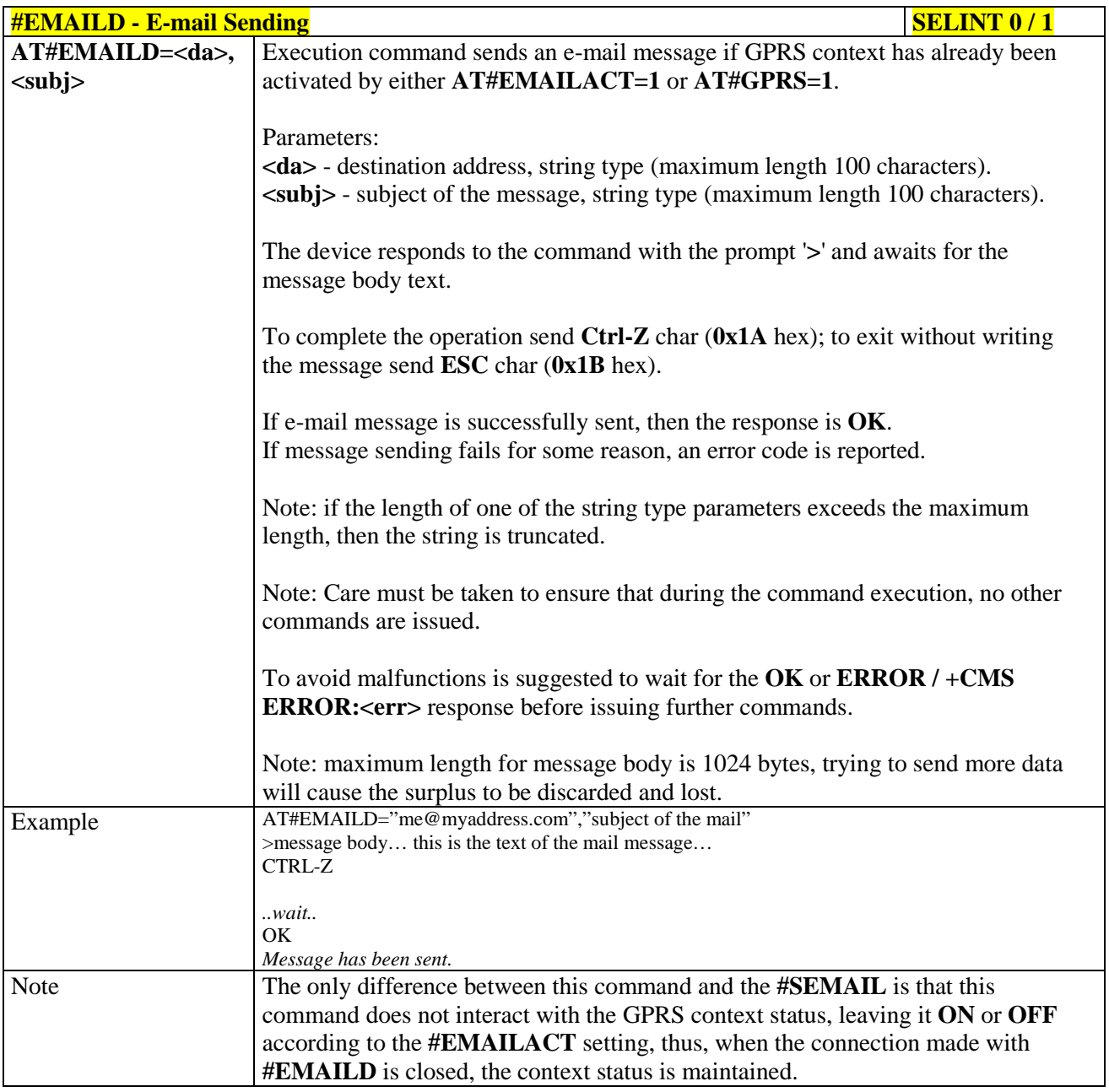

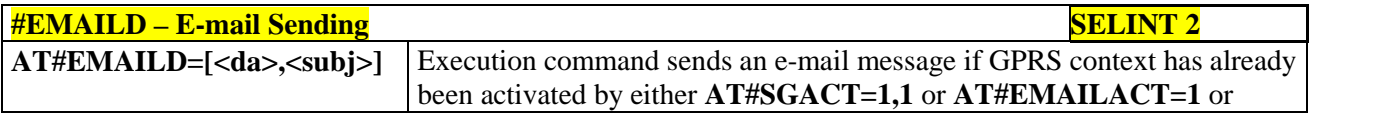

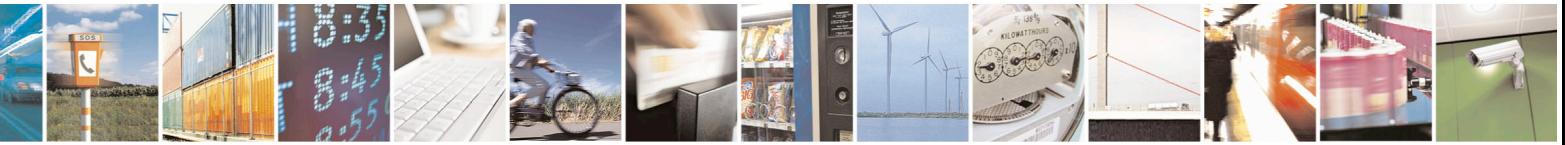

Reproduction forbidden without Telit Communications S.p.A. written authorization - All Rights Reserved page 527 of 715 Mod. 0809 2011-07 Rev.2

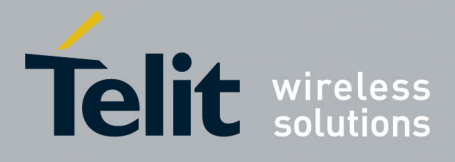

80000ST10025a Rev. 22 – 2015-08-05

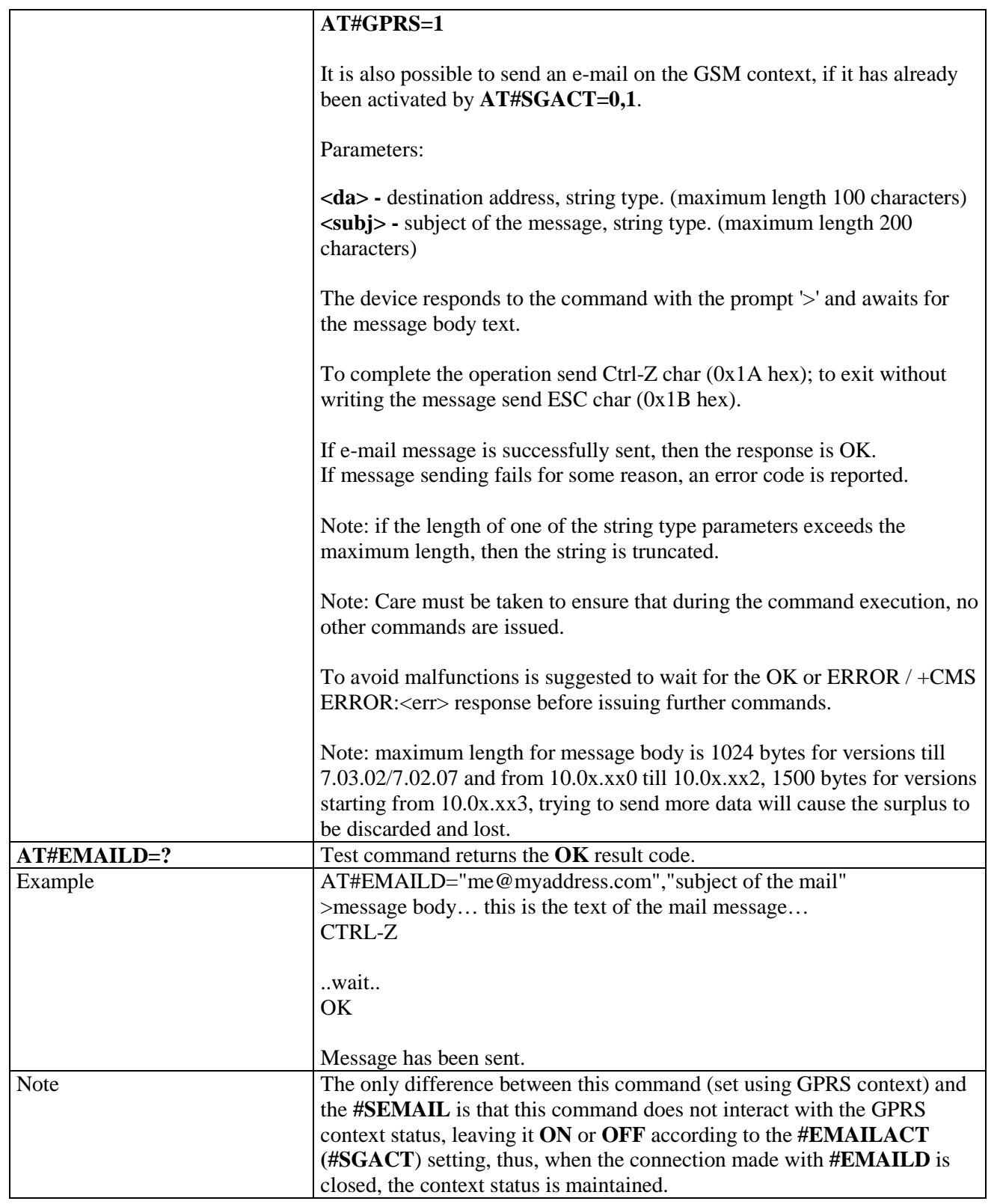

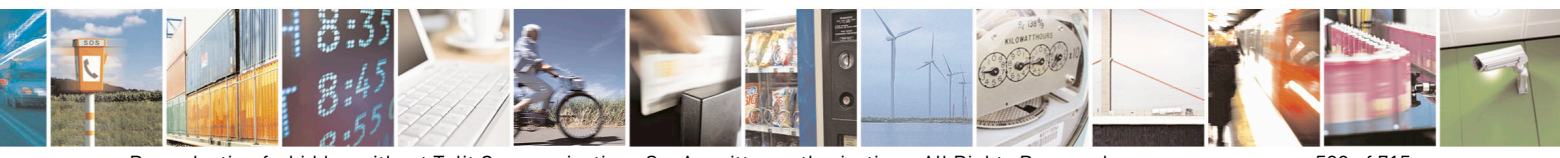

Reproduction forbidden without Telit Communications S.p.A. written authorization - All Rights Reserved page 528 of 715 Mod. 0809 2011-07 Rev.2

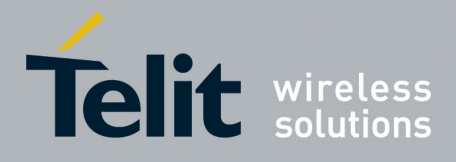

80000ST10025a Rev. 22 – 2015-08-05

## **3.5.7.10.9. E-mail Parameters Save - #ESAV**

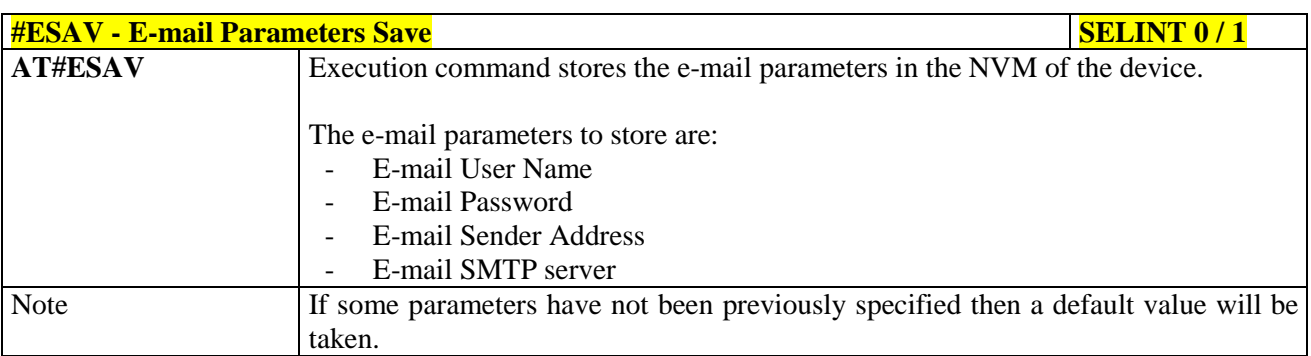

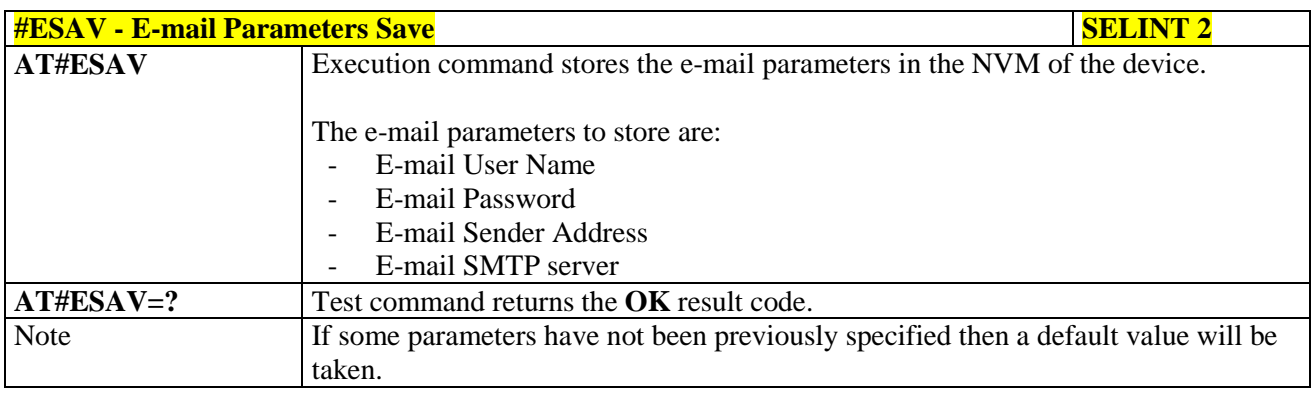

#### **3.5.7.10.10. E-mail Parameters Reset - #ERST**

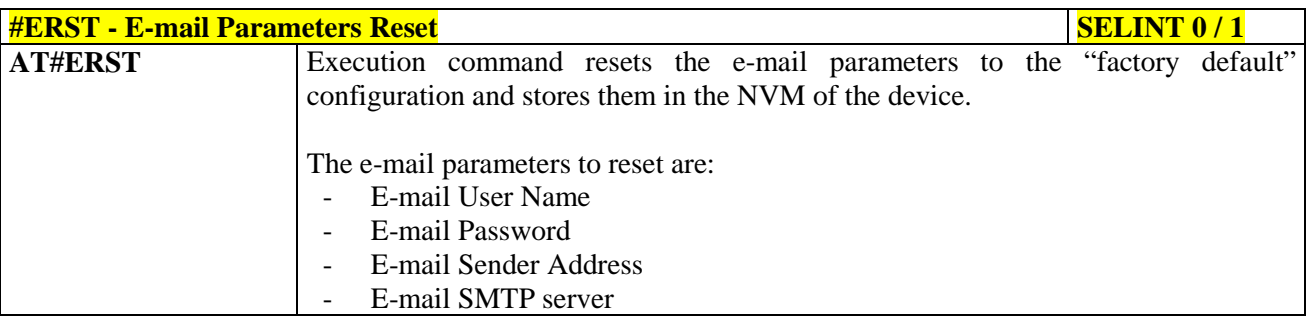

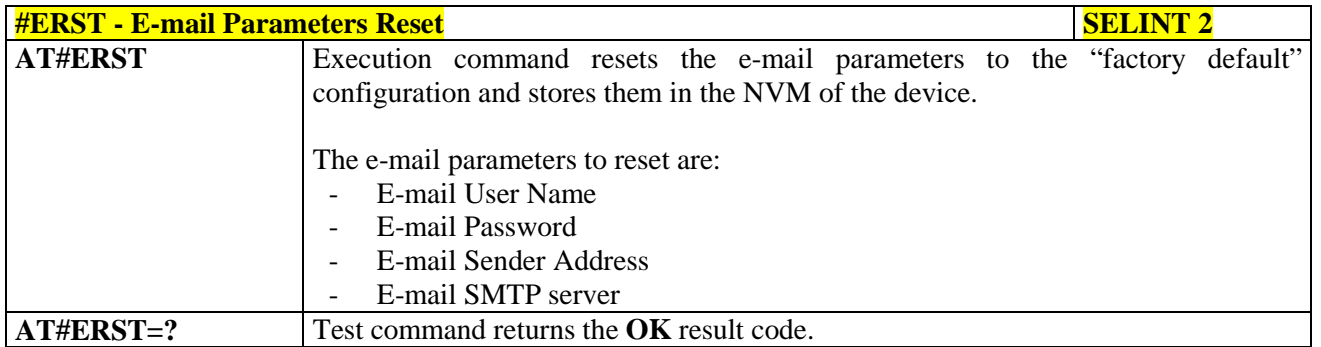

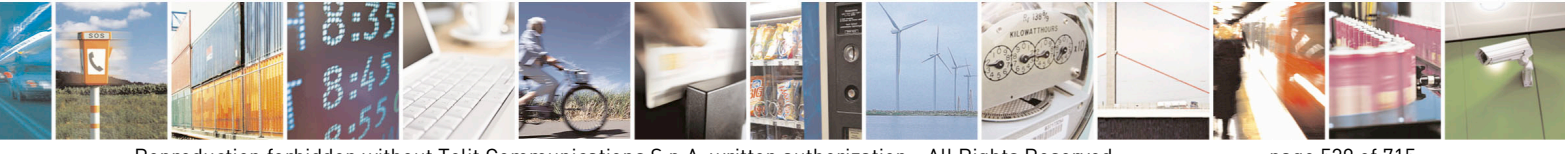

Reproduction forbidden without Telit Communications S.p.A. written authorization - All Rights Reserved page 529 of 715 Mod. 0809 2011-07 Rev.2

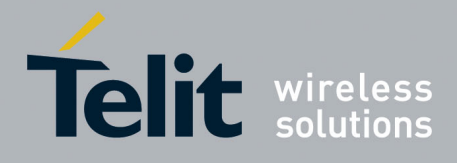

80000ST10025a Rev. 22 – 2015-08-05

# **3.5.7.10.11. SMTP Read Message - #EMAILMSG**

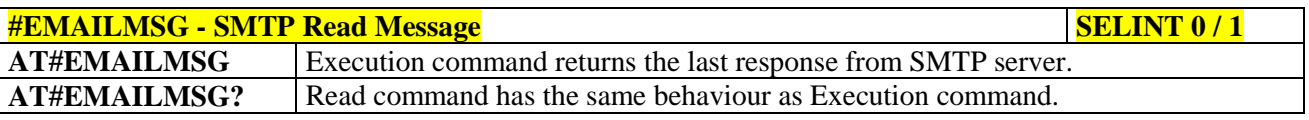

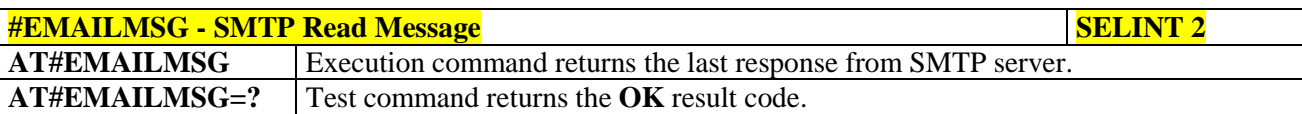

#### **3.5.7.10.12. Send mail with attachment - #SMTPCL**

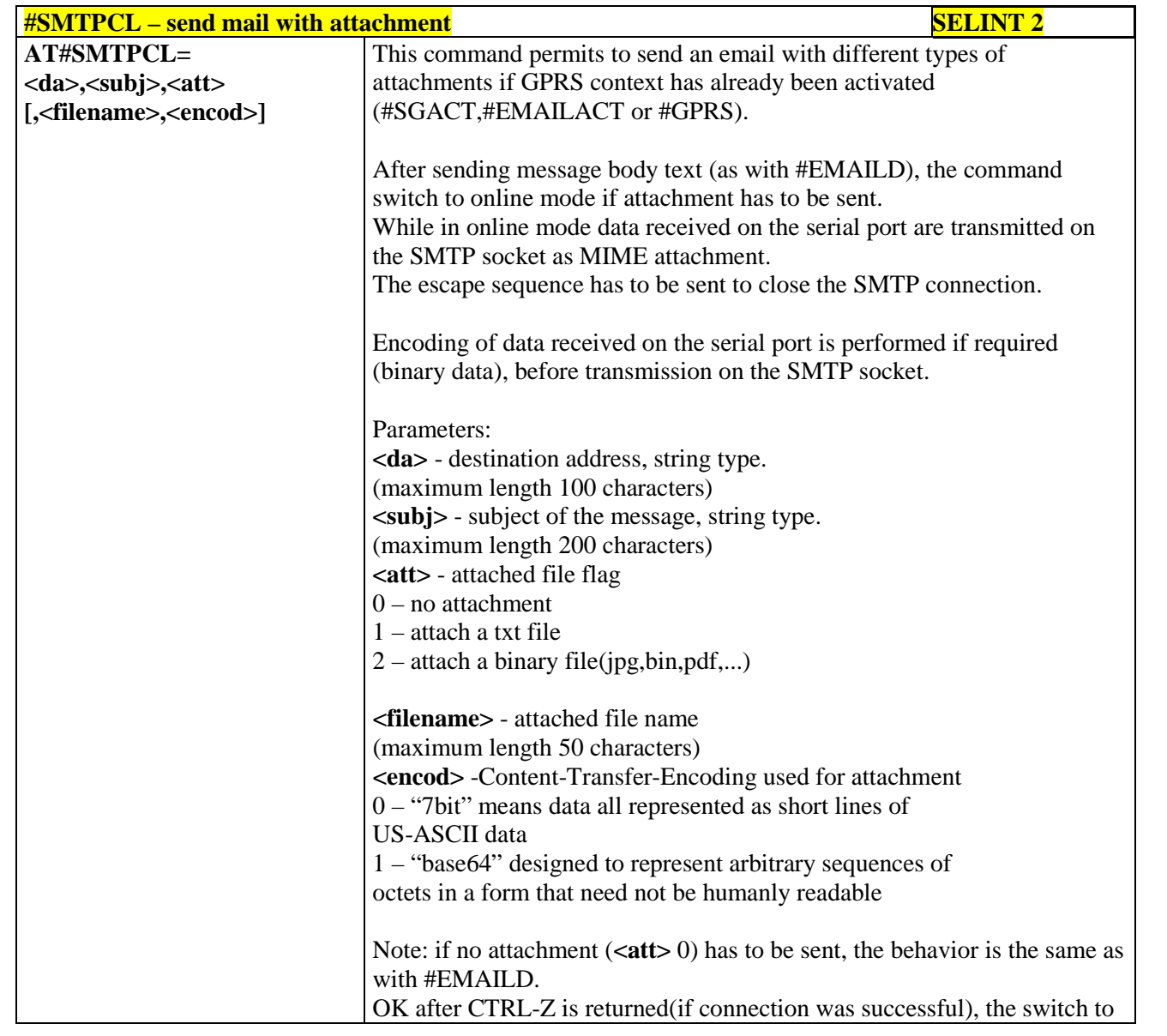

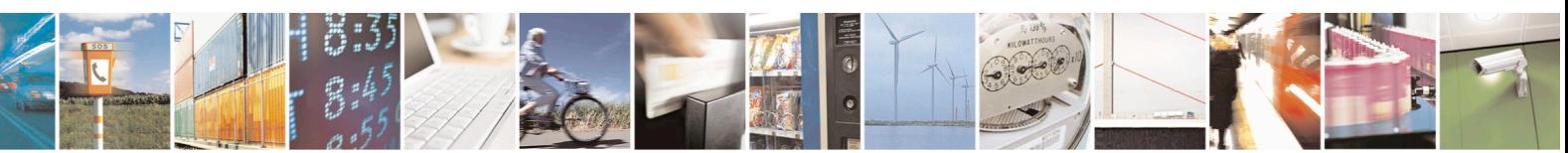

Reproduction forbidden without Telit Communications S.p.A. written authorization - All Rights Reserved page 530 of 715 Mod. 0809 2011-07 Rev.2

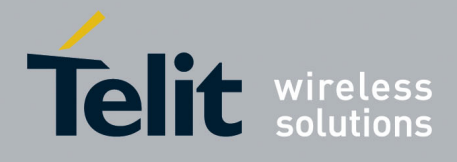

80000ST10025a Rev. 22 – 2015-08-05

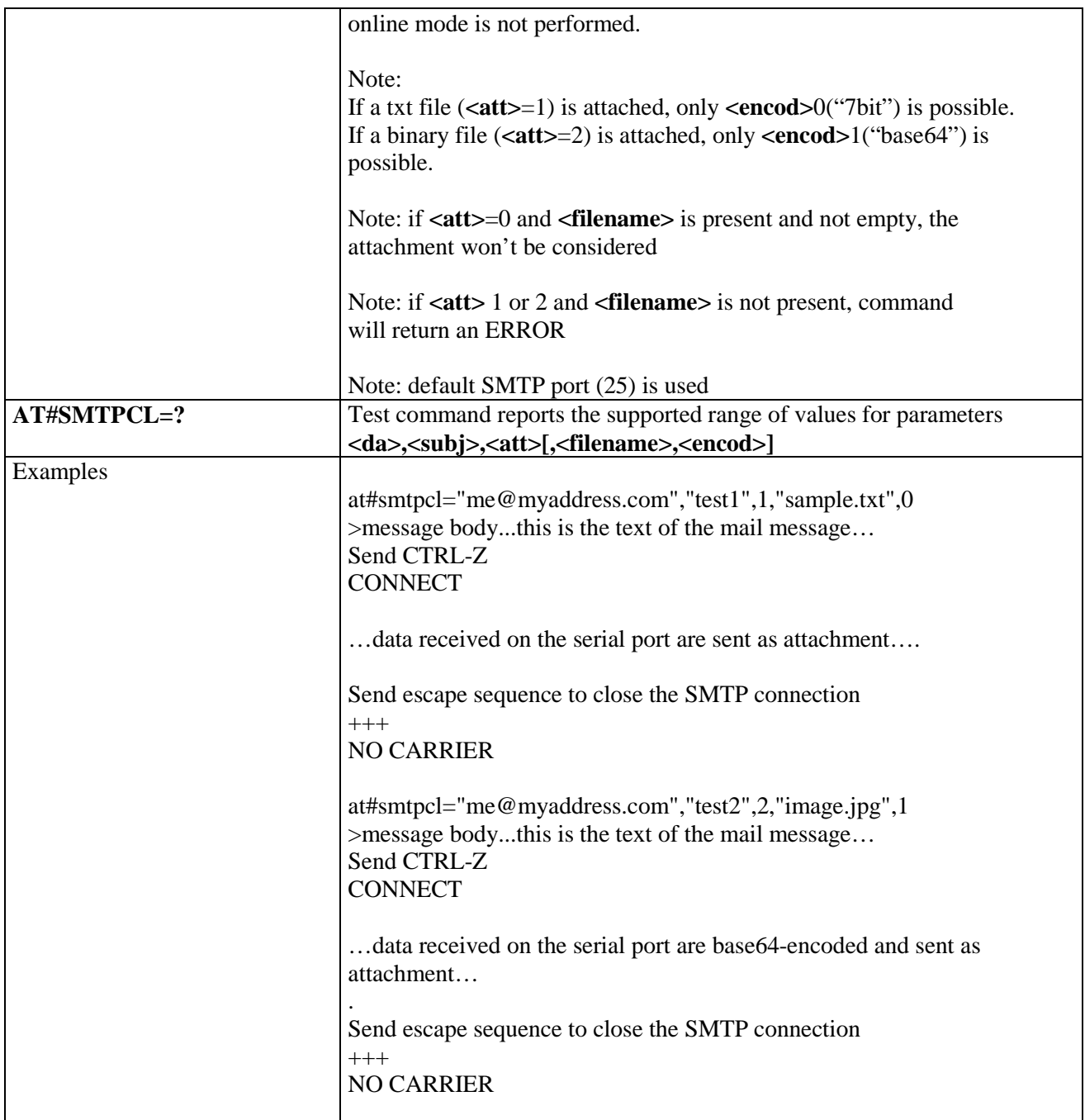

#### **3.5.7.10.13. E-mail SMTP Port - #ESMTPPORT**

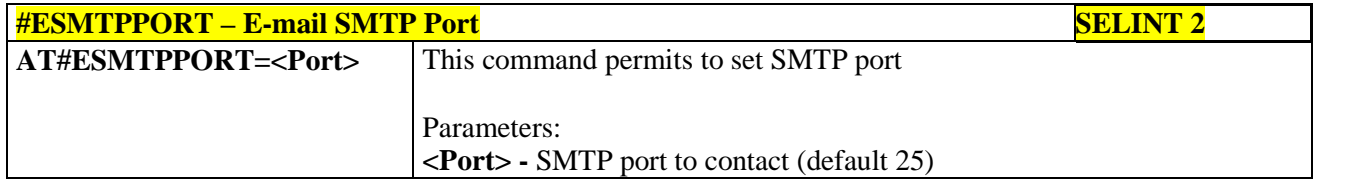

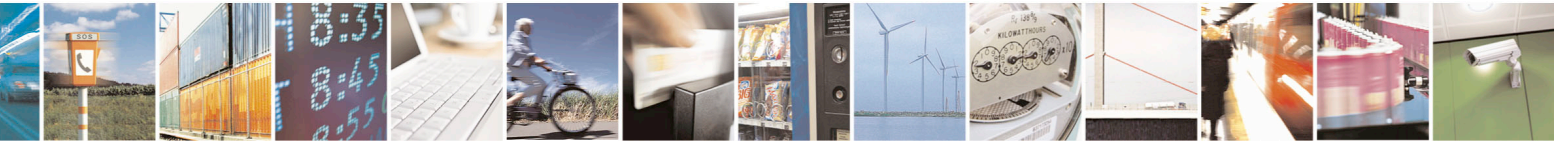

Reproduction forbidden without Telit Communications S.p.A. written authorization - All Rights Reserved page 531 of 715 Mod. 0809 2011-07 Rev.2

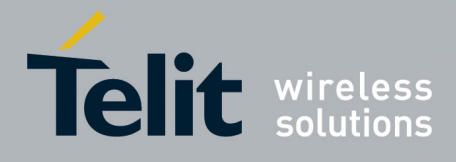

80000ST10025a Rev. 22 – 2015-08-05

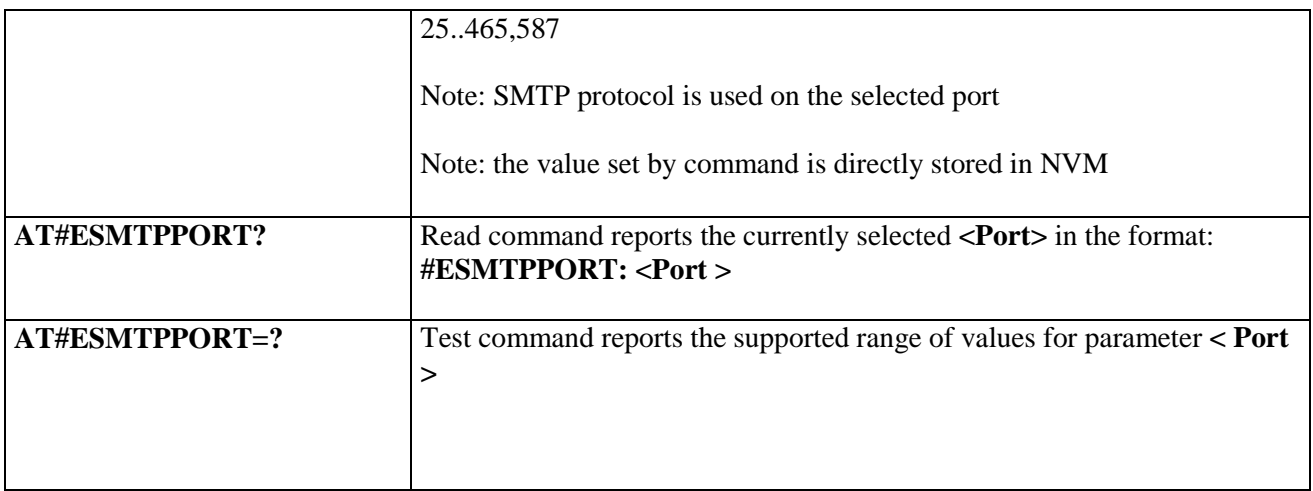

#### **3.5.7.10.14. E-mail sender name - #ENAME**

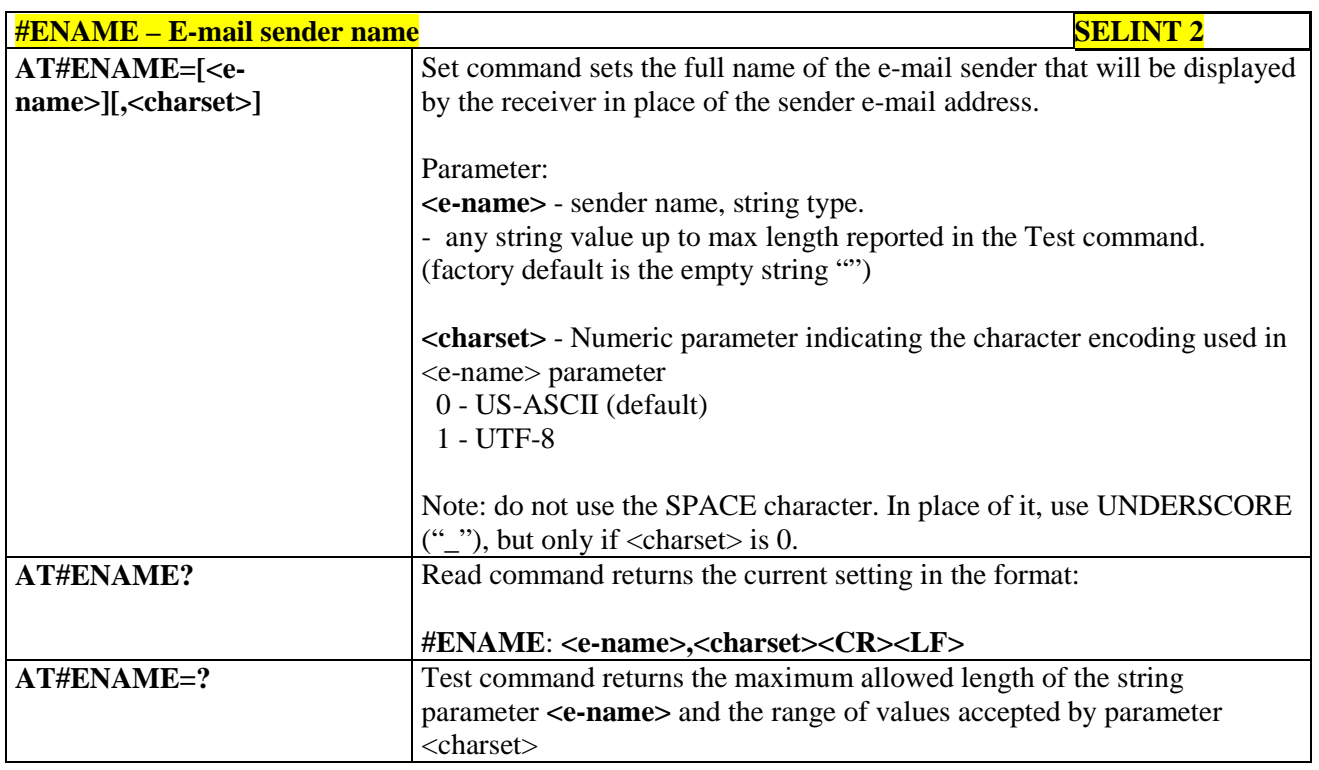

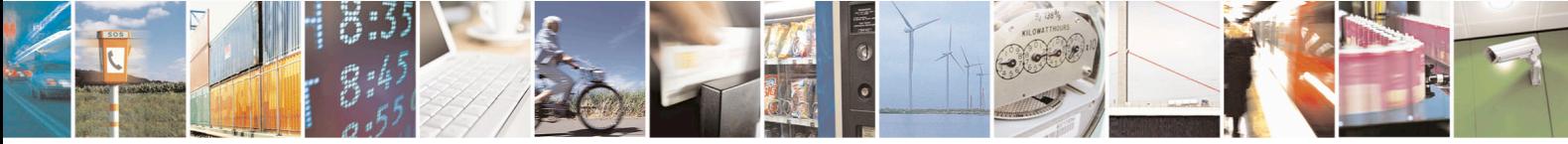

Reproduction forbidden without Telit Communications S.p.A. written authorization - All Rights Reserved page 532 of 715 Mod. 0809 2011-07 Rev.2

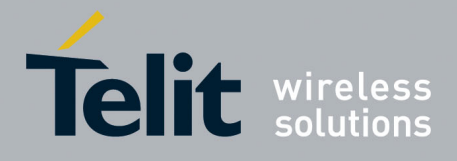

AT Commands Reference Guide 80000ST10025a Rev. 22 – 2015-08-05

#### **3.5.7.11. Easy Scan® Extension AT Commands**

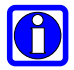

# **NOTE:**

it is strongly suggested to issue all the Easy Scan® Extension AT commands with **NO SIM** inserted, to avoid a potential conflict with normal module operations, such as "incoming call", "periodic location update, "periodic routing area update" and so on.

#### **3.5.7.11.1. Network Survey - #CSURV**

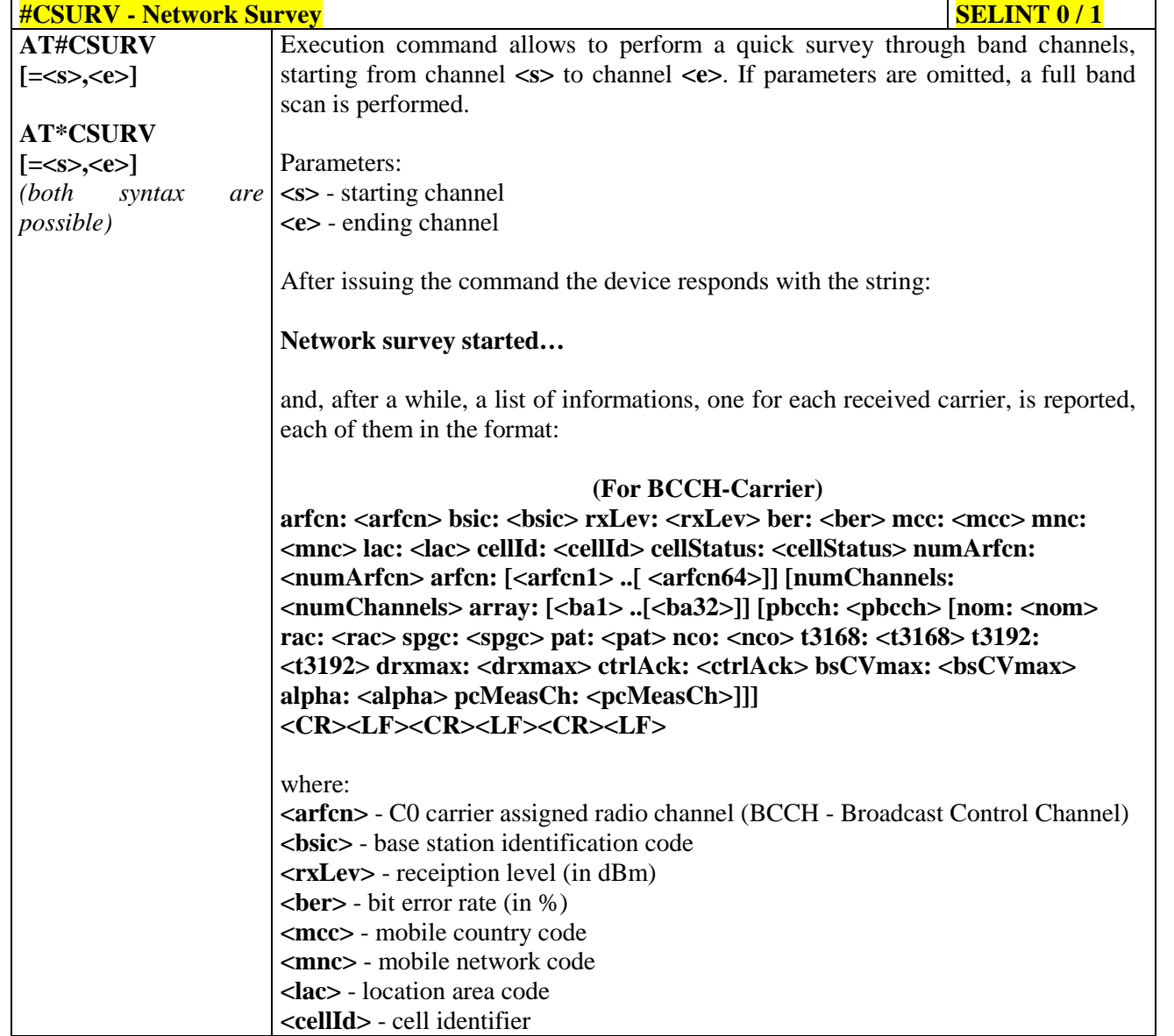

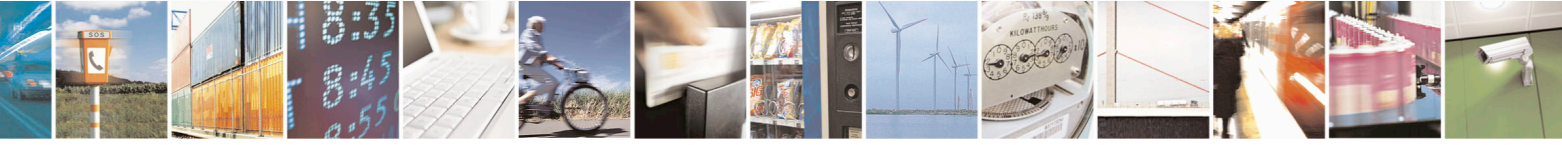

Reproduction forbidden without Telit Communications S.p.A. written authorization - All Rights Reserved page 533 of 715 Mod. 0809 2011-07 Rev.2

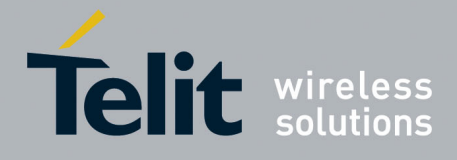

80000ST10025a Rev. 22 – 2015-08-05

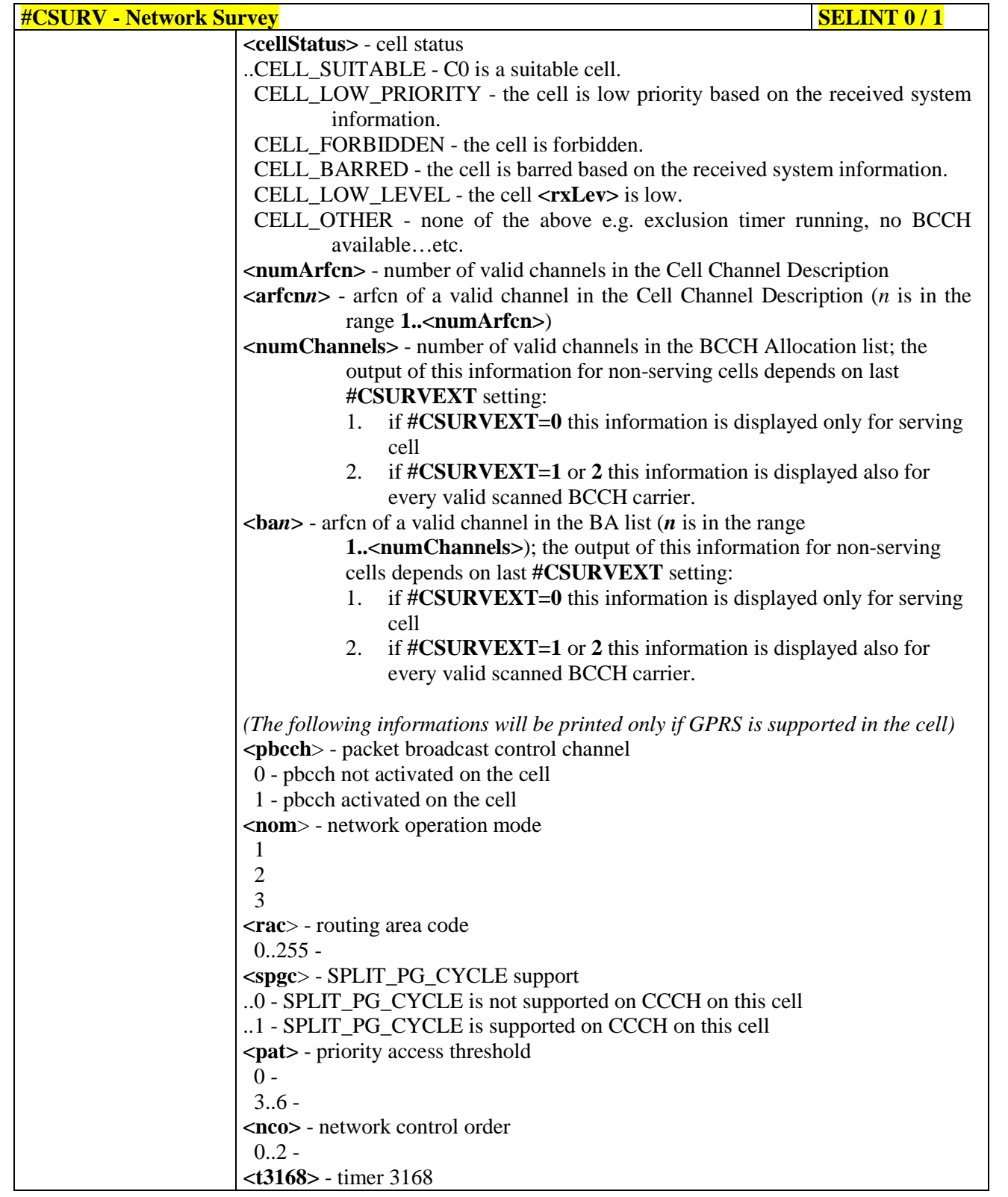

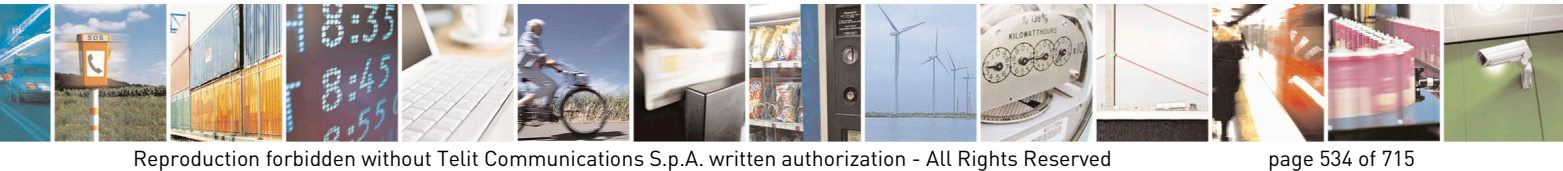

Mod. 0809 2011-07 Rev.2

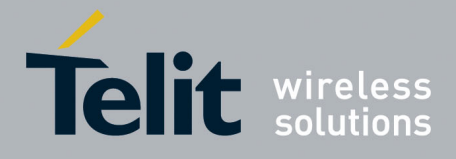

80000ST10025a Rev. 22 – 2015-08-05

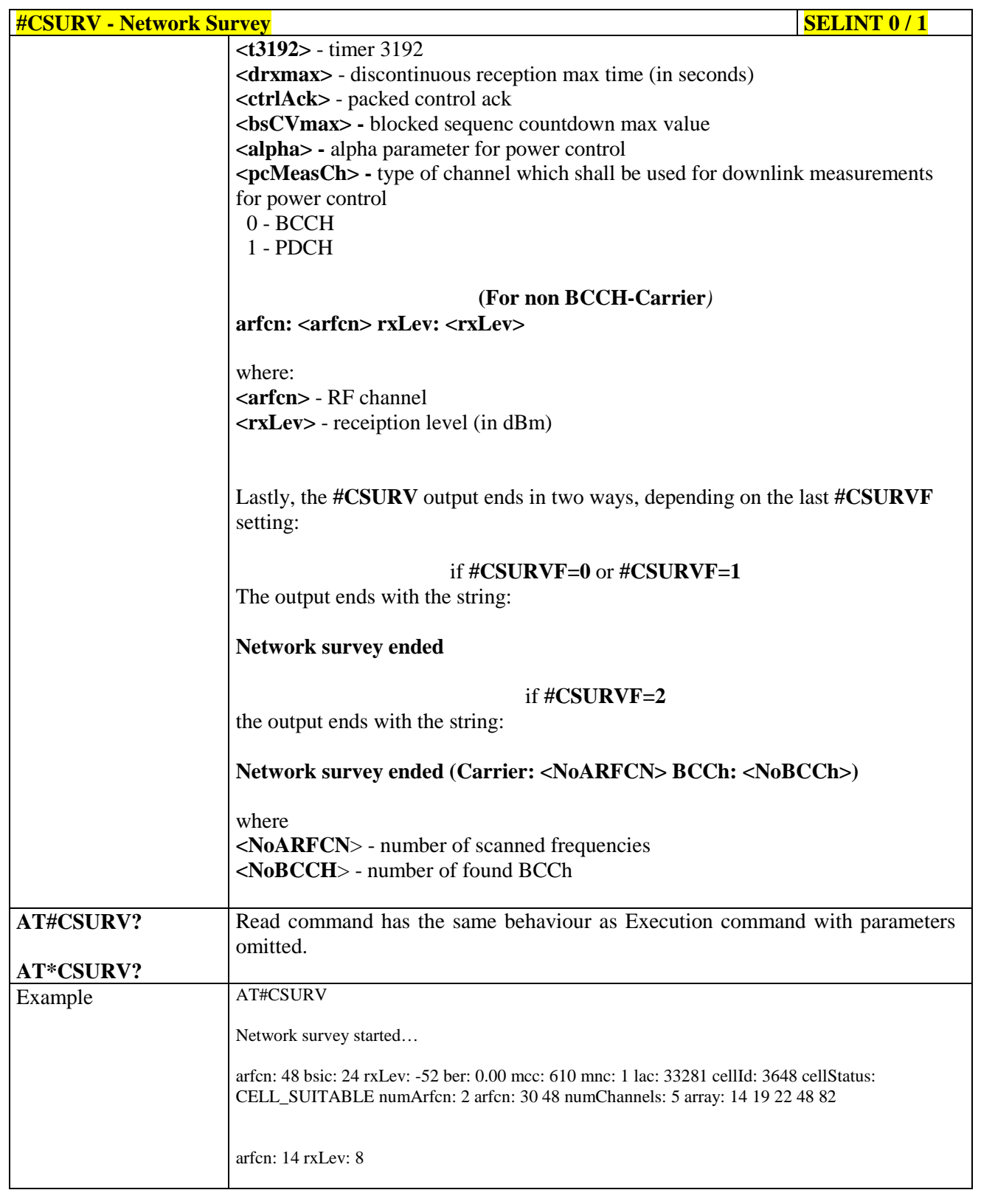

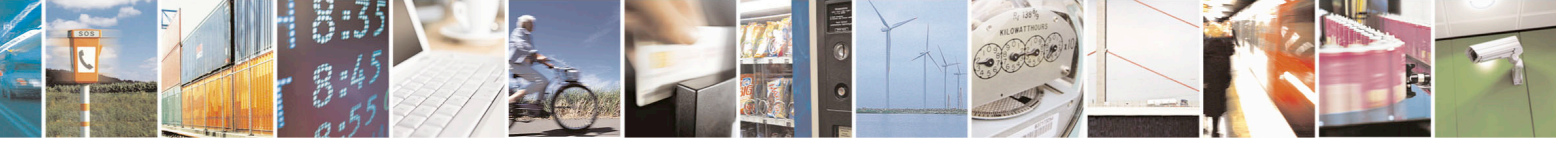

Reproduction forbidden without Telit Communications S.p.A. written authorization - All Rights Reserved page 535 of 715 Mod. 0809 2011-07 Rev.2

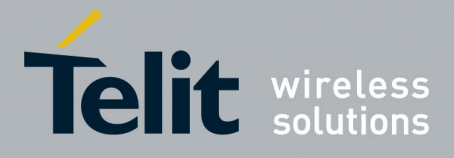

80000ST10025a Rev. 22 – 2015-08-05

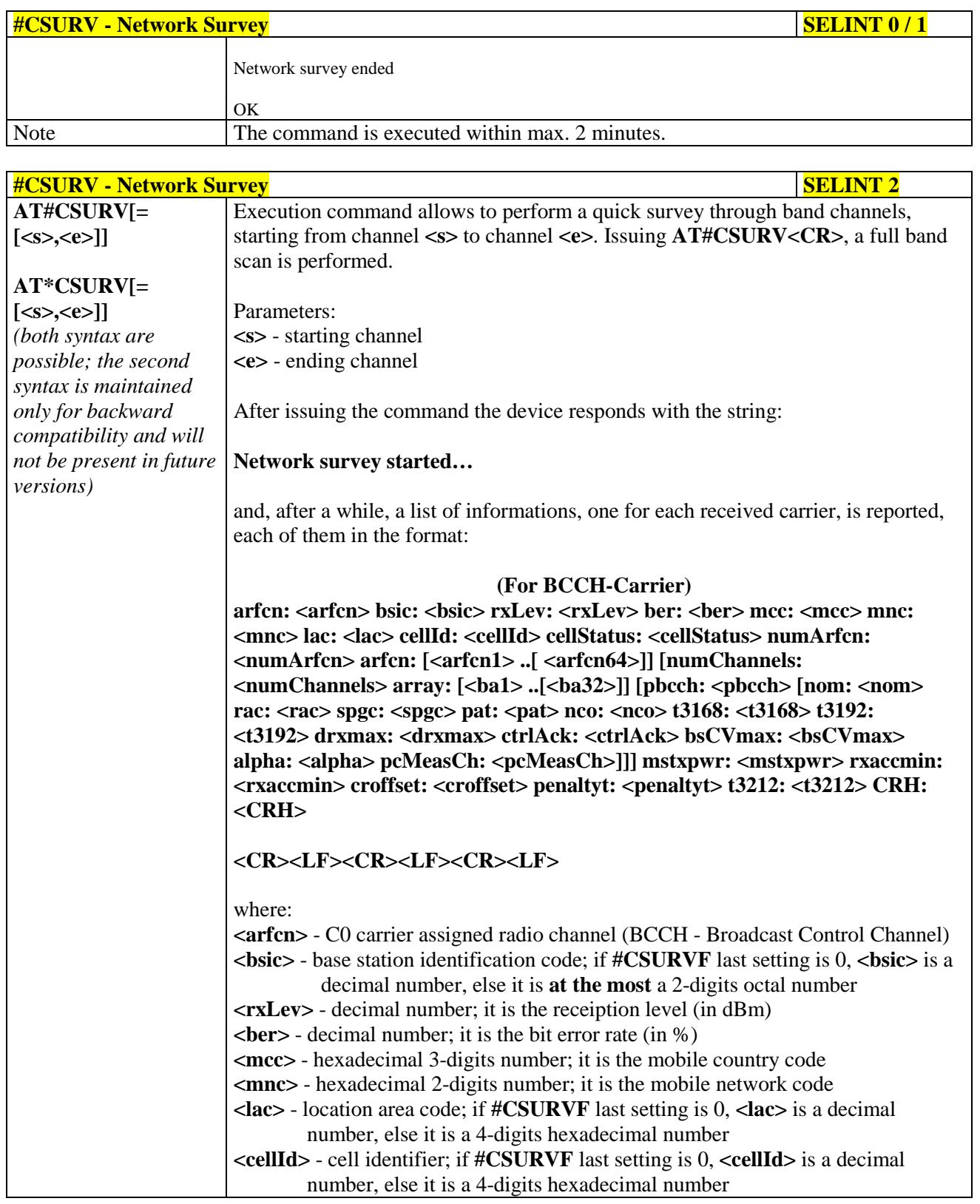

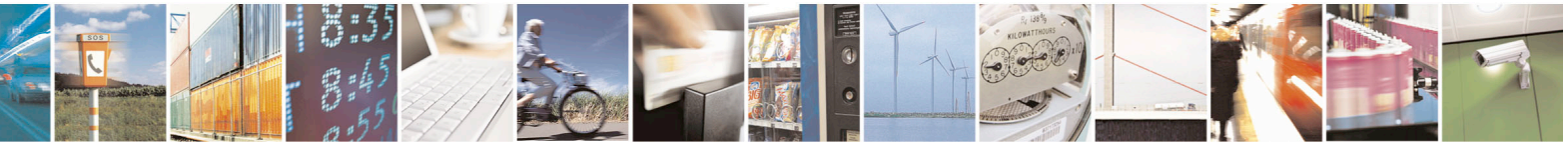

Reproduction forbidden without Telit Communications S.p.A. written authorization - All Rights Reserved page 536 of 715 Mod. 0809 2011-07 Rev.2

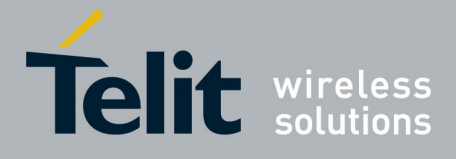

80000ST10025a Rev. 22 – 2015-08-05

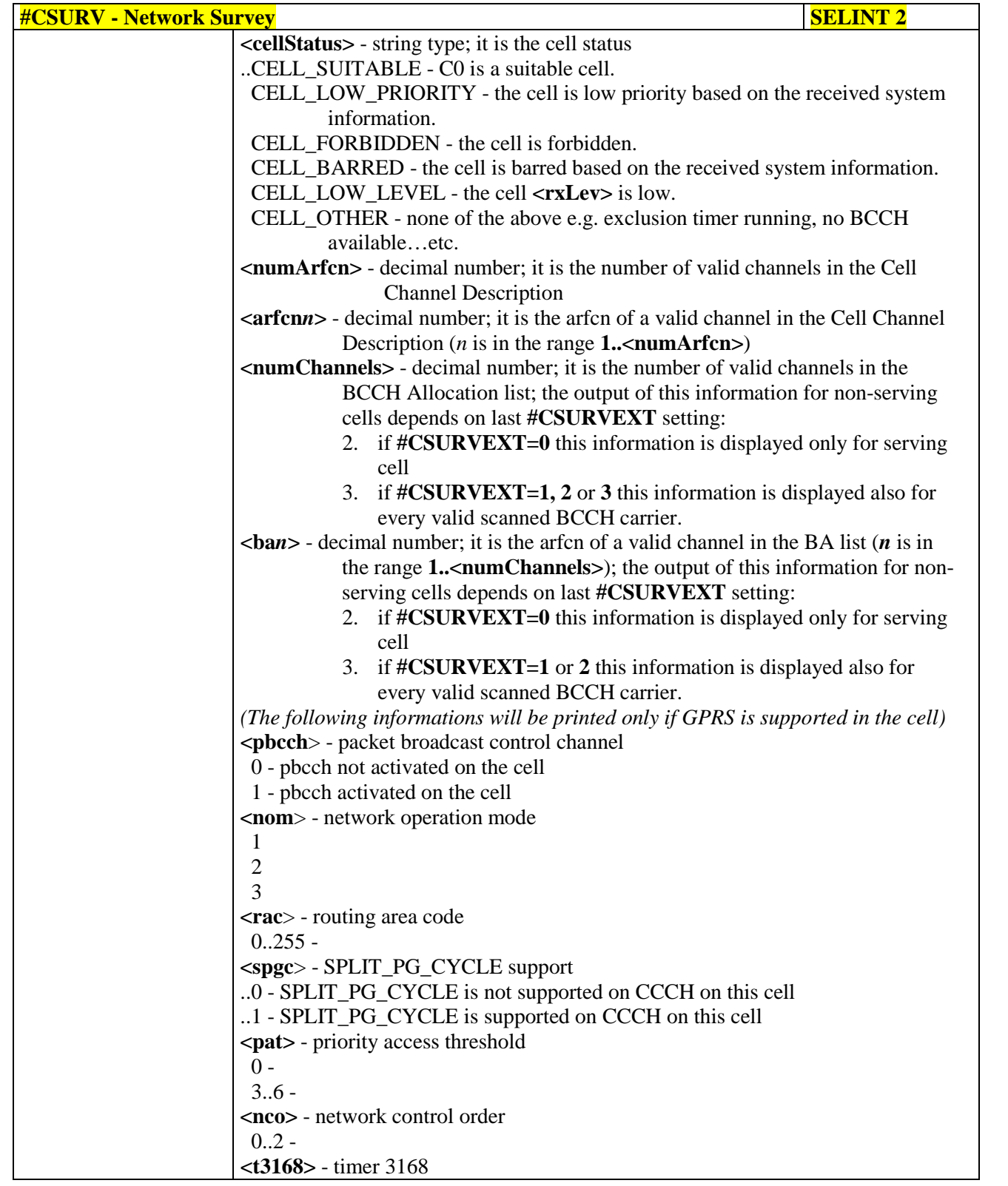

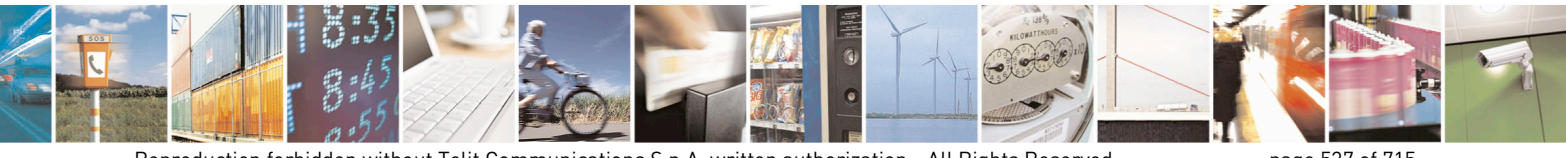

Reproduction forbidden without Telit Communications S.p.A. written authorization - All Rights Reserved page 537 of 715 Mod. 0809 2011-07 Rev.2

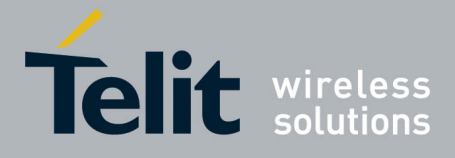

80000ST10025a Rev. 22 – 2015-08-05

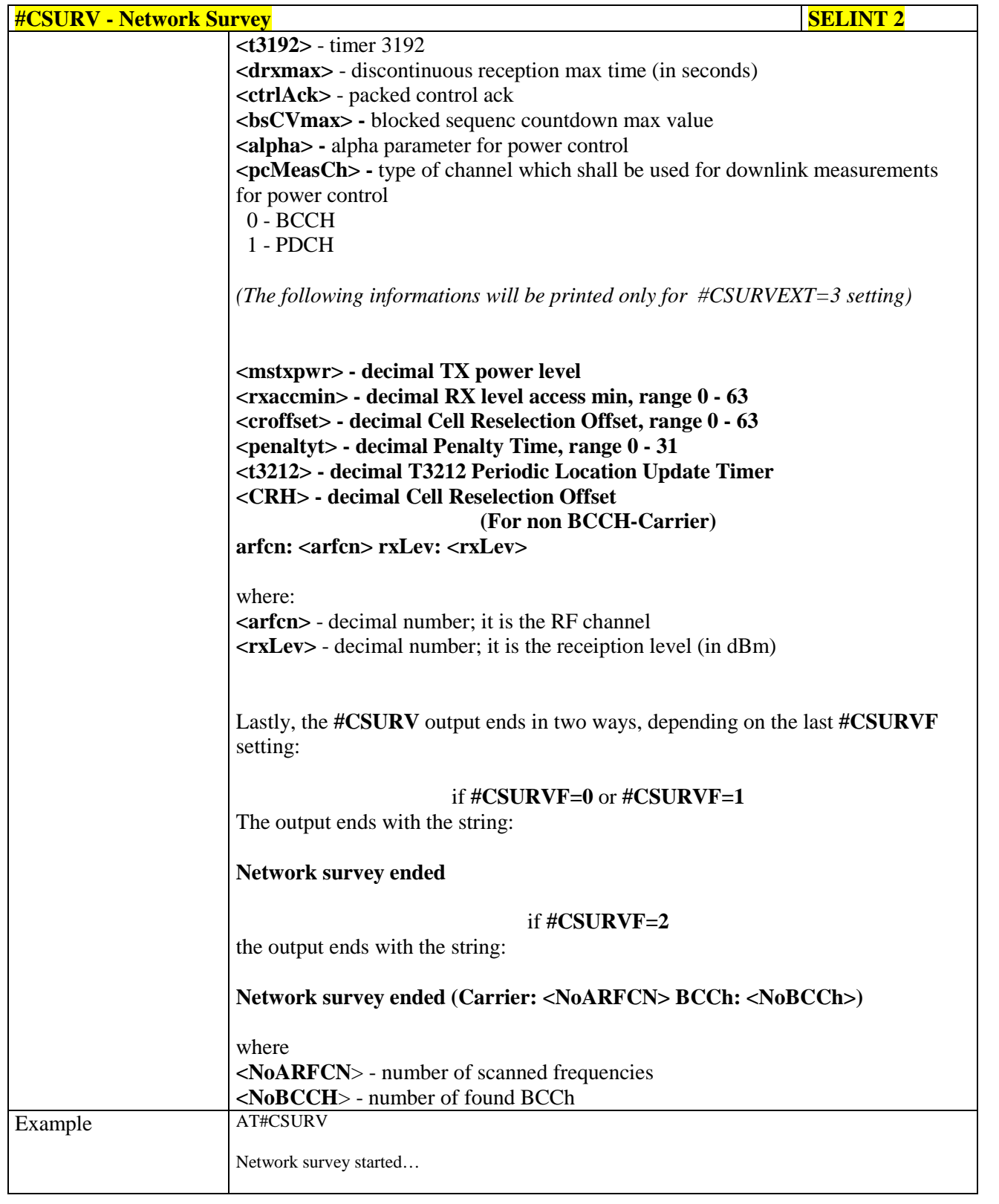

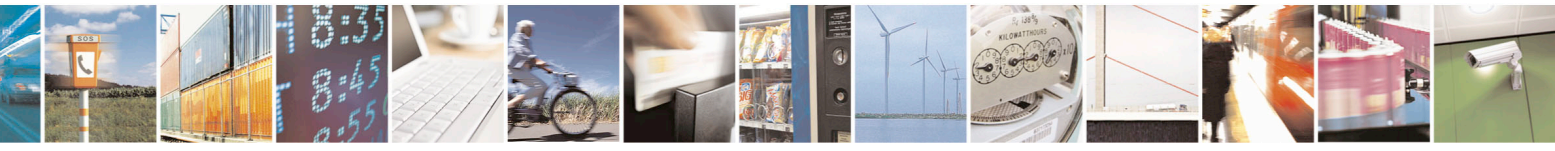

Reproduction forbidden without Telit Communications S.p.A. written authorization - All Rights Reserved page 538 of 715 Mod. 0809 2011-07 Rev.2

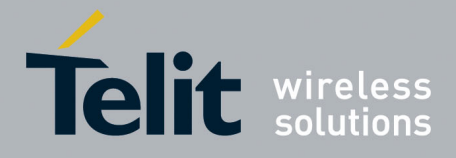

80000ST10025a Rev. 22 – 2015-08-05

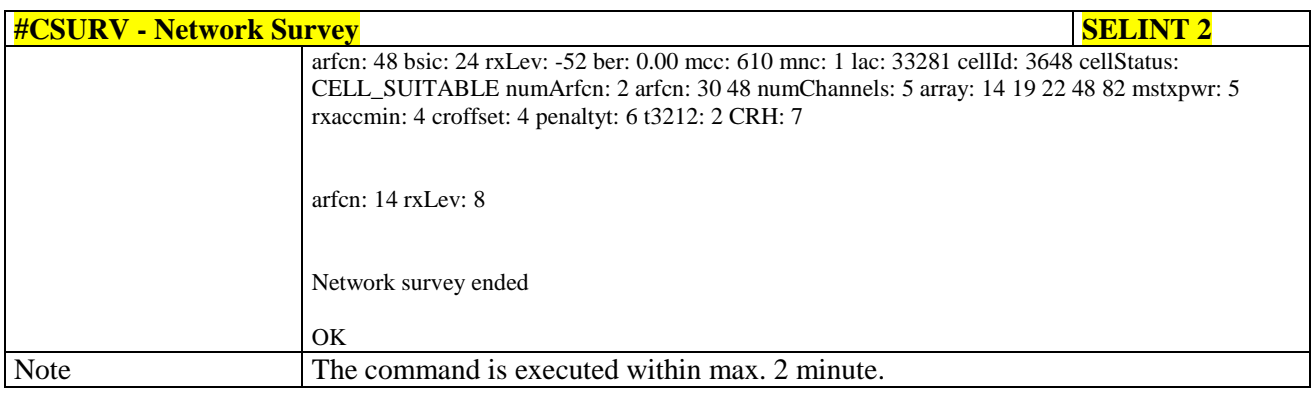

#### **3.5.7.11.2. Network Survey - #CSURVC**

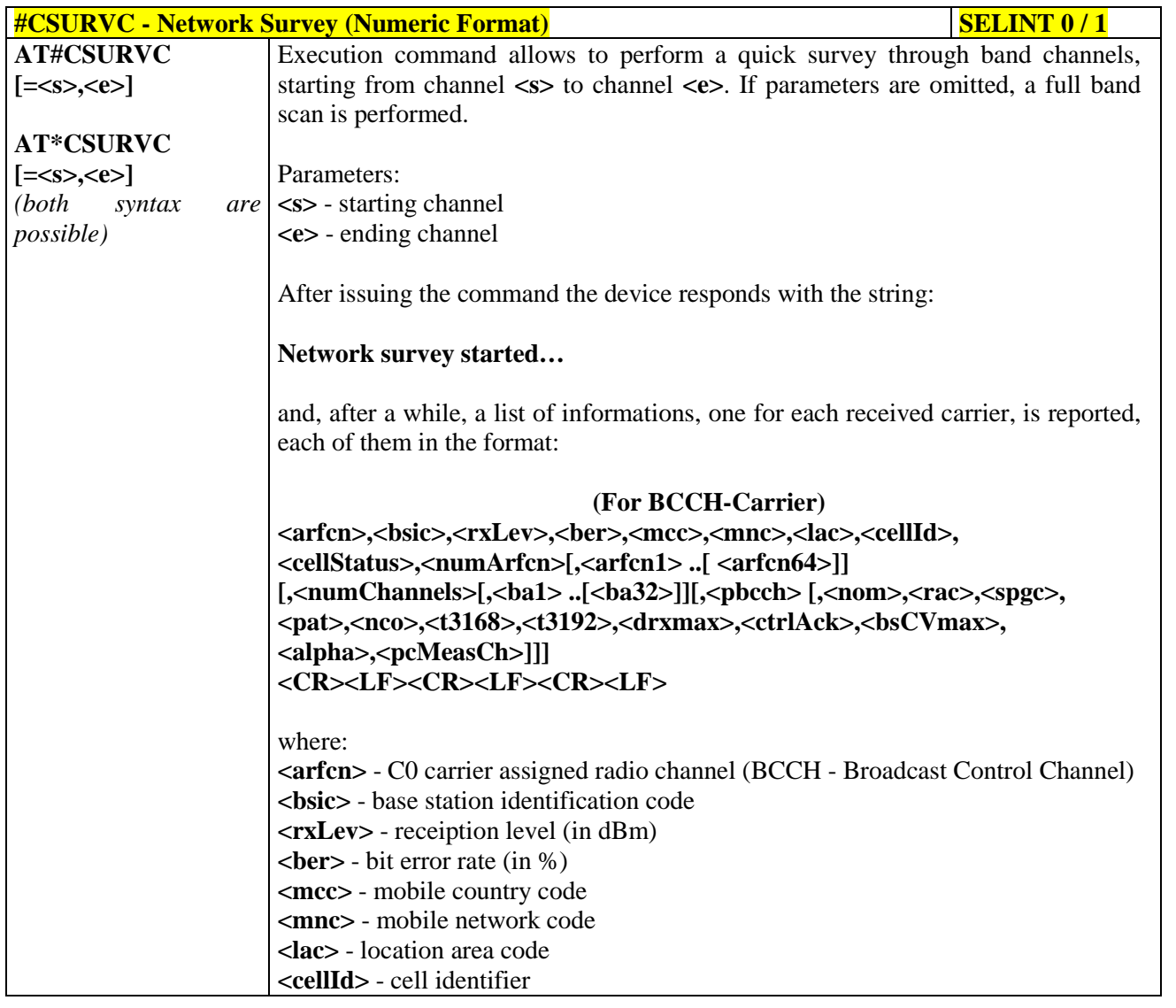

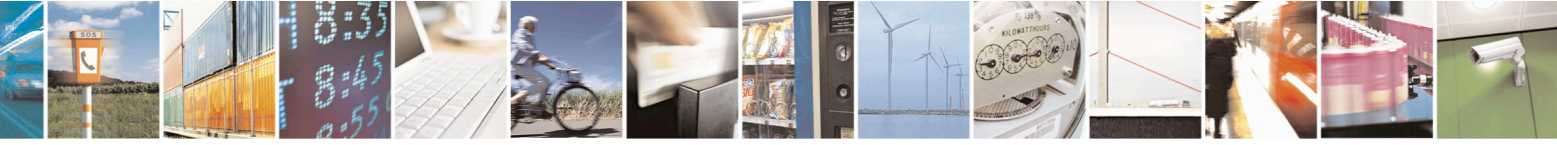

Reproduction forbidden without Telit Communications S.p.A. written authorization - All Rights Reserved page 539 of 715 Mod. 0809 2011-07 Rev.2

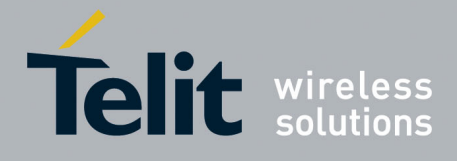

80000ST10025a Rev. 22 – 2015-08-05

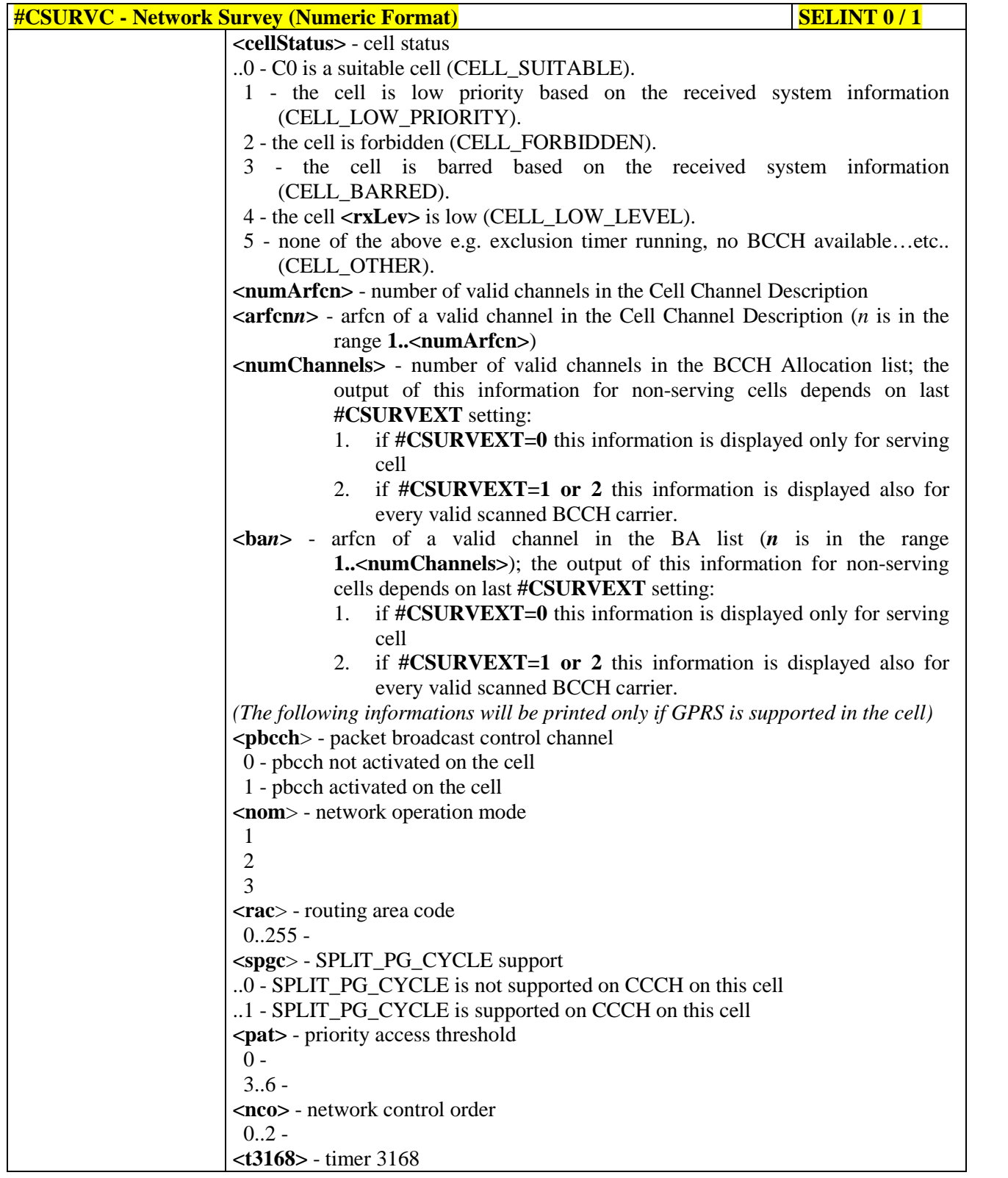

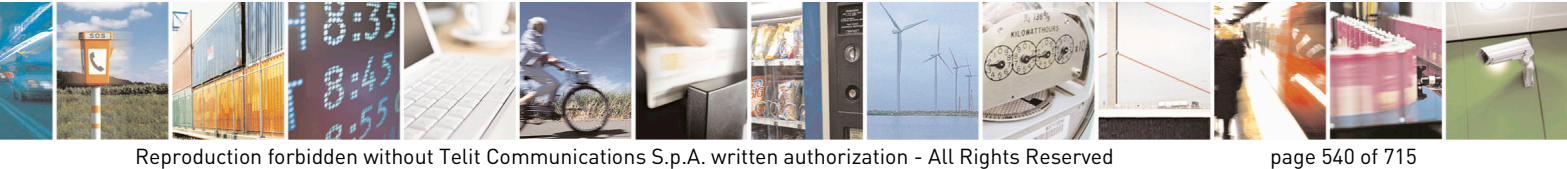

Mod. 0809 2011-07 Rev.2
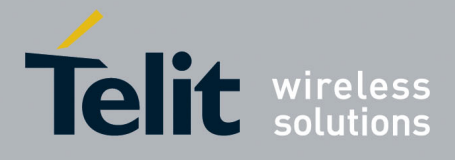

80000ST10025a Rev. 22 – 2015-08-05

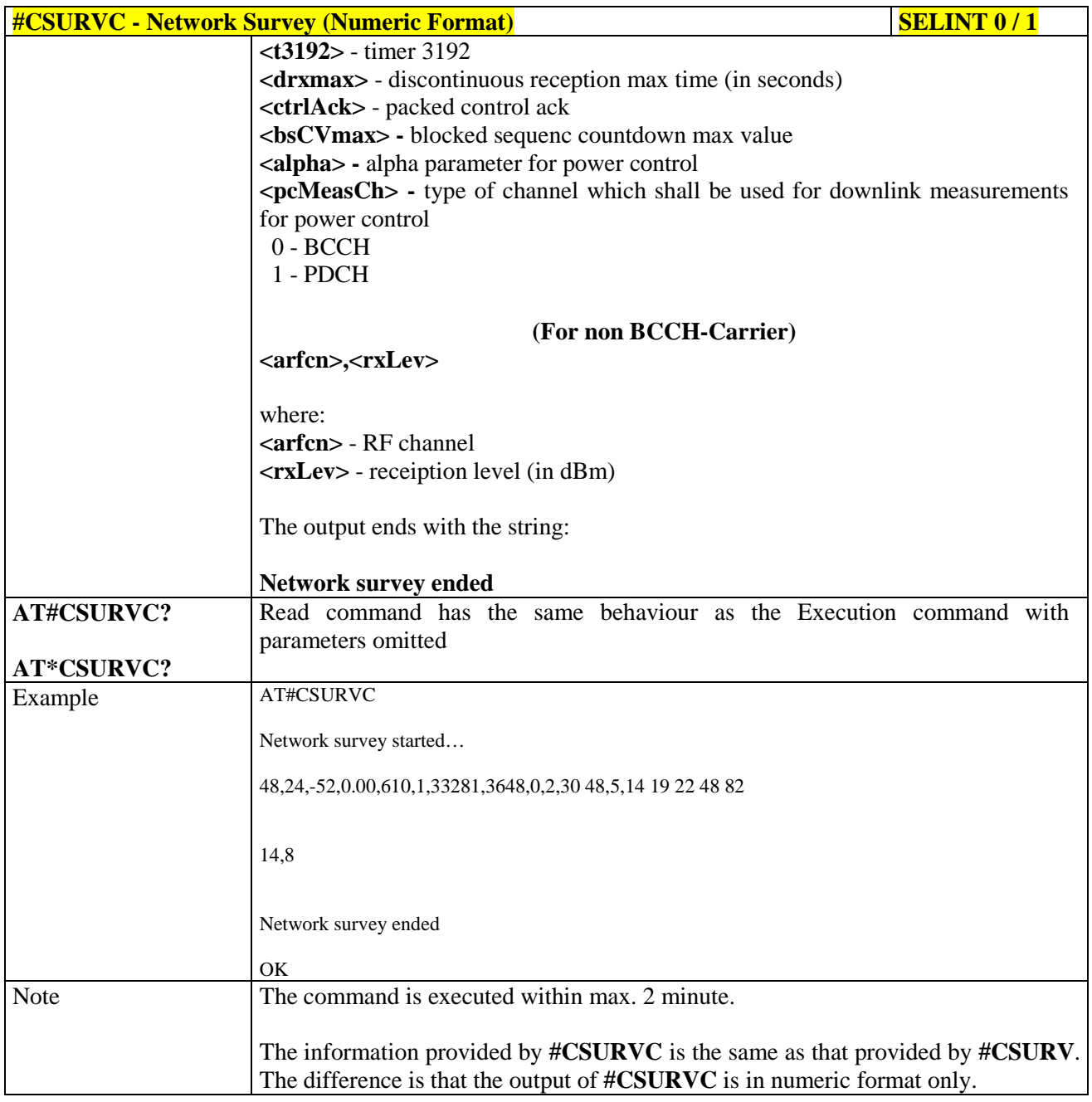

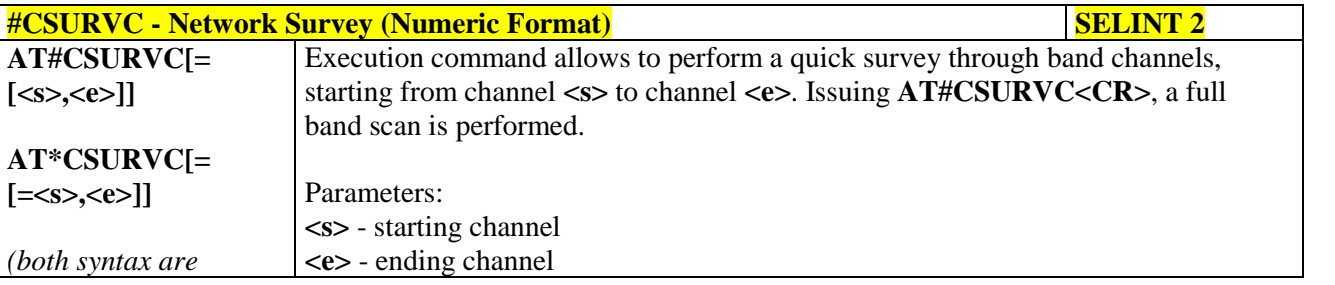

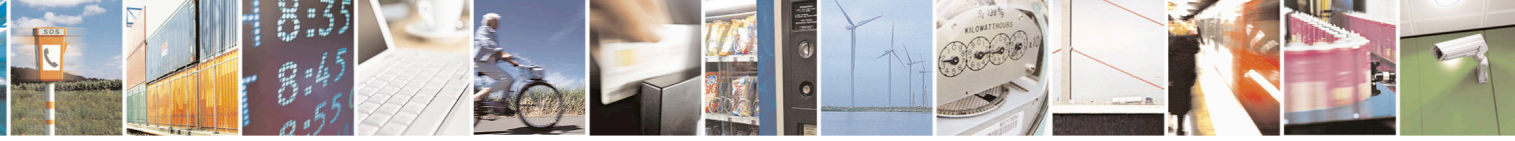

Reproduction forbidden without Telit Communications S.p.A. written authorization - All Rights Reserved page 541 of 715 Mod. 0809 2011-07 Rev.2

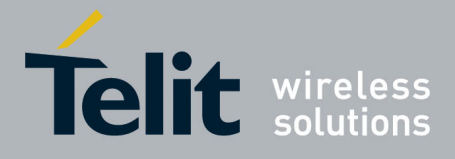

80000ST10025a Rev. 22 – 2015-08-05

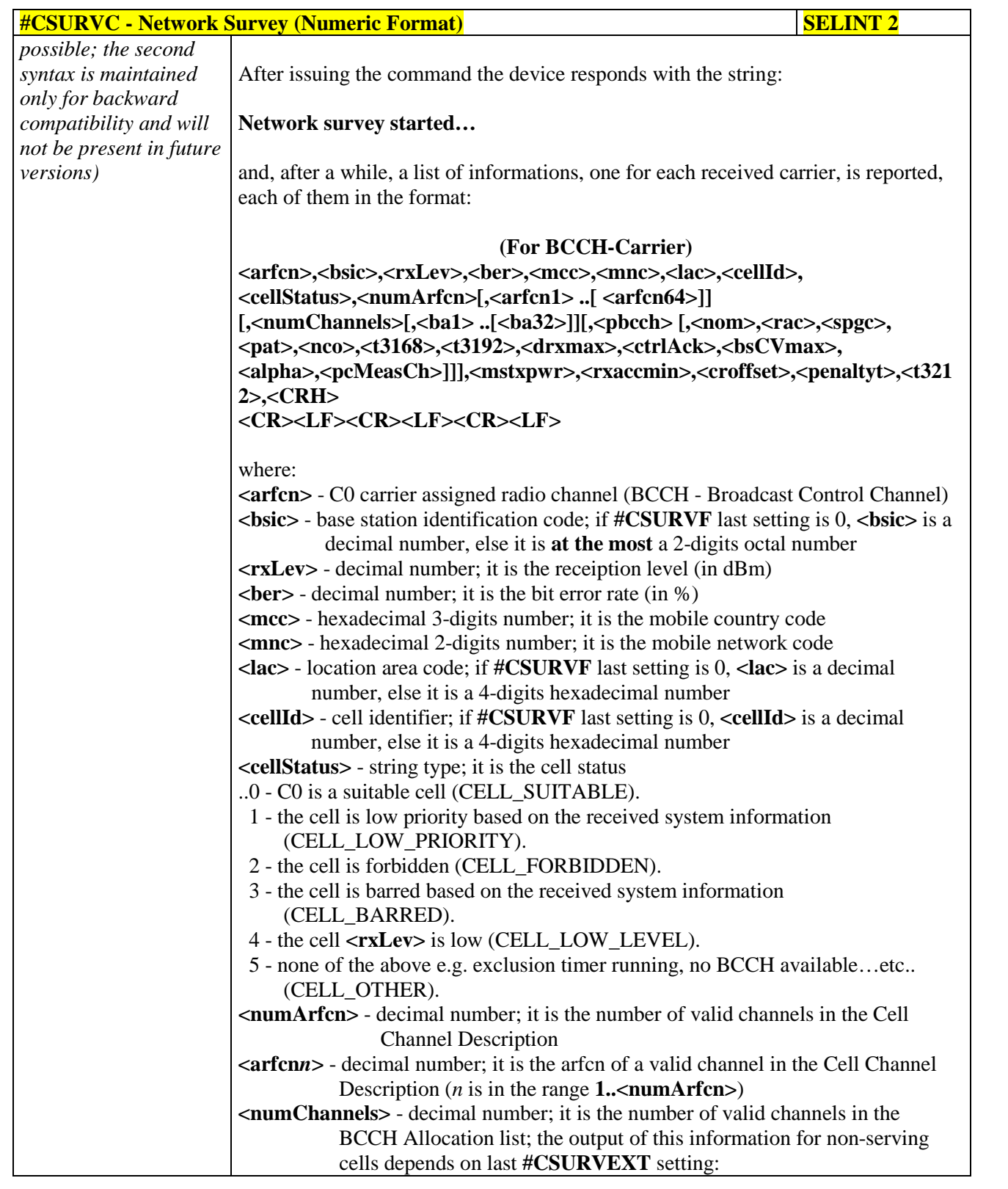

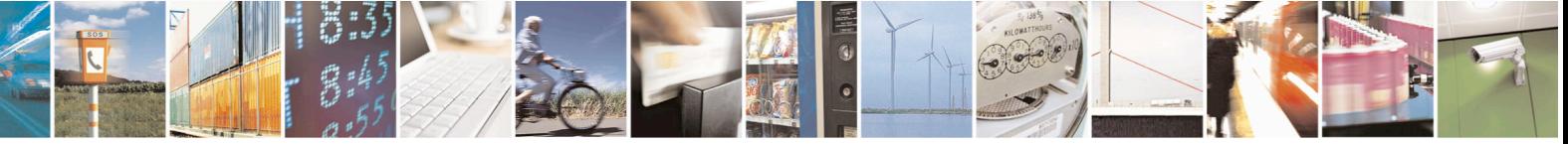

Reproduction forbidden without Telit Communications S.p.A. written authorization - All Rights Reserved page 542 of 715 Mod. 0809 2011-07 Rev.2

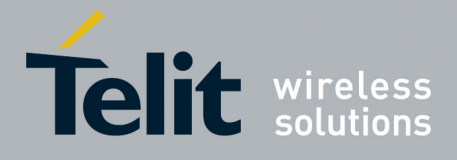

80000ST10025a Rev. 22 – 2015-08-05

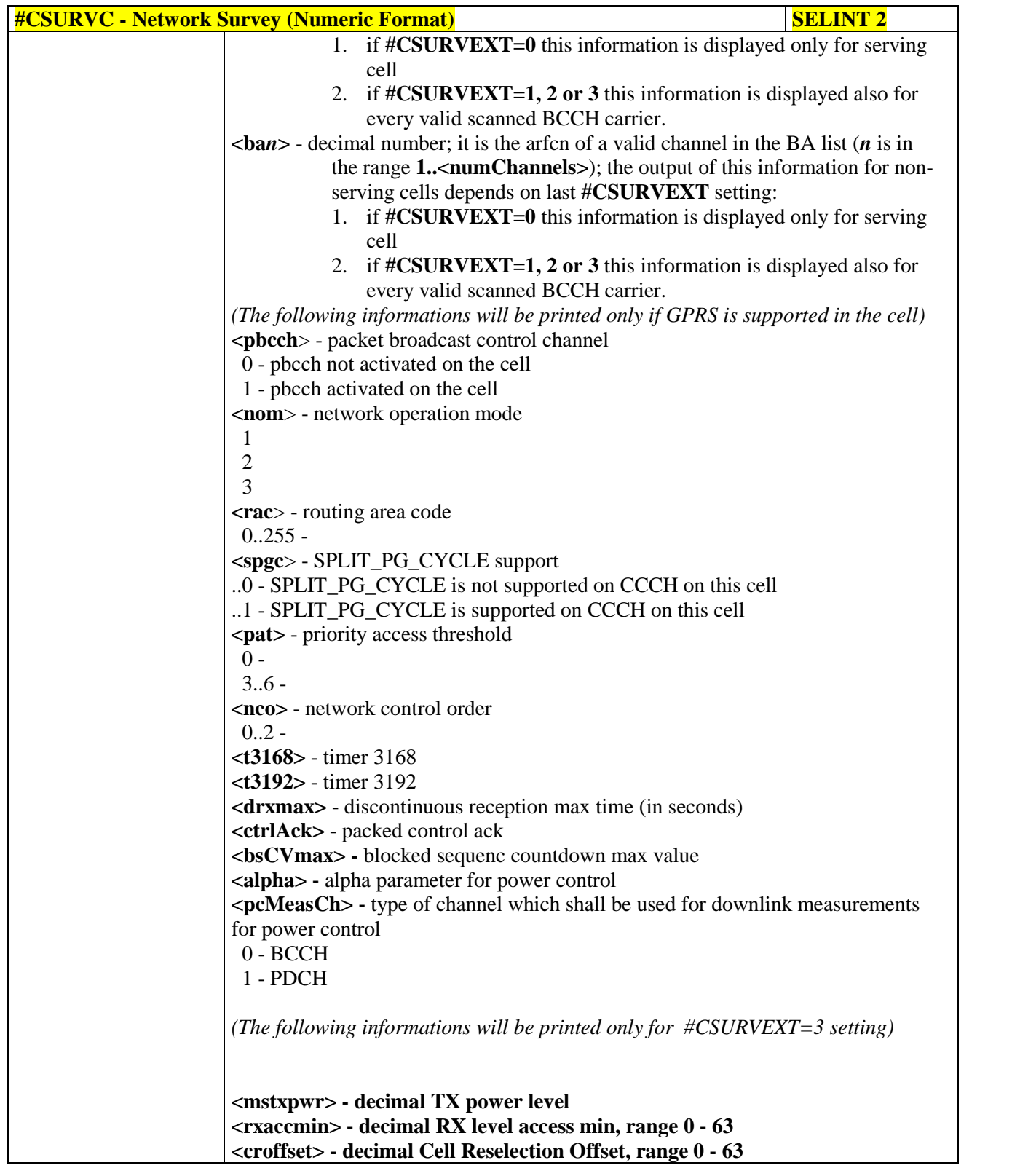

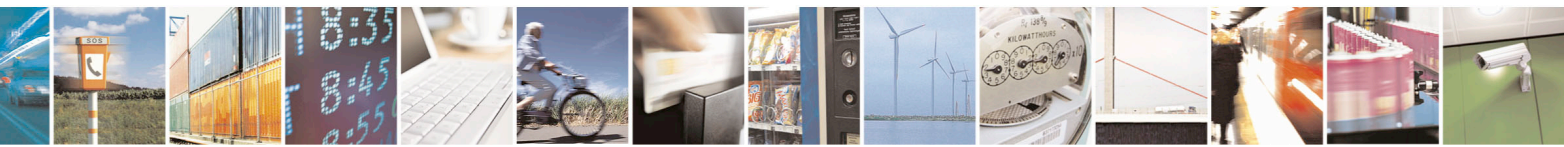

Reproduction forbidden without Telit Communications S.p.A. written authorization - All Rights Reserved page 543 of 715 Mod. 0809 2011-07 Rev.2

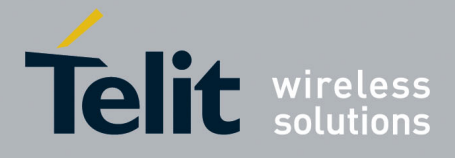

80000ST10025a Rev. 22 – 2015-08-05

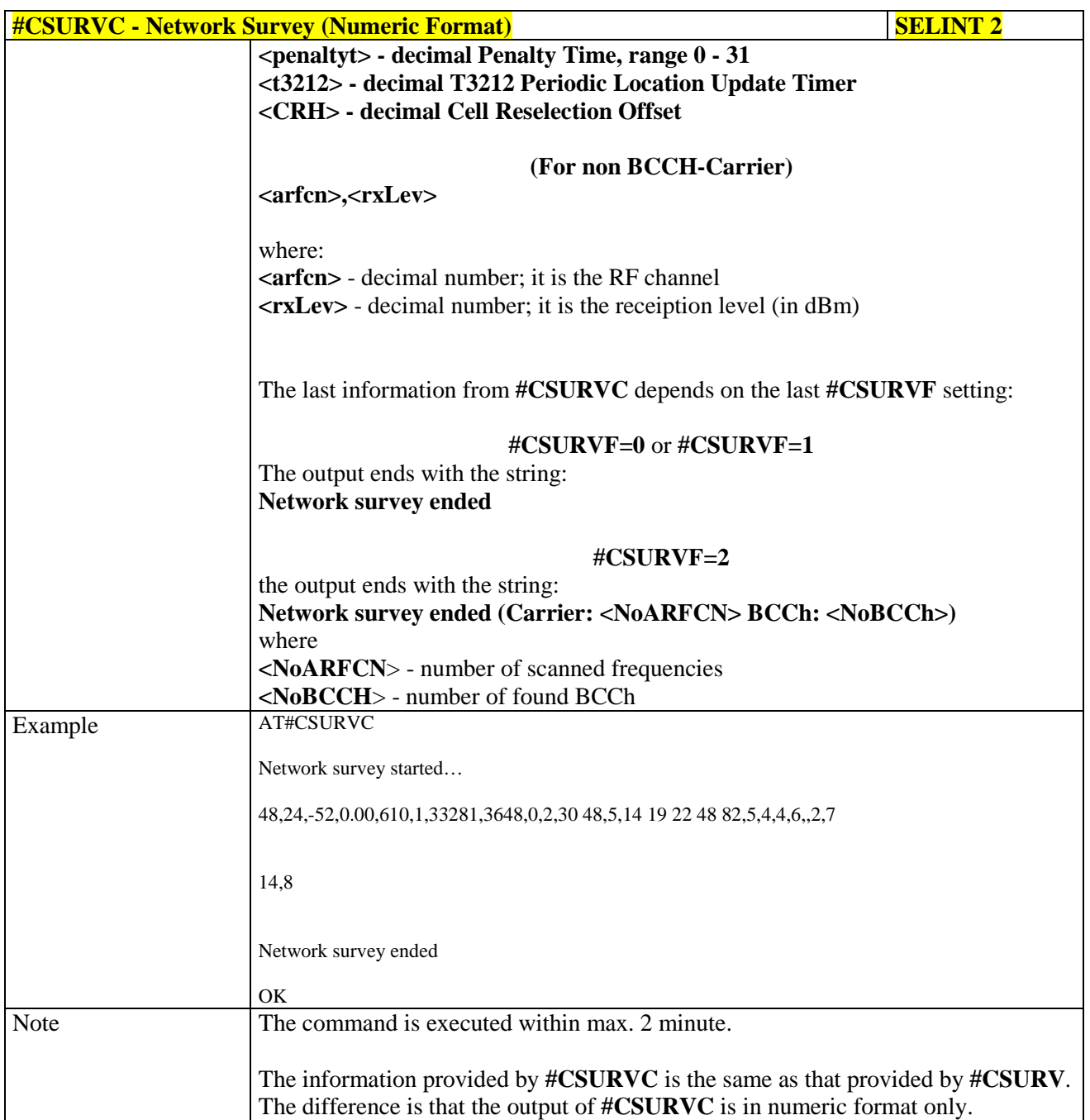

## **3.5.7.11.3. Network Survey - #CSURVU**

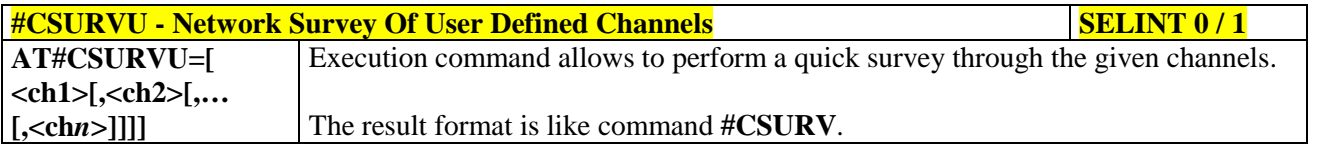

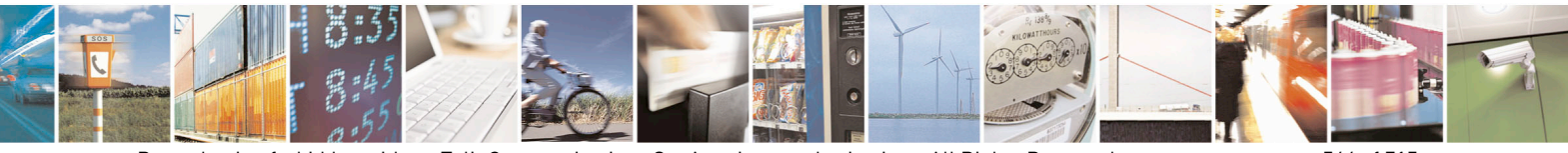

Reproduction forbidden without Telit Communications S.p.A. written authorization - All Rights Reserved page 544 of 715 Mod. 0809 2011-07 Rev.2

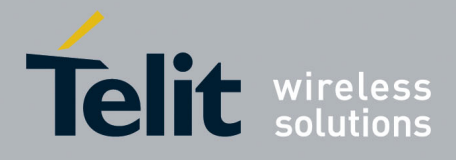

80000ST10025a Rev. 22 – 2015-08-05

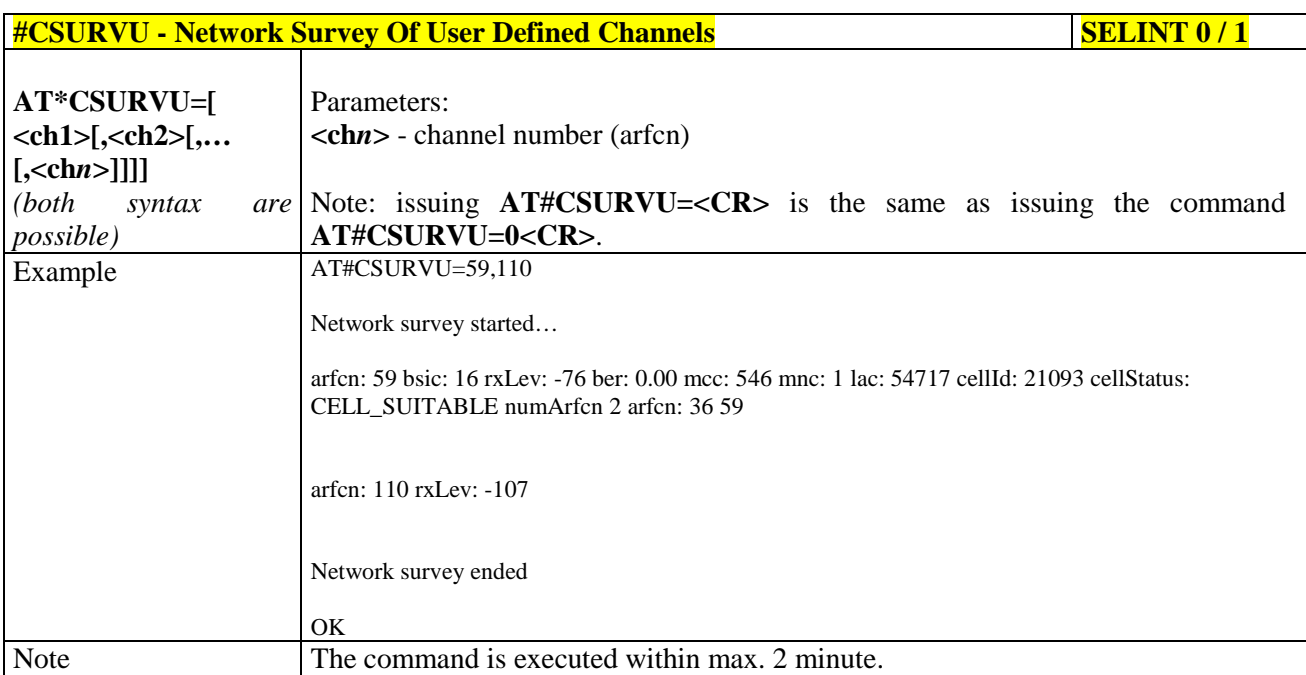

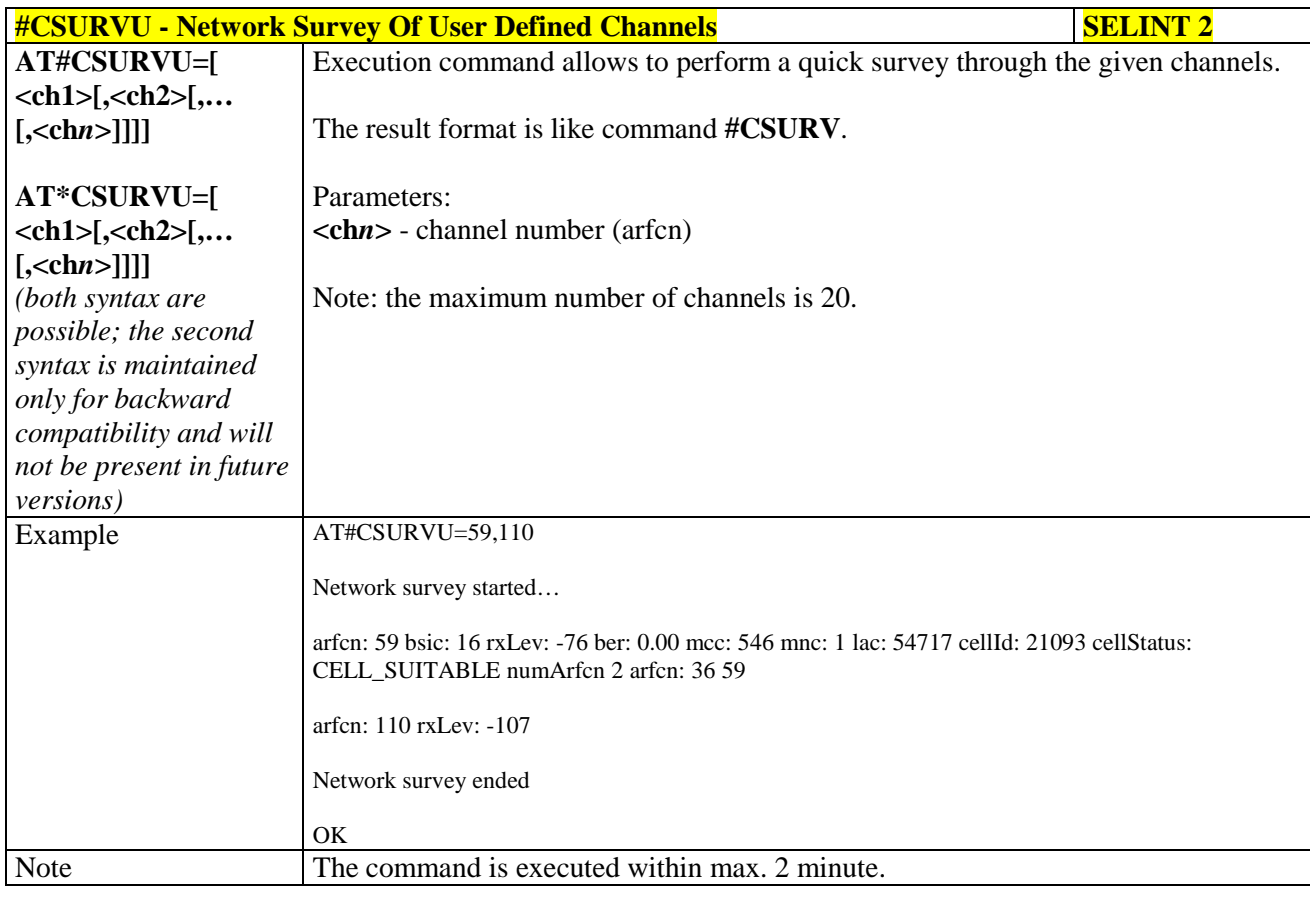

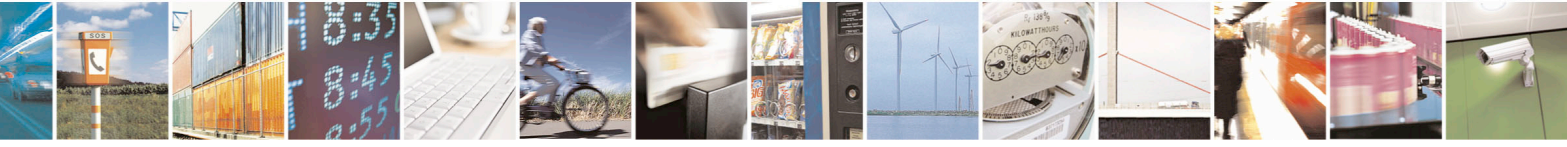

Reproduction forbidden without Telit Communications S.p.A. written authorization - All Rights Reserved page 545 of 715 Mod. 0809 2011-07 Rev.2

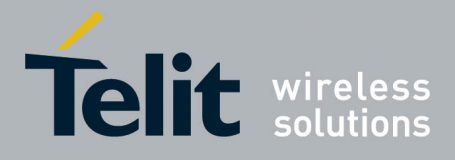

80000ST10025a Rev. 22 – 2015-08-05

# **3.5.7.11.4. Network Survey - #CSURVUC**

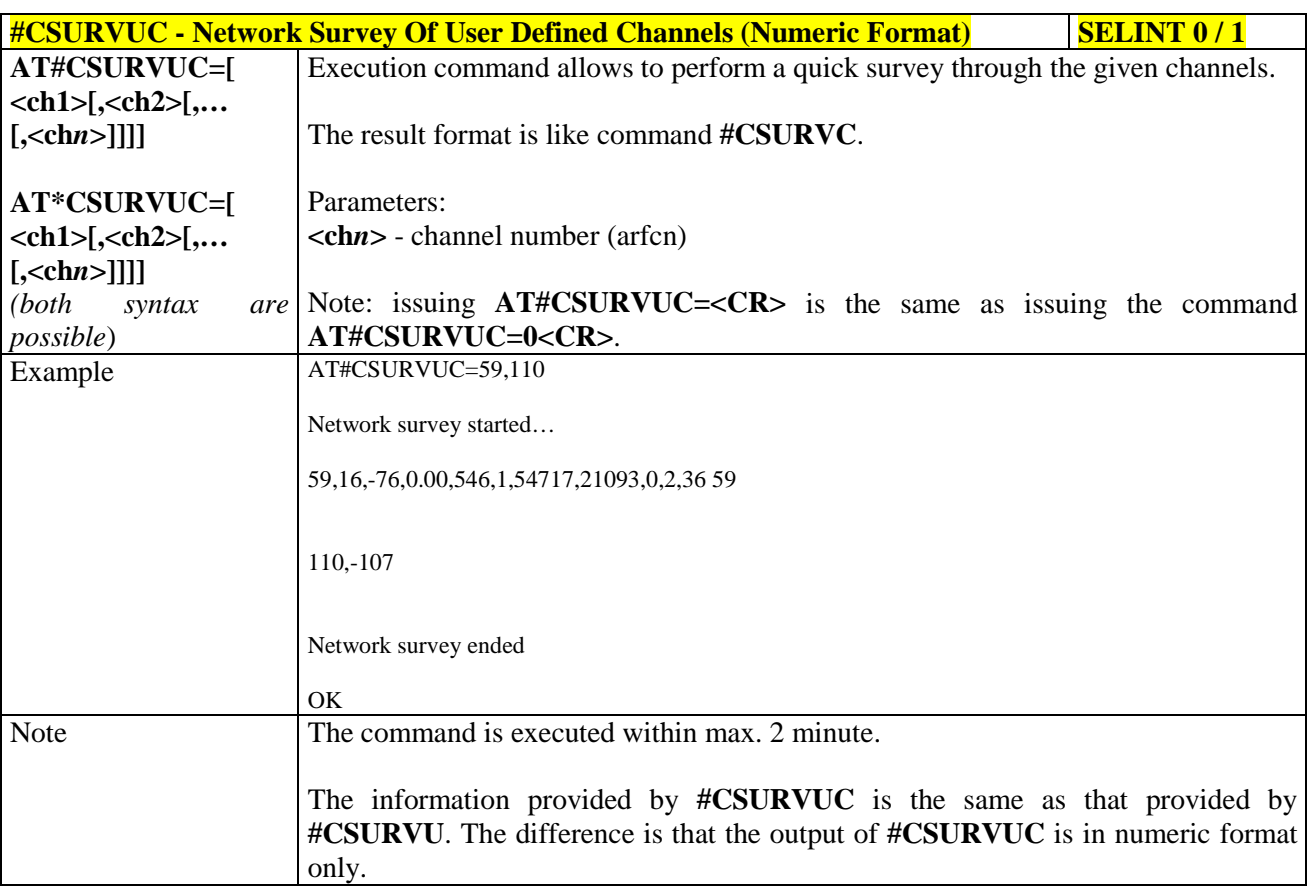

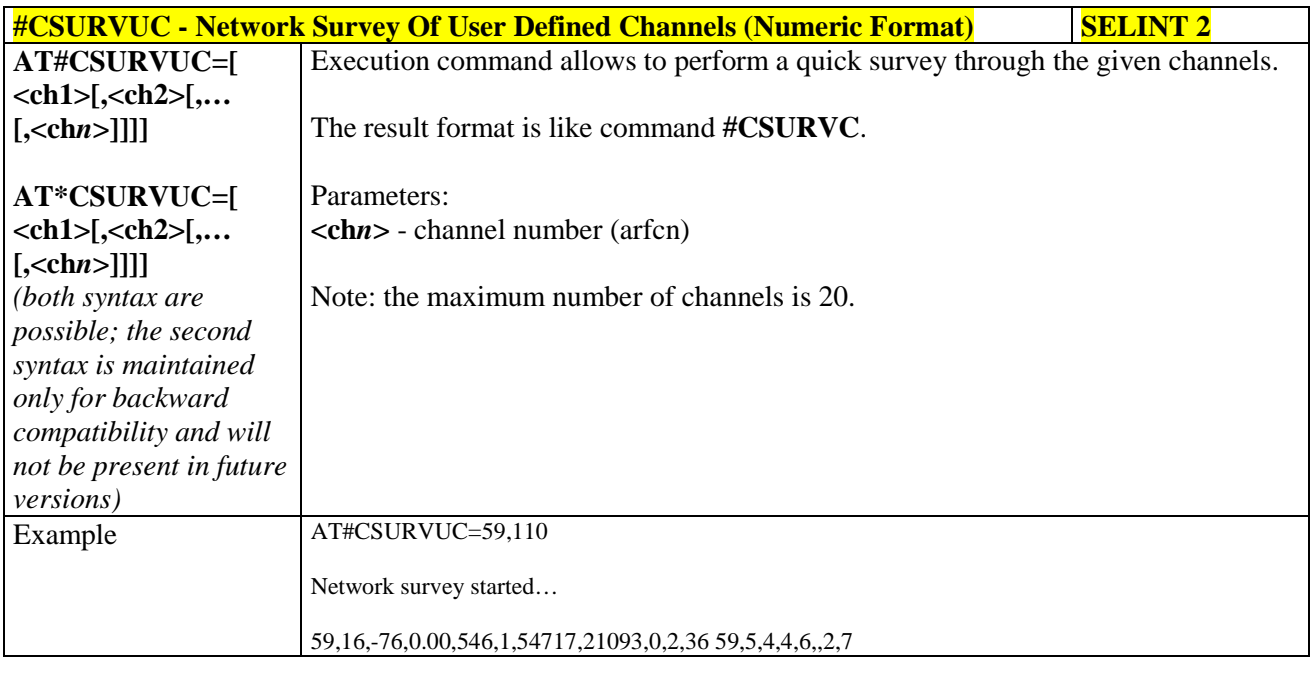

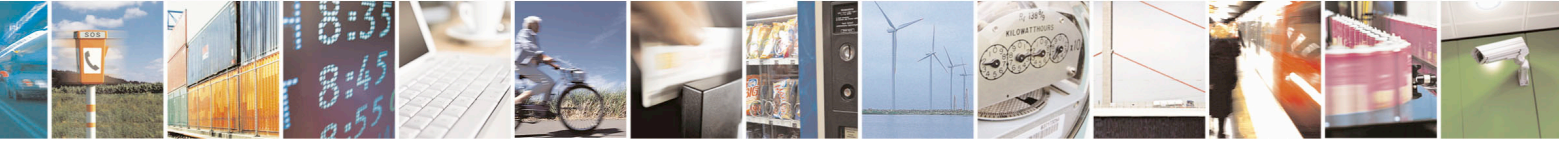

Reproduction forbidden without Telit Communications S.p.A. written authorization - All Rights Reserved page 546 of 715 Mod. 0809 2011-07 Rev.2

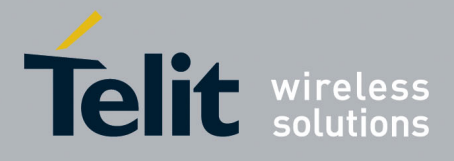

80000ST10025a Rev. 22 – 2015-08-05

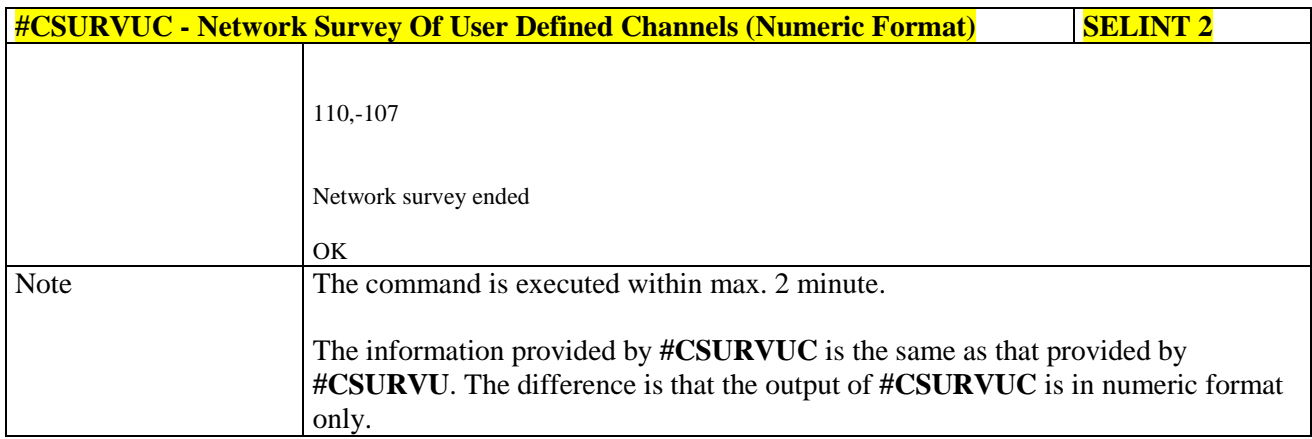

# **3.5.7.11.5. BCCH Network Survey - #CSURVB**

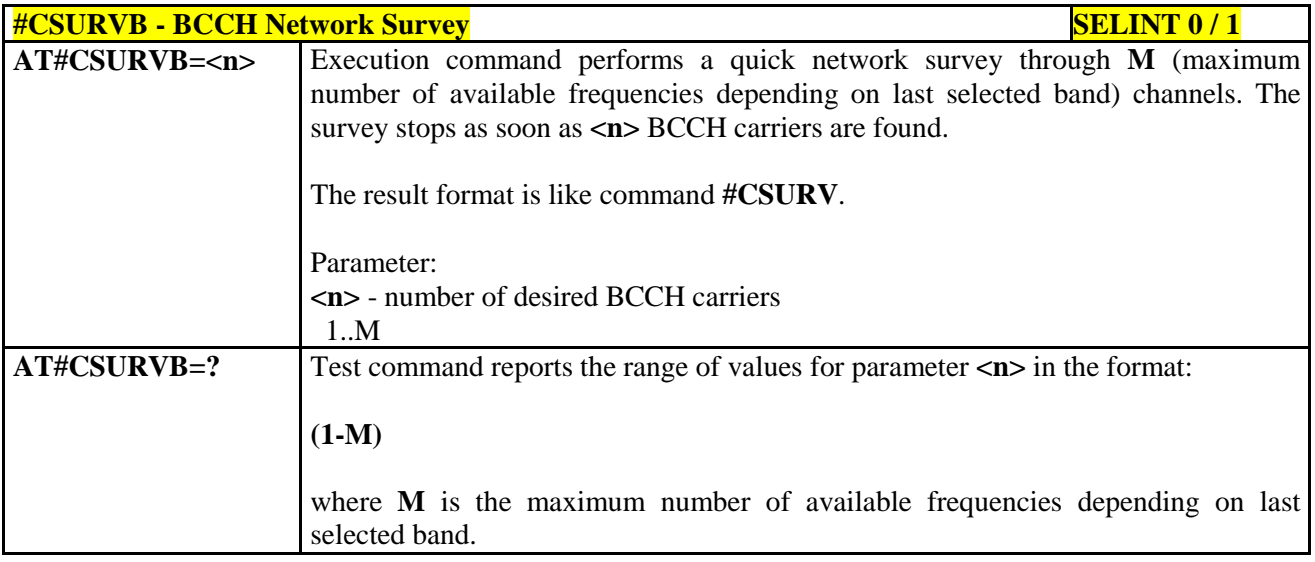

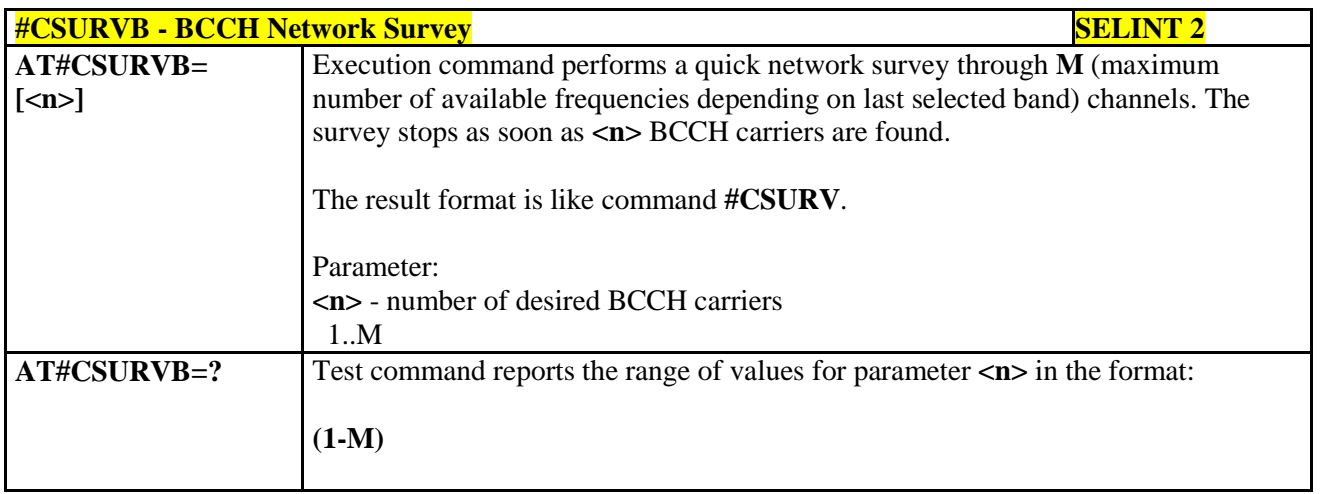

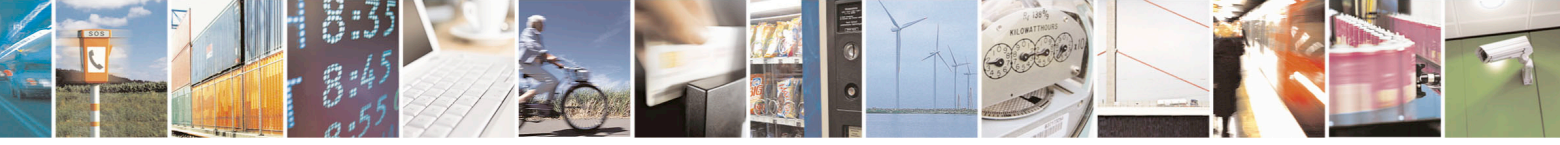

Reproduction forbidden without Telit Communications S.p.A. written authorization - All Rights Reserved page 547 of 715 Mod. 0809 2011-07 Rev.2

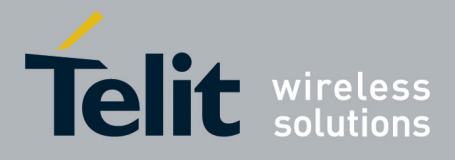

80000ST10025a Rev. 22 – 2015-08-05

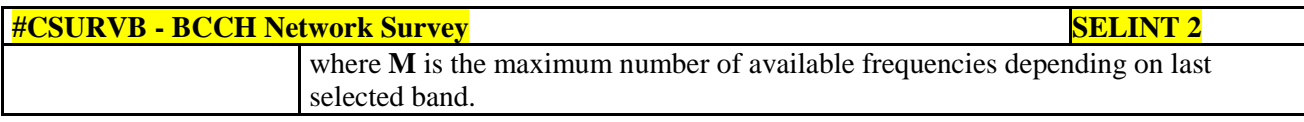

# **3.5.7.11.6. BCCH Network Survey - #CSURVBC**

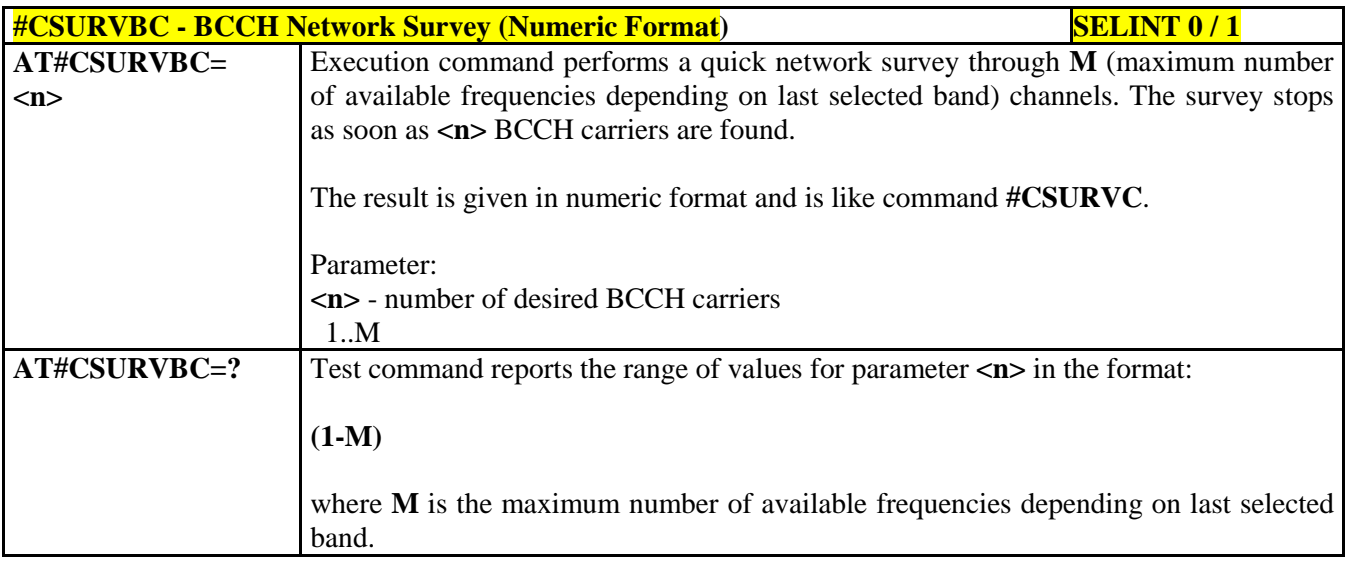

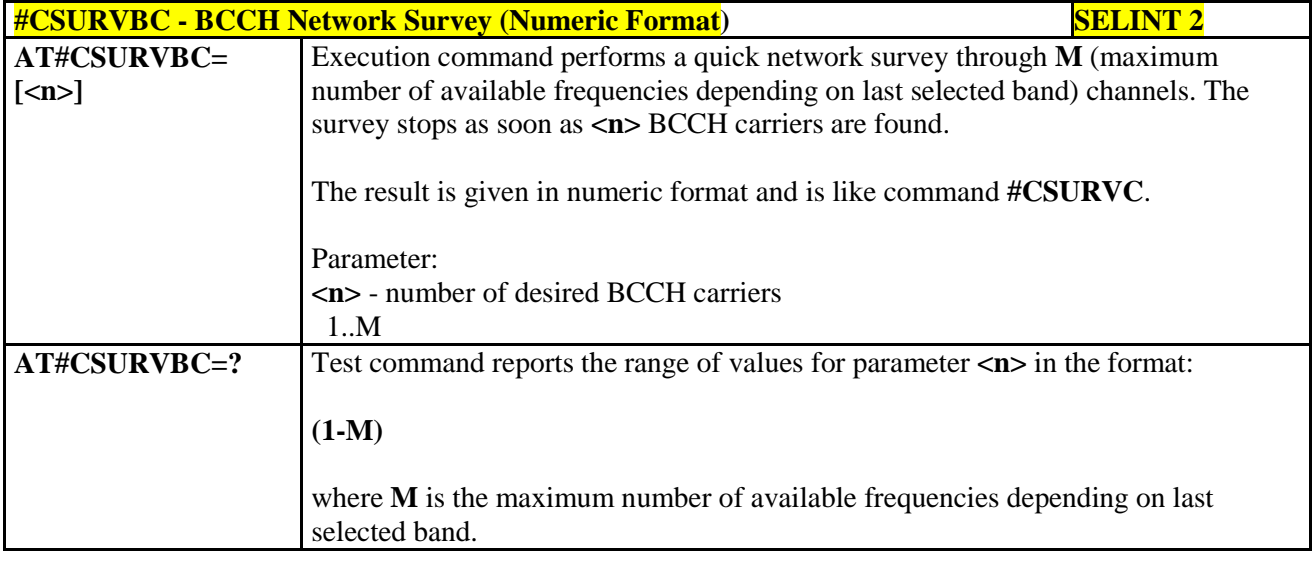

#### **3.5.7.11.7. Network Survey Format - #CSURVF**

**#CSURVF - Network Survey Format SELINT 0 / 1 AT#CSURVF[=** Set command controls the format of the numbers output by all the Easy Scan®

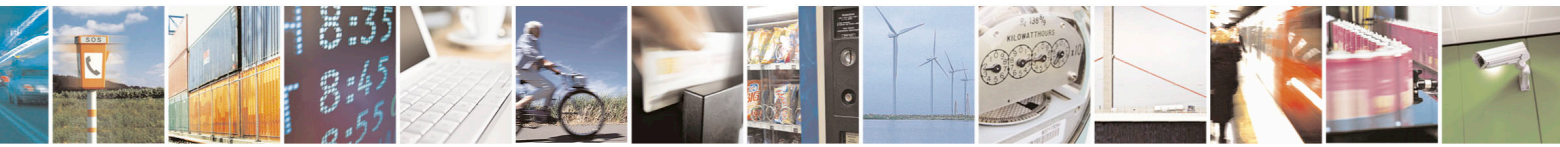

Reproduction forbidden without Telit Communications S.p.A. written authorization - All Rights Reserved page 548 of 715 Mod. 0809 2011-07 Rev.2

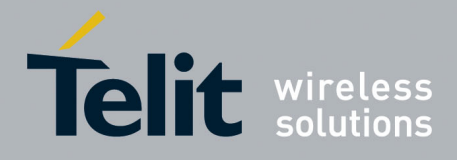

80000ST10025a Rev. 22 – 2015-08-05

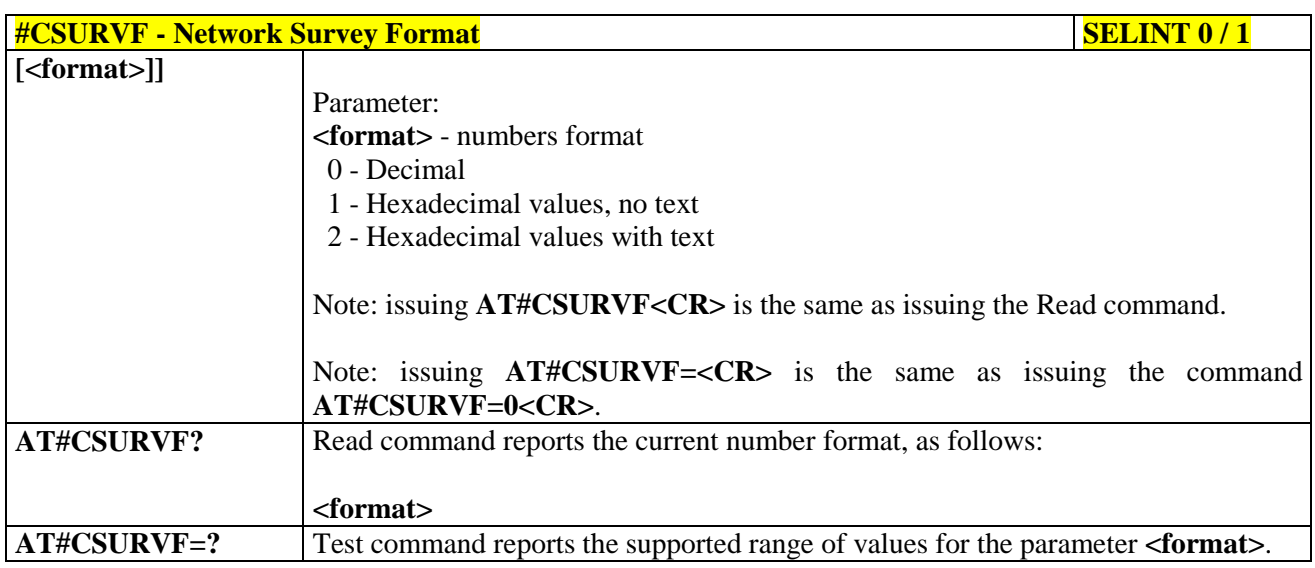

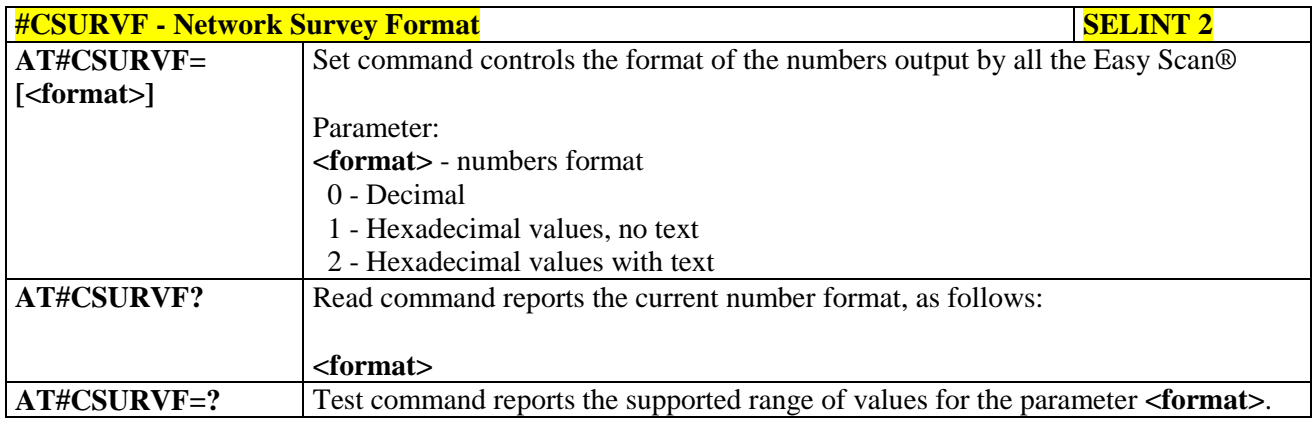

#### **3.5.7.11.8. <CR><LF> Removing On Easy Scan® Commands Family - #CSURVNLF**

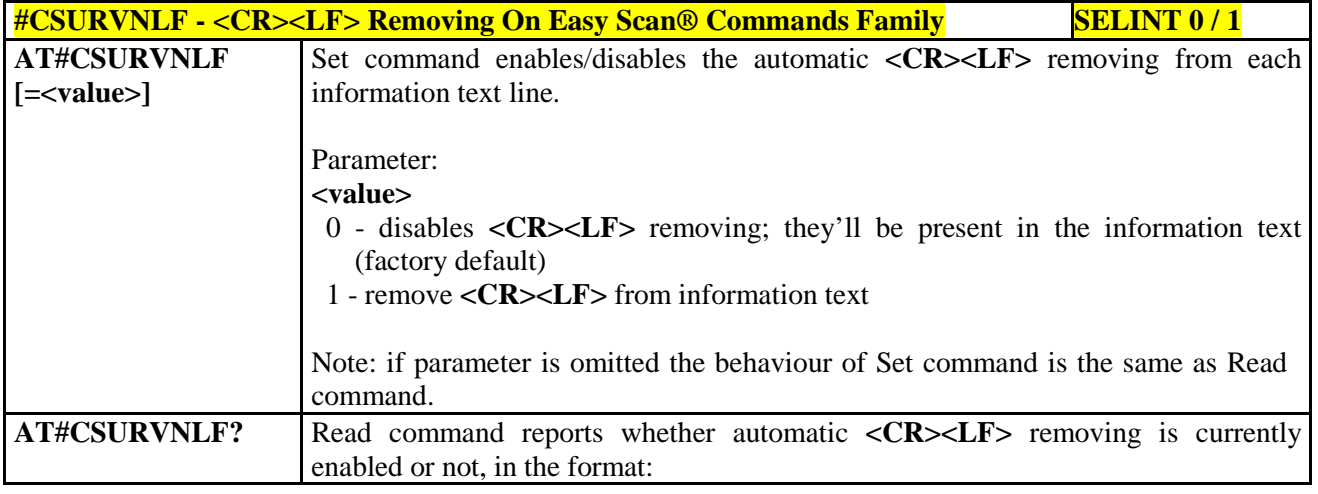

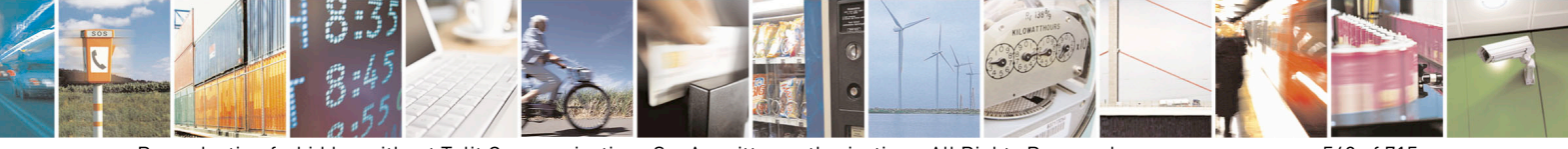

Reproduction forbidden without Telit Communications S.p.A. written authorization - All Rights Reserved page 549 of 715 Mod. 0809 2011-07 Rev.2

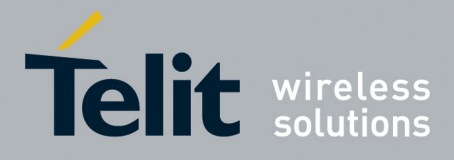

80000ST10025a Rev. 22 – 2015-08-05

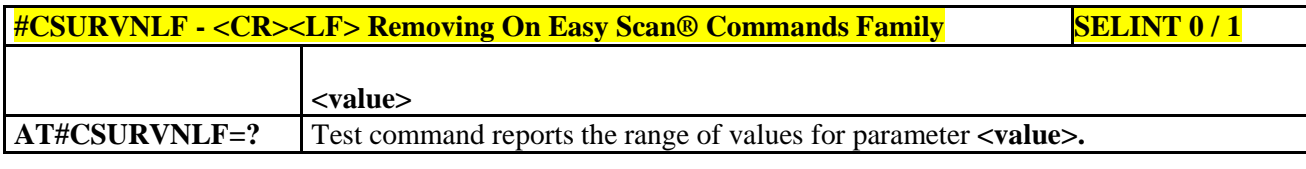

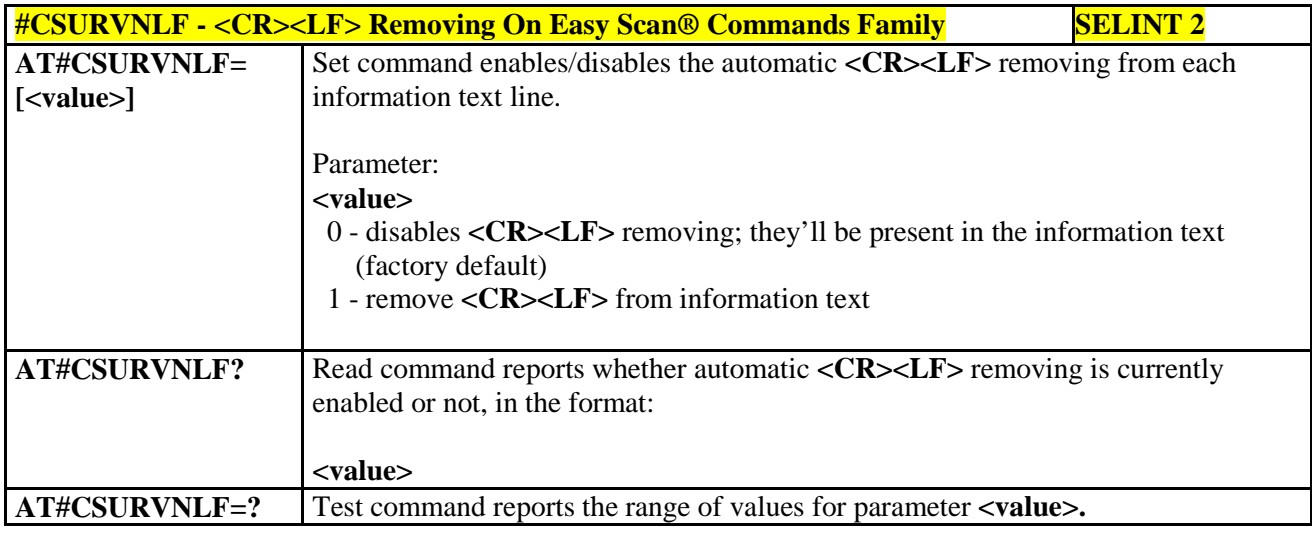

#### **3.5.7.11.9. Extended Network Survey - #CSURVEXT**

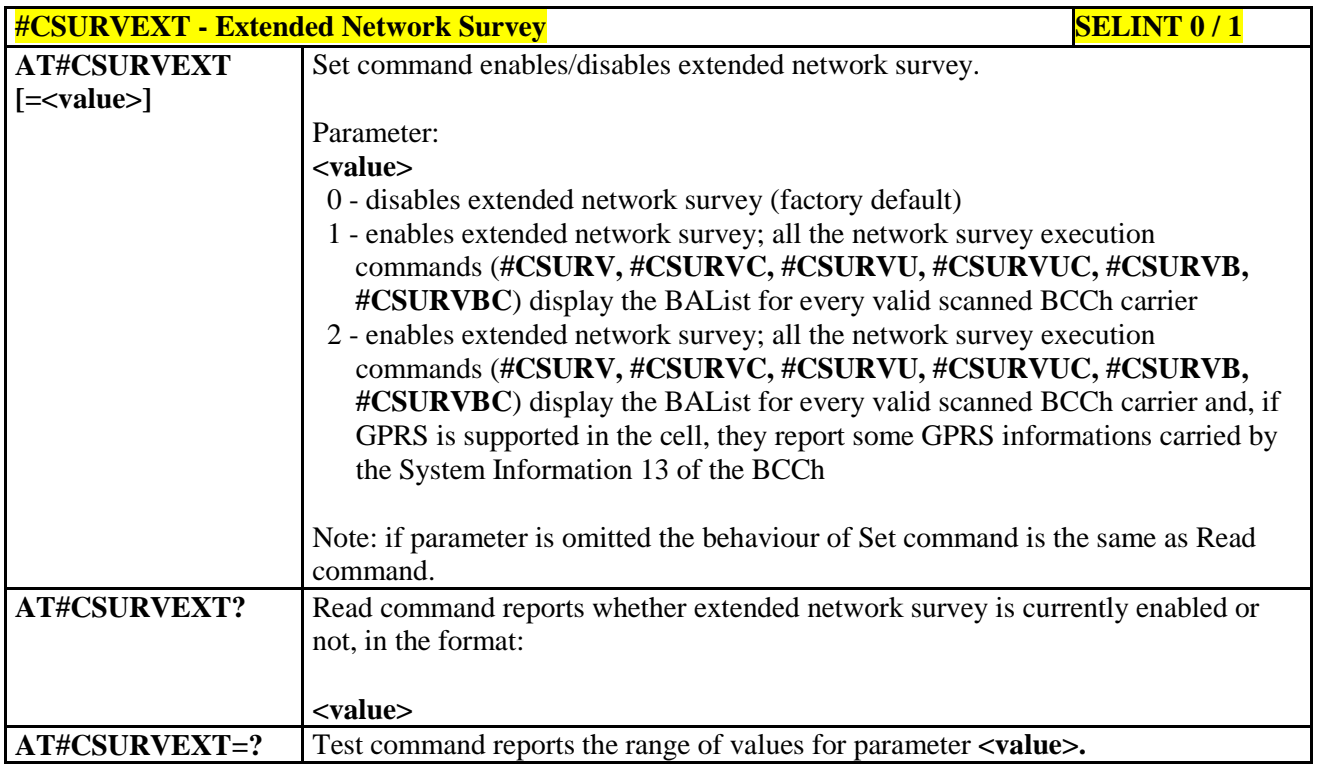

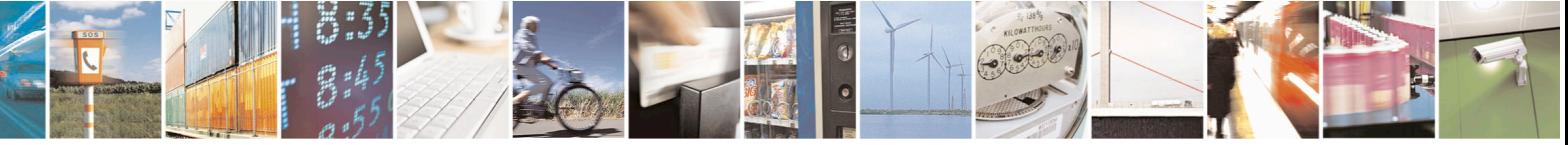

Reproduction forbidden without Telit Communications S.p.A. written authorization - All Rights Reserved page 550 of 715 Mod. 0809 2011-07 Rev.2

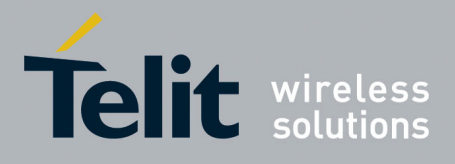

AT Commands Reference Guide 80000ST10025a Rev. 22 – 2015-08-05

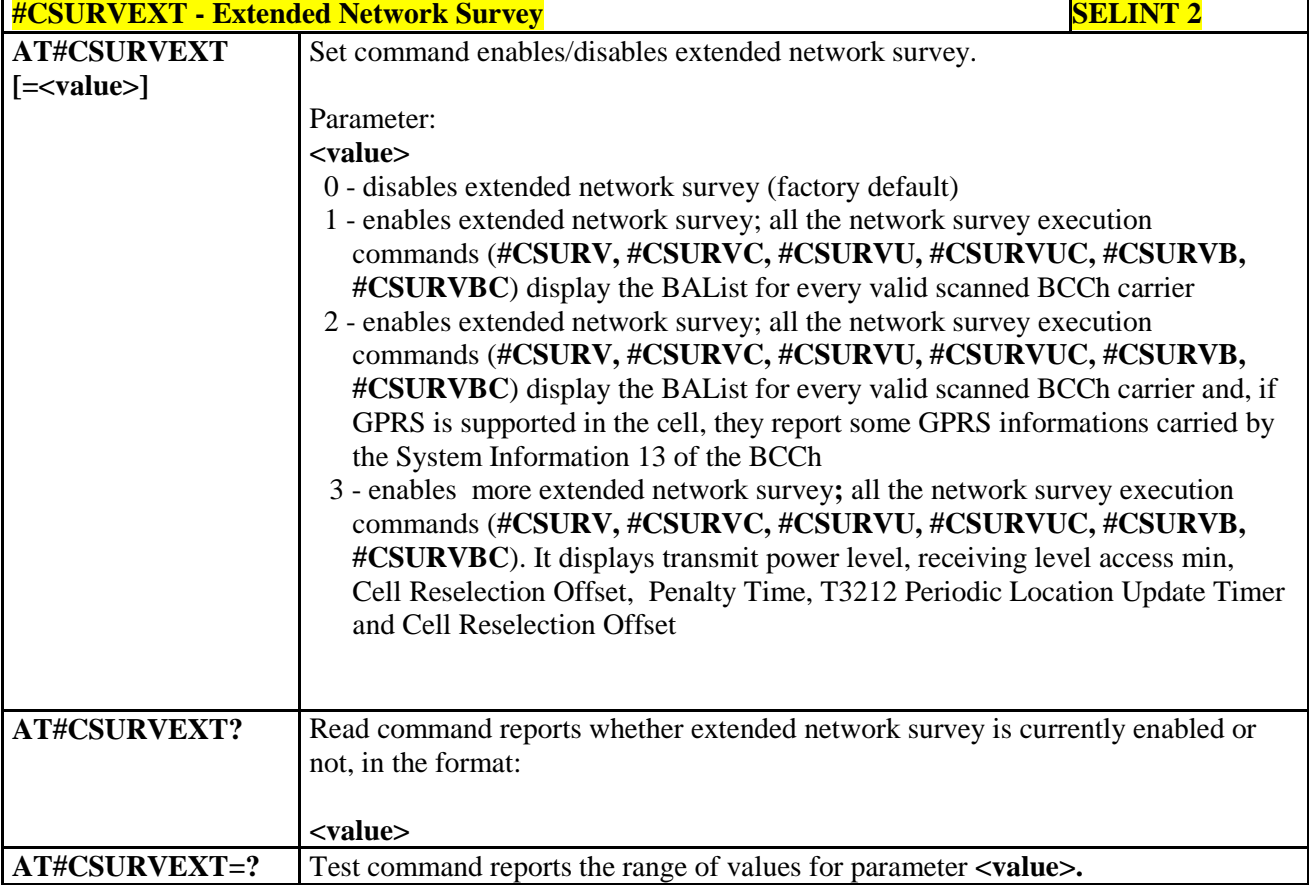

# **3.5.7.11.10. PLMN Network Survey - #CSURVP**

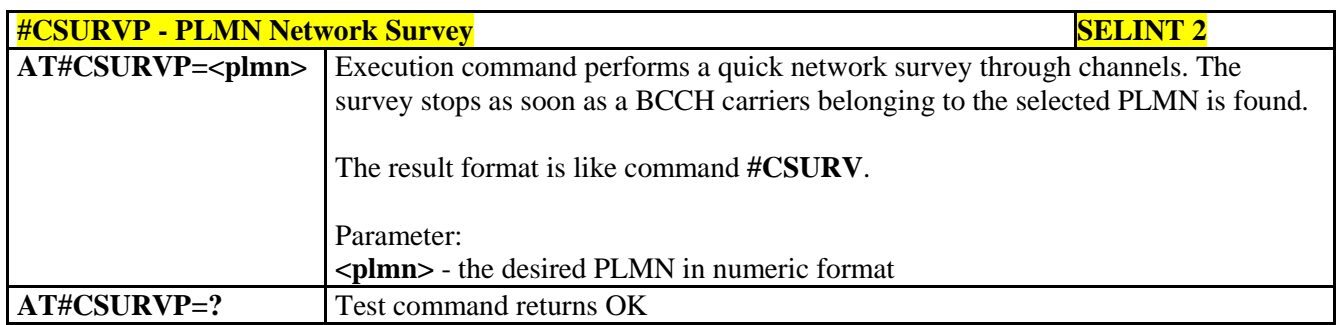

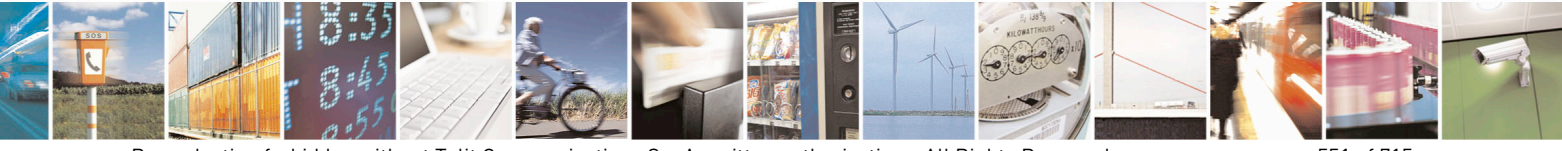

Reproduction forbidden without Telit Communications S.p.A. written authorization - All Rights Reserved page 551 of 715 Mod. 0809 2011-07 Rev.2

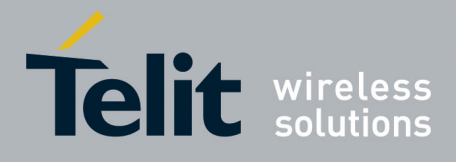

80000ST10025a Rev. 22 – 2015-08-05

# **3.5.7.11.11. PLMN Network Survey (Numeric Format) - #CSURVPC**

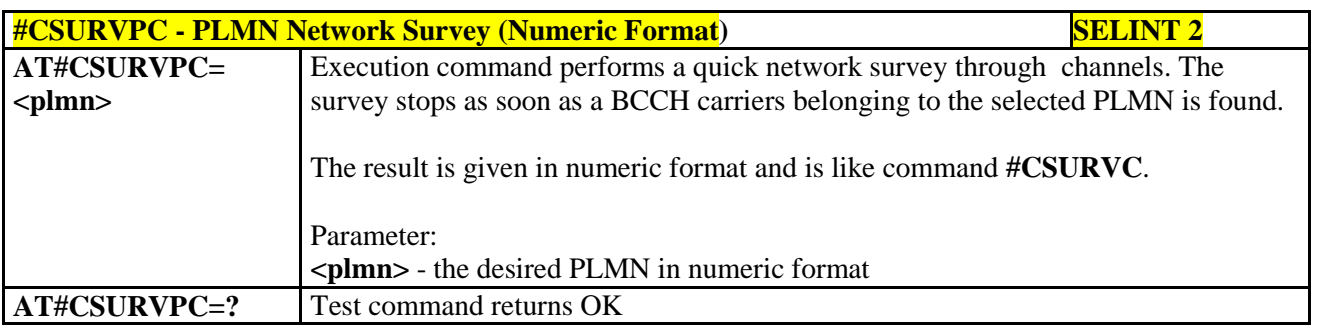

#### **3.5.7.11.12. Network Survey Of Timing Advance - #CSURVTA**

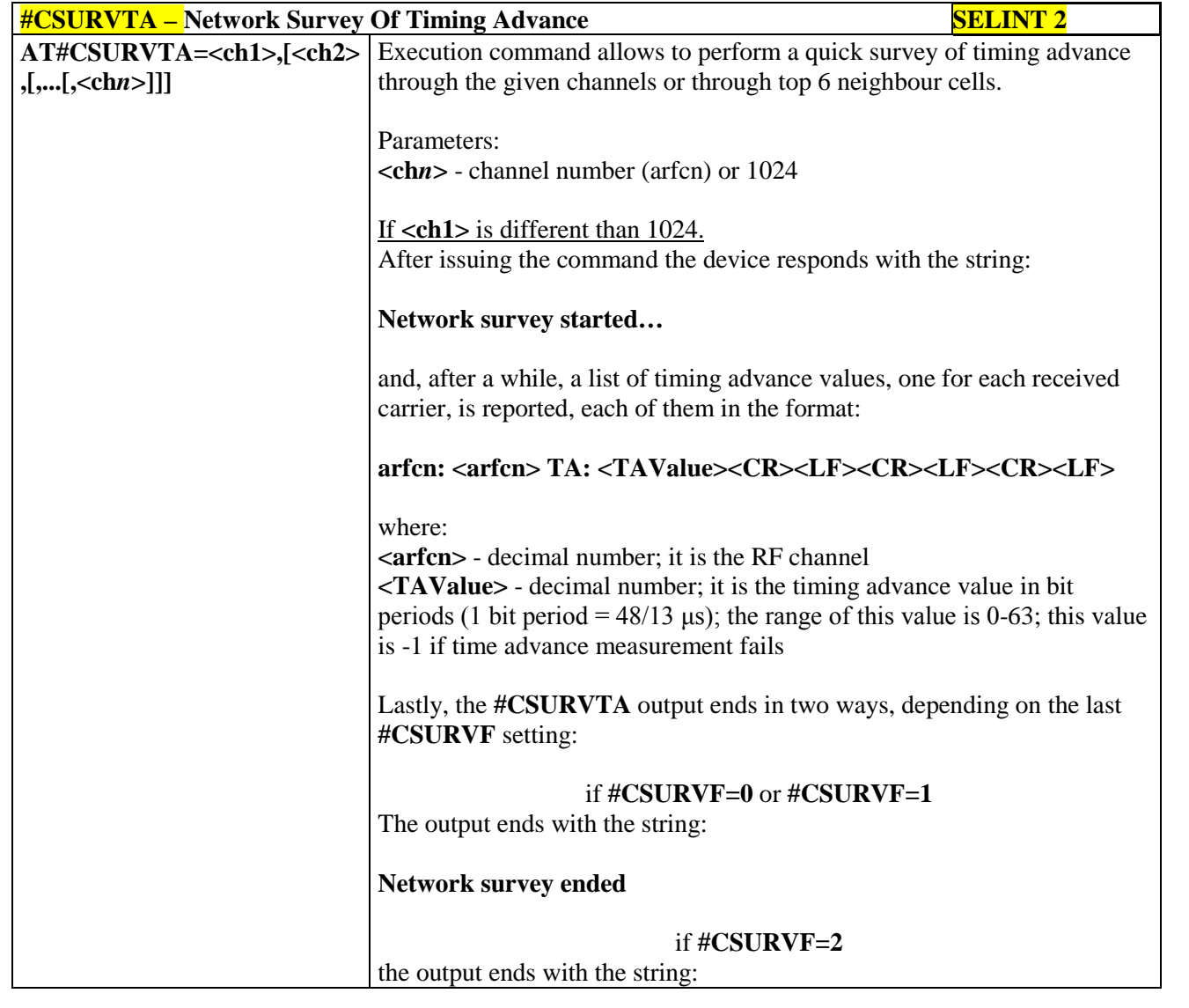

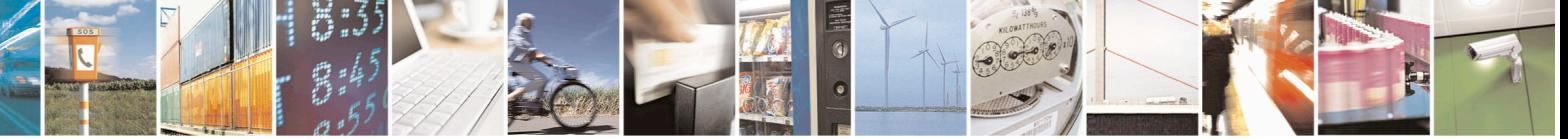

Reproduction forbidden without Telit Communications S.p.A. written authorization - All Rights Reserved page 552 of 715 Mod. 0809 2011-07 Rev.2

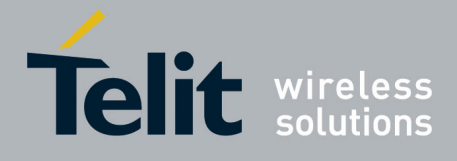

80000ST10025a Rev. 22 – 2015-08-05

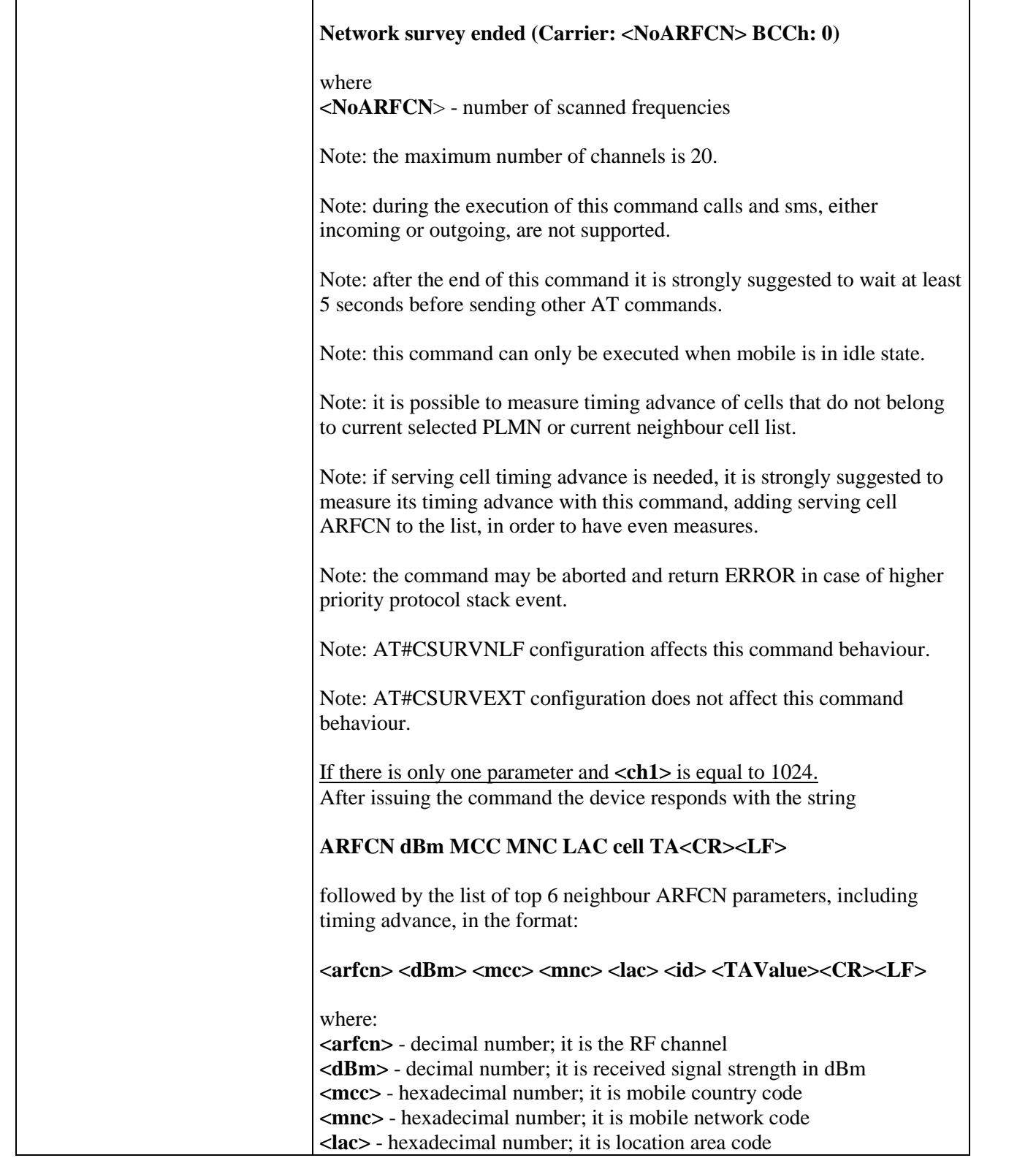

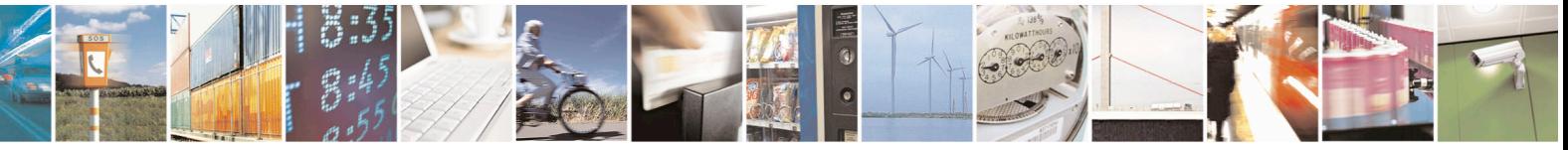

Reproduction forbidden without Telit Communications S.p.A. written authorization - All Rights Reserved page 553 of 715 Mod. 0809 2011-07 Rev.2

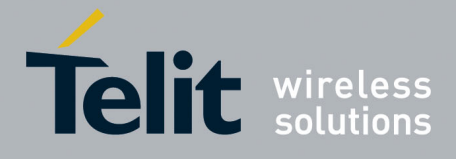

80000ST10025a Rev. 22 – 2015-08-05

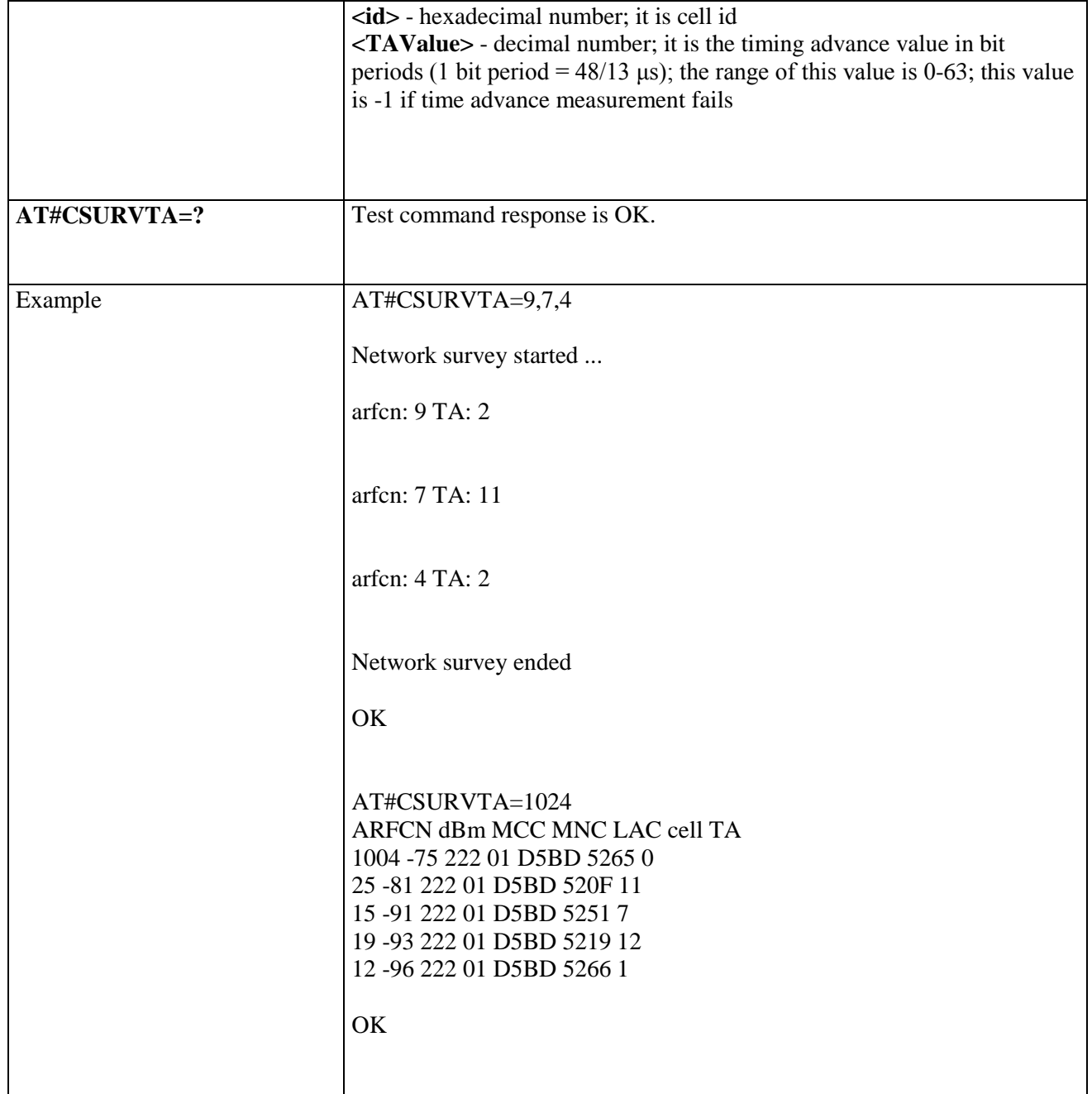

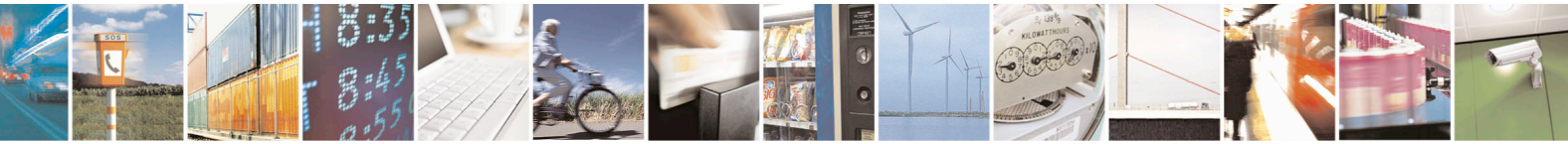

Reproduction forbidden without Telit Communications S.p.A. written authorization - All Rights Reserved page 554 of 715 Mod. 0809 2011-07 Rev.2

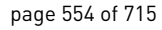

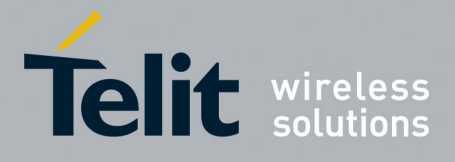

AT Commands Reference Guide 80000ST10025a Rev. 22 – 2015-08-05

#### **3.5.7.12. SIM Toolkit AT Commands**

# **3.5.7.12.1. SIM Tookit Interface Activation - #STIA**

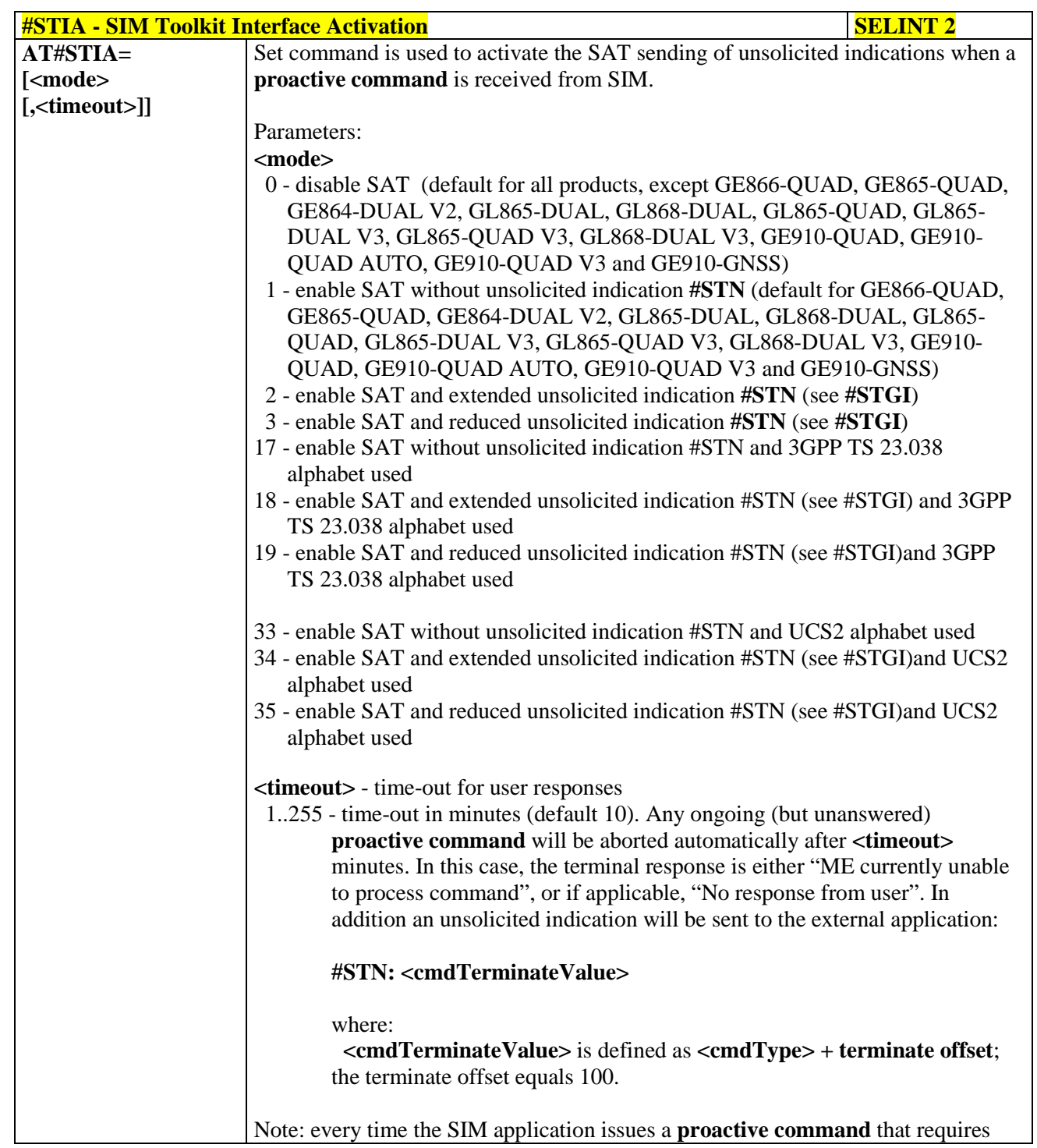

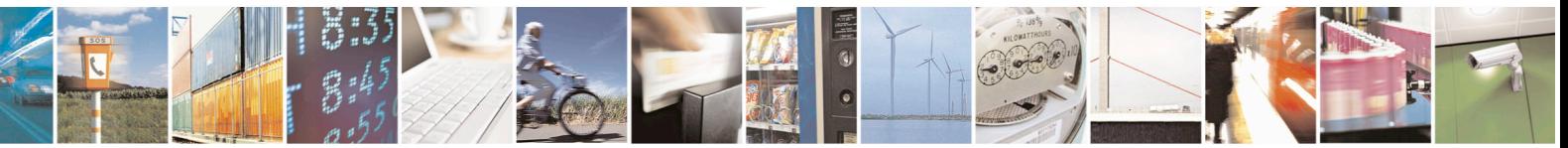

Reproduction forbidden without Telit Communications S.p.A. written authorization - All Rights Reserved page 555 of 715 Mod. 0809 2011-07 Rev.2

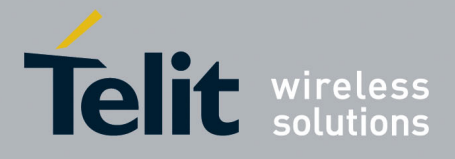

80000ST10025a Rev. 22 – 2015-08-05

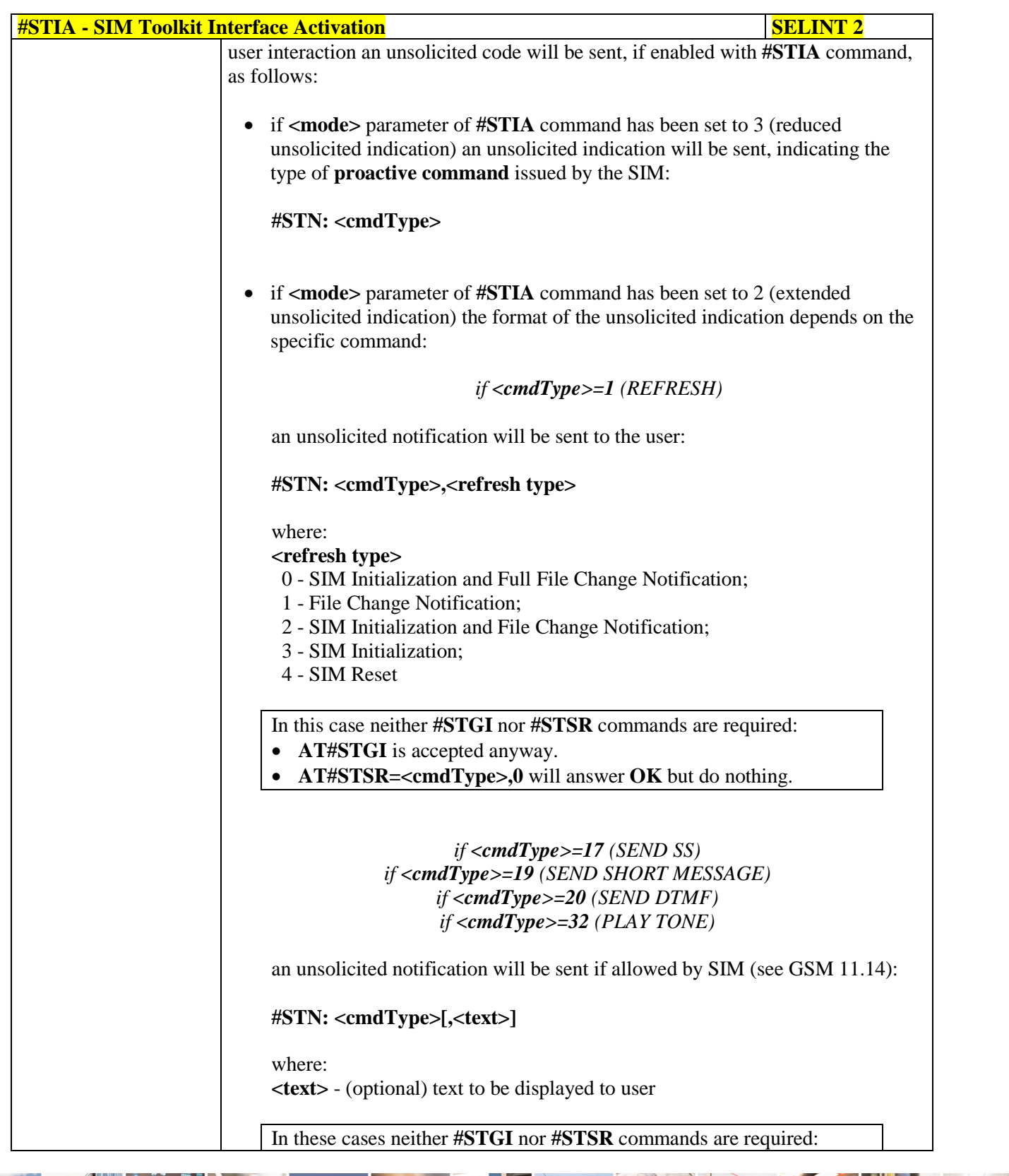

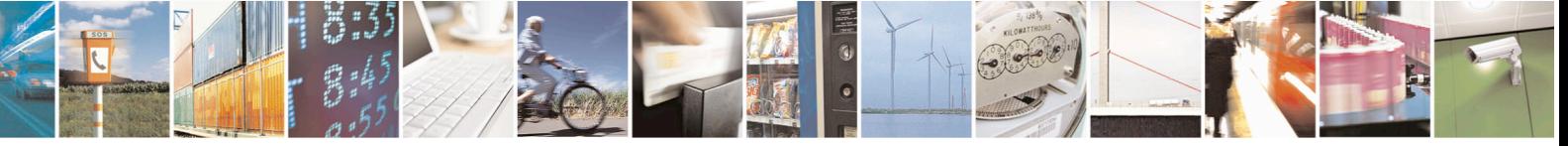

Reproduction forbidden without Telit Communications S.p.A. written authorization - All Rights Reserved page 556 of 715 Mod. 0809 2011-07 Rev.2

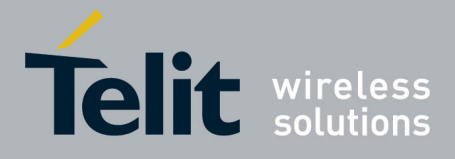

80000ST10025a Rev. 22 – 2015-08-05

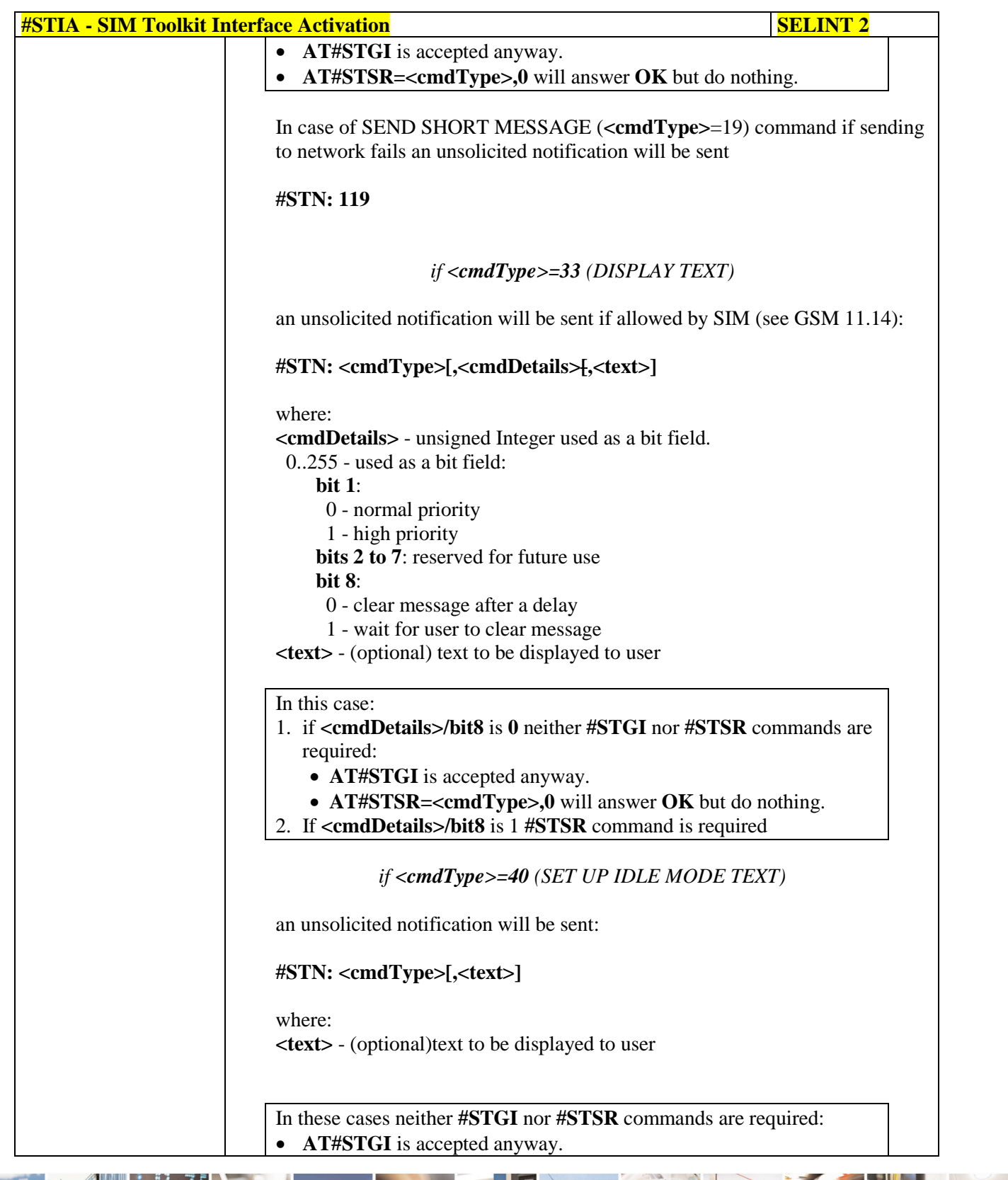

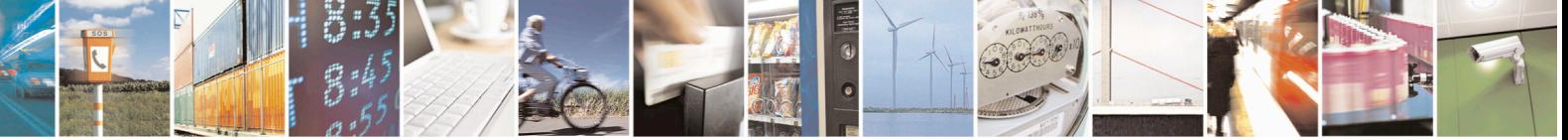

Reproduction forbidden without Telit Communications S.p.A. written authorization - All Rights Reserved page 557 of 715 Mod. 0809 2011-07 Rev.2

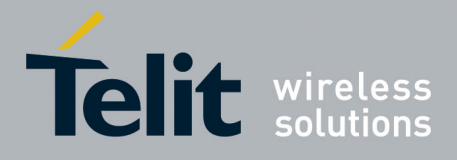

80000ST10025a Rev. 22 – 2015-08-05

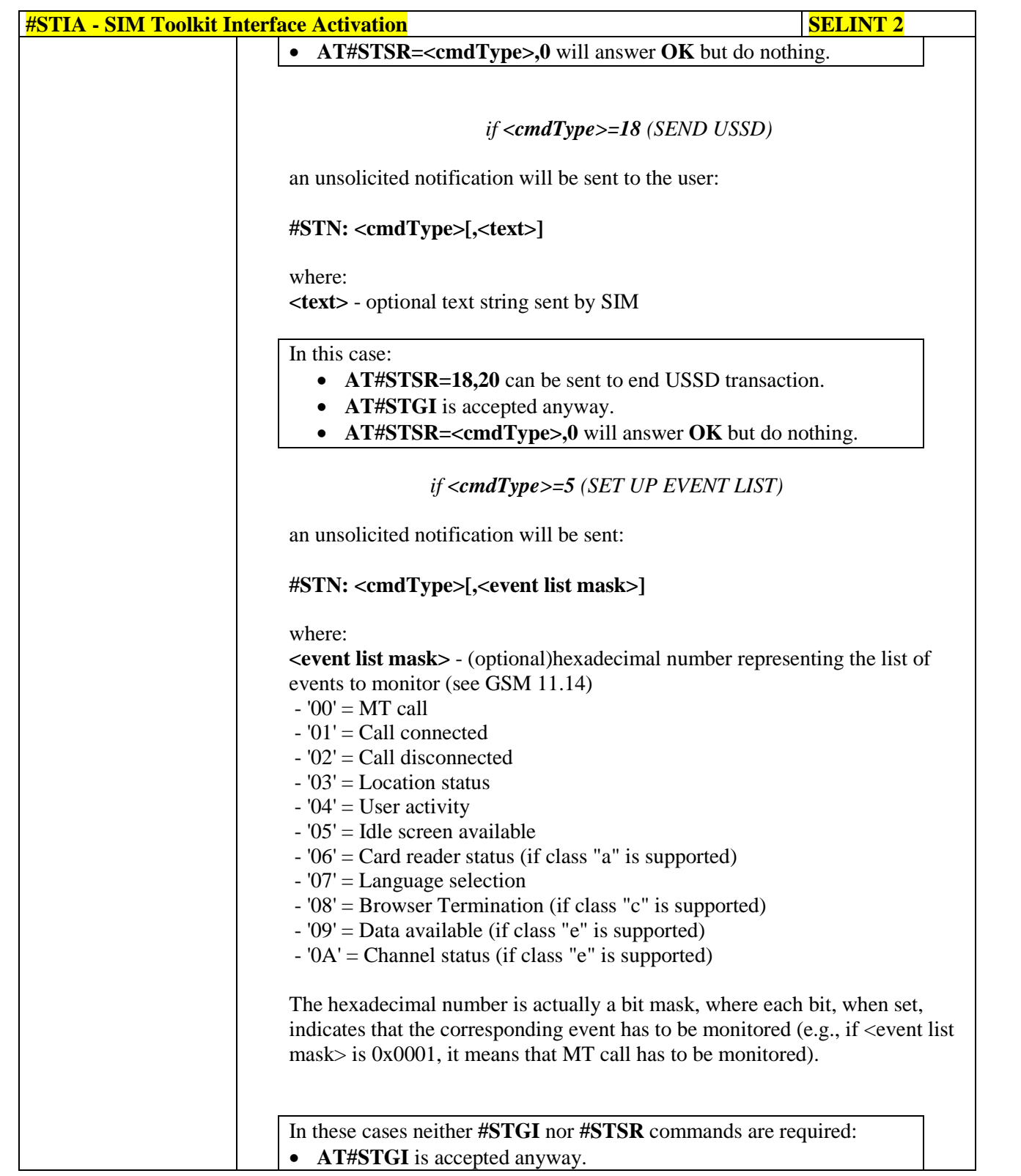

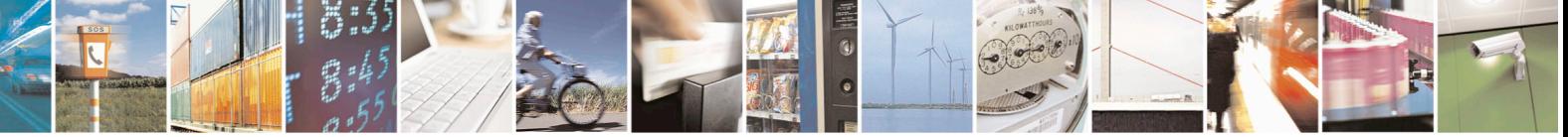

Reproduction forbidden without Telit Communications S.p.A. written authorization - All Rights Reserved page 558 of 715 Mod. 0809 2011-07 Rev.2

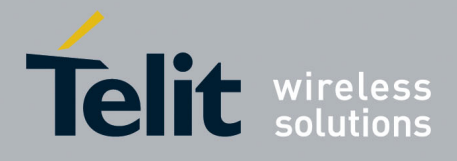

80000ST10025a Rev. 22 – 2015-08-05

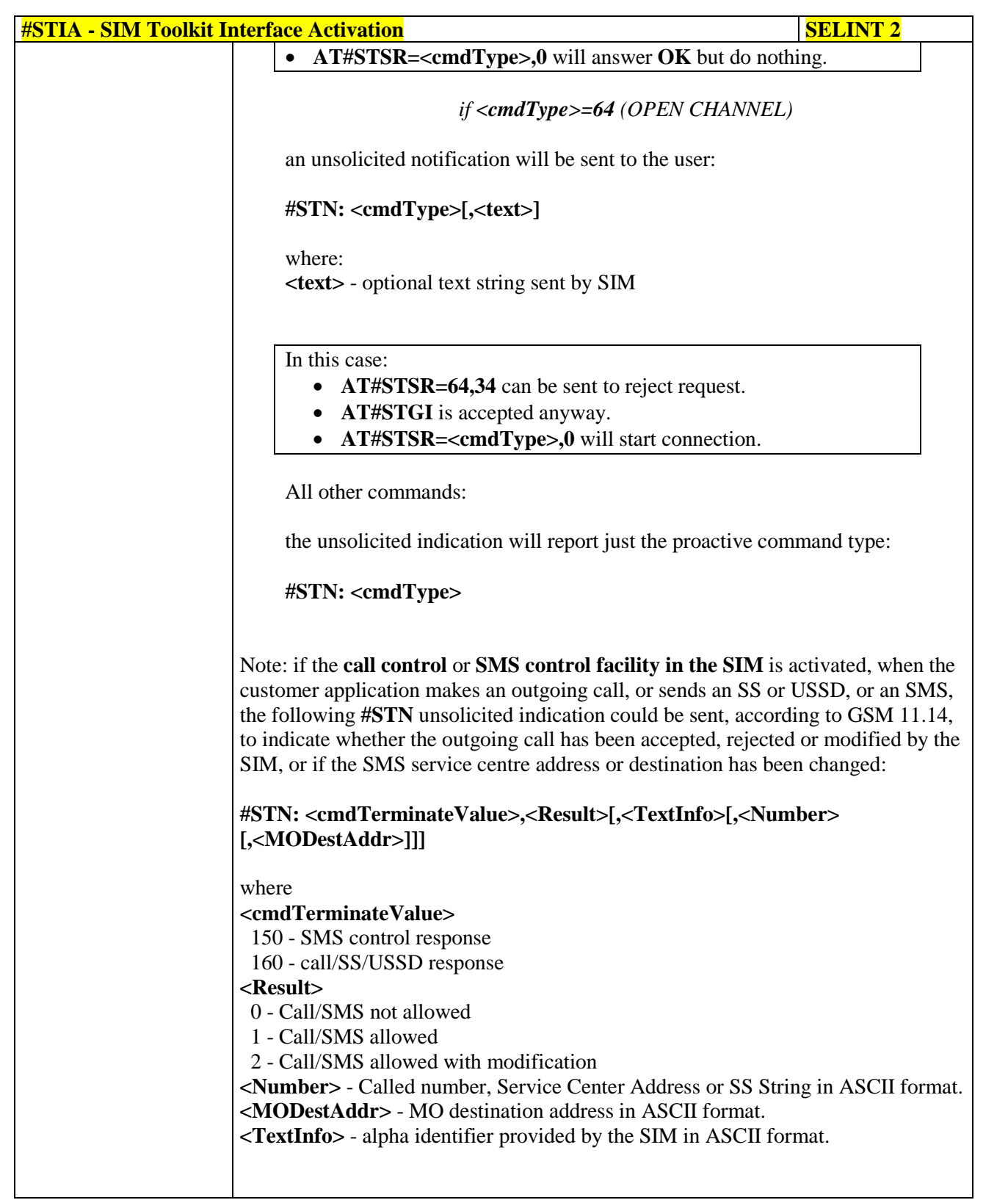

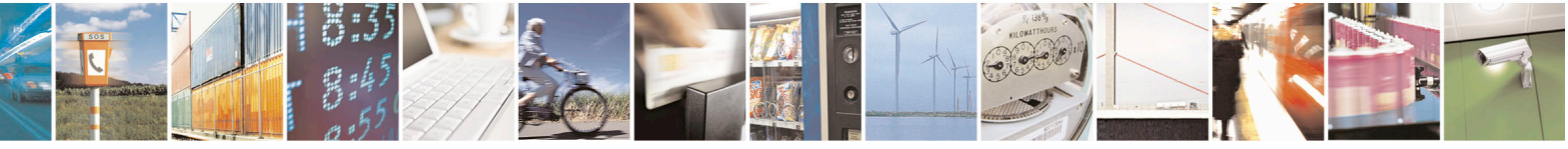

Reproduction forbidden without Telit Communications S.p.A. written authorization - All Rights Reserved page 559 of 715 Mod. 0809 2011-07 Rev.2

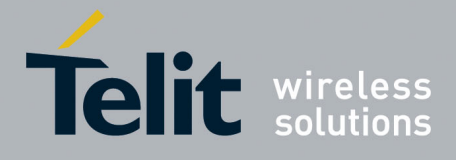

80000ST10025a Rev. 22 – 2015-08-05

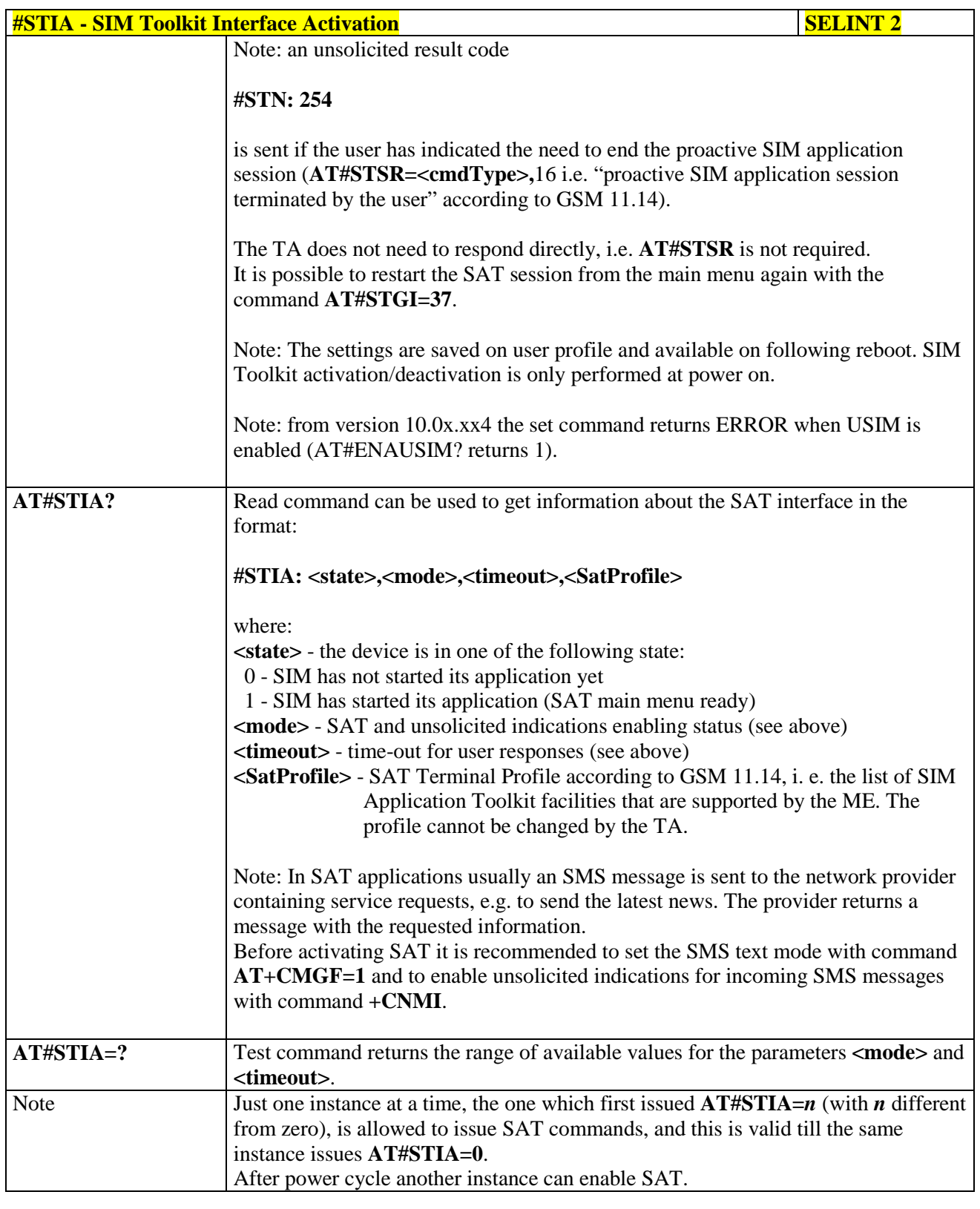

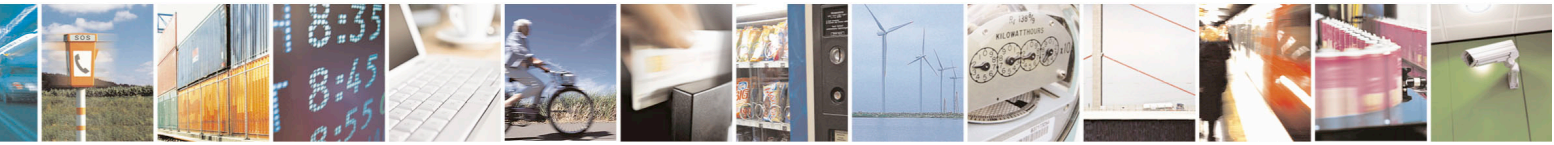

Reproduction forbidden without Telit Communications S.p.A. written authorization - All Rights Reserved page 560 of 715 Mod. 0809 2011-07 Rev.2

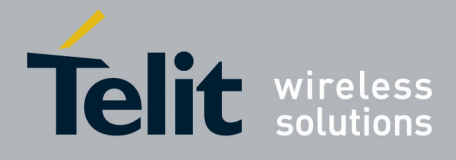

80000ST10025a Rev. 22 – 2015-08-05

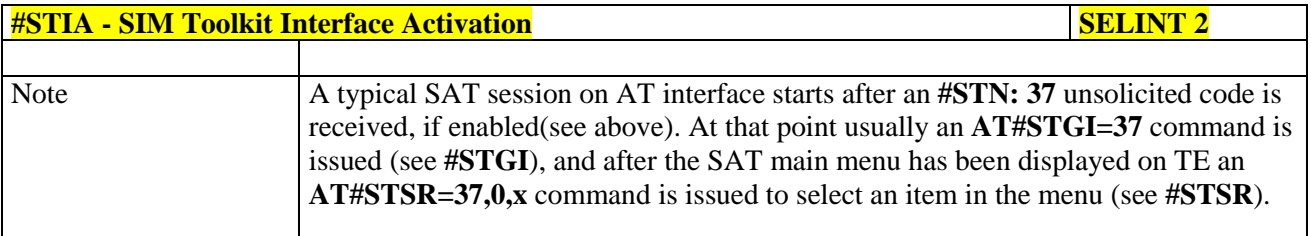

#### **3.5.7.12.2. SIM Tookit Get Information - #STGI**

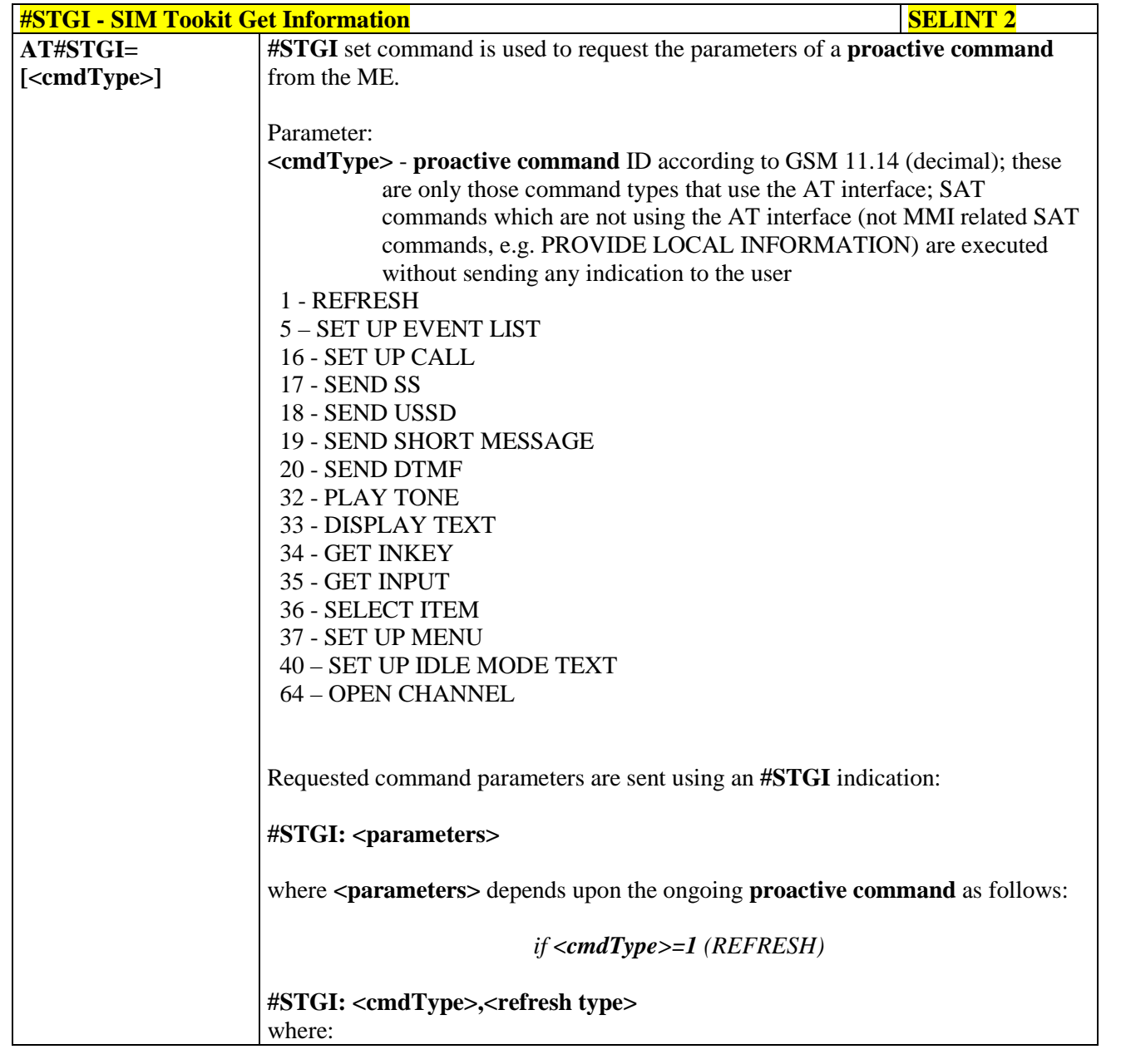

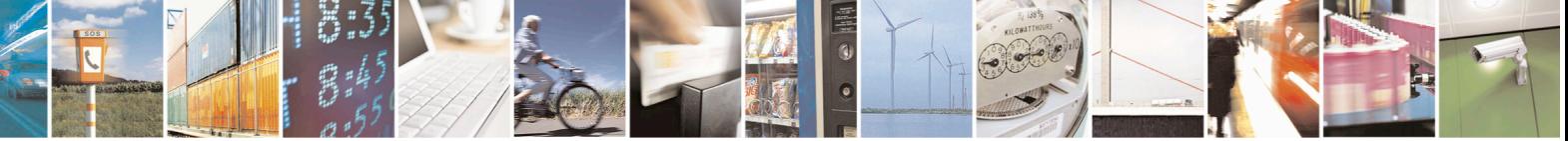

Reproduction forbidden without Telit Communications S.p.A. written authorization - All Rights Reserved page 561 of 715 Mod. 0809 2011-07 Rev.2

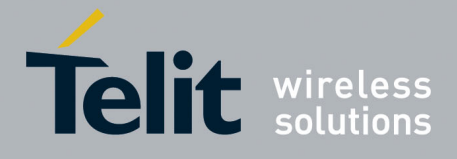

80000ST10025a Rev. 22 – 2015-08-05

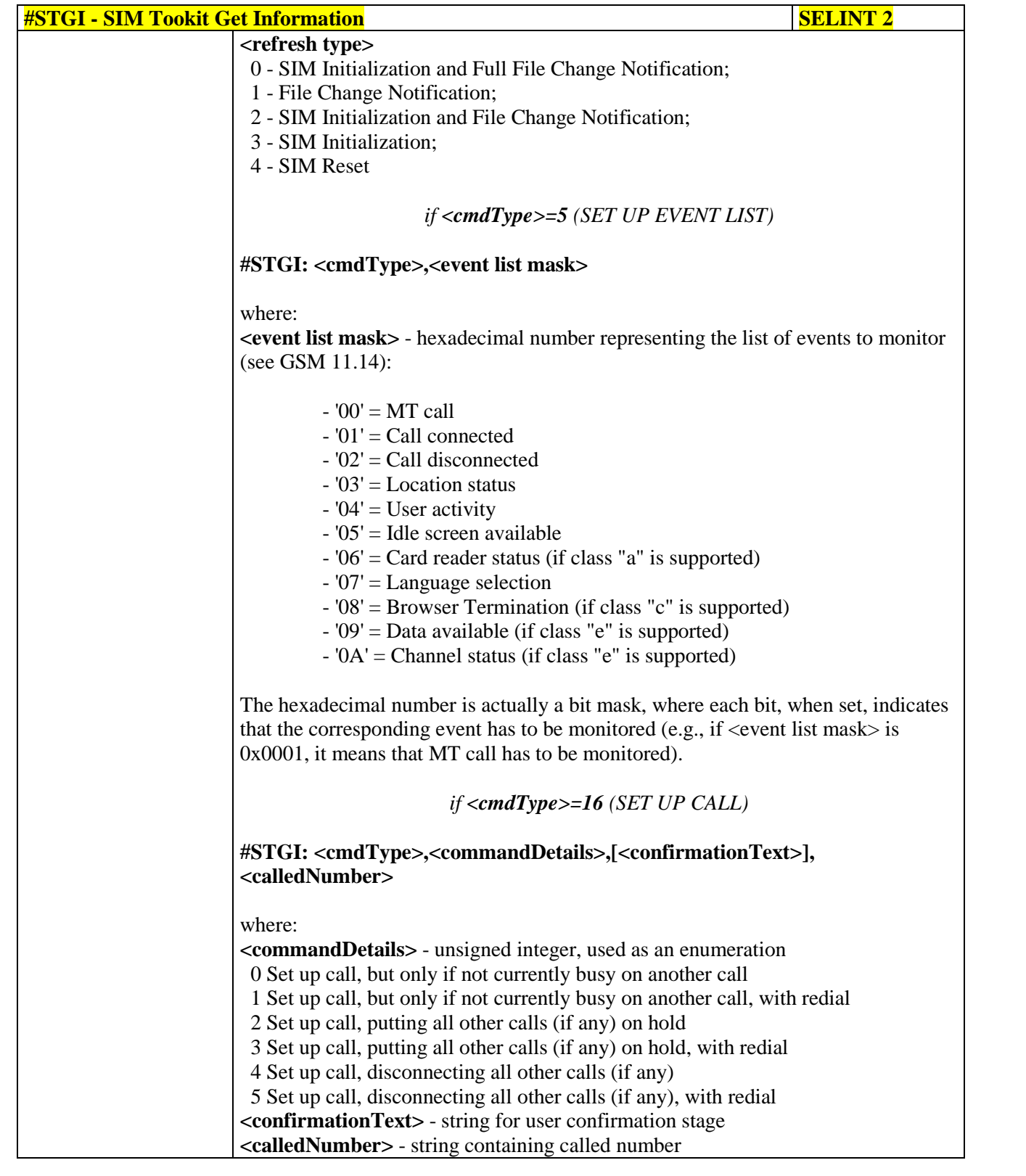

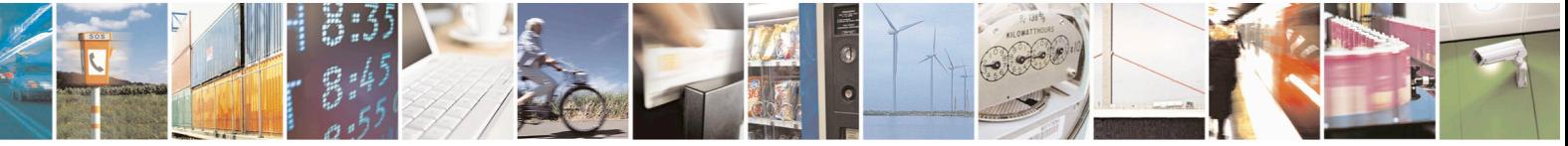

Reproduction forbidden without Telit Communications S.p.A. written authorization - All Rights Reserved page 562 of 715 Mod. 0809 2011-07 Rev.2

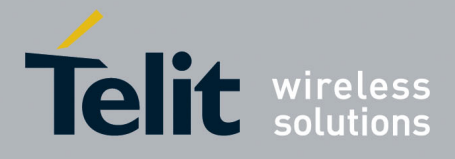

80000ST10025a Rev. 22 – 2015-08-05

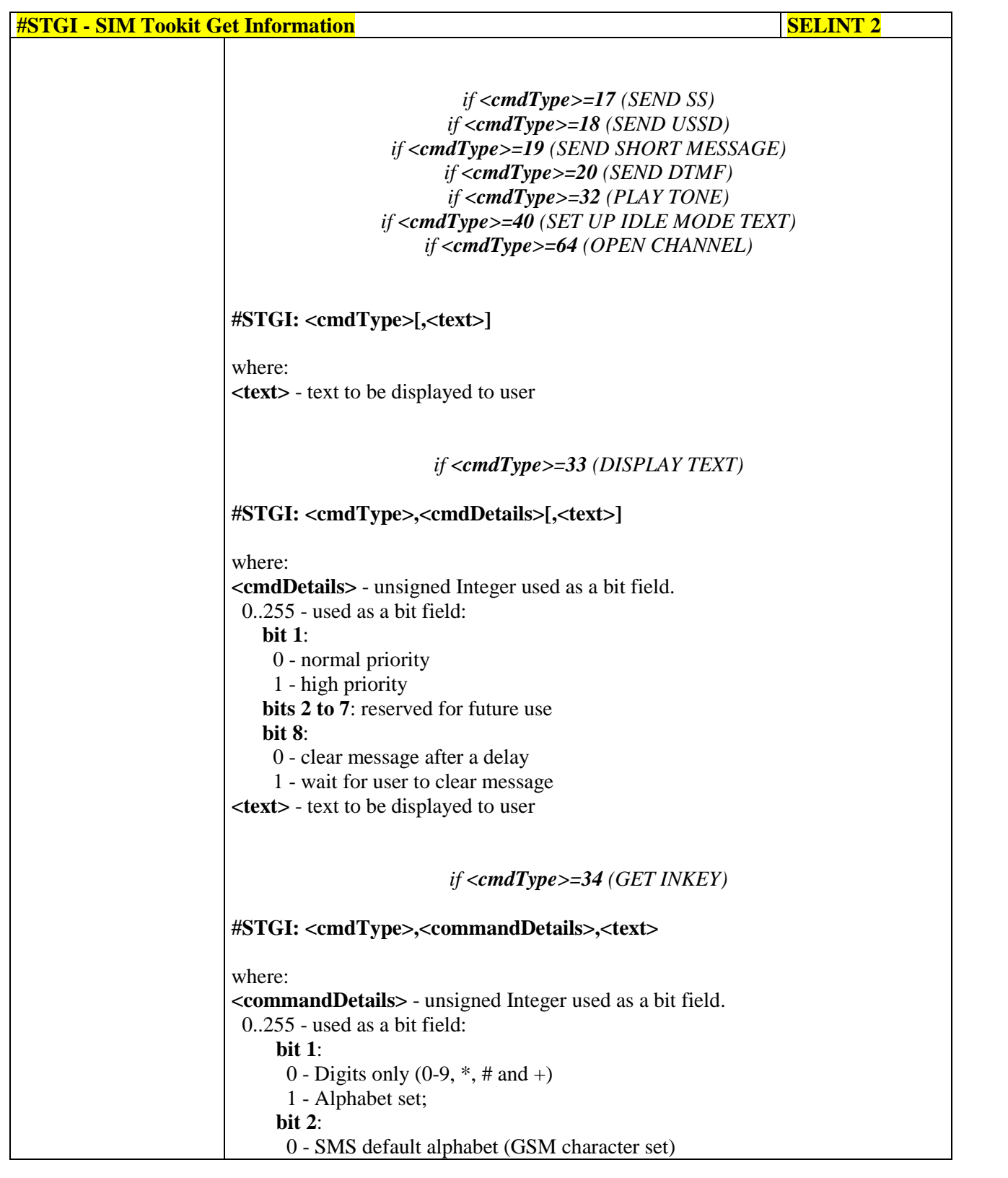

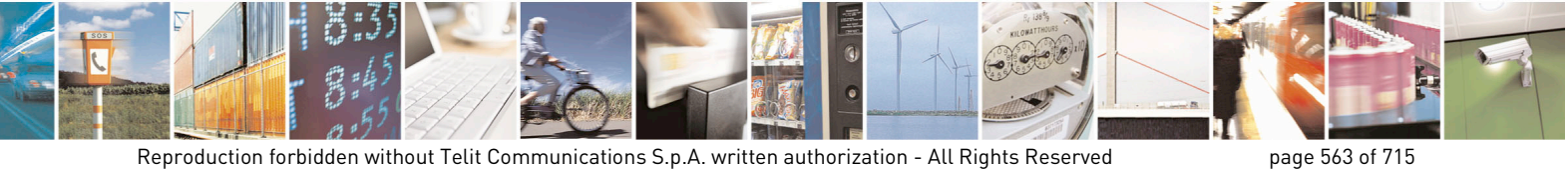

Mod. 0809 2011-07 Rev.2

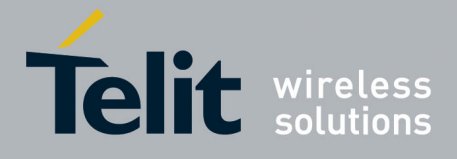

80000ST10025a Rev. 22 – 2015-08-05

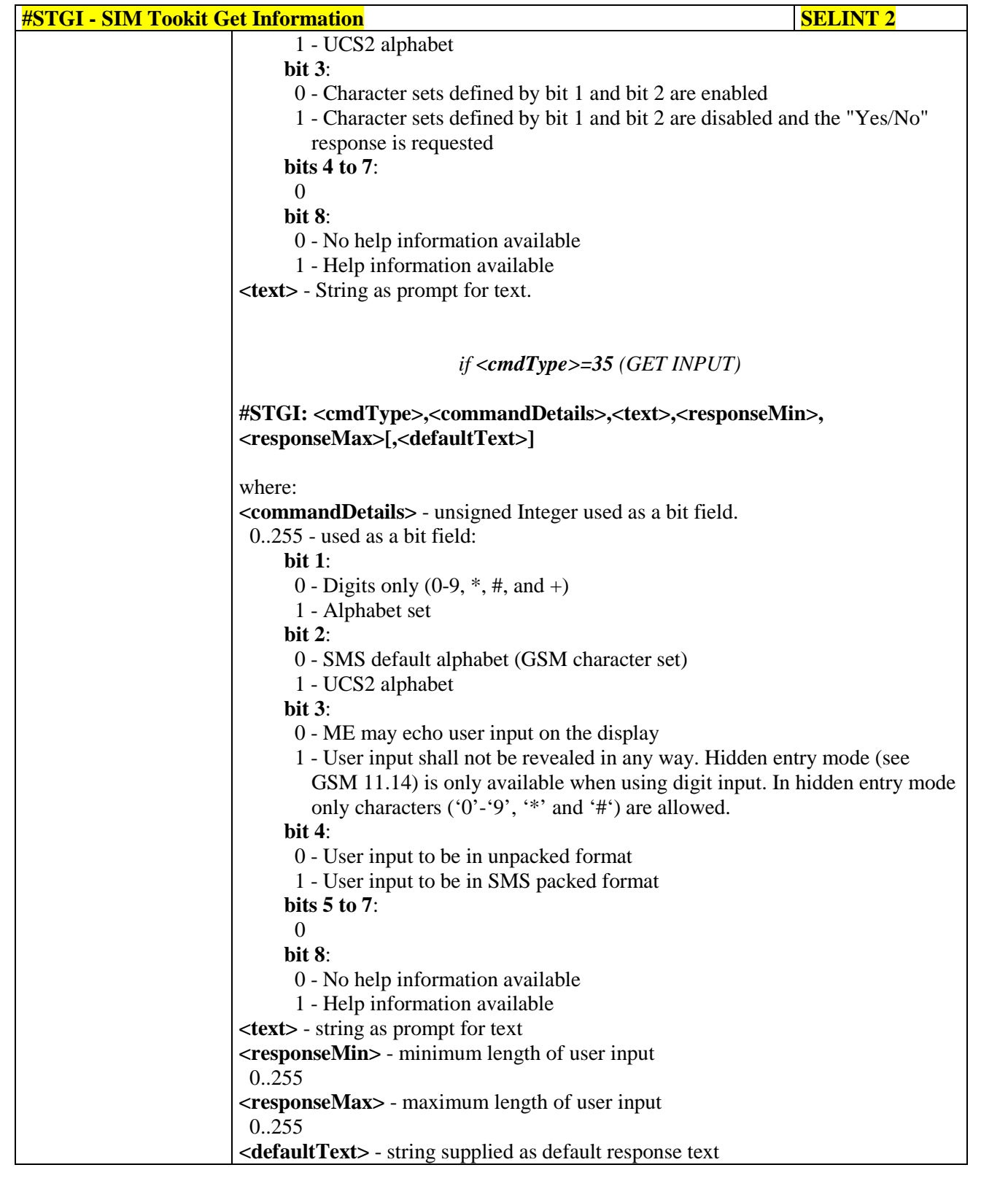

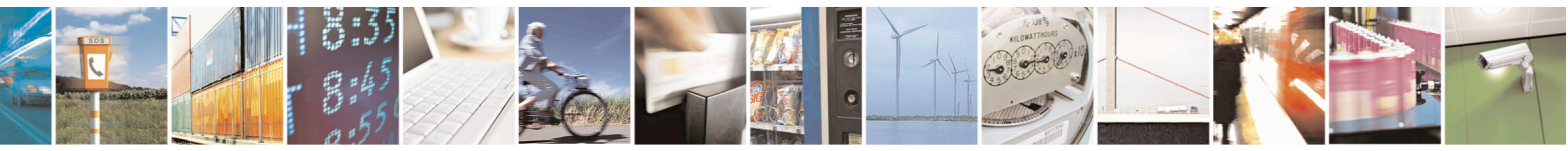

Reproduction forbidden without Telit Communications S.p.A. written authorization - All Rights Reserved page 564 of 715 Mod. 0809 2011-07 Rev.2

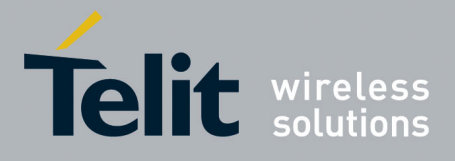

80000ST10025a Rev. 22 – 2015-08-05

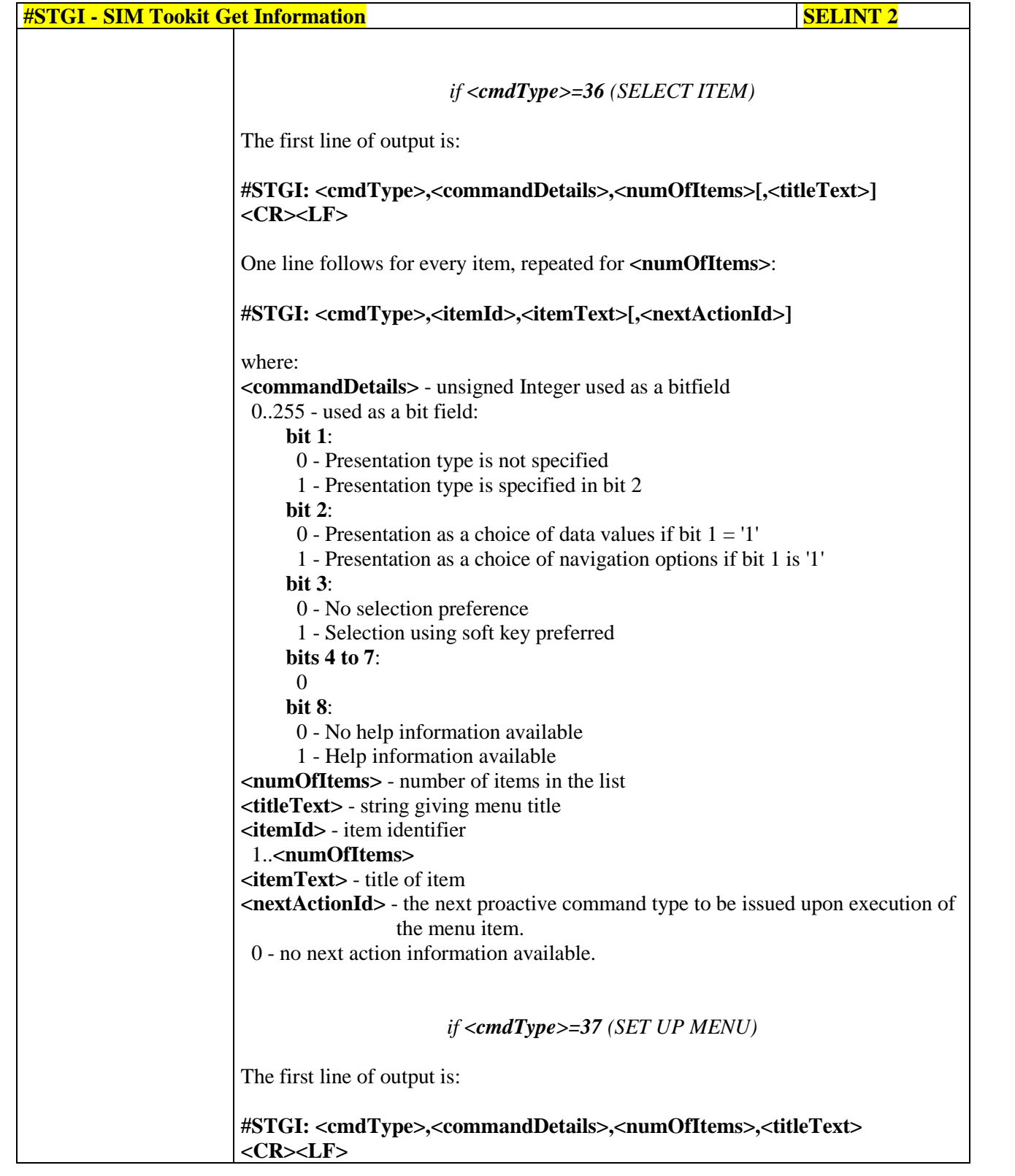

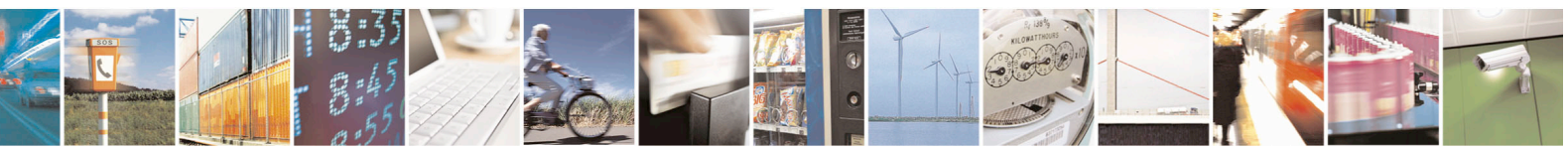

Reproduction forbidden without Telit Communications S.p.A. written authorization - All Rights Reserved page 565 of 715 Mod. 0809 2011-07 Rev.2

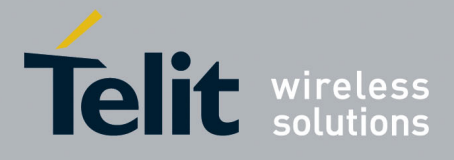

80000ST10025a Rev. 22 – 2015-08-05

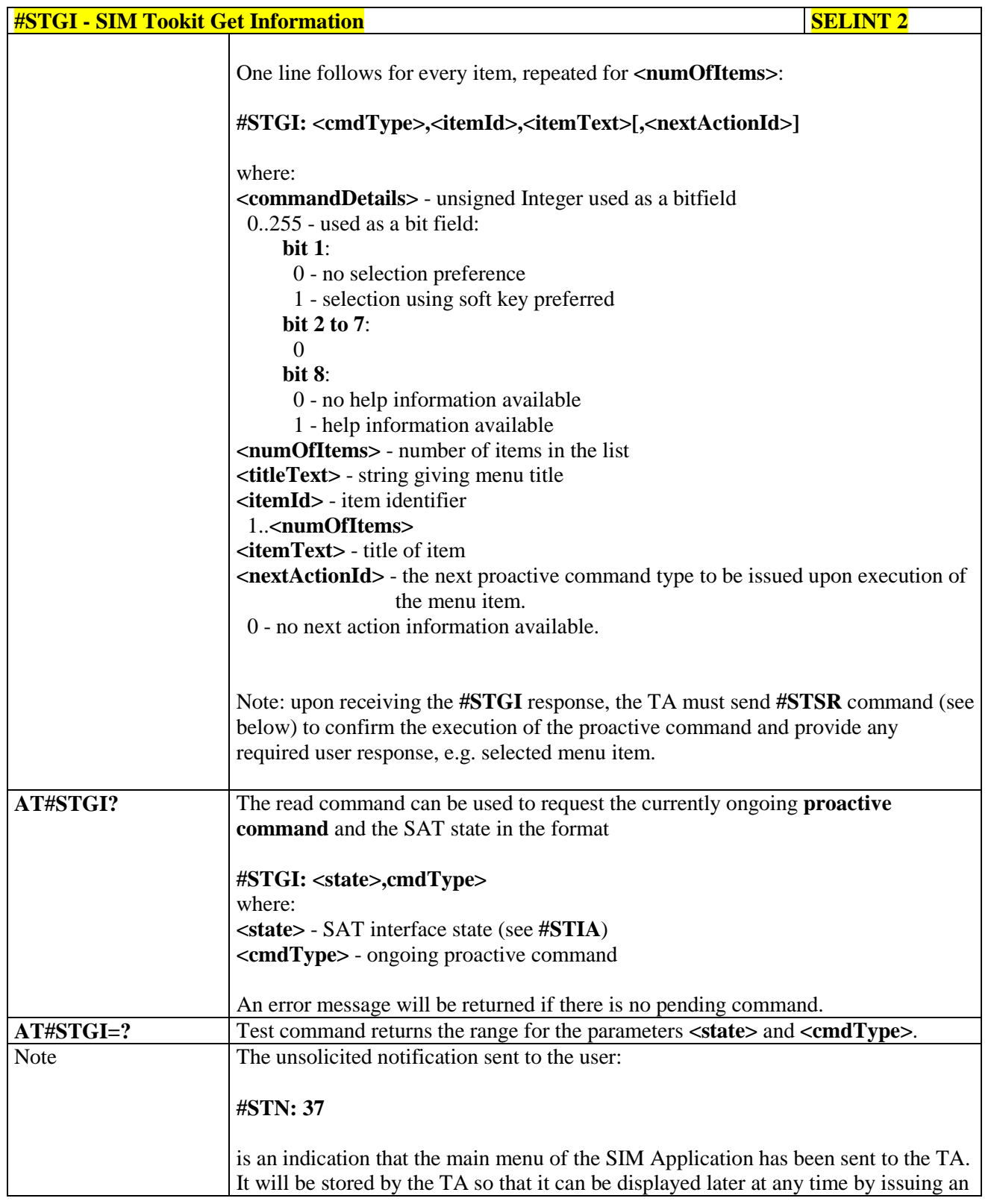

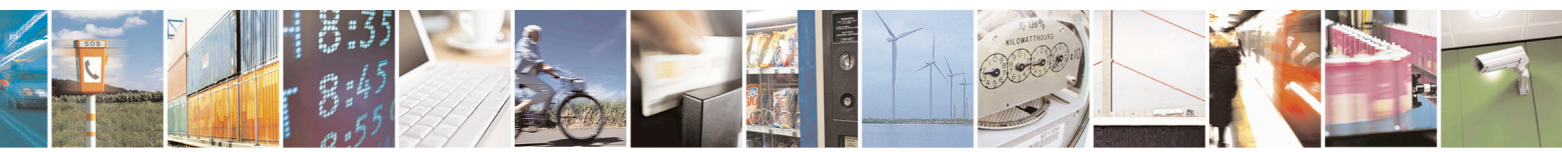

Reproduction forbidden without Telit Communications S.p.A. written authorization - All Rights Reserved page 566 of 715 Mod. 0809 2011-07 Rev.2

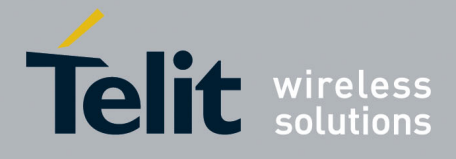

80000ST10025a Rev. 22 – 2015-08-05

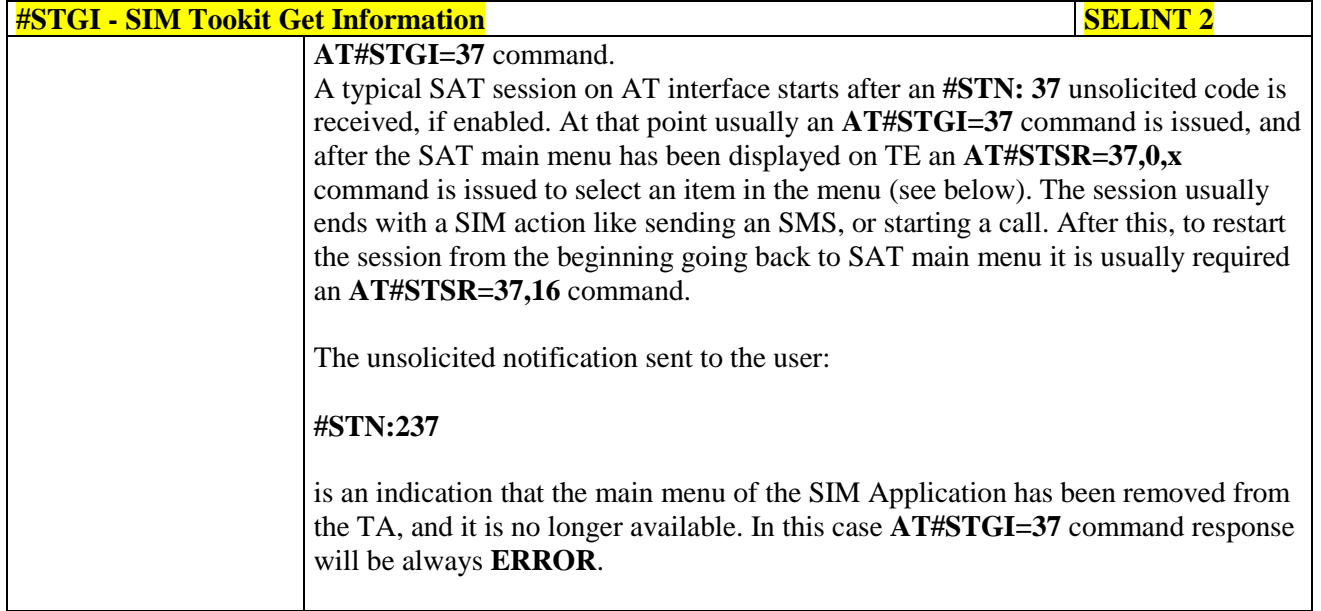

# **3.5.7.12.3. SIM Tookit Send Response - #STSR**

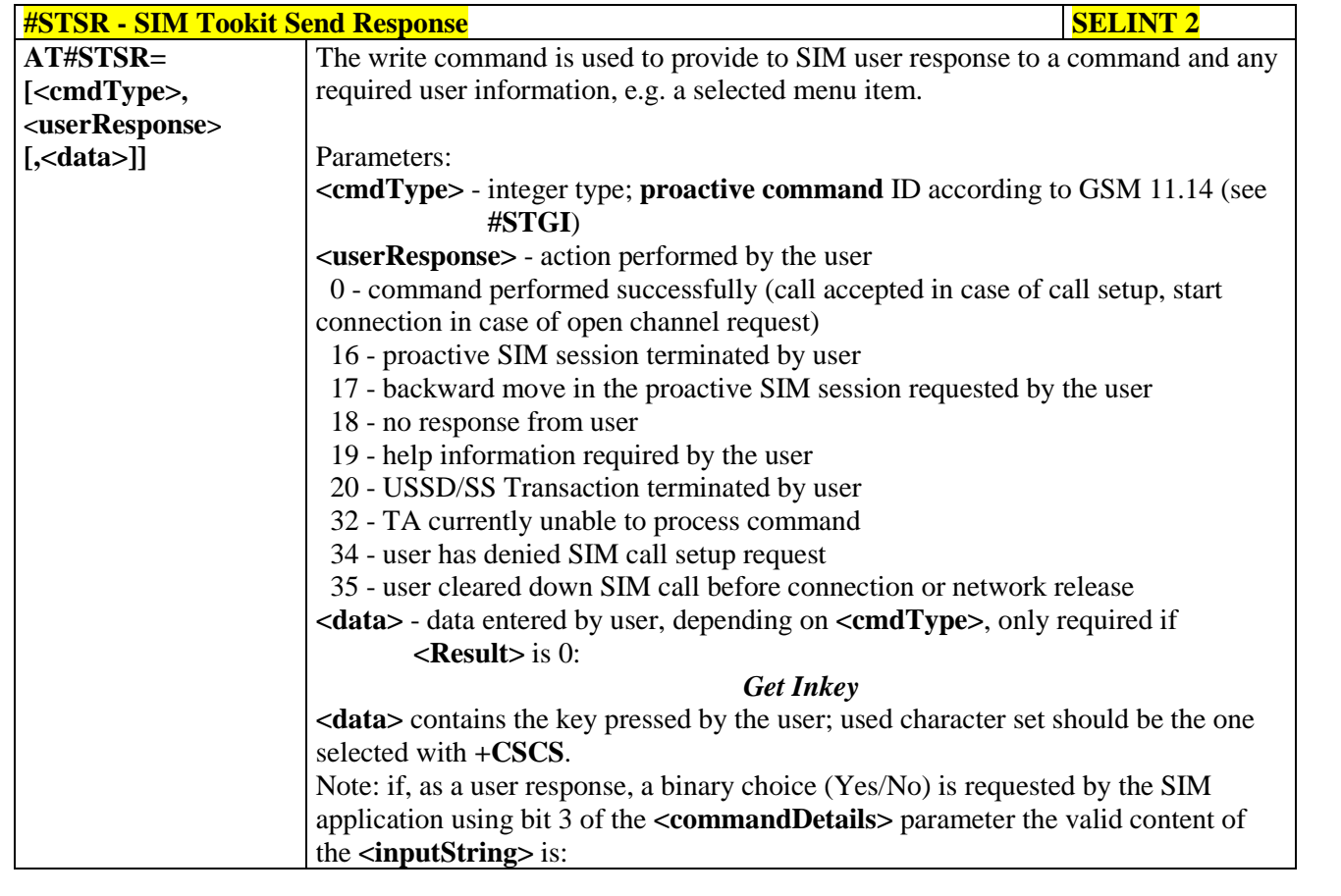

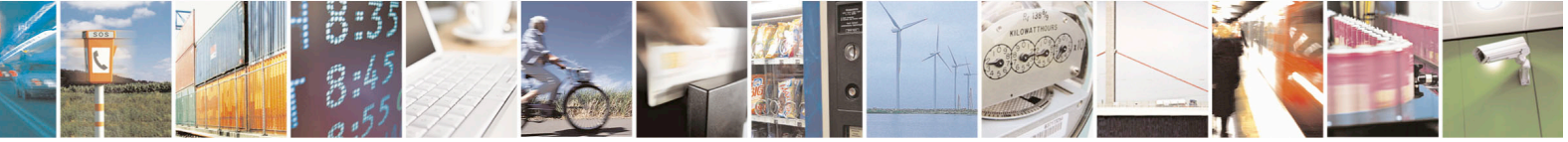

Reproduction forbidden without Telit Communications S.p.A. written authorization - All Rights Reserved page 567 of 715 Mod. 0809 2011-07 Rev.2

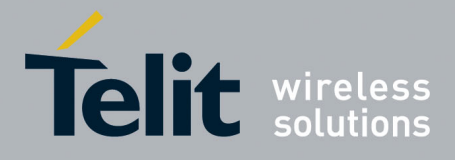

80000ST10025a Rev. 22 – 2015-08-05

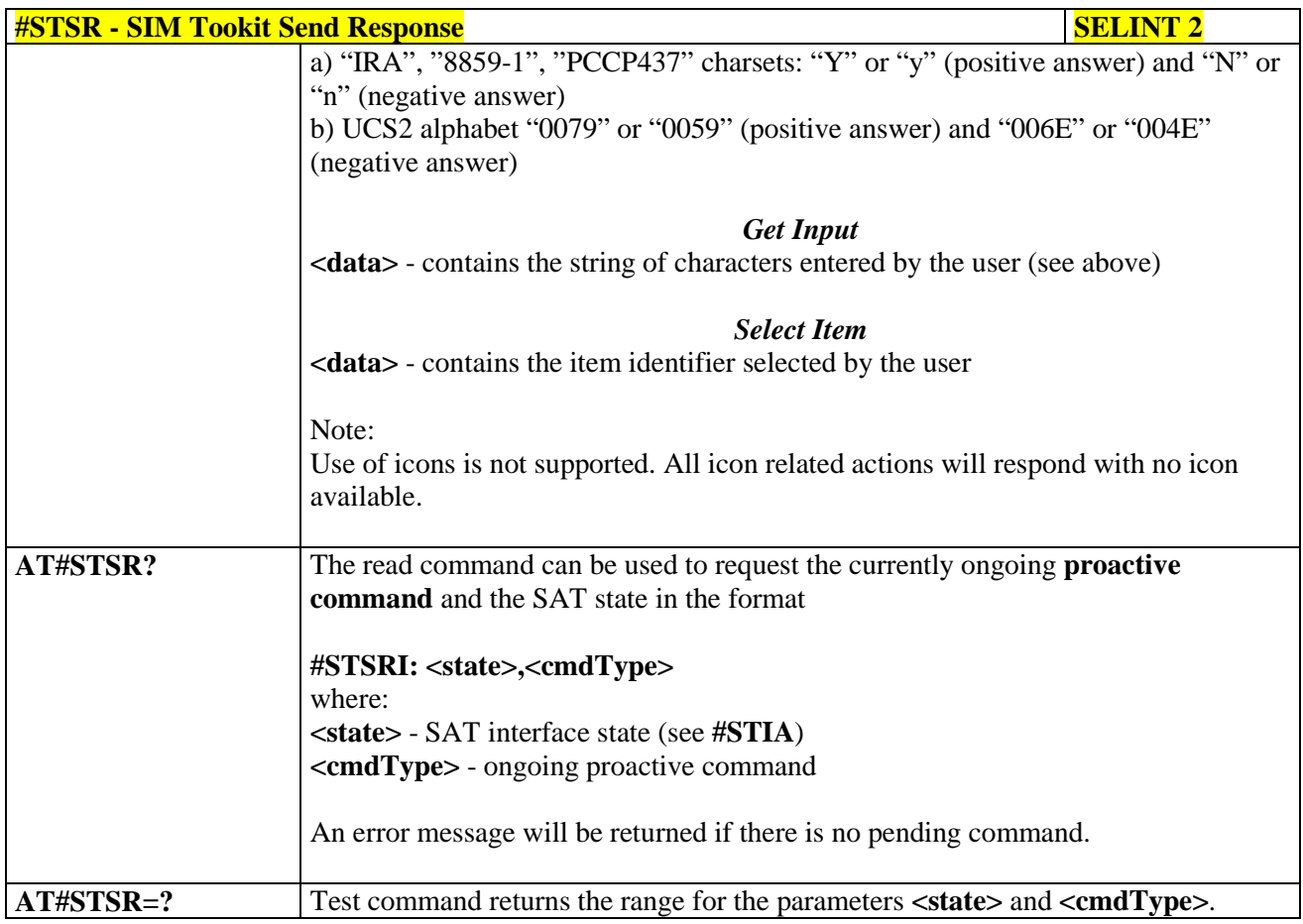

# **3.5.7.12.4. SIM Tookit terminal Attach - #STTA**

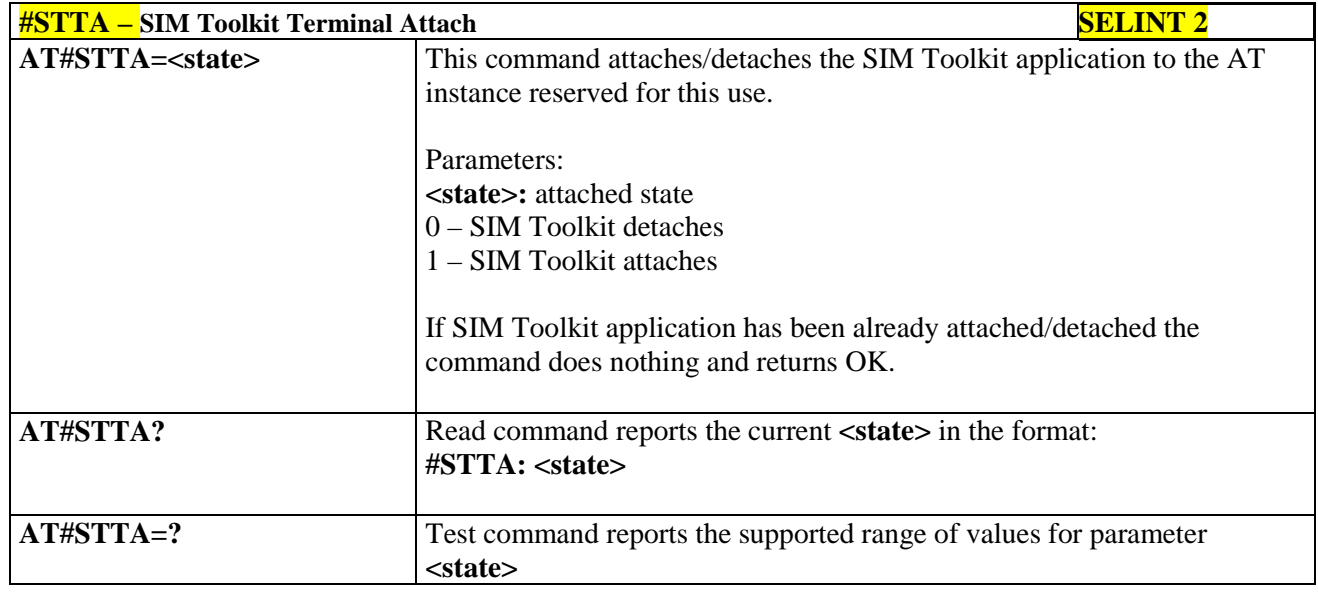

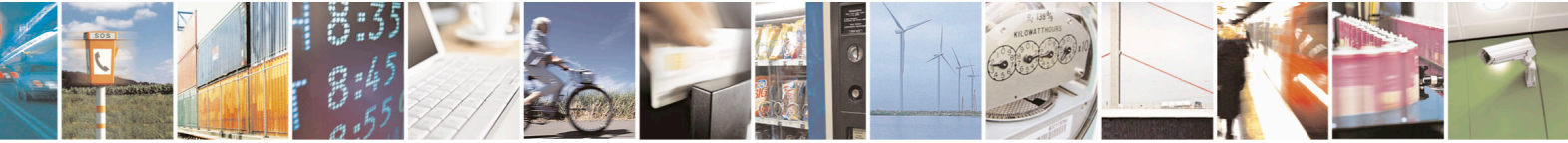

Reproduction forbidden without Telit Communications S.p.A. written authorization - All Rights Reserved page 568 of 715 Mod. 0809 2011-07 Rev.2

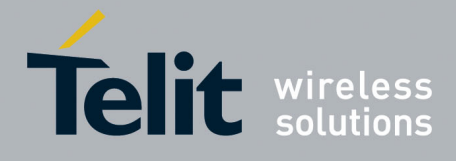

80000ST10025a Rev. 22 – 2015-08-05

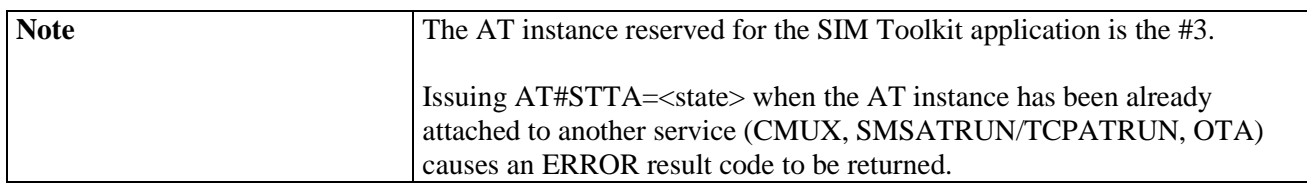

# **3.5.7.12.5. SIM Tookit Show Activation - #STSA**

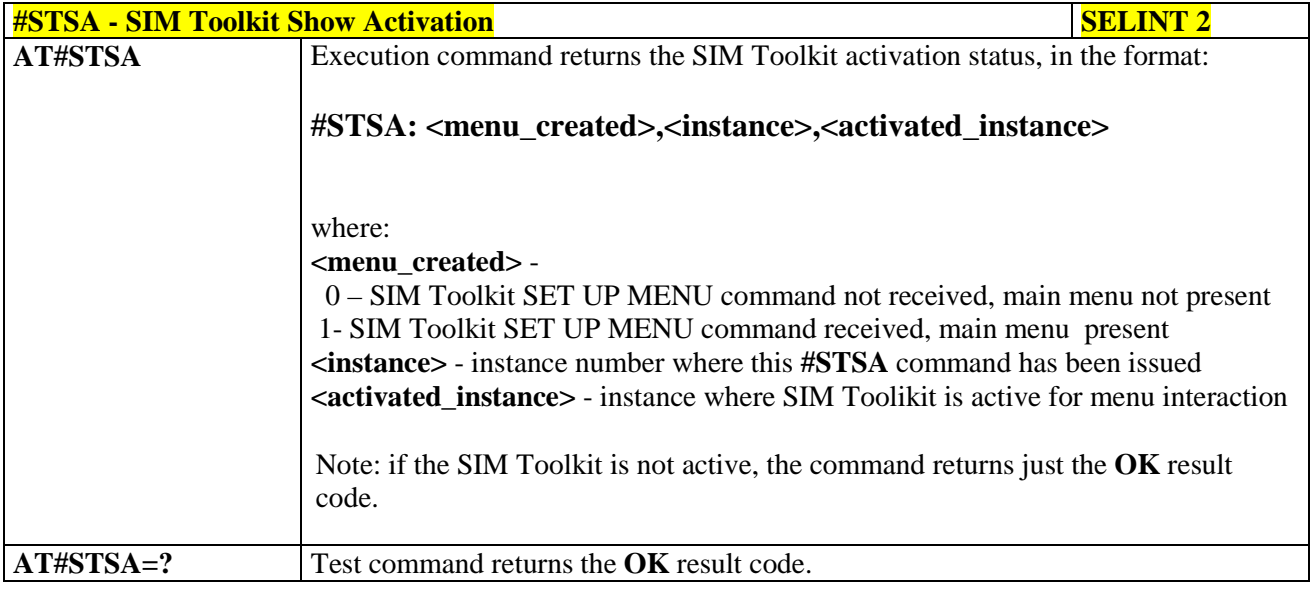

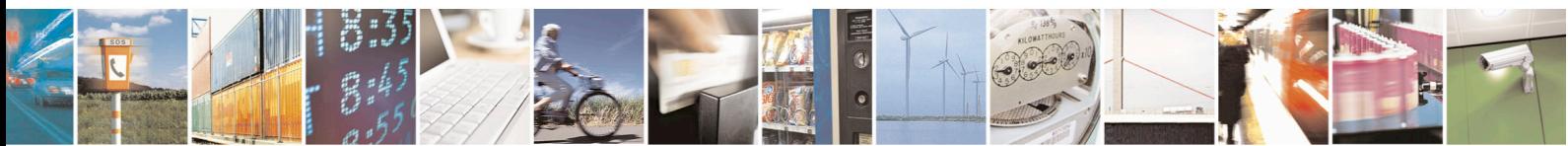

Reproduction forbidden without Telit Communications S.p.A. written authorization - All Rights Reserved page 569 of 715 Mod. 0809 2011-07 Rev.2

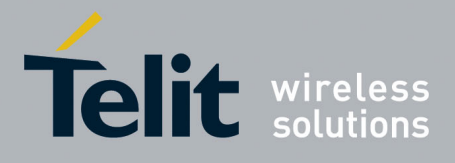

AT Commands Reference Guide 80000ST10025a Rev. 22 – 2015-08-05

## **3.5.7.13. Jammed Detect & Report AT Commands**

# **3.5.7.13.1. Jammed Detect & Report - #JDR**

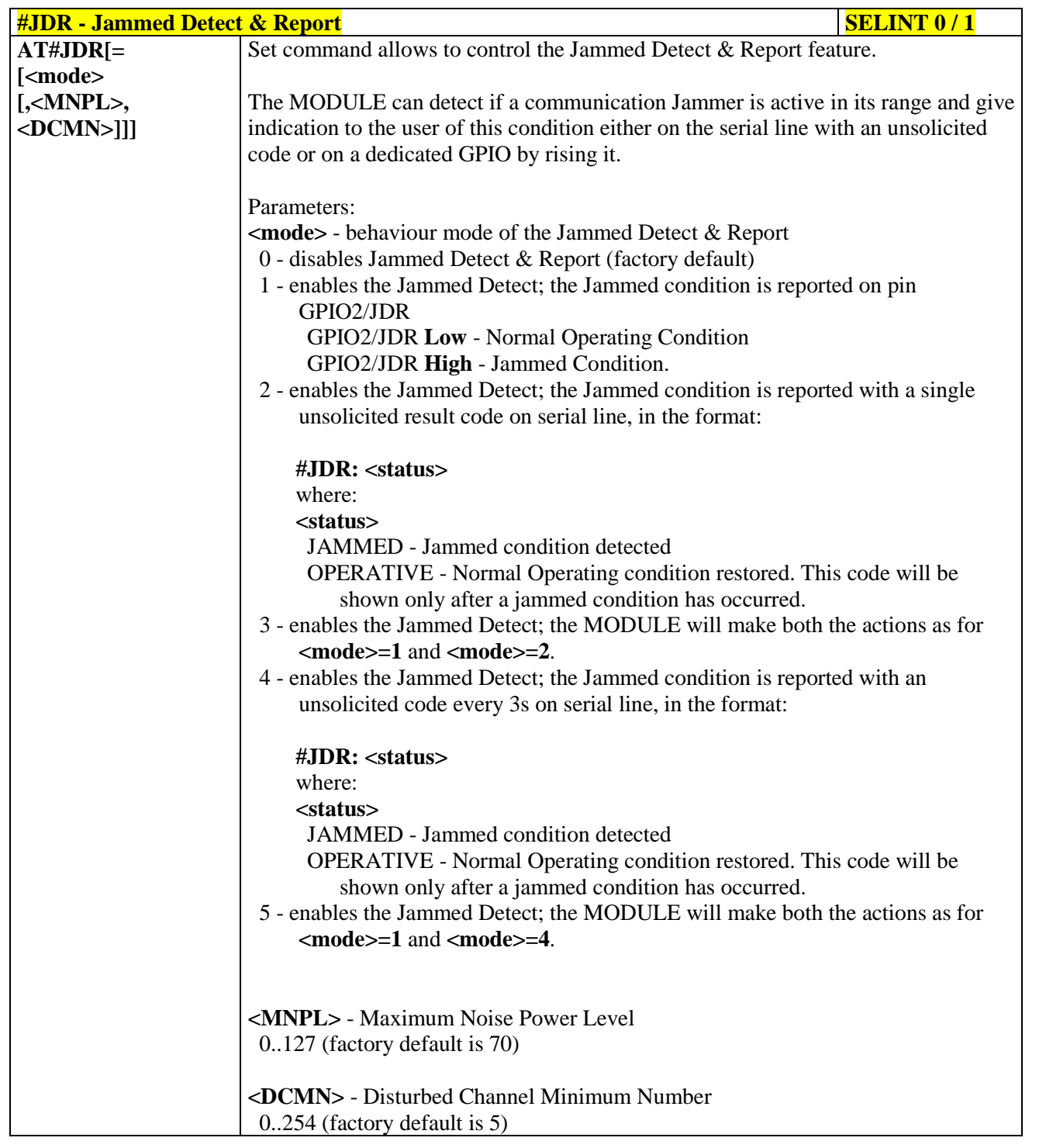

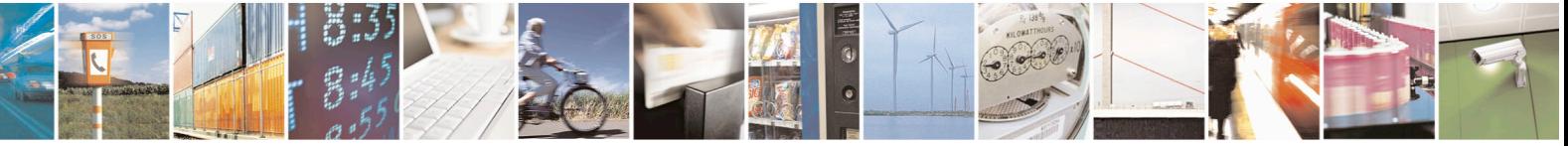

Reproduction forbidden without Telit Communications S.p.A. written authorization - All Rights Reserved page 570 of 715 Mod. 0809 2011-07 Rev.2

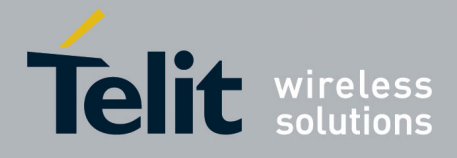

80000ST10025a Rev. 22 – 2015-08-05

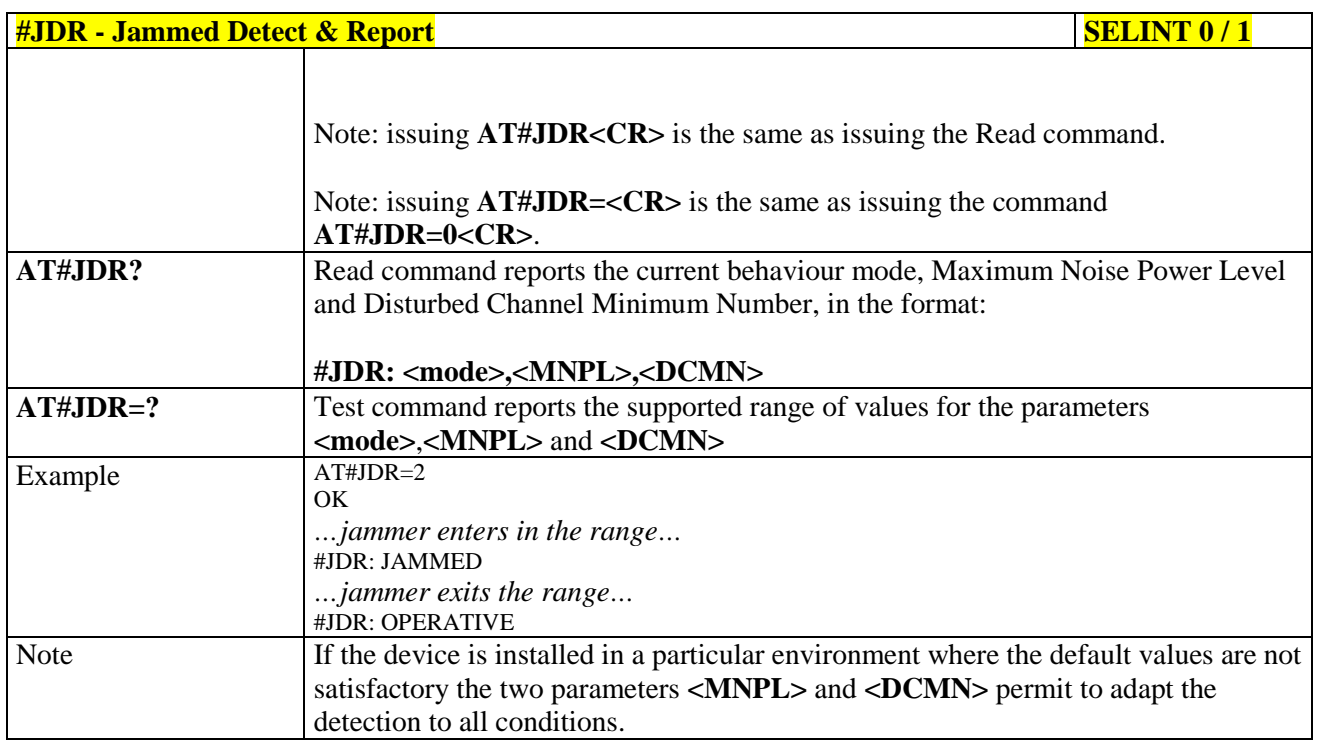

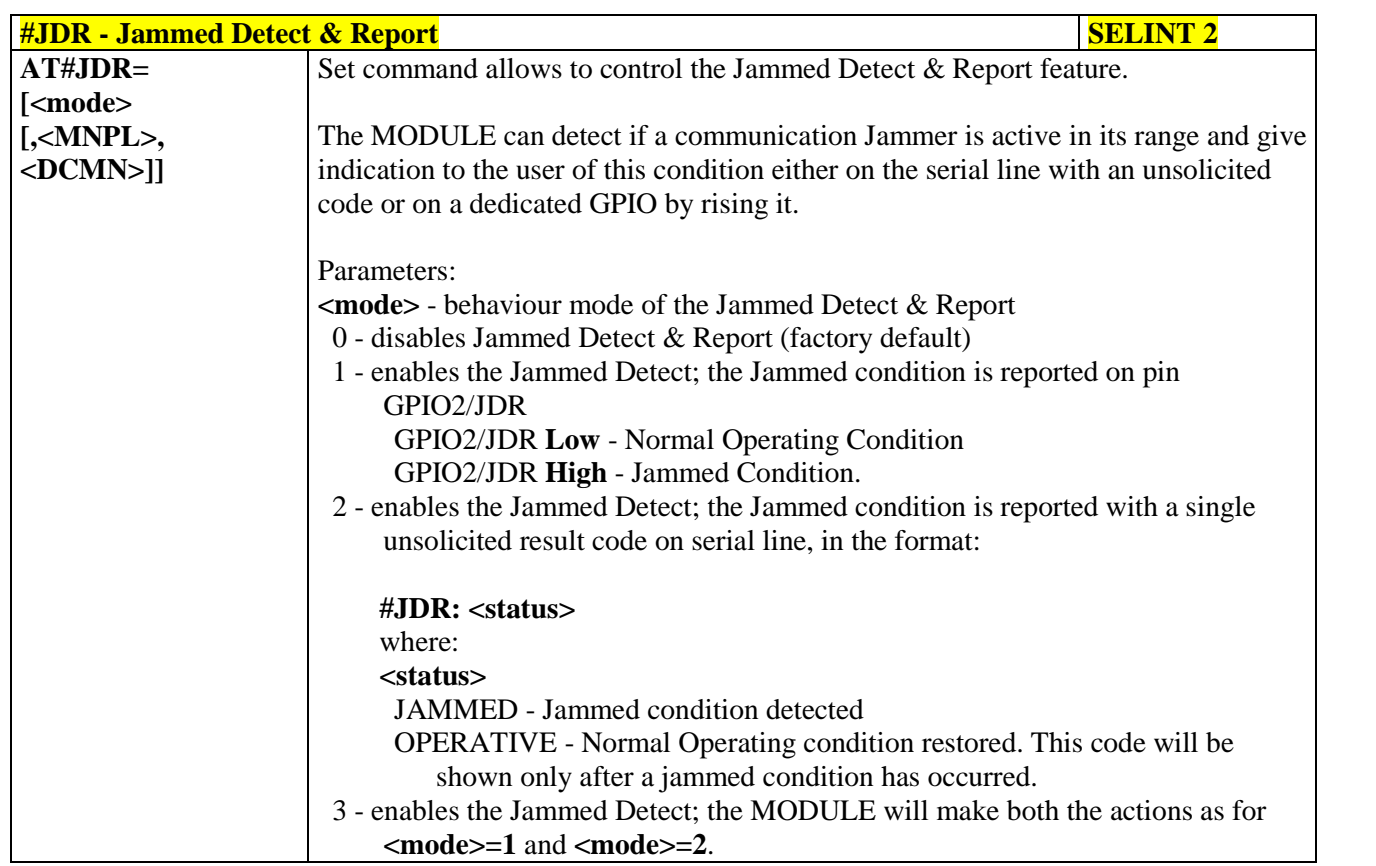

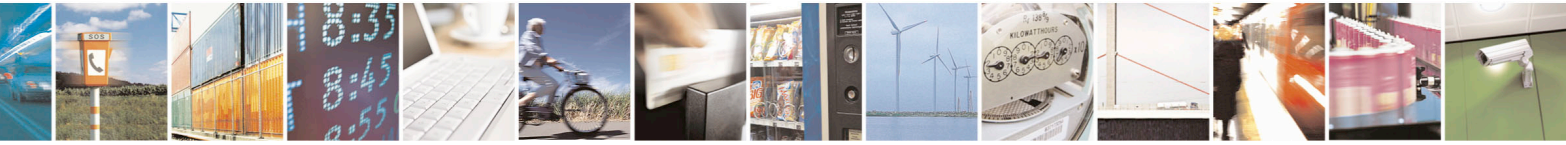

Reproduction forbidden without Telit Communications S.p.A. written authorization - All Rights Reserved page 571 of 715 Mod. 0809 2011-07 Rev.2

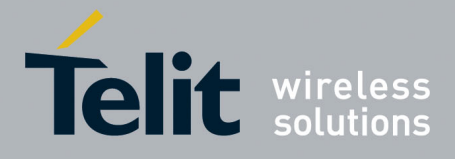

80000ST10025a Rev. 22 – 2015-08-05

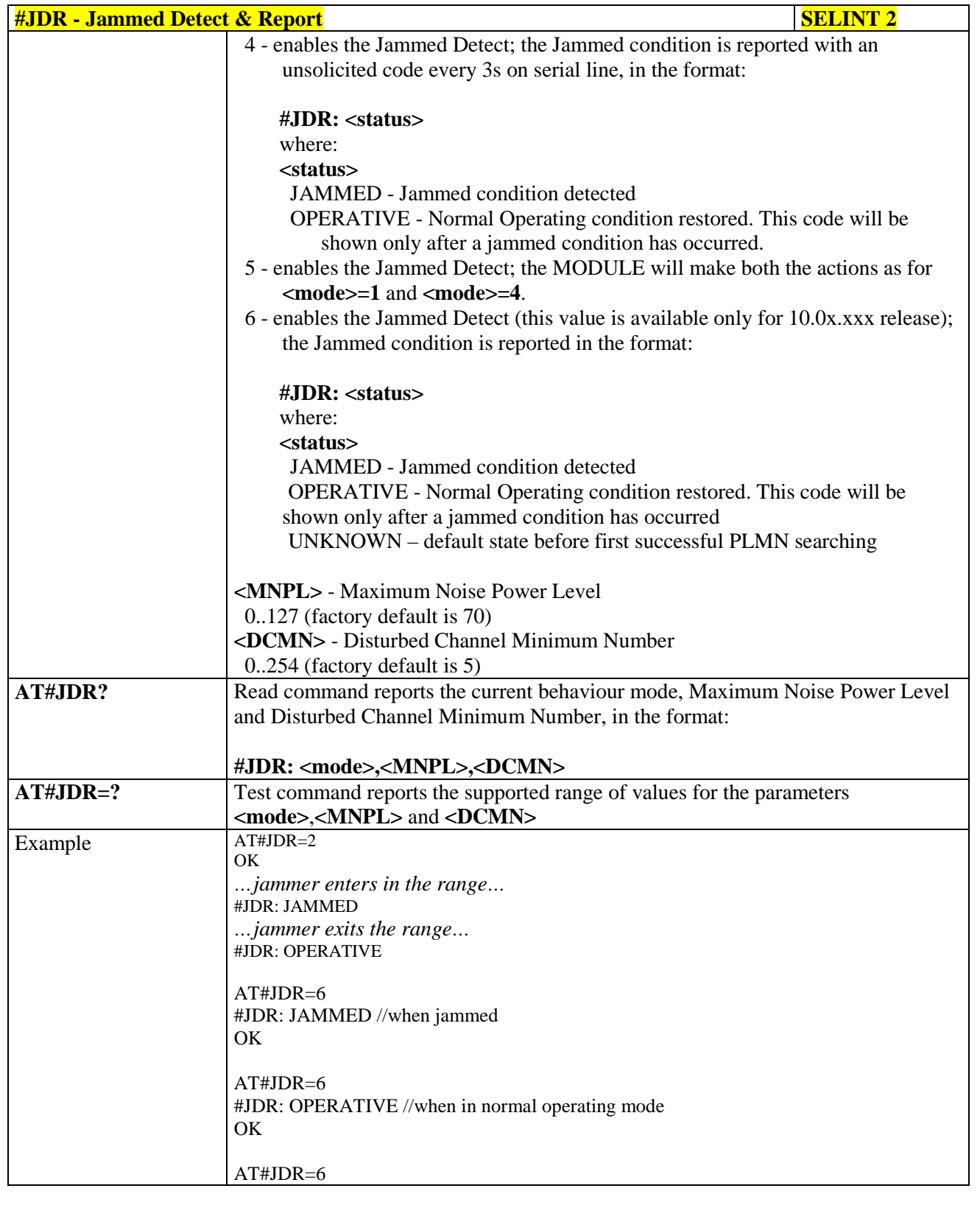

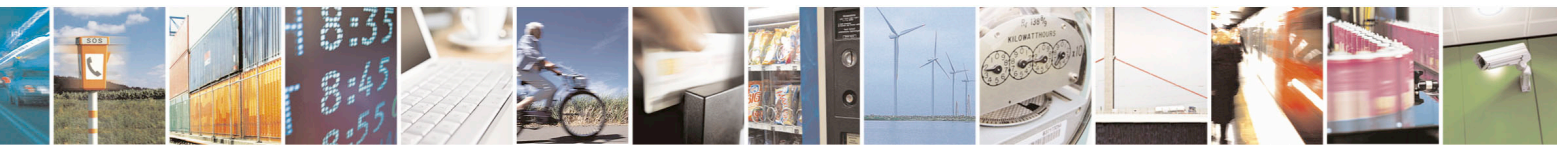

Reproduction forbidden without Telit Communications S.p.A. written authorization - All Rights Reserved page 572 of 715 Mod. 0809 2011-07 Rev.2

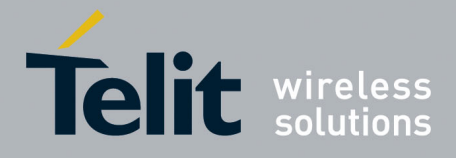

80000ST10025a Rev. 22 – 2015-08-05

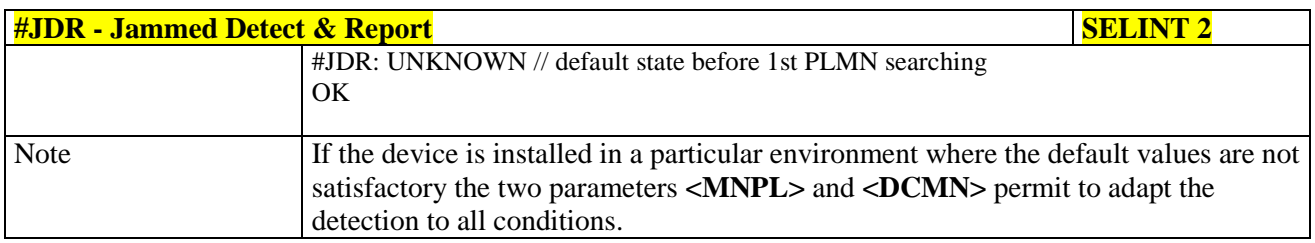

## **3.5.7.13.2. Jammed detect and report enhanced - #JDRENH**

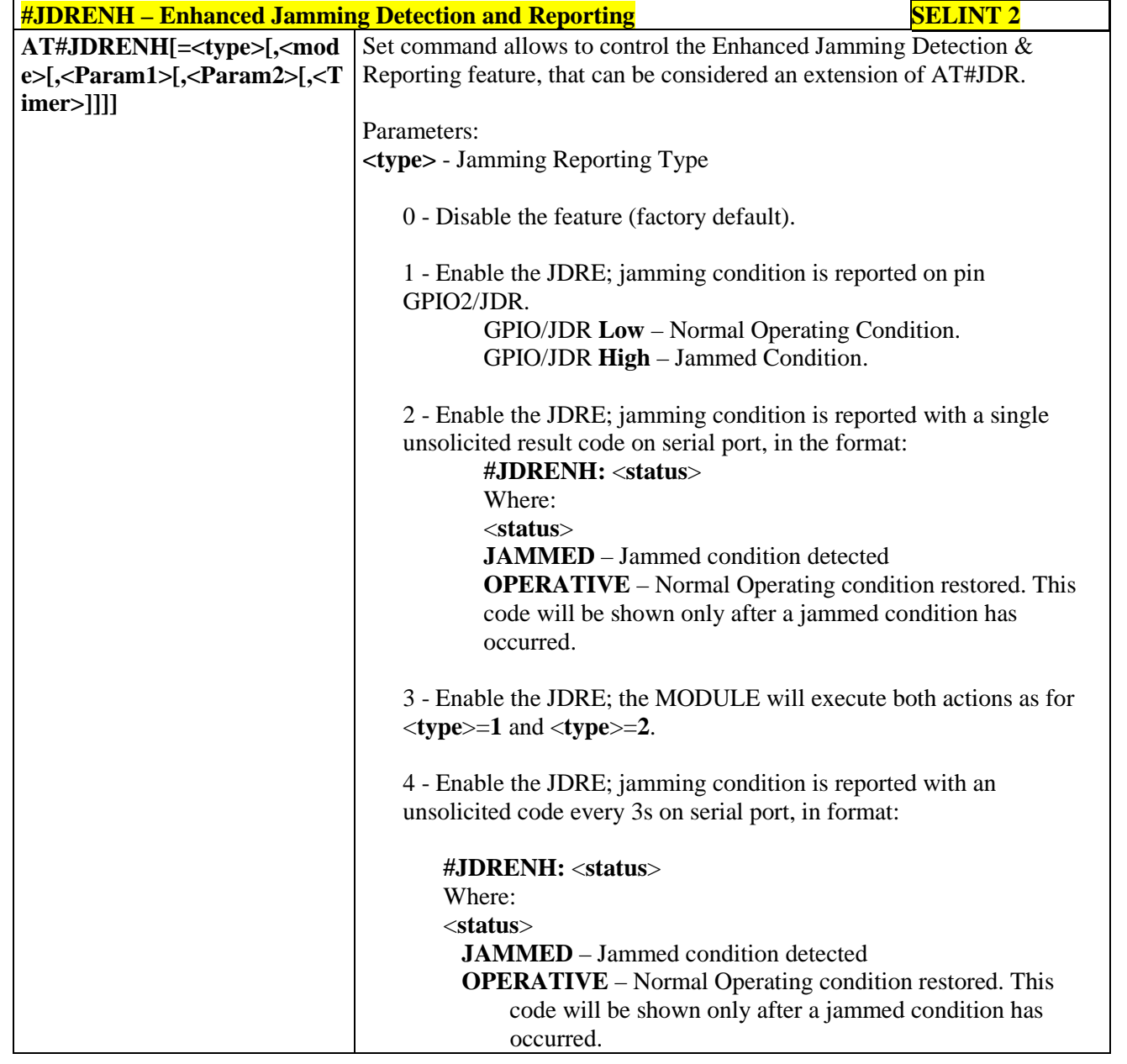

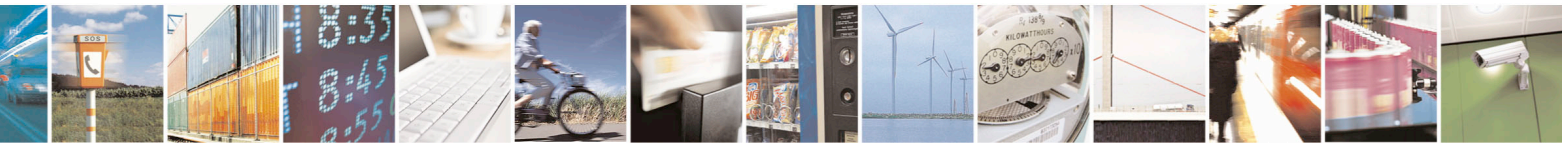

Reproduction forbidden without Telit Communications S.p.A. written authorization - All Rights Reserved page 573 of 715 Mod. 0809 2011-07 Rev.2

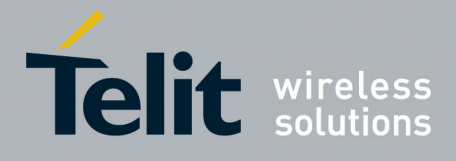

80000ST10025a Rev. 22 – 2015-08-05

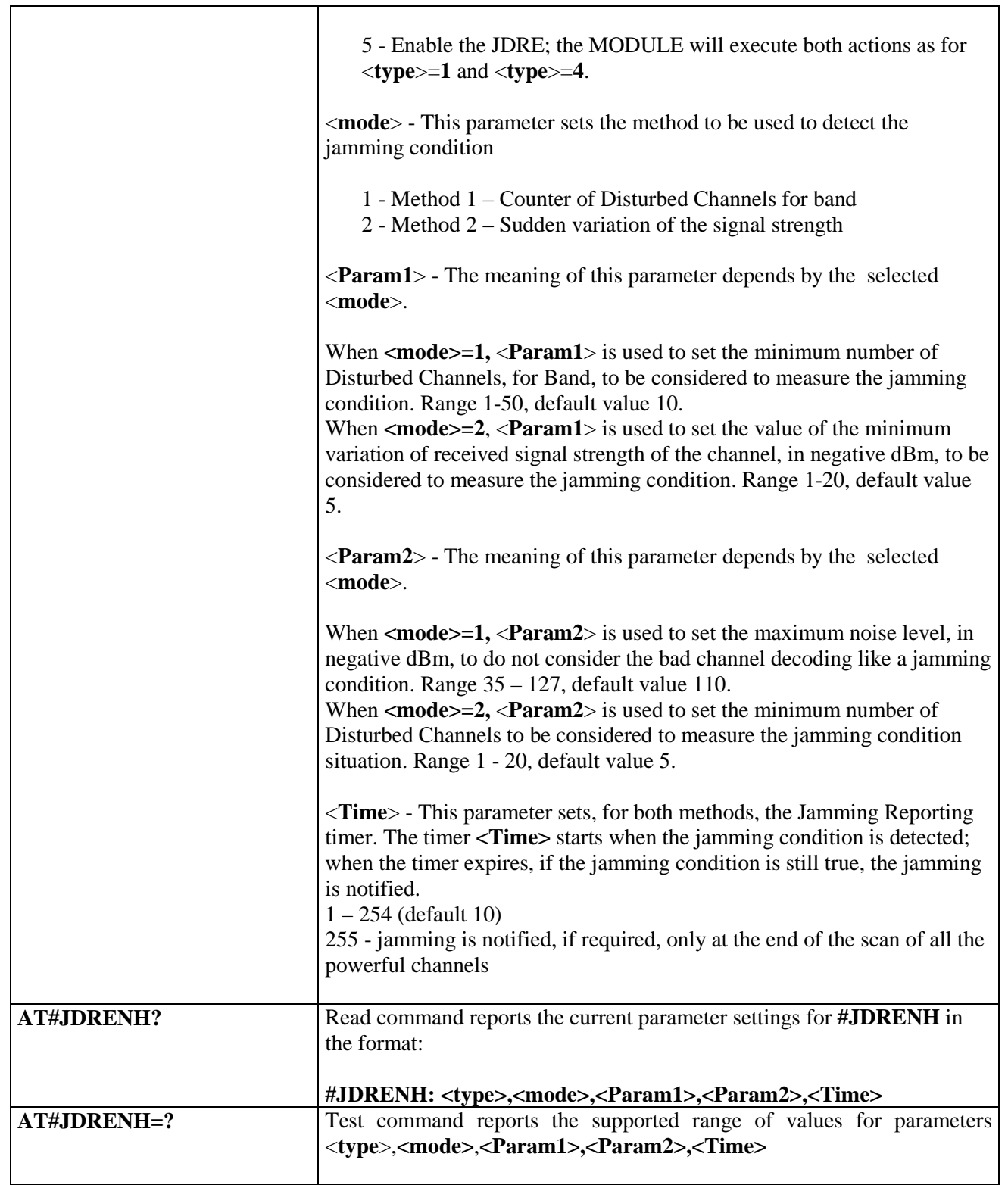

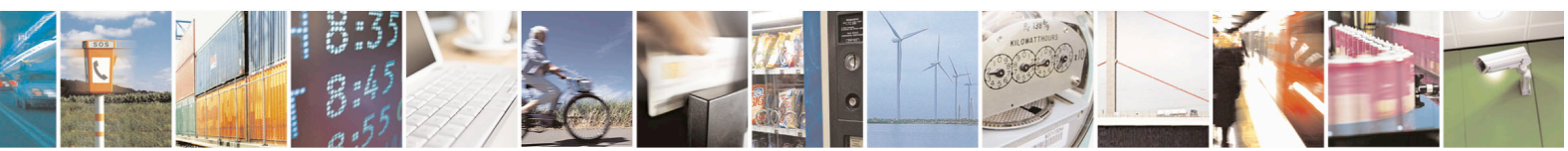

Reproduction forbidden without Telit Communications S.p.A. written authorization - All Rights Reserved page 574 of 715 Mod. 0809 2011-07 Rev.2

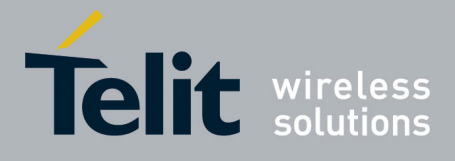

AT Commands Reference Guide 80000ST10025a Rev. 22 – 2015-08-05

# **3.5.7.14. Easy Script® Extension - Python[40](#page-574-0) Interpreter, AT Commands**

# **3.5.7.14.1. Write Script - #WSCRIPT**

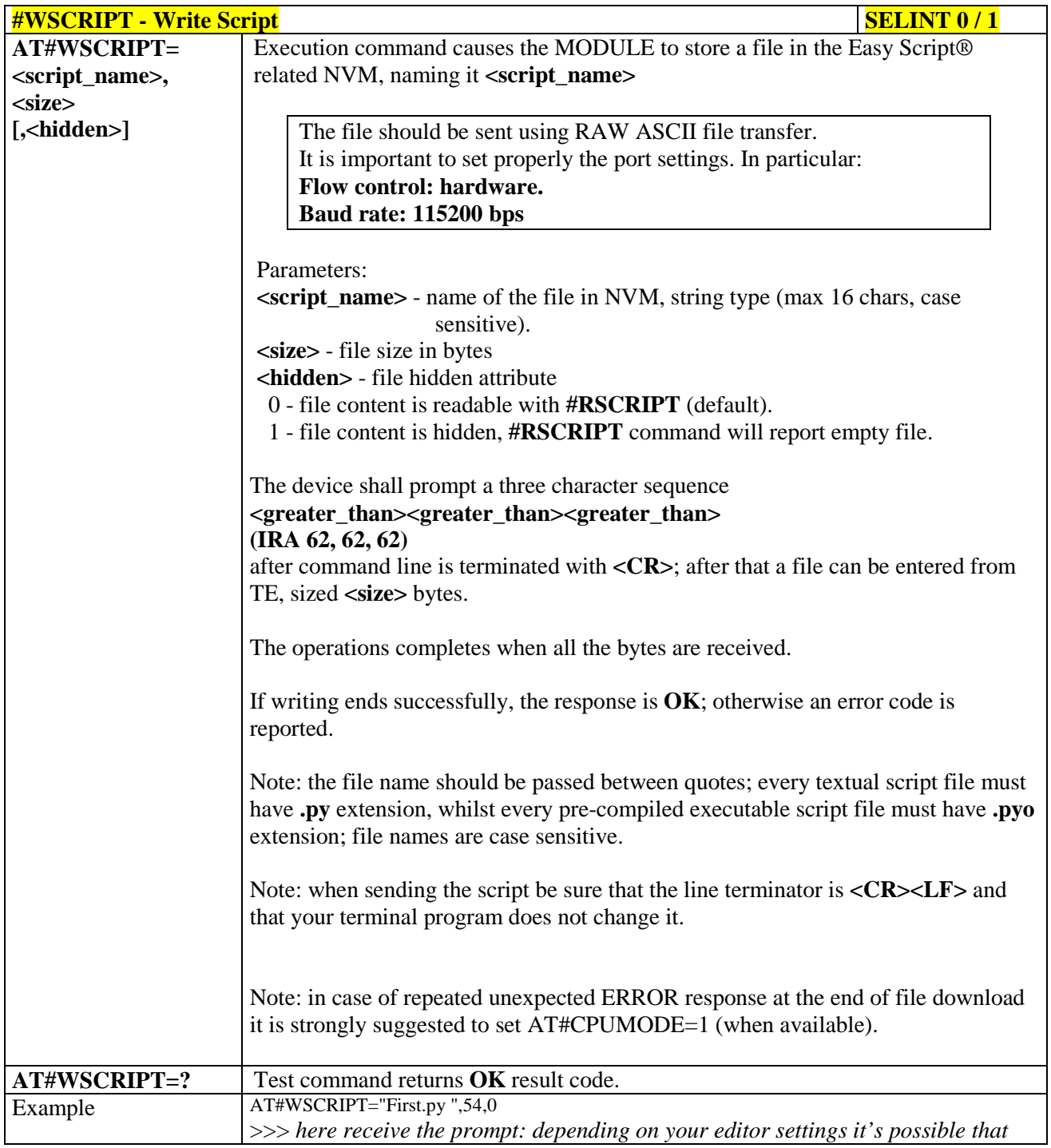

40 PYTHON is a registered trademark of the Python Software Foundation.

<span id="page-574-0"></span>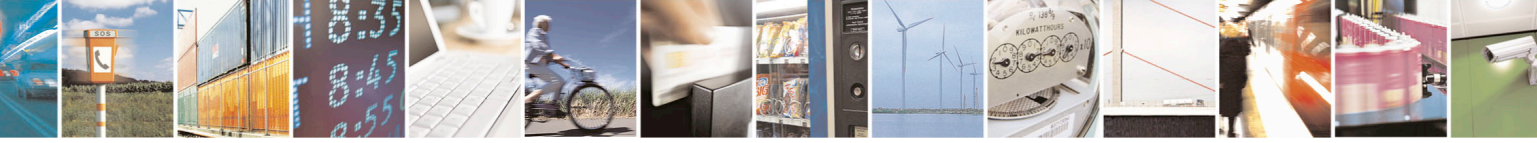

Reproduction forbidden without Telit Communications S.p.A. written authorization - All Rights Reserved page 575 of 715 Mod. 0809 2011-07 Rev.2

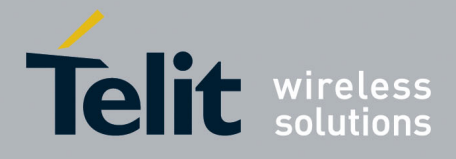

80000ST10025a Rev. 22 – 2015-08-05

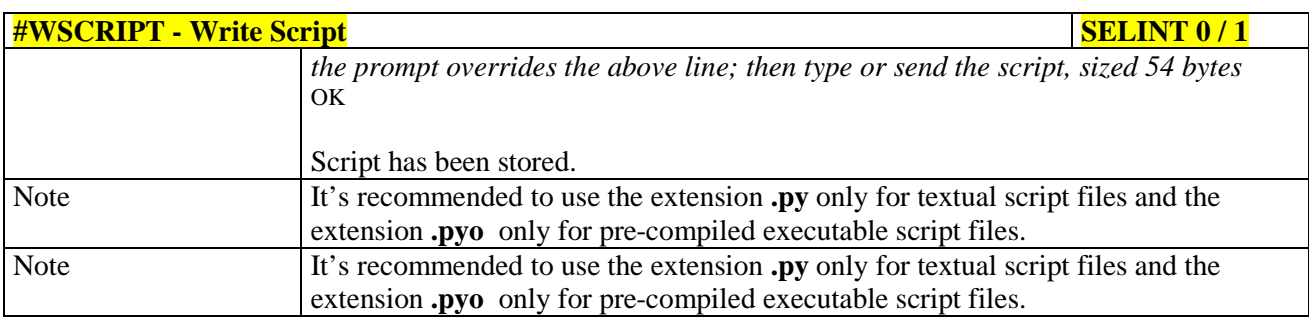

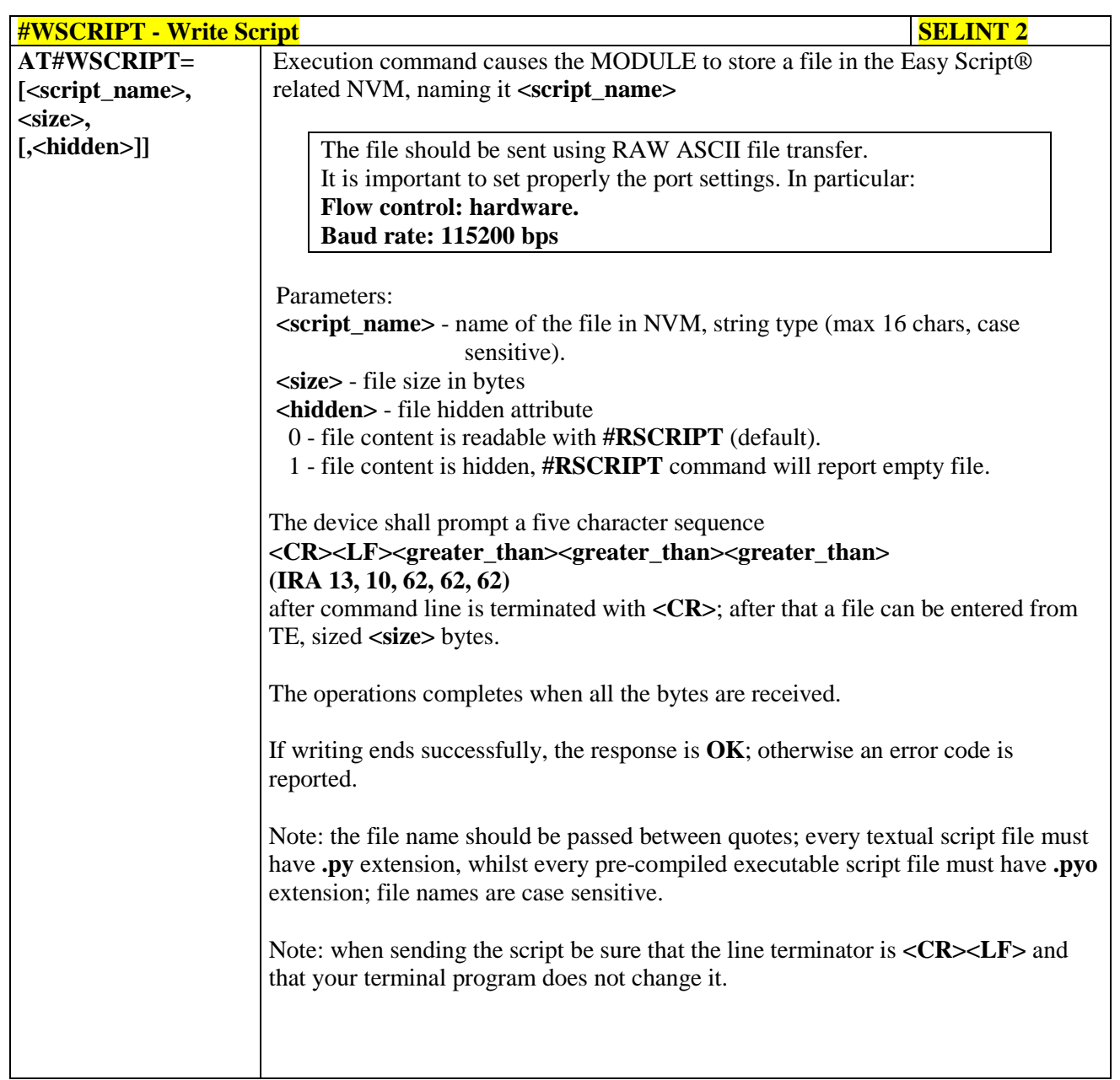

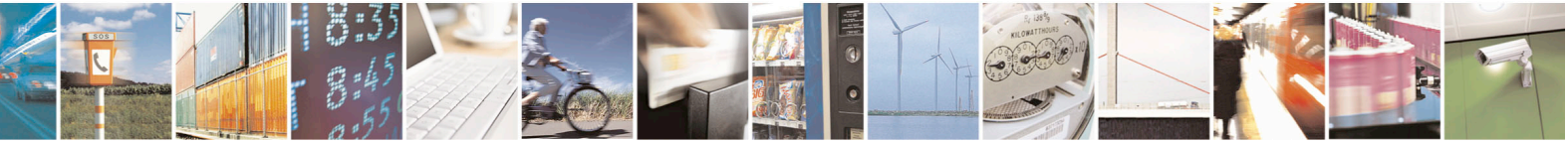

Reproduction forbidden without Telit Communications S.p.A. written authorization - All Rights Reserved page 576 of 715 Mod. 0809 2011-07 Rev.2
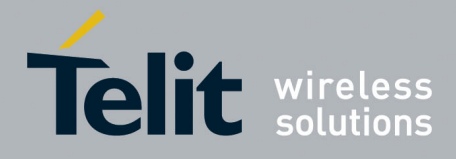

80000ST10025a Rev. 22 – 2015-08-05

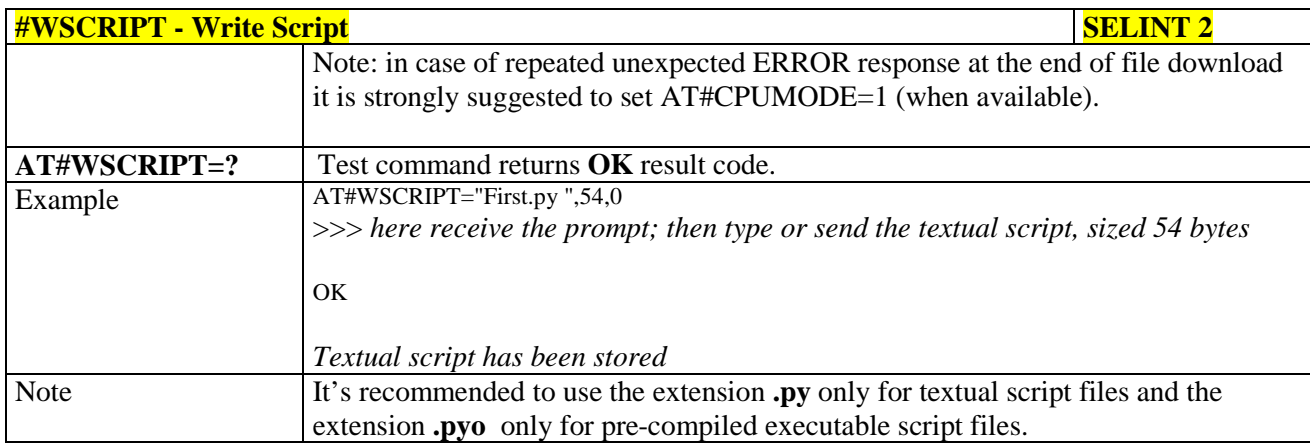

# **3.5.7.14.2. Select Active Script - #ESCRIPT**

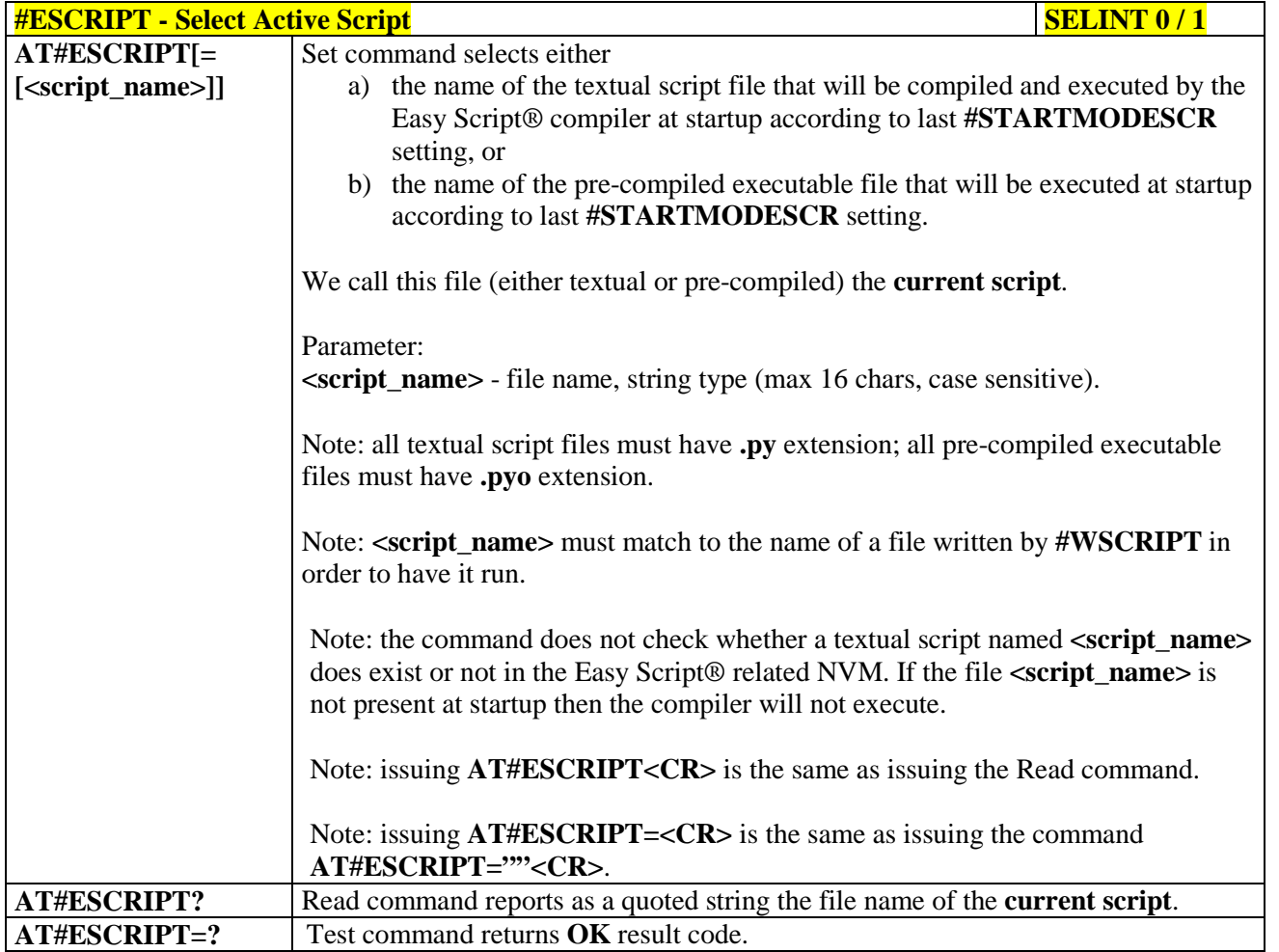

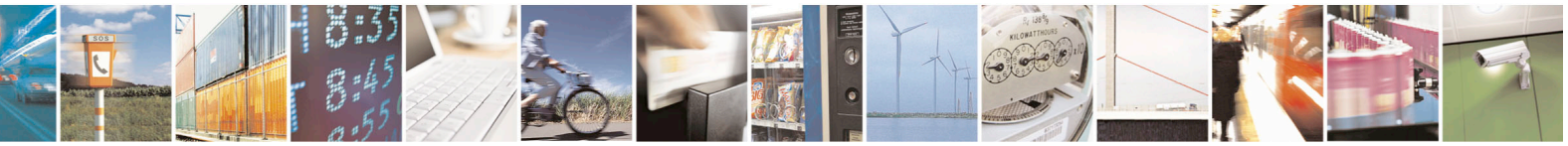

Reproduction forbidden without Telit Communications S.p.A. written authorization - All Rights Reserved page 577 of 715 Mod. 0809 2011-07 Rev.2

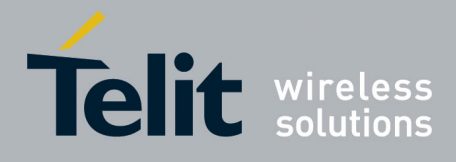

80000ST10025a Rev. 22 – 2015-08-05

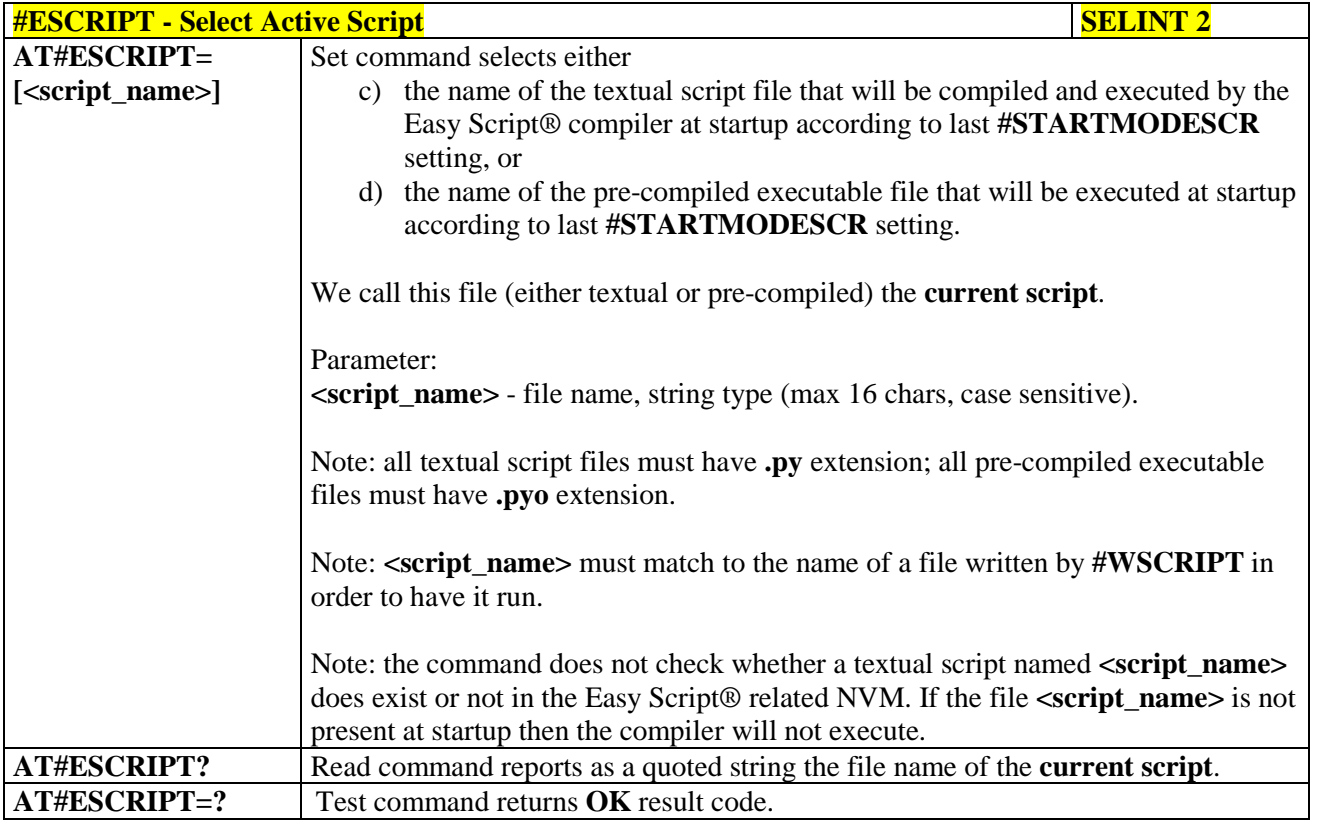

### **3.5.7.14.3. Script Execution Start Mode - #STARTMODESCR**

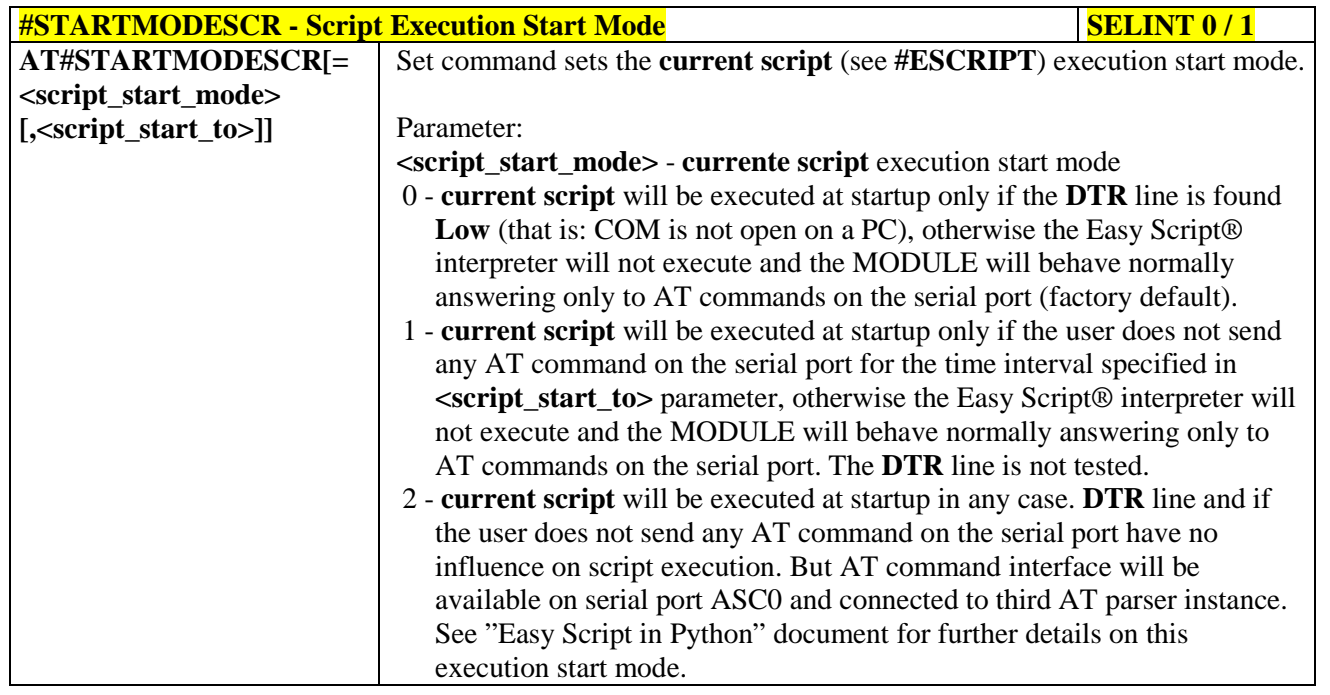

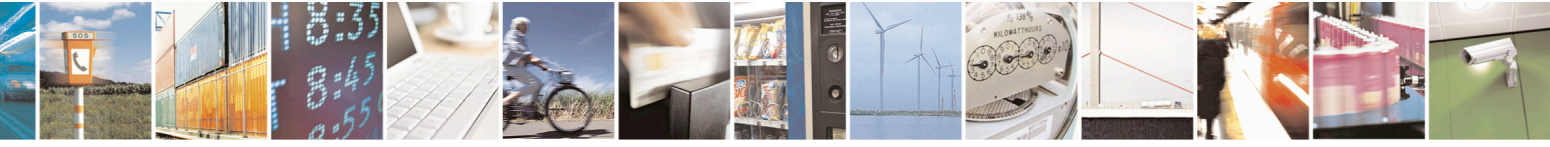

Reproduction forbidden without Telit Communications S.p.A. written authorization - All Rights Reserved page 578 of 715 Mod. 0809 2011-07 Rev.2

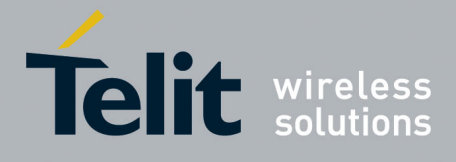

80000ST10025a Rev. 22 – 2015-08-05

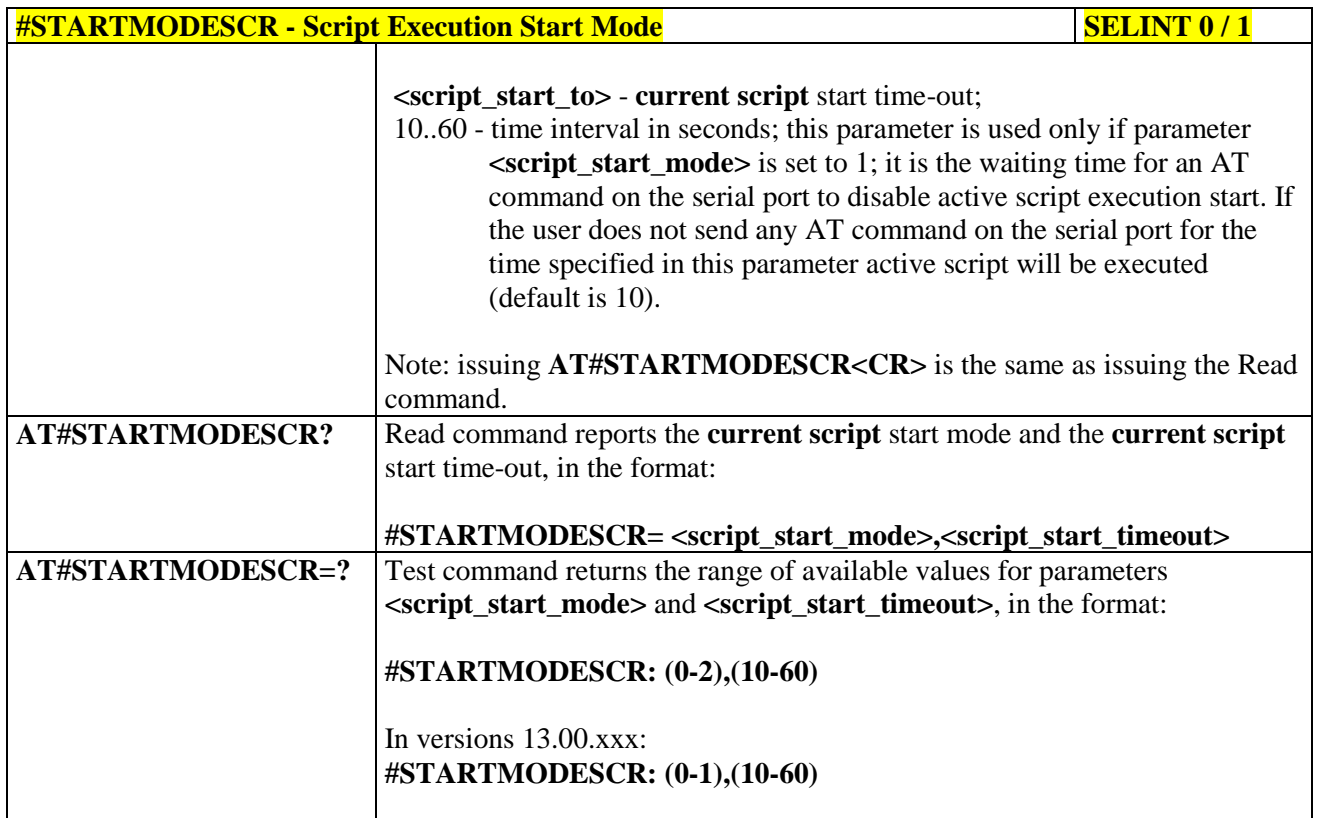

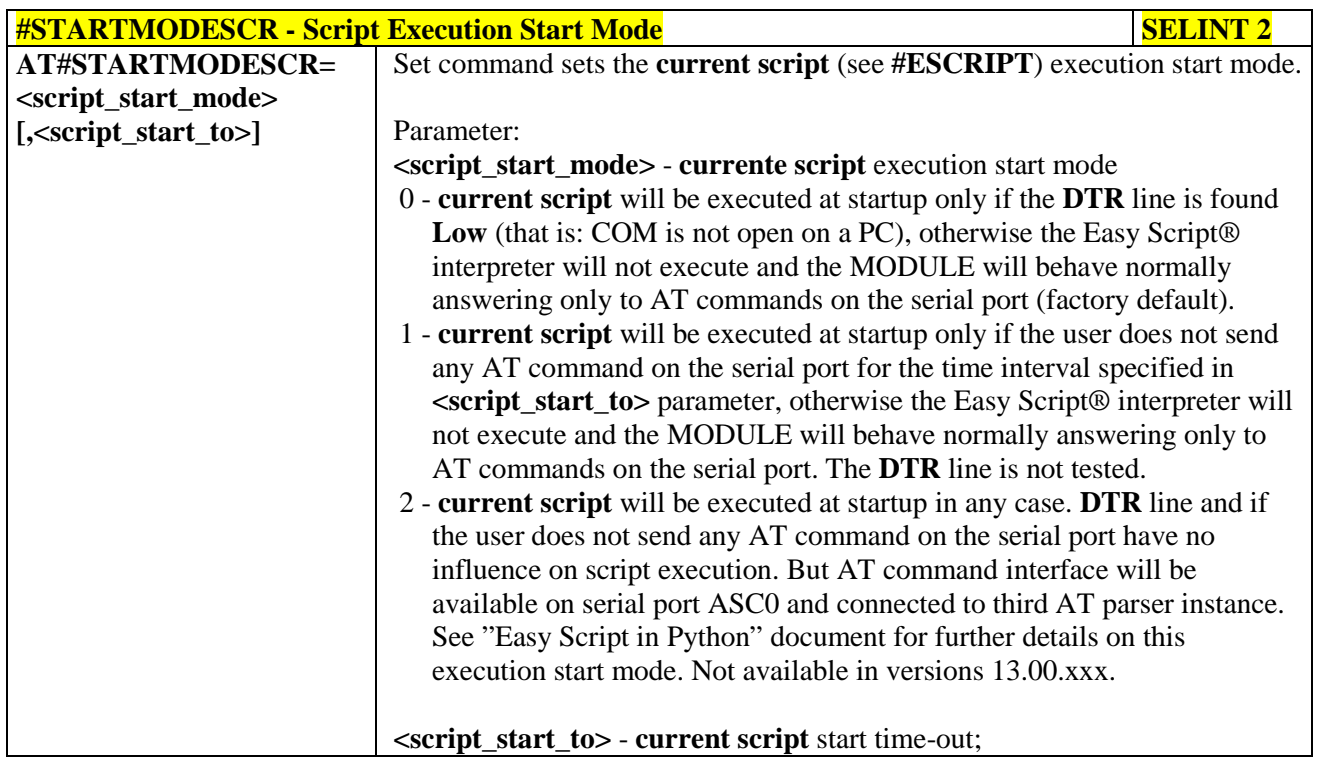

را ہ

Reproduction forbidden without Telit Communications S.p.A. written authorization - All Rights Reserved page 579 of 715 Mod. 0809 2011-07 Rev.2

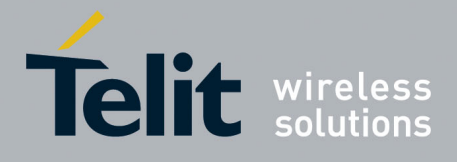

80000ST10025a Rev. 22 – 2015-08-05

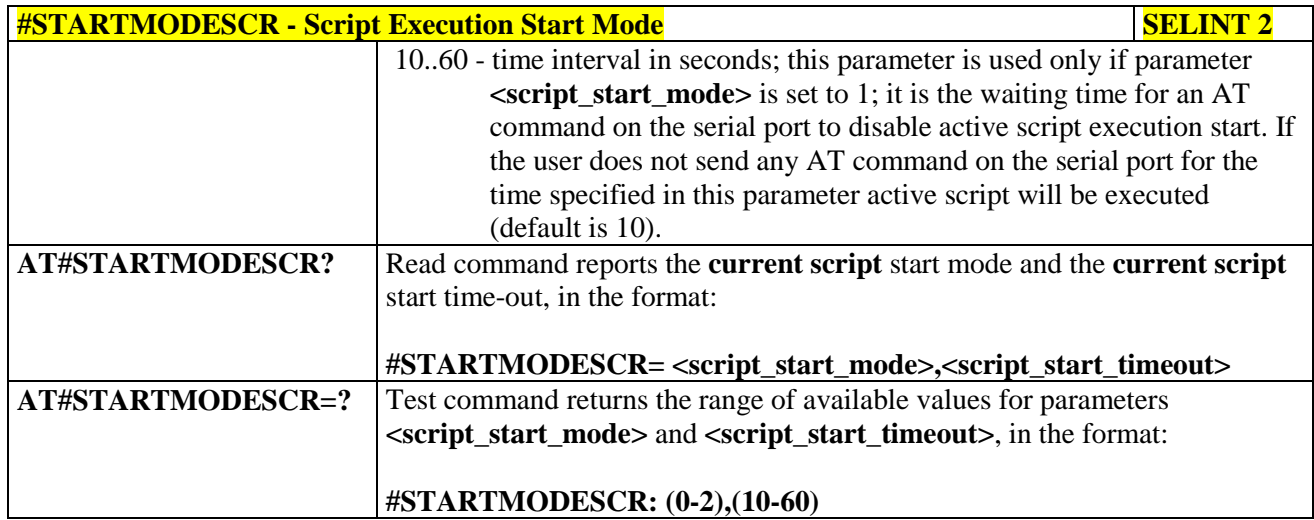

## **3.5.7.14.4. Execute Active Script - #EXECSCR**

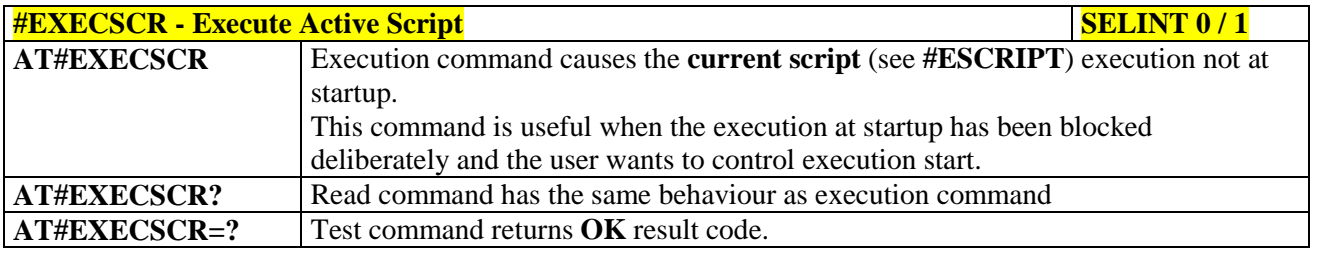

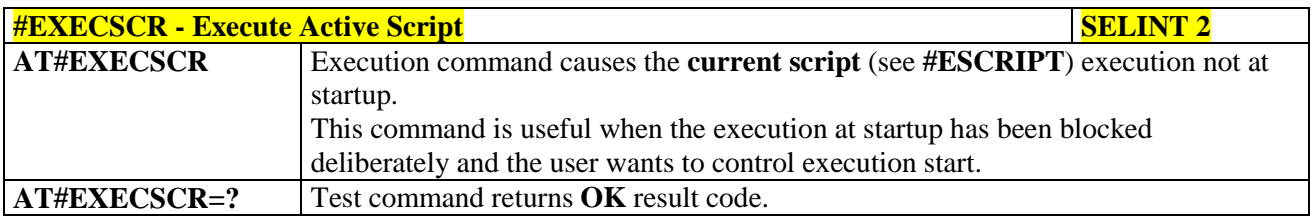

#### **3.5.7.14.5. Read Script - #RSCRIPT**

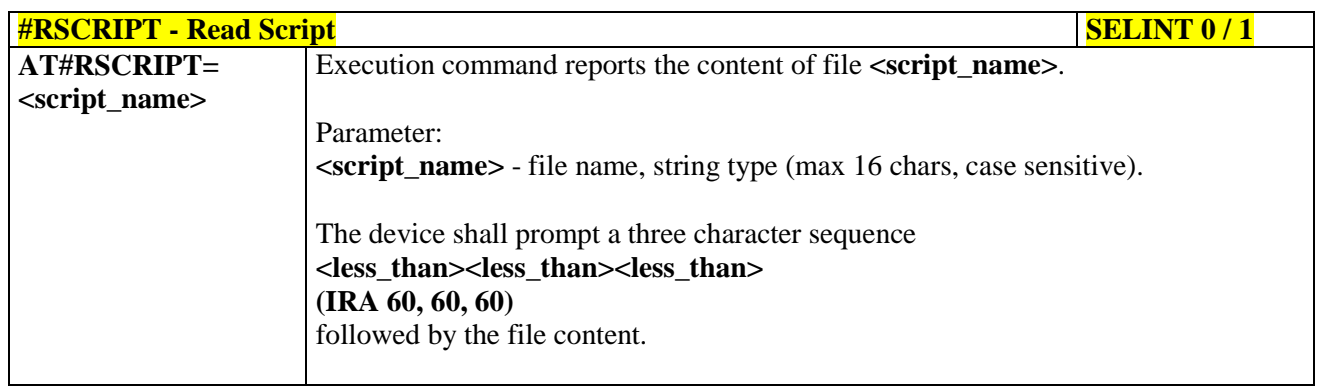

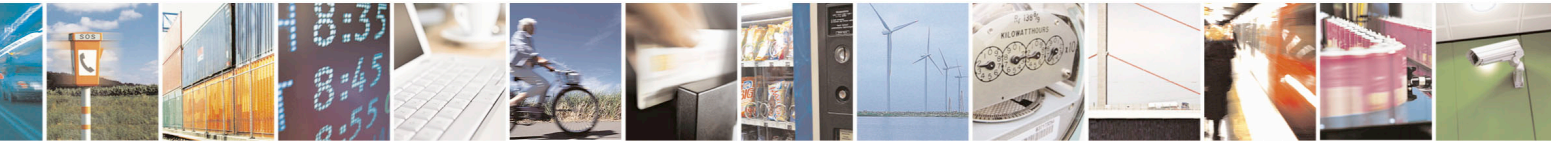

Reproduction forbidden without Telit Communications S.p.A. written authorization - All Rights Reserved page 580 of 715 Mod. 0809 2011-07 Rev.2

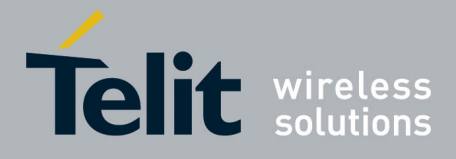

80000ST10025a Rev. 22 – 2015-08-05

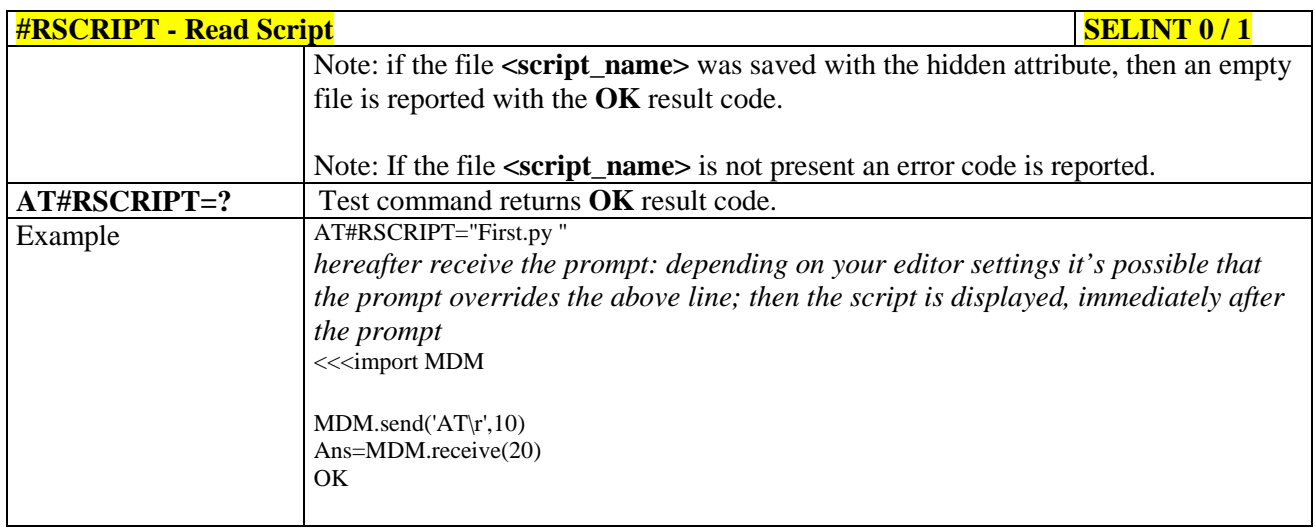

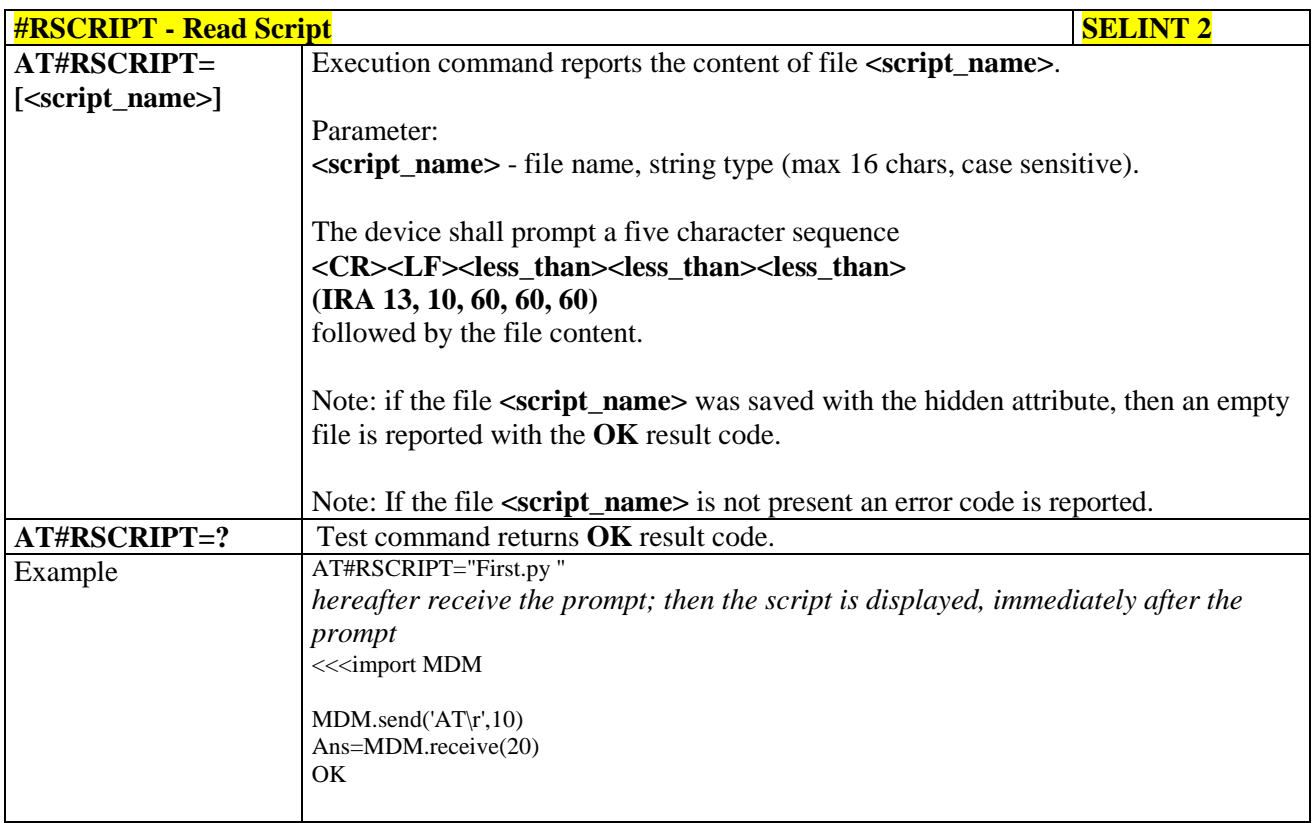

# **3.5.7.14.6. List Script Names - #LSCRIPT**

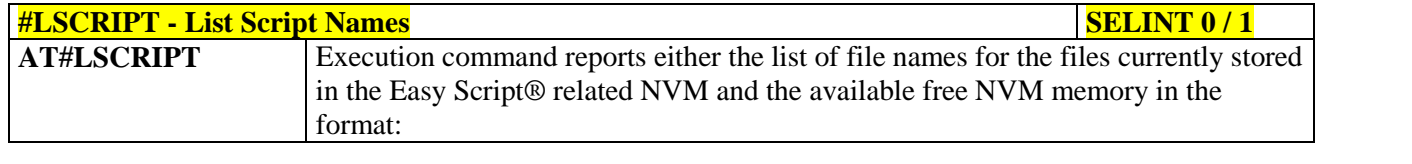

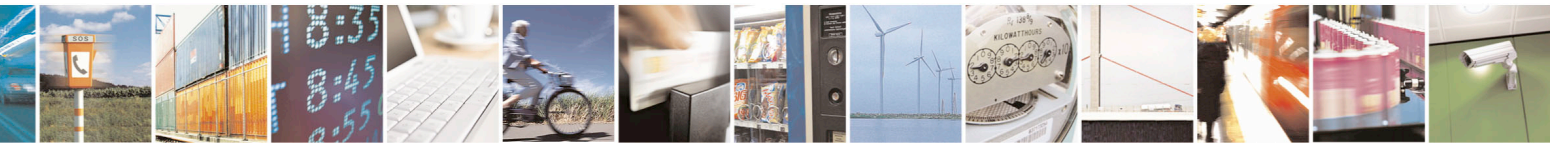

Reproduction forbidden without Telit Communications S.p.A. written authorization - All Rights Reserved page 581 of 715 Mod. 0809 2011-07 Rev.2

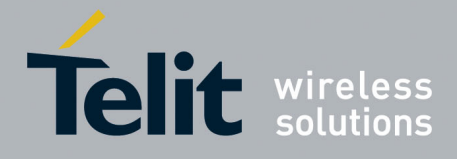

80000ST10025a Rev. 22 – 2015-08-05

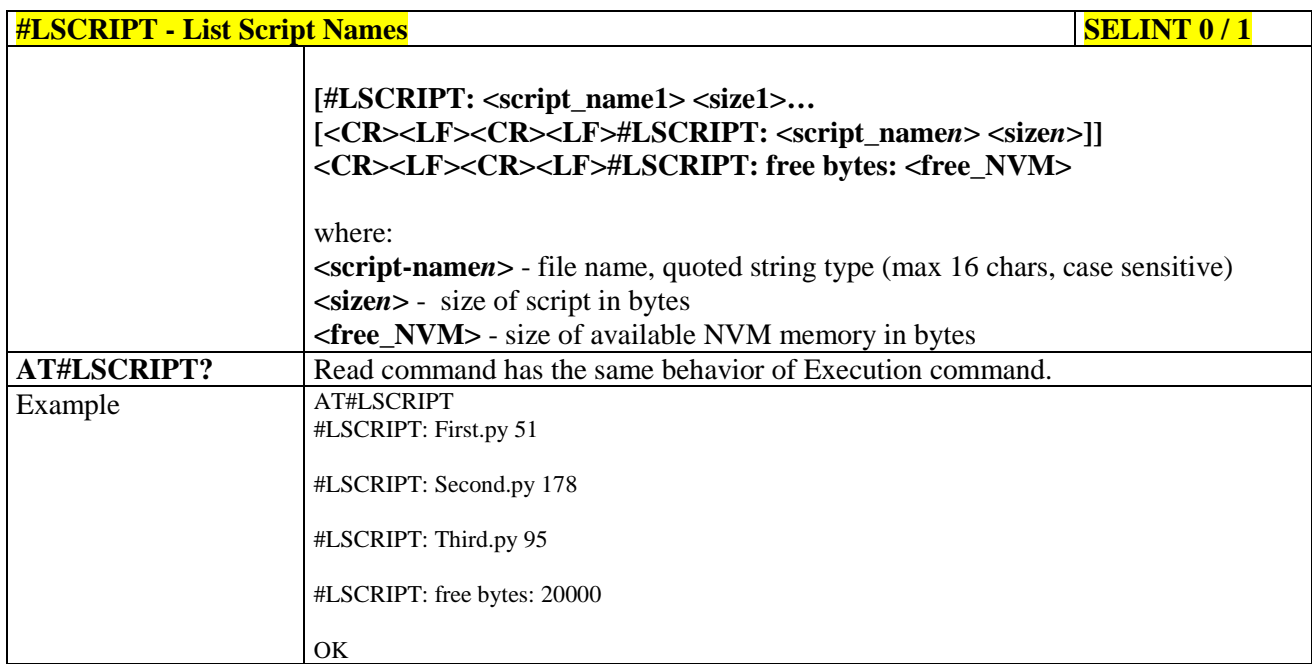

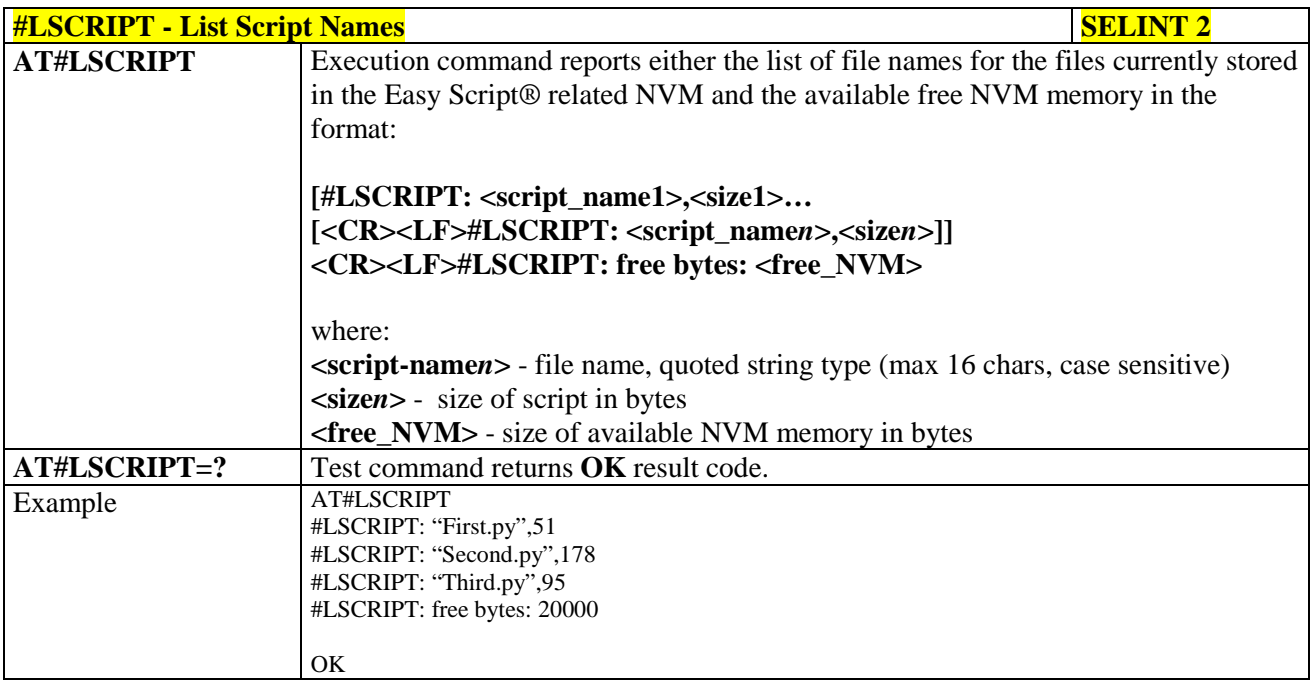

# **3.5.7.14.7. List Script Names with CRC16 info - #LCSCRIPT**

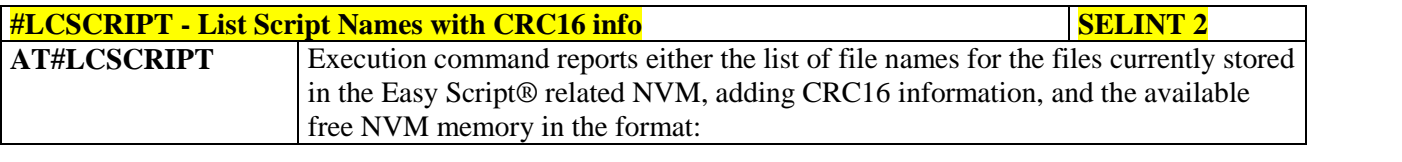

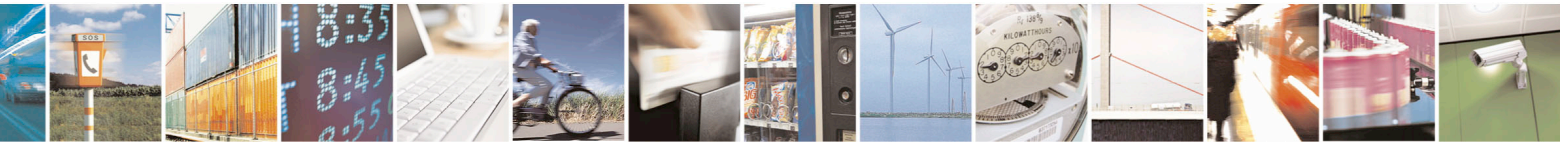

Reproduction forbidden without Telit Communications S.p.A. written authorization - All Rights Reserved page 582 of 715 Mod. 0809 2011-07 Rev.2

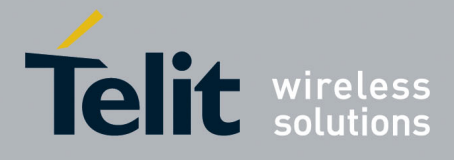

80000ST10025a Rev. 22 – 2015-08-05

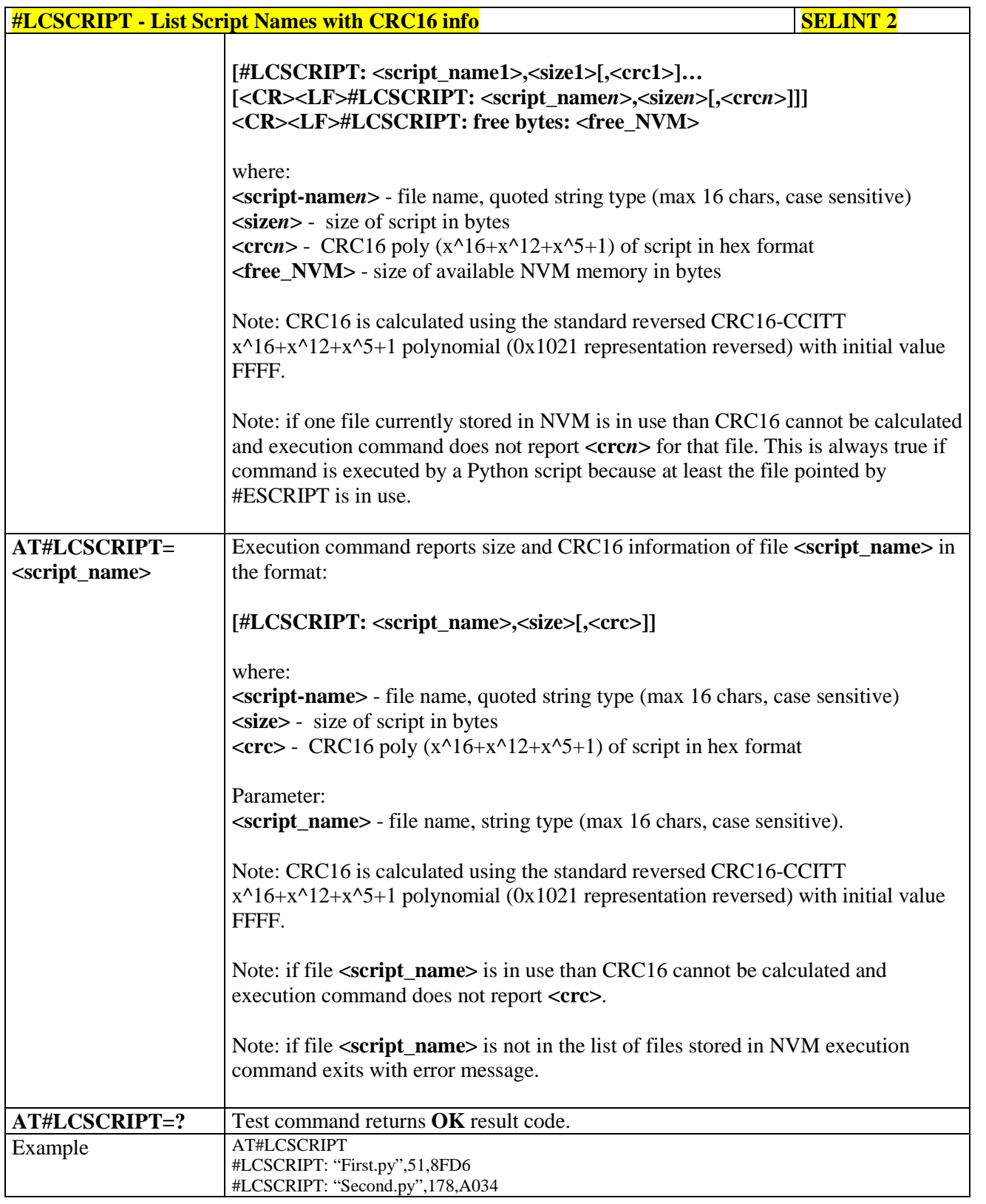

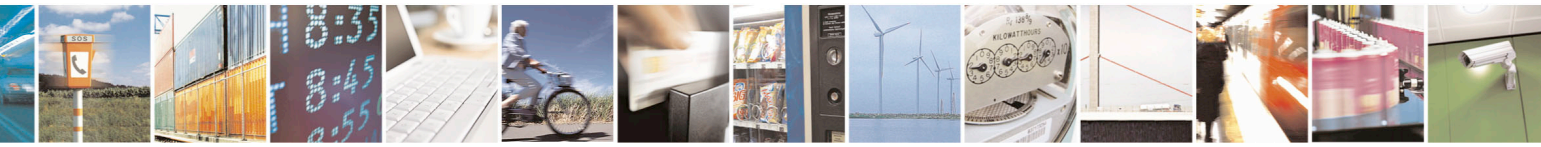

Reproduction forbidden without Telit Communications S.p.A. written authorization - All Rights Reserved page 583 of 715 Mod. 0809 2011-07 Rev.2

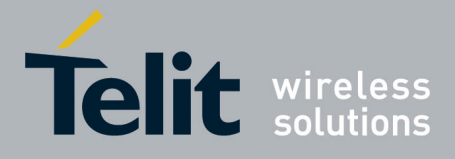

80000ST10025a Rev. 22 – 2015-08-05

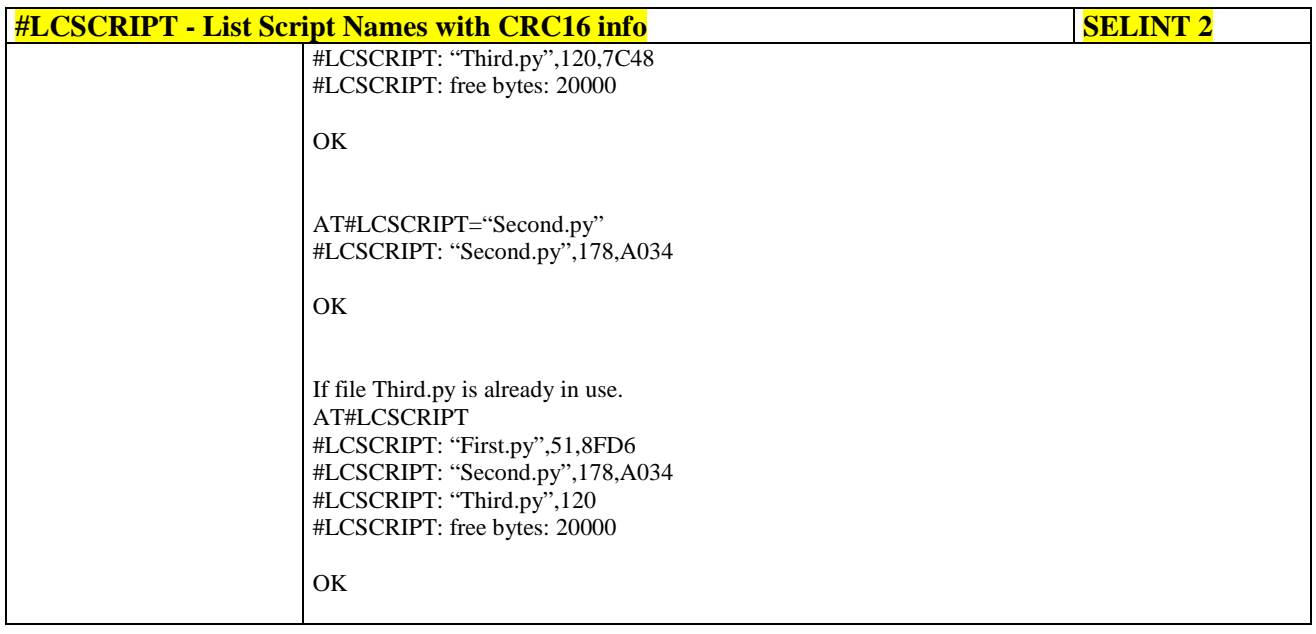

# **3.5.7.14.8. Delete Script - #DSCRIPT**

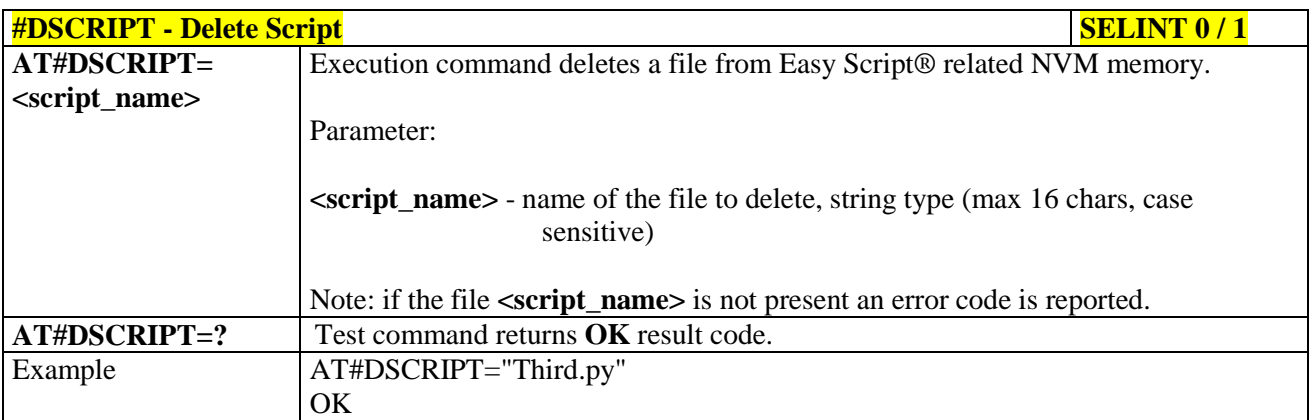

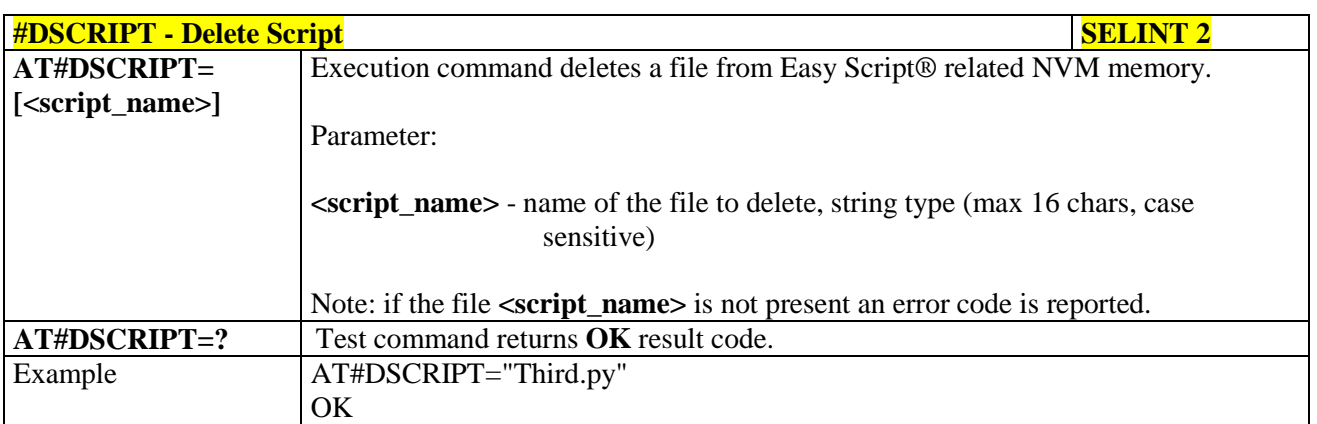

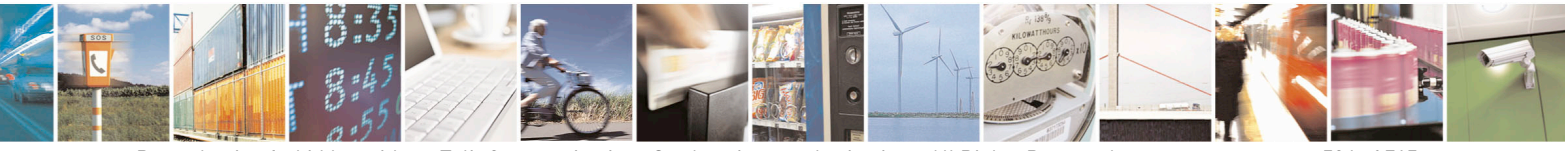

Reproduction forbidden without Telit Communications S.p.A. written authorization - All Rights Reserved page 584 of 715 Mod. 0809 2011-07 Rev.2

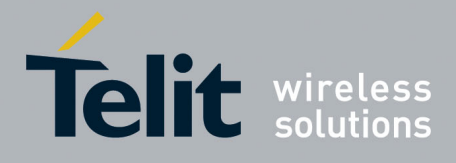

80000ST10025a Rev. 22 – 2015-08-05

# **3.5.7.14.9. Delete All Scripts - #DASCRIPT**

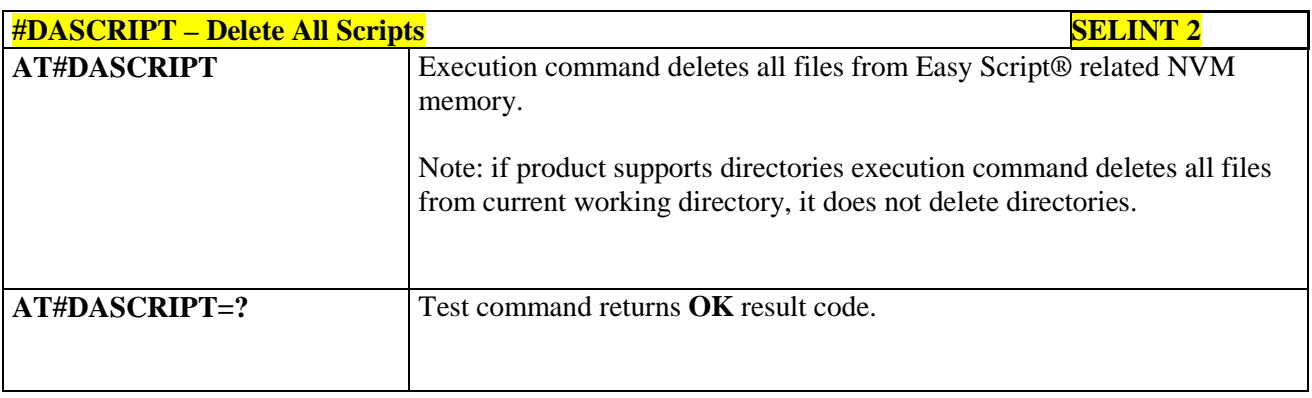

## **3.5.7.14.10. Reboot - #REBOOT**

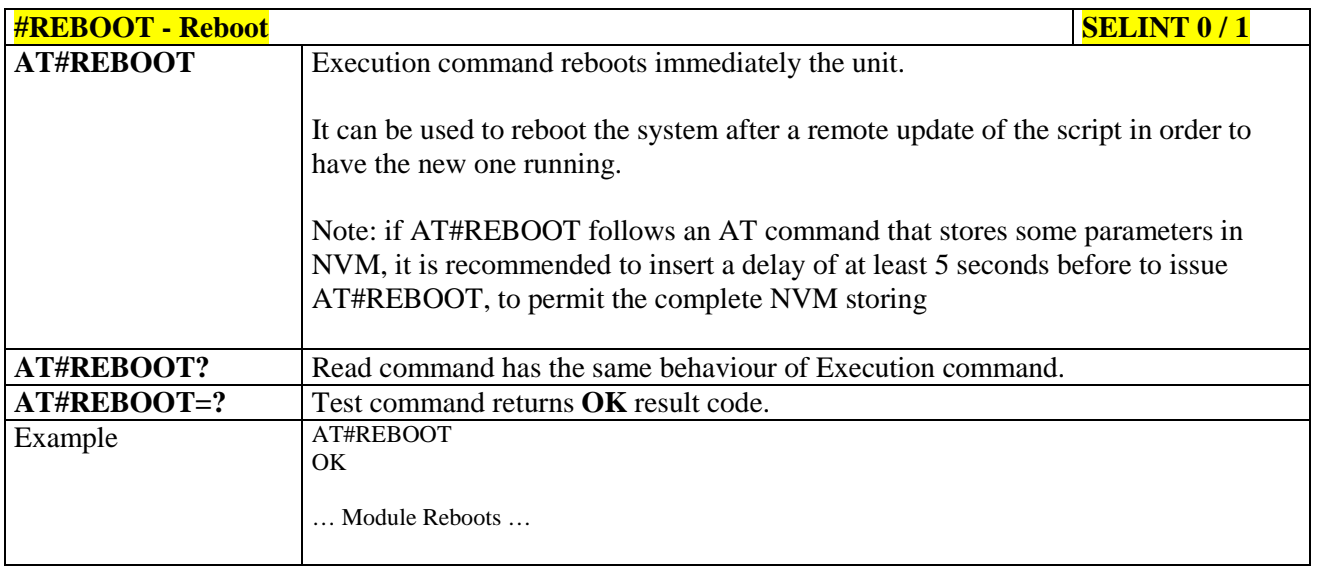

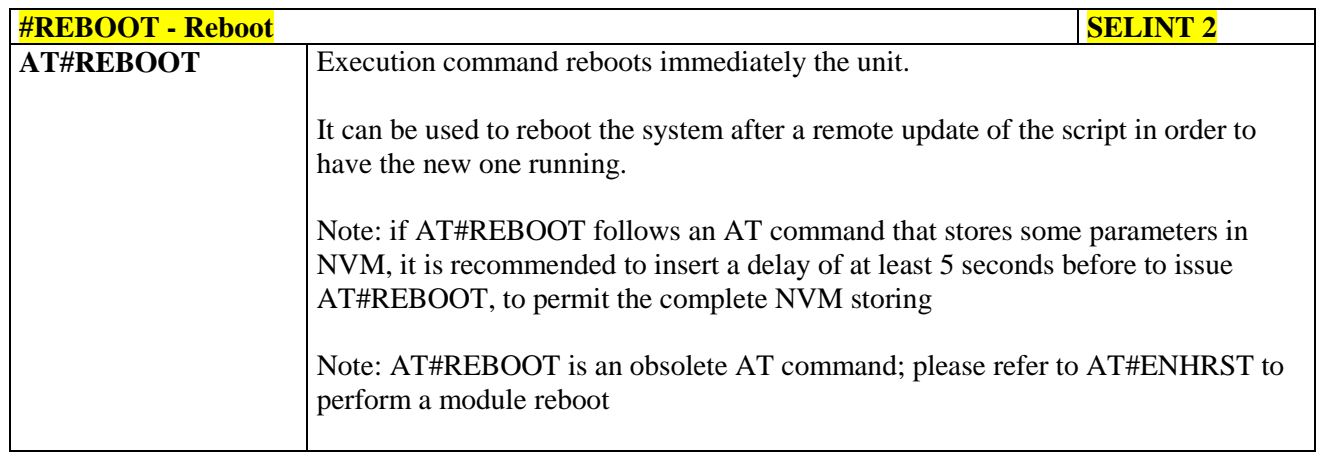

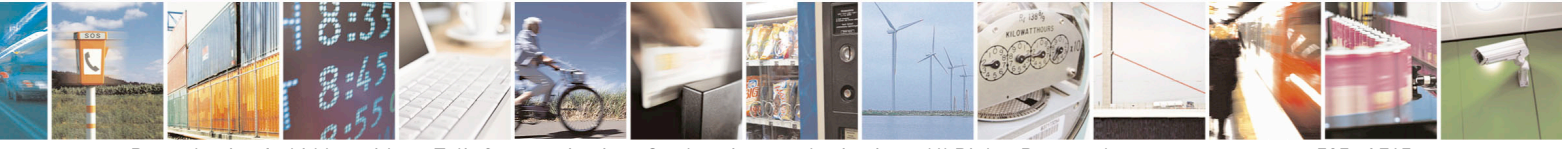

Reproduction forbidden without Telit Communications S.p.A. written authorization - All Rights Reserved page 585 of 715 Mod. 0809 2011-07 Rev.2

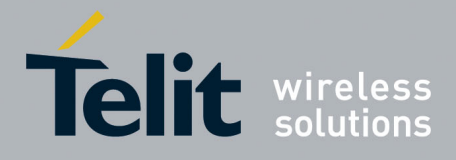

80000ST10025a Rev. 22 – 2015-08-05

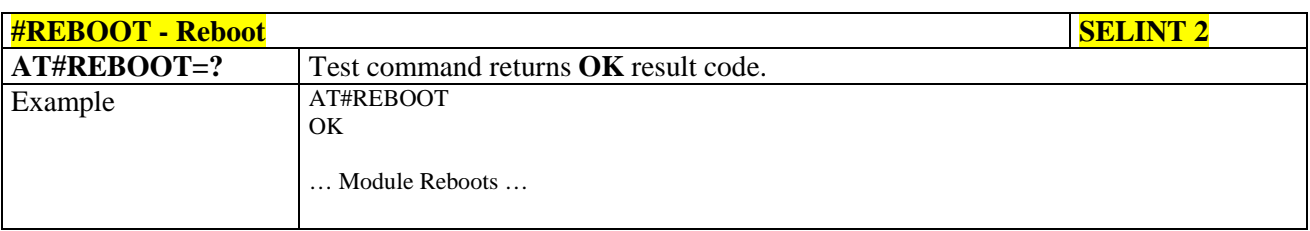

# **3.5.7.14.11. CMUX Interface Enable - #CMUXSCR**

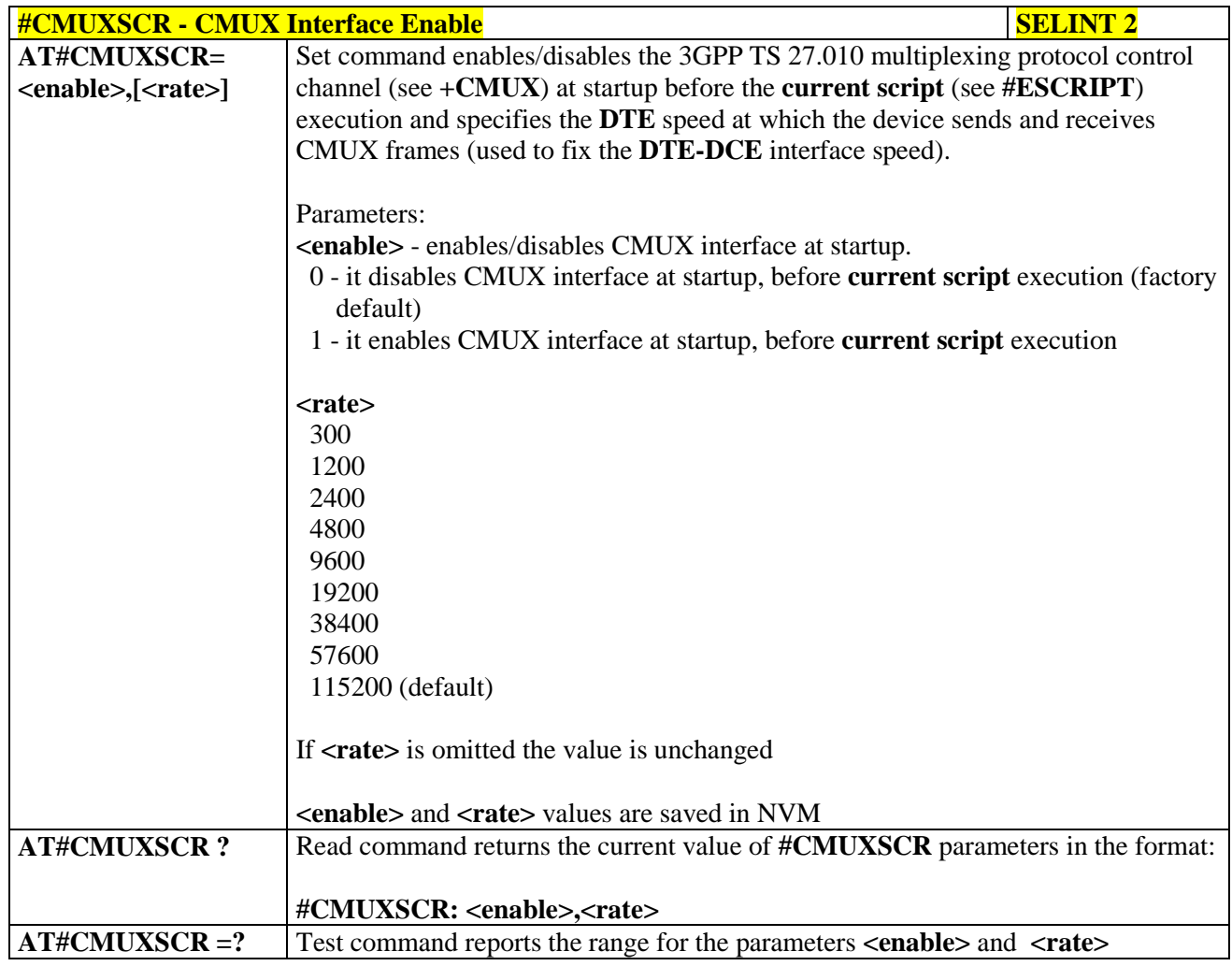

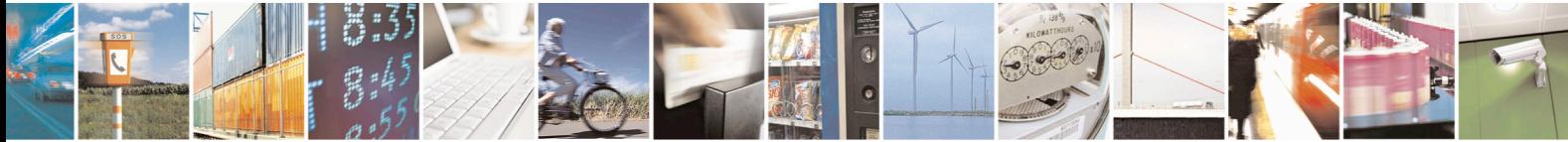

Reproduction forbidden without Telit Communications S.p.A. written authorization - All Rights Reserved page 586 of 715 Mod. 0809 2011-07 Rev.2

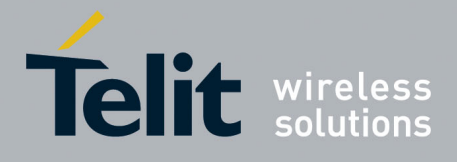

AT Commands Reference Guide 80000ST10025a Rev. 22 – 2015-08-05

#### **3.5.7.15. MMS AT Command Set**

#### **3.5.7.15.1. Set network parameters for MMS - #MMSSET**

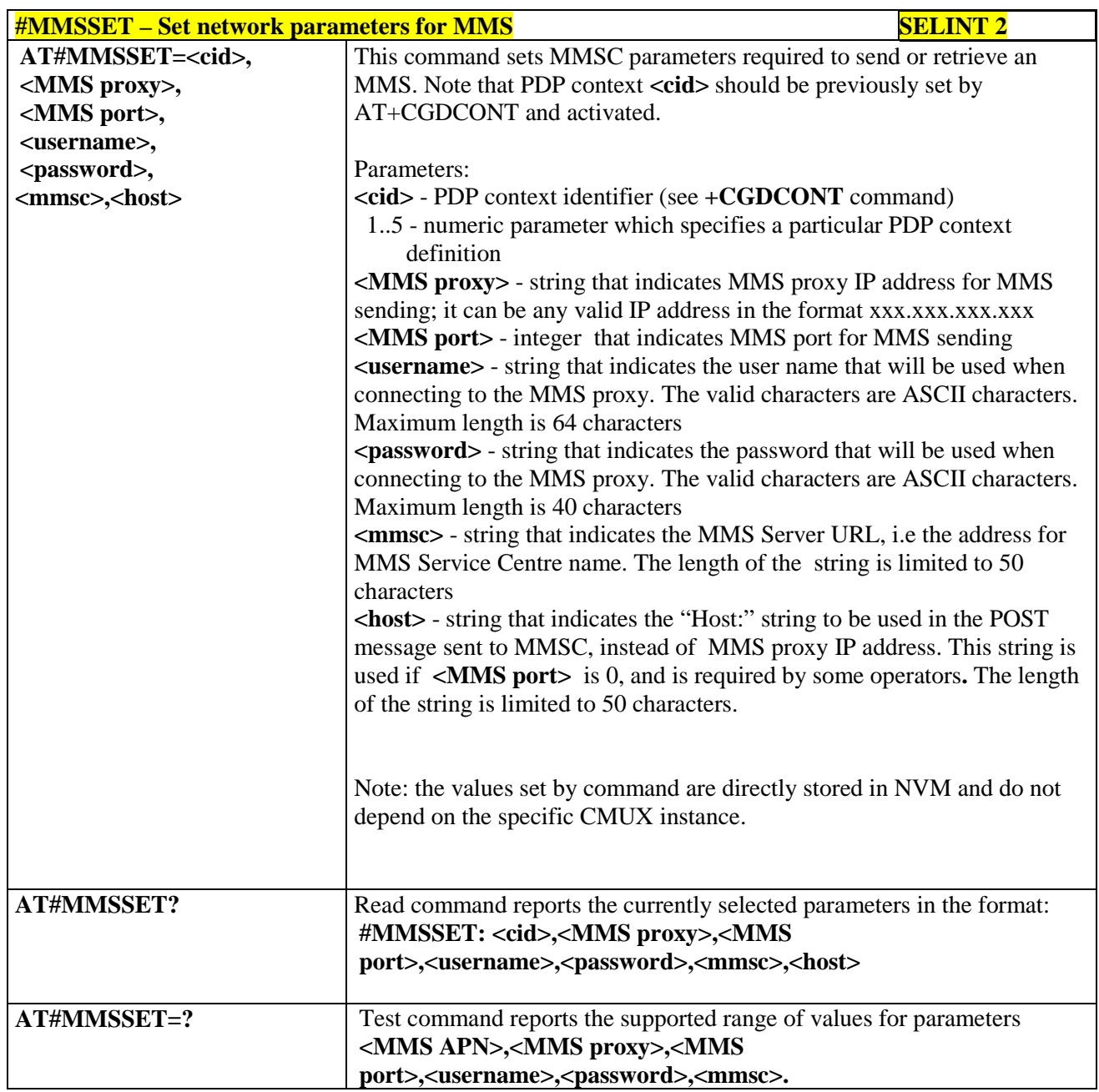

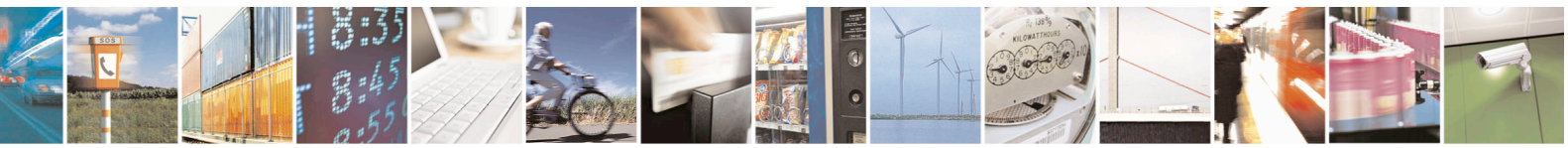

Reproduction forbidden without Telit Communications S.p.A. written authorization - All Rights Reserved page 587 of 715 Mod. 0809 2011-07 Rev.2

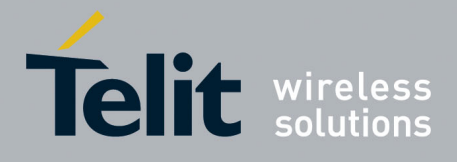

80000ST10025a Rev. 22 – 2015-08-05

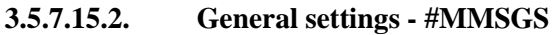

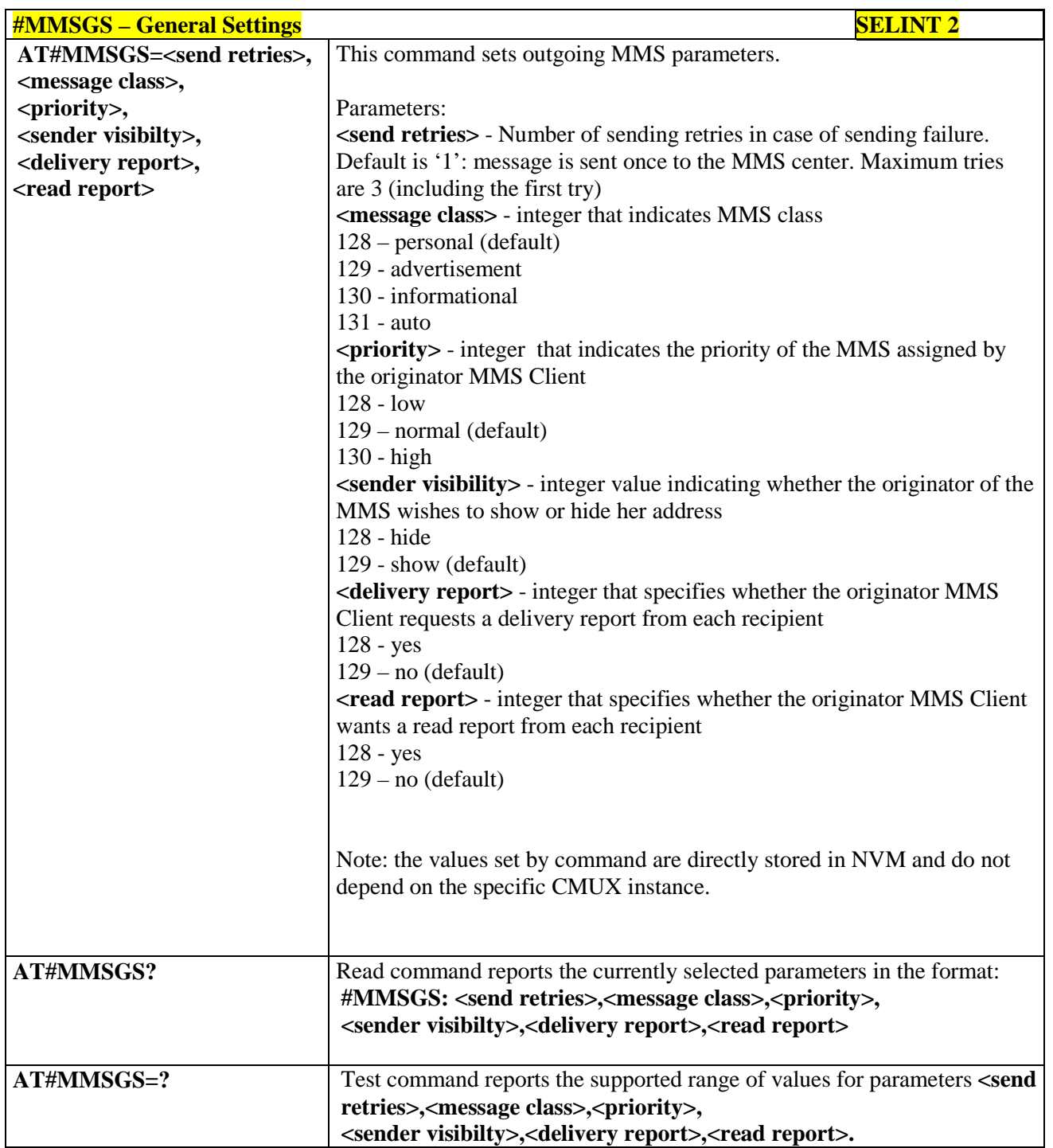

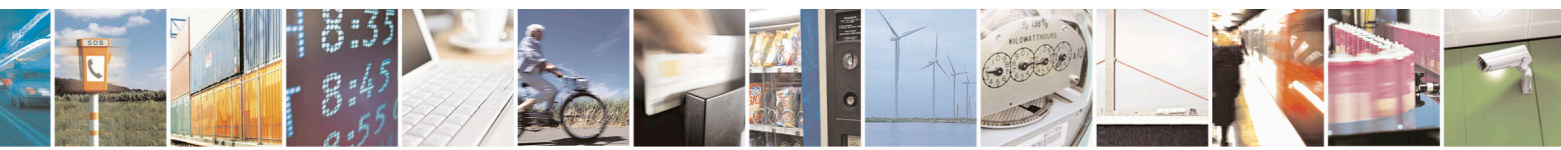

Reproduction forbidden without Telit Communications S.p.A. written authorization - All Rights Reserved page 588 of 715 Mod. 0809 2011-07 Rev.2

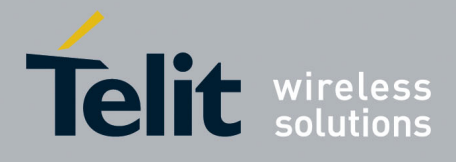

80000ST10025a Rev. 22 – 2015-08-05

## **3.5.7.15.3. Create/Update MMS Message Mailing List - #MMSTO**

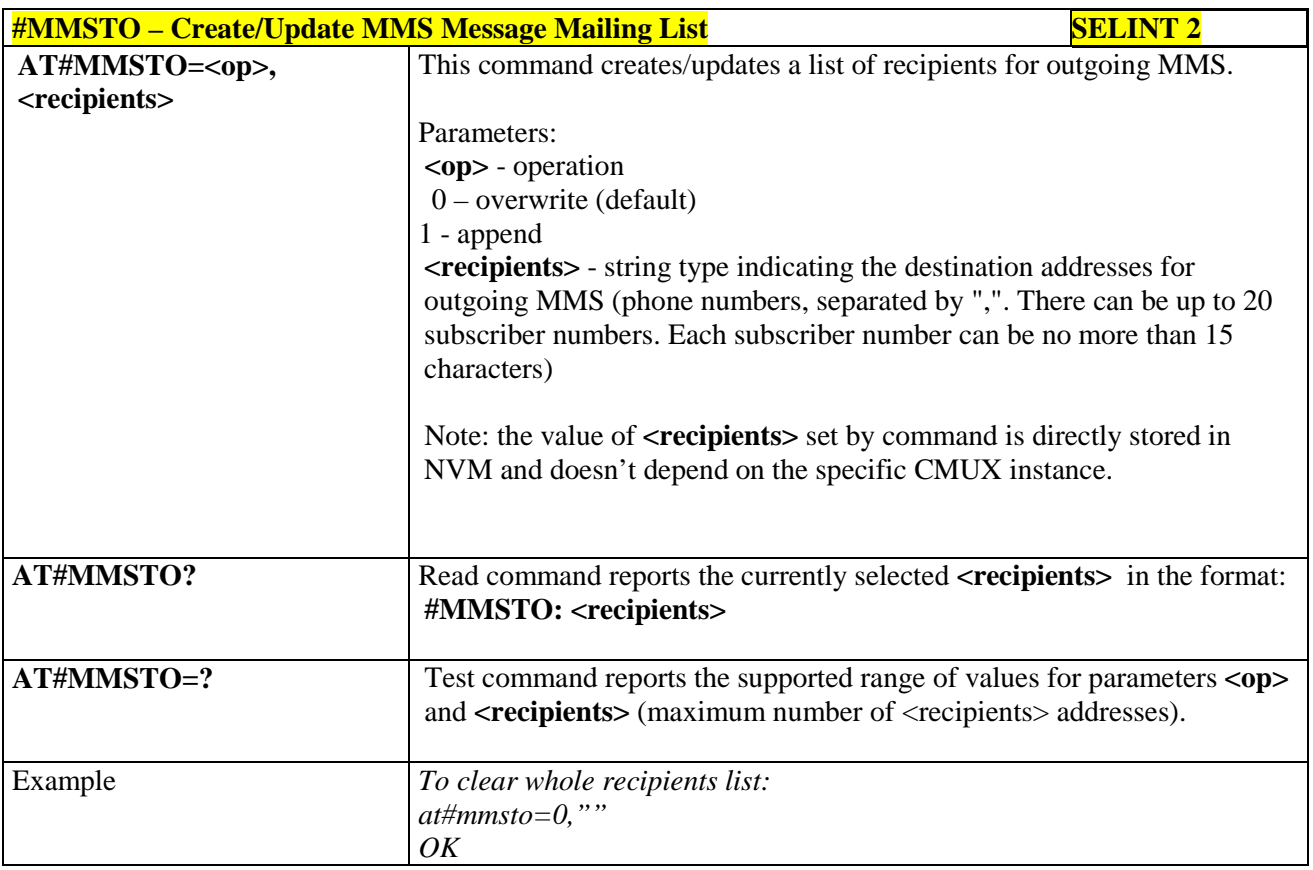

#### **3.5.7.15.4. Send a MMS Message - #MMSSEND**

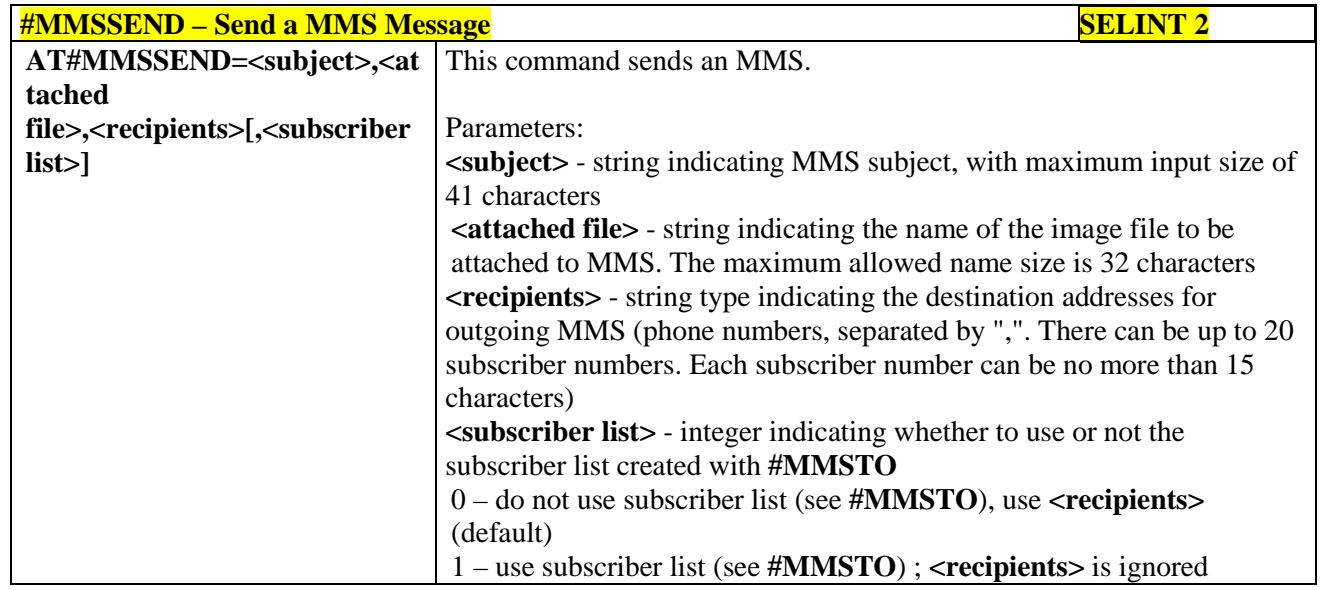

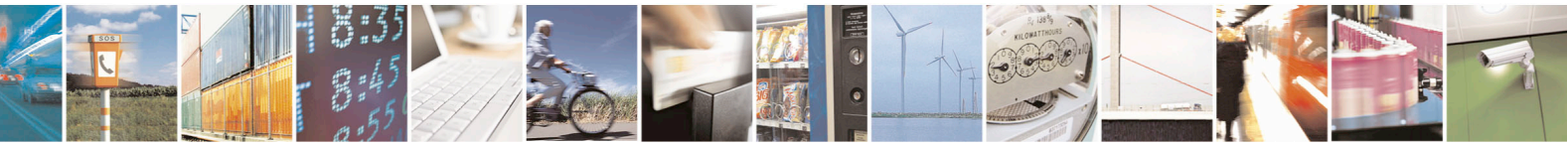

Reproduction forbidden without Telit Communications S.p.A. written authorization - All Rights Reserved page 589 of 715 Mod. 0809 2011-07 Rev.2

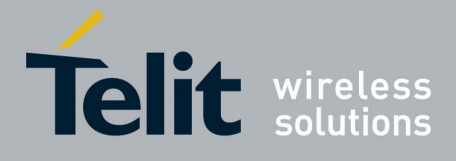

80000ST10025a Rev. 22 – 2015-08-05

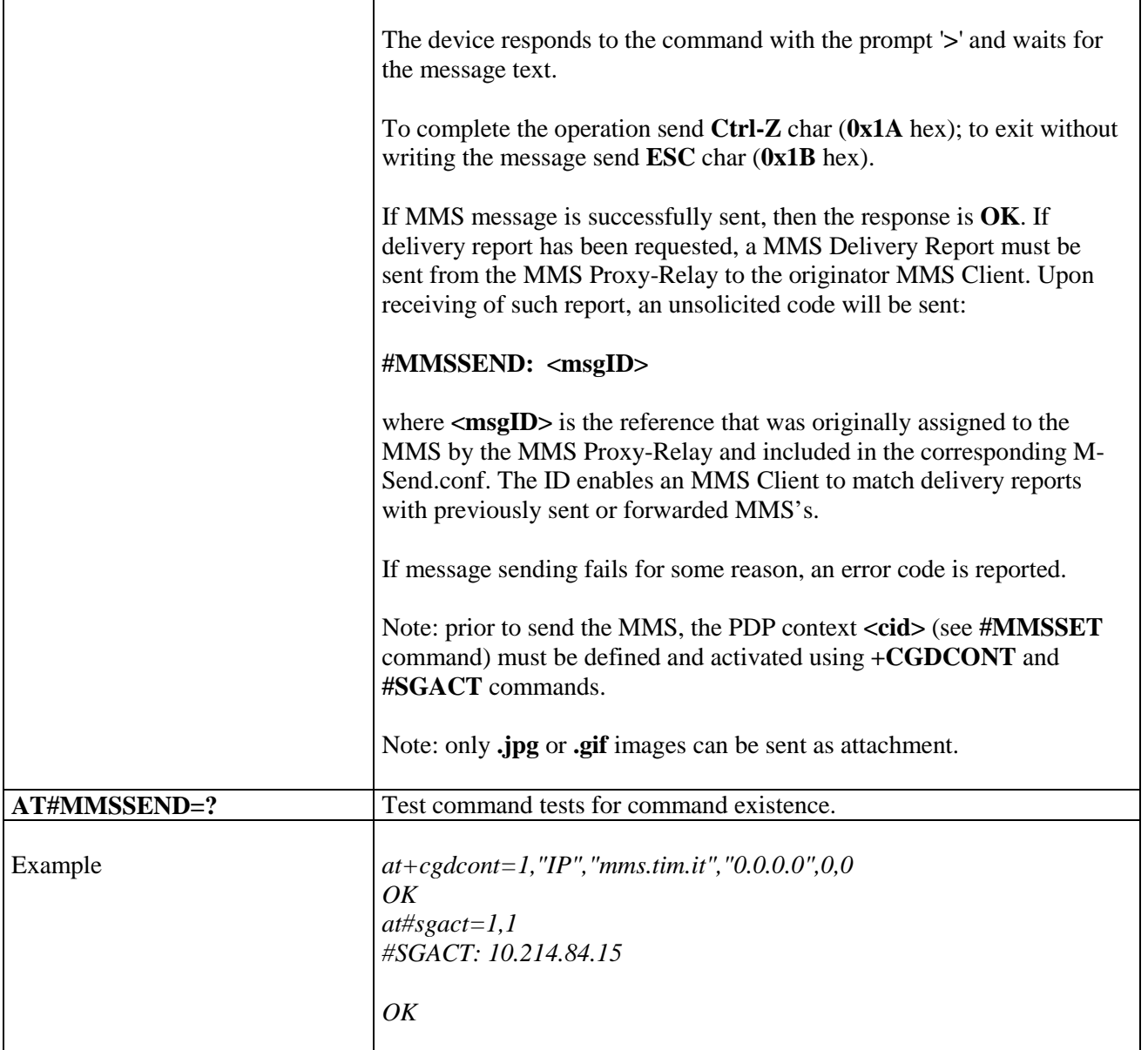

### **3.5.7.15.5. Add MMS attachment - #MMSATTD**

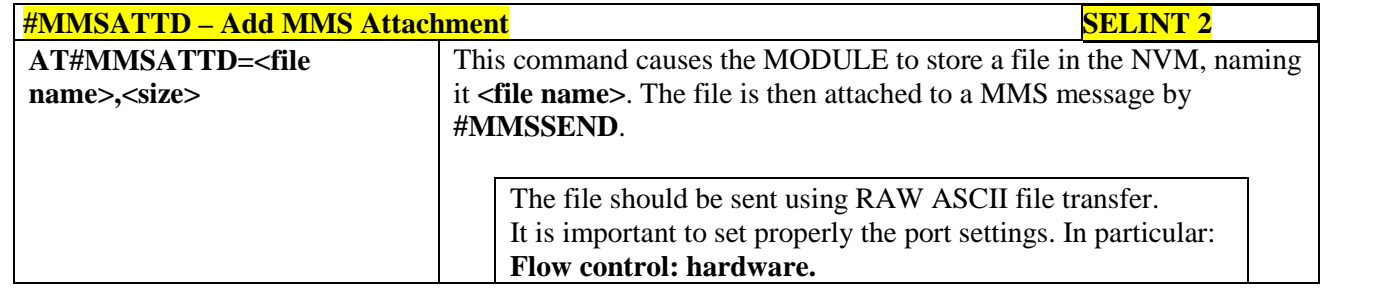

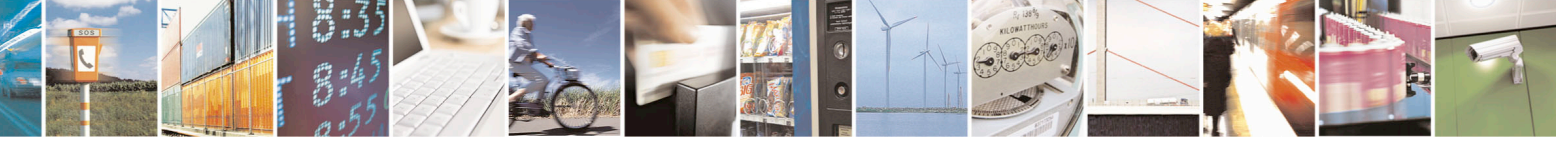

Reproduction forbidden without Telit Communications S.p.A. written authorization - All Rights Reserved page 590 of 715 Mod. 0809 2011-07 Rev.2

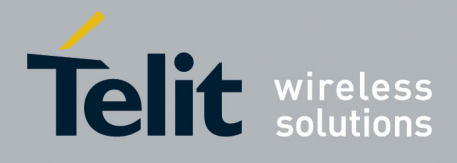

80000ST10025a Rev. 22 – 2015-08-05

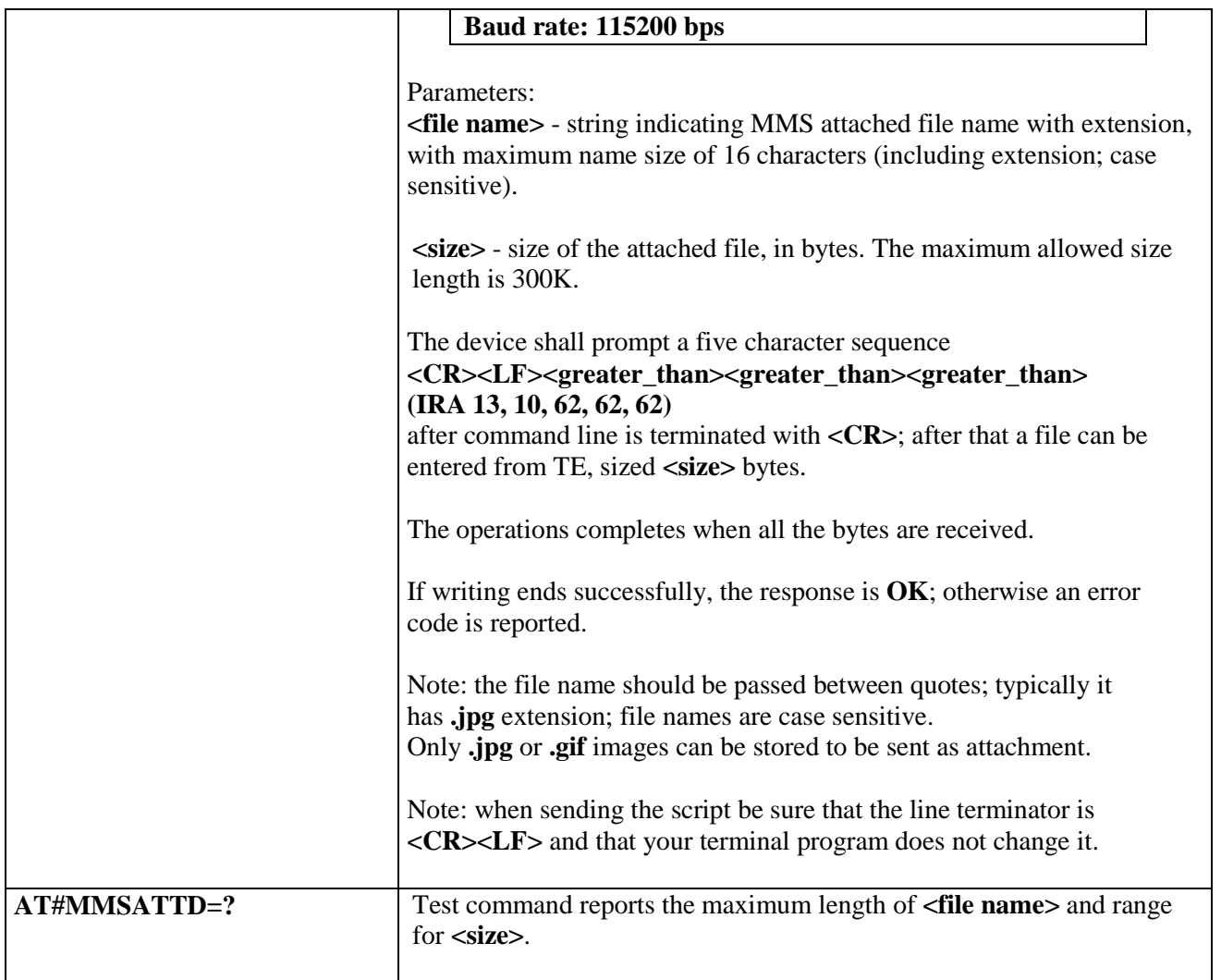

#### **3.5.7.15.6. HTTP last message - #MMSMSG**

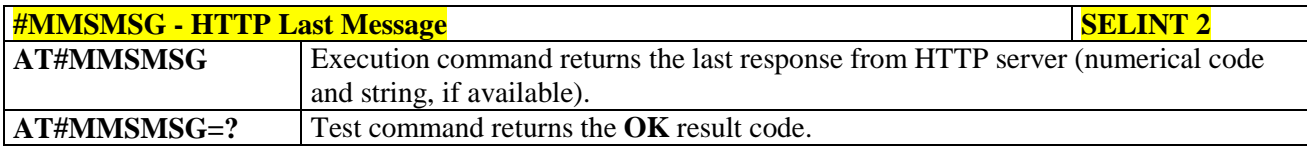

# **3.5.7.15.7. Set notification handling - #MMSSNH**

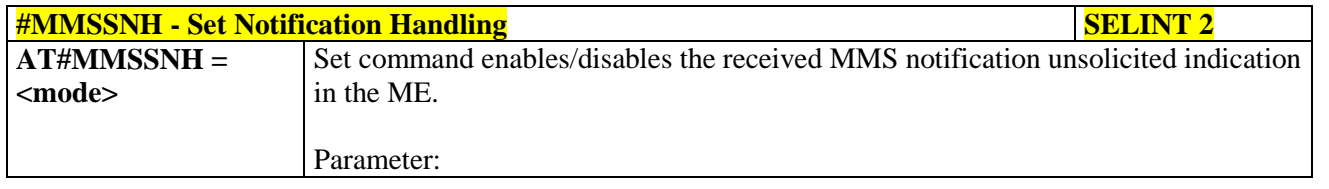

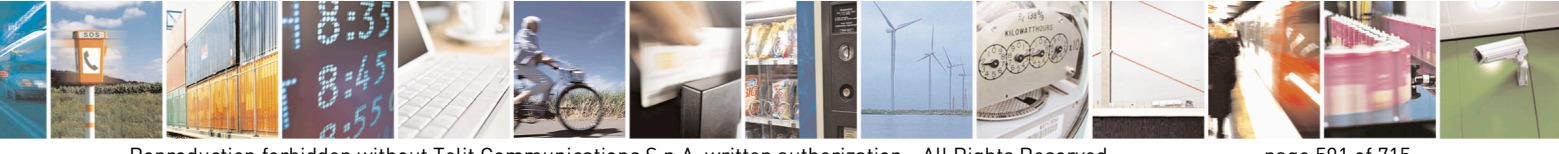

Reproduction forbidden without Telit Communications S.p.A. written authorization - All Rights Reserved page 591 of 715 Mod. 0809 2011-07 Rev.2

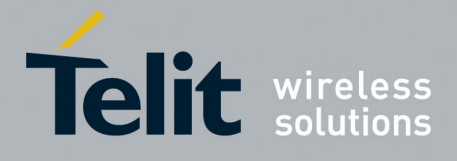

80000ST10025a Rev. 22 – 2015-08-05

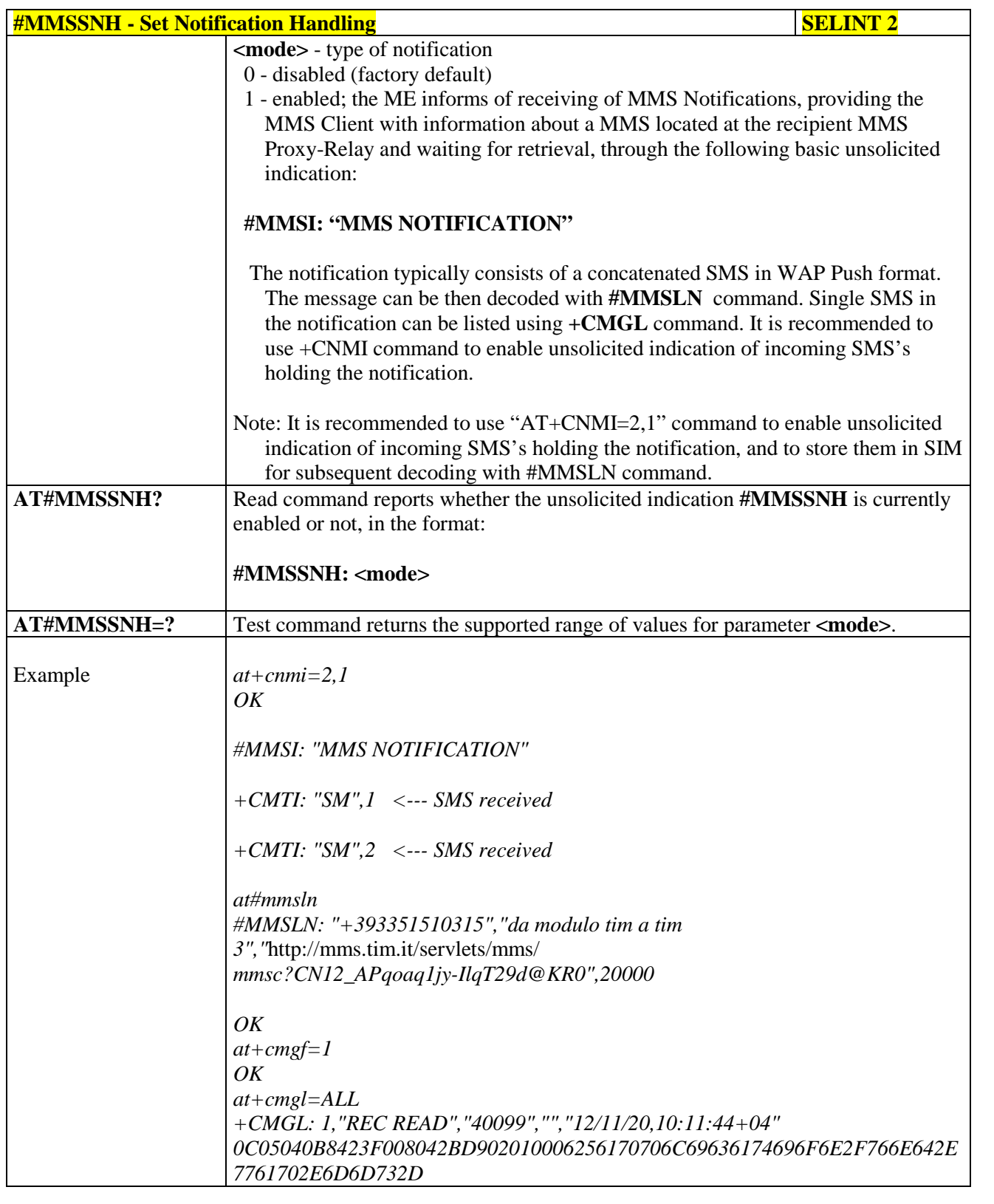

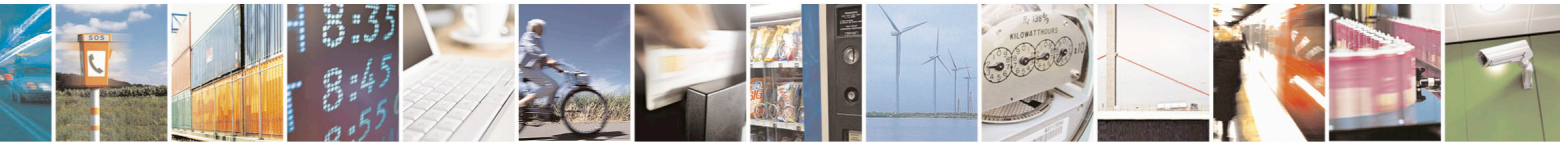

Reproduction forbidden without Telit Communications S.p.A. written authorization - All Rights Reserved page 592 of 715 Mod. 0809 2011-07 Rev.2

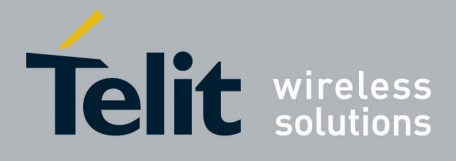

80000ST10025a Rev. 22 – 2015-08-05

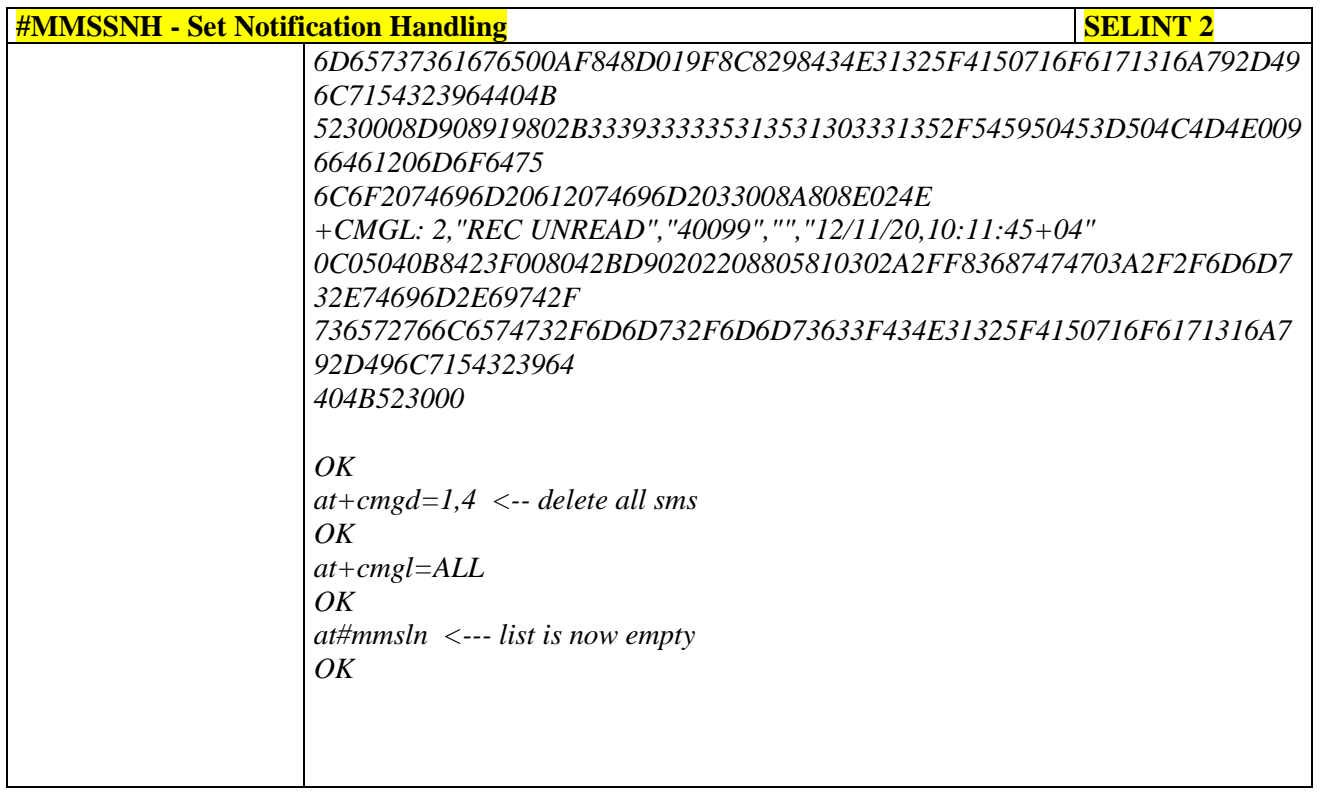

# **3.5.7.15.8. List notifications - #MMSLN**

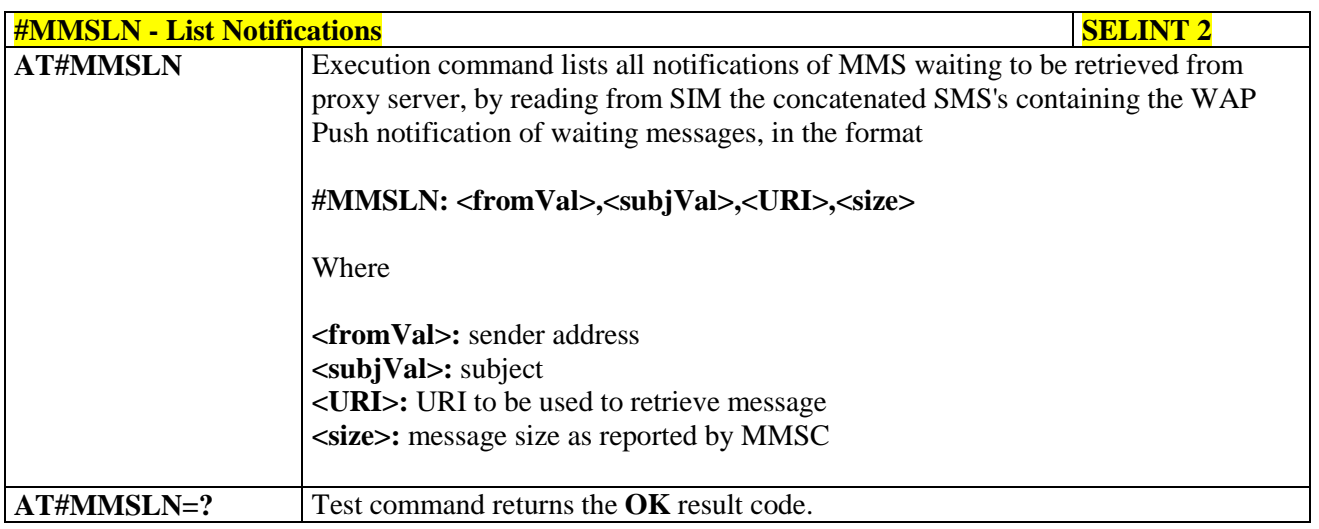

### **3.5.7.15.9. Get MMS - #MMSGET**

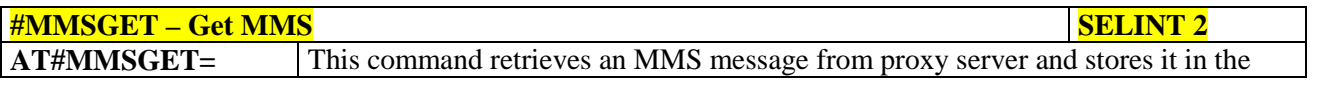

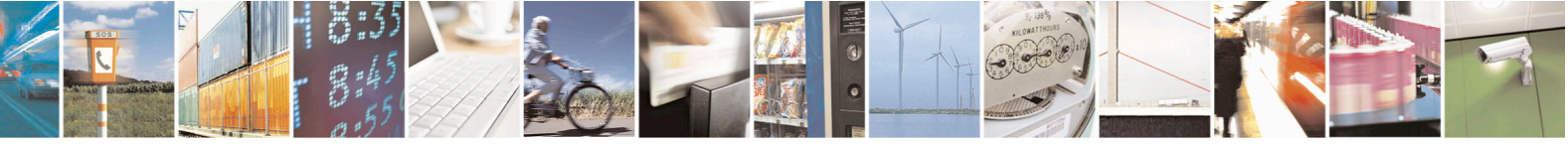

Reproduction forbidden without Telit Communications S.p.A. written authorization - All Rights Reserved page 593 of 715 Mod. 0809 2011-07 Rev.2

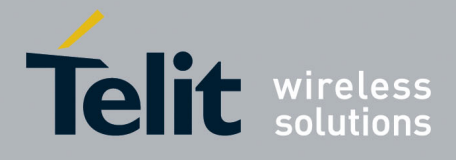

80000ST10025a Rev. 22 – 2015-08-05

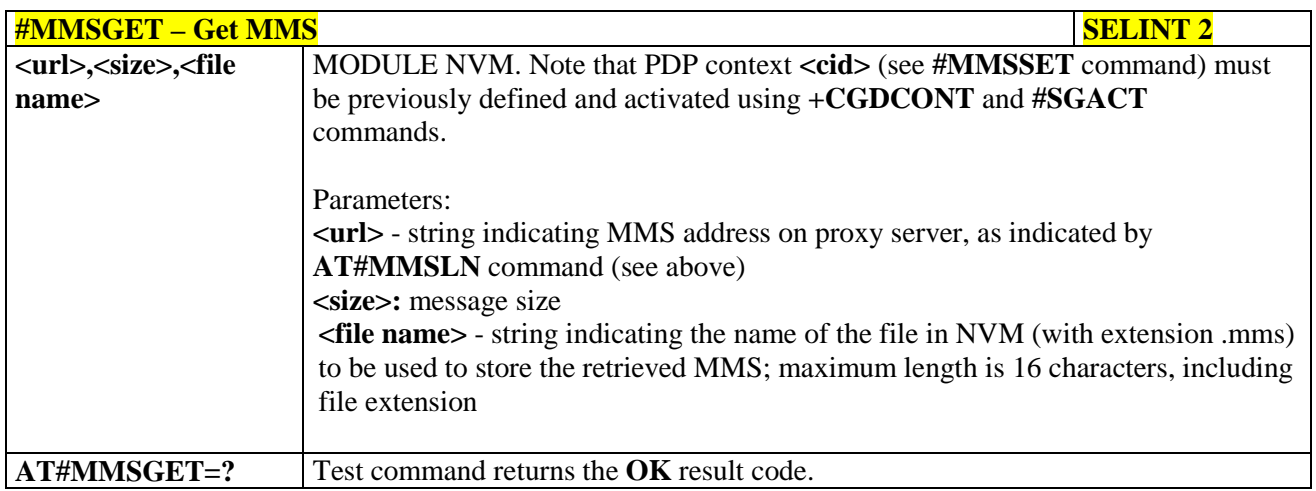

### **3.5.7.15.10. Forward MMS - #MMSFWD**

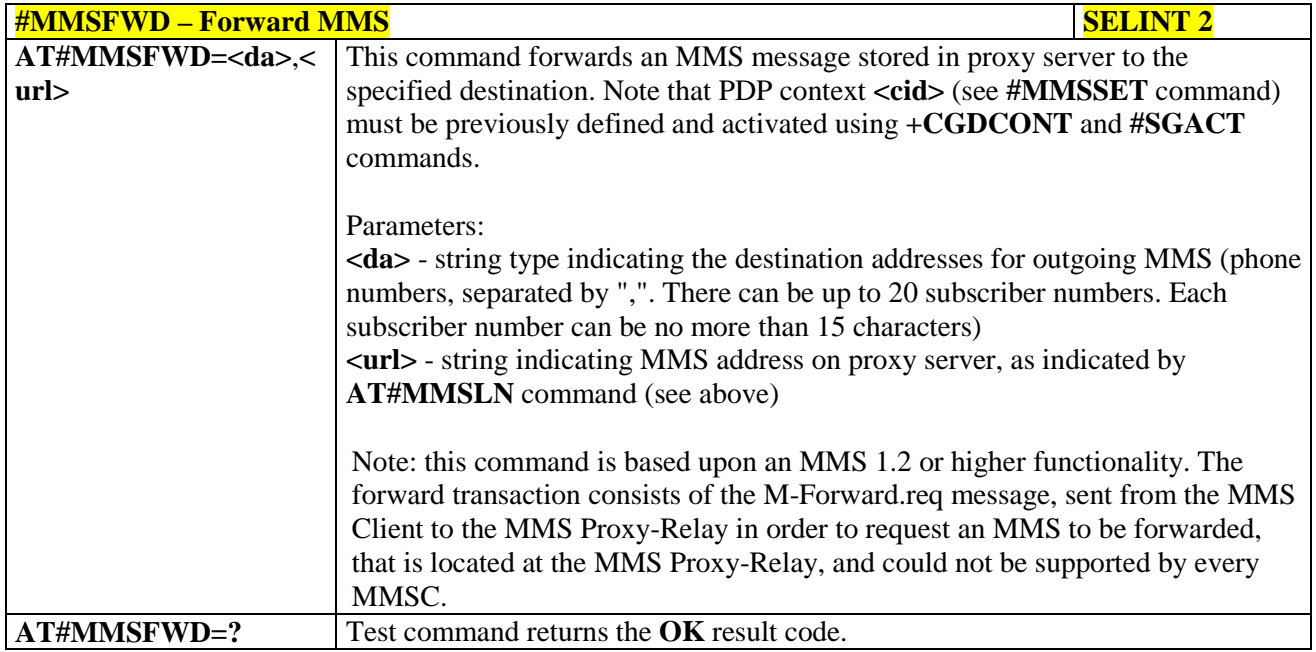

# **3.5.7.15.11. Delete MMS from the MMS proxy server - #MMSDEL**

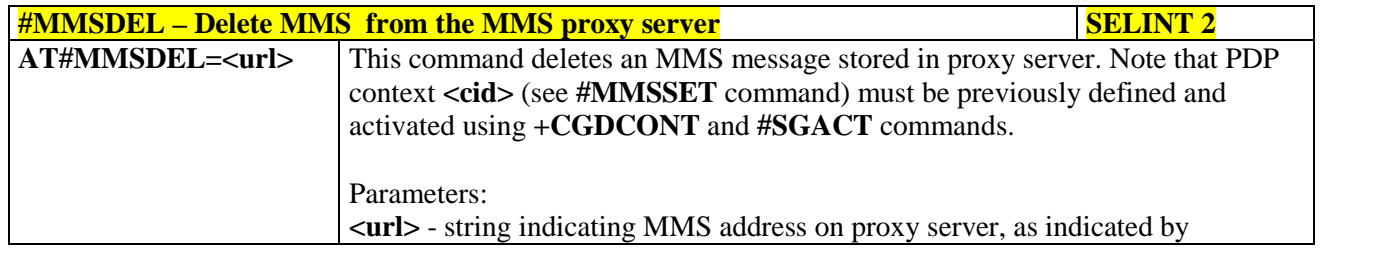

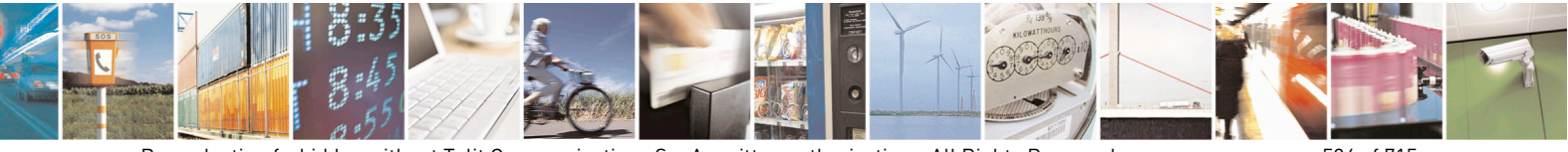

Reproduction forbidden without Telit Communications S.p.A. written authorization - All Rights Reserved page 594 of 715 Mod. 0809 2011-07 Rev.2

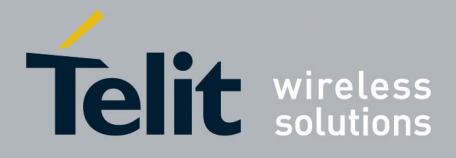

80000ST10025a Rev. 22 – 2015-08-05

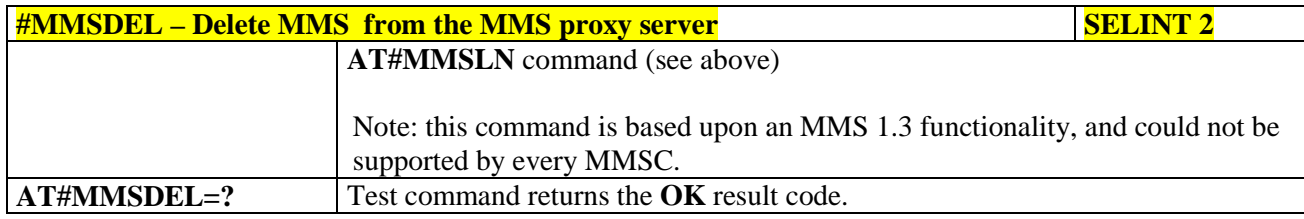

# **3.5.7.15.12. List MMS files - #MMSLIMG**

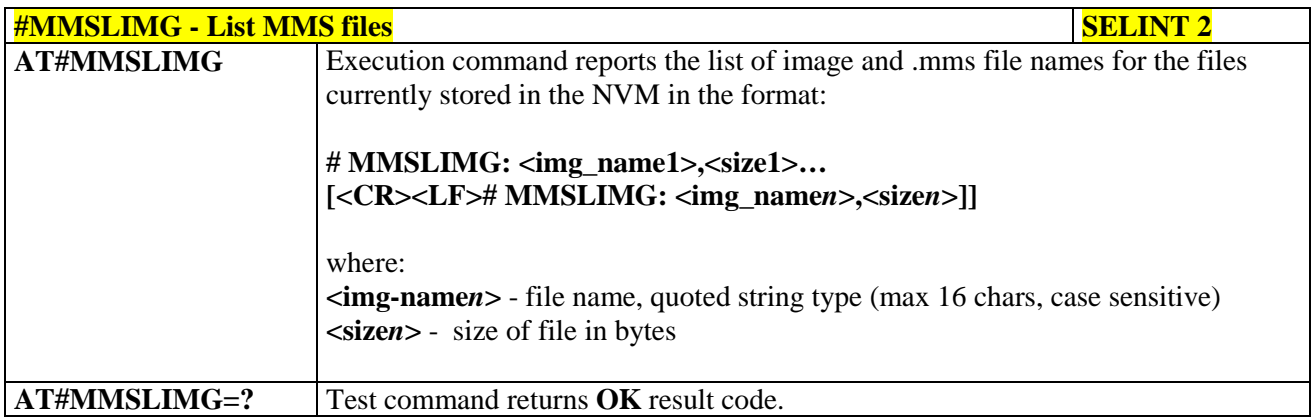

### **3.5.7.15.13. Delete image file - #MMSDIMG**

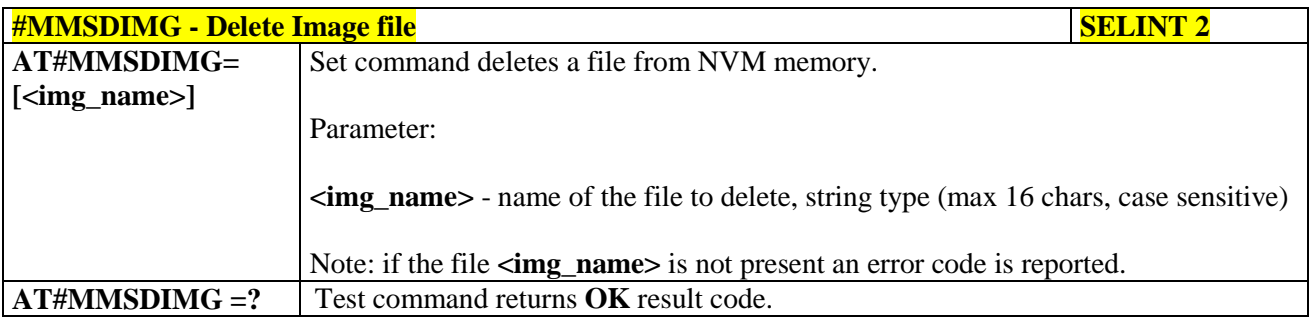

### **3.5.7.16. HTTP client AT Command Set**

### **3.5.7.16.1. Configure HTTP parameters - #HTTPCFG**

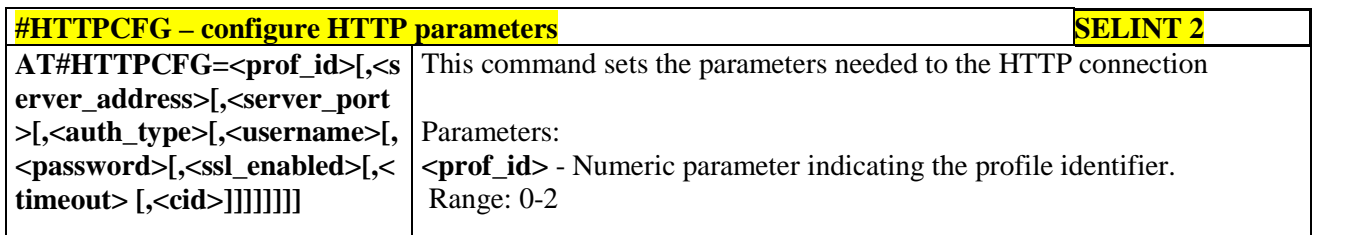

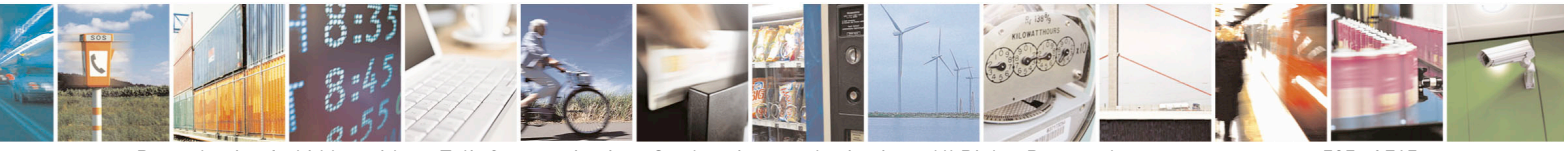

Reproduction forbidden without Telit Communications S.p.A. written authorization - All Rights Reserved page 595 of 715 Mod. 0809 2011-07 Rev.2

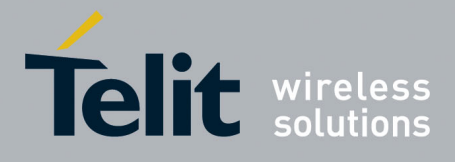

80000ST10025a Rev. 22 – 2015-08-05

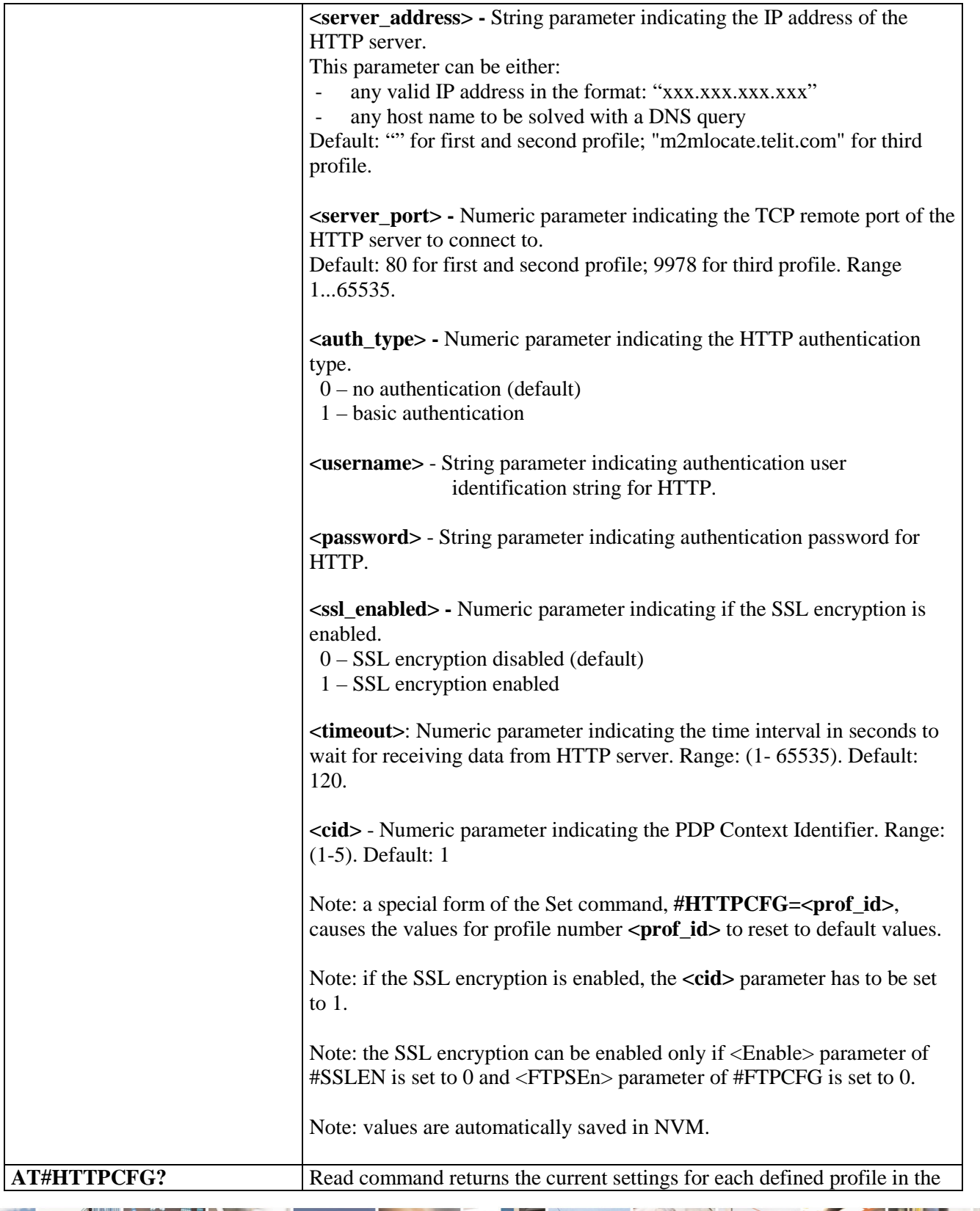

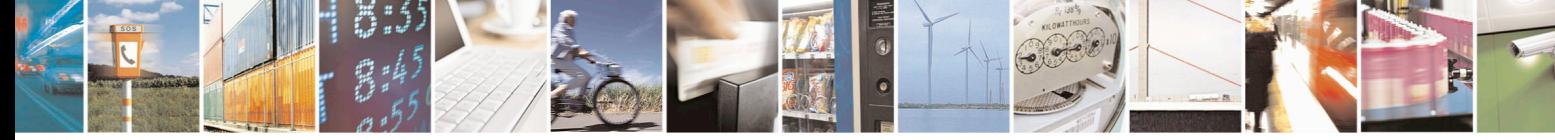

Reproduction forbidden without Telit Communications S.p.A. written authorization - All Rights Reserved page 596 of 715 Mod. 0809 2011-07 Rev.2

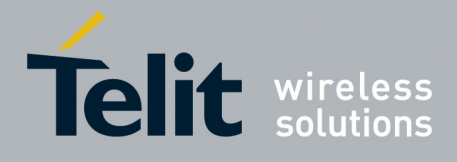

80000ST10025a Rev. 22 – 2015-08-05

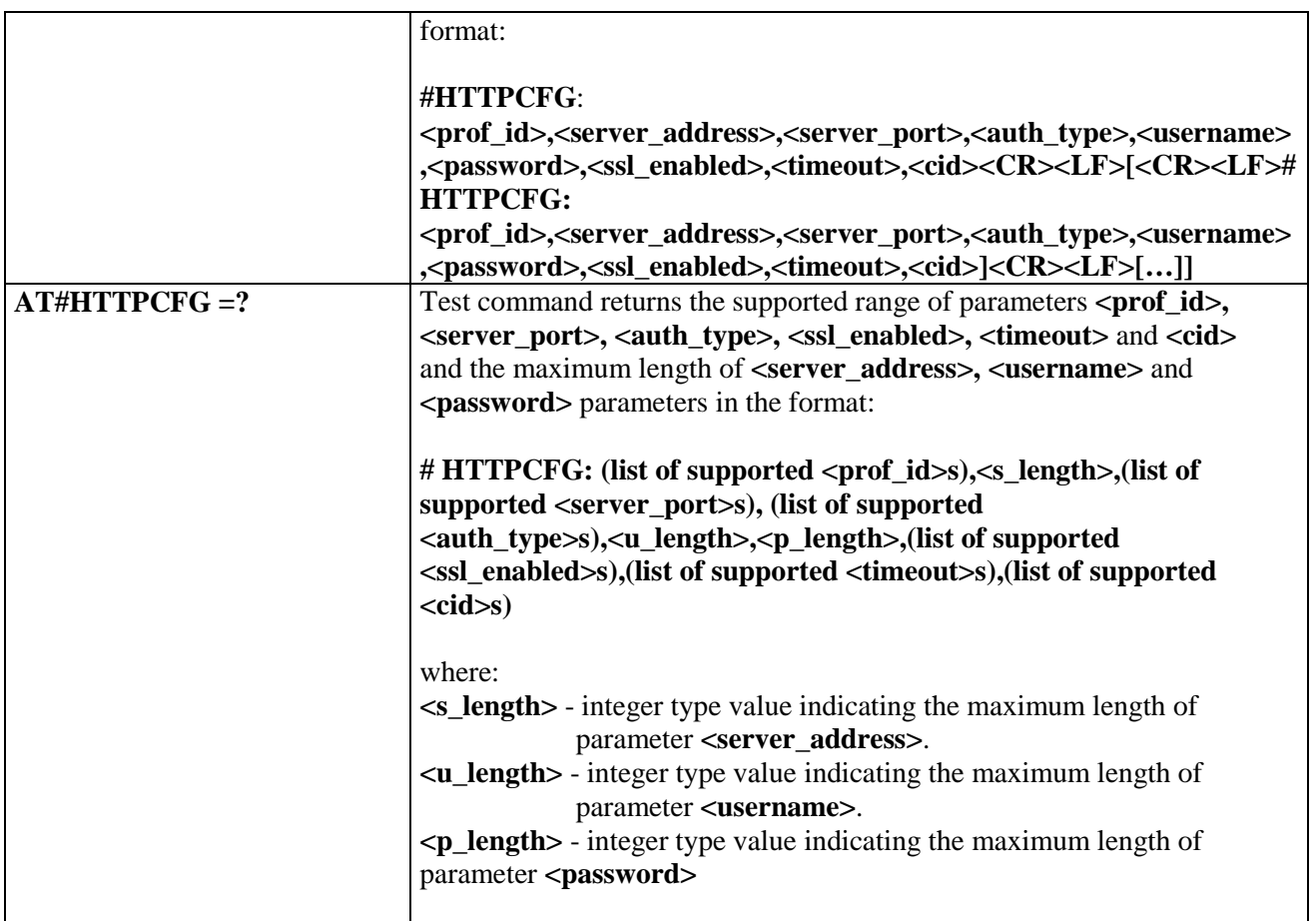

## **3.5.7.16.2. Send HTTP GET, HEAD or DELETE request - #HTTPQRY**

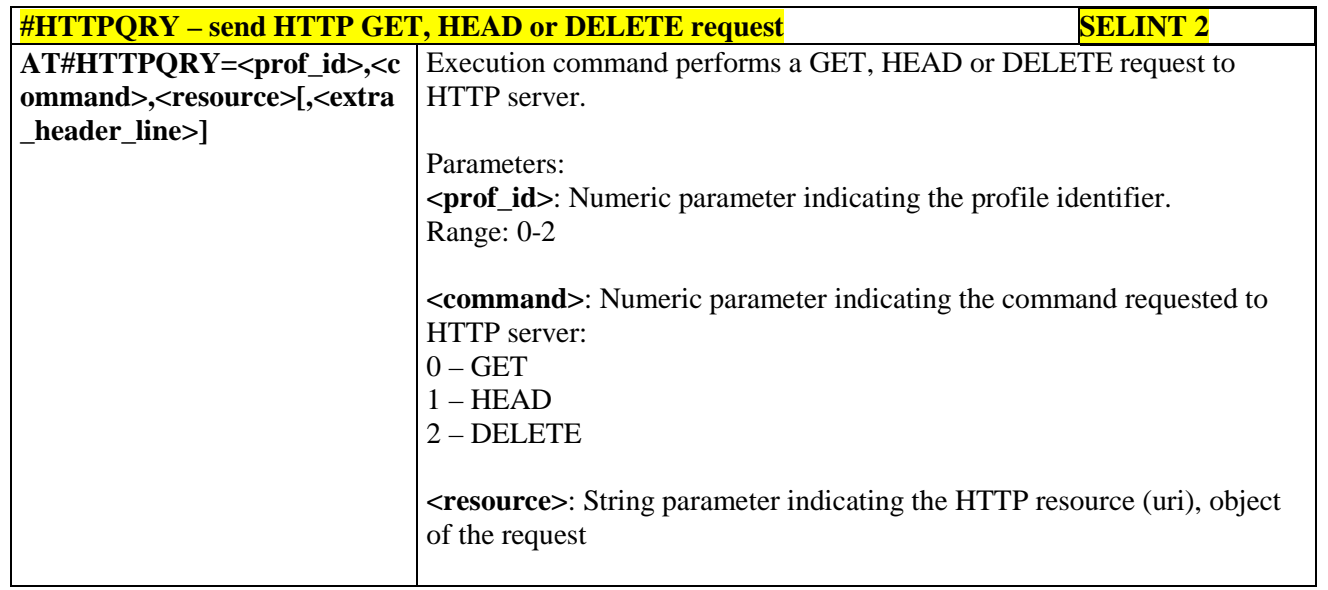

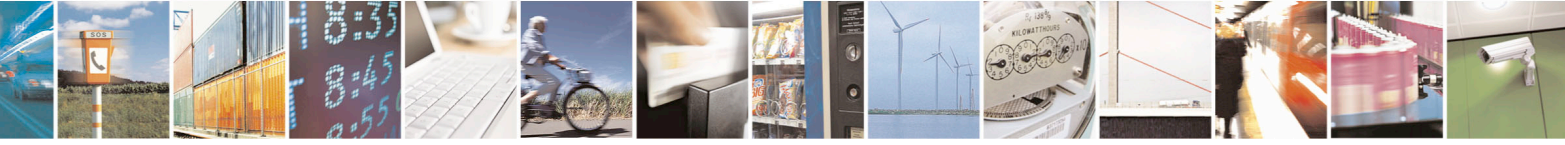

Reproduction forbidden without Telit Communications S.p.A. written authorization - All Rights Reserved page 597 of 715 Mod. 0809 2011-07 Rev.2

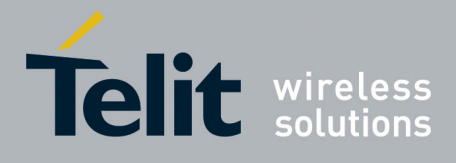

80000ST10025a Rev. 22 – 2015-08-05

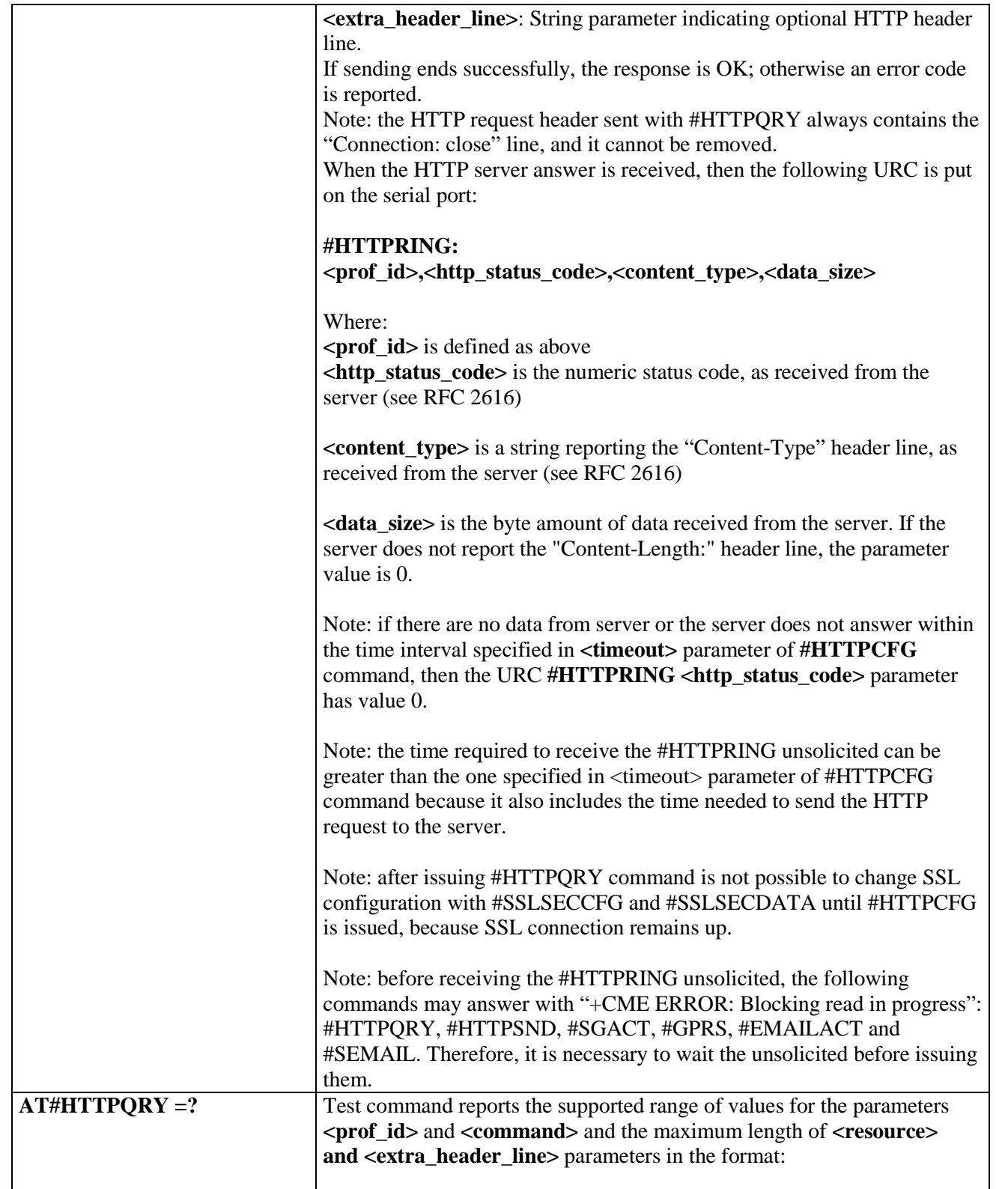

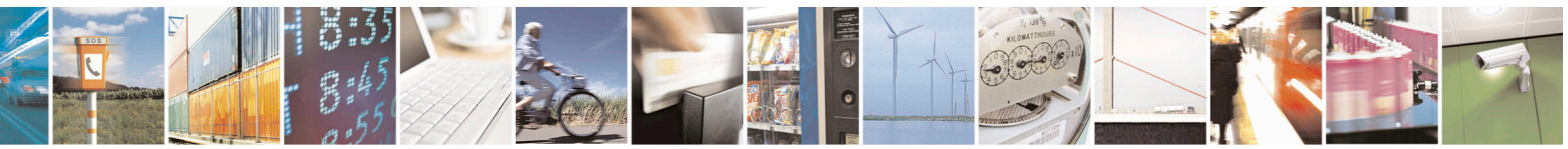

Reproduction forbidden without Telit Communications S.p.A. written authorization - All Rights Reserved page 598 of 715 Mod. 0809 2011-07 Rev.2

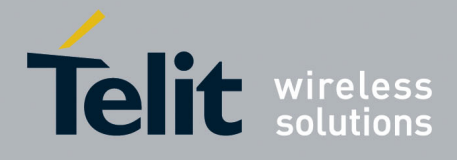

80000ST10025a Rev. 22 – 2015-08-05

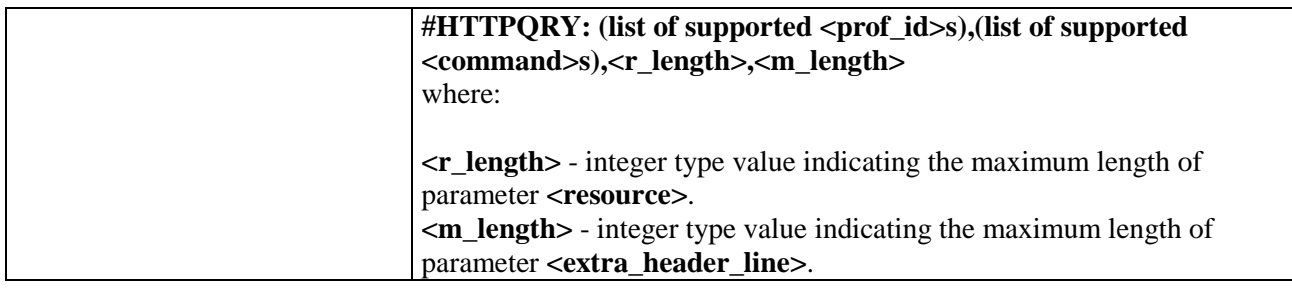

# **3.5.7.16.3. Send HTTP POST or PUT request - #HTTPSND**

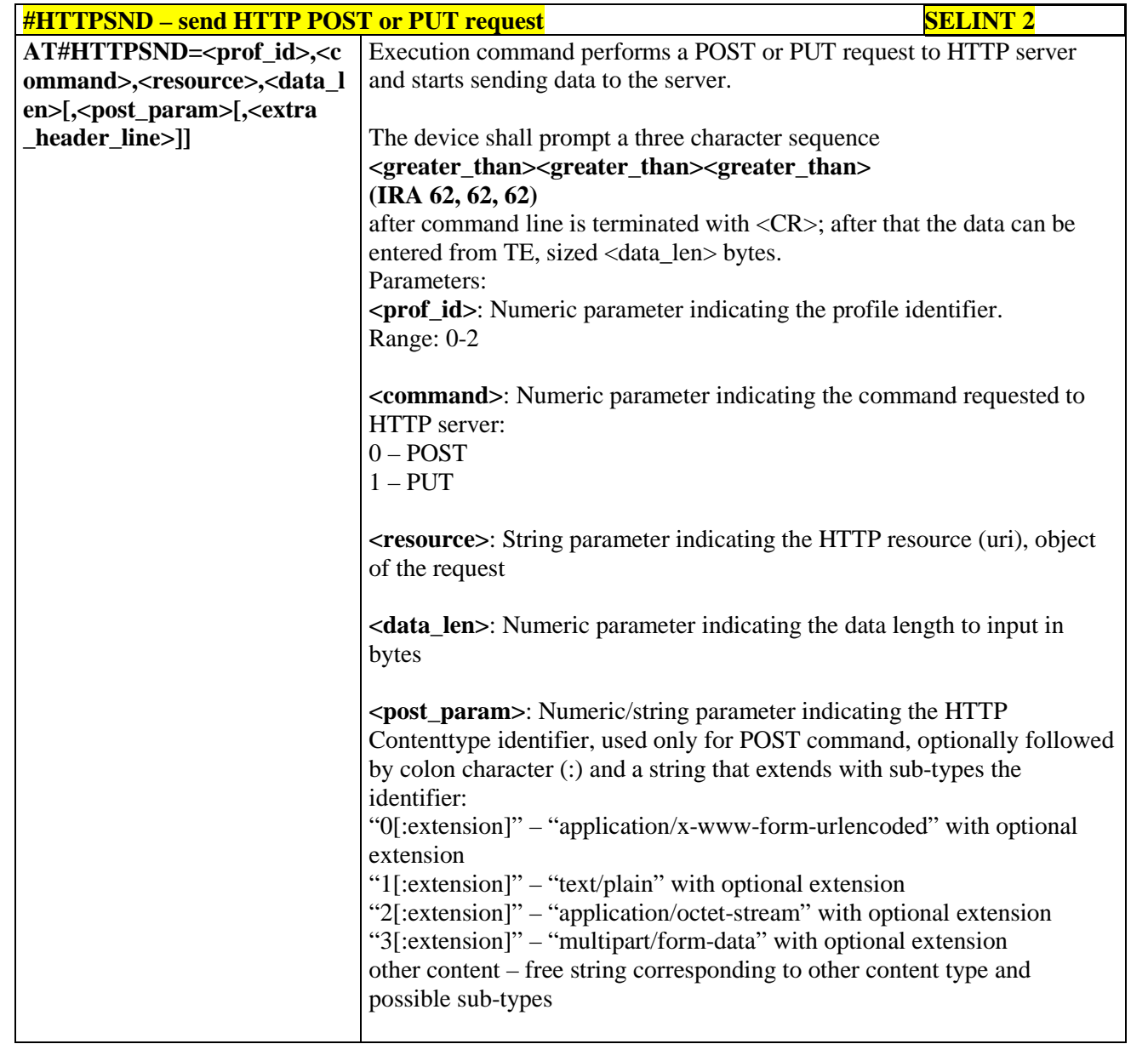

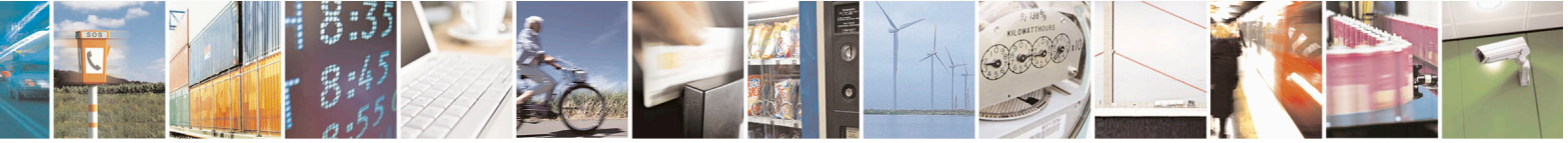

Reproduction forbidden without Telit Communications S.p.A. written authorization - All Rights Reserved page 599 of 715 Mod. 0809 2011-07 Rev.2

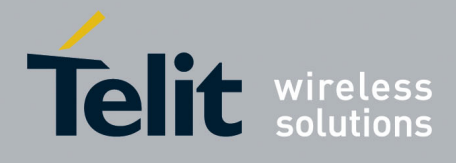

80000ST10025a Rev. 22 – 2015-08-05

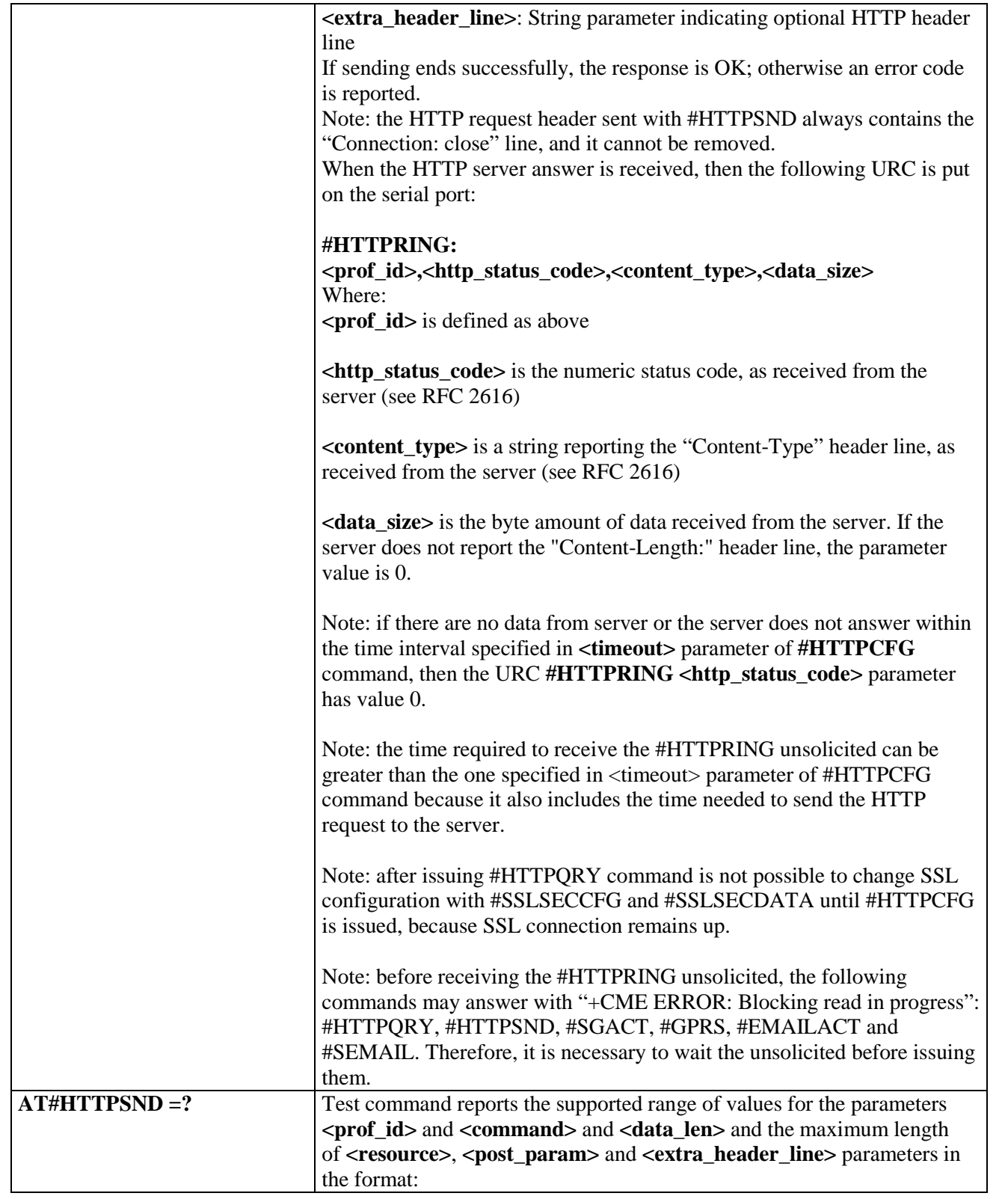

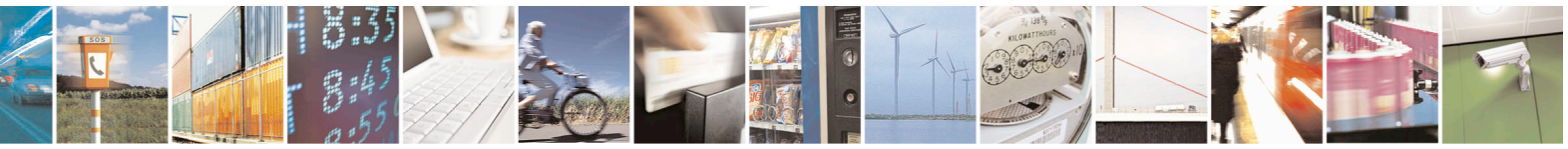

Reproduction forbidden without Telit Communications S.p.A. written authorization - All Rights Reserved page 600 of 715 Mod. 0809 2011-07 Rev.2

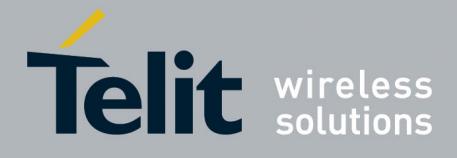

80000ST10025a Rev. 22 – 2015-08-05

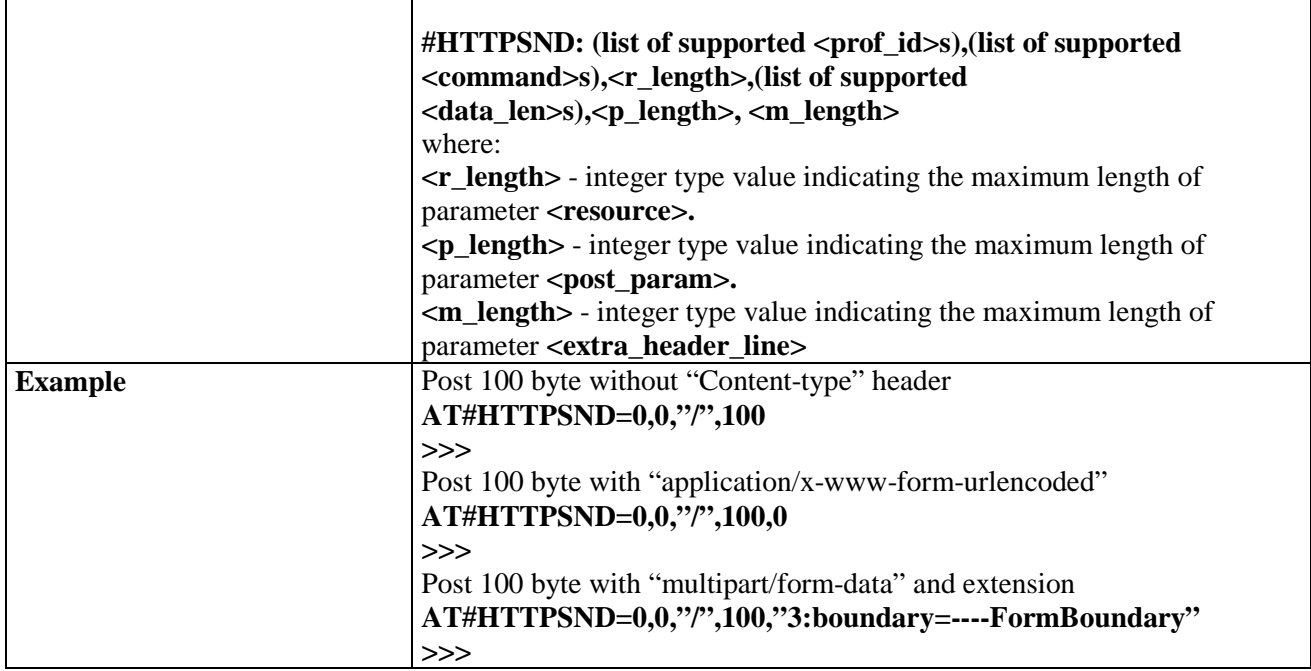

#### **3.5.7.16.4. Receive HTTP server data - #HTTPRCV**

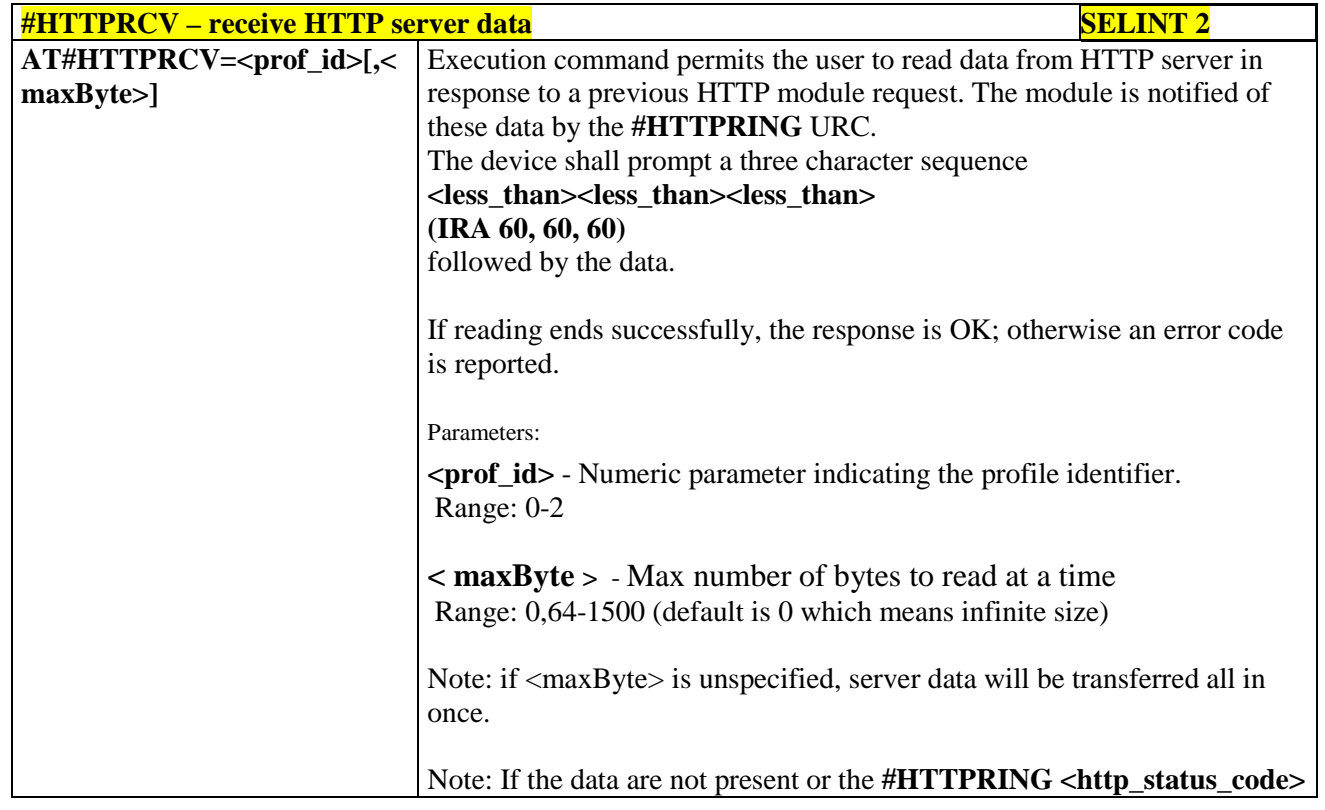

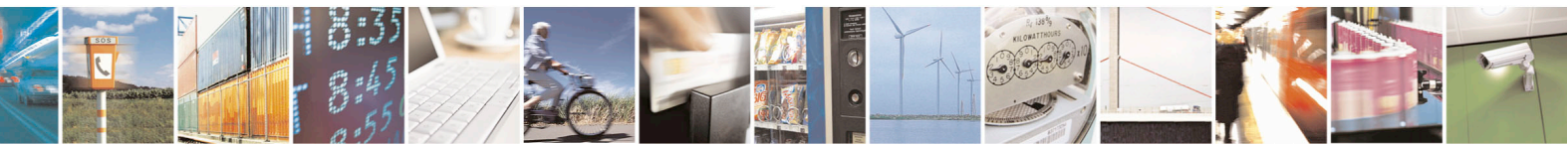

Reproduction forbidden without Telit Communications S.p.A. written authorization - All Rights Reserved page 601 of 715 Mod. 0809 2011-07 Rev.2

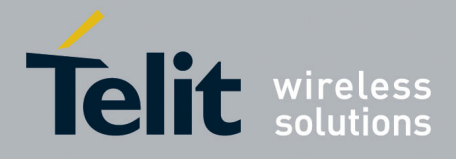

80000ST10025a Rev. 22 – 2015-08-05

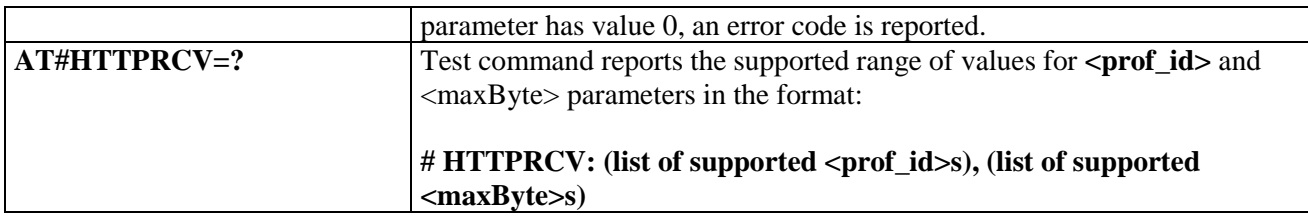

#### **3.5.7.17. RSA AT Commands Set**

#### **3.5.7.17.1. Load the security data - #RSASECDATA**

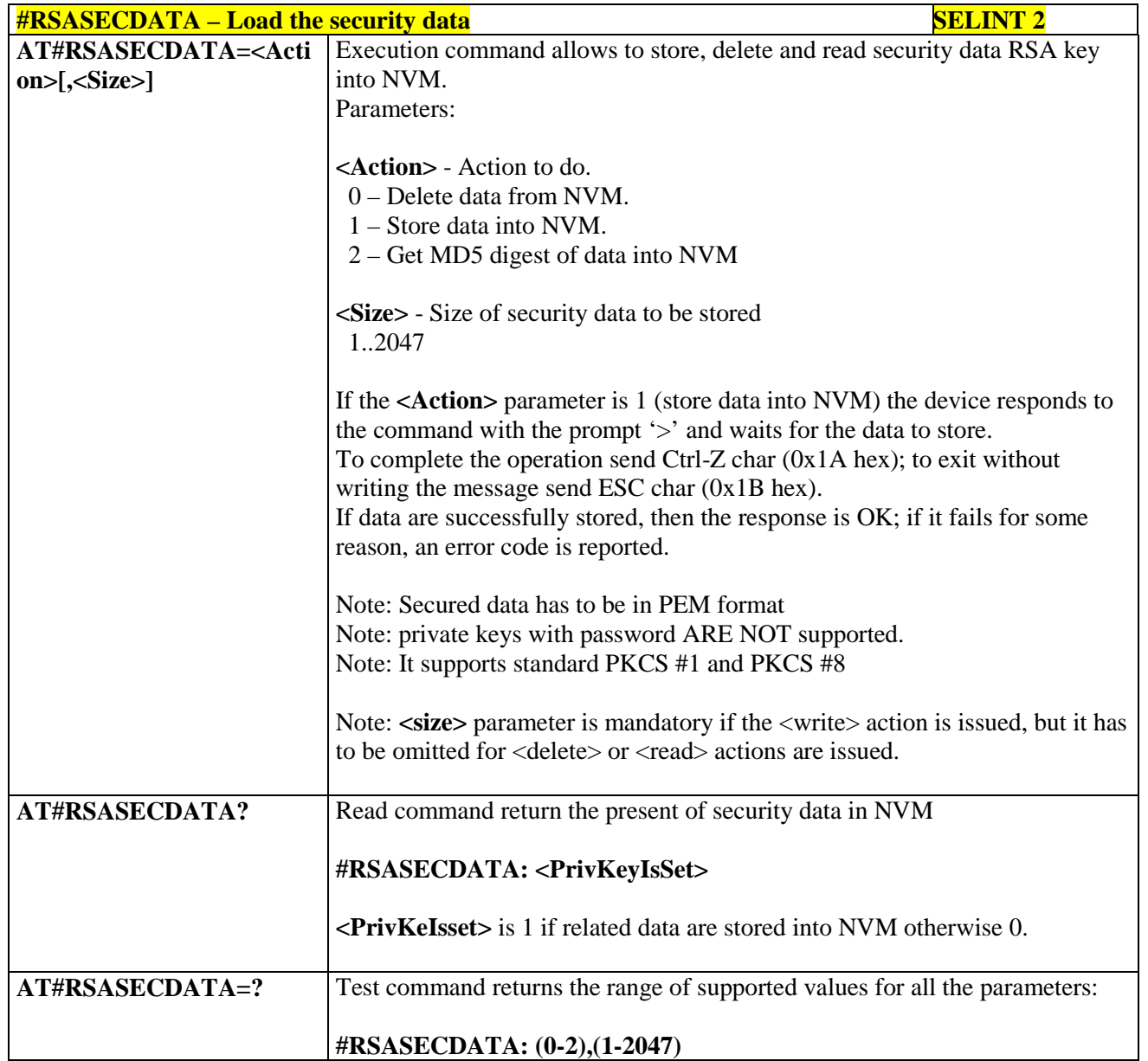

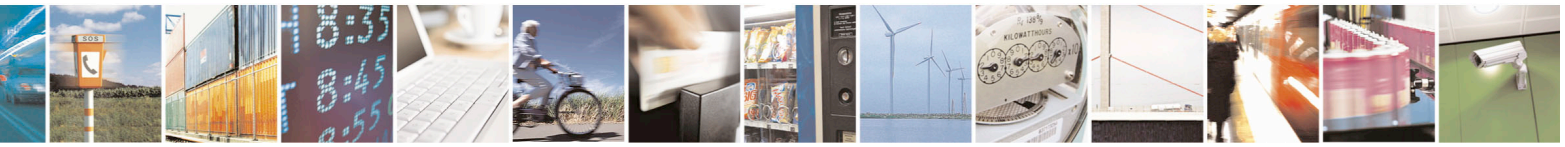

Reproduction forbidden without Telit Communications S.p.A. written authorization - All Rights Reserved page 602 of 715 Mod. 0809 2011-07 Rev.2

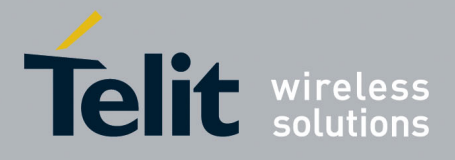

80000ST10025a Rev. 22 – 2015-08-05

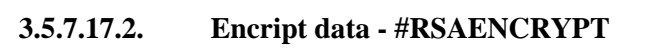

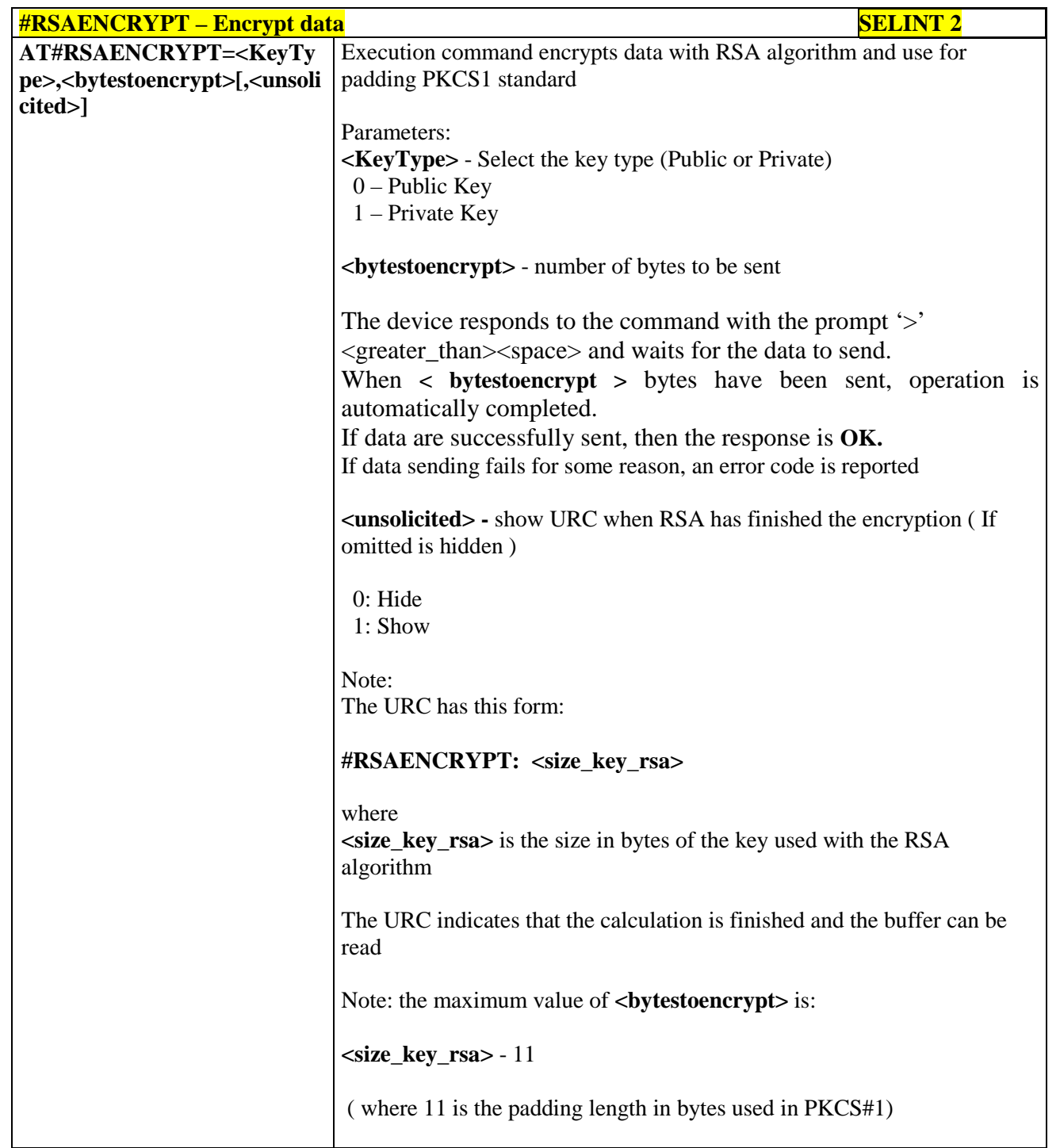

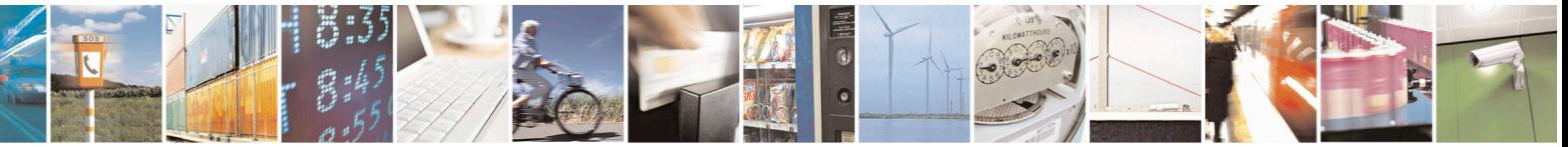

Reproduction forbidden without Telit Communications S.p.A. written authorization - All Rights Reserved page 603 of 715 Mod. 0809 2011-07 Rev.2

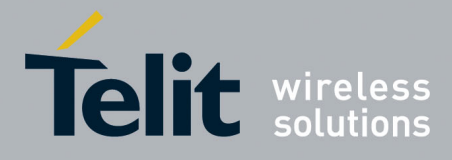

80000ST10025a Rev. 22 – 2015-08-05

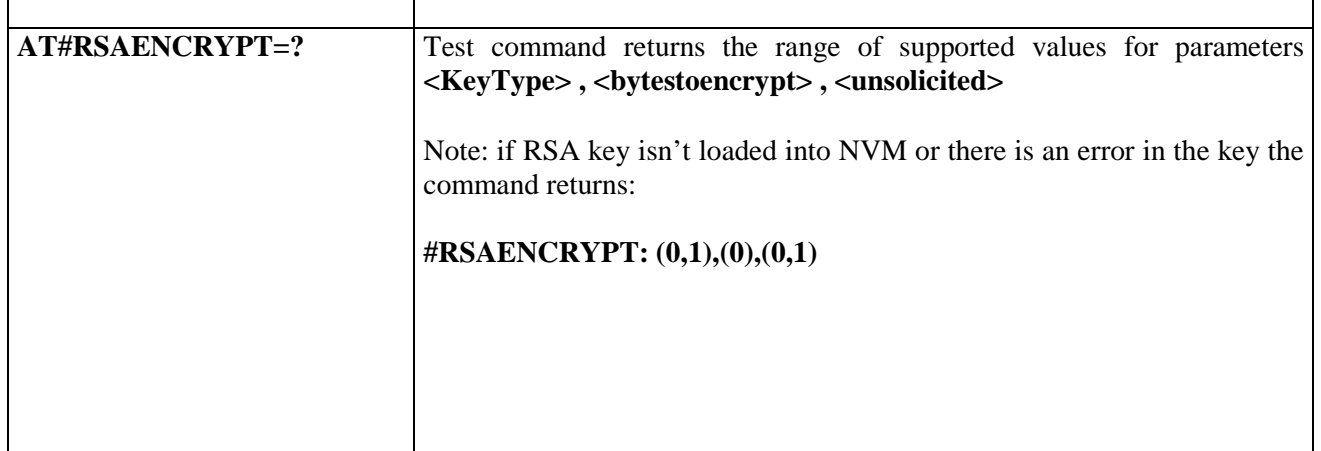

# **3.5.7.17.3. Decript data - #RSADECRYPT**

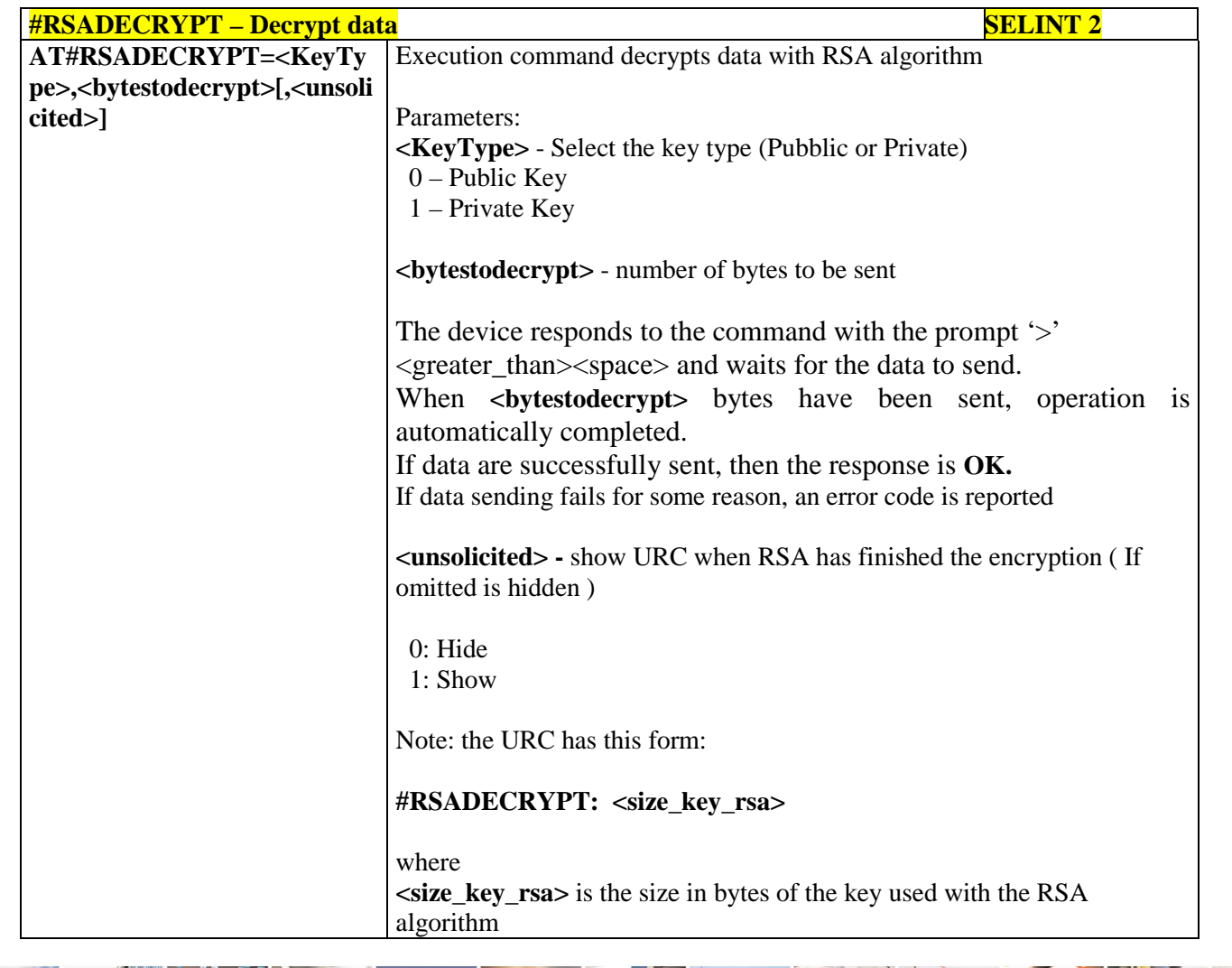

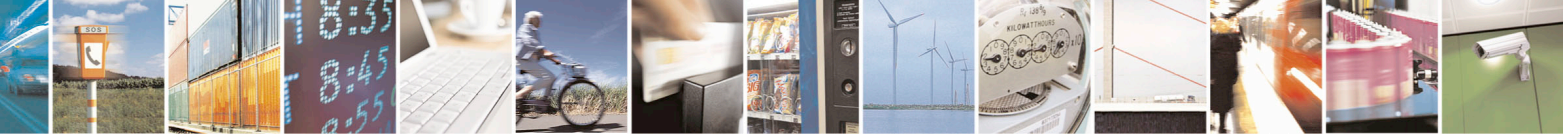

Reproduction forbidden without Telit Communications S.p.A. written authorization - All Rights Reserved page 604 of 715 Mod. 0809 2011-07 Rev.2

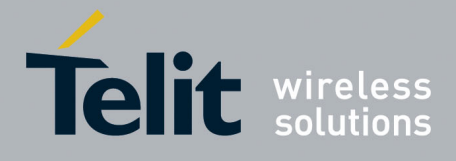

80000ST10025a Rev. 22 – 2015-08-05

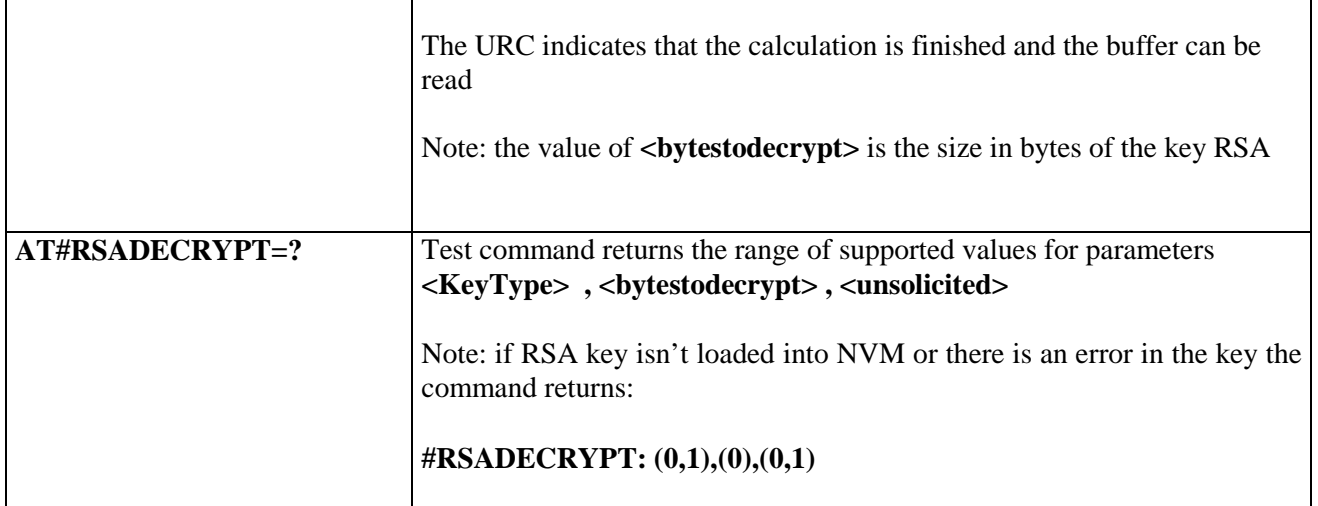

### **3.5.7.17.4. Resul of RSA calculation - #RSAGETRESULT**

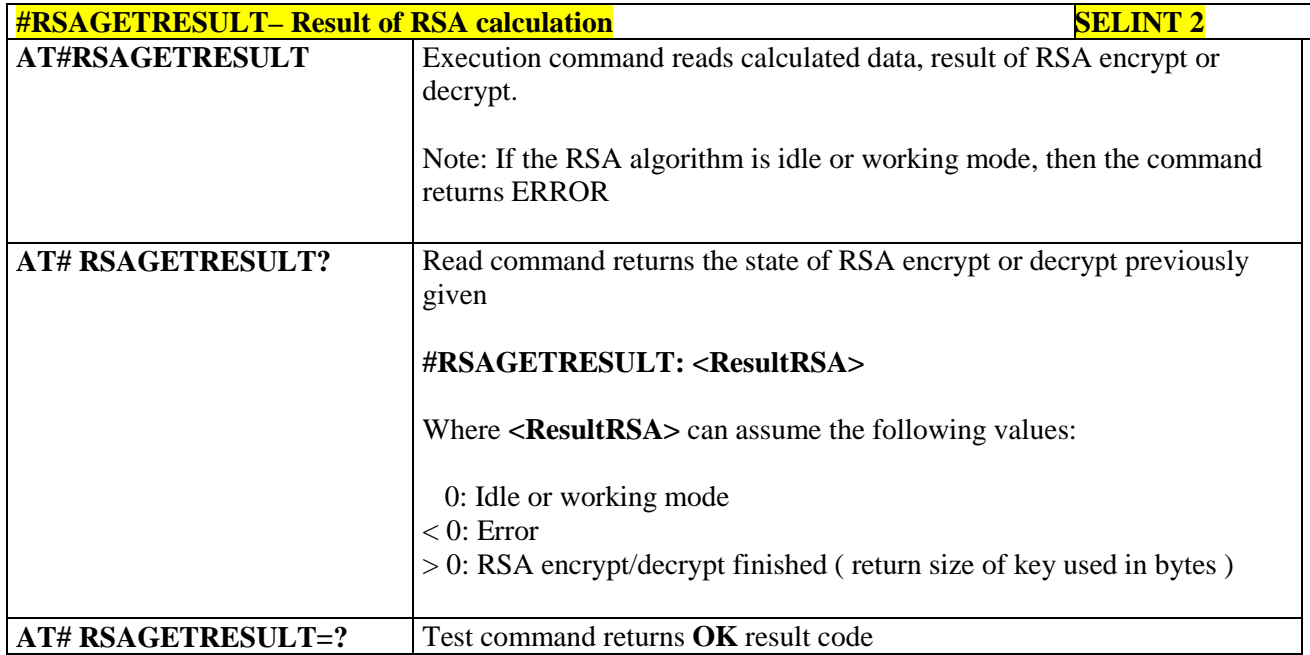

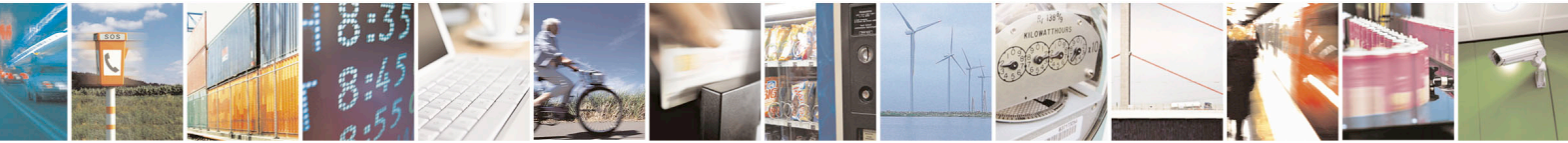

Reproduction forbidden without Telit Communications S.p.A. written authorization - All Rights Reserved page 605 of 715 Mod. 0809 2011-07 Rev.2

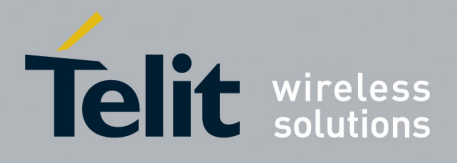

AT Commands Reference Guide 80000ST10025a Rev. 22 – 2015-08-05

#### **3.5.7.18. GNSS AT Commands Set**

#### **3.5.7.18.1. GNSS Receiver Configuration**

# **3.5.7.18.1.1. GPS Device Type Set - \$GPSD**

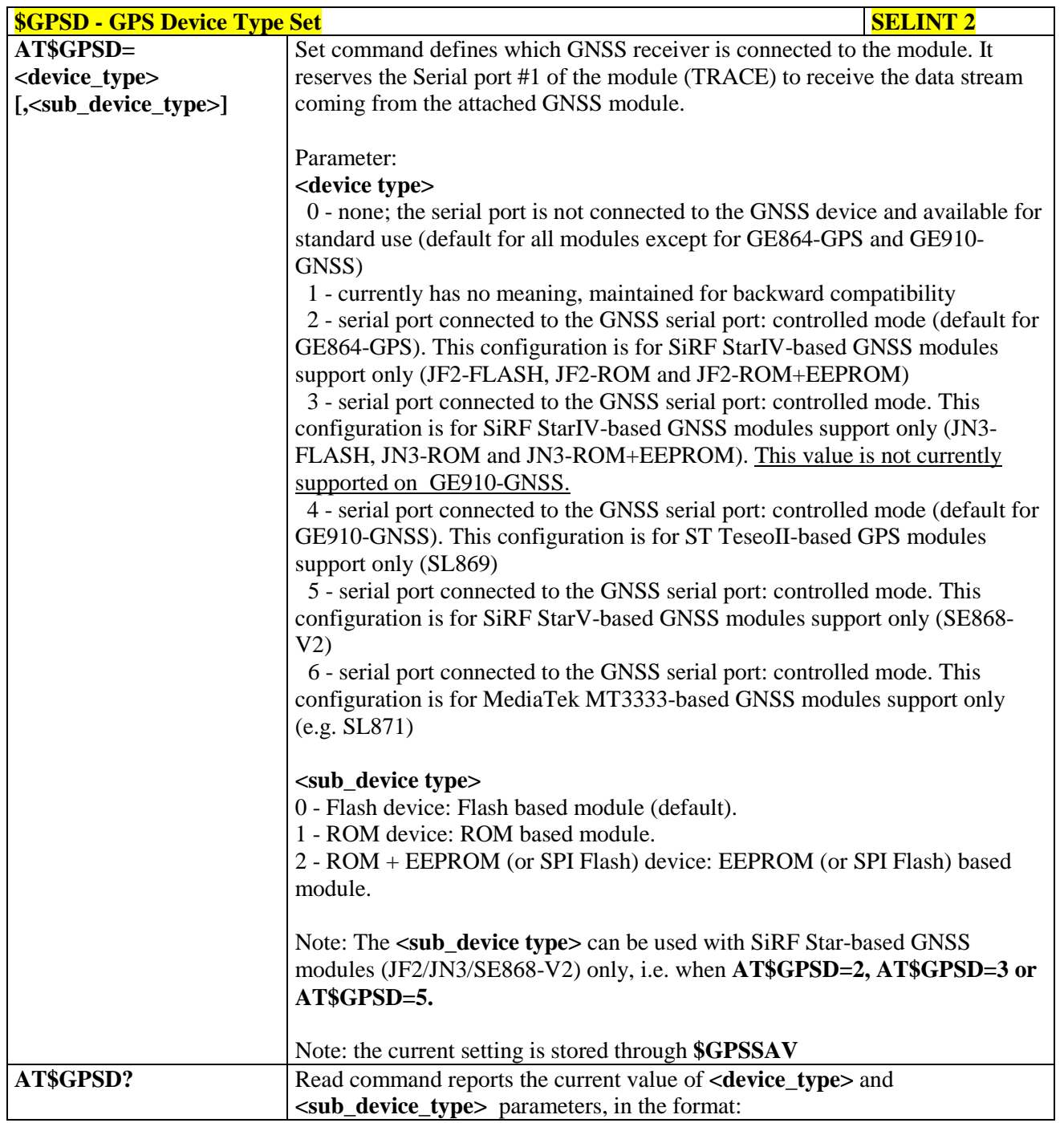

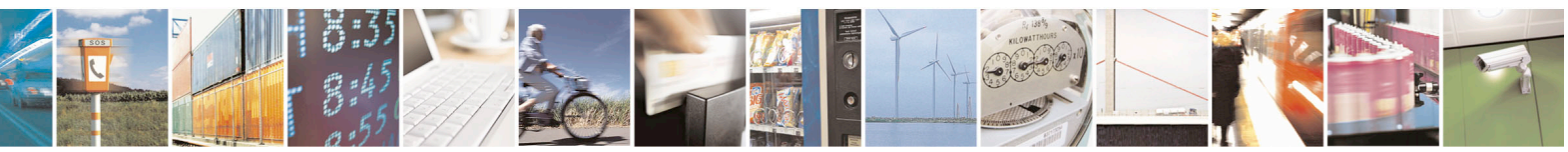

Reproduction forbidden without Telit Communications S.p.A. written authorization - All Rights Reserved page 606 of 715 Mod. 0809 2011-07 Rev.2

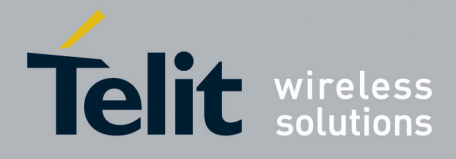

80000ST10025a Rev. 22 – 2015-08-05

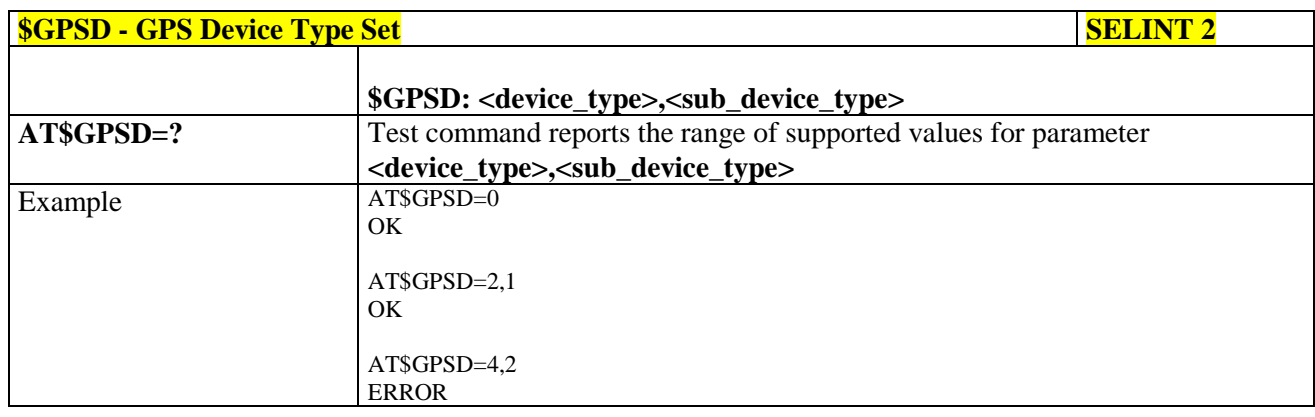

# **3.5.7.18.1.2. GPIO Configuration for GPS control - \$GPSGPIO**

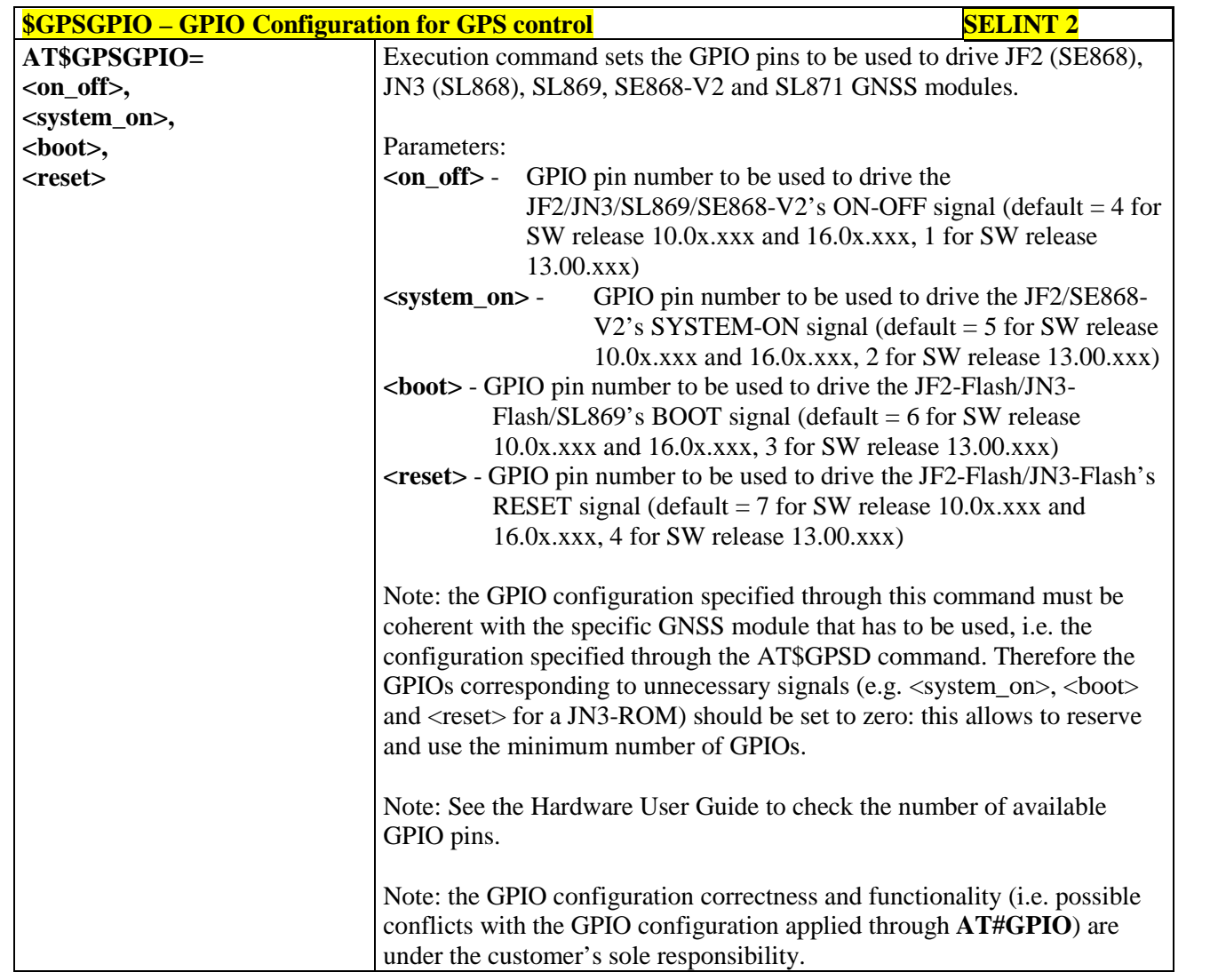

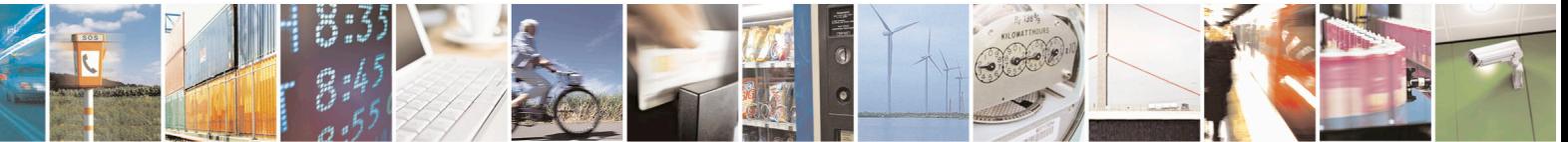

Reproduction forbidden without Telit Communications S.p.A. written authorization - All Rights Reserved page 607 of 715 Mod. 0809 2011-07 Rev.2

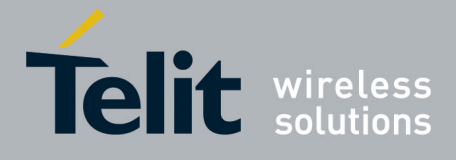

80000ST10025a Rev. 22 – 2015-08-05

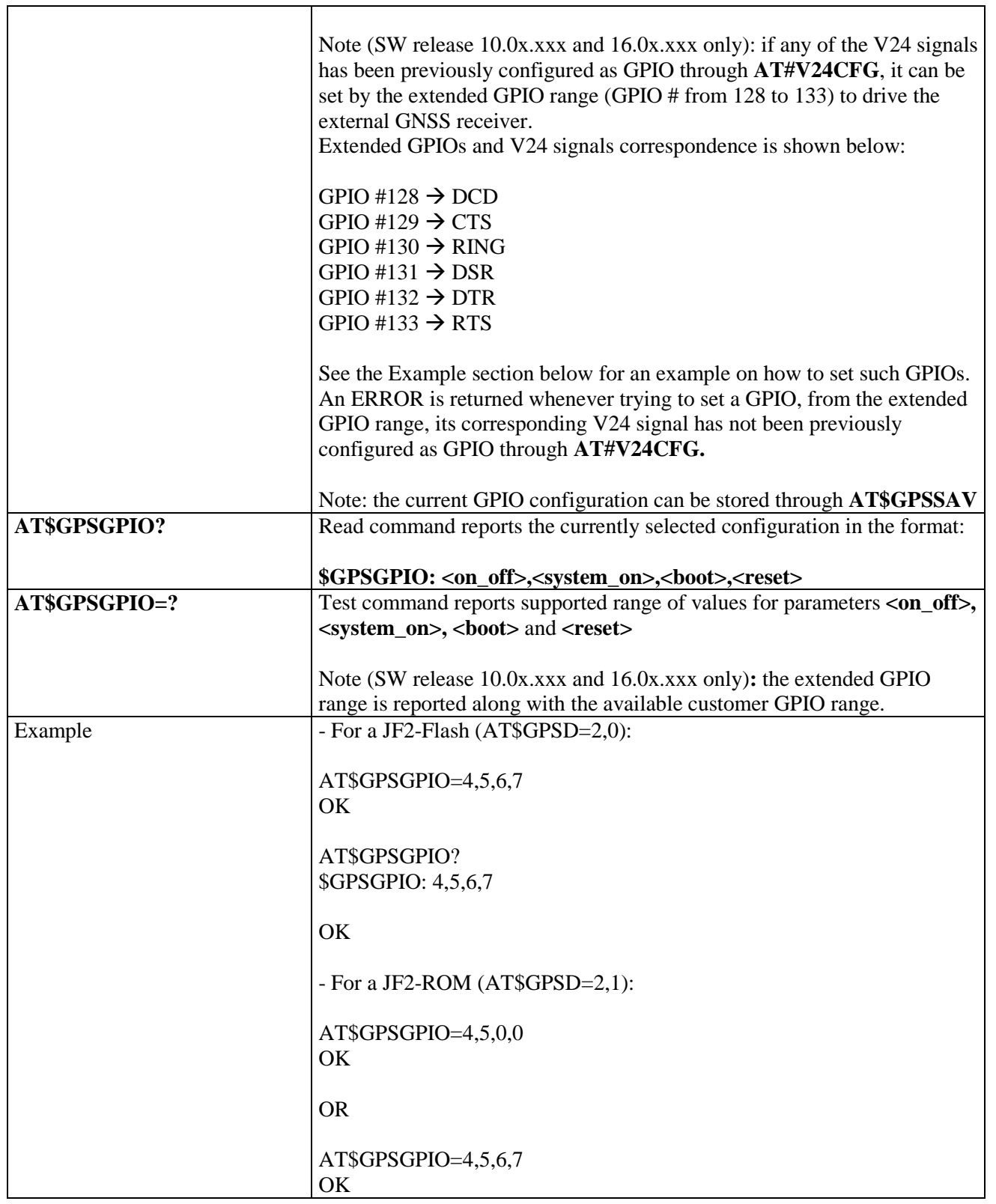

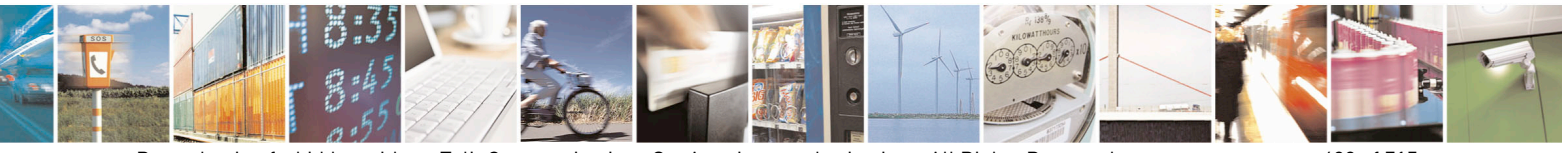

Reproduction forbidden without Telit Communications S.p.A. written authorization - All Rights Reserved page 608 of 715 Mod. 0809 2011-07 Rev.2

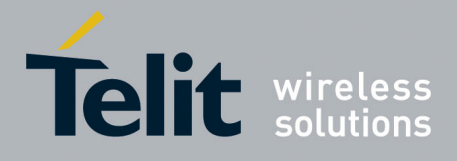

80000ST10025a Rev. 22 – 2015-08-05

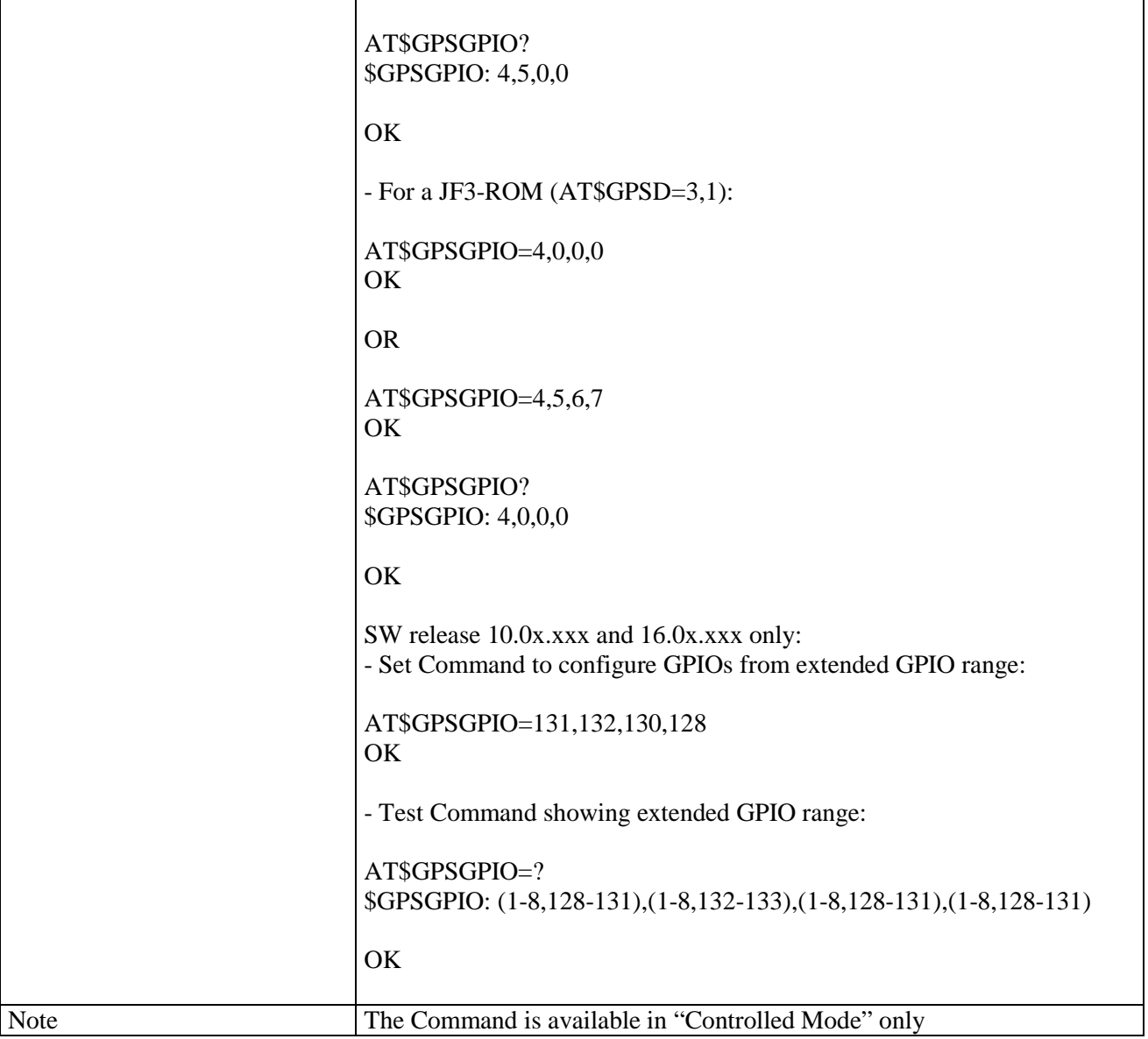

### **3.5.7.18.1.3. Set the GPS serial port speed - \$GPSSERSPEED**

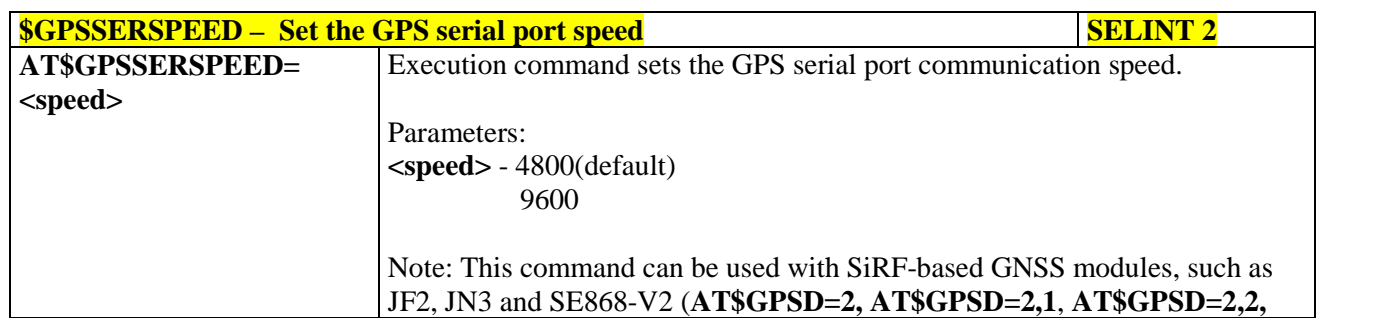

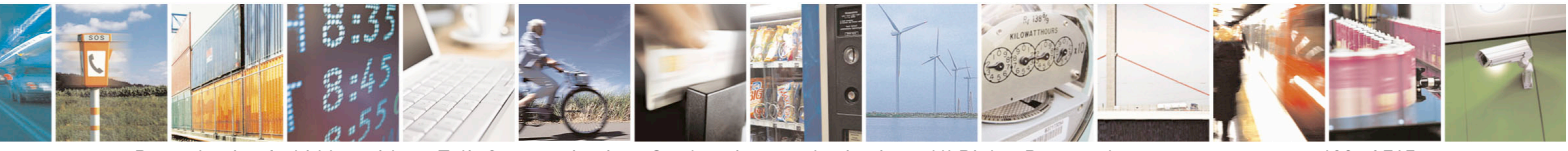

Reproduction forbidden without Telit Communications S.p.A. written authorization - All Rights Reserved page 609 of 715 Mod. 0809 2011-07 Rev.2

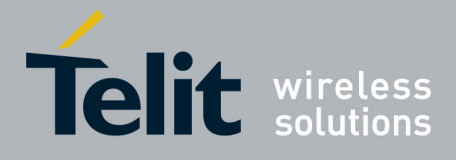

80000ST10025a Rev. 22 – 2015-08-05

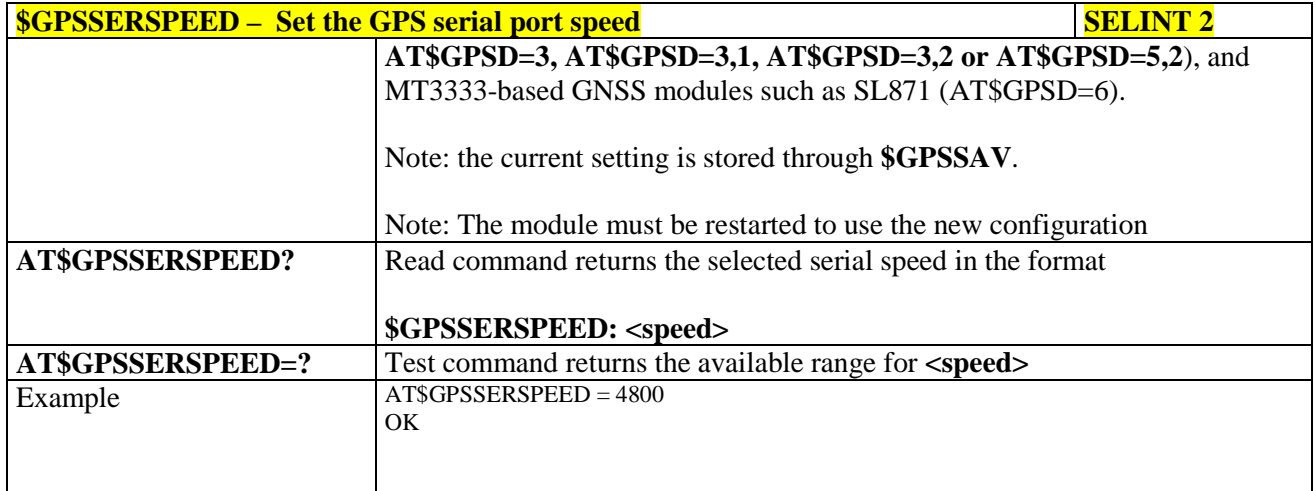

### **3.5.7.18.1.4. GPS Controller Power Management - \$GPSP**

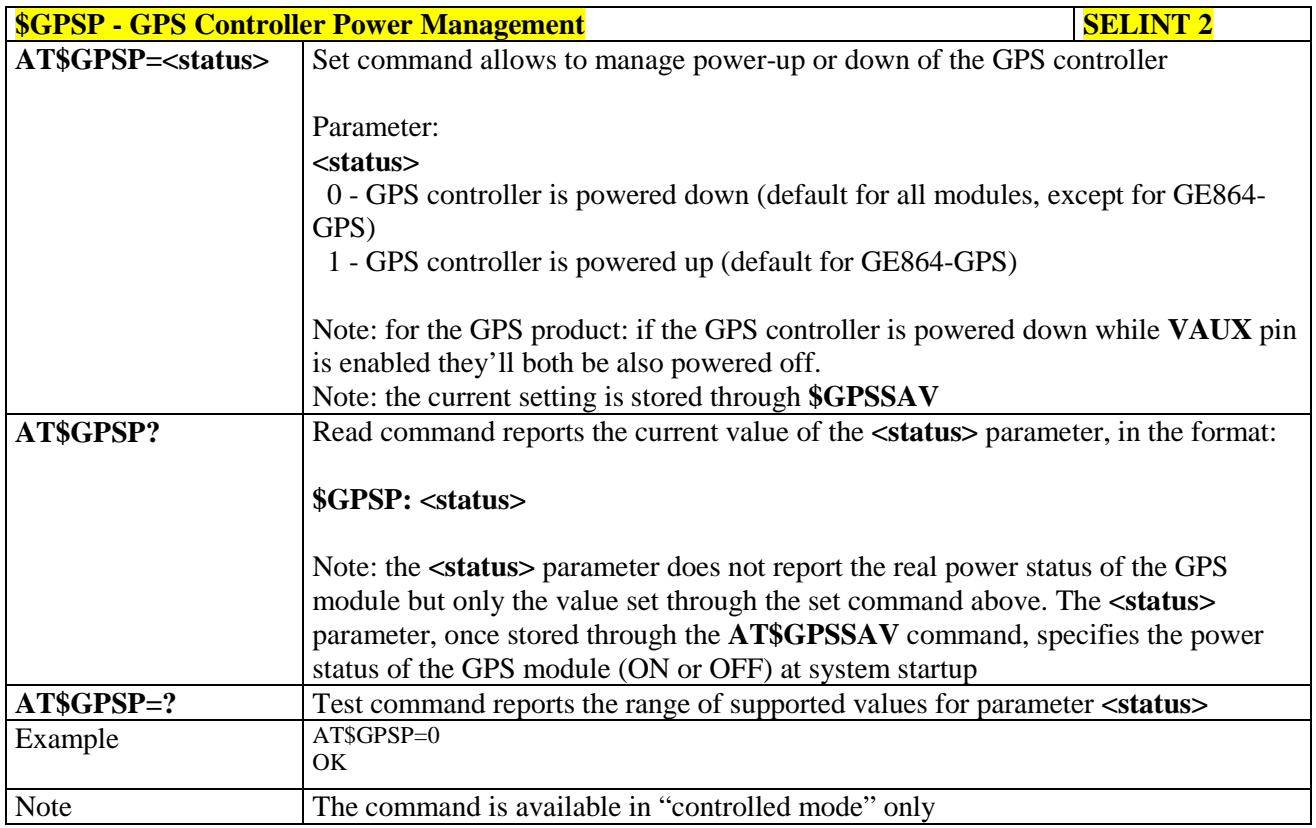

### **3.5.7.18.1.5. GPS Antenna Type Definition - \$GPSAT**

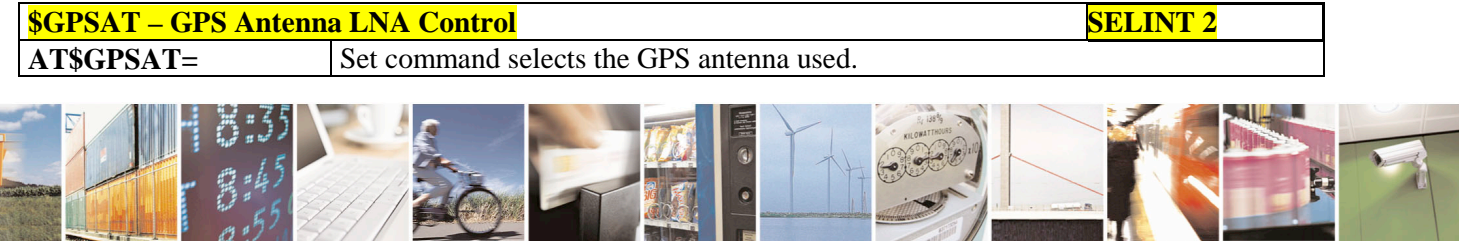

Reproduction forbidden without Telit Communications S.p.A. written authorization - All Rights Reserved page 610 of 715 Mod. 0809 2011-07 Rev.2

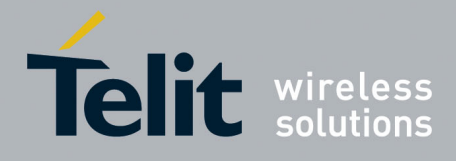

80000ST10025a Rev. 22 – 2015-08-05

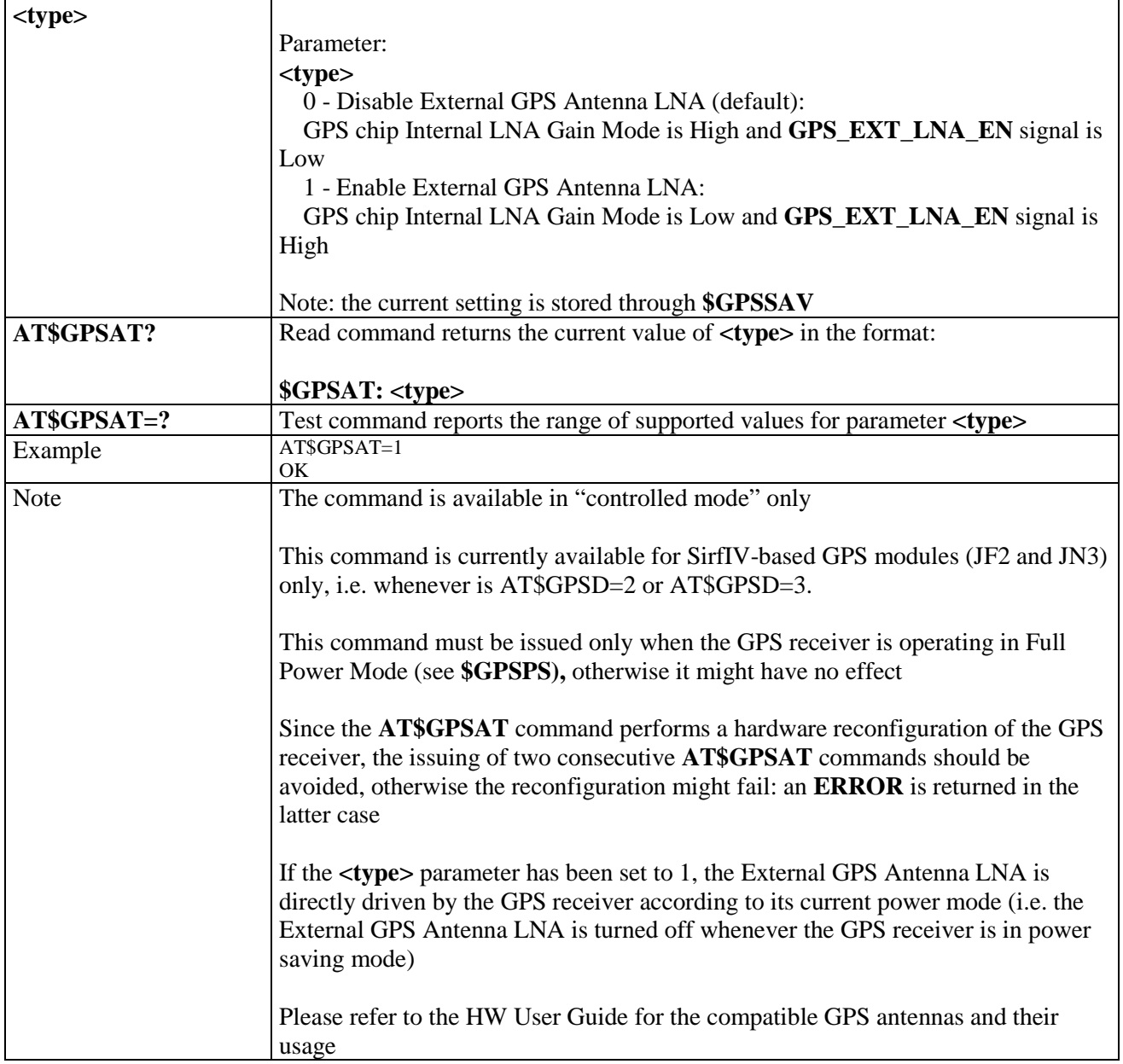

### **3.5.7.18.1.6. Save GPS Parameters Configuration - \$GPSSAV**

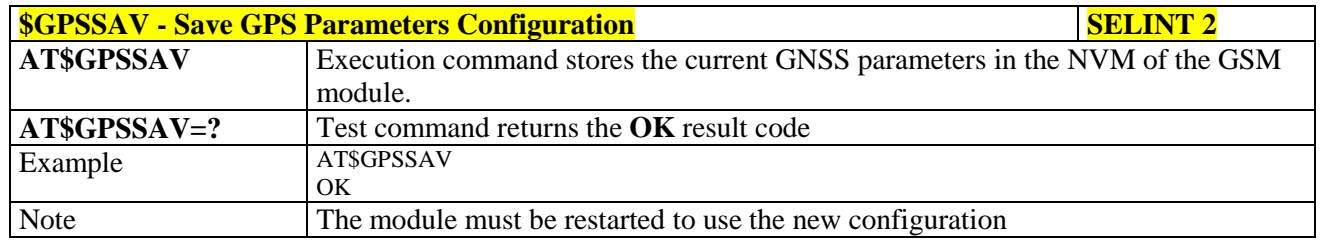

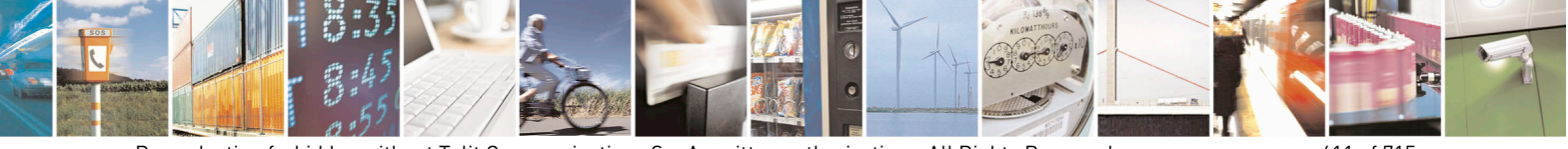

Reproduction forbidden without Telit Communications S.p.A. written authorization - All Rights Reserved page 611 of 715 Mod. 0809 2011-07 Rev.2

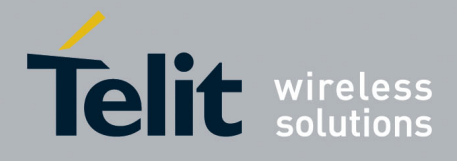

80000ST10025a Rev. 22 – 2015-08-05

### **3.5.7.18.1.7. Restore To Default GPS Parameters - \$GPSRST**

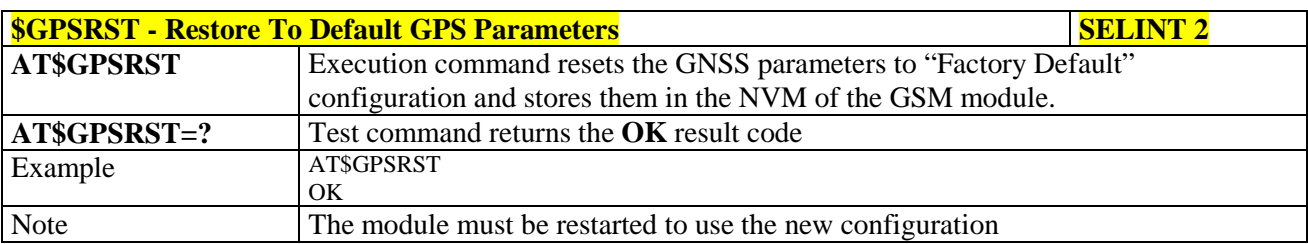

## **3.5.7.18.1.8. Set CPU Clock for ST TESEOII - \$GPSSTCPUCLK**

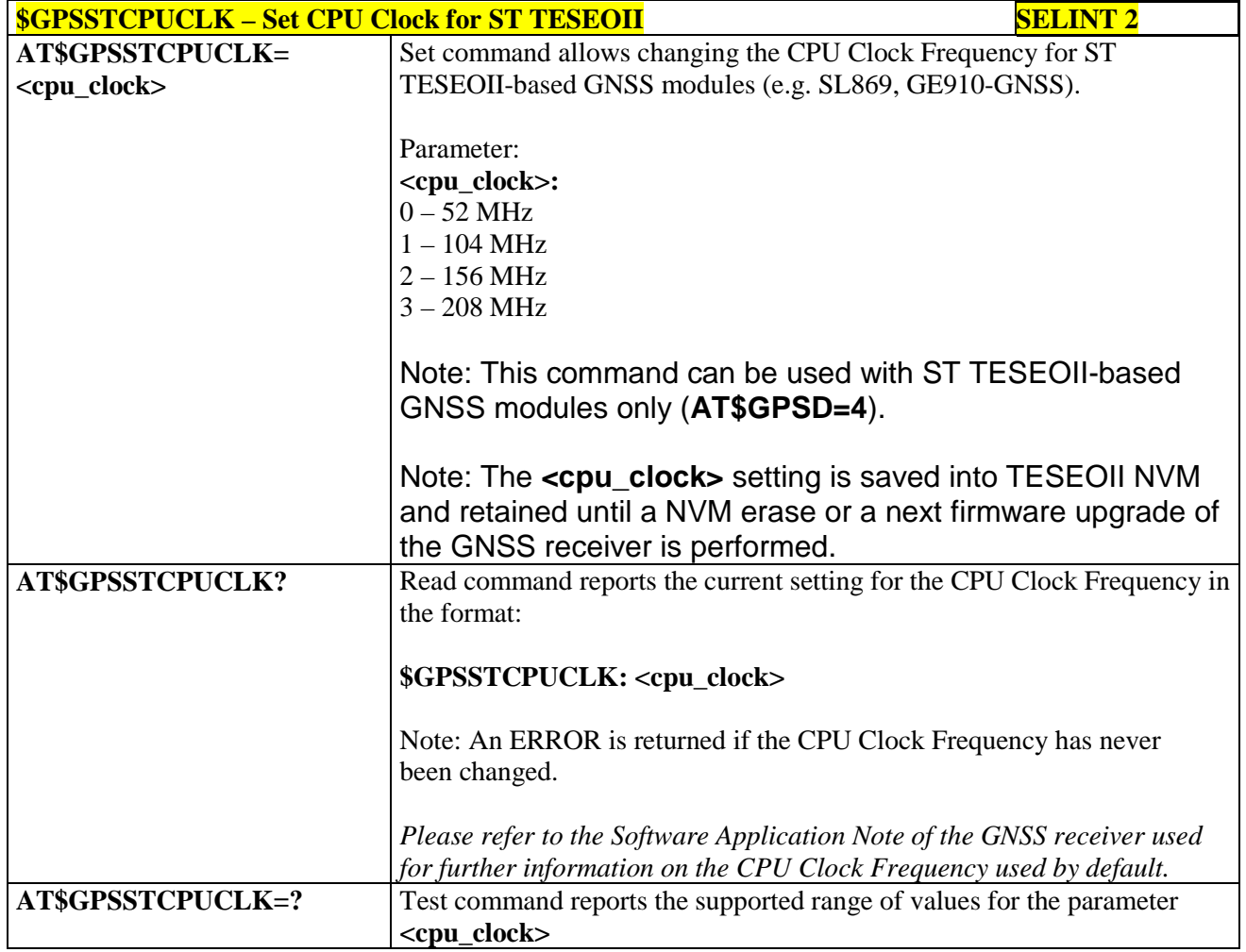

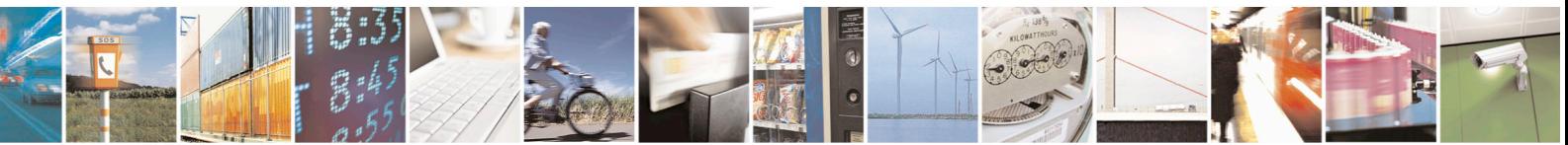

Reproduction forbidden without Telit Communications S.p.A. written authorization - All Rights Reserved page 612 of 715 Mod. 0809 2011-07 Rev.2
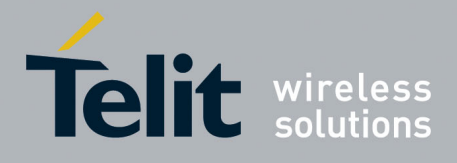

AT Commands Reference Guide 80000ST10025a Rev. 22 – 2015-08-05

### **3.5.7.18.2. GNSS Power Saving Modes Management**

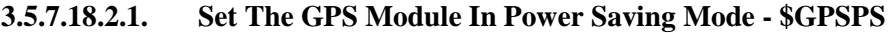

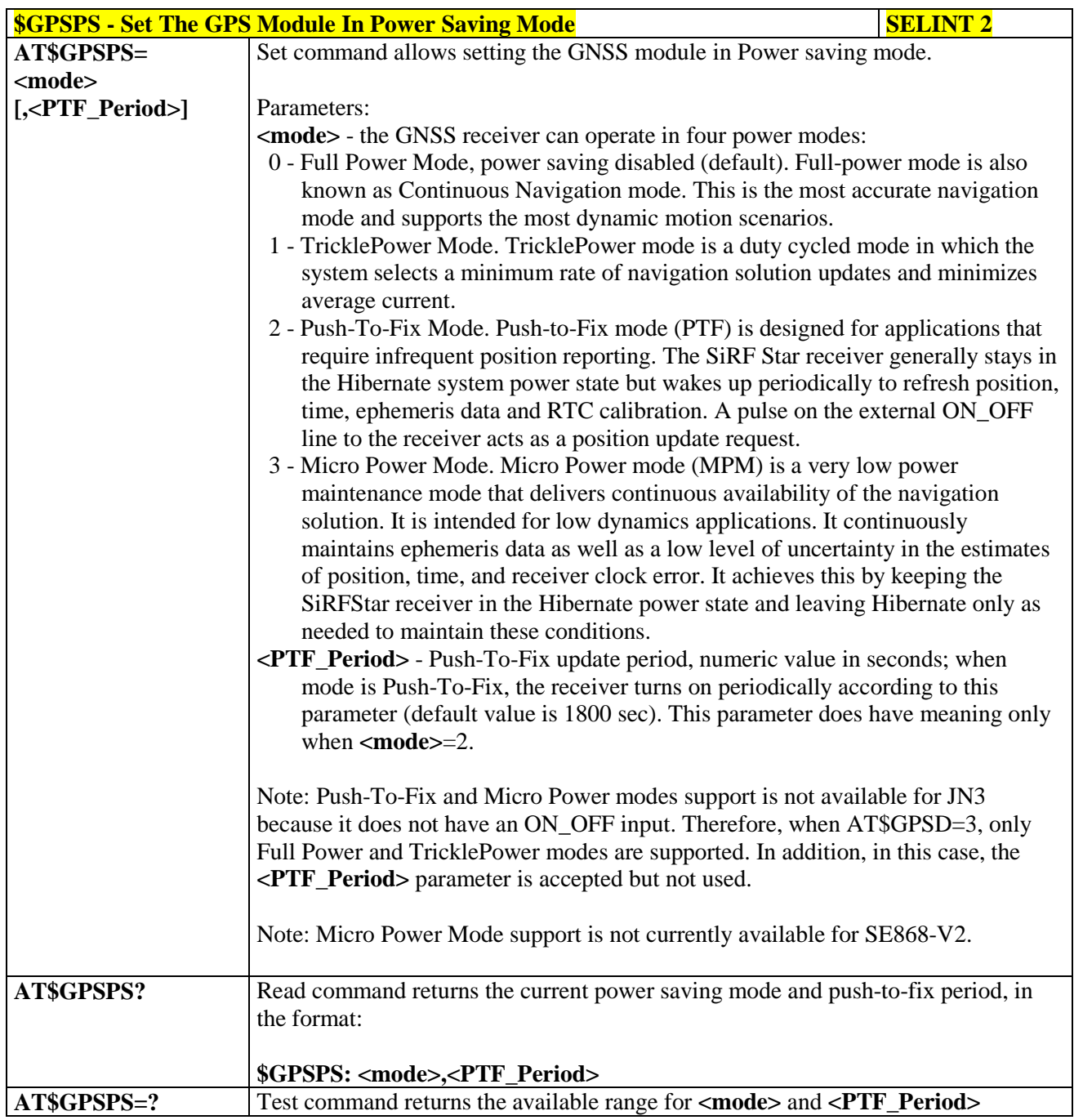

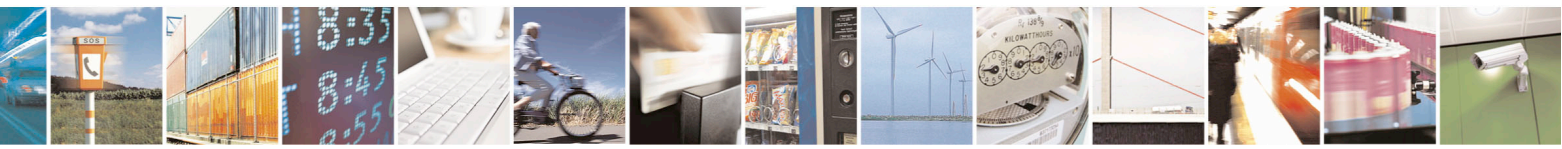

Reproduction forbidden without Telit Communications S.p.A. written authorization - All Rights Reserved page 613 of 715 Mod. 0809 2011-07 Rev.2

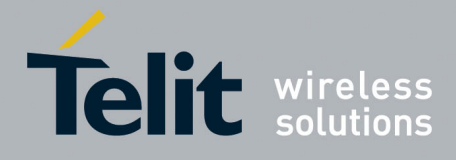

80000ST10025a Rev. 22 – 2015-08-05

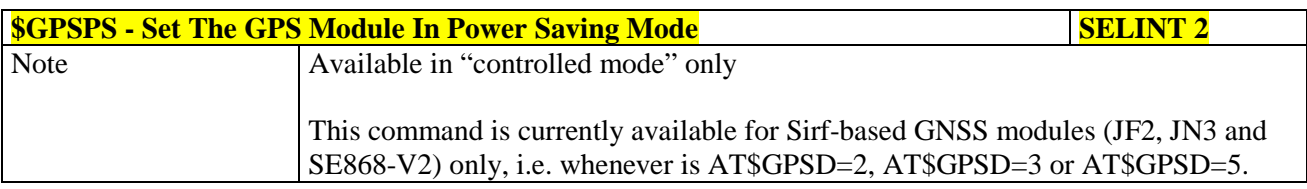

#### **3.5.7.18.2.2. Wake Up GPS From Power Saving Mode - \$GPSWK**

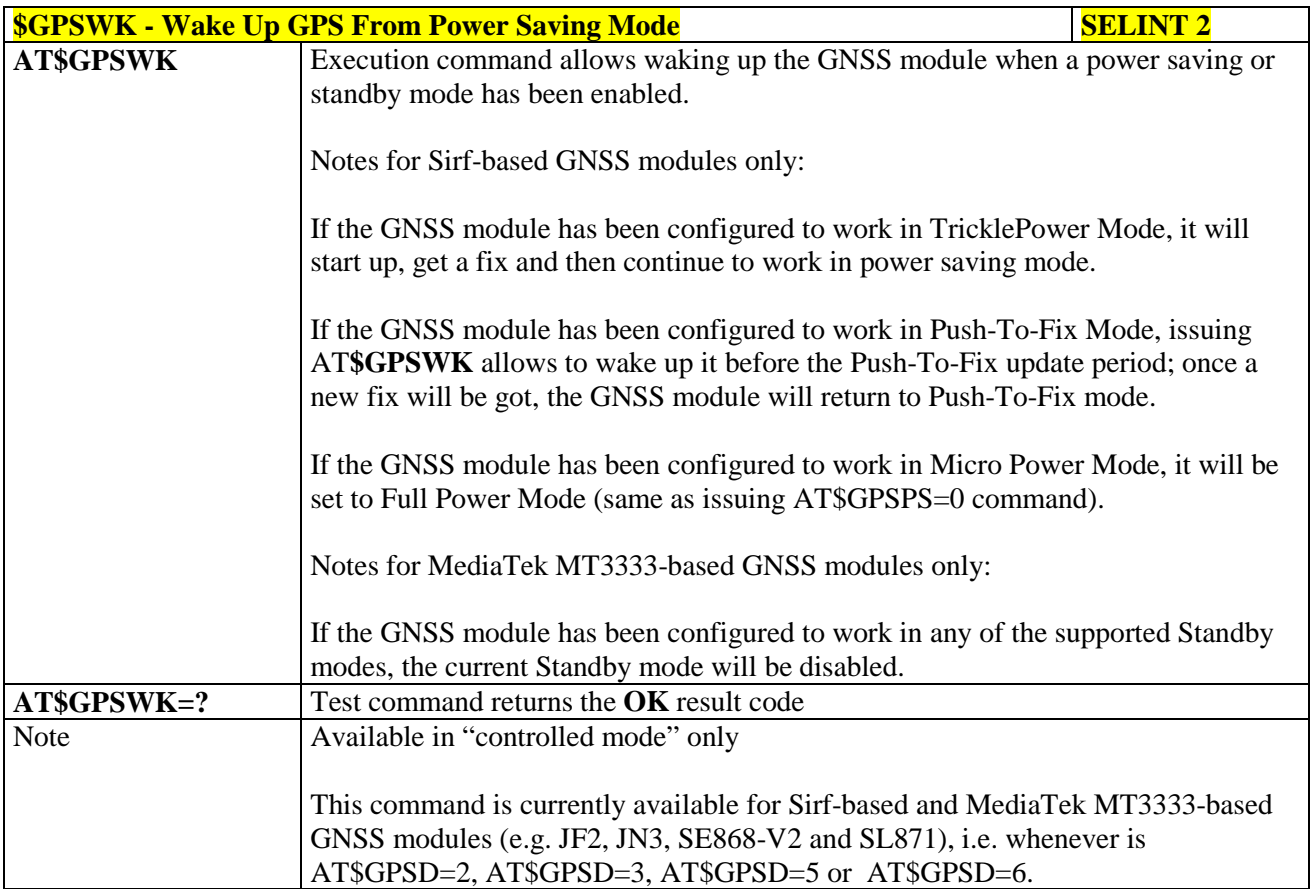

## **3.5.7.18.2.3. Set the Periodic Power Saving Mode for MTK - \$GPSMTKPPS**

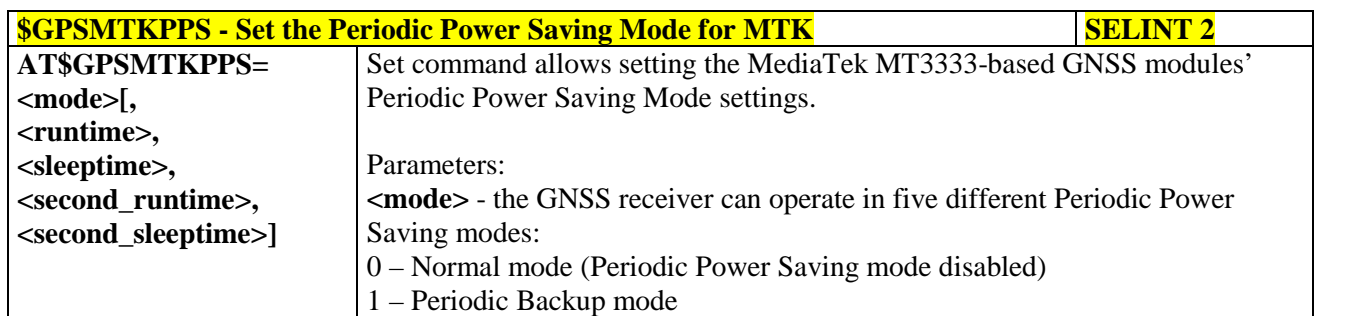

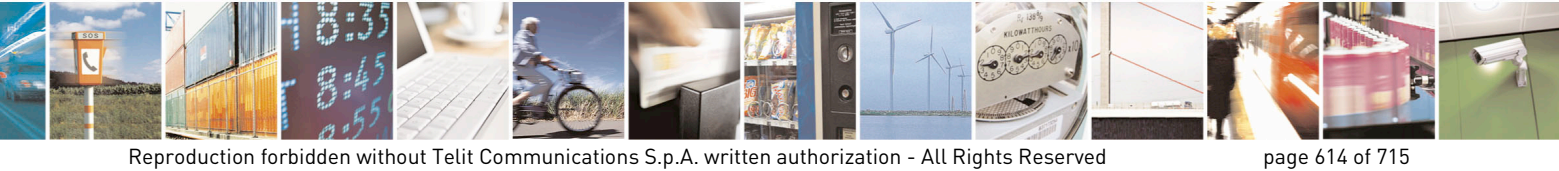

Mod. 0809 2011-07 Rev.2

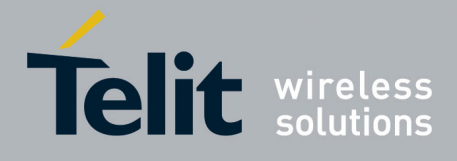

80000ST10025a Rev. 22 – 2015-08-05

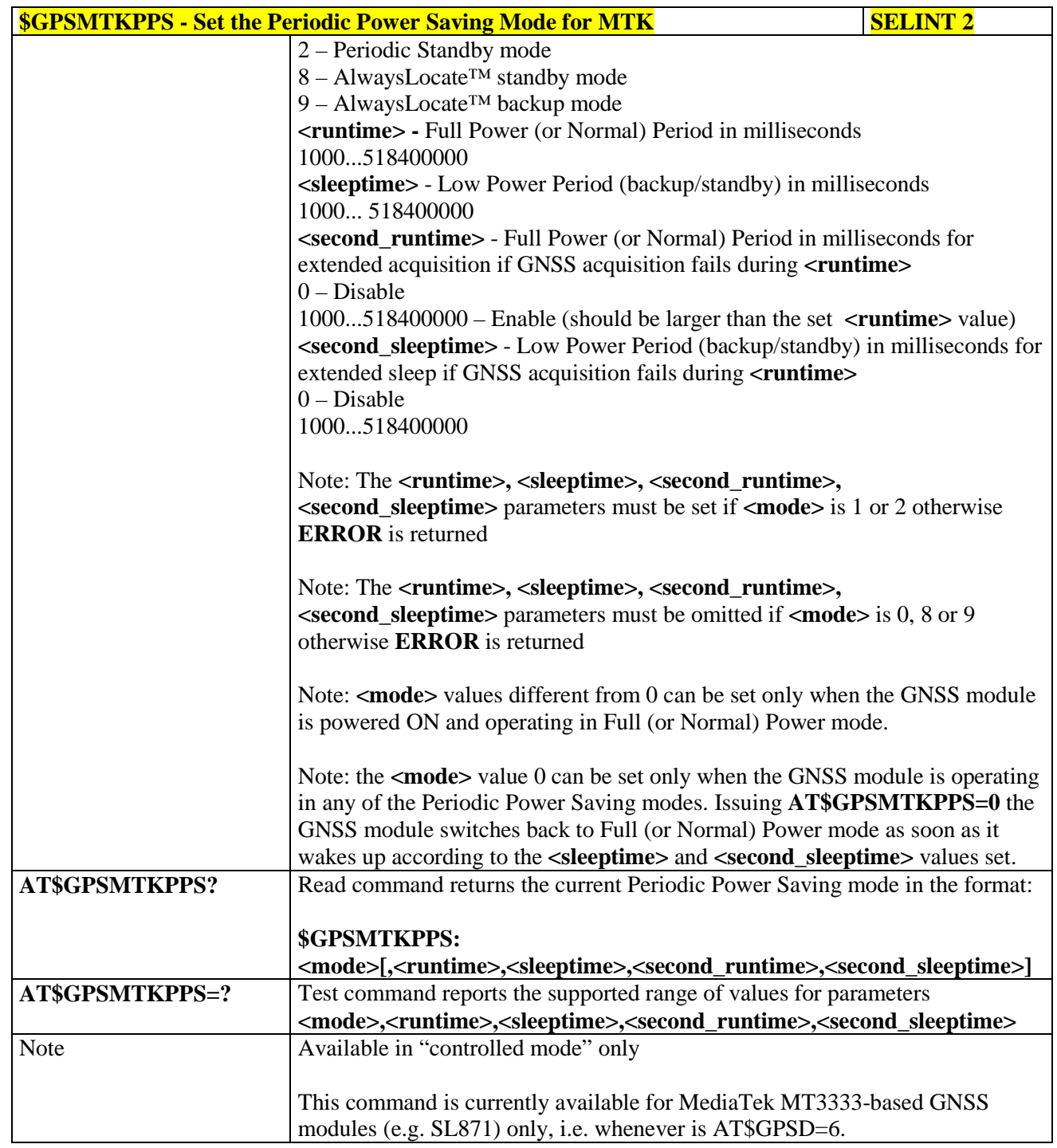

## **3.5.7.18.2.4. Set Standby Mode for MTK - \$GPSMTKSTDBY**

**\*SOPSMTKSTDBY -** Set Standby Mode for MTK **SELINT SELINT 2 AT\$GPSMTKSTDBY=** Set command allows setting the MediaTek MT3333-based GNSS modules in

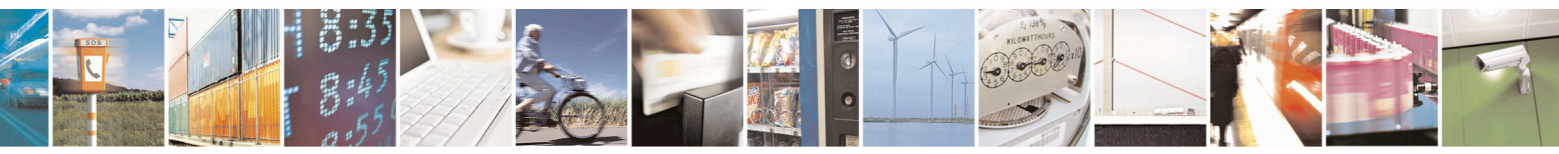

Reproduction forbidden without Telit Communications S.p.A. written authorization - All Rights Reserved page 615 of 715 Mod. 0809 2011-07 Rev.2

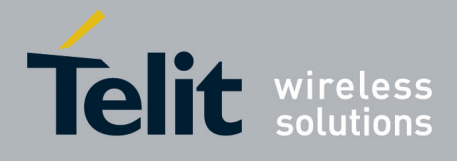

80000ST10025a Rev. 22 – 2015-08-05

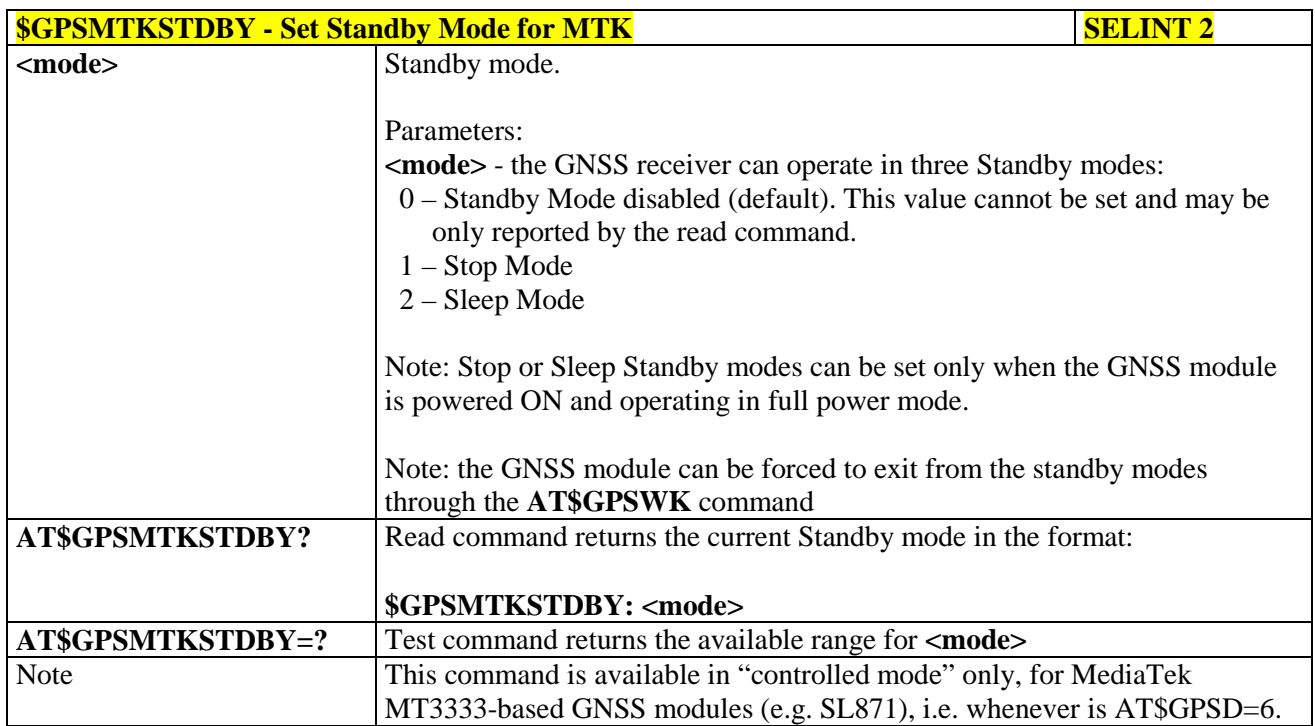

#### **3.5.7.18.3. GNSS General Management**

## **3.5.7.18.3.1. GPS Software Version - \$GPSSW**

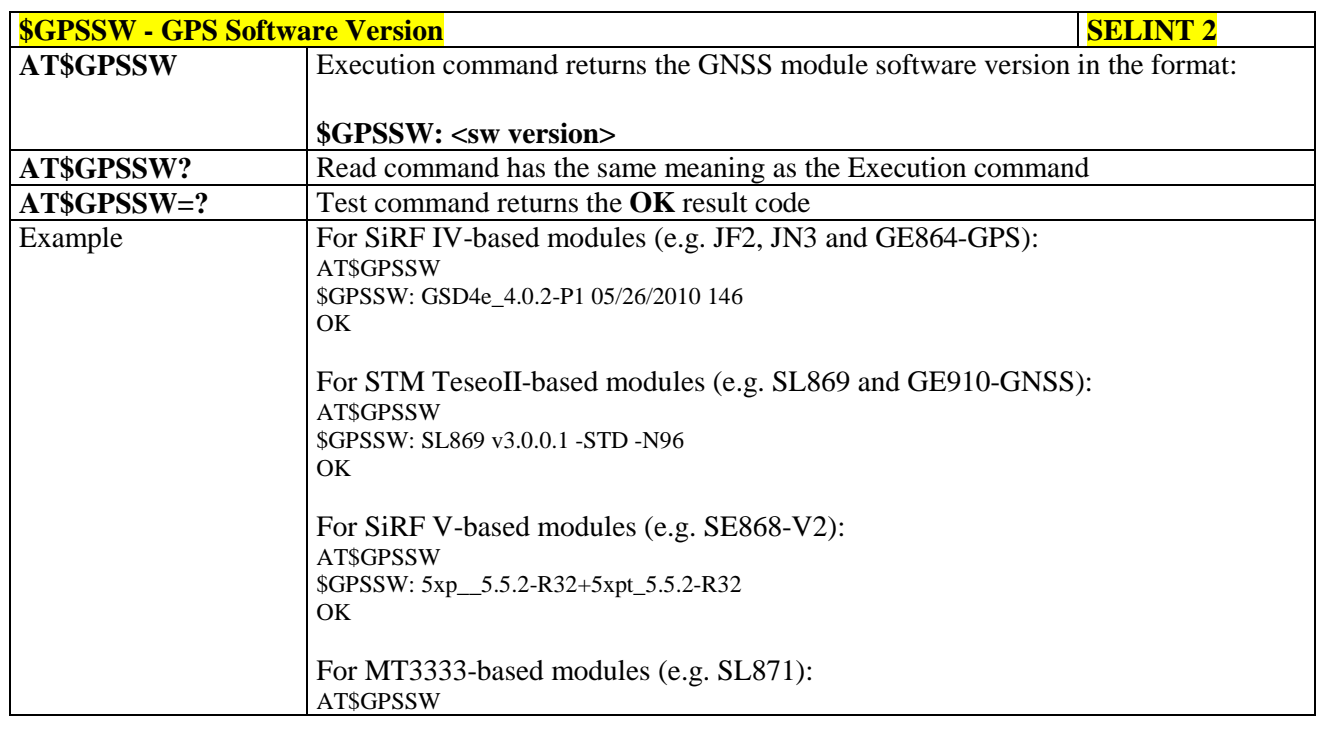

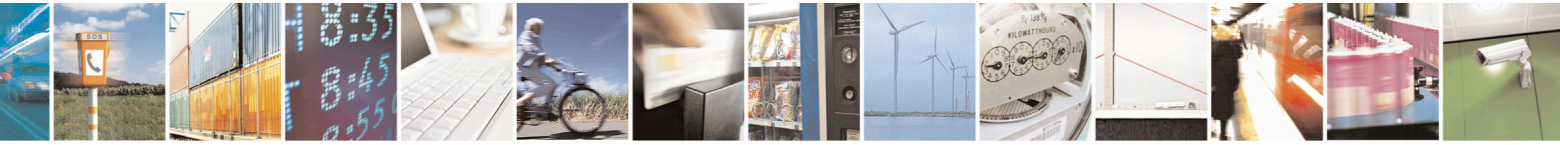

Reproduction forbidden without Telit Communications S.p.A. written authorization - All Rights Reserved page 616 of 715 Mod. 0809 2011-07 Rev.2

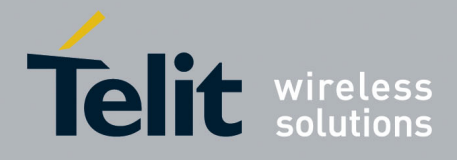

80000ST10025a Rev. 22 – 2015-08-05

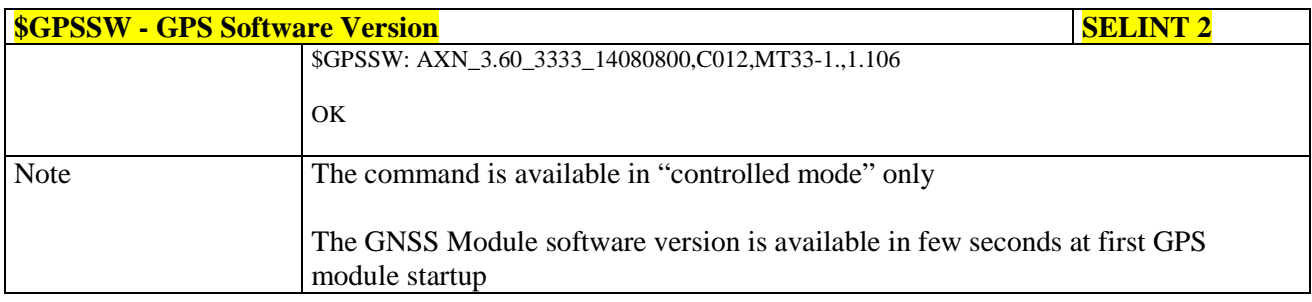

### **3.5.7.18.3.2. GPS Reset - \$GPSR**

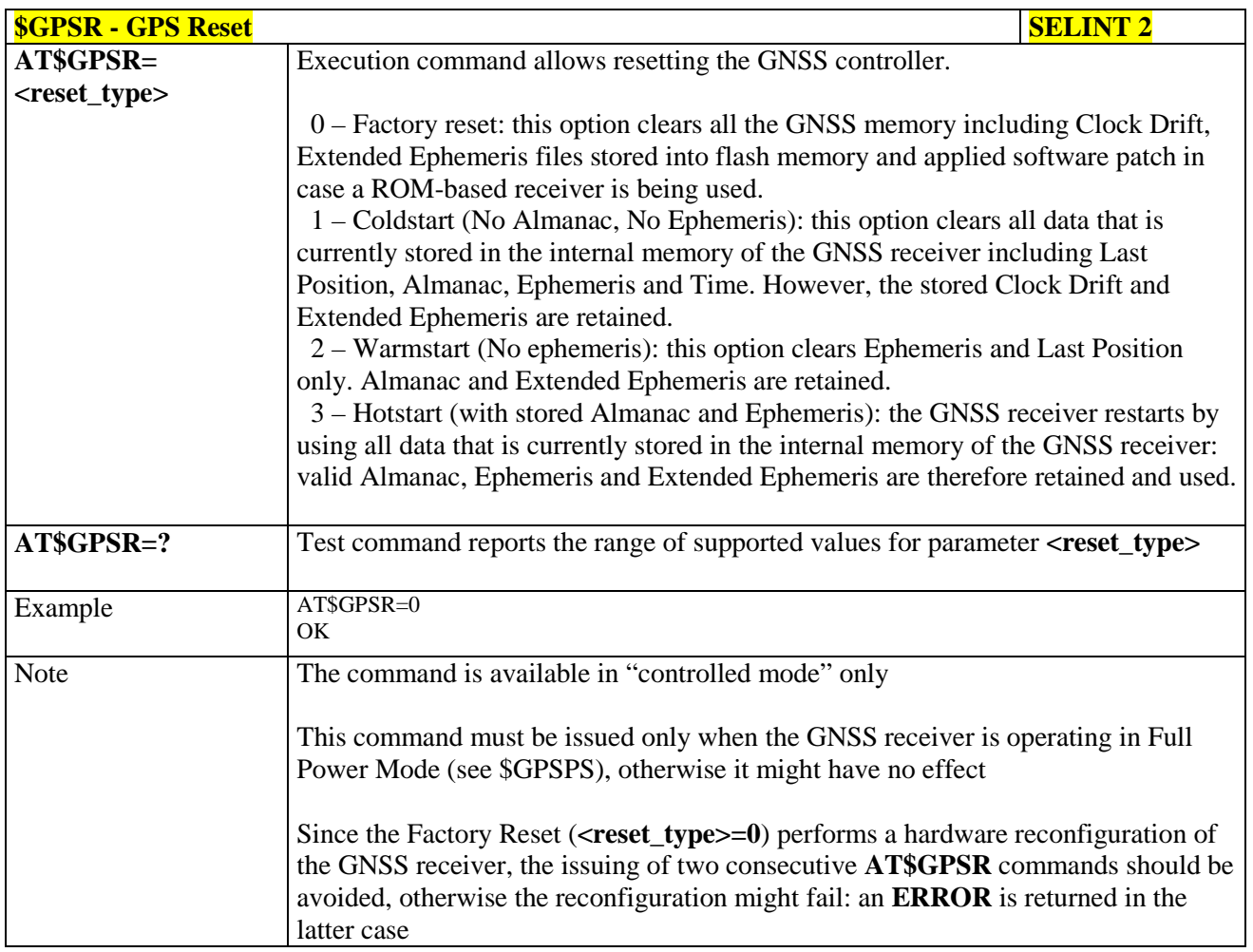

#### **3.5.7.18.3.3. Direct Access to GPS Module - \$GPSCON**

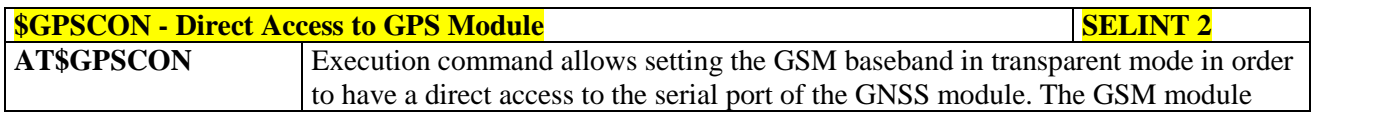

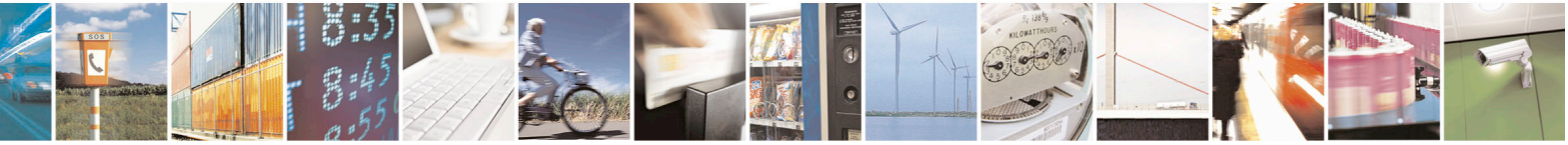

Reproduction forbidden without Telit Communications S.p.A. written authorization - All Rights Reserved page 617 of 715 Mod. 0809 2011-07 Rev.2

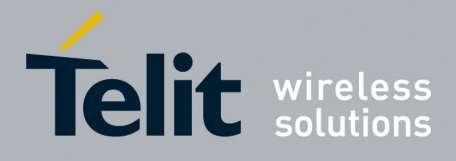

80000ST10025a Rev. 22 – 2015-08-05

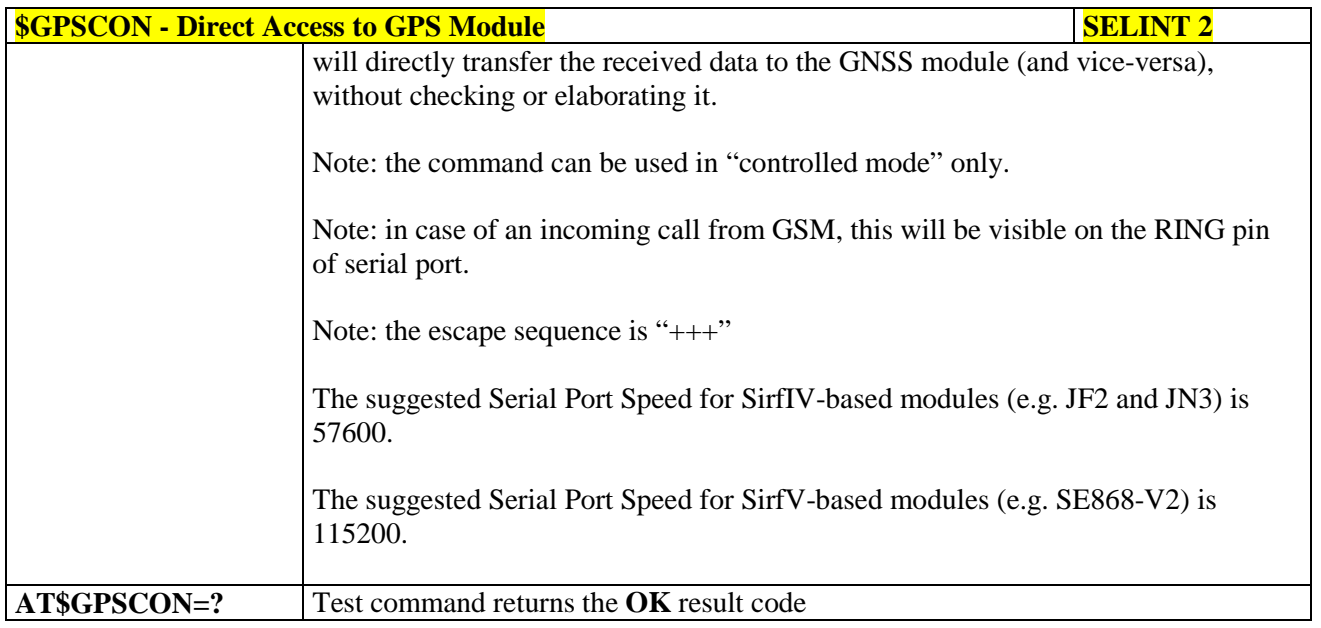

#### **3.5.7.18.4. GNSS Positioning Information**

#### **3.5.7.18.4.1. Unsolicited NMEA Data Configuration - \$GPSNMUN**

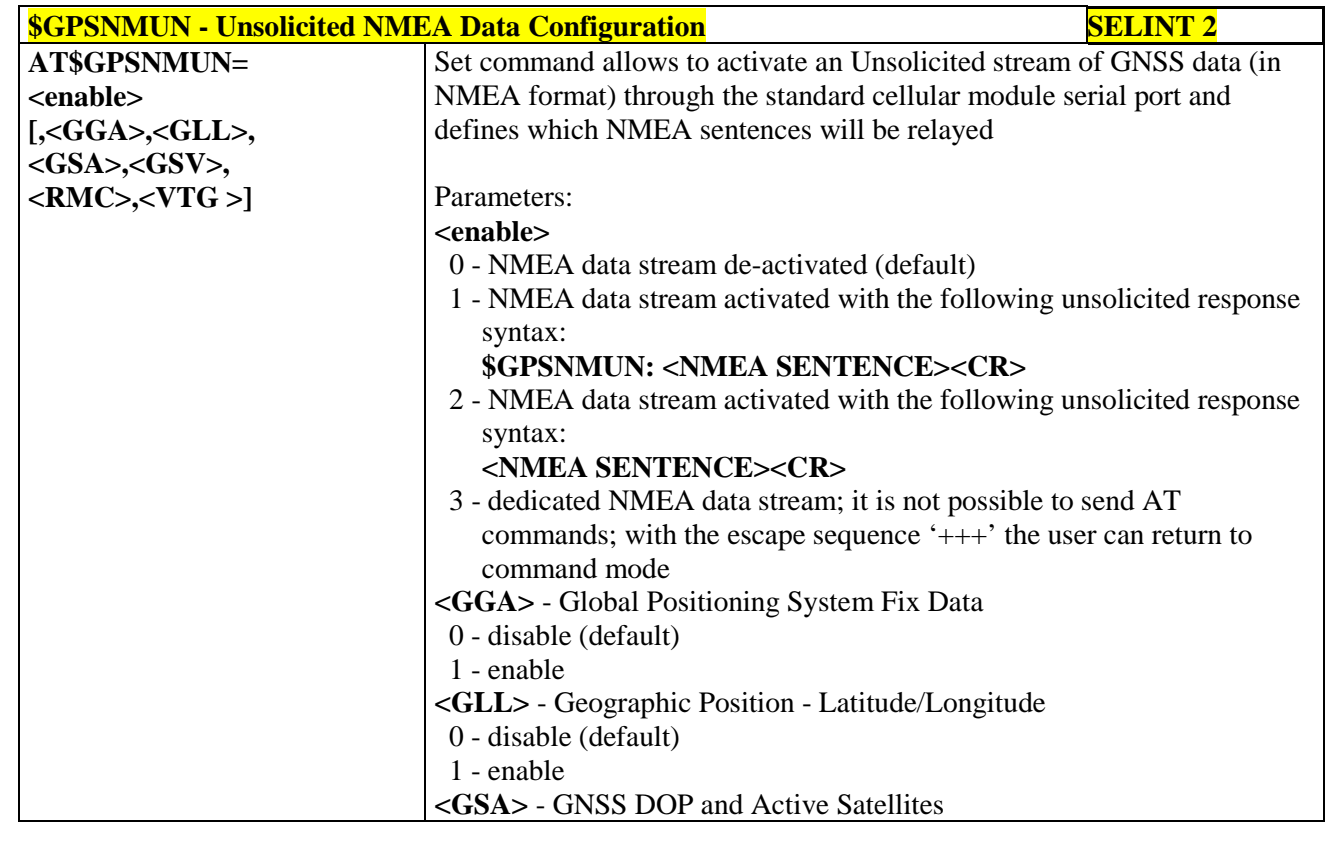

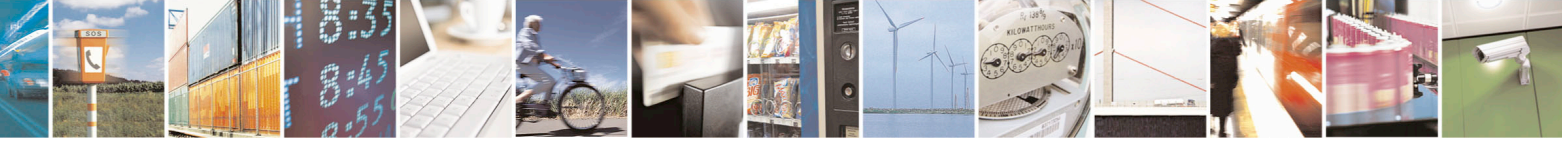

Reproduction forbidden without Telit Communications S.p.A. written authorization - All Rights Reserved page 618 of 715 Mod. 0809 2011-07 Rev.2

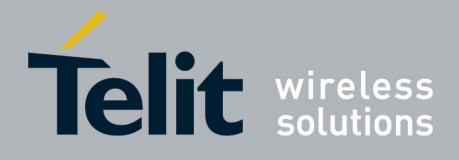

80000ST10025a Rev. 22 – 2015-08-05

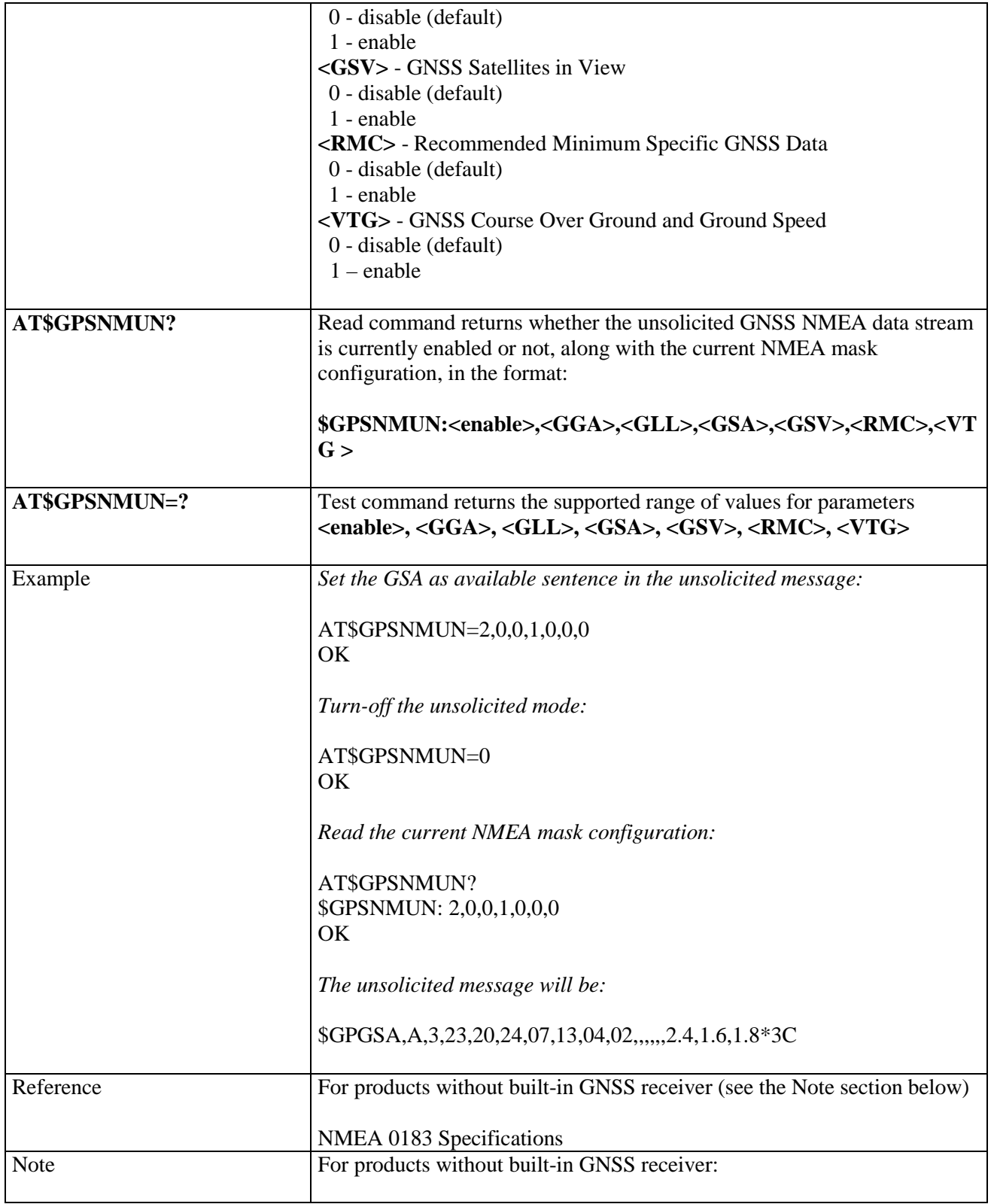

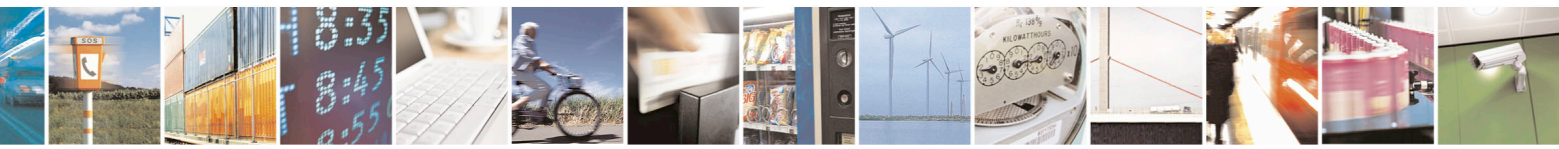

Reproduction forbidden without Telit Communications S.p.A. written authorization - All Rights Reserved page 619 of 715 Mod. 0809 2011-07 Rev.2

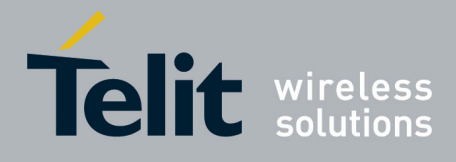

80000ST10025a Rev. 22 – 2015-08-05

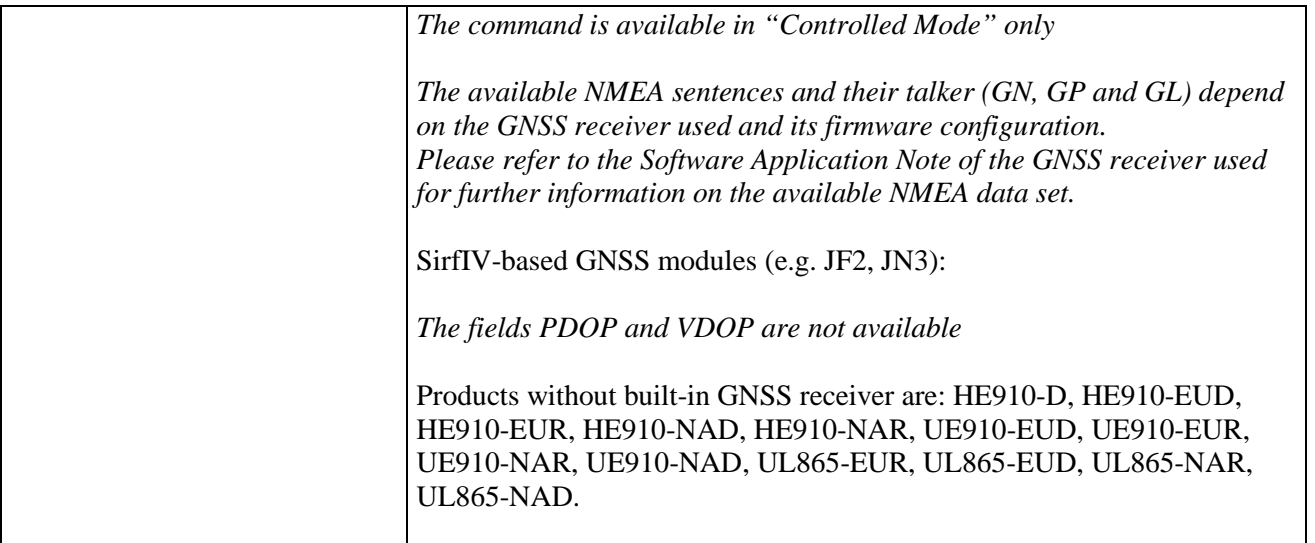

## **3.5.7.18.4.2. Get Acquired Position - \$GPSACP**

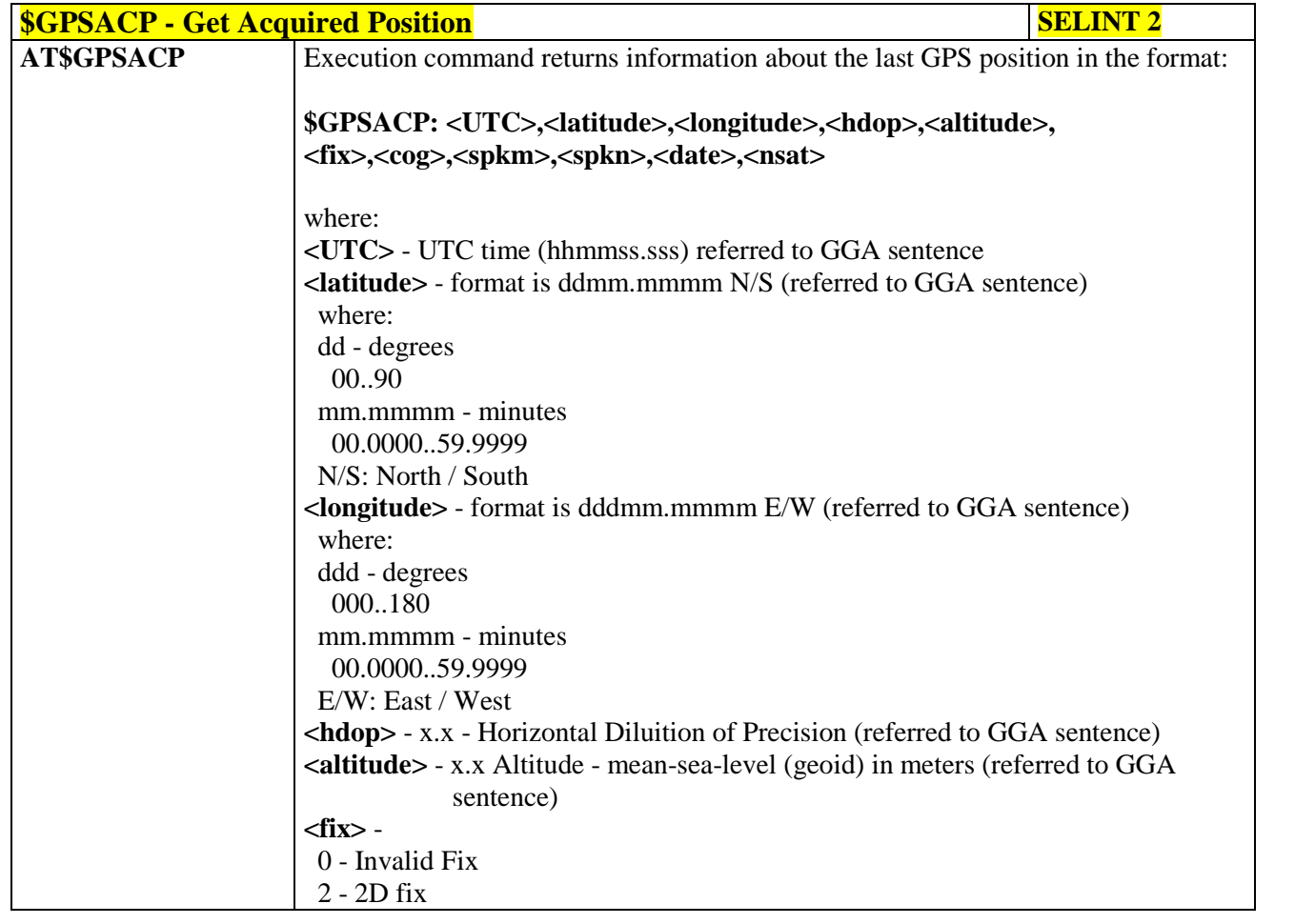

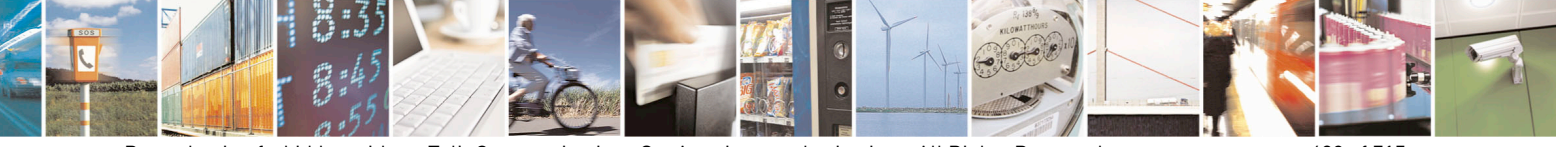

Reproduction forbidden without Telit Communications S.p.A. written authorization - All Rights Reserved page 620 of 715 Mod. 0809 2011-07 Rev.2

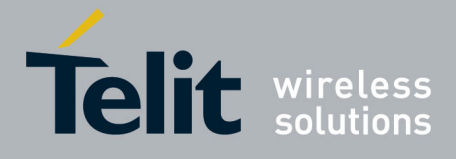

80000ST10025a Rev. 22 – 2015-08-05

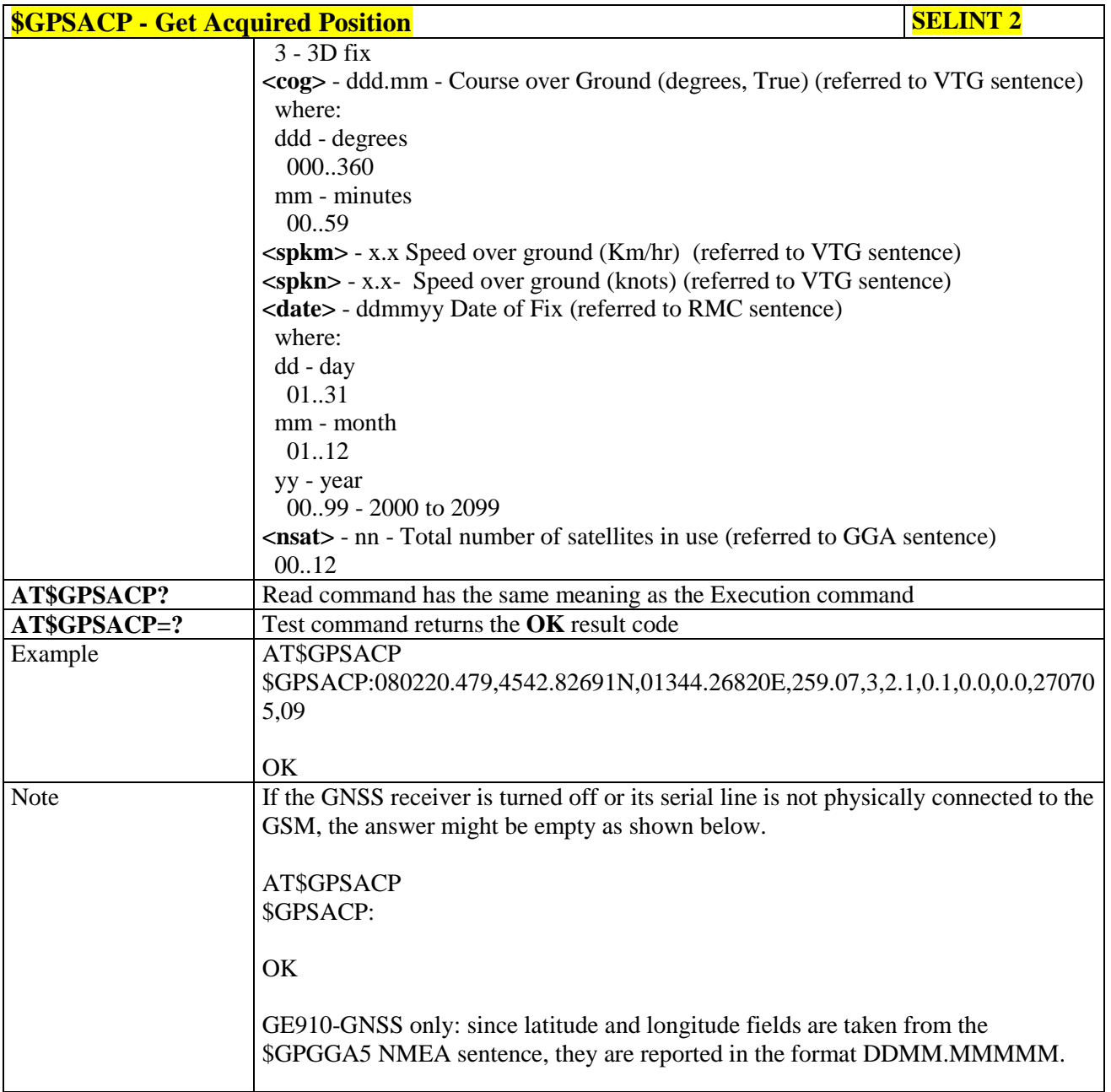

## 3.5.7.18.5. **GNSS SiRFInstantFix<sup>TM</sup>**

#### **3.5.7.18.5.1. GPS SiRFInstantFix™ - \$GPSIFIX**

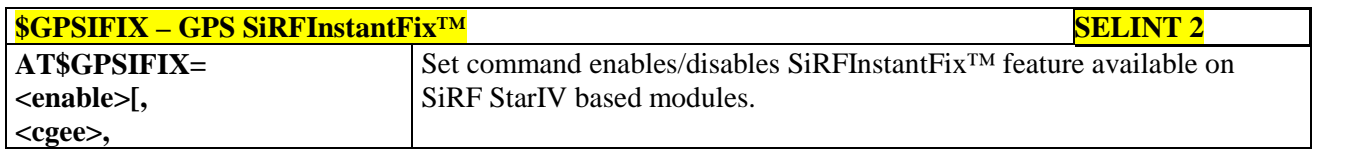

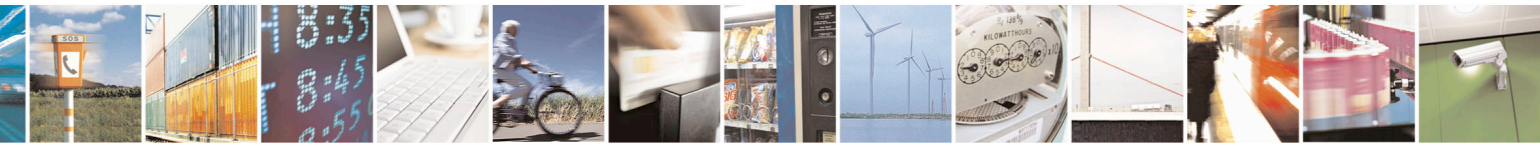

Reproduction forbidden without Telit Communications S.p.A. written authorization - All Rights Reserved page 621 of 715 Mod. 0809 2011-07 Rev.2

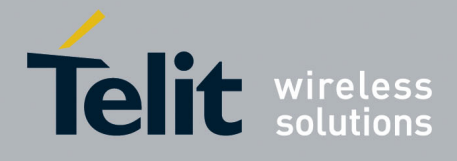

80000ST10025a Rev. 22 – 2015-08-05

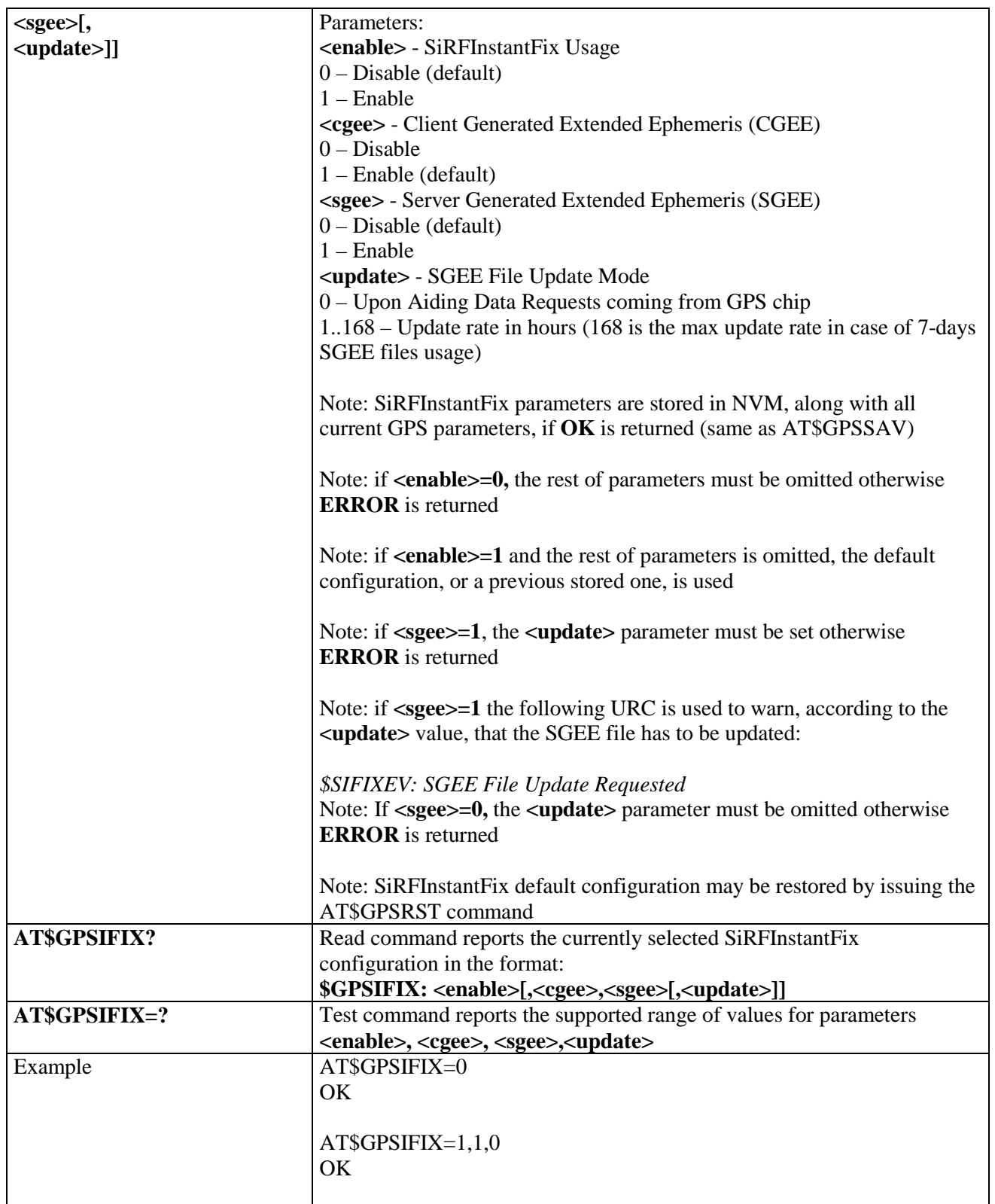

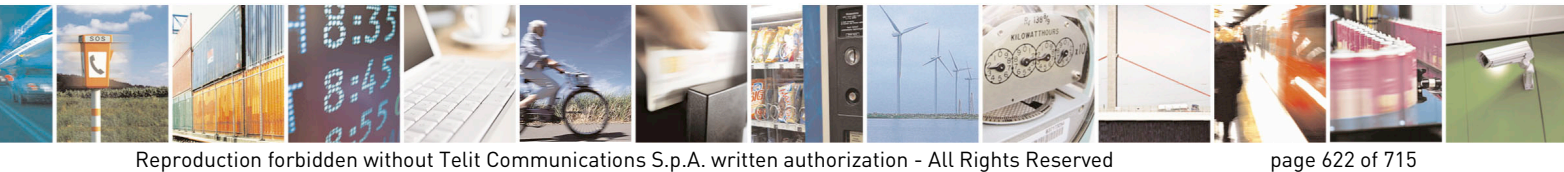

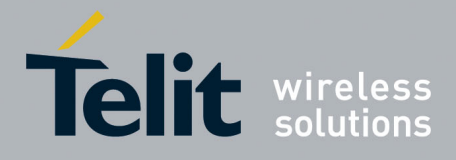

80000ST10025a Rev. 22 – 2015-08-05

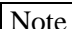

The Command is available in "Controlled Mode" only

# **3.5.7.18.5.2. GNSS SiRFInstantFix™ - \$GNSSIFIX**

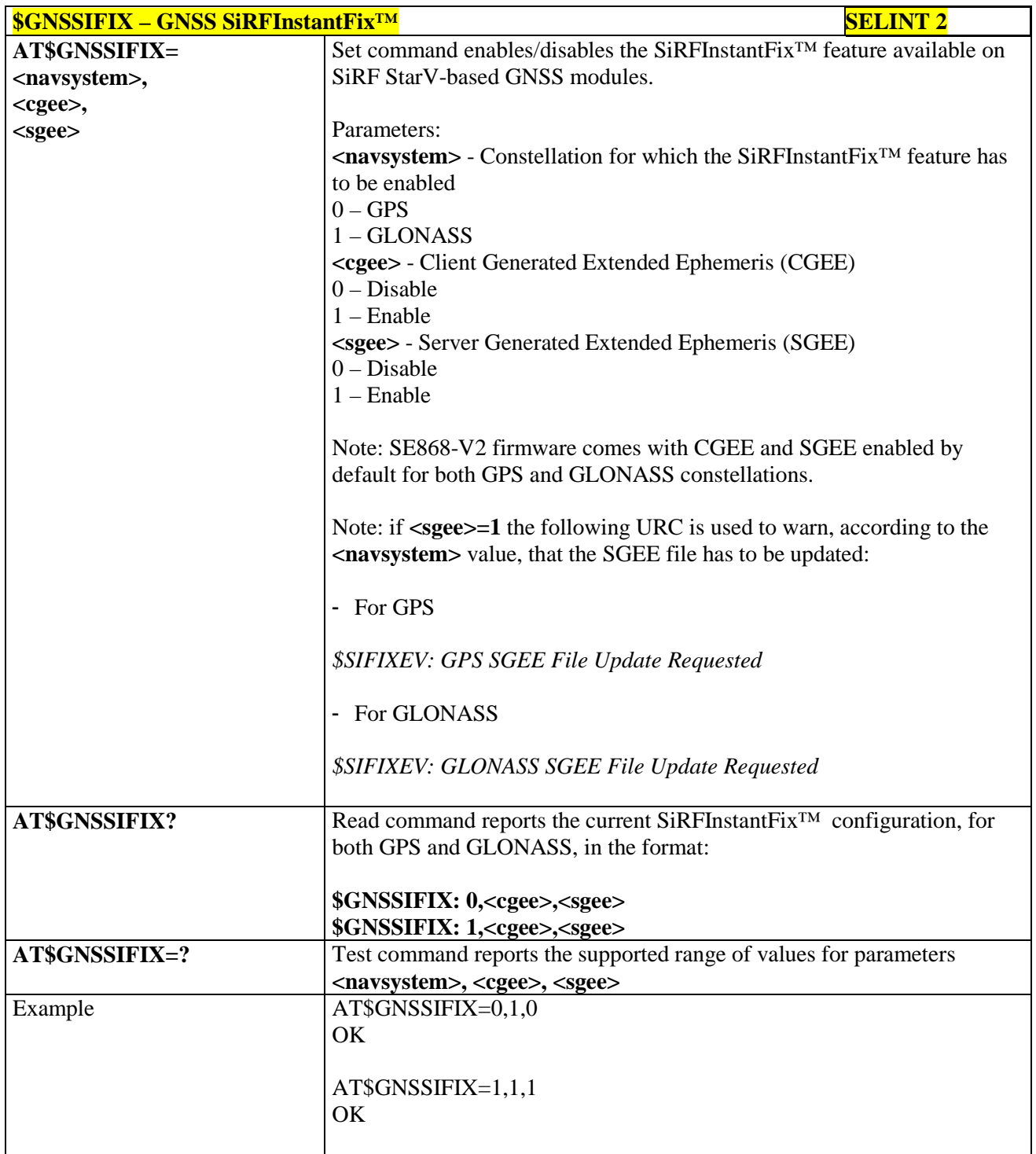

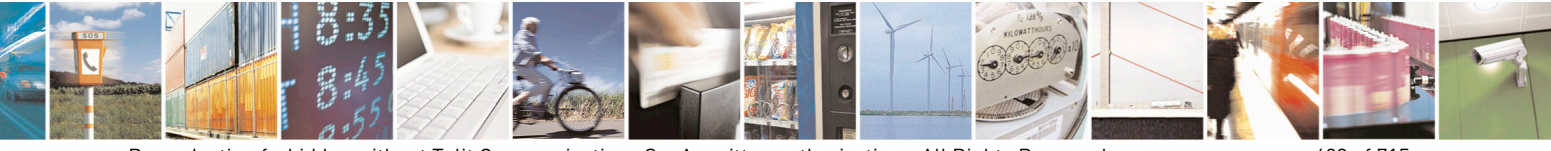

Reproduction forbidden without Telit Communications S.p.A. written authorization - All Rights Reserved page 623 of 715 Mod. 0809 2011-07 Rev.2

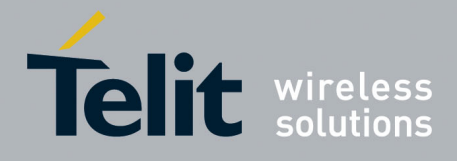

80000ST10025a Rev. 22 – 2015-08-05

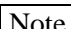

The Command is available in "Controlled Mode" only

#### **3.5.7.18.5.3. Get SGEE File for SiRFInstantFix™ - \$FTPGETIFIX**

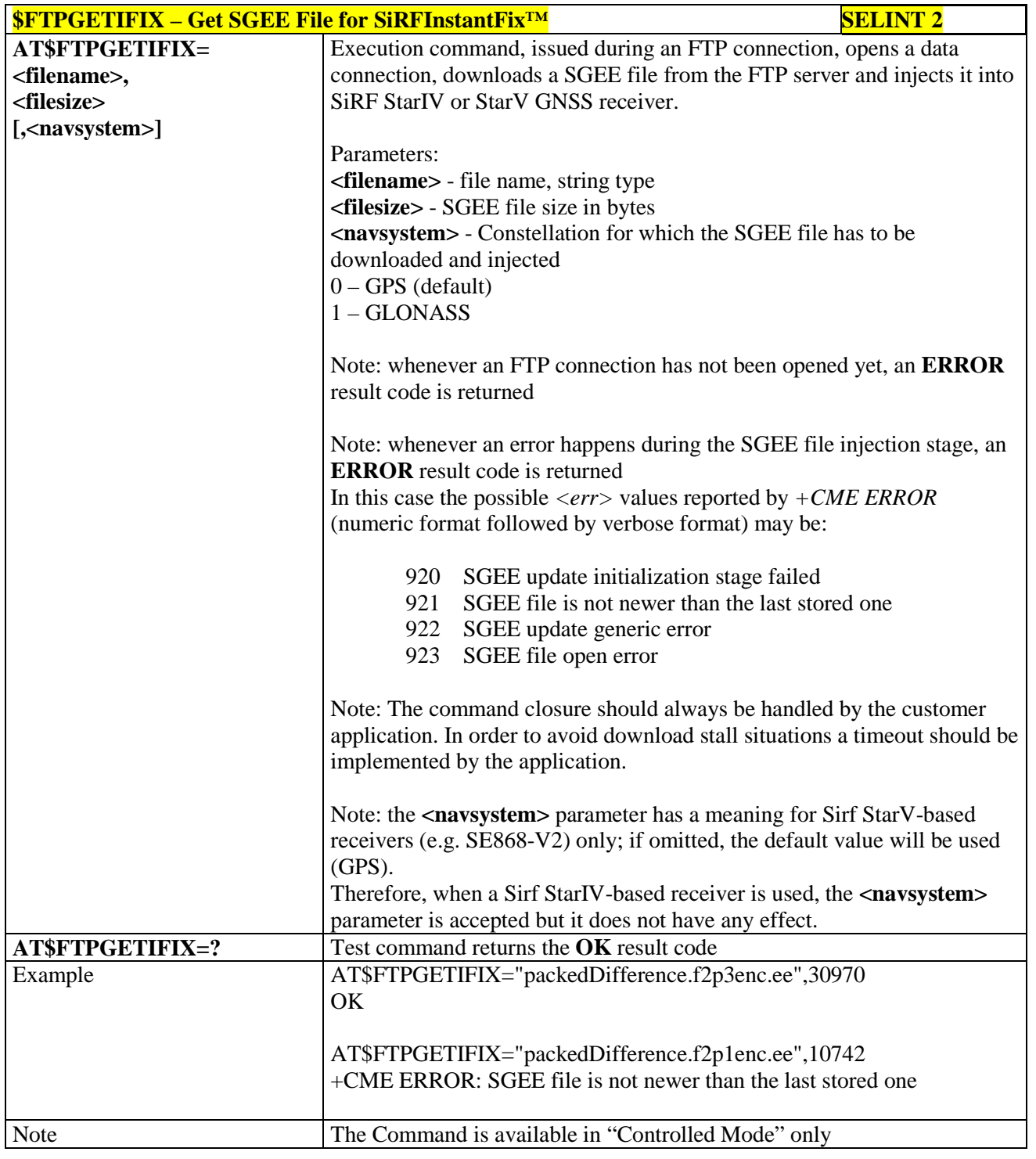

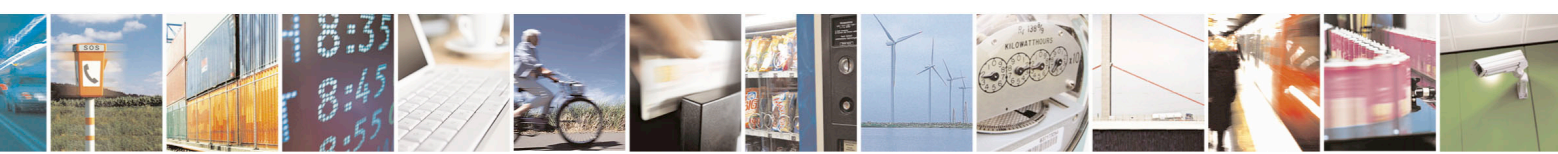

Reproduction forbidden without Telit Communications S.p.A. written authorization - All Rights Reserved page 624 of 715 Mod. 0809 2011-07 Rev.2

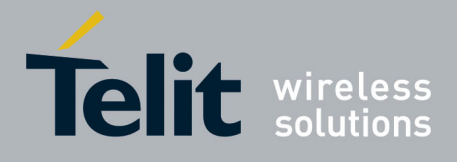

AT Commands Reference Guide 80000ST10025a Rev. 22 – 2015-08-05

#### **3.5.7.18.5.4. Get SGEE File for SiRFInstantFix™ - \$HTTPGETIFIX**

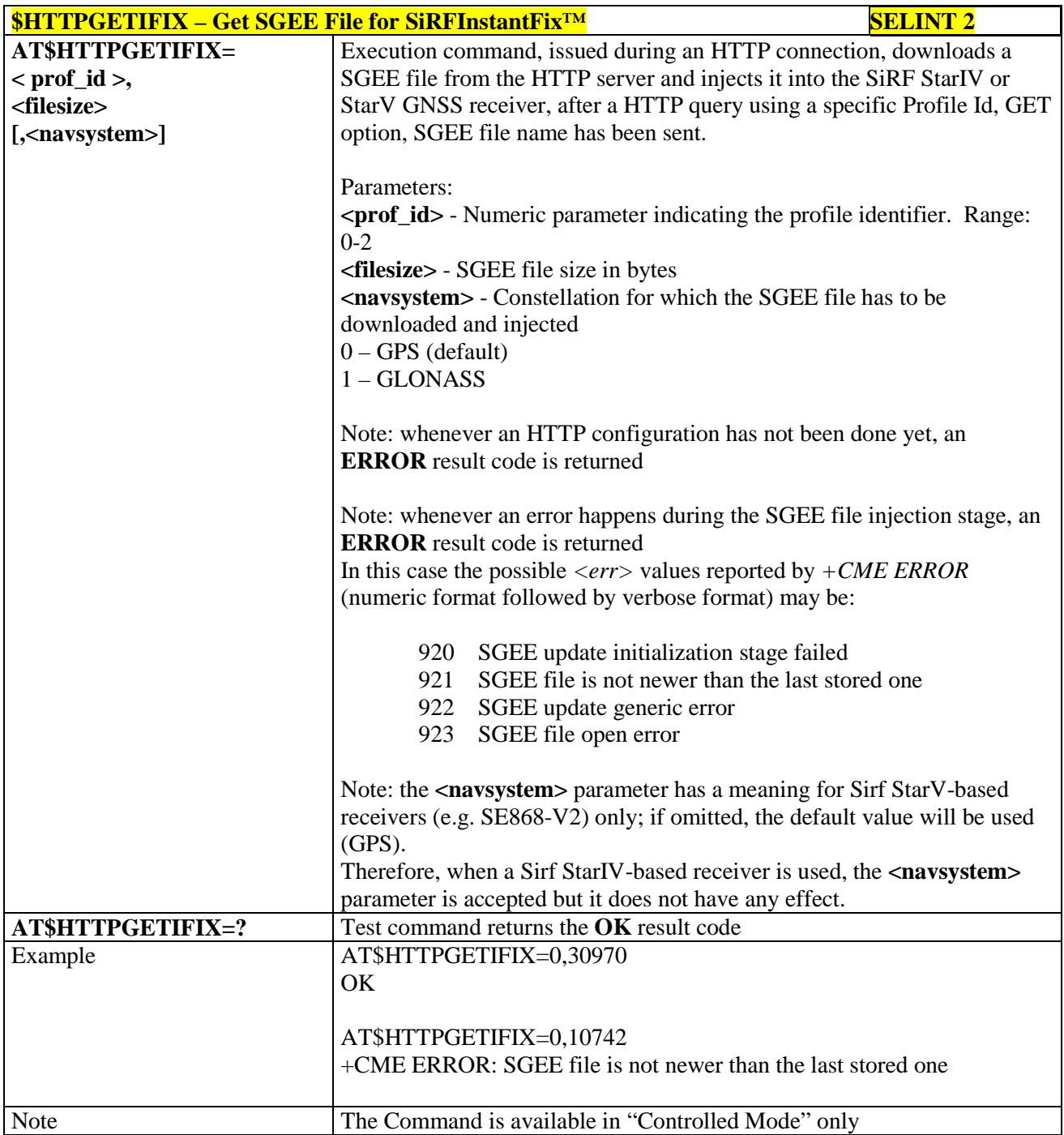

#### **3.5.7.18.6. GNSS Patch Management**

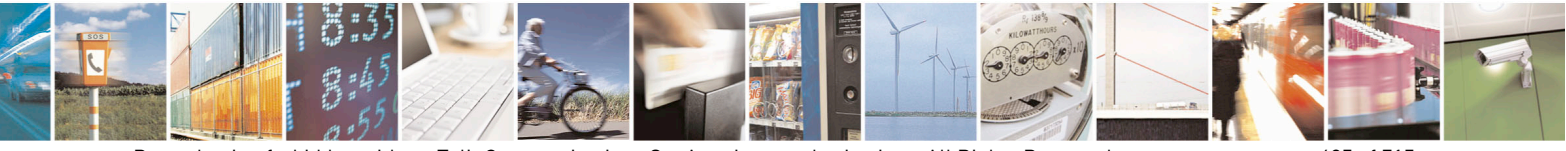

Reproduction forbidden without Telit Communications S.p.A. written authorization - All Rights Reserved page 625 of 715 Mod. 0809 2011-07 Rev.2

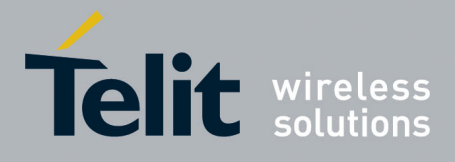

80000ST10025a Rev. 22 – 2015-08-05

## **3.5.7.18.6.1. Write Patch on flash - \$WPATCH**

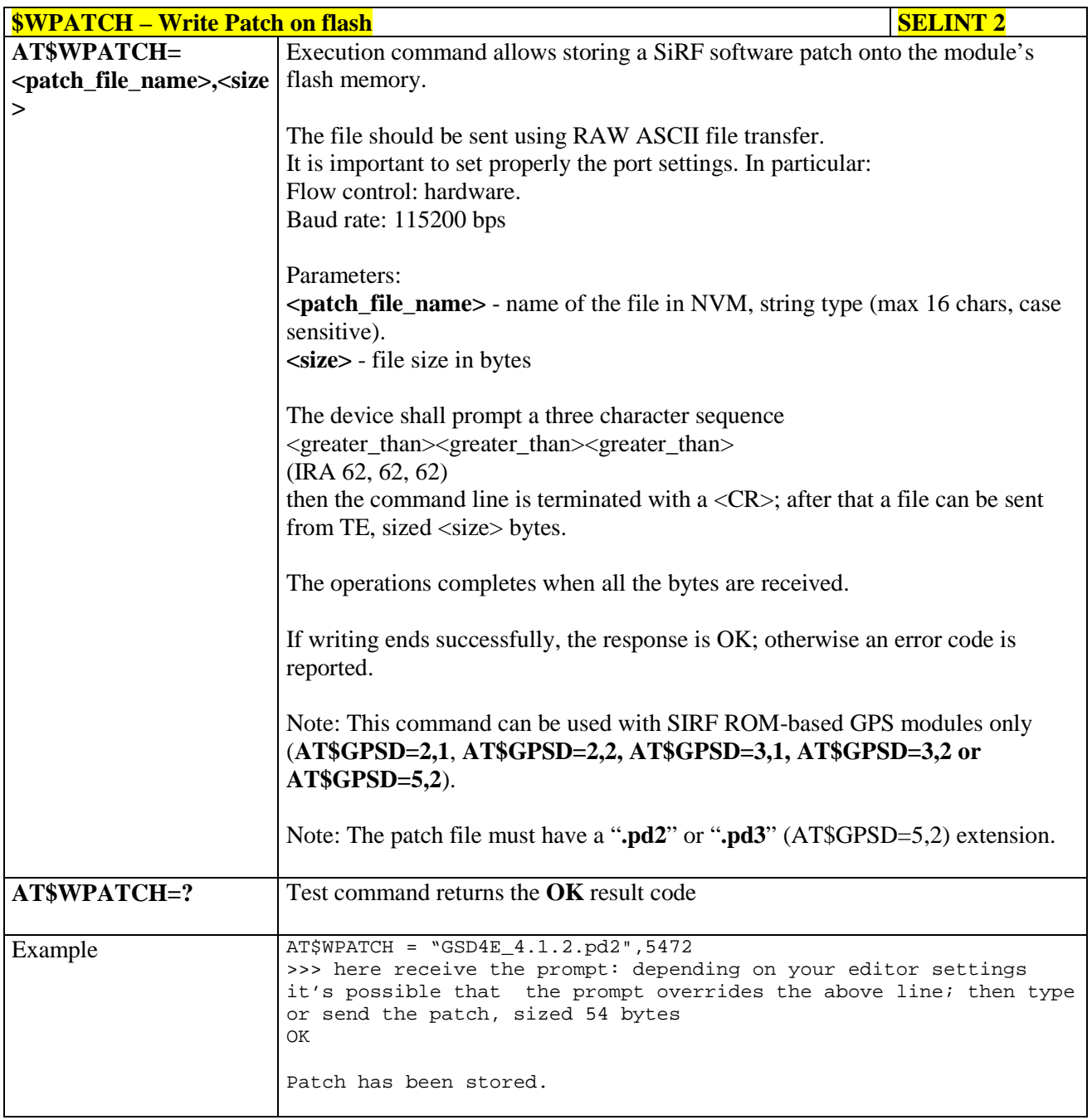

### **3.5.7.18.6.2. Enable Patch - \$EPATCH**

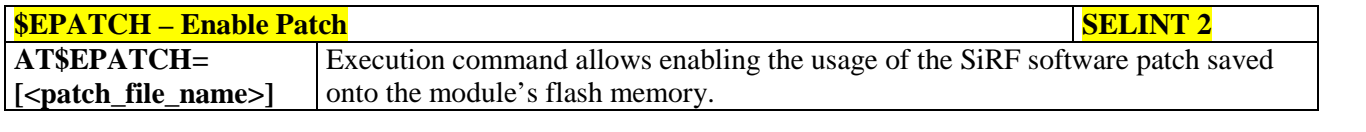

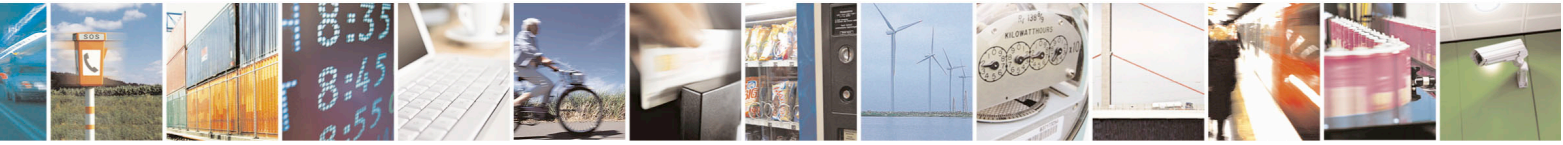

Reproduction forbidden without Telit Communications S.p.A. written authorization - All Rights Reserved page 626 of 715 Mod. 0809 2011-07 Rev.2

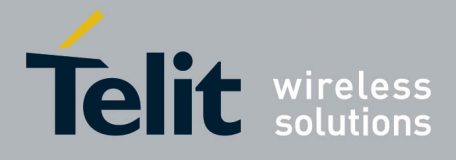

80000ST10025a Rev. 22 – 2015-08-05

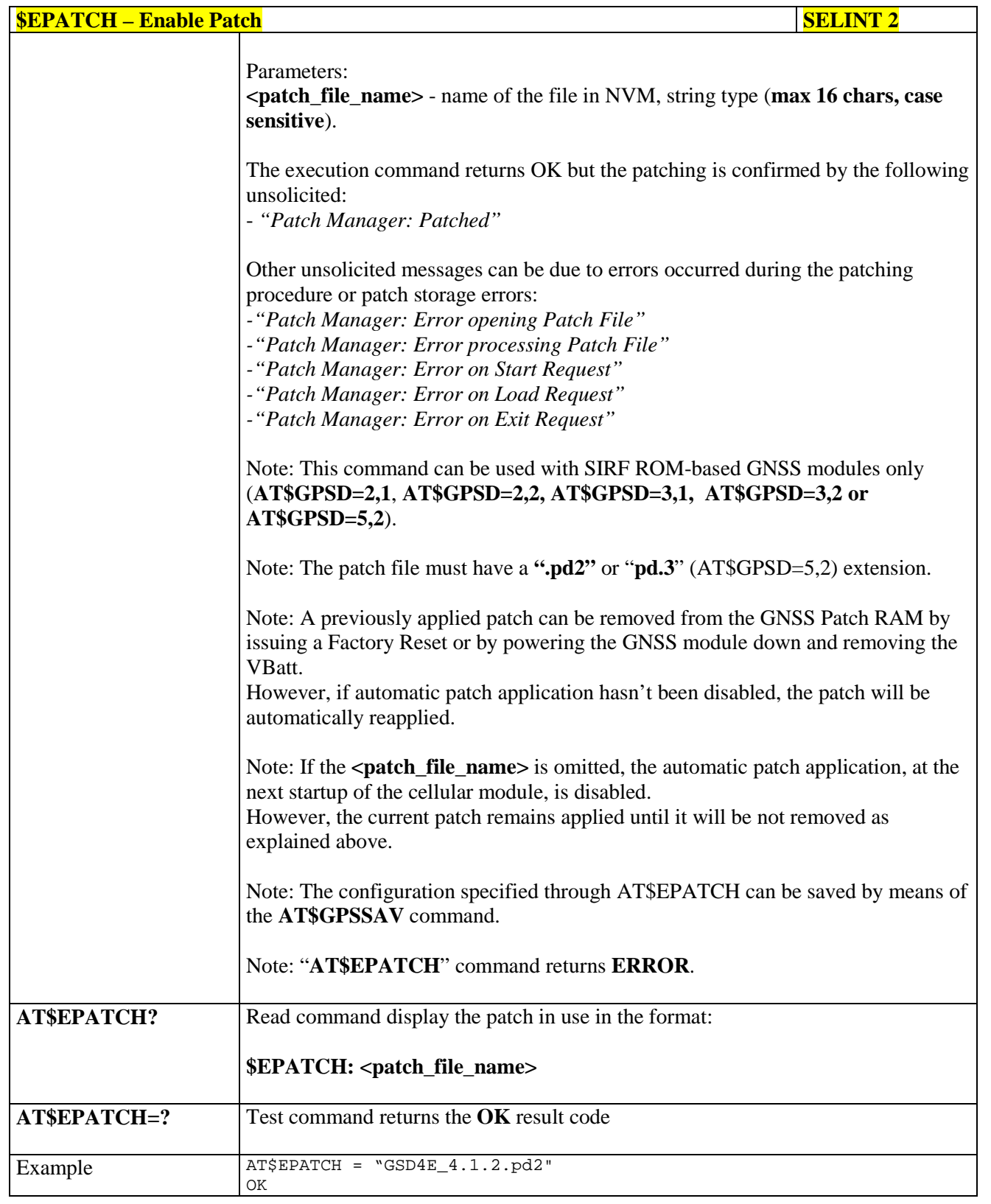

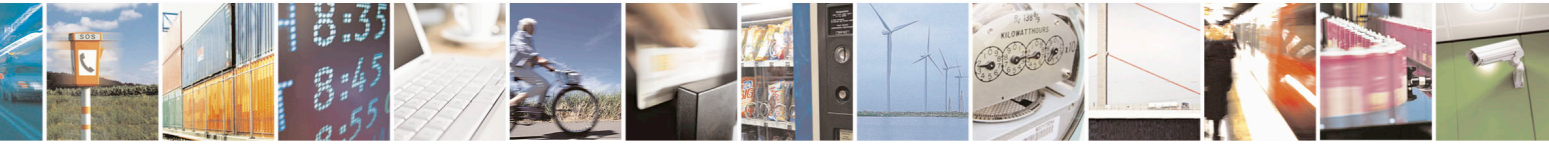

Reproduction forbidden without Telit Communications S.p.A. written authorization - All Rights Reserved page 627 of 715 Mod. 0809 2011-07 Rev.2

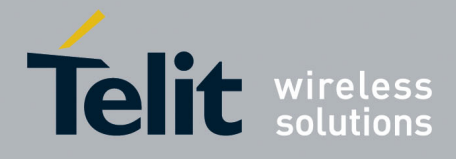

80000ST10025a Rev. 22 – 2015-08-05

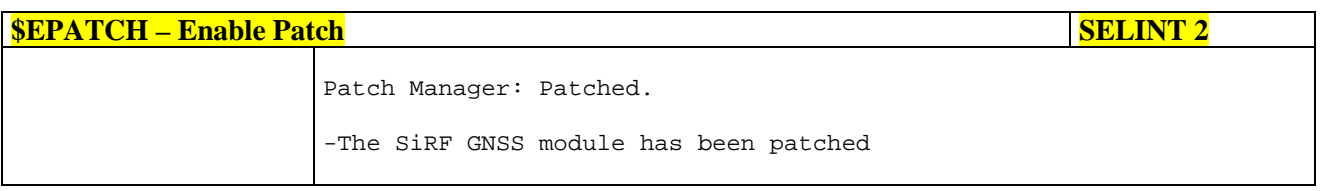

## **3.5.7.18.6.3. List Available Patch - \$LPATCH**

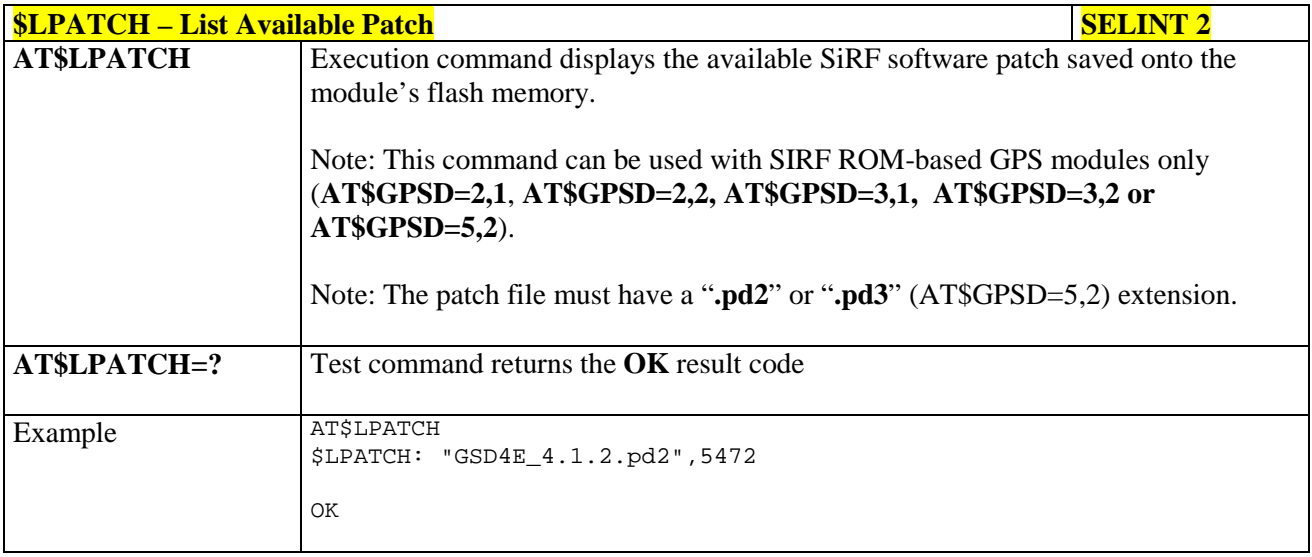

#### **3.5.7.18.6.4. Delete Patch from NVM - \$DPATCH**

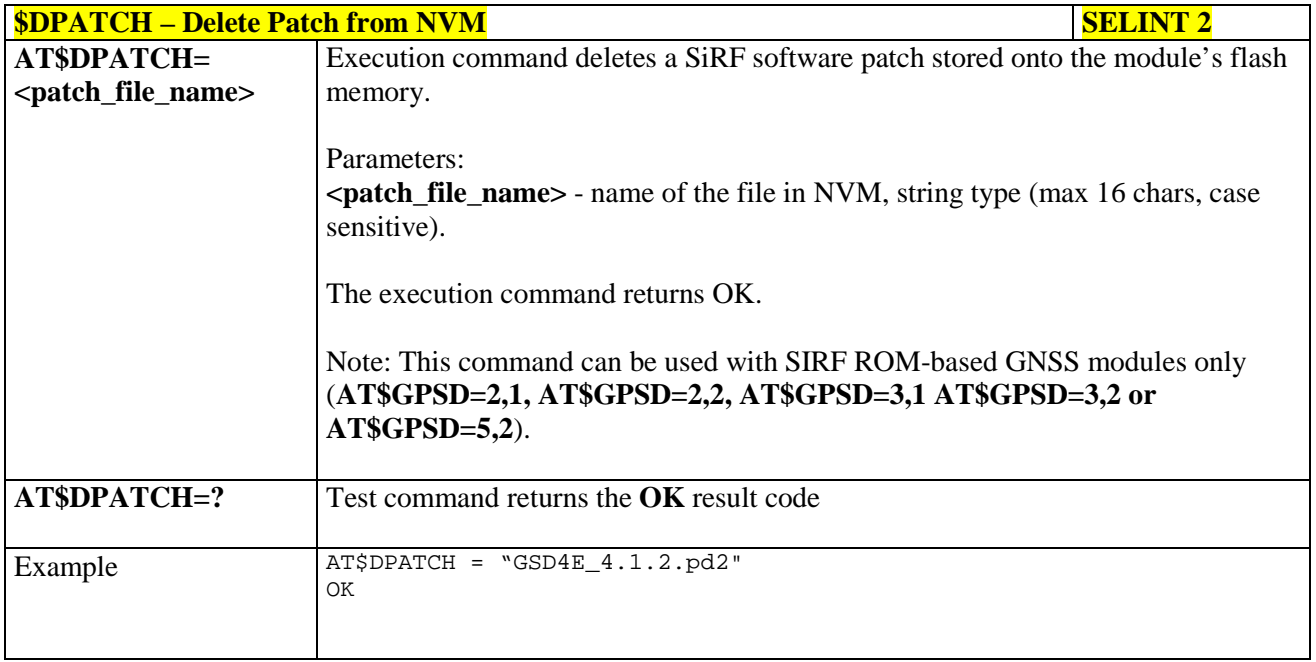

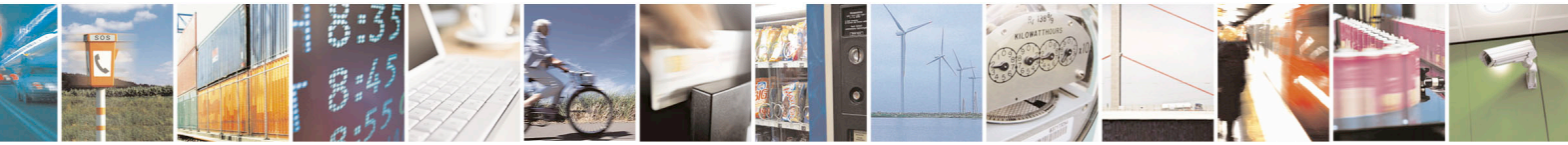

Reproduction forbidden without Telit Communications S.p.A. written authorization - All Rights Reserved page 628 of 715 Mod. 0809 2011-07 Rev.2

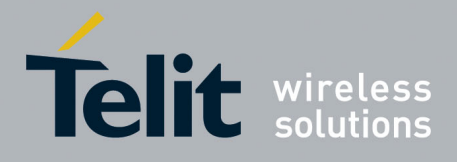

AT Commands Reference Guide 80000ST10025a Rev. 22 – 2015-08-05

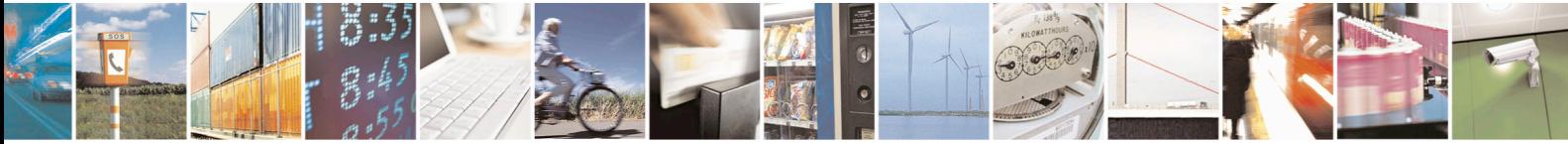

Reproduction forbidden without Telit Communications S.p.A. written authorization - All Rights Reserved page 629 of 715 Mod. 0809 2011-07 Rev.2

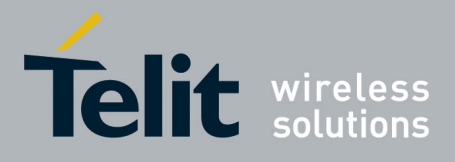

AT Commands Reference Guide 80000ST10025a Rev. 22 – 2015-08-05

### **3.5.7.18.7. GNSS ST-AGPSTM**

#### **3.5.7.18.7.1. Enable STAGPSTM Usage - \$GPSSTAGPS**

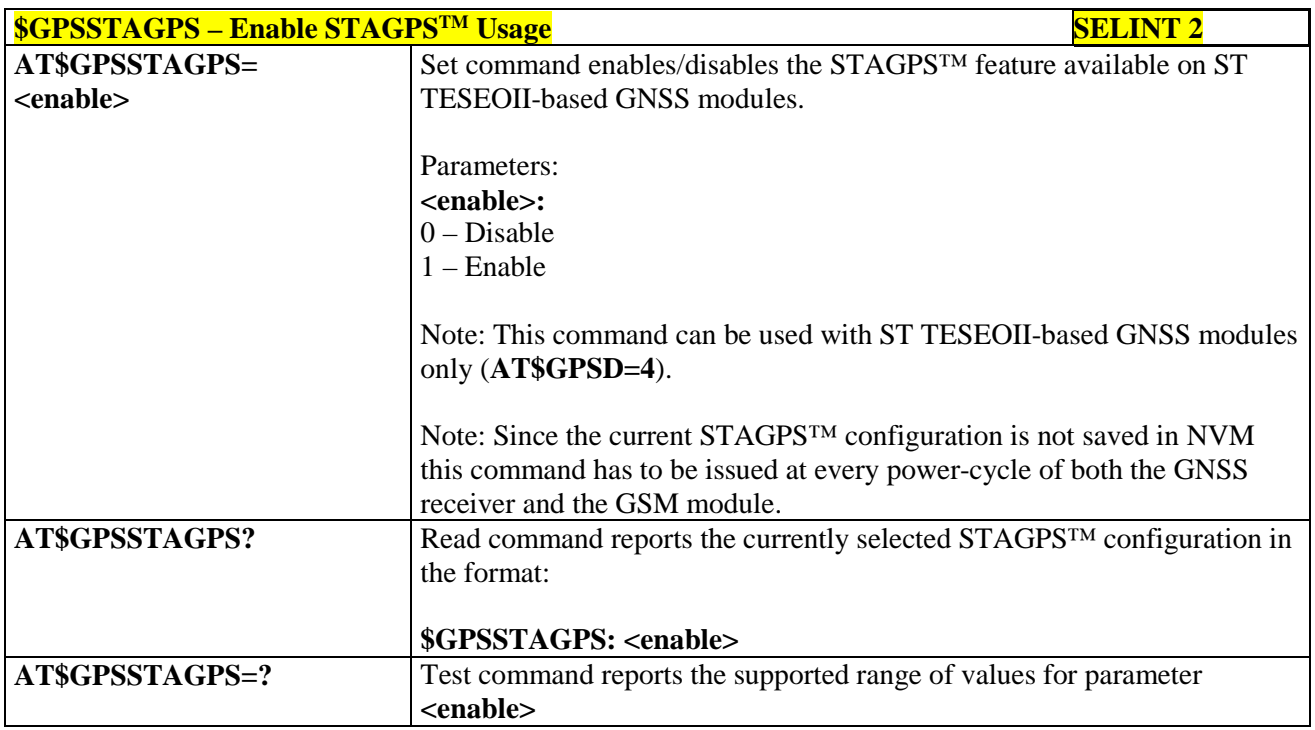

## **3.5.7.18.7.2. Get ST-AGPSTM seed file for ST-AGPS - \$HTTPGETSTSEED**

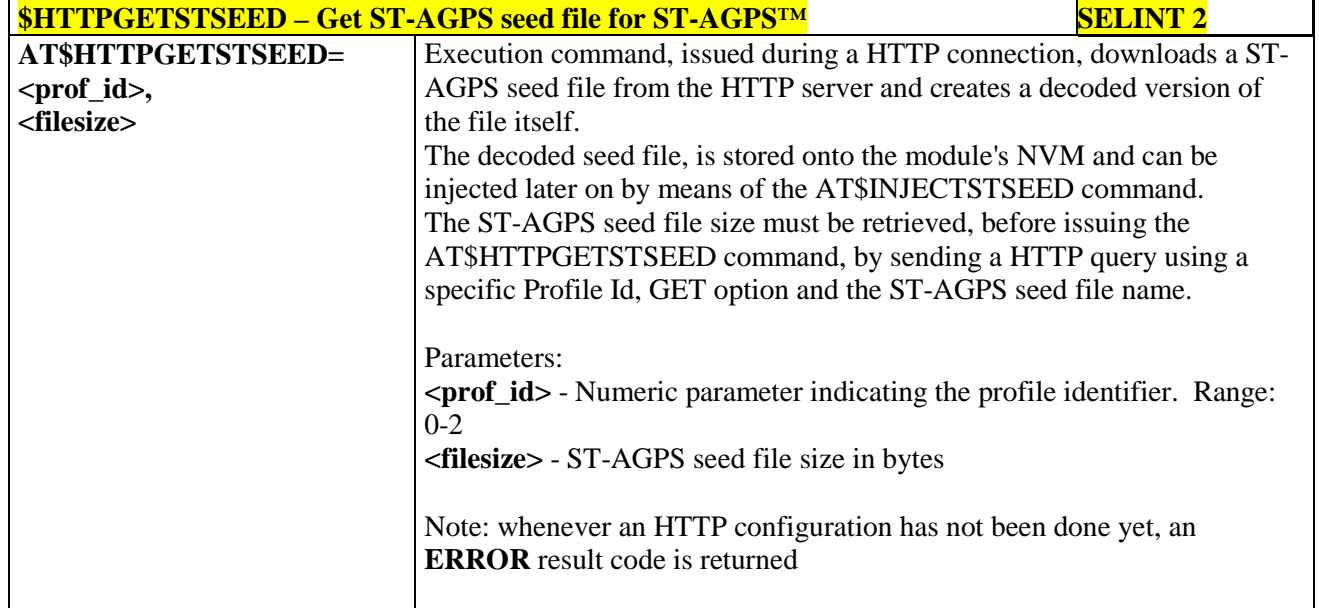

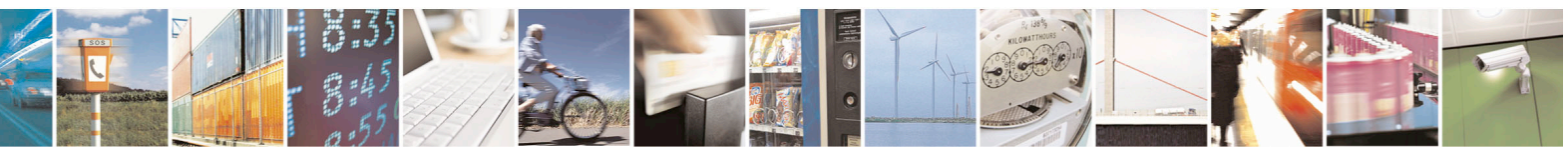

Reproduction forbidden without Telit Communications S.p.A. written authorization - All Rights Reserved page 630 of 715 Mod. 0809 2011-07 Rev.2

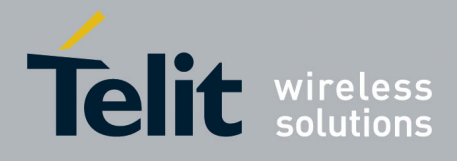

80000ST10025a Rev. 22 – 2015-08-05

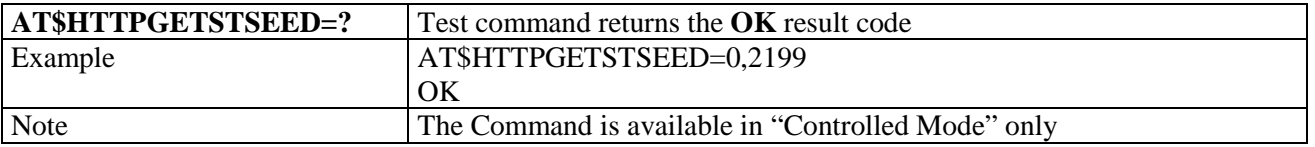

#### **3.5.7.18.7.3. Inject decoded ST-AGPS seed file - \$INJECTSTSEED**

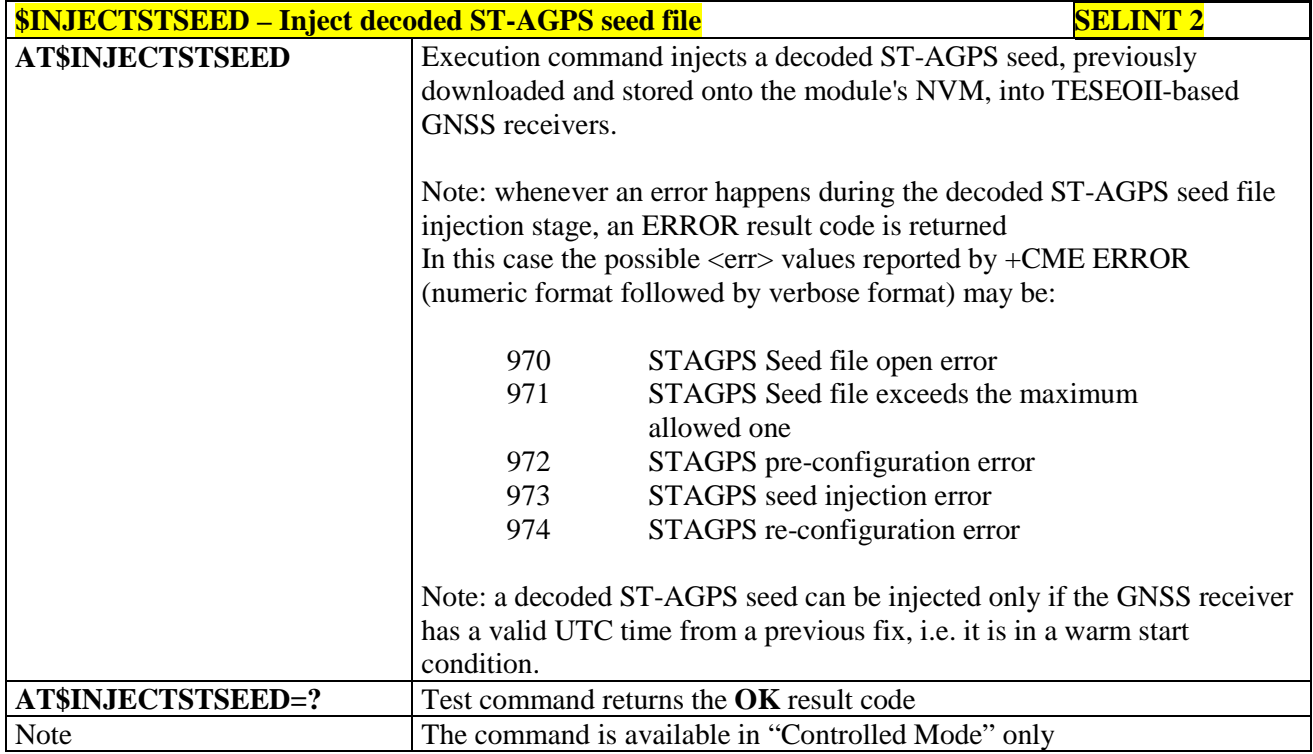

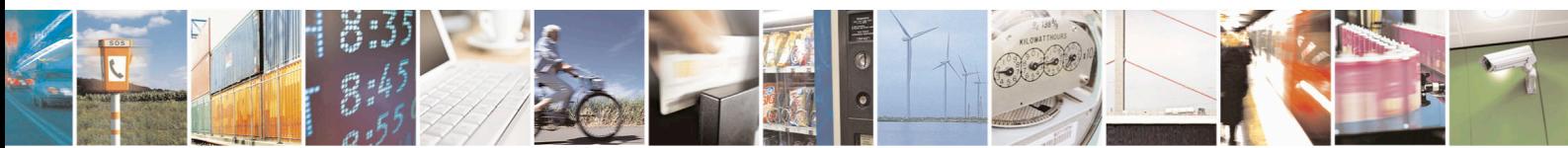

Reproduction forbidden without Telit Communications S.p.A. written authorization - All Rights Reserved page 631 of 715 Mod. 0809 2011-07 Rev.2

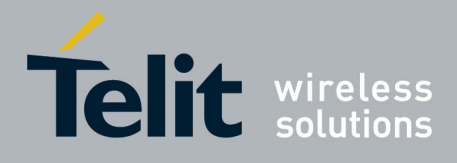

AT Commands Reference Guide 80000ST10025a Rev. 22 – 2015-08-05

#### **3.5.7.18.8. GNSS MTK EPO**

#### **3.5.7.18.8.1. Get EPO file for MT EPO Aiding - \$HTTPGETEPO**

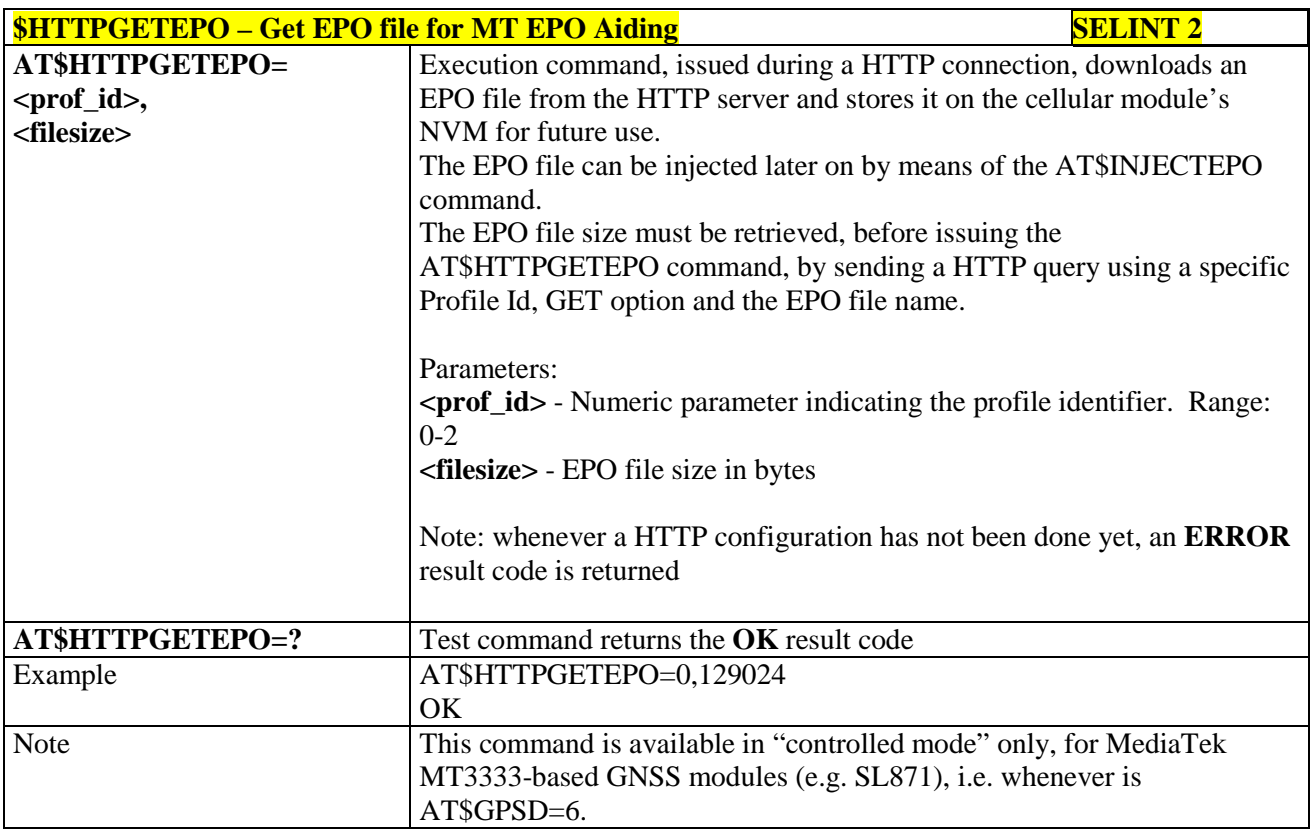

#### **3.5.7.18.8.2. Inject EPO Aiding file - \$INJECTEPO**

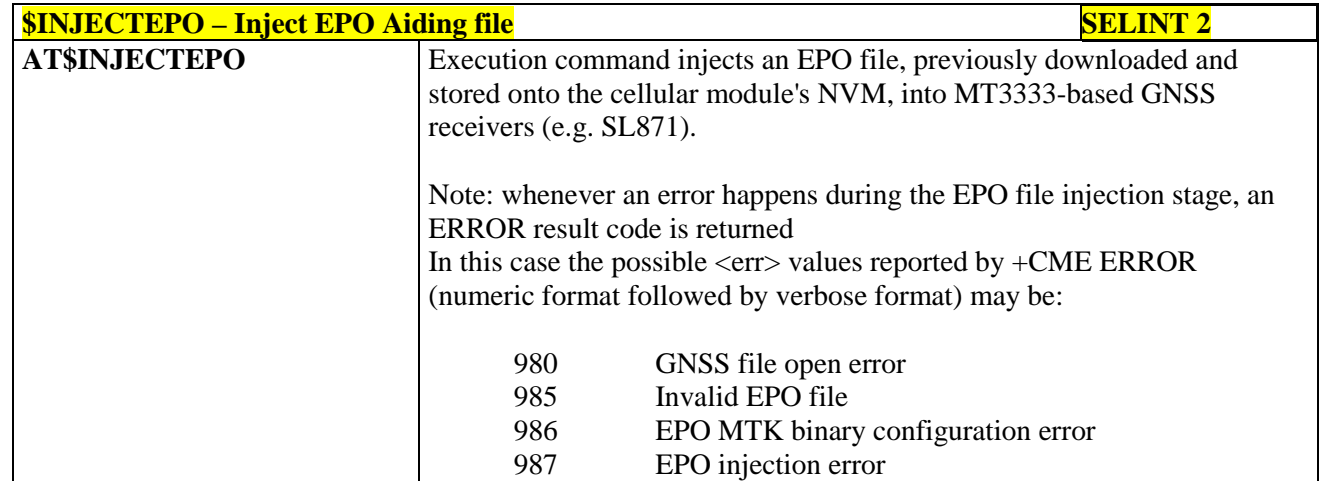

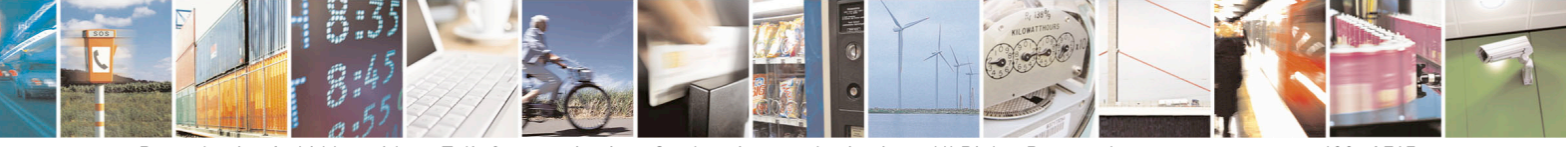

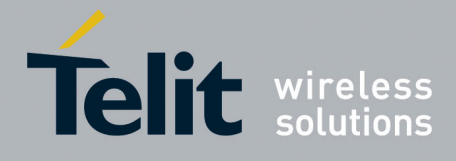

80000ST10025a Rev. 22 – 2015-08-05

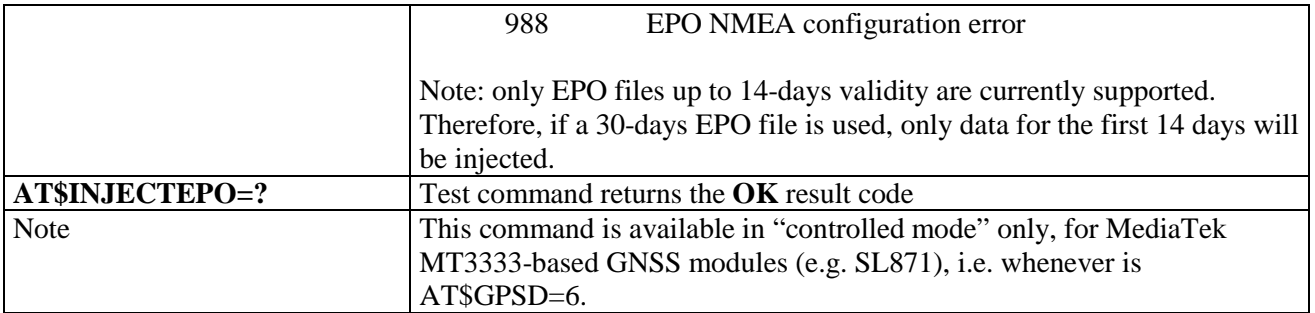

## **3.5.7.18.8.3. Query EPO Data Status - \$QUERYEPO**

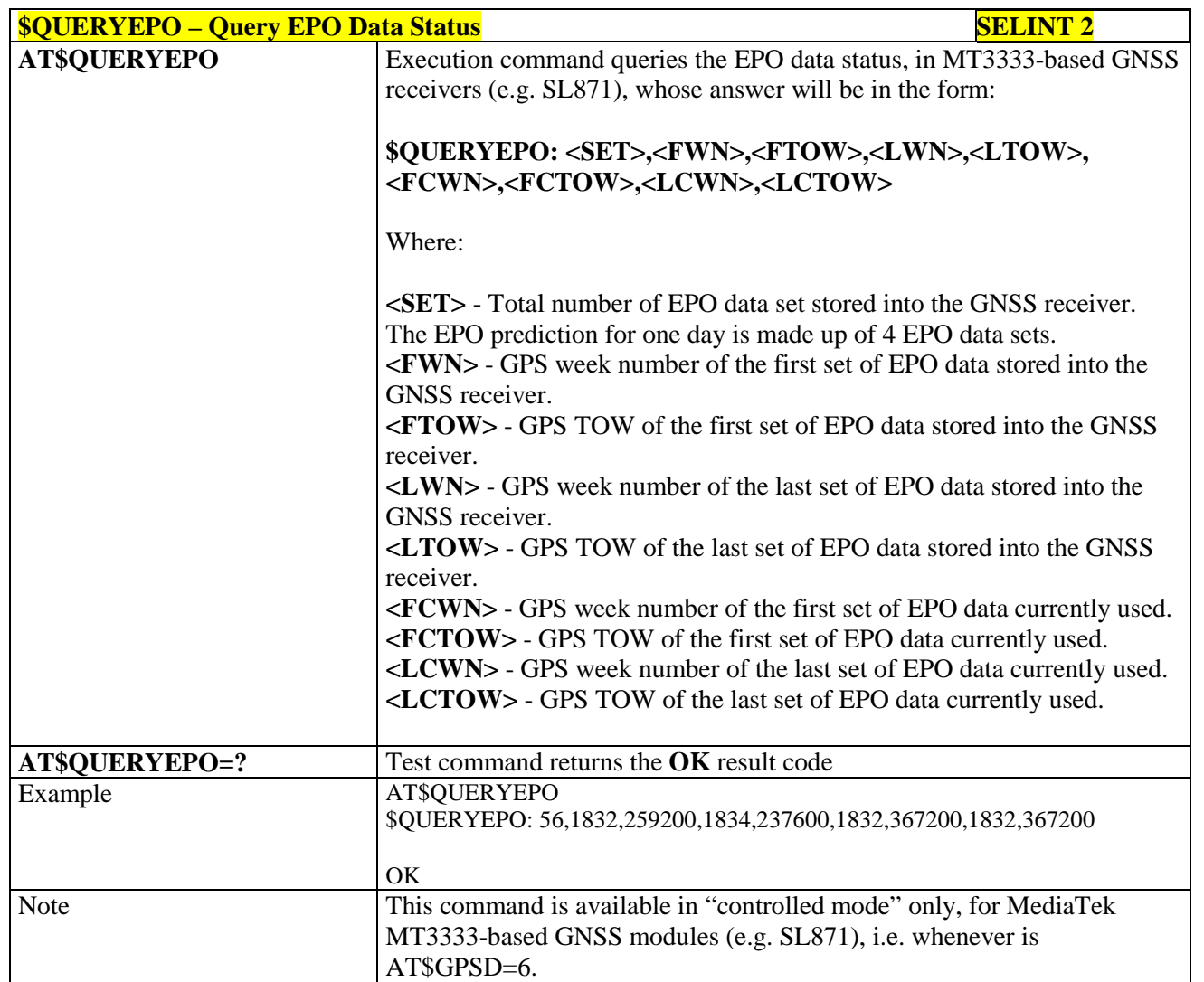

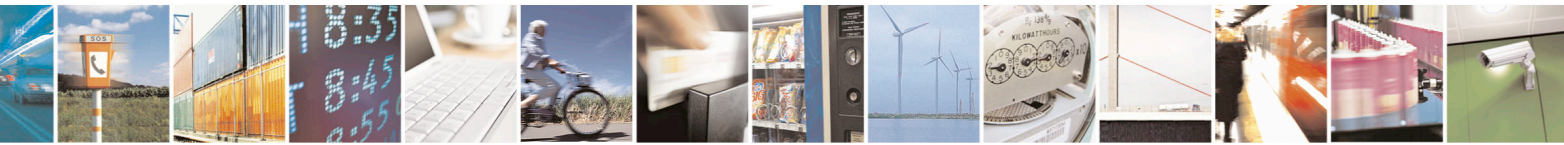

Reproduction forbidden without Telit Communications S.p.A. written authorization - All Rights Reserved page 633 of 715 Mod. 0809 2011-07 Rev.2

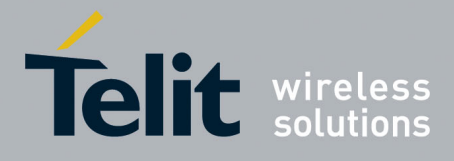

80000ST10025a Rev. 22 – 2015-08-05

## **3.5.7.18.8.4. Delet EPO Data - \$CLEAREPO**

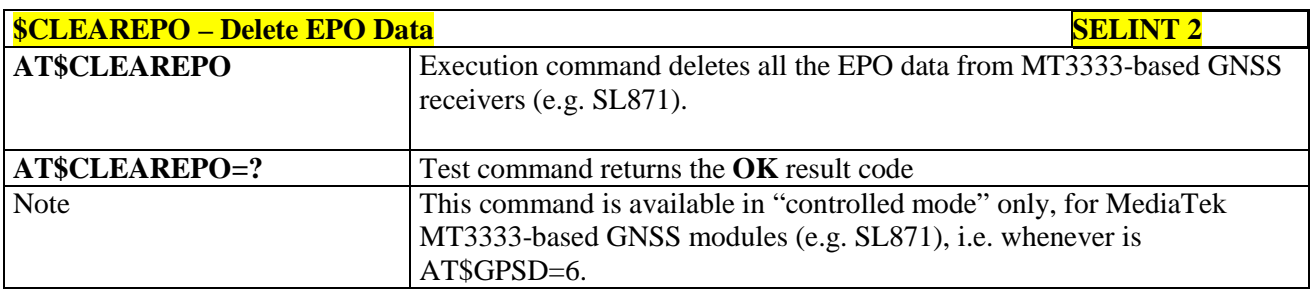

#### **3.5.7.18.8.5. Enable EASY - \$EASY**

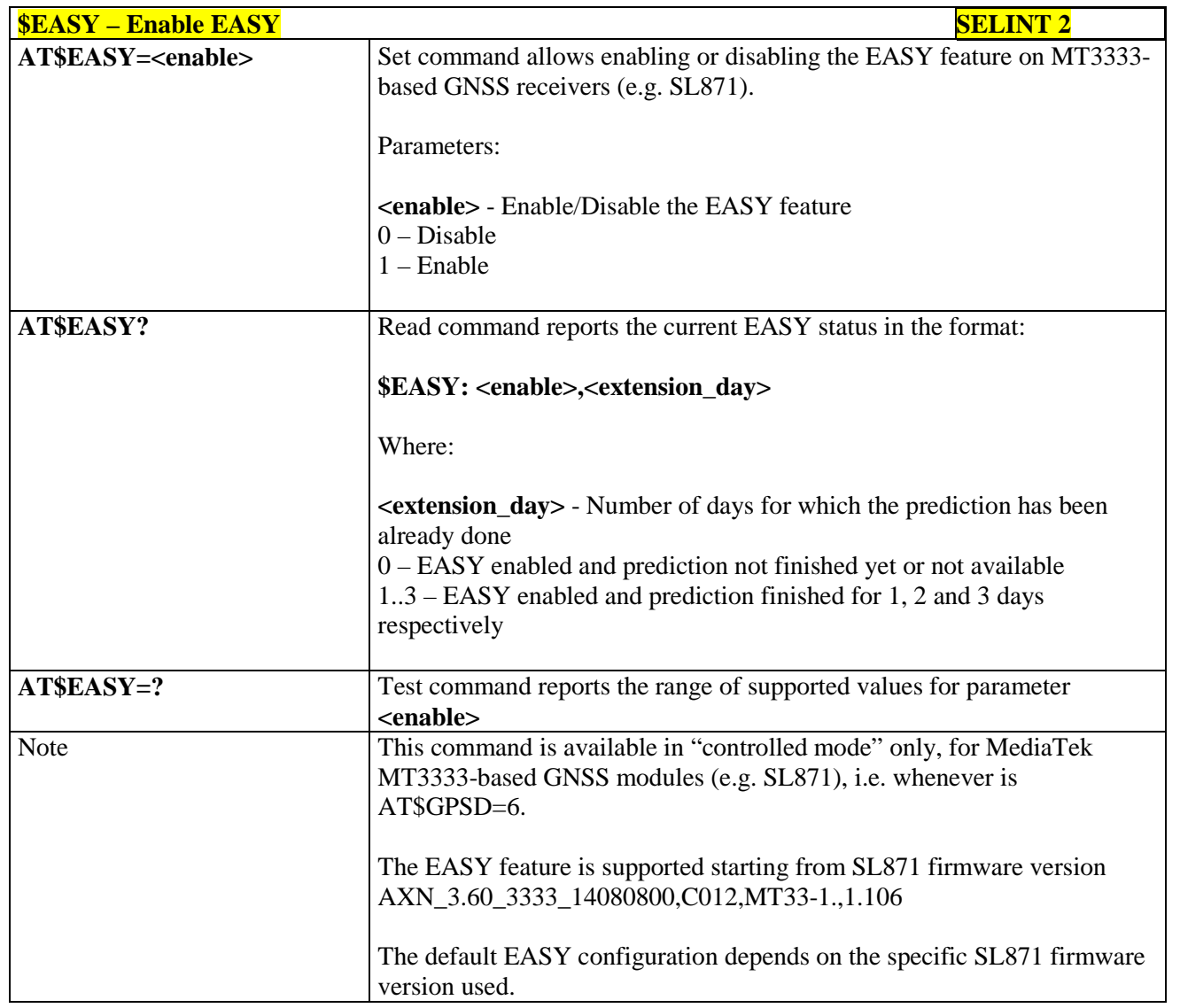

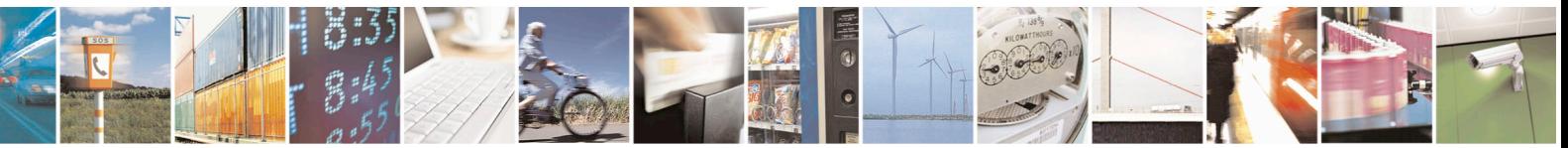

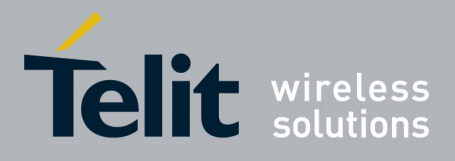

80000ST10025a Rev. 22 – 2015-08-05

## **3.5.7.19. SAP AT Commands Set**

#### **3.5.7.19.1. Remote SIM Enable - #RSEN**

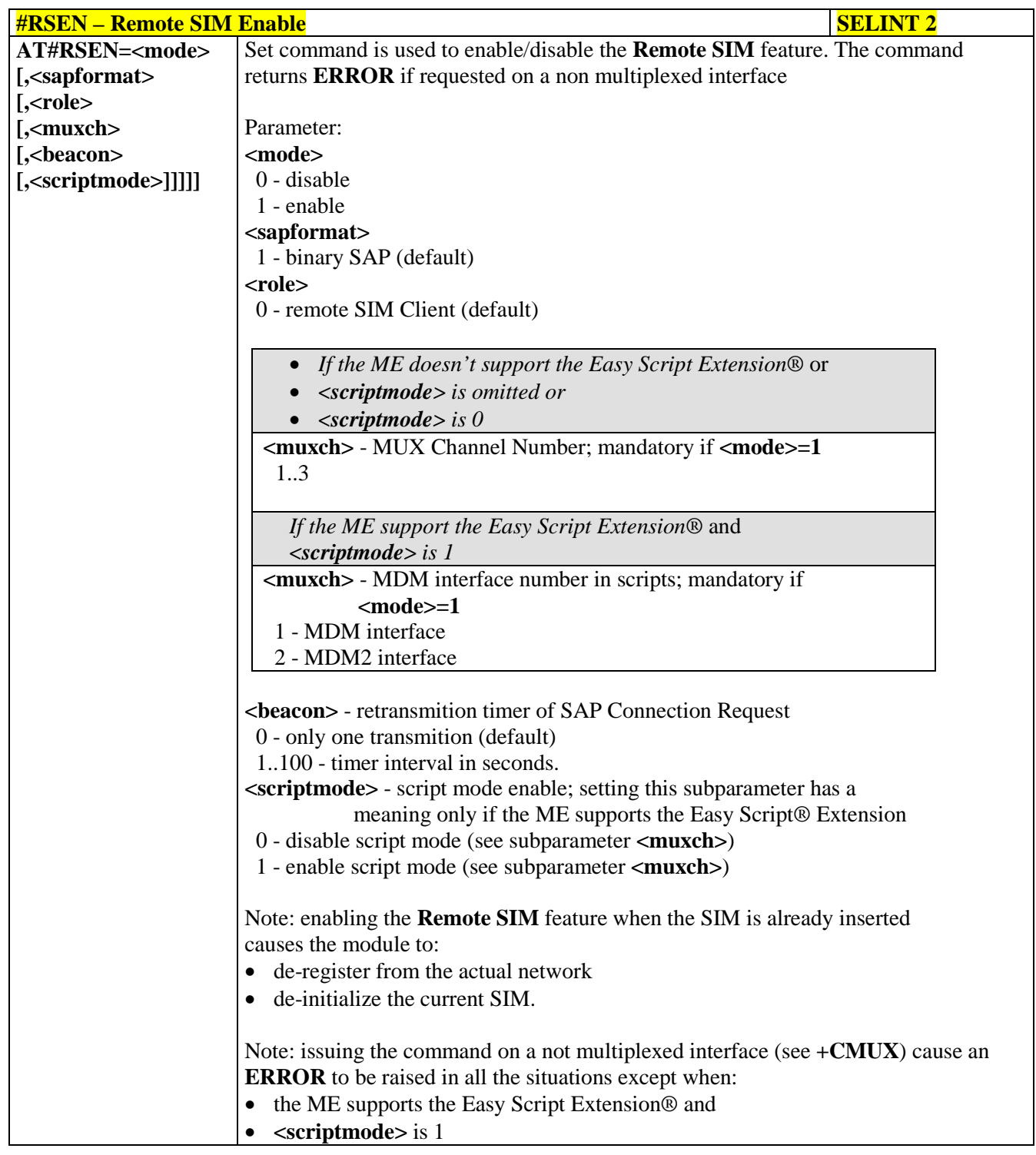

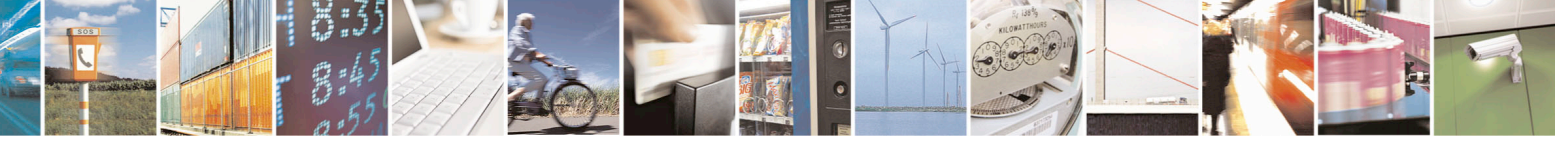

Reproduction forbidden without Telit Communications S.p.A. written authorization - All Rights Reserved page 635 of 715 Mod. 0809 2011-07 Rev.2

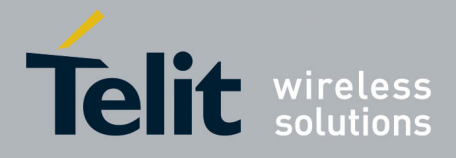

80000ST10025a Rev. 22 – 2015-08-05

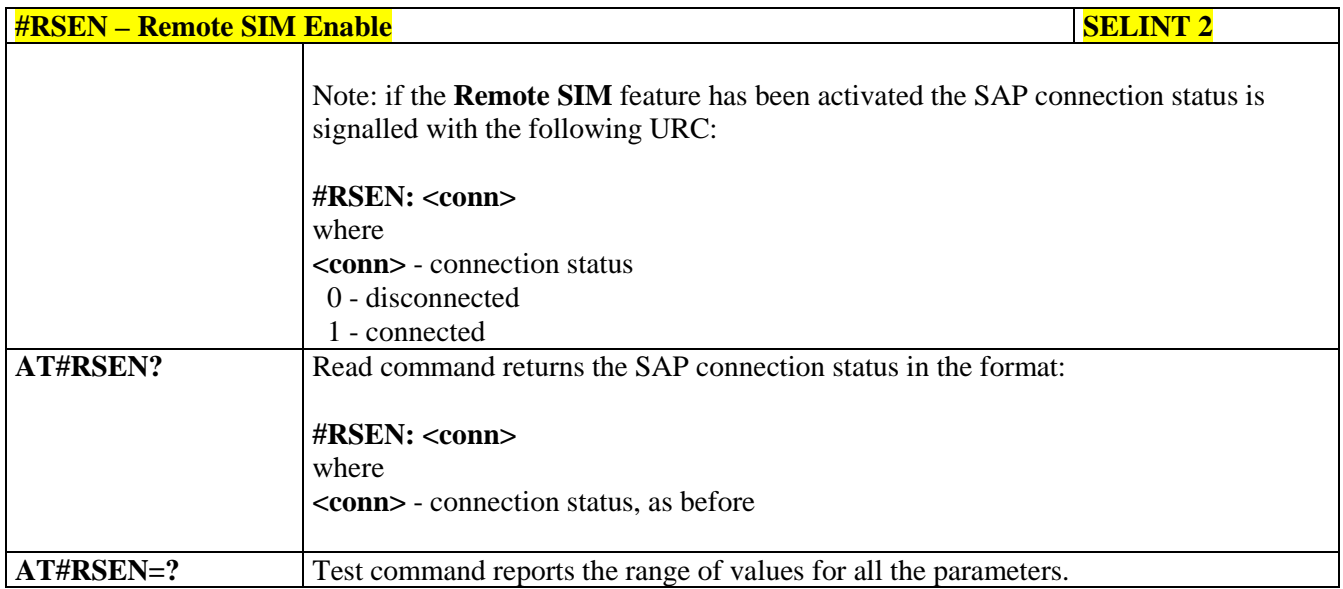

#### **3.5.7.20. Telefonica OpenGate M2M AT Commands Set**

For more detailed information about the AT commands dedicated for Telefonica Open Gate M2M protocol handling please consult the OpenGate M2M Protocol User Guide.

#### **3.5.7.21. Audio Commands**

These are not the only audio commands available. See par. 3.5.4.4.

#### **3.5.7.21.1. Audio Basic configuration**

### **3.5.7.21.1.1. Change Audio Path - #CAP**

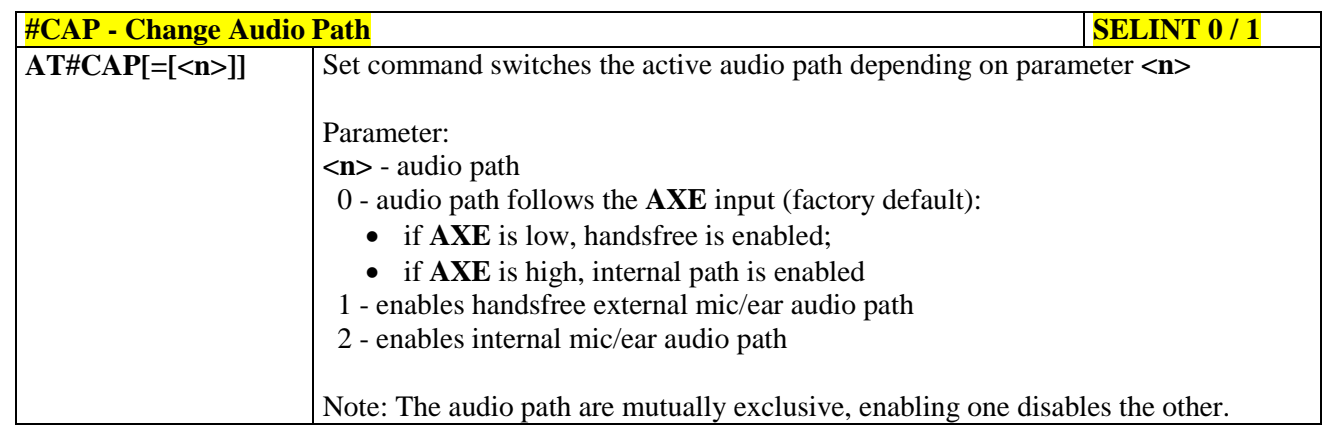

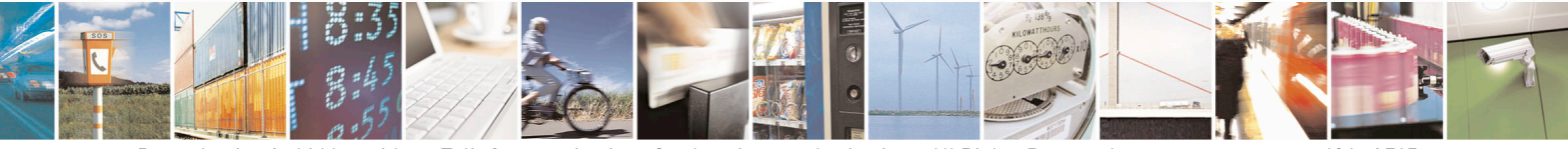

Reproduction forbidden without Telit Communications S.p.A. written authorization - All Rights Reserved page 636 of 715 Mod. 0809 2011-07 Rev.2

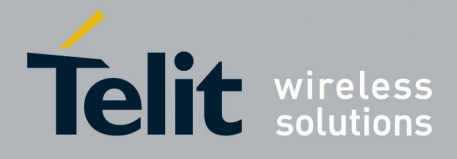

80000ST10025a Rev. 22 – 2015-08-05

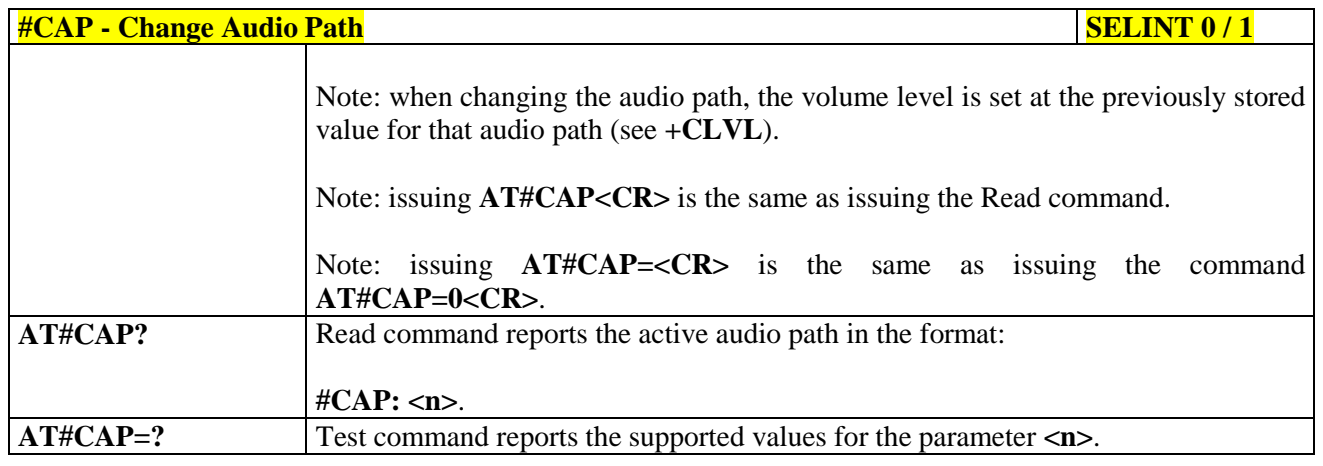

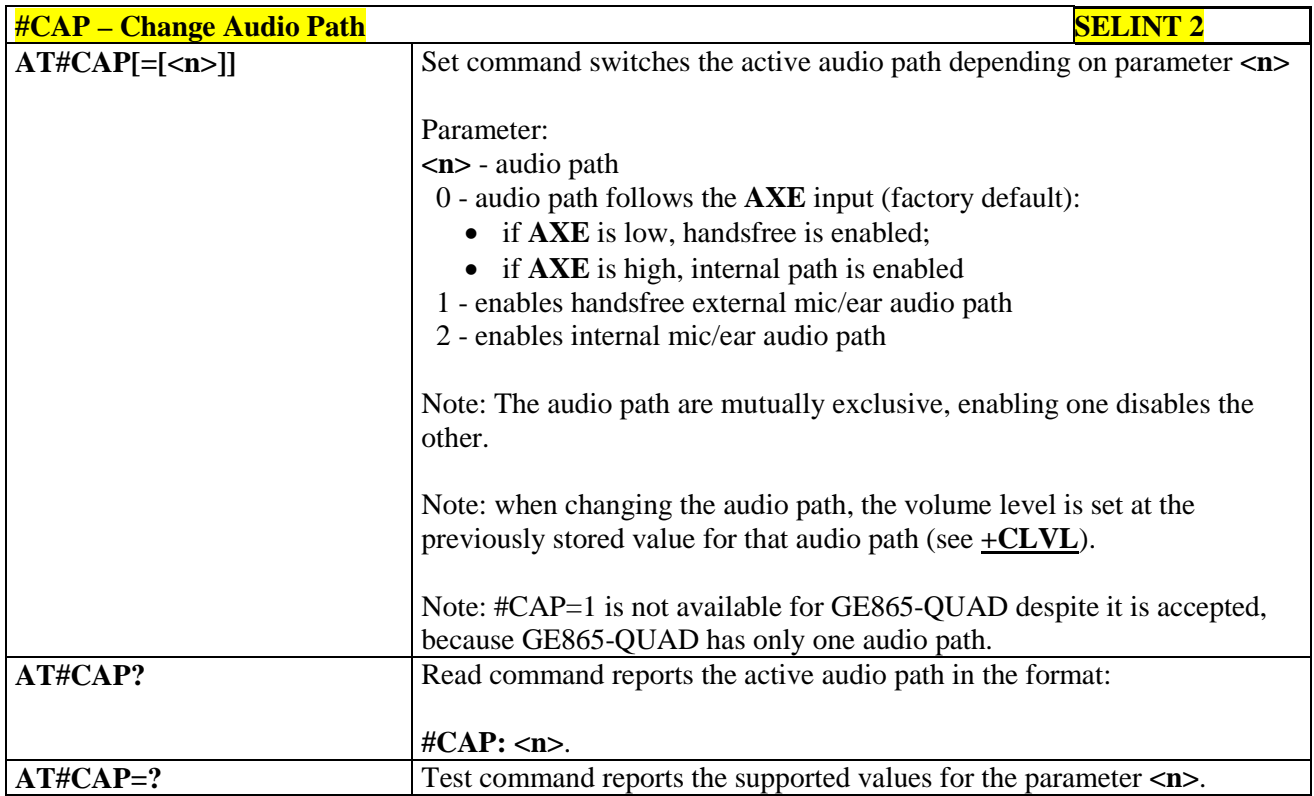

## **3.5.7.21.1.2. AXE Pin Reading - #AXE**

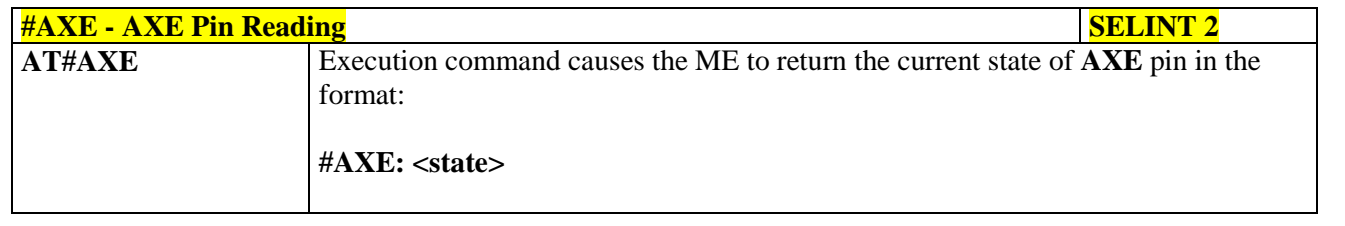

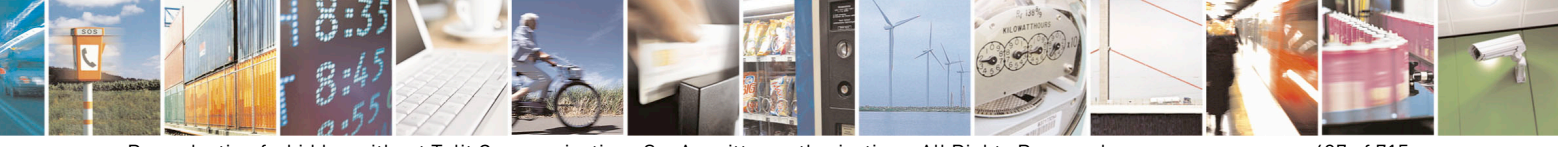

Reproduction forbidden without Telit Communications S.p.A. written authorization - All Rights Reserved page 637 of 715 Mod. 0809 2011-07 Rev.2

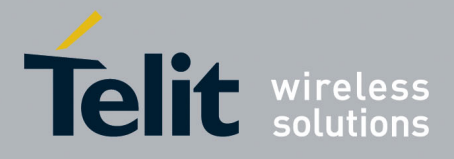

80000ST10025a Rev. 22 – 2015-08-05

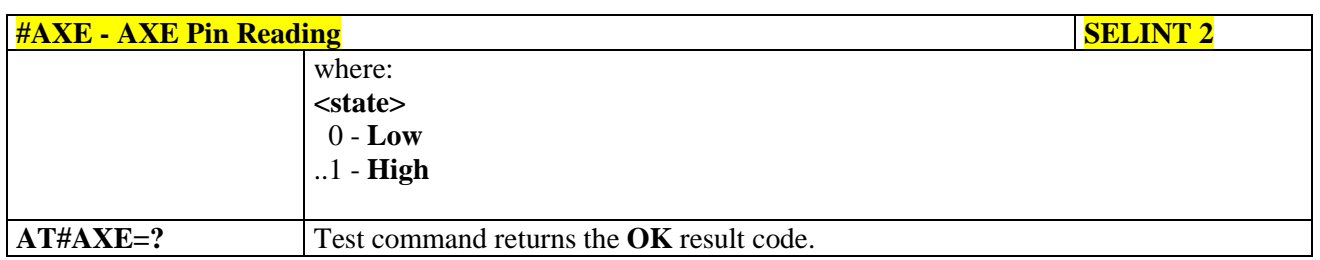

#### **3.5.7.21.1.3. Select Ringer Sound - #SRS**

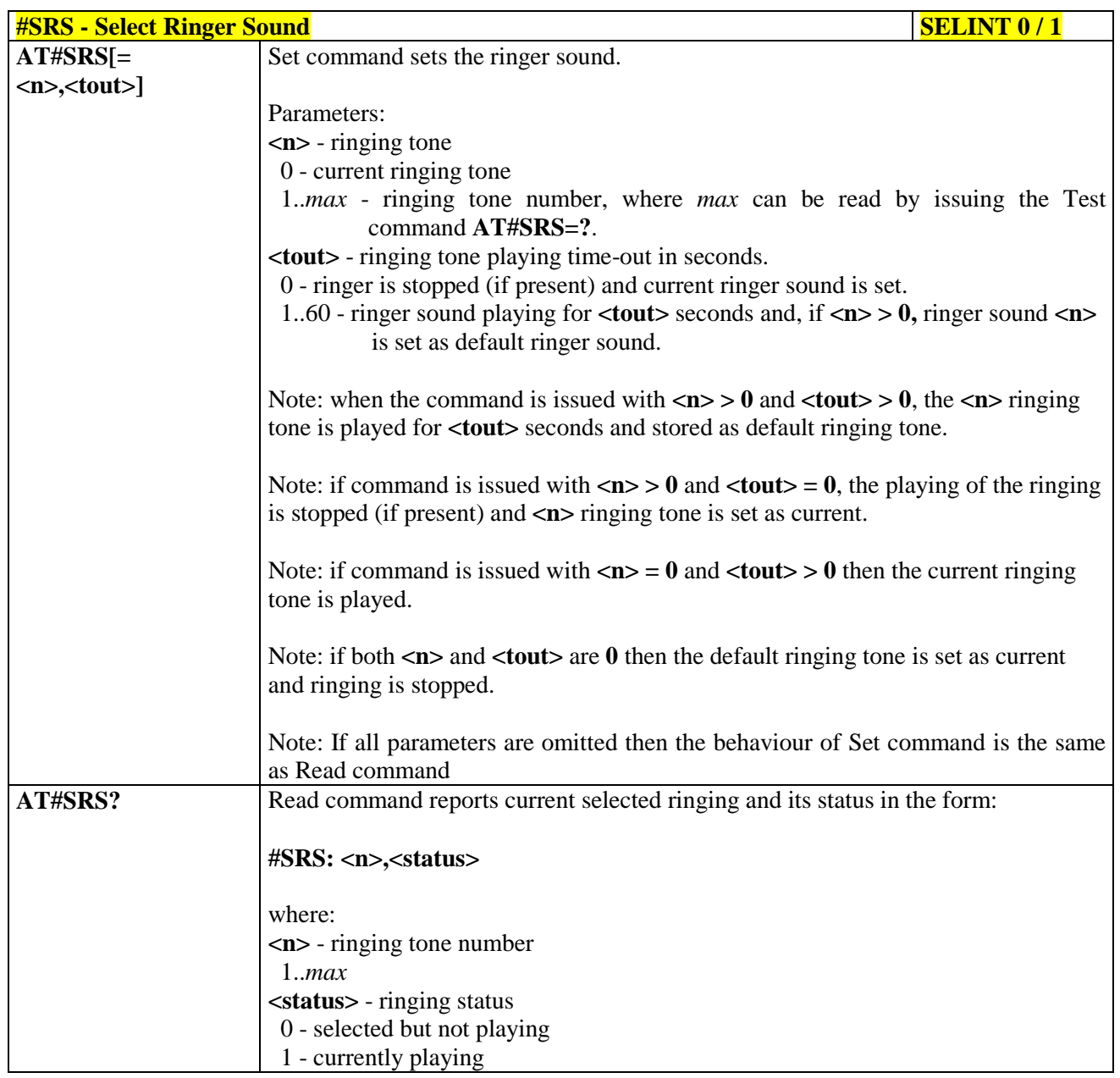

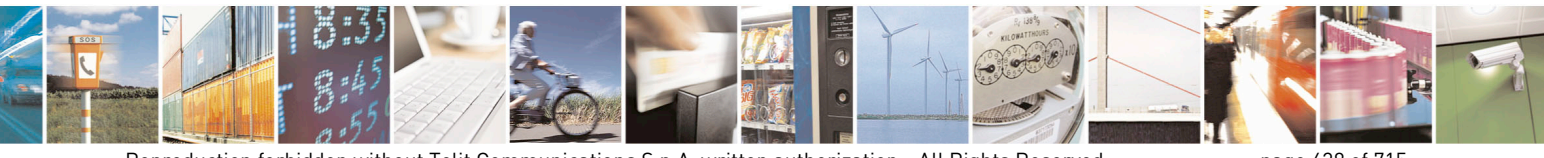

Reproduction forbidden without Telit Communications S.p.A. written authorization - All Rights Reserved page 638 of 715 Mod. 0809 2011-07 Rev.2

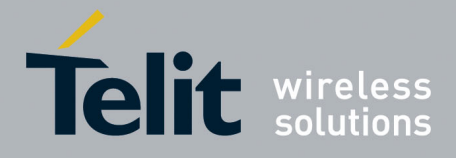

80000ST10025a Rev. 22 – 2015-08-05

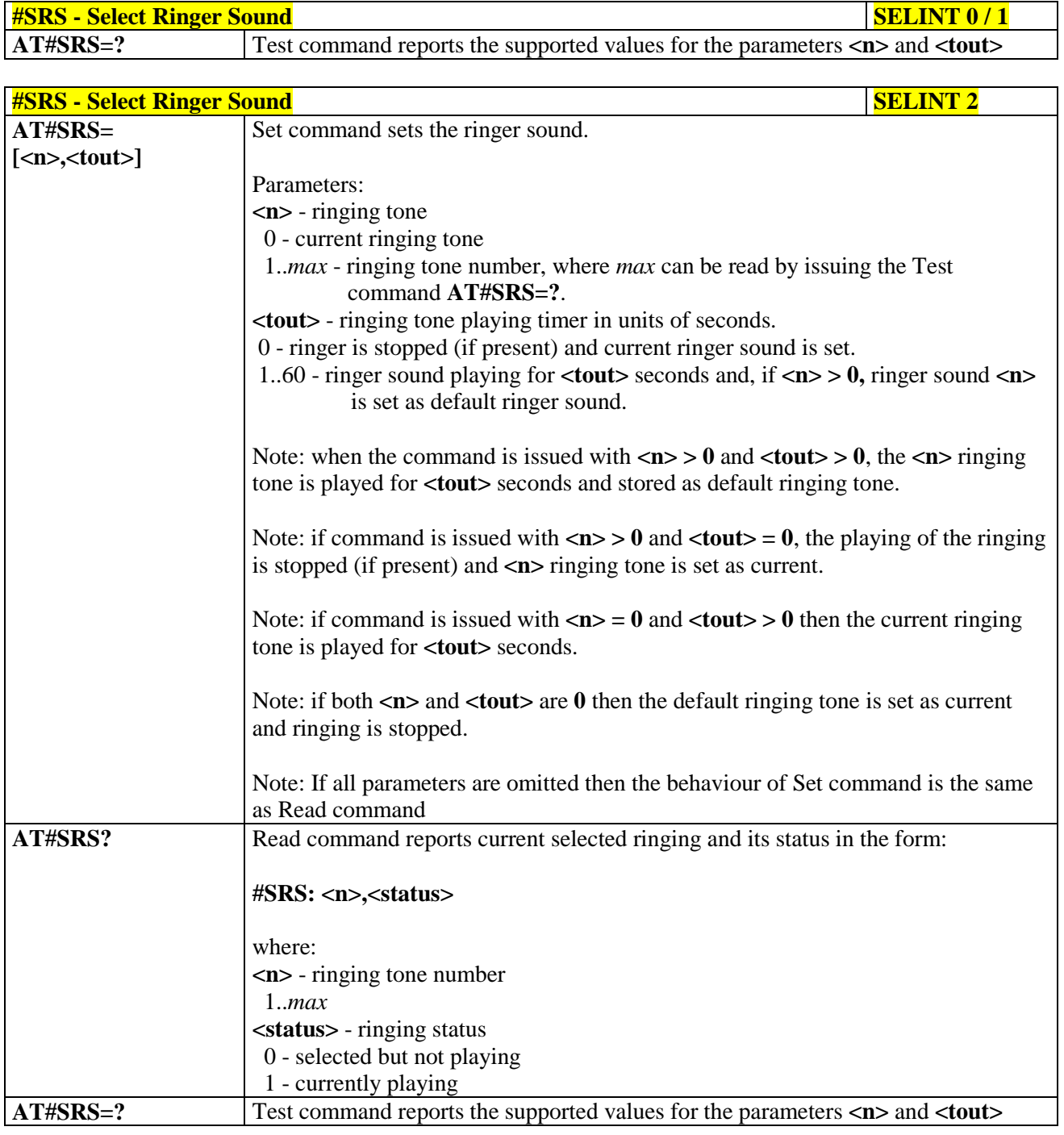

## **3.5.7.21.1.4. Select Ringer Path - #SRP**

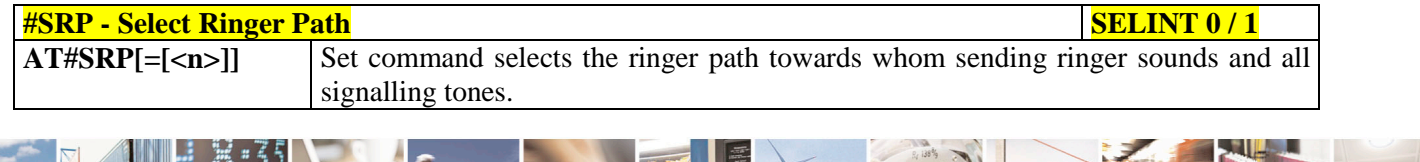

Reproduction forbidden without Telit Communications S.p.A. written authorization - All Rights Reserved page 639 of 715 Mod. 0809 2011-07 Rev.2

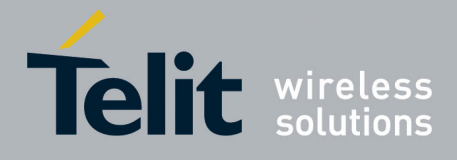

80000ST10025a Rev. 22 – 2015-08-05

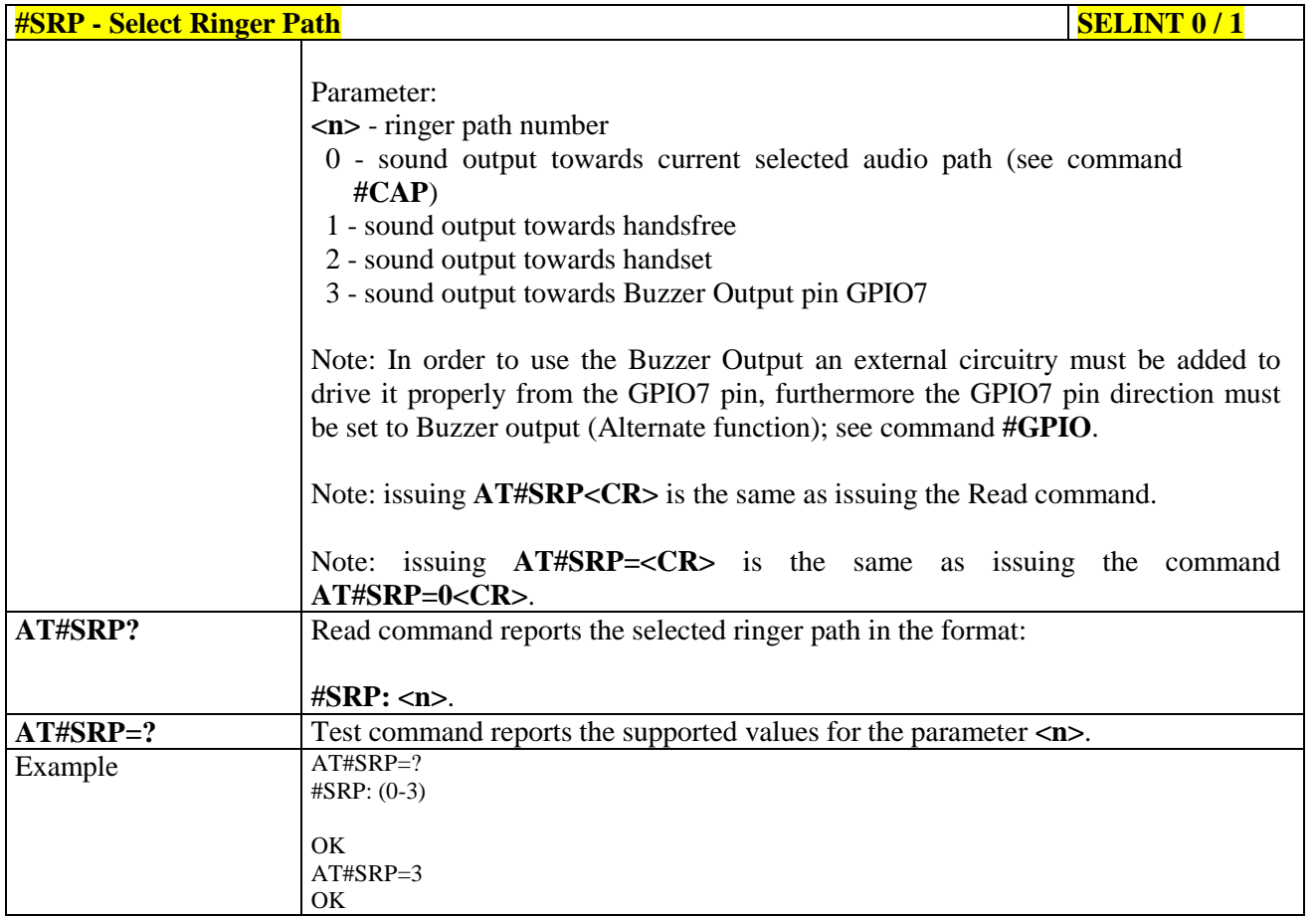

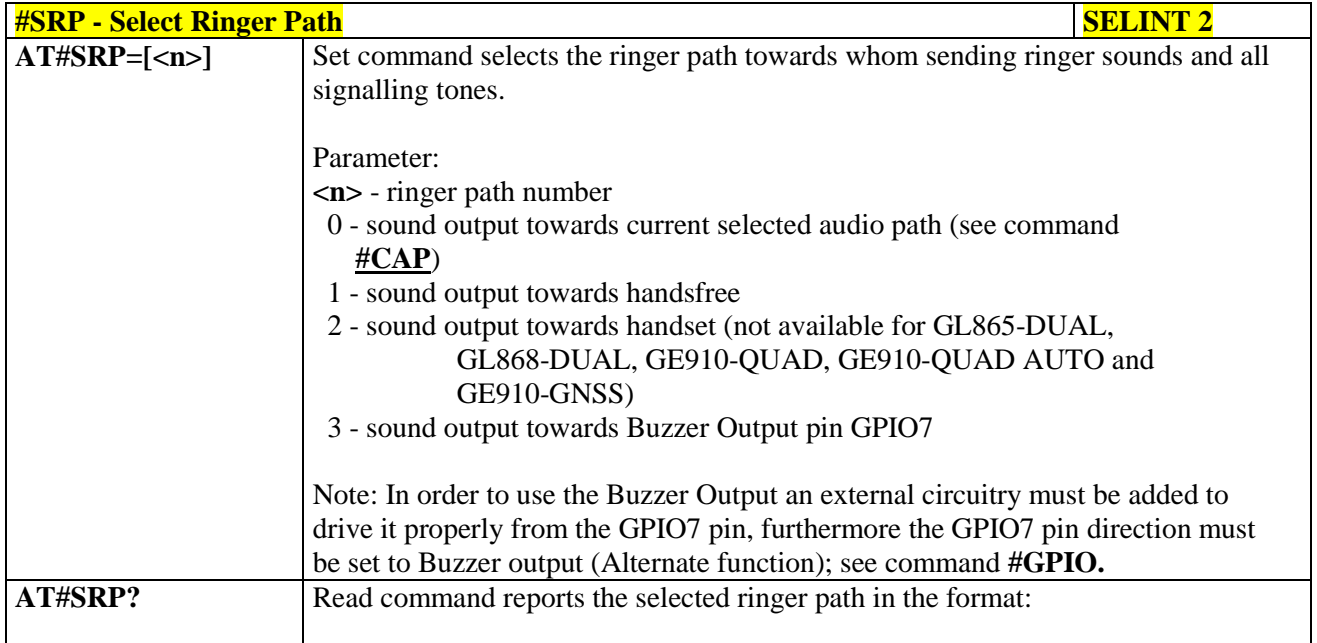

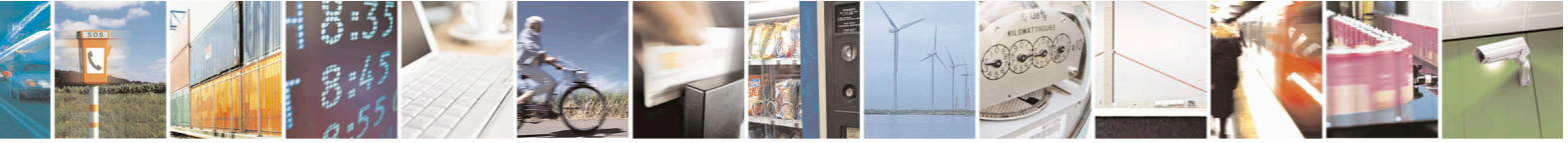

Reproduction forbidden without Telit Communications S.p.A. written authorization - All Rights Reserved page 640 of 715 Mod. 0809 2011-07 Rev.2

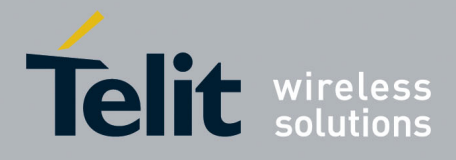

80000ST10025a Rev. 22 – 2015-08-05

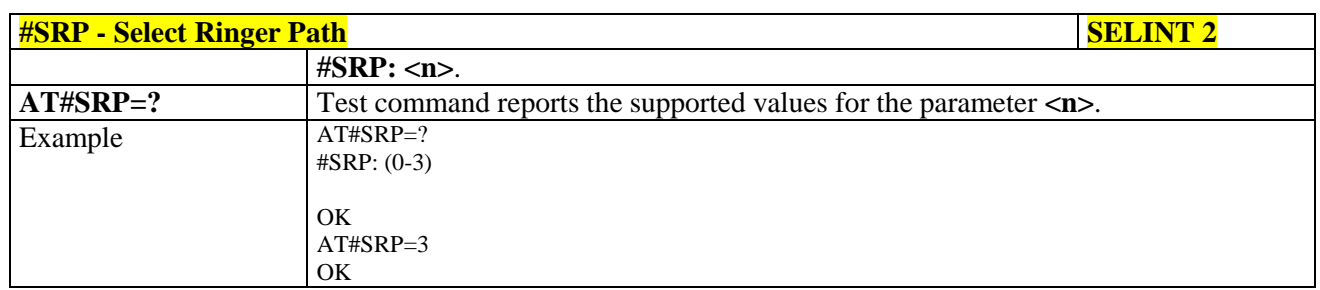

#### **3.5.7.21.1.5. Handsfree Microphone Gain - #HFMICG**

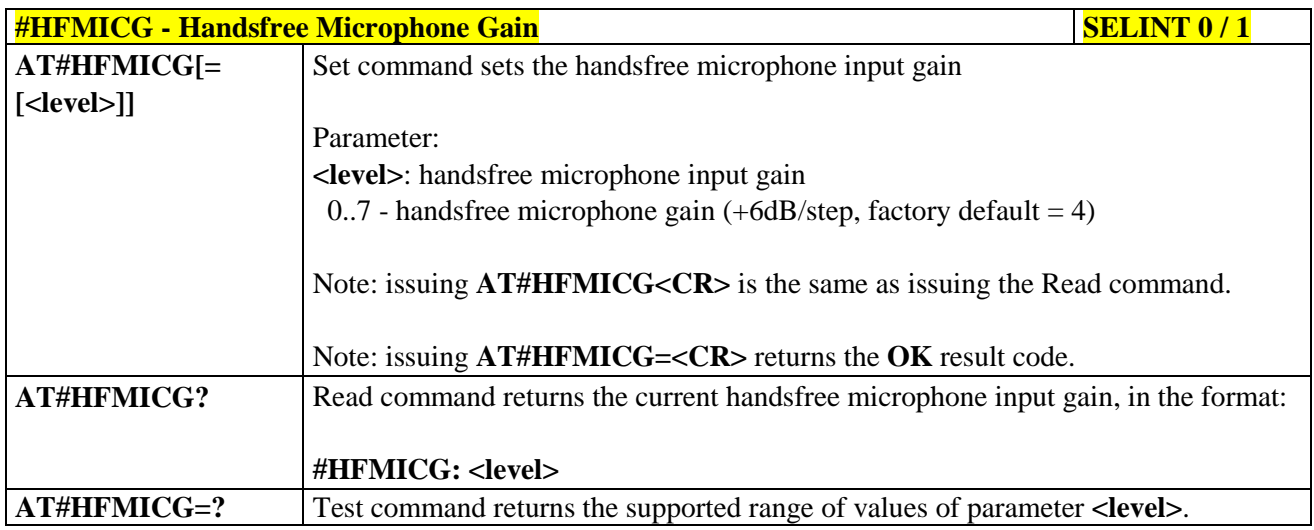

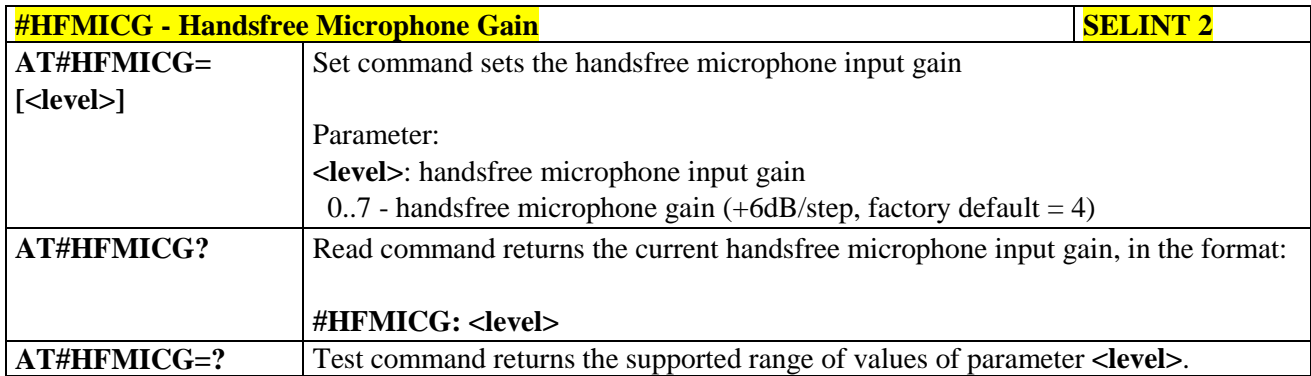

#### **3.5.7.21.1.6. Analog Microphone Gain - #ANAMICG**

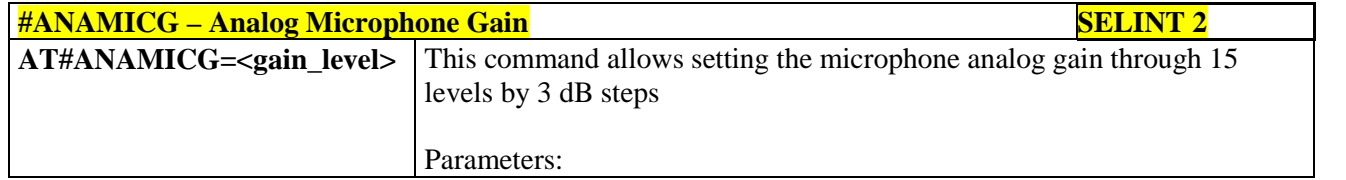

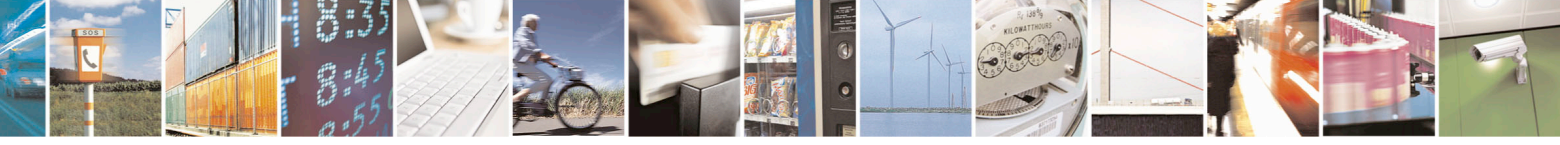

Reproduction forbidden without Telit Communications S.p.A. written authorization - All Rights Reserved page 641 of 715 Mod. 0809 2011-07 Rev.2

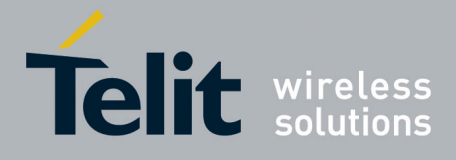

80000ST10025a Rev. 22 – 2015-08-05

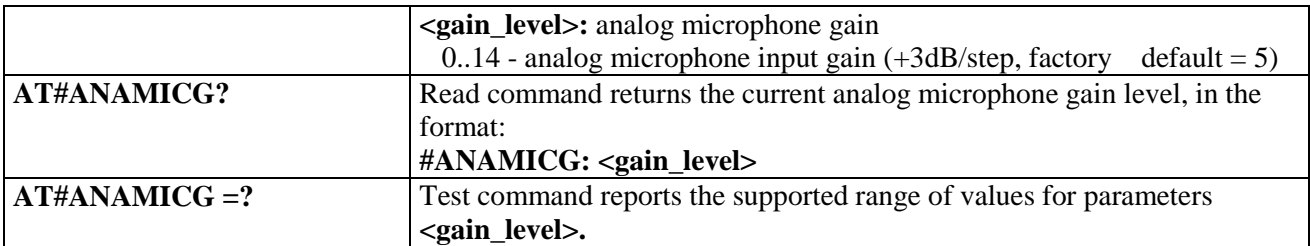

## **3.5.7.21.1.7. Digital Microphone Gain - #DIGMICG**

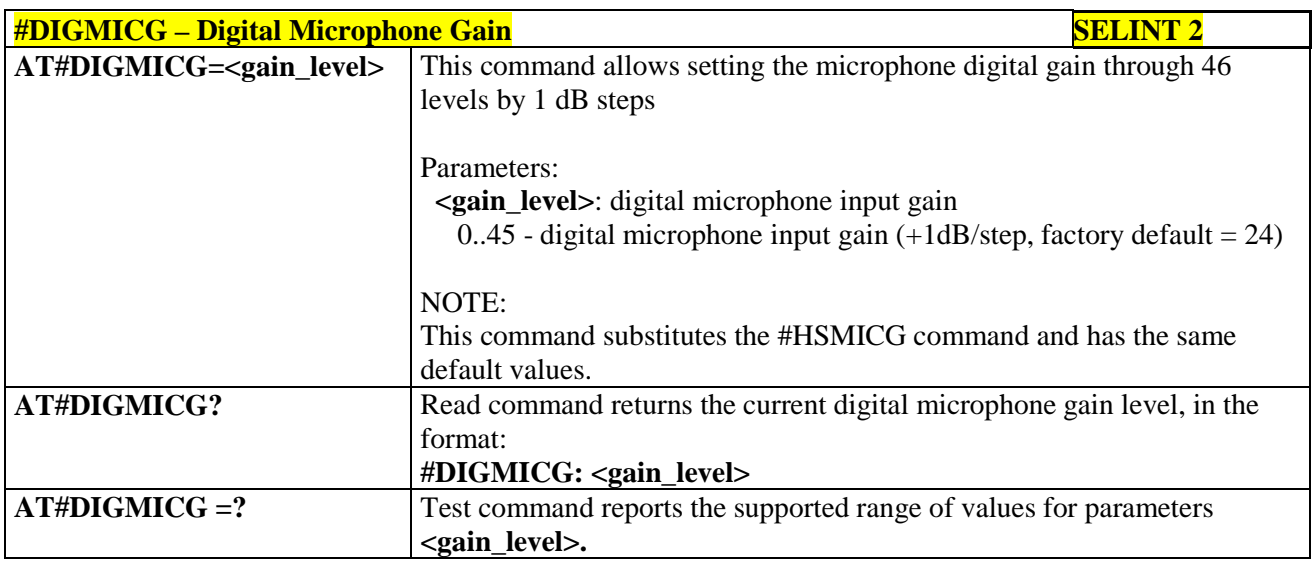

#### **3.5.7.21.1.8. Handset Microphone Gain - #HSMICG**

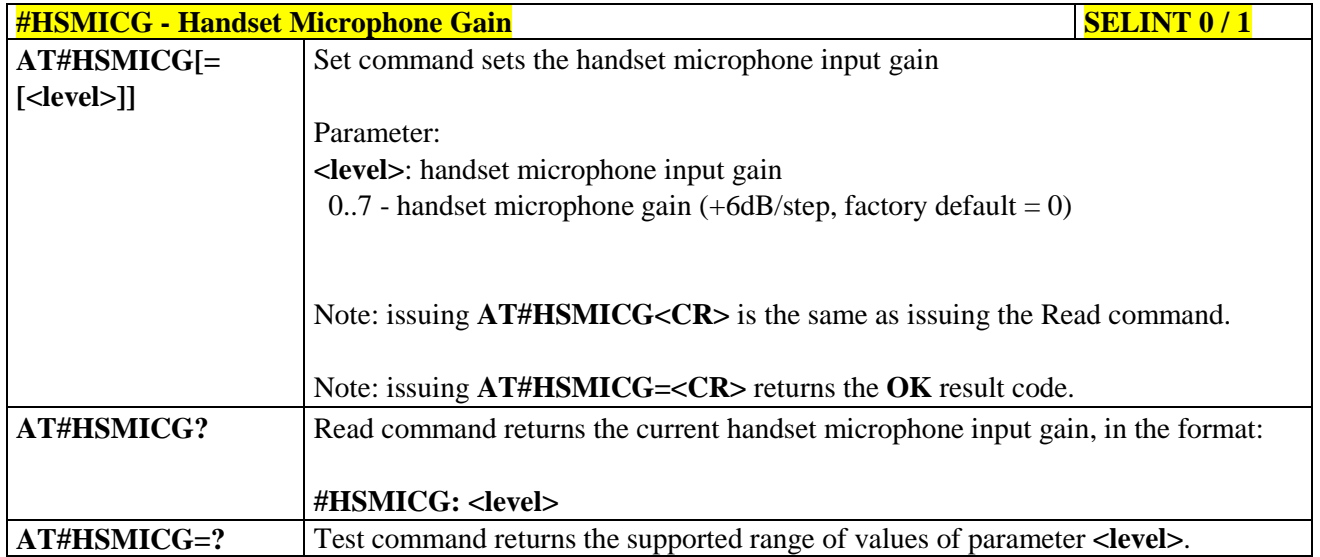

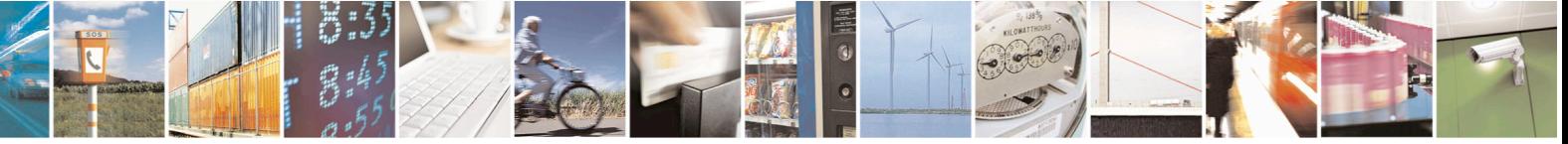

Reproduction forbidden without Telit Communications S.p.A. written authorization - All Rights Reserved page 642 of 715 Mod. 0809 2011-07 Rev.2

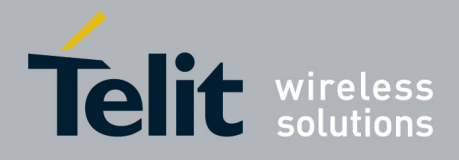

80000ST10025a Rev. 22 – 2015-08-05

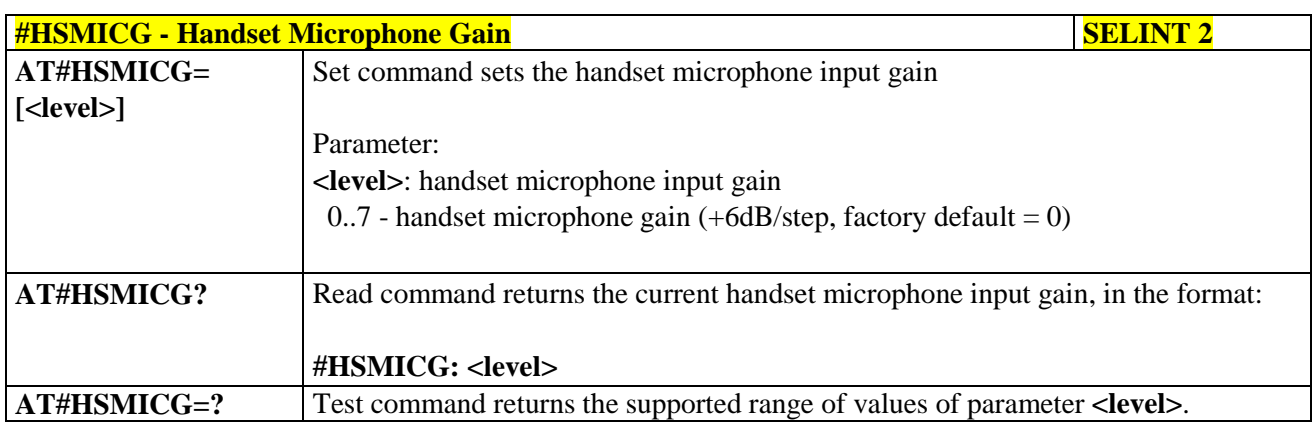

## **3.5.7.21.1.9. Handsfree Receiver Gain - #HFRECG**

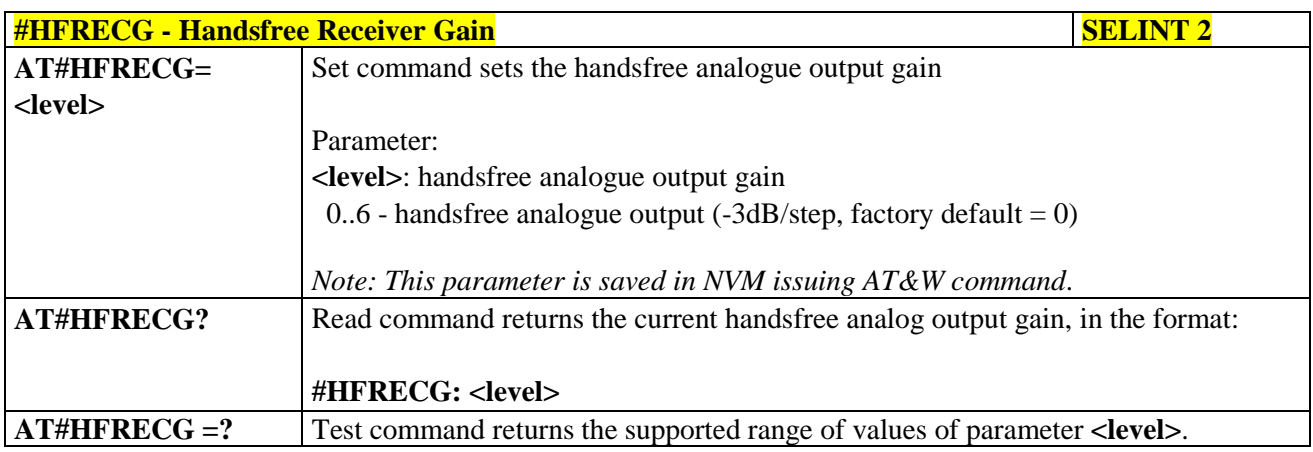

#### **3.5.7.21.1.10. Handset Receiver Gain - #HSRECG**

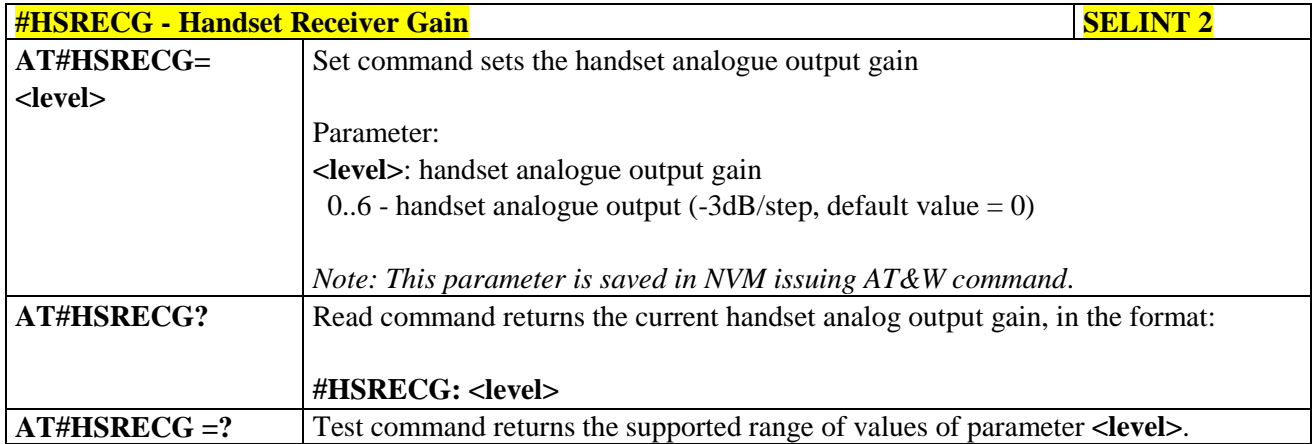

#### **3.5.7.21.1.11. Set Headset Sidetone - #SHFSD**

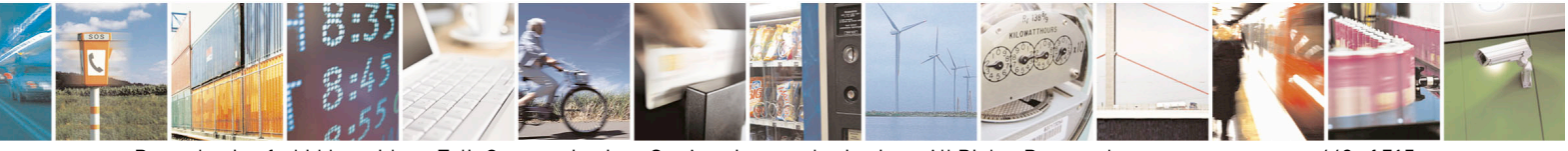

Reproduction forbidden without Telit Communications S.p.A. written authorization - All Rights Reserved page 643 of 715 Mod. 0809 2011-07 Rev.2

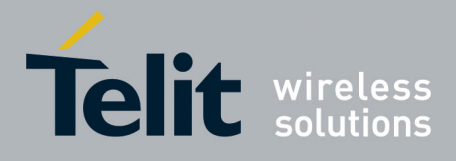

80000ST10025a Rev. 22 – 2015-08-05

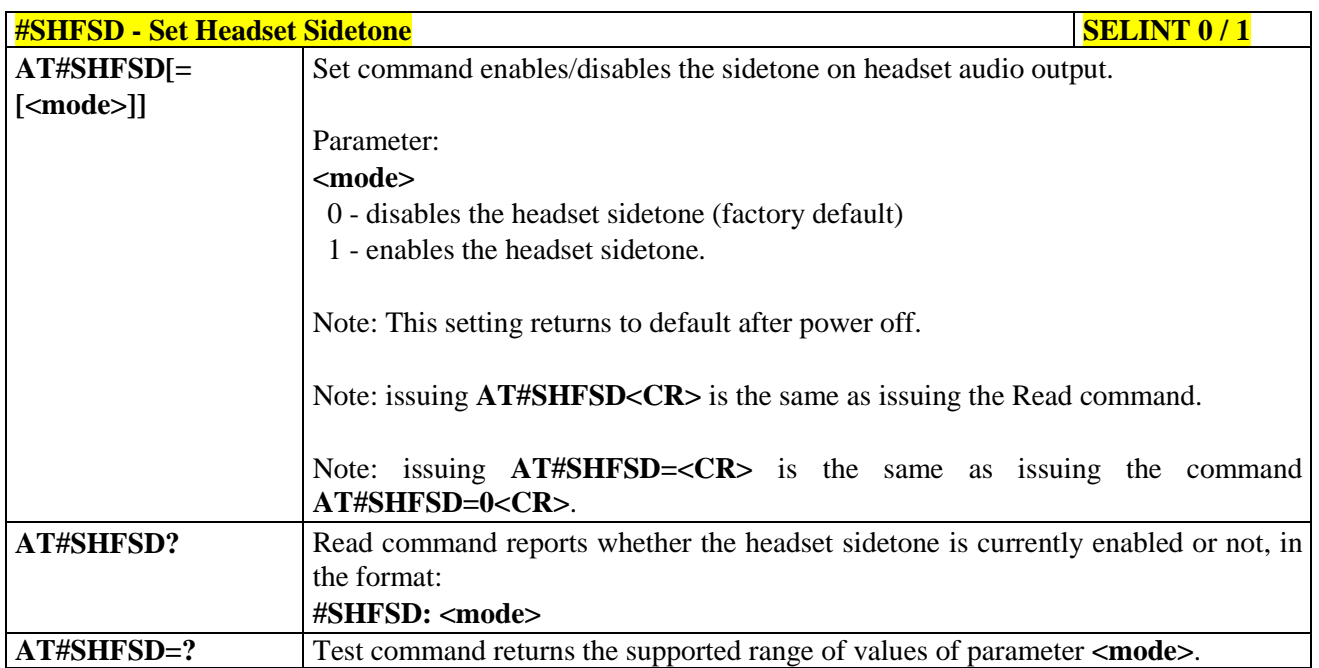

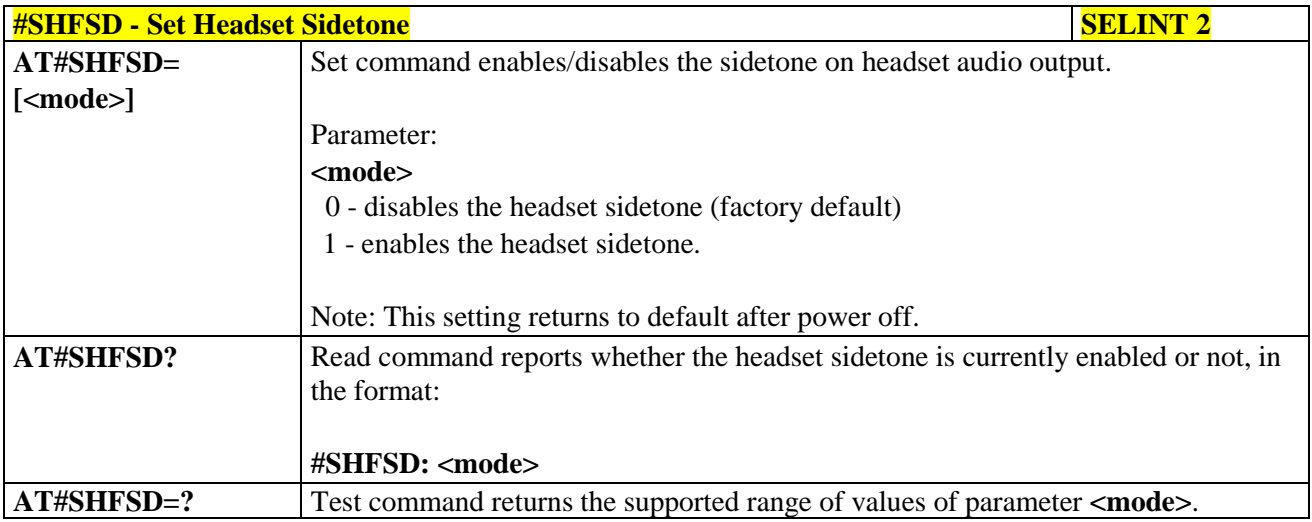

#### **3.5.7.21.1.12. Set Handset Sidetone - #SHSSD**

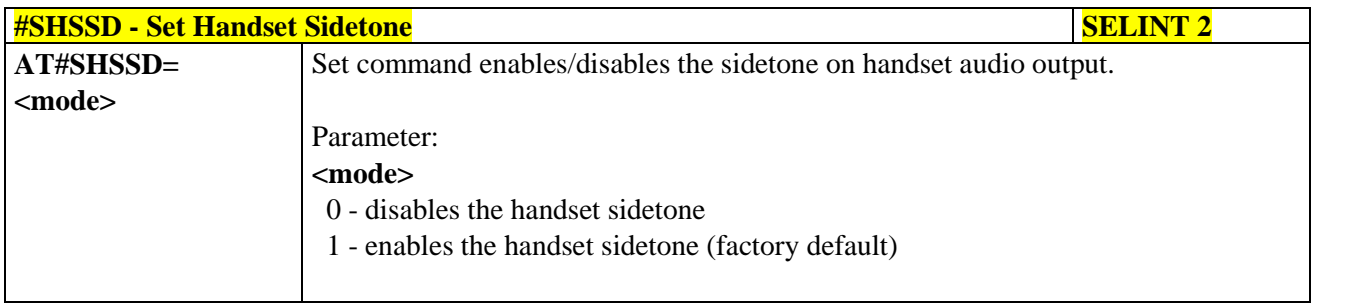

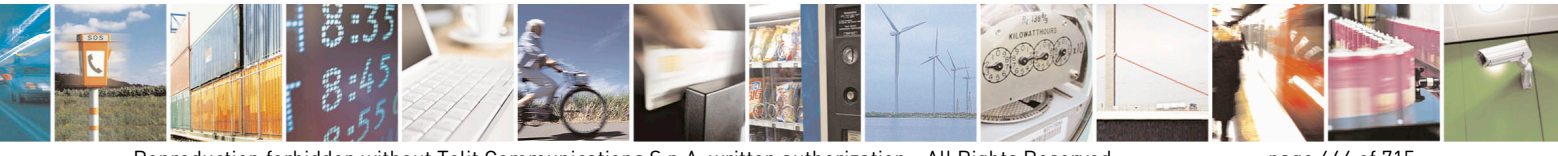

Reproduction forbidden without Telit Communications S.p.A. written authorization - All Rights Reserved page 644 of 715 Mod. 0809 2011-07 Rev.2

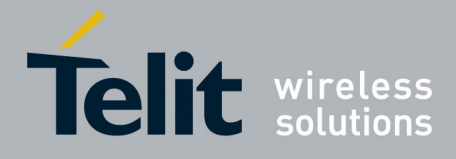

80000ST10025a Rev. 22 – 2015-08-05

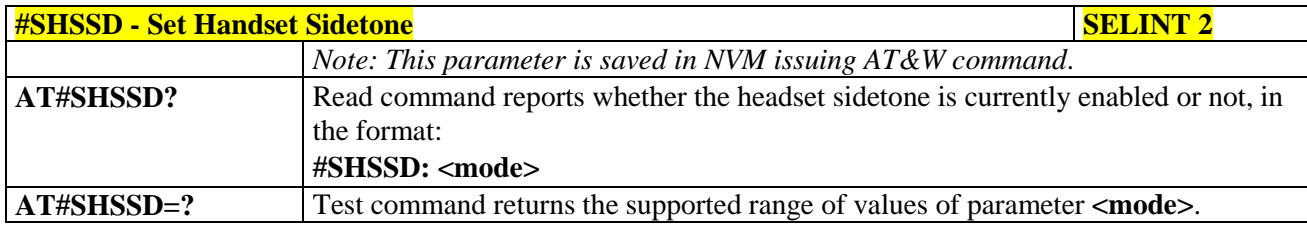

#### **3.5.7.21.1.13. Activation and gain setting of side tone - #SIDETG**

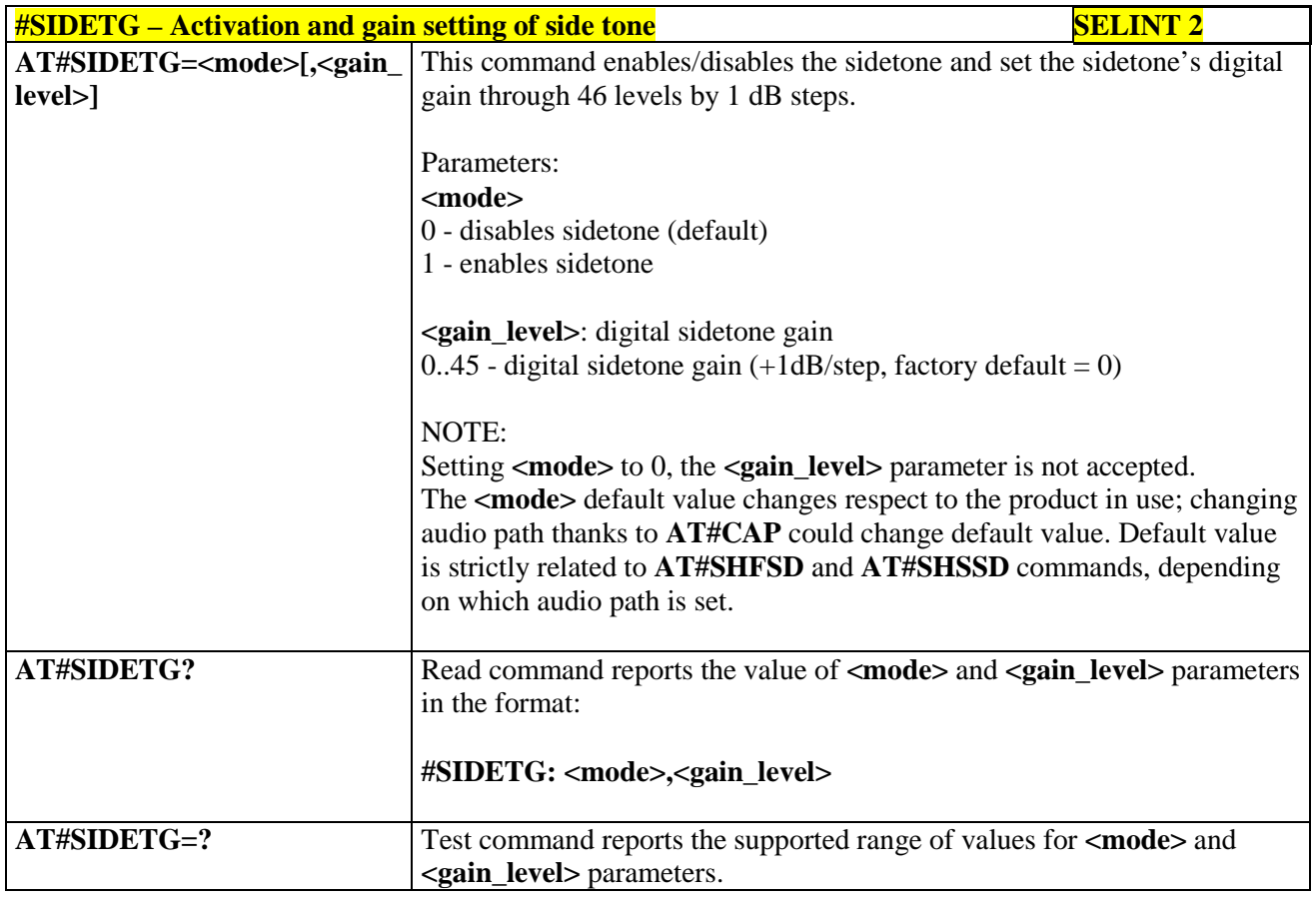

## **3.5.7.21.1.14. Speaker Mute Control - #SPKMUT**

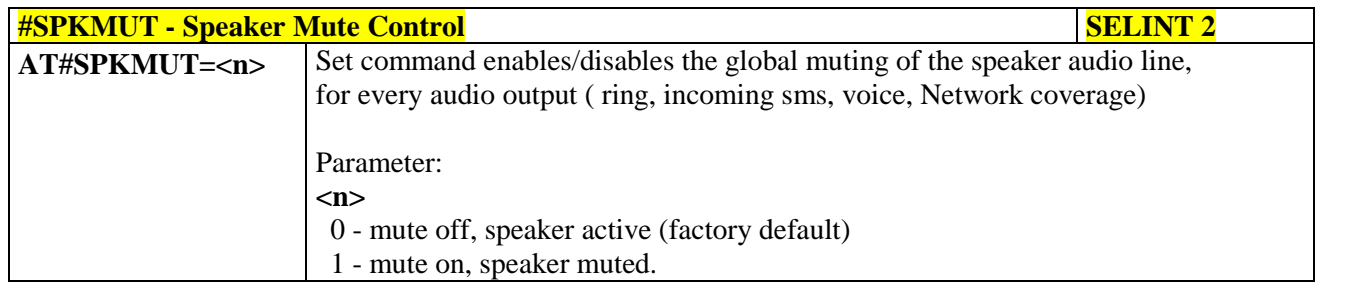

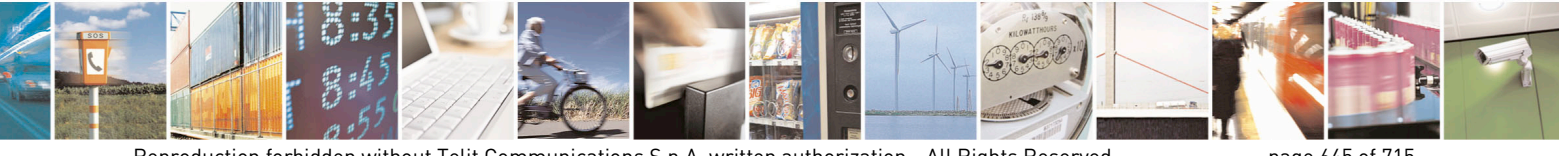

Reproduction forbidden without Telit Communications S.p.A. written authorization - All Rights Reserved page 645 of 715 Mod. 0809 2011-07 Rev.2

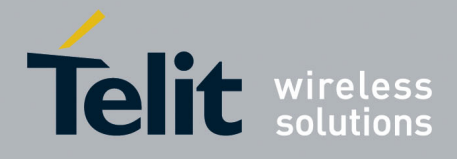

80000ST10025a Rev. 22 – 2015-08-05

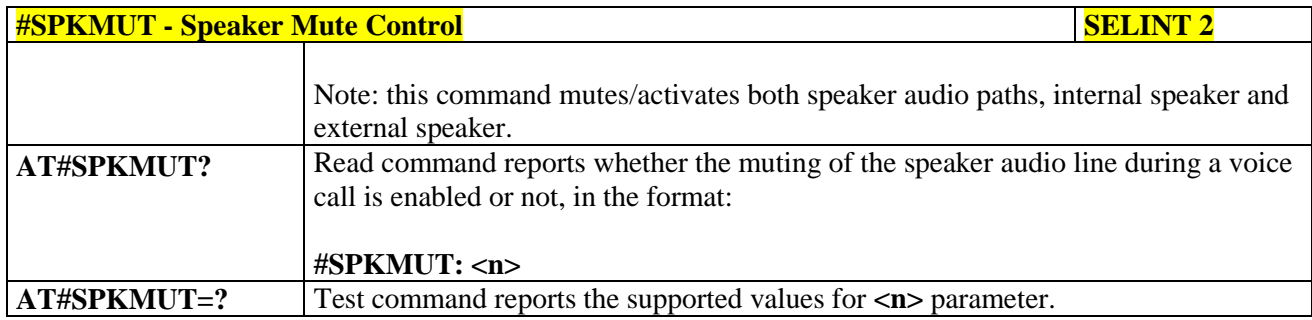

## **3.5.7.21.1.15. Open Audio Loop - #OAP**

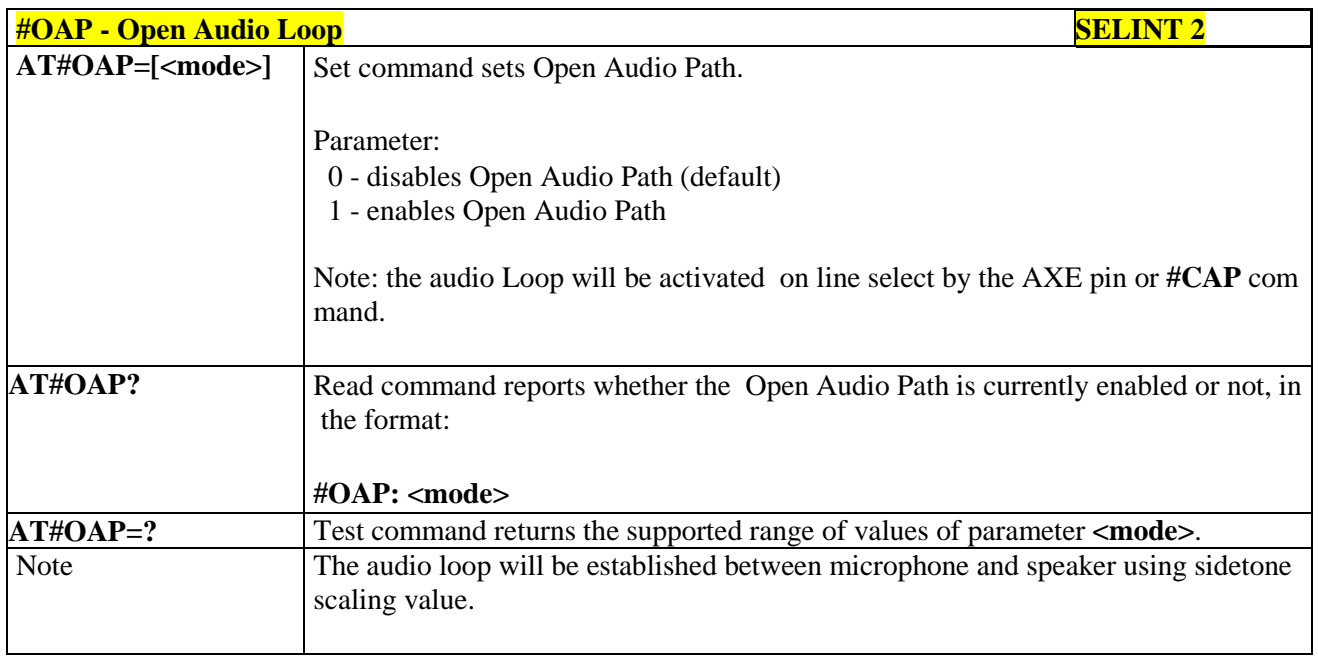

#### **3.5.7.21.1.16. HF Speaker Volume - #HFVOL**

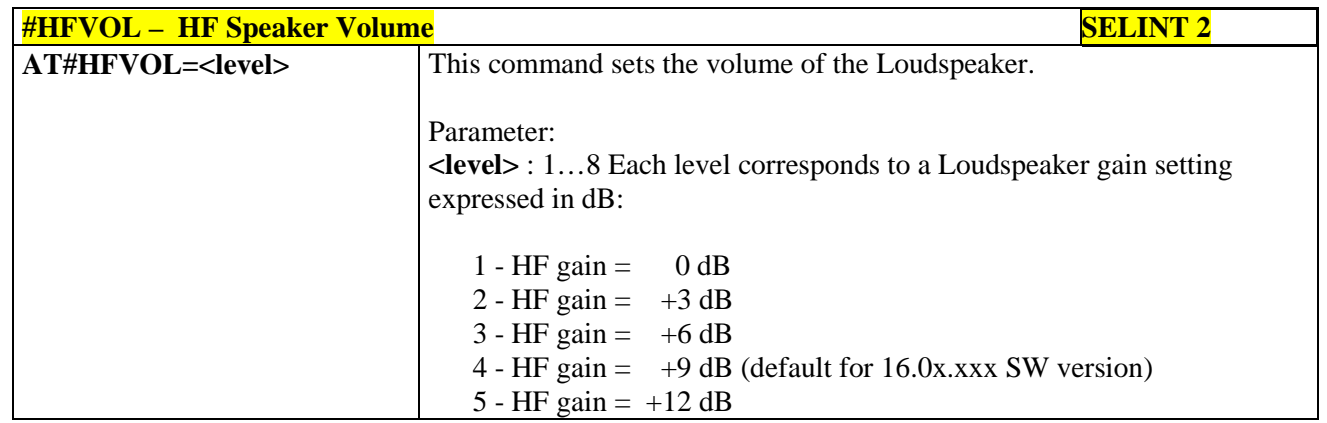

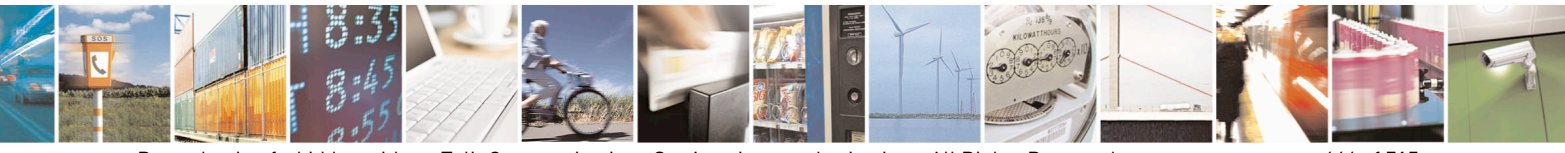

Reproduction forbidden without Telit Communications S.p.A. written authorization - All Rights Reserved page 646 of 715 Mod. 0809 2011-07 Rev.2

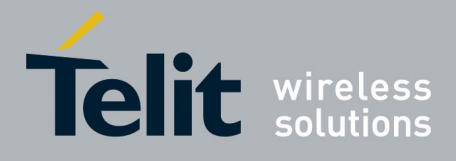

80000ST10025a Rev. 22 – 2015-08-05

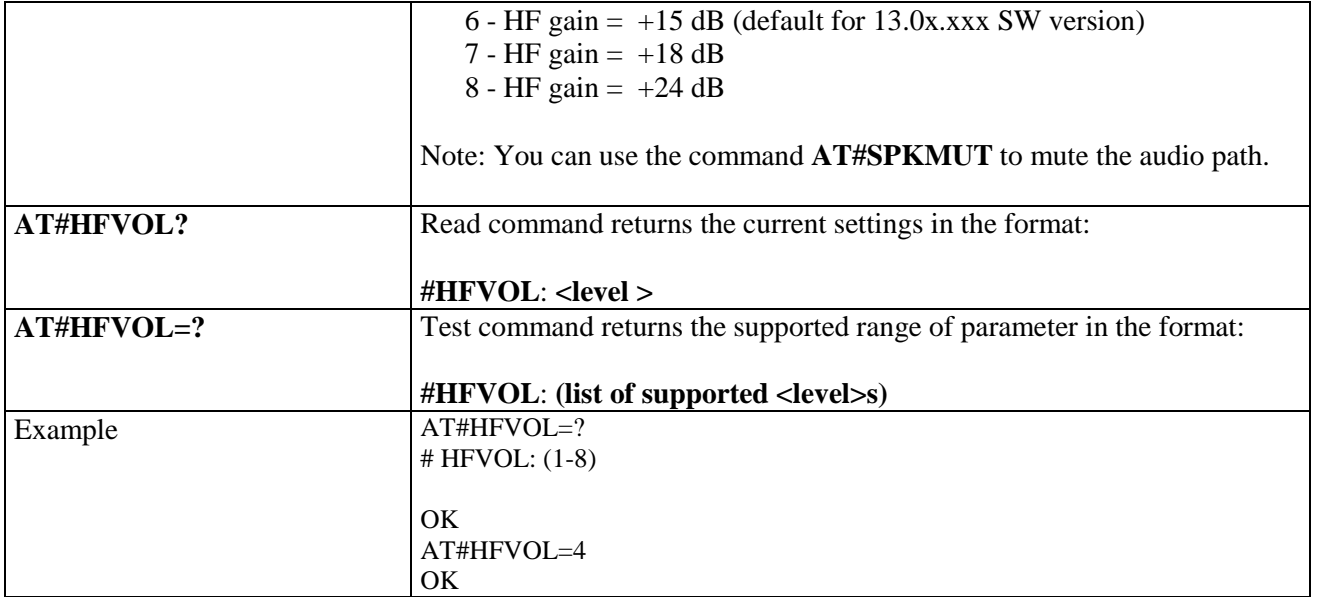

#### **3.5.7.21.1.17. Setting two frequency modes for buzzer - #BUZZERMODE**

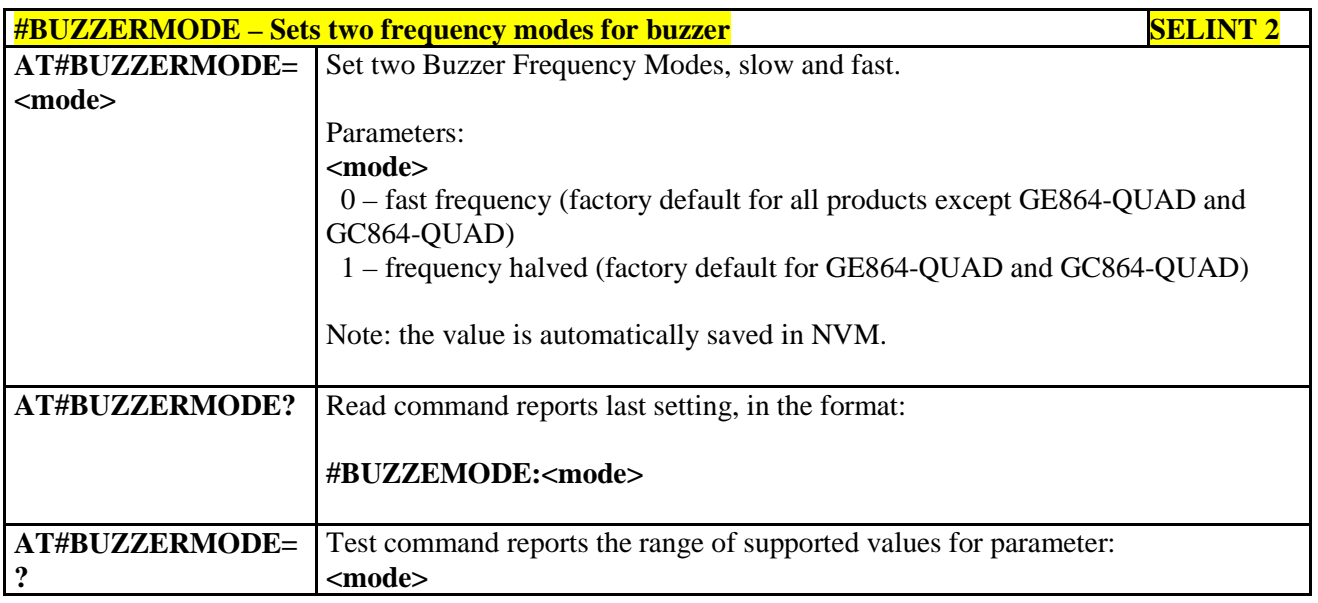

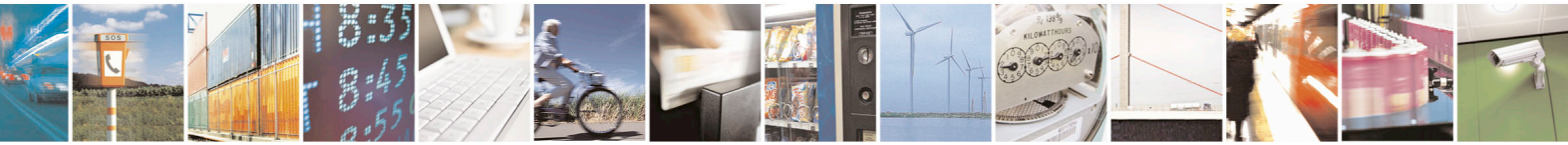

Reproduction forbidden without Telit Communications S.p.A. written authorization - All Rights Reserved page 647 of 715 Mod. 0809 2011-07 Rev.2

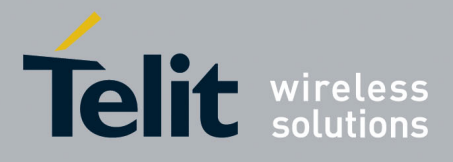

AT Commands Reference Guide 80000ST10025a Rev. 22 – 2015-08-05

#### **3.5.7.21.2. Tones configuration**

## **3.5.7.21.2.1. Signaling Tones Mode - #STM**

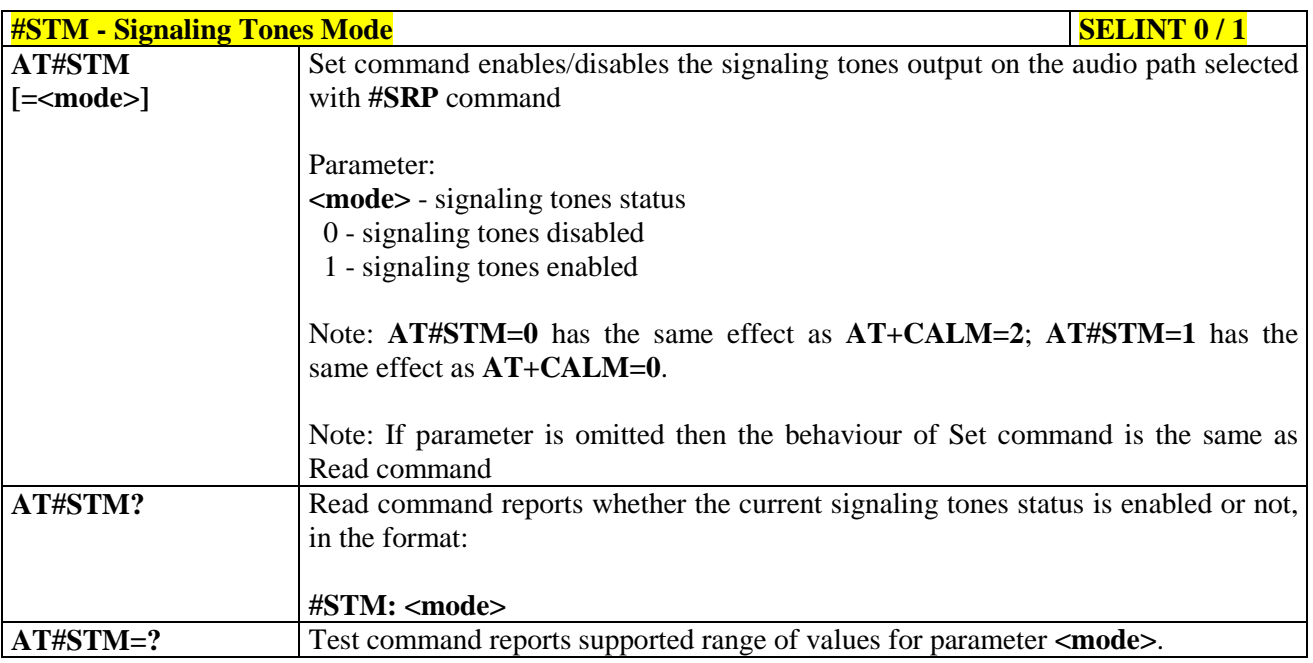

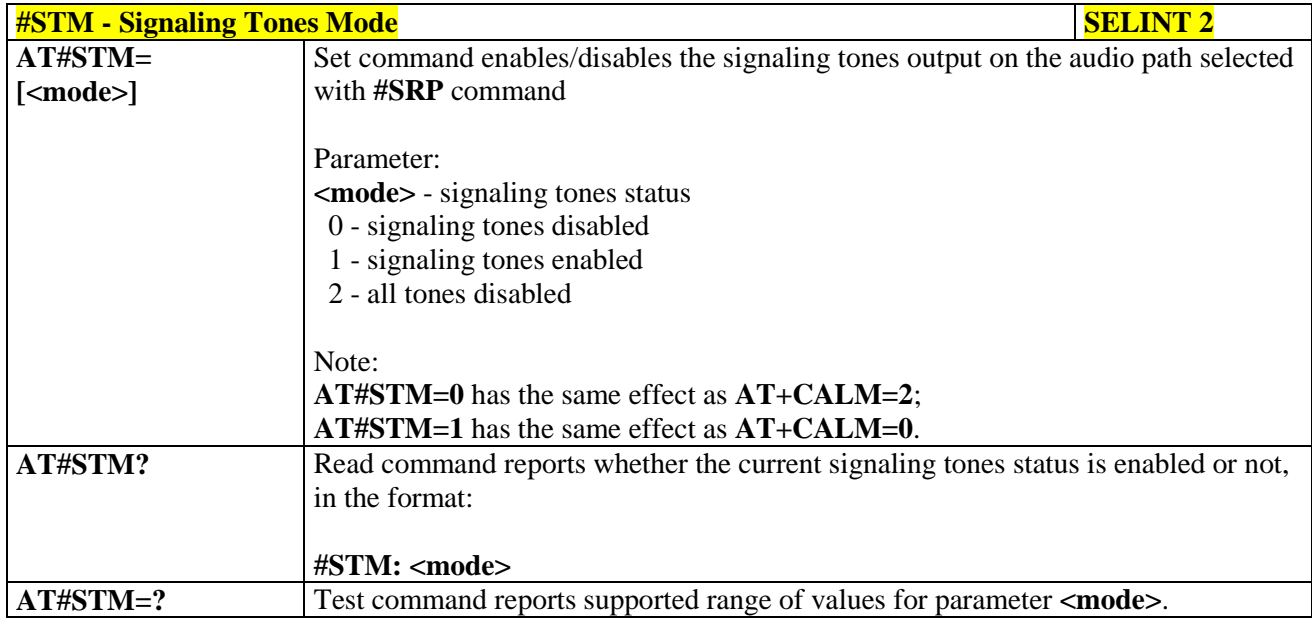

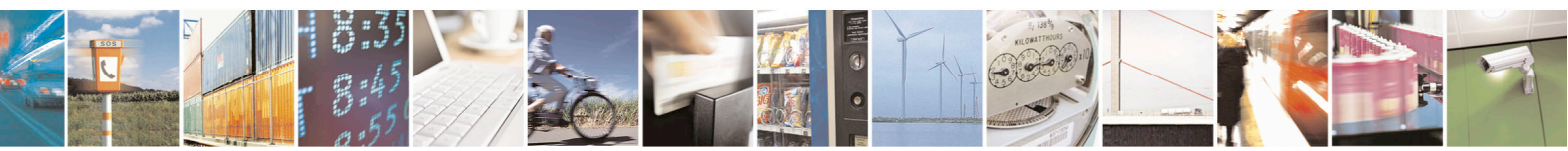

Reproduction forbidden without Telit Communications S.p.A. written authorization - All Rights Reserved page 648 of 715 Mod. 0809 2011-07 Rev.2
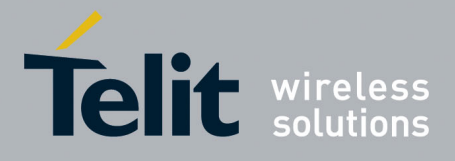

80000ST10025a Rev. 22 – 2015-08-05

**3.5.7.21.2.2. Tone Playback - #TONE**

| <b>#TONE - Tone Playback</b>                        | <b>SELINT 2</b>                                                                                                    |
|-----------------------------------------------------|----------------------------------------------------------------------------------------------------|
| AT#TONE= <tone><br/>[,<duration>]</duration></tone> | Execution command allows the reproduction of DTMF tones, standard free tone,<br>standard busy tone and a set of user defined tones for a certain time.<br>Parameters:<br><tone> - ASCII characters, range is <math>((0-9),#,^*,(A-D),(G-L),Y,Z);</math><br/>- <math>(0-9)</math>, #,*,(A-D): DTMF tone<br/>- (G-L): User Defined Tones<br/><math>-Y</math>: free tone<br/>Z: busy tone<br/>1300 - tenth of seconds (default is 30)</tone> |
| AT#TONE=?                                           | Test command returns the supported range of values for parameters<br><tone> and <duration>.</duration></tone>                                                                                                    |
| Note:                                               | See AT#UDTSET command to set user defined tones                                                                                                    |

## **3.5.7.21.2.3. Extended tone generation - #TONEEXT**

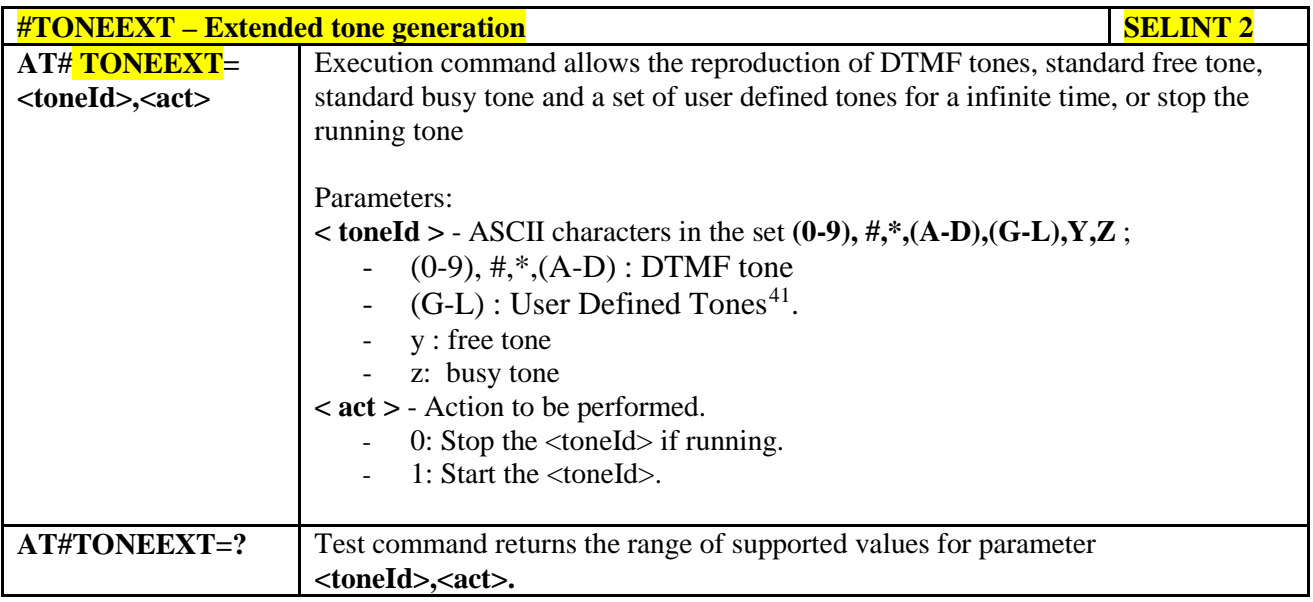

41 See also AT#UDTSET, AT#UDTRST and AT#UDTSAV command description following in this document.

<span id="page-648-0"></span>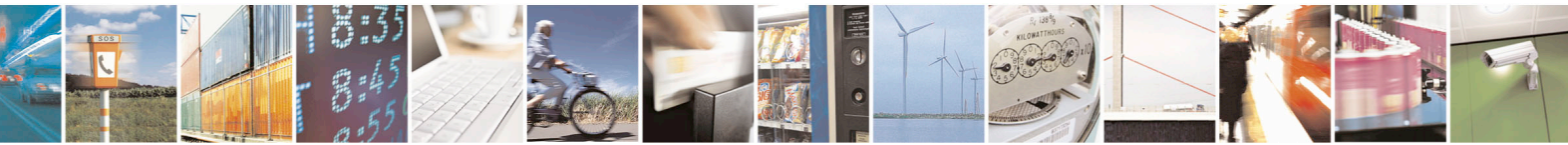

Reproduction forbidden without Telit Communications S.p.A. written authorization - All Rights Reserved page 649 of 715 Mod. 0809 2011-07 Rev.2

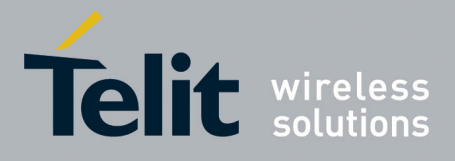

80000ST10025a Rev. 22 – 2015-08-05

**3.5.7.21.2.4. Tone Classes Volume - #TSVOL**

| <b>#TSVOL - Tone Classes Volume</b> |                                                                                                    | <b>SELINT 2</b> |
|-------------------------------------|----------------------------------------------------------------------------------------------------|-----------------|
| AT#TSVOL=                           | Set command is used to select the volume mode for one or more tone classes.                                                                                                    |                 |
| <class>,</class>                    |                                                                                                    |                 |
| <mode></mode>                       | Parameters:                                                                                                    |                 |
| [, <volume>]</volume>               | <class> -sum of integers each representing a class of tones which the command</class>                                                                                                    |                 |
|                                     | refers to                                                                                                    |                 |
|                                     | 1 - GSM tones                                                                                                    |                 |
|                                     | 2 - ringer tones                                                                                                    |                 |
|                                     | 4 - alarm tones                                                                                                    |                 |
|                                     | 8 - signalling tones                                                                                                    |                 |
|                                     | 16 - DTMF tones                                                                                                    |                 |
|                                     | 32 - SIM Toolkit tones                                                                                                    |                 |
|                                     | 64 - user defined tones                                                                                                    |                 |
|                                     | 128 – Dial tones                                                                                                    |                 |
|                                     | 255 - all classes                                                                                                    |                 |
|                                     |                                                                                                    |                 |
|                                     | <mode> - it indicates which volume is used for the classes of tones represented by<br/><class></class></mode>                                                                                                    |                 |
|                                     | 0 - default volume is used                                                                                                    |                 |
|                                     | 1 - the volume <volume> is used</volume>                                                                                                    |                 |
|                                     |                                                                                                    |                 |
|                                     | <volume> - volume to be applied to the set of classes of tones represented by<br/><class>; it is mandatory if <mode> is 1.</mode></class></volume>                                                                |                 |
|                                     | 0. $max$ - the value of <i>max</i> can be read issuing the Test command $AT\#TSVOL=?$                                                                                                    |                 |
|                                     | Note: The class DTMF Tones ( <class>=16) refers only to the volume for locally<br/>generated DTMF tones. It doesn't affect the level of the DTMF<br/>generated by the network as result of AT+VTS command</class> |                 |
| AT#TSVOL?                           | Read command returns for each class of tones the last setting of <mode> and, if</mode>                                                                                                    |                 |
|                                     | $\leq$ mode> is not 0, of $\leq$ volume> too, in the format:                                                                                                    |                 |
|                                     |                                                                                                    |                 |
|                                     | #TSVOL: 1, <mode1>[,<volume1>]<cr><lf></lf></cr></volume1></mode1>                                                                                                    |                 |
|                                     |                                                                                                    |                 |
|                                     | #TSVOL:128, <mode128>[,<volume128>]</volume128></mode128>                                                                                                    |                 |
|                                     |                                                                                                    |                 |
| AT#TSVOL=?                          | Test command returns the supported range of values of parameters <class>,</class>                                                                                                    |                 |
|                                     | <mode> and <volume>.</volume></mode>                                                                                                    |                 |
|                                     |                                                                                                    |                 |
| Example                             | AT#TSVOL=64,1,5                                                                                                    |                 |
|                                     | OK                                                                                                    |                 |
|                                     | AT#TSVOL?                                                                                                    |                 |
|                                     | $\text{$\#TSVOL:1,0$}$                                                                                                    |                 |
|                                     | #TSVOL:2,0                                                                                                    |                 |
|                                     | #TSVOL:4,1,5<br>#TSVOL:8,0                                                                                                    |                 |
|                                     | #TSVOL:16,1,5                                                                                                    |                 |
|                                     |                                                                                                    |                 |

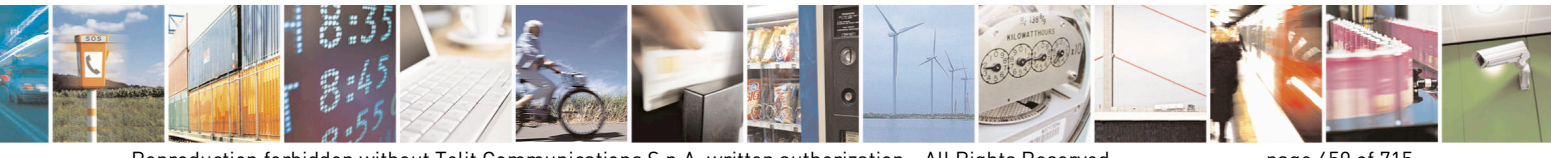

Reproduction forbidden without Telit Communications S.p.A. written authorization - All Rights Reserved page 650 of 715 Mod. 0809 2011-07 Rev.2

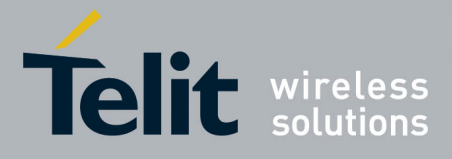

80000ST10025a Rev. 22 – 2015-08-05

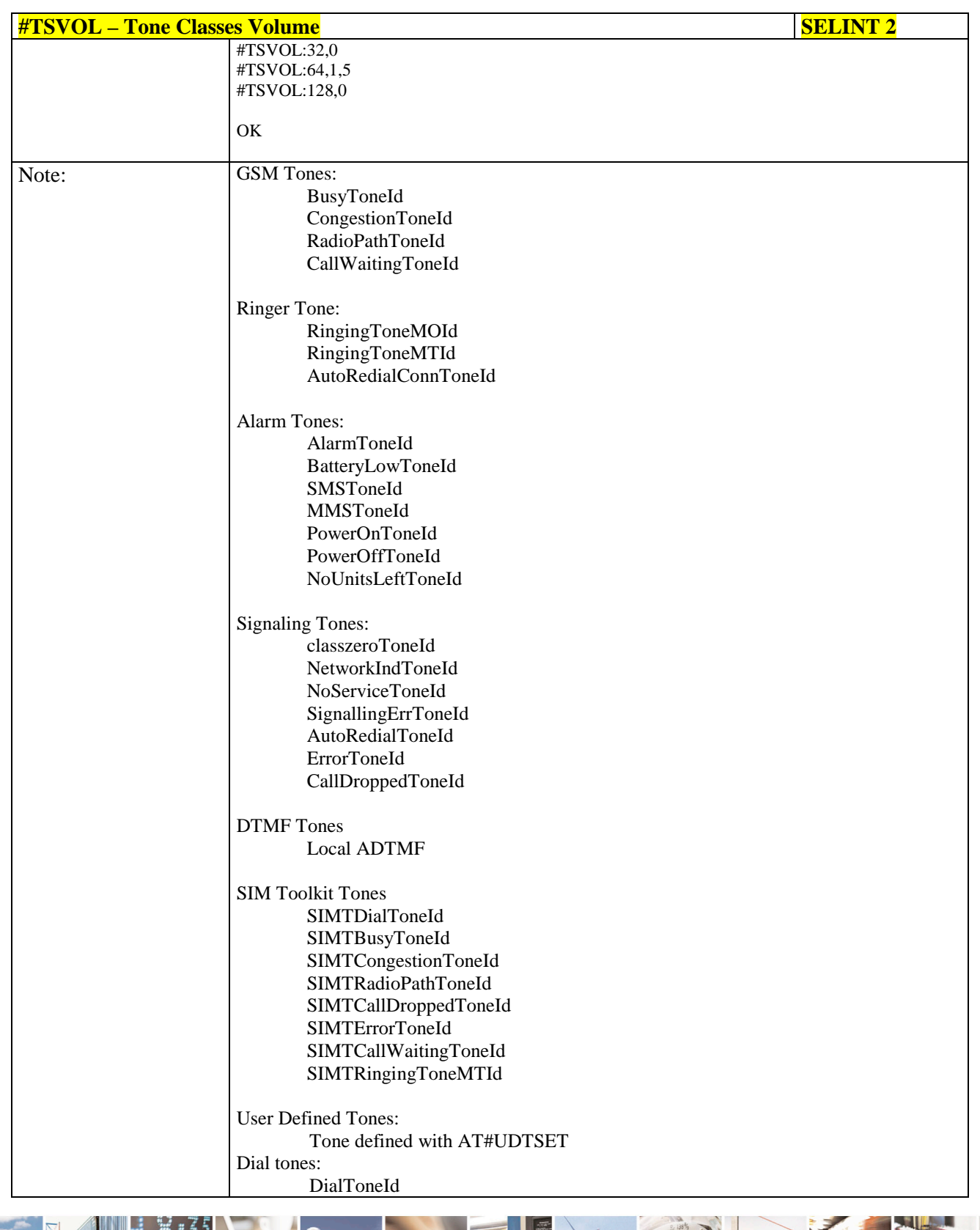

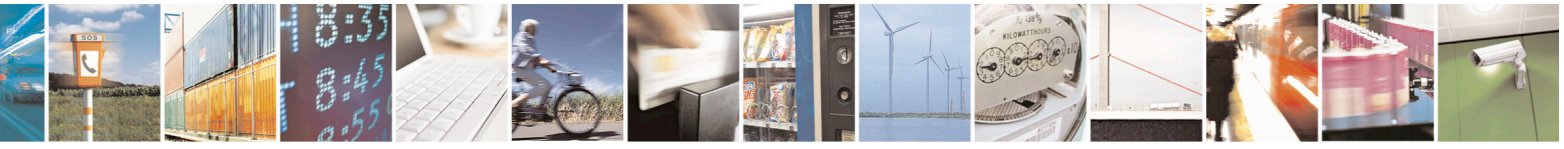

Reproduction forbidden without Telit Communications S.p.A. written authorization - All Rights Reserved page 651 of 715 Mod. 0809 2011-07 Rev.2

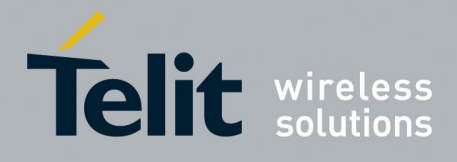

80000ST10025a Rev. 22 – 2015-08-05

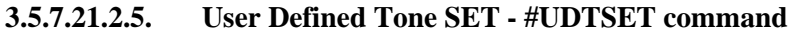

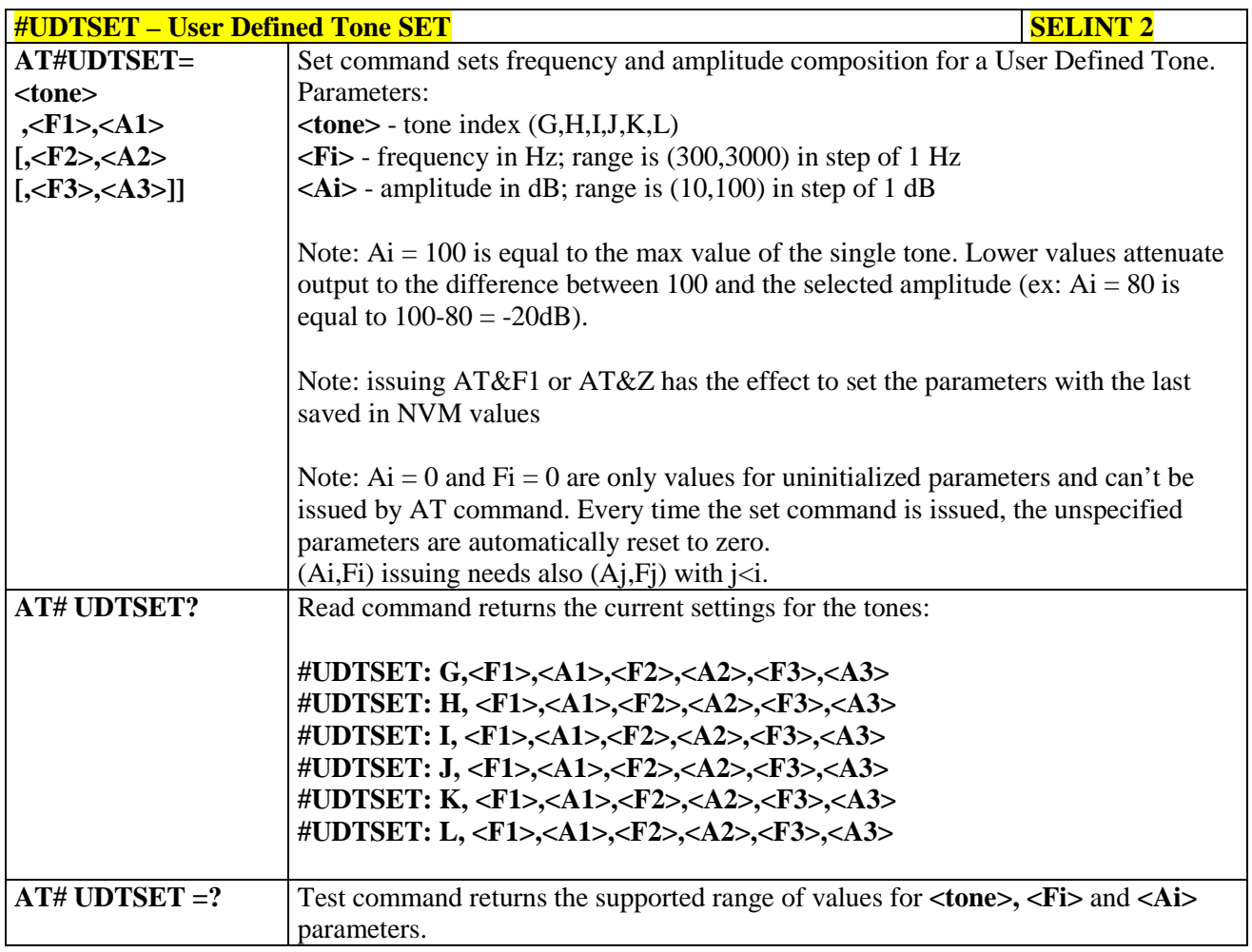

#### **3.5.7.21.2.6. User Defined Tone SAVE - #UDTSAV command**

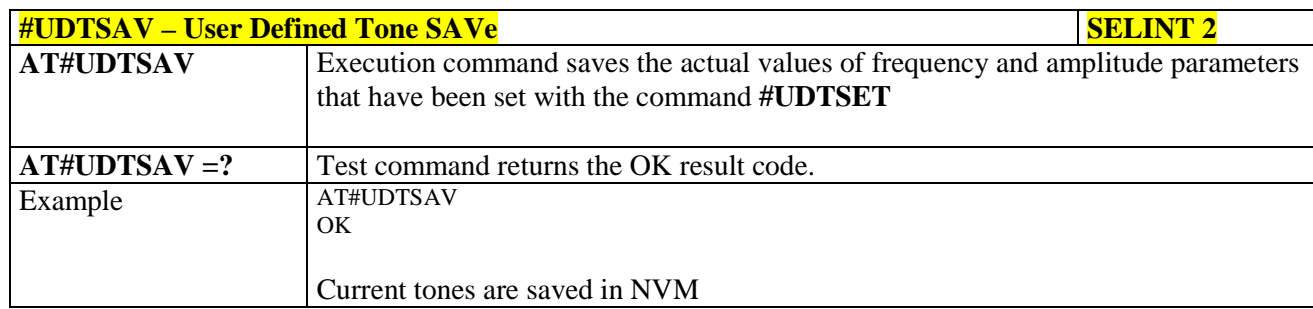

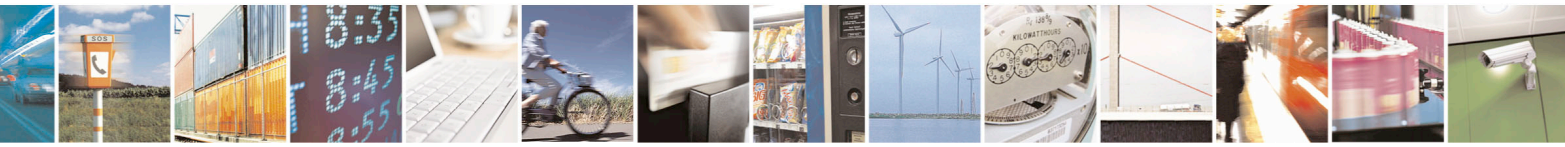

Reproduction forbidden without Telit Communications S.p.A. written authorization - All Rights Reserved page 652 of 715 Mod. 0809 2011-07 Rev.2

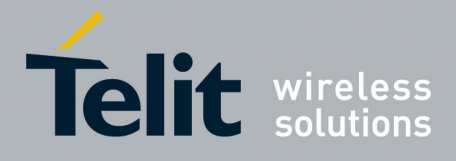

80000ST10025a Rev. 22 – 2015-08-05

#### **3.5.7.21.2.7. User Defined Tone Reset - #UDTRST command**

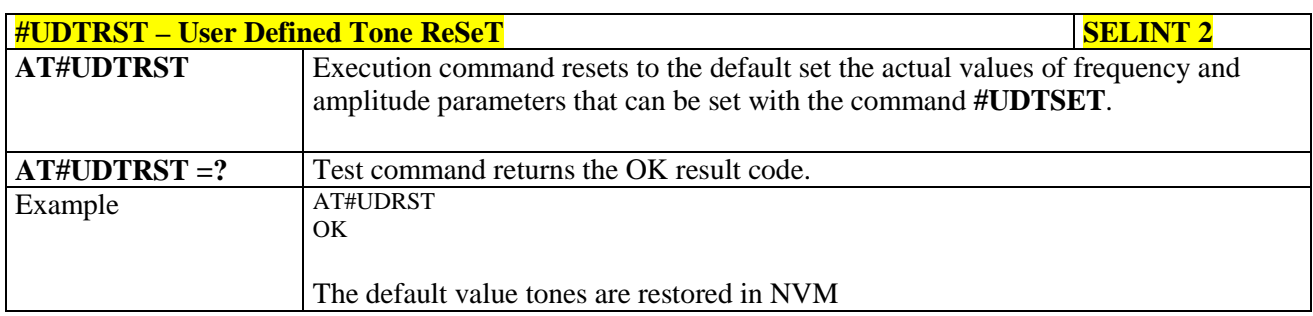

#### **3.5.7.21.3. Audio profiles**

#### **3.5.7.21.3.1. Audio Profile Selection - #PSEL**

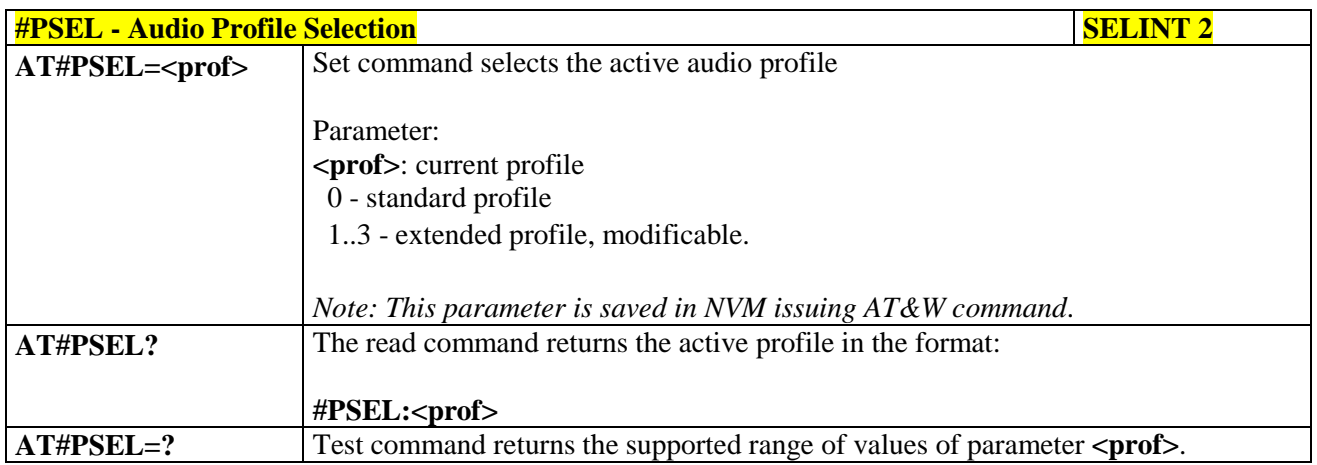

#### **3.5.7.21.3.2. Audio Profile Configuration Save - #PSAV**

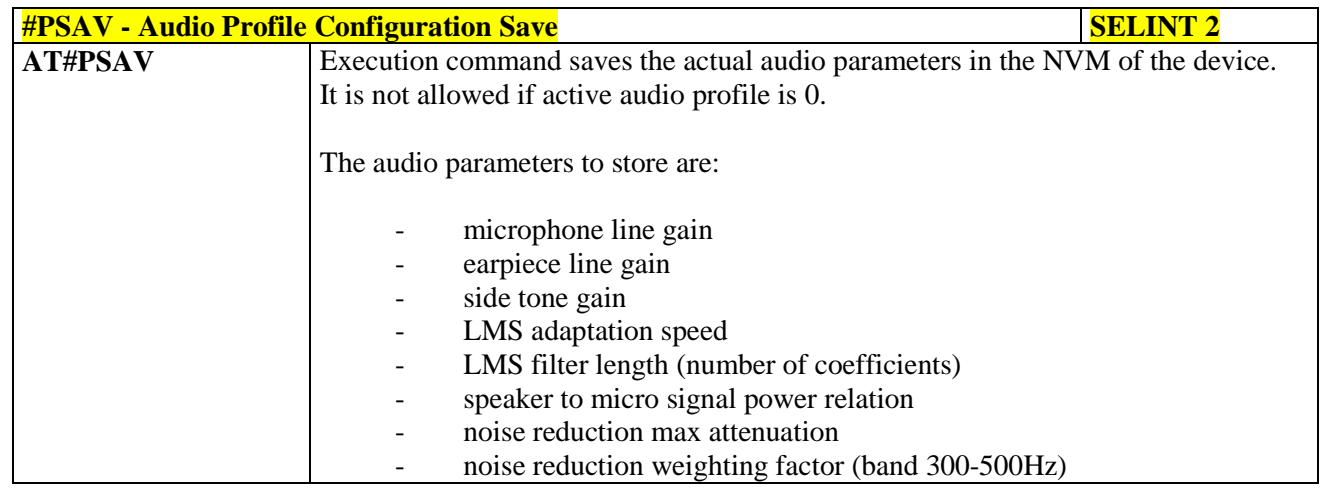

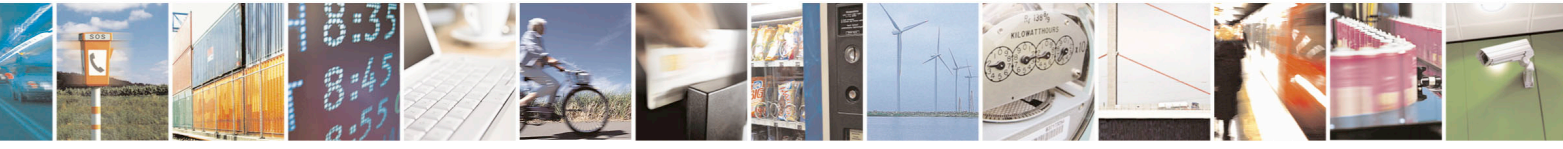

Reproduction forbidden without Telit Communications S.p.A. written authorization - All Rights Reserved page 653 of 715 Mod. 0809 2011-07 Rev.2

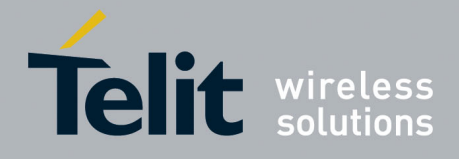

80000ST10025a Rev. 22 – 2015-08-05

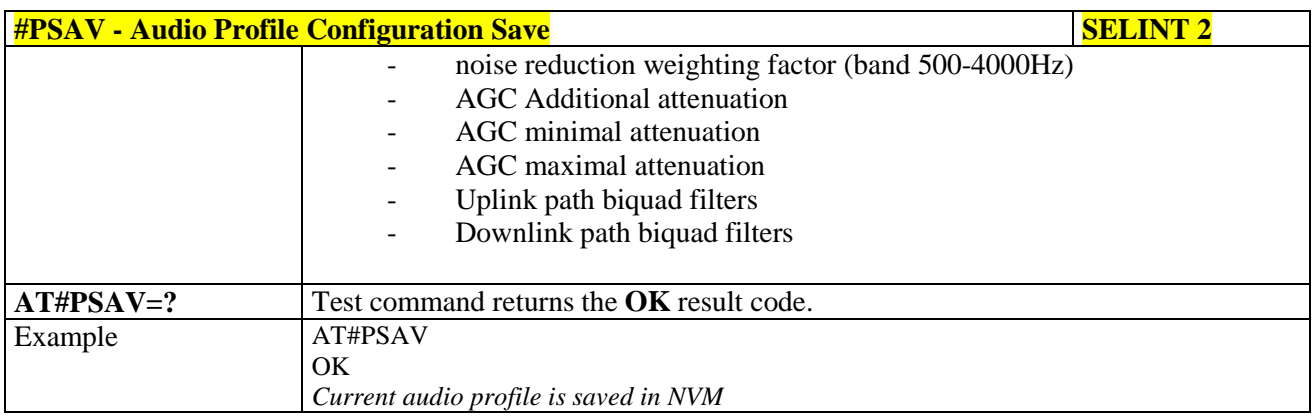

# **3.5.7.21.3.3. Audio Profile Factory Configuration - #PRST**

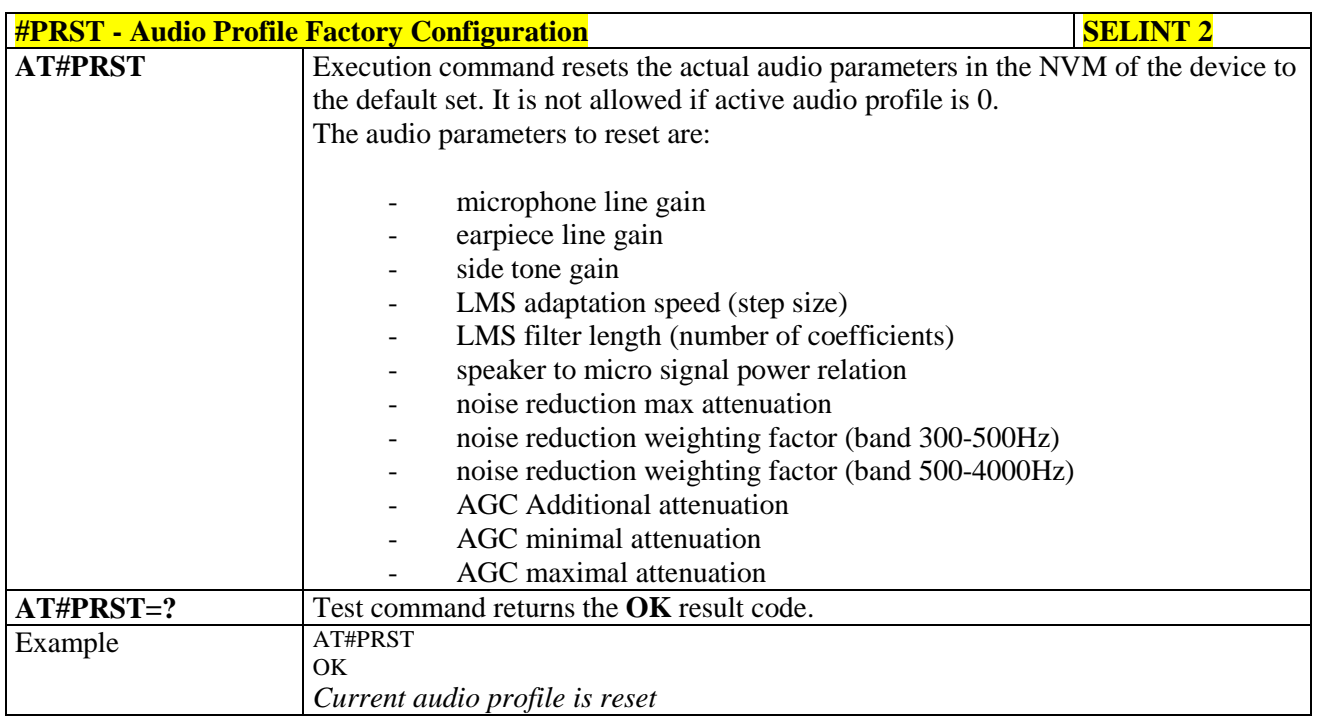

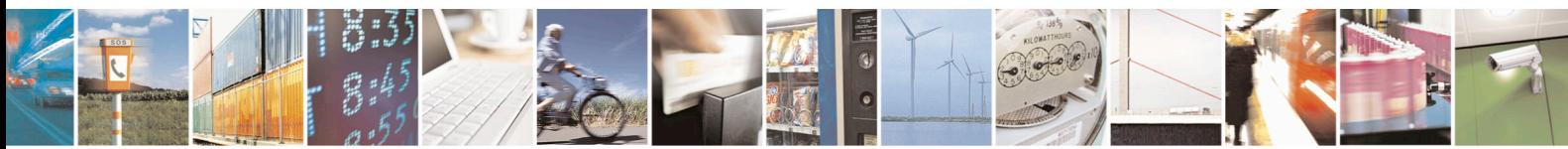

Reproduction forbidden without Telit Communications S.p.A. written authorization - All Rights Reserved page 654 of 715 Mod. 0809 2011-07 Rev.2

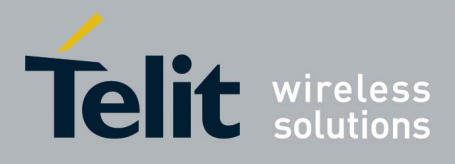

AT Commands Reference Guide 80000ST10025a Rev. 22 – 2015-08-05

#### **3.5.7.21.4. Audio filters**

#### **3.5.7.21.4.1. Cascaded filters - #BIQUADIN**

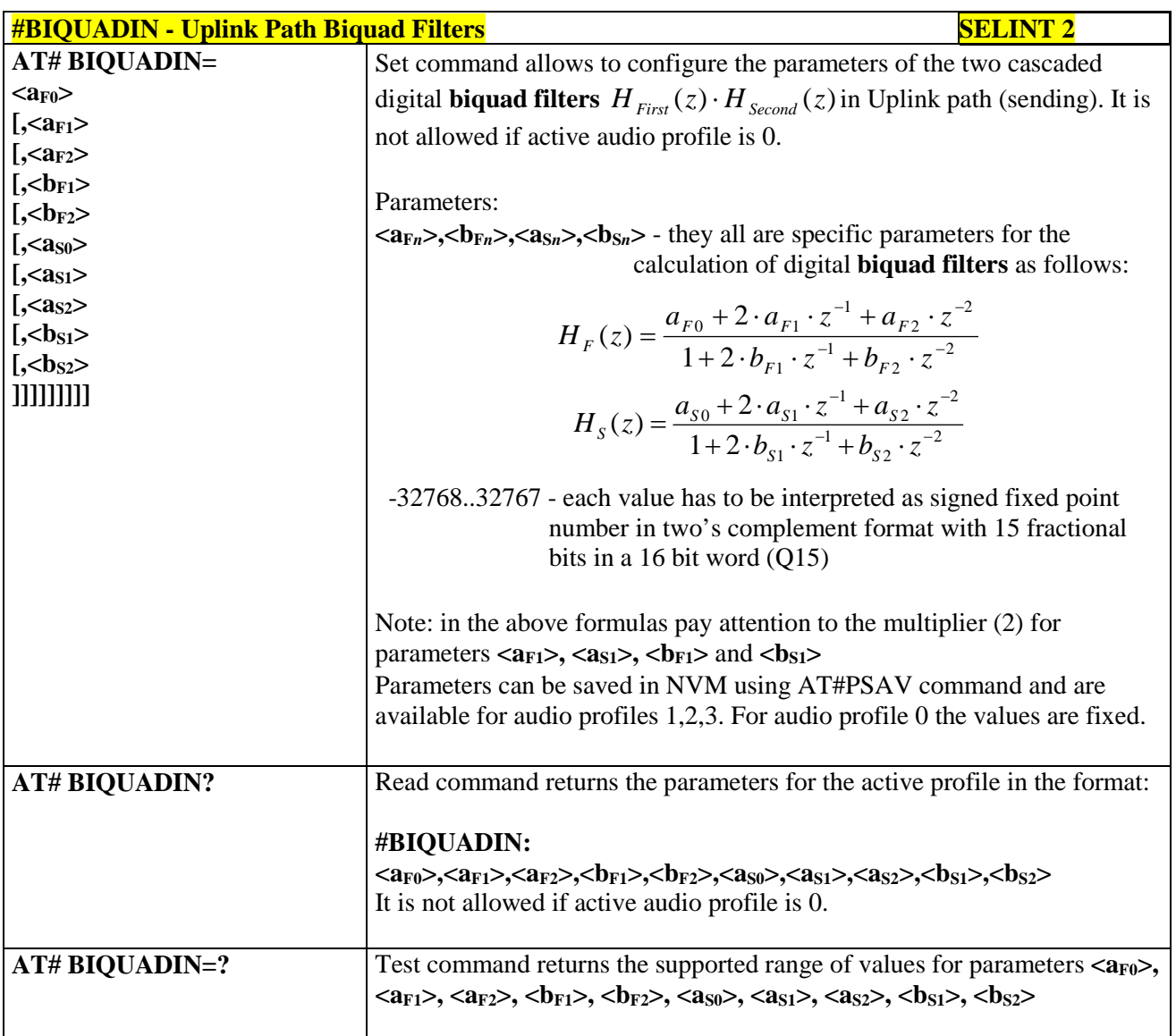

# **3.5.7.21.4.2. Cascaded filters - #BIQUADOUT**

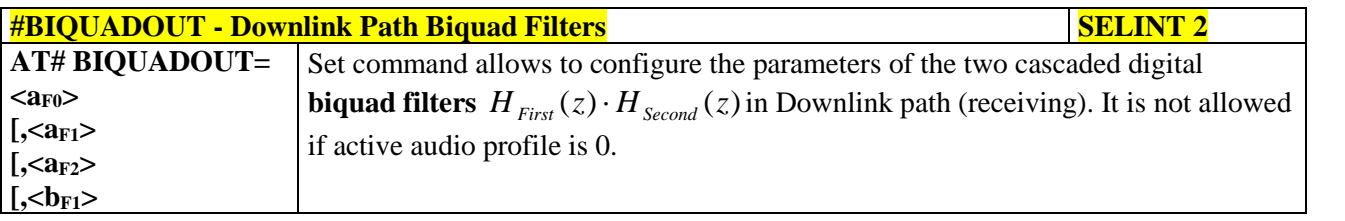

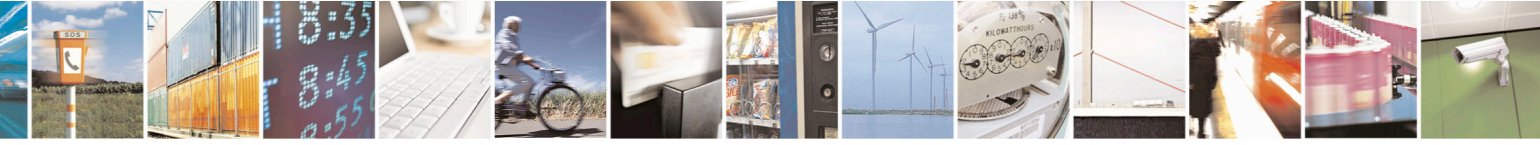

Reproduction forbidden without Telit Communications S.p.A. written authorization - All Rights Reserved page 655 of 715 Mod. 0809 2011-07 Rev.2

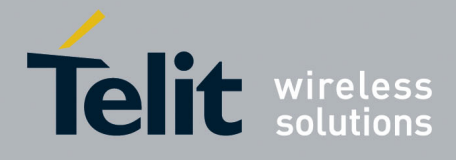

80000ST10025a Rev. 22 – 2015-08-05

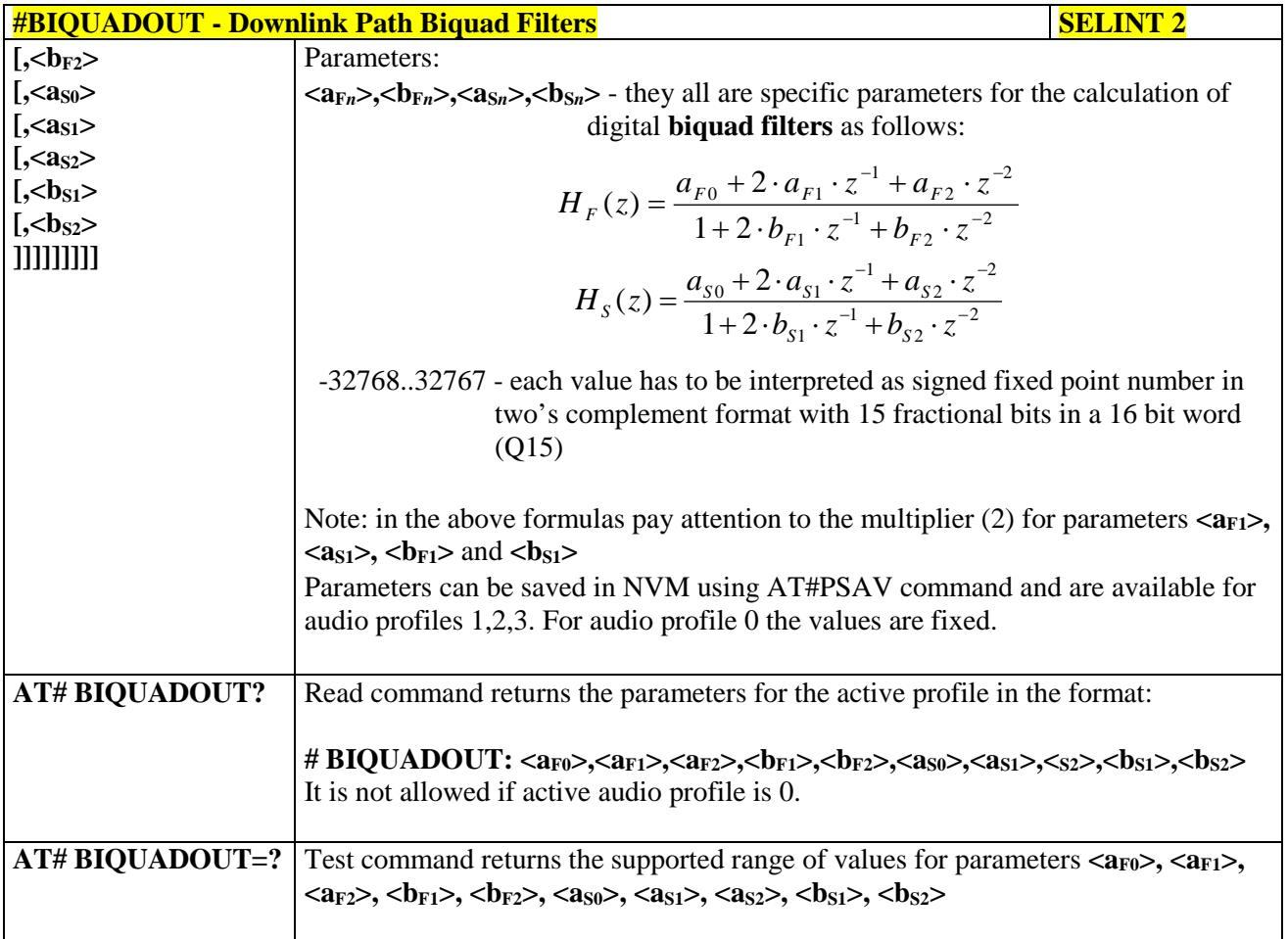

# **3.5.7.21.4.3. Extended Uplink Biquad Filters - #BIQUADINEX**

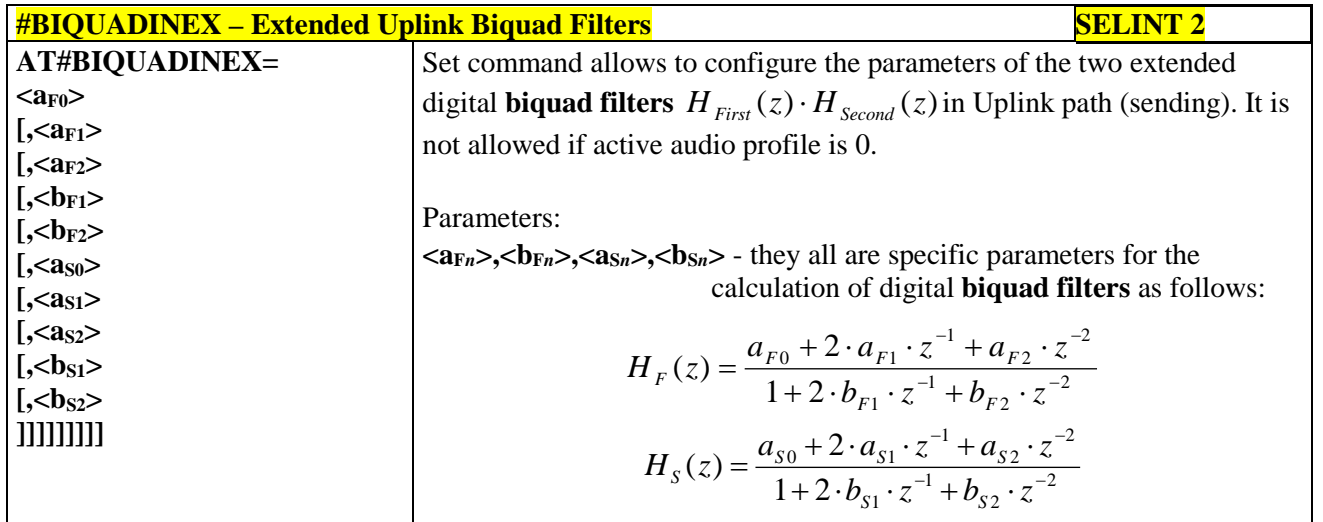

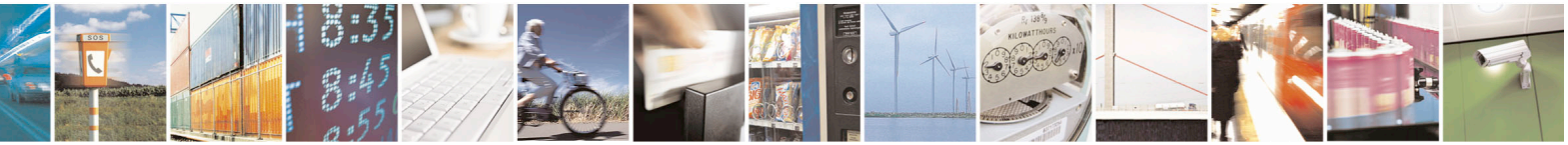

Reproduction forbidden without Telit Communications S.p.A. written authorization - All Rights Reserved page 656 of 715 Mod. 0809 2011-07 Rev.2

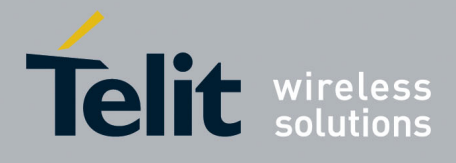

80000ST10025a Rev. 22 – 2015-08-05

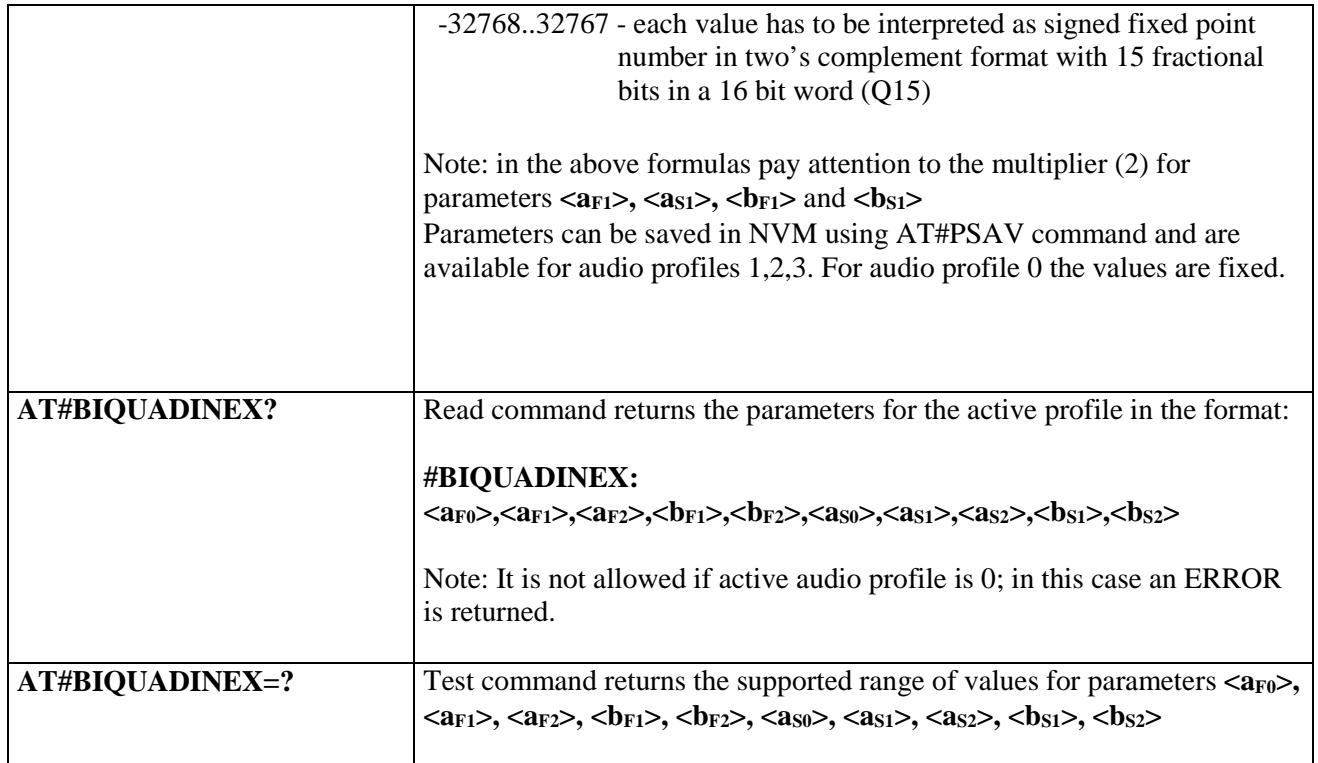

## **3.5.7.21.4.4. Extended Downlink Biquad Filters - #BIQUADOUTEX**

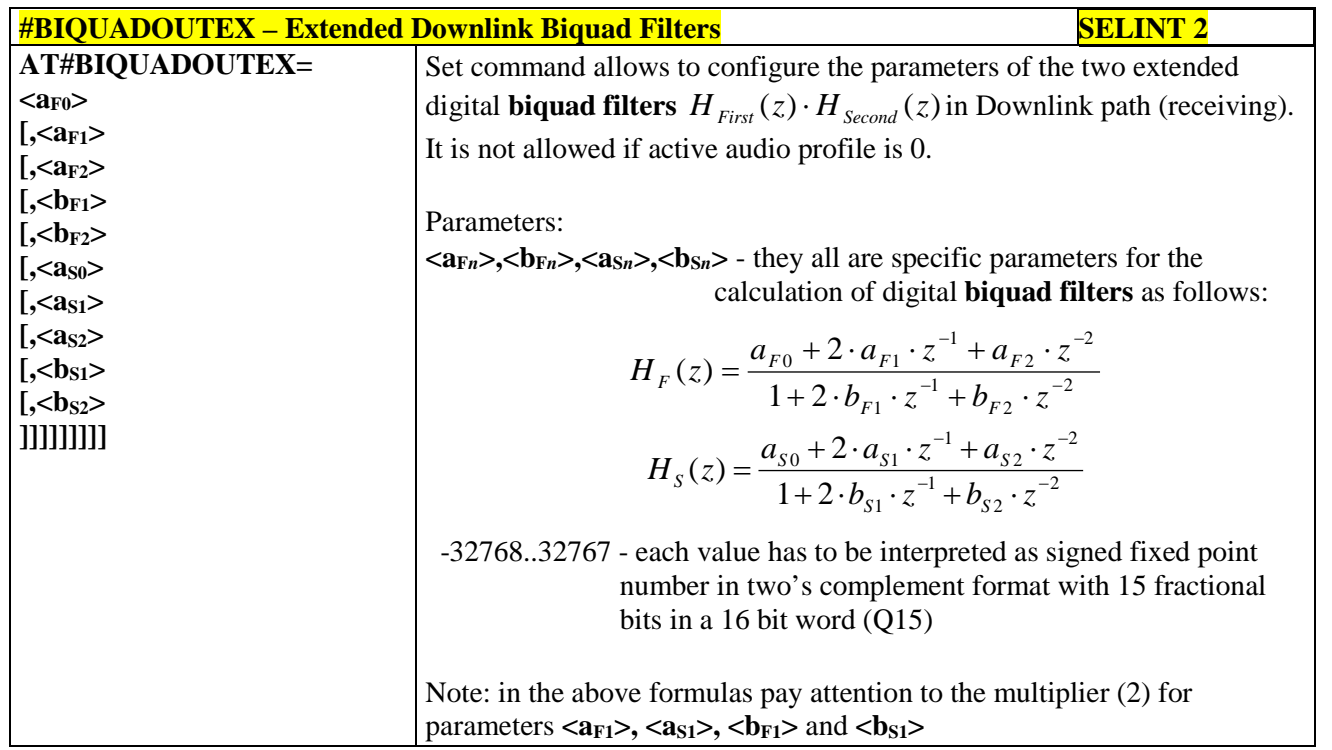

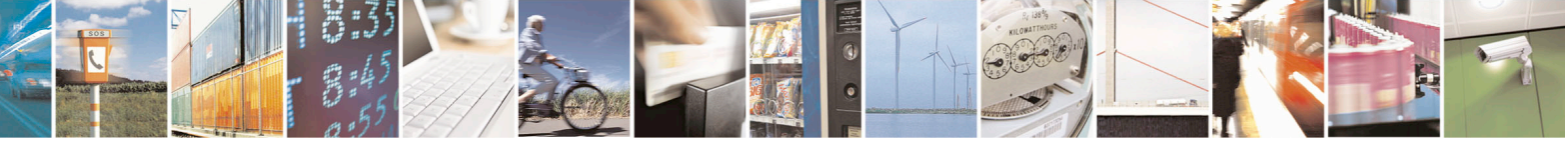

Reproduction forbidden without Telit Communications S.p.A. written authorization - All Rights Reserved page 657 of 715 Mod. 0809 2011-07 Rev.2

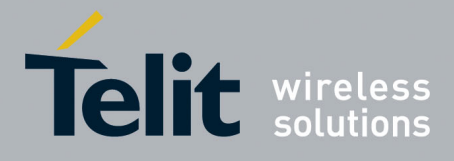

80000ST10025a Rev. 22 – 2015-08-05

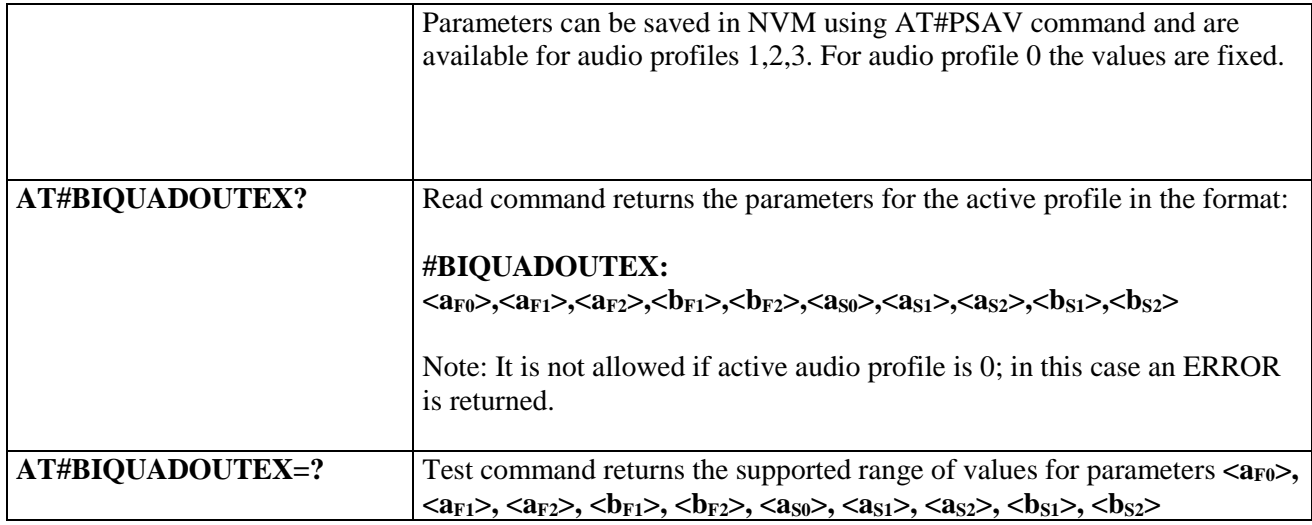

## **3.5.7.21.5. Echo canceller configuration**

#### **3.5.7.21.5.1. Audio Profile Setting - #PSET**

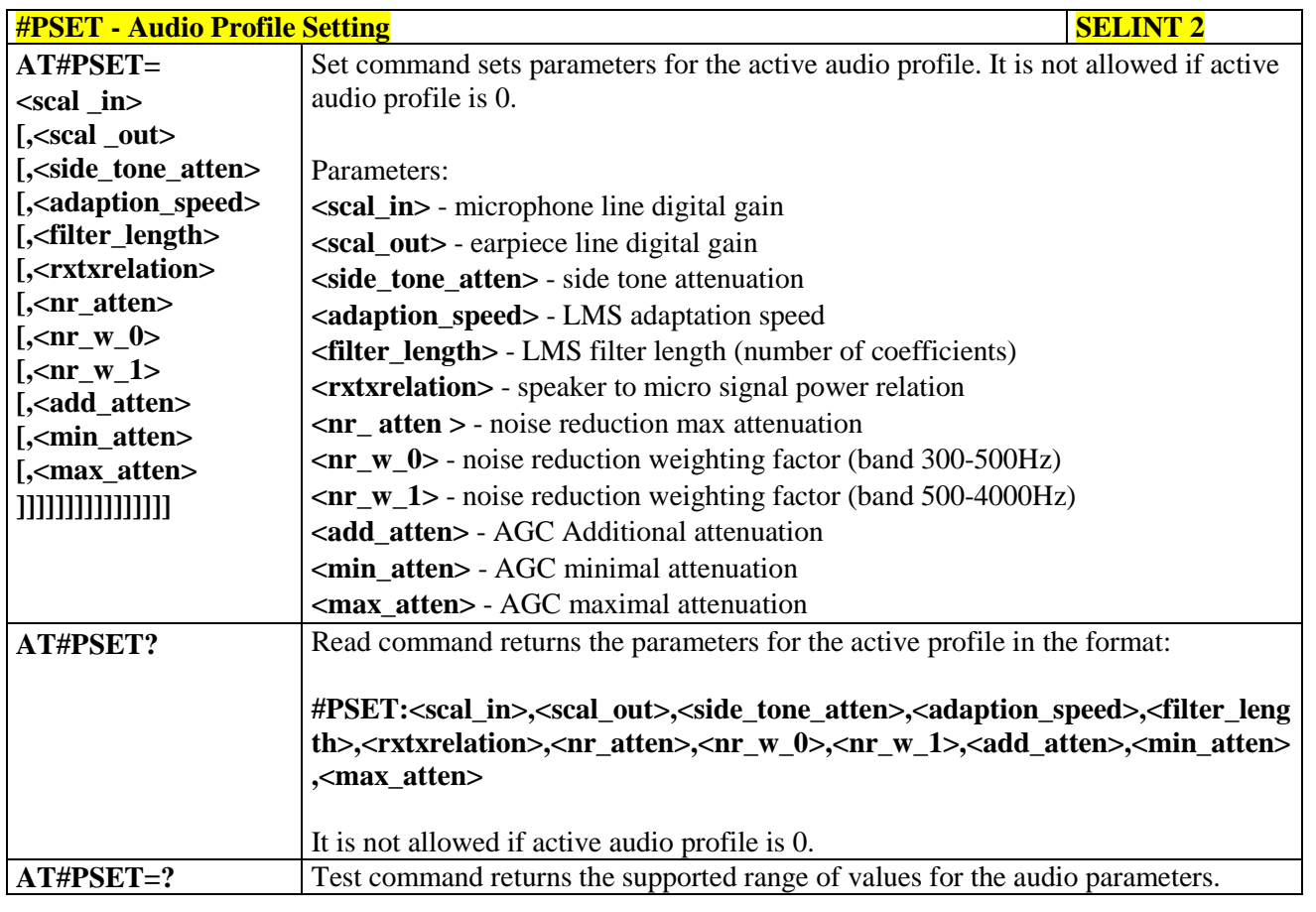

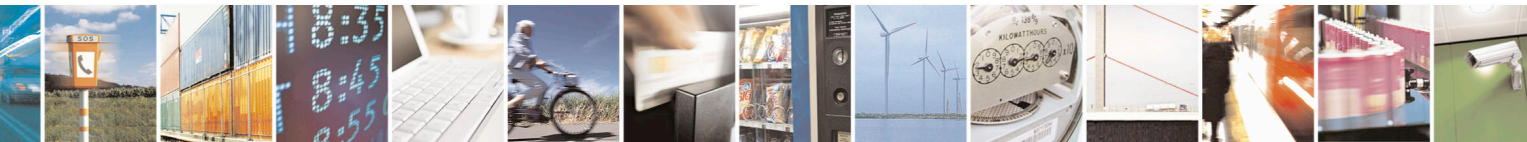

Reproduction forbidden without Telit Communications S.p.A. written authorization - All Rights Reserved page 658 of 715 Mod. 0809 2011-07 Rev.2

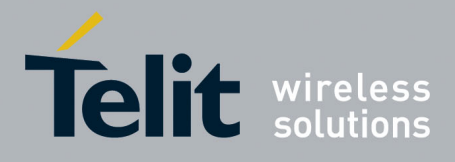

80000ST10025a Rev. 22 – 2015-08-05

# **3.5.7.21.5.2. Handsfree Configuration - #HFCFG**

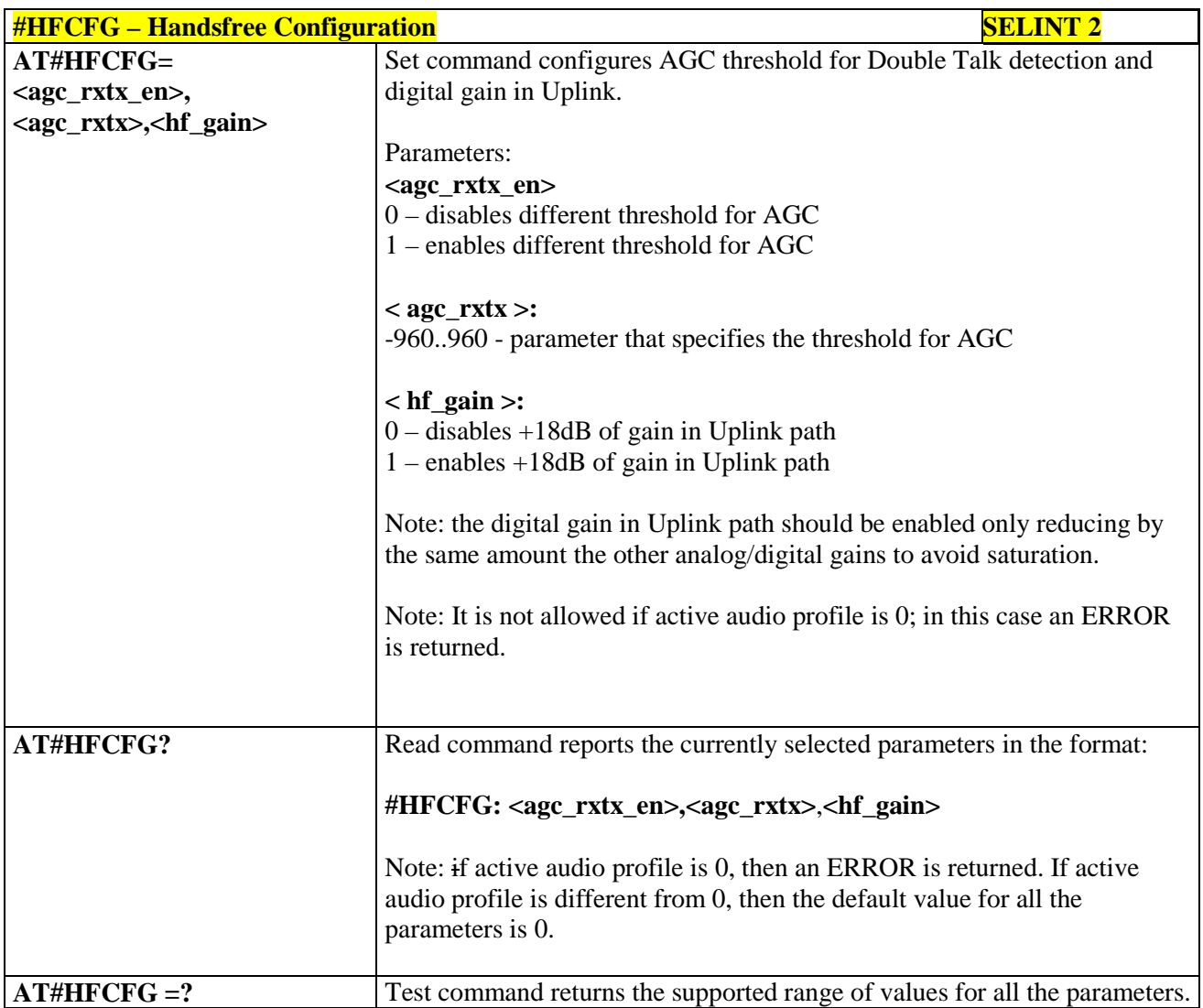

#### **3.5.7.21.5.3. TX Noise Injector configuration - #TXCNI**

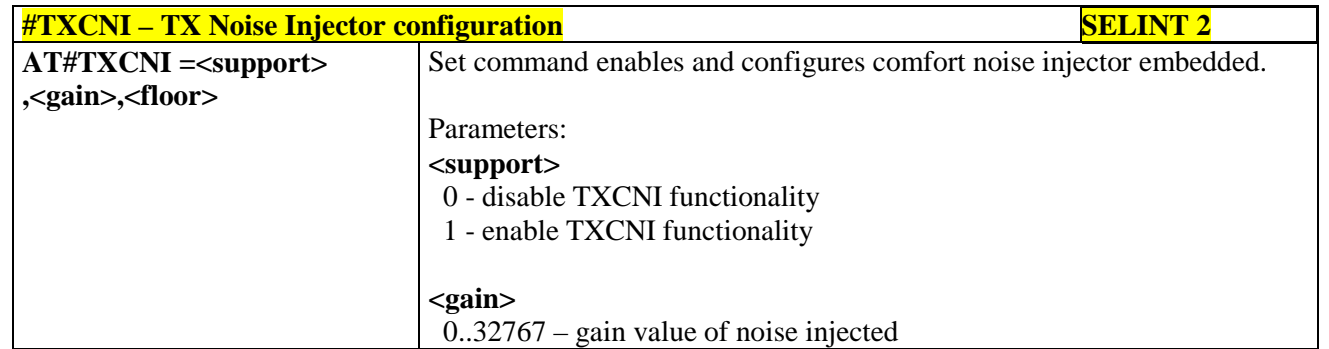

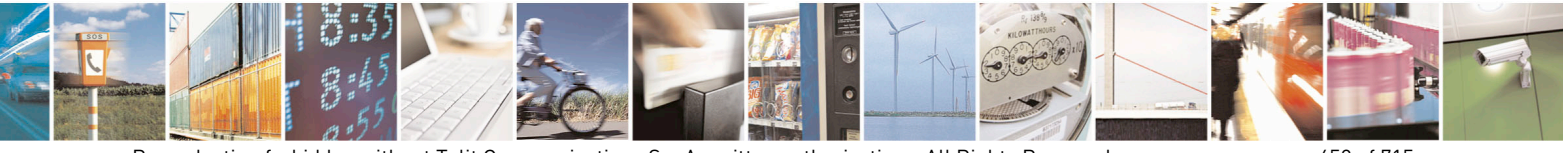

Reproduction forbidden without Telit Communications S.p.A. written authorization - All Rights Reserved page 659 of 715 Mod. 0809 2011-07 Rev.2

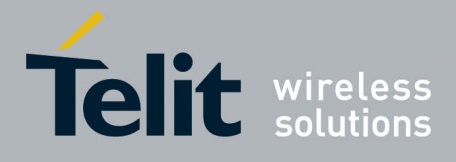

80000ST10025a Rev. 22 – 2015-08-05

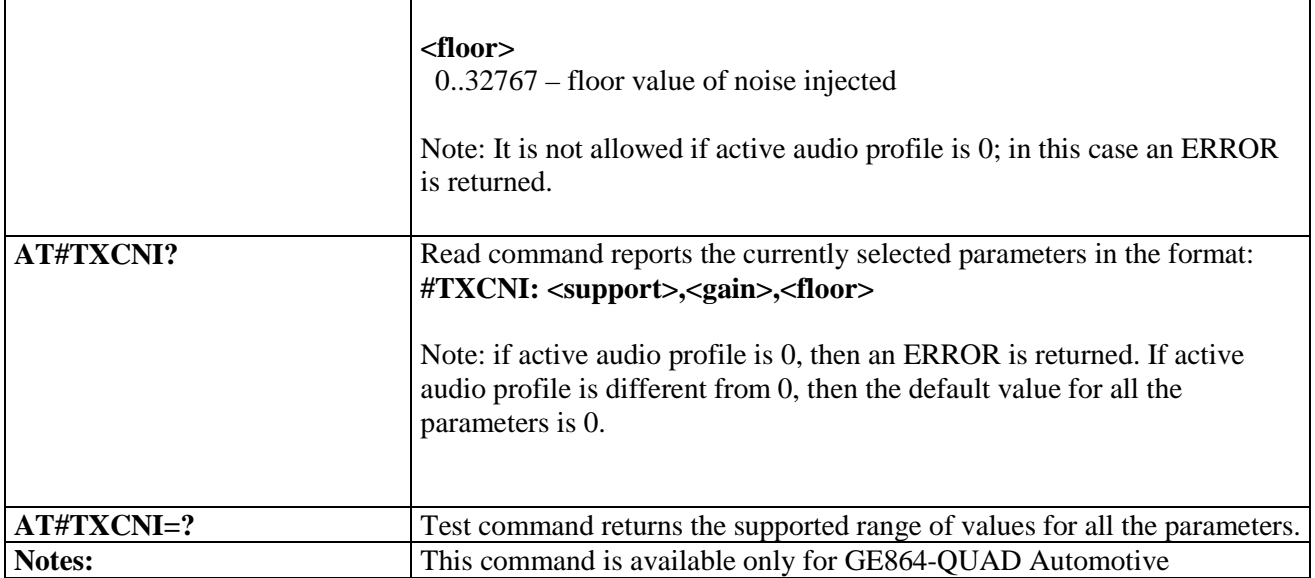

#### **3.5.7.21.5.4. Handsfree Echo Canceller - #SHFEC**

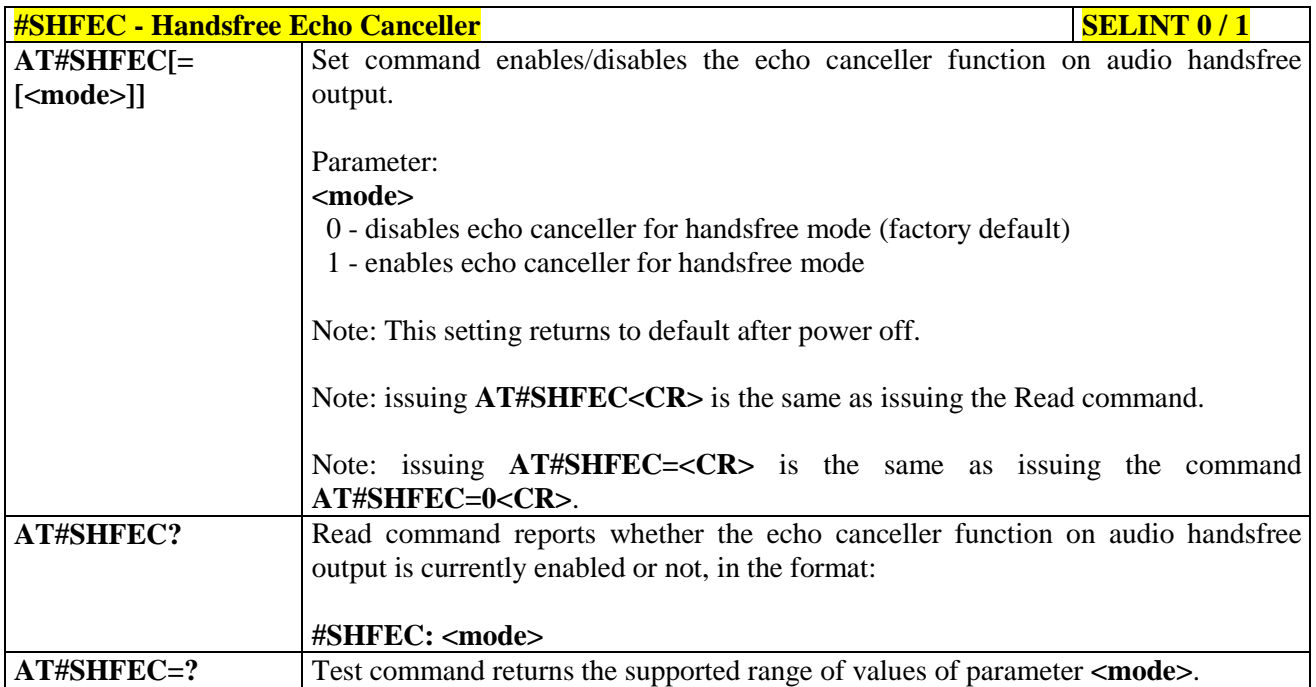

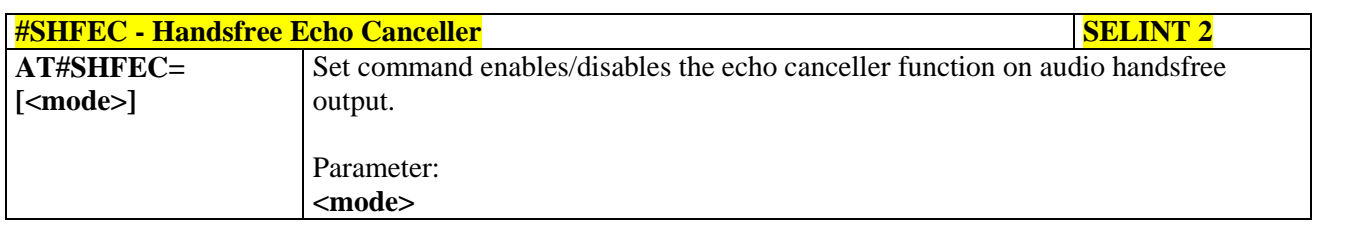

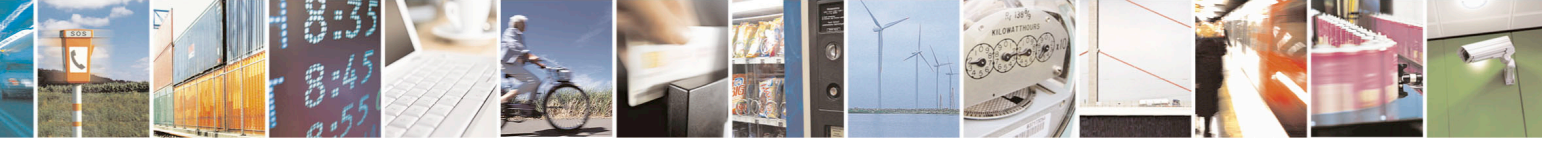

Reproduction forbidden without Telit Communications S.p.A. written authorization - All Rights Reserved page 660 of 715 Mod. 0809 2011-07 Rev.2

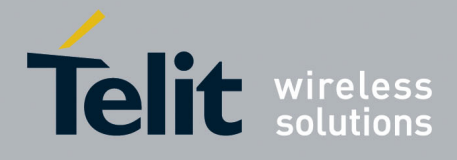

80000ST10025a Rev. 22 – 2015-08-05

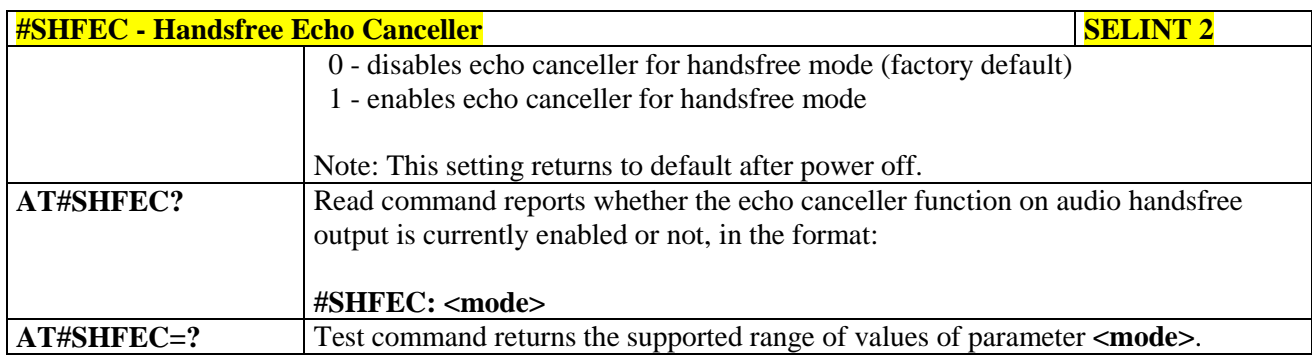

## **3.5.7.21.5.5. Handset Echo Canceller - #SHSEC**

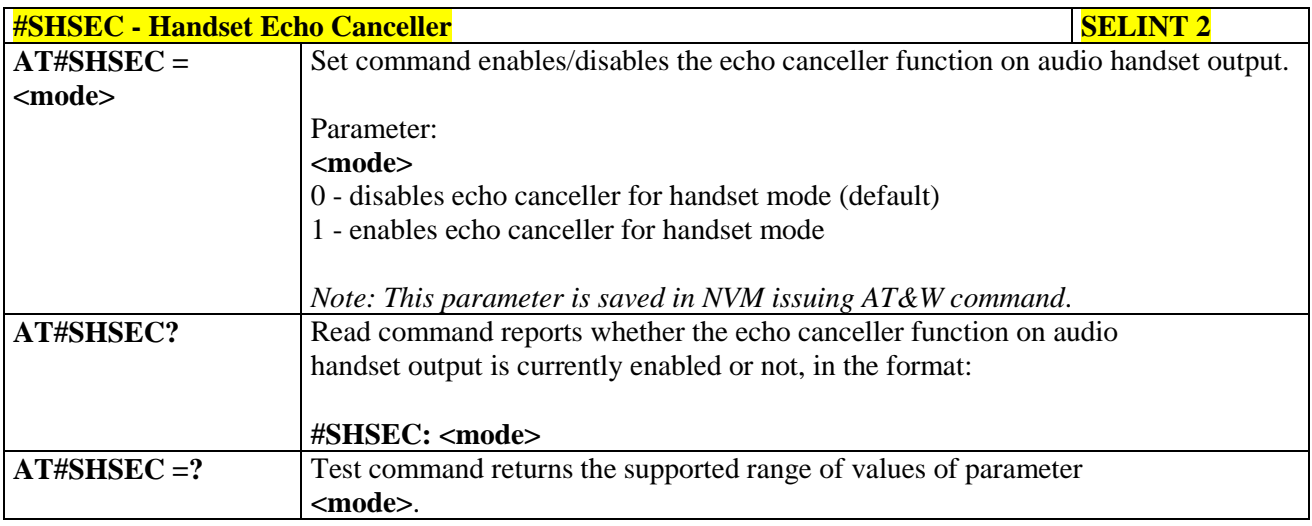

#### **3.5.7.21.5.6. Echo Reducer Configuration - #ECHOCFG**

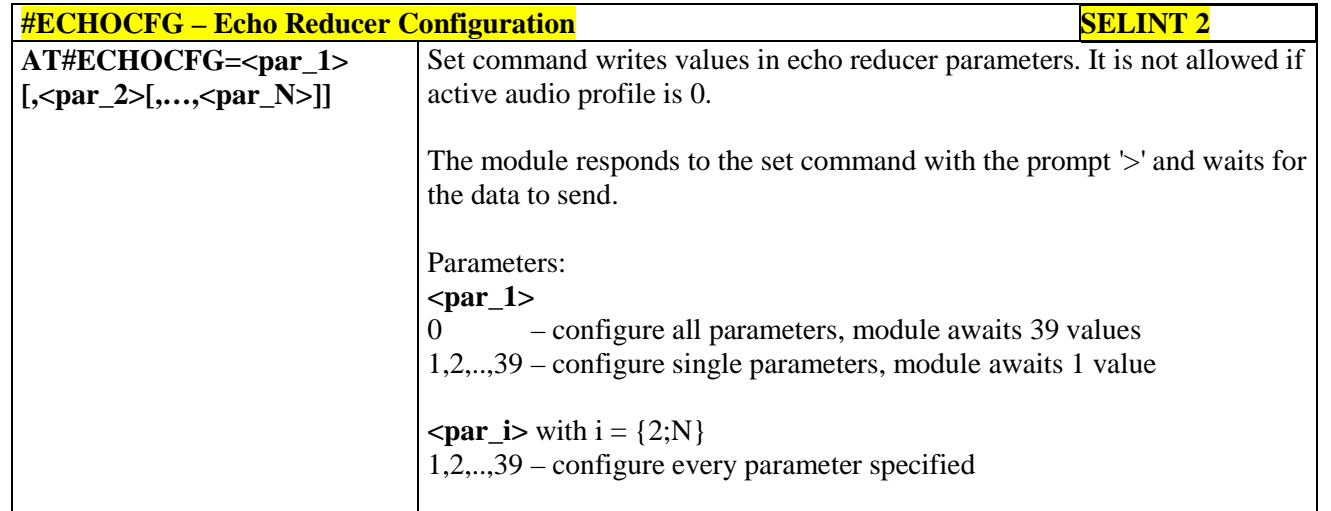

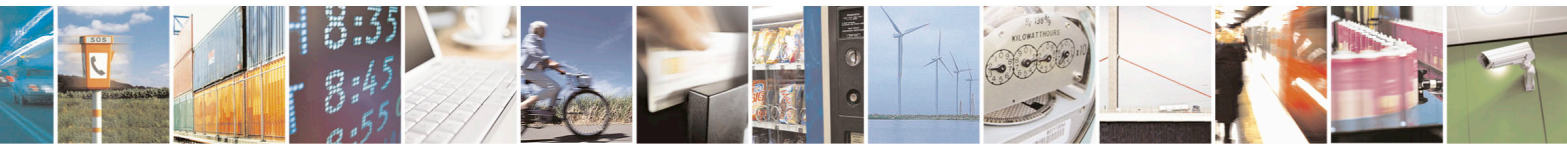

Reproduction forbidden without Telit Communications S.p.A. written authorization - All Rights Reserved page 661 of 715 Mod. 0809 2011-07 Rev.2

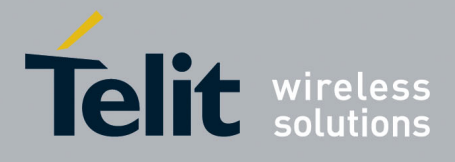

80000ST10025a Rev. 22 – 2015-08-05

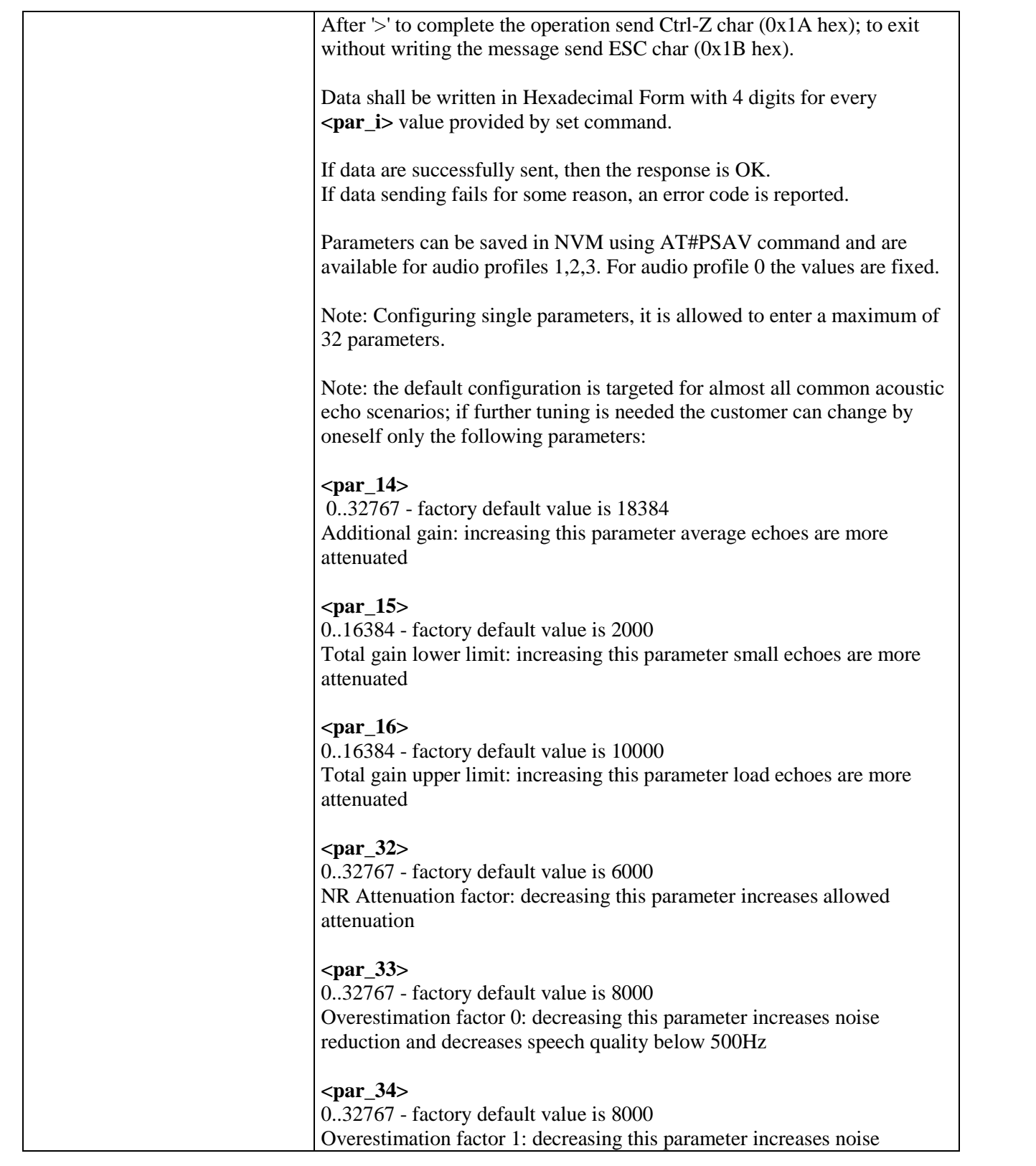

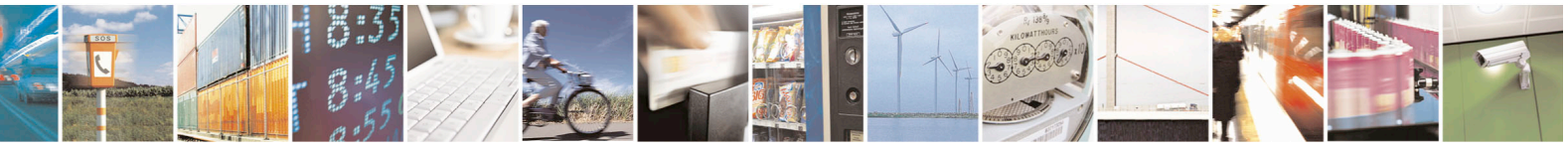

Reproduction forbidden without Telit Communications S.p.A. written authorization - All Rights Reserved page 662 of 715 Mod. 0809 2011-07 Rev.2

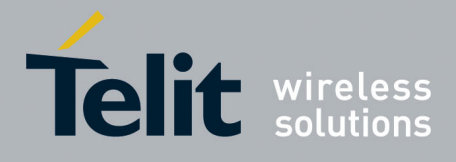

80000ST10025a Rev. 22 – 2015-08-05

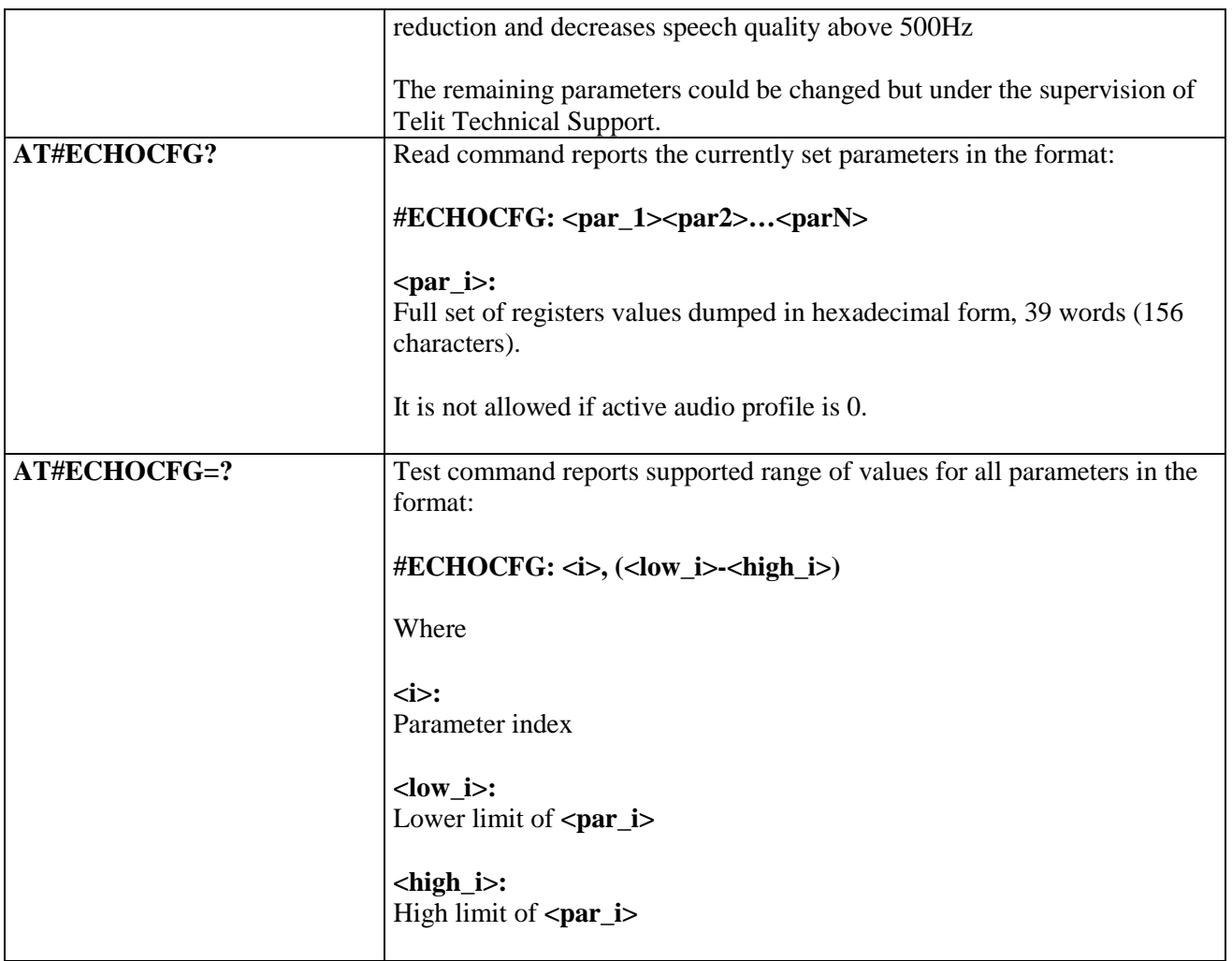

## **3.5.7.21.5.7. Manage of Echo Canceller features - #ECHOACT**

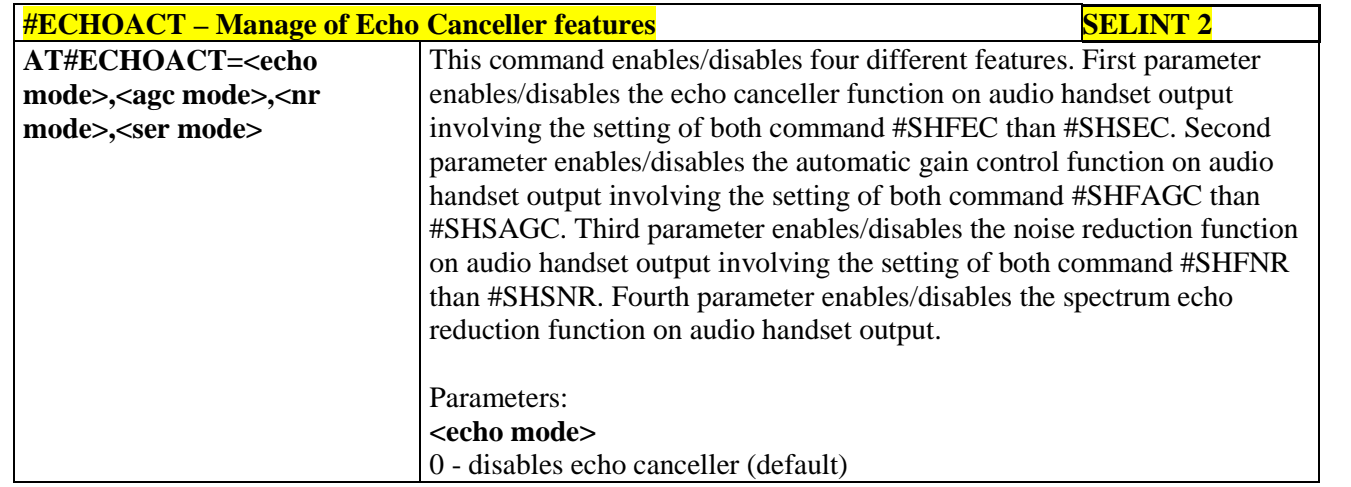

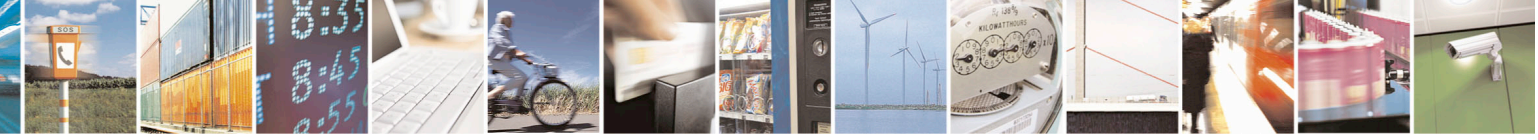

Reproduction forbidden without Telit Communications S.p.A. written authorization - All Rights Reserved page 663 of 715 Mod. 0809 2011-07 Rev.2

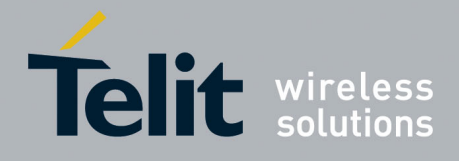

80000ST10025a Rev. 22 – 2015-08-05

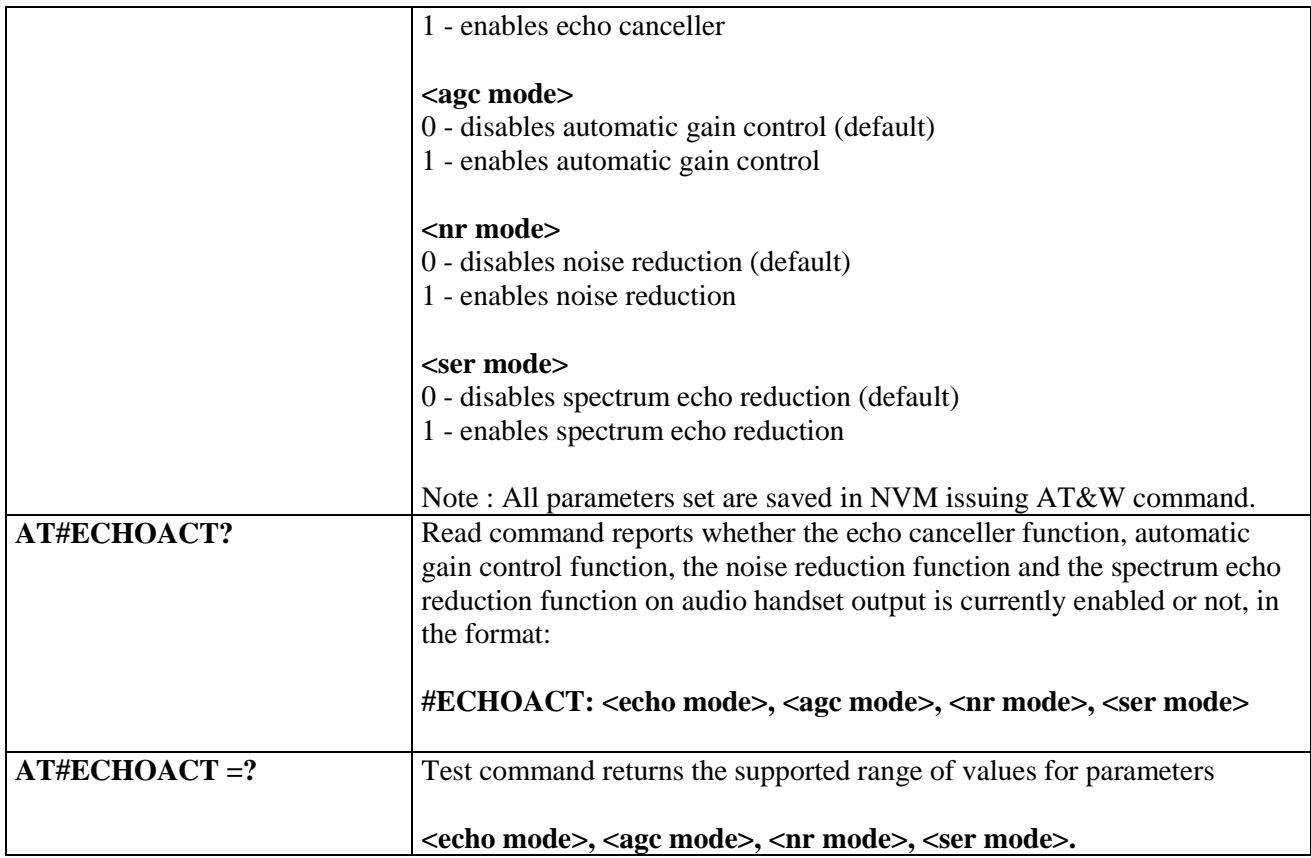

#### **3.5.7.21.5.8. Handsfree Automatic Gain Control - #SHFAGC**

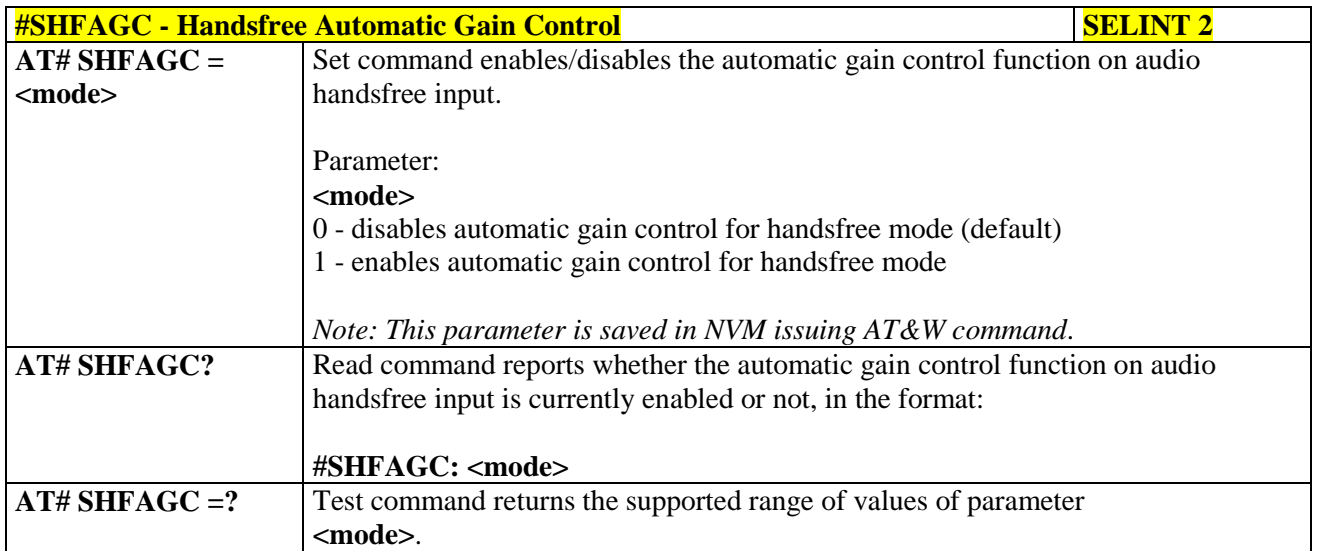

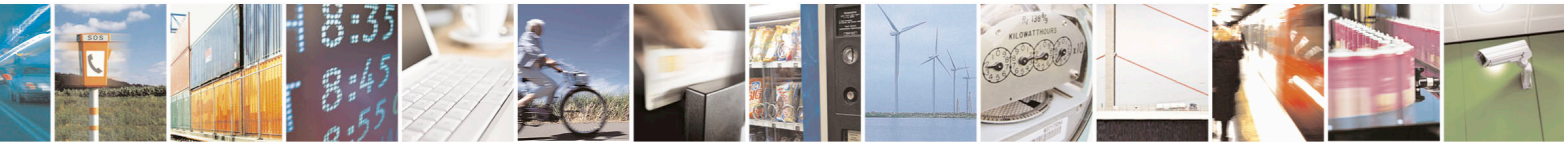

Reproduction forbidden without Telit Communications S.p.A. written authorization - All Rights Reserved page 664 of 715 Mod. 0809 2011-07 Rev.2

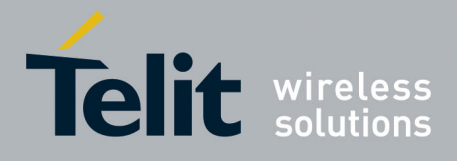

80000ST10025a Rev. 22 – 2015-08-05

# **3.5.7.21.5.9. Handset Automatic Gain Control - #SHSAGC**

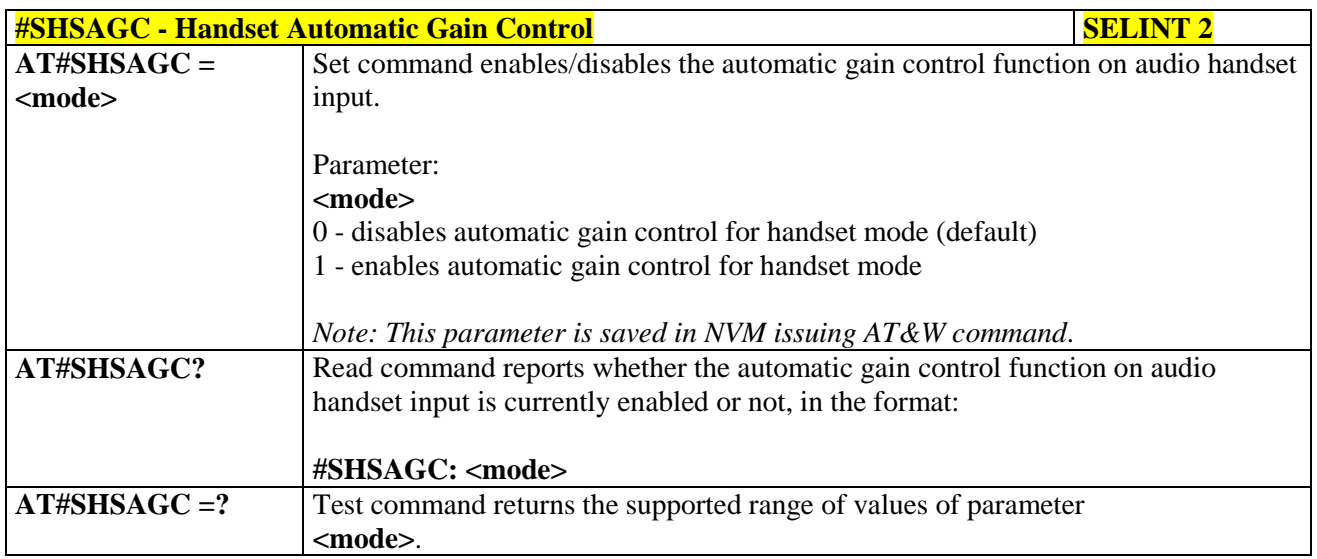

## **3.5.7.21.5.10. Handsfree Noise Reduction - #SHFNR**

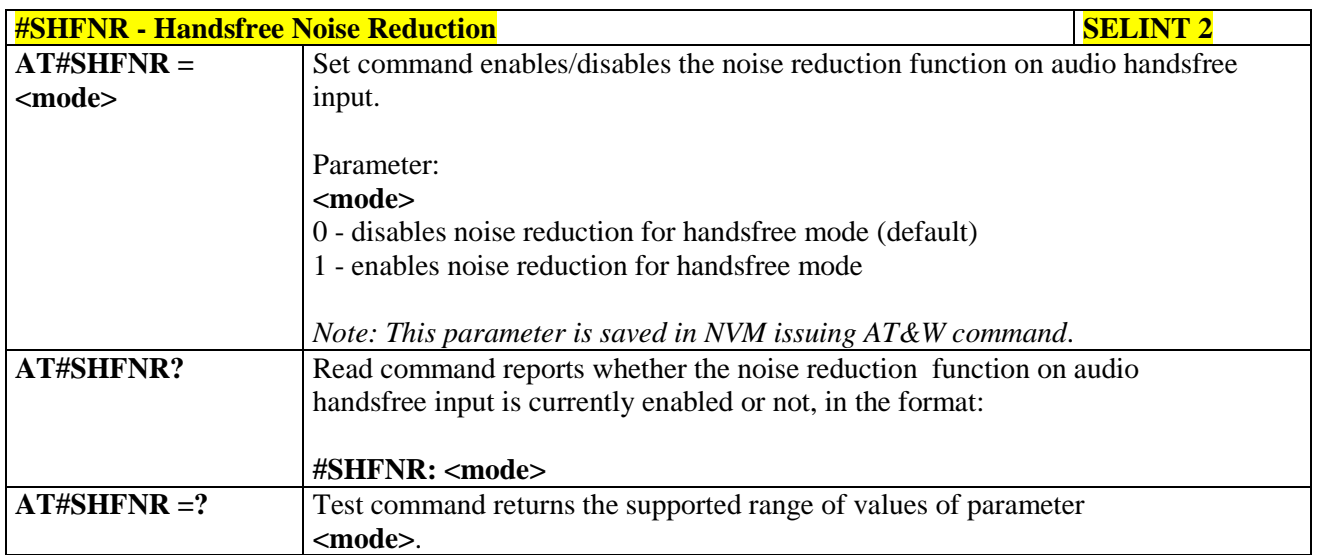

#### **3.5.7.21.5.11. Handset Noise Reduction - #SHSNR**

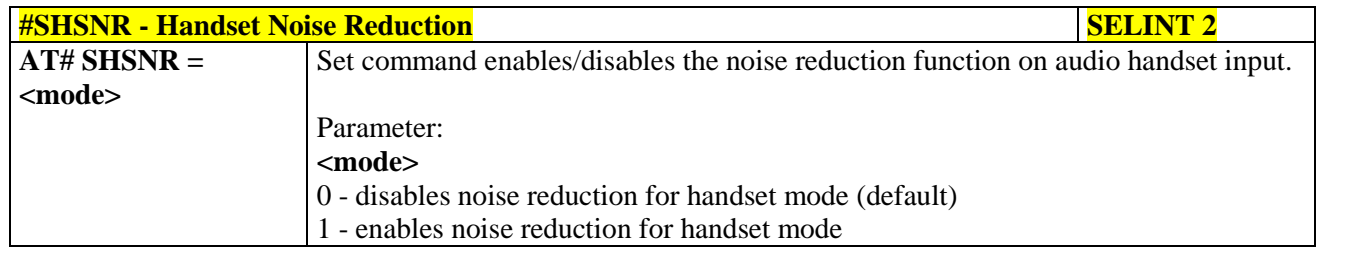

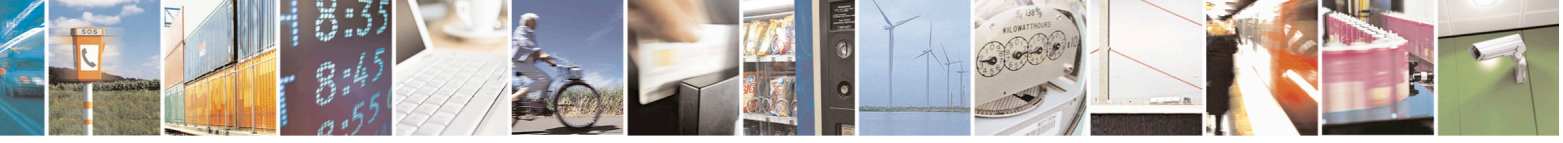

Reproduction forbidden without Telit Communications S.p.A. written authorization - All Rights Reserved page 665 of 715 Mod. 0809 2011-07 Rev.2

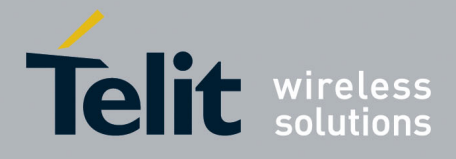

80000ST10025a Rev. 22 – 2015-08-05

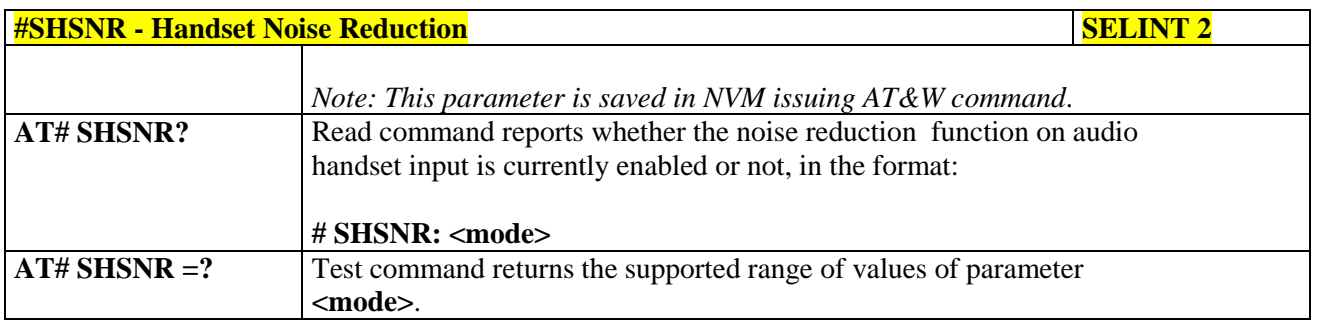

#### **3.5.7.21.6. Embedded DTMF decoder**

#### **3.5.7.21.6.1. Embedded DTMF decoder enabling - #DTMF**

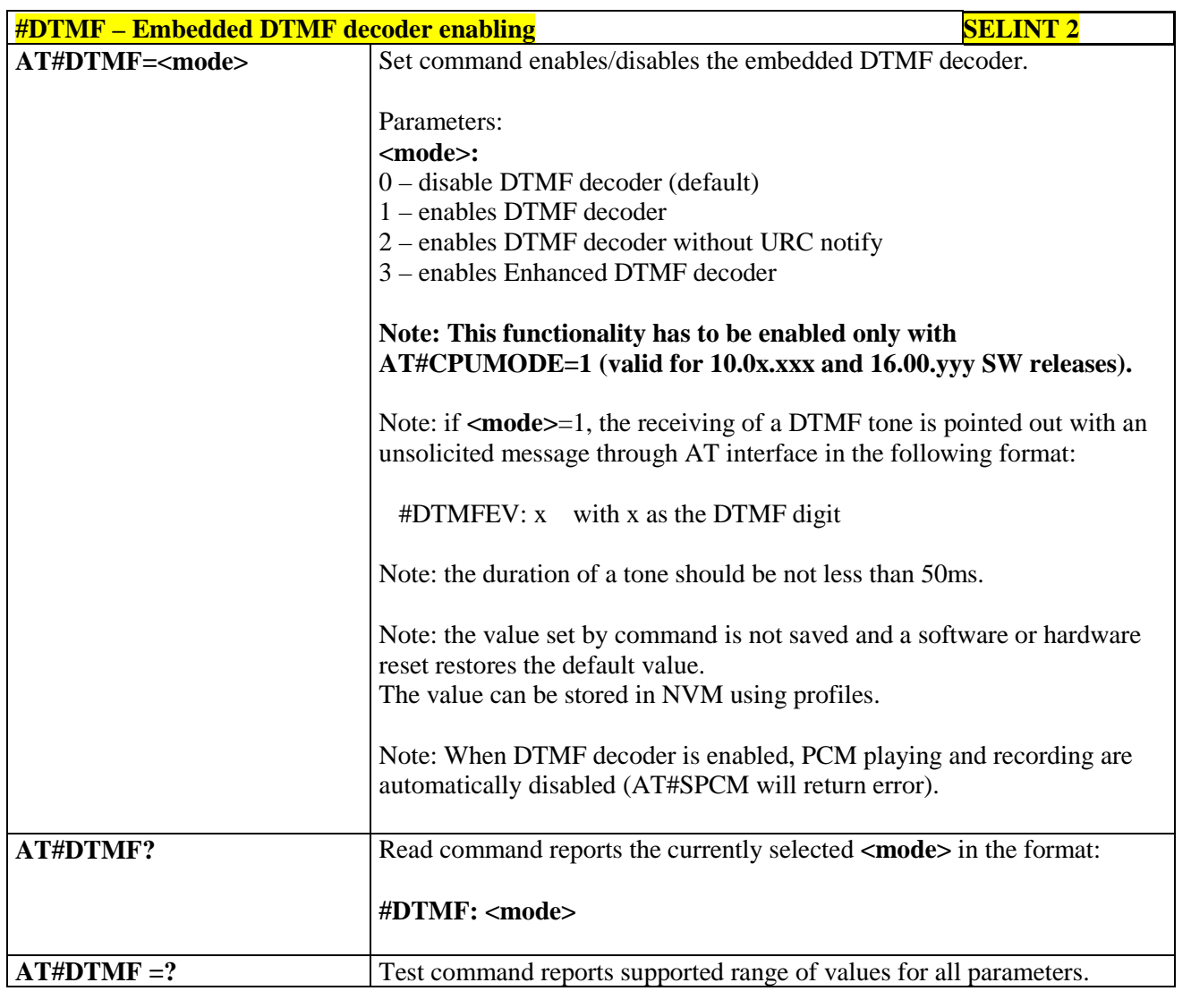

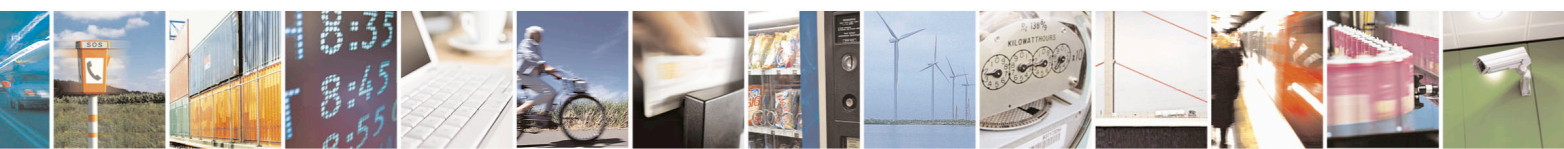

Reproduction forbidden without Telit Communications S.p.A. written authorization - All Rights Reserved page 666 of 715 Mod. 0809 2011-07 Rev.2

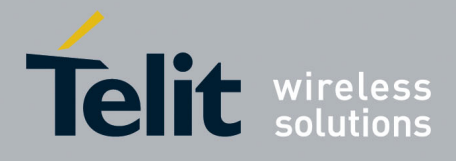

80000ST10025a Rev. 22 – 2015-08-05

# **3.5.7.21.6.2. Embedded DTMF decoder configuration - #DTMFCFG**

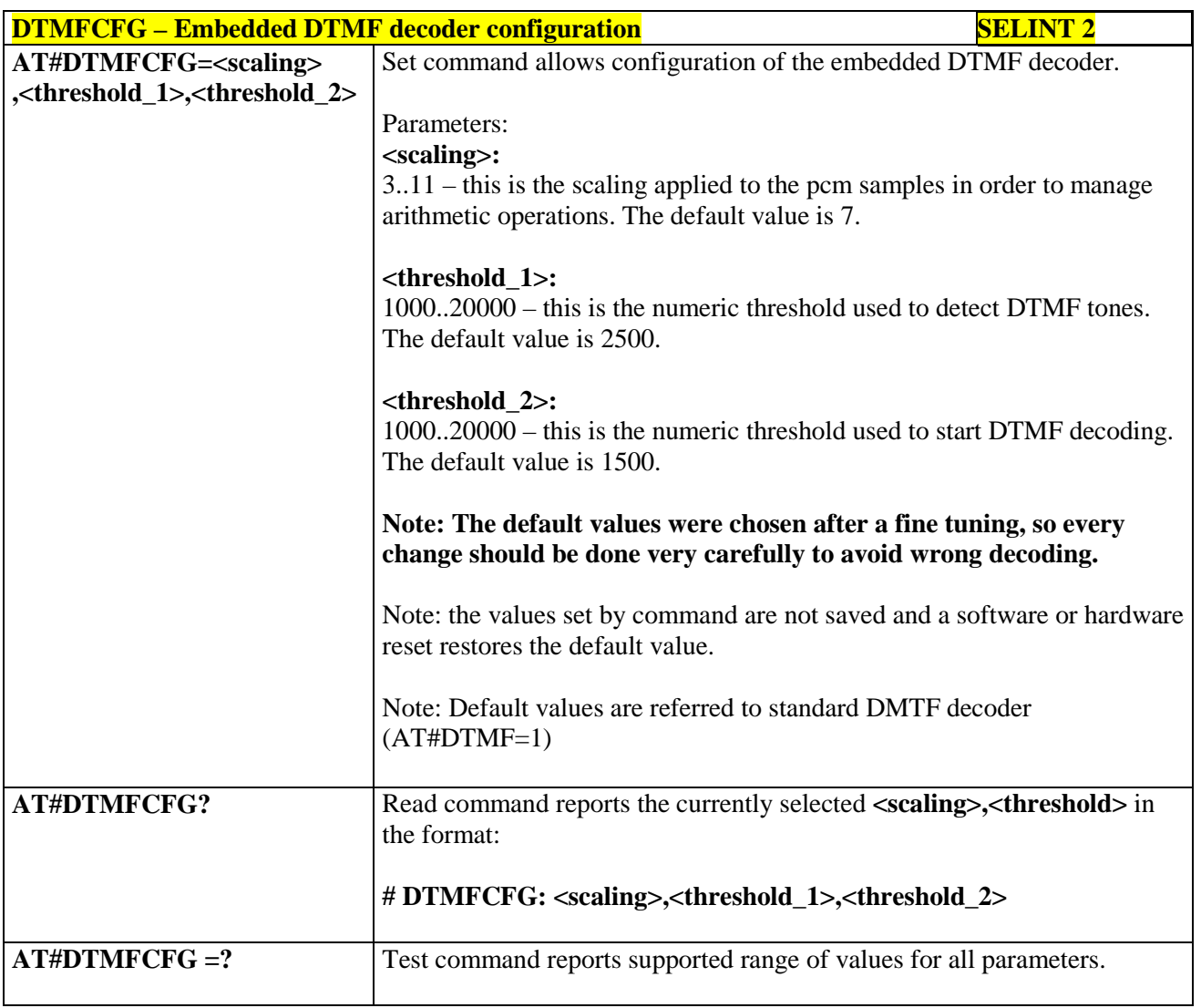

#### **3.5.7.21.7. Digital Voice Interface**

#### **3.5.7.21.7.1. Digital Voiceband Interface - #DVI**

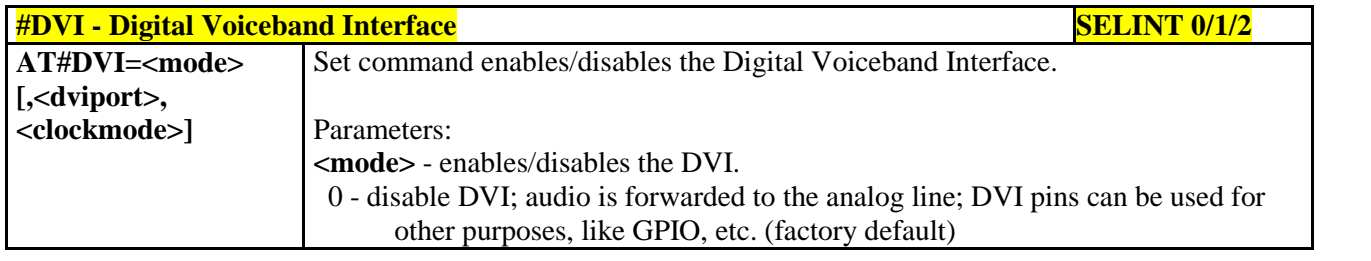

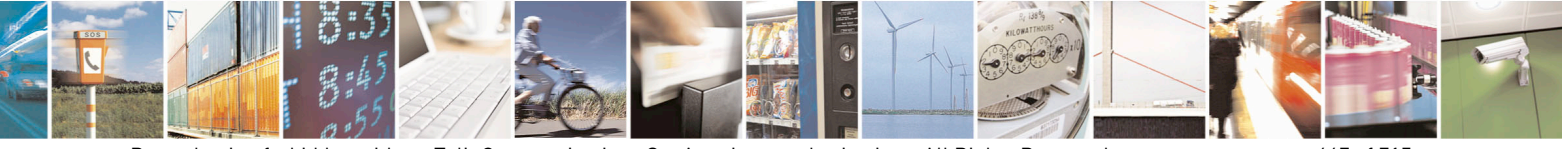

Reproduction forbidden without Telit Communications S.p.A. written authorization - All Rights Reserved page 667 of 715 Mod. 0809 2011-07 Rev.2

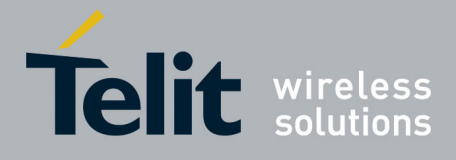

80000ST10025a Rev. 22 – 2015-08-05

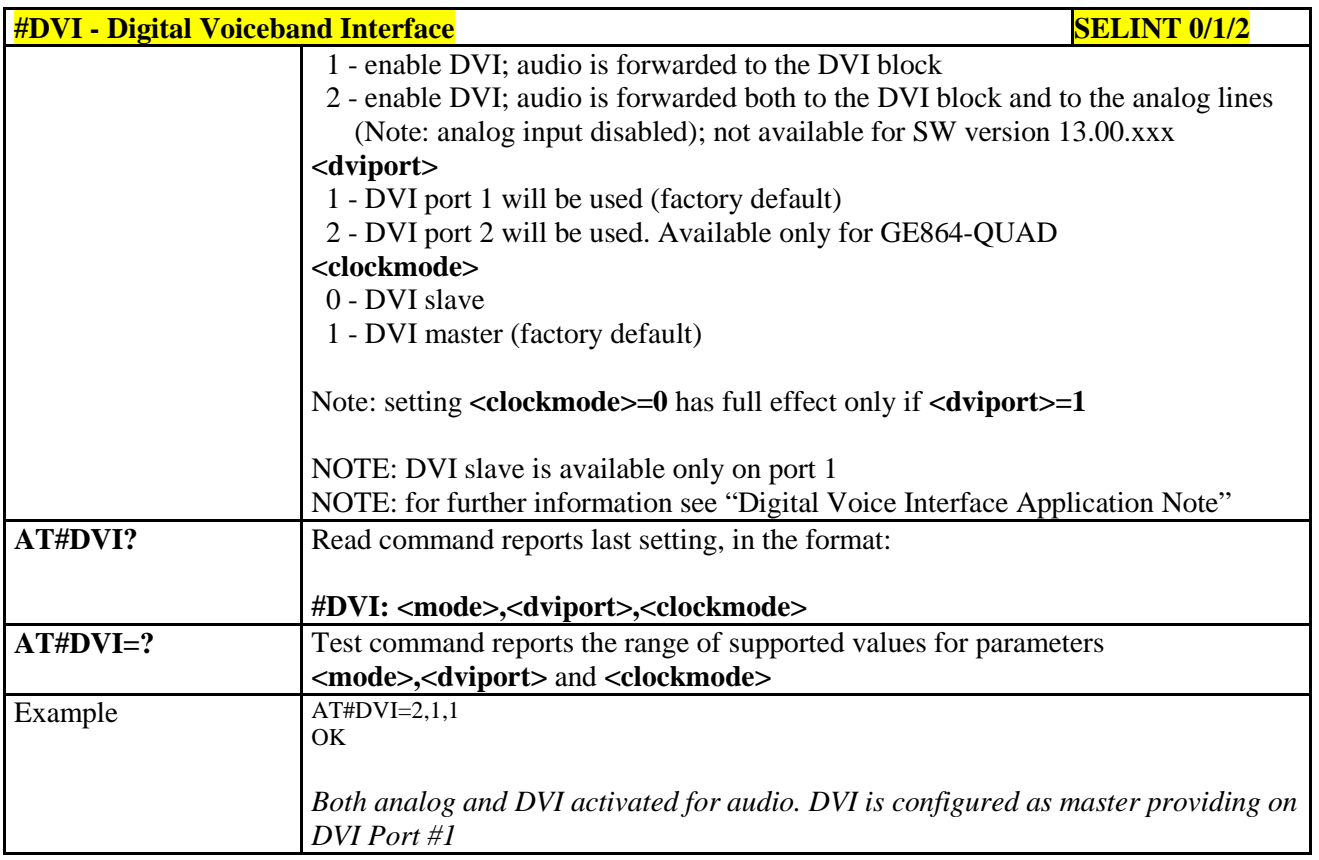

## **3.5.7.21.7.2. Digital voiceband interface extension - #DVIEXT**

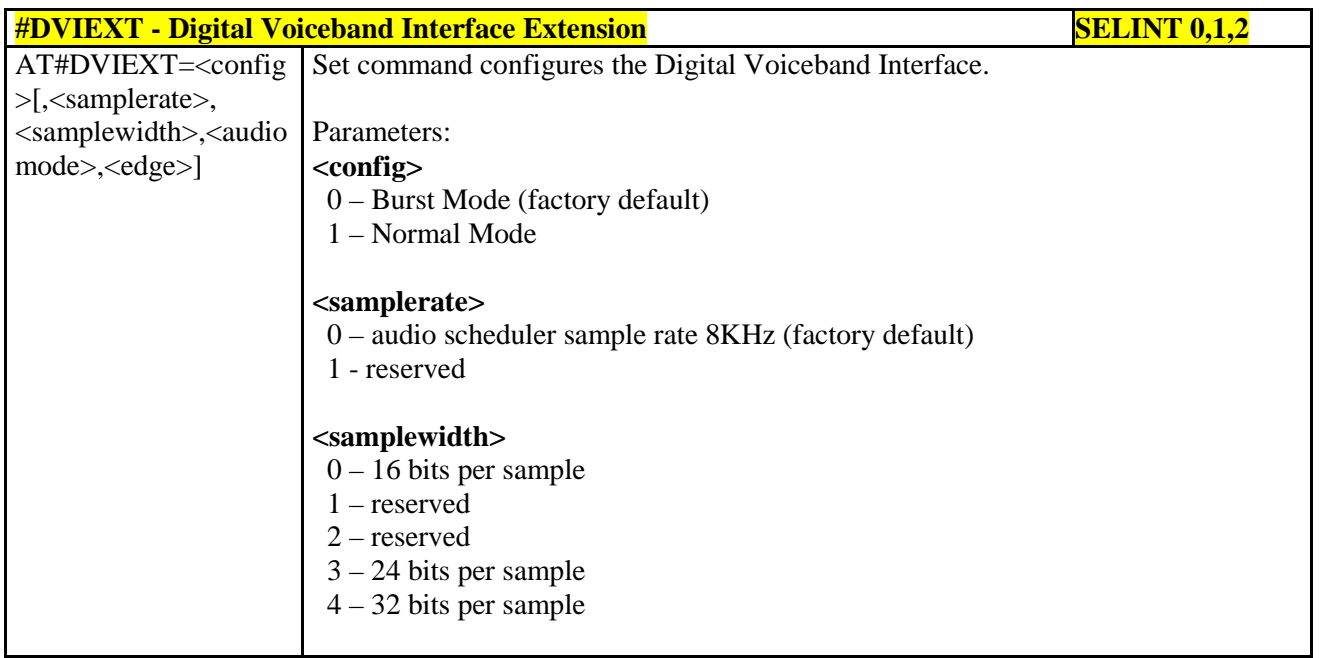

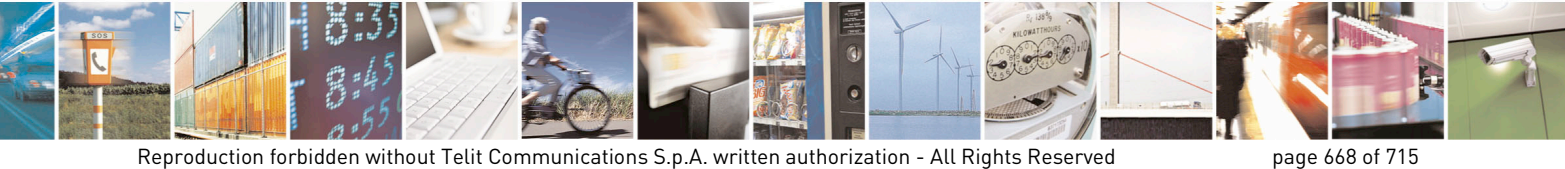

Mod. 0809 2011-07 Rev.2

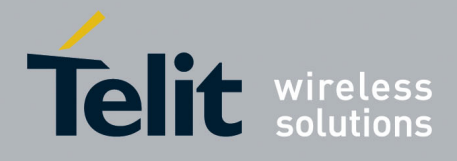

80000ST10025a Rev. 22 – 2015-08-05

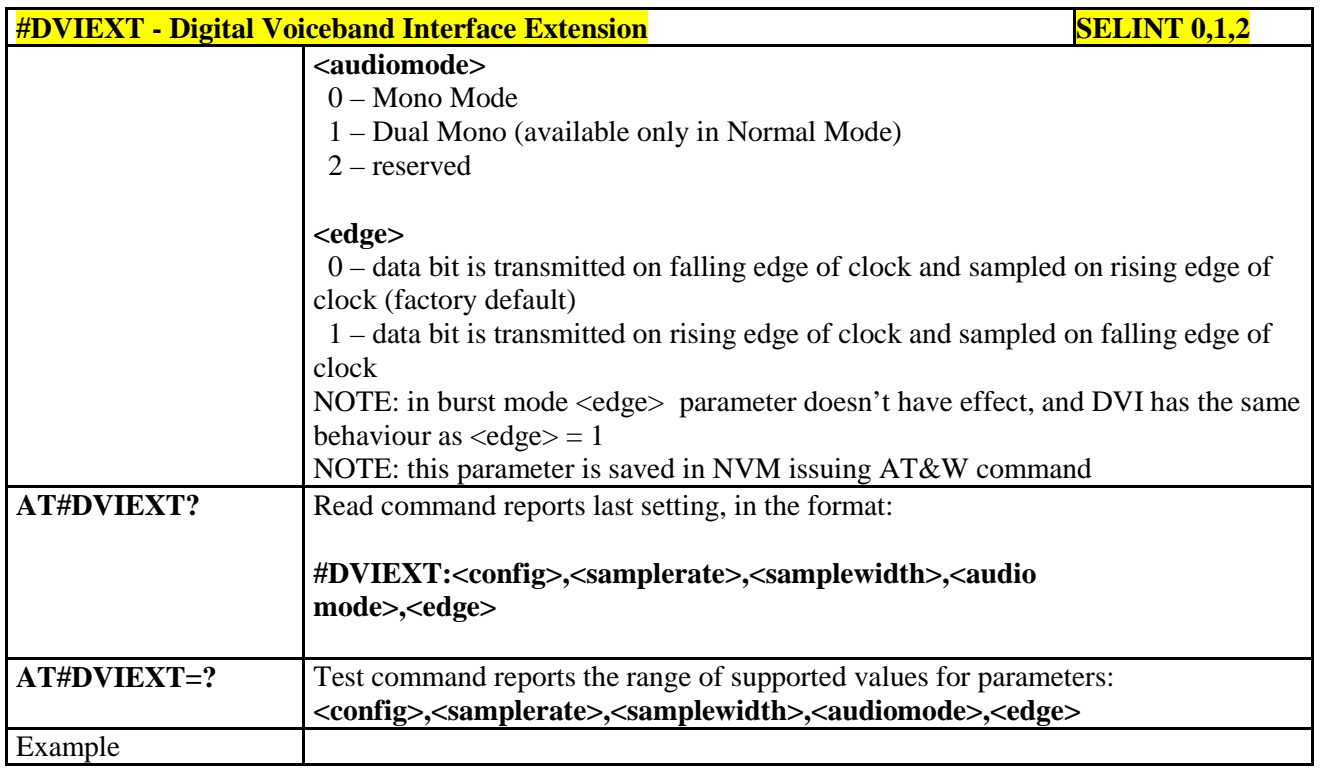

## **3.5.7.21.7.3. DVI Clock Activation - #DVICLK**

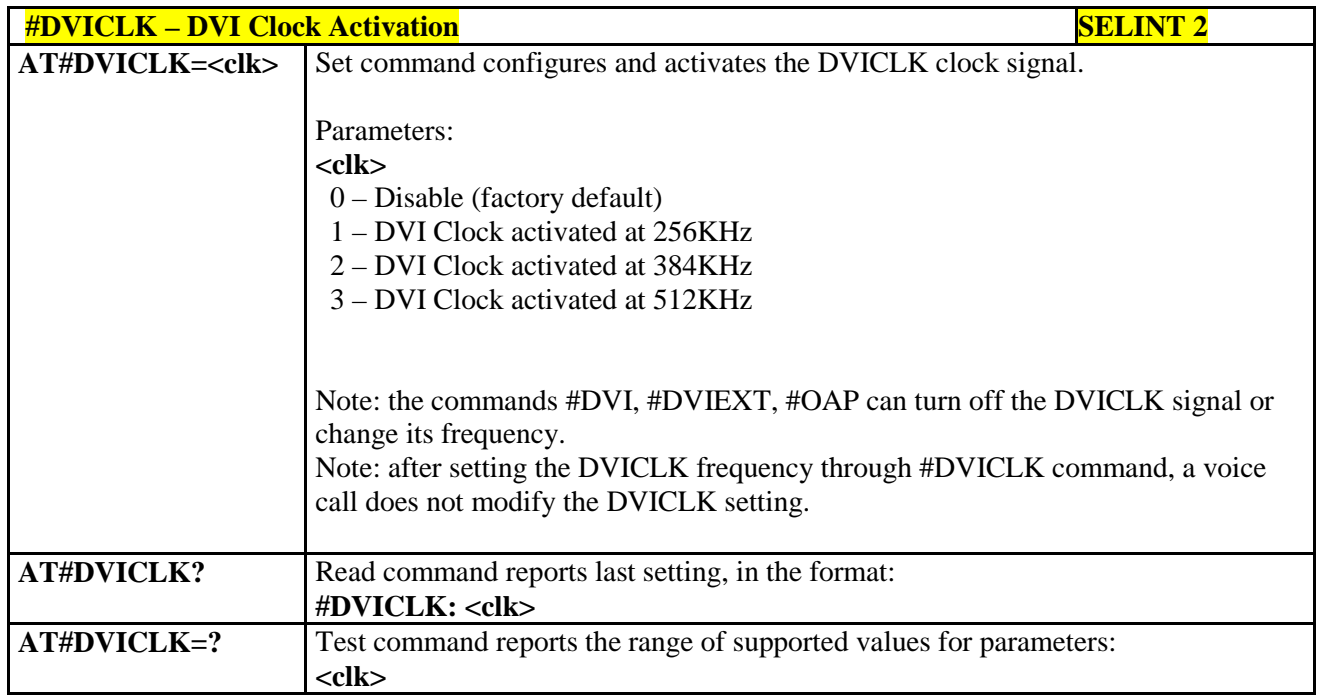

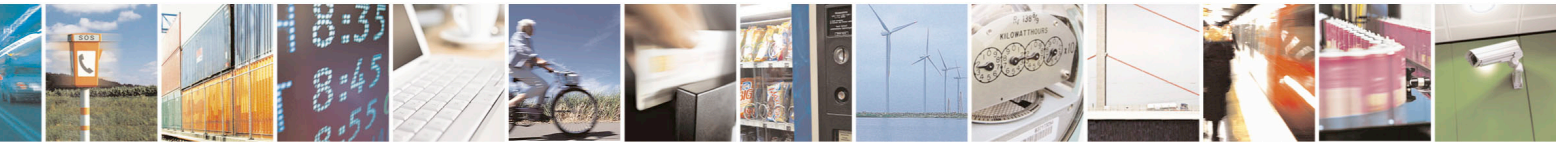

Reproduction forbidden without Telit Communications S.p.A. written authorization - All Rights Reserved page 669 of 715 Mod. 0809 2011-07 Rev.2

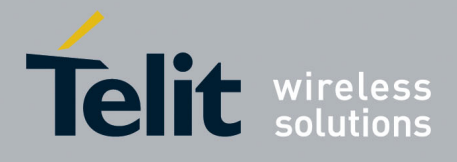

AT Commands Reference Guide 80000ST10025a Rev. 22 – 2015-08-05

**3.5.7.21.8. Audio file and stream management commands**

#### **3.5.7.21.8.1. PCM Play and Receive - #SPCM**

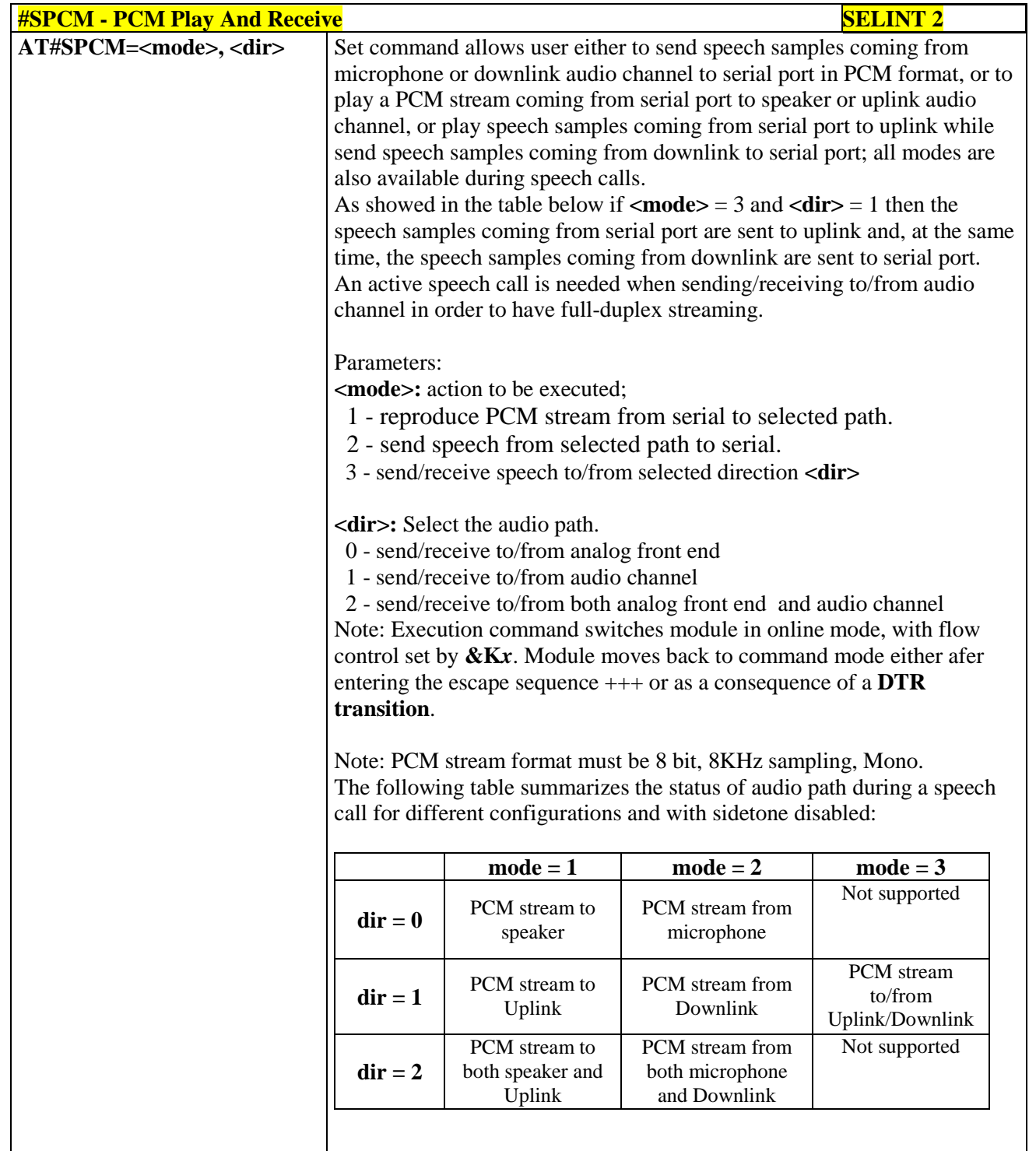

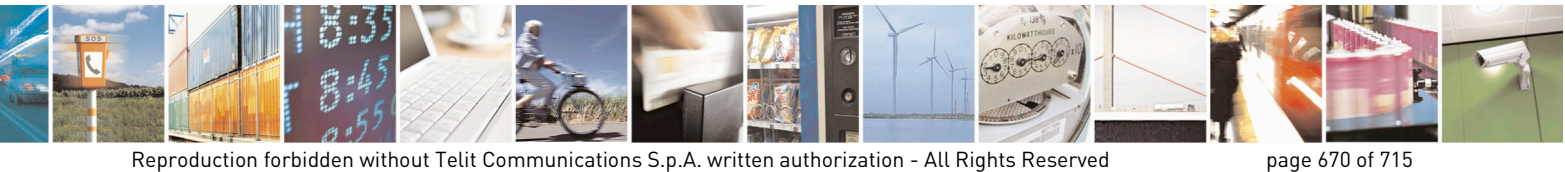

Mod. 0809 2011-07 Rev.2

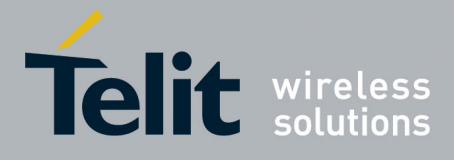

80000ST10025a Rev. 22 – 2015-08-05

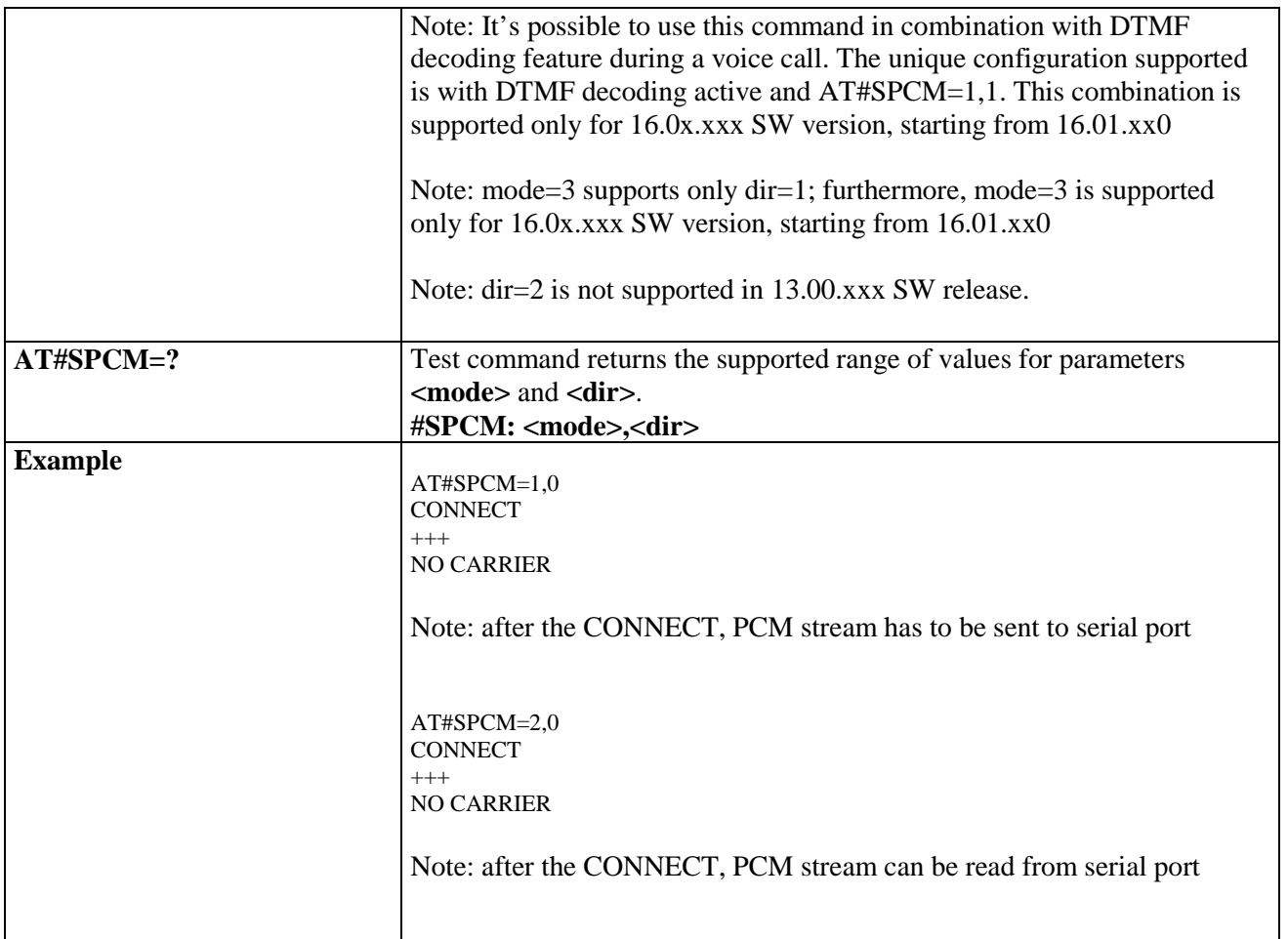

#### **3.5.7.21.8.2. AMR File Format Play - #SAMR**

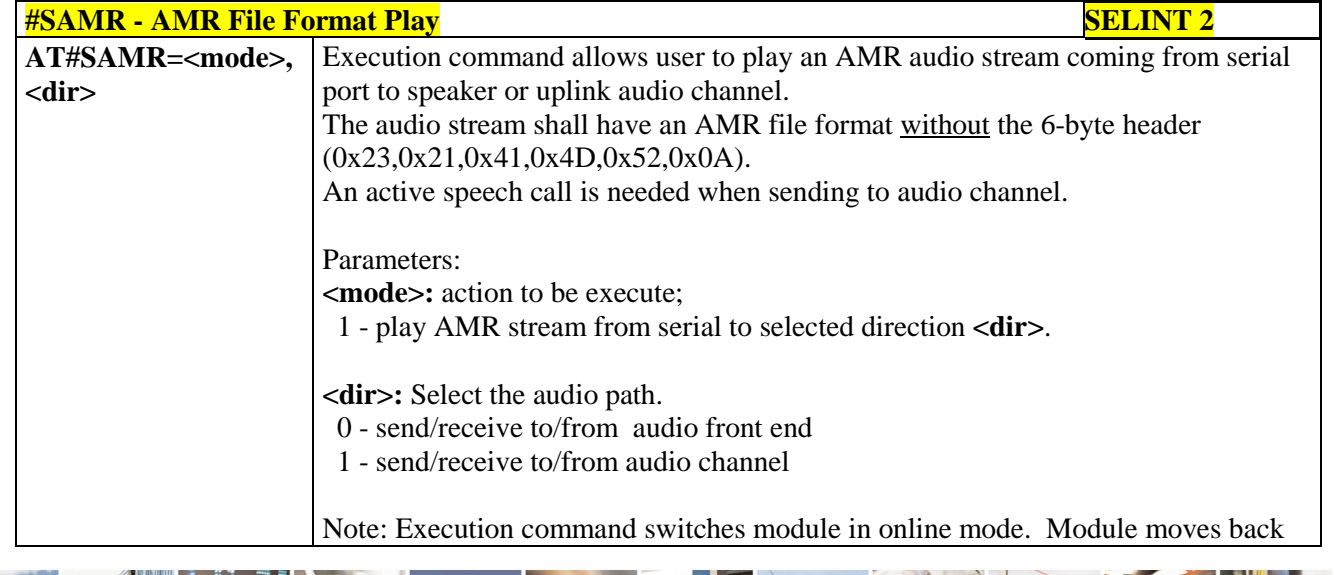

 $\mathcal{O}^{(i)}$ Reproduction forbidden without Telit Communications S.p.A. written authorization - All Rights Reserved page 671 of 715 Mod. 0809 2011-07 Rev.2

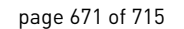

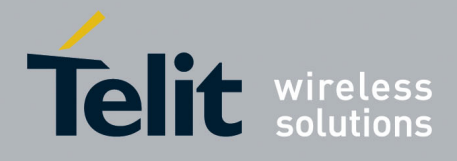

80000ST10025a Rev. 22 – 2015-08-05

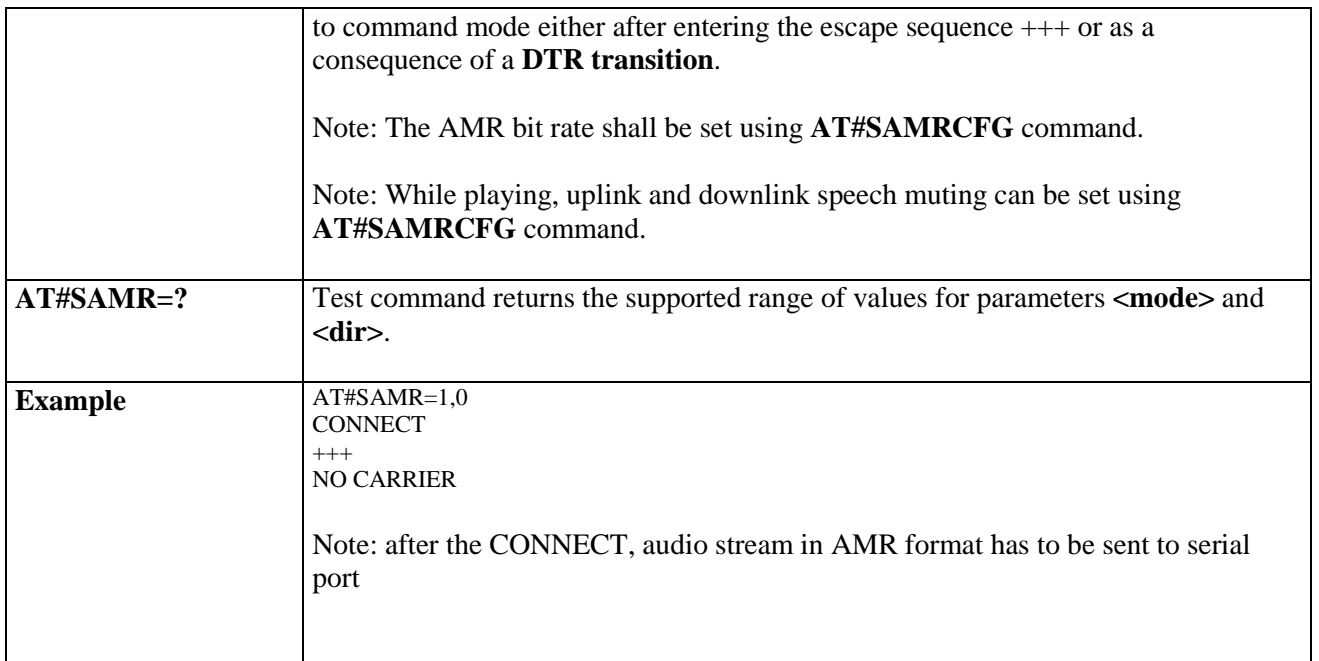

#### **3.5.7.21.8.3. SAMR Configuration - #SAMRCFG**

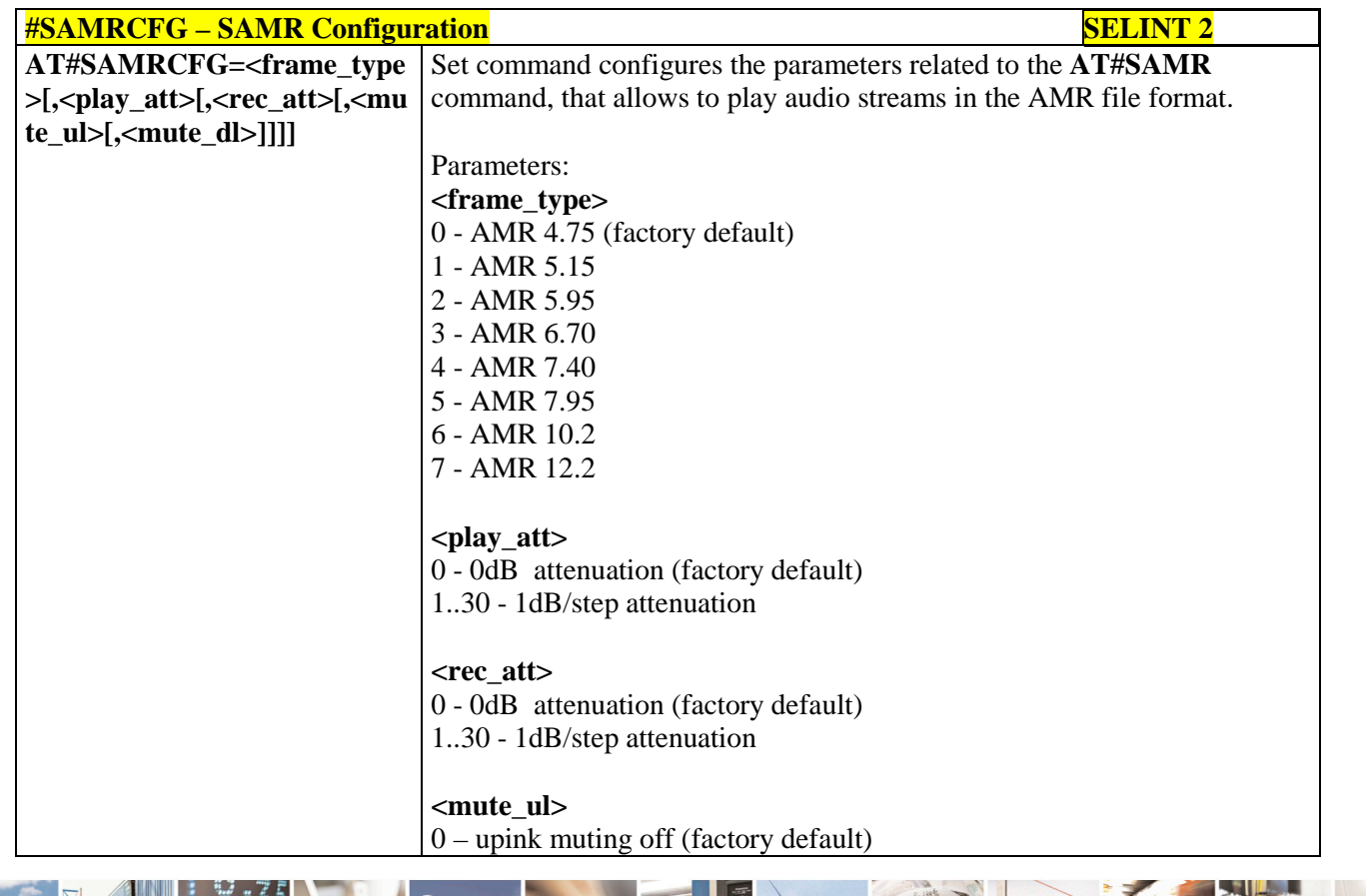

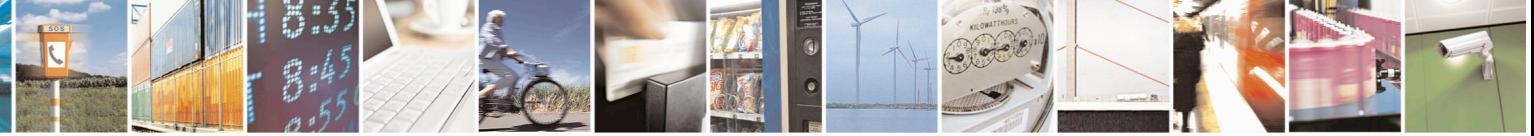

Reproduction forbidden without Telit Communications S.p.A. written authorization - All Rights Reserved page 672 of 715 Mod. 0809 2011-07 Rev.2

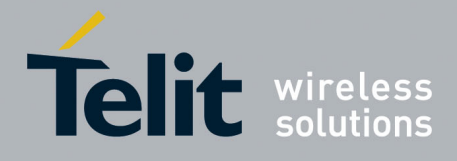

80000ST10025a Rev. 22 – 2015-08-05

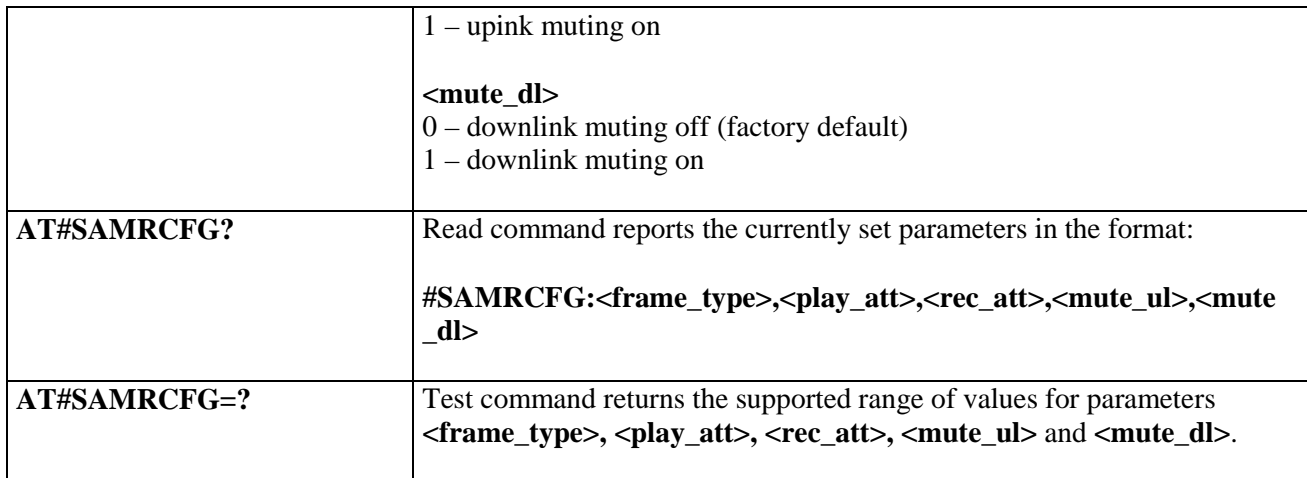

#### **3.5.7.21.8.4. Delete all audio files - #ADELA**

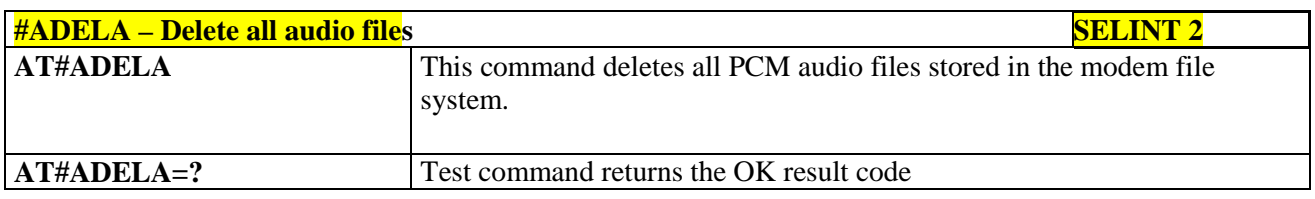

#### **3.5.7.21.8.5. Delete audio file - #ADELF**

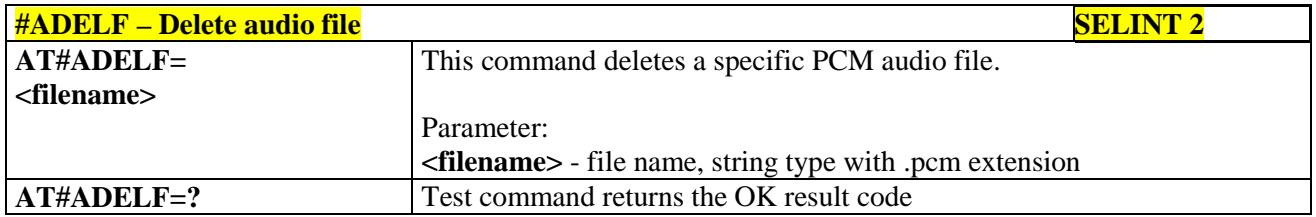

#### **3.5.7.21.8.6. List audio file - #ALIST**

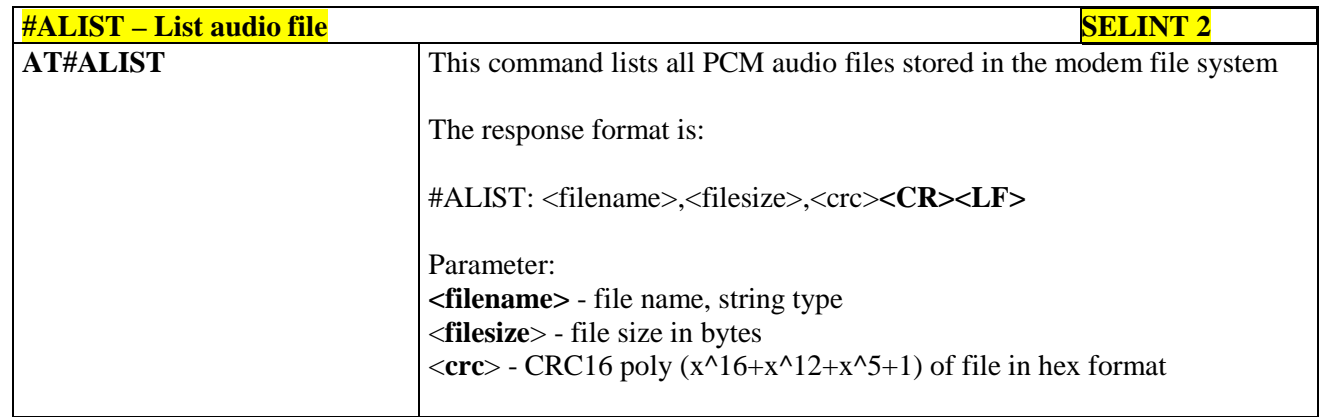

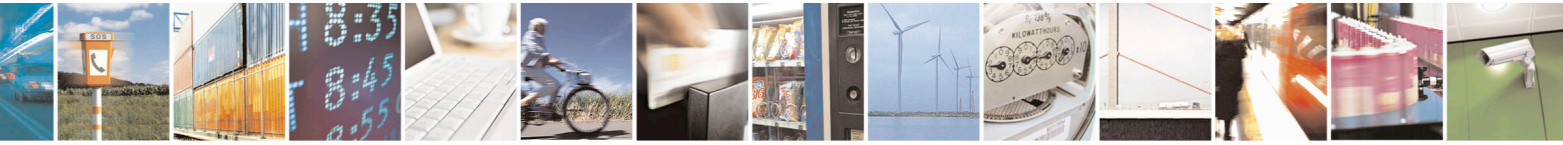

Reproduction forbidden without Telit Communications S.p.A. written authorization - All Rights Reserved page 673 of 715 Mod. 0809 2011-07 Rev.2

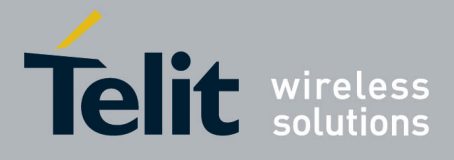

80000ST10025a Rev. 22 – 2015-08-05

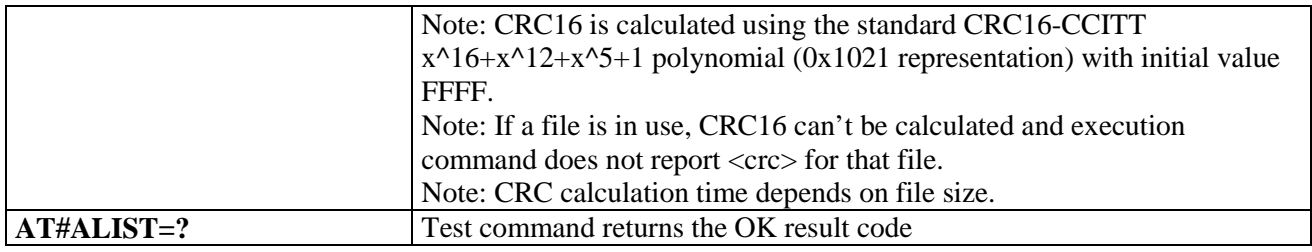

#### **3.5.7.21.8.7. Play an audio file - #APLAY**

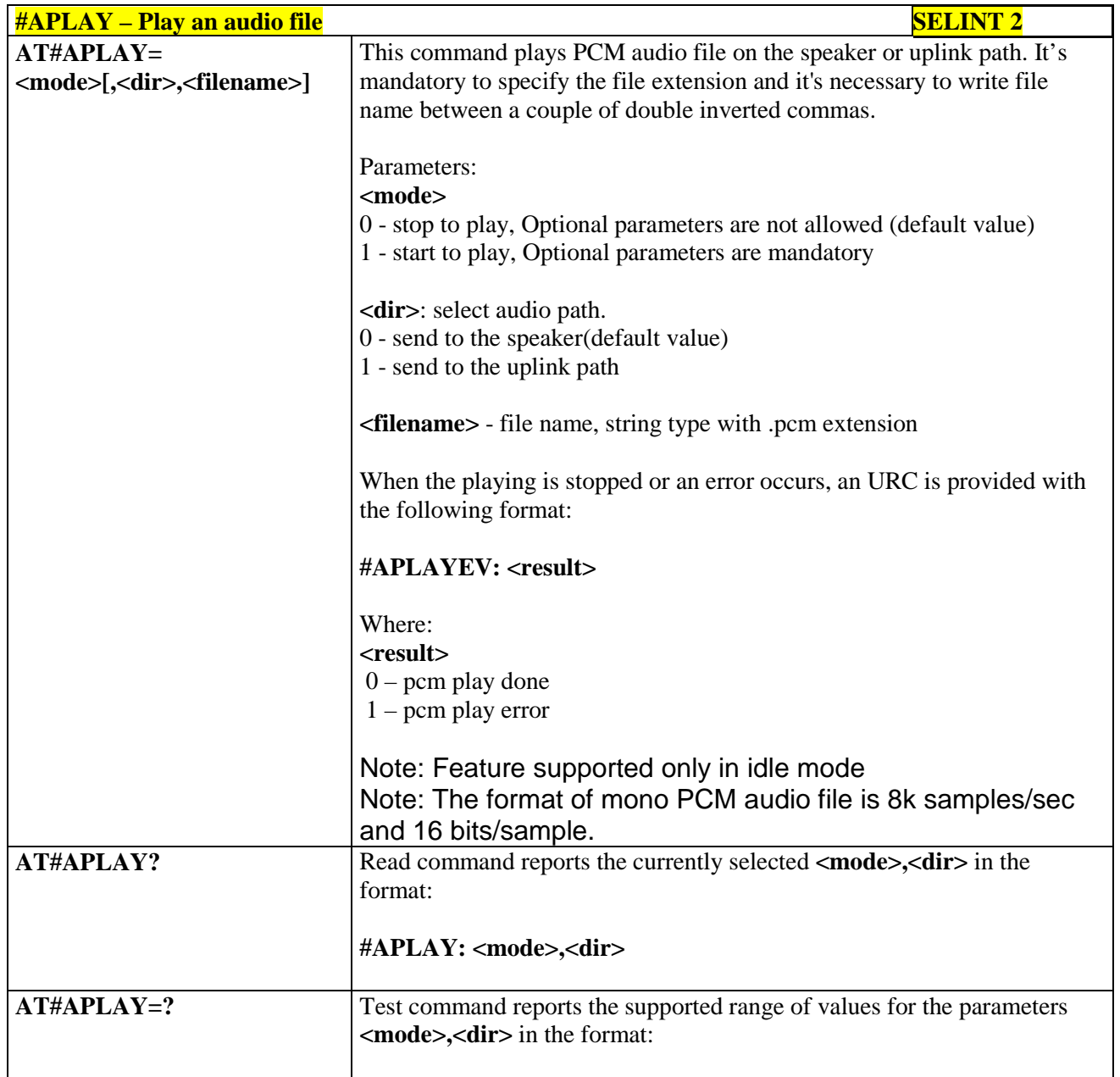

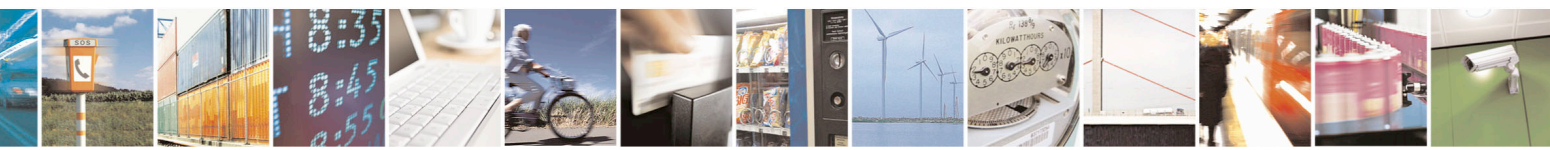

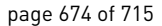

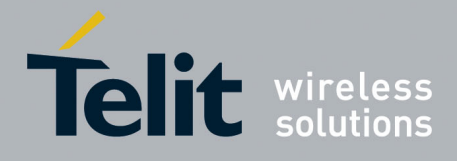

80000ST10025a Rev. 22 – 2015-08-05

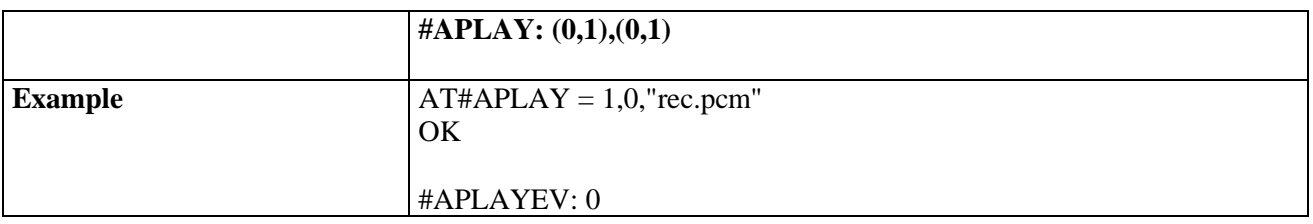

## **3.5.7.21.8.8. Record an audio file - #ARECD**

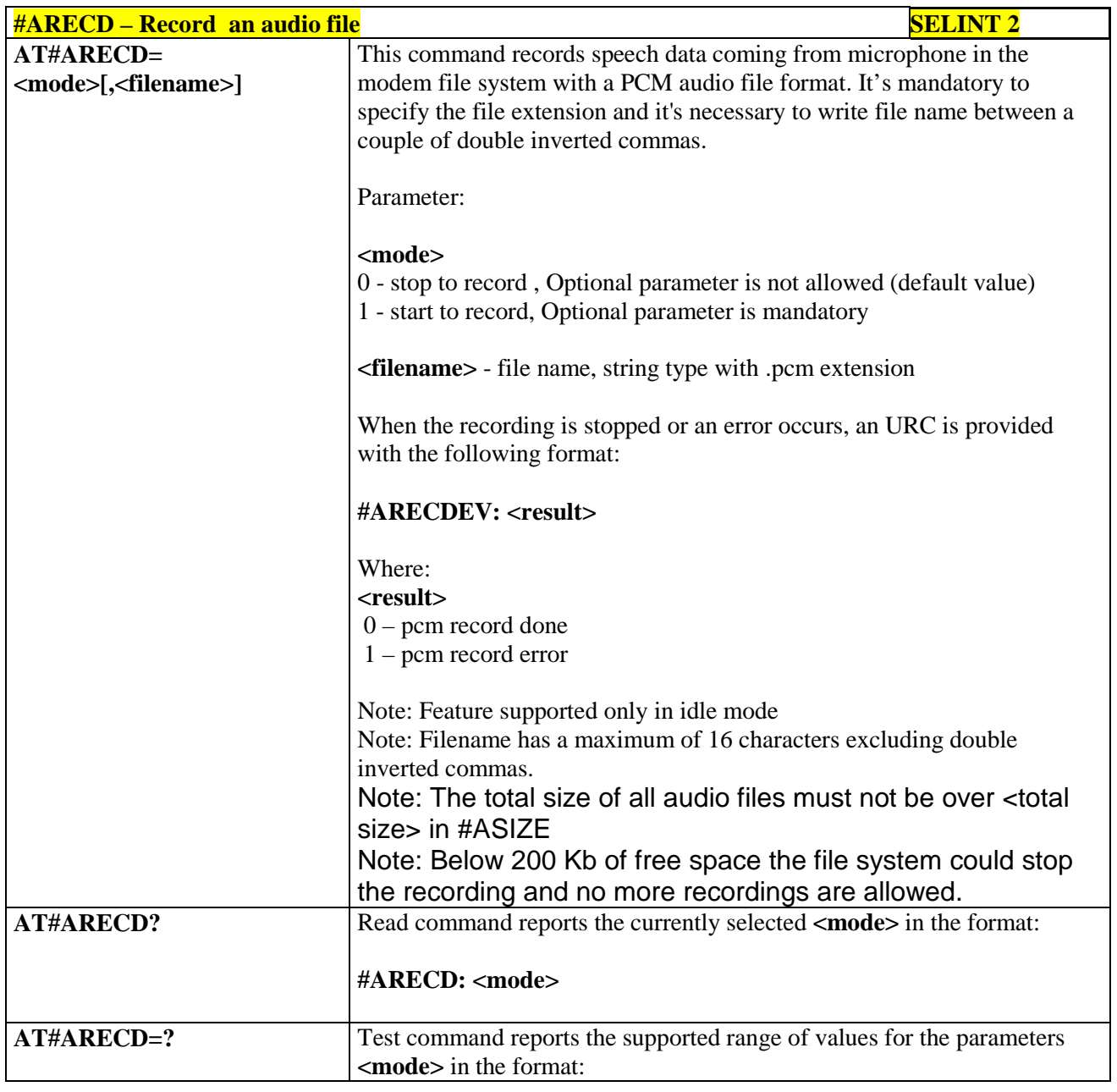

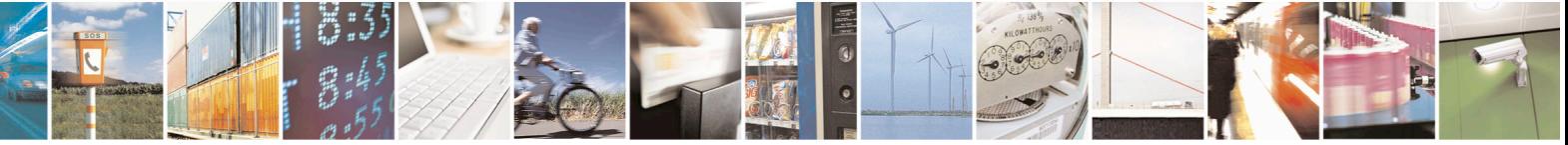

Reproduction forbidden without Telit Communications S.p.A. written authorization - All Rights Reserved page 675 of 715 Mod. 0809 2011-07 Rev.2

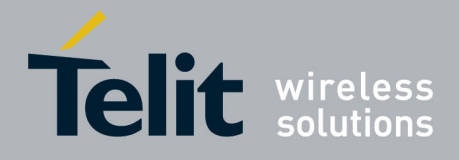

80000ST10025a Rev. 22 – 2015-08-05

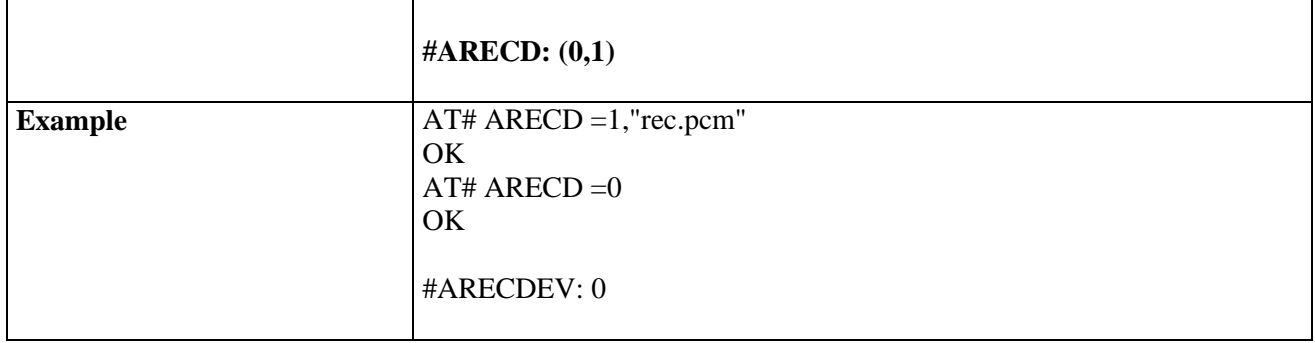

## **3.5.7.21.8.9. Receive an audio file - #ARECV**

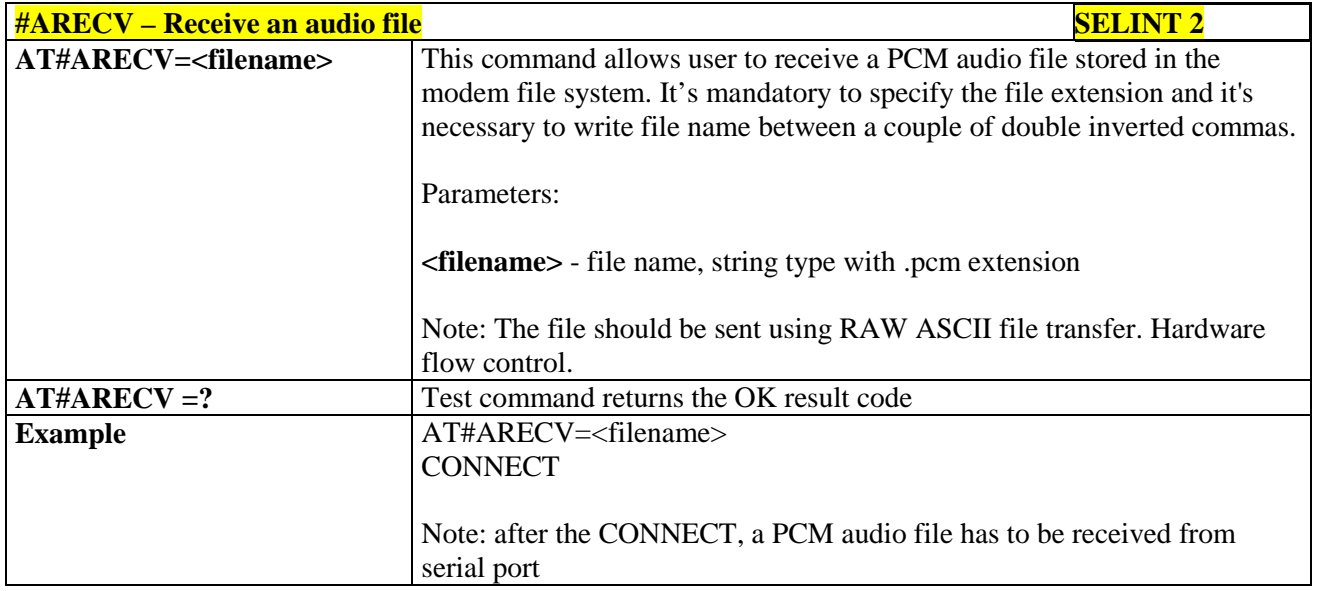

#### **3.5.7.21.8.10. Send an audio file - #ASEND**

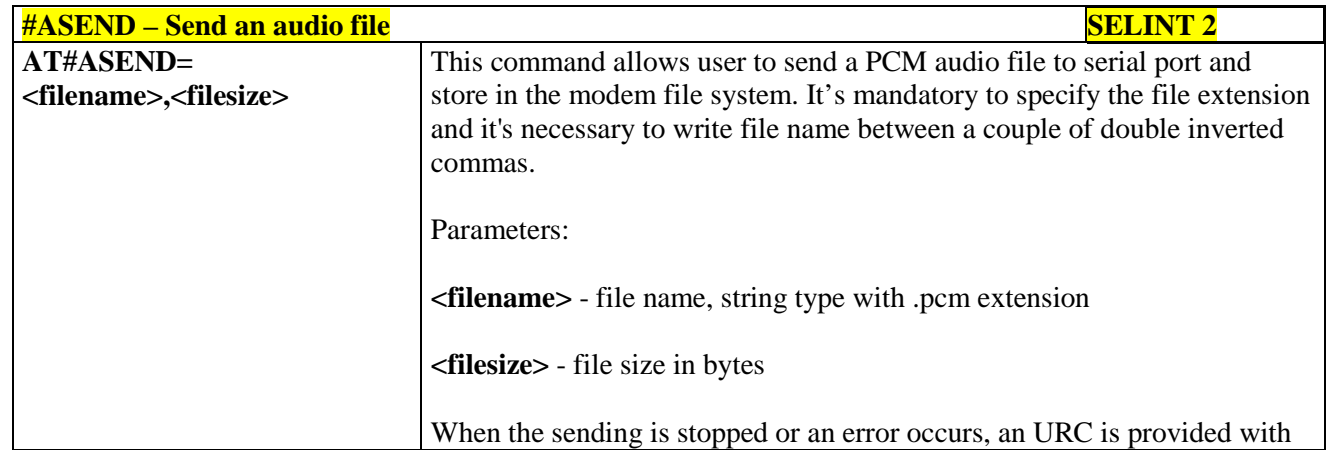

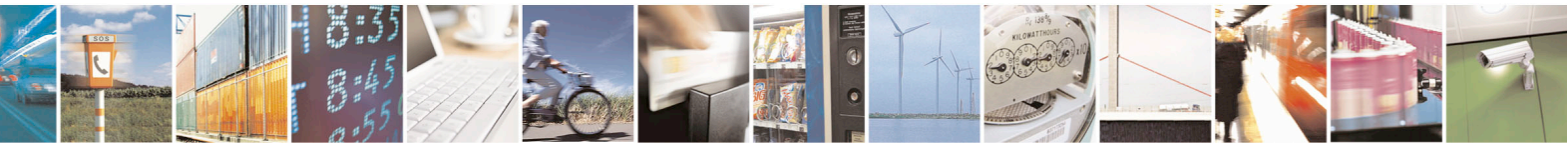

Reproduction forbidden without Telit Communications S.p.A. written authorization - All Rights Reserved page 676 of 715 Mod. 0809 2011-07 Rev.2

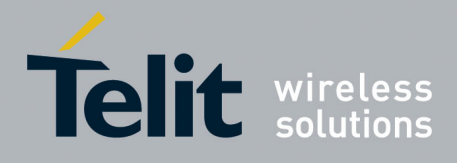

80000ST10025a Rev. 22 – 2015-08-05

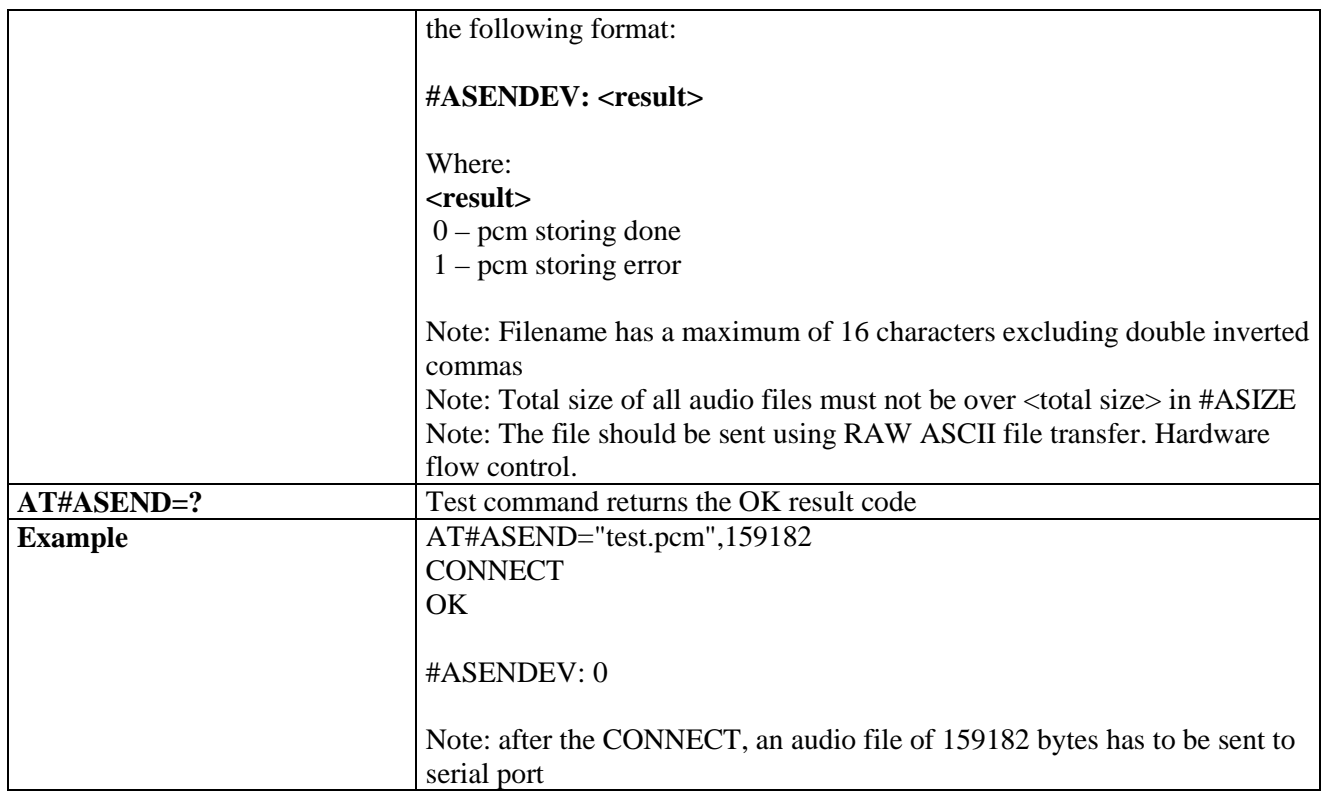

#### **3.5.7.21.8.11. Audio available size - #ASIZE**

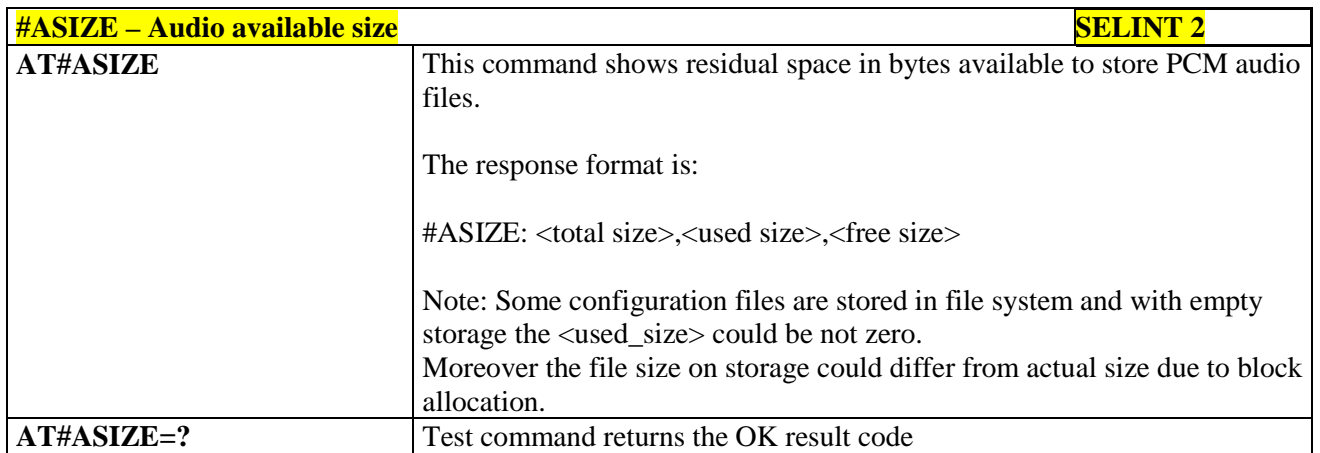

#### **3.5.7.21.8.12. Find a specific audio file - #AFIND**

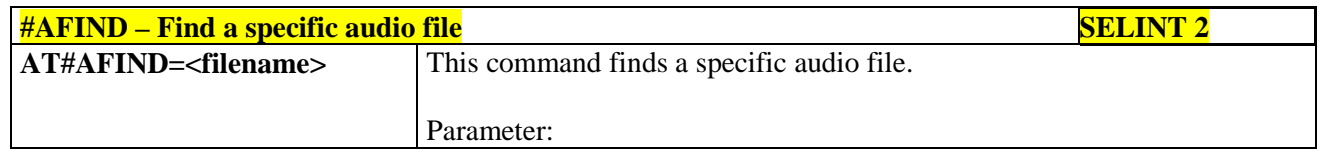

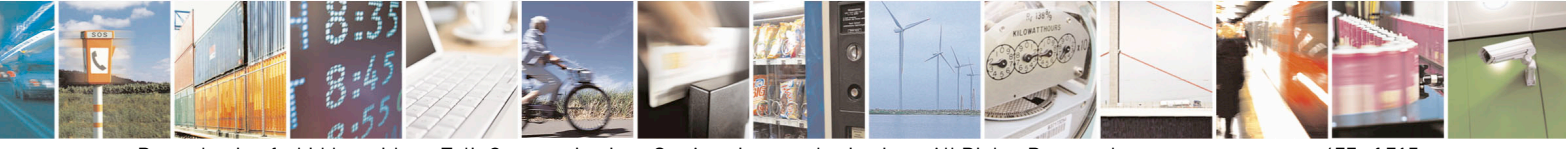

Reproduction forbidden without Telit Communications S.p.A. written authorization - All Rights Reserved page 677 of 715 Mod. 0809 2011-07 Rev.2

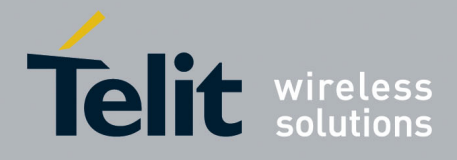

80000ST10025a Rev. 22 – 2015-08-05

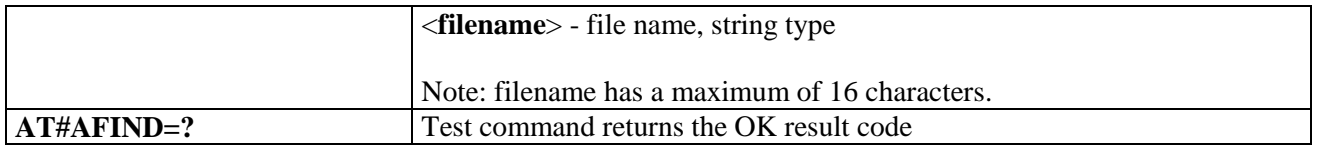

#### **3.5.7.21.9. Miscellaneous commands**

## **3.5.7.21.9.1. TeleType Writer - #TTY**

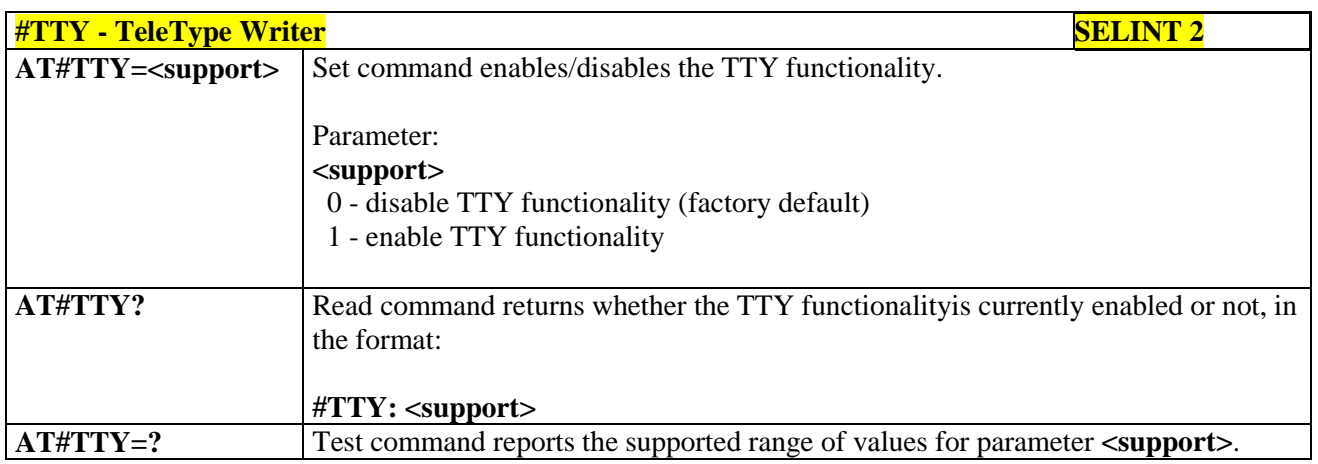

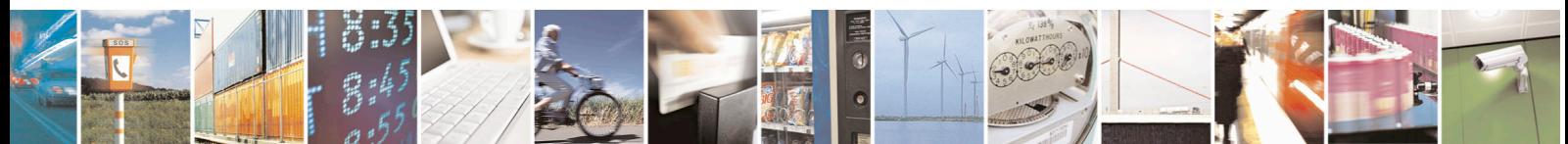

Reproduction forbidden without Telit Communications S.p.A. written authorization - All Rights Reserved page 678 of 715 Mod. 0809 2011-07 Rev.2

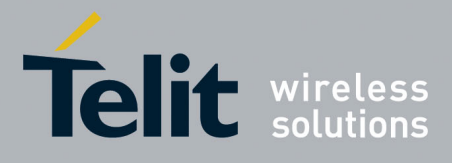

AT Commands Reference Guide 80000ST10025a Rev. 22 – 2015-08-05

#### **3.5.7.22. Emergency call and eCall Management**

#### **3.5.7.22.1. Dial an emergency call - #EMRGD**

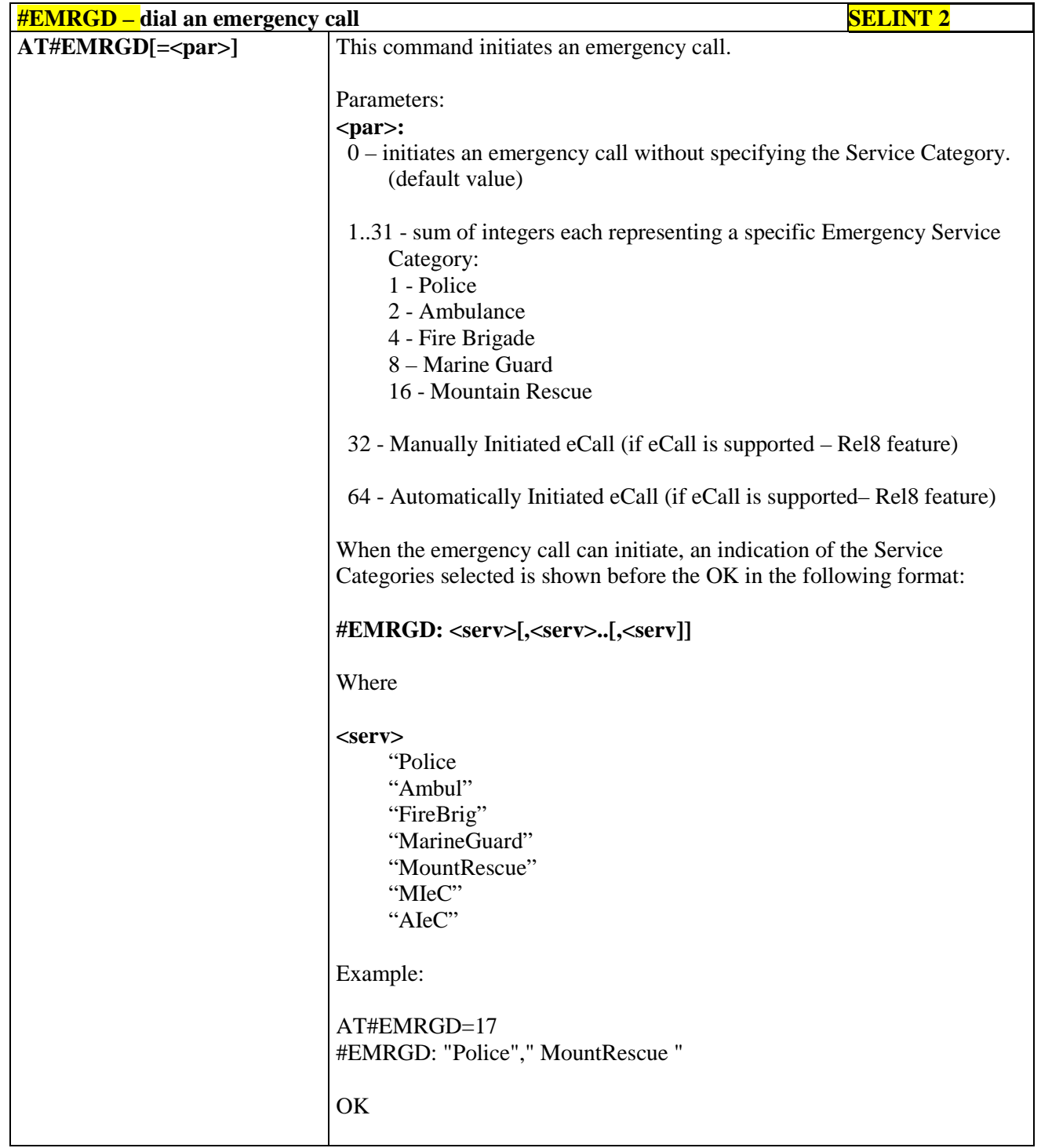

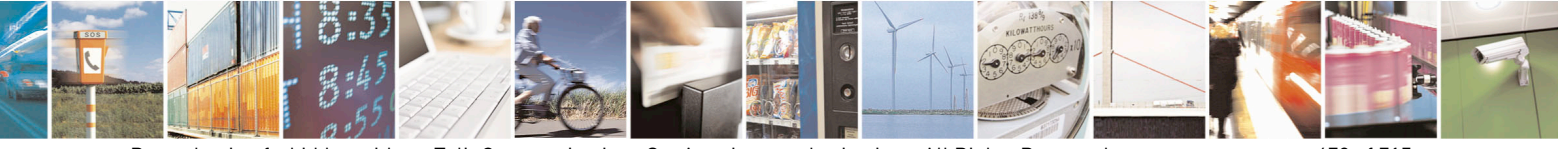

Reproduction forbidden without Telit Communications S.p.A. written authorization - All Rights Reserved page 679 of 715 Mod. 0809 2011-07 Rev.2

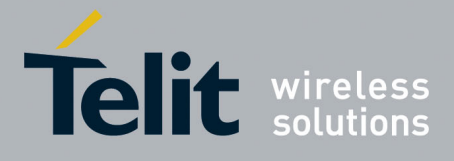

80000ST10025a Rev. 22 – 2015-08-05

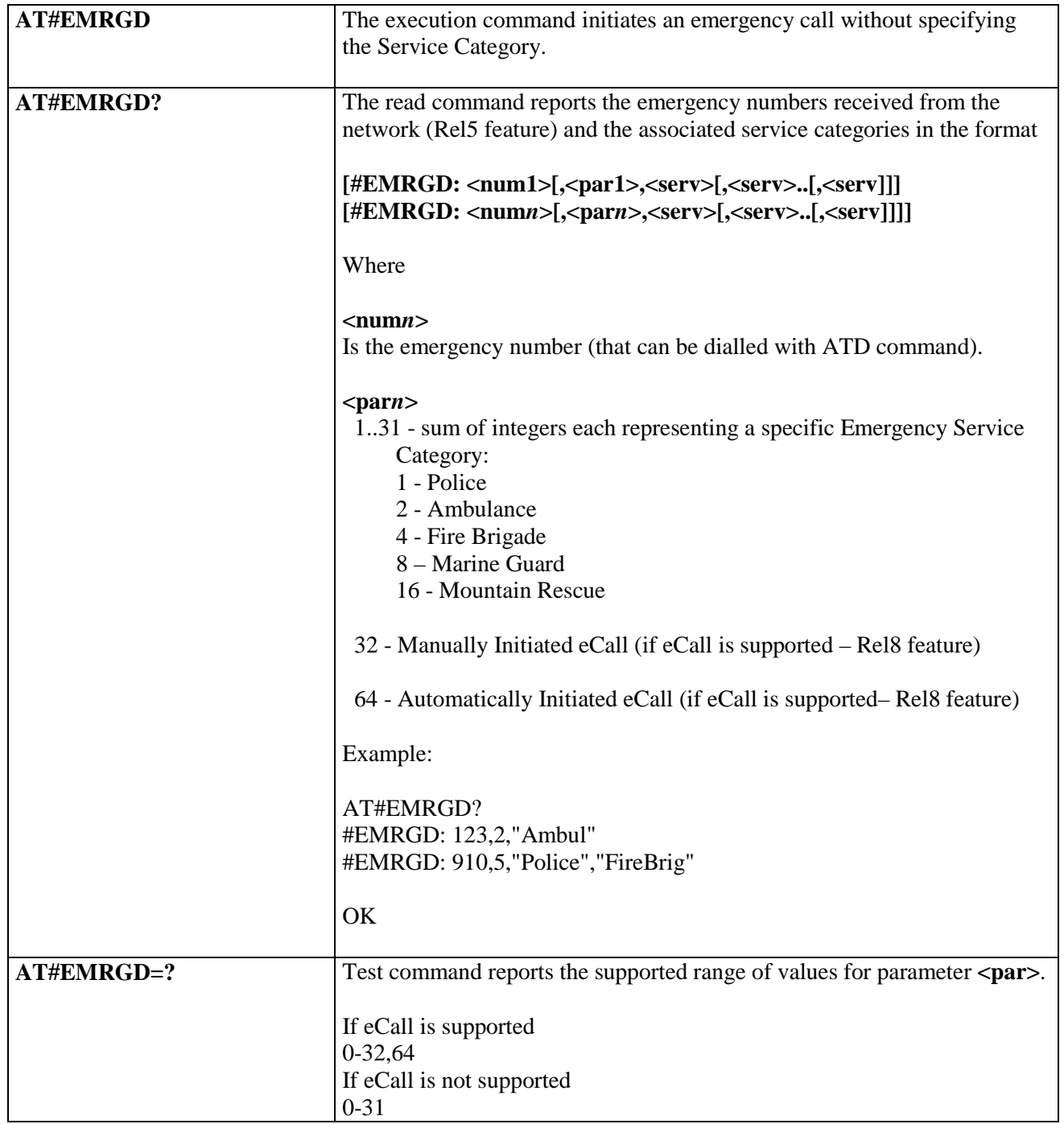

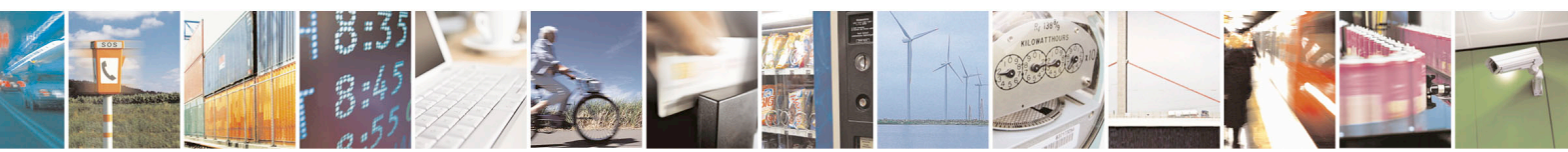

Reproduction forbidden without Telit Communications S.p.A. written authorization - All Rights Reserved page 680 of 715 Mod. 0809 2011-07 Rev.2

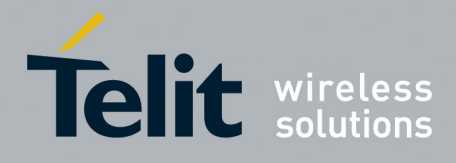

80000ST10025a Rev. 22 – 2015-08-05

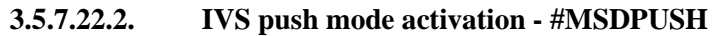

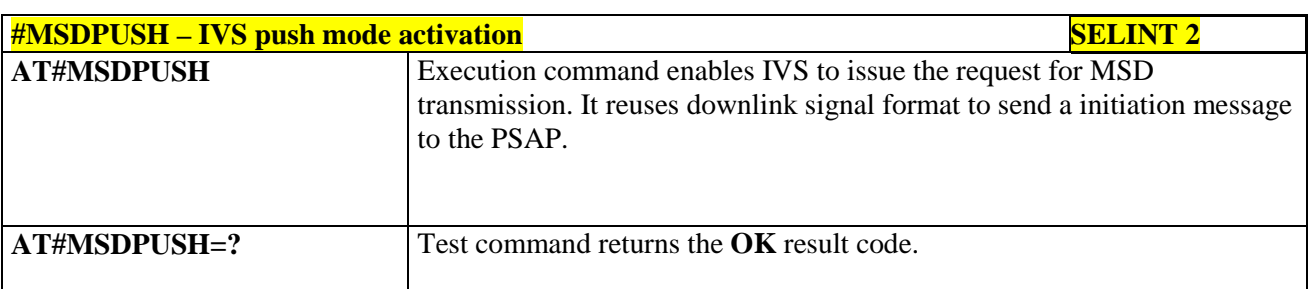

#### **3.5.7.22.3. Sending MSD data to IVS - #MSDSEND**

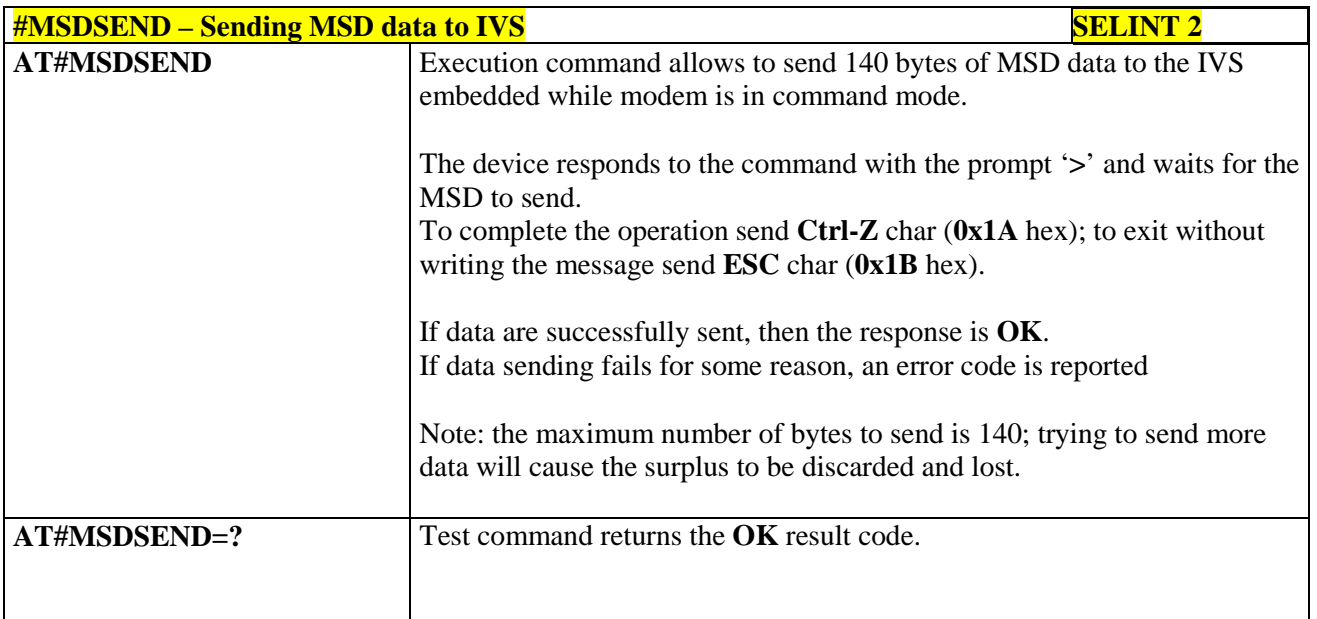

#### **3.5.7.22.4. Read MSD - #MSDREAD**

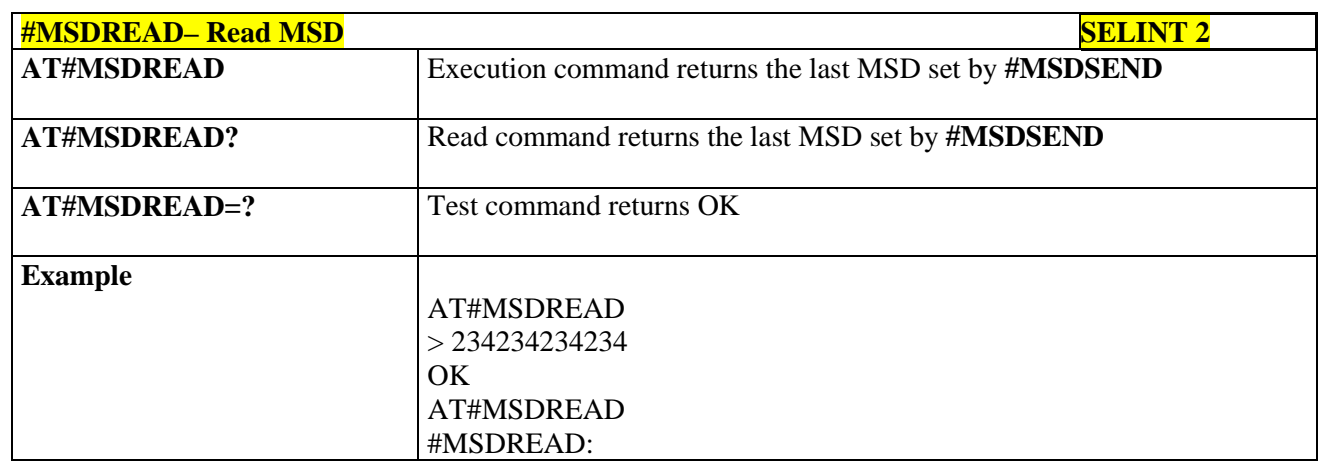

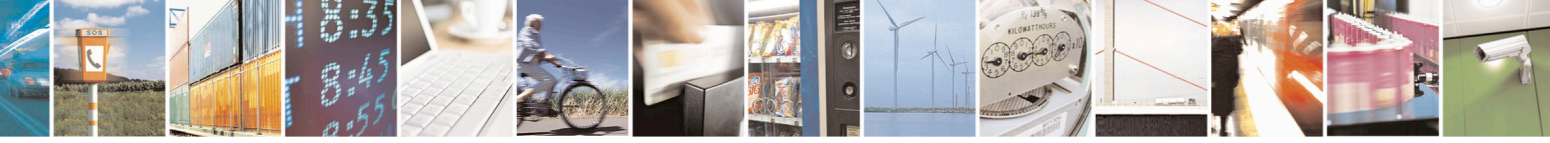

Reproduction forbidden without Telit Communications S.p.A. written authorization - All Rights Reserved page 681 of 715 Mod. 0809 2011-07 Rev.2

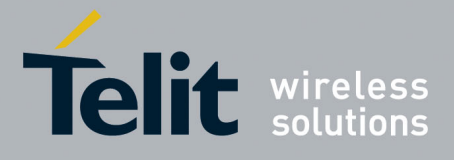

80000ST10025a Rev. 22 – 2015-08-05

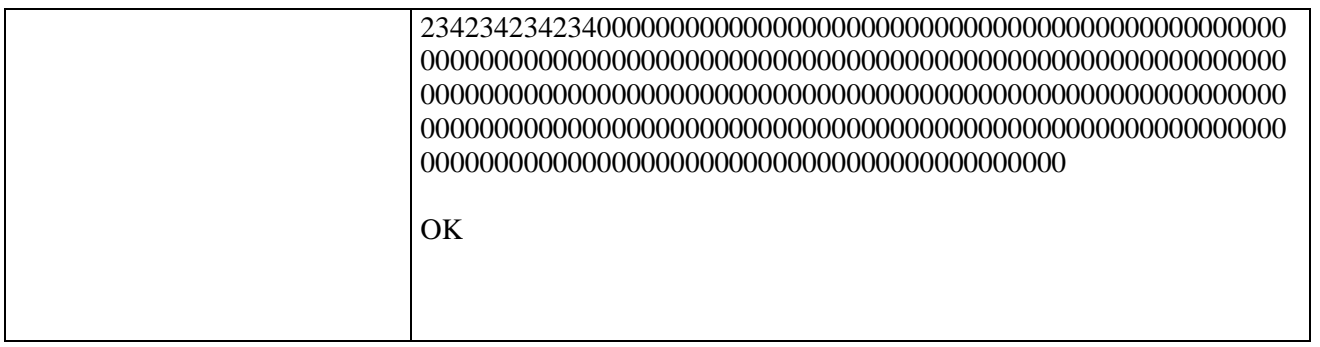

## **3.5.7.22.5. Initiate eCall - +CECALL**

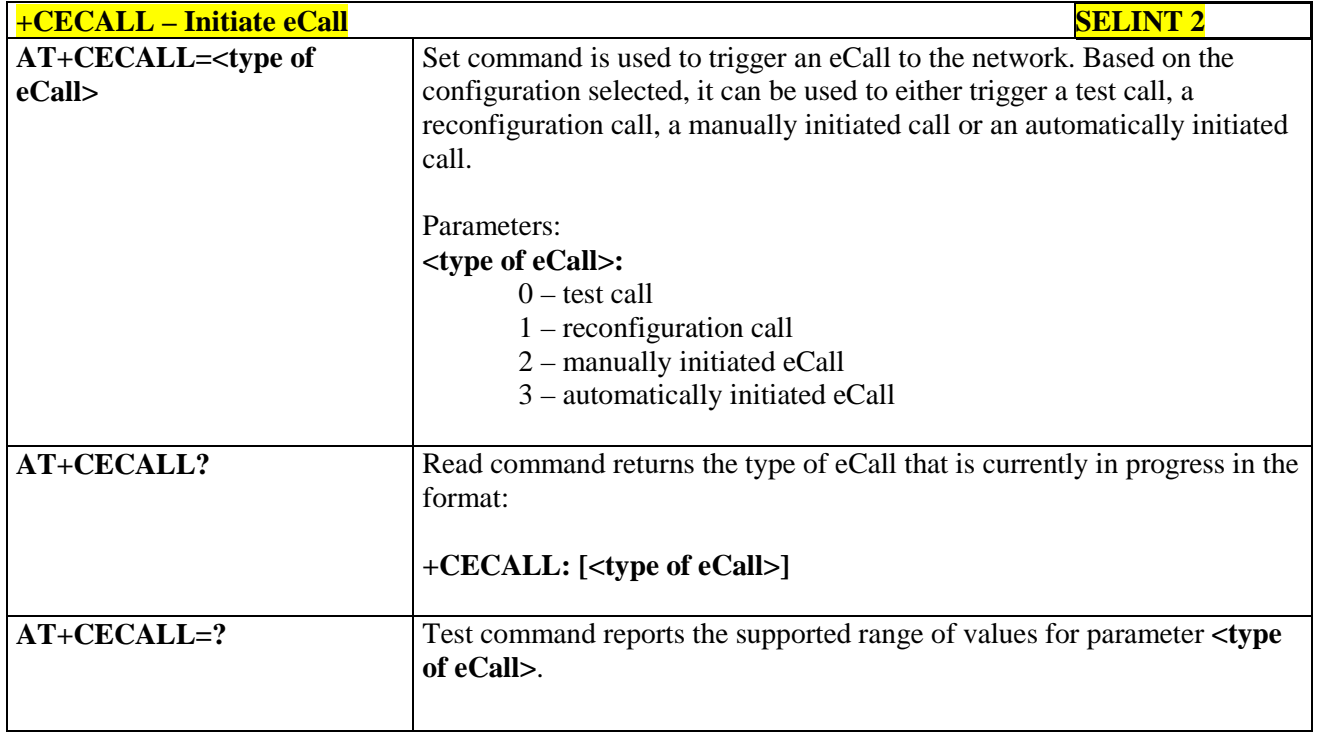

#### **3.5.7.22.6. Embedded IVS inband modem enabling - #ECALL**

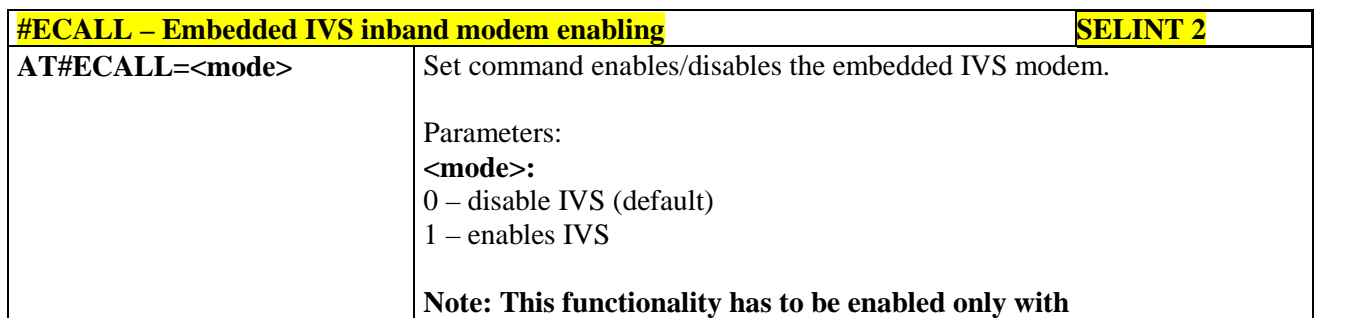

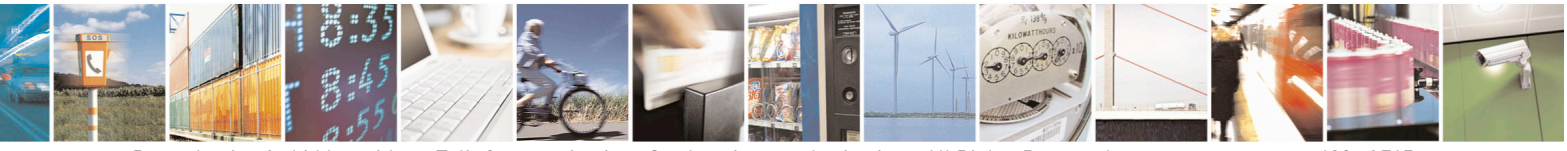

Reproduction forbidden without Telit Communications S.p.A. written authorization - All Rights Reserved page 682 of 715 Mod. 0809 2011-07 Rev.2

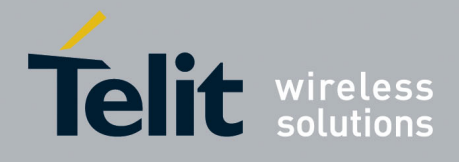

80000ST10025a Rev. 22 – 2015-08-05

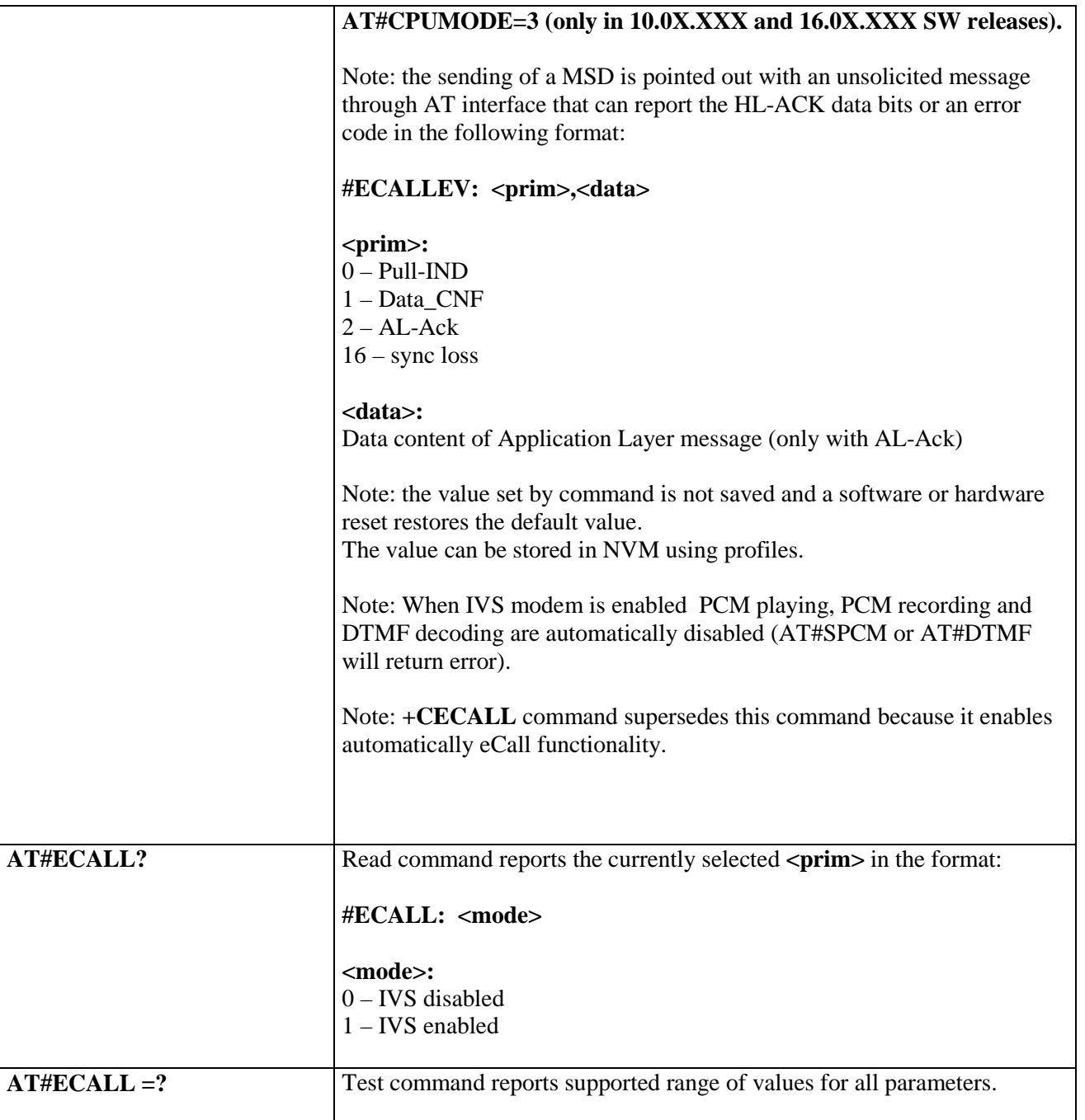

#### **3.5.7.22.7. Set eCall Only mode - #ECONLY**

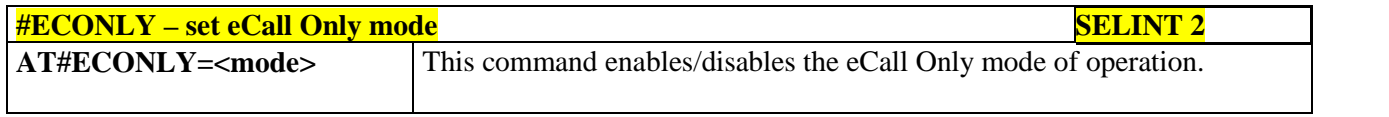

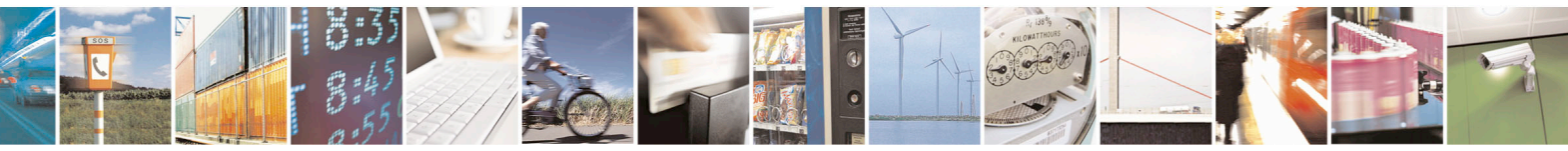

Reproduction forbidden without Telit Communications S.p.A. written authorization - All Rights Reserved page 683 of 715 Mod. 0809 2011-07 Rev.2

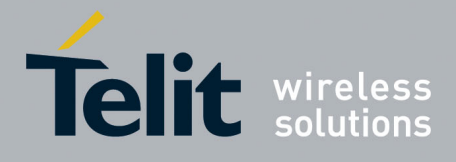

80000ST10025a Rev. 22 – 2015-08-05

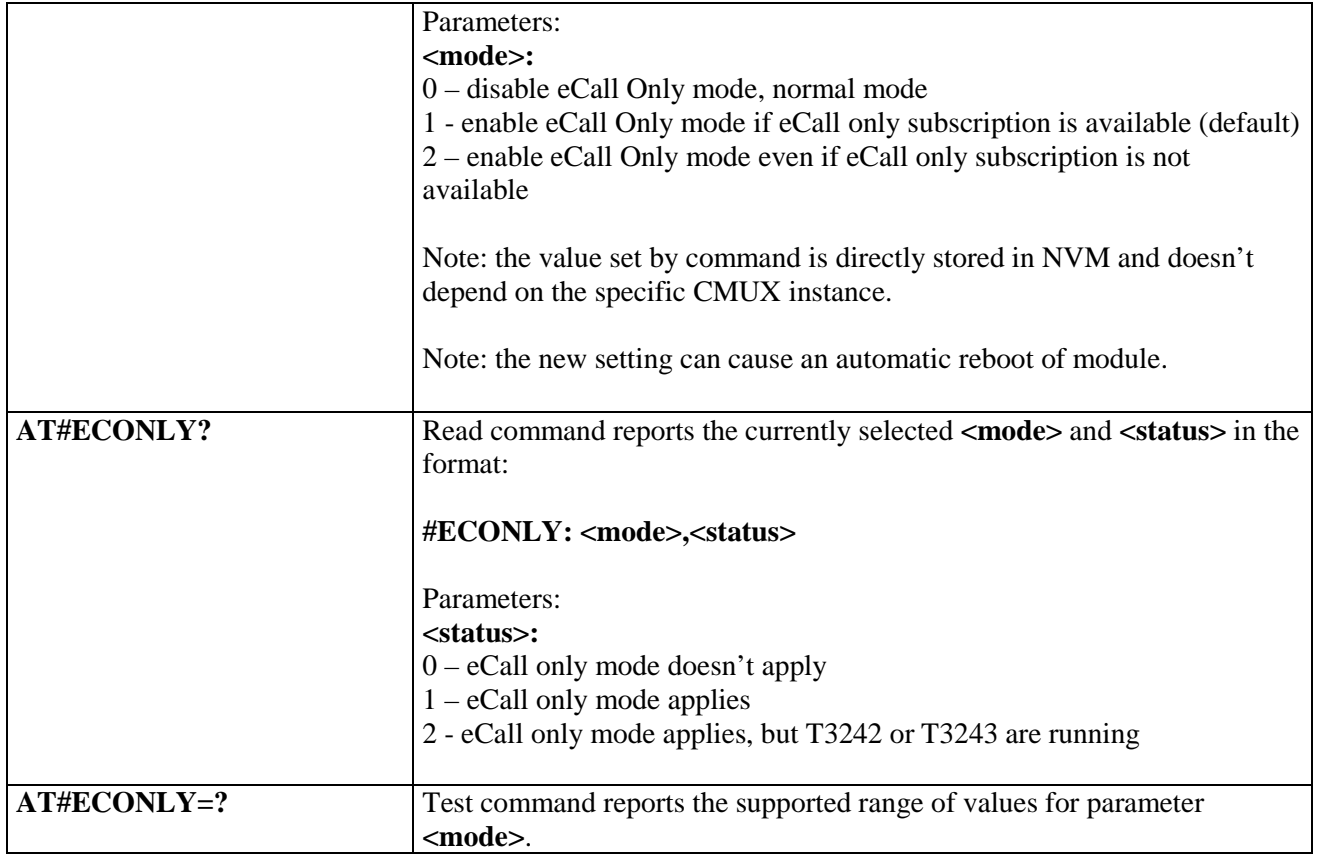

#### **3.5.7.22.8. Configure Network Deregister Timer - #ECALLNWTMR**

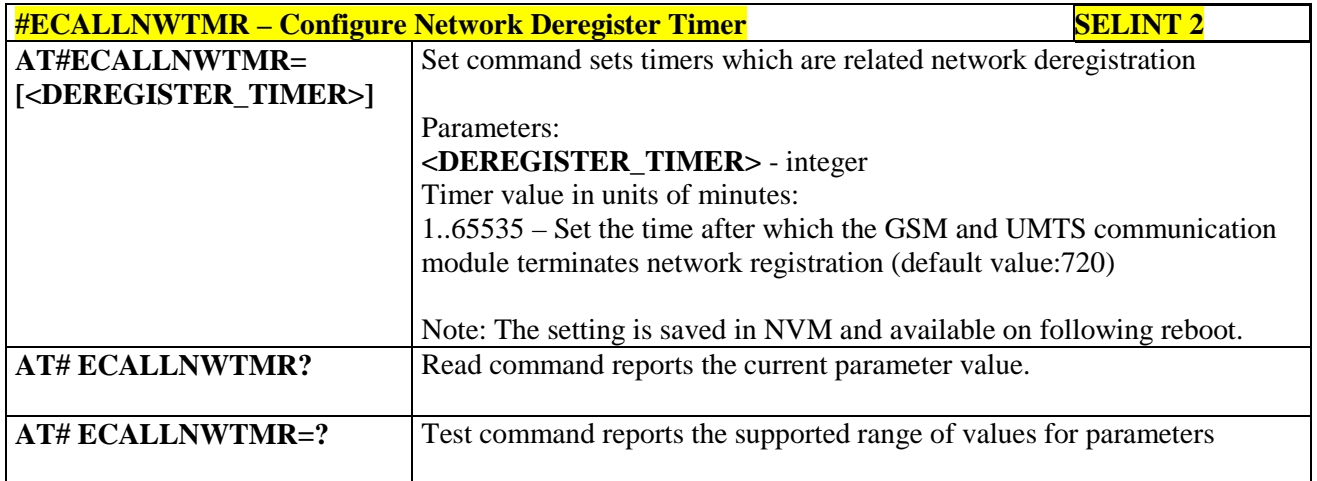

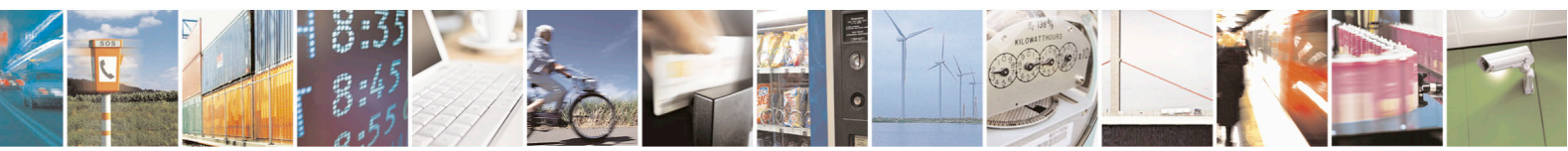

Reproduction forbidden without Telit Communications S.p.A. written authorization - All Rights Reserved page 684 of 715 Mod. 0809 2011-07 Rev.2
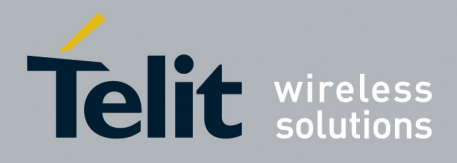

80000ST10025a Rev. 22 – 2015-08-05

# **3.5.7.23. Reconfigure eCall Timer - #ECALLTMR**

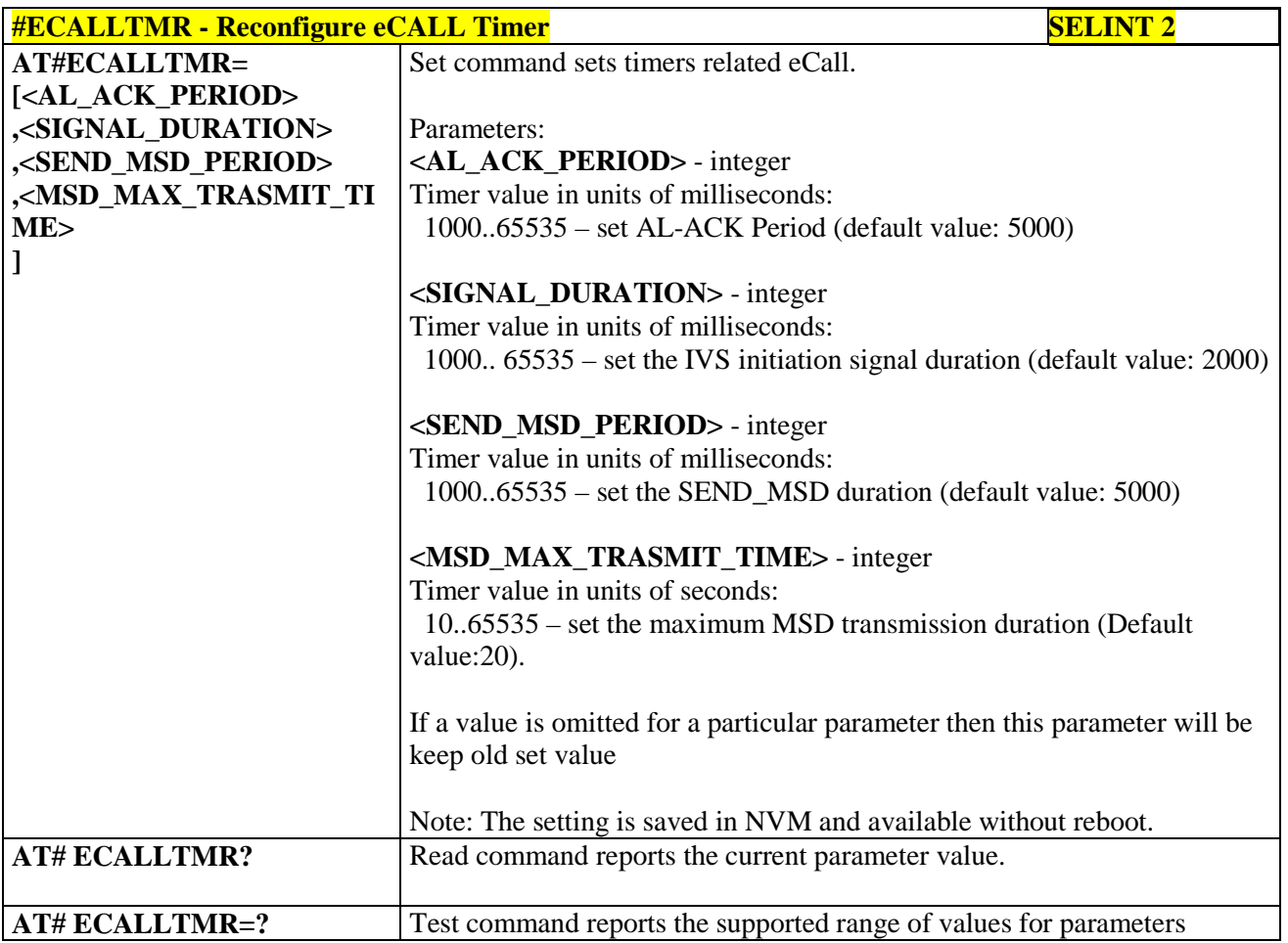

#### **3.5.7.24. SSL Commands**

#### **3.5.7.24.1. Configure general parameters of a SSL socket - #SSLCFG**

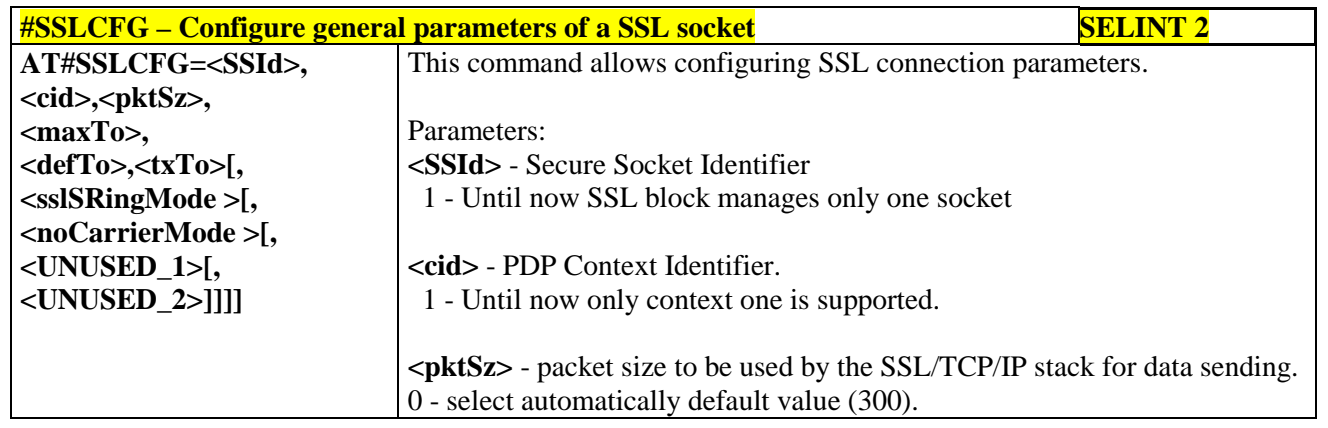

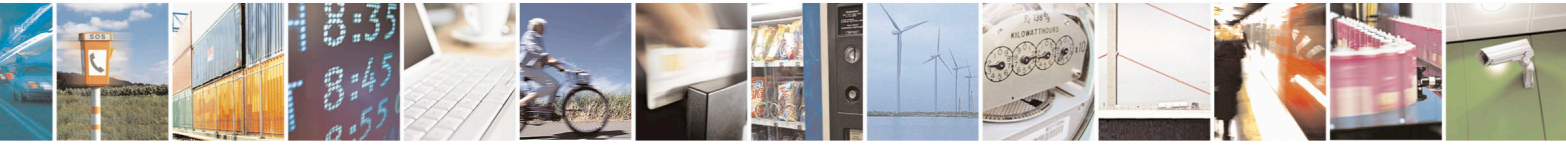

Reproduction forbidden without Telit Communications S.p.A. written authorization - All Rights Reserved page 685 of 715 Mod. 0809 2011-07 Rev.2

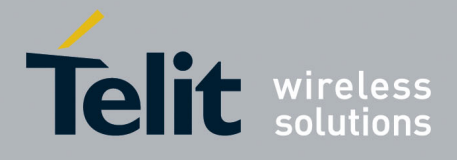

80000ST10025a Rev. 22 – 2015-08-05

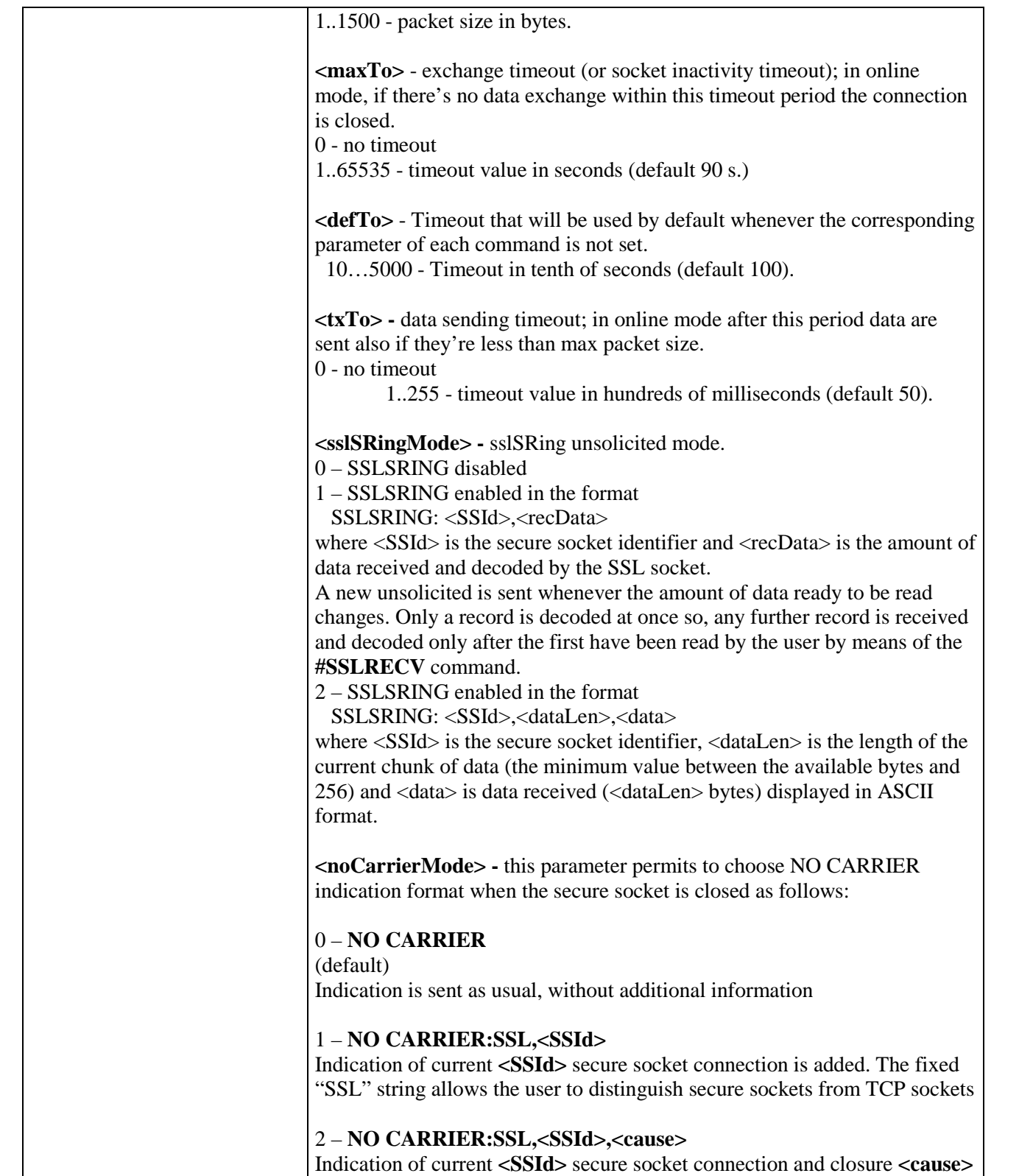

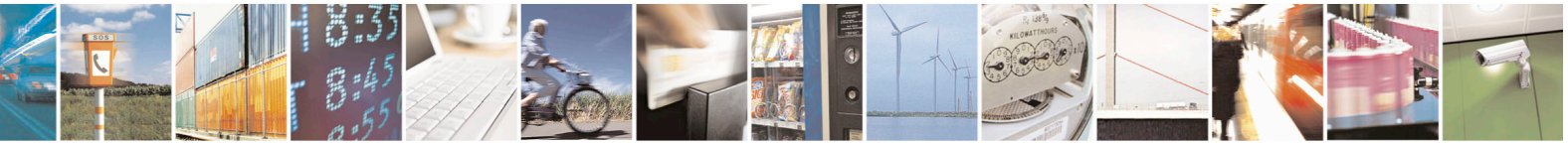

Reproduction forbidden without Telit Communications S.p.A. written authorization - All Rights Reserved page 686 of 715 Mod. 0809 2011-07 Rev.2

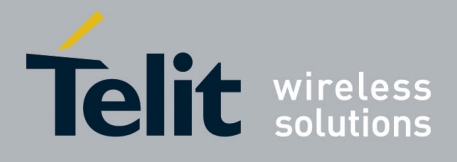

80000ST10025a Rev. 22 – 2015-08-05

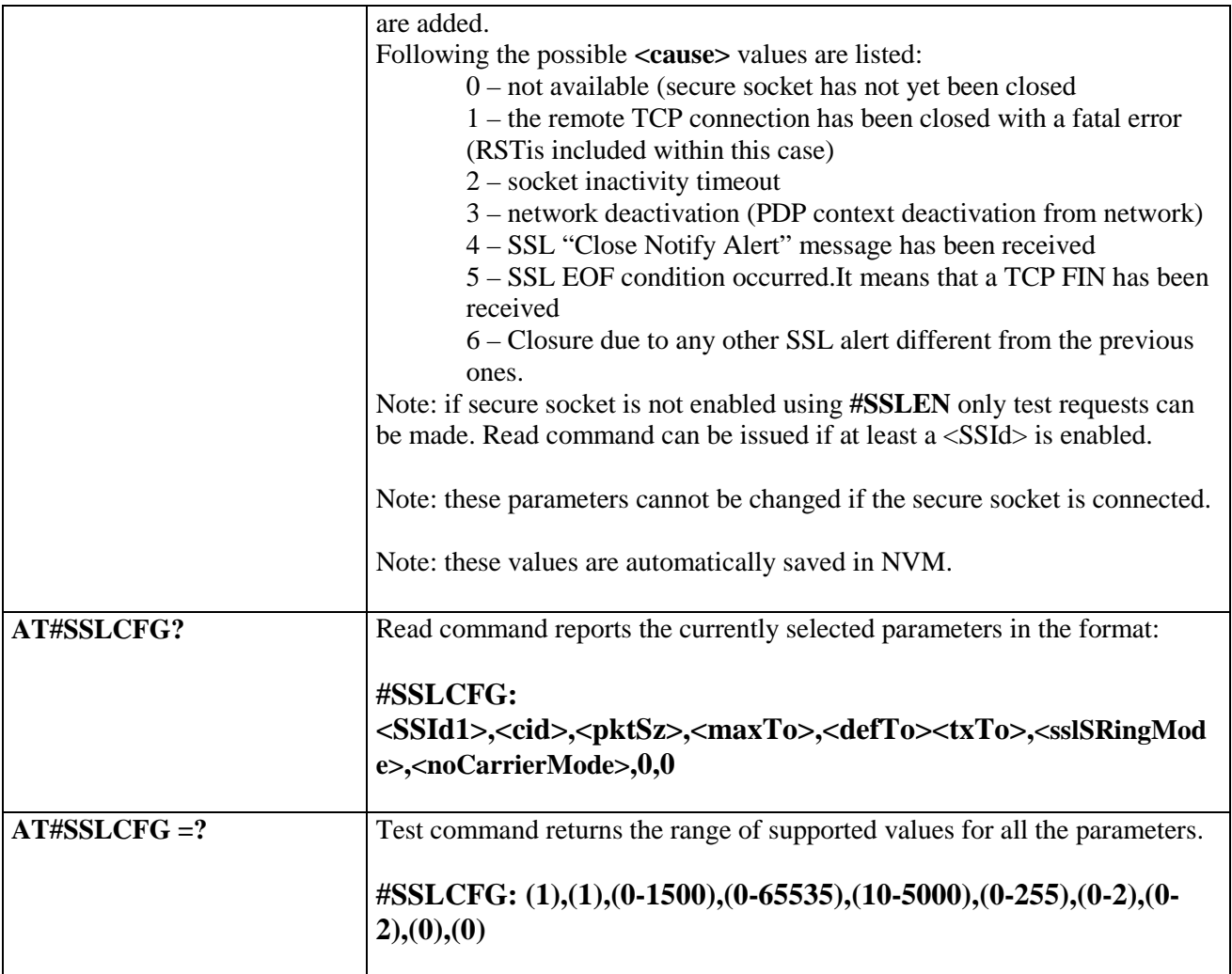

## **3.5.7.24.2. Opening a socket SSL to a remote server - #SSLD**

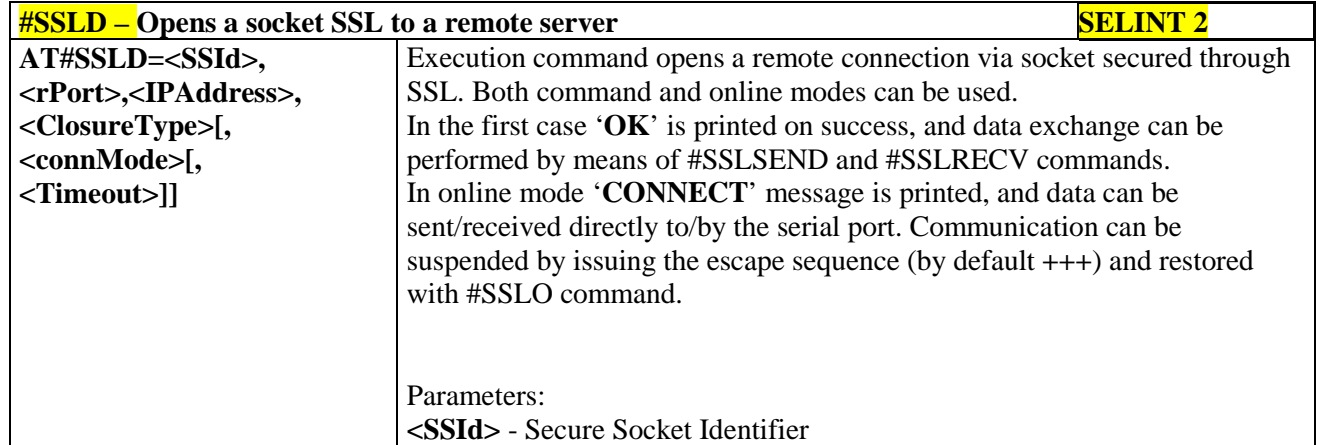

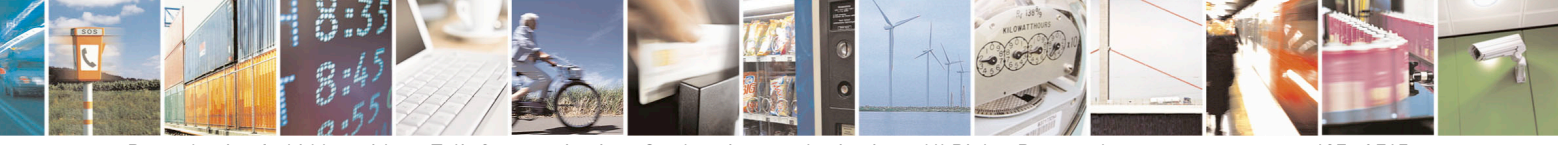

Reproduction forbidden without Telit Communications S.p.A. written authorization - All Rights Reserved page 687 of 715 Mod. 0809 2011-07 Rev.2

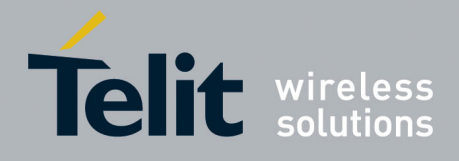

80000ST10025a Rev. 22 – 2015-08-05

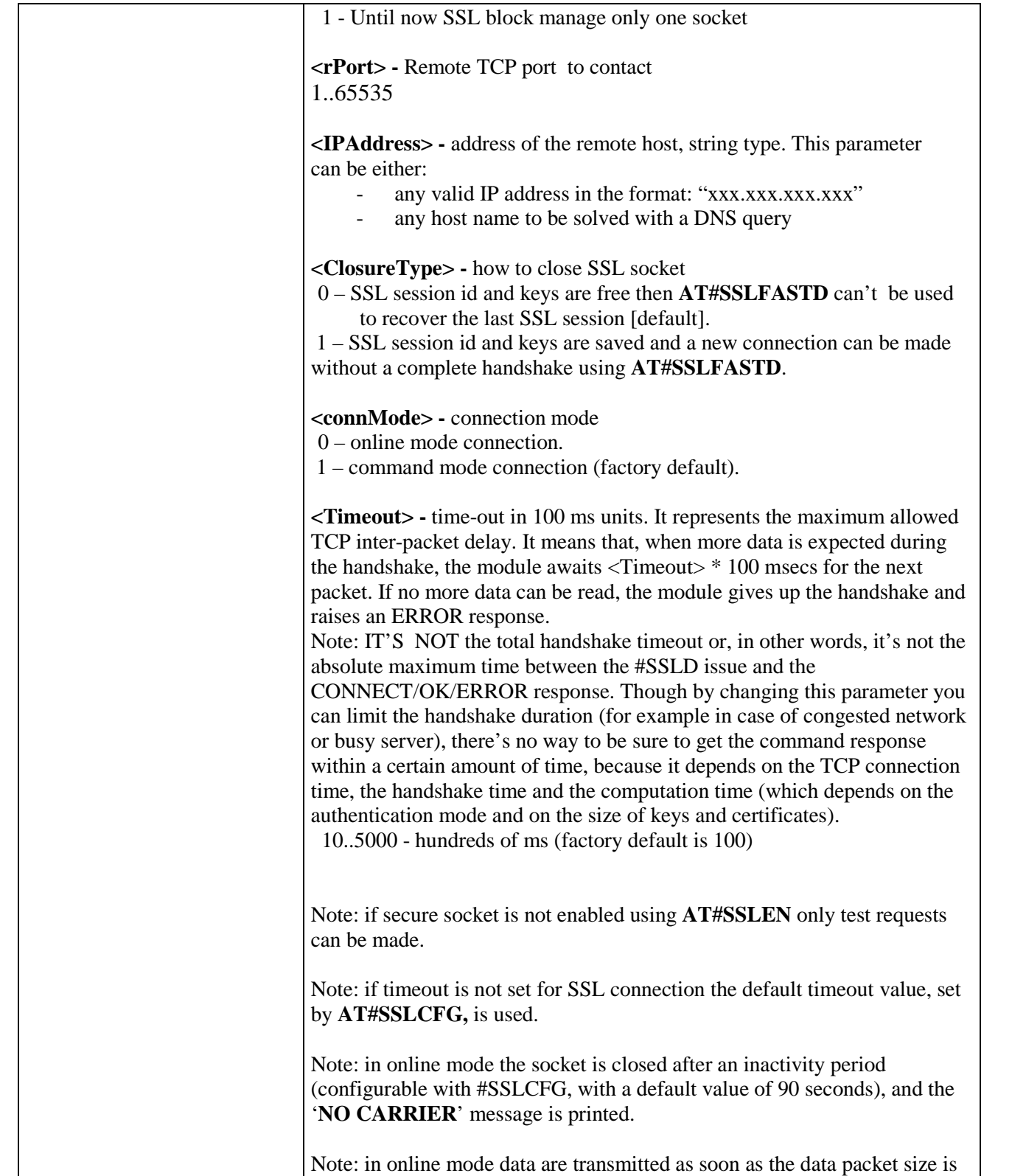

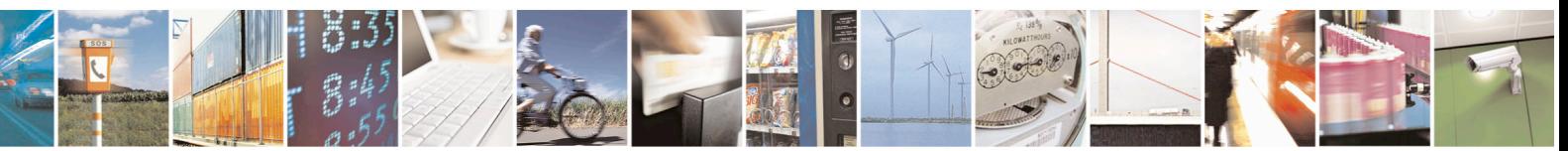

Reproduction forbidden without Telit Communications S.p.A. written authorization - All Rights Reserved page 688 of 715 Mod. 0809 2011-07 Rev.2

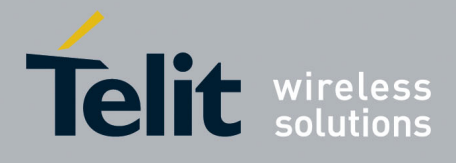

80000ST10025a Rev. 22 – 2015-08-05

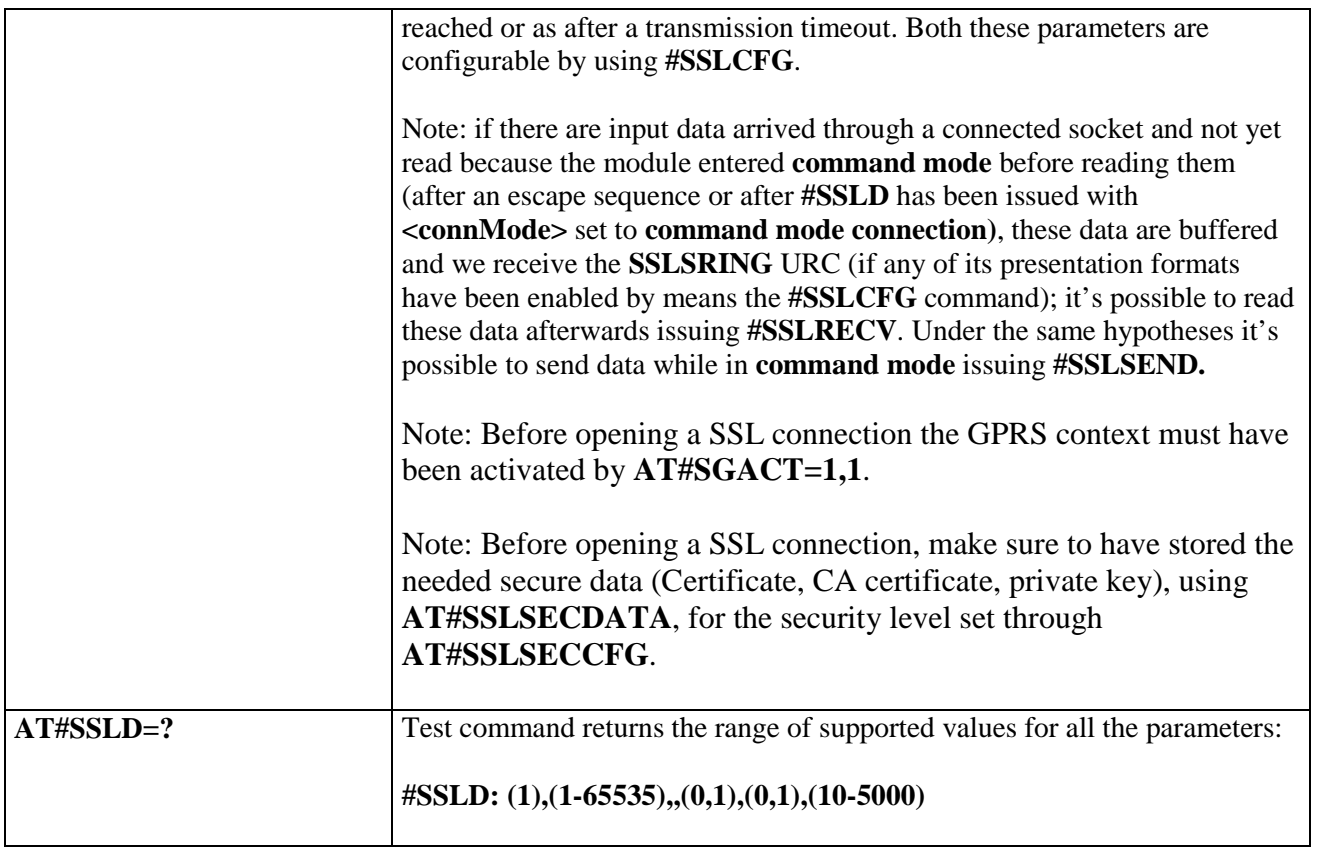

## **3.5.7.24.3. Enabling a SSL socket - #SSLEN**

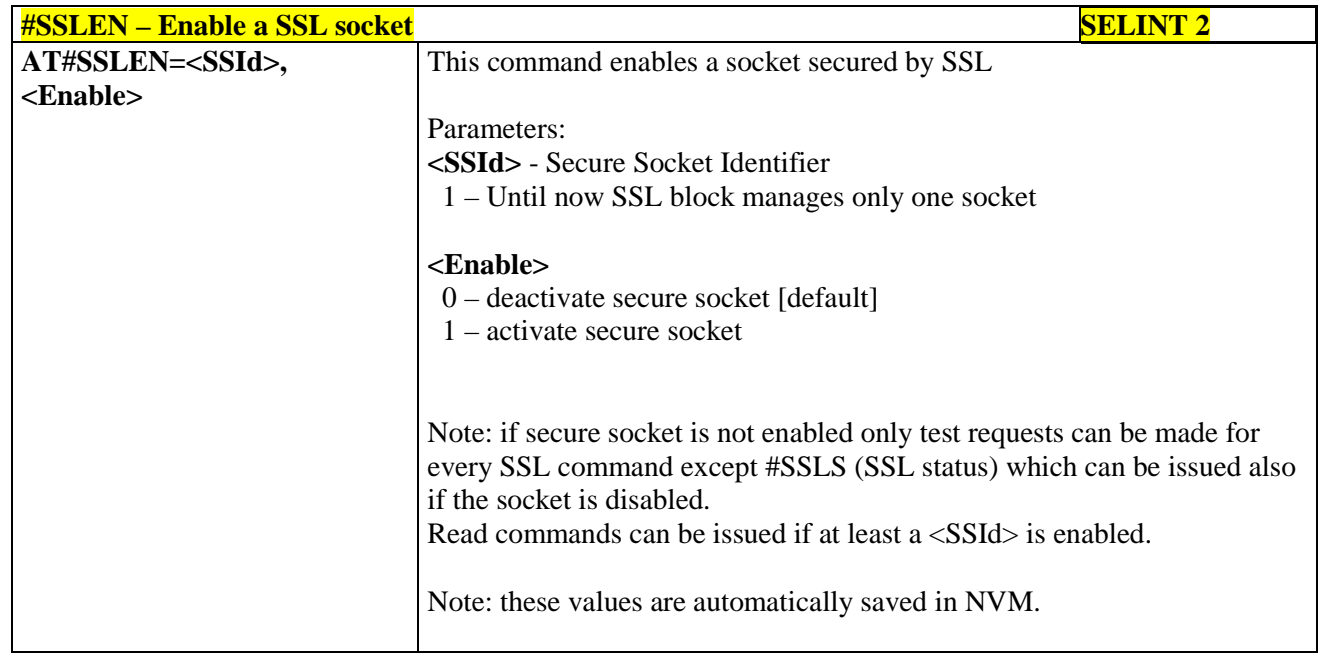

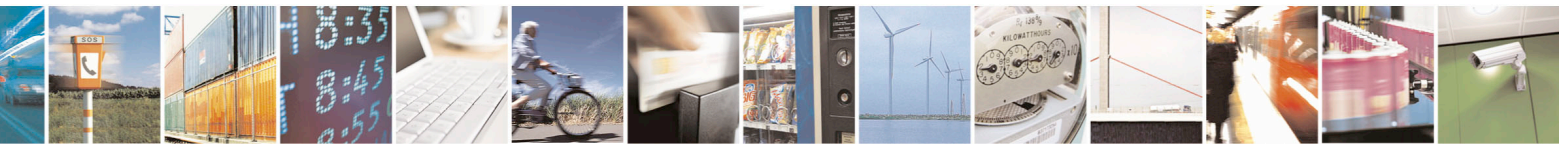

Reproduction forbidden without Telit Communications S.p.A. written authorization - All Rights Reserved page 689 of 715 Mod. 0809 2011-07 Rev.2

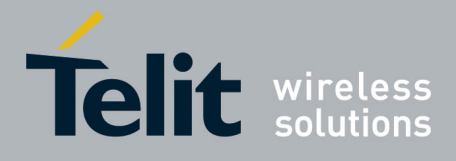

80000ST10025a Rev. 22 – 2015-08-05

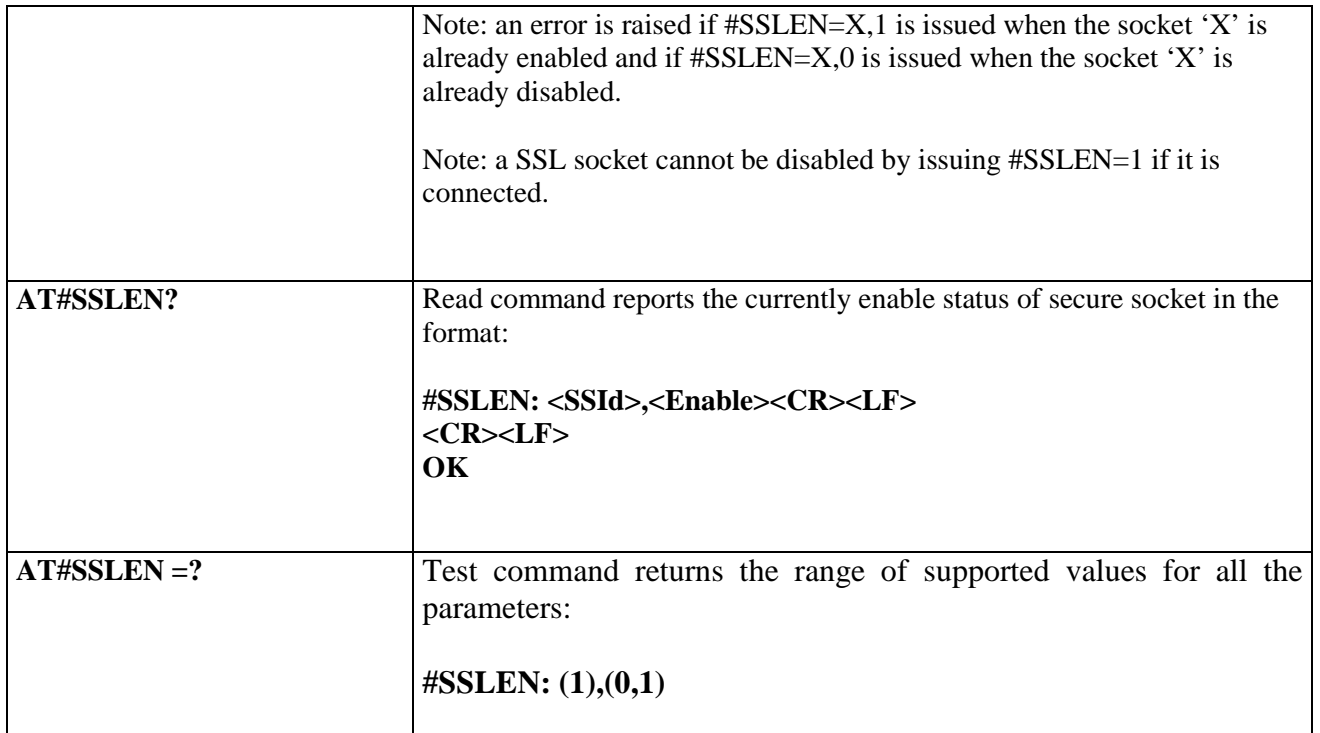

#### **3.5.7.24.4. Fast redial of a SSL socket - #SSLFASTD**

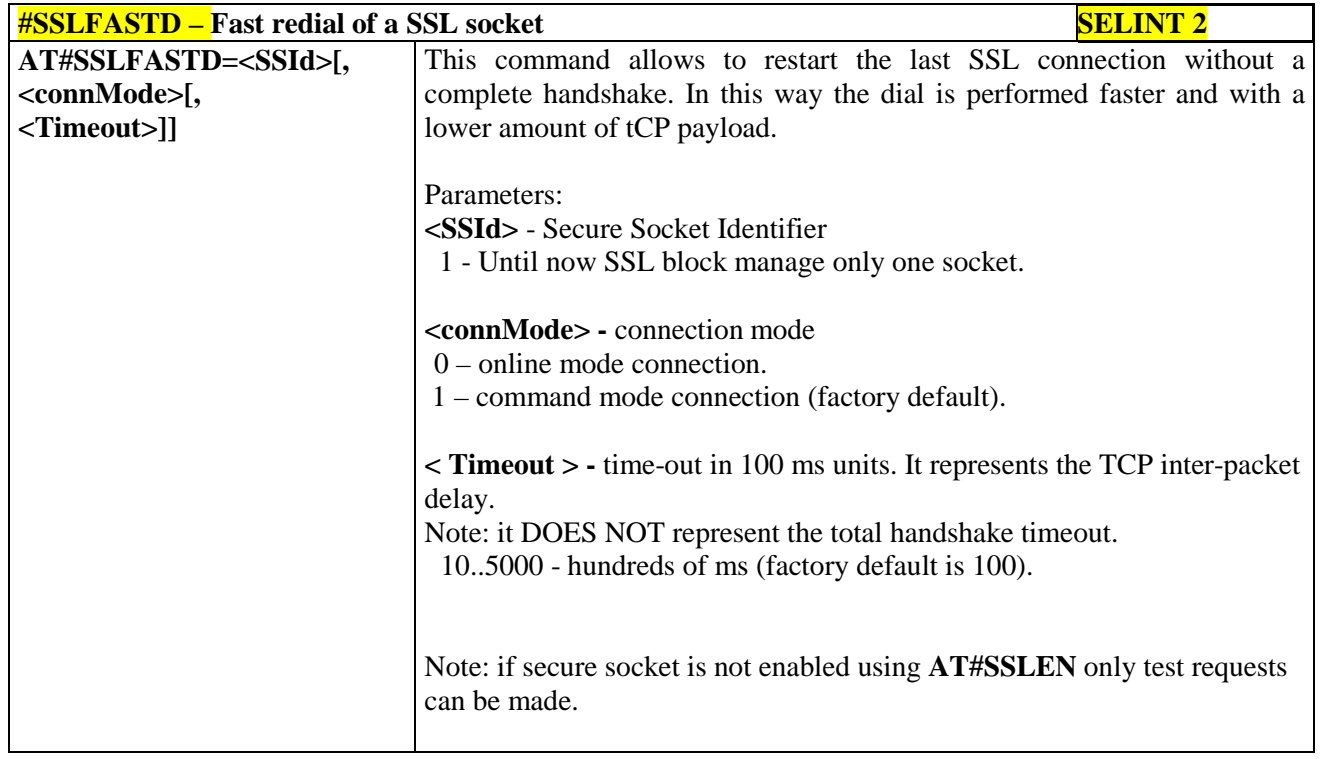

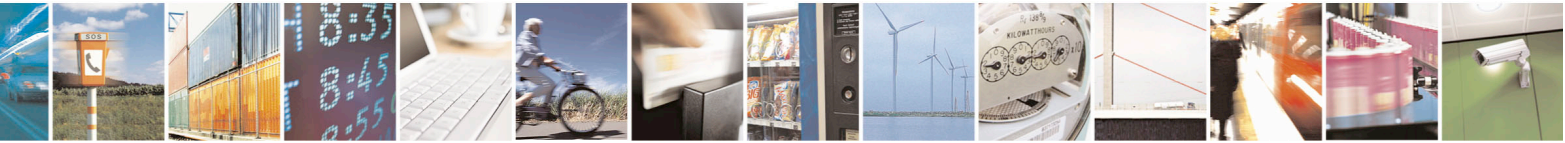

Reproduction forbidden without Telit Communications S.p.A. written authorization - All Rights Reserved page 690 of 715 Mod. 0809 2011-07 Rev.2

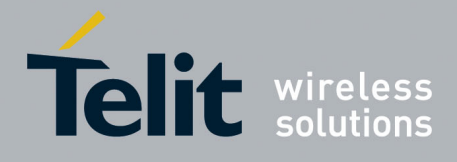

80000ST10025a Rev. 22 – 2015-08-05

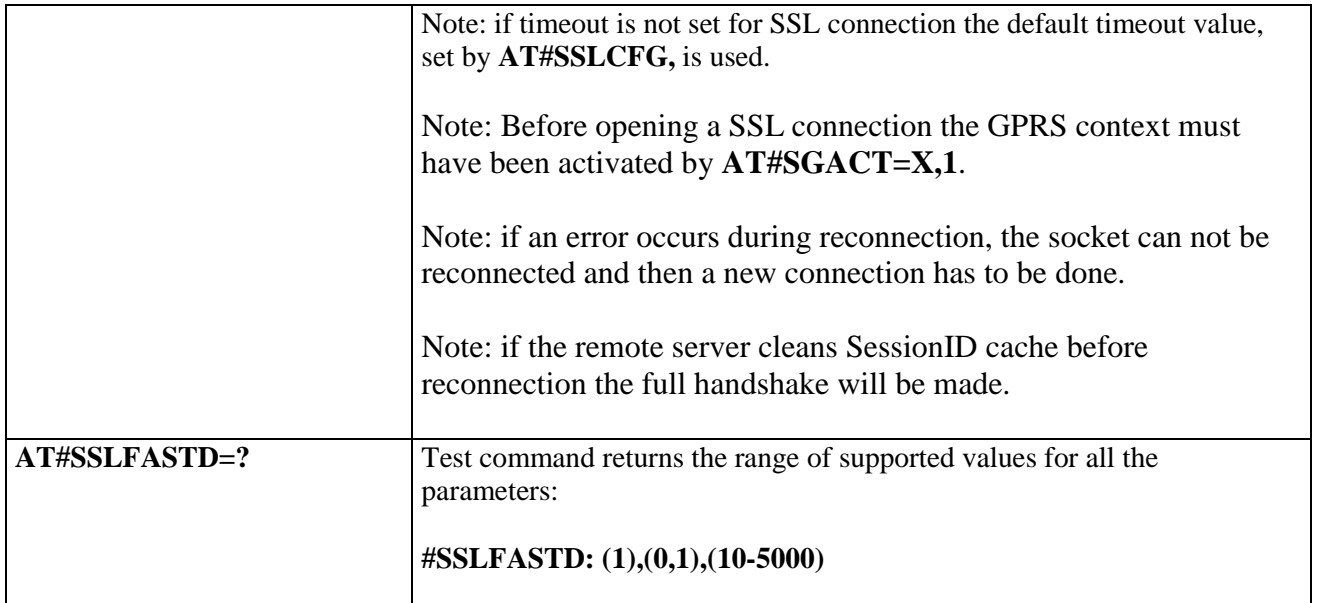

## **3.5.7.24.5. Closing a SSL socket - #SSLH**

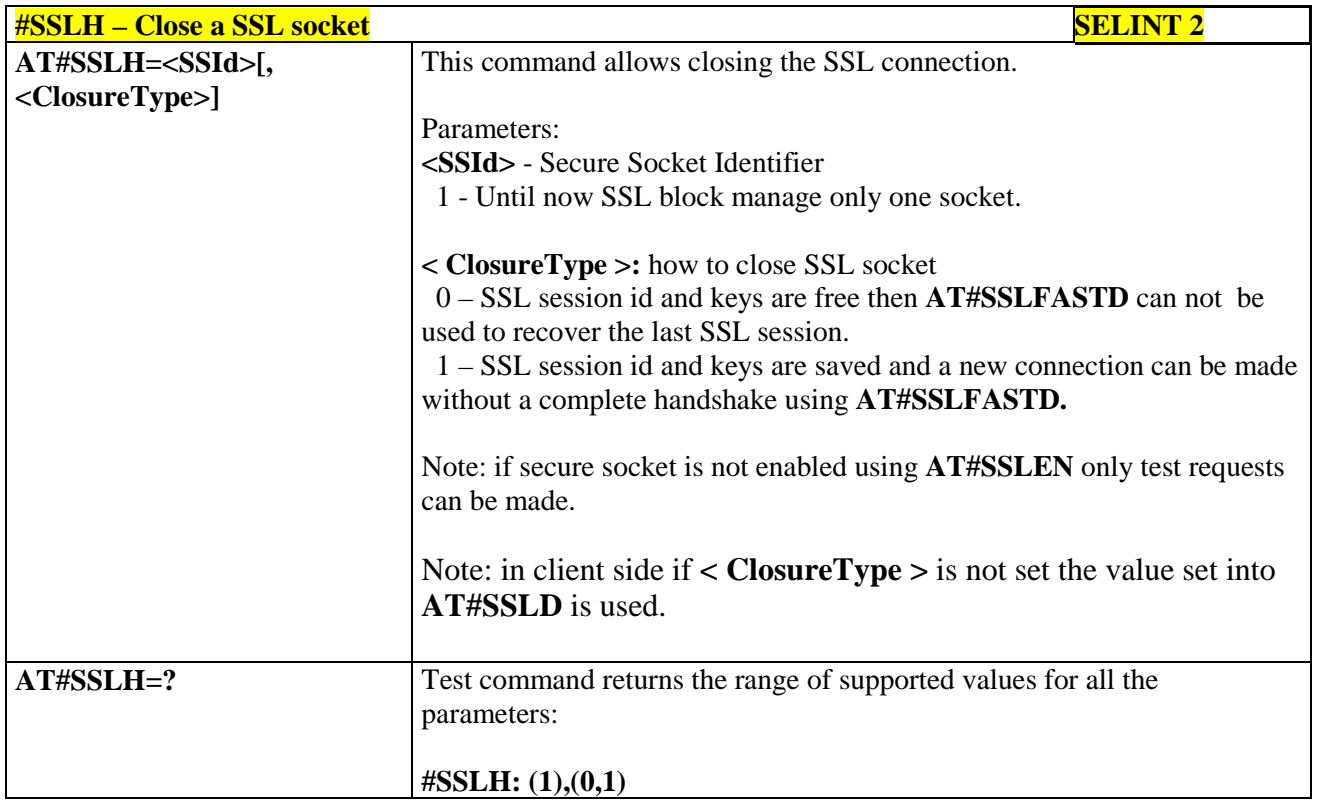

## **3.5.7.24.6. Restoring a SSL socket after a +++ - #SSLO**

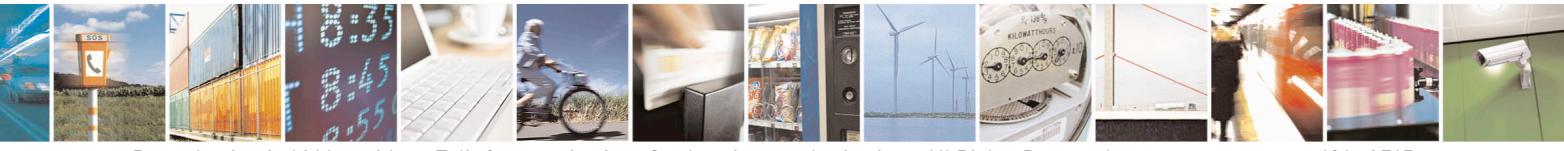

Reproduction forbidden without Telit Communications S.p.A. written authorization - All Rights Reserved page 691 of 715 Mod. 0809 2011-07 Rev.2

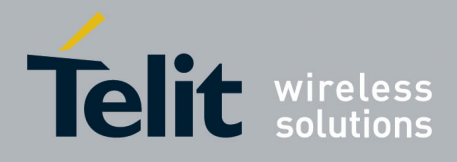

80000ST10025a Rev. 22 – 2015-08-05

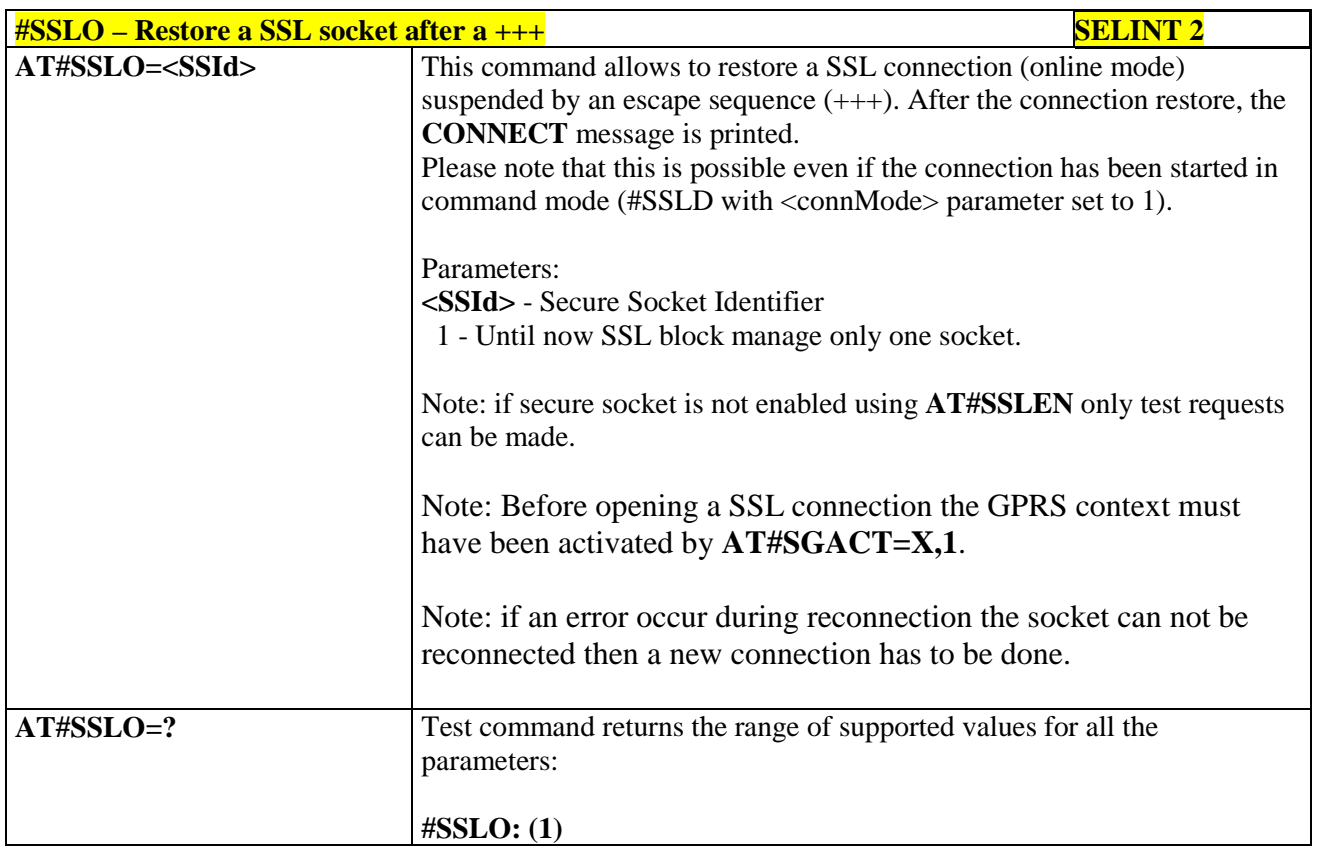

#### **3.5.7.24.7. Reading data from a SSL socket - #SSLRECV**

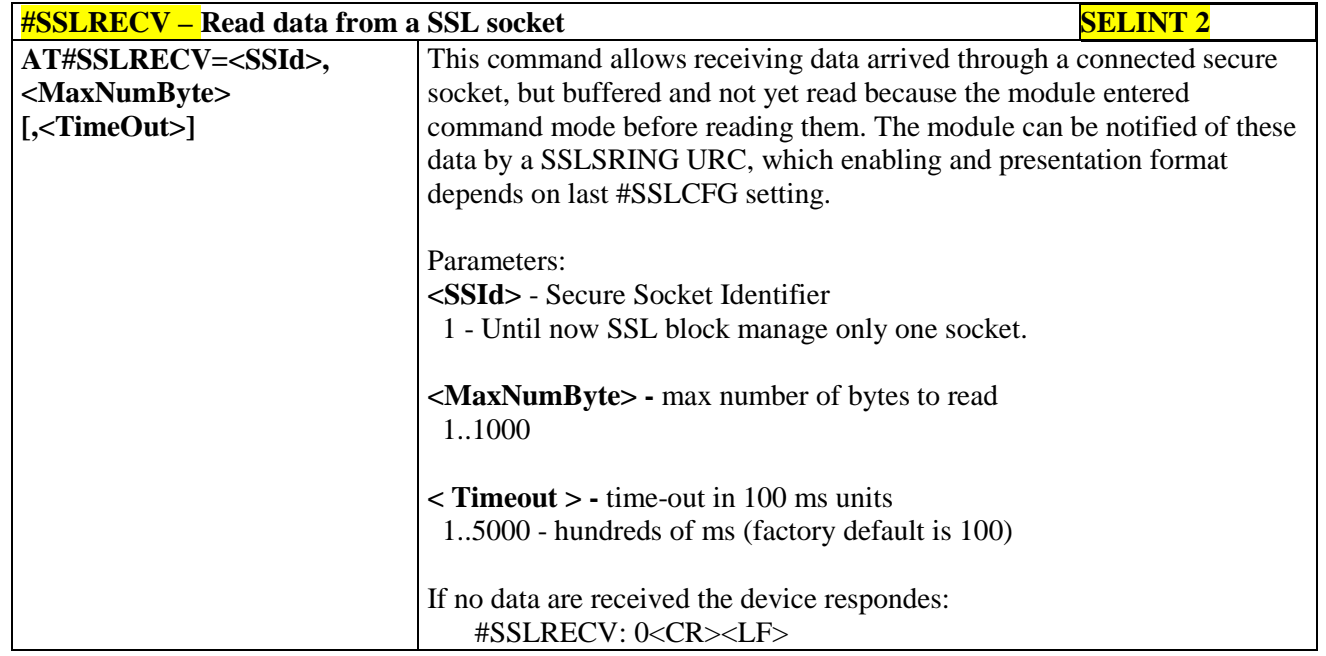

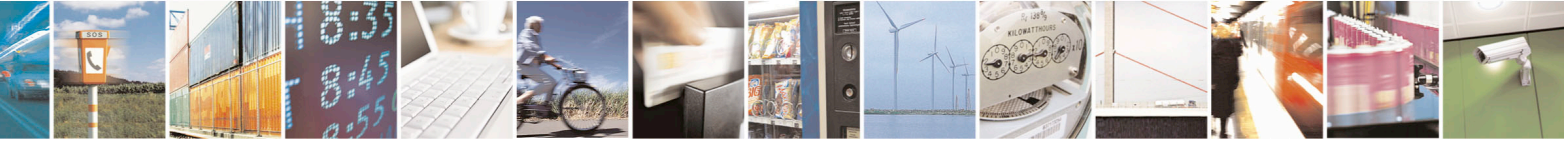

Reproduction forbidden without Telit Communications S.p.A. written authorization - All Rights Reserved page 692 of 715 Mod. 0809 2011-07 Rev.2

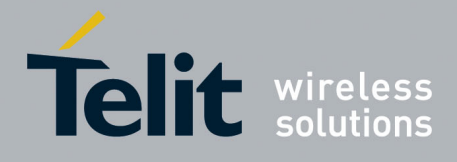

80000ST10025a Rev. 22 – 2015-08-05

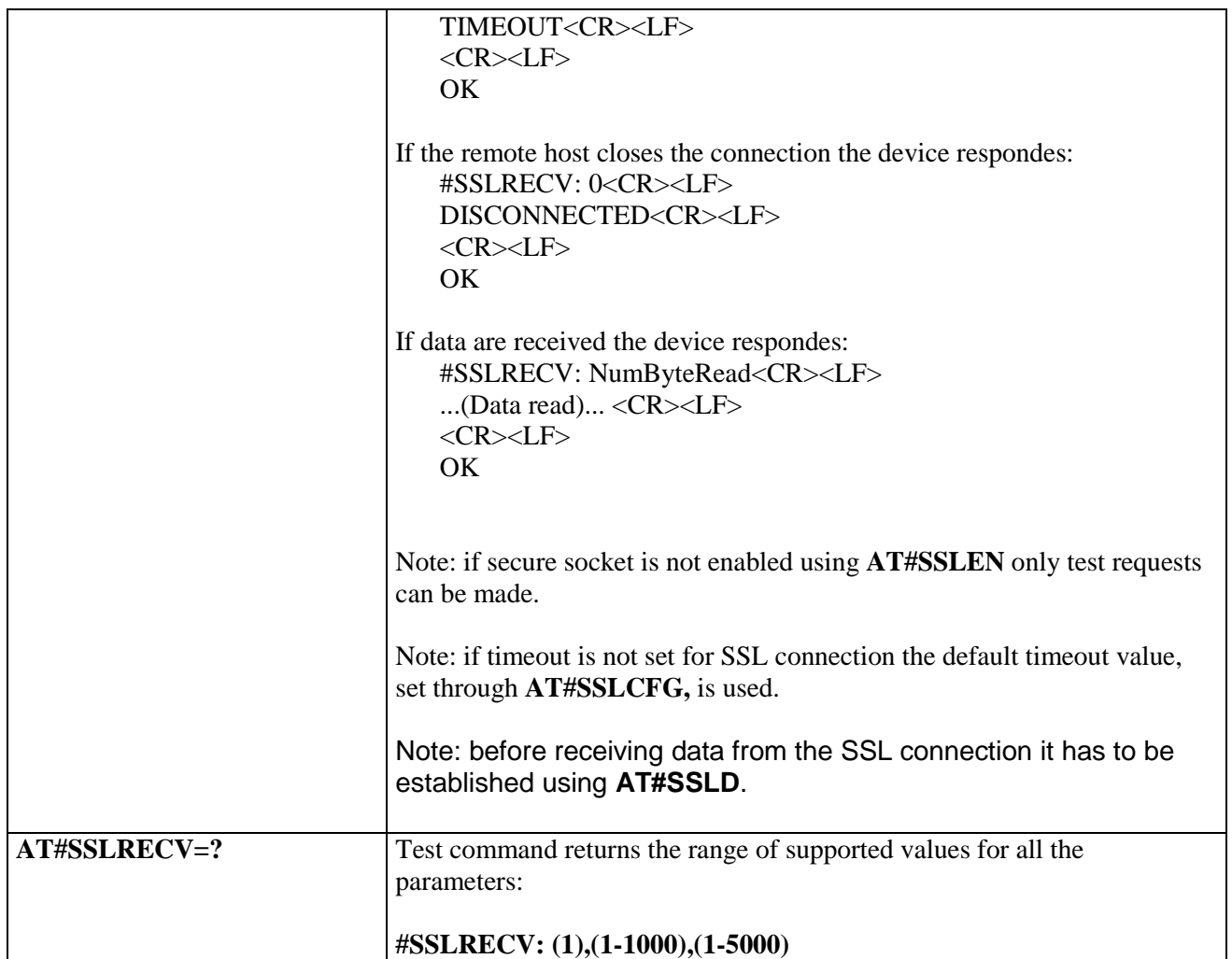

#### **3.5.7.24.8. Reporting the status of a SSL socket - #SSLS**

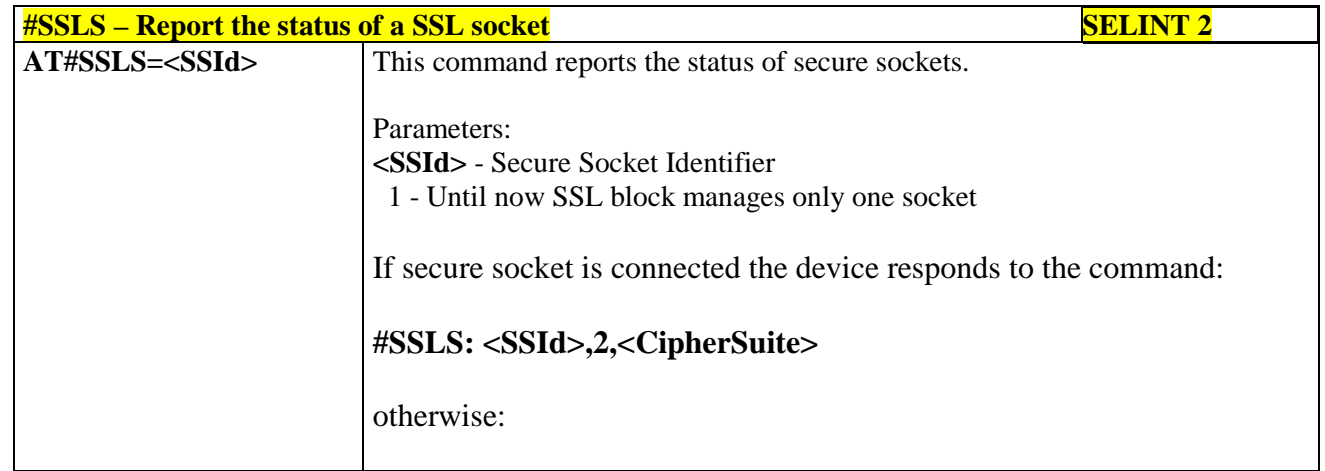

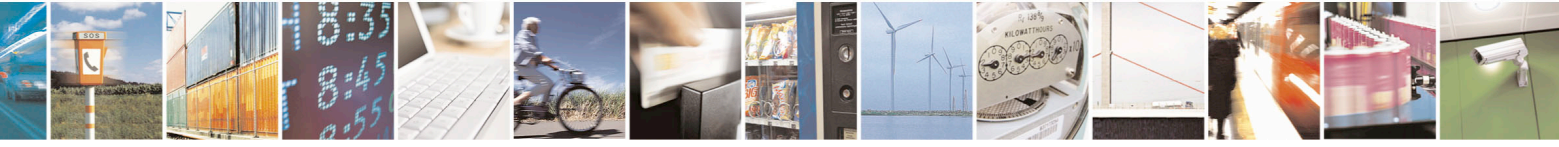

Reproduction forbidden without Telit Communications S.p.A. written authorization - All Rights Reserved page 693 of 715 Mod. 0809 2011-07 Rev.2

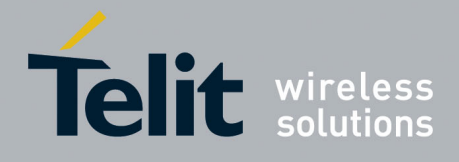

80000ST10025a Rev. 22 – 2015-08-05

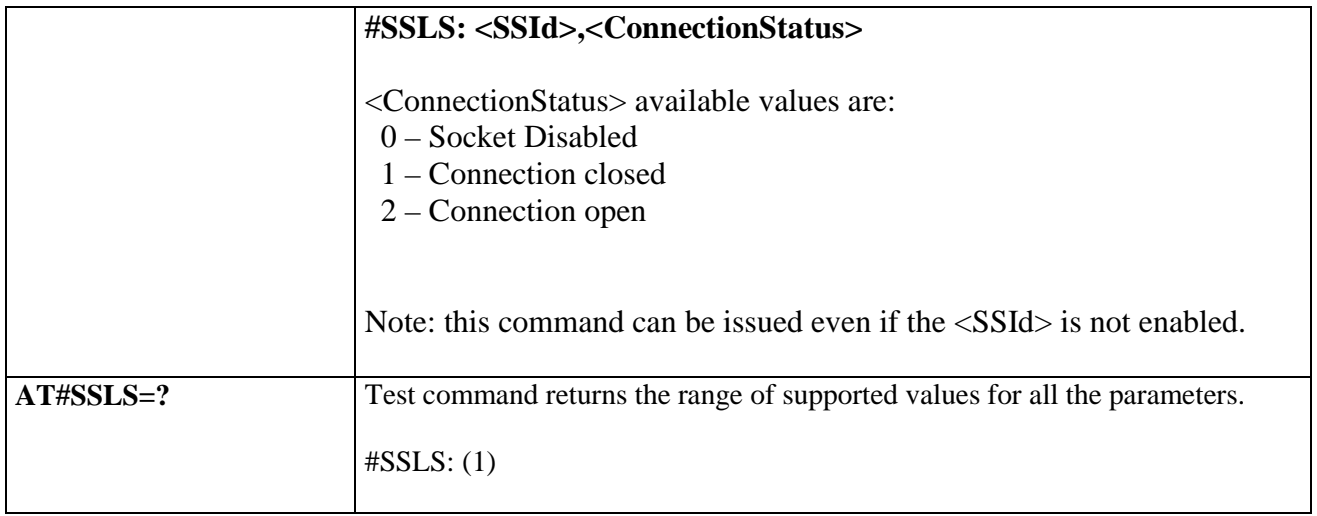

# **3.5.7.24.9. Configuring security parameters of a SSL socket - #SSLSECCFG**

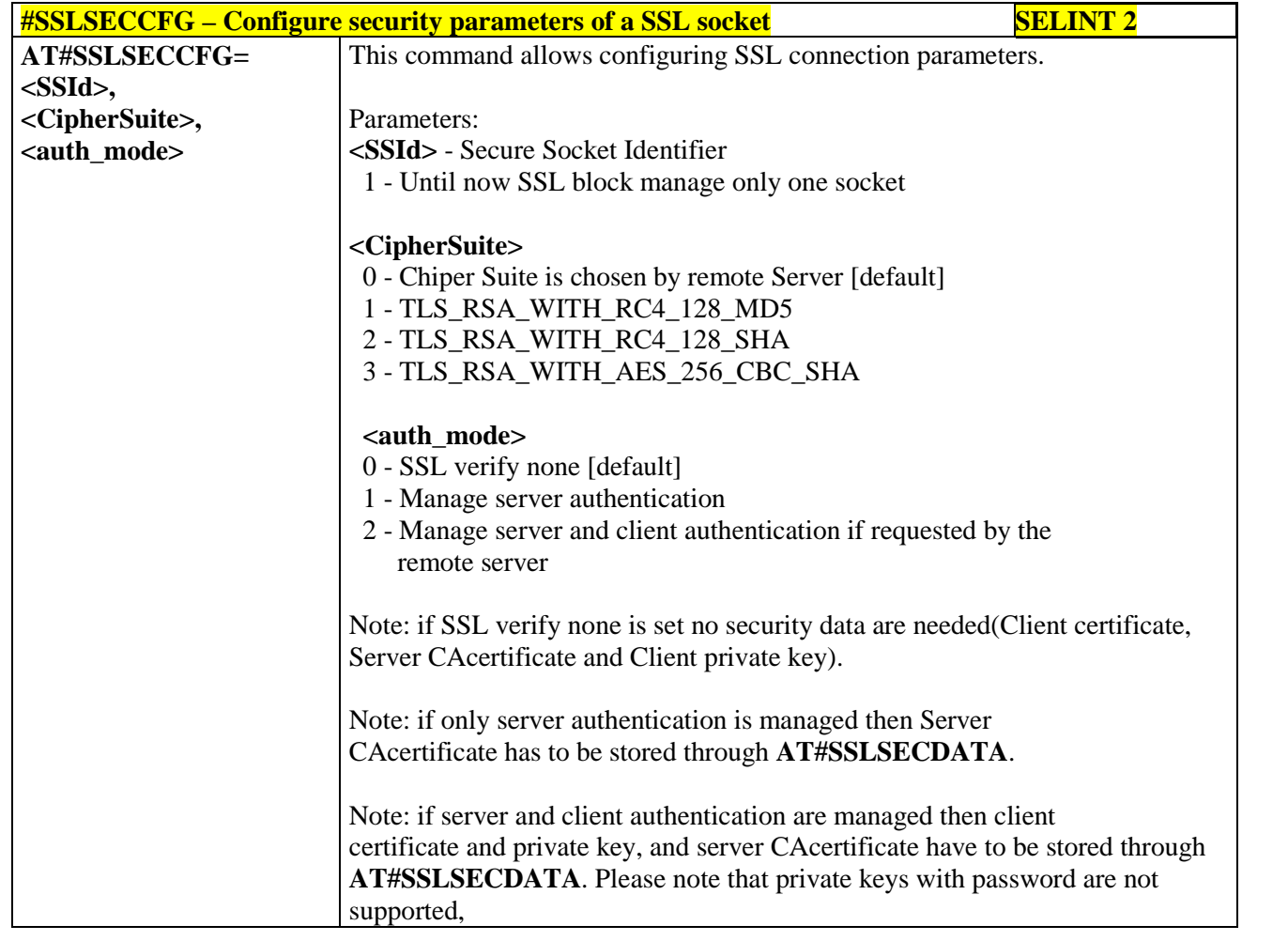

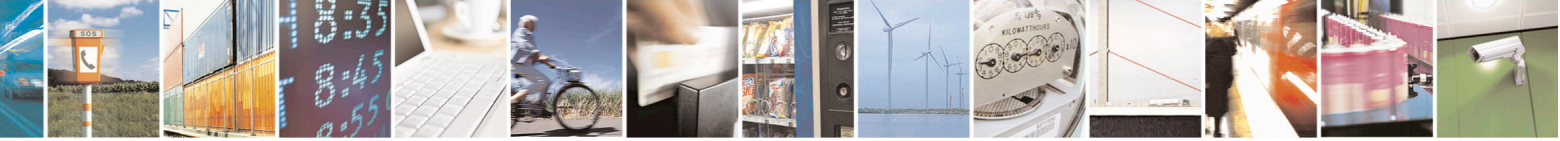

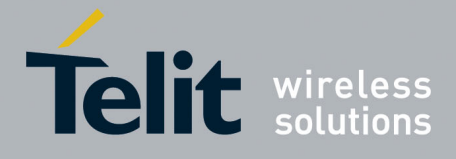

80000ST10025a Rev. 22 – 2015-08-05

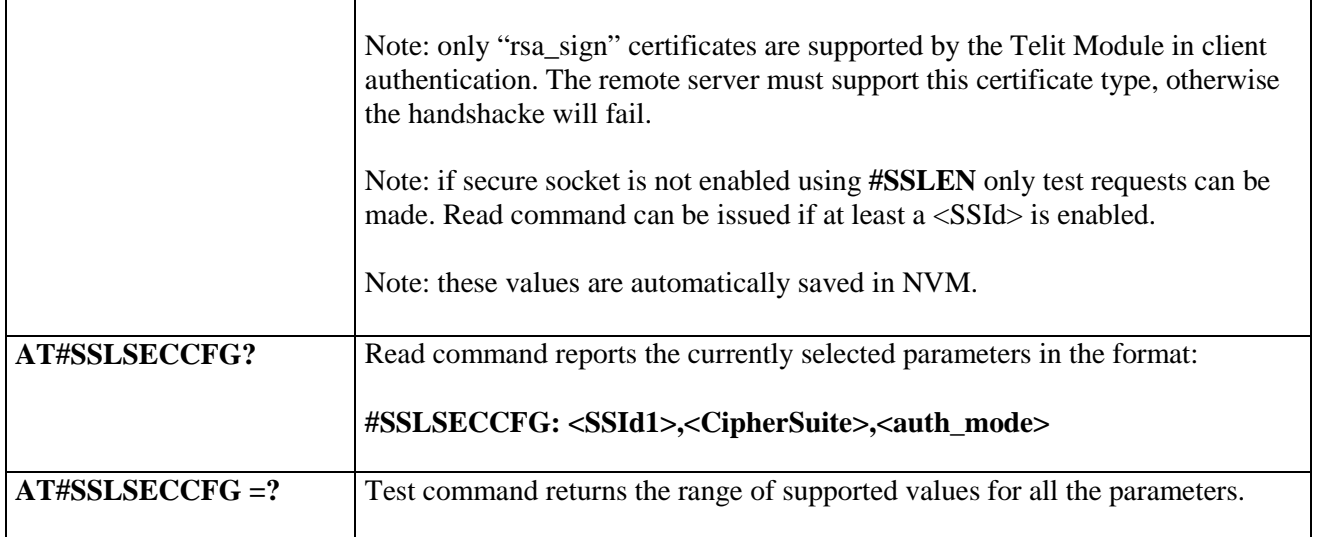

# **3.5.7.24.10. Managing the security data - #SSLSECDATA**

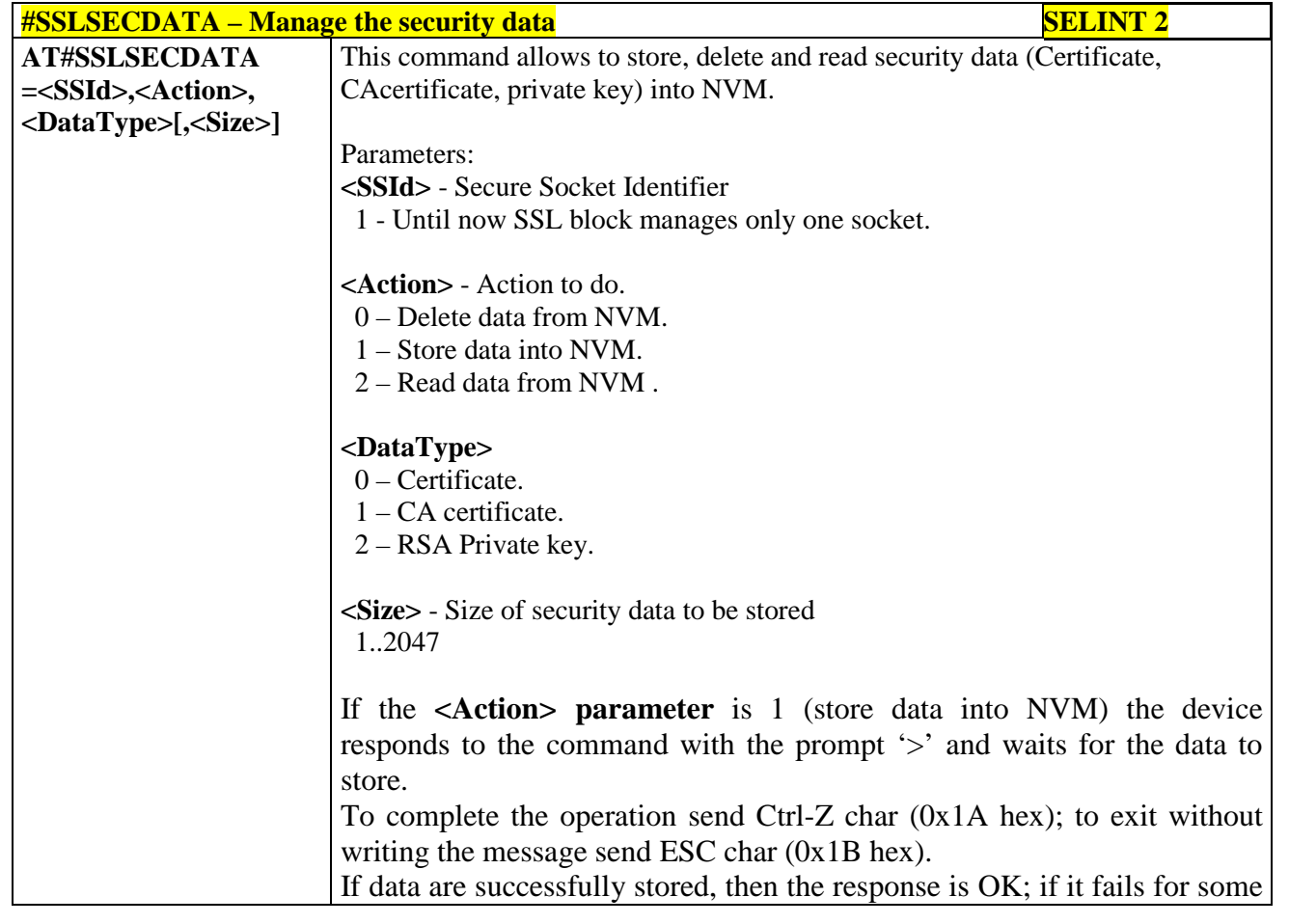

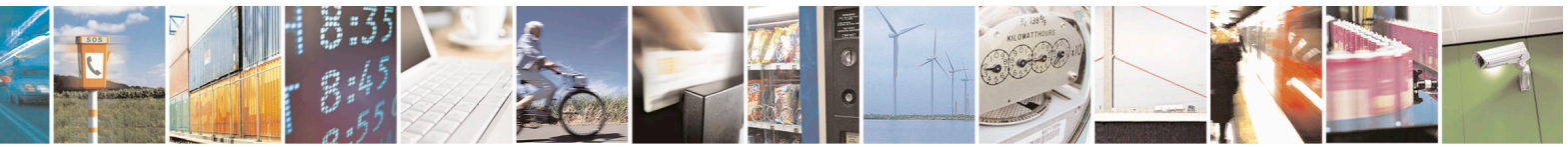

Reproduction forbidden without Telit Communications S.p.A. written authorization - All Rights Reserved page 695 of 715 Mod. 0809 2011-07 Rev.2

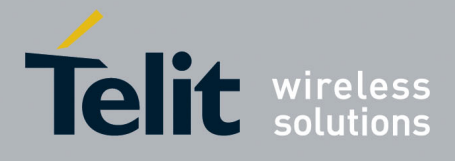

AT Commands Reference Guide 80000ST10025a Rev. 22 – 2015-08-05

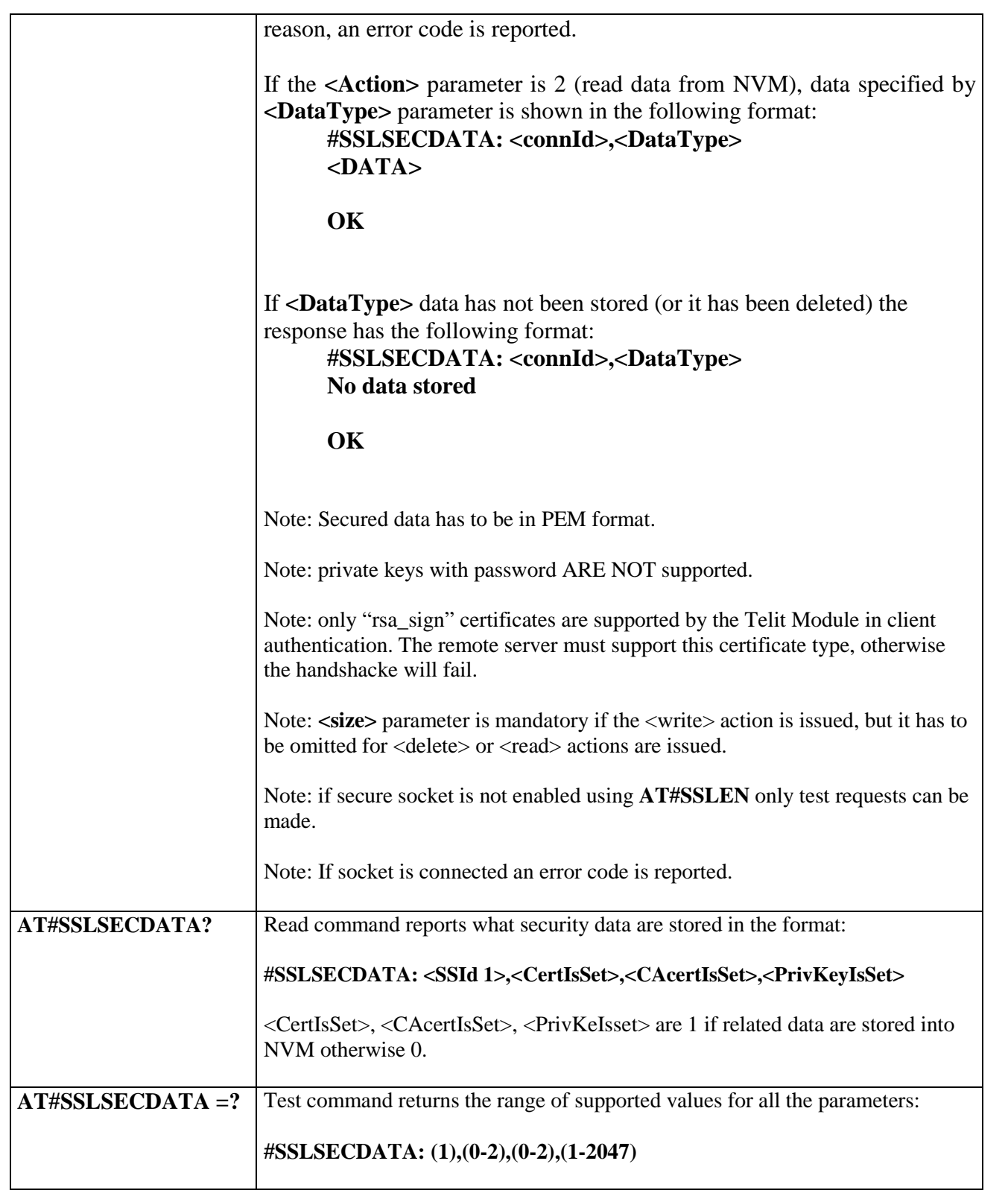

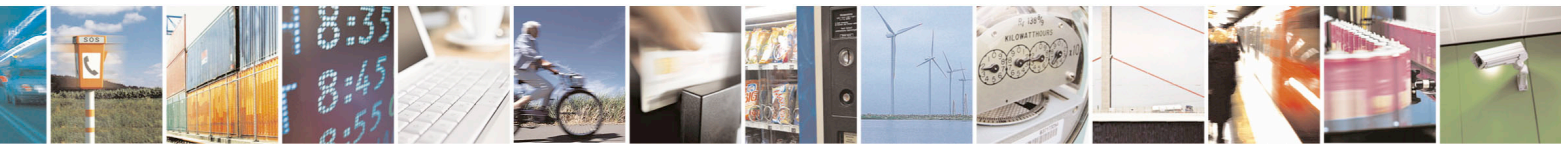

Reproduction forbidden without Telit Communications S.p.A. written authorization - All Rights Reserved page 696 of 715 Mod. 0809 2011-07 Rev.2

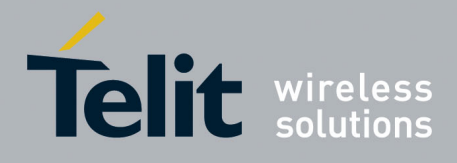

80000ST10025a Rev. 22 – 2015-08-05

## **3.5.7.24.11. Sending data through a SSL socket - #SSLSEND**

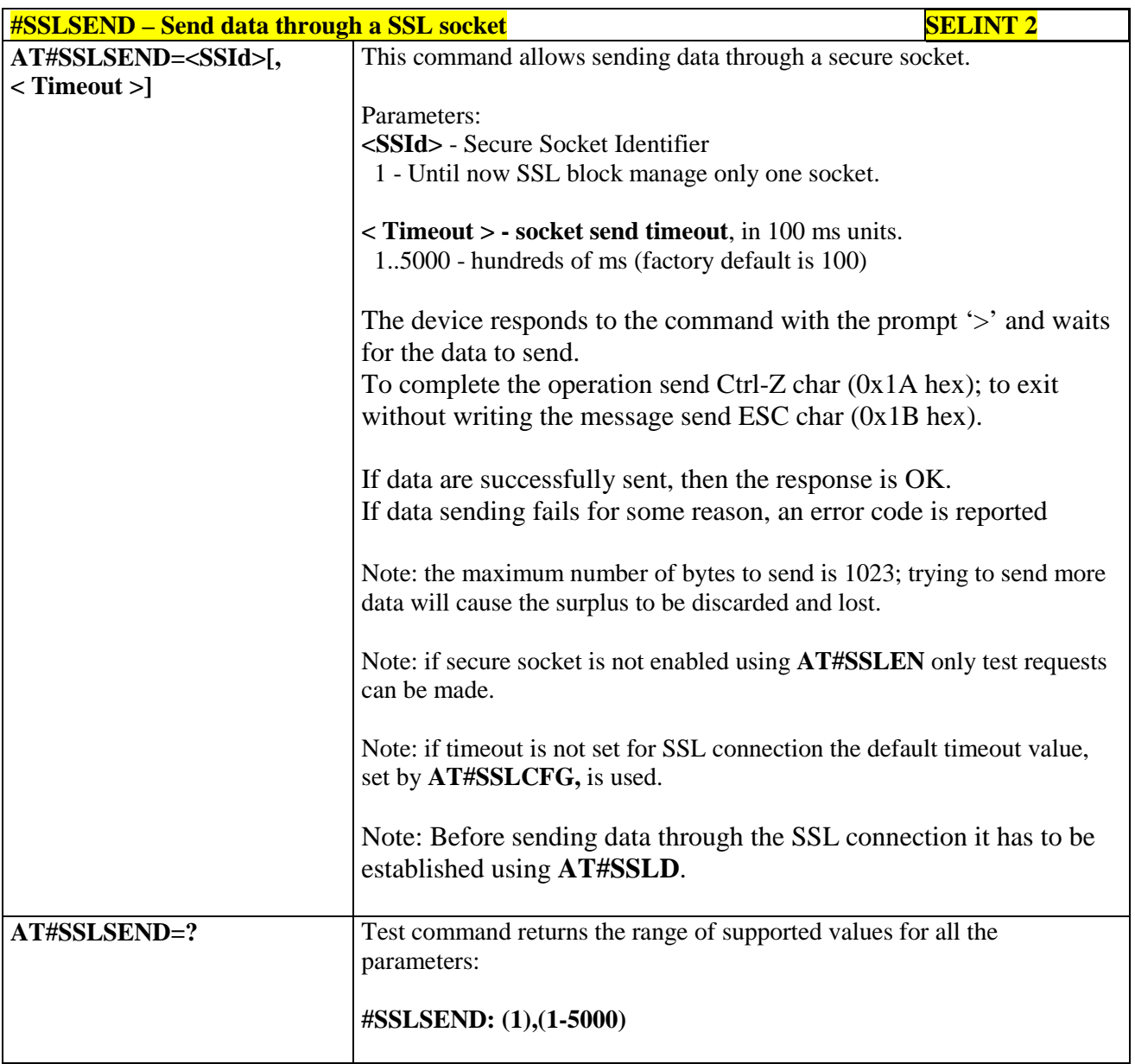

#### **3.5.7.24.12. Sending data through a secure socket in Command Mode extended - #SSLSENDEXT**

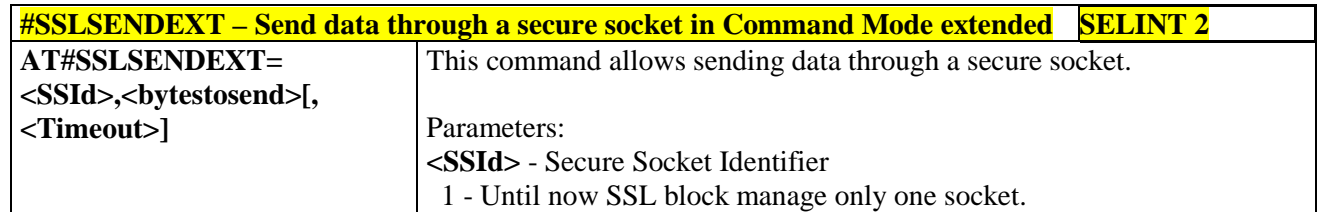

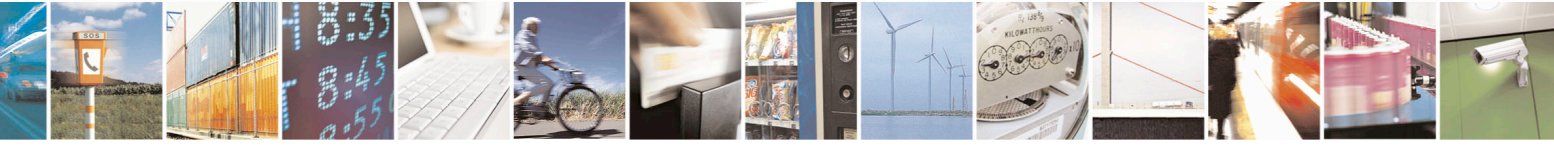

Reproduction forbidden without Telit Communications S.p.A. written authorization - All Rights Reserved page 697 of 715 Mod. 0809 2011-07 Rev.2

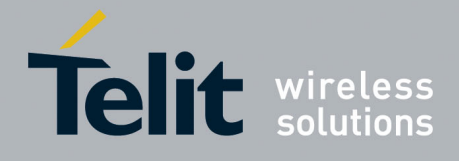

80000ST10025a Rev. 22 – 2015-08-05

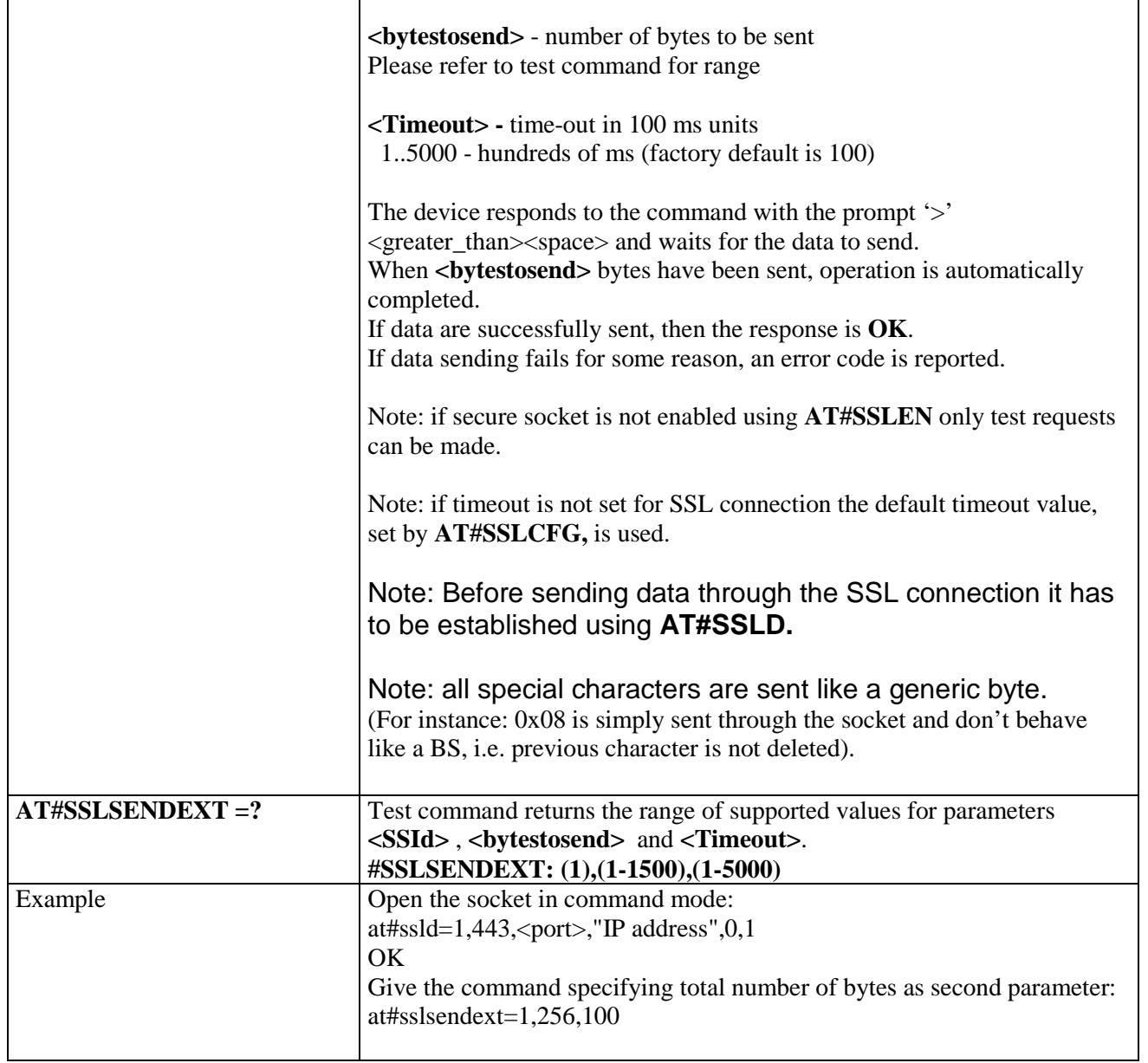

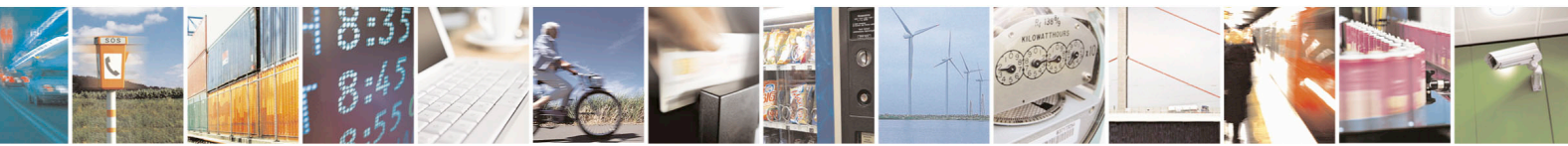

Reproduction forbidden without Telit Communications S.p.A. written authorization - All Rights Reserved page 698 of 715 Mod. 0809 2011-07 Rev.2

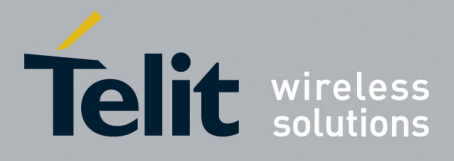

AT Commands Reference Guide 80000ST10025a Rev. 22 – 2015-08-05

#### **3.5.7.25. m2mAIR Cloud Commands**

#### **3.5.7.25.1. Configure deviceWISE parameters - #DWCFG**

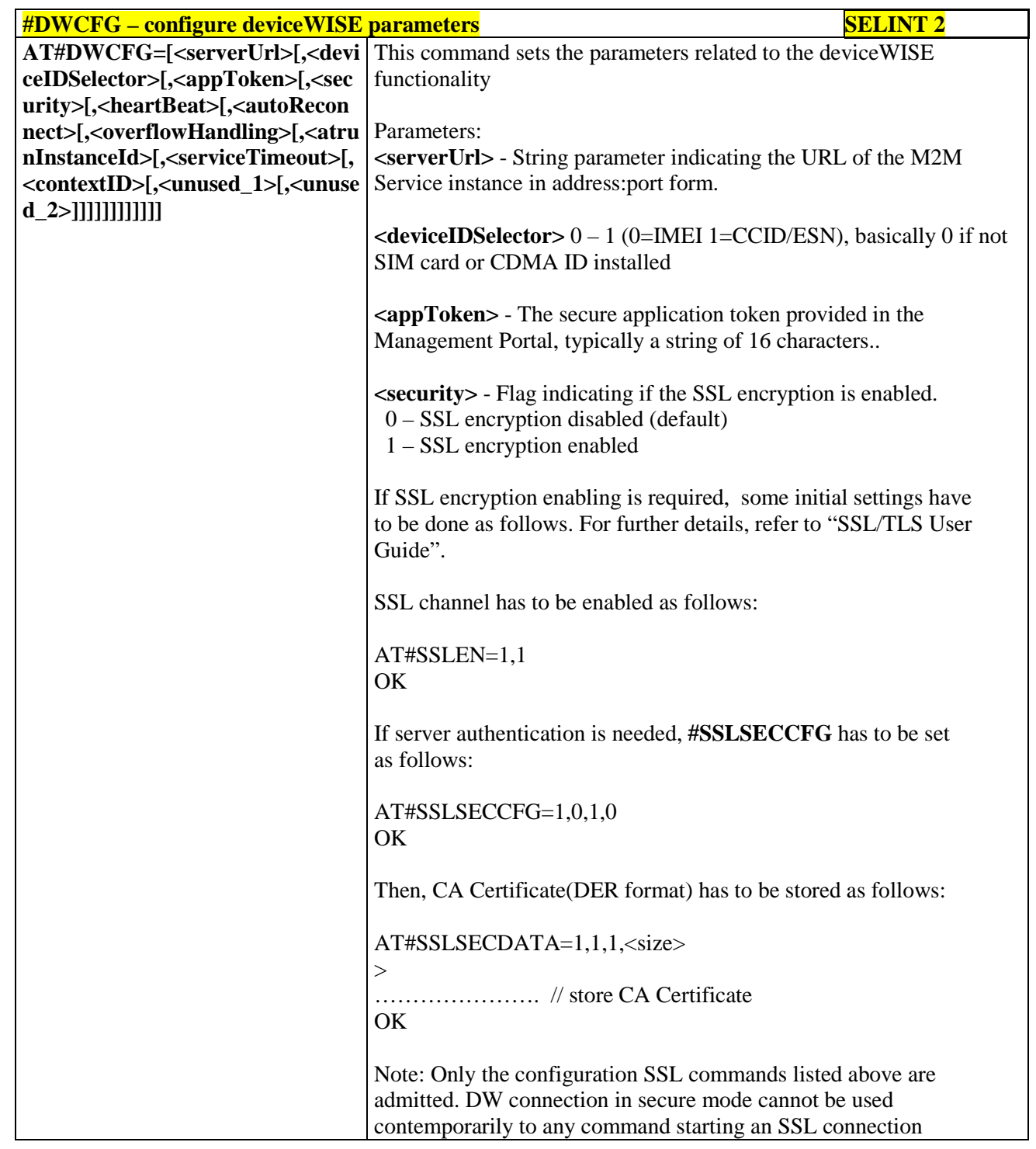

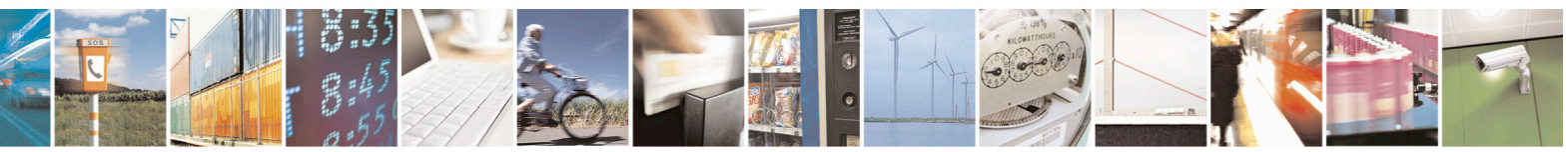

Reproduction forbidden without Telit Communications S.p.A. written authorization - All Rights Reserved page 699 of 715 Mod. 0809 2011-07 Rev.2

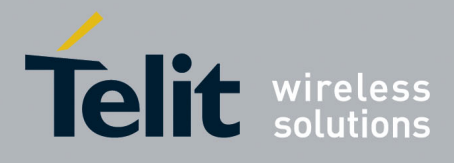

80000ST10025a Rev. 22 – 2015-08-05

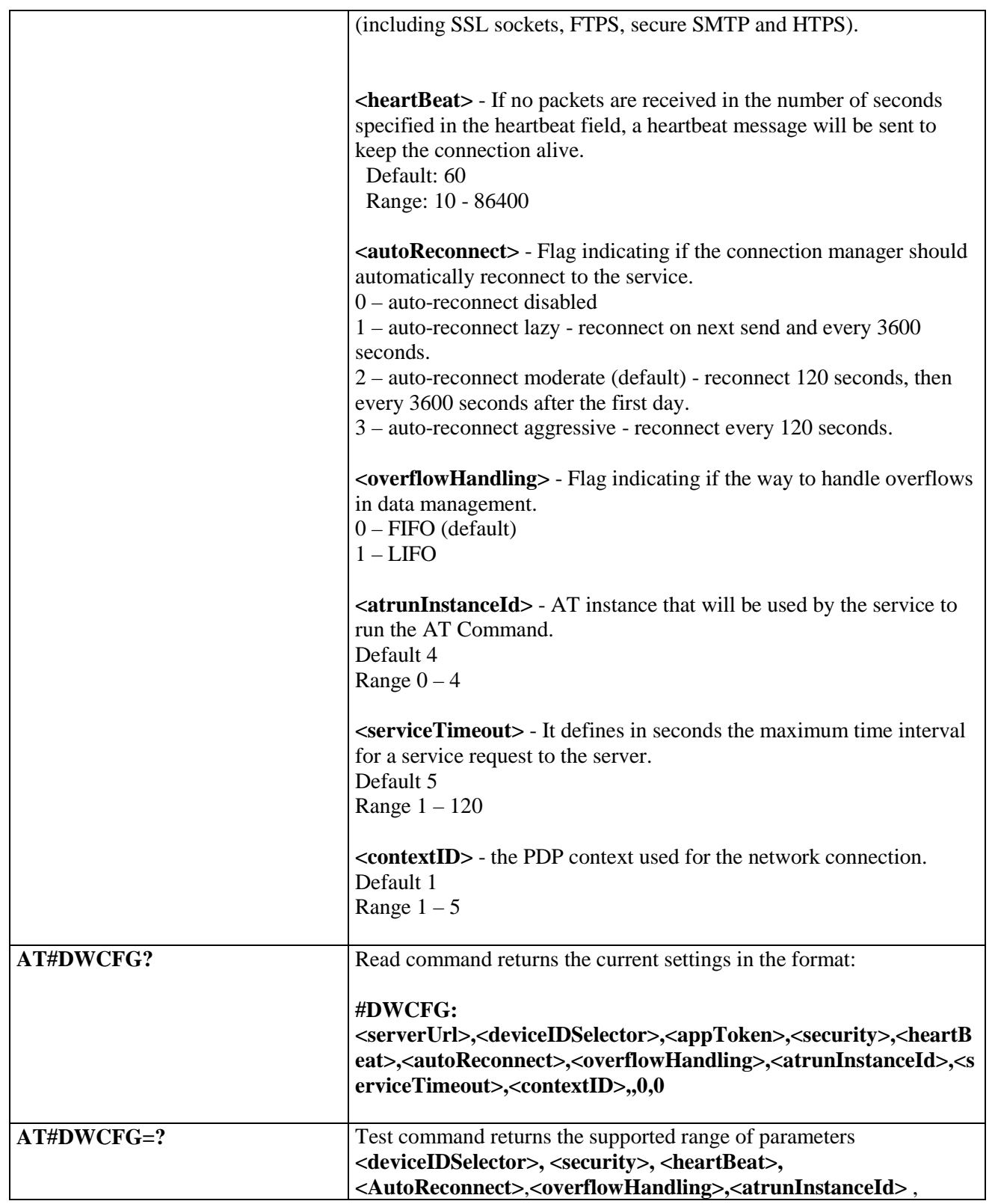

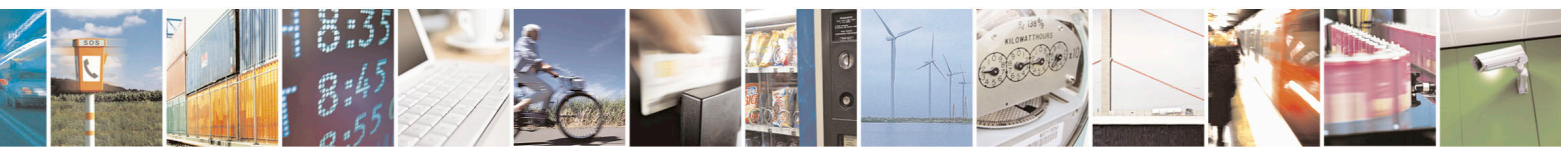

Reproduction forbidden without Telit Communications S.p.A. written authorization - All Rights Reserved page 700 of 715 Mod. 0809 2011-07 Rev.2

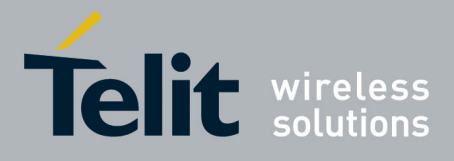

80000ST10025a Rev. 22 – 2015-08-05

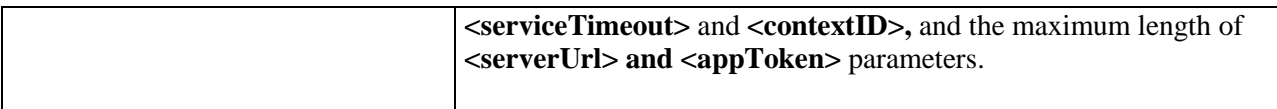

## **3.5.7.25.2. Connect to M2M Service - #DWCONN**

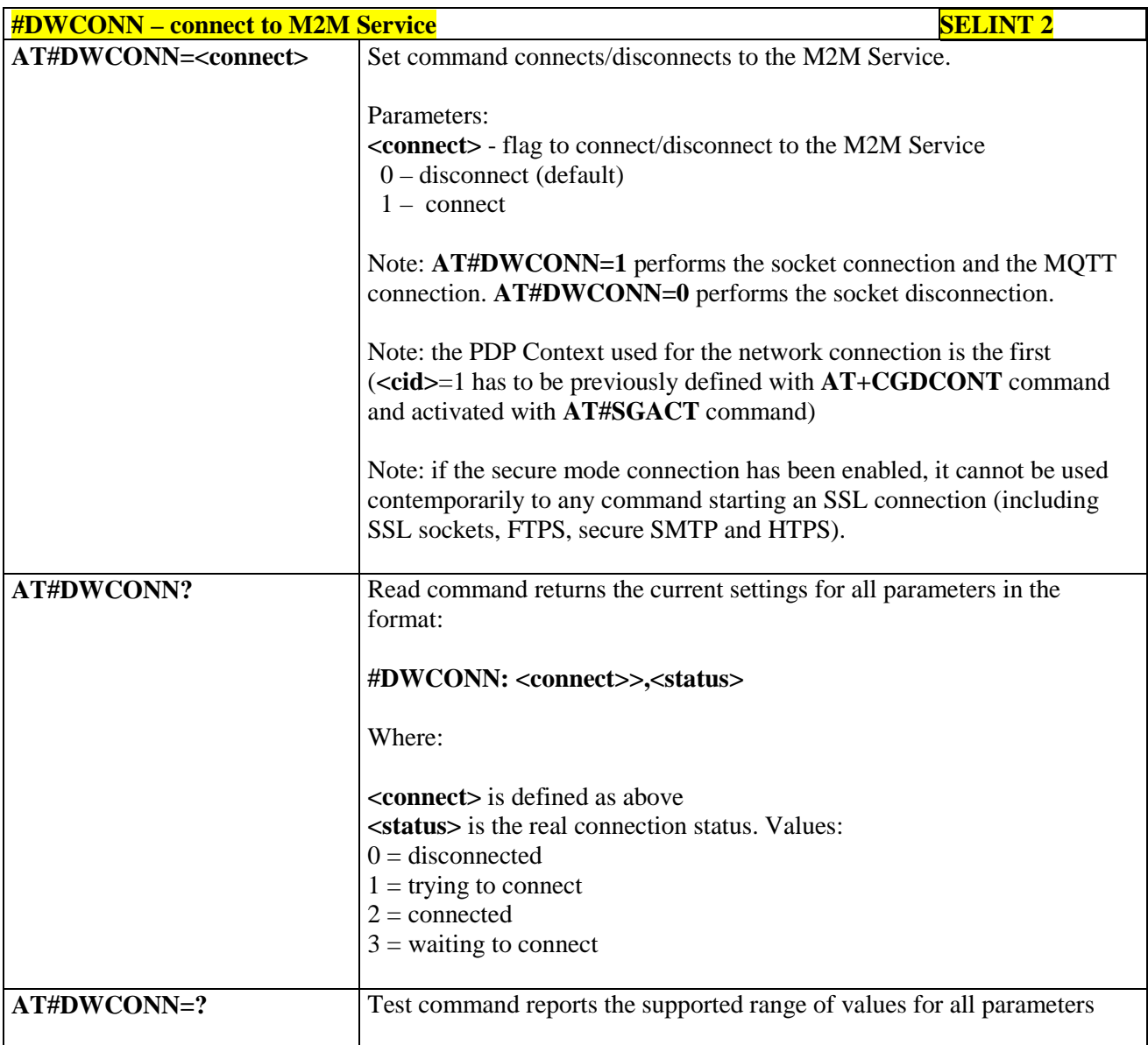

## **3.5.7.25.3. Query connection status - #DWSTATUS**

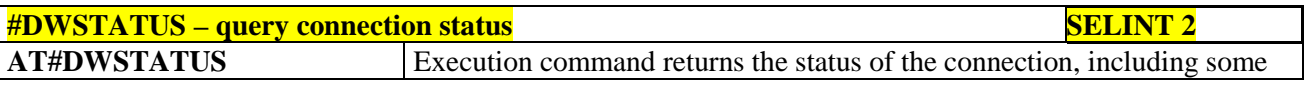

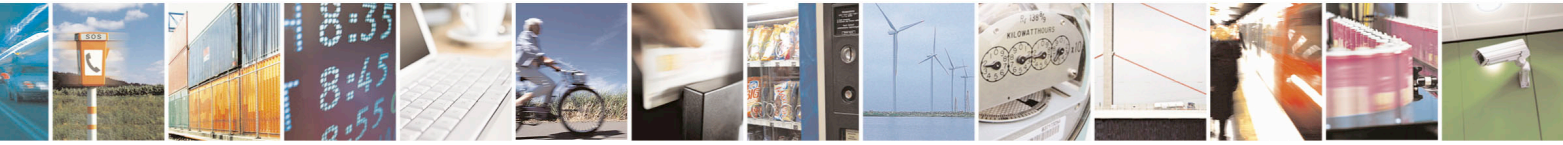

Reproduction forbidden without Telit Communications S.p.A. written authorization - All Rights Reserved page 701 of 715 Mod. 0809 2011-07 Rev.2

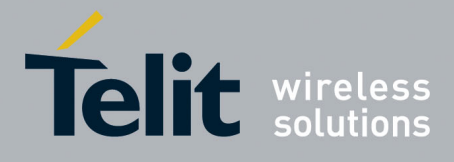

80000ST10025a Rev. 22 – 2015-08-05

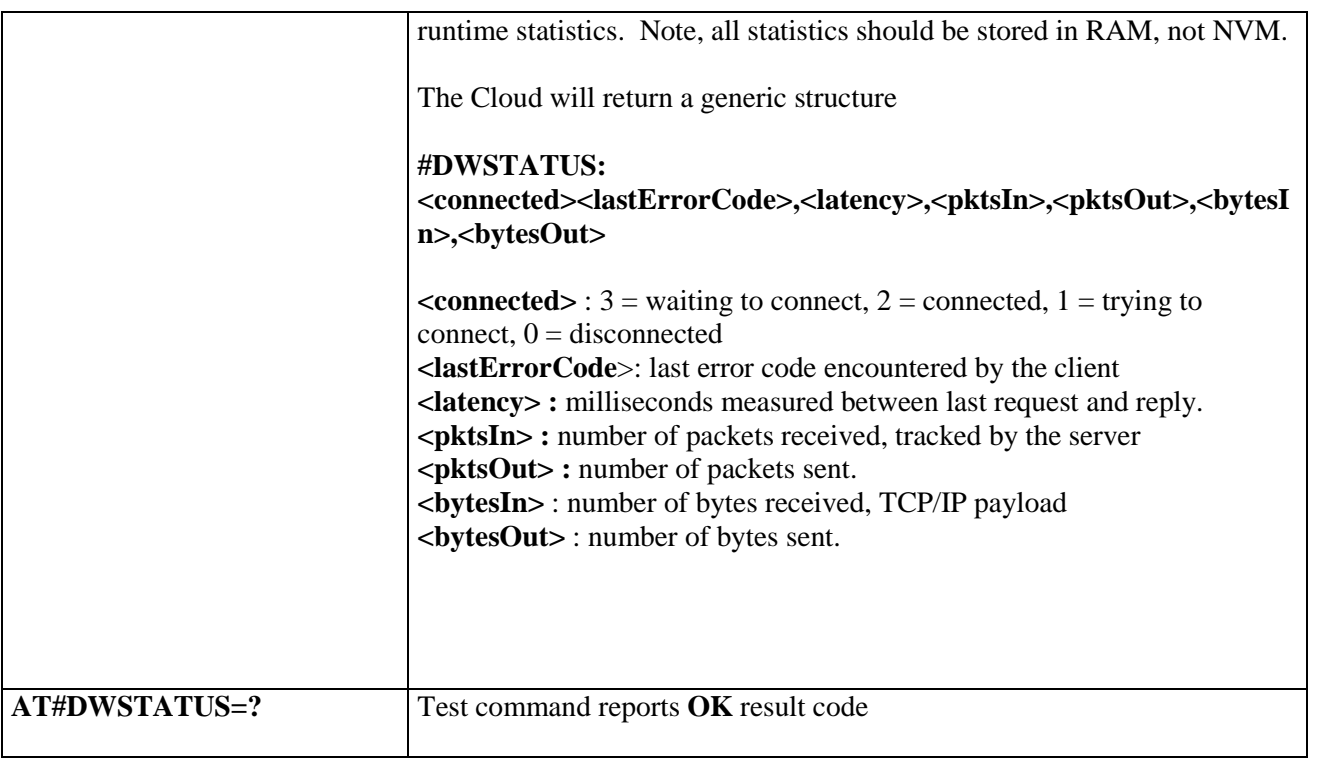

#### **3.5.7.25.4. Send data to M2M Service - #DWSEND**

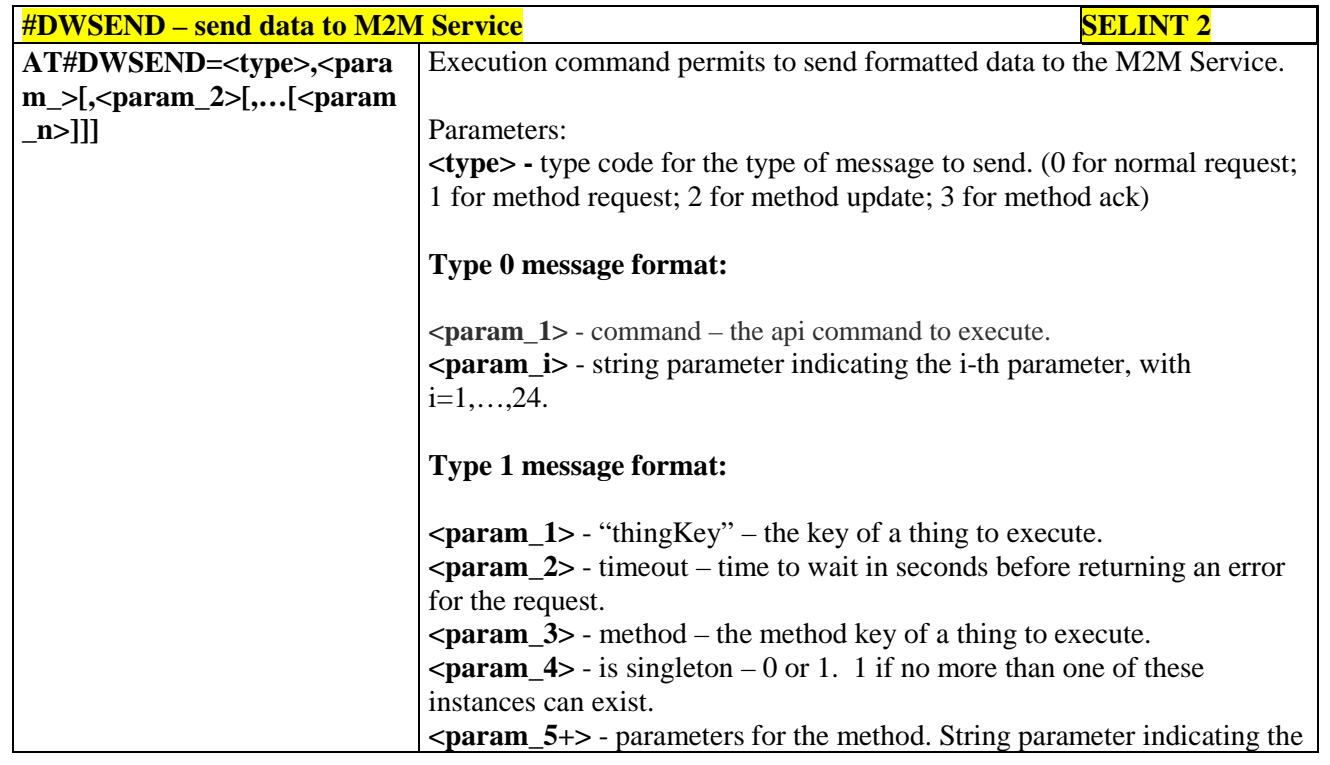

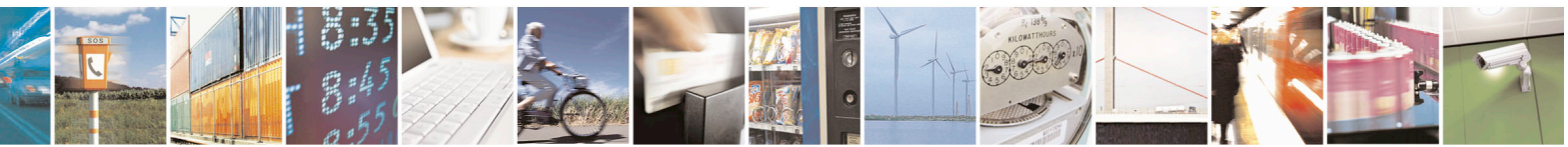

Reproduction forbidden without Telit Communications S.p.A. written authorization - All Rights Reserved page 702 of 715 Mod. 0809 2011-07 Rev.2

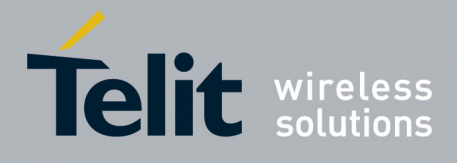

80000ST10025a Rev. 22 – 2015-08-05

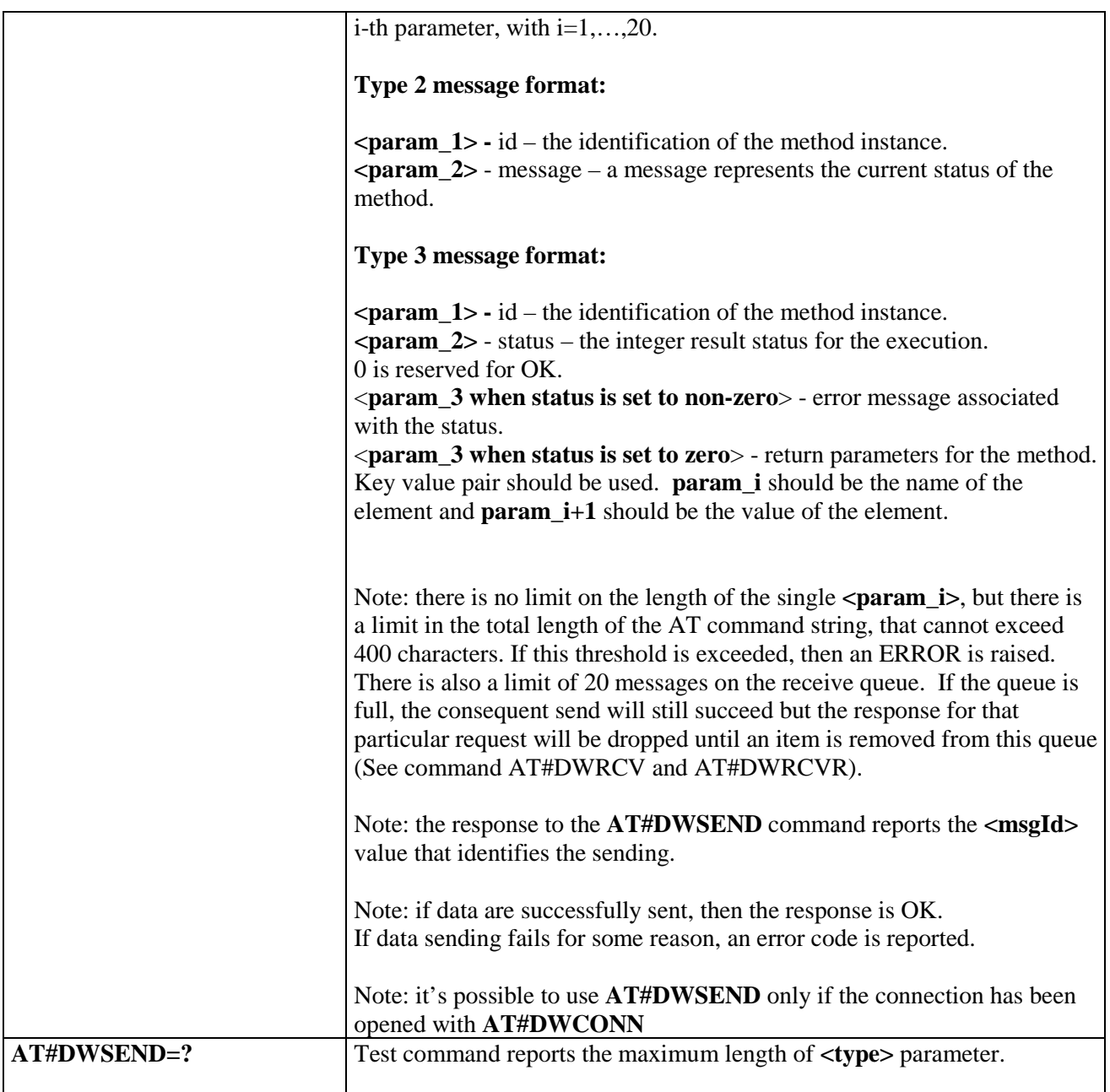

#### **3.5.7.25.5. Send raw data to deviseWISE server - #DWSENDR**

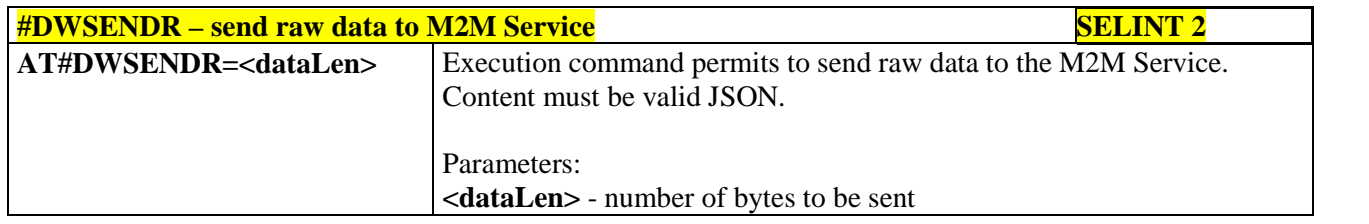

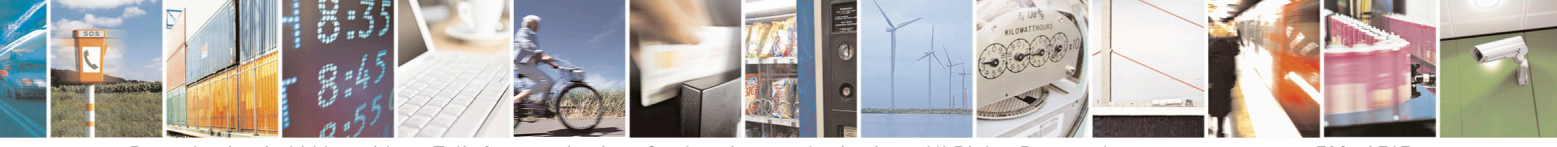

Reproduction forbidden without Telit Communications S.p.A. written authorization - All Rights Reserved page 703 of 715 Mod. 0809 2011-07 Rev.2

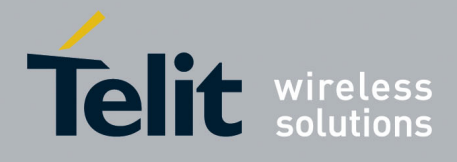

80000ST10025a Rev. 22 – 2015-08-05

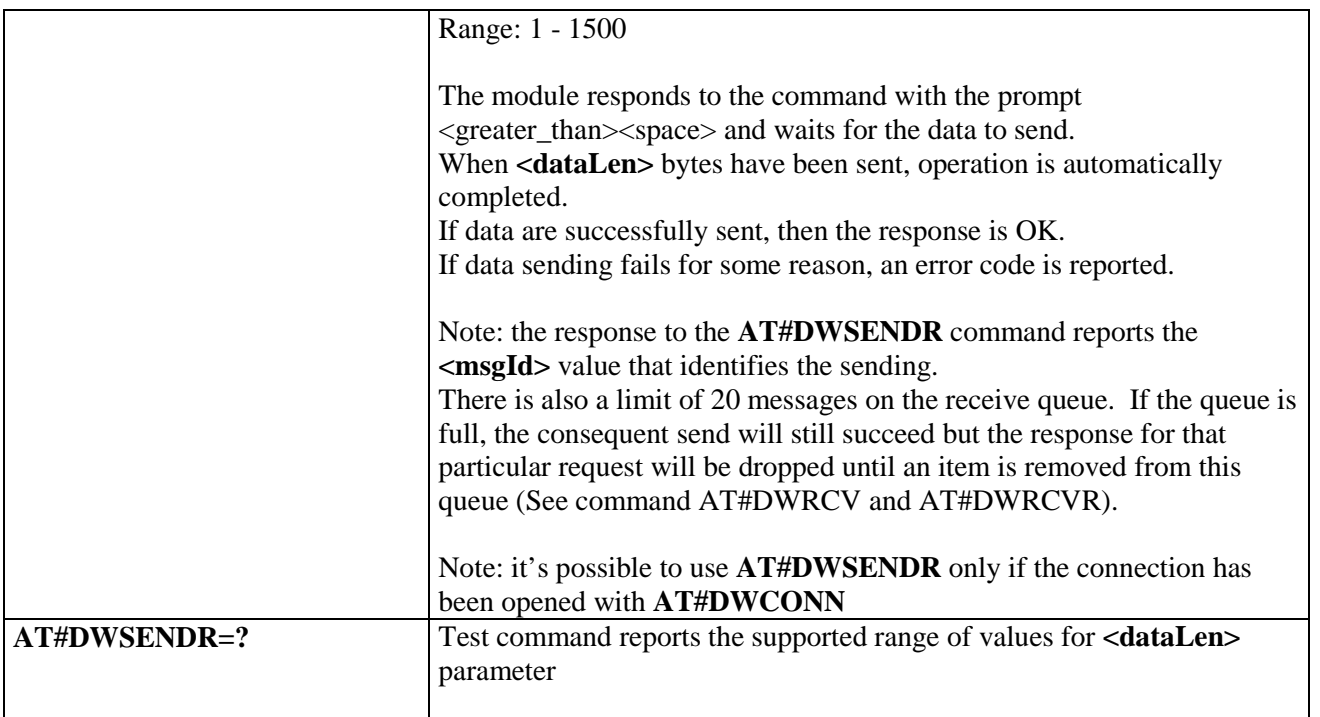

#### **3.5.7.25.6. Receive data from deviseWISE server - #DWRCV**

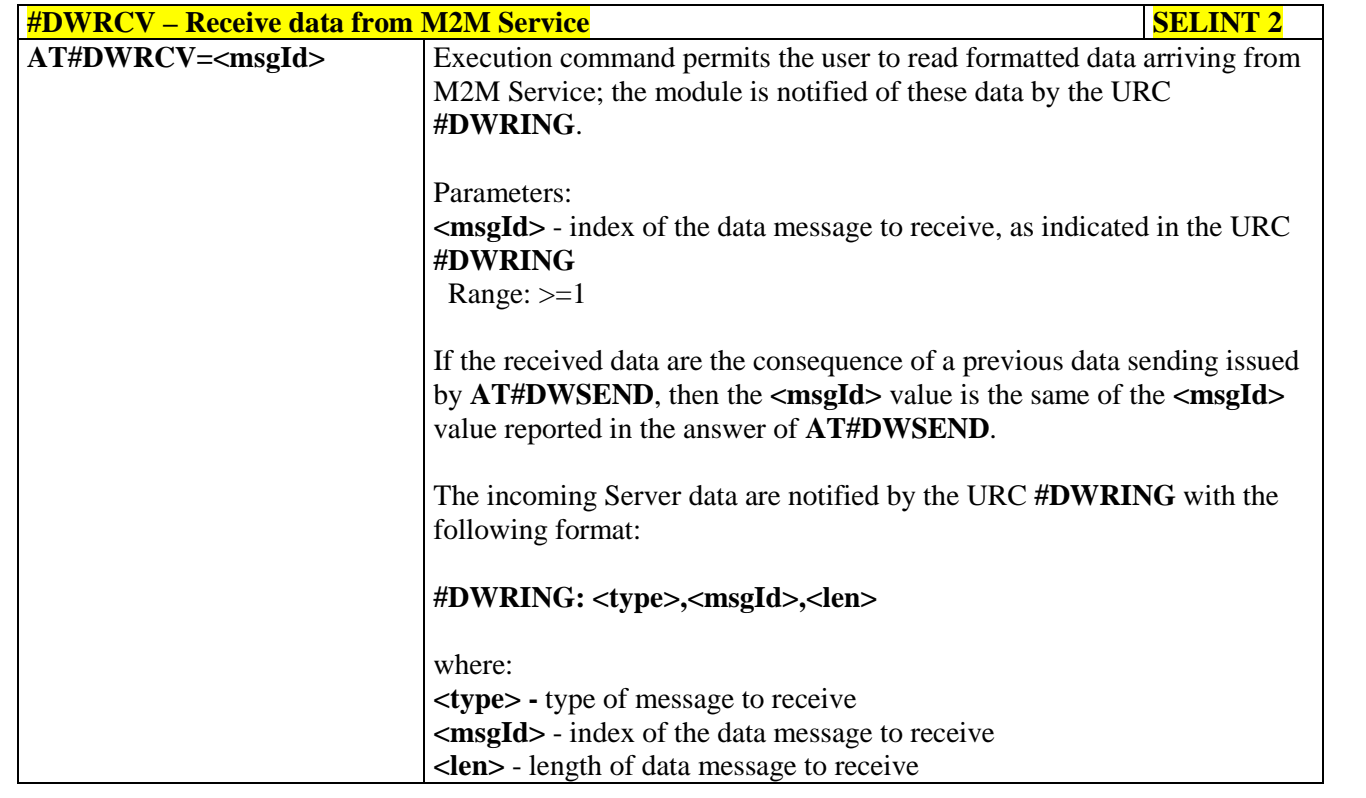

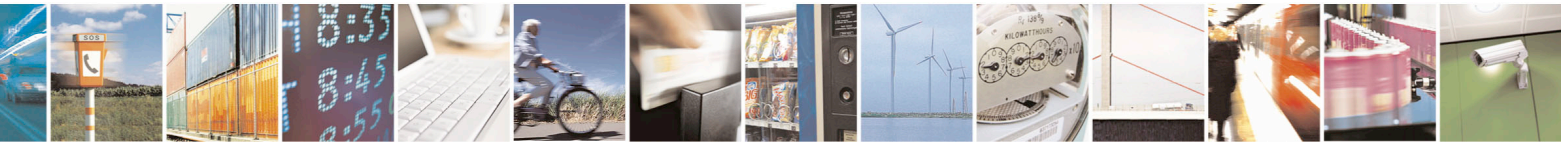

Reproduction forbidden without Telit Communications S.p.A. written authorization - All Rights Reserved page 704 of 715 Mod. 0809 2011-07 Rev.2

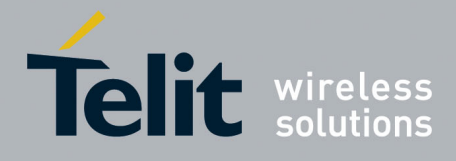

80000ST10025a Rev. 22 – 2015-08-05

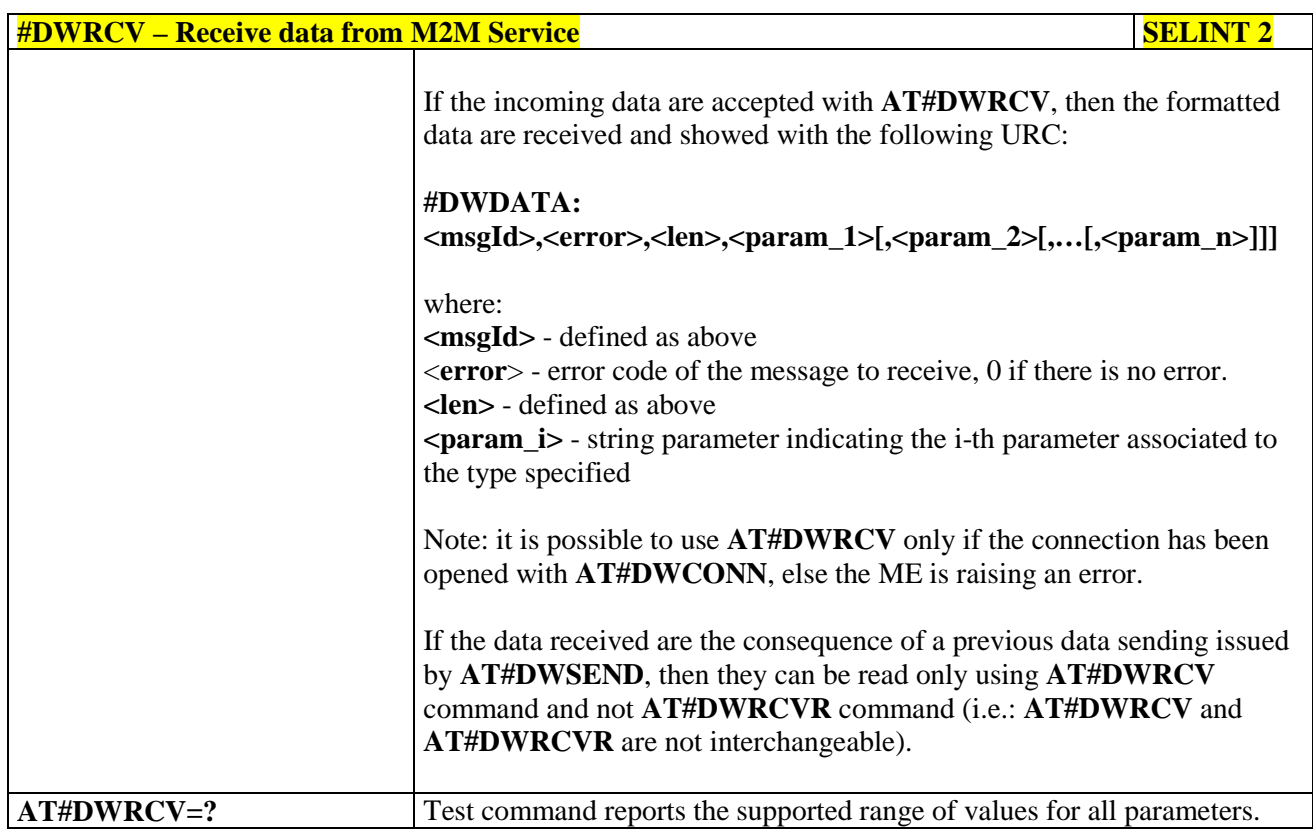

#### **3.5.7.25.7. Receive raw data from deviseWISE server - #DWRCVR**

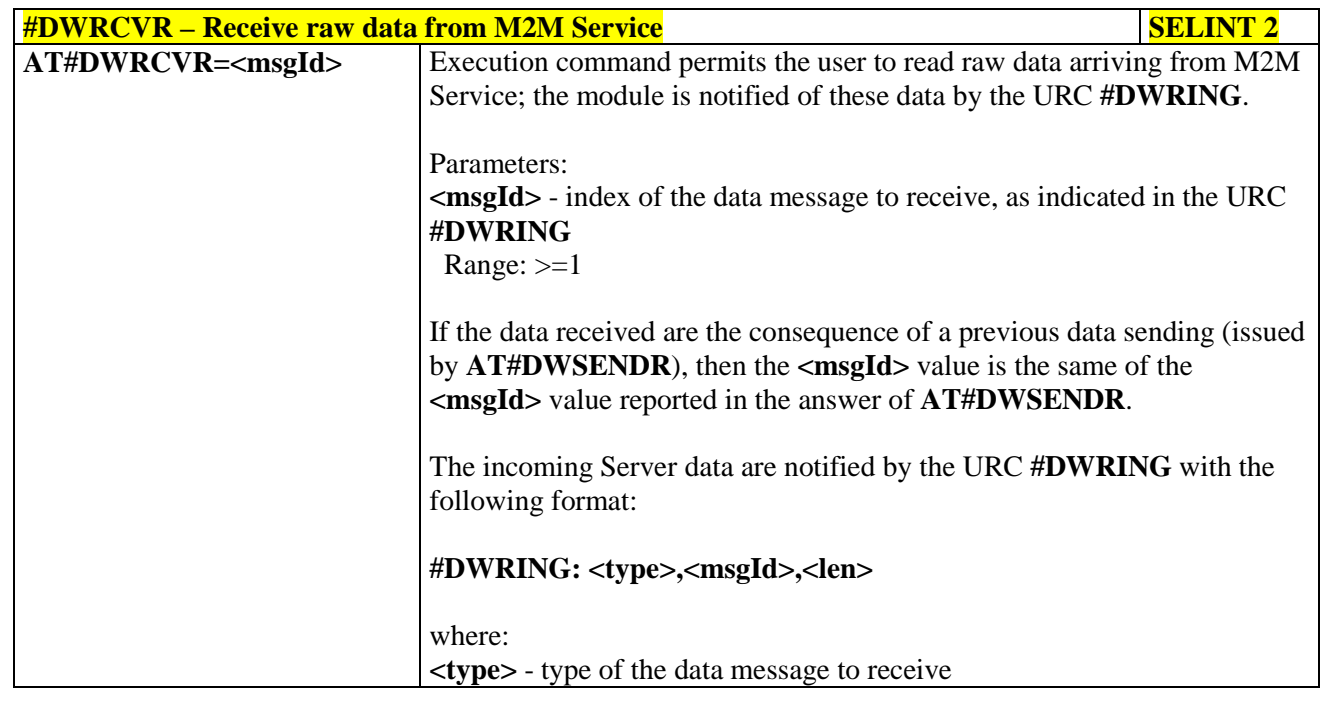

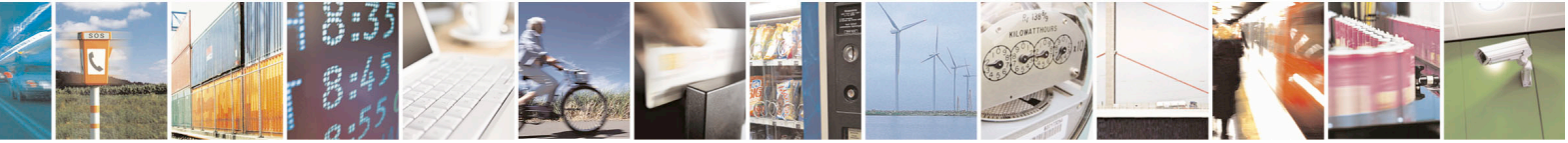

Reproduction forbidden without Telit Communications S.p.A. written authorization - All Rights Reserved page 705 of 715 Mod. 0809 2011-07 Rev.2

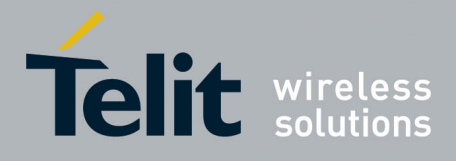

80000ST10025a Rev. 22 – 2015-08-05

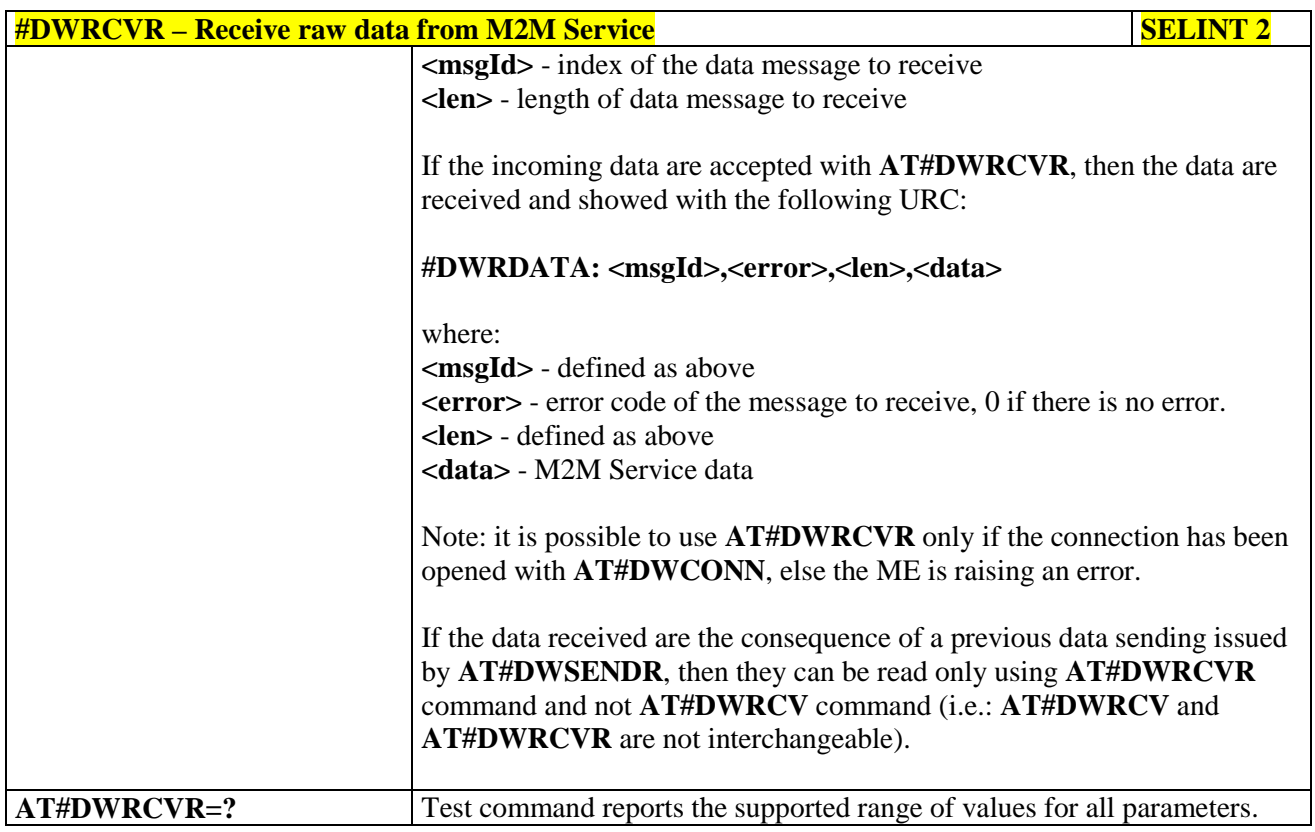

#### **3.5.7.25.8. List information on messages pending from deviseWISE server - #DWLRCV**

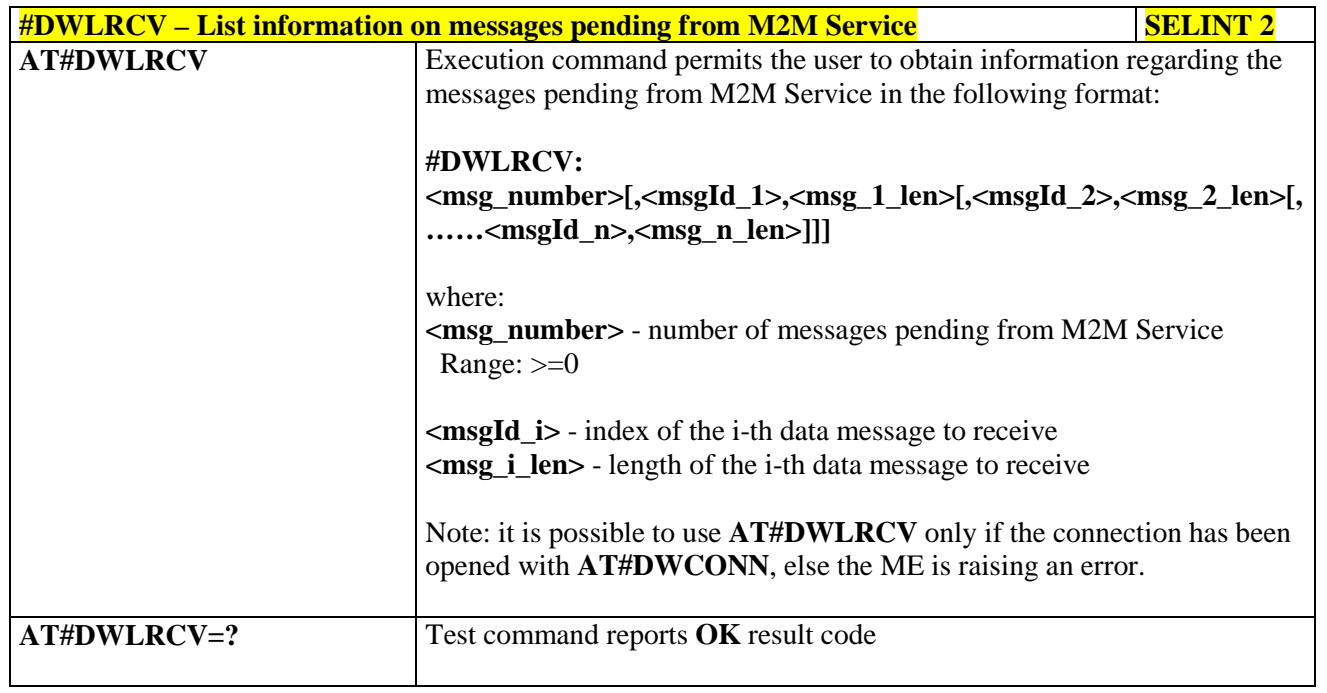

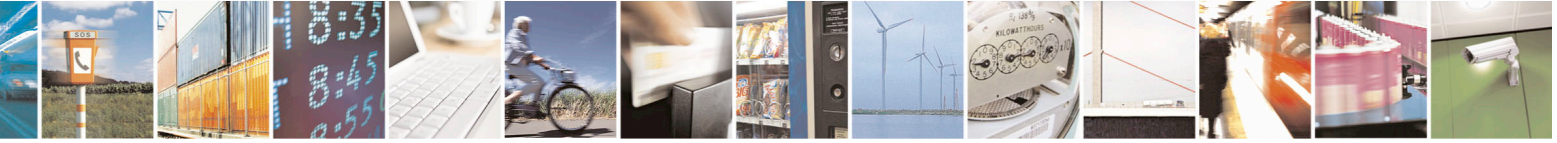

Reproduction forbidden without Telit Communications S.p.A. written authorization - All Rights Reserved page 706 of 715 Mod. 0809 2011-07 Rev.2

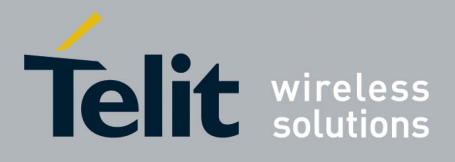

AT Commands Reference Guide 80000ST10025a Rev. 22 – 2015-08-05

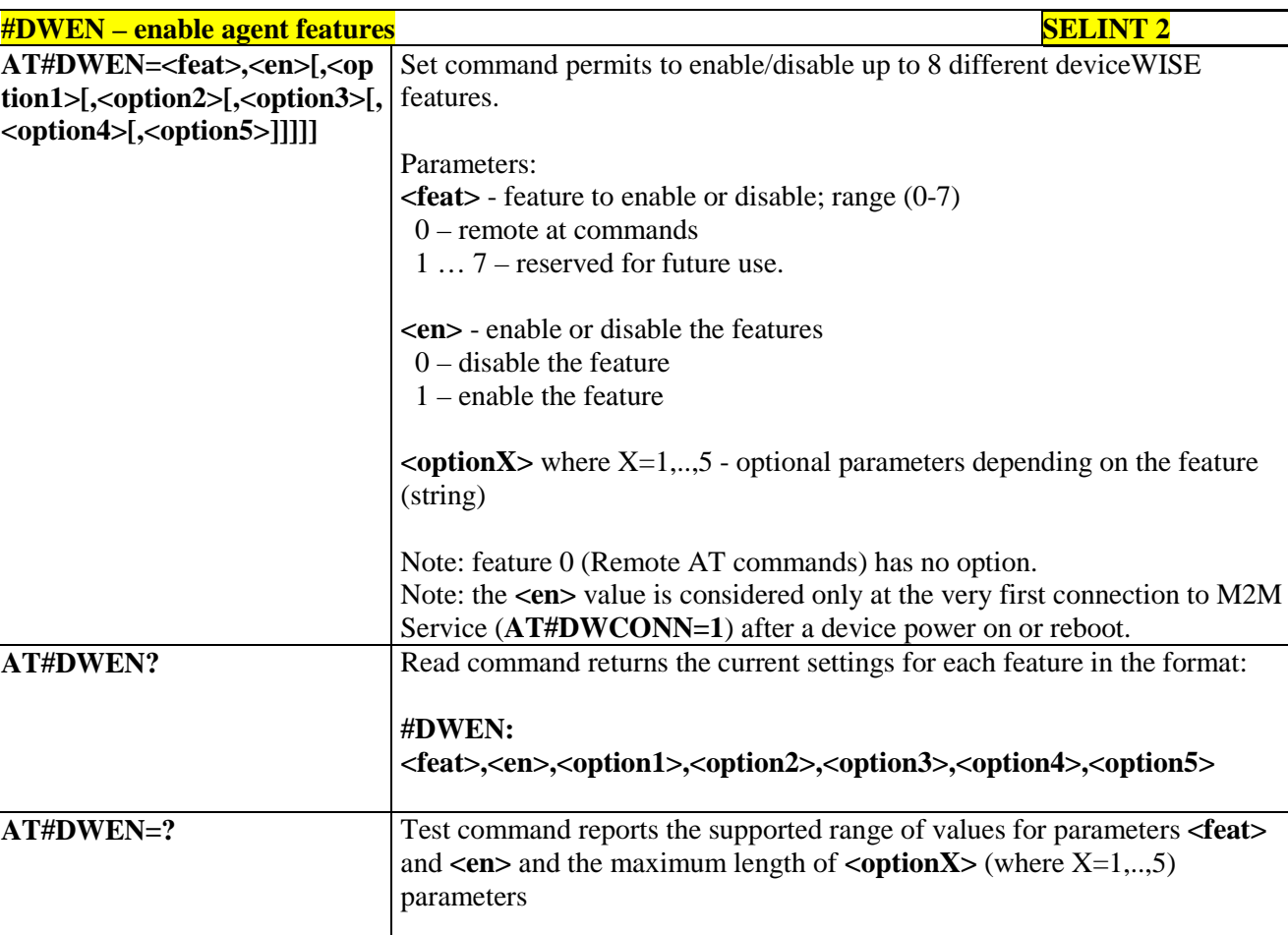

#### **3.5.7.25.9. Enable agentfeatures - #DWEN**

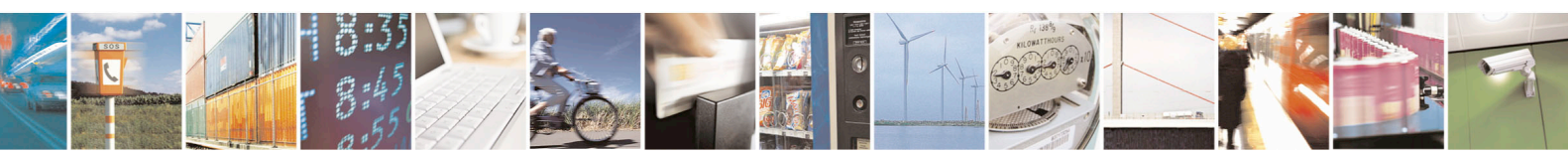

Reproduction forbidden without Telit Communications S.p.A. written authorization - All Rights Reserved page 707 of 715 Mod. 0809 2011-07 Rev.2

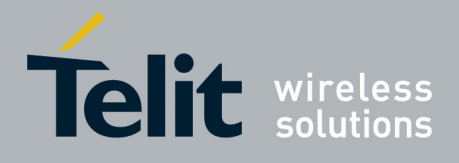

80000ST10025a Rev. 22 – 2015-08-05

# **4. List of acronyms**

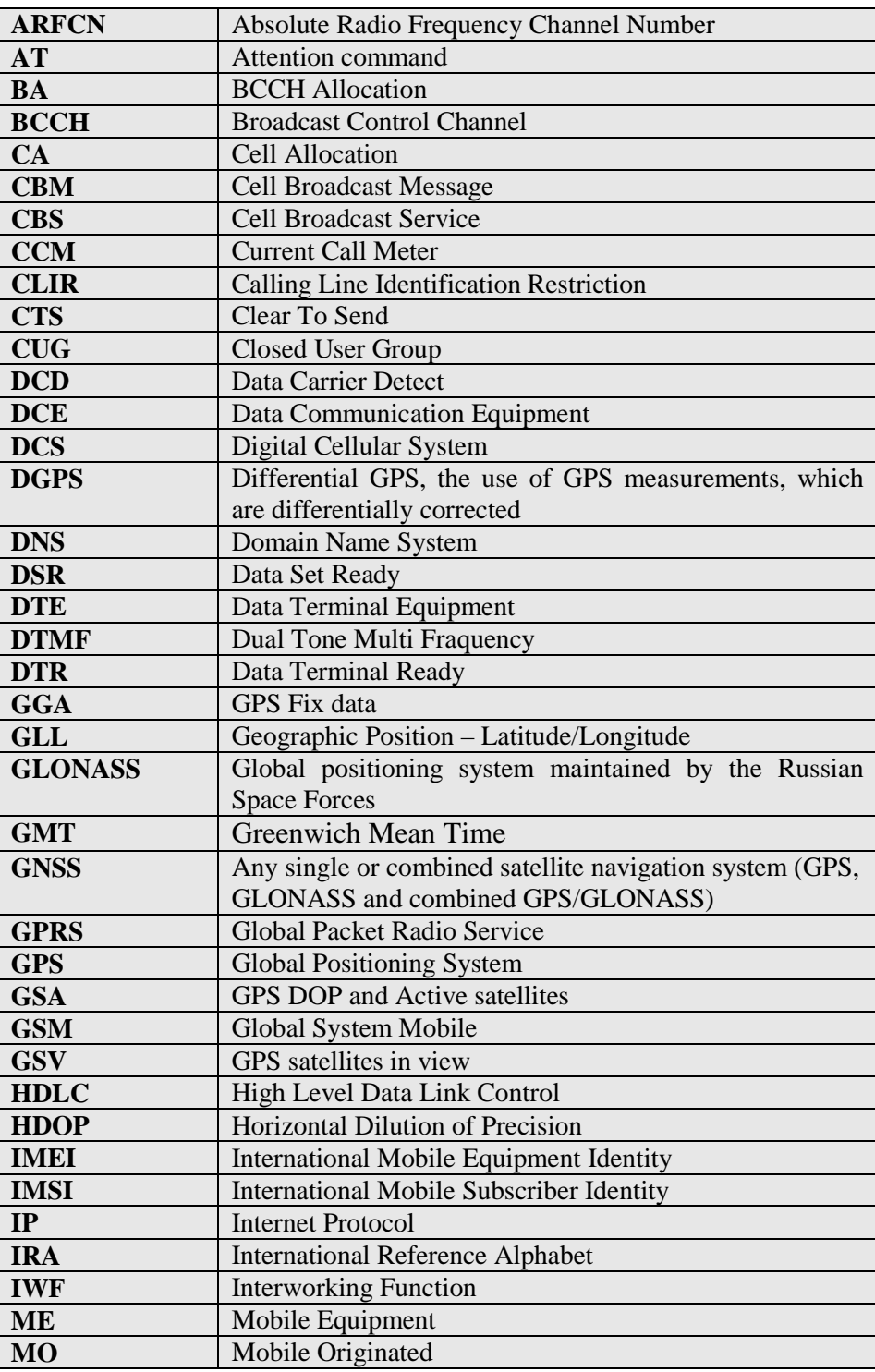

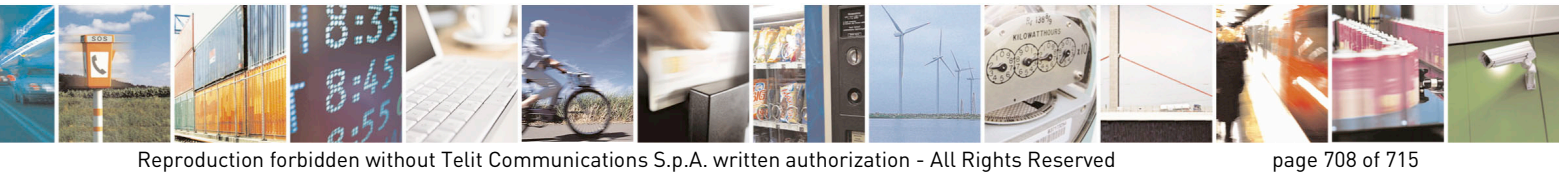

Mod. 0809 2011-07 Rev.2

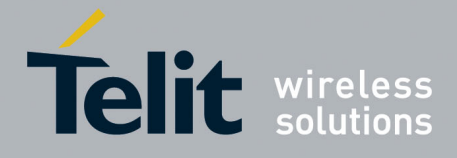

80000ST10025a Rev. 22 – 2015-08-05

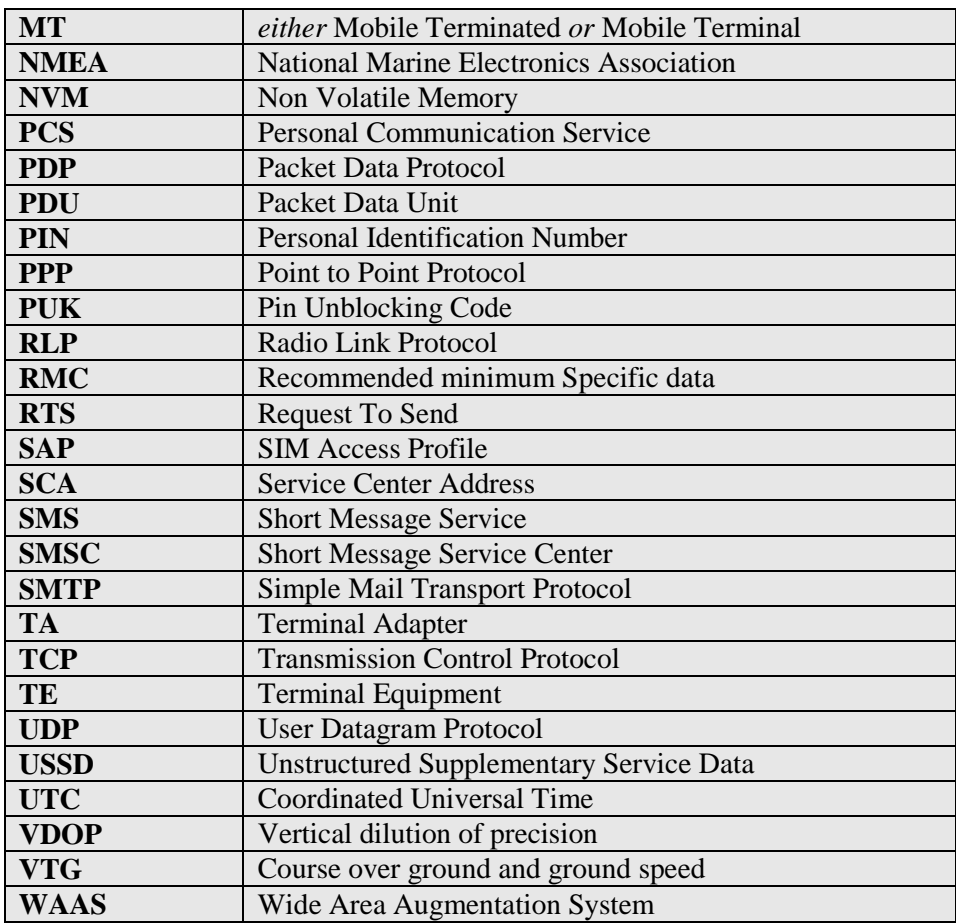

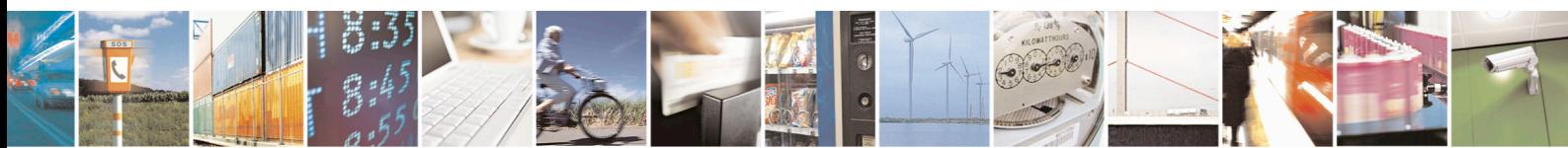

Reproduction forbidden without Telit Communications S.p.A. written authorization - All Rights Reserved page 709 of 715 Mod. 0809 2011-07 Rev.2

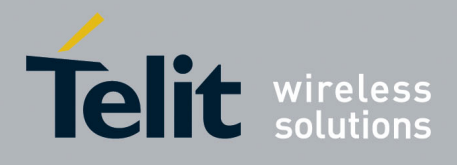

#### AT Commands Reference Guide 80000ST10025a Rev. 22 – 2015-08-05

# **5. Document History**

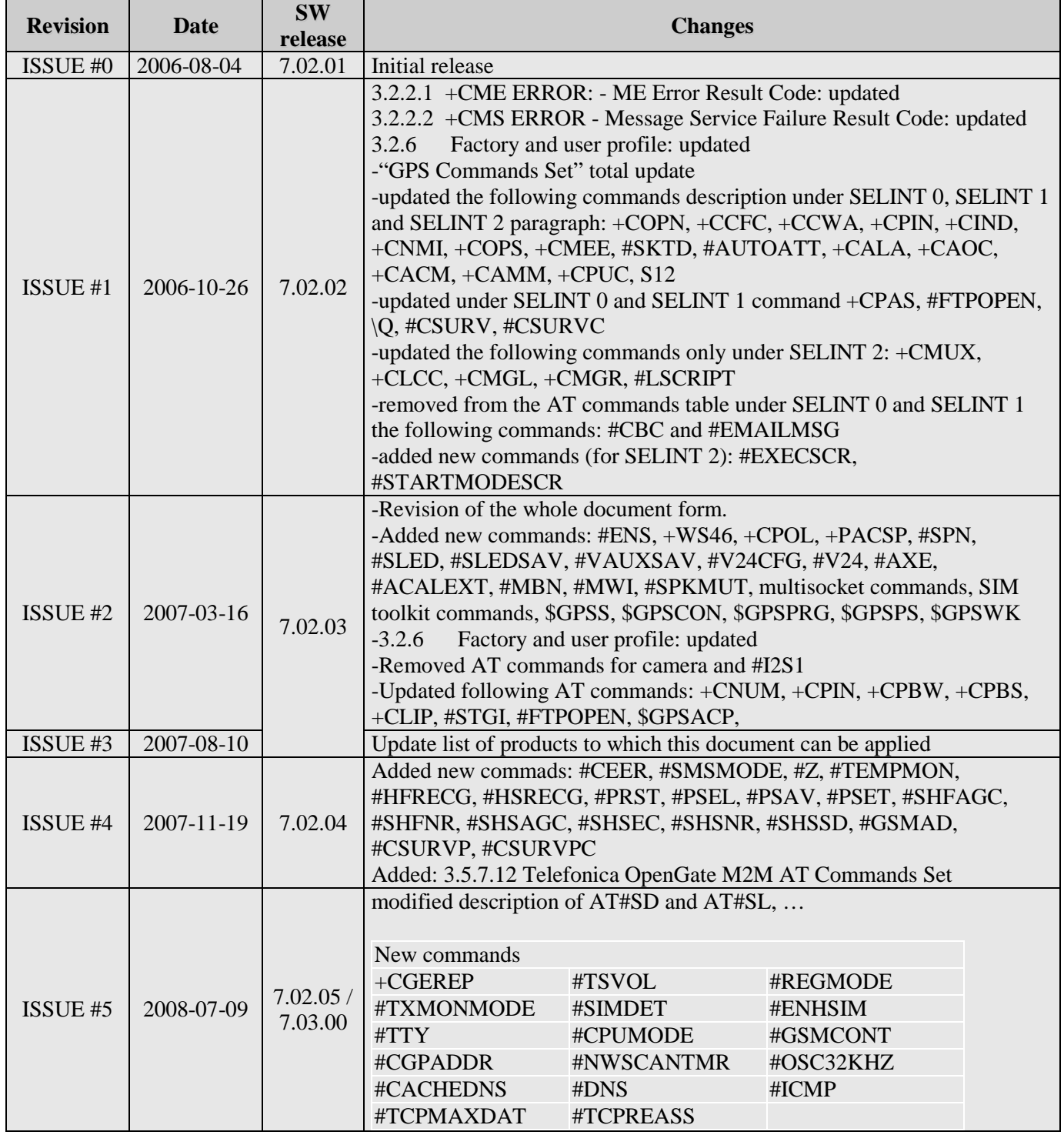

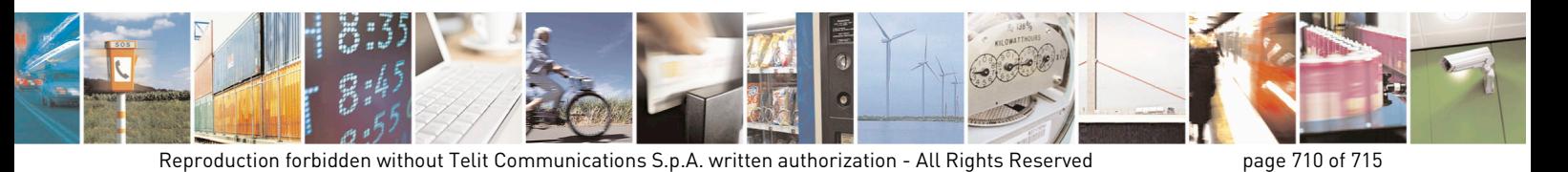

Mod. 0809 2011-07 Rev.2

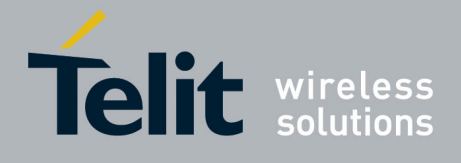

80000ST10025a Rev. 22 – 2015-08-05

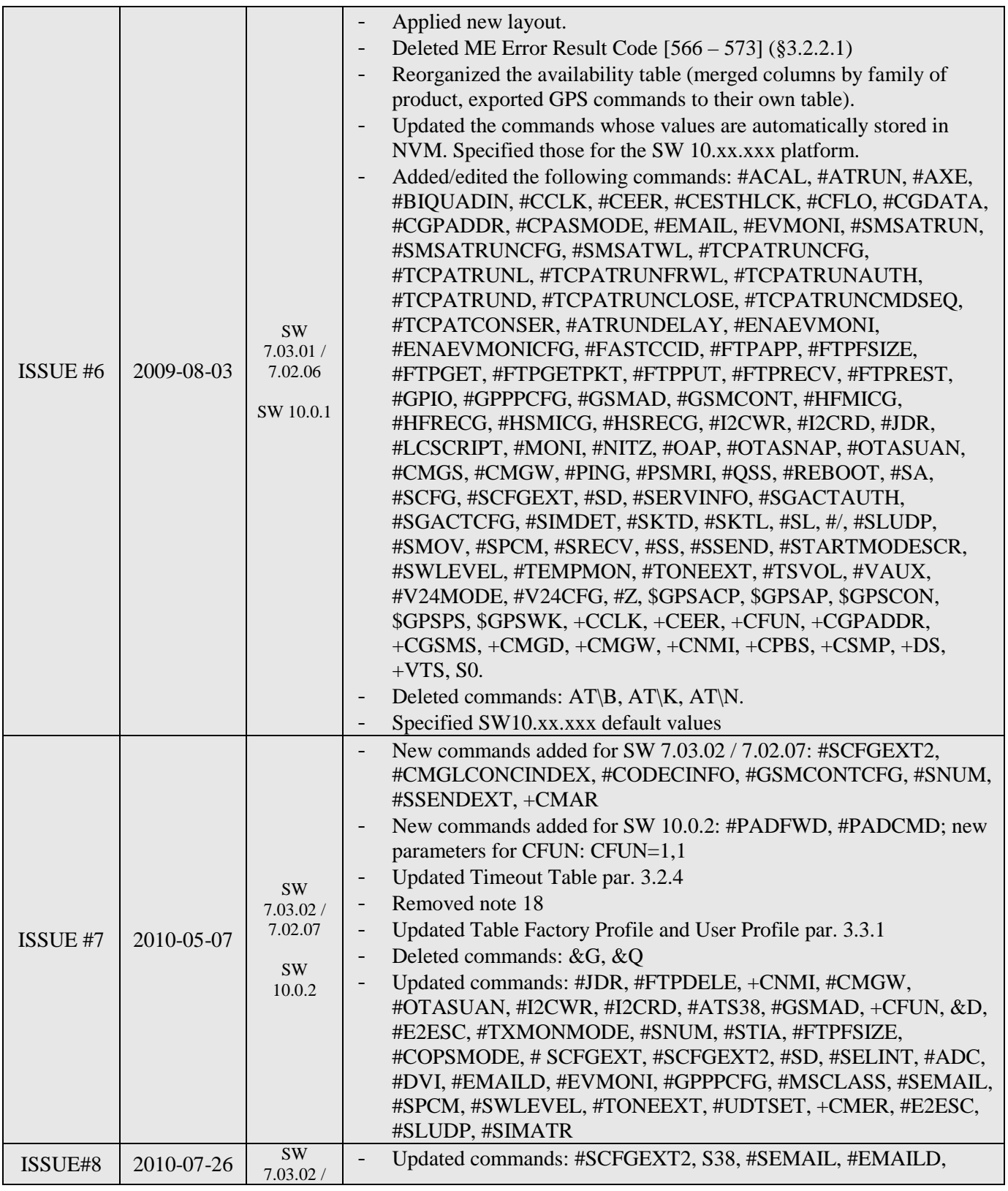

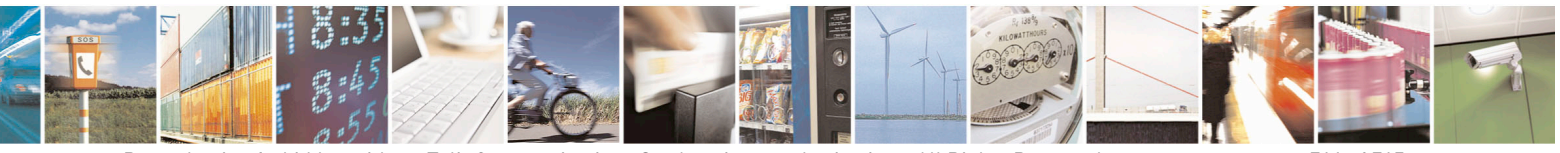

Reproduction forbidden without Telit Communications S.p.A. written authorization - All Rights Reserved page 711 of 715 Mod. 0809 2011-07 Rev.2

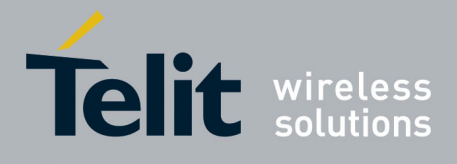

80000ST10025a Rev. 22 – 2015-08-05

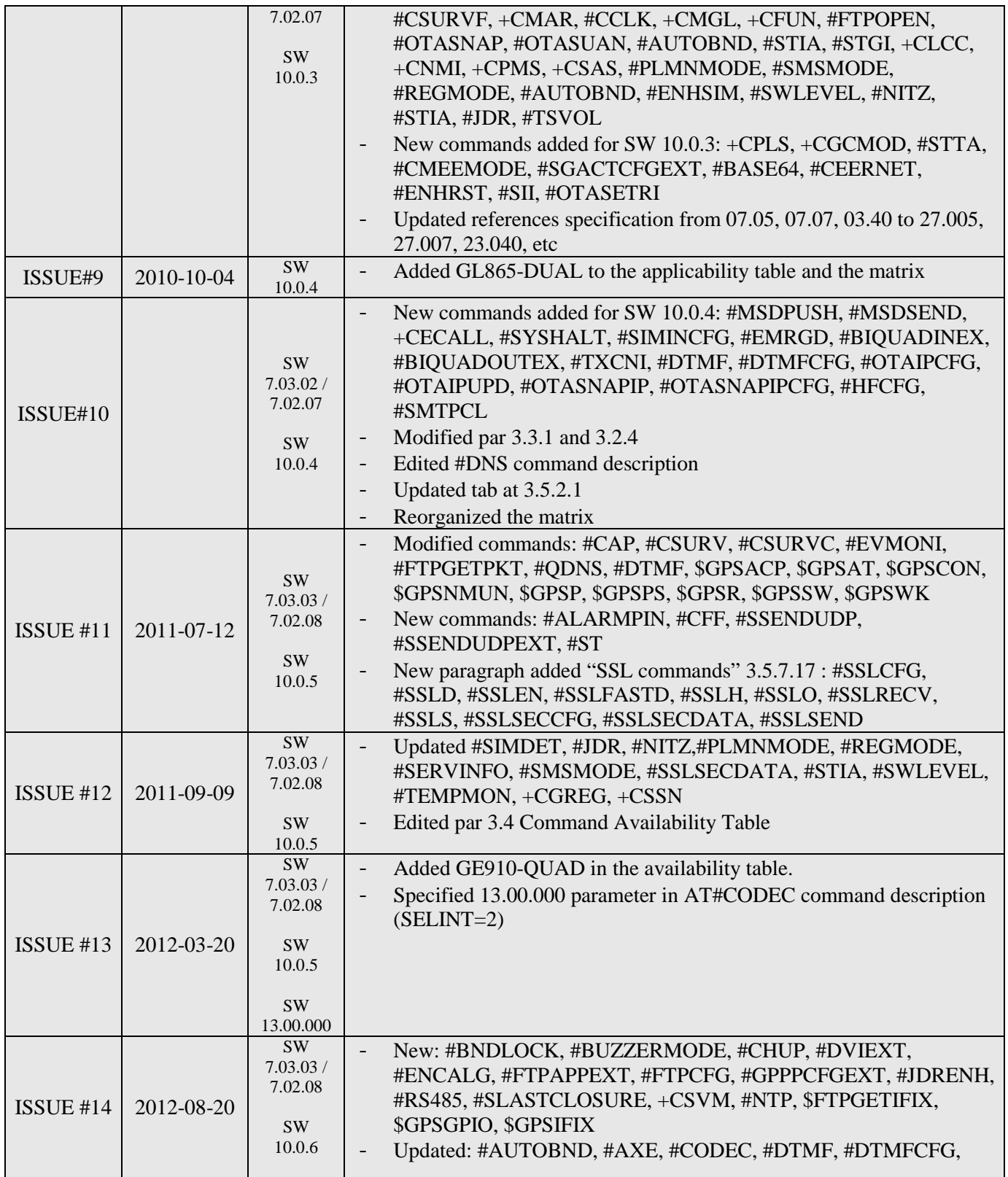

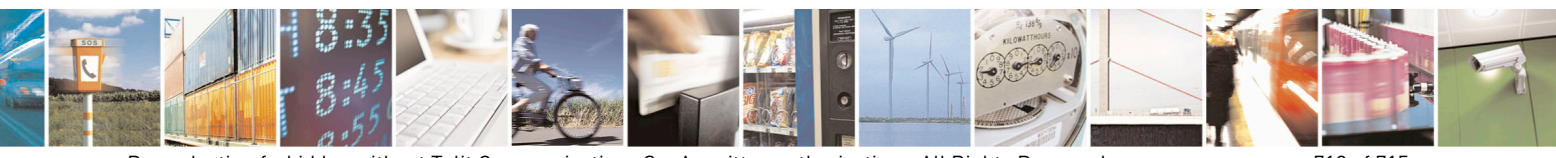

Reproduction forbidden without Telit Communications S.p.A. written authorization - All Rights Reserved page 712 of 715 Mod. 0809 2011-07 Rev.2

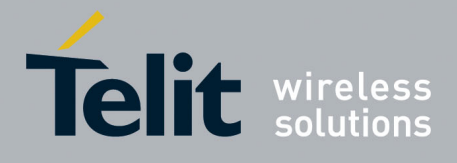

80000ST10025a Rev. 22 – 2015-08-05

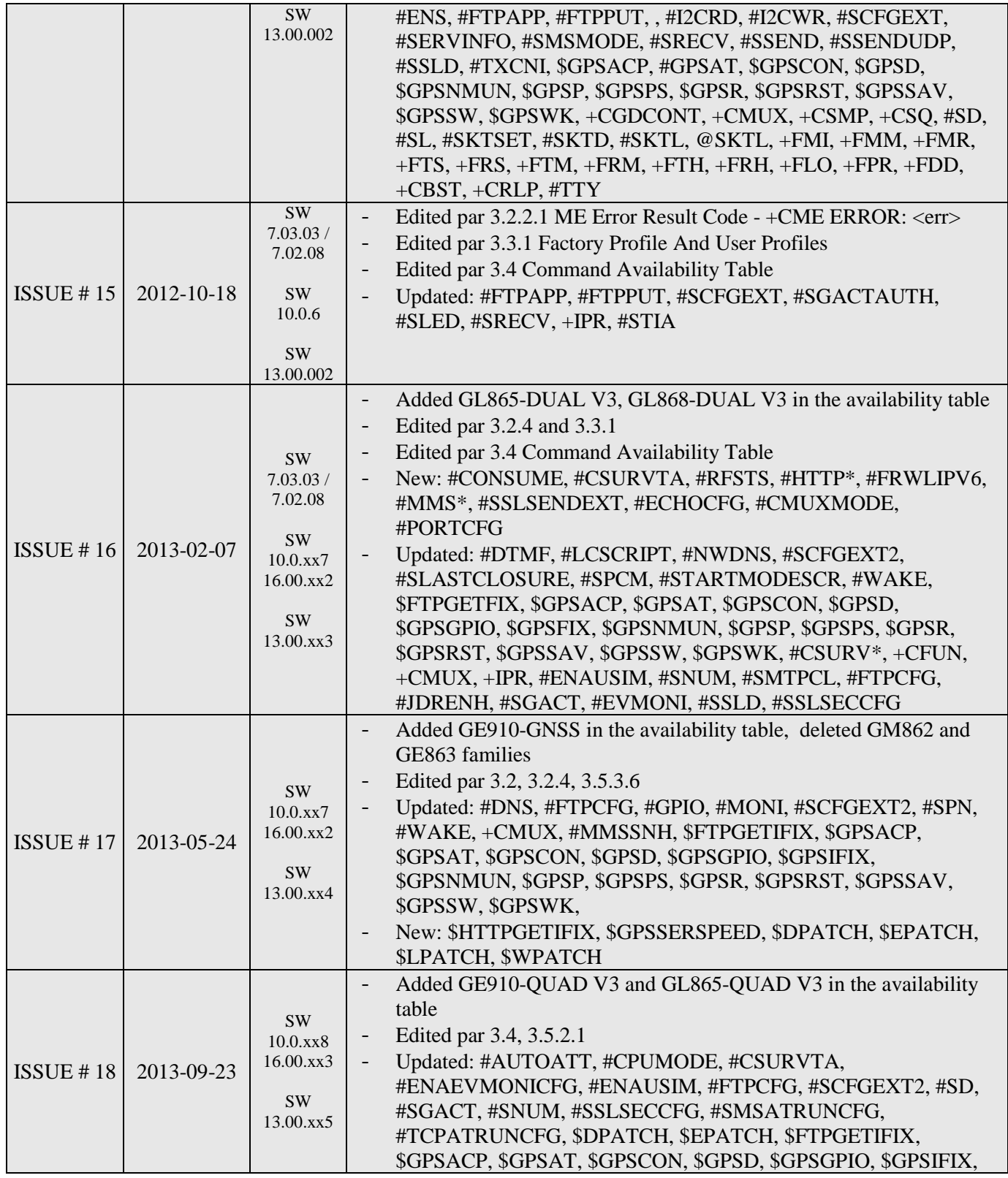

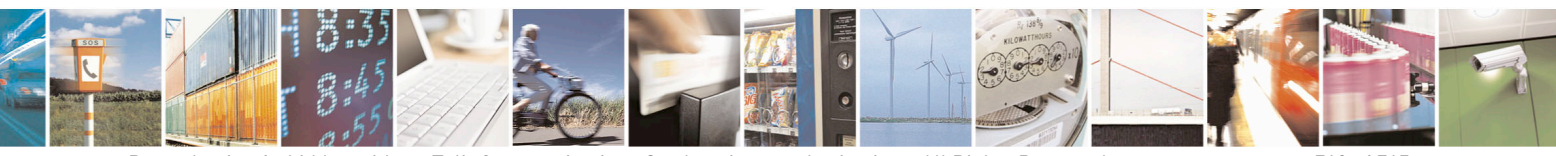

Reproduction forbidden without Telit Communications S.p.A. written authorization - All Rights Reserved page 713 of 715 Mod. 0809 2011-07 Rev.2

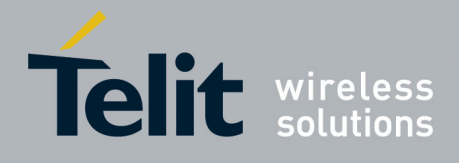

80000ST10025a Rev. 22 – 2015-08-05

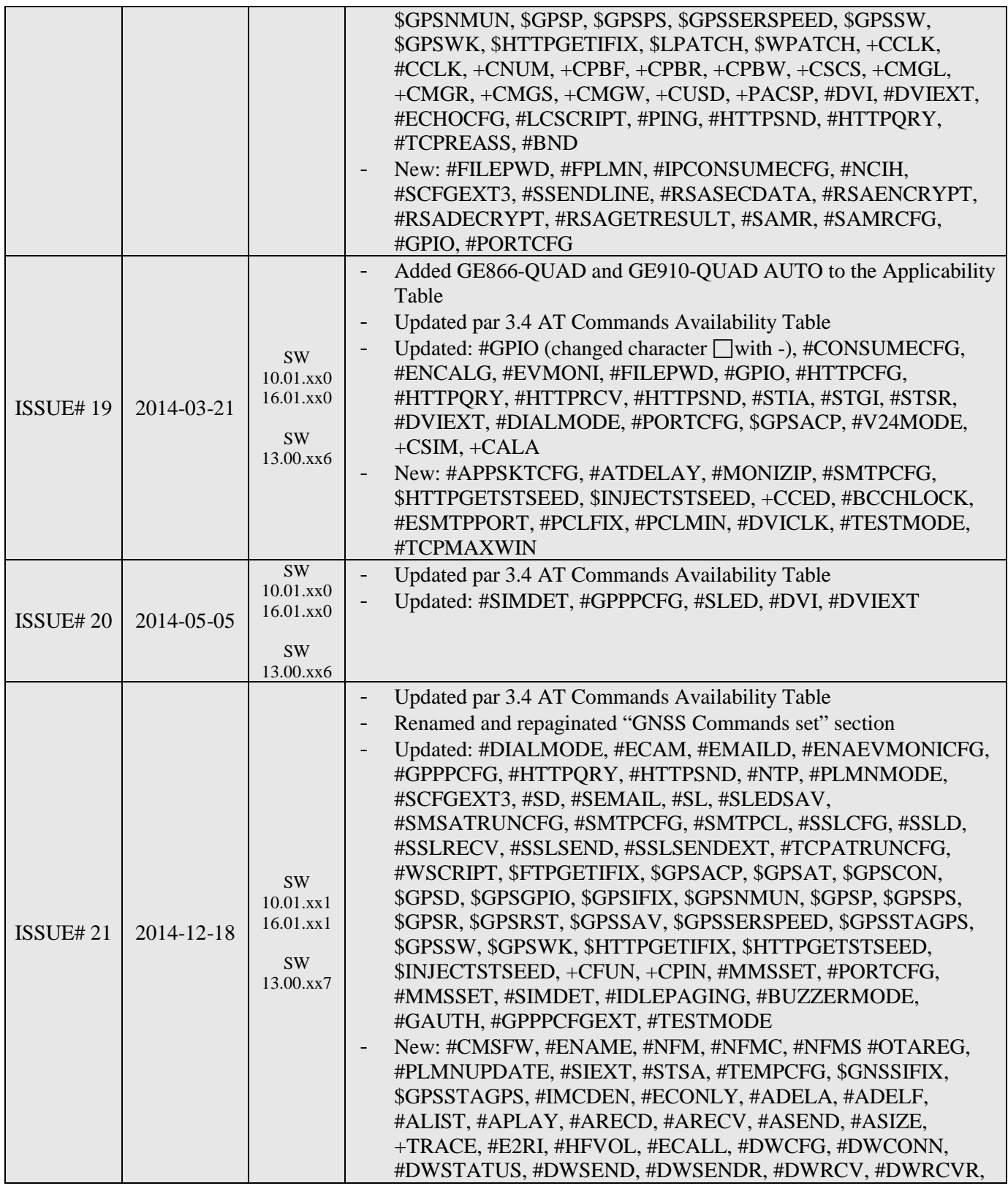

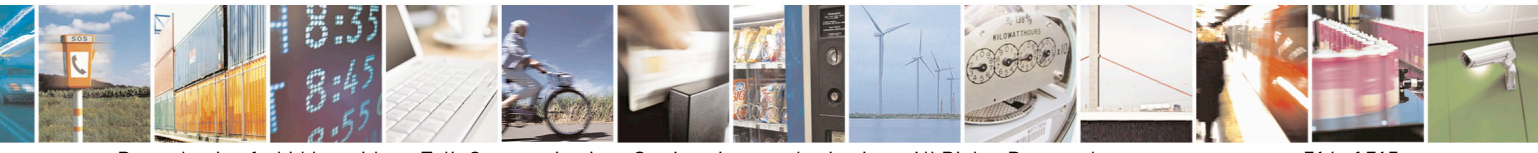

Reproduction forbidden without Telit Communications S.p.A. written authorization - All Rights Reserved page 714 of 715 Mod. 0809 2011-07 Rev.2

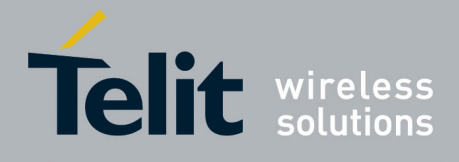

80000ST10025a Rev. 22 – 2015-08-05

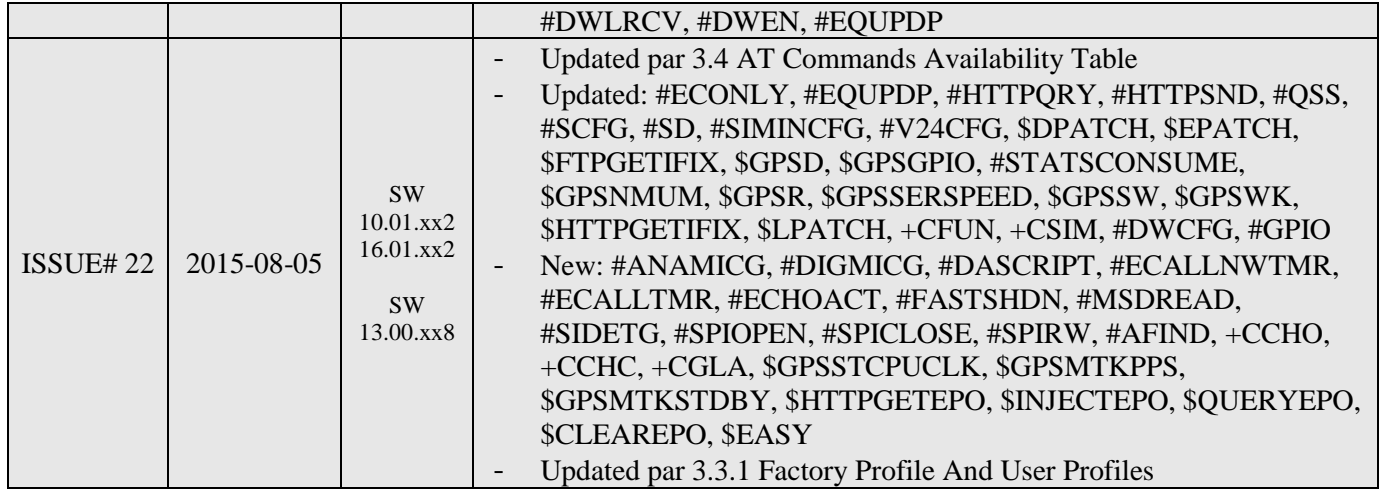

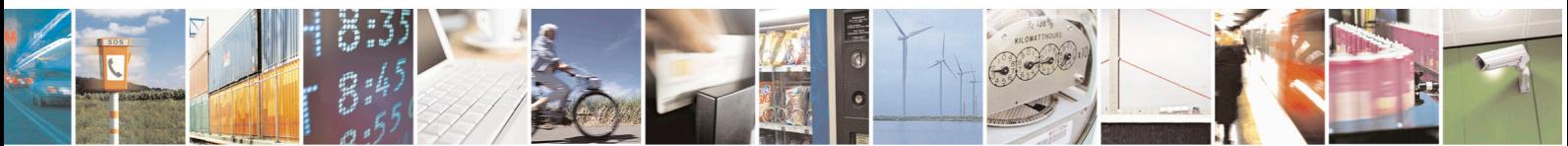

Reproduction forbidden without Telit Communications S.p.A. written authorization - All Rights Reserved page 715 of 715 Mod. 0809 2011-07 Rev.2